# $\mathbf{d}$  and  $\mathbf{d}$ **CISCO**

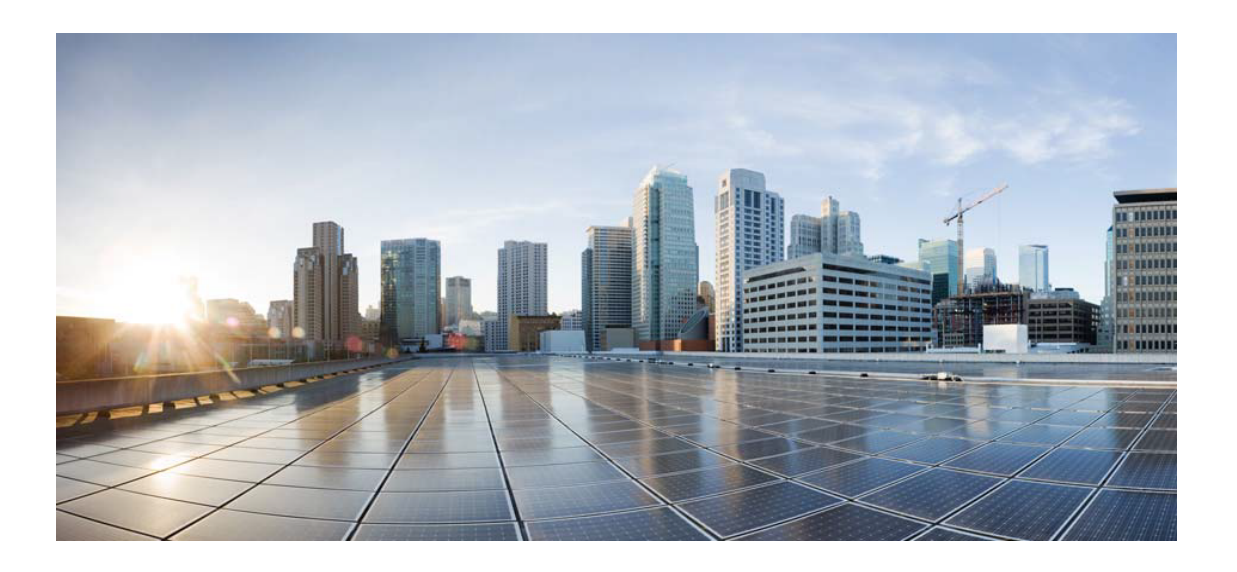

# Open Source Used In Umbrella - Virtual Appliance (FEDRAMP) 4.0.0

#### Cisco Systems, Inc.

<www.cisco.com>

Cisco has more than 200 offices worldwide. Addresses, phone numbers, and fax numbers are listed on the Cisco website at <www.cisco.com/go/offices.>

Text Part Number: 78EE117C99-1722412684

**This document contains licenses and notices for open source software used in this product. With respect to the free/open source software listed in this document, if you have any questions or wish to receive a copy of any source code to which you may be entitled under the applicable free/open source license(s) (such as the GNU Lesser/General Public License), please submit this [form.](https://app.smartsheet.com/b/form/ee91d37c09944d8d854376ccd9b8a41f)**

**In your requests please include the following reference number 78EE117C99-1722412684**

## **Contents**

**[1.1 tpm2-tss-tcti 3.2.0-1ubuntu1](#page-23-0)**   [1.1.1 Available under license](#page-23-1)  **[1.2 libnet-libidn-perl 0.12.ds-3build6](#page-24-0)**   [1.2.1 Available under license](#page-24-1)  **[1.3 chardet 0.0.7-1build2](#page-27-0)**   [1.3.1 Available under license](#page-27-1)  **[1.4 cron 3.0pl1-137ubuntu3](#page-29-0)**   [1.4.1 Available under license](#page-29-1)  **[1.5 python-babel 2.8.0+dfsg.1-7](#page-36-0)**   [1.5.1 Available under license](#page-36-1)  **[1.6 debconf 1.5.79ubuntu1](#page-51-0)**   [1.6.1 Available under license](#page-51-1)  **[1.7 python-jsonpatch 1.32-2](#page-52-0)**   [1.7.1 Available under license](#page-53-0)  **[1.8 libhttp-message-perl 6.36-1](#page-53-1)**   [1.8.1 Available under license](#page-53-2)  **[1.9 libyaml 0.2.2-1build2](#page-63-0)**   [1.9.1 Available under license](#page-63-1)  **[1.10 libhtml-tagset-perl 3.20-4](#page-64-0)**   [1.10.1 Available under license](#page-64-1)  **[1.11 libhttp-cookies-perl 6.10-1](#page-67-0)**   [1.11.1 Available under license](#page-67-1)  **[1.12 liblwp-protocol-https-perl 6.10-1](#page-76-0)**   [1.12.1 Available under license](#page-76-1)  **[1.13 dosfs-tools 4.2-1build3](#page-84-0)**   [1.13.1 Available under license](#page-84-1) 

**[1.14 readline 8.1.2-1](#page-98-0)**   [1.14.1 Available under license](#page-98-1)  **[1.15 procps 3.3.17-6ubuntu2](#page-130-0)**   [1.15.1 Available under license](#page-130-1)  **[1.16 libmnl 1.0.4-3build2](#page-147-0)**   [1.16.1 Available under license](#page-147-1)  **[1.17 libunwind 1.3.2-2build2](#page-158-0)**   [1.17.1 Available under license](#page-158-1)  **[1.18 libnet-http-perl 6.22-1](#page-158-2)**   [1.18.1 Available under license](#page-158-3)  **[1.19 popt 1.18-3build1](#page-168-0)**   [1.19.1 Available under license](#page-168-1)  **[1.20 libassuan 2.5.5-1build1](#page-168-2)**   [1.20.1 Available under license](#page-168-3)  **[1.21 update-manager 22.04.10](#page-193-0)**   [1.21.1 Available under license](#page-193-1)  **[1.22 python-requests 2.25.1+dfsg-2](#page-211-0)**   [1.22.1 Available under license](#page-211-1)  **[1.23 pollinate 4.33-3ubuntu2](#page-215-0)**   [1.23.1 Available under license](#page-215-1)  **[1.24 zstd 1.4.8+dfsg-3build1](#page-229-0)**   [1.24.1 Available under license](#page-229-1)  **[1.25 snapcore-go-gettext 0.0.0-20191107141714-82bbea49e785](#page-237-0)**   [1.25.1 Available under license](#page-237-1)  **[1.26 cdebconf 0.261ubuntu1](#page-238-0)**   [1.26.1 Available under license](#page-238-1)  **[1.27 python-secretstorage 3.3.1-1](#page-239-0)**   [1.27.1 Available under license](#page-239-1)  **[1.28 python-retrying 1.3.3-4](#page-239-2)**   [1.28.1 Available under license](#page-239-3)  **[1.29 findutils 4.8.0-1ubuntu3](#page-244-0)**   [1.29.1 Available under license](#page-244-1)  **[1.30 bind 9.11.19+dfsg-2.1ubuntu3](#page-258-0)**   [1.30.1 Available under license](#page-258-1)  **[1.31 nettle 3.7.3-1build2](#page-280-0)**   [1.31.1 Available under license](#page-280-1)  **[1.32 cracklib 2.9.6-3.4build4](#page-304-0)**   [1.32.1 Available under license](#page-304-1)  **[1.33 libhttp-date-perl 6.05-1](#page-330-0)** 

```
 1.33.1 Available under license 
1.34 libcpanel-json-xs-perl 4.27-1build1 
    1.34.1 Available under license 
1.35 canonical-tcglog-parser 0.0.0-20210824131805-69fa1e9f0ad2 
    1.35.1 Available under license 
1.36 klibc 2.0.10-4 
    1.36.1 Available under license 
1.37 markupsafe 2.0.1-2build1 
    1.37.1 Available under license 
1.38 iptables-persistent 1.0.16 
    1.38.1 Available under license 
1.39 libinih 53-1ubuntu3 
    1.39.1 Available under license 
1.40 cloud-utils 0.32-22-g45fe84a5-0ubuntu1 
    1.40.1 Available under license 
1.41 tzdata 2022g-0ubuntu0.22.04.1 
    1.41.1 Available under license 
1.42 libgpg-error 1.43-3 
    1.42.1 Available under license 
1.43 sudo 1.9.9-1ubuntu2.4 
    1.43.1 Available under license 
1.44 lm-sensors 3.6.0-7ubuntu1 
    1.44.1 Available under license 
1.45 media-types 7.0.0 
    1.45.1 Available under license 
1.46 libcap 2.44-1build3 
    1.46.1 Available under license 
1.47 libfido2 1.10.0-1 
    1.47.1 Available under license 
1.48 python-attrs 21.2.0-1 
    1.48.1 Available under license 
1.49 acl 2.3.1-1 
    1.49.1 Available under license 
1.50 canonical-go-sp800.90a-drbg 0.0.0-20210314144037-6eeb1040d6c3 
    1.50.1 Available under license 
1.51 tcp-wrappers 7.6.q-31build2 
    1.51.1 Available under license 
1.52 htop 3.0.5-7build2 
    1.52.1 Available under license
```
**[1.53 libauthen-sasl-perl 2.1600-1.1](#page-478-0)**   [1.53.1 Available under license](#page-478-1)  **[1.54 dpkg 1.21.1ubuntu2.1](#page-479-0)**   [1.54.1 Available under license](#page-479-1)  **[1.55 fuse 3.10.5-1build1](#page-490-0)**   [1.55.1 Available under license](#page-490-1)  **[1.56 pexpect 4.8.0-2ubuntu1](#page-508-0)**   [1.56.1 Available under license](#page-508-1)  **[1.57 ubuntu-advantage-tools 27.13.3~22.04.1](#page-508-2)**   [1.57.1 Available under license](#page-509-0)  **[1.58 pyyaml 5.4.1-1ubuntu1](#page-523-0)**   [1.58.1 Available under license](#page-523-1)  **[1.59 libgcrypt 1.9.4-3ubuntu3](#page-524-0)**   [1.59.1 Available under license](#page-524-1)  **[1.60 bzip2 1.0.8-5build1](#page-547-0)**   [1.60.1 Available under license](#page-547-1)  **[1.61 libfcgi-perl 0.82+ds-1build1](#page-548-0)**   [1.61.1 Available under license](#page-548-1)  **[1.62 boost1.74 1.74.0-14ubuntu3](#page-549-0)**   [1.62.1 Available under license](#page-549-1)  **[1.63 distro-info 1.1build1](#page-560-0)**   [1.63.1 Available under license](#page-560-1)  **[1.64 needrestart 3.5-5ubuntu2.1](#page-561-0)**   [1.64.1 Available under license](#page-561-1)  **[1.65 libbytes-random-secure-perl 0.29-1](#page-568-0)**   [1.65.1 Available under license](#page-568-1)  **[1.66 systemd 249.11-0ubuntu3.6](#page-568-2)**   [1.66.1 Available under license](#page-568-3)  **[1.67 v86d 0.1.10-1build1](#page-576-0)**   [1.67.1 Available under license](#page-576-1)  **[1.68 go-flags 1.5.1-0.20210607101731-3927b71304df](#page-577-0)**   [1.68.1 Available under license](#page-577-1)  **[1.69 mingetty 1.08-4](#page-578-0)**   [1.69.1 Available under license](#page-578-1)  **[1.70 kerberos 1.19.2-2ubuntu0.1](#page-585-0)**   [1.70.1 Available under license](#page-585-1)  **[1.71 opendns-upgrade-perl 1.0](#page-613-0)**   [1.71.1 Available under license](#page-613-1)  **[1.72 x-sys 0.0.0-20220829200755-d48e67d00261](#page-614-0)** 

 [1.72.1 Available under license](#page-614-1)  **[1.73 python-oauthlib 3.2.0-1ubuntu0.1](#page-614-2)**   [1.73.1 Available under license](#page-614-3)  **[1.74 arping 2.22-1](#page-615-0)**   [1.74.1 Available under license](#page-615-1)  **[1.75 babeltrace 1.5.8-2build1](#page-622-0)**   [1.75.1 Available under license](#page-622-1)  **[1.76 libpcap 1.10.1-4build1](#page-630-0)**   [1.76.1 Available under license](#page-630-1)  **[1.77 chrony 4.2-2ubuntu2](#page-631-0)**   [1.77.1 Available under license](#page-631-1)  **[1.78 lz4 1.9.3-2build2](#page-638-0)**   [1.78.1 Available under license](#page-638-1)  **[1.79 perl-openssl-defaults 5build2](#page-646-0)**   [1.79.1 Available under license](#page-646-1)  **[1.80 adduser 3.118ubuntu5](#page-647-0)**   [1.80.1 Available under license](#page-647-1)  **[1.81 gdb 12.1-0ubuntu1~22.04](#page-648-0)**   [1.81.1 Available under license](#page-648-1)  **[1.82 gdbm 1.23-1](#page-720-0)**   [1.82.1 Available under license](#page-720-1)  **[1.83 libestr 0.1.10-2.1build3](#page-734-0)**   [1.83.1 Available under license](#page-734-1)  **[1.84 libhtml-form-perl 6.07-1](#page-744-0)**   [1.84.1 Available under license](#page-744-1)  **[1.85 attr 2.5.1-1build1](#page-752-0)**   [1.85.1 Available under license](#page-752-1)  **[1.86 squashfs-tools 4.5-3build1](#page-770-0)**   [1.86.1 Available under license](#page-770-1)  **[1.87 iso-codes 4.9.0-1](#page-777-0)**   [1.87.1 Available under license](#page-777-1)  **[1.88 linux-base 4.5ubuntu9](#page-788-0)**   [1.88.1 Available under license](#page-788-1)  **[1.89 opendns-openssl 3.0.8-19](#page-789-0)**   [1.89.1 Available under license](#page-789-1)  **[1.90 libjson-any-perl 1.39-2](#page-800-0)**   [1.90.1 Available under license](#page-800-1)  **[1.91 gobject-introspection 1.72.0-1](#page-808-0)**   [1.91.1 Available under license](#page-808-1) 

**[1.92 gopkg.in-yaml 2.4.0](#page-826-0)**   [1.92.1 Available under license](#page-826-1)  **[1.93 libhttp-negotiate-perl 6.01-1](#page-831-0)**   [1.93.1 Available under license](#page-831-1)  **[1.94 pcre 10.39-3ubuntu0.1](#page-840-0)**   [1.94.1 Available under license](#page-840-1)  **[1.95 chardet 4.0.0-1](#page-843-0)**   [1.95.1 Available under license](#page-843-1)  **[1.96 bash 5.1-6ubuntu1](#page-853-0)**   [1.96.1 Available under license](#page-853-1)  **[1.97 open-ldap 2.5.13+dfsg-0ubuntu0.22.04.1](#page-895-0)**   [1.97.1 Available under license](#page-895-1)  **[1.98 gawk 5.1.0-1build3](#page-900-0)**   [1.98.1 Available under license](#page-900-1)  **[1.99 python-cryptography 3.4.8-1ubuntu2](#page-924-0)**   [1.99.1 Available under license](#page-924-1)  **[1.100 free-type 2.11.1+dfsg-1ubuntu0.2](#page-930-0)**   [1.100.1 Available under license](#page-930-1)  **[1.101 arptables 1.8.7](#page-943-0)**   [1.101.1 Available under license](#page-943-1)  **[1.102 dmidecode 3.3-3ubuntu0.1](#page-943-2)**   [1.102.1 Available under license](#page-943-3)  **[1.103 e2fsprogs 1.46.5-2ubuntu1.1](#page-950-0)**   [1.103.1 Available under license](#page-950-1)  **[1.104 libtest-differences-perl 0.69-1](#page-983-0)**   [1.104.1 Available under license](#page-983-1)  **[1.105 httplib 1.0.0](#page-987-0)**   [1.105.1 Available under license](#page-987-1)  **[1.106 libdrm 2.4.113-2~ubuntu0.22.04.1](#page-991-0)**   [1.106.1 Available under license](#page-991-1)  **[1.107 libnet-netmask-perl 2.0001-1](#page-1069-0)**   [1.107.1 Available under license](#page-1069-1)  **[1.108 mdadm 4.2-0ubuntu1](#page-1077-0)**   [1.108.1 Available under license](#page-1077-1)  **[1.109 python-stdlib-extensions 3.10.6-1~22.04](#page-1084-0)**   [1.109.1 Available under license](#page-1085-0)  **[1.110 libtry-tiny-perl 0.31-1](#page-1094-0)**   [1.110.1 Available under license](#page-1094-1)  **[1.111 lxd-installer 1](#page-1095-0)** 

 [1.111.1 Available under license](#page-1095-1)  **[1.112 x-xerrors 0.0.0-20220609144429-65e65417b02f](#page-1096-0)**   [1.112.1 Available under license](#page-1096-1)  **[1.113 configobj 5.0.6-4.ph3](#page-1096-2)**   [1.113.1 Available under license](#page-1096-3)  **[1.114 libnet-dns-perl 1.33-1](#page-1097-0)**   [1.114.1 Available under license](#page-1097-1)  **[1.115 libsepol 3.3-1build1](#page-1098-0)**   [1.115.1 Available under license](#page-1098-1)  **[1.116 libeatmydata 130-2build1](#page-1108-0)**   [1.116.1 Available under license](#page-1108-1)  **[1.117 libvmtools 12.1.5-3~ubuntu0.22.04.1](#page-1123-0)**   [1.117.1 Available under license](#page-1123-1)  **[1.118 libalgorithm-diff-perl 1.201-1](#page-1163-0)**   [1.118.1 Available under license](#page-1163-1)  **[1.119 python-jsonpointer 2.0-0ubuntu1](#page-1192-0)**   [1.119.1 Available under license](#page-1192-1)  **[1.120 pciutils 3.7.0-6](#page-1193-0)**   [1.120.1 Available under license](#page-1193-1)  **[1.121 lazr-restfulclient 0.14.4-1](#page-1200-0)**   [1.121.1 Available under license](#page-1200-1)  **[1.122 python-httplib2 0.20.2-2](#page-1203-0)**   [1.122.1 Available under license](#page-1204-0)  **[1.123 gettext 0.21-4ubuntu4](#page-1204-1)**   [1.123.1 Available under license](#page-1204-2)  **[1.124 libhtml-tree-perl 5.07-2](#page-1249-0)**   [1.124.1 Available under license](#page-1249-1)  **[1.125 sensible-utils 0.0.17](#page-1257-0)**   [1.125.1 Available under license](#page-1257-1)  **[1.126 brotli 1.0.9-2build6](#page-1261-0)**   [1.126.1 Available under license](#page-1261-1)  **[1.127 npth 1.6-3build2](#page-1261-2)**   [1.127.1 Available under license](#page-1261-3)  **[1.128 libnsl 1.3.0-2build2](#page-1272-0)**   [1.128.1 Available under license](#page-1272-1)  **[1.129 lmdb 0.9.24-1build2](#page-1282-0)**   [1.129.1 Available under license](#page-1282-1)  **[1.130 glib 2.72.4-0ubuntu2](#page-1284-0)**   [1.130.1 Available under license](#page-1284-1) 

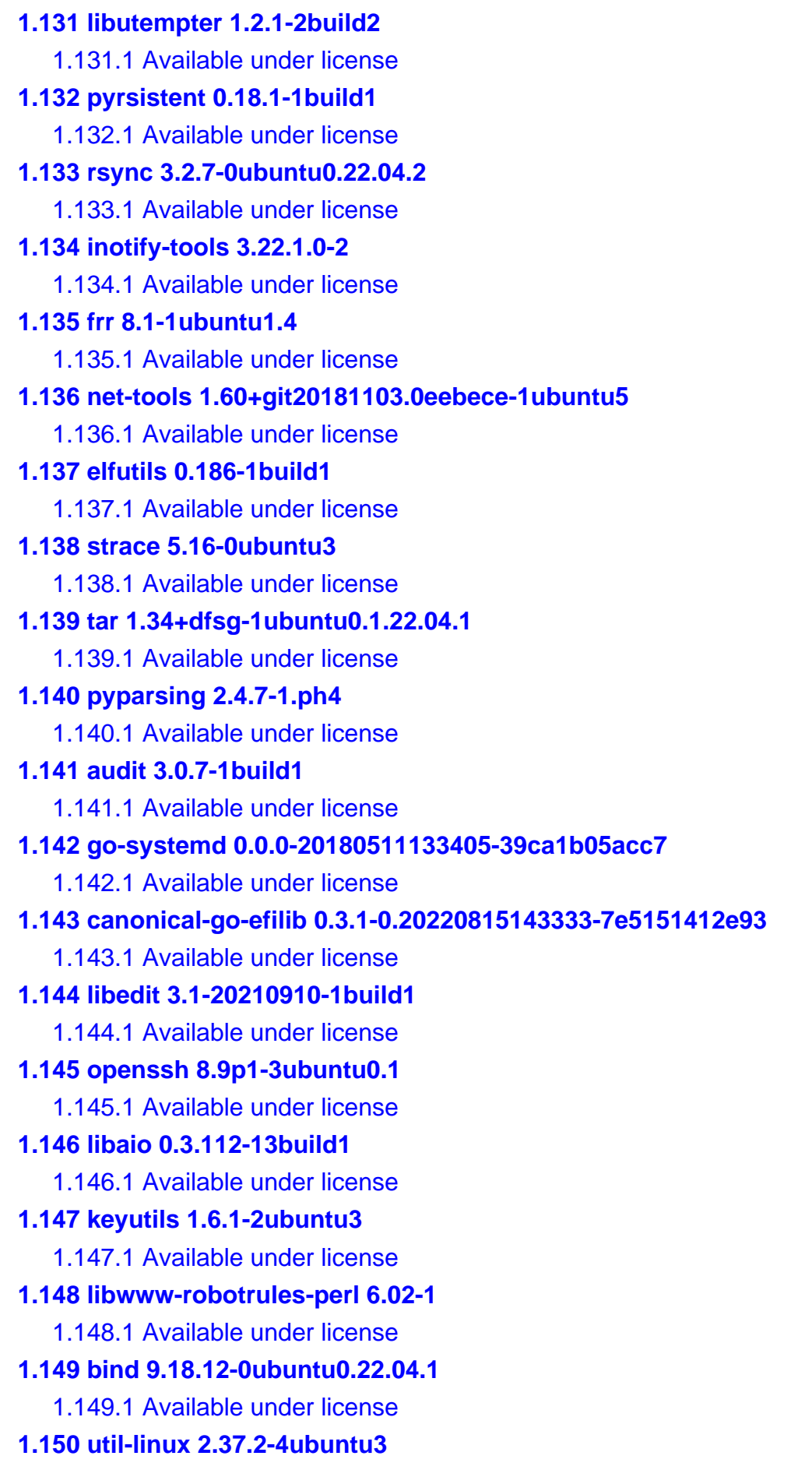

 [1.150.1 Available under license](#page-1536-1)  **[1.151 libmath-random-isaac-perl 1.004-1.1](#page-1570-0)**   [1.151.1 Available under license](#page-1570-1)  **[1.152 fuse3 3.10.5-1build1](#page-1590-0)**   [1.152.1 Available under license](#page-1590-1)  **[1.153 fuse 2.9.9-5ubuntu3](#page-1608-0)**   [1.153.1 Available under license](#page-1608-1)  **[1.154 libyang 2.0.112-6ubuntu2](#page-1626-0)**   [1.154.1 Available under license](#page-1626-1)  **[1.155 libcurses-perl 1.38-1build1](#page-1628-0)**   [1.155.1 Available under license](#page-1628-1)  **[1.156 groff 1.22.4-8build1](#page-1636-0)**   [1.156.1 Available under license](#page-1636-1)  **[1.157 libnftnl 1.2.1-1build1](#page-1664-0)**   [1.157.1 Available under license](#page-1664-1)  **[1.158 readline 8.1.2-1](#page-1671-0)**   [1.158.1 Available under license](#page-1671-1)  **[1.159 zlib 1.2.11.dfsg-2ubuntu9.2](#page-1703-0)**   [1.159.1 Available under license](#page-1703-1)  **[1.160 libnet-ssleay-perl 1.92-1build2](#page-1728-0)**   [1.160.1 Available under license](#page-1728-1)  **[1.161 vim 9.0.1532-1.ph5](#page-1732-0)  [1.162 libalgorithm-diff-xs-perl 0.04-6build3](#page-1732-1)**   [1.162.1 Available under license](#page-1732-2)  **[1.163 pinentry 1.1.1-1build2](#page-1790-0)**   [1.163.1 Available under license](#page-1790-1)  **[1.164 libperlcorelibsperl 0.004-2](#page-1796-0)**   [1.164.1 Available under license](#page-1796-1)  **[1.165 libhttp-server-simple-perl 0.52-1.1](#page-1800-0)**   [1.165.1 Available under license](#page-1800-1)  **[1.166 libcapture-tiny-perl 0.48-1](#page-1803-0)**   [1.166.1 Available under license](#page-1803-1)  **[1.167 grep 3.7-1build1](#page-1807-0)**   [1.167.1 Available under license](#page-1807-1)  **[1.168 gopkg.in-yaml 3.0.0-20210107192922-496545a6307b](#page-1821-0)**   [1.168.1 Available under license](#page-1821-1)  **[1.169 libtext-diff-perl 1.45-1](#page-1827-0)**   [1.169.1 Available under license](#page-1827-1)  **[1.170 snapcore-secboot 0.0.0-20220922155412-5d2b29ff0ee2](#page-1835-0)** 

 [1.170.1 Available under license](#page-1835-1)  **[1.171 jinja2 3.0.3-1](#page-1849-0)**   [1.171.1 Available under license](#page-1849-1)  **[1.172 fwupd-signed 1.44](#page-1855-0)**   [1.172.1 Available under license](#page-1855-1)  **[1.173 python 3.10.6-1~22.04](#page-1855-2)**   [1.173.1 Available under license](#page-1855-3)  **[1.174 ncurses 6.3-2ubuntu0.1](#page-1865-0)**   [1.174.1 Available under license](#page-1865-1)  **[1.175 usrmerge 25ubuntu2](#page-1873-0)**   [1.175.1 Available under license](#page-1873-1)  **[1.176 cpio 2.13+dfsg-7](#page-1873-2)**   [1.176.1 Available under license](#page-1873-3)  **[1.177 libssh 0.9.6-2ubuntu0.22.04.1](#page-1887-0)**   [1.177.1 Available under license](#page-1887-1)  **[1.178 systemd-hwe 249.11.2](#page-1898-0)**   [1.178.1 Available under license](#page-1898-1)  **[1.179 packaging 21.2](#page-1899-0)**   [1.179.1 Available under license](#page-1899-1)  **[1.180 more-itertools 8.10.0-2](#page-1903-0)**   [1.180.1 Available under license](#page-1903-1)  **[1.181 canonical-go-tpm2 0.0.0-20210827151749-f80ff5afff61](#page-1904-0)**   [1.181.1 Available under license](#page-1904-1)  **[1.182 iproute 5.15.0-1ubuntu2](#page-1908-0)**   [1.182.1 Available under license](#page-1908-1)  **[1.183 lvm2 2.03.11-2.1ubuntu4](#page-1915-0)**   [1.183.1 Available under license](#page-1915-1)  **[1.184 libcrypt-ssleay-perl 0.73.06-1build6](#page-1933-0)**   [1.184.1 Available under license](#page-1933-1)  **[1.185 packagekit 1.2.5-2ubuntu2](#page-1973-0)**   [1.185.1 Available under license](#page-1973-1)  **[1.186 iptables 1.8.7-1ubuntu5.1](#page-1991-0)**   [1.186.1 Available under license](#page-1991-1)  **[1.187 tpm-udev 0.6](#page-1998-0)**   [1.187.1 Available under license](#page-1998-1)  **[1.188 libproc-processtable-perl 0.634-1build1](#page-1999-0)**   [1.188.1 Available under license](#page-1999-1)  **[1.189 sed 4.8-1ubuntu2](#page-2014-0)**   [1.189.1 Available under license](#page-2014-1) 

### **[1.190 selinux 3.3-1build2](#page-2028-0)**   [1.190.1 Available under license](#page-2028-1)  **[1.191 kmod 29-1ubuntu1](#page-2028-2)**   [1.191.1 Available under license](#page-2028-3)  **[1.192 iconv 2.35](#page-2046-0)**   [1.192.1 Available under license](#page-2046-1)  **[1.193 log-rotate 3.19.0-1ubuntu1.1](#page-2085-0)**   [1.193.1 Available under license](#page-2085-1)  **[1.194 python-cffi 1.15.0-1build2](#page-2092-0)**   [1.194.1 Available under license](#page-2092-1)  **[1.195 python 3.10.6-1~22.04.2ubuntu1.1](#page-2092-2)**   [1.195.1 Available under license](#page-2093-0)  **[1.196 libsigsegv 2.13-1ubuntu3](#page-2102-0)**   [1.196.1 Available under license](#page-2102-1)  **[1.197 libhtml-parser-perl 3.76-1build2](#page-2109-0)**   [1.197.1 Available under license](#page-2110-0)  **[1.198 urllib3 1.26.6-1.ph1](#page-2118-0)**   [1.198.1 Available under license](#page-2118-1)  **[1.199 xxhash 0.8.1-1](#page-2118-2)**   [1.199.1 Available under license](#page-2118-3)  **[1.200 file 5.41-3](#page-2126-0)**   [1.200.1 Available under license](#page-2126-1)  **[1.201 libpsl 0.21.0-1.2build2](#page-2127-0)**   [1.201.1 Available under license](#page-2127-1)  **[1.202 lxd-agent-loader 0.5](#page-2129-0)**   [1.202.1 Available under license](#page-2129-1)  **[1.203 nghttp2 1.43.0-1build3](#page-2129-2)**   [1.203.1 Available under license](#page-2129-3)  **[1.204 libio-html-perl 1.004-2](#page-2131-0)**   [1.204.1 Available under license](#page-2131-1)  **[1.205 glib 2.72.4-0ubuntu1](#page-2139-0)**   [1.205.1 Available under license](#page-2139-1)  **[1.206 less 590-1ubuntu0.22.04.1](#page-2150-0)**   [1.206.1 Available under license](#page-2150-1)  **[1.207 tdb 1.46.5](#page-2165-0)**   [1.207.1 Available under license](#page-2165-1)  **[1.208 python-keyring 23.5.0-1](#page-2197-0)**   [1.208.1 Available under license](#page-2197-1)  **[1.209 gorilla 1.7.4-0.20190701202633-d83b6ffe499a](#page-2198-0)**

 [1.209.1 Available under license](#page-2198-1) 

#### **[1.210 multipath-tools 0.8.8-1ubuntu1.22.04.1](#page-2211-0)**

- [1.210.1 Available under license](#page-2211-1)
- **[1.211 screen 4.9.0-1](#page-2225-0)** 
	- [1.211.1 Available under license](#page-2225-1)

#### **[1.212 opendns-register-perl 1.0](#page-2239-0)**

 [1.212.1 Available under license](#page-2239-1) 

#### **[1.213 libmath-random-isaac-xs-perl 1.004-2build7](#page-2240-0)**

 [1.213.1 Available under license](#page-2240-1) 

#### **[1.214 libnfnetlink 1.0.1-3build3](#page-2260-0)**

 [1.214.1 Available under license](#page-2261-0) 

#### **[1.215 open-isns 0.101-0ubuntu2](#page-2268-0)**

 [1.215.1 Available under license](#page-2268-1) 

#### **[1.216 sysv-init 3.01-1ubuntu1](#page-2277-0)**

 [1.216.1 Available under license](#page-2277-1) 

#### **[1.217 canonical-go-sp800.108-kdf 0.0.0-20210314145419-a3359f2d21b9](#page-2285-0)**

 [1.217.1 Available under license](#page-2285-1) 

#### **[1.218 gnupg 2.2.27-3ubuntu2.1](#page-2289-0)**

 [1.218.1 Available under license](#page-2289-1) 

#### **[1.219 jemalloc 5.2.1-4ubuntu1](#page-2339-0)**

 [1.219.1 Available under license](#page-2340-0) 

#### **[1.220 pam 1.4.0-11ubuntu2.3](#page-2340-1)**

 [1.220.1 Available under license](#page-2340-2) 

#### **[1.221 libidn 1.38-4build1](#page-2344-0)**

 [1.221.1 Available under license](#page-2344-1) 

#### **[1.222 net-snmp 5.9.1+dfsg-1ubuntu2.6](#page-2385-0)**

 [1.222.1 Available under license](#page-2385-1) 

#### **[1.223 gopkg.in-tomb 2.0.0-20161208151619-d5d1b5820637](#page-2398-0)**

 [1.223.1 Available under license](#page-2398-1) 

#### **[1.224 python3.10 3.10.6-1~22.04.2ubuntu1.1](#page-2399-0)**

 [1.224.1 Available under license](#page-2399-1) 

#### **[1.225 sbsigntool 0.9.4-2ubuntu2](#page-2409-0)**

 [1.225.1 Available under license](#page-2409-1) 

#### **[1.226 mpfr 4.1.0-3build3](#page-2426-0)**

 [1.226.1 Available under license](#page-2426-1) 

#### **[1.227 perl 5.34.0-3ubuntu1.2](#page-2444-0)**

 [1.227.1 Available under license](#page-2444-1) 

#### **[1.228 xmlsec 1.2.33-1build2](#page-2448-0)**

 [1.228.1 Available under license](#page-2448-1) 

**[1.229 liblist-compare-perl 0.55-1](#page-2451-0)**   [1.229.1 Available under license](#page-2451-1)  **[1.230 gmp 6.2.1+dfsg-3ubuntu1](#page-2511-0)**   [1.230.1 Available under license](#page-2511-1)  **[1.231 diffutils 3.8-0ubuntu2](#page-2549-0)**   [1.231.1 Available under license](#page-2549-1)  **[1.232 thin-provisioning-tools 0.9.0-2ubuntu1](#page-2563-0)**   [1.232.1 Available under license](#page-2563-1)  **[1.233 juju-ratelimit 1.0.1](#page-2578-0)**   [1.233.1 Available under license](#page-2578-1)  **[1.234 libseccomp 2.5.3-2ubuntu2](#page-2582-0)**   [1.234.1 Available under license](#page-2582-1)  **[1.235 python-launchpadlib 1.10.16-1](#page-2592-0)**   [1.235.1 Available under license](#page-2592-1)  **[1.236 base-passwd 3.5.52build1](#page-2595-0)**   [1.236.1 Available under license](#page-2596-0)  **[1.237 libbpf 0.5.0-1ubuntu22.04.1](#page-2603-0)**   [1.237.1 Available under license](#page-2603-1)  **[1.238 pygobject 3.42.1-0ubuntu1](#page-2604-0)**   [1.238.1 Available under license](#page-2604-1)  **[1.239 cloud-init 23.1.2-0ubuntu0~22.04.1](#page-2615-0)**   [1.239.1 Available under license](#page-2615-1)  **[1.240 lshw 02.19.git.2021.06.19.996aaad9c7-2build1](#page-2630-0)**   [1.240.1 Available under license](#page-2630-1)  **[1.241 rsyslog 8.2112.0-2ubuntu2.2](#page-2637-0)**   [1.241.1 Available under license](#page-2637-1)  **[1.242 btrfs-progs 5.16.2-1](#page-2671-0)**   [1.242.1 Available under license](#page-2671-1)  **[1.243 six 1.16.0-3ubuntu1](#page-2689-0)**   [1.243.1 Available under license](#page-2689-1)  **[1.244 blinker 1.4](#page-2690-0)**   [1.244.1 Available under license](#page-2690-1)  **[1.245 libfile-listing-perl 6.14-1](#page-2690-2)**   [1.245.1 Available under license](#page-2690-3)  **[1.246 libffi 3.4.2-4](#page-2698-0)**   [1.246.1 Available under license](#page-2698-1)  **[1.247 systemd 249.11-0ubuntu3.9](#page-2706-0)**   [1.247.1 Available under license](#page-2706-1)  **[1.248 d-bus 1.12.20-2ubuntu4.1](#page-2714-0)** 

 [1.248.1 Available under license](#page-2714-1)  **[1.249 expat 2.4.7-1ubuntu0.2](#page-2726-0)**   [1.249.1 Available under license](#page-2726-1)  **[1.250 libsodium 1.0.18-1build2](#page-2726-2)**   [1.250.1 Available under license](#page-2726-3)  **[1.251 libnet-ip-perl 1.26-2](#page-2727-0)**   [1.251.1 Available under license](#page-2727-1)  **[1.252 usb-modeswitch-data 20191128-4](#page-2728-0)**   [1.252.1 Available under license](#page-2728-1)  **[1.253 libxml2 2.9.13+dfsg-1ubuntu0.3](#page-2735-0)**   [1.253.1 Available under license](#page-2735-1)  **[1.254 distro-info-data 0.52ubuntu0.2](#page-2736-0)**   [1.254.1 Available under license](#page-2736-1)  **[1.255 libmailtools-perl 2.21-1](#page-2736-2)**   [1.255.1 Available under license](#page-2736-3)  **[1.256 pexpect 4.8.0](#page-2790-0)**   [1.256.1 Available under license](#page-2790-1)  **[1.257 dhcp 4.4.1-2.3ubuntu2.3](#page-2791-0)**   [1.257.1 Available under license](#page-2791-1)  **[1.258 libunistring 1.0-1](#page-2799-0)**   [1.258.1 Available under license](#page-2799-1)  **[1.259 linux-atm 2.5.1-4build2](#page-2816-0)**   [1.259.1 Available under license](#page-2816-1)  **[1.260 libcbor 0.8.0-2ubuntu1](#page-2835-0)**   [1.260.1 Available under license](#page-2835-1)  **[1.261 initramfs-tools 0.140ubuntu13.1](#page-2836-0)**   [1.261.1 Available under license](#page-2836-1)  **[1.262 python-jsonschema 3.2.0-0ubuntu2](#page-2837-0)**   [1.262.1 Available under license](#page-2837-1)  **[1.263 finalrd 9build1](#page-2838-0)**   [1.263.1 Available under license](#page-2838-1)  **[1.264 libnetfilter-conntrack 1.0.9-1](#page-2853-0)**   [1.264.1 Available under license](#page-2853-1)  **[1.265 source-highlight 3.1.9-4.1build2](#page-2860-0)**   [1.265.1 Available under license](#page-2860-1)  **[1.266 libcrypt-random-seed-perl 0.03-1.1](#page-2874-0)**   [1.266.1 Available under license](#page-2874-1)  **[1.267 ifupdown 0.8.36+nmu1ubuntu3](#page-2882-0)**   [1.267.1 Available under license](#page-2882-1) 

```
1.268 jsonpatch 1.32 
    1.268.1 Available under license 
1.269 libmspack 0.10.1-2build2 
    1.269.1 Available under license 
1.270 lua 5.2.4 
1.271 sg3-utils 1.46-1build1 
    1.271.1 Available under license 
1.272 futures 3.3.0 
    1.272.1 Available under license 
1.273 pythonurllib 1.26.5-1~exp1 
    1.273.1 Available under license 
1.274 lzo 2.10-2build3 
    1.274.1 Available under license 
1.275 isc-dhcp 4.4.1-2.3ubuntu2.3 
    1.275.1 Available under license 
1.276 opendns-utils-perl 1.0 
    1.276.1 Available under license 
1.277 grub-gfxpayload-lists 0.7 
    1.277.1 Available under license 
1.278 json-c 0.15-3~ubuntu1.22.04.1 
    1.278.1 Available under license 
1.279 snapcore-bolt 1.3.2-0.20210908134111-63c8bfcf7af8 
    1.279.1 Available under license 
1.280 openssl 3.0.8-1 
    1.280.1 Available under license 
1.281 tcpdump 4.99.1-3ubuntu0.1 
    1.281.1 Available under license 
1.282 python-tz 2022.1-1ubuntu0.22.04.0 
    1.282.1 Available under license 
1.283 python-magic 0.4.24-2 
    1.283.1 Available under license 
1.284 liblocale-gettext-perl 1.07-4build3 
    1.284.1 Available under license 
1.285 daemon-tools 0.76-7 
    1.285.1 Available under license 
1.286 libcgi-pm-perl 4.54-1 
    1.286.1 Available under license 
1.287 x-term 0.0.0-20210927222741-03fcf44c2211 
    1.287.1 Available under license
```
**[1.288 libio-socket-ssl-perl 2.074-2](#page-2961-0)**   [1.288.1 Available under license](#page-2961-1)  **[1.289 cryptsetup 2.4.3-1ubuntu1.1](#page-3008-0)**   [1.289.1 Available under license](#page-3008-1)  **[1.290 jeepney 0.7.1-3](#page-3028-0)**   [1.290.1 Available under license](#page-3028-1)  **[1.291 curl 7.81.0-1ubuntu1.10](#page-3029-0)**   [1.291.1 Available under license](#page-3029-1)  **[1.292 libfastjson 0.99.9-1build2](#page-3029-2)**   [1.292.1 Available under license](#page-3029-3)  **[1.293 libsort-naturally-perl 1.03-2](#page-3031-0)**   [1.293.1 Available under license](#page-3031-1)  **[1.294 glibc 2.35-0ubuntu3.1](#page-3046-0)**   [1.294.1 Available under license](#page-3046-1)  **[1.295 sqlite 3.37.2-2ubuntu0.1](#page-3085-0)**   [1.295.1 Available under license](#page-3085-1)  **[1.296 libksba 1.6.0-2ubuntu0.2](#page-3096-0)**   [1.296.1 Available under license](#page-3096-1)  **[1.297 walinuxagent 2.2.46-0ubuntu5.1](#page-3121-0)**   [1.297.1 Available under license](#page-3121-1)  **[1.298 berkeley-db 5.3.28+dfsg1-0.8ubuntu3](#page-3125-0)**   [1.298.1 Available under license](#page-3125-1)  **[1.299 bcache-tools 1.0.8-4ubuntu3](#page-3133-0)**   [1.299.1 Available under license](#page-3133-1)  **[1.300 netplan-io 0.105-0ubuntu2~22.04.1](#page-3141-0)**   [1.300.1 Available under license](#page-3141-1)  **[1.301 gpm 1.20.7-10build1](#page-3155-0)**   [1.301.1 Available under license](#page-3155-1)  **[1.302 gnutls 3.7.3-4ubuntu1.2](#page-3162-0)**   [1.302.1 Available under license](#page-3162-1)  **[1.303 libcommon-sense-perl 3.75-2build1](#page-3192-0)**   [1.303.1 Available under license](#page-3192-1)  **[1.304 patch 2.7.6-7build2](#page-3192-2)**   [1.304.1 Available under license](#page-3192-3)  **[1.305 xfsprogs 5.13.0-1ubuntu2](#page-3206-0)**   [1.305.1 Available under license](#page-3207-0)  **[1.306 mvo5-goconfigparser 0.0.0-20200803085309-72e476556adb](#page-3209-0)**   [1.306.1 Available under license](#page-3209-1)  **[1.307 libnet 1.1.6+dfsg-3.1build3](#page-3210-0)** 

 [1.307.1 Available under license](#page-3210-1)  **[1.308 libnet-smtp-ssl-perl 1.04-1](#page-3210-2)**   [1.308.1 Available under license](#page-3210-3)  **[1.309 python-wadllib 1.3.6-1](#page-3213-0)**   [1.309.1 Available under license](#page-3213-1)  **[1.310 gopkg.in-retry 1.0.3](#page-3216-0)**   [1.310.1 Available under license](#page-3216-1)  **[1.311 pcre 8.39-13ubuntu0.22.04.1](#page-3220-0)**   [1.311.1 Available under license](#page-3220-1)  **[1.312 debianutils 5.5-1ubuntu2](#page-3223-0)**   [1.312.1 Available under license](#page-3223-1)  **[1.313 usb-modeswitch 2.6.1-3ubuntu2](#page-3225-0)**   [1.313.1 Available under license](#page-3225-1)  **[1.314 usb-ids 2022.04.02-1](#page-3233-0)**   [1.314.1 Available under license](#page-3233-1)  **[1.315 libtasn 4.18.0-4build1](#page-3234-0)**   [1.315.1 Available under license](#page-3234-1)  **[1.316 libtypes-serialiser-perl 1.01-1](#page-3270-0)**   [1.316.1 Available under license](#page-3270-1)  **[1.317 update-notifier 3.192.54.5](#page-3270-2)**   [1.317.1 Available under license](#page-3270-3)  **[1.318 libtirpc 1.3.2-2ubuntu0.1](#page-3278-0)**   [1.318.1 Available under license](#page-3278-1)  **[1.319 libjson-xs-perl 4.030-1build3](#page-3278-2)**   [1.319.1 Available under license](#page-3278-3)  **[1.320 linux-kernel 5.15.0-73.80](#page-3278-4)**   [1.320.1 Available under license](#page-3278-5)  **[1.321 netifaces 0.11.0-1build2](#page-3296-0)**   [1.321.1 Available under license](#page-3296-1)  **[1.322 mawk 1.3.4.20200120-3](#page-3296-2)**   [1.322.1 Available under license](#page-3296-3)  **[1.323 libnet-dns-sec-perl 1.19-1build2](#page-3306-0)**   [1.323.1 Available under license](#page-3306-1)  **[1.324 pyserial 3.5-1](#page-3306-2)**   [1.324.1 Available under license](#page-3306-3)  **[1.325 json-c 0.99.9-1build2](#page-3307-0)**   [1.325.1 Available under license](#page-3307-1)  **[1.326 pyjwt 2.3.0-1ubuntu0.2](#page-3309-0)**   [1.326.1 Available under license](#page-3309-1) 

### **[1.327 snapd 2.58+22.04.1](#page-3309-2)**   [1.327.1 Available under license](#page-3309-3)  **[1.328 fonts-ubuntu 0.83-6ubuntu1](#page-3400-0)**   [1.328.1 Available under license](#page-3400-1)  **[1.329 dash 0.5.11+git20210903+057cd650a4ed-3build1](#page-3406-0)**   [1.329.1 Available under license](#page-3406-1)  **[1.330 liburi-perl 5.10-1](#page-3407-0)**   [1.330.1 Available under license](#page-3407-1)  **[1.331 tcltk-defaults 8.6.11+1build2](#page-3415-0)**   [1.331.1 Available under license](#page-3415-1)  **[1.332 dash 0.5.11+git20210903+057cd650a4ed-3build1](#page-3416-0)**   [1.332.1 Available under license](#page-3416-1)  **[1.333 libdigest-bubblebabble-perl 0.02-2.1](#page-3418-0)**   [1.333.1 Available under license](#page-3418-1)  **[1.334 busybox 1.30.1-7ubuntu3](#page-3422-0)**   [1.334.1 Available under license](#page-3422-1)  **[1.335 libuv 1.43.0-1](#page-3430-0)**   [1.335.1 Available under license](#page-3430-1)  **[1.336 python-zipp 1.0.0-3](#page-3440-0)**   [1.336.1 Available under license](#page-3440-1)  **[1.337 bc 1.07.1-3build1](#page-3440-2)**   [1.337.1 Available under license](#page-3440-3)  **[1.338 libidn 2.3.2-2build1](#page-3458-0)**   [1.338.1 Available under license](#page-3458-1)  **[1.339 zerofree 1.1.1-1build3](#page-3472-0)**   [1.339.1 Available under license](#page-3472-1)  **[1.340 libnsl 1.3.0-2build2](#page-3479-0)**   [1.340.1 Available under license](#page-3479-1)  **[1.341 libhtml-format-perl 2.12-1.1](#page-3490-0)**   [1.341.1 Available under license](#page-3490-1)  **[1.342 gopkg.in-macaroon 1.0.0-20150121114231-ab3940c6c165](#page-3498-0)**   [1.342.1 Available under license](#page-3498-1)  **[1.343 binutils 2.38-4ubuntu2.2](#page-3498-2)**   [1.343.1 Available under license](#page-3498-3)  **[1.344 libxslt 1.1.34-4ubuntu0.22.04.1](#page-3557-0)**   [1.344.1 Available under license](#page-3557-1)  **[1.345 ethtool 5.16-1](#page-3560-0)**   [1.345.1 Available under license](#page-3560-1)  **[1.346 gcc-12 12.1.0-2ubuntu1~22.04](#page-3567-0)**

```
 1.346.1 Available under license 
1.347 base-files 12ubuntu4.2 
    1.347.1 Available under license 
1.348 networkd-dispatcher 2.1-2ubuntu0.22.04.2 
    1.348.1 Available under license 
1.349 go.mozilla.org-pkcs7 0.0.0-20200128120323-432b2356ecb1 
    1.349.1 Available under license 
1.350 rtmpdump 2.4+20151223.gitfa8646d.1-2build4 
    1.350.1 Available under license 
1.351 hostname 3.23ubuntu2 
    1.351.1 Available under license 
1.352 libpng 1.6.37-3build5 
    1.352.1 Available under license 
1.353 cyrus-sasl 2.1.27+dfsg2-3ubuntu1.1 
    1.353.1 Available under license 
1.354 libdigest-hmac-perl 1.04+dfsg-1 
    1.354.1 Available under license 
1.355 fcgi 2.4.2-2build2 
    1.355.1 Available under license 
1.356 iputils 20211215-1 
    1.356.1 Available under license 
1.357 libencode-locale-perl 1.05-1.1 
    1.357.1 Available under license 
1.358 libmaxminddb 1.5.2-1build2 
    1.358.1 Available under license 
1.359 ubuntu-release-upgrader 22.04.15 
    1.359.1 Available under license 
1.360 grub2 1.99-21ubuntu3.19 
    1.360.1 Available under license 
1.361 fdisk 2.37.2 
    1.361.1 Available under license 
1.362 libtimedate-perl 2.3300-2 
    1.362.1 Available under license 
1.363 x-crypto 0.0.0-20220829220503-c86fa9a7ed90 
    1.363.1 Available under license 
1.364 blinker 1.4+dfsg1-0.4 
    1.364.1 Available under license 
1.365 libusb 1.0.25-1ubuntu2 
    1.365.1 Available under license
```
**[1.366 python-distro 1.7.0-1](#page-3893-0)**   [1.366.1 Available under license](#page-3893-1)  **[1.367 python-apt 2.4.0](#page-3898-0)**   [1.367.1 Available under license](#page-3898-1)  **[1.368 libbsd 0.11.5-1](#page-3906-0)**   [1.368.1 Available under license](#page-3906-1)  **[1.369 icu 70.1-2](#page-3919-0)**   [1.369.1 Available under license](#page-3919-1)  **[1.370 c-ares 1.18.1-1ubuntu0.22.04.1](#page-3929-0)**   [1.370.1 Available under license](#page-3929-1)  **[1.371 vixie-cron 3.0pl1-137ubuntu3](#page-3930-0)**   [1.371.1 Available under license](#page-3930-1)  **[1.372 ubuntu-keyring 2021.03.26](#page-3936-0)**   [1.372.1 Available under license](#page-3936-1)  **[1.373 xz 5.2.5-2ubuntu1](#page-3937-0)**   [1.373.1 Available under license](#page-3937-1)  **[1.374 mpdecimal 2.5.1-2build2](#page-3959-0)**   [1.374.1 Available under license](#page-3959-1)  **[1.375 traceroute 2.1.0-2](#page-3961-0)**   [1.375.1 Available under license](#page-3961-1)  **[1.376 shadow 4.8.1-2ubuntu2.1](#page-3979-0)**   [1.376.1 Available under license](#page-3979-1)  **[1.377 tcl 8.6.12+dfsg-1build1](#page-3987-0)**   [1.377.1 Available under license](#page-3987-1)  **[1.378 python-idna 3.3-1](#page-3989-0)**   [1.378.1 Available under license](#page-3989-1)  **[1.379 libsemanage 3.3-1build2](#page-3989-2)**   [1.379.1 Available under license](#page-3990-0)  **[1.380 pci-ids 0.0~2022.01.22-1](#page-4000-0)**   [1.380.1 Available under license](#page-4000-1)  **[1.381 gpt-fdisk 1.0.8-4build1](#page-4681-0)**   [1.381.1 Available under license](#page-4681-1)  **[1.382 libmd 1.0.4-1build1](#page-4688-0)**   [1.382.1 Available under license](#page-4688-1)  **[1.383 bind9-libs 9.11.19+dfsg-2.1ubuntu3](#page-4692-0)**   [1.383.1 Available under license](#page-4692-1)  **[1.384 libwww-perl 6.61-1](#page-4713-0)**   [1.384.1 Available under license](#page-4713-1)  **[1.385 tcptraceroute 1.5beta7+debian-4.1](#page-4721-0)** 

 [1.385.1 Available under license](#page-4721-1)  **[1.386 libhttp-daemon-perl 6.13-1ubuntu0.1](#page-4728-0)**   [1.386.1 Available under license](#page-4729-0)  **[1.387 gzip 1.10-4ubuntu4.1](#page-4736-0)**   [1.387.1 Available under license](#page-4737-0)  **[1.388 netbase 6.3](#page-4751-0)**   [1.388.1 Available under license](#page-4751-1)  **[1.389 open-iscsi 2.1.5-1ubuntu1](#page-4751-2)**   [1.389.1 Available under license](#page-4751-3)  **[1.390 ucf 3.0043](#page-4758-0)**   [1.390.1 Available under license](#page-4758-1)  **[1.391 sosreport 4.4-1ubuntu1.22.04.1](#page-4768-0)**   [1.391.1 Available under license](#page-4768-1)  **[1.392 secureboot-db 1.8](#page-4775-0)**   [1.392.1 Available under license](#page-4775-1)  **[1.393 dbus-python 1.2.18-3build1](#page-4776-0)**   [1.393.1 Available under license](#page-4776-1)  **[1.394 libfont-afm-perl 1.20-3](#page-4788-0)**   [1.394.1 Available under license](#page-4788-1)  **[1.395 liblwp-mediatypes-perl 6.04-1](#page-4796-0)**   [1.395.1 Available under license](#page-4796-1)  **[1.396 scowl 2020.12.07-2](#page-4804-0)**   [1.396.1 Available under license](#page-4804-1)  **[1.397 libx86 1.1+ds1-12](#page-4815-0)**   [1.397.1 Available under license](#page-4815-1)  **[1.398 pytz 2022.1](#page-4816-0)**   [1.398.1 Available under license](#page-4816-1)  **[1.399 argon2 0~20171227-0.3](#page-4816-2)**   [1.399.1 Available under license](#page-4816-3)  **[1.400 godbus 0.0.0-20190726142602-4481cbc300e2](#page-4823-0)**   [1.400.1 Available under license](#page-4823-1)  **[1.401 libmodule-scandeps-perl 1.31-1](#page-4824-0)**   [1.401.1 Available under license](#page-4824-1)  **[1.402 libclone-perl 0.45-1build3](#page-4832-0)**   [1.402.1 Available under license](#page-4832-1)  **[1.403 python-debian 0.1.43ubuntu1](#page-4839-0)**   [1.403.1 Available under license](#page-4839-1)  **[1.404 python-setuptools 59.6.0-1.2ubuntu0.22.04.1](#page-4842-0)**   [1.404.1 Available under license](#page-4842-1) 

```
1.405 gvalkov-golang-evdev 0.0.0-20191114124502-287e62b94bcb 
    1.405.1 Available under license 
1.406 coreutils 8.32-4.1ubuntu1 
    1.406.1 Available under license 
1.407 init-system-helpers 1.62 
    1.407.1 Available under license 
1.408 ptyprocess 0.7.0-3 
    1.408.1 Available under license 
1.409 pyopenssl 21.0.0-1 
    1.409.1 Available under license 
1.410 apparmor 3.0.4-2ubuntu2.1 
    1.410.1 Available under license 
1.411 libcap-ng 0.7.9-2.2build3 
    1.411.1 Available under license 
1.412 lsof 4.93.2+dfsg-1.1build2 
    1.412.1 Available under license 
1.413 sysstat 12.5.2-2ubuntu0.2 
    1.413.1 Available under license 
1.414 libterm-readkey-perl 2.38-1build4 
    1.414.1 Available under license 
1.415 libintl-perl 1.26-3build2 
    1.415.1 Available under license 
1.416 apt 2.4.9 
    1.416.1 Available under license 
1.417 libcurses-ui-perl 0.9609-1.1 
    1.417.1 Available under license 
1.418 libdata-dump-perl 1.25-1 
    1.418.1 Available under license 
1.419 open-vm-tools 12.1.5-3~ubuntu0.22.04.1 
    1.419.1 Available under license 
1.420 ifupdown 0.8.36+nmu1ubuntu3 
    1.420.1 Available under license 
1.421 ca-certificates 20230311ubuntu0.22.04.1 
    1.421.1 Available under license 
1.422 python-certifi 2020.6.20-1.ph4 
    1.422.1 Available under license 
1.423 libnl3 3.5.0-0.1 
    1.423.1 Available under license 
1.424 zlib 1.2.11.dfsg-2ubuntu9.2
```
 [1.424.1 Available under license](#page-5490-1)  **[1.425 intel-processor-trace 2.0.5-1](#page-5515-0)**   [1.425.1 Available under license](#page-5515-1)  **[1.426 parted 3.4-2build1](#page-5515-2)**   [1.426.1 Available under license](#page-5516-0)  **[1.427 python-importlib-metadata 4.6.4-1](#page-5530-0)**   [1.427.1 Available under license](#page-5530-1)  **[1.428 libtest-json-perl 0.11-2.1](#page-5530-2)**   [1.428.1 Available under license](#page-5530-3)  **[1.429 libjson-perl 4.04000-1](#page-5532-0)**   [1.429.1 Available under license](#page-5532-1)  **[1.430 lazr-uri 1.0.6-2](#page-5621-0)**   [1.430.1 Available under license](#page-5621-1)  **[1.431 vim 8.2.3995-1ubuntu2.7](#page-5625-0)  [1.432 libcgi-fast-perl 2.15-1](#page-5625-1)**   [1.432.1 Available under license](#page-5625-2)  **[1.433 p11-kit 0.24.0-6build1](#page-5635-0)**   [1.433.1 Available under license](#page-5635-1)  **[1.434 lsb 11.1.0ubuntu4](#page-5636-0)**   [1.434.1 Available under license](#page-5636-1)  **[1.435 libmodule-find-perl 0.15-1](#page-5637-0)**   [1.435.1 Available under license](#page-5637-1)  **[1.436 open-iscsi 2.1.5-1ubuntu1](#page-5641-0)**   [1.436.1 Available under license](#page-5641-1)  **[1.437 libxcrypt 4.4.27-1](#page-5648-0)**   [1.437.1 Available under license](#page-5649-0) 

# <span id="page-23-0"></span>**1.1 tpm2-tss-tcti 3.2.0-1ubuntu1**

## <span id="page-23-1"></span>**1.1.1 Available under license :**

Redistribution and use in source and binary forms, with or without modification, are permitted provided that the following conditions are met:

1. Redistributions of source code must retain the above copyright notice, this list of conditions and the following disclaimer.

2. Redistributions in binary form must reproduce the above copyright notice, this list of conditions and the following disclaimer in the documentation and/or other materials provided with the distribution.

THIS SOFTWARE IS PROVIDED BY THE COPYRIGHT HOLDERS AND CONTRIBUTORS "AS IS" AND ANY EXPRESS OR IMPLIED WARRANTIES, INCLUDING, BUT NOT LIMITED TO, THE

IMPLIED WARRANTIES OF MERCHANTABILITY AND FITNESS FOR A PARTICULAR PURPOSE ARE DISCLAIMED. IN NO EVENT SHALL THE COPYRIGHT HOLDER OR CONTRIBUTORS BE LIABLE FOR ANY DIRECT, INDIRECT, INCIDENTAL, SPECIAL, EXEMPLARY, OR CONSEQUENTIAL DAMAGES (INCLUDING, BUT NOT LIMITED TO, PROCUREMENT OF SUBSTITUTE GOODS OR SERVICES; LOSS OF USE, DATA, OR PROFITS; OR BUSINESS INTERRUPTION) HOWEVER CAUSED AND ON ANY THEORY OF LIABILITY, WHETHER IN CONTRACT, STRICT LIABILITY, OR TORT (INCLUDING NEGLIGENCE OR OTHERWISE) ARISING IN ANY WAY OUT OF THE USE OF THIS SOFTWARE, EVEN IF ADVISED OF THE POSSIBILITY OF SUCH DAMAGE.

## <span id="page-24-1"></span><span id="page-24-0"></span>**1.2 libnet-libidn-perl 0.12.ds-3build6 1.2.1 Available under license :**

 The "Artistic License"

#### Preamble

The intent of this document is to state the conditions under which a Package may be copied, such that the Copyright Holder maintains some semblance of artistic control over the development of the package, while giving the users of the package the right to use and distribute the Package in a more-or-less customary fashion, plus the right to make reasonable modifications.

#### Definitions:

 "Package" refers to the collection of files distributed by the Copyright Holder, and derivatives of that collection of files created through textual modification.

 "Standard Version" refers to such a Package if it has not been modified, or has been modified in accordance with the wishes of the Copyright Holder as specified below.

 "Copyright Holder" is whoever is named in the copyright or copyrights for the package.

 "You" is you, if you're thinking about copying or distributing this Package.

 "Reasonable copying fee" is whatever you can justify on the basis of media cost, duplication charges, time of people involved, and so on. (You will not be required to justify it to the

 Copyright Holder, but only to the computing community at large as a market that must bear the fee.)

 "Freely Available" means that no fee is charged for the item itself, though there may be fees involved in handling the item. It also means that recipients of the item may redistribute it under the same conditions they received it.

1. You may make and give away verbatim copies of the source form of the Standard Version of this Package without restriction, provided that you duplicate all of the original copyright notices and associated disclaimers.

2. You may apply bug fixes, portability fixes and other modifications derived from the Public Domain or from the Copyright Holder. A Package modified in such a way shall still be considered the Standard Version.

3. You may otherwise modify your copy of this Package in any way, provided that you insert a prominent notice in each changed file stating how and when you changed that file, and provided that you do at least ONE of the following:

 a) place your modifications in the Public Domain or otherwise make them Freely Available, such as by posting said modifications to Usenet or an equivalent medium, or placing the modifications on a major archive site such as uunet.uu.net, or by allowing the Copyright Holder to include your modifications in the Standard Version of the Package.

b) use the modified Package only within your corporation or organization.

 c) rename any non-standard executables so the names do not conflict with standard executables, which must also be provided, and provide a separate manual page for each non-standard executable that clearly documents how it differs from the Standard Version.

d) make other distribution arrangements with the Copyright Holder.

4. You may distribute the programs of this Package in object code or executable form, provided that you do at least ONE of the following:

 a) distribute a Standard Version of the executables and library files, together with instructions (in the manual page or equivalent) on where to get the Standard Version.

 b) accompany the distribution with the machine-readable source of the Package with your modifications.

 c) give non-standard executables non-standard names, and clearly document the differences in manual pages (or equivalent), together with instructions on where to get the Standard Version.

d) make other distribution arrangements with the Copyright Holder.

5. You may charge a reasonable copying fee for any distribution of this Package. You may charge any fee you choose for support of this Package. You may not charge a fee for this Package itself. However, you may distribute this Package in aggregate with other (possibly commercial) programs as part of a larger (possibly commercial) software distribution provided that you do not advertise this Package as a product of your own. You may embed this Package's interpreter within an executable of yours (by linking); this shall be construed as a mere form of aggregation, provided that the complete Standard Version of the interpreter is so embedded.

6. The scripts and library files supplied as input to or produced as output from the programs of this Package do not automatically fall under the copyright of this Package, but belong to whoever generated them, and may be sold commercially, and may be aggregated with this Package. If such scripts or library files are aggregated with this Package via the so-called "undump" or "unexec" methods of producing a binary executable image, then distribution of such an image shall neither be construed as a distribution of this Package nor shall it fall under the restrictions of Paragraphs 3 and 4, provided that you do not represent such an executable image as a Standard Version of this Package.

7. C subroutines (or comparably compiled subroutines in other languages) supplied by you and linked into this Package in order to emulate subroutines and variables of the language defined by this Package shall not be considered part of this Package, but are the equivalent of input as in Paragraph 6, provided these subroutines do not change the language in any way that would cause it to fail the regression tests for the language.

8. Aggregation of this Package with a commercial distribution is always permitted provided that the use of this Package is embedded; that is, when no overt attempt is made to make this Package's interfaces visible to the end user of the commercial distribution. Such use shall not be construed as a distribution of this Package.

9. The name of the Copyright Holder may not be used to endorse or promote products derived from this software without specific prior written permission.

10. THIS PACKAGE IS PROVIDED "AS IS" AND WITHOUT ANY EXPRESS OR IMPLIED WARRANTIES, INCLUDING, WITHOUT LIMITATION, THE IMPLIED WARRANTIES OF MERCHANTIBILITY AND FITNESS FOR A PARTICULAR PURPOSE.

## <span id="page-27-0"></span>**1.3 chardet 0.0.7-1build2**

### <span id="page-27-1"></span>**1.3.1 Available under license :**

No license file was found, but licenses were detected in source scan.

# the Initial Developer. All Rights Reserved.

- # This library is free software; you can redistribute it and/or
- # modify it under the terms of the GNU Lesser General Public
- # License as published by the Free Software Foundation; either
- # version 2.1 of the License, or (at your option) any later version.
- # This library is distributed in the hope that it will be useful,
- # but WITHOUT ANY WARRANTY; without even the implied warranty of
- # MERCHANTABILITY or FITNESS FOR A PARTICULAR PURPOSE. See the GNU
- # Lesser General Public License for more details.
- # You should have received a copy of the GNU Lesser General Public

Found in path(s):

- \* /opt/cola/permits/1411689152\_1665237124.402532/0/chardet-1-0-tar-gz/chardet-1.0/chardet/escprober.py
- \* /opt/cola/permits/1411689152\_1665237124.402532/0/chardet-1-0-tar-gz/chardet-1.0/chardet/latin1prober.py
- \* /opt/cola/permits/1411689152\_1665237124.402532/0/chardet-1-0-tar-gz/chardet-1.0/chardet/euctwfreq.py
- \* /opt/cola/permits/1411689152\_1665237124.402532/0/chardet-1-0-tar-gz/chardet-1.0/chardet/universaldetector.py
- \* /opt/cola/permits/1411689152\_1665237124.402532/0/chardet-1-0-tar-gz/chardet-1.0/chardet/big5prober.py
- \* /opt/cola/permits/1411689152\_1665237124.402532/0/chardet-1-0-tar-gz/chardet-1.0/chardet/langhebrewmodel.py
- \* /opt/cola/permits/1411689152\_1665237124.402532/0/chardet-1-0-tar-gz/chardet-
- 1.0/chardet/langbulgarianmodel.py
- \* /opt/cola/permits/1411689152\_1665237124.402532/0/chardet-1-0-tar-gz/chardet-
- 1.0/chardet/charsetgroupprober.py
- \* /opt/cola/permits/1411689152\_1665237124.402532/0/chardet-1-0-tar-gz/chardet-
- 1.0/chardet/langhungarianmodel.py
- \* /opt/cola/permits/1411689152\_1665237124.402532/0/chardet-1-0-tar-gz/chardet-1.0/chardet/jisfreq.py
- \* /opt/cola/permits/1411689152\_1665237124.402532/0/chardet-1-0-tar-gz/chardet-1.0/chardet/big5freq.py
- \* /opt/cola/permits/1411689152\_1665237124.402532/0/chardet-1-0-tar-gz/chardet-1.0/chardet/escsm.py
- \* /opt/cola/permits/1411689152\_1665237124.402532/0/chardet-1-0-tar-gz/chardet-1.0/chardet/constants.py
- \* /opt/cola/permits/1411689152\_1665237124.402532/0/chardet-1-0-tar-gz/chardet-1.0/chardet/sbcharsetprober.py
- \* /opt/cola/permits/1411689152\_1665237124.402532/0/chardet-1-0-tar-gz/chardet-1.0/chardet/jpcntx.py
- \* /opt/cola/permits/1411689152\_1665237124.402532/0/chardet-1-0-tar-gz/chardet-1.0/chardet/charsetprober.py
- \* /opt/cola/permits/1411689152\_1665237124.402532/0/chardet-1-0-tar-gz/chardet-1.0/chardet/langcyrillicmodel.py
- \* /opt/cola/permits/1411689152\_1665237124.402532/0/chardet-1-0-tar-gz/chardet-1.0/chardet/langgreekmodel.py
- \* /opt/cola/permits/1411689152\_1665237124.402532/0/chardet-1-0-tar-gz/chardet-1.0/chardet/euckrprober.py
- \* /opt/cola/permits/1411689152\_1665237124.402532/0/chardet-1-0-tar-gz/chardet-1.0/chardet/sbcsgroupprober.py
- \* /opt/cola/permits/1411689152\_1665237124.402532/0/chardet-1-0-tar-gz/chardet-1.0/chardet/mbcsgroupprober.py
- \* /opt/cola/permits/1411689152\_1665237124.402532/0/chardet-1-0-tar-gz/chardet-1.0/chardet/sjisprober.py
- \* /opt/cola/permits/1411689152\_1665237124.402532/0/chardet-1-0-tar-gz/chardet-1.0/chardet/langthaimodel.py
- \* /opt/cola/permits/1411689152\_1665237124.402532/0/chardet-1-0-tar-gz/chardet-1.0/chardet/gb2312freq.py
- \* /opt/cola/permits/1411689152\_1665237124.402532/0/chardet-1-0-tar-gz/chardet-1.0/chardet/mbcharsetprober.py

\* /opt/cola/permits/1411689152\_1665237124.402532/0/chardet-1-0-tar-gz/chardet-1.0/chardet/gb2312prober.py

\* /opt/cola/permits/1411689152\_1665237124.402532/0/chardet-1-0-tar-gz/chardet-1.0/chardet/euctwprober.py

\* /opt/cola/permits/1411689152\_1665237124.402532/0/chardet-1-0-tar-gz/chardet-

1.0/chardet/codingstatemachine.py

\* /opt/cola/permits/1411689152\_1665237124.402532/0/chardet-1-0-tar-gz/chardet-1.0/chardet/hebrewprober.py

\* /opt/cola/permits/1411689152\_1665237124.402532/0/chardet-1-0-tar-gz/chardet-1.0/chardet/mbcssm.py

\* /opt/cola/permits/1411689152\_1665237124.402532/0/chardet-1-0-tar-gz/chardet-1.0/chardet/chardistribution.py

\* /opt/cola/permits/1411689152\_1665237124.402532/0/chardet-1-0-tar-gz/chardet-1.0/chardet/eucjpprober.py

\* /opt/cola/permits/1411689152\_1665237124.402532/0/chardet-1-0-tar-gz/chardet-1.0/chardet/utf8prober.py

\* /opt/cola/permits/1411689152\_1665237124.402532/0/chardet-1-0-tar-gz/chardet-1.0/chardet/euckrfreq.py No license file was found, but licenses were detected in source scan.

"License :: OSI Approved :: GNU Library or Lesser General Public License (LGPL)",

Found in path(s):

\* /opt/cola/permits/1411689152\_1665237124.402532/0/chardet-1-0-tar-gz/chardet-1.0/setup.py No license file was found, but licenses were detected in source scan.

# This library is free software; you can redistribute it and/or

# modify it under the terms of the GNU Lesser General Public

# License as published by the Free Software Foundation; either

# version 2.1 of the License, or (at your option) any later version.

# This library is distributed in the hope that it will be useful,

# but WITHOUT ANY WARRANTY; without even the implied warranty of

# MERCHANTABILITY or FITNESS FOR A PARTICULAR PURPOSE. See the GNU

# Lesser General Public License for more details.

# You should have received a copy of the GNU Lesser General Public

Found in path(s):

\* /opt/cola/permits/1411689152\_1665237124.402532/0/chardet-1-0-tar-gz/chardet-1.0/chardet/\_\_init\_\_.py No license file was found, but licenses were detected in source scan.

Metadata-Version: 1.0 Name: chardet Version: 1.0 Summary: Universal encoding detector Home-page: http://chardet.feedparser.org/ Author: Mark Pilgrim Author-email: mark@diveintomark.org License: LGPL Download-URL: http://chardet.feedparser.org/download/ Description: Universal character encoding detector

-------------------------------------

**Detects** 

- ASCII, UTF-8, UTF-16 (2 variants), UTF-32 (4 variants)

- Big5, GB2312, EUC-TW, HZ-GB-2312, ISO-2022-CN (Traditional and Simplified Chinese)

- EUC-JP, SHIFT\_JIS, ISO-2022-JP (Japanese)

- EUC-KR, ISO-2022-KR (Korean)
- KOI8-R, MacCyrillic, IBM855, IBM866, ISO-8859-5, windows-1251 (Cyrillic)
- ISO-8859-2, windows-1250 (Hungarian)
- ISO-8859-5, windows-1251 (Bulgarian)
- windows-1252 (English)
- ISO-8859-7, windows-1253 (Greek)
- ISO-8859-8, windows-1255 (Visual and Logical Hebrew)
- TIS-620 (Thai)

Requires Python 2.1 or later

Keywords: encoding,i18n,xml Platform: POSIX Platform: Windows Classifier: Development Status :: 4 - Beta Classifier: Environment :: Other Environment Classifier: Intended Audience :: Developers Classifier: License :: OSI Approved :: GNU Library or Lesser General Public License (LGPL) Classifier: Operating System :: OS Independent Classifier: Programming Language :: Python Classifier: Topic :: Software Development :: Libraries :: Python Modules Classifier: Topic :: Text Processing :: Linguistic

Found in path(s):

\* /opt/cola/permits/1411689152\_1665237124.402532/0/chardet-1-0-tar-gz/chardet-1.0/PKG-INFO

## <span id="page-29-0"></span>**1.4 cron 3.0pl1-137ubuntu3**

### <span id="page-29-1"></span>**1.4.1 Available under license :**

No license file was found, but licenses were detected in source scan.

.\" \* All rights reserved

.\" \* Distribute freely, except: don't remove my name from the source or

Found in path(s):

\* /opt/cola/permits/1411214195\_1662634382.433482/0/cron-3-0pl1-orig-1-tar-gz/cron-3.0pl1.orig/crontab.5 \* /opt/cola/permits/1411214195\_1662634382.433482/0/cron-3-0pl1-orig-1-tar-gz/cron-3.0pl1.orig/crontab.1 \* /opt/cola/permits/1411214195\_1662634382.433482/0/cron-3-0pl1-orig-1-tar-gz/cron-3.0pl1.orig/cron.8 No license file was found, but licenses were detected in source scan.

/\*

\* Copyright (c) 1989 The Regents of the University of California.

\* All rights reserved.

\*

\* This code is derived from software contributed to Berkeley by

\* Paul Vixie.

\*

- \* Redistribution and use in source and binary forms are permitted
- \* provided that the above copyright notice and this paragraph are
- \* duplicated in all such forms and that any documentation,
- \* advertising materials, and other materials related to such
- \* distribution and use acknowledge that the software was developed
- \* by the University of California, Berkeley. The name of the
- \* University may not be used to endorse or promote products derived
- \* from this software without specific prior written permission.
- \* THIS SOFTWARE IS PROVIDED ``AS IS'' AND WITHOUT ANY EXPRESS OR
- \* IMPLIED WARRANTIES, INCLUDING, WITHOUT LIMITATION, THE IMPLIED
- \* WARRANTIES OF MERCHANTABILITY AND FITNESS FOR A PARTICULAR PURPOSE.
- \*

 $*$  @(#)bitstring.h 5.2 (Berkeley)  $4/4/90$ 

\*/

Found in path(s):

\* /opt/cola/permits/1411214195\_1662634382.433482/0/cron-3-0pl1-orig-1-tar-gz/cron-3.0pl1.orig/bitstring.h No license file was found, but licenses were detected in source scan.

- .\" All rights reserved.
- .\" Redistribution and use in source and binary forms are permitted
- .\" provided that the above copyright notice and this paragraph are
- .\" duplicated in all such forms and that any documentation,
- .\" advertising materials, and other materials related to such
- .\" distribution and use acknowledge that the software was developed
- .\" by the University of California, Berkeley. The name of the
- .\" University may not be used to endorse or promote products derived
- .\" from this software without specific prior written permission.

.\" WARRANTIES OF MERCHANTABILITY AND FITNESS FOR A PARTICULAR PURPOSE.

Found in path(s):

\* /opt/cola/permits/1411214195\_1662634382.433482/0/cron-3-0pl1-orig-1-tar-gz/cron-3.0pl1.orig/bitstring.3 No license file was found, but licenses were detected in source scan.

#/\* Copyright 1988,1990,1993 by Paul Vixie

# \* All rights reserved

# \*

- # \* Distribute freely, except: don't remove my name from the source or
- # \* documentation (don't take credit for my work), mark your changes (don't
- # \* get me blamed for your possible bugs), don't alter or remove this
- # \* notice. May be sold if buildable source is provided to buyer. No
- # \* warrantee of any kind, express or implied, is included with this
- # \* software; use at your own risk, responsibility for damages (if any) to
- # \* anyone resulting from the use of this software rests entirely with the
- $# *$  user.
- # \*
- # \* Send bug reports, bug fixes, enhancements, requests, flames, etc., and
- # \* I'll try to keep a version up to date. I can be reached as follows:

# \* Paul Vixie <paul@vix.com> uunet!decwrl!vixie!paul

# \*/

Vixie Cron V3.0 December 27, 1993 [V2.2 was some time in 1992] [V2.1 was May 29, 1991] [V2.0 was July 5, 1990] [V2.0-beta was December 9, 1988] [V1.0 was May 6, 1987] Paul Vixie

This is a version of 'cron' that is known to run on BSD 4.[23] systems. It is functionally based on the SysV cron, which means that each user can have their own crontab file (all crontab files are stored in a read-protected directory, usually /var/cron/tabs). No direct support is provided for 'at'; you can continue to run 'atrun' from the crontab as you have been doing. If you don't have atrun (i.e., System V) you are in trouble.

A messages is logged each time a command is executed; also, the files "allow" and "deny" in /var/cron can be used to control access to the "crontab" command (which installs crontabs). It hasn't been tested on SysV, although some effort has gone into making the port an easy one.

This is more or less the copyright that USENET contributed software usually has. Since ATT couldn't use this version if they had to freely distribute source, and since I'd love to see them use it, I'll offer some rediculously low license fee just to have them take it. In the unlikely event that they do this, I will continue to support and distribute the pseudo-PD version, so please, don't flame me for wanting my work to see a wider distribution.

To use this: Sorry, folks, there is no cutesy 'Configure' script. You'll have to go edit a couple of files... So, here's the checklist:

 Read all the FEATURES, INSTALL, and CONVERSION files Edit config.h Edit Makefile (both of these files have instructions inside; note that some things in config.h are definable in Makefile and are therefore surrounded by #ifndef...#endif) 'make' 'su' and 'make install' (you may have to install the man pages by hand) kill your existing cron process (actually you can run your existing cron if you want, but why?) build new crontabs using /usr/lib/{crontab,crontab.local} (either put them all in "root"'s crontab, or divide it up and rip out all the 'su' commands, collapse the lengthy

 lists into ranges with steps -- basically, this step is as much work as you want to make it) start up the new cron (must be done as root) watch it. test it with 'crontab -r' and watch the daemon track your changes. if you like it, change your /etc/{rc,rc.local} to use it instead of the old one.

#### \$Id: README,v 2.3 1993/12/28 08:34:43 vixie Exp \$

Found in path(s):

\* /opt/cola/permits/1411214195\_1662634382.433482/0/cron-3-0pl1-orig-1-tar-gz/cron-3.0pl1.orig/README No license file was found, but licenses were detected in source scan.

/\*

\* Copyright (c) 1988 The Regents of the University of California.

\* All rights reserved.

\*

\* This code is derived from software written by Ken Arnold and

\* published in UNIX Review, Vol. 6, No. 8.

\*

\* Redistribution and use in source and binary forms are permitted

\* provided that the above copyright notice and this paragraph are

\* duplicated in all such forms and that any documentation,

\* advertising materials, and other materials related to such

\* distribution and use acknowledge that the software was developed

\* by the University of California, Berkeley. The name of the

\* University may not be used to endorse or promote products derived

\* from this software without specific prior written permission.

\* THIS SOFTWARE IS PROVIDED ``AS IS'' AND WITHOUT ANY EXPRESS OR

\* IMPLIED WARRANTIES, INCLUDING, WITHOUT LIMITATION, THE IMPLIED

\* WARRANTIES OF MERCHANTABILITY AND FITNESS FOR A PARTICULAR PURPOSE.

\*

\*/

Found in path(s):

\* /opt/cola/permits/1411214195\_1662634382.433482/0/cron-3-0pl1-orig-1-tar-gz/cron-3.0pl1.orig/popen.c No license file was found, but licenses were detected in source scan.

# \* All rights reserved

# \* Distribute freely, except: don't remove my name from the source or

Found in path(s):

\* /opt/cola/permits/1411214195\_1662634382.433482/0/cron-3-0pl1-orig-1-tar-gz/cron-3.0pl1.orig/Makefile No license file was found, but licenses were detected in source scan.

/\* Copyright 1988,1990,1993,1994 by Paul Vixie

\* All rights reserved

\*

\* Distribute freely, except: don't remove my name from the source or

\* documentation (don't take credit for my work), mark your changes (don't

\* get me blamed for your possible bugs), don't alter or remove this

\* notice. May be sold if buildable source is provided to buyer. No

\* warrantee of any kind, express or implied, is included with this

\* software; use at your own risk, responsibility for damages (if any) to

\* anyone resulting from the use of this software rests entirely with the

\* user.

\*

\* Send bug reports, bug fixes, enhancements, requests, flames, etc., and

\* I'll try to keep a version up to date. I can be reached as follows:

\* Paul Vixie <paul@vix.com> uunet!decwrl!vixie!paul \*/

Found in path(s):

\* /opt/cola/permits/1411214195\_1662634382.433482/0/cron-3-0pl1-orig-1-tar-gz/cron-3.0pl1.orig/user.c \* /opt/cola/permits/1411214195\_1662634382.433482/0/cron-3-0pl1-orig-1-tar-gz/cron-3.0pl1.orig/job.c \* /opt/cola/permits/1411214195\_1662634382.433482/0/cron-3-0pl1-orig-1-tar-gz/cron-3.0pl1.orig/entry.c \* /opt/cola/permits/1411214195\_1662634382.433482/0/cron-3-0pl1-orig-1-tar-gz/cron-3.0pl1.orig/do\_command.c \* /opt/cola/permits/1411214195\_1662634382.433482/0/cron-3-0pl1-orig-1-tar-gz/cron-3.0pl1.orig/env.c \* /opt/cola/permits/1411214195\_1662634382.433482/0/cron-3-0pl1-orig-1-tar-gz/cron-3.0pl1.orig/misc.c \* /opt/cola/permits/1411214195\_1662634382.433482/0/cron-3-0pl1-orig-1-tar-gz/cron-3.0pl1.orig/cron.h \* /opt/cola/permits/1411214195\_1662634382.433482/0/cron-3-0pl1-orig-1-tar-gz/cron-3.0pl1.orig/compat.c \* /opt/cola/permits/1411214195\_1662634382.433482/0/cron-3-0pl1-orig-1-tar-gz/cron-3.0pl1.orig/cron.c \* /opt/cola/permits/1411214195\_1662634382.433482/0/cron-3-0pl1-orig-1-tar-gz/cron-3.0pl1.orig/crontab.c \* /opt/cola/permits/1411214195\_1662634382.433482/0/cron-3-0pl1-orig-1-tar-gz/cron-3.0pl1.orig/database.c  $*$ /opt/cola/permits/1411214195 1662634382.433482/0/cron-3-0pl1-orig-1-tar-gz/cron-3.0pl1.orig/config.h No license file was found, but licenses were detected in source scan.

/\* Copyright 1993,1994 by Paul Vixie

\* All rights reserved

\*

\* Distribute freely, except: don't remove my name from the source or

\* documentation (don't take credit for my work), mark your changes (don't

\* get me blamed for your possible bugs), don't alter or remove this

\* notice. May be sold if buildable source is provided to buyer. No

\* warrantee of any kind, express or implied, is included with this

\* software; use at your own risk, responsibility for damages (if any) to

\* anyone resulting from the use of this software rests entirely with the

\* user.

\*

\* Send bug reports, bug fixes, enhancements, requests, flames, etc., and

\* I'll try to keep a version up to date. I can be reached as follows:

\* Paul Vixie <paul@vix.com> uunet!decwrl!vixie!paul \*/

Found in path(s):

\* /opt/cola/permits/1411214195\_1662634382.433482/0/cron-3-0pl1-orig-1-tar-gz/cron-3.0pl1.orig/externs.h

\* /opt/cola/permits/1411214195\_1662634382.433482/0/cron-3-0pl1-orig-1-tar-gz/cron-3.0pl1.orig/pathnames.h

\* /opt/cola/permits/1411214195\_1662634382.433482/0/cron-3-0pl1-orig-1-tar-gz/cron-3.0pl1.orig/compat.h No license file was found, but licenses were detected in source scan.

/\* Copyright 1993,1994 by Paul Vixie

\* All rights reserved

\*

\* Distribute freely, except: don't remove my name from the source or

\* documentation (don't take credit for my work), mark your changes (don't

\* get me blamed for your possible bugs), don't alter or remove this

\* notice. May be sold if buildable source is provided to buyer. No

\* warrantee of any kind, express or implied, is included with this

\* software; use at your own risk, responsibility for damages (if any) to

\* anyone resulting from the use of this software rests entirely with the

\* user.

\* \* Send bug reports, bug fixes, enhancements, requests, flames, etc., and \* I'll try to keep a version up to date. I can be reached as follows: \* Paul Vixie <paul@vix.com> uunet!decwrl!vixie!paul \*/

#### \$Id: INSTALL,v 2.5 1994/01/15 20:43:43 vixie Exp \$

Read the comments at the top of the Makefile, then edit the area marked 'configurable stuff'.

Edit config.h. The stuff I expect you to change is down a bit from the top of the file, but it's clearly marked. Also look at pathnames.h.

You don't have to create the /var/cron or /var/cron/tabs directories, since both the daemon and the `crontab' program will do this the first time they run if they don't exist. You do need to have a /var, though -- just "mkdir /var" if you don't have one, or you can "mkdir /usr/var; ln -s /usr/var /var" if you expect your /var to have a lot of stuff in it.

You will also need /usr/local/etc and /usr/local/bin directories unless you change the Makefile. These will have to be created by hand, but if you are a long-time Usenet user you probably have them already. /usr/local/man is where I keep my man pages, but I have the source for `man' and you probably do not. Therefore you may have to put the man pages into /usr/man/manl, which will be hard since there will be name collisions. (Note that the man command was originally written by Bill Joy before he left Berkeley, and it contains no AT&T code, so it is in UUNET's archive of freely-distributable BSD code.)

LINUX note: /usr/include/paths.h on some linux systems shows \_PATH\_SENDMAIL

 to be /usr/bin/sendmail even though sendmail is installed in /usr/lib. you should check this out.

say: make all

su and say: make install

Note that if I can get you to "su and say" something just by asking, you have a very serious security problem on your system and you should look into it.

Edit your /usr/lib/crontab file into little pieces -- see the CONVERSION file for help on this.

Use the `crontab' command to install all the little pieces you just created. Some examples (see below before trying any of these!)

 crontab -u uucp -r /usr/lib/uucp/crontab.src crontab -u news -r /usr/lib/news/crontab.src crontab -u root -r /usr/adm/crontab.src

Notes on above examples: (1) the .src files are copied at the time the command is issued; changing the source files later will have no effect until they are reinstalled with another `crontab -r' command. (2) The crontab command will affect the crontab of the person using the command unless `-u USER' is given; `-u' only works for root. When using most `su' commands under most BSD's, `crontab' will still think of you as yourself even though you may think of yourself as root -- so use `-u' liberally. (3) the `-r' option stands for `replace'; check the man page for crontab(1) for other possibilities.

Kill your existing cron daemon -- do `ps aux' and look for /etc/cron.

Edit your /etc/rc or /etc/rc.local, looking for the line that starts up /etc/cron. Comment it out and add a line to start the new cron daemon -- usually /usr/local/etc/cron, unless you changed it in the Makefile.

Start up this cron daemon yourself as root. Just type /usr/local/etc/cron (or whatever); no '&' is needed since the daemon forks itself and the process you executed returns immediately.

ATT notes: for those people unfortunate enough to be stuck on a AT&T UNIX, you will need the public-domain "libndir", found in the B News source and in any comp.sources.unix archive. You will also need to hack the code some.

Found in path(s):

\* /opt/cola/permits/1411214195\_1662634382.433482/0/cron-3-0pl1-orig-1-tar-gz/cron-3.0pl1.orig/INSTALL
# **1.5 python-babel 2.8.0+dfsg.1-7**

### **1.5.1 Available under license :**

Copyright (c) 2013-2019 by the Babel Team, see AUTHORS for more information.

All rights reserved.

Redistribution and use in source and binary forms, with or without modification, are permitted provided that the following conditions are met:

- 1. Redistributions of source code must retain the above copyright notice, this list of conditions and the following disclaimer.
- 2. Redistributions in binary form must reproduce the above copyright notice, this list of conditions and the following disclaimer in the documentation and/or other materials provided with the distribution.
- 3. The name of the author may not be used to endorse or promote products derived from this software without specific prior written permission.

THIS SOFTWARE IS PROVIDED BY THE AUTHOR "AS IS" AND ANY EXPRESS OR IMPLIED WARRANTIES, INCLUDING, BUT NOT LIMITED TO, THE IMPLIED WARRANTIES OF MERCHANTABILITY AND FITNESS FOR A PARTICULAR PURPOSE ARE DISCLAIMED. IN NO EVENT SHALL THE AUTHOR BE LIABLE FOR ANY DIRECT, INDIRECT, INCIDENTAL, SPECIAL, EXEMPLARY, OR CONSEQUENTIAL DAMAGES (INCLUDING, BUT NOT LIMITED TO, PROCUREMENT OF SUBSTITUTE GOODS OR SERVICES; LOSS OF USE, DATA, OR PROFITS; OR BUSINESS INTERRUPTION) HOWEVER CAUSED AND ON ANY THEORY OF LIABILITY, WHETHER IN CONTRACT, STRICT LIABILITY, OR TORT (INCLUDING NEGLIGENCE OR OTHERWISE) ARISING IN ANY WAY OUT OF THE USE OF THIS SOFTWARE, EVEN IF ADVISED OF THE POSSIBILITY OF SUCH DAMAGE. COPYRIGHT AND PERMISSION NOTICE (ICU 58 and later)

Copyright 1991-2019 Unicode, Inc. All rights reserved. Distributed under the Terms of Use in https://www.unicode.org/copyright.html.

Permission is hereby granted, free of charge, to any person obtaining a copy of the Unicode data files and any associated documentation (the "Data Files") or Unicode software and any associated documentation (the "Software") to deal in the Data Files or Software without restriction, including without limitation the rights to use, copy, modify, merge, publish, distribute, and/or sell copies of the Data Files or Software, and to permit persons to whom the Data Files or Software are furnished to do so, provided that either (a) this copyright and permission notice appear with all copies

of the Data Files or Software, or (b) this copyright and permission notice appear in associated Documentation.

THE DATA FILES AND SOFTWARE ARE PROVIDED "AS IS", WITHOUT WARRANTY OF ANY KIND, EXPRESS OR IMPLIED, INCLUDING BUT NOT LIMITED TO THE WARRANTIES OF MERCHANTABILITY, FITNESS FOR A PARTICULAR PURPOSE AND NONINFRINGEMENT OF THIRD PARTY RIGHTS. IN NO EVENT SHALL THE COPYRIGHT HOLDER OR HOLDERS INCLUDED IN THIS NOTICE BE LIABLE FOR ANY CLAIM, OR ANY SPECIAL INDIRECT OR CONSEQUENTIAL DAMAGES, OR ANY DAMAGES WHATSOEVER RESULTING FROM LOSS OF USE, DATA OR PROFITS, WHETHER IN AN ACTION OF CONTRACT, NEGLIGENCE OR OTHER TORTIOUS ACTION, ARISING OUT OF OR IN CONNECTION WITH THE USE OR PERFORMANCE OF THE DATA FILES OR SOFTWARE.

Except as contained in this notice, the name of a copyright holder shall not be used in advertising or otherwise to promote the sale, use or other dealings in these Data Files or Software without prior written authorization of the copyright holder.

---------------------

Third-Party Software Licenses

This section contains third-party software notices and/or additional terms for licensed third-party software components included within ICU libraries.

1. ICU License - ICU 1.8.1 to ICU 57.1

#### COPYRIGHT AND PERMISSION NOTICE

Copyright (c) 1995-2016 International Business Machines Corporation and others All rights reserved.

Permission is hereby granted, free of charge, to any person obtaining a copy of this software and associated documentation files (the "Software"), to deal in the Software without restriction, including without limitation the rights to use, copy, modify, merge, publish, distribute, and/or sell copies of the Software, and to permit persons to whom the Software is furnished to do so, provided that the above copyright notice(s) and this permission notice appear in all copies of the Software and that both the above copyright notice(s) and this permission notice appear in supporting documentation.

#### THE SOFTWARE IS PROVIDED "AS IS", WITHOUT WARRANTY OF ANY KIND, EXPRESS OR IMPLIED, INCLUDING BUT NOT LIMITED TO THE WARRANTIES OF MERCHANTABILITY, FITNESS FOR A PARTICULAR PURPOSE AND NONINFRINGEMENT

OF THIRD PARTY RIGHTS. IN NO EVENT SHALL THE COPYRIGHT HOLDER OR HOLDERS INCLUDED IN THIS NOTICE BE LIABLE FOR ANY CLAIM, OR ANY SPECIAL INDIRECT OR CONSEQUENTIAL DAMAGES, OR ANY DAMAGES WHATSOEVER RESULTING FROM LOSS OF USE, DATA OR PROFITS, WHETHER IN AN ACTION OF CONTRACT, NEGLIGENCE OR OTHER TORTIOUS ACTION, ARISING OUT OF OR IN CONNECTION WITH THE USE OR PERFORMANCE OF THIS SOFTWARE.

Except as contained in this notice, the name of a copyright holder shall not be used in advertising or otherwise to promote the sale, use or other dealings in this Software without prior written authorization of the copyright holder.

All trademarks and registered trademarks mentioned herein are the property of their respective owners.

2. Chinese/Japanese Word Break Dictionary Data (cjdict.txt)

# The Google Chrome software developed by Google is licensed under # the BSD license. Other software included in this distribution is # provided under other licenses, as set forth below. # # The BSD License # http://opensource.org/licenses/bsd-license.php # Copyright (C) 2006-2008, Google Inc. # # All rights reserved. # # Redistribution and use in source and binary forms, with or without # modification, are permitted provided that the following conditions are met: # # Redistributions of source code must retain the above copyright notice, # this list of conditions and the following disclaimer. # Redistributions in binary form must reproduce the above # copyright notice, this list of conditions and the following # disclaimer in the documentation and/or other materials provided with # the distribution. # Neither the name of Google Inc. nor the names of its # contributors may be used to endorse or promote products derived from # this software without specific prior written permission. # # # THIS SOFTWARE IS PROVIDED BY THE COPYRIGHT HOLDERS AND # CONTRIBUTORS "AS IS" AND ANY EXPRESS OR IMPLIED WARRANTIES, # INCLUDING, BUT NOT LIMITED TO, THE IMPLIED WARRANTIES OF # MERCHANTABILITY AND FITNESS FOR A PARTICULAR PURPOSE ARE # DISCLAIMED. IN NO EVENT SHALL THE COPYRIGHT OWNER OR CONTRIBUTORS BE # LIABLE FOR ANY DIRECT, INDIRECT, INCIDENTAL, SPECIAL, EXEMPLARY, OR # CONSEQUENTIAL DAMAGES (INCLUDING, BUT NOT LIMITED TO, PROCUREMENT OF

 **Open Source Used In Umbrella - Virtual Appliance (FEDRAMP) 4.0.0 39**

# SUBSTITUTE GOODS OR SERVICES; LOSS OF USE, DATA, OR PROFITS; OR # BUSINESS INTERRUPTION) HOWEVER CAUSED AND ON ANY THEORY OF # LIABILITY, WHETHER IN CONTRACT, STRICT LIABILITY, OR TORT (INCLUDING # NEGLIGENCE OR OTHERWISE) ARISING IN ANY WAY OUT OF THE USE OF THIS # SOFTWARE, EVEN IF ADVISED OF THE POSSIBILITY OF SUCH DAMAGE. # # # The word list in cjdict.txt are generated by combining three word lists # listed below with further processing for compound word breaking. The # frequency is generated with an iterative training against Google web # corpora. # # \* Libtabe (Chinese) # - https://sourceforge.net/project/?group\_id=1519 # - Its license terms and conditions are shown below. # # \* IPADIC (Japanese) # - http://chasen.aist-nara.ac.jp/chasen/distribution.html # - Its license terms and conditions are shown below. # # ---------COPYING.libtabe ---- BEGIN-------------------- # # /\* # \* Copyright (c) 1999 TaBE Project. # \* Copyright (c) 1999 Pai-Hsiang Hsiao. # \* All rights reserved. # \* # \* Redistribution and use in source and binary forms, with or without # \* modification, are permitted provided that the following conditions # \* are met: # \* # \* . Redistributions of source code must retain the above copyright # \* notice, this list of conditions and the following disclaimer. # \* . Redistributions in binary form must reproduce the above copyright # \* notice, this list of conditions and the following disclaimer in # \* the documentation and/or other materials provided with the # \* distribution. # \* . Neither the name of the TaBE Project nor the names of its # \* contributors may be used to endorse or promote products derived # \* from this software without specific prior written permission. # \* # \* THIS SOFTWARE IS PROVIDED BY THE COPYRIGHT HOLDERS AND CONTRIBUTORS # \* "AS IS" AND ANY EXPRESS OR IMPLIED WARRANTIES, INCLUDING, BUT NOT # \* LIMITED TO, THE IMPLIED WARRANTIES OF MERCHANTABILITY AND FITNESS # \* FOR A PARTICULAR PURPOSE ARE DISCLAIMED. IN NO EVENT SHALL THE # \* REGENTS OR CONTRIBUTORS BE LIABLE FOR ANY DIRECT, INDIRECT, # \* INCIDENTAL, SPECIAL, EXEMPLARY, OR CONSEQUENTIAL DAMAGES

# \* (INCLUDING, BUT NOT LIMITED TO, PROCUREMENT OF SUBSTITUTE GOODS OR

- # \* SERVICES; LOSS OF USE, DATA, OR PROFITS; OR BUSINESS INTERRUPTION)
- # \* HOWEVER CAUSED AND ON ANY THEORY OF LIABILITY, WHETHER IN CONTRACT,
- # \* STRICT LIABILITY, OR TORT (INCLUDING NEGLIGENCE OR OTHERWISE)

```
# * ARISING IN ANY WAY OUT OF THE USE OF THIS SOFTWARE, EVEN IF ADVISED
```
- # \* OF THE POSSIBILITY OF SUCH DAMAGE.
- # \*/
- # # /\*
- # \* Copyright (c) 1999 Computer Systems and Communication Lab,
- # \* Institute of Information Science, Academia
- # \* Sinica. All rights reserved.
- # \*
- # \* Redistribution and use in source and binary forms, with or without
- # \* modification, are permitted provided that the following conditions
- # \* are met:
- # \*
- # \* . Redistributions of source code must retain the above copyright
- # \* notice, this list of conditions and the following disclaimer.
- # \* . Redistributions in binary form must reproduce the above copyright
- # \* notice, this list of conditions and the following disclaimer in
- # \* the documentation and/or other materials provided with the
- # \* distribution.
- # \* . Neither the name of the Computer Systems and Communication Lab
- # \* nor the names of its contributors may be used to endorse or
- # \* promote products derived from this software without specific
- # \* prior written permission.
- # \*

#### # \* THIS SOFTWARE IS PROVIDED BY THE COPYRIGHT HOLDERS AND CONTRIBUTORS

- # \* "AS IS" AND ANY EXPRESS OR IMPLIED WARRANTIES, INCLUDING, BUT NOT
- # \* LIMITED TO, THE IMPLIED WARRANTIES OF MERCHANTABILITY AND FITNESS
- # \* FOR A PARTICULAR PURPOSE ARE DISCLAIMED. IN NO EVENT SHALL THE
- # \* REGENTS OR CONTRIBUTORS BE LIABLE FOR ANY DIRECT, INDIRECT,
- # \* INCIDENTAL, SPECIAL, EXEMPLARY, OR CONSEQUENTIAL DAMAGES
- # \* (INCLUDING, BUT NOT LIMITED TO, PROCUREMENT OF SUBSTITUTE GOODS OR
- # \* SERVICES; LOSS OF USE, DATA, OR PROFITS; OR BUSINESS INTERRUPTION)
- # \* HOWEVER CAUSED AND ON ANY THEORY OF LIABILITY, WHETHER IN CONTRACT,
- # \* STRICT LIABILITY, OR TORT (INCLUDING NEGLIGENCE OR OTHERWISE)
- # \* ARISING IN ANY WAY OUT OF THE USE OF THIS SOFTWARE, EVEN IF ADVISED
- # \* OF THE POSSIBILITY OF SUCH DAMAGE.
- # \*/
- #

# Copyright 1996 Chih-Hao Tsai @ Beckman Institute,

- # University of Illinois
- # c-tsai4@uiuc.edu http://casper.beckman.uiuc.edu/~c-tsai4
- # # ---------------COPYING.libtabe-----END--------------------------------
- 
- # #

# ---------------COPYING.ipadic-----BEGIN------------------------------- # # Copyright 2000, 2001, 2002, 2003 Nara Institute of Science # and Technology. All Rights Reserved. # # Use, reproduction, and distribution of this software is permitted. # Any copy of this software, whether in its original form or modified, # must include both the above copyright notice and the following # paragraphs. # # Nara Institute of Science and Technology (NAIST), # the copyright holders, disclaims all warranties with regard to this # software, including all implied warranties of merchantability and # fitness, in no event shall NAIST be liable for # any special, indirect or consequential damages or any damages # whatsoever resulting from loss of use, data or profits, whether in an # action of contract, negligence or other tortuous action, arising out # of or in connection with the use or performance of this software. # # A large portion of the dictionary entries # originate from ICOT Free Software. The following conditions for ICOT # Free Software applies to the current dictionary as well. # # Each User may also freely distribute the Program, whether in its # original form or modified, to any third party or parties, PROVIDED # that the provisions of Section 3 ("NO WARRANTY") will ALWAYS appear # on, or be attached to, the Program, which is distributed substantially # in the same form as set out herein and that such intended # distribution, if actually made, will neither violate or otherwise # contravene any of the laws and regulations of the countries having # jurisdiction over the User or the intended distribution itself. # # NO WARRANTY # # The program was produced on an experimental basis in the course of the # research and development conducted during the project and is provided # to users as so produced on an experimental basis. Accordingly, the # program is provided without any warranty whatsoever, whether express, # implied, statutory or otherwise. The term "warranty" used herein # includes, but is not limited to, any warranty of the quality, # performance, merchantability and fitness for a particular purpose of # the program and the nonexistence of any infringement or violation of # any right of any third party. # # Each user of the program will agree and understand, and be deemed to # have agreed and understood, that there is no warranty whatsoever for # the program and, accordingly, the entire risk arising from or # otherwise connected with the program is assumed by the user.

#

# Therefore, neither ICOT, the copyright holder, or any other # organization that participated in or was otherwise related to the # development of the program and their respective officials, directors, # officers and other employees shall be held liable for any and all # damages, including, without limitation, general, special, incidental # and consequential damages, arising out of or otherwise in connection # with the use or inability to use the program or any product, material # or result produced or otherwise obtained by using the program, # regardless of whether they have been advised of, or otherwise had # knowledge of, the possibility of such damages at any time during the # project or thereafter. Each user will be deemed to have agreed to the # foregoing by his or her commencement of use of the program. The term # "use" as used herein includes, but is not limited to, the use, # modification, copying and distribution of the program and the # production of secondary products from the program. # # In the case where the program, whether in its original form or # modified, was distributed or delivered to or received by a user from # any person, organization or entity other than ICOT, unless it makes or # grants independently of ICOT any specific warranty to the user in # writing, such person, organization or entity, will also be exempted # from and not be held liable to the user for any such damages as noted # above as far as the program is concerned. # # ---------------COPYING.ipadic-----END---------------------------------- 3. Lao Word Break Dictionary Data (laodict.txt) # Copyright (c) 2013 International Business Machines Corporation # and others. All Rights Reserved. # # Project: http://code.google.com/p/lao-dictionary/ # Dictionary: http://lao-dictionary.googlecode.com/git/Lao-Dictionary.txt # License: http://lao-dictionary.googlecode.com/git/Lao-Dictionary-LICENSE.txt # (copied below) # # This file is derived from the above dictionary, with slight # modifications. # ---------------------------------------------------------------------- # Copyright (C) 2013 Brian Eugene Wilson, Robert Martin Campbell. # All rights reserved. # # Redistribution and use in source and binary forms, with or without # modification, # are permitted provided that the following conditions are met: #

#

# Redistributions of source code must retain the above copyright notice, this

# list of conditions and the following disclaimer. Redistributions in

# binary form must reproduce the above copyright notice, this list of

# conditions and the following disclaimer in the documentation and/or

# other materials provided with the distribution.

# #

> # THIS SOFTWARE IS PROVIDED BY THE COPYRIGHT HOLDERS AND CONTRIBUTORS # "AS IS" AND ANY EXPRESS OR IMPLIED WARRANTIES, INCLUDING, BUT NOT # LIMITED TO, THE IMPLIED WARRANTIES OF MERCHANTABILITY AND FITNESS # FOR A PARTICULAR PURPOSE ARE DISCLAIMED. IN NO EVENT SHALL THE # COPYRIGHT HOLDER OR CONTRIBUTORS BE LIABLE FOR ANY DIRECT, # INDIRECT, INCIDENTAL, SPECIAL, EXEMPLARY, OR CONSEQUENTIAL DAMAGES # (INCLUDING, BUT NOT LIMITED TO, PROCUREMENT OF SUBSTITUTE GOODS OR # SERVICES; LOSS OF USE, DATA, OR PROFITS; OR BUSINESS INTERRUPTION) # HOWEVER CAUSED AND ON ANY THEORY OF LIABILITY, WHETHER IN CONTRACT, # STRICT LIABILITY, OR TORT (INCLUDING NEGLIGENCE OR OTHERWISE) # ARISING IN ANY WAY OUT OF THE USE OF THIS SOFTWARE, EVEN IF ADVISED # OF THE POSSIBILITY OF SUCH DAMAGE.

# --------------------------------------------------------------------------

4. Burmese Word Break Dictionary Data (burmesedict.txt)

# Copyright (c) 2014 International Business Machines Corporation # and others. All Rights Reserved.

#

# This list is part of a project hosted at:

# github.com/kanyawtech/myanmar-karen-word-lists

# --------------------------------------------------------------------------

# Copyright (c) 2013, LeRoy Benjamin Sharon

# All rights reserved.

#

#

# Redistribution and use in source and binary forms, with or without

# modification, are permitted provided that the following conditions

# are met: Redistributions of source code must retain the above

# copyright notice, this list of conditions and the following

# disclaimer. Redistributions in binary form must reproduce the

- # above copyright notice, this list of conditions and the following
- # disclaimer in the documentation and/or other materials provided

# with the distribution.

#

- # Neither the name Myanmar Karen Word Lists, nor the names of its
- # contributors may be used to endorse or promote products derived
- # from this software without specific prior written permission.

#

# THIS SOFTWARE IS PROVIDED BY THE COPYRIGHT HOLDERS AND

# CONTRIBUTORS "AS IS" AND ANY EXPRESS OR IMPLIED WARRANTIES,

# INCLUDING, BUT NOT LIMITED TO, THE IMPLIED WARRANTIES OF # MERCHANTABILITY AND FITNESS FOR A PARTICULAR PURPOSE ARE # DISCLAIMED. IN NO EVENT SHALL THE COPYRIGHT HOLDER OR CONTRIBUTORS # BE LIABLE FOR ANY DIRECT, INDIRECT, INCIDENTAL, SPECIAL, # EXEMPLARY, OR CONSEQUENTIAL DAMAGES (INCLUDING, BUT NOT LIMITED # TO, PROCUREMENT OF SUBSTITUTE GOODS OR SERVICES; LOSS OF USE, # DATA, OR PROFITS; OR BUSINESS INTERRUPTION) HOWEVER CAUSED AND ON # ANY THEORY OF LIABILITY, WHETHER IN CONTRACT, STRICT LIABILITY, OR # TORT (INCLUDING NEGLIGENCE OR OTHERWISE) ARISING IN ANY WAY OUT OF # THE USE OF THIS SOFTWARE, EVEN IF ADVISED OF THE POSSIBILITY OF # SUCH DAMAGE. # --------------------------------------------------------------------------

#### 5. Time Zone Database

 ICU uses the public domain data and code derived from Time Zone Database for its time zone support. The ownership of the TZ database is explained in BCP 175: Procedure for Maintaining the Time Zone Database section 7.

#### # 7. Database Ownership

- #
- # The TZ database itself is not an IETF Contribution or an IETF
- # document. Rather it is a pre-existing and regularly updated work
- # that is in the public domain, and is intended to remain in the
- # public domain. Therefore, BCPs 78 [RFC5378] and 79 [RFC3979] do
- # not apply to the TZ Database or contributions that individuals make
- # to it. Should any claims be made and substantiated against the TZ
- # Database, the organization that is providing the IANA
- # Considerations defined in this RFC, under the memorandum of
- # understanding with the IETF, currently ICANN, may act in accordance
- # with all competent court orders. No ownership claims will be made
- # by ICANN or the IETF Trust on the database or the code. Any person
- # making a contribution to the database or code waives all rights to
- # future claims in that contribution or in the TZ Database.

#### 6. Google double-conversion

Copyright 2006-2011, the V8 project authors. All rights reserved. Redistribution and use in source and binary forms, with or without modification, are permitted provided that the following conditions are met:

- \* Redistributions of source code must retain the above copyright notice, this list of conditions and the following disclaimer.
- \* Redistributions in binary form must reproduce the above copyright notice, this list of conditions and the following disclaimer in the documentation and/or other materials provided

with the distribution.

 \* Neither the name of Google Inc. nor the names of its contributors may be used to endorse or promote products derived from this software without specific prior written permission.

THIS SOFTWARE IS PROVIDED BY THE COPYRIGHT HOLDERS AND CONTRIBUTORS "AS IS" AND ANY EXPRESS OR IMPLIED WARRANTIES, INCLUDING, BUT NOT LIMITED TO, THE IMPLIED WARRANTIES OF MERCHANTABILITY AND FITNESS FOR A PARTICULAR PURPOSE ARE DISCLAIMED. IN NO EVENT SHALL THE COPYRIGHT OWNER OR CONTRIBUTORS BE LIABLE FOR ANY DIRECT, INDIRECT, INCIDENTAL, SPECIAL, EXEMPLARY, OR CONSEQUENTIAL DAMAGES (INCLUDING, BUT NOT LIMITED TO, PROCUREMENT OF SUBSTITUTE GOODS OR SERVICES; LOSS OF USE, DATA, OR PROFITS; OR BUSINESS INTERRUPTION) HOWEVER CAUSED AND ON ANY THEORY OF LIABILITY, WHETHER IN CONTRACT, STRICT LIABILITY, OR TORT (INCLUDING NEGLIGENCE OR OTHERWISE) ARISING IN ANY WAY OUT OF THE USE OF THIS SOFTWARE, EVEN IF ADVISED OF THE POSSIBILITY OF SUCH DAMAGE. Copyright (c) 2010 by Armin Ronacher.

Some rights reserved.

Redistribution and use in source and binary forms of the theme, with or without modification, are permitted provided that the following conditions are met:

\* Redistributions of source code must retain the above copyright notice, this list of conditions and the following disclaimer.

\* Redistributions in binary form must reproduce the above copyright notice, this list of conditions and the following disclaimer in the documentation and/or other materials provided with the distribution.

\* The names of the contributors may not be used to endorse or promote products derived from this software without specific prior written permission.

We kindly ask you to only use these themes in an unmodified manner just for Flask and Flask-related products, not for unrelated projects. If you like the visual style and want to use it for your own projects, please consider making some larger changes to the themes (such as changing font faces, sizes, colors or margins).

THIS THEME IS PROVIDED BY THE COPYRIGHT HOLDERS AND CONTRIBUTORS "AS IS" AND ANY EXPRESS OR IMPLIED WARRANTIES, INCLUDING, BUT NOT LIMITED TO, THE IMPLIED WARRANTIES OF MERCHANTABILITY AND FITNESS FOR A PARTICULAR PURPOSE ARE DISCLAIMED. IN NO EVENT SHALL THE COPYRIGHT OWNER OR CONTRIBUTORS BE LIABLE FOR ANY DIRECT, INDIRECT, INCIDENTAL, SPECIAL, EXEMPLARY, OR CONSEQUENTIAL DAMAGES (INCLUDING, BUT NOT LIMITED TO, PROCUREMENT OF

SUBSTITUTE GOODS OR SERVICES; LOSS OF USE, DATA, OR PROFITS; OR BUSINESS INTERRUPTION) HOWEVER CAUSED AND ON ANY THEORY OF LIABILITY, WHETHER IN CONTRACT, STRICT LIABILITY, OR TORT (INCLUDING NEGLIGENCE OR OTHERWISE) ARISING IN ANY WAY OUT OF THE USE OF THIS THEME, EVEN IF ADVISED OF THE POSSIBILITY OF SUCH DAMAGE. UNICODE, INC. LICENSE AGREEMENT - DATA FILES AND SOFTWARE

See Terms of Use for definitions of Unicode Inc.'s Data Files and Software.

NOTICE TO USER: Carefully read the following legal agreement. BY DOWNLOADING, INSTALLING, COPYING OR OTHERWISE USING UNICODE INC.'S DATA FILES ("DATA FILES"), AND/OR SOFTWARE ("SOFTWARE"), YOU UNEQUIVOCALLY ACCEPT, AND AGREE TO BE BOUND BY, ALL OF THE TERMS AND CONDITIONS OF THIS AGREEMENT. IF YOU DO NOT AGREE, DO NOT DOWNLOAD, INSTALL, COPY, DISTRIBUTE OR USE THE DATA FILES OR SOFTWARE.

#### COPYRIGHT AND PERMISSION NOTICE

Copyright 1991-2019 Unicode, Inc. All rights reserved. Distributed under the Terms of Use in https://www.unicode.org/copyright.html.

Permission is hereby granted, free of charge, to any person obtaining a copy of the Unicode data files and any associated documentation (the "Data Files") or Unicode software and any associated documentation (the "Software") to deal in the Data Files or Software without restriction, including without limitation the rights to use, copy, modify, merge, publish, distribute, and/or sell copies of the Data Files or Software, and to permit persons to whom the Data Files or Software are furnished to do so, provided that either (a) this copyright and permission notice appear with all copies of the Data Files or Software, or (b) this copyright and permission notice appear in associated Documentation.

THE DATA FILES AND SOFTWARE ARE PROVIDED "AS IS", WITHOUT WARRANTY OF ANY KIND, EXPRESS OR IMPLIED, INCLUDING BUT NOT LIMITED TO THE WARRANTIES OF MERCHANTABILITY, FITNESS FOR A PARTICULAR PURPOSE AND NONINFRINGEMENT OF THIRD PARTY RIGHTS.

IN NO EVENT SHALL THE COPYRIGHT HOLDER OR HOLDERS INCLUDED IN THIS NOTICE BE LIABLE FOR ANY CLAIM, OR ANY SPECIAL INDIRECT OR CONSEQUENTIAL DAMAGES, OR ANY DAMAGES WHATSOEVER RESULTING FROM LOSS OF USE, DATA OR PROFITS, WHETHER IN AN ACTION OF CONTRACT, NEGLIGENCE OR OTHER TORTIOUS ACTION, ARISING OUT OF OR IN CONNECTION WITH THE USE OR PERFORMANCE OF THE DATA FILES OR SOFTWARE.

Except as contained in this notice, the name of a copyright holder

shall not be used in advertising or otherwise to promote the sale, use or other dealings in these Data Files or Software without prior written authorization of the copyright holder.

> Apache License Version 2.0, January 2004 http://www.apache.org/licenses/

#### TERMS AND CONDITIONS FOR USE, REPRODUCTION, AND DISTRIBUTION

1. Definitions.

 "License" shall mean the terms and conditions for use, reproduction, and distribution as defined by Sections 1 through 9 of this document.

 "Licensor" shall mean the copyright owner or entity authorized by the copyright owner that is granting the License.

 "Legal Entity" shall mean the union of the acting entity and all other entities that control, are controlled by, or are under common control with that entity. For the purposes of this definition, "control" means (i) the power, direct or indirect, to cause the direction or management of such entity, whether by contract or otherwise, or (ii) ownership of fifty percent (50%) or more of the outstanding shares, or (iii) beneficial ownership of such entity.

 "You" (or "Your") shall mean an individual or Legal Entity exercising permissions granted by this License.

 "Source" form shall mean the preferred form for making modifications, including but not limited to software source code, documentation source, and configuration files.

 "Object" form shall mean any form resulting from mechanical transformation or translation of a Source form, including but not limited to compiled object code, generated documentation, and conversions to other media types.

 "Work" shall mean the work of authorship, whether in Source or Object form, made available under the License, as indicated by a copyright notice that is included in or attached to the work (an example is provided in the Appendix below).

 "Derivative Works" shall mean any work, whether in Source or Object form, that is based on (or derived from) the Work and for which the editorial revisions, annotations, elaborations, or other modifications represent, as a whole, an original work of authorship. For the purposes of this License, Derivative Works shall not include works that remain

 separable from, or merely link (or bind by name) to the interfaces of, the Work and Derivative Works thereof.

 "Contribution" shall mean any work of authorship, including the original version of the Work and any modifications or additions to that Work or Derivative Works thereof, that is intentionally submitted to Licensor for inclusion in the Work by the copyright owner or by an individual or Legal Entity authorized to submit on behalf of the copyright owner. For the purposes of this definition, "submitted" means any form of electronic, verbal, or written communication sent to the Licensor or its representatives, including but not limited to communication on electronic mailing lists, source code control systems, and issue tracking systems that are managed by, or on behalf of, the Licensor for the purpose of discussing and improving the Work, but excluding communication that is conspicuously marked or otherwise designated in writing by the copyright owner as "Not a Contribution."

 "Contributor" shall mean Licensor and any individual or Legal Entity on behalf of whom a Contribution has been received by Licensor and subsequently incorporated within the Work.

- 2. Grant of Copyright License. Subject to the terms and conditions of this License, each Contributor hereby grants to You a perpetual, worldwide, non-exclusive, no-charge, royalty-free, irrevocable copyright license to reproduce, prepare Derivative Works of, publicly display, publicly perform, sublicense, and distribute the Work and such Derivative Works in Source or Object form.
- 3. Grant of Patent License. Subject to the terms and conditions of this License, each Contributor hereby grants to You a perpetual, worldwide, non-exclusive, no-charge, royalty-free, irrevocable (except as stated in this section) patent license to make, have made, use, offer to sell, sell, import, and otherwise transfer the Work, where such license applies only to those patent claims licensable by such Contributor that are necessarily infringed by their Contribution(s) alone or by combination of their Contribution(s) with the Work to which such Contribution(s) was submitted. If You institute patent litigation against any entity (including a cross-claim or counterclaim in a lawsuit) alleging that the Work or a Contribution incorporated within the Work constitutes direct or contributory patent infringement, then any patent licenses granted to You under this License for that Work shall terminate as of the date such litigation is filed.
- 4. Redistribution. You may reproduce and distribute copies of the Work or Derivative Works thereof in any medium, with or without modifications, and in Source or Object form, provided that You meet the following conditions:
- (a) You must give any other recipients of the Work or Derivative Works a copy of this License; and
- (b) You must cause any modified files to carry prominent notices stating that You changed the files; and
- (c) You must retain, in the Source form of any Derivative Works that You distribute, all copyright, patent, trademark, and attribution notices from the Source form of the Work, excluding those notices that do not pertain to any part of the Derivative Works; and
- (d) If the Work includes a "NOTICE" text file as part of its distribution, then any Derivative Works that You distribute must include a readable copy of the attribution notices contained within such NOTICE file, excluding those notices that do not pertain to any part of the Derivative Works, in at least one of the following places: within a NOTICE text file distributed as part of the Derivative Works; within the Source form or documentation, if provided along with the Derivative Works; or, within a display generated by the Derivative Works, if and wherever such third-party notices normally appear. The contents of the NOTICE file are for informational purposes only and do not modify the License. You may add Your own attribution notices within Derivative Works that You distribute, alongside or as an addendum to the NOTICE text from the Work, provided that such additional attribution notices cannot be construed as modifying the License.

 You may add Your own copyright statement to Your modifications and may provide additional or different license terms and conditions for use, reproduction, or distribution of Your modifications, or for any such Derivative Works as a whole, provided Your use, reproduction, and distribution of the Work otherwise complies with the conditions stated in this License.

- 5. Submission of Contributions. Unless You explicitly state otherwise, any Contribution intentionally submitted for inclusion in the Work by You to the Licensor shall be under the terms and conditions of this License, without any additional terms or conditions. Notwithstanding the above, nothing herein shall supersede or modify the terms of any separate license agreement you may have executed with Licensor regarding such Contributions.
- 6. Trademarks. This License does not grant permission to use the trade names, trademarks, service marks, or product names of the Licensor, except as required for reasonable and customary use in describing the

origin of the Work and reproducing the content of the NOTICE file.

- 7. Disclaimer of Warranty. Unless required by applicable law or agreed to in writing, Licensor provides the Work (and each Contributor provides its Contributions) on an "AS IS" BASIS, WITHOUT WARRANTIES OR CONDITIONS OF ANY KIND, either express or implied, including, without limitation, any warranties or conditions of TITLE, NON-INFRINGEMENT, MERCHANTABILITY, or FITNESS FOR A PARTICULAR PURPOSE. You are solely responsible for determining the appropriateness of using or redistributing the Work and assume any risks associated with Your exercise of permissions under this License.
- 8. Limitation of Liability. In no event and under no legal theory, whether in tort (including negligence), contract, or otherwise, unless required by applicable law (such as deliberate and grossly negligent acts) or agreed to in writing, shall any Contributor be liable to You for damages, including any direct, indirect, special, incidental, or consequential damages of any character arising as a result of this License or out of the use or inability to use the Work (including but not limited to damages for loss of goodwill, work stoppage, computer failure or malfunction, or any and all other commercial damages or losses), even if such Contributor has been advised of the possibility of such damages.
- 9. Accepting Warranty or Additional Liability. While redistributing the Work or Derivative Works thereof, You may choose to offer, and charge a fee for, acceptance of support, warranty, indemnity, or other liability obligations and/or rights consistent with this License. However, in accepting such obligations, You may act only on Your own behalf and on Your sole responsibility, not on behalf of any other Contributor, and only if You agree to indemnify, defend, and hold each Contributor harmless for any liability incurred by, or claims asserted against, such Contributor by reason of your accepting any such warranty or additional liability.

#### END OF TERMS AND CONDITIONS

APPENDIX: How to apply the Apache License to your work.

 To apply the Apache License to your work, attach the following boilerplate notice, with the fields enclosed by brackets "[]" replaced with your own identifying information. (Don't include the brackets!) The text should be enclosed in the appropriate comment syntax for the file format. We also recommend that a file or class name and description of purpose be included on the same "printed page" as the copyright notice for easier identification within third-party archives.

Copyright [yyyy] [name of copyright owner]

 Licensed under the Apache License, Version 2.0 (the "License"); you may not use this file except in compliance with the License. You may obtain a copy of the License at

http://www.apache.org/licenses/LICENSE-2.0

 Unless required by applicable law or agreed to in writing, software distributed under the License is distributed on an "AS IS" BASIS, WITHOUT WARRANTIES OR CONDITIONS OF ANY KIND, either express or implied. See the License for the specific language governing permissions and limitations under the License.

## **1.6 debconf 1.5.79ubuntu1**

### **1.6.1 Available under license :**

Format: https://www.debian.org/doc/packaging-manuals/copyright-format/1.0/

```
Files: *
```
Copyright: 1999-2010 Joey Hess <joeyh@debian.org> 2003 Tomohiro KUBOTA <kubota@debian.org> 2004-2010 Colin Watson <cjwatson@debian.org> License: BSD-2-clause

Files: Debconf/FrontEnd/Passthrough.pm Copyright: 2000 Randolph Chung <tausq@debian.org> 2000-2010 Joey Hess <joeyh@debian.org> 2005-2010 Colin Watson <cjwatson@debian.org> License: BSD-2-clause

Files: Debconf/FrontEnd/Kde.pm Copyright: 2011 Modestas Vainius <modax@debian.org> License: BSD-2-clause

Files: Debconf/FrontEnd/Gnome.pm Copyright: Eric Gillespie <epg@debian.org> License: BSD-2-clause

Files: Debconf/DbDriver/LDAP.pm Copyright: Matthew Palmer <mjp16@ieee.uow.edu.au> License: BSD-2-clause

Files: debconf.py Copyright: 2002 Moshe Zadka <m@moshez.org> 2005 Canonical Ltd. 2005-2010 Colin Watson <cjwatson@debian.org> License: BSD-2-clause

Files: debconf-show

Copyright: 2001-2010 Joey Hess <joeyh@debian.org> 2003 Sylvain Ferriol <sylvain.ferriol@imag.fr> License: BSD-2-clause

Files: debconf-get-selections debconf-set-selections Copyright: 2003 Petter Reinholdtsen <pere@hungry.com> License: BSD-2-clause

Files: Test/\* Copyright: 2005 Sylvain Ferriol <Sylvain.Ferriol@imag.fr> License: BSD-2-clause

Files: debconf-apt-progress

Copyright: 2005-2010 Colin Watson <cjwatson@debian.org> 2005-2010 Joey Hess <joeyh@debian.org> License: BSD-2-clause

License: BSD-2-clause

.

Redistribution and use in source and binary forms, with or without modification, are permitted provided that the following conditions are met:

- 1. Redistributions of source code must retain the above copyright notice, this list of conditions and the following disclaimer.
- 2. Redistributions in binary form must reproduce the above copyright notice, this list of conditions and the following disclaimer in the documentation and/or other materials provided with the distribution.

THIS SOFTWARE IS PROVIDED BY AUTHORS AND CONTRIBUTORS ``AS IS'' AND ANY EXPRESS OR IMPLIED WARRANTIES, INCLUDING, BUT NOT LIMITED TO, THE IMPLIED WARRANTIES OF MERCHANTABILITY AND FITNESS FOR A PARTICULAR PURPOSE ARE DISCLAIMED. IN NO EVENT SHALL THE AUTHORS OR CONTRIBUTORS BE LIABLE FOR ANY DIRECT, INDIRECT, INCIDENTAL, SPECIAL, EXEMPLARY, OR CONSEQUENTIAL DAMAGES (INCLUDING, BUT NOT LIMITED TO, PROCUREMENT OF SUBSTITUTE GOODS OR SERVICES; LOSS OF USE, DATA, OR PROFITS; OR BUSINESS INTERRUPTION) HOWEVER CAUSED AND ON ANY THEORY OF LIABILITY, WHETHER IN CONTRACT, STRICT LIABILITY, OR TORT (INCLUDING NEGLIGENCE OR OTHERWISE) ARISING IN ANY WAY OUT OF THE USE OF THIS SOFTWARE, EVEN IF ADVISED OF THE POSSIBILITY OF SUCH DAMAGE.

## **1.7 python-jsonpatch 1.32-2**

## **1.7.1 Available under license :**

Copyright (c) 2011 Stefan Kgl <stefan@skoegl.net> All rights reserved.

Redistribution and use in source and binary forms, with or without modification, are permitted provided that the following conditions are met:

- 1. Redistributions of source code must retain the above copyright notice, this list of conditions and the following disclaimer.
- 2. Redistributions in binary form must reproduce the above copyright notice, this list of conditions and the following disclaimer in the documentation and/or other materials provided with the distribution.
- 3. The name of the author may not be used to endorse or promote products derived from this software without specific prior written permission.

THIS SOFTWARE IS PROVIDED BY THE AUTHOR ``AS IS'' AND ANY EXPRESS OR IMPLIED WARRANTIES, INCLUDING, BUT NOT LIMITED TO, THE IMPLIED WARRANTIES OF MERCHANTABILITY AND FITNESS FOR A PARTICULAR PURPOSE ARE DISCLAIMED. IN NO EVENT SHALL THE AUTHOR BE LIABLE FOR ANY DIRECT, INDIRECT, INCIDENTAL, SPECIAL, EXEMPLARY, OR CONSEQUENTIAL DAMAGES (INCLUDING, BUT NOT LIMITED TO, PROCUREMENT OF SUBSTITUTE GOODS OR SERVICES; LOSS OF USE, DATA, OR PROFITS; OR BUSINESS INTERRUPTION) HOWEVER CAUSED AND ON ANY THEORY OF LIABILITY, WHETHER IN CONTRACT, STRICT LIABILITY, OR TORT (INCLUDING NEGLIGENCE OR OTHERWISE) ARISING IN ANY WAY OUT OF THE USE OF THIS SOFTWARE, EVEN IF ADVISED OF THE POSSIBILITY OF SUCH DAMAGE.

## **1.8 libhttp-message-perl 6.36-1 1.8.1 Available under license :**

# HTTP-MESSAGE CONTRIBUTORS #

This is the (likely incomplete) list of people who have helped make this distribution what it is, either via code contributions, patches, bug reports, help with troubleshooting, etc. A huge 'thank you' to all of them.

- \* Adam Kennedy
- \* Adam Sjogren
- \* Alexey Tourbin
- \* Alex Kapranoff
- \* amire80
- \* Andreas J. Koenig
- \* Andrei Grechkin
- \* Bill Mann
- \* Brendan Byrd
- \* Bron Gondwana
- \* Chase Whitener
- \* Christopher J. Madsen
- \* chromatic
- \* Dan Book
- \* Daniel Hedlund
- \* David E. Wheeler
- \* DAVIDRW
- \* David Steinbrunner
- \* Dorian Taylor
- \* Eric Wastl
- \* Father Chrysostomos
- \* Felipe Gasper
- \* FWILES
- \* Galen Huntington
- \* Gavin Peters
- \* Gisle Aas
- \* Graeme Thompson
- \* Graham Knop
- \* Hkon Hgland
- \* Hans-H. Froehlich
- \* Ian Kilgore
- \* Jacob J
- \* Jakub Wilk
- \* jefflee
- \* Jerome Eteve
- \* john9art
- \* jonasbn
- \* Karen Etheridge
- \* Lars D
- \* Mark Overmeer
- \* Mark Stosberg
- \* Martin H. Sluka
- \* Matthew Chae
- \* Max Maischein
- \* Michael Schout
- \* Michal Josef paek
- \* Mickey Nasriachi
- \* Mike Schilli
- \* murphy
- \* nanto\_vi, TOYAMA Nao
- \* Olaf Alders
- \* Olivier Mengu
- \* Ondrej Hanak
- \* openstrike
- \* Peter Rabbitson
- \* phrstbrn
- \* Robert Rothenberg
- \* Robert Rothenberg
- \* Robert Stone
- \* Rolf Grossmann
- \* ruff
- \* sasao
- \* Saturday Walkers Club
- \* Sean M. Burke
- \* simbabque
- \* Slaven Rezic
- \* Spiros Denaxas
- \* Steve Hay
- \* Tatsuhiko Miyagawa
- \* Tatsuhiko Miyagawa
- \* Theo van Hoesel
- \* Tigran
- \* Tobias Leich
- \* Todd Lipcon
- \* tokuhirom
- \* Tom Hukins
- \* Tony Finch
- \* Toru Yamaguchi
- \* tzccinct
- \* uid39246
- \* Ville Skytt
- \* Vt Strdal
- \* William Storey
- \* Yuri Karaban
- \* Zakariyya Mughal
- \* Zefram

This software is copyright (c) 1994 by Gisle Aas.

This is free software; you can redistribute it and/or modify it under the same terms as the Perl 5 programming language system itself.

Terms of the Perl programming language system itself

a) the GNU General Public License as published by the Free Software Foundation; either version 1, or (at your option) any later version, or b) the "Artistic License"

--- The GNU General Public License, Version 1, February 1989 ---

This software is Copyright (c) 1994 by Gisle Aas.

This is free software, licensed under:

The GNU General Public License, Version 1, February 1989

#### GNU GENERAL PUBLIC LICENSE

Version 1, February 1989

Copyright (C) 1989 Free Software Foundation, Inc. 51 Franklin St, Fifth Floor, Boston, MA 02110-1301 USA

Everyone is permitted to copy and distribute verbatim copies of this license document, but changing it is not allowed.

#### Preamble

 The license agreements of most software companies try to keep users at the mercy of those companies. By contrast, our General Public License is intended to guarantee your freedom to share and change free software--to make sure the software is free for all its users. The General Public License applies to the Free Software Foundation's software and to any other program whose authors commit to using it. You can use it for your programs, too.

 When we speak of free software, we are referring to freedom, not price. Specifically, the General Public License is designed to make sure that you have the freedom to give away or sell copies of free software, that you receive source code or can get it if you want it, that you can change the software or use pieces of it in new free programs; and that you know you can do these things.

 To protect your rights, we need to make restrictions that forbid anyone to deny you these rights or to ask you to surrender the rights. These restrictions translate to certain responsibilities for you if you distribute copies of the software, or if you modify it.

 For example, if you distribute copies of a such a program, whether gratis or for a fee, you must give the recipients all the rights that you have. You must make sure that they, too, receive or can get the source code. And you must tell them their rights.

We protect your rights with two steps: (1) copyright the software, and (2) offer you this license which gives you legal permission to copy, distribute and/or modify the software.

 Also, for each author's protection and ours, we want to make certain that everyone understands that there is no warranty for this free software. If the software is modified by someone else and passed on, we want its recipients to know that what they have is not the original, so that any problems introduced by others will not reflect on the original authors' reputations.

 The precise terms and conditions for copying, distribution and modification follow.

#### GNU GENERAL PUBLIC LICENSE TERMS AND CONDITIONS FOR COPYING, DISTRIBUTION AND MODIFICATION

 0. This License Agreement applies to any program or other work which contains a notice placed by the copyright holder saying it may be distributed under the terms of this General Public License. The "Program", below, refers to any such program or work, and a "work based on the Program" means either the Program or any work containing the Program or a portion of it, either verbatim or with modifications. Each licensee is addressed as "you".

 1. You may copy and distribute verbatim copies of the Program's source code as you receive it, in any medium, provided that you conspicuously and appropriately publish on each copy an appropriate copyright notice and disclaimer of warranty; keep intact all the notices that refer to this General Public License and to the absence of any warranty; and give any other recipients of the Program a copy of this General Public License along with the Program. You may charge a fee for the physical act of transferring a copy.

 2. You may modify your copy or copies of the Program or any portion of it, and copy and distribute such modifications under the terms of Paragraph 1 above, provided that you also do the following:

 a) cause the modified files to carry prominent notices stating that you changed the files and the date of any change; and

 b) cause the whole of any work that you distribute or publish, that in whole or in part contains the Program or any part thereof, either with or without modifications, to be licensed at no charge to all third parties under the terms of this General Public License (except that you may choose to grant warranty protection to some or all third parties, at your option).

 c) If the modified program normally reads commands interactively when run, you must cause it, when started running for such interactive use in the simplest and most usual way, to print or display an announcement including an appropriate copyright notice and a notice that there is no warranty (or else, saying that you provide a warranty) and that users may redistribute the program under these conditions, and telling the user how to view a copy of this General Public License.

 d) You may charge a fee for the physical act of transferring a copy, and you may at your option offer warranty protection in exchange for a fee.

Mere aggregation of another independent work with the Program (or its derivative) on a volume of a storage or distribution medium does not bring the other work under the scope of these terms.

 3. You may copy and distribute the Program (or a portion or derivative of it, under Paragraph 2) in object code or executable form under the terms of Paragraphs 1 and 2 above provided that you also do one of the following:

 a) accompany it with the complete corresponding machine-readable source code, which must be distributed under the terms of Paragraphs 1 and 2 above; or,

 b) accompany it with a written offer, valid for at least three years, to give any third party free (except for a nominal charge for the cost of distribution) a complete machine-readable copy of the corresponding source code, to be distributed under the terms of Paragraphs 1 and 2 above; or,

 c) accompany it with the information you received as to where the corresponding source code may be obtained. (This alternative is allowed only for noncommercial distribution and only if you received the program in object code or executable form alone.)

Source code for a work means the preferred form of the work for making modifications to it. For an executable file, complete source code means all the source code for all modules it contains; but, as a special exception, it need not include source code for modules which are standard libraries that accompany the operating system on which the executable file runs, or for standard header files or definitions files that accompany that operating system.

 4. You may not copy, modify, sublicense, distribute or transfer the Program except as expressly provided under this General Public License. Any attempt otherwise to copy, modify, sublicense, distribute or transfer the Program is void, and will automatically terminate your rights to use the Program under this License. However, parties who have received copies, or rights to use copies, from you under this General Public License will not have their licenses terminated so long as such parties remain in full compliance.

 5. By copying, distributing or modifying the Program (or any work based on the Program) you indicate your acceptance of this license to do so, and all its terms and conditions.

 6. Each time you redistribute the Program (or any work based on the Program), the recipient automatically receives a license from the original licensor to copy, distribute or modify the Program subject to these terms and conditions. You may not impose any further restrictions on the recipients' exercise of the rights granted herein.

 7. The Free Software Foundation may publish revised and/or new versions of the General Public License from time to time. Such new versions will be similar in spirit to the present version, but may differ in detail to address new problems or concerns.

Each version is given a distinguishing version number. If the Program specifies a version number of the license which applies to it and "any later version", you have the option of following the terms and conditions either of that version or of any later version published by the Free Software Foundation. If the Program does not specify a version number of the license, you may choose any version ever published by the Free Software Foundation.

 8. If you wish to incorporate parts of the Program into other free programs whose distribution conditions are different, write to the author to ask for permission. For software which is copyrighted by the Free Software Foundation, write to the Free Software Foundation; we sometimes make exceptions for this. Our decision will be guided by the two goals of preserving the free status of all derivatives of our free software and of promoting the sharing and reuse of software generally.

#### NO WARRANTY

 9. BECAUSE THE PROGRAM IS LICENSED FREE OF CHARGE, THERE IS NO WARRANTY FOR THE PROGRAM, TO THE EXTENT PERMITTED BY APPLICABLE LAW. EXCEPT WHEN OTHERWISE STATED IN WRITING THE COPYRIGHT HOLDERS AND/OR OTHER PARTIES PROVIDE THE PROGRAM "AS IS" WITHOUT WARRANTY OF ANY KIND, EITHER EXPRESSED OR IMPLIED, INCLUDING, BUT NOT LIMITED TO, THE IMPLIED WARRANTIES OF MERCHANTABILITY AND FITNESS FOR A PARTICULAR PURPOSE. THE ENTIRE RISK AS TO THE QUALITY AND PERFORMANCE OF THE PROGRAM IS WITH YOU. SHOULD THE PROGRAM PROVE DEFECTIVE, YOU ASSUME THE COST OF ALL NECESSARY SERVICING, REPAIR OR CORRECTION.

 10. IN NO EVENT UNLESS REQUIRED BY APPLICABLE LAW OR AGREED TO IN WRITING WILL ANY COPYRIGHT HOLDER, OR ANY OTHER PARTY WHO MAY MODIFY AND/OR REDISTRIBUTE THE PROGRAM AS PERMITTED ABOVE, BE LIABLE TO YOU FOR DAMAGES, INCLUDING ANY GENERAL, SPECIAL, INCIDENTAL OR CONSEQUENTIAL DAMAGES ARISING OUT OF THE USE OR INABILITY TO USE THE PROGRAM (INCLUDING BUT NOT LIMITED TO LOSS OF DATA OR DATA BEING RENDERED INACCURATE OR LOSSES SUSTAINED BY YOU OR THIRD PARTIES OR A FAILURE OF THE PROGRAM TO OPERATE WITH ANY OTHER PROGRAMS), EVEN IF SUCH HOLDER OR OTHER PARTY HAS BEEN ADVISED OF THE POSSIBILITY OF SUCH DAMAGES.

#### END OF TERMS AND CONDITIONS

#### Appendix: How to Apply These Terms to Your New Programs

 If you develop a new program, and you want it to be of the greatest possible use to humanity, the best way to achieve this is to make it free software which everyone can redistribute and change under these terms.

 To do so, attach the following notices to the program. It is safest to attach them to the start of each source file to most effectively convey the exclusion of warranty; and each file should have at least the "copyright" line and a pointer to where the full notice is found.

 <one line to give the program's name and a brief idea of what it does.> Copyright (C)  $19yy$  <name of author>

 This program is free software; you can redistribute it and/or modify it under the terms of the GNU General Public License as published by the Free Software Foundation; either version 1, or (at your option) any later version.

 This program is distributed in the hope that it will be useful, but WITHOUT ANY WARRANTY; without even the implied warranty of MERCHANTABILITY or FITNESS FOR A PARTICULAR PURPOSE. See the GNU General Public License for more details.

 You should have received a copy of the GNU General Public License along with this program; if not, write to the Free Software Foundation, Inc., 51 Franklin Street, Fifth Floor, Boston MA 02110-1301 USA

Also add information on how to contact you by electronic and paper mail.

If the program is interactive, make it output a short notice like this when it starts in an interactive mode:

 Gnomovision version 69, Copyright (C) 19xx name of author Gnomovision comes with ABSOLUTELY NO WARRANTY; for details type `show w'. This is free software, and you are welcome to redistribute it under certain conditions; type `show c' for details.

The hypothetical commands `show w' and `show c' should show the appropriate parts of the General Public License. Of course, the commands you use may be called something other than `show w' and `show c'; they could even be mouse-clicks or menu items--whatever suits your program.

You should also get your employer (if you work as a programmer) or your

school, if any, to sign a "copyright disclaimer" for the program, if necessary. Here a sample; alter the names:

 Yoyodyne, Inc., hereby disclaims all copyright interest in the program `Gnomovision' (a program to direct compilers to make passes at assemblers) written by James Hacker.

 <signature of Ty Coon>, 1 April 1989 Ty Coon, President of Vice

That's all there is to it!

--- The Artistic License 1.0 ---

This software is Copyright (c) 1994 by Gisle Aas.

This is free software, licensed under:

The Artistic License 1.0

The Artistic License

#### Preamble

The intent of this document is to state the conditions under which a Package may be copied, such that the Copyright Holder maintains some semblance of artistic control over the development of the package, while giving the users of the package the right to use and distribute the Package in a more-or-less customary fashion, plus the right to make reasonable modifications.

#### Definitions:

- "Package" refers to the collection of files distributed by the Copyright Holder, and derivatives of that collection of files created through textual modification.
- "Standard Version" refers to such a Package if it has not been modified, or has been modified in accordance with the wishes of the Copyright Holder.
- "Copyright Holder" is whoever is named in the copyright or copyrights for the package.
- "You" is you, if you're thinking about copying or distributing this Package.
- "Reasonable copying fee" is whatever you can justify on the basis of media cost, duplication charges, time of people involved, and so on. (You will not be required to justify it to the Copyright Holder, but only to the computing community at large as a market that must bear the fee.)
- "Freely Available" means that no fee is charged for the item itself, though there may be fees involved in handling the item. It also means that

 recipients of the item may redistribute it under the same conditions they received it.

1. You may make and give away verbatim copies of the source form of the Standard Version of this Package without restriction, provided that you duplicate all of the original copyright notices and associated disclaimers.

2. You may apply bug fixes, portability fixes and other modifications derived from the Public Domain or from the Copyright Holder. A Package modified in such a way shall still be considered the Standard Version.

3. You may otherwise modify your copy of this Package in any way, provided that you insert a prominent notice in each changed file stating how and when you changed that file, and provided that you do at least ONE of the following:

- a) place your modifications in the Public Domain or otherwise make them Freely Available, such as by posting said modifications to Usenet or an equivalent medium, or placing the modifications on a major archive site such as ftp.uu.net, or by allowing the Copyright Holder to include your modifications in the Standard Version of the Package.
- b) use the modified Package only within your corporation or organization.
- c) rename any non-standard executables so the names do not conflict with standard executables, which must also be provided, and provide a separate manual page for each non-standard executable that clearly documents how it differs from the Standard Version.
- d) make other distribution arrangements with the Copyright Holder.

4. You may distribute the programs of this Package in object code or executable form, provided that you do at least ONE of the following:

- a) distribute a Standard Version of the executables and library files, together with instructions (in the manual page or equivalent) on where to get the Standard Version.
- b) accompany the distribution with the machine-readable source of the Package with your modifications.
- c) accompany any non-standard executables with their corresponding Standard Version executables, giving the non-standard executables non-standard names, and clearly documenting the differences in manual pages (or equivalent), together with instructions on where to get the Standard Version.
- d) make other distribution arrangements with the Copyright Holder.

5. You may charge a reasonable copying fee for any distribution of this Package. You may charge any fee you choose for support of this Package. You may not charge a fee for this Package itself. However, you may distribute this Package in aggregate with other (possibly commercial) programs as part of a larger (possibly commercial) software distribution provided that you do not advertise this Package as a product of your own.

6. The scripts and library files supplied as input to or produced as output from the programs of this Package do not automatically fall under the copyright of this Package, but belong to whomever generated them, and may be sold commercially, and may be aggregated with this Package.

7. C or perl subroutines supplied by you and linked into this Package shall not be considered part of this Package.

8. The name of the Copyright Holder may not be used to endorse or promote products derived from this software without specific prior written permission.

9. THIS PACKAGE IS PROVIDED "AS IS" AND WITHOUT ANY EXPRESS OR IMPLIED WARRANTIES, INCLUDING, WITHOUT LIMITATION, THE IMPLIED WARRANTIES OF MERCHANTABILITY AND FITNESS FOR A PARTICULAR PURPOSE.

The End

# **1.9 libyaml 0.2.2-1build2**

### **1.9.1 Available under license :**

Copyright (c) 2017-2019 Ingy dt Net Copyright (c) 2006-2016 Kirill Simonov

Permission is hereby granted, free of charge, to any person obtaining a copy of this software and associated documentation files (the "Software"), to deal in the Software without restriction, including without limitation the rights to use, copy, modify, merge, publish, distribute, sublicense, and/or sell copies of the Software, and to permit persons to whom the Software is furnished to do so, subject to the following conditions:

The above copyright notice and this permission notice shall be included in all copies or substantial portions of the Software.

THE SOFTWARE IS PROVIDED "AS IS", WITHOUT WARRANTY OF ANY KIND, EXPRESS OR IMPLIED, INCLUDING BUT NOT LIMITED TO THE WARRANTIES OF MERCHANTABILITY, FITNESS FOR A PARTICULAR PURPOSE AND NONINFRINGEMENT. IN NO EVENT SHALL THE AUTHORS OR COPYRIGHT HOLDERS BE LIABLE FOR ANY CLAIM, DAMAGES OR OTHER LIABILITY, WHETHER IN AN ACTION OF CONTRACT, TORT OR OTHERWISE, ARISING FROM, OUT OF OR IN CONNECTION WITH THE SOFTWARE OR THE USE OR OTHER DEALINGS IN THE SOFTWARE.

# **1.10 libhtml-tagset-perl 3.20-4**

### **1.10.1 Available under license :**

No license file was found, but licenses were detected in source scan.

license<sup>.</sup>

Found in path(s): \* /opt/cola/permits/1146693911\_1616601054.92/0/libhtml-tagset-perl-3-20-orig-1-tar-gz/HTML-Tagset-3.20/META.yml No license file was found, but licenses were detected in source scan.

=head1 CAVEATS

You may find it useful to alter the behavior of modules (like C<HTML::Element> or C<HTML::TreeBuilder>) that use C<HTML::Tagset>'s data tables by altering the data tables themselves. You are welcome to try, but be careful; and be aware that different modules may or may react differently to the data tables being changed.

Note that it may be inappropriate to use these tables for I<producing> HTML -- for example, C<%isHeadOrBodyElement> lists the tagnames for all elements that can appear either in the head or in the body, such as "script". That doesn't mean that I am saying your code that produces HTML should feel free to put script elements in either place! If you are producing programs that spit out HTML, you should be I<intimately> familiar with the DTDs for HTML or XHTML (available at C<http://www.w3.org/>), and you should slavishly obey them, not the data tables in this document.

=head1 SEE ALSO

L<HTML::Element>, L<HTML::TreeBuilder>, L<HTML::LinkExtor>

=head1 COPYRIGHT & LICENSE

Copyright 1995-2000 Gisle Aas.

Copyright 2000-2005 Sean M. Burke.

Copyright 2005-2008 Andy Lester.

This program is free software; you can redistribute it and/or modify it under the same terms as Perl itself.

=head1 ACKNOWLEDGEMENTS

Most of the code/data in this module was adapted from code written by Gisle Aas for C<HTML::Element>, C<HTML::TreeBuilder>, and C<HTML::LinkExtor>. Then it was maintained by Sean M. Burke.

=head1 AUTHOR

Current maintainer: Andy Lester, C<< <andy at petdance.com>>>

=head1 BUGS

Please report any bugs or feature requests to C<bug-html-tagset at rt.cpan.org>, or through the web interface at L<http://rt.cpan.org/NoAuth/ReportBug.html?Queue=HTML-Tagset>. I will be notified, and then you'll automatically be notified of progress on your bug as I make changes.

 $=$ cut

Found in path(s):

\* /opt/cola/permits/1146693911\_1616601054.92/0/libhtml-tagset-perl-3-20-orig-1-tar-gz/HTML-Tagset-3.20/Tagset.pm No license file was found, but licenses were detected in source scan.

README for HTML::Tagset

#### HTML::Tagset

This module contains data tables useful in dealing with HTML.

It provides no functions or methods.

#### PREREQUISITES

This suite requires Perl 5.

HTML::Tagset doesn't use any nonstandard modules.

#### INSTALLATION

You install HTML::Tagset, as you would install any perl module library, by running these commands:

 perl Makefile.PL make

 make test make install

If you want to install a private copy of HTML::Tagset in your home directory, then you should try to produce the initial Makefile with something like this command:

perl Makefile.PL LIB=~/perl

#### **DOCUMENTATION**

POD-format documentation is included in Tagset.pm. POD is readable with the 'perldoc' utility. See ChangeLog for recent changes.

#### MACPERL INSTALLATION NOTES

Don't bother with the makefiles. Just make a HTML directory in your MacPerl site\_lib or lib directory, and move Tagset.pm into there.

#### SUPPORT

Questions, bug reports, and suggestions for HTML::Tagset should just be sent to me at sburke@cpan.org

#### AVAILABILITY

The latest version of HTML::Tagset is available from the Comprehensive Perl Archive Network (CPAN). Visit <http://www.perl.com/CPAN/> to find a CPAN site near you.

#### COPYRIGHT

Copyright 1999,2000 Sean M. Burke <sburke@cpan.org>; Copyright 1995-2000 Gisle Aas; all rights reserved.

This library is free software; you can redistribute it and/or modify it under the same terms as Perl itself.

Found in path(s):

\* /opt/cola/permits/1146693911\_1616601054.92/0/libhtml-tagset-perl-3-20-orig-1-tar-gz/HTML-Tagset-3.20/README

## **1.11 libhttp-cookies-perl 6.10-1 1.11.1 Available under license :**

#### # HTTP-COOKIES CONTRIBUTORS #

This is the (likely incomplete) list of people who have helped make this distribution what it is, either via code contributions, patches, bug reports, help with troubleshooting, etc. A huge 'thank you' to all of them.

- \* Adam Kennedy
- \* Adam Sjogren
- \* Alexey Tourbin
- \* Alex Kapranoff
- \* Alex Peters
- \* Alex Peters
- \* amire80
- \* Andreas J. Koenig
- \* Bernhard M. Wiedemann
- \* Bill Mann
- \* Bron Gondwana
- \* Charlie Hothersall-Thomas
- \* Chase Whitener
- \* Colin Newell
- \* Colin Newell
- \* Daniel Hedlund
- \* Dave Menninger
- \* David E. Wheeler
- \* DAVIDRW
- \* Father Chrysostomos
- \* FWILES
- \* Gavin Peters
- \* George Grozdev
- \* Graeme Thompson
- \* Hans-H. Froehlich
- \* Ian Kilgore
- \* Jacob J
- \* James McCoy
- \* James Raspass
- \* jefflee
- \* john9art
- \* Mark Raymond
- \* Mark Stosberg
- \* Mike Schilli
- \* Mohammad S Anwar
- \* murphy
- \* Olaf Alders
- \* Ondrej Hanak
- \* Perlover
- \* Peter Rabbitson
- \* Philip J. Ludlam
- \* phrstbrn
- \* Robert Stone
- \* robnagler
- \* Rolf Grossmann
- \* ruff
- \* sasao
- \* Sean M. Burke
- \* simbabque
- \* Slaven Rezic
- \* Spiros Denaxas
- \* Steve Hay
- \* Todd Lipcon
- \* Tom Hukins
- \* Tony Finch
- \* Toru Yamaguchi
- \* Ville Skytt
- \* Yuri Karaban
- \* Zefram

This software is copyright (c) 2002 by Gisle Aas.

This is free software; you can redistribute it and/or modify it under the same terms as the Perl 5 programming language system itself.

Terms of the Perl programming language system itself

a) the GNU General Public License as published by the Free Software Foundation; either version 1, or (at your option) any later version, or b) the "Artistic License"

--- The GNU General Public License, Version 1, February 1989 ---

This software is Copyright (c) 2002 by Gisle Aas.

This is free software, licensed under:

The GNU General Public License, Version 1, February 1989

 GNU GENERAL PUBLIC LICENSE Version 1, February 1989

Copyright (C) 1989 Free Software Foundation, Inc. 51 Franklin St, Fifth Floor, Boston, MA 02110-1301 USA Everyone is permitted to copy and distribute verbatim copies of this license document, but changing it is not allowed.

#### Preamble

 The license agreements of most software companies try to keep users at the mercy of those companies. By contrast, our General Public License is intended to guarantee your freedom to share and change free software--to make sure the software is free for all its users. The General Public License applies to the Free Software Foundation's software and to any other program whose authors commit to using it. You can use it for your programs, too.

 When we speak of free software, we are referring to freedom, not price. Specifically, the General Public License is designed to make sure that you have the freedom to give away or sell copies of free software, that you receive source code or can get it if you want it, that you can change the software or use pieces of it in new free programs; and that you know you can do these things.

 To protect your rights, we need to make restrictions that forbid anyone to deny you these rights or to ask you to surrender the rights. These restrictions translate to certain responsibilities for you if you distribute copies of the software, or if you modify it.

 For example, if you distribute copies of a such a program, whether gratis or for a fee, you must give the recipients all the rights that you have. You must make sure that they, too, receive or can get the source code. And you must tell them their rights.

We protect your rights with two steps: (1) copyright the software, and (2) offer you this license which gives you legal permission to copy, distribute and/or modify the software.

 Also, for each author's protection and ours, we want to make certain that everyone understands that there is no warranty for this free software. If the software is modified by someone else and passed on, we want its recipients to know that what they have is not the original, so that any problems introduced by others will not reflect on the original authors' reputations.

 The precise terms and conditions for copying, distribution and modification follow.

#### GNU GENERAL PUBLIC LICENSE TERMS AND CONDITIONS FOR COPYING, DISTRIBUTION AND MODIFICATION

 0. This License Agreement applies to any program or other work which contains a notice placed by the copyright holder saying it may be distributed under the terms of this General Public License. The "Program", below, refers to any such program or work, and a "work based on the Program" means either the Program or any work containing the Program or a portion of it, either verbatim or with modifications. Each licensee is addressed as "you".

 1. You may copy and distribute verbatim copies of the Program's source code as you receive it, in any medium, provided that you conspicuously and appropriately publish on each copy an appropriate copyright notice and disclaimer of warranty; keep intact all the notices that refer to this General Public License and to the absence of any warranty; and give any other recipients of the Program a copy of this General Public License along with the Program. You may charge a fee for the physical act of transferring a copy.

 2. You may modify your copy or copies of the Program or any portion of it, and copy and distribute such modifications under the terms of Paragraph 1 above, provided that you also do the following:

 a) cause the modified files to carry prominent notices stating that you changed the files and the date of any change; and

 b) cause the whole of any work that you distribute or publish, that in whole or in part contains the Program or any part thereof, either with or without modifications, to be licensed at no charge to all third parties under the terms of this General Public License (except that you may choose to grant warranty protection to some or all third parties, at your option).

 c) If the modified program normally reads commands interactively when run, you must cause it, when started running for such interactive use in the simplest and most usual way, to print or display an announcement including an appropriate copyright notice and a notice that there is no warranty (or else, saying that you provide a warranty) and that users may redistribute the program under these conditions, and telling the user how to view a copy of this General Public License.

 d) You may charge a fee for the physical act of transferring a copy, and you may at your option offer warranty protection in exchange for a fee.

Mere aggregation of another independent work with the Program (or its derivative) on a volume of a storage or distribution medium does not bring the other work under the scope of these terms.

 3. You may copy and distribute the Program (or a portion or derivative of it, under Paragraph 2) in object code or executable form under the terms of Paragraphs 1 and 2 above provided that you also do one of the following:

 a) accompany it with the complete corresponding machine-readable source code, which must be distributed under the terms of Paragraphs 1 and 2 above; or,

 b) accompany it with a written offer, valid for at least three years, to give any third party free (except for a nominal charge for the cost of distribution) a complete machine-readable copy of the corresponding source code, to be distributed under the terms of Paragraphs 1 and 2 above; or,

 c) accompany it with the information you received as to where the corresponding source code may be obtained. (This alternative is allowed only for noncommercial distribution and only if you received the program in object code or executable form alone.)

Source code for a work means the preferred form of the work for making modifications to it. For an executable file, complete source code means all the source code for all modules it contains; but, as a special exception, it need not include source code for modules which are standard libraries that accompany the operating system on which the executable file runs, or for standard header files or definitions files that accompany that operating system.

 4. You may not copy, modify, sublicense, distribute or transfer the Program except as expressly provided under this General Public License. Any attempt otherwise to copy, modify, sublicense, distribute or transfer the Program is void, and will automatically terminate your rights to use the Program under this License. However, parties who have received copies, or rights to use copies, from you under this General Public License will not have their licenses terminated so long as such parties remain in full compliance.

 5. By copying, distributing or modifying the Program (or any work based on the Program) you indicate your acceptance of this license to do so, and all its terms and conditions.

 6. Each time you redistribute the Program (or any work based on the Program), the recipient automatically receives a license from the original licensor to copy, distribute or modify the Program subject to these terms and conditions. You may not impose any further restrictions on the recipients' exercise of the rights granted herein.

 7. The Free Software Foundation may publish revised and/or new versions of the General Public License from time to time. Such new versions will
be similar in spirit to the present version, but may differ in detail to address new problems or concerns.

Each version is given a distinguishing version number. If the Program specifies a version number of the license which applies to it and "any later version", you have the option of following the terms and conditions either of that version or of any later version published by the Free Software Foundation. If the Program does not specify a version number of the license, you may choose any version ever published by the Free Software Foundation.

 8. If you wish to incorporate parts of the Program into other free programs whose distribution conditions are different, write to the author to ask for permission. For software which is copyrighted by the Free Software Foundation, write to the Free Software Foundation; we sometimes make exceptions for this. Our decision will be guided by the two goals of preserving the free status of all derivatives of our free software and of promoting the sharing and reuse of software generally.

# NO WARRANTY

 9. BECAUSE THE PROGRAM IS LICENSED FREE OF CHARGE, THERE IS NO WARRANTY FOR THE PROGRAM, TO THE EXTENT PERMITTED BY APPLICABLE LAW. EXCEPT WHEN OTHERWISE STATED IN WRITING THE COPYRIGHT HOLDERS AND/OR OTHER PARTIES PROVIDE THE PROGRAM "AS IS" WITHOUT WARRANTY OF ANY KIND, EITHER EXPRESSED OR IMPLIED, INCLUDING, BUT NOT LIMITED TO, THE IMPLIED WARRANTIES OF MERCHANTABILITY AND FITNESS FOR A PARTICULAR PURPOSE. THE ENTIRE RISK AS TO THE QUALITY AND PERFORMANCE OF THE PROGRAM IS WITH YOU. SHOULD THE PROGRAM PROVE DEFECTIVE, YOU ASSUME THE COST OF ALL NECESSARY SERVICING, REPAIR OR CORRECTION.

 10. IN NO EVENT UNLESS REQUIRED BY APPLICABLE LAW OR AGREED TO IN WRITING WILL ANY COPYRIGHT HOLDER, OR ANY OTHER PARTY WHO MAY MODIFY AND/OR REDISTRIBUTE THE PROGRAM AS PERMITTED ABOVE, BE LIABLE TO YOU FOR DAMAGES, INCLUDING ANY GENERAL, SPECIAL, INCIDENTAL OR CONSEQUENTIAL DAMAGES ARISING OUT OF THE USE OR INABILITY TO USE THE PROGRAM (INCLUDING BUT NOT LIMITED TO LOSS OF DATA OR DATA BEING RENDERED INACCURATE OR LOSSES SUSTAINED BY YOU OR THIRD PARTIES OR A FAILURE OF THE PROGRAM TO OPERATE WITH ANY OTHER PROGRAMS), EVEN IF SUCH HOLDER OR OTHER PARTY HAS BEEN ADVISED OF THE POSSIBILITY OF SUCH DAMAGES.

# END OF TERMS AND CONDITIONS

Appendix: How to Apply These Terms to Your New Programs

 If you develop a new program, and you want it to be of the greatest possible use to humanity, the best way to achieve this is to make it free software which everyone can redistribute and change under these terms.

 To do so, attach the following notices to the program. It is safest to attach them to the start of each source file to most effectively convey the exclusion of warranty; and each file should have at least the "copyright" line and a pointer to where the full notice is found.

 <one line to give the program's name and a brief idea of what it does.> Copyright (C)  $19yy$  <name of author>

 This program is free software; you can redistribute it and/or modify it under the terms of the GNU General Public License as published by the Free Software Foundation; either version 1, or (at your option) any later version.

 This program is distributed in the hope that it will be useful, but WITHOUT ANY WARRANTY; without even the implied warranty of MERCHANTABILITY or FITNESS FOR A PARTICULAR PURPOSE. See the GNU General Public License for more details.

 You should have received a copy of the GNU General Public License along with this program; if not, write to the Free Software Foundation, Inc., 51 Franklin Street, Fifth Floor, Boston MA 02110-1301 USA

Also add information on how to contact you by electronic and paper mail.

If the program is interactive, make it output a short notice like this when it starts in an interactive mode:

 Gnomovision version 69, Copyright (C) 19xx name of author Gnomovision comes with ABSOLUTELY NO WARRANTY; for details type `show w'. This is free software, and you are welcome to redistribute it under certain conditions; type `show c' for details.

The hypothetical commands `show w' and `show c' should show the appropriate parts of the General Public License. Of course, the commands you use may be called something other than `show w' and `show c'; they could even be mouse-clicks or menu items--whatever suits your program.

You should also get your employer (if you work as a programmer) or your school, if any, to sign a "copyright disclaimer" for the program, if necessary. Here a sample; alter the names:

 Yoyodyne, Inc., hereby disclaims all copyright interest in the program `Gnomovision' (a program to direct compilers to make passes at assemblers) written by James Hacker.

 <signature of Ty Coon>, 1 April 1989 Ty Coon, President of Vice

That's all there is to it!

--- The Artistic License 1.0 ---

This software is Copyright (c) 2002 by Gisle Aas.

This is free software, licensed under:

The Artistic License 1.0

The Artistic License

#### Preamble

The intent of this document is to state the conditions under which a Package may be copied, such that the Copyright Holder maintains some semblance of artistic control over the development of the package, while giving the users of the package the right to use and distribute the Package in a more-or-less customary fashion, plus the right to make reasonable modifications.

#### Definitions:

- "Package" refers to the collection of files distributed by the Copyright Holder, and derivatives of that collection of files created through textual modification.
- "Standard Version" refers to such a Package if it has not been modified, or has been modified in accordance with the wishes of the Copyright Holder.
- "Copyright Holder" is whoever is named in the copyright or copyrights for the package.
- "You" is you, if you're thinking about copying or distributing this Package.
- "Reasonable copying fee" is whatever you can justify on the basis of media cost, duplication charges, time of people involved, and so on. (You will not be required to justify it to the Copyright Holder, but only to the computing community at large as a market that must bear the fee.)
- "Freely Available" means that no fee is charged for the item itself, though there may be fees involved in handling the item. It also means that recipients of the item may redistribute it under the same conditions they received it.

1. You may make and give away verbatim copies of the source form of the Standard Version of this Package without restriction, provided that you duplicate all of the original copyright notices and associated disclaimers.

2. You may apply bug fixes, portability fixes and other modifications derived from the Public Domain or from the Copyright Holder. A Package modified in such a way shall still be considered the Standard Version.

3. You may otherwise modify your copy of this Package in any way, provided that you insert a prominent notice in each changed file stating how and when you changed that file, and provided that you do at least ONE of the following:

 a) place your modifications in the Public Domain or otherwise make them Freely Available, such as by posting said modifications to Usenet or an equivalent medium, or placing the modifications on a major archive site such as ftp.uu.net, or by allowing the Copyright Holder to include your modifications in the Standard Version of the Package.

b) use the modified Package only within your corporation or organization.

- c) rename any non-standard executables so the names do not conflict with standard executables, which must also be provided, and provide a separate manual page for each non-standard executable that clearly documents how it differs from the Standard Version.
- d) make other distribution arrangements with the Copyright Holder.

4. You may distribute the programs of this Package in object code or executable form, provided that you do at least ONE of the following:

- a) distribute a Standard Version of the executables and library files, together with instructions (in the manual page or equivalent) on where to get the Standard Version.
- b) accompany the distribution with the machine-readable source of the Package with your modifications.
- c) accompany any non-standard executables with their corresponding Standard Version executables, giving the non-standard executables non-standard names, and clearly documenting the differences in manual pages (or equivalent), together with instructions on where to get the Standard Version.

d) make other distribution arrangements with the Copyright Holder.

5. You may charge a reasonable copying fee for any distribution of this Package. You may charge any fee you choose for support of this Package. You may not charge a fee for this Package itself. However, you may distribute this Package in aggregate with other (possibly commercial) programs as part of a larger (possibly commercial) software distribution provided that you do not advertise this Package as a product of your own.

6. The scripts and library files supplied as input to or produced as output from the programs of this Package do not automatically fall under the copyright of this Package, but belong to whomever generated them, and may be sold commercially, and may be aggregated with this Package.

7. C or perl subroutines supplied by you and linked into this Package shall not be considered part of this Package.

8. The name of the Copyright Holder may not be used to endorse or promote products derived from this software without specific prior written permission.

9. THIS PACKAGE IS PROVIDED "AS IS" AND WITHOUT ANY EXPRESS OR IMPLIED WARRANTIES, INCLUDING, WITHOUT LIMITATION, THE IMPLIED WARRANTIES OF MERCHANTIBILITY AND FITNESS FOR A PARTICULAR PURPOSE.

The End

# **1.12 liblwp-protocol-https-perl 6.10-1 1.12.1 Available under license :**

This software is copyright (c) 1997 by Gisle Aas.

This is free software; you can redistribute it and/or modify it under the same terms as the Perl 5 programming language system itself.

Terms of the Perl programming language system itself

a) the GNU General Public License as published by the Free Software Foundation; either version 1, or (at your option) any later version, or b) the "Artistic License"

--- The GNU General Public License, Version 1, February 1989 ---

This software is Copyright (c) 1997 by Gisle Aas.

This is free software, licensed under:

The GNU General Public License, Version 1, February 1989

 GNU GENERAL PUBLIC LICENSE Version 1, February 1989

Copyright (C) 1989 Free Software Foundation, Inc. 51 Franklin St, Fifth Floor, Boston, MA 02110-1301 USA Everyone is permitted to copy and distribute verbatim copies of this license document, but changing it is not allowed.

#### Preamble

 The license agreements of most software companies try to keep users at the mercy of those companies. By contrast, our General Public License is intended to guarantee your freedom to share and change free software--to make sure the software is free for all its users. The General Public License applies to the Free Software Foundation's software and to any other program whose authors commit to using it. You can use it for your programs, too.

 When we speak of free software, we are referring to freedom, not price. Specifically, the General Public License is designed to make sure that you have the freedom to give away or sell copies of free software, that you receive source code or can get it if you want it, that you can change the software or use pieces of it in new free programs; and that you know you can do these things.

 To protect your rights, we need to make restrictions that forbid anyone to deny you these rights or to ask you to surrender the rights. These restrictions translate to certain responsibilities for you if you distribute copies of the software, or if you modify it.

 For example, if you distribute copies of a such a program, whether gratis or for a fee, you must give the recipients all the rights that you have. You must make sure that they, too, receive or can get the source code. And you must tell them their rights.

We protect your rights with two steps: (1) copyright the software, and (2) offer you this license which gives you legal permission to copy, distribute and/or modify the software.

 Also, for each author's protection and ours, we want to make certain that everyone understands that there is no warranty for this free software. If the software is modified by someone else and passed on, we want its recipients to know that what they have is not the original, so that any problems introduced by others will not reflect on the original authors' reputations.

 The precise terms and conditions for copying, distribution and modification follow.

# GNU GENERAL PUBLIC LICENSE TERMS AND CONDITIONS FOR COPYING, DISTRIBUTION AND MODIFICATION

0. This License Agreement applies to any program or other work which

contains a notice placed by the copyright holder saying it may be distributed under the terms of this General Public License. The "Program", below, refers to any such program or work, and a "work based on the Program" means either the Program or any work containing the Program or a portion of it, either verbatim or with modifications. Each licensee is addressed as "you".

 1. You may copy and distribute verbatim copies of the Program's source code as you receive it, in any medium, provided that you conspicuously and appropriately publish on each copy an appropriate copyright notice and disclaimer of warranty; keep intact all the notices that refer to this General Public License and to the absence of any warranty; and give any other recipients of the Program a copy of this General Public License along with the Program. You may charge a fee for the physical act of transferring a copy.

 2. You may modify your copy or copies of the Program or any portion of it, and copy and distribute such modifications under the terms of Paragraph 1 above, provided that you also do the following:

 a) cause the modified files to carry prominent notices stating that you changed the files and the date of any change; and

 b) cause the whole of any work that you distribute or publish, that in whole or in part contains the Program or any part thereof, either with or without modifications, to be licensed at no charge to all third parties under the terms of this General Public License (except that you may choose to grant warranty protection to some or all third parties, at your option).

 c) If the modified program normally reads commands interactively when run, you must cause it, when started running for such interactive use in the simplest and most usual way, to print or display an announcement including an appropriate copyright notice and a notice that there is no warranty (or else, saying that you provide a warranty) and that users may redistribute the program under these conditions, and telling the user how to view a copy of this General Public License.

 d) You may charge a fee for the physical act of transferring a copy, and you may at your option offer warranty protection in exchange for a fee.

Mere aggregation of another independent work with the Program (or its derivative) on a volume of a storage or distribution medium does not bring the other work under the scope of these terms.

3. You may copy and distribute the Program (or a portion or derivative of

it, under Paragraph 2) in object code or executable form under the terms of Paragraphs 1 and 2 above provided that you also do one of the following:

 a) accompany it with the complete corresponding machine-readable source code, which must be distributed under the terms of Paragraphs 1 and 2 above; or,

 b) accompany it with a written offer, valid for at least three years, to give any third party free (except for a nominal charge for the cost of distribution) a complete machine-readable copy of the corresponding source code, to be distributed under the terms of Paragraphs 1 and 2 above; or,

 c) accompany it with the information you received as to where the corresponding source code may be obtained. (This alternative is allowed only for noncommercial distribution and only if you received the program in object code or executable form alone.)

Source code for a work means the preferred form of the work for making modifications to it. For an executable file, complete source code means all the source code for all modules it contains; but, as a special exception, it need not include source code for modules which are standard libraries that accompany the operating system on which the executable file runs, or for standard header files or definitions files that accompany that operating system.

 4. You may not copy, modify, sublicense, distribute or transfer the Program except as expressly provided under this General Public License. Any attempt otherwise to copy, modify, sublicense, distribute or transfer the Program is void, and will automatically terminate your rights to use the Program under this License. However, parties who have received copies, or rights to use copies, from you under this General Public License will not have their licenses terminated so long as such parties remain in full compliance.

 5. By copying, distributing or modifying the Program (or any work based on the Program) you indicate your acceptance of this license to do so, and all its terms and conditions.

 6. Each time you redistribute the Program (or any work based on the Program), the recipient automatically receives a license from the original licensor to copy, distribute or modify the Program subject to these terms and conditions. You may not impose any further restrictions on the recipients' exercise of the rights granted herein.

 7. The Free Software Foundation may publish revised and/or new versions of the General Public License from time to time. Such new versions will be similar in spirit to the present version, but may differ in detail to

address new problems or concerns.

Each version is given a distinguishing version number. If the Program specifies a version number of the license which applies to it and "any later version", you have the option of following the terms and conditions either of that version or of any later version published by the Free Software Foundation. If the Program does not specify a version number of the license, you may choose any version ever published by the Free Software Foundation.

 8. If you wish to incorporate parts of the Program into other free programs whose distribution conditions are different, write to the author to ask for permission. For software which is copyrighted by the Free Software Foundation, write to the Free Software Foundation; we sometimes make exceptions for this. Our decision will be guided by the two goals of preserving the free status of all derivatives of our free software and of promoting the sharing and reuse of software generally.

#### NO WARRANTY

 9. BECAUSE THE PROGRAM IS LICENSED FREE OF CHARGE, THERE IS NO WARRANTY FOR THE PROGRAM, TO THE EXTENT PERMITTED BY APPLICABLE LAW. EXCEPT WHEN OTHERWISE STATED IN WRITING THE COPYRIGHT HOLDERS AND/OR OTHER PARTIES PROVIDE THE PROGRAM "AS IS" WITHOUT WARRANTY OF ANY KIND, EITHER EXPRESSED OR IMPLIED, INCLUDING, BUT NOT LIMITED TO, THE IMPLIED WARRANTIES OF MERCHANTABILITY AND FITNESS FOR A PARTICULAR PURPOSE. THE ENTIRE RISK AS TO THE QUALITY AND PERFORMANCE OF THE PROGRAM IS WITH YOU. SHOULD THE PROGRAM PROVE DEFECTIVE, YOU ASSUME THE COST OF ALL NECESSARY SERVICING, REPAIR OR CORRECTION.

 10. IN NO EVENT UNLESS REQUIRED BY APPLICABLE LAW OR AGREED TO IN WRITING WILL ANY COPYRIGHT HOLDER, OR ANY OTHER PARTY WHO MAY MODIFY AND/OR REDISTRIBUTE THE PROGRAM AS PERMITTED ABOVE, BE LIABLE TO YOU FOR DAMAGES, INCLUDING ANY GENERAL, SPECIAL, INCIDENTAL OR CONSEQUENTIAL DAMAGES ARISING OUT OF THE USE OR INABILITY TO USE THE PROGRAM (INCLUDING BUT NOT LIMITED TO LOSS OF DATA OR DATA BEING RENDERED INACCURATE OR LOSSES SUSTAINED BY YOU OR THIRD PARTIES OR A FAILURE OF THE PROGRAM TO OPERATE WITH ANY OTHER PROGRAMS), EVEN IF SUCH HOLDER OR OTHER PARTY HAS BEEN ADVISED OF THE POSSIBILITY OF SUCH DAMAGES.

# END OF TERMS AND CONDITIONS

Appendix: How to Apply These Terms to Your New Programs

 If you develop a new program, and you want it to be of the greatest possible use to humanity, the best way to achieve this is to make it free software which everyone can redistribute and change under these terms.

 To do so, attach the following notices to the program. It is safest to attach them to the start of each source file to most effectively convey the exclusion of warranty; and each file should have at least the "copyright" line and a pointer to where the full notice is found.

 $\alpha$  < one line to give the program's name and a brief idea of what it does. Copyright (C)  $19yy$  <name of author>

 This program is free software; you can redistribute it and/or modify it under the terms of the GNU General Public License as published by the Free Software Foundation; either version 1, or (at your option) any later version.

 This program is distributed in the hope that it will be useful, but WITHOUT ANY WARRANTY; without even the implied warranty of MERCHANTABILITY or FITNESS FOR A PARTICULAR PURPOSE. See the GNU General Public License for more details.

 You should have received a copy of the GNU General Public License along with this program; if not, write to the Free Software Foundation, Inc., 51 Franklin Street, Fifth Floor, Boston MA 02110-1301 USA

Also add information on how to contact you by electronic and paper mail.

If the program is interactive, make it output a short notice like this when it starts in an interactive mode:

 Gnomovision version 69, Copyright (C) 19xx name of author Gnomovision comes with ABSOLUTELY NO WARRANTY; for details type `show w'. This is free software, and you are welcome to redistribute it under certain conditions; type `show c' for details.

The hypothetical commands `show w' and `show c' should show the appropriate parts of the General Public License. Of course, the commands you use may be called something other than `show w' and `show c'; they could even be mouse-clicks or menu items--whatever suits your program.

You should also get your employer (if you work as a programmer) or your school, if any, to sign a "copyright disclaimer" for the program, if necessary. Here a sample; alter the names:

 Yoyodyne, Inc., hereby disclaims all copyright interest in the program `Gnomovision' (a program to direct compilers to make passes at assemblers) written by James Hacker.

 <signature of Ty Coon>, 1 April 1989 Ty Coon, President of Vice

That's all there is to it!

--- The Artistic License 1.0 ---

This software is Copyright (c) 1997 by Gisle Aas.

This is free software, licensed under:

The Artistic License 1.0

The Artistic License

#### Preamble

The intent of this document is to state the conditions under which a Package may be copied, such that the Copyright Holder maintains some semblance of artistic control over the development of the package, while giving the users of the package the right to use and distribute the Package in a more-or-less customary fashion, plus the right to make reasonable modifications.

# Definitions:

- "Package" refers to the collection of files distributed by the Copyright Holder, and derivatives of that collection of files created through textual modification.
- "Standard Version" refers to such a Package if it has not been modified, or has been modified in accordance with the wishes of the Copyright Holder.
- "Copyright Holder" is whoever is named in the copyright or copyrights for the package.
- "You" is you, if you're thinking about copying or distributing this Package.
- "Reasonable copying fee" is whatever you can justify on the basis of media cost, duplication charges, time of people involved, and so on. (You will not be required to justify it to the Copyright Holder, but only to the computing community at large as a market that must bear the fee.)
- "Freely Available" means that no fee is charged for the item itself, though there may be fees involved in handling the item. It also means that recipients of the item may redistribute it under the same conditions they received it.

1. You may make and give away verbatim copies of the source form of the Standard Version of this Package without restriction, provided that you duplicate all of the original copyright notices and associated disclaimers.

2. You may apply bug fixes, portability fixes and other modifications derived from the Public Domain or from the Copyright Holder. A Package modified in such a way shall still be considered the Standard Version.

3. You may otherwise modify your copy of this Package in any way, provided that you insert a prominent notice in each changed file stating how and when you changed that file, and provided that you do at least ONE of the following:

- a) place your modifications in the Public Domain or otherwise make them Freely Available, such as by posting said modifications to Usenet or an equivalent medium, or placing the modifications on a major archive site such as ftp.uu.net, or by allowing the Copyright Holder to include your modifications in the Standard Version of the Package.
- b) use the modified Package only within your corporation or organization.
- c) rename any non-standard executables so the names do not conflict with standard executables, which must also be provided, and provide a separate manual page for each non-standard executable that clearly documents how it differs from the Standard Version.
- d) make other distribution arrangements with the Copyright Holder.

4. You may distribute the programs of this Package in object code or executable form, provided that you do at least ONE of the following:

- a) distribute a Standard Version of the executables and library files, together with instructions (in the manual page or equivalent) on where to get the Standard Version.
- b) accompany the distribution with the machine-readable source of the Package with your modifications.
- c) accompany any non-standard executables with their corresponding Standard Version executables, giving the non-standard executables non-standard names, and clearly documenting the differences in manual pages (or equivalent), together with instructions on where to get the Standard Version.

d) make other distribution arrangements with the Copyright Holder.

5. You may charge a reasonable copying fee for any distribution of this Package. You may charge any fee you choose for support of this Package. You may not charge a fee for this Package itself. However, you may distribute this Package in aggregate with other (possibly commercial) programs as part of a larger (possibly commercial) software distribution provided that you do not advertise this Package as a product of your own.

6. The scripts and library files supplied as input to or produced as output from the programs of this Package do not automatically fall under the copyright of this Package, but belong to whomever generated them, and may be sold commercially, and may be aggregated with this Package.

7. C or perl subroutines supplied by you and linked into this Package shall not be considered part of this Package.

8. The name of the Copyright Holder may not be used to endorse or promote products derived from this software without specific prior written permission.

9. THIS PACKAGE IS PROVIDED "AS IS" AND WITHOUT ANY EXPRESS OR IMPLIED WARRANTIES, INCLUDING, WITHOUT LIMITATION, THE IMPLIED WARRANTIES OF MERCHANTIBILITY AND FITNESS FOR A PARTICULAR PURPOSE.

The End

# **1.13 dosfs-tools 4.2-1build3**

# **1.13.1 Available under license :**

 GNU GENERAL PUBLIC LICENSE Version 3, 29 June 2007

Copyright (C) 2007 Free Software Foundation, Inc. <http://fsf.org/> Everyone is permitted to copy and distribute verbatim copies of this license document, but changing it is not allowed.

Preamble

 The GNU General Public License is a free, copyleft license for software and other kinds of works.

 The licenses for most software and other practical works are designed to take away your freedom to share and change the works. By contrast, the GNU General Public License is intended to guarantee your freedom to share and change all versions of a program--to make sure it remains free software for all its users. We, the Free Software Foundation, use the GNU General Public License for most of our software; it applies also to any other work released this way by its authors. You can apply it to your programs, too.

 When we speak of free software, we are referring to freedom, not price. Our General Public Licenses are designed to make sure that you have the freedom to distribute copies of free software (and charge for them if you wish), that you receive source code or can get it if you want it, that you can change the software or use pieces of it in new free programs, and that you know you can do these things.

 To protect your rights, we need to prevent others from denying you these rights or asking you to surrender the rights. Therefore, you have certain responsibilities if you distribute copies of the software, or if you modify it: responsibilities to respect the freedom of others.

 For example, if you distribute copies of such a program, whether gratis or for a fee, you must pass on to the recipients the same freedoms that you received. You must make sure that they, too, receive or can get the source code. And you must show them these terms so they know their rights.

 Developers that use the GNU GPL protect your rights with two steps: (1) assert copyright on the software, and (2) offer you this License giving you legal permission to copy, distribute and/or modify it.

 For the developers' and authors' protection, the GPL clearly explains that there is no warranty for this free software. For both users' and authors' sake, the GPL requires that modified versions be marked as changed, so that their problems will not be attributed erroneously to authors of previous versions.

 Some devices are designed to deny users access to install or run modified versions of the software inside them, although the manufacturer can do so. This is fundamentally incompatible with the aim of protecting users' freedom to change the software. The systematic pattern of such abuse occurs in the area of products for individuals to use, which is precisely where it is most unacceptable. Therefore, we have designed this version of the GPL to prohibit the practice for those products. If such problems arise substantially in other domains, we stand ready to extend this provision to those domains in future versions of the GPL, as needed to protect the freedom of users.

 Finally, every program is threatened constantly by software patents. States should not allow patents to restrict development and use of software on general-purpose computers, but in those that do, we wish to avoid the special danger that patents applied to a free program could make it effectively proprietary. To prevent this, the GPL assures that patents cannot be used to render the program non-free.

 The precise terms and conditions for copying, distribution and modification follow.

#### TERMS AND CONDITIONS

# 0. Definitions.

"This License" refers to version 3 of the GNU General Public License.

 "Copyright" also means copyright-like laws that apply to other kinds of works, such as semiconductor masks.

 "The Program" refers to any copyrightable work licensed under this License. Each licensee is addressed as "you". "Licensees" and "recipients" may be individuals or organizations.

 To "modify" a work means to copy from or adapt all or part of the work in a fashion requiring copyright permission, other than the making of an exact copy. The resulting work is called a "modified version" of the earlier work or a work "based on" the earlier work.

 A "covered work" means either the unmodified Program or a work based on the Program.

 To "propagate" a work means to do anything with it that, without permission, would make you directly or secondarily liable for infringement under applicable copyright law, except executing it on a computer or modifying a private copy. Propagation includes copying, distribution (with or without modification), making available to the public, and in some countries other activities as well.

 To "convey" a work means any kind of propagation that enables other parties to make or receive copies. Mere interaction with a user through a computer network, with no transfer of a copy, is not conveying.

 An interactive user interface displays "Appropriate Legal Notices" to the extent that it includes a convenient and prominently visible feature that (1) displays an appropriate copyright notice, and (2) tells the user that there is no warranty for the work (except to the extent that warranties are provided), that licensees may convey the work under this License, and how to view a copy of this License. If the interface presents a list of user commands or options, such as a menu, a prominent item in the list meets this criterion.

# 1. Source Code.

 The "source code" for a work means the preferred form of the work for making modifications to it. "Object code" means any non-source form of a work.

 A "Standard Interface" means an interface that either is an official standard defined by a recognized standards body, or, in the case of interfaces specified for a particular programming language, one that is widely used among developers working in that language.

The "System Libraries" of an executable work include anything, other

than the work as a whole, that (a) is included in the normal form of packaging a Major Component, but which is not part of that Major Component, and (b) serves only to enable use of the work with that Major Component, or to implement a Standard Interface for which an implementation is available to the public in source code form. A "Major Component", in this context, means a major essential component (kernel, window system, and so on) of the specific operating system (if any) on which the executable work runs, or a compiler used to produce the work, or an object code interpreter used to run it.

 The "Corresponding Source" for a work in object code form means all the source code needed to generate, install, and (for an executable work) run the object code and to modify the work, including scripts to control those activities. However, it does not include the work's System Libraries, or general-purpose tools or generally available free programs which are used unmodified in performing those activities but which are not part of the work. For example, Corresponding Source includes interface definition files associated with source files for the work, and the source code for shared libraries and dynamically linked subprograms that the work is specifically designed to require, such as by intimate data communication or control flow between those subprograms and other parts of the work.

 The Corresponding Source need not include anything that users can regenerate automatically from other parts of the Corresponding Source.

 The Corresponding Source for a work in source code form is that same work.

### 2. Basic Permissions.

 All rights granted under this License are granted for the term of copyright on the Program, and are irrevocable provided the stated conditions are met. This License explicitly affirms your unlimited permission to run the unmodified Program. The output from running a covered work is covered by this License only if the output, given its content, constitutes a covered work. This License acknowledges your rights of fair use or other equivalent, as provided by copyright law.

 You may make, run and propagate covered works that you do not convey, without conditions so long as your license otherwise remains in force. You may convey covered works to others for the sole purpose of having them make modifications exclusively for you, or provide you with facilities for running those works, provided that you comply with the terms of this License in conveying all material for which you do not control copyright. Those thus making or running the covered works for you must do so exclusively on your behalf, under your direction

and control, on terms that prohibit them from making any copies of your copyrighted material outside their relationship with you.

 Conveying under any other circumstances is permitted solely under the conditions stated below. Sublicensing is not allowed; section 10 makes it unnecessary.

#### 3. Protecting Users' Legal Rights From Anti-Circumvention Law.

 No covered work shall be deemed part of an effective technological measure under any applicable law fulfilling obligations under article 11 of the WIPO copyright treaty adopted on 20 December 1996, or similar laws prohibiting or restricting circumvention of such measures.

 When you convey a covered work, you waive any legal power to forbid circumvention of technological measures to the extent such circumvention is effected by exercising rights under this License with respect to the covered work, and you disclaim any intention to limit operation or modification of the work as a means of enforcing, against the work's users, your or third parties' legal rights to forbid circumvention of technological measures.

#### 4. Conveying Verbatim Copies.

 You may convey verbatim copies of the Program's source code as you receive it, in any medium, provided that you conspicuously and appropriately publish on each copy an appropriate copyright notice; keep intact all notices stating that this License and any non-permissive terms added in accord with section 7 apply to the code; keep intact all notices of the absence of any warranty; and give all recipients a copy of this License along with the Program.

 You may charge any price or no price for each copy that you convey, and you may offer support or warranty protection for a fee.

5. Conveying Modified Source Versions.

 You may convey a work based on the Program, or the modifications to produce it from the Program, in the form of source code under the terms of section 4, provided that you also meet all of these conditions:

 a) The work must carry prominent notices stating that you modified it, and giving a relevant date.

 b) The work must carry prominent notices stating that it is released under this License and any conditions added under section 7. This requirement modifies the requirement in section 4 to

"keep intact all notices".

 c) You must license the entire work, as a whole, under this License to anyone who comes into possession of a copy. This License will therefore apply, along with any applicable section 7 additional terms, to the whole of the work, and all its parts, regardless of how they are packaged. This License gives no permission to license the work in any other way, but it does not invalidate such permission if you have separately received it.

 d) If the work has interactive user interfaces, each must display Appropriate Legal Notices; however, if the Program has interactive interfaces that do not display Appropriate Legal Notices, your work need not make them do so.

 A compilation of a covered work with other separate and independent works, which are not by their nature extensions of the covered work, and which are not combined with it such as to form a larger program, in or on a volume of a storage or distribution medium, is called an "aggregate" if the compilation and its resulting copyright are not used to limit the access or legal rights of the compilation's users beyond what the individual works permit. Inclusion of a covered work in an aggregate does not cause this License to apply to the other parts of the aggregate.

6. Conveying Non-Source Forms.

 You may convey a covered work in object code form under the terms of sections 4 and 5, provided that you also convey the machine-readable Corresponding Source under the terms of this License, in one of these ways:

 a) Convey the object code in, or embodied in, a physical product (including a physical distribution medium), accompanied by the Corresponding Source fixed on a durable physical medium customarily used for software interchange.

 b) Convey the object code in, or embodied in, a physical product (including a physical distribution medium), accompanied by a written offer, valid for at least three years and valid for as long as you offer spare parts or customer support for that product model, to give anyone who possesses the object code either (1) a copy of the Corresponding Source for all the software in the product that is covered by this License, on a durable physical medium customarily used for software interchange, for a price no more than your reasonable cost of physically performing this conveying of source, or (2) access to copy the Corresponding Source from a network server at no charge.

 c) Convey individual copies of the object code with a copy of the written offer to provide the Corresponding Source. This alternative is allowed only occasionally and noncommercially, and only if you received the object code with such an offer, in accord with subsection 6b.

 d) Convey the object code by offering access from a designated place (gratis or for a charge), and offer equivalent access to the Corresponding Source in the same way through the same place at no further charge. You need not require recipients to copy the Corresponding Source along with the object code. If the place to copy the object code is a network server, the Corresponding Source may be on a different server (operated by you or a third party) that supports equivalent copying facilities, provided you maintain clear directions next to the object code saying where to find the Corresponding Source. Regardless of what server hosts the Corresponding Source, you remain obligated to ensure that it is available for as long as needed to satisfy these requirements.

 e) Convey the object code using peer-to-peer transmission, provided you inform other peers where the object code and Corresponding Source of the work are being offered to the general public at no charge under subsection 6d.

 A separable portion of the object code, whose source code is excluded from the Corresponding Source as a System Library, need not be included in conveying the object code work.

 A "User Product" is either (1) a "consumer product", which means any tangible personal property which is normally used for personal, family, or household purposes, or (2) anything designed or sold for incorporation into a dwelling. In determining whether a product is a consumer product, doubtful cases shall be resolved in favor of coverage. For a particular product received by a particular user, "normally used" refers to a typical or common use of that class of product, regardless of the status of the particular user or of the way in which the particular user actually uses, or expects or is expected to use, the product. A product is a consumer product regardless of whether the product has substantial commercial, industrial or non-consumer uses, unless such uses represent the only significant mode of use of the product.

 "Installation Information" for a User Product means any methods, procedures, authorization keys, or other information required to install and execute modified versions of a covered work in that User Product from a modified version of its Corresponding Source. The information must suffice to ensure that the continued functioning of the modified object code is in no case prevented or interfered with solely because

modification has been made.

 If you convey an object code work under this section in, or with, or specifically for use in, a User Product, and the conveying occurs as part of a transaction in which the right of possession and use of the User Product is transferred to the recipient in perpetuity or for a fixed term (regardless of how the transaction is characterized), the Corresponding Source conveyed under this section must be accompanied by the Installation Information. But this requirement does not apply if neither you nor any third party retains the ability to install modified object code on the User Product (for example, the work has been installed in ROM).

 The requirement to provide Installation Information does not include a requirement to continue to provide support service, warranty, or updates for a work that has been modified or installed by the recipient, or for the User Product in which it has been modified or installed. Access to a network may be denied when the modification itself materially and adversely affects the operation of the network or violates the rules and protocols for communication across the network.

 Corresponding Source conveyed, and Installation Information provided, in accord with this section must be in a format that is publicly documented (and with an implementation available to the public in source code form), and must require no special password or key for unpacking, reading or copying.

#### 7. Additional Terms.

 "Additional permissions" are terms that supplement the terms of this License by making exceptions from one or more of its conditions. Additional permissions that are applicable to the entire Program shall be treated as though they were included in this License, to the extent that they are valid under applicable law. If additional permissions apply only to part of the Program, that part may be used separately under those permissions, but the entire Program remains governed by this License without regard to the additional permissions.

 When you convey a copy of a covered work, you may at your option remove any additional permissions from that copy, or from any part of it. (Additional permissions may be written to require their own removal in certain cases when you modify the work.) You may place additional permissions on material, added by you to a covered work, for which you have or can give appropriate copyright permission.

 Notwithstanding any other provision of this License, for material you add to a covered work, you may (if authorized by the copyright holders of that material) supplement the terms of this License with terms:

 a) Disclaiming warranty or limiting liability differently from the terms of sections 15 and 16 of this License; or

 b) Requiring preservation of specified reasonable legal notices or author attributions in that material or in the Appropriate Legal Notices displayed by works containing it; or

 c) Prohibiting misrepresentation of the origin of that material, or requiring that modified versions of such material be marked in reasonable ways as different from the original version; or

 d) Limiting the use for publicity purposes of names of licensors or authors of the material; or

 e) Declining to grant rights under trademark law for use of some trade names, trademarks, or service marks; or

 f) Requiring indemnification of licensors and authors of that material by anyone who conveys the material (or modified versions of it) with contractual assumptions of liability to the recipient, for any liability that these contractual assumptions directly impose on those licensors and authors.

 All other non-permissive additional terms are considered "further restrictions" within the meaning of section 10. If the Program as you received it, or any part of it, contains a notice stating that it is governed by this License along with a term that is a further restriction, you may remove that term. If a license document contains a further restriction but permits relicensing or conveying under this License, you may add to a covered work material governed by the terms of that license document, provided that the further restriction does not survive such relicensing or conveying.

 If you add terms to a covered work in accord with this section, you must place, in the relevant source files, a statement of the additional terms that apply to those files, or a notice indicating where to find the applicable terms.

 Additional terms, permissive or non-permissive, may be stated in the form of a separately written license, or stated as exceptions; the above requirements apply either way.

#### 8. Termination.

 You may not propagate or modify a covered work except as expressly provided under this License. Any attempt otherwise to propagate or modify it is void, and will automatically terminate your rights under

this License (including any patent licenses granted under the third paragraph of section 11).

 However, if you cease all violation of this License, then your license from a particular copyright holder is reinstated (a) provisionally, unless and until the copyright holder explicitly and finally terminates your license, and (b) permanently, if the copyright holder fails to notify you of the violation by some reasonable means prior to 60 days after the cessation.

 Moreover, your license from a particular copyright holder is reinstated permanently if the copyright holder notifies you of the violation by some reasonable means, this is the first time you have received notice of violation of this License (for any work) from that copyright holder, and you cure the violation prior to 30 days after your receipt of the notice.

 Termination of your rights under this section does not terminate the licenses of parties who have received copies or rights from you under this License. If your rights have been terminated and not permanently reinstated, you do not qualify to receive new licenses for the same material under section 10.

#### 9. Acceptance Not Required for Having Copies.

 You are not required to accept this License in order to receive or run a copy of the Program. Ancillary propagation of a covered work occurring solely as a consequence of using peer-to-peer transmission to receive a copy likewise does not require acceptance. However, nothing other than this License grants you permission to propagate or modify any covered work. These actions infringe copyright if you do not accept this License. Therefore, by modifying or propagating a covered work, you indicate your acceptance of this License to do so.

10. Automatic Licensing of Downstream Recipients.

 Each time you convey a covered work, the recipient automatically receives a license from the original licensors, to run, modify and propagate that work, subject to this License. You are not responsible for enforcing compliance by third parties with this License.

 An "entity transaction" is a transaction transferring control of an organization, or substantially all assets of one, or subdividing an organization, or merging organizations. If propagation of a covered work results from an entity transaction, each party to that transaction who receives a copy of the work also receives whatever licenses to the work the party's predecessor in interest had or could give under the previous paragraph, plus a right to possession of the

Corresponding Source of the work from the predecessor in interest, if the predecessor has it or can get it with reasonable efforts.

 You may not impose any further restrictions on the exercise of the rights granted or affirmed under this License. For example, you may not impose a license fee, royalty, or other charge for exercise of rights granted under this License, and you may not initiate litigation (including a cross-claim or counterclaim in a lawsuit) alleging that any patent claim is infringed by making, using, selling, offering for sale, or importing the Program or any portion of it.

# 11. Patents.

 A "contributor" is a copyright holder who authorizes use under this License of the Program or a work on which the Program is based. The work thus licensed is called the contributor's "contributor version".

 A contributor's "essential patent claims" are all patent claims owned or controlled by the contributor, whether already acquired or hereafter acquired, that would be infringed by some manner, permitted by this License, of making, using, or selling its contributor version, but do not include claims that would be infringed only as a consequence of further modification of the contributor version. For purposes of this definition, "control" includes the right to grant patent sublicenses in a manner consistent with the requirements of this License.

 Each contributor grants you a non-exclusive, worldwide, royalty-free patent license under the contributor's essential patent claims, to make, use, sell, offer for sale, import and otherwise run, modify and propagate the contents of its contributor version.

 In the following three paragraphs, a "patent license" is any express agreement or commitment, however denominated, not to enforce a patent (such as an express permission to practice a patent or covenant not to sue for patent infringement). To "grant" such a patent license to a party means to make such an agreement or commitment not to enforce a patent against the party.

 If you convey a covered work, knowingly relying on a patent license, and the Corresponding Source of the work is not available for anyone to copy, free of charge and under the terms of this License, through a publicly available network server or other readily accessible means, then you must either (1) cause the Corresponding Source to be so available, or (2) arrange to deprive yourself of the benefit of the patent license for this particular work, or (3) arrange, in a manner consistent with the requirements of this License, to extend the patent license to downstream recipients. "Knowingly relying" means you have

actual knowledge that, but for the patent license, your conveying the covered work in a country, or your recipient's use of the covered work in a country, would infringe one or more identifiable patents in that country that you have reason to believe are valid.

 If, pursuant to or in connection with a single transaction or arrangement, you convey, or propagate by procuring conveyance of, a covered work, and grant a patent license to some of the parties receiving the covered work authorizing them to use, propagate, modify or convey a specific copy of the covered work, then the patent license you grant is automatically extended to all recipients of the covered work and works based on it.

 A patent license is "discriminatory" if it does not include within the scope of its coverage, prohibits the exercise of, or is conditioned on the non-exercise of one or more of the rights that are specifically granted under this License. You may not convey a covered work if you are a party to an arrangement with a third party that is in the business of distributing software, under which you make payment to the third party based on the extent of your activity of conveying the work, and under which the third party grants, to any of the parties who would receive the covered work from you, a discriminatory patent license (a) in connection with copies of the covered work conveyed by you (or copies made from those copies), or (b) primarily for and in connection with specific products or compilations that contain the covered work, unless you entered into that arrangement, or that patent license was granted, prior to 28 March 2007.

 Nothing in this License shall be construed as excluding or limiting any implied license or other defenses to infringement that may otherwise be available to you under applicable patent law.

12. No Surrender of Others' Freedom.

 If conditions are imposed on you (whether by court order, agreement or otherwise) that contradict the conditions of this License, they do not excuse you from the conditions of this License. If you cannot convey a covered work so as to satisfy simultaneously your obligations under this License and any other pertinent obligations, then as a consequence you may not convey it at all. For example, if you agree to terms that obligate you to collect a royalty for further conveying from those to whom you convey the Program, the only way you could satisfy both those terms and this License would be to refrain entirely from conveying the Program.

13. Use with the GNU Affero General Public License.

 Notwithstanding any other provision of this License, you have permission to link or combine any covered work with a work licensed

under version 3 of the GNU Affero General Public License into a single combined work, and to convey the resulting work. The terms of this License will continue to apply to the part which is the covered work, but the special requirements of the GNU Affero General Public License, section 13, concerning interaction through a network will apply to the combination as such.

14. Revised Versions of this License.

 The Free Software Foundation may publish revised and/or new versions of the GNU General Public License from time to time. Such new versions will be similar in spirit to the present version, but may differ in detail to address new problems or concerns.

 Each version is given a distinguishing version number. If the Program specifies that a certain numbered version of the GNU General Public License "or any later version" applies to it, you have the option of following the terms and conditions either of that numbered version or of any later version published by the Free Software Foundation. If the Program does not specify a version number of the GNU General Public License, you may choose any version ever published by the Free Software Foundation.

 If the Program specifies that a proxy can decide which future versions of the GNU General Public License can be used, that proxy's public statement of acceptance of a version permanently authorizes you to choose that version for the Program.

 Later license versions may give you additional or different permissions. However, no additional obligations are imposed on any author or copyright holder as a result of your choosing to follow a later version.

15. Disclaimer of Warranty.

 THERE IS NO WARRANTY FOR THE PROGRAM, TO THE EXTENT PERMITTED BY APPLICABLE LAW. EXCEPT WHEN OTHERWISE STATED IN WRITING THE COPYRIGHT HOLDERS AND/OR OTHER PARTIES PROVIDE THE PROGRAM "AS IS" WITHOUT WARRANTY OF ANY KIND, EITHER EXPRESSED OR IMPLIED, INCLUDING, BUT NOT LIMITED TO, THE IMPLIED WARRANTIES OF MERCHANTABILITY AND FITNESS FOR A PARTICULAR PURPOSE. THE ENTIRE RISK AS TO THE QUALITY AND PERFORMANCE OF THE PROGRAM IS WITH YOU. SHOULD THE PROGRAM PROVE DEFECTIVE, YOU ASSUME THE COST OF ALL NECESSARY SERVICING, REPAIR OR CORRECTION.

16. Limitation of Liability.

 IN NO EVENT UNLESS REQUIRED BY APPLICABLE LAW OR AGREED TO IN WRITING WILL ANY COPYRIGHT HOLDER, OR ANY OTHER PARTY WHO MODIFIES AND/OR CONVEYS THE PROGRAM AS PERMITTED ABOVE, BE LIABLE TO YOU FOR DAMAGES, INCLUDING ANY GENERAL, SPECIAL, INCIDENTAL OR CONSEQUENTIAL DAMAGES ARISING OUT OF THE USE OR INABILITY TO USE THE PROGRAM (INCLUDING BUT NOT LIMITED TO LOSS OF DATA OR DATA BEING RENDERED INACCURATE OR LOSSES SUSTAINED BY YOU OR THIRD PARTIES OR A FAILURE OF THE PROGRAM TO OPERATE WITH ANY OTHER PROGRAMS), EVEN IF SUCH HOLDER OR OTHER PARTY HAS BEEN ADVISED OF THE POSSIBILITY OF SUCH DAMAGES.

17. Interpretation of Sections 15 and 16.

 If the disclaimer of warranty and limitation of liability provided above cannot be given local legal effect according to their terms, reviewing courts shall apply local law that most closely approximates an absolute waiver of all civil liability in connection with the Program, unless a warranty or assumption of liability accompanies a copy of the Program in return for a fee.

# END OF TERMS AND CONDITIONS

How to Apply These Terms to Your New Programs

 If you develop a new program, and you want it to be of the greatest possible use to the public, the best way to achieve this is to make it free software which everyone can redistribute and change under these terms.

 To do so, attach the following notices to the program. It is safest to attach them to the start of each source file to most effectively state the exclusion of warranty; and each file should have at least the "copyright" line and a pointer to where the full notice is found.

 <one line to give the program's name and a brief idea of what it does.> Copyright  $(C)$  <year > <name of author>

 This program is free software: you can redistribute it and/or modify it under the terms of the GNU General Public License as published by the Free Software Foundation, either version 3 of the License, or (at your option) any later version.

 This program is distributed in the hope that it will be useful, but WITHOUT ANY WARRANTY; without even the implied warranty of MERCHANTABILITY or FITNESS FOR A PARTICULAR PURPOSE. See the GNU General Public License for more details.

 You should have received a copy of the GNU General Public License along with this program. If not, see <http://www.gnu.org/licenses/>.

Also add information on how to contact you by electronic and paper mail.

 If the program does terminal interaction, make it output a short notice like this when it starts in an interactive mode:

 $<$ program> Copyright (C) $<$ year>  $<$ name of author> This program comes with ABSOLUTELY NO WARRANTY; for details type `show w'. This is free software, and you are welcome to redistribute it under certain conditions; type `show c' for details.

The hypothetical commands `show w' and `show c' should show the appropriate parts of the General Public License. Of course, your program's commands might be different; for a GUI interface, you would use an "about box".

 You should also get your employer (if you work as a programmer) or school, if any, to sign a "copyright disclaimer" for the program, if necessary. For more information on this, and how to apply and follow the GNU GPL, see <http://www.gnu.org/licenses/>.

 The GNU General Public License does not permit incorporating your program into proprietary programs. If your program is a subroutine library, you may consider it more useful to permit linking proprietary applications with the library. If this is what you want to do, use the GNU Lesser General Public License instead of this License. But first, please read <http://www.gnu.org/philosophy/why-not-lgpl.html>.

# **1.14 readline 8.1.2-1**

# **1.14.1 Available under license :**

 GNU GENERAL PUBLIC LICENSE Version 2, June 1991

Copyright (C) 1989, 1991 Free Software Foundation, Inc. 59 Temple Place, Suite 330, Boston, MA 02111-1307 USA Everyone is permitted to copy and distribute verbatim copies of this license document, but changing it is not allowed.

# Preamble

 The licenses for most software are designed to take away your freedom to share and change it. By contrast, the GNU General Public License is intended to guarantee your freedom to share and change free software--to make sure the software is free for all its users. This General Public License applies to most of the Free Software Foundation's software and to any other program whose authors commit to using it. (Some other Free Software Foundation software is covered by the GNU Library General Public License instead.) You can apply it to your programs, too.

 When we speak of free software, we are referring to freedom, not price. Our General Public Licenses are designed to make sure that you have the freedom to distribute copies of free software (and charge for this service if you wish), that you receive source code or can get it if you want it, that you can change the software or use pieces of it in new free programs; and that you know you can do these things.

 To protect your rights, we need to make restrictions that forbid anyone to deny you these rights or to ask you to surrender the rights. These restrictions translate to certain responsibilities for you if you distribute copies of the software, or if you modify it.

 For example, if you distribute copies of such a program, whether gratis or for a fee, you must give the recipients all the rights that you have. You must make sure that they, too, receive or can get the source code. And you must show them these terms so they know their rights.

We protect your rights with two steps: (1) copyright the software, and (2) offer you this license which gives you legal permission to copy, distribute and/or modify the software.

 Also, for each author's protection and ours, we want to make certain that everyone understands that there is no warranty for this free software. If the software is modified by someone else and passed on, we want its recipients to know that what they have is not the original, so that any problems introduced by others will not reflect on the original authors' reputations.

 Finally, any free program is threatened constantly by software patents. We wish to avoid the danger that redistributors of a free program will individually obtain patent licenses, in effect making the program proprietary. To prevent this, we have made it clear that any patent must be licensed for everyone's free use or not licensed at all.

 The precise terms and conditions for copying, distribution and modification follow.

# GNU GENERAL PUBLIC LICENSE TERMS AND CONDITIONS FOR COPYING, DISTRIBUTION AND MODIFICATION

 0. This License applies to any program or other work which contains a notice placed by the copyright holder saying it may be distributed under the terms of this General Public License. The "Program", below, refers to any such program or work, and a "work based on the Program" means either the Program or any derivative work under copyright law: that is to say, a work containing the Program or a portion of it, either verbatim or with modifications and/or translated into another

language. (Hereinafter, translation is included without limitation in the term "modification".) Each licensee is addressed as "you".

Activities other than copying, distribution and modification are not covered by this License; they are outside its scope. The act of running the Program is not restricted, and the output from the Program is covered only if its contents constitute a work based on the Program (independent of having been made by running the Program). Whether that is true depends on what the Program does.

 1. You may copy and distribute verbatim copies of the Program's source code as you receive it, in any medium, provided that you conspicuously and appropriately publish on each copy an appropriate copyright notice and disclaimer of warranty; keep intact all the notices that refer to this License and to the absence of any warranty; and give any other recipients of the Program a copy of this License along with the Program.

You may charge a fee for the physical act of transferring a copy, and you may at your option offer warranty protection in exchange for a fee.

 2. You may modify your copy or copies of the Program or any portion of it, thus forming a work based on the Program, and copy and distribute such modifications or work under the terms of Section 1 above, provided that you also meet all of these conditions:

 a) You must cause the modified files to carry prominent notices stating that you changed the files and the date of any change.

 b) You must cause any work that you distribute or publish, that in whole or in part contains or is derived from the Program or any part thereof, to be licensed as a whole at no charge to all third parties under the terms of this License.

 c) If the modified program normally reads commands interactively when run, you must cause it, when started running for such interactive use in the most ordinary way, to print or display an announcement including an appropriate copyright notice and a notice that there is no warranty (or else, saying that you provide a warranty) and that users may redistribute the program under these conditions, and telling the user how to view a copy of this License. (Exception: if the Program itself is interactive but does not normally print such an announcement, your work based on the Program is not required to print an announcement.)

These requirements apply to the modified work as a whole. If identifiable sections of that work are not derived from the Program, and can be reasonably considered independent and separate works in

themselves, then this License, and its terms, do not apply to those sections when you distribute them as separate works. But when you distribute the same sections as part of a whole which is a work based on the Program, the distribution of the whole must be on the terms of this License, whose permissions for other licensees extend to the entire whole, and thus to each and every part regardless of who wrote it.

Thus, it is not the intent of this section to claim rights or contest your rights to work written entirely by you; rather, the intent is to exercise the right to control the distribution of derivative or collective works based on the Program.

In addition, mere aggregation of another work not based on the Program with the Program (or with a work based on the Program) on a volume of a storage or distribution medium does not bring the other work under the scope of this License.

 3. You may copy and distribute the Program (or a work based on it, under Section 2) in object code or executable form under the terms of Sections 1 and 2 above provided that you also do one of the following:

 a) Accompany it with the complete corresponding machine-readable source code, which must be distributed under the terms of Sections 1 and 2 above on a medium customarily used for software interchange; or,

 b) Accompany it with a written offer, valid for at least three years, to give any third party, for a charge no more than your cost of physically performing source distribution, a complete machine-readable copy of the corresponding source code, to be distributed under the terms of Sections 1 and 2 above on a medium customarily used for software interchange; or,

 c) Accompany it with the information you received as to the offer to distribute corresponding source code. (This alternative is allowed only for noncommercial distribution and only if you received the program in object code or executable form with such an offer, in accord with Subsection b above.)

The source code for a work means the preferred form of the work for making modifications to it. For an executable work, complete source code means all the source code for all modules it contains, plus any associated interface definition files, plus the scripts used to control compilation and installation of the executable. However, as a special exception, the source code distributed need not include anything that is normally distributed (in either source or binary form) with the major components (compiler, kernel, and so on) of the operating system on which the executable runs, unless that component itself accompanies the executable.

If distribution of executable or object code is made by offering access to copy from a designated place, then offering equivalent access to copy the source code from the same place counts as distribution of the source code, even though third parties are not compelled to copy the source along with the object code.

 4. You may not copy, modify, sublicense, or distribute the Program except as expressly provided under this License. Any attempt otherwise to copy, modify, sublicense or distribute the Program is void, and will automatically terminate your rights under this License. However, parties who have received copies, or rights, from you under this License will not have their licenses terminated so long as such parties remain in full compliance.

 5. You are not required to accept this License, since you have not signed it. However, nothing else grants you permission to modify or distribute the Program or its derivative works. These actions are prohibited by law if you do not accept this License. Therefore, by modifying or distributing the Program (or any work based on the Program), you indicate your acceptance of this License to do so, and all its terms and conditions for copying, distributing or modifying the Program or works based on it.

 6. Each time you redistribute the Program (or any work based on the Program), the recipient automatically receives a license from the original licensor to copy, distribute or modify the Program subject to these terms and conditions. You may not impose any further restrictions on the recipients' exercise of the rights granted herein. You are not responsible for enforcing compliance by third parties to this License.

 7. If, as a consequence of a court judgment or allegation of patent infringement or for any other reason (not limited to patent issues), conditions are imposed on you (whether by court order, agreement or otherwise) that contradict the conditions of this License, they do not excuse you from the conditions of this License. If you cannot distribute so as to satisfy simultaneously your obligations under this License and any other pertinent obligations, then as a consequence you may not distribute the Program at all. For example, if a patent license would not permit royalty-free redistribution of the Program by all those who receive copies directly or indirectly through you, then the only way you could satisfy both it and this License would be to refrain entirely from distribution of the Program.

If any portion of this section is held invalid or unenforceable under any particular circumstance, the balance of the section is intended to apply and the section as a whole is intended to apply in other

circumstances.

It is not the purpose of this section to induce you to infringe any patents or other property right claims or to contest validity of any such claims; this section has the sole purpose of protecting the integrity of the free software distribution system, which is implemented by public license practices. Many people have made generous contributions to the wide range of software distributed through that system in reliance on consistent application of that system; it is up to the author/donor to decide if he or she is willing to distribute software through any other system and a licensee cannot impose that choice.

This section is intended to make thoroughly clear what is believed to be a consequence of the rest of this License.

 8. If the distribution and/or use of the Program is restricted in certain countries either by patents or by copyrighted interfaces, the original copyright holder who places the Program under this License may add an explicit geographical distribution limitation excluding those countries, so that distribution is permitted only in or among countries not thus excluded. In such case, this License incorporates the limitation as if written in the body of this License.

 9. The Free Software Foundation may publish revised and/or new versions of the General Public License from time to time. Such new versions will be similar in spirit to the present version, but may differ in detail to address new problems or concerns.

Each version is given a distinguishing version number. If the Program specifies a version number of this License which applies to it and "any later version", you have the option of following the terms and conditions either of that version or of any later version published by the Free Software Foundation. If the Program does not specify a version number of this License, you may choose any version ever published by the Free Software Foundation.

 10. If you wish to incorporate parts of the Program into other free programs whose distribution conditions are different, write to the author to ask for permission. For software which is copyrighted by the Free Software Foundation, write to the Free Software Foundation; we sometimes make exceptions for this. Our decision will be guided by the two goals of preserving the free status of all derivatives of our free software and of promoting the sharing and reuse of software generally.

# NO WARRANTY

11. BECAUSE THE PROGRAM IS LICENSED FREE OF CHARGE, THERE IS NO WARRANTY

FOR THE PROGRAM, TO THE EXTENT PERMITTED BY APPLICABLE LAW. EXCEPT WHEN OTHERWISE STATED IN WRITING THE COPYRIGHT HOLDERS AND/OR OTHER PARTIES PROVIDE THE PROGRAM "AS IS" WITHOUT WARRANTY OF ANY KIND, EITHER EXPRESSED OR IMPLIED, INCLUDING, BUT NOT LIMITED TO, THE IMPLIED WARRANTIES OF MERCHANTABILITY AND FITNESS FOR A PARTICULAR PURPOSE. THE ENTIRE RISK AS TO THE QUALITY AND PERFORMANCE OF THE PROGRAM IS WITH YOU. SHOULD THE PROGRAM PROVE DEFECTIVE, YOU ASSUME THE COST OF ALL NECESSARY SERVICING, REPAIR OR CORRECTION.

 12. IN NO EVENT UNLESS REQUIRED BY APPLICABLE LAW OR AGREED TO IN WRITING WILL ANY COPYRIGHT HOLDER, OR ANY OTHER PARTY WHO MAY MODIFY AND/OR REDISTRIBUTE THE PROGRAM AS PERMITTED ABOVE, BE LIABLE TO YOU FOR DAMAGES, INCLUDING ANY GENERAL, SPECIAL, INCIDENTAL OR CONSEQUENTIAL DAMAGES ARISING OUT OF THE USE OR INABILITY TO USE THE PROGRAM (INCLUDING BUT NOT LIMITED TO LOSS OF DATA OR DATA BEING RENDERED INACCURATE OR LOSSES SUSTAINED BY YOU OR THIRD PARTIES OR A FAILURE OF THE PROGRAM TO OPERATE WITH ANY OTHER PROGRAMS), EVEN IF SUCH HOLDER OR OTHER PARTY HAS BEEN ADVISED OF THE POSSIBILITY OF SUCH DAMAGES.

# END OF TERMS AND CONDITIONS

 How to Apply These Terms to Your New Programs

 If you develop a new program, and you want it to be of the greatest possible use to the public, the best way to achieve this is to make it free software which everyone can redistribute and change under these terms.

 To do so, attach the following notices to the program. It is safest to attach them to the start of each source file to most effectively convey the exclusion of warranty; and each file should have at least the "copyright" line and a pointer to where the full notice is found.

 <one line to give the program's name and a brief idea of what it does.> Copyright  $(C)$  <year > <name of author>

 This program is free software; you can redistribute it and/or modify it under the terms of the GNU General Public License as published by the Free Software Foundation; either version 2 of the License, or (at your option) any later version.

 This program is distributed in the hope that it will be useful, but WITHOUT ANY WARRANTY; without even the implied warranty of MERCHANTABILITY or FITNESS FOR A PARTICULAR PURPOSE. See the GNU General Public License for more details.

 You should have received a copy of the GNU General Public License along with this program; if not, write to the Free Software Foundation, Inc., 59 Temple Place, Suite 330, Boston, MA 02111-1307 USA Also add information on how to contact you by electronic and paper mail.

If the program is interactive, make it output a short notice like this when it starts in an interactive mode:

 Gnomovision version 69, Copyright (C) year name of author Gnomovision comes with ABSOLUTELY NO WARRANTY; for details type `show w'. This is free software, and you are welcome to redistribute it under certain conditions; type `show c' for details.

The hypothetical commands `show w' and `show c' should show the appropriate parts of the General Public License. Of course, the commands you use may be called something other than `show w' and `show c'; they could even be mouse-clicks or menu items--whatever suits your program.

You should also get your employer (if you work as a programmer) or your school, if any, to sign a "copyright disclaimer" for the program, if necessary. Here is a sample; alter the names:

 Yoyodyne, Inc., hereby disclaims all copyright interest in the program `Gnomovision' (which makes passes at compilers) written by James Hacker.

 <signature of Ty Coon>, 1 April 1989 Ty Coon, President of Vice

This General Public License does not permit incorporating your program into proprietary programs. If your program is a subroutine library, you may consider it more useful to permit linking proprietary applications with the library. If this is what you want to do, use the GNU Library General Public License instead of this License.

> GNU GENERAL PUBLIC LICENSE Version 3, 29 June 2007

Copyright (C) 2007 Free Software Foundation, Inc. <http://fsf.org/> Everyone is permitted to copy and distribute verbatim copies of this license document, but changing it is not allowed.

Preamble

 The GNU General Public License is a free, copyleft license for software and other kinds of works.

 The licenses for most software and other practical works are designed to take away your freedom to share and change the works. By contrast, the GNU General Public License is intended to guarantee your freedom to share and change all versions of a program--to make sure it remains free

software for all its users. We, the Free Software Foundation, use the GNU General Public License for most of our software; it applies also to any other work released this way by its authors. You can apply it to your programs, too.

 When we speak of free software, we are referring to freedom, not price. Our General Public Licenses are designed to make sure that you have the freedom to distribute copies of free software (and charge for them if you wish), that you receive source code or can get it if you want it, that you can change the software or use pieces of it in new free programs, and that you know you can do these things.

 To protect your rights, we need to prevent others from denying you these rights or asking you to surrender the rights. Therefore, you have certain responsibilities if you distribute copies of the software, or if you modify it: responsibilities to respect the freedom of others.

 For example, if you distribute copies of such a program, whether gratis or for a fee, you must pass on to the recipients the same freedoms that you received. You must make sure that they, too, receive or can get the source code. And you must show them these terms so they know their rights.

 Developers that use the GNU GPL protect your rights with two steps: (1) assert copyright on the software, and (2) offer you this License giving you legal permission to copy, distribute and/or modify it.

 For the developers' and authors' protection, the GPL clearly explains that there is no warranty for this free software. For both users' and authors' sake, the GPL requires that modified versions be marked as changed, so that their problems will not be attributed erroneously to authors of previous versions.

 Some devices are designed to deny users access to install or run modified versions of the software inside them, although the manufacturer can do so. This is fundamentally incompatible with the aim of protecting users' freedom to change the software. The systematic pattern of such abuse occurs in the area of products for individuals to use, which is precisely where it is most unacceptable. Therefore, we have designed this version of the GPL to prohibit the practice for those products. If such problems arise substantially in other domains, we stand ready to extend this provision to those domains in future versions of the GPL, as needed to protect the freedom of users.

 Finally, every program is threatened constantly by software patents. States should not allow patents to restrict development and use of software on general-purpose computers, but in those that do, we wish to avoid the special danger that patents applied to a free program could

make it effectively proprietary. To prevent this, the GPL assures that patents cannot be used to render the program non-free.

 The precise terms and conditions for copying, distribution and modification follow.

# TERMS AND CONDITIONS

0. Definitions.

"This License" refers to version 3 of the GNU General Public License.

 "Copyright" also means copyright-like laws that apply to other kinds of works, such as semiconductor masks.

 "The Program" refers to any copyrightable work licensed under this License. Each licensee is addressed as "you". "Licensees" and "recipients" may be individuals or organizations.

 To "modify" a work means to copy from or adapt all or part of the work in a fashion requiring copyright permission, other than the making of an exact copy. The resulting work is called a "modified version" of the earlier work or a work "based on" the earlier work.

 A "covered work" means either the unmodified Program or a work based on the Program.

 To "propagate" a work means to do anything with it that, without permission, would make you directly or secondarily liable for infringement under applicable copyright law, except executing it on a computer or modifying a private copy. Propagation includes copying, distribution (with or without modification), making available to the public, and in some countries other activities as well.

 To "convey" a work means any kind of propagation that enables other parties to make or receive copies. Mere interaction with a user through a computer network, with no transfer of a copy, is not conveying.

 An interactive user interface displays "Appropriate Legal Notices" to the extent that it includes a convenient and prominently visible feature that (1) displays an appropriate copyright notice, and (2) tells the user that there is no warranty for the work (except to the extent that warranties are provided), that licensees may convey the work under this License, and how to view a copy of this License. If the interface presents a list of user commands or options, such as a menu, a prominent item in the list meets this criterion.

1. Source Code.
The "source code" for a work means the preferred form of the work for making modifications to it. "Object code" means any non-source form of a work.

 A "Standard Interface" means an interface that either is an official standard defined by a recognized standards body, or, in the case of interfaces specified for a particular programming language, one that is widely used among developers working in that language.

 The "System Libraries" of an executable work include anything, other than the work as a whole, that (a) is included in the normal form of packaging a Major Component, but which is not part of that Major Component, and (b) serves only to enable use of the work with that Major Component, or to implement a Standard Interface for which an implementation is available to the public in source code form. A "Major Component", in this context, means a major essential component (kernel, window system, and so on) of the specific operating system (if any) on which the executable work runs, or a compiler used to produce the work, or an object code interpreter used to run it.

 The "Corresponding Source" for a work in object code form means all the source code needed to generate, install, and (for an executable work) run the object code and to modify the work, including scripts to control those activities. However, it does not include the work's System Libraries, or general-purpose tools or generally available free programs which are used unmodified in performing those activities but which are not part of the work. For example, Corresponding Source includes interface definition files associated with source files for the work, and the source code for shared libraries and dynamically linked subprograms that the work is specifically designed to require, such as by intimate data communication or control flow between those subprograms and other parts of the work.

 The Corresponding Source need not include anything that users can regenerate automatically from other parts of the Corresponding Source.

 The Corresponding Source for a work in source code form is that same work.

#### 2. Basic Permissions.

 All rights granted under this License are granted for the term of copyright on the Program, and are irrevocable provided the stated conditions are met. This License explicitly affirms your unlimited permission to run the unmodified Program. The output from running a covered work is covered by this License only if the output, given its

content, constitutes a covered work. This License acknowledges your rights of fair use or other equivalent, as provided by copyright law.

 You may make, run and propagate covered works that you do not convey, without conditions so long as your license otherwise remains in force. You may convey covered works to others for the sole purpose of having them make modifications exclusively for you, or provide you with facilities for running those works, provided that you comply with the terms of this License in conveying all material for which you do not control copyright. Those thus making or running the covered works for you must do so exclusively on your behalf, under your direction and control, on terms that prohibit them from making any copies of your copyrighted material outside their relationship with you.

 Conveying under any other circumstances is permitted solely under the conditions stated below. Sublicensing is not allowed; section 10 makes it unnecessary.

3. Protecting Users' Legal Rights From Anti-Circumvention Law.

 No covered work shall be deemed part of an effective technological measure under any applicable law fulfilling obligations under article 11 of the WIPO copyright treaty adopted on 20 December 1996, or similar laws prohibiting or restricting circumvention of such measures.

 When you convey a covered work, you waive any legal power to forbid circumvention of technological measures to the extent such circumvention is effected by exercising rights under this License with respect to the covered work, and you disclaim any intention to limit operation or modification of the work as a means of enforcing, against the work's users, your or third parties' legal rights to forbid circumvention of technological measures.

4. Conveying Verbatim Copies.

 You may convey verbatim copies of the Program's source code as you receive it, in any medium, provided that you conspicuously and appropriately publish on each copy an appropriate copyright notice; keep intact all notices stating that this License and any non-permissive terms added in accord with section 7 apply to the code; keep intact all notices of the absence of any warranty; and give all recipients a copy of this License along with the Program.

 You may charge any price or no price for each copy that you convey, and you may offer support or warranty protection for a fee.

5. Conveying Modified Source Versions.

 You may convey a work based on the Program, or the modifications to produce it from the Program, in the form of source code under the terms of section 4, provided that you also meet all of these conditions:

 a) The work must carry prominent notices stating that you modified it, and giving a relevant date.

 b) The work must carry prominent notices stating that it is released under this License and any conditions added under section 7. This requirement modifies the requirement in section 4 to "keep intact all notices".

 c) You must license the entire work, as a whole, under this License to anyone who comes into possession of a copy. This License will therefore apply, along with any applicable section 7 additional terms, to the whole of the work, and all its parts, regardless of how they are packaged. This License gives no permission to license the work in any other way, but it does not invalidate such permission if you have separately received it.

 d) If the work has interactive user interfaces, each must display Appropriate Legal Notices; however, if the Program has interactive interfaces that do not display Appropriate Legal Notices, your work need not make them do so.

 A compilation of a covered work with other separate and independent works, which are not by their nature extensions of the covered work, and which are not combined with it such as to form a larger program, in or on a volume of a storage or distribution medium, is called an "aggregate" if the compilation and its resulting copyright are not used to limit the access or legal rights of the compilation's users beyond what the individual works permit. Inclusion of a covered work in an aggregate does not cause this License to apply to the other parts of the aggregate.

6. Conveying Non-Source Forms.

 You may convey a covered work in object code form under the terms of sections 4 and 5, provided that you also convey the machine-readable Corresponding Source under the terms of this License, in one of these ways:

 a) Convey the object code in, or embodied in, a physical product (including a physical distribution medium), accompanied by the Corresponding Source fixed on a durable physical medium customarily used for software interchange.

 b) Convey the object code in, or embodied in, a physical product (including a physical distribution medium), accompanied by a written offer, valid for at least three years and valid for as long as you offer spare parts or customer support for that product model, to give anyone who possesses the object code either (1) a copy of the Corresponding Source for all the software in the product that is covered by this License, on a durable physical medium customarily used for software interchange, for a price no more than your reasonable cost of physically performing this conveying of source, or (2) access to copy the Corresponding Source from a network server at no charge.

 c) Convey individual copies of the object code with a copy of the written offer to provide the Corresponding Source. This alternative is allowed only occasionally and noncommercially, and only if you received the object code with such an offer, in accord with subsection 6b.

 d) Convey the object code by offering access from a designated place (gratis or for a charge), and offer equivalent access to the Corresponding Source in the same way through the same place at no further charge. You need not require recipients to copy the Corresponding Source along with the object code. If the place to copy the object code is a network server, the Corresponding Source may be on a different server (operated by you or a third party) that supports equivalent copying facilities, provided you maintain clear directions next to the object code saying where to find the Corresponding Source. Regardless of what server hosts the Corresponding Source, you remain obligated to ensure that it is available for as long as needed to satisfy these requirements.

 e) Convey the object code using peer-to-peer transmission, provided you inform other peers where the object code and Corresponding Source of the work are being offered to the general public at no charge under subsection 6d.

 A separable portion of the object code, whose source code is excluded from the Corresponding Source as a System Library, need not be included in conveying the object code work.

 A "User Product" is either (1) a "consumer product", which means any tangible personal property which is normally used for personal, family, or household purposes, or (2) anything designed or sold for incorporation into a dwelling. In determining whether a product is a consumer product, doubtful cases shall be resolved in favor of coverage. For a particular product received by a particular user, "normally used" refers to a typical or common use of that class of product, regardless of the status of the particular user or of the way in which the particular user

actually uses, or expects or is expected to use, the product. A product is a consumer product regardless of whether the product has substantial commercial, industrial or non-consumer uses, unless such uses represent the only significant mode of use of the product.

 "Installation Information" for a User Product means any methods, procedures, authorization keys, or other information required to install and execute modified versions of a covered work in that User Product from a modified version of its Corresponding Source. The information must suffice to ensure that the continued functioning of the modified object code is in no case prevented or interfered with solely because modification has been made.

 If you convey an object code work under this section in, or with, or specifically for use in, a User Product, and the conveying occurs as part of a transaction in which the right of possession and use of the User Product is transferred to the recipient in perpetuity or for a fixed term (regardless of how the transaction is characterized), the Corresponding Source conveyed under this section must be accompanied by the Installation Information. But this requirement does not apply if neither you nor any third party retains the ability to install modified object code on the User Product (for example, the work has been installed in ROM).

 The requirement to provide Installation Information does not include a requirement to continue to provide support service, warranty, or updates for a work that has been modified or installed by the recipient, or for the User Product in which it has been modified or installed. Access to a network may be denied when the modification itself materially and adversely affects the operation of the network or violates the rules and protocols for communication across the network.

 Corresponding Source conveyed, and Installation Information provided, in accord with this section must be in a format that is publicly documented (and with an implementation available to the public in source code form), and must require no special password or key for unpacking, reading or copying.

#### 7. Additional Terms.

 "Additional permissions" are terms that supplement the terms of this License by making exceptions from one or more of its conditions. Additional permissions that are applicable to the entire Program shall be treated as though they were included in this License, to the extent that they are valid under applicable law. If additional permissions apply only to part of the Program, that part may be used separately under those permissions, but the entire Program remains governed by this License without regard to the additional permissions.

When you convey a copy of a covered work, you may at your option remove any additional permissions from that copy, or from any part of it. (Additional permissions may be written to require their own removal in certain cases when you modify the work.) You may place additional permissions on material, added by you to a covered work, for which you have or can give appropriate copyright permission.

 Notwithstanding any other provision of this License, for material you add to a covered work, you may (if authorized by the copyright holders of that material) supplement the terms of this License with terms:

 a) Disclaiming warranty or limiting liability differently from the terms of sections 15 and 16 of this License; or

 b) Requiring preservation of specified reasonable legal notices or author attributions in that material or in the Appropriate Legal Notices displayed by works containing it; or

 c) Prohibiting misrepresentation of the origin of that material, or requiring that modified versions of such material be marked in reasonable ways as different from the original version; or

 d) Limiting the use for publicity purposes of names of licensors or authors of the material; or

 e) Declining to grant rights under trademark law for use of some trade names, trademarks, or service marks; or

 f) Requiring indemnification of licensors and authors of that material by anyone who conveys the material (or modified versions of it) with contractual assumptions of liability to the recipient, for any liability that these contractual assumptions directly impose on those licensors and authors.

 All other non-permissive additional terms are considered "further restrictions" within the meaning of section 10. If the Program as you received it, or any part of it, contains a notice stating that it is governed by this License along with a term that is a further restriction, you may remove that term. If a license document contains a further restriction but permits relicensing or conveying under this License, you may add to a covered work material governed by the terms of that license document, provided that the further restriction does not survive such relicensing or conveying.

 If you add terms to a covered work in accord with this section, you must place, in the relevant source files, a statement of the additional terms that apply to those files, or a notice indicating

#### where to find the applicable terms.

 Additional terms, permissive or non-permissive, may be stated in the form of a separately written license, or stated as exceptions; the above requirements apply either way.

## 8. Termination.

 You may not propagate or modify a covered work except as expressly provided under this License. Any attempt otherwise to propagate or modify it is void, and will automatically terminate your rights under this License (including any patent licenses granted under the third paragraph of section 11).

 However, if you cease all violation of this License, then your license from a particular copyright holder is reinstated (a) provisionally, unless and until the copyright holder explicitly and finally terminates your license, and (b) permanently, if the copyright holder fails to notify you of the violation by some reasonable means prior to 60 days after the cessation.

 Moreover, your license from a particular copyright holder is reinstated permanently if the copyright holder notifies you of the violation by some reasonable means, this is the first time you have received notice of violation of this License (for any work) from that copyright holder, and you cure the violation prior to 30 days after your receipt of the notice.

 Termination of your rights under this section does not terminate the licenses of parties who have received copies or rights from you under this License. If your rights have been terminated and not permanently reinstated, you do not qualify to receive new licenses for the same material under section 10.

9. Acceptance Not Required for Having Copies.

 You are not required to accept this License in order to receive or run a copy of the Program. Ancillary propagation of a covered work occurring solely as a consequence of using peer-to-peer transmission to receive a copy likewise does not require acceptance. However, nothing other than this License grants you permission to propagate or modify any covered work. These actions infringe copyright if you do not accept this License. Therefore, by modifying or propagating a covered work, you indicate your acceptance of this License to do so.

10. Automatic Licensing of Downstream Recipients.

Each time you convey a covered work, the recipient automatically

receives a license from the original licensors, to run, modify and propagate that work, subject to this License. You are not responsible for enforcing compliance by third parties with this License.

 An "entity transaction" is a transaction transferring control of an organization, or substantially all assets of one, or subdividing an organization, or merging organizations. If propagation of a covered work results from an entity transaction, each party to that transaction who receives a copy of the work also receives whatever licenses to the work the party's predecessor in interest had or could give under the previous paragraph, plus a right to possession of the Corresponding Source of the work from the predecessor in interest, if the predecessor has it or can get it with reasonable efforts.

 You may not impose any further restrictions on the exercise of the rights granted or affirmed under this License. For example, you may not impose a license fee, royalty, or other charge for exercise of rights granted under this License, and you may not initiate litigation (including a cross-claim or counterclaim in a lawsuit) alleging that any patent claim is infringed by making, using, selling, offering for sale, or importing the Program or any portion of it.

## 11. Patents.

 A "contributor" is a copyright holder who authorizes use under this License of the Program or a work on which the Program is based. The work thus licensed is called the contributor's "contributor version".

 A contributor's "essential patent claims" are all patent claims owned or controlled by the contributor, whether already acquired or hereafter acquired, that would be infringed by some manner, permitted by this License, of making, using, or selling its contributor version, but do not include claims that would be infringed only as a consequence of further modification of the contributor version. For purposes of this definition, "control" includes the right to grant patent sublicenses in a manner consistent with the requirements of this License.

 Each contributor grants you a non-exclusive, worldwide, royalty-free patent license under the contributor's essential patent claims, to make, use, sell, offer for sale, import and otherwise run, modify and propagate the contents of its contributor version.

 In the following three paragraphs, a "patent license" is any express agreement or commitment, however denominated, not to enforce a patent (such as an express permission to practice a patent or covenant not to sue for patent infringement). To "grant" such a patent license to a party means to make such an agreement or commitment not to enforce a

patent against the party.

 If you convey a covered work, knowingly relying on a patent license, and the Corresponding Source of the work is not available for anyone to copy, free of charge and under the terms of this License, through a publicly available network server or other readily accessible means, then you must either (1) cause the Corresponding Source to be so available, or (2) arrange to deprive yourself of the benefit of the patent license for this particular work, or (3) arrange, in a manner consistent with the requirements of this License, to extend the patent license to downstream recipients. "Knowingly relying" means you have actual knowledge that, but for the patent license, your conveying the covered work in a country, or your recipient's use of the covered work in a country, would infringe one or more identifiable patents in that country that you have reason to believe are valid.

 If, pursuant to or in connection with a single transaction or arrangement, you convey, or propagate by procuring conveyance of, a covered work, and grant a patent license to some of the parties receiving the covered work authorizing them to use, propagate, modify or convey a specific copy of the covered work, then the patent license you grant is automatically extended to all recipients of the covered work and works based on it.

 A patent license is "discriminatory" if it does not include within the scope of its coverage, prohibits the exercise of, or is conditioned on the non-exercise of one or more of the rights that are specifically granted under this License. You may not convey a covered work if you are a party to an arrangement with a third party that is in the business of distributing software, under which you make payment to the third party based on the extent of your activity of conveying the work, and under which the third party grants, to any of the parties who would receive the covered work from you, a discriminatory patent license (a) in connection with copies of the covered work conveyed by you (or copies made from those copies), or (b) primarily for and in connection with specific products or compilations that contain the covered work, unless you entered into that arrangement, or that patent license was granted, prior to 28 March 2007.

 Nothing in this License shall be construed as excluding or limiting any implied license or other defenses to infringement that may otherwise be available to you under applicable patent law.

12. No Surrender of Others' Freedom.

 If conditions are imposed on you (whether by court order, agreement or otherwise) that contradict the conditions of this License, they do not excuse you from the conditions of this License. If you cannot convey a

covered work so as to satisfy simultaneously your obligations under this License and any other pertinent obligations, then as a consequence you may not convey it at all. For example, if you agree to terms that obligate you to collect a royalty for further conveying from those to whom you convey the Program, the only way you could satisfy both those terms and this License would be to refrain entirely from conveying the Program.

#### 13. Use with the GNU Affero General Public License.

 Notwithstanding any other provision of this License, you have permission to link or combine any covered work with a work licensed under version 3 of the GNU Affero General Public License into a single combined work, and to convey the resulting work. The terms of this License will continue to apply to the part which is the covered work, but the special requirements of the GNU Affero General Public License, section 13, concerning interaction through a network will apply to the combination as such.

14. Revised Versions of this License.

 The Free Software Foundation may publish revised and/or new versions of the GNU General Public License from time to time. Such new versions will be similar in spirit to the present version, but may differ in detail to address new problems or concerns.

 Each version is given a distinguishing version number. If the Program specifies that a certain numbered version of the GNU General Public License "or any later version" applies to it, you have the option of following the terms and conditions either of that numbered version or of any later version published by the Free Software Foundation. If the Program does not specify a version number of the GNU General Public License, you may choose any version ever published by the Free Software Foundation.

 If the Program specifies that a proxy can decide which future versions of the GNU General Public License can be used, that proxy's public statement of acceptance of a version permanently authorizes you to choose that version for the Program.

 Later license versions may give you additional or different permissions. However, no additional obligations are imposed on any author or copyright holder as a result of your choosing to follow a later version.

15. Disclaimer of Warranty.

# THERE IS NO WARRANTY FOR THE PROGRAM, TO THE EXTENT PERMITTED BY APPLICABLE LAW. EXCEPT WHEN OTHERWISE STATED IN WRITING THE COPYRIGHT

HOLDERS AND/OR OTHER PARTIES PROVIDE THE PROGRAM "AS IS" WITHOUT WARRANTY OF ANY KIND, EITHER EXPRESSED OR IMPLIED, INCLUDING, BUT NOT LIMITED TO, THE IMPLIED WARRANTIES OF MERCHANTABILITY AND FITNESS FOR A PARTICULAR PURPOSE. THE ENTIRE RISK AS TO THE QUALITY AND PERFORMANCE OF THE PROGRAM IS WITH YOU. SHOULD THE PROGRAM PROVE DEFECTIVE, YOU ASSUME THE COST OF ALL NECESSARY SERVICING, REPAIR OR CORRECTION.

16. Limitation of Liability.

 IN NO EVENT UNLESS REQUIRED BY APPLICABLE LAW OR AGREED TO IN WRITING WILL ANY COPYRIGHT HOLDER, OR ANY OTHER PARTY WHO MODIFIES AND/OR CONVEYS THE PROGRAM AS PERMITTED ABOVE, BE LIABLE TO YOU FOR DAMAGES, INCLUDING ANY GENERAL, SPECIAL, INCIDENTAL OR CONSEQUENTIAL DAMAGES ARISING OUT OF THE USE OR INABILITY TO USE THE PROGRAM (INCLUDING BUT NOT LIMITED TO LOSS OF DATA OR DATA BEING RENDERED INACCURATE OR LOSSES SUSTAINED BY YOU OR THIRD PARTIES OR A FAILURE OF THE PROGRAM TO OPERATE WITH ANY OTHER PROGRAMS), EVEN IF SUCH HOLDER OR OTHER PARTY HAS BEEN ADVISED OF THE POSSIBILITY OF SUCH DAMAGES.

17. Interpretation of Sections 15 and 16.

 If the disclaimer of warranty and limitation of liability provided above cannot be given local legal effect according to their terms, reviewing courts shall apply local law that most closely approximates an absolute waiver of all civil liability in connection with the Program, unless a warranty or assumption of liability accompanies a copy of the Program in return for a fee.

# END OF TERMS AND CONDITIONS

How to Apply These Terms to Your New Programs

 If you develop a new program, and you want it to be of the greatest possible use to the public, the best way to achieve this is to make it free software which everyone can redistribute and change under these terms.

 To do so, attach the following notices to the program. It is safest to attach them to the start of each source file to most effectively state the exclusion of warranty; and each file should have at least the "copyright" line and a pointer to where the full notice is found.

 $\leq$  one line to give the program's name and a brief idea of what it does. $\geq$ Copyright  $(C)$  <year > <name of author

 This program is free software: you can redistribute it and/or modify it under the terms of the GNU General Public License as published by the Free Software Foundation, either version 3 of the License, or (at your option) any later version.

 This program is distributed in the hope that it will be useful, but WITHOUT ANY WARRANTY; without even the implied warranty of MERCHANTABILITY or FITNESS FOR A PARTICULAR PURPOSE. See the GNU General Public License for more details.

 You should have received a copy of the GNU General Public License along with this program. If not, see <http://www.gnu.org/licenses/>.

Also add information on how to contact you by electronic and paper mail.

 If the program does terminal interaction, make it output a short notice like this when it starts in an interactive mode:

 $\langle$  sprogram> Copyright (C)  $\langle$  year>  $\langle$  name of author> This program comes with ABSOLUTELY NO WARRANTY; for details type `show w'. This is free software, and you are welcome to redistribute it under certain conditions; type `show c' for details.

The hypothetical commands `show w' and `show c' should show the appropriate parts of the General Public License. Of course, your program's commands might be different; for a GUI interface, you would use an "about box".

 You should also get your employer (if you work as a programmer) or school, if any, to sign a "copyright disclaimer" for the program, if necessary. For more information on this, and how to apply and follow the GNU GPL, see <http://www.gnu.org/licenses/>.

 The GNU General Public License does not permit incorporating your program into proprietary programs. If your program is a subroutine library, you may consider it more useful to permit linking proprietary applications with the library. If this is what you want to do, use the GNU Lesser General Public License instead of this License. But first, please read <http://www.gnu.org/philosophy/why-not-lgpl.html>. @c The GNU Free Documentation License. @center Version 1.3, 3 November 2008

@c This file is intended to be included within another document, @c hence no sectioning command or @node.

#### @display

Copyright @copyright{} 2000, 2001, 2002, 2007, 2008 Free Software Foundation, Inc. @uref{http://fsf.org/}

Everyone is permitted to copy and distribute verbatim copies of this license document, but changing it is not allowed. @end display

@enumerate 0 @item PREAMBLE

The purpose of this License is to make a manual, textbook, or other functional and useful document @dfn{free} in the sense of freedom: to assure everyone the effective freedom to copy and redistribute it, with or without modifying it, either commercially or noncommercially. Secondarily, this License preserves for the author and publisher a way to get credit for their work, while not being considered responsible for modifications made by others.

This License is a kind of ``copyleft'', which means that derivative works of the document must themselves be free in the same sense. It complements the GNU General Public License, which is a copyleft license designed for free software.

We have designed this License in order to use it for manuals for free software, because free software needs free documentation: a free program should come with manuals providing the same freedoms that the software does. But this License is not limited to software manuals; it can be used for any textual work, regardless of subject matter or whether it is published as a printed book. We recommend this License principally for works whose purpose is instruction or reference.

# @item APPLICABILITY AND DEFINITIONS

This License applies to any manual or other work, in any medium, that contains a notice placed by the copyright holder saying it can be distributed under the terms of this License. Such a notice grants a world-wide, royalty-free license, unlimited in duration, to use that work under the conditions stated herein. The ``Document'', below, refers to any such manual or work. Any member of the public is a licensee, and is addressed as ``you''. You accept the license if you copy, modify or distribute the work in a way requiring permission under copyright law.

A ``Modified Version'' of the Document means any work containing the Document or a portion of it, either copied verbatim, or with modifications and/or translated into another language.

A ``Secondary Section'' is a named appendix or a front-matter section of the Document that deals exclusively with the relationship of the publishers or authors of the Document to the Document's overall subject (or to related matters) and contains nothing that could fall directly within that overall subject. (Thus, if the Document is in part a textbook of mathematics, a Secondary Section may not explain

any mathematics.) The relationship could be a matter of historical connection with the subject or with related matters, or of legal, commercial, philosophical, ethical or political position regarding them.

The ``Invariant Sections'' are certain Secondary Sections whose titles are designated, as being those of Invariant Sections, in the notice that says that the Document is released under this License. If a section does not fit the above definition of Secondary then it is not allowed to be designated as Invariant. The Document may contain zero Invariant Sections. If the Document does not identify any Invariant Sections then there are none.

The ``Cover Texts'' are certain short passages of text that are listed, as Front-Cover Texts or Back-Cover Texts, in the notice that says that the Document is released under this License. A Front-Cover Text may be at most 5 words, and a Back-Cover Text may be at most 25 words.

A ``Transparent'' copy of the Document means a machine-readable copy, represented in a format whose specification is available to the general public, that is suitable for revising the document straightforwardly with generic text editors or (for images composed of pixels) generic paint programs or (for drawings) some widely available drawing editor, and that is suitable for input to text formatters or for automatic translation to a variety of formats suitable for input to text formatters. A copy made in an otherwise Transparent file format whose markup, or absence of markup, has been arranged to thwart or discourage subsequent modification by readers is not Transparent. An image format is not Transparent if used for any substantial amount of text. A copy that is not ``Transparent'' is called ``Opaque''.

Examples of suitable formats for Transparent copies include plain  $@sc{[ascii]}$  without markup, Texinfo input format,  $La@TeV$ } input format, @acronym{SGML} or @acronym{XML} using a publicly available @acronym{DTD}, and standard-conforming simple @acronym{HTML}, PostScript or @acronym{PDF} designed for human modification. Examples of transparent image formats include @acronym{PNG}, @acronym{XCF} and @acronym{JPG}. Opaque formats include proprietary formats that can be read and edited only by proprietary word processors, @acronym{SGML} or  $@a$ cronym{XML} for which the  $@a$ cronym{DTD} and/or processing tools are not generally available, and the machine-generated @acronym{HTML}, PostScript or @acronym{PDF} produced by some word processors for output purposes only.

The ``Title Page'' means, for a printed book, the title page itself, plus such following pages as are needed to hold, legibly, the material this License requires to appear in the title page. For works in formats which do not have any title page as such, ``Title Page'' means the text near the most prominent appearance of the work's title, preceding the beginning of the body of the text.

The ``publisher'' means any person or entity that distributes copies of the Document to the public.

A section ``Entitled XYZ'' means a named subunit of the Document whose title either is precisely XYZ or contains XYZ in parentheses following text that translates XYZ in another language. (Here XYZ stands for a specific section name mentioned below, such as "Acknowledgements", ``Dedications'', ``Endorsements'', or ``History''.) To ``Preserve the Title'' of such a section when you modify the Document means that it remains a section "Entitled XYZ" according to this definition.

The Document may include Warranty Disclaimers next to the notice which states that this License applies to the Document. These Warranty Disclaimers are considered to be included by reference in this License, but only as regards disclaiming warranties: any other implication that these Warranty Disclaimers may have is void and has no effect on the meaning of this License.

# @item VERBATIM COPYING

You may copy and distribute the Document in any medium, either commercially or noncommercially, provided that this License, the copyright notices, and the license notice saying this License applies to the Document are reproduced in all copies, and that you add no other conditions whatsoever to those of this License. You may not use technical measures to obstruct or control the reading or further copying of the copies you make or distribute. However, you may accept compensation in exchange for copies. If you distribute a large enough number of copies you must also follow the conditions in section 3.

You may also lend copies, under the same conditions stated above, and you may publicly display copies.

# @item COPYING IN QUANTITY

If you publish printed copies (or copies in media that commonly have printed covers) of the Document, numbering more than 100, and the Document's license notice requires Cover Texts, you must enclose the copies in covers that carry, clearly and legibly, all these Cover Texts: Front-Cover Texts on the front cover, and Back-Cover Texts on the back cover. Both covers must also clearly and legibly identify you as the publisher of these copies. The front cover must present the full title with all words of the title equally prominent and

visible. You may add other material on the covers in addition. Copying with changes limited to the covers, as long as they preserve the title of the Document and satisfy these conditions, can be treated as verbatim copying in other respects.

If the required texts for either cover are too voluminous to fit legibly, you should put the first ones listed (as many as fit reasonably) on the actual cover, and continue the rest onto adjacent pages.

If you publish or distribute Opaque copies of the Document numbering more than 100, you must either include a machine-readable Transparent copy along with each Opaque copy, or state in or with each Opaque copy a computer-network location from which the general network-using public has access to download using public-standard network protocols a complete Transparent copy of the Document, free of added material. If you use the latter option, you must take reasonably prudent steps, when you begin distribution of Opaque copies in quantity, to ensure that this Transparent copy will remain thus accessible at the stated location until at least one year after the last time you distribute an Opaque copy (directly or through your agents or retailers) of that edition to the public.

It is requested, but not required, that you contact the authors of the Document well before redistributing any large number of copies, to give them a chance to provide you with an updated version of the Document.

# @item MODIFICATIONS

You may copy and distribute a Modified Version of the Document under the conditions of sections 2 and 3 above, provided that you release the Modified Version under precisely this License, with the Modified Version filling the role of the Document, thus licensing distribution and modification of the Modified Version to whoever possesses a copy of it. In addition, you must do these things in the Modified Version:

#### @enumerate A

#### @item

Use in the Title Page (and on the covers, if any) a title distinct from that of the Document, and from those of previous versions (which should, if there were any, be listed in the History section of the Document). You may use the same title as a previous version if the original publisher of that version gives permission.

#### @item

List on the Title Page, as authors, one or more persons or entities responsible for authorship of the modifications in the Modified

Version, together with at least five of the principal authors of the Document (all of its principal authors, if it has fewer than five), unless they release you from this requirement.

#### @item

State on the Title page the name of the publisher of the Modified Version, as the publisher.

@item Preserve all the copyright notices of the Document.

#### @item

Add an appropriate copyright notice for your modifications adjacent to the other copyright notices.

## @item

Include, immediately after the copyright notices, a license notice giving the public permission to use the Modified Version under the terms of this License, in the form shown in the Addendum below.

#### @item

Preserve in that license notice the full lists of Invariant Sections and required Cover Texts given in the Document's license notice.

@item Include an unaltered copy of this License.

#### @item

Preserve the section Entitled ``History'', Preserve its Title, and add to it an item stating at least the title, year, new authors, and publisher of the Modified Version as given on the Title Page. If there is no section Entitled ``History'' in the Document, create one stating the title, year, authors, and publisher of the Document as given on its Title Page, then add an item describing the Modified Version as stated in the previous sentence.

## @item

Preserve the network location, if any, given in the Document for public access to a Transparent copy of the Document, and likewise the network locations given in the Document for previous versions it was based on. These may be placed in the ``History'' section. You may omit a network location for a work that was published at least four years before the Document itself, or if the original publisher of the version it refers to gives permission.

#### @item

For any section Entitled ``Acknowledgements'' or ``Dedications'', Preserve the Title of the section, and preserve in the section all the

substance and tone of each of the contributor acknowledgements and/or dedications given therein.

#### @item

Preserve all the Invariant Sections of the Document, unaltered in their text and in their titles. Section numbers or the equivalent are not considered part of the section titles.

#### @item

Delete any section Entitled ``Endorsements''. Such a section may not be included in the Modified Version.

## @item

Do not retitle any existing section to be Entitled ``Endorsements'' or to conflict in title with any Invariant Section.

@item Preserve any Warranty Disclaimers. @end enumerate

If the Modified Version includes new front-matter sections or appendices that qualify as Secondary Sections and contain no material copied from the Document, you may at your option designate some or all of these sections as invariant. To do this, add their titles to the list of Invariant Sections in the Modified Version's license notice. These titles must be distinct from any other section titles.

You may add a section Entitled ``Endorsements'', provided it contains nothing but endorsements of your Modified Version by various parties---for example, statements of peer review or that the text has been approved by an organization as the authoritative definition of a standard.

You may add a passage of up to five words as a Front-Cover Text, and a passage of up to 25 words as a Back-Cover Text, to the end of the list of Cover Texts in the Modified Version. Only one passage of Front-Cover Text and one of Back-Cover Text may be added by (or through arrangements made by) any one entity. If the Document already includes a cover text for the same cover, previously added by you or by arrangement made by the same entity you are acting on behalf of, you may not add another; but you may replace the old one, on explicit permission from the previous publisher that added the old one.

The author(s) and publisher(s) of the Document do not by this License give permission to use their names for publicity for or to assert or imply endorsement of any Modified Version.

@item

#### COMBINING DOCUMENTS

You may combine the Document with other documents released under this License, under the terms defined in section 4 above for modified versions, provided that you include in the combination all of the Invariant Sections of all of the original documents, unmodified, and list them all as Invariant Sections of your combined work in its license notice, and that you preserve all their Warranty Disclaimers.

The combined work need only contain one copy of this License, and multiple identical Invariant Sections may be replaced with a single copy. If there are multiple Invariant Sections with the same name but different contents, make the title of each such section unique by adding at the end of it, in parentheses, the name of the original author or publisher of that section if known, or else a unique number. Make the same adjustment to the section titles in the list of Invariant Sections in the license notice of the combined work.

In the combination, you must combine any sections Entitled ``History'' in the various original documents, forming one section Entitled ``History''; likewise combine any sections Entitled ``Acknowledgements'', and any sections Entitled ``Dedications''. You must delete all sections Entitled ``Endorsements.''

# @item COLLECTIONS OF DOCUMENTS

You may make a collection consisting of the Document and other documents released under this License, and replace the individual copies of this License in the various documents with a single copy that is included in the collection, provided that you follow the rules of this License for verbatim copying of each of the documents in all other respects.

You may extract a single document from such a collection, and distribute it individually under this License, provided you insert a copy of this License into the extracted document, and follow this License in all other respects regarding verbatim copying of that document.

# @item AGGREGATION WITH INDEPENDENT WORKS

A compilation of the Document or its derivatives with other separate and independent documents or works, in or on a volume of a storage or distribution medium, is called an ``aggregate'' if the copyright resulting from the compilation is not used to limit the legal rights of the compilation's users beyond what the individual works permit. When the Document is included in an aggregate, this License does not apply to the other works in the aggregate which are not themselves

derivative works of the Document.

If the Cover Text requirement of section 3 is applicable to these copies of the Document, then if the Document is less than one half of the entire aggregate, the Document's Cover Texts may be placed on covers that bracket the Document within the aggregate, or the electronic equivalent of covers if the Document is in electronic form. Otherwise they must appear on printed covers that bracket the whole aggregate.

# @item TRANSLATION

Translation is considered a kind of modification, so you may distribute translations of the Document under the terms of section 4. Replacing Invariant Sections with translations requires special permission from their copyright holders, but you may include translations of some or all Invariant Sections in addition to the original versions of these Invariant Sections. You may include a translation of this License, and all the license notices in the Document, and any Warranty Disclaimers, provided that you also include the original English version of this License and the original versions of those notices and disclaimers. In case of a disagreement between the translation and the original version of this License or a notice or disclaimer, the original version will prevail.

If a section in the Document is Entitled ``Acknowledgements'', ``Dedications'', or ``History'', the requirement (section 4) to Preserve its Title (section 1) will typically require changing the actual title.

# @item **TERMINATION**

You may not copy, modify, sublicense, or distribute the Document except as expressly provided under this License. Any attempt otherwise to copy, modify, sublicense, or distribute it is void, and will automatically terminate your rights under this License.

However, if you cease all violation of this License, then your license from a particular copyright holder is reinstated (a) provisionally, unless and until the copyright holder explicitly and finally terminates your license, and (b) permanently, if the copyright holder fails to notify you of the violation by some reasonable means prior to 60 days after the cessation.

Moreover, your license from a particular copyright holder is reinstated permanently if the copyright holder notifies you of the

violation by some reasonable means, this is the first time you have received notice of violation of this License (for any work) from that copyright holder, and you cure the violation prior to 30 days after your receipt of the notice.

Termination of your rights under this section does not terminate the licenses of parties who have received copies or rights from you under this License. If your rights have been terminated and not permanently reinstated, receipt of a copy of some or all of the same material does not give you any rights to use it.

## @item FUTURE REVISIONS OF THIS LICENSE

# The Free Software Foundation may publish new, revised versions of the GNU Free Documentation License from time to time. Such new versions will be similar in spirit to the present version, but may differ in detail to address new problems or concerns. See

@uref{http://www.gnu.org/copyleft/}.

Each version of the License is given a distinguishing version number. If the Document specifies that a particular numbered version of this License ``or any later version'' applies to it, you have the option of following the terms and conditions either of that specified version or of any later version that has been published (not as a draft) by the Free Software Foundation. If the Document does not specify a version number of this License, you may choose any version ever published (not as a draft) by the Free Software Foundation. If the Document specifies that a proxy can decide which future versions of this License can be used, that proxy's public statement of acceptance of a version permanently authorizes you to choose that version for the Document.

# @item RELICENSING

``Massive Multiauthor Collaboration Site'' (or ``MMC Site'') means any World Wide Web server that publishes copyrightable works and also provides prominent facilities for anybody to edit those works. A public wiki that anybody can edit is an example of such a server. A ``Massive Multiauthor Collaboration'' (or ``MMC'') contained in the site means any set of copyrightable works thus published on the MMC site.

``CC-BY-SA'' means the Creative Commons Attribution-Share Alike 3.0 license published by Creative Commons Corporation, a not-for-profit corporation with a principal place of business in San Francisco, California, as well as future copyleft versions of that license

published by that same organization.

``Incorporate'' means to publish or republish a Document, in whole or in part, as part of another Document.

An MMC is ``eligible for relicensing'' if it is licensed under this License, and if all works that were first published under this License somewhere other than this MMC, and subsequently incorporated in whole or in part into the MMC, (1) had no cover texts or invariant sections, and (2) were thus incorporated prior to November 1, 2008.

The operator of an MMC Site may republish an MMC contained in the site under CC-BY-SA on the same site at any time before August 1, 2009, provided the MMC is eligible for relicensing.

#### @end enumerate

@page @heading ADDENDUM: How to use this License for your documents

To use this License in a document you have written, include a copy of the License in the document and put the following copyright and license notices just after the title page:

@smallexample

@group

Copyright (C) @var{year} @var{your name}.

 Permission is granted to copy, distribute and/or modify this document under the terms of the GNU Free Documentation License, Version 1.3 or any later version published by the Free Software Foundation; with no Invariant Sections, no Front-Cover Texts, and no Back-Cover Texts. A copy of the license is included in the section entitled ``GNU Free Documentation License''. @end group

@end smallexample

If you have Invariant Sections, Front-Cover Texts and Back-Cover Texts, replace the ``with@dots{}Texts.'' line with this:

@smallexample @group with the Invariant Sections being @var{list their titles}, with the Front-Cover Texts being @var{list}, and with the Back-Cover Texts being @var{list}. @end group @end smallexample

If you have Invariant Sections without Cover Texts, or some other

combination of the three, merge those two alternatives to suit the situation.

If your document contains nontrivial examples of program code, we recommend releasing these examples in parallel under your choice of free software license, such as the GNU General Public License, to permit their use in free software.

@c Local Variables: @c ispell-local-pdict: "ispell-dict" @c End:

# **1.15 procps 3.3.17-6ubuntu2**

# **1.15.1 Available under license :**

 GNU GENERAL PUBLIC LICENSE Version 2, June 1991

Copyright (C) 1989, 1991 Free Software Foundation, Inc., 51 Franklin Street, Fifth Floor, Boston, MA 02110-1301 USA Everyone is permitted to copy and distribute verbatim copies of this license document, but changing it is not allowed.

## Preamble

 The licenses for most software are designed to take away your freedom to share and change it. By contrast, the GNU General Public License is intended to guarantee your freedom to share and change free software--to make sure the software is free for all its users. This General Public License applies to most of the Free Software Foundation's software and to any other program whose authors commit to using it. (Some other Free Software Foundation software is covered by the GNU Lesser General Public License instead.) You can apply it to your programs, too.

 When we speak of free software, we are referring to freedom, not price. Our General Public Licenses are designed to make sure that you have the freedom to distribute copies of free software (and charge for this service if you wish), that you receive source code or can get it if you want it, that you can change the software or use pieces of it in new free programs; and that you know you can do these things.

 To protect your rights, we need to make restrictions that forbid anyone to deny you these rights or to ask you to surrender the rights. These restrictions translate to certain responsibilities for you if you distribute copies of the software, or if you modify it.

 For example, if you distribute copies of such a program, whether gratis or for a fee, you must give the recipients all the rights that you have. You must make sure that they, too, receive or can get the source code. And you must show them these terms so they know their rights.

We protect your rights with two steps: (1) copyright the software, and (2) offer you this license which gives you legal permission to copy, distribute and/or modify the software.

 Also, for each author's protection and ours, we want to make certain that everyone understands that there is no warranty for this free software. If the software is modified by someone else and passed on, we want its recipients to know that what they have is not the original, so that any problems introduced by others will not reflect on the original authors' reputations.

 Finally, any free program is threatened constantly by software patents. We wish to avoid the danger that redistributors of a free program will individually obtain patent licenses, in effect making the program proprietary. To prevent this, we have made it clear that any patent must be licensed for everyone's free use or not licensed at all.

 The precise terms and conditions for copying, distribution and modification follow.

# GNU GENERAL PUBLIC LICENSE TERMS AND CONDITIONS FOR COPYING, DISTRIBUTION AND MODIFICATION

 0. This License applies to any program or other work which contains a notice placed by the copyright holder saying it may be distributed under the terms of this General Public License. The "Program", below, refers to any such program or work, and a "work based on the Program" means either the Program or any derivative work under copyright law: that is to say, a work containing the Program or a portion of it, either verbatim or with modifications and/or translated into another language. (Hereinafter, translation is included without limitation in the term "modification".) Each licensee is addressed as "you".

Activities other than copying, distribution and modification are not covered by this License; they are outside its scope. The act of running the Program is not restricted, and the output from the Program is covered only if its contents constitute a work based on the Program (independent of having been made by running the Program). Whether that is true depends on what the Program does.

 1. You may copy and distribute verbatim copies of the Program's source code as you receive it, in any medium, provided that you

conspicuously and appropriately publish on each copy an appropriate copyright notice and disclaimer of warranty; keep intact all the notices that refer to this License and to the absence of any warranty; and give any other recipients of the Program a copy of this License along with the Program.

You may charge a fee for the physical act of transferring a copy, and you may at your option offer warranty protection in exchange for a fee.

 2. You may modify your copy or copies of the Program or any portion of it, thus forming a work based on the Program, and copy and distribute such modifications or work under the terms of Section 1 above, provided that you also meet all of these conditions:

 a) You must cause the modified files to carry prominent notices stating that you changed the files and the date of any change.

 b) You must cause any work that you distribute or publish, that in whole or in part contains or is derived from the Program or any part thereof, to be licensed as a whole at no charge to all third parties under the terms of this License.

 c) If the modified program normally reads commands interactively when run, you must cause it, when started running for such interactive use in the most ordinary way, to print or display an announcement including an appropriate copyright notice and a notice that there is no warranty (or else, saying that you provide a warranty) and that users may redistribute the program under these conditions, and telling the user how to view a copy of this License. (Exception: if the Program itself is interactive but does not normally print such an announcement, your work based on the Program is not required to print an announcement.)

These requirements apply to the modified work as a whole. If identifiable sections of that work are not derived from the Program, and can be reasonably considered independent and separate works in themselves, then this License, and its terms, do not apply to those sections when you distribute them as separate works. But when you distribute the same sections as part of a whole which is a work based on the Program, the distribution of the whole must be on the terms of this License, whose permissions for other licensees extend to the entire whole, and thus to each and every part regardless of who wrote it.

Thus, it is not the intent of this section to claim rights or contest your rights to work written entirely by you; rather, the intent is to exercise the right to control the distribution of derivative or collective works based on the Program.

In addition, mere aggregation of another work not based on the Program with the Program (or with a work based on the Program) on a volume of a storage or distribution medium does not bring the other work under the scope of this License.

 3. You may copy and distribute the Program (or a work based on it, under Section 2) in object code or executable form under the terms of Sections 1 and 2 above provided that you also do one of the following:

 a) Accompany it with the complete corresponding machine-readable source code, which must be distributed under the terms of Sections 1 and 2 above on a medium customarily used for software interchange; or,

 b) Accompany it with a written offer, valid for at least three years, to give any third party, for a charge no more than your cost of physically performing source distribution, a complete machine-readable copy of the corresponding source code, to be distributed under the terms of Sections 1 and 2 above on a medium customarily used for software interchange; or,

 c) Accompany it with the information you received as to the offer to distribute corresponding source code. (This alternative is allowed only for noncommercial distribution and only if you received the program in object code or executable form with such an offer, in accord with Subsection b above.)

The source code for a work means the preferred form of the work for making modifications to it. For an executable work, complete source code means all the source code for all modules it contains, plus any associated interface definition files, plus the scripts used to control compilation and installation of the executable. However, as a special exception, the source code distributed need not include anything that is normally distributed (in either source or binary form) with the major components (compiler, kernel, and so on) of the operating system on which the executable runs, unless that component itself accompanies the executable.

If distribution of executable or object code is made by offering access to copy from a designated place, then offering equivalent access to copy the source code from the same place counts as distribution of the source code, even though third parties are not compelled to copy the source along with the object code.

 4. You may not copy, modify, sublicense, or distribute the Program except as expressly provided under this License. Any attempt otherwise to copy, modify, sublicense or distribute the Program is void, and will automatically terminate your rights under this License. However, parties who have received copies, or rights, from you under this License will not have their licenses terminated so long as such parties remain in full compliance.

 5. You are not required to accept this License, since you have not signed it. However, nothing else grants you permission to modify or distribute the Program or its derivative works. These actions are prohibited by law if you do not accept this License. Therefore, by modifying or distributing the Program (or any work based on the Program), you indicate your acceptance of this License to do so, and all its terms and conditions for copying, distributing or modifying the Program or works based on it.

 6. Each time you redistribute the Program (or any work based on the Program), the recipient automatically receives a license from the original licensor to copy, distribute or modify the Program subject to these terms and conditions. You may not impose any further restrictions on the recipients' exercise of the rights granted herein. You are not responsible for enforcing compliance by third parties to this License.

 7. If, as a consequence of a court judgment or allegation of patent infringement or for any other reason (not limited to patent issues), conditions are imposed on you (whether by court order, agreement or otherwise) that contradict the conditions of this License, they do not excuse you from the conditions of this License. If you cannot distribute so as to satisfy simultaneously your obligations under this License and any other pertinent obligations, then as a consequence you may not distribute the Program at all. For example, if a patent license would not permit royalty-free redistribution of the Program by all those who receive copies directly or indirectly through you, then the only way you could satisfy both it and this License would be to refrain entirely from distribution of the Program.

If any portion of this section is held invalid or unenforceable under any particular circumstance, the balance of the section is intended to apply and the section as a whole is intended to apply in other circumstances.

It is not the purpose of this section to induce you to infringe any patents or other property right claims or to contest validity of any such claims; this section has the sole purpose of protecting the integrity of the free software distribution system, which is implemented by public license practices. Many people have made generous contributions to the wide range of software distributed through that system in reliance on consistent application of that system; it is up to the author/donor to decide if he or she is willing to distribute software through any other system and a licensee cannot impose that choice.

This section is intended to make thoroughly clear what is believed to be a consequence of the rest of this License.

 8. If the distribution and/or use of the Program is restricted in certain countries either by patents or by copyrighted interfaces, the original copyright holder who places the Program under this License may add an explicit geographical distribution limitation excluding those countries, so that distribution is permitted only in or among countries not thus excluded. In such case, this License incorporates the limitation as if written in the body of this License.

 9. The Free Software Foundation may publish revised and/or new versions of the General Public License from time to time. Such new versions will be similar in spirit to the present version, but may differ in detail to address new problems or concerns.

Each version is given a distinguishing version number. If the Program specifies a version number of this License which applies to it and "any later version", you have the option of following the terms and conditions either of that version or of any later version published by the Free Software Foundation. If the Program does not specify a version number of this License, you may choose any version ever published by the Free Software Foundation.

 10. If you wish to incorporate parts of the Program into other free programs whose distribution conditions are different, write to the author to ask for permission. For software which is copyrighted by the Free Software Foundation, write to the Free Software Foundation; we sometimes make exceptions for this. Our decision will be guided by the two goals of preserving the free status of all derivatives of our free software and of promoting the sharing and reuse of software generally.

# NO WARRANTY

 11. BECAUSE THE PROGRAM IS LICENSED FREE OF CHARGE, THERE IS NO WARRANTY FOR THE PROGRAM, TO THE EXTENT PERMITTED BY APPLICABLE LAW. EXCEPT WHEN OTHERWISE STATED IN WRITING THE COPYRIGHT HOLDERS AND/OR OTHER PARTIES PROVIDE THE PROGRAM "AS IS" WITHOUT WARRANTY OF ANY KIND, EITHER EXPRESSED OR IMPLIED, INCLUDING, BUT NOT LIMITED TO, THE IMPLIED WARRANTIES OF MERCHANTABILITY AND FITNESS FOR A PARTICULAR PURPOSE. THE ENTIRE RISK AS TO THE QUALITY AND PERFORMANCE OF THE PROGRAM IS WITH YOU. SHOULD THE PROGRAM PROVE DEFECTIVE, YOU ASSUME THE COST OF ALL NECESSARY SERVICING, REPAIR OR CORRECTION.

 12. IN NO EVENT UNLESS REQUIRED BY APPLICABLE LAW OR AGREED TO IN WRITING WILL ANY COPYRIGHT HOLDER, OR ANY OTHER PARTY WHO MAY MODIFY AND/OR REDISTRIBUTE THE PROGRAM AS PERMITTED ABOVE, BE LIABLE TO YOU FOR DAMAGES, INCLUDING ANY GENERAL, SPECIAL, INCIDENTAL OR CONSEQUENTIAL DAMAGES ARISING OUT OF THE USE OR INABILITY TO USE THE PROGRAM (INCLUDING BUT NOT LIMITED TO LOSS OF DATA OR DATA BEING RENDERED INACCURATE OR LOSSES SUSTAINED BY YOU OR THIRD PARTIES OR A FAILURE OF THE PROGRAM TO OPERATE WITH ANY OTHER PROGRAMS), EVEN IF SUCH HOLDER OR OTHER PARTY HAS BEEN ADVISED OF THE POSSIBILITY OF SUCH DAMAGES.

#### END OF TERMS AND CONDITIONS

How to Apply These Terms to Your New Programs

 If you develop a new program, and you want it to be of the greatest possible use to the public, the best way to achieve this is to make it free software which everyone can redistribute and change under these terms.

 To do so, attach the following notices to the program. It is safest to attach them to the start of each source file to most effectively convey the exclusion of warranty; and each file should have at least the "copyright" line and a pointer to where the full notice is found.

 <one line to give the program's name and a brief idea of what it does.> Copyright  $(C)$  <year > <name of author>

 This program is free software; you can redistribute it and/or modify it under the terms of the GNU General Public License as published by the Free Software Foundation; either version 2 of the License, or (at your option) any later version.

 This program is distributed in the hope that it will be useful, but WITHOUT ANY WARRANTY; without even the implied warranty of MERCHANTABILITY or FITNESS FOR A PARTICULAR PURPOSE. See the GNU General Public License for more details.

 You should have received a copy of the GNU General Public License along with this program; if not, write to the Free Software Foundation, Inc., 51 Franklin Street, Fifth Floor, Boston, MA 02110-1301 USA.

Also add information on how to contact you by electronic and paper mail.

If the program is interactive, make it output a short notice like this when it starts in an interactive mode:

 Gnomovision version 69, Copyright (C) year name of author Gnomovision comes with ABSOLUTELY NO WARRANTY; for details type `show w'. This is free software, and you are welcome to redistribute it under certain conditions; type `show c' for details.

The hypothetical commands `show w' and `show c' should show the appropriate

parts of the General Public License. Of course, the commands you use may be called something other than `show w' and `show c'; they could even be mouse-clicks or menu items--whatever suits your program.

You should also get your employer (if you work as a programmer) or your school, if any, to sign a "copyright disclaimer" for the program, if necessary. Here is a sample; alter the names:

 Yoyodyne, Inc., hereby disclaims all copyright interest in the program `Gnomovision' (which makes passes at compilers) written by James Hacker.

 <signature of Ty Coon>, 1 April 1989 Ty Coon, President of Vice

This General Public License does not permit incorporating your program into proprietary programs. If your program is a subroutine library, you may consider it more useful to permit linking proprietary applications with the library. If this is what you want to do, use the GNU Lesser General Public License instead of this License.

> GNU LIBRARY GENERAL PUBLIC LICENSE Version 2, June 1991

Copyright (C) 1991 Free Software Foundation, Inc. 51 Franklin Street, Fifth Floor, Boston, MA 02110-1301 USA Everyone is permitted to copy and distribute verbatim copies of this license document, but changing it is not allowed.

[This is the first released version of the library GPL. It is numbered 2 because it goes with version 2 of the ordinary GPL.]

# Preamble

 The licenses for most software are designed to take away your freedom to share and change it. By contrast, the GNU General Public Licenses are intended to guarantee your freedom to share and change free software--to make sure the software is free for all its users.

 This license, the Library General Public License, applies to some specially designated Free Software Foundation software, and to any other libraries whose authors decide to use it. You can use it for your libraries, too.

 When we speak of free software, we are referring to freedom, not price. Our General Public Licenses are designed to make sure that you have the freedom to distribute copies of free software (and charge for this service if you wish), that you receive source code or can get it if you want it, that you can change the software or use pieces of it in new free programs; and that you know you can do these things.

 To protect your rights, we need to make restrictions that forbid anyone to deny you these rights or to ask you to surrender the rights. These restrictions translate to certain responsibilities for you if you distribute copies of the library, or if you modify it.

 For example, if you distribute copies of the library, whether gratis or for a fee, you must give the recipients all the rights that we gave you. You must make sure that they, too, receive or can get the source code. If you link a program with the library, you must provide complete object files to the recipients so that they can relink them with the library, after making changes to the library and recompiling it. And you must show them these terms so they know their rights.

 Our method of protecting your rights has two steps: (1) copyright the library, and (2) offer you this license which gives you legal permission to copy, distribute and/or modify the library.

 Also, for each distributor's protection, we want to make certain that everyone understands that there is no warranty for this free library. If the library is modified by someone else and passed on, we want its recipients to know that what they have is not the original version, so that any problems introduced by others will not reflect on the original authors' reputations.

 Finally, any free program is threatened constantly by software patents. We wish to avoid the danger that companies distributing free software will individually obtain patent licenses, thus in effect transforming the program into proprietary software. To prevent this, we have made it clear that any patent must be licensed for everyone's free use or not licensed at all.

 Most GNU software, including some libraries, is covered by the ordinary GNU General Public License, which was designed for utility programs. This license, the GNU Library General Public License, applies to certain designated libraries. This license is quite different from the ordinary one; be sure to read it in full, and don't assume that anything in it is the same as in the ordinary license.

 The reason we have a separate public license for some libraries is that they blur the distinction we usually make between modifying or adding to a program and simply using it. Linking a program with a library, without changing the library, is in some sense simply using the library, and is analogous to running a utility program or application program. However, in a textual and legal sense, the linked executable is a combined work, a derivative of the original library, and the ordinary General Public License treats it as such.

 Because of this blurred distinction, using the ordinary General Public License for libraries did not effectively promote software sharing, because most developers did not use the libraries. We concluded that weaker conditions might promote sharing better.

 However, unrestricted linking of non-free programs would deprive the users of those programs of all benefit from the free status of the libraries themselves. This Library General Public License is intended to permit developers of non-free programs to use free libraries, while preserving your freedom as a user of such programs to change the free libraries that are incorporated in them. (We have not seen how to achieve this as regards changes in header files, but we have achieved it as regards changes in the actual functions of the Library.) The hope is that this will lead to faster development of free libraries.

 The precise terms and conditions for copying, distribution and modification follow. Pay close attention to the difference between a "work based on the library" and a "work that uses the library". The former contains code derived from the library, while the latter only works together with the library.

 Note that it is possible for a library to be covered by the ordinary General Public License rather than by this special one.

# GNU LIBRARY GENERAL PUBLIC LICENSE TERMS AND CONDITIONS FOR COPYING, DISTRIBUTION AND MODIFICATION

 0. This License Agreement applies to any software library which contains a notice placed by the copyright holder or other authorized party saying it may be distributed under the terms of this Library General Public License (also called "this License"). Each licensee is addressed as "you".

 A "library" means a collection of software functions and/or data prepared so as to be conveniently linked with application programs (which use some of those functions and data) to form executables.

 The "Library", below, refers to any such software library or work which has been distributed under these terms. A "work based on the Library" means either the Library or any derivative work under copyright law: that is to say, a work containing the Library or a portion of it, either verbatim or with modifications and/or translated straightforwardly into another language. (Hereinafter, translation is included without limitation in the term "modification".)

 "Source code" for a work means the preferred form of the work for making modifications to it. For a library, complete source code means all the source code for all modules it contains, plus any associated

interface definition files, plus the scripts used to control compilation and installation of the library.

 Activities other than copying, distribution and modification are not covered by this License; they are outside its scope. The act of running a program using the Library is not restricted, and output from such a program is covered only if its contents constitute a work based on the Library (independent of the use of the Library in a tool for writing it). Whether that is true depends on what the Library does and what the program that uses the Library does.

 1. You may copy and distribute verbatim copies of the Library's complete source code as you receive it, in any medium, provided that you conspicuously and appropriately publish on each copy an appropriate copyright notice and disclaimer of warranty; keep intact all the notices that refer to this License and to the absence of any warranty; and distribute a copy of this License along with the Library.

 You may charge a fee for the physical act of transferring a copy, and you may at your option offer warranty protection in exchange for a fee.

 2. You may modify your copy or copies of the Library or any portion of it, thus forming a work based on the Library, and copy and distribute such modifications or work under the terms of Section 1 above, provided that you also meet all of these conditions:

a) The modified work must itself be a software library.

 b) You must cause the files modified to carry prominent notices stating that you changed the files and the date of any change.

 c) You must cause the whole of the work to be licensed at no charge to all third parties under the terms of this License.

 d) If a facility in the modified Library refers to a function or a table of data to be supplied by an application program that uses the facility, other than as an argument passed when the facility is invoked, then you must make a good faith effort to ensure that, in the event an application does not supply such function or table, the facility still operates, and performs whatever part of its purpose remains meaningful.

 (For example, a function in a library to compute square roots has a purpose that is entirely well-defined independent of the application. Therefore, Subsection 2d requires that any application-supplied function or table used by this function must  be optional: if the application does not supply it, the square root function must still compute square roots.)

These requirements apply to the modified work as a whole. If identifiable sections of that work are not derived from the Library, and can be reasonably considered independent and separate works in themselves, then this License, and its terms, do not apply to those sections when you distribute them as separate works. But when you distribute the same sections as part of a whole which is a work based on the Library, the distribution of the whole must be on the terms of this License, whose permissions for other licensees extend to the entire whole, and thus to each and every part regardless of who wrote it.

Thus, it is not the intent of this section to claim rights or contest your rights to work written entirely by you; rather, the intent is to exercise the right to control the distribution of derivative or collective works based on the Library.

In addition, mere aggregation of another work not based on the Library with the Library (or with a work based on the Library) on a volume of a storage or distribution medium does not bring the other work under the scope of this License.

 3. You may opt to apply the terms of the ordinary GNU General Public License instead of this License to a given copy of the Library. To do this, you must alter all the notices that refer to this License, so that they refer to the ordinary GNU General Public License, version 2, instead of to this License. (If a newer version than version 2 of the ordinary GNU General Public License has appeared, then you can specify that version instead if you wish.) Do not make any other change in these notices.

 Once this change is made in a given copy, it is irreversible for that copy, so the ordinary GNU General Public License applies to all subsequent copies and derivative works made from that copy.

 This option is useful when you wish to copy part of the code of the Library into a program that is not a library.

 4. You may copy and distribute the Library (or a portion or derivative of it, under Section 2) in object code or executable form under the terms of Sections 1 and 2 above provided that you accompany it with the complete corresponding machine-readable source code, which must be distributed under the terms of Sections 1 and 2 above on a medium customarily used for software interchange.

If distribution of object code is made by offering access to copy

from a designated place, then offering equivalent access to copy the source code from the same place satisfies the requirement to distribute the source code, even though third parties are not compelled to copy the source along with the object code.

 5. A program that contains no derivative of any portion of the Library, but is designed to work with the Library by being compiled or linked with it, is called a "work that uses the Library". Such a work, in isolation, is not a derivative work of the Library, and therefore falls outside the scope of this License.

 However, linking a "work that uses the Library" with the Library creates an executable that is a derivative of the Library (because it contains portions of the Library), rather than a "work that uses the library". The executable is therefore covered by this License. Section 6 states terms for distribution of such executables.

 When a "work that uses the Library" uses material from a header file that is part of the Library, the object code for the work may be a derivative work of the Library even though the source code is not. Whether this is true is especially significant if the work can be linked without the Library, or if the work is itself a library. The threshold for this to be true is not precisely defined by law.

 If such an object file uses only numerical parameters, data structure layouts and accessors, and small macros and small inline functions (ten lines or less in length), then the use of the object file is unrestricted, regardless of whether it is legally a derivative work. (Executables containing this object code plus portions of the Library will still fall under Section 6.)

 Otherwise, if the work is a derivative of the Library, you may distribute the object code for the work under the terms of Section 6. Any executables containing that work also fall under Section 6, whether or not they are linked directly with the Library itself.

 6. As an exception to the Sections above, you may also compile or link a "work that uses the Library" with the Library to produce a work containing portions of the Library, and distribute that work under terms of your choice, provided that the terms permit modification of the work for the customer's own use and reverse engineering for debugging such modifications.

 You must give prominent notice with each copy of the work that the Library is used in it and that the Library and its use are covered by this License. You must supply a copy of this License. If the work during execution displays copyright notices, you must include the copyright notice for the Library among them, as well as a reference

directing the user to the copy of this License. Also, you must do one of these things:

 a) Accompany the work with the complete corresponding machine-readable source code for the Library including whatever changes were used in the work (which must be distributed under Sections 1 and 2 above); and, if the work is an executable linked with the Library, with the complete machine-readable "work that uses the Library", as object code and/or source code, so that the user can modify the Library and then relink to produce a modified executable containing the modified Library. (It is understood that the user who changes the contents of definitions files in the Library will not necessarily be able to recompile the application to use the modified definitions.)

 b) Accompany the work with a written offer, valid for at least three years, to give the same user the materials specified in Subsection 6a, above, for a charge no more than the cost of performing this distribution.

 c) If distribution of the work is made by offering access to copy from a designated place, offer equivalent access to copy the above specified materials from the same place.

 d) Verify that the user has already received a copy of these materials or that you have already sent this user a copy.

 For an executable, the required form of the "work that uses the Library" must include any data and utility programs needed for reproducing the executable from it. However, as a special exception, the source code distributed need not include anything that is normally distributed (in either source or binary form) with the major components (compiler, kernel, and so on) of the operating system on which the executable runs, unless that component itself accompanies the executable.

 It may happen that this requirement contradicts the license restrictions of other proprietary libraries that do not normally accompany the operating system. Such a contradiction means you cannot use both them and the Library together in an executable that you distribute.

 7. You may place library facilities that are a work based on the Library side-by-side in a single library together with other library facilities not covered by this License, and distribute such a combined library, provided that the separate distribution of the work based on the Library and of the other library facilities is otherwise permitted, and provided that you do these two things:
a) Accompany the combined library with a copy of the same work based on the Library, uncombined with any other library facilities. This must be distributed under the terms of the Sections above.

 b) Give prominent notice with the combined library of the fact that part of it is a work based on the Library, and explaining where to find the accompanying uncombined form of the same work.

 8. You may not copy, modify, sublicense, link with, or distribute the Library except as expressly provided under this License. Any attempt otherwise to copy, modify, sublicense, link with, or distribute the Library is void, and will automatically terminate your rights under this License. However, parties who have received copies, or rights, from you under this License will not have their licenses terminated so long as such parties remain in full compliance.

 9. You are not required to accept this License, since you have not signed it. However, nothing else grants you permission to modify or distribute the Library or its derivative works. These actions are prohibited by law if you do not accept this License. Therefore, by modifying or distributing the Library (or any work based on the Library), you indicate your acceptance of this License to do so, and all its terms and conditions for copying, distributing or modifying the Library or works based on it.

 10. Each time you redistribute the Library (or any work based on the Library), the recipient automatically receives a license from the original licensor to copy, distribute, link with or modify the Library subject to these terms and conditions. You may not impose any further restrictions on the recipients' exercise of the rights granted herein. You are not responsible for enforcing compliance by third parties to this License.

 11. If, as a consequence of a court judgment or allegation of patent infringement or for any other reason (not limited to patent issues), conditions are imposed on you (whether by court order, agreement or otherwise) that contradict the conditions of this License, they do not excuse you from the conditions of this License. If you cannot distribute so as to satisfy simultaneously your obligations under this License and any other pertinent obligations, then as a consequence you may not distribute the Library at all. For example, if a patent license would not permit royalty-free redistribution of the Library by all those who receive copies directly or indirectly through you, then the only way you could satisfy both it and this License would be to refrain entirely from distribution of the Library.

If any portion of this section is held invalid or unenforceable under any particular circumstance, the balance of the section is intended to apply, and the section as a whole is intended to apply in other circumstances.

It is not the purpose of this section to induce you to infringe any patents or other property right claims or to contest validity of any such claims; this section has the sole purpose of protecting the integrity of the free software distribution system which is implemented by public license practices. Many people have made generous contributions to the wide range of software distributed through that system in reliance on consistent application of that system; it is up to the author/donor to decide if he or she is willing to distribute software through any other system and a licensee cannot impose that choice.

This section is intended to make thoroughly clear what is believed to be a consequence of the rest of this License.

 12. If the distribution and/or use of the Library is restricted in certain countries either by patents or by copyrighted interfaces, the original copyright holder who places the Library under this License may add an explicit geographical distribution limitation excluding those countries, so that distribution is permitted only in or among countries not thus excluded. In such case, this License incorporates the limitation as if written in the body of this License.

 13. The Free Software Foundation may publish revised and/or new versions of the Library General Public License from time to time. Such new versions will be similar in spirit to the present version, but may differ in detail to address new problems or concerns.

Each version is given a distinguishing version number. If the Library specifies a version number of this License which applies to it and "any later version", you have the option of following the terms and conditions either of that version or of any later version published by the Free Software Foundation. If the Library does not specify a license version number, you may choose any version ever published by the Free Software Foundation.

 14. If you wish to incorporate parts of the Library into other free programs whose distribution conditions are incompatible with these, write to the author to ask for permission. For software which is copyrighted by the Free Software Foundation, write to the Free Software Foundation; we sometimes make exceptions for this. Our decision will be guided by the two goals of preserving the free status of all derivatives of our free software and of promoting the sharing and reuse of software generally.

 15. BECAUSE THE LIBRARY IS LICENSED FREE OF CHARGE, THERE IS NO WARRANTY FOR THE LIBRARY, TO THE EXTENT PERMITTED BY APPLICABLE LAW. EXCEPT WHEN OTHERWISE STATED IN WRITING THE COPYRIGHT HOLDERS AND/OR OTHER PARTIES PROVIDE THE LIBRARY "AS IS" WITHOUT WARRANTY OF ANY KIND, EITHER EXPRESSED OR IMPLIED, INCLUDING, BUT NOT LIMITED TO, THE IMPLIED WARRANTIES OF MERCHANTABILITY AND FITNESS FOR A PARTICULAR PURPOSE. THE ENTIRE RISK AS TO THE QUALITY AND PERFORMANCE OF THE LIBRARY IS WITH YOU. SHOULD THE LIBRARY PROVE DEFECTIVE, YOU ASSUME THE COST OF ALL NECESSARY SERVICING, REPAIR OR CORRECTION.

 16. IN NO EVENT UNLESS REQUIRED BY APPLICABLE LAW OR AGREED TO IN WRITING WILL ANY COPYRIGHT HOLDER, OR ANY OTHER PARTY WHO MAY MODIFY AND/OR REDISTRIBUTE THE LIBRARY AS PERMITTED ABOVE, BE LIABLE TO YOU FOR DAMAGES, INCLUDING ANY GENERAL, SPECIAL, INCIDENTAL OR CONSEQUENTIAL DAMAGES ARISING OUT OF THE USE OR INABILITY TO USE THE LIBRARY (INCLUDING BUT NOT LIMITED TO LOSS OF DATA OR DATA BEING RENDERED INACCURATE OR LOSSES SUSTAINED BY YOU OR THIRD PARTIES OR A FAILURE OF THE LIBRARY TO OPERATE WITH ANY OTHER SOFTWARE), EVEN IF SUCH HOLDER OR OTHER PARTY HAS BEEN ADVISED OF THE POSSIBILITY OF SUCH DAMAGES.

## END OF TERMS AND CONDITIONS

How to Apply These Terms to Your New Libraries

 If you develop a new library, and you want it to be of the greatest possible use to the public, we recommend making it free software that everyone can redistribute and change. You can do so by permitting redistribution under these terms (or, alternatively, under the terms of the ordinary General Public License).

 To apply these terms, attach the following notices to the library. It is safest to attach them to the start of each source file to most effectively convey the exclusion of warranty; and each file should have at least the "copyright" line and a pointer to where the full notice is found.

 <one line to give the library's name and a brief idea of what it does.> Copyright  $(C)$  <year > <name of author

 This library is free software; you can redistribute it and/or modify it under the terms of the GNU Library General Public License as published by the Free Software Foundation; either version 2 of the License, or (at your option) any later version.

 This library is distributed in the hope that it will be useful, but WITHOUT ANY WARRANTY; without even the implied warranty of  MERCHANTABILITY or FITNESS FOR A PARTICULAR PURPOSE. See the GNU Library General Public License for more details.

 You should have received a copy of the GNU Library General Public License along with this library; if not, write to the Free Software Foundation, Inc., 51 Franklin Street, Fifth Floor, Boston, MA 02110-1301 USA

Also add information on how to contact you by electronic and paper mail.

You should also get your employer (if you work as a programmer) or your school, if any, to sign a "copyright disclaimer" for the library, if necessary. Here is a sample; alter the names:

 Yoyodyne, Inc., hereby disclaims all copyright interest in the library `Frob' (a library for tweaking knobs) written by James Random Hacker.

 <signature of Ty Coon>, 1 April 1990 Ty Coon, President of Vice

That's all there is to it!

# **1.16 libmnl 1.0.4-3build2**

# **1.16.1 Available under license :**

 GNU LESSER GENERAL PUBLIC LICENSE Version 2.1, February 1999

Copyright (C) 1991, 1999 Free Software Foundation, Inc. 51 Franklin Street, Fifth Floor, Boston, MA 02110-1301 USA Everyone is permitted to copy and distribute verbatim copies of this license document, but changing it is not allowed.

[This is the first released version of the Lesser GPL. It also counts as the successor of the GNU Library Public License, version 2, hence the version number 2.1.]

Preamble

 The licenses for most software are designed to take away your freedom to share and change it. By contrast, the GNU General Public Licenses are intended to guarantee your freedom to share and change free software--to make sure the software is free for all its users.

 This license, the Lesser General Public License, applies to some specially designated software packages--typically libraries--of the Free Software Foundation and other authors who decide to use it. You can use it too, but we suggest you first think carefully about whether

this license or the ordinary General Public License is the better strategy to use in any particular case, based on the explanations below.

 When we speak of free software, we are referring to freedom of use, not price. Our General Public Licenses are designed to make sure that you have the freedom to distribute copies of free software (and charge for this service if you wish); that you receive source code or can get it if you want it; that you can change the software and use pieces of it in new free programs; and that you are informed that you can do these things.

 To protect your rights, we need to make restrictions that forbid distributors to deny you these rights or to ask you to surrender these rights. These restrictions translate to certain responsibilities for you if you distribute copies of the library or if you modify it.

 For example, if you distribute copies of the library, whether gratis or for a fee, you must give the recipients all the rights that we gave you. You must make sure that they, too, receive or can get the source code. If you link other code with the library, you must provide complete object files to the recipients, so that they can relink them with the library after making changes to the library and recompiling it. And you must show them these terms so they know their rights.

We protect your rights with a two-step method: (1) we copyright the library, and (2) we offer you this license, which gives you legal permission to copy, distribute and/or modify the library.

 To protect each distributor, we want to make it very clear that there is no warranty for the free library. Also, if the library is modified by someone else and passed on, the recipients should know that what they have is not the original version, so that the original author's reputation will not be affected by problems that might be introduced by others.

 Finally, software patents pose a constant threat to the existence of any free program. We wish to make sure that a company cannot effectively restrict the users of a free program by obtaining a restrictive license from a patent holder. Therefore, we insist that any patent license obtained for a version of the library must be consistent with the full freedom of use specified in this license.

 Most GNU software, including some libraries, is covered by the ordinary GNU General Public License. This license, the GNU Lesser General Public License, applies to certain designated libraries, and is quite different from the ordinary General Public License. We use this license for certain libraries in order to permit linking those libraries into non-free programs.

 When a program is linked with a library, whether statically or using a shared library, the combination of the two is legally speaking a combined work, a derivative of the original library. The ordinary General Public License therefore permits such linking only if the entire combination fits its criteria of freedom. The Lesser General Public License permits more lax criteria for linking other code with the library.

 We call this license the "Lesser" General Public License because it does Less to protect the user's freedom than the ordinary General Public License. It also provides other free software developers Less of an advantage over competing non-free programs. These disadvantages are the reason we use the ordinary General Public License for many libraries. However, the Lesser license provides advantages in certain special circumstances.

 For example, on rare occasions, there may be a special need to encourage the widest possible use of a certain library, so that it becomes a de-facto standard. To achieve this, non-free programs must be allowed to use the library. A more frequent case is that a free library does the same job as widely used non-free libraries. In this case, there is little to gain by limiting the free library to free software only, so we use the Lesser General Public License.

 In other cases, permission to use a particular library in non-free programs enables a greater number of people to use a large body of free software. For example, permission to use the GNU C Library in non-free programs enables many more people to use the whole GNU operating system, as well as its variant, the GNU/Linux operating system.

 Although the Lesser General Public License is Less protective of the users' freedom, it does ensure that the user of a program that is linked with the Library has the freedom and the wherewithal to run that program using a modified version of the Library.

 The precise terms and conditions for copying, distribution and modification follow. Pay close attention to the difference between a "work based on the library" and a "work that uses the library". The former contains code derived from the library, whereas the latter must be combined with the library in order to run.

# GNU LESSER GENERAL PUBLIC LICENSE TERMS AND CONDITIONS FOR COPYING, DISTRIBUTION AND MODIFICATION

 0. This License Agreement applies to any software library or other program which contains a notice placed by the copyright holder or

other authorized party saying it may be distributed under the terms of this Lesser General Public License (also called "this License"). Each licensee is addressed as "you".

 A "library" means a collection of software functions and/or data prepared so as to be conveniently linked with application programs (which use some of those functions and data) to form executables.

 The "Library", below, refers to any such software library or work which has been distributed under these terms. A "work based on the Library" means either the Library or any derivative work under copyright law: that is to say, a work containing the Library or a portion of it, either verbatim or with modifications and/or translated straightforwardly into another language. (Hereinafter, translation is included without limitation in the term "modification".)

 "Source code" for a work means the preferred form of the work for making modifications to it. For a library, complete source code means all the source code for all modules it contains, plus any associated interface definition files, plus the scripts used to control compilation and installation of the library.

 Activities other than copying, distribution and modification are not covered by this License; they are outside its scope. The act of running a program using the Library is not restricted, and output from such a program is covered only if its contents constitute a work based on the Library (independent of the use of the Library in a tool for writing it). Whether that is true depends on what the Library does and what the program that uses the Library does.

 1. You may copy and distribute verbatim copies of the Library's complete source code as you receive it, in any medium, provided that you conspicuously and appropriately publish on each copy an appropriate copyright notice and disclaimer of warranty; keep intact all the notices that refer to this License and to the absence of any warranty; and distribute a copy of this License along with the Library.

 You may charge a fee for the physical act of transferring a copy, and you may at your option offer warranty protection in exchange for a fee.

 2. You may modify your copy or copies of the Library or any portion of it, thus forming a work based on the Library, and copy and distribute such modifications or work under the terms of Section 1 above, provided that you also meet all of these conditions:

a) The modified work must itself be a software library.

 b) You must cause the files modified to carry prominent notices stating that you changed the files and the date of any change.

 c) You must cause the whole of the work to be licensed at no charge to all third parties under the terms of this License.

 d) If a facility in the modified Library refers to a function or a table of data to be supplied by an application program that uses the facility, other than as an argument passed when the facility is invoked, then you must make a good faith effort to ensure that, in the event an application does not supply such function or table, the facility still operates, and performs whatever part of its purpose remains meaningful.

 (For example, a function in a library to compute square roots has a purpose that is entirely well-defined independent of the application. Therefore, Subsection 2d requires that any application-supplied function or table used by this function must be optional: if the application does not supply it, the square root function must still compute square roots.)

These requirements apply to the modified work as a whole. If identifiable sections of that work are not derived from the Library, and can be reasonably considered independent and separate works in themselves, then this License, and its terms, do not apply to those sections when you distribute them as separate works. But when you distribute the same sections as part of a whole which is a work based on the Library, the distribution of the whole must be on the terms of this License, whose permissions for other licensees extend to the entire whole, and thus to each and every part regardless of who wrote it.

Thus, it is not the intent of this section to claim rights or contest your rights to work written entirely by you; rather, the intent is to exercise the right to control the distribution of derivative or collective works based on the Library.

In addition, mere aggregation of another work not based on the Library with the Library (or with a work based on the Library) on a volume of a storage or distribution medium does not bring the other work under the scope of this License.

 3. You may opt to apply the terms of the ordinary GNU General Public License instead of this License to a given copy of the Library. To do this, you must alter all the notices that refer to this License, so that they refer to the ordinary GNU General Public License, version 2, instead of to this License. (If a newer version than version 2 of the

ordinary GNU General Public License has appeared, then you can specify that version instead if you wish.) Do not make any other change in these notices.

 Once this change is made in a given copy, it is irreversible for that copy, so the ordinary GNU General Public License applies to all subsequent copies and derivative works made from that copy.

 This option is useful when you wish to copy part of the code of the Library into a program that is not a library.

 4. You may copy and distribute the Library (or a portion or derivative of it, under Section 2) in object code or executable form under the terms of Sections 1 and 2 above provided that you accompany it with the complete corresponding machine-readable source code, which must be distributed under the terms of Sections 1 and 2 above on a medium customarily used for software interchange.

 If distribution of object code is made by offering access to copy from a designated place, then offering equivalent access to copy the source code from the same place satisfies the requirement to distribute the source code, even though third parties are not compelled to copy the source along with the object code.

 5. A program that contains no derivative of any portion of the Library, but is designed to work with the Library by being compiled or linked with it, is called a "work that uses the Library". Such a work, in isolation, is not a derivative work of the Library, and therefore falls outside the scope of this License.

 However, linking a "work that uses the Library" with the Library creates an executable that is a derivative of the Library (because it contains portions of the Library), rather than a "work that uses the library". The executable is therefore covered by this License. Section 6 states terms for distribution of such executables.

 When a "work that uses the Library" uses material from a header file that is part of the Library, the object code for the work may be a derivative work of the Library even though the source code is not. Whether this is true is especially significant if the work can be linked without the Library, or if the work is itself a library. The threshold for this to be true is not precisely defined by law.

 If such an object file uses only numerical parameters, data structure layouts and accessors, and small macros and small inline functions (ten lines or less in length), then the use of the object file is unrestricted, regardless of whether it is legally a derivative work. (Executables containing this object code plus portions of the

#### Library will still fall under Section 6.)

 Otherwise, if the work is a derivative of the Library, you may distribute the object code for the work under the terms of Section 6. Any executables containing that work also fall under Section 6, whether or not they are linked directly with the Library itself.

 6. As an exception to the Sections above, you may also combine or link a "work that uses the Library" with the Library to produce a work containing portions of the Library, and distribute that work under terms of your choice, provided that the terms permit modification of the work for the customer's own use and reverse engineering for debugging such modifications.

 You must give prominent notice with each copy of the work that the Library is used in it and that the Library and its use are covered by this License. You must supply a copy of this License. If the work during execution displays copyright notices, you must include the copyright notice for the Library among them, as well as a reference directing the user to the copy of this License. Also, you must do one of these things:

 a) Accompany the work with the complete corresponding machine-readable source code for the Library including whatever changes were used in the work (which must be distributed under Sections 1 and 2 above); and, if the work is an executable linked with the Library, with the complete machine-readable "work that uses the Library", as object code and/or source code, so that the user can modify the Library and then relink to produce a modified executable containing the modified Library. (It is understood that the user who changes the contents of definitions files in the Library will not necessarily be able to recompile the application to use the modified definitions.)

 b) Use a suitable shared library mechanism for linking with the Library. A suitable mechanism is one that (1) uses at run time a copy of the library already present on the user's computer system, rather than copying library functions into the executable, and (2) will operate properly with a modified version of the library, if the user installs one, as long as the modified version is interface-compatible with the version that the work was made with.

 c) Accompany the work with a written offer, valid for at least three years, to give the same user the materials specified in Subsection 6a, above, for a charge no more than the cost of performing this distribution.

d) If distribution of the work is made by offering access to copy

 from a designated place, offer equivalent access to copy the above specified materials from the same place.

 e) Verify that the user has already received a copy of these materials or that you have already sent this user a copy.

 For an executable, the required form of the "work that uses the Library" must include any data and utility programs needed for reproducing the executable from it. However, as a special exception, the materials to be distributed need not include anything that is normally distributed (in either source or binary form) with the major components (compiler, kernel, and so on) of the operating system on which the executable runs, unless that component itself accompanies the executable.

 It may happen that this requirement contradicts the license restrictions of other proprietary libraries that do not normally accompany the operating system. Such a contradiction means you cannot use both them and the Library together in an executable that you distribute.

 7. You may place library facilities that are a work based on the Library side-by-side in a single library together with other library facilities not covered by this License, and distribute such a combined library, provided that the separate distribution of the work based on the Library and of the other library facilities is otherwise permitted, and provided that you do these two things:

 a) Accompany the combined library with a copy of the same work based on the Library, uncombined with any other library facilities. This must be distributed under the terms of the Sections above.

 b) Give prominent notice with the combined library of the fact that part of it is a work based on the Library, and explaining where to find the accompanying uncombined form of the same work.

 8. You may not copy, modify, sublicense, link with, or distribute the Library except as expressly provided under this License. Any attempt otherwise to copy, modify, sublicense, link with, or distribute the Library is void, and will automatically terminate your rights under this License. However, parties who have received copies, or rights, from you under this License will not have their licenses terminated so long as such parties remain in full compliance.

 9. You are not required to accept this License, since you have not signed it. However, nothing else grants you permission to modify or distribute the Library or its derivative works. These actions are

prohibited by law if you do not accept this License. Therefore, by modifying or distributing the Library (or any work based on the Library), you indicate your acceptance of this License to do so, and all its terms and conditions for copying, distributing or modifying the Library or works based on it.

 10. Each time you redistribute the Library (or any work based on the Library), the recipient automatically receives a license from the original licensor to copy, distribute, link with or modify the Library subject to these terms and conditions. You may not impose any further restrictions on the recipients' exercise of the rights granted herein. You are not responsible for enforcing compliance by third parties with this License.

 11. If, as a consequence of a court judgment or allegation of patent infringement or for any other reason (not limited to patent issues), conditions are imposed on you (whether by court order, agreement or otherwise) that contradict the conditions of this License, they do not excuse you from the conditions of this License. If you cannot distribute so as to satisfy simultaneously your obligations under this License and any other pertinent obligations, then as a consequence you may not distribute the Library at all. For example, if a patent license would not permit royalty-free redistribution of the Library by all those who receive copies directly or indirectly through you, then the only way you could satisfy both it and this License would be to refrain entirely from distribution of the Library.

If any portion of this section is held invalid or unenforceable under any particular circumstance, the balance of the section is intended to apply, and the section as a whole is intended to apply in other circumstances.

It is not the purpose of this section to induce you to infringe any patents or other property right claims or to contest validity of any such claims; this section has the sole purpose of protecting the integrity of the free software distribution system which is implemented by public license practices. Many people have made generous contributions to the wide range of software distributed through that system in reliance on consistent application of that system; it is up to the author/donor to decide if he or she is willing to distribute software through any other system and a licensee cannot impose that choice.

This section is intended to make thoroughly clear what is believed to be a consequence of the rest of this License.

 12. If the distribution and/or use of the Library is restricted in certain countries either by patents or by copyrighted interfaces, the original copyright holder who places the Library under this License may add

an explicit geographical distribution limitation excluding those countries, so that distribution is permitted only in or among countries not thus excluded. In such case, this License incorporates the limitation as if written in the body of this License.

 13. The Free Software Foundation may publish revised and/or new versions of the Lesser General Public License from time to time. Such new versions will be similar in spirit to the present version, but may differ in detail to address new problems or concerns.

Each version is given a distinguishing version number. If the Library specifies a version number of this License which applies to it and "any later version", you have the option of following the terms and conditions either of that version or of any later version published by the Free Software Foundation. If the Library does not specify a license version number, you may choose any version ever published by the Free Software Foundation.

 14. If you wish to incorporate parts of the Library into other free programs whose distribution conditions are incompatible with these, write to the author to ask for permission. For software which is copyrighted by the Free Software Foundation, write to the Free Software Foundation; we sometimes make exceptions for this. Our decision will be guided by the two goals of preserving the free status of all derivatives of our free software and of promoting the sharing and reuse of software generally.

### NO WARRANTY

 15. BECAUSE THE LIBRARY IS LICENSED FREE OF CHARGE, THERE IS NO WARRANTY FOR THE LIBRARY, TO THE EXTENT PERMITTED BY APPLICABLE LAW. EXCEPT WHEN OTHERWISE STATED IN WRITING THE COPYRIGHT HOLDERS AND/OR OTHER PARTIES PROVIDE THE LIBRARY "AS IS" WITHOUT WARRANTY OF ANY KIND, EITHER EXPRESSED OR IMPLIED, INCLUDING, BUT NOT LIMITED TO, THE IMPLIED WARRANTIES OF MERCHANTABILITY AND FITNESS FOR A PARTICULAR PURPOSE. THE ENTIRE RISK AS TO THE QUALITY AND PERFORMANCE OF THE LIBRARY IS WITH YOU. SHOULD THE LIBRARY PROVE DEFECTIVE, YOU ASSUME THE COST OF ALL NECESSARY SERVICING, REPAIR OR CORRECTION.

 16. IN NO EVENT UNLESS REQUIRED BY APPLICABLE LAW OR AGREED TO IN WRITING WILL ANY COPYRIGHT HOLDER, OR ANY OTHER PARTY WHO MAY MODIFY AND/OR REDISTRIBUTE THE LIBRARY AS PERMITTED ABOVE, BE LIABLE TO YOU FOR DAMAGES, INCLUDING ANY GENERAL, SPECIAL, INCIDENTAL OR CONSEQUENTIAL DAMAGES ARISING OUT OF THE USE OR INABILITY TO USE THE LIBRARY (INCLUDING BUT NOT LIMITED TO LOSS OF DATA OR DATA BEING RENDERED INACCURATE OR LOSSES SUSTAINED BY YOU OR THIRD PARTIES OR A FAILURE OF THE LIBRARY TO OPERATE WITH ANY OTHER SOFTWARE), EVEN IF SUCH HOLDER OR OTHER PARTY HAS BEEN ADVISED OF THE POSSIBILITY OF SUCH

### DAMAGES.

# END OF TERMS AND CONDITIONS

#### How to Apply These Terms to Your New Libraries

 If you develop a new library, and you want it to be of the greatest possible use to the public, we recommend making it free software that everyone can redistribute and change. You can do so by permitting redistribution under these terms (or, alternatively, under the terms of the ordinary General Public License).

 To apply these terms, attach the following notices to the library. It is safest to attach them to the start of each source file to most effectively convey the exclusion of warranty; and each file should have at least the "copyright" line and a pointer to where the full notice is found.

 $\leq$  one line to give the library's name and a brief idea of what it does. $\geq$ Copyright  $(C)$  <year > <name of author>

 This library is free software; you can redistribute it and/or modify it under the terms of the GNU Lesser General Public License as published by the Free Software Foundation; either version 2.1 of the License, or (at your option) any later version.

 This library is distributed in the hope that it will be useful, but WITHOUT ANY WARRANTY; without even the implied warranty of MERCHANTABILITY or FITNESS FOR A PARTICULAR PURPOSE. See the GNU Lesser General Public License for more details.

 You should have received a copy of the GNU Lesser General Public License along with this library; if not, write to the Free Software Foundation, Inc., 51 Franklin Street, Fifth Floor, Boston, MA 02110-1301 USA

Also add information on how to contact you by electronic and paper mail.

You should also get your employer (if you work as a programmer) or your school, if any, to sign a "copyright disclaimer" for the library, if necessary. Here is a sample; alter the names:

 Yoyodyne, Inc., hereby disclaims all copyright interest in the library `Frob' (a library for tweaking knobs) written by James Random Hacker.

 <signature of Ty Coon>, 1 April 1990 Ty Coon, President of Vice

That's all there is to it!

# **1.17 libunwind 1.3.2-2build2**

# **1.17.1 Available under license :**

Copyright (c) 2002 Hewlett-Packard Co.

Permission is hereby granted, free of charge, to any person obtaining a copy of this software and associated documentation files (the "Software"), to deal in the Software without restriction, including without limitation the rights to use, copy, modify, merge, publish, distribute, sublicense, and/or sell copies of the Software, and to permit persons to whom the Software is furnished to do so, subject to the following conditions:

The above copyright notice and this permission notice shall be included in all copies or substantial portions of the Software.

THE SOFTWARE IS PROVIDED "AS IS", WITHOUT WARRANTY OF ANY KIND, EXPRESS OR IMPLIED, INCLUDING BUT NOT LIMITED TO THE WARRANTIES OF MERCHANTABILITY, FITNESS FOR A PARTICULAR PURPOSE AND NONINFRINGEMENT. IN NO EVENT SHALL THE AUTHORS OR COPYRIGHT HOLDERS BE LIABLE FOR ANY CLAIM, DAMAGES OR OTHER LIABILITY, WHETHER IN AN ACTION OF CONTRACT, TORT OR OTHERWISE, ARISING FROM, OUT OF OR IN CONNECTION WITH THE SOFTWARE OR THE USE OR OTHER DEALINGS IN THE SOFTWARE.

# **1.18 libnet-http-perl 6.22-1**

# **1.18.1 Available under license :**

This software is copyright (c) 2001 by Gisle Aas.

This is free software; you can redistribute it and/or modify it under the same terms as the Perl 5 programming language system itself.

Terms of the Perl programming language system itself

a) the GNU General Public License as published by the Free Software Foundation; either version 1, or (at your option) any later version, or b) the "Artistic License"

--- The GNU General Public License, Version 1, February 1989 ---

This software is Copyright (c) 2001 by Gisle Aas.

This is free software, licensed under:

The GNU General Public License, Version 1, February 1989

 GNU GENERAL PUBLIC LICENSE Version 1, February 1989

Copyright (C) 1989 Free Software Foundation, Inc. 51 Franklin St, Fifth Floor, Boston, MA 02110-1301 USA

Everyone is permitted to copy and distribute verbatim copies of this license document, but changing it is not allowed.

## Preamble

 The license agreements of most software companies try to keep users at the mercy of those companies. By contrast, our General Public License is intended to guarantee your freedom to share and change free software--to make sure the software is free for all its users. The General Public License applies to the Free Software Foundation's software and to any other program whose authors commit to using it. You can use it for your programs, too.

 When we speak of free software, we are referring to freedom, not price. Specifically, the General Public License is designed to make sure that you have the freedom to give away or sell copies of free software, that you receive source code or can get it if you want it, that you can change the software or use pieces of it in new free programs; and that you know you can do these things.

 To protect your rights, we need to make restrictions that forbid anyone to deny you these rights or to ask you to surrender the rights. These restrictions translate to certain responsibilities for you if you distribute copies of the software, or if you modify it.

 For example, if you distribute copies of a such a program, whether gratis or for a fee, you must give the recipients all the rights that you have. You must make sure that they, too, receive or can get the source code. And you must tell them their rights.

We protect your rights with two steps: (1) copyright the software, and (2) offer you this license which gives you legal permission to copy, distribute and/or modify the software.

 Also, for each author's protection and ours, we want to make certain that everyone understands that there is no warranty for this free software. If the software is modified by someone else and passed on, we want its recipients to know that what they have is not the original, so that any problems introduced by others will not reflect on the original authors' reputations.

 The precise terms and conditions for copying, distribution and modification follow.

# GNU GENERAL PUBLIC LICENSE TERMS AND CONDITIONS FOR COPYING, DISTRIBUTION AND MODIFICATION

 0. This License Agreement applies to any program or other work which contains a notice placed by the copyright holder saying it may be distributed under the terms of this General Public License. The "Program", below, refers to any such program or work, and a "work based on the Program" means either the Program or any work containing the Program or a portion of it, either verbatim or with modifications. Each licensee is addressed as "you".

 1. You may copy and distribute verbatim copies of the Program's source code as you receive it, in any medium, provided that you conspicuously and appropriately publish on each copy an appropriate copyright notice and disclaimer of warranty; keep intact all the notices that refer to this General Public License and to the absence of any warranty; and give any other recipients of the Program a copy of this General Public License along with the Program. You may charge a fee for the physical act of transferring a copy.

 2. You may modify your copy or copies of the Program or any portion of it, and copy and distribute such modifications under the terms of Paragraph 1 above, provided that you also do the following:

 a) cause the modified files to carry prominent notices stating that you changed the files and the date of any change; and

 b) cause the whole of any work that you distribute or publish, that in whole or in part contains the Program or any part thereof, either with or without modifications, to be licensed at no charge to all third parties under the terms of this General Public License (except that you may choose to grant warranty protection to some or all third parties, at your option).

 c) If the modified program normally reads commands interactively when run, you must cause it, when started running for such interactive use in the simplest and most usual way, to print or display an announcement including an appropriate copyright notice and a notice that there is no warranty (or else, saying that you provide a warranty) and that users may redistribute the program under these conditions, and telling the user how to view a copy of this General Public License.

d) You may charge a fee for the physical act of transferring a

 copy, and you may at your option offer warranty protection in exchange for a fee.

Mere aggregation of another independent work with the Program (or its derivative) on a volume of a storage or distribution medium does not bring the other work under the scope of these terms.

 3. You may copy and distribute the Program (or a portion or derivative of it, under Paragraph 2) in object code or executable form under the terms of Paragraphs 1 and 2 above provided that you also do one of the following:

 a) accompany it with the complete corresponding machine-readable source code, which must be distributed under the terms of Paragraphs 1 and 2 above; or,

 b) accompany it with a written offer, valid for at least three years, to give any third party free (except for a nominal charge for the cost of distribution) a complete machine-readable copy of the corresponding source code, to be distributed under the terms of Paragraphs 1 and 2 above; or,

 c) accompany it with the information you received as to where the corresponding source code may be obtained. (This alternative is allowed only for noncommercial distribution and only if you received the program in object code or executable form alone.)

Source code for a work means the preferred form of the work for making modifications to it. For an executable file, complete source code means all the source code for all modules it contains; but, as a special exception, it need not include source code for modules which are standard libraries that accompany the operating system on which the executable file runs, or for standard header files or definitions files that accompany that operating system.

 4. You may not copy, modify, sublicense, distribute or transfer the Program except as expressly provided under this General Public License. Any attempt otherwise to copy, modify, sublicense, distribute or transfer the Program is void, and will automatically terminate your rights to use the Program under this License. However, parties who have received copies, or rights to use copies, from you under this General Public License will not have their licenses terminated so long as such parties remain in full compliance.

 5. By copying, distributing or modifying the Program (or any work based on the Program) you indicate your acceptance of this license to do so, and all its terms and conditions.

6. Each time you redistribute the Program (or any work based on the

Program), the recipient automatically receives a license from the original licensor to copy, distribute or modify the Program subject to these terms and conditions. You may not impose any further restrictions on the recipients' exercise of the rights granted herein.

 7. The Free Software Foundation may publish revised and/or new versions of the General Public License from time to time. Such new versions will be similar in spirit to the present version, but may differ in detail to address new problems or concerns.

Each version is given a distinguishing version number. If the Program specifies a version number of the license which applies to it and "any later version", you have the option of following the terms and conditions either of that version or of any later version published by the Free Software Foundation. If the Program does not specify a version number of the license, you may choose any version ever published by the Free Software Foundation.

 8. If you wish to incorporate parts of the Program into other free programs whose distribution conditions are different, write to the author to ask for permission. For software which is copyrighted by the Free Software Foundation, write to the Free Software Foundation; we sometimes make exceptions for this. Our decision will be guided by the two goals of preserving the free status of all derivatives of our free software and of promoting the sharing and reuse of software generally.

### NO WARRANTY

 9. BECAUSE THE PROGRAM IS LICENSED FREE OF CHARGE, THERE IS NO WARRANTY FOR THE PROGRAM, TO THE EXTENT PERMITTED BY APPLICABLE LAW. EXCEPT WHEN OTHERWISE STATED IN WRITING THE COPYRIGHT HOLDERS AND/OR OTHER PARTIES PROVIDE THE PROGRAM "AS IS" WITHOUT WARRANTY OF ANY KIND, EITHER EXPRESSED OR IMPLIED, INCLUDING, BUT NOT LIMITED TO, THE IMPLIED WARRANTIES OF MERCHANTABILITY AND FITNESS FOR A PARTICULAR PURPOSE. THE ENTIRE RISK AS TO THE QUALITY AND PERFORMANCE OF THE PROGRAM IS WITH YOU. SHOULD THE PROGRAM PROVE DEFECTIVE, YOU ASSUME THE COST OF ALL NECESSARY SERVICING, REPAIR OR CORRECTION.

 10. IN NO EVENT UNLESS REQUIRED BY APPLICABLE LAW OR AGREED TO IN WRITING WILL ANY COPYRIGHT HOLDER, OR ANY OTHER PARTY WHO MAY MODIFY AND/OR REDISTRIBUTE THE PROGRAM AS PERMITTED ABOVE, BE LIABLE TO YOU FOR DAMAGES, INCLUDING ANY GENERAL, SPECIAL, INCIDENTAL OR CONSEQUENTIAL DAMAGES ARISING OUT OF THE USE OR INABILITY TO USE THE PROGRAM (INCLUDING BUT NOT LIMITED TO LOSS OF DATA OR DATA BEING RENDERED INACCURATE OR LOSSES SUSTAINED BY YOU OR THIRD PARTIES OR A FAILURE OF THE PROGRAM TO OPERATE WITH ANY OTHER PROGRAMS), EVEN IF SUCH HOLDER OR OTHER PARTY HAS BEEN ADVISED OF THE POSSIBILITY OF SUCH DAMAGES.

#### END OF TERMS AND CONDITIONS

Appendix: How to Apply These Terms to Your New Programs

 If you develop a new program, and you want it to be of the greatest possible use to humanity, the best way to achieve this is to make it free software which everyone can redistribute and change under these terms.

 To do so, attach the following notices to the program. It is safest to attach them to the start of each source file to most effectively convey the exclusion of warranty; and each file should have at least the "copyright" line and a pointer to where the full notice is found.

 <one line to give the program's name and a brief idea of what it does.> Copyright (C) 19yy <name of author>

 This program is free software; you can redistribute it and/or modify it under the terms of the GNU General Public License as published by the Free Software Foundation; either version 1, or (at your option) any later version.

 This program is distributed in the hope that it will be useful, but WITHOUT ANY WARRANTY; without even the implied warranty of MERCHANTABILITY or FITNESS FOR A PARTICULAR PURPOSE. See the GNU General Public License for more details.

 You should have received a copy of the GNU General Public License along with this program; if not, write to the Free Software Foundation, Inc., 51 Franklin Street, Fifth Floor, Boston MA 02110-1301 USA

Also add information on how to contact you by electronic and paper mail.

If the program is interactive, make it output a short notice like this when it starts in an interactive mode:

 Gnomovision version 69, Copyright (C) 19xx name of author Gnomovision comes with ABSOLUTELY NO WARRANTY; for details type `show w'. This is free software, and you are welcome to redistribute it under certain conditions; type `show c' for details.

The hypothetical commands `show w' and `show c' should show the appropriate parts of the General Public License. Of course, the commands you use may be called something other than `show w' and `show c'; they could even be mouse-clicks or menu items--whatever suits your program.

You should also get your employer (if you work as a programmer) or your school, if any, to sign a "copyright disclaimer" for the program, if necessary. Here a sample; alter the names:

 Yoyodyne, Inc., hereby disclaims all copyright interest in the program `Gnomovision' (a program to direct compilers to make passes at assemblers) written by James Hacker.

 <signature of Ty Coon>, 1 April 1989 Ty Coon, President of Vice

That's all there is to it!

--- The Artistic License 1.0 ---

This software is Copyright (c) 2001 by Gisle Aas.

This is free software, licensed under:

The Artistic License 1.0

The Artistic License

#### Preamble

The intent of this document is to state the conditions under which a Package may be copied, such that the Copyright Holder maintains some semblance of artistic control over the development of the package, while giving the users of the package the right to use and distribute the Package in a more-or-less customary fashion, plus the right to make reasonable modifications.

#### Definitions:

- "Package" refers to the collection of files distributed by the Copyright Holder, and derivatives of that collection of files created through textual modification.
- "Standard Version" refers to such a Package if it has not been modified, or has been modified in accordance with the wishes of the Copyright Holder.
- "Copyright Holder" is whoever is named in the copyright or copyrights for the package.
- "You" is you, if you're thinking about copying or distributing this Package.
- "Reasonable copying fee" is whatever you can justify on the basis of media cost, duplication charges, time of people involved, and so on. (You will not be required to justify it to the Copyright Holder, but only to the computing community at large as a market that must bear the fee.)
- "Freely Available" means that no fee is charged for the item itself, though

 there may be fees involved in handling the item. It also means that recipients of the item may redistribute it under the same conditions they received it.

1. You may make and give away verbatim copies of the source form of the Standard Version of this Package without restriction, provided that you duplicate all of the original copyright notices and associated disclaimers.

2. You may apply bug fixes, portability fixes and other modifications derived from the Public Domain or from the Copyright Holder. A Package modified in such a way shall still be considered the Standard Version.

3. You may otherwise modify your copy of this Package in any way, provided that you insert a prominent notice in each changed file stating how and when you changed that file, and provided that you do at least ONE of the following:

 a) place your modifications in the Public Domain or otherwise make them Freely Available, such as by posting said modifications to Usenet or an equivalent medium, or placing the modifications on a major archive site such as ftp.uu.net, or by allowing the Copyright Holder to include your modifications in the Standard Version of the Package.

b) use the modified Package only within your corporation or organization.

 c) rename any non-standard executables so the names do not conflict with standard executables, which must also be provided, and provide a separate manual page for each non-standard executable that clearly documents how it differs from the Standard Version.

d) make other distribution arrangements with the Copyright Holder.

4. You may distribute the programs of this Package in object code or executable form, provided that you do at least ONE of the following:

- a) distribute a Standard Version of the executables and library files, together with instructions (in the manual page or equivalent) on where to get the Standard Version.
- b) accompany the distribution with the machine-readable source of the Package with your modifications.
- c) accompany any non-standard executables with their corresponding Standard Version executables, giving the non-standard executables non-standard names, and clearly documenting the differences in manual pages (or equivalent), together with instructions on where to get the Standard Version.

d) make other distribution arrangements with the Copyright Holder.

5. You may charge a reasonable copying fee for any distribution of this Package. You may charge any fee you choose for support of this Package. You may not charge a fee for this Package itself. However, you may distribute this Package in aggregate with other (possibly commercial) programs as part of a larger (possibly commercial) software distribution provided that you do not advertise this Package as a product of your own.

6. The scripts and library files supplied as input to or produced as output from the programs of this Package do not automatically fall under the copyright of this Package, but belong to whomever generated them, and may be sold commercially, and may be aggregated with this Package.

7. C or perl subroutines supplied by you and linked into this Package shall not be considered part of this Package.

8. The name of the Copyright Holder may not be used to endorse or promote products derived from this software without specific prior written permission.

9. THIS PACKAGE IS PROVIDED "AS IS" AND WITHOUT ANY EXPRESS OR IMPLIED WARRANTIES, INCLUDING, WITHOUT LIMITATION, THE IMPLIED WARRANTIES OF MERCHANTABILITY AND FITNESS FOR A PARTICULAR PURPOSE.

The End

## # NET-HTTP CONTRIBUTORS #

This is the (likely incomplete) list of people who have helped make this distribution what it is, either via code contributions, patches, bug reports, help with troubleshooting, etc. A huge 'thank you' to all of them.

- \* Adam Kennedy
- \* Adam Sjogren
- \* Alexey Tourbin
- \* Alex Kapranoff
- \* amire80
- \* Andreas J. Koenig
- \* Andy Grundman
- \* Bill Mann
- \* Bron Gondwana
- \* Chase Whitener
- \* Dagfinn Ilmari Mannsker
- \* Daniel Hedlund
- \* Dave Rolsky
- \* David E. Wheeler
- \* DAVIDRW
- \* David Steinbrunner
- \* Eric Wong
- \* Father Chrysostomos
- \* FWILES
- \* Gavin Peters
- \* Gisle Aas
- \* Gisle Aas
- \* Gisle Aas
- \* Gisle Aas
- \* Graeme Thompson
- \* Hans-H. Froehlich
- \* Ian Kilgore
- \* Jacob J
- \* James Raspass
- \* Jason A Fesler
- \* Jay Hannah
- \* Jean-Louis Martineau
- \* jefflee
- \* Jesse Luehrs
- \* john9art
- \* Karen Etheridge
- \* Kent Fredric
- \* Lasse Makholm
- \* Marinos Yannikos
- \* Mark Overmeer
- \* Mark Stosberg
- \* Mark Stosberg
- \* Mark Stosberg
- \* Mike Schilli
- \* Mohammad S Anwar
- \* mschilli
- \* murphy
- \* Olaf Alders
- \* Ondrej Hanak
- \* Paul Cochrane
- \* Peter Rabbitson
- \* phrstbrn
- \* Robert Stone
- \* Rolf Grossmann
- \* ruff
- \* sasao
- \* Sean M. Burke
- \* Shoichi Kaji
- \* Slaven Rezic
- \* Slaven Rezic
- \* Spiros Denaxas
- \* Steffen Ullrich
- \* Steve Hay
- \* Todd Lipcon
- \* Tom Hukins
- \* Tom Wyant
- \* Tony Finch
- \* Toru Yamaguchi
- \* uid39246
- \* Ville Skytt
- \* Yuri Karaban
- \* Zefram

# **1.19 popt 1.18-3build1**

# **1.19.1 Available under license :**

Copyright (c) 1998 Red Hat Software

Permission is hereby granted, free of charge, to any person obtaining a copy of this software and associated documentation files (the "Software"), to deal in the Software without restriction, including without limitation the rights to use, copy, modify, merge, publish, distribute, sublicense, and/or sell copies of the Software, and to permit persons to whom the Software is furnished to do so, subject to the following conditions:

The above copyright notice and this permission notice shall be included in all copies or substantial portions of the Software.

THE SOFTWARE IS PROVIDED "AS IS", WITHOUT WARRANTY OF ANY KIND, EXPRESS OR IMPLIED, INCLUDING BUT NOT LIMITED TO THE WARRANTIES OF MERCHANTABILITY, FITNESS FOR A PARTICULAR PURPOSE AND NONINFRINGEMENT. IN NO EVENT SHALL THE X CONSORTIUM BE LIABLE FOR ANY CLAIM, DAMAGES OR OTHER LIABILITY, WHETHER IN AN ACTION OF CONTRACT, TORT OR OTHERWISE, ARISING FROM, OUT OF OR IN CONNECTION WITH THE SOFTWARE OR THE USE OR OTHER DEALINGS IN THE SOFTWARE.

Except as contained in this notice, the name of the X Consortium shall not be used in advertising or otherwise to promote the sale, use or other dealings in this Software without prior written authorization from the X Consortium.

# **1.20 libassuan 2.5.5-1build1 1.20.1 Available under license :**

 GNU GENERAL PUBLIC LICENSE Version 3, 29 June 2007

Copyright (C) 2007 Free Software Foundation, Inc. <http://fsf.org/> Everyone is permitted to copy and distribute verbatim copies of this license document, but changing it is not allowed.

#### Preamble

 The GNU General Public License is a free, copyleft license for software and other kinds of works.

 The licenses for most software and other practical works are designed to take away your freedom to share and change the works. By contrast, the GNU General Public License is intended to guarantee your freedom to share and change all versions of a program--to make sure it remains free software for all its users. We, the Free Software Foundation, use the GNU General Public License for most of our software; it applies also to any other work released this way by its authors. You can apply it to your programs, too.

 When we speak of free software, we are referring to freedom, not price. Our General Public Licenses are designed to make sure that you have the freedom to distribute copies of free software (and charge for them if you wish), that you receive source code or can get it if you want it, that you can change the software or use pieces of it in new free programs, and that you know you can do these things.

 To protect your rights, we need to prevent others from denying you these rights or asking you to surrender the rights. Therefore, you have certain responsibilities if you distribute copies of the software, or if you modify it: responsibilities to respect the freedom of others.

 For example, if you distribute copies of such a program, whether gratis or for a fee, you must pass on to the recipients the same freedoms that you received. You must make sure that they, too, receive or can get the source code. And you must show them these terms so they know their rights.

 Developers that use the GNU GPL protect your rights with two steps: (1) assert copyright on the software, and (2) offer you this License giving you legal permission to copy, distribute and/or modify it.

 For the developers' and authors' protection, the GPL clearly explains that there is no warranty for this free software. For both users' and authors' sake, the GPL requires that modified versions be marked as changed, so that their problems will not be attributed erroneously to authors of previous versions.

 Some devices are designed to deny users access to install or run modified versions of the software inside them, although the manufacturer can do so. This is fundamentally incompatible with the aim of protecting users' freedom to change the software. The systematic pattern of such abuse occurs in the area of products for individuals to use, which is precisely where it is most unacceptable. Therefore, we

have designed this version of the GPL to prohibit the practice for those products. If such problems arise substantially in other domains, we stand ready to extend this provision to those domains in future versions of the GPL, as needed to protect the freedom of users.

 Finally, every program is threatened constantly by software patents. States should not allow patents to restrict development and use of software on general-purpose computers, but in those that do, we wish to avoid the special danger that patents applied to a free program could make it effectively proprietary. To prevent this, the GPL assures that patents cannot be used to render the program non-free.

 The precise terms and conditions for copying, distribution and modification follow.

## TERMS AND CONDITIONS

0. Definitions.

"This License" refers to version 3 of the GNU General Public License.

 "Copyright" also means copyright-like laws that apply to other kinds of works, such as semiconductor masks.

 "The Program" refers to any copyrightable work licensed under this License. Each licensee is addressed as "you". "Licensees" and "recipients" may be individuals or organizations.

 To "modify" a work means to copy from or adapt all or part of the work in a fashion requiring copyright permission, other than the making of an exact copy. The resulting work is called a "modified version" of the earlier work or a work "based on" the earlier work.

 A "covered work" means either the unmodified Program or a work based on the Program.

 To "propagate" a work means to do anything with it that, without permission, would make you directly or secondarily liable for infringement under applicable copyright law, except executing it on a computer or modifying a private copy. Propagation includes copying, distribution (with or without modification), making available to the public, and in some countries other activities as well.

 To "convey" a work means any kind of propagation that enables other parties to make or receive copies. Mere interaction with a user through a computer network, with no transfer of a copy, is not conveying.

An interactive user interface displays "Appropriate Legal Notices"

to the extent that it includes a convenient and prominently visible feature that (1) displays an appropriate copyright notice, and (2) tells the user that there is no warranty for the work (except to the extent that warranties are provided), that licensees may convey the work under this License, and how to view a copy of this License. If the interface presents a list of user commands or options, such as a menu, a prominent item in the list meets this criterion.

#### 1. Source Code.

 The "source code" for a work means the preferred form of the work for making modifications to it. "Object code" means any non-source form of a work.

 A "Standard Interface" means an interface that either is an official standard defined by a recognized standards body, or, in the case of interfaces specified for a particular programming language, one that is widely used among developers working in that language.

 The "System Libraries" of an executable work include anything, other than the work as a whole, that (a) is included in the normal form of packaging a Major Component, but which is not part of that Major Component, and (b) serves only to enable use of the work with that Major Component, or to implement a Standard Interface for which an implementation is available to the public in source code form. A "Major Component", in this context, means a major essential component (kernel, window system, and so on) of the specific operating system (if any) on which the executable work runs, or a compiler used to produce the work, or an object code interpreter used to run it.

 The "Corresponding Source" for a work in object code form means all the source code needed to generate, install, and (for an executable work) run the object code and to modify the work, including scripts to control those activities. However, it does not include the work's System Libraries, or general-purpose tools or generally available free programs which are used unmodified in performing those activities but which are not part of the work. For example, Corresponding Source includes interface definition files associated with source files for the work, and the source code for shared libraries and dynamically linked subprograms that the work is specifically designed to require, such as by intimate data communication or control flow between those subprograms and other parts of the work.

 The Corresponding Source need not include anything that users can regenerate automatically from other parts of the Corresponding Source.

The Corresponding Source for a work in source code form is that

#### same work.

#### 2. Basic Permissions.

 All rights granted under this License are granted for the term of copyright on the Program, and are irrevocable provided the stated conditions are met. This License explicitly affirms your unlimited permission to run the unmodified Program. The output from running a covered work is covered by this License only if the output, given its content, constitutes a covered work. This License acknowledges your rights of fair use or other equivalent, as provided by copyright law.

 You may make, run and propagate covered works that you do not convey, without conditions so long as your license otherwise remains in force. You may convey covered works to others for the sole purpose of having them make modifications exclusively for you, or provide you with facilities for running those works, provided that you comply with the terms of this License in conveying all material for which you do not control copyright. Those thus making or running the covered works for you must do so exclusively on your behalf, under your direction and control, on terms that prohibit them from making any copies of your copyrighted material outside their relationship with you.

 Conveying under any other circumstances is permitted solely under the conditions stated below. Sublicensing is not allowed; section 10 makes it unnecessary.

### 3. Protecting Users' Legal Rights From Anti-Circumvention Law.

 No covered work shall be deemed part of an effective technological measure under any applicable law fulfilling obligations under article 11 of the WIPO copyright treaty adopted on 20 December 1996, or similar laws prohibiting or restricting circumvention of such measures.

 When you convey a covered work, you waive any legal power to forbid circumvention of technological measures to the extent such circumvention is effected by exercising rights under this License with respect to the covered work, and you disclaim any intention to limit operation or modification of the work as a means of enforcing, against the work's users, your or third parties' legal rights to forbid circumvention of technological measures.

#### 4. Conveying Verbatim Copies.

 You may convey verbatim copies of the Program's source code as you receive it, in any medium, provided that you conspicuously and appropriately publish on each copy an appropriate copyright notice;

keep intact all notices stating that this License and any non-permissive terms added in accord with section 7 apply to the code; keep intact all notices of the absence of any warranty; and give all recipients a copy of this License along with the Program.

 You may charge any price or no price for each copy that you convey, and you may offer support or warranty protection for a fee.

5. Conveying Modified Source Versions.

 You may convey a work based on the Program, or the modifications to produce it from the Program, in the form of source code under the terms of section 4, provided that you also meet all of these conditions:

 a) The work must carry prominent notices stating that you modified it, and giving a relevant date.

 b) The work must carry prominent notices stating that it is released under this License and any conditions added under section 7. This requirement modifies the requirement in section 4 to "keep intact all notices".

 c) You must license the entire work, as a whole, under this License to anyone who comes into possession of a copy. This License will therefore apply, along with any applicable section 7 additional terms, to the whole of the work, and all its parts, regardless of how they are packaged. This License gives no permission to license the work in any other way, but it does not invalidate such permission if you have separately received it.

 d) If the work has interactive user interfaces, each must display Appropriate Legal Notices; however, if the Program has interactive interfaces that do not display Appropriate Legal Notices, your work need not make them do so.

 A compilation of a covered work with other separate and independent works, which are not by their nature extensions of the covered work, and which are not combined with it such as to form a larger program, in or on a volume of a storage or distribution medium, is called an "aggregate" if the compilation and its resulting copyright are not used to limit the access or legal rights of the compilation's users beyond what the individual works permit. Inclusion of a covered work in an aggregate does not cause this License to apply to the other parts of the aggregate.

6. Conveying Non-Source Forms.

You may convey a covered work in object code form under the terms

of sections 4 and 5, provided that you also convey the machine-readable Corresponding Source under the terms of this License, in one of these ways:

 a) Convey the object code in, or embodied in, a physical product (including a physical distribution medium), accompanied by the Corresponding Source fixed on a durable physical medium customarily used for software interchange.

 b) Convey the object code in, or embodied in, a physical product (including a physical distribution medium), accompanied by a written offer, valid for at least three years and valid for as long as you offer spare parts or customer support for that product model, to give anyone who possesses the object code either (1) a copy of the Corresponding Source for all the software in the product that is covered by this License, on a durable physical medium customarily used for software interchange, for a price no more than your reasonable cost of physically performing this conveying of source, or (2) access to copy the Corresponding Source from a network server at no charge.

 c) Convey individual copies of the object code with a copy of the written offer to provide the Corresponding Source. This alternative is allowed only occasionally and noncommercially, and only if you received the object code with such an offer, in accord with subsection 6b.

 d) Convey the object code by offering access from a designated place (gratis or for a charge), and offer equivalent access to the Corresponding Source in the same way through the same place at no further charge. You need not require recipients to copy the Corresponding Source along with the object code. If the place to copy the object code is a network server, the Corresponding Source may be on a different server (operated by you or a third party) that supports equivalent copying facilities, provided you maintain clear directions next to the object code saying where to find the Corresponding Source. Regardless of what server hosts the Corresponding Source, you remain obligated to ensure that it is available for as long as needed to satisfy these requirements.

 e) Convey the object code using peer-to-peer transmission, provided you inform other peers where the object code and Corresponding Source of the work are being offered to the general public at no charge under subsection 6d.

 A separable portion of the object code, whose source code is excluded from the Corresponding Source as a System Library, need not be included in conveying the object code work.

 A "User Product" is either (1) a "consumer product", which means any tangible personal property which is normally used for personal, family, or household purposes, or (2) anything designed or sold for incorporation into a dwelling. In determining whether a product is a consumer product, doubtful cases shall be resolved in favor of coverage. For a particular product received by a particular user, "normally used" refers to a typical or common use of that class of product, regardless of the status of the particular user or of the way in which the particular user actually uses, or expects or is expected to use, the product. A product is a consumer product regardless of whether the product has substantial commercial, industrial or non-consumer uses, unless such uses represent the only significant mode of use of the product.

 "Installation Information" for a User Product means any methods, procedures, authorization keys, or other information required to install and execute modified versions of a covered work in that User Product from a modified version of its Corresponding Source. The information must suffice to ensure that the continued functioning of the modified object code is in no case prevented or interfered with solely because modification has been made.

 If you convey an object code work under this section in, or with, or specifically for use in, a User Product, and the conveying occurs as part of a transaction in which the right of possession and use of the User Product is transferred to the recipient in perpetuity or for a fixed term (regardless of how the transaction is characterized), the Corresponding Source conveyed under this section must be accompanied by the Installation Information. But this requirement does not apply if neither you nor any third party retains the ability to install modified object code on the User Product (for example, the work has been installed in ROM).

 The requirement to provide Installation Information does not include a requirement to continue to provide support service, warranty, or updates for a work that has been modified or installed by the recipient, or for the User Product in which it has been modified or installed. Access to a network may be denied when the modification itself materially and adversely affects the operation of the network or violates the rules and protocols for communication across the network.

 Corresponding Source conveyed, and Installation Information provided, in accord with this section must be in a format that is publicly documented (and with an implementation available to the public in source code form), and must require no special password or key for unpacking, reading or copying.

7. Additional Terms.

 "Additional permissions" are terms that supplement the terms of this License by making exceptions from one or more of its conditions. Additional permissions that are applicable to the entire Program shall be treated as though they were included in this License, to the extent that they are valid under applicable law. If additional permissions apply only to part of the Program, that part may be used separately under those permissions, but the entire Program remains governed by this License without regard to the additional permissions.

 When you convey a copy of a covered work, you may at your option remove any additional permissions from that copy, or from any part of it. (Additional permissions may be written to require their own removal in certain cases when you modify the work.) You may place additional permissions on material, added by you to a covered work, for which you have or can give appropriate copyright permission.

 Notwithstanding any other provision of this License, for material you add to a covered work, you may (if authorized by the copyright holders of that material) supplement the terms of this License with terms:

 a) Disclaiming warranty or limiting liability differently from the terms of sections 15 and 16 of this License; or

 b) Requiring preservation of specified reasonable legal notices or author attributions in that material or in the Appropriate Legal Notices displayed by works containing it; or

 c) Prohibiting misrepresentation of the origin of that material, or requiring that modified versions of such material be marked in reasonable ways as different from the original version; or

 d) Limiting the use for publicity purposes of names of licensors or authors of the material; or

 e) Declining to grant rights under trademark law for use of some trade names, trademarks, or service marks; or

 f) Requiring indemnification of licensors and authors of that material by anyone who conveys the material (or modified versions of it) with contractual assumptions of liability to the recipient, for any liability that these contractual assumptions directly impose on those licensors and authors.

 All other non-permissive additional terms are considered "further restrictions" within the meaning of section 10. If the Program as you received it, or any part of it, contains a notice stating that it is governed by this License along with a term that is a further

restriction, you may remove that term. If a license document contains a further restriction but permits relicensing or conveying under this License, you may add to a covered work material governed by the terms of that license document, provided that the further restriction does not survive such relicensing or conveying.

 If you add terms to a covered work in accord with this section, you must place, in the relevant source files, a statement of the additional terms that apply to those files, or a notice indicating where to find the applicable terms.

 Additional terms, permissive or non-permissive, may be stated in the form of a separately written license, or stated as exceptions; the above requirements apply either way.

## 8. Termination.

 You may not propagate or modify a covered work except as expressly provided under this License. Any attempt otherwise to propagate or modify it is void, and will automatically terminate your rights under this License (including any patent licenses granted under the third paragraph of section 11).

 However, if you cease all violation of this License, then your license from a particular copyright holder is reinstated (a) provisionally, unless and until the copyright holder explicitly and finally terminates your license, and (b) permanently, if the copyright holder fails to notify you of the violation by some reasonable means prior to 60 days after the cessation.

 Moreover, your license from a particular copyright holder is reinstated permanently if the copyright holder notifies you of the violation by some reasonable means, this is the first time you have received notice of violation of this License (for any work) from that copyright holder, and you cure the violation prior to 30 days after your receipt of the notice.

 Termination of your rights under this section does not terminate the licenses of parties who have received copies or rights from you under this License. If your rights have been terminated and not permanently reinstated, you do not qualify to receive new licenses for the same material under section 10.

9. Acceptance Not Required for Having Copies.

 You are not required to accept this License in order to receive or run a copy of the Program. Ancillary propagation of a covered work occurring solely as a consequence of using peer-to-peer transmission

to receive a copy likewise does not require acceptance. However, nothing other than this License grants you permission to propagate or modify any covered work. These actions infringe copyright if you do not accept this License. Therefore, by modifying or propagating a covered work, you indicate your acceptance of this License to do so.

#### 10. Automatic Licensing of Downstream Recipients.

 Each time you convey a covered work, the recipient automatically receives a license from the original licensors, to run, modify and propagate that work, subject to this License. You are not responsible for enforcing compliance by third parties with this License.

 An "entity transaction" is a transaction transferring control of an organization, or substantially all assets of one, or subdividing an organization, or merging organizations. If propagation of a covered work results from an entity transaction, each party to that transaction who receives a copy of the work also receives whatever licenses to the work the party's predecessor in interest had or could give under the previous paragraph, plus a right to possession of the Corresponding Source of the work from the predecessor in interest, if the predecessor has it or can get it with reasonable efforts.

 You may not impose any further restrictions on the exercise of the rights granted or affirmed under this License. For example, you may not impose a license fee, royalty, or other charge for exercise of rights granted under this License, and you may not initiate litigation (including a cross-claim or counterclaim in a lawsuit) alleging that any patent claim is infringed by making, using, selling, offering for sale, or importing the Program or any portion of it.

#### 11. Patents.

 A "contributor" is a copyright holder who authorizes use under this License of the Program or a work on which the Program is based. The work thus licensed is called the contributor's "contributor version".

 A contributor's "essential patent claims" are all patent claims owned or controlled by the contributor, whether already acquired or hereafter acquired, that would be infringed by some manner, permitted by this License, of making, using, or selling its contributor version, but do not include claims that would be infringed only as a consequence of further modification of the contributor version. For purposes of this definition, "control" includes the right to grant patent sublicenses in a manner consistent with the requirements of this License.

Each contributor grants you a non-exclusive, worldwide, royalty-free

patent license under the contributor's essential patent claims, to make, use, sell, offer for sale, import and otherwise run, modify and propagate the contents of its contributor version.

 In the following three paragraphs, a "patent license" is any express agreement or commitment, however denominated, not to enforce a patent (such as an express permission to practice a patent or covenant not to sue for patent infringement). To "grant" such a patent license to a party means to make such an agreement or commitment not to enforce a patent against the party.

 If you convey a covered work, knowingly relying on a patent license, and the Corresponding Source of the work is not available for anyone to copy, free of charge and under the terms of this License, through a publicly available network server or other readily accessible means, then you must either (1) cause the Corresponding Source to be so available, or (2) arrange to deprive yourself of the benefit of the patent license for this particular work, or (3) arrange, in a manner consistent with the requirements of this License, to extend the patent license to downstream recipients. "Knowingly relying" means you have actual knowledge that, but for the patent license, your conveying the covered work in a country, or your recipient's use of the covered work in a country, would infringe one or more identifiable patents in that country that you have reason to believe are valid.

 If, pursuant to or in connection with a single transaction or arrangement, you convey, or propagate by procuring conveyance of, a covered work, and grant a patent license to some of the parties receiving the covered work authorizing them to use, propagate, modify or convey a specific copy of the covered work, then the patent license you grant is automatically extended to all recipients of the covered work and works based on it.

 A patent license is "discriminatory" if it does not include within the scope of its coverage, prohibits the exercise of, or is conditioned on the non-exercise of one or more of the rights that are specifically granted under this License. You may not convey a covered work if you are a party to an arrangement with a third party that is in the business of distributing software, under which you make payment to the third party based on the extent of your activity of conveying the work, and under which the third party grants, to any of the parties who would receive the covered work from you, a discriminatory patent license (a) in connection with copies of the covered work conveyed by you (or copies made from those copies), or (b) primarily for and in connection with specific products or compilations that contain the covered work, unless you entered into that arrangement, or that patent license was granted, prior to 28 March 2007.
Nothing in this License shall be construed as excluding or limiting any implied license or other defenses to infringement that may otherwise be available to you under applicable patent law.

#### 12. No Surrender of Others' Freedom.

 If conditions are imposed on you (whether by court order, agreement or otherwise) that contradict the conditions of this License, they do not excuse you from the conditions of this License. If you cannot convey a covered work so as to satisfy simultaneously your obligations under this License and any other pertinent obligations, then as a consequence you may not convey it at all. For example, if you agree to terms that obligate you to collect a royalty for further conveying from those to whom you convey the Program, the only way you could satisfy both those terms and this License would be to refrain entirely from conveying the Program.

13. Use with the GNU Affero General Public License.

 Notwithstanding any other provision of this License, you have permission to link or combine any covered work with a work licensed under version 3 of the GNU Affero General Public License into a single combined work, and to convey the resulting work. The terms of this License will continue to apply to the part which is the covered work, but the special requirements of the GNU Affero General Public License, section 13, concerning interaction through a network will apply to the combination as such.

14. Revised Versions of this License.

 The Free Software Foundation may publish revised and/or new versions of the GNU General Public License from time to time. Such new versions will be similar in spirit to the present version, but may differ in detail to address new problems or concerns.

 Each version is given a distinguishing version number. If the Program specifies that a certain numbered version of the GNU General Public License "or any later version" applies to it, you have the option of following the terms and conditions either of that numbered version or of any later version published by the Free Software Foundation. If the Program does not specify a version number of the GNU General Public License, you may choose any version ever published by the Free Software Foundation.

 If the Program specifies that a proxy can decide which future versions of the GNU General Public License can be used, that proxy's public statement of acceptance of a version permanently authorizes you to choose that version for the Program.

 Later license versions may give you additional or different permissions. However, no additional obligations are imposed on any author or copyright holder as a result of your choosing to follow a later version.

15. Disclaimer of Warranty.

 THERE IS NO WARRANTY FOR THE PROGRAM, TO THE EXTENT PERMITTED BY APPLICABLE LAW. EXCEPT WHEN OTHERWISE STATED IN WRITING THE COPYRIGHT HOLDERS AND/OR OTHER PARTIES PROVIDE THE PROGRAM "AS IS" WITHOUT WARRANTY OF ANY KIND, EITHER EXPRESSED OR IMPLIED, INCLUDING, BUT NOT LIMITED TO, THE IMPLIED WARRANTIES OF MERCHANTABILITY AND FITNESS FOR A PARTICULAR PURPOSE. THE ENTIRE RISK AS TO THE QUALITY AND PERFORMANCE OF THE PROGRAM IS WITH YOU. SHOULD THE PROGRAM PROVE DEFECTIVE, YOU ASSUME THE COST OF ALL NECESSARY SERVICING, REPAIR OR CORRECTION.

16. Limitation of Liability.

 IN NO EVENT UNLESS REQUIRED BY APPLICABLE LAW OR AGREED TO IN WRITING WILL ANY COPYRIGHT HOLDER, OR ANY OTHER PARTY WHO MODIFIES AND/OR CONVEYS THE PROGRAM AS PERMITTED ABOVE, BE LIABLE TO YOU FOR DAMAGES, INCLUDING ANY GENERAL, SPECIAL, INCIDENTAL OR CONSEQUENTIAL DAMAGES ARISING OUT OF THE USE OR INABILITY TO USE THE PROGRAM (INCLUDING BUT NOT LIMITED TO LOSS OF DATA OR DATA BEING RENDERED INACCURATE OR LOSSES SUSTAINED BY YOU OR THIRD PARTIES OR A FAILURE OF THE PROGRAM TO OPERATE WITH ANY OTHER PROGRAMS), EVEN IF SUCH HOLDER OR OTHER PARTY HAS BEEN ADVISED OF THE POSSIBILITY OF SUCH DAMAGES.

17. Interpretation of Sections 15 and 16.

 If the disclaimer of warranty and limitation of liability provided above cannot be given local legal effect according to their terms, reviewing courts shall apply local law that most closely approximates an absolute waiver of all civil liability in connection with the Program, unless a warranty or assumption of liability accompanies a copy of the Program in return for a fee.

#### END OF TERMS AND CONDITIONS

 How to Apply These Terms to Your New Programs

 If you develop a new program, and you want it to be of the greatest possible use to the public, the best way to achieve this is to make it free software which everyone can redistribute and change under these terms.

 To do so, attach the following notices to the program. It is safest to attach them to the start of each source file to most effectively state the exclusion of warranty; and each file should have at least

the "copyright" line and a pointer to where the full notice is found.

 <one line to give the program's name and a brief idea of what it does.> Copyright  $(C)$  <year > <name of author>

 This program is free software: you can redistribute it and/or modify it under the terms of the GNU General Public License as published by the Free Software Foundation, either version 3 of the License, or (at your option) any later version.

 This program is distributed in the hope that it will be useful, but WITHOUT ANY WARRANTY; without even the implied warranty of MERCHANTABILITY or FITNESS FOR A PARTICULAR PURPOSE. See the GNU General Public License for more details.

 You should have received a copy of the GNU General Public License along with this program. If not, see <http://www.gnu.org/licenses/>.

Also add information on how to contact you by electronic and paper mail.

 If the program does terminal interaction, make it output a short notice like this when it starts in an interactive mode:

 $\langle$  sprogram $\rangle$  Copyright (C)  $\langle$  vear $\rangle$   $\langle$  name of author $\rangle$  This program comes with ABSOLUTELY NO WARRANTY; for details type `show w'. This is free software, and you are welcome to redistribute it under certain conditions; type `show c' for details.

The hypothetical commands `show w' and `show c' should show the appropriate parts of the General Public License. Of course, your program's commands might be different; for a GUI interface, you would use an "about box".

 You should also get your employer (if you work as a programmer) or school, if any, to sign a "copyright disclaimer" for the program, if necessary. For more information on this, and how to apply and follow the GNU GPL, see <http://www.gnu.org/licenses/>.

 The GNU General Public License does not permit incorporating your program into proprietary programs. If your program is a subroutine library, you may consider it more useful to permit linking proprietary applications with the library. If this is what you want to do, use the GNU Lesser General Public License instead of this License. But first, please read <http://www.gnu.org/philosophy/why-not-lgpl.html>.

#### GNU LESSER GENERAL PUBLIC LICENSE Version 2.1, February 1999

Copyright (C) 1991, 1999 Free Software Foundation, Inc.

 51 Franklin St, Fifth Floor, Boston, MA 02110-1301 USA Everyone is permitted to copy and distribute verbatim copies of this license document, but changing it is not allowed.

[This is the first released version of the Lesser GPL. It also counts as the successor of the GNU Library Public License, version 2, hence the version number 2.1.]

#### Preamble

 The licenses for most software are designed to take away your freedom to share and change it. By contrast, the GNU General Public Licenses are intended to guarantee your freedom to share and change free software--to make sure the software is free for all its users.

 This license, the Lesser General Public License, applies to some specially designated software packages--typically libraries--of the Free Software Foundation and other authors who decide to use it. You can use it too, but we suggest you first think carefully about whether this license or the ordinary General Public License is the better strategy to use in any particular case, based on the explanations below.

 When we speak of free software, we are referring to freedom of use, not price. Our General Public Licenses are designed to make sure that you have the freedom to distribute copies of free software (and charge for this service if you wish); that you receive source code or can get it if you want it; that you can change the software and use pieces of it in new free programs; and that you are informed that you can do these things.

 To protect your rights, we need to make restrictions that forbid distributors to deny you these rights or to ask you to surrender these rights. These restrictions translate to certain responsibilities for you if you distribute copies of the library or if you modify it.

 For example, if you distribute copies of the library, whether gratis or for a fee, you must give the recipients all the rights that we gave you. You must make sure that they, too, receive or can get the source code. If you link other code with the library, you must provide complete object files to the recipients, so that they can relink them with the library after making changes to the library and recompiling it. And you must show them these terms so they know their rights.

We protect your rights with a two-step method: (1) we copyright the library, and (2) we offer you this license, which gives you legal permission to copy, distribute and/or modify the library.

 To protect each distributor, we want to make it very clear that there is no warranty for the free library. Also, if the library is modified by someone else and passed on, the recipients should know that what they have is not the original version, so that the original author's reputation will not be affected by problems that might be introduced by others.

 Finally, software patents pose a constant threat to the existence of any free program. We wish to make sure that a company cannot effectively restrict the users of a free program by obtaining a restrictive license from a patent holder. Therefore, we insist that any patent license obtained for a version of the library must be consistent with the full freedom of use specified in this license.

 Most GNU software, including some libraries, is covered by the ordinary GNU General Public License. This license, the GNU Lesser General Public License, applies to certain designated libraries, and is quite different from the ordinary General Public License. We use this license for certain libraries in order to permit linking those libraries into non-free programs.

 When a program is linked with a library, whether statically or using a shared library, the combination of the two is legally speaking a combined work, a derivative of the original library. The ordinary General Public License therefore permits such linking only if the entire combination fits its criteria of freedom. The Lesser General Public License permits more lax criteria for linking other code with the library.

 We call this license the "Lesser" General Public License because it does Less to protect the user's freedom than the ordinary General Public License. It also provides other free software developers Less of an advantage over competing non-free programs. These disadvantages are the reason we use the ordinary General Public License for many libraries. However, the Lesser license provides advantages in certain special circumstances.

 For example, on rare occasions, there may be a special need to encourage the widest possible use of a certain library, so that it becomes a de-facto standard. To achieve this, non-free programs must be allowed to use the library. A more frequent case is that a free library does the same job as widely used non-free libraries. In this case, there is little to gain by limiting the free library to free software only, so we use the Lesser General Public License.

 In other cases, permission to use a particular library in non-free programs enables a greater number of people to use a large body of free software. For example, permission to use the GNU C Library in non-free programs enables many more people to use the whole GNU operating system, as well as its variant, the GNU/Linux operating system.

 Although the Lesser General Public License is Less protective of the users' freedom, it does ensure that the user of a program that is linked with the Library has the freedom and the wherewithal to run that program using a modified version of the Library.

 The precise terms and conditions for copying, distribution and modification follow. Pay close attention to the difference between a "work based on the library" and a "work that uses the library". The former contains code derived from the library, whereas the latter must be combined with the library in order to run.

#### GNU LESSER GENERAL PUBLIC LICENSE TERMS AND CONDITIONS FOR COPYING, DISTRIBUTION AND MODIFICATION

 0. This License Agreement applies to any software library or other program which contains a notice placed by the copyright holder or other authorized party saying it may be distributed under the terms of this Lesser General Public License (also called "this License"). Each licensee is addressed as "you".

 A "library" means a collection of software functions and/or data prepared so as to be conveniently linked with application programs (which use some of those functions and data) to form executables.

 The "Library", below, refers to any such software library or work which has been distributed under these terms. A "work based on the Library" means either the Library or any derivative work under copyright law: that is to say, a work containing the Library or a portion of it, either verbatim or with modifications and/or translated straightforwardly into another language. (Hereinafter, translation is included without limitation in the term "modification".)

 "Source code" for a work means the preferred form of the work for making modifications to it. For a library, complete source code means all the source code for all modules it contains, plus any associated interface definition files, plus the scripts used to control compilation and installation of the library.

 Activities other than copying, distribution and modification are not covered by this License; they are outside its scope. The act of running a program using the Library is not restricted, and output from such a program is covered only if its contents constitute a work based on the Library (independent of the use of the Library in a tool for writing it). Whether that is true depends on what the Library does

and what the program that uses the Library does.

 1. You may copy and distribute verbatim copies of the Library's complete source code as you receive it, in any medium, provided that you conspicuously and appropriately publish on each copy an appropriate copyright notice and disclaimer of warranty; keep intact all the notices that refer to this License and to the absence of any warranty; and distribute a copy of this License along with the Library.

 You may charge a fee for the physical act of transferring a copy, and you may at your option offer warranty protection in exchange for a fee.

 2. You may modify your copy or copies of the Library or any portion of it, thus forming a work based on the Library, and copy and distribute such modifications or work under the terms of Section 1 above, provided that you also meet all of these conditions:

a) The modified work must itself be a software library.

 b) You must cause the files modified to carry prominent notices stating that you changed the files and the date of any change.

 c) You must cause the whole of the work to be licensed at no charge to all third parties under the terms of this License.

 d) If a facility in the modified Library refers to a function or a table of data to be supplied by an application program that uses the facility, other than as an argument passed when the facility is invoked, then you must make a good faith effort to ensure that, in the event an application does not supply such function or table, the facility still operates, and performs whatever part of its purpose remains meaningful.

 (For example, a function in a library to compute square roots has a purpose that is entirely well-defined independent of the application. Therefore, Subsection 2d requires that any application-supplied function or table used by this function must be optional: if the application does not supply it, the square root function must still compute square roots.)

These requirements apply to the modified work as a whole. If identifiable sections of that work are not derived from the Library, and can be reasonably considered independent and separate works in themselves, then this License, and its terms, do not apply to those sections when you distribute them as separate works. But when you distribute the same sections as part of a whole which is a work based

on the Library, the distribution of the whole must be on the terms of this License, whose permissions for other licensees extend to the entire whole, and thus to each and every part regardless of who wrote it.

Thus, it is not the intent of this section to claim rights or contest your rights to work written entirely by you; rather, the intent is to exercise the right to control the distribution of derivative or collective works based on the Library.

In addition, mere aggregation of another work not based on the Library with the Library (or with a work based on the Library) on a volume of a storage or distribution medium does not bring the other work under the scope of this License.

 3. You may opt to apply the terms of the ordinary GNU General Public License instead of this License to a given copy of the Library. To do this, you must alter all the notices that refer to this License, so that they refer to the ordinary GNU General Public License, version 2, instead of to this License. (If a newer version than version 2 of the ordinary GNU General Public License has appeared, then you can specify that version instead if you wish.) Do not make any other change in these notices.

 Once this change is made in a given copy, it is irreversible for that copy, so the ordinary GNU General Public License applies to all subsequent copies and derivative works made from that copy.

 This option is useful when you wish to copy part of the code of the Library into a program that is not a library.

 4. You may copy and distribute the Library (or a portion or derivative of it, under Section 2) in object code or executable form under the terms of Sections 1 and 2 above provided that you accompany it with the complete corresponding machine-readable source code, which must be distributed under the terms of Sections 1 and 2 above on a medium customarily used for software interchange.

 If distribution of object code is made by offering access to copy from a designated place, then offering equivalent access to copy the source code from the same place satisfies the requirement to distribute the source code, even though third parties are not compelled to copy the source along with the object code.

 5. A program that contains no derivative of any portion of the Library, but is designed to work with the Library by being compiled or linked with it, is called a "work that uses the Library". Such a work, in isolation, is not a derivative work of the Library, and

therefore falls outside the scope of this License.

 However, linking a "work that uses the Library" with the Library creates an executable that is a derivative of the Library (because it contains portions of the Library), rather than a "work that uses the library". The executable is therefore covered by this License. Section 6 states terms for distribution of such executables.

 When a "work that uses the Library" uses material from a header file that is part of the Library, the object code for the work may be a derivative work of the Library even though the source code is not. Whether this is true is especially significant if the work can be linked without the Library, or if the work is itself a library. The threshold for this to be true is not precisely defined by law.

 If such an object file uses only numerical parameters, data structure layouts and accessors, and small macros and small inline functions (ten lines or less in length), then the use of the object file is unrestricted, regardless of whether it is legally a derivative work. (Executables containing this object code plus portions of the Library will still fall under Section 6.)

 Otherwise, if the work is a derivative of the Library, you may distribute the object code for the work under the terms of Section 6. Any executables containing that work also fall under Section 6, whether or not they are linked directly with the Library itself.

 6. As an exception to the Sections above, you may also combine or link a "work that uses the Library" with the Library to produce a work containing portions of the Library, and distribute that work under terms of your choice, provided that the terms permit modification of the work for the customer's own use and reverse engineering for debugging such modifications.

 You must give prominent notice with each copy of the work that the Library is used in it and that the Library and its use are covered by this License. You must supply a copy of this License. If the work during execution displays copyright notices, you must include the copyright notice for the Library among them, as well as a reference directing the user to the copy of this License. Also, you must do one of these things:

 a) Accompany the work with the complete corresponding machine-readable source code for the Library including whatever changes were used in the work (which must be distributed under Sections 1 and 2 above); and, if the work is an executable linked with the Library, with the complete machine-readable "work that uses the Library", as object code and/or source code, so that the

 user can modify the Library and then relink to produce a modified executable containing the modified Library. (It is understood that the user who changes the contents of definitions files in the Library will not necessarily be able to recompile the application to use the modified definitions.)

 b) Use a suitable shared library mechanism for linking with the Library. A suitable mechanism is one that (1) uses at run time a copy of the library already present on the user's computer system, rather than copying library functions into the executable, and (2) will operate properly with a modified version of the library, if the user installs one, as long as the modified version is interface-compatible with the version that the work was made with.

 c) Accompany the work with a written offer, valid for at least three years, to give the same user the materials specified in Subsection 6a, above, for a charge no more than the cost of performing this distribution.

 d) If distribution of the work is made by offering access to copy from a designated place, offer equivalent access to copy the above specified materials from the same place.

 e) Verify that the user has already received a copy of these materials or that you have already sent this user a copy.

 For an executable, the required form of the "work that uses the Library" must include any data and utility programs needed for reproducing the executable from it. However, as a special exception, the materials to be distributed need not include anything that is normally distributed (in either source or binary form) with the major components (compiler, kernel, and so on) of the operating system on which the executable runs, unless that component itself accompanies the executable.

 It may happen that this requirement contradicts the license restrictions of other proprietary libraries that do not normally accompany the operating system. Such a contradiction means you cannot use both them and the Library together in an executable that you distribute.

 7. You may place library facilities that are a work based on the Library side-by-side in a single library together with other library facilities not covered by this License, and distribute such a combined library, provided that the separate distribution of the work based on the Library and of the other library facilities is otherwise permitted, and provided that you do these two things:

 a) Accompany the combined library with a copy of the same work based on the Library, uncombined with any other library facilities. This must be distributed under the terms of the Sections above.

 b) Give prominent notice with the combined library of the fact that part of it is a work based on the Library, and explaining where to find the accompanying uncombined form of the same work.

 8. You may not copy, modify, sublicense, link with, or distribute the Library except as expressly provided under this License. Any attempt otherwise to copy, modify, sublicense, link with, or distribute the Library is void, and will automatically terminate your rights under this License. However, parties who have received copies, or rights, from you under this License will not have their licenses terminated so long as such parties remain in full compliance.

 9. You are not required to accept this License, since you have not signed it. However, nothing else grants you permission to modify or distribute the Library or its derivative works. These actions are prohibited by law if you do not accept this License. Therefore, by modifying or distributing the Library (or any work based on the Library), you indicate your acceptance of this License to do so, and all its terms and conditions for copying, distributing or modifying the Library or works based on it.

 10. Each time you redistribute the Library (or any work based on the Library), the recipient automatically receives a license from the original licensor to copy, distribute, link with or modify the Library subject to these terms and conditions. You may not impose any further restrictions on the recipients' exercise of the rights granted herein. You are not responsible for enforcing compliance by third parties with this License.

 11. If, as a consequence of a court judgment or allegation of patent infringement or for any other reason (not limited to patent issues), conditions are imposed on you (whether by court order, agreement or otherwise) that contradict the conditions of this License, they do not excuse you from the conditions of this License. If you cannot distribute so as to satisfy simultaneously your obligations under this License and any other pertinent obligations, then as a consequence you may not distribute the Library at all. For example, if a patent license would not permit royalty-free redistribution of the Library by all those who receive copies directly or indirectly through you, then the only way you could satisfy both it and this License would be to refrain entirely from distribution of the Library.

If any portion of this section is held invalid or unenforceable under

any particular circumstance, the balance of the section is intended to apply, and the section as a whole is intended to apply in other circumstances.

It is not the purpose of this section to induce you to infringe any patents or other property right claims or to contest validity of any such claims; this section has the sole purpose of protecting the integrity of the free software distribution system which is implemented by public license practices. Many people have made generous contributions to the wide range of software distributed through that system in reliance on consistent application of that system; it is up to the author/donor to decide if he or she is willing to distribute software through any other system and a licensee cannot impose that choice.

This section is intended to make thoroughly clear what is believed to be a consequence of the rest of this License.

 12. If the distribution and/or use of the Library is restricted in certain countries either by patents or by copyrighted interfaces, the original copyright holder who places the Library under this License may add an explicit geographical distribution limitation excluding those countries, so that distribution is permitted only in or among countries not thus excluded. In such case, this License incorporates the limitation as if written in the body of this License.

 13. The Free Software Foundation may publish revised and/or new versions of the Lesser General Public License from time to time. Such new versions will be similar in spirit to the present version, but may differ in detail to address new problems or concerns.

Each version is given a distinguishing version number. If the Library specifies a version number of this License which applies to it and "any later version", you have the option of following the terms and conditions either of that version or of any later version published by the Free Software Foundation. If the Library does not specify a license version number, you may choose any version ever published by the Free Software Foundation.

 14. If you wish to incorporate parts of the Library into other free programs whose distribution conditions are incompatible with these, write to the author to ask for permission. For software which is copyrighted by the Free Software Foundation, write to the Free Software Foundation; we sometimes make exceptions for this. Our decision will be guided by the two goals of preserving the free status of all derivatives of our free software and of promoting the sharing and reuse of software generally.

 15. BECAUSE THE LIBRARY IS LICENSED FREE OF CHARGE, THERE IS NO WARRANTY FOR THE LIBRARY, TO THE EXTENT PERMITTED BY APPLICABLE LAW. EXCEPT WHEN OTHERWISE STATED IN WRITING THE COPYRIGHT HOLDERS AND/OR OTHER PARTIES PROVIDE THE LIBRARY "AS IS" WITHOUT WARRANTY OF ANY KIND, EITHER EXPRESSED OR IMPLIED, INCLUDING, BUT NOT LIMITED TO, THE IMPLIED WARRANTIES OF MERCHANTABILITY AND FITNESS FOR A PARTICULAR PURPOSE. THE ENTIRE RISK AS TO THE QUALITY AND PERFORMANCE OF THE LIBRARY IS WITH YOU. SHOULD THE LIBRARY PROVE DEFECTIVE, YOU ASSUME THE COST OF ALL NECESSARY SERVICING, REPAIR OR CORRECTION.

 16. IN NO EVENT UNLESS REQUIRED BY APPLICABLE LAW OR AGREED TO IN WRITING WILL ANY COPYRIGHT HOLDER, OR ANY OTHER PARTY WHO MAY MODIFY AND/OR REDISTRIBUTE THE LIBRARY AS PERMITTED ABOVE, BE LIABLE TO YOU FOR DAMAGES, INCLUDING ANY GENERAL, SPECIAL, INCIDENTAL OR CONSEQUENTIAL DAMAGES ARISING OUT OF THE USE OR INABILITY TO USE THE LIBRARY (INCLUDING BUT NOT LIMITED TO LOSS OF DATA OR DATA BEING RENDERED INACCURATE OR LOSSES SUSTAINED BY YOU OR THIRD PARTIES OR A FAILURE OF THE LIBRARY TO OPERATE WITH ANY OTHER SOFTWARE), EVEN IF SUCH HOLDER OR OTHER PARTY HAS BEEN ADVISED OF THE POSSIBILITY OF SUCH DAMAGES.

#### END OF TERMS AND CONDITIONS

How to Apply These Terms to Your New Libraries

 If you develop a new library, and you want it to be of the greatest possible use to the public, we recommend making it free software that everyone can redistribute and change. You can do so by permitting redistribution under these terms (or, alternatively, under the terms of the ordinary General Public License).

 To apply these terms, attach the following notices to the library. It is safest to attach them to the start of each source file to most effectively convey the exclusion of warranty; and each file should have at least the "copyright" line and a pointer to where the full notice is found.

 <one line to give the library's name and a brief idea of what it does.> Copyright  $(C)$  < year > < name of author >

 This library is free software; you can redistribute it and/or modify it under the terms of the GNU Lesser General Public License as published by the Free Software Foundation; either version 2.1 of the License, or (at your option) any later version.  This library is distributed in the hope that it will be useful, but WITHOUT ANY WARRANTY; without even the implied warranty of MERCHANTABILITY or FITNESS FOR A PARTICULAR PURPOSE. See the GNU Lesser General Public License for more details.

 You should have received a copy of the GNU Lesser General Public License along with this library; if not, write to the Free Software Foundation, Inc., 51 Franklin St, Fifth Floor, Boston, MA 02110-1301 USA

Also add information on how to contact you by electronic and paper mail.

You should also get your employer (if you work as a programmer) or your school, if any, to sign a "copyright disclaimer" for the library, if necessary. Here is a sample; alter the names:

 Yoyodyne, Inc., hereby disclaims all copyright interest in the library `Frob' (a library for tweaking knobs) written by James Random Hacker.

 <signature of Ty Coon>, 1 April 1990 Ty Coon, President of Vice

That's all there is to it!

# **1.21 update-manager 22.04.10**

### **1.21.1 Available under license :**

This package was debianized by Michiel Sikkes <michiel@eyesopened.nl> on Mon, 25 Oct 2004 21:49:07 +0200.

It was downloaded from http://code.launchpad.net/~ubuntu-core-dev/update-manager/main

Upstream Authors: Michiel Sikkes <michiel@eyesopened.nl> Michael Vogt <michael.vogt@ubuntu.com> Sebastian Heinlein <glatzor@ubuntu.com> Jonathan Riddell <jriddell@ubuntu.com>

Copyright: 2004-2008 Canonical Ltd. 2004-2005 Michiel Sikkes

All code released under the GPL, see /usr/share/common-licenses/GPL

With the exception of UpdateManager/SimpleGladeApp.py which is released under the LGPL, see /usr/share/common-licenses/LGPL

#### GNU LESSER GENERAL PUBLIC LICENSE Version 2.1, February 1999

Copyright (C) 1991, 1999 Free Software Foundation, Inc. 51 Franklin St, Fifth Floor, Boston, MA 02110-1301 USA Everyone is permitted to copy and distribute verbatim copies of this license document, but changing it is not allowed.

[This is the first released version of the Lesser GPL. It also counts as the successor of the GNU Library Public License, version 2, hence the version number 2.1.]

#### Preamble

 The licenses for most software are designed to take away your freedom to share and change it. By contrast, the GNU General Public Licenses are intended to guarantee your freedom to share and change free software--to make sure the software is free for all its users.

 This license, the Lesser General Public License, applies to some specially designated software packages--typically libraries--of the Free Software Foundation and other authors who decide to use it. You can use it too, but we suggest you first think carefully about whether this license or the ordinary General Public License is the better strategy to use in any particular case, based on the explanations below.

 When we speak of free software, we are referring to freedom of use, not price. Our General Public Licenses are designed to make sure that you have the freedom to distribute copies of free software (and charge for this service if you wish); that you receive source code or can get it if you want it; that you can change the software and use pieces of it in new free programs; and that you are informed that you can do these things.

 To protect your rights, we need to make restrictions that forbid distributors to deny you these rights or to ask you to surrender these rights. These restrictions translate to certain responsibilities for you if you distribute copies of the library or if you modify it.

 For example, if you distribute copies of the library, whether gratis or for a fee, you must give the recipients all the rights that we gave you. You must make sure that they, too, receive or can get the source code. If you link other code with the library, you must provide complete object files to the recipients, so that they can relink them with the library after making changes to the library and recompiling

it. And you must show them these terms so they know their rights.

 We protect your rights with a two-step method: (1) we copyright the library, and (2) we offer you this license, which gives you legal permission to copy, distribute and/or modify the library.

 To protect each distributor, we want to make it very clear that there is no warranty for the free library. Also, if the library is modified by someone else and passed on, the recipients should know that what they have is not the original version, so that the original author's reputation will not be affected by problems that might be introduced by others.

 Finally, software patents pose a constant threat to the existence of any free program. We wish to make sure that a company cannot effectively restrict the users of a free program by obtaining a restrictive license from a patent holder. Therefore, we insist that any patent license obtained for a version of the library must be consistent with the full freedom of use specified in this license.

 Most GNU software, including some libraries, is covered by the ordinary GNU General Public License. This license, the GNU Lesser General Public License, applies to certain designated libraries, and is quite different from the ordinary General Public License. We use this license for certain libraries in order to permit linking those libraries into non-free programs.

 When a program is linked with a library, whether statically or using a shared library, the combination of the two is legally speaking a combined work, a derivative of the original library. The ordinary General Public License therefore permits such linking only if the entire combination fits its criteria of freedom. The Lesser General Public License permits more lax criteria for linking other code with the library.

 We call this license the "Lesser" General Public License because it does Less to protect the user's freedom than the ordinary General Public License. It also provides other free software developers Less of an advantage over competing non-free programs. These disadvantages are the reason we use the ordinary General Public License for many libraries. However, the Lesser license provides advantages in certain special circumstances.

 For example, on rare occasions, there may be a special need to encourage the widest possible use of a certain library, so that it becomes a de-facto standard. To achieve this, non-free programs must be allowed to use the library. A more frequent case is that a free library does the same job as widely used non-free libraries. In this

case, there is little to gain by limiting the free library to free software only, so we use the Lesser General Public License.

 In other cases, permission to use a particular library in non-free programs enables a greater number of people to use a large body of free software. For example, permission to use the GNU C Library in non-free programs enables many more people to use the whole GNU operating system, as well as its variant, the GNU/Linux operating system.

 Although the Lesser General Public License is Less protective of the users' freedom, it does ensure that the user of a program that is linked with the Library has the freedom and the wherewithal to run that program using a modified version of the Library.

 The precise terms and conditions for copying, distribution and modification follow. Pay close attention to the difference between a "work based on the library" and a "work that uses the library". The former contains code derived from the library, whereas the latter must be combined with the library in order to run.

#### GNU LESSER GENERAL PUBLIC LICENSE TERMS AND CONDITIONS FOR COPYING, DISTRIBUTION AND MODIFICATION

 0. This License Agreement applies to any software library or other program which contains a notice placed by the copyright holder or other authorized party saying it may be distributed under the terms of this Lesser General Public License (also called "this License"). Each licensee is addressed as "you".

 A "library" means a collection of software functions and/or data prepared so as to be conveniently linked with application programs (which use some of those functions and data) to form executables.

 The "Library", below, refers to any such software library or work which has been distributed under these terms. A "work based on the Library" means either the Library or any derivative work under copyright law: that is to say, a work containing the Library or a portion of it, either verbatim or with modifications and/or translated straightforwardly into another language. (Hereinafter, translation is included without limitation in the term "modification".)

 "Source code" for a work means the preferred form of the work for making modifications to it. For a library, complete source code means all the source code for all modules it contains, plus any associated interface definition files, plus the scripts used to control compilation and installation of the library.

 Activities other than copying, distribution and modification are not covered by this License; they are outside its scope. The act of running a program using the Library is not restricted, and output from such a program is covered only if its contents constitute a work based on the Library (independent of the use of the Library in a tool for writing it). Whether that is true depends on what the Library does and what the program that uses the Library does.

 1. You may copy and distribute verbatim copies of the Library's complete source code as you receive it, in any medium, provided that you conspicuously and appropriately publish on each copy an appropriate copyright notice and disclaimer of warranty; keep intact all the notices that refer to this License and to the absence of any warranty; and distribute a copy of this License along with the Library.

 You may charge a fee for the physical act of transferring a copy, and you may at your option offer warranty protection in exchange for a fee.

 2. You may modify your copy or copies of the Library or any portion of it, thus forming a work based on the Library, and copy and distribute such modifications or work under the terms of Section 1 above, provided that you also meet all of these conditions:

a) The modified work must itself be a software library.

 b) You must cause the files modified to carry prominent notices stating that you changed the files and the date of any change.

 c) You must cause the whole of the work to be licensed at no charge to all third parties under the terms of this License.

 d) If a facility in the modified Library refers to a function or a table of data to be supplied by an application program that uses the facility, other than as an argument passed when the facility is invoked, then you must make a good faith effort to ensure that, in the event an application does not supply such function or table, the facility still operates, and performs whatever part of its purpose remains meaningful.

 (For example, a function in a library to compute square roots has a purpose that is entirely well-defined independent of the application. Therefore, Subsection 2d requires that any application-supplied function or table used by this function must be optional: if the application does not supply it, the square root function must still compute square roots.)

These requirements apply to the modified work as a whole. If identifiable sections of that work are not derived from the Library, and can be reasonably considered independent and separate works in themselves, then this License, and its terms, do not apply to those sections when you distribute them as separate works. But when you distribute the same sections as part of a whole which is a work based on the Library, the distribution of the whole must be on the terms of this License, whose permissions for other licensees extend to the entire whole, and thus to each and every part regardless of who wrote it.

Thus, it is not the intent of this section to claim rights or contest your rights to work written entirely by you; rather, the intent is to exercise the right to control the distribution of derivative or collective works based on the Library.

In addition, mere aggregation of another work not based on the Library with the Library (or with a work based on the Library) on a volume of a storage or distribution medium does not bring the other work under the scope of this License.

 3. You may opt to apply the terms of the ordinary GNU General Public License instead of this License to a given copy of the Library. To do this, you must alter all the notices that refer to this License, so that they refer to the ordinary GNU General Public License, version 2, instead of to this License. (If a newer version than version 2 of the ordinary GNU General Public License has appeared, then you can specify that version instead if you wish.) Do not make any other change in these notices.

 Once this change is made in a given copy, it is irreversible for that copy, so the ordinary GNU General Public License applies to all subsequent copies and derivative works made from that copy.

 This option is useful when you wish to copy part of the code of the Library into a program that is not a library.

 4. You may copy and distribute the Library (or a portion or derivative of it, under Section 2) in object code or executable form under the terms of Sections 1 and 2 above provided that you accompany it with the complete corresponding machine-readable source code, which must be distributed under the terms of Sections 1 and 2 above on a medium customarily used for software interchange.

 If distribution of object code is made by offering access to copy from a designated place, then offering equivalent access to copy the source code from the same place satisfies the requirement to distribute the source code, even though third parties are not

compelled to copy the source along with the object code.

 5. A program that contains no derivative of any portion of the Library, but is designed to work with the Library by being compiled or linked with it, is called a "work that uses the Library". Such a work, in isolation, is not a derivative work of the Library, and therefore falls outside the scope of this License.

 However, linking a "work that uses the Library" with the Library creates an executable that is a derivative of the Library (because it contains portions of the Library), rather than a "work that uses the library". The executable is therefore covered by this License. Section 6 states terms for distribution of such executables.

 When a "work that uses the Library" uses material from a header file that is part of the Library, the object code for the work may be a derivative work of the Library even though the source code is not. Whether this is true is especially significant if the work can be linked without the Library, or if the work is itself a library. The threshold for this to be true is not precisely defined by law.

 If such an object file uses only numerical parameters, data structure layouts and accessors, and small macros and small inline functions (ten lines or less in length), then the use of the object file is unrestricted, regardless of whether it is legally a derivative work. (Executables containing this object code plus portions of the Library will still fall under Section 6.)

 Otherwise, if the work is a derivative of the Library, you may distribute the object code for the work under the terms of Section 6. Any executables containing that work also fall under Section 6, whether or not they are linked directly with the Library itself.

 6. As an exception to the Sections above, you may also combine or link a "work that uses the Library" with the Library to produce a work containing portions of the Library, and distribute that work under terms of your choice, provided that the terms permit modification of the work for the customer's own use and reverse engineering for debugging such modifications.

 You must give prominent notice with each copy of the work that the Library is used in it and that the Library and its use are covered by this License. You must supply a copy of this License. If the work during execution displays copyright notices, you must include the copyright notice for the Library among them, as well as a reference directing the user to the copy of this License. Also, you must do one of these things:

 a) Accompany the work with the complete corresponding machine-readable source code for the Library including whatever changes were used in the work (which must be distributed under Sections 1 and 2 above); and, if the work is an executable linked with the Library, with the complete machine-readable "work that uses the Library", as object code and/or source code, so that the user can modify the Library and then relink to produce a modified executable containing the modified Library. (It is understood that the user who changes the contents of definitions files in the Library will not necessarily be able to recompile the application to use the modified definitions.)

 b) Use a suitable shared library mechanism for linking with the Library. A suitable mechanism is one that (1) uses at run time a copy of the library already present on the user's computer system, rather than copying library functions into the executable, and (2) will operate properly with a modified version of the library, if the user installs one, as long as the modified version is interface-compatible with the version that the work was made with.

 c) Accompany the work with a written offer, valid for at least three years, to give the same user the materials specified in Subsection 6a, above, for a charge no more than the cost of performing this distribution.

 d) If distribution of the work is made by offering access to copy from a designated place, offer equivalent access to copy the above specified materials from the same place.

 e) Verify that the user has already received a copy of these materials or that you have already sent this user a copy.

 For an executable, the required form of the "work that uses the Library" must include any data and utility programs needed for reproducing the executable from it. However, as a special exception, the materials to be distributed need not include anything that is normally distributed (in either source or binary form) with the major components (compiler, kernel, and so on) of the operating system on which the executable runs, unless that component itself accompanies the executable.

 It may happen that this requirement contradicts the license restrictions of other proprietary libraries that do not normally accompany the operating system. Such a contradiction means you cannot use both them and the Library together in an executable that you distribute.

7. You may place library facilities that are a work based on the

Library side-by-side in a single library together with other library facilities not covered by this License, and distribute such a combined library, provided that the separate distribution of the work based on the Library and of the other library facilities is otherwise permitted, and provided that you do these two things:

 a) Accompany the combined library with a copy of the same work based on the Library, uncombined with any other library facilities. This must be distributed under the terms of the Sections above.

 b) Give prominent notice with the combined library of the fact that part of it is a work based on the Library, and explaining where to find the accompanying uncombined form of the same work.

 8. You may not copy, modify, sublicense, link with, or distribute the Library except as expressly provided under this License. Any attempt otherwise to copy, modify, sublicense, link with, or distribute the Library is void, and will automatically terminate your rights under this License. However, parties who have received copies, or rights, from you under this License will not have their licenses terminated so long as such parties remain in full compliance.

 9. You are not required to accept this License, since you have not signed it. However, nothing else grants you permission to modify or distribute the Library or its derivative works. These actions are prohibited by law if you do not accept this License. Therefore, by modifying or distributing the Library (or any work based on the Library), you indicate your acceptance of this License to do so, and all its terms and conditions for copying, distributing or modifying the Library or works based on it.

 10. Each time you redistribute the Library (or any work based on the Library), the recipient automatically receives a license from the original licensor to copy, distribute, link with or modify the Library subject to these terms and conditions. You may not impose any further restrictions on the recipients' exercise of the rights granted herein. You are not responsible for enforcing compliance by third parties with this License.

 11. If, as a consequence of a court judgment or allegation of patent infringement or for any other reason (not limited to patent issues), conditions are imposed on you (whether by court order, agreement or otherwise) that contradict the conditions of this License, they do not excuse you from the conditions of this License. If you cannot distribute so as to satisfy simultaneously your obligations under this License and any other pertinent obligations, then as a consequence you may not distribute the Library at all. For example, if a patent

license would not permit royalty-free redistribution of the Library by all those who receive copies directly or indirectly through you, then the only way you could satisfy both it and this License would be to refrain entirely from distribution of the Library.

If any portion of this section is held invalid or unenforceable under any particular circumstance, the balance of the section is intended to apply, and the section as a whole is intended to apply in other circumstances.

It is not the purpose of this section to induce you to infringe any patents or other property right claims or to contest validity of any such claims; this section has the sole purpose of protecting the integrity of the free software distribution system which is implemented by public license practices. Many people have made generous contributions to the wide range of software distributed through that system in reliance on consistent application of that system; it is up to the author/donor to decide if he or she is willing to distribute software through any other system and a licensee cannot impose that choice.

This section is intended to make thoroughly clear what is believed to be a consequence of the rest of this License.

 12. If the distribution and/or use of the Library is restricted in certain countries either by patents or by copyrighted interfaces, the original copyright holder who places the Library under this License may add an explicit geographical distribution limitation excluding those countries, so that distribution is permitted only in or among countries not thus excluded. In such case, this License incorporates the limitation as if written in the body of this License.

 13. The Free Software Foundation may publish revised and/or new versions of the Lesser General Public License from time to time. Such new versions will be similar in spirit to the present version, but may differ in detail to address new problems or concerns.

Each version is given a distinguishing version number. If the Library specifies a version number of this License which applies to it and "any later version", you have the option of following the terms and conditions either of that version or of any later version published by the Free Software Foundation. If the Library does not specify a license version number, you may choose any version ever published by the Free Software Foundation.

 14. If you wish to incorporate parts of the Library into other free programs whose distribution conditions are incompatible with these, write to the author to ask for permission. For software which is

copyrighted by the Free Software Foundation, write to the Free Software Foundation; we sometimes make exceptions for this. Our decision will be guided by the two goals of preserving the free status of all derivatives of our free software and of promoting the sharing and reuse of software generally.

#### NO WARRANTY

 15. BECAUSE THE LIBRARY IS LICENSED FREE OF CHARGE, THERE IS NO WARRANTY FOR THE LIBRARY, TO THE EXTENT PERMITTED BY APPLICABLE LAW. EXCEPT WHEN OTHERWISE STATED IN WRITING THE COPYRIGHT HOLDERS AND/OR OTHER PARTIES PROVIDE THE LIBRARY "AS IS" WITHOUT WARRANTY OF ANY KIND, EITHER EXPRESSED OR IMPLIED, INCLUDING, BUT NOT LIMITED TO, THE IMPLIED WARRANTIES OF MERCHANTABILITY AND FITNESS FOR A PARTICULAR PURPOSE. THE ENTIRE RISK AS TO THE QUALITY AND PERFORMANCE OF THE LIBRARY IS WITH YOU. SHOULD THE LIBRARY PROVE DEFECTIVE, YOU ASSUME THE COST OF ALL NECESSARY SERVICING, REPAIR OR CORRECTION.

 16. IN NO EVENT UNLESS REQUIRED BY APPLICABLE LAW OR AGREED TO IN WRITING WILL ANY COPYRIGHT HOLDER, OR ANY OTHER PARTY WHO MAY MODIFY AND/OR REDISTRIBUTE THE LIBRARY AS PERMITTED ABOVE, BE LIABLE TO YOU FOR DAMAGES, INCLUDING ANY GENERAL, SPECIAL, INCIDENTAL OR CONSEQUENTIAL DAMAGES ARISING OUT OF THE USE OR INABILITY TO USE THE LIBRARY (INCLUDING BUT NOT LIMITED TO LOSS OF DATA OR DATA BEING RENDERED INACCURATE OR LOSSES SUSTAINED BY YOU OR THIRD PARTIES OR A FAILURE OF THE LIBRARY TO OPERATE WITH ANY OTHER SOFTWARE), EVEN IF SUCH HOLDER OR OTHER PARTY HAS BEEN ADVISED OF THE POSSIBILITY OF SUCH DAMAGES.

#### END OF TERMS AND CONDITIONS

How to Apply These Terms to Your New Libraries

 If you develop a new library, and you want it to be of the greatest possible use to the public, we recommend making it free software that everyone can redistribute and change. You can do so by permitting redistribution under these terms (or, alternatively, under the terms of the ordinary General Public License).

 To apply these terms, attach the following notices to the library. It is safest to attach them to the start of each source file to most effectively convey the exclusion of warranty; and each file should have at least the "copyright" line and a pointer to where the full notice is found.

 <one line to give the library's name and a brief idea of what it does.> Copyright  $(C)$  <year > <name of author

 This library is free software; you can redistribute it and/or modify it under the terms of the GNU Lesser General Public License as published by the Free Software Foundation; either version 2.1 of the License, or (at your option) any later version.

 This library is distributed in the hope that it will be useful, but WITHOUT ANY WARRANTY; without even the implied warranty of MERCHANTABILITY or FITNESS FOR A PARTICULAR PURPOSE. See the GNU Lesser General Public License for more details.

 You should have received a copy of the GNU Lesser General Public License along with this library; if not, write to the Free Software Foundation, Inc., 51 Franklin St, Fifth Floor, Boston, MA 02110-1301 USA

Also add information on how to contact you by electronic and paper mail.

You should also get your employer (if you work as a programmer) or your school, if any, to sign a "copyright disclaimer" for the library, if necessary. Here is a sample; alter the names:

 Yoyodyne, Inc., hereby disclaims all copyright interest in the library `Frob' (a library for tweaking knobs) written by James Random Hacker.

 <signature of Ty Coon>, 1 April 1990 Ty Coon, President of Vice

That's all there is to it! GNU GENERAL PUBLIC LICENSE Version 2, June 1991

Copyright (C) 1989, 1991 Free Software Foundation, Inc. 59 Temple Place, Suite 330, Boston, MA 02111-1307 USA Everyone is permitted to copy and distribute verbatim copies of this license document, but changing it is not allowed.

 Preamble

 The licenses for most software are designed to take away your freedom to share and change it. By contrast, the GNU General Public License is intended to guarantee your freedom to share and change free software--to make sure the software is free for all its users. This General Public License applies to most of the Free Software Foundation's software and to any other program whose authors commit to using it. (Some other Free Software Foundation software is covered by the GNU Library General Public License instead.) You can apply it to your programs, too.

 When we speak of free software, we are referring to freedom, not price. Our General Public Licenses are designed to make sure that you have the freedom to distribute copies of free software (and charge for this service if you wish), that you receive source code or can get it if you want it, that you can change the software or use pieces of it in new free programs; and that you know you can do these things.

 To protect your rights, we need to make restrictions that forbid anyone to deny you these rights or to ask you to surrender the rights. These restrictions translate to certain responsibilities for you if you distribute copies of the software, or if you modify it.

 For example, if you distribute copies of such a program, whether gratis or for a fee, you must give the recipients all the rights that you have. You must make sure that they, too, receive or can get the source code. And you must show them these terms so they know their rights.

We protect your rights with two steps: (1) copyright the software, and (2) offer you this license which gives you legal permission to copy, distribute and/or modify the software.

 Also, for each author's protection and ours, we want to make certain that everyone understands that there is no warranty for this free software. If the software is modified by someone else and passed on, we want its recipients to know that what they have is not the original, so that any problems introduced by others will not reflect on the original authors' reputations.

 Finally, any free program is threatened constantly by software patents. We wish to avoid the danger that redistributors of a free program will individually obtain patent licenses, in effect making the program proprietary. To prevent this, we have made it clear that any patent must be licensed for everyone's free use or not licensed at all.

 The precise terms and conditions for copying, distribution and modification follow.

#### GNU GENERAL PUBLIC LICENSE TERMS AND CONDITIONS FOR COPYING, DISTRIBUTION AND MODIFICATION

 0. This License applies to any program or other work which contains a notice placed by the copyright holder saying it may be distributed under the terms of this General Public License. The "Program", below, refers to any such program or work, and a "work based on the Program" means either the Program or any derivative work under copyright law: that is to say, a work containing the Program or a portion of it,

either verbatim or with modifications and/or translated into another language. (Hereinafter, translation is included without limitation in the term "modification".) Each licensee is addressed as "you".

Activities other than copying, distribution and modification are not covered by this License; they are outside its scope. The act of running the Program is not restricted, and the output from the Program is covered only if its contents constitute a work based on the Program (independent of having been made by running the Program). Whether that is true depends on what the Program does.

 1. You may copy and distribute verbatim copies of the Program's source code as you receive it, in any medium, provided that you conspicuously and appropriately publish on each copy an appropriate copyright notice and disclaimer of warranty; keep intact all the notices that refer to this License and to the absence of any warranty; and give any other recipients of the Program a copy of this License along with the Program.

You may charge a fee for the physical act of transferring a copy, and you may at your option offer warranty protection in exchange for a fee.

 2. You may modify your copy or copies of the Program or any portion of it, thus forming a work based on the Program, and copy and distribute such modifications or work under the terms of Section 1 above, provided that you also meet all of these conditions:

 a) You must cause the modified files to carry prominent notices stating that you changed the files and the date of any change.

 b) You must cause any work that you distribute or publish, that in whole or in part contains or is derived from the Program or any part thereof, to be licensed as a whole at no charge to all third parties under the terms of this License.

 c) If the modified program normally reads commands interactively when run, you must cause it, when started running for such interactive use in the most ordinary way, to print or display an announcement including an appropriate copyright notice and a notice that there is no warranty (or else, saying that you provide a warranty) and that users may redistribute the program under these conditions, and telling the user how to view a copy of this License. (Exception: if the Program itself is interactive but does not normally print such an announcement, your work based on the Program is not required to print an announcement.)

These requirements apply to the modified work as a whole. If identifiable sections of that work are not derived from the Program,

and can be reasonably considered independent and separate works in themselves, then this License, and its terms, do not apply to those sections when you distribute them as separate works. But when you distribute the same sections as part of a whole which is a work based on the Program, the distribution of the whole must be on the terms of this License, whose permissions for other licensees extend to the entire whole, and thus to each and every part regardless of who wrote it.

Thus, it is not the intent of this section to claim rights or contest your rights to work written entirely by you; rather, the intent is to exercise the right to control the distribution of derivative or collective works based on the Program.

In addition, mere aggregation of another work not based on the Program with the Program (or with a work based on the Program) on a volume of a storage or distribution medium does not bring the other work under the scope of this License.

 3. You may copy and distribute the Program (or a work based on it, under Section 2) in object code or executable form under the terms of Sections 1 and 2 above provided that you also do one of the following:

 a) Accompany it with the complete corresponding machine-readable source code, which must be distributed under the terms of Sections 1 and 2 above on a medium customarily used for software interchange; or,

 b) Accompany it with a written offer, valid for at least three years, to give any third party, for a charge no more than your cost of physically performing source distribution, a complete machine-readable copy of the corresponding source code, to be distributed under the terms of Sections 1 and 2 above on a medium customarily used for software interchange; or,

 c) Accompany it with the information you received as to the offer to distribute corresponding source code. (This alternative is allowed only for noncommercial distribution and only if you received the program in object code or executable form with such an offer, in accord with Subsection b above.)

The source code for a work means the preferred form of the work for making modifications to it. For an executable work, complete source code means all the source code for all modules it contains, plus any associated interface definition files, plus the scripts used to control compilation and installation of the executable. However, as a special exception, the source code distributed need not include anything that is normally distributed (in either source or binary form) with the major components (compiler, kernel, and so on) of the operating system on which the executable runs, unless that component itself accompanies the executable.

If distribution of executable or object code is made by offering access to copy from a designated place, then offering equivalent access to copy the source code from the same place counts as distribution of the source code, even though third parties are not compelled to copy the source along with the object code.

 4. You may not copy, modify, sublicense, or distribute the Program except as expressly provided under this License. Any attempt otherwise to copy, modify, sublicense or distribute the Program is void, and will automatically terminate your rights under this License. However, parties who have received copies, or rights, from you under this License will not have their licenses terminated so long as such parties remain in full compliance.

 5. You are not required to accept this License, since you have not signed it. However, nothing else grants you permission to modify or distribute the Program or its derivative works. These actions are prohibited by law if you do not accept this License. Therefore, by modifying or distributing the Program (or any work based on the Program), you indicate your acceptance of this License to do so, and all its terms and conditions for copying, distributing or modifying the Program or works based on it.

 6. Each time you redistribute the Program (or any work based on the Program), the recipient automatically receives a license from the original licensor to copy, distribute or modify the Program subject to these terms and conditions. You may not impose any further restrictions on the recipients' exercise of the rights granted herein. You are not responsible for enforcing compliance by third parties to this License.

 7. If, as a consequence of a court judgment or allegation of patent infringement or for any other reason (not limited to patent issues), conditions are imposed on you (whether by court order, agreement or otherwise) that contradict the conditions of this License, they do not excuse you from the conditions of this License. If you cannot distribute so as to satisfy simultaneously your obligations under this License and any other pertinent obligations, then as a consequence you may not distribute the Program at all. For example, if a patent license would not permit royalty-free redistribution of the Program by all those who receive copies directly or indirectly through you, then the only way you could satisfy both it and this License would be to refrain entirely from distribution of the Program.

If any portion of this section is held invalid or unenforceable under any particular circumstance, the balance of the section is intended to

apply and the section as a whole is intended to apply in other circumstances.

It is not the purpose of this section to induce you to infringe any patents or other property right claims or to contest validity of any such claims; this section has the sole purpose of protecting the integrity of the free software distribution system, which is implemented by public license practices. Many people have made generous contributions to the wide range of software distributed through that system in reliance on consistent application of that system; it is up to the author/donor to decide if he or she is willing to distribute software through any other system and a licensee cannot impose that choice.

This section is intended to make thoroughly clear what is believed to be a consequence of the rest of this License.

 8. If the distribution and/or use of the Program is restricted in certain countries either by patents or by copyrighted interfaces, the original copyright holder who places the Program under this License may add an explicit geographical distribution limitation excluding those countries, so that distribution is permitted only in or among countries not thus excluded. In such case, this License incorporates the limitation as if written in the body of this License.

 9. The Free Software Foundation may publish revised and/or new versions of the General Public License from time to time. Such new versions will be similar in spirit to the present version, but may differ in detail to address new problems or concerns.

Each version is given a distinguishing version number. If the Program specifies a version number of this License which applies to it and "any later version", you have the option of following the terms and conditions either of that version or of any later version published by the Free Software Foundation. If the Program does not specify a version number of this License, you may choose any version ever published by the Free Software Foundation.

 10. If you wish to incorporate parts of the Program into other free programs whose distribution conditions are different, write to the author to ask for permission. For software which is copyrighted by the Free Software Foundation, write to the Free Software Foundation; we sometimes make exceptions for this. Our decision will be guided by the two goals of preserving the free status of all derivatives of our free software and of promoting the sharing and reuse of software generally.

 NO WARRANTY

 11. BECAUSE THE PROGRAM IS LICENSED FREE OF CHARGE, THERE IS NO WARRANTY FOR THE PROGRAM, TO THE EXTENT PERMITTED BY APPLICABLE LAW. EXCEPT WHEN OTHERWISE STATED IN WRITING THE COPYRIGHT HOLDERS AND/OR OTHER PARTIES PROVIDE THE PROGRAM "AS IS" WITHOUT WARRANTY OF ANY KIND, EITHER EXPRESSED OR IMPLIED, INCLUDING, BUT NOT LIMITED TO, THE IMPLIED WARRANTIES OF MERCHANTABILITY AND FITNESS FOR A PARTICULAR PURPOSE. THE ENTIRE RISK AS TO THE QUALITY AND PERFORMANCE OF THE PROGRAM IS WITH YOU. SHOULD THE PROGRAM PROVE DEFECTIVE, YOU ASSUME THE COST OF ALL NECESSARY SERVICING, REPAIR OR CORRECTION.

 12. IN NO EVENT UNLESS REQUIRED BY APPLICABLE LAW OR AGREED TO IN WRITING WILL ANY COPYRIGHT HOLDER, OR ANY OTHER PARTY WHO MAY MODIFY AND/OR REDISTRIBUTE THE PROGRAM AS PERMITTED ABOVE, BE LIABLE TO YOU FOR DAMAGES, INCLUDING ANY GENERAL, SPECIAL, INCIDENTAL OR CONSEQUENTIAL DAMAGES ARISING OUT OF THE USE OR INABILITY TO USE THE PROGRAM (INCLUDING BUT NOT LIMITED TO LOSS OF DATA OR DATA BEING RENDERED INACCURATE OR LOSSES SUSTAINED BY YOU OR THIRD PARTIES OR A FAILURE OF THE PROGRAM TO OPERATE WITH ANY OTHER PROGRAMS), EVEN IF SUCH HOLDER OR OTHER PARTY HAS BEEN ADVISED OF THE POSSIBILITY OF SUCH DAMAGES.

 END OF TERMS AND CONDITIONS

 How to Apply These Terms to Your New Programs

 If you develop a new program, and you want it to be of the greatest possible use to the public, the best way to achieve this is to make it free software which everyone can redistribute and change under these terms.

 To do so, attach the following notices to the program. It is safest to attach them to the start of each source file to most effectively convey the exclusion of warranty; and each file should have at least the "copyright" line and a pointer to where the full notice is found.

 <one line to give the program's name and a brief idea of what it does.> Copyright  $(C)$  <year > <name of author>

 This program is free software; you can redistribute it and/or modify it under the terms of the GNU General Public License as published by the Free Software Foundation; either version 2 of the License, or (at your option) any later version.

 This program is distributed in the hope that it will be useful, but WITHOUT ANY WARRANTY; without even the implied warranty of MERCHANTABILITY or FITNESS FOR A PARTICULAR PURPOSE. See the GNU General Public License for more details.

 You should have received a copy of the GNU General Public License along with this program; if not, write to the Free Software

Also add information on how to contact you by electronic and paper mail.

If the program is interactive, make it output a short notice like this when it starts in an interactive mode:

 Gnomovision version 69, Copyright (C) year name of author Gnomovision comes with ABSOLUTELY NO WARRANTY; for details type `show w'. This is free software, and you are welcome to redistribute it under certain conditions; type `show c' for details.

The hypothetical commands `show w' and `show c' should show the appropriate parts of the General Public License. Of course, the commands you use may be called something other than `show w' and `show c'; they could even be mouse-clicks or menu items--whatever suits your program.

You should also get your employer (if you work as a programmer) or your school, if any, to sign a "copyright disclaimer" for the program, if necessary. Here is a sample; alter the names:

 Yoyodyne, Inc., hereby disclaims all copyright interest in the program `Gnomovision' (which makes passes at compilers) written by James Hacker.

 <signature of Ty Coon>, 1 April 1989 Ty Coon, President of Vice

This General Public License does not permit incorporating your program into proprietary programs. If your program is a subroutine library, you may consider it more useful to permit linking proprietary applications with the library. If this is what you want to do, use the GNU Library General Public License instead of this License.

## **1.22 python-requests 2.25.1+dfsg-2 1.22.1 Available under license :**

Requests Copyright 2019 Kenneth Reitz

> Apache License Version 2.0, January 2004 http://www.apache.org/licenses/

#### TERMS AND CONDITIONS FOR USE, REPRODUCTION, AND DISTRIBUTION

1. Definitions.

 "License" shall mean the terms and conditions for use, reproduction, and distribution as defined by Sections 1 through 9 of this document.

 "Licensor" shall mean the copyright owner or entity authorized by the copyright owner that is granting the License.

 "Legal Entity" shall mean the union of the acting entity and all other entities that control, are controlled by, or are under common control with that entity. For the purposes of this definition, "control" means (i) the power, direct or indirect, to cause the direction or management of such entity, whether by contract or otherwise, or (ii) ownership of fifty percent (50%) or more of the outstanding shares, or (iii) beneficial ownership of such entity.

 "You" (or "Your") shall mean an individual or Legal Entity exercising permissions granted by this License.

 "Source" form shall mean the preferred form for making modifications, including but not limited to software source code, documentation source, and configuration files.

 "Object" form shall mean any form resulting from mechanical transformation or translation of a Source form, including but not limited to compiled object code, generated documentation, and conversions to other media types.

 "Work" shall mean the work of authorship, whether in Source or Object form, made available under the License, as indicated by a copyright notice that is included in or attached to the work (an example is provided in the Appendix below).

 "Derivative Works" shall mean any work, whether in Source or Object form, that is based on (or derived from) the Work and for which the editorial revisions, annotations, elaborations, or other modifications represent, as a whole, an original work of authorship. For the purposes of this License, Derivative Works shall not include works that remain separable from, or merely link (or bind by name) to the interfaces of, the Work and Derivative Works thereof.

 "Contribution" shall mean any work of authorship, including the original version of the Work and any modifications or additions to that Work or Derivative Works thereof, that is intentionally submitted to Licensor for inclusion in the Work by the copyright owner or by an individual or Legal Entity authorized to submit on behalf of the copyright owner. For the purposes of this definition, "submitted" means any form of electronic, verbal, or written communication sent to the Licensor or its representatives, including but not limited to

 communication on electronic mailing lists, source code control systems, and issue tracking systems that are managed by, or on behalf of, the Licensor for the purpose of discussing and improving the Work, but excluding communication that is conspicuously marked or otherwise designated in writing by the copyright owner as "Not a Contribution."

 "Contributor" shall mean Licensor and any individual or Legal Entity on behalf of whom a Contribution has been received by Licensor and subsequently incorporated within the Work.

- 2. Grant of Copyright License. Subject to the terms and conditions of this License, each Contributor hereby grants to You a perpetual, worldwide, non-exclusive, no-charge, royalty-free, irrevocable copyright license to reproduce, prepare Derivative Works of, publicly display, publicly perform, sublicense, and distribute the Work and such Derivative Works in Source or Object form.
- 3. Grant of Patent License. Subject to the terms and conditions of this License, each Contributor hereby grants to You a perpetual, worldwide, non-exclusive, no-charge, royalty-free, irrevocable (except as stated in this section) patent license to make, have made, use, offer to sell, sell, import, and otherwise transfer the Work, where such license applies only to those patent claims licensable by such Contributor that are necessarily infringed by their Contribution(s) alone or by combination of their Contribution(s) with the Work to which such Contribution(s) was submitted. If You institute patent litigation against any entity (including a cross-claim or counterclaim in a lawsuit) alleging that the Work or a Contribution incorporated within the Work constitutes direct or contributory patent infringement, then any patent licenses granted to You under this License for that Work shall terminate as of the date such litigation is filed.
- 4. Redistribution. You may reproduce and distribute copies of the Work or Derivative Works thereof in any medium, with or without modifications, and in Source or Object form, provided that You meet the following conditions:
	- (a) You must give any other recipients of the Work or Derivative Works a copy of this License; and
	- (b) You must cause any modified files to carry prominent notices stating that You changed the files; and
	- (c) You must retain, in the Source form of any Derivative Works that You distribute, all copyright, patent, trademark, and attribution notices from the Source form of the Work, excluding those notices that do not pertain to any part of

the Derivative Works; and

 (d) If the Work includes a "NOTICE" text file as part of its distribution, then any Derivative Works that You distribute must include a readable copy of the attribution notices contained within such NOTICE file, excluding those notices that do not pertain to any part of the Derivative Works, in at least one of the following places: within a NOTICE text file distributed as part of the Derivative Works; within the Source form or documentation, if provided along with the Derivative Works; or, within a display generated by the Derivative Works, if and wherever such third-party notices normally appear. The contents of the NOTICE file are for informational purposes only and do not modify the License. You may add Your own attribution notices within Derivative Works that You distribute, alongside or as an addendum to the NOTICE text from the Work, provided that such additional attribution notices cannot be construed as modifying the License.

 You may add Your own copyright statement to Your modifications and may provide additional or different license terms and conditions for use, reproduction, or distribution of Your modifications, or for any such Derivative Works as a whole, provided Your use, reproduction, and distribution of the Work otherwise complies with the conditions stated in this License.

- 5. Submission of Contributions. Unless You explicitly state otherwise, any Contribution intentionally submitted for inclusion in the Work by You to the Licensor shall be under the terms and conditions of this License, without any additional terms or conditions. Notwithstanding the above, nothing herein shall supersede or modify the terms of any separate license agreement you may have executed with Licensor regarding such Contributions.
- 6. Trademarks. This License does not grant permission to use the trade names, trademarks, service marks, or product names of the Licensor, except as required for reasonable and customary use in describing the origin of the Work and reproducing the content of the NOTICE file.
- 7. Disclaimer of Warranty. Unless required by applicable law or agreed to in writing, Licensor provides the Work (and each Contributor provides its Contributions) on an "AS IS" BASIS, WITHOUT WARRANTIES OR CONDITIONS OF ANY KIND, either express or implied, including, without limitation, any warranties or conditions of TITLE, NON-INFRINGEMENT, MERCHANTABILITY, or FITNESS FOR A PARTICULAR PURPOSE. You are solely responsible for determining the appropriateness of using or redistributing the Work and assume any risks associated with Your exercise of permissions under this License.
- 8. Limitation of Liability. In no event and under no legal theory, whether in tort (including negligence), contract, or otherwise, unless required by applicable law (such as deliberate and grossly negligent acts) or agreed to in writing, shall any Contributor be liable to You for damages, including any direct, indirect, special, incidental, or consequential damages of any character arising as a result of this License or out of the use or inability to use the Work (including but not limited to damages for loss of goodwill, work stoppage, computer failure or malfunction, or any and all other commercial damages or losses), even if such Contributor has been advised of the possibility of such damages.
- 9. Accepting Warranty or Additional Liability. While redistributing the Work or Derivative Works thereof, You may choose to offer, and charge a fee for, acceptance of support, warranty, indemnity, or other liability obligations and/or rights consistent with this License. However, in accepting such obligations, You may act only on Your own behalf and on Your sole responsibility, not on behalf of any other Contributor, and only if You agree to indemnify, defend, and hold each Contributor harmless for any liability incurred by, or claims asserted against, such Contributor by reason of your accepting any such warranty or additional liability.

# **1.23 pollinate 4.33-3ubuntu2**

### **1.23.1 Available under license :**

 GNU GENERAL PUBLIC LICENSE Version 3, 29 June 2007

Copyright (C) 2007 Free Software Foundation, Inc. <http://fsf.org/> Everyone is permitted to copy and distribute verbatim copies of this license document, but changing it is not allowed.

Preamble

 The GNU General Public License is a free, copyleft license for software and other kinds of works.

 The licenses for most software and other practical works are designed to take away your freedom to share and change the works. By contrast, the GNU General Public License is intended to guarantee your freedom to share and change all versions of a program--to make sure it remains free software for all its users. We, the Free Software Foundation, use the GNU General Public License for most of our software; it applies also to any other work released this way by its authors. You can apply it to your programs, too.
When we speak of free software, we are referring to freedom, not price. Our General Public Licenses are designed to make sure that you have the freedom to distribute copies of free software (and charge for them if you wish), that you receive source code or can get it if you want it, that you can change the software or use pieces of it in new free programs, and that you know you can do these things.

 To protect your rights, we need to prevent others from denying you these rights or asking you to surrender the rights. Therefore, you have certain responsibilities if you distribute copies of the software, or if you modify it: responsibilities to respect the freedom of others.

 For example, if you distribute copies of such a program, whether gratis or for a fee, you must pass on to the recipients the same freedoms that you received. You must make sure that they, too, receive or can get the source code. And you must show them these terms so they know their rights.

 Developers that use the GNU GPL protect your rights with two steps: (1) assert copyright on the software, and (2) offer you this License giving you legal permission to copy, distribute and/or modify it.

 For the developers' and authors' protection, the GPL clearly explains that there is no warranty for this free software. For both users' and authors' sake, the GPL requires that modified versions be marked as changed, so that their problems will not be attributed erroneously to authors of previous versions.

 Some devices are designed to deny users access to install or run modified versions of the software inside them, although the manufacturer can do so. This is fundamentally incompatible with the aim of protecting users' freedom to change the software. The systematic pattern of such abuse occurs in the area of products for individuals to use, which is precisely where it is most unacceptable. Therefore, we have designed this version of the GPL to prohibit the practice for those products. If such problems arise substantially in other domains, we stand ready to extend this provision to those domains in future versions of the GPL, as needed to protect the freedom of users.

 Finally, every program is threatened constantly by software patents. States should not allow patents to restrict development and use of software on general-purpose computers, but in those that do, we wish to avoid the special danger that patents applied to a free program could make it effectively proprietary. To prevent this, the GPL assures that patents cannot be used to render the program non-free.

The precise terms and conditions for copying, distribution and

modification follow.

## TERMS AND CONDITIONS

## 0. Definitions.

"This License" refers to version 3 of the GNU General Public License.

 "Copyright" also means copyright-like laws that apply to other kinds of works, such as semiconductor masks.

 "The Program" refers to any copyrightable work licensed under this License. Each licensee is addressed as "you". "Licensees" and "recipients" may be individuals or organizations.

 To "modify" a work means to copy from or adapt all or part of the work in a fashion requiring copyright permission, other than the making of an exact copy. The resulting work is called a "modified version" of the earlier work or a work "based on" the earlier work.

 A "covered work" means either the unmodified Program or a work based on the Program.

 To "propagate" a work means to do anything with it that, without permission, would make you directly or secondarily liable for infringement under applicable copyright law, except executing it on a computer or modifying a private copy. Propagation includes copying, distribution (with or without modification), making available to the public, and in some countries other activities as well.

 To "convey" a work means any kind of propagation that enables other parties to make or receive copies. Mere interaction with a user through a computer network, with no transfer of a copy, is not conveying.

 An interactive user interface displays "Appropriate Legal Notices" to the extent that it includes a convenient and prominently visible feature that (1) displays an appropriate copyright notice, and (2) tells the user that there is no warranty for the work (except to the extent that warranties are provided), that licensees may convey the work under this License, and how to view a copy of this License. If the interface presents a list of user commands or options, such as a menu, a prominent item in the list meets this criterion.

#### 1. Source Code.

 The "source code" for a work means the preferred form of the work for making modifications to it. "Object code" means any non-source form of a work.

 A "Standard Interface" means an interface that either is an official standard defined by a recognized standards body, or, in the case of interfaces specified for a particular programming language, one that is widely used among developers working in that language.

 The "System Libraries" of an executable work include anything, other than the work as a whole, that (a) is included in the normal form of packaging a Major Component, but which is not part of that Major Component, and (b) serves only to enable use of the work with that Major Component, or to implement a Standard Interface for which an implementation is available to the public in source code form. A "Major Component", in this context, means a major essential component (kernel, window system, and so on) of the specific operating system (if any) on which the executable work runs, or a compiler used to produce the work, or an object code interpreter used to run it.

 The "Corresponding Source" for a work in object code form means all the source code needed to generate, install, and (for an executable work) run the object code and to modify the work, including scripts to control those activities. However, it does not include the work's System Libraries, or general-purpose tools or generally available free programs which are used unmodified in performing those activities but which are not part of the work. For example, Corresponding Source includes interface definition files associated with source files for the work, and the source code for shared libraries and dynamically linked subprograms that the work is specifically designed to require, such as by intimate data communication or control flow between those subprograms and other parts of the work.

 The Corresponding Source need not include anything that users can regenerate automatically from other parts of the Corresponding Source.

 The Corresponding Source for a work in source code form is that same work.

#### 2. Basic Permissions.

 All rights granted under this License are granted for the term of copyright on the Program, and are irrevocable provided the stated conditions are met. This License explicitly affirms your unlimited permission to run the unmodified Program. The output from running a covered work is covered by this License only if the output, given its content, constitutes a covered work. This License acknowledges your rights of fair use or other equivalent, as provided by copyright law.

You may make, run and propagate covered works that you do not

convey, without conditions so long as your license otherwise remains in force. You may convey covered works to others for the sole purpose of having them make modifications exclusively for you, or provide you with facilities for running those works, provided that you comply with the terms of this License in conveying all material for which you do not control copyright. Those thus making or running the covered works for you must do so exclusively on your behalf, under your direction and control, on terms that prohibit them from making any copies of your copyrighted material outside their relationship with you.

 Conveying under any other circumstances is permitted solely under the conditions stated below. Sublicensing is not allowed; section 10 makes it unnecessary.

3. Protecting Users' Legal Rights From Anti-Circumvention Law.

 No covered work shall be deemed part of an effective technological measure under any applicable law fulfilling obligations under article 11 of the WIPO copyright treaty adopted on 20 December 1996, or similar laws prohibiting or restricting circumvention of such measures.

 When you convey a covered work, you waive any legal power to forbid circumvention of technological measures to the extent such circumvention is effected by exercising rights under this License with respect to the covered work, and you disclaim any intention to limit operation or modification of the work as a means of enforcing, against the work's users, your or third parties' legal rights to forbid circumvention of technological measures.

4. Conveying Verbatim Copies.

 You may convey verbatim copies of the Program's source code as you receive it, in any medium, provided that you conspicuously and appropriately publish on each copy an appropriate copyright notice; keep intact all notices stating that this License and any non-permissive terms added in accord with section 7 apply to the code; keep intact all notices of the absence of any warranty; and give all recipients a copy of this License along with the Program.

 You may charge any price or no price for each copy that you convey, and you may offer support or warranty protection for a fee.

5. Conveying Modified Source Versions.

 You may convey a work based on the Program, or the modifications to produce it from the Program, in the form of source code under the terms of section 4, provided that you also meet all of these conditions:

 a) The work must carry prominent notices stating that you modified it, and giving a relevant date.

 b) The work must carry prominent notices stating that it is released under this License and any conditions added under section 7. This requirement modifies the requirement in section 4 to "keep intact all notices".

 c) You must license the entire work, as a whole, under this License to anyone who comes into possession of a copy. This License will therefore apply, along with any applicable section 7 additional terms, to the whole of the work, and all its parts, regardless of how they are packaged. This License gives no permission to license the work in any other way, but it does not invalidate such permission if you have separately received it.

 d) If the work has interactive user interfaces, each must display Appropriate Legal Notices; however, if the Program has interactive interfaces that do not display Appropriate Legal Notices, your work need not make them do so.

 A compilation of a covered work with other separate and independent works, which are not by their nature extensions of the covered work, and which are not combined with it such as to form a larger program, in or on a volume of a storage or distribution medium, is called an "aggregate" if the compilation and its resulting copyright are not used to limit the access or legal rights of the compilation's users beyond what the individual works permit. Inclusion of a covered work in an aggregate does not cause this License to apply to the other parts of the aggregate.

6. Conveying Non-Source Forms.

 You may convey a covered work in object code form under the terms of sections 4 and 5, provided that you also convey the machine-readable Corresponding Source under the terms of this License, in one of these ways:

 a) Convey the object code in, or embodied in, a physical product (including a physical distribution medium), accompanied by the Corresponding Source fixed on a durable physical medium customarily used for software interchange.

 b) Convey the object code in, or embodied in, a physical product (including a physical distribution medium), accompanied by a written offer, valid for at least three years and valid for as long as you offer spare parts or customer support for that product  model, to give anyone who possesses the object code either (1) a copy of the Corresponding Source for all the software in the product that is covered by this License, on a durable physical medium customarily used for software interchange, for a price no more than your reasonable cost of physically performing this conveying of source, or (2) access to copy the Corresponding Source from a network server at no charge.

 c) Convey individual copies of the object code with a copy of the written offer to provide the Corresponding Source. This alternative is allowed only occasionally and noncommercially, and only if you received the object code with such an offer, in accord with subsection 6b.

 d) Convey the object code by offering access from a designated place (gratis or for a charge), and offer equivalent access to the Corresponding Source in the same way through the same place at no further charge. You need not require recipients to copy the Corresponding Source along with the object code. If the place to copy the object code is a network server, the Corresponding Source may be on a different server (operated by you or a third party) that supports equivalent copying facilities, provided you maintain clear directions next to the object code saying where to find the Corresponding Source. Regardless of what server hosts the Corresponding Source, you remain obligated to ensure that it is available for as long as needed to satisfy these requirements.

 e) Convey the object code using peer-to-peer transmission, provided you inform other peers where the object code and Corresponding Source of the work are being offered to the general public at no charge under subsection 6d.

 A separable portion of the object code, whose source code is excluded from the Corresponding Source as a System Library, need not be included in conveying the object code work.

 A "User Product" is either (1) a "consumer product", which means any tangible personal property which is normally used for personal, family, or household purposes, or (2) anything designed or sold for incorporation into a dwelling. In determining whether a product is a consumer product, doubtful cases shall be resolved in favor of coverage. For a particular product received by a particular user, "normally used" refers to a typical or common use of that class of product, regardless of the status of the particular user or of the way in which the particular user actually uses, or expects or is expected to use, the product. A product is a consumer product regardless of whether the product has substantial commercial, industrial or non-consumer uses, unless such uses represent the only significant mode of use of the product.

 "Installation Information" for a User Product means any methods, procedures, authorization keys, or other information required to install and execute modified versions of a covered work in that User Product from a modified version of its Corresponding Source. The information must suffice to ensure that the continued functioning of the modified object code is in no case prevented or interfered with solely because modification has been made.

 If you convey an object code work under this section in, or with, or specifically for use in, a User Product, and the conveying occurs as part of a transaction in which the right of possession and use of the User Product is transferred to the recipient in perpetuity or for a fixed term (regardless of how the transaction is characterized), the Corresponding Source conveyed under this section must be accompanied by the Installation Information. But this requirement does not apply if neither you nor any third party retains the ability to install modified object code on the User Product (for example, the work has been installed in ROM).

 The requirement to provide Installation Information does not include a requirement to continue to provide support service, warranty, or updates for a work that has been modified or installed by the recipient, or for the User Product in which it has been modified or installed. Access to a network may be denied when the modification itself materially and adversely affects the operation of the network or violates the rules and protocols for communication across the network.

 Corresponding Source conveyed, and Installation Information provided, in accord with this section must be in a format that is publicly documented (and with an implementation available to the public in source code form), and must require no special password or key for unpacking, reading or copying.

## 7. Additional Terms.

 "Additional permissions" are terms that supplement the terms of this License by making exceptions from one or more of its conditions. Additional permissions that are applicable to the entire Program shall be treated as though they were included in this License, to the extent that they are valid under applicable law. If additional permissions apply only to part of the Program, that part may be used separately under those permissions, but the entire Program remains governed by this License without regard to the additional permissions.

 When you convey a copy of a covered work, you may at your option remove any additional permissions from that copy, or from any part of it. (Additional permissions may be written to require their own

removal in certain cases when you modify the work.) You may place additional permissions on material, added by you to a covered work, for which you have or can give appropriate copyright permission.

 Notwithstanding any other provision of this License, for material you add to a covered work, you may (if authorized by the copyright holders of that material) supplement the terms of this License with terms:

 a) Disclaiming warranty or limiting liability differently from the terms of sections 15 and 16 of this License; or

 b) Requiring preservation of specified reasonable legal notices or author attributions in that material or in the Appropriate Legal Notices displayed by works containing it; or

 c) Prohibiting misrepresentation of the origin of that material, or requiring that modified versions of such material be marked in reasonable ways as different from the original version; or

 d) Limiting the use for publicity purposes of names of licensors or authors of the material; or

 e) Declining to grant rights under trademark law for use of some trade names, trademarks, or service marks; or

 f) Requiring indemnification of licensors and authors of that material by anyone who conveys the material (or modified versions of it) with contractual assumptions of liability to the recipient, for any liability that these contractual assumptions directly impose on those licensors and authors.

 All other non-permissive additional terms are considered "further restrictions" within the meaning of section 10. If the Program as you received it, or any part of it, contains a notice stating that it is governed by this License along with a term that is a further restriction, you may remove that term. If a license document contains a further restriction but permits relicensing or conveying under this License, you may add to a covered work material governed by the terms of that license document, provided that the further restriction does not survive such relicensing or conveying.

 If you add terms to a covered work in accord with this section, you must place, in the relevant source files, a statement of the additional terms that apply to those files, or a notice indicating where to find the applicable terms.

 Additional terms, permissive or non-permissive, may be stated in the form of a separately written license, or stated as exceptions;

the above requirements apply either way.

#### 8. Termination.

 You may not propagate or modify a covered work except as expressly provided under this License. Any attempt otherwise to propagate or modify it is void, and will automatically terminate your rights under this License (including any patent licenses granted under the third paragraph of section 11).

 However, if you cease all violation of this License, then your license from a particular copyright holder is reinstated (a) provisionally, unless and until the copyright holder explicitly and finally terminates your license, and (b) permanently, if the copyright holder fails to notify you of the violation by some reasonable means prior to 60 days after the cessation.

 Moreover, your license from a particular copyright holder is reinstated permanently if the copyright holder notifies you of the violation by some reasonable means, this is the first time you have received notice of violation of this License (for any work) from that copyright holder, and you cure the violation prior to 30 days after your receipt of the notice.

 Termination of your rights under this section does not terminate the licenses of parties who have received copies or rights from you under this License. If your rights have been terminated and not permanently reinstated, you do not qualify to receive new licenses for the same material under section 10.

## 9. Acceptance Not Required for Having Copies.

 You are not required to accept this License in order to receive or run a copy of the Program. Ancillary propagation of a covered work occurring solely as a consequence of using peer-to-peer transmission to receive a copy likewise does not require acceptance. However, nothing other than this License grants you permission to propagate or modify any covered work. These actions infringe copyright if you do not accept this License. Therefore, by modifying or propagating a covered work, you indicate your acceptance of this License to do so.

## 10. Automatic Licensing of Downstream Recipients.

 Each time you convey a covered work, the recipient automatically receives a license from the original licensors, to run, modify and propagate that work, subject to this License. You are not responsible for enforcing compliance by third parties with this License.

 An "entity transaction" is a transaction transferring control of an organization, or substantially all assets of one, or subdividing an organization, or merging organizations. If propagation of a covered work results from an entity transaction, each party to that transaction who receives a copy of the work also receives whatever licenses to the work the party's predecessor in interest had or could give under the previous paragraph, plus a right to possession of the Corresponding Source of the work from the predecessor in interest, if the predecessor has it or can get it with reasonable efforts.

 You may not impose any further restrictions on the exercise of the rights granted or affirmed under this License. For example, you may not impose a license fee, royalty, or other charge for exercise of rights granted under this License, and you may not initiate litigation (including a cross-claim or counterclaim in a lawsuit) alleging that any patent claim is infringed by making, using, selling, offering for sale, or importing the Program or any portion of it.

## 11. Patents.

 A "contributor" is a copyright holder who authorizes use under this License of the Program or a work on which the Program is based. The work thus licensed is called the contributor's "contributor version".

 A contributor's "essential patent claims" are all patent claims owned or controlled by the contributor, whether already acquired or hereafter acquired, that would be infringed by some manner, permitted by this License, of making, using, or selling its contributor version, but do not include claims that would be infringed only as a consequence of further modification of the contributor version. For purposes of this definition, "control" includes the right to grant patent sublicenses in a manner consistent with the requirements of this License.

 Each contributor grants you a non-exclusive, worldwide, royalty-free patent license under the contributor's essential patent claims, to make, use, sell, offer for sale, import and otherwise run, modify and propagate the contents of its contributor version.

 In the following three paragraphs, a "patent license" is any express agreement or commitment, however denominated, not to enforce a patent (such as an express permission to practice a patent or covenant not to sue for patent infringement). To "grant" such a patent license to a party means to make such an agreement or commitment not to enforce a patent against the party.

 If you convey a covered work, knowingly relying on a patent license, and the Corresponding Source of the work is not available for anyone

to copy, free of charge and under the terms of this License, through a publicly available network server or other readily accessible means, then you must either (1) cause the Corresponding Source to be so available, or (2) arrange to deprive yourself of the benefit of the patent license for this particular work, or (3) arrange, in a manner consistent with the requirements of this License, to extend the patent license to downstream recipients. "Knowingly relying" means you have actual knowledge that, but for the patent license, your conveying the covered work in a country, or your recipient's use of the covered work in a country, would infringe one or more identifiable patents in that country that you have reason to believe are valid.

 If, pursuant to or in connection with a single transaction or arrangement, you convey, or propagate by procuring conveyance of, a covered work, and grant a patent license to some of the parties receiving the covered work authorizing them to use, propagate, modify or convey a specific copy of the covered work, then the patent license you grant is automatically extended to all recipients of the covered work and works based on it.

 A patent license is "discriminatory" if it does not include within the scope of its coverage, prohibits the exercise of, or is conditioned on the non-exercise of one or more of the rights that are specifically granted under this License. You may not convey a covered work if you are a party to an arrangement with a third party that is in the business of distributing software, under which you make payment to the third party based on the extent of your activity of conveying the work, and under which the third party grants, to any of the parties who would receive the covered work from you, a discriminatory patent license (a) in connection with copies of the covered work conveyed by you (or copies made from those copies), or (b) primarily for and in connection with specific products or compilations that contain the covered work, unless you entered into that arrangement, or that patent license was granted, prior to 28 March 2007.

 Nothing in this License shall be construed as excluding or limiting any implied license or other defenses to infringement that may otherwise be available to you under applicable patent law.

12. No Surrender of Others' Freedom.

 If conditions are imposed on you (whether by court order, agreement or otherwise) that contradict the conditions of this License, they do not excuse you from the conditions of this License. If you cannot convey a covered work so as to satisfy simultaneously your obligations under this License and any other pertinent obligations, then as a consequence you may not convey it at all. For example, if you agree to terms that obligate you to collect a royalty for further conveying from those to whom you convey

the Program, the only way you could satisfy both those terms and this License would be to refrain entirely from conveying the Program.

## 13. Use with the GNU Affero General Public License.

 Notwithstanding any other provision of this License, you have permission to link or combine any covered work with a work licensed under version 3 of the GNU Affero General Public License into a single combined work, and to convey the resulting work. The terms of this License will continue to apply to the part which is the covered work, but the special requirements of the GNU Affero General Public License, section 13, concerning interaction through a network will apply to the combination as such.

14. Revised Versions of this License.

 The Free Software Foundation may publish revised and/or new versions of the GNU General Public License from time to time. Such new versions will be similar in spirit to the present version, but may differ in detail to address new problems or concerns.

 Each version is given a distinguishing version number. If the Program specifies that a certain numbered version of the GNU General Public License "or any later version" applies to it, you have the option of following the terms and conditions either of that numbered version or of any later version published by the Free Software Foundation. If the Program does not specify a version number of the GNU General Public License, you may choose any version ever published by the Free Software Foundation.

 If the Program specifies that a proxy can decide which future versions of the GNU General Public License can be used, that proxy's public statement of acceptance of a version permanently authorizes you to choose that version for the Program.

 Later license versions may give you additional or different permissions. However, no additional obligations are imposed on any author or copyright holder as a result of your choosing to follow a later version.

## 15. Disclaimer of Warranty.

 THERE IS NO WARRANTY FOR THE PROGRAM, TO THE EXTENT PERMITTED BY APPLICABLE LAW. EXCEPT WHEN OTHERWISE STATED IN WRITING THE COPYRIGHT HOLDERS AND/OR OTHER PARTIES PROVIDE THE PROGRAM "AS IS" WITHOUT WARRANTY OF ANY KIND, EITHER EXPRESSED OR IMPLIED, INCLUDING, BUT NOT LIMITED TO, THE IMPLIED WARRANTIES OF MERCHANTABILITY AND FITNESS FOR A PARTICULAR PURPOSE. THE ENTIRE RISK AS TO THE QUALITY AND PERFORMANCE OF THE PROGRAM

IS WITH YOU. SHOULD THE PROGRAM PROVE DEFECTIVE, YOU ASSUME THE COST OF ALL NECESSARY SERVICING, REPAIR OR CORRECTION.

16. Limitation of Liability.

 IN NO EVENT UNLESS REQUIRED BY APPLICABLE LAW OR AGREED TO IN WRITING WILL ANY COPYRIGHT HOLDER, OR ANY OTHER PARTY WHO MODIFIES AND/OR CONVEYS THE PROGRAM AS PERMITTED ABOVE, BE LIABLE TO YOU FOR DAMAGES, INCLUDING ANY GENERAL, SPECIAL, INCIDENTAL OR CONSEQUENTIAL DAMAGES ARISING OUT OF THE USE OR INABILITY TO USE THE PROGRAM (INCLUDING BUT NOT LIMITED TO LOSS OF DATA OR DATA BEING RENDERED INACCURATE OR LOSSES SUSTAINED BY YOU OR THIRD PARTIES OR A FAILURE OF THE PROGRAM TO OPERATE WITH ANY OTHER PROGRAMS), EVEN IF SUCH HOLDER OR OTHER PARTY HAS BEEN ADVISED OF THE POSSIBILITY OF SUCH DAMAGES.

17. Interpretation of Sections 15 and 16.

 If the disclaimer of warranty and limitation of liability provided above cannot be given local legal effect according to their terms, reviewing courts shall apply local law that most closely approximates an absolute waiver of all civil liability in connection with the Program, unless a warranty or assumption of liability accompanies a copy of the Program in return for a fee.

## END OF TERMS AND CONDITIONS

How to Apply These Terms to Your New Programs

 If you develop a new program, and you want it to be of the greatest possible use to the public, the best way to achieve this is to make it free software which everyone can redistribute and change under these terms.

 To do so, attach the following notices to the program. It is safest to attach them to the start of each source file to most effectively state the exclusion of warranty; and each file should have at least the "copyright" line and a pointer to where the full notice is found.

 <one line to give the program's name and a brief idea of what it does.> Copyright  $(C)$  <year > <name of author>

 This program is free software: you can redistribute it and/or modify it under the terms of the GNU General Public License as published by the Free Software Foundation, either version 3 of the License, or (at your option) any later version.

 This program is distributed in the hope that it will be useful, but WITHOUT ANY WARRANTY; without even the implied warranty of MERCHANTABILITY or FITNESS FOR A PARTICULAR PURPOSE. See the GNU General Public License for more details.

 You should have received a copy of the GNU General Public License along with this program. If not, see <http://www.gnu.org/licenses/>.

Also add information on how to contact you by electronic and paper mail.

 If the program does terminal interaction, make it output a short notice like this when it starts in an interactive mode:

 $<$ program> Copyright (C) $<$ year>  $<$ name of author> This program comes with ABSOLUTELY NO WARRANTY; for details type `show w'. This is free software, and you are welcome to redistribute it under certain conditions; type `show c' for details.

The hypothetical commands `show w' and `show c' should show the appropriate parts of the General Public License. Of course, your program's commands might be different; for a GUI interface, you would use an "about box".

 You should also get your employer (if you work as a programmer) or school, if any, to sign a "copyright disclaimer" for the program, if necessary. For more information on this, and how to apply and follow the GNU GPL, see <http://www.gnu.org/licenses/>.

 The GNU General Public License does not permit incorporating your program into proprietary programs. If your program is a subroutine library, you may consider it more useful to permit linking proprietary applications with the library. If this is what you want to do, use the GNU Lesser General Public License instead of this License. But first, please read <http://www.gnu.org/philosophy/why-not-lgpl.html>.

## **1.24 zstd 1.4.8+dfsg-3build1**

## **1.24.1 Available under license :**

BSD License

For Zstandard software

Copyright (c) 2016-present, Facebook, Inc. All rights reserved.

Redistribution and use in source and binary forms, with or without modification, are permitted provided that the following conditions are met:

- \* Redistributions of source code must retain the above copyright notice, this list of conditions and the following disclaimer.
- \* Redistributions in binary form must reproduce the above copyright notice,

 this list of conditions and the following disclaimer in the documentation and/or other materials provided with the distribution.

\* Neither the name Facebook nor the names of its contributors may be used to endorse or promote products derived from this software without specific prior written permission.

THIS SOFTWARE IS PROVIDED BY THE COPYRIGHT HOLDERS AND CONTRIBUTORS "AS IS" AND ANY EXPRESS OR IMPLIED WARRANTIES, INCLUDING, BUT NOT LIMITED TO, THE IMPLIED WARRANTIES OF MERCHANTABILITY AND FITNESS FOR A PARTICULAR PURPOSE ARE DISCLAIMED. IN NO EVENT SHALL THE COPYRIGHT HOLDER OR CONTRIBUTORS BE LIABLE FOR ANY DIRECT, INDIRECT, INCIDENTAL, SPECIAL, EXEMPLARY, OR CONSEQUENTIAL DAMAGES (INCLUDING, BUT NOT LIMITED TO, PROCUREMENT OF SUBSTITUTE GOODS OR SERVICES; LOSS OF USE, DATA, OR PROFITS; OR BUSINESS INTERRUPTION) HOWEVER CAUSED AND ON ANY THEORY OF LIABILITY, WHETHER IN CONTRACT, STRICT LIABILITY, OR TORT (INCLUDING NEGLIGENCE OR OTHERWISE) ARISING IN ANY WAY OUT OF THE USE OF THIS SOFTWARE, EVEN IF ADVISED OF THE POSSIBILITY OF SUCH DAMAGE.

 GNU GENERAL PUBLIC LICENSE Version 2, June 1991

Copyright (C) 1989, 1991 Free Software Foundation, Inc., 51 Franklin Street, Fifth Floor, Boston, MA 02110-1301 USA Everyone is permitted to copy and distribute verbatim copies of this license document, but changing it is not allowed.

#### Preamble

 The licenses for most software are designed to take away your freedom to share and change it. By contrast, the GNU General Public License is intended to guarantee your freedom to share and change free software--to make sure the software is free for all its users. This General Public License applies to most of the Free Software Foundation's software and to any other program whose authors commit to using it. (Some other Free Software Foundation software is covered by the GNU Lesser General Public License instead.) You can apply it to your programs, too.

 When we speak of free software, we are referring to freedom, not price. Our General Public Licenses are designed to make sure that you have the freedom to distribute copies of free software (and charge for this service if you wish), that you receive source code or can get it if you want it, that you can change the software or use pieces of it in new free programs; and that you know you can do these things.

 To protect your rights, we need to make restrictions that forbid anyone to deny you these rights or to ask you to surrender the rights. These restrictions translate to certain responsibilities for you if you distribute copies of the software, or if you modify it.

 For example, if you distribute copies of such a program, whether gratis or for a fee, you must give the recipients all the rights that you have. You must make sure that they, too, receive or can get the source code. And you must show them these terms so they know their rights.

We protect your rights with two steps: (1) copyright the software, and (2) offer you this license which gives you legal permission to copy, distribute and/or modify the software.

 Also, for each author's protection and ours, we want to make certain that everyone understands that there is no warranty for this free software. If the software is modified by someone else and passed on, we want its recipients to know that what they have is not the original, so that any problems introduced by others will not reflect on the original authors' reputations.

 Finally, any free program is threatened constantly by software patents. We wish to avoid the danger that redistributors of a free program will individually obtain patent licenses, in effect making the program proprietary. To prevent this, we have made it clear that any patent must be licensed for everyone's free use or not licensed at all.

 The precise terms and conditions for copying, distribution and modification follow.

## GNU GENERAL PUBLIC LICENSE TERMS AND CONDITIONS FOR COPYING, DISTRIBUTION AND MODIFICATION

 0. This License applies to any program or other work which contains a notice placed by the copyright holder saying it may be distributed under the terms of this General Public License. The "Program", below, refers to any such program or work, and a "work based on the Program" means either the Program or any derivative work under copyright law: that is to say, a work containing the Program or a portion of it, either verbatim or with modifications and/or translated into another language. (Hereinafter, translation is included without limitation in the term "modification".) Each licensee is addressed as "you".

Activities other than copying, distribution and modification are not covered by this License; they are outside its scope. The act of running the Program is not restricted, and the output from the Program is covered only if its contents constitute a work based on the Program (independent of having been made by running the Program). Whether that is true depends on what the Program does.

1. You may copy and distribute verbatim copies of the Program's

source code as you receive it, in any medium, provided that you conspicuously and appropriately publish on each copy an appropriate copyright notice and disclaimer of warranty; keep intact all the notices that refer to this License and to the absence of any warranty; and give any other recipients of the Program a copy of this License along with the Program.

You may charge a fee for the physical act of transferring a copy, and you may at your option offer warranty protection in exchange for a fee.

 2. You may modify your copy or copies of the Program or any portion of it, thus forming a work based on the Program, and copy and distribute such modifications or work under the terms of Section 1 above, provided that you also meet all of these conditions:

 a) You must cause the modified files to carry prominent notices stating that you changed the files and the date of any change.

 b) You must cause any work that you distribute or publish, that in whole or in part contains or is derived from the Program or any part thereof, to be licensed as a whole at no charge to all third parties under the terms of this License.

 c) If the modified program normally reads commands interactively when run, you must cause it, when started running for such interactive use in the most ordinary way, to print or display an announcement including an appropriate copyright notice and a notice that there is no warranty (or else, saying that you provide a warranty) and that users may redistribute the program under these conditions, and telling the user how to view a copy of this License. (Exception: if the Program itself is interactive but does not normally print such an announcement, your work based on the Program is not required to print an announcement.)

These requirements apply to the modified work as a whole. If identifiable sections of that work are not derived from the Program, and can be reasonably considered independent and separate works in themselves, then this License, and its terms, do not apply to those sections when you distribute them as separate works. But when you distribute the same sections as part of a whole which is a work based on the Program, the distribution of the whole must be on the terms of this License, whose permissions for other licensees extend to the entire whole, and thus to each and every part regardless of who wrote it.

Thus, it is not the intent of this section to claim rights or contest your rights to work written entirely by you; rather, the intent is to exercise the right to control the distribution of derivative or collective works based on the Program.

In addition, mere aggregation of another work not based on the Program with the Program (or with a work based on the Program) on a volume of a storage or distribution medium does not bring the other work under the scope of this License.

 3. You may copy and distribute the Program (or a work based on it, under Section 2) in object code or executable form under the terms of Sections 1 and 2 above provided that you also do one of the following:

 a) Accompany it with the complete corresponding machine-readable source code, which must be distributed under the terms of Sections 1 and 2 above on a medium customarily used for software interchange; or,

 b) Accompany it with a written offer, valid for at least three years, to give any third party, for a charge no more than your cost of physically performing source distribution, a complete machine-readable copy of the corresponding source code, to be distributed under the terms of Sections 1 and 2 above on a medium customarily used for software interchange; or,

 c) Accompany it with the information you received as to the offer to distribute corresponding source code. (This alternative is allowed only for noncommercial distribution and only if you received the program in object code or executable form with such an offer, in accord with Subsection b above.)

The source code for a work means the preferred form of the work for making modifications to it. For an executable work, complete source code means all the source code for all modules it contains, plus any associated interface definition files, plus the scripts used to control compilation and installation of the executable. However, as a special exception, the source code distributed need not include anything that is normally distributed (in either source or binary form) with the major components (compiler, kernel, and so on) of the operating system on which the executable runs, unless that component itself accompanies the executable.

If distribution of executable or object code is made by offering access to copy from a designated place, then offering equivalent access to copy the source code from the same place counts as distribution of the source code, even though third parties are not compelled to copy the source along with the object code.

 4. You may not copy, modify, sublicense, or distribute the Program except as expressly provided under this License. Any attempt otherwise to copy, modify, sublicense or distribute the Program is void, and will automatically terminate your rights under this License. However, parties who have received copies, or rights, from you under this License will not have their licenses terminated so long as such parties remain in full compliance.

 5. You are not required to accept this License, since you have not signed it. However, nothing else grants you permission to modify or distribute the Program or its derivative works. These actions are prohibited by law if you do not accept this License. Therefore, by modifying or distributing the Program (or any work based on the Program), you indicate your acceptance of this License to do so, and all its terms and conditions for copying, distributing or modifying the Program or works based on it.

 6. Each time you redistribute the Program (or any work based on the Program), the recipient automatically receives a license from the original licensor to copy, distribute or modify the Program subject to these terms and conditions. You may not impose any further restrictions on the recipients' exercise of the rights granted herein. You are not responsible for enforcing compliance by third parties to this License.

 7. If, as a consequence of a court judgment or allegation of patent infringement or for any other reason (not limited to patent issues), conditions are imposed on you (whether by court order, agreement or otherwise) that contradict the conditions of this License, they do not excuse you from the conditions of this License. If you cannot distribute so as to satisfy simultaneously your obligations under this License and any other pertinent obligations, then as a consequence you may not distribute the Program at all. For example, if a patent license would not permit royalty-free redistribution of the Program by all those who receive copies directly or indirectly through you, then the only way you could satisfy both it and this License would be to refrain entirely from distribution of the Program.

If any portion of this section is held invalid or unenforceable under any particular circumstance, the balance of the section is intended to apply and the section as a whole is intended to apply in other circumstances.

It is not the purpose of this section to induce you to infringe any patents or other property right claims or to contest validity of any such claims; this section has the sole purpose of protecting the integrity of the free software distribution system, which is implemented by public license practices. Many people have made generous contributions to the wide range of software distributed through that system in reliance on consistent application of that system; it is up to the author/donor to decide if he or she is willing to distribute software through any other system and a licensee cannot impose that choice.

This section is intended to make thoroughly clear what is believed to be a consequence of the rest of this License.

 8. If the distribution and/or use of the Program is restricted in certain countries either by patents or by copyrighted interfaces, the original copyright holder who places the Program under this License may add an explicit geographical distribution limitation excluding those countries, so that distribution is permitted only in or among countries not thus excluded. In such case, this License incorporates the limitation as if written in the body of this License.

 9. The Free Software Foundation may publish revised and/or new versions of the General Public License from time to time. Such new versions will be similar in spirit to the present version, but may differ in detail to address new problems or concerns.

Each version is given a distinguishing version number. If the Program specifies a version number of this License which applies to it and "any later version", you have the option of following the terms and conditions either of that version or of any later version published by the Free Software Foundation. If the Program does not specify a version number of this License, you may choose any version ever published by the Free Software Foundation.

 10. If you wish to incorporate parts of the Program into other free programs whose distribution conditions are different, write to the author to ask for permission. For software which is copyrighted by the Free Software Foundation, write to the Free Software Foundation; we sometimes make exceptions for this. Our decision will be guided by the two goals of preserving the free status of all derivatives of our free software and of promoting the sharing and reuse of software generally.

## NO WARRANTY

 11. BECAUSE THE PROGRAM IS LICENSED FREE OF CHARGE, THERE IS NO WARRANTY FOR THE PROGRAM, TO THE EXTENT PERMITTED BY APPLICABLE LAW. EXCEPT WHEN OTHERWISE STATED IN WRITING THE COPYRIGHT HOLDERS AND/OR OTHER PARTIES PROVIDE THE PROGRAM "AS IS" WITHOUT WARRANTY OF ANY KIND, EITHER EXPRESSED OR IMPLIED, INCLUDING, BUT NOT LIMITED TO, THE IMPLIED WARRANTIES OF MERCHANTABILITY AND FITNESS FOR A PARTICULAR PURPOSE. THE ENTIRE RISK AS TO THE QUALITY AND PERFORMANCE OF THE PROGRAM IS WITH YOU. SHOULD THE PROGRAM PROVE DEFECTIVE, YOU ASSUME THE COST OF ALL NECESSARY SERVICING, REPAIR OR CORRECTION.

 12. IN NO EVENT UNLESS REQUIRED BY APPLICABLE LAW OR AGREED TO IN WRITING WILL ANY COPYRIGHT HOLDER, OR ANY OTHER PARTY WHO MAY MODIFY AND/OR

REDISTRIBUTE THE PROGRAM AS PERMITTED ABOVE, BE LIABLE TO YOU FOR DAMAGES, INCLUDING ANY GENERAL, SPECIAL, INCIDENTAL OR CONSEQUENTIAL DAMAGES ARISING OUT OF THE USE OR INABILITY TO USE THE PROGRAM (INCLUDING BUT NOT LIMITED TO LOSS OF DATA OR DATA BEING RENDERED INACCURATE OR LOSSES SUSTAINED BY YOU OR THIRD PARTIES OR A FAILURE OF THE PROGRAM TO OPERATE WITH ANY OTHER PROGRAMS), EVEN IF SUCH HOLDER OR OTHER PARTY HAS BEEN ADVISED OF THE POSSIBILITY OF SUCH DAMAGES.

## END OF TERMS AND CONDITIONS

How to Apply These Terms to Your New Programs

 If you develop a new program, and you want it to be of the greatest possible use to the public, the best way to achieve this is to make it free software which everyone can redistribute and change under these terms.

 To do so, attach the following notices to the program. It is safest to attach them to the start of each source file to most effectively convey the exclusion of warranty; and each file should have at least the "copyright" line and a pointer to where the full notice is found.

 <one line to give the program's name and a brief idea of what it does.> Copyright  $(C)$  <year > <name of author>

 This program is free software; you can redistribute it and/or modify it under the terms of the GNU General Public License as published by the Free Software Foundation; either version 2 of the License, or (at your option) any later version.

 This program is distributed in the hope that it will be useful, but WITHOUT ANY WARRANTY; without even the implied warranty of MERCHANTABILITY or FITNESS FOR A PARTICULAR PURPOSE. See the GNU General Public License for more details.

 You should have received a copy of the GNU General Public License along with this program; if not, write to the Free Software Foundation, Inc., 51 Franklin Street, Fifth Floor, Boston, MA 02110-1301 USA.

Also add information on how to contact you by electronic and paper mail.

If the program is interactive, make it output a short notice like this when it starts in an interactive mode:

 Gnomovision version 69, Copyright (C) year name of author Gnomovision comes with ABSOLUTELY NO WARRANTY; for details type `show w'. This is free software, and you are welcome to redistribute it under certain conditions; type `show c' for details.

The hypothetical commands `show w' and `show c' should show the appropriate parts of the General Public License. Of course, the commands you use may be called something other than `show w' and `show c'; they could even be mouse-clicks or menu items--whatever suits your program.

You should also get your employer (if you work as a programmer) or your school, if any, to sign a "copyright disclaimer" for the program, if necessary. Here is a sample; alter the names:

 Yoyodyne, Inc., hereby disclaims all copyright interest in the program `Gnomovision' (which makes passes at compilers) written by James Hacker.

 <signature of Ty Coon>, 1 April 1989 Ty Coon, President of Vice

This General Public License does not permit incorporating your program into proprietary programs. If your program is a subroutine library, you may consider it more useful to permit linking proprietary applications with the library. If this is what you want to do, use the GNU Lesser General Public License instead of this License.

# **1.25 snapcore-go-gettext 0.0.0- 20191107141714-82bbea49e785**

## **1.25.1 Available under license :**

Copyright (c) 2016, Jonas Obrist All rights reserved.

Redistribution and use in source and binary forms, with or without modification, are permitted provided that the following conditions are met:

- \* Redistributions of source code must retain the above copyright notice, this list of conditions and the following disclaimer.
- \* Redistributions in binary form must reproduce the above copyright notice, this list of conditions and the following disclaimer in the documentation and/or other materials provided with the distribution.
- \* Neither the name of Jonas Obrist nor the names of its contributors may be used to endorse or promote products derived from this software without specific prior written permission.

THIS SOFTWARE IS PROVIDED BY THE COPYRIGHT HOLDERS AND CONTRIBUTORS "AS IS" AND ANY EXPRESS OR IMPLIED WARRANTIES, INCLUDING, BUT NOT LIMITED TO, THE IMPLIED WARRANTIES OF MERCHANTABILITY AND FITNESS FOR A PARTICULAR PURPOSE ARE DISCLAIMED. IN NO EVENT SHALL JONAS OBRIST BE LIABLE FOR ANY DIRECT, INDIRECT, INCIDENTAL, SPECIAL, EXEMPLARY, OR CONSEQUENTIAL DAMAGES (INCLUDING, BUT NOT LIMITED TO, PROCUREMENT OF SUBSTITUTE GOODS OR SERVICES; LOSS OF USE, DATA, OR PROFITS; OR BUSINESS INTERRUPTION) HOWEVER CAUSED AND

ON ANY THEORY OF LIABILITY, WHETHER IN CONTRACT, STRICT LIABILITY, OR TORT (INCLUDING NEGLIGENCE OR OTHERWISE) ARISING IN ANY WAY OUT OF THE USE OF THIS SOFTWARE, EVEN IF ADVISED OF THE POSSIBILITY OF SUCH DAMAGE.

## **1.26 cdebconf 0.261ubuntu1**

## **1.26.1 Available under license :**

CDebConf was initially written by Randolph Chung <tausq@debian.org>

Other contributors include: Anthony Towns <ajt@debian.org> David Whedon <dwhedon@gordian.com> Dan Jacobowitz <dan@debian.org> Tollef Fog Heen <tfheen@debian.org> Attilio Fiandrotti <fiandro@tiscali.it> Colin Watson <cjwatson@debian.org> Regis Boudin <regis@debian.org>

CDebConf includes ideas and code from: debconf - The original, de facto, perl implementation (c) Joey Hess <joeyh@debian.org> apt - The Debian Advanced Package Tool (c) Jason Gunthorpe <jgg@debian.org> (derived portions are public domain)

CDebConf is copyrighted (c) 2000-2009 by Randolph Chung <tausq@debian.org>, the d-i team (see above), and Canonical Ltd. under the following license:

Redistribution and use in source and binary forms, with or without modification, are permitted provided that the following conditions are met:

1. Redistributions of source code must retain the above copyright notice, this list of conditions and the following disclaimer.

2. Redistributions in binary form must reproduce the above copyright notice, this list of conditions and the following disclaimer in the documentation and/or other materials provided with the distribution.

THIS SOFTWARE IS PROVIDED BY THE AUTHORS AND CONTRIBUTORS ``AS IS'' AND ANY EXPRESS OR IMPLIED WARRANTIES, INCLUDING, BUT NOT LIMITED TO, THE IMPLIED WARRANTIES OF MERCHANTABILITY AND FITNESS FOR A PARTICULAR PURPOSE ARE DISCLAIMED. IN NO EVENT SHALL THE AUTHOR OR CONTRIBUTORS BE LIABLE FOR ANY DIRECT, INDIRECT, INCIDENTAL, SPECIAL, EXEMPLARY, OR CONSEQUENTIAL DAMAGES (INCLUDING, BUT NOT LIMITED TO, PROCUREMENT OF SUBSTITUTE GOODS OR SERVICES; LOSS OF USE, DATA, OR PROFITS; OR BUSINESS INTERRUPTION) HOWEVER CAUSED AND ON ANY THEORY OF LIABILITY, WHETHER IN CONTRACT, STRICT LIABILITY, OR TORT (INCLUDING NEGLIGENCE OR OTHERWISE) ARISING IN ANY WAY OUT OF THE USE OF THIS SOFTWARE, EVEN IF ADVISED OF THE POSSIBILITY OF

# **1.27 python-secretstorage 3.3.1-1**

## **1.27.1 Available under license :**

Copyright 2012-2018 Dmitry Shachnev <mitya57@gmail.com> All rights reserved.

Redistribution and use in source and binary forms, with or without modification, are permitted provided that the following conditions are met:

- 1. Redistributions of source code must retain the above copyright notice, this list of conditions and the following disclaimer.
- 2. Redistributions in binary form must reproduce the above copyright notice, this list of conditions and the following disclaimer in the documentation and/or other materials provided with the distribution.
- 3. Neither the name of the University nor the names of its contributors may be used to endorse or promote products derived from this software without specific prior written permission.

THIS SOFTWARE IS PROVIDED BY THE COPYRIGHT HOLDERS AND CONTRIBUTORS "AS IS" AND ANY EXPRESS OR IMPLIED WARRANTIES, INCLUDING, BUT NOT LIMITED TO, THE IMPLIED WARRANTIES OF MERCHANTABILITY AND FITNESS FOR A PARTICULAR PURPOSE ARE DISCLAIMED. IN NO EVENT SHALL THE REGENTS OR CONTRIBUTORS BE LIABLE FOR ANY DIRECT, INDIRECT, INCIDENTAL, SPECIAL, EXEMPLARY, OR CONSEQUENTIAL DAMAGES (INCLUDING, BUT NOT LIMITED TO, PROCUREMENT OF SUBSTITUTE GOODS OR SERVICES; LOSS OF USE, DATA, OR PROFITS; OR BUSINESS INTERRUPTION) HOWEVER CAUSED AND ON ANY THEORY OF LIABILITY, WHETHER IN CONTRACT, STRICT LIABILITY, OR TORT (INCLUDING NEGLIGENCE OR OTHERWISE) ARISING IN ANY WAY OUT OF THE USE OF THIS SOFTWARE, EVEN IF ADVISED OF THE POSSIBILITY OF SUCH DAMAGE.

# **1.28 python-retrying 1.3.3-4**

## **1.28.1 Available under license :**

Copyright 2013 Ray Holder

Licensed under the Apache License, Version 2.0 (the "License"); you may not use this file except in compliance with the License. You may obtain a copy of the License at

http://www.apache.org/licenses/LICENSE-2.0

Unless required by applicable law or agreed to in writing, software distributed under the License is distributed on an "AS IS" BASIS, WITHOUT WARRANTIES OR CONDITIONS OF ANY KIND, either express or implied. See the License for the specific language governing permissions and

limitations under the License.

 Apache License Version 2.0, January 2004 http://www.apache.org/licenses/

## TERMS AND CONDITIONS FOR USE, REPRODUCTION, AND DISTRIBUTION

1. Definitions.

 "License" shall mean the terms and conditions for use, reproduction, and distribution as defined by Sections 1 through 9 of this document.

 "Licensor" shall mean the copyright owner or entity authorized by the copyright owner that is granting the License.

 "Legal Entity" shall mean the union of the acting entity and all other entities that control, are controlled by, or are under common control with that entity. For the purposes of this definition, "control" means (i) the power, direct or indirect, to cause the direction or management of such entity, whether by contract or otherwise, or (ii) ownership of fifty percent (50%) or more of the outstanding shares, or (iii) beneficial ownership of such entity.

 "You" (or "Your") shall mean an individual or Legal Entity exercising permissions granted by this License.

 "Source" form shall mean the preferred form for making modifications, including but not limited to software source code, documentation source, and configuration files.

 "Object" form shall mean any form resulting from mechanical transformation or translation of a Source form, including but not limited to compiled object code, generated documentation, and conversions to other media types.

 "Work" shall mean the work of authorship, whether in Source or Object form, made available under the License, as indicated by a copyright notice that is included in or attached to the work (an example is provided in the Appendix below).

 "Derivative Works" shall mean any work, whether in Source or Object form, that is based on (or derived from) the Work and for which the editorial revisions, annotations, elaborations, or other modifications represent, as a whole, an original work of authorship. For the purposes of this License, Derivative Works shall not include works that remain separable from, or merely link (or bind by name) to the interfaces of, the Work and Derivative Works thereof.

 "Contribution" shall mean any work of authorship, including the original version of the Work and any modifications or additions to that Work or Derivative Works thereof, that is intentionally submitted to Licensor for inclusion in the Work by the copyright owner or by an individual or Legal Entity authorized to submit on behalf of the copyright owner. For the purposes of this definition, "submitted" means any form of electronic, verbal, or written communication sent to the Licensor or its representatives, including but not limited to communication on electronic mailing lists, source code control systems, and issue tracking systems that are managed by, or on behalf of, the Licensor for the purpose of discussing and improving the Work, but excluding communication that is conspicuously marked or otherwise designated in writing by the copyright owner as "Not a Contribution."

 "Contributor" shall mean Licensor and any individual or Legal Entity on behalf of whom a Contribution has been received by Licensor and subsequently incorporated within the Work.

- 2. Grant of Copyright License. Subject to the terms and conditions of this License, each Contributor hereby grants to You a perpetual, worldwide, non-exclusive, no-charge, royalty-free, irrevocable copyright license to reproduce, prepare Derivative Works of, publicly display, publicly perform, sublicense, and distribute the Work and such Derivative Works in Source or Object form.
- 3. Grant of Patent License. Subject to the terms and conditions of this License, each Contributor hereby grants to You a perpetual, worldwide, non-exclusive, no-charge, royalty-free, irrevocable (except as stated in this section) patent license to make, have made, use, offer to sell, sell, import, and otherwise transfer the Work, where such license applies only to those patent claims licensable by such Contributor that are necessarily infringed by their Contribution(s) alone or by combination of their Contribution(s) with the Work to which such Contribution(s) was submitted. If You institute patent litigation against any entity (including a cross-claim or counterclaim in a lawsuit) alleging that the Work or a Contribution incorporated within the Work constitutes direct or contributory patent infringement, then any patent licenses granted to You under this License for that Work shall terminate as of the date such litigation is filed.
- 4. Redistribution. You may reproduce and distribute copies of the Work or Derivative Works thereof in any medium, with or without modifications, and in Source or Object form, provided that You meet the following conditions:
	- (a) You must give any other recipients of the Work or

Derivative Works a copy of this License; and

- (b) You must cause any modified files to carry prominent notices stating that You changed the files; and
- (c) You must retain, in the Source form of any Derivative Works that You distribute, all copyright, patent, trademark, and attribution notices from the Source form of the Work, excluding those notices that do not pertain to any part of the Derivative Works; and
- (d) If the Work includes a "NOTICE" text file as part of its distribution, then any Derivative Works that You distribute must include a readable copy of the attribution notices contained within such NOTICE file, excluding those notices that do not pertain to any part of the Derivative Works, in at least one of the following places: within a NOTICE text file distributed as part of the Derivative Works; within the Source form or documentation, if provided along with the Derivative Works; or, within a display generated by the Derivative Works, if and wherever such third-party notices normally appear. The contents of the NOTICE file are for informational purposes only and do not modify the License. You may add Your own attribution notices within Derivative Works that You distribute, alongside or as an addendum to the NOTICE text from the Work, provided that such additional attribution notices cannot be construed as modifying the License.

 You may add Your own copyright statement to Your modifications and may provide additional or different license terms and conditions for use, reproduction, or distribution of Your modifications, or for any such Derivative Works as a whole, provided Your use, reproduction, and distribution of the Work otherwise complies with the conditions stated in this License.

- 5. Submission of Contributions. Unless You explicitly state otherwise, any Contribution intentionally submitted for inclusion in the Work by You to the Licensor shall be under the terms and conditions of this License, without any additional terms or conditions. Notwithstanding the above, nothing herein shall supersede or modify the terms of any separate license agreement you may have executed with Licensor regarding such Contributions.
- 6. Trademarks. This License does not grant permission to use the trade names, trademarks, service marks, or product names of the Licensor, except as required for reasonable and customary use in describing the origin of the Work and reproducing the content of the NOTICE file.
- 7. Disclaimer of Warranty. Unless required by applicable law or agreed to in writing, Licensor provides the Work (and each Contributor provides its Contributions) on an "AS IS" BASIS, WITHOUT WARRANTIES OR CONDITIONS OF ANY KIND, either express or implied, including, without limitation, any warranties or conditions of TITLE, NON-INFRINGEMENT, MERCHANTABILITY, or FITNESS FOR A PARTICULAR PURPOSE. You are solely responsible for determining the appropriateness of using or redistributing the Work and assume any risks associated with Your exercise of permissions under this License.
- 8. Limitation of Liability. In no event and under no legal theory, whether in tort (including negligence), contract, or otherwise, unless required by applicable law (such as deliberate and grossly negligent acts) or agreed to in writing, shall any Contributor be liable to You for damages, including any direct, indirect, special, incidental, or consequential damages of any character arising as a result of this License or out of the use or inability to use the Work (including but not limited to damages for loss of goodwill, work stoppage, computer failure or malfunction, or any and all other commercial damages or losses), even if such Contributor has been advised of the possibility of such damages.
- 9. Accepting Warranty or Additional Liability. While redistributing the Work or Derivative Works thereof, You may choose to offer, and charge a fee for, acceptance of support, warranty, indemnity, or other liability obligations and/or rights consistent with this License. However, in accepting such obligations, You may act only on Your own behalf and on Your sole responsibility, not on behalf of any other Contributor, and only if You agree to indemnify, defend, and hold each Contributor harmless for any liability incurred by, or claims asserted against, such Contributor by reason of your accepting any such warranty or additional liability.

## END OF TERMS AND CONDITIONS

APPENDIX: How to apply the Apache License to your work.

 To apply the Apache License to your work, attach the following boilerplate notice, with the fields enclosed by brackets "[]" replaced with your own identifying information. (Don't include the brackets!) The text should be enclosed in the appropriate comment syntax for the file format. We also recommend that a file or class name and description of purpose be included on the same "printed page" as the copyright notice for easier identification within third-party archives.

Copyright [yyyy] [name of copyright owner]

 Licensed under the Apache License, Version 2.0 (the "License"); you may not use this file except in compliance with the License. You may obtain a copy of the License at

http://www.apache.org/licenses/LICENSE-2.0

 Unless required by applicable law or agreed to in writing, software distributed under the License is distributed on an "AS IS" BASIS, WITHOUT WARRANTIES OR CONDITIONS OF ANY KIND, either express or implied. See the License for the specific language governing permissions and limitations under the License.

## **1.29 findutils 4.8.0-1ubuntu3**

## **1.29.1 Available under license :**

 GNU GENERAL PUBLIC LICENSE Version 3, 29 June 2007

Copyright (C) 2007 Free Software Foundation, Inc. <https://fsf.org/> Everyone is permitted to copy and distribute verbatim copies of this license document, but changing it is not allowed.

#### Preamble

 The GNU General Public License is a free, copyleft license for software and other kinds of works.

 The licenses for most software and other practical works are designed to take away your freedom to share and change the works. By contrast, the GNU General Public License is intended to guarantee your freedom to share and change all versions of a program--to make sure it remains free software for all its users. We, the Free Software Foundation, use the GNU General Public License for most of our software; it applies also to any other work released this way by its authors. You can apply it to your programs, too.

 When we speak of free software, we are referring to freedom, not price. Our General Public Licenses are designed to make sure that you have the freedom to distribute copies of free software (and charge for them if you wish), that you receive source code or can get it if you want it, that you can change the software or use pieces of it in new free programs, and that you know you can do these things.

 To protect your rights, we need to prevent others from denying you these rights or asking you to surrender the rights. Therefore, you have certain responsibilities if you distribute copies of the software, or if you modify it: responsibilities to respect the freedom of others.

 For example, if you distribute copies of such a program, whether gratis or for a fee, you must pass on to the recipients the same freedoms that you received. You must make sure that they, too, receive or can get the source code. And you must show them these terms so they know their rights.

 Developers that use the GNU GPL protect your rights with two steps: (1) assert copyright on the software, and (2) offer you this License giving you legal permission to copy, distribute and/or modify it.

 For the developers' and authors' protection, the GPL clearly explains that there is no warranty for this free software. For both users' and authors' sake, the GPL requires that modified versions be marked as changed, so that their problems will not be attributed erroneously to authors of previous versions.

 Some devices are designed to deny users access to install or run modified versions of the software inside them, although the manufacturer can do so. This is fundamentally incompatible with the aim of protecting users' freedom to change the software. The systematic pattern of such abuse occurs in the area of products for individuals to use, which is precisely where it is most unacceptable. Therefore, we have designed this version of the GPL to prohibit the practice for those products. If such problems arise substantially in other domains, we stand ready to extend this provision to those domains in future versions of the GPL, as needed to protect the freedom of users.

 Finally, every program is threatened constantly by software patents. States should not allow patents to restrict development and use of software on general-purpose computers, but in those that do, we wish to avoid the special danger that patents applied to a free program could make it effectively proprietary. To prevent this, the GPL assures that patents cannot be used to render the program non-free.

 The precise terms and conditions for copying, distribution and modification follow.

## TERMS AND CONDITIONS

0. Definitions.

"This License" refers to version 3 of the GNU General Public License.

 "Copyright" also means copyright-like laws that apply to other kinds of works, such as semiconductor masks.

"The Program" refers to any copyrightable work licensed under this

License. Each licensee is addressed as "you". "Licensees" and "recipients" may be individuals or organizations.

 To "modify" a work means to copy from or adapt all or part of the work in a fashion requiring copyright permission, other than the making of an exact copy. The resulting work is called a "modified version" of the earlier work or a work "based on" the earlier work.

 A "covered work" means either the unmodified Program or a work based on the Program.

 To "propagate" a work means to do anything with it that, without permission, would make you directly or secondarily liable for infringement under applicable copyright law, except executing it on a computer or modifying a private copy. Propagation includes copying, distribution (with or without modification), making available to the public, and in some countries other activities as well.

 To "convey" a work means any kind of propagation that enables other parties to make or receive copies. Mere interaction with a user through a computer network, with no transfer of a copy, is not conveying.

 An interactive user interface displays "Appropriate Legal Notices" to the extent that it includes a convenient and prominently visible feature that (1) displays an appropriate copyright notice, and (2) tells the user that there is no warranty for the work (except to the extent that warranties are provided), that licensees may convey the work under this License, and how to view a copy of this License. If the interface presents a list of user commands or options, such as a menu, a prominent item in the list meets this criterion.

## 1. Source Code.

 The "source code" for a work means the preferred form of the work for making modifications to it. "Object code" means any non-source form of a work.

 A "Standard Interface" means an interface that either is an official standard defined by a recognized standards body, or, in the case of interfaces specified for a particular programming language, one that is widely used among developers working in that language.

 The "System Libraries" of an executable work include anything, other than the work as a whole, that (a) is included in the normal form of packaging a Major Component, but which is not part of that Major Component, and (b) serves only to enable use of the work with that Major Component, or to implement a Standard Interface for which an implementation is available to the public in source code form. A

"Major Component", in this context, means a major essential component (kernel, window system, and so on) of the specific operating system (if any) on which the executable work runs, or a compiler used to produce the work, or an object code interpreter used to run it.

 The "Corresponding Source" for a work in object code form means all the source code needed to generate, install, and (for an executable work) run the object code and to modify the work, including scripts to control those activities. However, it does not include the work's System Libraries, or general-purpose tools or generally available free programs which are used unmodified in performing those activities but which are not part of the work. For example, Corresponding Source includes interface definition files associated with source files for the work, and the source code for shared libraries and dynamically linked subprograms that the work is specifically designed to require, such as by intimate data communication or control flow between those subprograms and other parts of the work.

 The Corresponding Source need not include anything that users can regenerate automatically from other parts of the Corresponding Source.

 The Corresponding Source for a work in source code form is that same work.

## 2. Basic Permissions.

 All rights granted under this License are granted for the term of copyright on the Program, and are irrevocable provided the stated conditions are met. This License explicitly affirms your unlimited permission to run the unmodified Program. The output from running a covered work is covered by this License only if the output, given its content, constitutes a covered work. This License acknowledges your rights of fair use or other equivalent, as provided by copyright law.

 You may make, run and propagate covered works that you do not convey, without conditions so long as your license otherwise remains in force. You may convey covered works to others for the sole purpose of having them make modifications exclusively for you, or provide you with facilities for running those works, provided that you comply with the terms of this License in conveying all material for which you do not control copyright. Those thus making or running the covered works for you must do so exclusively on your behalf, under your direction and control, on terms that prohibit them from making any copies of your copyrighted material outside their relationship with you.

 Conveying under any other circumstances is permitted solely under the conditions stated below. Sublicensing is not allowed; section 10 makes it unnecessary.

3. Protecting Users' Legal Rights From Anti-Circumvention Law.

 No covered work shall be deemed part of an effective technological measure under any applicable law fulfilling obligations under article 11 of the WIPO copyright treaty adopted on 20 December 1996, or similar laws prohibiting or restricting circumvention of such measures.

 When you convey a covered work, you waive any legal power to forbid circumvention of technological measures to the extent such circumvention is effected by exercising rights under this License with respect to the covered work, and you disclaim any intention to limit operation or modification of the work as a means of enforcing, against the work's users, your or third parties' legal rights to forbid circumvention of technological measures.

4. Conveying Verbatim Copies.

 You may convey verbatim copies of the Program's source code as you receive it, in any medium, provided that you conspicuously and appropriately publish on each copy an appropriate copyright notice; keep intact all notices stating that this License and any non-permissive terms added in accord with section 7 apply to the code; keep intact all notices of the absence of any warranty; and give all recipients a copy of this License along with the Program.

 You may charge any price or no price for each copy that you convey, and you may offer support or warranty protection for a fee.

5. Conveying Modified Source Versions.

 You may convey a work based on the Program, or the modifications to produce it from the Program, in the form of source code under the terms of section 4, provided that you also meet all of these conditions:

 a) The work must carry prominent notices stating that you modified it, and giving a relevant date.

 b) The work must carry prominent notices stating that it is released under this License and any conditions added under section 7. This requirement modifies the requirement in section 4 to "keep intact all notices".

 c) You must license the entire work, as a whole, under this License to anyone who comes into possession of a copy. This License will therefore apply, along with any applicable section 7

 additional terms, to the whole of the work, and all its parts, regardless of how they are packaged. This License gives no permission to license the work in any other way, but it does not invalidate such permission if you have separately received it.

 d) If the work has interactive user interfaces, each must display Appropriate Legal Notices; however, if the Program has interactive interfaces that do not display Appropriate Legal Notices, your work need not make them do so.

 A compilation of a covered work with other separate and independent works, which are not by their nature extensions of the covered work, and which are not combined with it such as to form a larger program, in or on a volume of a storage or distribution medium, is called an "aggregate" if the compilation and its resulting copyright are not used to limit the access or legal rights of the compilation's users beyond what the individual works permit. Inclusion of a covered work in an aggregate does not cause this License to apply to the other parts of the aggregate.

6. Conveying Non-Source Forms.

 You may convey a covered work in object code form under the terms of sections 4 and 5, provided that you also convey the machine-readable Corresponding Source under the terms of this License, in one of these ways:

 a) Convey the object code in, or embodied in, a physical product (including a physical distribution medium), accompanied by the Corresponding Source fixed on a durable physical medium customarily used for software interchange.

 b) Convey the object code in, or embodied in, a physical product (including a physical distribution medium), accompanied by a written offer, valid for at least three years and valid for as long as you offer spare parts or customer support for that product model, to give anyone who possesses the object code either (1) a copy of the Corresponding Source for all the software in the product that is covered by this License, on a durable physical medium customarily used for software interchange, for a price no more than your reasonable cost of physically performing this conveying of source, or (2) access to copy the Corresponding Source from a network server at no charge.

 c) Convey individual copies of the object code with a copy of the written offer to provide the Corresponding Source. This alternative is allowed only occasionally and noncommercially, and only if you received the object code with such an offer, in accord

with subsection 6b.

 d) Convey the object code by offering access from a designated place (gratis or for a charge), and offer equivalent access to the Corresponding Source in the same way through the same place at no further charge. You need not require recipients to copy the Corresponding Source along with the object code. If the place to copy the object code is a network server, the Corresponding Source may be on a different server (operated by you or a third party) that supports equivalent copying facilities, provided you maintain clear directions next to the object code saying where to find the Corresponding Source. Regardless of what server hosts the Corresponding Source, you remain obligated to ensure that it is available for as long as needed to satisfy these requirements.

 e) Convey the object code using peer-to-peer transmission, provided you inform other peers where the object code and Corresponding Source of the work are being offered to the general public at no charge under subsection 6d.

 A separable portion of the object code, whose source code is excluded from the Corresponding Source as a System Library, need not be included in conveying the object code work.

 A "User Product" is either (1) a "consumer product", which means any tangible personal property which is normally used for personal, family, or household purposes, or (2) anything designed or sold for incorporation into a dwelling. In determining whether a product is a consumer product, doubtful cases shall be resolved in favor of coverage. For a particular product received by a particular user, "normally used" refers to a typical or common use of that class of product, regardless of the status of the particular user or of the way in which the particular user actually uses, or expects or is expected to use, the product. A product is a consumer product regardless of whether the product has substantial commercial, industrial or non-consumer uses, unless such uses represent the only significant mode of use of the product.

 "Installation Information" for a User Product means any methods, procedures, authorization keys, or other information required to install and execute modified versions of a covered work in that User Product from a modified version of its Corresponding Source. The information must suffice to ensure that the continued functioning of the modified object code is in no case prevented or interfered with solely because modification has been made.

 If you convey an object code work under this section in, or with, or specifically for use in, a User Product, and the conveying occurs as part of a transaction in which the right of possession and use of the

User Product is transferred to the recipient in perpetuity or for a fixed term (regardless of how the transaction is characterized), the Corresponding Source conveyed under this section must be accompanied by the Installation Information. But this requirement does not apply if neither you nor any third party retains the ability to install modified object code on the User Product (for example, the work has been installed in ROM).

 The requirement to provide Installation Information does not include a requirement to continue to provide support service, warranty, or updates for a work that has been modified or installed by the recipient, or for the User Product in which it has been modified or installed. Access to a network may be denied when the modification itself materially and adversely affects the operation of the network or violates the rules and protocols for communication across the network.

 Corresponding Source conveyed, and Installation Information provided, in accord with this section must be in a format that is publicly documented (and with an implementation available to the public in source code form), and must require no special password or key for unpacking, reading or copying.

## 7. Additional Terms.

 "Additional permissions" are terms that supplement the terms of this License by making exceptions from one or more of its conditions. Additional permissions that are applicable to the entire Program shall be treated as though they were included in this License, to the extent that they are valid under applicable law. If additional permissions apply only to part of the Program, that part may be used separately under those permissions, but the entire Program remains governed by this License without regard to the additional permissions.

 When you convey a copy of a covered work, you may at your option remove any additional permissions from that copy, or from any part of it. (Additional permissions may be written to require their own removal in certain cases when you modify the work.) You may place additional permissions on material, added by you to a covered work, for which you have or can give appropriate copyright permission.

 Notwithstanding any other provision of this License, for material you add to a covered work, you may (if authorized by the copyright holders of that material) supplement the terms of this License with terms:

 a) Disclaiming warranty or limiting liability differently from the terms of sections 15 and 16 of this License; or

b) Requiring preservation of specified reasonable legal notices or
author attributions in that material or in the Appropriate Legal Notices displayed by works containing it; or

 c) Prohibiting misrepresentation of the origin of that material, or requiring that modified versions of such material be marked in reasonable ways as different from the original version; or

 d) Limiting the use for publicity purposes of names of licensors or authors of the material; or

 e) Declining to grant rights under trademark law for use of some trade names, trademarks, or service marks; or

 f) Requiring indemnification of licensors and authors of that material by anyone who conveys the material (or modified versions of it) with contractual assumptions of liability to the recipient, for any liability that these contractual assumptions directly impose on those licensors and authors.

 All other non-permissive additional terms are considered "further restrictions" within the meaning of section 10. If the Program as you received it, or any part of it, contains a notice stating that it is governed by this License along with a term that is a further restriction, you may remove that term. If a license document contains a further restriction but permits relicensing or conveying under this License, you may add to a covered work material governed by the terms of that license document, provided that the further restriction does not survive such relicensing or conveying.

 If you add terms to a covered work in accord with this section, you must place, in the relevant source files, a statement of the additional terms that apply to those files, or a notice indicating where to find the applicable terms.

 Additional terms, permissive or non-permissive, may be stated in the form of a separately written license, or stated as exceptions; the above requirements apply either way.

#### 8. Termination.

 You may not propagate or modify a covered work except as expressly provided under this License. Any attempt otherwise to propagate or modify it is void, and will automatically terminate your rights under this License (including any patent licenses granted under the third paragraph of section 11).

 However, if you cease all violation of this License, then your license from a particular copyright holder is reinstated (a)

provisionally, unless and until the copyright holder explicitly and finally terminates your license, and (b) permanently, if the copyright holder fails to notify you of the violation by some reasonable means prior to 60 days after the cessation.

 Moreover, your license from a particular copyright holder is reinstated permanently if the copyright holder notifies you of the violation by some reasonable means, this is the first time you have received notice of violation of this License (for any work) from that copyright holder, and you cure the violation prior to 30 days after your receipt of the notice.

 Termination of your rights under this section does not terminate the licenses of parties who have received copies or rights from you under this License. If your rights have been terminated and not permanently reinstated, you do not qualify to receive new licenses for the same material under section 10.

9. Acceptance Not Required for Having Copies.

 You are not required to accept this License in order to receive or run a copy of the Program. Ancillary propagation of a covered work occurring solely as a consequence of using peer-to-peer transmission to receive a copy likewise does not require acceptance. However, nothing other than this License grants you permission to propagate or modify any covered work. These actions infringe copyright if you do not accept this License. Therefore, by modifying or propagating a covered work, you indicate your acceptance of this License to do so.

10. Automatic Licensing of Downstream Recipients.

 Each time you convey a covered work, the recipient automatically receives a license from the original licensors, to run, modify and propagate that work, subject to this License. You are not responsible for enforcing compliance by third parties with this License.

 An "entity transaction" is a transaction transferring control of an organization, or substantially all assets of one, or subdividing an organization, or merging organizations. If propagation of a covered work results from an entity transaction, each party to that transaction who receives a copy of the work also receives whatever licenses to the work the party's predecessor in interest had or could give under the previous paragraph, plus a right to possession of the Corresponding Source of the work from the predecessor in interest, if the predecessor has it or can get it with reasonable efforts.

 You may not impose any further restrictions on the exercise of the rights granted or affirmed under this License. For example, you may

not impose a license fee, royalty, or other charge for exercise of rights granted under this License, and you may not initiate litigation (including a cross-claim or counterclaim in a lawsuit) alleging that any patent claim is infringed by making, using, selling, offering for sale, or importing the Program or any portion of it.

#### 11. Patents.

 A "contributor" is a copyright holder who authorizes use under this License of the Program or a work on which the Program is based. The work thus licensed is called the contributor's "contributor version".

 A contributor's "essential patent claims" are all patent claims owned or controlled by the contributor, whether already acquired or hereafter acquired, that would be infringed by some manner, permitted by this License, of making, using, or selling its contributor version, but do not include claims that would be infringed only as a consequence of further modification of the contributor version. For purposes of this definition, "control" includes the right to grant patent sublicenses in a manner consistent with the requirements of this License.

 Each contributor grants you a non-exclusive, worldwide, royalty-free patent license under the contributor's essential patent claims, to make, use, sell, offer for sale, import and otherwise run, modify and propagate the contents of its contributor version.

 In the following three paragraphs, a "patent license" is any express agreement or commitment, however denominated, not to enforce a patent (such as an express permission to practice a patent or covenant not to sue for patent infringement). To "grant" such a patent license to a party means to make such an agreement or commitment not to enforce a patent against the party.

 If you convey a covered work, knowingly relying on a patent license, and the Corresponding Source of the work is not available for anyone to copy, free of charge and under the terms of this License, through a publicly available network server or other readily accessible means, then you must either (1) cause the Corresponding Source to be so available, or (2) arrange to deprive yourself of the benefit of the patent license for this particular work, or (3) arrange, in a manner consistent with the requirements of this License, to extend the patent license to downstream recipients. "Knowingly relying" means you have actual knowledge that, but for the patent license, your conveying the covered work in a country, or your recipient's use of the covered work in a country, would infringe one or more identifiable patents in that country that you have reason to believe are valid.

 If, pursuant to or in connection with a single transaction or arrangement, you convey, or propagate by procuring conveyance of, a covered work, and grant a patent license to some of the parties receiving the covered work authorizing them to use, propagate, modify or convey a specific copy of the covered work, then the patent license you grant is automatically extended to all recipients of the covered work and works based on it.

 A patent license is "discriminatory" if it does not include within the scope of its coverage, prohibits the exercise of, or is conditioned on the non-exercise of one or more of the rights that are specifically granted under this License. You may not convey a covered work if you are a party to an arrangement with a third party that is in the business of distributing software, under which you make payment to the third party based on the extent of your activity of conveying the work, and under which the third party grants, to any of the parties who would receive the covered work from you, a discriminatory patent license (a) in connection with copies of the covered work conveyed by you (or copies made from those copies), or (b) primarily for and in connection with specific products or compilations that contain the covered work, unless you entered into that arrangement, or that patent license was granted, prior to 28 March 2007.

 Nothing in this License shall be construed as excluding or limiting any implied license or other defenses to infringement that may otherwise be available to you under applicable patent law.

#### 12. No Surrender of Others' Freedom.

 If conditions are imposed on you (whether by court order, agreement or otherwise) that contradict the conditions of this License, they do not excuse you from the conditions of this License. If you cannot convey a covered work so as to satisfy simultaneously your obligations under this License and any other pertinent obligations, then as a consequence you may not convey it at all. For example, if you agree to terms that obligate you to collect a royalty for further conveying from those to whom you convey the Program, the only way you could satisfy both those terms and this License would be to refrain entirely from conveying the Program.

#### 13. Use with the GNU Affero General Public License.

 Notwithstanding any other provision of this License, you have permission to link or combine any covered work with a work licensed under version 3 of the GNU Affero General Public License into a single combined work, and to convey the resulting work. The terms of this License will continue to apply to the part which is the covered work, but the special requirements of the GNU Affero General Public License, section 13, concerning interaction through a network will apply to the

combination as such.

14. Revised Versions of this License.

 The Free Software Foundation may publish revised and/or new versions of the GNU General Public License from time to time. Such new versions will be similar in spirit to the present version, but may differ in detail to address new problems or concerns.

 Each version is given a distinguishing version number. If the Program specifies that a certain numbered version of the GNU General Public License "or any later version" applies to it, you have the option of following the terms and conditions either of that numbered version or of any later version published by the Free Software Foundation. If the Program does not specify a version number of the GNU General Public License, you may choose any version ever published by the Free Software Foundation.

 If the Program specifies that a proxy can decide which future versions of the GNU General Public License can be used, that proxy's public statement of acceptance of a version permanently authorizes you to choose that version for the Program.

 Later license versions may give you additional or different permissions. However, no additional obligations are imposed on any author or copyright holder as a result of your choosing to follow a later version.

15. Disclaimer of Warranty.

 THERE IS NO WARRANTY FOR THE PROGRAM, TO THE EXTENT PERMITTED BY APPLICABLE LAW. EXCEPT WHEN OTHERWISE STATED IN WRITING THE COPYRIGHT HOLDERS AND/OR OTHER PARTIES PROVIDE THE PROGRAM "AS IS" WITHOUT WARRANTY OF ANY KIND, EITHER EXPRESSED OR IMPLIED, INCLUDING, BUT NOT LIMITED TO, THE IMPLIED WARRANTIES OF MERCHANTABILITY AND FITNESS FOR A PARTICULAR PURPOSE. THE ENTIRE RISK AS TO THE QUALITY AND PERFORMANCE OF THE PROGRAM IS WITH YOU. SHOULD THE PROGRAM PROVE DEFECTIVE, YOU ASSUME THE COST OF ALL NECESSARY SERVICING, REPAIR OR CORRECTION.

16. Limitation of Liability.

 IN NO EVENT UNLESS REQUIRED BY APPLICABLE LAW OR AGREED TO IN WRITING WILL ANY COPYRIGHT HOLDER, OR ANY OTHER PARTY WHO MODIFIES AND/OR CONVEYS THE PROGRAM AS PERMITTED ABOVE, BE LIABLE TO YOU FOR DAMAGES, INCLUDING ANY GENERAL, SPECIAL, INCIDENTAL OR CONSEQUENTIAL DAMAGES ARISING OUT OF THE USE OR INABILITY TO USE THE PROGRAM (INCLUDING BUT NOT LIMITED TO LOSS OF DATA OR DATA BEING RENDERED INACCURATE OR LOSSES SUSTAINED BY YOU OR THIRD PARTIES OR A FAILURE OF THE PROGRAM TO OPERATE WITH ANY OTHER PROGRAMS),

## EVEN IF SUCH HOLDER OR OTHER PARTY HAS BEEN ADVISED OF THE POSSIBILITY OF SUCH DAMAGES.

17. Interpretation of Sections 15 and 16.

 If the disclaimer of warranty and limitation of liability provided above cannot be given local legal effect according to their terms, reviewing courts shall apply local law that most closely approximates an absolute waiver of all civil liability in connection with the Program, unless a warranty or assumption of liability accompanies a copy of the Program in return for a fee.

### END OF TERMS AND CONDITIONS

How to Apply These Terms to Your New Programs

 If you develop a new program, and you want it to be of the greatest possible use to the public, the best way to achieve this is to make it free software which everyone can redistribute and change under these terms.

 To do so, attach the following notices to the program. It is safest to attach them to the start of each source file to most effectively state the exclusion of warranty; and each file should have at least the "copyright" line and a pointer to where the full notice is found.

 <one line to give the program's name and a brief idea of what it does.> Copyright  $(C)$  <year > <name of author>

 This program is free software: you can redistribute it and/or modify it under the terms of the GNU General Public License as published by the Free Software Foundation, either version 3 of the License, or (at your option) any later version.

 This program is distributed in the hope that it will be useful, but WITHOUT ANY WARRANTY; without even the implied warranty of MERCHANTABILITY or FITNESS FOR A PARTICULAR PURPOSE. See the GNU General Public License for more details.

 You should have received a copy of the GNU General Public License along with this program. If not, see <https://www.gnu.org/licenses/>.

Also add information on how to contact you by electronic and paper mail.

 If the program does terminal interaction, make it output a short notice like this when it starts in an interactive mode:

 $<$ program $>$  Copyright (C)  $<$ year $>$   $<$ name of author $>$ This program comes with ABSOLUTELY NO WARRANTY; for details type `show w'.  This is free software, and you are welcome to redistribute it under certain conditions; type `show c' for details.

The hypothetical commands `show w' and `show c' should show the appropriate parts of the General Public License. Of course, your program's commands might be different; for a GUI interface, you would use an "about box".

 You should also get your employer (if you work as a programmer) or school, if any, to sign a "copyright disclaimer" for the program, if necessary. For more information on this, and how to apply and follow the GNU GPL, see <https://www.gnu.org/licenses/>.

 The GNU General Public License does not permit incorporating your program into proprietary programs. If your program is a subroutine library, you may consider it more useful to permit linking proprietary applications with the library. If this is what you want to do, use the GNU Lesser General Public License instead of this License. But first, please read <https://www.gnu.org/licenses/why-not-lgpl.html>.

# **1.30 bind 9.11.19+dfsg-2.1ubuntu3**

## **1.30.1 Available under license :**

Mozilla Public License, version 2.0

## 1. Definitions

1.1. "Contributor"

 means each individual or legal entity that creates, contributes to the creation of, or owns Covered Software.

1.2. "Contributor Version"

 means the combination of the Contributions of others (if any) used by a Contributor and that particular Contributor's Contribution.

1.3. "Contribution"

means Covered Software of a particular Contributor.

1.4. "Covered Software"

 means Source Code Form to which the initial Contributor has attached the notice in Exhibit A, the Executable Form of such Source Code Form, and Modifications of such Source Code Form, in each case including portions thereof.

- 1.5. "Incompatible With Secondary Licenses" means
	- a. that the initial Contributor has attached the notice described in Exhibit B to the Covered Software; or
	- b. that the Covered Software was made available under the terms of version 1.1 or earlier of the License, but not also under the terms of a Secondary License.

1.6. "Executable Form"

means any form of the work other than Source Code Form.

1.7. "Larger Work"

 means a work that combines Covered Software with other material, in a separate file or files, that is not Covered Software.

1.8. "License"

means this document.

1.9. "Licensable"

 means having the right to grant, to the maximum extent possible, whether at the time of the initial grant or subsequently, any and all of the rights conveyed by this License.

#### 1.10. "Modifications"

means any of the following:

- a. any file in Source Code Form that results from an addition to, deletion from, or modification of the contents of Covered Software; or
- b. any new file in Source Code Form that contains any Covered Software.
- 1.11. "Patent Claims" of a Contributor

 means any patent claim(s), including without limitation, method, process, and apparatus claims, in any patent Licensable by such Contributor that would be infringed, but for the grant of the License, by the making, using, selling, offering for sale, having made, import, or transfer of either its Contributions or its Contributor Version.

1.12. "Secondary License"

 means either the GNU General Public License, Version 2.0, the GNU Lesser General Public License, Version 2.1, the GNU Affero General Public License, Version 3.0, or any later versions of those licenses.

#### 1.13. "Source Code Form"

means the form of the work preferred for making modifications.

1.14. "You" (or "Your")

 means an individual or a legal entity exercising rights under this License. For legal entities, "You" includes any entity that controls, is controlled by, or is under common control with You. For purposes of this definition, "control" means (a) the power, direct or indirect, to cause the direction or management of such entity, whether by contract or otherwise, or (b) ownership of more than fifty percent (50%) of the outstanding shares or beneficial ownership of such entity.

## 2. License Grants and Conditions

#### 2.1. Grants

 Each Contributor hereby grants You a world-wide, royalty-free, non-exclusive license:

- a. under intellectual property rights (other than patent or trademark) Licensable by such Contributor to use, reproduce, make available, modify, display, perform, distribute, and otherwise exploit its Contributions, either on an unmodified basis, with Modifications, or as part of a Larger Work; and
- b. under Patent Claims of such Contributor to make, use, sell, offer for sale, have made, import, and otherwise transfer either its Contributions or its Contributor Version.

## 2.2. Effective Date

 The licenses granted in Section 2.1 with respect to any Contribution become effective for each Contribution on the date the Contributor first distributes such Contribution.

## 2.3. Limitations on Grant Scope

 The licenses granted in this Section 2 are the only rights granted under this License. No additional rights or licenses will be implied from the distribution or licensing of Covered Software under this License. Notwithstanding Section 2.1(b) above, no patent license is granted by a

#### Contributor:

- a. for any code that a Contributor has removed from Covered Software; or
- b. for infringements caused by: (i) Your and any other third party's modifications of Covered Software, or (ii) the combination of its Contributions with other software (except as part of its Contributor Version); or
- c. under Patent Claims infringed by Covered Software in the absence of its Contributions.

 This License does not grant any rights in the trademarks, service marks, or logos of any Contributor (except as may be necessary to comply with the notice requirements in Section 3.4).

#### 2.4. Subsequent Licenses

 No Contributor makes additional grants as a result of Your choice to distribute the Covered Software under a subsequent version of this License (see Section 10.2) or under the terms of a Secondary License (if permitted under the terms of Section 3.3).

#### 2.5. Representation

 Each Contributor represents that the Contributor believes its Contributions are its original creation(s) or it has sufficient rights to grant the rights to its Contributions conveyed by this License.

#### 2.6. Fair Use

 This License is not intended to limit any rights You have under applicable copyright doctrines of fair use, fair dealing, or other equivalents.

#### 2.7. Conditions

 Sections 3.1, 3.2, 3.3, and 3.4 are conditions of the licenses granted in Section 2.1.

## 3. Responsibilities

#### 3.1. Distribution of Source Form

 All distribution of Covered Software in Source Code Form, including any Modifications that You create or to which You contribute, must be under the terms of this License. You must inform recipients that the Source

 Code Form of the Covered Software is governed by the terms of this License, and how they can obtain a copy of this License. You may not attempt to alter or restrict the recipients' rights in the Source Code Form.

3.2. Distribution of Executable Form

If You distribute Covered Software in Executable Form then:

- a. such Covered Software must also be made available in Source Code Form, as described in Section 3.1, and You must inform recipients of the Executable Form how they can obtain a copy of such Source Code Form by reasonable means in a timely manner, at a charge no more than the cost of distribution to the recipient; and
- b. You may distribute such Executable Form under the terms of this License, or sublicense it under different terms, provided that the license for the Executable Form does not attempt to limit or alter the recipients' rights in the Source Code Form under this License.

3.3. Distribution of a Larger Work

 You may create and distribute a Larger Work under terms of Your choice, provided that You also comply with the requirements of this License for the Covered Software. If the Larger Work is a combination of Covered Software with a work governed by one or more Secondary Licenses, and the Covered Software is not Incompatible With Secondary Licenses, this License permits You to additionally distribute such Covered Software under the terms of such Secondary License(s), so that the recipient of the Larger Work may, at their option, further distribute the Covered Software under the terms of either this License or such Secondary License(s).

## 3.4. Notices

 You may not remove or alter the substance of any license notices (including copyright notices, patent notices, disclaimers of warranty, or limitations of liability) contained within the Source Code Form of the Covered Software, except that You may alter any license notices to the extent required to remedy known factual inaccuracies.

#### 3.5. Application of Additional Terms

 You may choose to offer, and to charge a fee for, warranty, support, indemnity or liability obligations to one or more recipients of Covered Software. However, You may do so only on Your own behalf, and not on behalf of any Contributor. You must make it absolutely clear that any such warranty, support, indemnity, or liability obligation is offered by

 You alone, and You hereby agree to indemnify every Contributor for any liability incurred by such Contributor as a result of warranty, support, indemnity or liability terms You offer. You may include additional disclaimers of warranty and limitations of liability specific to any jurisdiction.

4. Inability to Comply Due to Statute or Regulation

 If it is impossible for You to comply with any of the terms of this License with respect to some or all of the Covered Software due to statute, judicial order, or regulation then You must: (a) comply with the terms of this License to the maximum extent possible; and (b) describe the limitations and the code they affect. Such description must be placed in a text file included with all distributions of the Covered Software under this License. Except to the extent prohibited by statute or regulation, such description must be sufficiently detailed for a recipient of ordinary skill to be able to understand it.

## 5. Termination

- 5.1. The rights granted under this License will terminate automatically if You fail to comply with any of its terms. However, if You become compliant, then the rights granted under this License from a particular Contributor are reinstated (a) provisionally, unless and until such Contributor explicitly and finally terminates Your grants, and (b) on an ongoing basis, if such Contributor fails to notify You of the non-compliance by some reasonable means prior to 60 days after You have come back into compliance. Moreover, Your grants from a particular Contributor are reinstated on an ongoing basis if such Contributor notifies You of the non-compliance by some reasonable means, this is the first time You have received notice of non-compliance with this License from such Contributor, and You become compliant prior to 30 days after Your receipt of the notice.
- 5.2. If You initiate litigation against any entity by asserting a patent infringement claim (excluding declaratory judgment actions, counter-claims, and cross-claims) alleging that a Contributor Version directly or indirectly infringes any patent, then the rights granted to You by any and all Contributors for the Covered Software under Section 2.1 of this License shall terminate.
- 5.3. In the event of termination under Sections 5.1 or 5.2 above, all end user license agreements (excluding distributors and resellers) which have been validly granted by You or Your distributors under this License prior to termination shall survive termination.
- 6. Disclaimer of Warranty

 Covered Software is provided under this License on an "as is" basis, without warranty of any kind, either expressed, implied, or statutory, including, without limitation, warranties that the Covered Software is free of defects, merchantable, fit for a particular purpose or non-infringing. The entire risk as to the quality and performance of the Covered Software is with You. Should any Covered Software prove defective in any respect, You (not any Contributor) assume the cost of any necessary servicing, repair, or correction. This disclaimer of warranty constitutes an essential part of this License. No use of any Covered Software is authorized under this License except under this disclaimer.

#### 7. Limitation of Liability

 Under no circumstances and under no legal theory, whether tort (including negligence), contract, or otherwise, shall any Contributor, or anyone who distributes Covered Software as permitted above, be liable to You for any direct, indirect, special, incidental, or consequential damages of any character including, without limitation, damages for lost profits, loss of goodwill, work stoppage, computer failure or malfunction, or any and all other commercial damages or losses, even if such party shall have been informed of the possibility of such damages. This limitation of liability shall not apply to liability for death or personal injury resulting from such party's negligence to the extent applicable law prohibits such limitation. Some jurisdictions do not allow the exclusion or limitation of incidental or consequential damages, so this exclusion and limitation may not apply to You.

#### 8. Litigation

 Any litigation relating to this License may be brought only in the courts of a jurisdiction where the defendant maintains its principal place of business and such litigation shall be governed by laws of that jurisdiction, without reference to its conflict-of-law provisions. Nothing in this Section shall prevent a party's ability to bring cross-claims or counter-claims.

## 9. Miscellaneous

 This License represents the complete agreement concerning the subject matter hereof. If any provision of this License is held to be unenforceable, such provision shall be reformed only to the extent necessary to make it enforceable. Any law or regulation which provides that the language of a contract shall be construed against the drafter shall not be used to construe this License against a Contributor.

## 10. Versions of the License

#### 10.1. New Versions

 Mozilla Foundation is the license steward. Except as provided in Section 10.3, no one other than the license steward has the right to modify or publish new versions of this License. Each version will be given a distinguishing version number.

10.2. Effect of New Versions

 You may distribute the Covered Software under the terms of the version of the License under which You originally received the Covered Software, or under the terms of any subsequent version published by the license steward.

## 10.3. Modified Versions

 If you create software not governed by this License, and you want to create a new license for such software, you may create and use a modified version of this License if you rename the license and remove any references to the name of the license steward (except to note that such modified license differs from this License).

10.4. Distributing Source Code Form that is Incompatible With Secondary Licenses If You choose to distribute Source Code Form that is Incompatible With Secondary Licenses under the terms of this version of the License, the notice described in Exhibit B of this License must be attached.

Exhibit A - Source Code Form License Notice

 This Source Code Form is subject to the terms of the Mozilla Public License, v. 2.0. If a copy of the MPL was not distributed with this file, You can obtain one at http://mozilla.org/MPL/2.0/.

If it is not possible or desirable to put the notice in a particular file, then You may include the notice in a location (such as a LICENSE file in a relevant directory) where a recipient would be likely to look for such a notice.

You may add additional accurate notices of copyright ownership.

Exhibit B - "Incompatible With Secondary Licenses" Notice

 This Source Code Form is "Incompatible With Secondary Licenses", as defined by the Mozilla Public License, v. 2.0.

 $\lt$ !--

-

- Copyright (C) Internet Systems Consortium, Inc. ("ISC")

- This Source Code Form is subject to the terms of the Mozilla Public

- License, v. 2.0. If a copy of the MPL was not distributed with this

- file, You can obtain one at http://mozilla.org/MPL/2.0/.

-

- See the COPYRIGHT file distributed with this work for additional

- information regarding copyright ownership.

-->

<!-- Generate ISC copyright comments from Docbook copyright metadata. -->

<xsl:stylesheet version="1.0" xmlns:xsl="http://www.w3.org/1999/XSL/Transform" xmlns:xi="http://www.w3.org/2001/XInclude" xmlns:db="http://docbook.org/ns/docbook">

<xsl:template name="isc.copyright.format">

<xsl:param name="text"/>

<xsl:value-of select="\$isc.copyright.leader"/>

<xsl:value-of select="normalize-space(substring-before(\$text, '&#10;'))"/>

 $\langle xsl:text{&} \& \#10; \langle xsl:text{&} \rangle$ 

<xsl:variable name="rest" select="substring-after(\$text, '&#10;')"/>

 $\langle xsl:if test="translate(*Stest*, ' ', '')'$ 

<xsl:call-template name="isc.copyright.format">

<xsl:with-param name="text" select="\$rest"/>

</xsl:call-template>

</xsl:if>

</xsl:template>

<xsl:variable name="isc.copyright.text">

<xsl:text>

 This Source Code Form is subject to the terms of the Mozilla Public License, v. 2.0. If a copy of the MPL was not distributed with this

file, You can obtain one at http://mozilla.org/MPL/2.0/.

</xsl:text>

</xsl:variable>

<xsl:variable name="isc.copyright">

<xsl:call-template name="isc.copyright.format">

<xsl:with-param name="text">

<xsl:for-each select="book/info/copyright | refentry/docinfo/copyright">

 $\langle xsl:text{Copyright (C) \langle xsl:text \rangle$ 

 <xsl:call-template name="copyright.years">

 <xsl:with-param name="years" select="year"/>

 </xsl:call-template>

```
	 <xsl:text> </xsl:text>
  	 <xsl:value-of select="holder"/>
       <xsl:value-of select="$isc.copyright.breakline"/>
 <xsl:text>&#10;</xsl:text>
	</xsl:for-each>
	<xsl:value-of select="$isc.copyright.text"/>
   \langle xsl:with-param \rangle </xsl:call-template>
 </xsl:variable>
</xsl:stylesheet>
```
 $\leq$   $\sim$  - Local variables: - mode: sgml - End: --> Copyright (C) 1999-2014 Internet Systems Consortium, Inc. ("ISC")

This Source Code Form is subject to the terms of the Mozilla Public License, v. 2.0. If a copy of the MPL was not distributed with this file, You can obtain one at http://mozilla.org/MPL/2.0/.

Copyright (C) 2009-2015 Red Hat

Permission to use, copy, modify, and/or distribute this software for any purpose with or without fee is hereby granted, provided that the above copyright notice and this permission notice appear in all copies.

THE SOFTWARE IS PROVIDED "AS IS" AND AUTHORS DISCLAIMS ALL WARRANTIES WITH REGARD TO THIS SOFTWARE INCLUDING ALL IMPLIED WARRANTIES OF MERCHANTABILITY AND FITNESS. IN NO EVENT SHALL ISC BE LIABLE FOR ANY SPECIAL, DIRECT, INDIRECT, OR CONSEQUENTIAL DAMAGES OR ANY DAMAGES WHATSOEVER RESULTING FROM LOSS OF USE, DATA OR PROFITS, WHETHER IN AN ACTION OF CONTRACT, NEGLIGENCE OR OTHER TORTIOUS ACTION, ARISING OUT OF OR IN CONNECTION WITH THE USE OR PERFORMANCE OF THIS SOFTWARE. Copyright (C) 1996-2020 Internet Systems Consortium, Inc. ("ISC")

This Source Code Form is subject to the terms of the Mozilla Public License, v. 2.0. If a copy of the MPL was not distributed with this file, You can obtain one at http://mozilla.org/MPL/2.0/.

-----------------------------------------------------------------------------

 Portions of this code release fall under one or more of the following Copyright notices. Please see individual source files for details.

 For binary releases also see: OpenSSL-LICENSE.

Copyright (C) 1996-2001 Nominum, Inc.

Permission to use, copy, modify, and distribute this software for any purpose with or without fee is hereby granted, provided that the above copyright notice and this permission notice appear in all copies.

THE SOFTWARE IS PROVIDED "AS IS" AND NOMINUM DISCLAIMS ALL WARRANTIES WITH REGARD TO THIS SOFTWARE INCLUDING ALL IMPLIED WARRANTIES OF MERCHANTABILITY AND FITNESS. IN NO EVENT SHALL NOMINUM BE LIABLE FOR ANY SPECIAL, DIRECT, INDIRECT, OR CONSEQUENTIAL DAMAGES OR ANY DAMAGES WHATSOEVER RESULTING FROM LOSS OF USE, DATA OR PROFITS, WHETHER IN AN ACTION OF CONTRACT, NEGLIGENCE OR OTHER TORTIOUS ACTION, ARISING OUT OF OR IN CONNECTION WITH THE USE OR PERFORMANCE OF THIS SOFTWARE.

-----------------------------------------------------------------------------

Copyright (C) 1995-2000 by Network Associates, Inc.

Permission to use, copy, modify, and/or distribute this software for any purpose with or without fee is hereby granted, provided that the above copyright notice and this permission notice appear in all copies.

THE SOFTWARE IS PROVIDED "AS IS" AND ISC AND NETWORK ASSOCIATES DISCLAIMS ALL WARRANTIES WITH REGARD TO THIS SOFTWARE INCLUDING ALL IMPLIED WARRANTIES OF MERCHANTABILITY AND FITNESS. IN NO EVENT SHALL ISC BE LIABLE FOR ANY SPECIAL, DIRECT, INDIRECT, OR CONSEQUENTIAL DAMAGES OR ANY DAMAGES WHATSOEVER RESULTING FROM LOSS OF USE, DATA OR PROFITS, WHETHER IN AN ACTION OF CONTRACT, NEGLIGENCE OR OTHER TORTIOUS ACTION, ARISING OUT OF OR IN CONNECTION WITH THE USE OR PERFORMANCE OF THIS SOFTWARE.

-----------------------------------------------------------------------------

Copyright (C) 2002 Stichting NLnet, Netherlands, stichting@nlnet.nl.

Permission to use, copy, modify, and distribute this software for any purpose with or without fee is hereby granted, provided that the above copyright notice and this permission notice appear in all copies.

THE SOFTWARE IS PROVIDED "AS IS" AND STICHTING NLNET DISCLAIMS ALL WARRANTIES WITH REGARD TO THIS SOFTWARE INCLUDING ALL IMPLIED WARRANTIES OF MERCHANTABILITY AND FITNESS. IN NO EVENT SHALL STICHTING NLNET BE LIABLE FOR ANY SPECIAL, DIRECT, INDIRECT, OR CONSEQUENTIAL DAMAGES OR ANY DAMAGES WHATSOEVER RESULTING FROM LOSS OF USE, DATA OR PROFITS, WHETHER IN AN ACTION OF CONTRACT, NEGLIGENCE OR OTHER TORTIOUS ACTION, ARISING OUT OF OR IN CONNECTION WITH THE USE OR PERFORMANCE OF THIS SOFTWARE.

The development of Dynamically Loadable Zones (DLZ) for Bind 9 was conceived and contributed by Rob Butler.

Permission to use, copy, modify, and distribute this software for any purpose with or without fee is hereby granted, provided that the above copyright notice and this permission notice appear in all copies.

THE SOFTWARE IS PROVIDED "AS IS" AND ROB BUTLER DISCLAIMS ALL WARRANTIES WITH REGARD TO THIS SOFTWARE INCLUDING ALL IMPLIED WARRANTIES OF MERCHANTABILITY AND FITNESS. IN NO EVENT SHALL ROB BUTLER BE LIABLE FOR ANY SPECIAL, DIRECT, INDIRECT, OR CONSEQUENTIAL DAMAGES OR ANY DAMAGES WHATSOEVER RESULTING FROM LOSS OF USE, DATA OR PROFITS, WHETHER IN AN ACTION OF CONTRACT, NEGLIGENCE OR OTHER TORTIOUS ACTION, ARISING OUT OF OR IN CONNECTION WITH THE USE OR PERFORMANCE OF THIS SOFTWARE.

-----------------------------------------------------------------------------

Copyright (c) 1987, 1990, 1993, 1994 The Regents of the University of California. All rights reserved.

Redistribution and use in source and binary forms, with or without modification, are permitted provided that the following conditions are met:

- 1. Redistributions of source code must retain the above copyright notice, this list of conditions and the following disclaimer.
- 2. Redistributions in binary form must reproduce the above copyright notice, this list of conditions and the following disclaimer in the documentation and/or other materials provided with the distribution.
- 3. Neither the name of the University nor the names of its contributors may be used to endorse or promote products derived from this software without specific prior written permission.

THIS SOFTWARE IS PROVIDED BY THE REGENTS AND CONTRIBUTORS ``AS IS'' AND ANY EXPRESS OR IMPLIED WARRANTIES, INCLUDING, BUT NOT LIMITED TO, THE IMPLIED WARRANTIES OF MERCHANTABILITY AND FITNESS FOR A PARTICULAR PURPOSE ARE DISCLAIMED. IN NO EVENT SHALL THE REGENTS OR CONTRIBUTORS BE LIABLE FOR ANY DIRECT, INDIRECT, INCIDENTAL, SPECIAL, EXEMPLARY, OR CONSEQUENTIAL DAMAGES (INCLUDING, BUT NOT LIMITED TO, PROCUREMENT OF SUBSTITUTE GOODS OR SERVICES; LOSS OF USE, DATA, OR PROFITS; OR BUSINESS INTERRUPTION) HOWEVER CAUSED AND ON ANY THEORY OF LIABILITY, WHETHER IN CONTRACT, STRICT LIABILITY, OR TORT (INCLUDING NEGLIGENCE OR OTHERWISE) ARISING IN ANY WAY OUT OF THE USE OF THIS SOFTWARE, EVEN IF ADVISED OF THE POSSIBILITY OF SUCH DAMAGE.

-----------------------------------------------------------------------------

Copyright (C) The Internet Society 2005. This version of this module is part of RFC 4178; see the RFC itself for full legal notices.

(The above copyright notice is per RFC 3978 5.6 (a), q.v.)

-----------------------------------------------------------------------------

Copyright (c) 2004 Masarykova universita (Masaryk University, Brno, Czech Republic) All rights reserved.

Redistribution and use in source and binary forms, with or without modification, are permitted provided that the following conditions are met:

1. Redistributions of source code must retain the above copyright notice, this list of conditions and the following disclaimer.

- 2. Redistributions in binary form must reproduce the above copyright notice, this list of conditions and the following disclaimer in the documentation and/or other materials provided with the distribution.
- 3. Neither the name of the University nor the names of its contributors may be used to endorse or promote products derived from this software without specific prior written permission.

THIS SOFTWARE IS PROVIDED BY THE COPYRIGHT HOLDERS AND CONTRIBUTORS "AS IS" AND ANY EXPRESS OR IMPLIED WARRANTIES, INCLUDING, BUT NOT LIMITED TO, THE IMPLIED WARRANTIES OF MERCHANTABILITY AND FITNESS FOR A PARTICULAR PURPOSE ARE DISCLAIMED. IN NO EVENT SHALL THE COPYRIGHT OWNER OR CONTRIBUTORS BE LIABLE FOR ANY DIRECT, INDIRECT, INCIDENTAL, SPECIAL, EXEMPLARY, OR CONSEQUENTIAL DAMAGES (INCLUDING, BUT NOT LIMITED TO, PROCUREMENT OF SUBSTITUTE GOODS OR SERVICES; LOSS OF USE, DATA, OR PROFITS; OR BUSINESS INTERRUPTION) HOWEVER CAUSED AND ON ANY THEORY OF LIABILITY, WHETHER IN CONTRACT, STRICT LIABILITY, OR TORT (INCLUDING NEGLIGENCE OR OTHERWISE) ARISING IN ANY WAY OUT OF THE USE OF THIS SOFTWARE, EVEN IF ADVISED OF THE POSSIBILITY OF SUCH DAMAGE.

 $-$ 

Copyright (c) 1997 - 2003 Kungliga Tekniska Hgskolan (Royal Institute of Technology, Stockholm, Sweden). All rights reserved.

Redistribution and use in source and binary forms, with or without modification, are permitted provided that the following conditions are met:

- 1. Redistributions of source code must retain the above copyright notice, this list of conditions and the following disclaimer.
- 2. Redistributions in binary form must reproduce the above copyright notice, this list of conditions and the following disclaimer in the documentation and/or other materials provided with the distribution.
- 3. Neither the name of the Institute nor the names of its contributors may be used to endorse or promote products derived from this software without specific prior written permission.

THIS SOFTWARE IS PROVIDED BY THE INSTITUTE AND CONTRIBUTORS ``AS IS'' AND ANY EXPRESS OR IMPLIED WARRANTIES, INCLUDING, BUT NOT LIMITED TO, THE IMPLIED WARRANTIES OF MERCHANTABILITY AND FITNESS FOR A PARTICULAR PURPOSE ARE DISCLAIMED. IN NO EVENT SHALL THE INSTITUTE OR CONTRIBUTORS BE LIABLE FOR ANY DIRECT, INDIRECT, INCIDENTAL, SPECIAL, EXEMPLARY, OR CONSEQUENTIAL DAMAGES (INCLUDING, BUT NOT LIMITED TO, PROCUREMENT OF SUBSTITUTE GOODS OR SERVICES; LOSS OF USE, DATA, OR PROFITS; OR BUSINESS INTERRUPTION) HOWEVER CAUSED AND ON ANY THEORY OF LIABILITY, WHETHER IN CONTRACT, STRICT LIABILITY, OR TORT (INCLUDING NEGLIGENCE OR OTHERWISE) ARISING IN ANY WAY OUT OF THE USE OF THIS SOFTWARE, EVEN IF ADVISED OF THE POSSIBILITY OF SUCH DAMAGE.

-----------------------------------------------------------------------------

Copyright (c) 1998 Doug Rabson All rights reserved.

Redistribution and use in source and binary forms, with or without modification, are permitted provided that the following conditions are met:

- 1. Redistributions of source code must retain the above copyright notice, this list of conditions and the following disclaimer.
- 2. Redistributions in binary form must reproduce the above copyright notice, this list of conditions and the following disclaimer in the documentation and/or other materials provided with the distribution.

THIS SOFTWARE IS PROVIDED BY THE AUTHOR AND CONTRIBUTORS ``AS IS'' AND ANY EXPRESS OR IMPLIED WARRANTIES, INCLUDING, BUT NOT LIMITED TO, THE IMPLIED WARRANTIES OF MERCHANTABILITY AND FITNESS FOR A PARTICULAR PURPOSE ARE DISCLAIMED. IN NO EVENT SHALL THE AUTHOR OR CONTRIBUTORS BE LIABLE FOR ANY DIRECT, INDIRECT, INCIDENTAL, SPECIAL, EXEMPLARY, OR CONSEQUENTIAL DAMAGES (INCLUDING, BUT NOT LIMITED TO, PROCUREMENT OF SUBSTITUTE GOODS OR SERVICES; LOSS OF USE, DATA, OR PROFITS; OR BUSINESS INTERRUPTION) HOWEVER CAUSED AND ON ANY THEORY OF LIABILITY, WHETHER IN CONTRACT, STRICT LIABILITY, OR TORT (INCLUDING NEGLIGENCE OR OTHERWISE) ARISING IN ANY WAY OUT OF THE USE OF THIS SOFTWARE, EVEN IF ADVISED OF THE POSSIBILITY OF

#### SUCH DAMAGE.

-----------------------------------------------------------------------------

Copyright ((c)) 2002, Rice University All rights reserved.

Redistribution and use in source and binary forms, with or without modification, are permitted provided that the following conditions are met:

 \* Redistributions of source code must retain the above copyright notice, this list of conditions and the following disclaimer.

 \* Redistributions in binary form must reproduce the above copyright notice, this list of conditions and the following disclaimer in the documentation and/or other materials provided with the distribution.

 \* Neither the name of Rice University (RICE) nor the names of its contributors may be used to endorse or promote products derived from this software without specific prior written permission.

This software is provided by RICE and the contributors on an "as is" basis, without any representations or warranties of any kind, express or implied including, but not limited to, representations or warranties of non-infringement, merchantability or fitness for a particular purpose. In no event shall RICE or contributors be liable for any direct, indirect, incidental, special, exemplary, or consequential damages (including, but not limited to, procurement of substitute goods or services; loss of use, data, or profits; or business interruption) however caused and on any theory of liability, whether in contract, strict liability, or tort (including negligence or otherwise) arising in any way out of the use of this software, even if advised of the possibility of such damage.

Copyright (c) 1993 by Digital Equipment Corporation.

-----------------------------------------------------------------------------

Permission to use, copy, modify, and distribute this software for any purpose with or without fee is hereby granted, provided that the above copyright notice and this permission notice appear in all copies, and that the name of Digital Equipment Corporation not be used in advertising or publicity pertaining to distribution of the document or software without specific, written prior permission.

THE SOFTWARE IS PROVIDED "AS IS" AND DIGITAL EQUIPMENT CORP. DISCLAIMS ALL WARRANTIES WITH REGARD TO THIS SOFTWARE, INCLUDING ALL IMPLIED WARRANTIES OF MERCHANTABILITY AND FITNESS. IN NO EVENT SHALL DIGITAL EQUIPMENT CORPORATION BE LIABLE FOR ANY SPECIAL, DIRECT, INDIRECT, OR CONSEQUENTIAL DAMAGES OR ANY DAMAGES WHATSOEVER RESULTING FROM LOSS OF USE, DATA OR PROFITS, WHETHER IN AN ACTION OF CONTRACT, NEGLIGENCE OR OTHER TORTIOUS ACTION, ARISING OUT OF OR IN CONNECTION WITH THE USE OR PERFORMANCE OF THIS **SOFTWARE** 

-----------------------------------------------------------------------------

Copyright 2000 Aaron D. Gifford. All rights reserved.

Redistribution and use in source and binary forms, with or without modification, are permitted provided that the following conditions are met:

- 1. Redistributions of source code must retain the above copyright notice, this list of conditions and the following disclaimer.
- 2. Redistributions in binary form must reproduce the above copyright notice, this list of conditions and the following disclaimer in the documentation and/or other materials provided with the distribution.
- 3. Neither the name of the copyright holder nor the names of contributors may be used to endorse or promote products derived from this software without specific prior written permission.

THIS SOFTWARE IS PROVIDED BY THE AUTHOR(S) AND CONTRIBUTOR(S) ``AS IS'' AND ANY EXPRESS OR IMPLIED WARRANTIES, INCLUDING, BUT NOT LIMITED TO, THE IMPLIED WARRANTIES OF MERCHANTABILITY AND FITNESS FOR A PARTICULAR PURPOSE ARE DISCLAIMED. IN NO EVENT SHALL THE AUTHOR(S) OR CONTRIBUTOR(S) BE LIABLE FOR ANY DIRECT, INDIRECT, INCIDENTAL, SPECIAL, EXEMPLARY, OR CONSEQUENTIAL DAMAGES (INCLUDING, BUT NOT LIMITED TO, PROCUREMENT OF SUBSTITUTE GOODS OR SERVICES; LOSS OF USE, DATA, OR PROFITS; OR BUSINESS INTERRUPTION) HOWEVER CAUSED AND ON ANY THEORY OF LIABILITY, WHETHER IN CONTRACT, STRICT LIABILITY, OR TORT (INCLUDING NEGLIGENCE OR OTHERWISE) ARISING IN ANY WAY OUT OF THE USE OF THIS SOFTWARE, EVEN IF ADVISED OF THE POSSIBILITY OF SUCH DAMAGE.

Copyright (c) 1998 Doug Rabson. Copyright (c) 2001 Jake Burkholder. All rights reserved.

Redistribution and use in source and binary forms, with or without modification, are permitted provided that the following conditions are met:

-----------------------------------------------------------------------------

1. Redistributions of source code must retain the above copyright notice, this list of conditions and the following disclaimer.

2. Redistributions in binary form must reproduce the above copyright notice, this list of conditions and the following disclaimer in the documentation and/or other materials provided with the distribution.

THIS SOFTWARE IS PROVIDED BY THE AUTHOR AND CONTRIBUTORS ``AS IS'' AND ANY EXPRESS OR IMPLIED WARRANTIES, INCLUDING, BUT NOT LIMITED TO, THE IMPLIED WARRANTIES OF MERCHANTABILITY AND FITNESS FOR A PARTICULAR PURPOSE ARE DISCLAIMED. IN NO EVENT SHALL THE AUTHOR OR CONTRIBUTORS BE LIABLE FOR ANY DIRECT, INDIRECT, INCIDENTAL, SPECIAL, EXEMPLARY, OR CONSEQUENTIAL DAMAGES (INCLUDING, BUT NOT LIMITED TO, PROCUREMENT OF SUBSTITUTE GOODS OR SERVICES; LOSS OF USE, DATA, OR PROFITS; OR BUSINESS INTERRUPTION) HOWEVER CAUSED AND ON ANY THEORY OF LIABILITY, WHETHER IN CONTRACT, STRICT LIABILITY, OR TORT (INCLUDING NEGLIGENCE OR OTHERWISE) ARISING IN ANY WAY OUT OF THE USE OF THIS SOFTWARE, EVEN IF ADVISED OF THE POSSIBILITY OF SUCH DAMAGE.

-----------------------------------------------------------------------------

Copyright (C) 1995, 1996, 1997, and 1998 WIDE Project. All rights reserved.

Redistribution and use in source and binary forms, with or without modification, are permitted provided that the following conditions are met:

- 1. Redistributions of source code must retain the above copyright notice, this list of conditions and the following disclaimer.
- 2. Redistributions in binary form must reproduce the above copyright notice, this list of conditions and the following disclaimer in the documentation and/or other materials provided with the distribution.
- 3. Neither the name of the project nor the names of its contributors may be used to endorse or promote products derived from this software without specific prior written permission.

THIS SOFTWARE IS PROVIDED BY THE PROJECT AND CONTRIBUTORS ``AS IS'' AND ANY EXPRESS OR IMPLIED WARRANTIES, INCLUDING, BUT NOT LIMITED TO, THE IMPLIED WARRANTIES OF MERCHANTABILITY AND FITNESS FOR A PARTICULAR PURPOSE ARE DISCLAIMED. IN NO EVENT SHALL THE PROJECT OR CONTRIBUTORS BE LIABLE FOR ANY DIRECT, INDIRECT, INCIDENTAL, SPECIAL, EXEMPLARY, OR CONSEQUENTIAL DAMAGES (INCLUDING, BUT NOT LIMITED TO, PROCUREMENT OF SUBSTITUTE GOODS OR SERVICES; LOSS OF USE, DATA, OR PROFITS; OR BUSINESS INTERRUPTION) HOWEVER CAUSED AND ON ANY THEORY OF LIABILITY, WHETHER IN CONTRACT, STRICT LIABILITY, OR TORT (INCLUDING NEGLIGENCE OR OTHERWISE) ARISING IN ANY WAY OUT OF THE USE OF THIS SOFTWARE, EVEN IF ADVISED OF THE POSSIBILITY OF SUCH DAMAGE.

-----------------------------------------------------------------------------

Copyright (c) 1999-2000 by Nortel Networks Corporation

Permission to use, copy, modify, and distribute this software for any purpose with or without fee is hereby granted, provided that the above copyright notice and this permission notice appear in all copies.

THE SOFTWARE IS PROVIDED "AS IS" AND NORTEL NETWORKS DISCLAIMS ALL WARRANTIES WITH REGARD TO THIS SOFTWARE INCLUDING ALL IMPLIED WARRANTIES OF MERCHANTABILITY AND FITNESS. IN NO EVENT SHALL NORTEL NETWORKS BE LIABLE FOR ANY SPECIAL, DIRECT, INDIRECT, OR CONSEQUENTIAL DAMAGES OR ANY DAMAGES WHATSOEVER RESULTING FROM LOSS OF USE, DATA OR PROFITS, WHETHER IN AN ACTION OF CONTRACT, NEGLIGENCE OR OTHER TORTIOUS ACTION, ARISING OUT OF OR IN CONNECTION WITH THE USE OR PERFORMANCE OF THIS SOFTWARE.

-----------------------------------------------------------------------------

Copyright (c) 2000-2002 Japan Network Information Center. All rights reserved.

By using this file, you agree to the terms and conditions set forth bellow.

## LICENSE TERMS AND CONDITIONS

The following License Terms and Conditions apply, unless a different license is obtained from Japan Network Information Center ("JPNIC"), a Japanese association, Kokusai-Kougyou-Kanda Bldg 6F, 2-3-4 Uchi-Kanda, Chiyoda-ku, Tokyo 101-0047, Japan.

- 1. Use, Modification and Redistribution (including distribution of any modified or derived work) in source and/or binary forms is permitted under this License Terms and Conditions.
- 2. Redistribution of source code must retain the copyright notices as they appear in each source code file, this License Terms and Conditions.
- 3. Redistribution in binary form must reproduce the Copyright Notice, this License Terms and Conditions, in the documentation and/or other materials provided with the distribution. For the purposes of binary distribution the "Copyright Notice" refers to the following language: "Copyright (c) 2000-2002 Japan Network Information Center. All rights reserved."
- 4. The name of JPNIC may not be used to endorse or promote products derived from this Software without specific prior written approval of JPNIC.
- 5. Disclaimer/Limitation of Liability: THIS SOFTWARE IS PROVIDED BY JPNIC "AS IS" AND ANY EXPRESS OR IMPLIED WARRANTIES, INCLUDING, BUT NOT LIMITED TO, THE IMPLIED WARRANTIES OF MERCHANTABILITY AND FITNESS FOR A

 PARTICULAR PURPOSE ARE DISCLAIMED. IN NO EVENT SHALL JPNIC BE LIABLE FOR ANY DIRECT, INDIRECT, INCIDENTAL, SPECIAL, EXEMPLARY, OR CONSEQUENTIAL DAMAGES (INCLUDING, BUT NOT LIMITED TO, PROCUREMENT OF SUBSTITUTE GOODS OR SERVICES; LOSS OF USE, DATA, OR PROFITS; OR BUSINESS INTERRUPTION) HOWEVER CAUSED AND ON ANY THEORY OF LIABILITY, WHETHER IN CONTRACT, STRICT LIABILITY, OR TORT (INCLUDING NEGLIGENCE OR OTHERWISE) ARISING IN ANY WAY OUT OF THE USE OF THIS SOFTWARE, EVEN IF ADVISED OF THE POSSIBILITY OF SUCH DAMAGES.

-----------------------------------------------------------------------------

Copyright (C) 2004 Nominet, Ltd.

Permission to use, copy, modify, and distribute this software for any purpose with or without fee is hereby granted, provided that the above copyright notice and this permission notice appear in all copies.

THE SOFTWARE IS PROVIDED "AS IS" AND NOMINET DISCLAIMS ALL WARRANTIES WITH REGARD TO THIS SOFTWARE INCLUDING ALL IMPLIED WARRANTIES OF MERCHANTABILITY AND FITNESS. IN NO EVENT SHALL ISC BE LIABLE FOR ANY SPECIAL, DIRECT, INDIRECT, OR CONSEQUENTIAL DAMAGES OR ANY DAMAGES WHATSOEVER RESULTING FROM LOSS OF USE, DATA OR PROFITS, WHETHER IN AN ACTION OF CONTRACT, NEGLIGENCE OR OTHER TORTIOUS ACTION, ARISING OUT OF OR IN CONNECTION WITH THE USE OR PERFORMANCE OF THIS SOFTWARE.

-----------------------------------------------------------------------------

Portions Copyright RSA Security Inc.

License to copy and use this software is granted provided that it is identified as "RSA Security Inc. PKCS #11 Cryptographic Token Interface (Cryptoki)" in all material mentioning or referencing this software.

License is also granted to make and use derivative works provided that such works are identified as "derived from the RSA Security Inc. PKCS #11 Cryptographic Token Interface (Cryptoki)" in all material mentioning or referencing the derived work.

RSA Security Inc. makes no representations concerning either the merchantability of this software or the suitability of this software for any particular purpose. It is provided "as is" without express or implied warranty of any kind.

 $-$ 

Copyright (c) 1996, David Mazieres <dm@uun.org> Copyright (c) 2008, Damien Miller <djm@openbsd.org> Permission to use, copy, modify, and distribute this software for any purpose with or without fee is hereby granted, provided that the above copyright notice and this permission notice appear in all copies.

THE SOFTWARE IS PROVIDED "AS IS" AND THE AUTHOR DISCLAIMS ALL WARRANTIES WITH REGARD TO THIS SOFTWARE INCLUDING ALL IMPLIED WARRANTIES OF MERCHANTABILITY AND FITNESS. IN NO EVENT SHALL THE AUTHOR BE LIABLE FOR ANY SPECIAL, DIRECT, INDIRECT, OR CONSEQUENTIAL DAMAGES OR ANY DAMAGES WHATSOEVER RESULTING FROM LOSS OF USE, DATA OR PROFITS, WHETHER IN AN ACTION OF CONTRACT, NEGLIGENCE OR OTHER TORTIOUS ACTION, ARISING OUT OF OR IN CONNECTION WITH THE USE OR PERFORMANCE OF THIS SOFTWARE.

-----------------------------------------------------------------------------

Copyright (c) 2000-2001 The OpenSSL Project. All rights reserved.

Redistribution and use in source and binary forms, with or without modification, are permitted provided that the following conditions are met:

- 1. Redistributions of source code must retain the above copyright notice, this list of conditions and the following disclaimer.
- 2. Redistributions in binary form must reproduce the above copyright notice, this list of conditions and the following disclaimer in the documentation and/or other materials provided with the distribution.
- 3. All advertising materials mentioning features or use of this software must display the following acknowledgment: "This product includes software developed by the OpenSSL Project for use in the OpenSSL Toolkit. (http://www.OpenSSL.org/)"
- 4. The names "OpenSSL Toolkit" and "OpenSSL Project" must not be used to endorse or promote products derived from this software without prior written permission. For written permission, please contact licensing@OpenSSL.org.
- 5. Products derived from this software may not be called "OpenSSL" nor may "OpenSSL" appear in their names without prior written permission of the OpenSSL Project.
- 6. Redistributions of any form whatsoever must retain the following acknowledgment:

 "This product includes software developed by the OpenSSL Project for use in the OpenSSL Toolkit (http://www.OpenSSL.org/)"

THIS SOFTWARE IS PROVIDED BY THE OpenSSL PROJECT ``AS IS'' AND ANY

EXPRESSED OR IMPLIED WARRANTIES, INCLUDING, BUT NOT LIMITED TO, THE IMPLIED WARRANTIES OF MERCHANTABILITY AND FITNESS FOR A PARTICULAR PURPOSE ARE DISCLAIMED. IN NO EVENT SHALL THE OpenSSL PROJECT OR ITS CONTRIBUTORS BE LIABLE FOR ANY DIRECT, INDIRECT, INCIDENTAL, SPECIAL, EXEMPLARY, OR CONSEQUENTIAL DAMAGES (INCLUDING, BUT NOT LIMITED TO, PROCUREMENT OF SUBSTITUTE GOODS OR SERVICES; LOSS OF USE, DATA, OR PROFITS; OR BUSINESS INTERRUPTION) HOWEVER CAUSED AND ON ANY THEORY OF LIABILITY, WHETHER IN CONTRACT, STRICT LIABILITY, OR TORT (INCLUDING NEGLIGENCE OR OTHERWISE) ARISING IN ANY WAY OUT OF THE USE OF THIS SOFTWARE, EVEN IF ADVISED OF THE POSSIBILITY OF SUCH DAMAGE.

Copyright (c) 1995, 1997, 1998 The NetBSD Foundation, Inc. All rights reserved.

-----------------------------------------------------------------------------

Redistribution and use in source and binary forms, with or without modification, are permitted provided that the following conditions are met:

- 1. Redistributions of source code must retain the above copyright notice, this list of conditions and the following disclaimer.
- 2. Redistributions in binary form must reproduce the above copyright notice, this list of conditions and the following disclaimer in the documentation and/or other materials provided with the distribution.

THIS SOFTWARE IS PROVIDED BY THE NETBSD FOUNDATION, INC. AND CONTRIBUTORS ``AS IS'' AND ANY EXPRESS OR IMPLIED WARRANTIES, INCLUDING, BUT NOT LIMITED TO, THE IMPLIED WARRANTIES OF MERCHANTABILITY AND FITNESS FOR A PARTICULAR PURPOSE ARE DISCLAIMED. IN NO EVENT SHALL THE FOUNDATION OR CONTRIBUTORS BE LIABLE FOR ANY DIRECT, INDIRECT, INCIDENTAL, SPECIAL, EXEMPLARY, OR CONSEQUENTIAL DAMAGES (INCLUDING, BUT NOT LIMITED TO, PROCUREMENT OF SUBSTITUTE GOODS OR SERVICES; LOSS OF USE, DATA, OR PROFITS; OR BUSINESS INTERRUPTION) HOWEVER CAUSED AND ON ANY THEORY OF LIABILITY, WHETHER IN CONTRACT, STRICT LIABILITY, OR TORT (INCLUDING NEGLIGENCE OR OTHERWISE) ARISING IN ANY WAY OUT OF THE USE OF THIS SOFTWARE, EVEN IF ADVISED OF THE POSSIBILITY OF SUCH DAMAGE.

-----------------------------------------------------------------------------

Copyright (C) 2008-2011 Red Hat, Inc.

Permission to use, copy, modify, and/or distribute this software for any purpose with or without fee is hereby granted, provided that the above copyright notice and this permission notice appear in all copies.

THE SOFTWARE IS PROVIDED "AS IS" AND Red Hat DISCLAIMS ALL WARRANTIES WITH REGARD TO THIS SOFTWARE INCLUDING ALL IMPLIED WARRANTIES OF MERCHANTABILITY AND FITNESS. IN NO EVENT SHALL Red Hat BE LIABLE FOR ANY SPECIAL, DIRECT, INDIRECT, OR CONSEQUENTIAL DAMAGES OR ANY DAMAGES WHATSOEVER RESULTING FROM LOSS OF USE, DATA OR PROFITS, WHETHER IN AN ACTION OF CONTRACT, NEGLIGENCE OR OTHER TORTIOUS ACTION, ARISING OUT OF OR IN CONNECTION WITH THE USE OR PERFORMANCE OF THIS SOFTWARE.

-----------------------------------------------------------------------------

Copyright (c) 2013-2014, Farsight Security, Inc. All rights reserved.

Redistribution and use in source and binary forms, with or without modification, are permitted provided that the following conditions are met:

1. Redistributions of source code must retain the above copyright notice, this list of conditions and the following disclaimer.

2. Redistributions in binary form must reproduce the above copyright notice, this list of conditions and the following disclaimer in the documentation and/or other materials provided with the distribution.

3. Neither the name of the copyright holder nor the names of its contributors may be used to endorse or promote products derived from this software without specific prior written permission.

THIS SOFTWARE IS PROVIDED BY THE COPYRIGHT HOLDERS AND CONTRIBUTORS "AS IS" AND ANY EXPRESS OR IMPLIED WARRANTIES, INCLUDING, BUT NOT LIMITED TO, THE IMPLIED WARRANTIES OF MERCHANTABILITY AND FITNESS FOR A PARTICULAR PURPOSE ARE DISCLAIMED. IN NO EVENT SHALL THE COPYRIGHT HOLDER OR CONTRIBUTORS BE LIABLE FOR ANY DIRECT, INDIRECT, INCIDENTAL, SPECIAL, EXEMPLARY, OR CONSEQUENTIAL DAMAGES (INCLUDING, BUT NOT LIMITED TO, PROCUREMENT OF SUBSTITUTE GOODS OR SERVICES; LOSS OF USE, DATA, OR PROFITS; OR BUSINESS INTERRUPTION) HOWEVER CAUSED AND ON ANY THEORY OF LIABILITY, WHETHER IN CONTRACT, STRICT LIABILITY, OR TORT (INCLUDING NEGLIGENCE OR OTHERWISE) ARISING IN ANY WAY OUT OF THE USE OF THIS SOFTWARE, EVEN IF ADVISED OF THE POSSIBILITY OF SUCH DAMAGE.

-----------------------------------------------------------------------------

Copyright (c) 2014 by Farsight Security, Inc.

Licensed under the Apache License, Version 2.0 (the "License"); you may not use this file except in compliance with the License. You may obtain a copy of the License at

http://www.apache.org/licenses/LICENSE-2.0

Unless required by applicable law or agreed to in writing, software distributed under the License is distributed on an "AS IS" BASIS, WITHOUT WARRANTIES OR CONDITIONS OF ANY KIND, either express or implied. See the License for the specific language governing permissions and limitations under the License.

# **1.31 nettle 3.7.3-1build2**

## **1.31.1 Available under license :**

 GNU GENERAL PUBLIC LICENSE Version 2, June 1991

Copyright (C) 1989, 1991 Free Software Foundation, Inc., 51 Franklin Street, Fifth Floor, Boston, MA 02110-1301 USA Everyone is permitted to copy and distribute verbatim copies of this license document, but changing it is not allowed.

## Preamble

 The licenses for most software are designed to take away your freedom to share and change it. By contrast, the GNU General Public License is intended to guarantee your freedom to share and change free software--to make sure the software is free for all its users. This General Public License applies to most of the Free Software Foundation's software and to any other program whose authors commit to using it. (Some other Free Software Foundation software is covered by the GNU Lesser General Public License instead.) You can apply it to your programs, too.

 When we speak of free software, we are referring to freedom, not price. Our General Public Licenses are designed to make sure that you have the freedom to distribute copies of free software (and charge for this service if you wish), that you receive source code or can get it if you want it, that you can change the software or use pieces of it in new free programs; and that you know you can do these things.

 To protect your rights, we need to make restrictions that forbid anyone to deny you these rights or to ask you to surrender the rights. These restrictions translate to certain responsibilities for you if you distribute copies of the software, or if you modify it.

 For example, if you distribute copies of such a program, whether gratis or for a fee, you must give the recipients all the rights that you have. You must make sure that they, too, receive or can get the source code. And you must show them these terms so they know their rights.

We protect your rights with two steps: (1) copyright the software, and (2) offer you this license which gives you legal permission to copy, distribute and/or modify the software.

 Also, for each author's protection and ours, we want to make certain that everyone understands that there is no warranty for this free software. If the software is modified by someone else and passed on, we want its recipients to know that what they have is not the original, so that any problems introduced by others will not reflect on the original authors' reputations.

 Finally, any free program is threatened constantly by software patents. We wish to avoid the danger that redistributors of a free program will individually obtain patent licenses, in effect making the program proprietary. To prevent this, we have made it clear that any patent must be licensed for everyone's free use or not licensed at all.

 The precise terms and conditions for copying, distribution and modification follow.

## GNU GENERAL PUBLIC LICENSE TERMS AND CONDITIONS FOR COPYING, DISTRIBUTION AND MODIFICATION

 0. This License applies to any program or other work which contains a notice placed by the copyright holder saying it may be distributed under the terms of this General Public License. The "Program", below, refers to any such program or work, and a "work based on the Program" means either the Program or any derivative work under copyright law: that is to say, a work containing the Program or a portion of it, either verbatim or with modifications and/or translated into another language. (Hereinafter, translation is included without limitation in the term "modification".) Each licensee is addressed as "you".

Activities other than copying, distribution and modification are not covered by this License; they are outside its scope. The act of running the Program is not restricted, and the output from the Program is covered only if its contents constitute a work based on the Program (independent of having been made by running the Program). Whether that is true depends on what the Program does.

 1. You may copy and distribute verbatim copies of the Program's source code as you receive it, in any medium, provided that you conspicuously and appropriately publish on each copy an appropriate copyright notice and disclaimer of warranty; keep intact all the notices that refer to this License and to the absence of any warranty; and give any other recipients of the Program a copy of this License along with the Program.

You may charge a fee for the physical act of transferring a copy, and you may at your option offer warranty protection in exchange for a fee.

 2. You may modify your copy or copies of the Program or any portion of it, thus forming a work based on the Program, and copy and distribute such modifications or work under the terms of Section 1 above, provided that you also meet all of these conditions:

 a) You must cause the modified files to carry prominent notices stating that you changed the files and the date of any change.

 b) You must cause any work that you distribute or publish, that in whole or in part contains or is derived from the Program or any part thereof, to be licensed as a whole at no charge to all third parties under the terms of this License.

 c) If the modified program normally reads commands interactively when run, you must cause it, when started running for such interactive use in the most ordinary way, to print or display an announcement including an appropriate copyright notice and a notice that there is no warranty (or else, saying that you provide a warranty) and that users may redistribute the program under these conditions, and telling the user how to view a copy of this License. (Exception: if the Program itself is interactive but does not normally print such an announcement, your work based on the Program is not required to print an announcement.)

These requirements apply to the modified work as a whole. If identifiable sections of that work are not derived from the Program, and can be reasonably considered independent and separate works in themselves, then this License, and its terms, do not apply to those sections when you distribute them as separate works. But when you distribute the same sections as part of a whole which is a work based on the Program, the distribution of the whole must be on the terms of this License, whose permissions for other licensees extend to the entire whole, and thus to each and every part regardless of who wrote it.

Thus, it is not the intent of this section to claim rights or contest your rights to work written entirely by you; rather, the intent is to exercise the right to control the distribution of derivative or collective works based on the Program.

In addition, mere aggregation of another work not based on the Program with the Program (or with a work based on the Program) on a volume of a storage or distribution medium does not bring the other work under the scope of this License.

3. You may copy and distribute the Program (or a work based on it,

under Section 2) in object code or executable form under the terms of Sections 1 and 2 above provided that you also do one of the following:

 a) Accompany it with the complete corresponding machine-readable source code, which must be distributed under the terms of Sections 1 and 2 above on a medium customarily used for software interchange; or,

 b) Accompany it with a written offer, valid for at least three years, to give any third party, for a charge no more than your cost of physically performing source distribution, a complete machine-readable copy of the corresponding source code, to be distributed under the terms of Sections 1 and 2 above on a medium customarily used for software interchange; or,

 c) Accompany it with the information you received as to the offer to distribute corresponding source code. (This alternative is allowed only for noncommercial distribution and only if you received the program in object code or executable form with such an offer, in accord with Subsection b above.)

The source code for a work means the preferred form of the work for making modifications to it. For an executable work, complete source code means all the source code for all modules it contains, plus any associated interface definition files, plus the scripts used to control compilation and installation of the executable. However, as a special exception, the source code distributed need not include anything that is normally distributed (in either source or binary form) with the major components (compiler, kernel, and so on) of the operating system on which the executable runs, unless that component itself accompanies the executable.

If distribution of executable or object code is made by offering access to copy from a designated place, then offering equivalent access to copy the source code from the same place counts as distribution of the source code, even though third parties are not compelled to copy the source along with the object code.

 4. You may not copy, modify, sublicense, or distribute the Program except as expressly provided under this License. Any attempt otherwise to copy, modify, sublicense or distribute the Program is void, and will automatically terminate your rights under this License. However, parties who have received copies, or rights, from you under this License will not have their licenses terminated so long as such parties remain in full compliance.

 5. You are not required to accept this License, since you have not signed it. However, nothing else grants you permission to modify or distribute the Program or its derivative works. These actions are

prohibited by law if you do not accept this License. Therefore, by modifying or distributing the Program (or any work based on the Program), you indicate your acceptance of this License to do so, and all its terms and conditions for copying, distributing or modifying the Program or works based on it.

 6. Each time you redistribute the Program (or any work based on the Program), the recipient automatically receives a license from the original licensor to copy, distribute or modify the Program subject to these terms and conditions. You may not impose any further restrictions on the recipients' exercise of the rights granted herein. You are not responsible for enforcing compliance by third parties to this License.

 7. If, as a consequence of a court judgment or allegation of patent infringement or for any other reason (not limited to patent issues), conditions are imposed on you (whether by court order, agreement or otherwise) that contradict the conditions of this License, they do not excuse you from the conditions of this License. If you cannot distribute so as to satisfy simultaneously your obligations under this License and any other pertinent obligations, then as a consequence you may not distribute the Program at all. For example, if a patent license would not permit royalty-free redistribution of the Program by all those who receive copies directly or indirectly through you, then the only way you could satisfy both it and this License would be to refrain entirely from distribution of the Program.

If any portion of this section is held invalid or unenforceable under any particular circumstance, the balance of the section is intended to apply and the section as a whole is intended to apply in other circumstances.

It is not the purpose of this section to induce you to infringe any patents or other property right claims or to contest validity of any such claims; this section has the sole purpose of protecting the integrity of the free software distribution system, which is implemented by public license practices. Many people have made generous contributions to the wide range of software distributed through that system in reliance on consistent application of that system; it is up to the author/donor to decide if he or she is willing to distribute software through any other system and a licensee cannot impose that choice.

This section is intended to make thoroughly clear what is believed to be a consequence of the rest of this License.

 8. If the distribution and/or use of the Program is restricted in certain countries either by patents or by copyrighted interfaces, the

original copyright holder who places the Program under this License may add an explicit geographical distribution limitation excluding those countries, so that distribution is permitted only in or among countries not thus excluded. In such case, this License incorporates the limitation as if written in the body of this License.

 9. The Free Software Foundation may publish revised and/or new versions of the General Public License from time to time. Such new versions will be similar in spirit to the present version, but may differ in detail to address new problems or concerns.

Each version is given a distinguishing version number. If the Program specifies a version number of this License which applies to it and "any later version", you have the option of following the terms and conditions either of that version or of any later version published by the Free Software Foundation. If the Program does not specify a version number of this License, you may choose any version ever published by the Free Software Foundation.

 10. If you wish to incorporate parts of the Program into other free programs whose distribution conditions are different, write to the author to ask for permission. For software which is copyrighted by the Free Software Foundation, write to the Free Software Foundation; we sometimes make exceptions for this. Our decision will be guided by the two goals of preserving the free status of all derivatives of our free software and of promoting the sharing and reuse of software generally.

## NO WARRANTY

 11. BECAUSE THE PROGRAM IS LICENSED FREE OF CHARGE, THERE IS NO WARRANTY FOR THE PROGRAM, TO THE EXTENT PERMITTED BY APPLICABLE LAW. EXCEPT WHEN OTHERWISE STATED IN WRITING THE COPYRIGHT HOLDERS AND/OR OTHER PARTIES PROVIDE THE PROGRAM "AS IS" WITHOUT WARRANTY OF ANY KIND, EITHER EXPRESSED OR IMPLIED, INCLUDING, BUT NOT LIMITED TO, THE IMPLIED WARRANTIES OF MERCHANTABILITY AND FITNESS FOR A PARTICULAR PURPOSE. THE ENTIRE RISK AS TO THE QUALITY AND PERFORMANCE OF THE PROGRAM IS WITH YOU. SHOULD THE PROGRAM PROVE DEFECTIVE, YOU ASSUME THE COST OF ALL NECESSARY SERVICING, REPAIR OR CORRECTION.

 12. IN NO EVENT UNLESS REQUIRED BY APPLICABLE LAW OR AGREED TO IN WRITING WILL ANY COPYRIGHT HOLDER, OR ANY OTHER PARTY WHO MAY MODIFY AND/OR REDISTRIBUTE THE PROGRAM AS PERMITTED ABOVE, BE LIABLE TO YOU FOR DAMAGES, INCLUDING ANY GENERAL, SPECIAL, INCIDENTAL OR CONSEQUENTIAL DAMAGES ARISING OUT OF THE USE OR INABILITY TO USE THE PROGRAM (INCLUDING BUT NOT LIMITED TO LOSS OF DATA OR DATA BEING RENDERED INACCURATE OR LOSSES SUSTAINED BY YOU OR THIRD PARTIES OR A FAILURE OF THE PROGRAM TO OPERATE WITH ANY OTHER PROGRAMS), EVEN IF SUCH HOLDER OR OTHER PARTY HAS BEEN ADVISED OF THE POSSIBILITY OF SUCH DAMAGES.

#### END OF TERMS AND CONDITIONS

How to Apply These Terms to Your New Programs

 If you develop a new program, and you want it to be of the greatest possible use to the public, the best way to achieve this is to make it free software which everyone can redistribute and change under these terms.

 To do so, attach the following notices to the program. It is safest to attach them to the start of each source file to most effectively convey the exclusion of warranty; and each file should have at least the "copyright" line and a pointer to where the full notice is found.

 <one line to give the program's name and a brief idea of what it does.> Copyright  $(C)$  <year > <name of author>

 This program is free software; you can redistribute it and/or modify it under the terms of the GNU General Public License as published by the Free Software Foundation; either version 2 of the License, or (at your option) any later version.

 This program is distributed in the hope that it will be useful, but WITHOUT ANY WARRANTY; without even the implied warranty of MERCHANTABILITY or FITNESS FOR A PARTICULAR PURPOSE. See the GNU General Public License for more details.

 You should have received a copy of the GNU General Public License along with this program; if not, write to the Free Software Foundation, Inc., 51 Franklin Street, Fifth Floor, Boston, MA 02110-1301 USA.

Also add information on how to contact you by electronic and paper mail.

If the program is interactive, make it output a short notice like this when it starts in an interactive mode:

 Gnomovision version 69, Copyright (C) year name of author Gnomovision comes with ABSOLUTELY NO WARRANTY; for details type `show w'. This is free software, and you are welcome to redistribute it under certain conditions; type `show c' for details.

The hypothetical commands `show w' and `show c' should show the appropriate parts of the General Public License. Of course, the commands you use may be called something other than `show w' and `show c'; they could even be mouse-clicks or menu items--whatever suits your program.

You should also get your employer (if you work as a programmer) or your school, if any, to sign a "copyright disclaimer" for the program, if

necessary. Here is a sample; alter the names:

 Yoyodyne, Inc., hereby disclaims all copyright interest in the program `Gnomovision' (which makes passes at compilers) written by James Hacker.

 <signature of Ty Coon>, 1 April 1989 Ty Coon, President of Vice

This General Public License does not permit incorporating your program into proprietary programs. If your program is a subroutine library, you may consider it more useful to permit linking proprietary applications with the library. If this is what you want to do, use the GNU Lesser General Public License instead of this License.

 GNU LESSER GENERAL PUBLIC LICENSE Version 3, 29 June 2007

Copyright (C) 2007 Free Software Foundation, Inc. <http://fsf.org/> Everyone is permitted to copy and distribute verbatim copies of this license document, but changing it is not allowed.

 This version of the GNU Lesser General Public License incorporates the terms and conditions of version 3 of the GNU General Public License, supplemented by the additional permissions listed below.

0. Additional Definitions.

 As used herein, "this License" refers to version 3 of the GNU Lesser General Public License, and the "GNU GPL" refers to version 3 of the GNU General Public License.

 "The Library" refers to a covered work governed by this License, other than an Application or a Combined Work as defined below.

 An "Application" is any work that makes use of an interface provided by the Library, but which is not otherwise based on the Library. Defining a subclass of a class defined by the Library is deemed a mode of using an interface provided by the Library.

 A "Combined Work" is a work produced by combining or linking an Application with the Library. The particular version of the Library with which the Combined Work was made is also called the "Linked Version".

 The "Minimal Corresponding Source" for a Combined Work means the Corresponding Source for the Combined Work, excluding any source code for portions of the Combined Work that, considered in isolation, are based on the Application, and not on the Linked Version.
The "Corresponding Application Code" for a Combined Work means the object code and/or source code for the Application, including any data and utility programs needed for reproducing the Combined Work from the Application, but excluding the System Libraries of the Combined Work.

1. Exception to Section 3 of the GNU GPL.

 You may convey a covered work under sections 3 and 4 of this License without being bound by section 3 of the GNU GPL.

2. Conveying Modified Versions.

 If you modify a copy of the Library, and, in your modifications, a facility refers to a function or data to be supplied by an Application that uses the facility (other than as an argument passed when the facility is invoked), then you may convey a copy of the modified version:

 a) under this License, provided that you make a good faith effort to ensure that, in the event an Application does not supply the function or data, the facility still operates, and performs whatever part of its purpose remains meaningful, or

 b) under the GNU GPL, with none of the additional permissions of this License applicable to that copy.

3. Object Code Incorporating Material from Library Header Files.

 The object code form of an Application may incorporate material from a header file that is part of the Library. You may convey such object code under terms of your choice, provided that, if the incorporated material is not limited to numerical parameters, data structure layouts and accessors, or small macros, inline functions and templates (ten or fewer lines in length), you do both of the following:

 a) Give prominent notice with each copy of the object code that the Library is used in it and that the Library and its use are covered by this License.

 b) Accompany the object code with a copy of the GNU GPL and this license document.

4. Combined Works.

 You may convey a Combined Work under terms of your choice that, taken together, effectively do not restrict modification of the portions of the Library contained in the Combined Work and reverse

engineering for debugging such modifications, if you also do each of the following:

 a) Give prominent notice with each copy of the Combined Work that the Library is used in it and that the Library and its use are covered by this License.

 b) Accompany the Combined Work with a copy of the GNU GPL and this license document.

 c) For a Combined Work that displays copyright notices during execution, include the copyright notice for the Library among these notices, as well as a reference directing the user to the copies of the GNU GPL and this license document.

d) Do one of the following:

 0) Convey the Minimal Corresponding Source under the terms of this License, and the Corresponding Application Code in a form suitable for, and under terms that permit, the user to recombine or relink the Application with a modified version of the Linked Version to produce a modified Combined Work, in the manner specified by section 6 of the GNU GPL for conveying Corresponding Source.

 1) Use a suitable shared library mechanism for linking with the Library. A suitable mechanism is one that (a) uses at run time a copy of the Library already present on the user's computer system, and (b) will operate properly with a modified version of the Library that is interface-compatible with the Linked Version.

 e) Provide Installation Information, but only if you would otherwise be required to provide such information under section 6 of the GNU GPL, and only to the extent that such information is necessary to install and execute a modified version of the Combined Work produced by recombining or relinking the Application with a modified version of the Linked Version. (If you use option 4d0, the Installation Information must accompany the Minimal Corresponding Source and Corresponding Application Code. If you use option 4d1, you must provide the Installation Information in the manner specified by section 6 of the GNU GPL for conveying Corresponding Source.)

5. Combined Libraries.

 You may place library facilities that are a work based on the Library side by side in a single library together with other library facilities that are not Applications and are not covered by this License, and convey such a combined library under terms of your choice, if you do both of the following:

 a) Accompany the combined library with a copy of the same work based on the Library, uncombined with any other library facilities, conveyed under the terms of this License.

 b) Give prominent notice with the combined library that part of it is a work based on the Library, and explaining where to find the accompanying uncombined form of the same work.

6. Revised Versions of the GNU Lesser General Public License.

 The Free Software Foundation may publish revised and/or new versions of the GNU Lesser General Public License from time to time. Such new versions will be similar in spirit to the present version, but may differ in detail to address new problems or concerns.

 Each version is given a distinguishing version number. If the Library as you received it specifies that a certain numbered version of the GNU Lesser General Public License "or any later version" applies to it, you have the option of following the terms and conditions either of that published version or of any later version published by the Free Software Foundation. If the Library as you received it does not specify a version number of the GNU Lesser General Public License, you may choose any version of the GNU Lesser General Public License ever published by the Free Software Foundation.

 If the Library as you received it specifies that a proxy can decide whether future versions of the GNU Lesser General Public License shall apply, that proxy's public statement of acceptance of any version is permanent authorization for you to choose that version for the Library.

> GNU GENERAL PUBLIC LICENSE Version 3, 29 June 2007

Copyright (C) 2007 Free Software Foundation, Inc. <http://fsf.org/> Everyone is permitted to copy and distribute verbatim copies of this license document, but changing it is not allowed.

Preamble

 The GNU General Public License is a free, copyleft license for software and other kinds of works.

 The licenses for most software and other practical works are designed to take away your freedom to share and change the works. By contrast, the GNU General Public License is intended to guarantee your freedom to share and change all versions of a program--to make sure it remains free software for all its users. We, the Free Software Foundation, use the GNU General Public License for most of our software; it applies also to any other work released this way by its authors. You can apply it to your programs, too.

 When we speak of free software, we are referring to freedom, not price. Our General Public Licenses are designed to make sure that you have the freedom to distribute copies of free software (and charge for them if you wish), that you receive source code or can get it if you want it, that you can change the software or use pieces of it in new free programs, and that you know you can do these things.

 To protect your rights, we need to prevent others from denying you these rights or asking you to surrender the rights. Therefore, you have certain responsibilities if you distribute copies of the software, or if you modify it: responsibilities to respect the freedom of others.

 For example, if you distribute copies of such a program, whether gratis or for a fee, you must pass on to the recipients the same freedoms that you received. You must make sure that they, too, receive or can get the source code. And you must show them these terms so they know their rights.

 Developers that use the GNU GPL protect your rights with two steps: (1) assert copyright on the software, and (2) offer you this License giving you legal permission to copy, distribute and/or modify it.

 For the developers' and authors' protection, the GPL clearly explains that there is no warranty for this free software. For both users' and authors' sake, the GPL requires that modified versions be marked as changed, so that their problems will not be attributed erroneously to authors of previous versions.

 Some devices are designed to deny users access to install or run modified versions of the software inside them, although the manufacturer can do so. This is fundamentally incompatible with the aim of protecting users' freedom to change the software. The systematic pattern of such abuse occurs in the area of products for individuals to use, which is precisely where it is most unacceptable. Therefore, we have designed this version of the GPL to prohibit the practice for those products. If such problems arise substantially in other domains, we stand ready to extend this provision to those domains in future versions of the GPL, as needed to protect the freedom of users.

 Finally, every program is threatened constantly by software patents. States should not allow patents to restrict development and use of

software on general-purpose computers, but in those that do, we wish to avoid the special danger that patents applied to a free program could make it effectively proprietary. To prevent this, the GPL assures that patents cannot be used to render the program non-free.

 The precise terms and conditions for copying, distribution and modification follow.

### TERMS AND CONDITIONS

0. Definitions.

"This License" refers to version 3 of the GNU General Public License.

 "Copyright" also means copyright-like laws that apply to other kinds of works, such as semiconductor masks.

 "The Program" refers to any copyrightable work licensed under this License. Each licensee is addressed as "you". "Licensees" and "recipients" may be individuals or organizations.

 To "modify" a work means to copy from or adapt all or part of the work in a fashion requiring copyright permission, other than the making of an exact copy. The resulting work is called a "modified version" of the earlier work or a work "based on" the earlier work.

 A "covered work" means either the unmodified Program or a work based on the Program.

 To "propagate" a work means to do anything with it that, without permission, would make you directly or secondarily liable for infringement under applicable copyright law, except executing it on a computer or modifying a private copy. Propagation includes copying, distribution (with or without modification), making available to the public, and in some countries other activities as well.

 To "convey" a work means any kind of propagation that enables other parties to make or receive copies. Mere interaction with a user through a computer network, with no transfer of a copy, is not conveying.

 An interactive user interface displays "Appropriate Legal Notices" to the extent that it includes a convenient and prominently visible feature that (1) displays an appropriate copyright notice, and (2) tells the user that there is no warranty for the work (except to the extent that warranties are provided), that licensees may convey the work under this License, and how to view a copy of this License. If the interface presents a list of user commands or options, such as a menu, a prominent item in the list meets this criterion.

### 1. Source Code.

 The "source code" for a work means the preferred form of the work for making modifications to it. "Object code" means any non-source form of a work.

 A "Standard Interface" means an interface that either is an official standard defined by a recognized standards body, or, in the case of interfaces specified for a particular programming language, one that is widely used among developers working in that language.

 The "System Libraries" of an executable work include anything, other than the work as a whole, that (a) is included in the normal form of packaging a Major Component, but which is not part of that Major Component, and (b) serves only to enable use of the work with that Major Component, or to implement a Standard Interface for which an implementation is available to the public in source code form. A "Major Component", in this context, means a major essential component (kernel, window system, and so on) of the specific operating system (if any) on which the executable work runs, or a compiler used to produce the work, or an object code interpreter used to run it.

 The "Corresponding Source" for a work in object code form means all the source code needed to generate, install, and (for an executable work) run the object code and to modify the work, including scripts to control those activities. However, it does not include the work's System Libraries, or general-purpose tools or generally available free programs which are used unmodified in performing those activities but which are not part of the work. For example, Corresponding Source includes interface definition files associated with source files for the work, and the source code for shared libraries and dynamically linked subprograms that the work is specifically designed to require, such as by intimate data communication or control flow between those subprograms and other parts of the work.

 The Corresponding Source need not include anything that users can regenerate automatically from other parts of the Corresponding Source.

 The Corresponding Source for a work in source code form is that same work.

### 2. Basic Permissions.

 All rights granted under this License are granted for the term of copyright on the Program, and are irrevocable provided the stated conditions are met. This License explicitly affirms your unlimited

permission to run the unmodified Program. The output from running a covered work is covered by this License only if the output, given its content, constitutes a covered work. This License acknowledges your rights of fair use or other equivalent, as provided by copyright law.

 You may make, run and propagate covered works that you do not convey, without conditions so long as your license otherwise remains in force. You may convey covered works to others for the sole purpose of having them make modifications exclusively for you, or provide you with facilities for running those works, provided that you comply with the terms of this License in conveying all material for which you do not control copyright. Those thus making or running the covered works for you must do so exclusively on your behalf, under your direction and control, on terms that prohibit them from making any copies of your copyrighted material outside their relationship with you.

 Conveying under any other circumstances is permitted solely under the conditions stated below. Sublicensing is not allowed; section 10 makes it unnecessary.

3. Protecting Users' Legal Rights From Anti-Circumvention Law.

 No covered work shall be deemed part of an effective technological measure under any applicable law fulfilling obligations under article 11 of the WIPO copyright treaty adopted on 20 December 1996, or similar laws prohibiting or restricting circumvention of such measures.

 When you convey a covered work, you waive any legal power to forbid circumvention of technological measures to the extent such circumvention is effected by exercising rights under this License with respect to the covered work, and you disclaim any intention to limit operation or modification of the work as a means of enforcing, against the work's users, your or third parties' legal rights to forbid circumvention of technological measures.

### 4. Conveying Verbatim Copies.

 You may convey verbatim copies of the Program's source code as you receive it, in any medium, provided that you conspicuously and appropriately publish on each copy an appropriate copyright notice; keep intact all notices stating that this License and any non-permissive terms added in accord with section 7 apply to the code; keep intact all notices of the absence of any warranty; and give all recipients a copy of this License along with the Program.

 You may charge any price or no price for each copy that you convey, and you may offer support or warranty protection for a fee.

### 5. Conveying Modified Source Versions.

 You may convey a work based on the Program, or the modifications to produce it from the Program, in the form of source code under the terms of section 4, provided that you also meet all of these conditions:

 a) The work must carry prominent notices stating that you modified it, and giving a relevant date.

 b) The work must carry prominent notices stating that it is released under this License and any conditions added under section 7. This requirement modifies the requirement in section 4 to "keep intact all notices".

 c) You must license the entire work, as a whole, under this License to anyone who comes into possession of a copy. This License will therefore apply, along with any applicable section 7 additional terms, to the whole of the work, and all its parts, regardless of how they are packaged. This License gives no permission to license the work in any other way, but it does not invalidate such permission if you have separately received it.

 d) If the work has interactive user interfaces, each must display Appropriate Legal Notices; however, if the Program has interactive interfaces that do not display Appropriate Legal Notices, your work need not make them do so.

 A compilation of a covered work with other separate and independent works, which are not by their nature extensions of the covered work, and which are not combined with it such as to form a larger program, in or on a volume of a storage or distribution medium, is called an "aggregate" if the compilation and its resulting copyright are not used to limit the access or legal rights of the compilation's users beyond what the individual works permit. Inclusion of a covered work in an aggregate does not cause this License to apply to the other parts of the aggregate.

6. Conveying Non-Source Forms.

 You may convey a covered work in object code form under the terms of sections 4 and 5, provided that you also convey the machine-readable Corresponding Source under the terms of this License, in one of these ways:

 a) Convey the object code in, or embodied in, a physical product (including a physical distribution medium), accompanied by the Corresponding Source fixed on a durable physical medium

customarily used for software interchange.

 b) Convey the object code in, or embodied in, a physical product (including a physical distribution medium), accompanied by a written offer, valid for at least three years and valid for as long as you offer spare parts or customer support for that product model, to give anyone who possesses the object code either (1) a copy of the Corresponding Source for all the software in the product that is covered by this License, on a durable physical medium customarily used for software interchange, for a price no more than your reasonable cost of physically performing this conveying of source, or (2) access to copy the Corresponding Source from a network server at no charge.

 c) Convey individual copies of the object code with a copy of the written offer to provide the Corresponding Source. This alternative is allowed only occasionally and noncommercially, and only if you received the object code with such an offer, in accord with subsection 6b.

 d) Convey the object code by offering access from a designated place (gratis or for a charge), and offer equivalent access to the Corresponding Source in the same way through the same place at no further charge. You need not require recipients to copy the Corresponding Source along with the object code. If the place to copy the object code is a network server, the Corresponding Source may be on a different server (operated by you or a third party) that supports equivalent copying facilities, provided you maintain clear directions next to the object code saying where to find the Corresponding Source. Regardless of what server hosts the Corresponding Source, you remain obligated to ensure that it is available for as long as needed to satisfy these requirements.

 e) Convey the object code using peer-to-peer transmission, provided you inform other peers where the object code and Corresponding Source of the work are being offered to the general public at no charge under subsection 6d.

 A separable portion of the object code, whose source code is excluded from the Corresponding Source as a System Library, need not be included in conveying the object code work.

 A "User Product" is either (1) a "consumer product", which means any tangible personal property which is normally used for personal, family, or household purposes, or (2) anything designed or sold for incorporation into a dwelling. In determining whether a product is a consumer product, doubtful cases shall be resolved in favor of coverage. For a particular product received by a particular user, "normally used" refers to a

typical or common use of that class of product, regardless of the status of the particular user or of the way in which the particular user actually uses, or expects or is expected to use, the product. A product is a consumer product regardless of whether the product has substantial commercial, industrial or non-consumer uses, unless such uses represent the only significant mode of use of the product.

 "Installation Information" for a User Product means any methods, procedures, authorization keys, or other information required to install and execute modified versions of a covered work in that User Product from a modified version of its Corresponding Source. The information must suffice to ensure that the continued functioning of the modified object code is in no case prevented or interfered with solely because modification has been made.

 If you convey an object code work under this section in, or with, or specifically for use in, a User Product, and the conveying occurs as part of a transaction in which the right of possession and use of the User Product is transferred to the recipient in perpetuity or for a fixed term (regardless of how the transaction is characterized), the Corresponding Source conveyed under this section must be accompanied by the Installation Information. But this requirement does not apply if neither you nor any third party retains the ability to install modified object code on the User Product (for example, the work has been installed in ROM).

 The requirement to provide Installation Information does not include a requirement to continue to provide support service, warranty, or updates for a work that has been modified or installed by the recipient, or for the User Product in which it has been modified or installed. Access to a network may be denied when the modification itself materially and adversely affects the operation of the network or violates the rules and protocols for communication across the network.

 Corresponding Source conveyed, and Installation Information provided, in accord with this section must be in a format that is publicly documented (and with an implementation available to the public in source code form), and must require no special password or key for unpacking, reading or copying.

### 7. Additional Terms.

 "Additional permissions" are terms that supplement the terms of this License by making exceptions from one or more of its conditions. Additional permissions that are applicable to the entire Program shall be treated as though they were included in this License, to the extent that they are valid under applicable law. If additional permissions apply only to part of the Program, that part may be used separately

under those permissions, but the entire Program remains governed by this License without regard to the additional permissions.

 When you convey a copy of a covered work, you may at your option remove any additional permissions from that copy, or from any part of it. (Additional permissions may be written to require their own removal in certain cases when you modify the work.) You may place additional permissions on material, added by you to a covered work, for which you have or can give appropriate copyright permission.

 Notwithstanding any other provision of this License, for material you add to a covered work, you may (if authorized by the copyright holders of that material) supplement the terms of this License with terms:

 a) Disclaiming warranty or limiting liability differently from the terms of sections 15 and 16 of this License; or

 b) Requiring preservation of specified reasonable legal notices or author attributions in that material or in the Appropriate Legal Notices displayed by works containing it; or

 c) Prohibiting misrepresentation of the origin of that material, or requiring that modified versions of such material be marked in reasonable ways as different from the original version; or

 d) Limiting the use for publicity purposes of names of licensors or authors of the material; or

 e) Declining to grant rights under trademark law for use of some trade names, trademarks, or service marks; or

 f) Requiring indemnification of licensors and authors of that material by anyone who conveys the material (or modified versions of it) with contractual assumptions of liability to the recipient, for any liability that these contractual assumptions directly impose on those licensors and authors.

 All other non-permissive additional terms are considered "further restrictions" within the meaning of section 10. If the Program as you received it, or any part of it, contains a notice stating that it is governed by this License along with a term that is a further restriction, you may remove that term. If a license document contains a further restriction but permits relicensing or conveying under this License, you may add to a covered work material governed by the terms of that license document, provided that the further restriction does not survive such relicensing or conveying.

If you add terms to a covered work in accord with this section, you

must place, in the relevant source files, a statement of the additional terms that apply to those files, or a notice indicating where to find the applicable terms.

 Additional terms, permissive or non-permissive, may be stated in the form of a separately written license, or stated as exceptions; the above requirements apply either way.

8. Termination.

 You may not propagate or modify a covered work except as expressly provided under this License. Any attempt otherwise to propagate or modify it is void, and will automatically terminate your rights under this License (including any patent licenses granted under the third paragraph of section 11).

 However, if you cease all violation of this License, then your license from a particular copyright holder is reinstated (a) provisionally, unless and until the copyright holder explicitly and finally terminates your license, and (b) permanently, if the copyright holder fails to notify you of the violation by some reasonable means prior to 60 days after the cessation.

 Moreover, your license from a particular copyright holder is reinstated permanently if the copyright holder notifies you of the violation by some reasonable means, this is the first time you have received notice of violation of this License (for any work) from that copyright holder, and you cure the violation prior to 30 days after your receipt of the notice.

 Termination of your rights under this section does not terminate the licenses of parties who have received copies or rights from you under this License. If your rights have been terminated and not permanently reinstated, you do not qualify to receive new licenses for the same material under section 10.

9. Acceptance Not Required for Having Copies.

 You are not required to accept this License in order to receive or run a copy of the Program. Ancillary propagation of a covered work occurring solely as a consequence of using peer-to-peer transmission to receive a copy likewise does not require acceptance. However, nothing other than this License grants you permission to propagate or modify any covered work. These actions infringe copyright if you do not accept this License. Therefore, by modifying or propagating a covered work, you indicate your acceptance of this License to do so.

10. Automatic Licensing of Downstream Recipients.

 Each time you convey a covered work, the recipient automatically receives a license from the original licensors, to run, modify and propagate that work, subject to this License. You are not responsible for enforcing compliance by third parties with this License.

 An "entity transaction" is a transaction transferring control of an organization, or substantially all assets of one, or subdividing an organization, or merging organizations. If propagation of a covered work results from an entity transaction, each party to that transaction who receives a copy of the work also receives whatever licenses to the work the party's predecessor in interest had or could give under the previous paragraph, plus a right to possession of the Corresponding Source of the work from the predecessor in interest, if the predecessor has it or can get it with reasonable efforts.

 You may not impose any further restrictions on the exercise of the rights granted or affirmed under this License. For example, you may not impose a license fee, royalty, or other charge for exercise of rights granted under this License, and you may not initiate litigation (including a cross-claim or counterclaim in a lawsuit) alleging that any patent claim is infringed by making, using, selling, offering for sale, or importing the Program or any portion of it.

### 11. Patents.

 A "contributor" is a copyright holder who authorizes use under this License of the Program or a work on which the Program is based. The work thus licensed is called the contributor's "contributor version".

 A contributor's "essential patent claims" are all patent claims owned or controlled by the contributor, whether already acquired or hereafter acquired, that would be infringed by some manner, permitted by this License, of making, using, or selling its contributor version, but do not include claims that would be infringed only as a consequence of further modification of the contributor version. For purposes of this definition, "control" includes the right to grant patent sublicenses in a manner consistent with the requirements of this License.

 Each contributor grants you a non-exclusive, worldwide, royalty-free patent license under the contributor's essential patent claims, to make, use, sell, offer for sale, import and otherwise run, modify and propagate the contents of its contributor version.

 In the following three paragraphs, a "patent license" is any express agreement or commitment, however denominated, not to enforce a patent (such as an express permission to practice a patent or covenant not to

sue for patent infringement). To "grant" such a patent license to a party means to make such an agreement or commitment not to enforce a patent against the party.

 If you convey a covered work, knowingly relying on a patent license, and the Corresponding Source of the work is not available for anyone to copy, free of charge and under the terms of this License, through a publicly available network server or other readily accessible means, then you must either (1) cause the Corresponding Source to be so available, or (2) arrange to deprive yourself of the benefit of the patent license for this particular work, or (3) arrange, in a manner consistent with the requirements of this License, to extend the patent license to downstream recipients. "Knowingly relying" means you have actual knowledge that, but for the patent license, your conveying the covered work in a country, or your recipient's use of the covered work in a country, would infringe one or more identifiable patents in that country that you have reason to believe are valid.

 If, pursuant to or in connection with a single transaction or arrangement, you convey, or propagate by procuring conveyance of, a covered work, and grant a patent license to some of the parties receiving the covered work authorizing them to use, propagate, modify or convey a specific copy of the covered work, then the patent license you grant is automatically extended to all recipients of the covered work and works based on it.

 A patent license is "discriminatory" if it does not include within the scope of its coverage, prohibits the exercise of, or is conditioned on the non-exercise of one or more of the rights that are specifically granted under this License. You may not convey a covered work if you are a party to an arrangement with a third party that is in the business of distributing software, under which you make payment to the third party based on the extent of your activity of conveying the work, and under which the third party grants, to any of the parties who would receive the covered work from you, a discriminatory patent license (a) in connection with copies of the covered work conveyed by you (or copies made from those copies), or (b) primarily for and in connection with specific products or compilations that contain the covered work, unless you entered into that arrangement, or that patent license was granted, prior to 28 March 2007.

 Nothing in this License shall be construed as excluding or limiting any implied license or other defenses to infringement that may otherwise be available to you under applicable patent law.

12. No Surrender of Others' Freedom.

If conditions are imposed on you (whether by court order, agreement or

otherwise) that contradict the conditions of this License, they do not excuse you from the conditions of this License. If you cannot convey a covered work so as to satisfy simultaneously your obligations under this License and any other pertinent obligations, then as a consequence you may not convey it at all. For example, if you agree to terms that obligate you to collect a royalty for further conveying from those to whom you convey the Program, the only way you could satisfy both those terms and this License would be to refrain entirely from conveying the Program.

13. Use with the GNU Affero General Public License.

 Notwithstanding any other provision of this License, you have permission to link or combine any covered work with a work licensed under version 3 of the GNU Affero General Public License into a single combined work, and to convey the resulting work. The terms of this License will continue to apply to the part which is the covered work, but the special requirements of the GNU Affero General Public License, section 13, concerning interaction through a network will apply to the combination as such.

14. Revised Versions of this License.

 The Free Software Foundation may publish revised and/or new versions of the GNU General Public License from time to time. Such new versions will be similar in spirit to the present version, but may differ in detail to address new problems or concerns.

 Each version is given a distinguishing version number. If the Program specifies that a certain numbered version of the GNU General Public License "or any later version" applies to it, you have the option of following the terms and conditions either of that numbered version or of any later version published by the Free Software Foundation. If the Program does not specify a version number of the GNU General Public License, you may choose any version ever published by the Free Software Foundation.

 If the Program specifies that a proxy can decide which future versions of the GNU General Public License can be used, that proxy's public statement of acceptance of a version permanently authorizes you to choose that version for the Program.

 Later license versions may give you additional or different permissions. However, no additional obligations are imposed on any author or copyright holder as a result of your choosing to follow a later version.

15. Disclaimer of Warranty.

 THERE IS NO WARRANTY FOR THE PROGRAM, TO THE EXTENT PERMITTED BY APPLICABLE LAW. EXCEPT WHEN OTHERWISE STATED IN WRITING THE COPYRIGHT HOLDERS AND/OR OTHER PARTIES PROVIDE THE PROGRAM "AS IS" WITHOUT WARRANTY OF ANY KIND, EITHER EXPRESSED OR IMPLIED, INCLUDING, BUT NOT LIMITED TO, THE IMPLIED WARRANTIES OF MERCHANTABILITY AND FITNESS FOR A PARTICULAR PURPOSE. THE ENTIRE RISK AS TO THE QUALITY AND PERFORMANCE OF THE PROGRAM IS WITH YOU. SHOULD THE PROGRAM PROVE DEFECTIVE, YOU ASSUME THE COST OF ALL NECESSARY SERVICING, REPAIR OR CORRECTION.

16. Limitation of Liability.

 IN NO EVENT UNLESS REQUIRED BY APPLICABLE LAW OR AGREED TO IN WRITING WILL ANY COPYRIGHT HOLDER, OR ANY OTHER PARTY WHO MODIFIES AND/OR CONVEYS THE PROGRAM AS PERMITTED ABOVE, BE LIABLE TO YOU FOR DAMAGES, INCLUDING ANY GENERAL, SPECIAL, INCIDENTAL OR CONSEQUENTIAL DAMAGES ARISING OUT OF THE USE OR INABILITY TO USE THE PROGRAM (INCLUDING BUT NOT LIMITED TO LOSS OF DATA OR DATA BEING RENDERED INACCURATE OR LOSSES SUSTAINED BY YOU OR THIRD PARTIES OR A FAILURE OF THE PROGRAM TO OPERATE WITH ANY OTHER PROGRAMS), EVEN IF SUCH HOLDER OR OTHER PARTY HAS BEEN ADVISED OF THE POSSIBILITY OF SUCH DAMAGES.

17. Interpretation of Sections 15 and 16.

 If the disclaimer of warranty and limitation of liability provided above cannot be given local legal effect according to their terms, reviewing courts shall apply local law that most closely approximates an absolute waiver of all civil liability in connection with the Program, unless a warranty or assumption of liability accompanies a copy of the Program in return for a fee.

## END OF TERMS AND CONDITIONS

How to Apply These Terms to Your New Programs

 If you develop a new program, and you want it to be of the greatest possible use to the public, the best way to achieve this is to make it free software which everyone can redistribute and change under these terms.

 To do so, attach the following notices to the program. It is safest to attach them to the start of each source file to most effectively state the exclusion of warranty; and each file should have at least the "copyright" line and a pointer to where the full notice is found.

<one line to give the program's name and a brief idea of what it does.> Copyright  $(C)$  <year > <name of author

 This program is free software: you can redistribute it and/or modify it under the terms of the GNU General Public License as published by  the Free Software Foundation, either version 3 of the License, or (at your option) any later version.

 This program is distributed in the hope that it will be useful, but WITHOUT ANY WARRANTY; without even the implied warranty of MERCHANTABILITY or FITNESS FOR A PARTICULAR PURPOSE. See the GNU General Public License for more details.

 You should have received a copy of the GNU General Public License along with this program. If not, see <https://www.gnu.org/licenses/>.

Also add information on how to contact you by electronic and paper mail.

 If the program does terminal interaction, make it output a short notice like this when it starts in an interactive mode:

 $<$ program> Copyright (C)  $<$ year>  $<$ name of author> This program comes with ABSOLUTELY NO WARRANTY; for details type `show w'. This is free software, and you are welcome to redistribute it under certain conditions; type `show c' for details.

The hypothetical commands `show w' and `show c' should show the appropriate parts of the General Public License. Of course, your program's commands might be different; for a GUI interface, you would use an "about box".

 You should also get your employer (if you work as a programmer) or school, if any, to sign a "copyright disclaimer" for the program, if necessary. For more information on this, and how to apply and follow the GNU GPL, see <https://www.gnu.org/licenses/>.

 The GNU General Public License does not permit incorporating your program into proprietary programs. If your program is a subroutine library, you may consider it more useful to permit linking proprietary applications with the library. If this is what you want to do, use the GNU Lesser General Public License instead of this License. But first, please read <https://www.gnu.org/philosophy/why-not-lgpl.html>.

# **1.32 cracklib 2.9.6-3.4build4 1.32.1 Available under license :**

 GNU LESSER GENERAL PUBLIC LICENSE Version 2.1, February 1999

Copyright (C) 1991, 1999 Free Software Foundation, Inc. 51 Franklin Street, Fifth Floor, Boston, MA 02110-1301 USA Everyone is permitted to copy and distribute verbatim copies

of this license document, but changing it is not allowed.

[This is the first released version of the Lesser GPL. It also counts as the successor of the GNU Library Public License, version 2, hence the version number 2.1.]

### Preamble

 The licenses for most software are designed to take away your freedom to share and change it. By contrast, the GNU General Public Licenses are intended to guarantee your freedom to share and change free software--to make sure the software is free for all its users.

 This license, the Lesser General Public License, applies to some specially designated software packages--typically libraries--of the Free Software Foundation and other authors who decide to use it. You can use it too, but we suggest you first think carefully about whether this license or the ordinary General Public License is the better strategy to use in any particular case, based on the explanations below.

 When we speak of free software, we are referring to freedom of use, not price. Our General Public Licenses are designed to make sure that you have the freedom to distribute copies of free software (and charge for this service if you wish); that you receive source code or can get it if you want it; that you can change the software and use pieces of it in new free programs; and that you are informed that you can do these things.

 To protect your rights, we need to make restrictions that forbid distributors to deny you these rights or to ask you to surrender these rights. These restrictions translate to certain responsibilities for you if you distribute copies of the library or if you modify it.

 For example, if you distribute copies of the library, whether gratis or for a fee, you must give the recipients all the rights that we gave you. You must make sure that they, too, receive or can get the source code. If you link other code with the library, you must provide complete object files to the recipients, so that they can relink them with the library after making changes to the library and recompiling it. And you must show them these terms so they know their rights.

We protect your rights with a two-step method: (1) we copyright the library, and (2) we offer you this license, which gives you legal permission to copy, distribute and/or modify the library.

 To protect each distributor, we want to make it very clear that there is no warranty for the free library. Also, if the library is

modified by someone else and passed on, the recipients should know that what they have is not the original version, so that the original author's reputation will not be affected by problems that might be introduced by others.

 $\mathbf{M}$ .

 Finally, software patents pose a constant threat to the existence of any free program. We wish to make sure that a company cannot effectively restrict the users of a free program by obtaining a restrictive license from a patent holder. Therefore, we insist that any patent license obtained for a version of the library must be consistent with the full freedom of use specified in this license.

 Most GNU software, including some libraries, is covered by the ordinary GNU General Public License. This license, the GNU Lesser General Public License, applies to certain designated libraries, and is quite different from the ordinary General Public License. We use this license for certain libraries in order to permit linking those libraries into non-free programs.

 When a program is linked with a library, whether statically or using a shared library, the combination of the two is legally speaking a combined work, a derivative of the original library. The ordinary General Public License therefore permits such linking only if the entire combination fits its criteria of freedom. The Lesser General Public License permits more lax criteria for linking other code with the library.

 We call this license the "Lesser" General Public License because it does Less to protect the user's freedom than the ordinary General Public License. It also provides other free software developers Less of an advantage over competing non-free programs. These disadvantages are the reason we use the ordinary General Public License for many libraries. However, the Lesser license provides advantages in certain special circumstances.

 For example, on rare occasions, there may be a special need to encourage the widest possible use of a certain library, so that it becomes

a de-facto standard. To achieve this, non-free programs must be allowed to use the library. A more frequent case is that a free library does the same job as widely used non-free libraries. In this case, there is little to gain by limiting the free library to free software only, so we use the Lesser General Public License.

 In other cases, permission to use a particular library in non-free programs enables a greater number of people to use a large body of free software. For example, permission to use the GNU C Library in non-free programs enables many more people to use the whole GNU

operating system, as well as its variant, the GNU/Linux operating system.

 Although the Lesser General Public License is Less protective of the users' freedom, it does ensure that the user of a program that is linked with the Library has the freedom and the wherewithal to run that program using a modified version of the Library.

 The precise terms and conditions for copying, distribution and modification follow. Pay close attention to the difference between a "work based on the library" and a "work that uses the library". The former contains code derived from the library, whereas the latter must be combined with the library in order to run.  $\mathbf{M}$ .

## GNU LESSER GENERAL PUBLIC LICENSE TERMS AND CONDITIONS FOR COPYING, DISTRIBUTION AND MODIFICATION

 0. This License Agreement applies to any software library or other program which contains a notice placed by the copyright holder or other authorized party saying it may be distributed under the terms of this Lesser General Public License (also called "this License"). Each licensee is addressed as "you".

 A "library" means a collection of software functions and/or data prepared so as to be conveniently linked with application programs (which use some of those functions and data) to form executables.

 The "Library", below, refers to any such software library or work which has been distributed under these terms. A "work based on the Library" means either the Library or any derivative work under copyright law: that is to say, a work containing the Library or a portion of it, either verbatim or with modifications and/or translated straightforwardly into another language. (Hereinafter, translation is included without limitation in the term "modification".)

 "Source code" for a work means the preferred form of the work for making modifications to it. For a library, complete source code means all the source code for all modules it contains, plus any associated interface definition files, plus the scripts used to control compilation and installation of the library.

 Activities other than copying, distribution and modification are not covered by this License; they are outside its scope. The act of running a program using the Library is not restricted, and output from such a program is covered only if its contents constitute a work based on the Library (independent of the use of the Library in a tool for writing it). Whether that is true depends on what the Library does

and what the program that uses the Library does.

 1. You may copy and distribute verbatim copies of the Library's complete source code as you receive it, in any medium, provided that you conspicuously and appropriately publish on each copy an appropriate copyright notice and disclaimer of warranty; keep intact all the notices that refer to this License and to the absence of any warranty; and distribute a copy of this License along with the Library.

 You may charge a fee for the physical act of transferring a copy, and you may at your option offer warranty protection in exchange for a fee.

 2. You may modify your copy or copies of the Library or any portion of it, thus forming a work based on the Library, and copy and distribute such modifications or work under the terms of Section 1 above, provided that you also meet all of these conditions:

a) The modified work must itself be a software library.

 b) You must cause the files modified to carry prominent notices stating that you changed the files and the date of any change.

 c) You must cause the whole of the work to be licensed at no charge to all third parties under the terms of this License.

 d) If a facility in the modified Library refers to a function or a table of data to be supplied by an application program that uses the facility, other than as an argument passed when the facility is invoked, then you must make a good faith effort to ensure that, in the event an application does not supply such function or table, the facility still operates, and performs whatever part of its purpose remains meaningful.

 (For example, a function in a library to compute square roots has a purpose that is entirely well-defined independent of the application. Therefore, Subsection 2d requires that any application-supplied function or table used by this function must be optional: if the application does not supply it, the square root function must still compute square roots.)

These requirements apply to the modified work as a whole. If identifiable sections of that work are not derived from the Library, and can be reasonably considered independent and separate works in themselves, then this License, and its terms, do not apply to those sections when you distribute them as separate works. But when you distribute the same sections as part of a whole which is a work based

on the Library, the distribution of the whole must be on the terms of this License, whose permissions for other licensees extend to the entire whole, and thus to each and every part regardless of who wrote it.

Thus, it is not the intent of this section to claim rights or contest your rights to work written entirely by you; rather, the intent is to exercise the right to control the distribution of derivative or collective works based on the Library.

In addition, mere aggregation of another work not based on the Library with the Library (or with a work based on the Library) on a volume of a storage or distribution medium does not bring the other work under the scope of this License.

 3. You may opt to apply the terms of the ordinary GNU General Public License instead of this License to a given copy of the Library. To do this, you must alter all the notices that refer to this License, so that they refer to the ordinary GNU General Public License, version 2, instead of to this License. (If a newer version than version 2 of the ordinary GNU General Public License has appeared, then you can specify that version instead if you wish.) Do not make any other change in these notices.

## ^L

 Once this change is made in a given copy, it is irreversible for that copy, so the ordinary GNU General Public License applies to all subsequent copies and derivative works made from that copy.

 This option is useful when you wish to copy part of the code of the Library into a program that is not a library.

 4. You may copy and distribute the Library (or a portion or derivative of it, under Section 2) in object code or executable form under the terms of Sections 1 and 2 above provided that you accompany it with the complete corresponding machine-readable source code, which must be distributed under the terms of Sections 1 and 2 above on a medium customarily used for software interchange.

 If distribution of object code is made by offering access to copy from a designated place, then offering equivalent access to copy the source code from the same place satisfies the requirement to distribute the source code, even though third parties are not compelled to copy the source along with the object code.

 5. A program that contains no derivative of any portion of the Library, but is designed to work with the Library by being compiled or linked with it, is called a "work that uses the Library". Such a work, in isolation, is not a derivative work of the Library, and

therefore falls outside the scope of this License.

 However, linking a "work that uses the Library" with the Library creates an executable that is a derivative of the Library (because it contains portions of the Library), rather than a "work that uses the library". The executable is therefore covered by this License. Section 6 states terms for distribution of such executables.

 When a "work that uses the Library" uses material from a header file that is part of the Library, the object code for the work may be a derivative work of the Library even though the source code is not. Whether this is true is especially significant if the work can be linked without the Library, or if the work is itself a library. The threshold for this to be true is not precisely defined by law.

 If such an object file uses only numerical parameters, data structure layouts and accessors, and small macros and small inline functions (ten lines or less in length), then the use of the object file is unrestricted, regardless of whether it is legally a derivative work. (Executables containing this object code plus portions of the Library will still fall under Section 6.)

 Otherwise, if the work is a derivative of the Library, you may distribute the object code for the work under the terms of Section 6. Any executables containing that work also fall under Section 6, whether or not they are linked directly with the Library itself.  $\mathbf{M}$ .

 6. As an exception to the Sections above, you may also combine or link a "work that uses the Library" with the Library to produce a work containing portions of the Library, and distribute that work under terms of your choice, provided that the terms permit modification of the work for the customer's own use and reverse engineering for debugging such modifications.

 You must give prominent notice with each copy of the work that the Library is used in it and that the Library and its use are covered by this License. You must supply a copy of this License. If the work during execution displays copyright notices, you must include the copyright notice for the Library among them, as well as a reference directing the user to the copy of this License. Also, you must do one of these things:

 a) Accompany the work with the complete corresponding machine-readable source code for the Library including whatever changes were used in the work (which must be distributed under Sections 1 and 2 above); and, if the work is an executable linked with the Library, with the complete machine-readable "work that uses the Library", as object code and/or source code, so that the

 user can modify the Library and then relink to produce a modified executable containing the modified Library. (It is understood that the user who changes the contents of definitions files in the Library will not necessarily be able to recompile the application to use the modified definitions.)

 b) Use a suitable shared library mechanism for linking with the Library. A suitable mechanism is one that (1) uses at run time a copy of the library already present on the user's computer system, rather than copying library functions into the executable, and (2) will operate properly with a modified version of the library, if the user installs one, as long as the modified version is interface-compatible with the version that the work was made with.

 c) Accompany the work with a written offer, valid for at least three years, to give the same user the materials specified in Subsection 6a, above, for a charge no more than the cost of performing this distribution.

 d) If distribution of the work is made by offering access to copy from a designated place, offer equivalent access to copy the above specified materials from the same place.

 e) Verify that the user has already received a copy of these materials or that you have already sent this user a copy.

 For an executable, the required form of the "work that uses the Library" must include any data and utility programs needed for reproducing the executable from it. However, as a special exception, the materials to be distributed need not include anything that is normally distributed (in either source or binary form) with the major components (compiler, kernel, and so on) of the operating system on which the executable runs, unless that component itself accompanies the executable.

 It may happen that this requirement contradicts the license restrictions of other proprietary libraries that do not normally accompany the operating system. Such a contradiction means you cannot use both them and the Library together in an executable that you distribute.

## $\overline{M}$ .

 7. You may place library facilities that are a work based on the Library side-by-side in a single library together with other library facilities not covered by this License, and distribute such a combined library, provided that the separate distribution of the work based on the Library and of the other library facilities is otherwise permitted, and provided that you do these two things:

 a) Accompany the combined library with a copy of the same work based on the Library, uncombined with any other library facilities. This must be distributed under the terms of the Sections above.

 b) Give prominent notice with the combined library of the fact that part of it is a work based on the Library, and explaining where to find the accompanying uncombined form of the same work.

 8. You may not copy, modify, sublicense, link with, or distribute the Library except as expressly provided under this License. Any attempt otherwise to copy, modify, sublicense, link with, or distribute the Library is void, and will automatically terminate your rights under this License. However, parties who have received copies, or rights, from you under this License will not have their licenses terminated so long as such parties remain in full compliance.

 9. You are not required to accept this License, since you have not signed it. However, nothing else grants you permission to modify or distribute the Library or its derivative works. These actions are prohibited by law if you do not accept this License. Therefore, by modifying or distributing the Library (or any work based on the Library), you indicate your acceptance of this License to do so, and all its terms and conditions for copying, distributing or modifying the Library or works based on it.

 10. Each time you redistribute the Library (or any work based on the Library), the recipient automatically receives a license from the original licensor to copy, distribute, link with or modify the Library subject to these terms and conditions. You may not impose any further restrictions on the recipients' exercise of the rights granted herein. You are not responsible for enforcing compliance by third parties with this License.

## ^L

 11. If, as a consequence of a court judgment or allegation of patent infringement or for any other reason (not limited to patent issues), conditions are imposed on you (whether by court order, agreement or otherwise) that contradict the conditions of this License, they do not excuse you from the conditions of this License. If you cannot distribute so as to satisfy simultaneously your obligations under this License and any other pertinent obligations, then as a consequence you may not distribute the Library at all. For example, if a patent license would not permit royalty-free redistribution of the Library by all those who receive copies directly or indirectly through you, then the only way you could satisfy both it and this License would be to refrain entirely from distribution of the Library.

If any portion of this section is held invalid or unenforceable under

any particular circumstance, the balance of the section is intended to apply, and the section as a whole is intended to apply in other circumstances.

It is not the purpose of this section to induce you to infringe any patents or other property right claims or to contest validity of any such claims; this section has the sole purpose of protecting the integrity of the free software distribution system which is implemented by public license practices. Many people have made generous contributions to the wide range of software distributed through that system in reliance on consistent application of that system; it is up to the author/donor to decide if he or she is willing to distribute software through any other system and a licensee cannot impose that choice.

This section is intended to make thoroughly clear what is believed to be a consequence of the rest of this License.

 12. If the distribution and/or use of the Library is restricted in certain countries either by patents or by copyrighted interfaces, the original copyright holder who places the Library under this License may add an explicit geographical distribution limitation excluding those countries, so that distribution is permitted only in or among countries not thus excluded. In such case, this License incorporates the limitation as if written in the body of this License.

 13. The Free Software Foundation may publish revised and/or new versions of the Lesser General Public License from time to time. Such new versions will be similar in spirit to the present version, but may differ in detail to address new problems or concerns.

Each version is given a distinguishing version number. If the Library specifies a version number of this License which applies to it and "any later version", you have the option of following the terms and conditions either of that version or of any later version published by the Free Software Foundation. If the Library does not specify a license version number, you may choose any version ever published by the Free Software Foundation.

### ^L

 14. If you wish to incorporate parts of the Library into other free programs whose distribution conditions are incompatible with these, write to the author to ask for permission. For software which is copyrighted by the Free Software Foundation, write to the Free Software Foundation; we sometimes make exceptions for this. Our decision will be guided by the two goals of preserving the free status of all derivatives of our free software and of promoting the sharing and reuse of software generally.

 15. BECAUSE THE LIBRARY IS LICENSED FREE OF CHARGE, THERE IS NO WARRANTY FOR THE LIBRARY, TO THE EXTENT PERMITTED BY APPLICABLE LAW. EXCEPT WHEN OTHERWISE STATED IN WRITING THE COPYRIGHT HOLDERS AND/OR OTHER PARTIES PROVIDE THE LIBRARY "AS IS" WITHOUT WARRANTY OF ANY KIND, EITHER EXPRESSED OR IMPLIED, INCLUDING, BUT NOT LIMITED TO, THE IMPLIED WARRANTIES OF MERCHANTABILITY AND FITNESS FOR A PARTICULAR PURPOSE. THE ENTIRE RISK AS TO THE QUALITY AND PERFORMANCE OF THE LIBRARY IS WITH YOU. SHOULD THE LIBRARY PROVE DEFECTIVE, YOU ASSUME THE COST OF ALL NECESSARY SERVICING, REPAIR OR CORRECTION.

 16. IN NO EVENT UNLESS REQUIRED BY APPLICABLE LAW OR AGREED TO IN WRITING WILL ANY COPYRIGHT HOLDER, OR ANY OTHER PARTY WHO MAY MODIFY AND/OR REDISTRIBUTE THE LIBRARY AS PERMITTED ABOVE, BE LIABLE TO YOU FOR DAMAGES, INCLUDING ANY GENERAL, SPECIAL, INCIDENTAL OR CONSEQUENTIAL DAMAGES ARISING OUT OF THE USE OR INABILITY TO USE THE LIBRARY (INCLUDING BUT NOT LIMITED TO LOSS OF DATA OR DATA BEING RENDERED INACCURATE OR LOSSES SUSTAINED BY YOU OR THIRD PARTIES OR A FAILURE OF THE LIBRARY TO OPERATE WITH ANY OTHER SOFTWARE), EVEN IF SUCH HOLDER OR OTHER PARTY HAS BEEN ADVISED OF THE POSSIBILITY OF SUCH DAMAGES.

END OF TERMS AND CONDITIONS

^L

How to Apply These Terms to Your New Libraries

 If you develop a new library, and you want it to be of the greatest possible use to the public, we recommend making it free software that everyone can redistribute and change. You can do so by permitting redistribution under these terms (or, alternatively, under the terms of the ordinary General Public License).

 To apply these terms, attach the following notices to the library. It is safest to attach them to the start of each source file to most effectively convey the exclusion of warranty; and each file should have at least the "copyright" line and a pointer to where the full notice is found.

 <one line to give the library's name and a brief idea of what it does.>

Copyright  $(C)$  <year > <name of author

 This library is free software; you can redistribute it and/or modify it under the terms of the GNU Lesser General Public License as published by the Free Software Foundation; either version 2 of the License, or (at your option) any later version.  This library is distributed in the hope that it will be useful, but WITHOUT ANY WARRANTY; without even the implied warranty of MERCHANTABILITY or FITNESS FOR A PARTICULAR PURPOSE. See the GNU Lesser General Public License for more details.

 You should have received a copy of the GNU Lesser General Public License along with this library; if not, write to the Free Software Foundation, Inc., 51 Franklin Street, Fifth Floor, Boston, MA 02110-1301 USA

Also add information on how to contact you by electronic and paper mail.

You should also get your employer (if you work as a programmer) or your school, if any, to sign a "copyright disclaimer" for the library, if necessary. Here is a sample; alter the names:

 Yoyodyne, Inc., hereby disclaims all copyright interest in the library `Frob' (a library for tweaking knobs) written by James Random Hacker.

 <signature of Ty Coon>, 1 April 1990 Ty Coon, President of Vice

That's all there is to it!

This package was debianized by Jean Pierre LeJacq <jplejacq@quoininc.com> on Wed, 25 Feb 1998. Martin Pitt  $\leq$ martin@piware.de> was the package's maintainer up to version 2.7.19-1. The current maintainer is Jan Dittberner <jandd@debian.org>.

It was downloaded from http://sourceforge.net/projects/cracklib

Copyright (c) 1993 Alec Muffett <alecm@crypto.dircon.co.uk>, Copyright (c) 2005-2009 Nathan Neulinger <nneul@umr.edu>, Copyright (c) 2008-2009 Jan Dittberner <jan@dittberner.info>

Modifications: Added cronjob, configuration file, and man pages.

This library is free software; you can redistribute it and/or modify it under the terms of the GNU Lesser General Public License as published by the Free Software Foundation; either version 2.1 of the License, or (at your option) any later version.

This library is distributed in the hope that it will be useful, but WITHOUT ANY WARRANTY; without even the implied warranty of MERCHANTABILITY or FITNESS FOR A PARTICULAR PURPOSE. See the GNU Lesser General Public License for more details.

A copy of the GNU Lesser General Public License 2.1 is available as /usr/share/common-licenses/LGPL-2.1 in the Debian GNU/Linux distribution or on the World Wide Web at http://www.gnu.org/licenses/old-licenses/lgpl-2.1.html. You can also obtain it by writing to the Free Software Foundation, Inc., 51 Franklin St, Fifth Floor, Boston, MA 02110-1301, USA.

Copyright information:

CrackLib was originally licensed with a variant of the Artistic license. In the interests of wider acceptance and more modern licensing, it was switched with the original author's blessing to GPL v2.

This approval was carried out in email discussions in 2005, and has been reconfirmed as of 2007-10-01 with the following email from Alec Muffett. Cracklib's license was changed from the GPL to the LGPL after consensus of all previous developers in October 2008, effective with release 2.8.15 released on 2009-11-19. See the email discussion below for both license changes.

-------------------------------------

-----------

EFFECTIVE OCT 2008, LICENSE IS BEING CHANGED TO LGPL-2.1 (though not reflected in released code until Nov 2009 - slow release cycle...)

-----------

Discussion thread from mailing list archive, with approval from everyone actively involved or holding original licensing rights included.

[Cracklib-devel] cracklib license From: Mike Frysinger <vapier@ge...> - 2007-10-02 01:16

Attachments: Message as HTML looks like 2.8.11 is out and marked as "GPL-2" ... releasing libraries unde= r=20 GPL-2 is not desirable at all ... this is why the LGPL-2.1 exists  $=2$ Dmike

Re: [Cracklib-devel] cracklib license

 From: Neulinger, Nathan <nneul@um...> - 2007-10-02 01:18 I understand that, and you're welcome to bring it up with Alec directly and see if he wants to relicense his code as LGPL... but at this point, it was enough to just get it consistent and documented as to what it was released under. This wasn't actually a license change, just a clarification of the licensing that was already in place.=20

-- Nathan

 $=20$ 

------------------------------------------------------------

 Nathan Neulinger EMail: nneul@um... University of Missouri - Rolla Phone: (573) 341-6679 UMR Information Technology Fax: (573) 341-4216

> -----Original Message-----

> From: cracklib-devel-bounces@li...

> [mailto:cracklib-devel-bounces@li...] On Behalf Of

> Mike Frysinger

> Sent: Monday, October 01, 2007 8:15 PM

> To: cracklib-devel@li...

> Subject: [Cracklib-devel] cracklib license

 $>=20$ 

> looks like 2.8.11 is out and marked as "GPL-2" ... releasing

> libraries under

> GPL-2 is not desirable at all ... this is why the LGPL-2.1 exists

> -mike

 Re: [Cracklib-devel] cracklib license From: Mike Frysinger <vapier@ge...> - 2007-10-02 01:33

Attachments: Message as HTML

On Monday 01 October 2007, Neulinger, Nathan wrote:

> I understand that, and you're welcome to bring it up with Alec directly

> and see if he wants to relicense his code as LGPL... but at this point,

> it was enough to just get it consistent and documented as to what it was

> released under. This wasn't actually a license change, just a

> clarification of the licensing that was already in place.

 the original license (before moving to sourceforge -- aka, 2.7) was not=20 GPL-2 ... it was a modified artistic license ... i didnt notice the license=  $=20$ 

change until it was mentioned in the latest notes.

 unlike the old license, GPL-2 prevents people from using cracklib unless th= eir=20

applications are also GPL-2 which imo is just wrong. it isnt the place of  $=$  $a=20$ 

 library to dictact to application writes what license they should be using.=  $=20$  thus LGPL-2.1 enters to fill this void.  $=2$ Dmike

Re: [Cracklib-devel] cracklib license

 From: Neulinger, Nathan <nneul@um...> - 2007-10-02 01:46 Seems like the ideal thing here would be for you and the other distro maintainers to get together with Alec in a conversation and come to a decision as to what licensing scheme y'all want. I haven't really done much other than cleaning up the packaging and patches and a small bit of additional code, so whatever licensing y'all come up with is fine by me.

-- Nathan

 $=20$ 

------------------------------------------------------------

Nathan Neulinger EMail: nneul@um...

 University of Missouri - Rolla Phone: (573) 341-6679 UMR Information Technology Fax: (573) 341-4216

> -----Original Message-----

> From: cracklib-devel-bounces@li...

> [mailto:cracklib-devel-bounces@li...] On Behalf Of

- > Mike Frysinger
- > Sent: Monday, October 01, 2007 8:33 PM
- > To: Neulinger, Nathan
- > Cc: cracklib-devel@li...; Alec Muffett
- > Subject: Re: [Cracklib-devel] cracklib license

 $>=20$ 

> On Monday 01 October 2007, Neulinger, Nathan wrote:

 $>> I$  understand that, and you're welcome to bring it up with Alec > directly

 $\ge$  > and see if he wants to relicense his code as LGPL... but at this > point,

 $\gg$  it was enough to just get it consistent and documented as to what > it was

- > > released under. This wasn't actually a license change, just a
- > > clarification of the licensing that was already in place.

 $>=20$ 

 > the original license (before moving to sourceforge -- aka, 2.7) was > not

> GPL-2 ... it was a modified artistic license ... i didnt notice the

> license

> change until it was mentioned in the latest notes.

 $>=20$ 

> unlike the old license, GPL-2 prevents people from using cracklib

> unless their

> applications are also GPL-2 which imo is just wrong. it isnt the

> place of a

> library to dictact to application writes what license they should

> be using.

- > thus LGPL-2.1 enters to fill this void.
- > -mike

Re: [Cracklib-devel] cracklib license

From: Alec Muffett <alecm@cr...> - 2007-10-02 08:57

> Seems like the ideal thing here would be for you and the other distro

> maintainers to get together with Alec in a conversation and come to a

> decision as to what licensing scheme y'all want. I haven't really done

- > much other than cleaning up the packaging and patches and a small > bit of
- > additional code, so whatever licensing y'all come up with is fine > by me.

I am sympathetic. Guys, what do you reckon?

What I am hearing so far is that LGPL makes sense, since it can be linked with any code, not just GPL...

-a

#### Re: [Cracklib-devel] cracklib license

 From: Devin Reade <gdr@gn...> - 2007-10-02 15:04 I would like to see it under LGPL as well. I think it is in everyone's best interests to have as secure systems as possible, and I think tainting it via GPL will just make it less likely that the library gets used, and will not usually cause companies/developers to GPL the dependent code (where it is not already GPL).

 I like GPL, I use it when I can, but I don't think that it's the correct license in this situation.

 Devin -- If it's sinful, it's more fun.

 Re: [Cracklib-devel] cracklib license From: Nalin Dahyabhai <nalin@re...> - 2008-01-28 16:32 On Tue, Oct 02, 2007 at 09:57:31AM +0100, Alec Muffett wrote:  $\ge$   $>$  Seems like the ideal thing here would be for you and the other distro  $\ge$  > maintainers to get together with Alec in a conversation and come to a

 $\ge$  > decision as to what licensing scheme y'all want. I haven't really done

 $\ge$   $>$  much other than cleaning up the packaging and patches and a small

 $>$  bit of

 $\ge$  > additional code, so whatever licensing y'all come up with is fine

 $>$  by me.

 $\rightarrow$ 

> I am sympathetic. Guys, what do you reckon?

 $\rightarrow$ 

 > What I am hearing so far is that LGPL makes sense, since it can be > linked with any code, not just GPL...

 My apologies for not chiming in in anything resembling a reasonable timeframe.

 I'd also suggest the LGPL, for the reason you noted above. Alternately, GPLv2 with the option of using the library under a later version of the GPL would permit applications which were released under version 3 of the GPL to use the library, too, which would be sufficient for the packages which are included in Fedora. FWIW, I'd personally lean toward LGPL.

In any case, I thank you both for working on sorting this out.

Cheers,

Nalin

 Re: [Cracklib-devel] cracklib license From: Mike Frysinger <vapier@ge...> - 2008-10-05 21:27

Attachments: Message as HTML

On Monday 28 January 2008, Nalin Dahyabhai wrote:

> On Tue, Oct 02, 2007 at 09:57:31AM +0100, Alec Muffett wrote:

 $\gg$  >  $>$  Seems like the ideal thing here would be for you and the other distro

>>> maintainers to get together with Alec in a conversation and come to a

 $\gg$   $>$  decision as to what licensing scheme y'all want. I haven't really done

 $\gg$   $>$   $>$  much other than cleaning up the packaging and patches and a small

 $>>$  bit of

 $\gg$  >  $>$  additional code, so whatever licensing y'all come up with is fine

 $>>$  by me.

 $\geq$   $>$ 

 $>> I$  am sympathetic. Guys, what do you reckon?

 $>$ 

> > What I am hearing so far is that LGPL makes sense, since it can be

> > linked with any code, not just GPL...

 $\rightarrow$ 

 > My apologies for not chiming in in anything resembling a reasonable > timeframe.

 $\rightarrow$ 

> I'd also suggest the LGPL, for the reason you noted above. Alternately,

> GPLv2 with the option of using the library under a later version of the

> GPL would permit applications which were released under version 3 of the

> GPL to use the library, too, which would be sufficient for the packages

> which are included in Fedora. FWIW, I'd personally lean toward LGPL.

>

> In any case, I thank you both for working on sorting this out.

 looks like everyone is OK with LGPL-2.1 (GNU Lesser license), so can we make the change now ? -mike

 Re: [Cracklib-devel] cracklib license From: Alec Muffett <alecm@cr...> - 2008-10-05 23:18 >> In any case, I thank you both for working on sorting this out.  $>$  > looks like everyone is OK with LGPL-2.1 (GNU Lesser license), so can we make > the change now ?

yes. go for it. thanks++

-a

 Re: [Cracklib-devel] cracklib license From: Mike Frysinger <vapier@ge...> - 2008-10-25 22:34

Attachments: Message as HTML

On Sunday 05 October 2008, Alec Muffett wrote:

> >> In any case, I thank you both for working on sorting this out.

 $>$ 

> > looks like everyone is OK with LGPL-2.1 (GNU Lesser license), so can we

 $\ge$  > make the change now ?

>

 $>$  yes. go for it. thanks++

 Nathan Neulinger is the only one who can actually make said change ... -mike

-----------

BELOW IS ORIGINAL LICENSING DISCUSSION RE CHANGING TO GPL from Artistic. -----------

CrackLib was originally licensed with a variant of the Artistic license. In the interests of wider acceptance and more modern licensing, it was switched with the original author's blessing to GPL v2.

This approval was carried out in email discussions in 2005, and has been reconfirmed as of 2007-10-01 with the following email from Alec Muffett.

The below email references nneul@umr.edu address, as that is the address that was used at the time. For any future emails regarding this, please use nneul@neulinger.org.

-------------------------------------

From alecm@crypticide.com Mon Oct 1 12:26:03 2007 Received: from umr-exproto2.cc.umr.edu ([131.151.0.192]) by UMR-CMAIL1.umr.edu with Microsoft SMTPSVC(6.0.3790.3959); Mon, 1 Oct 2007 12:26:03 -0500 Received: from scansrv2.srv.mst.edu ([131.151.1.114]) by umr-exproto2.cc.umr.edu with Microsoft SMTPSVC(6.0.3790.3959); Mon, 1 Oct 2007 12:26:02 -0500 Received: (qmail 8022 invoked from network); 1 Oct 2007 16:59:55 -0000 Received: from smtp1.srv.mst.edu (131.151.1.43) by scanin-ipvs.cc.umr.edu with SMTP; 1 Oct 2007 16:59:55 -0000 Received: from spunkymail-mx8.g.dreamhost.com (mx1.spunky.mail.dreamhost.com [208.97.132.47]) by smtp1.srv.mst.edu (8.13.1/8.13.1) with ESMTP id l91Gxtpr020623 for <nneul@umr.edu>; Mon, 1 Oct 2007 11:59:55 -0500 Received: from rutherford.zen.co.uk (rutherford.zen.co.uk [212.23.3.142]) by spunkymail-mx8.g.dreamhost.com (Postfix) with ESMTP id 2C7734D311 for <nneul@neulinger.org>; Mon, 1 Oct 2007 09:59:50 -0700 (PDT) Received: from [82.68.43.14] (helo=[192.168.1.3]) by rutherford.zen.co.uk with esmtp (Exim 4.50) id 1IcOcX-0004Qt-6L for nneul@neulinger.org; Mon, 01 Oct 2007 16:59:49 +0000 Mime-Version: 1.0 (Apple Message framework v752.2) In-Reply-To: <1b1b3fd80710010908k11dac0afp1f2dd471059ff9a4@mail.gmail.com> References: <1190922867.3457.147.camel@localhost.localdomain> <EC90713277D2BE41B7110CCD74E235CEF44F38@UMR-CMAIL1.umr.edu> <1b1b3fd80710010908k11dac0afp1f2dd471059ff9a4@mail.gmail.com> Content-Type: text/plain; charset=US-ASCII; delsp=yes; format=flowed Message-Id: <117A1264-F6DC-4E25-B0DD-56FBFEBE6E9F@crypticide.com> Content-Transfer-Encoding: 7bit From: Alec Muffett <alecm@crypticide.com> Subject: Re: cracklib license Date: Mon, 1 Oct 2007 17:59:46 +0100 To: Nathan Neulinger <nneul@neulinger.org> X-Mailer: Apple Mail (2.752.2) X-Originating-Rutherford-IP: [82.68.43.14] Return-Path: alecm@crypticide.com

X-OriginalArrivalTime: 01 Oct 2007 17:26:03.0008 (UTC) FILETIME=[2420C000:01C80450] Status: RO Content-Length: 585 Lines: 21

> > ---------- Forwarded message ---------- > From: Neulinger, Nathan <nneul@umr.edu> > Date: Sep 27, 2007 2:58 PM > Subject: RE: cracklib license > To: alecm@crypto.dircon.co.uk > > Any chance you could write me a self-contained email stating clearly > that the license is being changed to GPL, so I could include that > email > in the repository and clean up the repository/tarballs? I have all the > original discussion, but something succinct and self contained > would be > ideal. The license for my code in the Cracklib distribution is henceforth GPL.

Happy now? :-)

 -a

-----------

EFFECTIVE OCT 2008, LICENSE IS BEING CHANGED TO LGPL-2.1 (though not reflected in released code until Nov 2009 - slow release cycle...)

-----------

Discussion thread from mailing list archive, with approval from everyone actively involved or holding original licensing rights included.

[Cracklib-devel] cracklib license From: Mike Frysinger <vapier@ge...> - 2007-10-02 01:16

Attachments: Message as HTML looks like 2.8.11 is out and marked as "GPL-2" ... releasing libraries unde=  $r=20$ GPL-2 is not desirable at all ... this is why the LGPL-2.1 exists =2Dmike

 Re: [Cracklib-devel] cracklib license From: Neulinger, Nathan <nneul@um...> - 2007-10-02 01:18 I understand that, and you're welcome to bring it up with Alec directly
and see if he wants to relicense his code as LGPL... but at this point, it was enough to just get it consistent and documented as to what it was released under. This wasn't actually a license change, just a clarification of the licensing that was already in place.=20

-- Nathan

 $=20$ 

------------------------------------------------------------

Nathan Neulinger EMail: nneul@um...

 University of Missouri - Rolla Phone: (573) 341-6679 UMR Information Technology Fax: (573) 341-4216

> -----Original Message-----

> From: cracklib-devel-bounces@li...

> [mailto:cracklib-devel-bounces@li...] On Behalf Of

> Mike Frysinger

> Sent: Monday, October 01, 2007 8:15 PM

> To: cracklib-devel@li...

> Subject: [Cracklib-devel] cracklib license

 $>=20$ 

> looks like 2.8.11 is out and marked as "GPL-2" ... releasing

> libraries under

> GPL-2 is not desirable at all ... this is why the LGPL-2.1 exists

> -mike

Re: [Cracklib-devel] cracklib license

From: Mike Frysinger <vapier@ge...> - 2007-10-02 01:33

Attachments: Message as HTML

On Monday 01 October 2007, Neulinger, Nathan wrote:

> I understand that, and you're welcome to bring it up with Alec directly

> and see if he wants to relicense his code as LGPL... but at this point,

> it was enough to just get it consistent and documented as to what it was

> released under. This wasn't actually a license change, just a

> clarification of the licensing that was already in place.

 the original license (before moving to sourceforge -- aka, 2.7) was not=20 GPL-2 ... it was a modified artistic license ... i didnt notice the license=  $=20$ 

change until it was mentioned in the latest notes.

 unlike the old license, GPL-2 prevents people from using cracklib unless th= eir=20

applications are also GPL-2 which imo is just wrong. it isnt the place of  $=$  $a=20$ 

 library to dictact to application writes what license they should be using.=  $=20$ 

 thus LGPL-2.1 enters to fill this void.  $=2$ Dmike

Re: [Cracklib-devel] cracklib license

 From: Neulinger, Nathan <nneul@um...> - 2007-10-02 01:46 Seems like the ideal thing here would be for you and the other distro maintainers to get together with Alec in a conversation and come to a decision as to what licensing scheme y'all want. I haven't really done much other than cleaning up the packaging and patches and a small bit of additional code, so whatever licensing y'all come up with is fine by me.

-- Nathan

 $-20$ 

------------------------------------------------------------

Nathan Neulinger EMail: nneul@um...

 University of Missouri - Rolla Phone: (573) 341-6679 UMR Information Technology Fax: (573) 341-4216

> -----Original Message-----

> From: cracklib-devel-bounces@li...

> [mailto:cracklib-devel-bounces@li...] On Behalf Of

> Mike Frysinger

> Sent: Monday, October 01, 2007 8:33 PM

> To: Neulinger, Nathan

> Cc: cracklib-devel@li...; Alec Muffett

> Subject: Re: [Cracklib-devel] cracklib license

 $>=20$ 

> On Monday 01 October 2007, Neulinger, Nathan wrote:

 $>> I$  understand that, and you're welcome to bring it up with Alec

> directly

> > and see if he wants to relicense his code as LGPL... but at this > point,

 $\ge$   $>$  it was enough to just get it consistent and documented as to what > it was

> > released under. This wasn't actually a license change, just a

 $\ge$   $>$  clarification of the licensing that was already in place.

 $>=20$ 

 > the original license (before moving to sourceforge -- aka, 2.7) was > not

> GPL-2 ... it was a modified artistic license ... i didnt notice the

> license

> change until it was mentioned in the latest notes.

 $>=20$ 

> unlike the old license, GPL-2 prevents people from using cracklib

> unless their

> applications are also GPL-2 which imo is just wrong. it isnt the

> place of a

> library to dictact to application writes what license they should

> be using.

> thus LGPL-2.1 enters to fill this void.

> -mike

Re: [Cracklib-devel] cracklib license

From: Alec Muffett <alecm@cr...> - 2007-10-02 08:57

> Seems like the ideal thing here would be for you and the other distro

> maintainers to get together with Alec in a conversation and come to a

> decision as to what licensing scheme y'all want. I haven't really done

 > much other than cleaning up the packaging and patches and a small > bit of

 > additional code, so whatever licensing y'all come up with is fine > by me.

I am sympathetic. Guys, what do you reckon?

 What I am hearing so far is that LGPL makes sense, since it can be linked with any code, not just GPL...

-a

Re: [Cracklib-devel] cracklib license

From: Devin Reade <gdr@gn...> - 2007-10-02 15:04

 I would like to see it under LGPL as well. I think it is in everyone's best interests to have as secure systems as possible, and I think tainting it via GPL will just make it less likely that the library gets used, and will not usually cause companies/developers to GPL the dependent code (where it is not already GPL).

 I like GPL, I use it when I can, but I don't think that it's the correct license in this situation.

Devin

 -- If it's sinful, it's more fun.

Re: [Cracklib-devel] cracklib license

From: Nalin Dahyabhai <nalin@re...> - 2008-01-28 16:32

On Tue, Oct 02, 2007 at 09:57:31AM +0100, Alec Muffett wrote:

 $\ge$   $>$  Seems like the ideal thing here would be for you and the other distro

> > maintainers to get together with Alec in a conversation and come to a

 $\ge$  > decision as to what licensing scheme y'all want. I haven't really done

 $\ge$   $>$  much other than cleaning up the packaging and patches and a small

 $>$  bit of

 $\ge$  > additional code, so whatever licensing y'all come up with is fine  $>$  by me.

>

> I am sympathetic. Guys, what do you reckon?

 $\rightarrow$ 

 > What I am hearing so far is that LGPL makes sense, since it can be > linked with any code, not just GPL...

 My apologies for not chiming in in anything resembling a reasonable timeframe.

 I'd also suggest the LGPL, for the reason you noted above. Alternately, GPLv2 with the option of using the library under a later version of the GPL would permit applications which were released under version 3 of the GPL to use the library, too, which would be sufficient for the packages which are included in Fedora. FWIW, I'd personally lean toward LGPL.

In any case, I thank you both for working on sorting this out.

Cheers,

Nalin

 Re: [Cracklib-devel] cracklib license From: Mike Frysinger <vapier@ge...> - 2008-10-05 21:27

#### Attachments: Message as HTML

On Monday 28 January 2008, Nalin Dahyabhai wrote:

> On Tue, Oct 02, 2007 at 09:57:31AM +0100, Alec Muffett wrote:

>>> Seems like the ideal thing here would be for you and the other distro

 $\gg$  >  $>$  maintainers to get together with Alec in a conversation and come to a

 $\gg$   $>$  decision as to what licensing scheme y'all want. I haven't really done

 $\gg$   $>$   $>$  much other than cleaning up the packaging and patches and a small  $>>$  bit of

 $\gg$  >  $>$  additional code, so whatever licensing y'all come up with is fine

 $>>$  by me.

 $>$ 

> > I am sympathetic. Guys, what do you reckon?

 $\sim$   $\sim$ 

 > > What I am hearing so far is that LGPL makes sense, since it can be  $\ge$  > linked with any code, not just GPL...

 $\rightarrow$ 

 > My apologies for not chiming in in anything resembling a reasonable > timeframe.

 $\ddot{\phantom{1}}$ 

> I'd also suggest the LGPL, for the reason you noted above. Alternately,

 $>$  GPLv2 with the option of using the library under a later version of the

 > GPL would permit applications which were released under version 3 of the > GPL to use the library, too, which would be sufficient for the packages > which are included in Fedora. FWIW, I'd personally lean toward LGPL.  $\rightarrow$ > In any case, I thank you both for working on sorting this out.

 looks like everyone is OK with LGPL-2.1 (GNU Lesser license), so can we make the change now ? -mike

 Re: [Cracklib-devel] cracklib license From: Alec Muffett <alecm@cr...> - 2008-10-05 23:18 >> In any case, I thank you both for working on sorting this out. > > looks like everyone is OK with LGPL-2.1 (GNU Lesser license), so can we make > the change now ?

yes. go for it. thanks++

-a

 Re: [Cracklib-devel] cracklib license From: Mike Frysinger <vapier@ge...> - 2008-10-25 22:34

```
 Attachments: Message as HTML
```
 On Sunday 05 October 2008, Alec Muffett wrote: > >> In any case, I thank you both for working on sorting this out.  $>$  > > looks like everyone is OK with LGPL-2.1 (GNU Lesser license), so can we  $\ge$  > make the change now ? > > yes. go for it. thanks++

 Nathan Neulinger is the only one who can actually make said change ... -mike

-----------

BELOW IS ORIGINAL LICENSING DISCUSSION RE CHANGING TO GPL from Artistic. -----------

CrackLib was originally licensed with a variant of the Artistic license. In the interests of wider acceptance and more modern licensing, it was switched with the original author's blessing to GPL v2.

This approval was carried out in email discussions in 2005, and has been reconfirmed as of 2007-10-01 with the following email from Alec Muffett.

The below email references nneul@umr.edu address, as that is the address that was used at the time. For any future emails regarding this, please use nneul@neulinger.org.

-------------------------------------

From alecm@crypticide.com Mon Oct 1 12:26:03 2007 Received: from umr-exproto2.cc.umr.edu ([131.151.0.192]) by UMR-CMAIL1.umr.edu with Microsoft SMTPSVC(6.0.3790.3959); Mon, 1 Oct 2007 12:26:03 -0500 Received: from scansrv2.srv.mst.edu ([131.151.1.114]) by umr-exproto2.cc.umr.edu with Microsoft SMTPSVC(6.0.3790.3959); Mon, 1 Oct 2007 12:26:02 -0500 Received: (qmail 8022 invoked from network); 1 Oct 2007 16:59:55 -0000 Received: from smtp1.srv.mst.edu (131.151.1.43) by scanin-ipvs.cc.umr.edu with SMTP; 1 Oct 2007 16:59:55 -0000 Received: from spunkymail-mx8.g.dreamhost.com (mx1.spunky.mail.dreamhost.com [208.97.132.47]) by smtp1.srv.mst.edu (8.13.1/8.13.1) with ESMTP id l91Gxtpr020623 for <nneul@umr.edu>; Mon, 1 Oct 2007 11:59:55 -0500 Received: from rutherford.zen.co.uk (rutherford.zen.co.uk [212.23.3.142]) by spunkymail-mx8.g.dreamhost.com (Postfix) with ESMTP id 2C7734D311 for <nneul@neulinger.org>; Mon, 1 Oct 2007 09:59:50 -0700 (PDT) Received: from [82.68.43.14] (helo=[192.168.1.3]) by rutherford.zen.co.uk with esmtp (Exim 4.50) id 1IcOcX-0004Qt-6L for nneul@neulinger.org; Mon, 01 Oct 2007 16:59:49 +0000 Mime-Version: 1.0 (Apple Message framework v752.2) In-Reply-To: <1b1b3fd80710010908k11dac0afp1f2dd471059ff9a4@mail.gmail.com> References: <1190922867.3457.147.camel@localhost.localdomain> <EC90713277D2BE41B7110CCD74E235CEF44F38@UMR-CMAIL1.umr.edu> <1b1b3fd80710010908k11dac0afp1f2dd471059ff9a4@mail.gmail.com> Content-Type: text/plain; charset=US-ASCII; delsp=yes; format=flowed Message-Id: <117A1264-F6DC-4E25-B0DD-56FBFEBE6E9F@crypticide.com> Content-Transfer-Encoding: 7bit From: Alec Muffett <alecm@crypticide.com> Subject: Re: cracklib license Date: Mon, 1 Oct 2007 17:59:46 +0100 To: Nathan Neulinger <nneul@neulinger.org> X-Mailer: Apple Mail (2.752.2) X-Originating-Rutherford-IP: [82.68.43.14] Return-Path: alecm@crypticide.com X-OriginalArrivalTime: 01 Oct 2007 17:26:03.0008 (UTC) FILETIME=[2420C000:01C80450] Status: RO

Content-Length: 585 Lines: 21

```
\rightarrow> ---------- Forwarded message ----------
> From: Neulinger, Nathan <nneul@umr.edu>
> Date: Sep 27, 2007 2:58 PM
> Subject: RE: cracklib license
> To: alecm@crypto.dircon.co.uk
\geq> Any chance you could write me a self-contained email stating clearly
> that the license is being changed to GPL, so I could include that 
> email
> in the repository and clean up the repository/tarballs? I have all the
> original discussion, but something succinct and self contained 
> would be
> ideal.
```
The license for my code in the Cracklib distribution is henceforth GPL.

```
Happy now? :-)
```
 -a

## **1.33 libhttp-date-perl 6.05-1 1.33.1 Available under license :**

#### # HTTP-DATE CONTRIBUTORS #

This is the (likely incomplete) list of people who have helped make this distribution what it is, either via code contributions, patches, bug reports, help with troubleshooting, etc. A huge 'thank you' to all of them.

- \* Adam Kennedy
- \* Adam Sjogren
- \* Alexey Tourbin
- \* Alex Kapranoff
- \* amire80
- \* Andreas J. Koenig
- \* Bill Mann
- \* Bron Gondwana
- \* Daniel Hedlund
- \* David E. Wheeler
- \* DAVIDRW
- \* Father Chrysostomos
- \* FWILES
- \* Gavin Peters
- \* Gisle Aas
- \* Gisle Aas
- \* Gisle Aas
- \* Gisle Aas
- \* Graeme Thompson
- \* Hans-H. Froehlich
- \* Ian Kilgore
- \* Jacob J
- \* James Raspass
- \* jefflee
- \* john9art
- \* Mark Stosberg
- \* Mark Stosberg
- \* Mark Stosberg
- \* Mike Schilli
- \* mschilli
- \* murphy
- \* Olaf Alders
- \* Ondrej Hanak
- \* Peter Rabbitson
- \* Philip J. Ludlam
- \* phrstbrn
- \* pnull
- \* Robert Stone
- \* Rolf Grossmann
- \* ruff
- \* sasao
- \* Sean M. Burke
- \* Slaven Rezic
- \* Slaven Rezic
- \* Spiros Denaxas
- \* Steve Hay
- \* Todd Lipcon
- \* Tom Hukins
- \* Tony Finch
- \* Toru Yamaguchi
- \* uid39246
- \* Ville Skytta
- \* Yuri Karaban
- \* Zefram

This software is copyright (c) 1995-2019 by Gisle Aas.

This is free software; you can redistribute it and/or modify it under the same terms as the Perl 5 programming language system itself.

Terms of the Perl programming language system itself

a) the GNU General Public License as published by the Free Software Foundation; either version 1, or (at your option) any later version, or

b) the "Artistic License"

--- The GNU General Public License, Version 1, February 1989 ---

This software is Copyright (c) 1995-2019 by Gisle Aas.

This is free software, licensed under:

The GNU General Public License, Version 1, February 1989

#### GNU GENERAL PUBLIC LICENSE Version 1, February 1989

Copyright (C) 1989 Free Software Foundation, Inc. 51 Franklin St, Fifth Floor, Boston, MA 02110-1301 USA

Everyone is permitted to copy and distribute verbatim copies of this license document, but changing it is not allowed.

#### Preamble

 The license agreements of most software companies try to keep users at the mercy of those companies. By contrast, our General Public License is intended to guarantee your freedom to share and change free software--to make sure the software is free for all its users. The General Public License applies to the Free Software Foundation's software and to any other program whose authors commit to using it. You can use it for your programs, too.

 When we speak of free software, we are referring to freedom, not price. Specifically, the General Public License is designed to make sure that you have the freedom to give away or sell copies of free software, that you receive source code or can get it if you want it, that you can change the software or use pieces of it in new free programs; and that you know you can do these things.

 To protect your rights, we need to make restrictions that forbid anyone to deny you these rights or to ask you to surrender the rights. These restrictions translate to certain responsibilities for you if you distribute copies of the software, or if you modify it.

 For example, if you distribute copies of a such a program, whether gratis or for a fee, you must give the recipients all the rights that you have. You must make sure that they, too, receive or can get the source code. And you must tell them their rights.

We protect your rights with two steps: (1) copyright the software, and (2) offer you this license which gives you legal permission to copy, distribute and/or modify the software.

 Also, for each author's protection and ours, we want to make certain that everyone understands that there is no warranty for this free software. If the software is modified by someone else and passed on, we want its recipients to know that what they have is not the original, so that any problems introduced by others will not reflect on the original authors' reputations.

 The precise terms and conditions for copying, distribution and modification follow.

#### GNU GENERAL PUBLIC LICENSE TERMS AND CONDITIONS FOR COPYING, DISTRIBUTION AND MODIFICATION

 0. This License Agreement applies to any program or other work which contains a notice placed by the copyright holder saying it may be distributed under the terms of this General Public License. The "Program", below, refers to any such program or work, and a "work based on the Program" means either the Program or any work containing the Program or a portion of it, either verbatim or with modifications. Each licensee is addressed as "you".

 1. You may copy and distribute verbatim copies of the Program's source code as you receive it, in any medium, provided that you conspicuously and appropriately publish on each copy an appropriate copyright notice and disclaimer of warranty; keep intact all the notices that refer to this General Public License and to the absence of any warranty; and give any other recipients of the Program a copy of this General Public License along with the Program. You may charge a fee for the physical act of transferring a copy.

 2. You may modify your copy or copies of the Program or any portion of it, and copy and distribute such modifications under the terms of Paragraph 1 above, provided that you also do the following:

 a) cause the modified files to carry prominent notices stating that you changed the files and the date of any change; and

 b) cause the whole of any work that you distribute or publish, that in whole or in part contains the Program or any part thereof, either with or without modifications, to be licensed at no charge to all third parties under the terms of this General Public License (except that you may choose to grant warranty protection to some or all

third parties, at your option).

 c) If the modified program normally reads commands interactively when run, you must cause it, when started running for such interactive use in the simplest and most usual way, to print or display an announcement including an appropriate copyright notice and a notice that there is no warranty (or else, saying that you provide a warranty) and that users may redistribute the program under these conditions, and telling the user how to view a copy of this General Public License.

 d) You may charge a fee for the physical act of transferring a copy, and you may at your option offer warranty protection in exchange for a fee.

Mere aggregation of another independent work with the Program (or its derivative) on a volume of a storage or distribution medium does not bring the other work under the scope of these terms.

 3. You may copy and distribute the Program (or a portion or derivative of it, under Paragraph 2) in object code or executable form under the terms of Paragraphs 1 and 2 above provided that you also do one of the following:

 a) accompany it with the complete corresponding machine-readable source code, which must be distributed under the terms of Paragraphs 1 and 2 above; or,

 b) accompany it with a written offer, valid for at least three years, to give any third party free (except for a nominal charge for the cost of distribution) a complete machine-readable copy of the corresponding source code, to be distributed under the terms of Paragraphs 1 and 2 above; or,

 c) accompany it with the information you received as to where the corresponding source code may be obtained. (This alternative is allowed only for noncommercial distribution and only if you received the program in object code or executable form alone.)

Source code for a work means the preferred form of the work for making modifications to it. For an executable file, complete source code means all the source code for all modules it contains; but, as a special exception, it need not include source code for modules which are standard libraries that accompany the operating system on which the executable file runs, or for standard header files or definitions files that accompany that operating system.

 4. You may not copy, modify, sublicense, distribute or transfer the Program except as expressly provided under this General Public License.

Any attempt otherwise to copy, modify, sublicense, distribute or transfer the Program is void, and will automatically terminate your rights to use the Program under this License. However, parties who have received copies, or rights to use copies, from you under this General Public License will not have their licenses terminated so long as such parties remain in full compliance.

 5. By copying, distributing or modifying the Program (or any work based on the Program) you indicate your acceptance of this license to do so, and all its terms and conditions.

 6. Each time you redistribute the Program (or any work based on the Program), the recipient automatically receives a license from the original licensor to copy, distribute or modify the Program subject to these terms and conditions. You may not impose any further restrictions on the recipients' exercise of the rights granted herein.

 7. The Free Software Foundation may publish revised and/or new versions of the General Public License from time to time. Such new versions will be similar in spirit to the present version, but may differ in detail to address new problems or concerns.

Each version is given a distinguishing version number. If the Program specifies a version number of the license which applies to it and "any later version", you have the option of following the terms and conditions either of that version or of any later version published by the Free Software Foundation. If the Program does not specify a version number of the license, you may choose any version ever published by the Free Software Foundation.

 8. If you wish to incorporate parts of the Program into other free programs whose distribution conditions are different, write to the author to ask for permission. For software which is copyrighted by the Free Software Foundation, write to the Free Software Foundation; we sometimes make exceptions for this. Our decision will be guided by the two goals of preserving the free status of all derivatives of our free software and of promoting the sharing and reuse of software generally.

#### NO WARRANTY

 9. BECAUSE THE PROGRAM IS LICENSED FREE OF CHARGE, THERE IS NO WARRANTY FOR THE PROGRAM, TO THE EXTENT PERMITTED BY APPLICABLE LAW. EXCEPT WHEN OTHERWISE STATED IN WRITING THE COPYRIGHT HOLDERS AND/OR OTHER PARTIES PROVIDE THE PROGRAM "AS IS" WITHOUT WARRANTY OF ANY KIND, EITHER EXPRESSED OR IMPLIED, INCLUDING, BUT NOT LIMITED TO, THE IMPLIED WARRANTIES OF MERCHANTABILITY AND FITNESS FOR A PARTICULAR PURPOSE. THE ENTIRE RISK AS TO THE QUALITY AND PERFORMANCE OF THE PROGRAM IS WITH YOU. SHOULD THE PROGRAM PROVE DEFECTIVE, YOU ASSUME THE COST OF ALL NECESSARY SERVICING,

#### REPAIR OR CORRECTION.

 10. IN NO EVENT UNLESS REQUIRED BY APPLICABLE LAW OR AGREED TO IN WRITING WILL ANY COPYRIGHT HOLDER, OR ANY OTHER PARTY WHO MAY MODIFY AND/OR REDISTRIBUTE THE PROGRAM AS PERMITTED ABOVE, BE LIABLE TO YOU FOR DAMAGES, INCLUDING ANY GENERAL, SPECIAL, INCIDENTAL OR CONSEQUENTIAL DAMAGES ARISING OUT OF THE USE OR INABILITY TO USE THE PROGRAM (INCLUDING BUT NOT LIMITED TO LOSS OF DATA OR DATA BEING RENDERED INACCURATE OR LOSSES SUSTAINED BY YOU OR THIRD PARTIES OR A FAILURE OF THE PROGRAM TO OPERATE WITH ANY OTHER PROGRAMS), EVEN IF SUCH HOLDER OR OTHER PARTY HAS BEEN ADVISED OF THE POSSIBILITY OF SUCH DAMAGES.

#### END OF TERMS AND CONDITIONS

Appendix: How to Apply These Terms to Your New Programs

 If you develop a new program, and you want it to be of the greatest possible use to humanity, the best way to achieve this is to make it free software which everyone can redistribute and change under these terms.

 To do so, attach the following notices to the program. It is safest to attach them to the start of each source file to most effectively convey the exclusion of warranty; and each file should have at least the "copyright" line and a pointer to where the full notice is found.

 <one line to give the program's name and a brief idea of what it does.> Copyright (C)  $19yy$  <name of author>

 This program is free software; you can redistribute it and/or modify it under the terms of the GNU General Public License as published by the Free Software Foundation; either version 1, or (at your option) any later version.

 This program is distributed in the hope that it will be useful, but WITHOUT ANY WARRANTY; without even the implied warranty of MERCHANTABILITY or FITNESS FOR A PARTICULAR PURPOSE. See the GNU General Public License for more details.

 You should have received a copy of the GNU General Public License along with this program; if not, write to the Free Software Foundation, Inc., 51 Franklin Street, Fifth Floor, Boston MA 02110-1301 USA

Also add information on how to contact you by electronic and paper mail.

If the program is interactive, make it output a short notice like this when it starts in an interactive mode:

 Gnomovision version 69, Copyright (C) 19xx name of author Gnomovision comes with ABSOLUTELY NO WARRANTY; for details type `show w'. This is free software, and you are welcome to redistribute it under certain conditions; type `show c' for details.

The hypothetical commands `show w' and `show c' should show the appropriate parts of the General Public License. Of course, the commands you use may be called something other than `show w' and `show c'; they could even be mouse-clicks or menu items--whatever suits your program.

You should also get your employer (if you work as a programmer) or your school, if any, to sign a "copyright disclaimer" for the program, if necessary. Here a sample; alter the names:

 Yoyodyne, Inc., hereby disclaims all copyright interest in the program `Gnomovision' (a program to direct compilers to make passes at assemblers) written by James Hacker.

 <signature of Ty Coon>, 1 April 1989 Ty Coon, President of Vice

That's all there is to it!

--- The Artistic License 1.0 ---

This software is Copyright (c) 1995-2019 by Gisle Aas.

This is free software, licensed under:

The Artistic License 1.0

The Artistic License

#### Preamble

The intent of this document is to state the conditions under which a Package may be copied, such that the Copyright Holder maintains some semblance of artistic control over the development of the package, while giving the users of the package the right to use and distribute the Package in a more-or-less customary fashion, plus the right to make reasonable modifications.

Definitions:

 - "Package" refers to the collection of files distributed by the Copyright Holder, and derivatives of that collection of files created through

textual modification.

- "Standard Version" refers to such a Package if it has not been modified, or has been modified in accordance with the wishes of the Copyright Holder.
- "Copyright Holder" is whoever is named in the copyright or copyrights for the package.
- "You" is you, if you're thinking about copying or distributing this Package.
- "Reasonable copying fee" is whatever you can justify on the basis of media cost, duplication charges, time of people involved, and so on. (You will not be required to justify it to the Copyright Holder, but only to the computing community at large as a market that must bear the fee.)
- "Freely Available" means that no fee is charged for the item itself, though there may be fees involved in handling the item. It also means that recipients of the item may redistribute it under the same conditions they received it.

1. You may make and give away verbatim copies of the source form of the Standard Version of this Package without restriction, provided that you duplicate all of the original copyright notices and associated disclaimers.

2. You may apply bug fixes, portability fixes and other modifications derived from the Public Domain or from the Copyright Holder. A Package modified in such a way shall still be considered the Standard Version.

3. You may otherwise modify your copy of this Package in any way, provided that you insert a prominent notice in each changed file stating how and when you changed that file, and provided that you do at least ONE of the following:

 a) place your modifications in the Public Domain or otherwise make them Freely Available, such as by posting said modifications to Usenet or an equivalent medium, or placing the modifications on a major archive site such as ftp.uu.net, or by allowing the Copyright Holder to include your modifications in the Standard Version of the Package.

b) use the modified Package only within your corporation or organization.

- c) rename any non-standard executables so the names do not conflict with standard executables, which must also be provided, and provide a separate manual page for each non-standard executable that clearly documents how it differs from the Standard Version.
- d) make other distribution arrangements with the Copyright Holder.

4. You may distribute the programs of this Package in object code or executable form, provided that you do at least ONE of the following:

 a) distribute a Standard Version of the executables and library files, together with instructions (in the manual page or equivalent) on where to get the Standard Version.

- b) accompany the distribution with the machine-readable source of the Package with your modifications.
- c) accompany any non-standard executables with their corresponding Standard Version executables, giving the non-standard executables non-standard names, and clearly documenting the differences in manual pages (or equivalent), together with instructions on where to get the Standard Version.

d) make other distribution arrangements with the Copyright Holder.

5. You may charge a reasonable copying fee for any distribution of this Package. You may charge any fee you choose for support of this Package. You may not charge a fee for this Package itself. However, you may distribute this Package in aggregate with other (possibly commercial) programs as part of a larger (possibly commercial) software distribution provided that you do not advertise this Package as a product of your own.

6. The scripts and library files supplied as input to or produced as output from the programs of this Package do not automatically fall under the copyright of this Package, but belong to whomever generated them, and may be sold commercially, and may be aggregated with this Package.

7. C or perl subroutines supplied by you and linked into this Package shall not be considered part of this Package.

8. The name of the Copyright Holder may not be used to endorse or promote products derived from this software without specific prior written permission.

9. THIS PACKAGE IS PROVIDED "AS IS" AND WITHOUT ANY EXPRESS OR IMPLIED WARRANTIES, INCLUDING, WITHOUT LIMITATION, THE IMPLIED WARRANTIES OF MERCHANTIBILITY AND FITNESS FOR A PARTICULAR PURPOSE.

The End

# **1.34 libcpanel-json-xs-perl 4.27-1build1 1.34.1 Available under license :**

This module is licensed under the same terms as perl itself.

# **1.35 canonical-tcglog-parser 0.0.0- 20210824131805-69fa1e9f0ad2**

### **1.35.1 Available under license :**

All files in this repository are licensed as follows. If you contribute to this repository, it is assumed that you license your contribution under the same license unless you state otherwise.

All files Copyright (C) 2019 Canonical Ltd. unless otherwise specified in the file.

This software is licensed under the LGPLv3, included below.

As a special exception to the GNU Lesser General Public License version 3 ("LGPL3"), the copyright holders of this Library give you permission to convey to a third party a Combined Work that links statically or dynamically to this Library without providing any Minimal Corresponding Source or Minimal Application Code as set out in 4d or providing the installation information set out in section 4e, provided that you comply with the other provisions of LGPL3 and provided that you meet, for the Application the terms and conditions of the license(s) which apply to the Application.

Except as stated in this special exception, the provisions of LGPL3 will continue to comply in full to this Library. If you modify this Library, you may apply this exception to your version of this Library, but you are not obliged to do so. If you do not wish to do so, delete this exception statement from your version. This exception does not (and cannot) modify any license terms which apply to the Application, with which you must still comply.

#### GNU LESSER GENERAL PUBLIC LICENSE Version 3, 29 June 2007

Copyright (C) 2007 Free Software Foundation, Inc. <http://fsf.org/> Everyone is permitted to copy and distribute verbatim copies of this license document, but changing it is not allowed.

 This version of the GNU Lesser General Public License incorporates the terms and conditions of version 3 of the GNU General Public License, supplemented by the additional permissions listed below.

0. Additional Definitions.

 As used herein, "this License" refers to version 3 of the GNU Lesser General Public License, and the "GNU GPL" refers to version 3 of the GNU General Public License.

 "The Library" refers to a covered work governed by this License, other than an Application or a Combined Work as defined below.

 An "Application" is any work that makes use of an interface provided by the Library, but which is not otherwise based on the Library. Defining a subclass of a class defined by the Library is deemed a mode of using an interface provided by the Library.

 A "Combined Work" is a work produced by combining or linking an Application with the Library. The particular version of the Library with which the Combined Work was made is also called the "Linked Version".

 The "Minimal Corresponding Source" for a Combined Work means the Corresponding Source for the Combined Work, excluding any source code for portions of the Combined Work that, considered in isolation, are based on the Application, and not on the Linked Version.

 The "Corresponding Application Code" for a Combined Work means the object code and/or source code for the Application, including any data and utility programs needed for reproducing the Combined Work from the Application, but excluding the System Libraries of the Combined Work.

1. Exception to Section 3 of the GNU GPL.

 You may convey a covered work under sections 3 and 4 of this License without being bound by section 3 of the GNU GPL.

2. Conveying Modified Versions.

 If you modify a copy of the Library, and, in your modifications, a facility refers to a function or data to be supplied by an Application that uses the facility (other than as an argument passed when the facility is invoked), then you may convey a copy of the modified version:

 a) under this License, provided that you make a good faith effort to ensure that, in the event an Application does not supply the function or data, the facility still operates, and performs whatever part of its purpose remains meaningful, or

 b) under the GNU GPL, with none of the additional permissions of this License applicable to that copy.

3. Object Code Incorporating Material from Library Header Files.

 The object code form of an Application may incorporate material from a header file that is part of the Library. You may convey such object code under terms of your choice, provided that, if the incorporated material is not limited to numerical parameters, data structure layouts and accessors, or small macros, inline functions and templates

(ten or fewer lines in length), you do both of the following:

 a) Give prominent notice with each copy of the object code that the Library is used in it and that the Library and its use are covered by this License.

 b) Accompany the object code with a copy of the GNU GPL and this license document.

4. Combined Works.

 You may convey a Combined Work under terms of your choice that, taken together, effectively do not restrict modification of the portions of the Library contained in the Combined Work and reverse engineering for debugging such modifications, if you also do each of the following:

 a) Give prominent notice with each copy of the Combined Work that the Library is used in it and that the Library and its use are covered by this License.

 b) Accompany the Combined Work with a copy of the GNU GPL and this license document.

 c) For a Combined Work that displays copyright notices during execution, include the copyright notice for the Library among these notices, as well as a reference directing the user to the copies of the GNU GPL and this license document.

d) Do one of the following:

 0) Convey the Minimal Corresponding Source under the terms of this License, and the Corresponding Application Code in a form suitable for, and under terms that permit, the user to recombine or relink the Application with a modified version of the Linked Version to produce a modified Combined Work, in the manner specified by section 6 of the GNU GPL for conveying Corresponding Source.

 1) Use a suitable shared library mechanism for linking with the Library. A suitable mechanism is one that (a) uses at run time a copy of the Library already present on the user's computer system, and (b) will operate properly with a modified version of the Library that is interface-compatible with the Linked Version.

 e) Provide Installation Information, but only if you would otherwise be required to provide such information under section 6 of the

 GNU GPL, and only to the extent that such information is necessary to install and execute a modified version of the Combined Work produced by recombining or relinking the Application with a modified version of the Linked Version. (If you use option 4d0, the Installation Information must accompany the Minimal Corresponding Source and Corresponding Application Code. If you use option 4d1, you must provide the Installation Information in the manner specified by section 6 of the GNU GPL for conveying Corresponding Source.)

5. Combined Libraries.

 You may place library facilities that are a work based on the Library side by side in a single library together with other library facilities that are not Applications and are not covered by this License, and convey such a combined library under terms of your choice, if you do both of the following:

 a) Accompany the combined library with a copy of the same work based on the Library, uncombined with any other library facilities, conveyed under the terms of this License.

 b) Give prominent notice with the combined library that part of it is a work based on the Library, and explaining where to find the accompanying uncombined form of the same work.

6. Revised Versions of the GNU Lesser General Public License.

 The Free Software Foundation may publish revised and/or new versions of the GNU Lesser General Public License from time to time. Such new versions will be similar in spirit to the present version, but may differ in detail to address new problems or concerns.

 Each version is given a distinguishing version number. If the Library as you received it specifies that a certain numbered version of the GNU Lesser General Public License "or any later version" applies to it, you have the option of following the terms and conditions either of that published version or of any later version published by the Free Software Foundation. If the Library as you received it does not specify a version number of the GNU Lesser General Public License, you may choose any version of the GNU Lesser General Public License ever published by the Free Software Foundation.

 If the Library as you received it specifies that a proxy can decide whether future versions of the GNU Lesser General Public License shall apply, that proxy's public statement of acceptance of any version is permanent authorization for you to choose that version for the Library.

### **1.36 klibc 2.0.10-4 1.36.1 Available under license :**

 GNU GENERAL PUBLIC LICENSE Version 2, June 1991

Copyright (C) 1989, 1991 Free Software Foundation, Inc. 675 Mass Ave, Cambridge, MA 02139, USA Everyone is permitted to copy and distribute verbatim copies of this license document, but changing it is not allowed.

#### Preamble

 The licenses for most software are designed to take away your freedom to share and change it. By contrast, the GNU General Public License is intended to guarantee your freedom to share and change free software--to make sure the software is free for all its users. This General Public License applies to most of the Free Software Foundation's software and to any other program whose authors commit to using it. (Some other Free Software Foundation software is covered by the GNU Library General Public License instead.) You can apply it to your programs, too.

 When we speak of free software, we are referring to freedom, not price. Our General Public Licenses are designed to make sure that you have the freedom to distribute copies of free software (and charge for this service if you wish), that you receive source code or can get it if you want it, that you can change the software or use pieces of it in new free programs; and that you know you can do these things.

 To protect your rights, we need to make restrictions that forbid anyone to deny you these rights or to ask you to surrender the rights. These restrictions translate to certain responsibilities for you if you distribute copies of the software, or if you modify it.

 For example, if you distribute copies of such a program, whether gratis or for a fee, you must give the recipients all the rights that you have. You must make sure that they, too, receive or can get the source code. And you must show them these terms so they know their rights.

We protect your rights with two steps: (1) copyright the software, and (2) offer you this license which gives you legal permission to copy, distribute and/or modify the software.

Also, for each author's protection and ours, we want to make certain

that everyone understands that there is no warranty for this free software. If the software is modified by someone else and passed on, we want its recipients to know that what they have is not the original, so that any problems introduced by others will not reflect on the original authors' reputations.

 Finally, any free program is threatened constantly by software patents. We wish to avoid the danger that redistributors of a free program will individually obtain patent licenses, in effect making the program proprietary. To prevent this, we have made it clear that any patent must be licensed for everyone's free use or not licensed at all.

 The precise terms and conditions for copying, distribution and modification follow.

#### GNU GENERAL PUBLIC LICENSE TERMS AND CONDITIONS FOR COPYING, DISTRIBUTION AND MODIFICATION

 0. This License applies to any program or other work which contains a notice placed by the copyright holder saying it may be distributed under the terms of this General Public License. The "Program", below, refers to any such program or work, and a "work based on the Program" means either the Program or any derivative work under copyright law: that is to say, a work containing the Program or a portion of it, either verbatim or with modifications and/or translated into another language. (Hereinafter, translation is included without limitation in the term "modification".) Each licensee is addressed as "you".

Activities other than copying, distribution and modification are not covered by this License; they are outside its scope. The act of running the Program is not restricted, and the output from the Program is covered only if its contents constitute a work based on the Program (independent of having been made by running the Program). Whether that is true depends on what the Program does.

 1. You may copy and distribute verbatim copies of the Program's source code as you receive it, in any medium, provided that you conspicuously and appropriately publish on each copy an appropriate copyright notice and disclaimer of warranty; keep intact all the notices that refer to this License and to the absence of any warranty; and give any other recipients of the Program a copy of this License along with the Program.

You may charge a fee for the physical act of transferring a copy, and you may at your option offer warranty protection in exchange for a fee.

 2. You may modify your copy or copies of the Program or any portion of it, thus forming a work based on the Program, and copy and

distribute such modifications or work under the terms of Section 1 above, provided that you also meet all of these conditions:

 a) You must cause the modified files to carry prominent notices stating that you changed the files and the date of any change.

 b) You must cause any work that you distribute or publish, that in whole or in part contains or is derived from the Program or any part thereof, to be licensed as a whole at no charge to all third parties under the terms of this License.

 c) If the modified program normally reads commands interactively when run, you must cause it, when started running for such interactive use in the most ordinary way, to print or display an announcement including an appropriate copyright notice and a notice that there is no warranty (or else, saying that you provide a warranty) and that users may redistribute the program under these conditions, and telling the user how to view a copy of this License. (Exception: if the Program itself is interactive but does not normally print such an announcement, your work based on the Program is not required to print an announcement.)

These requirements apply to the modified work as a whole. If identifiable sections of that work are not derived from the Program, and can be reasonably considered independent and separate works in themselves, then this License, and its terms, do not apply to those sections when you distribute them as separate works. But when you distribute the same sections as part of a whole which is a work based on the Program, the distribution of the whole must be on the terms of this License, whose permissions for other licensees extend to the entire whole, and thus to each and every part regardless of who wrote it.

Thus, it is not the intent of this section to claim rights or contest your rights to work written entirely by you; rather, the intent is to exercise the right to control the distribution of derivative or collective works based on the Program.

In addition, mere aggregation of another work not based on the Program with the Program (or with a work based on the Program) on a volume of a storage or distribution medium does not bring the other work under the scope of this License.

 3. You may copy and distribute the Program (or a work based on it, under Section 2) in object code or executable form under the terms of Sections 1 and 2 above provided that you also do one of the following:

 a) Accompany it with the complete corresponding machine-readable source code, which must be distributed under the terms of Sections

1 and 2 above on a medium customarily used for software interchange; or,

 b) Accompany it with a written offer, valid for at least three years, to give any third party, for a charge no more than your cost of physically performing source distribution, a complete machine-readable copy of the corresponding source code, to be distributed under the terms of Sections 1 and 2 above on a medium customarily used for software interchange; or,

 c) Accompany it with the information you received as to the offer to distribute corresponding source code. (This alternative is allowed only for noncommercial distribution and only if you received the program in object code or executable form with such an offer, in accord with Subsection b above.)

The source code for a work means the preferred form of the work for making modifications to it. For an executable work, complete source code means all the source code for all modules it contains, plus any associated interface definition files, plus the scripts used to control compilation and installation of the executable. However, as a special exception, the source code distributed need not include anything that is normally distributed (in either source or binary form) with the major components (compiler, kernel, and so on) of the operating system on which the executable runs, unless that component itself accompanies the executable.

If distribution of executable or object code is made by offering access to copy from a designated place, then offering equivalent access to copy the source code from the same place counts as distribution of the source code, even though third parties are not compelled to copy the source along with the object code.

 4. You may not copy, modify, sublicense, or distribute the Program except as expressly provided under this License. Any attempt otherwise to copy, modify, sublicense or distribute the Program is void, and will automatically terminate your rights under this License. However, parties who have received copies, or rights, from you under this License will not have their licenses terminated so long as such parties remain in full compliance.

 5. You are not required to accept this License, since you have not signed it. However, nothing else grants you permission to modify or distribute the Program or its derivative works. These actions are prohibited by law if you do not accept this License. Therefore, by modifying or distributing the Program (or any work based on the Program), you indicate your acceptance of this License to do so, and all its terms and conditions for copying, distributing or modifying the Program or works based on it.

 6. Each time you redistribute the Program (or any work based on the Program), the recipient automatically receives a license from the original licensor to copy, distribute or modify the Program subject to these terms and conditions. You may not impose any further restrictions on the recipients' exercise of the rights granted herein. You are not responsible for enforcing compliance by third parties to this License.

 7. If, as a consequence of a court judgment or allegation of patent infringement or for any other reason (not limited to patent issues), conditions are imposed on you (whether by court order, agreement or otherwise) that contradict the conditions of this License, they do not excuse you from the conditions of this License. If you cannot distribute so as to satisfy simultaneously your obligations under this License and any other pertinent obligations, then as a consequence you may not distribute the Program at all. For example, if a patent license would not permit royalty-free redistribution of the Program by all those who receive copies directly or indirectly through you, then the only way you could satisfy both it and this License would be to refrain entirely from distribution of the Program.

If any portion of this section is held invalid or unenforceable under any particular circumstance, the balance of the section is intended to apply and the section as a whole is intended to apply in other circumstances.

It is not the purpose of this section to induce you to infringe any patents or other property right claims or to contest validity of any such claims; this section has the sole purpose of protecting the integrity of the free software distribution system, which is implemented by public license practices. Many people have made generous contributions to the wide range of software distributed through that system in reliance on consistent application of that system; it is up to the author/donor to decide if he or she is willing to distribute software through any other system and a licensee cannot impose that choice.

This section is intended to make thoroughly clear what is believed to be a consequence of the rest of this License.

 8. If the distribution and/or use of the Program is restricted in certain countries either by patents or by copyrighted interfaces, the original copyright holder who places the Program under this License may add an explicit geographical distribution limitation excluding those countries, so that distribution is permitted only in or among countries not thus excluded. In such case, this License incorporates the limitation as if written in the body of this License.

 9. The Free Software Foundation may publish revised and/or new versions of the General Public License from time to time. Such new versions will be similar in spirit to the present version, but may differ in detail to address new problems or concerns.

Each version is given a distinguishing version number. If the Program specifies a version number of this License which applies to it and "any later version", you have the option of following the terms and conditions either of that version or of any later version published by the Free Software Foundation. If the Program does not specify a version number of this License, you may choose any version ever published by the Free Software Foundation.

 10. If you wish to incorporate parts of the Program into other free programs whose distribution conditions are different, write to the author to ask for permission. For software which is copyrighted by the Free Software Foundation, write to the Free Software Foundation; we sometimes make exceptions for this. Our decision will be guided by the two goals of preserving the free status of all derivatives of our free software and of promoting the sharing and reuse of software generally.

#### NO WARRANTY

 11. BECAUSE THE PROGRAM IS LICENSED FREE OF CHARGE, THERE IS NO WARRANTY FOR THE PROGRAM, TO THE EXTENT PERMITTED BY APPLICABLE LAW. EXCEPT WHEN OTHERWISE STATED IN WRITING THE COPYRIGHT HOLDERS AND/OR OTHER PARTIES PROVIDE THE PROGRAM "AS IS" WITHOUT WARRANTY OF ANY KIND, EITHER EXPRESSED OR IMPLIED, INCLUDING, BUT NOT LIMITED TO, THE IMPLIED WARRANTIES OF MERCHANTABILITY AND FITNESS FOR A PARTICULAR PURPOSE. THE ENTIRE RISK AS TO THE QUALITY AND PERFORMANCE OF THE PROGRAM IS WITH YOU. SHOULD THE PROGRAM PROVE DEFECTIVE, YOU ASSUME THE COST OF ALL NECESSARY SERVICING, REPAIR OR CORRECTION.

 12. IN NO EVENT UNLESS REQUIRED BY APPLICABLE LAW OR AGREED TO IN WRITING WILL ANY COPYRIGHT HOLDER, OR ANY OTHER PARTY WHO MAY MODIFY AND/OR REDISTRIBUTE THE PROGRAM AS PERMITTED ABOVE, BE LIABLE TO YOU FOR DAMAGES, INCLUDING ANY GENERAL, SPECIAL, INCIDENTAL OR CONSEQUENTIAL DAMAGES ARISING OUT OF THE USE OR INABILITY TO USE THE PROGRAM (INCLUDING BUT NOT LIMITED TO LOSS OF DATA OR DATA BEING RENDERED INACCURATE OR LOSSES SUSTAINED BY YOU OR THIRD PARTIES OR A FAILURE OF THE PROGRAM TO OPERATE WITH ANY OTHER PROGRAMS), EVEN IF SUCH HOLDER OR OTHER PARTY HAS BEEN ADVISED OF THE POSSIBILITY OF SUCH DAMAGES.

#### END OF TERMS AND CONDITIONS

 Appendix: How to Apply These Terms to Your New Programs

 If you develop a new program, and you want it to be of the greatest possible use to the public, the best way to achieve this is to make it free software which everyone can redistribute and change under these terms.

 To do so, attach the following notices to the program. It is safest to attach them to the start of each source file to most effectively convey the exclusion of warranty; and each file should have at least the "copyright" line and a pointer to where the full notice is found.

 $\alpha$  a solution to give the program's name and a brief idea of what it does. Copyright (C)  $19yy$  <name of author>

 This program is free software; you can redistribute it and/or modify it under the terms of the GNU General Public License as published by the Free Software Foundation; either version 2 of the License, or (at your option) any later version.

 This program is distributed in the hope that it will be useful, but WITHOUT ANY WARRANTY; without even the implied warranty of MERCHANTABILITY or FITNESS FOR A PARTICULAR PURPOSE. See the GNU General Public License for more details.

 You should have received a copy of the GNU General Public License along with this program; if not, write to the Free Software Foundation, Inc., 675 Mass Ave, Cambridge, MA 02139, USA.

Also add information on how to contact you by electronic and paper mail.

If the program is interactive, make it output a short notice like this when it starts in an interactive mode:

 Gnomovision version 69, Copyright (C) 19yy name of author Gnomovision comes with ABSOLUTELY NO WARRANTY; for details type `show w'. This is free software, and you are welcome to redistribute it under certain conditions; type `show c' for details.

The hypothetical commands `show w' and `show c' should show the appropriate parts of the General Public License. Of course, the commands you use may be called something other than `show w' and `show c'; they could even be mouse-clicks or menu items--whatever suits your program.

You should also get your employer (if you work as a programmer) or your school, if any, to sign a "copyright disclaimer" for the program, if necessary. Here is a sample; alter the names:

 Yoyodyne, Inc., hereby disclaims all copyright interest in the program `Gnomovision' (which makes passes at compilers) written by James Hacker.  <signature of Ty Coon>, 1 April 1989 Ty Coon, President of Vice

This General Public License does not permit incorporating your program into proprietary programs. If your program is a subroutine library, you may consider it more useful to permit linking proprietary applications with the library. If this is what you want to do, use the GNU Library General Public License instead of this License. This license applies to all files in directory and its subdirectories,

unless otherwise noted in individual files.

Some files are derived from files derived from the include/ directory of the Linux kernel, and are licensed under the terms of the GNU General Public License, version 2, as released by the Free Software Foundation, Inc.; incorporated herein by reference.

 -----

Some files are derived from files copyrighted by the Regents of The University of California, and are available under the following license:

Note: The advertising clause in the license appearing on BSD Unix files was officially rescinded by the Director of the Office of Technology Licensing of the University of California on July 22 1999. He states that clause 3 is "hereby deleted in its entirety."

\* Copyright (c)

\* The Regents of the University of California. All rights reserved.

\*

\* Redistribution and use in source and binary forms, with or without

- \* modification, are permitted provided that the following conditions \* are met:
- \* 1. Redistributions of source code must retain the above copyright
- notice, this list of conditions and the following disclaimer.
- \* 2. Redistributions in binary form must reproduce the above copyright
- \* notice, this list of conditions and the following disclaimer in the
- documentation and/or other materials provided with the distribution.
- \* 3. All advertising materials mentioning features or use of this software
- \* must display the following acknowledgement:
- \* This product includes software developed by the University of
- \* California, Berkeley and its contributors.
- \* 4. Neither the name of the University nor the names of its contributors
- may be used to endorse or promote products derived from this software
- without specific prior written permission.

\*

\* THIS SOFTWARE IS PROVIDED BY THE REGENTS AND CONTRIBUTORS ``AS IS'' AND

\* ANY EXPRESS OR IMPLIED WARRANTIES, INCLUDING, BUT NOT LIMITED TO, THE \* IMPLIED WARRANTIES OF MERCHANTABILITY AND FITNESS FOR A PARTICULAR PURPOSE \* ARE DISCLAIMED. IN NO EVENT SHALL THE REGENTS OR CONTRIBUTORS BE LIABLE \* FOR ANY DIRECT, INDIRECT, INCIDENTAL, SPECIAL, EXEMPLARY, OR CONSEQUENTIAL \* DAMAGES (INCLUDING, BUT NOT LIMITED TO, PROCUREMENT OF SUBSTITUTE GOODS \* OR SERVICES; LOSS OF USE, DATA, OR PROFITS; OR BUSINESS INTERRUPTION) \* HOWEVER CAUSED AND ON ANY THEORY OF LIABILITY, WHETHER IN CONTRACT, STRICT \* LIABILITY, OR TORT (INCLUDING NEGLIGENCE OR OTHERWISE) ARISING IN ANY WAY \* OUT OF THE USE OF THIS SOFTWARE, EVEN IF ADVISED OF THE POSSIBILITY OF \* SUCH DAMAGE.

 -----

For all remaining files, the following license applies:

- \* Permission is hereby granted, free of charge, to any person obtaining
- \* a copy of this software and associated documentation files (the
- \* "Software"), to deal in the Software without restriction, including
- \* without limitation the rights to use, copy, modify, merge, publish,
- \* distribute, sublicense, and/or sell copies of the Software, and to
- \* permit persons to whom the Software is furnished to do so, subject to
- \* the following conditions:
- \*
- \* Any copyright notice(s) and this permission notice shall be
- \* included in all copies or substantial portions of the Software.
- \*
- \* THE SOFTWARE IS PROVIDED "AS IS", WITHOUT WARRANTY OF ANY KIND,
- \* EXPRESS OR IMPLIED, INCLUDING BUT NOT LIMITED TO THE WARRANTIES OF
- \* MERCHANTABILITY, FITNESS FOR A PARTICULAR PURPOSE AND
- \* NONINFRINGEMENT. IN NO EVENT SHALL THE AUTHORS OR COPYRIGHT HOLDERS BE
- \* LIABLE FOR ANY CLAIM, DAMAGES OR OTHER LIABILITY, WHETHER IN AN ACTION
- \* OF CONTRACT, TORT OR OTHERWISE, ARISING FROM, OUT OF OR IN CONNECTION
- \* WITH THE SOFTWARE OR THE USE OR OTHER DEALINGS IN THE SOFTWARE.

# **1.37 markupsafe 2.0.1-2build1**

### **1.37.1 Available under license :**

No license file was found, but licenses were detected in source scan.

```
[metadata]
name = MarkupSafe
version = attr: markupsafe. version
url = https://palletsprojects.com/p/markupsafe/
project urls =	Donate = https://palletsprojects.com/donate
	Documentation = https://markupsafe.palletsprojects.com/
	Changes = https://markupsafe.palletsprojects.com/changes/
```
 Source Code = https://github.com/pallets/markupsafe/ Issue Tracker = https://github.com/pallets/markupsafe/issues/ Twitter = https://twitter.com/PalletsTeam Chat = https://discord.gg/pallets license = BSD-3-Clause license\_files = LICENSE.rst author = Armin Ronacher author email = armin.ronacher@active-4.com maintainer = Pallets maintainer\_email = contact@palletsprojects.com description = Safely add untrusted strings to HTML/XML markup. long\_description = file: README.rst long\_description\_content\_type = text/x-rst classifiers = Development Status :: 5 - Production/Stable Environment :: Web Environment Intended Audience :: Developers License :: OSI Approved :: BSD License Operating System :: OS Independent Programming Language :: Python Topic :: Internet :: WWW/HTTP :: Dynamic Content Topic :: Text Processing :: Markup :: HTML

[options] packages = find:  $package\_dir = src$ include\_package\_data = true python\_requires  $=$  >= 3.6

[options.packages.find] where  $=$  src

[tool:pytest]  $testpaths = tests$  $filterwarnings =$  error

[coverage:run]  $branch = true$ source  $=$  markupsafe tests [coverage:paths] source  $=$ 

 src

 \*/site-packages

[flake8]  $select = B, E, F, W, B9$ ignore = E203 E501 E722 W503  $max$ -line-length =  $80$ 

#### [mypy]

files = src/markupsafe python\_version  $= 3.6$ disallow\_subclassing\_any = True disallow\_untyped\_calls = True disallow\_untyped\_defs = True disallow\_incomplete\_defs = True no\_implicit\_optional = True local partial types  $=$  True no\_implicit\_reexport = True strict\_equality = True warn redundant  $\text{casts} = \text{True}$ warn\_unused\_configs = True warn\_unused\_ignores = True warn\_return\_any = True warn\_unreachable = True

[egg\_info]  $tag\_build =$  $tag\_date = 0$ 

Found in path(s): \* /opt/cola/permits/1424481237\_1663911127.8118522/0/markupsafe-2-0-1-orig-1-tar-gz/MarkupSafe-2.0.1/setup.cfg No license file was found, but licenses were detected in source scan.

Copyright 2010 Pallets

Redistribution and use in source and binary forms, with or without modification, are permitted provided that the following conditions are met:

- 1. Redistributions of source code must retain the above copyright notice, this list of conditions and the following disclaimer.
- 2. Redistributions in binary form must reproduce the above copyright notice, this list of conditions and the following disclaimer in the documentation and/or other materials provided with the distribution.

3. Neither the name of the copyright holder nor the names of its contributors may be used to endorse or promote products derived from this software without specific prior written permission.

THIS SOFTWARE IS PROVIDED BY THE COPYRIGHT HOLDERS AND CONTRIBUTORS "AS IS" AND ANY EXPRESS OR IMPLIED WARRANTIES, INCLUDING, BUT NOT LIMITED TO, THE IMPLIED WARRANTIES OF MERCHANTABILITY AND FITNESS FOR A PARTICULAR PURPOSE ARE DISCLAIMED. IN NO EVENT SHALL THE COPYRIGHT HOLDER OR CONTRIBUTORS BE LIABLE FOR ANY DIRECT, INDIRECT, INCIDENTAL, SPECIAL, EXEMPLARY, OR CONSEQUENTIAL DAMAGES (INCLUDING, BUT NOT LIMITED TO, PROCUREMENT OF SUBSTITUTE GOODS OR SERVICES; LOSS OF USE, DATA, OR PROFITS; OR BUSINESS INTERRUPTION) HOWEVER CAUSED AND ON ANY THEORY OF LIABILITY, WHETHER IN CONTRACT, STRICT LIABILITY, OR TORT (INCLUDING NEGLIGENCE OR OTHERWISE) ARISING IN ANY WAY OUT OF THE USE OF THIS SOFTWARE, EVEN IF ADVISED OF THE POSSIBILITY OF SUCH DAMAGE.

Found in path(s):

\* /opt/cola/permits/1424481237\_1663911127.8118522/0/markupsafe-2-0-1-orig-1-tar-gz/MarkupSafe-2.0.1/LICENSE.rst No license file was found, but licenses were detected in source scan.

Metadata-Version: 2.1

Name: MarkupSafe

Version: 2.0.1

Summary: Safely add untrusted strings to HTML/XML markup.

Home-page: https://palletsprojects.com/p/markupsafe/

Author: Armin Ronacher

Author-email: armin.ronacher@active-4.com

Maintainer: Pallets

Maintainer-email: contact@palletsprojects.com

License: BSD-3-Clause

Project-URL: Donate, https://palletsprojects.com/donate

Project-URL: Documentation, https://markupsafe.palletsprojects.com/

Project-URL: Changes, https://markupsafe.palletsprojects.com/changes/

Project-URL: Source Code, https://github.com/pallets/markupsafe/

Project-URL: Issue Tracker, https://github.com/pallets/markupsafe/issues/

Project-URL: Twitter, https://twitter.com/PalletsTeam

Project-URL: Chat, https://discord.gg/pallets

Description: MarkupSafe

==========

 MarkupSafe implements a text object that escapes characters so it is safe to use in HTML and XML. Characters that have special meanings are replaced so that they display as the actual characters. This mitigates injection attacks, meaning untrusted user input can safely be displayed on a page.

#### Installing

----------

Install and update using `pip`\_:

.. code-block:: text

pip install -U MarkupSafe

.. \_pip: https://pip.pypa.io/en/stable/quickstart/

#### Examples

--------

.. code-block:: pycon

>>> from markupsafe import Markup, escape

 >>> # escape replaces special characters and wraps in Markup >>> escape("<script>alert(document.cookie);</script>") Markup('<script&gt;alert(document.cookie);&lt;/script&gt;')

 >>> # wrap in Markup to mark text "safe" and prevent escaping >>> Markup("<strong>Hello</strong>") Markup('<strong>hello</strong>')

 >>> escape(Markup("<strong>Hello</strong>")) Markup('<strong>hello</strong>')

 >>> # Markup is a str subclass >>> # methods and operators escape their arguments  $\gg$  template = Markup("Hello <em>{name}</em>") >>> template.format(name='"World"') Markup('Hello <em>&#34;World&#34;</em>')

#### Donate

------

 The Pallets organization develops and supports MarkupSafe and other popular packages. In order to grow the community of contributors and users, and allow the maintainers to devote more time to the projects, `please donate today`\_.

.. \_please donate today: https://palletsprojects.com/donate

#### Links

-----

- Documentation: https://markupsafe.palletsprojects.com/
- Changes: https://markupsafe.palletsprojects.com/changes/
- PyPI Releases: https://pypi.org/project/MarkupSafe/
- Source Code: https://github.com/pallets/markupsafe/
- Issue Tracker: https://github.com/pallets/markupsafe/issues/
- Website: https://palletsprojects.com/p/markupsafe/
- Twitter: https://twitter.com/PalletsTeam
- Chat: https://discord.gg/pallets

#### Platform: UNKNOWN

Classifier: Development Status :: 5 - Production/Stable Classifier: Environment :: Web Environment Classifier: Intended Audience :: Developers Classifier: License :: OSI Approved :: BSD License Classifier: Operating System :: OS Independent Classifier: Programming Language :: Python Classifier: Topic :: Internet :: WWW/HTTP :: Dynamic Content Classifier: Topic :: Text Processing :: Markup :: HTML Requires-Python: >=3.6 Description-Content-Type: text/x-rst

Found in path(s):

\* /opt/cola/permits/1424481237\_1663911127.8118522/0/markupsafe-2-0-1-orig-1-tar-gz/MarkupSafe-2.0.1/PKG-INFO

\* /opt/cola/permits/1424481237\_1663911127.8118522/0/markupsafe-2-0-1-orig-1-tar-gz/MarkupSafe-2.0.1/src/MarkupSafe.egg-info/PKG-INFO

# **1.38 iptables-persistent 1.0.16**

### **1.38.1 Available under license :**

Format: https://www.debian.org/doc/packaging-manuals/copyright-format/1.0/ Upstream-Name: iptables-persistent Upstream-Contact: Jonathan Wiltshire <jmw@debian.org>

Files: \*

Copyright: 2009, Simon Richter <sjr@debian.org>

2010, Chris Silva <racerx@makeworld.com>

2010, Jonathan Wiltshire <imw@debian.org>

2018, gustavo panizzo <gfa@zumbi.com.ar>

License: GPL-3

This program is free software: you can redistribute it and/or modify

it under the terms of the GNU General Public License as published by

the Free Software Foundation, either version 3 of the License, or

(at your option) any later version.

This package is distributed in the hope that it will be useful, but WITHOUT ANY WARRANTY; without even the implied warranty of MERCHANTABILITY or FITNESS FOR A PARTICULAR PURPOSE. See the GNU General Public License for more details.

You should have received a copy of the GNU General Public License along with this program. If not, see <http://www.gnu.org/licenses/>.

On Debian systems, the complete text of the GNU General Public License version 3 can be found in `/usr/share/common-licenses/GPL-3'.

## **1.39 libinih 53-1ubuntu3 1.39.1 Available under license :**

The "inih" library is distributed under the New BSD license:

Copyright (c) 2009, Ben Hoyt All rights reserved.

.

.

.

Redistribution and use in source and binary forms, with or without modification, are permitted provided that the following conditions are met:

- \* Redistributions of source code must retain the above copyright notice, this list of conditions and the following disclaimer.
- \* Redistributions in binary form must reproduce the above copyright notice, this list of conditions and the following disclaimer in the documentation and/or other materials provided with the distribution.
- \* Neither the name of Ben Hoyt nor the names of its contributors may be used to endorse or promote products derived from this software without specific prior written permission.

#### THIS SOFTWARE IS PROVIDED BY BEN HOYT ''AS IS'' AND ANY

EXPRESS OR IMPLIED WARRANTIES, INCLUDING, BUT NOT LIMITED TO, THE IMPLIED WARRANTIES OF MERCHANTABILITY AND FITNESS FOR A PARTICULAR PURPOSE ARE DISCLAIMED. IN NO EVENT SHALL BEN HOYT BE LIABLE FOR ANY DIRECT, INDIRECT, INCIDENTAL, SPECIAL, EXEMPLARY, OR CONSEQUENTIAL DAMAGES (INCLUDING, BUT NOT LIMITED TO, PROCUREMENT OF SUBSTITUTE GOODS OR SERVICES; LOSS OF USE, DATA, OR PROFITS; OR BUSINESS INTERRUPTION) HOWEVER CAUSED AND ON ANY THEORY OF LIABILITY, WHETHER IN CONTRACT, STRICT LIABILITY, OR TORT (INCLUDING NEGLIGENCE OR OTHERWISE) ARISING IN ANY WAY OUT OF THE USE OF THIS SOFTWARE, EVEN IF ADVISED OF THE POSSIBILITY OF SUCH DAMAGE.

# **1.40 cloud-utils 0.32-22-g45fe84a5-0ubuntu1**

### **1.40.1 Available under license :**

Format: https://www.debian.org/doc/packaging-manuals/copyright-format/1.0/ Upstream-Name: cloud-utils Source: https://code.launchpad.net/cloud-utils Upstream-Contact: Scott Moser <scott.moser@canonical.com>

Files: \* Copyright: 2010-2020, Canonical Ltd. 2013, Hewlett-Packard Development Company, L.P. License: GPL-3

License: GPL-3

.

.

.

This program is free software: you can redistribute it and/or modify it under the terms of the GNU General Public License version 3, as published by the Free Software Foundation.

This program is distributed in the hope that it will be useful, but WITHOUT ANY WARRANTY; without even the implied warranty of MERCHANTABILITY or FITNESS FOR A PARTICULAR PURPOSE. See the GNU General Public License for more details.

You should have received a copy of the GNU General Public License along with this program. If not, see <http://www.gnu.org/licenses/>.

The complete text of the GPL version 3 can be seen in /usr/share/common-licenses/GPL-3.

> GNU GENERAL PUBLIC LICENSE Version 3, 29 June 2007

Copyright (C) 2007 Free Software Foundation, Inc. <http://fsf.org/> Everyone is permitted to copy and distribute verbatim copies of this license document, but changing it is not allowed.

#### Preamble

 The GNU General Public License is a free, copyleft license for software and other kinds of works.

 The licenses for most software and other practical works are designed to take away your freedom to share and change the works. By contrast, the GNU General Public License is intended to guarantee your freedom to share and change all versions of a program--to make sure it remains free software for all its users. We, the Free Software Foundation, use the GNU General Public License for most of our software; it applies also to any other work released this way by its authors. You can apply it to your programs, too.

When we speak of free software, we are referring to freedom, not
price. Our General Public Licenses are designed to make sure that you have the freedom to distribute copies of free software (and charge for them if you wish), that you receive source code or can get it if you want it, that you can change the software or use pieces of it in new free programs, and that you know you can do these things.

 To protect your rights, we need to prevent others from denying you these rights or asking you to surrender the rights. Therefore, you have certain responsibilities if you distribute copies of the software, or if you modify it: responsibilities to respect the freedom of others.

 For example, if you distribute copies of such a program, whether gratis or for a fee, you must pass on to the recipients the same freedoms that you received. You must make sure that they, too, receive or can get the source code. And you must show them these terms so they know their rights.

 Developers that use the GNU GPL protect your rights with two steps: (1) assert copyright on the software, and (2) offer you this License giving you legal permission to copy, distribute and/or modify it.

 For the developers' and authors' protection, the GPL clearly explains that there is no warranty for this free software. For both users' and authors' sake, the GPL requires that modified versions be marked as changed, so that their problems will not be attributed erroneously to authors of previous versions.

 Some devices are designed to deny users access to install or run modified versions of the software inside them, although the manufacturer can do so. This is fundamentally incompatible with the aim of protecting users' freedom to change the software. The systematic pattern of such abuse occurs in the area of products for individuals to use, which is precisely where it is most unacceptable. Therefore, we have designed this version of the GPL to prohibit the practice for those products. If such problems arise substantially in other domains, we stand ready to extend this provision to those domains in future versions of the GPL, as needed to protect the freedom of users.

 Finally, every program is threatened constantly by software patents. States should not allow patents to restrict development and use of software on general-purpose computers, but in those that do, we wish to avoid the special danger that patents applied to a free program could make it effectively proprietary. To prevent this, the GPL assures that patents cannot be used to render the program non-free.

 The precise terms and conditions for copying, distribution and modification follow.

#### TERMS AND CONDITIONS

#### 0. Definitions.

"This License" refers to version 3 of the GNU General Public License.

 "Copyright" also means copyright-like laws that apply to other kinds of works, such as semiconductor masks.

 "The Program" refers to any copyrightable work licensed under this License. Each licensee is addressed as "you". "Licensees" and "recipients" may be individuals or organizations.

 To "modify" a work means to copy from or adapt all or part of the work in a fashion requiring copyright permission, other than the making of an exact copy. The resulting work is called a "modified version" of the earlier work or a work "based on" the earlier work.

 A "covered work" means either the unmodified Program or a work based on the Program.

 To "propagate" a work means to do anything with it that, without permission, would make you directly or secondarily liable for infringement under applicable copyright law, except executing it on a computer or modifying a private copy. Propagation includes copying, distribution (with or without modification), making available to the public, and in some countries other activities as well.

 To "convey" a work means any kind of propagation that enables other parties to make or receive copies. Mere interaction with a user through a computer network, with no transfer of a copy, is not conveying.

 An interactive user interface displays "Appropriate Legal Notices" to the extent that it includes a convenient and prominently visible feature that (1) displays an appropriate copyright notice, and (2) tells the user that there is no warranty for the work (except to the extent that warranties are provided), that licensees may convey the work under this License, and how to view a copy of this License. If the interface presents a list of user commands or options, such as a menu, a prominent item in the list meets this criterion.

#### 1. Source Code.

 The "source code" for a work means the preferred form of the work for making modifications to it. "Object code" means any non-source form of a work.

A "Standard Interface" means an interface that either is an official

standard defined by a recognized standards body, or, in the case of interfaces specified for a particular programming language, one that is widely used among developers working in that language.

 The "System Libraries" of an executable work include anything, other than the work as a whole, that (a) is included in the normal form of packaging a Major Component, but which is not part of that Major Component, and (b) serves only to enable use of the work with that Major Component, or to implement a Standard Interface for which an implementation is available to the public in source code form. A "Major Component", in this context, means a major essential component (kernel, window system, and so on) of the specific operating system (if any) on which the executable work runs, or a compiler used to produce the work, or an object code interpreter used to run it.

 The "Corresponding Source" for a work in object code form means all the source code needed to generate, install, and (for an executable work) run the object code and to modify the work, including scripts to control those activities. However, it does not include the work's System Libraries, or general-purpose tools or generally available free programs which are used unmodified in performing those activities but which are not part of the work. For example, Corresponding Source includes interface definition files associated with source files for the work, and the source code for shared libraries and dynamically linked subprograms that the work is specifically designed to require, such as by intimate data communication or control flow between those subprograms and other parts of the work.

 The Corresponding Source need not include anything that users can regenerate automatically from other parts of the Corresponding Source.

 The Corresponding Source for a work in source code form is that same work.

#### 2. Basic Permissions.

 All rights granted under this License are granted for the term of copyright on the Program, and are irrevocable provided the stated conditions are met. This License explicitly affirms your unlimited permission to run the unmodified Program. The output from running a covered work is covered by this License only if the output, given its content, constitutes a covered work. This License acknowledges your rights of fair use or other equivalent, as provided by copyright law.

 You may make, run and propagate covered works that you do not convey, without conditions so long as your license otherwise remains in force. You may convey covered works to others for the sole purpose

of having them make modifications exclusively for you, or provide you with facilities for running those works, provided that you comply with the terms of this License in conveying all material for which you do not control copyright. Those thus making or running the covered works for you must do so exclusively on your behalf, under your direction and control, on terms that prohibit them from making any copies of your copyrighted material outside their relationship with you.

 Conveying under any other circumstances is permitted solely under the conditions stated below. Sublicensing is not allowed; section 10 makes it unnecessary.

3. Protecting Users' Legal Rights From Anti-Circumvention Law.

 No covered work shall be deemed part of an effective technological measure under any applicable law fulfilling obligations under article 11 of the WIPO copyright treaty adopted on 20 December 1996, or similar laws prohibiting or restricting circumvention of such measures.

 When you convey a covered work, you waive any legal power to forbid circumvention of technological measures to the extent such circumvention is effected by exercising rights under this License with respect to the covered work, and you disclaim any intention to limit operation or modification of the work as a means of enforcing, against the work's users, your or third parties' legal rights to forbid circumvention of technological measures.

4. Conveying Verbatim Copies.

 You may convey verbatim copies of the Program's source code as you receive it, in any medium, provided that you conspicuously and appropriately publish on each copy an appropriate copyright notice; keep intact all notices stating that this License and any non-permissive terms added in accord with section 7 apply to the code; keep intact all notices of the absence of any warranty; and give all recipients a copy of this License along with the Program.

 You may charge any price or no price for each copy that you convey, and you may offer support or warranty protection for a fee.

5. Conveying Modified Source Versions.

 You may convey a work based on the Program, or the modifications to produce it from the Program, in the form of source code under the terms of section 4, provided that you also meet all of these conditions:

a) The work must carry prominent notices stating that you modified

it, and giving a relevant date.

 b) The work must carry prominent notices stating that it is released under this License and any conditions added under section 7. This requirement modifies the requirement in section 4 to "keep intact all notices".

 c) You must license the entire work, as a whole, under this License to anyone who comes into possession of a copy. This License will therefore apply, along with any applicable section 7 additional terms, to the whole of the work, and all its parts, regardless of how they are packaged. This License gives no permission to license the work in any other way, but it does not invalidate such permission if you have separately received it.

 d) If the work has interactive user interfaces, each must display Appropriate Legal Notices; however, if the Program has interactive interfaces that do not display Appropriate Legal Notices, your work need not make them do so.

 A compilation of a covered work with other separate and independent works, which are not by their nature extensions of the covered work, and which are not combined with it such as to form a larger program, in or on a volume of a storage or distribution medium, is called an "aggregate" if the compilation and its resulting copyright are not used to limit the access or legal rights of the compilation's users beyond what the individual works permit. Inclusion of a covered work in an aggregate does not cause this License to apply to the other parts of the aggregate.

6. Conveying Non-Source Forms.

 You may convey a covered work in object code form under the terms of sections 4 and 5, provided that you also convey the machine-readable Corresponding Source under the terms of this License, in one of these ways:

 a) Convey the object code in, or embodied in, a physical product (including a physical distribution medium), accompanied by the Corresponding Source fixed on a durable physical medium customarily used for software interchange.

 b) Convey the object code in, or embodied in, a physical product (including a physical distribution medium), accompanied by a written offer, valid for at least three years and valid for as long as you offer spare parts or customer support for that product model, to give anyone who possesses the object code either (1) a copy of the Corresponding Source for all the software in the

 product that is covered by this License, on a durable physical medium customarily used for software interchange, for a price no more than your reasonable cost of physically performing this conveying of source, or (2) access to copy the Corresponding Source from a network server at no charge.

 c) Convey individual copies of the object code with a copy of the written offer to provide the Corresponding Source. This alternative is allowed only occasionally and noncommercially, and only if you received the object code with such an offer, in accord with subsection 6b.

 d) Convey the object code by offering access from a designated place (gratis or for a charge), and offer equivalent access to the Corresponding Source in the same way through the same place at no further charge. You need not require recipients to copy the Corresponding Source along with the object code. If the place to copy the object code is a network server, the Corresponding Source may be on a different server (operated by you or a third party) that supports equivalent copying facilities, provided you maintain clear directions next to the object code saying where to find the Corresponding Source. Regardless of what server hosts the Corresponding Source, you remain obligated to ensure that it is available for as long as needed to satisfy these requirements.

 e) Convey the object code using peer-to-peer transmission, provided you inform other peers where the object code and Corresponding Source of the work are being offered to the general public at no charge under subsection 6d.

 A separable portion of the object code, whose source code is excluded from the Corresponding Source as a System Library, need not be included in conveying the object code work.

 A "User Product" is either (1) a "consumer product", which means any tangible personal property which is normally used for personal, family, or household purposes, or (2) anything designed or sold for incorporation into a dwelling. In determining whether a product is a consumer product, doubtful cases shall be resolved in favor of coverage. For a particular product received by a particular user, "normally used" refers to a typical or common use of that class of product, regardless of the status of the particular user or of the way in which the particular user actually uses, or expects or is expected to use, the product. A product is a consumer product regardless of whether the product has substantial commercial, industrial or non-consumer uses, unless such uses represent the only significant mode of use of the product.

"Installation Information" for a User Product means any methods,

procedures, authorization keys, or other information required to install and execute modified versions of a covered work in that User Product from a modified version of its Corresponding Source. The information must suffice to ensure that the continued functioning of the modified object code is in no case prevented or interfered with solely because modification has been made.

 If you convey an object code work under this section in, or with, or specifically for use in, a User Product, and the conveying occurs as part of a transaction in which the right of possession and use of the User Product is transferred to the recipient in perpetuity or for a fixed term (regardless of how the transaction is characterized), the Corresponding Source conveyed under this section must be accompanied by the Installation Information. But this requirement does not apply if neither you nor any third party retains the ability to install modified object code on the User Product (for example, the work has been installed in ROM).

 The requirement to provide Installation Information does not include a requirement to continue to provide support service, warranty, or updates for a work that has been modified or installed by the recipient, or for the User Product in which it has been modified or installed. Access to a network may be denied when the modification itself materially and adversely affects the operation of the network or violates the rules and protocols for communication across the network.

 Corresponding Source conveyed, and Installation Information provided, in accord with this section must be in a format that is publicly documented (and with an implementation available to the public in source code form), and must require no special password or key for unpacking, reading or copying.

#### 7. Additional Terms.

 "Additional permissions" are terms that supplement the terms of this License by making exceptions from one or more of its conditions. Additional permissions that are applicable to the entire Program shall be treated as though they were included in this License, to the extent that they are valid under applicable law. If additional permissions apply only to part of the Program, that part may be used separately under those permissions, but the entire Program remains governed by this License without regard to the additional permissions.

 When you convey a copy of a covered work, you may at your option remove any additional permissions from that copy, or from any part of it. (Additional permissions may be written to require their own removal in certain cases when you modify the work.) You may place additional permissions on material, added by you to a covered work,

for which you have or can give appropriate copyright permission.

 Notwithstanding any other provision of this License, for material you add to a covered work, you may (if authorized by the copyright holders of that material) supplement the terms of this License with terms:

 a) Disclaiming warranty or limiting liability differently from the terms of sections 15 and 16 of this License; or

 b) Requiring preservation of specified reasonable legal notices or author attributions in that material or in the Appropriate Legal Notices displayed by works containing it; or

 c) Prohibiting misrepresentation of the origin of that material, or requiring that modified versions of such material be marked in reasonable ways as different from the original version; or

 d) Limiting the use for publicity purposes of names of licensors or authors of the material; or

 e) Declining to grant rights under trademark law for use of some trade names, trademarks, or service marks; or

 f) Requiring indemnification of licensors and authors of that material by anyone who conveys the material (or modified versions of it) with contractual assumptions of liability to the recipient, for any liability that these contractual assumptions directly impose on those licensors and authors.

 All other non-permissive additional terms are considered "further restrictions" within the meaning of section 10. If the Program as you received it, or any part of it, contains a notice stating that it is governed by this License along with a term that is a further restriction, you may remove that term. If a license document contains a further restriction but permits relicensing or conveying under this License, you may add to a covered work material governed by the terms of that license document, provided that the further restriction does not survive such relicensing or conveying.

 If you add terms to a covered work in accord with this section, you must place, in the relevant source files, a statement of the additional terms that apply to those files, or a notice indicating where to find the applicable terms.

 Additional terms, permissive or non-permissive, may be stated in the form of a separately written license, or stated as exceptions; the above requirements apply either way.

#### 8. Termination.

 You may not propagate or modify a covered work except as expressly provided under this License. Any attempt otherwise to propagate or modify it is void, and will automatically terminate your rights under this License (including any patent licenses granted under the third paragraph of section 11).

 However, if you cease all violation of this License, then your license from a particular copyright holder is reinstated (a) provisionally, unless and until the copyright holder explicitly and finally terminates your license, and (b) permanently, if the copyright holder fails to notify you of the violation by some reasonable means prior to 60 days after the cessation.

 Moreover, your license from a particular copyright holder is reinstated permanently if the copyright holder notifies you of the violation by some reasonable means, this is the first time you have received notice of violation of this License (for any work) from that copyright holder, and you cure the violation prior to 30 days after your receipt of the notice.

 Termination of your rights under this section does not terminate the licenses of parties who have received copies or rights from you under this License. If your rights have been terminated and not permanently reinstated, you do not qualify to receive new licenses for the same material under section 10.

9. Acceptance Not Required for Having Copies.

 You are not required to accept this License in order to receive or run a copy of the Program. Ancillary propagation of a covered work occurring solely as a consequence of using peer-to-peer transmission to receive a copy likewise does not require acceptance. However, nothing other than this License grants you permission to propagate or modify any covered work. These actions infringe copyright if you do not accept this License. Therefore, by modifying or propagating a covered work, you indicate your acceptance of this License to do so.

10. Automatic Licensing of Downstream Recipients.

 Each time you convey a covered work, the recipient automatically receives a license from the original licensors, to run, modify and propagate that work, subject to this License. You are not responsible for enforcing compliance by third parties with this License.

 An "entity transaction" is a transaction transferring control of an organization, or substantially all assets of one, or subdividing an

organization, or merging organizations. If propagation of a covered work results from an entity transaction, each party to that transaction who receives a copy of the work also receives whatever licenses to the work the party's predecessor in interest had or could give under the previous paragraph, plus a right to possession of the Corresponding Source of the work from the predecessor in interest, if the predecessor has it or can get it with reasonable efforts.

 You may not impose any further restrictions on the exercise of the rights granted or affirmed under this License. For example, you may not impose a license fee, royalty, or other charge for exercise of rights granted under this License, and you may not initiate litigation (including a cross-claim or counterclaim in a lawsuit) alleging that any patent claim is infringed by making, using, selling, offering for sale, or importing the Program or any portion of it.

#### 11. Patents.

 A "contributor" is a copyright holder who authorizes use under this License of the Program or a work on which the Program is based. The work thus licensed is called the contributor's "contributor version".

 A contributor's "essential patent claims" are all patent claims owned or controlled by the contributor, whether already acquired or hereafter acquired, that would be infringed by some manner, permitted by this License, of making, using, or selling its contributor version, but do not include claims that would be infringed only as a consequence of further modification of the contributor version. For purposes of this definition, "control" includes the right to grant patent sublicenses in a manner consistent with the requirements of this License.

 Each contributor grants you a non-exclusive, worldwide, royalty-free patent license under the contributor's essential patent claims, to make, use, sell, offer for sale, import and otherwise run, modify and propagate the contents of its contributor version.

 In the following three paragraphs, a "patent license" is any express agreement or commitment, however denominated, not to enforce a patent (such as an express permission to practice a patent or covenant not to sue for patent infringement). To "grant" such a patent license to a party means to make such an agreement or commitment not to enforce a patent against the party.

 If you convey a covered work, knowingly relying on a patent license, and the Corresponding Source of the work is not available for anyone to copy, free of charge and under the terms of this License, through a publicly available network server or other readily accessible means,

then you must either (1) cause the Corresponding Source to be so available, or (2) arrange to deprive yourself of the benefit of the patent license for this particular work, or (3) arrange, in a manner consistent with the requirements of this License, to extend the patent license to downstream recipients. "Knowingly relying" means you have actual knowledge that, but for the patent license, your conveying the covered work in a country, or your recipient's use of the covered work in a country, would infringe one or more identifiable patents in that country that you have reason to believe are valid.

 If, pursuant to or in connection with a single transaction or arrangement, you convey, or propagate by procuring conveyance of, a covered work, and grant a patent license to some of the parties receiving the covered work authorizing them to use, propagate, modify or convey a specific copy of the covered work, then the patent license you grant is automatically extended to all recipients of the covered work and works based on it.

 A patent license is "discriminatory" if it does not include within the scope of its coverage, prohibits the exercise of, or is conditioned on the non-exercise of one or more of the rights that are specifically granted under this License. You may not convey a covered work if you are a party to an arrangement with a third party that is in the business of distributing software, under which you make payment to the third party based on the extent of your activity of conveying the work, and under which the third party grants, to any of the parties who would receive the covered work from you, a discriminatory patent license (a) in connection with copies of the covered work conveyed by you (or copies made from those copies), or (b) primarily for and in connection with specific products or compilations that contain the covered work, unless you entered into that arrangement, or that patent license was granted, prior to 28 March 2007.

 Nothing in this License shall be construed as excluding or limiting any implied license or other defenses to infringement that may otherwise be available to you under applicable patent law.

#### 12. No Surrender of Others' Freedom.

 If conditions are imposed on you (whether by court order, agreement or otherwise) that contradict the conditions of this License, they do not excuse you from the conditions of this License. If you cannot convey a covered work so as to satisfy simultaneously your obligations under this License and any other pertinent obligations, then as a consequence you may not convey it at all. For example, if you agree to terms that obligate you to collect a royalty for further conveying from those to whom you convey the Program, the only way you could satisfy both those terms and this License would be to refrain entirely from conveying the Program.

13. Use with the GNU Affero General Public License.

 Notwithstanding any other provision of this License, you have permission to link or combine any covered work with a work licensed under version 3 of the GNU Affero General Public License into a single combined work, and to convey the resulting work. The terms of this License will continue to apply to the part which is the covered work, but the special requirements of the GNU Affero General Public License, section 13, concerning interaction through a network will apply to the combination as such.

14. Revised Versions of this License.

 The Free Software Foundation may publish revised and/or new versions of the GNU General Public License from time to time. Such new versions will be similar in spirit to the present version, but may differ in detail to address new problems or concerns.

 Each version is given a distinguishing version number. If the Program specifies that a certain numbered version of the GNU General Public License "or any later version" applies to it, you have the option of following the terms and conditions either of that numbered version or of any later version published by the Free Software Foundation. If the Program does not specify a version number of the GNU General Public License, you may choose any version ever published by the Free Software Foundation.

 If the Program specifies that a proxy can decide which future versions of the GNU General Public License can be used, that proxy's public statement of acceptance of a version permanently authorizes you to choose that version for the Program.

 Later license versions may give you additional or different permissions. However, no additional obligations are imposed on any author or copyright holder as a result of your choosing to follow a later version.

15. Disclaimer of Warranty.

 THERE IS NO WARRANTY FOR THE PROGRAM, TO THE EXTENT PERMITTED BY APPLICABLE LAW. EXCEPT WHEN OTHERWISE STATED IN WRITING THE COPYRIGHT HOLDERS AND/OR OTHER PARTIES PROVIDE THE PROGRAM "AS IS" WITHOUT WARRANTY OF ANY KIND, EITHER EXPRESSED OR IMPLIED, INCLUDING, BUT NOT LIMITED TO, THE IMPLIED WARRANTIES OF MERCHANTABILITY AND FITNESS FOR A PARTICULAR PURPOSE. THE ENTIRE RISK AS TO THE QUALITY AND PERFORMANCE OF THE PROGRAM IS WITH YOU. SHOULD THE PROGRAM PROVE DEFECTIVE, YOU ASSUME THE COST OF ALL NECESSARY SERVICING, REPAIR OR CORRECTION.

16. Limitation of Liability.

 IN NO EVENT UNLESS REQUIRED BY APPLICABLE LAW OR AGREED TO IN WRITING WILL ANY COPYRIGHT HOLDER, OR ANY OTHER PARTY WHO MODIFIES AND/OR CONVEYS THE PROGRAM AS PERMITTED ABOVE, BE LIABLE TO YOU FOR DAMAGES, INCLUDING ANY GENERAL, SPECIAL, INCIDENTAL OR CONSEQUENTIAL DAMAGES ARISING OUT OF THE USE OR INABILITY TO USE THE PROGRAM (INCLUDING BUT NOT LIMITED TO LOSS OF DATA OR DATA BEING RENDERED INACCURATE OR LOSSES SUSTAINED BY YOU OR THIRD PARTIES OR A FAILURE OF THE PROGRAM TO OPERATE WITH ANY OTHER PROGRAMS), EVEN IF SUCH HOLDER OR OTHER PARTY HAS BEEN ADVISED OF THE POSSIBILITY OF SUCH DAMAGES.

17. Interpretation of Sections 15 and 16.

 If the disclaimer of warranty and limitation of liability provided above cannot be given local legal effect according to their terms, reviewing courts shall apply local law that most closely approximates an absolute waiver of all civil liability in connection with the Program, unless a warranty or assumption of liability accompanies a copy of the Program in return for a fee.

#### END OF TERMS AND CONDITIONS

How to Apply These Terms to Your New Programs

 If you develop a new program, and you want it to be of the greatest possible use to the public, the best way to achieve this is to make it free software which everyone can redistribute and change under these terms.

 To do so, attach the following notices to the program. It is safest to attach them to the start of each source file to most effectively state the exclusion of warranty; and each file should have at least the "copyright" line and a pointer to where the full notice is found.

 <one line to give the program's name and a brief idea of what it does.> Copyright  $(C)$  <year > <name of author>

 This program is free software: you can redistribute it and/or modify it under the terms of the GNU General Public License as published by the Free Software Foundation, either version 3 of the License, or (at your option) any later version.

 This program is distributed in the hope that it will be useful, but WITHOUT ANY WARRANTY; without even the implied warranty of MERCHANTABILITY or FITNESS FOR A PARTICULAR PURPOSE. See the GNU General Public License for more details.

 You should have received a copy of the GNU General Public License along with this program. If not, see <http://www.gnu.org/licenses/>.

Also add information on how to contact you by electronic and paper mail.

 If the program does terminal interaction, make it output a short notice like this when it starts in an interactive mode:

 $<$ program> Copyright (C) $<$ year>  $<$ name of author> This program comes with ABSOLUTELY NO WARRANTY; for details type `show w'. This is free software, and you are welcome to redistribute it under certain conditions; type `show c' for details.

The hypothetical commands `show w' and `show c' should show the appropriate parts of the General Public License. Of course, your program's commands might be different; for a GUI interface, you would use an "about box".

 You should also get your employer (if you work as a programmer) or school, if any, to sign a "copyright disclaimer" for the program, if necessary. For more information on this, and how to apply and follow the GNU GPL, see <http://www.gnu.org/licenses/>.

 The GNU General Public License does not permit incorporating your program into proprietary programs. If your program is a subroutine library, you may consider it more useful to permit linking proprietary applications with the library. If this is what you want to do, use the GNU Lesser General Public License instead of this License. But first, please read <http://www.gnu.org/philosophy/why-not-lgpl.html>.

# **1.41 tzdata 2022g-0ubuntu0.22.04.1**

### **1.41.1 Available under license :**

Unless specified below, all files in the tz code and data (including this LICENSE file) are in the public domain.

If the files date.c, newstrftime.3, and strftime.c are present, they contain material derived from BSD and use the BSD 3-clause license.

# **1.42 libgpg-error 1.43-3**

## **1.42.1 Available under license :**

 GNU GENERAL PUBLIC LICENSE Version 2, June 1991

Copyright (C) 1989, 1991 Free Software Foundation, Inc. 51 Franklin Street, Fifth Floor, Boston, MA 02110-1301 USA Everyone is permitted to copy and distribute verbatim copies of this license document, but changing it is not allowed.

#### Preamble

 The licenses for most software are designed to take away your freedom to share and change it. By contrast, the GNU General Public License is intended to guarantee your freedom to share and change free software--to make sure the software is free for all its users. This General Public License applies to most of the Free Software Foundation's software and to any other program whose authors commit to using it. (Some other Free Software Foundation software is covered by the GNU Library General Public License instead.) You can apply it to your programs, too.

 When we speak of free software, we are referring to freedom, not price. Our General Public Licenses are designed to make sure that you have the freedom to distribute copies of free software (and charge for this service if you wish), that you receive source code or can get it if you want it, that you can change the software or use pieces of it in new free programs; and that you know you can do these things.

 To protect your rights, we need to make restrictions that forbid anyone to deny you these rights or to ask you to surrender the rights. These restrictions translate to certain responsibilities for you if you distribute copies of the software, or if you modify it.

 For example, if you distribute copies of such a program, whether gratis or for a fee, you must give the recipients all the rights that you have. You must make sure that they, too, receive or can get the source code. And you must show them these terms so they know their rights.

We protect your rights with two steps: (1) copyright the software, and (2) offer you this license which gives you legal permission to copy, distribute and/or modify the software.

 Also, for each author's protection and ours, we want to make certain that everyone understands that there is no warranty for this free software. If the software is modified by someone else and passed on, we want its recipients to know that what they have is not the original, so that any problems introduced by others will not reflect on the original authors' reputations.

 Finally, any free program is threatened constantly by software patents. We wish to avoid the danger that redistributors of a free program will individually obtain patent licenses, in effect making the program proprietary. To prevent this, we have made it clear that any

patent must be licensed for everyone's free use or not licensed at all.

 The precise terms and conditions for copying, distribution and modification follow.

### GNU GENERAL PUBLIC LICENSE TERMS AND CONDITIONS FOR COPYING, DISTRIBUTION AND MODIFICATION

 0. This License applies to any program or other work which contains a notice placed by the copyright holder saying it may be distributed under the terms of this General Public License. The "Program", below, refers to any such program or work, and a "work based on the Program" means either the Program or any derivative work under copyright law: that is to say, a work containing the Program or a portion of it, either verbatim or with modifications and/or translated into another language. (Hereinafter, translation is included without limitation in the term "modification".) Each licensee is addressed as "you".

Activities other than copying, distribution and modification are not covered by this License; they are outside its scope. The act of running the Program is not restricted, and the output from the Program is covered only if its contents constitute a work based on the Program (independent of having been made by running the Program). Whether that is true depends on what the Program does.

 1. You may copy and distribute verbatim copies of the Program's source code as you receive it, in any medium, provided that you conspicuously and appropriately publish on each copy an appropriate copyright notice and disclaimer of warranty; keep intact all the notices that refer to this License and to the absence of any warranty; and give any other recipients of the Program a copy of this License along with the Program.

You may charge a fee for the physical act of transferring a copy, and you may at your option offer warranty protection in exchange for a fee.

 2. You may modify your copy or copies of the Program or any portion of it, thus forming a work based on the Program, and copy and distribute such modifications or work under the terms of Section 1 above, provided that you also meet all of these conditions:

 a) You must cause the modified files to carry prominent notices stating that you changed the files and the date of any change.

 b) You must cause any work that you distribute or publish, that in whole or in part contains or is derived from the Program or any part thereof, to be licensed as a whole at no charge to all third parties under the terms of this License.

 c) If the modified program normally reads commands interactively when run, you must cause it, when started running for such interactive use in the most ordinary way, to print or display an announcement including an appropriate copyright notice and a notice that there is no warranty (or else, saying that you provide a warranty) and that users may redistribute the program under these conditions, and telling the user how to view a copy of this License. (Exception: if the Program itself is interactive but does not normally print such an announcement, your work based on the Program is not required to print an announcement.)

These requirements apply to the modified work as a whole. If identifiable sections of that work are not derived from the Program, and can be reasonably considered independent and separate works in themselves, then this License, and its terms, do not apply to those sections when you distribute them as separate works. But when you distribute the same sections as part of a whole which is a work based on the Program, the distribution of the whole must be on the terms of this License, whose permissions for other licensees extend to the entire whole, and thus to each and every part regardless of who wrote it.

Thus, it is not the intent of this section to claim rights or contest your rights to work written entirely by you; rather, the intent is to exercise the right to control the distribution of derivative or collective works based on the Program.

In addition, mere aggregation of another work not based on the Program with the Program (or with a work based on the Program) on a volume of a storage or distribution medium does not bring the other work under the scope of this License.

 3. You may copy and distribute the Program (or a work based on it, under Section 2) in object code or executable form under the terms of Sections 1 and 2 above provided that you also do one of the following:

 a) Accompany it with the complete corresponding machine-readable source code, which must be distributed under the terms of Sections 1 and 2 above on a medium customarily used for software interchange; or,

 b) Accompany it with a written offer, valid for at least three years, to give any third party, for a charge no more than your cost of physically performing source distribution, a complete machine-readable copy of the corresponding source code, to be distributed under the terms of Sections 1 and 2 above on a medium customarily used for software interchange; or,

c) Accompany it with the information you received as to the offer

 to distribute corresponding source code. (This alternative is allowed only for noncommercial distribution and only if you received the program in object code or executable form with such an offer, in accord with Subsection b above.)

The source code for a work means the preferred form of the work for making modifications to it. For an executable work, complete source code means all the source code for all modules it contains, plus any associated interface definition files, plus the scripts used to control compilation and installation of the executable. However, as a special exception, the source code distributed need not include anything that is normally distributed (in either source or binary form) with the major components (compiler, kernel, and so on) of the operating system on which the executable runs, unless that component itself accompanies the executable.

If distribution of executable or object code is made by offering access to copy from a designated place, then offering equivalent access to copy the source code from the same place counts as distribution of the source code, even though third parties are not compelled to copy the source along with the object code.

 4. You may not copy, modify, sublicense, or distribute the Program except as expressly provided under this License. Any attempt otherwise to copy, modify, sublicense or distribute the Program is void, and will automatically terminate your rights under this License. However, parties who have received copies, or rights, from you under this License will not have their licenses terminated so long as such parties remain in full compliance.

 5. You are not required to accept this License, since you have not signed it. However, nothing else grants you permission to modify or distribute the Program or its derivative works. These actions are prohibited by law if you do not accept this License. Therefore, by modifying or distributing the Program (or any work based on the Program), you indicate your acceptance of this License to do so, and all its terms and conditions for copying, distributing or modifying the Program or works based on it.

 6. Each time you redistribute the Program (or any work based on the Program), the recipient automatically receives a license from the original licensor to copy, distribute or modify the Program subject to these terms and conditions. You may not impose any further restrictions on the recipients' exercise of the rights granted herein. You are not responsible for enforcing compliance by third parties to this License.

7. If, as a consequence of a court judgment or allegation of patent

infringement or for any other reason (not limited to patent issues), conditions are imposed on you (whether by court order, agreement or otherwise) that contradict the conditions of this License, they do not excuse you from the conditions of this License. If you cannot distribute so as to satisfy simultaneously your obligations under this License and any other pertinent obligations, then as a consequence you may not distribute the Program at all. For example, if a patent license would not permit royalty-free redistribution of the Program by all those who receive copies directly or indirectly through you, then the only way you could satisfy both it and this License would be to refrain entirely from distribution of the Program.

If any portion of this section is held invalid or unenforceable under any particular circumstance, the balance of the section is intended to apply and the section as a whole is intended to apply in other circumstances.

It is not the purpose of this section to induce you to infringe any patents or other property right claims or to contest validity of any such claims; this section has the sole purpose of protecting the integrity of the free software distribution system, which is implemented by public license practices. Many people have made generous contributions to the wide range of software distributed through that system in reliance on consistent application of that system; it is up to the author/donor to decide if he or she is willing to distribute software through any other system and a licensee cannot impose that choice.

This section is intended to make thoroughly clear what is believed to be a consequence of the rest of this License.

 8. If the distribution and/or use of the Program is restricted in certain countries either by patents or by copyrighted interfaces, the original copyright holder who places the Program under this License may add an explicit geographical distribution limitation excluding those countries, so that distribution is permitted only in or among countries not thus excluded. In such case, this License incorporates the limitation as if written in the body of this License.

 9. The Free Software Foundation may publish revised and/or new versions of the General Public License from time to time. Such new versions will be similar in spirit to the present version, but may differ in detail to address new problems or concerns.

Each version is given a distinguishing version number. If the Program specifies a version number of this License which applies to it and "any later version", you have the option of following the terms and conditions either of that version or of any later version published by the Free

Software Foundation. If the Program does not specify a version number of this License, you may choose any version ever published by the Free Software Foundation.

 10. If you wish to incorporate parts of the Program into other free programs whose distribution conditions are different, write to the author to ask for permission. For software which is copyrighted by the Free Software Foundation, write to the Free Software Foundation; we sometimes make exceptions for this. Our decision will be guided by the two goals of preserving the free status of all derivatives of our free software and of promoting the sharing and reuse of software generally.

#### NO WARRANTY

 11. BECAUSE THE PROGRAM IS LICENSED FREE OF CHARGE, THERE IS NO WARRANTY FOR THE PROGRAM, TO THE EXTENT PERMITTED BY APPLICABLE LAW. EXCEPT WHEN OTHERWISE STATED IN WRITING THE COPYRIGHT HOLDERS AND/OR OTHER PARTIES PROVIDE THE PROGRAM "AS IS" WITHOUT WARRANTY OF ANY KIND, EITHER EXPRESSED OR IMPLIED, INCLUDING, BUT NOT LIMITED TO, THE IMPLIED WARRANTIES OF MERCHANTABILITY AND FITNESS FOR A PARTICULAR PURPOSE. THE ENTIRE RISK AS TO THE QUALITY AND PERFORMANCE OF THE PROGRAM IS WITH YOU. SHOULD THE PROGRAM PROVE DEFECTIVE, YOU ASSUME THE COST OF ALL NECESSARY SERVICING, REPAIR OR CORRECTION.

 12. IN NO EVENT UNLESS REQUIRED BY APPLICABLE LAW OR AGREED TO IN WRITING WILL ANY COPYRIGHT HOLDER, OR ANY OTHER PARTY WHO MAY MODIFY AND/OR REDISTRIBUTE THE PROGRAM AS PERMITTED ABOVE, BE LIABLE TO YOU FOR DAMAGES, INCLUDING ANY GENERAL, SPECIAL, INCIDENTAL OR CONSEQUENTIAL DAMAGES ARISING OUT OF THE USE OR INABILITY TO USE THE PROGRAM (INCLUDING BUT NOT LIMITED TO LOSS OF DATA OR DATA BEING RENDERED INACCURATE OR LOSSES SUSTAINED BY YOU OR THIRD PARTIES OR A FAILURE OF THE PROGRAM TO OPERATE WITH ANY OTHER PROGRAMS), EVEN IF SUCH HOLDER OR OTHER PARTY HAS BEEN ADVISED OF THE POSSIBILITY OF SUCH DAMAGES.

#### END OF TERMS AND CONDITIONS

 How to Apply These Terms to Your New Programs

 If you develop a new program, and you want it to be of the greatest possible use to the public, the best way to achieve this is to make it free software which everyone can redistribute and change under these terms.

 To do so, attach the following notices to the program. It is safest to attach them to the start of each source file to most effectively convey the exclusion of warranty; and each file should have at least the "copyright" line and a pointer to where the full notice is found.

 $\leq$  one line to give the program's name and a brief idea of what it does. $\geq$ 

Copyright  $(C)$  <year > <name of author>

 This program is free software; you can redistribute it and/or modify it under the terms of the GNU General Public License as published by the Free Software Foundation; either version 2 of the License, or (at your option) any later version.

 This program is distributed in the hope that it will be useful, but WITHOUT ANY WARRANTY; without even the implied warranty of MERCHANTABILITY or FITNESS FOR A PARTICULAR PURPOSE. See the GNU General Public License for more details.

 You should have received a copy of the GNU General Public License along with this program; if not, write to the Free Software Foundation, Inc., 51 Franklin Street, Fifth Floor, Boston, MA 02110-1301 USA

Also add information on how to contact you by electronic and paper mail.

If the program is interactive, make it output a short notice like this when it starts in an interactive mode:

 Gnomovision version 69, Copyright (C) year name of author Gnomovision comes with ABSOLUTELY NO WARRANTY; for details type `show w'. This is free software, and you are welcome to redistribute it under certain conditions; type `show c' for details.

The hypothetical commands `show w' and `show c' should show the appropriate parts of the General Public License. Of course, the commands you use may be called something other than `show w' and `show c'; they could even be mouse-clicks or menu items--whatever suits your program.

You should also get your employer (if you work as a programmer) or your school, if any, to sign a "copyright disclaimer" for the program, if necessary. Here is a sample; alter the names:

 Yoyodyne, Inc., hereby disclaims all copyright interest in the program `Gnomovision' (which makes passes at compilers) written by James Hacker.

 <signature of Ty Coon>, 1 April 1989 Ty Coon, President of Vice

This General Public License does not permit incorporating your program into proprietary programs. If your program is a subroutine library, you may consider it more useful to permit linking proprietary applications with the library. If this is what you want to do, use the GNU Library General Public License instead of this License.

## GNU LESSER GENERAL PUBLIC LICENSE

Version 2.1, February 1999

Copyright (C) 1991, 1999 Free Software Foundation, Inc. 51 Franklin St, Fifth Floor, Boston, MA 02110-1301 USA Everyone is permitted to copy and distribute verbatim copies of this license document, but changing it is not allowed.

[This is the first released version of the Lesser GPL. It also counts as the successor of the GNU Library Public License, version 2, hence the version number 2.1.]

#### Preamble

 The licenses for most software are designed to take away your freedom to share and change it. By contrast, the GNU General Public Licenses are intended to guarantee your freedom to share and change free software--to make sure the software is free for all its users.

 This license, the Lesser General Public License, applies to some specially designated software packages--typically libraries--of the Free Software Foundation and other authors who decide to use it. You can use it too, but we suggest you first think carefully about whether this license or the ordinary General Public License is the better strategy to use in any particular case, based on the explanations below.

 When we speak of free software, we are referring to freedom of use, not price. Our General Public Licenses are designed to make sure that you have the freedom to distribute copies of free software (and charge for this service if you wish); that you receive source code or can get it if you want it; that you can change the software and use pieces of it in new free programs; and that you are informed that you can do these things.

 To protect your rights, we need to make restrictions that forbid distributors to deny you these rights or to ask you to surrender these rights. These restrictions translate to certain responsibilities for you if you distribute copies of the library or if you modify it.

 For example, if you distribute copies of the library, whether gratis or for a fee, you must give the recipients all the rights that we gave you. You must make sure that they, too, receive or can get the source code. If you link other code with the library, you must provide complete object files to the recipients, so that they can relink them with the library after making changes to the library and recompiling it. And you must show them these terms so they know their rights.

We protect your rights with a two-step method: (1) we copyright the library, and (2) we offer you this license, which gives you legal permission to copy, distribute and/or modify the library.

 To protect each distributor, we want to make it very clear that there is no warranty for the free library. Also, if the library is modified by someone else and passed on, the recipients should know that what they have is not the original version, so that the original author's reputation will not be affected by problems that might be introduced by others.

 Finally, software patents pose a constant threat to the existence of any free program. We wish to make sure that a company cannot effectively restrict the users of a free program by obtaining a restrictive license from a patent holder. Therefore, we insist that any patent license obtained for a version of the library must be consistent with the full freedom of use specified in this license.

 Most GNU software, including some libraries, is covered by the ordinary GNU General Public License. This license, the GNU Lesser General Public License, applies to certain designated libraries, and is quite different from the ordinary General Public License. We use this license for certain libraries in order to permit linking those libraries into non-free programs.

 When a program is linked with a library, whether statically or using a shared library, the combination of the two is legally speaking a combined work, a derivative of the original library. The ordinary General Public License therefore permits such linking only if the entire combination fits its criteria of freedom. The Lesser General Public License permits more lax criteria for linking other code with the library.

 We call this license the "Lesser" General Public License because it does Less to protect the user's freedom than the ordinary General Public License. It also provides other free software developers Less of an advantage over competing non-free programs. These disadvantages are the reason we use the ordinary General Public License for many libraries. However, the Lesser license provides advantages in certain special circumstances.

 For example, on rare occasions, there may be a special need to encourage the widest possible use of a certain library, so that it becomes a de-facto standard. To achieve this, non-free programs must be allowed to use the library. A more frequent case is that a free library does the same job as widely used non-free libraries. In this case, there is little to gain by limiting the free library to free

software only, so we use the Lesser General Public License.

 In other cases, permission to use a particular library in non-free programs enables a greater number of people to use a large body of free software. For example, permission to use the GNU C Library in non-free programs enables many more people to use the whole GNU operating system, as well as its variant, the GNU/Linux operating system.

 Although the Lesser General Public License is Less protective of the users' freedom, it does ensure that the user of a program that is linked with the Library has the freedom and the wherewithal to run that program using a modified version of the Library.

 The precise terms and conditions for copying, distribution and modification follow. Pay close attention to the difference between a "work based on the library" and a "work that uses the library". The former contains code derived from the library, whereas the latter must be combined with the library in order to run.

### GNU LESSER GENERAL PUBLIC LICENSE TERMS AND CONDITIONS FOR COPYING, DISTRIBUTION AND MODIFICATION

 0. This License Agreement applies to any software library or other program which contains a notice placed by the copyright holder or other authorized party saying it may be distributed under the terms of this Lesser General Public License (also called "this License"). Each licensee is addressed as "you".

 A "library" means a collection of software functions and/or data prepared so as to be conveniently linked with application programs (which use some of those functions and data) to form executables.

 The "Library", below, refers to any such software library or work which has been distributed under these terms. A "work based on the Library" means either the Library or any derivative work under copyright law: that is to say, a work containing the Library or a portion of it, either verbatim or with modifications and/or translated straightforwardly into another language. (Hereinafter, translation is included without limitation in the term "modification".)

 "Source code" for a work means the preferred form of the work for making modifications to it. For a library, complete source code means all the source code for all modules it contains, plus any associated interface definition files, plus the scripts used to control compilation and installation of the library.

Activities other than copying, distribution and modification are not

covered by this License; they are outside its scope. The act of running a program using the Library is not restricted, and output from such a program is covered only if its contents constitute a work based on the Library (independent of the use of the Library in a tool for writing it). Whether that is true depends on what the Library does and what the program that uses the Library does.

 1. You may copy and distribute verbatim copies of the Library's complete source code as you receive it, in any medium, provided that you conspicuously and appropriately publish on each copy an appropriate copyright notice and disclaimer of warranty; keep intact all the notices that refer to this License and to the absence of any warranty; and distribute a copy of this License along with the Library.

 You may charge a fee for the physical act of transferring a copy, and you may at your option offer warranty protection in exchange for a fee.

 2. You may modify your copy or copies of the Library or any portion of it, thus forming a work based on the Library, and copy and distribute such modifications or work under the terms of Section 1 above, provided that you also meet all of these conditions:

a) The modified work must itself be a software library.

 b) You must cause the files modified to carry prominent notices stating that you changed the files and the date of any change.

 c) You must cause the whole of the work to be licensed at no charge to all third parties under the terms of this License.

 d) If a facility in the modified Library refers to a function or a table of data to be supplied by an application program that uses the facility, other than as an argument passed when the facility is invoked, then you must make a good faith effort to ensure that, in the event an application does not supply such function or table, the facility still operates, and performs whatever part of its purpose remains meaningful.

 (For example, a function in a library to compute square roots has a purpose that is entirely well-defined independent of the application. Therefore, Subsection 2d requires that any application-supplied function or table used by this function must be optional: if the application does not supply it, the square root function must still compute square roots.)

These requirements apply to the modified work as a whole. If

identifiable sections of that work are not derived from the Library, and can be reasonably considered independent and separate works in themselves, then this License, and its terms, do not apply to those sections when you distribute them as separate works. But when you distribute the same sections as part of a whole which is a work based on the Library, the distribution of the whole must be on the terms of this License, whose permissions for other licensees extend to the entire whole, and thus to each and every part regardless of who wrote it.

Thus, it is not the intent of this section to claim rights or contest your rights to work written entirely by you; rather, the intent is to exercise the right to control the distribution of derivative or collective works based on the Library.

In addition, mere aggregation of another work not based on the Library with the Library (or with a work based on the Library) on a volume of a storage or distribution medium does not bring the other work under the scope of this License.

 3. You may opt to apply the terms of the ordinary GNU General Public License instead of this License to a given copy of the Library. To do this, you must alter all the notices that refer to this License, so that they refer to the ordinary GNU General Public License, version 2, instead of to this License. (If a newer version than version 2 of the ordinary GNU General Public License has appeared, then you can specify that version instead if you wish.) Do not make any other change in these notices.

 Once this change is made in a given copy, it is irreversible for that copy, so the ordinary GNU General Public License applies to all subsequent copies and derivative works made from that copy.

 This option is useful when you wish to copy part of the code of the Library into a program that is not a library.

 4. You may copy and distribute the Library (or a portion or derivative of it, under Section 2) in object code or executable form under the terms of Sections 1 and 2 above provided that you accompany it with the complete corresponding machine-readable source code, which must be distributed under the terms of Sections 1 and 2 above on a medium customarily used for software interchange.

 If distribution of object code is made by offering access to copy from a designated place, then offering equivalent access to copy the source code from the same place satisfies the requirement to distribute the source code, even though third parties are not compelled to copy the source along with the object code.

 5. A program that contains no derivative of any portion of the Library, but is designed to work with the Library by being compiled or linked with it, is called a "work that uses the Library". Such a work, in isolation, is not a derivative work of the Library, and therefore falls outside the scope of this License.

 However, linking a "work that uses the Library" with the Library creates an executable that is a derivative of the Library (because it contains portions of the Library), rather than a "work that uses the library". The executable is therefore covered by this License. Section 6 states terms for distribution of such executables.

 When a "work that uses the Library" uses material from a header file that is part of the Library, the object code for the work may be a derivative work of the Library even though the source code is not. Whether this is true is especially significant if the work can be linked without the Library, or if the work is itself a library. The threshold for this to be true is not precisely defined by law.

 If such an object file uses only numerical parameters, data structure layouts and accessors, and small macros and small inline functions (ten lines or less in length), then the use of the object file is unrestricted, regardless of whether it is legally a derivative work. (Executables containing this object code plus portions of the Library will still fall under Section 6.)

 Otherwise, if the work is a derivative of the Library, you may distribute the object code for the work under the terms of Section 6. Any executables containing that work also fall under Section 6, whether or not they are linked directly with the Library itself.

 6. As an exception to the Sections above, you may also combine or link a "work that uses the Library" with the Library to produce a work containing portions of the Library, and distribute that work under terms of your choice, provided that the terms permit modification of the work for the customer's own use and reverse engineering for debugging such modifications.

 You must give prominent notice with each copy of the work that the Library is used in it and that the Library and its use are covered by this License. You must supply a copy of this License. If the work during execution displays copyright notices, you must include the copyright notice for the Library among them, as well as a reference directing the user to the copy of this License. Also, you must do one of these things:

a) Accompany the work with the complete corresponding

 machine-readable source code for the Library including whatever changes were used in the work (which must be distributed under Sections 1 and 2 above); and, if the work is an executable linked with the Library, with the complete machine-readable "work that uses the Library", as object code and/or source code, so that the user can modify the Library and then relink to produce a modified executable containing the modified Library. (It is understood that the user who changes the contents of definitions files in the Library will not necessarily be able to recompile the application to use the modified definitions.)

 b) Use a suitable shared library mechanism for linking with the Library. A suitable mechanism is one that (1) uses at run time a copy of the library already present on the user's computer system, rather than copying library functions into the executable, and (2) will operate properly with a modified version of the library, if the user installs one, as long as the modified version is interface-compatible with the version that the work was made with.

 c) Accompany the work with a written offer, valid for at least three years, to give the same user the materials specified in Subsection 6a, above, for a charge no more than the cost of performing this distribution.

 d) If distribution of the work is made by offering access to copy from a designated place, offer equivalent access to copy the above specified materials from the same place.

 e) Verify that the user has already received a copy of these materials or that you have already sent this user a copy.

 For an executable, the required form of the "work that uses the Library" must include any data and utility programs needed for reproducing the executable from it. However, as a special exception, the materials to be distributed need not include anything that is normally distributed (in either source or binary form) with the major components (compiler, kernel, and so on) of the operating system on which the executable runs, unless that component itself accompanies the executable.

 It may happen that this requirement contradicts the license restrictions of other proprietary libraries that do not normally accompany the operating system. Such a contradiction means you cannot use both them and the Library together in an executable that you distribute.

 7. You may place library facilities that are a work based on the Library side-by-side in a single library together with other library facilities not covered by this License, and distribute such a combined library, provided that the separate distribution of the work based on the Library and of the other library facilities is otherwise permitted, and provided that you do these two things:

 a) Accompany the combined library with a copy of the same work based on the Library, uncombined with any other library facilities. This must be distributed under the terms of the Sections above.

 b) Give prominent notice with the combined library of the fact that part of it is a work based on the Library, and explaining where to find the accompanying uncombined form of the same work.

 8. You may not copy, modify, sublicense, link with, or distribute the Library except as expressly provided under this License. Any attempt otherwise to copy, modify, sublicense, link with, or distribute the Library is void, and will automatically terminate your rights under this License. However, parties who have received copies, or rights, from you under this License will not have their licenses terminated so long as such parties remain in full compliance.

 9. You are not required to accept this License, since you have not signed it. However, nothing else grants you permission to modify or distribute the Library or its derivative works. These actions are prohibited by law if you do not accept this License. Therefore, by modifying or distributing the Library (or any work based on the Library), you indicate your acceptance of this License to do so, and all its terms and conditions for copying, distributing or modifying the Library or works based on it.

 10. Each time you redistribute the Library (or any work based on the Library), the recipient automatically receives a license from the original licensor to copy, distribute, link with or modify the Library subject to these terms and conditions. You may not impose any further restrictions on the recipients' exercise of the rights granted herein. You are not responsible for enforcing compliance by third parties with this License.

 11. If, as a consequence of a court judgment or allegation of patent infringement or for any other reason (not limited to patent issues), conditions are imposed on you (whether by court order, agreement or otherwise) that contradict the conditions of this License, they do not excuse you from the conditions of this License. If you cannot distribute so as to satisfy simultaneously your obligations under this License and any other pertinent obligations, then as a consequence you may not distribute the Library at all. For example, if a patent license would not permit royalty-free redistribution of the Library by

all those who receive copies directly or indirectly through you, then the only way you could satisfy both it and this License would be to refrain entirely from distribution of the Library.

If any portion of this section is held invalid or unenforceable under any particular circumstance, the balance of the section is intended to apply, and the section as a whole is intended to apply in other circumstances.

It is not the purpose of this section to induce you to infringe any patents or other property right claims or to contest validity of any such claims; this section has the sole purpose of protecting the integrity of the free software distribution system which is implemented by public license practices. Many people have made generous contributions to the wide range of software distributed through that system in reliance on consistent application of that system; it is up to the author/donor to decide if he or she is willing to distribute software through any other system and a licensee cannot impose that choice.

This section is intended to make thoroughly clear what is believed to be a consequence of the rest of this License.

 12. If the distribution and/or use of the Library is restricted in certain countries either by patents or by copyrighted interfaces, the original copyright holder who places the Library under this License may add an explicit geographical distribution limitation excluding those countries, so that distribution is permitted only in or among countries not thus excluded. In such case, this License incorporates the limitation as if written in the body of this License.

 13. The Free Software Foundation may publish revised and/or new versions of the Lesser General Public License from time to time. Such new versions will be similar in spirit to the present version, but may differ in detail to address new problems or concerns.

Each version is given a distinguishing version number. If the Library specifies a version number of this License which applies to it and "any later version", you have the option of following the terms and conditions either of that version or of any later version published by the Free Software Foundation. If the Library does not specify a license version number, you may choose any version ever published by the Free Software Foundation.

 14. If you wish to incorporate parts of the Library into other free programs whose distribution conditions are incompatible with these, write to the author to ask for permission. For software which is copyrighted by the Free Software Foundation, write to the Free

Software Foundation; we sometimes make exceptions for this. Our decision will be guided by the two goals of preserving the free status of all derivatives of our free software and of promoting the sharing and reuse of software generally.

#### NO WARRANTY

 15. BECAUSE THE LIBRARY IS LICENSED FREE OF CHARGE, THERE IS NO WARRANTY FOR THE LIBRARY, TO THE EXTENT PERMITTED BY APPLICABLE LAW. EXCEPT WHEN OTHERWISE STATED IN WRITING THE COPYRIGHT HOLDERS AND/OR OTHER PARTIES PROVIDE THE LIBRARY "AS IS" WITHOUT WARRANTY OF ANY KIND, EITHER EXPRESSED OR IMPLIED, INCLUDING, BUT NOT LIMITED TO, THE IMPLIED WARRANTIES OF MERCHANTABILITY AND FITNESS FOR A PARTICULAR PURPOSE. THE ENTIRE RISK AS TO THE QUALITY AND PERFORMANCE OF THE LIBRARY IS WITH YOU. SHOULD THE LIBRARY PROVE DEFECTIVE, YOU ASSUME THE COST OF ALL NECESSARY SERVICING, REPAIR OR CORRECTION.

 16. IN NO EVENT UNLESS REQUIRED BY APPLICABLE LAW OR AGREED TO IN WRITING WILL ANY COPYRIGHT HOLDER, OR ANY OTHER PARTY WHO MAY MODIFY AND/OR REDISTRIBUTE THE LIBRARY AS PERMITTED ABOVE, BE LIABLE TO YOU FOR DAMAGES, INCLUDING ANY GENERAL, SPECIAL, INCIDENTAL OR CONSEQUENTIAL DAMAGES ARISING OUT OF THE USE OR INABILITY TO USE THE LIBRARY (INCLUDING BUT NOT LIMITED TO LOSS OF DATA OR DATA BEING RENDERED INACCURATE OR LOSSES SUSTAINED BY YOU OR THIRD PARTIES OR A FAILURE OF THE LIBRARY TO OPERATE WITH ANY OTHER SOFTWARE), EVEN IF SUCH HOLDER OR OTHER PARTY HAS BEEN ADVISED OF THE POSSIBILITY OF SUCH DAMAGES.

#### END OF TERMS AND CONDITIONS

How to Apply These Terms to Your New Libraries

 If you develop a new library, and you want it to be of the greatest possible use to the public, we recommend making it free software that everyone can redistribute and change. You can do so by permitting redistribution under these terms (or, alternatively, under the terms of the ordinary General Public License).

 To apply these terms, attach the following notices to the library. It is safest to attach them to the start of each source file to most effectively convey the exclusion of warranty; and each file should have at least the "copyright" line and a pointer to where the full notice is found.

 <one line to give the library's name and a brief idea of what it does.> Copyright  $(C)$  <year > <name of author>

 This library is free software; you can redistribute it and/or modify it under the terms of the GNU Lesser General Public License as published by the Free Software Foundation; either version 2.1 of the License, or (at your option) any later version.

 This library is distributed in the hope that it will be useful, but WITHOUT ANY WARRANTY; without even the implied warranty of MERCHANTABILITY or FITNESS FOR A PARTICULAR PURPOSE. See the GNU Lesser General Public License for more details.

 You should have received a copy of the GNU Lesser General Public License along with this library; if not, write to the Free Software Foundation, Inc., 51 Franklin St, Fifth Floor, Boston, MA 02110-1301 USA

Also add information on how to contact you by electronic and paper mail.

You should also get your employer (if you work as a programmer) or your school, if any, to sign a "copyright disclaimer" for the library, if necessary. Here is a sample; alter the names:

 Yoyodyne, Inc., hereby disclaims all copyright interest in the library `Frob' (a library for tweaking knobs) written by James Random Hacker.

 <signature of Ty Coon>, 1 April 1990 Ty Coon, President of Vice

That's all there is to it!

# **1.43 sudo 1.9.9-1ubuntu2.4**

## **1.43.1 Available under license :**

The following list of people, sorted by last name, have contributed code or patches to this implementation of sudo since I began maintaining it in 1993. This list is known to be incomplete--if you believe you should be listed, please send a note to sudo@sudo.ws.

 Ackeret, Matt Adler, Mark Allbery, Russ Anderson, Jamie Andrew, Nick Andric, Dimitry Barron, Danny Bates, Tom Behan, Zdenk Bellis, Ray

 Benali, Elias Beverly, Jamie Boardman, Spider Bos, Sander Bostley, P.J. Bowes, Keith Boyce, Keith Garry Brantley, Michael Braun, Rob Bezina, Pavel Brooks, Piete Brown, Jerry Burr, Michael E Burton, Ross Bussjaeger, Andreas Calvin, Gary Campbell, Aaron Chazelas, Stephane Cheloha, Scott ek, Vtzslav Coleman, Chris Corzine, Deven T. Cusack, Frank Dai, Wei Dill, David Earickson, Jeff Eckhardt, Drew Edgington, Ben Esipovich, Marc Espie, Marc Faigon, Ariel Farrell, Brian Fobes, Steve Frysinger, Mike G., Daniel Richard Gailly, Jean-loup Gelman, Stephen Gerraty, Simon J. Graber, Stephane Guillory, B. Hayman, Randy M. Henke, Joachim Hideaki, Yoshifuji Hieb, Dave Holloway, Nick Hoover, Adam Hunter, Michael T. Hutchings, Ben

 Irrgang, Eric Jackson, Brian Jackson, John R. Jackson, Richard L., Jr. Janssen, Mark Jepeway, Chris Jorge, Joel Pele Jover, Guillem Juhani, Timo Kikuchi, Ayamura Kadow, Kevin Kasal, Stepan Kienenberger, Mike King, Dale King, Michael Klyachkin, Andrey Knoble, Jim Knox, Tim Komarnitsky, Alek O. Kondrashov, Nikolai Kopeek, Daniel Kranenburg, Paul Krause, David Lakin, Eric Larsen, Case Levin, Dmitry V. Libby, Kendall Lobbes, Phillip E. McIntyre, Jason MacKenzie, David J. McLaughlin, Tom Makey, Jeff Mallayya, Sangamesh Manner, Rbert Marchionna, Michael D. Markham, Paul Martinian, Emin Meskes, Michael Michael, David Miller, Todd C. Minier, Loc Moffat, Darren Moldung, Jan Thomas Morris, Charles Mueller, Andreas Mller, Dworkin Nieusma, Jeff Nikitser, Peter A.

 Nussel, Ludwig Orbn, Lszl Ouellet, Jean-Philippe Paquet, Eric Paradis, Chantal Pasteleurs, Frederic Percival, Ted Perera, Andres Peron, Christian S.J. Peschel, Aaron Peslyak, Alexander Peterson, Toby Petten, Diego Elio Pickett, Joel Plotnick, Alex de Raadt, Theo Rasch, Gudleik Reid, Steve Richards, Matt Rossum, Guido van Rouillard, John P. Rowe, William A., Jr. Roy, Alain Ruusame, Elan Ryabinkin, Eygene Sato, Yuichi Snchez, Wilfredo Sanders, Miguel Sasaki, Kan Saucier, Jean-Francois Schoenfeld, Patrick Schuring, Arno Schwarze, Ingo Scott, Dougal Sieger, Nick Simon, Thor Lancelot Slemko, Marc Smith, Andy Sobrado, Igor Soulen, Steven Spangler, Aaron Spradling, Cloyce D. Spradling, Michael Stier, Matthew Stoeckmann, Tobias Street, Russell Stritzky, Tilo Stroucken, Michael

 Tarrall, Robert Thomas, Matthew Todd, Giles Toft, Martin Torek, Chris Tucker, Darren Uhl, Robert Uzel, Petr Valery, Reznic Van Dinter, Theo Venckus, Martynas de Vries, Maarten Wagner, Klaus Walsh, Dan Warburton, John Webb, Kirk Wetzel, Timm Wieringen, Marco van Wilk, Jakub Winiger, Gary Wood, David Zacarias, Gustavo Zolnowsky, John

The following people have worked to translate sudo into other languages as part of the Translation Project, see https://translationproject.org for more details.

 Albuquerque, Pedro Blttermann, Mario Bogusz, Jakub Buo-ren, Lin Casagrande, Milo Castro, Felipe Cho, Seong-ho Chornoivan, Yuri Diguez, Francisco Fontenelle, Rafael Garca-Fontes, Walter Gezer, Volkan Hamasaki, Takeshi Hamming, Peter Hansen, Joe Hantrais, Frdric Hein, Jochen Hufthammer, Karl Ove Jerovek, Damir Karvonen, Jorma
Kazik, Duan Kelemen, Gbor Keeci, Mehmet Koir, Klemen Kozlov, Yuri Kramer, Jakob Krznar, Tomislav Marchal, Frdric Margeviius, Algimantas Maryanov, Pavel Florentina Muat Nurmi, Lauri Nikoli, Miroslav Nylander, Daniel Pan, Yi-Jyun Psa, Petr Puente, Enol Putanec, Boidar Qun, Trn Ngc Rasmussen, Sebastian Regueiro, Leandro Sarer, zgr Sendn, Abel erbnescu, Daniel Shahedany, Eshagh Sikrom, ka Spingos, Dimitris Taniguchi, Yasuaki Tomat, Fbio r, Balzs Uranga, Mikel Olasagasti Vorotnikov, Artem Wang, Wylmer Yang, Boyuan

The following people designed the artwork used on the sudo website:

 Shield logo: Badger, Trent Sandwich logo (inspired by xkcd): Stillman, Mark Sudo is distributed under the following license:

 Copyright (c) 1994-1996, 1998-2022 Todd C. Miller <Todd.Miller@sudo.ws>

 Permission to use, copy, modify, and distribute this software for any purpose with or without fee is hereby granted, provided that the above copyright notice and this permission notice appear in all copies.

 THE SOFTWARE IS PROVIDED "AS IS" AND THE AUTHOR DISCLAIMS ALL WARRANTIES WITH REGARD TO THIS SOFTWARE INCLUDING ALL IMPLIED WARRANTIES OF MERCHANTABILITY AND FITNESS. IN NO EVENT SHALL THE AUTHOR BE LIABLE FOR ANY SPECIAL, DIRECT, INDIRECT, OR CONSEQUENTIAL DAMAGES OR ANY DAMAGES WHATSOEVER RESULTING FROM LOSS OF USE, DATA OR PROFITS, WHETHER IN AN ACTION OF CONTRACT, NEGLIGENCE OR OTHER TORTIOUS ACTION, ARISING OUT OF OR IN CONNECTION WITH THE USE OR PERFORMANCE OF THIS SOFTWARE.

 Sponsored in part by the Defense Advanced Research Projects Agency (DARPA) and Air Force Research Laboratory, Air Force Materiel Command, USAF, under agreement number F39502-99-1-0512.

The Python plugin bindings bear the following license:

Copyright (c) 2019-2020 Robert Manner <robert.manner@oneidentity.com>

 Permission to use, copy, modify, and distribute this software for any purpose with or without fee is hereby granted, provided that the above copyright notice and this permission notice appear in all copies.

 THE SOFTWARE IS PROVIDED "AS IS" AND THE AUTHOR DISCLAIMS ALL WARRANTIES WITH REGARD TO THIS SOFTWARE INCLUDING ALL IMPLIED WARRANTIES OF MERCHANTABILITY AND FITNESS. IN NO EVENT SHALL THE AUTHOR BE LIABLE FOR ANY SPECIAL, DIRECT, INDIRECT, OR CONSEQUENTIAL DAMAGES OR ANY DAMAGES WHATSOEVER RESULTING FROM LOSS OF USE, DATA OR PROFITS, WHETHER IN AN ACTION OF CONTRACT, NEGLIGENCE OR OTHER TORTIOUS ACTION, ARISING OUT OF OR IN CONNECTION WITH THE USE OR PERFORMANCE OF THIS SOFTWARE.

The files hostcheck.c and hostcheck.h bear the following license:

Copyright (c) 2020 Laszlo Orban <laszlo.orban@oneidentity.com>

 Permission to use, copy, modify, and distribute this software for any purpose with or without fee is hereby granted, provided that the above copyright notice and this permission notice appear in all copies.

 THE SOFTWARE IS PROVIDED "AS IS" AND THE AUTHOR DISCLAIMS ALL WARRANTIES WITH REGARD TO THIS SOFTWARE INCLUDING ALL IMPLIED WARRANTIES OF MERCHANTABILITY AND FITNESS. IN NO EVENT SHALL THE AUTHOR BE LIABLE FOR ANY SPECIAL, DIRECT, INDIRECT, OR CONSEQUENTIAL DAMAGES OR ANY DAMAGES WHATSOEVER RESULTING FROM LOSS OF USE, DATA OR PROFITS, WHETHER IN AN ACTION OF CONTRACT, NEGLIGENCE OR OTHER TORTIOUS ACTION, ARISING OUT OF OR IN CONNECTION WITH THE USE OR PERFORMANCE OF THIS SOFTWARE.

The file redblack.c bears the following license:

Copyright (c) 2001 Emin Martinian

 Redistribution and use in source and binary forms, with or without modification, are permitted provided that neither the name of Emin Martinian nor the names of any contributors are be used to endorse or promote products derived from this software without specific prior written permission.

 THIS SOFTWARE IS PROVIDED BY THE COPYRIGHT HOLDERS AND CONTRIBUTORS "AS IS" AND ANY EXPRESS OR IMPLIED WARRANTIES, INCLUDING, BUT NOT LIMITED TO, THE IMPLIED WARRANTIES OF MERCHANTABILITY AND FITNESS FOR A PARTICULAR PURPOSE ARE DISCLAIMED. IN NO EVENT SHALL THE COPYRIGHT OWNER OR CONTRIBUTORS BE LIABLE FOR ANY DIRECT, INDIRECT, INCIDENTAL, SPECIAL, EXEMPLARY, OR CONSEQUENTIAL DAMAGES (INCLUDING, BUT NOT LIMITED TO, PROCUREMENT OF SUBSTITUTE GOODS OR SERVICES; LOSS OF USE, DATA, OR PROFITS; OR BUSINESS INTERRUPTION) HOWEVER CAUSED AND ON ANY THEORY OF LIABILITY, WHETHER IN CONTRACT, STRICT LIABILITY, OR TORT (INCLUDING NEGLIGENCE OR OTHERWISE) ARISING IN ANY WAY OUT OF THE USE OF THIS SOFTWARE, EVEN IF ADVISED OF THE POSSIBILITY OF SUCH DAMAGE.

The file sssd.c bears the following license:

Copyright (c) 2011 Daniel Kopecek <dkopecek@redhat.com>

This code is derived from software contributed by Aaron Spangler.

 Permission to use, copy, modify, and distribute this software for any purpose with or without fee is hereby granted, provided that the above copyright notice and this permission notice appear in all copies.

 THE SOFTWARE IS PROVIDED "AS IS" AND THE AUTHOR DISCLAIMS ALL WARRANTIES WITH REGARD TO THIS SOFTWARE INCLUDING ALL IMPLIED WARRANTIES OF MERCHANTABILITY AND FITNESS. IN NO EVENT SHALL THE AUTHOR BE LIABLE FOR ANY SPECIAL, DIRECT, INDIRECT, OR CONSEQUENTIAL DAMAGES OR ANY DAMAGES WHATSOEVER RESULTING FROM LOSS OF USE, DATA OR PROFITS, WHETHER IN AN ACTION OF CONTRACT, NEGLIGENCE OR OTHER TORTIOUS ACTION, ARISING OUT OF OR IN CONNECTION WITH THE USE OR PERFORMANCE OF THIS SOFTWARE.

The files bsm\_audit.c and bsm\_audit.h bear the following license:

Copyright (c) 2009 Christian S.J. Peron

 Permission to use, copy, modify, and distribute this software for any purpose with or without fee is hereby granted, provided that the above copyright notice and this permission notice appear in all copies.

 THE SOFTWARE IS PROVIDED "AS IS" AND THE AUTHOR DISCLAIMS ALL WARRANTIES WITH REGARD TO THIS SOFTWARE INCLUDING ALL IMPLIED WARRANTIES OF MERCHANTABILITY AND FITNESS. IN NO EVENT SHALL THE AUTHOR BE LIABLE FOR ANY SPECIAL, DIRECT, INDIRECT, OR CONSEQUENTIAL DAMAGES OR ANY DAMAGES

 WHATSOEVER RESULTING FROM LOSS OF USE, DATA OR PROFITS, WHETHER IN AN ACTION OF CONTRACT, NEGLIGENCE OR OTHER TORTIOUS ACTION, ARISING OUT OF OR IN CONNECTION WITH THE USE OR PERFORMANCE OF THIS SOFTWARE.

The files solaris\_audit.c and solaris\_audit.h bear the following license:

Copyright (c) 2014, Oracle and/or its affiliates.

 Permission to use, copy, modify, and distribute this software for any purpose with or without fee is hereby granted, provided that the above copyright notice and this permission notice appear in all copies.

 THE SOFTWARE IS PROVIDED "AS IS" AND THE AUTHOR DISCLAIMS ALL WARRANTIES WITH REGARD TO THIS SOFTWARE INCLUDING ALL IMPLIED WARRANTIES OF MERCHANTABILITY AND FITNESS. IN NO EVENT SHALL THE AUTHOR BE LIABLE FOR ANY SPECIAL, DIRECT, INDIRECT, OR CONSEQUENTIAL DAMAGES OR ANY DAMAGES WHATSOEVER RESULTING FROM LOSS OF USE, DATA OR PROFITS, WHETHER IN AN ACTION OF CONTRACT, NEGLIGENCE OR OTHER TORTIOUS ACTION, ARISING OUT OF OR IN CONNECTION WITH THE USE OR PERFORMANCE OF THIS SOFTWARE.

The file reallocarray.c bears the following license:

Copyright (c) 2008 Otto Moerbeek <otto@drijf.net>

 Permission to use, copy, modify, and distribute this software for any purpose with or without fee is hereby granted, provided that the above copyright notice and this permission notice appear in all copies.

 THE SOFTWARE IS PROVIDED "AS IS" AND THE AUTHOR DISCLAIMS ALL WARRANTIES WITH REGARD TO THIS SOFTWARE INCLUDING ALL IMPLIED WARRANTIES OF MERCHANTABILITY AND FITNESS. IN NO EVENT SHALL THE AUTHOR BE LIABLE FOR ANY SPECIAL, DIRECT, INDIRECT, OR CONSEQUENTIAL DAMAGES OR ANY DAMAGES WHATSOEVER RESULTING FROM LOSS OF USE, DATA OR PROFITS, WHETHER IN AN ACTION OF CONTRACT, NEGLIGENCE OR OTHER TORTIOUS ACTION, ARISING OUT OF OR IN CONNECTION WITH THE USE OR PERFORMANCE OF THIS SOFTWARE.

The files getcwd.c, glob.c, glob.h, snprintf.c and sudo\_queue.h bear the following license:

 Copyright (c) 1989, 1990, 1991, 1993 The Regents of the University of California. All rights reserved.

 Redistribution and use in source and binary forms, with or without modification, are permitted provided that the following conditions are met:

- 1. Redistributions of source code must retain the above copyright notice, this list of conditions and the following disclaimer.
- 2. Redistributions in binary form must reproduce the above copyright

 notice, this list of conditions and the following disclaimer in the documentation and/or other materials provided with the distribution.

 3. Neither the name of the University nor the names of its contributors may be used to endorse or promote products derived from this software without specific prior written permission.

 THIS SOFTWARE IS PROVIDED BY THE REGENTS AND CONTRIBUTORS ``AS IS'' AND ANY EXPRESS OR IMPLIED WARRANTIES, INCLUDING, BUT NOT LIMITED TO, THE IMPLIED WARRANTIES OF MERCHANTABILITY AND FITNESS FOR A PARTICULAR PURPOSE ARE DISCLAIMED. IN NO EVENT SHALL THE REGENTS OR CONTRIBUTORS BE LIABLE FOR ANY DIRECT, INDIRECT, INCIDENTAL, SPECIAL, EXEMPLARY, OR CONSEQUENTIAL DAMAGES (INCLUDING, BUT NOT LIMITED TO, PROCUREMENT OF SUBSTITUTE GOODS OR SERVICES; LOSS OF USE, DATA, OR PROFITS; OR BUSINESS INTERRUPTION) HOWEVER CAUSED AND ON ANY THEORY OF LIABILITY, WHETHER IN CONTRACT, STRICT LIABILITY, OR TORT (INCLUDING NEGLIGENCE OR OTHERWISE) ARISING IN ANY WAY OUT OF THE USE OF THIS SOFTWARE, EVEN IF ADVISED OF THE POSSIBILITY OF SUCH DAMAGE.

The file fnmatch.c bears the following license:

 Copyright (c) 2011, VMware, Inc. All rights reserved.

 Redistribution and use in source and binary forms, with or without modification, are permitted provided that the following conditions are met:

- \* Redistributions of source code must retain the above copyright notice, this list of conditions and the following disclaimer.
- \* Redistributions in binary form must reproduce the above copyright notice, this list of conditions and the following disclaimer in the documentation and/or other materials provided with the distribution.

 \* Neither the name of the VMware, Inc. nor the names of its contributors may be used to endorse or promote products derived from this software without specific prior written permission.

 THIS SOFTWARE IS PROVIDED BY THE COPYRIGHT HOLDERS AND CONTRIBUTORS "AS IS" AND ANY EXPRESS OR IMPLIED WARRANTIES, INCLUDING, BUT NOT LIMITED TO, THE IMPLIED WARRANTIES OF MERCHANTABILITY AND FITNESS FOR A PARTICULAR PURPOSE ARE DISCLAIMED. IN NO EVENT SHALL VMWARE, INC. OR CONTRIBUTORS BE LIABLE FOR ANY DIRECT, INDIRECT, INCIDENTAL, SPECIAL, EXEMPLARY, OR CONSEQUENTIAL DAMAGES (INCLUDING, BUT NOT LIMITED TO, PROCUREMENT OF SUBSTITUTE GOODS OR SERVICES; LOSS OF USE, DATA, OR PROFITS; OR BUSINESS INTERRUPTION) HOWEVER CAUSED AND ON ANY THEORY OF LIABILITY, WHETHER IN CONTRACT, STRICT LIABILITY, OR TORT (INCLUDING NEGLIGENCE OR OTHERWISE) ARISING IN ANY WAY OUT OF THE USE OF THIS SOFTWARE, EVEN IF ADVISED OF THE POSSIBILITY OF SUCH DAMAGE.

The file getopt long.c bears the following license:

Copyright (c) 2000 The NetBSD Foundation, Inc.

All rights reserved.

 This code is derived from software contributed to The NetBSD Foundation by Dieter Baron and Thomas Klausner.

 Redistribution and use in source and binary forms, with or without modification, are permitted provided that the following conditions are met:

- 1. Redistributions of source code must retain the above copyright notice, this list of conditions and the following disclaimer.
- 2. Redistributions in binary form must reproduce the above copyright notice, this list of conditions and the following disclaimer in the documentation and/or other materials provided with the distribution.

 THIS SOFTWARE IS PROVIDED BY THE NETBSD FOUNDATION, INC. AND CONTRIBUTORS ``AS IS'' AND ANY EXPRESS OR IMPLIED WARRANTIES, INCLUDING, BUT NOT LIMITED TO, THE IMPLIED WARRANTIES OF MERCHANTABILITY AND FITNESS FOR A PARTICULAR PURPOSE ARE DISCLAIMED. IN NO EVENT SHALL THE FOUNDATION OR CONTRIBUTORS BE LIABLE FOR ANY DIRECT, INDIRECT, INCIDENTAL, SPECIAL, EXEMPLARY, OR CONSEQUENTIAL DAMAGES (INCLUDING, BUT NOT LIMITED TO, PROCUREMENT OF SUBSTITUTE GOODS OR SERVICES; LOSS OF USE, DATA, OR PROFITS; OR BUSINESS INTERRUPTION) HOWEVER CAUSED AND ON ANY THEORY OF LIABILITY, WHETHER IN CONTRACT, STRICT LIABILITY, OR TORT (INCLUDING NEGLIGENCE OR OTHERWISE) ARISING IN ANY WAY OUT OF THE USE OF THIS SOFTWARE, EVEN IF ADVISED OF THE POSSIBILITY OF SUCH DAMAGE.

The file inet\_pton.c bears the following license:

Copyright (c) 1996 by Internet Software Consortium.

 Permission to use, copy, modify, and distribute this software for any purpose with or without fee is hereby granted, provided that the above copyright notice and this permission notice appear in all copies.

 THE SOFTWARE IS PROVIDED "AS IS" AND INTERNET SOFTWARE CONSORTIUM DISCLAIMS ALL WARRANTIES WITH REGARD TO THIS SOFTWARE INCLUDING ALL IMPLIED WARRANTIES OF MERCHANTABILITY AND FITNESS. IN NO EVENT SHALL INTERNET SOFTWARE CONSORTIUM BE LIABLE FOR ANY SPECIAL, DIRECT, INDIRECT, OR CONSEQUENTIAL DAMAGES OR ANY DAMAGES WHATSOEVER RESULTING FROM LOSS OF USE, DATA OR PROFITS, WHETHER IN AN ACTION OF CONTRACT, NEGLIGENCE OR OTHER TORTIOUS ACTION, ARISING OUT OF OR IN CONNECTION WITH THE USE OR PERFORMANCE OF THIS SOFTWARE.

The file arc4random.c bears the following license:

 Copyright (c) 1996, David Mazieres <dm@uun.org> Copyright (c) 2008, Damien Miller <djm@openbsd.org> Copyright (c) 2013, Markus Friedl <markus@openbsd.org> Copyright (c) 2014, Theo de Raadt <deraadt@openbsd.org>

 Permission to use, copy, modify, and distribute this software for any purpose with or without fee is hereby granted, provided that the above copyright notice and this permission notice appear in all copies.

 THE SOFTWARE IS PROVIDED "AS IS" AND THE AUTHOR DISCLAIMS ALL WARRANTIES WITH REGARD TO THIS SOFTWARE INCLUDING ALL IMPLIED WARRANTIES OF MERCHANTABILITY AND FITNESS. IN NO EVENT SHALL THE AUTHOR BE LIABLE FOR ANY SPECIAL, DIRECT, INDIRECT, OR CONSEQUENTIAL DAMAGES OR ANY DAMAGES WHATSOEVER RESULTING FROM LOSS OF USE, DATA OR PROFITS, WHETHER IN AN ACTION OF CONTRACT, NEGLIGENCE OR OTHER TORTIOUS ACTION, ARISING OUT OF OR IN CONNECTION WITH THE USE OR PERFORMANCE OF THIS SOFTWARE.

The file arc4random\_uniform.c bears the following license:

Copyright (c) 2008, Damien Miller <djm@openbsd.org>

 Permission to use, copy, modify, and distribute this software for any purpose with or without fee is hereby granted, provided that the above copyright notice and this permission notice appear in all copies.

 THE SOFTWARE IS PROVIDED "AS IS" AND THE AUTHOR DISCLAIMS ALL WARRANTIES WITH REGARD TO THIS SOFTWARE INCLUDING ALL IMPLIED WARRANTIES OF MERCHANTABILITY AND FITNESS. IN NO EVENT SHALL THE AUTHOR BE LIABLE FOR ANY SPECIAL, DIRECT, INDIRECT, OR CONSEQUENTIAL DAMAGES OR ANY DAMAGES WHATSOEVER RESULTING FROM LOSS OF USE, DATA OR PROFITS, WHETHER IN AN ACTION OF CONTRACT, NEGLIGENCE OR OTHER TORTIOUS ACTION, ARISING OUT OF OR IN CONNECTION WITH THE USE OR PERFORMANCE OF THIS SOFTWARE.

The file getentropy.c bears the following license:

 Copyright (c) 2014 Theo de Raadt <deraadt@openbsd.org> Copyright (c) 2014 Bob Beck <beck@obtuse.com>

 Permission to use, copy, modify, and distribute this software for any purpose with or without fee is hereby granted, provided that the above copyright notice and this permission notice appear in all copies.

 THE SOFTWARE IS PROVIDED "AS IS" AND THE AUTHOR DISCLAIMS ALL WARRANTIES WITH REGARD TO THIS SOFTWARE INCLUDING ALL IMPLIED WARRANTIES OF MERCHANTABILITY AND FITNESS. IN NO EVENT SHALL THE AUTHOR BE LIABLE FOR ANY SPECIAL, DIRECT, INDIRECT, OR CONSEQUENTIAL DAMAGES OR ANY DAMAGES WHATSOEVER RESULTING FROM LOSS OF USE, DATA OR PROFITS, WHETHER IN AN ACTION OF CONTRACT, NEGLIGENCE OR OTHER TORTIOUS ACTION, ARISING OUT OF OR IN CONNECTION WITH THE USE OR PERFORMANCE OF THIS SOFTWARE.

The embedded copy of zlib bears the following license:

Copyright (C) 1995-2017 Jean-loup Gailly and Mark Adler

 This software is provided 'as-is', without any express or implied warranty. In no event will the authors be held liable for any damages arising from the use of this software.

 Permission is granted to anyone to use this software for any purpose, including commercial applications, and to alter it and redistribute it freely, subject to the following restrictions:

- 1. The origin of this software must not be misrepresented; you must not claim that you wrote the original software. If you use this software in a product, an acknowledgment in the product documentation would be appreciated but is not required.
- 2. Altered source versions must be plainly marked as such, and must not be misrepresented as being the original software.
- 3. This notice may not be removed or altered from any source distribution.

 Jean-loup Gailly Mark Adler jloup@gzip.org madler@alumni.caltech.edu

The embedded copy of protobuf-c bears the following license:

 Copyright (c) 2008-2018, Dave Benson and the protobuf-c authors. All rights reserved.

 Redistribution and use in source and binary forms, with or without modification, are permitted provided that the following conditions are met:

- \* Redistributions of source code must retain the above copyright notice, this list of conditions and the following disclaimer.
- \* Redistributions in binary form must reproduce the above copyright notice, this list of conditions and the following disclaimer in the documentation and/or other materials provided with the distribution.

 THIS SOFTWARE IS PROVIDED BY THE COPYRIGHT HOLDERS AND CONTRIBUTORS "AS IS" AND ANY EXPRESS OR IMPLIED WARRANTIES, INCLUDING, BUT NOT LIMITED TO, THE IMPLIED WARRANTIES OF MERCHANTABILITY AND FITNESS FOR A PARTICULAR PURPOSE ARE DISCLAIMED. IN NO EVENT SHALL THE COPYRIGHT OWNER OR CONTRIBUTORS BE LIABLE FOR ANY DIRECT, INDIRECT, INCIDENTAL, SPECIAL, EXEMPLARY, OR CONSEQUENTIAL DAMAGES (INCLUDING, BUT NOT LIMITED TO, PROCUREMENT OF SUBSTITUTE GOODS OR SERVICES; LOSS OF USE, DATA, OR PROFITS; OR BUSINESS INTERRUPTION) HOWEVER CAUSED AND ON ANY THEORY OF LIABILITY, WHETHER IN CONTRACT, STRICT LIABILITY, OR TORT

## **1.44 lm-sensors 3.6.0-7ubuntu1**

### **1.44.1 Available under license :**

 GNU GENERAL PUBLIC LICENSE Version 2, June 1991

Copyright (C) 1989, 1991 Free Software Foundation, Inc., 51 Franklin Street, Fifth Floor, Boston, MA 02110-1301 USA Everyone is permitted to copy and distribute verbatim copies of this license document, but changing it is not allowed.

### Preamble

 The licenses for most software are designed to take away your freedom to share and change it. By contrast, the GNU General Public License is intended to guarantee your freedom to share and change free software--to make sure the software is free for all its users. This General Public License applies to most of the Free Software Foundation's software and to any other program whose authors commit to using it. (Some other Free Software Foundation software is covered by the GNU Lesser General Public License instead.) You can apply it to your programs, too.

 When we speak of free software, we are referring to freedom, not price. Our General Public Licenses are designed to make sure that you have the freedom to distribute copies of free software (and charge for this service if you wish), that you receive source code or can get it if you want it, that you can change the software or use pieces of it in new free programs; and that you know you can do these things.

 To protect your rights, we need to make restrictions that forbid anyone to deny you these rights or to ask you to surrender the rights. These restrictions translate to certain responsibilities for you if you distribute copies of the software, or if you modify it.

 For example, if you distribute copies of such a program, whether gratis or for a fee, you must give the recipients all the rights that you have. You must make sure that they, too, receive or can get the source code. And you must show them these terms so they know their rights.

We protect your rights with two steps: (1) copyright the software, and (2) offer you this license which gives you legal permission to copy, distribute and/or modify the software.

 Also, for each author's protection and ours, we want to make certain that everyone understands that there is no warranty for this free software. If the software is modified by someone else and passed on, we want its recipients to know that what they have is not the original, so that any problems introduced by others will not reflect on the original authors' reputations.

 Finally, any free program is threatened constantly by software patents. We wish to avoid the danger that redistributors of a free program will individually obtain patent licenses, in effect making the program proprietary. To prevent this, we have made it clear that any patent must be licensed for everyone's free use or not licensed at all.

 The precise terms and conditions for copying, distribution and modification follow.

### GNU GENERAL PUBLIC LICENSE TERMS AND CONDITIONS FOR COPYING, DISTRIBUTION AND MODIFICATION

 0. This License applies to any program or other work which contains a notice placed by the copyright holder saying it may be distributed under the terms of this General Public License. The "Program", below, refers to any such program or work, and a "work based on the Program" means either the Program or any derivative work under copyright law: that is to say, a work containing the Program or a portion of it, either verbatim or with modifications and/or translated into another language. (Hereinafter, translation is included without limitation in the term "modification".) Each licensee is addressed as "you".

Activities other than copying, distribution and modification are not covered by this License; they are outside its scope. The act of running the Program is not restricted, and the output from the Program is covered only if its contents constitute a work based on the Program (independent of having been made by running the Program). Whether that is true depends on what the Program does.

 1. You may copy and distribute verbatim copies of the Program's source code as you receive it, in any medium, provided that you conspicuously and appropriately publish on each copy an appropriate copyright notice and disclaimer of warranty; keep intact all the notices that refer to this License and to the absence of any warranty; and give any other recipients of the Program a copy of this License along with the Program.

You may charge a fee for the physical act of transferring a copy, and you may at your option offer warranty protection in exchange for a fee.

 2. You may modify your copy or copies of the Program or any portion of it, thus forming a work based on the Program, and copy and distribute such modifications or work under the terms of Section 1 above, provided that you also meet all of these conditions:

 a) You must cause the modified files to carry prominent notices stating that you changed the files and the date of any change.

 b) You must cause any work that you distribute or publish, that in whole or in part contains or is derived from the Program or any part thereof, to be licensed as a whole at no charge to all third parties under the terms of this License.

 c) If the modified program normally reads commands interactively when run, you must cause it, when started running for such interactive use in the most ordinary way, to print or display an announcement including an appropriate copyright notice and a notice that there is no warranty (or else, saying that you provide a warranty) and that users may redistribute the program under these conditions, and telling the user how to view a copy of this License. (Exception: if the Program itself is interactive but does not normally print such an announcement, your work based on the Program is not required to print an announcement.)

These requirements apply to the modified work as a whole. If identifiable sections of that work are not derived from the Program, and can be reasonably considered independent and separate works in themselves, then this License, and its terms, do not apply to those sections when you distribute them as separate works. But when you distribute the same sections as part of a whole which is a work based on the Program, the distribution of the whole must be on the terms of this License, whose permissions for other licensees extend to the entire whole, and thus to each and every part regardless of who wrote it.

Thus, it is not the intent of this section to claim rights or contest your rights to work written entirely by you; rather, the intent is to exercise the right to control the distribution of derivative or collective works based on the Program.

In addition, mere aggregation of another work not based on the Program with the Program (or with a work based on the Program) on a volume of a storage or distribution medium does not bring the other work under the scope of this License.

 3. You may copy and distribute the Program (or a work based on it, under Section 2) in object code or executable form under the terms of Sections 1 and 2 above provided that you also do one of the following:  a) Accompany it with the complete corresponding machine-readable source code, which must be distributed under the terms of Sections 1 and 2 above on a medium customarily used for software interchange; or,

 b) Accompany it with a written offer, valid for at least three years, to give any third party, for a charge no more than your cost of physically performing source distribution, a complete machine-readable copy of the corresponding source code, to be distributed under the terms of Sections 1 and 2 above on a medium customarily used for software interchange; or,

 c) Accompany it with the information you received as to the offer to distribute corresponding source code. (This alternative is allowed only for noncommercial distribution and only if you received the program in object code or executable form with such an offer, in accord with Subsection b above.)

The source code for a work means the preferred form of the work for making modifications to it. For an executable work, complete source code means all the source code for all modules it contains, plus any associated interface definition files, plus the scripts used to control compilation and installation of the executable. However, as a special exception, the source code distributed need not include anything that is normally distributed (in either source or binary form) with the major components (compiler, kernel, and so on) of the operating system on which the executable runs, unless that component itself accompanies the executable.

If distribution of executable or object code is made by offering access to copy from a designated place, then offering equivalent access to copy the source code from the same place counts as distribution of the source code, even though third parties are not compelled to copy the source along with the object code.

 4. You may not copy, modify, sublicense, or distribute the Program except as expressly provided under this License. Any attempt otherwise to copy, modify, sublicense or distribute the Program is void, and will automatically terminate your rights under this License. However, parties who have received copies, or rights, from you under this License will not have their licenses terminated so long as such parties remain in full compliance.

 5. You are not required to accept this License, since you have not signed it. However, nothing else grants you permission to modify or distribute the Program or its derivative works. These actions are prohibited by law if you do not accept this License. Therefore, by modifying or distributing the Program (or any work based on the Program), you indicate your acceptance of this License to do so, and

all its terms and conditions for copying, distributing or modifying the Program or works based on it.

 6. Each time you redistribute the Program (or any work based on the Program), the recipient automatically receives a license from the original licensor to copy, distribute or modify the Program subject to these terms and conditions. You may not impose any further restrictions on the recipients' exercise of the rights granted herein. You are not responsible for enforcing compliance by third parties to this License.

 7. If, as a consequence of a court judgment or allegation of patent infringement or for any other reason (not limited to patent issues), conditions are imposed on you (whether by court order, agreement or otherwise) that contradict the conditions of this License, they do not excuse you from the conditions of this License. If you cannot distribute so as to satisfy simultaneously your obligations under this License and any other pertinent obligations, then as a consequence you may not distribute the Program at all. For example, if a patent license would not permit royalty-free redistribution of the Program by all those who receive copies directly or indirectly through you, then the only way you could satisfy both it and this License would be to refrain entirely from distribution of the Program.

If any portion of this section is held invalid or unenforceable under any particular circumstance, the balance of the section is intended to apply and the section as a whole is intended to apply in other circumstances.

It is not the purpose of this section to induce you to infringe any patents or other property right claims or to contest validity of any such claims; this section has the sole purpose of protecting the integrity of the free software distribution system, which is implemented by public license practices. Many people have made generous contributions to the wide range of software distributed through that system in reliance on consistent application of that system; it is up to the author/donor to decide if he or she is willing to distribute software through any other system and a licensee cannot impose that choice.

This section is intended to make thoroughly clear what is believed to be a consequence of the rest of this License.

 8. If the distribution and/or use of the Program is restricted in certain countries either by patents or by copyrighted interfaces, the original copyright holder who places the Program under this License may add an explicit geographical distribution limitation excluding those countries, so that distribution is permitted only in or among

countries not thus excluded. In such case, this License incorporates the limitation as if written in the body of this License.

 9. The Free Software Foundation may publish revised and/or new versions of the General Public License from time to time. Such new versions will be similar in spirit to the present version, but may differ in detail to address new problems or concerns.

Each version is given a distinguishing version number. If the Program specifies a version number of this License which applies to it and "any later version", you have the option of following the terms and conditions either of that version or of any later version published by the Free Software Foundation. If the Program does not specify a version number of this License, you may choose any version ever published by the Free Software Foundation.

 10. If you wish to incorporate parts of the Program into other free programs whose distribution conditions are different, write to the author to ask for permission. For software which is copyrighted by the Free Software Foundation, write to the Free Software Foundation; we sometimes make exceptions for this. Our decision will be guided by the two goals of preserving the free status of all derivatives of our free software and of promoting the sharing and reuse of software generally.

### NO WARRANTY

 11. BECAUSE THE PROGRAM IS LICENSED FREE OF CHARGE, THERE IS NO WARRANTY FOR THE PROGRAM, TO THE EXTENT PERMITTED BY APPLICABLE LAW. EXCEPT WHEN OTHERWISE STATED IN WRITING THE COPYRIGHT HOLDERS AND/OR OTHER PARTIES PROVIDE THE PROGRAM "AS IS" WITHOUT WARRANTY OF ANY KIND, EITHER EXPRESSED OR IMPLIED, INCLUDING, BUT NOT LIMITED TO, THE IMPLIED WARRANTIES OF MERCHANTABILITY AND FITNESS FOR A PARTICULAR PURPOSE. THE ENTIRE RISK AS TO THE QUALITY AND PERFORMANCE OF THE PROGRAM IS WITH YOU. SHOULD THE PROGRAM PROVE DEFECTIVE, YOU ASSUME THE COST OF ALL NECESSARY SERVICING, REPAIR OR CORRECTION.

 12. IN NO EVENT UNLESS REQUIRED BY APPLICABLE LAW OR AGREED TO IN WRITING WILL ANY COPYRIGHT HOLDER, OR ANY OTHER PARTY WHO MAY MODIFY AND/OR REDISTRIBUTE THE PROGRAM AS PERMITTED ABOVE, BE LIABLE TO YOU FOR DAMAGES, INCLUDING ANY GENERAL, SPECIAL, INCIDENTAL OR CONSEQUENTIAL DAMAGES ARISING OUT OF THE USE OR INABILITY TO USE THE PROGRAM (INCLUDING BUT NOT LIMITED TO LOSS OF DATA OR DATA BEING RENDERED INACCURATE OR LOSSES SUSTAINED BY YOU OR THIRD PARTIES OR A FAILURE OF THE PROGRAM TO OPERATE WITH ANY OTHER PROGRAMS), EVEN IF SUCH HOLDER OR OTHER PARTY HAS BEEN ADVISED OF THE POSSIBILITY OF SUCH DAMAGES.

 END OF TERMS AND CONDITIONS

 If you develop a new program, and you want it to be of the greatest possible use to the public, the best way to achieve this is to make it free software which everyone can redistribute and change under these terms.

 To do so, attach the following notices to the program. It is safest to attach them to the start of each source file to most effectively convey the exclusion of warranty; and each file should have at least the "copyright" line and a pointer to where the full notice is found.

 <one line to give the program's name and a brief idea of what it does.> Copyright  $(C)$  <year > <name of author>

 This program is free software; you can redistribute it and/or modify it under the terms of the GNU General Public License as published by the Free Software Foundation; either version 2 of the License, or (at your option) any later version.

 This program is distributed in the hope that it will be useful, but WITHOUT ANY WARRANTY; without even the implied warranty of MERCHANTABILITY or FITNESS FOR A PARTICULAR PURPOSE. See the GNU General Public License for more details.

 You should have received a copy of the GNU General Public License along with this program; if not, write to the Free Software Foundation, Inc., 51 Franklin Street, Fifth Floor, Boston, MA 02110-1301 USA.

Also add information on how to contact you by electronic and paper mail.

If the program is interactive, make it output a short notice like this when it starts in an interactive mode:

 Gnomovision version 69, Copyright (C) year name of author Gnomovision comes with ABSOLUTELY NO WARRANTY; for details type `show w'. This is free software, and you are welcome to redistribute it under certain conditions; type `show c' for details.

The hypothetical commands `show w' and `show c' should show the appropriate parts of the General Public License. Of course, the commands you use may be called something other than `show w' and `show c'; they could even be mouse-clicks or menu items--whatever suits your program.

You should also get your employer (if you work as a programmer) or your school, if any, to sign a "copyright disclaimer" for the program, if necessary. Here is a sample; alter the names:

Yoyodyne, Inc., hereby disclaims all copyright interest in the program

`Gnomovision' (which makes passes at compilers) written by James Hacker.

 <signature of Ty Coon>, 1 April 1989 Ty Coon, President of Vice

This General Public License does not permit incorporating your program into proprietary programs. If your program is a subroutine library, you may consider it more useful to permit linking proprietary applications with the library. If this is what you want to do, use the GNU Lesser General Public License instead of this License.

> GNU LESSER GENERAL PUBLIC LICENSE Version 2.1, February 1999

Copyright (C) 1991, 1999 Free Software Foundation, Inc. 51 Franklin Street, Fifth Floor, Boston, MA 02110-1301 USA Everyone is permitted to copy and distribute verbatim copies of this license document, but changing it is not allowed.

[This is the first released version of the Lesser GPL. It also counts as the successor of the GNU Library Public License, version 2, hence the version number 2.1.]

### Preamble

 The licenses for most software are designed to take away your freedom to share and change it. By contrast, the GNU General Public Licenses are intended to guarantee your freedom to share and change free software--to make sure the software is free for all its users.

 This license, the Lesser General Public License, applies to some specially designated software packages--typically libraries--of the Free Software Foundation and other authors who decide to use it. You can use it too, but we suggest you first think carefully about whether this license or the ordinary General Public License is the better strategy to use in any particular case, based on the explanations below.

 When we speak of free software, we are referring to freedom of use, not price. Our General Public Licenses are designed to make sure that you have the freedom to distribute copies of free software (and charge for this service if you wish); that you receive source code or can get it if you want it; that you can change the software and use pieces of it in new free programs; and that you are informed that you can do these things.

 To protect your rights, we need to make restrictions that forbid distributors to deny you these rights or to ask you to surrender these rights. These restrictions translate to certain responsibilities for you if you distribute copies of the library or if you modify it.

 For example, if you distribute copies of the library, whether gratis or for a fee, you must give the recipients all the rights that we gave you. You must make sure that they, too, receive or can get the source code. If you link other code with the library, you must provide complete object files to the recipients, so that they can relink them with the library after making changes to the library and recompiling it. And you must show them these terms so they know their rights.

We protect your rights with a two-step method: (1) we copyright the library, and (2) we offer you this license, which gives you legal permission to copy, distribute and/or modify the library.

 To protect each distributor, we want to make it very clear that there is no warranty for the free library. Also, if the library is modified by someone else and passed on, the recipients should know that what they have is not the original version, so that the original author's reputation will not be affected by problems that might be introduced by others.

 Finally, software patents pose a constant threat to the existence of any free program. We wish to make sure that a company cannot effectively restrict the users of a free program by obtaining a restrictive license from a patent holder. Therefore, we insist that any patent license obtained for a version of the library must be consistent with the full freedom of use specified in this license.

 Most GNU software, including some libraries, is covered by the ordinary GNU General Public License. This license, the GNU Lesser General Public License, applies to certain designated libraries, and is quite different from the ordinary General Public License. We use this license for certain libraries in order to permit linking those libraries into non-free programs.

 When a program is linked with a library, whether statically or using a shared library, the combination of the two is legally speaking a combined work, a derivative of the original library. The ordinary General Public License therefore permits such linking only if the entire combination fits its criteria of freedom. The Lesser General Public License permits more lax criteria for linking other code with the library.

 We call this license the "Lesser" General Public License because it does Less to protect the user's freedom than the ordinary General Public License. It also provides other free software developers Less of an advantage over competing non-free programs. These disadvantages are the reason we use the ordinary General Public License for many libraries. However, the Lesser license provides advantages in certain

special circumstances.

 For example, on rare occasions, there may be a special need to encourage the widest possible use of a certain library, so that it becomes a de-facto standard. To achieve this, non-free programs must be allowed to use the library. A more frequent case is that a free library does the same job as widely used non-free libraries. In this case, there is little to gain by limiting the free library to free software only, so we use the Lesser General Public License.

 In other cases, permission to use a particular library in non-free programs enables a greater number of people to use a large body of free software. For example, permission to use the GNU C Library in non-free programs enables many more people to use the whole GNU operating system, as well as its variant, the GNU/Linux operating system.

 Although the Lesser General Public License is Less protective of the users' freedom, it does ensure that the user of a program that is linked with the Library has the freedom and the wherewithal to run that program using a modified version of the Library.

 The precise terms and conditions for copying, distribution and modification follow. Pay close attention to the difference between a "work based on the library" and a "work that uses the library". The former contains code derived from the library, whereas the latter must be combined with the library in order to run.

### GNU LESSER GENERAL PUBLIC LICENSE TERMS AND CONDITIONS FOR COPYING, DISTRIBUTION AND MODIFICATION

 0. This License Agreement applies to any software library or other program which contains a notice placed by the copyright holder or other authorized party saying it may be distributed under the terms of this Lesser General Public License (also called "this License"). Each licensee is addressed as "you".

 A "library" means a collection of software functions and/or data prepared so as to be conveniently linked with application programs (which use some of those functions and data) to form executables.

 The "Library", below, refers to any such software library or work which has been distributed under these terms. A "work based on the Library" means either the Library or any derivative work under copyright law: that is to say, a work containing the Library or a portion of it, either verbatim or with modifications and/or translated straightforwardly into another language. (Hereinafter, translation is included without limitation in the term "modification".)

 "Source code" for a work means the preferred form of the work for making modifications to it. For a library, complete source code means all the source code for all modules it contains, plus any associated interface definition files, plus the scripts used to control compilation and installation of the library.

 Activities other than copying, distribution and modification are not covered by this License; they are outside its scope. The act of running a program using the Library is not restricted, and output from such a program is covered only if its contents constitute a work based on the Library (independent of the use of the Library in a tool for writing it). Whether that is true depends on what the Library does and what the program that uses the Library does.

 1. You may copy and distribute verbatim copies of the Library's complete source code as you receive it, in any medium, provided that you conspicuously and appropriately publish on each copy an appropriate copyright notice and disclaimer of warranty; keep intact all the notices that refer to this License and to the absence of any warranty; and distribute a copy of this License along with the Library.

 You may charge a fee for the physical act of transferring a copy, and you may at your option offer warranty protection in exchange for a fee.

 2. You may modify your copy or copies of the Library or any portion of it, thus forming a work based on the Library, and copy and distribute such modifications or work under the terms of Section 1 above, provided that you also meet all of these conditions:

a) The modified work must itself be a software library.

 b) You must cause the files modified to carry prominent notices stating that you changed the files and the date of any change.

 c) You must cause the whole of the work to be licensed at no charge to all third parties under the terms of this License.

 d) If a facility in the modified Library refers to a function or a table of data to be supplied by an application program that uses the facility, other than as an argument passed when the facility is invoked, then you must make a good faith effort to ensure that, in the event an application does not supply such function or table, the facility still operates, and performs whatever part of its purpose remains meaningful.

 (For example, a function in a library to compute square roots has a purpose that is entirely well-defined independent of the application. Therefore, Subsection 2d requires that any application-supplied function or table used by this function must be optional: if the application does not supply it, the square root function must still compute square roots.)

These requirements apply to the modified work as a whole. If identifiable sections of that work are not derived from the Library, and can be reasonably considered independent and separate works in themselves, then this License, and its terms, do not apply to those sections when you distribute them as separate works. But when you distribute the same sections as part of a whole which is a work based on the Library, the distribution of the whole must be on the terms of this License, whose permissions for other licensees extend to the entire whole, and thus to each and every part regardless of who wrote it.

Thus, it is not the intent of this section to claim rights or contest your rights to work written entirely by you; rather, the intent is to exercise the right to control the distribution of derivative or collective works based on the Library.

In addition, mere aggregation of another work not based on the Library with the Library (or with a work based on the Library) on a volume of a storage or distribution medium does not bring the other work under the scope of this License.

 3. You may opt to apply the terms of the ordinary GNU General Public License instead of this License to a given copy of the Library. To do this, you must alter all the notices that refer to this License, so that they refer to the ordinary GNU General Public License, version 2, instead of to this License. (If a newer version than version 2 of the ordinary GNU General Public License has appeared, then you can specify that version instead if you wish.) Do not make any other change in these notices.

 Once this change is made in a given copy, it is irreversible for that copy, so the ordinary GNU General Public License applies to all subsequent copies and derivative works made from that copy.

 This option is useful when you wish to copy part of the code of the Library into a program that is not a library.

 4. You may copy and distribute the Library (or a portion or derivative of it, under Section 2) in object code or executable form under the terms of Sections 1 and 2 above provided that you accompany it with the complete corresponding machine-readable source code, which must be distributed under the terms of Sections 1 and 2 above on a medium customarily used for software interchange.

 If distribution of object code is made by offering access to copy from a designated place, then offering equivalent access to copy the source code from the same place satisfies the requirement to distribute the source code, even though third parties are not compelled to copy the source along with the object code.

 5. A program that contains no derivative of any portion of the Library, but is designed to work with the Library by being compiled or linked with it, is called a "work that uses the Library". Such a work, in isolation, is not a derivative work of the Library, and therefore falls outside the scope of this License.

 However, linking a "work that uses the Library" with the Library creates an executable that is a derivative of the Library (because it contains portions of the Library), rather than a "work that uses the library". The executable is therefore covered by this License. Section 6 states terms for distribution of such executables.

 When a "work that uses the Library" uses material from a header file that is part of the Library, the object code for the work may be a derivative work of the Library even though the source code is not. Whether this is true is especially significant if the work can be linked without the Library, or if the work is itself a library. The threshold for this to be true is not precisely defined by law.

 If such an object file uses only numerical parameters, data structure layouts and accessors, and small macros and small inline functions (ten lines or less in length), then the use of the object file is unrestricted, regardless of whether it is legally a derivative work. (Executables containing this object code plus portions of the Library will still fall under Section 6.)

 Otherwise, if the work is a derivative of the Library, you may distribute the object code for the work under the terms of Section 6. Any executables containing that work also fall under Section 6, whether or not they are linked directly with the Library itself.

 6. As an exception to the Sections above, you may also combine or link a "work that uses the Library" with the Library to produce a work containing portions of the Library, and distribute that work under terms of your choice, provided that the terms permit modification of the work for the customer's own use and reverse engineering for debugging such modifications.

You must give prominent notice with each copy of the work that the

Library is used in it and that the Library and its use are covered by this License. You must supply a copy of this License. If the work during execution displays copyright notices, you must include the copyright notice for the Library among them, as well as a reference directing the user to the copy of this License. Also, you must do one of these things:

 a) Accompany the work with the complete corresponding machine-readable source code for the Library including whatever changes were used in the work (which must be distributed under Sections 1 and 2 above); and, if the work is an executable linked with the Library, with the complete machine-readable "work that uses the Library", as object code and/or source code, so that the user can modify the Library and then relink to produce a modified executable containing the modified Library. (It is understood that the user who changes the contents of definitions files in the Library will not necessarily be able to recompile the application to use the modified definitions.)

 b) Use a suitable shared library mechanism for linking with the Library. A suitable mechanism is one that (1) uses at run time a copy of the library already present on the user's computer system, rather than copying library functions into the executable, and (2) will operate properly with a modified version of the library, if the user installs one, as long as the modified version is interface-compatible with the version that the work was made with.

 c) Accompany the work with a written offer, valid for at least three years, to give the same user the materials specified in Subsection 6a, above, for a charge no more than the cost of performing this distribution.

 d) If distribution of the work is made by offering access to copy from a designated place, offer equivalent access to copy the above specified materials from the same place.

 e) Verify that the user has already received a copy of these materials or that you have already sent this user a copy.

 For an executable, the required form of the "work that uses the Library" must include any data and utility programs needed for reproducing the executable from it. However, as a special exception, the materials to be distributed need not include anything that is normally distributed (in either source or binary form) with the major components (compiler, kernel, and so on) of the operating system on which the executable runs, unless that component itself accompanies the executable.

 It may happen that this requirement contradicts the license restrictions of other proprietary libraries that do not normally accompany the operating system. Such a contradiction means you cannot use both them and the Library together in an executable that you distribute.

 7. You may place library facilities that are a work based on the Library side-by-side in a single library together with other library facilities not covered by this License, and distribute such a combined library, provided that the separate distribution of the work based on the Library and of the other library facilities is otherwise permitted, and provided that you do these two things:

 a) Accompany the combined library with a copy of the same work based on the Library, uncombined with any other library facilities. This must be distributed under the terms of the Sections above.

 b) Give prominent notice with the combined library of the fact that part of it is a work based on the Library, and explaining where to find the accompanying uncombined form of the same work.

 8. You may not copy, modify, sublicense, link with, or distribute the Library except as expressly provided under this License. Any attempt otherwise to copy, modify, sublicense, link with, or distribute the Library is void, and will automatically terminate your rights under this License. However, parties who have received copies, or rights, from you under this License will not have their licenses terminated so long as such parties remain in full compliance.

 9. You are not required to accept this License, since you have not signed it. However, nothing else grants you permission to modify or distribute the Library or its derivative works. These actions are prohibited by law if you do not accept this License. Therefore, by modifying or distributing the Library (or any work based on the Library), you indicate your acceptance of this License to do so, and all its terms and conditions for copying, distributing or modifying the Library or works based on it.

 10. Each time you redistribute the Library (or any work based on the Library), the recipient automatically receives a license from the original licensor to copy, distribute, link with or modify the Library subject to these terms and conditions. You may not impose any further restrictions on the recipients' exercise of the rights granted herein. You are not responsible for enforcing compliance by third parties with this License.

11. If, as a consequence of a court judgment or allegation of patent

infringement or for any other reason (not limited to patent issues), conditions are imposed on you (whether by court order, agreement or otherwise) that contradict the conditions of this License, they do not excuse you from the conditions of this License. If you cannot distribute so as to satisfy simultaneously your obligations under this License and any other pertinent obligations, then as a consequence you may not distribute the Library at all. For example, if a patent license would not permit royalty-free redistribution of the Library by all those who receive copies directly or indirectly through you, then the only way you could satisfy both it and this License would be to refrain entirely from distribution of the Library.

If any portion of this section is held invalid or unenforceable under any particular circumstance, the balance of the section is intended to apply, and the section as a whole is intended to apply in other circumstances.

It is not the purpose of this section to induce you to infringe any patents or other property right claims or to contest validity of any such claims; this section has the sole purpose of protecting the integrity of the free software distribution system which is implemented by public license practices. Many people have made generous contributions to the wide range of software distributed through that system in reliance on consistent application of that system; it is up to the author/donor to decide if he or she is willing to distribute software through any other system and a licensee cannot impose that choice.

This section is intended to make thoroughly clear what is believed to be a consequence of the rest of this License.

 12. If the distribution and/or use of the Library is restricted in certain countries either by patents or by copyrighted interfaces, the original copyright holder who places the Library under this License may add an explicit geographical distribution limitation excluding those countries, so that distribution is permitted only in or among countries not thus excluded. In such case, this License incorporates the limitation as if written in the body of this License.

 13. The Free Software Foundation may publish revised and/or new versions of the Lesser General Public License from time to time. Such new versions will be similar in spirit to the present version, but may differ in detail to address new problems or concerns.

Each version is given a distinguishing version number. If the Library specifies a version number of this License which applies to it and "any later version", you have the option of following the terms and conditions either of that version or of any later version published by the Free Software Foundation. If the Library does not specify a

license version number, you may choose any version ever published by the Free Software Foundation.

 14. If you wish to incorporate parts of the Library into other free programs whose distribution conditions are incompatible with these, write to the author to ask for permission. For software which is copyrighted by the Free Software Foundation, write to the Free Software Foundation; we sometimes make exceptions for this. Our decision will be guided by the two goals of preserving the free status of all derivatives of our free software and of promoting the sharing and reuse of software generally.

### NO WARRANTY

 15. BECAUSE THE LIBRARY IS LICENSED FREE OF CHARGE, THERE IS NO WARRANTY FOR THE LIBRARY, TO THE EXTENT PERMITTED BY APPLICABLE LAW. EXCEPT WHEN OTHERWISE STATED IN WRITING THE COPYRIGHT HOLDERS AND/OR OTHER PARTIES PROVIDE THE LIBRARY "AS IS" WITHOUT WARRANTY OF ANY KIND, EITHER EXPRESSED OR IMPLIED, INCLUDING, BUT NOT LIMITED TO, THE IMPLIED WARRANTIES OF MERCHANTABILITY AND FITNESS FOR A PARTICULAR PURPOSE. THE ENTIRE RISK AS TO THE QUALITY AND PERFORMANCE OF THE LIBRARY IS WITH YOU. SHOULD THE LIBRARY PROVE DEFECTIVE, YOU ASSUME THE COST OF ALL NECESSARY SERVICING, REPAIR OR CORRECTION.

 16. IN NO EVENT UNLESS REQUIRED BY APPLICABLE LAW OR AGREED TO IN WRITING WILL ANY COPYRIGHT HOLDER, OR ANY OTHER PARTY WHO MAY MODIFY AND/OR REDISTRIBUTE THE LIBRARY AS PERMITTED ABOVE, BE LIABLE TO YOU FOR DAMAGES, INCLUDING ANY GENERAL, SPECIAL, INCIDENTAL OR CONSEQUENTIAL DAMAGES ARISING OUT OF THE USE OR INABILITY TO USE THE LIBRARY (INCLUDING BUT NOT LIMITED TO LOSS OF DATA OR DATA BEING RENDERED INACCURATE OR LOSSES SUSTAINED BY YOU OR THIRD PARTIES OR A FAILURE OF THE LIBRARY TO OPERATE WITH ANY OTHER SOFTWARE), EVEN IF SUCH HOLDER OR OTHER PARTY HAS BEEN ADVISED OF THE POSSIBILITY OF SUCH DAMAGES.

### END OF TERMS AND CONDITIONS

How to Apply These Terms to Your New Libraries

 If you develop a new library, and you want it to be of the greatest possible use to the public, we recommend making it free software that everyone can redistribute and change. You can do so by permitting redistribution under these terms (or, alternatively, under the terms of the ordinary General Public License).

 To apply these terms, attach the following notices to the library. It is safest to attach them to the start of each source file to most effectively convey the exclusion of warranty; and each file should have at least the "copyright" line and a pointer to where the full notice is found.

 <one line to give the library's name and a brief idea of what it does.> Copyright  $(C)$  <year > <name of author>

 This library is free software; you can redistribute it and/or modify it under the terms of the GNU Lesser General Public License as published by the Free Software Foundation; either version 2.1 of the License, or (at your option) any later version.

 This library is distributed in the hope that it will be useful, but WITHOUT ANY WARRANTY; without even the implied warranty of MERCHANTABILITY or FITNESS FOR A PARTICULAR PURPOSE. See the GNU Lesser General Public License for more details.

 You should have received a copy of the GNU Lesser General Public License along with this library; if not, write to the Free Software Foundation, Inc., 51 Franklin Street, Fifth Floor, Boston, MA 02110-1301 USA

Also add information on how to contact you by electronic and paper mail.

You should also get your employer (if you work as a programmer) or your school, if any, to sign a "copyright disclaimer" for the library, if necessary. Here is a sample; alter the names:

 Yoyodyne, Inc., hereby disclaims all copyright interest in the library `Frob' (a library for tweaking knobs) written by James Random Hacker.

 <signature of Ty Coon>, 1 April 1990 Ty Coon, President of Vice

That's all there is to it! Here is a list of the main contributors to lm-sensors version 3.

\* Frodo Looijaard Original author of libsensors, sensors-detect, sensors and isadump. \* Merlin Hughes Original author of sensord. \* Bob Schlaermann Dynamic chip feature detection (a.k.a. generic chip support) in libsensors and sensors. \* Mark M. Hoffman Many improvements to the libsensors configuration file scanner. \* Jean Delvare New libsensors API, and migration of sensors and sensord thereto. Many optimizations in libsensors and sensors. Configuration file converter. Rewrite of sensors-detect.

## **1.45 media-types 7.0.0**

## **1.45.1 Available under license :**

Format: https://www.debian.org/doc/packaging-manuals/copyright-format/1.0/ Source: https://salsa.debian.org/debian/media-types

Files: \* Copyright: public-domain License: ad-hoc This package contains public information compiled from around the 'net and many people.

# **1.46 libcap 2.44-1build3**

### **1.46.1 Available under license :**

Unless otherwise \*explicitly\* stated the following text describes the licensed conditions under which the contents of this module release may be distributed:

-------------------------------------------------------------------------

Redistribution and use in source and binary forms of this module, with or without modification, are permitted provided that the following conditions are met:

- 1. Redistributions of source code must retain any existing copyright notice, and this entire permission notice in its entirety, including the disclaimer of warranties.
- 2. Redistributions in binary form must reproduce all prior and current copyright notices, this list of conditions, and the following disclaimer in the documentation and/or other materials provided with the distribution.
- 3. The name of any author may not be used to endorse or promote products derived from this software without their specific prior written permission.

ALTERNATIVELY, this product may be distributed under the terms of the GNU Library General Public License, in which case the provisions of the GNU LGPL are required INSTEAD OF the above restrictions. (This clause is necessary due to a potential conflict between the GNU LGPL and the restrictions contained in a BSD-style copyright.)

THIS SOFTWARE IS PROVIDED ``AS IS'' AND ANY EXPRESS OR IMPLIED

WARRANTIES, INCLUDING, BUT NOT LIMITED TO, THE IMPLIED WARRANTIES OF MERCHANTABILITY AND FITNESS FOR A PARTICULAR PURPOSE ARE DISCLAIMED. IN NO EVENT SHALL THE AUTHOR(S) BE LIABLE FOR ANY DIRECT, INDIRECT, INCIDENTAL, SPECIAL, EXEMPLARY, OR CONSEQUENTIAL DAMAGES (INCLUDING, BUT NOT LIMITED TO, PROCUREMENT OF SUBSTITUTE GOODS OR SERVICES; LOSS OF USE, DATA, OR PROFITS; OR BUSINESS INTERRUPTION) HOWEVER CAUSED AND ON ANY THEORY OF LIABILITY, WHETHER IN CONTRACT, STRICT LIABILITY, OR TORT (INCLUDING NEGLIGENCE OR OTHERWISE) ARISING IN ANY WAY OUT OF THE USE OF THIS SOFTWARE, EVEN IF ADVISED OF THE POSSIBILITY OF SUCH **DAMAGE.** 

-------------------------------------------------------------------------

Unless otherwise \*explicitly\* stated, the following text describes the licensed conditions under which the contents of this libcap/psx release may be used and distributed:

-------------------------------------------------------------------------

Redistribution and use in source and binary forms of libcap/psx, with or without modification, are permitted provided that the following conditions are met:

- 1. Redistributions of source code must retain any existing copyright notice, and this entire permission notice in its entirety, including the disclaimer of warranties.
- 2. Redistributions in binary form must reproduce all prior and current copyright notices, this list of conditions, and the following disclaimer in the documentation and/or other materials provided with the distribution.
- 3. The name of any author may not be used to endorse or promote products derived from this software without their specific prior written permission.

ALTERNATIVELY, this product may be distributed under the terms of the GNU General Public License (v2.0 - see below), in which case the provisions of the GNU GPL are required INSTEAD OF the above restrictions. (This clause is necessary due to a potential conflict between the GNU GPL and the restrictions contained in a BSD-style copyright.)

THIS SOFTWARE IS PROVIDED ``AS IS'' AND ANY EXPRESS OR IMPLIED WARRANTIES, INCLUDING, BUT NOT LIMITED TO, THE IMPLIED WARRANTIES OF MERCHANTABILITY AND FITNESS FOR A PARTICULAR PURPOSE ARE DISCLAIMED. IN NO EVENT SHALL THE AUTHOR(S) BE LIABLE FOR ANY DIRECT, INDIRECT, INCIDENTAL, SPECIAL, EXEMPLARY, OR CONSEQUENTIAL DAMAGES (INCLUDING, BUT NOT LIMITED TO, PROCUREMENT OF SUBSTITUTE GOODS OR SERVICES; LOSS OF USE, DATA, OR PROFITS; OR BUSINESS INTERRUPTION) HOWEVER CAUSED AND ON ANY THEORY OF LIABILITY, WHETHER IN CONTRACT, STRICT LIABILITY, OR

### TORT (INCLUDING NEGLIGENCE OR OTHERWISE) ARISING IN ANY WAY OUT OF THE USE OF THIS SOFTWARE, EVEN IF ADVISED OF THE POSSIBILITY OF SUCH DAMAGE.

-------------------------------------------------------------------------

#### $-$

### Full text of gpl-2.0.txt:

-------------------------

### GNU GENERAL PUBLIC LICENSE Version 2, June 1991

Copyright (C) 1989, 1991 Free Software Foundation, Inc., 51 Franklin Street, Fifth Floor, Boston, MA 02110-1301 USA Everyone is permitted to copy and distribute verbatim copies of this license document, but changing it is not allowed.

#### Preamble

 The licenses for most software are designed to take away your freedom to share and change it. By contrast, the GNU General Public License is intended to guarantee your freedom to share and change free software--to make sure the software is free for all its users. This General Public License applies to most of the Free Software Foundation's software and to any other program whose authors commit to using it. (Some other Free Software Foundation software is covered by the GNU Lesser General Public License instead.) You can apply it to your programs, too.

 When we speak of free software, we are referring to freedom, not price. Our General Public Licenses are designed to make sure that you have the freedom to distribute copies of free software (and charge for this service if you wish), that you receive source code or can get it if you want it, that you can change the software or use pieces of it in new free programs; and that you know you can do these things.

 To protect your rights, we need to make restrictions that forbid anyone to deny you these rights or to ask you to surrender the rights. These restrictions translate to certain responsibilities for you if you distribute copies of the software, or if you modify it.

 For example, if you distribute copies of such a program, whether gratis or for a fee, you must give the recipients all the rights that you have. You must make sure that they, too, receive or can get the source code. And you must show them these terms so they know their rights.

We protect your rights with two steps: (1) copyright the software, and

(2) offer you this license which gives you legal permission to copy, distribute and/or modify the software.

 Also, for each author's protection and ours, we want to make certain that everyone understands that there is no warranty for this free software. If the software is modified by someone else and passed on, we want its recipients to know that what they have is not the original, so that any problems introduced by others will not reflect on the original authors' reputations.

 Finally, any free program is threatened constantly by software patents. We wish to avoid the danger that redistributors of a free program will individually obtain patent licenses, in effect making the program proprietary. To prevent this, we have made it clear that any patent must be licensed for everyone's free use or not licensed at all.

 The precise terms and conditions for copying, distribution and modification follow.

### GNU GENERAL PUBLIC LICENSE TERMS AND CONDITIONS FOR COPYING, DISTRIBUTION AND MODIFICATION

 0. This License applies to any program or other work which contains a notice placed by the copyright holder saying it may be distributed under the terms of this General Public License. The "Program", below, refers to any such program or work, and a "work based on the Program" means either the Program or any derivative work under copyright law: that is to say, a work containing the Program or a portion of it, either verbatim or with modifications and/or translated into another language. (Hereinafter, translation is included without limitation in the term "modification".) Each licensee is addressed as "you".

Activities other than copying, distribution and modification are not covered by this License; they are outside its scope. The act of running the Program is not restricted, and the output from the Program is covered only if its contents constitute a work based on the Program (independent of having been made by running the Program). Whether that is true depends on what the Program does.

 1. You may copy and distribute verbatim copies of the Program's source code as you receive it, in any medium, provided that you conspicuously and appropriately publish on each copy an appropriate copyright notice and disclaimer of warranty; keep intact all the notices that refer to this License and to the absence of any warranty; and give any other recipients of the Program a copy of this License along with the Program.

You may charge a fee for the physical act of transferring a copy, and

 2. You may modify your copy or copies of the Program or any portion of it, thus forming a work based on the Program, and copy and distribute such modifications or work under the terms of Section 1 above, provided that you also meet all of these conditions:

 a) You must cause the modified files to carry prominent notices stating that you changed the files and the date of any change.

 b) You must cause any work that you distribute or publish, that in whole or in part contains or is derived from the Program or any part thereof, to be licensed as a whole at no charge to all third parties under the terms of this License.

 c) If the modified program normally reads commands interactively when run, you must cause it, when started running for such interactive use in the most ordinary way, to print or display an announcement including an appropriate copyright notice and a notice that there is no warranty (or else, saying that you provide a warranty) and that users may redistribute the program under these conditions, and telling the user how to view a copy of this License. (Exception: if the Program itself is interactive but does not normally print such an announcement, your work based on the Program is not required to print an announcement.)

These requirements apply to the modified work as a whole. If identifiable sections of that work are not derived from the Program, and can be reasonably considered independent and separate works in themselves, then this License, and its terms, do not apply to those sections when you distribute them as separate works. But when you distribute the same sections as part of a whole which is a work based on the Program, the distribution of the whole must be on the terms of this License, whose permissions for other licensees extend to the entire whole, and thus to each and every part regardless of who wrote it.

Thus, it is not the intent of this section to claim rights or contest your rights to work written entirely by you; rather, the intent is to exercise the right to control the distribution of derivative or collective works based on the Program.

In addition, mere aggregation of another work not based on the Program with the Program (or with a work based on the Program) on a volume of a storage or distribution medium does not bring the other work under the scope of this License.

 3. You may copy and distribute the Program (or a work based on it, under Section 2) in object code or executable form under the terms of  a) Accompany it with the complete corresponding machine-readable source code, which must be distributed under the terms of Sections 1 and 2 above on a medium customarily used for software interchange; or,

 b) Accompany it with a written offer, valid for at least three years, to give any third party, for a charge no more than your cost of physically performing source distribution, a complete machine-readable copy of the corresponding source code, to be distributed under the terms of Sections 1 and 2 above on a medium customarily used for software interchange; or,

 c) Accompany it with the information you received as to the offer to distribute corresponding source code. (This alternative is allowed only for noncommercial distribution and only if you received the program in object code or executable form with such an offer, in accord with Subsection b above.)

The source code for a work means the preferred form of the work for making modifications to it. For an executable work, complete source code means all the source code for all modules it contains, plus any associated interface definition files, plus the scripts used to control compilation and installation of the executable. However, as a special exception, the source code distributed need not include anything that is normally distributed (in either source or binary form) with the major components (compiler, kernel, and so on) of the operating system on which the executable runs, unless that component itself accompanies the executable.

If distribution of executable or object code is made by offering access to copy from a designated place, then offering equivalent access to copy the source code from the same place counts as distribution of the source code, even though third parties are not compelled to copy the source along with the object code.

 4. You may not copy, modify, sublicense, or distribute the Program except as expressly provided under this License. Any attempt otherwise to copy, modify, sublicense or distribute the Program is void, and will automatically terminate your rights under this License. However, parties who have received copies, or rights, from you under this License will not have their licenses terminated so long as such parties remain in full compliance.

 5. You are not required to accept this License, since you have not signed it. However, nothing else grants you permission to modify or distribute the Program or its derivative works. These actions are prohibited by law if you do not accept this License. Therefore, by

modifying or distributing the Program (or any work based on the Program), you indicate your acceptance of this License to do so, and all its terms and conditions for copying, distributing or modifying the Program or works based on it.

 6. Each time you redistribute the Program (or any work based on the Program), the recipient automatically receives a license from the original licensor to copy, distribute or modify the Program subject to these terms and conditions. You may not impose any further restrictions on the recipients' exercise of the rights granted herein. You are not responsible for enforcing compliance by third parties to this License.

 7. If, as a consequence of a court judgment or allegation of patent infringement or for any other reason (not limited to patent issues), conditions are imposed on you (whether by court order, agreement or otherwise) that contradict the conditions of this License, they do not excuse you from the conditions of this License. If you cannot distribute so as to satisfy simultaneously your obligations under this License and any other pertinent obligations, then as a consequence you may not distribute the Program at all. For example, if a patent license would not permit royalty-free redistribution of the Program by all those who receive copies directly or indirectly through you, then the only way you could satisfy both it and this License would be to refrain entirely from distribution of the Program.

If any portion of this section is held invalid or unenforceable under any particular circumstance, the balance of the section is intended to apply and the section as a whole is intended to apply in other circumstances.

It is not the purpose of this section to induce you to infringe any patents or other property right claims or to contest validity of any such claims; this section has the sole purpose of protecting the integrity of the free software distribution system, which is implemented by public license practices. Many people have made generous contributions to the wide range of software distributed through that system in reliance on consistent application of that system; it is up to the author/donor to decide if he or she is willing to distribute software through any other system and a licensee cannot impose that choice.

This section is intended to make thoroughly clear what is believed to be a consequence of the rest of this License.

 8. If the distribution and/or use of the Program is restricted in certain countries either by patents or by copyrighted interfaces, the original copyright holder who places the Program under this License

may add an explicit geographical distribution limitation excluding those countries, so that distribution is permitted only in or among countries not thus excluded. In such case, this License incorporates the limitation as if written in the body of this License.

 9. The Free Software Foundation may publish revised and/or new versions of the General Public License from time to time. Such new versions will be similar in spirit to the present version, but may differ in detail to address new problems or concerns.

Each version is given a distinguishing version number. If the Program specifies a version number of this License which applies to it and "any later version", you have the option of following the terms and conditions either of that version or of any later version published by the Free Software Foundation. If the Program does not specify a version number of this License, you may choose any version ever published by the Free Software Foundation.

 10. If you wish to incorporate parts of the Program into other free programs whose distribution conditions are different, write to the author to ask for permission. For software which is copyrighted by the Free Software Foundation, write to the Free Software Foundation; we sometimes make exceptions for this. Our decision will be guided by the two goals of preserving the free status of all derivatives of our free software and of promoting the sharing and reuse of software generally.

### NO WARRANTY

 11. BECAUSE THE PROGRAM IS LICENSED FREE OF CHARGE, THERE IS NO WARRANTY FOR THE PROGRAM, TO THE EXTENT PERMITTED BY APPLICABLE LAW. EXCEPT WHEN OTHERWISE STATED IN WRITING THE COPYRIGHT HOLDERS AND/OR OTHER PARTIES PROVIDE THE PROGRAM "AS IS" WITHOUT WARRANTY OF ANY KIND, EITHER EXPRESSED OR IMPLIED, INCLUDING, BUT NOT LIMITED TO, THE IMPLIED WARRANTIES OF MERCHANTABILITY AND FITNESS FOR A PARTICULAR PURPOSE. THE ENTIRE RISK AS TO THE QUALITY AND PERFORMANCE OF THE PROGRAM IS WITH YOU. SHOULD THE PROGRAM PROVE DEFECTIVE, YOU ASSUME THE COST OF ALL NECESSARY SERVICING, REPAIR OR CORRECTION.

 12. IN NO EVENT UNLESS REQUIRED BY APPLICABLE LAW OR AGREED TO IN WRITING WILL ANY COPYRIGHT HOLDER, OR ANY OTHER PARTY WHO MAY MODIFY AND/OR REDISTRIBUTE THE PROGRAM AS PERMITTED ABOVE, BE LIABLE TO YOU FOR DAMAGES, INCLUDING ANY GENERAL, SPECIAL, INCIDENTAL OR CONSEQUENTIAL DAMAGES ARISING OUT OF THE USE OR INABILITY TO USE THE PROGRAM (INCLUDING BUT NOT LIMITED TO LOSS OF DATA OR DATA BEING RENDERED INACCURATE OR LOSSES SUSTAINED BY YOU OR THIRD PARTIES OR A FAILURE OF THE PROGRAM TO OPERATE WITH ANY OTHER PROGRAMS), EVEN IF SUCH HOLDER OR OTHER PARTY HAS BEEN ADVISED OF THE POSSIBILITY OF SUCH DAMAGES.

### END OF TERMS AND CONDITIONS

How to Apply These Terms to Your New Programs

 If you develop a new program, and you want it to be of the greatest possible use to the public, the best way to achieve this is to make it free software which everyone can redistribute and change under these terms.

 To do so, attach the following notices to the program. It is safest to attach them to the start of each source file to most effectively convey the exclusion of warranty; and each file should have at least the "copyright" line and a pointer to where the full notice is found.

 <one line to give the program's name and a brief idea of what it does.> Copyright  $(C)$  <year > <name of author>

 This program is free software; you can redistribute it and/or modify it under the terms of the GNU General Public License as published by the Free Software Foundation; either version 2 of the License, or (at your option) any later version.

 This program is distributed in the hope that it will be useful, but WITHOUT ANY WARRANTY; without even the implied warranty of MERCHANTABILITY or FITNESS FOR A PARTICULAR PURPOSE. See the GNU General Public License for more details.

 You should have received a copy of the GNU General Public License along with this program; if not, write to the Free Software Foundation, Inc., 51 Franklin Street, Fifth Floor, Boston, MA 02110-1301 USA.

Also add information on how to contact you by electronic and paper mail.

If the program is interactive, make it output a short notice like this when it starts in an interactive mode:

 Gnomovision version 69, Copyright (C) year name of author Gnomovision comes with ABSOLUTELY NO WARRANTY; for details type `show w'. This is free software, and you are welcome to redistribute it under certain conditions; type `show c' for details.

The hypothetical commands `show w' and `show c' should show the appropriate parts of the General Public License. Of course, the commands you use may be called something other than `show w' and `show c'; they could even be mouse-clicks or menu items--whatever suits your program.

You should also get your employer (if you work as a programmer) or your school, if any, to sign a "copyright disclaimer" for the program, if necessary. Here is a sample; alter the names:

 Yoyodyne, Inc., hereby disclaims all copyright interest in the program `Gnomovision' (which makes passes at compilers) written by James Hacker.

 <signature of Ty Coon>, 1 April 1989 Ty Coon, President of Vice

This General Public License does not permit incorporating your program into proprietary programs. If your program is a subroutine library, you may consider it more useful to permit linking proprietary applications with the library. If this is what you want to do, use the GNU Lesser General Public License instead of this License. Unless otherwise \*explicitly\* stated, the following text describes the licensed conditions under which the contents of this libcap/cap release may be used and distributed:

-------------------------------------------------------------------------

Redistribution and use in source and binary forms of libcap/cap, with or without modification, are permitted provided that the following conditions are met:

- 1. Redistributions of source code must retain any existing copyright notice, and this entire permission notice in its entirety, including the disclaimer of warranties.
- 2. Redistributions in binary form must reproduce all prior and current copyright notices, this list of conditions, and the following disclaimer in the documentation and/or other materials provided with the distribution
- 3. The name of any author may not be used to endorse or promote products derived from this software without their specific prior written permission.

ALTERNATIVELY, this product may be distributed under the terms of the GNU General Public License (v2.0 - see below), in which case the provisions of the GNU GPL are required INSTEAD OF the above restrictions. (This clause is necessary due to a potential conflict between the GNU GPL and the restrictions contained in a BSD-style copyright.)

THIS SOFTWARE IS PROVIDED ``AS IS'' AND ANY EXPRESS OR IMPLIED WARRANTIES, INCLUDING, BUT NOT LIMITED TO, THE IMPLIED WARRANTIES OF MERCHANTABILITY AND FITNESS FOR A PARTICULAR PURPOSE ARE DISCLAIMED. IN NO EVENT SHALL THE AUTHOR(S) BE LIABLE FOR ANY DIRECT, INDIRECT, INCIDENTAL, SPECIAL, EXEMPLARY, OR CONSEQUENTIAL DAMAGES (INCLUDING, BUT NOT LIMITED TO, PROCUREMENT OF SUBSTITUTE GOODS OR SERVICES; LOSS OF USE, DATA, OR PROFITS; OR BUSINESS INTERRUPTION) HOWEVER CAUSED AND
### ON ANY THEORY OF LIABILITY, WHETHER IN CONTRACT, STRICT LIABILITY, OR TORT (INCLUDING NEGLIGENCE OR OTHERWISE) ARISING IN ANY WAY OUT OF THE USE OF THIS SOFTWARE, EVEN IF ADVISED OF THE POSSIBILITY OF SUCH DAMAGE.

-------------------------------------------------------------------------

------------------------- Full text of gpl-2.0.txt:

-------------------------

### GNU GENERAL PUBLIC LICENSE Version 2, June 1991

Copyright (C) 1989, 1991 Free Software Foundation, Inc., 51 Franklin Street, Fifth Floor, Boston, MA 02110-1301 USA Everyone is permitted to copy and distribute verbatim copies of this license document, but changing it is not allowed.

### Preamble

 The licenses for most software are designed to take away your freedom to share and change it. By contrast, the GNU General Public License is intended to guarantee your freedom to share and change free software--to make sure the software is free for all its users. This General Public License applies to most of the Free Software Foundation's software and to any other program whose authors commit to using it. (Some other Free Software Foundation software is covered by the GNU Lesser General Public License instead.) You can apply it to your programs, too.

 When we speak of free software, we are referring to freedom, not price. Our General Public Licenses are designed to make sure that you have the freedom to distribute copies of free software (and charge for this service if you wish), that you receive source code or can get it if you want it, that you can change the software or use pieces of it in new free programs; and that you know you can do these things.

 To protect your rights, we need to make restrictions that forbid anyone to deny you these rights or to ask you to surrender the rights. These restrictions translate to certain responsibilities for you if you distribute copies of the software, or if you modify it.

 For example, if you distribute copies of such a program, whether gratis or for a fee, you must give the recipients all the rights that you have. You must make sure that they, too, receive or can get the source code. And you must show them these terms so they know their rights.

We protect your rights with two steps: (1) copyright the software, and (2) offer you this license which gives you legal permission to copy, distribute and/or modify the software.

 Also, for each author's protection and ours, we want to make certain that everyone understands that there is no warranty for this free software. If the software is modified by someone else and passed on, we want its recipients to know that what they have is not the original, so that any problems introduced by others will not reflect on the original authors' reputations.

 Finally, any free program is threatened constantly by software patents. We wish to avoid the danger that redistributors of a free program will individually obtain patent licenses, in effect making the program proprietary. To prevent this, we have made it clear that any patent must be licensed for everyone's free use or not licensed at all.

 The precise terms and conditions for copying, distribution and modification follow.

### GNU GENERAL PUBLIC LICENSE TERMS AND CONDITIONS FOR COPYING, DISTRIBUTION AND MODIFICATION

 0. This License applies to any program or other work which contains a notice placed by the copyright holder saying it may be distributed under the terms of this General Public License. The "Program", below, refers to any such program or work, and a "work based on the Program" means either the Program or any derivative work under copyright law: that is to say, a work containing the Program or a portion of it, either verbatim or with modifications and/or translated into another language. (Hereinafter, translation is included without limitation in the term "modification".) Each licensee is addressed as "you".

Activities other than copying, distribution and modification are not covered by this License; they are outside its scope. The act of running the Program is not restricted, and the output from the Program is covered only if its contents constitute a work based on the Program (independent of having been made by running the Program). Whether that is true depends on what the Program does.

 1. You may copy and distribute verbatim copies of the Program's source code as you receive it, in any medium, provided that you conspicuously and appropriately publish on each copy an appropriate copyright notice and disclaimer of warranty; keep intact all the notices that refer to this License and to the absence of any warranty; and give any other recipients of the Program a copy of this License along with the Program.

You may charge a fee for the physical act of transferring a copy, and you may at your option offer warranty protection in exchange for a fee.

 2. You may modify your copy or copies of the Program or any portion of it, thus forming a work based on the Program, and copy and distribute such modifications or work under the terms of Section 1 above, provided that you also meet all of these conditions:

 a) You must cause the modified files to carry prominent notices stating that you changed the files and the date of any change.

 b) You must cause any work that you distribute or publish, that in whole or in part contains or is derived from the Program or any part thereof, to be licensed as a whole at no charge to all third parties under the terms of this License.

 c) If the modified program normally reads commands interactively when run, you must cause it, when started running for such interactive use in the most ordinary way, to print or display an announcement including an appropriate copyright notice and a notice that there is no warranty (or else, saying that you provide a warranty) and that users may redistribute the program under these conditions, and telling the user how to view a copy of this License. (Exception: if the Program itself is interactive but does not normally print such an announcement, your work based on the Program is not required to print an announcement.)

These requirements apply to the modified work as a whole. If identifiable sections of that work are not derived from the Program, and can be reasonably considered independent and separate works in themselves, then this License, and its terms, do not apply to those sections when you distribute them as separate works. But when you distribute the same sections as part of a whole which is a work based on the Program, the distribution of the whole must be on the terms of this License, whose permissions for other licensees extend to the entire whole, and thus to each and every part regardless of who wrote it.

Thus, it is not the intent of this section to claim rights or contest your rights to work written entirely by you; rather, the intent is to exercise the right to control the distribution of derivative or collective works based on the Program.

In addition, mere aggregation of another work not based on the Program with the Program (or with a work based on the Program) on a volume of a storage or distribution medium does not bring the other work under the scope of this License.

3. You may copy and distribute the Program (or a work based on it,

under Section 2) in object code or executable form under the terms of Sections 1 and 2 above provided that you also do one of the following:

 a) Accompany it with the complete corresponding machine-readable source code, which must be distributed under the terms of Sections 1 and 2 above on a medium customarily used for software interchange; or,

 b) Accompany it with a written offer, valid for at least three years, to give any third party, for a charge no more than your cost of physically performing source distribution, a complete machine-readable copy of the corresponding source code, to be distributed under the terms of Sections 1 and 2 above on a medium customarily used for software interchange; or,

 c) Accompany it with the information you received as to the offer to distribute corresponding source code. (This alternative is allowed only for noncommercial distribution and only if you received the program in object code or executable form with such an offer, in accord with Subsection b above.)

The source code for a work means the preferred form of the work for making modifications to it. For an executable work, complete source code means all the source code for all modules it contains, plus any associated interface definition files, plus the scripts used to control compilation and installation of the executable. However, as a special exception, the source code distributed need not include anything that is normally distributed (in either source or binary form) with the major components (compiler, kernel, and so on) of the operating system on which the executable runs, unless that component itself accompanies the executable.

If distribution of executable or object code is made by offering access to copy from a designated place, then offering equivalent access to copy the source code from the same place counts as distribution of the source code, even though third parties are not compelled to copy the source along with the object code.

 4. You may not copy, modify, sublicense, or distribute the Program except as expressly provided under this License. Any attempt otherwise to copy, modify, sublicense or distribute the Program is void, and will automatically terminate your rights under this License. However, parties who have received copies, or rights, from you under this License will not have their licenses terminated so long as such parties remain in full compliance.

 5. You are not required to accept this License, since you have not signed it. However, nothing else grants you permission to modify or distribute the Program or its derivative works. These actions are

prohibited by law if you do not accept this License. Therefore, by modifying or distributing the Program (or any work based on the Program), you indicate your acceptance of this License to do so, and all its terms and conditions for copying, distributing or modifying the Program or works based on it.

 6. Each time you redistribute the Program (or any work based on the Program), the recipient automatically receives a license from the original licensor to copy, distribute or modify the Program subject to these terms and conditions. You may not impose any further restrictions on the recipients' exercise of the rights granted herein. You are not responsible for enforcing compliance by third parties to this License.

 7. If, as a consequence of a court judgment or allegation of patent infringement or for any other reason (not limited to patent issues), conditions are imposed on you (whether by court order, agreement or otherwise) that contradict the conditions of this License, they do not excuse you from the conditions of this License. If you cannot distribute so as to satisfy simultaneously your obligations under this License and any other pertinent obligations, then as a consequence you may not distribute the Program at all. For example, if a patent license would not permit royalty-free redistribution of the Program by all those who receive copies directly or indirectly through you, then the only way you could satisfy both it and this License would be to refrain entirely from distribution of the Program.

If any portion of this section is held invalid or unenforceable under any particular circumstance, the balance of the section is intended to apply and the section as a whole is intended to apply in other circumstances.

It is not the purpose of this section to induce you to infringe any patents or other property right claims or to contest validity of any such claims; this section has the sole purpose of protecting the integrity of the free software distribution system, which is implemented by public license practices. Many people have made generous contributions to the wide range of software distributed through that system in reliance on consistent application of that system; it is up to the author/donor to decide if he or she is willing to distribute software through any other system and a licensee cannot impose that choice.

This section is intended to make thoroughly clear what is believed to be a consequence of the rest of this License.

 8. If the distribution and/or use of the Program is restricted in certain countries either by patents or by copyrighted interfaces, the

original copyright holder who places the Program under this License may add an explicit geographical distribution limitation excluding those countries, so that distribution is permitted only in or among countries not thus excluded. In such case, this License incorporates the limitation as if written in the body of this License.

 9. The Free Software Foundation may publish revised and/or new versions of the General Public License from time to time. Such new versions will be similar in spirit to the present version, but may differ in detail to address new problems or concerns.

Each version is given a distinguishing version number. If the Program specifies a version number of this License which applies to it and "any later version", you have the option of following the terms and conditions either of that version or of any later version published by the Free Software Foundation. If the Program does not specify a version number of this License, you may choose any version ever published by the Free Software Foundation.

 10. If you wish to incorporate parts of the Program into other free programs whose distribution conditions are different, write to the author to ask for permission. For software which is copyrighted by the Free Software Foundation, write to the Free Software Foundation; we sometimes make exceptions for this. Our decision will be guided by the two goals of preserving the free status of all derivatives of our free software and of promoting the sharing and reuse of software generally.

### NO WARRANTY

 11. BECAUSE THE PROGRAM IS LICENSED FREE OF CHARGE, THERE IS NO WARRANTY FOR THE PROGRAM, TO THE EXTENT PERMITTED BY APPLICABLE LAW. EXCEPT WHEN OTHERWISE STATED IN WRITING THE COPYRIGHT HOLDERS AND/OR OTHER PARTIES PROVIDE THE PROGRAM "AS IS" WITHOUT WARRANTY OF ANY KIND, EITHER EXPRESSED OR IMPLIED, INCLUDING, BUT NOT LIMITED TO, THE IMPLIED WARRANTIES OF MERCHANTABILITY AND FITNESS FOR A PARTICULAR PURPOSE. THE ENTIRE RISK AS TO THE QUALITY AND PERFORMANCE OF THE PROGRAM IS WITH YOU. SHOULD THE PROGRAM PROVE DEFECTIVE, YOU ASSUME THE COST OF ALL NECESSARY SERVICING, REPAIR OR CORRECTION.

 12. IN NO EVENT UNLESS REQUIRED BY APPLICABLE LAW OR AGREED TO IN WRITING WILL ANY COPYRIGHT HOLDER, OR ANY OTHER PARTY WHO MAY MODIFY AND/OR REDISTRIBUTE THE PROGRAM AS PERMITTED ABOVE, BE LIABLE TO YOU FOR DAMAGES, INCLUDING ANY GENERAL, SPECIAL, INCIDENTAL OR CONSEQUENTIAL DAMAGES ARISING OUT OF THE USE OR INABILITY TO USE THE PROGRAM (INCLUDING BUT NOT LIMITED TO LOSS OF DATA OR DATA BEING RENDERED INACCURATE OR LOSSES SUSTAINED BY YOU OR THIRD PARTIES OR A FAILURE OF THE PROGRAM TO OPERATE WITH ANY OTHER PROGRAMS), EVEN IF SUCH HOLDER OR OTHER PARTY HAS BEEN ADVISED OF THE POSSIBILITY OF SUCH DAMAGES.

### END OF TERMS AND CONDITIONS

How to Apply These Terms to Your New Programs

 If you develop a new program, and you want it to be of the greatest possible use to the public, the best way to achieve this is to make it free software which everyone can redistribute and change under these terms.

 To do so, attach the following notices to the program. It is safest to attach them to the start of each source file to most effectively convey the exclusion of warranty; and each file should have at least the "copyright" line and a pointer to where the full notice is found.

 <one line to give the program's name and a brief idea of what it does.> Copyright  $(C)$  <year > <name of author>

 This program is free software; you can redistribute it and/or modify it under the terms of the GNU General Public License as published by the Free Software Foundation; either version 2 of the License, or (at your option) any later version.

 This program is distributed in the hope that it will be useful, but WITHOUT ANY WARRANTY; without even the implied warranty of MERCHANTABILITY or FITNESS FOR A PARTICULAR PURPOSE. See the GNU General Public License for more details.

 You should have received a copy of the GNU General Public License along with this program; if not, write to the Free Software Foundation, Inc., 51 Franklin Street, Fifth Floor, Boston, MA 02110-1301 USA.

Also add information on how to contact you by electronic and paper mail.

If the program is interactive, make it output a short notice like this when it starts in an interactive mode:

 Gnomovision version 69, Copyright (C) year name of author Gnomovision comes with ABSOLUTELY NO WARRANTY; for details type `show w'. This is free software, and you are welcome to redistribute it under certain conditions; type `show c' for details.

The hypothetical commands `show w' and `show c' should show the appropriate parts of the General Public License. Of course, the commands you use may be called something other than `show w' and `show c'; they could even be mouse-clicks or menu items--whatever suits your program.

You should also get your employer (if you work as a programmer) or your school, if any, to sign a "copyright disclaimer" for the program, if

necessary. Here is a sample; alter the names:

 Yoyodyne, Inc., hereby disclaims all copyright interest in the program `Gnomovision' (which makes passes at compilers) written by James Hacker.

 <signature of Ty Coon>, 1 April 1989 Ty Coon, President of Vice

This General Public License does not permit incorporating your program into proprietary programs. If your program is a subroutine library, you may consider it more useful to permit linking proprietary applications with the library. If this is what you want to do, use the GNU Lesser General Public License instead of this License.

Unless otherwise \*explicitly\* stated, the following text describes the licensed conditions under which the contents of this libcap release may be used and distributed:

-------------------------------------------------------------------------

Redistribution and use in source and binary forms of libcap, with or without modification, are permitted provided that the following conditions are met:

1. Redistributions of source code must retain any existing copyright notice, and this entire permission notice in its entirety, including the disclaimer of warranties.

- 2. Redistributions in binary form must reproduce all prior and current copyright notices, this list of conditions, and the following disclaimer in the documentation and/or other materials provided with the distribution.
- 3. The name of any author may not be used to endorse or promote products derived from this software without their specific prior written permission.

ALTERNATIVELY, this product may be distributed under the terms of the GNU General Public License (v2.0 - see below), in which case the provisions of the GNU GPL are required INSTEAD OF the above restrictions. (This clause is necessary due to a potential conflict between the GNU GPL and the restrictions contained in a BSD-style copyright.)

THIS SOFTWARE IS PROVIDED ``AS IS'' AND ANY EXPRESS OR IMPLIED WARRANTIES, INCLUDING, BUT NOT LIMITED TO, THE IMPLIED WARRANTIES OF MERCHANTABILITY AND FITNESS FOR A PARTICULAR PURPOSE ARE DISCLAIMED. IN NO EVENT SHALL THE AUTHOR(S) BE LIABLE FOR ANY DIRECT, INDIRECT, INCIDENTAL, SPECIAL, EXEMPLARY, OR CONSEQUENTIAL DAMAGES (INCLUDING, BUT NOT LIMITED TO, PROCUREMENT OF SUBSTITUTE GOODS OR SERVICES; LOSS

OF USE, DATA, OR PROFITS; OR BUSINESS INTERRUPTION) HOWEVER CAUSED AND ON ANY THEORY OF LIABILITY, WHETHER IN CONTRACT, STRICT LIABILITY, OR TORT (INCLUDING NEGLIGENCE OR OTHERWISE) ARISING IN ANY WAY OUT OF THE USE OF THIS SOFTWARE, EVEN IF ADVISED OF THE POSSIBILITY OF SUCH **DAMAGE.** 

 $-$ 

 $-$ 

Full text of gpl-2.0.txt: -------------------------

### GNU GENERAL PUBLIC LICENSE Version 2, June 1991

Copyright (C) 1989, 1991 Free Software Foundation, Inc., 51 Franklin Street, Fifth Floor, Boston, MA 02110-1301 USA Everyone is permitted to copy and distribute verbatim copies of this license document, but changing it is not allowed.

#### Preamble

 The licenses for most software are designed to take away your freedom to share and change it. By contrast, the GNU General Public License is intended to guarantee your freedom to share and change free software--to make sure the software is free for all its users. This General Public License applies to most of the Free Software Foundation's software and to any other program whose authors commit to using it. (Some other Free Software Foundation software is covered by the GNU Lesser General Public License instead.) You can apply it to your programs, too.

 When we speak of free software, we are referring to freedom, not price. Our General Public Licenses are designed to make sure that you have the freedom to distribute copies of free software (and charge for this service if you wish), that you receive source code or can get it if you want it, that you can change the software or use pieces of it in new free programs; and that you know you can do these things.

 To protect your rights, we need to make restrictions that forbid anyone to deny you these rights or to ask you to surrender the rights. These restrictions translate to certain responsibilities for you if you distribute copies of the software, or if you modify it.

 For example, if you distribute copies of such a program, whether gratis or for a fee, you must give the recipients all the rights that you have. You must make sure that they, too, receive or can get the source code. And you must show them these terms so they know their rights.

We protect your rights with two steps: (1) copyright the software, and (2) offer you this license which gives you legal permission to copy, distribute and/or modify the software.

 Also, for each author's protection and ours, we want to make certain that everyone understands that there is no warranty for this free software. If the software is modified by someone else and passed on, we want its recipients to know that what they have is not the original, so that any problems introduced by others will not reflect on the original authors' reputations.

 Finally, any free program is threatened constantly by software patents. We wish to avoid the danger that redistributors of a free program will individually obtain patent licenses, in effect making the program proprietary. To prevent this, we have made it clear that any patent must be licensed for everyone's free use or not licensed at all.

 The precise terms and conditions for copying, distribution and modification follow.

### GNU GENERAL PUBLIC LICENSE TERMS AND CONDITIONS FOR COPYING, DISTRIBUTION AND MODIFICATION

 0. This License applies to any program or other work which contains a notice placed by the copyright holder saying it may be distributed under the terms of this General Public License. The "Program", below, refers to any such program or work, and a "work based on the Program" means either the Program or any derivative work under copyright law: that is to say, a work containing the Program or a portion of it, either verbatim or with modifications and/or translated into another language. (Hereinafter, translation is included without limitation in the term "modification".) Each licensee is addressed as "you".

Activities other than copying, distribution and modification are not covered by this License; they are outside its scope. The act of running the Program is not restricted, and the output from the Program is covered only if its contents constitute a work based on the Program (independent of having been made by running the Program). Whether that is true depends on what the Program does.

 1. You may copy and distribute verbatim copies of the Program's source code as you receive it, in any medium, provided that you conspicuously and appropriately publish on each copy an appropriate copyright notice and disclaimer of warranty; keep intact all the notices that refer to this License and to the absence of any warranty; and give any other recipients of the Program a copy of this License along with the Program.

You may charge a fee for the physical act of transferring a copy, and you may at your option offer warranty protection in exchange for a fee.

 2. You may modify your copy or copies of the Program or any portion of it, thus forming a work based on the Program, and copy and distribute such modifications or work under the terms of Section 1 above, provided that you also meet all of these conditions:

 a) You must cause the modified files to carry prominent notices stating that you changed the files and the date of any change.

 b) You must cause any work that you distribute or publish, that in whole or in part contains or is derived from the Program or any part thereof, to be licensed as a whole at no charge to all third parties under the terms of this License.

 c) If the modified program normally reads commands interactively when run, you must cause it, when started running for such interactive use in the most ordinary way, to print or display an announcement including an appropriate copyright notice and a notice that there is no warranty (or else, saying that you provide a warranty) and that users may redistribute the program under these conditions, and telling the user how to view a copy of this License. (Exception: if the Program itself is interactive but does not normally print such an announcement, your work based on the Program is not required to print an announcement.)

These requirements apply to the modified work as a whole. If identifiable sections of that work are not derived from the Program, and can be reasonably considered independent and separate works in themselves, then this License, and its terms, do not apply to those sections when you distribute them as separate works. But when you distribute the same sections as part of a whole which is a work based on the Program, the distribution of the whole must be on the terms of this License, whose permissions for other licensees extend to the entire whole, and thus to each and every part regardless of who wrote it.

Thus, it is not the intent of this section to claim rights or contest your rights to work written entirely by you; rather, the intent is to exercise the right to control the distribution of derivative or collective works based on the Program.

In addition, mere aggregation of another work not based on the Program with the Program (or with a work based on the Program) on a volume of a storage or distribution medium does not bring the other work under the scope of this License.

 3. You may copy and distribute the Program (or a work based on it, under Section 2) in object code or executable form under the terms of Sections 1 and 2 above provided that you also do one of the following:

 a) Accompany it with the complete corresponding machine-readable source code, which must be distributed under the terms of Sections 1 and 2 above on a medium customarily used for software interchange; or,

 b) Accompany it with a written offer, valid for at least three years, to give any third party, for a charge no more than your cost of physically performing source distribution, a complete machine-readable copy of the corresponding source code, to be distributed under the terms of Sections 1 and 2 above on a medium customarily used for software interchange; or,

 c) Accompany it with the information you received as to the offer to distribute corresponding source code. (This alternative is allowed only for noncommercial distribution and only if you received the program in object code or executable form with such an offer, in accord with Subsection b above.)

The source code for a work means the preferred form of the work for making modifications to it. For an executable work, complete source code means all the source code for all modules it contains, plus any associated interface definition files, plus the scripts used to control compilation and installation of the executable. However, as a special exception, the source code distributed need not include anything that is normally distributed (in either source or binary form) with the major components (compiler, kernel, and so on) of the operating system on which the executable runs, unless that component itself accompanies the executable.

If distribution of executable or object code is made by offering access to copy from a designated place, then offering equivalent access to copy the source code from the same place counts as distribution of the source code, even though third parties are not compelled to copy the source along with the object code.

 4. You may not copy, modify, sublicense, or distribute the Program except as expressly provided under this License. Any attempt otherwise to copy, modify, sublicense or distribute the Program is void, and will automatically terminate your rights under this License. However, parties who have received copies, or rights, from you under this License will not have their licenses terminated so long as such parties remain in full compliance.

 5. You are not required to accept this License, since you have not signed it. However, nothing else grants you permission to modify or

distribute the Program or its derivative works. These actions are prohibited by law if you do not accept this License. Therefore, by modifying or distributing the Program (or any work based on the Program), you indicate your acceptance of this License to do so, and all its terms and conditions for copying, distributing or modifying the Program or works based on it.

 6. Each time you redistribute the Program (or any work based on the Program), the recipient automatically receives a license from the original licensor to copy, distribute or modify the Program subject to these terms and conditions. You may not impose any further restrictions on the recipients' exercise of the rights granted herein. You are not responsible for enforcing compliance by third parties to this License.

 7. If, as a consequence of a court judgment or allegation of patent infringement or for any other reason (not limited to patent issues), conditions are imposed on you (whether by court order, agreement or otherwise) that contradict the conditions of this License, they do not excuse you from the conditions of this License. If you cannot distribute so as to satisfy simultaneously your obligations under this License and any other pertinent obligations, then as a consequence you may not distribute the Program at all. For example, if a patent license would not permit royalty-free redistribution of the Program by all those who receive copies directly or indirectly through you, then the only way you could satisfy both it and this License would be to refrain entirely from distribution of the Program.

If any portion of this section is held invalid or unenforceable under any particular circumstance, the balance of the section is intended to apply and the section as a whole is intended to apply in other circumstances.

It is not the purpose of this section to induce you to infringe any patents or other property right claims or to contest validity of any such claims; this section has the sole purpose of protecting the integrity of the free software distribution system, which is implemented by public license practices. Many people have made generous contributions to the wide range of software distributed through that system in reliance on consistent application of that system; it is up to the author/donor to decide if he or she is willing to distribute software through any other system and a licensee cannot impose that choice.

This section is intended to make thoroughly clear what is believed to be a consequence of the rest of this License.

8. If the distribution and/or use of the Program is restricted in

certain countries either by patents or by copyrighted interfaces, the original copyright holder who places the Program under this License may add an explicit geographical distribution limitation excluding those countries, so that distribution is permitted only in or among countries not thus excluded. In such case, this License incorporates the limitation as if written in the body of this License.

 9. The Free Software Foundation may publish revised and/or new versions of the General Public License from time to time. Such new versions will be similar in spirit to the present version, but may differ in detail to address new problems or concerns.

Each version is given a distinguishing version number. If the Program specifies a version number of this License which applies to it and "any later version", you have the option of following the terms and conditions either of that version or of any later version published by the Free Software Foundation. If the Program does not specify a version number of this License, you may choose any version ever published by the Free Software Foundation.

 10. If you wish to incorporate parts of the Program into other free programs whose distribution conditions are different, write to the author to ask for permission. For software which is copyrighted by the Free Software Foundation, write to the Free Software Foundation; we sometimes make exceptions for this. Our decision will be guided by the two goals of preserving the free status of all derivatives of our free software and of promoting the sharing and reuse of software generally.

### NO WARRANTY

 11. BECAUSE THE PROGRAM IS LICENSED FREE OF CHARGE, THERE IS NO WARRANTY FOR THE PROGRAM, TO THE EXTENT PERMITTED BY APPLICABLE LAW. EXCEPT WHEN OTHERWISE STATED IN WRITING THE COPYRIGHT HOLDERS AND/OR OTHER PARTIES PROVIDE THE PROGRAM "AS IS" WITHOUT WARRANTY OF ANY KIND, EITHER EXPRESSED OR IMPLIED, INCLUDING, BUT NOT LIMITED TO, THE IMPLIED WARRANTIES OF MERCHANTABILITY AND FITNESS FOR A PARTICULAR PURPOSE. THE ENTIRE RISK AS TO THE QUALITY AND PERFORMANCE OF THE PROGRAM IS WITH YOU. SHOULD THE PROGRAM PROVE DEFECTIVE, YOU ASSUME THE COST OF ALL NECESSARY SERVICING, REPAIR OR CORRECTION.

 12. IN NO EVENT UNLESS REQUIRED BY APPLICABLE LAW OR AGREED TO IN WRITING WILL ANY COPYRIGHT HOLDER, OR ANY OTHER PARTY WHO MAY MODIFY AND/OR REDISTRIBUTE THE PROGRAM AS PERMITTED ABOVE, BE LIABLE TO YOU FOR DAMAGES, INCLUDING ANY GENERAL, SPECIAL, INCIDENTAL OR CONSEQUENTIAL DAMAGES ARISING OUT OF THE USE OR INABILITY TO USE THE PROGRAM (INCLUDING BUT NOT LIMITED TO LOSS OF DATA OR DATA BEING RENDERED INACCURATE OR LOSSES SUSTAINED BY YOU OR THIRD PARTIES OR A FAILURE OF THE PROGRAM TO OPERATE WITH ANY OTHER PROGRAMS), EVEN IF SUCH HOLDER OR OTHER PARTY HAS BEEN ADVISED OF THE

#### POSSIBILITY OF SUCH DAMAGES.

### END OF TERMS AND CONDITIONS

How to Apply These Terms to Your New Programs

 If you develop a new program, and you want it to be of the greatest possible use to the public, the best way to achieve this is to make it free software which everyone can redistribute and change under these terms.

 To do so, attach the following notices to the program. It is safest to attach them to the start of each source file to most effectively convey the exclusion of warranty; and each file should have at least the "copyright" line and a pointer to where the full notice is found.

 <one line to give the program's name and a brief idea of what it does.> Copyright  $(C)$  <year > <name of author>

 This program is free software; you can redistribute it and/or modify it under the terms of the GNU General Public License as published by the Free Software Foundation; either version 2 of the License, or (at your option) any later version.

 This program is distributed in the hope that it will be useful, but WITHOUT ANY WARRANTY; without even the implied warranty of MERCHANTABILITY or FITNESS FOR A PARTICULAR PURPOSE. See the GNU General Public License for more details.

 You should have received a copy of the GNU General Public License along with this program; if not, write to the Free Software Foundation, Inc., 51 Franklin Street, Fifth Floor, Boston, MA 02110-1301 USA.

Also add information on how to contact you by electronic and paper mail.

If the program is interactive, make it output a short notice like this when it starts in an interactive mode:

 Gnomovision version 69, Copyright (C) year name of author Gnomovision comes with ABSOLUTELY NO WARRANTY; for details type `show w'. This is free software, and you are welcome to redistribute it under certain conditions; type `show c' for details.

The hypothetical commands `show w' and `show c' should show the appropriate parts of the General Public License. Of course, the commands you use may be called something other than `show w' and `show c'; they could even be mouse-clicks or menu items--whatever suits your program.

You should also get your employer (if you work as a programmer) or your

school, if any, to sign a "copyright disclaimer" for the program, if necessary. Here is a sample; alter the names:

 Yoyodyne, Inc., hereby disclaims all copyright interest in the program `Gnomovision' (which makes passes at compilers) written by James Hacker.

 <signature of Ty Coon>, 1 April 1989 Ty Coon, President of Vice

This General Public License does not permit incorporating your program into proprietary programs. If your program is a subroutine library, you may consider it more useful to permit linking proprietary applications with the library. If this is what you want to do, use the GNU Lesser General Public License instead of this License.

# **1.47 libfido2 1.10.0-1**

## **1.47.1 Available under license :**

Copyright (c) 2018-2022 Yubico AB. All rights reserved.

Redistribution and use in source and binary forms, with or without modification, are permitted provided that the following conditions are met:

- 1. Redistributions of source code must retain the above copyright notice, this list of conditions and the following disclaimer.
- 2. Redistributions in binary form must reproduce the above copyright notice, this list of conditions and the following disclaimer in the documentation and/or other materials provided with the distribution.

THIS SOFTWARE IS PROVIDED BY THE COPYRIGHT HOLDERS AND CONTRIBUTORS "AS IS" AND ANY EXPRESS OR IMPLIED WARRANTIES, INCLUDING, BUT NOT LIMITED TO, THE IMPLIED WARRANTIES OF MERCHANTABILITY AND FITNESS FOR A PARTICULAR PURPOSE ARE DISCLAIMED. IN NO EVENT SHALL THE COPYRIGHT HOLDER OR CONTRIBUTORS BE LIABLE FOR ANY DIRECT, INDIRECT, INCIDENTAL, SPECIAL, EXEMPLARY, OR CONSEQUENTIAL DAMAGES (INCLUDING, BUT NOT LIMITED TO, PROCUREMENT OF SUBSTITUTE GOODS OR SERVICES; LOSS OF USE, DATA, OR PROFITS; OR BUSINESS INTERRUPTION) HOWEVER CAUSED AND ON ANY THEORY OF LIABILITY, WHETHER IN CONTRACT, STRICT LIABILITY, OR TORT (INCLUDING NEGLIGENCE OR OTHERWISE) ARISING IN ANY WAY OUT OF THE USE OF THIS SOFTWARE, EVEN IF ADVISED OF THE POSSIBILITY OF SUCH DAMAGE.

# **1.48 python-attrs 21.2.0-1**

## **1.48.1 Available under license :**

The MIT License (MIT)

Copyright (c) 2015 Hynek Schlawack

Permission is hereby granted, free of charge, to any person obtaining a copy of this software and associated documentation files (the "Software"), to deal in the Software without restriction, including without limitation the rights to use, copy, modify, merge, publish, distribute, sublicense, and/or sell copies of the Software, and to permit persons to whom the Software is furnished to do so, subject to the following conditions:

The above copyright notice and this permission notice shall be included in all copies or substantial portions of the Software.

THE SOFTWARE IS PROVIDED "AS IS", WITHOUT WARRANTY OF ANY KIND, EXPRESS OR IMPLIED, INCLUDING BUT NOT LIMITED TO THE WARRANTIES OF MERCHANTABILITY, FITNESS FOR A PARTICULAR PURPOSE AND NONINFRINGEMENT. IN NO EVENT SHALL THE AUTHORS OR COPYRIGHT HOLDERS BE LIABLE FOR ANY CLAIM, DAMAGES OR OTHER LIABILITY, WHETHER IN AN ACTION OF CONTRACT, TORT OR OTHERWISE, ARISING FROM, OUT OF OR IN CONNECTION WITH THE SOFTWARE OR THE USE OR OTHER DEALINGS IN THE **SOFTWARE** 

# **1.49 acl 2.3.1-1**

### **1.49.1 Available under license :**

Most components of the "acl" package are licensed under Version 2.1 of the GNU Lesser General Public License (see COPYING.LGPL).

Some components (as annotated in the source) are licensed under Version 2 of the GNU General Public License (see below),

 $-$ 

 GNU GENERAL PUBLIC LICENSE Version 2, June 1991

Copyright (C) 1989, 1991 Free Software Foundation, Inc., 51 Franklin Street, Fifth Floor, Boston, MA 02110-1301 USA Everyone is permitted to copy and distribute verbatim copies of this license document, but changing it is not allowed.

 Preamble

 The licenses for most software are designed to take away your freedom to share and change it. By contrast, the GNU General Public License is intended to guarantee your freedom to share and change free

software--to make sure the software is free for all its users. This General Public License applies to most of the Free Software Foundation's software and to any other program whose authors commit to using it. (Some other Free Software Foundation software is covered by the GNU Lesser General Public License instead.) You can apply it to your programs, too.

 When we speak of free software, we are referring to freedom, not price. Our General Public Licenses are designed to make sure that you have the freedom to distribute copies of free software (and charge for this service if you wish), that you receive source code or can get it if you want it, that you can change the software or use pieces of it in new free programs; and that you know you can do these things.

 To protect your rights, we need to make restrictions that forbid anyone to deny you these rights or to ask you to surrender the rights. These restrictions translate to certain responsibilities for you if you distribute copies of the software, or if you modify it.

 For example, if you distribute copies of such a program, whether gratis or for a fee, you must give the recipients all the rights that you have. You must make sure that they, too, receive or can get the source code. And you must show them these terms so they know their rights.

We protect your rights with two steps: (1) copyright the software, and (2) offer you this license which gives you legal permission to copy, distribute and/or modify the software.

 Also, for each author's protection and ours, we want to make certain that everyone understands that there is no warranty for this free software. If the software is modified by someone else and passed on, we want its recipients to know that what they have is not the original, so that any problems introduced by others will not reflect on the original authors' reputations.

 Finally, any free program is threatened constantly by software patents. We wish to avoid the danger that redistributors of a free program will individually obtain patent licenses, in effect making the program proprietary. To prevent this, we have made it clear that any patent must be licensed for everyone's free use or not licensed at all.

 The precise terms and conditions for copying, distribution and modification follow.

### GNU GENERAL PUBLIC LICENSE TERMS AND CONDITIONS FOR COPYING, DISTRIBUTION AND MODIFICATION

 0. This License applies to any program or other work which contains a notice placed by the copyright holder saying it may be distributed under the terms of this General Public License. The "Program", below, refers to any such program or work, and a "work based on the Program" means either the Program or any derivative work under copyright law: that is to say, a work containing the Program or a portion of it, either verbatim or with modifications and/or translated into another language. (Hereinafter, translation is included without limitation in the term "modification".) Each licensee is addressed as "you".

Activities other than copying, distribution and modification are not covered by this License; they are outside its scope. The act of running the Program is not restricted, and the output from the Program is covered only if its contents constitute a work based on the Program (independent of having been made by running the Program). Whether that is true depends on what the Program does.

 1. You may copy and distribute verbatim copies of the Program's source code as you receive it, in any medium, provided that you conspicuously and appropriately publish on each copy an appropriate copyright notice and disclaimer of warranty; keep intact all the notices that refer to this License and to the absence of any warranty; and give any other recipients of the Program a copy of this License along with the Program.

You may charge a fee for the physical act of transferring a copy, and you may at your option offer warranty protection in exchange for a fee.

 2. You may modify your copy or copies of the Program or any portion of it, thus forming a work based on the Program, and copy and distribute such modifications or work under the terms of Section 1 above, provided that you also meet all of these conditions:

 a) You must cause the modified files to carry prominent notices stating that you changed the files and the date of any change.

 b) You must cause any work that you distribute or publish, that in whole or in part contains or is derived from the Program or any part thereof, to be licensed as a whole at no charge to all third parties under the terms of this License.

 c) If the modified program normally reads commands interactively when run, you must cause it, when started running for such interactive use in the most ordinary way, to print or display an announcement including an appropriate copyright notice and a notice that there is no warranty (or else, saying that you provide a warranty) and that users may redistribute the program under these conditions, and telling the user how to view a copy of this

 License. (Exception: if the Program itself is interactive but does not normally print such an announcement, your work based on the Program is not required to print an announcement.)

These requirements apply to the modified work as a whole. If identifiable sections of that work are not derived from the Program, and can be reasonably considered independent and separate works in themselves, then this License, and its terms, do not apply to those sections when you distribute them as separate works. But when you distribute the same sections as part of a whole which is a work based on the Program, the distribution of the whole must be on the terms of this License, whose permissions for other licensees extend to the entire whole, and thus to each and every part regardless of who wrote it.

Thus, it is not the intent of this section to claim rights or contest your rights to work written entirely by you; rather, the intent is to exercise the right to control the distribution of derivative or collective works based on the Program.

In addition, mere aggregation of another work not based on the Program with the Program (or with a work based on the Program) on a volume of a storage or distribution medium does not bring the other work under the scope of this License.

 3. You may copy and distribute the Program (or a work based on it, under Section 2) in object code or executable form under the terms of Sections 1 and 2 above provided that you also do one of the following:

 a) Accompany it with the complete corresponding machine-readable source code, which must be distributed under the terms of Sections 1 and 2 above on a medium customarily used for software interchange; or,

 b) Accompany it with a written offer, valid for at least three years, to give any third party, for a charge no more than your cost of physically performing source distribution, a complete machine-readable copy of the corresponding source code, to be distributed under the terms of Sections 1 and 2 above on a medium customarily used for software interchange; or,

 c) Accompany it with the information you received as to the offer to distribute corresponding source code. (This alternative is allowed only for noncommercial distribution and only if you received the program in object code or executable form with such an offer, in accord with Subsection b above.)

The source code for a work means the preferred form of the work for making modifications to it. For an executable work, complete source code means all the source code for all modules it contains, plus any

associated interface definition files, plus the scripts used to control compilation and installation of the executable. However, as a special exception, the source code distributed need not include anything that is normally distributed (in either source or binary form) with the major components (compiler, kernel, and so on) of the operating system on which the executable runs, unless that component itself accompanies the executable.

If distribution of executable or object code is made by offering access to copy from a designated place, then offering equivalent access to copy the source code from the same place counts as distribution of the source code, even though third parties are not compelled to copy the source along with the object code.

 4. You may not copy, modify, sublicense, or distribute the Program except as expressly provided under this License. Any attempt otherwise to copy, modify, sublicense or distribute the Program is void, and will automatically terminate your rights under this License. However, parties who have received copies, or rights, from you under this License will not have their licenses terminated so long as such parties remain in full compliance.

 5. You are not required to accept this License, since you have not signed it. However, nothing else grants you permission to modify or distribute the Program or its derivative works. These actions are prohibited by law if you do not accept this License. Therefore, by modifying or distributing the Program (or any work based on the Program), you indicate your acceptance of this License to do so, and all its terms and conditions for copying, distributing or modifying the Program or works based on it.

 6. Each time you redistribute the Program (or any work based on the Program), the recipient automatically receives a license from the original licensor to copy, distribute or modify the Program subject to these terms and conditions. You may not impose any further restrictions on the recipients' exercise of the rights granted herein. You are not responsible for enforcing compliance by third parties to this License.

 7. If, as a consequence of a court judgment or allegation of patent infringement or for any other reason (not limited to patent issues), conditions are imposed on you (whether by court order, agreement or otherwise) that contradict the conditions of this License, they do not excuse you from the conditions of this License. If you cannot distribute so as to satisfy simultaneously your obligations under this License and any other pertinent obligations, then as a consequence you may not distribute the Program at all. For example, if a patent license would not permit royalty-free redistribution of the Program by

all those who receive copies directly or indirectly through you, then the only way you could satisfy both it and this License would be to refrain entirely from distribution of the Program.

If any portion of this section is held invalid or unenforceable under any particular circumstance, the balance of the section is intended to apply and the section as a whole is intended to apply in other circumstances.

It is not the purpose of this section to induce you to infringe any patents or other property right claims or to contest validity of any such claims; this section has the sole purpose of protecting the integrity of the free software distribution system, which is implemented by public license practices. Many people have made generous contributions to the wide range of software distributed through that system in reliance on consistent application of that system; it is up to the author/donor to decide if he or she is willing to distribute software through any other system and a licensee cannot impose that choice.

This section is intended to make thoroughly clear what is believed to be a consequence of the rest of this License.

 8. If the distribution and/or use of the Program is restricted in certain countries either by patents or by copyrighted interfaces, the original copyright holder who places the Program under this License may add an explicit geographical distribution limitation excluding those countries, so that distribution is permitted only in or among countries not thus excluded. In such case, this License incorporates the limitation as if written in the body of this License.

 9. The Free Software Foundation may publish revised and/or new versions of the General Public License from time to time. Such new versions will be similar in spirit to the present version, but may differ in detail to address new problems or concerns.

Each version is given a distinguishing version number. If the Program specifies a version number of this License which applies to it and "any later version", you have the option of following the terms and conditions either of that version or of any later version published by the Free Software Foundation. If the Program does not specify a version number of this License, you may choose any version ever published by the Free Software Foundation.

 10. If you wish to incorporate parts of the Program into other free programs whose distribution conditions are different, write to the author to ask for permission. For software which is copyrighted by the Free Software Foundation, write to the Free Software Foundation; we sometimes

make exceptions for this. Our decision will be guided by the two goals of preserving the free status of all derivatives of our free software and of promoting the sharing and reuse of software generally.

### NO WARRANTY

 11. BECAUSE THE PROGRAM IS LICENSED FREE OF CHARGE, THERE IS NO WARRANTY FOR THE PROGRAM, TO THE EXTENT PERMITTED BY APPLICABLE LAW. EXCEPT WHEN OTHERWISE STATED IN WRITING THE COPYRIGHT HOLDERS AND/OR OTHER PARTIES PROVIDE THE PROGRAM "AS IS" WITHOUT WARRANTY OF ANY KIND, EITHER EXPRESSED OR IMPLIED, INCLUDING, BUT NOT LIMITED TO, THE IMPLIED WARRANTIES OF MERCHANTABILITY AND FITNESS FOR A PARTICULAR PURPOSE. THE ENTIRE RISK AS TO THE QUALITY AND PERFORMANCE OF THE PROGRAM IS WITH YOU. SHOULD THE PROGRAM PROVE DEFECTIVE, YOU ASSUME THE COST OF ALL NECESSARY SERVICING, REPAIR OR CORRECTION.

 12. IN NO EVENT UNLESS REQUIRED BY APPLICABLE LAW OR AGREED TO IN WRITING WILL ANY COPYRIGHT HOLDER, OR ANY OTHER PARTY WHO MAY MODIFY AND/OR REDISTRIBUTE THE PROGRAM AS PERMITTED ABOVE, BE LIABLE TO YOU FOR DAMAGES, INCLUDING ANY GENERAL, SPECIAL, INCIDENTAL OR CONSEQUENTIAL DAMAGES ARISING OUT OF THE USE OR INABILITY TO USE THE PROGRAM (INCLUDING BUT NOT LIMITED TO LOSS OF DATA OR DATA BEING RENDERED INACCURATE OR LOSSES SUSTAINED BY YOU OR THIRD PARTIES OR A FAILURE OF THE PROGRAM TO OPERATE WITH ANY OTHER PROGRAMS), EVEN IF SUCH HOLDER OR OTHER PARTY HAS BEEN ADVISED OF THE POSSIBILITY OF SUCH DAMAGES.

### END OF TERMS AND CONDITIONS

 How to Apply These Terms to Your New Programs

 If you develop a new program, and you want it to be of the greatest possible use to the public, the best way to achieve this is to make it free software which everyone can redistribute and change under these terms.

 To do so, attach the following notices to the program. It is safest to attach them to the start of each source file to most effectively convey the exclusion of warranty; and each file should have at least the "copyright" line and a pointer to where the full notice is found.

 <one line to give the program's name and a brief idea of what it does.> Copyright  $(C)$  <year > <name of author>

 This program is free software; you can redistribute it and/or modify it under the terms of the GNU General Public License as published by the Free Software Foundation; either version 2 of the License, or (at your option) any later version.

This program is distributed in the hope that it will be useful,

 but WITHOUT ANY WARRANTY; without even the implied warranty of MERCHANTABILITY or FITNESS FOR A PARTICULAR PURPOSE. See the GNU General Public License for more details.

 You should have received a copy of the GNU General Public License along with this program; if not, write to the Free Software Foundation, Inc., 51 Franklin Street, Fifth Floor, Boston, MA 02110-1301 USA.

Also add information on how to contact you by electronic and paper mail.

If the program is interactive, make it output a short notice like this when it starts in an interactive mode:

 Gnomovision version 69, Copyright (C) year name of author Gnomovision comes with ABSOLUTELY NO WARRANTY; for details type `show w'. This is free software, and you are welcome to redistribute it under certain conditions; type `show c' for details.

The hypothetical commands `show w' and `show c' should show the appropriate parts of the General Public License. Of course, the commands you use may be called something other than `show w' and `show c'; they could even be mouse-clicks or menu items--whatever suits your program.

You should also get your employer (if you work as a programmer) or your school, if any, to sign a "copyright disclaimer" for the program, if necessary. Here is a sample; alter the names:

 Yoyodyne, Inc., hereby disclaims all copyright interest in the program `Gnomovision' (which makes passes at compilers) written by James Hacker.

 <signature of Ty Coon>, 1 April 1989 Ty Coon, President of Vice

This General Public License does not permit incorporating your program into proprietary programs. If your program is a subroutine library, you may consider it more useful to permit linking proprietary applications with the library. If this is what you want to do, use the GNU Lesser General Public License instead of this License. Most components of the "acl" package are licensed under Version 2.1 of the GNU Lesser General Public License (see below). below.

Some components (as annotated in the source) are licensed under Version 2 of the GNU General Public License (see COPYING).

----------------------------------------------------------------------

 GNU LESSER GENERAL PUBLIC LICENSE

 Version 2.1, February 1999

Copyright (C) 1991, 1999 Free Software Foundation, Inc. 51 Franklin Street, Fifth Floor, Boston, MA 02110-1301 USA Everyone is permitted to copy and distribute verbatim copies of this license document, but changing it is not allowed.

[This is the first released version of the Lesser GPL. It also counts as the successor of the GNU Library Public License, version 2, hence the version number 2.1.]

### Preamble

 The licenses for most software are designed to take away your freedom to share and change it. By contrast, the GNU General Public Licenses are intended to guarantee your freedom to share and change free software--to make sure the software is free for all its users.

 This license, the Lesser General Public License, applies to some specially designated software packages--typically libraries--of the Free Software Foundation and other authors who decide to use it. You can use it too, but we suggest you first think carefully about whether this license or the ordinary General Public License is the better strategy to use in any particular case, based on the explanations below.

 When we speak of free software, we are referring to freedom of use, not price. Our General Public Licenses are designed to make sure that you have the freedom to distribute copies of free software (and charge for this service if you wish); that you receive source code or can get it if you want it; that you can change the software and use pieces of it in new free programs; and that you are informed that you can do these things.

 To protect your rights, we need to make restrictions that forbid distributors to deny you these rights or to ask you to surrender these rights. These restrictions translate to certain responsibilities for you if you distribute copies of the library or if you modify it.

 For example, if you distribute copies of the library, whether gratis or for a fee, you must give the recipients all the rights that we gave you. You must make sure that they, too, receive or can get the source code. If you link other code with the library, you must provide complete object files to the recipients, so that they can relink them with the library after making changes to the library and recompiling it. And you must show them these terms so they know their rights.

We protect your rights with a two-step method: (1) we copyright the library, and (2) we offer you this license, which gives you legal

permission to copy, distribute and/or modify the library.

 To protect each distributor, we want to make it very clear that there is no warranty for the free library. Also, if the library is modified by someone else and passed on, the recipients should know that what they have is not the original version, so that the original author's reputation will not be affected by problems that might be introduced by others.

 Finally, software patents pose a constant threat to the existence of any free program. We wish to make sure that a company cannot effectively restrict the users of a free program by obtaining a restrictive license from a patent holder. Therefore, we insist that any patent license obtained for a version of the library must be consistent with the full freedom of use specified in this license.

 Most GNU software, including some libraries, is covered by the ordinary GNU General Public License. This license, the GNU Lesser General Public License, applies to certain designated libraries, and is quite different from the ordinary General Public License. We use this license for certain libraries in order to permit linking those libraries into non-free programs.

 When a program is linked with a library, whether statically or using a shared library, the combination of the two is legally speaking a combined work, a derivative of the original library. The ordinary General Public License therefore permits such linking only if the entire combination fits its criteria of freedom. The Lesser General Public License permits more lax criteria for linking other code with the library.

 We call this license the "Lesser" General Public License because it does Less to protect the user's freedom than the ordinary General Public License. It also provides other free software developers Less of an advantage over competing non-free programs. These disadvantages are the reason we use the ordinary General Public License for many libraries. However, the Lesser license provides advantages in certain special circumstances.

 For example, on rare occasions, there may be a special need to encourage the widest possible use of a certain library, so that it becomes a de-facto standard. To achieve this, non-free programs must be allowed to use the library. A more frequent case is that a free library does the same job as widely used non-free libraries. In this case, there is little to gain by limiting the free library to free software only, so we use the Lesser General Public License.

In other cases, permission to use a particular library in non-free

programs enables a greater number of people to use a large body of free software. For example, permission to use the GNU C Library in non-free programs enables many more people to use the whole GNU operating system, as well as its variant, the GNU/Linux operating system.

 Although the Lesser General Public License is Less protective of the users' freedom, it does ensure that the user of a program that is linked with the Library has the freedom and the wherewithal to run that program using a modified version of the Library.

 The precise terms and conditions for copying, distribution and modification follow. Pay close attention to the difference between a "work based on the library" and a "work that uses the library". The former contains code derived from the library, whereas the latter must be combined with the library in order to run.

### GNU LESSER GENERAL PUBLIC LICENSE TERMS AND CONDITIONS FOR COPYING, DISTRIBUTION AND MODIFICATION

 0. This License Agreement applies to any software library or other program which contains a notice placed by the copyright holder or other authorized party saying it may be distributed under the terms of this Lesser General Public License (also called "this License"). Each licensee is addressed as "you".

 A "library" means a collection of software functions and/or data prepared so as to be conveniently linked with application programs (which use some of those functions and data) to form executables.

 The "Library", below, refers to any such software library or work which has been distributed under these terms. A "work based on the Library" means either the Library or any derivative work under copyright law: that is to say, a work containing the Library or a portion of it, either verbatim or with modifications and/or translated straightforwardly into another language. (Hereinafter, translation is included without limitation in the term "modification".)

 "Source code" for a work means the preferred form of the work for making modifications to it. For a library, complete source code means all the source code for all modules it contains, plus any associated interface definition files, plus the scripts used to control compilation and installation of the library.

 Activities other than copying, distribution and modification are not covered by this License; they are outside its scope. The act of running a program using the Library is not restricted, and output from such a program is covered only if its contents constitute a work based

on the Library (independent of the use of the Library in a tool for writing it). Whether that is true depends on what the Library does and what the program that uses the Library does.

 1. You may copy and distribute verbatim copies of the Library's complete source code as you receive it, in any medium, provided that you conspicuously and appropriately publish on each copy an appropriate copyright notice and disclaimer of warranty; keep intact all the notices that refer to this License and to the absence of any warranty; and distribute a copy of this License along with the Library.

 You may charge a fee for the physical act of transferring a copy, and you may at your option offer warranty protection in exchange for a fee.

 2. You may modify your copy or copies of the Library or any portion of it, thus forming a work based on the Library, and copy and distribute such modifications or work under the terms of Section 1 above, provided that you also meet all of these conditions:

a) The modified work must itself be a software library.

 b) You must cause the files modified to carry prominent notices stating that you changed the files and the date of any change.

 c) You must cause the whole of the work to be licensed at no charge to all third parties under the terms of this License.

 d) If a facility in the modified Library refers to a function or a table of data to be supplied by an application program that uses the facility, other than as an argument passed when the facility is invoked, then you must make a good faith effort to ensure that, in the event an application does not supply such function or table, the facility still operates, and performs whatever part of its purpose remains meaningful.

 (For example, a function in a library to compute square roots has a purpose that is entirely well-defined independent of the application. Therefore, Subsection 2d requires that any application-supplied function or table used by this function must be optional: if the application does not supply it, the square root function must still compute square roots.)

These requirements apply to the modified work as a whole. If identifiable sections of that work are not derived from the Library, and can be reasonably considered independent and separate works in themselves, then this License, and its terms, do not apply to those

sections when you distribute them as separate works. But when you distribute the same sections as part of a whole which is a work based on the Library, the distribution of the whole must be on the terms of this License, whose permissions for other licensees extend to the entire whole, and thus to each and every part regardless of who wrote it.

Thus, it is not the intent of this section to claim rights or contest your rights to work written entirely by you; rather, the intent is to exercise the right to control the distribution of derivative or collective works based on the Library.

In addition, mere aggregation of another work not based on the Library with the Library (or with a work based on the Library) on a volume of a storage or distribution medium does not bring the other work under the scope of this License.

 3. You may opt to apply the terms of the ordinary GNU General Public License instead of this License to a given copy of the Library. To do this, you must alter all the notices that refer to this License, so that they refer to the ordinary GNU General Public License, version 2, instead of to this License. (If a newer version than version 2 of the ordinary GNU General Public License has appeared, then you can specify that version instead if you wish.) Do not make any other change in these notices.

 Once this change is made in a given copy, it is irreversible for that copy, so the ordinary GNU General Public License applies to all subsequent copies and derivative works made from that copy.

 This option is useful when you wish to copy part of the code of the Library into a program that is not a library.

 4. You may copy and distribute the Library (or a portion or derivative of it, under Section 2) in object code or executable form under the terms of Sections 1 and 2 above provided that you accompany it with the complete corresponding machine-readable source code, which must be distributed under the terms of Sections 1 and 2 above on a medium customarily used for software interchange.

 If distribution of object code is made by offering access to copy from a designated place, then offering equivalent access to copy the source code from the same place satisfies the requirement to distribute the source code, even though third parties are not compelled to copy the source along with the object code.

 5. A program that contains no derivative of any portion of the Library, but is designed to work with the Library by being compiled or linked with it, is called a "work that uses the Library". Such a work, in isolation, is not a derivative work of the Library, and therefore falls outside the scope of this License.

 However, linking a "work that uses the Library" with the Library creates an executable that is a derivative of the Library (because it contains portions of the Library), rather than a "work that uses the library". The executable is therefore covered by this License. Section 6 states terms for distribution of such executables.

 When a "work that uses the Library" uses material from a header file that is part of the Library, the object code for the work may be a derivative work of the Library even though the source code is not. Whether this is true is especially significant if the work can be linked without the Library, or if the work is itself a library. The threshold for this to be true is not precisely defined by law.

 If such an object file uses only numerical parameters, data structure layouts and accessors, and small macros and small inline functions (ten lines or less in length), then the use of the object file is unrestricted, regardless of whether it is legally a derivative work. (Executables containing this object code plus portions of the Library will still fall under Section 6.)

 Otherwise, if the work is a derivative of the Library, you may distribute the object code for the work under the terms of Section 6. Any executables containing that work also fall under Section 6, whether or not they are linked directly with the Library itself.

 6. As an exception to the Sections above, you may also combine or link a "work that uses the Library" with the Library to produce a work containing portions of the Library, and distribute that work under terms of your choice, provided that the terms permit modification of the work for the customer's own use and reverse engineering for debugging such modifications.

 You must give prominent notice with each copy of the work that the Library is used in it and that the Library and its use are covered by this License. You must supply a copy of this License. If the work during execution displays copyright notices, you must include the copyright notice for the Library among them, as well as a reference directing the user to the copy of this License. Also, you must do one of these things:

 a) Accompany the work with the complete corresponding machine-readable source code for the Library including whatever changes were used in the work (which must be distributed under Sections 1 and 2 above); and, if the work is an executable linked

 with the Library, with the complete machine-readable "work that uses the Library", as object code and/or source code, so that the user can modify the Library and then relink to produce a modified executable containing the modified Library. (It is understood that the user who changes the contents of definitions files in the Library will not necessarily be able to recompile the application to use the modified definitions.)

 b) Use a suitable shared library mechanism for linking with the Library. A suitable mechanism is one that (1) uses at run time a copy of the library already present on the user's computer system, rather than copying library functions into the executable, and (2) will operate properly with a modified version of the library, if the user installs one, as long as the modified version is interface-compatible with the version that the work was made with.

 c) Accompany the work with a written offer, valid for at least three years, to give the same user the materials specified in Subsection 6a, above, for a charge no more than the cost of performing this distribution.

 d) If distribution of the work is made by offering access to copy from a designated place, offer equivalent access to copy the above specified materials from the same place.

 e) Verify that the user has already received a copy of these materials or that you have already sent this user a copy.

 For an executable, the required form of the "work that uses the Library" must include any data and utility programs needed for reproducing the executable from it. However, as a special exception, the materials to be distributed need not include anything that is normally distributed (in either source or binary form) with the major components (compiler, kernel, and so on) of the operating system on which the executable runs, unless that component itself accompanies the executable.

 It may happen that this requirement contradicts the license restrictions of other proprietary libraries that do not normally accompany the operating system. Such a contradiction means you cannot use both them and the Library together in an executable that you distribute.

 7. You may place library facilities that are a work based on the Library side-by-side in a single library together with other library facilities not covered by this License, and distribute such a combined library, provided that the separate distribution of the work based on the Library and of the other library facilities is otherwise

 a) Accompany the combined library with a copy of the same work based on the Library, uncombined with any other library facilities. This must be distributed under the terms of the Sections above.

 b) Give prominent notice with the combined library of the fact that part of it is a work based on the Library, and explaining where to find the accompanying uncombined form of the same work.

 8. You may not copy, modify, sublicense, link with, or distribute the Library except as expressly provided under this License. Any attempt otherwise to copy, modify, sublicense, link with, or distribute the Library is void, and will automatically terminate your rights under this License. However, parties who have received copies, or rights, from you under this License will not have their licenses terminated so long as such parties remain in full compliance.

 9. You are not required to accept this License, since you have not signed it. However, nothing else grants you permission to modify or distribute the Library or its derivative works. These actions are prohibited by law if you do not accept this License. Therefore, by modifying or distributing the Library (or any work based on the Library), you indicate your acceptance of this License to do so, and all its terms and conditions for copying, distributing or modifying the Library or works based on it.

 10. Each time you redistribute the Library (or any work based on the Library), the recipient automatically receives a license from the original licensor to copy, distribute, link with or modify the Library subject to these terms and conditions. You may not impose any further restrictions on the recipients' exercise of the rights granted herein. You are not responsible for enforcing compliance by third parties with this License.

 11. If, as a consequence of a court judgment or allegation of patent infringement or for any other reason (not limited to patent issues), conditions are imposed on you (whether by court order, agreement or otherwise) that contradict the conditions of this License, they do not excuse you from the conditions of this License. If you cannot distribute so as to satisfy simultaneously your obligations under this License and any other pertinent obligations, then as a consequence you may not distribute the Library at all. For example, if a patent license would not permit royalty-free redistribution of the Library by all those who receive copies directly or indirectly through you, then the only way you could satisfy both it and this License would be to refrain entirely from distribution of the Library.

If any portion of this section is held invalid or unenforceable under any particular circumstance, the balance of the section is intended to apply, and the section as a whole is intended to apply in other circumstances.

It is not the purpose of this section to induce you to infringe any patents or other property right claims or to contest validity of any such claims; this section has the sole purpose of protecting the integrity of the free software distribution system which is implemented by public license practices. Many people have made generous contributions to the wide range of software distributed through that system in reliance on consistent application of that system; it is up to the author/donor to decide if he or she is willing to distribute software through any other system and a licensee cannot impose that choice.

This section is intended to make thoroughly clear what is believed to be a consequence of the rest of this License.

 12. If the distribution and/or use of the Library is restricted in certain countries either by patents or by copyrighted interfaces, the original copyright holder who places the Library under this License may add an explicit geographical distribution limitation excluding those countries, so that distribution is permitted only in or among countries not thus excluded. In such case, this License incorporates the limitation as if written in the body of this License.

 13. The Free Software Foundation may publish revised and/or new versions of the Lesser General Public License from time to time. Such new versions will be similar in spirit to the present version, but may differ in detail to address new problems or concerns.

Each version is given a distinguishing version number. If the Library specifies a version number of this License which applies to it and "any later version", you have the option of following the terms and conditions either of that version or of any later version published by the Free Software Foundation. If the Library does not specify a license version number, you may choose any version ever published by the Free Software Foundation.

 14. If you wish to incorporate parts of the Library into other free programs whose distribution conditions are incompatible with these, write to the author to ask for permission. For software which is copyrighted by the Free Software Foundation, write to the Free Software Foundation; we sometimes make exceptions for this. Our decision will be guided by the two goals of preserving the free status of all derivatives of our free software and of promoting the sharing and reuse of software generally.

 15. BECAUSE THE LIBRARY IS LICENSED FREE OF CHARGE, THERE IS NO WARRANTY FOR THE LIBRARY, TO THE EXTENT PERMITTED BY APPLICABLE LAW. EXCEPT WHEN OTHERWISE STATED IN WRITING THE COPYRIGHT HOLDERS AND/OR OTHER PARTIES PROVIDE THE LIBRARY "AS IS" WITHOUT WARRANTY OF ANY KIND, EITHER EXPRESSED OR IMPLIED, INCLUDING, BUT NOT LIMITED TO, THE IMPLIED WARRANTIES OF MERCHANTABILITY AND FITNESS FOR A PARTICULAR PURPOSE. THE ENTIRE RISK AS TO THE QUALITY AND PERFORMANCE OF THE LIBRARY IS WITH YOU. SHOULD THE LIBRARY PROVE DEFECTIVE, YOU ASSUME THE COST OF ALL NECESSARY SERVICING, REPAIR OR CORRECTION.

 16. IN NO EVENT UNLESS REQUIRED BY APPLICABLE LAW OR AGREED TO IN WRITING WILL ANY COPYRIGHT HOLDER, OR ANY OTHER PARTY WHO MAY MODIFY AND/OR REDISTRIBUTE THE LIBRARY AS PERMITTED ABOVE, BE LIABLE TO YOU FOR DAMAGES, INCLUDING ANY GENERAL, SPECIAL, INCIDENTAL OR CONSEQUENTIAL DAMAGES ARISING OUT OF THE USE OR INABILITY TO USE THE LIBRARY (INCLUDING BUT NOT LIMITED TO LOSS OF DATA OR DATA BEING RENDERED INACCURATE OR LOSSES SUSTAINED BY YOU OR THIRD PARTIES OR A FAILURE OF THE LIBRARY TO OPERATE WITH ANY OTHER SOFTWARE), EVEN IF SUCH HOLDER OR OTHER PARTY HAS BEEN ADVISED OF THE POSSIBILITY OF SUCH DAMAGES.

### END OF TERMS AND CONDITIONS

How to Apply These Terms to Your New Libraries

 If you develop a new library, and you want it to be of the greatest possible use to the public, we recommend making it free software that everyone can redistribute and change. You can do so by permitting redistribution under these terms (or, alternatively, under the terms of the ordinary General Public License).

 To apply these terms, attach the following notices to the library. It is safest to attach them to the start of each source file to most effectively convey the exclusion of warranty; and each file should have at least the "copyright" line and a pointer to where the full notice is found.

 <one line to give the library's name and a brief idea of what it does.> Copyright  $(C)$  <year > <name of author>

 This library is free software; you can redistribute it and/or modify it under the terms of the GNU Lesser General Public License as published by the Free Software Foundation; either version 2.1 of the License, or (at your option) any later version.

This library is distributed in the hope that it will be useful,

 but WITHOUT ANY WARRANTY; without even the implied warranty of MERCHANTABILITY or FITNESS FOR A PARTICULAR PURPOSE. See the GNU Lesser General Public License for more details.

 You should have received a copy of the GNU Lesser General Public License along with this library; if not, write to the Free Software Foundation, Inc., 51 Franklin Street, Fifth Floor, Boston, MA 02110-1301 USA

Also add information on how to contact you by electronic and paper mail.

You should also get your employer (if you work as a programmer) or your school, if any, to sign a "copyright disclaimer" for the library, if necessary. Here is a sample; alter the names:

 Yoyodyne, Inc., hereby disclaims all copyright interest in the library `Frob' (a library for tweaking knobs) written by James Random Hacker.

 <signature of Ty Coon>, 1 April 1990 Ty Coon, President of Vice

That's all there is to it!

# **1.50 canonical-go-sp800.90a-drbg 0.0.0- 20210314144037-6eeb1040d6c3**

## **1.50.1 Available under license :**

All files in this repository are licensed as follows. If you contribute to this repository, it is assumed that you license your contribution under the same license unless you state otherwise.

All files Copyright (C) 2021 Canonical Ltd. unless otherwise specified in the file.

This software is licensed under the LGPLv3, included below.

As a special exception to the GNU Lesser General Public License version 3 ("LGPL3"), the copyright holders of this Library give you permission to convey to a third party a Combined Work that links statically or dynamically to this Library without providing any Minimal Corresponding Source or Minimal Application Code as set out in 4d or providing the installation information set out in section 4e, provided that you comply with the other provisions of LGPL3 and provided that you meet, for the Application the terms and conditions of the license(s) which apply to the Application.

Except as stated in this special exception, the provisions of LGPL3 will continue to comply in full to this Library. If you modify this Library, you may apply this exception to your version of this Library, but you are not

obliged to do so. If you do not wish to do so, delete this exception statement from your version. This exception does not (and cannot) modify any license terms which apply to the Application, with which you must still comply.

### GNU LESSER GENERAL PUBLIC LICENSE Version 3, 29 June 2007

Copyright (C) 2007 Free Software Foundation, Inc. <http://fsf.org/> Everyone is permitted to copy and distribute verbatim copies of this license document, but changing it is not allowed.

 This version of the GNU Lesser General Public License incorporates the terms and conditions of version 3 of the GNU General Public License, supplemented by the additional permissions listed below.

0. Additional Definitions.

 As used herein, "this License" refers to version 3 of the GNU Lesser General Public License, and the "GNU GPL" refers to version 3 of the GNU General Public License.

 "The Library" refers to a covered work governed by this License, other than an Application or a Combined Work as defined below.

 An "Application" is any work that makes use of an interface provided by the Library, but which is not otherwise based on the Library. Defining a subclass of a class defined by the Library is deemed a mode of using an interface provided by the Library.

 A "Combined Work" is a work produced by combining or linking an Application with the Library. The particular version of the Library with which the Combined Work was made is also called the "Linked Version".

 The "Minimal Corresponding Source" for a Combined Work means the Corresponding Source for the Combined Work, excluding any source code for portions of the Combined Work that, considered in isolation, are based on the Application, and not on the Linked Version.

 The "Corresponding Application Code" for a Combined Work means the object code and/or source code for the Application, including any data and utility programs needed for reproducing the Combined Work from the Application, but excluding the System Libraries of the Combined Work.

1. Exception to Section 3 of the GNU GPL.
You may convey a covered work under sections 3 and 4 of this License without being bound by section 3 of the GNU GPL.

2. Conveying Modified Versions.

 If you modify a copy of the Library, and, in your modifications, a facility refers to a function or data to be supplied by an Application that uses the facility (other than as an argument passed when the facility is invoked), then you may convey a copy of the modified version:

 a) under this License, provided that you make a good faith effort to ensure that, in the event an Application does not supply the function or data, the facility still operates, and performs whatever part of its purpose remains meaningful, or

 b) under the GNU GPL, with none of the additional permissions of this License applicable to that copy.

3. Object Code Incorporating Material from Library Header Files.

 The object code form of an Application may incorporate material from a header file that is part of the Library. You may convey such object code under terms of your choice, provided that, if the incorporated material is not limited to numerical parameters, data structure layouts and accessors, or small macros, inline functions and templates (ten or fewer lines in length), you do both of the following:

 a) Give prominent notice with each copy of the object code that the Library is used in it and that the Library and its use are covered by this License.

 b) Accompany the object code with a copy of the GNU GPL and this license document.

4. Combined Works.

 You may convey a Combined Work under terms of your choice that, taken together, effectively do not restrict modification of the portions of the Library contained in the Combined Work and reverse engineering for debugging such modifications, if you also do each of the following:

 a) Give prominent notice with each copy of the Combined Work that the Library is used in it and that the Library and its use are covered by this License.

 b) Accompany the Combined Work with a copy of the GNU GPL and this license document.

 c) For a Combined Work that displays copyright notices during execution, include the copyright notice for the Library among these notices, as well as a reference directing the user to the copies of the GNU GPL and this license document.

d) Do one of the following:

 0) Convey the Minimal Corresponding Source under the terms of this License, and the Corresponding Application Code in a form suitable for, and under terms that permit, the user to recombine or relink the Application with a modified version of the Linked Version to produce a modified Combined Work, in the manner specified by section 6 of the GNU GPL for conveying Corresponding Source.

 1) Use a suitable shared library mechanism for linking with the Library. A suitable mechanism is one that (a) uses at run time a copy of the Library already present on the user's computer system, and (b) will operate properly with a modified version of the Library that is interface-compatible with the Linked Version.

 e) Provide Installation Information, but only if you would otherwise be required to provide such information under section 6 of the GNU GPL, and only to the extent that such information is necessary to install and execute a modified version of the Combined Work produced by recombining or relinking the Application with a modified version of the Linked Version. (If you use option 4d0, the Installation Information must accompany the Minimal Corresponding Source and Corresponding Application Code. If you use option 4d1, you must provide the Installation Information in the manner specified by section 6 of the GNU GPL for conveying Corresponding Source.)

#### 5. Combined Libraries.

 You may place library facilities that are a work based on the Library side by side in a single library together with other library facilities that are not Applications and are not covered by this License, and convey such a combined library under terms of your choice, if you do both of the following:

 a) Accompany the combined library with a copy of the same work based on the Library, uncombined with any other library facilities, conveyed under the terms of this License.

 b) Give prominent notice with the combined library that part of it is a work based on the Library, and explaining where to find the accompanying uncombined form of the same work.

6. Revised Versions of the GNU Lesser General Public License.

 The Free Software Foundation may publish revised and/or new versions of the GNU Lesser General Public License from time to time. Such new versions will be similar in spirit to the present version, but may differ in detail to address new problems or concerns.

 Each version is given a distinguishing version number. If the Library as you received it specifies that a certain numbered version of the GNU Lesser General Public License "or any later version" applies to it, you have the option of following the terms and conditions either of that published version or of any later version published by the Free Software Foundation. If the Library as you received it does not specify a version number of the GNU Lesser General Public License, you may choose any version of the GNU Lesser General Public License ever published by the Free Software Foundation.

 If the Library as you received it specifies that a proxy can decide whether future versions of the GNU Lesser General Public License shall apply, that proxy's public statement of acceptance of any version is permanent authorization for you to choose that version for the Library.

## **1.51 tcp-wrappers 7.6.q-31build2 1.51.1 Available under license :**

/\*\*\*\*\*\*\*\*\*\*\*\*\*\*\*\*\*\*\*\*\*\*\*\*\*\*\*\*\*\*\*\*\*\*\*\*\*\*\*\*\*\*\*\*\*\*\*\*\*\*\*\*\*\*\*\*\*\*\*\*\*\*\*\*\*\*\*\*\*\*\*\*

\* Copyright 1995 by Wietse Venema. All rights reserved. Some individual

- \* files may be covered by other copyrights.
- \*
- \* This material was originally written and compiled by Wietse Venema at
- \* Eindhoven University of Technology, The Netherlands, in 1990, 1991,
- \* 1992, 1993, 1994 and 1995.
- \*

\* Redistribution and use in source and binary forms are permitted

- \* provided that this entire copyright notice is duplicated in all such
- \* copies.
- \*
- \* This software is provided "as is" and without any expressed or implied
- \* warranties, including, without limitation, the implied warranties of
- \* merchantibility and fitness for any particular purpose.

\*\*\*\*\*\*\*\*\*\*\*\*\*\*\*\*\*\*\*\*\*\*\*\*\*\*\*\*\*\*\*\*\*\*\*\*\*\*\*\*\*\*\*\*\*\*\*\*\*\*\*\*\*\*\*\*\*\*\*\*\*\*\*\*\*\*\*\*\*\*\*\*/

# **1.52 htop 3.0.5-7build2**

## **1.52.1 Available under license :**

 GNU GENERAL PUBLIC LICENSE Version 2, June 1991

Copyright (C) 1989, 1991 Free Software Foundation, Inc. 675 Mass Ave, Cambridge, MA 02139, USA Everyone is permitted to copy and distribute verbatim copies of this license document, but changing it is not allowed.

#### Preamble

 The licenses for most software are designed to take away your freedom to share and change it. By contrast, the GNU General Public License is intended to guarantee your freedom to share and change free software--to make sure the software is free for all its users. This General Public License applies to most of the Free Software Foundation's software and to any other program whose authors commit to using it. (Some other Free Software Foundation software is covered by the GNU Library General Public License instead.) You can apply it to your programs, too.

 When we speak of free software, we are referring to freedom, not price. Our General Public Licenses are designed to make sure that you have the freedom to distribute copies of free software (and charge for this service if you wish), that you receive source code or can get it if you want it, that you can change the software or use pieces of it in new free programs; and that you know you can do these things.

 To protect your rights, we need to make restrictions that forbid anyone to deny you these rights or to ask you to surrender the rights. These restrictions translate to certain responsibilities for you if you distribute copies of the software, or if you modify it.

 For example, if you distribute copies of such a program, whether gratis or for a fee, you must give the recipients all the rights that you have. You must make sure that they, too, receive or can get the source code. And you must show them these terms so they know their rights.

We protect your rights with two steps: (1) copyright the software, and (2) offer you this license which gives you legal permission to copy, distribute and/or modify the software.

Also, for each author's protection and ours, we want to make certain

that everyone understands that there is no warranty for this free software. If the software is modified by someone else and passed on, we want its recipients to know that what they have is not the original, so that any problems introduced by others will not reflect on the original authors' reputations.

 Finally, any free program is threatened constantly by software patents. We wish to avoid the danger that redistributors of a free program will individually obtain patent licenses, in effect making the program proprietary. To prevent this, we have made it clear that any patent must be licensed for everyone's free use or not licensed at all.

 The precise terms and conditions for copying, distribution and modification follow.

#### GNU GENERAL PUBLIC LICENSE TERMS AND CONDITIONS FOR COPYING, DISTRIBUTION AND MODIFICATION

 0. This License applies to any program or other work which contains a notice placed by the copyright holder saying it may be distributed under the terms of this General Public License. The "Program", below, refers to any such program or work, and a "work based on the Program" means either the Program or any derivative work under copyright law: that is to say, a work containing the Program or a portion of it, either verbatim or with modifications and/or translated into another language. (Hereinafter, translation is included without limitation in the term "modification".) Each licensee is addressed as "you".

Activities other than copying, distribution and modification are not covered by this License; they are outside its scope. The act of running the Program is not restricted, and the output from the Program is covered only if its contents constitute a work based on the Program (independent of having been made by running the Program). Whether that is true depends on what the Program does.

 1. You may copy and distribute verbatim copies of the Program's source code as you receive it, in any medium, provided that you conspicuously and appropriately publish on each copy an appropriate copyright notice and disclaimer of warranty; keep intact all the notices that refer to this License and to the absence of any warranty; and give any other recipients of the Program a copy of this License along with the Program.

You may charge a fee for the physical act of transferring a copy, and you may at your option offer warranty protection in exchange for a fee.

 2. You may modify your copy or copies of the Program or any portion of it, thus forming a work based on the Program, and copy and

distribute such modifications or work under the terms of Section 1 above, provided that you also meet all of these conditions:

 a) You must cause the modified files to carry prominent notices stating that you changed the files and the date of any change.

 b) You must cause any work that you distribute or publish, that in whole or in part contains or is derived from the Program or any part thereof, to be licensed as a whole at no charge to all third parties under the terms of this License.

 c) If the modified program normally reads commands interactively when run, you must cause it, when started running for such interactive use in the most ordinary way, to print or display an announcement including an appropriate copyright notice and a notice that there is no warranty (or else, saying that you provide a warranty) and that users may redistribute the program under these conditions, and telling the user how to view a copy of this License. (Exception: if the Program itself is interactive but does not normally print such an announcement, your work based on the Program is not required to print an announcement.)

These requirements apply to the modified work as a whole. If identifiable sections of that work are not derived from the Program, and can be reasonably considered independent and separate works in themselves, then this License, and its terms, do not apply to those sections when you distribute them as separate works. But when you distribute the same sections as part of a whole which is a work based on the Program, the distribution of the whole must be on the terms of this License, whose permissions for other licensees extend to the entire whole, and thus to each and every part regardless of who wrote it.

Thus, it is not the intent of this section to claim rights or contest your rights to work written entirely by you; rather, the intent is to exercise the right to control the distribution of derivative or collective works based on the Program.

In addition, mere aggregation of another work not based on the Program with the Program (or with a work based on the Program) on a volume of a storage or distribution medium does not bring the other work under the scope of this License.

 3. You may copy and distribute the Program (or a work based on it, under Section 2) in object code or executable form under the terms of Sections 1 and 2 above provided that you also do one of the following:

 a) Accompany it with the complete corresponding machine-readable source code, which must be distributed under the terms of Sections

1 and 2 above on a medium customarily used for software interchange; or,

 b) Accompany it with a written offer, valid for at least three years, to give any third party, for a charge no more than your cost of physically performing source distribution, a complete machine-readable copy of the corresponding source code, to be distributed under the terms of Sections 1 and 2 above on a medium customarily used for software interchange; or,

 c) Accompany it with the information you received as to the offer to distribute corresponding source code. (This alternative is allowed only for noncommercial distribution and only if you received the program in object code or executable form with such an offer, in accord with Subsection b above.)

The source code for a work means the preferred form of the work for making modifications to it. For an executable work, complete source code means all the source code for all modules it contains, plus any associated interface definition files, plus the scripts used to control compilation and installation of the executable. However, as a special exception, the source code distributed need not include anything that is normally distributed (in either source or binary form) with the major components (compiler, kernel, and so on) of the operating system on which the executable runs, unless that component itself accompanies the executable.

If distribution of executable or object code is made by offering access to copy from a designated place, then offering equivalent access to copy the source code from the same place counts as distribution of the source code, even though third parties are not compelled to copy the source along with the object code.

 4. You may not copy, modify, sublicense, or distribute the Program except as expressly provided under this License. Any attempt otherwise to copy, modify, sublicense or distribute the Program is void, and will automatically terminate your rights under this License. However, parties who have received copies, or rights, from you under this License will not have their licenses terminated so long as such parties remain in full compliance.

 5. You are not required to accept this License, since you have not signed it. However, nothing else grants you permission to modify or distribute the Program or its derivative works. These actions are prohibited by law if you do not accept this License. Therefore, by modifying or distributing the Program (or any work based on the Program), you indicate your acceptance of this License to do so, and all its terms and conditions for copying, distributing or modifying the Program or works based on it.

 6. Each time you redistribute the Program (or any work based on the Program), the recipient automatically receives a license from the original licensor to copy, distribute or modify the Program subject to these terms and conditions. You may not impose any further restrictions on the recipients' exercise of the rights granted herein. You are not responsible for enforcing compliance by third parties to this License.

 7. If, as a consequence of a court judgment or allegation of patent infringement or for any other reason (not limited to patent issues), conditions are imposed on you (whether by court order, agreement or otherwise) that contradict the conditions of this License, they do not excuse you from the conditions of this License. If you cannot distribute so as to satisfy simultaneously your obligations under this License and any other pertinent obligations, then as a consequence you may not distribute the Program at all. For example, if a patent license would not permit royalty-free redistribution of the Program by all those who receive copies directly or indirectly through you, then the only way you could satisfy both it and this License would be to refrain entirely from distribution of the Program.

If any portion of this section is held invalid or unenforceable under any particular circumstance, the balance of the section is intended to apply and the section as a whole is intended to apply in other circumstances.

It is not the purpose of this section to induce you to infringe any patents or other property right claims or to contest validity of any such claims; this section has the sole purpose of protecting the integrity of the free software distribution system, which is implemented by public license practices. Many people have made generous contributions to the wide range of software distributed through that system in reliance on consistent application of that system; it is up to the author/donor to decide if he or she is willing to distribute software through any other system and a licensee cannot impose that choice.

This section is intended to make thoroughly clear what is believed to be a consequence of the rest of this License.

 8. If the distribution and/or use of the Program is restricted in certain countries either by patents or by copyrighted interfaces, the original copyright holder who places the Program under this License may add an explicit geographical distribution limitation excluding those countries, so that distribution is permitted only in or among countries not thus excluded. In such case, this License incorporates the limitation as if written in the body of this License.

 9. The Free Software Foundation may publish revised and/or new versions of the General Public License from time to time. Such new versions will be similar in spirit to the present version, but may differ in detail to address new problems or concerns.

Each version is given a distinguishing version number. If the Program specifies a version number of this License which applies to it and "any later version", you have the option of following the terms and conditions either of that version or of any later version published by the Free Software Foundation. If the Program does not specify a version number of this License, you may choose any version ever published by the Free Software Foundation.

 10. If you wish to incorporate parts of the Program into other free programs whose distribution conditions are different, write to the author to ask for permission. For software which is copyrighted by the Free Software Foundation, write to the Free Software Foundation; we sometimes make exceptions for this. Our decision will be guided by the two goals of preserving the free status of all derivatives of our free software and of promoting the sharing and reuse of software generally.

#### NO WARRANTY

 11. BECAUSE THE PROGRAM IS LICENSED FREE OF CHARGE, THERE IS NO WARRANTY FOR THE PROGRAM, TO THE EXTENT PERMITTED BY APPLICABLE LAW. EXCEPT WHEN OTHERWISE STATED IN WRITING THE COPYRIGHT HOLDERS AND/OR OTHER PARTIES PROVIDE THE PROGRAM "AS IS" WITHOUT WARRANTY OF ANY KIND, EITHER EXPRESSED OR IMPLIED, INCLUDING, BUT NOT LIMITED TO, THE IMPLIED WARRANTIES OF MERCHANTABILITY AND FITNESS FOR A PARTICULAR PURPOSE. THE ENTIRE RISK AS TO THE QUALITY AND PERFORMANCE OF THE PROGRAM IS WITH YOU. SHOULD THE PROGRAM PROVE DEFECTIVE, YOU ASSUME THE COST OF ALL NECESSARY SERVICING, REPAIR OR CORRECTION.

 12. IN NO EVENT UNLESS REQUIRED BY APPLICABLE LAW OR AGREED TO IN WRITING WILL ANY COPYRIGHT HOLDER, OR ANY OTHER PARTY WHO MAY MODIFY AND/OR REDISTRIBUTE THE PROGRAM AS PERMITTED ABOVE, BE LIABLE TO YOU FOR DAMAGES, INCLUDING ANY GENERAL, SPECIAL, INCIDENTAL OR CONSEQUENTIAL DAMAGES ARISING OUT OF THE USE OR INABILITY TO USE THE PROGRAM (INCLUDING BUT NOT LIMITED TO LOSS OF DATA OR DATA BEING RENDERED INACCURATE OR LOSSES SUSTAINED BY YOU OR THIRD PARTIES OR A FAILURE OF THE PROGRAM TO OPERATE WITH ANY OTHER PROGRAMS), EVEN IF SUCH HOLDER OR OTHER PARTY HAS BEEN ADVISED OF THE POSSIBILITY OF SUCH DAMAGES.

#### END OF TERMS AND CONDITIONS

 Appendix: How to Apply These Terms to Your New Programs

 If you develop a new program, and you want it to be of the greatest possible use to the public, the best way to achieve this is to make it free software which everyone can redistribute and change under these terms.

 To do so, attach the following notices to the program. It is safest to attach them to the start of each source file to most effectively convey the exclusion of warranty; and each file should have at least the "copyright" line and a pointer to where the full notice is found.

 $\alpha$  a solution to give the program's name and a brief idea of what it does. Copyright (C)  $19yy$  <name of author>

 This program is free software; you can redistribute it and/or modify it under the terms of the GNU General Public License as published by the Free Software Foundation; either version 2 of the License, or (at your option) any later version.

 This program is distributed in the hope that it will be useful, but WITHOUT ANY WARRANTY; without even the implied warranty of MERCHANTABILITY or FITNESS FOR A PARTICULAR PURPOSE. See the GNU General Public License for more details.

 You should have received a copy of the GNU General Public License along with this program; if not, write to the Free Software Foundation, Inc., 675 Mass Ave, Cambridge, MA 02139, USA.

Also add information on how to contact you by electronic and paper mail.

If the program is interactive, make it output a short notice like this when it starts in an interactive mode:

 Gnomovision version 69, Copyright (C) 19yy name of author Gnomovision comes with ABSOLUTELY NO WARRANTY; for details type `show w'. This is free software, and you are welcome to redistribute it under certain conditions; type `show c' for details.

The hypothetical commands `show w' and `show c' should show the appropriate parts of the General Public License. Of course, the commands you use may be called something other than `show w' and `show c'; they could even be mouse-clicks or menu items--whatever suits your program.

You should also get your employer (if you work as a programmer) or your school, if any, to sign a "copyright disclaimer" for the program, if necessary. Here is a sample; alter the names:

 Yoyodyne, Inc., hereby disclaims all copyright interest in the program `Gnomovision' (which makes passes at compilers) written by James Hacker.  <signature of Ty Coon>, 1 April 1989 Ty Coon, President of Vice

This General Public License does not permit incorporating your program into proprietary programs. If your program is a subroutine library, you may consider it more useful to permit linking proprietary applications with the library. If this is what you want to do, use the GNU Library General Public License instead of this License.

 Appendix 2: Special exception concerning PLPA

In the following exception, "PLPA" means (i) code released by the Portable Linux Processor Affinity Project, or (ii) derivative works of such code, in both cases provided that the code is covered entirely by free software licensing terms.

As a special exception to the GNU GPL, the licensors of htop give you permission to combine GNU GPL-licensed code in htop (and derivative works of such code) with PLPA. You may copy and distribute such a combined work following the terms of the GNU GPL for htop and the applicable licenses of the version of PLPA used in your combined work, provided that you include the source code of such version of PLPA when and as the GNU GPL requires distribution of source code.

# **1.53 libauthen-sasl-perl 2.1600-1.1**

### **1.53.1 Available under license :**

Format: http://www.debian.org/doc/packaging-manuals/copyright-format/1.0/ Source: https://metacpan.org/release/Authen-SASL Upstream-Name: Authen-SASL Upstream-Contact: Graham Barr <gbarr@pobox.com>

Files: \*

Copyright: 1998-2009, Graham Barr <gbarr@pobox.com> 2001, Chris Ridd <chris.ridd@isode.com> 2004-2006, Peter Marschall 2003-2009, Djamel Boudjerda (NEXOR) 2003-2009, Paul Connolly 2003-2009, Julian Onions (NEXOR) 2009, Yann Kerherve License: Artistic or GPL-1+

Files: inc/Module/\* Copyright: 2002-2010, Adam Kennedy <adamk@cpan.org> 2002-2010, Audrey Tang <autrijus@autrijus.org>

2002-2010, Brian Ingerson <ingy@cpan.org>

License: Artistic or GPL-1+

Files: debian/\*

Copyright: 2003-2005, Davide Puricelli (evo) <evo@debian.org> 2005, Florian Ragwitz <rafl@debianforum.de> 2006, Florian Ragwitz <rafl@debian.org> 2008-2009, Gunnar Wolf <gwolf@debian.org> 2008, AGOSTINI Yves <agostini@univ-metz.fr> 2008, Stephen Gran <sgran@debian.org> 2010, Franck Joncourt <franck@debian.org> 2012, Harlan Lieberman-Berg <H.LiebermanBerg@gmail.com> 2014, Daniel Lintott <daniel@serverb.co.uk> License: Artistic or GPL-1+

License: Artistic

.

.

This program is free software; you can redistribute it and/or modify it under the terms of the Artistic License, which comes with Perl.

On Debian systems, the complete text of the Artistic License can be found in `/usr/share/common-licenses/Artistic'.

License: GPL-1+

This program is free software; you can redistribute it and/or modify it under the terms of the GNU General Public License as published by the Free Software Foundation; either version 1, or (at your option) any later version.

On Debian systems, the complete text of version 1 of the GNU General Public License can be found in `/usr/share/common-licenses/GPL-1'.

# **1.54 dpkg 1.21.1ubuntu2.1**

### **1.54.1 Available under license :**

Format: https://www.debian.org/doc/packaging-manuals/copyright-format/1.0/ Upstream-Name: dpkg

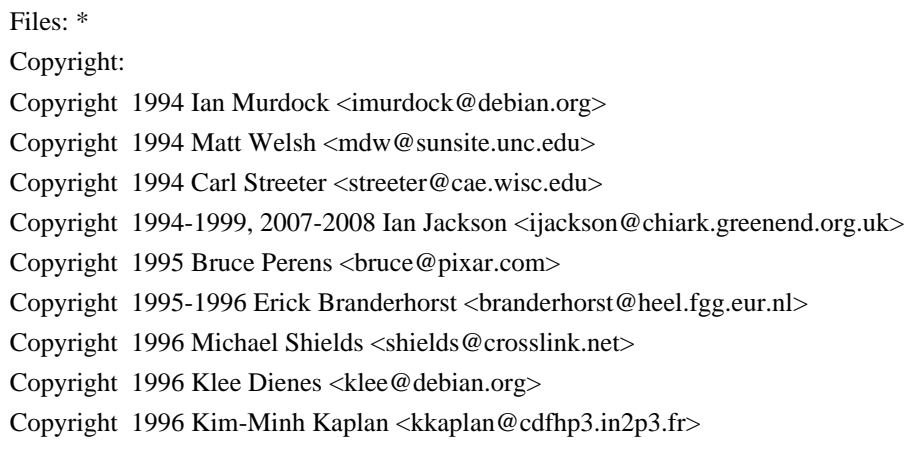

Copyright 1996-1998 Miquel van Smoorenburg <miquels@cistron.nl> Copyright 1997-1998 Charles Briscoe-Smith <cpbs@debian.org> Copyright 1997-1998 Juho Vuori <javuori@cc.helsinki.fi> Copyright 1998 Koichi Sekido <sekido@mbox.kyoto-inet.or.jp> Copyright 1998 Jim Van Zandt <jrv@vanzandt.mv.com> Copyright 1998 Juan Cespedes <cespedes@debian.org> Copyright 1998 Nils Rennebarth <nils@debian.org> Copyright 1998 Heiko Schlittermann <hs@schlittermann.de> Copyright 1998-1999, 2001, 2003, 2006 Martin Schulze <joey@infodrom.org> Copyright 1999 Roderick Shertler <roderick@argon.org> Copyright 1999 Ben Collins <br/>boollins@debian.org> Copyright 1999 Richard Kettlewell <rjk@sfere.greenend.org.uk> Copyright 1999-2001 Marcus Brinkmann <br/> <br/> <br/> <br/> <br/> <br/> <br/> <br/> <br/> $\text{Corr} >$ Copyright 1999-2002 Wichert Akkerman <wakkerma@debian.org> Copyright 2001, 2007, 2010 Joey Hess <joeyh@debian.org> Copyright 2004-2005, 2007-2008, 2010 Canonical Ltd. Copyright 2004-2005 Scott James Remnant <scott@netsplit.com> Copyright 2006-2008 Frank Lichtenheld <djpig@debian.org> Copyright 2006-2021 Guillem Jover <guillem@debian.org> Copyright 2007-2012, 2014, 2016 Raphal Hertzog <hertzog@debian.org> Copyright 2007 Nicolas Franois <nicolas.francois@centraliens.net> Copyright 2007 Don Armstrong <don@donarmstrong.com> Copyright 2007 Colin Watson <cjwatson@debian.org> Copyright 2007, 2008 Tollef Fog Heen <tfheen@err.no> Copyright 2007-2010 Canonical Ltd. Copyright 2008 James Westby <jw+debian@jameswestby.net> Copyright 2008 Zack Weinberg <zackw@panix.com> Copyright 2008 Pierre Habouzit <madcoder@debian.org> Copyright 2009 Romain Francoise <rfrancoise@debian.org> Copyright 2009-2010 Modestas Vainius <modax@debian.org> Copyright 2009-2011 Kees Cook <kees@debian.org> Copyright 2010 Charles Plessy <plessy@debian.org> Copyright 2010 Oxan van Leeuwen <oxan@oxanvanleeuwen.nl> Copyright 2010 Russ Allbery <rra@debian.org> Copyright 2011 Linaro Limited Copyright 2011 Matt Kraai <kraai@ftbfs.org> Copyright 2014 Bill Allombert <ballombe@debian.org> Copyright 2014-2015 Jrmy Bobbio <lunar@debian.org> Copyright 2020 Helmut Grohne <helmut@subdivi.de> License: GPL-2+ Files: lib/compat/getopt\* lib/compat/gettext.h lib/compat/obstack.\* lib/compat/strnlen.c

Copyright:

Copyright 1987-2006 Free Software Foundation, Inc.

License: GPL-2+

Files: dselect/methods/Dselect/Ftp.pm dselect/methods/ftp/\* Copyright: Copyright 1996 Andy Guy <awpguy@acs.ucalgary.ca> Copyright 1998 Martin Schulze <joey@infodrom.org> Copyright 1999-2001, 2005-2006, 2009 Raphal Hertzog <hertzog@debian.org> License: GPL-2

Files:

scripts/Dpkg/Gettext.pm Copyright: Copyright 2000 Joey Hess <joeyh@debian.org> Copyright 2007, 2009-2010, 2012-2015 Guillem Jover <guillem@debian.org> License: BSD-2-clause

#### Files:

.

utils/start-stop-daemon.c

Copyright:

Copyright 1999 Marek Michalkiewicz <marekm@i17linuxb.ists.pwr.wroc.pl> Copyright 1999 Christian Schwarz <schwarz@monet.m.isar.de> Copyright 1999 Klee Dienes <klee@debian.org> Copyright 1999 Ben Collins <br/>boollins@debian.org> Copyright 1999-2002 Wichert Akkerman <wakkerma@debian.org> Copyright 2000-2003 Adam Heath <doogie@debian.org> Copyright 2001 Sontri Tomo Huynh <huynh.29@osu.edu> Copyright 2001 Andreas Schuldei <andreas@schuldei.org> Copyright 2001 Ian Jackson <ijackson@chiark.greenend.org.uk> Copyright 2004-2005 Scott James Remnant <keybuk@debian.org> Copyright 2006-2014 Guillem Jover <guillem@debian.org> Copyright 2008 Samuel Thibault <samuel.thibault@ens-lyon.org> Copyright 2008 Andreas Phlsson <andreas.pahlsson@xcerion.com> Copyright 2009 Chris Coulson <chrisccoulson@googlemail.com> Copyright 2012 Carsten Hey <carsten@debian.org> Copyright 2014 Nir Soffer <nirs@hyperms.com> License: public-domain-s-s-d Written by Marek Michalkiewicz <marekm@i17linuxb.ists.pwr.wroc.pl>, public domain. Based conceptually on start-stop-daemon.pl, by Ian Jackson <ijackson@gnu.ai.mit.edu>. May be used and distributed freely for any purpose. Changes by Christian Schwarz <schwarz@monet.m.isar.de>, to make output conform to the Debian Console Message Standard, also placed in public domain. Minor changes by Klee Dienes <klee@debian.org>, also placed in the Public Domain.

Changes by Ben Collins <bcollins@debian.org>, added --chuid, --background

and --make-pidfile options, placed in public domain as well.

Files: lib/compat/md5.\* Copyright: Copyright 1993 Colin Plumb License: public-domain-md5 This code implements the MD5 message-digest algorithm. The algorithm is due to Ron Rivest. This code was written by Colin Plumb in 1993, no copyright is claimed. This code is in the public domain; do with it what you wish.

Equivalent code is available from RSA Data Security, Inc. This code has been tested against that, and is equivalent, except that you don't need to include two pages of legalese with every copy.

#### License: GPL-2+

.

.

.

.

.

This program is free software; you can redistribute it and/or modify it under the terms of the GNU General Public License as published by the Free Software Foundation; either version 2 of the License, or (at your option) any later version.

This program is distributed in the hope that it will be useful, but WITHOUT ANY WARRANTY; without even the implied warranty of MERCHANTABILITY or FITNESS FOR A PARTICULAR PURPOSE. See the GNU General Public License for more details.

You should have received a copy of the GNU General Public License along with this program. If not, see <https://www.gnu.org/licenses/>. Comment:

On Debian systems, the complete text of the GNU General Public License can be found in /usr/share/common-licenses/GPL-2 or in the dpkg source as the file COPYING.

#### License: GPL-2

This is free software; you can redistribute it and/or modify it under the terms of version 2 of the GNU General Public License version 2 as published by the Free Software Foundation.

This is distributed in the hope that it will be useful, but WITHOUT ANY WARRANTY; without even the implied warranty of MERCHANTABILITY or FITNESS FOR A PARTICULAR PURPOSE. See the GNU General Public License for more details.

You should have received a copy of the GNU General Public License along with this program. If not, see <https://www.gnu.org/licenses/>.

License: BSD-2-clause

Redistribution and use in source and binary forms, with or without modification, are permitted provided that the following conditions are met:

- 1. Redistributions of source code must retain the above copyright notice, this list of conditions and the following disclaimer.
- 2. Redistributions in binary form must reproduce the above copyright notice, this list of conditions and the following disclaimer in the documentation and/or other materials provided with the distribution.

THIS SOFTWARE IS PROVIDED BY AUTHORS AND CONTRIBUTORS ``AS IS'' AND ANY EXPRESS OR IMPLIED WARRANTIES, INCLUDING, BUT NOT LIMITED TO, THE IMPLIED WARRANTIES OF MERCHANTABILITY AND FITNESS FOR A PARTICULAR PURPOSE ARE DISCLAIMED. IN NO EVENT SHALL THE AUTHORS OR CONTRIBUTORS BE LIABLE FOR ANY DIRECT, INDIRECT, INCIDENTAL, SPECIAL, EXEMPLARY, OR CONSEQUENTIAL DAMAGES (INCLUDING, BUT NOT LIMITED TO, PROCUREMENT OF SUBSTITUTE GOODS OR SERVICES; LOSS OF USE, DATA, OR PROFITS; OR BUSINESS INTERRUPTION) HOWEVER CAUSED AND ON ANY THEORY OF LIABILITY, WHETHER IN CONTRACT, STRICT LIABILITY, OR TORT (INCLUDING NEGLIGENCE OR OTHERWISE) ARISING IN ANY WAY OUT OF THE USE OF THIS SOFTWARE, EVEN IF ADVISED OF THE POSSIBILITY OF SUCH DAMAGE.

 GNU GENERAL PUBLIC LICENSE Version 2, June 1991

Copyright (C) 1989, 1991 Free Software Foundation, Inc., 51 Franklin Street, Fifth Floor, Boston, MA 02110-1301 USA Everyone is permitted to copy and distribute verbatim copies of this license document, but changing it is not allowed.

#### Preamble

.

 The licenses for most software are designed to take away your freedom to share and change it. By contrast, the GNU General Public License is intended to guarantee your freedom to share and change free software--to make sure the software is free for all its users. This General Public License applies to most of the Free Software Foundation's software and to any other program whose authors commit to using it. (Some other Free Software Foundation software is covered by the GNU Lesser General Public License instead.) You can apply it to your programs, too.

 When we speak of free software, we are referring to freedom, not price. Our General Public Licenses are designed to make sure that you have the freedom to distribute copies of free software (and charge for this service if you wish), that you receive source code or can get it if you want it, that you can change the software or use pieces of it in new free programs; and that you know you can do these things.

To protect your rights, we need to make restrictions that forbid

anyone to deny you these rights or to ask you to surrender the rights. These restrictions translate to certain responsibilities for you if you distribute copies of the software, or if you modify it.

 For example, if you distribute copies of such a program, whether gratis or for a fee, you must give the recipients all the rights that you have. You must make sure that they, too, receive or can get the source code. And you must show them these terms so they know their rights.

We protect your rights with two steps: (1) copyright the software, and (2) offer you this license which gives you legal permission to copy, distribute and/or modify the software.

 Also, for each author's protection and ours, we want to make certain that everyone understands that there is no warranty for this free software. If the software is modified by someone else and passed on, we want its recipients to know that what they have is not the original, so that any problems introduced by others will not reflect on the original authors' reputations.

 Finally, any free program is threatened constantly by software patents. We wish to avoid the danger that redistributors of a free program will individually obtain patent licenses, in effect making the program proprietary. To prevent this, we have made it clear that any patent must be licensed for everyone's free use or not licensed at all.

 The precise terms and conditions for copying, distribution and modification follow.

#### GNU GENERAL PUBLIC LICENSE TERMS AND CONDITIONS FOR COPYING, DISTRIBUTION AND MODIFICATION

 0. This License applies to any program or other work which contains a notice placed by the copyright holder saying it may be distributed under the terms of this General Public License. The "Program", below, refers to any such program or work, and a "work based on the Program" means either the Program or any derivative work under copyright law: that is to say, a work containing the Program or a portion of it, either verbatim or with modifications and/or translated into another language. (Hereinafter, translation is included without limitation in the term "modification".) Each licensee is addressed as "you".

Activities other than copying, distribution and modification are not covered by this License; they are outside its scope. The act of running the Program is not restricted, and the output from the Program is covered only if its contents constitute a work based on the Program (independent of having been made by running the Program).

Whether that is true depends on what the Program does.

 1. You may copy and distribute verbatim copies of the Program's source code as you receive it, in any medium, provided that you conspicuously and appropriately publish on each copy an appropriate copyright notice and disclaimer of warranty; keep intact all the notices that refer to this License and to the absence of any warranty; and give any other recipients of the Program a copy of this License along with the Program.

You may charge a fee for the physical act of transferring a copy, and you may at your option offer warranty protection in exchange for a fee.

 2. You may modify your copy or copies of the Program or any portion of it, thus forming a work based on the Program, and copy and distribute such modifications or work under the terms of Section 1 above, provided that you also meet all of these conditions:

 a) You must cause the modified files to carry prominent notices stating that you changed the files and the date of any change.

 b) You must cause any work that you distribute or publish, that in whole or in part contains or is derived from the Program or any part thereof, to be licensed as a whole at no charge to all third parties under the terms of this License.

 c) If the modified program normally reads commands interactively when run, you must cause it, when started running for such interactive use in the most ordinary way, to print or display an announcement including an appropriate copyright notice and a notice that there is no warranty (or else, saying that you provide a warranty) and that users may redistribute the program under these conditions, and telling the user how to view a copy of this License. (Exception: if the Program itself is interactive but does not normally print such an announcement, your work based on the Program is not required to print an announcement.)

These requirements apply to the modified work as a whole. If identifiable sections of that work are not derived from the Program, and can be reasonably considered independent and separate works in themselves, then this License, and its terms, do not apply to those sections when you distribute them as separate works. But when you distribute the same sections as part of a whole which is a work based on the Program, the distribution of the whole must be on the terms of this License, whose permissions for other licensees extend to the entire whole, and thus to each and every part regardless of who wrote it.

Thus, it is not the intent of this section to claim rights or contest

your rights to work written entirely by you; rather, the intent is to exercise the right to control the distribution of derivative or collective works based on the Program.

In addition, mere aggregation of another work not based on the Program with the Program (or with a work based on the Program) on a volume of a storage or distribution medium does not bring the other work under the scope of this License.

 3. You may copy and distribute the Program (or a work based on it, under Section 2) in object code or executable form under the terms of Sections 1 and 2 above provided that you also do one of the following:

 a) Accompany it with the complete corresponding machine-readable source code, which must be distributed under the terms of Sections 1 and 2 above on a medium customarily used for software interchange; or,

 b) Accompany it with a written offer, valid for at least three years, to give any third party, for a charge no more than your cost of physically performing source distribution, a complete machine-readable copy of the corresponding source code, to be distributed under the terms of Sections 1 and 2 above on a medium customarily used for software interchange; or,

 c) Accompany it with the information you received as to the offer to distribute corresponding source code. (This alternative is allowed only for noncommercial distribution and only if you received the program in object code or executable form with such an offer, in accord with Subsection b above.)

The source code for a work means the preferred form of the work for making modifications to it. For an executable work, complete source code means all the source code for all modules it contains, plus any associated interface definition files, plus the scripts used to control compilation and installation of the executable. However, as a special exception, the source code distributed need not include anything that is normally distributed (in either source or binary form) with the major components (compiler, kernel, and so on) of the operating system on which the executable runs, unless that component itself accompanies the executable.

If distribution of executable or object code is made by offering access to copy from a designated place, then offering equivalent access to copy the source code from the same place counts as distribution of the source code, even though third parties are not compelled to copy the source along with the object code.

4. You may not copy, modify, sublicense, or distribute the Program

except as expressly provided under this License. Any attempt otherwise to copy, modify, sublicense or distribute the Program is void, and will automatically terminate your rights under this License. However, parties who have received copies, or rights, from you under this License will not have their licenses terminated so long as such parties remain in full compliance.

 5. You are not required to accept this License, since you have not signed it. However, nothing else grants you permission to modify or distribute the Program or its derivative works. These actions are prohibited by law if you do not accept this License. Therefore, by modifying or distributing the Program (or any work based on the Program), you indicate your acceptance of this License to do so, and all its terms and conditions for copying, distributing or modifying the Program or works based on it.

 6. Each time you redistribute the Program (or any work based on the Program), the recipient automatically receives a license from the original licensor to copy, distribute or modify the Program subject to these terms and conditions. You may not impose any further restrictions on the recipients' exercise of the rights granted herein. You are not responsible for enforcing compliance by third parties to this License.

 7. If, as a consequence of a court judgment or allegation of patent infringement or for any other reason (not limited to patent issues), conditions are imposed on you (whether by court order, agreement or otherwise) that contradict the conditions of this License, they do not excuse you from the conditions of this License. If you cannot distribute so as to satisfy simultaneously your obligations under this License and any other pertinent obligations, then as a consequence you may not distribute the Program at all. For example, if a patent license would not permit royalty-free redistribution of the Program by all those who receive copies directly or indirectly through you, then the only way you could satisfy both it and this License would be to refrain entirely from distribution of the Program.

If any portion of this section is held invalid or unenforceable under any particular circumstance, the balance of the section is intended to apply and the section as a whole is intended to apply in other circumstances.

It is not the purpose of this section to induce you to infringe any patents or other property right claims or to contest validity of any such claims; this section has the sole purpose of protecting the integrity of the free software distribution system, which is implemented by public license practices. Many people have made generous contributions to the wide range of software distributed

through that system in reliance on consistent application of that system; it is up to the author/donor to decide if he or she is willing to distribute software through any other system and a licensee cannot impose that choice.

This section is intended to make thoroughly clear what is believed to be a consequence of the rest of this License.

 8. If the distribution and/or use of the Program is restricted in certain countries either by patents or by copyrighted interfaces, the original copyright holder who places the Program under this License may add an explicit geographical distribution limitation excluding those countries, so that distribution is permitted only in or among countries not thus excluded. In such case, this License incorporates the limitation as if written in the body of this License.

 9. The Free Software Foundation may publish revised and/or new versions of the General Public License from time to time. Such new versions will be similar in spirit to the present version, but may differ in detail to address new problems or concerns.

Each version is given a distinguishing version number. If the Program specifies a version number of this License which applies to it and "any later version", you have the option of following the terms and conditions either of that version or of any later version published by the Free Software Foundation. If the Program does not specify a version number of this License, you may choose any version ever published by the Free Software Foundation.

 10. If you wish to incorporate parts of the Program into other free programs whose distribution conditions are different, write to the author to ask for permission. For software which is copyrighted by the Free Software Foundation, write to the Free Software Foundation; we sometimes make exceptions for this. Our decision will be guided by the two goals of preserving the free status of all derivatives of our free software and of promoting the sharing and reuse of software generally.

#### NO WARRANTY

 11. BECAUSE THE PROGRAM IS LICENSED FREE OF CHARGE, THERE IS NO WARRANTY FOR THE PROGRAM, TO THE EXTENT PERMITTED BY APPLICABLE LAW. EXCEPT WHEN OTHERWISE STATED IN WRITING THE COPYRIGHT HOLDERS AND/OR OTHER PARTIES PROVIDE THE PROGRAM "AS IS" WITHOUT WARRANTY OF ANY KIND, EITHER EXPRESSED OR IMPLIED, INCLUDING, BUT NOT LIMITED TO, THE IMPLIED WARRANTIES OF MERCHANTABILITY AND FITNESS FOR A PARTICULAR PURPOSE. THE ENTIRE RISK AS TO THE QUALITY AND PERFORMANCE OF THE PROGRAM IS WITH YOU. SHOULD THE PROGRAM PROVE DEFECTIVE, YOU ASSUME THE COST OF ALL NECESSARY SERVICING, REPAIR OR CORRECTION.

 12. IN NO EVENT UNLESS REQUIRED BY APPLICABLE LAW OR AGREED TO IN WRITING WILL ANY COPYRIGHT HOLDER, OR ANY OTHER PARTY WHO MAY MODIFY AND/OR REDISTRIBUTE THE PROGRAM AS PERMITTED ABOVE, BE LIABLE TO YOU FOR DAMAGES, INCLUDING ANY GENERAL, SPECIAL, INCIDENTAL OR CONSEQUENTIAL DAMAGES ARISING OUT OF THE USE OR INABILITY TO USE THE PROGRAM (INCLUDING BUT NOT LIMITED TO LOSS OF DATA OR DATA BEING RENDERED INACCURATE OR LOSSES SUSTAINED BY YOU OR THIRD PARTIES OR A FAILURE OF THE PROGRAM TO OPERATE WITH ANY OTHER PROGRAMS), EVEN IF SUCH HOLDER OR OTHER PARTY HAS BEEN ADVISED OF THE POSSIBILITY OF SUCH DAMAGES.

#### END OF TERMS AND CONDITIONS

 How to Apply These Terms to Your New Programs

 If you develop a new program, and you want it to be of the greatest possible use to the public, the best way to achieve this is to make it free software which everyone can redistribute and change under these terms.

 To do so, attach the following notices to the program. It is safest to attach them to the start of each source file to most effectively convey the exclusion of warranty; and each file should have at least the "copyright" line and a pointer to where the full notice is found.

 <one line to give the program's name and a brief idea of what it does.> Copyright  $(C)$  <year > <name of author>

 This program is free software; you can redistribute it and/or modify it under the terms of the GNU General Public License as published by the Free Software Foundation; either version 2 of the License, or (at your option) any later version.

 This program is distributed in the hope that it will be useful, but WITHOUT ANY WARRANTY; without even the implied warranty of MERCHANTABILITY or FITNESS FOR A PARTICULAR PURPOSE. See the GNU General Public License for more details.

 You should have received a copy of the GNU General Public License along with this program; if not, write to the Free Software Foundation, Inc., 51 Franklin Street, Fifth Floor, Boston, MA 02110-1301 USA.

Also add information on how to contact you by electronic and paper mail.

If the program is interactive, make it output a short notice like this when it starts in an interactive mode:

 Gnomovision version 69, Copyright (C) year name of author Gnomovision comes with ABSOLUTELY NO WARRANTY; for details type `show w'.  This is free software, and you are welcome to redistribute it under certain conditions; type `show c' for details.

The hypothetical commands `show w' and `show c' should show the appropriate parts of the General Public License. Of course, the commands you use may be called something other than `show w' and `show c'; they could even be mouse-clicks or menu items--whatever suits your program.

You should also get your employer (if you work as a programmer) or your school, if any, to sign a "copyright disclaimer" for the program, if necessary. Here is a sample; alter the names:

 Yoyodyne, Inc., hereby disclaims all copyright interest in the program `Gnomovision' (which makes passes at compilers) written by James Hacker.

 <signature of Ty Coon>, 1 April 1989 Ty Coon, President of Vice

This General Public License does not permit incorporating your program into proprietary programs. If your program is a subroutine library, you may consider it more useful to permit linking proprietary applications with the library. If this is what you want to do, use the GNU Lesser General Public License instead of this License.

# **1.55 fuse 3.10.5-1build1**

### **1.55.1 Available under license :**

 GNU LESSER GENERAL PUBLIC LICENSE Version 2.1, February 1999

Copyright (C) 1991, 1999 Free Software Foundation, Inc. 51 Franklin Street, Fifth Floor, Boston, MA 02110-1301 USA Everyone is permitted to copy and distribute verbatim copies of this license document, but changing it is not allowed.

[This is the first released version of the Lesser GPL. It also counts as the successor of the GNU Library Public License, version 2, hence the version number 2.1.]

Preamble

 The licenses for most software are designed to take away your freedom to share and change it. By contrast, the GNU General Public Licenses are intended to guarantee your freedom to share and change free software--to make sure the software is free for all its users.

This license, the Lesser General Public License, applies to some

specially designated software packages--typically libraries--of the Free Software Foundation and other authors who decide to use it. You can use it too, but we suggest you first think carefully about whether this license or the ordinary General Public License is the better strategy to use in any particular case, based on the explanations below.

 When we speak of free software, we are referring to freedom of use, not price. Our General Public Licenses are designed to make sure that you have the freedom to distribute copies of free software (and charge for this service if you wish); that you receive source code or can get it if you want it; that you can change the software and use pieces of it in new free programs; and that you are informed that you can do these things.

 To protect your rights, we need to make restrictions that forbid distributors to deny you these rights or to ask you to surrender these rights. These restrictions translate to certain responsibilities for you if you distribute copies of the library or if you modify it.

 For example, if you distribute copies of the library, whether gratis or for a fee, you must give the recipients all the rights that we gave you. You must make sure that they, too, receive or can get the source code. If you link other code with the library, you must provide complete object files to the recipients, so that they can relink them with the library after making changes to the library and recompiling it. And you must show them these terms so they know their rights.

We protect your rights with a two-step method: (1) we copyright the library, and (2) we offer you this license, which gives you legal permission to copy, distribute and/or modify the library.

 To protect each distributor, we want to make it very clear that there is no warranty for the free library. Also, if the library is modified by someone else and passed on, the recipients should know that what they have is not the original version, so that the original author's reputation will not be affected by problems that might be introduced by others.

 Finally, software patents pose a constant threat to the existence of any free program. We wish to make sure that a company cannot effectively restrict the users of a free program by obtaining a restrictive license from a patent holder. Therefore, we insist that any patent license obtained for a version of the library must be consistent with the full freedom of use specified in this license.

 Most GNU software, including some libraries, is covered by the ordinary GNU General Public License. This license, the GNU Lesser General Public License, applies to certain designated libraries, and

is quite different from the ordinary General Public License. We use this license for certain libraries in order to permit linking those libraries into non-free programs.

 When a program is linked with a library, whether statically or using a shared library, the combination of the two is legally speaking a combined work, a derivative of the original library. The ordinary General Public License therefore permits such linking only if the entire combination fits its criteria of freedom. The Lesser General Public License permits more lax criteria for linking other code with the library.

 We call this license the "Lesser" General Public License because it does Less to protect the user's freedom than the ordinary General Public License. It also provides other free software developers Less of an advantage over competing non-free programs. These disadvantages are the reason we use the ordinary General Public License for many libraries. However, the Lesser license provides advantages in certain special circumstances.

 For example, on rare occasions, there may be a special need to encourage the widest possible use of a certain library, so that it becomes a de-facto standard. To achieve this, non-free programs must be allowed to use the library. A more frequent case is that a free library does the same job as widely used non-free libraries. In this case, there is little to gain by limiting the free library to free software only, so we use the Lesser General Public License.

 In other cases, permission to use a particular library in non-free programs enables a greater number of people to use a large body of free software. For example, permission to use the GNU C Library in non-free programs enables many more people to use the whole GNU operating system, as well as its variant, the GNU/Linux operating system.

 Although the Lesser General Public License is Less protective of the users' freedom, it does ensure that the user of a program that is linked with the Library has the freedom and the wherewithal to run that program using a modified version of the Library.

 The precise terms and conditions for copying, distribution and modification follow. Pay close attention to the difference between a "work based on the library" and a "work that uses the library". The former contains code derived from the library, whereas the latter must be combined with the library in order to run.

#### GNU LESSER GENERAL PUBLIC LICENSE TERMS AND CONDITIONS FOR COPYING, DISTRIBUTION AND MODIFICATION

 0. This License Agreement applies to any software library or other program which contains a notice placed by the copyright holder or other authorized party saying it may be distributed under the terms of this Lesser General Public License (also called "this License"). Each licensee is addressed as "you".

 A "library" means a collection of software functions and/or data prepared so as to be conveniently linked with application programs (which use some of those functions and data) to form executables.

 The "Library", below, refers to any such software library or work which has been distributed under these terms. A "work based on the Library" means either the Library or any derivative work under copyright law: that is to say, a work containing the Library or a portion of it, either verbatim or with modifications and/or translated straightforwardly into another language. (Hereinafter, translation is included without limitation in the term "modification".)

 "Source code" for a work means the preferred form of the work for making modifications to it. For a library, complete source code means all the source code for all modules it contains, plus any associated interface definition files, plus the scripts used to control compilation and installation of the library.

 Activities other than copying, distribution and modification are not covered by this License; they are outside its scope. The act of running a program using the Library is not restricted, and output from such a program is covered only if its contents constitute a work based on the Library (independent of the use of the Library in a tool for writing it). Whether that is true depends on what the Library does and what the program that uses the Library does.

 1. You may copy and distribute verbatim copies of the Library's complete source code as you receive it, in any medium, provided that you conspicuously and appropriately publish on each copy an appropriate copyright notice and disclaimer of warranty; keep intact all the notices that refer to this License and to the absence of any warranty; and distribute a copy of this License along with the Library.

 You may charge a fee for the physical act of transferring a copy, and you may at your option offer warranty protection in exchange for a fee.

 2. You may modify your copy or copies of the Library or any portion of it, thus forming a work based on the Library, and copy and distribute such modifications or work under the terms of Section 1

a) The modified work must itself be a software library.

 b) You must cause the files modified to carry prominent notices stating that you changed the files and the date of any change.

 c) You must cause the whole of the work to be licensed at no charge to all third parties under the terms of this License.

 d) If a facility in the modified Library refers to a function or a table of data to be supplied by an application program that uses the facility, other than as an argument passed when the facility is invoked, then you must make a good faith effort to ensure that, in the event an application does not supply such function or table, the facility still operates, and performs whatever part of its purpose remains meaningful.

 (For example, a function in a library to compute square roots has a purpose that is entirely well-defined independent of the application. Therefore, Subsection 2d requires that any application-supplied function or table used by this function must be optional: if the application does not supply it, the square root function must still compute square roots.)

These requirements apply to the modified work as a whole. If identifiable sections of that work are not derived from the Library, and can be reasonably considered independent and separate works in themselves, then this License, and its terms, do not apply to those sections when you distribute them as separate works. But when you distribute the same sections as part of a whole which is a work based on the Library, the distribution of the whole must be on the terms of this License, whose permissions for other licensees extend to the entire whole, and thus to each and every part regardless of who wrote it.

Thus, it is not the intent of this section to claim rights or contest your rights to work written entirely by you; rather, the intent is to exercise the right to control the distribution of derivative or collective works based on the Library.

In addition, mere aggregation of another work not based on the Library with the Library (or with a work based on the Library) on a volume of a storage or distribution medium does not bring the other work under the scope of this License.

 3. You may opt to apply the terms of the ordinary GNU General Public License instead of this License to a given copy of the Library. To do

this, you must alter all the notices that refer to this License, so that they refer to the ordinary GNU General Public License, version 2, instead of to this License. (If a newer version than version 2 of the ordinary GNU General Public License has appeared, then you can specify that version instead if you wish.) Do not make any other change in these notices.

 Once this change is made in a given copy, it is irreversible for that copy, so the ordinary GNU General Public License applies to all subsequent copies and derivative works made from that copy.

 This option is useful when you wish to copy part of the code of the Library into a program that is not a library.

 4. You may copy and distribute the Library (or a portion or derivative of it, under Section 2) in object code or executable form under the terms of Sections 1 and 2 above provided that you accompany it with the complete corresponding machine-readable source code, which must be distributed under the terms of Sections 1 and 2 above on a medium customarily used for software interchange.

 If distribution of object code is made by offering access to copy from a designated place, then offering equivalent access to copy the source code from the same place satisfies the requirement to distribute the source code, even though third parties are not compelled to copy the source along with the object code.

 5. A program that contains no derivative of any portion of the Library, but is designed to work with the Library by being compiled or linked with it, is called a "work that uses the Library". Such a work, in isolation, is not a derivative work of the Library, and therefore falls outside the scope of this License.

 However, linking a "work that uses the Library" with the Library creates an executable that is a derivative of the Library (because it contains portions of the Library), rather than a "work that uses the library". The executable is therefore covered by this License. Section 6 states terms for distribution of such executables.

 When a "work that uses the Library" uses material from a header file that is part of the Library, the object code for the work may be a derivative work of the Library even though the source code is not. Whether this is true is especially significant if the work can be linked without the Library, or if the work is itself a library. The threshold for this to be true is not precisely defined by law.

 If such an object file uses only numerical parameters, data structure layouts and accessors, and small macros and small inline functions (ten lines or less in length), then the use of the object file is unrestricted, regardless of whether it is legally a derivative work. (Executables containing this object code plus portions of the Library will still fall under Section 6.)

 Otherwise, if the work is a derivative of the Library, you may distribute the object code for the work under the terms of Section 6. Any executables containing that work also fall under Section 6, whether or not they are linked directly with the Library itself.

 6. As an exception to the Sections above, you may also combine or link a "work that uses the Library" with the Library to produce a work containing portions of the Library, and distribute that work under terms of your choice, provided that the terms permit modification of the work for the customer's own use and reverse engineering for debugging such modifications.

 You must give prominent notice with each copy of the work that the Library is used in it and that the Library and its use are covered by this License. You must supply a copy of this License. If the work during execution displays copyright notices, you must include the copyright notice for the Library among them, as well as a reference directing the user to the copy of this License. Also, you must do one of these things:

 a) Accompany the work with the complete corresponding machine-readable source code for the Library including whatever changes were used in the work (which must be distributed under Sections 1 and 2 above); and, if the work is an executable linked with the Library, with the complete machine-readable "work that uses the Library", as object code and/or source code, so that the user can modify the Library and then relink to produce a modified executable containing the modified Library. (It is understood that the user who changes the contents of definitions files in the Library will not necessarily be able to recompile the application to use the modified definitions.)

 b) Use a suitable shared library mechanism for linking with the Library. A suitable mechanism is one that (1) uses at run time a copy of the library already present on the user's computer system, rather than copying library functions into the executable, and (2) will operate properly with a modified version of the library, if the user installs one, as long as the modified version is interface-compatible with the version that the work was made with.

 c) Accompany the work with a written offer, valid for at least three years, to give the same user the materials specified in Subsection 6a, above, for a charge no more

than the cost of performing this distribution.

 d) If distribution of the work is made by offering access to copy from a designated place, offer equivalent access to copy the above specified materials from the same place.

 e) Verify that the user has already received a copy of these materials or that you have already sent this user a copy.

 For an executable, the required form of the "work that uses the Library" must include any data and utility programs needed for reproducing the executable from it. However, as a special exception, the materials to be distributed need not include anything that is normally distributed (in either source or binary form) with the major components (compiler, kernel, and so on) of the operating system on which the executable runs, unless that component itself accompanies the executable.

 It may happen that this requirement contradicts the license restrictions of other proprietary libraries that do not normally accompany the operating system. Such a contradiction means you cannot use both them and the Library together in an executable that you distribute.

 7. You may place library facilities that are a work based on the Library side-by-side in a single library together with other library facilities not covered by this License, and distribute such a combined library, provided that the separate distribution of the work based on the Library and of the other library facilities is otherwise permitted, and provided that you do these two things:

 a) Accompany the combined library with a copy of the same work based on the Library, uncombined with any other library facilities. This must be distributed under the terms of the Sections above.

 b) Give prominent notice with the combined library of the fact that part of it is a work based on the Library, and explaining where to find the accompanying uncombined form of the same work.

 8. You may not copy, modify, sublicense, link with, or distribute the Library except as expressly provided under this License. Any attempt otherwise to copy, modify, sublicense, link with, or distribute the Library is void, and will automatically terminate your rights under this License. However, parties who have received copies, or rights, from you under this License will not have their licenses terminated so long as such parties remain in full compliance.

 9. You are not required to accept this License, since you have not signed it. However, nothing else grants you permission to modify or distribute the Library or its derivative works. These actions are prohibited by law if you do not accept this License. Therefore, by modifying or distributing the Library (or any work based on the Library), you indicate your acceptance of this License to do so, and all its terms and conditions for copying, distributing or modifying the Library or works based on it.

 10. Each time you redistribute the Library (or any work based on the Library), the recipient automatically receives a license from the original licensor to copy, distribute, link with or modify the Library subject to these terms and conditions. You may not impose any further restrictions on the recipients' exercise of the rights granted herein. You are not responsible for enforcing compliance by third parties with this License.

 11. If, as a consequence of a court judgment or allegation of patent infringement or for any other reason (not limited to patent issues), conditions are imposed on you (whether by court order, agreement or otherwise) that contradict the conditions of this License, they do not excuse you from the conditions of this License. If you cannot distribute so as to satisfy simultaneously your obligations under this License and any other pertinent obligations, then as a consequence you may not distribute the Library at all. For example, if a patent license would not permit royalty-free redistribution of the Library by all those who receive copies directly or indirectly through you, then the only way you could satisfy both it and this License would be to refrain entirely from distribution of the Library.

If any portion of this section is held invalid or unenforceable under any particular circumstance, the balance of the section is intended to apply, and the section as a whole is intended to apply in other circumstances.

It is not the purpose of this section to induce you to infringe any patents or other property right claims or to contest validity of any such claims; this section has the sole purpose of protecting the integrity of the free software distribution system which is implemented by public license practices. Many people have made generous contributions to the wide range of software distributed through that system in reliance on consistent application of that system; it is up to the author/donor to decide if he or she is willing to distribute software through any other system and a licensee cannot impose that choice.

This section is intended to make thoroughly clear what is believed to be a consequence of the rest of this License.

 12. If the distribution and/or use of the Library is restricted in certain countries either by patents or by copyrighted interfaces, the original copyright holder who places the Library under this License may add an explicit geographical distribution limitation excluding those countries, so that distribution is permitted only in or among countries not thus excluded. In such case, this License incorporates the limitation as if written in the body of this License.

 13. The Free Software Foundation may publish revised and/or new versions of the Lesser General Public License from time to time. Such new versions will be similar in spirit to the present version, but may differ in detail to address new problems or concerns.

Each version is given a distinguishing version number. If the Library specifies a version number of this License which applies to it and "any later version", you have the option of following the terms and conditions either of that version or of any later version published by the Free Software Foundation. If the Library does not specify a license version number, you may choose any version ever published by the Free Software Foundation.

 14. If you wish to incorporate parts of the Library into other free programs whose distribution conditions are incompatible with these, write to the author to ask for permission. For software which is copyrighted by the Free Software Foundation, write to the Free Software Foundation; we sometimes make exceptions for this. Our decision will be guided by the two goals of preserving the free status of all derivatives of our free software and of promoting the sharing and reuse of software generally.

#### NO WARRANTY

 15. BECAUSE THE LIBRARY IS LICENSED FREE OF CHARGE, THERE IS NO WARRANTY FOR THE LIBRARY, TO THE EXTENT PERMITTED BY APPLICABLE LAW. EXCEPT WHEN OTHERWISE STATED IN WRITING THE COPYRIGHT HOLDERS AND/OR OTHER PARTIES PROVIDE THE LIBRARY "AS IS" WITHOUT WARRANTY OF ANY KIND, EITHER EXPRESSED OR IMPLIED, INCLUDING, BUT NOT LIMITED TO, THE IMPLIED WARRANTIES OF MERCHANTABILITY AND FITNESS FOR A PARTICULAR PURPOSE. THE ENTIRE RISK AS TO THE QUALITY AND PERFORMANCE OF THE LIBRARY IS WITH YOU. SHOULD THE LIBRARY PROVE DEFECTIVE, YOU ASSUME THE COST OF ALL NECESSARY SERVICING, REPAIR OR CORRECTION.

 16. IN NO EVENT UNLESS REQUIRED BY APPLICABLE LAW OR AGREED TO IN WRITING WILL ANY COPYRIGHT HOLDER, OR ANY OTHER PARTY WHO MAY MODIFY AND/OR REDISTRIBUTE THE LIBRARY AS PERMITTED ABOVE, BE LIABLE TO YOU FOR DAMAGES, INCLUDING ANY GENERAL, SPECIAL, INCIDENTAL OR CONSEQUENTIAL DAMAGES ARISING OUT OF THE USE OR INABILITY TO USE THE LIBRARY (INCLUDING BUT NOT LIMITED TO LOSS OF DATA OR DATA BEING

RENDERED INACCURATE OR LOSSES SUSTAINED BY YOU OR THIRD PARTIES OR A FAILURE OF THE LIBRARY TO OPERATE WITH ANY OTHER SOFTWARE), EVEN IF SUCH HOLDER OR OTHER PARTY HAS BEEN ADVISED OF THE POSSIBILITY OF SUCH DAMAGES.

#### END OF TERMS AND CONDITIONS

How to Apply These Terms to Your New Libraries

 If you develop a new library, and you want it to be of the greatest possible use to the public, we recommend making it free software that everyone can redistribute and change. You can do so by permitting redistribution under these terms (or, alternatively, under the terms of the ordinary General Public License).

 To apply these terms, attach the following notices to the library. It is safest to attach them to the start of each source file to most effectively convey the exclusion of warranty; and each file should have at least the "copyright" line and a pointer to where the full notice is found.

 <one line to give the library's name and a brief idea of what it does.> Copyright  $(C)$  <year > <name of author>

 This library is free software; you can redistribute it and/or modify it under the terms of the GNU Lesser General Public License as published by the Free Software Foundation; either version 2.1 of the License, or (at your option) any later version.

 This library is distributed in the hope that it will be useful, but WITHOUT ANY WARRANTY; without even the implied warranty of MERCHANTABILITY or FITNESS FOR A PARTICULAR PURPOSE. See the GNU Lesser General Public License for more details.

 You should have received a copy of the GNU Lesser General Public License along with this library; if not, write to the Free Software Foundation, Inc., 51 Franklin Street, Fifth Floor, Boston, MA 02110-1301 USA

Also add information on how to contact you by electronic and paper mail.

You should also get your employer (if you work as a programmer) or your school, if any, to sign a "copyright disclaimer" for the library, if necessary. Here is a sample; alter the names:

 Yoyodyne, Inc., hereby disclaims all copyright interest in the library `Frob' (a library for tweaking knobs) written by James Random Hacker.

 <signature of Ty Coon>, 1 April 1990 Ty Coon, President of Vice

#### That's all there is to it!

#### GNU GENERAL PUBLIC LICENSE Version 2, June 1991

Copyright (C) 1989, 1991 Free Software Foundation, Inc., 51 Franklin Street, Fifth Floor, Boston, MA 02110-1301 USA Everyone is permitted to copy and distribute verbatim copies of this license document, but changing it is not allowed.

#### Preamble

 The licenses for most software are designed to take away your freedom to share and change it. By contrast, the GNU General Public License is intended to guarantee your freedom to share and change free software--to make sure the software is free for all its users. This General Public License applies to most of the Free Software Foundation's software and to any other program whose authors commit to using it. (Some other Free Software Foundation software is covered by the GNU Lesser General Public License instead.) You can apply it to your programs, too.

 When we speak of free software, we are referring to freedom, not price. Our General Public Licenses are designed to make sure that you have the freedom to distribute copies of free software (and charge for this service if you wish), that you receive source code or can get it if you want it, that you can change the software or use pieces of it in new free programs; and that you know you can do these things.

 To protect your rights, we need to make restrictions that forbid anyone to deny you these rights or to ask you to surrender the rights. These restrictions translate to certain responsibilities for you if you distribute copies of the software, or if you modify it.

 For example, if you distribute copies of such a program, whether gratis or for a fee, you must give the recipients all the rights that you have. You must make sure that they, too, receive or can get the source code. And you must show them these terms so they know their rights.

We protect your rights with two steps: (1) copyright the software, and (2) offer you this license which gives you legal permission to copy, distribute and/or modify the software.

 Also, for each author's protection and ours, we want to make certain that everyone understands that there is no warranty for this free software. If the software is modified by someone else and passed on, we want its recipients to know that what they have is not the original, so

that any problems introduced by others will not reflect on the original authors' reputations.

 Finally, any free program is threatened constantly by software patents. We wish to avoid the danger that redistributors of a free program will individually obtain patent licenses, in effect making the program proprietary. To prevent this, we have made it clear that any patent must be licensed for everyone's free use or not licensed at all.

 The precise terms and conditions for copying, distribution and modification follow.

#### GNU GENERAL PUBLIC LICENSE TERMS AND CONDITIONS FOR COPYING, DISTRIBUTION AND MODIFICATION

 0. This License applies to any program or other work which contains a notice placed by the copyright holder saying it may be distributed under the terms of this General Public License. The "Program", below, refers to any such program or work, and a "work based on the Program" means either the Program or any derivative work under copyright law: that is to say, a work containing the Program or a portion of it, either verbatim or with modifications and/or translated into another language. (Hereinafter, translation is included without limitation in the term "modification".) Each licensee is addressed as "you".

Activities other than copying, distribution and modification are not covered by this License; they are outside its scope. The act of running the Program is not restricted, and the output from the Program is covered only if its contents constitute a work based on the Program (independent of having been made by running the Program). Whether that is true depends on what the Program does.

 1. You may copy and distribute verbatim copies of the Program's source code as you receive it, in any medium, provided that you conspicuously and appropriately publish on each copy an appropriate copyright notice and disclaimer of warranty; keep intact all the notices that refer to this License and to the absence of any warranty; and give any other recipients of the Program a copy of this License along with the Program.

You may charge a fee for the physical act of transferring a copy, and you may at your option offer warranty protection in exchange for a fee.

 2. You may modify your copy or copies of the Program or any portion of it, thus forming a work based on the Program, and copy and distribute such modifications or work under the terms of Section 1 above, provided that you also meet all of these conditions:

 a) You must cause the modified files to carry prominent notices stating that you changed the files and the date of any change.

 b) You must cause any work that you distribute or publish, that in whole or in part contains or is derived from the Program or any part thereof, to be licensed as a whole at no charge to all third parties under the terms of this License.

 c) If the modified program normally reads commands interactively when run, you must cause it, when started running for such interactive use in the most ordinary way, to print or display an announcement including an appropriate copyright notice and a notice that there is no warranty (or else, saying that you provide a warranty) and that users may redistribute the program under these conditions, and telling the user how to view a copy of this License. (Exception: if the Program itself is interactive but does not normally print such an announcement, your work based on the Program is not required to print an announcement.)

These requirements apply to the modified work as a whole. If identifiable sections of that work are not derived from the Program, and can be reasonably considered independent and separate works in themselves, then this License, and its terms, do not apply to those sections when you distribute them as separate works. But when you distribute the same sections as part of a whole which is a work based on the Program, the distribution of the whole must be on the terms of this License, whose permissions for other licensees extend to the entire whole, and thus to each and every part regardless of who wrote it.

Thus, it is not the intent of this section to claim rights or contest your rights to work written entirely by you; rather, the intent is to exercise the right to control the distribution of derivative or collective works based on the Program.

In addition, mere aggregation of another work not based on the Program with the Program (or with a work based on the Program) on a volume of a storage or distribution medium does not bring the other work under the scope of this License.

 3. You may copy and distribute the Program (or a work based on it, under Section 2) in object code or executable form under the terms of Sections 1 and 2 above provided that you also do one of the following:

 a) Accompany it with the complete corresponding machine-readable source code, which must be distributed under the terms of Sections 1 and 2 above on a medium customarily used for software interchange; or,

b) Accompany it with a written offer, valid for at least three
years, to give any third party, for a charge no more than your cost of physically performing source distribution, a complete machine-readable copy of the corresponding source code, to be distributed under the terms of Sections 1 and 2 above on a medium customarily used for software interchange; or,

 c) Accompany it with the information you received as to the offer to distribute corresponding source code. (This alternative is allowed only for noncommercial distribution and only if you received the program in object code or executable form with such an offer, in accord with Subsection b above.)

The source code for a work means the preferred form of the work for making modifications to it. For an executable work, complete source code means all the source code for all modules it contains, plus any associated interface definition files, plus the scripts used to control compilation and installation of the executable. However, as a special exception, the source code distributed need not include anything that is normally distributed (in either source or binary form) with the major components (compiler, kernel, and so on) of the operating system on which the executable runs, unless that component itself accompanies the executable.

If distribution of executable or object code is made by offering access to copy from a designated place, then offering equivalent access to copy the source code from the same place counts as distribution of the source code, even though third parties are not compelled to copy the source along with the object code.

 4. You may not copy, modify, sublicense, or distribute the Program except as expressly provided under this License. Any attempt otherwise to copy, modify, sublicense or distribute the Program is void, and will automatically terminate your rights under this License. However, parties who have received copies, or rights, from you under this License will not have their licenses terminated so long as such parties remain in full compliance.

 5. You are not required to accept this License, since you have not signed it. However, nothing else grants you permission to modify or distribute the Program or its derivative works. These actions are prohibited by law if you do not accept this License. Therefore, by modifying or distributing the Program (or any work based on the Program), you indicate your acceptance of this License to do so, and all its terms and conditions for copying, distributing or modifying the Program or works based on it.

 6. Each time you redistribute the Program (or any work based on the Program), the recipient automatically receives a license from the

original licensor to copy, distribute or modify the Program subject to these terms and conditions. You may not impose any further restrictions on the recipients' exercise of the rights granted herein. You are not responsible for enforcing compliance by third parties to this License.

 7. If, as a consequence of a court judgment or allegation of patent infringement or for any other reason (not limited to patent issues), conditions are imposed on you (whether by court order, agreement or otherwise) that contradict the conditions of this License, they do not excuse you from the conditions of this License. If you cannot distribute so as to satisfy simultaneously your obligations under this License and any other pertinent obligations, then as a consequence you may not distribute the Program at all. For example, if a patent license would not permit royalty-free redistribution of the Program by all those who receive copies directly or indirectly through you, then the only way you could satisfy both it and this License would be to refrain entirely from distribution of the Program.

If any portion of this section is held invalid or unenforceable under any particular circumstance, the balance of the section is intended to apply and the section as a whole is intended to apply in other circumstances.

It is not the purpose of this section to induce you to infringe any patents or other property right claims or to contest validity of any such claims; this section has the sole purpose of protecting the integrity of the free software distribution system, which is implemented by public license practices. Many people have made generous contributions to the wide range of software distributed through that system in reliance on consistent application of that system; it is up to the author/donor to decide if he or she is willing to distribute software through any other system and a licensee cannot impose that choice.

This section is intended to make thoroughly clear what is believed to be a consequence of the rest of this License.

 8. If the distribution and/or use of the Program is restricted in certain countries either by patents or by copyrighted interfaces, the original copyright holder who places the Program under this License may add an explicit geographical distribution limitation excluding those countries, so that distribution is permitted only in or among countries not thus excluded. In such case, this License incorporates the limitation as if written in the body of this License.

 9. The Free Software Foundation may publish revised and/or new versions of the General Public License from time to time. Such new versions will

be similar in spirit to the present version, but may differ in detail to address new problems or concerns.

Each version is given a distinguishing version number. If the Program specifies a version number of this License which applies to it and "any later version", you have the option of following the terms and conditions either of that version or of any later version published by the Free Software Foundation. If the Program does not specify a version number of this License, you may choose any version ever published by the Free Software Foundation.

 10. If you wish to incorporate parts of the Program into other free programs whose distribution conditions are different, write to the author to ask for permission. For software which is copyrighted by the Free Software Foundation, write to the Free Software Foundation; we sometimes make exceptions for this. Our decision will be guided by the two goals of preserving the free status of all derivatives of our free software and of promoting the sharing and reuse of software generally.

### NO WARRANTY

 11. BECAUSE THE PROGRAM IS LICENSED FREE OF CHARGE, THERE IS NO WARRANTY FOR THE PROGRAM, TO THE EXTENT PERMITTED BY APPLICABLE LAW. EXCEPT WHEN OTHERWISE STATED IN WRITING THE COPYRIGHT HOLDERS AND/OR OTHER PARTIES PROVIDE THE PROGRAM "AS IS" WITHOUT WARRANTY OF ANY KIND, EITHER EXPRESSED OR IMPLIED, INCLUDING, BUT NOT LIMITED TO, THE IMPLIED WARRANTIES OF MERCHANTABILITY AND FITNESS FOR A PARTICULAR PURPOSE. THE ENTIRE RISK AS TO THE QUALITY AND PERFORMANCE OF THE PROGRAM IS WITH YOU. SHOULD THE PROGRAM PROVE DEFECTIVE, YOU ASSUME THE COST OF ALL NECESSARY SERVICING, REPAIR OR CORRECTION.

 12. IN NO EVENT UNLESS REQUIRED BY APPLICABLE LAW OR AGREED TO IN WRITING WILL ANY COPYRIGHT HOLDER, OR ANY OTHER PARTY WHO MAY MODIFY AND/OR REDISTRIBUTE THE PROGRAM AS PERMITTED ABOVE, BE LIABLE TO YOU FOR DAMAGES, INCLUDING ANY GENERAL, SPECIAL, INCIDENTAL OR CONSEQUENTIAL DAMAGES ARISING OUT OF THE USE OR INABILITY TO USE THE PROGRAM (INCLUDING BUT NOT LIMITED TO LOSS OF DATA OR DATA BEING RENDERED INACCURATE OR LOSSES SUSTAINED BY YOU OR THIRD PARTIES OR A FAILURE OF THE PROGRAM TO OPERATE WITH ANY OTHER PROGRAMS), EVEN IF SUCH HOLDER OR OTHER PARTY HAS BEEN ADVISED OF THE POSSIBILITY OF SUCH DAMAGES.

### END OF TERMS AND CONDITIONS

How to Apply These Terms to Your New Programs

 If you develop a new program, and you want it to be of the greatest possible use to the public, the best way to achieve this is to make it free software which everyone can redistribute and change under these terms.

 To do so, attach the following notices to the program. It is safest to attach them to the start of each source file to most effectively convey the exclusion of warranty; and each file should have at least the "copyright" line and a pointer to where the full notice is found.

 $\alpha$  < one line to give the program's name and a brief idea of what it does. Copyright  $(C)$  <year > <name of author>

 This program is free software; you can redistribute it and/or modify it under the terms of the GNU General Public License as published by the Free Software Foundation; either version 2 of the License, or (at your option) any later version.

 This program is distributed in the hope that it will be useful, but WITHOUT ANY WARRANTY; without even the implied warranty of MERCHANTABILITY or FITNESS FOR A PARTICULAR PURPOSE. See the GNU General Public License for more details.

 You should have received a copy of the GNU General Public License along with this program; if not, write to the Free Software Foundation, Inc., 51 Franklin Street, Fifth Floor, Boston, MA 02110-1301 USA.

Also add information on how to contact you by electronic and paper mail.

If the program is interactive, make it output a short notice like this when it starts in an interactive mode:

 Gnomovision version 69, Copyright (C) year name of author Gnomovision comes with ABSOLUTELY NO WARRANTY; for details type `show w'. This is free software, and you are welcome to redistribute it under certain conditions; type `show c' for details.

The hypothetical commands `show w' and `show c' should show the appropriate parts of the General Public License. Of course, the commands you use may be called something other than `show w' and `show c'; they could even be mouse-clicks or menu items--whatever suits your program.

You should also get your employer (if you work as a programmer) or your school, if any, to sign a "copyright disclaimer" for the program, if necessary. Here is a sample; alter the names:

 Yoyodyne, Inc., hereby disclaims all copyright interest in the program `Gnomovision' (which makes passes at compilers) written by James Hacker.

 <signature of Ty Coon>, 1 April 1989 Ty Coon, President of Vice

This General Public License does not permit incorporating your program into proprietary programs. If your program is a subroutine library, you may consider it more useful to permit linking proprietary applications with the library. If this is what you want to do, use the GNU Lesser General Public License instead of this License. The following files may be used under the terms of the GNU Lesser General Public License, version 2.1 ("LGPL"):

- All files in the include/ directory.
- All files in the lib/ directory.
- meson.build

The full terms of the LGPL can be found in the LGPL2.txt file.

All other files may be used only under the terms of the GNU General Public License, version 2 ("GPL"). The full text of this license can be found in the GPL2.txt file.

# **1.56 pexpect 4.8.0-2ubuntu1**

## **1.56.1 Available under license :**

ISC LICENSE

 This license is approved by the OSI and FSF as GPL-compatible. http://opensource.org/licenses/isc-license.txt

 Copyright (c) 2013-2014, Pexpect development team Copyright (c) 2012, Noah Spurrier <noah@noah.org>

 Permission to use, copy, modify, and/or distribute this software for any purpose with or without fee is hereby granted, provided that the above copyright notice and this permission notice appear in all copies.

 THE SOFTWARE IS PROVIDED "AS IS" AND THE AUTHOR DISCLAIMS ALL WARRANTIES WITH REGARD TO THIS SOFTWARE INCLUDING ALL IMPLIED WARRANTIES OF MERCHANTABILITY AND FITNESS. IN NO EVENT SHALL THE AUTHOR BE LIABLE FOR ANY SPECIAL, DIRECT, INDIRECT, OR CONSEQUENTIAL DAMAGES OR ANY DAMAGES WHATSOEVER RESULTING FROM LOSS OF USE, DATA OR PROFITS, WHETHER IN AN ACTION OF CONTRACT, NEGLIGENCE OR OTHER TORTIOUS ACTION, ARISING OUT OF OR IN CONNECTION WITH THE USE OR PERFORMANCE OF THIS SOFTWARE.

# **1.57 ubuntu-advantage-tools 27.13.3~22.04.1**

## **1.57.1 Available under license :**

GNU GENERAL PUBLIC LICENSE

Version 3, 29 June 2007

Copyright (C) 2007 Free Software Foundation, Inc. <http://fsf.org/> Everyone is permitted to copy and distribute verbatim copies of this license document, but changing it is not allowed.

Preamble

 The GNU General Public License is a free, copyleft license for software and other kinds of works.

 The licenses for most software and other practical works are designed to take away your freedom to share and change the works. By contrast, the GNU General Public License is intended to guarantee your freedom to share and change all versions of a program--to make sure it remains free software for all its users. We, the Free Software Foundation, use the GNU General Public License for most of our software; it applies also to any other work released this way by its authors. You can apply it to your programs, too.

 When we speak of free software, we are referring to freedom, not price. Our General Public Licenses are designed to make sure that you have the freedom to distribute copies of free software (and charge for them if you wish), that you receive source code or can get it if you want it, that you can change the software or use pieces of it in new free programs, and that you know you can do these things.

 To protect your rights, we need to prevent others from denying you these rights or asking you to surrender the rights. Therefore, you have certain responsibilities if you distribute copies of the software, or if you modify it: responsibilities to respect the freedom of others.

 For example, if you distribute copies of such a program, whether gratis or for a fee, you must pass on to the recipients the same freedoms that you received. You must make sure that they, too, receive or can get the source code. And you must show them these terms so they know their rights.

 Developers that use the GNU GPL protect your rights with two steps: (1) assert copyright on the software, and (2) offer you this License giving you legal permission to copy, distribute and/or modify it.

 For the developers' and authors' protection, the GPL clearly explains that there is no warranty for this free software. For both users' and authors' sake, the GPL requires that modified versions be marked as changed, so that their problems will not be attributed erroneously to

authors of previous versions.

 Some devices are designed to deny users access to install or run modified versions of the software inside them, although the manufacturer can do so. This is fundamentally incompatible with the aim of protecting users' freedom to change the software. The systematic pattern of such abuse occurs in the area of products for individuals to use, which is precisely where it is most unacceptable. Therefore, we have designed this version of the GPL to prohibit the practice for those products. If such problems arise substantially in other domains, we stand ready to extend this provision to those domains in future versions of the GPL, as needed to protect the freedom of users.

 Finally, every program is threatened constantly by software patents. States should not allow patents to restrict development and use of software on general-purpose computers, but in those that do, we wish to avoid the special danger that patents applied to a free program could make it effectively proprietary. To prevent this, the GPL assures that patents cannot be used to render the program non-free.

 The precise terms and conditions for copying, distribution and modification follow.

### TERMS AND CONDITIONS

### 0. Definitions.

"This License" refers to version 3 of the GNU General Public License.

 "Copyright" also means copyright-like laws that apply to other kinds of works, such as semiconductor masks.

 "The Program" refers to any copyrightable work licensed under this License. Each licensee is addressed as "you". "Licensees" and "recipients" may be individuals or organizations.

 To "modify" a work means to copy from or adapt all or part of the work in a fashion requiring copyright permission, other than the making of an exact copy. The resulting work is called a "modified version" of the earlier work or a work "based on" the earlier work.

 A "covered work" means either the unmodified Program or a work based on the Program.

 To "propagate" a work means to do anything with it that, without permission, would make you directly or secondarily liable for infringement under applicable copyright law, except executing it on a computer or modifying a private copy. Propagation includes copying, distribution (with or without modification), making available to the public, and in some countries other activities as well.

 To "convey" a work means any kind of propagation that enables other parties to make or receive copies. Mere interaction with a user through a computer network, with no transfer of a copy, is not conveying.

 An interactive user interface displays "Appropriate Legal Notices" to the extent that it includes a convenient and prominently visible feature that (1) displays an appropriate copyright notice, and (2) tells the user that there is no warranty for the work (except to the extent that warranties are provided), that licensees may convey the work under this License, and how to view a copy of this License. If the interface presents a list of user commands or options, such as a menu, a prominent item in the list meets this criterion.

#### 1. Source Code.

 The "source code" for a work means the preferred form of the work for making modifications to it. "Object code" means any non-source form of a work.

 A "Standard Interface" means an interface that either is an official standard defined by a recognized standards body, or, in the case of interfaces specified for a particular programming language, one that is widely used among developers working in that language.

 The "System Libraries" of an executable work include anything, other than the work as a whole, that (a) is included in the normal form of packaging a Major Component, but which is not part of that Major Component, and (b) serves only to enable use of the work with that Major Component, or to implement a Standard Interface for which an implementation is available to the public in source code form. A "Major Component", in this context, means a major essential component (kernel, window system, and so on) of the specific operating system (if any) on which the executable work runs, or a compiler used to produce the work, or an object code interpreter used to run it.

 The "Corresponding Source" for a work in object code form means all the source code needed to generate, install, and (for an executable work) run the object code and to modify the work, including scripts to control those activities. However, it does not include the work's System Libraries, or general-purpose tools or generally available free programs which are used unmodified in performing those activities but which are not part of the work. For example, Corresponding Source includes interface definition files associated with source files for the work, and the source code for shared libraries and dynamically linked subprograms that the work is specifically designed to require,

such as by intimate data communication or control flow between those subprograms and other parts of the work.

 The Corresponding Source need not include anything that users can regenerate automatically from other parts of the Corresponding Source.

 The Corresponding Source for a work in source code form is that same work.

### 2. Basic Permissions.

 All rights granted under this License are granted for the term of copyright on the Program, and are irrevocable provided the stated conditions are met. This License explicitly affirms your unlimited permission to run the unmodified Program. The output from running a covered work is covered by this License only if the output, given its content, constitutes a covered work. This License acknowledges your rights of fair use or other equivalent, as provided by copyright law.

 You may make, run and propagate covered works that you do not convey, without conditions so long as your license otherwise remains in force. You may convey covered works to others for the sole purpose of having them make modifications exclusively for you, or provide you with facilities for running those works, provided that you comply with the terms of this License in conveying all material for which you do not control copyright. Those thus making or running the covered works for you must do so exclusively on your behalf, under your direction and control, on terms that prohibit them from making any copies of your copyrighted material outside their relationship with you.

 Conveying under any other circumstances is permitted solely under the conditions stated below. Sublicensing is not allowed; section 10 makes it unnecessary.

3. Protecting Users' Legal Rights From Anti-Circumvention Law.

 No covered work shall be deemed part of an effective technological measure under any applicable law fulfilling obligations under article 11 of the WIPO copyright treaty adopted on 20 December 1996, or similar laws prohibiting or restricting circumvention of such measures.

 When you convey a covered work, you waive any legal power to forbid circumvention of technological measures to the extent such circumvention is effected by exercising rights under this License with respect to the covered work, and you disclaim any intention to limit operation or modification of the work as a means of enforcing, against the work's

users, your or third parties' legal rights to forbid circumvention of technological measures.

### 4. Conveying Verbatim Copies.

 You may convey verbatim copies of the Program's source code as you receive it, in any medium, provided that you conspicuously and appropriately publish on each copy an appropriate copyright notice; keep intact all notices stating that this License and any non-permissive terms added in accord with section 7 apply to the code; keep intact all notices of the absence of any warranty; and give all recipients a copy of this License along with the Program.

 You may charge any price or no price for each copy that you convey, and you may offer support or warranty protection for a fee.

5. Conveying Modified Source Versions.

 You may convey a work based on the Program, or the modifications to produce it from the Program, in the form of source code under the terms of section 4, provided that you also meet all of these conditions:

 a) The work must carry prominent notices stating that you modified it, and giving a relevant date.

 b) The work must carry prominent notices stating that it is released under this License and any conditions added under section 7. This requirement modifies the requirement in section 4 to "keep intact all notices".

 c) You must license the entire work, as a whole, under this License to anyone who comes into possession of a copy. This License will therefore apply, along with any applicable section 7 additional terms, to the whole of the work, and all its parts, regardless of how they are packaged. This License gives no permission to license the work in any other way, but it does not invalidate such permission if you have separately received it.

 d) If the work has interactive user interfaces, each must display Appropriate Legal Notices; however, if the Program has interactive interfaces that do not display Appropriate Legal Notices, your work need not make them do so.

 A compilation of a covered work with other separate and independent works, which are not by their nature extensions of the covered work, and which are not combined with it such as to form a larger program, in or on a volume of a storage or distribution medium, is called an "aggregate" if the compilation and its resulting copyright are not

used to limit the access or legal rights of the compilation's users beyond what the individual works permit. Inclusion of a covered work in an aggregate does not cause this License to apply to the other parts of the aggregate.

6. Conveying Non-Source Forms.

 You may convey a covered work in object code form under the terms of sections 4 and 5, provided that you also convey the machine-readable Corresponding Source under the terms of this License, in one of these ways:

 a) Convey the object code in, or embodied in, a physical product (including a physical distribution medium), accompanied by the Corresponding Source fixed on a durable physical medium customarily used for software interchange.

 b) Convey the object code in, or embodied in, a physical product (including a physical distribution medium), accompanied by a written offer, valid for at least three years and valid for as long as you offer spare parts or customer support for that product model, to give anyone who possesses the object code either (1) a copy of the Corresponding Source for all the software in the product that is covered by this License, on a durable physical medium customarily used for software interchange, for a price no more than your reasonable cost of physically performing this conveying of source, or (2) access to copy the Corresponding Source from a network server at no charge.

 c) Convey individual copies of the object code with a copy of the written offer to provide the Corresponding Source. This alternative is allowed only occasionally and noncommercially, and only if you received the object code with such an offer, in accord with subsection 6b.

 d) Convey the object code by offering access from a designated place (gratis or for a charge), and offer equivalent access to the Corresponding Source in the same way through the same place at no further charge. You need not require recipients to copy the Corresponding Source along with the object code. If the place to copy the object code is a network server, the Corresponding Source may be on a different server (operated by you or a third party) that supports equivalent copying facilities, provided you maintain clear directions next to the object code saying where to find the Corresponding Source. Regardless of what server hosts the Corresponding Source, you remain obligated to ensure that it is available for as long as needed to satisfy these requirements.

 e) Convey the object code using peer-to-peer transmission, provided you inform other peers where the object code and Corresponding Source of the work are being offered to the general public at no charge under subsection 6d.

 A separable portion of the object code, whose source code is excluded from the Corresponding Source as a System Library, need not be included in conveying the object code work.

 A "User Product" is either (1) a "consumer product", which means any tangible personal property which is normally used for personal, family, or household purposes, or (2) anything designed or sold for incorporation into a dwelling. In determining whether a product is a consumer product, doubtful cases shall be resolved in favor of coverage. For a particular product received by a particular user, "normally used" refers to a typical or common use of that class of product, regardless of the status of the particular user or of the way in which the particular user actually uses, or expects or is expected to use, the product. A product is a consumer product regardless of whether the product has substantial commercial, industrial or non-consumer uses, unless such uses represent the only significant mode of use of the product.

 "Installation Information" for a User Product means any methods, procedures, authorization keys, or other information required to install and execute modified versions of a covered work in that User Product from a modified version of its Corresponding Source. The information must suffice to ensure that the continued functioning of the modified object code is in no case prevented or interfered with solely because modification has been made.

 If you convey an object code work under this section in, or with, or specifically for use in, a User Product, and the conveying occurs as part of a transaction in which the right of possession and use of the User Product is transferred to the recipient in perpetuity or for a fixed term (regardless of how the transaction is characterized), the Corresponding Source conveyed under this section must be accompanied by the Installation Information. But this requirement does not apply if neither you nor any third party retains the ability to install modified object code on the User Product (for example, the work has been installed in ROM).

 The requirement to provide Installation Information does not include a requirement to continue to provide support service, warranty, or updates for a work that has been modified or installed by the recipient, or for the User Product in which it has been modified or installed. Access to a network may be denied when the modification itself materially and adversely affects the operation of the network or violates the rules and protocols for communication across the network.

 Corresponding Source conveyed, and Installation Information provided, in accord with this section must be in a format that is publicly documented (and with an implementation available to the public in source code form), and must require no special password or key for unpacking, reading or copying.

### 7. Additional Terms.

 "Additional permissions" are terms that supplement the terms of this License by making exceptions from one or more of its conditions. Additional permissions that are applicable to the entire Program shall be treated as though they were included in this License, to the extent that they are valid under applicable law. If additional permissions apply only to part of the Program, that part may be used separately under those permissions, but the entire Program remains governed by this License without regard to the additional permissions.

 When you convey a copy of a covered work, you may at your option remove any additional permissions from that copy, or from any part of it. (Additional permissions may be written to require their own removal in certain cases when you modify the work.) You may place additional permissions on material, added by you to a covered work, for which you have or can give appropriate copyright permission.

 Notwithstanding any other provision of this License, for material you add to a covered work, you may (if authorized by the copyright holders of that material) supplement the terms of this License with terms:

 a) Disclaiming warranty or limiting liability differently from the terms of sections 15 and 16 of this License; or

 b) Requiring preservation of specified reasonable legal notices or author attributions in that material or in the Appropriate Legal Notices displayed by works containing it; or

 c) Prohibiting misrepresentation of the origin of that material, or requiring that modified versions of such material be marked in reasonable ways as different from the original version; or

 d) Limiting the use for publicity purposes of names of licensors or authors of the material; or

 e) Declining to grant rights under trademark law for use of some trade names, trademarks, or service marks; or

 f) Requiring indemnification of licensors and authors of that material by anyone who conveys the material (or modified versions of  it) with contractual assumptions of liability to the recipient, for any liability that these contractual assumptions directly impose on those licensors and authors.

 All other non-permissive additional terms are considered "further restrictions" within the meaning of section 10. If the Program as you received it, or any part of it, contains a notice stating that it is governed by this License along with a term that is a further restriction, you may remove that term. If a license document contains a further restriction but permits relicensing or conveying under this License, you may add to a covered work material governed by the terms of that license document, provided that the further restriction does not survive such relicensing or conveying.

 If you add terms to a covered work in accord with this section, you must place, in the relevant source files, a statement of the additional terms that apply to those files, or a notice indicating where to find the applicable terms.

 Additional terms, permissive or non-permissive, may be stated in the form of a separately written license, or stated as exceptions; the above requirements apply either way.

#### 8. Termination.

 You may not propagate or modify a covered work except as expressly provided under this License. Any attempt otherwise to propagate or modify it is void, and will automatically terminate your rights under this License (including any patent licenses granted under the third paragraph of section 11).

 However, if you cease all violation of this License, then your license from a particular copyright holder is reinstated (a) provisionally, unless and until the copyright holder explicitly and finally terminates your license, and (b) permanently, if the copyright holder fails to notify you of the violation by some reasonable means prior to 60 days after the cessation.

 Moreover, your license from a particular copyright holder is reinstated permanently if the copyright holder notifies you of the violation by some reasonable means, this is the first time you have received notice of violation of this License (for any work) from that copyright holder, and you cure the violation prior to 30 days after your receipt of the notice.

 Termination of your rights under this section does not terminate the licenses of parties who have received copies or rights from you under this License. If your rights have been terminated and not permanently reinstated, you do not qualify to receive new licenses for the same material under section 10.

### 9. Acceptance Not Required for Having Copies.

 You are not required to accept this License in order to receive or run a copy of the Program. Ancillary propagation of a covered work occurring solely as a consequence of using peer-to-peer transmission to receive a copy likewise does not require acceptance. However, nothing other than this License grants you permission to propagate or modify any covered work. These actions infringe copyright if you do not accept this License. Therefore, by modifying or propagating a covered work, you indicate your acceptance of this License to do so.

10. Automatic Licensing of Downstream Recipients.

 Each time you convey a covered work, the recipient automatically receives a license from the original licensors, to run, modify and propagate that work, subject to this License. You are not responsible for enforcing compliance by third parties with this License.

 An "entity transaction" is a transaction transferring control of an organization, or substantially all assets of one, or subdividing an organization, or merging organizations. If propagation of a covered work results from an entity transaction, each party to that transaction who receives a copy of the work also receives whatever licenses to the work the party's predecessor in interest had or could give under the previous paragraph, plus a right to possession of the Corresponding Source of the work from the predecessor in interest, if the predecessor has it or can get it with reasonable efforts.

 You may not impose any further restrictions on the exercise of the rights granted or affirmed under this License. For example, you may not impose a license fee, royalty, or other charge for exercise of rights granted under this License, and you may not initiate litigation (including a cross-claim or counterclaim in a lawsuit) alleging that any patent claim is infringed by making, using, selling, offering for sale, or importing the Program or any portion of it.

### 11. Patents.

 A "contributor" is a copyright holder who authorizes use under this License of the Program or a work on which the Program is based. The work thus licensed is called the contributor's "contributor version".

 A contributor's "essential patent claims" are all patent claims owned or controlled by the contributor, whether already acquired or hereafter acquired, that would be infringed by some manner, permitted

by this License, of making, using, or selling its contributor version, but do not include claims that would be infringed only as a consequence of further modification of the contributor version. For purposes of this definition, "control" includes the right to grant patent sublicenses in a manner consistent with the requirements of this License.

 Each contributor grants you a non-exclusive, worldwide, royalty-free patent license under the contributor's essential patent claims, to make, use, sell, offer for sale, import and otherwise run, modify and propagate the contents of its contributor version.

 In the following three paragraphs, a "patent license" is any express agreement or commitment, however denominated, not to enforce a patent (such as an express permission to practice a patent or covenant not to sue for patent infringement). To "grant" such a patent license to a party means to make such an agreement or commitment not to enforce a patent against the party.

 If you convey a covered work, knowingly relying on a patent license, and the Corresponding Source of the work is not available for anyone to copy, free of charge and under the terms of this License, through a publicly available network server or other readily accessible means, then you must either (1) cause the Corresponding Source to be so available, or (2) arrange to deprive yourself of the benefit of the patent license for this particular work, or (3) arrange, in a manner consistent with the requirements of this License, to extend the patent license to downstream recipients. "Knowingly relying" means you have actual knowledge that, but for the patent license, your conveying the covered work in a country, or your recipient's use of the covered work in a country, would infringe one or more identifiable patents in that country that you have reason to believe are valid.

 If, pursuant to or in connection with a single transaction or arrangement, you convey, or propagate by procuring conveyance of, a covered work, and grant a patent license to some of the parties receiving the covered work authorizing them to use, propagate, modify or convey a specific copy of the covered work, then the patent license you grant is automatically extended to all recipients of the covered work and works based on it.

 A patent license is "discriminatory" if it does not include within the scope of its coverage, prohibits the exercise of, or is conditioned on the non-exercise of one or more of the rights that are specifically granted under this License. You may not convey a covered work if you are a party to an arrangement with a third party that is in the business of distributing software, under which you make payment to the third party based on the extent of your activity of conveying

the work, and under which the third party grants, to any of the parties who would receive the covered work from you, a discriminatory patent license (a) in connection with copies of the covered work conveyed by you (or copies made from those copies), or (b) primarily for and in connection with specific products or compilations that contain the covered work, unless you entered into that arrangement, or that patent license was granted, prior to 28 March 2007.

 Nothing in this License shall be construed as excluding or limiting any implied license or other defenses to infringement that may otherwise be available to you under applicable patent law.

12. No Surrender of Others' Freedom.

 If conditions are imposed on you (whether by court order, agreement or otherwise) that contradict the conditions of this License, they do not excuse you from the conditions of this License. If you cannot convey a covered work so as to satisfy simultaneously your obligations under this License and any other pertinent obligations, then as a consequence you may not convey it at all. For example, if you agree to terms that obligate you to collect a royalty for further conveying from those to whom you convey the Program, the only way you could satisfy both those terms and this License would be to refrain entirely from conveying the Program.

13. Use with the GNU Affero General Public License.

 Notwithstanding any other provision of this License, you have permission to link or combine any covered work with a work licensed under version 3 of the GNU Affero General Public License into a single combined work, and to convey the resulting work. The terms of this License will continue to apply to the part which is the covered work, but the special requirements of the GNU Affero General Public License, section 13, concerning interaction through a network will apply to the combination as such.

14. Revised Versions of this License.

 The Free Software Foundation may publish revised and/or new versions of the GNU General Public License from time to time. Such new versions will be similar in spirit to the present version, but may differ in detail to address new problems or concerns.

 Each version is given a distinguishing version number. If the Program specifies that a certain numbered version of the GNU General Public License "or any later version" applies to it, you have the option of following the terms and conditions either of that numbered version or of any later version published by the Free Software Foundation. If the Program does not specify a version number of the

GNU General Public License, you may choose any version ever published by the Free Software Foundation.

 If the Program specifies that a proxy can decide which future versions of the GNU General Public License can be used, that proxy's public statement of acceptance of a version permanently authorizes you to choose that version for the Program.

 Later license versions may give you additional or different permissions. However, no additional obligations are imposed on any author or copyright holder as a result of your choosing to follow a later version.

15. Disclaimer of Warranty.

 THERE IS NO WARRANTY FOR THE PROGRAM, TO THE EXTENT PERMITTED BY APPLICABLE LAW. EXCEPT WHEN OTHERWISE STATED IN WRITING THE COPYRIGHT HOLDERS AND/OR OTHER PARTIES PROVIDE THE PROGRAM "AS IS" WITHOUT WARRANTY OF ANY KIND, EITHER EXPRESSED OR IMPLIED, INCLUDING, BUT NOT LIMITED TO, THE IMPLIED WARRANTIES OF MERCHANTABILITY AND FITNESS FOR A PARTICULAR PURPOSE. THE ENTIRE RISK AS TO THE QUALITY AND PERFORMANCE OF THE PROGRAM IS WITH YOU. SHOULD THE PROGRAM PROVE DEFECTIVE, YOU ASSUME THE COST OF ALL NECESSARY SERVICING, REPAIR OR CORRECTION.

16. Limitation of Liability.

 IN NO EVENT UNLESS REQUIRED BY APPLICABLE LAW OR AGREED TO IN WRITING WILL ANY COPYRIGHT HOLDER, OR ANY OTHER PARTY WHO MODIFIES AND/OR CONVEYS THE PROGRAM AS PERMITTED ABOVE, BE LIABLE TO YOU FOR DAMAGES, INCLUDING ANY GENERAL, SPECIAL, INCIDENTAL OR CONSEQUENTIAL DAMAGES ARISING OUT OF THE USE OR INABILITY TO USE THE PROGRAM (INCLUDING BUT NOT LIMITED TO LOSS OF DATA OR DATA BEING RENDERED INACCURATE OR LOSSES SUSTAINED BY YOU OR THIRD PARTIES OR A FAILURE OF THE PROGRAM TO OPERATE WITH ANY OTHER PROGRAMS), EVEN IF SUCH HOLDER OR OTHER PARTY HAS BEEN ADVISED OF THE POSSIBILITY OF SUCH DAMAGES.

17. Interpretation of Sections 15 and 16.

 If the disclaimer of warranty and limitation of liability provided above cannot be given local legal effect according to their terms, reviewing courts shall apply local law that most closely approximates an absolute waiver of all civil liability in connection with the Program, unless a warranty or assumption of liability accompanies a copy of the Program in return for a fee.

### END OF TERMS AND CONDITIONS

How to Apply These Terms to Your New Programs

 If you develop a new program, and you want it to be of the greatest possible use to the public, the best way to achieve this is to make it free software which everyone can redistribute and change under these terms.

 To do so, attach the following notices to the program. It is safest to attach them to the start of each source file to most effectively state the exclusion of warranty; and each file should have at least the "copyright" line and a pointer to where the full notice is found.

 <one line to give the program's name and a brief idea of what it does.> Copyright  $(C)$  <year > <name of author>

 This program is free software: you can redistribute it and/or modify it under the terms of the GNU General Public License as published by the Free Software Foundation, either version 3 of the License, or (at your option) any later version.

 This program is distributed in the hope that it will be useful, but WITHOUT ANY WARRANTY; without even the implied warranty of MERCHANTABILITY or FITNESS FOR A PARTICULAR PURPOSE. See the GNU General Public License for more details.

 You should have received a copy of the GNU General Public License along with this program. If not, see <http://www.gnu.org/licenses/>.

Also add information on how to contact you by electronic and paper mail.

 If the program does terminal interaction, make it output a short notice like this when it starts in an interactive mode:

 $\langle$  sprogram $\rangle$  Copyright (C)  $\langle$  vear $\rangle$   $\langle$  name of author $\rangle$  This program comes with ABSOLUTELY NO WARRANTY; for details type `show w'. This is free software, and you are welcome to redistribute it under certain conditions; type `show c' for details.

The hypothetical commands `show w' and `show c' should show the appropriate parts of the General Public License. Of course, your program's commands might be different; for a GUI interface, you would use an "about box".

 You should also get your employer (if you work as a programmer) or school, if any, to sign a "copyright disclaimer" for the program, if necessary. For more information on this, and how to apply and follow the GNU GPL, see <http://www.gnu.org/licenses/>.

 The GNU General Public License does not permit incorporating your program into proprietary programs. If your program is a subroutine library, you may consider it more useful to permit linking proprietary applications with

the library. If this is what you want to do, use the GNU Lesser General Public License instead of this License. But first, please read <http://www.gnu.org/philosophy/why-not-lgpl.html>. Format: https://www.debian.org/doc/packaging-manuals/copyright-format/1.0/ Upstream-Name: ubuntu-advantage-script Source: https://github.com/CanonicalLtd/ubuntu-advantage-script

Files: \* Copyright: 2017, Canonical Ltd License: GPL-3.0 This program is free software: you can redistribute it and/or modify it under the terms of the GNU General Public License as published by the Free Software Foundation, version 3 of the License.

This package is distributed in the hope that it will be useful, but WITHOUT ANY WARRANTY; without even the implied warranty of MERCHANTABILITY or FITNESS FOR A PARTICULAR PURPOSE. See the GNU General Public License for more details.

You should have received a copy of the GNU General Public License along with this program. If not, see <https://www.gnu.org/licenses/>.

On Debian systems, the complete text of the GNU General Public License version 3 can be found in "/usr/share/common-licenses/GPL-3".

# **1.58 pyyaml 5.4.1-1ubuntu1**

## **1.58.1 Available under license :**

.

.

.

Copyright (c) 2017-2021 Ingy dt Net Copyright (c) 2006-2016 Kirill Simonov

Permission is hereby granted, free of charge, to any person obtaining a copy of this software and associated documentation files (the "Software"), to deal in the Software without restriction, including without limitation the rights to use, copy, modify, merge, publish, distribute, sublicense, and/or sell copies of the Software, and to permit persons to whom the Software is furnished to do so, subject to the following conditions:

The above copyright notice and this permission notice shall be included in all copies or substantial portions of the Software.

THE SOFTWARE IS PROVIDED "AS IS", WITHOUT WARRANTY OF ANY KIND, EXPRESS OR IMPLIED, INCLUDING BUT NOT LIMITED TO THE WARRANTIES OF MERCHANTABILITY, FITNESS FOR A PARTICULAR PURPOSE AND NONINFRINGEMENT. IN NO EVENT SHALL THE AUTHORS OR COPYRIGHT HOLDERS BE LIABLE FOR ANY CLAIM, DAMAGES OR OTHER LIABILITY, WHETHER IN AN ACTION OF CONTRACT, TORT OR OTHERWISE, ARISING FROM, OUT OF OR IN CONNECTION WITH THE SOFTWARE OR THE USE OR OTHER DEALINGS IN THE

# **1.59 libgcrypt 1.9.4-3ubuntu3**

## **1.59.1 Available under license :**

Additional license notices for Libgcrypt.  $-$ \*- org -\*-

This file contains the copying permission notices for various files in the Libgcrypt distribution which are not covered by the GNU Lesser General Public License (LGPL) or the GNU General Public License (GPL).

These notices all require that a copy of the notice be included in the accompanying documentation and be distributed with binary distributions of the code, so be sure to include this file along with any binary distributions derived from the GNU C Library.

\* BSD\_3Clause

### For files:

- cipher/sha256-avx-amd64.S
- cipher/sha256-avx2-bmi2-amd64.S
- cipher/sha256-ssse3-amd64.S
- cipher/sha512-avx-amd64.S
- cipher/sha512-avx2-bmi2-amd64.S
- cipher/sha512-ssse3-amd64.S
- cipher/sha512-ssse3-i386.c

#+begin\_quote Copyright (c) 2012, Intel Corporation

All rights reserved.

 Redistribution and use in source and binary forms, with or without modification, are permitted provided that the following conditions are met:

- \* Redistributions of source code must retain the above copyright notice, this list of conditions and the following disclaimer.
- \* Redistributions in binary form must reproduce the above copyright notice, this list of conditions and the following disclaimer in the documentation and/or other materials provided with the distribution.
- \* Neither the name of the Intel Corporation nor the names of its contributors may be used to endorse or promote products derived from this software without specific prior written permission.

 THIS SOFTWARE IS PROVIDED BY INTEL CORPORATION "AS IS" AND ANY EXPRESS OR IMPLIED WARRANTIES, INCLUDING, BUT NOT LIMITED TO, THE IMPLIED WARRANTIES OF MERCHANTABILITY AND FITNESS FOR A PARTICULAR PURPOSE ARE DISCLAIMED. IN NO EVENT SHALL INTEL CORPORATION OR CONTRIBUTORS BE LIABLE FOR ANY DIRECT, INDIRECT, INCIDENTAL, SPECIAL, EXEMPLARY, OR CONSEQUENTIAL DAMAGES (INCLUDING, BUT NOT LIMITED TO, PROCUREMENT OF SUBSTITUTE GOODS OR SERVICES; LOSS OF USE, DATA, OR PROFITS; OR BUSINESS INTERRUPTION) HOWEVER CAUSED AND ON ANY THEORY OF LIABILITY, WHETHER IN CONTRACT, STRICT LIABILITY, OR TORT (INCLUDING NEGLIGENCE OR OTHERWISE) ARISING IN ANY WAY OUT OF THE USE OF THIS SOFTWARE, EVEN IF ADVISED OF THE POSSIBILITY OF SUCH DAMAGE. #+end\_quote

#### For files:

- random/jitterentropy-base.c
- random/jitterentropy.h
- random/rndjent.c (plus common Libgcrypt copyright holders)

#### #+begin\_quote

\* Copyright Stephan Mueller <smueller@chronox.de>, 2013

\*

\* License

 $* = = = = = =$ 

\*

- \* Redistribution and use in source and binary forms, with or without
- \* modification, are permitted provided that the following conditions
- \* are met:
- \* 1. Redistributions of source code must retain the above copyright
- notice, and the entire permission notice in its entirety,
- \* including the disclaimer of warranties.
- \* 2. Redistributions in binary form must reproduce the above copyright
- \* notice, this list of conditions and the following disclaimer in the
- \* documentation and/or other materials provided with the distribution.
- \* 3. The name of the author may not be used to endorse or promote
- products derived from this software without specific prior
- \* written permission.

\*

- \* ALTERNATIVELY, this product may be distributed under the terms of
- \* the GNU General Public License, in which case the provisions of the GPL are
- \* required INSTEAD OF the above restrictions. (This clause is
- \* necessary due to a potential bad interaction between the GPL and
- \* the restrictions contained in a BSD-style copyright.)

\*

- \* THIS SOFTWARE IS PROVIDED ``AS IS'' AND ANY EXPRESS OR IMPLIED
- \* WARRANTIES, INCLUDING, BUT NOT LIMITED TO, THE IMPLIED WARRANTIES
- \* OF MERCHANTABILITY AND FITNESS FOR A PARTICULAR PURPOSE, ALL OF

\* WHICH ARE HEREBY DISCLAIMED. IN NO EVENT SHALL THE AUTHOR BE

\* LIABLE FOR ANY DIRECT, INDIRECT, INCIDENTAL, SPECIAL, EXEMPLARY, OR

\* CONSEQUENTIAL DAMAGES (INCLUDING, BUT NOT LIMITED TO, PROCUREMENT

\* OF SUBSTITUTE GOODS OR SERVICES; LOSS OF USE, DATA, OR PROFITS; OR

\* BUSINESS INTERRUPTION) HOWEVER CAUSED AND ON ANY THEORY OF

\* LIABILITY, WHETHER IN CONTRACT, STRICT LIABILITY, OR TORT

\* (INCLUDING NEGLIGENCE OR OTHERWISE) ARISING IN ANY WAY OUT OF THE

\* USE OF THIS SOFTWARE, EVEN IF NOT ADVISED OF THE POSSIBILITY OF SUCH

\* DAMAGE.

#+end\_quote

 For files: - cipher/cipher-gcm-ppc.c

#+begin\_quote Copyright (c) 2006, CRYPTOGAMS by <appro@openssl.org> All rights reserved.

Redistribution and use in source and binary forms, with or without modification, are permitted provided that the following conditions are met:

 \* Redistributions of source code must retain copyright notices, this list of conditions and the following disclaimer.

- \* Redistributions in binary form must reproduce the above copyright notice, this list of conditions and the following disclaimer in the documentation and/or other materials provided with the distribution.
- \* Neither the name of the CRYPTOGAMS nor the names of its copyright holder and contributors may be used to endorse or promote products derived from this software without specific prior written permission.

ALTERNATIVELY, provided that this notice is retained in full, this product may be distributed under the terms of the GNU General Public License (GPL), in which case the provisions of the GPL apply INSTEAD OF those given above.

THIS SOFTWARE IS PROVIDED BY THE COPYRIGHT HOLDER AND CONTRIBUTORS "AS IS" AND ANY EXPRESS OR IMPLIED WARRANTIES, INCLUDING, BUT NOT LIMITED TO, THE IMPLIED WARRANTIES OF MERCHANTABILITY AND FITNESS FOR A PARTICULAR PURPOSE ARE DISCLAIMED. IN NO EVENT SHALL THE COPYRIGHT OWNER OR CONTRIBUTORS BE LIABLE FOR ANY DIRECT, INDIRECT, INCIDENTAL, SPECIAL, EXEMPLARY, OR CONSEQUENTIAL DAMAGES (INCLUDING, BUT NOT LIMITED TO, PROCUREMENT OF SUBSTITUTE GOODS OR SERVICES; LOSS OF USE, DATA, OR PROFITS; OR BUSINESS INTERRUPTION) HOWEVER CAUSED AND ON ANY

### THEORY OF LIABILITY, WHETHER IN CONTRACT, STRICT LIABILITY, OR TORT (INCLUDING NEGLIGENCE OR OTHERWISE) ARISING IN ANY WAY OUT OF THE USE OF THIS SOFTWARE, EVEN IF ADVISED OF THE POSSIBILITY OF SUCH DAMAGE. #+end\_quote

\* X License

 For files: - install.sh

#+begin\_quote Copyright (C) 1994 X Consortium

 Permission is hereby granted, free of charge, to any person obtaining a copy of this software and associated documentation files (the "Software"), to deal in the Software without restriction, including without limitation the rights to use, copy, modify, merge, publish, distribute, sublicense, and/or sell copies of the Software, and to permit persons to whom the Software is furnished to do so, subject to the following conditions:

 The above copyright notice and this permission notice shall be included in all copies or substantial portions of the Software.

 THE SOFTWARE IS PROVIDED "AS IS", WITHOUT WARRANTY OF ANY KIND, EXPRESS OR IMPLIED, INCLUDING BUT NOT LIMITED TO THE WARRANTIES OF MERCHANTABILITY, FITNESS FOR A PARTICULAR PURPOSE AND NONINFRINGEMENT. IN NO EVENT SHALL THE X CONSORTIUM BE LIABLE FOR ANY CLAIM, DAMAGES OR OTHER LIABILITY, WHETHER IN AN ACTION OF CONTRACT, TORT OR OTHERWISE, ARISING FROM, OUT OF OR IN CONNEC- TION WITH THE SOFTWARE OR THE USE OR OTHER DEALINGS IN THE SOFTWARE.

 Except as contained in this notice, the name of the X Consortium shall not be used in advertising or otherwise to promote the sale, use or other deal ings in this Software without prior written authorization from the X Consor tium.

#+end\_quote

\* Public domain

 For files: - cipher/arcfour-amd64.S

#+begin\_quote Author: Marc Bevand  $\lt$ bevand m (at) epita.fr> Licence: I hereby disclaim the copyright on this code and place it in the public domain. #+end\_quote

\* OCB license 1

For files:

- cipher/cipher-ocb.c

#+begin\_quote

 OCB is covered by several patents but may be used freely by most software. See http://web.cs.ucdavis.edu/~rogaway/ocb/license.htm . In particular license 1 is suitable for Libgcrypt: See http://web.cs.ucdavis.edu/~rogaway/ocb/license1.pdf for the full license document; it basically says:

 License 1 License for Open-Source Software Implementations of OCB (Jan 9, 2013)

 Under this license, you are authorized to make, use, and distribute open-source software implementations of OCB. This license terminates for you if you sue someone over their open-source software implementation of OCB claiming that you have a patent covering their implementation.

License for Open Source Software Implementations of OCB January 9, 2013

1 Definitions

1.1 Licensor means Phillip Rogaway.

1.2 Licensed Patents means any patent that claims priority to United States Patent Application No. 09/918,615 entitled Method and Apparatus for Facilitating Efficient Authenticated Encryption, and any utility, divisional, provisional, continuation, continuations-in-part, reexamination, reissue, or foreign counterpart patents that may issue with respect to the aforesaid patent application. This includes, but is not limited to, United States Patent No. 7,046,802; United States Patent No. 7,200,227; United States Patent No. 7,949,129; United States Patent No. 8,321,675 ; and any patent that issues out of United States Patent Application No. 13/669,114.

1.3 Use means any practice of any invention claimed in the Licensed Patents.

1.4 Software Implementation means any practice of any invention claimed in the Licensed Patents that takes the form of software executing on a user-programmable, general-purpose computer or that takes the form of a computer-readable medium storing such software. Software Implementation does not include, for example, application-specific integrated circuits (ASICs), field-programmable gate arrays (FPGAs), embedded systems, or IP cores.

1.5 Open Source Software means software whose source code is published and made available for inspection and use by anyone because either (a) the source code is subject to a license that permits recipients to copy, modify, and distribute the source code without payment of fees or royalties, or (b) the source code is in the public domain, including code released for public use through a CC0 waiver. All licenses certified by the Open Source Initiative at opensource.org as of January 9, 2013 and all Creative Commons licenses identified on the creativecommons.org website as of January 9, 2013, including the Public License Fallback of the CC0 waiver, satisfy these requirements for the purposes of this license.

1.6 Open Source Software Implementation means a Software Implementation in which the software implicating the Licensed Patents is Open Source Software. Open Source Software Implementation does not include any Software Implementation in which the software implicating the Licensed Patents is combined, so as to form a larger program, with software that is not Open Source Software.

### 2 License Grant

2.1 License. Subject to your compliance with the term s of this license, including the restriction set forth in Section 2.2, Licensor hereby grants to you a perpetual, worldwide, non-exclusive, non-transferable, non-sublicenseable, no-charge, royalty-free, irrevocable license to practice any invention claimed in the Licensed Patents in any Open Source Software Implementation.

2.2 Restriction. If you or your affiliates institute patent litigation (including, but not limited to, a cross-claim or counterclaim in a lawsuit) against any entity alleging that any Use authorized by this license infringes another patent, then any rights granted to you under this license automatically terminate as of the date such litigation is filed.

### 3 Disclaimer

YOUR USE OF THE LICENSED PATENTS IS AT YOUR OWN RISK AND UNLESS REQUIRED BY APPLICABLE LAW, LICENSOR MAKES NO REPRESENTATIONS OR WARRANTIES OF ANY KIND CONCERNING THE LICENSED PATENTS OR ANY PRODUCT EMBODYING ANY LICENSED PATENT, EXPRESS OR IMPLIED, STATUT ORY OR OTHERWISE, INCLUDING, WITHOUT LIMITATION, WARRANTIES OF TITLE, MERCHANTIBILITY, FITNESS FOR A PARTICULAR PURPOSE, OR NONINFRINGEMENT. IN NO EVENT WILL LICENSOR BE LIABLE FOR ANY CLAIM, DAMAGES OR OTHER LIABILITY, WHETHER IN CONTRACT, TORT OR OTHERWISE, ARISING FROM OR RELATED TO ANY USE OF THE LICENSED PATENTS, INCLUDING, WITHOUT LIMITATION, DIRECT, INDIRECT, INCIDENTAL, CONSEQUENTIAL, PUNITIVE OR SPECIAL DAMAGES, EVEN IF LICENSOR HAS BEEN ADVISED OF THE POSSIBILITY OF SUCH DAMAGES PRIOR TO SUCH AN OCCURRENCE.

### #+end\_quote

 GNU GENERAL PUBLIC LICENSE Version 2, June 1991

Copyright (C) 1989, 1991 Free Software Foundation, Inc.

 59 Temple Place, Suite 330, Boston, MA 02111-1307 USA Everyone is permitted to copy and distribute verbatim copies of this license document, but changing it is not allowed.

### Preamble

 The licenses for most software are designed to take away your freedom to share and change it. By contrast, the GNU General Public License is intended to guarantee your freedom to share and change free software--to make sure the software is free for all its users. This General Public License applies to most of the Free Software Foundation's software and to any other program whose authors commit to using it. (Some other Free Software Foundation software is covered by the GNU Library General Public License instead.) You can apply it to your programs, too.

 When we speak of free software, we are referring to freedom, not price. Our General Public Licenses are designed to make sure that you have the freedom to distribute copies of free software (and charge for this service if you wish), that you receive source code or can get it if you want it, that you can change the software or use pieces of it in new free programs; and that you know you can do these things.

 To protect your rights, we need to make restrictions that forbid anyone to deny you these rights or to ask you to surrender the rights. These restrictions translate to certain responsibilities for you if you distribute copies of the software, or if you modify it.

 For example, if you distribute copies of such a program, whether gratis or for a fee, you must give the recipients all the rights that you have. You must make sure that they, too, receive or can get the source code. And you must show them these terms so they know their rights.

We protect your rights with two steps: (1) copyright the software, and (2) offer you this license which gives you legal permission to copy, distribute and/or modify the software.

 Also, for each author's protection and ours, we want to make certain that everyone understands that there is no warranty for this free software. If the software is modified by someone else and passed on, we want its recipients to know that what they have is not the original, so that any problems introduced by others will not reflect on the original authors' reputations.

Finally, any free program is threatened constantly by software

patents. We wish to avoid the danger that redistributors of a free program will individually obtain patent licenses, in effect making the program proprietary. To prevent this, we have made it clear that any patent must be licensed for everyone's free use or not licensed at all.

 The precise terms and conditions for copying, distribution and modification follow.

### GNU GENERAL PUBLIC LICENSE TERMS AND CONDITIONS FOR COPYING, DISTRIBUTION AND MODIFICATION

 0. This License applies to any program or other work which contains a notice placed by the copyright holder saying it may be distributed under the terms of this General Public License. The "Program", below, refers to any such program or work, and a "work based on the Program" means either the Program or any derivative work under copyright law: that is to say, a work containing the Program or a portion of it, either verbatim or with modifications and/or translated into another language. (Hereinafter, translation is included without limitation in the term "modification".) Each licensee is addressed as "you".

Activities other than copying, distribution and modification are not covered by this License; they are outside its scope. The act of running the Program is not restricted, and the output from the Program is covered only if its contents constitute a work based on the Program (independent of having been made by running the Program). Whether that is true depends on what the Program does.

 1. You may copy and distribute verbatim copies of the Program's source code as you receive it, in any medium, provided that you conspicuously and appropriately publish on each copy an appropriate copyright notice and disclaimer of warranty; keep intact all the notices that refer to this License and to the absence of any warranty; and give any other recipients of the Program a copy of this License along with the Program.

You may charge a fee for the physical act of transferring a copy, and you may at your option offer warranty protection in exchange for a fee.

 2. You may modify your copy or copies of the Program or any portion of it, thus forming a work based on the Program, and copy and distribute such modifications or work under the terms of Section 1 above, provided that you also meet all of these conditions:

 a) You must cause the modified files to carry prominent notices stating that you changed the files and the date of any change.

b) You must cause any work that you distribute or publish, that in

 whole or in part contains or is derived from the Program or any part thereof, to be licensed as a whole at no charge to all third parties under the terms of this License.

 c) If the modified program normally reads commands interactively when run, you must cause it, when started running for such interactive use in the most ordinary way, to print or display an announcement including an appropriate copyright notice and a notice that there is no warranty (or else, saying that you provide a warranty) and that users may redistribute the program under these conditions, and telling the user how to view a copy of this License. (Exception: if the Program itself is interactive but does not normally print such an announcement, your work based on the Program is not required to print an announcement.)

These requirements apply to the modified work as a whole. If identifiable sections of that work are not derived from the Program, and can be reasonably considered independent and separate works in themselves, then this License, and its terms, do not apply to those sections when you distribute them as separate works. But when you distribute the same sections as part of a whole which is a work based on the Program, the distribution of the whole must be on the terms of this License, whose permissions for other licensees extend to the entire whole, and thus to each and every part regardless of who wrote it.

Thus, it is not the intent of this section to claim rights or contest your rights to work written entirely by you; rather, the intent is to exercise the right to control the distribution of derivative or collective works based on the Program.

In addition, mere aggregation of another work not based on the Program with the Program (or with a work based on the Program) on a volume of a storage or distribution medium does not bring the other work under the scope of this License.

 3. You may copy and distribute the Program (or a work based on it, under Section 2) in object code or executable form under the terms of Sections 1 and 2 above provided that you also do one of the following:

 a) Accompany it with the complete corresponding machine-readable source code, which must be distributed under the terms of Sections 1 and 2 above on a medium customarily used for software interchange; or,

 b) Accompany it with a written offer, valid for at least three years, to give any third party, for a charge no more than your cost of physically performing source distribution, a complete machine-readable copy of the corresponding source code, to be distributed under the terms of Sections 1 and 2 above on a medium customarily used for software interchange; or,

 c) Accompany it with the information you received as to the offer to distribute corresponding source code. (This alternative is allowed only for noncommercial distribution and only if you received the program in object code or executable form with such an offer, in accord with Subsection b above.)

The source code for a work means the preferred form of the work for making modifications to it. For an executable work, complete source code means all the source code for all modules it contains, plus any associated interface definition files, plus the scripts used to control compilation and installation of the executable. However, as a special exception, the source code distributed need not include anything that is normally distributed (in either source or binary form) with the major components (compiler, kernel, and so on) of the operating system on which the executable runs, unless that component itself accompanies the executable.

If distribution of executable or object code is made by offering access to copy from a designated place, then offering equivalent access to copy the source code from the same place counts as distribution of the source code, even though third parties are not compelled to copy the source along with the object code.

 4. You may not copy, modify, sublicense, or distribute the Program except as expressly provided under this License. Any attempt otherwise to copy, modify, sublicense or distribute the Program is void, and will automatically terminate your rights under this License. However, parties who have received copies, or rights, from you under this License will not have their licenses terminated so long as such parties remain in full compliance.

 5. You are not required to accept this License, since you have not signed it. However, nothing else grants you permission to modify or distribute the Program or its derivative works. These actions are prohibited by law if you do not accept this License. Therefore, by modifying or distributing the Program (or any work based on the Program), you indicate your acceptance of this License to do so, and all its terms and conditions for copying, distributing or modifying the Program or works based on it.

 6. Each time you redistribute the Program (or any work based on the Program), the recipient automatically receives a license from the original licensor to copy, distribute or modify the Program subject to these terms and conditions. You may not impose any further restrictions on the recipients' exercise of the rights granted herein. You are not responsible for enforcing compliance by third parties to

this License.

 7. If, as a consequence of a court judgment or allegation of patent infringement or for any other reason (not limited to patent issues), conditions are imposed on you (whether by court order, agreement or otherwise) that contradict the conditions of this License, they do not excuse you from the conditions of this License. If you cannot distribute so as to satisfy simultaneously your obligations under this License and any other pertinent obligations, then as a consequence you may not distribute the Program at all. For example, if a patent license would not permit royalty-free redistribution of the Program by all those who receive copies directly or indirectly through you, then the only way you could satisfy both it and this License would be to refrain entirely from distribution of the Program.

If any portion of this section is held invalid or unenforceable under any particular circumstance, the balance of the section is intended to apply and the section as a whole is intended to apply in other circumstances.

It is not the purpose of this section to induce you to infringe any patents or other property right claims or to contest validity of any such claims; this section has the sole purpose of protecting the integrity of the free software distribution system, which is implemented by public license practices. Many people have made generous contributions to the wide range of software distributed through that system in reliance on consistent application of that system; it is up to the author/donor to decide if he or she is willing to distribute software through any other system and a licensee cannot impose that choice.

This section is intended to make thoroughly clear what is believed to be a consequence of the rest of this License.

 8. If the distribution and/or use of the Program is restricted in certain countries either by patents or by copyrighted interfaces, the original copyright holder who places the Program under this License may add an explicit geographical distribution limitation excluding those countries, so that distribution is permitted only in or among countries not thus excluded. In such case, this License incorporates the limitation as if written in the body of this License.

 9. The Free Software Foundation may publish revised and/or new versions of the General Public License from time to time. Such new versions will be similar in spirit to the present version, but may differ in detail to address new problems or concerns.

Each version is given a distinguishing version number. If the Program

specifies a version number of this License which applies to it and "any later version", you have the option of following the terms and conditions either of that version or of any later version published by the Free Software Foundation. If the Program does not specify a version number of this License, you may choose any version ever published by the Free Software Foundation.

 10. If you wish to incorporate parts of the Program into other free programs whose distribution conditions are different, write to the author to ask for permission. For software which is copyrighted by the Free Software Foundation, write to the Free Software Foundation; we sometimes make exceptions for this. Our decision will be guided by the two goals of preserving the free status of all derivatives of our free software and of promoting the sharing and reuse of software generally.

### NO WARRANTY

 11. BECAUSE THE PROGRAM IS LICENSED FREE OF CHARGE, THERE IS NO WARRANTY FOR THE PROGRAM, TO THE EXTENT PERMITTED BY APPLICABLE LAW. EXCEPT WHEN OTHERWISE STATED IN WRITING THE COPYRIGHT HOLDERS AND/OR OTHER PARTIES PROVIDE THE PROGRAM "AS IS" WITHOUT WARRANTY OF ANY KIND, EITHER EXPRESSED OR IMPLIED, INCLUDING, BUT NOT LIMITED TO, THE IMPLIED WARRANTIES OF MERCHANTABILITY AND FITNESS FOR A PARTICULAR PURPOSE. THE ENTIRE RISK AS TO THE QUALITY AND PERFORMANCE OF THE PROGRAM IS WITH YOU. SHOULD THE PROGRAM PROVE DEFECTIVE, YOU ASSUME THE COST OF ALL NECESSARY SERVICING, REPAIR OR CORRECTION.

 12. IN NO EVENT UNLESS REQUIRED BY APPLICABLE LAW OR AGREED TO IN WRITING WILL ANY COPYRIGHT HOLDER, OR ANY OTHER PARTY WHO MAY MODIFY AND/OR REDISTRIBUTE THE PROGRAM AS PERMITTED ABOVE, BE LIABLE TO YOU FOR DAMAGES, INCLUDING ANY GENERAL, SPECIAL, INCIDENTAL OR CONSEQUENTIAL DAMAGES ARISING OUT OF THE USE OR INABILITY TO USE THE PROGRAM (INCLUDING BUT NOT LIMITED TO LOSS OF DATA OR DATA BEING RENDERED INACCURATE OR LOSSES SUSTAINED BY YOU OR THIRD PARTIES OR A FAILURE OF THE PROGRAM TO OPERATE WITH ANY OTHER PROGRAMS), EVEN IF SUCH HOLDER OR OTHER PARTY HAS BEEN ADVISED OF THE POSSIBILITY OF SUCH DAMAGES.

### END OF TERMS AND CONDITIONS

 How to Apply These Terms to Your New Programs

 If you develop a new program, and you want it to be of the greatest possible use to the public, the best way to achieve this is to make it free software which everyone can redistribute and change under these terms.

 To do so, attach the following notices to the program. It is safest to attach them to the start of each source file to most effectively convey the exclusion of warranty; and each file should have at least the "copyright" line and a pointer to where the full notice is found.

 <one line to give the program's name and a brief idea of what it does.> Copyright  $(C)$  <year > <name of author>

 This program is free software; you can redistribute it and/or modify it under the terms of the GNU General Public License as published by the Free Software Foundation; either version 2 of the License, or (at your option) any later version.

 This program is distributed in the hope that it will be useful, but WITHOUT ANY WARRANTY; without even the implied warranty of MERCHANTABILITY or FITNESS FOR A PARTICULAR PURPOSE. See the GNU General Public License for more details.

 You should have received a copy of the GNU General Public License along with this program; if not, write to the Free Software Foundation, Inc., 59 Temple Place, Suite 330, Boston, MA 02111-1307 USA

Also add information on how to contact you by electronic and paper mail.

If the program is interactive, make it output a short notice like this when it starts in an interactive mode:

 Gnomovision version 69, Copyright (C) year name of author Gnomovision comes with ABSOLUTELY NO WARRANTY; for details type `show w'. This is free software, and you are welcome to redistribute it under certain conditions; type `show c' for details.

The hypothetical commands `show w' and `show c' should show the appropriate parts of the General Public License. Of course, the commands you use may be called something other than `show w' and `show c'; they could even be mouse-clicks or menu items--whatever suits your program.

You should also get your employer (if you work as a programmer) or your school, if any, to sign a "copyright disclaimer" for the program, if necessary. Here is a sample; alter the names:

 Yoyodyne, Inc., hereby disclaims all copyright interest in the program `Gnomovision' (which makes passes at compilers) written by James Hacker.

 <signature of Ty Coon>, 1 April 1989 Ty Coon, President of Vice

This General Public License does not permit incorporating your program into proprietary programs. If your program is a subroutine library, you may consider it more useful to permit linking proprietary applications with the

library. If this is what you want to do, use the GNU Library General Public License instead of this License.

### GNU LESSER GENERAL PUBLIC LICENSE Version 2.1, February 1999

Copyright (C) 1991, 1999 Free Software Foundation, Inc. 59 Temple Place, Suite 330, Boston, MA 02111-1307 USA Everyone is permitted to copy and distribute verbatim copies of this license document, but changing it is not allowed.

[This is the first released version of the Lesser GPL. It also counts as the successor of the GNU Library Public License, version 2, hence the version number 2.1.]

### Preamble

 The licenses for most software are designed to take away your freedom to share and change it. By contrast, the GNU General Public Licenses are intended to guarantee your freedom to share and change free software--to make sure the software is free for all its users.

 This license, the Lesser General Public License, applies to some specially designated software packages--typically libraries--of the Free Software Foundation and other authors who decide to use it. You can use it too, but we suggest you first think carefully about whether this license or the ordinary General Public License is the better strategy to use in any particular case, based on the explanations below.

 When we speak of free software, we are referring to freedom of use, not price. Our General Public Licenses are designed to make sure that you have the freedom to distribute copies of free software (and charge for this service if you wish); that you receive source code or can get it if you want it; that you can change the software and use pieces of it in new free programs; and that you are informed that you can do these things.

 To protect your rights, we need to make restrictions that forbid distributors to deny you these rights or to ask you to surrender these rights. These restrictions translate to certain responsibilities for you if you distribute copies of the library or if you modify it.

 For example, if you distribute copies of the library, whether gratis or for a fee, you must give the recipients all the rights that we gave you. You must make sure that they, too, receive or can get the source code. If you link other code with the library, you must provide complete object files to the recipients, so that they can relink them

with the library after making changes to the library and recompiling it. And you must show them these terms so they know their rights.

 We protect your rights with a two-step method: (1) we copyright the library, and (2) we offer you this license, which gives you legal permission to copy, distribute and/or modify the library.

 To protect each distributor, we want to make it very clear that there is no warranty for the free library. Also, if the library is modified by someone else and passed on, the recipients should know that what they have is not the original version, so that the original author's reputation will not be affected by problems that might be introduced by others.

### $\mathbf{M}$ .

 Finally, software patents pose a constant threat to the existence of any free program. We wish to make sure that a company cannot effectively restrict the users of a free program by obtaining a restrictive license from a patent holder. Therefore, we insist that any patent license obtained for a version of the library must be consistent with the full freedom of use specified in this license.

 Most GNU software, including some libraries, is covered by the ordinary GNU General Public License. This license, the GNU Lesser General Public License, applies to certain designated libraries, and is quite different from the ordinary General Public License. We use this license for certain libraries in order to permit linking those libraries into non-free programs.

 When a program is linked with a library, whether statically or using a shared library, the combination of the two is legally speaking a combined work, a derivative of the original library. The ordinary General Public License therefore permits such linking only if the entire combination fits its criteria of freedom. The Lesser General Public License permits more lax criteria for linking other code with the library.

 We call this license the "Lesser" General Public License because it does Less to protect the user's freedom than the ordinary General Public License. It also provides other free software developers Less of an advantage over competing non-free programs. These disadvantages are the reason we use the ordinary General Public License for many libraries. However, the Lesser license provides advantages in certain special circumstances.

 For example, on rare occasions, there may be a special need to encourage the widest possible use of a certain library, so that it becomes a de-facto standard. To achieve this, non-free programs must be allowed to use the library. A more frequent case is that a free

library does the same job as widely used non-free libraries. In this case, there is little to gain by limiting the free library to free software only, so we use the Lesser General Public License.

 In other cases, permission to use a particular library in non-free programs enables a greater number of people to use a large body of free software. For example, permission to use the GNU C Library in non-free programs enables many more people to use the whole GNU operating system, as well as its variant, the GNU/Linux operating system.

 Although the Lesser General Public License is Less protective of the users' freedom, it does ensure that the user of a program that is linked with the Library has the freedom and the wherewithal to run that program using a modified version of the Library.

 The precise terms and conditions for copying, distribution and modification follow. Pay close attention to the difference between a "work based on the library" and a "work that uses the library". The former contains code derived from the library, whereas the latter must be combined with the library in order to run. ^L

### GNU LESSER GENERAL PUBLIC LICENSE TERMS AND CONDITIONS FOR COPYING, DISTRIBUTION AND MODIFICATION

 0. This License Agreement applies to any software library or other program which contains a notice placed by the copyright holder or other authorized party saying it may be distributed under the terms of this Lesser General Public License (also called "this License"). Each licensee is addressed as "you".

 A "library" means a collection of software functions and/or data prepared so as to be conveniently linked with application programs (which use some of those functions and data) to form executables.

 The "Library", below, refers to any such software library or work which has been distributed under these terms. A "work based on the Library" means either the Library or any derivative work under copyright law: that is to say, a work containing the Library or a portion of it, either verbatim or with modifications and/or translated straightforwardly into another language. (Hereinafter, translation is included without limitation in the term "modification".)

 "Source code" for a work means the preferred form of the work for making modifications to it. For a library, complete source code means all the source code for all modules it contains, plus any associated interface definition files, plus the scripts used to control compilation and installation of the library.
Activities other than copying, distribution and modification are not covered by this License; they are outside its scope. The act of running a program using the Library is not restricted, and output from such a program is covered only if its contents constitute a work based on the Library (independent of the use of the Library in a tool for writing it). Whether that is true depends on what the Library does and what the program that uses the Library does.

 1. You may copy and distribute verbatim copies of the Library's complete source code as you receive it, in any medium, provided that you conspicuously and appropriately publish on each copy an appropriate copyright notice and disclaimer of warranty; keep intact all the notices that refer to this License and to the absence of any warranty; and distribute a copy of this License along with the Library.

 You may charge a fee for the physical act of transferring a copy, and you may at your option offer warranty protection in exchange for a fee.

 2. You may modify your copy or copies of the Library or any portion of it, thus forming a work based on the Library, and copy and distribute such modifications or work under the terms of Section 1 above, provided that you also meet all of these conditions:

a) The modified work must itself be a software library.

 b) You must cause the files modified to carry prominent notices stating that you changed the files and the date of any change.

 c) You must cause the whole of the work to be licensed at no charge to all third parties under the terms of this License.

 d) If a facility in the modified Library refers to a function or a table of data to be supplied by an application program that uses the facility, other than as an argument passed when the facility is invoked, then you must make a good faith effort to ensure that, in the event an application does not supply such function or table, the facility still operates, and performs whatever part of its purpose remains meaningful.

 (For example, a function in a library to compute square roots has a purpose that is entirely well-defined independent of the application. Therefore, Subsection 2d requires that any application-supplied function or table used by this function must be optional: if the application does not supply it, the square root function must still compute square roots.)

These requirements apply to the modified work as a whole. If identifiable sections of that work are not derived from the Library, and can be reasonably considered independent and separate works in themselves, then this License, and its terms, do not apply to those sections when you distribute them as separate works. But when you distribute the same sections as part of a whole which is a work based on the Library, the distribution of the whole must be on the terms of this License, whose permissions for other licensees extend to the entire whole, and thus to each and every part regardless of who wrote it.

Thus, it is not the intent of this section to claim rights or contest your rights to work written entirely by you; rather, the intent is to exercise the right to control the distribution of derivative or collective works based on the Library.

In addition, mere aggregation of another work not based on the Library with the Library (or with a work based on the Library) on a volume of a storage or distribution medium does not bring the other work under the scope of this License.

 3. You may opt to apply the terms of the ordinary GNU General Public License instead of this License to a given copy of the Library. To do this, you must alter all the notices that refer to this License, so that they refer to the ordinary GNU General Public License, version 2, instead of to this License. (If a newer version than version 2 of the ordinary GNU General Public License has appeared, then you can specify that version instead if you wish.) Do not make any other change in these notices.

### ^L

 Once this change is made in a given copy, it is irreversible for that copy, so the ordinary GNU General Public License applies to all subsequent copies and derivative works made from that copy.

 This option is useful when you wish to copy part of the code of the Library into a program that is not a library.

 4. You may copy and distribute the Library (or a portion or derivative of it, under Section 2) in object code or executable form under the terms of Sections 1 and 2 above provided that you accompany it with the complete corresponding machine-readable source code, which must be distributed under the terms of Sections 1 and 2 above on a medium customarily used for software interchange.

 If distribution of object code is made by offering access to copy from a designated place, then offering equivalent access to copy the source code from the same place satisfies the requirement to

distribute the source code, even though third parties are not compelled to copy the source along with the object code.

 5. A program that contains no derivative of any portion of the Library, but is designed to work with the Library by being compiled or linked with it, is called a "work that uses the Library". Such a work, in isolation, is not a derivative work of the Library, and therefore falls outside the scope of this License.

 However, linking a "work that uses the Library" with the Library creates an executable that is a derivative of the Library (because it contains portions of the Library), rather than a "work that uses the library". The executable is therefore covered by this License. Section 6 states terms for distribution of such executables.

 When a "work that uses the Library" uses material from a header file that is part of the Library, the object code for the work may be a derivative work of the Library even though the source code is not. Whether this is true is especially significant if the work can be linked without the Library, or if the work is itself a library. The threshold for this to be true is not precisely defined by law.

 If such an object file uses only numerical parameters, data structure layouts and accessors, and small macros and small inline functions (ten lines or less in length), then the use of the object file is unrestricted, regardless of whether it is legally a derivative work. (Executables containing this object code plus portions of the Library will still fall under Section 6.)

 Otherwise, if the work is a derivative of the Library, you may distribute the object code for the work under the terms of Section 6. Any executables containing that work also fall under Section 6, whether or not they are linked directly with the Library itself. ^L

 6. As an exception to the Sections above, you may also combine or link a "work that uses the Library" with the Library to produce a work containing portions of the Library, and distribute that work under terms of your choice, provided that the terms permit modification of the work for the customer's own use and reverse engineering for debugging such modifications.

 You must give prominent notice with each copy of the work that the Library is used in it and that the Library and its use are covered by this License. You must supply a copy of this License. If the work during execution displays copyright notices, you must include the copyright notice for the Library among them, as well as a reference directing the user to the copy of this License. Also, you must do one of these things:

 a) Accompany the work with the complete corresponding machine-readable source code for the Library including whatever changes were used in the work (which must be distributed under Sections 1 and 2 above); and, if the work is an executable linked with the Library, with the complete machine-readable "work that uses the Library", as object code and/or source code, so that the user can modify the Library and then relink to produce a modified executable containing the modified Library. (It is understood that the user who changes the contents of definitions files in the Library will not necessarily be able to recompile the application to use the modified definitions.)

 b) Use a suitable shared library mechanism for linking with the Library. A suitable mechanism is one that (1) uses at run time a copy of the library already present on the user's computer system, rather than copying library functions into the executable, and (2) will operate properly with a modified version of the library, if the user installs one, as long as the modified version is interface-compatible with the version that the work was made with.

 c) Accompany the work with a written offer, valid for at least three years, to give the same user the materials specified in Subsection 6a, above, for a charge no more than the cost of performing this distribution.

 d) If distribution of the work is made by offering access to copy from a designated place, offer equivalent access to copy the above specified materials from the same place.

 e) Verify that the user has already received a copy of these materials or that you have already sent this user a copy.

 For an executable, the required form of the "work that uses the Library" must include any data and utility programs needed for reproducing the executable from it. However, as a special exception, the materials to be distributed need not include anything that is normally distributed (in either source or binary form) with the major components (compiler, kernel, and so on) of the operating system on which the executable runs, unless that component itself accompanies the executable.

 It may happen that this requirement contradicts the license restrictions of other proprietary libraries that do not normally accompany the operating system. Such a contradiction means you cannot use both them and the Library together in an executable that you distribute.

 7. You may place library facilities that are a work based on the Library side-by-side in a single library together with other library facilities not covered by this License, and distribute such a combined library, provided that the separate distribution of the work based on the Library and of the other library facilities is otherwise permitted, and provided that you do these two things:

 a) Accompany the combined library with a copy of the same work based on the Library, uncombined with any other library facilities. This must be distributed under the terms of the Sections above.

 b) Give prominent notice with the combined library of the fact that part of it is a work based on the Library, and explaining where to find the accompanying uncombined form of the same work.

 8. You may not copy, modify, sublicense, link with, or distribute the Library except as expressly provided under this License. Any attempt otherwise to copy, modify, sublicense, link with, or distribute the Library is void, and will automatically terminate your rights under this License. However, parties who have received copies, or rights, from you under this License will not have their licenses terminated so long as such parties remain in full compliance.

 9. You are not required to accept this License, since you have not signed it. However, nothing else grants you permission to modify or distribute the Library or its derivative works. These actions are prohibited by law if you do not accept this License. Therefore, by modifying or distributing the Library (or any work based on the Library), you indicate your acceptance of this License to do so, and all its terms and conditions for copying, distributing or modifying the Library or works based on it.

 10. Each time you redistribute the Library (or any work based on the Library), the recipient automatically receives a license from the original licensor to copy, distribute, link with or modify the Library subject to these terms and conditions. You may not impose any further restrictions on the recipients' exercise of the rights granted herein. You are not responsible for enforcing compliance by third parties with this License.

### $\overline{M}$ .

 11. If, as a consequence of a court judgment or allegation of patent infringement or for any other reason (not limited to patent issues), conditions are imposed on you (whether by court order, agreement or otherwise) that contradict the conditions of this License, they do not excuse you from the conditions of this License. If you cannot distribute so as to satisfy simultaneously your obligations under this License and any other pertinent obligations, then as a consequence you

may not distribute the Library at all. For example, if a patent license would not permit royalty-free redistribution of the Library by all those who receive copies directly or indirectly through you, then the only way you could satisfy both it and this License would be to refrain entirely from distribution of the Library.

If any portion of this section is held invalid or unenforceable under any particular circumstance, the balance of the section is intended to apply, and the section as a whole is intended to apply in other circumstances.

It is not the purpose of this section to induce you to infringe any patents or other property right claims or to contest validity of any such claims; this section has the sole purpose of protecting the integrity of the free software distribution system which is implemented by public license practices. Many people have made generous contributions to the wide range of software distributed through that system in reliance on consistent application of that system; it is up to the author/donor to decide if he or she is willing to distribute software through any other system and a licensee cannot impose that choice.

This section is intended to make thoroughly clear what is believed to be a consequence of the rest of this License.

 12. If the distribution and/or use of the Library is restricted in certain countries either by patents or by copyrighted interfaces, the original copyright holder who places the Library under this License may add an explicit geographical distribution limitation excluding those countries, so that distribution is permitted only in or among countries not thus excluded. In such case, this License incorporates the limitation as if written in the body of this License.

 13. The Free Software Foundation may publish revised and/or new versions of the Lesser General Public License from time to time. Such new versions will be similar in spirit to the present version, but may differ in detail to address new problems or concerns.

Each version is given a distinguishing version number. If the Library specifies a version number of this License which applies to it and "any later version", you have the option of following the terms and conditions either of that version or of any later version published by the Free Software Foundation. If the Library does not specify a license version number, you may choose any version ever published by the Free Software Foundation.

 $\overline{M}$ .

 14. If you wish to incorporate parts of the Library into other free programs whose distribution conditions are incompatible with these,

write to the author to ask for permission. For software which is copyrighted by the Free Software Foundation, write to the Free Software Foundation; we sometimes make exceptions for this. Our decision will be guided by the two goals of preserving the free status of all derivatives of our free software and of promoting the sharing and reuse of software generally.

### NO WARRANTY

 15. BECAUSE THE LIBRARY IS LICENSED FREE OF CHARGE, THERE IS NO WARRANTY FOR THE LIBRARY, TO THE EXTENT PERMITTED BY APPLICABLE LAW. EXCEPT WHEN OTHERWISE STATED IN WRITING THE COPYRIGHT HOLDERS AND/OR OTHER PARTIES PROVIDE THE LIBRARY "AS IS" WITHOUT WARRANTY OF ANY KIND, EITHER EXPRESSED OR IMPLIED, INCLUDING, BUT NOT LIMITED TO, THE IMPLIED WARRANTIES OF MERCHANTABILITY AND FITNESS FOR A PARTICULAR PURPOSE. THE ENTIRE RISK AS TO THE QUALITY AND PERFORMANCE OF THE LIBRARY IS WITH YOU. SHOULD THE LIBRARY PROVE DEFECTIVE, YOU ASSUME THE COST OF ALL NECESSARY SERVICING, REPAIR OR CORRECTION.

 16. IN NO EVENT UNLESS REQUIRED BY APPLICABLE LAW OR AGREED TO IN WRITING WILL ANY COPYRIGHT HOLDER, OR ANY OTHER PARTY WHO MAY MODIFY AND/OR REDISTRIBUTE THE LIBRARY AS PERMITTED ABOVE, BE LIABLE TO YOU FOR DAMAGES, INCLUDING ANY GENERAL, SPECIAL, INCIDENTAL OR CONSEQUENTIAL DAMAGES ARISING OUT OF THE USE OR INABILITY TO USE THE LIBRARY (INCLUDING BUT NOT LIMITED TO LOSS OF DATA OR DATA BEING RENDERED INACCURATE OR LOSSES SUSTAINED BY YOU OR THIRD PARTIES OR A FAILURE OF THE LIBRARY TO OPERATE WITH ANY OTHER SOFTWARE), EVEN IF SUCH HOLDER OR OTHER PARTY HAS BEEN ADVISED OF THE POSSIBILITY OF SUCH **DAMAGES** 

### END OF TERMS AND CONDITIONS

 $\Delta L$ 

How to Apply These Terms to Your New Libraries

 If you develop a new library, and you want it to be of the greatest possible use to the public, we recommend making it free software that everyone can redistribute and change. You can do so by permitting redistribution under these terms (or, alternatively, under the terms of the ordinary General Public License).

 To apply these terms, attach the following notices to the library. It is safest to attach them to the start of each source file to most effectively convey the exclusion of warranty; and each file should have at least the "copyright" line and a pointer to where the full notice is found.

 $\leq$  one line to give the library's name and a brief idea of what it does. $>$ 

Copyright  $(C)$  <year > <name of author>

 This library is free software; you can redistribute it and/or modify it under the terms of the GNU Lesser General Public License as published by the Free Software Foundation; either version 2.1 of the License, or (at your option) any later version.

 This library is distributed in the hope that it will be useful, but WITHOUT ANY WARRANTY; without even the implied warranty of MERCHANTABILITY or FITNESS FOR A PARTICULAR PURPOSE. See the GNU Lesser General Public License for more details.

 You should have received a copy of the GNU Lesser General Public License along with this library; if not, write to the Free Software Foundation, Inc., 59 Temple Place, Suite 330, Boston, MA 02111-1307 USA

Also add information on how to contact you by electronic and paper mail.

You should also get your employer (if you work as a programmer) or your school, if any, to sign a "copyright disclaimer" for the library, if necessary. Here is a sample; alter the names:

 Yoyodyne, Inc., hereby disclaims all copyright interest in the library `Frob' (a library for tweaking knobs) written by James Random Hacker.

 <signature of Ty Coon>, 1 April 1990 Ty Coon, President of Vice

That's all there is to it!

# **1.60 bzip2 1.0.8-5build1 1.60.1 Available under license :**

This program, "bzip2", the associated library "libbzip2", and all documentation, are copyright (C) 1996-2019 Julian R Seward. All rights reserved.

--------------------------------------------------------------------------

Redistribution and use in source and binary forms, with or without modification, are permitted provided that the following conditions are met:

1. Redistributions of source code must retain the above copyright notice, this list of conditions and the following disclaimer.

- 2. The origin of this software must not be misrepresented; you must not claim that you wrote the original software. If you use this software in a product, an acknowledgment in the product documentation would be appreciated but is not required.
- 3. Altered source versions must be plainly marked as such, and must not be misrepresented as being the original software.
- 4. The name of the author may not be used to endorse or promote products derived from this software without specific prior written permission.

THIS SOFTWARE IS PROVIDED BY THE AUTHOR '`AS IS" AND ANY EXPRESS OR IMPLIED WARRANTIES, INCLUDING, BUT NOT LIMITED TO, THE IMPLIED WARRANTIES OF MERCHANTABILITY AND FITNESS FOR A PARTICULAR PURPOSE ARE DISCLAIMED. IN NO EVENT SHALL THE AUTHOR BE LIABLE FOR ANY DIRECT, INDIRECT, INCIDENTAL, SPECIAL, EXEMPLARY, OR CONSEQUENTIAL DAMAGES (INCLUDING, BUT NOT LIMITED TO, PROCUREMENT OF SUBSTITUTE GOODS OR SERVICES; LOSS OF USE, DATA, OR PROFITS; OR BUSINESS INTERRUPTION) HOWEVER CAUSED AND ON ANY THEORY OF LIABILITY, WHETHER IN CONTRACT, STRICT LIABILITY, OR TORT (INCLUDING NEGLIGENCE OR OTHERWISE) ARISING IN ANY WAY OUT OF THE USE OF THIS SOFTWARE, EVEN IF ADVISED OF THE POSSIBILITY OF SUCH DAMAGE.

Julian Seward, jseward@acm.org bzip2/libbzip2 version 1.0.8 of 13 July 2019

# **1.61 libfcgi-perl 0.82+ds-1build1 1.61.1 Available under license :**

--------------------------------------------------------------------------

This FastCGI application library source and object code (the "Software") and its documentation (the "Documentation") are copyrighted by Open Market, Inc ("Open Market"). The following terms apply to all files associated with the Software and Documentation unless explicitly disclaimed in individual files.

Open Market permits you to use, copy, modify, distribute, and license this Software and the Documentation for any purpose, provided that existing copyright notices are retained in all copies and that this notice is included verbatim in any distributions. No written agreement, license, or royalty fee is required for any of the authorized uses. Modifications to this Software and Documentation may be copyrighted by their authors and need not follow the licensing terms described here. If modifications to this Software and

Documentation have new licensing terms, the new terms must be clearly indicated on the first page of each file where they apply.

OPEN MARKET MAKES NO EXPRESS OR IMPLIED WARRANTY WITH RESPECT TO THE SOFTWARE OR THE DOCUMENTATION, INCLUDING WITHOUT LIMITATION ANY WARRANTY OF MERCHANTABILITY OR FITNESS FOR A PARTICULAR PURPOSE. IN NO EVENT SHALL OPEN MARKET BE LIABLE TO YOU OR ANY THIRD PARTY FOR ANY DAMAGES ARISING FROM OR RELATING TO THIS SOFTWARE OR THE DOCUMENTATION, INCLUDING, WITHOUT LIMITATION, ANY INDIRECT, SPECIAL OR CONSEQUENTIAL DAMAGES OR SIMILAR DAMAGES, INCLUDING LOST PROFITS OR LOST DATA, EVEN IF OPEN MARKET HAS BEEN ADVISED OF THE POSSIBILITY OF SUCH DAMAGES. THE SOFTWARE AND DOCUMENTATION ARE PROVIDED "AS IS". OPEN MARKET HAS NO LIABILITY IN CONTRACT, TORT, NEGLIGENCE OR OTHERWISE ARISING OUT OF THIS SOFTWARE OR THE DOCUMENTATION.

# **1.62 boost1.74 1.74.0-14ubuntu3**

# **1.62.1 Available under license :**

//// Copyright 2018 Peter Dimov

Distributed under the Boost Software License, Version 1.0.

See accompanying file LICENSE\_1\_0.txt or copy at http://www.boost.org/LICENSE\_1\_0.txt ////

[#copyright] # Copyright and License :idprefix:

This documentation is

\* Copyright 2003-2017 Beman Dawes

\* Copyright 2018 Peter Dimov

and is distributed under the http://www.boost.org/LICENSE\_1\_0.txt[Boost Software License, Version 1.0]. The MIT License (MIT)

Copyright (c) 2014 fqiang

Permission is hereby granted, free of charge, to any person obtaining a copy of this software and associated documentation files (the "Software"), to deal in the Software without restriction, including without limitation the rights to use, copy, modify, merge, publish, distribute, sublicense, and/or sell copies of the Software, and to permit persons to whom the Software is furnished to do so, subject to the following conditions:

The above copyright notice and this permission notice shall be included in all copies or substantial portions of the Software.

THE SOFTWARE IS PROVIDED "AS IS", WITHOUT WARRANTY OF ANY KIND, EXPRESS OR IMPLIED, INCLUDING BUT NOT LIMITED TO THE WARRANTIES OF MERCHANTABILITY, FITNESS FOR A PARTICULAR PURPOSE AND NONINFRINGEMENT. IN NO EVENT SHALL THE AUTHORS OR COPYRIGHT HOLDERS BE LIABLE FOR ANY CLAIM, DAMAGES OR OTHER LIABILITY, WHETHER IN AN ACTION OF CONTRACT, TORT OR OTHERWISE, ARISING FROM, OUT OF OR IN CONNECTION WITH THE SOFTWARE OR THE USE OR OTHER DEALINGS IN THE SOFTWARE.

//// Copyright 2018, 2019 Peter Dimov

Distributed under the Boost Software License, Version 1.0.

See accompanying file LICENSE\_1\_0.txt or copy at http://www.boost.org/LICENSE\_1\_0.txt ////

[#copyright] # Copyright and License :idprefix:

This documentation is copyright 2018, 2019 Peter Dimov and is distributed under the http://www.boost.org/LICENSE\_1\_0.txt[Boost Software License, Version 1.0]. Boost Software License - Version 1.0 - August 17th, 2003

Permission is hereby granted, free of charge, to any person or organization obtaining a copy of the software and accompanying documentation covered by this license (the "Software") to use, reproduce, display, distribute, execute, and transmit the Software, and to prepare derivative works of the Software, and to permit third-parties to whom the Software is furnished to do so, all subject to the following:

The copyright notices in the Software and this entire statement, including the above license grant, this restriction and the following disclaimer, must be included in all copies of the Software, in whole or in part, and all derivative works of the Software, unless such copies or derivative works are solely in the form of machine-executable object code generated by a source language processor.

THE SOFTWARE IS PROVIDED "AS IS", WITHOUT WARRANTY OF ANY KIND, EXPRESS OR IMPLIED, INCLUDING BUT NOT LIMITED TO THE WARRANTIES OF MERCHANTABILITY, FITNESS FOR A PARTICULAR PURPOSE, TITLE AND NON-INFRINGEMENT. IN NO EVENT SHALL THE COPYRIGHT HOLDERS OR ANYONE DISTRIBUTING THE SOFTWARE BE LIABLE FOR ANY DAMAGES OR OTHER LIABILITY, WHETHER IN CONTRACT, TORT OR OTHERWISE, ARISING FROM, OUT OF OR IN CONNECTION WITH THE SOFTWARE OR THE USE OR OTHER

#### DEALINGS IN THE SOFTWARE.

The following people hereby grant permission to replace all existing licenses on their contributions to Boost with the Boost Software License, Version 1.0. (boostinspect:nolicense boostinspect:nocopyright)

Aleksey Gurtovoy (agurtovoy@meta-comm.com)

Andrei Alexandrescu (andrewalex - at - hotmail.com) (See Boost list message of August 12, 2004 11:06:58 AM EST)

Andrew Lumsdaine ()

Anthony Williams (anthony -at- justsoftwaresolutions.co.uk)

Beman Dawes (bdawes@acm.org)

Brad King (brad.king -at- kitware.com) (See Boost list message of Wed, 21 Jul 2004 11:15:46 -0400)

Brian Osman (osman -at- vvisions.com) (See CVS log)

Bruce Barr (schmoost -at- yahoo.com) (See Boost list of Mon, 16 Aug 2004 15:06:43 -0500)

Bruno da Silva de Oliveira (bruno - at - esss.com.br)

Christain Engstrom (christian.engstrom -at- glindra.org) (See Boost list message of Mon, 30 Aug 2004 14:31:49 +0200)

Cromwell D Enage (sponage -at- yahoo.com) (See Boost list message of August 12, 2004 11:49:13 AM EST)

Dan Gohman (djg -at- cray.com) (See Boost list messsage of Sat, 21 Aug 2004 10:54:59 +0100)

Dan Nuffer (dan -at- nuffer.name)

Daniel Frey (d.frey -at- gmx.de, daniel.frey -at- aixigo.de)

Daniel Nuffer (dan -at- nuffer.name)

Darin Adler (darin -at- bentspoon.com) (Email to Andreas Huber, see change log)

Daryle Walker (darylew - at - hotmail.com)

Dave Abrahams (dave@boost-consulting.com)

Dave Moore (dmoore -at- viefinancial.com) (See Boost list message of 18 Dec 2003 15:35:50 -0500)

David Abrahams (dave@boost-consulting.com)

Dietmar Kuehl (dietmar\_kuehl -at- yahoo.com) (Email to Andreas Huber, see change log)

Douglas Gregor (gregod -at- cs.rpi.edu, dgregor -at- cs.indiana.edu, doug.gregor -at- gmail.com)

Dr John Maddock (john - at - johnmaddock.co.uk)

Edward D. Brey (brey -at- ductape.net) (Email to Andreas Huber, see change log)

Eric Ford (un5o6n902 -at- sneakemail.com) (See Boost list message of Sun, 15 Aug 2004 10:29:13 +0100)

Eric Friedman (ebf@users.sourceforge.net)

Eric Niebler (eric@boost-consulting.com)

Fernando Cacciola (fernando\_cacciola@ciudad.com.ar)

Fernando Luis Cacciola Carballal (fernando\_cacciola@ciudad.com.ar)

Francois Faure (Francois.Faure -at- imag.fr) (See CVS log)

Gary Powell (powellg - at - amazon.com) (See Boost list message of 10 Feb 2004 14:22:46 -0800)

Gennadiy Rozental (rogeeff -at- mail.com) (Email to Andreas Huber, see change log)

Gottfried Ganssauge (Gottfried.Ganssauge -at- HAUFE.DE) (See Boost List message of Mon, 16 Aug 2004 10:09:19 +0200)

Gottfried Ganauge (Gottfried.Ganssauge -at- HAUFE.DE) (Alternative spelling of Gottfried Ganssauge)

Greg Colvin (gregory.colvin -at- oracle.com) (See Boost list message of Sat, 14 Aug 2004 10:57:00 +0100)

Gregory Colvin (gregory.colvin -at- oracle.com) (See Boost list message of Sat, 14 Aug 2004 10:57:00 +0100)

Gunter Winkler (gunter.winkler -at- unibw-muenchen.de) (See Boost List message of Mon, 16 Aug 2004 10:24:17 +0200)

Hartmut Kaiser (hartmut.kaiser -at- gmail.com)

Herve Bronnimann (hbr -at- poly.edu)

Herv Brnnimann (hbr -at- poly.edu) Housemarque Oy (Ilari Kuittinen ilari.kuittinen -at- housemarque.fi) Howard Hinnant (hinnant -at- twcny.rr.com) (See Boost list message of July 25, 2004 3:44:49 PM EST) Hubert Holin (hubert\_holin -at- users.sourceforge.net) Indiana University () Itay Maman (imaman -at- users.sourceforge.net) Jaakko Jrvi (jajarvi -at- osl.iu.edu) Jaap Suter (j.suter -at- student.utwente.nl) (See Boost list message of Thu, 16 Sep 2004 09:32:43 -0700) Jeff Garland (jeff - at - crystalclearsoftware.com) (see Boost list post of July 25, 2004 19:31:09 -0700) Jens Maurer (Jens.Maurer@gmx.net) Jeremy G Siek (jsiek@osl.iu.edu) Jeremy Siek (jsiek@osl.iu.edu) Joel de Guzman (joel -at- boost-consulting.com) (See Boost list message of July 25, 2004 8:32:00 PM EST) John Bandela (jbandela-at-ufl.edu) John Maddock (john - at - johnmaddock.co.uk) John R Bandela (jbandela-at-ufl.edu) Jonathan Turkanis (turkanis -at- coderage dot com) Juergen Hunold (hunold -at- ive.uni-hannover.de) (See Boost List Message of Fri, 13 Aug 2004 19:39:55 +0200) Kevlin Henney (kevlin -at- curbralan.com) (See Boost list message of Wed, 15 Sep 2004 18:15:17 +0200) Kresimir Fresl (fresl -at- master.grad.hr) (See Boost List message of August 16, 2004 8:23:35 AM EST) Lars Gullik Bjnnes (larsbj -at- lyx.org) (See Boost list message of Tue, 17 Aug 2004 15:49:02 +0100) Lie-Quan Lee (liequan - at - slac.stanford.edu, llee - at - cs.indiana.edu) Maarten Keijzer (mkeijzer -at- cs.vu.nl) (See Boost list message of Wed, 18 Aug 2004 21:43:18 +0100) Mac Murrett (mmurrett -at- mac.com) Marc Wintermantel (wintermantel -at- imes.mavt.ethz.ch, wintermantel -at- even-ag.ch) (See CVS log) Michael Glassford (glassfordm - at - hotmail.com) Michael Stevens (Michael.Stevens - at - epost.de) Multi Media Ltd. (pdimov@mmltd.net) Nicolai M Josuttis (solutions -at- josuttis.com) (See Boost list message of Mon, 30 Aug 2004 10:52:00 +0100) Nikolay Mladenov (nickm -at- sitius.com) (See Boost list message of Tue, 17 Aug 2004 15:45:33 +0100) Paul Mensonides (pmenso57 -at- comcast.net) (See Boost list message of July 21, 2004 1:12:21 AM EST) Pavol Droba (droba -at- topmail.sk) Peter Dimov (pdimov@mmltd.net) R W Grosse-Kunstleve (RWGrosse-Kunstleve@lbl.gov) Ralf W. Grosse-Kunstleve (RWGrosse-Kunstleve@lbl.gov) Rational Discovery LLC (Greg Landrum Landrum -at- RationalDiscovery.com) (See Boost list post of Tue, 17 Aug 2004 10:35:36 +0100) Rene Rivera (grafik/redshift-software.com, rrivera/acm.org) Robert Ramey (ramey@www.rrsd.com) Roland Richter (roland -at- flll.jku.at) (See Boost list post of Mon, 16 Aug 2004 22:16:55 +0200) Roland Schwarz (roland.schwarz -at- chello.at) Ronald Garcia (garcia -at- cs.indiana.edu) (Email to Andreas Huber, see change log) Samuel Krempp (krempp -at- crans.ens-cachan.fr) (See Boost list message of Mon, 27 Sep 2004 13:18:36 +0200) Stefan Seefeld (seefeld -at- sympatico.ca) Stephen Cleary (scleary -at- jerviswebb.com) (See Boost list message of Tue, 28 Sep 2004 13:11:46 +0100) Steve Cleary (Variant of Stephen Cleary) Sylvain Pion (Sylvain.Pion - at - sophia.inria.fr) The Trustees of Indiana University ()

Thomas Witt (witt - at - ive.uni-hannover.de, witt - at - acm.org, witt - at - styleadvisor.com) Thorsten Jrgen Ottosen (nesotto - at - cs.auc.dk) Thorsten Ottosen (nesotto - at - cs.auc.dk) Toon Knapen (toon dot knapen - at - fft.be) Trustees of Indiana University () University of Notre Dame () Vladimir Prus (ghost@cs.msu.su) William E. Kempf () (email to Beman Dawes, 9/14/2006 4:18 PM) Joerg Walter (jhr.walter - at - t-online.de : email to ublas mailing list Mon, 17 Sep 2007 10:17:08 +0200) Mathias Koch (mkoch - at - idesis.de 7 : email to boost-owner@lists.boost.org Sep 2007 13:20:09 +0200)

--- end --- Software License, Version 1.0

Copyright 2002-2003, Trustees of Indiana University. Copyright 2000-2001, University of Notre Dame. All rights reserved.

Indiana University has the exclusive rights to license this product under the following license.

Redistribution and use in source and binary forms, with or without modification, are permitted provided that the following conditions are met:

- \* All redistributions of source code must retain the above copyright notice, the list of authors in the original source code, this list of conditions and the disclaimer listed in this license;
- \* All redistributions in binary form must reproduce the above copyright notice, this list of conditions and the disclaimer listed in this license in the documentation and/or other materials provided with the distribution;
- \* Any documentation included with all redistributions must include the following acknowledgement:

 "This product includes software developed at the University of Notre Dame and the Pervasive Technology Labs at Indiana University. For technical information contact Andrew Lumsdaine at the Pervasive Technology Labs at Indiana University. For administrative and license questions contact the Advanced Research and Technology Institute at 351 West 10th Street. Indianapolis, Indiana 46202, phone 317-278-4100, fax 317-274-5902."

 Alternatively, this acknowledgement may appear in the software itself, and wherever such third-party acknowledgments normally appear.

 \* The name Indiana University, the University of Notre Dame or "Caramel" shall not be used to endorse or promote products derived from this software without prior written permission from Indiana University. For written

 permission, please contact Indiana University Advanced Research & Technology Institute.

 \* Products derived from this software may not be called "Caramel", nor may Indiana University, the University of Notre Dame or "Caramel" appear in their name, without prior written permission of Indiana University Advanced Research & Technology Institute.

Indiana University provides no reassurances that the source code provided does not infringe the patent or any other intellectual property rights of any other entity. Indiana University disclaims any liability to any recipient for claims brought by any other entity based on infringement of intellectual property rights or otherwise.

LICENSEE UNDERSTANDS THAT SOFTWARE IS PROVIDED "AS IS" FOR WHICH NO WARRANTIES AS TO CAPABILITIES OR ACCURACY ARE MADE. INDIANA UNIVERSITY GIVES NO WARRANTIES AND MAKES NO REPRESENTATION THAT SOFTWARE IS FREE OF INFRINGEMENT OF THIRD PARTY PATENT, COPYRIGHT, OR OTHER PROPRIETARY RIGHTS. INDIANA UNIVERSITY MAKES NO WARRANTIES THAT SOFTWARE IS FREE FROM "BUGS", "VIRUSES", "TROJAN HORSES", "TRAP DOORS", "WORMS", OR OTHER HARMFUL CODE. LICENSEE ASSUMES THE ENTIRE RISK AS TO THE PERFORMANCE OF SOFTWARE AND/OR ASSOCIATED MATERIALS, AND TO THE PERFORMANCE AND VALIDITY OF INFORMATION GENERATED USING SOFTWARE. ////

Copyright 2017 Peter Dimov

Distributed under the Boost Software License, Version 1.0.

See accompanying file LICENSE\_1\_0.txt or copy at http://www.boost.org/LICENSE\_1\_0.txt ////

[#mpl] # MPL Support, <boost/mp11/mpl.hpp> :toc: :toc-title: :idprefix:

The header  $\textdegree$  <br/>boost/mp11/mpl.hpp>>, when included, defines the necessary support infrastructure for `mp\_list` and `std::tuple` to be valid link:../../../../libs/mpl[MPL] sequences.

NOTE: `mpl.hpp` is not included by `<br/>boost/mp11.hpp>`.

It's also possible to only enable support for `mp\_list` by including  $\textdegree$  <br/>boost/mp11/mpl\_list.hpp> $\textdegree$ , and for  $\textdegree$ std::tuple $\textdegree$ by including  $\textdegree$   $\textdegree$ because some libraries, such as Boost.Fusion, contain their own MPL support for `std::tuple`, which conflicts with Mp11's one.

```
<!-- Copyright 2018 Paul Fultz II
   Distributed under the Boost Software License, Version 1.0.
   (http://www.boost.org/LICENSE_1_0.txt)
-->
```
License

=======

Boost Software License - Version 1.0 - August 17th, 2003

Permission is hereby granted, free of charge, to any person or organization obtaining a copy of the software and accompanying documentation covered by this license (the "Software") to use, reproduce, display, distribute, execute, and transmit the Software, and to prepare derivative works of the Software, and to permit third-parties to whom the Software is furnished to do so, all subject to the following:

The copyright notices in the Software and this entire statement, including the above license grant, this restriction and the following disclaimer, must be included in all copies of the Software, in whole or in part, and all derivative works of the Software, unless such copies or derivative works are solely in the form of machine-executable object code generated by a source language processor.

THE SOFTWARE IS PROVIDED "AS IS", WITHOUT WARRANTY OF ANY KIND, EXPRESS OR IMPLIED, INCLUDING BUT NOT LIMITED TO THE WARRANTIES OF MERCHANTABILITY, FITNESS FOR A PARTICULAR PURPOSE, TITLE AND NON-INFRINGEMENT. IN NO EVENT SHALL THE COPYRIGHT HOLDERS OR ANYONE DISTRIBUTING THE SOFTWARE BE LIABLE FOR ANY DAMAGES OR OTHER LIABILITY, WHETHER IN CONTRACT, TORT OR OTHERWISE, ARISING FROM, OUT OF OR IN CONNECTION WITH THE SOFTWARE OR THE USE OR OTHER <!DOCTYPE html>

```
\lthtml\lt <head></head>
 <body>
 \langle h3 \rangle Copyright Test
 </h3>
  <p class="copyright">
   1963, 1964, 1965 Jane Doe
 </p>
 <p class="copyright">
   2018 Joe Blow, John Coe
 </p>
  <p class="copyright">
   1977, 1985 Someone else
 </p>
 </body>
</html>
```
Use of this software is granted under one of the following two licenses, to be chosen freely by the user.

1. Boost Software License - Version 1.0 - August 17th, 2003

Copyright (c) 2006, 2007 Marcin Kalicinski

Permission is hereby granted, free of charge, to any person or organization obtaining a copy of the software and accompanying documentation covered by this license (the "Software") to use, reproduce, display, distribute, execute, and transmit the Software, and to prepare derivative works of the Software, and to permit third-parties to whom the Software is furnished to do so, all subject to the following:

The copyright notices in the Software and this entire statement, including the above license grant, this restriction and the following disclaimer, must be included in all copies of the Software, in whole or in part, and all derivative works of the Software, unless such copies or derivative works are solely in the form of machine-executable object code generated by a source language processor.

THE SOFTWARE IS PROVIDED "AS IS", WITHOUT WARRANTY OF ANY KIND, EXPRESS OR IMPLIED, INCLUDING BUT NOT LIMITED TO THE WARRANTIES OF MERCHANTABILITY, FITNESS FOR A PARTICULAR PURPOSE, TITLE AND NON-INFRINGEMENT. IN NO EVENT SHALL THE COPYRIGHT HOLDERS OR ANYONE DISTRIBUTING THE SOFTWARE BE LIABLE FOR ANY DAMAGES OR OTHER LIABILITY, WHETHER IN CONTRACT, TORT OR OTHERWISE, ARISING FROM, OUT OF OR IN CONNECTION WITH THE SOFTWARE OR THE USE OR OTHER DEALINGS IN THE SOFTWARE.

===============================================================================

===============================================================================

2. The MIT License

Copyright (c) 2006, 2007 Marcin Kalicinski

Permission is hereby granted, free of charge, to any person obtaining a copy of this software and associated documentation files (the "Software"), to deal in the Software without restriction, including without limitation the rights to use, copy, modify, merge, publish, distribute, sublicense, and/or sell copies of the Software, and to permit persons to whom the Software is furnished to do so, subject to the following conditions:

The above copyright notice and this permission notice shall be included in all copies or substantial portions of the Software.

THE SOFTWARE IS PROVIDED "AS IS", WITHOUT WARRANTY OF ANY KIND, EXPRESS OR IMPLIED, INCLUDING BUT NOT LIMITED TO THE WARRANTIES OF MERCHANTABILITY, FITNESS FOR A PARTICULAR PURPOSE AND NONINFRINGEMENT. IN NO EVENT SHALL

THE AUTHORS OR COPYRIGHT HOLDERS BE LIABLE FOR ANY CLAIM, DAMAGES OR OTHER LIABILITY, WHETHER IN AN ACTION OF CONTRACT, TORT OR OTHERWISE, ARISING FROM, OUT OF OR IN CONNECTION WITH THE SOFTWARE OR THE USE OR OTHER DEALINGS IN THE SOFTWARE.

===========================================================================

============================================================================

Copyright (c) 2007-2011 Barend Gehrels, Amsterdam, the Netherlands. Copyright (c) 2008-2011 Bruno Lalande, Paris, France. Copyright (c) 2009-2011 Mateusz Loskot, London, UK.

Use, modification and distribution is subject to the Boost Software License, Version 1.0. (See accompanying file LICENSE\_1\_0.txt or copy at http://www.boost.org/LICENSE\_1\_0.txt)

The default copyright note for  $C_{++}$  source files reads:

// Boost.Geometry (aka GGL, Generic Geometry Library)

// Copyright (c) 2007-2011 Barend Gehrels, Amsterdam, the Netherlands. // Copyright (c) 2008-2011 Bruno Lalande, Paris, France. // Copyright (c) 2009-2011 Mateusz Loskot, London, UK.

// Parts of Boost.Geometry are redesigned from Geodan's Geographic Library // (geolib/GGL), copyright (c) 1995-2010 Geodan, Amsterdam, the Netherlands.

// Use, modification and distribution is subject to the Boost Software License, // Version 1.0. (See accompanying file LICENSE\_1\_0.txt or copy at // http://www.boost.org/LICENSE\_1\_0.txt)

Exceptions:

1) Major work of any author -> might change order, change date

2) Exclusive work of one author including design -> might take sole copyright Examples:

 - adapted geometry types e.g. array, Boost.Polygon

- - implemented file-format e.g. WKB
- - implemented specific strategy or algorithm e.g. intersections

3) Examples -> might take sole copyright

4) Tests -> might take sole copyright

- 5) Docs -> might take sole copyright
- 6) Utilities e.g. converters -> might take sole copyright

The copyright note for other (source) files as .py, Jamfiles, etc is similar and comments are changed accordingly.

<?xml version="1.0" encoding="UTF-8"?>

<!DOCTYPE article PUBLIC "-//Boost//DTD BoostBook XML V1.0//EN"

"http://www.boost.org/tools/boostbook/dtd/boostbook.dtd">

<article id="copyright\_test" last-revision="DEBUG MODE Date: 2000/12/20 12:00:00 \$" xmlns:xi="http://www.w3.org/2001/XInclude"> <title>Copyright Test</title> <articleinfo> <copyright> <year>1963</year> <year>1964</year> <year>1965</year> <holder>Jane Doe</holder> </copyright> <copyright> <year>2018</year> <holder>Joe Blow, John Coe</holder> </copyright> <copyright> <year>1977</year> <year>1985</year> <holder>Someone else</holder> </copyright> </articleinfo> </article> http\_parser.c is based on src/http/ngx\_http\_parse.c from NGINX copyright Igor Sysoev.

Additional changes are licensed under the same terms as NGINX and copyright Joyent, Inc. and other Node contributors. All rights reserved.

Permission is hereby granted, free of charge, to any person obtaining a copy of this software and associated documentation files (the "Software"), to deal in the Software without restriction, including without limitation the rights to use, copy, modify, merge, publish, distribute, sublicense, and/or sell copies of the Software, and to permit persons to whom the Software is furnished to do so, subject to the following conditions:

The above copyright notice and this permission notice shall be included in all copies or substantial portions of the Software.

THE SOFTWARE IS PROVIDED "AS IS", WITHOUT WARRANTY OF ANY KIND, EXPRESS OR IMPLIED, INCLUDING BUT NOT LIMITED TO THE WARRANTIES OF MERCHANTABILITY, FITNESS FOR A PARTICULAR PURPOSE AND NONINFRINGEMENT. IN NO EVENT SHALL THE AUTHORS OR COPYRIGHT HOLDERS BE LIABLE FOR ANY CLAIM, DAMAGES OR OTHER LIABILITY, WHETHER IN AN ACTION OF CONTRACT, TORT OR OTHERWISE, ARISING FROM, OUT OF OR IN CONNECTION WITH THE SOFTWARE OR THE USE OR OTHER DEALINGS IN THE SOFTWARE.

Copyright 2015-2016 Barrett Adair

Boost Software License - Version 1.0 - August 17th, 2003

Permission is hereby granted, free of charge, to any person or organization obtaining a copy of the software and accompanying documentation covered by this license (the "Software") to use, reproduce, display, distribute, execute, and transmit the Software, and to prepare derivative works of the Software, and to permit third-parties to whom the Software is furnished to do so, all subject to the following:

The copyright notices in the Software and this entire statement, including the above license grant, this restriction and the following disclaimer, must be included in all copies of the Software, in whole or in part, and all derivative works of the Software, unless such copies or derivative works are solely in the form of machine-executable object code generated by a source language processor.

THE SOFTWARE IS PROVIDED "AS IS", WITHOUT WARRANTY OF ANY KIND, EXPRESS OR IMPLIED, INCLUDING BUT NOT LIMITED TO THE WARRANTIES OF MERCHANTABILITY, FITNESS FOR A PARTICULAR PURPOSE, TITLE AND NON-INFRINGEMENT. IN NO EVENT SHALL THE COPYRIGHT HOLDERS OR ANYONE DISTRIBUTING THE SOFTWARE BE LIABLE FOR ANY DAMAGES OR OTHER LIABILITY, WHETHER IN CONTRACT, TORT OR OTHERWISE, ARISING FROM, OUT OF OR IN CONNECTION WITH THE SOFTWARE OR THE USE OR OTHER DEALINGS IN THE SOFTWARE. Copyright Louis Dionne 2013-2017

Boost Software License - Version 1.0 - August 17th, 2003

Permission is hereby granted, free of charge, to any person or organization obtaining a copy of the software and accompanying documentation covered by this license (the "Software") to use, reproduce, display, distribute, execute, and transmit the Software, and to prepare derivative works of the Software, and to permit third-parties to whom the Software is furnished to do so, all subject to the following:

The copyright notices in the Software and this entire statement, including the above license grant, this restriction and the following disclaimer, must be included in all copies of the Software, in whole or in part, and all derivative works of the Software, unless such copies or derivative works are solely in the form of machine-executable object code generated by a source language processor.

THE SOFTWARE IS PROVIDED "AS IS", WITHOUT WARRANTY OF ANY KIND, EXPRESS OR IMPLIED, INCLUDING BUT NOT LIMITED TO THE WARRANTIES OF MERCHANTABILITY, FITNESS FOR A PARTICULAR PURPOSE, TITLE AND NON-INFRINGEMENT. IN NO EVENT SHALL THE COPYRIGHT HOLDERS OR ANYONE DISTRIBUTING THE SOFTWARE BE LIABLE FOR ANY DAMAGES OR OTHER LIABILITY, WHETHER IN CONTRACT, TORT OR OTHERWISE, ARISING FROM, OUT OF OR IN CONNECTION WITH THE SOFTWARE OR THE USE OR OTHER DEALINGS IN THE SOFTWARE.

Copyright Paul Fultz II 2016-2018

Boost Software License - Version 1.0 - August 17th, 2003

Permission is hereby granted, free of charge, to any person or organization obtaining a copy of the software and accompanying documentation covered by this license (the "Software") to use, reproduce, display, distribute, execute, and transmit the Software, and to prepare derivative works of the

Software, and to permit third-parties to whom the Software is furnished to do so, all subject to the following:

The copyright notices in the Software and this entire statement, including the above license grant, this restriction and the following disclaimer, must be included in all copies of the Software, in whole or in part, and all derivative works of the Software, unless such copies or derivative works are solely in the form of machine-executable object code generated by a source language processor.

THE SOFTWARE IS PROVIDED "AS IS", WITHOUT WARRANTY OF ANY KIND, EXPRESS OR IMPLIED, INCLUDING BUT NOT LIMITED TO THE WARRANTIES OF MERCHANTABILITY, FITNESS FOR A PARTICULAR PURPOSE, TITLE AND NON-INFRINGEMENT. IN NO EVENT SHALL THE COPYRIGHT HOLDERS OR ANYONE DISTRIBUTING THE SOFTWARE BE LIABLE FOR ANY DAMAGES OR OTHER LIABILITY, WHETHER IN CONTRACT, TORT OR OTHERWISE, ARISING FROM, OUT OF OR IN CONNECTION WITH THE SOFTWARE OR THE USE OR OTHER DEALINGS IN THE SOFTWARE.

# **1.63 distro-info 1.1build1**

# **1.63.1 Available under license :**

Format: https://www.debian.org/doc/packaging-manuals/copyright-format/1.0/ Upstream-Name: distro-info Upstream-Contact: Benjamin Drung <br/> <br/>ddrung@debian.org>

Files: \*

Copyright: 2009-2018, Benjamin Drung <br/> <br/>ddrung@debian.org> 2010-2021, Stefano Rivera <stefanor@debian.org> License: ISC

Files: shell/\*-distro-info.in shell/distro-info-util.sh Copyright: 2012 Canonical Ltd. License: ISC

License: ISC

.

Permission to use, copy, modify, and/or distribute this software for any purpose with or without fee is hereby granted, provided that the above copyright notice and this permission notice appear in all copies.

THE SOFTWARE IS PROVIDED "AS IS" AND THE AUTHOR DISCLAIMS ALL WARRANTIES WITH REGARD TO THIS SOFTWARE INCLUDING ALL IMPLIED WARRANTIES OF MERCHANTABILITY AND FITNESS. IN NO EVENT SHALL THE AUTHOR BE LIABLE FOR ANY SPECIAL, DIRECT, INDIRECT, OR CONSEQUENTIAL DAMAGES OR ANY DAMAGES WHATSOEVER RESULTING FROM LOSS OF USE, DATA OR PROFITS, WHETHER IN AN ACTION OF CONTRACT, NEGLIGENCE OR OTHER TORTIOUS ACTION, ARISING OUT OF OR IN CONNECTION WITH THE USE OR PERFORMANCE OF THIS SOFTWARE.

# **1.64 needrestart 3.5-5ubuntu2.1**

## **1.64.1 Available under license :**

 GNU GENERAL PUBLIC LICENSE Version 2, June 1991

Copyright (C) 1989, 1991 Free Software Foundation, Inc. 51 Franklin Street, Fifth Floor, Boston, MA 02110-1301 USA Everyone is permitted to copy and distribute verbatim copies of this license document, but changing it is not allowed.

#### Preamble

 The licenses for most software are designed to take away your freedom to share and change it. By contrast, the GNU General Public License is intended to guarantee your freedom to share and change free software--to make sure the software is free for all its users. This General Public License applies to most of the Free Software Foundation's software and to any other program whose authors commit to using it. (Some other Free Software Foundation software is covered by the GNU Library General Public License instead.) You can apply it to your programs, too.

 When we speak of free software, we are referring to freedom, not price. Our General Public Licenses are designed to make sure that you have the freedom to distribute copies of free software (and charge for this service if you wish), that you receive source code or can get it if you want it, that you can change the software or use pieces of it in new free programs; and that you know you can do these things.

 To protect your rights, we need to make restrictions that forbid anyone to deny you these rights or to ask you to surrender the rights. These restrictions translate to certain responsibilities for you if you distribute copies of the software, or if you modify it.

 For example, if you distribute copies of such a program, whether gratis or for a fee, you must give the recipients all the rights that you have. You must make sure that they, too, receive or can get the source code. And you must show them these terms so they know their rights.

We protect your rights with two steps: (1) copyright the software, and (2) offer you this license which gives you legal permission to copy, distribute and/or modify the software.

Also, for each author's protection and ours, we want to make certain

that everyone understands that there is no warranty for this free software. If the software is modified by someone else and passed on, we want its recipients to know that what they have is not the original, so that any problems introduced by others will not reflect on the original authors' reputations.

 Finally, any free program is threatened constantly by software patents. We wish to avoid the danger that redistributors of a free program will individually obtain patent licenses, in effect making the program proprietary. To prevent this, we have made it clear that any patent must be licensed for everyone's free use or not licensed at all.

 The precise terms and conditions for copying, distribution and modification follow.

## GNU GENERAL PUBLIC LICENSE TERMS AND CONDITIONS FOR COPYING, DISTRIBUTION AND MODIFICATION

 0. This License applies to any program or other work which contains a notice placed by the copyright holder saying it may be distributed under the terms of this General Public License. The "Program", below, refers to any such program or work, and a "work based on the Program" means either the Program or any derivative work under copyright law: that is to say, a work containing the Program or a portion of it, either verbatim or with modifications and/or translated into another language. (Hereinafter, translation is included without limitation in the term "modification".) Each licensee is addressed as "you".

Activities other than copying, distribution and modification are not covered by this License; they are outside its scope. The act of running the Program is not restricted, and the output from the Program is covered only if its contents constitute a work based on the Program (independent of having been made by running the Program). Whether that is true depends on what the Program does.

 1. You may copy and distribute verbatim copies of the Program's source code as you receive it, in any medium, provided that you conspicuously and appropriately publish on each copy an appropriate copyright notice and disclaimer of warranty; keep intact all the notices that refer to this License and to the absence of any warranty; and give any other recipients of the Program a copy of this License along with the Program.

You may charge a fee for the physical act of transferring a copy, and you may at your option offer warranty protection in exchange for a fee.

 2. You may modify your copy or copies of the Program or any portion of it, thus forming a work based on the Program, and copy and

distribute such modifications or work under the terms of Section 1 above, provided that you also meet all of these conditions:

 a) You must cause the modified files to carry prominent notices stating that you changed the files and the date of any change.

 b) You must cause any work that you distribute or publish, that in whole or in part contains or is derived from the Program or any part thereof, to be licensed as a whole at no charge to all third parties under the terms of this License.

 c) If the modified program normally reads commands interactively when run, you must cause it, when started running for such interactive use in the most ordinary way, to print or display an announcement including an appropriate copyright notice and a notice that there is no warranty (or else, saying that you provide a warranty) and that users may redistribute the program under these conditions, and telling the user how to view a copy of this License. (Exception: if the Program itself is interactive but does not normally print such an announcement, your work based on the Program is not required to print an announcement.)

These requirements apply to the modified work as a whole. If identifiable sections of that work are not derived from the Program, and can be reasonably considered independent and separate works in themselves, then this License, and its terms, do not apply to those sections when you distribute them as separate works. But when you distribute the same sections as part of a whole which is a work based on the Program, the distribution of the whole must be on the terms of this License, whose permissions for other licensees extend to the entire whole, and thus to each and every part regardless of who wrote it.

Thus, it is not the intent of this section to claim rights or contest your rights to work written entirely by you; rather, the intent is to exercise the right to control the distribution of derivative or collective works based on the Program.

In addition, mere aggregation of another work not based on the Program with the Program (or with a work based on the Program) on a volume of a storage or distribution medium does not bring the other work under the scope of this License.

 3. You may copy and distribute the Program (or a work based on it, under Section 2) in object code or executable form under the terms of Sections 1 and 2 above provided that you also do one of the following:

 a) Accompany it with the complete corresponding machine-readable source code, which must be distributed under the terms of Sections

1 and 2 above on a medium customarily used for software interchange; or,

 b) Accompany it with a written offer, valid for at least three years, to give any third party, for a charge no more than your cost of physically performing source distribution, a complete machine-readable copy of the corresponding source code, to be distributed under the terms of Sections 1 and 2 above on a medium customarily used for software interchange; or,

 c) Accompany it with the information you received as to the offer to distribute corresponding source code. (This alternative is allowed only for noncommercial distribution and only if you received the program in object code or executable form with such an offer, in accord with Subsection b above.)

The source code for a work means the preferred form of the work for making modifications to it. For an executable work, complete source code means all the source code for all modules it contains, plus any associated interface definition files, plus the scripts used to control compilation and installation of the executable. However, as a special exception, the source code distributed need not include anything that is normally distributed (in either source or binary form) with the major components (compiler, kernel, and so on) of the operating system on which the executable runs, unless that component itself accompanies the executable.

If distribution of executable or object code is made by offering access to copy from a designated place, then offering equivalent access to copy the source code from the same place counts as distribution of the source code, even though third parties are not compelled to copy the source along with the object code.

 4. You may not copy, modify, sublicense, or distribute the Program except as expressly provided under this License. Any attempt otherwise to copy, modify, sublicense or distribute the Program is void, and will automatically terminate your rights under this License. However, parties who have received copies, or rights, from you under this License will not have their licenses terminated so long as such parties remain in full compliance.

 5. You are not required to accept this License, since you have not signed it. However, nothing else grants you permission to modify or distribute the Program or its derivative works. These actions are prohibited by law if you do not accept this License. Therefore, by modifying or distributing the Program (or any work based on the Program), you indicate your acceptance of this License to do so, and all its terms and conditions for copying, distributing or modifying the Program or works based on it.

 6. Each time you redistribute the Program (or any work based on the Program), the recipient automatically receives a license from the original licensor to copy, distribute or modify the Program subject to these terms and conditions. You may not impose any further restrictions on the recipients' exercise of the rights granted herein. You are not responsible for enforcing compliance by third parties to this License.

 7. If, as a consequence of a court judgment or allegation of patent infringement or for any other reason (not limited to patent issues), conditions are imposed on you (whether by court order, agreement or otherwise) that contradict the conditions of this License, they do not excuse you from the conditions of this License. If you cannot distribute so as to satisfy simultaneously your obligations under this License and any other pertinent obligations, then as a consequence you may not distribute the Program at all. For example, if a patent license would not permit royalty-free redistribution of the Program by all those who receive copies directly or indirectly through you, then the only way you could satisfy both it and this License would be to refrain entirely from distribution of the Program.

If any portion of this section is held invalid or unenforceable under any particular circumstance, the balance of the section is intended to apply and the section as a whole is intended to apply in other circumstances.

It is not the purpose of this section to induce you to infringe any patents or other property right claims or to contest validity of any such claims; this section has the sole purpose of protecting the integrity of the free software distribution system, which is implemented by public license practices. Many people have made generous contributions to the wide range of software distributed through that system in reliance on consistent application of that system; it is up to the author/donor to decide if he or she is willing to distribute software through any other system and a licensee cannot impose that choice.

This section is intended to make thoroughly clear what is believed to be a consequence of the rest of this License.

 8. If the distribution and/or use of the Program is restricted in certain countries either by patents or by copyrighted interfaces, the original copyright holder who places the Program under this License may add an explicit geographical distribution limitation excluding those countries, so that distribution is permitted only in or among countries not thus excluded. In such case, this License incorporates the limitation as if written in the body of this License.

 9. The Free Software Foundation may publish revised and/or new versions of the General Public License from time to time. Such new versions will be similar in spirit to the present version, but may differ in detail to address new problems or concerns.

Each version is given a distinguishing version number. If the Program specifies a version number of this License which applies to it and "any later version", you have the option of following the terms and conditions either of that version or of any later version published by the Free Software Foundation. If the Program does not specify a version number of this License, you may choose any version ever published by the Free Software Foundation.

 10. If you wish to incorporate parts of the Program into other free programs whose distribution conditions are different, write to the author to ask for permission. For software which is copyrighted by the Free Software Foundation, write to the Free Software Foundation; we sometimes make exceptions for this. Our decision will be guided by the two goals of preserving the free status of all derivatives of our free software and of promoting the sharing and reuse of software generally.

## NO WARRANTY

 11. BECAUSE THE PROGRAM IS LICENSED FREE OF CHARGE, THERE IS NO WARRANTY FOR THE PROGRAM, TO THE EXTENT PERMITTED BY APPLICABLE LAW. EXCEPT WHEN OTHERWISE STATED IN WRITING THE COPYRIGHT HOLDERS AND/OR OTHER PARTIES PROVIDE THE PROGRAM "AS IS" WITHOUT WARRANTY OF ANY KIND, EITHER EXPRESSED OR IMPLIED, INCLUDING, BUT NOT LIMITED TO, THE IMPLIED WARRANTIES OF MERCHANTABILITY AND FITNESS FOR A PARTICULAR PURPOSE. THE ENTIRE RISK AS TO THE QUALITY AND PERFORMANCE OF THE PROGRAM IS WITH YOU. SHOULD THE PROGRAM PROVE DEFECTIVE, YOU ASSUME THE COST OF ALL NECESSARY SERVICING, REPAIR OR CORRECTION.

 12. IN NO EVENT UNLESS REQUIRED BY APPLICABLE LAW OR AGREED TO IN WRITING WILL ANY COPYRIGHT HOLDER, OR ANY OTHER PARTY WHO MAY MODIFY AND/OR REDISTRIBUTE THE PROGRAM AS PERMITTED ABOVE, BE LIABLE TO YOU FOR DAMAGES, INCLUDING ANY GENERAL, SPECIAL, INCIDENTAL OR CONSEQUENTIAL DAMAGES ARISING OUT OF THE USE OR INABILITY TO USE THE PROGRAM (INCLUDING BUT NOT LIMITED TO LOSS OF DATA OR DATA BEING RENDERED INACCURATE OR LOSSES SUSTAINED BY YOU OR THIRD PARTIES OR A FAILURE OF THE PROGRAM TO OPERATE WITH ANY OTHER PROGRAMS), EVEN IF SUCH HOLDER OR OTHER PARTY HAS BEEN ADVISED OF THE POSSIBILITY OF SUCH DAMAGES.

## END OF TERMS AND CONDITIONS

 How to Apply These Terms to Your New Programs

 If you develop a new program, and you want it to be of the greatest possible use to the public, the best way to achieve this is to make it free software which everyone can redistribute and change under these terms.

 To do so, attach the following notices to the program. It is safest to attach them to the start of each source file to most effectively convey the exclusion of warranty; and each file should have at least the "copyright" line and a pointer to where the full notice is found.

 $\alpha$  a solution to give the program's name and a brief idea of what it does. Copyright  $(C)$  <year > <name of author>

 This program is free software; you can redistribute it and/or modify it under the terms of the GNU General Public License as published by the Free Software Foundation; either version 2 of the License, or (at your option) any later version.

 This program is distributed in the hope that it will be useful, but WITHOUT ANY WARRANTY; without even the implied warranty of MERCHANTABILITY or FITNESS FOR A PARTICULAR PURPOSE. See the GNU General Public License for more details.

 You should have received a copy of the GNU General Public License along with this program; if not, write to the Free Software Foundation, Inc., 51 Franklin Street, Fifth Floor, Boston, MA 02110-1301 USA

Also add information on how to contact you by electronic and paper mail.

If the program is interactive, make it output a short notice like this when it starts in an interactive mode:

 Gnomovision version 69, Copyright (C) year name of author Gnomovision comes with ABSOLUTELY NO WARRANTY; for details type `show w'. This is free software, and you are welcome to redistribute it under certain conditions; type `show c' for details.

The hypothetical commands `show w' and `show c' should show the appropriate parts of the General Public License. Of course, the commands you use may be called something other than `show w' and `show c'; they could even be mouse-clicks or menu items--whatever suits your program.

You should also get your employer (if you work as a programmer) or your school, if any, to sign a "copyright disclaimer" for the program, if necessary. Here is a sample; alter the names:

 Yoyodyne, Inc., hereby disclaims all copyright interest in the program `Gnomovision' (which makes passes at compilers) written by James Hacker.  <signature of Ty Coon>, 1 April 1989 Ty Coon, President of Vice

This General Public License does not permit incorporating your program into proprietary programs. If your program is a subroutine library, you may consider it more useful to permit linking proprietary applications with the library. If this is what you want to do, use the GNU Library General Public License instead of this License.

# **1.65 libbytes-random-secure-perl 0.29-1**

# **1.65.1 Available under license :**

Found license 'General Public License 2.0' in 'This program is free software; you can redistribute it and/or modify it under the terms of either: the GNU General Public License as published by the Free Software Foundation; or the Artistic License.'

# **1.66 systemd 249.11-0ubuntu3.6**

# **1.66.1 Available under license :**

// Copyright 2014 The Chromium OS Authors. All rights reserved. //

// Redistribution and use in source and binary forms, with or without // modification, are permitted provided that the following conditions are // met:

//

// \* Redistributions of source code must retain the above copyright

// notice, this list of conditions and the following disclaimer.

// \* Redistributions in binary form must reproduce the above

// copyright notice, this list of conditions and the following disclaimer

// in the documentation and/or other materials provided with the // distribution.

// \* Neither the name of Google Inc. nor the names of its

// contributors may be used to endorse or promote products derived from

// this software without specific prior written permission.

//

// THIS SOFTWARE IS PROVIDED BY THE COPYRIGHT HOLDERS AND CONTRIBUTORS // "AS IS" AND ANY EXPRESS OR IMPLIED WARRANTIES, INCLUDING, BUT NOT // LIMITED TO, THE IMPLIED WARRANTIES OF MERCHANTABILITY AND FITNESS FOR // A PARTICULAR PURPOSE ARE DISCLAIMED. IN NO EVENT SHALL THE COPYRIGHT // OWNER OR CONTRIBUTORS BE LIABLE FOR ANY DIRECT, INDIRECT, INCIDENTAL, // SPECIAL, EXEMPLARY, OR CONSEQUENTIAL DAMAGES (INCLUDING, BUT NOT // LIMITED TO, PROCUREMENT OF SUBSTITUTE GOODS OR SERVICES; LOSS OF USE, // DATA, OR PROFITS; OR BUSINESS INTERRUPTION) HOWEVER CAUSED AND ON ANY // THEORY OF LIABILITY, WHETHER IN CONTRACT, STRICT LIABILITY, OR TORT // (INCLUDING NEGLIGENCE OR OTHERWISE) ARISING IN ANY WAY OUT OF THE USE

## // OF THIS SOFTWARE, EVEN IF ADVISED OF THE POSSIBILITY OF SUCH DAMAGE. GNU GENERAL PUBLIC LICENSE Version 2, June 1991

Copyright (C) 1989, 1991 Free Software Foundation, Inc., 51 Franklin Street, Fifth Floor, Boston, MA 02110-1301 USA Everyone is permitted to copy and distribute verbatim copies of this license document, but changing it is not allowed.

### Preamble

 The licenses for most software are designed to take away your freedom to share and change it. By contrast, the GNU General Public License is intended to guarantee your freedom to share and change free software--to make sure the software is free for all its users. This General Public License applies to most of the Free Software Foundation's software and to any other program whose authors commit to using it. (Some other Free Software Foundation software is covered by the GNU Lesser General Public License instead.) You can apply it to your programs, too.

 When we speak of free software, we are referring to freedom, not price. Our General Public Licenses are designed to make sure that you have the freedom to distribute copies of free software (and charge for this service if you wish), that you receive source code or can get it if you want it, that you can change the software or use pieces of it in new free programs; and that you know you can do these things.

 To protect your rights, we need to make restrictions that forbid anyone to deny you these rights or to ask you to surrender the rights. These restrictions translate to certain responsibilities for you if you distribute copies of the software, or if you modify it.

 For example, if you distribute copies of such a program, whether gratis or for a fee, you must give the recipients all the rights that you have. You must make sure that they, too, receive or can get the source code. And you must show them these terms so they know their rights.

We protect your rights with two steps: (1) copyright the software, and (2) offer you this license which gives you legal permission to copy, distribute and/or modify the software.

 Also, for each author's protection and ours, we want to make certain that everyone understands that there is no warranty for this free software. If the software is modified by someone else and passed on, we want its recipients to know that what they have is not the original, so that any problems introduced by others will not reflect on the original

authors' reputations.

 Finally, any free program is threatened constantly by software patents. We wish to avoid the danger that redistributors of a free program will individually obtain patent licenses, in effect making the program proprietary. To prevent this, we have made it clear that any patent must be licensed for everyone's free use or not licensed at all.

 The precise terms and conditions for copying, distribution and modification follow.

## GNU GENERAL PUBLIC LICENSE TERMS AND CONDITIONS FOR COPYING, DISTRIBUTION AND MODIFICATION

 0. This License applies to any program or other work which contains a notice placed by the copyright holder saying it may be distributed under the terms of this General Public License. The "Program", below, refers to any such program or work, and a "work based on the Program" means either the Program or any derivative work under copyright law: that is to say, a work containing the Program or a portion of it, either verbatim or with modifications and/or translated into another language. (Hereinafter, translation is included without limitation in the term "modification".) Each licensee is addressed as "you".

Activities other than copying, distribution and modification are not covered by this License; they are outside its scope. The act of running the Program is not restricted, and the output from the Program is covered only if its contents constitute a work based on the Program (independent of having been made by running the Program). Whether that is true depends on what the Program does.

 1. You may copy and distribute verbatim copies of the Program's source code as you receive it, in any medium, provided that you conspicuously and appropriately publish on each copy an appropriate copyright notice and disclaimer of warranty; keep intact all the notices that refer to this License and to the absence of any warranty; and give any other recipients of the Program a copy of this License along with the Program.

You may charge a fee for the physical act of transferring a copy, and you may at your option offer warranty protection in exchange for a fee.

 2. You may modify your copy or copies of the Program or any portion of it, thus forming a work based on the Program, and copy and distribute such modifications or work under the terms of Section 1 above, provided that you also meet all of these conditions:

a) You must cause the modified files to carry prominent notices

stating that you changed the files and the date of any change.

 b) You must cause any work that you distribute or publish, that in whole or in part contains or is derived from the Program or any part thereof, to be licensed as a whole at no charge to all third parties under the terms of this License.

 c) If the modified program normally reads commands interactively when run, you must cause it, when started running for such interactive use in the most ordinary way, to print or display an announcement including an appropriate copyright notice and a notice that there is no warranty (or else, saying that you provide a warranty) and that users may redistribute the program under these conditions, and telling the user how to view a copy of this License. (Exception: if the Program itself is interactive but does not normally print such an announcement, your work based on the Program is not required to print an announcement.)

These requirements apply to the modified work as a whole. If identifiable sections of that work are not derived from the Program, and can be reasonably considered independent and separate works in themselves, then this License, and its terms, do not apply to those sections when you distribute them as separate works. But when you distribute the same sections as part of a whole which is a work based on the Program, the distribution of the whole must be on the terms of this License, whose permissions for other licensees extend to the entire whole, and thus to each and every part regardless of who wrote it.

Thus, it is not the intent of this section to claim rights or contest your rights to work written entirely by you; rather, the intent is to exercise the right to control the distribution of derivative or collective works based on the Program.

In addition, mere aggregation of another work not based on the Program with the Program (or with a work based on the Program) on a volume of a storage or distribution medium does not bring the other work under the scope of this License.

 3. You may copy and distribute the Program (or a work based on it, under Section 2) in object code or executable form under the terms of Sections 1 and 2 above provided that you also do one of the following:

 a) Accompany it with the complete corresponding machine-readable source code, which must be distributed under the terms of Sections 1 and 2 above on a medium customarily used for software interchange; or,

 b) Accompany it with a written offer, valid for at least three years, to give any third party, for a charge no more than your  cost of physically performing source distribution, a complete machine-readable copy of the corresponding source code, to be distributed under the terms of Sections 1 and 2 above on a medium customarily used for software interchange; or,

 c) Accompany it with the information you received as to the offer to distribute corresponding source code. (This alternative is allowed only for noncommercial distribution and only if you received the program in object code or executable form with such an offer, in accord with Subsection b above.)

The source code for a work means the preferred form of the work for making modifications to it. For an executable work, complete source code means all the source code for all modules it contains, plus any associated interface definition files, plus the scripts used to control compilation and installation of the executable. However, as a special exception, the source code distributed need not include anything that is normally distributed (in either source or binary form) with the major components (compiler, kernel, and so on) of the operating system on which the executable runs, unless that component itself accompanies the executable.

If distribution of executable or object code is made by offering access to copy from a designated place, then offering equivalent access to copy the source code from the same place counts as distribution of the source code, even though third parties are not compelled to copy the source along with the object code.

 4. You may not copy, modify, sublicense, or distribute the Program except as expressly provided under this License. Any attempt otherwise to copy, modify, sublicense or distribute the Program is void, and will automatically terminate your rights under this License. However, parties who have received copies, or rights, from you under this License will not have their licenses terminated so long as such parties remain in full compliance.

 5. You are not required to accept this License, since you have not signed it. However, nothing else grants you permission to modify or distribute the Program or its derivative works. These actions are prohibited by law if you do not accept this License. Therefore, by modifying or distributing the Program (or any work based on the Program), you indicate your acceptance of this License to do so, and all its terms and conditions for copying, distributing or modifying the Program or works based on it.

 6. Each time you redistribute the Program (or any work based on the Program), the recipient automatically receives a license from the original licensor to copy, distribute or modify the Program subject to

these terms and conditions. You may not impose any further restrictions on the recipients' exercise of the rights granted herein. You are not responsible for enforcing compliance by third parties to this License.

 7. If, as a consequence of a court judgment or allegation of patent infringement or for any other reason (not limited to patent issues), conditions are imposed on you (whether by court order, agreement or otherwise) that contradict the conditions of this License, they do not excuse you from the conditions of this License. If you cannot distribute so as to satisfy simultaneously your obligations under this License and any other pertinent obligations, then as a consequence you may not distribute the Program at all. For example, if a patent license would not permit royalty-free redistribution of the Program by all those who receive copies directly or indirectly through you, then the only way you could satisfy both it and this License would be to refrain entirely from distribution of the Program.

If any portion of this section is held invalid or unenforceable under any particular circumstance, the balance of the section is intended to apply and the section as a whole is intended to apply in other circumstances.

It is not the purpose of this section to induce you to infringe any patents or other property right claims or to contest validity of any such claims; this section has the sole purpose of protecting the integrity of the free software distribution system, which is implemented by public license practices. Many people have made generous contributions to the wide range of software distributed through that system in reliance on consistent application of that system; it is up to the author/donor to decide if he or she is willing to distribute software through any other system and a licensee cannot impose that choice.

This section is intended to make thoroughly clear what is believed to be a consequence of the rest of this License.

 8. If the distribution and/or use of the Program is restricted in certain countries either by patents or by copyrighted interfaces, the original copyright holder who places the Program under this License may add an explicit geographical distribution limitation excluding those countries, so that distribution is permitted only in or among countries not thus excluded. In such case, this License incorporates the limitation as if written in the body of this License.

 9. The Free Software Foundation may publish revised and/or new versions of the General Public License from time to time. Such new versions will be similar in spirit to the present version, but may differ in detail to

address new problems or concerns.

Each version is given a distinguishing version number. If the Program specifies a version number of this License which applies to it and "any later version", you have the option of following the terms and conditions either of that version or of any later version published by the Free Software Foundation. If the Program does not specify a version number of this License, you may choose any version ever published by the Free Software Foundation.

 10. If you wish to incorporate parts of the Program into other free programs whose distribution conditions are different, write to the author to ask for permission. For software which is copyrighted by the Free Software Foundation, write to the Free Software Foundation; we sometimes make exceptions for this. Our decision will be guided by the two goals of preserving the free status of all derivatives of our free software and of promoting the sharing and reuse of software generally.

#### NO WARRANTY

 11. BECAUSE THE PROGRAM IS LICENSED FREE OF CHARGE, THERE IS NO WARRANTY FOR THE PROGRAM, TO THE EXTENT PERMITTED BY APPLICABLE LAW. EXCEPT WHEN OTHERWISE STATED IN WRITING THE COPYRIGHT HOLDERS AND/OR OTHER PARTIES PROVIDE THE PROGRAM "AS IS" WITHOUT WARRANTY OF ANY KIND, EITHER EXPRESSED OR IMPLIED, INCLUDING, BUT NOT LIMITED TO, THE IMPLIED WARRANTIES OF MERCHANTABILITY AND FITNESS FOR A PARTICULAR PURPOSE. THE ENTIRE RISK AS TO THE QUALITY AND PERFORMANCE OF THE PROGRAM IS WITH YOU. SHOULD THE PROGRAM PROVE DEFECTIVE, YOU ASSUME THE COST OF ALL NECESSARY SERVICING, REPAIR OR CORRECTION.

 12. IN NO EVENT UNLESS REQUIRED BY APPLICABLE LAW OR AGREED TO IN WRITING WILL ANY COPYRIGHT HOLDER, OR ANY OTHER PARTY WHO MAY MODIFY AND/OR REDISTRIBUTE THE PROGRAM AS PERMITTED ABOVE, BE LIABLE TO YOU FOR DAMAGES, INCLUDING ANY GENERAL, SPECIAL, INCIDENTAL OR CONSEQUENTIAL DAMAGES ARISING OUT OF THE USE OR INABILITY TO USE THE PROGRAM (INCLUDING BUT NOT LIMITED TO LOSS OF DATA OR DATA BEING RENDERED INACCURATE OR LOSSES SUSTAINED BY YOU OR THIRD PARTIES OR A FAILURE OF THE PROGRAM TO OPERATE WITH ANY OTHER PROGRAMS), EVEN IF SUCH HOLDER OR OTHER PARTY HAS BEEN ADVISED OF THE POSSIBILITY OF SUCH DAMAGES.

### END OF TERMS AND CONDITIONS

 How to Apply These Terms to Your New Programs

 If you develop a new program, and you want it to be of the greatest possible use to the public, the best way to achieve this is to make it free software which everyone can redistribute and change under these terms.

 To do so, attach the following notices to the program. It is safest to attach them to the start of each source file to most effectively convey the exclusion of warranty; and each file should have at least the "copyright" line and a pointer to where the full notice is found.

 <one line to give the program's name and a brief idea of what it does.> Copyright  $(C)$  <year > <name of author>

 This program is free software; you can redistribute it and/or modify it under the terms of the GNU General Public License as published by the Free Software Foundation; either version 2 of the License, or (at your option) any later version.

 This program is distributed in the hope that it will be useful, but WITHOUT ANY WARRANTY; without even the implied warranty of MERCHANTABILITY or FITNESS FOR A PARTICULAR PURPOSE. See the GNU General Public License for more details.

 You should have received a copy of the GNU General Public License along with this program; if not, write to the Free Software Foundation, Inc., 51 Franklin Street, Fifth Floor, Boston, MA 02110-1301 USA.

Also add information on how to contact you by electronic and paper mail.

If the program is interactive, make it output a short notice like this when it starts in an interactive mode:

 Gnomovision version 69, Copyright (C) year name of author Gnomovision comes with ABSOLUTELY NO WARRANTY; for details type `show w'. This is free software, and you are welcome to redistribute it under certain conditions; type `show c' for details.

The hypothetical commands `show w' and `show c' should show the appropriate parts of the General Public License. Of course, the commands you use may be called something other than `show w' and `show c'; they could even be mouse-clicks or menu items--whatever suits your program.

You should also get your employer (if you work as a programmer) or your school, if any, to sign a "copyright disclaimer" for the program, if necessary. Here is a sample; alter the names:

 Yoyodyne, Inc., hereby disclaims all copyright interest in the program `Gnomovision' (which makes passes at compilers) written by James Hacker.

 <signature of Ty Coon>, 1 April 1989 Ty Coon, President of Vice

This General Public License does not permit incorporating your program into
proprietary programs. If your program is a subroutine library, you may consider it more useful to permit linking proprietary applications with the library. If this is what you want to do, use the GNU Lesser General Public License instead of this License.

# **1.67 v86d 0.1.10-1build1**

# **1.67.1 Available under license :**

 $CFLAGS = -g - Wall$  $RANLIB = ranlib$  $OS :=$  uname -s

 $sources = Irmi.c Irmi.h$ objects = lrmi.o pic\_objects = lrmi.lo all = liblrmi.a liblrmi.so vbetest .if  $$$ {OS}=="NetBSD" ||  $$$ {OS}=="OpenBSD" libs $= -li386$ .endif

all: \$(all)

.c.o: \$(CC) -c \$(CPPFLAGS) \$(CFLAGS) -o \${.TARGET} \${.IMPSRC}

```
.SUFFIXES: .lo
.c.lo:
	$(CC) -c $(CPPFLAGS) $(CFLAGS) -fPIC -o ${.TARGET} ${.IMPSRC}
```
liblrmi.a: \$(objects) \$(AR) -r \${.TARGET} \${.ALLSRC} \$(RANLIB) \${.TARGET}

liblrmi.so: \$(pic\_objects) \$(CC) \$(CPPFLAGS) \$(CFLAGS) -fPIC -shared -o \${.TARGET} \${.ALLSRC} \${libs}

vbetest: vbetest.o liblrmi.a \$(CC) \$(CPPFLAGS) \$(CFLAGS) -o \${.TARGET} \${.ALLSRC} \${libs}

.PHONY: clean clean: rm -f \$(objects) \$(pic\_objects) vbetest.o \$(all) \*.core License information -------------------

The x86emu library is under a BSD style license, comaptible with the XFree86 and X licenses used by XFree86. The

original x86emu libraries were under the GNU General Public License. Due to license incompatibilities between the GPL and the XFree86 license, the original authors of the code decided to allow a license change. If you have submitted code to the original x86emu project, and you don't agree with the license change, please contact us and let you know. Your code will be removed to comply with your wishes.

If you have any questions about this, please send email to x86emu@linuxlabs.com or KendallB@scitechsoft.com for clarification.

# **1.68 go-flags 1.5.1-0.20210607101731- 3927b71304df**

# **1.68.1 Available under license :**

Copyright (c) 2012 Jesse van den Kieboom. All rights reserved. Redistribution and use in source and binary forms, with or without modification, are permitted provided that the following conditions are met:

- \* Redistributions of source code must retain the above copyright notice, this list of conditions and the following disclaimer.
- \* Redistributions in binary form must reproduce the above copyright notice, this list of conditions and the following disclaimer in the documentation and/or other materials provided with the distribution.
- \* Neither the name of Google Inc. nor the names of its contributors may be used to endorse or promote products derived from this software without specific prior written permission.

THIS SOFTWARE IS PROVIDED BY THE COPYRIGHT HOLDERS AND CONTRIBUTORS "AS IS" AND ANY EXPRESS OR IMPLIED WARRANTIES, INCLUDING, BUT NOT LIMITED TO, THE IMPLIED WARRANTIES OF MERCHANTABILITY AND FITNESS FOR A PARTICULAR PURPOSE ARE DISCLAIMED. IN NO EVENT SHALL THE COPYRIGHT OWNER OR CONTRIBUTORS BE LIABLE FOR ANY DIRECT, INDIRECT, INCIDENTAL, SPECIAL, EXEMPLARY, OR CONSEQUENTIAL DAMAGES (INCLUDING, BUT NOT LIMITED TO, PROCUREMENT OF SUBSTITUTE GOODS OR SERVICES; LOSS OF USE, DATA, OR PROFITS; OR BUSINESS INTERRUPTION) HOWEVER CAUSED AND ON ANY THEORY OF LIABILITY, WHETHER IN CONTRACT, STRICT LIABILITY, OR TORT (INCLUDING NEGLIGENCE OR OTHERWISE) ARISING IN ANY WAY OUT OF THE USE OF THIS SOFTWARE, EVEN IF ADVISED OF THE POSSIBILITY OF SUCH DAMAGE.

# **1.69 mingetty 1.08-4 1.69.1 Available under license :**

 GNU GENERAL PUBLIC LICENSE Version 2, June 1991

Copyright (C) 1989, 1991 Free Software Foundation, Inc. 675 Mass Ave, Cambridge, MA 02139, USA Everyone is permitted to copy and distribute verbatim copies of this license document, but changing it is not allowed.

#### Preamble

 The licenses for most software are designed to take away your freedom to share and change it. By contrast, the GNU General Public License is intended to guarantee your freedom to share and change free software--to make sure the software is free for all its users. This General Public License applies to most of the Free Software Foundation's software and to any other program whose authors commit to using it. (Some other Free Software Foundation software is covered by the GNU Library General Public License instead.) You can apply it to your programs, too.

 When we speak of free software, we are referring to freedom, not price. Our General Public Licenses are designed to make sure that you have the freedom to distribute copies of free software (and charge for this service if you wish), that you receive source code or can get it if you want it, that you can change the software or use pieces of it in new free programs; and that you know you can do these things.

 To protect your rights, we need to make restrictions that forbid anyone to deny you these rights or to ask you to surrender the rights. These restrictions translate to certain responsibilities for you if you distribute copies of the software, or if you modify it.

 For example, if you distribute copies of such a program, whether gratis or for a fee, you must give the recipients all the rights that you have. You must make sure that they, too, receive or can get the source code. And you must show them these terms so they know their rights.

We protect your rights with two steps: (1) copyright the software, and (2) offer you this license which gives you legal permission to copy, distribute and/or modify the software.

Also, for each author's protection and ours, we want to make certain

that everyone understands that there is no warranty for this free software. If the software is modified by someone else and passed on, we want its recipients to know that what they have is not the original, so that any problems introduced by others will not reflect on the original authors' reputations.

 Finally, any free program is threatened constantly by software patents. We wish to avoid the danger that redistributors of a free program will individually obtain patent licenses, in effect making the program proprietary. To prevent this, we have made it clear that any patent must be licensed for everyone's free use or not licensed at all.

 The precise terms and conditions for copying, distribution and modification follow.

## GNU GENERAL PUBLIC LICENSE TERMS AND CONDITIONS FOR COPYING, DISTRIBUTION AND MODIFICATION

 0. This License applies to any program or other work which contains a notice placed by the copyright holder saying it may be distributed under the terms of this General Public License. The "Program", below, refers to any such program or work, and a "work based on the Program" means either the Program or any derivative work under copyright law: that is to say, a work containing the Program or a portion of it, either verbatim or with modifications and/or translated into another language. (Hereinafter, translation is included without limitation in the term "modification".) Each licensee is addressed as "you".

Activities other than copying, distribution and modification are not covered by this License; they are outside its scope. The act of running the Program is not restricted, and the output from the Program is covered only if its contents constitute a work based on the Program (independent of having been made by running the Program). Whether that is true depends on what the Program does.

 1. You may copy and distribute verbatim copies of the Program's source code as you receive it, in any medium, provided that you conspicuously and appropriately publish on each copy an appropriate copyright notice and disclaimer of warranty; keep intact all the notices that refer to this License and to the absence of any warranty; and give any other recipients of the Program a copy of this License along with the Program.

You may charge a fee for the physical act of transferring a copy, and you may at your option offer warranty protection in exchange for a fee.

 2. You may modify your copy or copies of the Program or any portion of it, thus forming a work based on the Program, and copy and

distribute such modifications or work under the terms of Section 1 above, provided that you also meet all of these conditions:

 a) You must cause the modified files to carry prominent notices stating that you changed the files and the date of any change.

 b) You must cause any work that you distribute or publish, that in whole or in part contains or is derived from the Program or any part thereof, to be licensed as a whole at no charge to all third parties under the terms of this License.

 c) If the modified program normally reads commands interactively when run, you must cause it, when started running for such interactive use in the most ordinary way, to print or display an announcement including an appropriate copyright notice and a notice that there is no warranty (or else, saying that you provide a warranty) and that users may redistribute the program under these conditions, and telling the user how to view a copy of this License. (Exception: if the Program itself is interactive but does not normally print such an announcement, your work based on the Program is not required to print an announcement.)

These requirements apply to the modified work as a whole. If identifiable sections of that work are not derived from the Program, and can be reasonably considered independent and separate works in themselves, then this License, and its terms, do not apply to those sections when you distribute them as separate works. But when you distribute the same sections as part of a whole which is a work based on the Program, the distribution of the whole must be on the terms of this License, whose permissions for other licensees extend to the entire whole, and thus to each and every part regardless of who wrote it.

Thus, it is not the intent of this section to claim rights or contest your rights to work written entirely by you; rather, the intent is to exercise the right to control the distribution of derivative or collective works based on the Program.

In addition, mere aggregation of another work not based on the Program with the Program (or with a work based on the Program) on a volume of a storage or distribution medium does not bring the other work under the scope of this License.

 3. You may copy and distribute the Program (or a work based on it, under Section 2) in object code or executable form under the terms of Sections 1 and 2 above provided that you also do one of the following:

 a) Accompany it with the complete corresponding machine-readable source code, which must be distributed under the terms of Sections

1 and 2 above on a medium customarily used for software interchange; or,

 b) Accompany it with a written offer, valid for at least three years, to give any third party, for a charge no more than your cost of physically performing source distribution, a complete machine-readable copy of the corresponding source code, to be distributed under the terms of Sections 1 and 2 above on a medium customarily used for software interchange; or,

 c) Accompany it with the information you received as to the offer to distribute corresponding source code. (This alternative is allowed only for noncommercial distribution and only if you received the program in object code or executable form with such an offer, in accord with Subsection b above.)

The source code for a work means the preferred form of the work for making modifications to it. For an executable work, complete source code means all the source code for all modules it contains, plus any associated interface definition files, plus the scripts used to control compilation and installation of the executable. However, as a special exception, the source code distributed need not include anything that is normally distributed (in either source or binary form) with the major components (compiler, kernel, and so on) of the operating system on which the executable runs, unless that component itself accompanies the executable.

If distribution of executable or object code is made by offering access to copy from a designated place, then offering equivalent access to copy the source code from the same place counts as distribution of the source code, even though third parties are not compelled to copy the source along with the object code.

 4. You may not copy, modify, sublicense, or distribute the Program except as expressly provided under this License. Any attempt otherwise to copy, modify, sublicense or distribute the Program is void, and will automatically terminate your rights under this License. However, parties who have received copies, or rights, from you under this License will not have their licenses terminated so long as such parties remain in full compliance.

 5. You are not required to accept this License, since you have not signed it. However, nothing else grants you permission to modify or distribute the Program or its derivative works. These actions are prohibited by law if you do not accept this License. Therefore, by modifying or distributing the Program (or any work based on the Program), you indicate your acceptance of this License to do so, and all its terms and conditions for copying, distributing or modifying the Program or works based on it.

 6. Each time you redistribute the Program (or any work based on the Program), the recipient automatically receives a license from the original licensor to copy, distribute or modify the Program subject to these terms and conditions. You may not impose any further restrictions on the recipients' exercise of the rights granted herein. You are not responsible for enforcing compliance by third parties to this License.

 7. If, as a consequence of a court judgment or allegation of patent infringement or for any other reason (not limited to patent issues), conditions are imposed on you (whether by court order, agreement or otherwise) that contradict the conditions of this License, they do not excuse you from the conditions of this License. If you cannot distribute so as to satisfy simultaneously your obligations under this License and any other pertinent obligations, then as a consequence you may not distribute the Program at all. For example, if a patent license would not permit royalty-free redistribution of the Program by all those who receive copies directly or indirectly through you, then the only way you could satisfy both it and this License would be to refrain entirely from distribution of the Program.

If any portion of this section is held invalid or unenforceable under any particular circumstance, the balance of the section is intended to apply and the section as a whole is intended to apply in other circumstances.

It is not the purpose of this section to induce you to infringe any patents or other property right claims or to contest validity of any such claims; this section has the sole purpose of protecting the integrity of the free software distribution system, which is implemented by public license practices. Many people have made generous contributions to the wide range of software distributed through that system in reliance on consistent application of that system; it is up to the author/donor to decide if he or she is willing to distribute software through any other system and a licensee cannot impose that choice.

This section is intended to make thoroughly clear what is believed to be a consequence of the rest of this License.

 8. If the distribution and/or use of the Program is restricted in certain countries either by patents or by copyrighted interfaces, the original copyright holder who places the Program under this License may add an explicit geographical distribution limitation excluding those countries, so that distribution is permitted only in or among countries not thus excluded. In such case, this License incorporates the limitation as if written in the body of this License.

 9. The Free Software Foundation may publish revised and/or new versions of the General Public License from time to time. Such new versions will be similar in spirit to the present version, but may differ in detail to address new problems or concerns.

Each version is given a distinguishing version number. If the Program specifies a version number of this License which applies to it and "any later version", you have the option of following the terms and conditions either of that version or of any later version published by the Free Software Foundation. If the Program does not specify a version number of this License, you may choose any version ever published by the Free Software Foundation.

 10. If you wish to incorporate parts of the Program into other free programs whose distribution conditions are different, write to the author to ask for permission. For software which is copyrighted by the Free Software Foundation, write to the Free Software Foundation; we sometimes make exceptions for this. Our decision will be guided by the two goals of preserving the free status of all derivatives of our free software and of promoting the sharing and reuse of software generally.

### NO WARRANTY

 11. BECAUSE THE PROGRAM IS LICENSED FREE OF CHARGE, THERE IS NO WARRANTY FOR THE PROGRAM, TO THE EXTENT PERMITTED BY APPLICABLE LAW. EXCEPT WHEN OTHERWISE STATED IN WRITING THE COPYRIGHT HOLDERS AND/OR OTHER PARTIES PROVIDE THE PROGRAM "AS IS" WITHOUT WARRANTY OF ANY KIND, EITHER EXPRESSED OR IMPLIED, INCLUDING, BUT NOT LIMITED TO, THE IMPLIED WARRANTIES OF MERCHANTABILITY AND FITNESS FOR A PARTICULAR PURPOSE. THE ENTIRE RISK AS TO THE QUALITY AND PERFORMANCE OF THE PROGRAM IS WITH YOU. SHOULD THE PROGRAM PROVE DEFECTIVE, YOU ASSUME THE COST OF ALL NECESSARY SERVICING, REPAIR OR CORRECTION.

 12. IN NO EVENT UNLESS REQUIRED BY APPLICABLE LAW OR AGREED TO IN WRITING WILL ANY COPYRIGHT HOLDER, OR ANY OTHER PARTY WHO MAY MODIFY AND/OR REDISTRIBUTE THE PROGRAM AS PERMITTED ABOVE, BE LIABLE TO YOU FOR DAMAGES, INCLUDING ANY GENERAL, SPECIAL, INCIDENTAL OR CONSEQUENTIAL DAMAGES ARISING OUT OF THE USE OR INABILITY TO USE THE PROGRAM (INCLUDING BUT NOT LIMITED TO LOSS OF DATA OR DATA BEING RENDERED INACCURATE OR LOSSES SUSTAINED BY YOU OR THIRD PARTIES OR A FAILURE OF THE PROGRAM TO OPERATE WITH ANY OTHER PROGRAMS), EVEN IF SUCH HOLDER OR OTHER PARTY HAS BEEN ADVISED OF THE POSSIBILITY OF SUCH DAMAGES.

### END OF TERMS AND CONDITIONS

 Appendix: How to Apply These Terms to Your New Programs

 If you develop a new program, and you want it to be of the greatest possible use to the public, the best way to achieve this is to make it free software which everyone can redistribute and change under these terms.

 To do so, attach the following notices to the program. It is safest to attach them to the start of each source file to most effectively convey the exclusion of warranty; and each file should have at least the "copyright" line and a pointer to where the full notice is found.

 $\alpha$  a solution to give the program's name and a brief idea of what it does. Copyright (C)  $19yy$  <name of author>

 This program is free software; you can redistribute it and/or modify it under the terms of the GNU General Public License as published by the Free Software Foundation; either version 2 of the License, or (at your option) any later version.

 This program is distributed in the hope that it will be useful, but WITHOUT ANY WARRANTY; without even the implied warranty of MERCHANTABILITY or FITNESS FOR A PARTICULAR PURPOSE. See the GNU General Public License for more details.

 You should have received a copy of the GNU General Public License along with this program; if not, write to the Free Software Foundation, Inc., 675 Mass Ave, Cambridge, MA 02139, USA.

Also add information on how to contact you by electronic and paper mail.

If the program is interactive, make it output a short notice like this when it starts in an interactive mode:

 Gnomovision version 69, Copyright (C) 19yy name of author Gnomovision comes with ABSOLUTELY NO WARRANTY; for details type `show w'. This is free software, and you are welcome to redistribute it under certain conditions; type `show c' for details.

The hypothetical commands `show w' and `show c' should show the appropriate parts of the General Public License. Of course, the commands you use may be called something other than `show w' and `show c'; they could even be mouse-clicks or menu items--whatever suits your program.

You should also get your employer (if you work as a programmer) or your school, if any, to sign a "copyright disclaimer" for the program, if necessary. Here is a sample; alter the names:

 Yoyodyne, Inc., hereby disclaims all copyright interest in the program `Gnomovision' (which makes passes at compilers) written by James Hacker.  <signature of Ty Coon>, 1 April 1989 Ty Coon, President of Vice

This General Public License does not permit incorporating your program into proprietary programs. If your program is a subroutine library, you may consider it more useful to permit linking proprietary applications with the library. If this is what you want to do, use the GNU Library General Public License instead of this License.

# **1.70 kerberos 1.19.2-2ubuntu0.1**

## **1.70.1 Available under license :**

This package was debianized by Sam Hartman <hartmans@permabit.com> on Thu, 19 Oct 2000 16:05:06 -0400.

It was downloaded from:

<http://web.mit.edu/kerberos/>

Upstream Maintainers:

MIT Kerberos Team <krbdev@mit.edu>

Copyright:

Copyright (C) 1985-2018 by the Massachusetts Institute of Technology.

All rights reserved.

Redistribution and use in source and binary forms, with or without modification, are permitted provided that the following conditions are met:

\* Redistributions of source code must retain the above copyright notice, this list of conditions and the following disclaimer.

\* Redistributions in binary form must reproduce the above copyright notice, this list of conditions and the following disclaimer in the documentation and/or other materials provided with the distribution.

THIS SOFTWARE IS PROVIDED BY THE COPYRIGHT HOLDERS AND CONTRIBUTORS "AS IS" AND ANY EXPRESS OR IMPLIED WARRANTIES, INCLUDING, BUT NOT LIMITED TO, THE IMPLIED WARRANTIES OF MERCHANTABILITY AND FITNESS FOR A PARTICULAR PURPOSE ARE DISCLAIMED. IN NO EVENT SHALL THE COPYRIGHT HOLDER OR CONTRIBUTORS BE LIABLE FOR ANY DIRECT, INDIRECT, INCIDENTAL, SPECIAL, EXEMPLARY, OR CONSEQUENTIAL DAMAGES (INCLUDING, BUT NOT LIMITED TO, PROCUREMENT OF SUBSTITUTE GOODS OR SERVICES; LOSS OF USE,

## DATA, OR PROFITS; OR BUSINESS INTERRUPTION) HOWEVER CAUSED AND ON ANY THEORY OF LIABILITY, WHETHER IN CONTRACT, STRICT LIABILITY, OR TORT (INCLUDING NEGLIGENCE OR OTHERWISE) ARISING IN ANY WAY OUT OF THE USE OF THIS SOFTWARE, EVEN IF ADVISED OF THE POSSIBILITY OF SUCH DAMAGE.

Downloading of this software may constitute an export of cryptographic software from the United States of America that is subject to the United States Export Administration Regulations (EAR), 15 CFR 730-774. Additional laws or regulations may apply. It is the responsibility of the person or entity contemplating export to comply with all applicable export laws and regulations, including obtaining any required license from the U.S. government.

The U.S. government prohibits export of encryption source code to certain countries and individuals, including, but not limited to, the countries of Cuba, Iran, North Korea, Sudan, Syria, and residents and nationals of those countries.

Documentation components of this software distribution are licensed under a Creative Commons Attribution-ShareAlike 3.0 Unported License. (http://creativecommons.org/licenses/by-sa/3.0/)

Individual source code files are copyright MIT, Cygnus Support, Novell, OpenVision Technologies, Oracle, Red Hat, Sun Microsystems, FundsXpress, and others.

Project Athena, Athena, Athena MUSE, Discuss, Hesiod, Kerberos, Moira, and Zephyr are trademarks of the Massachusetts Institute of Technology (MIT). No commercial use of these trademarks may be made without prior written permission of MIT.

"Commercial use" means use of a name in a product or other for-profit manner. It does NOT prevent a commercial firm from referring to the MIT trademarks in order to convey information (although in doing so, recognition of their trademark status should be given).

The following copyright and permission notice applies to the OpenVision Kerberos Administration system located in "kadmin/create", "kadmin/dbutil", "kadmin/passwd", "kadmin/server", "lib/kadm5", and portions of "lib/rpc":

======================================================================

 Copyright, OpenVision Technologies, Inc., 1993-1996, All Rights Reserved

 WARNING: Retrieving the OpenVision Kerberos Administration system source code, as described below, indicates your acceptance of the

 following terms. If you do not agree to the following terms, do not retrieve the OpenVision Kerberos administration system.

 You may freely use and distribute the Source Code and Object Code compiled from it, with or without modification, but this Source Code is provided to you "AS IS" EXCLUSIVE OF ANY WARRANTY, INCLUDING, WITHOUT LIMITATION, ANY WARRANTIES OF MERCHANTABILITY OR FITNESS FOR A PARTICULAR PURPOSE, OR ANY OTHER WARRANTY, WHETHER EXPRESS OR IMPLIED. IN NO EVENT WILL OPENVISION HAVE ANY LIABILITY FOR ANY LOST PROFITS, LOSS OF DATA OR COSTS OF PROCUREMENT OF SUBSTITUTE GOODS OR SERVICES, OR FOR ANY SPECIAL, INDIRECT, OR CONSEQUENTIAL DAMAGES ARISING OUT OF THIS AGREEMENT, INCLUDING, WITHOUT LIMITATION, THOSE RESULTING FROM THE USE OF THE SOURCE CODE, OR THE FAILURE OF THE SOURCE CODE TO PERFORM, OR FOR ANY OTHER REASON.

 OpenVision retains all copyrights in the donated Source Code. OpenVision also retains copyright to derivative works of the Source Code, whether created by OpenVision or by a third party. The OpenVision copyright notice must be preserved if derivative works are made based on the donated Source Code.

 OpenVision Technologies, Inc. has donated this Kerberos Administration system to MIT for inclusion in the standard Kerberos 5 distribution. This donation underscores our commitment to continuing Kerberos technology development and our gratitude for the valuable work which has been performed by MIT and the Kerberos community.

======================================================================

======================================================================

 Portions contributed by Matt Crawford "crawdad@fnal.gov" were work performed at Fermi National Accelerator Laboratory, which is operated by Universities Research Association, Inc., under contract DE-AC02-76CHO3000 with the U.S. Department of Energy.

Portions of "src/lib/crypto" have the following copyright:

Copyright (C) 1998 by the FundsXpress, INC.

All rights reserved.

 Export of this software from the United States of America may require a specific license from the United States Government. It is the responsibility of any person or organization contemplating export to obtain such a license before exporting.

 WITHIN THAT CONSTRAINT, permission to use, copy, modify, and distribute this software and its documentation for any purpose and without fee is hereby granted, provided that the above copyright notice appear in all copies and that both that copyright notice and this permission notice appear in supporting documentation, and that the name of FundsXpress. not be used in advertising or publicity pertaining to distribution of the software without specific, written prior permission. FundsXpress makes no representations about the suitability of this software for any purpose. It is provided "as is" without express or implied warranty.

## THIS SOFTWARE IS PROVIDED "AS IS" AND WITHOUT ANY EXPRESS OR IMPLIED WARRANTIES, INCLUDING, WITHOUT LIMITATION, THE IMPLIED WARRANTIES OF MERCHANTIBILITY AND FITNESS FOR A PARTICULAR PURPOSE.

======================================================================

The implementation of the AES encryption algorithm in "src/lib/crypto/builtin/aes" has the following copyright:

 Copyright (C) 2001, Dr Brian Gladman "brg@gladman.uk.net", Worcester, UK. All rights reserved.

### LICENSE TERMS

 The free distribution and use of this software in both source and binary form is allowed (with or without changes) provided that:

- 1. distributions of this source code include the above copyright notice, this list of conditions and the following disclaimer;
- 2. distributions in binary form include the above copyright notice, this list of conditions and the following disclaimer in the documentation and/or other associated materials;
- 3. the copyright holder's name is not used to endorse products built using this software without specific written permission.

#### DISCLAIMER

 This software is provided 'as is' with no explcit or implied warranties in respect of any properties, including, but not limited to, correctness and fitness for purpose.

======================================================================

Portions contributed by Red Hat, including the pre-authentication

plug-in framework and the NSS crypto implementation, contain the following copyright:

 Copyright (C) 2006 Red Hat, Inc. Portions copyright (C) 2006 Massachusetts Institute of Technology All Rights Reserved.

 Redistribution and use in source and binary forms, with or without modification, are permitted provided that the following conditions are met:

- \* Redistributions of source code must retain the above copyright notice, this list of conditions and the following disclaimer.
- \* Redistributions in binary form must reproduce the above copyright notice, this list of conditions and the following disclaimer in the documentation and/or other materials provided with the distribution.
- \* Neither the name of Red Hat, Inc., nor the names of its contributors may be used to endorse or promote products derived from this software without specific prior written permission.

 THIS SOFTWARE IS PROVIDED BY THE COPYRIGHT HOLDERS AND CONTRIBUTORS "AS IS" AND ANY EXPRESS OR IMPLIED WARRANTIES, INCLUDING, BUT NOT LIMITED TO, THE IMPLIED WARRANTIES OF MERCHANTABILITY AND FITNESS FOR A PARTICULAR PURPOSE ARE DISCLAIMED. IN NO EVENT SHALL THE COPYRIGHT OWNER OR CONTRIBUTORS BE LIABLE FOR ANY DIRECT, INDIRECT, INCIDENTAL, SPECIAL, EXEMPLARY, OR CONSEQUENTIAL DAMAGES (INCLUDING, BUT NOT LIMITED TO, PROCUREMENT OF SUBSTITUTE GOODS OR SERVICES; LOSS OF USE, DATA, OR PROFITS; OR BUSINESS INTERRUPTION) HOWEVER CAUSED AND ON ANY THEORY OF LIABILITY, WHETHER IN CONTRACT, STRICT LIABILITY, OR TORT (INCLUDING NEGLIGENCE OR OTHERWISE) ARISING IN ANY WAY OUT OF THE USE OF THIS SOFTWARE, EVEN IF ADVISED OF THE POSSIBILITY OF SUCH DAMAGE.

======================================================================

The bundled verto source code is subject to the following license:

Copyright 2011 Red Hat, Inc.

 Permission is hereby granted, free of charge, to any person obtaining a copy of this software and associated documentation files (the "Software"), to deal in the Software without restriction, including without limitation the rights to use, copy, modify, merge, publish, distribute, sublicense, and/or sell copies of the Software, and to permit persons to whom the Software is

furnished to do so, subject to the following conditions:

 The above copyright notice and this permission notice shall be included in all copies or substantial portions of the Software.

 THE SOFTWARE IS PROVIDED "AS IS", WITHOUT WARRANTY OF ANY KIND, EXPRESS OR IMPLIED, INCLUDING BUT NOT LIMITED TO THE WARRANTIES OF MERCHANTABILITY, FITNESS FOR A PARTICULAR PURPOSE AND NONINFRINGEMENT. IN NO EVENT SHALL THE AUTHORS OR COPYRIGHT HOLDERS BE LIABLE FOR ANY CLAIM, DAMAGES OR OTHER LIABILITY, WHETHER IN AN ACTION OF CONTRACT, TORT OR OTHERWISE, ARISING FROM, OUT OF OR IN CONNECTION WITH THE SOFTWARE OR THE USE OR OTHER DEALINGS IN THE SOFTWARE.

=====================================

The MS-KKDCP client implementation has the following copyright:

Copyright 2013,2014 Red Hat, Inc.

 Redistribution and use in source and binary forms, with or without modification, are permitted provided that the following conditions are met:

- 1. Redistributions of source code must retain the above copyright notice, this list of conditions and the following disclaimer.
- 2. Redistributions in binary form must reproduce the above copyright notice, this list of conditions and the following disclaimer in the documentation and/or other materials provided with the distribution.

 THIS SOFTWARE IS PROVIDED BY THE COPYRIGHT HOLDERS AND CONTRIBUTORS "AS IS" AND ANY EXPRESS OR IMPLIED WARRANTIES, INCLUDING, BUT NOT LIMITED TO, THE IMPLIED WARRANTIES OF MERCHANTABILITY AND FITNESS FOR A PARTICULAR PURPOSE ARE DISCLAIMED. IN NO EVENT SHALL THE COPYRIGHT OWNER OR CONTRIBUTORS BE LIABLE FOR ANY DIRECT, INDIRECT, INCIDENTAL, SPECIAL, EXEMPLARY, OR CONSEQUENTIAL DAMAGES (INCLUDING, BUT NOT LIMITED TO, PROCUREMENT OF SUBSTITUTE GOODS OR SERVICES; LOSS OF USE, DATA, OR PROFITS; OR BUSINESS INTERRUPTION) HOWEVER CAUSED AND ON ANY THEORY OF LIABILITY, WHETHER IN CONTRACT, STRICT LIABILITY, OR TORT (INCLUDING NEGLIGENCE OR OTHERWISE) ARISING IN ANY WAY OUT OF THE USE OF THIS SOFTWARE, EVEN IF ADVISED OF THE POSSIBILITY OF SUCH DAMAGE.

======================================================================

## The implementations of GSSAPI mechglue in GSSAPI-SPNEGO in "src/lib/gssapi", including the following files:

 lib/gssapi/generic/gssapi\_err\_generic.et lib/gssapi/mechglue/g\_accept\_sec\_context.c lib/gssapi/mechglue/g\_acquire\_cred.c lib/gssapi/mechglue/g\_canon\_name.c lib/gssapi/mechglue/g\_compare\_name.c lib/gssapi/mechglue/g\_context\_time.c lib/gssapi/mechglue/g\_delete\_sec\_context.c lib/gssapi/mechglue/g\_dsp\_name.c lib/gssapi/mechglue/g\_dsp\_status.c lib/gssapi/mechglue/g\_dup\_name.c lib/gssapi/mechglue/g\_exp\_sec\_context.c lib/gssapi/mechglue/g\_export\_name.c lib/gssapi/mechglue/g\_glue.c lib/gssapi/mechglue/g\_imp\_name.c lib/gssapi/mechglue/g\_imp\_sec\_context.c lib/gssapi/mechglue/g\_init\_sec\_context.c lib/gssapi/mechglue/g\_initialize.c lib/gssapi/mechglue/g\_inquire\_context.c lib/gssapi/mechglue/g\_inquire\_cred.c lib/gssapi/mechglue/g\_inquire\_names.c lib/gssapi/mechglue/g\_process\_context.c lib/gssapi/mechglue/g\_rel\_buffer.c lib/gssapi/mechglue/g\_rel\_cred.c lib/gssapi/mechglue/g\_rel\_name.c lib/gssapi/mechglue/g\_rel\_oid\_set.c lib/gssapi/mechglue/g\_seal.c lib/gssapi/mechglue/g\_sign.c lib/gssapi/mechglue/g\_store\_cred.c lib/gssapi/mechglue/g\_unseal.c lib/gssapi/mechglue/g\_userok.c lib/gssapi/mechglue/g\_utils.c lib/gssapi/mechglue/g\_verify.c lib/gssapi/mechglue/gssd\_pname\_to\_uid.c lib/gssapi/mechglue/mglueP.h lib/gssapi/mechglue/oid\_ops.c lib/gssapi/spnego/gssapiP\_spnego.h lib/gssapi/spnego/spnego\_mech.c

and the initial implementation of incremental propagation, including the following new or changed files:

 include/iprop\_hdr.h kadmin/server/ipropd\_svc.c lib/kdb/iprop.x lib/kdb/kdb\_convert.c

 lib/kdb/kdb\_log.c lib/kdb/kdb\_log.h lib/krb5/error\_tables/kdb5\_err.et slave/kpropd\_rpc.c slave/kproplog.c

are subject to the following license:

Copyright (C) 2004 Sun Microsystems, Inc.

 Permission is hereby granted, free of charge, to any person obtaining a copy of this software and associated documentation files (the "Software"), to deal in the Software without restriction, including without limitation the rights to use, copy, modify, merge, publish, distribute, sublicense, and/or sell copies of the Software, and to permit persons to whom the Software is furnished to do so, subject to the following conditions:

 The above copyright notice and this permission notice shall be included in all copies or substantial portions of the Software.

 THE SOFTWARE IS PROVIDED "AS IS", WITHOUT WARRANTY OF ANY KIND, EXPRESS OR IMPLIED, INCLUDING BUT NOT LIMITED TO THE WARRANTIES OF MERCHANTABILITY, FITNESS FOR A PARTICULAR PURPOSE AND NONINFRINGEMENT. IN NO EVENT SHALL THE AUTHORS OR COPYRIGHT HOLDERS BE LIABLE FOR ANY CLAIM, DAMAGES OR OTHER LIABILITY, WHETHER IN AN ACTION OF CONTRACT, TORT OR OTHERWISE, ARISING FROM, OUT OF OR IN CONNECTION WITH THE SOFTWARE OR THE USE OR OTHER DEALINGS IN THE **SOFTWARE** 

======================================================================

Kerberos V5 includes documentation and software developed at the University of California at Berkeley, which includes this copyright notice:

 Copyright (C) 1983 Regents of the University of California. All rights reserved.

 Redistribution and use in source and binary forms, with or without modification, are permitted provided that the following conditions are met:

- 1. Redistributions of source code must retain the above copyright notice, this list of conditions and the following disclaimer.
- 2. Redistributions in binary form must reproduce the above copyright notice, this list of conditions and the following

 disclaimer in the documentation and/or other materials provided with the distribution.

 3. Neither the name of the University nor the names of its contributors may be used to endorse or promote products derived from this software without specific prior written permission.

 THIS SOFTWARE IS PROVIDED BY THE REGENTS AND CONTRIBUTORS "AS IS" AND ANY EXPRESS OR IMPLIED WARRANTIES, INCLUDING, BUT NOT LIMITED TO, THE IMPLIED WARRANTIES OF MERCHANTABILITY AND FITNESS FOR A PARTICULAR PURPOSE ARE DISCLAIMED. IN NO EVENT SHALL THE REGENTS OR CONTRIBUTORS BE LIABLE FOR ANY DIRECT, INDIRECT, INCIDENTAL, SPECIAL, EXEMPLARY, OR CONSEQUENTIAL DAMAGES (INCLUDING, BUT NOT LIMITED TO, PROCUREMENT OF SUBSTITUTE GOODS OR SERVICES; LOSS OF USE, DATA, OR PROFITS; OR BUSINESS INTERRUPTION) HOWEVER CAUSED AND ON ANY THEORY OF LIABILITY, WHETHER IN CONTRACT, STRICT LIABILITY, OR TORT (INCLUDING NEGLIGENCE OR OTHERWISE) ARISING IN ANY WAY OUT OF THE USE OF THIS SOFTWARE, EVEN IF ADVISED OF THE POSSIBILITY OF SUCH DAMAGE.

======================================================================

Portions contributed by Novell, Inc., including the LDAP database backend, are subject to the following license:

 Copyright (C) 2004-2005, Novell, Inc. All rights reserved.

 Redistribution and use in source and binary forms, with or without modification, are permitted provided that the following conditions are met:

- \* Redistributions of source code must retain the above copyright notice, this list of conditions and the following disclaimer.
- \* Redistributions in binary form must reproduce the above copyright notice, this list of conditions and the following disclaimer in the documentation and/or other materials provided with the distribution.
- \* The copyright holder's name is not used to endorse or promote products derived from this software without specific prior written permission.

 THIS SOFTWARE IS PROVIDED BY THE COPYRIGHT HOLDERS AND CONTRIBUTORS "AS IS" AND ANY EXPRESS OR IMPLIED WARRANTIES, INCLUDING, BUT NOT LIMITED TO, THE IMPLIED WARRANTIES OF MERCHANTABILITY AND FITNESS FOR A PARTICULAR PURPOSE ARE DISCLAIMED. IN NO EVENT SHALL THE

 COPYRIGHT OWNER OR CONTRIBUTORS BE LIABLE FOR ANY DIRECT, INDIRECT, INCIDENTAL, SPECIAL, EXEMPLARY, OR CONSEQUENTIAL DAMAGES (INCLUDING, BUT NOT LIMITED TO, PROCUREMENT OF SUBSTITUTE GOODS OR SERVICES; LOSS OF USE, DATA, OR PROFITS; OR BUSINESS INTERRUPTION) HOWEVER CAUSED AND ON ANY THEORY OF LIABILITY, WHETHER IN CONTRACT, STRICT LIABILITY, OR TORT (INCLUDING NEGLIGENCE OR OTHERWISE) ARISING IN ANY WAY OUT OF THE USE OF THIS SOFTWARE, EVEN IF ADVISED OF THE POSSIBILITY OF SUCH DAMAGE.

======================================================================

Portions funded by Sandia National Laboratory and developed by the University of Michigan's Center for Information Technology Integration, including the PKINIT implementation, are subject to the following license:

 COPYRIGHT (C) 2006-2007 THE REGENTS OF THE UNIVERSITY OF MICHIGAN ALL RIGHTS RESERVED

 Permission is granted to use, copy, create derivative works and redistribute this software and such derivative works for any purpose, so long as the name of The University of Michigan is not used in any advertising or publicity pertaining to the use of distribution of this software without specific, written prior authorization. If the above copyright notice or any other identification of the University of Michigan is included in any copy of any portion of this software, then the disclaimer below must also be included.

 THIS SOFTWARE IS PROVIDED AS IS, WITHOUT REPRESENTATION FROM THE UNIVERSITY OF MICHIGAN AS TO ITS FITNESS FOR ANY PURPOSE, AND WITHOUT WARRANTY BY THE UNIVERSITY OF MICHIGAN OF ANY KIND, EITHER EXPRESS OR IMPLIED, INCLUDING WITHOUT LIMITATION THE IMPLIED WARRANTIES OF MERCHANTABILITY AND FITNESS FOR A PARTICULAR PURPOSE. THE REGENTS OF THE UNIVERSITY OF MICHIGAN SHALL NOT BE LIABLE FOR ANY DAMAGES, INCLUDING SPECIAL, INDIRECT, INCIDENTAL, OR CONSEQUENTIAL DAMAGES, WITH RESPECT TO ANY CLAIM ARISING OUT OF OR IN CONNECTION WITH THE USE OF THE SOFTWARE, EVEN IF IT HAS BEEN OR IS HEREAFTER ADVISED OF THE POSSIBILITY OF SUCH DAMAGES.

======================================================================

The pkcs11.h file included in the PKINIT code has the following license:

 Copyright 2006 g10 Code GmbH Copyright 2006 Andreas Jellinghaus  This file is free software; as a special exception the author gives unlimited permission to copy and/or distribute it, with or without modifications, as long as this notice is preserved.

 This file is distributed in the hope that it will be useful, but WITHOUT ANY WARRANTY, to the extent permitted by law; without even the implied warranty of MERCHANTABILITY or FITNESS FOR A PARTICULAR PURPOSE.

======================================================================

Portions contributed by Apple Inc. are subject to the following license:

Copyright 2004-2008 Apple Inc. All Rights Reserved.

 Export of this software from the United States of America may require a specific license from the United States Government. It is the responsibility of any person or organization contemplating export to obtain such a license before exporting.

 WITHIN THAT CONSTRAINT, permission to use, copy, modify, and distribute this software and its documentation for any purpose and without fee is hereby granted, provided that the above copyright notice appear in all copies and that both that copyright notice and this permission notice appear in supporting documentation, and that the name of Apple Inc. not be used in advertising or publicity pertaining to distribution of the software without specific, written prior permission. Apple Inc. makes no representations about the suitability of this software for any purpose. It is provided "as is" without express or implied warranty.

## THIS SOFTWARE IS PROVIDED "AS IS" AND WITHOUT ANY EXPRESS OR IMPLIED WARRANTIES, INCLUDING, WITHOUT LIMITATION, THE IMPLIED WARRANTIES OF MERCHANTIBILITY AND FITNESS FOR A PARTICULAR PURPOSE.

======================================================================

The implementations of UTF-8 string handling in src/util/support and src/lib/krb5/unicode are subject to the following copyright and permission notice:

 The OpenLDAP Public License Version 2.8, 17 August 2003

 Redistribution and use of this software and associated documentation ("Software"), with or without modification, are permitted provided that the following conditions are met:

- 1. Redistributions in source form must retain copyright statements and notices,
- 2. Redistributions in binary form must reproduce applicable copyright statements and notices, this list of conditions, and the following disclaimer in the documentation and/or other materials provided with the distribution, and
- 3. Redistributions must contain a verbatim copy of this document.

 The OpenLDAP Foundation may revise this license from time to time. Each revision is distinguished by a version number. You may use this Software under terms of this license revision or under the terms of any subsequent revision of the license.

 THIS SOFTWARE IS PROVIDED BY THE OPENLDAP FOUNDATION AND ITS CONTRIBUTORS "AS IS" AND ANY EXPRESSED OR IMPLIED WARRANTIES, INCLUDING, BUT NOT LIMITED TO, THE IMPLIED WARRANTIES OF MERCHANTABILITY AND FITNESS FOR A PARTICULAR PURPOSE ARE DISCLAIMED. IN NO EVENT SHALL THE OPENLDAP FOUNDATION, ITS CONTRIBUTORS, OR THE AUTHOR(S) OR OWNER(S) OF THE SOFTWARE BE LIABLE FOR ANY DIRECT, INDIRECT, INCIDENTAL, SPECIAL, EXEMPLARY, OR CONSEQUENTIAL DAMAGES (INCLUDING, BUT NOT LIMITED TO, PROCUREMENT OF SUBSTITUTE GOODS OR SERVICES; LOSS OF USE, DATA, OR PROFITS; OR BUSINESS INTERRUPTION) HOWEVER CAUSED AND ON ANY THEORY OF LIABILITY, WHETHER IN CONTRACT, STRICT LIABILITY, OR TORT (INCLUDING NEGLIGENCE OR OTHERWISE) ARISING IN ANY WAY OUT OF THE USE OF THIS SOFTWARE, EVEN IF ADVISED OF THE POSSIBILITY OF SUCH DAMAGE.

 The names of the authors and copyright holders must not be used in advertising or otherwise to promote the sale, use or other dealing in this Software without specific, written prior permission. Title to copyright in this Software shall at all times remain with copyright holders.

OpenLDAP is a registered trademark of the OpenLDAP Foundation.

 Copyright 1999-2003 The OpenLDAP Foundation, Redwood City, California, USA. All Rights Reserved. Permission to copy and distribute verbatim copies of this document is granted.

======================================================================

Marked test programs in src/lib/krb5/krb have the following copyright:

 Copyright (C) 2006 Kungliga Tekniska Hgskola (Royal Institute of Technology, Stockholm, Sweden). All rights reserved.

 Redistribution and use in source and binary forms, with or without modification, are permitted provided that the following conditions are met:

- 1. Redistributions of source code must retain the above copyright notice, this list of conditions and the following disclaimer.
- 2. Redistributions in binary form must reproduce the above copyright notice, this list of conditions and the following disclaimer in the documentation and/or other materials provided with the distribution.
- 3. Neither the name of KTH nor the names of its contributors may be used to endorse or promote products derived from this software without specific prior written permission.

 THIS SOFTWARE IS PROVIDED BY KTH AND ITS CONTRIBUTORS "AS IS" AND ANY EXPRESS OR IMPLIED WARRANTIES, INCLUDING, BUT NOT LIMITED TO, THE IMPLIED WARRANTIES OF MERCHANTABILITY AND FITNESS FOR A PARTICULAR PURPOSE ARE DISCLAIMED. IN NO EVENT SHALL KTH OR ITS CONTRIBUTORS BE LIABLE FOR ANY DIRECT, INDIRECT, INCIDENTAL, SPECIAL, EXEMPLARY, OR CONSEQUENTIAL DAMAGES (INCLUDING, BUT NOT LIMITED TO, PROCUREMENT OF SUBSTITUTE GOODS OR SERVICES; LOSS OF USE, DATA, OR PROFITS; OR BUSINESS INTERRUPTION) HOWEVER CAUSED AND ON ANY THEORY OF LIABILITY, WHETHER IN CONTRACT, STRICT LIABILITY, OR TORT (INCLUDING NEGLIGENCE OR OTHERWISE) ARISING IN ANY WAY OUT OF THE USE OF THIS SOFTWARE, EVEN IF ADVISED OF THE POSSIBILITY OF SUCH DAMAGE.

======================================================================

The KCM Mach RPC definition file used on OS X has the following copyright:

 Copyright (C) 2009 Kungliga Tekniska Hgskola (Royal Institute of Technology, Stockholm, Sweden). All rights reserved.

Portions Copyright (C) 2009 Apple Inc. All rights reserved.

 Redistribution and use in source and binary forms, with or without modification, are permitted provided that the following conditions are met:

- 1. Redistributions of source code must retain the above copyright notice, this list of conditions and the following disclaimer.
- 2. Redistributions in binary form must reproduce the above copyright notice, this list of conditions and the following disclaimer in the documentation and/or other materials provided with the distribution
- 3. Neither the name of the Institute nor the names of its contributors may be used to endorse or promote products derived from this software without specific prior written permission.

 THIS SOFTWARE IS PROVIDED BY THE INSTITUTE AND CONTRIBUTORS "AS IS" AND ANY EXPRESS OR IMPLIED WARRANTIES, INCLUDING, BUT NOT LIMITED TO, THE IMPLIED WARRANTIES OF MERCHANTABILITY AND FITNESS FOR A PARTICULAR PURPOSE ARE DISCLAIMED. IN NO EVENT SHALL THE INSTITUTE OR CONTRIBUTORS BE LIABLE FOR ANY DIRECT, INDIRECT, INCIDENTAL, SPECIAL, EXEMPLARY, OR CONSEQUENTIAL DAMAGES (INCLUDING, BUT NOT LIMITED TO, PROCUREMENT OF SUBSTITUTE GOODS OR SERVICES; LOSS OF USE, DATA, OR PROFITS; OR BUSINESS INTERRUPTION) HOWEVER CAUSED AND ON ANY THEORY OF LIABILITY, WHETHER IN CONTRACT, STRICT LIABILITY, OR TORT (INCLUDING NEGLIGENCE OR OTHERWISE) ARISING IN ANY WAY OUT OF THE USE OF THIS SOFTWARE, EVEN IF ADVISED OF THE POSSIBILITY OF SUCH DAMAGE.

======================================================================

Portions of the RPC implementation in src/lib/rpc and src/include/gssrpc have the following copyright and permission notice:

Copyright (C) 2010, Oracle America, Inc.

All rights reserved.

 Redistribution and use in source and binary forms, with or without modification, are permitted provided that the following conditions are met:

- 1. Redistributions of source code must retain the above copyright notice, this list of conditions and the following disclaimer.
- 2. Redistributions in binary form must reproduce the above copyright notice, this list of conditions and the following disclaimer in the documentation and/or other materials provided with the distribution.
- 3. Neither the name of the "Oracle America, Inc." nor the names of

 its contributors may be used to endorse or promote products derived from this software without specific prior written permission.

 THIS SOFTWARE IS PROVIDED BY THE COPYRIGHT HOLDERS AND CONTRIBUTORS "AS IS" AND ANY EXPRESS OR IMPLIED WARRANTIES, INCLUDING, BUT NOT LIMITED TO, THE IMPLIED WARRANTIES OF MERCHANTABILITY AND FITNESS FOR A PARTICULAR PURPOSE ARE DISCLAIMED. IN NO EVENT SHALL THE COPYRIGHT HOLDER OR CONTRIBUTORS BE LIABLE FOR ANY DIRECT, INDIRECT, INCIDENTAL, SPECIAL, EXEMPLARY, OR CONSEQUENTIAL DAMAGES (INCLUDING, BUT NOT LIMITED TO, PROCUREMENT OF SUBSTITUTE GOODS OR SERVICES; LOSS OF USE, DATA, OR PROFITS; OR BUSINESS INTERRUPTION) HOWEVER CAUSED AND ON ANY THEORY OF LIABILITY, WHETHER IN CONTRACT, STRICT LIABILITY, OR TORT (INCLUDING NEGLIGENCE OR OTHERWISE) ARISING IN ANY WAY OUT OF THE USE OF THIS SOFTWARE, EVEN IF ADVISED OF THE POSSIBILITY OF SUCH DAMAGE.

======================================================================

 Copyright (C) 2006,2007,2009 NTT (Nippon Telegraph and Telephone Corporation). All rights reserved.

 Redistribution and use in source and binary forms, with or without modification, are permitted provided that the following conditions are met:

- 1. Redistributions of source code must retain the above copyright notice, this list of conditions and the following disclaimer as the first lines of this file unmodified.
- 2. Redistributions in binary form must reproduce the above copyright notice, this list of conditions and the following disclaimer in the documentation and/or other materials provided with the distribution.

 THIS SOFTWARE IS PROVIDED BY NTT "AS IS" AND ANY EXPRESS OR IMPLIED WARRANTIES, INCLUDING, BUT NOT LIMITED TO, THE IMPLIED WARRANTIES OF MERCHANTABILITY AND FITNESS FOR A PARTICULAR PURPOSE ARE DISCLAIMED. IN NO EVENT SHALL NTT BE LIABLE FOR ANY DIRECT, INDIRECT, INCIDENTAL, SPECIAL, EXEMPLARY, OR CONSEQUENTIAL DAMAGES (INCLUDING, BUT NOT LIMITED TO, PROCUREMENT OF SUBSTITUTE GOODS OR SERVICES; LOSS OF USE, DATA, OR PROFITS; OR BUSINESS INTERRUPTION) HOWEVER CAUSED AND ON ANY THEORY OF LIABILITY, WHETHER IN CONTRACT, STRICT LIABILITY, OR TORT (INCLUDING NEGLIGENCE OR OTHERWISE) ARISING IN ANY WAY OUT OF THE USE OF THIS SOFTWARE, EVEN IF ADVISED OF THE POSSIBILITY OF SUCH DAMAGE.

======================================================================

Copyright 2000 by Carnegie Mellon University

### All Rights Reserved

 Permission to use, copy, modify, and distribute this software and its documentation for any purpose and without fee is hereby granted, provided that the above copyright notice appear in all copies and that both that copyright notice and this permission notice appear in supporting documentation, and that the name of Carnegie Mellon University not be used in advertising or publicity pertaining to distribution of the software without specific, written prior permission.

 CARNEGIE MELLON UNIVERSITY DISCLAIMS ALL WARRANTIES WITH REGARD TO THIS SOFTWARE, INCLUDING ALL IMPLIED WARRANTIES OF MERCHANTABILITY AND FITNESS, IN NO EVENT SHALL CARNEGIE MELLON UNIVERSITY BE LIABLE FOR ANY SPECIAL, INDIRECT OR CONSEQUENTIAL DAMAGES OR ANY DAMAGES WHATSOEVER RESULTING FROM LOSS OF USE, DATA OR PROFITS, WHETHER IN AN ACTION OF CONTRACT, NEGLIGENCE OR OTHER TORTIOUS ACTION, ARISING OUT OF OR IN CONNECTION WITH THE USE OR PERFORMANCE OF THIS SOFTWARE.

======================================================================

Copyright (C) 2002 Naval Research Laboratory (NRL/CCS)

 Permission to use, copy, modify and distribute this software and its documentation is hereby granted, provided that both the copyright notice and this permission notice appear in all copies of the software, derivative works or modified versions, and any portions thereof.

 NRL ALLOWS FREE USE OF THIS SOFTWARE IN ITS "AS IS" CONDITION AND DISCLAIMS ANY LIABILITY OF ANY KIND FOR ANY DAMAGES WHATSOEVER RESULTING FROM THE USE OF THIS SOFTWARE.

======================================================================

Portions extracted from Internet RFCs have the following copyright notice:

Copyright (C) The Internet Society (2006).

 This document is subject to the rights, licenses and restrictions contained in BCP 78, and except as set forth therein, the authors retain all their rights.

 This document and the information contained herein are provided on an "AS IS" basis and THE CONTRIBUTOR, THE ORGANIZATION HE/SHE REPRESENTS OR IS SPONSORED BY (IF ANY), THE INTERNET SOCIETY AND THE INTERNET ENGINEERING TASK FORCE DISCLAIM ALL WARRANTIES, EXPRESS OR IMPLIED, INCLUDING BUT NOT LIMITED TO ANY WARRANTY THAT THE USE OF THE INFORMATION HEREIN WILL NOT INFRINGE ANY RIGHTS OR ANY IMPLIED WARRANTIES OF MERCHANTABILITY OR FITNESS FOR A PARTICULAR PURPOSE.

======================================================================

======================================================================

Copyright (C) 1991, 1992, 1994 by Cygnus Support.

 Permission to use, copy, modify, and distribute this software and its documentation for any purpose and without fee is hereby granted, provided that the above copyright notice appear in all copies and that both that copyright notice and this permission notice appear in supporting documentation. Cygnus Support makes no representations about the suitability of this software for any purpose. It is provided "as is" without express or implied warranty.

Copyright (C) 2006 Secure Endpoints Inc.

 Permission is hereby granted, free of charge, to any person obtaining a copy of this software and associated documentation files (the "Software"), to deal in the Software without restriction, including without limitation the rights to use, copy, modify, merge, publish, distribute, sublicense, and/or sell copies of the Software, and to permit persons to whom the Software is furnished to do so, subject to the following conditions:

 The above copyright notice and this permission notice shall be included in all copies or substantial portions of the Software.

 THE SOFTWARE IS PROVIDED "AS IS", WITHOUT WARRANTY OF ANY KIND, EXPRESS OR IMPLIED, INCLUDING BUT NOT LIMITED TO THE WARRANTIES OF MERCHANTABILITY, FITNESS FOR A PARTICULAR PURPOSE AND NONINFRINGEMENT. IN NO EVENT SHALL THE AUTHORS OR COPYRIGHT HOLDERS BE LIABLE FOR ANY CLAIM, DAMAGES OR OTHER LIABILITY, WHETHER IN AN ACTION OF CONTRACT, TORT OR OTHERWISE, ARISING FROM, OUT OF OR IN CONNECTION WITH THE SOFTWARE OR THE USE OR OTHER DEALINGS IN THE SOFTWARE.

======================================================================

Portions of the implementation of the Fortuna-like PRNG are subject to the following notice:

 Copyright (C) 2005 Marko Kreen All rights reserved.

 Redistribution and use in source and binary forms, with or without modification, are permitted provided that the following conditions are met:

- 1. Redistributions of source code must retain the above copyright notice, this list of conditions and the following disclaimer.
- 2. Redistributions in binary form must reproduce the above copyright notice, this list of conditions and the following disclaimer in the documentation and/or other materials provided with the distribution.

 THIS SOFTWARE IS PROVIDED BY THE AUTHOR AND CONTRIBUTORS "AS IS" AND ANY EXPRESS OR IMPLIED WARRANTIES, INCLUDING, BUT NOT LIMITED TO, THE IMPLIED WARRANTIES OF MERCHANTABILITY AND FITNESS FOR A PARTICULAR PURPOSE ARE DISCLAIMED. IN NO EVENT SHALL THE AUTHOR OR CONTRIBUTORS BE LIABLE FOR ANY DIRECT, INDIRECT, INCIDENTAL, SPECIAL, EXEMPLARY, OR CONSEQUENTIAL DAMAGES (INCLUDING, BUT NOT LIMITED TO, PROCUREMENT OF SUBSTITUTE GOODS OR SERVICES; LOSS OF USE, DATA, OR PROFITS; OR BUSINESS INTERRUPTION) HOWEVER CAUSED AND ON ANY THEORY OF LIABILITY, WHETHER IN CONTRACT, STRICT LIABILITY, OR TORT (INCLUDING NEGLIGENCE OR OTHERWISE) ARISING IN ANY WAY OUT OF THE USE OF THIS SOFTWARE, EVEN IF ADVISED OF THE POSSIBILITY OF SUCH DAMAGE.

Copyright (C) 1994 by the University of Southern California

 EXPORT OF THIS SOFTWARE from the United States of America may require a specific license from the United States Government. It is the responsibility of any person or organization contemplating export to obtain such a license before exporting.

 WITHIN THAT CONSTRAINT, permission to copy, modify, and distribute this software and its documentation in source and binary forms is hereby granted, provided that any documentation or other materials related to such distribution or use acknowledge that the software was developed by the University of Southern California.

 DISCLAIMER OF WARRANTY. THIS SOFTWARE IS PROVIDED "AS IS". The University of Southern California MAKES NO REPRESENTATIONS OR WARRANTIES, EXPRESS OR IMPLIED. By way of example, but not limitation, the University of Southern California MAKES NO

## REPRESENTATIONS OR WARRANTIES OF MERCHANTABILITY OR FITNESS FOR ANY PARTICULAR PURPOSE. The University of Southern California shall not be held liable for any liability nor for any direct, indirect, or consequential damages with respect to any claim by the user or distributor of the ksu software.

======================================================================

 Copyright (C) 1995 The President and Fellows of Harvard University

 This code is derived from software contributed to Harvard by Jeremy Rassen.

 Redistribution and use in source and binary forms, with or without modification, are permitted provided that the following conditions are met:

- 1. Redistributions of source code must retain the above copyright notice, this list of conditions and the following disclaimer.
- 2. Redistributions in binary form must reproduce the above copyright notice, this list of conditions and the following disclaimer in the documentation and/or other materials provided with the distribution.
- 3. All advertising materials mentioning features or use of this software must display the following acknowledgement:

 This product includes software developed by the University of California, Berkeley and its contributors.

 4. Neither the name of the University nor the names of its contributors may be used to endorse or promote products derived from this software without specific prior written permission.

 THIS SOFTWARE IS PROVIDED BY THE REGENTS AND CONTRIBUTORS "AS IS" AND ANY EXPRESS OR IMPLIED WARRANTIES, INCLUDING, BUT NOT LIMITED TO, THE IMPLIED WARRANTIES OF MERCHANTABILITY AND FITNESS FOR A PARTICULAR PURPOSE ARE DISCLAIMED. IN NO EVENT SHALL THE REGENTS OR CONTRIBUTORS BE LIABLE FOR ANY DIRECT, INDIRECT, INCIDENTAL, SPECIAL, EXEMPLARY, OR CONSEQUENTIAL DAMAGES (INCLUDING, BUT NOT LIMITED TO, PROCUREMENT OF SUBSTITUTE GOODS OR SERVICES; LOSS OF USE, DATA, OR PROFITS; OR BUSINESS INTERRUPTION) HOWEVER CAUSED AND ON ANY THEORY OF LIABILITY, WHETHER IN CONTRACT, STRICT LIABILITY, OR TORT (INCLUDING NEGLIGENCE OR OTHERWISE) ARISING IN ANY WAY OUT OF THE USE OF THIS SOFTWARE, EVEN IF ADVISED OF THE POSSIBILITY OF SUCH DAMAGE.

 Copyright (C) 2008 by the Massachusetts Institute of Technology. Copyright 1995 by Richard P. Basch. All Rights Reserved. Copyright 1995 by Lehman Brothers, Inc. All Rights Reserved.

======================================================================

 Export of this software from the United States of America may require a specific license from the United States Government. It is the responsibility of any person or organization contemplating export to obtain such a license before exporting.

 WITHIN THAT CONSTRAINT, permission to use, copy, modify, and distribute this software and its documentation for any purpose and without fee is hereby granted, provided that the above copyright notice appear in all copies and that both that copyright notice and this permission notice appear in supporting documentation, and that the name of Richard P. Basch, Lehman Brothers and M.I.T. not be used in advertising or publicity pertaining to distribution of the software without specific, written prior permission. Richard P. Basch, Lehman Brothers and M.I.T. make no representations about the suitability of this software for any purpose. It is provided "as is" without express or implied warranty.

======================================================================

The following notice applies to "src/lib/krb5/krb/strptime.c" and "src/include/k5-queue.h".

 Copyright (C) 1997, 1998 The NetBSD Foundation, Inc. All rights reserved.

This code was contributed to The NetBSD Foundation by Klaus Klein.

 Redistribution and use in source and binary forms, with or without modification, are permitted provided that the following conditions are met:

- 1. Redistributions of source code must retain the above copyright notice, this list of conditions and the following disclaimer.
- 2. Redistributions in binary form must reproduce the above copyright notice, this list of conditions and the following disclaimer in the documentation and/or other materials provided with the distribution.
- 3. All advertising materials mentioning features or use of this software must display the following acknowledgement:

 This product includes software developed by the NetBSD Foundation, Inc. and its contributors.

 4. Neither the name of The NetBSD Foundation nor the names of its contributors may be used to endorse or promote products derived from this software without specific prior written permission.

 THIS SOFTWARE IS PROVIDED BY THE NETBSD FOUNDATION, INC. AND CONTRIBUTORS "AS IS" AND ANY EXPRESS OR IMPLIED WARRANTIES, INCLUDING, BUT NOT LIMITED TO, THE IMPLIED WARRANTIES OF MERCHANTABILITY AND FITNESS FOR A PARTICULAR PURPOSE ARE DISCLAIMED. IN NO EVENT SHALL THE FOUNDATION OR CONTRIBUTORS BE LIABLE FOR ANY DIRECT, INDIRECT, INCIDENTAL, SPECIAL, EXEMPLARY, OR CONSEQUENTIAL DAMAGES (INCLUDING, BUT NOT LIMITED TO, PROCUREMENT OF SUBSTITUTE GOODS OR SERVICES; LOSS OF USE, DATA, OR PROFITS; OR BUSINESS INTERRUPTION) HOWEVER CAUSED AND ON ANY THEORY OF LIABILITY, WHETHER IN CONTRACT, STRICT LIABILITY, OR TORT (INCLUDING NEGLIGENCE OR OTHERWISE) ARISING IN ANY WAY OUT OF THE USE OF THIS SOFTWARE, EVEN IF ADVISED OF THE POSSIBILITY OF SUCH DAMAGE.

======================================================================

The following notice applies to Unicode library files in "src/lib/krb5/unicode":

 Copyright 1997, 1998, 1999 Computing Research Labs, New Mexico State University

 Permission is hereby granted, free of charge, to any person obtaining a copy of this software and associated documentation files (the "Software"), to deal in the Software without restriction, including without limitation the rights to use, copy, modify, merge, publish, distribute, sublicense, and/or sell copies of the Software, and to permit persons to whom the Software is furnished to do so, subject to the following conditions:

 The above copyright notice and this permission notice shall be included in all copies or substantial portions of the Software.

 THE SOFTWARE IS PROVIDED "AS IS", WITHOUT WARRANTY OF ANY KIND, EXPRESS OR IMPLIED, INCLUDING BUT NOT LIMITED TO THE WARRANTIES OF MERCHANTABILITY, FITNESS FOR A PARTICULAR PURPOSE AND NONINFRINGEMENT. IN NO EVENT SHALL THE COMPUTING RESEARCH LAB OR NEW MEXICO STATE UNIVERSITY BE LIABLE FOR ANY CLAIM, DAMAGES OR OTHER LIABILITY, WHETHER IN AN ACTION OF CONTRACT, TORT OR OTHERWISE, ARISING FROM, OUT OF OR IN CONNECTION WITH THE SOFTWARE

#### OR THE USE OR OTHER DEALINGS IN THE SOFTWARE.

======================================================================

The following notice applies to "src/util/support/strlcpy.c":

Copyright (C) 1998 Todd C. Miller "Todd.Miller@courtesan.com"

 Permission to use, copy, modify, and distribute this software for any purpose with or without fee is hereby granted, provided that the above copyright notice and this permission notice appear in all copies.

 THE SOFTWARE IS PROVIDED "AS IS" AND THE AUTHOR DISCLAIMS ALL WARRANTIES WITH REGARD TO THIS SOFTWARE INCLUDING ALL IMPLIED WARRANTIES OF MERCHANTABILITY AND FITNESS. IN NO EVENT SHALL THE AUTHOR BE LIABLE FOR ANY SPECIAL, DIRECT, INDIRECT, OR CONSEQUENTIAL DAMAGES OR ANY DAMAGES WHATSOEVER RESULTING FROM LOSS OF USE, DATA OR PROFITS, WHETHER IN AN ACTION OF CONTRACT, NEGLIGENCE OR OTHER TORTIOUS ACTION, ARISING OUT OF OR IN CONNECTION WITH THE USE OR PERFORMANCE OF THIS SOFTWARE.

======================================================================

The following notice applies to "src/util/profile/argv\_parse.c" and "src/util/profile/argv\_parse.h":

Copyright 1999 by Theodore Ts'o.

 Permission to use, copy, modify, and distribute this software for any purpose with or without fee is hereby granted, provided that the above copyright notice and this permission notice appear in all copies. THE SOFTWARE IS PROVIDED "AS IS" AND THEODORE TS'O (THE AUTHOR) DISCLAIMS ALL WARRANTIES WITH REGARD TO THIS SOFTWARE, INCLUDING ALL IMPLIED WARRANTIES OF MERCHANTABILITY AND FITNESS. IN NO EVENT SHALL THE AUTHOR BE LIABLE FOR ANY SPECIAL, DIRECT, INDIRECT, OR CONSEQUENTIAL DAMAGES OR ANY DAMAGES WHATSOEVER RESULTING FROM LOSS OF USE, DATA OR PROFITS, WHETHER IN AN ACTION OF CONTRACT, NEGLIGENCE OR OTHER TORTIOUS ACTION, ARISING OUT OF OR IN CONNECTION WITH THE USE OR PERFORMANCE OF THIS SOFTWARE. (Isn't it sick that the U.S. culture of lawsuit-happy lawyers requires this kind of disclaimer?)

======================================================================

The following notice applies to SWIG-generated code in "src/util/profile/profile\_tcl.c":

 This file may be freely redistributed without license or fee provided this copyright message remains intact.

======================================================================

The following notice applies to portiions of "src/lib/rpc" and "src/include/gssrpc":

 Copyright (C) 2000 The Regents of the University of Michigan. All rights reserved.

 Copyright (C) 2000 Dug Song "dugsong@UMICH.EDU". All rights reserved, all wrongs reversed.

 Redistribution and use in source and binary forms, with or without modification, are permitted provided that the following conditions are met:

- 1. Redistributions of source code must retain the above copyright notice, this list of conditions and the following disclaimer.
- 2. Redistributions in binary form must reproduce the above copyright notice, this list of conditions and the following disclaimer in the documentation and/or other materials provided with the distribution.
- 3. Neither the name of the University nor the names of its contributors may be used to endorse or promote products derived from this software without specific prior written permission.

 THIS SOFTWARE IS PROVIDED "AS IS" AND ANY EXPRESS OR IMPLIED WARRANTIES, INCLUDING, BUT NOT LIMITED TO, THE IMPLIED WARRANTIES OF MERCHANTABILITY AND FITNESS FOR A PARTICULAR PURPOSE ARE DISCLAIMED. IN NO EVENT SHALL THE REGENTS OR CONTRIBUTORS BE LIABLE FOR ANY DIRECT, INDIRECT, INCIDENTAL, SPECIAL, EXEMPLARY, OR CONSEQUENTIAL DAMAGES (INCLUDING, BUT NOT LIMITED TO, PROCUREMENT OF SUBSTITUTE GOODS OR SERVICES; LOSS OF USE, DATA, OR PROFITS; OR BUSINESS INTERRUPTION) HOWEVER CAUSED AND ON ANY THEORY OF LIABILITY, WHETHER IN CONTRACT, STRICT LIABILITY, OR TORT (INCLUDING NEGLIGENCE OR OTHERWISE) ARISING IN ANY WAY OUT OF THE USE OF THIS SOFTWARE, EVEN IF ADVISED OF THE POSSIBILITY OF SUCH DAMAGE.

======================================================================

Implementations of the MD4 algorithm are subject to the following

notice:

Copyright (C) 1990, RSA Data Security, Inc. All rights reserved.

 License to copy and use this software is granted provided that it is identified as the "RSA Data Security, Inc. MD4 Message Digest Algorithm" in all material mentioning or referencing this software or this function.

 License is also granted to make and use derivative works provided that such works are identified as "derived from the RSA Data Security, Inc. MD4 Message Digest Algorithm" in all material mentioning or referencing the derived work.

 RSA Data Security, Inc. makes no representations concerning either the merchantability of this software or the suitability of this software for any particular purpose. It is provided "as is" without express or implied warranty of any kind.

 These notices must be retained in any copies of any part of this documentation and/or software.

======================================================================

Implementations of the MD5 algorithm are subject to the following notice:

Copyright (C) 1990, RSA Data Security, Inc. All rights reserved.

 License to copy and use this software is granted provided that it is identified as the "RSA Data Security, Inc. MD5 Message- Digest Algorithm" in all material mentioning or referencing this software or this function.

 License is also granted to make and use derivative works provided that such works are identified as "derived from the RSA Data Security, Inc. MD5 Message-Digest Algorithm" in all material mentioning or referencing the derived work.

 RSA Data Security, Inc. makes no representations concerning either the merchantability of this software or the suitability of this software for any particular purpose. It is provided "as is" without express or implied warranty of any kind.

 These notices must be retained in any copies of any part of this documentation and/or software.

======================================================================

The following notice applies to "src/lib/crypto/crypto\_tests/t\_mddriver.c":

 Copyright (C) 1990-2, RSA Data Security, Inc. Created 1990. All rights reserved.

 RSA Data Security, Inc. makes no representations concerning either the merchantability of this software or the suitability of this software for any particular purpose. It is provided "as is" without express or implied warranty of any kind.

 These notices must be retained in any copies of any part of this documentation and/or software.

Portions of "src/lib/krb5" are subject to the following notice:

 Copyright (C) 1994 CyberSAFE Corporation. Copyright 1990,1991,2007,2008 by the Massachusetts Institute of Technology. All Rights Reserved.

======================================================================

 Export of this software from the United States of America may require a specific license from the United States Government. It is the responsibility of any person or organization contemplating export to obtain such a license before exporting.

 WITHIN THAT CONSTRAINT, permission to use, copy, modify, and distribute this software and its documentation for any purpose and without fee is hereby granted, provided that the above copyright notice appear in all copies and that both that copyright notice and this permission notice appear in supporting documentation, and that the name of M.I.T. not be used in advertising or publicity pertaining to distribution of the software without specific, written prior permission. Furthermore if you modify this software you must label your software as modified software and not distribute it in such a fashion that it might be confused with the original M.I.T. software. Neither M.I.T., the Open Computing Security Group, nor CyberSAFE Corporation make any representations about the suitability of this software for any purpose. It is provided "as is" without express or implied warranty.

Portions contributed by PADL Software are subject to the following license:

======================================================================

Copyright (c) 2011, PADL Software Pty Ltd. All rights reserved.

 Redistribution and use in source and binary forms, with or without modification, are permitted provided that the following conditions are met:

- 1. Redistributions of source code must retain the above copyright notice, this list of conditions and the following disclaimer.
- 2. Redistributions in binary form must reproduce the above copyright notice, this list of conditions and the following disclaimer in the documentation and/or other materials provided with the distribution.
- 3. Neither the name of PADL Software nor the names of its contributors may be used to endorse or promote products derived from this software without specific prior written permission.

 THIS SOFTWARE IS PROVIDED BY PADL SOFTWARE AND CONTRIBUTORS "AS IS" AND ANY EXPRESS OR IMPLIED WARRANTIES, INCLUDING, BUT NOT LIMITED TO, THE IMPLIED WARRANTIES OF MERCHANTABILITY AND FITNESS FOR A PARTICULAR PURPOSE ARE DISCLAIMED. IN NO EVENT SHALL PADL SOFTWARE OR CONTRIBUTORS BE LIABLE FOR ANY DIRECT, INDIRECT, INCIDENTAL, SPECIAL, EXEMPLARY, OR CONSEQUENTIAL DAMAGES (INCLUDING, BUT NOT LIMITED TO, PROCUREMENT OF SUBSTITUTE GOODS OR SERVICES; LOSS OF USE, DATA, OR PROFITS; OR BUSINESS INTERRUPTION) HOWEVER CAUSED AND ON ANY THEORY OF LIABILITY, WHETHER IN CONTRACT, STRICT LIABILITY, OR TORT (INCLUDING NEGLIGENCE OR OTHERWISE) ARISING IN ANY WAY OUT OF THE USE OF THIS SOFTWARE, EVEN IF ADVISED OF THE POSSIBILITY OF SUCH DAMAGE.

======================================================================

The bundled libev source code is subject to the following license:

 All files in libev are Copyright (C)2007,2008,2009 Marc Alexander Lehmann.

 Redistribution and use in source and binary forms, with or without modification, are permitted provided that the following conditions are met:

- \* Redistributions of source code must retain the above copyright notice, this list of conditions and the following disclaimer.
- \* Redistributions in binary form must reproduce the above copyright notice, this list of conditions and the following disclaimer in the documentation and/or other materials provided with the

distribution.

 THIS SOFTWARE IS PROVIDED BY THE COPYRIGHT HOLDERS AND CONTRIBUTORS "AS IS" AND ANY EXPRESS OR IMPLIED WARRANTIES, INCLUDING, BUT NOT LIMITED TO, THE IMPLIED WARRANTIES OF MERCHANTABILITY AND FITNESS FOR A PARTICULAR PURPOSE ARE DISCLAIMED. IN NO EVENT SHALL THE COPYRIGHT OWNER OR CONTRIBUTORS BE LIABLE FOR ANY DIRECT, INDIRECT, INCIDENTAL, SPECIAL, EXEMPLARY, OR CONSEQUENTIAL DAMAGES (INCLUDING, BUT NOT LIMITED TO, PROCUREMENT OF SUBSTITUTE GOODS OR SERVICES; LOSS OF USE, DATA, OR PROFITS; OR BUSINESS INTERRUPTION) HOWEVER CAUSED AND ON ANY THEORY OF LIABILITY, WHETHER IN CONTRACT, STRICT LIABILITY, OR TORT (INCLUDING NEGLIGENCE OR OTHERWISE) ARISING IN ANY WAY OUT OF THE USE OF THIS SOFTWARE, EVEN IF ADVISED OF THE POSSIBILITY OF SUCH DAMAGE.

 Alternatively, the contents of this package may be used under the terms of the GNU General Public License ("GPL") version 2 or any later version, in which case the provisions of the GPL are applicable instead of the above. If you wish to allow the use of your version of this package only under the terms of the GPL and not to allow others to use your version of this file under the BSD license, indicate your decision by deleting the provisions above and replace them with the notice and other provisions required by the GPL in this and the other files of this package. If you do not delete the provisions above, a recipient may use your version of this file under either the BSD or the GPL.

 On Debian systems, the complete text of the GNU General Public License version 2 can be found in `/usr/share/common-licenses/GPL-2'.

======================================================================

Files copied from the Intel AESNI Sample Library are subject to the following license:

 Copyright (C) 2010, Intel Corporation All rights reserved.

 Redistribution and use in source and binary forms, with or without modification, are permitted provided that the following conditions are met:

- \* Redistributions of source code must retain the above copyright notice, this list of conditions and the following disclaimer.
- \* Redistributions in binary form must reproduce the above copyright notice, this list of conditions and the following disclaimer in the documentation and/or other materials
provided with the distribution.

 \* Neither the name of Intel Corporation nor the names of its contributors may be used to endorse or promote products derived from this software without specific prior written permission.

 THIS SOFTWARE IS PROVIDED BY THE COPYRIGHT HOLDERS AND CONTRIBUTORS "AS IS" AND ANY EXPRESS OR IMPLIED WARRANTIES, INCLUDING, BUT NOT LIMITED TO, THE IMPLIED WARRANTIES OF MERCHANTABILITY AND FITNESS FOR A PARTICULAR PURPOSE ARE DISCLAIMED. IN NO EVENT SHALL THE COPYRIGHT OWNER OR CONTRIBUTORS BE LIABLE FOR ANY DIRECT, INDIRECT, INCIDENTAL, SPECIAL, EXEMPLARY, OR CONSEQUENTIAL DAMAGES (INCLUDING, BUT NOT LIMITED TO, PROCUREMENT OF SUBSTITUTE GOODS OR SERVICES; LOSS OF USE, DATA, OR PROFITS; OR BUSINESS INTERRUPTION) HOWEVER CAUSED AND ON ANY THEORY OF LIABILITY, WHETHER IN CONTRACT, STRICT LIABILITY, OR TORT (INCLUDING NEGLIGENCE OR OTHERWISE) ARISING IN ANY WAY OUT OF THE USE OF THIS SOFTWARE, EVEN IF ADVISED OF THE POSSIBILITY OF SUCH DAMAGE.

======================================================================

The following notice applies to "src/ccapi/common/win/OldCC/autolock.hxx":

Copyright (C) 1998 by Danilo Almeida. All rights reserved.

 Redistribution and use in source and binary forms, with or without modification, are permitted provided that the following conditions are met:

- \* Redistributions of source code must retain the above copyright notice, this list of conditions and the following disclaimer.
- \* Redistributions in binary form must reproduce the above copyright notice, this list of conditions and the following disclaimer in the documentation and/or other materials provided with the distribution.

 THIS SOFTWARE IS PROVIDED BY THE COPYRIGHT HOLDERS AND CONTRIBUTORS "AS IS" AND ANY EXPRESS OR IMPLIED WARRANTIES, INCLUDING, BUT NOT LIMITED TO, THE IMPLIED WARRANTIES OF MERCHANTABILITY AND FITNESS FOR A PARTICULAR PURPOSE ARE DISCLAIMED. IN NO EVENT SHALL THE COPYRIGHT HOLDER OR CONTRIBUTORS BE LIABLE FOR ANY DIRECT, INDIRECT, INCIDENTAL, SPECIAL, EXEMPLARY, OR CONSEQUENTIAL DAMAGES (INCLUDING, BUT NOT LIMITED TO, PROCUREMENT OF SUBSTITUTE GOODS OR SERVICES; LOSS OF USE, DATA, OR PROFITS; OR BUSINESS INTERRUPTION) HOWEVER CAUSED AND ON ANY THEORY OF LIABILITY, WHETHER IN CONTRACT,  STRICT LIABILITY, OR TORT (INCLUDING NEGLIGENCE OR OTHERWISE) ARISING IN ANY WAY OUT OF THE USE OF THIS SOFTWARE, EVEN IF ADVISED OF THE POSSIBILITY OF SUCH DAMAGE.

======================================================================

The Debian Packaging is licensed under the same terms as MIT Kerberos.

# **1.71 opendns-upgrade-perl 1.0**

# **1.71.1 Available under license :**

 $\langle$  OWNER $\rangle$  = Regents of the University of California <ORGANIZATION> = University of California, Berkeley  $<$ YEAR $>$  = 1998

In the original BSD license, both occurrences of the phrase "COPYRIGHT HOLDERS AND CONTRIBUTORS" in the disclaimer read "REGENTS AND CONTRIBUTORS".

Here is the license template:

Copyright (c) <YEAR>, <OWNER>

All rights reserved.

Redistribution and use in source and binary forms, with or without modification, are permitted provided that the following conditions are met:

Redistributions of source code must retain the above copyright notice, this list of conditions and the following disclaimer.

Redistributions in binary form must reproduce the above copyright notice, this list of conditions and the following disclaimer in the documentation and/or other materials provided with the distribution.

Neither the name of the <ORGANIZATION> nor the names of its contributors may be used to endorse or promote products derived from this software without specific prior written permission.

THIS SOFTWARE IS PROVIDED BY THE COPYRIGHT HOLDERS AND CONTRIBUTORS "AS IS" AND ANY EXPRESS OR IMPLIED WARRANTIES, INCLUDING, BUT NOT LIMITED TO, THE IMPLIED WARRANTIES OF MERCHANTABILITY AND FITNESS FOR A PARTICULAR PURPOSE ARE DISCLAIMED. IN NO EVENT SHALL THE COPYRIGHT OWNER OR CONTRIBUTORS BE LIABLE FOR ANY DIRECT, INDIRECT, INCIDENTAL, SPECIAL, EXEMPLARY, OR CONSEQUENTIAL DAMAGES (INCLUDING, BUT NOT LIMITED TO, PROCUREMENT OF SUBSTITUTE GOODS OR SERVICES; LOSS OF USE, DATA, OR PROFITS; OR BUSINESS INTERRUPTION) HOWEVER CAUSED AND ON ANY THEORY OF LIABILITY, WHETHER IN CONTRACT, STRICT LIABILITY, OR TORT (INCLUDING NEGLIGENCE OR OTHERWISE) ARISING IN ANY WAY OUT OF THE USE OF THIS SOFTWARE, EVEN IF ADVISED OF THE POSSIBILITY OF SUCH DAMAGE.

# **1.72 x-sys 0.0.0-20220829200755 d48e67d00261**

# **1.72.1 Available under license :**

Copyright (c) 2009 The Go Authors. All rights reserved.

Redistribution and use in source and binary forms, with or without modification, are permitted provided that the following conditions are met:

 \* Redistributions of source code must retain the above copyright notice, this list of conditions and the following disclaimer.

 \* Redistributions in binary form must reproduce the above copyright notice, this list of conditions and the following disclaimer in the documentation and/or other materials provided with the distribution.

 \* Neither the name of Google Inc. nor the names of its contributors may be used to endorse or promote products derived from this software without specific prior written permission.

THIS SOFTWARE IS PROVIDED BY THE COPYRIGHT HOLDERS AND CONTRIBUTORS "AS IS" AND ANY EXPRESS OR IMPLIED WARRANTIES, INCLUDING, BUT NOT LIMITED TO, THE IMPLIED WARRANTIES OF MERCHANTABILITY AND FITNESS FOR A PARTICULAR PURPOSE ARE DISCLAIMED. IN NO EVENT SHALL THE COPYRIGHT OWNER OR CONTRIBUTORS BE LIABLE FOR ANY DIRECT, INDIRECT, INCIDENTAL, SPECIAL, EXEMPLARY, OR CONSEQUENTIAL DAMAGES (INCLUDING, BUT NOT LIMITED TO, PROCUREMENT OF SUBSTITUTE GOODS OR SERVICES; LOSS OF USE, DATA, OR PROFITS; OR BUSINESS INTERRUPTION) HOWEVER CAUSED AND ON ANY THEORY OF LIABILITY, WHETHER IN CONTRACT, STRICT LIABILITY, OR TORT (INCLUDING NEGLIGENCE OR OTHERWISE) ARISING IN ANY WAY OUT OF THE USE OF THIS SOFTWARE, EVEN IF ADVISED OF THE POSSIBILITY OF SUCH DAMAGE.

# **1.73 python-oauthlib 3.2.0-1ubuntu0.1**

# **1.73.1 Available under license :**

Copyright (c) 2019 The OAuthlib Community All rights reserved.

Redistribution and use in source and binary forms, with or without modification, are permitted provided that the following conditions are met:

- 1. Redistributions of source code must retain the above copyright notice, this list of conditions and the following disclaimer.
- 2. Redistributions in binary form must reproduce the above copyright

 notice, this list of conditions and the following disclaimer in the documentation and/or other materials provided with the distribution.

 3. Neither the name of this project nor the names of its contributors may be used to endorse or promote products derived from this software without specific prior written permission.

THIS SOFTWARE IS PROVIDED BY THE COPYRIGHT HOLDERS AND CONTRIBUTORS "AS IS" AND ANY EXPRESS OR IMPLIED WARRANTIES, INCLUDING, BUT NOT LIMITED TO, THE IMPLIED WARRANTIES OF MERCHANTABILITY AND FITNESS FOR A PARTICULAR PURPOSE ARE DISCLAIMED. IN NO EVENT SHALL THE COPYRIGHT OWNER OR CONTRIBUTORS BE LIABLE FOR ANY DIRECT, INDIRECT, INCIDENTAL, SPECIAL, EXEMPLARY, OR CONSEQUENTIAL DAMAGES (INCLUDING, BUT NOT LIMITED TO, PROCUREMENT OF SUBSTITUTE GOODS OR SERVICES; LOSS OF USE, DATA, OR PROFITS; OR BUSINESS INTERRUPTION) HOWEVER CAUSED AND ON ANY THEORY OF LIABILITY, WHETHER IN CONTRACT, STRICT LIABILITY, OR TORT (INCLUDING NEGLIGENCE OR OTHERWISE) ARISING IN ANY WAY OUT OF THE USE OF THIS SOFTWARE, EVEN IF ADVISED OF THE POSSIBILITY OF SUCH DAMAGE.

# **1.74 arping 2.22-1**

## **1.74.1 Available under license :**

 GNU GENERAL PUBLIC LICENSE Version 2, June 1991

Copyright (C) 1989, 1991 Free Software Foundation, Inc., 51 Franklin Street, Fifth Floor, Boston, MA 02110-1301 USA Everyone is permitted to copy and distribute verbatim copies of this license document, but changing it is not allowed.

#### Preamble

 The licenses for most software are designed to take away your freedom to share and change it. By contrast, the GNU General Public License is intended to guarantee your freedom to share and change free software--to make sure the software is free for all its users. This General Public License applies to most of the Free Software Foundation's software and to any other program whose authors commit to using it. (Some other Free Software Foundation software is covered by the GNU Lesser General Public License instead.) You can apply it to your programs, too.

 When we speak of free software, we are referring to freedom, not price. Our General Public Licenses are designed to make sure that you have the freedom to distribute copies of free software (and charge for this service if you wish), that you receive source code or can get it if you want it, that you can change the software or use pieces of it in new free programs; and that you know you can do these things.

 To protect your rights, we need to make restrictions that forbid anyone to deny you these rights or to ask you to surrender the rights. These restrictions translate to certain responsibilities for you if you distribute copies of the software, or if you modify it.

 For example, if you distribute copies of such a program, whether gratis or for a fee, you must give the recipients all the rights that you have. You must make sure that they, too, receive or can get the source code. And you must show them these terms so they know their rights.

 We protect your rights with two steps: (1) copyright the software, and (2) offer you this license which gives you legal permission to copy, distribute and/or modify the software.

 Also, for each author's protection and ours, we want to make certain that everyone understands that there is no warranty for this free software. If the software is modified by someone else and passed on, we want its recipients to know that what they have is not the original, so that any problems introduced by others will not reflect on the original authors' reputations.

 Finally, any free program is threatened constantly by software patents. We wish to avoid the danger that redistributors of a free program will individually obtain patent licenses, in effect making the program proprietary. To prevent this, we have made it clear that any patent must be licensed for everyone's free use or not licensed at all.

 The precise terms and conditions for copying, distribution and modification follow.

### GNU GENERAL PUBLIC LICENSE TERMS AND CONDITIONS FOR COPYING, DISTRIBUTION AND MODIFICATION

 0. This License applies to any program or other work which contains a notice placed by the copyright holder saying it may be distributed under the terms of this General Public License. The "Program", below, refers to any such program or work, and a "work based on the Program" means either the Program or any derivative work under copyright law: that is to say, a work containing the Program or a portion of it, either verbatim or with modifications and/or translated into another language. (Hereinafter, translation is included without limitation in the term "modification".) Each licensee is addressed as "you".

Activities other than copying, distribution and modification are not covered by this License; they are outside its scope. The act of running the Program is not restricted, and the output from the Program is covered only if its contents constitute a work based on the Program (independent of having been made by running the Program). Whether that is true depends on what the Program does.

 1. You may copy and distribute verbatim copies of the Program's source code as you receive it, in any medium, provided that you conspicuously and appropriately publish on each copy an appropriate copyright notice and disclaimer of warranty; keep intact all the notices that refer to this License and to the absence of any warranty; and give any other recipients of the Program a copy of this License along with the Program.

You may charge a fee for the physical act of transferring a copy, and you may at your option offer warranty protection in exchange for a fee.

 2. You may modify your copy or copies of the Program or any portion of it, thus forming a work based on the Program, and copy and distribute such modifications or work under the terms of Section 1 above, provided that you also meet all of these conditions:

 a) You must cause the modified files to carry prominent notices stating that you changed the files and the date of any change.

 b) You must cause any work that you distribute or publish, that in whole or in part contains or is derived from the Program or any part thereof, to be licensed as a whole at no charge to all third parties under the terms of this License.

 c) If the modified program normally reads commands interactively when run, you must cause it, when started running for such interactive use in the most ordinary way, to print or display an announcement including an appropriate copyright notice and a notice that there is no warranty (or else, saying that you provide a warranty) and that users may redistribute the program under these conditions, and telling the user how to view a copy of this License. (Exception: if the Program itself is interactive but does not normally print such an announcement, your work based on the Program is not required to print an announcement.)

These requirements apply to the modified work as a whole. If identifiable sections of that work are not derived from the Program, and can be reasonably considered independent and separate works in themselves, then this License, and its terms, do not apply to those sections when you distribute them as separate works. But when you distribute the same sections as part of a whole which is a work based on the Program, the distribution of the whole must be on the terms of this License, whose permissions for other licensees extend to the entire whole, and thus to each and every part regardless of who wrote it. Thus, it is not the intent of this section to claim rights or contest your rights to work written entirely by you; rather, the intent is to exercise the right to control the distribution of derivative or collective works based on the Program.

In addition, mere aggregation of another work not based on the Program with the Program (or with a work based on the Program) on a volume of a storage or distribution medium does not bring the other work under the scope of this License.

 3. You may copy and distribute the Program (or a work based on it, under Section 2) in object code or executable form under the terms of Sections 1 and 2 above provided that you also do one of the following:

 a) Accompany it with the complete corresponding machine-readable source code, which must be distributed under the terms of Sections 1 and 2 above on a medium customarily used for software interchange; or,

 b) Accompany it with a written offer, valid for at least three years, to give any third party, for a charge no more than your cost of physically performing source distribution, a complete machine-readable copy of the corresponding source code, to be distributed under the terms of Sections 1 and 2 above on a medium customarily used for software interchange; or,

 c) Accompany it with the information you received as to the offer to distribute corresponding source code. (This alternative is allowed only for noncommercial distribution and only if you received the program in object code or executable form with such an offer, in accord with Subsection b above.)

The source code for a work means the preferred form of the work for making modifications to it. For an executable work, complete source code means all the source code for all modules it contains, plus any associated interface definition files, plus the scripts used to control compilation and installation of the executable. However, as a special exception, the source code distributed need not include anything that is normally distributed (in either source or binary form) with the major components (compiler, kernel, and so on) of the operating system on which the executable runs, unless that component itself accompanies the executable.

If distribution of executable or object code is made by offering access to copy from a designated place, then offering equivalent access to copy the source code from the same place counts as distribution of the source code, even though third parties are not compelled to copy the source along with the object code.

 4. You may not copy, modify, sublicense, or distribute the Program except as expressly provided under this License. Any attempt otherwise to copy, modify, sublicense or distribute the Program is void, and will automatically terminate your rights under this License. However, parties who have received copies, or rights, from you under this License will not have their licenses terminated so long as such parties remain in full compliance.

 5. You are not required to accept this License, since you have not signed it. However, nothing else grants you permission to modify or distribute the Program or its derivative works. These actions are prohibited by law if you do not accept this License. Therefore, by modifying or distributing the Program (or any work based on the Program), you indicate your acceptance of this License to do so, and all its terms and conditions for copying, distributing or modifying the Program or works based on it.

 6. Each time you redistribute the Program (or any work based on the Program), the recipient automatically receives a license from the original licensor to copy, distribute or modify the Program subject to these terms and conditions. You may not impose any further restrictions on the recipients' exercise of the rights granted herein. You are not responsible for enforcing compliance by third parties to this License.

 7. If, as a consequence of a court judgment or allegation of patent infringement or for any other reason (not limited to patent issues), conditions are imposed on you (whether by court order, agreement or otherwise) that contradict the conditions of this License, they do not excuse you from the conditions of this License. If you cannot distribute so as to satisfy simultaneously your obligations under this License and any other pertinent obligations, then as a consequence you may not distribute the Program at all. For example, if a patent license would not permit royalty-free redistribution of the Program by all those who receive copies directly or indirectly through you, then the only way you could satisfy both it and this License would be to refrain entirely from distribution of the Program.

If any portion of this section is held invalid or unenforceable under any particular circumstance, the balance of the section is intended to apply and the section as a whole is intended to apply in other circumstances.

It is not the purpose of this section to induce you to infringe any patents or other property right claims or to contest validity of any such claims; this section has the sole purpose of protecting the integrity of the free software distribution system, which is

implemented by public license practices. Many people have made generous contributions to the wide range of software distributed through that system in reliance on consistent application of that system; it is up to the author/donor to decide if he or she is willing to distribute software through any other system and a licensee cannot impose that choice.

This section is intended to make thoroughly clear what is believed to be a consequence of the rest of this License.

 8. If the distribution and/or use of the Program is restricted in certain countries either by patents or by copyrighted interfaces, the original copyright holder who places the Program under this License may add an explicit geographical distribution limitation excluding those countries, so that distribution is permitted only in or among countries not thus excluded. In such case, this License incorporates the limitation as if written in the body of this License.

 9. The Free Software Foundation may publish revised and/or new versions of the General Public License from time to time. Such new versions will be similar in spirit to the present version, but may differ in detail to address new problems or concerns.

Each version is given a distinguishing version number. If the Program specifies a version number of this License which applies to it and "any later version", you have the option of following the terms and conditions either of that version or of any later version published by the Free Software Foundation. If the Program does not specify a version number of this License, you may choose any version ever published by the Free Software Foundation.

 10. If you wish to incorporate parts of the Program into other free programs whose distribution conditions are different, write to the author to ask for permission. For software which is copyrighted by the Free Software Foundation, write to the Free Software Foundation; we sometimes make exceptions for this. Our decision will be guided by the two goals of preserving the free status of all derivatives of our free software and of promoting the sharing and reuse of software generally.

#### NO WARRANTY

 11. BECAUSE THE PROGRAM IS LICENSED FREE OF CHARGE, THERE IS NO WARRANTY FOR THE PROGRAM, TO THE EXTENT PERMITTED BY APPLICABLE LAW. EXCEPT WHEN OTHERWISE STATED IN WRITING THE COPYRIGHT HOLDERS AND/OR OTHER PARTIES PROVIDE THE PROGRAM "AS IS" WITHOUT WARRANTY OF ANY KIND, EITHER EXPRESSED OR IMPLIED, INCLUDING, BUT NOT LIMITED TO, THE IMPLIED WARRANTIES OF MERCHANTABILITY AND FITNESS FOR A PARTICULAR PURPOSE. THE ENTIRE RISK AS TO THE QUALITY AND PERFORMANCE OF THE PROGRAM IS WITH YOU. SHOULD THE

PROGRAM PROVE DEFECTIVE, YOU ASSUME THE COST OF ALL NECESSARY SERVICING, REPAIR OR CORRECTION.

 12. IN NO EVENT UNLESS REQUIRED BY APPLICABLE LAW OR AGREED TO IN WRITING WILL ANY COPYRIGHT HOLDER, OR ANY OTHER PARTY WHO MAY MODIFY AND/OR REDISTRIBUTE THE PROGRAM AS PERMITTED ABOVE, BE LIABLE TO YOU FOR DAMAGES, INCLUDING ANY GENERAL, SPECIAL, INCIDENTAL OR CONSEQUENTIAL DAMAGES ARISING OUT OF THE USE OR INABILITY TO USE THE PROGRAM (INCLUDING BUT NOT LIMITED TO LOSS OF DATA OR DATA BEING RENDERED INACCURATE OR LOSSES SUSTAINED BY YOU OR THIRD PARTIES OR A FAILURE OF THE PROGRAM TO OPERATE WITH ANY OTHER PROGRAMS), EVEN IF SUCH HOLDER OR OTHER PARTY HAS BEEN ADVISED OF THE POSSIBILITY OF SUCH DAMAGES.

 END OF TERMS AND CONDITIONS

 How to Apply These Terms to Your New Programs

 If you develop a new program, and you want it to be of the greatest possible use to the public, the best way to achieve this is to make it free software which everyone can redistribute and change under these terms.

 To do so, attach the following notices to the program. It is safest to attach them to the start of each source file to most effectively convey the exclusion of warranty; and each file should have at least the "copyright" line and a pointer to where the full notice is found.

 <one line to give the program's name and a brief idea of what it does.> Copyright  $(C)$  <year > <name of author>

 This program is free software; you can redistribute it and/or modify it under the terms of the GNU General Public License as published by the Free Software Foundation; either version 2 of the License, or (at your option) any later version.

 This program is distributed in the hope that it will be useful, but WITHOUT ANY WARRANTY; without even the implied warranty of MERCHANTABILITY or FITNESS FOR A PARTICULAR PURPOSE. See the GNU General Public License for more details.

 You should have received a copy of the GNU General Public License along with this program; if not, write to the Free Software Foundation, Inc., 51 Franklin Street, Fifth Floor, Boston, MA 02110-1301 USA.

Also add information on how to contact you by electronic and paper mail.

If the program is interactive, make it output a short notice like this when it starts in an interactive mode:

 Gnomovision version 69, Copyright (C) year name of author Gnomovision comes with ABSOLUTELY NO WARRANTY; for details type `show w'. This is free software, and you are welcome to redistribute it under certain conditions; type `show c' for details.

The hypothetical commands `show w' and `show c' should show the appropriate parts of the General Public License. Of course, the commands you use may be called something other than `show w' and `show c'; they could even be mouse-clicks or menu items--whatever suits your program.

You should also get your employer (if you work as a programmer) or your school, if any, to sign a "copyright disclaimer" for the program, if necessary. Here is a sample; alter the names:

 Yoyodyne, Inc., hereby disclaims all copyright interest in the program `Gnomovision' (which makes passes at compilers) written by James Hacker.

 <signature of Ty Coon>, 1 April 1989 Ty Coon, President of Vice

This General Public License does not permit incorporating your program into proprietary programs. If your program is a subroutine library, you may consider it more useful to permit linking proprietary applications with the library. If this is what you want to do, use the GNU Lesser General Public License instead of this License.

# **1.75 babeltrace 1.5.8-2build1**

## **1.75.1 Available under license :**

 GNU GENERAL PUBLIC LICENSE Version 2, June 1991

Copyright (C) 1989, 1991 Free Software Foundation, Inc., 51 Franklin Street, Fifth Floor, Boston, MA 02110-1301 USA Everyone is permitted to copy and distribute verbatim copies of this license document, but changing it is not allowed.

 Preamble

 The licenses for most software are designed to take away your freedom to share and change it. By contrast, the GNU General Public License is intended to guarantee your freedom to share and change free software--to make sure the software is free for all its users. This General Public License applies to most of the Free Software Foundation's software and to any other program whose authors commit to using it. (Some other Free Software Foundation software is covered by the GNU Lesser General Public License instead.) You can apply it to

your programs, too.

 When we speak of free software, we are referring to freedom, not price. Our General Public Licenses are designed to make sure that you have the freedom to distribute copies of free software (and charge for this service if you wish), that you receive source code or can get it if you want it, that you can change the software or use pieces of it in new free programs; and that you know you can do these things.

 To protect your rights, we need to make restrictions that forbid anyone to deny you these rights or to ask you to surrender the rights. These restrictions translate to certain responsibilities for you if you distribute copies of the software, or if you modify it.

 For example, if you distribute copies of such a program, whether gratis or for a fee, you must give the recipients all the rights that you have. You must make sure that they, too, receive or can get the source code. And you must show them these terms so they know their rights.

We protect your rights with two steps: (1) copyright the software, and (2) offer you this license which gives you legal permission to copy, distribute and/or modify the software.

 Also, for each author's protection and ours, we want to make certain that everyone understands that there is no warranty for this free software. If the software is modified by someone else and passed on, we want its recipients to know that what they have is not the original, so that any problems introduced by others will not reflect on the original authors' reputations.

 Finally, any free program is threatened constantly by software patents. We wish to avoid the danger that redistributors of a free program will individually obtain patent licenses, in effect making the program proprietary. To prevent this, we have made it clear that any patent must be licensed for everyone's free use or not licensed at all.

 The precise terms and conditions for copying, distribution and modification follow.

### GNU GENERAL PUBLIC LICENSE TERMS AND CONDITIONS FOR COPYING, DISTRIBUTION AND MODIFICATION

 0. This License applies to any program or other work which contains a notice placed by the copyright holder saying it may be distributed under the terms of this General Public License. The "Program", below, refers to any such program or work, and a "work based on the Program" means either the Program or any derivative work under copyright law:

that is to say, a work containing the Program or a portion of it, either verbatim or with modifications and/or translated into another language. (Hereinafter, translation is included without limitation in the term "modification".) Each licensee is addressed as "you".

Activities other than copying, distribution and modification are not covered by this License; they are outside its scope. The act of running the Program is not restricted, and the output from the Program is covered only if its contents constitute a work based on the Program (independent of having been made by running the Program). Whether that is true depends on what the Program does.

 1. You may copy and distribute verbatim copies of the Program's source code as you receive it, in any medium, provided that you conspicuously and appropriately publish on each copy an appropriate copyright notice and disclaimer of warranty; keep intact all the notices that refer to this License and to the absence of any warranty; and give any other recipients of the Program a copy of this License along with the Program.

You may charge a fee for the physical act of transferring a copy, and you may at your option offer warranty protection in exchange for a fee.

 2. You may modify your copy or copies of the Program or any portion of it, thus forming a work based on the Program, and copy and distribute such modifications or work under the terms of Section 1 above, provided that you also meet all of these conditions:

 a) You must cause the modified files to carry prominent notices stating that you changed the files and the date of any change.

 b) You must cause any work that you distribute or publish, that in whole or in part contains or is derived from the Program or any part thereof, to be licensed as a whole at no charge to all third parties under the terms of this License.

 c) If the modified program normally reads commands interactively when run, you must cause it, when started running for such interactive use in the most ordinary way, to print or display an announcement including an appropriate copyright notice and a notice that there is no warranty (or else, saying that you provide a warranty) and that users may redistribute the program under these conditions, and telling the user how to view a copy of this License. (Exception: if the Program itself is interactive but does not normally print such an announcement, your work based on the Program is not required to print an announcement.)

These requirements apply to the modified work as a whole. If

identifiable sections of that work are not derived from the Program, and can be reasonably considered independent and separate works in themselves, then this License, and its terms, do not apply to those sections when you distribute them as separate works. But when you distribute the same sections as part of a whole which is a work based on the Program, the distribution of the whole must be on the terms of this License, whose permissions for other licensees extend to the entire whole, and thus to each and every part regardless of who wrote it.

Thus, it is not the intent of this section to claim rights or contest your rights to work written entirely by you; rather, the intent is to exercise the right to control the distribution of derivative or collective works based on the Program.

In addition, mere aggregation of another work not based on the Program with the Program (or with a work based on the Program) on a volume of a storage or distribution medium does not bring the other work under the scope of this License.

 3. You may copy and distribute the Program (or a work based on it, under Section 2) in object code or executable form under the terms of Sections 1 and 2 above provided that you also do one of the following:

 a) Accompany it with the complete corresponding machine-readable source code, which must be distributed under the terms of Sections 1 and 2 above on a medium customarily used for software interchange; or,

 b) Accompany it with a written offer, valid for at least three years, to give any third party, for a charge no more than your cost of physically performing source distribution, a complete machine-readable copy of the corresponding source code, to be distributed under the terms of Sections 1 and 2 above on a medium customarily used for software interchange; or,

 c) Accompany it with the information you received as to the offer to distribute corresponding source code. (This alternative is allowed only for noncommercial distribution and only if you received the program in object code or executable form with such an offer, in accord with Subsection b above.)

The source code for a work means the preferred form of the work for making modifications to it. For an executable work, complete source code means all the source code for all modules it contains, plus any associated interface definition files, plus the scripts used to control compilation and installation of the executable. However, as a special exception, the source code distributed need not include anything that is normally distributed (in either source or binary form) with the major components (compiler, kernel, and so on) of the

operating system on which the executable runs, unless that component itself accompanies the executable.

If distribution of executable or object code is made by offering access to copy from a designated place, then offering equivalent access to copy the source code from the same place counts as distribution of the source code, even though third parties are not compelled to copy the source along with the object code.

 4. You may not copy, modify, sublicense, or distribute the Program except as expressly provided under this License. Any attempt otherwise to copy, modify, sublicense or distribute the Program is void, and will automatically terminate your rights under this License. However, parties who have received copies, or rights, from you under this License will not have their licenses terminated so long as such parties remain in full compliance.

 5. You are not required to accept this License, since you have not signed it. However, nothing else grants you permission to modify or distribute the Program or its derivative works. These actions are prohibited by law if you do not accept this License. Therefore, by modifying or distributing the Program (or any work based on the Program), you indicate your acceptance of this License to do so, and all its terms and conditions for copying, distributing or modifying the Program or works based on it.

 6. Each time you redistribute the Program (or any work based on the Program), the recipient automatically receives a license from the original licensor to copy, distribute or modify the Program subject to these terms and conditions. You may not impose any further restrictions on the recipients' exercise of the rights granted herein. You are not responsible for enforcing compliance by third parties to this License.

 7. If, as a consequence of a court judgment or allegation of patent infringement or for any other reason (not limited to patent issues), conditions are imposed on you (whether by court order, agreement or otherwise) that contradict the conditions of this License, they do not excuse you from the conditions of this License. If you cannot distribute so as to satisfy simultaneously your obligations under this License and any other pertinent obligations, then as a consequence you may not distribute the Program at all. For example, if a patent license would not permit royalty-free redistribution of the Program by all those who receive copies directly or indirectly through you, then the only way you could satisfy both it and this License would be to refrain entirely from distribution of the Program.

If any portion of this section is held invalid or unenforceable under

any particular circumstance, the balance of the section is intended to apply and the section as a whole is intended to apply in other circumstances.

It is not the purpose of this section to induce you to infringe any patents or other property right claims or to contest validity of any such claims; this section has the sole purpose of protecting the integrity of the free software distribution system, which is implemented by public license practices. Many people have made generous contributions to the wide range of software distributed through that system in reliance on consistent application of that system; it is up to the author/donor to decide if he or she is willing to distribute software through any other system and a licensee cannot impose that choice.

This section is intended to make thoroughly clear what is believed to be a consequence of the rest of this License.

 8. If the distribution and/or use of the Program is restricted in certain countries either by patents or by copyrighted interfaces, the original copyright holder who places the Program under this License may add an explicit geographical distribution limitation excluding those countries, so that distribution is permitted only in or among countries not thus excluded. In such case, this License incorporates the limitation as if written in the body of this License.

 9. The Free Software Foundation may publish revised and/or new versions of the General Public License from time to time. Such new versions will be similar in spirit to the present version, but may differ in detail to address new problems or concerns.

Each version is given a distinguishing version number. If the Program specifies a version number of this License which applies to it and "any later version", you have the option of following the terms and conditions either of that version or of any later version published by the Free Software Foundation. If the Program does not specify a version number of this License, you may choose any version ever published by the Free Software Foundation.

 10. If you wish to incorporate parts of the Program into other free programs whose distribution conditions are different, write to the author to ask for permission. For software which is copyrighted by the Free Software Foundation, write to the Free Software Foundation; we sometimes make exceptions for this. Our decision will be guided by the two goals of preserving the free status of all derivatives of our free software and of promoting the sharing and reuse of software generally.

 NO WARRANTY

 11. BECAUSE THE PROGRAM IS LICENSED FREE OF CHARGE, THERE IS NO WARRANTY FOR THE PROGRAM, TO THE EXTENT PERMITTED BY APPLICABLE LAW. EXCEPT WHEN OTHERWISE STATED IN WRITING THE COPYRIGHT HOLDERS AND/OR OTHER PARTIES PROVIDE THE PROGRAM "AS IS" WITHOUT WARRANTY OF ANY KIND, EITHER EXPRESSED OR IMPLIED, INCLUDING, BUT NOT LIMITED TO, THE IMPLIED WARRANTIES OF MERCHANTABILITY AND FITNESS FOR A PARTICULAR PURPOSE. THE ENTIRE RISK AS TO THE QUALITY AND PERFORMANCE OF THE PROGRAM IS WITH YOU. SHOULD THE PROGRAM PROVE DEFECTIVE, YOU ASSUME THE COST OF ALL NECESSARY SERVICING, REPAIR OR CORRECTION.

 12. IN NO EVENT UNLESS REQUIRED BY APPLICABLE LAW OR AGREED TO IN WRITING WILL ANY COPYRIGHT HOLDER, OR ANY OTHER PARTY WHO MAY MODIFY AND/OR REDISTRIBUTE THE PROGRAM AS PERMITTED ABOVE, BE LIABLE TO YOU FOR DAMAGES, INCLUDING ANY GENERAL, SPECIAL, INCIDENTAL OR CONSEQUENTIAL DAMAGES ARISING OUT OF THE USE OR INABILITY TO USE THE PROGRAM (INCLUDING BUT NOT LIMITED TO LOSS OF DATA OR DATA BEING RENDERED INACCURATE OR LOSSES SUSTAINED BY YOU OR THIRD PARTIES OR A FAILURE OF THE PROGRAM TO OPERATE WITH ANY OTHER PROGRAMS), EVEN IF SUCH HOLDER OR OTHER PARTY HAS BEEN ADVISED OF THE POSSIBILITY OF SUCH DAMAGES.

#### END OF TERMS AND CONDITIONS

 How to Apply These Terms to Your New Programs

 If you develop a new program, and you want it to be of the greatest possible use to the public, the best way to achieve this is to make it free software which everyone can redistribute and change under these terms.

 To do so, attach the following notices to the program. It is safest to attach them to the start of each source file to most effectively convey the exclusion of warranty; and each file should have at least the "copyright" line and a pointer to where the full notice is found.

 <one line to give the program's name and a brief idea of what it does.> Copyright  $(C)$  <year > <name of author>

 This program is free software; you can redistribute it and/or modify it under the terms of the GNU General Public License as published by the Free Software Foundation; either version 2 of the License, or (at your option) any later version.

 This program is distributed in the hope that it will be useful, but WITHOUT ANY WARRANTY; without even the implied warranty of MERCHANTABILITY or FITNESS FOR A PARTICULAR PURPOSE. See the GNU General Public License for more details.

You should have received a copy of the GNU General Public License along

 with this program; if not, write to the Free Software Foundation, Inc., 51 Franklin Street, Fifth Floor, Boston, MA 02110-1301 USA.

Also add information on how to contact you by electronic and paper mail.

If the program is interactive, make it output a short notice like this when it starts in an interactive mode:

 Gnomovision version 69, Copyright (C) year name of author Gnomovision comes with ABSOLUTELY NO WARRANTY; for details type `show w'. This is free software, and you are welcome to redistribute it under certain conditions; type `show c' for details.

The hypothetical commands `show w' and `show c' should show the appropriate parts of the General Public License. Of course, the commands you use may be called something other than `show w' and `show c'; they could even be mouse-clicks or menu items--whatever suits your program.

You should also get your employer (if you work as a programmer) or your school, if any, to sign a "copyright disclaimer" for the program, if necessary. Here is a sample; alter the names:

 Yoyodyne, Inc., hereby disclaims all copyright interest in the program `Gnomovision' (which makes passes at compilers) written by James Hacker.

 <signature of Ty Coon>, 1 April 1989 Ty Coon, President of Vice

This General Public License does not permit incorporating your program into proprietary programs. If your program is a subroutine library, you may consider it more useful to permit linking proprietary applications with the library. If this is what you want to do, use the GNU Lesser General Public License instead of this License. Common Trace Format - Licensing Mathieu Desnoyers September 26, 2010

\* MIT license :

This library is distributed under the MIT license. It is intended to allow use in both free and proprietary software. See mit-license.txt for details.

#### $*$  GPL $v2$

Library test code is distributed under the GPLv2 license, as specified in the per-file license. See gpl-2.0.txt for details.

#### $*$  LGPLv2.1

The file include/babeltrace/list.h is licensed under LGPLv2.1. It only contains trivial static inline functions and macros, and, therefore, including it does not make babeltrace a derivative work on this header. Please refer to the LGPLv2.1 license for details. Copyright (c) ...

Permission is hereby granted, free of charge, to any person obtaining a copy of this software and associated documentation files (the "Software"), to deal in the Software without restriction, including without limitation the rights to use, copy, modify, merge, publish, distribute, sublicense, and/or sell copies of the Software, and to permit persons to whom the Software is furnished to do so, subject to the following conditions:

The above copyright notice and this permission notice shall be included in all copies or substantial portions of the Software.

THE SOFTWARE IS PROVIDED "AS IS", WITHOUT WARRANTY OF ANY KIND, EXPRESS OR IMPLIED, INCLUDING BUT NOT LIMITED TO THE WARRANTIES OF MERCHANTABILITY, FITNESS FOR A PARTICULAR PURPOSE AND NONINFRINGEMENT. IN NO EVENT SHALL THE AUTHORS OR COPYRIGHT HOLDERS BE LIABLE FOR ANY CLAIM, DAMAGES OR OTHER LIABILITY, WHETHER IN AN ACTION OF CONTRACT, TORT OR OTHERWISE, ARISING FROM, OUT OF OR IN CONNECTION WITH THE SOFTWARE OR THE USE OR OTHER DEALINGS IN THE SOFTWARE.

# **1.76 libpcap 1.10.1-4build1**

## **1.76.1 Available under license :**

License: BSD

Redistribution and use in source and binary forms, with or without modification, are permitted provided that the following conditions are met:

- 1. Redistributions of source code must retain the above copyright notice, this list of conditions and the following disclaimer.
- 2. Redistributions in binary form must reproduce the above copyright notice, this list of conditions and the following disclaimer in the documentation and/or other materials provided with the distribution.
- 3. The names of the authors may not be used to endorse or promote products derived from this software without specific prior written permission.

THIS SOFTWARE IS PROVIDED ``AS IS'' AND WITHOUT ANY EXPRESS OR

# **1.77 chrony 4.2-2ubuntu2**

## **1.77.1 Available under license :**

 GNU GENERAL PUBLIC LICENSE Version 2, June 1991

Copyright (C) 1989, 1991 Free Software Foundation, Inc., 51 Franklin Street, Fifth Floor, Boston, MA 02110-1301 USA Everyone is permitted to copy and distribute verbatim copies of this license document, but changing it is not allowed.

#### Preamble

 The licenses for most software are designed to take away your freedom to share and change it. By contrast, the GNU General Public License is intended to guarantee your freedom to share and change free software--to make sure the software is free for all its users. This General Public License applies to most of the Free Software Foundation's software and to any other program whose authors commit to using it. (Some other Free Software Foundation software is covered by the GNU Lesser General Public License instead.) You can apply it to your programs, too.

 When we speak of free software, we are referring to freedom, not price. Our General Public Licenses are designed to make sure that you have the freedom to distribute copies of free software (and charge for this service if you wish), that you receive source code or can get it if you want it, that you can change the software or use pieces of it in new free programs; and that you know you can do these things.

 To protect your rights, we need to make restrictions that forbid anyone to deny you these rights or to ask you to surrender the rights. These restrictions translate to certain responsibilities for you if you distribute copies of the software, or if you modify it.

 For example, if you distribute copies of such a program, whether gratis or for a fee, you must give the recipients all the rights that you have. You must make sure that they, too, receive or can get the source code. And you must show them these terms so they know their rights.

We protect your rights with two steps: (1) copyright the software, and (2) offer you this license which gives you legal permission to copy, distribute and/or modify the software.

 Also, for each author's protection and ours, we want to make certain that everyone understands that there is no warranty for this free software. If the software is modified by someone else and passed on, we want its recipients to know that what they have is not the original, so that any problems introduced by others will not reflect on the original authors' reputations.

 Finally, any free program is threatened constantly by software patents. We wish to avoid the danger that redistributors of a free program will individually obtain patent licenses, in effect making the program proprietary. To prevent this, we have made it clear that any patent must be licensed for everyone's free use or not licensed at all.

 The precise terms and conditions for copying, distribution and modification follow.

### GNU GENERAL PUBLIC LICENSE TERMS AND CONDITIONS FOR COPYING, DISTRIBUTION AND MODIFICATION

 0. This License applies to any program or other work which contains a notice placed by the copyright holder saying it may be distributed under the terms of this General Public License. The "Program", below, refers to any such program or work, and a "work based on the Program" means either the Program or any derivative work under copyright law: that is to say, a work containing the Program or a portion of it, either verbatim or with modifications and/or translated into another language. (Hereinafter, translation is included without limitation in the term "modification".) Each licensee is addressed as "you".

Activities other than copying, distribution and modification are not covered by this License; they are outside its scope. The act of running the Program is not restricted, and the output from the Program is covered only if its contents constitute a work based on the Program (independent of having been made by running the Program). Whether that is true depends on what the Program does.

 1. You may copy and distribute verbatim copies of the Program's source code as you receive it, in any medium, provided that you conspicuously and appropriately publish on each copy an appropriate copyright notice and disclaimer of warranty; keep intact all the notices that refer to this License and to the absence of any warranty; and give any other recipients of the Program a copy of this License along with the Program.

You may charge a fee for the physical act of transferring a copy, and you may at your option offer warranty protection in exchange for a fee.

 2. You may modify your copy or copies of the Program or any portion of it, thus forming a work based on the Program, and copy and distribute such modifications or work under the terms of Section 1 above, provided that you also meet all of these conditions:

 a) You must cause the modified files to carry prominent notices stating that you changed the files and the date of any change.

 b) You must cause any work that you distribute or publish, that in whole or in part contains or is derived from the Program or any part thereof, to be licensed as a whole at no charge to all third parties under the terms of this License.

 c) If the modified program normally reads commands interactively when run, you must cause it, when started running for such interactive use in the most ordinary way, to print or display an announcement including an appropriate copyright notice and a notice that there is no warranty (or else, saying that you provide a warranty) and that users may redistribute the program under these conditions, and telling the user how to view a copy of this License. (Exception: if the Program itself is interactive but does not normally print such an announcement, your work based on the Program is not required to print an announcement.)

These requirements apply to the modified work as a whole. If identifiable sections of that work are not derived from the Program, and can be reasonably considered independent and separate works in themselves, then this License, and its terms, do not apply to those sections when you distribute them as separate works. But when you distribute the same sections as part of a whole which is a work based on the Program, the distribution of the whole must be on the terms of this License, whose permissions for other licensees extend to the entire whole, and thus to each and every part regardless of who wrote it.

Thus, it is not the intent of this section to claim rights or contest your rights to work written entirely by you; rather, the intent is to exercise the right to control the distribution of derivative or collective works based on the Program.

In addition, mere aggregation of another work not based on the Program with the Program (or with a work based on the Program) on a volume of a storage or distribution medium does not bring the other work under the scope of this License.

 3. You may copy and distribute the Program (or a work based on it, under Section 2) in object code or executable form under the terms of Sections 1 and 2 above provided that you also do one of the following:  a) Accompany it with the complete corresponding machine-readable source code, which must be distributed under the terms of Sections 1 and 2 above on a medium customarily used for software interchange; or,

 b) Accompany it with a written offer, valid for at least three years, to give any third party, for a charge no more than your cost of physically performing source distribution, a complete machine-readable copy of the corresponding source code, to be distributed under the terms of Sections 1 and 2 above on a medium customarily used for software interchange; or,

 c) Accompany it with the information you received as to the offer to distribute corresponding source code. (This alternative is allowed only for noncommercial distribution and only if you received the program in object code or executable form with such an offer, in accord with Subsection b above.)

The source code for a work means the preferred form of the work for making modifications to it. For an executable work, complete source code means all the source code for all modules it contains, plus any associated interface definition files, plus the scripts used to control compilation and installation of the executable. However, as a special exception, the source code distributed need not include anything that is normally distributed (in either source or binary form) with the major components (compiler, kernel, and so on) of the operating system on which the executable runs, unless that component itself accompanies the executable.

If distribution of executable or object code is made by offering access to copy from a designated place, then offering equivalent access to copy the source code from the same place counts as distribution of the source code, even though third parties are not compelled to copy the source along with the object code.

 4. You may not copy, modify, sublicense, or distribute the Program except as expressly provided under this License. Any attempt otherwise to copy, modify, sublicense or distribute the Program is void, and will automatically terminate your rights under this License. However, parties who have received copies, or rights, from you under this License will not have their licenses terminated so long as such parties remain in full compliance.

 5. You are not required to accept this License, since you have not signed it. However, nothing else grants you permission to modify or distribute the Program or its derivative works. These actions are prohibited by law if you do not accept this License. Therefore, by modifying or distributing the Program (or any work based on the Program), you indicate your acceptance of this License to do so, and

all its terms and conditions for copying, distributing or modifying the Program or works based on it.

 6. Each time you redistribute the Program (or any work based on the Program), the recipient automatically receives a license from the original licensor to copy, distribute or modify the Program subject to these terms and conditions. You may not impose any further restrictions on the recipients' exercise of the rights granted herein. You are not responsible for enforcing compliance by third parties to this License.

 7. If, as a consequence of a court judgment or allegation of patent infringement or for any other reason (not limited to patent issues), conditions are imposed on you (whether by court order, agreement or otherwise) that contradict the conditions of this License, they do not excuse you from the conditions of this License. If you cannot distribute so as to satisfy simultaneously your obligations under this License and any other pertinent obligations, then as a consequence you may not distribute the Program at all. For example, if a patent license would not permit royalty-free redistribution of the Program by all those who receive copies directly or indirectly through you, then the only way you could satisfy both it and this License would be to refrain entirely from distribution of the Program.

If any portion of this section is held invalid or unenforceable under any particular circumstance, the balance of the section is intended to apply and the section as a whole is intended to apply in other circumstances.

It is not the purpose of this section to induce you to infringe any patents or other property right claims or to contest validity of any such claims; this section has the sole purpose of protecting the integrity of the free software distribution system, which is implemented by public license practices. Many people have made generous contributions to the wide range of software distributed through that system in reliance on consistent application of that system; it is up to the author/donor to decide if he or she is willing to distribute software through any other system and a licensee cannot impose that choice.

This section is intended to make thoroughly clear what is believed to be a consequence of the rest of this License.

 8. If the distribution and/or use of the Program is restricted in certain countries either by patents or by copyrighted interfaces, the original copyright holder who places the Program under this License may add an explicit geographical distribution limitation excluding those countries, so that distribution is permitted only in or among

countries not thus excluded. In such case, this License incorporates the limitation as if written in the body of this License.

 9. The Free Software Foundation may publish revised and/or new versions of the General Public License from time to time. Such new versions will be similar in spirit to the present version, but may differ in detail to address new problems or concerns.

Each version is given a distinguishing version number. If the Program specifies a version number of this License which applies to it and "any later version", you have the option of following the terms and conditions either of that version or of any later version published by the Free Software Foundation. If the Program does not specify a version number of this License, you may choose any version ever published by the Free Software Foundation.

 10. If you wish to incorporate parts of the Program into other free programs whose distribution conditions are different, write to the author to ask for permission. For software which is copyrighted by the Free Software Foundation, write to the Free Software Foundation; we sometimes make exceptions for this. Our decision will be guided by the two goals of preserving the free status of all derivatives of our free software and of promoting the sharing and reuse of software generally.

#### NO WARRANTY

 11. BECAUSE THE PROGRAM IS LICENSED FREE OF CHARGE, THERE IS NO WARRANTY FOR THE PROGRAM, TO THE EXTENT PERMITTED BY APPLICABLE LAW. EXCEPT WHEN OTHERWISE STATED IN WRITING THE COPYRIGHT HOLDERS AND/OR OTHER PARTIES PROVIDE THE PROGRAM "AS IS" WITHOUT WARRANTY OF ANY KIND, EITHER EXPRESSED OR IMPLIED, INCLUDING, BUT NOT LIMITED TO, THE IMPLIED WARRANTIES OF MERCHANTABILITY AND FITNESS FOR A PARTICULAR PURPOSE. THE ENTIRE RISK AS TO THE QUALITY AND PERFORMANCE OF THE PROGRAM IS WITH YOU. SHOULD THE PROGRAM PROVE DEFECTIVE, YOU ASSUME THE COST OF ALL NECESSARY SERVICING, REPAIR OR CORRECTION.

 12. IN NO EVENT UNLESS REQUIRED BY APPLICABLE LAW OR AGREED TO IN WRITING WILL ANY COPYRIGHT HOLDER, OR ANY OTHER PARTY WHO MAY MODIFY AND/OR REDISTRIBUTE THE PROGRAM AS PERMITTED ABOVE, BE LIABLE TO YOU FOR DAMAGES, INCLUDING ANY GENERAL, SPECIAL, INCIDENTAL OR CONSEQUENTIAL DAMAGES ARISING OUT OF THE USE OR INABILITY TO USE THE PROGRAM (INCLUDING BUT NOT LIMITED TO LOSS OF DATA OR DATA BEING RENDERED INACCURATE OR LOSSES SUSTAINED BY YOU OR THIRD PARTIES OR A FAILURE OF THE PROGRAM TO OPERATE WITH ANY OTHER PROGRAMS), EVEN IF SUCH HOLDER OR OTHER PARTY HAS BEEN ADVISED OF THE POSSIBILITY OF SUCH DAMAGES.

 END OF TERMS AND CONDITIONS

 If you develop a new program, and you want it to be of the greatest possible use to the public, the best way to achieve this is to make it free software which everyone can redistribute and change under these terms.

 To do so, attach the following notices to the program. It is safest to attach them to the start of each source file to most effectively convey the exclusion of warranty; and each file should have at least the "copyright" line and a pointer to where the full notice is found.

 <one line to give the program's name and a brief idea of what it does.> Copyright  $(C)$  <year > <name of author>

 This program is free software; you can redistribute it and/or modify it under the terms of the GNU General Public License as published by the Free Software Foundation; either version 2 of the License, or (at your option) any later version.

 This program is distributed in the hope that it will be useful, but WITHOUT ANY WARRANTY; without even the implied warranty of MERCHANTABILITY or FITNESS FOR A PARTICULAR PURPOSE. See the GNU General Public License for more details.

 You should have received a copy of the GNU General Public License along with this program; if not, write to the Free Software Foundation, Inc., 51 Franklin Street, Fifth Floor, Boston, MA 02110-1301 USA.

Also add information on how to contact you by electronic and paper mail.

If the program is interactive, make it output a short notice like this when it starts in an interactive mode:

 Gnomovision version 69, Copyright (C) year name of author Gnomovision comes with ABSOLUTELY NO WARRANTY; for details type `show w'. This is free software, and you are welcome to redistribute it under certain conditions; type `show c' for details.

The hypothetical commands `show w' and `show c' should show the appropriate parts of the General Public License. Of course, the commands you use may be called something other than `show w' and `show c'; they could even be mouse-clicks or menu items--whatever suits your program.

You should also get your employer (if you work as a programmer) or your school, if any, to sign a "copyright disclaimer" for the program, if necessary. Here is a sample; alter the names:

Yoyodyne, Inc., hereby disclaims all copyright interest in the program

`Gnomovision' (which makes passes at compilers) written by James Hacker.

 <signature of Ty Coon>, 1 April 1989 Ty Coon, President of Vice

This General Public License does not permit incorporating your program into proprietary programs. If your program is a subroutine library, you may consider it more useful to permit linking proprietary applications with the library. If this is what you want to do, use the GNU Lesser General Public License instead of this License.

# **1.78 lz4 1.9.3-2build2**

## **1.78.1 Available under license :**

This repository uses 2 different licenses :

- all files in the `lib` directory use a BSD 2-Clause license
- all other files use a GPLv2 license, unless explicitly stated otherwise

Relevant license is reminded at the top of each source file, and with presence of COPYING or LICENSE file in associated directories.

This model is selected to emphasize that files in the `lib` directory are designed to be included into 3rd party applications, while all other files, in `programs`, `tests` or `examples`, receive more limited attention and support for such scenario. LZ4 Library Copyright (c) 2011-2016, Yann Collet All rights reserved.

Redistribution and use in source and binary forms, with or without modification, are permitted provided that the following conditions are met:

\* Redistributions of source code must retain the above copyright notice, this list of conditions and the following disclaimer.

\* Redistributions in binary form must reproduce the above copyright notice, this list of conditions and the following disclaimer in the documentation and/or other materials provided with the distribution.

THIS SOFTWARE IS PROVIDED BY THE COPYRIGHT HOLDERS AND CONTRIBUTORS "AS IS" AND ANY EXPRESS OR IMPLIED WARRANTIES, INCLUDING, BUT NOT LIMITED TO, THE IMPLIED WARRANTIES OF MERCHANTABILITY AND FITNESS FOR A PARTICULAR PURPOSE ARE DISCLAIMED. IN NO EVENT SHALL THE COPYRIGHT HOLDER OR CONTRIBUTORS BE LIABLE FOR ANY DIRECT, INDIRECT, INCIDENTAL, SPECIAL, EXEMPLARY, OR CONSEQUENTIAL DAMAGES (INCLUDING, BUT NOT LIMITED TO, PROCUREMENT OF SUBSTITUTE GOODS OR SERVICES; LOSS OF USE, DATA, OR PROFITS; OR BUSINESS INTERRUPTION) HOWEVER CAUSED AND ON ANY THEORY OF LIABILITY, WHETHER IN CONTRACT, STRICT LIABILITY, OR TORT

### (INCLUDING NEGLIGENCE OR OTHERWISE) ARISING IN ANY WAY OUT OF THE USE OF THIS SOFTWARE, EVEN IF ADVISED OF THE POSSIBILITY OF SUCH DAMAGE.

## GNU GENERAL PUBLIC LICENSE

Version 2, June 1991

Copyright (C) 1989, 1991 Free Software Foundation, Inc., 51 Franklin Street, Fifth Floor, Boston, MA 02110-1301 USA Everyone is permitted to copy and distribute verbatim copies of this license document, but changing it is not allowed.

#### Preamble

 The licenses for most software are designed to take away your freedom to share and change it. By contrast, the GNU General Public License is intended to guarantee your freedom to share and change free software--to make sure the software is free for all its users. This General Public License applies to most of the Free Software Foundation's software and to any other program whose authors commit to using it. (Some other Free Software Foundation software is covered by the GNU Lesser General Public License instead.) You can apply it to your programs, too.

 When we speak of free software, we are referring to freedom, not price. Our General Public Licenses are designed to make sure that you have the freedom to distribute copies of free software (and charge for this service if you wish), that you receive source code or can get it if you want it, that you can change the software or use pieces of it in new free programs; and that you know you can do these things.

 To protect your rights, we need to make restrictions that forbid anyone to deny you these rights or to ask you to surrender the rights. These restrictions translate to certain responsibilities for you if you distribute copies of the software, or if you modify it.

 For example, if you distribute copies of such a program, whether gratis or for a fee, you must give the recipients all the rights that you have. You must make sure that they, too, receive or can get the source code. And you must show them these terms so they know their rights.

We protect your rights with two steps: (1) copyright the software, and (2) offer you this license which gives you legal permission to copy, distribute and/or modify the software.

 Also, for each author's protection and ours, we want to make certain that everyone understands that there is no warranty for this free software. If the software is modified by someone else and passed on, we want its recipients to know that what they have is not the original, so

that any problems introduced by others will not reflect on the original authors' reputations.

 Finally, any free program is threatened constantly by software patents. We wish to avoid the danger that redistributors of a free program will individually obtain patent licenses, in effect making the program proprietary. To prevent this, we have made it clear that any patent must be licensed for everyone's free use or not licensed at all.

 The precise terms and conditions for copying, distribution and modification follow.

### GNU GENERAL PUBLIC LICENSE TERMS AND CONDITIONS FOR COPYING, DISTRIBUTION AND MODIFICATION

 0. This License applies to any program or other work which contains a notice placed by the copyright holder saying it may be distributed under the terms of this General Public License. The "Program", below, refers to any such program or work, and a "work based on the Program" means either the Program or any derivative work under copyright law: that is to say, a work containing the Program or a portion of it, either verbatim or with modifications and/or translated into another language. (Hereinafter, translation is included without limitation in the term "modification".) Each licensee is addressed as "you".

Activities other than copying, distribution and modification are not covered by this License; they are outside its scope. The act of running the Program is not restricted, and the output from the Program is covered only if its contents constitute a work based on the Program (independent of having been made by running the Program). Whether that is true depends on what the Program does.

 1. You may copy and distribute verbatim copies of the Program's source code as you receive it, in any medium, provided that you conspicuously and appropriately publish on each copy an appropriate copyright notice and disclaimer of warranty; keep intact all the notices that refer to this License and to the absence of any warranty; and give any other recipients of the Program a copy of this License along with the Program.

You may charge a fee for the physical act of transferring a copy, and you may at your option offer warranty protection in exchange for a fee.

 2. You may modify your copy or copies of the Program or any portion of it, thus forming a work based on the Program, and copy and distribute such modifications or work under the terms of Section 1 above, provided that you also meet all of these conditions:

 a) You must cause the modified files to carry prominent notices stating that you changed the files and the date of any change.

 b) You must cause any work that you distribute or publish, that in whole or in part contains or is derived from the Program or any part thereof, to be licensed as a whole at no charge to all third parties under the terms of this License.

 c) If the modified program normally reads commands interactively when run, you must cause it, when started running for such interactive use in the most ordinary way, to print or display an announcement including an appropriate copyright notice and a notice that there is no warranty (or else, saying that you provide a warranty) and that users may redistribute the program under these conditions, and telling the user how to view a copy of this License. (Exception: if the Program itself is interactive but does not normally print such an announcement, your work based on the Program is not required to print an announcement.)

These requirements apply to the modified work as a whole. If identifiable sections of that work are not derived from the Program, and can be reasonably considered independent and separate works in themselves, then this License, and its terms, do not apply to those sections when you distribute them as separate works. But when you distribute the same sections as part of a whole which is a work based on the Program, the distribution of the whole must be on the terms of this License, whose permissions for other licensees extend to the entire whole, and thus to each and every part regardless of who wrote it.

Thus, it is not the intent of this section to claim rights or contest your rights to work written entirely by you; rather, the intent is to exercise the right to control the distribution of derivative or collective works based on the Program.

In addition, mere aggregation of another work not based on the Program with the Program (or with a work based on the Program) on a volume of a storage or distribution medium does not bring the other work under the scope of this License.

 3. You may copy and distribute the Program (or a work based on it, under Section 2) in object code or executable form under the terms of Sections 1 and 2 above provided that you also do one of the following:

 a) Accompany it with the complete corresponding machine-readable source code, which must be distributed under the terms of Sections 1 and 2 above on a medium customarily used for software interchange; or,

b) Accompany it with a written offer, valid for at least three

 years, to give any third party, for a charge no more than your cost of physically performing source distribution, a complete machine-readable copy of the corresponding source code, to be distributed under the terms of Sections 1 and 2 above on a medium customarily used for software interchange; or,

 c) Accompany it with the information you received as to the offer to distribute corresponding source code. (This alternative is allowed only for noncommercial distribution and only if you received the program in object code or executable form with such an offer, in accord with Subsection b above.)

The source code for a work means the preferred form of the work for making modifications to it. For an executable work, complete source code means all the source code for all modules it contains, plus any associated interface definition files, plus the scripts used to control compilation and installation of the executable. However, as a special exception, the source code distributed need not include anything that is normally distributed (in either source or binary form) with the major components (compiler, kernel, and so on) of the operating system on which the executable runs, unless that component itself accompanies the executable.

If distribution of executable or object code is made by offering access to copy from a designated place, then offering equivalent access to copy the source code from the same place counts as distribution of the source code, even though third parties are not compelled to copy the source along with the object code.

 4. You may not copy, modify, sublicense, or distribute the Program except as expressly provided under this License. Any attempt otherwise to copy, modify, sublicense or distribute the Program is void, and will automatically terminate your rights under this License. However, parties who have received copies, or rights, from you under this License will not have their licenses terminated so long as such parties remain in full compliance.

 5. You are not required to accept this License, since you have not signed it. However, nothing else grants you permission to modify or distribute the Program or its derivative works. These actions are prohibited by law if you do not accept this License. Therefore, by modifying or distributing the Program (or any work based on the Program), you indicate your acceptance of this License to do so, and all its terms and conditions for copying, distributing or modifying the Program or works based on it.

 6. Each time you redistribute the Program (or any work based on the Program), the recipient automatically receives a license from the

original licensor to copy, distribute or modify the Program subject to these terms and conditions. You may not impose any further restrictions on the recipients' exercise of the rights granted herein. You are not responsible for enforcing compliance by third parties to this License.

 7. If, as a consequence of a court judgment or allegation of patent infringement or for any other reason (not limited to patent issues), conditions are imposed on you (whether by court order, agreement or otherwise) that contradict the conditions of this License, they do not excuse you from the conditions of this License. If you cannot distribute so as to satisfy simultaneously your obligations under this License and any other pertinent obligations, then as a consequence you may not distribute the Program at all. For example, if a patent license would not permit royalty-free redistribution of the Program by all those who receive copies directly or indirectly through you, then the only way you could satisfy both it and this License would be to refrain entirely from distribution of the Program.

If any portion of this section is held invalid or unenforceable under any particular circumstance, the balance of the section is intended to apply and the section as a whole is intended to apply in other circumstances.

It is not the purpose of this section to induce you to infringe any patents or other property right claims or to contest validity of any such claims; this section has the sole purpose of protecting the integrity of the free software distribution system, which is implemented by public license practices. Many people have made generous contributions to the wide range of software distributed through that system in reliance on consistent application of that system; it is up to the author/donor to decide if he or she is willing to distribute software through any other system and a licensee cannot impose that choice.

This section is intended to make thoroughly clear what is believed to be a consequence of the rest of this License.

 8. If the distribution and/or use of the Program is restricted in certain countries either by patents or by copyrighted interfaces, the original copyright holder who places the Program under this License may add an explicit geographical distribution limitation excluding those countries, so that distribution is permitted only in or among countries not thus excluded. In such case, this License incorporates the limitation as if written in the body of this License.

 9. The Free Software Foundation may publish revised and/or new versions of the General Public License from time to time. Such new versions will

be similar in spirit to the present version, but may differ in detail to address new problems or concerns.

Each version is given a distinguishing version number. If the Program specifies a version number of this License which applies to it and "any later version", you have the option of following the terms and conditions either of that version or of any later version published by the Free Software Foundation. If the Program does not specify a version number of this License, you may choose any version ever published by the Free Software Foundation.

 10. If you wish to incorporate parts of the Program into other free programs whose distribution conditions are different, write to the author to ask for permission. For software which is copyrighted by the Free Software Foundation, write to the Free Software Foundation; we sometimes make exceptions for this. Our decision will be guided by the two goals of preserving the free status of all derivatives of our free software and of promoting the sharing and reuse of software generally.

#### NO WARRANTY

 11. BECAUSE THE PROGRAM IS LICENSED FREE OF CHARGE, THERE IS NO WARRANTY FOR THE PROGRAM, TO THE EXTENT PERMITTED BY APPLICABLE LAW. EXCEPT WHEN OTHERWISE STATED IN WRITING THE COPYRIGHT HOLDERS AND/OR OTHER PARTIES PROVIDE THE PROGRAM "AS IS" WITHOUT WARRANTY OF ANY KIND, EITHER EXPRESSED OR IMPLIED, INCLUDING, BUT NOT LIMITED TO, THE IMPLIED WARRANTIES OF MERCHANTABILITY AND FITNESS FOR A PARTICULAR PURPOSE. THE ENTIRE RISK AS TO THE QUALITY AND PERFORMANCE OF THE PROGRAM IS WITH YOU. SHOULD THE PROGRAM PROVE DEFECTIVE, YOU ASSUME THE COST OF ALL NECESSARY SERVICING, REPAIR OR CORRECTION.

 12. IN NO EVENT UNLESS REQUIRED BY APPLICABLE LAW OR AGREED TO IN WRITING WILL ANY COPYRIGHT HOLDER, OR ANY OTHER PARTY WHO MAY MODIFY AND/OR REDISTRIBUTE THE PROGRAM AS PERMITTED ABOVE, BE LIABLE TO YOU FOR DAMAGES, INCLUDING ANY GENERAL, SPECIAL, INCIDENTAL OR CONSEQUENTIAL DAMAGES ARISING OUT OF THE USE OR INABILITY TO USE THE PROGRAM (INCLUDING BUT NOT LIMITED TO LOSS OF DATA OR DATA BEING RENDERED INACCURATE OR LOSSES SUSTAINED BY YOU OR THIRD PARTIES OR A FAILURE OF THE PROGRAM TO OPERATE WITH ANY OTHER PROGRAMS), EVEN IF SUCH HOLDER OR OTHER PARTY HAS BEEN ADVISED OF THE POSSIBILITY OF SUCH DAMAGES.

#### END OF TERMS AND CONDITIONS

How to Apply These Terms to Your New Programs

 If you develop a new program, and you want it to be of the greatest possible use to the public, the best way to achieve this is to make it free software which everyone can redistribute and change under these terms.

 To do so, attach the following notices to the program. It is safest to attach them to the start of each source file to most effectively convey the exclusion of warranty; and each file should have at least the "copyright" line and a pointer to where the full notice is found.

 $\alpha$  < one line to give the program's name and a brief idea of what it does. Copyright  $(C)$  <year > <name of author>

 This program is free software; you can redistribute it and/or modify it under the terms of the GNU General Public License as published by the Free Software Foundation; either version 2 of the License, or (at your option) any later version.

 This program is distributed in the hope that it will be useful, but WITHOUT ANY WARRANTY; without even the implied warranty of MERCHANTABILITY or FITNESS FOR A PARTICULAR PURPOSE. See the GNU General Public License for more details.

 You should have received a copy of the GNU General Public License along with this program; if not, write to the Free Software Foundation, Inc., 51 Franklin Street, Fifth Floor, Boston, MA 02110-1301 USA.

Also add information on how to contact you by electronic and paper mail.

If the program is interactive, make it output a short notice like this when it starts in an interactive mode:

 Gnomovision version 69, Copyright (C) year name of author Gnomovision comes with ABSOLUTELY NO WARRANTY; for details type `show w'. This is free software, and you are welcome to redistribute it under certain conditions; type `show c' for details.

The hypothetical commands `show w' and `show c' should show the appropriate parts of the General Public License. Of course, the commands you use may be called something other than `show w' and `show c'; they could even be mouse-clicks or menu items--whatever suits your program.

You should also get your employer (if you work as a programmer) or your school, if any, to sign a "copyright disclaimer" for the program, if necessary. Here is a sample; alter the names:

 Yoyodyne, Inc., hereby disclaims all copyright interest in the program `Gnomovision' (which makes passes at compilers) written by James Hacker.

 <signature of Ty Coon>, 1 April 1989 Ty Coon, President of Vice

This General Public License does not permit incorporating your program into proprietary programs. If your program is a subroutine library, you may consider it more useful to permit linking proprietary applications with the library. If this is what you want to do, use the GNU Lesser General Public License instead of this License. Copyright (c) 2014, lpsantil All rights reserved.

Redistribution and use in source and binary forms, with or without modification, are permitted provided that the following conditions are met:

\* Redistributions of source code must retain the above copyright notice, this list of conditions and the following disclaimer.

\* Redistributions in binary form must reproduce the above copyright notice, this list of conditions and the following disclaimer in the documentation and/or other materials provided with the distribution.

THIS SOFTWARE IS PROVIDED BY THE COPYRIGHT HOLDERS AND CONTRIBUTORS "AS IS" AND ANY EXPRESS OR IMPLIED WARRANTIES, INCLUDING, BUT NOT LIMITED TO, THE IMPLIED WARRANTIES OF MERCHANTABILITY AND FITNESS FOR A PARTICULAR PURPOSE ARE DISCLAIMED. IN NO EVENT SHALL THE COPYRIGHT HOLDER OR CONTRIBUTORS BE LIABLE FOR ANY DIRECT, INDIRECT, INCIDENTAL, SPECIAL, EXEMPLARY, OR CONSEQUENTIAL DAMAGES (INCLUDING, BUT NOT LIMITED TO, PROCUREMENT OF SUBSTITUTE GOODS OR SERVICES; LOSS OF USE, DATA, OR PROFITS; OR BUSINESS INTERRUPTION) HOWEVER CAUSED AND ON ANY THEORY OF LIABILITY, WHETHER IN CONTRACT, STRICT LIABILITY, OR TORT (INCLUDING NEGLIGENCE OR OTHERWISE) ARISING IN ANY WAY OUT OF THE USE OF THIS SOFTWARE, EVEN IF ADVISED OF THE POSSIBILITY OF SUCH DAMAGE. Format: http://www.debian.org/doc/packaging-manuals/copyright-format/1.0/ Upstream-Name: liblz4 Upstream-Contact: Yann Collet <Cyan4973@github.com> Source: https://github.com/lz4/lz4

Files: \* Copyright: (C) 2011-2020 Yann Collet License: GPL-2+ The full text of license: https://github.com/lz4/lz4/blob/dev/lib/LICENSE

# **1.79 perl-openssl-defaults 5build2**

# **1.79.1 Available under license :**

Format: https://www.debian.org/doc/packaging-manuals/copyright-format/1.0/

Files: \* Copyright: 2016 Niko Tyni License: Artistic or GPL-1+ Comment:

 This program is free software; you can redistribute it and/or modify it under the terms of either:

 a) the GNU General Public License as published by the Free Software Foundation; either version 1, or (at your option) any later version, or

b) the "Artistic License" which comes with Perl.

Files: debian/dh\_perl\_openssl debian/perl\_openssl.pm Copyright: Copyright 2010, Ansgar Burchardt <ansgar@debian.org> Copyright 2016, Niko Tyni License: Artistic or GPL-1+

Comment:

.

.

 This program is free software, you can redistribute it and/or modify it under the same terms as Perl itself.

License: Artistic

.

.

This program is free software; you can redistribute it and/or modify it under the terms of the Artistic License, which comes with Perl.

On Debian systems, the complete text of the Artistic License can be found in `/usr/share/common-licenses/Artistic'.

License: GPL-1+

This program is free software; you can redistribute it and/or modify it under the terms of the GNU General Public License as published by the Free Software Foundation; either version 1, or (at your option) any later version.

On Debian systems, the complete text of version 1 of the GNU General Public License can be found in `/usr/share/common-licenses/GPL-1'.

# **1.80 adduser 3.118ubuntu5**

## **1.80.1 Available under license :**

This package was first put together by Ian Murdock <imurdock@debian.org> and was maintained by Steve Phillips  $\langle$ sjp@cvfn.org> from sources written for the Debian Project by Ian Murdock, Ted Hajek <tedhajek@boombox.micro.umn.edu>, and Sven Rudolph <sr1@inf.tu-dresden.de>.

Since Nov 27 1996, it was maintained by Guy Maor <maor@debian.org>. He rewrote most of it.

Since May 20 2000, it is maintained by Roland Bauerschmidt <rb@debian.org>.
Since March 24 2004, it is maintained by Roland Bauerschmidt <rb@debian.org>, and co-maintained by Marc Haber <mh+debian-packages@zugschlus.de>

Since 23 Oct 2005, it has been maintained by Joerg Hoh  $\langle$ joerg@joerghoh.de>

Since June 2006, it has been maintained by Stephen Gran <sgran@debian.org>

deluser is Copyright (C) 2000 Roland Bauerschmidt <rb@debian.org> and based on the source code of adduser.

adduser is Copyright (C) 1997, 1998, 1999 Guy Maor <maor@debian.org>. adduser is Copyright (C) 1995 Ted Hajek <tedhajek@boombox.micro.umn.edu> with portions Copyright (C) 1994 Debian Association, Inc.

The examples directory has been contributed by John Zaitseff, and is GPL V2 as well.

 This program is free software; you can redistribute it and/or modify it under the terms of the GNU General Public License as published by the Free Software Foundation; either version 2 of the License, or (at your option) any later version.

 This program is distributed in the hope that it will be useful, but WITHOUT ANY WARRANTY; without even the implied warranty of MERCHANTABILITY or FITNESS FOR A PARTICULAR PURPOSE. See the GNU General Public License for more details.

 You should have received a copy of the GNU General Public License along with this program; if not, write to the Free Software Foundation, Inc., 51 Franklin St, Fifth Floor, Boston, MA 02110-1301, USA.

On Debian GNU/Linux systems, the complete text of the GNU General Public License can be found in `/usr/share/common-licenses/GPL-2'.

# **1.81 gdb 12.1-0ubuntu1~22.04**

## **1.81.1 Available under license :**

 GNU GENERAL PUBLIC LICENSE Version 2, June 1991

Copyright (C) 1989, 1991 Free Software Foundation, Inc. 51 Franklin Street, Fifth Floor, Boston, MA 02110-1301 USA Everyone is permitted to copy and distribute verbatim copies of this license document, but changing it is not allowed.

## Preamble

 The licenses for most software are designed to take away your freedom to share and change it. By contrast, the GNU General Public License is intended to guarantee your freedom to share and change free software--to make sure the software is free for all its users. This General Public License applies to most of the Free Software Foundation's software and to any other program whose authors commit to using it. (Some other Free Software Foundation software is covered by the GNU Library General Public License instead.) You can apply it to your programs, too.

 When we speak of free software, we are referring to freedom, not price. Our General Public Licenses are designed to make sure that you have the freedom to distribute copies of free software (and charge for this service if you wish), that you receive source code or can get it if you want it, that you can change the software or use pieces of it in new free programs; and that you know you can do these things.

 To protect your rights, we need to make restrictions that forbid anyone to deny you these rights or to ask you to surrender the rights. These restrictions translate to certain responsibilities for you if you distribute copies of the software, or if you modify it.

 For example, if you distribute copies of such a program, whether gratis or for a fee, you must give the recipients all the rights that you have. You must make sure that they, too, receive or can get the source code. And you must show them these terms so they know their rights.

We protect your rights with two steps: (1) copyright the software, and (2) offer you this license which gives you legal permission to copy, distribute and/or modify the software.

 Also, for each author's protection and ours, we want to make certain that everyone understands that there is no warranty for this free software. If the software is modified by someone else and passed on, we want its recipients to know that what they have is not the original, so that any problems introduced by others will not reflect on the original authors' reputations.

 Finally, any free program is threatened constantly by software patents. We wish to avoid the danger that redistributors of a free program will individually obtain patent licenses, in effect making the program proprietary. To prevent this, we have made it clear that any patent must be licensed for everyone's free use or not licensed at all.

 The precise terms and conditions for copying, distribution and modification follow.

## GNU GENERAL PUBLIC LICENSE TERMS AND CONDITIONS FOR COPYING, DISTRIBUTION AND MODIFICATION

 0. This License applies to any program or other work which contains a notice placed by the copyright holder saying it may be distributed under the terms of this General Public License. The "Program", below, refers to any such program or work, and a "work based on the Program" means either the Program or any derivative work under copyright law: that is to say, a work containing the Program or a portion of it, either verbatim or with modifications and/or translated into another language. (Hereinafter, translation is included without limitation in the term "modification".) Each licensee is addressed as "you".

Activities other than copying, distribution and modification are not covered by this License; they are outside its scope. The act of running the Program is not restricted, and the output from the Program is covered only if its contents constitute a work based on the Program (independent of having been made by running the Program). Whether that is true depends on what the Program does.

 1. You may copy and distribute verbatim copies of the Program's source code as you receive it, in any medium, provided that you conspicuously and appropriately publish on each copy an appropriate copyright notice and disclaimer of warranty; keep intact all the notices that refer to this License and to the absence of any warranty; and give any other recipients of the Program a copy of this License along with the Program.

You may charge a fee for the physical act of transferring a copy, and you may at your option offer warranty protection in exchange for a fee.

 2. You may modify your copy or copies of the Program or any portion of it, thus forming a work based on the Program, and copy and distribute such modifications or work under the terms of Section 1 above, provided that you also meet all of these conditions:

 a) You must cause the modified files to carry prominent notices stating that you changed the files and the date of any change.

 b) You must cause any work that you distribute or publish, that in whole or in part contains or is derived from the Program or any part thereof, to be licensed as a whole at no charge to all third parties under the terms of this License.

c) If the modified program normally reads commands interactively

 when run, you must cause it, when started running for such interactive use in the most ordinary way, to print or display an announcement including an appropriate copyright notice and a notice that there is no warranty (or else, saying that you provide a warranty) and that users may redistribute the program under these conditions, and telling the user how to view a copy of this License. (Exception: if the Program itself is interactive but does not normally print such an announcement, your work based on the Program is not required to print an announcement.)

These requirements apply to the modified work as a whole. If identifiable sections of that work are not derived from the Program, and can be reasonably considered independent and separate works in themselves, then this License, and its terms, do not apply to those sections when you distribute them as separate works. But when you distribute the same sections as part of a whole which is a work based on the Program, the distribution of the whole must be on the terms of this License, whose permissions for other licensees extend to the entire whole, and thus to each and every part regardless of who wrote it.

Thus, it is not the intent of this section to claim rights or contest your rights to work written entirely by you; rather, the intent is to exercise the right to control the distribution of derivative or collective works based on the Program.

In addition, mere aggregation of another work not based on the Program with the Program (or with a work based on the Program) on a volume of a storage or distribution medium does not bring the other work under the scope of this License.

 3. You may copy and distribute the Program (or a work based on it, under Section 2) in object code or executable form under the terms of Sections 1 and 2 above provided that you also do one of the following:

 a) Accompany it with the complete corresponding machine-readable source code, which must be distributed under the terms of Sections 1 and 2 above on a medium customarily used for software interchange; or,

 b) Accompany it with a written offer, valid for at least three years, to give any third party, for a charge no more than your cost of physically performing source distribution, a complete machine-readable copy of the corresponding source code, to be distributed under the terms of Sections 1 and 2 above on a medium customarily used for software interchange; or,

 c) Accompany it with the information you received as to the offer to distribute corresponding source code. (This alternative is allowed only for noncommercial distribution and only if you

 received the program in object code or executable form with such an offer, in accord with Subsection b above.)

The source code for a work means the preferred form of the work for making modifications to it. For an executable work, complete source code means all the source code for all modules it contains, plus any associated interface definition files, plus the scripts used to control compilation and installation of the executable. However, as a special exception, the source code distributed need not include anything that is normally distributed (in either source or binary form) with the major components (compiler, kernel, and so on) of the operating system on which the executable runs, unless that component itself accompanies the executable.

If distribution of executable or object code is made by offering access to copy from a designated place, then offering equivalent access to copy the source code from the same place counts as distribution of the source code, even though third parties are not compelled to copy the source along with the object code.

 4. You may not copy, modify, sublicense, or distribute the Program except as expressly provided under this License. Any attempt otherwise to copy, modify, sublicense or distribute the Program is void, and will automatically terminate your rights under this License. However, parties who have received copies, or rights, from you under this License will not have their licenses terminated so long as such parties remain in full compliance.

 5. You are not required to accept this License, since you have not signed it. However, nothing else grants you permission to modify or distribute the Program or its derivative works. These actions are prohibited by law if you do not accept this License. Therefore, by modifying or distributing the Program (or any work based on the Program), you indicate your acceptance of this License to do so, and all its terms and conditions for copying, distributing or modifying the Program or works based on it.

 6. Each time you redistribute the Program (or any work based on the Program), the recipient automatically receives a license from the original licensor to copy, distribute or modify the Program subject to these terms and conditions. You may not impose any further restrictions on the recipients' exercise of the rights granted herein. You are not responsible for enforcing compliance by third parties to this License.

 7. If, as a consequence of a court judgment or allegation of patent infringement or for any other reason (not limited to patent issues), conditions are imposed on you (whether by court order, agreement or

otherwise) that contradict the conditions of this License, they do not excuse you from the conditions of this License. If you cannot distribute so as to satisfy simultaneously your obligations under this License and any other pertinent obligations, then as a consequence you may not distribute the Program at all. For example, if a patent license would not permit royalty-free redistribution of the Program by all those who receive copies directly or indirectly through you, then the only way you could satisfy both it and this License would be to refrain entirely from distribution of the Program.

If any portion of this section is held invalid or unenforceable under any particular circumstance, the balance of the section is intended to apply and the section as a whole is intended to apply in other circumstances.

It is not the purpose of this section to induce you to infringe any patents or other property right claims or to contest validity of any such claims; this section has the sole purpose of protecting the integrity of the free software distribution system, which is implemented by public license practices. Many people have made generous contributions to the wide range of software distributed through that system in reliance on consistent application of that system; it is up to the author/donor to decide if he or she is willing to distribute software through any other system and a licensee cannot impose that choice.

This section is intended to make thoroughly clear what is believed to be a consequence of the rest of this License.

 8. If the distribution and/or use of the Program is restricted in certain countries either by patents or by copyrighted interfaces, the original copyright holder who places the Program under this License may add an explicit geographical distribution limitation excluding those countries, so that distribution is permitted only in or among countries not thus excluded. In such case, this License incorporates the limitation as if written in the body of this License.

 9. The Free Software Foundation may publish revised and/or new versions of the General Public License from time to time. Such new versions will be similar in spirit to the present version, but may differ in detail to address new problems or concerns.

Each version is given a distinguishing version number. If the Program specifies a version number of this License which applies to it and "any later version", you have the option of following the terms and conditions either of that version or of any later version published by the Free Software Foundation. If the Program does not specify a version number of this License, you may choose any version ever published by the Free Software

## Foundation.

 10. If you wish to incorporate parts of the Program into other free programs whose distribution conditions are different, write to the author to ask for permission. For software which is copyrighted by the Free Software Foundation, write to the Free Software Foundation; we sometimes make exceptions for this. Our decision will be guided by the two goals of preserving the free status of all derivatives of our free software and of promoting the sharing and reuse of software generally.

## NO WARRANTY

 11. BECAUSE THE PROGRAM IS LICENSED FREE OF CHARGE, THERE IS NO WARRANTY FOR THE PROGRAM, TO THE EXTENT PERMITTED BY APPLICABLE LAW. EXCEPT WHEN OTHERWISE STATED IN WRITING THE COPYRIGHT HOLDERS AND/OR OTHER PARTIES PROVIDE THE PROGRAM "AS IS" WITHOUT WARRANTY OF ANY KIND, EITHER EXPRESSED OR IMPLIED, INCLUDING, BUT NOT LIMITED TO, THE IMPLIED WARRANTIES OF MERCHANTABILITY AND FITNESS FOR A PARTICULAR PURPOSE. THE ENTIRE RISK AS TO THE QUALITY AND PERFORMANCE OF THE PROGRAM IS WITH YOU. SHOULD THE PROGRAM PROVE DEFECTIVE, YOU ASSUME THE COST OF ALL NECESSARY SERVICING, REPAIR OR CORRECTION.

 12. IN NO EVENT UNLESS REQUIRED BY APPLICABLE LAW OR AGREED TO IN WRITING WILL ANY COPYRIGHT HOLDER, OR ANY OTHER PARTY WHO MAY MODIFY AND/OR REDISTRIBUTE THE PROGRAM AS PERMITTED ABOVE, BE LIABLE TO YOU FOR DAMAGES, INCLUDING ANY GENERAL, SPECIAL, INCIDENTAL OR CONSEQUENTIAL DAMAGES ARISING OUT OF THE USE OR INABILITY TO USE THE PROGRAM (INCLUDING BUT NOT LIMITED TO LOSS OF DATA OR DATA BEING RENDERED INACCURATE OR LOSSES SUSTAINED BY YOU OR THIRD PARTIES OR A FAILURE OF THE PROGRAM TO OPERATE WITH ANY OTHER PROGRAMS), EVEN IF SUCH HOLDER OR OTHER PARTY HAS BEEN ADVISED OF THE POSSIBILITY OF SUCH DAMAGES.

## END OF TERMS AND CONDITIONS

 How to Apply These Terms to Your New Programs

 If you develop a new program, and you want it to be of the greatest possible use to the public, the best way to achieve this is to make it free software which everyone can redistribute and change under these terms.

 To do so, attach the following notices to the program. It is safest to attach them to the start of each source file to most effectively convey the exclusion of warranty; and each file should have at least the "copyright" line and a pointer to where the full notice is found.

 <one line to give the program's name and a brief idea of what it does.> Copyright  $(C)$  <year > <name of author>

 This program is free software; you can redistribute it and/or modify it under the terms of the GNU General Public License as published by the Free Software Foundation; either version 2 of the License, or (at your option) any later version.

 This program is distributed in the hope that it will be useful, but WITHOUT ANY WARRANTY; without even the implied warranty of MERCHANTABILITY or FITNESS FOR A PARTICULAR PURPOSE. See the GNU General Public License for more details.

 You should have received a copy of the GNU General Public License along with this program; if not, write to the Free Software Foundation, Inc., 51 Franklin Street, Fifth Floor, Boston, MA 02110-1301 USA

Also add information on how to contact you by electronic and paper mail.

If the program is interactive, make it output a short notice like this when it starts in an interactive mode:

 Gnomovision version 69, Copyright (C) year name of author Gnomovision comes with ABSOLUTELY NO WARRANTY; for details type `show w'. This is free software, and you are welcome to redistribute it under certain conditions; type `show c' for details.

The hypothetical commands `show w' and `show c' should show the appropriate parts of the General Public License. Of course, the commands you use may be called something other than `show w' and `show c'; they could even be mouse-clicks or menu items--whatever suits your program.

You should also get your employer (if you work as a programmer) or your school, if any, to sign a "copyright disclaimer" for the program, if necessary. Here is a sample; alter the names:

 Yoyodyne, Inc., hereby disclaims all copyright interest in the program `Gnomovision' (which makes passes at compilers) written by James Hacker.

 <signature of Ty Coon>, 1 April 1989 Ty Coon, President of Vice

This General Public License does not permit incorporating your program into proprietary programs. If your program is a subroutine library, you may consider it more useful to permit linking proprietary applications with the library. If this is what you want to do, use the GNU Library General Public License instead of this License. Boost Software License - Version 1.0 - August 17th, 2003

Permission is hereby granted, free of charge, to any person or organization

obtaining a copy of the software and accompanying documentation covered by this license (the "Software") to use, reproduce, display, distribute, execute, and transmit the Software, and to prepare derivative works of the Software, and to permit third-parties to whom the Software is furnished to do so, all subject to the following:

The copyright notices in the Software and this entire statement, including the above license grant, this restriction and the following disclaimer, must be included in all copies of the Software, in whole or in part, and all derivative works of the Software, unless such copies or derivative works are solely in the form of machine-executable object code generated by a source language processor.

THE SOFTWARE IS PROVIDED "AS IS", WITHOUT WARRANTY OF ANY KIND, EXPRESS OR IMPLIED, INCLUDING BUT NOT LIMITED TO THE WARRANTIES OF MERCHANTABILITY, FITNESS FOR A PARTICULAR PURPOSE, TITLE AND NON-INFRINGEMENT. IN NO EVENT SHALL THE COPYRIGHT HOLDERS OR ANYONE DISTRIBUTING THE SOFTWARE BE LIABLE FOR ANY DAMAGES OR OTHER LIABILITY, WHETHER IN CONTRACT, TORT OR OTHERWISE, ARISING FROM, OUT OF OR IN CONNECTION WITH THE SOFTWARE OR THE USE OR OTHER DEALINGS IN THE SOFTWARE.

 GNU LESSER GENERAL PUBLIC LICENSE Version 3, 29 June 2007

Copyright (C) 2007 Free Software Foundation, Inc. <http://fsf.org/> Everyone is permitted to copy and distribute verbatim copies of this license document, but changing it is not allowed.

 This version of the GNU Lesser General Public License incorporates the terms and conditions of version 3 of the GNU General Public License, supplemented by the additional permissions listed below.

0. Additional Definitions.

 As used herein, "this License" refers to version 3 of the GNU Lesser General Public License, and the "GNU GPL" refers to version 3 of the GNU General Public License.

 "The Library" refers to a covered work governed by this License, other than an Application or a Combined Work as defined below.

 An "Application" is any work that makes use of an interface provided by the Library, but which is not otherwise based on the Library. Defining a subclass of a class defined by the Library is deemed a mode of using an interface provided by the Library.

 A "Combined Work" is a work produced by combining or linking an Application with the Library. The particular version of the Library

with which the Combined Work was made is also called the "Linked Version".

 The "Minimal Corresponding Source" for a Combined Work means the Corresponding Source for the Combined Work, excluding any source code for portions of the Combined Work that, considered in isolation, are based on the Application, and not on the Linked Version.

 The "Corresponding Application Code" for a Combined Work means the object code and/or source code for the Application, including any data and utility programs needed for reproducing the Combined Work from the Application, but excluding the System Libraries of the Combined Work.

1. Exception to Section 3 of the GNU GPL.

 You may convey a covered work under sections 3 and 4 of this License without being bound by section 3 of the GNU GPL.

2. Conveying Modified Versions.

 If you modify a copy of the Library, and, in your modifications, a facility refers to a function or data to be supplied by an Application that uses the facility (other than as an argument passed when the facility is invoked), then you may convey a copy of the modified version:

 a) under this License, provided that you make a good faith effort to ensure that, in the event an Application does not supply the function or data, the facility still operates, and performs whatever part of its purpose remains meaningful, or

 b) under the GNU GPL, with none of the additional permissions of this License applicable to that copy.

3. Object Code Incorporating Material from Library Header Files.

 The object code form of an Application may incorporate material from a header file that is part of the Library. You may convey such object code under terms of your choice, provided that, if the incorporated material is not limited to numerical parameters, data structure layouts and accessors, or small macros, inline functions and templates (ten or fewer lines in length), you do both of the following:

 a) Give prominent notice with each copy of the object code that the Library is used in it and that the Library and its use are covered by this License.

b) Accompany the object code with a copy of the GNU GPL and this license

#### document.

#### 4. Combined Works.

 You may convey a Combined Work under terms of your choice that, taken together, effectively do not restrict modification of the portions of the Library contained in the Combined Work and reverse engineering for debugging such modifications, if you also do each of the following:

 a) Give prominent notice with each copy of the Combined Work that the Library is used in it and that the Library and its use are covered by this License.

 b) Accompany the Combined Work with a copy of the GNU GPL and this license document.

 c) For a Combined Work that displays copyright notices during execution, include the copyright notice for the Library among these notices, as well as a reference directing the user to the copies of the GNU GPL and this license document.

## d) Do one of the following:

 0) Convey the Minimal Corresponding Source under the terms of this License, and the Corresponding Application Code in a form suitable for, and under terms that permit, the user to recombine or relink the Application with a modified version of the Linked Version to produce a modified Combined Work, in the manner specified by section 6 of the GNU GPL for conveying Corresponding Source.

 1) Use a suitable shared library mechanism for linking with the Library. A suitable mechanism is one that (a) uses at run time a copy of the Library already present on the user's computer system, and (b) will operate properly with a modified version of the Library that is interface-compatible with the Linked Version.

 e) Provide Installation Information, but only if you would otherwise be required to provide such information under section 6 of the GNU GPL, and only to the extent that such information is necessary to install and execute a modified version of the Combined Work produced by recombining or relinking the Application with a modified version of the Linked Version. (If you use option 4d0, the Installation Information must accompany the Minimal Corresponding Source and Corresponding Application Code. If you use option 4d1, you must provide the Installation

 Information in the manner specified by section 6 of the GNU GPL for conveying Corresponding Source.)

5. Combined Libraries.

 You may place library facilities that are a work based on the Library side by side in a single library together with other library facilities that are not Applications and are not covered by this License, and convey such a combined library under terms of your choice, if you do both of the following:

 a) Accompany the combined library with a copy of the same work based on the Library, uncombined with any other library facilities, conveyed under the terms of this License.

 b) Give prominent notice with the combined library that part of it is a work based on the Library, and explaining where to find the accompanying uncombined form of the same work.

6. Revised Versions of the GNU Lesser General Public License.

 The Free Software Foundation may publish revised and/or new versions of the GNU Lesser General Public License from time to time. Such new versions will be similar in spirit to the present version, but may differ in detail to address new problems or concerns.

 Each version is given a distinguishing version number. If the Library as you received it specifies that a certain numbered version of the GNU Lesser General Public License "or any later version" applies to it, you have the option of following the terms and conditions either of that published version or of any later version published by the Free Software Foundation. If the Library as you received it does not specify a version number of the GNU Lesser General Public License, you may choose any version of the GNU Lesser General Public License ever published by the Free Software Foundation.

 If the Library as you received it specifies that a proxy can decide whether future versions of the GNU Lesser General Public License shall apply, that proxy's public statement of acceptance of any version is permanent authorization for you to choose that version for the Library. @ignore @c Set file name and title for man page. @setfilename gpl @settitle GNU General Public License @c man begin SEEALSO gfdl(7), fsf-funding(7). @c man end

@c man begin COPYRIGHT Copyright @copyright{} 2007 Free Software Foundation, Inc. @url{http://fsf.org/}

Everyone is permitted to copy and distribute verbatim copies of this license document, but changing it is not allowed. @c man end @end ignore @node Copying @c man begin DESCRIPTION @appendix GNU GENERAL PUBLIC LICENSE @c The GNU General Public License. @center Version 3, 29 June 2007

@c This file is intended to be included within another document, @c hence no sectioning command or @node.

@display

Copyright @copyright{} 2007 Free Software Foundation, Inc. @url{http://fsf.org/}

Everyone is permitted to copy and distribute verbatim copies of this license document, but changing it is not allowed. @end display

#### @heading Preamble

The GNU General Public License is a free, copyleft license for software and other kinds of works.

The licenses for most software and other practical works are designed to take away your freedom to share and change the works. By contrast, the GNU General Public License is intended to guarantee your freedom to share and change all versions of a program---to make sure it remains free software for all its users. We, the Free Software Foundation, use the GNU General Public License for most of our software; it applies also to any other work released this way by its authors. You can apply it to your programs, too.

When we speak of free software, we are referring to freedom, not price. Our General Public Licenses are designed to make sure that you have the freedom to distribute copies of free software (and charge for them if you wish), that you receive source code or can get it if you want it, that you can change the software or use pieces of it in new free programs, and that you know you can do these things.

To protect your rights, we need to prevent others from denying you these rights or asking you to surrender the rights. Therefore, you have certain responsibilities if you distribute copies of the software, or if you modify it: responsibilities to respect the freedom

#### of others.

For example, if you distribute copies of such a program, whether gratis or for a fee, you must pass on to the recipients the same freedoms that you received. You must make sure that they, too, receive or can get the source code. And you must show them these terms so they know their rights.

Developers that use the GNU GPL protect your rights with two steps: (1) assert copyright on the software, and (2) offer you this License giving you legal permission to copy, distribute and/or modify it.

For the developers' and authors' protection, the GPL clearly explains that there is no warranty for this free software. For both users' and authors' sake, the GPL requires that modified versions be marked as changed, so that their problems will not be attributed erroneously to authors of previous versions.

Some devices are designed to deny users access to install or run modified versions of the software inside them, although the manufacturer can do so. This is fundamentally incompatible with the aim of protecting users' freedom to change the software. The systematic pattern of such abuse occurs in the area of products for individuals to use, which is precisely where it is most unacceptable. Therefore, we have designed this version of the GPL to prohibit the practice for those products. If such problems arise substantially in other domains, we stand ready to extend this provision to those domains in future versions of the GPL, as needed to protect the freedom of users.

Finally, every program is threatened constantly by software patents. States should not allow patents to restrict development and use of software on general-purpose computers, but in those that do, we wish to avoid the special danger that patents applied to a free program could make it effectively proprietary. To prevent this, the GPL assures that patents cannot be used to render the program non-free.

The precise terms and conditions for copying, distribution and modification follow.

@heading TERMS AND CONDITIONS

@enumerate 0 @item Definitions.

``This License'' refers to version 3 of the GNU General Public License.

``Copyright'' also means copyright-like laws that apply to other kinds

of works, such as semiconductor masks.

``The Program'' refers to any copyrightable work licensed under this License. Each licensee is addressed as ``you''. ``Licensees'' and ``recipients'' may be individuals or organizations.

To ``modify'' a work means to copy from or adapt all or part of the work in a fashion requiring copyright permission, other than the making of an exact copy. The resulting work is called a ``modified version'' of the earlier work or a work ``based on'' the earlier work.

A ``covered work'' means either the unmodified Program or a work based on the Program.

To ``propagate'' a work means to do anything with it that, without permission, would make you directly or secondarily liable for infringement under applicable copyright law, except executing it on a computer or modifying a private copy. Propagation includes copying, distribution (with or without modification), making available to the public, and in some countries other activities as well.

To ``convey'' a work means any kind of propagation that enables other parties to make or receive copies. Mere interaction with a user through a computer network, with no transfer of a copy, is not conveying.

An interactive user interface displays ``Appropriate Legal Notices'' to the extent that it includes a convenient and prominently visible feature that (1) displays an appropriate copyright notice, and (2) tells the user that there is no warranty for the work (except to the extent that warranties are provided), that licensees may convey the work under this License, and how to view a copy of this License. If the interface presents a list of user commands or options, such as a menu, a prominent item in the list meets this criterion.

@item Source Code.

The ``source code'' for a work means the preferred form of the work for making modifications to it. ``Object code'' means any non-source form of a work.

A ``Standard Interface'' means an interface that either is an official standard defined by a recognized standards body, or, in the case of interfaces specified for a particular programming language, one that is widely used among developers working in that language.

The ``System Libraries'' of an executable work include anything, other than the work as a whole, that (a) is included in the normal form of

packaging a Major Component, but which is not part of that Major Component, and (b) serves only to enable use of the work with that Major Component, or to implement a Standard Interface for which an implementation is available to the public in source code form. A ``Major Component'', in this context, means a major essential component (kernel, window system, and so on) of the specific operating system (if any) on which the executable work runs, or a compiler used to produce the work, or an object code interpreter used to run it.

The ``Corresponding Source'' for a work in object code form means all the source code needed to generate, install, and (for an executable work) run the object code and to modify the work, including scripts to control those activities. However, it does not include the work's System Libraries, or general-purpose tools or generally available free programs which are used unmodified in performing those activities but which are not part of the work. For example, Corresponding Source includes interface definition files associated with source files for the work, and the source code for shared libraries and dynamically linked subprograms that the work is specifically designed to require, such as by intimate data communication or control flow between those subprograms and other parts of the work.

The Corresponding Source need not include anything that users can regenerate automatically from other parts of the Corresponding Source.

The Corresponding Source for a work in source code form is that same work.

@item Basic Permissions.

All rights granted under this License are granted for the term of copyright on the Program, and are irrevocable provided the stated conditions are met. This License explicitly affirms your unlimited permission to run the unmodified Program. The output from running a covered work is covered by this License only if the output, given its content, constitutes a covered work. This License acknowledges your rights of fair use or other equivalent, as provided by copyright law.

You may make, run and propagate covered works that you do not convey, without conditions so long as your license otherwise remains in force. You may convey covered works to others for the sole purpose of having them make modifications exclusively for you, or provide you with facilities for running those works, provided that you comply with the terms of this License in conveying all material for which you do not control copyright. Those thus making or running the covered works for you must do so exclusively on your behalf, under your direction and control, on terms that prohibit them from making any copies of your copyrighted material outside their relationship with you.

Conveying under any other circumstances is permitted solely under the conditions stated below. Sublicensing is not allowed; section 10 makes it unnecessary.

@item Protecting Users' Legal Rights From Anti-Circumvention Law.

No covered work shall be deemed part of an effective technological measure under any applicable law fulfilling obligations under article 11 of the WIPO copyright treaty adopted on 20 December 1996, or similar laws prohibiting or restricting circumvention of such measures.

When you convey a covered work, you waive any legal power to forbid circumvention of technological measures to the extent such circumvention is effected by exercising rights under this License with respect to the covered work, and you disclaim any intention to limit operation or modification of the work as a means of enforcing, against the work's users, your or third parties' legal rights to forbid circumvention of technological measures.

@item Conveying Verbatim Copies.

You may convey verbatim copies of the Program's source code as you receive it, in any medium, provided that you conspicuously and appropriately publish on each copy an appropriate copyright notice; keep intact all notices stating that this License and any non-permissive terms added in accord with section 7 apply to the code; keep intact all notices of the absence of any warranty; and give all recipients a copy of this License along with the Program.

You may charge any price or no price for each copy that you convey, and you may offer support or warranty protection for a fee.

@item Conveying Modified Source Versions.

You may convey a work based on the Program, or the modifications to produce it from the Program, in the form of source code under the terms of section 4, provided that you also meet all of these conditions:

#### @enumerate a

## @item

The work must carry prominent notices stating that you modified it, and giving a relevant date.

@item The work must carry prominent notices stating that it is released

under this License and any conditions added under section 7. This requirement modifies the requirement in section 4 to ``keep intact all notices''.

#### @item

You must license the entire work, as a whole, under this License to anyone who comes into possession of a copy. This License will therefore apply, along with any applicable section 7 additional terms, to the whole of the work, and all its parts, regardless of how they are packaged. This License gives no permission to license the work in any other way, but it does not invalidate such permission if you have separately received it.

## @item

If the work has interactive user interfaces, each must display Appropriate Legal Notices; however, if the Program has interactive interfaces that do not display Appropriate Legal Notices, your work need not make them do so. @end enumerate

A compilation of a covered work with other separate and independent works, which are not by their nature extensions of the covered work, and which are not combined with it such as to form a larger program, in or on a volume of a storage or distribution medium, is called an ``aggregate'' if the compilation and its resulting copyright are not used to limit the access or legal rights of the compilation's users beyond what the individual works permit. Inclusion of a covered work in an aggregate does not cause this License to apply to the other parts of the aggregate.

@item Conveying Non-Source Forms.

You may convey a covered work in object code form under the terms of sections 4 and 5, provided that you also convey the machine-readable Corresponding Source under the terms of this License, in one of these ways:

#### @enumerate a

#### @item

Convey the object code in, or embodied in, a physical product (including a physical distribution medium), accompanied by the Corresponding Source fixed on a durable physical medium customarily used for software interchange.

## @item

Convey the object code in, or embodied in, a physical product (including a physical distribution medium), accompanied by a written offer, valid for at least three years and valid for as long as you

offer spare parts or customer support for that product model, to give anyone who possesses the object code either (1) a copy of the Corresponding Source for all the software in the product that is covered by this License, on a durable physical medium customarily used for software interchange, for a price no more than your reasonable cost of physically performing this conveying of source, or (2) access to copy the Corresponding Source from a network server at no charge.

#### @item

Convey individual copies of the object code with a copy of the written offer to provide the Corresponding Source. This alternative is allowed only occasionally and noncommercially, and only if you received the object code with such an offer, in accord with subsection 6b.

## @item

Convey the object code by offering access from a designated place (gratis or for a charge), and offer equivalent access to the Corresponding Source in the same way through the same place at no further charge. You need not require recipients to copy the Corresponding Source along with the object code. If the place to copy the object code is a network server, the Corresponding Source may be on a different server (operated by you or a third party) that supports equivalent copying facilities, provided you maintain clear directions next to the object code saying where to find the Corresponding Source. Regardless of what server hosts the Corresponding Source, you remain obligated to ensure that it is available for as long as needed to satisfy these requirements.

#### @item

Convey the object code using peer-to-peer transmission, provided you inform other peers where the object code and Corresponding Source of the work are being offered to the general public at no charge under subsection 6d.

#### @end enumerate

A separable portion of the object code, whose source code is excluded from the Corresponding Source as a System Library, need not be included in conveying the object code work.

A ``User Product'' is either (1) a ``consumer product'', which means any tangible personal property which is normally used for personal, family, or household purposes, or (2) anything designed or sold for incorporation into a dwelling. In determining whether a product is a consumer product, doubtful cases shall be resolved in favor of coverage. For a particular product received by a particular user, ``normally used'' refers to a typical or common use of that class of

product, regardless of the status of the particular user or of the way in which the particular user actually uses, or expects or is expected to use, the product. A product is a consumer product regardless of whether the product has substantial commercial, industrial or non-consumer uses, unless such uses represent the only significant mode of use of the product.

``Installation Information'' for a User Product means any methods, procedures, authorization keys, or other information required to install and execute modified versions of a covered work in that User Product from a modified version of its Corresponding Source. The information must suffice to ensure that the continued functioning of the modified object code is in no case prevented or interfered with solely because modification has been made.

If you convey an object code work under this section in, or with, or specifically for use in, a User Product, and the conveying occurs as part of a transaction in which the right of possession and use of the User Product is transferred to the recipient in perpetuity or for a fixed term (regardless of how the transaction is characterized), the Corresponding Source conveyed under this section must be accompanied by the Installation Information. But this requirement does not apply if neither you nor any third party retains the ability to install modified object code on the User Product (for example, the work has been installed in ROM).

The requirement to provide Installation Information does not include a requirement to continue to provide support service, warranty, or updates for a work that has been modified or installed by the recipient, or for the User Product in which it has been modified or installed. Access to a network may be denied when the modification itself materially and adversely affects the operation of the network or violates the rules and protocols for communication across the network.

Corresponding Source conveyed, and Installation Information provided, in accord with this section must be in a format that is publicly documented (and with an implementation available to the public in source code form), and must require no special password or key for unpacking, reading or copying.

## @item Additional Terms.

``Additional permissions'' are terms that supplement the terms of this License by making exceptions from one or more of its conditions. Additional permissions that are applicable to the entire Program shall be treated as though they were included in this License, to the extent that they are valid under applicable law. If additional permissions

apply only to part of the Program, that part may be used separately under those permissions, but the entire Program remains governed by this License without regard to the additional permissions.

When you convey a copy of a covered work, you may at your option remove any additional permissions from that copy, or from any part of it. (Additional permissions may be written to require their own removal in certain cases when you modify the work.) You may place additional permissions on material, added by you to a covered work, for which you have or can give appropriate copyright permission.

Notwithstanding any other provision of this License, for material you add to a covered work, you may (if authorized by the copyright holders of that material) supplement the terms of this License with terms:

## @enumerate a

#### @item

Disclaiming warranty or limiting liability differently from the terms of sections 15 and 16 of this License; or

## @item

Requiring preservation of specified reasonable legal notices or author attributions in that material or in the Appropriate Legal Notices displayed by works containing it; or

## @item

Prohibiting misrepresentation of the origin of that material, or requiring that modified versions of such material be marked in reasonable ways as different from the original version; or

## @item

Limiting the use for publicity purposes of names of licensors or authors of the material; or

## @item

Declining to grant rights under trademark law for use of some trade names, trademarks, or service marks; or

#### @item

Requiring indemnification of licensors and authors of that material by anyone who conveys the material (or modified versions of it) with contractual assumptions of liability to the recipient, for any liability that these contractual assumptions directly impose on those licensors and authors. @end enumerate

All other non-permissive additional terms are considered ``further restrictions'' within the meaning of section 10. If the Program as you

received it, or any part of it, contains a notice stating that it is governed by this License along with a term that is a further restriction, you may remove that term. If a license document contains a further restriction but permits relicensing or conveying under this License, you may add to a covered work material governed by the terms of that license document, provided that the further restriction does not survive such relicensing or conveying.

If you add terms to a covered work in accord with this section, you must place, in the relevant source files, a statement of the additional terms that apply to those files, or a notice indicating where to find the applicable terms.

Additional terms, permissive or non-permissive, may be stated in the form of a separately written license, or stated as exceptions; the above requirements apply either way.

#### @item Termination.

You may not propagate or modify a covered work except as expressly provided under this License. Any attempt otherwise to propagate or modify it is void, and will automatically terminate your rights under this License (including any patent licenses granted under the third paragraph of section 11).

However, if you cease all violation of this License, then your license from a particular copyright holder is reinstated (a) provisionally, unless and until the copyright holder explicitly and finally terminates your license, and (b) permanently, if the copyright holder fails to notify you of the violation by some reasonable means prior to 60 days after the cessation.

Moreover, your license from a particular copyright holder is reinstated permanently if the copyright holder notifies you of the violation by some reasonable means, this is the first time you have received notice of violation of this License (for any work) from that copyright holder, and you cure the violation prior to 30 days after your receipt of the notice.

Termination of your rights under this section does not terminate the licenses of parties who have received copies or rights from you under this License. If your rights have been terminated and not permanently reinstated, you do not qualify to receive new licenses for the same material under section 10.

@item Acceptance Not Required for Having Copies.

You are not required to accept this License in order to receive or run

a copy of the Program. Ancillary propagation of a covered work occurring solely as a consequence of using peer-to-peer transmission to receive a copy likewise does not require acceptance. However, nothing other than this License grants you permission to propagate or modify any covered work. These actions infringe copyright if you do not accept this License. Therefore, by modifying or propagating a covered work, you indicate your acceptance of this License to do so.

#### @item Automatic Licensing of Downstream Recipients.

Each time you convey a covered work, the recipient automatically receives a license from the original licensors, to run, modify and propagate that work, subject to this License. You are not responsible for enforcing compliance by third parties with this License.

An ``entity transaction'' is a transaction transferring control of an organization, or substantially all assets of one, or subdividing an organization, or merging organizations. If propagation of a covered work results from an entity transaction, each party to that transaction who receives a copy of the work also receives whatever licenses to the work the party's predecessor in interest had or could give under the previous paragraph, plus a right to possession of the Corresponding Source of the work from the predecessor in interest, if the predecessor has it or can get it with reasonable efforts.

You may not impose any further restrictions on the exercise of the rights granted or affirmed under this License. For example, you may not impose a license fee, royalty, or other charge for exercise of rights granted under this License, and you may not initiate litigation (including a cross-claim or counterclaim in a lawsuit) alleging that any patent claim is infringed by making, using, selling, offering for sale, or importing the Program or any portion of it.

## @item Patents.

A ``contributor'' is a copyright holder who authorizes use under this License of the Program or a work on which the Program is based. The work thus licensed is called the contributor's ``contributor version''.

A contributor's ``essential patent claims'' are all patent claims owned or controlled by the contributor, whether already acquired or hereafter acquired, that would be infringed by some manner, permitted by this License, of making, using, or selling its contributor version, but do not include claims that would be infringed only as a consequence of further modification of the contributor version. For purposes of this definition, ``control'' includes the right to grant patent sublicenses in a manner consistent with the requirements of this License.

Each contributor grants you a non-exclusive, worldwide, royalty-free patent license under the contributor's essential patent claims, to make, use, sell, offer for sale, import and otherwise run, modify and propagate the contents of its contributor version.

In the following three paragraphs, a "patent license" is any express agreement or commitment, however denominated, not to enforce a patent (such as an express permission to practice a patent or covenant not to sue for patent infringement). To "grant" such a patent license to a party means to make such an agreement or commitment not to enforce a patent against the party.

If you convey a covered work, knowingly relying on a patent license, and the Corresponding Source of the work is not available for anyone to copy, free of charge and under the terms of this License, through a publicly available network server or other readily accessible means, then you must either (1) cause the Corresponding Source to be so available, or (2) arrange to deprive yourself of the benefit of the patent license for this particular work, or (3) arrange, in a manner consistent with the requirements of this License, to extend the patent license to downstream recipients. ``Knowingly relying'' means you have actual knowledge that, but for the patent license, your conveying the covered work in a country, or your recipient's use of the covered work in a country, would infringe one or more identifiable patents in that country that you have reason to believe are valid.

If, pursuant to or in connection with a single transaction or arrangement, you convey, or propagate by procuring conveyance of, a covered work, and grant a patent license to some of the parties receiving the covered work authorizing them to use, propagate, modify or convey a specific copy of the covered work, then the patent license you grant is automatically extended to all recipients of the covered work and works based on it.

A patent license is ``discriminatory'' if it does not include within the scope of its coverage, prohibits the exercise of, or is conditioned on the non-exercise of one or more of the rights that are specifically granted under this License. You may not convey a covered work if you are a party to an arrangement with a third party that is in the business of distributing software, under which you make payment to the third party based on the extent of your activity of conveying the work, and under which the third party grants, to any of the parties who would receive the covered work from you, a discriminatory patent license (a) in connection with copies of the covered work conveyed by you (or copies made from those copies), or (b) primarily for and in connection with specific products or compilations that contain the covered work, unless you entered into that arrangement, or that patent

license was granted, prior to 28 March 2007.

Nothing in this License shall be construed as excluding or limiting any implied license or other defenses to infringement that may otherwise be available to you under applicable patent law.

@item No Surrender of Others' Freedom.

If conditions are imposed on you (whether by court order, agreement or otherwise) that contradict the conditions of this License, they do not excuse you from the conditions of this License. If you cannot convey a covered work so as to satisfy simultaneously your obligations under this License and any other pertinent obligations, then as a consequence you may not convey it at all. For example, if you agree to terms that obligate you to collect a royalty for further conveying from those to whom you convey the Program, the only way you could satisfy both those terms and this License would be to refrain entirely from conveying the Program.

@item Use with the GNU Affero General Public License.

Notwithstanding any other provision of this License, you have permission to link or combine any covered work with a work licensed under version 3 of the GNU Affero General Public License into a single combined work, and to convey the resulting work. The terms of this License will continue to apply to the part which is the covered work, but the special requirements of the GNU Affero General Public License, section 13, concerning interaction through a network will apply to the combination as such.

@item Revised Versions of this License.

The Free Software Foundation may publish revised and/or new versions of the GNU General Public License from time to time. Such new versions will be similar in spirit to the present version, but may differ in detail to address new problems or concerns.

Each version is given a distinguishing version number. If the Program specifies that a certain numbered version of the GNU General Public License ``or any later version'' applies to it, you have the option of following the terms and conditions either of that numbered version or of any later version published by the Free Software Foundation. If the Program does not specify a version number of the GNU General Public License, you may choose any version ever published by the Free Software Foundation.

If the Program specifies that a proxy can decide which future versions of the GNU General Public License can be used, that proxy's public

statement of acceptance of a version permanently authorizes you to choose that version for the Program.

Later license versions may give you additional or different permissions. However, no additional obligations are imposed on any author or copyright holder as a result of your choosing to follow a later version.

@item Disclaimer of Warranty.

THERE IS NO WARRANTY FOR THE PROGRAM, TO THE EXTENT PERMITTED BY APPLICABLE LAW. EXCEPT WHEN OTHERWISE STATED IN WRITING THE COPYRIGHT HOLDERS AND/OR OTHER PARTIES PROVIDE THE PROGRAM ``AS IS'' WITHOUT WARRANTY OF ANY KIND, EITHER EXPRESSED OR IMPLIED, INCLUDING, BUT NOT LIMITED TO, THE IMPLIED WARRANTIES OF MERCHANTABILITY AND FITNESS FOR A PARTICULAR PURPOSE. THE ENTIRE RISK AS TO THE QUALITY AND PERFORMANCE OF THE PROGRAM IS WITH YOU. SHOULD THE PROGRAM PROVE DEFECTIVE, YOU ASSUME THE COST OF ALL NECESSARY SERVICING, REPAIR OR CORRECTION.

@item Limitation of Liability.

IN NO EVENT UNLESS REQUIRED BY APPLICABLE LAW OR AGREED TO IN WRITING WILL ANY COPYRIGHT HOLDER, OR ANY OTHER PARTY WHO MODIFIES AND/OR CONVEYS THE PROGRAM AS PERMITTED ABOVE, BE LIABLE TO YOU FOR DAMAGES, INCLUDING ANY GENERAL, SPECIAL, INCIDENTAL OR CONSEQUENTIAL DAMAGES ARISING OUT OF THE USE OR INABILITY TO USE THE PROGRAM (INCLUDING BUT NOT LIMITED TO LOSS OF DATA OR DATA BEING RENDERED INACCURATE OR LOSSES SUSTAINED BY YOU OR THIRD PARTIES OR A FAILURE OF THE PROGRAM TO OPERATE WITH ANY OTHER PROGRAMS), EVEN IF SUCH HOLDER OR OTHER PARTY HAS BEEN ADVISED OF THE POSSIBILITY OF SUCH DAMAGES.

@item Interpretation of Sections 15 and 16.

If the disclaimer of warranty and limitation of liability provided above cannot be given local legal effect according to their terms, reviewing courts shall apply local law that most closely approximates an absolute waiver of all civil liability in connection with the Program, unless a warranty or assumption of liability accompanies a copy of the Program in return for a fee.

@end enumerate

@heading END OF TERMS AND CONDITIONS

@heading How to Apply These Terms to Your New Programs

If you develop a new program, and you want it to be of the greatest

possible use to the public, the best way to achieve this is to make it free software which everyone can redistribute and change under these terms.

To do so, attach the following notices to the program. It is safest to attach them to the start of each source file to most effectively state the exclusion of warranty; and each file should have at least the ``copyright'' line and a pointer to where the full notice is found.

@smallexample

@var{one line to give the program's name and a brief idea of what it does.} Copyright (C) @var{year} @var{name of author}

This program is free software: you can redistribute it and/or modify it under the terms of the GNU General Public License as published by the Free Software Foundation, either version 3 of the License, or (at your option) any later version.

This program is distributed in the hope that it will be useful, but WITHOUT ANY WARRANTY; without even the implied warranty of MERCHANTABILITY or FITNESS FOR A PARTICULAR PURPOSE. See the GNU General Public License for more details.

You should have received a copy of the GNU General Public License along with this program. If not, see @url{http://www.gnu.org/licenses/}. @end smallexample

Also add information on how to contact you by electronic and paper mail.

If the program does terminal interaction, make it output a short notice like this when it starts in an interactive mode:

#### @smallexample

@var{program} Copyright (C) @var{year} @var{name of author} This program comes with ABSOLUTELY NO WARRANTY; for details type  $@{\text{ samp}}\{\text{show }w\}$ . This is free software, and you are welcome to redistribute it under certain conditions; type @samp{show c} for details. @end smallexample

The hypothetical commands  $@{\text{ samp}}\{\text{show } w\}$  and  $@{\text{ samp}}\{\text{show } c\}$  should show the appropriate parts of the General Public License. Of course, your program's commands might be different; for a GUI interface, you would use an ``about box''.

You should also get your employer (if you work as a programmer) or school, if any, to sign a ``copyright disclaimer'' for the program, if necessary. For more information on this, and how to apply and follow the GNU GPL, see @url{http://www.gnu.org/licenses/}.

The GNU General Public License does not permit incorporating your program into proprietary programs. If your program is a subroutine library, you may consider it more useful to permit linking proprietary applications with the library. If this is what you want to do, use the GNU Lesser General Public License instead of this License. But first, please read @url{http://www.gnu.org/philosophy/why-not-lgpl.html}. @c man end

> GNU GENERAL PUBLIC LICENSE Version 3, 29 June 2007

Copyright (C) 2007 Free Software Foundation, Inc. <http://fsf.org/> Everyone is permitted to copy and distribute verbatim copies of this license document, but changing it is not allowed.

Preamble

 The GNU General Public License is a free, copyleft license for software and other kinds of works.

 The licenses for most software and other practical works are designed to take away your freedom to share and change the works. By contrast, the GNU General Public License is intended to guarantee your freedom to share and change all versions of a program--to make sure it remains free software for all its users. We, the Free Software Foundation, use the GNU General Public License for most of our software; it applies also to any other work released this way by its authors. You can apply it to your programs, too.

 When we speak of free software, we are referring to freedom, not price. Our General Public Licenses are designed to make sure that you have the freedom to distribute copies of free software (and charge for them if you wish), that you receive source code or can get it if you want it, that you can change the software or use pieces of it in new free programs, and that you know you can do these things.

 To protect your rights, we need to prevent others from denying you these rights or asking you to surrender the rights. Therefore, you have certain responsibilities if you distribute copies of the software, or if you modify it: responsibilities to respect the freedom of others.

 For example, if you distribute copies of such a program, whether gratis or for a fee, you must pass on to the recipients the same freedoms that you received. You must make sure that they, too, receive or can get the source code. And you must show them these terms so they know their rights.

Developers that use the GNU GPL protect your rights with two steps:

(1) assert copyright on the software, and (2) offer you this License giving you legal permission to copy, distribute and/or modify it.

 For the developers' and authors' protection, the GPL clearly explains that there is no warranty for this free software. For both users' and authors' sake, the GPL requires that modified versions be marked as changed, so that their problems will not be attributed erroneously to authors of previous versions.

 Some devices are designed to deny users access to install or run modified versions of the software inside them, although the manufacturer can do so. This is fundamentally incompatible with the aim of protecting users' freedom to change the software. The systematic pattern of such abuse occurs in the area of products for individuals to use, which is precisely where it is most unacceptable. Therefore, we have designed this version of the GPL to prohibit the practice for those products. If such problems arise substantially in other domains, we stand ready to extend this provision to those domains in future versions of the GPL, as needed to protect the freedom of users.

 Finally, every program is threatened constantly by software patents. States should not allow patents to restrict development and use of software on general-purpose computers, but in those that do, we wish to avoid the special danger that patents applied to a free program could make it effectively proprietary. To prevent this, the GPL assures that patents cannot be used to render the program non-free.

 The precise terms and conditions for copying, distribution and modification follow.

## TERMS AND CONDITIONS

#### 0. Definitions.

"This License" refers to version 3 of the GNU General Public License.

 "Copyright" also means copyright-like laws that apply to other kinds of works, such as semiconductor masks.

 "The Program" refers to any copyrightable work licensed under this License. Each licensee is addressed as "you". "Licensees" and "recipients" may be individuals or organizations.

 To "modify" a work means to copy from or adapt all or part of the work in a fashion requiring copyright permission, other than the making of an exact copy. The resulting work is called a "modified version" of the earlier work or a work "based on" the earlier work.

 A "covered work" means either the unmodified Program or a work based on the Program.

 To "propagate" a work means to do anything with it that, without permission, would make you directly or secondarily liable for infringement under applicable copyright law, except executing it on a computer or modifying a private copy. Propagation includes copying, distribution (with or without modification), making available to the public, and in some countries other activities as well.

 To "convey" a work means any kind of propagation that enables other parties to make or receive copies. Mere interaction with a user through a computer network, with no transfer of a copy, is not conveying.

 An interactive user interface displays "Appropriate Legal Notices" to the extent that it includes a convenient and prominently visible feature that (1) displays an appropriate copyright notice, and (2) tells the user that there is no warranty for the work (except to the extent that warranties are provided), that licensees may convey the work under this License, and how to view a copy of this License. If the interface presents a list of user commands or options, such as a menu, a prominent item in the list meets this criterion.

#### 1. Source Code.

 The "source code" for a work means the preferred form of the work for making modifications to it. "Object code" means any non-source form of a work.

 A "Standard Interface" means an interface that either is an official standard defined by a recognized standards body, or, in the case of interfaces specified for a particular programming language, one that is widely used among developers working in that language.

 The "System Libraries" of an executable work include anything, other than the work as a whole, that (a) is included in the normal form of packaging a Major Component, but which is not part of that Major Component, and (b) serves only to enable use of the work with that Major Component, or to implement a Standard Interface for which an implementation is available to the public in source code form. A "Major Component", in this context, means a major essential component (kernel, window system, and so on) of the specific operating system (if any) on which the executable work runs, or a compiler used to produce the work, or an object code interpreter used to run it.

 The "Corresponding Source" for a work in object code form means all the source code needed to generate, install, and (for an executable work) run the object code and to modify the work, including scripts to

control those activities. However, it does not include the work's System Libraries, or general-purpose tools or generally available free programs which are used unmodified in performing those activities but which are not part of the work. For example, Corresponding Source includes interface definition files associated with source files for the work, and the source code for shared libraries and dynamically linked subprograms that the work is specifically designed to require, such as by intimate data communication or control flow between those subprograms and other parts of the work.

 The Corresponding Source need not include anything that users can regenerate automatically from other parts of the Corresponding Source.

 The Corresponding Source for a work in source code form is that same work.

2. Basic Permissions.

 All rights granted under this License are granted for the term of copyright on the Program, and are irrevocable provided the stated conditions are met. This License explicitly affirms your unlimited permission to run the unmodified Program. The output from running a covered work is covered by this License only if the output, given its content, constitutes a covered work. This License acknowledges your rights of fair use or other equivalent, as provided by copyright law.

 You may make, run and propagate covered works that you do not convey, without conditions so long as your license otherwise remains in force. You may convey covered works to others for the sole purpose of having them make modifications exclusively for you, or provide you with facilities for running those works, provided that you comply with the terms of this License in conveying all material for which you do not control copyright. Those thus making or running the covered works for you must do so exclusively on your behalf, under your direction and control, on terms that prohibit them from making any copies of your copyrighted material outside their relationship with you.

 Conveying under any other circumstances is permitted solely under the conditions stated below. Sublicensing is not allowed; section 10 makes it unnecessary.

3. Protecting Users' Legal Rights From Anti-Circumvention Law.

 No covered work shall be deemed part of an effective technological measure under any applicable law fulfilling obligations under article 11 of the WIPO copyright treaty adopted on 20 December 1996, or similar laws prohibiting or restricting circumvention of such

#### measures.

 When you convey a covered work, you waive any legal power to forbid circumvention of technological measures to the extent such circumvention is effected by exercising rights under this License with respect to the covered work, and you disclaim any intention to limit operation or modification of the work as a means of enforcing, against the work's users, your or third parties' legal rights to forbid circumvention of technological measures.

4. Conveying Verbatim Copies.

 You may convey verbatim copies of the Program's source code as you receive it, in any medium, provided that you conspicuously and appropriately publish on each copy an appropriate copyright notice; keep intact all notices stating that this License and any non-permissive terms added in accord with section 7 apply to the code; keep intact all notices of the absence of any warranty; and give all recipients a copy of this License along with the Program.

 You may charge any price or no price for each copy that you convey, and you may offer support or warranty protection for a fee.

5. Conveying Modified Source Versions.

 You may convey a work based on the Program, or the modifications to produce it from the Program, in the form of source code under the terms of section 4, provided that you also meet all of these conditions:

 a) The work must carry prominent notices stating that you modified it, and giving a relevant date.

 b) The work must carry prominent notices stating that it is released under this License and any conditions added under section 7. This requirement modifies the requirement in section 4 to "keep intact all notices".

 c) You must license the entire work, as a whole, under this License to anyone who comes into possession of a copy. This License will therefore apply, along with any applicable section 7 additional terms, to the whole of the work, and all its parts, regardless of how they are packaged. This License gives no permission to license the work in any other way, but it does not invalidate such permission if you have separately received it.

 d) If the work has interactive user interfaces, each must display Appropriate Legal Notices; however, if the Program has interactive interfaces that do not display Appropriate Legal Notices, your

work need not make them do so.

 A compilation of a covered work with other separate and independent works, which are not by their nature extensions of the covered work, and which are not combined with it such as to form a larger program, in or on a volume of a storage or distribution medium, is called an "aggregate" if the compilation and its resulting copyright are not used to limit the access or legal rights of the compilation's users beyond what the individual works permit. Inclusion of a covered work in an aggregate does not cause this License to apply to the other parts of the aggregate.

6. Conveying Non-Source Forms.

 You may convey a covered work in object code form under the terms of sections 4 and 5, provided that you also convey the machine-readable Corresponding Source under the terms of this License, in one of these ways:

 a) Convey the object code in, or embodied in, a physical product (including a physical distribution medium), accompanied by the Corresponding Source fixed on a durable physical medium customarily used for software interchange.

 b) Convey the object code in, or embodied in, a physical product (including a physical distribution medium), accompanied by a written offer, valid for at least three years and valid for as long as you offer spare parts or customer support for that product model, to give anyone who possesses the object code either (1) a copy of the Corresponding Source for all the software in the product that is covered by this License, on a durable physical medium customarily used for software interchange, for a price no more than your reasonable cost of physically performing this conveying of source, or (2) access to copy the Corresponding Source from a network server at no charge.

 c) Convey individual copies of the object code with a copy of the written offer to provide the Corresponding Source. This alternative is allowed only occasionally and noncommercially, and only if you received the object code with such an offer, in accord with subsection 6b.

 d) Convey the object code by offering access from a designated place (gratis or for a charge), and offer equivalent access to the Corresponding Source in the same way through the same place at no further charge. You need not require recipients to copy the Corresponding Source along with the object code. If the place to copy the object code is a network server, the Corresponding Source

 may be on a different server (operated by you or a third party) that supports equivalent copying facilities, provided you maintain clear directions next to the object code saying where to find the Corresponding Source. Regardless of what server hosts the Corresponding Source, you remain obligated to ensure that it is available for as long as needed to satisfy these requirements.

 e) Convey the object code using peer-to-peer transmission, provided you inform other peers where the object code and Corresponding Source of the work are being offered to the general public at no charge under subsection 6d.

 A separable portion of the object code, whose source code is excluded from the Corresponding Source as a System Library, need not be included in conveying the object code work.

 A "User Product" is either (1) a "consumer product", which means any tangible personal property which is normally used for personal, family, or household purposes, or (2) anything designed or sold for incorporation into a dwelling. In determining whether a product is a consumer product, doubtful cases shall be resolved in favor of coverage. For a particular product received by a particular user, "normally used" refers to a typical or common use of that class of product, regardless of the status of the particular user or of the way in which the particular user actually uses, or expects or is expected to use, the product. A product is a consumer product regardless of whether the product has substantial commercial, industrial or non-consumer uses, unless such uses represent the only significant mode of use of the product.

 "Installation Information" for a User Product means any methods, procedures, authorization keys, or other information required to install and execute modified versions of a covered work in that User Product from a modified version of its Corresponding Source. The information must suffice to ensure that the continued functioning of the modified object code is in no case prevented or interfered with solely because modification has been made.

 If you convey an object code work under this section in, or with, or specifically for use in, a User Product, and the conveying occurs as part of a transaction in which the right of possession and use of the User Product is transferred to the recipient in perpetuity or for a fixed term (regardless of how the transaction is characterized), the Corresponding Source conveyed under this section must be accompanied by the Installation Information. But this requirement does not apply if neither you nor any third party retains the ability to install modified object code on the User Product (for example, the work has been installed in ROM).

 The requirement to provide Installation Information does not include a requirement to continue to provide support service, warranty, or updates for a work that has been modified or installed by the recipient, or for the User Product in which it has been modified or installed. Access to a network may be denied when the modification itself materially and adversely affects the operation of the network or violates the rules and protocols for communication across the network.

 Corresponding Source conveyed, and Installation Information provided, in accord with this section must be in a format that is publicly documented (and with an implementation available to the public in source code form), and must require no special password or key for unpacking, reading or copying.

## 7. Additional Terms.

 "Additional permissions" are terms that supplement the terms of this License by making exceptions from one or more of its conditions. Additional permissions that are applicable to the entire Program shall be treated as though they were included in this License, to the extent that they are valid under applicable law. If additional permissions apply only to part of the Program, that part may be used separately under those permissions, but the entire Program remains governed by this License without regard to the additional permissions.

 When you convey a copy of a covered work, you may at your option remove any additional permissions from that copy, or from any part of it. (Additional permissions may be written to require their own removal in certain cases when you modify the work.) You may place additional permissions on material, added by you to a covered work, for which you have or can give appropriate copyright permission.

 Notwithstanding any other provision of this License, for material you add to a covered work, you may (if authorized by the copyright holders of that material) supplement the terms of this License with terms:

 a) Disclaiming warranty or limiting liability differently from the terms of sections 15 and 16 of this License; or

 b) Requiring preservation of specified reasonable legal notices or author attributions in that material or in the Appropriate Legal Notices displayed by works containing it; or

 c) Prohibiting misrepresentation of the origin of that material, or requiring that modified versions of such material be marked in reasonable ways as different from the original version; or

d) Limiting the use for publicity purposes of names of licensors or

authors of the material; or

 e) Declining to grant rights under trademark law for use of some trade names, trademarks, or service marks; or

 f) Requiring indemnification of licensors and authors of that material by anyone who conveys the material (or modified versions of it) with contractual assumptions of liability to the recipient, for any liability that these contractual assumptions directly impose on those licensors and authors.

 All other non-permissive additional terms are considered "further restrictions" within the meaning of section 10. If the Program as you received it, or any part of it, contains a notice stating that it is governed by this License along with a term that is a further restriction, you may remove that term. If a license document contains a further restriction but permits relicensing or conveying under this License, you may add to a covered work material governed by the terms of that license document, provided that the further restriction does not survive such relicensing or conveying.

 If you add terms to a covered work in accord with this section, you must place, in the relevant source files, a statement of the additional terms that apply to those files, or a notice indicating where to find the applicable terms.

 Additional terms, permissive or non-permissive, may be stated in the form of a separately written license, or stated as exceptions; the above requirements apply either way.

## 8. Termination.

 You may not propagate or modify a covered work except as expressly provided under this License. Any attempt otherwise to propagate or modify it is void, and will automatically terminate your rights under this License (including any patent licenses granted under the third paragraph of section 11).

 However, if you cease all violation of this License, then your license from a particular copyright holder is reinstated (a) provisionally, unless and until the copyright holder explicitly and finally terminates your license, and (b) permanently, if the copyright holder fails to notify you of the violation by some reasonable means prior to 60 days after the cessation.

 Moreover, your license from a particular copyright holder is reinstated permanently if the copyright holder notifies you of the violation by some reasonable means, this is the first time you have
received notice of violation of this License (for any work) from that copyright holder, and you cure the violation prior to 30 days after your receipt of the notice.

 Termination of your rights under this section does not terminate the licenses of parties who have received copies or rights from you under this License. If your rights have been terminated and not permanently reinstated, you do not qualify to receive new licenses for the same material under section 10.

## 9. Acceptance Not Required for Having Copies.

 You are not required to accept this License in order to receive or run a copy of the Program. Ancillary propagation of a covered work occurring solely as a consequence of using peer-to-peer transmission to receive a copy likewise does not require acceptance. However, nothing other than this License grants you permission to propagate or modify any covered work. These actions infringe copyright if you do not accept this License. Therefore, by modifying or propagating a covered work, you indicate your acceptance of this License to do so.

10. Automatic Licensing of Downstream Recipients.

 Each time you convey a covered work, the recipient automatically receives a license from the original licensors, to run, modify and propagate that work, subject to this License. You are not responsible for enforcing compliance by third parties with this License.

 An "entity transaction" is a transaction transferring control of an organization, or substantially all assets of one, or subdividing an organization, or merging organizations. If propagation of a covered work results from an entity transaction, each party to that transaction who receives a copy of the work also receives whatever licenses to the work the party's predecessor in interest had or could give under the previous paragraph, plus a right to possession of the Corresponding Source of the work from the predecessor in interest, if the predecessor has it or can get it with reasonable efforts.

 You may not impose any further restrictions on the exercise of the rights granted or affirmed under this License. For example, you may not impose a license fee, royalty, or other charge for exercise of rights granted under this License, and you may not initiate litigation (including a cross-claim or counterclaim in a lawsuit) alleging that any patent claim is infringed by making, using, selling, offering for sale, or importing the Program or any portion of it.

11. Patents.

 A "contributor" is a copyright holder who authorizes use under this License of the Program or a work on which the Program is based. The work thus licensed is called the contributor's "contributor version".

 A contributor's "essential patent claims" are all patent claims owned or controlled by the contributor, whether already acquired or hereafter acquired, that would be infringed by some manner, permitted by this License, of making, using, or selling its contributor version, but do not include claims that would be infringed only as a consequence of further modification of the contributor version. For purposes of this definition, "control" includes the right to grant patent sublicenses in a manner consistent with the requirements of this License.

 Each contributor grants you a non-exclusive, worldwide, royalty-free patent license under the contributor's essential patent claims, to make, use, sell, offer for sale, import and otherwise run, modify and propagate the contents of its contributor version.

 In the following three paragraphs, a "patent license" is any express agreement or commitment, however denominated, not to enforce a patent (such as an express permission to practice a patent or covenant not to sue for patent infringement). To "grant" such a patent license to a party means to make such an agreement or commitment not to enforce a patent against the party.

 If you convey a covered work, knowingly relying on a patent license, and the Corresponding Source of the work is not available for anyone to copy, free of charge and under the terms of this License, through a publicly available network server or other readily accessible means, then you must either (1) cause the Corresponding Source to be so available, or (2) arrange to deprive yourself of the benefit of the patent license for this particular work, or (3) arrange, in a manner consistent with the requirements of this License, to extend the patent license to downstream recipients. "Knowingly relying" means you have actual knowledge that, but for the patent license, your conveying the covered work in a country, or your recipient's use of the covered work in a country, would infringe one or more identifiable patents in that country that you have reason to believe are valid.

 If, pursuant to or in connection with a single transaction or arrangement, you convey, or propagate by procuring conveyance of, a covered work, and grant a patent license to some of the parties receiving the covered work authorizing them to use, propagate, modify or convey a specific copy of the covered work, then the patent license you grant is automatically extended to all recipients of the covered work and works based on it.

 A patent license is "discriminatory" if it does not include within the scope of its coverage, prohibits the exercise of, or is conditioned on the non-exercise of one or more of the rights that are specifically granted under this License. You may not convey a covered work if you are a party to an arrangement with a third party that is in the business of distributing software, under which you make payment to the third party based on the extent of your activity of conveying the work, and under which the third party grants, to any of the parties who would receive the covered work from you, a discriminatory patent license (a) in connection with copies of the covered work conveyed by you (or copies made from those copies), or (b) primarily for and in connection with specific products or compilations that contain the covered work, unless you entered into that arrangement, or that patent license was granted, prior to 28 March 2007.

 Nothing in this License shall be construed as excluding or limiting any implied license or other defenses to infringement that may otherwise be available to you under applicable patent law.

12. No Surrender of Others' Freedom.

 If conditions are imposed on you (whether by court order, agreement or otherwise) that contradict the conditions of this License, they do not excuse you from the conditions of this License. If you cannot convey a covered work so as to satisfy simultaneously your obligations under this License and any other pertinent obligations, then as a consequence you may not convey it at all. For example, if you agree to terms that obligate you to collect a royalty for further conveying from those to whom you convey the Program, the only way you could satisfy both those terms and this License would be to refrain entirely from conveying the Program.

13. Use with the GNU Affero General Public License.

 Notwithstanding any other provision of this License, you have permission to link or combine any covered work with a work licensed under version 3 of the GNU Affero General Public License into a single combined work, and to convey the resulting work. The terms of this License will continue to apply to the part which is the covered work, but the special requirements of the GNU Affero General Public License, section 13, concerning interaction through a network will apply to the combination as such.

14. Revised Versions of this License.

 The Free Software Foundation may publish revised and/or new versions of the GNU General Public License from time to time. Such new versions will be similar in spirit to the present version, but may differ in detail to address new problems or concerns.

 Each version is given a distinguishing version number. If the Program specifies that a certain numbered version of the GNU General Public License "or any later version" applies to it, you have the option of following the terms and conditions either of that numbered version or of any later version published by the Free Software Foundation. If the Program does not specify a version number of the GNU General Public License, you may choose any version ever published by the Free Software Foundation.

 If the Program specifies that a proxy can decide which future versions of the GNU General Public License can be used, that proxy's public statement of acceptance of a version permanently authorizes you to choose that version for the Program.

 Later license versions may give you additional or different permissions. However, no additional obligations are imposed on any author or copyright holder as a result of your choosing to follow a later version.

15. Disclaimer of Warranty.

 THERE IS NO WARRANTY FOR THE PROGRAM, TO THE EXTENT PERMITTED BY APPLICABLE LAW. EXCEPT WHEN OTHERWISE STATED IN WRITING THE COPYRIGHT HOLDERS AND/OR OTHER PARTIES PROVIDE THE PROGRAM "AS IS" WITHOUT WARRANTY OF ANY KIND, EITHER EXPRESSED OR IMPLIED, INCLUDING, BUT NOT LIMITED TO, THE IMPLIED WARRANTIES OF MERCHANTABILITY AND FITNESS FOR A PARTICULAR PURPOSE. THE ENTIRE RISK AS TO THE QUALITY AND PERFORMANCE OF THE PROGRAM IS WITH YOU. SHOULD THE PROGRAM PROVE DEFECTIVE, YOU ASSUME THE COST OF ALL NECESSARY SERVICING, REPAIR OR CORRECTION.

16. Limitation of Liability.

 IN NO EVENT UNLESS REQUIRED BY APPLICABLE LAW OR AGREED TO IN WRITING WILL ANY COPYRIGHT HOLDER, OR ANY OTHER PARTY WHO MODIFIES AND/OR CONVEYS THE PROGRAM AS PERMITTED ABOVE, BE LIABLE TO YOU FOR DAMAGES, INCLUDING ANY GENERAL, SPECIAL, INCIDENTAL OR CONSEQUENTIAL DAMAGES ARISING OUT OF THE USE OR INABILITY TO USE THE PROGRAM (INCLUDING BUT NOT LIMITED TO LOSS OF DATA OR DATA BEING RENDERED INACCURATE OR LOSSES SUSTAINED BY YOU OR THIRD PARTIES OR A FAILURE OF THE PROGRAM TO OPERATE WITH ANY OTHER PROGRAMS), EVEN IF SUCH HOLDER OR OTHER PARTY HAS BEEN ADVISED OF THE POSSIBILITY OF SUCH DAMAGES.

17. Interpretation of Sections 15 and 16.

 If the disclaimer of warranty and limitation of liability provided above cannot be given local legal effect according to their terms, reviewing courts shall apply local law that most closely approximates an absolute waiver of all civil liability in connection with the Program, unless a warranty or assumption of liability accompanies a copy of the Program in return for a fee.

## END OF TERMS AND CONDITIONS

How to Apply These Terms to Your New Programs

 If you develop a new program, and you want it to be of the greatest possible use to the public, the best way to achieve this is to make it free software which everyone can redistribute and change under these terms.

 To do so, attach the following notices to the program. It is safest to attach them to the start of each source file to most effectively state the exclusion of warranty; and each file should have at least the "copyright" line and a pointer to where the full notice is found.

 $\leq$  one line to give the program's name and a brief idea of what it does. $\geq$ Copyright  $(C)$  <year > <name of author>

 This program is free software: you can redistribute it and/or modify it under the terms of the GNU General Public License as published by the Free Software Foundation, either version 3 of the License, or (at your option) any later version.

 This program is distributed in the hope that it will be useful, but WITHOUT ANY WARRANTY; without even the implied warranty of MERCHANTABILITY or FITNESS FOR A PARTICULAR PURPOSE. See the GNU General Public License for more details.

 You should have received a copy of the GNU General Public License along with this program. If not, see <http://www.gnu.org/licenses/>.

Also add information on how to contact you by electronic and paper mail.

 If the program does terminal interaction, make it output a short notice like this when it starts in an interactive mode:

 $<$ program> Copyright (C) $<$ year>  $<$ name of author> This program comes with ABSOLUTELY NO WARRANTY; for details type `show w'. This is free software, and you are welcome to redistribute it under certain conditions; type `show c' for details.

The hypothetical commands `show w' and `show c' should show the appropriate parts of the General Public License. Of course, your program's commands might be different; for a GUI interface, you would use an "about box".

You should also get your employer (if you work as a programmer) or school,

if any, to sign a "copyright disclaimer" for the program, if necessary. For more information on this, and how to apply and follow the GNU GPL, see <http://www.gnu.org/licenses/>.

 The GNU General Public License does not permit incorporating your program into proprietary programs. If your program is a subroutine library, you may consider it more useful to permit linking proprietary applications with the library. If this is what you want to do, use the GNU Lesser General Public License instead of this License. But first, please read <http://www.gnu.org/philosophy/why-not-lgpl.html>. @c The GNU Free Documentation License. @center Version 1.3, 3 November 2008

@c This file is intended to be included within another document, @c hence no sectioning command or @node.

### @display

Copyright @copyright{} 2000, 2001, 2002, 2007, 2008 Free Software Foundation, Inc. @uref{http://fsf.org/}

Everyone is permitted to copy and distribute verbatim copies of this license document, but changing it is not allowed. @end display

@enumerate 0 @item PREAMBLE

The purpose of this License is to make a manual, textbook, or other functional and useful document @dfn{free} in the sense of freedom: to assure everyone the effective freedom to copy and redistribute it, with or without modifying it, either commercially or noncommercially. Secondarily, this License preserves for the author and publisher a way to get credit for their work, while not being considered responsible for modifications made by others.

This License is a kind of ``copyleft'', which means that derivative works of the document must themselves be free in the same sense. It complements the GNU General Public License, which is a copyleft license designed for free software.

We have designed this License in order to use it for manuals for free software, because free software needs free documentation: a free program should come with manuals providing the same freedoms that the software does. But this License is not limited to software manuals; it can be used for any textual work, regardless of subject matter or whether it is published as a printed book. We recommend this License principally for works whose purpose is instruction or reference.

# @item APPLICABILITY AND DEFINITIONS

This License applies to any manual or other work, in any medium, that contains a notice placed by the copyright holder saying it can be distributed under the terms of this License. Such a notice grants a world-wide, royalty-free license, unlimited in duration, to use that work under the conditions stated herein. The ``Document'', below, refers to any such manual or work. Any member of the public is a licensee, and is addressed as ``you''. You accept the license if you copy, modify or distribute the work in a way requiring permission under copyright law.

A ``Modified Version'' of the Document means any work containing the Document or a portion of it, either copied verbatim, or with modifications and/or translated into another language.

A ``Secondary Section'' is a named appendix or a front-matter section of the Document that deals exclusively with the relationship of the publishers or authors of the Document to the Document's overall subject (or to related matters) and contains nothing that could fall directly within that overall subject. (Thus, if the Document is in part a textbook of mathematics, a Secondary Section may not explain any mathematics.) The relationship could be a matter of historical connection with the subject or with related matters, or of legal, commercial, philosophical, ethical or political position regarding them.

The ``Invariant Sections'' are certain Secondary Sections whose titles are designated, as being those of Invariant Sections, in the notice that says that the Document is released under this License. If a section does not fit the above definition of Secondary then it is not allowed to be designated as Invariant. The Document may contain zero Invariant Sections. If the Document does not identify any Invariant Sections then there are none.

The ``Cover Texts'' are certain short passages of text that are listed, as Front-Cover Texts or Back-Cover Texts, in the notice that says that the Document is released under this License. A Front-Cover Text may be at most 5 words, and a Back-Cover Text may be at most 25 words.

A ``Transparent'' copy of the Document means a machine-readable copy, represented in a format whose specification is available to the general public, that is suitable for revising the document straightforwardly with generic text editors or (for images composed of pixels) generic paint programs or (for drawings) some widely available drawing editor, and that is suitable for input to text formatters or

for automatic translation to a variety of formats suitable for input to text formatters. A copy made in an otherwise Transparent file format whose markup, or absence of markup, has been arranged to thwart or discourage subsequent modification by readers is not Transparent. An image format is not Transparent if used for any substantial amount of text. A copy that is not ``Transparent'' is called ``Opaque''.

Examples of suitable formats for Transparent copies include plain @sc{ascii} without markup, Texinfo input format, La@TeX{} input format, @acronym{SGML} or @acronym{XML} using a publicly available @acronym{DTD}, and standard-conforming simple @acronym{HTML}, PostScript or @acronym{PDF} designed for human modification. Examples of transparent image formats include @acronym{PNG}, @acronym{XCF} and @acronym{JPG}. Opaque formats include proprietary formats that can be read and edited only by proprietary word processors, @acronym{SGML} or  $@a$ cronym{XML} for which the  $@a$ cronym{DTD} and/or processing tools are not generally available, and the machine-generated @acronym{HTML}, PostScript or @acronym{PDF} produced by some word processors for output purposes only.

The ``Title Page'' means, for a printed book, the title page itself, plus such following pages as are needed to hold, legibly, the material this License requires to appear in the title page. For works in formats which do not have any title page as such, ``Title Page'' means the text near the most prominent appearance of the work's title, preceding the beginning of the body of the text.

The ``publisher'' means any person or entity that distributes copies of the Document to the public.

A section ``Entitled XYZ'' means a named subunit of the Document whose title either is precisely XYZ or contains XYZ in parentheses following text that translates XYZ in another language. (Here XYZ stands for a specific section name mentioned below, such as "Acknowledgements", ``Dedications'', ``Endorsements'', or ``History''.) To ``Preserve the Title'' of such a section when you modify the Document means that it remains a section "Entitled XYZ" according to this definition.

The Document may include Warranty Disclaimers next to the notice which states that this License applies to the Document. These Warranty Disclaimers are considered to be included by reference in this License, but only as regards disclaiming warranties: any other implication that these Warranty Disclaimers may have is void and has no effect on the meaning of this License.

@item VERBATIM COPYING

You may copy and distribute the Document in any medium, either commercially or noncommercially, provided that this License, the copyright notices, and the license notice saying this License applies to the Document are reproduced in all copies, and that you add no other conditions whatsoever to those of this License. You may not use technical measures to obstruct or control the reading or further copying of the copies you make or distribute. However, you may accept compensation in exchange for copies. If you distribute a large enough number of copies you must also follow the conditions in section 3.

You may also lend copies, under the same conditions stated above, and you may publicly display copies.

# @item COPYING IN QUANTITY

If you publish printed copies (or copies in media that commonly have printed covers) of the Document, numbering more than 100, and the Document's license notice requires Cover Texts, you must enclose the copies in covers that carry, clearly and legibly, all these Cover Texts: Front-Cover Texts on the front cover, and Back-Cover Texts on the back cover. Both covers must also clearly and legibly identify you as the publisher of these copies. The front cover must present the full title with all words of the title equally prominent and visible. You may add other material on the covers in addition. Copying with changes limited to the covers, as long as they preserve the title of the Document and satisfy these conditions, can be treated as verbatim copying in other respects.

If the required texts for either cover are too voluminous to fit legibly, you should put the first ones listed (as many as fit reasonably) on the actual cover, and continue the rest onto adjacent pages.

If you publish or distribute Opaque copies of the Document numbering more than 100, you must either include a machine-readable Transparent copy along with each Opaque copy, or state in or with each Opaque copy a computer-network location from which the general network-using public has access to download using public-standard network protocols a complete Transparent copy of the Document, free of added material. If you use the latter option, you must take reasonably prudent steps, when you begin distribution of Opaque copies in quantity, to ensure that this Transparent copy will remain thus accessible at the stated location until at least one year after the last time you distribute an Opaque copy (directly or through your agents or retailers) of that edition to the public.

It is requested, but not required, that you contact the authors of the

Document well before redistributing any large number of copies, to give them a chance to provide you with an updated version of the Document.

# @item MODIFICATIONS

You may copy and distribute a Modified Version of the Document under the conditions of sections 2 and 3 above, provided that you release the Modified Version under precisely this License, with the Modified Version filling the role of the Document, thus licensing distribution and modification of the Modified Version to whoever possesses a copy of it. In addition, you must do these things in the Modified Version:

### @enumerate A

## @item

Use in the Title Page (and on the covers, if any) a title distinct from that of the Document, and from those of previous versions (which should, if there were any, be listed in the History section of the Document). You may use the same title as a previous version if the original publisher of that version gives permission.

### @item

List on the Title Page, as authors, one or more persons or entities responsible for authorship of the modifications in the Modified Version, together with at least five of the principal authors of the Document (all of its principal authors, if it has fewer than five), unless they release you from this requirement.

### @item

State on the Title page the name of the publisher of the Modified Version, as the publisher.

### @item

Preserve all the copyright notices of the Document.

### @item

Add an appropriate copyright notice for your modifications adjacent to the other copyright notices.

## @item

Include, immediately after the copyright notices, a license notice giving the public permission to use the Modified Version under the terms of this License, in the form shown in the Addendum below.

## @item

Preserve in that license notice the full lists of Invariant Sections and required Cover Texts given in the Document's license notice.

#### @item

Include an unaltered copy of this License.

### @item

Preserve the section Entitled ``History'', Preserve its Title, and add to it an item stating at least the title, year, new authors, and publisher of the Modified Version as given on the Title Page. If there is no section Entitled ``History'' in the Document, create one stating the title, year, authors, and publisher of the Document as given on its Title Page, then add an item describing the Modified Version as stated in the previous sentence.

## @item

Preserve the network location, if any, given in the Document for public access to a Transparent copy of the Document, and likewise the network locations given in the Document for previous versions it was based on. These may be placed in the ``History'' section. You may omit a network location for a work that was published at least four years before the Document itself, or if the original publisher of the version it refers to gives permission.

### @item

For any section Entitled ``Acknowledgements'' or ``Dedications'', Preserve the Title of the section, and preserve in the section all the substance and tone of each of the contributor acknowledgements and/or dedications given therein.

### @item

Preserve all the Invariant Sections of the Document, unaltered in their text and in their titles. Section numbers or the equivalent are not considered part of the section titles.

#### @item

Delete any section Entitled ``Endorsements''. Such a section may not be included in the Modified Version.

## @item

Do not retitle any existing section to be Entitled ``Endorsements'' or to conflict in title with any Invariant Section.

#### @item

Preserve any Warranty Disclaimers. @end enumerate

If the Modified Version includes new front-matter sections or appendices that qualify as Secondary Sections and contain no material copied from the Document, you may at your option designate some or all of these sections as invariant. To do this, add their titles to the

list of Invariant Sections in the Modified Version's license notice. These titles must be distinct from any other section titles.

You may add a section Entitled ``Endorsements'', provided it contains nothing but endorsements of your Modified Version by various parties---for example, statements of peer review or that the text has been approved by an organization as the authoritative definition of a standard.

You may add a passage of up to five words as a Front-Cover Text, and a passage of up to 25 words as a Back-Cover Text, to the end of the list of Cover Texts in the Modified Version. Only one passage of Front-Cover Text and one of Back-Cover Text may be added by (or through arrangements made by) any one entity. If the Document already includes a cover text for the same cover, previously added by you or by arrangement made by the same entity you are acting on behalf of, you may not add another; but you may replace the old one, on explicit permission from the previous publisher that added the old one.

The author(s) and publisher(s) of the Document do not by this License give permission to use their names for publicity for or to assert or imply endorsement of any Modified Version.

# @item COMBINING DOCUMENTS

You may combine the Document with other documents released under this License, under the terms defined in section 4 above for modified versions, provided that you include in the combination all of the Invariant Sections of all of the original documents, unmodified, and list them all as Invariant Sections of your combined work in its license notice, and that you preserve all their Warranty Disclaimers.

The combined work need only contain one copy of this License, and multiple identical Invariant Sections may be replaced with a single copy. If there are multiple Invariant Sections with the same name but different contents, make the title of each such section unique by adding at the end of it, in parentheses, the name of the original author or publisher of that section if known, or else a unique number. Make the same adjustment to the section titles in the list of Invariant Sections in the license notice of the combined work.

In the combination, you must combine any sections Entitled ``History'' in the various original documents, forming one section Entitled ``History''; likewise combine any sections Entitled ``Acknowledgements'', and any sections Entitled ``Dedications''. You must delete all sections Entitled ``Endorsements.''

## @item COLLECTIONS OF DOCUMENTS

You may make a collection consisting of the Document and other documents released under this License, and replace the individual copies of this License in the various documents with a single copy that is included in the collection, provided that you follow the rules of this License for verbatim copying of each of the documents in all other respects.

You may extract a single document from such a collection, and distribute it individually under this License, provided you insert a copy of this License into the extracted document, and follow this License in all other respects regarding verbatim copying of that document.

#### @item

## AGGREGATION WITH INDEPENDENT WORKS

A compilation of the Document or its derivatives with other separate and independent documents or works, in or on a volume of a storage or distribution medium, is called an ``aggregate'' if the copyright resulting from the compilation is not used to limit the legal rights of the compilation's users beyond what the individual works permit. When the Document is included in an aggregate, this License does not apply to the other works in the aggregate which are not themselves derivative works of the Document.

If the Cover Text requirement of section 3 is applicable to these copies of the Document, then if the Document is less than one half of the entire aggregate, the Document's Cover Texts may be placed on covers that bracket the Document within the aggregate, or the electronic equivalent of covers if the Document is in electronic form. Otherwise they must appear on printed covers that bracket the whole aggregate.

# @item TRANSLATION

Translation is considered a kind of modification, so you may distribute translations of the Document under the terms of section 4. Replacing Invariant Sections with translations requires special permission from their copyright holders, but you may include translations of some or all Invariant Sections in addition to the original versions of these Invariant Sections. You may include a translation of this License, and all the license notices in the Document, and any Warranty Disclaimers, provided that you also include the original English version of this License and the original versions of those notices and disclaimers. In case of a disagreement between the translation and the original version of this License or a notice

or disclaimer, the original version will prevail.

If a section in the Document is Entitled ``Acknowledgements'', ``Dedications'', or ``History'', the requirement (section 4) to Preserve its Title (section 1) will typically require changing the actual title.

# @item **TERMINATION**

You may not copy, modify, sublicense, or distribute the Document except as expressly provided under this License. Any attempt otherwise to copy, modify, sublicense, or distribute it is void, and will automatically terminate your rights under this License.

However, if you cease all violation of this License, then your license from a particular copyright holder is reinstated (a) provisionally, unless and until the copyright holder explicitly and finally terminates your license, and (b) permanently, if the copyright holder fails to notify you of the violation by some reasonable means prior to 60 days after the cessation.

Moreover, your license from a particular copyright holder is reinstated permanently if the copyright holder notifies you of the violation by some reasonable means, this is the first time you have received notice of violation of this License (for any work) from that copyright holder, and you cure the violation prior to 30 days after your receipt of the notice.

Termination of your rights under this section does not terminate the licenses of parties who have received copies or rights from you under this License. If your rights have been terminated and not permanently reinstated, receipt of a copy of some or all of the same material does not give you any rights to use it.

# @item FUTURE REVISIONS OF THIS LICENSE

The Free Software Foundation may publish new, revised versions of the GNU Free Documentation License from time to time. Such new versions will be similar in spirit to the present version, but may differ in detail to address new problems or concerns. See @uref{http://www.gnu.org/copyleft/}.

Each version of the License is given a distinguishing version number. If the Document specifies that a particular numbered version of this License `or any later version'' applies to it, you have the option of following the terms and conditions either of that specified version or

of any later version that has been published (not as a draft) by the Free Software Foundation. If the Document does not specify a version number of this License, you may choose any version ever published (not as a draft) by the Free Software Foundation. If the Document specifies that a proxy can decide which future versions of this License can be used, that proxy's public statement of acceptance of a version permanently authorizes you to choose that version for the Document.

# @item RELICENSING

``Massive Multiauthor Collaboration Site'' (or ``MMC Site'') means any World Wide Web server that publishes copyrightable works and also provides prominent facilities for anybody to edit those works. A public wiki that anybody can edit is an example of such a server. A ``Massive Multiauthor Collaboration'' (or ``MMC'') contained in the site means any set of copyrightable works thus published on the MMC site.

``CC-BY-SA'' means the Creative Commons Attribution-Share Alike 3.0 license published by Creative Commons Corporation, a not-for-profit corporation with a principal place of business in San Francisco, California, as well as future copyleft versions of that license published by that same organization.

``Incorporate'' means to publish or republish a Document, in whole or in part, as part of another Document.

An MMC is ``eligible for relicensing'' if it is licensed under this License, and if all works that were first published under this License somewhere other than this MMC, and subsequently incorporated in whole or in part into the MMC, (1) had no cover texts or invariant sections, and (2) were thus incorporated prior to November 1, 2008.

The operator of an MMC Site may republish an MMC contained in the site under CC-BY-SA on the same site at any time before August 1, 2009, provided the MMC is eligible for relicensing.

## @end enumerate

# @page @heading ADDENDUM: How to use this License for your documents

To use this License in a document you have written, include a copy of the License in the document and put the following copyright and license notices just after the title page:

@smallexample

#### @group

 Copyright (C) @var{year} @var{your name}. Permission is granted to copy, distribute and/or modify this document under the terms of the GNU Free Documentation License, Version 1.3 or any later version published by the Free Software Foundation; with no Invariant Sections, no Front-Cover Texts, and no Back-Cover Texts. A copy of the license is included in the section entitled ``GNU Free Documentation License''. @end group @end smallexample

If you have Invariant Sections, Front-Cover Texts and Back-Cover Texts, replace the ``with@dots{}Texts.'' line with this:

@smallexample

@group

with the Invariant Sections being @var{list their titles}, with the Front-Cover Texts being @var{list}, and with the Back-Cover Texts being @var{list}. @end group @end smallexample

If you have Invariant Sections without Cover Texts, or some other combination of the three, merge those two alternatives to suit the situation.

If your document contains nontrivial examples of program code, we recommend releasing these examples in parallel under your choice of free software license, such as the GNU General Public License, to permit their use in free software.

@c Local Variables: @c ispell-local-pdict: "ispell-dict" @c End: GNU LESSER GENERAL PUBLIC LICENSE Version 2.1, February 1999

Copyright (C) 1991, 1999 Free Software Foundation, Inc. 51 Franklin Street, Fifth Floor, Boston, MA 02110-1301 USA Everyone is permitted to copy and distribute verbatim copies of this license document, but changing it is not allowed.

[This is the first released version of the Lesser GPL. It also counts as the successor of the GNU Library Public License, version 2, hence the version number 2.1.]

 Preamble

 The licenses for most software are designed to take away your freedom to share and change it. By contrast, the GNU General Public Licenses are intended to guarantee your freedom to share and change free software--to make sure the software is free for all its users.

 This license, the Lesser General Public License, applies to some specially designated software packages--typically libraries--of the Free Software Foundation and other authors who decide to use it. You can use it too, but we suggest you first think carefully about whether this license or the ordinary General Public License is the better strategy to use in any particular case, based on the explanations below.

 When we speak of free software, we are referring to freedom of use, not price. Our General Public Licenses are designed to make sure that you have the freedom to distribute copies of free software (and charge for this service if you wish); that you receive source code or can get it if you want it; that you can change the software and use pieces of it in new free programs; and that you are informed that you can do these things.

 To protect your rights, we need to make restrictions that forbid distributors to deny you these rights or to ask you to surrender these rights. These restrictions translate to certain responsibilities for you if you distribute copies of the library or if you modify it.

 For example, if you distribute copies of the library, whether gratis or for a fee, you must give the recipients all the rights that we gave you. You must make sure that they, too, receive or can get the source code. If you link other code with the library, you must provide complete object files to the recipients, so that they can relink them with the library after making changes to the library and recompiling it. And you must show them these terms so they know their rights.

We protect your rights with a two-step method: (1) we copyright the library, and (2) we offer you this license, which gives you legal permission to copy, distribute and/or modify the library.

 To protect each distributor, we want to make it very clear that there is no warranty for the free library. Also, if the library is modified by someone else and passed on, the recipients should know that what they have is not the original version, so that the original author's reputation will not be affected by problems that might be introduced by others.

 Finally, software patents pose a constant threat to the existence of any free program. We wish to make sure that a company cannot effectively restrict the users of a free program by obtaining a

restrictive license from a patent holder. Therefore, we insist that any patent license obtained for a version of the library must be consistent with the full freedom of use specified in this license.

 Most GNU software, including some libraries, is covered by the ordinary GNU General Public License. This license, the GNU Lesser General Public License, applies to certain designated libraries, and is quite different from the ordinary General Public License. We use this license for certain libraries in order to permit linking those libraries into non-free programs.

 When a program is linked with a library, whether statically or using a shared library, the combination of the two is legally speaking a combined work, a derivative of the original library. The ordinary General Public License therefore permits such linking only if the entire combination fits its criteria of freedom. The Lesser General Public License permits more lax criteria for linking other code with the library.

 We call this license the "Lesser" General Public License because it does Less to protect the user's freedom than the ordinary General Public License. It also provides other free software developers Less of an advantage over competing non-free programs. These disadvantages are the reason we use the ordinary General Public License for many libraries. However, the Lesser license provides advantages in certain special circumstances.

 For example, on rare occasions, there may be a special need to encourage the widest possible use of a certain library, so that it becomes a de-facto standard. To achieve this, non-free programs must be allowed to use the library. A more frequent case is that a free library does the same job as widely used non-free libraries. In this case, there is little to gain by limiting the free library to free software only, so we use the Lesser General Public License.

 In other cases, permission to use a particular library in non-free programs enables a greater number of people to use a large body of free software. For example, permission to use the GNU C Library in non-free programs enables many more people to use the whole GNU operating system, as well as its variant, the GNU/Linux operating system.

 Although the Lesser General Public License is Less protective of the users' freedom, it does ensure that the user of a program that is linked with the Library has the freedom and the wherewithal to run that program using a modified version of the Library.

The precise terms and conditions for copying, distribution and

modification follow. Pay close attention to the difference between a "work based on the library" and a "work that uses the library". The former contains code derived from the library, whereas the latter must be combined with the library in order to run.

# GNU LESSER GENERAL PUBLIC LICENSE TERMS AND CONDITIONS FOR COPYING, DISTRIBUTION AND MODIFICATION

 0. This License Agreement applies to any software library or other program which contains a notice placed by the copyright holder or other authorized party saying it may be distributed under the terms of this Lesser General Public License (also called "this License"). Each licensee is addressed as "you".

 A "library" means a collection of software functions and/or data prepared so as to be conveniently linked with application programs (which use some of those functions and data) to form executables.

 The "Library", below, refers to any such software library or work which has been distributed under these terms. A "work based on the Library" means either the Library or any derivative work under copyright law: that is to say, a work containing the Library or a portion of it, either verbatim or with modifications and/or translated straightforwardly into another language. (Hereinafter, translation is included without limitation in the term "modification".)

 "Source code" for a work means the preferred form of the work for making modifications to it. For a library, complete source code means all the source code for all modules it contains, plus any associated interface definition files, plus the scripts used to control compilation and installation of the library.

 Activities other than copying, distribution and modification are not covered by this License; they are outside its scope. The act of running a program using the Library is not restricted, and output from such a program is covered only if its contents constitute a work based on the Library (independent of the use of the Library in a tool for writing it). Whether that is true depends on what the Library does and what the program that uses the Library does.

 1. You may copy and distribute verbatim copies of the Library's complete source code as you receive it, in any medium, provided that you conspicuously and appropriately publish on each copy an appropriate copyright notice and disclaimer of warranty; keep intact all the notices that refer to this License and to the absence of any warranty; and distribute a copy of this License along with the Library.

 You may charge a fee for the physical act of transferring a copy, and you may at your option offer warranty protection in exchange for a fee.

 2. You may modify your copy or copies of the Library or any portion of it, thus forming a work based on the Library, and copy and distribute such modifications or work under the terms of Section 1 above, provided that you also meet all of these conditions:

a) The modified work must itself be a software library.

 b) You must cause the files modified to carry prominent notices stating that you changed the files and the date of any change.

 c) You must cause the whole of the work to be licensed at no charge to all third parties under the terms of this License.

 d) If a facility in the modified Library refers to a function or a table of data to be supplied by an application program that uses the facility, other than as an argument passed when the facility is invoked, then you must make a good faith effort to ensure that, in the event an application does not supply such function or table, the facility still operates, and performs whatever part of its purpose remains meaningful.

 (For example, a function in a library to compute square roots has a purpose that is entirely well-defined independent of the application. Therefore, Subsection 2d requires that any application-supplied function or table used by this function must be optional: if the application does not supply it, the square root function must still compute square roots.)

These requirements apply to the modified work as a whole. If identifiable sections of that work are not derived from the Library, and can be reasonably considered independent and separate works in themselves, then this License, and its terms, do not apply to those sections when you distribute them as separate works. But when you distribute the same sections as part of a whole which is a work based on the Library, the distribution of the whole must be on the terms of this License, whose permissions for other licensees extend to the entire whole, and thus to each and every part regardless of who wrote it.

Thus, it is not the intent of this section to claim rights or contest your rights to work written entirely by you; rather, the intent is to exercise the right to control the distribution of derivative or collective works based on the Library.

In addition, mere aggregation of another work not based on the Library with the Library (or with a work based on the Library) on a volume of a storage or distribution medium does not bring the other work under the scope of this License.

 3. You may opt to apply the terms of the ordinary GNU General Public License instead of this License to a given copy of the Library. To do this, you must alter all the notices that refer to this License, so that they refer to the ordinary GNU General Public License, version 2, instead of to this License. (If a newer version than version 2 of the ordinary GNU General Public License has appeared, then you can specify that version instead if you wish.) Do not make any other change in these notices.

 Once this change is made in a given copy, it is irreversible for that copy, so the ordinary GNU General Public License applies to all subsequent copies and derivative works made from that copy.

 This option is useful when you wish to copy part of the code of the Library into a program that is not a library.

 4. You may copy and distribute the Library (or a portion or derivative of it, under Section 2) in object code or executable form under the terms of Sections 1 and 2 above provided that you accompany it with the complete corresponding machine-readable source code, which must be distributed under the terms of Sections 1 and 2 above on a medium customarily used for software interchange.

 If distribution of object code is made by offering access to copy from a designated place, then offering equivalent access to copy the source code from the same place satisfies the requirement to distribute the source code, even though third parties are not compelled to copy the source along with the object code.

 5. A program that contains no derivative of any portion of the Library, but is designed to work with the Library by being compiled or linked with it, is called a "work that uses the Library". Such a work, in isolation, is not a derivative work of the Library, and therefore falls outside the scope of this License.

 However, linking a "work that uses the Library" with the Library creates an executable that is a derivative of the Library (because it contains portions of the Library), rather than a "work that uses the library". The executable is therefore covered by this License. Section 6 states terms for distribution of such executables.

 When a "work that uses the Library" uses material from a header file that is part of the Library, the object code for the work may be a

derivative work of the Library even though the source code is not. Whether this is true is especially significant if the work can be linked without the Library, or if the work is itself a library. The threshold for this to be true is not precisely defined by law.

 If such an object file uses only numerical parameters, data structure layouts and accessors, and small macros and small inline functions (ten lines or less in length), then the use of the object file is unrestricted, regardless of whether it is legally a derivative work. (Executables containing this object code plus portions of the Library will still fall under Section 6.)

 Otherwise, if the work is a derivative of the Library, you may distribute the object code for the work under the terms of Section 6. Any executables containing that work also fall under Section 6, whether or not they are linked directly with the Library itself.

 6. As an exception to the Sections above, you may also combine or link a "work that uses the Library" with the Library to produce a work containing portions of the Library, and distribute that work under terms of your choice, provided that the terms permit modification of the work for the customer's own use and reverse engineering for debugging such modifications.

 You must give prominent notice with each copy of the work that the Library is used in it and that the Library and its use are covered by this License. You must supply a copy of this License. If the work during execution displays copyright notices, you must include the copyright notice for the Library among them, as well as a reference directing the user to the copy of this License. Also, you must do one of these things:

 a) Accompany the work with the complete corresponding machine-readable source code for the Library including whatever changes were used in the work (which must be distributed under Sections 1 and 2 above); and, if the work is an executable linked with the Library, with the complete machine-readable "work that uses the Library", as object code and/or source code, so that the user can modify the Library and then relink to produce a modified executable containing the modified Library. (It is understood that the user who changes the contents of definitions files in the Library will not necessarily be able to recompile the application to use the modified definitions.)

 b) Use a suitable shared library mechanism for linking with the Library. A suitable mechanism is one that (1) uses at run time a copy of the library already present on the user's computer system, rather than copying library functions into the executable, and (2)

 will operate properly with a modified version of the library, if the user installs one, as long as the modified version is interface-compatible with the version that the work was made with.

 c) Accompany the work with a written offer, valid for at least three years, to give the same user the materials specified in Subsection 6a, above, for a charge no more than the cost of performing this distribution.

 d) If distribution of the work is made by offering access to copy from a designated place, offer equivalent access to copy the above specified materials from the same place.

 e) Verify that the user has already received a copy of these materials or that you have already sent this user a copy.

 For an executable, the required form of the "work that uses the Library" must include any data and utility programs needed for reproducing the executable from it. However, as a special exception, the materials to be distributed need not include anything that is normally distributed (in either source or binary form) with the major components (compiler, kernel, and so on) of the operating system on which the executable runs, unless that component itself accompanies the executable.

 It may happen that this requirement contradicts the license restrictions of other proprietary libraries that do not normally accompany the operating system. Such a contradiction means you cannot use both them and the Library together in an executable that you distribute.

 7. You may place library facilities that are a work based on the Library side-by-side in a single library together with other library facilities not covered by this License, and distribute such a combined library, provided that the separate distribution of the work based on the Library and of the other library facilities is otherwise permitted, and provided that you do these two things:

 a) Accompany the combined library with a copy of the same work based on the Library, uncombined with any other library facilities. This must be distributed under the terms of the Sections above.

 b) Give prominent notice with the combined library of the fact that part of it is a work based on the Library, and explaining where to find the accompanying uncombined form of the same work.

8. You may not copy, modify, sublicense, link with, or distribute

the Library except as expressly provided under this License. Any attempt otherwise to copy, modify, sublicense, link with, or distribute the Library is void, and will automatically terminate your rights under this License. However, parties who have received copies, or rights, from you under this License will not have their licenses terminated so long as such parties remain in full compliance.

 9. You are not required to accept this License, since you have not signed it. However, nothing else grants you permission to modify or distribute the Library or its derivative works. These actions are prohibited by law if you do not accept this License. Therefore, by modifying or distributing the Library (or any work based on the Library), you indicate your acceptance of this License to do so, and all its terms and conditions for copying, distributing or modifying the Library or works based on it.

 10. Each time you redistribute the Library (or any work based on the Library), the recipient automatically receives a license from the original licensor to copy, distribute, link with or modify the Library subject to these terms and conditions. You may not impose any further restrictions on the recipients' exercise of the rights granted herein. You are not responsible for enforcing compliance by third parties with this License.

 11. If, as a consequence of a court judgment or allegation of patent infringement or for any other reason (not limited to patent issues), conditions are imposed on you (whether by court order, agreement or otherwise) that contradict the conditions of this License, they do not excuse you from the conditions of this License. If you cannot distribute so as to satisfy simultaneously your obligations under this License and any other pertinent obligations, then as a consequence you may not distribute the Library at all. For example, if a patent license would not permit royalty-free redistribution of the Library by all those who receive copies directly or indirectly through you, then the only way you could satisfy both it and this License would be to refrain entirely from distribution of the Library.

If any portion of this section is held invalid or unenforceable under any particular circumstance, the balance of the section is intended to apply, and the section as a whole is intended to apply in other circumstances.

It is not the purpose of this section to induce you to infringe any patents or other property right claims or to contest validity of any such claims; this section has the sole purpose of protecting the integrity of the free software distribution system which is implemented by public license practices. Many people have made generous contributions to the wide range of software distributed through that system in reliance on consistent application of that

system; it is up to the author/donor to decide if he or she is willing to distribute software through any other system and a licensee cannot impose that choice.

This section is intended to make thoroughly clear what is believed to be a consequence of the rest of this License.

 12. If the distribution and/or use of the Library is restricted in certain countries either by patents or by copyrighted interfaces, the original copyright holder who places the Library under this License may add an explicit geographical distribution limitation excluding those countries, so that distribution is permitted only in or among countries not thus excluded. In such case, this License incorporates the limitation as if written in the body of this License.

 13. The Free Software Foundation may publish revised and/or new versions of the Lesser General Public License from time to time. Such new versions will be similar in spirit to the present version, but may differ in detail to address new problems or concerns.

Each version is given a distinguishing version number. If the Library specifies a version number of this License which applies to it and "any later version", you have the option of following the terms and conditions either of that version or of any later version published by the Free Software Foundation. If the Library does not specify a license version number, you may choose any version ever published by the Free Software Foundation.

 14. If you wish to incorporate parts of the Library into other free programs whose distribution conditions are incompatible with these, write to the author to ask for permission. For software which is copyrighted by the Free Software Foundation, write to the Free Software Foundation; we sometimes make exceptions for this. Our decision will be guided by the two goals of preserving the free status of all derivatives of our free software and of promoting the sharing and reuse of software generally.

## NO WARRANTY

 15. BECAUSE THE LIBRARY IS LICENSED FREE OF CHARGE, THERE IS NO WARRANTY FOR THE LIBRARY, TO THE EXTENT PERMITTED BY APPLICABLE LAW. EXCEPT WHEN OTHERWISE STATED IN WRITING THE COPYRIGHT HOLDERS AND/OR OTHER PARTIES PROVIDE THE LIBRARY "AS IS" WITHOUT WARRANTY OF ANY KIND, EITHER EXPRESSED OR IMPLIED, INCLUDING, BUT NOT LIMITED TO, THE IMPLIED WARRANTIES OF MERCHANTABILITY AND FITNESS FOR A PARTICULAR PURPOSE. THE ENTIRE RISK AS TO THE QUALITY AND PERFORMANCE OF THE LIBRARY IS WITH YOU. SHOULD THE LIBRARY PROVE DEFECTIVE, YOU ASSUME THE COST OF ALL NECESSARY SERVICING, REPAIR OR CORRECTION.

 16. IN NO EVENT UNLESS REQUIRED BY APPLICABLE LAW OR AGREED TO IN WRITING WILL ANY COPYRIGHT HOLDER, OR ANY OTHER PARTY WHO MAY MODIFY AND/OR REDISTRIBUTE THE LIBRARY AS PERMITTED ABOVE, BE LIABLE TO YOU FOR DAMAGES, INCLUDING ANY GENERAL, SPECIAL, INCIDENTAL OR CONSEQUENTIAL DAMAGES ARISING OUT OF THE USE OR INABILITY TO USE THE LIBRARY (INCLUDING BUT NOT LIMITED TO LOSS OF DATA OR DATA BEING RENDERED INACCURATE OR LOSSES SUSTAINED BY YOU OR THIRD PARTIES OR A FAILURE OF THE LIBRARY TO OPERATE WITH ANY OTHER SOFTWARE), EVEN IF SUCH HOLDER OR OTHER PARTY HAS BEEN ADVISED OF THE POSSIBILITY OF SUCH DAMAGES.

## END OF TERMS AND CONDITIONS

### How to Apply These Terms to Your New Libraries

 If you develop a new library, and you want it to be of the greatest possible use to the public, we recommend making it free software that everyone can redistribute and change. You can do so by permitting redistribution under these terms (or, alternatively, under the terms of the ordinary General Public License).

 To apply these terms, attach the following notices to the library. It is safest to attach them to the start of each source file to most effectively convey the exclusion of warranty; and each file should have at least the "copyright" line and a pointer to where the full notice is found.

 <one line to give the library's name and a brief idea of what it does.> Copyright  $(C)$  <year > <name of author>

 This library is free software; you can redistribute it and/or modify it under the terms of the GNU Lesser General Public License as published by the Free Software Foundation; either version 2.1 of the License, or (at your option) any later version.

 This library is distributed in the hope that it will be useful, but WITHOUT ANY WARRANTY; without even the implied warranty of MERCHANTABILITY or FITNESS FOR A PARTICULAR PURPOSE. See the GNU Lesser General Public License for more details.

 You should have received a copy of the GNU Lesser General Public License along with this library; if not, write to the Free Software Foundation, Inc., 51 Franklin Street, Fifth Floor, Boston, MA 02110-1301 USA

Also add information on how to contact you by electronic and paper mail.

You should also get your employer (if you work as a programmer) or your school, if any, to sign a "copyright disclaimer" for the library, if

necessary. Here is a sample; alter the names:

 Yoyodyne, Inc., hereby disclaims all copyright interest in the library `Frob' (a library for tweaking knobs) written by James Random Hacker.

 <signature of Ty Coon>, 1 April 1990 Ty Coon, President of Vice

That's all there is to it! GNU LIBRARY GENERAL PUBLIC LICENSE Version 2, June 1991

Copyright (C) 1991 Free Software Foundation, Inc. 51 Franklin Street, Fifth Floor, Boston, MA 02110-1301, USA Everyone is permitted to copy and distribute verbatim copies of this license document, but changing it is not allowed.

[This is the first released version of the library GPL. It is numbered 2 because it goes with version 2 of the ordinary GPL.]

### Preamble

 The licenses for most software are designed to take away your freedom to share and change it. By contrast, the GNU General Public Licenses are intended to guarantee your freedom to share and change free software--to make sure the software is free for all its users.

 This license, the Library General Public License, applies to some specially designated Free Software Foundation software, and to any other libraries whose authors decide to use it. You can use it for your libraries, too.

 When we speak of free software, we are referring to freedom, not price. Our General Public Licenses are designed to make sure that you have the freedom to distribute copies of free software (and charge for this service if you wish), that you receive source code or can get it if you want it, that you can change the software or use pieces of it in new free programs; and that you know you can do these things.

 To protect your rights, we need to make restrictions that forbid anyone to deny you these rights or to ask you to surrender the rights. These restrictions translate to certain responsibilities for you if you distribute copies of the library, or if you modify it.

 For example, if you distribute copies of the library, whether gratis or for a fee, you must give the recipients all the rights that we gave you. You must make sure that they, too, receive or can get the source code. If you link a program with the library, you must provide

complete object files to the recipients so that they can relink them with the library, after making changes to the library and recompiling it. And you must show them these terms so they know their rights.

 Our method of protecting your rights has two steps: (1) copyright the library, and (2) offer you this license which gives you legal permission to copy, distribute and/or modify the library.

 Also, for each distributor's protection, we want to make certain that everyone understands that there is no warranty for this free library. If the library is modified by someone else and passed on, we want its recipients to know that what they have is not the original version, so that any problems introduced by others will not reflect on the original authors' reputations.

 Finally, any free program is threatened constantly by software patents. We wish to avoid the danger that companies distributing free software will individually obtain patent licenses, thus in effect transforming the program into proprietary software. To prevent this, we have made it clear that any patent must be licensed for everyone's free use or not licensed at all.

 Most GNU software, including some libraries, is covered by the ordinary GNU General Public License, which was designed for utility programs. This license, the GNU Library General Public License, applies to certain designated libraries. This license is quite different from the ordinary one; be sure to read it in full, and don't assume that anything in it is the same as in the ordinary license.

 The reason we have a separate public license for some libraries is that they blur the distinction we usually make between modifying or adding to a program and simply using it. Linking a program with a library, without changing the library, is in some sense simply using the library, and is analogous to running a utility program or application program. However, in a textual and legal sense, the linked executable is a combined work, a derivative of the original library, and the ordinary General Public License treats it as such.

 Because of this blurred distinction, using the ordinary General Public License for libraries did not effectively promote software sharing, because most developers did not use the libraries. We concluded that weaker conditions might promote sharing better.

 However, unrestricted linking of non-free programs would deprive the users of those programs of all benefit from the free status of the libraries themselves. This Library General Public License is intended to permit developers of non-free programs to use free libraries, while preserving your freedom as a user of such programs to change the free

libraries that are incorporated in them. (We have not seen how to achieve this as regards changes in header files, but we have achieved it as regards changes in the actual functions of the Library.) The hope is that this will lead to faster development of free libraries.

 The precise terms and conditions for copying, distribution and modification follow. Pay close attention to the difference between a "work based on the library" and a "work that uses the library". The former contains code derived from the library, while the latter only works together with the library.

 Note that it is possible for a library to be covered by the ordinary General Public License rather than by this special one.

# GNU LIBRARY GENERAL PUBLIC LICENSE TERMS AND CONDITIONS FOR COPYING, DISTRIBUTION AND MODIFICATION

 0. This License Agreement applies to any software library which contains a notice placed by the copyright holder or other authorized party saying it may be distributed under the terms of this Library General Public License (also called "this License"). Each licensee is addressed as "you".

 A "library" means a collection of software functions and/or data prepared so as to be conveniently linked with application programs (which use some of those functions and data) to form executables.

 The "Library", below, refers to any such software library or work which has been distributed under these terms. A "work based on the Library" means either the Library or any derivative work under copyright law: that is to say, a work containing the Library or a portion of it, either verbatim or with modifications and/or translated straightforwardly into another language. (Hereinafter, translation is included without limitation in the term "modification".)

 "Source code" for a work means the preferred form of the work for making modifications to it. For a library, complete source code means all the source code for all modules it contains, plus any associated interface definition files, plus the scripts used to control compilation and installation of the library.

 Activities other than copying, distribution and modification are not covered by this License; they are outside its scope. The act of running a program using the Library is not restricted, and output from such a program is covered only if its contents constitute a work based on the Library (independent of the use of the Library in a tool for writing it). Whether that is true depends on what the Library does and what the program that uses the Library does.

 1. You may copy and distribute verbatim copies of the Library's complete source code as you receive it, in any medium, provided that you conspicuously and appropriately publish on each copy an appropriate copyright notice and disclaimer of warranty; keep intact all the notices that refer to this License and to the absence of any warranty; and distribute a copy of this License along with the Library.

 You may charge a fee for the physical act of transferring a copy, and you may at your option offer warranty protection in exchange for a fee.

 2. You may modify your copy or copies of the Library or any portion of it, thus forming a work based on the Library, and copy and distribute such modifications or work under the terms of Section 1 above, provided that you also meet all of these conditions:

a) The modified work must itself be a software library.

 b) You must cause the files modified to carry prominent notices stating that you changed the files and the date of any change.

 c) You must cause the whole of the work to be licensed at no charge to all third parties under the terms of this License.

 d) If a facility in the modified Library refers to a function or a table of data to be supplied by an application program that uses the facility, other than as an argument passed when the facility is invoked, then you must make a good faith effort to ensure that, in the event an application does not supply such function or table, the facility still operates, and performs whatever part of its purpose remains meaningful.

 (For example, a function in a library to compute square roots has a purpose that is entirely well-defined independent of the application. Therefore, Subsection 2d requires that any application-supplied function or table used by this function must be optional: if the application does not supply it, the square root function must still compute square roots.)

These requirements apply to the modified work as a whole. If identifiable sections of that work are not derived from the Library, and can be reasonably considered independent and separate works in themselves, then this License, and its terms, do not apply to those sections when you distribute them as separate works. But when you distribute the same sections as part of a whole which is a work based on the Library, the distribution of the whole must be on the terms of

this License, whose permissions for other licensees extend to the entire whole, and thus to each and every part regardless of who wrote it.

Thus, it is not the intent of this section to claim rights or contest your rights to work written entirely by you; rather, the intent is to exercise the right to control the distribution of derivative or collective works based on the Library.

In addition, mere aggregation of another work not based on the Library with the Library (or with a work based on the Library) on a volume of a storage or distribution medium does not bring the other work under the scope of this License.

 3. You may opt to apply the terms of the ordinary GNU General Public License instead of this License to a given copy of the Library. To do this, you must alter all the notices that refer to this License, so that they refer to the ordinary GNU General Public License, version 2, instead of to this License. (If a newer version than version 2 of the ordinary GNU General Public License has appeared, then you can specify that version instead if you wish.) Do not make any other change in these notices.

 Once this change is made in a given copy, it is irreversible for that copy, so the ordinary GNU General Public License applies to all subsequent copies and derivative works made from that copy.

 This option is useful when you wish to copy part of the code of the Library into a program that is not a library.

 4. You may copy and distribute the Library (or a portion or derivative of it, under Section 2) in object code or executable form under the terms of Sections 1 and 2 above provided that you accompany it with the complete corresponding machine-readable source code, which must be distributed under the terms of Sections 1 and 2 above on a medium customarily used for software interchange.

 If distribution of object code is made by offering access to copy from a designated place, then offering equivalent access to copy the source code from the same place satisfies the requirement to distribute the source code, even though third parties are not compelled to copy the source along with the object code.

 5. A program that contains no derivative of any portion of the Library, but is designed to work with the Library by being compiled or linked with it, is called a "work that uses the Library". Such a work, in isolation, is not a derivative work of the Library, and therefore falls outside the scope of this License.

 However, linking a "work that uses the Library" with the Library creates an executable that is a derivative of the Library (because it contains portions of the Library), rather than a "work that uses the library". The executable is therefore covered by this License. Section 6 states terms for distribution of such executables.

 When a "work that uses the Library" uses material from a header file that is part of the Library, the object code for the work may be a derivative work of the Library even though the source code is not. Whether this is true is especially significant if the work can be linked without the Library, or if the work is itself a library. The threshold for this to be true is not precisely defined by law.

 If such an object file uses only numerical parameters, data structure layouts and accessors, and small macros and small inline functions (ten lines or less in length), then the use of the object file is unrestricted, regardless of whether it is legally a derivative work. (Executables containing this object code plus portions of the Library will still fall under Section 6.)

 Otherwise, if the work is a derivative of the Library, you may distribute the object code for the work under the terms of Section 6. Any executables containing that work also fall under Section 6, whether or not they are linked directly with the Library itself.

 6. As an exception to the Sections above, you may also compile or link a "work that uses the Library" with the Library to produce a work containing portions of the Library, and distribute that work under terms of your choice, provided that the terms permit modification of the work for the customer's own use and reverse engineering for debugging such modifications.

 You must give prominent notice with each copy of the work that the Library is used in it and that the Library and its use are covered by this License. You must supply a copy of this License. If the work during execution displays copyright notices, you must include the copyright notice for the Library among them, as well as a reference directing the user to the copy of this License. Also, you must do one of these things:

 a) Accompany the work with the complete corresponding machine-readable source code for the Library including whatever changes were used in the work (which must be distributed under Sections 1 and 2 above); and, if the work is an executable linked with the Library, with the complete machine-readable "work that uses the Library", as object code and/or source code, so that the user can modify the Library and then relink to produce a modified  executable containing the modified Library. (It is understood that the user who changes the contents of definitions files in the Library will not necessarily be able to recompile the application to use the modified definitions.)

 b) Accompany the work with a written offer, valid for at least three years, to give the same user the materials specified in Subsection 6a, above, for a charge no more than the cost of performing this distribution.

 c) If distribution of the work is made by offering access to copy from a designated place, offer equivalent access to copy the above specified materials from the same place.

 d) Verify that the user has already received a copy of these materials or that you have already sent this user a copy.

 For an executable, the required form of the "work that uses the Library" must include any data and utility programs needed for reproducing the executable from it. However, as a special exception, the source code distributed need not include anything that is normally distributed (in either source or binary form) with the major components (compiler, kernel, and so on) of the operating system on which the executable runs, unless that component itself accompanies the executable.

 It may happen that this requirement contradicts the license restrictions of other proprietary libraries that do not normally accompany the operating system. Such a contradiction means you cannot use both them and the Library together in an executable that you distribute.

 7. You may place library facilities that are a work based on the Library side-by-side in a single library together with other library facilities not covered by this License, and distribute such a combined library, provided that the separate distribution of the work based on the Library and of the other library facilities is otherwise permitted, and provided that you do these two things:

 a) Accompany the combined library with a copy of the same work based on the Library, uncombined with any other library facilities. This must be distributed under the terms of the Sections above.

 b) Give prominent notice with the combined library of the fact that part of it is a work based on the Library, and explaining where to find the accompanying uncombined form of the same work.

 8. You may not copy, modify, sublicense, link with, or distribute the Library except as expressly provided under this License. Any attempt otherwise to copy, modify, sublicense, link with, or distribute the Library is void, and will automatically terminate your rights under this License. However, parties who have received copies, or rights, from you under this License will not have their licenses terminated so long as such parties remain in full compliance.

 9. You are not required to accept this License, since you have not signed it. However, nothing else grants you permission to modify or distribute the Library or its derivative works. These actions are prohibited by law if you do not accept this License. Therefore, by modifying or distributing the Library (or any work based on the Library), you indicate your acceptance of this License to do so, and all its terms and conditions for copying, distributing or modifying the Library or works based on it.

 10. Each time you redistribute the Library (or any work based on the Library), the recipient automatically receives a license from the original licensor to copy, distribute, link with or modify the Library subject to these terms and conditions. You may not impose any further restrictions on the recipients' exercise of the rights granted herein. You are not responsible for enforcing compliance by third parties to this License.

 11. If, as a consequence of a court judgment or allegation of patent infringement or for any other reason (not limited to patent issues), conditions are imposed on you (whether by court order, agreement or otherwise) that contradict the conditions of this License, they do not excuse you from the conditions of this License. If you cannot distribute so as to satisfy simultaneously your obligations under this License and any other pertinent obligations, then as a consequence you may not distribute the Library at all. For example, if a patent license would not permit royalty-free redistribution of the Library by all those who receive copies directly or indirectly through you, then the only way you could satisfy both it and this License would be to refrain entirely from distribution of the Library.

If any portion of this section is held invalid or unenforceable under any particular circumstance, the balance of the section is intended to apply, and the section as a whole is intended to apply in other circumstances.

It is not the purpose of this section to induce you to infringe any patents or other property right claims or to contest validity of any such claims; this section has the sole purpose of protecting the integrity of the free software distribution system which is implemented by public license practices. Many people have made generous contributions to the wide range of software distributed

through that system in reliance on consistent application of that system; it is up to the author/donor to decide if he or she is willing to distribute software through any other system and a licensee cannot impose that choice.

This section is intended to make thoroughly clear what is believed to be a consequence of the rest of this License.

 12. If the distribution and/or use of the Library is restricted in certain countries either by patents or by copyrighted interfaces, the original copyright holder who places the Library under this License may add an explicit geographical distribution limitation excluding those countries, so that distribution is permitted only in or among countries not thus excluded. In such case, this License incorporates the limitation as if written in the body of this License.

 13. The Free Software Foundation may publish revised and/or new versions of the Library General Public License from time to time. Such new versions will be similar in spirit to the present version, but may differ in detail to address new problems or concerns.

Each version is given a distinguishing version number. If the Library specifies a version number of this License which applies to it and "any later version", you have the option of following the terms and conditions either of that version or of any later version published by the Free Software Foundation. If the Library does not specify a license version number, you may choose any version ever published by the Free Software Foundation.

 14. If you wish to incorporate parts of the Library into other free programs whose distribution conditions are incompatible with these, write to the author to ask for permission. For software which is copyrighted by the Free Software Foundation, write to the Free Software Foundation; we sometimes make exceptions for this. Our decision will be guided by the two goals of preserving the free status of all derivatives of our free software and of promoting the sharing and reuse of software generally.

## NO WARRANTY

 15. BECAUSE THE LIBRARY IS LICENSED FREE OF CHARGE, THERE IS NO WARRANTY FOR THE LIBRARY, TO THE EXTENT PERMITTED BY APPLICABLE LAW. EXCEPT WHEN OTHERWISE STATED IN WRITING THE COPYRIGHT HOLDERS AND/OR OTHER PARTIES PROVIDE THE LIBRARY "AS IS" WITHOUT WARRANTY OF ANY KIND, EITHER EXPRESSED OR IMPLIED, INCLUDING, BUT NOT LIMITED TO, THE IMPLIED WARRANTIES OF MERCHANTABILITY AND FITNESS FOR A PARTICULAR PURPOSE. THE ENTIRE RISK AS TO THE QUALITY AND PERFORMANCE OF THE LIBRARY IS WITH YOU. SHOULD THE LIBRARY PROVE DEFECTIVE, YOU ASSUME

THE COST OF ALL NECESSARY SERVICING, REPAIR OR CORRECTION.

 16. IN NO EVENT UNLESS REQUIRED BY APPLICABLE LAW OR AGREED TO IN WRITING WILL ANY COPYRIGHT HOLDER, OR ANY OTHER PARTY WHO MAY MODIFY AND/OR REDISTRIBUTE THE LIBRARY AS PERMITTED ABOVE, BE LIABLE TO YOU FOR DAMAGES, INCLUDING ANY GENERAL, SPECIAL, INCIDENTAL OR CONSEQUENTIAL DAMAGES ARISING OUT OF THE USE OR INABILITY TO USE THE LIBRARY (INCLUDING BUT NOT LIMITED TO LOSS OF DATA OR DATA BEING RENDERED INACCURATE OR LOSSES SUSTAINED BY YOU OR THIRD PARTIES OR A FAILURE OF THE LIBRARY TO OPERATE WITH ANY OTHER SOFTWARE), EVEN IF SUCH HOLDER OR OTHER PARTY HAS BEEN ADVISED OF THE POSSIBILITY OF SUCH DAMAGES.

 END OF TERMS AND CONDITIONS

Appendix: How to Apply These Terms to Your New Libraries

 If you develop a new library, and you want it to be of the greatest possible use to the public, we recommend making it free software that everyone can redistribute and change. You can do so by permitting redistribution under these terms (or, alternatively, under the terms of the ordinary General Public License).

 To apply these terms, attach the following notices to the library. It is safest to attach them to the start of each source file to most effectively convey the exclusion of warranty; and each file should have at least the "copyright" line and a pointer to where the full notice is found.

 <one line to give the library's name and a brief idea of what it does.> Copyright  $(C)$  <year > <name of author>

 This library is free software; you can redistribute it and/or modify it under the terms of the GNU Library General Public License as published by the Free Software Foundation; either version 2 of the License, or (at your option) any later version.

 This library is distributed in the hope that it will be useful, but WITHOUT ANY WARRANTY; without even the implied warranty of MERCHANTABILITY or FITNESS FOR A PARTICULAR PURPOSE. See the GNU Library General Public License for more details.

 You should have received a copy of the GNU Library General Public License along with this library; if not, write to the Free Software Foundation, Inc., 51 Franklin Street, Fifth Floor, Boston, MA 02110-1301, USA

Also add information on how to contact you by electronic and paper mail.
You should also get your employer (if you work as a programmer) or your school, if any, to sign a "copyright disclaimer" for the library, if necessary. Here is a sample; alter the names:

 Yoyodyne, Inc., hereby disclaims all copyright interest in the library `Frob' (a library for tweaking knobs) written by James Random Hacker.

 <signature of Ty Coon>, 1 April 1990 Ty Coon, President of Vice

That's all there is to it!

# **1.82 gdbm 1.23-1**

# **1.82.1 Available under license :**

 GNU GENERAL PUBLIC LICENSE Version 3, 29 June 2007

Copyright (C) 2007, 2011 Free Software Foundation, Inc. <http://fsf.org/> Everyone is permitted to copy and distribute verbatim copies of this license document, but changing it is not allowed.

 Preamble

 The GNU General Public License is a free, copyleft license for software and other kinds of works.

 The licenses for most software and other practical works are designed to take away your freedom to share and change the works. By contrast, the GNU General Public License is intended to guarantee your freedom to share and change all versions of a program--to make sure it remains free software for all its users. We, the Free Software Foundation, use the GNU General Public License for most of our software; it applies also to any other work released this way by its authors. You can apply it to your programs, too.

 When we speak of free software, we are referring to freedom, not price. Our General Public Licenses are designed to make sure that you have the freedom to distribute copies of free software (and charge for them if you wish), that you receive source code or can get it if you want it, that you can change the software or use pieces of it in new free programs, and that you know you can do these things.

 To protect your rights, we need to prevent others from denying you these rights or asking you to surrender the rights. Therefore, you have certain responsibilities if you distribute copies of the software, or if you modify it: responsibilities to respect the freedom of others.

 For example, if you distribute copies of such a program, whether gratis or for a fee, you must pass on to the recipients the same freedoms that you received. You must make sure that they, too, receive or can get the source code. And you must show them these terms so they know their rights.

 Developers that use the GNU GPL protect your rights with two steps: (1) assert copyright on the software, and (2) offer you this License giving you legal permission to copy, distribute and/or modify it.

 For the developers' and authors' protection, the GPL clearly explains that there is no warranty for this free software. For both users' and authors' sake, the GPL requires that modified versions be marked as changed, so that their problems will not be attributed erroneously to authors of previous versions.

 Some devices are designed to deny users access to install or run modified versions of the software inside them, although the manufacturer can do so. This is fundamentally incompatible with the aim of protecting users' freedom to change the software. The systematic pattern of such abuse occurs in the area of products for individuals to use, which is precisely where it is most unacceptable. Therefore, we have designed this version of the GPL to prohibit the practice for those products. If such problems arise substantially in other domains, we stand ready to extend this provision to those domains in future versions of the GPL, as needed to protect the freedom of users.

 Finally, every program is threatened constantly by software patents. States should not allow patents to restrict development and use of software on general-purpose computers, but in those that do, we wish to avoid the special danger that patents applied to a free program could make it effectively proprietary. To prevent this, the GPL assures that patents cannot be used to render the program non-free.

 The precise terms and conditions for copying, distribution and modification follow.

#### TERMS AND CONDITIONS

0. Definitions.

"This License" refers to version 3 of the GNU General Public License.

 "Copyright" also means copyright-like laws that apply to other kinds of works, such as semiconductor masks.

"The Program" refers to any copyrightable work licensed under this

License. Each licensee is addressed as "you". "Licensees" and "recipients" may be individuals or organizations.

 To "modify" a work means to copy from or adapt all or part of the work in a fashion requiring copyright permission, other than the making of an exact copy. The resulting work is called a "modified version" of the earlier work or a work "based on" the earlier work.

 A "covered work" means either the unmodified Program or a work based on the Program.

 To "propagate" a work means to do anything with it that, without permission, would make you directly or secondarily liable for infringement under applicable copyright law, except executing it on a computer or modifying a private copy. Propagation includes copying, distribution (with or without modification), making available to the public, and in some countries other activities as well.

 To "convey" a work means any kind of propagation that enables other parties to make or receive copies. Mere interaction with a user through a computer network, with no transfer of a copy, is not conveying.

 An interactive user interface displays "Appropriate Legal Notices" to the extent that it includes a convenient and prominently visible feature that (1) displays an appropriate copyright notice, and (2) tells the user that there is no warranty for the work (except to the extent that warranties are provided), that licensees may convey the work under this License, and how to view a copy of this License. If the interface presents a list of user commands or options, such as a menu, a prominent item in the list meets this criterion.

#### 1. Source Code.

 The "source code" for a work means the preferred form of the work for making modifications to it. "Object code" means any non-source form of a work.

 A "Standard Interface" means an interface that either is an official standard defined by a recognized standards body, or, in the case of interfaces specified for a particular programming language, one that is widely used among developers working in that language.

 The "System Libraries" of an executable work include anything, other than the work as a whole, that (a) is included in the normal form of packaging a Major Component, but which is not part of that Major Component, and (b) serves only to enable use of the work with that Major Component, or to implement a Standard Interface for which an implementation is available to the public in source code form. A

"Major Component", in this context, means a major essential component (kernel, window system, and so on) of the specific operating system (if any) on which the executable work runs, or a compiler used to produce the work, or an object code interpreter used to run it.

 The "Corresponding Source" for a work in object code form means all the source code needed to generate, install, and (for an executable work) run the object code and to modify the work, including scripts to control those activities. However, it does not include the work's System Libraries, or general-purpose tools or generally available free programs which are used unmodified in performing those activities but which are not part of the work. For example, Corresponding Source includes interface definition files associated with source files for the work, and the source code for shared libraries and dynamically linked subprograms that the work is specifically designed to require, such as by intimate data communication or control flow between those subprograms and other parts of the work.

 The Corresponding Source need not include anything that users can regenerate automatically from other parts of the Corresponding Source.

 The Corresponding Source for a work in source code form is that same work.

### 2. Basic Permissions.

 All rights granted under this License are granted for the term of copyright on the Program, and are irrevocable provided the stated conditions are met. This License explicitly affirms your unlimited permission to run the unmodified Program. The output from running a covered work is covered by this License only if the output, given its content, constitutes a covered work. This License acknowledges your rights of fair use or other equivalent, as provided by copyright law.

 You may make, run and propagate covered works that you do not convey, without conditions so long as your license otherwise remains in force. You may convey covered works to others for the sole purpose of having them make modifications exclusively for you, or provide you with facilities for running those works, provided that you comply with the terms of this License in conveying all material for which you do not control copyright. Those thus making or running the covered works for you must do so exclusively on your behalf, under your direction and control, on terms that prohibit them from making any copies of your copyrighted material outside their relationship with you.

 Conveying under any other circumstances is permitted solely under the conditions stated below. Sublicensing is not allowed; section 10 makes it unnecessary.

3. Protecting Users' Legal Rights From Anti-Circumvention Law.

 No covered work shall be deemed part of an effective technological measure under any applicable law fulfilling obligations under article 11 of the WIPO copyright treaty adopted on 20 December 1996, or similar laws prohibiting or restricting circumvention of such measures.

 When you convey a covered work, you waive any legal power to forbid circumvention of technological measures to the extent such circumvention is effected by exercising rights under this License with respect to the covered work, and you disclaim any intention to limit operation or modification of the work as a means of enforcing, against the work's users, your or third parties' legal rights to forbid circumvention of technological measures.

4. Conveying Verbatim Copies.

 You may convey verbatim copies of the Program's source code as you receive it, in any medium, provided that you conspicuously and appropriately publish on each copy an appropriate copyright notice; keep intact all notices stating that this License and any non-permissive terms added in accord with section 7 apply to the code; keep intact all notices of the absence of any warranty; and give all recipients a copy of this License along with the Program.

 You may charge any price or no price for each copy that you convey, and you may offer support or warranty protection for a fee.

5. Conveying Modified Source Versions.

 You may convey a work based on the Program, or the modifications to produce it from the Program, in the form of source code under the terms of section 4, provided that you also meet all of these conditions:

 a) The work must carry prominent notices stating that you modified it, and giving a relevant date.

 b) The work must carry prominent notices stating that it is released under this License and any conditions added under section 7. This requirement modifies the requirement in section 4 to "keep intact all notices".

 c) You must license the entire work, as a whole, under this License to anyone who comes into possession of a copy. This License will therefore apply, along with any applicable section 7

 additional terms, to the whole of the work, and all its parts, regardless of how they are packaged. This License gives no permission to license the work in any other way, but it does not invalidate such permission if you have separately received it.

 d) If the work has interactive user interfaces, each must display Appropriate Legal Notices; however, if the Program has interactive interfaces that do not display Appropriate Legal Notices, your work need not make them do so.

 A compilation of a covered work with other separate and independent works, which are not by their nature extensions of the covered work, and which are not combined with it such as to form a larger program, in or on a volume of a storage or distribution medium, is called an "aggregate" if the compilation and its resulting copyright are not used to limit the access or legal rights of the compilation's users beyond what the individual works permit. Inclusion of a covered work in an aggregate does not cause this License to apply to the other parts of the aggregate.

6. Conveying Non-Source Forms.

 You may convey a covered work in object code form under the terms of sections 4 and 5, provided that you also convey the machine-readable Corresponding Source under the terms of this License, in one of these ways:

 a) Convey the object code in, or embodied in, a physical product (including a physical distribution medium), accompanied by the Corresponding Source fixed on a durable physical medium customarily used for software interchange.

 b) Convey the object code in, or embodied in, a physical product (including a physical distribution medium), accompanied by a written offer, valid for at least three years and valid for as long as you offer spare parts or customer support for that product model, to give anyone who possesses the object code either (1) a copy of the Corresponding Source for all the software in the product that is covered by this License, on a durable physical medium customarily used for software interchange, for a price no more than your reasonable cost of physically performing this conveying of source, or (2) access to copy the Corresponding Source from a network server at no charge.

 c) Convey individual copies of the object code with a copy of the written offer to provide the Corresponding Source. This alternative is allowed only occasionally and noncommercially, and only if you received the object code with such an offer, in accord

with subsection 6b.

 d) Convey the object code by offering access from a designated place (gratis or for a charge), and offer equivalent access to the Corresponding Source in the same way through the same place at no further charge. You need not require recipients to copy the Corresponding Source along with the object code. If the place to copy the object code is a network server, the Corresponding Source may be on a different server (operated by you or a third party) that supports equivalent copying facilities, provided you maintain clear directions next to the object code saying where to find the Corresponding Source. Regardless of what server hosts the Corresponding Source, you remain obligated to ensure that it is available for as long as needed to satisfy these requirements.

 e) Convey the object code using peer-to-peer transmission, provided you inform other peers where the object code and Corresponding Source of the work are being offered to the general public at no charge under subsection 6d.

 A separable portion of the object code, whose source code is excluded from the Corresponding Source as a System Library, need not be included in conveying the object code work.

 A "User Product" is either (1) a "consumer product", which means any tangible personal property which is normally used for personal, family, or household purposes, or (2) anything designed or sold for incorporation into a dwelling. In determining whether a product is a consumer product, doubtful cases shall be resolved in favor of coverage. For a particular product received by a particular user, "normally used" refers to a typical or common use of that class of product, regardless of the status of the particular user or of the way in which the particular user actually uses, or expects or is expected to use, the product. A product is a consumer product regardless of whether the product has substantial commercial, industrial or non-consumer uses, unless such uses represent the only significant mode of use of the product.

 "Installation Information" for a User Product means any methods, procedures, authorization keys, or other information required to install and execute modified versions of a covered work in that User Product from a modified version of its Corresponding Source. The information must suffice to ensure that the continued functioning of the modified object code is in no case prevented or interfered with solely because modification has been made.

 If you convey an object code work under this section in, or with, or specifically for use in, a User Product, and the conveying occurs as part of a transaction in which the right of possession and use of the

User Product is transferred to the recipient in perpetuity or for a fixed term (regardless of how the transaction is characterized), the Corresponding Source conveyed under this section must be accompanied by the Installation Information. But this requirement does not apply if neither you nor any third party retains the ability to install modified object code on the User Product (for example, the work has been installed in ROM).

 The requirement to provide Installation Information does not include a requirement to continue to provide support service, warranty, or updates for a work that has been modified or installed by the recipient, or for the User Product in which it has been modified or installed. Access to a network may be denied when the modification itself materially and adversely affects the operation of the network or violates the rules and protocols for communication across the network.

 Corresponding Source conveyed, and Installation Information provided, in accord with this section must be in a format that is publicly documented (and with an implementation available to the public in source code form), and must require no special password or key for unpacking, reading or copying.

#### 7. Additional Terms.

 "Additional permissions" are terms that supplement the terms of this License by making exceptions from one or more of its conditions. Additional permissions that are applicable to the entire Program shall be treated as though they were included in this License, to the extent that they are valid under applicable law. If additional permissions apply only to part of the Program, that part may be used separately under those permissions, but the entire Program remains governed by this License without regard to the additional permissions.

 When you convey a copy of a covered work, you may at your option remove any additional permissions from that copy, or from any part of it. (Additional permissions may be written to require their own removal in certain cases when you modify the work.) You may place additional permissions on material, added by you to a covered work, for which you have or can give appropriate copyright permission.

 Notwithstanding any other provision of this License, for material you add to a covered work, you may (if authorized by the copyright holders of that material) supplement the terms of this License with terms:

 a) Disclaiming warranty or limiting liability differently from the terms of sections 15 and 16 of this License; or

b) Requiring preservation of specified reasonable legal notices or

 author attributions in that material or in the Appropriate Legal Notices displayed by works containing it; or

 c) Prohibiting misrepresentation of the origin of that material, or requiring that modified versions of such material be marked in reasonable ways as different from the original version; or

 d) Limiting the use for publicity purposes of names of licensors or authors of the material; or

 e) Declining to grant rights under trademark law for use of some trade names, trademarks, or service marks; or

 f) Requiring indemnification of licensors and authors of that material by anyone who conveys the material (or modified versions of it) with contractual assumptions of liability to the recipient, for any liability that these contractual assumptions directly impose on those licensors and authors.

 All other non-permissive additional terms are considered "further restrictions" within the meaning of section 10. If the Program as you received it, or any part of it, contains a notice stating that it is governed by this License along with a term that is a further restriction, you may remove that term. If a license document contains a further restriction but permits relicensing or conveying under this License, you may add to a covered work material governed by the terms of that license document, provided that the further restriction does not survive such relicensing or conveying.

 If you add terms to a covered work in accord with this section, you must place, in the relevant source files, a statement of the additional terms that apply to those files, or a notice indicating where to find the applicable terms.

 Additional terms, permissive or non-permissive, may be stated in the form of a separately written license, or stated as exceptions; the above requirements apply either way.

#### 8. Termination.

 You may not propagate or modify a covered work except as expressly provided under this License. Any attempt otherwise to propagate or modify it is void, and will automatically terminate your rights under this License (including any patent licenses granted under the third paragraph of section 11).

 However, if you cease all violation of this License, then your license from a particular copyright holder is reinstated (a)

provisionally, unless and until the copyright holder explicitly and finally terminates your license, and (b) permanently, if the copyright holder fails to notify you of the violation by some reasonable means prior to 60 days after the cessation.

 Moreover, your license from a particular copyright holder is reinstated permanently if the copyright holder notifies you of the violation by some reasonable means, this is the first time you have received notice of violation of this License (for any work) from that copyright holder, and you cure the violation prior to 30 days after your receipt of the notice.

 Termination of your rights under this section does not terminate the licenses of parties who have received copies or rights from you under this License. If your rights have been terminated and not permanently reinstated, you do not qualify to receive new licenses for the same material under section 10.

9. Acceptance Not Required for Having Copies.

 You are not required to accept this License in order to receive or run a copy of the Program. Ancillary propagation of a covered work occurring solely as a consequence of using peer-to-peer transmission to receive a copy likewise does not require acceptance. However, nothing other than this License grants you permission to propagate or modify any covered work. These actions infringe copyright if you do not accept this License. Therefore, by modifying or propagating a covered work, you indicate your acceptance of this License to do so.

10. Automatic Licensing of Downstream Recipients.

 Each time you convey a covered work, the recipient automatically receives a license from the original licensors, to run, modify and propagate that work, subject to this License. You are not responsible for enforcing compliance by third parties with this License.

 An "entity transaction" is a transaction transferring control of an organization, or substantially all assets of one, or subdividing an organization, or merging organizations. If propagation of a covered work results from an entity transaction, each party to that transaction who receives a copy of the work also receives whatever licenses to the work the party's predecessor in interest had or could give under the previous paragraph, plus a right to possession of the Corresponding Source of the work from the predecessor in interest, if the predecessor has it or can get it with reasonable efforts.

 You may not impose any further restrictions on the exercise of the rights granted or affirmed under this License. For example, you may

not impose a license fee, royalty, or other charge for exercise of rights granted under this License, and you may not initiate litigation (including a cross-claim or counterclaim in a lawsuit) alleging that any patent claim is infringed by making, using, selling, offering for sale, or importing the Program or any portion of it.

#### 11. Patents.

 A "contributor" is a copyright holder who authorizes use under this License of the Program or a work on which the Program is based. The work thus licensed is called the contributor's "contributor version".

 A contributor's "essential patent claims" are all patent claims owned or controlled by the contributor, whether already acquired or hereafter acquired, that would be infringed by some manner, permitted by this License, of making, using, or selling its contributor version, but do not include claims that would be infringed only as a consequence of further modification of the contributor version. For purposes of this definition, "control" includes the right to grant patent sublicenses in a manner consistent with the requirements of this License.

 Each contributor grants you a non-exclusive, worldwide, royalty-free patent license under the contributor's essential patent claims, to make, use, sell, offer for sale, import and otherwise run, modify and propagate the contents of its contributor version.

 In the following three paragraphs, a "patent license" is any express agreement or commitment, however denominated, not to enforce a patent (such as an express permission to practice a patent or covenant not to sue for patent infringement). To "grant" such a patent license to a party means to make such an agreement or commitment not to enforce a patent against the party.

 If you convey a covered work, knowingly relying on a patent license, and the Corresponding Source of the work is not available for anyone to copy, free of charge and under the terms of this License, through a publicly available network server or other readily accessible means, then you must either (1) cause the Corresponding Source to be so available, or (2) arrange to deprive yourself of the benefit of the patent license for this particular work, or (3) arrange, in a manner consistent with the requirements of this License, to extend the patent license to downstream recipients. "Knowingly relying" means you have actual knowledge that, but for the patent license, your conveying the covered work in a country, or your recipient's use of the covered work in a country, would infringe one or more identifiable patents in that country that you have reason to believe are valid.

 If, pursuant to or in connection with a single transaction or arrangement, you convey, or propagate by procuring conveyance of, a covered work, and grant a patent license to some of the parties receiving the covered work authorizing them to use, propagate, modify or convey a specific copy of the covered work, then the patent license you grant is automatically extended to all recipients of the covered work and works based on it.

 A patent license is "discriminatory" if it does not include within the scope of its coverage, prohibits the exercise of, or is conditioned on the non-exercise of one or more of the rights that are specifically granted under this License. You may not convey a covered work if you are a party to an arrangement with a third party that is in the business of distributing software, under which you make payment to the third party based on the extent of your activity of conveying the work, and under which the third party grants, to any of the parties who would receive the covered work from you, a discriminatory patent license (a) in connection with copies of the covered work conveyed by you (or copies made from those copies), or (b) primarily for and in connection with specific products or compilations that contain the covered work, unless you entered into that arrangement, or that patent license was granted, prior to 28 March 2007.

 Nothing in this License shall be construed as excluding or limiting any implied license or other defenses to infringement that may otherwise be available to you under applicable patent law.

#### 12. No Surrender of Others' Freedom.

 If conditions are imposed on you (whether by court order, agreement or otherwise) that contradict the conditions of this License, they do not excuse you from the conditions of this License. If you cannot convey a covered work so as to satisfy simultaneously your obligations under this License and any other pertinent obligations, then as a consequence you may not convey it at all. For example, if you agree to terms that obligate you to collect a royalty for further conveying from those to whom you convey the Program, the only way you could satisfy both those terms and this License would be to refrain entirely from conveying the Program.

#### 13. Use with the GNU Affero General Public License.

 Notwithstanding any other provision of this License, you have permission to link or combine any covered work with a work licensed under version 3 of the GNU Affero General Public License into a single combined work, and to convey the resulting work. The terms of this License will continue to apply to the part which is the covered work, but the special requirements of the GNU Affero General Public License, section 13, concerning interaction through a network will apply to the

combination as such.

14. Revised Versions of this License.

 The Free Software Foundation may publish revised and/or new versions of the GNU General Public License from time to time. Such new versions will be similar in spirit to the present version, but may differ in detail to address new problems or concerns.

 Each version is given a distinguishing version number. If the Program specifies that a certain numbered version of the GNU General Public License "or any later version" applies to it, you have the option of following the terms and conditions either of that numbered version or of any later version published by the Free Software Foundation. If the Program does not specify a version number of the GNU General Public License, you may choose any version ever published by the Free Software Foundation.

 If the Program specifies that a proxy can decide which future versions of the GNU General Public License can be used, that proxy's public statement of acceptance of a version permanently authorizes you to choose that version for the Program.

 Later license versions may give you additional or different permissions. However, no additional obligations are imposed on any author or copyright holder as a result of your choosing to follow a later version.

15. Disclaimer of Warranty.

 THERE IS NO WARRANTY FOR THE PROGRAM, TO THE EXTENT PERMITTED BY APPLICABLE LAW. EXCEPT WHEN OTHERWISE STATED IN WRITING THE COPYRIGHT HOLDERS AND/OR OTHER PARTIES PROVIDE THE PROGRAM "AS IS" WITHOUT WARRANTY OF ANY KIND, EITHER EXPRESSED OR IMPLIED, INCLUDING, BUT NOT LIMITED TO, THE IMPLIED WARRANTIES OF MERCHANTABILITY AND FITNESS FOR A PARTICULAR PURPOSE. THE ENTIRE RISK AS TO THE QUALITY AND PERFORMANCE OF THE PROGRAM IS WITH YOU. SHOULD THE PROGRAM PROVE DEFECTIVE, YOU ASSUME THE COST OF ALL NECESSARY SERVICING, REPAIR OR CORRECTION.

16. Limitation of Liability.

 IN NO EVENT UNLESS REQUIRED BY APPLICABLE LAW OR AGREED TO IN WRITING WILL ANY COPYRIGHT HOLDER, OR ANY OTHER PARTY WHO MODIFIES AND/OR CONVEYS THE PROGRAM AS PERMITTED ABOVE, BE LIABLE TO YOU FOR DAMAGES, INCLUDING ANY GENERAL, SPECIAL, INCIDENTAL OR CONSEQUENTIAL DAMAGES ARISING OUT OF THE USE OR INABILITY TO USE THE PROGRAM (INCLUDING BUT NOT LIMITED TO LOSS OF DATA OR DATA BEING RENDERED INACCURATE OR LOSSES SUSTAINED BY YOU OR THIRD PARTIES OR A FAILURE OF THE PROGRAM TO OPERATE WITH ANY OTHER PROGRAMS),

## EVEN IF SUCH HOLDER OR OTHER PARTY HAS BEEN ADVISED OF THE POSSIBILITY OF SUCH DAMAGES.

17. Interpretation of Sections 15 and 16.

 If the disclaimer of warranty and limitation of liability provided above cannot be given local legal effect according to their terms, reviewing courts shall apply local law that most closely approximates an absolute waiver of all civil liability in connection with the Program, unless a warranty or assumption of liability accompanies a copy of the Program in return for a fee.

#### END OF TERMS AND CONDITIONS

 How to Apply These Terms to Your New Programs

 If you develop a new program, and you want it to be of the greatest possible use to the public, the best way to achieve this is to make it free software which everyone can redistribute and change under these terms.

 To do so, attach the following notices to the program. It is safest to attach them to the start of each source file to most effectively state the exclusion of warranty; and each file should have at least the "copyright" line and a pointer to where the full notice is found.

 <one line to give the program's name and a brief idea of what it does.> Copyright  $(C)$  <year > <name of author>

 This program is free software: you can redistribute it and/or modify it under the terms of the GNU General Public License as published by the Free Software Foundation, either version 3 of the License, or (at your option) any later version.

 This program is distributed in the hope that it will be useful, but WITHOUT ANY WARRANTY; without even the implied warranty of MERCHANTABILITY or FITNESS FOR A PARTICULAR PURPOSE. See the GNU General Public License for more details.

 You should have received a copy of the GNU General Public License along with this program. If not, see <http://www.gnu.org/licenses/>.

Also add information on how to contact you by electronic and paper mail.

 If the program does terminal interaction, make it output a short notice like this when it starts in an interactive mode:

 $<$ program $>$  Copyright (C)  $<$ year $>$   $<$ name of author $>$ This program comes with ABSOLUTELY NO WARRANTY; for details type `show w'.  This is free software, and you are welcome to redistribute it under certain conditions; type `show c' for details.

The hypothetical commands `show w' and `show c' should show the appropriate parts of the General Public License. Of course, your program's commands might be different; for a GUI interface, you would use an "about box".

 You should also get your employer (if you work as a programmer) or school, if any, to sign a "copyright disclaimer" for the program, if necessary. For more information on this, and how to apply and follow the GNU GPL, see <http://www.gnu.org/licenses/>.

 The GNU General Public License does not permit incorporating your program into proprietary programs. If your program is a subroutine library, you may consider it more useful to permit linking proprietary applications with the library. If this is what you want to do, use the GNU Lesser General Public License instead of this License. But first, please read <http://www.gnu.org/philosophy/why-not-lgpl.html>.

# **1.83 libestr 0.1.10-2.1build3**

# **1.83.1 Available under license :**

libestr is available under the terms of the GNU LGPL v2.1 or above (full text below).

 $-$ 

 GNU LESSER GENERAL PUBLIC LICENSE Version 2.1, February 1999

Copyright (C) 1991, 1999 Free Software Foundation, Inc. 51 Franklin Street, Fifth Floor, Boston, MA 02110-1301 USA Everyone is permitted to copy and distribute verbatim copies of this license document, but changing it is not allowed.

[This is the first released version of the Lesser GPL. It also counts as the successor of the GNU Library Public License, version 2, hence the version number 2.1.]

Preamble

 The licenses for most software are designed to take away your freedom to share and change it. By contrast, the GNU General Public Licenses are intended to guarantee your freedom to share and change free software--to make sure the software is free for all its users.

 This license, the Lesser General Public License, applies to some specially designated software packages--typically libraries--of the Free Software Foundation and other authors who decide to use it. You can use it too, but we suggest you first think carefully about whether this license or the ordinary General Public License is the better strategy to use in any particular case, based on the explanations below.

 When we speak of free software, we are referring to freedom of use, not price. Our General Public Licenses are designed to make sure that you have the freedom to distribute copies of free software (and charge for this service if you wish); that you receive source code or can get it if you want it; that you can change the software and use pieces of it in new free programs; and that you are informed that you can do these things.

 To protect your rights, we need to make restrictions that forbid distributors to deny you these rights or to ask you to surrender these rights. These restrictions translate to certain responsibilities for you if you distribute copies of the library or if you modify it.

 For example, if you distribute copies of the library, whether gratis or for a fee, you must give the recipients all the rights that we gave you. You must make sure that they, too, receive or can get the source code. If you link other code with the library, you must provide complete object files to the recipients, so that they can relink them with the library after making changes to the library and recompiling it. And you must show them these terms so they know their rights.

We protect your rights with a two-step method: (1) we copyright the library, and (2) we offer you this license, which gives you legal permission to copy, distribute and/or modify the library.

 To protect each distributor, we want to make it very clear that there is no warranty for the free library. Also, if the library is modified by someone else and passed on, the recipients should know that what they have is not the original version, so that the original author's reputation will not be affected by problems that might be introduced by others.

 Finally, software patents pose a constant threat to the existence of any free program. We wish to make sure that a company cannot effectively restrict the users of a free program by obtaining a restrictive license from a patent holder. Therefore, we insist that any patent license obtained for a version of the library must be consistent with the full freedom of use specified in this license.

 Most GNU software, including some libraries, is covered by the ordinary GNU General Public License. This license, the GNU Lesser General Public License, applies to certain designated libraries, and is quite different from the ordinary General Public License. We use this license for certain libraries in order to permit linking those

libraries into non-free programs.

 When a program is linked with a library, whether statically or using a shared library, the combination of the two is legally speaking a combined work, a derivative of the original library. The ordinary General Public License therefore permits such linking only if the entire combination fits its criteria of freedom. The Lesser General Public License permits more lax criteria for linking other code with the library.

 We call this license the "Lesser" General Public License because it does Less to protect the user's freedom than the ordinary General Public License. It also provides other free software developers Less of an advantage over competing non-free programs. These disadvantages are the reason we use the ordinary General Public License for many libraries. However, the Lesser license provides advantages in certain special circumstances.

 For example, on rare occasions, there may be a special need to encourage the widest possible use of a certain library, so that it becomes a de-facto standard. To achieve this, non-free programs must be allowed to use the library. A more frequent case is that a free library does the same job as widely used non-free libraries. In this case, there is little to gain by limiting the free library to free software only, so we use the Lesser General Public License.

 In other cases, permission to use a particular library in non-free programs enables a greater number of people to use a large body of free software. For example, permission to use the GNU C Library in non-free programs enables many more people to use the whole GNU operating system, as well as its variant, the GNU/Linux operating system.

 Although the Lesser General Public License is Less protective of the users' freedom, it does ensure that the user of a program that is linked with the Library has the freedom and the wherewithal to run that program using a modified version of the Library.

 The precise terms and conditions for copying, distribution and modification follow. Pay close attention to the difference between a "work based on the library" and a "work that uses the library". The former contains code derived from the library, whereas the latter must be combined with the library in order to run.

### GNU LESSER GENERAL PUBLIC LICENSE TERMS AND CONDITIONS FOR COPYING, DISTRIBUTION AND MODIFICATION

0. This License Agreement applies to any software library or other

program which contains a notice placed by the copyright holder or other authorized party saying it may be distributed under the terms of this Lesser General Public License (also called "this License"). Each licensee is addressed as "you".

 A "library" means a collection of software functions and/or data prepared so as to be conveniently linked with application programs (which use some of those functions and data) to form executables.

 The "Library", below, refers to any such software library or work which has been distributed under these terms. A "work based on the Library" means either the Library or any derivative work under copyright law: that is to say, a work containing the Library or a portion of it, either verbatim or with modifications and/or translated straightforwardly into another language. (Hereinafter, translation is included without limitation in the term "modification".)

 "Source code" for a work means the preferred form of the work for making modifications to it. For a library, complete source code means all the source code for all modules it contains, plus any associated interface definition files, plus the scripts used to control compilation and installation of the library.

 Activities other than copying, distribution and modification are not covered by this License; they are outside its scope. The act of running a program using the Library is not restricted, and output from such a program is covered only if its contents constitute a work based on the Library (independent of the use of the Library in a tool for writing it). Whether that is true depends on what the Library does and what the program that uses the Library does.

 1. You may copy and distribute verbatim copies of the Library's complete source code as you receive it, in any medium, provided that you conspicuously and appropriately publish on each copy an appropriate copyright notice and disclaimer of warranty; keep intact all the notices that refer to this License and to the absence of any warranty; and distribute a copy of this License along with the Library.

 You may charge a fee for the physical act of transferring a copy, and you may at your option offer warranty protection in exchange for a fee.

 2. You may modify your copy or copies of the Library or any portion of it, thus forming a work based on the Library, and copy and distribute such modifications or work under the terms of Section 1 above, provided that you also meet all of these conditions:

a) The modified work must itself be a software library.

 b) You must cause the files modified to carry prominent notices stating that you changed the files and the date of any change.

 c) You must cause the whole of the work to be licensed at no charge to all third parties under the terms of this License.

 d) If a facility in the modified Library refers to a function or a table of data to be supplied by an application program that uses the facility, other than as an argument passed when the facility is invoked, then you must make a good faith effort to ensure that, in the event an application does not supply such function or table, the facility still operates, and performs whatever part of its purpose remains meaningful.

 (For example, a function in a library to compute square roots has a purpose that is entirely well-defined independent of the application. Therefore, Subsection 2d requires that any application-supplied function or table used by this function must be optional: if the application does not supply it, the square root function must still compute square roots.)

These requirements apply to the modified work as a whole. If identifiable sections of that work are not derived from the Library, and can be reasonably considered independent and separate works in themselves, then this License, and its terms, do not apply to those sections when you distribute them as separate works. But when you distribute the same sections as part of a whole which is a work based on the Library, the distribution of the whole must be on the terms of this License, whose permissions for other licensees extend to the entire whole, and thus to each and every part regardless of who wrote it.

Thus, it is not the intent of this section to claim rights or contest your rights to work written entirely by you; rather, the intent is to exercise the right to control the distribution of derivative or collective works based on the Library.

In addition, mere aggregation of another work not based on the Library with the Library (or with a work based on the Library) on a volume of a storage or distribution medium does not bring the other work under the scope of this License.

 3. You may opt to apply the terms of the ordinary GNU General Public License instead of this License to a given copy of the Library. To do this, you must alter all the notices that refer to this License, so that they refer to the ordinary GNU General Public License, version 2,

instead of to this License. (If a newer version than version 2 of the ordinary GNU General Public License has appeared, then you can specify that version instead if you wish.) Do not make any other change in these notices.

 Once this change is made in a given copy, it is irreversible for that copy, so the ordinary GNU General Public License applies to all subsequent copies and derivative works made from that copy.

 This option is useful when you wish to copy part of the code of the Library into a program that is not a library.

 4. You may copy and distribute the Library (or a portion or derivative of it, under Section 2) in object code or executable form under the terms of Sections 1 and 2 above provided that you accompany it with the complete corresponding machine-readable source code, which must be distributed under the terms of Sections 1 and 2 above on a medium customarily used for software interchange.

 If distribution of object code is made by offering access to copy from a designated place, then offering equivalent access to copy the source code from the same place satisfies the requirement to distribute the source code, even though third parties are not compelled to copy the source along with the object code.

 5. A program that contains no derivative of any portion of the Library, but is designed to work with the Library by being compiled or linked with it, is called a "work that uses the Library". Such a work, in isolation, is not a derivative work of the Library, and therefore falls outside the scope of this License.

 However, linking a "work that uses the Library" with the Library creates an executable that is a derivative of the Library (because it contains portions of the Library), rather than a "work that uses the library". The executable is therefore covered by this License. Section 6 states terms for distribution of such executables.

 When a "work that uses the Library" uses material from a header file that is part of the Library, the object code for the work may be a derivative work of the Library even though the source code is not. Whether this is true is especially significant if the work can be linked without the Library, or if the work is itself a library. The threshold for this to be true is not precisely defined by law.

 If such an object file uses only numerical parameters, data structure layouts and accessors, and small macros and small inline functions (ten lines or less in length), then the use of the object file is unrestricted, regardless of whether it is legally a derivative

work. (Executables containing this object code plus portions of the Library will still fall under Section 6.)

 Otherwise, if the work is a derivative of the Library, you may distribute the object code for the work under the terms of Section 6. Any executables containing that work also fall under Section 6, whether or not they are linked directly with the Library itself.

 6. As an exception to the Sections above, you may also combine or link a "work that uses the Library" with the Library to produce a work containing portions of the Library, and distribute that work under terms of your choice, provided that the terms permit modification of the work for the customer's own use and reverse engineering for debugging such modifications.

 You must give prominent notice with each copy of the work that the Library is used in it and that the Library and its use are covered by this License. You must supply a copy of this License. If the work during execution displays copyright notices, you must include the copyright notice for the Library among them, as well as a reference directing the user to the copy of this License. Also, you must do one of these things:

 a) Accompany the work with the complete corresponding machine-readable source code for the Library including whatever changes were used in the work (which must be distributed under Sections 1 and 2 above); and, if the work is an executable linked with the Library, with the complete machine-readable "work that uses the Library", as object code and/or source code, so that the user can modify the Library and then relink to produce a modified executable containing the modified Library. (It is understood that the user who changes the contents of definitions files in the Library will not necessarily be able to recompile the application to use the modified definitions.)

 b) Use a suitable shared library mechanism for linking with the Library. A suitable mechanism is one that (1) uses at run time a copy of the library already present on the user's computer system, rather than copying library functions into the executable, and (2) will operate properly with a modified version of the library, if the user installs one, as long as the modified version is interface-compatible with the version that the work was made with.

 c) Accompany the work with a written offer, valid for at least three years, to give the same user the materials specified in Subsection 6a, above, for a charge no more than the cost of performing this distribution.

 d) If distribution of the work is made by offering access to copy from a designated place, offer equivalent access to copy the above specified materials from the same place.

 e) Verify that the user has already received a copy of these materials or that you have already sent this user a copy.

 For an executable, the required form of the "work that uses the Library" must include any data and utility programs needed for reproducing the executable from it. However, as a special exception, the materials to be distributed need not include anything that is normally distributed (in either source or binary form) with the major components (compiler, kernel, and so on) of the operating system on which the executable runs, unless that component itself accompanies the executable.

 It may happen that this requirement contradicts the license restrictions of other proprietary libraries that do not normally accompany the operating system. Such a contradiction means you cannot use both them and the Library together in an executable that you distribute.

 7. You may place library facilities that are a work based on the Library side-by-side in a single library together with other library facilities not covered by this License, and distribute such a combined library, provided that the separate distribution of the work based on the Library and of the other library facilities is otherwise permitted, and provided that you do these two things:

 a) Accompany the combined library with a copy of the same work based on the Library, uncombined with any other library facilities. This must be distributed under the terms of the Sections above.

 b) Give prominent notice with the combined library of the fact that part of it is a work based on the Library, and explaining where to find the accompanying uncombined form of the same work.

 8. You may not copy, modify, sublicense, link with, or distribute the Library except as expressly provided under this License. Any attempt otherwise to copy, modify, sublicense, link with, or distribute the Library is void, and will automatically terminate your rights under this License. However, parties who have received copies, or rights, from you under this License will not have their licenses terminated so long as such parties remain in full compliance.

 9. You are not required to accept this License, since you have not signed it. However, nothing else grants you permission to modify or

distribute the Library or its derivative works. These actions are prohibited by law if you do not accept this License. Therefore, by modifying or distributing the Library (or any work based on the Library), you indicate your acceptance of this License to do so, and all its terms and conditions for copying, distributing or modifying the Library or works based on it.

 10. Each time you redistribute the Library (or any work based on the Library), the recipient automatically receives a license from the original licensor to copy, distribute, link with or modify the Library subject to these terms and conditions. You may not impose any further restrictions on the recipients' exercise of the rights granted herein. You are not responsible for enforcing compliance by third parties with this License.

 11. If, as a consequence of a court judgment or allegation of patent infringement or for any other reason (not limited to patent issues), conditions are imposed on you (whether by court order, agreement or otherwise) that contradict the conditions of this License, they do not excuse you from the conditions of this License. If you cannot distribute so as to satisfy simultaneously your obligations under this License and any other pertinent obligations, then as a consequence you may not distribute the Library at all. For example, if a patent license would not permit royalty-free redistribution of the Library by all those who receive copies directly or indirectly through you, then the only way you could satisfy both it and this License would be to refrain entirely from distribution of the Library.

If any portion of this section is held invalid or unenforceable under any particular circumstance, the balance of the section is intended to apply, and the section as a whole is intended to apply in other circumstances.

It is not the purpose of this section to induce you to infringe any patents or other property right claims or to contest validity of any such claims; this section has the sole purpose of protecting the integrity of the free software distribution system which is implemented by public license practices. Many people have made generous contributions to the wide range of software distributed through that system in reliance on consistent application of that system; it is up to the author/donor to decide if he or she is willing to distribute software through any other system and a licensee cannot impose that choice.

This section is intended to make thoroughly clear what is believed to be a consequence of the rest of this License.

 12. If the distribution and/or use of the Library is restricted in certain countries either by patents or by copyrighted interfaces, the original copyright holder who places the Library under this License may add an explicit geographical distribution limitation excluding those countries, so that distribution is permitted only in or among countries not thus excluded. In such case, this License incorporates the limitation as if written in the body of this License.

 13. The Free Software Foundation may publish revised and/or new versions of the Lesser General Public License from time to time. Such new versions will be similar in spirit to the present version, but may differ in detail to address new problems or concerns.

Each version is given a distinguishing version number. If the Library specifies a version number of this License which applies to it and "any later version", you have the option of following the terms and conditions either of that version or of any later version published by the Free Software Foundation. If the Library does not specify a license version number, you may choose any version ever published by the Free Software Foundation.

 14. If you wish to incorporate parts of the Library into other free programs whose distribution conditions are incompatible with these, write to the author to ask for permission. For software which is copyrighted by the Free Software Foundation, write to the Free Software Foundation; we sometimes make exceptions for this. Our decision will be guided by the two goals of preserving the free status of all derivatives of our free software and of promoting the sharing and reuse of software generally.

### NO WARRANTY

 15. BECAUSE THE LIBRARY IS LICENSED FREE OF CHARGE, THERE IS NO WARRANTY FOR THE LIBRARY, TO THE EXTENT PERMITTED BY APPLICABLE LAW. EXCEPT WHEN OTHERWISE STATED IN WRITING THE COPYRIGHT HOLDERS AND/OR OTHER PARTIES PROVIDE THE LIBRARY "AS IS" WITHOUT WARRANTY OF ANY KIND, EITHER EXPRESSED OR IMPLIED, INCLUDING, BUT NOT LIMITED TO, THE IMPLIED WARRANTIES OF MERCHANTABILITY AND FITNESS FOR A PARTICULAR PURPOSE. THE ENTIRE RISK AS TO THE QUALITY AND PERFORMANCE OF THE LIBRARY IS WITH YOU. SHOULD THE LIBRARY PROVE DEFECTIVE, YOU ASSUME THE COST OF ALL NECESSARY SERVICING, REPAIR OR CORRECTION.

 16. IN NO EVENT UNLESS REQUIRED BY APPLICABLE LAW OR AGREED TO IN WRITING WILL ANY COPYRIGHT HOLDER, OR ANY OTHER PARTY WHO MAY MODIFY AND/OR REDISTRIBUTE THE LIBRARY AS PERMITTED ABOVE, BE LIABLE TO YOU FOR DAMAGES, INCLUDING ANY GENERAL, SPECIAL, INCIDENTAL OR CONSEQUENTIAL DAMAGES ARISING OUT OF THE USE OR INABILITY TO USE THE LIBRARY (INCLUDING BUT NOT LIMITED TO LOSS OF DATA OR DATA BEING RENDERED INACCURATE OR LOSSES SUSTAINED BY YOU OR THIRD PARTIES OR A FAILURE OF THE LIBRARY TO OPERATE WITH ANY OTHER SOFTWARE), EVEN IF

## SUCH HOLDER OR OTHER PARTY HAS BEEN ADVISED OF THE POSSIBILITY OF SUCH DAMAGES.

#### END OF TERMS AND CONDITIONS

How to Apply These Terms to Your New Libraries

 If you develop a new library, and you want it to be of the greatest possible use to the public, we recommend making it free software that everyone can redistribute and change. You can do so by permitting redistribution under these terms (or, alternatively, under the terms of the ordinary General Public License).

 To apply these terms, attach the following notices to the library. It is safest to attach them to the start of each source file to most effectively convey the exclusion of warranty; and each file should have at least the "copyright" line and a pointer to where the full notice is found.

 liblognorm, a fast samples-based log normalization library Copyright (C) 2010 Rainer Gerhards

 This library is free software; you can redistribute it and/or modify it under the terms of the GNU Lesser General Public License as published by the Free Software Foundation; either version 2.1 of the License, or (at your option) any later version.

 This library is distributed in the hope that it will be useful, but WITHOUT ANY WARRANTY; without even the implied warranty of MERCHANTABILITY or FITNESS FOR A PARTICULAR PURPOSE. See the GNU Lesser General Public License for more details.

 You should have received a copy of the GNU Lesser General Public License along with this library; if not, write to the Free Software Foundation, Inc., 51 Franklin Street, Fifth Floor, Boston, MA 02110-1301 USA

# **1.84 libhtml-form-perl 6.07-1**

# **1.84.1 Available under license :**

This software is copyright (c) 1998 by Gisle Aas.

This is free software; you can redistribute it and/or modify it under the same terms as the Perl 5 programming language system itself.

Terms of the Perl programming language system itself

a) the GNU General Public License as published by the Free Software Foundation; either version 1, or (at your option) any

 later version, or b) the "Artistic License"

--- The GNU General Public License, Version 1, February 1989 ---

This software is Copyright (c) 1998 by Gisle Aas.

This is free software, licensed under:

The GNU General Public License, Version 1, February 1989

## GNU GENERAL PUBLIC LICENSE Version 1, February 1989

Copyright (C) 1989 Free Software Foundation, Inc. 51 Franklin St, Fifth Floor, Boston, MA 02110-1301 USA

Everyone is permitted to copy and distribute verbatim copies of this license document, but changing it is not allowed.

#### Preamble

 The license agreements of most software companies try to keep users at the mercy of those companies. By contrast, our General Public License is intended to guarantee your freedom to share and change free software--to make sure the software is free for all its users. The General Public License applies to the Free Software Foundation's software and to any other program whose authors commit to using it. You can use it for your programs, too.

 When we speak of free software, we are referring to freedom, not price. Specifically, the General Public License is designed to make sure that you have the freedom to give away or sell copies of free software, that you receive source code or can get it if you want it, that you can change the software or use pieces of it in new free programs; and that you know you can do these things.

 To protect your rights, we need to make restrictions that forbid anyone to deny you these rights or to ask you to surrender the rights. These restrictions translate to certain responsibilities for you if you distribute copies of the software, or if you modify it.

 For example, if you distribute copies of a such a program, whether gratis or for a fee, you must give the recipients all the rights that you have. You must make sure that they, too, receive or can get the source code. And you must tell them their rights.

We protect your rights with two steps: (1) copyright the software, and

(2) offer you this license which gives you legal permission to copy, distribute and/or modify the software.

 Also, for each author's protection and ours, we want to make certain that everyone understands that there is no warranty for this free software. If the software is modified by someone else and passed on, we want its recipients to know that what they have is not the original, so that any problems introduced by others will not reflect on the original authors' reputations.

 The precise terms and conditions for copying, distribution and modification follow.

## GNU GENERAL PUBLIC LICENSE TERMS AND CONDITIONS FOR COPYING, DISTRIBUTION AND MODIFICATION

 0. This License Agreement applies to any program or other work which contains a notice placed by the copyright holder saying it may be distributed under the terms of this General Public License. The "Program", below, refers to any such program or work, and a "work based on the Program" means either the Program or any work containing the Program or a portion of it, either verbatim or with modifications. Each licensee is addressed as "you".

 1. You may copy and distribute verbatim copies of the Program's source code as you receive it, in any medium, provided that you conspicuously and appropriately publish on each copy an appropriate copyright notice and disclaimer of warranty; keep intact all the notices that refer to this General Public License and to the absence of any warranty; and give any other recipients of the Program a copy of this General Public License along with the Program. You may charge a fee for the physical act of transferring a copy.

 2. You may modify your copy or copies of the Program or any portion of it, and copy and distribute such modifications under the terms of Paragraph 1 above, provided that you also do the following:

 a) cause the modified files to carry prominent notices stating that you changed the files and the date of any change; and

 b) cause the whole of any work that you distribute or publish, that in whole or in part contains the Program or any part thereof, either with or without modifications, to be licensed at no charge to all third parties under the terms of this General Public License (except that you may choose to grant warranty protection to some or all third parties, at your option).

c) If the modified program normally reads commands interactively when

 run, you must cause it, when started running for such interactive use in the simplest and most usual way, to print or display an announcement including an appropriate copyright notice and a notice that there is no warranty (or else, saying that you provide a warranty) and that users may redistribute the program under these conditions, and telling the user how to view a copy of this General Public License.

 d) You may charge a fee for the physical act of transferring a copy, and you may at your option offer warranty protection in exchange for a fee.

Mere aggregation of another independent work with the Program (or its derivative) on a volume of a storage or distribution medium does not bring the other work under the scope of these terms.

 3. You may copy and distribute the Program (or a portion or derivative of it, under Paragraph 2) in object code or executable form under the terms of Paragraphs 1 and 2 above provided that you also do one of the following:

 a) accompany it with the complete corresponding machine-readable source code, which must be distributed under the terms of Paragraphs 1 and 2 above; or,

 b) accompany it with a written offer, valid for at least three years, to give any third party free (except for a nominal charge for the cost of distribution) a complete machine-readable copy of the corresponding source code, to be distributed under the terms of Paragraphs 1 and 2 above; or,

 c) accompany it with the information you received as to where the corresponding source code may be obtained. (This alternative is allowed only for noncommercial distribution and only if you received the program in object code or executable form alone.)

Source code for a work means the preferred form of the work for making modifications to it. For an executable file, complete source code means all the source code for all modules it contains; but, as a special exception, it need not include source code for modules which are standard libraries that accompany the operating system on which the executable file runs, or for standard header files or definitions files that accompany that operating system.

 4. You may not copy, modify, sublicense, distribute or transfer the Program except as expressly provided under this General Public License. Any attempt otherwise to copy, modify, sublicense, distribute or transfer the Program is void, and will automatically terminate your rights to use the Program under this License. However, parties who have received

copies, or rights to use copies, from you under this General Public License will not have their licenses terminated so long as such parties remain in full compliance.

 5. By copying, distributing or modifying the Program (or any work based on the Program) you indicate your acceptance of this license to do so, and all its terms and conditions.

 6. Each time you redistribute the Program (or any work based on the Program), the recipient automatically receives a license from the original licensor to copy, distribute or modify the Program subject to these terms and conditions. You may not impose any further restrictions on the recipients' exercise of the rights granted herein.

 7. The Free Software Foundation may publish revised and/or new versions of the General Public License from time to time. Such new versions will be similar in spirit to the present version, but may differ in detail to address new problems or concerns.

Each version is given a distinguishing version number. If the Program specifies a version number of the license which applies to it and "any later version", you have the option of following the terms and conditions either of that version or of any later version published by the Free Software Foundation. If the Program does not specify a version number of the license, you may choose any version ever published by the Free Software Foundation.

 8. If you wish to incorporate parts of the Program into other free programs whose distribution conditions are different, write to the author to ask for permission. For software which is copyrighted by the Free Software Foundation, write to the Free Software Foundation; we sometimes make exceptions for this. Our decision will be guided by the two goals of preserving the free status of all derivatives of our free software and of promoting the sharing and reuse of software generally.

#### NO WARRANTY

 9. BECAUSE THE PROGRAM IS LICENSED FREE OF CHARGE, THERE IS NO WARRANTY FOR THE PROGRAM, TO THE EXTENT PERMITTED BY APPLICABLE LAW. EXCEPT WHEN OTHERWISE STATED IN WRITING THE COPYRIGHT HOLDERS AND/OR OTHER PARTIES PROVIDE THE PROGRAM "AS IS" WITHOUT WARRANTY OF ANY KIND, EITHER EXPRESSED OR IMPLIED, INCLUDING, BUT NOT LIMITED TO, THE IMPLIED WARRANTIES OF MERCHANTABILITY AND FITNESS FOR A PARTICULAR PURPOSE. THE ENTIRE RISK AS TO THE QUALITY AND PERFORMANCE OF THE PROGRAM IS WITH YOU. SHOULD THE PROGRAM PROVE DEFECTIVE, YOU ASSUME THE COST OF ALL NECESSARY SERVICING, REPAIR OR CORRECTION.

10. IN NO EVENT UNLESS REQUIRED BY APPLICABLE LAW OR AGREED TO IN WRITING

WILL ANY COPYRIGHT HOLDER, OR ANY OTHER PARTY WHO MAY MODIFY AND/OR REDISTRIBUTE THE PROGRAM AS PERMITTED ABOVE, BE LIABLE TO YOU FOR DAMAGES, INCLUDING ANY GENERAL, SPECIAL, INCIDENTAL OR CONSEQUENTIAL DAMAGES ARISING OUT OF THE USE OR INABILITY TO USE THE PROGRAM (INCLUDING BUT NOT LIMITED TO LOSS OF DATA OR DATA BEING RENDERED INACCURATE OR LOSSES SUSTAINED BY YOU OR THIRD PARTIES OR A FAILURE OF THE PROGRAM TO OPERATE WITH ANY OTHER PROGRAMS), EVEN IF SUCH HOLDER OR OTHER PARTY HAS BEEN ADVISED OF THE POSSIBILITY OF SUCH DAMAGES.

#### END OF TERMS AND CONDITIONS

Appendix: How to Apply These Terms to Your New Programs

 If you develop a new program, and you want it to be of the greatest possible use to humanity, the best way to achieve this is to make it free software which everyone can redistribute and change under these terms.

 To do so, attach the following notices to the program. It is safest to attach them to the start of each source file to most effectively convey the exclusion of warranty; and each file should have at least the "copyright" line and a pointer to where the full notice is found.

 <one line to give the program's name and a brief idea of what it does.> Copyright (C)  $19yy$  <name of author>

 This program is free software; you can redistribute it and/or modify it under the terms of the GNU General Public License as published by the Free Software Foundation; either version 1, or (at your option) any later version.

 This program is distributed in the hope that it will be useful, but WITHOUT ANY WARRANTY; without even the implied warranty of MERCHANTABILITY or FITNESS FOR A PARTICULAR PURPOSE. See the GNU General Public License for more details.

 You should have received a copy of the GNU General Public License along with this program; if not, write to the Free Software Foundation, Inc., 51 Franklin Street, Fifth Floor, Boston MA 02110-1301 USA

Also add information on how to contact you by electronic and paper mail.

If the program is interactive, make it output a short notice like this when it starts in an interactive mode:

 Gnomovision version 69, Copyright (C) 19xx name of author Gnomovision comes with ABSOLUTELY NO WARRANTY; for details type `show w'.  This is free software, and you are welcome to redistribute it under certain conditions; type `show c' for details.

The hypothetical commands `show w' and `show c' should show the appropriate parts of the General Public License. Of course, the commands you use may be called something other than `show w' and `show c'; they could even be mouse-clicks or menu items--whatever suits your program.

You should also get your employer (if you work as a programmer) or your school, if any, to sign a "copyright disclaimer" for the program, if necessary. Here a sample; alter the names:

 Yoyodyne, Inc., hereby disclaims all copyright interest in the program `Gnomovision' (a program to direct compilers to make passes at assemblers) written by James Hacker.

 <signature of Ty Coon>, 1 April 1989 Ty Coon, President of Vice

That's all there is to it!

--- The Artistic License 1.0 ---

This software is Copyright (c) 1998 by Gisle Aas.

This is free software, licensed under:

The Artistic License 1.0

The Artistic License

#### Preamble

The intent of this document is to state the conditions under which a Package may be copied, such that the Copyright Holder maintains some semblance of artistic control over the development of the package, while giving the users of the package the right to use and distribute the Package in a more-or-less customary fashion, plus the right to make reasonable modifications.

#### Definitions:

- "Package" refers to the collection of files distributed by the Copyright Holder, and derivatives of that collection of files created through textual modification.
- "Standard Version" refers to such a Package if it has not been modified, or has been modified in accordance with the wishes of the Copyright

Holder.

- "Copyright Holder" is whoever is named in the copyright or copyrights for the package.
- "You" is you, if you're thinking about copying or distributing this Package.
- "Reasonable copying fee" is whatever you can justify on the basis of media cost, duplication charges, time of people involved, and so on. (You will not be required to justify it to the Copyright Holder, but only to the computing community at large as a market that must bear the fee.)
- "Freely Available" means that no fee is charged for the item itself, though there may be fees involved in handling the item. It also means that recipients of the item may redistribute it under the same conditions they received it.

1. You may make and give away verbatim copies of the source form of the Standard Version of this Package without restriction, provided that you duplicate all of the original copyright notices and associated disclaimers.

2. You may apply bug fixes, portability fixes and other modifications derived from the Public Domain or from the Copyright Holder. A Package modified in such a way shall still be considered the Standard Version.

3. You may otherwise modify your copy of this Package in any way, provided that you insert a prominent notice in each changed file stating how and when you changed that file, and provided that you do at least ONE of the following:

 a) place your modifications in the Public Domain or otherwise make them Freely Available, such as by posting said modifications to Usenet or an equivalent medium, or placing the modifications on a major archive site such as ftp.uu.net, or by allowing the Copyright Holder to include your modifications in the Standard Version of the Package.

b) use the modified Package only within your corporation or organization.

 c) rename any non-standard executables so the names do not conflict with standard executables, which must also be provided, and provide a separate manual page for each non-standard executable that clearly documents how it differs from the Standard Version.

d) make other distribution arrangements with the Copyright Holder.

4. You may distribute the programs of this Package in object code or executable form, provided that you do at least ONE of the following:

- a) distribute a Standard Version of the executables and library files, together with instructions (in the manual page or equivalent) on where to get the Standard Version.
- b) accompany the distribution with the machine-readable source of the Package

with your modifications.

 c) accompany any non-standard executables with their corresponding Standard Version executables, giving the non-standard executables non-standard names, and clearly documenting the differences in manual pages (or equivalent), together with instructions on where to get the Standard Version.

d) make other distribution arrangements with the Copyright Holder.

5. You may charge a reasonable copying fee for any distribution of this Package. You may charge any fee you choose for support of this Package. You may not charge a fee for this Package itself. However, you may distribute this Package in aggregate with other (possibly commercial) programs as part of a larger (possibly commercial) software distribution provided that you do not advertise this Package as a product of your own.

6. The scripts and library files supplied as input to or produced as output from the programs of this Package do not automatically fall under the copyright of this Package, but belong to whomever generated them, and may be sold commercially, and may be aggregated with this Package.

7. C or perl subroutines supplied by you and linked into this Package shall not be considered part of this Package.

8. The name of the Copyright Holder may not be used to endorse or promote products derived from this software without specific prior written permission.

9. THIS PACKAGE IS PROVIDED "AS IS" AND WITHOUT ANY EXPRESS OR IMPLIED WARRANTIES, INCLUDING, WITHOUT LIMITATION, THE IMPLIED WARRANTIES OF MERCHANTIBILITY AND FITNESS FOR A PARTICULAR PURPOSE.

The End

# **1.85 attr 2.5.1-1build1**

# **1.85.1 Available under license :**

Most components of the "attr" package are licensed under Version 2.1 of the GNU Lesser General Public License (see below). below.

Some components (as annotated in the source) are licensed under Version 2 of the GNU General Public License (see COPYING).

----------------------------------------------------------------------

 GNU LESSER GENERAL PUBLIC LICENSE

 Version 2.1, February 1999

Copyright (C) 1991, 1999 Free Software Foundation, Inc. 51 Franklin Street, Fifth Floor, Boston, MA 02110-1301 USA Everyone is permitted to copy and distribute verbatim copies of this license document, but changing it is not allowed.

[This is the first released version of the Lesser GPL. It also counts as the successor of the GNU Library Public License, version 2, hence the version number 2.1.]

#### Preamble

 The licenses for most software are designed to take away your freedom to share and change it. By contrast, the GNU General Public Licenses are intended to guarantee your freedom to share and change free software--to make sure the software is free for all its users.

 This license, the Lesser General Public License, applies to some specially designated software packages--typically libraries--of the Free Software Foundation and other authors who decide to use it. You can use it too, but we suggest you first think carefully about whether this license or the ordinary General Public License is the better strategy to use in any particular case, based on the explanations below.

 When we speak of free software, we are referring to freedom of use, not price. Our General Public Licenses are designed to make sure that you have the freedom to distribute copies of free software (and charge for this service if you wish); that you receive source code or can get it if you want it; that you can change the software and use pieces of it in new free programs; and that you are informed that you can do these things.

 To protect your rights, we need to make restrictions that forbid distributors to deny you these rights or to ask you to surrender these rights. These restrictions translate to certain responsibilities for you if you distribute copies of the library or if you modify it.

 For example, if you distribute copies of the library, whether gratis or for a fee, you must give the recipients all the rights that we gave you. You must make sure that they, too, receive or can get the source code. If you link other code with the library, you must provide complete object files to the recipients, so that they can relink them with the library after making changes to the library and recompiling it. And you must show them these terms so they know their rights.

We protect your rights with a two-step method: (1) we copyright the library, and (2) we offer you this license, which gives you legal

permission to copy, distribute and/or modify the library.

 To protect each distributor, we want to make it very clear that there is no warranty for the free library. Also, if the library is modified by someone else and passed on, the recipients should know that what they have is not the original version, so that the original author's reputation will not be affected by problems that might be introduced by others.

 Finally, software patents pose a constant threat to the existence of any free program. We wish to make sure that a company cannot effectively restrict the users of a free program by obtaining a restrictive license from a patent holder. Therefore, we insist that any patent license obtained for a version of the library must be consistent with the full freedom of use specified in this license.

 Most GNU software, including some libraries, is covered by the ordinary GNU General Public License. This license, the GNU Lesser General Public License, applies to certain designated libraries, and is quite different from the ordinary General Public License. We use this license for certain libraries in order to permit linking those libraries into non-free programs.

 When a program is linked with a library, whether statically or using a shared library, the combination of the two is legally speaking a combined work, a derivative of the original library. The ordinary General Public License therefore permits such linking only if the entire combination fits its criteria of freedom. The Lesser General Public License permits more lax criteria for linking other code with the library.

 We call this license the "Lesser" General Public License because it does Less to protect the user's freedom than the ordinary General Public License. It also provides other free software developers Less of an advantage over competing non-free programs. These disadvantages are the reason we use the ordinary General Public License for many libraries. However, the Lesser license provides advantages in certain special circumstances.

 For example, on rare occasions, there may be a special need to encourage the widest possible use of a certain library, so that it becomes a de-facto standard. To achieve this, non-free programs must be allowed to use the library. A more frequent case is that a free library does the same job as widely used non-free libraries. In this case, there is little to gain by limiting the free library to free software only, so we use the Lesser General Public License.

In other cases, permission to use a particular library in non-free

programs enables a greater number of people to use a large body of free software. For example, permission to use the GNU C Library in non-free programs enables many more people to use the whole GNU operating system, as well as its variant, the GNU/Linux operating system.

 Although the Lesser General Public License is Less protective of the users' freedom, it does ensure that the user of a program that is linked with the Library has the freedom and the wherewithal to run that program using a modified version of the Library.

 The precise terms and conditions for copying, distribution and modification follow. Pay close attention to the difference between a "work based on the library" and a "work that uses the library". The former contains code derived from the library, whereas the latter must be combined with the library in order to run.

## GNU LESSER GENERAL PUBLIC LICENSE TERMS AND CONDITIONS FOR COPYING, DISTRIBUTION AND MODIFICATION

 0. This License Agreement applies to any software library or other program which contains a notice placed by the copyright holder or other authorized party saying it may be distributed under the terms of this Lesser General Public License (also called "this License"). Each licensee is addressed as "you".

 A "library" means a collection of software functions and/or data prepared so as to be conveniently linked with application programs (which use some of those functions and data) to form executables.

 The "Library", below, refers to any such software library or work which has been distributed under these terms. A "work based on the Library" means either the Library or any derivative work under copyright law: that is to say, a work containing the Library or a portion of it, either verbatim or with modifications and/or translated straightforwardly into another language. (Hereinafter, translation is included without limitation in the term "modification".)

 "Source code" for a work means the preferred form of the work for making modifications to it. For a library, complete source code means all the source code for all modules it contains, plus any associated interface definition files, plus the scripts used to control compilation and installation of the library.

 Activities other than copying, distribution and modification are not covered by this License; they are outside its scope. The act of running a program using the Library is not restricted, and output from such a program is covered only if its contents constitute a work based
on the Library (independent of the use of the Library in a tool for writing it). Whether that is true depends on what the Library does and what the program that uses the Library does.

 1. You may copy and distribute verbatim copies of the Library's complete source code as you receive it, in any medium, provided that you conspicuously and appropriately publish on each copy an appropriate copyright notice and disclaimer of warranty; keep intact all the notices that refer to this License and to the absence of any warranty; and distribute a copy of this License along with the Library.

 You may charge a fee for the physical act of transferring a copy, and you may at your option offer warranty protection in exchange for a fee.

 2. You may modify your copy or copies of the Library or any portion of it, thus forming a work based on the Library, and copy and distribute such modifications or work under the terms of Section 1 above, provided that you also meet all of these conditions:

a) The modified work must itself be a software library.

 b) You must cause the files modified to carry prominent notices stating that you changed the files and the date of any change.

 c) You must cause the whole of the work to be licensed at no charge to all third parties under the terms of this License.

 d) If a facility in the modified Library refers to a function or a table of data to be supplied by an application program that uses the facility, other than as an argument passed when the facility is invoked, then you must make a good faith effort to ensure that, in the event an application does not supply such function or table, the facility still operates, and performs whatever part of its purpose remains meaningful.

 (For example, a function in a library to compute square roots has a purpose that is entirely well-defined independent of the application. Therefore, Subsection 2d requires that any application-supplied function or table used by this function must be optional: if the application does not supply it, the square root function must still compute square roots.)

These requirements apply to the modified work as a whole. If identifiable sections of that work are not derived from the Library, and can be reasonably considered independent and separate works in themselves, then this License, and its terms, do not apply to those

sections when you distribute them as separate works. But when you distribute the same sections as part of a whole which is a work based on the Library, the distribution of the whole must be on the terms of this License, whose permissions for other licensees extend to the entire whole, and thus to each and every part regardless of who wrote it.

Thus, it is not the intent of this section to claim rights or contest your rights to work written entirely by you; rather, the intent is to exercise the right to control the distribution of derivative or collective works based on the Library.

In addition, mere aggregation of another work not based on the Library with the Library (or with a work based on the Library) on a volume of a storage or distribution medium does not bring the other work under the scope of this License.

 3. You may opt to apply the terms of the ordinary GNU General Public License instead of this License to a given copy of the Library. To do this, you must alter all the notices that refer to this License, so that they refer to the ordinary GNU General Public License, version 2, instead of to this License. (If a newer version than version 2 of the ordinary GNU General Public License has appeared, then you can specify that version instead if you wish.) Do not make any other change in these notices.

 Once this change is made in a given copy, it is irreversible for that copy, so the ordinary GNU General Public License applies to all subsequent copies and derivative works made from that copy.

 This option is useful when you wish to copy part of the code of the Library into a program that is not a library.

 4. You may copy and distribute the Library (or a portion or derivative of it, under Section 2) in object code or executable form under the terms of Sections 1 and 2 above provided that you accompany it with the complete corresponding machine-readable source code, which must be distributed under the terms of Sections 1 and 2 above on a medium customarily used for software interchange.

 If distribution of object code is made by offering access to copy from a designated place, then offering equivalent access to copy the source code from the same place satisfies the requirement to distribute the source code, even though third parties are not compelled to copy the source along with the object code.

 5. A program that contains no derivative of any portion of the Library, but is designed to work with the Library by being compiled or linked with it, is called a "work that uses the Library". Such a work, in isolation, is not a derivative work of the Library, and therefore falls outside the scope of this License.

 However, linking a "work that uses the Library" with the Library creates an executable that is a derivative of the Library (because it contains portions of the Library), rather than a "work that uses the library". The executable is therefore covered by this License. Section 6 states terms for distribution of such executables.

 When a "work that uses the Library" uses material from a header file that is part of the Library, the object code for the work may be a derivative work of the Library even though the source code is not. Whether this is true is especially significant if the work can be linked without the Library, or if the work is itself a library. The threshold for this to be true is not precisely defined by law.

 If such an object file uses only numerical parameters, data structure layouts and accessors, and small macros and small inline functions (ten lines or less in length), then the use of the object file is unrestricted, regardless of whether it is legally a derivative work. (Executables containing this object code plus portions of the Library will still fall under Section 6.)

 Otherwise, if the work is a derivative of the Library, you may distribute the object code for the work under the terms of Section 6. Any executables containing that work also fall under Section 6, whether or not they are linked directly with the Library itself.

 6. As an exception to the Sections above, you may also combine or link a "work that uses the Library" with the Library to produce a work containing portions of the Library, and distribute that work under terms of your choice, provided that the terms permit modification of the work for the customer's own use and reverse engineering for debugging such modifications.

 You must give prominent notice with each copy of the work that the Library is used in it and that the Library and its use are covered by this License. You must supply a copy of this License. If the work during execution displays copyright notices, you must include the copyright notice for the Library among them, as well as a reference directing the user to the copy of this License. Also, you must do one of these things:

 a) Accompany the work with the complete corresponding machine-readable source code for the Library including whatever changes were used in the work (which must be distributed under Sections 1 and 2 above); and, if the work is an executable linked

 with the Library, with the complete machine-readable "work that uses the Library", as object code and/or source code, so that the user can modify the Library and then relink to produce a modified executable containing the modified Library. (It is understood that the user who changes the contents of definitions files in the Library will not necessarily be able to recompile the application to use the modified definitions.)

 b) Use a suitable shared library mechanism for linking with the Library. A suitable mechanism is one that (1) uses at run time a copy of the library already present on the user's computer system, rather than copying library functions into the executable, and (2) will operate properly with a modified version of the library, if the user installs one, as long as the modified version is interface-compatible with the version that the work was made with.

 c) Accompany the work with a written offer, valid for at least three years, to give the same user the materials specified in Subsection 6a, above, for a charge no more than the cost of performing this distribution.

 d) If distribution of the work is made by offering access to copy from a designated place, offer equivalent access to copy the above specified materials from the same place.

 e) Verify that the user has already received a copy of these materials or that you have already sent this user a copy.

 For an executable, the required form of the "work that uses the Library" must include any data and utility programs needed for reproducing the executable from it. However, as a special exception, the materials to be distributed need not include anything that is normally distributed (in either source or binary form) with the major components (compiler, kernel, and so on) of the operating system on which the executable runs, unless that component itself accompanies the executable.

 It may happen that this requirement contradicts the license restrictions of other proprietary libraries that do not normally accompany the operating system. Such a contradiction means you cannot use both them and the Library together in an executable that you distribute.

 7. You may place library facilities that are a work based on the Library side-by-side in a single library together with other library facilities not covered by this License, and distribute such a combined library, provided that the separate distribution of the work based on the Library and of the other library facilities is otherwise

 a) Accompany the combined library with a copy of the same work based on the Library, uncombined with any other library facilities. This must be distributed under the terms of the Sections above.

 b) Give prominent notice with the combined library of the fact that part of it is a work based on the Library, and explaining where to find the accompanying uncombined form of the same work.

 8. You may not copy, modify, sublicense, link with, or distribute the Library except as expressly provided under this License. Any attempt otherwise to copy, modify, sublicense, link with, or distribute the Library is void, and will automatically terminate your rights under this License. However, parties who have received copies, or rights, from you under this License will not have their licenses terminated so long as such parties remain in full compliance.

 9. You are not required to accept this License, since you have not signed it. However, nothing else grants you permission to modify or distribute the Library or its derivative works. These actions are prohibited by law if you do not accept this License. Therefore, by modifying or distributing the Library (or any work based on the Library), you indicate your acceptance of this License to do so, and all its terms and conditions for copying, distributing or modifying the Library or works based on it.

 10. Each time you redistribute the Library (or any work based on the Library), the recipient automatically receives a license from the original licensor to copy, distribute, link with or modify the Library subject to these terms and conditions. You may not impose any further restrictions on the recipients' exercise of the rights granted herein. You are not responsible for enforcing compliance by third parties with this License.

 11. If, as a consequence of a court judgment or allegation of patent infringement or for any other reason (not limited to patent issues), conditions are imposed on you (whether by court order, agreement or otherwise) that contradict the conditions of this License, they do not excuse you from the conditions of this License. If you cannot distribute so as to satisfy simultaneously your obligations under this License and any other pertinent obligations, then as a consequence you may not distribute the Library at all. For example, if a patent license would not permit royalty-free redistribution of the Library by all those who receive copies directly or indirectly through you, then the only way you could satisfy both it and this License would be to refrain entirely from distribution of the Library.

If any portion of this section is held invalid or unenforceable under any particular circumstance, the balance of the section is intended to apply, and the section as a whole is intended to apply in other circumstances.

It is not the purpose of this section to induce you to infringe any patents or other property right claims or to contest validity of any such claims; this section has the sole purpose of protecting the integrity of the free software distribution system which is implemented by public license practices. Many people have made generous contributions to the wide range of software distributed through that system in reliance on consistent application of that system; it is up to the author/donor to decide if he or she is willing to distribute software through any other system and a licensee cannot impose that choice.

This section is intended to make thoroughly clear what is believed to be a consequence of the rest of this License.

 12. If the distribution and/or use of the Library is restricted in certain countries either by patents or by copyrighted interfaces, the original copyright holder who places the Library under this License may add an explicit geographical distribution limitation excluding those countries, so that distribution is permitted only in or among countries not thus excluded. In such case, this License incorporates the limitation as if written in the body of this License.

 13. The Free Software Foundation may publish revised and/or new versions of the Lesser General Public License from time to time. Such new versions will be similar in spirit to the present version, but may differ in detail to address new problems or concerns.

Each version is given a distinguishing version number. If the Library specifies a version number of this License which applies to it and "any later version", you have the option of following the terms and conditions either of that version or of any later version published by the Free Software Foundation. If the Library does not specify a license version number, you may choose any version ever published by the Free Software Foundation.

 14. If you wish to incorporate parts of the Library into other free programs whose distribution conditions are incompatible with these, write to the author to ask for permission. For software which is copyrighted by the Free Software Foundation, write to the Free Software Foundation; we sometimes make exceptions for this. Our decision will be guided by the two goals of preserving the free status of all derivatives of our free software and of promoting the sharing and reuse of software generally.

 15. BECAUSE THE LIBRARY IS LICENSED FREE OF CHARGE, THERE IS NO WARRANTY FOR THE LIBRARY, TO THE EXTENT PERMITTED BY APPLICABLE LAW. EXCEPT WHEN OTHERWISE STATED IN WRITING THE COPYRIGHT HOLDERS AND/OR OTHER PARTIES PROVIDE THE LIBRARY "AS IS" WITHOUT WARRANTY OF ANY KIND, EITHER EXPRESSED OR IMPLIED, INCLUDING, BUT NOT LIMITED TO, THE IMPLIED WARRANTIES OF MERCHANTABILITY AND FITNESS FOR A PARTICULAR PURPOSE. THE ENTIRE RISK AS TO THE QUALITY AND PERFORMANCE OF THE LIBRARY IS WITH YOU. SHOULD THE LIBRARY PROVE DEFECTIVE, YOU ASSUME THE COST OF ALL NECESSARY SERVICING, REPAIR OR CORRECTION.

 16. IN NO EVENT UNLESS REQUIRED BY APPLICABLE LAW OR AGREED TO IN WRITING WILL ANY COPYRIGHT HOLDER, OR ANY OTHER PARTY WHO MAY MODIFY AND/OR REDISTRIBUTE THE LIBRARY AS PERMITTED ABOVE, BE LIABLE TO YOU FOR DAMAGES, INCLUDING ANY GENERAL, SPECIAL, INCIDENTAL OR CONSEQUENTIAL DAMAGES ARISING OUT OF THE USE OR INABILITY TO USE THE LIBRARY (INCLUDING BUT NOT LIMITED TO LOSS OF DATA OR DATA BEING RENDERED INACCURATE OR LOSSES SUSTAINED BY YOU OR THIRD PARTIES OR A FAILURE OF THE LIBRARY TO OPERATE WITH ANY OTHER SOFTWARE), EVEN IF SUCH HOLDER OR OTHER PARTY HAS BEEN ADVISED OF THE POSSIBILITY OF SUCH DAMAGES.

#### END OF TERMS AND CONDITIONS

How to Apply These Terms to Your New Libraries

 If you develop a new library, and you want it to be of the greatest possible use to the public, we recommend making it free software that everyone can redistribute and change. You can do so by permitting redistribution under these terms (or, alternatively, under the terms of the ordinary General Public License).

 To apply these terms, attach the following notices to the library. It is safest to attach them to the start of each source file to most effectively convey the exclusion of warranty; and each file should have at least the "copyright" line and a pointer to where the full notice is found.

 <one line to give the library's name and a brief idea of what it does.> Copyright  $(C)$  <year > <name of author>

 This library is free software; you can redistribute it and/or modify it under the terms of the GNU Lesser General Public License as published by the Free Software Foundation; either version 2.1 of the License, or (at your option) any later version.

This library is distributed in the hope that it will be useful,

 but WITHOUT ANY WARRANTY; without even the implied warranty of MERCHANTABILITY or FITNESS FOR A PARTICULAR PURPOSE. See the GNU Lesser General Public License for more details.

 You should have received a copy of the GNU Lesser General Public License along with this library; if not, write to the Free Software Foundation, Inc., 51 Franklin Street, Fifth Floor, Boston, MA 02110-1301 USA

Also add information on how to contact you by electronic and paper mail.

You should also get your employer (if you work as a programmer) or your school, if any, to sign a "copyright disclaimer" for the library, if necessary. Here is a sample; alter the names:

 Yoyodyne, Inc., hereby disclaims all copyright interest in the library `Frob' (a library for tweaking knobs) written by James Random Hacker.

 <signature of Ty Coon>, 1 April 1990 Ty Coon, President of Vice

That's all there is to it! Most components of the "attr" package are licensed under Version 2.1 of the GNU Lesser General Public License (see COPYING.LGPL).

Some components (as annotated in the source) are licensed under Version 2 of the GNU General Public License (see below),

----------------------------------------------------------------------

 GNU GENERAL PUBLIC LICENSE Version 2, June 1991

Copyright (C) 1989, 1991 Free Software Foundation, Inc., 51 Franklin Street, Fifth Floor, Boston, MA 02110-1301 USA Everyone is permitted to copy and distribute verbatim copies of this license document, but changing it is not allowed.

 Preamble

 The licenses for most software are designed to take away your freedom to share and change it. By contrast, the GNU General Public License is intended to guarantee your freedom to share and change free software--to make sure the software is free for all its users. This General Public License applies to most of the Free Software Foundation's software and to any other program whose authors commit to using it. (Some other Free Software Foundation software is covered by the GNU Lesser General Public License instead.) You can apply it to your programs, too.

 When we speak of free software, we are referring to freedom, not price. Our General Public Licenses are designed to make sure that you have the freedom to distribute copies of free software (and charge for this service if you wish), that you receive source code or can get it if you want it, that you can change the software or use pieces of it in new free programs; and that you know you can do these things.

 To protect your rights, we need to make restrictions that forbid anyone to deny you these rights or to ask you to surrender the rights. These restrictions translate to certain responsibilities for you if you distribute copies of the software, or if you modify it.

 For example, if you distribute copies of such a program, whether gratis or for a fee, you must give the recipients all the rights that you have. You must make sure that they, too, receive or can get the source code. And you must show them these terms so they know their rights.

We protect your rights with two steps: (1) copyright the software, and (2) offer you this license which gives you legal permission to copy, distribute and/or modify the software.

 Also, for each author's protection and ours, we want to make certain that everyone understands that there is no warranty for this free software. If the software is modified by someone else and passed on, we want its recipients to know that what they have is not the original, so that any problems introduced by others will not reflect on the original authors' reputations.

 Finally, any free program is threatened constantly by software patents. We wish to avoid the danger that redistributors of a free program will individually obtain patent licenses, in effect making the program proprietary. To prevent this, we have made it clear that any patent must be licensed for everyone's free use or not licensed at all.

 The precise terms and conditions for copying, distribution and modification follow.

#### GNU GENERAL PUBLIC LICENSE TERMS AND CONDITIONS FOR COPYING, DISTRIBUTION AND MODIFICATION

 0. This License applies to any program or other work which contains a notice placed by the copyright holder saying it may be distributed under the terms of this General Public License. The "Program", below, refers to any such program or work, and a "work based on the Program" means either the Program or any derivative work under copyright law: that is to say, a work containing the Program or a portion of it,

either verbatim or with modifications and/or translated into another language. (Hereinafter, translation is included without limitation in the term "modification".) Each licensee is addressed as "you".

Activities other than copying, distribution and modification are not covered by this License; they are outside its scope. The act of running the Program is not restricted, and the output from the Program is covered only if its contents constitute a work based on the Program (independent of having been made by running the Program). Whether that is true depends on what the Program does.

 1. You may copy and distribute verbatim copies of the Program's source code as you receive it, in any medium, provided that you conspicuously and appropriately publish on each copy an appropriate copyright notice and disclaimer of warranty; keep intact all the notices that refer to this License and to the absence of any warranty; and give any other recipients of the Program a copy of this License along with the Program.

You may charge a fee for the physical act of transferring a copy, and you may at your option offer warranty protection in exchange for a fee.

 2. You may modify your copy or copies of the Program or any portion of it, thus forming a work based on the Program, and copy and distribute such modifications or work under the terms of Section 1 above, provided that you also meet all of these conditions:

 a) You must cause the modified files to carry prominent notices stating that you changed the files and the date of any change.

 b) You must cause any work that you distribute or publish, that in whole or in part contains or is derived from the Program or any part thereof, to be licensed as a whole at no charge to all third parties under the terms of this License.

 c) If the modified program normally reads commands interactively when run, you must cause it, when started running for such interactive use in the most ordinary way, to print or display an announcement including an appropriate copyright notice and a notice that there is no warranty (or else, saying that you provide a warranty) and that users may redistribute the program under these conditions, and telling the user how to view a copy of this License. (Exception: if the Program itself is interactive but does not normally print such an announcement, your work based on the Program is not required to print an announcement.)

These requirements apply to the modified work as a whole. If identifiable sections of that work are not derived from the Program,

and can be reasonably considered independent and separate works in themselves, then this License, and its terms, do not apply to those sections when you distribute them as separate works. But when you distribute the same sections as part of a whole which is a work based on the Program, the distribution of the whole must be on the terms of this License, whose permissions for other licensees extend to the entire whole, and thus to each and every part regardless of who wrote it.

Thus, it is not the intent of this section to claim rights or contest your rights to work written entirely by you; rather, the intent is to exercise the right to control the distribution of derivative or collective works based on the Program.

In addition, mere aggregation of another work not based on the Program with the Program (or with a work based on the Program) on a volume of a storage or distribution medium does not bring the other work under the scope of this License.

 3. You may copy and distribute the Program (or a work based on it, under Section 2) in object code or executable form under the terms of Sections 1 and 2 above provided that you also do one of the following:

 a) Accompany it with the complete corresponding machine-readable source code, which must be distributed under the terms of Sections 1 and 2 above on a medium customarily used for software interchange; or,

 b) Accompany it with a written offer, valid for at least three years, to give any third party, for a charge no more than your cost of physically performing source distribution, a complete machine-readable copy of the corresponding source code, to be distributed under the terms of Sections 1 and 2 above on a medium customarily used for software interchange; or,

 c) Accompany it with the information you received as to the offer to distribute corresponding source code. (This alternative is allowed only for noncommercial distribution and only if you received the program in object code or executable form with such an offer, in accord with Subsection b above.)

The source code for a work means the preferred form of the work for making modifications to it. For an executable work, complete source code means all the source code for all modules it contains, plus any associated interface definition files, plus the scripts used to control compilation and installation of the executable. However, as a special exception, the source code distributed need not include anything that is normally distributed (in either source or binary form) with the major components (compiler, kernel, and so on) of the operating system on which the executable runs, unless that component itself accompanies the executable.

If distribution of executable or object code is made by offering access to copy from a designated place, then offering equivalent access to copy the source code from the same place counts as distribution of the source code, even though third parties are not compelled to copy the source along with the object code.

 4. You may not copy, modify, sublicense, or distribute the Program except as expressly provided under this License. Any attempt otherwise to copy, modify, sublicense or distribute the Program is void, and will automatically terminate your rights under this License. However, parties who have received copies, or rights, from you under this License will not have their licenses terminated so long as such parties remain in full compliance.

 5. You are not required to accept this License, since you have not signed it. However, nothing else grants you permission to modify or distribute the Program or its derivative works. These actions are prohibited by law if you do not accept this License. Therefore, by modifying or distributing the Program (or any work based on the Program), you indicate your acceptance of this License to do so, and all its terms and conditions for copying, distributing or modifying the Program or works based on it.

 6. Each time you redistribute the Program (or any work based on the Program), the recipient automatically receives a license from the original licensor to copy, distribute or modify the Program subject to these terms and conditions. You may not impose any further restrictions on the recipients' exercise of the rights granted herein. You are not responsible for enforcing compliance by third parties to this License.

 7. If, as a consequence of a court judgment or allegation of patent infringement or for any other reason (not limited to patent issues), conditions are imposed on you (whether by court order, agreement or otherwise) that contradict the conditions of this License, they do not excuse you from the conditions of this License. If you cannot distribute so as to satisfy simultaneously your obligations under this License and any other pertinent obligations, then as a consequence you may not distribute the Program at all. For example, if a patent license would not permit royalty-free redistribution of the Program by all those who receive copies directly or indirectly through you, then the only way you could satisfy both it and this License would be to refrain entirely from distribution of the Program.

If any portion of this section is held invalid or unenforceable under any particular circumstance, the balance of the section is intended to

apply and the section as a whole is intended to apply in other circumstances.

It is not the purpose of this section to induce you to infringe any patents or other property right claims or to contest validity of any such claims; this section has the sole purpose of protecting the integrity of the free software distribution system, which is implemented by public license practices. Many people have made generous contributions to the wide range of software distributed through that system in reliance on consistent application of that system; it is up to the author/donor to decide if he or she is willing to distribute software through any other system and a licensee cannot impose that choice.

This section is intended to make thoroughly clear what is believed to be a consequence of the rest of this License.

 8. If the distribution and/or use of the Program is restricted in certain countries either by patents or by copyrighted interfaces, the original copyright holder who places the Program under this License may add an explicit geographical distribution limitation excluding those countries, so that distribution is permitted only in or among countries not thus excluded. In such case, this License incorporates the limitation as if written in the body of this License.

 9. The Free Software Foundation may publish revised and/or new versions of the General Public License from time to time. Such new versions will be similar in spirit to the present version, but may differ in detail to address new problems or concerns.

Each version is given a distinguishing version number. If the Program specifies a version number of this License which applies to it and "any later version", you have the option of following the terms and conditions either of that version or of any later version published by the Free Software Foundation. If the Program does not specify a version number of this License, you may choose any version ever published by the Free Software Foundation.

 10. If you wish to incorporate parts of the Program into other free programs whose distribution conditions are different, write to the author to ask for permission. For software which is copyrighted by the Free Software Foundation, write to the Free Software Foundation; we sometimes make exceptions for this. Our decision will be guided by the two goals of preserving the free status of all derivatives of our free software and of promoting the sharing and reuse of software generally.

 NO WARRANTY

 11. BECAUSE THE PROGRAM IS LICENSED FREE OF CHARGE, THERE IS NO WARRANTY FOR THE PROGRAM, TO THE EXTENT PERMITTED BY APPLICABLE LAW. EXCEPT WHEN OTHERWISE STATED IN WRITING THE COPYRIGHT HOLDERS AND/OR OTHER PARTIES PROVIDE THE PROGRAM "AS IS" WITHOUT WARRANTY OF ANY KIND, EITHER EXPRESSED OR IMPLIED, INCLUDING, BUT NOT LIMITED TO, THE IMPLIED WARRANTIES OF MERCHANTABILITY AND FITNESS FOR A PARTICULAR PURPOSE. THE ENTIRE RISK AS TO THE QUALITY AND PERFORMANCE OF THE PROGRAM IS WITH YOU. SHOULD THE PROGRAM PROVE DEFECTIVE, YOU ASSUME THE COST OF ALL NECESSARY SERVICING, REPAIR OR CORRECTION.

 12. IN NO EVENT UNLESS REQUIRED BY APPLICABLE LAW OR AGREED TO IN WRITING WILL ANY COPYRIGHT HOLDER, OR ANY OTHER PARTY WHO MAY MODIFY AND/OR REDISTRIBUTE THE PROGRAM AS PERMITTED ABOVE, BE LIABLE TO YOU FOR DAMAGES, INCLUDING ANY GENERAL, SPECIAL, INCIDENTAL OR CONSEQUENTIAL DAMAGES ARISING OUT OF THE USE OR INABILITY TO USE THE PROGRAM (INCLUDING BUT NOT LIMITED TO LOSS OF DATA OR DATA BEING RENDERED INACCURATE OR LOSSES SUSTAINED BY YOU OR THIRD PARTIES OR A FAILURE OF THE PROGRAM TO OPERATE WITH ANY OTHER PROGRAMS), EVEN IF SUCH HOLDER OR OTHER PARTY HAS BEEN ADVISED OF THE POSSIBILITY OF SUCH DAMAGES.

 END OF TERMS AND CONDITIONS

 How to Apply These Terms to Your New Programs

 If you develop a new program, and you want it to be of the greatest possible use to the public, the best way to achieve this is to make it free software which everyone can redistribute and change under these terms.

 To do so, attach the following notices to the program. It is safest to attach them to the start of each source file to most effectively convey the exclusion of warranty; and each file should have at least the "copyright" line and a pointer to where the full notice is found.

 <one line to give the program's name and a brief idea of what it does.> Copyright  $(C)$  <year > <name of author>

 This program is free software; you can redistribute it and/or modify it under the terms of the GNU General Public License as published by the Free Software Foundation; either version 2 of the License, or (at your option) any later version.

 This program is distributed in the hope that it will be useful, but WITHOUT ANY WARRANTY; without even the implied warranty of MERCHANTABILITY or FITNESS FOR A PARTICULAR PURPOSE. See the GNU General Public License for more details.

 You should have received a copy of the GNU General Public License along with this program; if not, write to the Free Software Foundation, Inc.,

#### 51 Franklin Street, Fifth Floor, Boston, MA 02110-1301 USA.

Also add information on how to contact you by electronic and paper mail.

If the program is interactive, make it output a short notice like this when it starts in an interactive mode:

 Gnomovision version 69, Copyright (C) year name of author Gnomovision comes with ABSOLUTELY NO WARRANTY; for details type `show w'. This is free software, and you are welcome to redistribute it under certain conditions; type `show c' for details.

The hypothetical commands `show w' and `show c' should show the appropriate parts of the General Public License. Of course, the commands you use may be called something other than `show w' and `show c'; they could even be mouse-clicks or menu items--whatever suits your program.

You should also get your employer (if you work as a programmer) or your school, if any, to sign a "copyright disclaimer" for the program, if necessary. Here is a sample; alter the names:

 Yoyodyne, Inc., hereby disclaims all copyright interest in the program `Gnomovision' (which makes passes at compilers) written by James Hacker.

 <signature of Ty Coon>, 1 April 1989 Ty Coon, President of Vice

This General Public License does not permit incorporating your program into proprietary programs. If your program is a subroutine library, you may consider it more useful to permit linking proprietary applications with the library. If this is what you want to do, use the GNU Lesser General Public License instead of this License.

## **1.86 squashfs-tools 4.5-3build1**

### **1.86.1 Available under license :**

 GNU GENERAL PUBLIC LICENSE Version 2, June 1991

Copyright (C) 1989, 1991 Free Software Foundation, Inc., 51 Franklin Street, Fifth Floor, Boston, MA 02110-1301 USA Everyone is permitted to copy and distribute verbatim copies of this license document, but changing it is not allowed.

Preamble

The licenses for most software are designed to take away your

freedom to share and change it. By contrast, the GNU General Public License is intended to guarantee your freedom to share and change free software--to make sure the software is free for all its users. This General Public License applies to most of the Free Software Foundation's software and to any other program whose authors commit to using it. (Some other Free Software Foundation software is covered by the GNU Lesser General Public License instead.) You can apply it to your programs, too.

 When we speak of free software, we are referring to freedom, not price. Our General Public Licenses are designed to make sure that you have the freedom to distribute copies of free software (and charge for this service if you wish), that you receive source code or can get it if you want it, that you can change the software or use pieces of it in new free programs; and that you know you can do these things.

 To protect your rights, we need to make restrictions that forbid anyone to deny you these rights or to ask you to surrender the rights. These restrictions translate to certain responsibilities for you if you distribute copies of the software, or if you modify it.

 For example, if you distribute copies of such a program, whether gratis or for a fee, you must give the recipients all the rights that you have. You must make sure that they, too, receive or can get the source code. And you must show them these terms so they know their rights.

 We protect your rights with two steps: (1) copyright the software, and (2) offer you this license which gives you legal permission to copy, distribute and/or modify the software.

 Also, for each author's protection and ours, we want to make certain that everyone understands that there is no warranty for this free software. If the software is modified by someone else and passed on, we want its recipients to know that what they have is not the original, so that any problems introduced by others will not reflect on the original authors' reputations.

 Finally, any free program is threatened constantly by software patents. We wish to avoid the danger that redistributors of a free program will individually obtain patent licenses, in effect making the program proprietary. To prevent this, we have made it clear that any patent must be licensed for everyone's free use or not licensed at all.

 The precise terms and conditions for copying, distribution and modification follow.

GNU GENERAL PUBLIC LICENSE

#### TERMS AND CONDITIONS FOR COPYING, DISTRIBUTION AND MODIFICATION

 0. This License applies to any program or other work which contains a notice placed by the copyright holder saying it may be distributed under the terms of this General Public License. The "Program", below, refers to any such program or work, and a "work based on the Program" means either the Program or any derivative work under copyright law: that is to say, a work containing the Program or a portion of it, either verbatim or with modifications and/or translated into another language. (Hereinafter, translation is included without limitation in the term "modification".) Each licensee is addressed as "you".

Activities other than copying, distribution and modification are not covered by this License; they are outside its scope. The act of running the Program is not restricted, and the output from the Program is covered only if its contents constitute a work based on the Program (independent of having been made by running the Program). Whether that is true depends on what the Program does.

 1. You may copy and distribute verbatim copies of the Program's source code as you receive it, in any medium, provided that you conspicuously and appropriately publish on each copy an appropriate copyright notice and disclaimer of warranty; keep intact all the notices that refer to this License and to the absence of any warranty; and give any other recipients of the Program a copy of this License along with the Program.

You may charge a fee for the physical act of transferring a copy, and you may at your option offer warranty protection in exchange for a fee.

 2. You may modify your copy or copies of the Program or any portion of it, thus forming a work based on the Program, and copy and distribute such modifications or work under the terms of Section 1 above, provided that you also meet all of these conditions:

 a) You must cause the modified files to carry prominent notices stating that you changed the files and the date of any change.

 b) You must cause any work that you distribute or publish, that in whole or in part contains or is derived from the Program or any part thereof, to be licensed as a whole at no charge to all third parties under the terms of this License.

 c) If the modified program normally reads commands interactively when run, you must cause it, when started running for such interactive use in the most ordinary way, to print or display an announcement including an appropriate copyright notice and a notice that there is no warranty (or else, saying that you provide

 a warranty) and that users may redistribute the program under these conditions, and telling the user how to view a copy of this License. (Exception: if the Program itself is interactive but does not normally print such an announcement, your work based on the Program is not required to print an announcement.)

These requirements apply to the modified work as a whole. If identifiable sections of that work are not derived from the Program, and can be reasonably considered independent and separate works in themselves, then this License, and its terms, do not apply to those sections when you distribute them as separate works. But when you distribute the same sections as part of a whole which is a work based on the Program, the distribution of the whole must be on the terms of this License, whose permissions for other licensees extend to the entire whole, and thus to each and every part regardless of who wrote it.

Thus, it is not the intent of this section to claim rights or contest your rights to work written entirely by you; rather, the intent is to exercise the right to control the distribution of derivative or collective works based on the Program.

In addition, mere aggregation of another work not based on the Program with the Program (or with a work based on the Program) on a volume of a storage or distribution medium does not bring the other work under the scope of this License.

 3. You may copy and distribute the Program (or a work based on it, under Section 2) in object code or executable form under the terms of Sections 1 and 2 above provided that you also do one of the following:

 a) Accompany it with the complete corresponding machine-readable source code, which must be distributed under the terms of Sections 1 and 2 above on a medium customarily used for software interchange; or,

 b) Accompany it with a written offer, valid for at least three years, to give any third party, for a charge no more than your cost of physically performing source distribution, a complete machine-readable copy of the corresponding source code, to be distributed under the terms of Sections 1 and 2 above on a medium customarily used for software interchange; or,

 c) Accompany it with the information you received as to the offer to distribute corresponding source code. (This alternative is allowed only for noncommercial distribution and only if you received the program in object code or executable form with such an offer, in accord with Subsection b above.)

The source code for a work means the preferred form of the work for

making modifications to it. For an executable work, complete source code means all the source code for all modules it contains, plus any associated interface definition files, plus the scripts used to control compilation and installation of the executable. However, as a special exception, the source code distributed need not include anything that is normally distributed (in either source or binary form) with the major components (compiler, kernel, and so on) of the operating system on which the executable runs, unless that component itself accompanies the executable.

If distribution of executable or object code is made by offering access to copy from a designated place, then offering equivalent access to copy the source code from the same place counts as distribution of the source code, even though third parties are not compelled to copy the source along with the object code.

 4. You may not copy, modify, sublicense, or distribute the Program except as expressly provided under this License. Any attempt otherwise to copy, modify, sublicense or distribute the Program is void, and will automatically terminate your rights under this License. However, parties who have received copies, or rights, from you under this License will not have their licenses terminated so long as such parties remain in full compliance.

 5. You are not required to accept this License, since you have not signed it. However, nothing else grants you permission to modify or distribute the Program or its derivative works. These actions are prohibited by law if you do not accept this License. Therefore, by modifying or distributing the Program (or any work based on the Program), you indicate your acceptance of this License to do so, and all its terms and conditions for copying, distributing or modifying the Program or works based on it.

 6. Each time you redistribute the Program (or any work based on the Program), the recipient automatically receives a license from the original licensor to copy, distribute or modify the Program subject to these terms and conditions. You may not impose any further restrictions on the recipients' exercise of the rights granted herein. You are not responsible for enforcing compliance by third parties to this License.

 7. If, as a consequence of a court judgment or allegation of patent infringement or for any other reason (not limited to patent issues), conditions are imposed on you (whether by court order, agreement or otherwise) that contradict the conditions of this License, they do not excuse you from the conditions of this License. If you cannot distribute so as to satisfy simultaneously your obligations under this License and any other pertinent obligations, then as a consequence you

may not distribute the Program at all. For example, if a patent license would not permit royalty-free redistribution of the Program by all those who receive copies directly or indirectly through you, then the only way you could satisfy both it and this License would be to refrain entirely from distribution of the Program.

If any portion of this section is held invalid or unenforceable under any particular circumstance, the balance of the section is intended to apply and the section as a whole is intended to apply in other circumstances.

It is not the purpose of this section to induce you to infringe any patents or other property right claims or to contest validity of any such claims; this section has the sole purpose of protecting the integrity of the free software distribution system, which is implemented by public license practices. Many people have made generous contributions to the wide range of software distributed through that system in reliance on consistent application of that system; it is up to the author/donor to decide if he or she is willing to distribute software through any other system and a licensee cannot impose that choice.

This section is intended to make thoroughly clear what is believed to be a consequence of the rest of this License.

 8. If the distribution and/or use of the Program is restricted in certain countries either by patents or by copyrighted interfaces, the original copyright holder who places the Program under this License may add an explicit geographical distribution limitation excluding those countries, so that distribution is permitted only in or among countries not thus excluded. In such case, this License incorporates the limitation as if written in the body of this License.

 9. The Free Software Foundation may publish revised and/or new versions of the General Public License from time to time. Such new versions will be similar in spirit to the present version, but may differ in detail to address new problems or concerns.

Each version is given a distinguishing version number. If the Program specifies a version number of this License which applies to it and "any later version", you have the option of following the terms and conditions either of that version or of any later version published by the Free Software Foundation. If the Program does not specify a version number of this License, you may choose any version ever published by the Free Software Foundation.

 10. If you wish to incorporate parts of the Program into other free programs whose distribution conditions are different, write to the author

to ask for permission. For software which is copyrighted by the Free Software Foundation, write to the Free Software Foundation; we sometimes make exceptions for this. Our decision will be guided by the two goals of preserving the free status of all derivatives of our free software and of promoting the sharing and reuse of software generally.

#### NO WARRANTY

 11. BECAUSE THE PROGRAM IS LICENSED FREE OF CHARGE, THERE IS NO WARRANTY FOR THE PROGRAM, TO THE EXTENT PERMITTED BY APPLICABLE LAW. EXCEPT WHEN OTHERWISE STATED IN WRITING THE COPYRIGHT HOLDERS AND/OR OTHER PARTIES PROVIDE THE PROGRAM "AS IS" WITHOUT WARRANTY OF ANY KIND, EITHER EXPRESSED OR IMPLIED, INCLUDING, BUT NOT LIMITED TO, THE IMPLIED WARRANTIES OF MERCHANTABILITY AND FITNESS FOR A PARTICULAR PURPOSE. THE ENTIRE RISK AS TO THE QUALITY AND PERFORMANCE OF THE PROGRAM IS WITH YOU. SHOULD THE PROGRAM PROVE DEFECTIVE, YOU ASSUME THE COST OF ALL NECESSARY SERVICING, REPAIR OR CORRECTION.

 12. IN NO EVENT UNLESS REQUIRED BY APPLICABLE LAW OR AGREED TO IN WRITING WILL ANY COPYRIGHT HOLDER, OR ANY OTHER PARTY WHO MAY MODIFY AND/OR REDISTRIBUTE THE PROGRAM AS PERMITTED ABOVE, BE LIABLE TO YOU FOR DAMAGES, INCLUDING ANY GENERAL, SPECIAL, INCIDENTAL OR CONSEQUENTIAL DAMAGES ARISING OUT OF THE USE OR INABILITY TO USE THE PROGRAM (INCLUDING BUT NOT LIMITED TO LOSS OF DATA OR DATA BEING RENDERED INACCURATE OR LOSSES SUSTAINED BY YOU OR THIRD PARTIES OR A FAILURE OF THE PROGRAM TO OPERATE WITH ANY OTHER PROGRAMS), EVEN IF SUCH HOLDER OR OTHER PARTY HAS BEEN ADVISED OF THE POSSIBILITY OF SUCH DAMAGES.

#### END OF TERMS AND CONDITIONS

How to Apply These Terms to Your New Programs

 If you develop a new program, and you want it to be of the greatest possible use to the public, the best way to achieve this is to make it free software which everyone can redistribute and change under these terms.

 To do so, attach the following notices to the program. It is safest to attach them to the start of each source file to most effectively convey the exclusion of warranty; and each file should have at least the "copyright" line and a pointer to where the full notice is found.

 $\leq$  one line to give the program's name and a brief idea of what it does. $>$ Copyright  $(C)$  <year > <name of author

 This program is free software; you can redistribute it and/or modify it under the terms of the GNU General Public License as published by the Free Software Foundation; either version 2 of the License, or (at your option) any later version.

 This program is distributed in the hope that it will be useful, but WITHOUT ANY WARRANTY; without even the implied warranty of MERCHANTABILITY or FITNESS FOR A PARTICULAR PURPOSE. See the GNU General Public License for more details.

 You should have received a copy of the GNU General Public License along with this program; if not, write to the Free Software Foundation, Inc., 51 Franklin Street, Fifth Floor, Boston, MA 02110-1301 USA.

Also add information on how to contact you by electronic and paper mail.

If the program is interactive, make it output a short notice like this when it starts in an interactive mode:

 Gnomovision version 69, Copyright (C) year name of author Gnomovision comes with ABSOLUTELY NO WARRANTY; for details type `show w'. This is free software, and you are welcome to redistribute it under certain conditions; type `show c' for details.

The hypothetical commands `show w' and `show c' should show the appropriate parts of the General Public License. Of course, the commands you use may be called something other than `show w' and `show c'; they could even be mouse-clicks or menu items--whatever suits your program.

You should also get your employer (if you work as a programmer) or your school, if any, to sign a "copyright disclaimer" for the program, if necessary. Here is a sample; alter the names:

 Yoyodyne, Inc., hereby disclaims all copyright interest in the program `Gnomovision' (which makes passes at compilers) written by James Hacker.

 <signature of Ty Coon>, 1 April 1989 Ty Coon, President of Vice

This General Public License does not permit incorporating your program into proprietary programs. If your program is a subroutine library, you may consider it more useful to permit linking proprietary applications with the library. If this is what you want to do, use the GNU Lesser General Public License instead of this License.

## **1.87 iso-codes 4.9.0-1**

### **1.87.1 Available under license :**

 GNU LESSER GENERAL PUBLIC LICENSE Version 2.1, February 1999

Copyright (C) 1991, 1999 Free Software Foundation, Inc. 51 Franklin Street, Fifth Floor, Boston, MA 02110-1301 USA Everyone is permitted to copy and distribute verbatim copies of this license document, but changing it is not allowed.

[This is the first released version of the Lesser GPL. It also counts as the successor of the GNU Library Public License, version 2, hence the version number 2.1.]

#### Preamble

 The licenses for most software are designed to take away your freedom to share and change it. By contrast, the GNU General Public Licenses are intended to guarantee your freedom to share and change free software--to make sure the software is free for all its users.

 This license, the Lesser General Public License, applies to some specially designated software packages--typically libraries--of the Free Software Foundation and other authors who decide to use it. You can use it too, but we suggest you first think carefully about whether this license or the ordinary General Public License is the better strategy to use in any particular case, based on the explanations below.

 When we speak of free software, we are referring to freedom of use, not price. Our General Public Licenses are designed to make sure that you have the freedom to distribute copies of free software (and charge for this service if you wish); that you receive source code or can get it if you want it; that you can change the software and use pieces of it in new free programs; and that you are informed that you can do these things.

 To protect your rights, we need to make restrictions that forbid distributors to deny you these rights or to ask you to surrender these rights. These restrictions translate to certain responsibilities for you if you distribute copies of the library or if you modify it.

 For example, if you distribute copies of the library, whether gratis or for a fee, you must give the recipients all the rights that we gave you. You must make sure that they, too, receive or can get the source code. If you link other code with the library, you must provide complete object files to the recipients, so that they can relink them with the library after making changes to the library and recompiling it. And you must show them these terms so they know their rights.

We protect your rights with a two-step method: (1) we copyright the library, and (2) we offer you this license, which gives you legal permission to copy, distribute and/or modify the library.

 To protect each distributor, we want to make it very clear that there is no warranty for the free library. Also, if the library is modified by someone else and passed on, the recipients should know that what they have is not the original version, so that the original author's reputation will not be affected by problems that might be introduced by others.

 Finally, software patents pose a constant threat to the existence of any free program. We wish to make sure that a company cannot effectively restrict the users of a free program by obtaining a restrictive license from a patent holder. Therefore, we insist that any patent license obtained for a version of the library must be consistent with the full freedom of use specified in this license.

 Most GNU software, including some libraries, is covered by the ordinary GNU General Public License. This license, the GNU Lesser General Public License, applies to certain designated libraries, and is quite different from the ordinary General Public License. We use this license for certain libraries in order to permit linking those libraries into non-free programs.

 When a program is linked with a library, whether statically or using a shared library, the combination of the two is legally speaking a combined work, a derivative of the original library. The ordinary General Public License therefore permits such linking only if the entire combination fits its criteria of freedom. The Lesser General Public License permits more lax criteria for linking other code with the library.

 We call this license the "Lesser" General Public License because it does Less to protect the user's freedom than the ordinary General Public License. It also provides other free software developers Less of an advantage over competing non-free programs. These disadvantages are the reason we use the ordinary General Public License for many libraries. However, the Lesser license provides advantages in certain special circumstances.

 For example, on rare occasions, there may be a special need to encourage the widest possible use of a certain library, so that it becomes a de-facto standard. To achieve this, non-free programs must be allowed to use the library. A more frequent case is that a free library does the same job as widely used non-free libraries. In this case, there is little to gain by limiting the free library to free software only, so we use the Lesser General Public License.

 In other cases, permission to use a particular library in non-free programs enables a greater number of people to use a large body of free software. For example, permission to use the GNU C Library in non-free programs enables many more people to use the whole GNU operating system, as well as its variant, the GNU/Linux operating system.

 Although the Lesser General Public License is Less protective of the users' freedom, it does ensure that the user of a program that is linked with the Library has the freedom and the wherewithal to run that program using a modified version of the Library.

 The precise terms and conditions for copying, distribution and modification follow. Pay close attention to the difference between a "work based on the library" and a "work that uses the library". The former contains code derived from the library, whereas the latter must be combined with the library in order to run.

#### GNU LESSER GENERAL PUBLIC LICENSE TERMS AND CONDITIONS FOR COPYING, DISTRIBUTION AND MODIFICATION

 0. This License Agreement applies to any software library or other program which contains a notice placed by the copyright holder or other authorized party saying it may be distributed under the terms of this Lesser General Public License (also called "this License"). Each licensee is addressed as "you".

 A "library" means a collection of software functions and/or data prepared so as to be conveniently linked with application programs (which use some of those functions and data) to form executables.

 The "Library", below, refers to any such software library or work which has been distributed under these terms. A "work based on the Library" means either the Library or any derivative work under copyright law: that is to say, a work containing the Library or a portion of it, either verbatim or with modifications and/or translated straightforwardly into another language. (Hereinafter, translation is included without limitation in the term "modification".)

 "Source code" for a work means the preferred form of the work for making modifications to it. For a library, complete source code means all the source code for all modules it contains, plus any associated interface definition files, plus the scripts used to control compilation and installation of the library.

 Activities other than copying, distribution and modification are not covered by this License; they are outside its scope. The act of running a program using the Library is not restricted, and output from such a program is covered only if its contents constitute a work based on the Library (independent of the use of the Library in a tool for writing it). Whether that is true depends on what the Library does

and what the program that uses the Library does.

 1. You may copy and distribute verbatim copies of the Library's complete source code as you receive it, in any medium, provided that you conspicuously and appropriately publish on each copy an appropriate copyright notice and disclaimer of warranty; keep intact all the notices that refer to this License and to the absence of any warranty; and distribute a copy of this License along with the Library.

 You may charge a fee for the physical act of transferring a copy, and you may at your option offer warranty protection in exchange for a fee.

 2. You may modify your copy or copies of the Library or any portion of it, thus forming a work based on the Library, and copy and distribute such modifications or work under the terms of Section 1 above, provided that you also meet all of these conditions:

a) The modified work must itself be a software library.

 b) You must cause the files modified to carry prominent notices stating that you changed the files and the date of any change.

 c) You must cause the whole of the work to be licensed at no charge to all third parties under the terms of this License.

 d) If a facility in the modified Library refers to a function or a table of data to be supplied by an application program that uses the facility, other than as an argument passed when the facility is invoked, then you must make a good faith effort to ensure that, in the event an application does not supply such function or table, the facility still operates, and performs whatever part of its purpose remains meaningful.

 (For example, a function in a library to compute square roots has a purpose that is entirely well-defined independent of the application. Therefore, Subsection 2d requires that any application-supplied function or table used by this function must be optional: if the application does not supply it, the square root function must still compute square roots.)

These requirements apply to the modified work as a whole. If identifiable sections of that work are not derived from the Library, and can be reasonably considered independent and separate works in themselves, then this License, and its terms, do not apply to those sections when you distribute them as separate works. But when you distribute the same sections as part of a whole which is a work based

on the Library, the distribution of the whole must be on the terms of this License, whose permissions for other licensees extend to the entire whole, and thus to each and every part regardless of who wrote it.

Thus, it is not the intent of this section to claim rights or contest your rights to work written entirely by you; rather, the intent is to exercise the right to control the distribution of derivative or collective works based on the Library.

In addition, mere aggregation of another work not based on the Library with the Library (or with a work based on the Library) on a volume of a storage or distribution medium does not bring the other work under the scope of this License.

 3. You may opt to apply the terms of the ordinary GNU General Public License instead of this License to a given copy of the Library. To do this, you must alter all the notices that refer to this License, so that they refer to the ordinary GNU General Public License, version 2, instead of to this License. (If a newer version than version 2 of the ordinary GNU General Public License has appeared, then you can specify that version instead if you wish.) Do not make any other change in these notices.

 Once this change is made in a given copy, it is irreversible for that copy, so the ordinary GNU General Public License applies to all subsequent copies and derivative works made from that copy.

 This option is useful when you wish to copy part of the code of the Library into a program that is not a library.

 4. You may copy and distribute the Library (or a portion or derivative of it, under Section 2) in object code or executable form under the terms of Sections 1 and 2 above provided that you accompany it with the complete corresponding machine-readable source code, which must be distributed under the terms of Sections 1 and 2 above on a medium customarily used for software interchange.

 If distribution of object code is made by offering access to copy from a designated place, then offering equivalent access to copy the source code from the same place satisfies the requirement to distribute the source code, even though third parties are not compelled to copy the source along with the object code.

 5. A program that contains no derivative of any portion of the Library, but is designed to work with the Library by being compiled or linked with it, is called a "work that uses the Library". Such a work, in isolation, is not a derivative work of the Library, and

therefore falls outside the scope of this License.

 However, linking a "work that uses the Library" with the Library creates an executable that is a derivative of the Library (because it contains portions of the Library), rather than a "work that uses the library". The executable is therefore covered by this License. Section 6 states terms for distribution of such executables.

 When a "work that uses the Library" uses material from a header file that is part of the Library, the object code for the work may be a derivative work of the Library even though the source code is not. Whether this is true is especially significant if the work can be linked without the Library, or if the work is itself a library. The threshold for this to be true is not precisely defined by law.

 If such an object file uses only numerical parameters, data structure layouts and accessors, and small macros and small inline functions (ten lines or less in length), then the use of the object file is unrestricted, regardless of whether it is legally a derivative work. (Executables containing this object code plus portions of the Library will still fall under Section 6.)

 Otherwise, if the work is a derivative of the Library, you may distribute the object code for the work under the terms of Section 6. Any executables containing that work also fall under Section 6, whether or not they are linked directly with the Library itself.

 6. As an exception to the Sections above, you may also combine or link a "work that uses the Library" with the Library to produce a work containing portions of the Library, and distribute that work under terms of your choice, provided that the terms permit modification of the work for the customer's own use and reverse engineering for debugging such modifications.

 You must give prominent notice with each copy of the work that the Library is used in it and that the Library and its use are covered by this License. You must supply a copy of this License. If the work during execution displays copyright notices, you must include the copyright notice for the Library among them, as well as a reference directing the user to the copy of this License. Also, you must do one of these things:

 a) Accompany the work with the complete corresponding machine-readable source code for the Library including whatever changes were used in the work (which must be distributed under Sections 1 and 2 above); and, if the work is an executable linked with the Library, with the complete machine-readable "work that uses the Library", as object code and/or source code, so that the

 user can modify the Library and then relink to produce a modified executable containing the modified Library. (It is understood that the user who changes the contents of definitions files in the Library will not necessarily be able to recompile the application to use the modified definitions.)

 b) Use a suitable shared library mechanism for linking with the Library. A suitable mechanism is one that (1) uses at run time a copy of the library already present on the user's computer system, rather than copying library functions into the executable, and (2) will operate properly with a modified version of the library, if the user installs one, as long as the modified version is interface-compatible with the version that the work was made with.

 c) Accompany the work with a written offer, valid for at least three years, to give the same user the materials specified in Subsection 6a, above, for a charge no more than the cost of performing this distribution.

 d) If distribution of the work is made by offering access to copy from a designated place, offer equivalent access to copy the above specified materials from the same place.

 e) Verify that the user has already received a copy of these materials or that you have already sent this user a copy.

 For an executable, the required form of the "work that uses the Library" must include any data and utility programs needed for reproducing the executable from it. However, as a special exception, the materials to be distributed need not include anything that is normally distributed (in either source or binary form) with the major components (compiler, kernel, and so on) of the operating system on which the executable runs, unless that component itself accompanies the executable.

 It may happen that this requirement contradicts the license restrictions of other proprietary libraries that do not normally accompany the operating system. Such a contradiction means you cannot use both them and the Library together in an executable that you distribute.

 7. You may place library facilities that are a work based on the Library side-by-side in a single library together with other library facilities not covered by this License, and distribute such a combined library, provided that the separate distribution of the work based on the Library and of the other library facilities is otherwise permitted, and provided that you do these two things:

 a) Accompany the combined library with a copy of the same work based on the Library, uncombined with any other library facilities. This must be distributed under the terms of the Sections above.

 b) Give prominent notice with the combined library of the fact that part of it is a work based on the Library, and explaining where to find the accompanying uncombined form of the same work.

 8. You may not copy, modify, sublicense, link with, or distribute the Library except as expressly provided under this License. Any attempt otherwise to copy, modify, sublicense, link with, or distribute the Library is void, and will automatically terminate your rights under this License. However, parties who have received copies, or rights, from you under this License will not have their licenses terminated so long as such parties remain in full compliance.

 9. You are not required to accept this License, since you have not signed it. However, nothing else grants you permission to modify or distribute the Library or its derivative works. These actions are prohibited by law if you do not accept this License. Therefore, by modifying or distributing the Library (or any work based on the Library), you indicate your acceptance of this License to do so, and all its terms and conditions for copying, distributing or modifying the Library or works based on it.

 10. Each time you redistribute the Library (or any work based on the Library), the recipient automatically receives a license from the original licensor to copy, distribute, link with or modify the Library subject to these terms and conditions. You may not impose any further restrictions on the recipients' exercise of the rights granted herein. You are not responsible for enforcing compliance by third parties with this License.

 11. If, as a consequence of a court judgment or allegation of patent infringement or for any other reason (not limited to patent issues), conditions are imposed on you (whether by court order, agreement or otherwise) that contradict the conditions of this License, they do not excuse you from the conditions of this License. If you cannot distribute so as to satisfy simultaneously your obligations under this License and any other pertinent obligations, then as a consequence you may not distribute the Library at all. For example, if a patent license would not permit royalty-free redistribution of the Library by all those who receive copies directly or indirectly through you, then the only way you could satisfy both it and this License would be to refrain entirely from distribution of the Library.

If any portion of this section is held invalid or unenforceable under any

particular circumstance, the balance of the section is intended to apply, and the section as a whole is intended to apply in other circumstances.

It is not the purpose of this section to induce you to infringe any patents or other property right claims or to contest validity of any such claims; this section has the sole purpose of protecting the integrity of the free software distribution system which is implemented by public license practices. Many people have made generous contributions to the wide range of software distributed through that system in reliance on consistent application of that system; it is up to the author/donor to decide if he or she is willing to distribute software through any other system and a licensee cannot impose that choice.

This section is intended to make thoroughly clear what is believed to be a consequence of the rest of this License.

 12. If the distribution and/or use of the Library is restricted in certain countries either by patents or by copyrighted interfaces, the original copyright holder who places the Library under this License may add an explicit geographical distribution limitation excluding those countries, so that distribution is permitted only in or among countries not thus excluded. In such case, this License incorporates the limitation as if written in the body of this License.

 13. The Free Software Foundation may publish revised and/or new versions of the Lesser General Public License from time to time. Such new versions will be similar in spirit to the present version, but may differ in detail to address new problems or concerns.

Each version is given a distinguishing version number. If the Library specifies a version number of this License which applies to it and "any later version", you have the option of following the terms and conditions either of that version or of any later version published by the Free Software Foundation. If the Library does not specify a license version number, you may choose any version ever published by the Free Software Foundation.

 14. If you wish to incorporate parts of the Library into other free programs whose distribution conditions are incompatible with these, write to the author to ask for permission. For software which is copyrighted by the Free Software Foundation, write to the Free Software Foundation; we sometimes make exceptions for this. Our decision will be guided by the two goals of preserving the free status of all derivatives of our free software and of promoting the sharing and reuse of software generally.

#### NO WARRANTY

 15. BECAUSE THE LIBRARY IS LICENSED FREE OF CHARGE, THERE IS NO WARRANTY FOR THE LIBRARY, TO THE EXTENT PERMITTED BY APPLICABLE LAW. EXCEPT WHEN OTHERWISE STATED IN WRITING THE COPYRIGHT HOLDERS AND/OR OTHER PARTIES PROVIDE THE LIBRARY "AS IS" WITHOUT WARRANTY OF ANY KIND, EITHER EXPRESSED OR IMPLIED, INCLUDING, BUT NOT LIMITED TO, THE IMPLIED WARRANTIES OF MERCHANTABILITY AND FITNESS FOR A PARTICULAR PURPOSE. THE ENTIRE RISK AS TO THE QUALITY AND PERFORMANCE OF THE LIBRARY IS WITH YOU. SHOULD THE LIBRARY PROVE DEFECTIVE, YOU ASSUME THE COST OF ALL NECESSARY SERVICING, REPAIR OR CORRECTION.

 16. IN NO EVENT UNLESS REQUIRED BY APPLICABLE LAW OR AGREED TO IN WRITING WILL ANY COPYRIGHT HOLDER, OR ANY OTHER PARTY WHO MAY MODIFY AND/OR REDISTRIBUTE THE LIBRARY AS PERMITTED ABOVE, BE LIABLE TO YOU FOR DAMAGES, INCLUDING ANY GENERAL, SPECIAL, INCIDENTAL OR CONSEQUENTIAL DAMAGES ARISING OUT OF THE USE OR INABILITY TO USE THE LIBRARY (INCLUDING BUT NOT LIMITED TO LOSS OF DATA OR DATA BEING RENDERED INACCURATE OR LOSSES SUSTAINED BY YOU OR THIRD PARTIES OR A FAILURE OF THE LIBRARY TO OPERATE WITH ANY OTHER SOFTWARE), EVEN IF SUCH HOLDER OR OTHER PARTY HAS BEEN ADVISED OF THE POSSIBILITY OF SUCH DAMAGES.

#### END OF TERMS AND CONDITIONS

How to Apply These Terms to Your New Libraries

 If you develop a new library, and you want it to be of the greatest possible use to the public, we recommend making it free software that everyone can redistribute and change. You can do so by permitting redistribution under these terms (or, alternatively, under the terms of the ordinary General Public License).

 To apply these terms, attach the following notices to the library. It is safest to attach them to the start of each source file to most effectively convey the exclusion of warranty; and each file should have at least the "copyright" line and a pointer to where the full notice is found.

 <one line to give the library's name and a brief idea of what it does.> Copyright  $(C)$  <year > <name of author>

 This library is free software; you can redistribute it and/or modify it under the terms of the GNU Lesser General Public License as published by the Free Software Foundation; either version 2.1 of the License, or (at your option) any later version.

 This library is distributed in the hope that it will be useful, but WITHOUT ANY WARRANTY; without even the implied warranty of MERCHANTABILITY or FITNESS FOR A PARTICULAR PURPOSE. See the GNU Lesser General Public License for more details.

 You should have received a copy of the GNU Lesser General Public License along with this library; if not, write to the Free Software Foundation, Inc., 51 Franklin Street, Fifth Floor, Boston, MA 02110-1301 USA

Also add information on how to contact you by electronic and paper mail.

You should also get your employer (if you work as a programmer) or your school, if any, to sign a "copyright disclaimer" for the library, if necessary. Here is a sample; alter the names:

 Yoyodyne, Inc., hereby disclaims all copyright interest in the library `Frob' (a library for tweaking knobs) written by James Random Hacker.

 <signature of Ty Coon>, 1 April 1990 Ty Coon, President of Vice

That's all there is to it!

## **1.88 linux-base 4.5ubuntu9**

### **1.88.1 Available under license :**

Copyright 2010-2011 Ben Hutchings Catalan translation: Copyright 2010 Jordi Mallach Czech translation: Copyright 2010 Michal Simunek Danish translation: Copyright 2010 Joe Hansen German translation: Copyright 2010 Holger Wansing Spanish translation: Copyright 2010 Omar Campagne, Javier Fernndez-Sanguino Estonian translation: Copyright 2010 mihkel <mihkel@turakas.com> French translation: Copyright 2010 Debian French l10n team Italian translation: Copyright 2010 Luca Bruno Japanese translation: Copyright 2010 Kenshi Muto, Nobuhiro Iwamatsu Portugese translation: Copyright 2010 Amrico Monteiro Brazilian Portugese translation: Copyright 2010 Flamarion Jorge Russian translation: Copyright 2010 Yuri Kozlov Swedish translation: Copyright 2010 Martin Bagge Vietnamese translation: Copyright 2010 Clytie Siddall

This package is free software; you can redistribute it and/or modify it under the terms of the GNU General Public License version 2 as published by the Free Software Foundation.

This package is distributed in the hope that it will be useful, but WITHOUT ANY WARRANTY; without even the implied warranty of MERCHANTABILITY or FITNESS FOR A PARTICULAR PURPOSE. See the GNU General Public License for more details.

You should have received a copy of the GNU General Public License along with this package; if not, write to the Free Software Foundation, Inc., 51 Franklin St, Fifth Floor, Boston, MA 02110-1301 USA

On Debian systems, the complete text of the GNU General Public License version 2 can be found in `/usr/share/common-licenses/GPL-2'.

# **1.89 opendns-openssl 3.0.8-19**

## **1.89.1 Available under license :**

This software is copyright (c) 2013 by Mark Jason Dominus  $\langle m \rangle$ d@cpan.org>.

This is free software; you can redistribute it and/or modify it under the same terms as the Perl 5 programming language system itself.

Terms of the Perl programming language system itself

a) the GNU General Public License as published by the Free Software Foundation; either version 1, or (at your option) any later version, or b) the "Artistic License"

--- The GNU General Public License, Version 1, February 1989 ---

This software is Copyright (c) 2013 by Mark Jason Dominus <mjd@cpan.org>.

This is free software, licensed under:

The GNU General Public License, Version 1, February 1989

 GNU GENERAL PUBLIC LICENSE Version 1, February 1989

Copyright (C) 1989 Free Software Foundation, Inc. 51 Franklin St, Fifth Floor, Boston, MA 02110-1301 USA

Everyone is permitted to copy and distribute verbatim copies of this license document, but changing it is not allowed.

#### Preamble

 The license agreements of most software companies try to keep users at the mercy of those companies. By contrast, our General Public License is intended to guarantee your freedom to share and change free software--to make sure the software is free for all its users. The General Public License applies to the Free Software Foundation's

software and to any other program whose authors commit to using it. You can use it for your programs, too.

 When we speak of free software, we are referring to freedom, not price. Specifically, the General Public License is designed to make sure that you have the freedom to give away or sell copies of free software, that you receive source code or can get it if you want it, that you can change the software or use pieces of it in new free programs; and that you know you can do these things.

 To protect your rights, we need to make restrictions that forbid anyone to deny you these rights or to ask you to surrender the rights. These restrictions translate to certain responsibilities for you if you distribute copies of the software, or if you modify it.

 For example, if you distribute copies of a such a program, whether gratis or for a fee, you must give the recipients all the rights that you have. You must make sure that they, too, receive or can get the source code. And you must tell them their rights.

We protect your rights with two steps: (1) copyright the software, and (2) offer you this license which gives you legal permission to copy, distribute and/or modify the software.

 Also, for each author's protection and ours, we want to make certain that everyone understands that there is no warranty for this free software. If the software is modified by someone else and passed on, we want its recipients to know that what they have is not the original, so that any problems introduced by others will not reflect on the original authors' reputations.

 The precise terms and conditions for copying, distribution and modification follow.

#### GNU GENERAL PUBLIC LICENSE TERMS AND CONDITIONS FOR COPYING, DISTRIBUTION AND MODIFICATION

 0. This License Agreement applies to any program or other work which contains a notice placed by the copyright holder saying it may be distributed under the terms of this General Public License. The "Program", below, refers to any such program or work, and a "work based on the Program" means either the Program or any work containing the Program or a portion of it, either verbatim or with modifications. Each licensee is addressed as "you".

 1. You may copy and distribute verbatim copies of the Program's source code as you receive it, in any medium, provided that you conspicuously and appropriately publish on each copy an appropriate copyright notice and

disclaimer of warranty; keep intact all the notices that refer to this General Public License and to the absence of any warranty; and give any other recipients of the Program a copy of this General Public License along with the Program. You may charge a fee for the physical act of transferring a copy.

 2. You may modify your copy or copies of the Program or any portion of it, and copy and distribute such modifications under the terms of Paragraph 1 above, provided that you also do the following:

 a) cause the modified files to carry prominent notices stating that you changed the files and the date of any change; and

 b) cause the whole of any work that you distribute or publish, that in whole or in part contains the Program or any part thereof, either with or without modifications, to be licensed at no charge to all third parties under the terms of this General Public License (except that you may choose to grant warranty protection to some or all third parties, at your option).

 c) If the modified program normally reads commands interactively when run, you must cause it, when started running for such interactive use in the simplest and most usual way, to print or display an announcement including an appropriate copyright notice and a notice that there is no warranty (or else, saying that you provide a warranty) and that users may redistribute the program under these conditions, and telling the user how to view a copy of this General Public License.

 d) You may charge a fee for the physical act of transferring a copy, and you may at your option offer warranty protection in exchange for a fee.

Mere aggregation of another independent work with the Program (or its derivative) on a volume of a storage or distribution medium does not bring the other work under the scope of these terms.

 3. You may copy and distribute the Program (or a portion or derivative of it, under Paragraph 2) in object code or executable form under the terms of Paragraphs 1 and 2 above provided that you also do one of the following:

 a) accompany it with the complete corresponding machine-readable source code, which must be distributed under the terms of Paragraphs 1 and 2 above; or,

 b) accompany it with a written offer, valid for at least three years, to give any third party free (except for a nominal charge for the cost of distribution) a complete machine-readable copy of the
corresponding source code, to be distributed under the terms of Paragraphs 1 and 2 above; or,

 c) accompany it with the information you received as to where the corresponding source code may be obtained. (This alternative is allowed only for noncommercial distribution and only if you received the program in object code or executable form alone.)

Source code for a work means the preferred form of the work for making modifications to it. For an executable file, complete source code means all the source code for all modules it contains; but, as a special exception, it need not include source code for modules which are standard libraries that accompany the operating system on which the executable file runs, or for standard header files or definitions files that accompany that operating system.

 4. You may not copy, modify, sublicense, distribute or transfer the Program except as expressly provided under this General Public License. Any attempt otherwise to copy, modify, sublicense, distribute or transfer the Program is void, and will automatically terminate your rights to use the Program under this License. However, parties who have received copies, or rights to use copies, from you under this General Public License will not have their licenses terminated so long as such parties remain in full compliance.

 5. By copying, distributing or modifying the Program (or any work based on the Program) you indicate your acceptance of this license to do so, and all its terms and conditions.

 6. Each time you redistribute the Program (or any work based on the Program), the recipient automatically receives a license from the original licensor to copy, distribute or modify the Program subject to these terms and conditions. You may not impose any further restrictions on the recipients' exercise of the rights granted herein.

 7. The Free Software Foundation may publish revised and/or new versions of the General Public License from time to time. Such new versions will be similar in spirit to the present version, but may differ in detail to address new problems or concerns.

Each version is given a distinguishing version number. If the Program specifies a version number of the license which applies to it and "any later version", you have the option of following the terms and conditions either of that version or of any later version published by the Free Software Foundation. If the Program does not specify a version number of the license, you may choose any version ever published by the Free Software Foundation.

 8. If you wish to incorporate parts of the Program into other free programs whose distribution conditions are different, write to the author to ask for permission. For software which is copyrighted by the Free Software Foundation, write to the Free Software Foundation; we sometimes make exceptions for this. Our decision will be guided by the two goals of preserving the free status of all derivatives of our free software and of promoting the sharing and reuse of software generally.

#### NO WARRANTY

 9. BECAUSE THE PROGRAM IS LICENSED FREE OF CHARGE, THERE IS NO WARRANTY FOR THE PROGRAM, TO THE EXTENT PERMITTED BY APPLICABLE LAW. EXCEPT WHEN OTHERWISE STATED IN WRITING THE COPYRIGHT HOLDERS AND/OR OTHER PARTIES PROVIDE THE PROGRAM "AS IS" WITHOUT WARRANTY OF ANY KIND, EITHER EXPRESSED OR IMPLIED, INCLUDING, BUT NOT LIMITED TO, THE IMPLIED WARRANTIES OF MERCHANTABILITY AND FITNESS FOR A PARTICULAR PURPOSE. THE ENTIRE RISK AS TO THE QUALITY AND PERFORMANCE OF THE PROGRAM IS WITH YOU. SHOULD THE PROGRAM PROVE DEFECTIVE, YOU ASSUME THE COST OF ALL NECESSARY SERVICING, REPAIR OR CORRECTION.

 10. IN NO EVENT UNLESS REQUIRED BY APPLICABLE LAW OR AGREED TO IN WRITING WILL ANY COPYRIGHT HOLDER, OR ANY OTHER PARTY WHO MAY MODIFY AND/OR REDISTRIBUTE THE PROGRAM AS PERMITTED ABOVE, BE LIABLE TO YOU FOR DAMAGES, INCLUDING ANY GENERAL, SPECIAL, INCIDENTAL OR CONSEQUENTIAL DAMAGES ARISING OUT OF THE USE OR INABILITY TO USE THE PROGRAM (INCLUDING BUT NOT LIMITED TO LOSS OF DATA OR DATA BEING RENDERED INACCURATE OR LOSSES SUSTAINED BY YOU OR THIRD PARTIES OR A FAILURE OF THE PROGRAM TO OPERATE WITH ANY OTHER PROGRAMS), EVEN IF SUCH HOLDER OR OTHER PARTY HAS BEEN ADVISED OF THE POSSIBILITY OF SUCH DAMAGES.

### END OF TERMS AND CONDITIONS

Appendix: How to Apply These Terms to Your New Programs

 If you develop a new program, and you want it to be of the greatest possible use to humanity, the best way to achieve this is to make it free software which everyone can redistribute and change under these terms.

 To do so, attach the following notices to the program. It is safest to attach them to the start of each source file to most effectively convey the exclusion of warranty; and each file should have at least the "copyright" line and a pointer to where the full notice is found.

 $\leq$  one line to give the program's name and a brief idea of what it does. $\geq$ Copyright (C)  $19yy$  <name of author>

This program is free software; you can redistribute it and/or modify

 it under the terms of the GNU General Public License as published by the Free Software Foundation; either version 1, or (at your option) any later version.

 This program is distributed in the hope that it will be useful, but WITHOUT ANY WARRANTY; without even the implied warranty of MERCHANTABILITY or FITNESS FOR A PARTICULAR PURPOSE. See the GNU General Public License for more details.

 You should have received a copy of the GNU General Public License along with this program; if not, write to the Free Software Foundation, Inc., 51 Franklin Street, Fifth Floor, Boston MA 02110-1301 USA

Also add information on how to contact you by electronic and paper mail.

If the program is interactive, make it output a short notice like this when it starts in an interactive mode:

 Gnomovision version 69, Copyright (C) 19xx name of author Gnomovision comes with ABSOLUTELY NO WARRANTY; for details type `show w'. This is free software, and you are welcome to redistribute it under certain conditions; type `show c' for details.

The hypothetical commands `show w' and `show c' should show the appropriate parts of the General Public License. Of course, the commands you use may be called something other than `show w' and `show c'; they could even be mouse-clicks or menu items--whatever suits your program.

You should also get your employer (if you work as a programmer) or your school, if any, to sign a "copyright disclaimer" for the program, if necessary. Here a sample; alter the names:

 Yoyodyne, Inc., hereby disclaims all copyright interest in the program `Gnomovision' (a program to direct compilers to make passes at assemblers) written by James Hacker.

 <signature of Ty Coon>, 1 April 1989 Ty Coon, President of Vice

That's all there is to it!

--- The Artistic License 1.0 ---

This software is Copyright (c) 2013 by Mark Jason Dominus <mjd@cpan.org>.

This is free software, licensed under:

The Artistic License 1.0

The Artistic License

#### Preamble

The intent of this document is to state the conditions under which a Package may be copied, such that the Copyright Holder maintains some semblance of artistic control over the development of the package, while giving the users of the package the right to use and distribute the Package in a more-or-less customary fashion, plus the right to make reasonable modifications.

#### Definitions:

- "Package" refers to the collection of files distributed by the Copyright Holder, and derivatives of that collection of files created through textual modification.
- "Standard Version" refers to such a Package if it has not been modified, or has been modified in accordance with the wishes of the Copyright Holder.
- "Copyright Holder" is whoever is named in the copyright or copyrights for the package.
- "You" is you, if you're thinking about copying or distributing this Package.
- "Reasonable copying fee" is whatever you can justify on the basis of media cost, duplication charges, time of people involved, and so on. (You will not be required to justify it to the Copyright Holder, but only to the computing community at large as a market that must bear the fee.)
- "Freely Available" means that no fee is charged for the item itself, though there may be fees involved in handling the item. It also means that recipients of the item may redistribute it under the same conditions they received it.

1. You may make and give away verbatim copies of the source form of the Standard Version of this Package without restriction, provided that you duplicate all of the original copyright notices and associated disclaimers.

2. You may apply bug fixes, portability fixes and other modifications derived from the Public Domain or from the Copyright Holder. A Package modified in such a way shall still be considered the Standard Version.

3. You may otherwise modify your copy of this Package in any way, provided that you insert a prominent notice in each changed file stating how and when you changed that file, and provided that you do at least ONE of the following:

 a) place your modifications in the Public Domain or otherwise make them Freely Available, such as by posting said modifications to Usenet or an

 equivalent medium, or placing the modifications on a major archive site such as ftp.uu.net, or by allowing the Copyright Holder to include your modifications in the Standard Version of the Package.

b) use the modified Package only within your corporation or organization.

 c) rename any non-standard executables so the names do not conflict with standard executables, which must also be provided, and provide a separate manual page for each non-standard executable that clearly documents how it differs from the Standard Version.

d) make other distribution arrangements with the Copyright Holder.

4. You may distribute the programs of this Package in object code or executable form, provided that you do at least ONE of the following:

- a) distribute a Standard Version of the executables and library files, together with instructions (in the manual page or equivalent) on where to get the Standard Version.
- b) accompany the distribution with the machine-readable source of the Package with your modifications.
- c) accompany any non-standard executables with their corresponding Standard Version executables, giving the non-standard executables non-standard names, and clearly documenting the differences in manual pages (or equivalent), together with instructions on where to get the Standard Version.

d) make other distribution arrangements with the Copyright Holder.

5. You may charge a reasonable copying fee for any distribution of this Package. You may charge any fee you choose for support of this Package. You may not charge a fee for this Package itself. However, you may distribute this Package in aggregate with other (possibly commercial) programs as part of a larger (possibly commercial) software distribution provided that you do not advertise this Package as a product of your own.

6. The scripts and library files supplied as input to or produced as output from the programs of this Package do not automatically fall under the copyright of this Package, but belong to whomever generated them, and may be sold commercially, and may be aggregated with this Package.

7. C or perl subroutines supplied by you and linked into this Package shall not be considered part of this Package.

8. The name of the Copyright Holder may not be used to endorse or promote products derived from this software without specific prior written permission.

# 9. THIS PACKAGE IS PROVIDED "AS IS" AND WITHOUT ANY EXPRESS OR IMPLIED WARRANTIES, INCLUDING, WITHOUT LIMITATION, THE IMPLIED WARRANTIES OF MERCHANTIBILITY AND FITNESS FOR A PARTICULAR PURPOSE.

#### The End

 Apache License Version 2.0, January 2004 https://www.apache.org/licenses/

#### TERMS AND CONDITIONS FOR USE, REPRODUCTION, AND DISTRIBUTION

#### 1. Definitions.

 "License" shall mean the terms and conditions for use, reproduction, and distribution as defined by Sections 1 through 9 of this document.

 "Licensor" shall mean the copyright owner or entity authorized by the copyright owner that is granting the License.

 "Legal Entity" shall mean the union of the acting entity and all other entities that control, are controlled by, or are under common control with that entity. For the purposes of this definition, "control" means (i) the power, direct or indirect, to cause the direction or management of such entity, whether by contract or otherwise, or (ii) ownership of fifty percent (50%) or more of the outstanding shares, or (iii) beneficial ownership of such entity.

 "You" (or "Your") shall mean an individual or Legal Entity exercising permissions granted by this License.

 "Source" form shall mean the preferred form for making modifications, including but not limited to software source code, documentation source, and configuration files.

 "Object" form shall mean any form resulting from mechanical transformation or translation of a Source form, including but not limited to compiled object code, generated documentation, and conversions to other media types.

 "Work" shall mean the work of authorship, whether in Source or Object form, made available under the License, as indicated by a copyright notice that is included in or attached to the work (an example is provided in the Appendix below).

 "Derivative Works" shall mean any work, whether in Source or Object form, that is based on (or derived from) the Work and for which the

 editorial revisions, annotations, elaborations, or other modifications represent, as a whole, an original work of authorship. For the purposes of this License, Derivative Works shall not include works that remain separable from, or merely link (or bind by name) to the interfaces of, the Work and Derivative Works thereof.

 "Contribution" shall mean any work of authorship, including the original version of the Work and any modifications or additions to that Work or Derivative Works thereof, that is intentionally submitted to Licensor for inclusion in the Work by the copyright owner or by an individual or Legal Entity authorized to submit on behalf of the copyright owner. For the purposes of this definition, "submitted" means any form of electronic, verbal, or written communication sent to the Licensor or its representatives, including but not limited to communication on electronic mailing lists, source code control systems, and issue tracking systems that are managed by, or on behalf of, the Licensor for the purpose of discussing and improving the Work, but excluding communication that is conspicuously marked or otherwise designated in writing by the copyright owner as "Not a Contribution."

 "Contributor" shall mean Licensor and any individual or Legal Entity on behalf of whom a Contribution has been received by Licensor and subsequently incorporated within the Work.

- 2. Grant of Copyright License. Subject to the terms and conditions of this License, each Contributor hereby grants to You a perpetual, worldwide, non-exclusive, no-charge, royalty-free, irrevocable copyright license to reproduce, prepare Derivative Works of, publicly display, publicly perform, sublicense, and distribute the Work and such Derivative Works in Source or Object form.
- 3. Grant of Patent License. Subject to the terms and conditions of this License, each Contributor hereby grants to You a perpetual, worldwide, non-exclusive, no-charge, royalty-free, irrevocable (except as stated in this section) patent license to make, have made, use, offer to sell, sell, import, and otherwise transfer the Work, where such license applies only to those patent claims licensable by such Contributor that are necessarily infringed by their Contribution(s) alone or by combination of their Contribution(s) with the Work to which such Contribution(s) was submitted. If You institute patent litigation against any entity (including a cross-claim or counterclaim in a lawsuit) alleging that the Work or a Contribution incorporated within the Work constitutes direct or contributory patent infringement, then any patent licenses granted to You under this License for that Work shall terminate as of the date such litigation is filed.
- 4. Redistribution. You may reproduce and distribute copies of the

 Work or Derivative Works thereof in any medium, with or without modifications, and in Source or Object form, provided that You meet the following conditions:

- (a) You must give any other recipients of the Work or Derivative Works a copy of this License; and
- (b) You must cause any modified files to carry prominent notices stating that You changed the files; and
- (c) You must retain, in the Source form of any Derivative Works that You distribute, all copyright, patent, trademark, and attribution notices from the Source form of the Work, excluding those notices that do not pertain to any part of the Derivative Works; and
- (d) If the Work includes a "NOTICE" text file as part of its distribution, then any Derivative Works that You distribute must include a readable copy of the attribution notices contained within such NOTICE file, excluding those notices that do not pertain to any part of the Derivative Works, in at least one of the following places: within a NOTICE text file distributed as part of the Derivative Works; within the Source form or documentation, if provided along with the Derivative Works; or, within a display generated by the Derivative Works, if and wherever such third-party notices normally appear. The contents of the NOTICE file are for informational purposes only and do not modify the License. You may add Your own attribution notices within Derivative Works that You distribute, alongside or as an addendum to the NOTICE text from the Work, provided that such additional attribution notices cannot be construed as modifying the License.

 You may add Your own copyright statement to Your modifications and may provide additional or different license terms and conditions for use, reproduction, or distribution of Your modifications, or for any such Derivative Works as a whole, provided Your use, reproduction, and distribution of the Work otherwise complies with the conditions stated in this License.

 5. Submission of Contributions. Unless You explicitly state otherwise, any Contribution intentionally submitted for inclusion in the Work by You to the Licensor shall be under the terms and conditions of this License, without any additional terms or conditions. Notwithstanding the above, nothing herein shall supersede or modify the terms of any separate license agreement you may have executed with Licensor regarding such Contributions.

- 6. Trademarks. This License does not grant permission to use the trade names, trademarks, service marks, or product names of the Licensor, except as required for reasonable and customary use in describing the origin of the Work and reproducing the content of the NOTICE file.
- 7. Disclaimer of Warranty. Unless required by applicable law or agreed to in writing, Licensor provides the Work (and each Contributor provides its Contributions) on an "AS IS" BASIS, WITHOUT WARRANTIES OR CONDITIONS OF ANY KIND, either express or implied, including, without limitation, any warranties or conditions of TITLE, NON-INFRINGEMENT, MERCHANTABILITY, or FITNESS FOR A PARTICULAR PURPOSE. You are solely responsible for determining the appropriateness of using or redistributing the Work and assume any risks associated with Your exercise of permissions under this License.
- 8. Limitation of Liability. In no event and under no legal theory, whether in tort (including negligence), contract, or otherwise, unless required by applicable law (such as deliberate and grossly negligent acts) or agreed to in writing, shall any Contributor be liable to You for damages, including any direct, indirect, special, incidental, or consequential damages of any character arising as a result of this License or out of the use or inability to use the Work (including but not limited to damages for loss of goodwill, work stoppage, computer failure or malfunction, or any and all other commercial damages or losses), even if such Contributor has been advised of the possibility of such damages.
- 9. Accepting Warranty or Additional Liability. While redistributing the Work or Derivative Works thereof, You may choose to offer, and charge a fee for, acceptance of support, warranty, indemnity, or other liability obligations and/or rights consistent with this License. However, in accepting such obligations, You may act only on Your own behalf and on Your sole responsibility, not on behalf of any other Contributor, and only if You agree to indemnify, defend, and hold each Contributor harmless for any liability incurred by, or claims asserted against, such Contributor by reason of your accepting any such warranty or additional liability.

END OF TERMS AND CONDITIONS

# **1.90 libjson-any-perl 1.39-2**

# **1.90.1 Available under license :**

This software is copyright (c) 2007 by Chris Thompson.

This is free software; you can redistribute it and/or modify it under the same terms as the Perl 5 programming language system itself.

Terms of the Perl programming language system itself

a) the GNU General Public License as published by the Free Software Foundation; either version 1, or (at your option) any later version, or b) the "Artistic License"

--- The GNU General Public License, Version 1, February 1989 ---

This software is Copyright (c) 2007 by Chris Thompson.

This is free software, licensed under:

The GNU General Public License, Version 1, February 1989

 GNU GENERAL PUBLIC LICENSE Version 1, February 1989

Copyright (C) 1989 Free Software Foundation, Inc. 51 Franklin St, Fifth Floor, Boston, MA 02110-1301 USA

Everyone is permitted to copy and distribute verbatim copies of this license document, but changing it is not allowed.

#### Preamble

 The license agreements of most software companies try to keep users at the mercy of those companies. By contrast, our General Public License is intended to guarantee your freedom to share and change free software--to make sure the software is free for all its users. The General Public License applies to the Free Software Foundation's software and to any other program whose authors commit to using it. You can use it for your programs, too.

 When we speak of free software, we are referring to freedom, not price. Specifically, the General Public License is designed to make sure that you have the freedom to give away or sell copies of free software, that you receive source code or can get it if you want it, that you can change the software or use pieces of it in new free programs; and that you know you can do these things.

 To protect your rights, we need to make restrictions that forbid anyone to deny you these rights or to ask you to surrender the rights. These restrictions translate to certain responsibilities for you if you distribute copies of the software, or if you modify it.

For example, if you distribute copies of a such a program, whether

gratis or for a fee, you must give the recipients all the rights that you have. You must make sure that they, too, receive or can get the source code. And you must tell them their rights.

We protect your rights with two steps: (1) copyright the software, and (2) offer you this license which gives you legal permission to copy, distribute and/or modify the software.

 Also, for each author's protection and ours, we want to make certain that everyone understands that there is no warranty for this free software. If the software is modified by someone else and passed on, we want its recipients to know that what they have is not the original, so that any problems introduced by others will not reflect on the original authors' reputations.

 The precise terms and conditions for copying, distribution and modification follow.

## GNU GENERAL PUBLIC LICENSE TERMS AND CONDITIONS FOR COPYING, DISTRIBUTION AND MODIFICATION

 0. This License Agreement applies to any program or other work which contains a notice placed by the copyright holder saying it may be distributed under the terms of this General Public License. The "Program", below, refers to any such program or work, and a "work based on the Program" means either the Program or any work containing the Program or a portion of it, either verbatim or with modifications. Each licensee is addressed as "you".

 1. You may copy and distribute verbatim copies of the Program's source code as you receive it, in any medium, provided that you conspicuously and appropriately publish on each copy an appropriate copyright notice and disclaimer of warranty; keep intact all the notices that refer to this General Public License and to the absence of any warranty; and give any other recipients of the Program a copy of this General Public License along with the Program. You may charge a fee for the physical act of transferring a copy.

 2. You may modify your copy or copies of the Program or any portion of it, and copy and distribute such modifications under the terms of Paragraph 1 above, provided that you also do the following:

 a) cause the modified files to carry prominent notices stating that you changed the files and the date of any change; and

 b) cause the whole of any work that you distribute or publish, that in whole or in part contains the Program or any part thereof, either with or without modifications, to be licensed at no charge to all

 third parties under the terms of this General Public License (except that you may choose to grant warranty protection to some or all third parties, at your option).

 c) If the modified program normally reads commands interactively when run, you must cause it, when started running for such interactive use in the simplest and most usual way, to print or display an announcement including an appropriate copyright notice and a notice that there is no warranty (or else, saying that you provide a warranty) and that users may redistribute the program under these conditions, and telling the user how to view a copy of this General Public License.

 d) You may charge a fee for the physical act of transferring a copy, and you may at your option offer warranty protection in exchange for a fee.

Mere aggregation of another independent work with the Program (or its derivative) on a volume of a storage or distribution medium does not bring the other work under the scope of these terms.

 3. You may copy and distribute the Program (or a portion or derivative of it, under Paragraph 2) in object code or executable form under the terms of Paragraphs 1 and 2 above provided that you also do one of the following:

 a) accompany it with the complete corresponding machine-readable source code, which must be distributed under the terms of Paragraphs 1 and 2 above; or,

 b) accompany it with a written offer, valid for at least three years, to give any third party free (except for a nominal charge for the cost of distribution) a complete machine-readable copy of the corresponding source code, to be distributed under the terms of Paragraphs 1 and 2 above; or,

 c) accompany it with the information you received as to where the corresponding source code may be obtained. (This alternative is allowed only for noncommercial distribution and only if you received the program in object code or executable form alone.)

Source code for a work means the preferred form of the work for making modifications to it. For an executable file, complete source code means all the source code for all modules it contains; but, as a special exception, it need not include source code for modules which are standard libraries that accompany the operating system on which the executable file runs, or for standard header files or definitions files that accompany that operating system.

 4. You may not copy, modify, sublicense, distribute or transfer the Program except as expressly provided under this General Public License. Any attempt otherwise to copy, modify, sublicense, distribute or transfer the Program is void, and will automatically terminate your rights to use the Program under this License. However, parties who have received copies, or rights to use copies, from you under this General Public License will not have their licenses terminated so long as such parties remain in full compliance.

 5. By copying, distributing or modifying the Program (or any work based on the Program) you indicate your acceptance of this license to do so, and all its terms and conditions.

 6. Each time you redistribute the Program (or any work based on the Program), the recipient automatically receives a license from the original licensor to copy, distribute or modify the Program subject to these terms and conditions. You may not impose any further restrictions on the recipients' exercise of the rights granted herein.

 7. The Free Software Foundation may publish revised and/or new versions of the General Public License from time to time. Such new versions will be similar in spirit to the present version, but may differ in detail to address new problems or concerns.

Each version is given a distinguishing version number. If the Program specifies a version number of the license which applies to it and "any later version", you have the option of following the terms and conditions either of that version or of any later version published by the Free Software Foundation. If the Program does not specify a version number of the license, you may choose any version ever published by the Free Software Foundation.

 8. If you wish to incorporate parts of the Program into other free programs whose distribution conditions are different, write to the author to ask for permission. For software which is copyrighted by the Free Software Foundation, write to the Free Software Foundation; we sometimes make exceptions for this. Our decision will be guided by the two goals of preserving the free status of all derivatives of our free software and of promoting the sharing and reuse of software generally.

#### NO WARRANTY

 9. BECAUSE THE PROGRAM IS LICENSED FREE OF CHARGE, THERE IS NO WARRANTY FOR THE PROGRAM, TO THE EXTENT PERMITTED BY APPLICABLE LAW. EXCEPT WHEN OTHERWISE STATED IN WRITING THE COPYRIGHT HOLDERS AND/OR OTHER PARTIES PROVIDE THE PROGRAM "AS IS" WITHOUT WARRANTY OF ANY KIND, EITHER EXPRESSED OR IMPLIED, INCLUDING, BUT NOT LIMITED TO, THE IMPLIED WARRANTIES OF MERCHANTABILITY AND FITNESS FOR A PARTICULAR PURPOSE. THE ENTIRE RISK AS

TO THE QUALITY AND PERFORMANCE OF THE PROGRAM IS WITH YOU. SHOULD THE PROGRAM PROVE DEFECTIVE, YOU ASSUME THE COST OF ALL NECESSARY SERVICING, REPAIR OR CORRECTION.

 10. IN NO EVENT UNLESS REQUIRED BY APPLICABLE LAW OR AGREED TO IN WRITING WILL ANY COPYRIGHT HOLDER, OR ANY OTHER PARTY WHO MAY MODIFY AND/OR REDISTRIBUTE THE PROGRAM AS PERMITTED ABOVE, BE LIABLE TO YOU FOR DAMAGES, INCLUDING ANY GENERAL, SPECIAL, INCIDENTAL OR CONSEQUENTIAL DAMAGES ARISING OUT OF THE USE OR INABILITY TO USE THE PROGRAM (INCLUDING BUT NOT LIMITED TO LOSS OF DATA OR DATA BEING RENDERED INACCURATE OR LOSSES SUSTAINED BY YOU OR THIRD PARTIES OR A FAILURE OF THE PROGRAM TO OPERATE WITH ANY OTHER PROGRAMS), EVEN IF SUCH HOLDER OR OTHER PARTY HAS BEEN ADVISED OF THE POSSIBILITY OF SUCH DAMAGES.

### END OF TERMS AND CONDITIONS

Appendix: How to Apply These Terms to Your New Programs

 If you develop a new program, and you want it to be of the greatest possible use to humanity, the best way to achieve this is to make it free software which everyone can redistribute and change under these terms.

 To do so, attach the following notices to the program. It is safest to attach them to the start of each source file to most effectively convey the exclusion of warranty; and each file should have at least the "copyright" line and a pointer to where the full notice is found.

 <one line to give the program's name and a brief idea of what it does.> Copyright (C)  $19yy$  <name of author>

 This program is free software; you can redistribute it and/or modify it under the terms of the GNU General Public License as published by the Free Software Foundation; either version 1, or (at your option) any later version.

 This program is distributed in the hope that it will be useful, but WITHOUT ANY WARRANTY; without even the implied warranty of MERCHANTABILITY or FITNESS FOR A PARTICULAR PURPOSE. See the GNU General Public License for more details.

 You should have received a copy of the GNU General Public License along with this program; if not, write to the Free Software Foundation, Inc., 51 Franklin Street, Fifth Floor, Boston MA 02110-1301 USA

Also add information on how to contact you by electronic and paper mail.

If the program is interactive, make it output a short notice like this when it starts in an interactive mode:

 Gnomovision version 69, Copyright (C) 19xx name of author Gnomovision comes with ABSOLUTELY NO WARRANTY; for details type `show w'. This is free software, and you are welcome to redistribute it under certain conditions; type `show c' for details.

The hypothetical commands `show w' and `show c' should show the appropriate parts of the General Public License. Of course, the commands you use may be called something other than `show w' and `show c'; they could even be mouse-clicks or menu items--whatever suits your program.

You should also get your employer (if you work as a programmer) or your school, if any, to sign a "copyright disclaimer" for the program, if necessary. Here a sample; alter the names:

 Yoyodyne, Inc., hereby disclaims all copyright interest in the program `Gnomovision' (a program to direct compilers to make passes at assemblers) written by James Hacker.

 <signature of Ty Coon>, 1 April 1989 Ty Coon, President of Vice

That's all there is to it!

--- The Artistic License 1.0 ---

This software is Copyright (c) 2007 by Chris Thompson.

This is free software, licensed under:

The Artistic License 1.0

The Artistic License

Preamble

The intent of this document is to state the conditions under which a Package may be copied, such that the Copyright Holder maintains some semblance of artistic control over the development of the package, while giving the users of the package the right to use and distribute the Package in a more-or-less customary fashion, plus the right to make reasonable modifications.

Definitions:

- "Package" refers to the collection of files distributed by the Copyright Holder, and derivatives of that collection of files created through textual modification.
- "Standard Version" refers to such a Package if it has not been modified, or has been modified in accordance with the wishes of the Copyright Holder.
- "Copyright Holder" is whoever is named in the copyright or copyrights for the package.
- "You" is you, if you're thinking about copying or distributing this Package.
- "Reasonable copying fee" is whatever you can justify on the basis of media cost, duplication charges, time of people involved, and so on. (You will not be required to justify it to the Copyright Holder, but only to the computing community at large as a market that must bear the fee.)
- "Freely Available" means that no fee is charged for the item itself, though there may be fees involved in handling the item. It also means that recipients of the item may redistribute it under the same conditions they received it.

1. You may make and give away verbatim copies of the source form of the Standard Version of this Package without restriction, provided that you duplicate all of the original copyright notices and associated disclaimers.

2. You may apply bug fixes, portability fixes and other modifications derived from the Public Domain or from the Copyright Holder. A Package modified in such a way shall still be considered the Standard Version.

3. You may otherwise modify your copy of this Package in any way, provided that you insert a prominent notice in each changed file stating how and when you changed that file, and provided that you do at least ONE of the following:

 a) place your modifications in the Public Domain or otherwise make them Freely Available, such as by posting said modifications to Usenet or an equivalent medium, or placing the modifications on a major archive site such as ftp.uu.net, or by allowing the Copyright Holder to include your modifications in the Standard Version of the Package.

b) use the modified Package only within your corporation or organization.

 c) rename any non-standard executables so the names do not conflict with standard executables, which must also be provided, and provide a separate manual page for each non-standard executable that clearly documents how it differs from the Standard Version.

d) make other distribution arrangements with the Copyright Holder.

4. You may distribute the programs of this Package in object code or executable form, provided that you do at least ONE of the following:

- a) distribute a Standard Version of the executables and library files, together with instructions (in the manual page or equivalent) on where to get the Standard Version.
- b) accompany the distribution with the machine-readable source of the Package with your modifications.
- c) accompany any non-standard executables with their corresponding Standard Version executables, giving the non-standard executables non-standard names, and clearly documenting the differences in manual pages (or equivalent), together with instructions on where to get the Standard Version.

d) make other distribution arrangements with the Copyright Holder.

5. You may charge a reasonable copying fee for any distribution of this Package. You may charge any fee you choose for support of this Package. You may not charge a fee for this Package itself. However, you may distribute this Package in aggregate with other (possibly commercial) programs as part of a larger (possibly commercial) software distribution provided that you do not advertise this Package as a product of your own.

6. The scripts and library files supplied as input to or produced as output from the programs of this Package do not automatically fall under the copyright of this Package, but belong to whomever generated them, and may be sold commercially, and may be aggregated with this Package.

7. C or perl subroutines supplied by you and linked into this Package shall not be considered part of this Package.

8. The name of the Copyright Holder may not be used to endorse or promote products derived from this software without specific prior written permission.

9. THIS PACKAGE IS PROVIDED "AS IS" AND WITHOUT ANY EXPRESS OR IMPLIED WARRANTIES, INCLUDING, WITHOUT LIMITATION, THE IMPLIED WARRANTIES OF MERCHANTIBILITY AND FITNESS FOR A PARTICULAR PURPOSE.

The End

# **1.91 gobject-introspection 1.72.0-1**

# **1.91.1 Available under license :**

 GNU GENERAL PUBLIC LICENSE Version 2, June 1991

Copyright (C) 1989, 1991 Free Software Foundation, Inc. 51 Franklin Street, Fifth Floor, Boston, MA 02110-1301, USA Everyone is permitted to copy and distribute verbatim copies of this license document, but changing it is not allowed.

#### Preamble

 The licenses for most software are designed to take away your freedom to share and change it. By contrast, the GNU General Public License is intended to guarantee your freedom to share and change free software--to make sure the software is free for all its users. This General Public License applies to most of the Free Software Foundation's software and to any other program whose authors commit to using it. (Some other Free Software Foundation software is covered by the GNU Library General Public License instead.) You can apply it to your programs, too.

 When we speak of free software, we are referring to freedom, not price. Our General Public Licenses are designed to make sure that you have the freedom to distribute copies of free software (and charge for this service if you wish), that you receive source code or can get it if you want it, that you can change the software or use pieces of it in new free programs; and that you know you can do these things.

 To protect your rights, we need to make restrictions that forbid anyone to deny you these rights or to ask you to surrender the rights. These restrictions translate to certain responsibilities for you if you distribute copies of the software, or if you modify it.

 For example, if you distribute copies of such a program, whether gratis or for a fee, you must give the recipients all the rights that you have. You must make sure that they, too, receive or can get the source code. And you must show them these terms so they know their rights.

We protect your rights with two steps: (1) copyright the software, and (2) offer you this license which gives you legal permission to copy, distribute and/or modify the software.

 Also, for each author's protection and ours, we want to make certain that everyone understands that there is no warranty for this free software. If the software is modified by someone else and passed on, we want its recipients to know that what they have is not the original, so that any problems introduced by others will not reflect on the original authors' reputations.

 Finally, any free program is threatened constantly by software patents. We wish to avoid the danger that redistributors of a free program will individually obtain patent licenses, in effect making the program proprietary. To prevent this, we have made it clear that any

patent must be licensed for everyone's free use or not licensed at all.

 The precise terms and conditions for copying, distribution and modification follow.

# GNU GENERAL PUBLIC LICENSE TERMS AND CONDITIONS FOR COPYING, DISTRIBUTION AND MODIFICATION

 0. This License applies to any program or other work which contains a notice placed by the copyright holder saying it may be distributed under the terms of this General Public License. The "Program", below, refers to any such program or work, and a "work based on the Program" means either the Program or any derivative work under copyright law: that is to say, a work containing the Program or a portion of it, either verbatim or with modifications and/or translated into another language. (Hereinafter, translation is included without limitation in the term "modification".) Each licensee is addressed as "you".

Activities other than copying, distribution and modification are not covered by this License; they are outside its scope. The act of running the Program is not restricted, and the output from the Program is covered only if its contents constitute a work based on the Program (independent of having been made by running the Program). Whether that is true depends on what the Program does.

 1. You may copy and distribute verbatim copies of the Program's source code as you receive it, in any medium, provided that you conspicuously and appropriately publish on each copy an appropriate copyright notice and disclaimer of warranty; keep intact all the notices that refer to this License and to the absence of any warranty; and give any other recipients of the Program a copy of this License along with the Program.

You may charge a fee for the physical act of transferring a copy, and you may at your option offer warranty protection in exchange for a fee.

 2. You may modify your copy or copies of the Program or any portion of it, thus forming a work based on the Program, and copy and distribute such modifications or work under the terms of Section 1 above, provided that you also meet all of these conditions:

 a) You must cause the modified files to carry prominent notices stating that you changed the files and the date of any change.

 b) You must cause any work that you distribute or publish, that in whole or in part contains or is derived from the Program or any part thereof, to be licensed as a whole at no charge to all third parties under the terms of this License.

 c) If the modified program normally reads commands interactively when run, you must cause it, when started running for such interactive use in the most ordinary way, to print or display an announcement including an appropriate copyright notice and a notice that there is no warranty (or else, saying that you provide a warranty) and that users may redistribute the program under these conditions, and telling the user how to view a copy of this License. (Exception: if the Program itself is interactive but does not normally print such an announcement, your work based on the Program is not required to print an announcement.)

These requirements apply to the modified work as a whole. If identifiable sections of that work are not derived from the Program, and can be reasonably considered independent and separate works in themselves, then this License, and its terms, do not apply to those sections when you distribute them as separate works. But when you distribute the same sections as part of a whole which is a work based on the Program, the distribution of the whole must be on the terms of this License, whose permissions for other licensees extend to the entire whole, and thus to each and every part regardless of who wrote it.

Thus, it is not the intent of this section to claim rights or contest your rights to work written entirely by you; rather, the intent is to exercise the right to control the distribution of derivative or collective works based on the Program.

In addition, mere aggregation of another work not based on the Program with the Program (or with a work based on the Program) on a volume of a storage or distribution medium does not bring the other work under the scope of this License.

 3. You may copy and distribute the Program (or a work based on it, under Section 2) in object code or executable form under the terms of Sections 1 and 2 above provided that you also do one of the following:

 a) Accompany it with the complete corresponding machine-readable source code, which must be distributed under the terms of Sections 1 and 2 above on a medium customarily used for software interchange; or,

 b) Accompany it with a written offer, valid for at least three years, to give any third party, for a charge no more than your cost of physically performing source distribution, a complete machine-readable copy of the corresponding source code, to be distributed under the terms of Sections 1 and 2 above on a medium customarily used for software interchange; or,

c) Accompany it with the information you received as to the offer

 to distribute corresponding source code. (This alternative is allowed only for noncommercial distribution and only if you received the program in object code or executable form with such an offer, in accord with Subsection b above.)

The source code for a work means the preferred form of the work for making modifications to it. For an executable work, complete source code means all the source code for all modules it contains, plus any associated interface definition files, plus the scripts used to control compilation and installation of the executable. However, as a special exception, the source code distributed need not include anything that is normally distributed (in either source or binary form) with the major components (compiler, kernel, and so on) of the operating system on which the executable runs, unless that component itself accompanies the executable.

If distribution of executable or object code is made by offering access to copy from a designated place, then offering equivalent access to copy the source code from the same place counts as distribution of the source code, even though third parties are not compelled to copy the source along with the object code.

 4. You may not copy, modify, sublicense, or distribute the Program except as expressly provided under this License. Any attempt otherwise to copy, modify, sublicense or distribute the Program is void, and will automatically terminate your rights under this License. However, parties who have received copies, or rights, from you under this License will not have their licenses terminated so long as such parties remain in full compliance.

 5. You are not required to accept this License, since you have not signed it. However, nothing else grants you permission to modify or distribute the Program or its derivative works. These actions are prohibited by law if you do not accept this License. Therefore, by modifying or distributing the Program (or any work based on the Program), you indicate your acceptance of this License to do so, and all its terms and conditions for copying, distributing or modifying the Program or works based on it.

 6. Each time you redistribute the Program (or any work based on the Program), the recipient automatically receives a license from the original licensor to copy, distribute or modify the Program subject to these terms and conditions. You may not impose any further restrictions on the recipients' exercise of the rights granted herein. You are not responsible for enforcing compliance by third parties to this License.

7. If, as a consequence of a court judgment or allegation of patent

infringement or for any other reason (not limited to patent issues), conditions are imposed on you (whether by court order, agreement or otherwise) that contradict the conditions of this License, they do not excuse you from the conditions of this License. If you cannot distribute so as to satisfy simultaneously your obligations under this License and any other pertinent obligations, then as a consequence you may not distribute the Program at all. For example, if a patent license would not permit royalty-free redistribution of the Program by all those who receive copies directly or indirectly through you, then the only way you could satisfy both it and this License would be to refrain entirely from distribution of the Program.

If any portion of this section is held invalid or unenforceable under any particular circumstance, the balance of the section is intended to apply and the section as a whole is intended to apply in other circumstances.

It is not the purpose of this section to induce you to infringe any patents or other property right claims or to contest validity of any such claims; this section has the sole purpose of protecting the integrity of the free software distribution system, which is implemented by public license practices. Many people have made generous contributions to the wide range of software distributed through that system in reliance on consistent application of that system; it is up to the author/donor to decide if he or she is willing to distribute software through any other system and a licensee cannot impose that choice.

This section is intended to make thoroughly clear what is believed to be a consequence of the rest of this License.

 8. If the distribution and/or use of the Program is restricted in certain countries either by patents or by copyrighted interfaces, the original copyright holder who places the Program under this License may add an explicit geographical distribution limitation excluding those countries, so that distribution is permitted only in or among countries not thus excluded. In such case, this License incorporates the limitation as if written in the body of this License.

 9. The Free Software Foundation may publish revised and/or new versions of the General Public License from time to time. Such new versions will be similar in spirit to the present version, but may differ in detail to address new problems or concerns.

Each version is given a distinguishing version number. If the Program specifies a version number of this License which applies to it and "any later version", you have the option of following the terms and conditions either of that version or of any later version published by the Free

Software Foundation. If the Program does not specify a version number of this License, you may choose any version ever published by the Free Software Foundation.

 10. If you wish to incorporate parts of the Program into other free programs whose distribution conditions are different, write to the author to ask for permission. For software which is copyrighted by the Free Software Foundation, write to the Free Software Foundation; we sometimes make exceptions for this. Our decision will be guided by the two goals of preserving the free status of all derivatives of our free software and of promoting the sharing and reuse of software generally.

#### NO WARRANTY

 11. BECAUSE THE PROGRAM IS LICENSED FREE OF CHARGE, THERE IS NO WARRANTY FOR THE PROGRAM, TO THE EXTENT PERMITTED BY APPLICABLE LAW. EXCEPT WHEN OTHERWISE STATED IN WRITING THE COPYRIGHT HOLDERS AND/OR OTHER PARTIES PROVIDE THE PROGRAM "AS IS" WITHOUT WARRANTY OF ANY KIND, EITHER EXPRESSED OR IMPLIED, INCLUDING, BUT NOT LIMITED TO, THE IMPLIED WARRANTIES OF MERCHANTABILITY AND FITNESS FOR A PARTICULAR PURPOSE. THE ENTIRE RISK AS TO THE QUALITY AND PERFORMANCE OF THE PROGRAM IS WITH YOU. SHOULD THE PROGRAM PROVE DEFECTIVE, YOU ASSUME THE COST OF ALL NECESSARY SERVICING, REPAIR OR CORRECTION.

 12. IN NO EVENT UNLESS REQUIRED BY APPLICABLE LAW OR AGREED TO IN WRITING WILL ANY COPYRIGHT HOLDER, OR ANY OTHER PARTY WHO MAY MODIFY AND/OR REDISTRIBUTE THE PROGRAM AS PERMITTED ABOVE, BE LIABLE TO YOU FOR DAMAGES, INCLUDING ANY GENERAL, SPECIAL, INCIDENTAL OR CONSEQUENTIAL DAMAGES ARISING OUT OF THE USE OR INABILITY TO USE THE PROGRAM (INCLUDING BUT NOT LIMITED TO LOSS OF DATA OR DATA BEING RENDERED INACCURATE OR LOSSES SUSTAINED BY YOU OR THIRD PARTIES OR A FAILURE OF THE PROGRAM TO OPERATE WITH ANY OTHER PROGRAMS), EVEN IF SUCH HOLDER OR OTHER PARTY HAS BEEN ADVISED OF THE POSSIBILITY OF SUCH DAMAGES.

### END OF TERMS AND CONDITIONS

 How to Apply These Terms to Your New Programs

 If you develop a new program, and you want it to be of the greatest possible use to the public, the best way to achieve this is to make it free software which everyone can redistribute and change under these terms.

 To do so, attach the following notices to the program. It is safest to attach them to the start of each source file to most effectively convey the exclusion of warranty; and each file should have at least the "copyright" line and a pointer to where the full notice is found.

 $\leq$  one line to give the program's name and a brief idea of what it does. $\geq$ 

Copyright  $(C)$  <year > <name of author>

 This program is free software; you can redistribute it and/or modify it under the terms of the GNU General Public License as published by the Free Software Foundation; either version 2 of the License, or (at your option) any later version.

 This program is distributed in the hope that it will be useful, but WITHOUT ANY WARRANTY; without even the implied warranty of MERCHANTABILITY or FITNESS FOR A PARTICULAR PURPOSE. See the GNU General Public License for more details.

 You should have received a copy of the GNU General Public License along with this program; if not, write to the Free Software Foundation, Inc., 51 Franklin Street, Fifth Floor, Boston, MA 02110-1301, USA

Also add information on how to contact you by electronic and paper mail.

If the program is interactive, make it output a short notice like this when it starts in an interactive mode:

 Gnomovision version 69, Copyright (C) year name of author Gnomovision comes with ABSOLUTELY NO WARRANTY; for details type `show w'. This is free software, and you are welcome to redistribute it under certain conditions; type `show c' for details.

The hypothetical commands `show w' and `show c' should show the appropriate parts of the General Public License. Of course, the commands you use may be called something other than `show w' and `show c'; they could even be mouse-clicks or menu items--whatever suits your program.

You should also get your employer (if you work as a programmer) or your school, if any, to sign a "copyright disclaimer" for the program, if necessary. Here is a sample; alter the names:

 Yoyodyne, Inc., hereby disclaims all copyright interest in the program `Gnomovision' (which makes passes at compilers) written by James Hacker.

 <signature of Ty Coon>, 1 April 1989 Ty Coon, President of Vice

This General Public License does not permit incorporating your program into proprietary programs. If your program is a subroutine library, you may consider it more useful to permit linking proprietary applications with the library. If this is what you want to do, use the GNU Lesser General Public License instead of this License.

## GNU LIBRARY GENERAL PUBLIC LICENSE Version 2, June 1991

Copyright (C) 1991 Free Software Foundation, Inc. 51 Franklin Street, Fifth Floor, Boston, MA 02110-1301 USA Everyone is permitted to copy and distribute verbatim copies of this license document, but changing it is not allowed.

[This is the first released version of the library GPL. It is numbered 2 because it goes with version 2 of the ordinary GPL.]

#### Preamble

 The licenses for most software are designed to take away your freedom to share and change it. By contrast, the GNU General Public Licenses are intended to guarantee your freedom to share and change free software--to make sure the software is free for all its users.

 This license, the Library General Public License, applies to some specially designated Free Software Foundation software, and to any other libraries whose authors decide to use it. You can use it for your libraries, too.

 When we speak of free software, we are referring to freedom, not price. Our General Public Licenses are designed to make sure that you have the freedom to distribute copies of free software (and charge for this service if you wish), that you receive source code or can get it if you want it, that you can change the software or use pieces of it in new free programs; and that you know you can do these things.

 To protect your rights, we need to make restrictions that forbid anyone to deny you these rights or to ask you to surrender the rights. These restrictions translate to certain responsibilities for you if you distribute copies of the library, or if you modify it.

 For example, if you distribute copies of the library, whether gratis or for a fee, you must give the recipients all the rights that we gave you. You must make sure that they, too, receive or can get the source code. If you link a program with the library, you must provide complete object files to the recipients so that they can relink them with the library, after making changes to the library and recompiling it. And you must show them these terms so they know their rights.

 Our method of protecting your rights has two steps: (1) copyright the library, and (2) offer you this license which gives you legal permission to copy, distribute and/or modify the library.

Also, for each distributor's protection, we want to make certain

that everyone understands that there is no warranty for this free library. If the library is modified by someone else and passed on, we want its recipients to know that what they have is not the original version, so that any problems introduced by others will not reflect on the original authors' reputations.

 Finally, any free program is threatened constantly by software patents. We wish to avoid the danger that companies distributing free software will individually obtain patent licenses, thus in effect transforming the program into proprietary software. To prevent this, we have made it clear that any patent must be licensed for everyone's free use or not licensed at all.

 Most GNU software, including some libraries, is covered by the ordinary GNU General Public License, which was designed for utility programs. This license, the GNU Library General Public License, applies to certain designated libraries. This license is quite different from the ordinary one; be sure to read it in full, and don't assume that anything in it is the same as in the ordinary license.

 The reason we have a separate public license for some libraries is that they blur the distinction we usually make between modifying or adding to a program and simply using it. Linking a program with a library, without changing the library, is in some sense simply using the library, and is analogous to running a utility program or application program. However, in a textual and legal sense, the linked executable is a combined work, a derivative of the original library, and the ordinary General Public License treats it as such.

 Because of this blurred distinction, using the ordinary General Public License for libraries did not effectively promote software sharing, because most developers did not use the libraries. We concluded that weaker conditions might promote sharing better.

 However, unrestricted linking of non-free programs would deprive the users of those programs of all benefit from the free status of the libraries themselves. This Library General Public License is intended to permit developers of non-free programs to use free libraries, while preserving your freedom as a user of such programs to change the free libraries that are incorporated in them. (We have not seen how to achieve this as regards changes in header files, but we have achieved it as regards changes in the actual functions of the Library.) The hope is that this will lead to faster development of free libraries.

 The precise terms and conditions for copying, distribution and modification follow. Pay close attention to the difference between a "work based on the library" and a "work that uses the library". The former contains code derived from the library, while the latter only

works together with the library.

 Note that it is possible for a library to be covered by the ordinary General Public License rather than by this special one.

# GNU LIBRARY GENERAL PUBLIC LICENSE TERMS AND CONDITIONS FOR COPYING, DISTRIBUTION AND MODIFICATION

 0. This License Agreement applies to any software library which contains a notice placed by the copyright holder or other authorized party saying it may be distributed under the terms of this Library General Public License (also called "this License"). Each licensee is addressed as "you".

 A "library" means a collection of software functions and/or data prepared so as to be conveniently linked with application programs (which use some of those functions and data) to form executables.

 The "Library", below, refers to any such software library or work which has been distributed under these terms. A "work based on the Library" means either the Library or any derivative work under copyright law: that is to say, a work containing the Library or a portion of it, either verbatim or with modifications and/or translated straightforwardly into another language. (Hereinafter, translation is included without limitation in the term "modification".)

 "Source code" for a work means the preferred form of the work for making modifications to it. For a library, complete source code means all the source code for all modules it contains, plus any associated interface definition files, plus the scripts used to control compilation and installation of the library.

 Activities other than copying, distribution and modification are not covered by this License; they are outside its scope. The act of running a program using the Library is not restricted, and output from such a program is covered only if its contents constitute a work based on the Library (independent of the use of the Library in a tool for writing it). Whether that is true depends on what the Library does and what the program that uses the Library does.

 1. You may copy and distribute verbatim copies of the Library's complete source code as you receive it, in any medium, provided that you conspicuously and appropriately publish on each copy an appropriate copyright notice and disclaimer of warranty; keep intact all the notices that refer to this License and to the absence of any warranty; and distribute a copy of this License along with the Library.

 You may charge a fee for the physical act of transferring a copy, and you may at your option offer warranty protection in exchange for a fee.

 2. You may modify your copy or copies of the Library or any portion of it, thus forming a work based on the Library, and copy and distribute such modifications or work under the terms of Section 1 above, provided that you also meet all of these conditions:

a) The modified work must itself be a software library.

 b) You must cause the files modified to carry prominent notices stating that you changed the files and the date of any change.

 c) You must cause the whole of the work to be licensed at no charge to all third parties under the terms of this License.

 d) If a facility in the modified Library refers to a function or a table of data to be supplied by an application program that uses the facility, other than as an argument passed when the facility is invoked, then you must make a good faith effort to ensure that, in the event an application does not supply such function or table, the facility still operates, and performs whatever part of its purpose remains meaningful.

 (For example, a function in a library to compute square roots has a purpose that is entirely well-defined independent of the application. Therefore, Subsection 2d requires that any application-supplied function or table used by this function must be optional: if the application does not supply it, the square root function must still compute square roots.)

These requirements apply to the modified work as a whole. If identifiable sections of that work are not derived from the Library, and can be reasonably considered independent and separate works in themselves, then this License, and its terms, do not apply to those sections when you distribute them as separate works. But when you distribute the same sections as part of a whole which is a work based on the Library, the distribution of the whole must be on the terms of this License, whose permissions for other licensees extend to the entire whole, and thus to each and every part regardless of who wrote it.

Thus, it is not the intent of this section to claim rights or contest your rights to work written entirely by you; rather, the intent is to exercise the right to control the distribution of derivative or collective works based on the Library.

In addition, mere aggregation of another work not based on the Library with the Library (or with a work based on the Library) on a volume of a storage or distribution medium does not bring the other work under the scope of this License.

 3. You may opt to apply the terms of the ordinary GNU General Public License instead of this License to a given copy of the Library. To do this, you must alter all the notices that refer to this License, so that they refer to the ordinary GNU General Public License, version 2, instead of to this License. (If a newer version than version 2 of the ordinary GNU General Public License has appeared, then you can specify that version instead if you wish.) Do not make any other change in these notices.

 Once this change is made in a given copy, it is irreversible for that copy, so the ordinary GNU General Public License applies to all subsequent copies and derivative works made from that copy.

 This option is useful when you wish to copy part of the code of the Library into a program that is not a library.

 4. You may copy and distribute the Library (or a portion or derivative of it, under Section 2) in object code or executable form under the terms of Sections 1 and 2 above provided that you accompany it with the complete corresponding machine-readable source code, which must be distributed under the terms of Sections 1 and 2 above on a medium customarily used for software interchange.

 If distribution of object code is made by offering access to copy from a designated place, then offering equivalent access to copy the source code from the same place satisfies the requirement to distribute the source code, even though third parties are not compelled to copy the source along with the object code.

 5. A program that contains no derivative of any portion of the Library, but is designed to work with the Library by being compiled or linked with it, is called a "work that uses the Library". Such a work, in isolation, is not a derivative work of the Library, and therefore falls outside the scope of this License.

 However, linking a "work that uses the Library" with the Library creates an executable that is a derivative of the Library (because it contains portions of the Library), rather than a "work that uses the library". The executable is therefore covered by this License. Section 6 states terms for distribution of such executables.

 When a "work that uses the Library" uses material from a header file that is part of the Library, the object code for the work may be a

derivative work of the Library even though the source code is not. Whether this is true is especially significant if the work can be linked without the Library, or if the work is itself a library. The threshold for this to be true is not precisely defined by law.

 If such an object file uses only numerical parameters, data structure layouts and accessors, and small macros and small inline functions (ten lines or less in length), then the use of the object file is unrestricted, regardless of whether it is legally a derivative work. (Executables containing this object code plus portions of the Library will still fall under Section 6.)

 Otherwise, if the work is a derivative of the Library, you may distribute the object code for the work under the terms of Section 6. Any executables containing that work also fall under Section 6, whether or not they are linked directly with the Library itself.

 6. As an exception to the Sections above, you may also compile or link a "work that uses the Library" with the Library to produce a work containing portions of the Library, and distribute that work under terms of your choice, provided that the terms permit modification of the work for the customer's own use and reverse engineering for debugging such modifications.

 You must give prominent notice with each copy of the work that the Library is used in it and that the Library and its use are covered by this License. You must supply a copy of this License. If the work during execution displays copyright notices, you must include the copyright notice for the Library among them, as well as a reference directing the user to the copy of this License. Also, you must do one of these things:

 a) Accompany the work with the complete corresponding machine-readable source code for the Library including whatever changes were used in the work (which must be distributed under Sections 1 and 2 above); and, if the work is an executable linked with the Library, with the complete machine-readable "work that uses the Library", as object code and/or source code, so that the user can modify the Library and then relink to produce a modified executable containing the modified Library. (It is understood that the user who changes the contents of definitions files in the Library will not necessarily be able to recompile the application to use the modified definitions.)

 b) Accompany the work with a written offer, valid for at least three years, to give the same user the materials specified in Subsection 6a, above, for a charge no more than the cost of performing this distribution.

 c) If distribution of the work is made by offering access to copy from a designated place, offer equivalent access to copy the above specified materials from the same place.

 d) Verify that the user has already received a copy of these materials or that you have already sent this user a copy.

 For an executable, the required form of the "work that uses the Library" must include any data and utility programs needed for reproducing the executable from it. However, as a special exception, the source code distributed need not include anything that is normally distributed (in either source or binary form) with the major components (compiler, kernel, and so on) of the operating system on which the executable runs, unless that component itself accompanies the executable.

 It may happen that this requirement contradicts the license restrictions of other proprietary libraries that do not normally accompany the operating system. Such a contradiction means you cannot use both them and the Library together in an executable that you distribute.

 7. You may place library facilities that are a work based on the Library side-by-side in a single library together with other library facilities not covered by this License, and distribute such a combined library, provided that the separate distribution of the work based on the Library and of the other library facilities is otherwise permitted, and provided that you do these two things:

 a) Accompany the combined library with a copy of the same work based on the Library, uncombined with any other library facilities. This must be distributed under the terms of the Sections above.

 b) Give prominent notice with the combined library of the fact that part of it is a work based on the Library, and explaining where to find the accompanying uncombined form of the same work.

 8. You may not copy, modify, sublicense, link with, or distribute the Library except as expressly provided under this License. Any attempt otherwise to copy, modify, sublicense, link with, or distribute the Library is void, and will automatically terminate your rights under this License. However, parties who have received copies, or rights, from you under this License will not have their licenses terminated so long as such parties remain in full compliance.

9. You are not required to accept this License, since you have not

signed it. However, nothing else grants you permission to modify or distribute the Library or its derivative works. These actions are prohibited by law if you do not accept this License. Therefore, by modifying or distributing the Library (or any work based on the Library), you indicate your acceptance of this License to do so, and all its terms and conditions for copying, distributing or modifying the Library or works based on it.

 10. Each time you redistribute the Library (or any work based on the Library), the recipient automatically receives a license from the original licensor to copy, distribute, link with or modify the Library subject to these terms and conditions. You may not impose any further restrictions on the recipients' exercise of the rights granted herein. You are not responsible for enforcing compliance by third parties to this License.

 11. If, as a consequence of a court judgment or allegation of patent infringement or for any other reason (not limited to patent issues), conditions are imposed on you (whether by court order, agreement or otherwise) that contradict the conditions of this License, they do not excuse you from the conditions of this License. If you cannot distribute so as to satisfy simultaneously your obligations under this License and any other pertinent obligations, then as a consequence you may not distribute the Library at all. For example, if a patent license would not permit royalty-free redistribution of the Library by all those who receive copies directly or indirectly through you, then the only way you could satisfy both it and this License would be to refrain entirely from distribution of the Library.

If any portion of this section is held invalid or unenforceable under any particular circumstance, the balance of the section is intended to apply, and the section as a whole is intended to apply in other circumstances.

It is not the purpose of this section to induce you to infringe any patents or other property right claims or to contest validity of any such claims; this section has the sole purpose of protecting the integrity of the free software distribution system which is implemented by public license practices. Many people have made generous contributions to the wide range of software distributed through that system in reliance on consistent application of that system; it is up to the author/donor to decide if he or she is willing to distribute software through any other system and a licensee cannot impose that choice.

This section is intended to make thoroughly clear what is believed to be a consequence of the rest of this License.

12. If the distribution and/or use of the Library is restricted in

certain countries either by patents or by copyrighted interfaces, the original copyright holder who places the Library under this License may add an explicit geographical distribution limitation excluding those countries, so that distribution is permitted only in or among countries not thus excluded. In such case, this License incorporates the limitation as if written in the body of this License.

 13. The Free Software Foundation may publish revised and/or new versions of the Library General Public License from time to time. Such new versions will be similar in spirit to the present version, but may differ in detail to address new problems or concerns.

Each version is given a distinguishing version number. If the Library specifies a version number of this License which applies to it and "any later version", you have the option of following the terms and conditions either of that version or of any later version published by the Free Software Foundation. If the Library does not specify a license version number, you may choose any version ever published by the Free Software Foundation.

 14. If you wish to incorporate parts of the Library into other free programs whose distribution conditions are incompatible with these, write to the author to ask for permission. For software which is copyrighted by the Free Software Foundation, write to the Free Software Foundation; we sometimes make exceptions for this. Our decision will be guided by the two goals of preserving the free status of all derivatives of our free software and of promoting the sharing and reuse of software generally.

#### NO WARRANTY

 15. BECAUSE THE LIBRARY IS LICENSED FREE OF CHARGE, THERE IS NO WARRANTY FOR THE LIBRARY, TO THE EXTENT PERMITTED BY APPLICABLE LAW. EXCEPT WHEN OTHERWISE STATED IN WRITING THE COPYRIGHT HOLDERS AND/OR OTHER PARTIES PROVIDE THE LIBRARY "AS IS" WITHOUT WARRANTY OF ANY KIND, EITHER EXPRESSED OR IMPLIED, INCLUDING, BUT NOT LIMITED TO, THE IMPLIED WARRANTIES OF MERCHANTABILITY AND FITNESS FOR A PARTICULAR PURPOSE. THE ENTIRE RISK AS TO THE QUALITY AND PERFORMANCE OF THE LIBRARY IS WITH YOU. SHOULD THE LIBRARY PROVE DEFECTIVE, YOU ASSUME THE COST OF ALL NECESSARY SERVICING, REPAIR OR CORRECTION.

 16. IN NO EVENT UNLESS REQUIRED BY APPLICABLE LAW OR AGREED TO IN WRITING WILL ANY COPYRIGHT HOLDER, OR ANY OTHER PARTY WHO MAY MODIFY AND/OR REDISTRIBUTE THE LIBRARY AS PERMITTED ABOVE, BE LIABLE TO YOU FOR DAMAGES, INCLUDING ANY GENERAL, SPECIAL, INCIDENTAL OR CONSEQUENTIAL DAMAGES ARISING OUT OF THE USE OR INABILITY TO USE THE LIBRARY (INCLUDING BUT NOT LIMITED TO LOSS OF DATA OR DATA BEING RENDERED INACCURATE OR LOSSES SUSTAINED BY YOU OR THIRD PARTIES OR A

# FAILURE OF THE LIBRARY TO OPERATE WITH ANY OTHER SOFTWARE), EVEN IF SUCH HOLDER OR OTHER PARTY HAS BEEN ADVISED OF THE POSSIBILITY OF SUCH DAMAGES.

#### END OF TERMS AND CONDITIONS

#### How to Apply These Terms to Your New Libraries

 If you develop a new library, and you want it to be of the greatest possible use to the public, we recommend making it free software that everyone can redistribute and change. You can do so by permitting redistribution under these terms (or, alternatively, under the terms of the ordinary General Public License).

 To apply these terms, attach the following notices to the library. It is safest to attach them to the start of each source file to most effectively convey the exclusion of warranty; and each file should have at least the "copyright" line and a pointer to where the full notice is found.

 <one line to give the library's name and a brief idea of what it does.> Copyright  $(C)$  <year > <name of author>

 This library is free software; you can redistribute it and/or modify it under the terms of the GNU Library General Public License as published by the Free Software Foundation; either version 2 of the License, or (at your option) any later version.

 This library is distributed in the hope that it will be useful, but WITHOUT ANY WARRANTY; without even the implied warranty of MERCHANTABILITY or FITNESS FOR A PARTICULAR PURPOSE. See the GNU Library General Public License for more details.

 You should have received a copy of the GNU Library General Public License along with this library; if not, write to the Free Software Foundation, Inc., 51 Franklin Street, Fifth Floor, Boston, MA 02110-1301 USA

Also add information on how to contact you by electronic and paper mail.

You should also get your employer (if you work as a programmer) or your school, if any, to sign a "copyright disclaimer" for the library, if necessary. Here is a sample; alter the names:

 Yoyodyne, Inc., hereby disclaims all copyright interest in the library `Frob' (a library for tweaking knobs) written by James Random Hacker.

 <signature of Ty Coon>, 1 April 1990 Ty Coon, President of Vice

That's all there is to it! gobject-introspection has two licenses; one for the typelib library, and one for the tools.

\* The typelib libraries (girepository/) are licensed under the LGPLv2+. See the file COPYING.LGPL.

\* The remaining code is GPLv2+ compatible (see the file COPYING.GPL) and consists of a mix of GPLv2+, LGPLv2+ and MIT. See the license headers in each file for details.

In general where applicable files should have headers denoting their license status; if they do not, please file a bug at https://gitlab.gnome.org/GNOME/gobject-introspection/issues.

# **1.92 gopkg.in-yaml 2.4.0**

# **1.92.1 Available under license :**

Copyright 2011-2016 Canonical Ltd.

Licensed under the Apache License, Version 2.0 (the "License"); you may not use this file except in compliance with the License. You may obtain a copy of the License at

http://www.apache.org/licenses/LICENSE-2.0

Unless required by applicable law or agreed to in writing, software distributed under the License is distributed on an "AS IS" BASIS, WITHOUT WARRANTIES OR CONDITIONS OF ANY KIND, either express or implied. See the License for the specific language governing permissions and limitations under the License.

> Apache License Version 2.0, January 2004 http://www.apache.org/licenses/

#### TERMS AND CONDITIONS FOR USE, REPRODUCTION, AND DISTRIBUTION

1. Definitions.

 "License" shall mean the terms and conditions for use, reproduction, and distribution as defined by Sections 1 through 9 of this document.

 "Licensor" shall mean the copyright owner or entity authorized by the copyright owner that is granting the License.

 "Legal Entity" shall mean the union of the acting entity and all other entities that control, are controlled by, or are under common  control with that entity. For the purposes of this definition, "control" means (i) the power, direct or indirect, to cause the direction or management of such entity, whether by contract or otherwise, or (ii) ownership of fifty percent (50%) or more of the outstanding shares, or (iii) beneficial ownership of such entity.

 "You" (or "Your") shall mean an individual or Legal Entity exercising permissions granted by this License.

 "Source" form shall mean the preferred form for making modifications, including but not limited to software source code, documentation source, and configuration files.

 "Object" form shall mean any form resulting from mechanical transformation or translation of a Source form, including but not limited to compiled object code, generated documentation, and conversions to other media types.

 "Work" shall mean the work of authorship, whether in Source or Object form, made available under the License, as indicated by a copyright notice that is included in or attached to the work (an example is provided in the Appendix below).

 "Derivative Works" shall mean any work, whether in Source or Object form, that is based on (or derived from) the Work and for which the editorial revisions, annotations, elaborations, or other modifications represent, as a whole, an original work of authorship. For the purposes of this License, Derivative Works shall not include works that remain separable from, or merely link (or bind by name) to the interfaces of, the Work and Derivative Works thereof.

 "Contribution" shall mean any work of authorship, including the original version of the Work and any modifications or additions to that Work or Derivative Works thereof, that is intentionally submitted to Licensor for inclusion in the Work by the copyright owner or by an individual or Legal Entity authorized to submit on behalf of the copyright owner. For the purposes of this definition, "submitted" means any form of electronic, verbal, or written communication sent to the Licensor or its representatives, including but not limited to communication on electronic mailing lists, source code control systems, and issue tracking systems that are managed by, or on behalf of, the Licensor for the purpose of discussing and improving the Work, but excluding communication that is conspicuously marked or otherwise designated in writing by the copyright owner as "Not a Contribution."

 "Contributor" shall mean Licensor and any individual or Legal Entity on behalf of whom a Contribution has been received by Licensor and subsequently incorporated within the Work.
- 2. Grant of Copyright License. Subject to the terms and conditions of this License, each Contributor hereby grants to You a perpetual, worldwide, non-exclusive, no-charge, royalty-free, irrevocable copyright license to reproduce, prepare Derivative Works of, publicly display, publicly perform, sublicense, and distribute the Work and such Derivative Works in Source or Object form.
- 3. Grant of Patent License. Subject to the terms and conditions of this License, each Contributor hereby grants to You a perpetual, worldwide, non-exclusive, no-charge, royalty-free, irrevocable (except as stated in this section) patent license to make, have made, use, offer to sell, sell, import, and otherwise transfer the Work, where such license applies only to those patent claims licensable by such Contributor that are necessarily infringed by their Contribution(s) alone or by combination of their Contribution(s) with the Work to which such Contribution(s) was submitted. If You institute patent litigation against any entity (including a cross-claim or counterclaim in a lawsuit) alleging that the Work or a Contribution incorporated within the Work constitutes direct or contributory patent infringement, then any patent licenses granted to You under this License for that Work shall terminate as of the date such litigation is filed.
- 4. Redistribution. You may reproduce and distribute copies of the Work or Derivative Works thereof in any medium, with or without modifications, and in Source or Object form, provided that You meet the following conditions:
	- (a) You must give any other recipients of the Work or Derivative Works a copy of this License; and
	- (b) You must cause any modified files to carry prominent notices stating that You changed the files; and
	- (c) You must retain, in the Source form of any Derivative Works that You distribute, all copyright, patent, trademark, and attribution notices from the Source form of the Work, excluding those notices that do not pertain to any part of the Derivative Works; and
	- (d) If the Work includes a "NOTICE" text file as part of its distribution, then any Derivative Works that You distribute must include a readable copy of the attribution notices contained within such NOTICE file, excluding those notices that do not pertain to any part of the Derivative Works, in at least one of the following places: within a NOTICE text file distributed as part of the Derivative Works; within the Source form or

 documentation, if provided along with the Derivative Works; or, within a display generated by the Derivative Works, if and wherever such third-party notices normally appear. The contents of the NOTICE file are for informational purposes only and do not modify the License. You may add Your own attribution notices within Derivative Works that You distribute, alongside or as an addendum to the NOTICE text from the Work, provided that such additional attribution notices cannot be construed as modifying the License.

 You may add Your own copyright statement to Your modifications and may provide additional or different license terms and conditions for use, reproduction, or distribution of Your modifications, or for any such Derivative Works as a whole, provided Your use, reproduction, and distribution of the Work otherwise complies with the conditions stated in this License.

- 5. Submission of Contributions. Unless You explicitly state otherwise, any Contribution intentionally submitted for inclusion in the Work by You to the Licensor shall be under the terms and conditions of this License, without any additional terms or conditions. Notwithstanding the above, nothing herein shall supersede or modify the terms of any separate license agreement you may have executed with Licensor regarding such Contributions.
- 6. Trademarks. This License does not grant permission to use the trade names, trademarks, service marks, or product names of the Licensor, except as required for reasonable and customary use in describing the origin of the Work and reproducing the content of the NOTICE file.
- 7. Disclaimer of Warranty. Unless required by applicable law or agreed to in writing, Licensor provides the Work (and each Contributor provides its Contributions) on an "AS IS" BASIS, WITHOUT WARRANTIES OR CONDITIONS OF ANY KIND, either express or implied, including, without limitation, any warranties or conditions of TITLE, NON-INFRINGEMENT, MERCHANTABILITY, or FITNESS FOR A PARTICULAR PURPOSE. You are solely responsible for determining the appropriateness of using or redistributing the Work and assume any risks associated with Your exercise of permissions under this License.
- 8. Limitation of Liability. In no event and under no legal theory, whether in tort (including negligence), contract, or otherwise. unless required by applicable law (such as deliberate and grossly negligent acts) or agreed to in writing, shall any Contributor be liable to You for damages, including any direct, indirect, special, incidental, or consequential damages of any character arising as a result of this License or out of the use or inability to use the Work (including but not limited to damages for loss of goodwill,

 work stoppage, computer failure or malfunction, or any and all other commercial damages or losses), even if such Contributor has been advised of the possibility of such damages.

 9. Accepting Warranty or Additional Liability. While redistributing the Work or Derivative Works thereof, You may choose to offer, and charge a fee for, acceptance of support, warranty, indemnity, or other liability obligations and/or rights consistent with this License. However, in accepting such obligations, You may act only on Your own behalf and on Your sole responsibility, not on behalf of any other Contributor, and only if You agree to indemnify, defend, and hold each Contributor harmless for any liability incurred by, or claims asserted against, such Contributor by reason of your accepting any such warranty or additional liability.

#### END OF TERMS AND CONDITIONS

APPENDIX: How to apply the Apache License to your work.

 To apply the Apache License to your work, attach the following boilerplate notice, with the fields enclosed by brackets "{}" replaced with your own identifying information. (Don't include the brackets!) The text should be enclosed in the appropriate comment syntax for the file format. We also recommend that a file or class name and description of purpose be included on the same "printed page" as the copyright notice for easier identification within third-party archives.

Copyright {yyyy} {name of copyright owner}

 Licensed under the Apache License, Version 2.0 (the "License"); you may not use this file except in compliance with the License. You may obtain a copy of the License at

http://www.apache.org/licenses/LICENSE-2.0

 Unless required by applicable law or agreed to in writing, software distributed under the License is distributed on an "AS IS" BASIS, WITHOUT WARRANTIES OR CONDITIONS OF ANY KIND, either express or implied. See the License for the specific language governing permissions and limitations under the License. The following files were ported to Go from C files of libyaml, and thus are still covered by their original copyright and license:

 apic.go emitterc.go parserc.go readerc.go

 scannerc.go writerc.go yamlh.go yamlprivateh.go

Copyright (c) 2006 Kirill Simonov

Permission is hereby granted, free of charge, to any person obtaining a copy of this software and associated documentation files (the "Software"), to deal in the Software without restriction, including without limitation the rights to use, copy, modify, merge, publish, distribute, sublicense, and/or sell copies of the Software, and to permit persons to whom the Software is furnished to do so, subject to the following conditions:

The above copyright notice and this permission notice shall be included in all copies or substantial portions of the Software.

THE SOFTWARE IS PROVIDED "AS IS", WITHOUT WARRANTY OF ANY KIND, EXPRESS OR IMPLIED, INCLUDING BUT NOT LIMITED TO THE WARRANTIES OF MERCHANTABILITY, FITNESS FOR A PARTICULAR PURPOSE AND NONINFRINGEMENT. IN NO EVENT SHALL THE AUTHORS OR COPYRIGHT HOLDERS BE LIABLE FOR ANY CLAIM, DAMAGES OR OTHER LIABILITY, WHETHER IN AN ACTION OF CONTRACT, TORT OR OTHERWISE, ARISING FROM, OUT OF OR IN CONNECTION WITH THE SOFTWARE OR THE USE OR OTHER DEALINGS IN THE SOFTWARE.

## **1.93 libhttp-negotiate-perl 6.01-1**

### **1.93.1 Available under license :**

No license file was found, but licenses were detected in source scan.

license: perl

Found in path(s):

\* /opt/cola/permits/1718151888\_1686572141.8605995/0/libhttp-negotiate-perl-6-01-orig-1-tar-gz/HTTP-Negotiate-6.01/META.yml

No license file was found, but licenses were detected in source scan.

NAME HTTP::Negotiate - choose a variant to serve

**SYNOPSIS** use HTTP::Negotiate qw(choose);

 # ID QS Content-Type Encoding Char-Set Lang Size  $\text{Svariants} =$  [['var1', 1.000, 'text/html', undef, 'iso-8859-1', 'en', 3000], ['var2', 0.950, 'text/plain', 'gzip', 'us-ascii', 'no', 400],

 ['var3', 0.3, 'image/gif', undef, undef, undef, 43555], ];

 @preferred = choose(\$variants, \$request\_headers);  $$the\_one = choose($variants);$ 

#### **DESCRIPTION**

 This module provides a complete implementation of the HTTP content negotiation algorithm specified in draft-ietf-http-v11-spec-00.ps chapter 12. Content negotiation allows for the selection of a preferred content representation based upon attributes of the negotiable variants and the value of the various Accept\* header fields in the request.

The variants are ordered by preference by calling the function choose().

 The first parameter is reference to an array of the variants to choose among. Each element in this array is an array with the values [\$id, \$qs, \$content\_type, \$content\_encoding, \$charset, \$content\_language, \$content\_length] whose meanings are described below. The \$content\_encoding and \$content\_language can be either a single scalar value or an array reference if there are several values.

 The second optional parameter is either a HTTP::Headers or a HTTP::Request object which is searched for "Accept\*" headers. If this parameter is missing, then the accept specification is initialized from the CGI environment variables HTTP\_ACCEPT, HTTP\_ACCEPT\_CHARSET, HTTP\_ACCEPT\_ENCODING and HTTP\_ACCEPT\_LANGUAGE.

 In an array context, choose() returns a list of [variant identifier, calculated quality, size] tuples. The values are sorted by quality, highest quality first. If the calculated quality is the same for two variants, then they are sorted by size (smallest first). \*E.g.\*:

(['var1', 1, 2000], ['var2', 0.3, 512], ['var3', 0.3, 1024]);

 Note that also zero quality variants are included in the return list even if these should never be served to the client.

 In a scalar context, it returns the identifier of the variant with the highest score or `undef' if none have non-zero quality.

 If the \$HTTP::Negotiate::DEBUG variable is set to TRUE, then a lot of noise is generated on STDOUT during evaluation of choose().

#### VARIANTS

 A variant is described by a list of the following values. If the attribute does not make sense or is unknown for a variant, then use `undef' instead.

#### identifier

 This is a string that you use as the name for the variant. This identifier for the preferred variants returned by choose().

 qs This is a number between 0.000 and 1.000 that describes the "source quality". This is what draft-ietf-http-v11-spec-00.ps says about this value:

 Source quality is measured by the content provider as representing the amount of degradation from the original source. For example, a picture in JPEG form would have a lower qs when translated to the XBM format, and much lower qs when translated to an ASCII-art representation. Note, however, that this is a function of the source - an original piece of ASCII-art may degrade in quality if it is captured in JPEG form. The qs values should be assigned to each variant by the content provider; if no qs value has been assigned, the default is generally "qs=1".

#### content-type

 This is the media type of the variant. The media type does not include a charset attribute, but might contain other parameters. Examples are:

 text/html text/html;version=2.0 text/plain image/gif image/jpg

#### content-encoding

 This is one or more content encodings that has been applied to the variant. The content encoding is generally used as a modifier to the content media type. The most common content encodings are:

 gzip compress

content-charset

 This is the character set used when the variant contains text. The charset value should generally be `undef' or one of these:

 us-ascii iso-8859-1 ... iso-8859-9 iso-2022-jp iso-2022-jp-2 iso-2022-kr unicode-1-1

 unicode-1-1-utf-7 unicode-1-1-utf-8

#### content-language

 This describes one or more languages that are used in the variant. Language is described like this in draft-ietf-http-v11-spec-00.ps: A language is in this context a natural language spoken, written, or otherwise conveyed by human beings for communication of information to other human beings. Computer languages are explicitly excluded.

The language tags are defined by RFC 3066. Examples are:

 no Norwegian en International English en-US US English en-cockney

#### content-length

This is the number of bytes used to represent the content.

#### ACCEPT HEADERS

 The following Accept\* headers can be used for describing content preferences in a request (This description is an edited extract from draft-ietf-http-v11-spec-00.ps):

#### Accept

 This header can be used to indicate a list of media ranges which are acceptable as a response to the request. The "\*" character is used to group media types into ranges, with "\*/\*" indicating all media types and "type/\*" indicating all subtypes of that type.

 The parameter q is used to indicate the quality factor, which represents the user's preference for that range of media types. The parameter mbx gives the maximum acceptable size of the response content. The default values are: q=1 and mbx=infinity. If no Accept header is present, then the client accepts all media types with  $q=1$ .

For example:

Accept: audio/\*;q=0.2;mbx=200000, audio/basic

 would mean: "I prefer audio/basic (of any size), but send me any audio type if it is the best available after an 80% mark-down in quality and its size is less than 200000 bytes"

#### Accept-Charset

 Used to indicate what character sets are acceptable for the response. The "us-ascii" character set is assumed to be acceptable for all user

 agents. If no Accept-Charset field is given, the default is that any charset is acceptable. Example:

Accept-Charset: iso-8859-1, unicode-1-1

#### Accept-Encoding

 Restricts the Content-Encoding values which are acceptable in the response. If no Accept-Encoding field is present, the server may assume that the client will accept any content encoding. An empty Accept-Encoding means that no content encoding is acceptable. Example:

Accept-Encoding: compress, gzip

#### Accept-Language

 This field is similar to Accept, but restricts the set of natural languages that are preferred in a response. Each language may be given an associated quality value which represents an estimate of the user's comprehension of that language. For example:

Accept-Language: no, en-gb;q=0.8, de;q=0.55

 would mean: "I prefer Norwegian, but will accept British English (with 80% comprehension) or German (with 55% comprehension).

#### COPYRIGHT

Copyright 1996,2001 Gisle Aas.

 This library is free software; you can redistribute it and/or modify it under the same terms as Perl itself.

#### AUTHOR

Gisle Aas <gisle@aas.no>

#### Found in path(s):

\* /opt/cola/permits/1718151888\_1686572141.8605995/0/libhttp-negotiate-perl-6-01-orig-1-tar-gz/HTTP-Negotiate-6.01/README

No license file was found, but licenses were detected in source scan.

=head1 NAME

HTTP::Negotiate - choose a variant to serve

=head1 SYNOPSIS

use HTTP::Negotiate qw(choose);

# ID QS Content-Type Encoding Char-Set Lang Size

```
\text{Svariants} = [['var1', 1.000, 'text/html', undef, 'iso-8859-1', 'en', 3000],
 ['var2', 0.950, 'text/plain', 'gzip', 'us-ascii', 'no', 400],
 ['var3', 0.3, 'image/gif', undef, undef, undef, 43555],
 ];
```

```
@ preferred = choose($variants, $request headers);
$the\_one = choose($variants);
```
#### =head1 DESCRIPTION

This module provides a complete implementation of the HTTP content negotiation algorithm specified in F<draft-ietf-http-v11-spec-00.ps> chapter 12. Content negotiation allows for the selection of a preferred content representation based upon attributes of the negotiable variants and the value of the various Accept\* header fields in the request.

The variants are ordered by preference by calling the function choose().

The first parameter is reference to an array of the variants to choose among. Each element in this array is an array with the values [\$id, \$qs, \$content\_type, \$content\_encoding, \$charset, \$content\_language, \$content\_length] whose meanings are described below. The \$content\_encoding and \$content\_language can be either a single scalar value or an array reference if there are several values.

The second optional parameter is either a HTTP::Headers or a HTTP::Request object which is searched for "Accept\*" headers. If this parameter is missing, then the accept specification is initialized from the CGI environment variables HTTP\_ACCEPT, HTTP\_ACCEPT\_CHARSET, HTTP\_ACCEPT\_ENCODING and HTTP\_ACCEPT\_LANGUAGE.

In an array context, choose() returns a list of [variant identifier, calculated quality, size] tuples. The values are sorted by quality, highest quality first. If the calculated quality is the same for two variants, then they are sorted by size (smallest first). I<E.g.>:

(['var1', 1, 2000], ['var2', 0.3, 512], ['var3', 0.3, 1024]);

Note that also zero quality variants are included in the return list even if these should never be served to the client.

In a scalar context, it returns the identifier of the variant with the highest score or C<undef> if none have non-zero quality.

If the \$HTTP::Negotiate::DEBUG variable is set to TRUE, then a lot of noise is generated on STDOUT during evaluation of choose().

#### =head1 VARIANTS

A variant is described by a list of the following values. If the attribute does not make sense or is unknown for a variant, then use C<undef> instead.

 $=$ over 3

=item identifier

This is a string that you use as the name for the variant. This identifier for the preferred variants returned by choose().

 $=$ item qs

This is a number between 0.000 and 1.000 that describes the "source quality". This is what F<draft-ietf-http-v11-spec-00.ps> says about this value:

Source quality is measured by the content provider as representing the amount of degradation from the original source. For example, a picture in JPEG form would have a lower qs when translated to the XBM format, and much lower qs when translated to an ASCII-art representation. Note, however, that this is a function of the source - an original piece of ASCII-art may degrade in quality if it is captured in JPEG form. The qs values should be assigned to each variant by the content provider; if no qs value has been assigned, the default is generally "qs=1".

=item content-type

This is the media type of the variant. The media type does not include a charset attribute, but might contain other parameters. Examples are:

 text/html text/html;version=2.0 text/plain image/gif image/jpg

=item content-encoding

This is one or more content encodings that has been applied to the variant. The content encoding is generally used as a modifier to the content media type. The most common content encodings are:

 gzip compress

=item content-charset

This is the character set used when the variant contains text. The charset value should generally be  $C$ <undef> or one of these:

 us-ascii iso-8859-1 ... iso-8859-9 iso-2022-jp iso-2022-jp-2 iso-2022-kr unicode-1-1 unicode-1-1-utf-7 unicode-1-1-utf-8

=item content-language

This describes one or more languages that are used in the variant. Language is described like this in F<draft-ietf-http-v11-spec-00.ps>: A language is in this context a natural language spoken, written, or otherwise conveyed by human beings for communication of information to other human beings. Computer languages are explicitly excluded.

The language tags are defined by RFC 3066. Examples are:

 no Norwegian en International English en-US US English en-cockney

=item content-length

This is the number of bytes used to represent the content.

 $=$ hack

#### =head1 ACCEPT HEADERS

The following Accept\* headers can be used for describing content preferences in a request (This description is an edited extract from F<draft-ietf-http-v11-spec-00.ps>):

 $=$ over 3

#### =item Accept

This header can be used to indicate a list of media ranges which are acceptable as a response to the request. The "\*" character is used to group media types into ranges, with "\*/\*" indicating all media types and "type/\*" indicating all subtypes of that type.

The parameter q is used to indicate the quality factor, which represents the user's preference for that range of media types. The parameter mbx gives the maximum acceptable size of the response content. The default values are: q=1 and mbx=infinity. If no Accept header is present, then the client accepts all media types with  $q=1$ .

#### For example:

Accept: audio/\*;q=0.2;mbx=200000, audio/basic

would mean: "I prefer audio/basic (of any size), but send me any audio type if it is the best available after an 80% mark-down in quality and its size is less than 200000 bytes"

#### =item Accept-Charset

Used to indicate what character sets are acceptable for the response. The "us-ascii" character set is assumed to be acceptable for all user agents. If no Accept-Charset field is given, the default is that any charset is acceptable. Example:

Accept-Charset: iso-8859-1, unicode-1-1

#### =item Accept-Encoding

Restricts the Content-Encoding values which are acceptable in the response. If no Accept-Encoding field is present, the server may assume that the client will accept any content encoding. An empty Accept-Encoding means that no content encoding is acceptable. Example:

Accept-Encoding: compress, gzip

=item Accept-Language

This field is similar to Accept, but restricts the set of natural languages that are preferred in a response. Each language may be given an associated quality value which represents an estimate of the user's comprehension of that language. For example:

Accept-Language: no, en-gb;q=0.8, de;q=0.55

would mean: "I prefer Norwegian, but will accept British English (with 80% comprehension) or German (with 55% comprehension).

 $=$ back

=head1 COPYRIGHT

Copyright 1996,2001 Gisle Aas.

This library is free software; you can redistribute it and/or modify it under the same terms as Perl itself.

=head1 AUTHOR

Gisle Aas <gisle@aas.no>

 $=$ cut

Found in path(s):

\* /opt/cola/permits/1718151888\_1686572141.8605995/0/libhttp-negotiate-perl-6-01-orig-1-tar-gz/HTTP-Negotiate-6.01/lib/HTTP/Negotiate.pm

# **1.94 pcre 10.39-3ubuntu0.1**

### **1.94.1 Available under license :**

PCRE LICENCE

------------

PCRE is a library of functions to support regular expressions whose syntax and semantics are as close as possible to those of the Perl 5 language.

Release 8 of PCRE is distributed under the terms of the "BSD" licence, as specified below. The documentation for PCRE, supplied in the "doc" directory, is distributed under the same terms as the software itself. The data in the testdata directory is not copyrighted and is in the public domain.

The basic library functions are written in C and are freestanding. Also included in the distribution is a set of C++ wrapper functions, and a just-in-time compiler that can be used to optimize pattern matching. These are both optional features that can be omitted when the library is built.

#### THE BASIC LIBRARY FUNCTIONS

---------------------------

Written by: Philip Hazel Email local part: ph10 Email domain: cam.ac.uk

University of Cambridge Computing Service, Cambridge, England.

Copyright (c) 1997-2016 University of Cambridge All rights reserved.

PCRE JUST-IN-TIME COMPILATION SUPPORT

-------------------------------------

Written by: Zoltan Herczeg Email local part: hzmester Emain domain: freemail.hu

Copyright(c) 2010-2016 Zoltan Herczeg All rights reserved.

STACK-LESS JUST-IN-TIME COMPILER

--------------------------------

Written by: Zoltan Herczeg Email local part: hzmester Emain domain: freemail.hu

Copyright(c) 2009-2016 Zoltan Herczeg All rights reserved.

THE C++ WRAPPER FUNCTIONS -------------------------

Contributed by: Google Inc.

Copyright (c) 2007-2012, Google Inc. All rights reserved.

#### THE "BSD" LICENCE

-----------------

Redistribution and use in source and binary forms, with or without modification, are permitted provided that the following conditions are met:

- \* Redistributions of source code must retain the above copyright notice, this list of conditions and the following disclaimer.
- \* Redistributions in binary form must reproduce the above copyright notice, this list of conditions and the following disclaimer in the documentation and/or other materials provided with the distribution.
- \* Neither the name of the University of Cambridge nor the name of Google Inc. nor the names of their contributors may be used to endorse or promote products derived from this software without specific prior written permission.

THIS SOFTWARE IS PROVIDED BY THE COPYRIGHT HOLDERS AND CONTRIBUTORS "AS IS" AND ANY EXPRESS OR IMPLIED WARRANTIES, INCLUDING, BUT NOT LIMITED TO, THE IMPLIED WARRANTIES OF MERCHANTABILITY AND FITNESS FOR A PARTICULAR PURPOSE ARE DISCLAIMED. IN NO EVENT SHALL THE COPYRIGHT OWNER OR CONTRIBUTORS BE LIABLE FOR ANY DIRECT, INDIRECT, INCIDENTAL, SPECIAL, EXEMPLARY, OR CONSEQUENTIAL DAMAGES (INCLUDING, BUT NOT LIMITED TO, PROCUREMENT OF SUBSTITUTE GOODS OR SERVICES; LOSS OF USE, DATA, OR PROFITS; OR BUSINESS INTERRUPTION) HOWEVER CAUSED AND ON ANY THEORY OF LIABILITY, WHETHER IN CONTRACT, STRICT LIABILITY, OR TORT (INCLUDING NEGLIGENCE OR OTHERWISE) ARISING IN ANY WAY OUT OF THE USE OF THIS SOFTWARE, EVEN IF ADVISED OF THE POSSIBILITY OF SUCH DAMAGE.

End PCRE LICENCE

Please see the file LICENCE in the PCRE distribution for licensing details.

End

Redistribution and use in source and binary forms, with or without modification, are permitted provided that the following conditions are met:

- 1. Redistributions of source code must retain the copyright notice, this list of conditions and the following disclaimer.
- 2. Redistributions in binary form must reproduce the copyright notice, this list of conditions and the following disclaimer in the documentation and/or other materials provided with the distribution.
- 3. The name of the author may not be used to endorse or promote products derived from this software without specific prior written permission.

THIS SOFTWARE IS PROVIDED BY THE AUTHOR ``AS IS'' AND ANY EXPRESS OR IMPLIED WARRANTIES, INCLUDING, BUT NOT LIMITED TO, THE IMPLIED WARRANTIES OF MERCHANTABILITY AND FITNESS FOR A PARTICULAR PURPOSE ARE DISCLAIMED.

IN NO EVENT SHALL THE AUTHOR BE LIABLE FOR ANY DIRECT, INDIRECT, INCIDENTAL, SPECIAL, EXEMPLARY, OR CONSEQUENTIAL DAMAGES (INCLUDING, BUT NOT LIMITED TO, PROCUREMENT OF SUBSTITUTE GOODS OR SERVICES; LOSS OF USE, DATA, OR PROFITS; OR BUSINESS INTERRUPTION) HOWEVER CAUSED AND ON ANY THEORY OF LIABILITY, WHETHER IN CONTRACT, STRICT LIABILITY, OR TORT (INCLUDING NEGLIGENCE OR OTHERWISE) ARISING IN ANY WAY OUT OF THE USE OF THIS SOFTWARE, EVEN IF ADVISED OF THE POSSIBILITY OF SUCH DAMAGE.

## **1.95 chardet 4.0.0-1**

### **1.95.1 Available under license :**

 GNU LESSER GENERAL PUBLIC LICENSE Version 2.1, February 1999

Copyright (C) 1991, 1999 Free Software Foundation, Inc. 51 Franklin St, Fifth Floor, Boston, MA 02110-1301 USA Everyone is permitted to copy and distribute verbatim copies of this license document, but changing it is not allowed.

[This is the first released version of the Lesser GPL. It also counts as the successor of the GNU Library Public License, version 2, hence the version number 2.1.]

 Preamble

 The licenses for most software are designed to take away your freedom to share and change it. By contrast, the GNU General Public Licenses are intended to guarantee your freedom to share and change free software--to make sure the software is free for all its users.

 This license, the Lesser General Public License, applies to some specially designated software packages--typically libraries--of the Free Software Foundation and other authors who decide to use it. You can use it too, but we suggest you first think carefully about whether this license or the ordinary General Public License is the better strategy to use in any particular case, based on the explanations below.

 When we speak of free software, we are referring to freedom of use, not price. Our General Public Licenses are designed to make sure that you have the freedom to distribute copies of free software (and charge for this service if you wish); that you receive source code or can get it if you want it; that you can change the software and use pieces of it in new free programs; and that you are informed that you can do these things.

 To protect your rights, we need to make restrictions that forbid distributors to deny you these rights or to ask you to surrender these rights. These restrictions translate to certain responsibilities for you if you distribute copies of the library or if you modify it.

 For example, if you distribute copies of the library, whether gratis or for a fee, you must give the recipients all the rights that we gave you. You must make sure that they, too, receive or can get the source code. If you link other code with the library, you must provide complete object files to the recipients, so that they can relink them with the library after making changes to the library and recompiling it. And you must show them these terms so they know their rights.

 We protect your rights with a two-step method: (1) we copyright the library, and (2) we offer you this license, which gives you legal permission to copy, distribute and/or modify the library.

 To protect each distributor, we want to make it very clear that there is no warranty for the free library. Also, if the library is modified by someone else and passed on, the recipients should know that what they have is not the original version, so that the original author's reputation will not be affected by problems that might be introduced by others.

 Finally, software patents pose a constant threat to the existence of any free program. We wish to make sure that a company cannot effectively restrict the users of a free program by obtaining a restrictive license from a patent holder. Therefore, we insist that any patent license obtained for a version of the library must be consistent with the full freedom of use specified in this license.

 Most GNU software, including some libraries, is covered by the ordinary GNU General Public License. This license, the GNU Lesser General Public License, applies to certain designated libraries, and is quite different from the ordinary General Public License. We use this license for certain libraries in order to permit linking those libraries into non-free programs.

 When a program is linked with a library, whether statically or using a shared library, the combination of the two is legally speaking a combined work, a derivative of the original library. The ordinary General Public License therefore permits such linking only if the entire combination fits its criteria of freedom. The Lesser General Public License permits more lax criteria for linking other code with the library.

 We call this license the "Lesser" General Public License because it does Less to protect the user's freedom than the ordinary General Public License. It also provides other free software developers Less of an advantage over competing non-free programs. These disadvantages are the reason we use the ordinary General Public License for many libraries. However, the Lesser license provides advantages in certain special circumstances.

 For example, on rare occasions, there may be a special need to encourage the widest possible use of a certain library, so that it becomes a de-facto standard. To achieve this, non-free programs must be allowed to use the library. A more frequent case is that a free library does the same job as widely used non-free libraries. In this case, there is little to gain by limiting the free library to free software only, so we use the Lesser General Public License.

 In other cases, permission to use a particular library in non-free programs enables a greater number of people to use a large body of free software. For example, permission to use the GNU C Library in non-free programs enables many more people to use the whole GNU operating system, as well as its variant, the GNU/Linux operating system.

 Although the Lesser General Public License is Less protective of the users' freedom, it does ensure that the user of a program that is linked with the Library has the freedom and the wherewithal to run that program using a modified version of the Library.

 The precise terms and conditions for copying, distribution and modification follow. Pay close attention to the difference between a "work based on the library" and a "work that uses the library". The former contains code derived from the library, whereas the latter must be combined with the library in order to run.

#### GNU LESSER GENERAL PUBLIC LICENSE TERMS AND CONDITIONS FOR COPYING, DISTRIBUTION AND MODIFICATION

 0. This License Agreement applies to any software library or other program which contains a notice placed by the copyright holder or other authorized party saying it may be distributed under the terms of this Lesser General Public License (also called "this License"). Each licensee is addressed as "you".

 A "library" means a collection of software functions and/or data prepared so as to be conveniently linked with application programs (which use some of those functions and data) to form executables.

 The "Library", below, refers to any such software library or work which has been distributed under these terms. A "work based on the Library" means either the Library or any derivative work under copyright law: that is to say, a work containing the Library or a portion of it, either verbatim or with modifications and/or translated

straightforwardly into another language. (Hereinafter, translation is included without limitation in the term "modification".)

 "Source code" for a work means the preferred form of the work for making modifications to it. For a library, complete source code means all the source code for all modules it contains, plus any associated interface definition files, plus the scripts used to control compilation and installation of the library.

 Activities other than copying, distribution and modification are not covered by this License; they are outside its scope. The act of running a program using the Library is not restricted, and output from such a program is covered only if its contents constitute a work based on the Library (independent of the use of the Library in a tool for writing it). Whether that is true depends on what the Library does and what the program that uses the Library does.

 1. You may copy and distribute verbatim copies of the Library's complete source code as you receive it, in any medium, provided that you conspicuously and appropriately publish on each copy an appropriate copyright notice and disclaimer of warranty; keep intact all the notices that refer to this License and to the absence of any warranty; and distribute a copy of this License along with the Library.

 You may charge a fee for the physical act of transferring a copy, and you may at your option offer warranty protection in exchange for a fee.

 2. You may modify your copy or copies of the Library or any portion of it, thus forming a work based on the Library, and copy and distribute such modifications or work under the terms of Section 1 above, provided that you also meet all of these conditions:

a) The modified work must itself be a software library.

 b) You must cause the files modified to carry prominent notices stating that you changed the files and the date of any change.

 c) You must cause the whole of the work to be licensed at no charge to all third parties under the terms of this License.

 d) If a facility in the modified Library refers to a function or a table of data to be supplied by an application program that uses the facility, other than as an argument passed when the facility is invoked, then you must make a good faith effort to ensure that, in the event an application does not supply such function or table, the facility still operates, and performs whatever part of

its purpose remains meaningful.

 (For example, a function in a library to compute square roots has a purpose that is entirely well-defined independent of the application. Therefore, Subsection 2d requires that any application-supplied function or table used by this function must be optional: if the application does not supply it, the square root function must still compute square roots.)

These requirements apply to the modified work as a whole. If identifiable sections of that work are not derived from the Library, and can be reasonably considered independent and separate works in themselves, then this License, and its terms, do not apply to those sections when you distribute them as separate works. But when you distribute the same sections as part of a whole which is a work based on the Library, the distribution of the whole must be on the terms of this License, whose permissions for other licensees extend to the entire whole, and thus to each and every part regardless of who wrote it.

Thus, it is not the intent of this section to claim rights or contest your rights to work written entirely by you; rather, the intent is to exercise the right to control the distribution of derivative or collective works based on the Library.

In addition, mere aggregation of another work not based on the Library with the Library (or with a work based on the Library) on a volume of a storage or distribution medium does not bring the other work under the scope of this License.

 3. You may opt to apply the terms of the ordinary GNU General Public License instead of this License to a given copy of the Library. To do this, you must alter all the notices that refer to this License, so that they refer to the ordinary GNU General Public License, version 2, instead of to this License. (If a newer version than version 2 of the ordinary GNU General Public License has appeared, then you can specify that version instead if you wish.) Do not make any other change in these notices.

 Once this change is made in a given copy, it is irreversible for that copy, so the ordinary GNU General Public License applies to all subsequent copies and derivative works made from that copy.

 This option is useful when you wish to copy part of the code of the Library into a program that is not a library.

 4. You may copy and distribute the Library (or a portion or derivative of it, under Section 2) in object code or executable form

under the terms of Sections 1 and 2 above provided that you accompany it with the complete corresponding machine-readable source code, which must be distributed under the terms of Sections 1 and 2 above on a medium customarily used for software interchange.

 If distribution of object code is made by offering access to copy from a designated place, then offering equivalent access to copy the source code from the same place satisfies the requirement to distribute the source code, even though third parties are not compelled to copy the source along with the object code.

 5. A program that contains no derivative of any portion of the Library, but is designed to work with the Library by being compiled or linked with it, is called a "work that uses the Library". Such a work, in isolation, is not a derivative work of the Library, and therefore falls outside the scope of this License.

 However, linking a "work that uses the Library" with the Library creates an executable that is a derivative of the Library (because it contains portions of the Library), rather than a "work that uses the library". The executable is therefore covered by this License. Section 6 states terms for distribution of such executables.

 When a "work that uses the Library" uses material from a header file that is part of the Library, the object code for the work may be a derivative work of the Library even though the source code is not. Whether this is true is especially significant if the work can be linked without the Library, or if the work is itself a library. The threshold for this to be true is not precisely defined by law.

 If such an object file uses only numerical parameters, data structure layouts and accessors, and small macros and small inline functions (ten lines or less in length), then the use of the object file is unrestricted, regardless of whether it is legally a derivative work. (Executables containing this object code plus portions of the Library will still fall under Section 6.)

 Otherwise, if the work is a derivative of the Library, you may distribute the object code for the work under the terms of Section 6. Any executables containing that work also fall under Section 6, whether or not they are linked directly with the Library itself.

 6. As an exception to the Sections above, you may also combine or link a "work that uses the Library" with the Library to produce a work containing portions of the Library, and distribute that work under terms of your choice, provided that the terms permit modification of the work for the customer's own use and reverse engineering for debugging such modifications.

 You must give prominent notice with each copy of the work that the Library is used in it and that the Library and its use are covered by this License. You must supply a copy of this License. If the work during execution displays copyright notices, you must include the copyright notice for the Library among them, as well as a reference directing the user to the copy of this License. Also, you must do one of these things:

 a) Accompany the work with the complete corresponding machine-readable source code for the Library including whatever changes were used in the work (which must be distributed under Sections 1 and 2 above); and, if the work is an executable linked with the Library, with the complete machine-readable "work that uses the Library", as object code and/or source code, so that the user can modify the Library and then relink to produce a modified executable containing the modified Library. (It is understood that the user who changes the contents of definitions files in the Library will not necessarily be able to recompile the application to use the modified definitions.)

 b) Use a suitable shared library mechanism for linking with the Library. A suitable mechanism is one that (1) uses at run time a copy of the library already present on the user's computer system, rather than copying library functions into the executable, and (2) will operate properly with a modified version of the library, if the user installs one, as long as the modified version is interface-compatible with the version that the work was made with.

 c) Accompany the work with a written offer, valid for at least three years, to give the same user the materials specified in Subsection 6a, above, for a charge no more than the cost of performing this distribution.

 d) If distribution of the work is made by offering access to copy from a designated place, offer equivalent access to copy the above specified materials from the same place.

 e) Verify that the user has already received a copy of these materials or that you have already sent this user a copy.

 For an executable, the required form of the "work that uses the Library" must include any data and utility programs needed for reproducing the executable from it. However, as a special exception, the materials to be distributed need not include anything that is normally distributed (in either source or binary form) with the major components (compiler, kernel, and so on) of the operating system on which the executable runs, unless that component itself accompanies

#### the executable.

 It may happen that this requirement contradicts the license restrictions of other proprietary libraries that do not normally accompany the operating system. Such a contradiction means you cannot use both them and the Library together in an executable that you distribute.

 7. You may place library facilities that are a work based on the Library side-by-side in a single library together with other library facilities not covered by this License, and distribute such a combined library, provided that the separate distribution of the work based on the Library and of the other library facilities is otherwise permitted, and provided that you do these two things:

 a) Accompany the combined library with a copy of the same work based on the Library, uncombined with any other library facilities. This must be distributed under the terms of the Sections above.

 b) Give prominent notice with the combined library of the fact that part of it is a work based on the Library, and explaining where to find the accompanying uncombined form of the same work.

 8. You may not copy, modify, sublicense, link with, or distribute the Library except as expressly provided under this License. Any attempt otherwise to copy, modify, sublicense, link with, or distribute the Library is void, and will automatically terminate your rights under this License. However, parties who have received copies, or rights, from you under this License will not have their licenses terminated so long as such parties remain in full compliance.

 9. You are not required to accept this License, since you have not signed it. However, nothing else grants you permission to modify or distribute the Library or its derivative works. These actions are prohibited by law if you do not accept this License. Therefore, by modifying or distributing the Library (or any work based on the Library), you indicate your acceptance of this License to do so, and all its terms and conditions for copying, distributing or modifying the Library or works based on it.

 10. Each time you redistribute the Library (or any work based on the Library), the recipient automatically receives a license from the original licensor to copy, distribute, link with or modify the Library subject to these terms and conditions. You may not impose any further restrictions on the recipients' exercise of the rights granted herein. You are not responsible for enforcing compliance by third parties with this License.

 11. If, as a consequence of a court judgment or allegation of patent infringement or for any other reason (not limited to patent issues), conditions are imposed on you (whether by court order, agreement or otherwise) that contradict the conditions of this License, they do not excuse you from the conditions of this License. If you cannot distribute so as to satisfy simultaneously your obligations under this License and any other pertinent obligations, then as a consequence you may not distribute the Library at all. For example, if a patent license would not permit royalty-free redistribution of the Library by all those who receive copies directly or indirectly through you, then the only way you could satisfy both it and this License would be to refrain entirely from distribution of the Library.

If any portion of this section is held invalid or unenforceable under any particular circumstance, the balance of the section is intended to apply, and the section as a whole is intended to apply in other circumstances.

It is not the purpose of this section to induce you to infringe any patents or other property right claims or to contest validity of any such claims; this section has the sole purpose of protecting the integrity of the free software distribution system which is implemented by public license practices. Many people have made generous contributions to the wide range of software distributed through that system in reliance on consistent application of that system; it is up to the author/donor to decide if he or she is willing to distribute software through any other system and a licensee cannot impose that choice.

This section is intended to make thoroughly clear what is believed to be a consequence of the rest of this License.

 12. If the distribution and/or use of the Library is restricted in certain countries either by patents or by copyrighted interfaces, the original copyright holder who places the Library under this License may add an explicit geographical distribution limitation excluding those countries, so that distribution is permitted only in or among countries not thus excluded. In such case, this License incorporates the limitation as if written in the body of this License.

 13. The Free Software Foundation may publish revised and/or new versions of the Lesser General Public License from time to time. Such new versions will be similar in spirit to the present version, but may differ in detail to address new problems or concerns.

Each version is given a distinguishing version number. If the Library specifies a version number of this License which applies to it and "any later version", you have the option of following the terms and

conditions either of that version or of any later version published by the Free Software Foundation. If the Library does not specify a license version number, you may choose any version ever published by the Free Software Foundation.

 14. If you wish to incorporate parts of the Library into other free programs whose distribution conditions are incompatible with these, write to the author to ask for permission. For software which is copyrighted by the Free Software Foundation, write to the Free Software Foundation; we sometimes make exceptions for this. Our decision will be guided by the two goals of preserving the free status of all derivatives of our free software and of promoting the sharing and reuse of software generally.

#### NO WARRANTY

 15. BECAUSE THE LIBRARY IS LICENSED FREE OF CHARGE, THERE IS NO WARRANTY FOR THE LIBRARY, TO THE EXTENT PERMITTED BY APPLICABLE LAW. EXCEPT WHEN OTHERWISE STATED IN WRITING THE COPYRIGHT HOLDERS AND/OR OTHER PARTIES PROVIDE THE LIBRARY "AS IS" WITHOUT WARRANTY OF ANY KIND, EITHER EXPRESSED OR IMPLIED, INCLUDING, BUT NOT LIMITED TO, THE IMPLIED WARRANTIES OF MERCHANTABILITY AND FITNESS FOR A PARTICULAR PURPOSE. THE ENTIRE RISK AS TO THE QUALITY AND PERFORMANCE OF THE LIBRARY IS WITH YOU. SHOULD THE LIBRARY PROVE DEFECTIVE, YOU ASSUME THE COST OF ALL NECESSARY SERVICING, REPAIR OR CORRECTION.

 16. IN NO EVENT UNLESS REQUIRED BY APPLICABLE LAW OR AGREED TO IN WRITING WILL ANY COPYRIGHT HOLDER, OR ANY OTHER PARTY WHO MAY MODIFY AND/OR REDISTRIBUTE THE LIBRARY AS PERMITTED ABOVE, BE LIABLE TO YOU FOR DAMAGES, INCLUDING ANY GENERAL, SPECIAL, INCIDENTAL OR CONSEQUENTIAL DAMAGES ARISING OUT OF THE USE OR INABILITY TO USE THE LIBRARY (INCLUDING BUT NOT LIMITED TO LOSS OF DATA OR DATA BEING RENDERED INACCURATE OR LOSSES SUSTAINED BY YOU OR THIRD PARTIES OR A FAILURE OF THE LIBRARY TO OPERATE WITH ANY OTHER SOFTWARE), EVEN IF SUCH HOLDER OR OTHER PARTY HAS BEEN ADVISED OF THE POSSIBILITY OF SUCH DAMAGES.

#### END OF TERMS AND CONDITIONS

How to Apply These Terms to Your New Libraries

 If you develop a new library, and you want it to be of the greatest possible use to the public, we recommend making it free software that everyone can redistribute and change. You can do so by permitting redistribution under these terms (or, alternatively, under the terms of the ordinary General Public License).

To apply these terms, attach the following notices to the library. It is

safest to attach them to the start of each source file to most effectively convey the exclusion of warranty; and each file should have at least the "copyright" line and a pointer to where the full notice is found.

 <one line to give the library's name and a brief idea of what it does.> Copyright  $(C)$  <year > <name of author>

 This library is free software; you can redistribute it and/or modify it under the terms of the GNU Lesser General Public License as published by the Free Software Foundation; either version 2.1 of the License, or (at your option) any later version.

 This library is distributed in the hope that it will be useful, but WITHOUT ANY WARRANTY; without even the implied warranty of MERCHANTABILITY or FITNESS FOR A PARTICULAR PURPOSE. See the GNU Lesser General Public License for more details.

 You should have received a copy of the GNU Lesser General Public License along with this library; if not, write to the Free Software Foundation, Inc., 51 Franklin St, Fifth Floor, Boston, MA 02110-1301 USA

Also add information on how to contact you by electronic and paper mail.

You should also get your employer (if you work as a programmer) or your school, if any, to sign a "copyright disclaimer" for the library, if necessary. Here is a sample; alter the names:

 Yoyodyne, Inc., hereby disclaims all copyright interest in the library `Frob' (a library for tweaking knobs) written by James Random Hacker.

 <signature of Ty Coon>, 1 April 1990 Ty Coon, President of Vice

That's all there is to it!

## **1.96 bash 5.1-6ubuntu1 1.96.1 Available under license :**

 GNU Free Documentation License Version 1.3, 3 November 2008

Copyright (C) 2000, 2001, 2002, 2007, 2008 Free Software Foundation, Inc. <http://fsf.org/> Everyone is permitted to copy and distribute verbatim copies of this license document, but changing it is not allowed.

#### 0. PREAMBLE

The purpose of this License is to make a manual, textbook, or other functional and useful document "free" in the sense of freedom: to assure everyone the effective freedom to copy and redistribute it, with or without modifying it, either commercially or noncommercially. Secondarily, this License preserves for the author and publisher a way to get credit for their work, while not being considered responsible for modifications made by others.

This License is a kind of "copyleft", which means that derivative works of the document must themselves be free in the same sense. It complements the GNU General Public License, which is a copyleft license designed for free software.

We have designed this License in order to use it for manuals for free software, because free software needs free documentation: a free program should come with manuals providing the same freedoms that the software does. But this License is not limited to software manuals; it can be used for any textual work, regardless of subject matter or whether it is published as a printed book. We recommend this License principally for works whose purpose is instruction or reference.

#### 1. APPLICABILITY AND DEFINITIONS

This License applies to any manual or other work, in any medium, that contains a notice placed by the copyright holder saying it can be distributed under the terms of this License. Such a notice grants a world-wide, royalty-free license, unlimited in duration, to use that work under the conditions stated herein. The "Document", below, refers to any such manual or work. Any member of the public is a licensee, and is addressed as "you". You accept the license if you copy, modify or distribute the work in a way requiring permission under copyright law.

A "Modified Version" of the Document means any work containing the Document or a portion of it, either copied verbatim, or with modifications and/or translated into another language.

A "Secondary Section" is a named appendix or a front-matter section of the Document that deals exclusively with the relationship of the publishers or authors of the Document to the Document's overall subject (or to related matters) and contains nothing that could fall directly within that overall subject. (Thus, if the Document is in part a textbook of mathematics, a Secondary Section may not explain any mathematics.) The relationship could be a matter of historical

connection with the subject or with related matters, or of legal, commercial, philosophical, ethical or political position regarding them.

The "Invariant Sections" are certain Secondary Sections whose titles are designated, as being those of Invariant Sections, in the notice that says that the Document is released under this License. If a section does not fit the above definition of Secondary then it is not allowed to be designated as Invariant. The Document may contain zero Invariant Sections. If the Document does not identify any Invariant Sections then there are none.

The "Cover Texts" are certain short passages of text that are listed, as Front-Cover Texts or Back-Cover Texts, in the notice that says that the Document is released under this License. A Front-Cover Text may be at most 5 words, and a Back-Cover Text may be at most 25 words.

A "Transparent" copy of the Document means a machine-readable copy, represented in a format whose specification is available to the general public, that is suitable for revising the document straightforwardly with generic text editors or (for images composed of pixels) generic paint programs or (for drawings) some widely available drawing editor, and that is suitable for input to text formatters or for automatic translation to a variety of formats suitable for input to text formatters. A copy made in an otherwise Transparent file format whose markup, or absence of markup, has been arranged to thwart or discourage subsequent modification by readers is not Transparent. An image format is not Transparent if used for any substantial amount of text. A copy that is not "Transparent" is called "Opaque".

Examples of suitable formats for Transparent copies include plain ASCII without markup, Texinfo input format, LaTeX input format, SGML or XML using a publicly available DTD, and standard-conforming simple HTML, PostScript or PDF designed for human modification. Examples of transparent image formats include PNG, XCF and JPG. Opaque formats include proprietary formats that can be read and edited only by proprietary word processors, SGML or XML for which the DTD and/or processing tools are not generally available, and the machine-generated HTML, PostScript or PDF produced by some word processors for output purposes only.

The "Title Page" means, for a printed book, the title page itself, plus such following pages as are needed to hold, legibly, the material this License requires to appear in the title page. For works in formats which do not have any title page as such, "Title Page" means the text near the most prominent appearance of the work's title, preceding the beginning of the body of the text.

The "publisher" means any person or entity that distributes copies of the Document to the public.

A section "Entitled XYZ" means a named subunit of the Document whose title either is precisely XYZ or contains XYZ in parentheses following text that translates XYZ in another language. (Here XYZ stands for a specific section name mentioned below, such as "Acknowledgements", "Dedications", "Endorsements", or "History".) To "Preserve the Title" of such a section when you modify the Document means that it remains a section "Entitled XYZ" according to this definition.

The Document may include Warranty Disclaimers next to the notice which states that this License applies to the Document. These Warranty Disclaimers are considered to be included by reference in this License, but only as regards disclaiming warranties: any other implication that these Warranty Disclaimers may have is void and has no effect on the meaning of this License.

#### 2. VERBATIM COPYING

You may copy and distribute the Document in any medium, either commercially or noncommercially, provided that this License, the copyright notices, and the license notice saying this License applies to the Document are reproduced in all copies, and that you add no other conditions whatsoever to those of this License. You may not use technical measures to obstruct or control the reading or further copying of the copies you make or distribute. However, you may accept compensation in exchange for copies. If you distribute a large enough number of copies you must also follow the conditions in section 3.

You may also lend copies, under the same conditions stated above, and you may publicly display copies.

#### 3. COPYING IN QUANTITY

If you publish printed copies (or copies in media that commonly have printed covers) of the Document, numbering more than 100, and the Document's license notice requires Cover Texts, you must enclose the copies in covers that carry, clearly and legibly, all these Cover Texts: Front-Cover Texts on the front cover, and Back-Cover Texts on the back cover. Both covers must also clearly and legibly identify you as the publisher of these copies. The front cover must present the full title with all words of the title equally prominent and visible. You may add other material on the covers in addition. Copying with changes limited to the covers, as long as they preserve the title of the Document and satisfy these conditions, can be treated as verbatim copying in other respects.

If the required texts for either cover are too voluminous to fit legibly, you should put the first ones listed (as many as fit reasonably) on the actual cover, and continue the rest onto adjacent pages.

If you publish or distribute Opaque copies of the Document numbering more than 100, you must either include a machine-readable Transparent copy along with each Opaque copy, or state in or with each Opaque copy a computer-network location from which the general network-using public has access to download using public-standard network protocols a complete Transparent copy of the Document, free of added material. If you use the latter option, you must take reasonably prudent steps, when you begin distribution of Opaque copies in quantity, to ensure that this Transparent copy will remain thus accessible at the stated location until at least one year after the last time you distribute an Opaque copy (directly or through your agents or retailers) of that edition to the public.

It is requested, but not required, that you contact the authors of the Document well before redistributing any large number of copies, to give them a chance to provide you with an updated version of the Document.

#### 4. MODIFICATIONS

You may copy and distribute a Modified Version of the Document under the conditions of sections 2 and 3 above, provided that you release the Modified Version under precisely this License, with the Modified Version filling the role of the Document, thus licensing distribution and modification of the Modified Version to whoever possesses a copy of it. In addition, you must do these things in the Modified Version:

- A. Use in the Title Page (and on the covers, if any) a title distinct from that of the Document, and from those of previous versions (which should, if there were any, be listed in the History section of the Document). You may use the same title as a previous version if the original publisher of that version gives permission.
- B. List on the Title Page, as authors, one or more persons or entities responsible for authorship of the modifications in the Modified Version, together with at least five of the principal authors of the Document (all of its principal authors, if it has fewer than five), unless they release you from this requirement.
- C. State on the Title page the name of the publisher of the Modified Version, as the publisher.
- D. Preserve all the copyright notices of the Document.
- E. Add an appropriate copyright notice for your modifications

adjacent to the other copyright notices.

- F. Include, immediately after the copyright notices, a license notice giving the public permission to use the Modified Version under the terms of this License, in the form shown in the Addendum below.
- G. Preserve in that license notice the full lists of Invariant Sections and required Cover Texts given in the Document's license notice. H. Include an unaltered copy of this License.
- I. Preserve the section Entitled "History", Preserve its Title, and add to it an item stating at least the title, year, new authors, and publisher of the Modified Version as given on the Title Page. If there is no section Entitled "History" in the Document, create one stating the title, year, authors, and publisher of the Document as given on its Title Page, then add an item describing the Modified Version as stated in the previous sentence.
- J. Preserve the network location, if any, given in the Document for public access to a Transparent copy of the Document, and likewise the network locations given in the Document for previous versions it was based on. These may be placed in the "History" section. You may omit a network location for a work that was published at least four years before the Document itself, or if the original publisher of the version it refers to gives permission.
- K. For any section Entitled "Acknowledgements" or "Dedications", Preserve the Title of the section, and preserve in the section all the substance and tone of each of the contributor acknowledgements and/or dedications given therein.
- L. Preserve all the Invariant Sections of the Document, unaltered in their text and in their titles. Section numbers or the equivalent are not considered part of the section titles.
- M. Delete any section Entitled "Endorsements". Such a section may not be included in the Modified Version.
- N. Do not retitle any existing section to be Entitled "Endorsements" or to conflict in title with any Invariant Section.
- O. Preserve any Warranty Disclaimers.

If the Modified Version includes new front-matter sections or appendices that qualify as Secondary Sections and contain no material copied from the Document, you may at your option designate some or all of these sections as invariant. To do this, add their titles to the list of Invariant Sections in the Modified Version's license notice. These titles must be distinct from any other section titles.

You may add a section Entitled "Endorsements", provided it contains nothing but endorsements of your Modified Version by various parties--for example, statements of peer review or that the text has been approved by an organization as the authoritative definition of a standard.

You may add a passage of up to five words as a Front-Cover Text, and a

passage of up to 25 words as a Back-Cover Text, to the end of the list of Cover Texts in the Modified Version. Only one passage of Front-Cover Text and one of Back-Cover Text may be added by (or through arrangements made by) any one entity. If the Document already includes a cover text for the same cover, previously added by you or by arrangement made by the same entity you are acting on behalf of, you may not add another; but you may replace the old one, on explicit permission from the previous publisher that added the old one.

The author(s) and publisher(s) of the Document do not by this License give permission to use their names for publicity for or to assert or imply endorsement of any Modified Version.

#### 5. COMBINING DOCUMENTS

You may combine the Document with other documents released under this License, under the terms defined in section 4 above for modified versions, provided that you include in the combination all of the Invariant Sections of all of the original documents, unmodified, and list them all as Invariant Sections of your combined work in its license notice, and that you preserve all their Warranty Disclaimers.

The combined work need only contain one copy of this License, and multiple identical Invariant Sections may be replaced with a single copy. If there are multiple Invariant Sections with the same name but different contents, make the title of each such section unique by adding at the end of it, in parentheses, the name of the original author or publisher of that section if known, or else a unique number. Make the same adjustment to the section titles in the list of Invariant Sections in the license notice of the combined work.

In the combination, you must combine any sections Entitled "History" in the various original documents, forming one section Entitled "History"; likewise combine any sections Entitled "Acknowledgements", and any sections Entitled "Dedications". You must delete all sections Entitled "Endorsements".

#### 6. COLLECTIONS OF DOCUMENTS

You may make a collection consisting of the Document and other documents released under this License, and replace the individual copies of this License in the various documents with a single copy that is included in the collection, provided that you follow the rules of this License for verbatim copying of each of the documents in all other respects.

You may extract a single document from such a collection, and distribute it individually under this License, provided you insert a copy of this License into the extracted document, and follow this License in all other respects regarding verbatim copying of that document.

#### 7. AGGREGATION WITH INDEPENDENT WORKS

A compilation of the Document or its derivatives with other separate and independent documents or works, in or on a volume of a storage or distribution medium, is called an "aggregate" if the copyright resulting from the compilation is not used to limit the legal rights of the compilation's users beyond what the individual works permit. When the Document is included in an aggregate, this License does not apply to the other works in the aggregate which are not themselves derivative works of the Document.

If the Cover Text requirement of section 3 is applicable to these copies of the Document, then if the Document is less than one half of the entire aggregate, the Document's Cover Texts may be placed on covers that bracket the Document within the aggregate, or the electronic equivalent of covers if the Document is in electronic form. Otherwise they must appear on printed covers that bracket the whole aggregate.

#### 8. TRANSLATION

Translation is considered a kind of modification, so you may distribute translations of the Document under the terms of section 4. Replacing Invariant Sections with translations requires special permission from their copyright holders, but you may include translations of some or all Invariant Sections in addition to the original versions of these Invariant Sections. You may include a translation of this License, and all the license notices in the Document, and any Warranty Disclaimers, provided that you also include the original English version of this License and the original versions of those notices and disclaimers. In case of a disagreement between the translation and the original version of this License or a notice or disclaimer, the original version will prevail.

If a section in the Document is Entitled "Acknowledgements", "Dedications", or "History", the requirement (section 4) to Preserve its Title (section 1) will typically require changing the actual title.

#### 9. TERMINATION

You may not copy, modify, sublicense, or distribute the Document except as expressly provided under this License. Any attempt otherwise to copy, modify, sublicense, or distribute it is void, and will automatically terminate your rights under this License.

However, if you cease all violation of this License, then your license from a particular copyright holder is reinstated (a) provisionally, unless and until the copyright holder explicitly and finally terminates your license, and (b) permanently, if the copyright holder fails to notify you of the violation by some reasonable means prior to 60 days after the cessation.

Moreover, your license from a particular copyright holder is reinstated permanently if the copyright holder notifies you of the violation by some reasonable means, this is the first time you have received notice of violation of this License (for any work) from that copyright holder, and you cure the violation prior to 30 days after your receipt of the notice.

Termination of your rights under this section does not terminate the licenses of parties who have received copies or rights from you under this License. If your rights have been terminated and not permanently reinstated, receipt of a copy of some or all of the same material does not give you any rights to use it.

#### 10. FUTURE REVISIONS OF THIS LICENSE

The Free Software Foundation may publish new, revised versions of the GNU Free Documentation License from time to time. Such new versions will be similar in spirit to the present version, but may differ in detail to address new problems or concerns. See http://www.gnu.org/copyleft/.

Each version of the License is given a distinguishing version number. If the Document specifies that a particular numbered version of this License "or any later version" applies to it, you have the option of following the terms and conditions either of that specified version or of any later version that has been published (not as a draft) by the Free Software Foundation. If the Document does not specify a version number of this License, you may choose any version ever published (not as a draft) by the Free Software Foundation. If the Document specifies that a proxy can decide which future versions of this License can be used, that proxy's public statement of acceptance of a version permanently authorizes you to choose that version for the Document.

#### 11. RELICENSING

"Massive Multiauthor Collaboration Site" (or "MMC Site") means any World Wide Web server that publishes copyrightable works and also provides prominent facilities for anybody to edit those works. A public wiki that anybody can edit is an example of such a server. A "Massive Multiauthor Collaboration" (or "MMC") contained in the site means any set of copyrightable works thus published on the MMC site.

"CC-BY-SA" means the Creative Commons Attribution-Share Alike 3.0 license published by Creative Commons Corporation, a not-for-profit corporation with a principal place of business in San Francisco, California, as well as future copyleft versions of that license published by that same organization.

"Incorporate" means to publish or republish a Document, in whole or in part, as part of another Document.

An MMC is "eligible for relicensing" if it is licensed under this License, and if all works that were first published under this License somewhere other than this MMC, and subsequently incorporated in whole or in part into the MMC, (1) had no cover texts or invariant sections, and (2) were thus incorporated prior to November 1, 2008.

The operator of an MMC Site may republish an MMC contained in the site under CC-BY-SA on the same site at any time before August 1, 2009, provided the MMC is eligible for relicensing.

#### ADDENDUM: How to use this License for your documents

To use this License in a document you have written, include a copy of the License in the document and put the following copyright and license notices just after the title page:

#### Copyright (c) YEAR YOUR NAME.

 Permission is granted to copy, distribute and/or modify this document under the terms of the GNU Free Documentation License, Version 1.3 or any later version published by the Free Software Foundation; with no Invariant Sections, no Front-Cover Texts, and no Back-Cover Texts. A copy of the license is included in the section entitled "GNU Free Documentation License".

If you have Invariant Sections, Front-Cover Texts and Back-Cover Texts, replace the "with...Texts." line with this:

with the Invariant Sections being LIST THEIR TITLES, with the

Front-Cover Texts being LIST, and with the Back-Cover Texts being LIST.

If you have Invariant Sections without Cover Texts, or some other combination of the three, merge those two alternatives to suit the situation.

If your document contains nontrivial examples of program code, we recommend releasing these examples in parallel under your choice of free software license, such as the GNU General Public License, to permit their use in free software.

 GNU GENERAL PUBLIC LICENSE Version 2, June 1991

Copyright (C) 1989, 1991 Free Software Foundation, Inc., 51 Franklin Street, Fifth Floor, Boston, MA 02110-1301 USA Everyone is permitted to copy and distribute verbatim copies of this license document, but changing it is not allowed.

 Preamble

 The licenses for most software are designed to take away your freedom to share and change it. By contrast, the GNU General Public License is intended to guarantee your freedom to share and change free software--to make sure the software is free for all its users. This General Public License applies to most of the Free Software Foundation's software and to any other program whose authors commit to using it. (Some other Free Software Foundation software is covered by the GNU Lesser General Public License instead.) You can apply it to your programs, too.

 When we speak of free software, we are referring to freedom, not price. Our General Public Licenses are designed to make sure that you have the freedom to distribute copies of free software (and charge for this service if you wish), that you receive source code or can get it if you want it, that you can change the software or use pieces of it in new free programs; and that you know you can do these things.

 To protect your rights, we need to make restrictions that forbid anyone to deny you these rights or to ask you to surrender the rights. These restrictions translate to certain responsibilities for you if you distribute copies of the software, or if you modify it.

 For example, if you distribute copies of such a program, whether gratis or for a fee, you must give the recipients all the rights that you have. You must make sure that they, too, receive or can get the source code. And you must show them these terms so they know their rights.
We protect your rights with two steps: (1) copyright the software, and (2) offer you this license which gives you legal permission to copy, distribute and/or modify the software.

 Also, for each author's protection and ours, we want to make certain that everyone understands that there is no warranty for this free software. If the software is modified by someone else and passed on, we want its recipients to know that what they have is not the original, so that any problems introduced by others will not reflect on the original authors' reputations.

 Finally, any free program is threatened constantly by software patents. We wish to avoid the danger that redistributors of a free program will individually obtain patent licenses, in effect making the program proprietary. To prevent this, we have made it clear that any patent must be licensed for everyone's free use or not licensed at all.

 The precise terms and conditions for copying, distribution and modification follow.

## GNU GENERAL PUBLIC LICENSE TERMS AND CONDITIONS FOR COPYING, DISTRIBUTION AND MODIFICATION

 0. This License applies to any program or other work which contains a notice placed by the copyright holder saying it may be distributed under the terms of this General Public License. The "Program", below, refers to any such program or work, and a "work based on the Program" means either the Program or any derivative work under copyright law: that is to say, a work containing the Program or a portion of it, either verbatim or with modifications and/or translated into another language. (Hereinafter, translation is included without limitation in the term "modification".) Each licensee is addressed as "you".

Activities other than copying, distribution and modification are not covered by this License; they are outside its scope. The act of running the Program is not restricted, and the output from the Program is covered only if its contents constitute a work based on the Program (independent of having been made by running the Program). Whether that is true depends on what the Program does.

 1. You may copy and distribute verbatim copies of the Program's source code as you receive it, in any medium, provided that you conspicuously and appropriately publish on each copy an appropriate copyright notice and disclaimer of warranty; keep intact all the notices that refer to this License and to the absence of any warranty; and give any other recipients of the Program a copy of this License along with the Program.

You may charge a fee for the physical act of transferring a copy, and you may at your option offer warranty protection in exchange for a fee.

 2. You may modify your copy or copies of the Program or any portion of it, thus forming a work based on the Program, and copy and distribute such modifications or work under the terms of Section 1 above, provided that you also meet all of these conditions:

 a) You must cause the modified files to carry prominent notices stating that you changed the files and the date of any change.

 b) You must cause any work that you distribute or publish, that in whole or in part contains or is derived from the Program or any part thereof, to be licensed as a whole at no charge to all third parties under the terms of this License.

 c) If the modified program normally reads commands interactively when run, you must cause it, when started running for such interactive use in the most ordinary way, to print or display an announcement including an appropriate copyright notice and a notice that there is no warranty (or else, saying that you provide a warranty) and that users may redistribute the program under these conditions, and telling the user how to view a copy of this License. (Exception: if the Program itself is interactive but does not normally print such an announcement, your work based on the Program is not required to print an announcement.)

These requirements apply to the modified work as a whole. If identifiable sections of that work are not derived from the Program, and can be reasonably considered independent and separate works in themselves, then this License, and its terms, do not apply to those sections when you distribute them as separate works. But when you distribute the same sections as part of a whole which is a work based on the Program, the distribution of the whole must be on the terms of this License, whose permissions for other licensees extend to the entire whole, and thus to each and every part regardless of who wrote it.

Thus, it is not the intent of this section to claim rights or contest your rights to work written entirely by you; rather, the intent is to exercise the right to control the distribution of derivative or collective works based on the Program.

In addition, mere aggregation of another work not based on the Program with the Program (or with a work based on the Program) on a volume of a storage or distribution medium does not bring the other work under the scope of this License.

3. You may copy and distribute the Program (or a work based on it,

under Section 2) in object code or executable form under the terms of Sections 1 and 2 above provided that you also do one of the following:

 a) Accompany it with the complete corresponding machine-readable source code, which must be distributed under the terms of Sections 1 and 2 above on a medium customarily used for software interchange; or,

 b) Accompany it with a written offer, valid for at least three years, to give any third party, for a charge no more than your cost of physically performing source distribution, a complete machine-readable copy of the corresponding source code, to be distributed under the terms of Sections 1 and 2 above on a medium customarily used for software interchange; or,

 c) Accompany it with the information you received as to the offer to distribute corresponding source code. (This alternative is allowed only for noncommercial distribution and only if you received the program in object code or executable form with such an offer, in accord with Subsection b above.)

The source code for a work means the preferred form of the work for making modifications to it. For an executable work, complete source code means all the source code for all modules it contains, plus any associated interface definition files, plus the scripts used to control compilation and installation of the executable. However, as a special exception, the source code distributed need not include anything that is normally distributed (in either source or binary form) with the major components (compiler, kernel, and so on) of the operating system on which the executable runs, unless that component itself accompanies the executable.

If distribution of executable or object code is made by offering access to copy from a designated place, then offering equivalent access to copy the source code from the same place counts as distribution of the source code, even though third parties are not compelled to copy the source along with the object code.

 4. You may not copy, modify, sublicense, or distribute the Program except as expressly provided under this License. Any attempt otherwise to copy, modify, sublicense or distribute the Program is void, and will automatically terminate your rights under this License. However, parties who have received copies, or rights, from you under this License will not have their licenses terminated so long as such parties remain in full compliance.

 5. You are not required to accept this License, since you have not signed it. However, nothing else grants you permission to modify or distribute the Program or its derivative works. These actions are

prohibited by law if you do not accept this License. Therefore, by modifying or distributing the Program (or any work based on the Program), you indicate your acceptance of this License to do so, and all its terms and conditions for copying, distributing or modifying the Program or works based on it.

 6. Each time you redistribute the Program (or any work based on the Program), the recipient automatically receives a license from the original licensor to copy, distribute or modify the Program subject to these terms and conditions. You may not impose any further restrictions on the recipients' exercise of the rights granted herein. You are not responsible for enforcing compliance by third parties to this License.

 7. If, as a consequence of a court judgment or allegation of patent infringement or for any other reason (not limited to patent issues), conditions are imposed on you (whether by court order, agreement or otherwise) that contradict the conditions of this License, they do not excuse you from the conditions of this License. If you cannot distribute so as to satisfy simultaneously your obligations under this License and any other pertinent obligations, then as a consequence you may not distribute the Program at all. For example, if a patent license would not permit royalty-free redistribution of the Program by all those who receive copies directly or indirectly through you, then the only way you could satisfy both it and this License would be to refrain entirely from distribution of the Program.

If any portion of this section is held invalid or unenforceable under any particular circumstance, the balance of the section is intended to apply and the section as a whole is intended to apply in other circumstances.

It is not the purpose of this section to induce you to infringe any patents or other property right claims or to contest validity of any such claims; this section has the sole purpose of protecting the integrity of the free software distribution system, which is implemented by public license practices. Many people have made generous contributions to the wide range of software distributed through that system in reliance on consistent application of that system; it is up to the author/donor to decide if he or she is willing to distribute software through any other system and a licensee cannot impose that choice.

This section is intended to make thoroughly clear what is believed to be a consequence of the rest of this License.

 8. If the distribution and/or use of the Program is restricted in certain countries either by patents or by copyrighted interfaces, the

original copyright holder who places the Program under this License may add an explicit geographical distribution limitation excluding those countries, so that distribution is permitted only in or among countries not thus excluded. In such case, this License incorporates the limitation as if written in the body of this License.

 9. The Free Software Foundation may publish revised and/or new versions of the General Public License from time to time. Such new versions will be similar in spirit to the present version, but may differ in detail to address new problems or concerns.

Each version is given a distinguishing version number. If the Program specifies a version number of this License which applies to it and "any later version", you have the option of following the terms and conditions either of that version or of any later version published by the Free Software Foundation. If the Program does not specify a version number of this License, you may choose any version ever published by the Free Software Foundation.

 10. If you wish to incorporate parts of the Program into other free programs whose distribution conditions are different, write to the author to ask for permission. For software which is copyrighted by the Free Software Foundation, write to the Free Software Foundation; we sometimes make exceptions for this. Our decision will be guided by the two goals of preserving the free status of all derivatives of our free software and of promoting the sharing and reuse of software generally.

#### NO WARRANTY

 11. BECAUSE THE PROGRAM IS LICENSED FREE OF CHARGE, THERE IS NO WARRANTY FOR THE PROGRAM, TO THE EXTENT PERMITTED BY APPLICABLE LAW. EXCEPT WHEN OTHERWISE STATED IN WRITING THE COPYRIGHT HOLDERS AND/OR OTHER PARTIES PROVIDE THE PROGRAM "AS IS" WITHOUT WARRANTY OF ANY KIND, EITHER EXPRESSED OR IMPLIED, INCLUDING, BUT NOT LIMITED TO, THE IMPLIED WARRANTIES OF MERCHANTABILITY AND FITNESS FOR A PARTICULAR PURPOSE. THE ENTIRE RISK AS TO THE QUALITY AND PERFORMANCE OF THE PROGRAM IS WITH YOU. SHOULD THE PROGRAM PROVE DEFECTIVE, YOU ASSUME THE COST OF ALL NECESSARY SERVICING, REPAIR OR CORRECTION.

 12. IN NO EVENT UNLESS REQUIRED BY APPLICABLE LAW OR AGREED TO IN WRITING WILL ANY COPYRIGHT HOLDER, OR ANY OTHER PARTY WHO MAY MODIFY AND/OR REDISTRIBUTE THE PROGRAM AS PERMITTED ABOVE, BE LIABLE TO YOU FOR DAMAGES, INCLUDING ANY GENERAL, SPECIAL, INCIDENTAL OR CONSEQUENTIAL DAMAGES ARISING OUT OF THE USE OR INABILITY TO USE THE PROGRAM (INCLUDING BUT NOT LIMITED TO LOSS OF DATA OR DATA BEING RENDERED INACCURATE OR LOSSES SUSTAINED BY YOU OR THIRD PARTIES OR A FAILURE OF THE PROGRAM TO OPERATE WITH ANY OTHER PROGRAMS), EVEN IF SUCH HOLDER OR OTHER PARTY HAS BEEN ADVISED OF THE POSSIBILITY OF SUCH DAMAGES.

#### END OF TERMS AND CONDITIONS

 How to Apply These Terms to Your New Programs

 If you develop a new program, and you want it to be of the greatest possible use to the public, the best way to achieve this is to make it free software which everyone can redistribute and change under these terms.

 To do so, attach the following notices to the program. It is safest to attach them to the start of each source file to most effectively convey the exclusion of warranty; and each file should have at least the "copyright" line and a pointer to where the full notice is found.

 <one line to give the program's name and a brief idea of what it does.> Copyright  $(C)$  <year > <name of author>

 This program is free software; you can redistribute it and/or modify it under the terms of the GNU General Public License as published by the Free Software Foundation; either version 2 of the License, or (at your option) any later version.

 This program is distributed in the hope that it will be useful, but WITHOUT ANY WARRANTY; without even the implied warranty of MERCHANTABILITY or FITNESS FOR A PARTICULAR PURPOSE. See the GNU General Public License for more details.

 You should have received a copy of the GNU General Public License along with this program; if not, write to the Free Software Foundation, Inc., 51 Franklin Street, Fifth Floor, Boston, MA 02110-1301 USA.

Also add information on how to contact you by electronic and paper mail.

If the program is interactive, make it output a short notice like this when it starts in an interactive mode:

 Gnomovision version 69, Copyright (C) year name of author Gnomovision comes with ABSOLUTELY NO WARRANTY; for details type `show w'. This is free software, and you are welcome to redistribute it under certain conditions; type `show c' for details.

The hypothetical commands `show w' and `show c' should show the appropriate parts of the General Public License. Of course, the commands you use may be called something other than `show w' and `show c'; they could even be mouse-clicks or menu items--whatever suits your program.

You should also get your employer (if you work as a programmer) or your school, if any, to sign a "copyright disclaimer" for the program, if

necessary. Here is a sample; alter the names:

 Yoyodyne, Inc., hereby disclaims all copyright interest in the program `Gnomovision' (which makes passes at compilers) written by James Hacker.

 <signature of Ty Coon>, 1 April 1989 Ty Coon, President of Vice

This General Public License does not permit incorporating your program into proprietary programs. If your program is a subroutine library, you may consider it more useful to permit linking proprietary applications with the library. If this is what you want to do, use the GNU Lesser General Public License instead of this License.

> GNU GENERAL PUBLIC LICENSE Version 3, 29 June 2007

Copyright (C) 2007 Free Software Foundation, Inc. <http://fsf.org/> Everyone is permitted to copy and distribute verbatim copies of this license document, but changing it is not allowed.

Preamble

 The GNU General Public License is a free, copyleft license for software and other kinds of works.

 The licenses for most software and other practical works are designed to take away your freedom to share and change the works. By contrast, the GNU General Public License is intended to guarantee your freedom to share and change all versions of a program--to make sure it remains free software for all its users. We, the Free Software Foundation, use the GNU General Public License for most of our software; it applies also to any other work released this way by its authors. You can apply it to your programs, too.

 When we speak of free software, we are referring to freedom, not price. Our General Public Licenses are designed to make sure that you have the freedom to distribute copies of free software (and charge for them if you wish), that you receive source code or can get it if you want it, that you can change the software or use pieces of it in new free programs, and that you know you can do these things.

 To protect your rights, we need to prevent others from denying you these rights or asking you to surrender the rights. Therefore, you have certain responsibilities if you distribute copies of the software, or if you modify it: responsibilities to respect the freedom of others.

 For example, if you distribute copies of such a program, whether gratis or for a fee, you must pass on to the recipients the same

freedoms that you received. You must make sure that they, too, receive or can get the source code. And you must show them these terms so they know their rights.

 Developers that use the GNU GPL protect your rights with two steps: (1) assert copyright on the software, and (2) offer you this License giving you legal permission to copy, distribute and/or modify it.

 For the developers' and authors' protection, the GPL clearly explains that there is no warranty for this free software. For both users' and authors' sake, the GPL requires that modified versions be marked as changed, so that their problems will not be attributed erroneously to authors of previous versions.

 Some devices are designed to deny users access to install or run modified versions of the software inside them, although the manufacturer can do so. This is fundamentally incompatible with the aim of protecting users' freedom to change the software. The systematic pattern of such abuse occurs in the area of products for individuals to use, which is precisely where it is most unacceptable. Therefore, we have designed this version of the GPL to prohibit the practice for those products. If such problems arise substantially in other domains, we stand ready to extend this provision to those domains in future versions of the GPL, as needed to protect the freedom of users.

 Finally, every program is threatened constantly by software patents. States should not allow patents to restrict development and use of software on general-purpose computers, but in those that do, we wish to avoid the special danger that patents applied to a free program could make it effectively proprietary. To prevent this, the GPL assures that patents cannot be used to render the program non-free.

 The precise terms and conditions for copying, distribution and modification follow.

#### TERMS AND CONDITIONS

0. Definitions.

"This License" refers to version 3 of the GNU General Public License.

 "Copyright" also means copyright-like laws that apply to other kinds of works, such as semiconductor masks.

 "The Program" refers to any copyrightable work licensed under this License. Each licensee is addressed as "you". "Licensees" and "recipients" may be individuals or organizations.

 To "modify" a work means to copy from or adapt all or part of the work in a fashion requiring copyright permission, other than the making of an exact copy. The resulting work is called a "modified version" of the earlier work or a work "based on" the earlier work.

 A "covered work" means either the unmodified Program or a work based on the Program.

 To "propagate" a work means to do anything with it that, without permission, would make you directly or secondarily liable for infringement under applicable copyright law, except executing it on a computer or modifying a private copy. Propagation includes copying, distribution (with or without modification), making available to the public, and in some countries other activities as well.

 To "convey" a work means any kind of propagation that enables other parties to make or receive copies. Mere interaction with a user through a computer network, with no transfer of a copy, is not conveying.

 An interactive user interface displays "Appropriate Legal Notices" to the extent that it includes a convenient and prominently visible feature that (1) displays an appropriate copyright notice, and (2) tells the user that there is no warranty for the work (except to the extent that warranties are provided), that licensees may convey the work under this License, and how to view a copy of this License. If the interface presents a list of user commands or options, such as a menu, a prominent item in the list meets this criterion.

1. Source Code.

 The "source code" for a work means the preferred form of the work for making modifications to it. "Object code" means any non-source form of a work.

 A "Standard Interface" means an interface that either is an official standard defined by a recognized standards body, or, in the case of interfaces specified for a particular programming language, one that is widely used among developers working in that language.

 The "System Libraries" of an executable work include anything, other than the work as a whole, that (a) is included in the normal form of packaging a Major Component, but which is not part of that Major Component, and (b) serves only to enable use of the work with that Major Component, or to implement a Standard Interface for which an implementation is available to the public in source code form. A "Major Component", in this context, means a major essential component (kernel, window system, and so on) of the specific operating system (if any) on which the executable work runs, or a compiler used to

produce the work, or an object code interpreter used to run it.

 The "Corresponding Source" for a work in object code form means all the source code needed to generate, install, and (for an executable work) run the object code and to modify the work, including scripts to control those activities. However, it does not include the work's System Libraries, or general-purpose tools or generally available free programs which are used unmodified in performing those activities but which are not part of the work. For example, Corresponding Source includes interface definition files associated with source files for the work, and the source code for shared libraries and dynamically linked subprograms that the work is specifically designed to require, such as by intimate data communication or control flow between those subprograms and other parts of the work.

 The Corresponding Source need not include anything that users can regenerate automatically from other parts of the Corresponding Source.

 The Corresponding Source for a work in source code form is that same work.

#### 2. Basic Permissions.

 All rights granted under this License are granted for the term of copyright on the Program, and are irrevocable provided the stated conditions are met. This License explicitly affirms your unlimited permission to run the unmodified Program. The output from running a covered work is covered by this License only if the output, given its content, constitutes a covered work. This License acknowledges your rights of fair use or other equivalent, as provided by copyright law.

 You may make, run and propagate covered works that you do not convey, without conditions so long as your license otherwise remains in force. You may convey covered works to others for the sole purpose of having them make modifications exclusively for you, or provide you with facilities for running those works, provided that you comply with the terms of this License in conveying all material for which you do not control copyright. Those thus making or running the covered works for you must do so exclusively on your behalf, under your direction and control, on terms that prohibit them from making any copies of your copyrighted material outside their relationship with you.

 Conveying under any other circumstances is permitted solely under the conditions stated below. Sublicensing is not allowed; section 10 makes it unnecessary.

3. Protecting Users' Legal Rights From Anti-Circumvention Law.

 No covered work shall be deemed part of an effective technological measure under any applicable law fulfilling obligations under article 11 of the WIPO copyright treaty adopted on 20 December 1996, or similar laws prohibiting or restricting circumvention of such measures.

 When you convey a covered work, you waive any legal power to forbid circumvention of technological measures to the extent such circumvention is effected by exercising rights under this License with respect to the covered work, and you disclaim any intention to limit operation or modification of the work as a means of enforcing, against the work's users, your or third parties' legal rights to forbid circumvention of technological measures.

4. Conveying Verbatim Copies.

 You may convey verbatim copies of the Program's source code as you receive it, in any medium, provided that you conspicuously and appropriately publish on each copy an appropriate copyright notice; keep intact all notices stating that this License and any non-permissive terms added in accord with section 7 apply to the code; keep intact all notices of the absence of any warranty; and give all recipients a copy of this License along with the Program.

 You may charge any price or no price for each copy that you convey, and you may offer support or warranty protection for a fee.

5. Conveying Modified Source Versions.

 You may convey a work based on the Program, or the modifications to produce it from the Program, in the form of source code under the terms of section 4, provided that you also meet all of these conditions:

 a) The work must carry prominent notices stating that you modified it, and giving a relevant date.

 b) The work must carry prominent notices stating that it is released under this License and any conditions added under section 7. This requirement modifies the requirement in section 4 to "keep intact all notices".

 c) You must license the entire work, as a whole, under this License to anyone who comes into possession of a copy. This License will therefore apply, along with any applicable section 7 additional terms, to the whole of the work, and all its parts, regardless of how they are packaged. This License gives no permission to license the work in any other way, but it does not

invalidate such permission if you have separately received it.

 d) If the work has interactive user interfaces, each must display Appropriate Legal Notices; however, if the Program has interactive interfaces that do not display Appropriate Legal Notices, your work need not make them do so.

 A compilation of a covered work with other separate and independent works, which are not by their nature extensions of the covered work, and which are not combined with it such as to form a larger program, in or on a volume of a storage or distribution medium, is called an "aggregate" if the compilation and its resulting copyright are not used to limit the access or legal rights of the compilation's users beyond what the individual works permit. Inclusion of a covered work in an aggregate does not cause this License to apply to the other parts of the aggregate.

6. Conveying Non-Source Forms.

 You may convey a covered work in object code form under the terms of sections 4 and 5, provided that you also convey the machine-readable Corresponding Source under the terms of this License, in one of these ways:

 a) Convey the object code in, or embodied in, a physical product (including a physical distribution medium), accompanied by the Corresponding Source fixed on a durable physical medium customarily used for software interchange.

 b) Convey the object code in, or embodied in, a physical product (including a physical distribution medium), accompanied by a written offer, valid for at least three years and valid for as long as you offer spare parts or customer support for that product model, to give anyone who possesses the object code either (1) a copy of the Corresponding Source for all the software in the product that is covered by this License, on a durable physical medium customarily used for software interchange, for a price no more than your reasonable cost of physically performing this conveying of source, or (2) access to copy the Corresponding Source from a network server at no charge.

 c) Convey individual copies of the object code with a copy of the written offer to provide the Corresponding Source. This alternative is allowed only occasionally and noncommercially, and only if you received the object code with such an offer, in accord with subsection 6b.

d) Convey the object code by offering access from a designated

 place (gratis or for a charge), and offer equivalent access to the Corresponding Source in the same way through the same place at no further charge. You need not require recipients to copy the Corresponding Source along with the object code. If the place to copy the object code is a network server, the Corresponding Source may be on a different server (operated by you or a third party) that supports equivalent copying facilities, provided you maintain clear directions next to the object code saying where to find the Corresponding Source. Regardless of what server hosts the Corresponding Source, you remain obligated to ensure that it is available for as long as needed to satisfy these requirements.

 e) Convey the object code using peer-to-peer transmission, provided you inform other peers where the object code and Corresponding Source of the work are being offered to the general public at no charge under subsection 6d.

 A separable portion of the object code, whose source code is excluded from the Corresponding Source as a System Library, need not be included in conveying the object code work.

 A "User Product" is either (1) a "consumer product", which means any tangible personal property which is normally used for personal, family, or household purposes, or (2) anything designed or sold for incorporation into a dwelling. In determining whether a product is a consumer product, doubtful cases shall be resolved in favor of coverage. For a particular product received by a particular user, "normally used" refers to a typical or common use of that class of product, regardless of the status of the particular user or of the way in which the particular user actually uses, or expects or is expected to use, the product. A product is a consumer product regardless of whether the product has substantial commercial, industrial or non-consumer uses, unless such uses represent the only significant mode of use of the product.

 "Installation Information" for a User Product means any methods, procedures, authorization keys, or other information required to install and execute modified versions of a covered work in that User Product from a modified version of its Corresponding Source. The information must suffice to ensure that the continued functioning of the modified object code is in no case prevented or interfered with solely because modification has been made.

 If you convey an object code work under this section in, or with, or specifically for use in, a User Product, and the conveying occurs as part of a transaction in which the right of possession and use of the User Product is transferred to the recipient in perpetuity or for a fixed term (regardless of how the transaction is characterized), the Corresponding Source conveyed under this section must be accompanied

by the Installation Information. But this requirement does not apply if neither you nor any third party retains the ability to install modified object code on the User Product (for example, the work has been installed in ROM).

 The requirement to provide Installation Information does not include a requirement to continue to provide support service, warranty, or updates for a work that has been modified or installed by the recipient, or for the User Product in which it has been modified or installed. Access to a network may be denied when the modification itself materially and adversely affects the operation of the network or violates the rules and protocols for communication across the network.

 Corresponding Source conveyed, and Installation Information provided, in accord with this section must be in a format that is publicly documented (and with an implementation available to the public in source code form), and must require no special password or key for unpacking, reading or copying.

#### 7. Additional Terms.

 "Additional permissions" are terms that supplement the terms of this License by making exceptions from one or more of its conditions. Additional permissions that are applicable to the entire Program shall be treated as though they were included in this License, to the extent that they are valid under applicable law. If additional permissions apply only to part of the Program, that part may be used separately under those permissions, but the entire Program remains governed by this License without regard to the additional permissions.

 When you convey a copy of a covered work, you may at your option remove any additional permissions from that copy, or from any part of it. (Additional permissions may be written to require their own removal in certain cases when you modify the work.) You may place additional permissions on material, added by you to a covered work, for which you have or can give appropriate copyright permission.

 Notwithstanding any other provision of this License, for material you add to a covered work, you may (if authorized by the copyright holders of that material) supplement the terms of this License with terms:

 a) Disclaiming warranty or limiting liability differently from the terms of sections 15 and 16 of this License; or

 b) Requiring preservation of specified reasonable legal notices or author attributions in that material or in the Appropriate Legal Notices displayed by works containing it; or

 c) Prohibiting misrepresentation of the origin of that material, or requiring that modified versions of such material be marked in reasonable ways as different from the original version; or

 d) Limiting the use for publicity purposes of names of licensors or authors of the material; or

 e) Declining to grant rights under trademark law for use of some trade names, trademarks, or service marks; or

 f) Requiring indemnification of licensors and authors of that material by anyone who conveys the material (or modified versions of it) with contractual assumptions of liability to the recipient, for any liability that these contractual assumptions directly impose on those licensors and authors.

 All other non-permissive additional terms are considered "further restrictions" within the meaning of section 10. If the Program as you received it, or any part of it, contains a notice stating that it is governed by this License along with a term that is a further restriction, you may remove that term. If a license document contains a further restriction but permits relicensing or conveying under this License, you may add to a covered work material governed by the terms of that license document, provided that the further restriction does not survive such relicensing or conveying.

 If you add terms to a covered work in accord with this section, you must place, in the relevant source files, a statement of the additional terms that apply to those files, or a notice indicating where to find the applicable terms.

 Additional terms, permissive or non-permissive, may be stated in the form of a separately written license, or stated as exceptions; the above requirements apply either way.

#### 8. Termination.

 You may not propagate or modify a covered work except as expressly provided under this License. Any attempt otherwise to propagate or modify it is void, and will automatically terminate your rights under this License (including any patent licenses granted under the third paragraph of section 11).

 However, if you cease all violation of this License, then your license from a particular copyright holder is reinstated (a) provisionally, unless and until the copyright holder explicitly and finally terminates your license, and (b) permanently, if the copyright holder fails to notify you of the violation by some reasonable means

prior to 60 days after the cessation.

 Moreover, your license from a particular copyright holder is reinstated permanently if the copyright holder notifies you of the violation by some reasonable means, this is the first time you have received notice of violation of this License (for any work) from that copyright holder, and you cure the violation prior to 30 days after your receipt of the notice.

 Termination of your rights under this section does not terminate the licenses of parties who have received copies or rights from you under this License. If your rights have been terminated and not permanently reinstated, you do not qualify to receive new licenses for the same material under section 10.

9. Acceptance Not Required for Having Copies.

 You are not required to accept this License in order to receive or run a copy of the Program. Ancillary propagation of a covered work occurring solely as a consequence of using peer-to-peer transmission to receive a copy likewise does not require acceptance. However, nothing other than this License grants you permission to propagate or modify any covered work. These actions infringe copyright if you do not accept this License. Therefore, by modifying or propagating a covered work, you indicate your acceptance of this License to do so.

10. Automatic Licensing of Downstream Recipients.

 Each time you convey a covered work, the recipient automatically receives a license from the original licensors, to run, modify and propagate that work, subject to this License. You are not responsible for enforcing compliance by third parties with this License.

 An "entity transaction" is a transaction transferring control of an organization, or substantially all assets of one, or subdividing an organization, or merging organizations. If propagation of a covered work results from an entity transaction, each party to that transaction who receives a copy of the work also receives whatever licenses to the work the party's predecessor in interest had or could give under the previous paragraph, plus a right to possession of the Corresponding Source of the work from the predecessor in interest, if the predecessor has it or can get it with reasonable efforts.

 You may not impose any further restrictions on the exercise of the rights granted or affirmed under this License. For example, you may not impose a license fee, royalty, or other charge for exercise of rights granted under this License, and you may not initiate litigation (including a cross-claim or counterclaim in a lawsuit) alleging that

any patent claim is infringed by making, using, selling, offering for sale, or importing the Program or any portion of it.

#### 11. Patents.

 A "contributor" is a copyright holder who authorizes use under this License of the Program or a work on which the Program is based. The work thus licensed is called the contributor's "contributor version".

 A contributor's "essential patent claims" are all patent claims owned or controlled by the contributor, whether already acquired or hereafter acquired, that would be infringed by some manner, permitted by this License, of making, using, or selling its contributor version, but do not include claims that would be infringed only as a consequence of further modification of the contributor version. For purposes of this definition, "control" includes the right to grant patent sublicenses in a manner consistent with the requirements of this License.

 Each contributor grants you a non-exclusive, worldwide, royalty-free patent license under the contributor's essential patent claims, to make, use, sell, offer for sale, import and otherwise run, modify and propagate the contents of its contributor version.

 In the following three paragraphs, a "patent license" is any express agreement or commitment, however denominated, not to enforce a patent (such as an express permission to practice a patent or covenant not to sue for patent infringement). To "grant" such a patent license to a party means to make such an agreement or commitment not to enforce a patent against the party.

 If you convey a covered work, knowingly relying on a patent license, and the Corresponding Source of the work is not available for anyone to copy, free of charge and under the terms of this License, through a publicly available network server or other readily accessible means, then you must either (1) cause the Corresponding Source to be so available, or (2) arrange to deprive yourself of the benefit of the patent license for this particular work, or (3) arrange, in a manner consistent with the requirements of this License, to extend the patent license to downstream recipients. "Knowingly relying" means you have actual knowledge that, but for the patent license, your conveying the covered work in a country, or your recipient's use of the covered work in a country, would infringe one or more identifiable patents in that country that you have reason to believe are valid.

 If, pursuant to or in connection with a single transaction or arrangement, you convey, or propagate by procuring conveyance of, a covered work, and grant a patent license to some of the parties

receiving the covered work authorizing them to use, propagate, modify or convey a specific copy of the covered work, then the patent license you grant is automatically extended to all recipients of the covered work and works based on it.

 A patent license is "discriminatory" if it does not include within the scope of its coverage, prohibits the exercise of, or is conditioned on the non-exercise of one or more of the rights that are specifically granted under this License. You may not convey a covered work if you are a party to an arrangement with a third party that is in the business of distributing software, under which you make payment to the third party based on the extent of your activity of conveying the work, and under which the third party grants, to any of the parties who would receive the covered work from you, a discriminatory patent license (a) in connection with copies of the covered work conveyed by you (or copies made from those copies), or (b) primarily for and in connection with specific products or compilations that contain the covered work, unless you entered into that arrangement, or that patent license was granted, prior to 28 March 2007.

 Nothing in this License shall be construed as excluding or limiting any implied license or other defenses to infringement that may otherwise be available to you under applicable patent law.

12. No Surrender of Others' Freedom.

 If conditions are imposed on you (whether by court order, agreement or otherwise) that contradict the conditions of this License, they do not excuse you from the conditions of this License. If you cannot convey a covered work so as to satisfy simultaneously your obligations under this License and any other pertinent obligations, then as a consequence you may not convey it at all. For example, if you agree to terms that obligate you to collect a royalty for further conveying from those to whom you convey the Program, the only way you could satisfy both those terms and this License would be to refrain entirely from conveying the Program.

13. Use with the GNU Affero General Public License.

 Notwithstanding any other provision of this License, you have permission to link or combine any covered work with a work licensed under version 3 of the GNU Affero General Public License into a single combined work, and to convey the resulting work. The terms of this License will continue to apply to the part which is the covered work, but the special requirements of the GNU Affero General Public License, section 13, concerning interaction through a network will apply to the combination as such.

14. Revised Versions of this License.

 The Free Software Foundation may publish revised and/or new versions of the GNU General Public License from time to time. Such new versions will be similar in spirit to the present version, but may differ in detail to address new problems or concerns.

 Each version is given a distinguishing version number. If the Program specifies that a certain numbered version of the GNU General Public License "or any later version" applies to it, you have the option of following the terms and conditions either of that numbered version or of any later version published by the Free Software Foundation. If the Program does not specify a version number of the GNU General Public License, you may choose any version ever published by the Free Software Foundation.

 If the Program specifies that a proxy can decide which future versions of the GNU General Public License can be used, that proxy's public statement of acceptance of a version permanently authorizes you to choose that version for the Program.

 Later license versions may give you additional or different permissions. However, no additional obligations are imposed on any author or copyright holder as a result of your choosing to follow a later version.

15. Disclaimer of Warranty.

 THERE IS NO WARRANTY FOR THE PROGRAM, TO THE EXTENT PERMITTED BY APPLICABLE LAW. EXCEPT WHEN OTHERWISE STATED IN WRITING THE COPYRIGHT HOLDERS AND/OR OTHER PARTIES PROVIDE THE PROGRAM "AS IS" WITHOUT WARRANTY OF ANY KIND, EITHER EXPRESSED OR IMPLIED, INCLUDING, BUT NOT LIMITED TO, THE IMPLIED WARRANTIES OF MERCHANTABILITY AND FITNESS FOR A PARTICULAR PURPOSE. THE ENTIRE RISK AS TO THE QUALITY AND PERFORMANCE OF THE PROGRAM IS WITH YOU. SHOULD THE PROGRAM PROVE DEFECTIVE, YOU ASSUME THE COST OF ALL NECESSARY SERVICING, REPAIR OR CORRECTION.

16. Limitation of Liability.

 IN NO EVENT UNLESS REQUIRED BY APPLICABLE LAW OR AGREED TO IN WRITING WILL ANY COPYRIGHT HOLDER, OR ANY OTHER PARTY WHO MODIFIES AND/OR CONVEYS THE PROGRAM AS PERMITTED ABOVE, BE LIABLE TO YOU FOR DAMAGES, INCLUDING ANY GENERAL, SPECIAL, INCIDENTAL OR CONSEQUENTIAL DAMAGES ARISING OUT OF THE USE OR INABILITY TO USE THE PROGRAM (INCLUDING BUT NOT LIMITED TO LOSS OF DATA OR DATA BEING RENDERED INACCURATE OR LOSSES SUSTAINED BY YOU OR THIRD PARTIES OR A FAILURE OF THE PROGRAM TO OPERATE WITH ANY OTHER PROGRAMS), EVEN IF SUCH HOLDER OR OTHER PARTY HAS BEEN ADVISED OF THE POSSIBILITY OF SUCH DAMAGES.

#### 17. Interpretation of Sections 15 and 16.

 If the disclaimer of warranty and limitation of liability provided above cannot be given local legal effect according to their terms, reviewing courts shall apply local law that most closely approximates an absolute waiver of all civil liability in connection with the Program, unless a warranty or assumption of liability accompanies a copy of the Program in return for a fee.

#### END OF TERMS AND CONDITIONS

How to Apply These Terms to Your New Programs

 If you develop a new program, and you want it to be of the greatest possible use to the public, the best way to achieve this is to make it free software which everyone can redistribute and change under these terms.

 To do so, attach the following notices to the program. It is safest to attach them to the start of each source file to most effectively state the exclusion of warranty; and each file should have at least the "copyright" line and a pointer to where the full notice is found.

 <one line to give the program's name and a brief idea of what it does.> Copyright  $(C)$  <year > <name of author>

 This program is free software: you can redistribute it and/or modify it under the terms of the GNU General Public License as published by the Free Software Foundation, either version 3 of the License, or (at your option) any later version.

 This program is distributed in the hope that it will be useful, but WITHOUT ANY WARRANTY; without even the implied warranty of MERCHANTABILITY or FITNESS FOR A PARTICULAR PURPOSE. See the GNU General Public License for more details.

 You should have received a copy of the GNU General Public License along with this program. If not, see <http://www.gnu.org/licenses/>.

Also add information on how to contact you by electronic and paper mail.

 If the program does terminal interaction, make it output a short notice like this when it starts in an interactive mode:

 $<$ program> Copyright (C)  $<$ year>  $<$ name of author> This program comes with ABSOLUTELY NO WARRANTY; for details type `show w'. This is free software, and you are welcome to redistribute it under certain conditions; type `show c' for details.

The hypothetical commands `show w' and `show c' should show the appropriate parts of the General Public License. Of course, your program's commands might be different; for a GUI interface, you would use an "about box".

 You should also get your employer (if you work as a programmer) or school, if any, to sign a "copyright disclaimer" for the program, if necessary. For more information on this, and how to apply and follow the GNU GPL, see <http://www.gnu.org/licenses/>.

 The GNU General Public License does not permit incorporating your program into proprietary programs. If your program is a subroutine library, you may consider it more useful to permit linking proprietary applications with the library. If this is what you want to do, use the GNU Lesser General Public License instead of this License. But first, please read <http://www.gnu.org/philosophy/why-not-lgpl.html>. @c The GNU Free Documentation License. @center Version 1.3, 3 November 2008

@c This file is intended to be included within another document, @c hence no sectioning command or @node.

#### @display

Copyright @copyright{} 2000, 2001, 2002, 2007, 2008 Free Software Foundation, Inc. @uref{http://fsf.org/}

Everyone is permitted to copy and distribute verbatim copies of this license document, but changing it is not allowed. @end display

@enumerate 0 @item PREAMBLE

The purpose of this License is to make a manual, textbook, or other functional and useful document @dfn{free} in the sense of freedom: to assure everyone the effective freedom to copy and redistribute it, with or without modifying it, either commercially or noncommercially. Secondarily, this License preserves for the author and publisher a way to get credit for their work, while not being considered responsible for modifications made by others.

This License is a kind of ``copyleft'', which means that derivative works of the document must themselves be free in the same sense. It complements the GNU General Public License, which is a copyleft license designed for free software.

We have designed this License in order to use it for manuals for free software, because free software needs free documentation: a free

program should come with manuals providing the same freedoms that the software does. But this License is not limited to software manuals; it can be used for any textual work, regardless of subject matter or whether it is published as a printed book. We recommend this License principally for works whose purpose is instruction or reference.

#### @item

#### APPLICABILITY AND DEFINITIONS

This License applies to any manual or other work, in any medium, that contains a notice placed by the copyright holder saying it can be distributed under the terms of this License. Such a notice grants a world-wide, royalty-free license, unlimited in duration, to use that work under the conditions stated herein. The ``Document'', below, refers to any such manual or work. Any member of the public is a licensee, and is addressed as ``you''. You accept the license if you copy, modify or distribute the work in a way requiring permission under copyright law.

A ``Modified Version'' of the Document means any work containing the Document or a portion of it, either copied verbatim, or with modifications and/or translated into another language.

A ``Secondary Section'' is a named appendix or a front-matter section of the Document that deals exclusively with the relationship of the publishers or authors of the Document to the Document's overall subject (or to related matters) and contains nothing that could fall directly within that overall subject. (Thus, if the Document is in part a textbook of mathematics, a Secondary Section may not explain any mathematics.) The relationship could be a matter of historical connection with the subject or with related matters, or of legal, commercial, philosophical, ethical or political position regarding them.

The ``Invariant Sections'' are certain Secondary Sections whose titles are designated, as being those of Invariant Sections, in the notice that says that the Document is released under this License. If a section does not fit the above definition of Secondary then it is not allowed to be designated as Invariant. The Document may contain zero Invariant Sections. If the Document does not identify any Invariant Sections then there are none.

The ``Cover Texts'' are certain short passages of text that are listed, as Front-Cover Texts or Back-Cover Texts, in the notice that says that the Document is released under this License. A Front-Cover Text may be at most 5 words, and a Back-Cover Text may be at most 25 words.

A ``Transparent'' copy of the Document means a machine-readable copy,

represented in a format whose specification is available to the general public, that is suitable for revising the document straightforwardly with generic text editors or (for images composed of pixels) generic paint programs or (for drawings) some widely available drawing editor, and that is suitable for input to text formatters or for automatic translation to a variety of formats suitable for input to text formatters. A copy made in an otherwise Transparent file format whose markup, or absence of markup, has been arranged to thwart or discourage subsequent modification by readers is not Transparent. An image format is not Transparent if used for any substantial amount of text. A copy that is not ``Transparent'' is called ``Opaque''.

Examples of suitable formats for Transparent copies include plain @sc{ascii} without markup, Texinfo input format, La@TeX{} input format, @acronym{SGML} or @acronym{XML} using a publicly available @acronym{DTD}, and standard-conforming simple @acronym{HTML}, PostScript or @acronym{PDF} designed for human modification. Examples of transparent image formats include @acronym{PNG}, @acronym{XCF} and @acronym{JPG}. Opaque formats include proprietary formats that can be read and edited only by proprietary word processors, @acronym{SGML} or @acronym{XML} for which the @acronym{DTD} and/or processing tools are not generally available, and the machine-generated @acronym{HTML}, PostScript or @acronym{PDF} produced by some word processors for output purposes only.

The ``Title Page'' means, for a printed book, the title page itself, plus such following pages as are needed to hold, legibly, the material this License requires to appear in the title page. For works in formats which do not have any title page as such, ``Title Page'' means the text near the most prominent appearance of the work's title, preceding the beginning of the body of the text.

The ``publisher'' means any person or entity that distributes copies of the Document to the public.

A section ``Entitled XYZ'' means a named subunit of the Document whose title either is precisely XYZ or contains XYZ in parentheses following text that translates XYZ in another language. (Here XYZ stands for a specific section name mentioned below, such as ``Acknowledgements'', ``Dedications'', ``Endorsements'', or ``History''.) To ``Preserve the Title'' of such a section when you modify the Document means that it remains a section "Entitled XYZ" according to this definition.

The Document may include Warranty Disclaimers next to the notice which states that this License applies to the Document. These Warranty Disclaimers are considered to be included by reference in this License, but only as regards disclaiming warranties: any other implication that these Warranty Disclaimers may have is void and has

no effect on the meaning of this License.

## @item VERBATIM COPYING

You may copy and distribute the Document in any medium, either commercially or noncommercially, provided that this License, the copyright notices, and the license notice saying this License applies to the Document are reproduced in all copies, and that you add no other conditions whatsoever to those of this License. You may not use technical measures to obstruct or control the reading or further copying of the copies you make or distribute. However, you may accept compensation in exchange for copies. If you distribute a large enough number of copies you must also follow the conditions in section 3.

You may also lend copies, under the same conditions stated above, and you may publicly display copies.

### @item COPYING IN QUANTITY

If you publish printed copies (or copies in media that commonly have printed covers) of the Document, numbering more than 100, and the Document's license notice requires Cover Texts, you must enclose the copies in covers that carry, clearly and legibly, all these Cover Texts: Front-Cover Texts on the front cover, and Back-Cover Texts on the back cover. Both covers must also clearly and legibly identify you as the publisher of these copies. The front cover must present the full title with all words of the title equally prominent and visible. You may add other material on the covers in addition. Copying with changes limited to the covers, as long as they preserve the title of the Document and satisfy these conditions, can be treated as verbatim copying in other respects.

If the required texts for either cover are too voluminous to fit legibly, you should put the first ones listed (as many as fit reasonably) on the actual cover, and continue the rest onto adjacent pages.

If you publish or distribute Opaque copies of the Document numbering more than 100, you must either include a machine-readable Transparent copy along with each Opaque copy, or state in or with each Opaque copy a computer-network location from which the general network-using public has access to download using public-standard network protocols a complete Transparent copy of the Document, free of added material. If you use the latter option, you must take reasonably prudent steps, when you begin distribution of Opaque copies in quantity, to ensure that this Transparent copy will remain thus accessible at the stated

location until at least one year after the last time you distribute an Opaque copy (directly or through your agents or retailers) of that edition to the public.

It is requested, but not required, that you contact the authors of the Document well before redistributing any large number of copies, to give them a chance to provide you with an updated version of the Document.

## @item MODIFICATIONS

You may copy and distribute a Modified Version of the Document under the conditions of sections 2 and 3 above, provided that you release the Modified Version under precisely this License, with the Modified Version filling the role of the Document, thus licensing distribution and modification of the Modified Version to whoever possesses a copy of it. In addition, you must do these things in the Modified Version:

#### @enumerate A

#### @item

Use in the Title Page (and on the covers, if any) a title distinct from that of the Document, and from those of previous versions (which should, if there were any, be listed in the History section of the Document). You may use the same title as a previous version if the original publisher of that version gives permission.

#### @item

List on the Title Page, as authors, one or more persons or entities responsible for authorship of the modifications in the Modified Version, together with at least five of the principal authors of the Document (all of its principal authors, if it has fewer than five), unless they release you from this requirement.

#### @item

State on the Title page the name of the publisher of the Modified Version, as the publisher.

#### @item

Preserve all the copyright notices of the Document.

#### @item

Add an appropriate copyright notice for your modifications adjacent to the other copyright notices.

#### @item

Include, immediately after the copyright notices, a license notice giving the public permission to use the Modified Version under the terms of this License, in the form shown in the Addendum below.

#### @item

Preserve in that license notice the full lists of Invariant Sections and required Cover Texts given in the Document's license notice.

#### @item

Include an unaltered copy of this License.

#### @item

Preserve the section Entitled ``History'', Preserve its Title, and add to it an item stating at least the title, year, new authors, and publisher of the Modified Version as given on the Title Page. If there is no section Entitled ``History'' in the Document, create one stating the title, year, authors, and publisher of the Document as given on its Title Page, then add an item describing the Modified Version as stated in the previous sentence.

#### @item

Preserve the network location, if any, given in the Document for public access to a Transparent copy of the Document, and likewise the network locations given in the Document for previous versions it was based on. These may be placed in the ``History'' section. You may omit a network location for a work that was published at least four years before the Document itself, or if the original publisher of the version it refers to gives permission.

#### @item

For any section Entitled ``Acknowledgements'' or ``Dedications'', Preserve the Title of the section, and preserve in the section all the substance and tone of each of the contributor acknowledgements and/or dedications given therein.

#### @item

Preserve all the Invariant Sections of the Document, unaltered in their text and in their titles. Section numbers or the equivalent are not considered part of the section titles.

#### @item

Delete any section Entitled ``Endorsements''. Such a section may not be included in the Modified Version.

#### @item

Do not retitle any existing section to be Entitled ``Endorsements'' or to conflict in title with any Invariant Section.

@item Preserve any Warranty Disclaimers. @end enumerate

If the Modified Version includes new front-matter sections or appendices that qualify as Secondary Sections and contain no material copied from the Document, you may at your option designate some or all of these sections as invariant. To do this, add their titles to the list of Invariant Sections in the Modified Version's license notice. These titles must be distinct from any other section titles.

You may add a section Entitled ``Endorsements'', provided it contains nothing but endorsements of your Modified Version by various parties---for example, statements of peer review or that the text has been approved by an organization as the authoritative definition of a standard.

You may add a passage of up to five words as a Front-Cover Text, and a passage of up to 25 words as a Back-Cover Text, to the end of the list of Cover Texts in the Modified Version. Only one passage of Front-Cover Text and one of Back-Cover Text may be added by (or through arrangements made by) any one entity. If the Document already includes a cover text for the same cover, previously added by you or by arrangement made by the same entity you are acting on behalf of, you may not add another; but you may replace the old one, on explicit permission from the previous publisher that added the old one.

The author(s) and publisher(s) of the Document do not by this License give permission to use their names for publicity for or to assert or imply endorsement of any Modified Version.

## @item COMBINING DOCUMENTS

You may combine the Document with other documents released under this License, under the terms defined in section 4 above for modified versions, provided that you include in the combination all of the Invariant Sections of all of the original documents, unmodified, and list them all as Invariant Sections of your combined work in its license notice, and that you preserve all their Warranty Disclaimers.

The combined work need only contain one copy of this License, and multiple identical Invariant Sections may be replaced with a single copy. If there are multiple Invariant Sections with the same name but different contents, make the title of each such section unique by adding at the end of it, in parentheses, the name of the original author or publisher of that section if known, or else a unique number. Make the same adjustment to the section titles in the list of Invariant Sections in the license notice of the combined work.

In the combination, you must combine any sections Entitled ``History''

in the various original documents, forming one section Entitled ``History''; likewise combine any sections Entitled ``Acknowledgements'', and any sections Entitled ``Dedications''. You must delete all sections Entitled ``Endorsements.''

## @item COLLECTIONS OF DOCUMENTS

You may make a collection consisting of the Document and other documents released under this License, and replace the individual copies of this License in the various documents with a single copy that is included in the collection, provided that you follow the rules of this License for verbatim copying of each of the documents in all other respects.

You may extract a single document from such a collection, and distribute it individually under this License, provided you insert a copy of this License into the extracted document, and follow this License in all other respects regarding verbatim copying of that document.

## @item AGGREGATION WITH INDEPENDENT WORKS

A compilation of the Document or its derivatives with other separate and independent documents or works, in or on a volume of a storage or distribution medium, is called an ``aggregate'' if the copyright resulting from the compilation is not used to limit the legal rights of the compilation's users beyond what the individual works permit. When the Document is included in an aggregate, this License does not apply to the other works in the aggregate which are not themselves derivative works of the Document.

If the Cover Text requirement of section 3 is applicable to these copies of the Document, then if the Document is less than one half of the entire aggregate, the Document's Cover Texts may be placed on covers that bracket the Document within the aggregate, or the electronic equivalent of covers if the Document is in electronic form. Otherwise they must appear on printed covers that bracket the whole aggregate.

## @item **TRANSLATION**

Translation is considered a kind of modification, so you may distribute translations of the Document under the terms of section 4. Replacing Invariant Sections with translations requires special permission from their copyright holders, but you may include translations of some or all Invariant Sections in addition to the original versions of these Invariant Sections. You may include a

translation of this License, and all the license notices in the Document, and any Warranty Disclaimers, provided that you also include the original English version of this License and the original versions of those notices and disclaimers. In case of a disagreement between the translation and the original version of this License or a notice or disclaimer, the original version will prevail.

If a section in the Document is Entitled ``Acknowledgements'', ``Dedications'', or ``History'', the requirement (section 4) to Preserve its Title (section 1) will typically require changing the actual title.

## @item **TERMINATION**

You may not copy, modify, sublicense, or distribute the Document except as expressly provided under this License. Any attempt otherwise to copy, modify, sublicense, or distribute it is void, and will automatically terminate your rights under this License.

However, if you cease all violation of this License, then your license from a particular copyright holder is reinstated (a) provisionally, unless and until the copyright holder explicitly and finally terminates your license, and (b) permanently, if the copyright holder fails to notify you of the violation by some reasonable means prior to 60 days after the cessation.

Moreover, your license from a particular copyright holder is reinstated permanently if the copyright holder notifies you of the violation by some reasonable means, this is the first time you have received notice of violation of this License (for any work) from that copyright holder, and you cure the violation prior to 30 days after your receipt of the notice.

Termination of your rights under this section does not terminate the licenses of parties who have received copies or rights from you under this License. If your rights have been terminated and not permanently reinstated, receipt of a copy of some or all of the same material does not give you any rights to use it.

## @item FUTURE REVISIONS OF THIS LICENSE

The Free Software Foundation may publish new, revised versions of the GNU Free Documentation License from time to time. Such new versions will be similar in spirit to the present version, but may differ in detail to address new problems or concerns. See @uref{http://www.gnu.org/copyleft/}.

Each version of the License is given a distinguishing version number. If the Document specifies that a particular numbered version of this License ``or any later version'' applies to it, you have the option of following the terms and conditions either of that specified version or of any later version that has been published (not as a draft) by the Free Software Foundation. If the Document does not specify a version number of this License, you may choose any version ever published (not as a draft) by the Free Software Foundation. If the Document specifies that a proxy can decide which future versions of this License can be used, that proxy's public statement of acceptance of a version permanently authorizes you to choose that version for the Document.

## @item RELICENSING

``Massive Multiauthor Collaboration Site'' (or ``MMC Site'') means any World Wide Web server that publishes copyrightable works and also provides prominent facilities for anybody to edit those works. A public wiki that anybody can edit is an example of such a server. A ``Massive Multiauthor Collaboration'' (or ``MMC'') contained in the site means any set of copyrightable works thus published on the MMC site.

``CC-BY-SA'' means the Creative Commons Attribution-Share Alike 3.0 license published by Creative Commons Corporation, a not-for-profit corporation with a principal place of business in San Francisco, California, as well as future copyleft versions of that license published by that same organization.

``Incorporate'' means to publish or republish a Document, in whole or in part, as part of another Document.

An MMC is ``eligible for relicensing'' if it is licensed under this License, and if all works that were first published under this License somewhere other than this MMC, and subsequently incorporated in whole or in part into the MMC, (1) had no cover texts or invariant sections, and (2) were thus incorporated prior to November 1, 2008.

The operator of an MMC Site may republish an MMC contained in the site under CC-BY-SA on the same site at any time before August 1, 2009, provided the MMC is eligible for relicensing.

#### @end enumerate

@page @heading ADDENDUM: How to use this License for your documents To use this License in a document you have written, include a copy of the License in the document and put the following copyright and license notices just after the title page:

@smallexample

#### @group

Copyright (C) @var{year} @var{your name}.

 Permission is granted to copy, distribute and/or modify this document under the terms of the GNU Free Documentation License, Version 1.3 or any later version published by the Free Software Foundation; with no Invariant Sections, no Front-Cover Texts, and no Back-Cover Texts. A copy of the license is included in the section entitled ``GNU Free Documentation License''. @end group @end smallexample

If you have Invariant Sections, Front-Cover Texts and Back-Cover Texts, replace the ``with@dots{}Texts.'' line with this:

#### @smallexample

@group with the Invariant Sections being @var{list their titles}, with the Front-Cover Texts being @var{list}, and with the Back-Cover Texts being @var{list}. @end group @end smallexample

If you have Invariant Sections without Cover Texts, or some other combination of the three, merge those two alternatives to suit the situation.

If your document contains nontrivial examples of program code, we recommend releasing these examples in parallel under your choice of free software license, such as the GNU General Public License, to permit their use in free software.

@c Local Variables: @c ispell-local-pdict: "ispell-dict" @c End: Unless otherwise stated, all files in this directory are Copyright (C) 1991,1992,1993,1994,1995,1996,1997,1998,1999,2000,2001,2002,2003, 2004,2005,2006,2007,2008,2009,2010,2011 Free Software Foundation, Inc.

See the file COPYING in the bash distribution root directory for copying and usage restrictions.

# **1.97 open-ldap 2.5.13+dfsg-0ubuntu0.22.04.1**

## **1.97.1 Available under license :**

Copyright 1998-2022 The OpenLDAP Foundation All rights reserved.

Redistribution and use in source and binary forms, with or without modification, are permitted only as authorized by the OpenLDAP Public License.

A copy of this license is available in the file LICENSE in the top-level directory of the distribution or, alternatively, at <http://www.OpenLDAP.org/license.html>.

OpenLDAP is a registered trademark of the OpenLDAP Foundation.

Individual files and/or contributed packages may be copyright by other parties and/or subject to additional restrictions.

This work is derived from the University of Michigan LDAP v3.3 distribution. Information concerning this software is available at <http://www.umich.edu/~dirsvcs/ldap/ldap.html>.

This work also contains materials derived from public sources.

Additional information about OpenLDAP can be obtained at <http://www.openldap.org/>.

---

Portions Copyright 1998-2013 Kurt D. Zeilenga. Portions Copyright 1998-2006 Net Boolean Incorporated. Portions Copyright 2001-2006 IBM Corporation. All rights reserved.

Redistribution and use in source and binary forms, with or without modification, are permitted only as authorized by the OpenLDAP Public License.

---

Portions Copyright 1999-2008 Howard Y.H. Chu. Portions Copyright 1999-2008 Symas Corporation. Portions Copyright 1998-2003 Hallvard B. Furuseth. Portions Copyright 2007-2011 Gavin Henry.

Portions Copyright 2007-2011 Suretec Systems Ltd. All rights reserved.

Redistribution and use in source and binary forms, with or without modification, are permitted provided that this notice is preserved. The names of the copyright holders may not be used to endorse or promote products derived from this software without their specific prior written permission. This software is provided ``as is'' without express or implied warranty.

---

Portions Copyright (c) 1992-1996 Regents of the University of Michigan. All rights reserved.

Redistribution and use in source and binary forms are permitted provided that this notice is preserved and that due credit is given to the University of Michigan at Ann Arbor. The name of the University may not be used to endorse or promote products derived from this software without specific prior written permission. This software is provided "as is" without express or implied warranty. Copyright 1998-2022 The OpenLDAP Foundation. All rights reserved.

#### COPYING RESTRICTIONS APPLY.

See COPYRIGHT and LICENSE files in the top-level directory of this distribution (i.e., ../../COPYRIGHT and ../../LICENSE, respectively).

---

NeoSoft Tcl client extensions to Lightweight Directory Access Protocol.

Copyright (c) 1998-1999 NeoSoft, Inc. All Rights Reserved.

This software may be used, modified, copied, distributed, and sold, in both source and binary form provided that these copyrights are retained and their terms are followed.

Under no circumstances are the authors or NeoSoft Inc. responsible for the proper functioning of this software, nor do the authors assume any liability for damages incurred with its use.

Redistribution and use in source and binary forms are permitted provided that this notice is preserved and that due credit is given to NeoSoft, Inc.

NeoSoft, Inc. may not be used to endorse or promote products derived from this software without specific prior written permission. This

software is provided "as is" without express or implied warranty.

Requests for permission may be sent to NeoSoft Inc, 1770 St. James Place, Suite 500, Houston, TX, 77056. OpenLDAP Public License

The OpenLDAP Public License Version 2.8.1, 25 November 2003

Redistribution and use of this software and associated documentation ("Software"), with or without modification, are permitted provided that the following conditions are met:

1. Redistributions in source form must retain copyright statements and notices,

- 2. Redistributions in binary form must reproduce applicable copyright statements and notices, this list of conditions, and the following disclaimer in the documentation and/or other materials provided with the distribution, and
- 3. Redistributions must contain a verbatim copy of this document.

The OpenLDAP Foundation may revise this license from time to time. Each revision is distinguished by a version number. You may use this Software under terms of this license revision or under the terms of any subsequent revision of the license.

THIS SOFTWARE IS PROVIDED BY THE OPENLDAP FOUNDATION AND ITS CONTRIBUTORS ``AS IS'' AND ANY EXPRESSED OR IMPLIED WARRANTIES, INCLUDING, BUT NOT LIMITED TO, THE IMPLIED WARRANTIES OF MERCHANTABILITY AND FITNESS FOR A PARTICULAR PURPOSE ARE DISCLAIMED. IN NO EVENT SHALL THE OPENLDAP FOUNDATION, ITS CONTRIBUTORS, OR THE AUTHOR(S) OR OWNER(S) OF THE SOFTWARE BE LIABLE FOR ANY DIRECT, INDIRECT, INCIDENTAL, SPECIAL, EXEMPLARY, OR CONSEQUENTIAL DAMAGES (INCLUDING, BUT NOT LIMITED TO, PROCUREMENT OF SUBSTITUTE GOODS OR SERVICES; LOSS OF USE, DATA, OR PROFITS; OR BUSINESS INTERRUPTION) HOWEVER CAUSED AND ON ANY THEORY OF LIABILITY, WHETHER IN CONTRACT, STRICT LIABILITY, OR TORT (INCLUDING NEGLIGENCE OR OTHERWISE) ARISING IN ANY WAY OUT OF THE USE OF THIS SOFTWARE, EVEN IF ADVISED OF THE POSSIBILITY OF SUCH DAMAGE.

The names of the authors and copyright holders must not be used in advertising or otherwise to promote the sale, use or other dealing in this Software without specific, written prior permission. Title to copyright in this Software shall at all times remain with copyright holders.

Copyright 1999-2003 The OpenLDAP Foundation, Redwood City, California, USA. All rights reserved. Permission to copy and distribute verbatim copies of this document is granted. /\*\*\*\*\*\*\*\*\*\*\*\*\*\*\*\*\*\*\*\*\*\*\*\*\*\*\*\*\*\*\*\*\*\*\*\*\*\*\*\*\*\*\*\*\*\*\*\*\*\*\*\*\*\*\*\*\*\*\*\*\*\*\*\*\*\*\*\*\*\*\*\*\*\*\*\*\*\* \* \* Copyright (C) 2000 Pierangelo Masarati, <ando@sys-net.it> \* All rights reserved. \* \* Permission is granted to anyone to use this software for any purpose \* on any computer system, and to alter it and redistribute it, subject \* to the following restrictions: \* \* 1. The author is not responsible for the consequences of use of this \* software, no matter how awful, even if they arise from flaws in it. \* \* 2. The origin of this software must not be misrepresented, either by \* explicit claim or by omission. Since few users ever read sources, \* credits should appear in the documentation. \* \* 3. Altered versions must be plainly marked as such, and must not be \* misrepresented as being the original software. Since few users \* ever read sources, credits should appear in the documentation. \* \* 4. This notice may not be removed or altered. \* \*\*\*\*\*\*\*\*\*\*\*\*\*\*\*\*\*\*\*\*\*\*\*\*\*\*\*\*\*\*\*\*\*\*\*\*\*\*\*\*\*\*\*\*\*\*\*\*\*\*\*\*\*\*\*\*\*\*\*\*\*\*\*\*\*\*\*\*\*\*\*\*\*\*\*\*\*\*/ Copyright 1998-2022 The OpenLDAP Foundation. All rights reserved.

COPYING RESTRICTIONS APPLY.

See COPYRIGHT and LICENSE files in the top-level directory of this distribution (i.e., ../../COPYRIGHT and ../../LICENSE, respectively). Copyright 2011-2021 Howard Chu, Symas Corp. All rights reserved.

Redistribution and use in source and binary forms, with or without modification, are permitted only as authorized by the OpenLDAP Public License.

A copy of this license is available in the file LICENSE in the top-level directory of the distribution or, alternatively, at <http://www.OpenLDAP.org/license.html>.

OpenLDAP is a registered trademark of the OpenLDAP Foundation.

Individual files and/or contributed packages may be copyright by

other parties and/or subject to additional restrictions.

This work also contains materials derived from public sources.

Additional information about OpenLDAP can be obtained at <http://www.openldap.org/>. The OpenLDAP Public License Version 2.8, 17 August 2003

Redistribution and use of this software and associated documentation ("Software"), with or without modification, are permitted provided that the following conditions are met:

1. Redistributions in source form must retain copyright statements and notices,

2. Redistributions in binary form must reproduce applicable copyright statements and notices, this list of conditions, and the following disclaimer in the documentation and/or other materials provided with the distribution, and

3. Redistributions must contain a verbatim copy of this document.

The OpenLDAP Foundation may revise this license from time to time. Each revision is distinguished by a version number. You may use this Software under terms of this license revision or under the terms of any subsequent revision of the license.

THIS SOFTWARE IS PROVIDED BY THE OPENLDAP FOUNDATION AND ITS CONTRIBUTORS ``AS IS'' AND ANY EXPRESSED OR IMPLIED WARRANTIES, INCLUDING, BUT NOT LIMITED TO, THE IMPLIED WARRANTIES OF MERCHANTABILITY AND FITNESS FOR A PARTICULAR PURPOSE ARE DISCLAIMED. IN NO EVENT SHALL THE OPENLDAP FOUNDATION, ITS CONTRIBUTORS, OR THE AUTHOR(S) OR OWNER(S) OF THE SOFTWARE BE LIABLE FOR ANY DIRECT, INDIRECT, INCIDENTAL, SPECIAL, EXEMPLARY, OR CONSEQUENTIAL DAMAGES (INCLUDING, BUT NOT LIMITED TO, PROCUREMENT OF SUBSTITUTE GOODS OR SERVICES; LOSS OF USE, DATA, OR PROFITS; OR BUSINESS INTERRUPTION) HOWEVER CAUSED AND ON ANY THEORY OF LIABILITY, WHETHER IN CONTRACT, STRICT LIABILITY, OR TORT (INCLUDING NEGLIGENCE OR OTHERWISE) ARISING IN ANY WAY OUT OF THE USE OF THIS SOFTWARE, EVEN IF ADVISED OF THE POSSIBILITY OF SUCH DAMAGE.

The names of the authors and copyright holders must not be used in advertising or otherwise to promote the sale, use or other dealing in this Software without specific, written prior permission. Title to copyright in this Software shall at all times remain with copyright holders.
OpenLDAP is a registered trademark of the OpenLDAP Foundation.

Copyright 1999-2003 The OpenLDAP Foundation, Redwood City, California, USA. All Rights Reserved. Permission to copy and distribute verbatim copies of this document is granted.

# **1.98 gawk 5.1.0-1build3**

### **1.98.1 Available under license :**

 GNU GENERAL PUBLIC LICENSE Version 3, 29 June 2007

Copyright (C) 2007 Free Software Foundation, Inc. <http://fsf.org/> Everyone is permitted to copy and distribute verbatim copies of this license document, but changing it is not allowed.

Preamble

 The GNU General Public License is a free, copyleft license for software and other kinds of works.

 The licenses for most software and other practical works are designed to take away your freedom to share and change the works. By contrast, the GNU General Public License is intended to guarantee your freedom to share and change all versions of a program--to make sure it remains free software for all its users. We, the Free Software Foundation, use the GNU General Public License for most of our software; it applies also to any other work released this way by its authors. You can apply it to your programs, too.

 When we speak of free software, we are referring to freedom, not price. Our General Public Licenses are designed to make sure that you have the freedom to distribute copies of free software (and charge for them if you wish), that you receive source code or can get it if you want it, that you can change the software or use pieces of it in new free programs, and that you know you can do these things.

 To protect your rights, we need to prevent others from denying you these rights or asking you to surrender the rights. Therefore, you have certain responsibilities if you distribute copies of the software, or if you modify it: responsibilities to respect the freedom of others.

 For example, if you distribute copies of such a program, whether gratis or for a fee, you must pass on to the recipients the same freedoms that you received. You must make sure that they, too, receive or can get the source code. And you must show them these terms so they know their rights.

 Developers that use the GNU GPL protect your rights with two steps: (1) assert copyright on the software, and (2) offer you this License giving you legal permission to copy, distribute and/or modify it.

 For the developers' and authors' protection, the GPL clearly explains that there is no warranty for this free software. For both users' and authors' sake, the GPL requires that modified versions be marked as changed, so that their problems will not be attributed erroneously to authors of previous versions.

 Some devices are designed to deny users access to install or run modified versions of the software inside them, although the manufacturer can do so. This is fundamentally incompatible with the aim of protecting users' freedom to change the software. The systematic pattern of such abuse occurs in the area of products for individuals to use, which is precisely where it is most unacceptable. Therefore, we have designed this version of the GPL to prohibit the practice for those products. If such problems arise substantially in other domains, we stand ready to extend this provision to those domains in future versions of the GPL, as needed to protect the freedom of users.

 Finally, every program is threatened constantly by software patents. States should not allow patents to restrict development and use of software on general-purpose computers, but in those that do, we wish to avoid the special danger that patents applied to a free program could make it effectively proprietary. To prevent this, the GPL assures that patents cannot be used to render the program non-free.

 The precise terms and conditions for copying, distribution and modification follow.

### TERMS AND CONDITIONS

0. Definitions.

"This License" refers to version 3 of the GNU General Public License.

 "Copyright" also means copyright-like laws that apply to other kinds of works, such as semiconductor masks.

 "The Program" refers to any copyrightable work licensed under this License. Each licensee is addressed as "you". "Licensees" and "recipients" may be individuals or organizations.

 To "modify" a work means to copy from or adapt all or part of the work in a fashion requiring copyright permission, other than the making of an exact copy. The resulting work is called a "modified version" of the

earlier work or a work "based on" the earlier work.

 A "covered work" means either the unmodified Program or a work based on the Program.

 To "propagate" a work means to do anything with it that, without permission, would make you directly or secondarily liable for infringement under applicable copyright law, except executing it on a computer or modifying a private copy. Propagation includes copying, distribution (with or without modification), making available to the public, and in some countries other activities as well.

 To "convey" a work means any kind of propagation that enables other parties to make or receive copies. Mere interaction with a user through a computer network, with no transfer of a copy, is not conveying.

 An interactive user interface displays "Appropriate Legal Notices" to the extent that it includes a convenient and prominently visible feature that (1) displays an appropriate copyright notice, and (2) tells the user that there is no warranty for the work (except to the extent that warranties are provided), that licensees may convey the work under this License, and how to view a copy of this License. If the interface presents a list of user commands or options, such as a menu, a prominent item in the list meets this criterion.

### 1. Source Code.

 The "source code" for a work means the preferred form of the work for making modifications to it. "Object code" means any non-source form of a work.

 A "Standard Interface" means an interface that either is an official standard defined by a recognized standards body, or, in the case of interfaces specified for a particular programming language, one that is widely used among developers working in that language.

 The "System Libraries" of an executable work include anything, other than the work as a whole, that (a) is included in the normal form of packaging a Major Component, but which is not part of that Major Component, and (b) serves only to enable use of the work with that Major Component, or to implement a Standard Interface for which an implementation is available to the public in source code form. A "Major Component", in this context, means a major essential component (kernel, window system, and so on) of the specific operating system (if any) on which the executable work runs, or a compiler used to produce the work, or an object code interpreter used to run it.

The "Corresponding Source" for a work in object code form means all

the source code needed to generate, install, and (for an executable work) run the object code and to modify the work, including scripts to control those activities. However, it does not include the work's System Libraries, or general-purpose tools or generally available free programs which are used unmodified in performing those activities but which are not part of the work. For example, Corresponding Source includes interface definition files associated with source files for the work, and the source code for shared libraries and dynamically linked subprograms that the work is specifically designed to require, such as by intimate data communication or control flow between those subprograms and other parts of the work.

 The Corresponding Source need not include anything that users can regenerate automatically from other parts of the Corresponding Source.

 The Corresponding Source for a work in source code form is that same work.

### 2. Basic Permissions.

 All rights granted under this License are granted for the term of copyright on the Program, and are irrevocable provided the stated conditions are met. This License explicitly affirms your unlimited permission to run the unmodified Program. The output from running a covered work is covered by this License only if the output, given its content, constitutes a covered work. This License acknowledges your rights of fair use or other equivalent, as provided by copyright law.

 You may make, run and propagate covered works that you do not convey, without conditions so long as your license otherwise remains in force. You may convey covered works to others for the sole purpose of having them make modifications exclusively for you, or provide you with facilities for running those works, provided that you comply with the terms of this License in conveying all material for which you do not control copyright. Those thus making or running the covered works for you must do so exclusively on your behalf, under your direction and control, on terms that prohibit them from making any copies of your copyrighted material outside their relationship with you.

 Conveying under any other circumstances is permitted solely under the conditions stated below. Sublicensing is not allowed; section 10 makes it unnecessary.

3. Protecting Users' Legal Rights From Anti-Circumvention Law.

 No covered work shall be deemed part of an effective technological measure under any applicable law fulfilling obligations under article 11 of the WIPO copyright treaty adopted on 20 December 1996, or similar laws prohibiting or restricting circumvention of such measures.

 When you convey a covered work, you waive any legal power to forbid circumvention of technological measures to the extent such circumvention is effected by exercising rights under this License with respect to the covered work, and you disclaim any intention to limit operation or modification of the work as a means of enforcing, against the work's users, your or third parties' legal rights to forbid circumvention of technological measures.

4. Conveying Verbatim Copies.

 You may convey verbatim copies of the Program's source code as you receive it, in any medium, provided that you conspicuously and appropriately publish on each copy an appropriate copyright notice; keep intact all notices stating that this License and any non-permissive terms added in accord with section 7 apply to the code; keep intact all notices of the absence of any warranty; and give all recipients a copy of this License along with the Program.

 You may charge any price or no price for each copy that you convey, and you may offer support or warranty protection for a fee.

5. Conveying Modified Source Versions.

 You may convey a work based on the Program, or the modifications to produce it from the Program, in the form of source code under the terms of section 4, provided that you also meet all of these conditions:

 a) The work must carry prominent notices stating that you modified it, and giving a relevant date.

 b) The work must carry prominent notices stating that it is released under this License and any conditions added under section 7. This requirement modifies the requirement in section 4 to "keep intact all notices".

 c) You must license the entire work, as a whole, under this License to anyone who comes into possession of a copy. This License will therefore apply, along with any applicable section 7 additional terms, to the whole of the work, and all its parts, regardless of how they are packaged. This License gives no permission to license the work in any other way, but it does not invalidate such permission if you have separately received it.

d) If the work has interactive user interfaces, each must display

 Appropriate Legal Notices; however, if the Program has interactive interfaces that do not display Appropriate Legal Notices, your work need not make them do so.

 A compilation of a covered work with other separate and independent works, which are not by their nature extensions of the covered work, and which are not combined with it such as to form a larger program, in or on a volume of a storage or distribution medium, is called an "aggregate" if the compilation and its resulting copyright are not used to limit the access or legal rights of the compilation's users beyond what the individual works permit. Inclusion of a covered work in an aggregate does not cause this License to apply to the other parts of the aggregate.

6. Conveying Non-Source Forms.

 You may convey a covered work in object code form under the terms of sections 4 and 5, provided that you also convey the machine-readable Corresponding Source under the terms of this License, in one of these ways:

 a) Convey the object code in, or embodied in, a physical product (including a physical distribution medium), accompanied by the Corresponding Source fixed on a durable physical medium customarily used for software interchange.

 b) Convey the object code in, or embodied in, a physical product (including a physical distribution medium), accompanied by a written offer, valid for at least three years and valid for as long as you offer spare parts or customer support for that product model, to give anyone who possesses the object code either (1) a copy of the Corresponding Source for all the software in the product that is covered by this License, on a durable physical medium customarily used for software interchange, for a price no more than your reasonable cost of physically performing this conveying of source, or (2) access to copy the Corresponding Source from a network server at no charge.

 c) Convey individual copies of the object code with a copy of the written offer to provide the Corresponding Source. This alternative is allowed only occasionally and noncommercially, and only if you received the object code with such an offer, in accord with subsection 6b.

 d) Convey the object code by offering access from a designated place (gratis or for a charge), and offer equivalent access to the Corresponding Source in the same way through the same place at no further charge. You need not require recipients to copy the

 Corresponding Source along with the object code. If the place to copy the object code is a network server, the Corresponding Source may be on a different server (operated by you or a third party) that supports equivalent copying facilities, provided you maintain clear directions next to the object code saying where to find the Corresponding Source. Regardless of what server hosts the Corresponding Source, you remain obligated to ensure that it is available for as long as needed to satisfy these requirements.

 e) Convey the object code using peer-to-peer transmission, provided you inform other peers where the object code and Corresponding Source of the work are being offered to the general public at no charge under subsection 6d.

 A separable portion of the object code, whose source code is excluded from the Corresponding Source as a System Library, need not be included in conveying the object code work.

 A "User Product" is either (1) a "consumer product", which means any tangible personal property which is normally used for personal, family, or household purposes, or (2) anything designed or sold for incorporation into a dwelling. In determining whether a product is a consumer product, doubtful cases shall be resolved in favor of coverage. For a particular product received by a particular user, "normally used" refers to a typical or common use of that class of product, regardless of the status of the particular user or of the way in which the particular user actually uses, or expects or is expected to use, the product. A product is a consumer product regardless of whether the product has substantial commercial, industrial or non-consumer uses, unless such uses represent the only significant mode of use of the product.

 "Installation Information" for a User Product means any methods, procedures, authorization keys, or other information required to install and execute modified versions of a covered work in that User Product from a modified version of its Corresponding Source. The information must suffice to ensure that the continued functioning of the modified object code is in no case prevented or interfered with solely because modification has been made.

 If you convey an object code work under this section in, or with, or specifically for use in, a User Product, and the conveying occurs as part of a transaction in which the right of possession and use of the User Product is transferred to the recipient in perpetuity or for a fixed term (regardless of how the transaction is characterized), the Corresponding Source conveyed under this section must be accompanied by the Installation Information. But this requirement does not apply if neither you nor any third party retains the ability to install modified object code on the User Product (for example, the work has

### been installed in ROM).

 The requirement to provide Installation Information does not include a requirement to continue to provide support service, warranty, or updates for a work that has been modified or installed by the recipient, or for the User Product in which it has been modified or installed. Access to a network may be denied when the modification itself materially and adversely affects the operation of the network or violates the rules and protocols for communication across the network.

 Corresponding Source conveyed, and Installation Information provided, in accord with this section must be in a format that is publicly documented (and with an implementation available to the public in source code form), and must require no special password or key for unpacking, reading or copying.

### 7. Additional Terms.

 "Additional permissions" are terms that supplement the terms of this License by making exceptions from one or more of its conditions. Additional permissions that are applicable to the entire Program shall be treated as though they were included in this License, to the extent that they are valid under applicable law. If additional permissions apply only to part of the Program, that part may be used separately under those permissions, but the entire Program remains governed by this License without regard to the additional permissions.

 When you convey a copy of a covered work, you may at your option remove any additional permissions from that copy, or from any part of it. (Additional permissions may be written to require their own removal in certain cases when you modify the work.) You may place additional permissions on material, added by you to a covered work, for which you have or can give appropriate copyright permission.

 Notwithstanding any other provision of this License, for material you add to a covered work, you may (if authorized by the copyright holders of that material) supplement the terms of this License with terms:

 a) Disclaiming warranty or limiting liability differently from the terms of sections 15 and 16 of this License; or

 b) Requiring preservation of specified reasonable legal notices or author attributions in that material or in the Appropriate Legal Notices displayed by works containing it; or

 c) Prohibiting misrepresentation of the origin of that material, or requiring that modified versions of such material be marked in reasonable ways as different from the original version; or

 d) Limiting the use for publicity purposes of names of licensors or authors of the material; or

 e) Declining to grant rights under trademark law for use of some trade names, trademarks, or service marks; or

 f) Requiring indemnification of licensors and authors of that material by anyone who conveys the material (or modified versions of it) with contractual assumptions of liability to the recipient, for any liability that these contractual assumptions directly impose on those licensors and authors.

 All other non-permissive additional terms are considered "further restrictions" within the meaning of section 10. If the Program as you received it, or any part of it, contains a notice stating that it is governed by this License along with a term that is a further restriction, you may remove that term. If a license document contains a further restriction but permits relicensing or conveying under this License, you may add to a covered work material governed by the terms of that license document, provided that the further restriction does not survive such relicensing or conveying.

 If you add terms to a covered work in accord with this section, you must place, in the relevant source files, a statement of the additional terms that apply to those files, or a notice indicating where to find the applicable terms.

 Additional terms, permissive or non-permissive, may be stated in the form of a separately written license, or stated as exceptions; the above requirements apply either way.

### 8. Termination.

 You may not propagate or modify a covered work except as expressly provided under this License. Any attempt otherwise to propagate or modify it is void, and will automatically terminate your rights under this License (including any patent licenses granted under the third paragraph of section 11).

 However, if you cease all violation of this License, then your license from a particular copyright holder is reinstated (a) provisionally, unless and until the copyright holder explicitly and finally terminates your license, and (b) permanently, if the copyright holder fails to notify you of the violation by some reasonable means prior to 60 days after the cessation.

Moreover, your license from a particular copyright holder is

reinstated permanently if the copyright holder notifies you of the violation by some reasonable means, this is the first time you have received notice of violation of this License (for any work) from that copyright holder, and you cure the violation prior to 30 days after your receipt of the notice.

 Termination of your rights under this section does not terminate the licenses of parties who have received copies or rights from you under this License. If your rights have been terminated and not permanently reinstated, you do not qualify to receive new licenses for the same material under section 10.

### 9. Acceptance Not Required for Having Copies.

 You are not required to accept this License in order to receive or run a copy of the Program. Ancillary propagation of a covered work occurring solely as a consequence of using peer-to-peer transmission to receive a copy likewise does not require acceptance. However, nothing other than this License grants you permission to propagate or modify any covered work. These actions infringe copyright if you do not accept this License. Therefore, by modifying or propagating a covered work, you indicate your acceptance of this License to do so.

### 10. Automatic Licensing of Downstream Recipients.

 Each time you convey a covered work, the recipient automatically receives a license from the original licensors, to run, modify and propagate that work, subject to this License. You are not responsible for enforcing compliance by third parties with this License.

 An "entity transaction" is a transaction transferring control of an organization, or substantially all assets of one, or subdividing an organization, or merging organizations. If propagation of a covered work results from an entity transaction, each party to that transaction who receives a copy of the work also receives whatever licenses to the work the party's predecessor in interest had or could give under the previous paragraph, plus a right to possession of the Corresponding Source of the work from the predecessor in interest, if the predecessor has it or can get it with reasonable efforts.

 You may not impose any further restrictions on the exercise of the rights granted or affirmed under this License. For example, you may not impose a license fee, royalty, or other charge for exercise of rights granted under this License, and you may not initiate litigation (including a cross-claim or counterclaim in a lawsuit) alleging that any patent claim is infringed by making, using, selling, offering for sale, or importing the Program or any portion of it.

### 11. Patents.

 A "contributor" is a copyright holder who authorizes use under this License of the Program or a work on which the Program is based. The work thus licensed is called the contributor's "contributor version".

 A contributor's "essential patent claims" are all patent claims owned or controlled by the contributor, whether already acquired or hereafter acquired, that would be infringed by some manner, permitted by this License, of making, using, or selling its contributor version, but do not include claims that would be infringed only as a consequence of further modification of the contributor version. For purposes of this definition, "control" includes the right to grant patent sublicenses in a manner consistent with the requirements of this License.

 Each contributor grants you a non-exclusive, worldwide, royalty-free patent license under the contributor's essential patent claims, to make, use, sell, offer for sale, import and otherwise run, modify and propagate the contents of its contributor version.

 In the following three paragraphs, a "patent license" is any express agreement or commitment, however denominated, not to enforce a patent (such as an express permission to practice a patent or covenant not to sue for patent infringement). To "grant" such a patent license to a party means to make such an agreement or commitment not to enforce a patent against the party.

 If you convey a covered work, knowingly relying on a patent license, and the Corresponding Source of the work is not available for anyone to copy, free of charge and under the terms of this License, through a publicly available network server or other readily accessible means, then you must either (1) cause the Corresponding Source to be so available, or (2) arrange to deprive yourself of the benefit of the patent license for this particular work, or (3) arrange, in a manner consistent with the requirements of this License, to extend the patent license to downstream recipients. "Knowingly relying" means you have actual knowledge that, but for the patent license, your conveying the covered work in a country, or your recipient's use of the covered work in a country, would infringe one or more identifiable patents in that country that you have reason to believe are valid.

 If, pursuant to or in connection with a single transaction or arrangement, you convey, or propagate by procuring conveyance of, a covered work, and grant a patent license to some of the parties receiving the covered work authorizing them to use, propagate, modify or convey a specific copy of the covered work, then the patent license you grant is automatically extended to all recipients of the covered

work and works based on it.

 A patent license is "discriminatory" if it does not include within the scope of its coverage, prohibits the exercise of, or is conditioned on the non-exercise of one or more of the rights that are specifically granted under this License. You may not convey a covered work if you are a party to an arrangement with a third party that is in the business of distributing software, under which you make payment to the third party based on the extent of your activity of conveying the work, and under which the third party grants, to any of the parties who would receive the covered work from you, a discriminatory patent license (a) in connection with copies of the covered work conveyed by you (or copies made from those copies), or (b) primarily for and in connection with specific products or compilations that contain the covered work, unless you entered into that arrangement, or that patent license was granted, prior to 28 March 2007.

 Nothing in this License shall be construed as excluding or limiting any implied license or other defenses to infringement that may otherwise be available to you under applicable patent law.

### 12. No Surrender of Others' Freedom.

 If conditions are imposed on you (whether by court order, agreement or otherwise) that contradict the conditions of this License, they do not excuse you from the conditions of this License. If you cannot convey a covered work so as to satisfy simultaneously your obligations under this License and any other pertinent obligations, then as a consequence you may not convey it at all. For example, if you agree to terms that obligate you to collect a royalty for further conveying from those to whom you convey the Program, the only way you could satisfy both those terms and this License would be to refrain entirely from conveying the Program.

13. Use with the GNU Affero General Public License.

 Notwithstanding any other provision of this License, you have permission to link or combine any covered work with a work licensed under version 3 of the GNU Affero General Public License into a single combined work, and to convey the resulting work. The terms of this License will continue to apply to the part which is the covered work, but the special requirements of the GNU Affero General Public License, section 13, concerning interaction through a network will apply to the combination as such.

14. Revised Versions of this License.

 The Free Software Foundation may publish revised and/or new versions of the GNU General Public License from time to time. Such new versions will be similar in spirit to the present version, but may differ in detail to address new problems or concerns.

 Each version is given a distinguishing version number. If the Program specifies that a certain numbered version of the GNU General Public License "or any later version" applies to it, you have the option of following the terms and conditions either of that numbered version or of any later version published by the Free Software Foundation. If the Program does not specify a version number of the GNU General Public License, you may choose any version ever published by the Free Software Foundation.

 If the Program specifies that a proxy can decide which future versions of the GNU General Public License can be used, that proxy's public statement of acceptance of a version permanently authorizes you to choose that version for the Program.

 Later license versions may give you additional or different permissions. However, no additional obligations are imposed on any author or copyright holder as a result of your choosing to follow a later version.

15. Disclaimer of Warranty.

 THERE IS NO WARRANTY FOR THE PROGRAM, TO THE EXTENT PERMITTED BY APPLICABLE LAW. EXCEPT WHEN OTHERWISE STATED IN WRITING THE COPYRIGHT HOLDERS AND/OR OTHER PARTIES PROVIDE THE PROGRAM "AS IS" WITHOUT WARRANTY OF ANY KIND, EITHER EXPRESSED OR IMPLIED, INCLUDING, BUT NOT LIMITED TO, THE IMPLIED WARRANTIES OF MERCHANTABILITY AND FITNESS FOR A PARTICULAR PURPOSE. THE ENTIRE RISK AS TO THE QUALITY AND PERFORMANCE OF THE PROGRAM IS WITH YOU. SHOULD THE PROGRAM PROVE DEFECTIVE, YOU ASSUME THE COST OF ALL NECESSARY SERVICING, REPAIR OR CORRECTION.

16. Limitation of Liability.

 IN NO EVENT UNLESS REQUIRED BY APPLICABLE LAW OR AGREED TO IN WRITING WILL ANY COPYRIGHT HOLDER, OR ANY OTHER PARTY WHO MODIFIES AND/OR CONVEYS THE PROGRAM AS PERMITTED ABOVE, BE LIABLE TO YOU FOR DAMAGES, INCLUDING ANY GENERAL, SPECIAL, INCIDENTAL OR CONSEQUENTIAL DAMAGES ARISING OUT OF THE USE OR INABILITY TO USE THE PROGRAM (INCLUDING BUT NOT LIMITED TO LOSS OF DATA OR DATA BEING RENDERED INACCURATE OR LOSSES SUSTAINED BY YOU OR THIRD PARTIES OR A FAILURE OF THE PROGRAM TO OPERATE WITH ANY OTHER PROGRAMS), EVEN IF SUCH HOLDER OR OTHER PARTY HAS BEEN ADVISED OF THE POSSIBILITY OF SUCH DAMAGES.

17. Interpretation of Sections 15 and 16.

If the disclaimer of warranty and limitation of liability provided

above cannot be given local legal effect according to their terms, reviewing courts shall apply local law that most closely approximates an absolute waiver of all civil liability in connection with the Program, unless a warranty or assumption of liability accompanies a copy of the Program in return for a fee.

### END OF TERMS AND CONDITIONS

How to Apply These Terms to Your New Programs

 If you develop a new program, and you want it to be of the greatest possible use to the public, the best way to achieve this is to make it free software which everyone can redistribute and change under these terms.

 To do so, attach the following notices to the program. It is safest to attach them to the start of each source file to most effectively state the exclusion of warranty; and each file should have at least the "copyright" line and a pointer to where the full notice is found.

 <one line to give the program's name and a brief idea of what it does.> Copyright  $(C)$  <year > <name of author>

 This program is free software: you can redistribute it and/or modify it under the terms of the GNU General Public License as published by the Free Software Foundation, either version 3 of the License, or (at your option) any later version.

 This program is distributed in the hope that it will be useful, but WITHOUT ANY WARRANTY; without even the implied warranty of MERCHANTABILITY or FITNESS FOR A PARTICULAR PURPOSE. See the GNU General Public License for more details.

 You should have received a copy of the GNU General Public License along with this program. If not, see  $\langle \text{http://www.gnu.org/licenses/>.} \rangle$ .

Also add information on how to contact you by electronic and paper mail.

 If the program does terminal interaction, make it output a short notice like this when it starts in an interactive mode:

 $<$ program $>$  Copyright (C)  $<$ year $>$   $<$ name of author $>$  This program comes with ABSOLUTELY NO WARRANTY; for details type `show w'. This is free software, and you are welcome to redistribute it under certain conditions; type `show c' for details.

The hypothetical commands `show w' and `show c' should show the appropriate parts of the General Public License. Of course, your program's commands might be different; for a GUI interface, you would use an "about box".

 You should also get your employer (if you work as a programmer) or school, if any, to sign a "copyright disclaimer" for the program, if necessary. For more information on this, and how to apply and follow the GNU GPL, see <http://www.gnu.org/licenses/>.

 The GNU General Public License does not permit incorporating your program into proprietary programs. If your program is a subroutine library, you may consider it more useful to permit linking proprietary applications with the library. If this is what you want to do, use the GNU Lesser General Public License instead of this License. But first, please read <http://www.gnu.org/philosophy/why-not-lgpl.html>.

 GNU LIBRARY GENERAL PUBLIC LICENSE Version 2, June 1991

Copyright (C) 1991 Free Software Foundation, Inc. 51 Franklin Street, Fifth Floor, Boston, MA 02110-1301, USA Everyone is permitted to copy and distribute verbatim copies of this license document, but changing it is not allowed.

[This is the first released version of the library GPL. It is numbered 2 because it goes with version 2 of the ordinary GPL.]

### Preamble

 The licenses for most software are designed to take away your freedom to share and change it. By contrast, the GNU General Public Licenses are intended to guarantee your freedom to share and change free software--to make sure the software is free for all its users.

 This license, the Library General Public License, applies to some specially designated Free Software Foundation software, and to any other libraries whose authors decide to use it. You can use it for your libraries, too.

 When we speak of free software, we are referring to freedom, not price. Our General Public Licenses are designed to make sure that you have the freedom to distribute copies of free software (and charge for this service if you wish), that you receive source code or can get it if you want it, that you can change the software or use pieces of it in new free programs; and that you know you can do these things.

 To protect your rights, we need to make restrictions that forbid anyone to deny you these rights or to ask you to surrender the rights. These restrictions translate to certain responsibilities for you if you distribute copies of the library, or if you modify it.

For example, if you distribute copies of the library, whether gratis

or for a fee, you must give the recipients all the rights that we gave you. You must make sure that they, too, receive or can get the source code. If you link a program with the library, you must provide complete object files to the recipients so that they can relink them with the library, after making changes to the library and recompiling it. And you must show them these terms so they know their rights.

 Our method of protecting your rights has two steps: (1) copyright the library, and (2) offer you this license which gives you legal permission to copy, distribute and/or modify the library.

 Also, for each distributor's protection, we want to make certain that everyone understands that there is no warranty for this free library. If the library is modified by someone else and passed on, we want its recipients to know that what they have is not the original version, so that any problems introduced by others will not reflect on the original authors' reputations.

 Finally, any free program is threatened constantly by software patents. We wish to avoid the danger that companies distributing free software will individually obtain patent licenses, thus in effect transforming the program into proprietary software. To prevent this, we have made it clear that any patent must be licensed for everyone's free use or not licensed at all.

 Most GNU software, including some libraries, is covered by the ordinary GNU General Public License, which was designed for utility programs. This license, the GNU Library General Public License, applies to certain designated libraries. This license is quite different from the ordinary one; be sure to read it in full, and don't assume that anything in it is the same as in the ordinary license.

 The reason we have a separate public license for some libraries is that they blur the distinction we usually make between modifying or adding to a program and simply using it. Linking a program with a library, without changing the library, is in some sense simply using the library, and is analogous to running a utility program or application program. However, in a textual and legal sense, the linked executable is a combined work, a derivative of the original library, and the ordinary General Public License treats it as such.

 Because of this blurred distinction, using the ordinary General Public License for libraries did not effectively promote software sharing, because most developers did not use the libraries. We concluded that weaker conditions might promote sharing better.

 However, unrestricted linking of non-free programs would deprive the users of those programs of all benefit from the free status of the

libraries themselves. This Library General Public License is intended to permit developers of non-free programs to use free libraries, while preserving your freedom as a user of such programs to change the free libraries that are incorporated in them. (We have not seen how to achieve this as regards changes in header files, but we have achieved it as regards changes in the actual functions of the Library.) The hope is that this will lead to faster development of free libraries.

 The precise terms and conditions for copying, distribution and modification follow. Pay close attention to the difference between a "work based on the library" and a "work that uses the library". The former contains code derived from the library, while the latter only works together with the library.

 Note that it is possible for a library to be covered by the ordinary General Public License rather than by this special one.

### GNU LIBRARY GENERAL PUBLIC LICENSE TERMS AND CONDITIONS FOR COPYING, DISTRIBUTION AND MODIFICATION

 0. This License Agreement applies to any software library which contains a notice placed by the copyright holder or other authorized party saying it may be distributed under the terms of this Library General Public License (also called "this License"). Each licensee is addressed as "you".

 A "library" means a collection of software functions and/or data prepared so as to be conveniently linked with application programs (which use some of those functions and data) to form executables.

 The "Library", below, refers to any such software library or work which has been distributed under these terms. A "work based on the Library" means either the Library or any derivative work under copyright law: that is to say, a work containing the Library or a portion of it, either verbatim or with modifications and/or translated straightforwardly into another language. (Hereinafter, translation is included without limitation in the term "modification".)

 "Source code" for a work means the preferred form of the work for making modifications to it. For a library, complete source code means all the source code for all modules it contains, plus any associated interface definition files, plus the scripts used to control compilation and installation of the library.

 Activities other than copying, distribution and modification are not covered by this License; they are outside its scope. The act of running a program using the Library is not restricted, and output from such a program is covered only if its contents constitute a work based

on the Library (independent of the use of the Library in a tool for writing it). Whether that is true depends on what the Library does and what the program that uses the Library does.

 1. You may copy and distribute verbatim copies of the Library's complete source code as you receive it, in any medium, provided that you conspicuously and appropriately publish on each copy an appropriate copyright notice and disclaimer of warranty; keep intact all the notices that refer to this License and to the absence of any warranty; and distribute a copy of this License along with the Library.

 You may charge a fee for the physical act of transferring a copy, and you may at your option offer warranty protection in exchange for a fee.

 2. You may modify your copy or copies of the Library or any portion of it, thus forming a work based on the Library, and copy and distribute such modifications or work under the terms of Section 1 above, provided that you also meet all of these conditions:

a) The modified work must itself be a software library.

 b) You must cause the files modified to carry prominent notices stating that you changed the files and the date of any change.

 c) You must cause the whole of the work to be licensed at no charge to all third parties under the terms of this License.

 d) If a facility in the modified Library refers to a function or a table of data to be supplied by an application program that uses the facility, other than as an argument passed when the facility is invoked, then you must make a good faith effort to ensure that, in the event an application does not supply such function or table, the facility still operates, and performs whatever part of its purpose remains meaningful.

 (For example, a function in a library to compute square roots has a purpose that is entirely well-defined independent of the application. Therefore, Subsection 2d requires that any application-supplied function or table used by this function must be optional: if the application does not supply it, the square root function must still compute square roots.)

These requirements apply to the modified work as a whole. If identifiable sections of that work are not derived from the Library, and can be reasonably considered independent and separate works in themselves, then this License, and its terms, do not apply to those

sections when you distribute them as separate works. But when you distribute the same sections as part of a whole which is a work based on the Library, the distribution of the whole must be on the terms of this License, whose permissions for other licensees extend to the entire whole, and thus to each and every part regardless of who wrote it.

Thus, it is not the intent of this section to claim rights or contest your rights to work written entirely by you; rather, the intent is to exercise the right to control the distribution of derivative or collective works based on the Library.

In addition, mere aggregation of another work not based on the Library with the Library (or with a work based on the Library) on a volume of a storage or distribution medium does not bring the other work under the scope of this License.

 3. You may opt to apply the terms of the ordinary GNU General Public License instead of this License to a given copy of the Library. To do this, you must alter all the notices that refer to this License, so that they refer to the ordinary GNU General Public License, version 2, instead of to this License. (If a newer version than version 2 of the ordinary GNU General Public License has appeared, then you can specify that version instead if you wish.) Do not make any other change in these notices.

 Once this change is made in a given copy, it is irreversible for that copy, so the ordinary GNU General Public License applies to all subsequent copies and derivative works made from that copy.

 This option is useful when you wish to copy part of the code of the Library into a program that is not a library.

 4. You may copy and distribute the Library (or a portion or derivative of it, under Section 2) in object code or executable form under the terms of Sections 1 and 2 above provided that you accompany it with the complete corresponding machine-readable source code, which must be distributed under the terms of Sections 1 and 2 above on a medium customarily used for software interchange.

 If distribution of object code is made by offering access to copy from a designated place, then offering equivalent access to copy the source code from the same place satisfies the requirement to distribute the source code, even though third parties are not compelled to copy the source along with the object code.

 5. A program that contains no derivative of any portion of the Library, but is designed to work with the Library by being compiled or linked with it, is called a "work that uses the Library". Such a work, in isolation, is not a derivative work of the Library, and therefore falls outside the scope of this License.

 However, linking a "work that uses the Library" with the Library creates an executable that is a derivative of the Library (because it contains portions of the Library), rather than a "work that uses the library". The executable is therefore covered by this License. Section 6 states terms for distribution of such executables.

 When a "work that uses the Library" uses material from a header file that is part of the Library, the object code for the work may be a derivative work of the Library even though the source code is not. Whether this is true is especially significant if the work can be linked without the Library, or if the work is itself a library. The threshold for this to be true is not precisely defined by law.

 If such an object file uses only numerical parameters, data structure layouts and accessors, and small macros and small inline functions (ten lines or less in length), then the use of the object file is unrestricted, regardless of whether it is legally a derivative work. (Executables containing this object code plus portions of the Library will still fall under Section 6.)

 Otherwise, if the work is a derivative of the Library, you may distribute the object code for the work under the terms of Section 6. Any executables containing that work also fall under Section 6, whether or not they are linked directly with the Library itself.

 6. As an exception to the Sections above, you may also compile or link a "work that uses the Library" with the Library to produce a work containing portions of the Library, and distribute that work under terms of your choice, provided that the terms permit modification of the work for the customer's own use and reverse engineering for debugging such modifications.

 You must give prominent notice with each copy of the work that the Library is used in it and that the Library and its use are covered by this License. You must supply a copy of this License. If the work during execution displays copyright notices, you must include the copyright notice for the Library among them, as well as a reference directing the user to the copy of this License. Also, you must do one of these things:

 a) Accompany the work with the complete corresponding machine-readable source code for the Library including whatever changes were used in the work (which must be distributed under Sections 1 and 2 above); and, if the work is an executable linked

 with the Library, with the complete machine-readable "work that uses the Library", as object code and/or source code, so that the user can modify the Library and then relink to produce a modified executable containing the modified Library. (It is understood that the user who changes the contents of definitions files in the Library will not necessarily be able to recompile the application to use the modified definitions.)

 b) Accompany the work with a written offer, valid for at least three years, to give the same user the materials specified in Subsection 6a, above, for a charge no more than the cost of performing this distribution.

 c) If distribution of the work is made by offering access to copy from a designated place, offer equivalent access to copy the above specified materials from the same place.

 d) Verify that the user has already received a copy of these materials or that you have already sent this user a copy.

 For an executable, the required form of the "work that uses the Library" must include any data and utility programs needed for reproducing the executable from it. However, as a special exception, the source code distributed need not include anything that is normally distributed (in either source or binary form) with the major components (compiler, kernel, and so on) of the operating system on which the executable runs, unless that component itself accompanies the executable.

 It may happen that this requirement contradicts the license restrictions of other proprietary libraries that do not normally accompany the operating system. Such a contradiction means you cannot use both them and the Library together in an executable that you distribute.

 7. You may place library facilities that are a work based on the Library side-by-side in a single library together with other library facilities not covered by this License, and distribute such a combined library, provided that the separate distribution of the work based on the Library and of the other library facilities is otherwise permitted, and provided that you do these two things:

 a) Accompany the combined library with a copy of the same work based on the Library, uncombined with any other library facilities. This must be distributed under the terms of the Sections above.

b) Give prominent notice with the combined library of the fact

 that part of it is a work based on the Library, and explaining where to find the accompanying uncombined form of the same work.

 8. You may not copy, modify, sublicense, link with, or distribute the Library except as expressly provided under this License. Any attempt otherwise to copy, modify, sublicense, link with, or distribute the Library is void, and will automatically terminate your rights under this License. However, parties who have received copies, or rights, from you under this License will not have their licenses terminated so long as such parties remain in full compliance.

 9. You are not required to accept this License, since you have not signed it. However, nothing else grants you permission to modify or distribute the Library or its derivative works. These actions are prohibited by law if you do not accept this License. Therefore, by modifying or distributing the Library (or any work based on the Library), you indicate your acceptance of this License to do so, and all its terms and conditions for copying, distributing or modifying the Library or works based on it.

 10. Each time you redistribute the Library (or any work based on the Library), the recipient automatically receives a license from the original licensor to copy, distribute, link with or modify the Library subject to these terms and conditions. You may not impose any further restrictions on the recipients' exercise of the rights granted herein. You are not responsible for enforcing compliance by third parties to this License.

 11. If, as a consequence of a court judgment or allegation of patent infringement or for any other reason (not limited to patent issues), conditions are imposed on you (whether by court order, agreement or otherwise) that contradict the conditions of this License, they do not excuse you from the conditions of this License. If you cannot distribute so as to satisfy simultaneously your obligations under this License and any other pertinent obligations, then as a consequence you may not distribute the Library at all. For example, if a patent license would not permit royalty-free redistribution of the Library by all those who receive copies directly or indirectly through you, then the only way you could satisfy both it and this License would be to refrain entirely from distribution of the Library.

If any portion of this section is held invalid or unenforceable under any particular circumstance, the balance of the section is intended to apply, and the section as a whole is intended to apply in other circumstances.

It is not the purpose of this section to induce you to infringe any patents or other property right claims or to contest validity of any such claims; this section has the sole purpose of protecting the

integrity of the free software distribution system which is implemented by public license practices. Many people have made generous contributions to the wide range of software distributed through that system in reliance on consistent application of that system; it is up to the author/donor to decide if he or she is willing to distribute software through any other system and a licensee cannot impose that choice.

This section is intended to make thoroughly clear what is believed to be a consequence of the rest of this License.

 12. If the distribution and/or use of the Library is restricted in certain countries either by patents or by copyrighted interfaces, the original copyright holder who places the Library under this License may add an explicit geographical distribution limitation excluding those countries, so that distribution is permitted only in or among countries not thus excluded. In such case, this License incorporates the limitation as if written in the body of this License.

 13. The Free Software Foundation may publish revised and/or new versions of the Library General Public License from time to time. Such new versions will be similar in spirit to the present version, but may differ in detail to address new problems or concerns.

Each version is given a distinguishing version number. If the Library specifies a version number of this License which applies to it and "any later version", you have the option of following the terms and conditions either of that version or of any later version published by the Free Software Foundation. If the Library does not specify a license version number, you may choose any version ever published by the Free Software Foundation.

 14. If you wish to incorporate parts of the Library into other free programs whose distribution conditions are incompatible with these, write to the author to ask for permission. For software which is copyrighted by the Free Software Foundation, write to the Free Software Foundation; we sometimes make exceptions for this. Our decision will be guided by the two goals of preserving the free status of all derivatives of our free software and of promoting the sharing and reuse of software generally.

### NO WARRANTY

 15. BECAUSE THE LIBRARY IS LICENSED FREE OF CHARGE, THERE IS NO WARRANTY FOR THE LIBRARY, TO THE EXTENT PERMITTED BY APPLICABLE LAW. EXCEPT WHEN OTHERWISE STATED IN WRITING THE COPYRIGHT HOLDERS AND/OR OTHER PARTIES PROVIDE THE LIBRARY "AS IS" WITHOUT WARRANTY OF ANY KIND, EITHER EXPRESSED OR IMPLIED, INCLUDING, BUT NOT LIMITED TO, THE

IMPLIED WARRANTIES OF MERCHANTABILITY AND FITNESS FOR A PARTICULAR PURPOSE. THE ENTIRE RISK AS TO THE QUALITY AND PERFORMANCE OF THE LIBRARY IS WITH YOU. SHOULD THE LIBRARY PROVE DEFECTIVE, YOU ASSUME THE COST OF ALL NECESSARY SERVICING, REPAIR OR CORRECTION.

 16. IN NO EVENT UNLESS REQUIRED BY APPLICABLE LAW OR AGREED TO IN WRITING WILL ANY COPYRIGHT HOLDER, OR ANY OTHER PARTY WHO MAY MODIFY AND/OR REDISTRIBUTE THE LIBRARY AS PERMITTED ABOVE, BE LIABLE TO YOU FOR DAMAGES, INCLUDING ANY GENERAL, SPECIAL, INCIDENTAL OR CONSEQUENTIAL DAMAGES ARISING OUT OF THE USE OR INABILITY TO USE THE LIBRARY (INCLUDING BUT NOT LIMITED TO LOSS OF DATA OR DATA BEING RENDERED INACCURATE OR LOSSES SUSTAINED BY YOU OR THIRD PARTIES OR A FAILURE OF THE LIBRARY TO OPERATE WITH ANY OTHER SOFTWARE), EVEN IF SUCH HOLDER OR OTHER PARTY HAS BEEN ADVISED OF THE POSSIBILITY OF SUCH DAMAGES.

### END OF TERMS AND CONDITIONS

Appendix: How to Apply These Terms to Your New Libraries

 If you develop a new library, and you want it to be of the greatest possible use to the public, we recommend making it free software that everyone can redistribute and change. You can do so by permitting redistribution under these terms (or, alternatively, under the terms of the ordinary General Public License).

 To apply these terms, attach the following notices to the library. It is safest to attach them to the start of each source file to most effectively convey the exclusion of warranty; and each file should have at least the "copyright" line and a pointer to where the full notice is found.

 <one line to give the library's name and a brief idea of what it does.> Copyright  $(C)$  <year > <name of author>

 This library is free software; you can redistribute it and/or modify it under the terms of the GNU Library General Public License as published by the Free Software Foundation; either version 2 of the License, or (at your option) any later version.

 This library is distributed in the hope that it will be useful, but WITHOUT ANY WARRANTY; without even the implied warranty of MERCHANTABILITY or FITNESS FOR A PARTICULAR PURPOSE. See the GNU Library General Public License for more details.

 You should have received a copy of the GNU Library General Public License along with this library; if not, write to the Free Software Foundation, Inc., 51 Franklin Street, Fifth Floor, Boston, MA 02110-1301, USA

Also add information on how to contact you by electronic and paper mail.

You should also get your employer (if you work as a programmer) or your school, if any, to sign a "copyright disclaimer" for the library, if necessary. Here is a sample; alter the names:

 Yoyodyne, Inc., hereby disclaims all copyright interest in the library `Frob' (a library for tweaking knobs) written by James Random Hacker.

 <signature of Ty Coon>, 1 April 1990 Ty Coon, President of Vice

That's all there is to it!

## **1.99 python-cryptography 3.4.8-1ubuntu2 1.99.1 Available under license :**

This software is made available under the terms of \*either\* of the licenses found in LICENSE.APACHE or LICENSE.BSD. Contributions to cryptography are made under the terms of \*both\* these licenses.

The code used in the OS random engine is derived from CPython, and is licensed under the terms of the PSF License Agreement. Copyright (c) Individual contributors. All rights reserved.

Redistribution and use in source and binary forms, with or without modification, are permitted provided that the following conditions are met:

- 1. Redistributions of source code must retain the above copyright notice, this list of conditions and the following disclaimer.
- 2. Redistributions in binary form must reproduce the above copyright notice, this list of conditions and the following disclaimer in the documentation and/or other materials provided with the distribution.
- 3. Neither the name of PyCA Cryptography nor the names of its contributors may be used to endorse or promote products derived from this software without specific prior written permission.

THIS SOFTWARE IS PROVIDED BY THE COPYRIGHT HOLDERS AND CONTRIBUTORS "AS IS" AND ANY EXPRESS OR IMPLIED WARRANTIES, INCLUDING, BUT NOT LIMITED TO, THE IMPLIED WARRANTIES OF MERCHANTABILITY AND FITNESS FOR A PARTICULAR PURPOSE ARE DISCLAIMED. IN NO EVENT SHALL THE COPYRIGHT OWNER OR CONTRIBUTORS BE LIABLE FOR ANY DIRECT, INDIRECT, INCIDENTAL, SPECIAL, EXEMPLARY, OR CONSEQUENTIAL DAMAGES (INCLUDING, BUT NOT LIMITED TO, PROCUREMENT OF SUBSTITUTE GOODS OR SERVICES;

LOSS OF USE, DATA, OR PROFITS; OR BUSINESS INTERRUPTION) HOWEVER CAUSED AND ON ANY THEORY OF LIABILITY, WHETHER IN CONTRACT, STRICT LIABILITY, OR TORT (INCLUDING NEGLIGENCE OR OTHERWISE) ARISING IN ANY WAY OUT OF THE USE OF THIS SOFTWARE, EVEN IF ADVISED OF THE POSSIBILITY OF SUCH DAMAGE. 1. This LICENSE AGREEMENT is between the Python Software Foundation ("PSF"), and the Individual or Organization ("Licensee") accessing and otherwise using Python 2.7.12 software in source or binary form and its associated documentation.

- 2. Subject to the terms and conditions of this License Agreement, PSF hereby grants Licensee a nonexclusive, royalty-free, world-wide license to reproduce, analyze, test, perform and/or display publicly, prepare derivative works, distribute, and otherwise use Python 2.7.12 alone or in any derivative version, provided, however, that PSF's License Agreement and PSF's notice of copyright, i.e., "Copyright 2001-2016 Python Software Foundation; All Rights Reserved" are retained in Python 2.7.12 alone or in any derivative version prepared by Licensee.
- 3. In the event Licensee prepares a derivative work that is based on or incorporates Python 2.7.12 or any part thereof, and wants to make the derivative work available to others as provided herein, then Licensee hereby agrees to include in any such work a brief summary of the changes made to Python 2.7.12.
- 4. PSF is making Python 2.7.12 available to Licensee on an "AS IS" basis. PSF MAKES NO REPRESENTATIONS OR WARRANTIES, EXPRESS OR IMPLIED. BY WAY OF EXAMPLE, BUT NOT LIMITATION, PSF MAKES NO AND DISCLAIMS ANY REPRESENTATION OR WARRANTY OF MERCHANTABILITY OR FITNESS FOR ANY PARTICULAR PURPOSE OR THAT THE USE OF PYTHON 2.7.12 WILL NOT INFRINGE ANY THIRD PARTY RIGHTS.
- 5. PSF SHALL NOT BE LIABLE TO LICENSEE OR ANY OTHER USERS OF PYTHON 2.7.12 FOR ANY INCIDENTAL, SPECIAL, OR CONSEQUENTIAL DAMAGES OR LOSS AS A RESULT OF MODIFYING, DISTRIBUTING, OR OTHERWISE USING PYTHON 2.7.12, OR ANY DERIVATIVE THEREOF, EVEN IF ADVISED OF THE POSSIBILITY THEREOF.
- 6. This License Agreement will automatically terminate upon a material breach of its terms and conditions.
- 7. Nothing in this License Agreement shall be deemed to create any relationship of agency, partnership, or joint venture between PSF and Licensee. This License Agreement does not grant permission to use PSF trademarks or trade name in a trademark sense to endorse or promote products or services of Licensee, or any third party.
- 8. By copying, installing or otherwise using Python 2.7.12, Licensee agrees to be bound by the terms and conditions of this License Agreement.

 Apache License Version 2.0, January 2004

### TERMS AND CONDITIONS FOR USE, REPRODUCTION, AND DISTRIBUTION

### 1. Definitions.

 "License" shall mean the terms and conditions for use, reproduction, and distribution as defined by Sections 1 through 9 of this document.

 "Licensor" shall mean the copyright owner or entity authorized by the copyright owner that is granting the License.

 "Legal Entity" shall mean the union of the acting entity and all other entities that control, are controlled by, or are under common control with that entity. For the purposes of this definition, "control" means (i) the power, direct or indirect, to cause the direction or management of such entity, whether by contract or otherwise, or (ii) ownership of fifty percent (50%) or more of the outstanding shares, or (iii) beneficial ownership of such entity.

 "You" (or "Your") shall mean an individual or Legal Entity exercising permissions granted by this License.

 "Source" form shall mean the preferred form for making modifications, including but not limited to software source code, documentation source, and configuration files.

 "Object" form shall mean any form resulting from mechanical transformation or translation of a Source form, including but not limited to compiled object code, generated documentation, and conversions to other media types.

 "Work" shall mean the work of authorship, whether in Source or Object form, made available under the License, as indicated by a copyright notice that is included in or attached to the work (an example is provided in the Appendix below).

 "Derivative Works" shall mean any work, whether in Source or Object form, that is based on (or derived from) the Work and for which the editorial revisions, annotations, elaborations, or other modifications represent, as a whole, an original work of authorship. For the purposes of this License, Derivative Works shall not include works that remain separable from, or merely link (or bind by name) to the interfaces of, the Work and Derivative Works thereof.

 "Contribution" shall mean any work of authorship, including the original version of the Work and any modifications or additions to that Work or Derivative Works thereof, that is intentionally

 submitted to Licensor for inclusion in the Work by the copyright owner or by an individual or Legal Entity authorized to submit on behalf of the copyright owner. For the purposes of this definition, "submitted" means any form of electronic, verbal, or written communication sent to the Licensor or its representatives, including but not limited to communication on electronic mailing lists, source code control systems, and issue tracking systems that are managed by, or on behalf of, the Licensor for the purpose of discussing and improving the Work, but excluding communication that is conspicuously marked or otherwise designated in writing by the copyright owner as "Not a Contribution."

 "Contributor" shall mean Licensor and any individual or Legal Entity on behalf of whom a Contribution has been received by Licensor and subsequently incorporated within the Work.

- 2. Grant of Copyright License. Subject to the terms and conditions of this License, each Contributor hereby grants to You a perpetual, worldwide, non-exclusive, no-charge, royalty-free, irrevocable copyright license to reproduce, prepare Derivative Works of, publicly display, publicly perform, sublicense, and distribute the Work and such Derivative Works in Source or Object form.
- 3. Grant of Patent License. Subject to the terms and conditions of this License, each Contributor hereby grants to You a perpetual, worldwide, non-exclusive, no-charge, royalty-free, irrevocable (except as stated in this section) patent license to make, have made, use, offer to sell, sell, import, and otherwise transfer the Work, where such license applies only to those patent claims licensable by such Contributor that are necessarily infringed by their Contribution(s) alone or by combination of their Contribution(s) with the Work to which such Contribution(s) was submitted. If You institute patent litigation against any entity (including a cross-claim or counterclaim in a lawsuit) alleging that the Work or a Contribution incorporated within the Work constitutes direct or contributory patent infringement, then any patent licenses granted to You under this License for that Work shall terminate as of the date such litigation is filed.
- 4. Redistribution. You may reproduce and distribute copies of the Work or Derivative Works thereof in any medium, with or without modifications, and in Source or Object form, provided that You meet the following conditions:
	- (a) You must give any other recipients of the Work or Derivative Works a copy of this License; and
	- (b) You must cause any modified files to carry prominent notices stating that You changed the files; and
- (c) You must retain, in the Source form of any Derivative Works that You distribute, all copyright, patent, trademark, and attribution notices from the Source form of the Work, excluding those notices that do not pertain to any part of the Derivative Works; and
- (d) If the Work includes a "NOTICE" text file as part of its distribution, then any Derivative Works that You distribute must include a readable copy of the attribution notices contained within such NOTICE file, excluding those notices that do not pertain to any part of the Derivative Works, in at least one of the following places: within a NOTICE text file distributed as part of the Derivative Works; within the Source form or documentation, if provided along with the Derivative Works; or, within a display generated by the Derivative Works, if and wherever such third-party notices normally appear. The contents of the NOTICE file are for informational purposes only and do not modify the License. You may add Your own attribution notices within Derivative Works that You distribute, alongside or as an addendum to the NOTICE text from the Work, provided that such additional attribution notices cannot be construed as modifying the License.

 You may add Your own copyright statement to Your modifications and may provide additional or different license terms and conditions for use, reproduction, or distribution of Your modifications, or for any such Derivative Works as a whole, provided Your use, reproduction, and distribution of the Work otherwise complies with the conditions stated in this License.

- 5. Submission of Contributions. Unless You explicitly state otherwise, any Contribution intentionally submitted for inclusion in the Work by You to the Licensor shall be under the terms and conditions of this License, without any additional terms or conditions. Notwithstanding the above, nothing herein shall supersede or modify the terms of any separate license agreement you may have executed with Licensor regarding such Contributions.
- 6. Trademarks. This License does not grant permission to use the trade names, trademarks, service marks, or product names of the Licensor, except as required for reasonable and customary use in describing the origin of the Work and reproducing the content of the NOTICE file.
- 7. Disclaimer of Warranty. Unless required by applicable law or agreed to in writing, Licensor provides the Work (and each Contributor provides its Contributions) on an "AS IS" BASIS, WITHOUT WARRANTIES OR CONDITIONS OF ANY KIND, either express or

 implied, including, without limitation, any warranties or conditions of TITLE, NON-INFRINGEMENT, MERCHANTABILITY, or FITNESS FOR A PARTICULAR PURPOSE. You are solely responsible for determining the appropriateness of using or redistributing the Work and assume any risks associated with Your exercise of permissions under this License.

- 8. Limitation of Liability. In no event and under no legal theory, whether in tort (including negligence), contract, or otherwise, unless required by applicable law (such as deliberate and grossly negligent acts) or agreed to in writing, shall any Contributor be liable to You for damages, including any direct, indirect, special, incidental, or consequential damages of any character arising as a result of this License or out of the use or inability to use the Work (including but not limited to damages for loss of goodwill, work stoppage, computer failure or malfunction, or any and all other commercial damages or losses), even if such Contributor has been advised of the possibility of such damages.
- 9. Accepting Warranty or Additional Liability. While redistributing the Work or Derivative Works thereof, You may choose to offer, and charge a fee for, acceptance of support, warranty, indemnity, or other liability obligations and/or rights consistent with this License. However, in accepting such obligations, You may act only on Your own behalf and on Your sole responsibility, not on behalf of any other Contributor, and only if You agree to indemnify, defend, and hold each Contributor harmless for any liability incurred by, or claims asserted against, such Contributor by reason of your accepting any such warranty or additional liability.

### END OF TERMS AND CONDITIONS

APPENDIX: How to apply the Apache License to your work.

 To apply the Apache License to your work, attach the following boilerplate notice, with the fields enclosed by brackets "[]" replaced with your own identifying information. (Don't include the brackets!) The text should be enclosed in the appropriate comment syntax for the file format. We also recommend that a file or class name and description of purpose be included on the same "printed page" as the copyright notice for easier identification within third-party archives.

### Copyright [yyyy] [name of copyright owner]

 Licensed under the Apache License, Version 2.0 (the "License"); you may not use this file except in compliance with the License. You may obtain a copy of the License at

 Unless required by applicable law or agreed to in writing, software distributed under the License is distributed on an "AS IS" BASIS, WITHOUT WARRANTIES OR CONDITIONS OF ANY KIND, either express or implied. See the License for the specific language governing permissions and limitations under the License.

# **1.100 free-type 2.11.1+dfsg-1ubuntu0.2**

## **1.100.1 Available under license :**

The FreeType Project LICENSE

----------------------------

2006-Jan-27

 Copyright 1996-2002, 2006 by David Turner, Robert Wilhelm, and Werner Lemberg

### Introduction

============

 The FreeType Project is distributed in several archive packages; some of them may contain, in addition to the FreeType font engine, various tools and contributions which rely on, or relate to, the FreeType Project.

 This license applies to all files found in such packages, and which do not fall under their own explicit license. The license affects thus the FreeType font engine, the test programs, documentation and makefiles, at the very least.

 This license was inspired by the BSD, Artistic, and IJG (Independent JPEG Group) licenses, which all encourage inclusion and use of free software in commercial and freeware products alike. As a consequence, its main points are that:

 o We don't promise that this software works. However, we will be interested in any kind of bug reports. (`as is' distribution)

- o You can use this software for whatever you want, in parts or full form, without having to pay us. (`royalty-free' usage)
- o You may not pretend that you wrote this software. If you use it, or only parts of it, in a program, you must acknowledge

 somewhere in your documentation that you have used the FreeType code. (`credits')

 We specifically permit and encourage the inclusion of this software, with or without modifications, in commercial products. We disclaim all warranties covering The FreeType Project and assume no liability related to The FreeType Project.

 Finally, many people asked us for a preferred form for a credit/disclaimer to use in compliance with this license. We thus encourage you to use the following text:

"""

Portions of this software are copyright <year> The FreeType Project (www.freetype.org). All rights reserved. """

 Please replace <year> with the value from the FreeType version you actually use.

### Legal Terms

===========

### 0. Definitions

--------------

 Throughout this license, the terms `package', `FreeType Project', and `FreeType archive' refer to the set of files originally distributed by the authors (David Turner, Robert Wilhelm, and Werner Lemberg) as the `FreeType Project', be they named as alpha, beta or final release.

 `You' refers to the licensee, or person using the project, where `using' is a generic term including compiling the project's source code as well as linking it to form a `program' or `executable'. This program is referred to as `a program using the FreeType engine'.

 This license applies to all files distributed in the original FreeType Project, including all source code, binaries and documentation, unless otherwise stated in the file in its original, unmodified form as distributed in the original archive. If you are unsure whether or not a particular file is covered by this license, you must contact us to verify this.

The FreeType Project is copyright (C) 1996-2000 by David Turner,

 Robert Wilhelm, and Werner Lemberg. All rights reserved except as specified below.

### 1. No Warranty

--------------

 THE FREETYPE PROJECT IS PROVIDED `AS IS' WITHOUT WARRANTY OF ANY KIND, EITHER EXPRESS OR IMPLIED, INCLUDING, BUT NOT LIMITED TO, WARRANTIES OF MERCHANTABILITY AND FITNESS FOR A PARTICULAR PURPOSE. IN NO EVENT WILL ANY OF THE AUTHORS OR COPYRIGHT HOLDERS BE LIABLE FOR ANY DAMAGES CAUSED BY THE USE OR THE INABILITY TO USE, OF THE FREETYPE PROJECT.

#### 2. Redistribution

-----------------

 This license grants a worldwide, royalty-free, perpetual and irrevocable right and license to use, execute, perform, compile, display, copy, create derivative works of, distribute and sublicense the FreeType Project (in both source and object code forms) and derivative works thereof for any purpose; and to authorize others to exercise some or all of the rights granted herein, subject to the following conditions:

- o Redistribution of source code must retain this license file (`FTL.TXT') unaltered; any additions, deletions or changes to the original files must be clearly indicated in accompanying documentation. The copyright notices of the unaltered, original files must be preserved in all copies of source files.
- o Redistribution in binary form must provide a disclaimer that states that the software is based in part of the work of the FreeType Team, in the distribution documentation. We also encourage you to put an URL to the FreeType web page in your documentation, though this isn't mandatory.

 These conditions apply to any software derived from or based on the FreeType Project, not just the unmodified files. If you use our work, you must acknowledge us. However, no fee need be paid to us.

### 3. Advertising

--------------

 Neither the FreeType authors and contributors nor you shall use the name of the other for commercial, advertising, or promotional purposes without specific prior written permission.

We suggest, but do not require, that you use one or more of the following phrases to refer to this software in your documentation or advertising materials: `FreeType Project', `FreeType Engine', `FreeType library', or `FreeType Distribution'.

 As you have not signed this license, you are not required to accept it. However, as the FreeType Project is copyrighted material, only this license, or another one contracted with the authors, grants you the right to use, distribute, and modify it. Therefore, by using, distributing, or modifying the FreeType Project, you indicate that you understand and accept all the terms of this license.

4. Contacts

-----------

There are two mailing lists related to FreeType:

o freetype@nongnu.org

 Discusses general use and applications of FreeType, as well as future and wanted additions to the library and distribution. If you are looking for support, start in this list if you haven't found anything to help you in the documentation.

o freetype-devel@nongnu.org

 Discusses bugs, as well as engine internals, design issues, specific licenses, porting, etc.

Our home page can be found at

https://www.freetype.org

### --- end of FTL.TXT --- FREETYPE LICENSES

-----------------

The FreeType 2 font engine is copyrighted work and cannot be used legally without a software license. In order to make this project usable to a vast majority of developers, we distribute it under two mutually exclusive open-source licenses.

This means that \*you\* must choose \*one\* of the two licenses described below, then obey all its terms and conditions when using FreeType 2 in any of your projects or products.

 - The FreeType License, found in the file `docs/FTL.TXT`, which is similar to the original BSD license \*with\* an advertising clause that forces you to explicitly cite the FreeType project in your product's documentation. All details are in the license file. This license is suited to products which don't use the GNU General Public License.

 Note that this license is compatible to the GNU General Public License version 3, but not version 2.

 - The GNU General Public License version 2, found in `docs/GPLv2.TXT` (any later version can be used also), for programs which already use the GPL. Note that the FTL is incompatible with GPLv2 due to its advertisement clause.

The contributed BDF and PCF drivers come with a license similar to that of the X Window System. It is compatible to the above two licenses (see files `src/bdf/README` and `src/pcf/README`). The same holds for the source code files `src/base/fthash.c` and `include/freetype/internal/fthash.h`; they wer part of the BDF driver in earlier FreeType versions.

The gzip module uses the zlib license (see `src/gzip/zlib.h`) which too is compatible to the above two licenses.

The MD5 checksum support (only used for debugging in development builds) is in the public domain.

```
--- end of LICENSE.TXT ---
# Files that don't get a copyright, or which are taken from elsewhere.
#
# All lines in this file are patterns, including the comment lines; this
# means that e.g. `FTL.TXT' matches all files that have this string in
# the file name (including the path relative to the current directory,
# always starting with `./').
#
# Don't put empty lines into this file!
#
builds/unix/pkg.m4
#
docs/FTL.TXT
docs/GPLv2.TXT
#
include/freetype/internal/fthash.h
#
src/base/fthash.c
```
src/base/md5.c src/base/md5.h # src/bdf/bdf.c src/bdf/bdf.h src/bdf/bdfdrivr.c src/bdf/bdfdrivr.h src/bdf/bdferror.h src/bdf/bdflib.c src/bdf/module.mk src/bdf/README src/bdf/rules.mk # src/pcf/module.mk src/pcf/pcf.c src/pcf/pcf.h src/pcf/pcfdrivr.c src/pcf/pcfdrivr.h src/pcf/pcferror.h src/pcf/pcfread.c src/pcf/pcfread.h src/pcf/pcfutil.c src/pcf/pcfutil.h src/pcf/README src/pcf/rules.mk # src/gzip/adler32.c src/gzip/infblock.c src/gzip/infblock.h src/gzip/infcodes.c src/gzip/infcodes.h src/gzip/inffixed.h src/gzip/inflate.c src/gzip/inftrees.c src/gzip/inftrees.h src/gzip/infutil.c src/gzip/infutil.h src/gzip/zconf.h src/gzip/zlib.h src/gzip/zutil.c src/gzip/zutil.h # src/tools/apinames.c src/tools/ftrandom/ftrandom.c # subprojects/dlg # # EOF
#### GNU GENERAL PUBLIC LICENSE Version 2, June 1991

Copyright (C) 1989, 1991 Free Software Foundation, Inc. 51 Franklin St, Fifth Floor, Boston, MA 02110-1301 USA Everyone is permitted to copy and distribute verbatim copies of this license document, but changing it is not allowed.

#### Preamble

 The licenses for most software are designed to take away your freedom to share and change it. By contrast, the GNU General Public License is intended to guarantee your freedom to share and change free software--to make sure the software is free for all its users. This General Public License applies to most of the Free Software Foundation's software and to any other program whose authors commit to using it. (Some other Free Software Foundation software is covered by the GNU Library General Public License instead.) You can apply it to your programs, too.

 When we speak of free software, we are referring to freedom, not price. Our General Public Licenses are designed to make sure that you have the freedom to distribute copies of free software (and charge for this service if you wish), that you receive source code or can get it if you want it, that you can change the software or use pieces of it in new free programs; and that you know you can do these things.

 To protect your rights, we need to make restrictions that forbid anyone to deny you these rights or to ask you to surrender the rights. These restrictions translate to certain responsibilities for you if you distribute copies of the software, or if you modify it.

 For example, if you distribute copies of such a program, whether gratis or for a fee, you must give the recipients all the rights that you have. You must make sure that they, too, receive or can get the source code. And you must show them these terms so they know their rights.

We protect your rights with two steps: (1) copyright the software, and (2) offer you this license which gives you legal permission to copy, distribute and/or modify the software.

 Also, for each author's protection and ours, we want to make certain that everyone understands that there is no warranty for this free software. If the software is modified by someone else and passed on, we want its recipients to know that what they have is not the original, so that any problems introduced by others will not reflect on the original authors' reputations.

 Finally, any free program is threatened constantly by software patents. We wish to avoid the danger that redistributors of a free program will individually obtain patent licenses, in effect making the program proprietary. To prevent this, we have made it clear that any patent must be licensed for everyone's free use or not licensed at all.

 The precise terms and conditions for copying, distribution and modification follow.

#### GNU GENERAL PUBLIC LICENSE TERMS AND CONDITIONS FOR COPYING, DISTRIBUTION AND MODIFICATION

 0. This License applies to any program or other work which contains a notice placed by the copyright holder saying it may be distributed under the terms of this General Public License. The "Program", below, refers to any such program or work, and a "work based on the Program" means either the Program or any derivative work under copyright law: that is to say, a work containing the Program or a portion of it, either verbatim or with modifications and/or translated into another language. (Hereinafter, translation is included without limitation in the term "modification".) Each licensee is addressed as "you".

Activities other than copying, distribution and modification are not covered by this License; they are outside its scope. The act of running the Program is not restricted, and the output from the Program is covered only if its contents constitute a work based on the Program (independent of having been made by running the Program). Whether that is true depends on what the Program does.

 1. You may copy and distribute verbatim copies of the Program's source code as you receive it, in any medium, provided that you conspicuously and appropriately publish on each copy an appropriate copyright notice and disclaimer of warranty; keep intact all the notices that refer to this License and to the absence of any warranty; and give any other recipients of the Program a copy of this License along with the Program.

You may charge a fee for the physical act of transferring a copy, and you may at your option offer warranty protection in exchange for a fee.

 2. You may modify your copy or copies of the Program or any portion of it, thus forming a work based on the Program, and copy and distribute such modifications or work under the terms of Section 1 above, provided that you also meet all of these conditions:

 a) You must cause the modified files to carry prominent notices stating that you changed the files and the date of any change.

 b) You must cause any work that you distribute or publish, that in whole or in part contains or is derived from the Program or any part thereof, to be licensed as a whole at no charge to all third parties under the terms of this License.

 c) If the modified program normally reads commands interactively when run, you must cause it, when started running for such interactive use in the most ordinary way, to print or display an announcement including an appropriate copyright notice and a notice that there is no warranty (or else, saying that you provide a warranty) and that users may redistribute the program under these conditions, and telling the user how to view a copy of this License. (Exception: if the Program itself is interactive but does not normally print such an announcement, your work based on the Program is not required to print an announcement.)

These requirements apply to the modified work as a whole. If identifiable sections of that work are not derived from the Program, and can be reasonably considered independent and separate works in themselves, then this License, and its terms, do not apply to those sections when you distribute them as separate works. But when you distribute the same sections as part of a whole which is a work based on the Program, the distribution of the whole must be on the terms of this License, whose permissions for other licensees extend to the entire whole, and thus to each and every part regardless of who wrote it.

Thus, it is not the intent of this section to claim rights or contest your rights to work written entirely by you; rather, the intent is to exercise the right to control the distribution of derivative or collective works based on the Program.

In addition, mere aggregation of another work not based on the Program with the Program (or with a work based on the Program) on a volume of a storage or distribution medium does not bring the other work under the scope of this License.

 3. You may copy and distribute the Program (or a work based on it, under Section 2) in object code or executable form under the terms of Sections 1 and 2 above provided that you also do one of the following:

 a) Accompany it with the complete corresponding machine-readable source code, which must be distributed under the terms of Sections 1 and 2 above on a medium customarily used for software interchange; or,

 b) Accompany it with a written offer, valid for at least three years, to give any third party, for a charge no more than your cost of physically performing source distribution, a complete

 machine-readable copy of the corresponding source code, to be distributed under the terms of Sections 1 and 2 above on a medium customarily used for software interchange; or,

 c) Accompany it with the information you received as to the offer to distribute corresponding source code. (This alternative is allowed only for noncommercial distribution and only if you received the program in object code or executable form with such an offer, in accord with Subsection b above.)

The source code for a work means the preferred form of the work for making modifications to it. For an executable work, complete source code means all the source code for all modules it contains, plus any associated interface definition files, plus the scripts used to control compilation and installation of the executable. However, as a special exception, the source code distributed need not include anything that is normally distributed (in either source or binary form) with the major components (compiler, kernel, and so on) of the operating system on which the executable runs, unless that component itself accompanies the executable.

If distribution of executable or object code is made by offering access to copy from a designated place, then offering equivalent access to copy the source code from the same place counts as distribution of the source code, even though third parties are not compelled to copy the source along with the object code.

 4. You may not copy, modify, sublicense, or distribute the Program except as expressly provided under this License. Any attempt otherwise to copy, modify, sublicense or distribute the Program is void, and will automatically terminate your rights under this License. However, parties who have received copies, or rights, from you under this License will not have their licenses terminated so long as such parties remain in full compliance.

 5. You are not required to accept this License, since you have not signed it. However, nothing else grants you permission to modify or distribute the Program or its derivative works. These actions are prohibited by law if you do not accept this License. Therefore, by modifying or distributing the Program (or any work based on the Program), you indicate your acceptance of this License to do so, and all its terms and conditions for copying, distributing or modifying the Program or works based on it.

 6. Each time you redistribute the Program (or any work based on the Program), the recipient automatically receives a license from the original licensor to copy, distribute or modify the Program subject to these terms and conditions. You may not impose any further

restrictions on the recipients' exercise of the rights granted herein. You are not responsible for enforcing compliance by third parties to this License.

 7. If, as a consequence of a court judgment or allegation of patent infringement or for any other reason (not limited to patent issues), conditions are imposed on you (whether by court order, agreement or otherwise) that contradict the conditions of this License, they do not excuse you from the conditions of this License. If you cannot distribute so as to satisfy simultaneously your obligations under this License and any other pertinent obligations, then as a consequence you may not distribute the Program at all. For example, if a patent license would not permit royalty-free redistribution of the Program by all those who receive copies directly or indirectly through you, then the only way you could satisfy both it and this License would be to refrain entirely from distribution of the Program.

If any portion of this section is held invalid or unenforceable under any particular circumstance, the balance of the section is intended to apply and the section as a whole is intended to apply in other circumstances.

It is not the purpose of this section to induce you to infringe any patents or other property right claims or to contest validity of any such claims; this section has the sole purpose of protecting the integrity of the free software distribution system, which is implemented by public license practices. Many people have made generous contributions to the wide range of software distributed through that system in reliance on consistent application of that system; it is up to the author/donor to decide if he or she is willing to distribute software through any other system and a licensee cannot impose that choice.

This section is intended to make thoroughly clear what is believed to be a consequence of the rest of this License.

 8. If the distribution and/or use of the Program is restricted in certain countries either by patents or by copyrighted interfaces, the original copyright holder who places the Program under this License may add an explicit geographical distribution limitation excluding those countries, so that distribution is permitted only in or among countries not thus excluded. In such case, this License incorporates the limitation as if written in the body of this License.

 9. The Free Software Foundation may publish revised and/or new versions of the General Public License from time to time. Such new versions will be similar in spirit to the present version, but may differ in detail to address new problems or concerns.

Each version is given a distinguishing version number. If the Program specifies a version number of this License which applies to it and "any later version", you have the option of following the terms and conditions either of that version or of any later version published by the Free Software Foundation. If the Program does not specify a version number of this License, you may choose any version ever published by the Free Software Foundation.

 10. If you wish to incorporate parts of the Program into other free programs whose distribution conditions are different, write to the author to ask for permission. For software which is copyrighted by the Free Software Foundation, write to the Free Software Foundation; we sometimes make exceptions for this. Our decision will be guided by the two goals of preserving the free status of all derivatives of our free software and of promoting the sharing and reuse of software generally.

#### NO WARRANTY

 11. BECAUSE THE PROGRAM IS LICENSED FREE OF CHARGE, THERE IS NO WARRANTY FOR THE PROGRAM, TO THE EXTENT PERMITTED BY APPLICABLE LAW. EXCEPT WHEN OTHERWISE STATED IN WRITING THE COPYRIGHT HOLDERS AND/OR OTHER PARTIES PROVIDE THE PROGRAM "AS IS" WITHOUT WARRANTY OF ANY KIND, EITHER EXPRESSED OR IMPLIED, INCLUDING, BUT NOT LIMITED TO, THE IMPLIED WARRANTIES OF MERCHANTABILITY AND FITNESS FOR A PARTICULAR PURPOSE. THE ENTIRE RISK AS TO THE QUALITY AND PERFORMANCE OF THE PROGRAM IS WITH YOU. SHOULD THE PROGRAM PROVE DEFECTIVE, YOU ASSUME THE COST OF ALL NECESSARY SERVICING, REPAIR OR CORRECTION.

 12. IN NO EVENT UNLESS REQUIRED BY APPLICABLE LAW OR AGREED TO IN WRITING WILL ANY COPYRIGHT HOLDER, OR ANY OTHER PARTY WHO MAY MODIFY AND/OR REDISTRIBUTE THE PROGRAM AS PERMITTED ABOVE, BE LIABLE TO YOU FOR DAMAGES, INCLUDING ANY GENERAL, SPECIAL, INCIDENTAL OR CONSEQUENTIAL DAMAGES ARISING OUT OF THE USE OR INABILITY TO USE THE PROGRAM (INCLUDING BUT NOT LIMITED TO LOSS OF DATA OR DATA BEING RENDERED INACCURATE OR LOSSES SUSTAINED BY YOU OR THIRD PARTIES OR A FAILURE OF THE PROGRAM TO OPERATE WITH ANY OTHER PROGRAMS), EVEN IF SUCH HOLDER OR OTHER PARTY HAS BEEN ADVISED OF THE POSSIBILITY OF SUCH DAMAGES.

#### END OF TERMS AND CONDITIONS

 How to Apply These Terms to Your New Programs

 If you develop a new program, and you want it to be of the greatest possible use to the public, the best way to achieve this is to make it free software which everyone can redistribute and change under these terms.

To do so, attach the following notices to the program. It is safest

to attach them to the start of each source file to most effectively convey the exclusion of warranty; and each file should have at least the "copyright" line and a pointer to where the full notice is found.

 <one line to give the program's name and a brief idea of what it does.> Copyright  $(C)$  <year > <name of author>

 This program is free software; you can redistribute it and/or modify it under the terms of the GNU General Public License as published by the Free Software Foundation; either version 2 of the License, or (at your option) any later version.

 This program is distributed in the hope that it will be useful, but WITHOUT ANY WARRANTY; without even the implied warranty of MERCHANTABILITY or FITNESS FOR A PARTICULAR PURPOSE. See the GNU General Public License for more details.

 You should have received a copy of the GNU General Public License along with this program; if not, write to the Free Software Foundation, Inc., 51 Franklin St, Fifth Floor, Boston, MA 02110-1301 USA

Also add information on how to contact you by electronic and paper mail.

If the program is interactive, make it output a short notice like this when it starts in an interactive mode:

 Gnomovision version 69, Copyright (C) year name of author Gnomovision comes with ABSOLUTELY NO WARRANTY; for details type `show w'. This is free software, and you are welcome to redistribute it under certain conditions; type `show c' for details.

The hypothetical commands `show w' and `show c' should show the appropriate parts of the General Public License. Of course, the commands you use may be called something other than `show w' and `show c'; they could even be mouse-clicks or menu items--whatever suits your program.

You should also get your employer (if you work as a programmer) or your school, if any, to sign a "copyright disclaimer" for the program, if necessary. Here is a sample; alter the names:

 Yoyodyne, Inc., hereby disclaims all copyright interest in the program `Gnomovision' (which makes passes at compilers) written by James Hacker.

 <signature of Ty Coon>, 1 April 1989 Ty Coon, President of Vice

This General Public License does not permit incorporating your program into

proprietary programs. If your program is a subroutine library, you may consider it more useful to permit linking proprietary applications with the library. If this is what you want to do, use the GNU Library General Public License instead of this License.

## **1.101 arptables 1.8.7**

## **1.101.1 Available under license :**

No license file was found, but licenses were detected in source scan.

# Released under the terms of the Artistic Licence 2.0

Found in path(s):

\* /opt/cola/permits/1411689358\_1662671706.7037919/0/iptables-1-8-7-r1-tar/sbin/iptables-apply

## **1.102 dmidecode 3.3-3ubuntu0.1**

### **1.102.1 Available under license :**

 GNU GENERAL PUBLIC LICENSE Version 2, June 1991

Copyright (C) 1989, 1991 Free Software Foundation, Inc., 51 Franklin Street, Fifth Floor, Boston, MA 02110-1301 USA Everyone is permitted to copy and distribute verbatim copies of this license document, but changing it is not allowed.

Preamble

 The licenses for most software are designed to take away your freedom to share and change it. By contrast, the GNU General Public License is intended to guarantee your freedom to share and change free software--to make sure the software is free for all its users. This General Public License applies to most of the Free Software Foundation's software and to any other program whose authors commit to using it. (Some other Free Software Foundation software is covered by the GNU Lesser General Public License instead.) You can apply it to your programs, too.

 When we speak of free software, we are referring to freedom, not price. Our General Public Licenses are designed to make sure that you have the freedom to distribute copies of free software (and charge for this service if you wish), that you receive source code or can get it if you want it, that you can change the software or use pieces of it in new free programs; and that you know you can do these things.

To protect your rights, we need to make restrictions that forbid

anyone to deny you these rights or to ask you to surrender the rights. These restrictions translate to certain responsibilities for you if you distribute copies of the software, or if you modify it.

 For example, if you distribute copies of such a program, whether gratis or for a fee, you must give the recipients all the rights that you have. You must make sure that they, too, receive or can get the source code. And you must show them these terms so they know their rights.

We protect your rights with two steps: (1) copyright the software, and (2) offer you this license which gives you legal permission to copy, distribute and/or modify the software.

 Also, for each author's protection and ours, we want to make certain that everyone understands that there is no warranty for this free software. If the software is modified by someone else and passed on, we want its recipients to know that what they have is not the original, so that any problems introduced by others will not reflect on the original authors' reputations.

 Finally, any free program is threatened constantly by software patents. We wish to avoid the danger that redistributors of a free program will individually obtain patent licenses, in effect making the program proprietary. To prevent this, we have made it clear that any patent must be licensed for everyone's free use or not licensed at all.

 The precise terms and conditions for copying, distribution and modification follow.

#### GNU GENERAL PUBLIC LICENSE TERMS AND CONDITIONS FOR COPYING, DISTRIBUTION AND MODIFICATION

 0. This License applies to any program or other work which contains a notice placed by the copyright holder saying it may be distributed under the terms of this General Public License. The "Program", below, refers to any such program or work, and a "work based on the Program" means either the Program or any derivative work under copyright law: that is to say, a work containing the Program or a portion of it, either verbatim or with modifications and/or translated into another language. (Hereinafter, translation is included without limitation in the term "modification".) Each licensee is addressed as "you".

Activities other than copying, distribution and modification are not covered by this License; they are outside its scope. The act of running the Program is not restricted, and the output from the Program is covered only if its contents constitute a work based on the Program (independent of having been made by running the Program).

Whether that is true depends on what the Program does.

 1. You may copy and distribute verbatim copies of the Program's source code as you receive it, in any medium, provided that you conspicuously and appropriately publish on each copy an appropriate copyright notice and disclaimer of warranty; keep intact all the notices that refer to this License and to the absence of any warranty; and give any other recipients of the Program a copy of this License along with the Program.

You may charge a fee for the physical act of transferring a copy, and you may at your option offer warranty protection in exchange for a fee.

 2. You may modify your copy or copies of the Program or any portion of it, thus forming a work based on the Program, and copy and distribute such modifications or work under the terms of Section 1 above, provided that you also meet all of these conditions:

 a) You must cause the modified files to carry prominent notices stating that you changed the files and the date of any change.

 b) You must cause any work that you distribute or publish, that in whole or in part contains or is derived from the Program or any part thereof, to be licensed as a whole at no charge to all third parties under the terms of this License.

 c) If the modified program normally reads commands interactively when run, you must cause it, when started running for such interactive use in the most ordinary way, to print or display an announcement including an appropriate copyright notice and a notice that there is no warranty (or else, saying that you provide a warranty) and that users may redistribute the program under these conditions, and telling the user how to view a copy of this License. (Exception: if the Program itself is interactive but does not normally print such an announcement, your work based on the Program is not required to print an announcement.)

These requirements apply to the modified work as a whole. If identifiable sections of that work are not derived from the Program, and can be reasonably considered independent and separate works in themselves, then this License, and its terms, do not apply to those sections when you distribute them as separate works. But when you distribute the same sections as part of a whole which is a work based on the Program, the distribution of the whole must be on the terms of this License, whose permissions for other licensees extend to the entire whole, and thus to each and every part regardless of who wrote it.

Thus, it is not the intent of this section to claim rights or contest

your rights to work written entirely by you; rather, the intent is to exercise the right to control the distribution of derivative or collective works based on the Program.

In addition, mere aggregation of another work not based on the Program with the Program (or with a work based on the Program) on a volume of a storage or distribution medium does not bring the other work under the scope of this License.

 3. You may copy and distribute the Program (or a work based on it, under Section 2) in object code or executable form under the terms of Sections 1 and 2 above provided that you also do one of the following:

 a) Accompany it with the complete corresponding machine-readable source code, which must be distributed under the terms of Sections 1 and 2 above on a medium customarily used for software interchange; or,

 b) Accompany it with a written offer, valid for at least three years, to give any third party, for a charge no more than your cost of physically performing source distribution, a complete machine-readable copy of the corresponding source code, to be distributed under the terms of Sections 1 and 2 above on a medium customarily used for software interchange; or,

 c) Accompany it with the information you received as to the offer to distribute corresponding source code. (This alternative is allowed only for noncommercial distribution and only if you received the program in object code or executable form with such an offer, in accord with Subsection b above.)

The source code for a work means the preferred form of the work for making modifications to it. For an executable work, complete source code means all the source code for all modules it contains, plus any associated interface definition files, plus the scripts used to control compilation and installation of the executable. However, as a special exception, the source code distributed need not include anything that is normally distributed (in either source or binary form) with the major components (compiler, kernel, and so on) of the operating system on which the executable runs, unless that component itself accompanies the executable.

If distribution of executable or object code is made by offering access to copy from a designated place, then offering equivalent access to copy the source code from the same place counts as distribution of the source code, even though third parties are not compelled to copy the source along with the object code.

4. You may not copy, modify, sublicense, or distribute the Program

except as expressly provided under this License. Any attempt otherwise to copy, modify, sublicense or distribute the Program is void, and will automatically terminate your rights under this License. However, parties who have received copies, or rights, from you under this License will not have their licenses terminated so long as such parties remain in full compliance.

 5. You are not required to accept this License, since you have not signed it. However, nothing else grants you permission to modify or distribute the Program or its derivative works. These actions are prohibited by law if you do not accept this License. Therefore, by modifying or distributing the Program (or any work based on the Program), you indicate your acceptance of this License to do so, and all its terms and conditions for copying, distributing or modifying the Program or works based on it.

 6. Each time you redistribute the Program (or any work based on the Program), the recipient automatically receives a license from the original licensor to copy, distribute or modify the Program subject to these terms and conditions. You may not impose any further restrictions on the recipients' exercise of the rights granted herein. You are not responsible for enforcing compliance by third parties to this License.

 7. If, as a consequence of a court judgment or allegation of patent infringement or for any other reason (not limited to patent issues), conditions are imposed on you (whether by court order, agreement or otherwise) that contradict the conditions of this License, they do not excuse you from the conditions of this License. If you cannot distribute so as to satisfy simultaneously your obligations under this License and any other pertinent obligations, then as a consequence you may not distribute the Program at all. For example, if a patent license would not permit royalty-free redistribution of the Program by all those who receive copies directly or indirectly through you, then the only way you could satisfy both it and this License would be to refrain entirely from distribution of the Program.

If any portion of this section is held invalid or unenforceable under any particular circumstance, the balance of the section is intended to apply and the section as a whole is intended to apply in other circumstances.

It is not the purpose of this section to induce you to infringe any patents or other property right claims or to contest validity of any such claims; this section has the sole purpose of protecting the integrity of the free software distribution system, which is implemented by public license practices. Many people have made generous contributions to the wide range of software distributed

through that system in reliance on consistent application of that system; it is up to the author/donor to decide if he or she is willing to distribute software through any other system and a licensee cannot impose that choice.

This section is intended to make thoroughly clear what is believed to be a consequence of the rest of this License.

 8. If the distribution and/or use of the Program is restricted in certain countries either by patents or by copyrighted interfaces, the original copyright holder who places the Program under this License may add an explicit geographical distribution limitation excluding those countries, so that distribution is permitted only in or among countries not thus excluded. In such case, this License incorporates the limitation as if written in the body of this License.

 9. The Free Software Foundation may publish revised and/or new versions of the General Public License from time to time. Such new versions will be similar in spirit to the present version, but may differ in detail to address new problems or concerns.

Each version is given a distinguishing version number. If the Program specifies a version number of this License which applies to it and "any later version", you have the option of following the terms and conditions either of that version or of any later version published by the Free Software Foundation. If the Program does not specify a version number of this License, you may choose any version ever published by the Free Software Foundation.

 10. If you wish to incorporate parts of the Program into other free programs whose distribution conditions are different, write to the author to ask for permission. For software which is copyrighted by the Free Software Foundation, write to the Free Software Foundation; we sometimes make exceptions for this. Our decision will be guided by the two goals of preserving the free status of all derivatives of our free software and of promoting the sharing and reuse of software generally.

#### NO WARRANTY

 11. BECAUSE THE PROGRAM IS LICENSED FREE OF CHARGE, THERE IS NO WARRANTY FOR THE PROGRAM, TO THE EXTENT PERMITTED BY APPLICABLE LAW. EXCEPT WHEN OTHERWISE STATED IN WRITING THE COPYRIGHT HOLDERS AND/OR OTHER PARTIES PROVIDE THE PROGRAM "AS IS" WITHOUT WARRANTY OF ANY KIND, EITHER EXPRESSED OR IMPLIED, INCLUDING, BUT NOT LIMITED TO, THE IMPLIED WARRANTIES OF MERCHANTABILITY AND FITNESS FOR A PARTICULAR PURPOSE. THE ENTIRE RISK AS TO THE QUALITY AND PERFORMANCE OF THE PROGRAM IS WITH YOU. SHOULD THE PROGRAM PROVE DEFECTIVE, YOU ASSUME THE COST OF ALL NECESSARY SERVICING, REPAIR OR CORRECTION.

 12. IN NO EVENT UNLESS REQUIRED BY APPLICABLE LAW OR AGREED TO IN WRITING WILL ANY COPYRIGHT HOLDER, OR ANY OTHER PARTY WHO MAY MODIFY AND/OR REDISTRIBUTE THE PROGRAM AS PERMITTED ABOVE, BE LIABLE TO YOU FOR DAMAGES, INCLUDING ANY GENERAL, SPECIAL, INCIDENTAL OR CONSEQUENTIAL DAMAGES ARISING OUT OF THE USE OR INABILITY TO USE THE PROGRAM (INCLUDING BUT NOT LIMITED TO LOSS OF DATA OR DATA BEING RENDERED INACCURATE OR LOSSES SUSTAINED BY YOU OR THIRD PARTIES OR A FAILURE OF THE PROGRAM TO OPERATE WITH ANY OTHER PROGRAMS), EVEN IF SUCH HOLDER OR OTHER PARTY HAS BEEN ADVISED OF THE POSSIBILITY OF SUCH DAMAGES.

#### END OF TERMS AND CONDITIONS

How to Apply These Terms to Your New Programs

 If you develop a new program, and you want it to be of the greatest possible use to the public, the best way to achieve this is to make it free software which everyone can redistribute and change under these terms.

 To do so, attach the following notices to the program. It is safest to attach them to the start of each source file to most effectively convey the exclusion of warranty; and each file should have at least the "copyright" line and a pointer to where the full notice is found.

 <one line to give the program's name and a brief idea of what it does.> Copyright  $(C)$  <year > <name of author>

 This program is free software; you can redistribute it and/or modify it under the terms of the GNU General Public License as published by the Free Software Foundation; either version 2 of the License, or (at your option) any later version.

 This program is distributed in the hope that it will be useful, but WITHOUT ANY WARRANTY; without even the implied warranty of MERCHANTABILITY or FITNESS FOR A PARTICULAR PURPOSE. See the GNU General Public License for more details.

 You should have received a copy of the GNU General Public License along with this program; if not, write to the Free Software Foundation, Inc., 51 Franklin Street, Fifth Floor, Boston, MA 02110-1301 USA.

Also add information on how to contact you by electronic and paper mail.

If the program is interactive, make it output a short notice like this when it starts in an interactive mode:

 Gnomovision version 69, Copyright (C) year name of author Gnomovision comes with ABSOLUTELY NO WARRANTY; for details type `show w'.  This is free software, and you are welcome to redistribute it under certain conditions; type `show c' for details.

The hypothetical commands `show w' and `show c' should show the appropriate parts of the General Public License. Of course, the commands you use may be called something other than `show w' and `show c'; they could even be mouse-clicks or menu items--whatever suits your program.

You should also get your employer (if you work as a programmer) or your school, if any, to sign a "copyright disclaimer" for the program, if necessary. Here is a sample; alter the names:

 Yoyodyne, Inc., hereby disclaims all copyright interest in the program `Gnomovision' (which makes passes at compilers) written by James Hacker.

 <signature of Ty Coon>, 1 April 1989 Ty Coon, President of Vice

This General Public License does not permit incorporating your program into proprietary programs. If your program is a subroutine library, you may consider it more useful to permit linking proprietary applications with the library. If this is what you want to do, use the GNU Lesser General Public License instead of this License.

# **1.103 e2fsprogs 1.46.5-2ubuntu1.1**

### **1.103.1 Available under license :**

This is the Debian GNU/Linux prepackaged version of the static EXT2 file system consistency checker (e2fsck.static). The EXT2 utilities were written by Theodore Ts'o <tytso@mit.edu> and Remy Card <card@masi.ibp.fr>.

Sources were obtained from http://sourceforge.net/projects/e2fsprogs

Packaging is Copyright (c) 2003-2006 Theodore Ts'o <tytso@mit.edu> Copyright (c) 1997-2003 Yann Dirson <dirson@debian.org> Copyright (c) 2001 Alcove <http://www.alcove.com/> Copyright (c) 1997 Klee Dienes Copyright (c) 1995-1996 Michael Nonweiler <mrn20@cam.ac.uk>

Upstream Author: Theodore Ts'o <tytso@mit.edu>

Copyright notice:

This package, the EXT2 filesystem utilities, is protected by the GNU General Public License.

```
	Copyright (c) 1993, 1994, 1995, 1996, 1997, 1998, 1999, 2000,
	2001, 2002, 2003, 2004, 2005, 2006, 2007, 2008 by Theodore Ts'o
On Debian GNU systems, the complete text of the GNU General
Public License can be found in `/usr/share/common-licenses/GPL-2'.
#
# This is a Makefile stub which handles the creation of BSD shared
# libraries.
#
# In order to use this stub, the following makefile variables must be defined.
#
# BSDLIB_VERSION = 1.0
# BSDLIB_IMAGE = libce
# BSDLIB_MYDIR = et
# BSDLIB_INSTALL_DIR = $(SHLIBDIR)
#
all:: image
real-subdirs:: Makefile
	@echo "	MKDIR pic"
	@mkdir -p pic
BSD_LIB = $(BSDLIB_IMAGE).so.$(BSDLIB_VERSION)
BSDLIB_PIC_FLAG = -fpic
image: $(BSD_LIB)
$(BSD_LIB): $(OBJS)
	(cd pic; ld -Bshareable -o $(BSD_LIB) $(LDFLAGS_SHLIB) $(OBJS))
	$(MV) pic/$(BSD_LIB) .
	$(RM) -f ../$(BSD_LIB)
(cd ..; $(LN) $(LINK_BUILD_FLAGS) \		`echo $(my_dir) | sed -e 's;lib/;;'`/$(BSD_LIB) $(BSD_LIB))
install-shlibs install:: $(BSD_LIB)
@echo " INSTALL_PROGRAM $(BSDLIB_INSTALL_DIR)/$(BSD_LIB)"
	@$(INSTALL_PROGRAM) $(BSD_LIB) \
 		$(DESTDIR)$(BSDLIB_INSTALL_DIR)/$(BSD_LIB)
	@-$(LDCONFIG)
install-strip: install
install-shlibs-strip:: install-shlibs
```
uninstall-shlibs uninstall:: \$(RM) -f \$(DESTDIR)\$(BSDLIB\_INSTALL\_DIR)/\$(BSD\_LIB) clean:: \$(RM) -rf pic \$(RM) -f \$(BSD\_LIB) \$(RM) -f ../\$(BSD\_LIB) This package was added to the e2fsprogs debian source package by Theodore Ts'o <tytso@mit.edu> on Sat Mar 15 15:33:37 EST 2003

It is part of the main e2fsprogs distribution, which can be found at:

 http://sourceforge.net/projects/e2fsprogs

Upstream Author: Theodore Ts'o <tytso@mit.edu>

Copyright:

Copyright (C) 1999, 2001 by Andries Brouwer Copyright (C) 1999, 2000, 2003 by Theodore Ts'o

You are free to distribute this software under the terms of the GNU Lesser (Library) General Public License.

On Debian systems, the complete text of the GNU Lesser (Library) General Public License can be found in /usr/share/common-licenses/LGPL-2. This package was added to the e2fsprogs debian source package by Theodore Ts'o <tytso@mit.edu> on Fri Dec 14 22:24:35 EST 2007

It is part of the main e2fsprogs distribution, which can be found at:

 http://sourceforge.net/projects/e2fsprogs

Upstream Author: Theodore Ts'o <tytso@mit.edu>

Copyright:

Copyright (C) 1999, 2000, 2001, 2002, 2003, 2004, 2005, 2006, 2007 by Theodore Ts'o

Redistribution and use in source and binary forms, with or without modification, are permitted provided that the following conditions are met:

- 1. Redistributions of source code must retain the above copyright notice, and the entire permission notice in its entirety, including the disclaimer of warranties.
- 2. Redistributions in binary form must reproduce the above copyright notice, this list of conditions and the following disclaimer in the documentation and/or other materials provided with the distribution.
- 3. The name of the author may not be used to endorse or promote products derived from this software without specific prior

written permission.

THIS SOFTWARE IS PROVIDED ``AS IS'' AND ANY EXPRESS OR IMPLIED WARRANTIES, INCLUDING, BUT NOT LIMITED TO, THE IMPLIED WARRANTIES OF MERCHANTABILITY AND FITNESS FOR A PARTICULAR PURPOSE, ALL OF WHICH ARE HEREBY DISCLAIMED. IN NO EVENT SHALL THE AUTHOR BE LIABLE FOR ANY DIRECT, INDIRECT, INCIDENTAL, SPECIAL, EXEMPLARY, OR CONSEQUENTIAL DAMAGES (INCLUDING, BUT NOT LIMITED TO, PROCUREMENT OF SUBSTITUTE GOODS OR SERVICES; LOSS OF USE, DATA, OR PROFITS; OR BUSINESS INTERRUPTION) HOWEVER CAUSED AND ON ANY THEORY OF LIABILITY, WHETHER IN CONTRACT, STRICT LIABILITY, OR TORT (INCLUDING NEGLIGENCE OR OTHERWISE) ARISING IN ANY WAY OUT OF THE USE OF THIS SOFTWARE, EVEN IF NOT ADVISED OF THE POSSIBILITY OF SUCH DAMAGE.

Redistribution and use in source and binary forms, with or without modification, are permitted provided that the following conditions are met:

- 1. Redistributions of source code must retain the above copyright notice, and the entire permission notice in its entirety, including the disclaimer of warranties.
- 2. Redistributions in binary form must reproduce the above copyright notice, this list of conditions and the following disclaimer in the documentation and/or other materials provided with the distribution.
- 3. The name of the author may not be used to endorse or promote products derived from this software without specific prior written permission.

THIS SOFTWARE IS PROVIDED ``AS IS'' AND ANY EXPRESS OR IMPLIED WARRANTIES, INCLUDING, BUT NOT LIMITED TO, THE IMPLIED WARRANTIES OF MERCHANTABILITY AND FITNESS FOR A PARTICULAR PURPOSE, ALL OF WHICH ARE HEREBY DISCLAIMED. IN NO EVENT SHALL THE AUTHOR BE LIABLE FOR ANY DIRECT, INDIRECT, INCIDENTAL, SPECIAL, EXEMPLARY, OR CONSEQUENTIAL DAMAGES (INCLUDING, BUT NOT LIMITED TO, PROCUREMENT OF SUBSTITUTE GOODS OR SERVICES; LOSS OF USE, DATA, OR PROFITS; OR BUSINESS INTERRUPTION) HOWEVER CAUSED AND ON ANY THEORY OF LIABILITY, WHETHER IN CONTRACT, STRICT LIABILITY, OR TORT (INCLUDING NEGLIGENCE OR OTHERWISE) ARISING IN ANY WAY OUT OF THE USE OF THIS SOFTWARE, EVEN IF NOT ADVISED OF THE POSSIBILITY OF SUCH DAMAGE.

This is the Debian GNU/Linux prepackaged version of the translation files of the EXT2 file system utilities. The EXT2 utilities were written by Theodore Ts'o <tytso@mit.edu> and Remy Card <card@masi.ibp.fr>.

Sources were obtained from http://sourceforge.net/projects/e2fsprogs

Packaging is Copyright (c) 2003-2006 Theodore Ts'o <tytso@mit.edu> Copyright (c) 1997-2003 Yann Dirson <dirson@debian.org>

 Copyright (c) 2001 Alcove <http://www.alcove.com/> Copyright (c) 1997 Klee Dienes Copyright (c) 1995-1996 Michael Nonweiler <mrn20@cam.ac.uk>

Upstream Author: Theodore Ts'o <tytso@mit.edu>

Copyright notice:

This package, the EXT2 filesystem utilities, is protected by the GNU General Public License.

 Copyright (c) 1993, 1994, 1995, 1996, 1997, 1998, 1999, 2000, 2001, 2002, 2003, 2004, 2005, 2006, 2007, 2008 by Theodore Ts'o

On Debian GNU systems, the complete text of the GNU General Public License can be found in `/usr/share/common-licenses/GPL-2'. Index: tdbsa/tdb.c

===================================================================

```
--- tdbsa.orig/tdb.c
+++ tdbsa/tdb.c
@@ -4,11 +4,11 @@ Rev: 23371
Last Changed Date: 2007-06-06 20:14:06 -0400 (Wed, 06 Jun 2007)
*/
 /*
- Unix SMB/CIFS implementation.
+ trivial database library - standalone version
- trivial database library - private includes
-
- Copyright (C) Andrew Tridgell 2005
+ Copyright (C) Andrew Tridgell 1999-2005
+ Copyright (C) Jeremy Allison 2000-2006
```
+ Copyright (C) Paul `Rusty' Russell 2000

\*\* NOTE! The following LGPL license applies to the tdb

 \*\* library. This does NOT imply that all of Samba is released This is the Debian GNU/Linux prepackaged version of the EXT2 file system utilities (e2fsck, mke2fs, etc.). The EXT2 utilities were written by Theodore Ts'o <tytso@mit.edu> and Remy Card <card@masi.ibp.fr>.

Sources were obtained from http://sourceforge.net/projects/e2fsprogs

Packaging is Copyright (c) 2003-2007 Theodore Ts'o <tytso@mit.edu> Copyright (c) 1997-2003 Yann Dirson <dirson@debian.org> Copyright (c) 2001 Alcove <http://www.alcove.com/> Copyright (c) 1997 Klee Dienes Copyright (c) 1995-1996 Michael Nonweiler <mrn20@cam.ac.uk>

Upstream Author: Theodore Ts'o <tytso@mit.edu>

Copyright notice:

This package, the EXT2 filesystem utilities, are made available under the GNU General Public License version 2, with the exception of the lib/ext2fs and lib/e2p libraries, which are made available under the GNU Library General Public License Version 2, the lib/uuid library which is made available under a BSD-style license and the lib/et and lib/ss libraries which are made available under an MIT-style license.

 Copyright (c) 1993, 1994, 1995, 1996, 1997, 1998, 1999, 2000, 2001, 2002, 2003, 2004, 2005, 2006, 2007, 2008 by Theodore Ts'o

On Debian GNU systems, the complete text of the GNU General Public License can be found in `/usr/share/common-licenses/GPL-2'. The complete text of the GNU Library General Public License can be found in '/usr/share/common-licenses/LGPL-2'.

The license used for lib/et and lib/ss libraries is:

 Copyright 1987 by the Student Information Processing Board of the Massachusetts Institute of Technology

 Permission to use, copy, modify, and distribute this software and its documentation for any purpose is hereby granted, provided that the names of M.I.T. and the M.I.T. S.I.P.B. not be used in advertising or publicity pertaining to distribution of the software without specific, written prior permission. M.I.T. and the M.I.T. S.I.P.B. make no representations about the suitability of this software for any purpose. It is provided "as is" without express or implied warranty.

The license used for lib/uuid is:

 Redistribution and use in source and binary forms, with or without modification, are permitted provided that the following conditions are met:

- 1. Redistributions of source code must retain the above copyright notice, and the entire permission notice in its entirety, including the disclaimer of warranties.
- 2. Redistributions in binary form must reproduce the above copyright notice, this list of conditions and the following disclaimer in the documentation and/or other materials provided with the distribution.
- 3. The name of the author may not be used to endorse or promote products derived from this software without specific prior written permission.

 THIS SOFTWARE IS PROVIDED ``AS IS'' AND ANY EXPRESS OR IMPLIED WARRANTIES, INCLUDING, BUT NOT LIMITED TO, THE IMPLIED WARRANTIES OF MERCHANTABILITY AND FITNESS FOR A PARTICULAR PURPOSE, ALL OF WHICH ARE HEREBY DISCLAIMED. IN NO EVENT SHALL THE AUTHOR BE LIABLE FOR ANY DIRECT, INDIRECT, INCIDENTAL, SPECIAL, EXEMPLARY, OR CONSEQUENTIAL DAMAGES (INCLUDING, BUT NOT LIMITED TO, PROCUREMENT OF SUBSTITUTE GOODS OR SERVICES; LOSS OF USE, DATA, OR PROFITS; OR BUSINESS INTERRUPTION) HOWEVER CAUSED AND ON ANY THEORY OF LIABILITY, WHETHER IN CONTRACT, STRICT LIABILITY, OR TORT (INCLUDING NEGLIGENCE OR OTHERWISE) ARISING IN ANY WAY OUT OF THE USE OF THIS SOFTWARE, EVEN IF NOT ADVISED OF THE POSSIBILITY OF SUCH DAMAGE.

This package, the EXT2 filesystem utilities, are made available under the GNU Public License version 2, with the exception of the lib/ext2fs and lib/e2p libraries, which are made available under the GNU Library General Public License Version 2, the lib/uuid library which is made available under a BSD-style license and the lib/et and lib/ss libraries which are made available under an MIT-style license. Please see lib/uuid/COPYING for more details for the license for the files comprising the libuuid library, and the source file headers of the libet and libss libraries for more information.

The most recent officially distributed version can be found at http://e2fsprogs.sourceforge.net. If you need to make a distribution, that's the one you should use. If there is some reason why you'd like a more recent version that is still in ALPHA testing (i.e., either using the "WIP" test distributions or one from the hg or git repository from the development branch, please contact me (tytso@mit.edu) before you ship. The release schedules for this package are flexible, if you give me enough lead time.

 Theodore Ts'o 23-June-2007

 GNU GENERAL PUBLIC LICENSE Version 2, June 1991

Copyright (C) 1989, 1991 Free Software Foundation, Inc. 51 Franklin Street, Fifth Floor, Boston, MA 02110-1301 USA Everyone is permitted to copy and distribute verbatim copies of this license document, but changing it is not allowed.

----------------------------------------------------------------------

 Preamble

 The licenses for most software are designed to take away your freedom to share and change it. By contrast, the GNU General Public License is intended to guarantee your freedom to share and change free software--to make sure the software is free for all its users. This General Public License applies to most of the Free Software Foundation's software and to any other program whose authors commit to using it. (Some other Free Software Foundation software is covered by the GNU Library General Public License instead.) You can apply it to your programs, too.

 When we speak of free software, we are referring to freedom, not price. Our General Public Licenses are designed to make sure that you have the freedom to distribute copies of free software (and charge for this service if you wish), that you receive source code or can get it if you want it, that you can change the software or use pieces of it in new free programs; and that you know you can do these things.

 To protect your rights, we need to make restrictions that forbid anyone to deny you these rights or to ask you to surrender the rights. These restrictions translate to certain responsibilities for you if you distribute copies of the software, or if you modify it.

 For example, if you distribute copies of such a program, whether gratis or for a fee, you must give the recipients all the rights that you have. You must make sure that they, too, receive or can get the source code. And you must show them these terms so they know their rights.

We protect your rights with two steps: (1) copyright the software, and (2) offer you this license which gives you legal permission to copy, distribute and/or modify the software.

 Also, for each author's protection and ours, we want to make certain that everyone understands that there is no warranty for this free software. If the software is modified by someone else and passed on, we want its recipients to know that what they have is not the original, so that any problems introduced by others will not reflect on the original authors' reputations.

 Finally, any free program is threatened constantly by software patents. We wish to avoid the danger that redistributors of a free program will individually obtain patent licenses, in effect making the program proprietary. To prevent this, we have made it clear that any patent must be licensed for everyone's free use or not licensed at all.

 The precise terms and conditions for copying, distribution and modification follow.

#### GNU GENERAL PUBLIC LICENSE TERMS AND CONDITIONS FOR COPYING, DISTRIBUTION AND MODIFICATION

 0. This License applies to any program or other work which contains a notice placed by the copyright holder saying it may be distributed under the terms of this General Public License. The "Program", below, refers to any such program or work, and a "work based on the Program" means either the Program or any derivative work under copyright law: that is to say, a work containing the Program or a portion of it, either verbatim or with modifications and/or translated into another language. (Hereinafter, translation is included without limitation in the term "modification".) Each licensee is addressed as "you".

Activities other than copying, distribution and modification are not covered by this License; they are outside its scope. The act of running the Program is not restricted, and the output from the Program is covered only if its contents constitute a work based on the Program (independent of having been made by running the Program). Whether that is true depends on what the Program does.

 1. You may copy and distribute verbatim copies of the Program's source code as you receive it, in any medium, provided that you conspicuously and appropriately publish on each copy an appropriate copyright notice and disclaimer of warranty; keep intact all the notices that refer to this License and to the absence of any warranty; and give any other recipients of the Program a copy of this License along with the Program.

You may charge a fee for the physical act of transferring a copy, and you may at your option offer warranty protection in exchange for a fee.

 2. You may modify your copy or copies of the Program or any portion of it, thus forming a work based on the Program, and copy and distribute such modifications or work under the terms of Section 1 above, provided that you also meet all of these conditions:

 a) You must cause the modified files to carry prominent notices stating that you changed the files and the date of any change.

 b) You must cause any work that you distribute or publish, that in whole or in part contains or is derived from the Program or any part thereof, to be licensed as a whole at no charge to all third parties under the terms of this License.

 c) If the modified program normally reads commands interactively when run, you must cause it, when started running for such interactive use in the most ordinary way, to print or display an announcement including an appropriate copyright notice and a

 notice that there is no warranty (or else, saying that you provide a warranty) and that users may redistribute the program under these conditions, and telling the user how to view a copy of this License. (Exception: if the Program itself is interactive but does not normally print such an announcement, your work based on the Program is not required to print an announcement.)

These requirements apply to the modified work as a whole. If identifiable sections of that work are not derived from the Program, and can be reasonably considered independent and separate works in themselves, then this License, and its terms, do not apply to those sections when you distribute them as separate works. But when you distribute the same sections as part of a whole which is a work based on the Program, the distribution of the whole must be on the terms of this License, whose permissions for other licensees extend to the entire whole, and thus to each and every part regardless of who wrote it.

Thus, it is not the intent of this section to claim rights or contest your rights to work written entirely by you; rather, the intent is to exercise the right to control the distribution of derivative or collective works based on the Program.

In addition, mere aggregation of another work not based on the Program with the Program (or with a work based on the Program) on a volume of a storage or distribution medium does not bring the other work under the scope of this License.

 3. You may copy and distribute the Program (or a work based on it, under Section 2) in object code or executable form under the terms of Sections 1 and 2 above provided that you also do one of the following:

 a) Accompany it with the complete corresponding machine-readable source code, which must be distributed under the terms of Sections 1 and 2 above on a medium customarily used for software interchange; or,

 b) Accompany it with a written offer, valid for at least three years, to give any third party, for a charge no more than your cost of physically performing source distribution, a complete machine-readable copy of the corresponding source code, to be distributed under the terms of Sections 1 and 2 above on a medium customarily used for software interchange; or,

 c) Accompany it with the information you received as to the offer to distribute corresponding source code. (This alternative is allowed only for noncommercial distribution and only if you received the program in object code or executable form with such an offer, in accord with Subsection b above.)

The source code for a work means the preferred form of the work for making modifications to it. For an executable work, complete source code means all the source code for all modules it contains, plus any associated interface definition files, plus the scripts used to control compilation and installation of the executable. However, as a special exception, the source code distributed need not include anything that is normally distributed (in either source or binary form) with the major components (compiler, kernel, and so on) of the operating system on which the executable runs, unless that component itself accompanies the executable.

If distribution of executable or object code is made by offering access to copy from a designated place, then offering equivalent access to copy the source code from the same place counts as distribution of the source code, even though third parties are not compelled to copy the source along with the object code.

 4. You may not copy, modify, sublicense, or distribute the Program except as expressly provided under this License. Any attempt otherwise to copy, modify, sublicense or distribute the Program is void, and will automatically terminate your rights under this License. However, parties who have received copies, or rights, from you under this License will not have their licenses terminated so long as such parties remain in full compliance.

 5. You are not required to accept this License, since you have not signed it. However, nothing else grants you permission to modify or distribute the Program or its derivative works. These actions are prohibited by law if you do not accept this License. Therefore, by modifying or distributing the Program (or any work based on the Program), you indicate your acceptance of this License to do so, and all its terms and conditions for copying, distributing or modifying the Program or works based on it.

 6. Each time you redistribute the Program (or any work based on the Program), the recipient automatically receives a license from the original licensor to copy, distribute or modify the Program subject to these terms and conditions. You may not impose any further restrictions on the recipients' exercise of the rights granted herein. You are not responsible for enforcing compliance by third parties to this License.

 7. If, as a consequence of a court judgment or allegation of patent infringement or for any other reason (not limited to patent issues), conditions are imposed on you (whether by court order, agreement or otherwise) that contradict the conditions of this License, they do not excuse you from the conditions of this License. If you cannot distribute so as to satisfy simultaneously your obligations under this

License and any other pertinent obligations, then as a consequence you may not distribute the Program at all. For example, if a patent license would not permit royalty-free redistribution of the Program by all those who receive copies directly or indirectly through you, then the only way you could satisfy both it and this License would be to refrain entirely from distribution of the Program.

If any portion of this section is held invalid or unenforceable under any particular circumstance, the balance of the section is intended to apply and the section as a whole is intended to apply in other circumstances.

It is not the purpose of this section to induce you to infringe any patents or other property right claims or to contest validity of any such claims; this section has the sole purpose of protecting the integrity of the free software distribution system, which is implemented by public license practices. Many people have made generous contributions to the wide range of software distributed through that system in reliance on consistent application of that system; it is up to the author/donor to decide if he or she is willing to distribute software through any other system and a licensee cannot impose that choice.

This section is intended to make thoroughly clear what is believed to be a consequence of the rest of this License.

 8. If the distribution and/or use of the Program is restricted in certain countries either by patents or by copyrighted interfaces, the original copyright holder who places the Program under this License may add an explicit geographical distribution limitation excluding those countries, so that distribution is permitted only in or among countries not thus excluded. In such case, this License incorporates the limitation as if written in the body of this License.

 9. The Free Software Foundation may publish revised and/or new versions of the General Public License from time to time. Such new versions will be similar in spirit to the present version, but may differ in detail to address new problems or concerns.

Each version is given a distinguishing version number. If the Program specifies a version number of this License which applies to it and "any later version", you have the option of following the terms and conditions either of that version or of any later version published by the Free Software Foundation. If the Program does not specify a version number of this License, you may choose any version ever published by the Free Software Foundation.

10. If you wish to incorporate parts of the Program into other free

programs whose distribution conditions are different, write to the author to ask for permission. For software which is copyrighted by the Free Software Foundation, write to the Free Software Foundation; we sometimes make exceptions for this. Our decision will be guided by the two goals of preserving the free status of all derivatives of our free software and of promoting the sharing and reuse of software generally.

#### NO WARRANTY

 11. BECAUSE THE PROGRAM IS LICENSED FREE OF CHARGE, THERE IS NO WARRANTY FOR THE PROGRAM, TO THE EXTENT PERMITTED BY APPLICABLE LAW. EXCEPT WHEN OTHERWISE STATED IN WRITING THE COPYRIGHT HOLDERS AND/OR OTHER PARTIES PROVIDE THE PROGRAM "AS IS" WITHOUT WARRANTY OF ANY KIND, EITHER EXPRESSED OR IMPLIED, INCLUDING, BUT NOT LIMITED TO, THE IMPLIED WARRANTIES OF MERCHANTABILITY AND FITNESS FOR A PARTICULAR PURPOSE. THE ENTIRE RISK AS TO THE QUALITY AND PERFORMANCE OF THE PROGRAM IS WITH YOU. SHOULD THE PROGRAM PROVE DEFECTIVE, YOU ASSUME THE COST OF ALL NECESSARY SERVICING, REPAIR OR CORRECTION.

 12. IN NO EVENT UNLESS REQUIRED BY APPLICABLE LAW OR AGREED TO IN WRITING WILL ANY COPYRIGHT HOLDER, OR ANY OTHER PARTY WHO MAY MODIFY AND/OR REDISTRIBUTE THE PROGRAM AS PERMITTED ABOVE, BE LIABLE TO YOU FOR DAMAGES, INCLUDING ANY GENERAL, SPECIAL, INCIDENTAL OR CONSEQUENTIAL DAMAGES ARISING OUT OF THE USE OR INABILITY TO USE THE PROGRAM (INCLUDING BUT NOT LIMITED TO LOSS OF DATA OR DATA BEING RENDERED INACCURATE OR LOSSES SUSTAINED BY YOU OR THIRD PARTIES OR A FAILURE OF THE PROGRAM TO OPERATE WITH ANY OTHER PROGRAMS), EVEN IF SUCH HOLDER OR OTHER PARTY HAS BEEN ADVISED OF THE POSSIBILITY OF SUCH DAMAGES.

#### END OF TERMS AND CONDITIONS

 How to Apply These Terms to Your New Programs

 If you develop a new program, and you want it to be of the greatest possible use to the public, the best way to achieve this is to make it free software which everyone can redistribute and change under these terms.

 To do so, attach the following notices to the program. It is safest to attach them to the start of each source file to most effectively convey the exclusion of warranty; and each file should have at least the "copyright" line and a pointer to where the full notice is found.

 <one line to give the program's name and a brief idea of what it does.> Copyright  $(C)$  <year > <name of author>

 This program is free software; you can redistribute it and/or modify it under the terms of the GNU General Public License as published by the Free Software Foundation; either version 2 of the License, or

(at your option) any later version.

 This program is distributed in the hope that it will be useful, but WITHOUT ANY WARRANTY; without even the implied warranty of MERCHANTABILITY or FITNESS FOR A PARTICULAR PURPOSE. See the GNU General Public License for more details.

 You should have received a copy of the GNU General Public License along with this program; if not, write to the Free Software Foundation, Inc., 51 Franklin Street, Fifth Floor, Boston, MA 02110-1301 USA

Also add information on how to contact you by electronic and paper mail.

If the program is interactive, make it output a short notice like this when it starts in an interactive mode:

 Gnomovision version 69, Copyright (C) year name of author Gnomovision comes with ABSOLUTELY NO WARRANTY; for details type `show w'. This is free software, and you are welcome to redistribute it under certain conditions; type `show c' for details.

The hypothetical commands `show w' and `show c' should show the appropriate parts of the General Public License. Of course, the commands you use may be called something other than `show w' and `show c'; they could even be mouse-clicks or menu items--whatever suits your program.

You should also get your employer (if you work as a programmer) or your school, if any, to sign a "copyright disclaimer" for the program, if necessary. Here is a sample; alter the names:

 Yoyodyne, Inc., hereby disclaims all copyright interest in the program `Gnomovision' (which makes passes at compilers) written by James Hacker.

 <signature of Ty Coon>, 1 April 1989 Ty Coon, President of Vice

This General Public License does not permit incorporating your program into proprietary programs. If your program is a subroutine library, you may consider it more useful to permit linking proprietary applications with the library. If this is what you want to do, use the GNU Library General Public License instead of this License.

----------------------------------------------------------------------

 GNU LIBRARY GENERAL PUBLIC LICENSE Version 2, June 1991

Copyright (C) 1991 Free Software Foundation, Inc.

 51 Franklin Street, Fifth Floor, Boston, MA 02110-1301 USA Everyone is permitted to copy and distribute verbatim copies of this license document, but changing it is not allowed.

[This is the first released version of the library GPL. It is numbered 2 because it goes with version 2 of the ordinary GPL.]

#### Preamble

 The licenses for most software are designed to take away your freedom to share and change it. By contrast, the GNU General Public Licenses are intended to guarantee your freedom to share and change free software--to make sure the software is free for all its users.

 This license, the Library General Public License, applies to some specially designated Free Software Foundation software, and to any other libraries whose authors decide to use it. You can use it for your libraries, too.

 When we speak of free software, we are referring to freedom, not price. Our General Public Licenses are designed to make sure that you have the freedom to distribute copies of free software (and charge for this service if you wish), that you receive source code or can get it if you want it, that you can change the software or use pieces of it in new free programs; and that you know you can do these things.

 To protect your rights, we need to make restrictions that forbid anyone to deny you these rights or to ask you to surrender the rights. These restrictions translate to certain responsibilities for you if you distribute copies of the library, or if you modify it.

 For example, if you distribute copies of the library, whether gratis or for a fee, you must give the recipients all the rights that we gave you. You must make sure that they, too, receive or can get the source code. If you link a program with the library, you must provide complete object files to the recipients so that they can relink them with the library, after making changes to the library and recompiling it. And you must show them these terms so they know their rights.

 Our method of protecting your rights has two steps: (1) copyright the library, and (2) offer you this license which gives you legal permission to copy, distribute and/or modify the library.

 Also, for each distributor's protection, we want to make certain that everyone understands that there is no warranty for this free library. If the library is modified by someone else and passed on, we want its recipients to know that what they have is not the original

version, so that any problems introduced by others will not reflect on the original authors' reputations.

 Finally, any free program is threatened constantly by software patents. We wish to avoid the danger that companies distributing free software will individually obtain patent licenses, thus in effect transforming the program into proprietary software. To prevent this, we have made it clear that any patent must be licensed for everyone's free use or not licensed at all.

 Most GNU software, including some libraries, is covered by the ordinary GNU General Public License, which was designed for utility programs. This license, the GNU Library General Public License, applies to certain designated libraries. This license is quite different from the ordinary one; be sure to read it in full, and don't assume that anything in it is the same as in the ordinary license.

 The reason we have a separate public license for some libraries is that they blur the distinction we usually make between modifying or adding to a program and simply using it. Linking a program with a library, without changing the library, is in some sense simply using the library, and is analogous to running a utility program or application program. However, in a textual and legal sense, the linked executable is a combined work, a derivative of the original library, and the ordinary General Public License treats it as such.

 Because of this blurred distinction, using the ordinary General Public License for libraries did not effectively promote software sharing, because most developers did not use the libraries. We concluded that weaker conditions might promote sharing better.

 However, unrestricted linking of non-free programs would deprive the users of those programs of all benefit from the free status of the libraries themselves. This Library General Public License is intended to permit developers of non-free programs to use free libraries, while preserving your freedom as a user of such programs to change the free libraries that are incorporated in them. (We have not seen how to achieve this as regards changes in header files, but we have achieved it as regards changes in the actual functions of the Library.) The hope is that this will lead to faster development of free libraries.

 The precise terms and conditions for copying, distribution and modification follow. Pay close attention to the difference between a "work based on the library" and a "work that uses the library". The former contains code derived from the library, while the latter only works together with the library.

Note that it is possible for a library to be covered by the ordinary

#### GNU LIBRARY GENERAL PUBLIC LICENSE TERMS AND CONDITIONS FOR COPYING, DISTRIBUTION AND MODIFICATION

 0. This License Agreement applies to any software library which contains a notice placed by the copyright holder or other authorized party saying it may be distributed under the terms of this Library General Public License (also called "this License"). Each licensee is addressed as "you".

 A "library" means a collection of software functions and/or data prepared so as to be conveniently linked with application programs (which use some of those functions and data) to form executables.

 The "Library", below, refers to any such software library or work which has been distributed under these terms. A "work based on the Library" means either the Library or any derivative work under copyright law: that is to say, a work containing the Library or a portion of it, either verbatim or with modifications and/or translated straightforwardly into another language. (Hereinafter, translation is included without limitation in the term "modification".)

 "Source code" for a work means the preferred form of the work for making modifications to it. For a library, complete source code means all the source code for all modules it contains, plus any associated interface definition files, plus the scripts used to control compilation and installation of the library.

 Activities other than copying, distribution and modification are not covered by this License; they are outside its scope. The act of running a program using the Library is not restricted, and output from such a program is covered only if its contents constitute a work based on the Library (independent of the use of the Library in a tool for writing it). Whether that is true depends on what the Library does and what the program that uses the Library does.

 1. You may copy and distribute verbatim copies of the Library's complete source code as you receive it, in any medium, provided that you conspicuously and appropriately publish on each copy an appropriate copyright notice and disclaimer of warranty; keep intact all the notices that refer to this License and to the absence of any warranty; and distribute a copy of this License along with the Library.

 You may charge a fee for the physical act of transferring a copy, and you may at your option offer warranty protection in exchange for a fee.

 2. You may modify your copy or copies of the Library or any portion of it, thus forming a work based on the Library, and copy and distribute such modifications or work under the terms of Section 1 above, provided that you also meet all of these conditions:

a) The modified work must itself be a software library.

 b) You must cause the files modified to carry prominent notices stating that you changed the files and the date of any change.

 c) You must cause the whole of the work to be licensed at no charge to all third parties under the terms of this License.

 d) If a facility in the modified Library refers to a function or a table of data to be supplied by an application program that uses the facility, other than as an argument passed when the facility is invoked, then you must make a good faith effort to ensure that, in the event an application does not supply such function or table, the facility still operates, and performs whatever part of its purpose remains meaningful.

 (For example, a function in a library to compute square roots has a purpose that is entirely well-defined independent of the application. Therefore, Subsection 2d requires that any application-supplied function or table used by this function must be optional: if the application does not supply it, the square root function must still compute square roots.)

These requirements apply to the modified work as a whole. If identifiable sections of that work are not derived from the Library, and can be reasonably considered independent and separate works in themselves, then this License, and its terms, do not apply to those sections when you distribute them as separate works. But when you distribute the same sections as part of a whole which is a work based on the Library, the distribution of the whole must be on the terms of this License, whose permissions for other licensees extend to the entire whole, and thus to each and every part regardless of who wrote it.

Thus, it is not the intent of this section to claim rights or contest your rights to work written entirely by you; rather, the intent is to exercise the right to control the distribution of derivative or collective works based on the Library.

In addition, mere aggregation of another work not based on the Library with the Library (or with a work based on the Library) on a volume of a storage or distribution medium does not bring the other work under

the scope of this License.

 3. You may opt to apply the terms of the ordinary GNU General Public License instead of this License to a given copy of the Library. To do this, you must alter all the notices that refer to this License, so that they refer to the ordinary GNU General Public License, version 2, instead of to this License. (If a newer version than version 2 of the ordinary GNU General Public License has appeared, then you can specify that version instead if you wish.) Do not make any other change in these notices.

 Once this change is made in a given copy, it is irreversible for that copy, so the ordinary GNU General Public License applies to all subsequent copies and derivative works made from that copy.

 This option is useful when you wish to copy part of the code of the Library into a program that is not a library.

 4. You may copy and distribute the Library (or a portion or derivative of it, under Section 2) in object code or executable form under the terms of Sections 1 and 2 above provided that you accompany it with the complete corresponding machine-readable source code, which must be distributed under the terms of Sections 1 and 2 above on a medium customarily used for software interchange.

 If distribution of object code is made by offering access to copy from a designated place, then offering equivalent access to copy the source code from the same place satisfies the requirement to distribute the source code, even though third parties are not compelled to copy the source along with the object code.

 5. A program that contains no derivative of any portion of the Library, but is designed to work with the Library by being compiled or linked with it, is called a "work that uses the Library". Such a work, in isolation, is not a derivative work of the Library, and therefore falls outside the scope of this License.

 However, linking a "work that uses the Library" with the Library creates an executable that is a derivative of the Library (because it contains portions of the Library), rather than a "work that uses the library". The executable is therefore covered by this License. Section 6 states terms for distribution of such executables.

 When a "work that uses the Library" uses material from a header file that is part of the Library, the object code for the work may be a derivative work of the Library even though the source code is not. Whether this is true is especially significant if the work can be linked without the Library, or if the work is itself a library. The

threshold for this to be true is not precisely defined by law.

 If such an object file uses only numerical parameters, data structure layouts and accessors, and small macros and small inline functions (ten lines or less in length), then the use of the object file is unrestricted, regardless of whether it is legally a derivative work. (Executables containing this object code plus portions of the Library will still fall under Section 6.)

 Otherwise, if the work is a derivative of the Library, you may distribute the object code for the work under the terms of Section 6. Any executables containing that work also fall under Section 6, whether or not they are linked directly with the Library itself.

 6. As an exception to the Sections above, you may also compile or link a "work that uses the Library" with the Library to produce a work containing portions of the Library, and distribute that work under terms of your choice, provided that the terms permit modification of the work for the customer's own use and reverse engineering for debugging such modifications.

 You must give prominent notice with each copy of the work that the Library is used in it and that the Library and its use are covered by this License. You must supply a copy of this License. If the work during execution displays copyright notices, you must include the copyright notice for the Library among them, as well as a reference directing the user to the copy of this License. Also, you must do one of these things:

 a) Accompany the work with the complete corresponding machine-readable source code for the Library including whatever changes were used in the work (which must be distributed under Sections 1 and 2 above); and, if the work is an executable linked with the Library, with the complete machine-readable "work that uses the Library", as object code and/or source code, so that the user can modify the Library and then relink to produce a modified executable containing the modified Library. (It is understood that the user who changes the contents of definitions files in the Library will not necessarily be able to recompile the application to use the modified definitions.)

 b) Accompany the work with a written offer, valid for at least three years, to give the same user the materials specified in Subsection 6a, above, for a charge no more than the cost of performing this distribution.

 c) If distribution of the work is made by offering access to copy from a designated place, offer equivalent access to copy the above specified materials from the same place.

 d) Verify that the user has already received a copy of these materials or that you have already sent this user a copy.

 For an executable, the required form of the "work that uses the Library" must include any data and utility programs needed for reproducing the executable from it. However, as a special exception, the source code distributed need not include anything that is normally distributed (in either source or binary form) with the major components (compiler, kernel, and so on) of the operating system on which the executable runs, unless that component itself accompanies the executable.

 It may happen that this requirement contradicts the license restrictions of other proprietary libraries that do not normally accompany the operating system. Such a contradiction means you cannot use both them and the Library together in an executable that you distribute.

 7. You may place library facilities that are a work based on the Library side-by-side in a single library together with other library facilities not covered by this License, and distribute such a combined library, provided that the separate distribution of the work based on the Library and of the other library facilities is otherwise permitted, and provided that you do these two things:

 a) Accompany the combined library with a copy of the same work based on the Library, uncombined with any other library facilities. This must be distributed under the terms of the Sections above.

 b) Give prominent notice with the combined library of the fact that part of it is a work based on the Library, and explaining where to find the accompanying uncombined form of the same work.

 8. You may not copy, modify, sublicense, link with, or distribute the Library except as expressly provided under this License. Any attempt otherwise to copy, modify, sublicense, link with, or distribute the Library is void, and will automatically terminate your rights under this License. However, parties who have received copies, or rights, from you under this License will not have their licenses terminated so long as such parties remain in full compliance.

 9. You are not required to accept this License, since you have not signed it. However, nothing else grants you permission to modify or distribute the Library or its derivative works. These actions are prohibited by law if you do not accept this License. Therefore, by

modifying or distributing the Library (or any work based on the Library), you indicate your acceptance of this License to do so, and all its terms and conditions for copying, distributing or modifying the Library or works based on it.

 10. Each time you redistribute the Library (or any work based on the Library), the recipient automatically receives a license from the original licensor to copy, distribute, link with or modify the Library subject to these terms and conditions. You may not impose any further restrictions on the recipients' exercise of the rights granted herein. You are not responsible for enforcing compliance by third parties to this License.

 11. If, as a consequence of a court judgment or allegation of patent infringement or for any other reason (not limited to patent issues), conditions are imposed on you (whether by court order, agreement or otherwise) that contradict the conditions of this License, they do not excuse you from the conditions of this License. If you cannot distribute so as to satisfy simultaneously your obligations under this License and any other pertinent obligations, then as a consequence you may not distribute the Library at all. For example, if a patent license would not permit royalty-free redistribution of the Library by all those who receive copies directly or indirectly through you, then the only way you could satisfy both it and this License would be to refrain entirely from distribution of the Library.

If any portion of this section is held invalid or unenforceable under any particular circumstance, the balance of the section is intended to apply, and the section as a whole is intended to apply in other circumstances.

It is not the purpose of this section to induce you to infringe any patents or other property right claims or to contest validity of any such claims; this section has the sole purpose of protecting the integrity of the free software distribution system which is implemented by public license practices. Many people have made generous contributions to the wide range of software distributed through that system in reliance on consistent application of that system; it is up to the author/donor to decide if he or she is willing to distribute software through any other system and a licensee cannot impose that choice.

This section is intended to make thoroughly clear what is believed to be a consequence of the rest of this License.

 12. If the distribution and/or use of the Library is restricted in certain countries either by patents or by copyrighted interfaces, the original copyright holder who places the Library under this License may add an explicit geographical distribution limitation excluding those countries,
so that distribution is permitted only in or among countries not thus excluded. In such case, this License incorporates the limitation as if written in the body of this License.

 13. The Free Software Foundation may publish revised and/or new versions of the Library General Public License from time to time. Such new versions will be similar in spirit to the present version, but may differ in detail to address new problems or concerns.

Each version is given a distinguishing version number. If the Library specifies a version number of this License which applies to it and "any later version", you have the option of following the terms and conditions either of that version or of any later version published by the Free Software Foundation. If the Library does not specify a license version number, you may choose any version ever published by the Free Software Foundation.

 14. If you wish to incorporate parts of the Library into other free programs whose distribution conditions are incompatible with these, write to the author to ask for permission. For software which is copyrighted by the Free Software Foundation, write to the Free Software Foundation; we sometimes make exceptions for this. Our decision will be guided by the two goals of preserving the free status of all derivatives of our free software and of promoting the sharing and reuse of software generally.

#### NO WARRANTY

 15. BECAUSE THE LIBRARY IS LICENSED FREE OF CHARGE, THERE IS NO WARRANTY FOR THE LIBRARY, TO THE EXTENT PERMITTED BY APPLICABLE LAW. EXCEPT WHEN OTHERWISE STATED IN WRITING THE COPYRIGHT HOLDERS AND/OR OTHER PARTIES PROVIDE THE LIBRARY "AS IS" WITHOUT WARRANTY OF ANY KIND, EITHER EXPRESSED OR IMPLIED, INCLUDING, BUT NOT LIMITED TO, THE IMPLIED WARRANTIES OF MERCHANTABILITY AND FITNESS FOR A PARTICULAR PURPOSE. THE ENTIRE RISK AS TO THE QUALITY AND PERFORMANCE OF THE LIBRARY IS WITH YOU. SHOULD THE LIBRARY PROVE DEFECTIVE, YOU ASSUME THE COST OF ALL NECESSARY SERVICING, REPAIR OR CORRECTION.

 16. IN NO EVENT UNLESS REQUIRED BY APPLICABLE LAW OR AGREED TO IN WRITING WILL ANY COPYRIGHT HOLDER, OR ANY OTHER PARTY WHO MAY MODIFY AND/OR REDISTRIBUTE THE LIBRARY AS PERMITTED ABOVE, BE LIABLE TO YOU FOR DAMAGES, INCLUDING ANY GENERAL, SPECIAL, INCIDENTAL OR CONSEQUENTIAL DAMAGES ARISING OUT OF THE USE OR INABILITY TO USE THE LIBRARY (INCLUDING BUT NOT LIMITED TO LOSS OF DATA OR DATA BEING RENDERED INACCURATE OR LOSSES SUSTAINED BY YOU OR THIRD PARTIES OR A FAILURE OF THE LIBRARY TO OPERATE WITH ANY OTHER SOFTWARE), EVEN IF SUCH HOLDER OR OTHER PARTY HAS BEEN ADVISED OF THE POSSIBILITY OF SUCH DAMAGES.

#### END OF TERMS AND CONDITIONS

How to Apply These Terms to Your New Libraries

 If you develop a new library, and you want it to be of the greatest possible use to the public, we recommend making it free software that everyone can redistribute and change. You can do so by permitting redistribution under these terms (or, alternatively, under the terms of the ordinary General Public License).

 To apply these terms, attach the following notices to the library. It is safest to attach them to the start of each source file to most effectively convey the exclusion of warranty; and each file should have at least the "copyright" line and a pointer to where the full notice is found.

 <one line to give the library's name and a brief idea of what it does.> Copyright  $(C)$  <year > <name of author>

 This library is free software; you can redistribute it and/or modify it under the terms of the GNU Library General Public License as published by the Free Software Foundation; either version 2 of the License, or (at your option) any later version.

 This library is distributed in the hope that it will be useful, but WITHOUT ANY WARRANTY; without even the implied warranty of MERCHANTABILITY or FITNESS FOR A PARTICULAR PURPOSE. See the GNU Library General Public License for more details.

 You should have received a copy of the GNU Library General Public License along with this library; if not, write to the Free Software Foundation, Inc., 51 Franklin Street, Fifth Floor, Boston, MA 02110-1301 USA

Also add information on how to contact you by electronic and paper mail.

You should also get your employer (if you work as a programmer) or your school, if any, to sign a "copyright disclaimer" for the library, if necessary. Here is a sample; alter the names:

 Yoyodyne, Inc., hereby disclaims all copyright interest in the library `Frob' (a library for tweaking knobs) written by James Random Hacker.

 <signature of Ty Coon>, 1 April 1990 Ty Coon, President of Vice

That's all there is to it! This package was added to the e2fsprogs debian source package by Theodore Ts'o <tytso@mit.edu> on Sat Mar 15 15:33:37 EST 2003 It is part of the main e2fsprogs distribution, which can be found at:

 http://sourceforge.net/projects/e2fsprogs

Upstream Author: Theodore Ts'o <tytso@mit.edu>

Copyright:

Copyright (C) 1999, 2000, 2003, 2004 by Theodore Ts'o

Redistribution and use in source and binary forms, with or without modification, are permitted provided that the following conditions are met:

- 1. Redistributions of source code must retain the above copyright notice, and the entire permission notice in its entirety, including the disclaimer of warranties.
- 2. Redistributions in binary form must reproduce the above copyright notice, this list of conditions and the following disclaimer in the documentation and/or other materials provided with the distribution.
- 3. The name of the author may not be used to endorse or promote products derived from this software without specific prior written permission.

THIS SOFTWARE IS PROVIDED ``AS IS'' AND ANY EXPRESS OR IMPLIED WARRANTIES, INCLUDING, BUT NOT LIMITED TO, THE IMPLIED WARRANTIES OF MERCHANTABILITY AND FITNESS FOR A PARTICULAR PURPOSE, ALL OF WHICH ARE HEREBY DISCLAIMED. IN NO EVENT SHALL THE AUTHOR BE LIABLE FOR ANY DIRECT, INDIRECT, INCIDENTAL, SPECIAL, EXEMPLARY, OR CONSEQUENTIAL DAMAGES (INCLUDING, BUT NOT LIMITED TO, PROCUREMENT OF SUBSTITUTE GOODS OR SERVICES; LOSS OF USE, DATA, OR PROFITS; OR BUSINESS INTERRUPTION) HOWEVER CAUSED AND ON ANY THEORY OF LIABILITY, WHETHER IN CONTRACT, STRICT LIABILITY, OR TORT (INCLUDING NEGLIGENCE OR OTHERWISE) ARISING IN ANY WAY OUT OF THE USE OF THIS SOFTWARE, EVEN IF NOT ADVISED OF THE POSSIBILITY OF SUCH DAMAGE.

This is the Debian GNU/Linux prepackaged version of the ss command-line interface parsing library. It is currently distributed together with the EXT2 file system utilities, which are otherwise packaged as "e2fsprogs".

This package was put together by Yann Dirson <dirson@debian.org>. from sources obtained from a mirror of: tsx-11.mit.edu:/pub/linux/packages/ext2fs/

From the original distribution:

Copyright 1987, 1988 by the Student Information Processing Board

#### of the Massachusetts Institute of Technology

Permission to use, copy, modify, and distribute this software and its documentation for any purpose and without fee is hereby granted, provided that the above copyright notice appear in all copies and that both that copyright notice and this permission notice appear in supporting documentation, and that the names of M.I.T. and the M.I.T. S.I.P.B. not be used in advertising or publicity pertaining to distribution of the software without specific, written prior permission. M.I.T. and the M.I.T. S.I.P.B. make no representations about the suitability of this software for any purpose. It is provided "as is" without express or implied warranty. This is the Debian GNU/Linux prepackaged version of the Common Error Description library. It is currently distributed together with the EXT2 file system utilities, which are otherwise packaged as "e2fsprogs".

This package was put together by Yann Dirson <dirson@debian.org>, from sources obtained from a mirror of: tsx-11.mit.edu:/pub/linux/packages/ext2fs/

From the original distribution:

Copyright 1987, 1988 by the Student Information Processing Board of the Massachusetts Institute of Technology

Permission to use, copy, modify, and distribute this software and its documentation for any purpose and without fee is hereby granted, provided that the above copyright notice appear in all copies and that both that copyright notice and this permission notice appear in supporting documentation, and that the names of M.I.T. and the M.I.T. S.I.P.B. not be used in advertising or publicity pertaining to distribution of the software without specific, written prior permission. M.I.T. and the M.I.T. S.I.P.B. make no representations about the suitability of this software for any purpose. It is provided "as is" without express or implied warranty. EXT2ED is hereby placed under the terms of the GNU General Public License. Follows the GNU license.

Gadi Oxman, August 1995

---------------------------------------------------------------------------

 GNU GENERAL PUBLIC LICENSE Version 2, June 1991

Copyright (C) 1989, 1991 Free Software Foundation, Inc.

 675 Mass Ave, Cambridge, MA 02139, USA Everyone is permitted to copy and distribute verbatim copies of this license document, but changing it is not allowed.

### Preamble

 The licenses for most software are designed to take away your freedom to share and change it. By contrast, the GNU General Public License is intended to guarantee your freedom to share and change free software--to make sure the software is free for all its users. This General Public License applies to most of the Free Software Foundation's software and to any other program whose authors commit to using it. (Some other Free Software Foundation software is covered by the GNU Library General Public License instead.) You can apply it to your programs, too.

 When we speak of free software, we are referring to freedom, not price. Our General Public Licenses are designed to make sure that you have the freedom to distribute copies of free software (and charge for this service if you wish), that you receive source code or can get it if you want it, that you can change the software or use pieces of it in new free programs; and that you know you can do these things.

 To protect your rights, we need to make restrictions that forbid anyone to deny you these rights or to ask you to surrender the rights. These restrictions translate to certain responsibilities for you if you distribute copies of the software, or if you modify it.

 For example, if you distribute copies of such a program, whether gratis or for a fee, you must give the recipients all the rights that you have. You must make sure that they, too, receive or can get the source code. And you must show them these terms so they know their rights.

We protect your rights with two steps: (1) copyright the software, and (2) offer you this license which gives you legal permission to copy, distribute and/or modify the software.

 Also, for each author's protection and ours, we want to make certain that everyone understands that there is no warranty for this free software. If the software is modified by someone else and passed on, we want its recipients to know that what they have is not the original, so that any problems introduced by others will not reflect on the original authors' reputations.

 Finally, any free program is threatened constantly by software patents. We wish to avoid the danger that redistributors of a free program will individually obtain patent licenses, in effect making the program proprietary. To prevent this, we have made it clear that any patent must be licensed for everyone's free use or not licensed at all.

 The precise terms and conditions for copying, distribution and modification follow.

# GNU GENERAL PUBLIC LICENSE TERMS AND CONDITIONS FOR COPYING, DISTRIBUTION AND MODIFICATION

 0. This License applies to any program or other work which contains a notice placed by the copyright holder saying it may be distributed under the terms of this General Public License. The "Program", below, refers to any such program or work, and a "work based on the Program" means either the Program or any derivative work under copyright law: that is to say, a work containing the Program or a portion of it, either verbatim or with modifications and/or translated into another language. (Hereinafter, translation is included without limitation in the term "modification".) Each licensee is addressed as "you".

Activities other than copying, distribution and modification are not covered by this License; they are outside its scope. The act of running the Program is not restricted, and the output from the Program is covered only if its contents constitute a work based on the Program (independent of having been made by running the Program). Whether that is true depends on what the Program does.

 1. You may copy and distribute verbatim copies of the Program's source code as you receive it, in any medium, provided that you conspicuously and appropriately publish on each copy an appropriate copyright notice and disclaimer of warranty; keep intact all the notices that refer to this License and to the absence of any warranty; and give any other recipients of the Program a copy of this License along with the Program.

You may charge a fee for the physical act of transferring a copy, and you may at your option offer warranty protection in exchange for a fee.

 2. You may modify your copy or copies of the Program or any portion of it, thus forming a work based on the Program, and copy and distribute such modifications or work under the terms of Section 1 above, provided that you also meet all of these conditions:

 a) You must cause the modified files to carry prominent notices stating that you changed the files and the date of any change.

 b) You must cause any work that you distribute or publish, that in whole or in part contains or is derived from the Program or any part thereof, to be licensed as a whole at no charge to all third

parties under the terms of this License.

 c) If the modified program normally reads commands interactively when run, you must cause it, when started running for such interactive use in the most ordinary way, to print or display an announcement including an appropriate copyright notice and a notice that there is no warranty (or else, saying that you provide a warranty) and that users may redistribute the program under these conditions, and telling the user how to view a copy of this License. (Exception: if the Program itself is interactive but does not normally print such an announcement, your work based on the Program is not required to print an announcement.)

These requirements apply to the modified work as a whole. If identifiable sections of that work are not derived from the Program, and can be reasonably considered independent and separate works in themselves, then this License, and its terms, do not apply to those sections when you distribute them as separate works. But when you distribute the same sections as part of a whole which is a work based on the Program, the distribution of the whole must be on the terms of this License, whose permissions for other licensees extend to the entire whole, and thus to each and every part regardless of who wrote it.

Thus, it is not the intent of this section to claim rights or contest your rights to work written entirely by you; rather, the intent is to exercise the right to control the distribution of derivative or collective works based on the Program.

In addition, mere aggregation of another work not based on the Program with the Program (or with a work based on the Program) on a volume of a storage or distribution medium does not bring the other work under the scope of this License.

 3. You may copy and distribute the Program (or a work based on it, under Section 2) in object code or executable form under the terms of Sections 1 and 2 above provided that you also do one of the following:

 a) Accompany it with the complete corresponding machine-readable source code, which must be distributed under the terms of Sections 1 and 2 above on a medium customarily used for software interchange; or,

 b) Accompany it with a written offer, valid for at least three years, to give any third party, for a charge no more than your cost of physically performing source distribution, a complete machine-readable copy of the corresponding source code, to be distributed under the terms of Sections 1 and 2 above on a medium customarily used for software interchange; or,

 c) Accompany it with the information you received as to the offer to distribute corresponding source code. (This alternative is allowed only for noncommercial distribution and only if you received the program in object code or executable form with such an offer, in accord with Subsection b above.)

The source code for a work means the preferred form of the work for making modifications to it. For an executable work, complete source code means all the source code for all modules it contains, plus any associated interface definition files, plus the scripts used to control compilation and installation of the executable. However, as a special exception, the source code distributed need not include anything that is normally distributed (in either source or binary form) with the major components (compiler, kernel, and so on) of the operating system on which the executable runs, unless that component itself accompanies the executable.

If distribution of executable or object code is made by offering access to copy from a designated place, then offering equivalent access to copy the source code from the same place counts as distribution of the source code, even though third parties are not compelled to copy the source along with the object code.

 4. You may not copy, modify, sublicense, or distribute the Program except as expressly provided under this License. Any attempt otherwise to copy, modify, sublicense or distribute the Program is void, and will automatically terminate your rights under this License. However, parties who have received copies, or rights, from you under this License will not have their licenses terminated so long as such parties remain in full compliance.

 5. You are not required to accept this License, since you have not signed it. However, nothing else grants you permission to modify or distribute the Program or its derivative works. These actions are prohibited by law if you do not accept this License. Therefore, by modifying or distributing the Program (or any work based on the Program), you indicate your acceptance of this License to do so, and all its terms and conditions for copying, distributing or modifying the Program or works based on it.

 6. Each time you redistribute the Program (or any work based on the Program), the recipient automatically receives a license from the original licensor to copy, distribute or modify the Program subject to these terms and conditions. You may not impose any further restrictions on the recipients' exercise of the rights granted herein. You are not responsible for enforcing compliance by third parties to this License.

 7. If, as a consequence of a court judgment or allegation of patent infringement or for any other reason (not limited to patent issues), conditions are imposed on you (whether by court order, agreement or otherwise) that contradict the conditions of this License, they do not excuse you from the conditions of this License. If you cannot distribute so as to satisfy simultaneously your obligations under this License and any other pertinent obligations, then as a consequence you may not distribute the Program at all. For example, if a patent license would not permit royalty-free redistribution of the Program by all those who receive copies directly or indirectly through you, then the only way you could satisfy both it and this License would be to refrain entirely from distribution of the Program.

If any portion of this section is held invalid or unenforceable under any particular circumstance, the balance of the section is intended to apply and the section as a whole is intended to apply in other circumstances.

It is not the purpose of this section to induce you to infringe any patents or other property right claims or to contest validity of any such claims; this section has the sole purpose of protecting the integrity of the free software distribution system, which is implemented by public license practices. Many people have made generous contributions to the wide range of software distributed through that system in reliance on consistent application of that system; it is up to the author/donor to decide if he or she is willing to distribute software through any other system and a licensee cannot impose that choice.

This section is intended to make thoroughly clear what is believed to be a consequence of the rest of this License.

 8. If the distribution and/or use of the Program is restricted in certain countries either by patents or by copyrighted interfaces, the original copyright holder who places the Program under this License may add an explicit geographical distribution limitation excluding those countries, so that distribution is permitted only in or among countries not thus excluded. In such case, this License incorporates the limitation as if written in the body of this License.

 9. The Free Software Foundation may publish revised and/or new versions of the General Public License from time to time. Such new versions will be similar in spirit to the present version, but may differ in detail to address new problems or concerns.

Each version is given a distinguishing version number. If the Program specifies a version number of this License which applies to it and "any later version", you have the option of following the terms and conditions either of that version or of any later version published by the Free Software Foundation. If the Program does not specify a version number of this License, you may choose any version ever published by the Free Software Foundation.

 10. If you wish to incorporate parts of the Program into other free programs whose distribution conditions are different, write to the author to ask for permission. For software which is copyrighted by the Free Software Foundation, write to the Free Software Foundation; we sometimes make exceptions for this. Our decision will be guided by the two goals of preserving the free status of all derivatives of our free software and of promoting the sharing and reuse of software generally.

### NO WARRANTY

 11. BECAUSE THE PROGRAM IS LICENSED FREE OF CHARGE, THERE IS NO WARRANTY FOR THE PROGRAM, TO THE EXTENT PERMITTED BY APPLICABLE LAW. EXCEPT WHEN OTHERWISE STATED IN WRITING THE COPYRIGHT HOLDERS AND/OR OTHER PARTIES PROVIDE THE PROGRAM "AS IS" WITHOUT WARRANTY OF ANY KIND, EITHER EXPRESSED OR IMPLIED, INCLUDING, BUT NOT LIMITED TO, THE IMPLIED WARRANTIES OF MERCHANTABILITY AND FITNESS FOR A PARTICULAR PURPOSE. THE ENTIRE RISK AS TO THE QUALITY AND PERFORMANCE OF THE PROGRAM IS WITH YOU. SHOULD THE PROGRAM PROVE DEFECTIVE, YOU ASSUME THE COST OF ALL NECESSARY SERVICING, REPAIR OR CORRECTION.

 12. IN NO EVENT UNLESS REQUIRED BY APPLICABLE LAW OR AGREED TO IN WRITING WILL ANY COPYRIGHT HOLDER, OR ANY OTHER PARTY WHO MAY MODIFY AND/OR REDISTRIBUTE THE PROGRAM AS PERMITTED ABOVE, BE LIABLE TO YOU FOR DAMAGES, INCLUDING ANY GENERAL, SPECIAL, INCIDENTAL OR CONSEQUENTIAL DAMAGES ARISING OUT OF THE USE OR INABILITY TO USE THE PROGRAM (INCLUDING BUT NOT LIMITED TO LOSS OF DATA OR DATA BEING RENDERED INACCURATE OR LOSSES SUSTAINED BY YOU OR THIRD PARTIES OR A FAILURE OF THE PROGRAM TO OPERATE WITH ANY OTHER PROGRAMS), EVEN IF SUCH HOLDER OR OTHER PARTY HAS BEEN ADVISED OF THE POSSIBILITY OF SUCH DAMAGES.

#### END OF TERMS AND CONDITIONS

 Appendix: How to Apply These Terms to Your New Programs

 If you develop a new program, and you want it to be of the greatest possible use to the public, the best way to achieve this is to make it free software which everyone can redistribute and change under these terms.

 To do so, attach the following notices to the program. It is safest to attach them to the start of each source file to most effectively convey the exclusion of warranty; and each file should have at least the "copyright" line and a pointer to where the full notice is found.

 <one line to give the program's name and a brief idea of what it does.> Copyright (C)  $19yy$  <name of author>

 This program is free software; you can redistribute it and/or modify it under the terms of the GNU General Public License as published by the Free Software Foundation; either version 2 of the License, or (at your option) any later version.

 This program is distributed in the hope that it will be useful, but WITHOUT ANY WARRANTY; without even the implied warranty of MERCHANTABILITY or FITNESS FOR A PARTICULAR PURPOSE. See the GNU General Public License for more details.

 You should have received a copy of the GNU General Public License along with this program; if not, write to the Free Software Foundation, Inc., 675 Mass Ave, Cambridge, MA 02139, USA.

Also add information on how to contact you by electronic and paper mail.

If the program is interactive, make it output a short notice like this when it starts in an interactive mode:

 Gnomovision version 69, Copyright (C) 19yy name of author Gnomovision comes with ABSOLUTELY NO WARRANTY; for details type `show w'. This is free software, and you are welcome to redistribute it under certain conditions; type `show c' for details.

The hypothetical commands `show w' and `show c' should show the appropriate parts of the General Public License. Of course, the commands you use may be called something other than `show w' and `show c'; they could even be mouse-clicks or menu items--whatever suits your program.

You should also get your employer (if you work as a programmer) or your school, if any, to sign a "copyright disclaimer" for the program, if necessary. Here is a sample; alter the names:

 Yoyodyne, Inc., hereby disclaims all copyright interest in the program `Gnomovision' (which makes passes at compilers) written by James Hacker.

 <signature of Ty Coon>, 1 April 1989 Ty Coon, President of Vice

This General Public License does not permit incorporating your program into proprietary programs. If your program is a subroutine library, you may consider it more useful to permit linking proprietary applications with the library. If this is what you want to do, use the GNU Library General Public License instead of this License.

# **1.104 libtest-differences-perl 0.69-1**

# **1.104.1 Available under license :**

No license file was found, but licenses were detected in source scan.

### Test-Differences

## INSTALLATION

To install this module, run the following commands:

 perl Makefile.PL make make test make install

#### SUPPORT AND DOCUMENTATION

After installing, you can find documentation for this module with the perldoc command.

perldoc Test::Differences

You can also look for information at:

 The bug tracker: https://github.com/DrHyde/perl-modules-Test-Differences/issues

 CPAN Ratings http://cpanratings.perl.org/d/Test-Differences

 MetaCPAN: https://metacpan.org/pod/Test::Differences

## COPYRIGHT AND LICENCE

Copyright Barrie Slaymaker, Curtis "Ovid" Poe, and David Cantrell.

All Rights Reserved.

You may use, distribute and modify this software under the terms of the GNU public license, any version, or the Artistic license.

Found in path(s):

\* /opt/cola/permits/1673388166\_1683929573.1142707/0/libtest-differences-perl-0-69-orig-tar-gz/Test-Differences-0.69/README

No license file was found, but licenses were detected in source scan.

=head1 LIMITATIONS

=head2 C<Test> or C<Test::More>

This module "mixes in" with Test.pm or any of the test libraries based on Test::Builder (Test::Simple, Test::More, etc). It does this by peeking to see whether Test.pm or Test/Builder.pm is in %INC, so if you are not using one of those, it will print a warning and play dumb by not emitting test numbers (or incrementing them). If you are using one of these, it should interoperate nicely.

=head2 Exporting

Exports all 3 functions by default (and by design). Use

use Test::Differences ();

to suppress this behavior if you don't like the namespace pollution.

This module will not override functions like  $ok()$ , is $()$ , is\_deeply $()$ , etc. If it did, then you could C<eval "use Test::Differences qw( is\_deeply );"> to get automatic upgrading to diffing behaviors without the  $C<sub>5</sub>$  shown above. Test::Differences intentionally does not provide this behavior because this would mean that Test::Differences would need to emulate every popular test module out there, which would require far more coding and maintenance that I'm willing to do. Use the eval and my\_ok deployment shown above if you want some level of automation.

=head2 Unicode

Perls before 5.6.0 don't support characters > 255 at all, and 5.6.0 seems broken. This means that you might get odd results using perl5.6.0 with unicode strings.

=head2 C<Data::Dumper> and older Perls.

Relies on Data::Dumper (for now), which, prior to perl5.8, will not always report hashes in the same order.  $C <$  \$Data::Dumper::Sortkeys > I $\lt$ is > set to 1, so on more recent versions of Data::Dumper, this should not occur. Check CPAN to see if it's been peeled out of the main perl distribution and backported. Reported by Ilya Martynov <ilya@martynov.org>, although the Sortkeys "future perfect" workaround has been set in anticipation of a new Data::Dumper for a while. Note that the two hashes should report the same here:

not ok 5

# Failed test (t/ctrl/05-home.t at line 51)

 # +----+------------------------+----+------------------------+ # | Elt|Got | Elt|Expected | # +----+------------------------+----+------------------------+ # | 0|{ | 0|{ | # | 1| 'password' => ", | 1| 'password' => ", |  $\# * \ 2$ | 'method' => 'login', \* | # $|3|$  'ctrl' => 'home',  $|2|$  'ctrl' => 'home',  $|$  $#$ | | \* 3| 'method' => 'login', \*  $#$  | 4| 'email' => 'test' | 4| 'email' => 'test' |  $\#$  | 5|} | 5|} | 5| # +----+------------------------+----+------------------------+

Data::Dumper also overlooks the difference between

 $\{a[0] = \setminus \{a[1]\};\}$  $\{a[1] = \setminus \a[0]; \# \a[0] = \setminus \a[1]$ 

and

 $x = \sqrt{y}$ ;  $y = \S_x$ ;  $@a = (\$x, $y);$  #  $\$a[0] = \$y, not \$a[1]$ 

The former involves two scalars, the latter 4:  $x, \, y,$  and  $\mathcal{Q}a[0,1]$ . This was carefully explained to me in words of two syllables or less by Yves Orton <demerphq@hotmail.com>. The plan to address this is to allow you to select Data::Denter or some other module of your choice as an option.

=head2 Code-refs

Test::Differences turns on C<\$Data::Dumper::Deparse>, so any code-refs in your data structures will be turned into text before they are examined, using L<B::Deparse>. The precise text generated for a sub-ref might not be what you expect as it is generated from the compiled version of the code, but it should at least be consistent and spot differences correctly.

You can turn this behaviour off by setting C<\$Test::Differences::NoDeparse>.

=head1 AUTHORS

Barrie Slaymaker <barries@slaysys.com> - original author

Curtis "Ovid" Poe <ovid@cpan.org>

David Cantrell <david@cantrell.org.uk>

=head1 LICENSE

Copyright Barrie Slaymaker, Curtis "Ovid" Poe, and David Cantrell.

All Rights Reserved.

You may use, distribute and modify this software under the terms of the GNU public license, any version, or the Artistic license.

 $=cut$ 

Found in path(s):

\* /opt/cola/permits/1673388166\_1683929573.1142707/0/libtest-differences-perl-0-69-orig-tar-gz/Test-Differences-0.69/lib/Test/Differences.pm No license file was found, but licenses were detected in source scan.

---

abstract: 'Test strings and data structures and show differences if not ok' author: - 'David Cantrell <david@cantrell.org.uk>' build\_requires: ExtUtils::MakeMaker: '0' configure\_requires: ExtUtils::MakeMaker: '0' dynamic\_config: 1 generated\_by: 'ExtUtils::MakeMaker version 7.56, CPAN::Meta::Converter version 2.150010' license: unknown meta-spec: url: http://module-build.sourceforge.net/META-spec-v1.4.html version: '1.4' name: Test-Differences no\_index: directory: - t - inc requires: Capture::Tiny: '0.24' Data::Dumper: '2.126' Test::More: '0.88' Text::Diff: '1.43' resources: bugtracker: https://github.com/DrHyde/Test-Differences/issues repository: https://github.com/DrHyde/Test-Differences version: '0.69' x\_serialization\_backend: 'CPAN::Meta::YAML version 0.018' Found in path(s): \* /opt/cola/permits/1673388166\_1683929573.1142707/0/libtest-differences-perl-0-69-orig-tar-gz/Test-Differences-0.69/META.yml

# **1.105 httplib 1.0.0 1.105.1 Available under license :**

Copyright (c) 2012-2017 Sasa Djolic

Permission is hereby granted, free of charge, to any person obtaining a copy of this software and associated documentation files (the "Software"), to deal in the Software without restriction, including without limitation the rights to use, copy, modify, merge, publish, distribute, sublicense, and/or sell copies of the Software, and to permit persons to whom the Software is furnished to do so, subject to the following conditions:

The above copyright notice and this permission notice shall be included in all copies or substantial portions of the Software.

THE SOFTWARE IS PROVIDED "AS IS", WITHOUT WARRANTY OF ANY KIND, EXPRESS OR IMPLIED, INCLUDING BUT NOT LIMITED TO THE WARRANTIES OF MERCHANTABILITY, FITNESS FOR A PARTICULAR PURPOSE AND NONINFRINGEMENT. IN NO EVENT SHALL THE AUTHORS OR COPYRIGHT HOLDERS BE LIABLE FOR ANY CLAIM, DAMAGES OR OTHER LIABILITY, WHETHER IN AN ACTION OF CONTRACT, TORT OR OTHERWISE, ARISING FROM, OUT OF OR IN CONNECTION WITH THE SOFTWARE OR THE USE OR OTHER DEALINGS IN THE SOFTWARE.

> Apache License Version 2.0, January 2004 http://www.apache.org/licenses/

#### TERMS AND CONDITIONS FOR USE, REPRODUCTION, AND DISTRIBUTION

1. Definitions.

 "License" shall mean the terms and conditions for use, reproduction, and distribution as defined by Sections 1 through 9 of this document.

 "Licensor" shall mean the copyright owner or entity authorized by the copyright owner that is granting the License.

 "Legal Entity" shall mean the union of the acting entity and all other entities that control, are controlled by, or are under common control with that entity. For the purposes of this definition, "control" means (i) the power, direct or indirect, to cause the direction or management of such entity, whether by contract or otherwise, or (ii) ownership of fifty percent (50%) or more of the

outstanding shares, or (iii) beneficial ownership of such entity.

 "You" (or "Your") shall mean an individual or Legal Entity exercising permissions granted by this License.

 "Source" form shall mean the preferred form for making modifications, including but not limited to software source code, documentation source, and configuration files.

 "Object" form shall mean any form resulting from mechanical transformation or translation of a Source form, including but not limited to compiled object code, generated documentation, and conversions to other media types.

 "Work" shall mean the work of authorship, whether in Source or Object form, made available under the License, as indicated by a copyright notice that is included in or attached to the work (an example is provided in the Appendix below).

 "Derivative Works" shall mean any work, whether in Source or Object form, that is based on (or derived from) the Work and for which the editorial revisions, annotations, elaborations, or other modifications represent, as a whole, an original work of authorship. For the purposes of this License, Derivative Works shall not include works that remain separable from, or merely link (or bind by name) to the interfaces of, the Work and Derivative Works thereof.

 "Contribution" shall mean any work of authorship, including the original version of the Work and any modifications or additions to that Work or Derivative Works thereof, that is intentionally submitted to Licensor for inclusion in the Work by the copyright owner or by an individual or Legal Entity authorized to submit on behalf of the copyright owner. For the purposes of this definition, "submitted" means any form of electronic, verbal, or written communication sent to the Licensor or its representatives, including but not limited to communication on electronic mailing lists, source code control systems, and issue tracking systems that are managed by, or on behalf of, the Licensor for the purpose of discussing and improving the Work, but excluding communication that is conspicuously marked or otherwise designated in writing by the copyright owner as "Not a Contribution."

 "Contributor" shall mean Licensor and any individual or Legal Entity on behalf of whom a Contribution has been received by Licensor and subsequently incorporated within the Work.

 2. Grant of Copyright License. Subject to the terms and conditions of this License, each Contributor hereby grants to You a perpetual, worldwide, non-exclusive, no-charge, royalty-free, irrevocable

 copyright license to reproduce, prepare Derivative Works of, publicly display, publicly perform, sublicense, and distribute the Work and such Derivative Works in Source or Object form.

- 3. Grant of Patent License. Subject to the terms and conditions of this License, each Contributor hereby grants to You a perpetual, worldwide, non-exclusive, no-charge, royalty-free, irrevocable (except as stated in this section) patent license to make, have made, use, offer to sell, sell, import, and otherwise transfer the Work, where such license applies only to those patent claims licensable by such Contributor that are necessarily infringed by their Contribution(s) alone or by combination of their Contribution(s) with the Work to which such Contribution(s) was submitted. If You institute patent litigation against any entity (including a cross-claim or counterclaim in a lawsuit) alleging that the Work or a Contribution incorporated within the Work constitutes direct or contributory patent infringement, then any patent licenses granted to You under this License for that Work shall terminate as of the date such litigation is filed.
- 4. Redistribution. You may reproduce and distribute copies of the Work or Derivative Works thereof in any medium, with or without modifications, and in Source or Object form, provided that You meet the following conditions:
	- (a) You must give any other recipients of the Work or Derivative Works a copy of this License; and
	- (b) You must cause any modified files to carry prominent notices stating that You changed the files; and
	- (c) You must retain, in the Source form of any Derivative Works that You distribute, all copyright, patent, trademark, and attribution notices from the Source form of the Work, excluding those notices that do not pertain to any part of the Derivative Works; and
	- (d) If the Work includes a "NOTICE" text file as part of its distribution, then any Derivative Works that You distribute must include a readable copy of the attribution notices contained within such NOTICE file, excluding those notices that do not pertain to any part of the Derivative Works, in at least one of the following places: within a NOTICE text file distributed as part of the Derivative Works; within the Source form or documentation, if provided along with the Derivative Works; or, within a display generated by the Derivative Works, if and wherever such third-party notices normally appear. The contents of the NOTICE file are for informational purposes only and

 do not modify the License. You may add Your own attribution notices within Derivative Works that You distribute, alongside or as an addendum to the NOTICE text from the Work, provided that such additional attribution notices cannot be construed as modifying the License.

 You may add Your own copyright statement to Your modifications and may provide additional or different license terms and conditions for use, reproduction, or distribution of Your modifications, or for any such Derivative Works as a whole, provided Your use, reproduction, and distribution of the Work otherwise complies with the conditions stated in this License.

- 5. Submission of Contributions. Unless You explicitly state otherwise, any Contribution intentionally submitted for inclusion in the Work by You to the Licensor shall be under the terms and conditions of this License, without any additional terms or conditions. Notwithstanding the above, nothing herein shall supersede or modify the terms of any separate license agreement you may have executed with Licensor regarding such Contributions.
- 6. Trademarks. This License does not grant permission to use the trade names, trademarks, service marks, or product names of the Licensor, except as required for reasonable and customary use in describing the origin of the Work and reproducing the content of the NOTICE file.
- 7. Disclaimer of Warranty. Unless required by applicable law or agreed to in writing, Licensor provides the Work (and each Contributor provides its Contributions) on an "AS IS" BASIS, WITHOUT WARRANTIES OR CONDITIONS OF ANY KIND, either express or implied, including, without limitation, any warranties or conditions of TITLE, NON-INFRINGEMENT, MERCHANTABILITY, or FITNESS FOR A PARTICULAR PURPOSE. You are solely responsible for determining the appropriateness of using or redistributing the Work and assume any risks associated with Your exercise of permissions under this License.
- 8. Limitation of Liability. In no event and under no legal theory, whether in tort (including negligence), contract, or otherwise, unless required by applicable law (such as deliberate and grossly negligent acts) or agreed to in writing, shall any Contributor be liable to You for damages, including any direct, indirect, special, incidental, or consequential damages of any character arising as a result of this License or out of the use or inability to use the Work (including but not limited to damages for loss of goodwill, work stoppage, computer failure or malfunction, or any and all other commercial damages or losses), even if such Contributor has been advised of the possibility of such damages.

 9. Accepting Warranty or Additional Liability. While redistributing the Work or Derivative Works thereof, You may choose to offer, and charge a fee for, acceptance of support, warranty, indemnity, or other liability obligations and/or rights consistent with this License. However, in accepting such obligations, You may act only on Your own behalf and on Your sole responsibility, not on behalf of any other Contributor, and only if You agree to indemnify, defend, and hold each Contributor harmless for any liability incurred by, or claims asserted against, such Contributor by reason of your accepting any such warranty or additional liability.

### END OF TERMS AND CONDITIONS

APPENDIX: How to apply the Apache License to your work.

 To apply the Apache License to your work, attach the following boilerplate notice, with the fields enclosed by brackets "[]" replaced with your own identifying information. (Don't include the brackets!) The text should be enclosed in the appropriate comment syntax for the file format. We also recommend that a file or class name and description of purpose be included on the same "printed page" as the copyright notice for easier identification within third-party archives.

Copyright [yyyy] [name of copyright owner]

 Licensed under the Apache License, Version 2.0 (the "License"); you may not use this file except in compliance with the License. You may obtain a copy of the License at

http://www.apache.org/licenses/LICENSE-2.0

 Unless required by applicable law or agreed to in writing, software distributed under the License is distributed on an "AS IS" BASIS, WITHOUT WARRANTIES OR CONDITIONS OF ANY KIND, either express or implied. See the License for the specific language governing permissions and limitations under the License.

# **1.106 libdrm 2.4.113-2~ubuntu0.22.04.1**

# **1.106.1 Available under license :**

No license file was found, but licenses were detected in source scan.

```
/*
```
\* Copyright (C) 2016 Rob Clark <robclark@freedesktop.org>

\*

\* Permission is hereby granted, free of charge, to any person obtaining a

\* copy of this software and associated documentation files (the "Software"),

\* to deal in the Software without restriction, including without limitation

\* the rights to use, copy, modify, merge, publish, distribute, sublicense,

\* and/or sell copies of the Software, and to permit persons to whom the

\* Software is furnished to do so, subject to the following conditions:

\*

\* The above copyright notice and this permission notice (including the next

\* paragraph) shall be included in all copies or substantial portions of the

\* Software.

\*

\* THE SOFTWARE IS PROVIDED "AS IS", WITHOUT WARRANTY OF ANY KIND, EXPRESS OR \* IMPLIED, INCLUDING BUT NOT LIMITED TO THE WARRANTIES OF MERCHANTABILITY, \* FITNESS FOR A PARTICULAR PURPOSE AND NONINFRINGEMENT. IN NO EVENT SHALL \* THE AUTHORS OR COPYRIGHT HOLDERS BE LIABLE FOR ANY CLAIM, DAMAGES OR OTHER \* LIABILITY, WHETHER IN AN ACTION OF CONTRACT, TORT OR OTHERWISE, ARISING FROM, \* OUT OF OR IN CONNECTION WITH THE SOFTWARE OR THE USE OR OTHER DEALINGS IN THE \* SOFTWARE.

\*

\* Authors:

\* Rob Clark <robclark@freedesktop.org>

\*/

Found in path(s):

\* /opt/cola/permits/1548424904\_1675148664.5691304/0/libdrm-2-4-113-orig-tar-xz/libdrm-

2.4.113/freedreno/freedreno\_bo\_cache.c

No license file was found, but licenses were detected in source scan.

/\*

- \* Copyright 2000 Gareth Hughes
- \* Copyright 2002 Frank C. Earl
- \* Copyright 2002-2003 Leif Delgass
- \* All Rights Reserved.

\*

\* Permission is hereby granted, free of charge, to any person obtaining a

\* copy of this software and associated documentation files (the "Software"),

\* to deal in the Software without restriction, including without limitation

\* the rights to use, copy, modify, merge, publish, distribute, sublicense,

\* and/or sell copies of the Software, and to permit persons to whom the

\* Software is furnished to do so, subject to the following conditions:

\*

\* The above copyright notice and this permission notice (including the next

\* paragraph) shall be included in all copies or substantial portions of the

\* Software.

\*

\* THE SOFTWARE IS PROVIDED "AS IS", WITHOUT WARRANTY OF ANY KIND, EXPRESS OR

\* IMPLIED, INCLUDING BUT NOT LIMITED TO THE WARRANTIES OF MERCHANTABILITY,

\* FITNESS FOR A PARTICULAR PURPOSE AND NONINFRINGEMENT. IN NO EVENT SHALL

\* THE COPYRIGHT OWNER(S) BE LIABLE FOR ANY CLAIM, DAMAGES OR OTHER LIABILITY,

#### WHETHER

\* IN AN ACTION OF CONTRACT, TORT OR OTHERWISE, ARISING FROM, OUT OF OR IN

\* CONNECTION WITH THE SOFTWARE OR THE USE OR OTHER DEALINGS IN THE SOFTWARE.

\*

### \* Authors:

- \* Gareth Hughes <gareth@valinux.com>
- \* Frank C. Earl <fearl@airmail.net>
- \* Leif Delgass <ldelgass@retinalburn.net>

\*/

```
Found in path(s):
```
\* /opt/cola/permits/1548424904\_1675148664.5691304/0/libdrm-2-4-113-orig-tar-xz/libdrm-

2.4.113/include/drm/mach64\_drm.h

No license file was found, but licenses were detected in source scan.

/\* xf86drmSL.c -- Skip list support

\* Created: Mon May 10 09:28:13 1999 by faith@precisioninsight.com

\*

\* Copyright 1999 Precision Insight, Inc., Cedar Park, Texas.

\* All Rights Reserved.

\*

\* Permission is hereby granted, free of charge, to any person obtaining a

\* copy of this software and associated documentation files (the "Software"),

\* to deal in the Software without restriction, including without limitation

\* the rights to use, copy, modify, merge, publish, distribute, sublicense,

\* and/or sell copies of the Software, and to permit persons to whom the

\* Software is furnished to do so, subject to the following conditions:

\*

\* The above copyright notice and this permission notice (including the next

\* paragraph) shall be included in all copies or substantial portions of the

- \* Software.
- \*

\* THE SOFTWARE IS PROVIDED "AS IS", WITHOUT WARRANTY OF ANY KIND, EXPRESS OR \* IMPLIED, INCLUDING BUT NOT LIMITED TO THE WARRANTIES OF MERCHANTABILITY, \* FITNESS FOR A PARTICULAR PURPOSE AND NONINFRINGEMENT. IN NO EVENT SHALL \* PRECISION INSIGHT AND/OR ITS SUPPLIERS BE LIABLE FOR ANY CLAIM, DAMAGES OR \* OTHER LIABILITY, WHETHER IN AN ACTION OF CONTRACT, TORT OR OTHERWISE, \* ARISING FROM, OUT OF OR IN CONNECTION WITH THE SOFTWARE OR THE USE OR OTHER \* DEALINGS IN THE SOFTWARE.

\*

\* Authors: Rickard E. (Rik) Faith <faith@valinux.com>

\* \* DESCRIPTION

\*

\* This file contains a straightforward skip list implementation.n

\* FUTURE ENHANCEMENTS

\*

\*

```
* REFERENCES
```
\*

\* [Pugh90] William Pugh. Skip Lists: A Probabilistic Alternative to

\* Balanced Trees. CACM 33(6), June 1990, pp. 668-676.

\* \*/

Found in path(s):

\* /opt/cola/permits/1548424904\_1675148664.5691304/0/libdrm-2-4-113-orig-tar-xz/libdrm-2.4.113/xf86drmSL.c No license file was found, but licenses were detected in source scan.

/\* amdgpu\_drm.h -- Public header for the amdgpu driver -\*- linux-c -\*-

\*

\* Copyright 2000 Precision Insight, Inc., Cedar Park, Texas.

\* Copyright 2000 VA Linux Systems, Inc., Fremont, California.

\* Copyright 2002 Tungsten Graphics, Inc., Cedar Park, Texas.

\* Copyright 2014 Advanced Micro Devices, Inc.

\*

\* Permission is hereby granted, free of charge, to any person obtaining a

\* copy of this software and associated documentation files (the "Software"),

\* to deal in the Software without restriction, including without limitation

\* the rights to use, copy, modify, merge, publish, distribute, sublicense,

\* and/or sell copies of the Software, and to permit persons to whom the

\* Software is furnished to do so, subject to the following conditions:

\*

\* The above copyright notice and this permission notice shall be included in

\* all copies or substantial portions of the Software.

\*

\* THE SOFTWARE IS PROVIDED "AS IS", WITHOUT WARRANTY OF ANY KIND, EXPRESS OR \* IMPLIED, INCLUDING BUT NOT LIMITED TO THE WARRANTIES OF MERCHANTABILITY, \* FITNESS FOR A PARTICULAR PURPOSE AND NONINFRINGEMENT. IN NO EVENT SHALL \* THE COPYRIGHT HOLDER(S) OR AUTHOR(S) BE LIABLE FOR ANY CLAIM, DAMAGES OR \* OTHER LIABILITY, WHETHER IN AN ACTION OF CONTRACT, TORT OR OTHERWISE, \* ARISING FROM, OUT OF OR IN CONNECTION WITH THE SOFTWARE OR THE USE OR \* OTHER DEALINGS IN THE SOFTWARE. \*

\* Authors:

\* Kevin E. Martin <martin@valinux.com>

\* Gareth Hughes <gareth@valinux.com>

\* Keith Whitwell <keith@tungstengraphics.com>

\*/

Found in path(s):

\* /opt/cola/permits/1548424904\_1675148664.5691304/0/libdrm-2-4-113-orig-tar-xz/libdrm-

2.4.113/include/drm/amdgpu\_drm.h

No license file was found, but licenses were detected in source scan.

/\*

Copyright (c) 2003-2016, Troy D. Hanson http://troydhanson.github.com/uthash/ All rights reserved.

Redistribution and use in source and binary forms, with or without modification, are permitted provided that the following conditions are met:

 \* Redistributions of source code must retain the above copyright notice, this list of conditions and the following disclaimer.

THIS SOFTWARE IS PROVIDED BY THE COPYRIGHT HOLDERS AND CONTRIBUTORS "AS IS" AND ANY EXPRESS OR IMPLIED WARRANTIES, INCLUDING, BUT NOT LIMITED TO, THE IMPLIED WARRANTIES OF MERCHANTABILITY AND FITNESS FOR A PARTICULAR PURPOSE ARE DISCLAIMED. IN NO EVENT SHALL THE COPYRIGHT OWNER OR CONTRIBUTORS BE LIABLE FOR ANY DIRECT, INDIRECT, INCIDENTAL, SPECIAL, EXEMPLARY, OR CONSEQUENTIAL DAMAGES (INCLUDING, BUT NOT LIMITED TO, PROCUREMENT OF SUBSTITUTE GOODS OR SERVICES; LOSS OF USE, DATA, OR PROFITS; OR BUSINESS INTERRUPTION) HOWEVER CAUSED AND ON ANY THEORY OF LIABILITY, WHETHER IN CONTRACT, STRICT LIABILITY, OR TORT (INCLUDING NEGLIGENCE OR OTHERWISE) ARISING IN ANY WAY OUT OF THE USE OF THIS SOFTWARE, EVEN IF ADVISED OF THE POSSIBILITY OF SUCH DAMAGE. \*/

Found in path(s):

\* /opt/cola/permits/1548424904\_1675148664.5691304/0/libdrm-2-4-113-orig-tar-xz/libdrm-2.4.113/intel/uthash.h No license file was found, but licenses were detected in source scan.

/\*\*\*\*\*\*\*\*\*\*\*\*\*\*\*\*\*\*\*\*\*\*\*\*\*\*\*\*\*\*\*\*\*\*\*\*\*\*\*\*\*\*\*\*\*\*\*\*\*\*\*\*\*\*\*\*\*\*\*\*\*\*\*\*\*\*\*\*\*\*\*\*\*\*

Copyright 1998-1999 Precision Insight, Inc., Cedar Park, Texas. Copyright 2000 VA Linux Systems, Inc. All Rights Reserved.

Permission is hereby granted, free of charge, to any person obtaining a copy of this software and associated documentation files (the "Software"), to deal in the Software without restriction, including without limitation the rights to use, copy, modify, merge, publish, distribute, sub license, and/or sell copies of the Software, and to permit persons to whom the Software is furnished to do so, subject to the following conditions:

The above copyright notice and this permission notice (including the next paragraph) shall be included in all copies or substantial portions of the Software.

THE SOFTWARE IS PROVIDED "AS IS", WITHOUT WARRANTY OF ANY KIND, EXPRESS OR IMPLIED, INCLUDING BUT NOT LIMITED TO THE WARRANTIES OF MERCHANTABILITY, FITNESS FOR A PARTICULAR PURPOSE AND NON-INFRINGEMENT. IN NO EVENT SHALL PRECISION INSIGHT AND/OR ITS SUPPLIERS BE LIABLE FOR

# ANY CLAIM, DAMAGES OR OTHER LIABILITY, WHETHER IN AN ACTION OF CONTRACT, TORT OR OTHERWISE, ARISING FROM, OUT OF OR IN CONNECTION WITH THE SOFTWARE OR THE USE OR OTHER DEALINGS IN THE SOFTWARE.

\*\*\*\*\*\*\*\*\*\*\*\*\*\*\*\*\*\*\*\*\*\*\*\*\*\*\*\*\*\*\*\*\*\*\*\*\*\*\*\*\*\*\*\*\*\*\*\*\*\*\*\*\*\*\*\*\*\*\*\*\*\*\*\*\*\*\*\*\*\*\*\*\*\*/

Found in path(s):

\* /opt/cola/permits/1548424904\_1675148664.5691304/0/libdrm-2-4-113-orig-tar-xz/libdrm-2.4.113/tests/ttmtest/src/xf86dristr.h

\* /opt/cola/permits/1548424904\_1675148664.5691304/0/libdrm-2-4-113-orig-tar-xz/libdrm-

2.4.113/tests/ttmtest/src/xf86dri.h

\* /opt/cola/permits/1548424904\_1675148664.5691304/0/libdrm-2-4-113-orig-tar-xz/libdrm-

2.4.113/tests/ttmtest/src/xf86dri.c

No license file was found, but licenses were detected in source scan.

/\*

\* Copyright © 2015 Canonical Ltd. (Maarten Lankhorst)

\*

\* Permission is hereby granted, free of charge, to any person obtaining a

\* copy of this software and associated documentation files (the "Software"),

\* to deal in the Software without restriction, including without limitation

\* the rights to use, copy, modify, merge, publish, distribute, sublicense,

\* and/or sell copies of the Software, and to permit persons to whom the

\* Software is furnished to do so, subject to the following conditions:

\*

\* The above copyright notice and this permission notice shall be included in

\* all copies or substantial portions of the Software.

\*

\* THE SOFTWARE IS PROVIDED "AS IS", WITHOUT WARRANTY OF ANY KIND, EXPRESS OR \* IMPLIED, INCLUDING BUT NOT LIMITED TO THE WARRANTIES OF MERCHANTABILITY, \* FITNESS FOR A PARTICULAR PURPOSE AND NONINFRINGEMENT. IN NO EVENT SHALL \* THE COPYRIGHT HOLDER(S) OR AUTHOR(S) BE LIABLE FOR ANY CLAIM, DAMAGES OR \* OTHER LIABILITY, WHETHER IN AN ACTION OF CONTRACT, TORT OR OTHERWISE, \* ARISING FROM, OUT OF OR IN CONNECTION WITH THE SOFTWARE OR THE USE OR \* OTHER DEALINGS IN THE SOFTWARE.

\*/

Found in path(s):

\* /opt/cola/permits/1548424904\_1675148664.5691304/0/libdrm-2-4-113-orig-tar-xz/libdrm-

2.4.113/tests/nouveau/threaded.c

No license file was found, but licenses were detected in source scan.

/\*

\* Copyright © 2008-2012 Intel Corporation

\*

\* Permission is hereby granted, free of charge, to any person obtaining a

\* copy of this software and associated documentation files (the "Software"),

\* to deal in the Software without restriction, including without limitation

\* the rights to use, copy, modify, merge, publish, distribute, sublicense,

\* and/or sell copies of the Software, and to permit persons to whom the

\* Software is furnished to do so, subject to the following conditions:

\*

\* The above copyright notice and this permission notice (including the next

\* paragraph) shall be included in all copies or substantial portions of the

\* Software.

\*

\* THE SOFTWARE IS PROVIDED "AS IS", WITHOUT WARRANTY OF ANY KIND, EXPRESS OR \* IMPLIED, INCLUDING BUT NOT LIMITED TO THE WARRANTIES OF MERCHANTABILITY, \* FITNESS FOR A PARTICULAR PURPOSE AND NONINFRINGEMENT. IN NO EVENT SHALL \* THE AUTHORS OR COPYRIGHT HOLDERS BE LIABLE FOR ANY CLAIM, DAMAGES OR OTHER \* LIABILITY, WHETHER IN AN ACTION OF CONTRACT, TORT OR OTHERWISE, ARISING \* FROM, OUT OF OR IN CONNECTION WITH THE SOFTWARE OR THE USE OR OTHER DEALINGS \* IN THE SOFTWARE. \*

\* Authors:

\* Eric Anholt <eric@anholt.net>

\*

\*/

Found in path(s):

```
* /opt/cola/permits/1548424904_1675148664.5691304/0/libdrm-2-4-113-orig-tar-xz/libdrm-
```
2.4.113/intel/intel\_bufmgr.h

No license file was found, but licenses were detected in source scan.

/\*

- \* sync abstraction
- \* Copyright 2015-2016 Collabora Ltd.
- \*

\* Based on the implementation from the Android Open Source Project,

\*

```
* Copyright 2012 Google, Inc
```
- \*
- \* Permission is hereby granted, free of charge, to any person obtaining a
- \* copy of this software and associated documentation files (the "Software"),
- \* to deal in the Software without restriction, including without limitation
- \* the rights to use, copy, modify, merge, publish, distribute, sublicense,
- \* and/or sell copies of the Software, and to permit persons to whom the
- \* Software is furnished to do so, subject to the following conditions:
- \*

\* The above copyright notice and this permission notice shall be included in

- \* all copies or substantial portions of the Software.
- \*
- \* THE SOFTWARE IS PROVIDED "AS IS", WITHOUT WARRANTY OF ANY KIND, EXPRESS OR
- \* IMPLIED, INCLUDING BUT NOT LIMITED TO THE WARRANTIES OF MERCHANTABILITY,
- \* FITNESS FOR A PARTICULAR PURPOSE AND NONINFRINGEMENT. IN NO EVENT SHALL
- \* THE AUTHORS OR COPYRIGHT HOLDERS BE LIABLE FOR ANY CLAIM, DAMAGES OR
- \* OTHER LIABILITY, WHETHER IN AN ACTION OF CONTRACT, TORT OR OTHERWISE,
- \* ARISING FROM, OUT OF OR IN CONNECTION WITH THE SOFTWARE OR THE USE OR
- \* OTHER DEALINGS IN THE SOFTWARE.

\*/

#### Found in path(s):

\* /opt/cola/permits/1548424904\_1675148664.5691304/0/libdrm-2-4-113-orig-tar-xz/libdrm-2.4.113/libsync.h No license file was found, but licenses were detected in source scan.

/\*

\* Copyright 2002 Tungsten Graphics, Inc., Cedar Park, Texas.

\* All Rights Reserved.

\*

\* Permission is hereby granted, free of charge, to any person obtaining a

\* copy of this software and associated documentation files (the "Software"),

\* to deal in the Software without restriction, including without limitation

\* the rights to use, copy, modify, merge, publish, distribute, sublicense,

\* and/or sell copies of the Software, and to permit persons to whom the

\* Software is furnished to do so, subject to the following conditions:

\*

\* The above copyright notice and this permission notice (including the next

\* paragraph) shall be included in all copies or substantial portions of the

\* Software.

\*

\* THE SOFTWARE IS PROVIDED "AS IS", WITHOUT WARRANTY OF ANY KIND, EXPRESS OR \* IMPLIED, INCLUDING BUT NOT LIMITED TO THE WARRANTIES OF MERCHANTABILITY, \* FITNESS FOR A PARTICULAR PURPOSE AND NONINFRINGEMENT. IN NO EVENT SHALL \* TUNGSTEN GRAPHICS AND/OR ITS SUPPLIERS BE LIABLE FOR ANY CLAIM, DAMAGES OR \* OTHER LIABILITY, WHETHER IN AN ACTION OF CONTRACT, TORT OR OTHERWISE, \* ARISING FROM, OUT OF OR IN CONNECTION WITH THE SOFTWARE OR THE USE OR

\* OTHER DEALINGS IN THE SOFTWARE.

\*/

Found in path(s):

\* /opt/cola/permits/1548424904\_1675148664.5691304/0/libdrm-2-4-113-orig-tar-xz/libdrm-

2.4.113/include/drm/drm\_sarea.h

No license file was found, but licenses were detected in source scan.

/\*

\* Copyright © 2008 Intel Corporation

\*

\* Permission is hereby granted, free of charge, to any person obtaining a

\* copy of this software and associated documentation files (the "Software"),

\* to deal in the Software without restriction, including without limitation

\* the rights to use, copy, modify, merge, publish, distribute, sublicense,

\* and/or sell copies of the Software, and to permit persons to whom the

\* Software is furnished to do so, subject to the following conditions:

\*

\* The above copyright notice and this permission notice (including the next

\* paragraph) shall be included in all copies or substantial portions of the

\* Software.

\*

\* THE SOFTWARE IS PROVIDED "AS IS", WITHOUT WARRANTY OF ANY KIND, EXPRESS OR \* IMPLIED, INCLUDING BUT NOT LIMITED TO THE WARRANTIES OF MERCHANTABILITY, \* FITNESS FOR A PARTICULAR PURPOSE AND NONINFRINGEMENT. IN NO EVENT SHALL \* THE AUTHORS OR COPYRIGHT HOLDERS BE LIABLE FOR ANY CLAIM, DAMAGES OR OTHER \* LIABILITY, WHETHER IN AN ACTION OF CONTRACT, TORT OR OTHERWISE, ARISING \* FROM, OUT OF OR IN CONNECTION WITH THE SOFTWARE OR THE USE OR OTHER DEALINGS \* IN THE SOFTWARE. \* \* Authors: \* Eric Anholt <eric@anholt.net> \* \*/

Found in path(s):

\* /opt/cola/permits/1548424904\_1675148664.5691304/0/libdrm-2-4-113-orig-tar-xz/libdrm-

2.4.113/intel/intel\_bufmgr\_priv.h

No license file was found, but licenses were detected in source scan.

/\* savage\_drm.h -- Public header for the savage driver

\*

\* Copyright 2004 Felix Kuehling

\* All Rights Reserved.

\*

\* Permission is hereby granted, free of charge, to any person obtaining a

\* copy of this software and associated documentation files (the "Software"),

\* to deal in the Software without restriction, including without limitation

\* the rights to use, copy, modify, merge, publish, distribute, sub license,

\* and/or sell copies of the Software, and to permit persons to whom the

\* Software is furnished to do so, subject to the following conditions:

\*

\* The above copyright notice and this permission notice (including the

\* next paragraph) shall be included in all copies or substantial portions

\* of the Software.

\*

\*/

\* THE SOFTWARE IS PROVIDED "AS IS", WITHOUT WARRANTY OF ANY KIND,

\* EXPRESS OR IMPLIED, INCLUDING BUT NOT LIMITED TO THE WARRANTIES OF

\* MERCHANTABILITY, FITNESS FOR A PARTICULAR PURPOSE AND

\* NON-INFRINGEMENT. IN NO EVENT SHALL FELIX KUEHLING BE LIABLE FOR

\* ANY CLAIM, DAMAGES OR OTHER LIABILITY, WHETHER IN AN ACTION OF

\* CONTRACT, TORT OR OTHERWISE, ARISING FROM, OUT OF OR IN CONNECTION

\* WITH THE SOFTWARE OR THE USE OR OTHER DEALINGS IN THE SOFTWARE.

Found in path(s):

\* /opt/cola/permits/1548424904\_1675148664.5691304/0/libdrm-2-4-113-orig-tar-xz/libdrm-

2.4.113/include/drm/savage\_drm.h

No license file was found, but licenses were detected in source scan.

/\*

\* Copyright 1999, 2000 Precision Insight, Inc., Cedar Park, Texas.

\* Copyright 2000 VA Linux Systems, Inc., Sunnyvale, California.

\* All Rights Reserved.

\*

\* Permission is hereby granted, free of charge, to any person obtaining a

\* copy of this software and associated documentation files (the "Software"),

\* to deal in the Software without restriction, including without limitation

\* the rights to use, copy, modify, merge, publish, distribute, sublicense,

\* and/or sell copies of the Software, and to permit persons to whom the

\* Software is furnished to do so, subject to the following conditions:

\*

\* The above copyright notice and this permission notice (including the next

\* paragraph) shall be included in all copies or substantial portions of the

\* Software.

\*

\* THE SOFTWARE IS PROVIDED "AS IS", WITHOUT WARRANTY OF ANY KIND, EXPRESS OR \* IMPLIED, INCLUDING BUT NOT LIMITED TO THE WARRANTIES OF MERCHANTABILITY, \* FITNESS FOR A PARTICULAR PURPOSE AND NONINFRINGEMENT. IN NO EVENT SHALL \* PRECISION INSIGHT AND/OR ITS SUPPLIERS BE LIABLE FOR ANY CLAIM, DAMAGES OR \* OTHER LIABILITY, WHETHER IN AN ACTION OF CONTRACT, TORT OR OTHERWISE, \* ARISING FROM, OUT OF OR IN CONNECTION WITH THE SOFTWARE OR THE USE OR OTHER \* DEALINGS IN THE SOFTWARE.

\*

\*/

Found in path(s):

\* /opt/cola/permits/1548424904\_1675148664.5691304/0/libdrm-2-4-113-orig-tar-xz/libdrm-2.4.113/xf86drm.h No license file was found, but licenses were detected in source scan.

/\* exynos\_drm.h

\*

\* Copyright (c) 2011 Samsung Electronics Co., Ltd.

\* Authors:

- \* Inki Dae <inki.dae@samsung.com>
- $*$  Joonyoung Shim  $\langle i \rangle$ y0922.shim@samsung.com>
- \* Seung-Woo Kim <sw0312.kim@samsung.com>

\*

\* Permission is hereby granted, free of charge, to any person obtaining a

\* copy of this software and associated documentation files (the "Software"),

\* to deal in the Software without restriction, including without limitation

\* the rights to use, copy, modify, merge, publish, distribute, sublicense,

\* and/or sell copies of the Software, and to permit persons to whom the

\* Software is furnished to do so, subject to the following conditions:

\*

\* The above copyright notice and this permission notice (including the next

\* paragraph) shall be included in all copies or substantial portions of the

\* Software.

\*

\* THE SOFTWARE IS PROVIDED "AS IS", WITHOUT WARRANTY OF ANY KIND, EXPRESS OR \* IMPLIED, INCLUDING BUT NOT LIMITED TO THE WARRANTIES OF MERCHANTABILITY, \* FITNESS FOR A PARTICULAR PURPOSE AND NONINFRINGEMENT. IN NO EVENT SHALL \* VA LINUX SYSTEMS AND/OR ITS SUPPLIERS BE LIABLE FOR ANY CLAIM, DAMAGES OR \* OTHER LIABILITY, WHETHER IN AN ACTION OF CONTRACT, TORT OR OTHERWISE, \* ARISING FROM, OUT OF OR IN CONNECTION WITH THE SOFTWARE OR THE USE OR \* OTHER DEALINGS IN THE SOFTWARE. \*/

Found in path(s):

\* /opt/cola/permits/1548424904\_1675148664.5691304/0/libdrm-2-4-113-orig-tar-xz/libdrm-

2.4.113/exynos/exynos\_drm.h

No license file was found, but licenses were detected in source scan.

/\*

- \* DRM based mode setting test program
- \* Copyright 2008 Tungsten Graphics
- \* Jakob Bornecrantz <jakob@tungstengraphics.com>
- \* Copyright 2008 Intel Corporation
- \* Jesse Barnes <jesse.barnes@intel.com>

\*

\* Permission is hereby granted, free of charge, to any person obtaining a

- \* copy of this software and associated documentation files (the "Software"),
- \* to deal in the Software without restriction, including without limitation
- \* the rights to use, copy, modify, merge, publish, distribute, sublicense,
- \* and/or sell copies of the Software, and to permit persons to whom the

\* Software is furnished to do so, subject to the following conditions:

\*

\* The above copyright notice and this permission notice shall be included in

\* all copies or substantial portions of the Software.

\*

\* THE SOFTWARE IS PROVIDED "AS IS", WITHOUT WARRANTY OF ANY KIND, EXPRESS OR \* IMPLIED, INCLUDING BUT NOT LIMITED TO THE WARRANTIES OF MERCHANTABILITY, \* FITNESS FOR A PARTICULAR PURPOSE AND NONINFRINGEMENT. IN NO EVENT SHALL THE \* AUTHORS OR COPYRIGHT HOLDERS BE LIABLE FOR ANY CLAIM, DAMAGES OR OTHER \* LIABILITY, WHETHER IN AN ACTION OF CONTRACT, TORT OR OTHERWISE, ARISING

\* FROM, OUT OF OR IN CONNECTION WITH THE SOFTWARE OR THE USE OR OTHER DEALINGS \* IN THE SOFTWARE.

\*/

Found in path(s):

\* /opt/cola/permits/1548424904\_1675148664.5691304/0/libdrm-2-4-113-orig-tar-xz/libdrm-

2.4.113/tests/modetest/buffers.h

\* /opt/cola/permits/1548424904\_1675148664.5691304/0/libdrm-2-4-113-orig-tar-xz/libdrm-

2.4.113/tests/modetest/buffers.c

\* /opt/cola/permits/1548424904\_1675148664.5691304/0/libdrm-2-4-113-orig-tar-xz/libdrm-

2.4.113/tests/modetest/modetest.c

No license file was found, but licenses were detected in source scan.

/\*

\* Copyright © 2016-2018 NVIDIA Corporation

\*

\* Permission is hereby granted, free of charge, to any person obtaining a

\* copy of this software and associated documentation files (the "Software"),

\* to deal in the Software without restriction, including without limitation

\* the rights to use, copy, modify, merge, publish, distribute, sublicense,

\* and/or sell copies of the Software, and to permit persons to whom the

\* Software is furnished to do so, subject to the following conditions:

\*

\* The above copyright notice and this permission notice shall be included in

\* all copies or substantial portions of the Software.

\*

\* THE SOFTWARE IS PROVIDED "AS IS", WITHOUT WARRANTY OF ANY KIND, EXPRESS OR \* IMPLIED, INCLUDING BUT NOT LIMITED TO THE WARRANTIES OF MERCHANTABILITY, \* FITNESS FOR A PARTICULAR PURPOSE AND NONINFRINGEMENT. IN NO EVENT SHALL \* THE COPYRIGHT HOLDER(S) OR AUTHOR(S) BE LIABLE FOR ANY CLAIM, DAMAGES OR \* OTHER LIABILITY, WHETHER IN AN ACTION OF CONTRACT, TORT OR OTHERWISE, \* ARISING FROM, OUT OF OR IN CONNECTION WITH THE SOFTWARE OR THE USE OR \* OTHER DEALINGS IN THE SOFTWARE. \*/

Found in path(s):

\* /opt/cola/permits/1548424904\_1675148664.5691304/0/libdrm-2-4-113-orig-tar-xz/libdrm-

2.4.113/tests/tegra/vic40.h

No license file was found, but licenses were detected in source scan.

/\*

\* Copyright © 2014 Advanced Micro Devices, Inc.

\* All Rights Reserved.

\*

\* Permission is hereby granted, free of charge, to any person obtaining a

\* copy of this software and associated documentation files (the "Software"),

\* to deal in the Software without restriction, including without limitation

\* the rights to use, copy, modify, merge, publish, distribute, sublicense,

\* and/or sell copies of the Software, and to permit persons to whom the

\* Software is furnished to do so, subject to the following conditions:

\*

\* The above copyright notice and this permission notice shall be included in

\* all copies or substantial portions of the Software.

\*

\* THE SOFTWARE IS PROVIDED "AS IS", WITHOUT WARRANTY OF ANY KIND, EXPRESS OR

\* IMPLIED, INCLUDING BUT NOT LIMITED TO THE WARRANTIES OF MERCHANTABILITY, \* FITNESS FOR A PARTICULAR PURPOSE AND NONINFRINGEMENT. IN NO EVENT SHALL \* THE COPYRIGHT HOLDER(S) OR AUTHOR(S) BE LIABLE FOR ANY CLAIM, DAMAGES OR \* OTHER LIABILITY, WHETHER IN AN ACTION OF CONTRACT, TORT OR OTHERWISE, \* ARISING FROM, OUT OF OR IN CONNECTION WITH THE SOFTWARE OR THE USE OR \* OTHER DEALINGS IN THE SOFTWARE.

\* \*/

Found in path(s):

\* /opt/cola/permits/1548424904\_1675148664.5691304/0/libdrm-2-4-113-orig-tar-xz/libdrm-

2.4.113/amdgpu/amdgpu\_internal.h

\* /opt/cola/permits/1548424904\_1675148664.5691304/0/libdrm-2-4-113-orig-tar-xz/libdrm-

2.4.113/amdgpu/amdgpu\_bo.c

\* /opt/cola/permits/1548424904\_1675148664.5691304/0/libdrm-2-4-113-orig-tar-xz/libdrm-

2.4.113/amdgpu/amdgpu\_gpu\_info.c

No license file was found, but licenses were detected in source scan.

/\*

\* Copyright (C) 2017 Etnaviv Project

\* Copyright (C) 2017 Zodiac Inflight Innovations

\*

\* Permission is hereby granted, free of charge, to any person obtaining a

\* copy of this software and associated documentation files (the "Software"),

\* to deal in the Software without restriction, including without limitation

\* the rights to use, copy, modify, merge, publish, distribute, sublicense,

\* and/or sell copies of the Software, and to permit persons to whom the

\* Software is furnished to do so, subject to the following conditions:

\*

\* The above copyright notice and this permission notice (including the next

\* paragraph) shall be included in all copies or substantial portions of the

\* Software.

\*

\* THE SOFTWARE IS PROVIDED "AS IS", WITHOUT WARRANTY OF ANY KIND, EXPRESS OR

\* IMPLIED, INCLUDING BUT NOT LIMITED TO THE WARRANTIES OF MERCHANTABILITY,

\* FITNESS FOR A PARTICULAR PURPOSE AND NONINFRINGEMENT. IN NO EVENT SHALL

\* THE AUTHORS OR COPYRIGHT HOLDERS BE LIABLE FOR ANY CLAIM, DAMAGES OR OTHER

\* LIABILITY, WHETHER IN AN ACTION OF CONTRACT, TORT OR OTHERWISE, ARISING FROM,

\* OUT OF OR IN CONNECTION WITH THE SOFTWARE OR THE USE OR OTHER DEALINGS IN THE

\* SOFTWARE.

\*

\* Authors:

\* Christian Gmeiner <christian.gmeiner@gmail.com>

\*/

Found in path(s):

\* /opt/cola/permits/1548424904\_1675148664.5691304/0/libdrm-2-4-113-orig-tar-xz/libdrm-

2.4.113/etnaviv/etnaviv\_perfmon.c

No license file was found, but licenses were detected in source scan.

/\*

\* Copyright © 2014 NVIDIA Corporation

\*

\* Permission is hereby granted, free of charge, to any person obtaining a

\* copy of this software and associated documentation files (the "Software"),

\* to deal in the Software without restriction, including without limitation

\* the rights to use, copy, modify, merge, publish, distribute, sublicense,

\* and/or sell copies of the Software, and to permit persons to whom the

\* Software is furnished to do so, subject to the following conditions:

\*

\* The above copyright notice and this permission notice shall be included in

\* all copies or substantial portions of the Software.

\*

\* THE SOFTWARE IS PROVIDED "AS IS", WITHOUT WARRANTY OF ANY KIND, EXPRESS OR \* IMPLIED, INCLUDING BUT NOT LIMITED TO THE WARRANTIES OF MERCHANTABILITY,

\* FITNESS FOR A PARTICULAR PURPOSE AND NONINFRINGEMENT. IN NO EVENT SHALL

\* THE COPYRIGHT HOLDER(S) OR AUTHOR(S) BE LIABLE FOR ANY CLAIM, DAMAGES OR

\* OTHER LIABILITY, WHETHER IN AN ACTION OF CONTRACT, TORT OR OTHERWISE,

\* ARISING FROM, OUT OF OR IN CONNECTION WITH THE SOFTWARE OR THE USE OR

\* OTHER DEALINGS IN THE SOFTWARE.

\*/

Found in path(s):

\* /opt/cola/permits/1548424904\_1675148664.5691304/0/libdrm-2-4-113-orig-tar-xz/libdrm-

2.4.113/libdrm\_macros.h

\* /opt/cola/permits/1548424904\_1675148664.5691304/0/libdrm-2-4-113-orig-tar-xz/libdrm-

2.4.113/tests/tegra/gr2d-fill.c

\* /opt/cola/permits/1548424904\_1675148664.5691304/0/libdrm-2-4-113-orig-tar-xz/libdrm-2.4.113/tests/tegra/drmtest.h

\* /opt/cola/permits/1548424904\_1675148664.5691304/0/libdrm-2-4-113-orig-tar-xz/libdrm-

2.4.113/tests/tegra/openclose.c

\* /opt/cola/permits/1548424904\_1675148664.5691304/0/libdrm-2-4-113-orig-tar-xz/libdrm-2.4.113/tests/tegra/drmtest-tegra.c

\* /opt/cola/permits/1548424904\_1675148664.5691304/0/libdrm-2-4-113-orig-tar-xz/libdrm-2.4.113/tests/tegra/drmtest-tegra.h

\* /opt/cola/permits/1548424904\_1675148664.5691304/0/libdrm-2-4-113-orig-tar-xz/libdrm-2.4.113/tests/tegra/drmtest.c

No license file was found, but licenses were detected in source scan.

/\*

\* Copyright © 2021 NVIDIA Corporation

\*

\* Permission is hereby granted, free of charge, to any person obtaining a

\* copy of this software and associated documentation files (the "Software"),

\* to deal in the Software without restriction, including without limitation

\* the rights to use, copy, modify, merge, publish, distribute, sublicense,

\* and/or sell copies of the Software, and to permit persons to whom the

\* Software is furnished to do so, subject to the following conditions:

\*

\* The above copyright notice and this permission notice shall be included in

\* all copies or substantial portions of the Software.

\*

\* THE SOFTWARE IS PROVIDED "AS IS", WITHOUT WARRANTY OF ANY KIND, EXPRESS OR \* IMPLIED, INCLUDING BUT NOT LIMITED TO THE WARRANTIES OF MERCHANTABILITY, \* FITNESS FOR A PARTICULAR PURPOSE AND NONINFRINGEMENT. IN NO EVENT SHALL \* THE COPYRIGHT HOLDER(S) OR AUTHOR(S) BE LIABLE FOR ANY CLAIM, DAMAGES OR \* OTHER LIABILITY, WHETHER IN AN ACTION OF CONTRACT, TORT OR OTHERWISE, \* ARISING FROM, OUT OF OR IN CONNECTION WITH THE SOFTWARE OR THE USE OR \* OTHER DEALINGS IN THE SOFTWARE. \*/

Found in path(s):

\* /opt/cola/permits/1548424904\_1675148664.5691304/0/libdrm-2-4-113-orig-tar-xz/libdrm-2.4.113/tegra/syncpt.c No license file was found, but licenses were detected in source scan.

/\*

\* Copyright (C) 2010-2011 Chia-I Wu <olvaffe@gmail.com>

\* Copyright (C) 2010-2011 LunarG Inc.

\* Copyright (C) 2016 Linaro, Ltd., Rob Herring <robh@kernel.org>

\* Copyright (C) 2018 Collabora, Robert Foss <robert.foss@collabora.com>

\*

\* Permission is hereby granted, free of charge, to any person obtaining a

\* copy of this software and associated documentation files (the "Software"),

\* to deal in the Software without restriction, including without limitation

\* the rights to use, copy, modify, merge, publish, distribute, sublicense,

\* and/or sell copies of the Software, and to permit persons to whom the

\* Software is furnished to do so, subject to the following conditions:

\*

\* The above copyright notice and this permission notice shall be included

\* in all copies or substantial portions of the Software.

\*

\* THE SOFTWARE IS PROVIDED "AS IS", WITHOUT WARRANTY OF ANY KIND, EXPRESS OR \* IMPLIED, INCLUDING BUT NOT LIMITED TO THE WARRANTIES OF MERCHANTABILITY, \* FITNESS FOR A PARTICULAR PURPOSE AND NONINFRINGEMENT. IN NO EVENT SHALL \* THE AUTHORS OR COPYRIGHT HOLDERS BE LIABLE FOR ANY CLAIM, DAMAGES OR OTHER \* LIABILITY, WHETHER IN AN ACTION OF CONTRACT, TORT OR OTHERWISE, ARISING \* FROM, OUT OF OR IN CONNECTION WITH THE SOFTWARE OR THE USE OR OTHER \* DEALINGS IN THE SOFTWARE.

\*/

Found in path(s):

\* /opt/cola/permits/1548424904\_1675148664.5691304/0/libdrm-2-4-113-orig-tar-xz/libdrm-

2.4.113/android/gralloc\_handle.h

No license file was found, but licenses were detected in source scan.

# Permission is hereby granted, free of charge, to any person obtaining a copy

# of this software and associated documentation files (the "Software"), to deal

# to use, copy, modify, merge, publish, distribute, sublicense, and/or sell

# furnished to do so, subject to the following conditions:

# The above copyright notice and this permission notice shall be included in

# all copies or substantial portions of the Software.

Found in path(s):

\* /opt/cola/permits/1548424904\_1675148664.5691304/0/libdrm-2-4-113-orig-tar-xz/libdrm-2.4.113/vc4/meson.build

\* /opt/cola/permits/1548424904\_1675148664.5691304/0/libdrm-2-4-113-orig-tar-xz/libdrm-

2.4.113/tests/etnaviv/meson.build

\* /opt/cola/permits/1548424904\_1675148664.5691304/0/libdrm-2-4-113-orig-tar-xz/libdrm-2.4.113/nouveau/meson.build

\* /opt/cola/permits/1548424904\_1675148664.5691304/0/libdrm-2-4-113-orig-tar-xz/libdrm-

2.4.113/tests/radeon/meson.build

\* /opt/cola/permits/1548424904\_1675148664.5691304/0/libdrm-2-4-113-orig-tar-xz/libdrm-2.4.113/amdgpu/meson.build

\* /opt/cola/permits/1548424904\_1675148664.5691304/0/libdrm-2-4-113-orig-tar-xz/libdrm-

2.4.113/tests/modeprint/meson.build

\* /opt/cola/permits/1548424904\_1675148664.5691304/0/libdrm-2-4-113-orig-tar-xz/libdrm-

2.4.113/tests/amdgpu/meson.build

\* /opt/cola/permits/1548424904\_1675148664.5691304/0/libdrm-2-4-113-orig-tar-xz/libdrm-

2.4.113/tests/nouveau/meson.build

\* /opt/cola/permits/1548424904\_1675148664.5691304/0/libdrm-2-4-113-orig-tar-xz/libdrm-2.4.113/tegra/meson.build

\* /opt/cola/permits/1548424904\_1675148664.5691304/0/libdrm-2-4-113-orig-tar-xz/libdrm-

2.4.113/tests/tegra/meson.build

\* /opt/cola/permits/1548424904\_1675148664.5691304/0/libdrm-2-4-113-orig-tar-xz/libdrm-2.4.113/tests/meson.build

\* /opt/cola/permits/1548424904\_1675148664.5691304/0/libdrm-2-4-113-orig-tar-xz/libdrm-

2.4.113/tests/exynos/meson.build

\* /opt/cola/permits/1548424904\_1675148664.5691304/0/libdrm-2-4-113-orig-tar-xz/libdrm-

2.4.113/tests/modetest/meson.build

\* /opt/cola/permits/1548424904\_1675148664.5691304/0/libdrm-2-4-113-orig-tar-xz/libdrm-

2.4.113/freedreno/meson.build

\* /opt/cola/permits/1548424904\_1675148664.5691304/0/libdrm-2-4-113-orig-tar-xz/libdrm-2.4.113/exynos/meson.build

\* /opt/cola/permits/1548424904\_1675148664.5691304/0/libdrm-2-4-113-orig-tar-xz/libdrm-

2.4.113/omap/meson.build

\* /opt/cola/permits/1548424904\_1675148664.5691304/0/libdrm-2-4-113-orig-tar-xz/libdrm-

2.4.113/data/meson.build

\* /opt/cola/permits/1548424904\_1675148664.5691304/0/libdrm-2-4-113-orig-tar-xz/libdrm-2.4.113/meson.build

\* /opt/cola/permits/1548424904\_1675148664.5691304/0/libdrm-2-4-113-orig-tar-xz/libdrm-

2.4.113/intel/meson.build

\* /opt/cola/permits/1548424904\_1675148664.5691304/0/libdrm-2-4-113-orig-tar-xz/libdrm-

2.4.113/etnaviv/meson.build

\* /opt/cola/permits/1548424904\_1675148664.5691304/0/libdrm-2-4-113-orig-tar-xz/libdrm-

2.4.113/tests/util/meson.build

\* /opt/cola/permits/1548424904\_1675148664.5691304/0/libdrm-2-4-113-orig-tar-xz/libdrm-

2.4.113/meson\_options.txt

\* /opt/cola/permits/1548424904\_1675148664.5691304/0/libdrm-2-4-113-orig-tar-xz/libdrm-

2.4.113/tests/proptest/meson.build

\* /opt/cola/permits/1548424904\_1675148664.5691304/0/libdrm-2-4-113-orig-tar-xz/libdrm-

2.4.113/radeon/meson.build

\* /opt/cola/permits/1548424904\_1675148664.5691304/0/libdrm-2-4-113-orig-tar-xz/libdrm-

2.4.113/tests/vbltest/meson.build

\* /opt/cola/permits/1548424904\_1675148664.5691304/0/libdrm-2-4-113-orig-tar-xz/libdrm-

2.4.113/man/meson.build

No license file was found, but licenses were detected in source scan.

/\*

\* DRM based vblank test program

\* Copyright 2008 Tungsten Graphics

\* Jakob Bornecrantz <jakob@tungstengraphics.com>

\* Copyright 2008 Intel Corporation

\* Jesse Barnes <jesse.barnes@intel.com>

\*

\* Permission is hereby granted, free of charge, to any person obtaining a

\* copy of this software and associated documentation files (the "Software"),

\* to deal in the Software without restriction, including without limitation

\* the rights to use, copy, modify, merge, publish, distribute, sublicense,

\* and/or sell copies of the Software, and to permit persons to whom the

\* Software is furnished to do so, subject to the following conditions:

\*

\* The above copyright notice and this permission notice shall be included in

\* all copies or substantial portions of the Software.

\*

\* THE SOFTWARE IS PROVIDED "AS IS", WITHOUT WARRANTY OF ANY KIND, EXPRESS OR \* IMPLIED, INCLUDING BUT NOT LIMITED TO THE WARRANTIES OF MERCHANTABILITY,

\* FITNESS FOR A PARTICULAR PURPOSE AND NONINFRINGEMENT. IN NO EVENT SHALL THE

\* AUTHORS OR COPYRIGHT HOLDERS BE LIABLE FOR ANY CLAIM, DAMAGES OR OTHER

\* LIABILITY, WHETHER IN AN ACTION OF CONTRACT, TORT OR OTHERWISE, ARISING

\* FROM, OUT OF OR IN CONNECTION WITH THE SOFTWARE OR THE USE OR OTHER DEALINGS \* IN THE SOFTWARE.

\*/

Found in path(s):

\* /opt/cola/permits/1548424904\_1675148664.5691304/0/libdrm-2-4-113-orig-tar-xz/libdrm-

2.4.113/tests/vbltest/vbltest.c

No license file was found, but licenses were detected in source scan.

/\*

\*
\* Copyright 2006 Tungsten Graphics, Inc., Bismarck, ND. USA.

\* All Rights Reserved.

\*

\* Permission is hereby granted, free of charge, to any person obtaining a

\* copy of this software and associated documentation files (the

\* "Software"), to deal in the Software without restriction, including

\* without limitation the rights to use, copy, modify, merge, publish,

\* distribute, sub license, and/or sell copies of the Software, and to

\* permit persons to whom the Software is furnished to do so, subject to

\* the following conditions:

\*

\* THE SOFTWARE IS PROVIDED "AS IS", WITHOUT WARRANTY OF ANY KIND, EXPRESS OR \* IMPLIED, INCLUDING BUT NOT LIMITED TO THE WARRANTIES OF MERCHANTABILITY, \* FITNESS FOR A PARTICULAR PURPOSE AND NON-INFRINGEMENT. IN NO EVENT SHALL \* THE COPYRIGHT HOLDERS, AUTHORS AND/OR ITS SUPPLIERS BE LIABLE FOR ANY CLAIM, \* DAMAGES OR OTHER LIABILITY, WHETHER IN AN ACTION OF CONTRACT, TORT OR \* OTHERWISE, ARISING FROM, OUT OF OR IN CONNECTION WITH THE SOFTWARE OR THE \* USE OR OTHER DEALINGS IN THE SOFTWARE.

\*

\* The above copyright notice and this permission notice (including the

\* next paragraph) shall be included in all copies or substantial portions

\* of the Software.

\*

\*/

Found in path(s):

\* /opt/cola/permits/1548424904\_1675148664.5691304/0/libdrm-2-4-113-orig-tar-xz/libdrm-

2.4.113/util\_double\_list.h

No license file was found, but licenses were detected in source scan.

/\*

\* Copyright (c) 2007 Dave Airlie <airlied@linux.ie>

\* Copyright (c) 2007 Jakob Bornecrantz <wallbraker@gmail.com>

\* Copyright (c) 2008 Red Hat Inc.

\* Copyright (c) 2007-2008 Tungsten Graphics, Inc., Cedar Park, TX., USA

\* Copyright (c) 2007-2008 Intel Corporation

\*

\* Permission is hereby granted, free of charge, to any person obtaining a

\* copy of this software and associated documentation files (the "Software"),

\* to deal in the Software without restriction, including without limitation

\* the rights to use, copy, modify, merge, publish, distribute, sublicense,

\* and/or sell copies of the Software, and to permit persons to whom the

\* Software is furnished to do so, subject to the following conditions:

\*

\* The above copyright notice and this permission notice shall be included in

\* all copies or substantial portions of the Software.

\*

\* THE SOFTWARE IS PROVIDED "AS IS", WITHOUT WARRANTY OF ANY KIND, EXPRESS OR

\* IMPLIED, INCLUDING BUT NOT LIMITED TO THE WARRANTIES OF MERCHANTABILITY,

\* FITNESS FOR A PARTICULAR PURPOSE AND NONINFRINGEMENT. IN NO EVENT SHALL THE

\* AUTHORS OR COPYRIGHT HOLDERS BE LIABLE FOR ANY CLAIM, DAMAGES OR OTHER

\* LIABILITY, WHETHER IN AN ACTION OF CONTRACT, TORT OR OTHERWISE, ARISING

\* FROM, OUT OF OR IN CONNECTION WITH THE SOFTWARE OR THE USE OR OTHER DEALINGS \* IN THE SOFTWARE.

\*/

Found in path(s):

\* /opt/cola/permits/1548424904\_1675148664.5691304/0/libdrm-2-4-113-orig-tar-xz/libdrm-

2.4.113/include/drm/drm\_mode.h

No license file was found, but licenses were detected in source scan.

/\*

\* Copyright (C) 2013 Samsung Electronics Co.Ltd

\* Authors:

\* Inki Dae <inki.dae@samsung.com>

\*

\* Permission is hereby granted, free of charge, to any person obtaining a

\* copy of this software and associated documentation files (the "Software"),

\* to deal in the Software without restriction, including without limitation

\* the rights to use, copy, modify, merge, publish, distribute, sublicense,

\* and/or sell copies of the Software, and to permit persons to whom the

\* Software is furnished to do so, subject to the following conditions:

\*

\* The above copyright notice and this permission notice (including the next

\* paragraph) shall be included in all copies or substantial portions of the

\* Software.

\*

\* THE SOFTWARE IS PROVIDED "AS IS", WITHOUT WARRANTY OF ANY KIND, EXPRESS OR \* IMPLIED, INCLUDING BUT NOT LIMITED TO THE WARRANTIES OF MERCHANTABILITY, \* FITNESS FOR A PARTICULAR PURPOSE AND NONINFRINGEMENT. IN NO EVENT SHALL \* VA LINUX SYSTEMS AND/OR ITS SUPPLIERS BE LIABLE FOR ANY CLAIM, DAMAGES OR \* OTHER LIABILITY, WHETHER IN AN ACTION OF CONTRACT, TORT OR OTHERWISE, \* ARISING FROM, OUT OF OR IN CONNECTION WITH THE SOFTWARE OR THE USE OR \* OTHER DEALINGS IN THE SOFTWARE. \*/

Found in path(s):

\* /opt/cola/permits/1548424904\_1675148664.5691304/0/libdrm-2-4-113-orig-tar-xz/libdrm-

2.4.113/exynos/exynos\_fimg2d.h

\* /opt/cola/permits/1548424904\_1675148664.5691304/0/libdrm-2-4-113-orig-tar-xz/libdrm-

2.4.113/exynos/fimg2d\_reg.h

\* /opt/cola/permits/1548424904\_1675148664.5691304/0/libdrm-2-4-113-orig-tar-xz/libdrm-

2.4.113/exynos/exynos\_fimg2d.c

\* /opt/cola/permits/1548424904\_1675148664.5691304/0/libdrm-2-4-113-orig-tar-xz/libdrm-

2.4.113/tests/exynos/exynos\_fimg2d\_test.c

No license file was found, but licenses were detected in source scan.

/\* \* Copyright (C) 2014 Etnaviv Project

\*

\* Permission is hereby granted, free of charge, to any person obtaining a

\* copy of this software and associated documentation files (the "Software"),

\* to deal in the Software without restriction, including without limitation

\* the rights to use, copy, modify, merge, publish, distribute, sublicense,

\* and/or sell copies of the Software, and to permit persons to whom the

\* Software is furnished to do so, subject to the following conditions:

\*

\* The above copyright notice and this permission notice (including the next

\* paragraph) shall be included in all copies or substantial portions of the

\* Software.

\*

\* THE SOFTWARE IS PROVIDED "AS IS", WITHOUT WARRANTY OF ANY KIND, EXPRESS OR \* IMPLIED, INCLUDING BUT NOT LIMITED TO THE WARRANTIES OF MERCHANTABILITY, \* FITNESS FOR A PARTICULAR PURPOSE AND NONINFRINGEMENT. IN NO EVENT SHALL \* THE AUTHORS OR COPYRIGHT HOLDERS BE LIABLE FOR ANY CLAIM, DAMAGES OR OTHER \* LIABILITY, WHETHER IN AN ACTION OF CONTRACT, TORT OR OTHERWISE, ARISING FROM, \* OUT OF OR IN CONNECTION WITH THE SOFTWARE OR THE USE OR OTHER DEALINGS IN THE \* SOFTWARE.

\*

\* Authors:

\* Christian Gmeiner <christian.gmeiner@gmail.com>

\*/

Found in path(s):

\* /opt/cola/permits/1548424904\_1675148664.5691304/0/libdrm-2-4-113-orig-tar-xz/libdrm-

2.4.113/etnaviv/etnaviv\_device.c

\* /opt/cola/permits/1548424904\_1675148664.5691304/0/libdrm-2-4-113-orig-tar-xz/libdrm-

2.4.113/etnaviv/etnaviv\_bo.c

No license file was found, but licenses were detected in source scan.

/\*

\* Copyright © 2011 Intel Corporation

\*

\* Permission is hereby granted, free of charge, to any person obtaining a

\* copy of this software and associated documentation files (the "Software"),

\* to deal in the Software without restriction, including without limitation

\* the rights to use, copy, modify, merge, publish, distribute, sublicense,

\* and/or sell copies of the Software, and to permit persons to whom the

\* Software is furnished to do so, subject to the following conditions:

\*

\* The above copyright notice and this permission notice (including the next

\* paragraph) shall be included in all copies or substantial portions of the

\* Software.

\* \* THE SOFTWARE IS PROVIDED "AS IS", WITHOUT WARRANTY OF ANY KIND, EXPRESS OR \* IMPLIED, INCLUDING BUT NOT LIMITED TO THE WARRANTIES OF MERCHANTABILITY, \* FITNESS FOR A PARTICULAR PURPOSE AND NONINFRINGEMENT. IN NO EVENT SHALL \* THE AUTHORS OR COPYRIGHT HOLDERS BE LIABLE FOR ANY CLAIM, DAMAGES OR OTHER \* LIABILITY, WHETHER IN AN ACTION OF CONTRACT, TORT OR OTHERWISE, ARISING \* FROM, OUT OF OR IN CONNECTION WITH THE SOFTWARE OR THE USE OR OTHER DEALINGS \* IN THE SOFTWARE. \*/

Found in path(s):

\* /opt/cola/permits/1548424904\_1675148664.5691304/0/libdrm-2-4-113-orig-tar-xz/libdrm-

2.4.113/intel/test\_decode.c

No license file was found, but licenses were detected in source scan.

/\*

\* Copyright 2008 Tungsten Graphics

\* Jakob Bornecrantz <jakob@tungstengraphics.com>

\* Copyright 2008 Intel Corporation

\* Jesse Barnes <jesse.barnes@intel.com>

\*

\* Permission is hereby granted, free of charge, to any person obtaining a

\* copy of this software and associated documentation files (the "Software"),

\* to deal in the Software without restriction, including without limitation

\* the rights to use, copy, modify, merge, publish, distribute, sublicense,

\* and/or sell copies of the Software, and to permit persons to whom the

\* Software is furnished to do so, subject to the following conditions:

\*

\* The above copyright notice and this permission notice shall be included in

\* all copies or substantial portions of the Software.

\*

\* THE SOFTWARE IS PROVIDED "AS IS", WITHOUT WARRANTY OF ANY KIND, EXPRESS OR \* IMPLIED, INCLUDING BUT NOT LIMITED TO THE WARRANTIES OF MERCHANTABILITY, \* FITNESS FOR A PARTICULAR PURPOSE AND NONINFRINGEMENT. IN NO EVENT SHALL THE \* AUTHORS OR COPYRIGHT HOLDERS BE LIABLE FOR ANY CLAIM, DAMAGES OR OTHER

\* LIABILITY, WHETHER IN AN ACTION OF CONTRACT, TORT OR OTHERWISE, ARISING

\* FROM, OUT OF OR IN CONNECTION WITH THE SOFTWARE OR THE USE OR OTHER DEALINGS \* IN THE SOFTWARE.

\*/

Found in path(s):

\* /opt/cola/permits/1548424904\_1675148664.5691304/0/libdrm-2-4-113-orig-tar-xz/libdrm-

2.4.113/tests/util/pattern.c

\* /opt/cola/permits/1548424904\_1675148664.5691304/0/libdrm-2-4-113-orig-tar-xz/libdrm-

2.4.113/tests/util/common.h

\* /opt/cola/permits/1548424904\_1675148664.5691304/0/libdrm-2-4-113-orig-tar-xz/libdrm-

2.4.113/tests/util/format.h

\* /opt/cola/permits/1548424904\_1675148664.5691304/0/libdrm-2-4-113-orig-tar-xz/libdrm-

2.4.113/tests/util/format.c

\* /opt/cola/permits/1548424904\_1675148664.5691304/0/libdrm-2-4-113-orig-tar-xz/libdrm-2.4.113/tests/util/kms.c

\* /opt/cola/permits/1548424904\_1675148664.5691304/0/libdrm-2-4-113-orig-tar-xz/libdrm-

2.4.113/tests/util/pattern.h

\* /opt/cola/permits/1548424904\_1675148664.5691304/0/libdrm-2-4-113-orig-tar-xz/libdrm-2.4.113/tests/util/kms.h No license file was found, but licenses were detected in source scan.

/\*

\* Copyright © 2011 Red Hat

\*

\* Permission is hereby granted, free of charge, to any person obtaining a

\* copy of this software and associated documentation files (the "Software"),

\* to deal in the Software without restriction, including without limitation

\* the rights to use, copy, modify, merge, publish, distribute, sublicense,

\* and/or sell copies of the Software, and to permit persons to whom the

\* Software is furnished to do so, subject to the following conditions:

\*

\* The above copyright notice and this permission notice (including the next

\* paragraph) shall be included in all copies or substantial portions of the

\* Software.

\*

\* THE SOFTWARE IS PROVIDED "AS IS", WITHOUT WARRANTY OF ANY KIND, EXPRESS OR \* IMPLIED, INCLUDING BUT NOT LIMITED TO THE WARRANTIES OF MERCHANTABILITY, \* FITNESS FOR A PARTICULAR PURPOSE AND NONINFRINGEMENT. IN NO EVENT SHALL \* THE AUTHORS OR COPYRIGHT HOLDERS BE LIABLE FOR ANY CLAIM, DAMAGES OR OTHER \* LIABILITY, WHETHER IN AN ACTION OF CONTRACT, TORT OR OTHERWISE, ARISING \* FROM, OUT OF OR IN CONNECTION WITH THE SOFTWARE OR THE USE OR OTHER DEALINGS \* IN THE SOFTWARE.

\*

\* Authors:

\* Jerome Glisse <j.glisse@gmail.com>

\*/

Found in path(s):

\* /opt/cola/permits/1548424904\_1675148664.5691304/0/libdrm-2-4-113-orig-tar-xz/libdrm-

2.4.113/tests/radeon/rbo.c

\* /opt/cola/permits/1548424904\_1675148664.5691304/0/libdrm-2-4-113-orig-tar-xz/libdrm-

2.4.113/tests/radeon/radeon\_ttm.c

\* /opt/cola/permits/1548424904\_1675148664.5691304/0/libdrm-2-4-113-orig-tar-xz/libdrm-

2.4.113/tests/radeon/rbo.h

No license file was found, but licenses were detected in source scan.

/\*\*\*\*\*\*\*\*\*\*\*\*\*\*\*\*\*\*\*\*\*\*\*\*\*\*\*\*\*\*\*\*\*\*\*\*\*\*\*\*\*\*\*\*\*\*\*\*\*\*\*\*\*\*\*\*\*\*\*\*\*\*\*\*\*\*\*\*\*\*\*\*\*\*

\*

\* Copyright 2007 Red Hat Inc.

\* Copyright 2007-2012 Intel Corporation

\* Copyright 2006 Tungsten Graphics, Inc., Bismarck, ND., USA

\* All Rights Reserved.

- \*
- \* Permission is hereby granted, free of charge, to any person obtaining a
- \* copy of this software and associated documentation files (the
- \* "Software"), to deal in the Software without restriction, including
- \* without limitation the rights to use, copy, modify, merge, publish,
- \* distribute, sub license, and/or sell copies of the Software, and to
- \* permit persons to whom the Software is furnished to do so, subject to
- \* the following conditions:
- \*

\* THE SOFTWARE IS PROVIDED "AS IS", WITHOUT WARRANTY OF ANY KIND, EXPRESS OR \* IMPLIED, INCLUDING BUT NOT LIMITED TO THE WARRANTIES OF MERCHANTABILITY, \* FITNESS FOR A PARTICULAR PURPOSE AND NON-INFRINGEMENT. IN NO EVENT SHALL \* THE COPYRIGHT HOLDERS, AUTHORS AND/OR ITS SUPPLIERS BE LIABLE FOR ANY CLAIM, \* DAMAGES OR OTHER LIABILITY, WHETHER IN AN ACTION OF CONTRACT, TORT OR \* OTHERWISE, ARISING FROM, OUT OF OR IN CONNECTION WITH THE SOFTWARE OR THE \* USE OR OTHER DEALINGS IN THE SOFTWARE. \* \* The above copyright notice and this permission notice (including the

- \* next paragraph) shall be included in all copies or substantial portions
- \* of the Software.
- \*
- \*
- \*\*\*\*\*\*\*\*\*\*\*\*\*\*\*\*\*\*\*\*\*\*\*\*\*\*\*\*\*\*\*\*\*\*\*\*\*\*\*\*\*\*\*\*\*\*\*\*\*\*\*\*\*\*\*\*\*\*\*\*\*\*\*\*\*\*\*\*\*\*\*\*\*\*/

Found in path(s):

\* /opt/cola/permits/1548424904\_1675148664.5691304/0/libdrm-2-4-113-orig-tar-xz/libdrm-

2.4.113/intel/intel\_bufmgr\_gem.c

No license file was found, but licenses were detected in source scan.

/\* radeon\_drm.h -- Public header for the radeon driver -\*- linux-c -\*-

\*

\* Copyright 2000 Precision Insight, Inc., Cedar Park, Texas.

\* Copyright 2002 Tungsten Graphics, Inc., Cedar Park, Texas.

\* All rights reserved.

\*

\* Permission is hereby granted, free of charge, to any person obtaining a

\* copy of this software and associated documentation files (the "Software"),

\* to deal in the Software without restriction, including without limitation

\* the rights to use, copy, modify, merge, publish, distribute, sublicense,

\* and/or sell copies of the Software, and to permit persons to whom the

\* Software is furnished to do so, subject to the following conditions:

\*

\* The above copyright notice and this permission notice (including the next

- \* paragraph) shall be included in all copies or substantial portions of the
- \* Software.

\*

\* THE SOFTWARE IS PROVIDED "AS IS", WITHOUT WARRANTY OF ANY KIND, EXPRESS OR

<sup>\*</sup> Copyright 2000 VA Linux Systems, Inc., Fremont, California.

\* IMPLIED, INCLUDING BUT NOT LIMITED TO THE WARRANTIES OF MERCHANTABILITY, \* FITNESS FOR A PARTICULAR PURPOSE AND NONINFRINGEMENT. IN NO EVENT SHALL \* PRECISION INSIGHT AND/OR ITS SUPPLIERS BE LIABLE FOR ANY CLAIM, DAMAGES OR \* OTHER LIABILITY, WHETHER IN AN ACTION OF CONTRACT, TORT OR OTHERWISE, \* ARISING FROM, OUT OF OR IN CONNECTION WITH THE SOFTWARE OR THE USE OR OTHER \* DEALINGS IN THE SOFTWARE.

\* Authors:

- \* Kevin E. Martin <martin@valinux.com>
- \* Gareth Hughes <gareth@valinux.com>
- \* Keith Whitwell <keith@tungstengraphics.com>
- \*/

\*

Found in path(s):

\* /opt/cola/permits/1548424904\_1675148664.5691304/0/libdrm-2-4-113-orig-tar-xz/libdrm-2.4.113/include/drm/radeon\_drm.h No license file was found, but licenses were detected in source scan.

The release criteria for libdrm is essentially "if you need a release, make one". There is no designated release engineer or maintainer. Anybody is free to make a release if there's a certain feature or bug fix they need in a released version of libdrm.

When new ioctl definitions are merged into drm-next, we will add support to libdrm, at which point we typically create a new release. However, this is up to whoever is driving the feature in question.

Follow these steps to release a new version of libdrm:

- 1) Bump the version number in meson.build. We seem to have settled for 2.4.x as the versioning scheme for libdrm, so just bump the micro version.
- 2) Run `ninja -C builddir/ dist` to generate the tarballs. Make sure that the version number of the tarball name in builddir/meson-dist/ matches the number you bumped to. Move that tarball to the libdrm repo root for the release script to pick up.
- 3) Push the updated main branch with the bumped version number:

 git push origin main

assuming the remote for the upstream libdrm repo is called origin.

 4) Use the release.sh script from the xorg/util/modular repo to upload the tarballs to the freedesktop.org download area and create an announce email template. The script takes one argument: the path to the libdrm checkout. So, if a checkout of modular is

at the same level than the libdrm repo:

 ./modular/release.sh libdrm

 This copies the two tarballs to freedesktop.org and creates libdrm-2.4.16.announce which has a detailed summary of the changes, links to the tarballs, MD5 and SHA1 sums and pre-filled out email headers. Fill out the blank between the email headers and the list of changes with a brief message of what changed or what prompted this release. Send out the email and you're done!

Found in path(s):

\* /opt/cola/permits/1548424904\_1675148664.5691304/0/libdrm-2-4-113-orig-tar-xz/libdrm-2.4.113/RELEASING No license file was found, but licenses were detected in source scan.

/\*

\* Copyright (C) 2016 Etnaviv Project

\*

\* Permission is hereby granted, free of charge, to any person obtaining a

\* copy of this software and associated documentation files (the "Software"),

\* to deal in the Software without restriction, including without limitation

\* the rights to use, copy, modify, merge, publish, distribute, sublicense,

\* and/or sell copies of the Software, and to permit persons to whom the

\* Software is furnished to do so, subject to the following conditions:

\*

\* The above copyright notice and this permission notice (including the next

\* paragraph) shall be included in all copies or substantial portions of the

\* Software.

\*

\* THE SOFTWARE IS PROVIDED "AS IS", WITHOUT WARRANTY OF ANY KIND, EXPRESS OR

\* IMPLIED, INCLUDING BUT NOT LIMITED TO THE WARRANTIES OF MERCHANTABILITY,

\* FITNESS FOR A PARTICULAR PURPOSE AND NONINFRINGEMENT. IN NO EVENT SHALL

\* THE AUTHORS OR COPYRIGHT HOLDERS BE LIABLE FOR ANY CLAIM, DAMAGES OR OTHER

\* LIABILITY, WHETHER IN AN ACTION OF CONTRACT, TORT OR OTHERWISE, ARISING FROM,

\* OUT OF OR IN CONNECTION WITH THE SOFTWARE OR THE USE OR OTHER DEALINGS IN THE \* SOFTWARE.

\*

\* Authors:

\* Christian Gmeiner <christian.gmeiner@gmail.com>

\*/

Found in path(s):

\* /opt/cola/permits/1548424904\_1675148664.5691304/0/libdrm-2-4-113-orig-tar-xz/libdrm-

2.4.113/tests/etnaviv/etnaviv\_bo\_cache\_test.c

\* /opt/cola/permits/1548424904\_1675148664.5691304/0/libdrm-2-4-113-orig-tar-xz/libdrm-

2.4.113/etnaviv/etnaviv\_bo\_cache.c

No license file was found, but licenses were detected in source scan.

/\*

\* Copyright 2015 Advanced Micro Devices, Inc.

\*

\* Permission is hereby granted, free of charge, to any person obtaining a

\* copy of this software and associated documentation files (the "Software"),

\* to deal in the Software without restriction, including without limitation

\* the rights to use, copy, modify, merge, publish, distribute, sublicense,

\* and/or sell copies of the Software, and to permit persons to whom the

\* Software is furnished to do so, subject to the following conditions:

\*

\* The above copyright notice and this permission notice shall be included in

\* all copies or substantial portions of the Software.

\*

\* THE SOFTWARE IS PROVIDED "AS IS", WITHOUT WARRANTY OF ANY KIND, EXPRESS OR \* IMPLIED, INCLUDING BUT NOT LIMITED TO THE WARRANTIES OF MERCHANTABILITY, \* FITNESS FOR A PARTICULAR PURPOSE AND NONINFRINGEMENT. IN NO EVENT SHALL \* THE COPYRIGHT HOLDER(S) OR AUTHOR(S) BE LIABLE FOR ANY CLAIM, DAMAGES OR \* OTHER LIABILITY, WHETHER IN AN ACTION OF CONTRACT, TORT OR OTHERWISE, \* ARISING FROM, OUT OF OR IN CONNECTION WITH THE SOFTWARE OR THE USE OR \* OTHER DEALINGS IN THE SOFTWARE.

\*

\*/

Found in path(s):

\* /opt/cola/permits/1548424904\_1675148664.5691304/0/libdrm-2-4-113-orig-tar-xz/libdrm-

2.4.113/tests/amdgpu/vce\_ib.h

\* /opt/cola/permits/1548424904\_1675148664.5691304/0/libdrm-2-4-113-orig-tar-xz/libdrm-

2.4.113/tests/amdgpu/vce\_tests.c

\* /opt/cola/permits/1548424904\_1675148664.5691304/0/libdrm-2-4-113-orig-tar-xz/libdrm-

2.4.113/tests/amdgpu/frame.h

No license file was found, but licenses were detected in source scan.

/\*

\* Copyright © 2012, 2013 Thierry Reding

\* Copyright © 2013 Erik Faye-Lund

\* Copyright © 2014-2021 NVIDIA Corporation

\*

\* Permission is hereby granted, free of charge, to any person obtaining a

\* copy of this software and associated documentation files (the "Software"),

\* to deal in the Software without restriction, including without limitation

\* the rights to use, copy, modify, merge, publish, distribute, sublicense,

\* and/or sell copies of the Software, and to permit persons to whom the

\* Software is furnished to do so, subject to the following conditions:

\*

\* The above copyright notice and this permission notice shall be included in

\* all copies or substantial portions of the Software.

\*

\* THE SOFTWARE IS PROVIDED "AS IS", WITHOUT WARRANTY OF ANY KIND, EXPRESS OR

\* IMPLIED, INCLUDING BUT NOT LIMITED TO THE WARRANTIES OF MERCHANTABILITY, \* FITNESS FOR A PARTICULAR PURPOSE AND NONINFRINGEMENT. IN NO EVENT SHALL \* THE COPYRIGHT HOLDER(S) OR AUTHOR(S) BE LIABLE FOR ANY CLAIM, DAMAGES OR \* OTHER LIABILITY, WHETHER IN AN ACTION OF CONTRACT, TORT OR OTHERWISE,

\* ARISING FROM, OUT OF OR IN CONNECTION WITH THE SOFTWARE OR THE USE OR

\* OTHER DEALINGS IN THE SOFTWARE.

\*/

Found in path(s):

\* /opt/cola/permits/1548424904\_1675148664.5691304/0/libdrm-2-4-113-orig-tar-xz/libdrm-2.4.113/tegra/channel.c No license file was found, but licenses were detected in source scan.

/\*

\* Copyright (C) 2015 Etnaviv Project

\*

\* Permission is hereby granted, free of charge, to any person obtaining a

\* copy of this software and associated documentation files (the "Software"),

\* to deal in the Software without restriction, including without limitation

\* the rights to use, copy, modify, merge, publish, distribute, sublicense,

\* and/or sell copies of the Software, and to permit persons to whom the

\* Software is furnished to do so, subject to the following conditions:

\*

\* The above copyright notice and this permission notice (including the next

\* paragraph) shall be included in all copies or substantial portions of the

\* Software.

\*

\* THE SOFTWARE IS PROVIDED "AS IS", WITHOUT WARRANTY OF ANY KIND, EXPRESS OR

\* IMPLIED, INCLUDING BUT NOT LIMITED TO THE WARRANTIES OF MERCHANTABILITY,

\* FITNESS FOR A PARTICULAR PURPOSE AND NONINFRINGEMENT. IN NO EVENT SHALL

\* THE AUTHORS OR COPYRIGHT HOLDERS BE LIABLE FOR ANY CLAIM, DAMAGES OR OTHER

\* LIABILITY, WHETHER IN AN ACTION OF CONTRACT, TORT OR OTHERWISE, ARISING FROM,

\* OUT OF OR IN CONNECTION WITH THE SOFTWARE OR THE USE OR OTHER DEALINGS IN THE \* SOFTWARE.

\*

\* Authors:

\* Christian Gmeiner <christian.gmeiner@gmail.com>

\*/

Found in path(s):

\* /opt/cola/permits/1548424904\_1675148664.5691304/0/libdrm-2-4-113-orig-tar-xz/libdrm-

2.4.113/etnaviv/etnaviv\_gpu.c

\* /opt/cola/permits/1548424904\_1675148664.5691304/0/libdrm-2-4-113-orig-tar-xz/libdrm-

2.4.113/tests/etnaviv/etnaviv cmd stream test.c

No license file was found, but licenses were detected in source scan.

/\*

\* Copyright (C) 2011 Texas Instruments, Inc

\*

\* Permission is hereby granted, free of charge, to any person obtaining a

\* copy of this software and associated documentation files (the "Software"),

\* to deal in the Software without restriction, including without limitation

\* the rights to use, copy, modify, merge, publish, distribute, sublicense,

\* and/or sell copies of the Software, and to permit persons to whom the

\* Software is furnished to do so, subject to the following conditions:

\*

\* The above copyright notice and this permission notice (including the next

\* paragraph) shall be included in all copies or substantial portions of the

\* Software.

\*

\* THE SOFTWARE IS PROVIDED "AS IS", WITHOUT WARRANTY OF ANY KIND, EXPRESS OR \* IMPLIED, INCLUDING BUT NOT LIMITED TO THE WARRANTIES OF MERCHANTABILITY, \* FITNESS FOR A PARTICULAR PURPOSE AND NONINFRINGEMENT. IN NO EVENT SHALL \* THE AUTHORS OR COPYRIGHT HOLDERS BE LIABLE FOR ANY CLAIM, DAMAGES OR OTHER \* LIABILITY, WHETHER IN AN ACTION OF CONTRACT, TORT OR OTHERWISE, ARISING FROM, \* OUT OF OR IN CONNECTION WITH THE SOFTWARE OR THE USE OR OTHER DEALINGS IN THE \* SOFTWARE. \*

\* Authors:

\* Rob Clark <rob@ti.com>

\*/

Found in path(s):

\* /opt/cola/permits/1548424904\_1675148664.5691304/0/libdrm-2-4-113-orig-tar-xz/libdrm-

2.4.113/omap/omap\_drm.c

\* /opt/cola/permits/1548424904\_1675148664.5691304/0/libdrm-2-4-113-orig-tar-xz/libdrm-

2.4.113/omap/omap\_drmif.h

\* /opt/cola/permits/1548424904\_1675148664.5691304/0/libdrm-2-4-113-orig-tar-xz/libdrm-

2.4.113/omap/omap\_drm.h

No license file was found, but licenses were detected in source scan.

/\*

\* Copyright 1999 Precision Insight, Inc., Cedar Park, Texas.

\* Copyright 2000 VA Linux Systems, Inc., Sunnyvale, California.

\* All rights reserved.

\*

\* Permission is hereby granted, free of charge, to any person obtaining a

\* copy of this software and associated documentation files (the "Software"),

\* to deal in the Software without restriction, including without limitation

\* the rights to use, copy, modify, merge, publish, distribute, sublicense,

\* and/or sell copies of the Software, and to permit persons to whom the

\* Software is furnished to do so, subject to the following conditions:

\*

\* The above copyright notice and this permission notice (including the next

\* paragraph) shall be included in all copies or substantial portions of the

\* Software.

\*

\* THE SOFTWARE IS PROVIDED "AS IS", WITHOUT WARRANTY OF ANY KIND, EXPRESS OR \* IMPLIED, INCLUDING BUT NOT LIMITED TO THE WARRANTIES OF MERCHANTABILITY, \* FITNESS FOR A PARTICULAR PURPOSE AND NONINFRINGEMENT. IN NO EVENT SHALL \* VA LINUX SYSTEMS AND/OR ITS SUPPLIERS BE LIABLE FOR ANY CLAIM, DAMAGES OR \* OTHER LIABILITY, WHETHER IN AN ACTION OF CONTRACT, TORT OR OTHERWISE, \* ARISING FROM, OUT OF OR IN CONNECTION WITH THE SOFTWARE OR THE USE OR \* OTHER DEALINGS IN THE SOFTWARE.

\*/

Found in path(s):

\* /opt/cola/permits/1548424904\_1675148664.5691304/0/libdrm-2-4-113-orig-tar-xz/libdrm-2.4.113/include/drm/drm.h No license file was found, but licenses were detected in source scan.

/\*

\* Copyright © 2009 Intel Corporation

\*

\* Permission is hereby granted, free of charge, to any person obtaining a

\* copy of this software and associated documentation files (the "Software"),

\* to deal in the Software without restriction, including without limitation

\* the rights to use, copy, modify, merge, publish, distribute, sublicense,

\* and/or sell copies of the Software, and to permit persons to whom the

\* Software is furnished to do so, subject to the following conditions:

\*

\* The above copyright notice and this permission notice (including the next

\* paragraph) shall be included in all copies or substantial portions of the

\* Software.

\*

\* THE SOFTWARE IS PROVIDED "AS IS", WITHOUT WARRANTY OF ANY KIND, EXPRESS OR

\* IMPLIED, INCLUDING BUT NOT LIMITED TO THE WARRANTIES OF MERCHANTABILITY,

\* FITNESS FOR A PARTICULAR PURPOSE AND NONINFRINGEMENT. IN NO EVENT SHALL

\* THE AUTHORS OR COPYRIGHT HOLDERS BE LIABLE FOR ANY CLAIM, DAMAGES OR OTHER

\* LIABILITY, WHETHER IN AN ACTION OF CONTRACT, TORT OR OTHERWISE, ARISING

\* FROM, OUT OF OR IN CONNECTION WITH THE SOFTWARE OR THE USE OR OTHER DEALINGS

\* IN THE SOFTWARE.

\*

\* Authors:

\* Chris Wilson <chris@chris-wilson.co.uk>

\*

\*/

Found in path(s):

\* /opt/cola/permits/1548424904\_1675148664.5691304/0/libdrm-2-4-113-orig-tar-xz/libdrm-2.4.113/xf86atomic.h No license file was found, but licenses were detected in source scan.

/\*

\* Copyright 2005 Eric Anholt

\* All Rights Reserved.

\*

- \* Permission is hereby granted, free of charge, to any person obtaining a
- \* copy of this software and associated documentation files (the "Software"),

\* to deal in the Software without restriction, including without limitation

\* the rights to use, copy, modify, merge, publish, distribute, sublicense,

\* and/or sell copies of the Software, and to permit persons to whom the

\* Software is furnished to do so, subject to the following conditions:

\*

\* The above copyright notice and this permission notice (including the next

\* paragraph) shall be included in all copies or substantial portions of the

\* Software.

\*

\* THE SOFTWARE IS PROVIDED "AS IS", WITHOUT WARRANTY OF ANY KIND, EXPRESS OR \* IMPLIED, INCLUDING BUT NOT LIMITED TO THE WARRANTIES OF MERCHANTABILITY, \* FITNESS FOR A PARTICULAR PURPOSE AND NONINFRINGEMENT. IN NO EVENT SHALL \* THE AUTHORS OR COPYRIGHT HOLDERS BE LIABLE FOR ANY CLAIM, DAMAGES OR OTHER \* LIABILITY, WHETHER IN AN ACTION OF CONTRACT, TORT OR OTHERWISE, ARISING FROM, \* OUT OF OR IN CONNECTION WITH THE SOFTWARE OR THE USE OR OTHER DEALINGS IN THE \* SOFTWARE.

\*

\*/

#### Found in path(s):

\* /opt/cola/permits/1548424904\_1675148664.5691304/0/libdrm-2-4-113-orig-tar-xz/libdrm-2.4.113/include/drm/sis\_drm.h

No license file was found, but licenses were detected in source scan.

/\*

\* Copyright 2014 Advanced Micro Devices, Inc.

\*

\* Permission is hereby granted, free of charge, to any person obtaining a

\* copy of this software and associated documentation files (the "Software"),

\* to deal in the Software without restriction, including without limitation

\* the rights to use, copy, modify, merge, publish, distribute, sublicense,

\* and/or sell copies of the Software, and to permit persons to whom the

\* Software is furnished to do so, subject to the following conditions:

\*

\* The above copyright notice and this permission notice shall be included in

\* all copies or substantial portions of the Software.

\*

\* THE SOFTWARE IS PROVIDED "AS IS", WITHOUT WARRANTY OF ANY KIND, EXPRESS OR \* IMPLIED, INCLUDING BUT NOT LIMITED TO THE WARRANTIES OF MERCHANTABILITY, \* FITNESS FOR A PARTICULAR PURPOSE AND NONINFRINGEMENT. IN NO EVENT SHALL \* THE COPYRIGHT HOLDER(S) OR AUTHOR(S) BE LIABLE FOR ANY CLAIM, DAMAGES OR \* OTHER LIABILITY, WHETHER IN AN ACTION OF CONTRACT, TORT OR OTHERWISE, \* ARISING FROM, OUT OF OR IN CONNECTION WITH THE SOFTWARE OR THE USE OR

\* OTHER DEALINGS IN THE SOFTWARE.

\*/

Found in path(s):

\* /opt/cola/permits/1548424904\_1675148664.5691304/0/libdrm-2-4-113-orig-tar-xz/libdrm-2.4.113/util\_math.h \* /opt/cola/permits/1548424904\_1675148664.5691304/0/libdrm-2-4-113-orig-tar-xz/libdrm-

2.4.113/tests/amdgpu/bo\_tests.c

\* /opt/cola/permits/1548424904\_1675148664.5691304/0/libdrm-2-4-113-orig-tar-xz/libdrm-

2.4.113/tests/amdgpu/basic\_tests.c

\* /opt/cola/permits/1548424904\_1675148664.5691304/0/libdrm-2-4-113-orig-tar-xz/libdrm-

2.4.113/tests/amdgpu/amdgpu\_test.c

\* /opt/cola/permits/1548424904\_1675148664.5691304/0/libdrm-2-4-113-orig-tar-xz/libdrm-

2.4.113/tests/amdgpu/cs\_tests.c

\* /opt/cola/permits/1548424904\_1675148664.5691304/0/libdrm-2-4-113-orig-tar-xz/libdrm-

2.4.113/tests/amdgpu/amdgpu\_test.h

No license file was found, but licenses were detected in source scan.

/\*

\* Copyright © 2008 Jérôme Glisse

\* All Rights Reserved.

\*

\* Permission is hereby granted, free of charge, to any person obtaining

\* a copy of this software and associated documentation files (the

\* "Software"), to deal in the Software without restriction, including

\* without limitation the rights to use, copy, modify, merge, publish,

\* distribute, sub license, and/or sell copies of the Software, and to

\* permit persons to whom the Software is furnished to do so, subject to

\* the following conditions:

\*

\* THE SOFTWARE IS PROVIDED "AS IS", WITHOUT WARRANTY OF ANY KIND,

\* EXPRESS OR IMPLIED, INCLUDING BUT NOT LIMITED TO THE WARRANTIES

\* OF MERCHANTABILITY, FITNESS FOR A PARTICULAR PURPOSE AND

\* NON-INFRINGEMENT. IN NO EVENT SHALL THE COPYRIGHT HOLDERS, AUTHORS

\* AND/OR ITS SUPPLIERS BE LIABLE FOR ANY CLAIM, DAMAGES OR OTHER

\* LIABILITY, WHETHER IN AN ACTION OF CONTRACT, TORT OR OTHERWISE,

\* ARISING FROM, OUT OF OR IN CONNECTION WITH THE SOFTWARE OR THE

\* USE OR OTHER DEALINGS IN THE SOFTWARE.

\*

\* The above copyright notice and this permission notice (including the

\* next paragraph) shall be included in all copies or substantial portions

\* of the Software.

\*/

Found in path(s):

\* /opt/cola/permits/1548424904\_1675148664.5691304/0/libdrm-2-4-113-orig-tar-xz/libdrm-2.4.113/radeon/radeon\_cs\_gem.c

\* /opt/cola/permits/1548424904\_1675148664.5691304/0/libdrm-2-4-113-orig-tar-xz/libdrm-

2.4.113/radeon/radeon\_bo.h

No license file was found, but licenses were detected in source scan.

/\* \* Copyright 2011 Luc Verhaegen <libv@codethink.co.uk> \* \* Permission is hereby granted, free of charge, to any person obtaining a \* copy of this software and associated documentation files (the "Software"), \* to deal in the Software without restriction, including without limitation \* the rights to use, copy, modify, merge, publish, distribute, sub license, \* and/or sell copies of the Software, and to permit persons to whom the \* Software is furnished to do so, subject to the following conditions: \* \* The above copyright notice and this permission notice (including the \* next paragraph) shall be included in all copies or substantial portions \* of the Software. \* \* THE SOFTWARE IS PROVIDED "AS IS", WITHOUT WARRANTY OF ANY KIND, EXPRESS OR \* IMPLIED, INCLUDING BUT NOT LIMITED TO THE WARRANTIES OF MERCHANTABILITY, \* FITNESS FOR A PARTICULAR PURPOSE AND NON-INFRINGEMENT. IN NO EVENT SHALL \* THE AUTHORS OR COPYRIGHT HOLDERS BE LIABLE FOR ANY CLAIM, DAMAGES OR OTHER \* LIABILITY, WHETHER IN AN ACTION OF CONTRACT, TORT OR OTHERWISE, ARISING \* FROM, OUT OF OR IN CONNECTION WITH THE SOFTWARE OR THE USE OR OTHER

- \* DEALINGS IN THE SOFTWARE.
- \*
- \*/

Found in path(s):

\* /opt/cola/permits/1548424904\_1675148664.5691304/0/libdrm-2-4-113-orig-tar-xz/libdrm-

2.4.113/tests/etnaviv/write\_bmp.h

- \* /opt/cola/permits/1548424904\_1675148664.5691304/0/libdrm-2-4-113-orig-tar-xz/libdrm-
- 2.4.113/tests/etnaviv/write\_bmp.c

No license file was found, but licenses were detected in source scan.

/\*

\* Copyright (C) 2014-2015 Etnaviv Project

\*

\* Permission is hereby granted, free of charge, to any person obtaining a

\* copy of this software and associated documentation files (the "Software"),

\* to deal in the Software without restriction, including without limitation

\* the rights to use, copy, modify, merge, publish, distribute, sublicense,

\* and/or sell copies of the Software, and to permit persons to whom the

\* Software is furnished to do so, subject to the following conditions:

\*

\* The above copyright notice and this permission notice (including the next

\* paragraph) shall be included in all copies or substantial portions of the

\* Software.

\*

\* THE SOFTWARE IS PROVIDED "AS IS", WITHOUT WARRANTY OF ANY KIND, EXPRESS OR

\* IMPLIED, INCLUDING BUT NOT LIMITED TO THE WARRANTIES OF MERCHANTABILITY,

\* FITNESS FOR A PARTICULAR PURPOSE AND NONINFRINGEMENT. IN NO EVENT SHALL

\* THE AUTHORS OR COPYRIGHT HOLDERS BE LIABLE FOR ANY CLAIM, DAMAGES OR OTHER

\* LIABILITY, WHETHER IN AN ACTION OF CONTRACT, TORT OR OTHERWISE, ARISING FROM, \* OUT OF OR IN CONNECTION WITH THE SOFTWARE OR THE USE OR OTHER DEALINGS IN THE \* SOFTWARE.

\*

\* Authors:

\* Christian Gmeiner <christian.gmeiner@gmail.com>

\*/

Found in path(s):

\* /opt/cola/permits/1548424904\_1675148664.5691304/0/libdrm-2-4-113-orig-tar-xz/libdrm-

2.4.113/etnaviv/etnaviv\_drmif.h

\* /opt/cola/permits/1548424904\_1675148664.5691304/0/libdrm-2-4-113-orig-tar-xz/libdrm-

2.4.113/etnaviv/etnaviv cmd stream.c

\* /opt/cola/permits/1548424904\_1675148664.5691304/0/libdrm-2-4-113-orig-tar-xz/libdrm-

2.4.113/tests/etnaviv/etnaviv\_2d\_test.c

\* /opt/cola/permits/1548424904\_1675148664.5691304/0/libdrm-2-4-113-orig-tar-xz/libdrm-2.4.113/etnaviv/etnaviv\_pipe.c

\* /opt/cola/permits/1548424904\_1675148664.5691304/0/libdrm-2-4-113-orig-tar-xz/libdrm-

2.4.113/etnaviv/etnaviv\_priv.h

No license file was found, but licenses were detected in source scan.

/\*

\*

\* Copyright © 2011 Red Hat All Rights Reserved.

\* Permission is hereby granted, free of charge, to any person obtaining

\* a copy of this software and associated documentation files (the

\* "Software"), to deal in the Software without restriction, including

\* without limitation the rights to use, copy, modify, merge, publish,

\* distribute, sub license, and/or sell copies of the Software, and to

\* permit persons to whom the Software is furnished to do so, subject to

\* the following conditions:

\*

\* THE SOFTWARE IS PROVIDED "AS IS", WITHOUT WARRANTY OF ANY KIND,

\* EXPRESS OR IMPLIED, INCLUDING BUT NOT LIMITED TO THE WARRANTIES

\* OF MERCHANTABILITY, FITNESS FOR A PARTICULAR PURPOSE AND

\* NON-INFRINGEMENT. IN NO EVENT SHALL THE COPYRIGHT HOLDERS, AUTHORS

\* AND/OR ITS SUPPLIERS BE LIABLE FOR ANY CLAIM, DAMAGES OR OTHER

\* LIABILITY, WHETHER IN AN ACTION OF CONTRACT, TORT OR OTHERWISE,

\* ARISING FROM, OUT OF OR IN CONNECTION WITH THE SOFTWARE OR THE

\* USE OR OTHER DEALINGS IN THE SOFTWARE.

\*

\* The above copyright notice and this permission notice (including the

\* next paragraph) shall be included in all copies or substantial portions

\* of the Software.

\*/

Found in path(s):

\* /opt/cola/permits/1548424904\_1675148664.5691304/0/libdrm-2-4-113-orig-tar-xz/libdrm-

2.4.113/radeon/radeon\_surface.h

\* /opt/cola/permits/1548424904\_1675148664.5691304/0/libdrm-2-4-113-orig-tar-xz/libdrm-

2.4.113/radeon/radeon\_surface.c

No license file was found, but licenses were detected in source scan.

/\*

\* Copyright © 2014-2015 Broadcom

\*

\* Permission is hereby granted, free of charge, to any person obtaining a

\* copy of this software and associated documentation files (the "Software"),

\* to deal in the Software without restriction, including without limitation

\* the rights to use, copy, modify, merge, publish, distribute, sublicense,

\* and/or sell copies of the Software, and to permit persons to whom the

\* Software is furnished to do so, subject to the following conditions:

\*

\* The above copyright notice and this permission notice (including the next

\* paragraph) shall be included in all copies or substantial portions of the

\* Software.

\*

\* THE SOFTWARE IS PROVIDED "AS IS", WITHOUT WARRANTY OF ANY KIND, EXPRESS OR \* IMPLIED, INCLUDING BUT NOT LIMITED TO THE WARRANTIES OF MERCHANTABILITY, \* FITNESS FOR A PARTICULAR PURPOSE AND NONINFRINGEMENT. IN NO EVENT SHALL \* THE AUTHORS OR COPYRIGHT HOLDERS BE LIABLE FOR ANY CLAIM, DAMAGES OR OTHER \* LIABILITY, WHETHER IN AN ACTION OF CONTRACT, TORT OR OTHERWISE, ARISING \* FROM, OUT OF OR IN CONNECTION WITH THE SOFTWARE OR THE USE OR OTHER DEALINGS \* IN THE SOFTWARE.

\*/

Found in path(s):

\* /opt/cola/permits/1548424904\_1675148664.5691304/0/libdrm-2-4-113-orig-tar-xz/libdrm-

2.4.113/include/drm/vc4\_drm.h

No license file was found, but licenses were detected in source scan.

/\*

\* Copyright (C) 2013 Red Hat

\* Author: Rob Clark <robdclark@gmail.com>

\*

\* Permission is hereby granted, free of charge, to any person obtaining a

\* copy of this software and associated documentation files (the "Software"),

\* to deal in the Software without restriction, including without limitation

\* the rights to use, copy, modify, merge, publish, distribute, sublicense,

\* and/or sell copies of the Software, and to permit persons to whom the

\* Software is furnished to do so, subject to the following conditions:

\*

\* The above copyright notice and this permission notice (including the next

\* paragraph) shall be included in all copies or substantial portions of the

\* Software.

\*

\* THE SOFTWARE IS PROVIDED "AS IS", WITHOUT WARRANTY OF ANY KIND, EXPRESS OR \* IMPLIED, INCLUDING BUT NOT LIMITED TO THE WARRANTIES OF MERCHANTABILITY, \* FITNESS FOR A PARTICULAR PURPOSE AND NONINFRINGEMENT. IN NO EVENT SHALL \* THE AUTHORS OR COPYRIGHT HOLDERS BE LIABLE FOR ANY CLAIM, DAMAGES OR OTHER \* LIABILITY, WHETHER IN AN ACTION OF CONTRACT, TORT OR OTHERWISE, ARISING FROM, \* OUT OF OR IN CONNECTION WITH THE SOFTWARE OR THE USE OR OTHER DEALINGS IN THE \* SOFTWARE.

\*/

Found in path(s):

\* /opt/cola/permits/1548424904\_1675148664.5691304/0/libdrm-2-4-113-orig-tar-xz/libdrm-

2.4.113/include/drm/msm\_drm.h

No license file was found, but licenses were detected in source scan.

/\*

\* Copyright (C) 2018 Intel Corporation

\*

\* Permission is hereby granted, free of charge, to any person obtaining a

\* copy of this software and associated documentation files (the "Software"),

\* to deal in the Software without restriction, including without limitation

\* the rights to use, copy, modify, merge, publish, distribute, sublicense,

\* and/or sell copies of the Software, and to permit persons to whom the

\* Software is furnished to do so, subject to the following conditions:

\*

\* The above copyright notice and this permission notice (including the next

\* paragraph) shall be included in all copies or substantial portions of the

\* Software.

\*

\* THE SOFTWARE IS PROVIDED "AS IS", WITHOUT WARRANTY OF ANY KIND, EXPRESS OR \* IMPLIED, INCLUDING BUT NOT LIMITED TO THE WARRANTIES OF MERCHANTABILITY, \* FITNESS FOR A PARTICULAR PURPOSE AND NONINFRINGEMENT. IN NO EVENT SHALL \* THE AUTHORS OR COPYRIGHT HOLDERS BE LIABLE FOR ANY CLAIM, DAMAGES OR OTHER \* LIABILITY, WHETHER IN AN ACTION OF CONTRACT, TORT OR OTHERWISE, ARISING \* FROM, OUT OF OR IN CONNECTION WITH THE SOFTWARE OR THE USE OR OTHER DEALINGS

\* IN THE SOFTWARE.

\*/

Found in path(s):

\* /opt/cola/permits/1548424904\_1675148664.5691304/0/libdrm-2-4-113-orig-tar-xz/libdrm-

2.4.113/intel/intel\_chipset.c

No license file was found, but licenses were detected in source scan.

/\*

```
* Copyright © 2014 Broadcom
```
\*

\* Permission is hereby granted, free of charge, to any person obtaining a

\* copy of this software and associated documentation files (the "Software"),

\* to deal in the Software without restriction, including without limitation

\* the rights to use, copy, modify, merge, publish, distribute, sublicense,

\* and/or sell copies of the Software, and to permit persons to whom the

\* Software is furnished to do so, subject to the following conditions:

\*

- \* The above copyright notice and this permission notice (including the next
- \* paragraph) shall be included in all copies or substantial portions of the
- \* Software.
- \*

\* THE SOFTWARE IS PROVIDED "AS IS", WITHOUT WARRANTY OF ANY KIND, EXPRESS OR \* IMPLIED, INCLUDING BUT NOT LIMITED TO THE WARRANTIES OF MERCHANTABILITY, \* FITNESS FOR A PARTICULAR PURPOSE AND NONINFRINGEMENT. IN NO EVENT SHALL \* THE AUTHORS OR COPYRIGHT HOLDERS BE LIABLE FOR ANY CLAIM, DAMAGES OR OTHER \* LIABILITY, WHETHER IN AN ACTION OF CONTRACT, TORT OR OTHERWISE, ARISING \* FROM, OUT OF OR IN CONNECTION WITH THE SOFTWARE OR THE USE OR OTHER DEALINGS \* IN THE SOFTWARE. \*/

Found in path(s):

\* /opt/cola/permits/1548424904\_1675148664.5691304/0/libdrm-2-4-113-orig-tar-xz/libdrm-

2.4.113/vc4/vc4\_qpu\_defines.h

\* /opt/cola/permits/1548424904\_1675148664.5691304/0/libdrm-2-4-113-orig-tar-xz/libdrm-

2.4.113/vc4/vc4\_packet.h

No license file was found, but licenses were detected in source scan.

/\*

- \* Copyright © 2008 Nicolai Haehnle
- \* Copyright © 2008 Jérôme Glisse
- \* All Rights Reserved.
- \*

\* Permission is hereby granted, free of charge, to any person obtaining a

\* copy of this software and associated documentation files (the

- \* "Software"), to deal in the Software without restriction, including
- \* without limitation the rights to use, copy, modify, merge, publish,

\* distribute, sub license, and/or sell copies of the Software, and to

\* permit persons to whom the Software is furnished to do so, subject to

\* the following conditions:

\*

\* THE SOFTWARE IS PROVIDED "AS IS", WITHOUT WARRANTY OF ANY KIND, EXPRESS OR

\* IMPLIED, INCLUDING BUT NOT LIMITED TO THE WARRANTIES OF MERCHANTABILITY,

\* FITNESS FOR A PARTICULAR PURPOSE AND NON-INFRINGEMENT. IN NO EVENT SHALL

\* THE COPYRIGHT HOLDERS, AUTHORS AND/OR ITS SUPPLIERS BE LIABLE FOR ANY CLAIM,

\* DAMAGES OR OTHER LIABILITY, WHETHER IN AN ACTION OF CONTRACT, TORT OR

\* OTHERWISE, ARISING FROM, OUT OF OR IN CONNECTION WITH THE SOFTWARE OR THE

\* USE OR OTHER DEALINGS IN THE SOFTWARE.

\*

\* The above copyright notice and this permission notice (including the

\* next paragraph) shall be included in all copies or substantial portions

\* of the Software.

\*/

### Found in path(s):

\* /opt/cola/permits/1548424904\_1675148664.5691304/0/libdrm-2-4-113-orig-tar-xz/libdrm-

2.4.113/radeon/radeon\_cs.h

No license file was found, but licenses were detected in source scan.

## /\*

\* Copyright (C) 2015 Etnaviv Project

\*

\* This program is free software; you can redistribute it and/or modify it

\* under the terms of the GNU General Public License version 2 as published by

\* the Free Software Foundation.

\*

\* This program is distributed in the hope that it will be useful, but WITHOUT

\* ANY WARRANTY; without even the implied warranty of MERCHANTABILITY or

\* FITNESS FOR A PARTICULAR PURPOSE. See the GNU General Public License for

\* more details.

\*

\* You should have received a copy of the GNU General Public License along with

\* this program. If not, see <http://www.gnu.org/licenses/>.

\*/

Found in path(s):

\* /opt/cola/permits/1548424904\_1675148664.5691304/0/libdrm-2-4-113-orig-tar-xz/libdrm-

2.4.113/etnaviv/etnaviv\_drm.h

No license file was found, but licenses were detected in source scan.

/\*

- \* Copyright © 2012, 2013 Thierry Reding
- \* Copyright © 2013 Erik Faye-Lund
- \* Copyright © 2014 NVIDIA Corporation

\*

\* Permission is hereby granted, free of charge, to any person obtaining a

\* copy of this software and associated documentation files (the "Software"),

\* to deal in the Software without restriction, including without limitation

\* the rights to use, copy, modify, merge, publish, distribute, sublicense,

\* and/or sell copies of the Software, and to permit persons to whom the

\* Software is furnished to do so, subject to the following conditions:

\*

\* The above copyright notice and this permission notice shall be included in

\* all copies or substantial portions of the Software.

\*

\* THE SOFTWARE IS PROVIDED "AS IS", WITHOUT WARRANTY OF ANY KIND, EXPRESS OR \* IMPLIED, INCLUDING BUT NOT LIMITED TO THE WARRANTIES OF MERCHANTABILITY,

\* FITNESS FOR A PARTICULAR PURPOSE AND NONINFRINGEMENT. IN NO EVENT SHALL \* THE COPYRIGHT HOLDER(S) OR AUTHOR(S) BE LIABLE FOR ANY CLAIM, DAMAGES OR \* OTHER LIABILITY, WHETHER IN AN ACTION OF CONTRACT, TORT OR OTHERWISE, \* ARISING FROM, OUT OF OR IN CONNECTION WITH THE SOFTWARE OR THE USE OR \* OTHER DEALINGS IN THE SOFTWARE. \*/

Found in path(s):

\* /opt/cola/permits/1548424904\_1675148664.5691304/0/libdrm-2-4-113-orig-tar-xz/libdrm-2.4.113/tegra/job.c

\* /opt/cola/permits/1548424904\_1675148664.5691304/0/libdrm-2-4-113-orig-tar-xz/libdrm-2.4.113/tegra/private.h

\* /opt/cola/permits/1548424904\_1675148664.5691304/0/libdrm-2-4-113-orig-tar-xz/libdrm-2.4.113/tegra/tegra.c

\* /opt/cola/permits/1548424904\_1675148664.5691304/0/libdrm-2-4-113-orig-tar-xz/libdrm-2.4.113/tegra/tegra.h

\* /opt/cola/permits/1548424904\_1675148664.5691304/0/libdrm-2-4-113-orig-tar-xz/libdrm-2.4.113/tegra/pushbuf.c No license file was found, but licenses were detected in source scan.

/\*

\* Copyright 2013 Red Hat

\* All Rights Reserved.

\*

\* Permission is hereby granted, free of charge, to any person obtaining a

\* copy of this software and associated documentation files (the "Software"),

\* to deal in the Software without restriction, including without limitation

\* the rights to use, copy, modify, merge, publish, distribute, sublicense,

\* and/or sell copies of the Software, and to permit persons to whom the

\* Software is furnished to do so, subject to the following conditions:

\*

\* The above copyright notice and this permission notice (including the next

\* paragraph) shall be included in all copies or substantial portions of the

\* Software.

\*

\* THE SOFTWARE IS PROVIDED "AS IS", WITHOUT WARRANTY OF ANY KIND, EXPRESS OR \* IMPLIED, INCLUDING BUT NOT LIMITED TO THE WARRANTIES OF MERCHANTABILITY, \* FITNESS FOR A PARTICULAR PURPOSE AND NONINFRINGEMENT. IN NO EVENT SHALL \* THE AUTHORS AND/OR ITS SUPPLIERS BE LIABLE FOR ANY CLAIM, DAMAGES OR \* OTHER LIABILITY, WHETHER IN AN ACTION OF CONTRACT, TORT OR OTHERWISE, \* ARISING FROM, OUT OF OR IN CONNECTION WITH THE SOFTWARE OR THE USE OR \* OTHER DEALINGS IN THE SOFTWARE.

\*/

Found in path(s):

\* /opt/cola/permits/1548424904\_1675148664.5691304/0/libdrm-2-4-113-orig-tar-xz/libdrm-

2.4.113/include/drm/qxl\_drm.h

\* /opt/cola/permits/1548424904\_1675148664.5691304/0/libdrm-2-4-113-orig-tar-xz/libdrm-

2.4.113/include/drm/virtgpu\_drm.h

No license file was found, but licenses were detected in source scan.

/\*

\* Copyright © 2007 Intel Corporation

\*

- \* Permission is hereby granted, free of charge, to any person obtaining a
- \* copy of this software and associated documentation files (the "Software"),

\* to deal in the Software without restriction, including without limitation

\* the rights to use, copy, modify, merge, publish, distribute, sublicense,

\* and/or sell copies of the Software, and to permit persons to whom the

\* Software is furnished to do so, subject to the following conditions:

\*

\* The above copyright notice and this permission notice (including the next

\* paragraph) shall be included in all copies or substantial portions of the

\* Software.

\*

\* THE SOFTWARE IS PROVIDED "AS IS", WITHOUT WARRANTY OF ANY KIND, EXPRESS OR \* IMPLIED, INCLUDING BUT NOT LIMITED TO THE WARRANTIES OF MERCHANTABILITY, \* FITNESS FOR A PARTICULAR PURPOSE AND NONINFRINGEMENT. IN NO EVENT SHALL \* THE AUTHORS OR COPYRIGHT HOLDERS BE LIABLE FOR ANY CLAIM, DAMAGES OR OTHER \* LIABILITY, WHETHER IN AN ACTION OF CONTRACT, TORT OR OTHERWISE, ARISING \* FROM, OUT OF OR IN CONNECTION WITH THE SOFTWARE OR THE USE OR OTHER DEALINGS \* IN THE SOFTWARE.

\*

\* Authors:

- \* Eric Anholt <eric@anholt.net>
- \*
- \*/

Found in path(s):

\* /opt/cola/permits/1548424904\_1675148664.5691304/0/libdrm-2-4-113-orig-tar-xz/libdrm-

2.4.113/intel/intel\_bufmgr.c

No license file was found, but licenses were detected in source scan.

/\*

\* Copyright (C) 2012 Rob Clark <robclark@freedesktop.org>

\*

\* Permission is hereby granted, free of charge, to any person obtaining a

\* copy of this software and associated documentation files (the "Software"),

\* to deal in the Software without restriction, including without limitation

\* the rights to use, copy, modify, merge, publish, distribute, sublicense,

\* and/or sell copies of the Software, and to permit persons to whom the

\* Software is furnished to do so, subject to the following conditions:

\*

\* The above copyright notice and this permission notice (including the next

\* paragraph) shall be included in all copies or substantial portions of the

\* Software.

\*

\* THE SOFTWARE IS PROVIDED "AS IS", WITHOUT WARRANTY OF ANY KIND, EXPRESS OR

\* IMPLIED, INCLUDING BUT NOT LIMITED TO THE WARRANTIES OF MERCHANTABILITY,

\* FITNESS FOR A PARTICULAR PURPOSE AND NONINFRINGEMENT. IN NO EVENT SHALL

\* THE AUTHORS OR COPYRIGHT HOLDERS BE LIABLE FOR ANY CLAIM, DAMAGES OR OTHER

\* LIABILITY, WHETHER IN AN ACTION OF CONTRACT, TORT OR OTHERWISE, ARISING FROM,

\* OUT OF OR IN CONNECTION WITH THE SOFTWARE OR THE USE OR OTHER DEALINGS IN THE \* SOFTWARE.

\*

\* Authors:

\* Rob Clark <robclark@freedesktop.org>

\*/

Found in path(s):

\* /opt/cola/permits/1548424904\_1675148664.5691304/0/libdrm-2-4-113-orig-tar-xz/libdrm-

2.4.113/freedreno/freedreno\_priv.h

\* /opt/cola/permits/1548424904\_1675148664.5691304/0/libdrm-2-4-113-orig-tar-xz/libdrm-2.4.113/freedreno/freedreno\_pipe.c

\* /opt/cola/permits/1548424904\_1675148664.5691304/0/libdrm-2-4-113-orig-tar-xz/libdrm-

2.4.113/freedreno/freedreno\_ringbuffer.c

\* /opt/cola/permits/1548424904\_1675148664.5691304/0/libdrm-2-4-113-orig-tar-xz/libdrm-

2.4.113/freedreno/freedreno\_bo.c

\* /opt/cola/permits/1548424904\_1675148664.5691304/0/libdrm-2-4-113-orig-tar-xz/libdrm-

2.4.113/freedreno/freedreno\_device.c

\* /opt/cola/permits/1548424904\_1675148664.5691304/0/libdrm-2-4-113-orig-tar-xz/libdrm-

2.4.113/freedreno/freedreno\_drmif.h

\* /opt/cola/permits/1548424904\_1675148664.5691304/0/libdrm-2-4-113-orig-tar-xz/libdrm-

2.4.113/freedreno/freedreno\_ringbuffer.h

No license file was found, but licenses were detected in source scan.

# Contributing to libdrm

======================

# Submitting Patches

------------------

Patches should be sent to dri-devel@lists.freedesktop.org, using git send-email. For patches only touching driver specific code one of the driver mailing lists (like amd-gfx@lists.freedesktop.org) is also appropriate. See git documentation for help:

# http://git-scm.com/documentation

Since dri-devel is a very busy mailing list please use --subject-prefix="PATCH libdrm" to make it easier to find libdrm patches. This is best done by running

git config --local format.subjectprefix "PATCH libdrm"

The first line of a commit message should contain a prefix indicating what part is affected by the patch followed by one sentence that describes the change. For examples:

amdgpu: Use uint32\_t i in amdgpu\_find\_bo\_by\_cpu\_mapping

The body of the commit message should describe what the patch changes and why, and also note any particular side effects. For a recommended reading on writing commit messages, see:

#### http://who-t.blogspot.de/2009/12/on-commit-messages.html

Your patches should also include a Signed-off-by line with your name and email address. If you're not the patch's original author, you should also gather S-o-b's by them (and/or whomever gave the patch to you.) The significance of this is that it certifies that you created the patch, that it was created under an appropriate open source license, or provided to you under those terms. This lets us indicate a chain of responsibility for the copyright status of the code. For more details:

https://developercertificate.org/

We won't reject patches that lack S-o-b, but it is strongly recommended.

Review and Merging

------------------

Patches should have at least one positive review (Reviewed-by: tag) or indication of approval (Acked-by: tag) before merging. For any code shared between drivers this is mandatory.

Please note that kernel/userspace API header files have special rules, see include/drm/README.

Coding style in the project loosely follows the CodingStyle of the linux kernel:

https://www.kernel.org/doc/html/latest/process/coding-style.html?highlight=coding%20style

#### Commit Rights

-------------

Commit rights will be granted to anyone who requests them and fulfills the below criteria:

- Submitted a few (5-10 as a rule of thumb) non-trivial (not just simple spelling fixes and whitespace adjustment) patches that have been merged already. Since libdrm is just a glue library between the kernel and userspace drivers, merged patches to those components also count towards the commit criteria.

- Are actively participating on discussions about their work (on the mailing list or IRC). This should not be interpreted as a requirement to review other peoples patches but just make sure that patch submission isn't one-way

communication. Cross-review is still highly encouraged.

- Will be regularly contributing further patches. This includes regular contributors to other parts of the open source graphics stack who only do the oddball rare patch within libdrm itself.

- Agrees to use their commit rights in accordance with the documented merge criteria, tools, and processes.

To apply for commit rights ("Developer" role in gitlab) send a mail to dri-devel@lists.freedesktop.org and please ping the maintainers if your request is stuck.

Committers are encouraged to request their commit rights get removed when they no longer contribute to the project. Commit rights will be reinstated when they come back to the project.

Maintainers and committers should encourage contributors to request commit rights, as especially junior contributors tend to underestimate their skills.

Code of Conduct

---------------

Please be aware the fd.o Code of Conduct also applies to libdrm:

https://www.freedesktop.org/wiki/CodeOfConduct/

See the gitlab project owners for contact details of the libdrm maintainers.

Abuse of commit rights, like engaging in commit fights or willfully pushing patches that violate the documented merge criteria, will also be handled through the Code of Conduct enforcement process.

Happy hacking!

Found in path(s):

\* /opt/cola/permits/1548424904\_1675148664.5691304/0/libdrm-2-4-113-orig-tar-xz/libdrm-2.4.113/CONTRIBUTING.rst

No license file was found, but licenses were detected in source scan.

/\*

\* Copyright (c) 2007-2008 Tungsten Graphics, Inc., Cedar Park, Texas.

\* Copyright (c) 2007-2008 Jakob Bornecrantz <wallbraker@gmail.com>

\*

- \* Permission is hereby granted, free of charge, to any person obtaining a
- \* copy of this software and associated documentation files (the "Software"),
- \* to deal in the Software without restriction, including without limitation
- \* the rights to use, copy, modify, merge, publish, distribute, sublicense,

\* and/or sell copies of the Software, and to permit persons to whom the

\* Software is furnished to do so, subject to the following conditions:

\*

\* The above copyright notice and this permission notice shall be included in

\* all copies or substantial portions of the Software.

\*

\* THE SOFTWARE IS PROVIDED "AS IS", WITHOUT WARRANTY OF ANY KIND, EXPRESS OR \* IMPLIED, INCLUDING BUT NOT LIMITED TO THE WARRANTIES OF MERCHANTABILITY, \* FITNESS FOR A PARTICULAR PURPOSE AND NONINFRINGEMENT. IN NO EVENT SHALL THE \* AUTHORS OR COPYRIGHT HOLDERS BE LIABLE FOR ANY CLAIM, DAMAGES OR OTHER \* LIABILITY, WHETHER IN AN ACTION OF CONTRACT, TORT OR OTHERWISE, ARISING \* FROM, OUT OF OR IN CONNECTION WITH THE SOFTWARE OR THE USE OR OTHER DEALINGS \* IN THE SOFTWARE. \*

\*/

Found in path(s):

\* /opt/cola/permits/1548424904\_1675148664.5691304/0/libdrm-2-4-113-orig-tar-xz/libdrm-

2.4.113/tests/modeprint/modeprint.c

No license file was found, but licenses were detected in source scan.

/\*

\* Copyright 2012 Red Hat Inc.

\*

\* Permission is hereby granted, free of charge, to any person obtaining a

\* copy of this software and associated documentation files (the "Software"),

\* to deal in the Software without restriction, including without limitation

\* the rights to use, copy, modify, merge, publish, distribute, sublicense,

\* and/or sell copies of the Software, and to permit persons to whom the

\* Software is furnished to do so, subject to the following conditions:

\*

\* The above copyright notice and this permission notice shall be included in

\* all copies or substantial portions of the Software.

\*

\* THE SOFTWARE IS PROVIDED "AS IS", WITHOUT WARRANTY OF ANY KIND, EXPRESS OR \* IMPLIED, INCLUDING BUT NOT LIMITED TO THE WARRANTIES OF MERCHANTABILITY, \* FITNESS FOR A PARTICULAR PURPOSE AND NONINFRINGEMENT. IN NO EVENT SHALL \* THE COPYRIGHT HOLDER(S) OR AUTHOR(S) BE LIABLE FOR ANY CLAIM, DAMAGES OR \* OTHER LIABILITY, WHETHER IN AN ACTION OF CONTRACT, TORT OR OTHERWISE, \* ARISING FROM, OUT OF OR IN CONNECTION WITH THE SOFTWARE OR THE USE OR \* OTHER DEALINGS IN THE SOFTWARE. \*

\* Authors: Ben Skeggs

\*/

Found in path(s):

\* /opt/cola/permits/1548424904\_1675148664.5691304/0/libdrm-2-4-113-orig-tar-xz/libdrm-

2.4.113/nouveau/pushbuf.c

\* /opt/cola/permits/1548424904\_1675148664.5691304/0/libdrm-2-4-113-orig-tar-xz/libdrm-

2.4.113/nouveau/bufctx.c

\* /opt/cola/permits/1548424904\_1675148664.5691304/0/libdrm-2-4-113-orig-tar-xz/libdrm-

2.4.113/nouveau/abi16.c

\* /opt/cola/permits/1548424904\_1675148664.5691304/0/libdrm-2-4-113-orig-tar-xz/libdrm-

2.4.113/nouveau/nouveau.c

No license file was found, but licenses were detected in source scan.

/\*

\* Copyright 2014 Advanced Micro Devices, Inc.

\*

\* Permission is hereby granted, free of charge, to any person obtaining a

\* copy of this software and associated documentation files (the "Software"),

\* to deal in the Software without restriction, including without limitation

\* the rights to use, copy, modify, merge, publish, distribute, sublicense,

\* and/or sell copies of the Software, and to permit persons to whom the

\* Software is furnished to do so, subject to the following conditions:

\*

\* The above copyright notice and this permission notice shall be included in

\* all copies or substantial portions of the Software.

\*

\* THE SOFTWARE IS PROVIDED "AS IS", WITHOUT WARRANTY OF ANY KIND, EXPRESS OR \* IMPLIED, INCLUDING BUT NOT LIMITED TO THE WARRANTIES OF MERCHANTABILITY, \* FITNESS FOR A PARTICULAR PURPOSE AND NONINFRINGEMENT. IN NO EVENT SHALL \* THE COPYRIGHT HOLDER(S) OR AUTHOR(S) BE LIABLE FOR ANY CLAIM, DAMAGES OR \* OTHER LIABILITY, WHETHER IN AN ACTION OF CONTRACT, TORT OR OTHERWISE, \* ARISING FROM, OUT OF OR IN CONNECTION WITH THE SOFTWARE OR THE USE OR \* OTHER DEALINGS IN THE SOFTWARE.

\* \*/

Found in path(s):

\* /opt/cola/permits/1548424904\_1675148664.5691304/0/libdrm-2-4-113-orig-tar-xz/libdrm-

2.4.113/amdgpu/amdgpu\_cs.c

\* /opt/cola/permits/1548424904\_1675148664.5691304/0/libdrm-2-4-113-orig-tar-xz/libdrm-

2.4.113/amdgpu/amdgpu.h

\* /opt/cola/permits/1548424904\_1675148664.5691304/0/libdrm-2-4-113-orig-tar-xz/libdrm-

2.4.113/amdgpu/amdgpu\_vamgr.c

\* /opt/cola/permits/1548424904\_1675148664.5691304/0/libdrm-2-4-113-orig-tar-xz/libdrm-

2.4.113/amdgpu/amdgpu\_device.c

No license file was found, but licenses were detected in source scan.

/\*

\* Copyright 2019 Advanced Micro Devices, Inc.

\*

\* Permission is hereby granted, free of charge, to any person obtaining a

\* copy of this software and associated documentation files (the "Software"),

\* to deal in the Software without restriction, including without limitation

\* the rights to use, copy, modify, merge, publish, distribute, sublicense,

\* and/or sell copies of the Software, and to permit persons to whom the

\* Software is furnished to do so, subject to the following conditions:

\*

\* The above copyright notice and this permission notice shall be included in

\* all copies or substantial portions of the Software.

\*

\* THE SOFTWARE IS PROVIDED "AS IS", WITHOUT WARRANTY OF ANY KIND, EXPRESS OR \* IMPLIED, INCLUDING BUT NOT LIMITED TO THE WARRANTIES OF MERCHANTABILITY, \* FITNESS FOR A PARTICULAR PURPOSE AND NONINFRINGEMENT. IN NO EVENT SHALL \* THE COPYRIGHT HOLDER(S) OR AUTHOR(S) BE LIABLE FOR ANY CLAIM, DAMAGES OR \* OTHER LIABILITY, WHETHER IN AN ACTION OF CONTRACT, TORT OR OTHERWISE, \* ARISING FROM, OUT OF OR IN CONNECTION WITH THE SOFTWARE OR THE USE OR \* OTHER DEALINGS IN THE SOFTWARE. \*

\*/

Found in path(s):

\* /opt/cola/permits/1548424904\_1675148664.5691304/0/libdrm-2-4-113-orig-tar-xz/libdrm-2.4.113/tests/amdgpu/security\_tests.c

No license file was found, but licenses were detected in source scan.

/\*\*\*\*\*\*\*\*\*\*\*\*\*\*\*\*\*\*\*\*\*\*\*\*\*\*\*\*\*\*\*\*\*\*\*\*\*\*\*\*\*\*\*\*\*\*\*\*\*\*\*\*\*\*\*\*\*\*\*\*\*\*\*\*\*\*\*\*\*\*\*\*\*\*

\*

\* Copyright © 2009-2015 VMware, Inc., Palo Alto, CA., USA

\* All Rights Reserved.

\*

\* Permission is hereby granted, free of charge, to any person obtaining a

\* copy of this software and associated documentation files (the

\* "Software"), to deal in the Software without restriction, including

\* without limitation the rights to use, copy, modify, merge, publish,

\* distribute, sub license, and/or sell copies of the Software, and to

\* permit persons to whom the Software is furnished to do so, subject to

\* the following conditions:

\*

\* The above copyright notice and this permission notice (including the

\* next paragraph) shall be included in all copies or substantial portions

\* of the Software.

\*

\* THE SOFTWARE IS PROVIDED "AS IS", WITHOUT WARRANTY OF ANY KIND, EXPRESS OR \* IMPLIED, INCLUDING BUT NOT LIMITED TO THE WARRANTIES OF MERCHANTABILITY, \* FITNESS FOR A PARTICULAR PURPOSE AND NON-INFRINGEMENT. IN NO EVENT SHALL \* THE COPYRIGHT HOLDERS, AUTHORS AND/OR ITS SUPPLIERS BE LIABLE FOR ANY CLAIM, \* DAMAGES OR OTHER LIABILITY, WHETHER IN AN ACTION OF CONTRACT, TORT OR \* OTHERWISE, ARISING FROM, OUT OF OR IN CONNECTION WITH THE SOFTWARE OR THE \* USE OR OTHER DEALINGS IN THE SOFTWARE. \*

\*\*\*\*\*\*\*\*\*\*\*\*\*\*\*\*\*\*\*\*\*\*\*\*\*\*\*\*\*\*\*\*\*\*\*\*\*\*\*\*\*\*\*\*\*\*\*\*\*\*\*\*\*\*\*\*\*\*\*\*\*\*\*\*\*\*\*\*\*\*\*\*\*\*/

Found in path(s):

\* /opt/cola/permits/1548424904\_1675148664.5691304/0/libdrm-2-4-113-orig-tar-xz/libdrm-

2.4.113/include/drm/vmwgfx\_drm.h

No license file was found, but licenses were detected in source scan.

/\*

\* Copyright 2017 Advanced Micro Devices, Inc.

\*

\* Permission is hereby granted, free of charge, to any person obtaining a

\* copy of this software and associated documentation files (the "Software"),

\* to deal in the Software without restriction, including without limitation

\* the rights to use, copy, modify, merge, publish, distribute, sublicense,

\* and/or sell copies of the Software, and to permit persons to whom the

\* Software is furnished to do so, subject to the following conditions:

\*

\* The above copyright notice and this permission notice shall be included in

\* all copies or substantial portions of the Software.

\*

\* THE SOFTWARE IS PROVIDED "AS IS", WITHOUT WARRANTY OF ANY KIND, EXPRESS OR \* IMPLIED, INCLUDING BUT NOT LIMITED TO THE WARRANTIES OF MERCHANTABILITY, \* FITNESS FOR A PARTICULAR PURPOSE AND NONINFRINGEMENT. IN NO EVENT SHALL \* THE COPYRIGHT HOLDER(S) OR AUTHOR(S) BE LIABLE FOR ANY CLAIM, DAMAGES OR \* OTHER LIABILITY, WHETHER IN AN ACTION OF CONTRACT, TORT OR OTHERWISE, \* ARISING FROM, OUT OF OR IN CONNECTION WITH THE SOFTWARE OR THE USE OR \* OTHER DEALINGS IN THE SOFTWARE.

\* \*/

Found in path(s):

\* /opt/cola/permits/1548424904\_1675148664.5691304/0/libdrm-2-4-113-orig-tar-xz/libdrm-

2.4.113/tests/amdgpu/ras\_tests.c

\* /opt/cola/permits/1548424904\_1675148664.5691304/0/libdrm-2-4-113-orig-tar-xz/libdrm-

2.4.113/tests/amdgpu/syncobj\_tests.c

\* /opt/cola/permits/1548424904\_1675148664.5691304/0/libdrm-2-4-113-orig-tar-xz/libdrm-

2.4.113/tests/amdgpu/vm\_tests.c

\* /opt/cola/permits/1548424904\_1675148664.5691304/0/libdrm-2-4-113-orig-tar-xz/libdrm-

2.4.113/tests/amdgpu/uve\_ib.h

\* /opt/cola/permits/1548424904\_1675148664.5691304/0/libdrm-2-4-113-orig-tar-xz/libdrm-2.4.113/tests/amdgpu/uvd\_enc\_tests.c

\* /opt/cola/permits/1548424904\_1675148664.5691304/0/libdrm-2-4-113-orig-tar-xz/libdrm-

2.4.113/tests/amdgpu/vcn\_tests.c

\* /opt/cola/permits/1548424904\_1675148664.5691304/0/libdrm-2-4-113-orig-tar-xz/libdrm-

2.4.113/tests/amdgpu/deadlock\_tests.c

No license file was found, but licenses were detected in source scan.

/\*

\* Copyright 2013 Intel Corporation

\* All Rights Reserved.

\*

\* Permission is hereby granted, free of charge, to any person obtaining a

\* copy of this software and associated documentation files (the

\* "Software"), to deal in the Software without restriction, including

\* without limitation the rights to use, copy, modify, merge, publish,

\* distribute, sub license, and/or sell copies of the Software, and to

\* permit persons to whom the Software is furnished to do so, subject to

\* the following conditions:

\*

\* The above copyright notice and this permission notice (including the

\* next paragraph) shall be included in all copies or substantial portions

\* of the Software.

\*

\* THE SOFTWARE IS PROVIDED "AS IS", WITHOUT WARRANTY OF ANY KIND, EXPRESS OR \* IMPLIED, INCLUDING BUT NOT LIMITED TO THE WARRANTIES OF MERCHANTABILITY, \* FITNESS FOR A PARTICULAR PURPOSE AND NONINFRINGEMENT. IN NO EVENT SHALL \* THE AUTHORS OR COPYRIGHT HOLDERS BE LIABLE FOR ANY CLAIM, DAMAGES OR OTHER \* LIABILITY, WHETHER IN AN ACTION OF CONTRACT, TORT OR OTHERWISE, ARISING \* FROM, OUT OF OR IN CONNECTION WITH THE SOFTWARE OR THE USE OR OTHER \* DEALINGS IN THE SOFTWARE.

\*/

Found in path(s):

\* /opt/cola/permits/1548424904\_1675148664.5691304/0/libdrm-2-4-113-orig-tar-xz/libdrm-

 $2.4.113$ /intel/i915 pciids.h

No license file was found, but licenses were detected in source scan.

/\*

\* Copyright © 2009 Red Hat Inc.

\* All Rights Reserved.

\*

\* Permission is hereby granted, free of charge, to any person obtaining

\* a copy of this software and associated documentation files (the

\* "Software"), to deal in the Software without restriction, including

\* without limitation the rights to use, copy, modify, merge, publish,

\* distribute, sub license, and/or sell copies of the Software, and to

\* permit persons to whom the Software is furnished to do so, subject to

\* the following conditions:

\*

\* THE SOFTWARE IS PROVIDED "AS IS", WITHOUT WARRANTY OF ANY KIND,

\* EXPRESS OR IMPLIED, INCLUDING BUT NOT LIMITED TO THE WARRANTIES

\* OF MERCHANTABILITY, FITNESS FOR A PARTICULAR PURPOSE AND

\* NON-INFRINGEMENT. IN NO EVENT SHALL THE COPYRIGHT HOLDERS, AUTHORS

\* AND/OR ITS SUPPLIERS BE LIABLE FOR ANY CLAIM, DAMAGES OR OTHER

\* LIABILITY, WHETHER IN AN ACTION OF CONTRACT, TORT OR OTHERWISE,

\* ARISING FROM, OUT OF OR IN CONNECTION WITH THE SOFTWARE OR THE

\* USE OR OTHER DEALINGS IN THE SOFTWARE.

\*

\* The above copyright notice and this permission notice (including the

\* next paragraph) shall be included in all copies or substantial portions

\* of the Software.

\*/

Found in path(s):

\* /opt/cola/permits/1548424904\_1675148664.5691304/0/libdrm-2-4-113-orig-tar-xz/libdrm-

2.4.113/radeon/radeon\_cs\_space.c

No license file was found, but licenses were detected in source scan.

/\*

\* Copyright © 2018 NVIDIA Corporation

\*

\* Permission is hereby granted, free of charge, to any person obtaining a

\* copy of this software and associated documentation files (the "Software"),

\* to deal in the Software without restriction, including without limitation

\* the rights to use, copy, modify, merge, publish, distribute, sublicense,

\* and/or sell copies of the Software, and to permit persons to whom the

\* Software is furnished to do so, subject to the following conditions:

\*

\* The above copyright notice and this permission notice shall be included in

\* all copies or substantial portions of the Software.

\*

\* THE SOFTWARE IS PROVIDED "AS IS", WITHOUT WARRANTY OF ANY KIND, EXPRESS OR \* IMPLIED, INCLUDING BUT NOT LIMITED TO THE WARRANTIES OF MERCHANTABILITY, \* FITNESS FOR A PARTICULAR PURPOSE AND NONINFRINGEMENT. IN NO EVENT SHALL

\* THE COPYRIGHT HOLDER(S) OR AUTHOR(S) BE LIABLE FOR ANY CLAIM, DAMAGES OR

\* OTHER LIABILITY, WHETHER IN AN ACTION OF CONTRACT, TORT OR OTHERWISE,

\* ARISING FROM, OUT OF OR IN CONNECTION WITH THE SOFTWARE OR THE USE OR

\* OTHER DEALINGS IN THE SOFTWARE.

\*/

Found in path(s):

\* /opt/cola/permits/1548424904\_1675148664.5691304/0/libdrm-2-4-113-orig-tar-xz/libdrm-

2.4.113/tests/tegra/vic41.h

\* /opt/cola/permits/1548424904\_1675148664.5691304/0/libdrm-2-4-113-orig-tar-xz/libdrm-

2.4.113/tests/tegra/host1x.h

\* /opt/cola/permits/1548424904\_1675148664.5691304/0/libdrm-2-4-113-orig-tar-xz/libdrm-2.4.113/tests/tegra/vic.h

\* /opt/cola/permits/1548424904\_1675148664.5691304/0/libdrm-2-4-113-orig-tar-xz/libdrm-

2.4.113/tests/tegra/vic40.c

\* /opt/cola/permits/1548424904\_1675148664.5691304/0/libdrm-2-4-113-orig-tar-xz/libdrm-

2.4.113/tests/tegra/syncpt-wait.c

\* /opt/cola/permits/1548424904\_1675148664.5691304/0/libdrm-2-4-113-orig-tar-xz/libdrm-2.4.113/tests/tegra/vicclear.c

\* /opt/cola/permits/1548424904\_1675148664.5691304/0/libdrm-2-4-113-orig-tar-xz/libdrm-2.4.113/tests/tegra/vicblit.c

\* /opt/cola/permits/1548424904\_1675148664.5691304/0/libdrm-2-4-113-orig-tar-xz/libdrm-

2.4.113/tests/tegra/vic30.h

\* /opt/cola/permits/1548424904\_1675148664.5691304/0/libdrm-2-4-113-orig-tar-xz/libdrm-

2.4.113/tests/tegra/vic30.c

\* /opt/cola/permits/1548424904\_1675148664.5691304/0/libdrm-2-4-113-orig-tar-xz/libdrm-2.4.113/tests/tegra/vicflip.c

\* /opt/cola/permits/1548424904\_1675148664.5691304/0/libdrm-2-4-113-orig-tar-xz/libdrm-

2.4.113/tests/tegra/vic42.h

\* /opt/cola/permits/1548424904\_1675148664.5691304/0/libdrm-2-4-113-orig-tar-xz/libdrm-

2.4.113/tests/tegra/syncpt-timeout.c

\* /opt/cola/permits/1548424904\_1675148664.5691304/0/libdrm-2-4-113-orig-tar-xz/libdrm-2.4.113/tests/tegra/vic.c

\* /opt/cola/permits/1548424904\_1675148664.5691304/0/libdrm-2-4-113-orig-tar-xz/libdrm-

2.4.113/tests/tegra/vic41.c

\* /opt/cola/permits/1548424904\_1675148664.5691304/0/libdrm-2-4-113-orig-tar-xz/libdrm-

2.4.113/tests/tegra/vic42.c

No license file was found, but licenses were detected in source scan.

/\*

\* Copyright © 2008 Dave Airlie

\* Copyright © 2008 Jérôme Glisse

\* All Rights Reserved.

\*

\* Permission is hereby granted, free of charge, to any person obtaining

\* a copy of this software and associated documentation files (the

\* "Software"), to deal in the Software without restriction, including

\* without limitation the rights to use, copy, modify, merge, publish,

\* distribute, sub license, and/or sell copies of the Software, and to

\* permit persons to whom the Software is furnished to do so, subject to

\* the following conditions:

\*

\* THE SOFTWARE IS PROVIDED "AS IS", WITHOUT WARRANTY OF ANY KIND,

\* EXPRESS OR IMPLIED, INCLUDING BUT NOT LIMITED TO THE WARRANTIES

\* OF MERCHANTABILITY, FITNESS FOR A PARTICULAR PURPOSE AND

\* NON-INFRINGEMENT. IN NO EVENT SHALL THE COPYRIGHT HOLDERS, AUTHORS

\* AND/OR ITS SUPPLIERS BE LIABLE FOR ANY CLAIM, DAMAGES OR OTHER

\* LIABILITY, WHETHER IN AN ACTION OF CONTRACT, TORT OR OTHERWISE,

\* ARISING FROM, OUT OF OR IN CONNECTION WITH THE SOFTWARE OR THE

\* USE OR OTHER DEALINGS IN THE SOFTWARE.

\*

\* The above copyright notice and this permission notice (including the

\* next paragraph) shall be included in all copies or substantial portions

\* of the Software.

\*/

Found in path(s):

\* /opt/cola/permits/1548424904\_1675148664.5691304/0/libdrm-2-4-113-orig-tar-xz/libdrm-

2.4.113/radeon/radeon\_bo\_gem.c

\* /opt/cola/permits/1548424904\_1675148664.5691304/0/libdrm-2-4-113-orig-tar-xz/libdrm-

2.4.113/radeon/radeon\_bo\_gem.h

\* /opt/cola/permits/1548424904\_1675148664.5691304/0/libdrm-2-4-113-orig-tar-xz/libdrm-

2.4.113/radeon/radeon\_bo.c

No license file was found, but licenses were detected in source scan.

/\*

\* Copyright 1999 Precision Insight, Inc., Cedar Park, Texas.

\* Copyright 2000 VA Linux Systems, Inc., Sunnyvale, California.

\* All Rights Reserved.

\*

\* Permission is hereby granted, free of charge, to any person obtaining a

\* copy of this software and associated documentation files (the "Software"),

\* to deal in the Software without restriction, including without limitation

\* the rights to use, copy, modify, merge, publish, distribute, sublicense,

\* and/or sell copies of the Software, and to permit persons to whom the

\* Software is furnished to do so, subject to the following conditions:

\*

\* The above copyright notice and this permission notice (including the next

\* paragraph) shall be included in all copies or substantial portions of the

\* Software.

\*

\* THE SOFTWARE IS PROVIDED "AS IS", WITHOUT WARRANTY OF ANY KIND, EXPRESS OR \* IMPLIED, INCLUDING BUT NOT LIMITED TO THE WARRANTIES OF MERCHANTABILITY,

\* FITNESS FOR A PARTICULAR PURPOSE AND NONINFRINGEMENT. IN NO EVENT SHALL

\* PRECISION INSIGHT AND/OR ITS SUPPLIERS BE LIABLE FOR ANY CLAIM, DAMAGES OR

\* OTHER LIABILITY, WHETHER IN AN ACTION OF CONTRACT, TORT OR OTHERWISE,

\* ARISING FROM, OUT OF OR IN CONNECTION WITH THE SOFTWARE OR THE USE OR OTHER

\* DEALINGS IN THE SOFTWARE.

\*/

Found in path(s):

\* /opt/cola/permits/1548424904\_1675148664.5691304/0/libdrm-2-4-113-orig-tar-xz/libdrm-2.4.113/xf86drm.c No license file was found, but licenses were detected in source scan.

/\*

\* GLX Hardware Device Driver common code

\* Copyright (C) 1999 Wittawat Yamwong

\*

\* Permission is hereby granted, free of charge, to any person obtaining a

\* copy of this software and associated documentation files (the "Software"),

\* to deal in the Software without restriction, including without limitation

\* the rights to use, copy, modify, merge, publish, distribute, sublicense,

\* and/or sell copies of the Software, and to permit persons to whom the

\* Software is furnished to do so, subject to the following conditions:

\*

\* The above copyright notice and this permission notice shall be included

\* in all copies or substantial portions of the Software.

\*

\* THE SOFTWARE IS PROVIDED "AS IS", WITHOUT WARRANTY OF ANY KIND, EXPRESS

\* OR IMPLIED, INCLUDING BUT NOT LIMITED TO THE WARRANTIES OF MERCHANTABILITY,

\* FITNESS FOR A PARTICULAR PURPOSE AND NONINFRINGEMENT. IN NO EVENT SHALL

\* KEITH WHITWELL, OR ANY OTHER CONTRIBUTORS BE LIABLE FOR ANY CLAIM,

\* DAMAGES OR OTHER LIABILITY, WHETHER IN AN ACTION OF CONTRACT, TORT OR

\* OTHERWISE, ARISING FROM, OUT OF OR IN CONNECTION WITH THE SOFTWARE

\* OR THE USE OR OTHER DEALINGS IN THE SOFTWARE.

\*/

Found in path(s):

\* /opt/cola/permits/1548424904\_1675148664.5691304/0/libdrm-2-4-113-orig-tar-xz/libdrm-2.4.113/intel/mm.h No license file was found, but licenses were detected in source scan.

/\* xf86drmRandom.c -- "Minimal Standard" PRNG Implementation

\* Created: Mon Apr 19 08:28:13 1999 by faith@precisioninsight.com

\* Copyright 1999 Precision Insight, Inc., Cedar Park, Texas.

\* All Rights Reserved.

\*

\*

\* Permission is hereby granted, free of charge, to any person obtaining a

\* copy of this software and associated documentation files (the "Software"),

\* to deal in the Software without restriction, including without limitation

\* the rights to use, copy, modify, merge, publish, distribute, sublicense,

\* and/or sell copies of the Software, and to permit persons to whom the

\* Software is furnished to do so, subject to the following conditions:

\*

\* The above copyright notice and this permission notice (including the next

\* paragraph) shall be included in all copies or substantial portions of the

\* Software.

\*

\* THE SOFTWARE IS PROVIDED "AS IS", WITHOUT WARRANTY OF ANY KIND, EXPRESS OR \* IMPLIED, INCLUDING BUT NOT LIMITED TO THE WARRANTIES OF MERCHANTABILITY, \* FITNESS FOR A PARTICULAR PURPOSE AND NONINFRINGEMENT. IN NO EVENT SHALL \* PRECISION INSIGHT AND/OR ITS SUPPLIERS BE LIABLE FOR ANY CLAIM, DAMAGES OR

\* OTHER LIABILITY, WHETHER IN AN ACTION OF CONTRACT, TORT OR OTHERWISE,

\* ARISING FROM, OUT OF OR IN CONNECTION WITH THE SOFTWARE OR THE USE OR OTHER \* DEALINGS IN THE SOFTWARE.

\*

\* Authors: Rickard E. (Rik) Faith <faith@valinux.com>

\*

\* DESCRIPTION

\*

 $\mathbf{r}$ 

\* This file contains a simple, straightforward implementation of the Park

\* & Miller "Minimal Standard" PRNG [PM88, PMS93], which is a Lehmer

\* multiplicative linear congruential generator (MLCG) with a period of

 $* 2^{\wedge}31-1$ .

\* This implementation is intended to provide a reliable, portable PRNG

\* that is suitable for testing a hash table implementation and for

```
* implementing skip lists.
*
* FUTURE ENHANCEMENTS
*
* If initial seeds are not selected randomly, two instances of the PRNG
* can be correlated. [Knuth81, pp. 32-33] describes a shuffling technique
* that can eliminate this problem.
*
* If PRNGs are used for simulation, the period of the current
* implementation may be too short. [LE88] discusses methods of combining
* MLCGs to produce much longer periods, and suggests some alternative
* values for A and M. [LE90 and Sch92] also provide information on
* long-period PRNGs.
*
* REFERENCES
*
* [Knuth81] Donald E. Knuth. The Art of Computer Programming. Volume 2:
* Seminumerical Algorithms. Reading, Massachusetts: Addison-Wesley, 1981.
*
* [LE88] Pierre L'Ecuyer. "Efficient and Portable Combined Random Number
* Generators". CACM 31(6), June 1988, pp. 742-774.
*
* [LE90] Pierre L'Ecuyer. "Random Numbers for Simulation". CACM 33(10,
* October 1990, pp. 85-97.
*
* [PM88] Stephen K. Park and Keith W. Miller. "Random Number Generators:
* Good Ones are Hard to Find". CACM 31(10), October 1988, pp. 1192-1201.
*
* [Sch92] Bruce Schneier. "Pseudo-Ransom Sequence Generator for 32-Bit
* CPUs". Dr. Dobb's Journal 17(2), February 1992, pp. 34, 37-38, 40.
*
* [PMS93] Stephen K. Park, Keith W. Miller, and Paul K. Stockmeyer. In
* "Technical Correspondence: Remarks on Choosing and Implementing Random
* Number Generators". CACM 36(7), July 1993, pp. 105-110.
*
*/
Found in path(s):
* /opt/cola/permits/1548424904_1675148664.5691304/0/libdrm-2-4-113-orig-tar-xz/libdrm-
2.4.113/xf86drmRandom.c
No license file was found, but licenses were detected in source scan.
```
/\*

\*

\* Copyright 2003 Tungsten Graphics, Inc., Cedar Park, Texas.

\* All Rights Reserved.

\*

\* Permission is hereby granted, free of charge, to any person obtaining a

- \* copy of this software and associated documentation files (the
- \* "Software"), to deal in the Software without restriction, including
- \* without limitation the rights to use, copy, modify, merge, publish,

\* distribute, sub license, and/or sell copies of the Software, and to

\* permit persons to whom the Software is furnished to do so, subject to

\* the following conditions:

\*

- \* The above copyright notice and this permission notice (including the
- \* next paragraph) shall be included in all copies or substantial portions
- \* of the Software.
- \*

\* THE SOFTWARE IS PROVIDED "AS IS", WITHOUT WARRANTY OF ANY KIND, EXPRESS \* OR IMPLIED, INCLUDING BUT NOT LIMITED TO THE WARRANTIES OF

\* MERCHANTABILITY, FITNESS FOR A PARTICULAR PURPOSE AND NON-INFRINGEMENT.

\* IN NO EVENT SHALL TUNGSTEN GRAPHICS AND/OR ITS SUPPLIERS BE LIABLE FOR

\* ANY CLAIM, DAMAGES OR OTHER LIABILITY, WHETHER IN AN ACTION OF CONTRACT,

\* TORT OR OTHERWISE, ARISING FROM, OUT OF OR IN CONNECTION WITH THE

\* SOFTWARE OR THE USE OR OTHER DEALINGS IN THE SOFTWARE.

\* \*/

Found in path(s):

\* /opt/cola/permits/1548424904\_1675148664.5691304/0/libdrm-2-4-113-orig-tar-xz/libdrm-

2.4.113/intel/intel\_chipset.h

No license file was found, but licenses were detected in source scan.

/\*

\* Copyright 2010 Jerome Glisse <glisse@freedesktop.org>

\*

\* Permission is hereby granted, free of charge, to any person obtaining a

\* copy of this software and associated documentation files (the "Software"),

\* to deal in the Software without restriction, including without limitation

\* on the rights to use, copy, modify, merge, publish, distribute, sub

\* license, and/or sell copies of the Software, and to permit persons to whom

\* the Software is furnished to do so, subject to the following conditions:

\*

\* The above copyright notice and this permission notice (including the next

\* paragraph) shall be included in all copies or substantial portions of the

\* Software.

\*

\* THE SOFTWARE IS PROVIDED "AS IS", WITHOUT WARRANTY OF ANY KIND, EXPRESS OR

\* IMPLIED, INCLUDING BUT NOT LIMITED TO THE WARRANTIES OF MERCHANTABILITY,

\* FITNESS FOR A PARTICULAR PURPOSE AND NON-INFRINGEMENT. IN NO EVENT SHALL

\* THE AUTHOR(S) AND/OR THEIR SUPPLIERS BE LIABLE FOR ANY CLAIM,

\* DAMAGES OR OTHER LIABILITY, WHETHER IN AN ACTION OF CONTRACT, TORT OR \* OTHERWISE, ARISING FROM, OUT OF OR IN CONNECTION WITH THE SOFTWARE OR THE

\* USE OR OTHER DEALINGS IN THE SOFTWARE.

\*
\* Authors:

Jerome Glisse

\*/

Found in path(s):

\* /opt/cola/permits/1548424904\_1675148664.5691304/0/libdrm-2-4-113-orig-tar-xz/libdrm-2.4.113/radeon/bof.h \* /opt/cola/permits/1548424904\_1675148664.5691304/0/libdrm-2-4-113-orig-tar-xz/libdrm-2.4.113/radeon/bof.c No license file was found, but licenses were detected in source scan.

/\*

\* Copyright 2005 Stephane Marchesin.

\* All Rights Reserved.

\*

\* Permission is hereby granted, free of charge, to any person obtaining a

\* copy of this software and associated documentation files (the "Software"),

\* to deal in the Software without restriction, including without limitation

\* the rights to use, copy, modify, merge, publish, distribute, sublicense,

\* and/or sell copies of the Software, and to permit persons to whom the

\* Software is furnished to do so, subject to the following conditions:

\*

\* The above copyright notice and this permission notice (including the next

\* paragraph) shall be included in all copies or substantial portions of the

\* Software.

\*

\* THE SOFTWARE IS PROVIDED "AS IS", WITHOUT WARRANTY OF ANY KIND, EXPRESS OR \* IMPLIED, INCLUDING BUT NOT LIMITED TO THE WARRANTIES OF MERCHANTABILITY, \* FITNESS FOR A PARTICULAR PURPOSE AND NONINFRINGEMENT. IN NO EVENT SHALL \* VA LINUX SYSTEMS AND/OR ITS SUPPLIERS BE LIABLE FOR ANY CLAIM, DAMAGES OR \* OTHER LIABILITY, WHETHER IN AN ACTION OF CONTRACT, TORT OR OTHERWISE, \* ARISING FROM, OUT OF OR IN CONNECTION WITH THE SOFTWARE OR THE USE OR \* OTHER DEALINGS IN THE SOFTWARE.

\*/

Found in path(s):

\* /opt/cola/permits/1548424904\_1675148664.5691304/0/libdrm-2-4-113-orig-tar-xz/libdrm-

2.4.113/include/drm/nouveau\_drm.h

No license file was found, but licenses were detected in source scan.

/\*

\* Copyright 2003 Tungsten Graphics, Inc., Cedar Park, Texas.

\* All Rights Reserved.

\*

\* Permission is hereby granted, free of charge, to any person obtaining a

\* copy of this software and associated documentation files (the

\* "Software"), to deal in the Software without restriction, including

\* without limitation the rights to use, copy, modify, merge, publish,

\* distribute, sub license, and/or sell copies of the Software, and to

\* permit persons to whom the Software is furnished to do so, subject to

\* the following conditions:

\*

\* The above copyright notice and this permission notice (including the

\* next paragraph) shall be included in all copies or substantial portions

\* of the Software.

\*

\* THE SOFTWARE IS PROVIDED "AS IS", WITHOUT WARRANTY OF ANY KIND, EXPRESS \* OR IMPLIED, INCLUDING BUT NOT LIMITED TO THE WARRANTIES OF \* MERCHANTABILITY, FITNESS FOR A PARTICULAR PURPOSE AND NON-INFRINGEMENT. \* IN NO EVENT SHALL TUNGSTEN GRAPHICS AND/OR ITS SUPPLIERS BE LIABLE FOR \* ANY CLAIM, DAMAGES OR OTHER LIABILITY, WHETHER IN AN ACTION OF CONTRACT, \* TORT OR OTHERWISE, ARISING FROM, OUT OF OR IN CONNECTION WITH THE \* SOFTWARE OR THE USE OR OTHER DEALINGS IN THE SOFTWARE. \*

\*/

Found in path(s):

\* /opt/cola/permits/1548424904\_1675148664.5691304/0/libdrm-2-4-113-orig-tar-xz/libdrm-2.4.113/include/drm/i915\_drm.h No license file was found, but licenses were detected in source scan.

/\* Autogenerated file, DO NOT EDIT manually!

This file was generated by the rules-ng-ng headergen tool in this git repository: http://0x04.net/cgit/index.cgi/rules-ng-ng git clone git://0x04.net/rules-ng-ng

The rules-ng-ng source files this header was generated from are:

- state.xml ( 18940 bytes, from 2016-09-06 14:14:12)

- common.xml ( 20583 bytes, from 2016-09-06 14:14:12)

- state\_hi.xml ( 25653 bytes, from 2016-09-06 14:45:17)

- copyright.xml ( 1597 bytes, from 2016-09-06 14:44:16)

- state\_2d.xml ( 51552 bytes, from 2016-09-06 14:44:16)

- state\_3d.xml ( 54603 bytes, from 2016-09-06 14:44:16)

- state\_vg.xml ( 5975 bytes, from 2016-09-06 14:44:16)

Copyright (C) 2012-2016 by the following authors:

- Wladimir J. van der Laan <laanwj@gmail.com>
- Christian Gmeiner <christian.gmeiner@gmail.com>
- Lucas Stach <l.stach@pengutronix.de>
- Russell King <rmk@arm.linux.org.uk>

Permission is hereby granted, free of charge, to any person obtaining a copy of this software and associated documentation files (the "Software"), to deal in the Software without restriction, including without limitation the rights to use, copy, modify, merge, publish, distribute, sub license, and/or sell copies of the Software, and to permit persons to whom the Software is furnished to do so, subject to the following conditions:

The above copyright notice and this permission notice (including the next paragraph) shall be included in all copies or substantial portions of the Software.

THE SOFTWARE IS PROVIDED "AS IS", WITHOUT WARRANTY OF ANY KIND, EXPRESS OR IMPLIED, INCLUDING BUT NOT LIMITED TO THE WARRANTIES OF MERCHANTABILITY, FITNESS FOR A PARTICULAR PURPOSE AND NON-INFRINGEMENT. IN NO EVENT SHALL THE AUTHORS OR COPYRIGHT HOLDERS BE LIABLE FOR ANY CLAIM, DAMAGES OR OTHER LIABILITY, WHETHER IN AN ACTION OF CONTRACT, TORT OR OTHERWISE, ARISING FROM, OUT OF OR IN CONNECTION WITH THE SOFTWARE OR THE USE OR OTHER DEALINGS IN THE SOFTWARE.

\*/

Found in path(s):

\* /opt/cola/permits/1548424904\_1675148664.5691304/0/libdrm-2-4-113-orig-tar-xz/libdrm-

2.4.113/tests/etnaviv/state\_2d.xml.h

\* /opt/cola/permits/1548424904\_1675148664.5691304/0/libdrm-2-4-113-orig-tar-xz/libdrm-

2.4.113/tests/etnaviv/state.xml.h

No license file was found, but licenses were detected in source scan.

/\*

\* GLX Hardware Device Driver common code

\* Copyright (C) 1999 Wittawat Yamwong

\*

\* Permission is hereby granted, free of charge, to any person obtaining a

\* copy of this software and associated documentation files (the "Software"),

\* to deal in the Software without restriction, including without limitation

\* the rights to use, copy, modify, merge, publish, distribute, sublicense,

\* and/or sell copies of the Software, and to permit persons to whom the

\* Software is furnished to do so, subject to the following conditions:

\*

\* The above copyright notice and this permission notice shall be included

\* in all copies or substantial portions of the Software.

\*

\* THE SOFTWARE IS PROVIDED "AS IS", WITHOUT WARRANTY OF ANY KIND, EXPRESS \* OR IMPLIED, INCLUDING BUT NOT LIMITED TO THE WARRANTIES OF MERCHANTABILITY, \* FITNESS FOR A PARTICULAR PURPOSE AND NONINFRINGEMENT. IN NO EVENT SHALL \* WITTAWAT YAMWONG, OR ANY OTHER CONTRIBUTORS BE LIABLE FOR ANY CLAIM, \* DAMAGES OR OTHER LIABILITY, WHETHER IN AN ACTION OF CONTRACT, TORT OR \* OTHERWISE, ARISING FROM, OUT OF OR IN CONNECTION WITH THE SOFTWARE \* OR THE USE OR OTHER DEALINGS IN THE SOFTWARE. \*

\*/

Found in path(s):

\* /opt/cola/permits/1548424904\_1675148664.5691304/0/libdrm-2-4-113-orig-tar-xz/libdrm-2.4.113/intel/mm.c

No license file was found, but licenses were detected in source scan.

/\*

\* Copyright 2000 Precision Insight, Inc., Cedar Park, Texas.

\* Copyright 2000 VA Linux Systems, Inc., Sunnyvale, California.

\* All rights reserved.

\*

\* Permission is hereby granted, free of charge, to any person obtaining a

\* copy of this software and associated documentation files (the "Software"),

\* to deal in the Software without restriction, including without limitation

\* the rights to use, copy, modify, merge, publish, distribute, sublicense,

\* and/or sell copies of the Software, and to permit persons to whom the

\* Software is furnished to do so, subject to the following conditions:

\*

\* The above copyright notice and this permission notice (including the next

\* paragraph) shall be included in all copies or substantial portions of the

\* Software.

\*

\* THE SOFTWARE IS PROVIDED "AS IS", WITHOUT WARRANTY OF ANY KIND, EXPRESS OR \* IMPLIED, INCLUDING BUT NOT LIMITED TO THE WARRANTIES OF MERCHANTABILITY, \* FITNESS FOR A PARTICULAR PURPOSE AND NONINFRINGEMENT. IN NO EVENT SHALL \* PRECISION INSIGHT AND/OR ITS SUPPLIERS BE LIABLE FOR ANY CLAIM, DAMAGES OR \* OTHER LIABILITY, WHETHER IN AN ACTION OF CONTRACT, TORT OR OTHERWISE, \* ARISING FROM, OUT OF OR IN CONNECTION WITH THE SOFTWARE OR THE USE OR OTHER \* DEALINGS IN THE SOFTWARE. \*

\* Authors:

\* Gareth Hughes <gareth@valinux.com>

\* Kevin E. Martin <martin@valinux.com>

\*/

Found in path(s):

\* /opt/cola/permits/1548424904\_1675148664.5691304/0/libdrm-2-4-113-orig-tar-xz/libdrm-

2.4.113/include/drm/r128\_drm.h

No license file was found, but licenses were detected in source scan.

/\*

\* Copyright © 2008 Nicolai Haehnle

\* Copyright © 2008 Jérôme Glisse

\* All Rights Reserved.

\*

\* Permission is hereby granted, free of charge, to any person obtaining

\* a copy of this software and associated documentation files (the

\* "Software"), to deal in the Software without restriction, including

\* without limitation the rights to use, copy, modify, merge, publish,

\* distribute, sub license, and/or sell copies of the Software, and to

\* permit persons to whom the Software is furnished to do so, subject to

\* the following conditions:

\* \* THE SOFTWARE IS PROVIDED "AS IS", WITHOUT WARRANTY OF ANY KIND, \* EXPRESS OR IMPLIED, INCLUDING BUT NOT LIMITED TO THE WARRANTIES \* OF MERCHANTABILITY, FITNESS FOR A PARTICULAR PURPOSE AND \* NON-INFRINGEMENT. IN NO EVENT SHALL THE COPYRIGHT HOLDERS, AUTHORS \* AND/OR ITS SUPPLIERS BE LIABLE FOR ANY CLAIM, DAMAGES OR OTHER \* LIABILITY, WHETHER IN AN ACTION OF CONTRACT, TORT OR OTHERWISE, \* ARISING FROM, OUT OF OR IN CONNECTION WITH THE SOFTWARE OR THE \* USE OR OTHER DEALINGS IN THE SOFTWARE. \* \* The above copyright notice and this permission notice (including the \* next paragraph) shall be included in all copies or substantial portions \* of the Software.

\*/

Found in path(s):

\* /opt/cola/permits/1548424904\_1675148664.5691304/0/libdrm-2-4-113-orig-tar-xz/libdrm-

2.4.113/radeon/radeon\_cs\_gem.h

No license file was found, but licenses were detected in source scan.

/\*

\* Copyright (C) 2015 - Tobias Jakobi

\*

\* Permission is hereby granted, free of charge, to any person obtaining a

\* copy of this software and associated documentation files (the "Software"),

\* to deal in the Software without restriction, including without limitation

\* the rights to use, copy, modify, merge, publish, distribute, sublicense,

\* and/or sell copies of the Software, and to permit persons to whom the

\* Software is furnished to do so, subject to the following conditions:

\*

\* The above copyright notice and this permission notice (including the next

\* paragraph) shall be included in all copies or substantial portions of the

\* Software.

\*

\* THE SOFTWARE IS PROVIDED "AS IS", WITHOUT WARRANTY OF ANY KIND, EXPRESS OR \* IMPLIED, INCLUDING BUT NOT LIMITED TO THE WARRANTIES OF MERCHANTABILITY, \* FITNESS FOR A PARTICULAR PURPOSE AND NONINFRINGEMENT. IN NO EVENT SHALL \* VA LINUX SYSTEMS AND/OR ITS SUPPLIERS BE LIABLE FOR ANY CLAIM, DAMAGES OR \* OTHER LIABILITY, WHETHER IN AN ACTION OF CONTRACT, TORT OR OTHERWISE, \* ARISING FROM, OUT OF OR IN CONNECTION WITH THE SOFTWARE OR THE USE OR \* OTHER DEALINGS IN THE SOFTWARE. \*/

Found in path(s):

\* /opt/cola/permits/1548424904\_1675148664.5691304/0/libdrm-2-4-113-orig-tar-xz/libdrm-

2.4.113/tests/exynos/exynos\_fimg2d\_event.c

\* /opt/cola/permits/1548424904\_1675148664.5691304/0/libdrm-2-4-113-orig-tar-xz/libdrm-

2.4.113/tests/exynos/exynos\_fimg2d\_perf.c

No license file was found, but licenses were detected in source scan.

# Permission is hereby granted, free of charge, to any person obtaining

# a copy of this software and associated documentation files (the

# "Software"), to deal in the Software without restriction, including

# without limitation the rights to use, copy, modify, merge, publish,

# distribute, sublicense, and/or sell copies of the Software, and to

# The above copyright notice and this permission notice (including the

Found in path(s):

\* /opt/cola/permits/1548424904\_1675148664.5691304/0/libdrm-2-4-113-orig-tar-xz/libdrm-

2.4.113/gen\_table\_fourcc.py

No license file was found, but licenses were detected in source scan.

/\*

\* Copyright (c) 2007-2008 Tungsten Graphics, Inc., Cedar Park, Texas.

\* Copyright (c) 2007-2008 Dave Airlie <airlied@linux.ie>

\* Copyright (c) 2007-2008 Jakob Bornecrantz <wallbraker@gmail.com>

\*

\* Permission is hereby granted, free of charge, to any person obtaining a

\* copy of this software and associated documentation files (the "Software"),

\* to deal in the Software without restriction, including without limitation

\* the rights to use, copy, modify, merge, publish, distribute, sublicense,

\* and/or sell copies of the Software, and to permit persons to whom the

\* Software is furnished to do so, subject to the following conditions:

\*

\* The above copyright notice and this permission notice shall be included in

\* all copies or substantial portions of the Software.

\*

\* THE SOFTWARE IS PROVIDED "AS IS", WITHOUT WARRANTY OF ANY KIND, EXPRESS OR \* IMPLIED, INCLUDING BUT NOT LIMITED TO THE WARRANTIES OF MERCHANTABILITY, \* FITNESS FOR A PARTICULAR PURPOSE AND NONINFRINGEMENT. IN NO EVENT SHALL THE \* AUTHORS OR COPYRIGHT HOLDERS BE LIABLE FOR ANY CLAIM, DAMAGES OR OTHER \* LIABILITY, WHETHER IN AN ACTION OF CONTRACT, TORT OR OTHERWISE, ARISING \* FROM, OUT OF OR IN CONNECTION WITH THE SOFTWARE OR THE USE OR OTHER DEALINGS \* IN THE SOFTWARE.

\* \*/

Found in path(s):

\* /opt/cola/permits/1548424904\_1675148664.5691304/0/libdrm-2-4-113-orig-tar-xz/libdrm-

2.4.113/xf86drmMode.c

\* /opt/cola/permits/1548424904\_1675148664.5691304/0/libdrm-2-4-113-orig-tar-xz/libdrm-

2.4.113/xf86drmMode.h

No license file was found, but licenses were detected in source scan.

/\*

\* Copyright © 2011 Intel Corporation

\*

- \* Permission is hereby granted, free of charge, to any person obtaining a
- \* copy of this software and associated documentation files (the "Software"),

\* to deal in the Software without restriction, including without limitation

\* the rights to use, copy, modify, merge, publish, distribute, sublicense,

\* and/or sell copies of the Software, and to permit persons to whom the

\* Software is furnished to do so, subject to the following conditions:

\*

\* The above copyright notice and this permission notice (including the next

\* paragraph) shall be included in all copies or substantial portions of the

\* Software.

\*

\* THE SOFTWARE IS PROVIDED "AS IS", WITHOUT WARRANTY OF ANY KIND, EXPRESS OR \* IMPLIED, INCLUDING BUT NOT LIMITED TO THE WARRANTIES OF MERCHANTABILITY, \* FITNESS FOR A PARTICULAR PURPOSE AND NONINFRINGEMENT. IN NO EVENT SHALL \* THE AUTHORS OR COPYRIGHT HOLDERS BE LIABLE FOR ANY CLAIM, DAMAGES OR OTHER \* LIABILITY, WHETHER IN AN ACTION OF CONTRACT, TORT OR OTHERWISE, ARISING \* FROM, OUT OF OR IN CONNECTION WITH THE SOFTWARE OR THE USE OR OTHER DEALINGS \* IN THE SOFTWARE.

\*

\* Authors:

\* Ben Widawsky <ben@bwidawsk.net>

\*

\*/

Found in path(s):

\* /opt/cola/permits/1548424904\_1675148664.5691304/0/libdrm-2-4-113-orig-tar-xz/libdrm-

2.4.113/intel/intel\_debug.h

No license file was found, but licenses were detected in source scan.

/\*

\* Copyright (C) 2013 Rob Clark <robclark@freedesktop.org>

\*

\* Permission is hereby granted, free of charge, to any person obtaining a

\* copy of this software and associated documentation files (the "Software"),

\* to deal in the Software without restriction, including without limitation

\* the rights to use, copy, modify, merge, publish, distribute, sublicense,

\* and/or sell copies of the Software, and to permit persons to whom the

\* Software is furnished to do so, subject to the following conditions:

\*

\* The above copyright notice and this permission notice (including the next

\* paragraph) shall be included in all copies or substantial portions of the

\* Software.

\*

\* THE SOFTWARE IS PROVIDED "AS IS", WITHOUT WARRANTY OF ANY KIND, EXPRESS OR

\* IMPLIED, INCLUDING BUT NOT LIMITED TO THE WARRANTIES OF MERCHANTABILITY,

\* FITNESS FOR A PARTICULAR PURPOSE AND NONINFRINGEMENT. IN NO EVENT SHALL

\* THE AUTHORS OR COPYRIGHT HOLDERS BE LIABLE FOR ANY CLAIM, DAMAGES OR OTHER

\* LIABILITY, WHETHER IN AN ACTION OF CONTRACT, TORT OR OTHERWISE, ARISING FROM,

\* OUT OF OR IN CONNECTION WITH THE SOFTWARE OR THE USE OR OTHER DEALINGS IN THE \* SOFTWARE.

\*

\* Authors:

\* Rob Clark <robclark@freedesktop.org>

\*/

Found in path(s):

\* /opt/cola/permits/1548424904\_1675148664.5691304/0/libdrm-2-4-113-orig-tar-xz/libdrm-2.4.113/freedreno/msm/msm\_bo.c

\* /opt/cola/permits/1548424904\_1675148664.5691304/0/libdrm-2-4-113-orig-tar-xz/libdrm-2.4.113/freedreno/kgsl/kgsl\_pipe.c

\* /opt/cola/permits/1548424904\_1675148664.5691304/0/libdrm-2-4-113-orig-tar-xz/libdrm-

2.4.113/freedreno/msm/msm\_pipe.c

- \* /opt/cola/permits/1548424904\_1675148664.5691304/0/libdrm-2-4-113-orig-tar-xz/libdrm-
- 2.4.113/freedreno/msm/msm\_device.c

\* /opt/cola/permits/1548424904\_1675148664.5691304/0/libdrm-2-4-113-orig-tar-xz/libdrm-

2.4.113/freedreno/kgsl/kgsl\_bo.c

\* /opt/cola/permits/1548424904\_1675148664.5691304/0/libdrm-2-4-113-orig-tar-xz/libdrm-

2.4.113/freedreno/kgsl/kgsl\_device.c

\* /opt/cola/permits/1548424904\_1675148664.5691304/0/libdrm-2-4-113-orig-tar-xz/libdrm-2.4.113/freedreno/msm/msm\_priv.h

\* /opt/cola/permits/1548424904\_1675148664.5691304/0/libdrm-2-4-113-orig-tar-xz/libdrm-2.4.113/freedreno/kgsl/kgsl\_ringbuffer.c

\* /opt/cola/permits/1548424904\_1675148664.5691304/0/libdrm-2-4-113-orig-tar-xz/libdrm-

2.4.113/freedreno/msm/msm\_ringbuffer.c

\* /opt/cola/permits/1548424904\_1675148664.5691304/0/libdrm-2-4-113-orig-tar-xz/libdrm-

2.4.113/freedreno/kgsl/kgsl\_priv.h

No license file was found, but licenses were detected in source scan.

/\*

\* Copyright 2017 Advanced Micro Devices, Inc.

\*

- \* Permission is hereby granted, free of charge, to any person obtaining a
- \* copy of this software and associated documentation files (the "Software"),
- \* to deal in the Software without restriction, including without limitation
- \* the rights to use, copy, modify, merge, publish, distribute, sublicense,
- \* and/or sell copies of the Software, and to permit persons to whom the
- \* Software is furnished to do so, subject to the following conditions:

\*

\* The above copyright notice and this permission notice shall be included in

\* all copies or substantial portions of the Software.

\*

\* THE SOFTWARE IS PROVIDED "AS IS", WITHOUT WARRANTY OF ANY KIND, EXPRESS OR \* IMPLIED, INCLUDING BUT NOT LIMITED TO THE WARRANTIES OF MERCHANTABILITY, \* FITNESS FOR A PARTICULAR PURPOSE AND NONINFRINGEMENT. IN NO EVENT SHALL \* THE COPYRIGHT HOLDER(S) OR AUTHOR(S) BE LIABLE FOR ANY CLAIM, DAMAGES OR

#### \* OTHER LIABILITY, WHETHER IN AN ACTION OF CONTRACT, TORT OR OTHERWISE,

\* ARISING FROM, OUT OF OR IN CONNECTION WITH THE SOFTWARE OR THE USE OR \* OTHER DEALINGS IN THE SOFTWARE.

\* \*/

Found in path(s):

\* /opt/cola/permits/1548424904\_1675148664.5691304/0/libdrm-2-4-113-orig-tar-xz/libdrm-2.4.113/amdgpu/amdgpu\_vm.c

\* /opt/cola/permits/1548424904\_1675148664.5691304/0/libdrm-2-4-113-orig-tar-xz/libdrm-

2.4.113/tests/amdgpu/jpeg\_tests.c

\* /opt/cola/permits/1548424904\_1675148664.5691304/0/libdrm-2-4-113-orig-tar-xz/libdrm-

2.4.113/tests/amdgpu/decode\_messages.h

No license file was found, but licenses were detected in source scan.

/\*\*\*\*\*\*\*\*\*\*\*\*\*\*\*\*\*\*\*\*\*\*\*\*\*\*\*\*\*\*\*\*\*\*\*\*\*\*\*\*\*\*\*\*\*\*\*\*\*\*\*\*\*\*\*\*\*\*\*\*\*\*\*\*\*\*\*\*\*\*\*\*\*\* \*

\* Copyright 2006 Tungsten Graphics, Inc., Cedar Park, Texas.

\* All Rights Reserved.

\*

\* Permission is hereby granted, free of charge, to any person obtaining a

\* copy of this software and associated documentation files (the

\* "Software"), to deal in the Software without restriction, including

\* without limitation the rights to use, copy, modify, merge, publish,

\* distribute, sub license, and/or sell copies of the Software, and to

\* permit persons to whom the Software is furnished to do so, subject to

\* the following conditions:

\*

\* The above copyright notice and this permission notice (including the

\* next paragraph) shall be included in all copies or substantial portions

\* of the Software.

\*

\* THE SOFTWARE IS PROVIDED "AS IS", WITHOUT WARRANTY OF ANY KIND, EXPRESS \* OR IMPLIED, INCLUDING BUT NOT LIMITED TO THE WARRANTIES OF

\* MERCHANTABILITY, FITNESS FOR A PARTICULAR PURPOSE AND NON-INFRINGEMENT.

\* IN NO EVENT SHALL TUNGSTEN GRAPHICS AND/OR ITS SUPPLIERS BE LIABLE FOR

\* ANY CLAIM, DAMAGES OR OTHER LIABILITY, WHETHER IN AN ACTION OF CONTRACT,

\* TORT OR OTHERWISE, ARISING FROM, OUT OF OR IN CONNECTION WITH THE

```
* SOFTWARE OR THE USE OR OTHER DEALINGS IN THE SOFTWARE.
```
\*

\*\*\*\*\*\*\*\*\*\*\*\*\*\*\*\*\*\*\*\*\*\*\*\*\*\*\*\*\*\*\*\*\*\*\*\*\*\*\*\*\*\*\*\*\*\*\*\*\*\*\*\*\*\*\*\*\*\*\*\*\*\*\*\*\*\*\*\*\*\*\*\*\*\*/

Found in path(s):

\* /opt/cola/permits/1548424904\_1675148664.5691304/0/libdrm-2-4-113-orig-tar-xz/libdrm-2.4.113/intel/intel\_bufmgr\_fake.c

No license file was found, but licenses were detected in source scan.

/\*

\* Copyright 1998-2003 VIA Technologies, Inc. All Rights Reserved.

\* Copyright 2001-2003 S3 Graphics, Inc. All Rights Reserved.

\*

\* Permission is hereby granted, free of charge, to any person obtaining a

\* copy of this software and associated documentation files (the "Software"),

\* to deal in the Software without restriction, including without limitation

\* the rights to use, copy, modify, merge, publish, distribute, sub license,

\* and/or sell copies of the Software, and to permit persons to whom the

\* Software is furnished to do so, subject to the following conditions:

\*

\* The above copyright notice and this permission notice (including the

\* next paragraph) shall be included in all copies or substantial portions

\* of the Software.

\*

\* THE SOFTWARE IS PROVIDED "AS IS", WITHOUT WARRANTY OF ANY KIND, EXPRESS OR \* IMPLIED, INCLUDING BUT NOT LIMITED TO THE WARRANTIES OF MERCHANTABILITY, \* FITNESS FOR A PARTICULAR PURPOSE AND NON-INFRINGEMENT. IN NO EVENT SHALL \* VIA, S3 GRAPHICS, AND/OR ITS SUPPLIERS BE LIABLE FOR ANY CLAIM, DAMAGES OR \* OTHER LIABILITY, WHETHER IN AN ACTION OF CONTRACT, TORT OR OTHERWISE, \* ARISING FROM, OUT OF OR IN CONNECTION WITH THE SOFTWARE OR THE USE OR OTHER \* DEALINGS IN THE SOFTWARE.

\*/

Found in path(s):

\* /opt/cola/permits/1548424904\_1675148664.5691304/0/libdrm-2-4-113-orig-tar-xz/libdrm-

2.4.113/include/drm/via\_drm.h

No license file was found, but licenses were detected in source scan.

/\*

\* Copyright 2018 Advanced Micro Devices, Inc.

\*

\* Permission is hereby granted, free of charge, to any person obtaining a

\* copy of this software and associated documentation files (the "Software"),

\* to deal in the Software without restriction, including without limitation

\* the rights to use, copy, modify, merge, publish, distribute, sublicense,

\* and/or sell copies of the Software, and to permit persons to whom the

\* Software is furnished to do so, subject to the following conditions:

\*

\* The above copyright notice and this permission notice shall be included in

\* all copies or substantial portions of the Software.

\*

\* THE SOFTWARE IS PROVIDED "AS IS", WITHOUT WARRANTY OF ANY KIND, EXPRESS OR \* IMPLIED, INCLUDING BUT NOT LIMITED TO THE WARRANTIES OF MERCHANTABILITY,

\* FITNESS FOR A PARTICULAR PURPOSE AND NONINFRINGEMENT. IN NO EVENT SHALL

\* THE COPYRIGHT HOLDER(S) OR AUTHOR(S) BE LIABLE FOR ANY CLAIM, DAMAGES OR

\* OTHER LIABILITY, WHETHER IN AN ACTION OF CONTRACT, TORT OR OTHERWISE,

\* ARISING FROM, OUT OF OR IN CONNECTION WITH THE SOFTWARE OR THE USE OR

\* OTHER DEALINGS IN THE SOFTWARE.

\* \*/

Found in path(s):

\* /opt/cola/permits/1548424904\_1675148664.5691304/0/libdrm-2-4-113-orig-tar-xz/libdrm-2.4.113/amdgpu/handle\_table.h

\* /opt/cola/permits/1548424904\_1675148664.5691304/0/libdrm-2-4-113-orig-tar-xz/libdrm-

2.4.113/amdgpu/handle\_table.c

No license file was found, but licenses were detected in source scan.

/\*

\* Copyright 2011 Intel Corporation

\*

\* Permission is hereby granted, free of charge, to any person obtaining a

\* copy of this software and associated documentation files (the "Software"),

\* to deal in the Software without restriction, including without limitation

\* the rights to use, copy, modify, merge, publish, distribute, sublicense,

\* and/or sell copies of the Software, and to permit persons to whom the

\* Software is furnished to do so, subject to the following conditions:

\*

\* The above copyright notice and this permission notice (including the next

\* paragraph) shall be included in all copies or substantial portions of the

\* Software.

\*

\* THE SOFTWARE IS PROVIDED "AS IS", WITHOUT WARRANTY OF ANY KIND, EXPRESS OR \* IMPLIED, INCLUDING BUT NOT LIMITED TO THE WARRANTIES OF MERCHANTABILITY, \* FITNESS FOR A PARTICULAR PURPOSE AND NONINFRINGEMENT. IN NO EVENT SHALL \* VA LINUX SYSTEMS AND/OR ITS SUPPLIERS BE LIABLE FOR ANY CLAIM, DAMAGES OR \* OTHER LIABILITY, WHETHER IN AN ACTION OF CONTRACT, TORT OR OTHERWISE, \* ARISING FROM, OUT OF OR IN CONNECTION WITH THE SOFTWARE OR THE USE OR \* OTHER DEALINGS IN THE SOFTWARE.

\*/

/\*

\* Arm Framebuffer Compression (AFBC) modifiers

\*

\* AFBC is a proprietary lossless image compression protocol and format.

\* It provides fine-grained random access and minimizes the amount of data

\* transferred between IP blocks.

\*

\* AFBC has several features which may be supported and/or used, which are

\* represented using bits in the modifier. Not all combinations are valid,

\* and different devices or use-cases may support different combinations.

\*

\* Further information on the use of AFBC modifiers can be found in

\* Documentation/gpu/afbc.rst

\*/

/\*

\* Arm Fixed-Rate Compression (AFRC) modifiers

```
*
* AFRC is a proprietary fixed rate image compression protocol and format,
* designed to provide guaranteed bandwidth and memory footprint
* reductions in graphics and media use-cases.
*
* AFRC buffers consist of one or more planes, with the same components
* and meaning as an uncompressed buffer using the same pixel format.
*
* Within each plane, the pixel/luma/chroma values are grouped into
* "coding unit" blocks which are individually compressed to a
* fixed size (in bytes). All coding units within a given plane of a buffer
* store the same number of values, and have the same compressed size.
*
* The coding unit size is configurable, allowing different rates of compression.
*
* The start of each AFRC buffer plane must be aligned to an alignment granule which
* depends on the coding unit size.
*
* Coding Unit Size Plane Alignment
* ---------------- ---------------
* 16 bytes 1024 bytes
* 24 bytes 512 bytes
* 32 bytes 2048 bytes
*
* Coding units are grouped into paging tiles. AFRC buffer dimensions must be aligned
* to a multiple of the paging tile dimensions.
* The dimensions of each paging tile depend on whether the buffer is optimised for
* scanline (SCAN layout) or rotated (ROT layout) access.
*
* Layout Paging Tile Width Paging Tile Height
* ------ ----------------- ------------------
* SCAN 16 coding units 4 coding units
* ROT 8 coding units 8 coding units
*
* The dimensions of each coding unit depend on the number of components
* in the compressed plane and whether the buffer is optimised for
* scanline (SCAN layout) or rotated (ROT layout) access.
*
* Number of Components in Plane Layout Coding Unit Width Coding Unit Height
* ----------------------------- --------- ----------------- ------------------
* 1 SCAN 16 samples 4 samples
* Example: 16x4 luma samples in a 'Y' plane
* 16x4 chroma 'V' values, in the 'V' plane of a fully-planar YUV buffer
* ----------------------------- --------- ----------------- ------------------
* 1 ROT 8 samples 8 samples
* Example: 8x8 luma samples in a 'Y' plane
* 8x8 chroma 'V' values, in the 'V' plane of a fully-planar YUV buffer
```
\* ----------------------------- --------- ----------------- ------------------

\* 2 DONT CARE 8 samples 4 samples \* Example: 8x4 chroma pairs in the 'UV' plane of a semi-planar YUV buffer \* ----------------------------- --------- ----------------- ------------------ \* 3 DONT CARE 4 samples 4 samples \* Example: 4x4 pixels in an RGB buffer without alpha \* ----------------------------- --------- ----------------- ------------------ \* 4 DONT CARE 4 samples 4 samples \* Example: 4x4 pixels in an RGB buffer with alpha \*/ /\* \* Amlogic Video Framebuffer Compression modifiers \* \* Amlogic uses a proprietary lossless image compression protocol and format \* for their hardware video codec accelerators, either video decoders or \* video input encoders. \* \* It considerably reduces memory bandwidth while writing and reading \* frames in memory. \* \* The underlying storage is considered to be 3 components, 8bit or 10-bit \* per component YCbCr 420, single plane : \* - DRM\_FORMAT\_YUV420\_8BIT \* - DRM\_FORMAT\_YUV420\_10BIT \* \* The first 8 bits of the mode defines the layout, then the following 8 bits \* defines the options changing the layout. \* \* Not all combinations are valid, and different SoCs may support different \* combinations of layout and options. \*/ /\* \* 64K\_S is the same for GFX9/GFX10/GFX10\_RBPLUS and hence has GFX9 as canonical \* version. \*/ Found in path(s): \* /opt/cola/permits/1548424904\_1675148664.5691304/0/libdrm-2-4-113-orig-tar-xz/libdrm-2.4.113/include/drm/drm\_fourcc.h No license file was found, but licenses were detected in source scan. /\* \* Copyright 1999 Precision Insight, Inc., Cedar Park, Texas. \* All Rights Reserved.

\*

\* Permission is hereby granted, free of charge, to any person obtaining a

\* copy of this software and associated documentation files (the "Software"),

\* to deal in the Software without restriction, including without limitation

\* the rights to use, copy, modify, merge, publish, distribute, sublicense,

\* and/or sell copies of the Software, and to permit persons to whom the

\* Software is furnished to do so, subject to the following conditions:

\*

\* The above copyright notice and this permission notice (including the next

\* paragraph) shall be included in all copies or substantial portions of the

\* Software.

\*

\* THE SOFTWARE IS PROVIDED "AS IS", WITHOUT WARRANTY OF ANY KIND, EXPRESS OR \* IMPLIED, INCLUDING BUT NOT LIMITED TO THE WARRANTIES OF MERCHANTABILITY, \* FITNESS FOR A PARTICULAR PURPOSE AND NONINFRINGEMENT. IN NO EVENT SHALL \* PRECISION INSIGHT AND/OR ITS SUPPLIERS BE LIABLE FOR ANY CLAIM, DAMAGES OR \* OTHER LIABILITY, WHETHER IN AN ACTION OF CONTRACT, TORT OR OTHERWISE, \* ARISING FROM, OUT OF OR IN CONNECTION WITH THE SOFTWARE OR THE USE OR OTHER \* DEALINGS IN THE SOFTWARE. \*

\* Authors: Rickard E. (Rik) Faith <faith@valinux.com>

\*/

Found in path(s):

\* /opt/cola/permits/1548424904\_1675148664.5691304/0/libdrm-2-4-113-orig-tar-xz/libdrm-2.4.113/xf86drmHash.h

\* /opt/cola/permits/1548424904\_1675148664.5691304/0/libdrm-2-4-113-orig-tar-xz/libdrm-

2.4.113/xf86drmRandom.h

No license file was found, but licenses were detected in source scan.

/\*

\* Copyright © 2017 Advanced Micro Devices, Inc.

\* All Rights Reserved.

\*

\* Permission is hereby granted, free of charge, to any person obtaining a

\* copy of this software and associated documentation files (the "Software"),

\* to deal in the Software without restriction, including without limitation

\* the rights to use, copy, modify, merge, publish, distribute, sublicense,

\* and/or sell copies of the Software, and to permit persons to whom the

\* Software is furnished to do so, subject to the following conditions:

\*

\* The above copyright notice and this permission notice shall be included in

\* all copies or substantial portions of the Software.

\*

\* THE SOFTWARE IS PROVIDED "AS IS", WITHOUT WARRANTY OF ANY KIND, EXPRESS OR \* IMPLIED, INCLUDING BUT NOT LIMITED TO THE WARRANTIES OF MERCHANTABILITY,

\* FITNESS FOR A PARTICULAR PURPOSE AND NONINFRINGEMENT. IN NO EVENT SHALL

\* THE COPYRIGHT HOLDER(S) OR AUTHOR(S) BE LIABLE FOR ANY CLAIM, DAMAGES OR

\* OTHER LIABILITY, WHETHER IN AN ACTION OF CONTRACT, TORT OR OTHERWISE,

\* ARISING FROM, OUT OF OR IN CONNECTION WITH THE SOFTWARE OR THE USE OR

\* OTHER DEALINGS IN THE SOFTWARE.

\* \*/

 **Open Source Used In Umbrella - Virtual Appliance (FEDRAMP) 4.0.0 1058**

Found in path(s):

\* /opt/cola/permits/1548424904\_1675148664.5691304/0/libdrm-2-4-113-orig-tar-xz/libdrm-

2.4.113/amdgpu/amdgpu\_asic\_id.c

No license file was found, but licenses were detected in source scan.

/\*\*\*\*\*\*\*\*\*\*\*\*\*\*\*\*\*\*\*\*\*\*\*\*\*\*\*\*\*\*\*\*\*\*\*\*\*\*\*\*\*\*\*\*\*\*\*\*\*\*\*\*\*\*\*\*\*\*\*\*\*\*\*\*\*\*\*\*\*\*\*\*\*\*

\*

\* Copyright 2006 Tungsten Graphics, Inc., Bismarck, ND. USA.

\* All Rights Reserved.

\*

\* Permission is hereby granted, free of charge, to any person obtaining a

\* copy of this software and associated documentation files (the

\* "Software"), to deal in the Software without restriction, including

\* without limitation the rights to use, copy, modify, merge, publish,

\* distribute, sub license, and/or sell copies of the Software, and to

\* permit persons to whom the Software is furnished to do so, subject to

\* the following conditions:

\*

\* THE SOFTWARE IS PROVIDED "AS IS", WITHOUT WARRANTY OF ANY KIND, EXPRESS OR \* IMPLIED, INCLUDING BUT NOT LIMITED TO THE WARRANTIES OF MERCHANTABILITY, \* FITNESS FOR A PARTICULAR PURPOSE AND NON-INFRINGEMENT. IN NO EVENT SHALL \* THE COPYRIGHT HOLDERS, AUTHORS AND/OR ITS SUPPLIERS BE LIABLE FOR ANY CLAIM, \* DAMAGES OR OTHER LIABILITY, WHETHER IN AN ACTION OF CONTRACT, TORT OR \* OTHERWISE, ARISING FROM, OUT OF OR IN CONNECTION WITH THE SOFTWARE OR THE \* USE OR OTHER DEALINGS IN THE SOFTWARE. \*

\* The above copyright notice and this permission notice (including the

\* next paragraph) shall be included in all copies or substantial portions

\* of the Software.

\*/

Found in path(s):

\* /opt/cola/permits/1548424904\_1675148664.5691304/0/libdrm-2-4-113-orig-tar-xz/libdrm-2.4.113/libdrm\_lists.h No license file was found, but licenses were detected in source scan.

# Permission is hereby granted, free of charge, to any person obtaining a

# copy of this software and associated documentation files (the "Software"),

# to deal in the Software without restriction, including without limitation

# the rights to use, copy, modify, merge, publish, distribute, sublicense,

# and/or sell copies of the Software, and to permit persons to whom the

# Software is furnished to do so, subject to the following conditions:

# The above copyright notice and this permission notice (including the next

Found in path(s):

\* /opt/cola/permits/1548424904\_1675148664.5691304/0/libdrm-2-4-113-orig-tar-xz/libdrm-

2.4.113/tests/util/Android.mk

\* /opt/cola/permits/1548424904\_1675148664.5691304/0/libdrm-2-4-113-orig-tar-xz/libdrm-

2.4.113/intel/Android.mk

\* /opt/cola/permits/1548424904\_1675148664.5691304/0/libdrm-2-4-113-orig-tar-xz/libdrm-2.4.113/Android.mk No license file was found, but licenses were detected in source scan.

/\* xf86drmHash.c -- Small hash table support for integer -> integer mapping

\* Created: Sun Apr 18 09:35:45 1999 by faith@precisioninsight.com

\*

\* Copyright 1999 Precision Insight, Inc., Cedar Park, Texas.

\* All Rights Reserved.

\*

\* Permission is hereby granted, free of charge, to any person obtaining a

\* copy of this software and associated documentation files (the "Software"),

\* to deal in the Software without restriction, including without limitation

\* the rights to use, copy, modify, merge, publish, distribute, sublicense,

\* and/or sell copies of the Software, and to permit persons to whom the

\* Software is furnished to do so, subject to the following conditions:

\*

\* The above copyright notice and this permission notice (including the next

\* paragraph) shall be included in all copies or substantial portions of the

\* Software.

\*

\* THE SOFTWARE IS PROVIDED "AS IS", WITHOUT WARRANTY OF ANY KIND, EXPRESS OR \* IMPLIED, INCLUDING BUT NOT LIMITED TO THE WARRANTIES OF MERCHANTABILITY, \* FITNESS FOR A PARTICULAR PURPOSE AND NONINFRINGEMENT. IN NO EVENT SHALL \* PRECISION INSIGHT AND/OR ITS SUPPLIERS BE LIABLE FOR ANY CLAIM, DAMAGES OR \* OTHER LIABILITY, WHETHER IN AN ACTION OF CONTRACT, TORT OR OTHERWISE, \* ARISING FROM, OUT OF OR IN CONNECTION WITH THE SOFTWARE OR THE USE OR OTHER \* DEALINGS IN THE SOFTWARE. \*

\* Authors: Rickard E. (Rik) Faith <faith@valinux.com>

\*

\* DESCRIPTION

\*

\* This file contains a straightforward implementation of a fixed-sized

\* hash table using self-organizing linked lists [Knuth73, pp. 398-399] for

\* collision resolution. There are two potentially interesting things

\* about this implementation:

\*

\* 1) The table is power-of-two sized. Prime sized tables are more

\* traditional, but do not have a significant advantage over power-of-two

\* sized table, especially when double hashing is not used for collision

\* resolution.

\*

\* 2) The hash computation uses a table of random integers [Hanson97,

\* pp. 39-41].

\*

\* FUTURE ENHANCEMENTS

\*

\* With a table size of 512, the current implementation is sufficient for a

```
* few hundred keys. Since this is well above the expected size of the
* tables for which this implementation was designed, the implementation of
* dynamic hash tables was postponed until the need arises. A common (and
* naive) approach to dynamic hash table implementation simply creates a
* new hash table when necessary, rehashes all the data into the new table,
* and destroys the old table. The approach in [Larson88] is superior in
* two ways: 1) only a portion of the table is expanded when needed,
* distributing the expansion cost over several insertions, and 2) portions
* of the table can be locked, enabling a scalable thread-safe
* implementation.
*
* REFERENCES
*
* [Hanson97] David R. Hanson. C Interfaces and Implementations:
* Techniques for Creating Reusable Software. Reading, Massachusetts:
* Addison-Wesley, 1997.
*
* [Knuth73] Donald E. Knuth. The Art of Computer Programming. Volume 3:
* Sorting and Searching. Reading, Massachusetts: Addison-Wesley, 1973.
*
* [Larson88] Per-Ake Larson. "Dynamic Hash Tables". CACM 31(4), April
* 1988, pp. 446-457.
*
*/
```
Found in path(s):

\* /opt/cola/permits/1548424904\_1675148664.5691304/0/libdrm-2-4-113-orig-tar-xz/libdrm-2.4.113/xf86drmHash.c \* /opt/cola/permits/1548424904\_1675148664.5691304/0/libdrm-2-4-113-orig-tar-xz/libdrm-2.4.113/tests/hash.c No license file was found, but licenses were detected in source scan.

/\*

\* Copyright © 2012 Intel Corporation

\*

\* Permission is hereby granted, free of charge, to any person obtaining a

\* copy of this software and associated documentation files (the "Software"),

\* to deal in the Software without restriction, including without limitation

\* the rights to use, copy, modify, merge, publish, distribute, sublicense,

\* and/or sell copies of the Software, and to permit persons to whom the

\* Software is furnished to do so, subject to the following conditions:

\*

\* The above copyright notice and this permission notice (including the next

\* paragraph) shall be included in all copies or substantial portions of the

\* Software.

\*

\* THE SOFTWARE IS PROVIDED "AS IS", WITHOUT WARRANTY OF ANY KIND, EXPRESS OR

\* IMPLIED, INCLUDING BUT NOT LIMITED TO THE WARRANTIES OF MERCHANTABILITY,

\* FITNESS FOR A PARTICULAR PURPOSE AND NONINFRINGEMENT. IN NO EVENT SHALL

\* THE AUTHORS OR COPYRIGHT HOLDERS BE LIABLE FOR ANY CLAIM, DAMAGES OR OTHER

```
* LIABILITY, WHETHER IN AN ACTION OF CONTRACT, TORT OR OTHERWISE, ARISING
```
\* FROM, OUT OF OR IN CONNECTION WITH THE SOFTWARE OR THE USE OR OTHER DEALINGS

\* IN THE SOFTWARE.

\*

\* Authors:

\* Paulo Zanoni <paulo.r.zanoni@intel.com>

\*

\*/

Found in path(s):

\* /opt/cola/permits/1548424904\_1675148664.5691304/0/libdrm-2-4-113-orig-tar-xz/libdrm-2.4.113/tests/proptest/proptest.c No license file was found, but licenses were detected in source scan.

/\* drmsl.c -- Skip list test

\* Created: Mon May 10 09:28:13 1999 by faith@precisioninsight.com

\*

\* Copyright 1999 Precision Insight, Inc., Cedar Park, Texas.

\* All Rights Reserved.

\*

\* Permission is hereby granted, free of charge, to any person obtaining a

\* copy of this software and associated documentation files (the "Software"),

\* to deal in the Software without restriction, including without limitation

\* the rights to use, copy, modify, merge, publish, distribute, sublicense,

\* and/or sell copies of the Software, and to permit persons to whom the

\* Software is furnished to do so, subject to the following conditions:

\*

\* The above copyright notice and this permission notice (including the next

\* paragraph) shall be included in all copies or substantial portions of the

\* Software.

\*

\* THE SOFTWARE IS PROVIDED "AS IS", WITHOUT WARRANTY OF ANY KIND, EXPRESS OR \* IMPLIED, INCLUDING BUT NOT LIMITED TO THE WARRANTIES OF MERCHANTABILITY, \* FITNESS FOR A PARTICULAR PURPOSE AND NONINFRINGEMENT. IN NO EVENT SHALL \* PRECISION INSIGHT AND/OR ITS SUPPLIERS BE LIABLE FOR ANY CLAIM, DAMAGES OR \* OTHER LIABILITY, WHETHER IN AN ACTION OF CONTRACT, TORT OR OTHERWISE,

```
* ARISING FROM, OUT OF OR IN CONNECTION WITH THE SOFTWARE OR THE USE OR OTHER
* DEALINGS IN THE SOFTWARE.
```
\*

\* Authors: Rickard E. (Rik) Faith <faith@valinux.com>

\*

\* DESCRIPTION

\*

\* This file contains a straightforward skip list implementation.n

\*

\* FUTURE ENHANCEMENTS

\*

\* REFERENCES

\*

- \* [Pugh90] William Pugh. Skip Lists: A Probabilistic Alternative to
- \* Balanced Trees. CACM 33(6), June 1990, pp. 668-676.
- \*

```
*/
```
#### Found in path(s):

\* /opt/cola/permits/1548424904\_1675148664.5691304/0/libdrm-2-4-113-orig-tar-xz/libdrm-2.4.113/tests/drmsl.c No license file was found, but licenses were detected in source scan.

/\* mga\_drm.h -- Public header for the Matrox g200/g400 driver -\*- linux-c -\*-

\* Created: Tue Jan 25 01:50:01 1999 by jhartmann@precisioninsight.com

\*

\* Copyright 1999 Precision Insight, Inc., Cedar Park, Texas.

\* Copyright 2000 VA Linux Systems, Inc., Sunnyvale, California.

\* All rights reserved.

\*

\* Permission is hereby granted, free of charge, to any person obtaining a

\* copy of this software and associated documentation files (the "Software"),

\* to deal in the Software without restriction, including without limitation

\* the rights to use, copy, modify, merge, publish, distribute, sublicense,

\* and/or sell copies of the Software, and to permit persons to whom the

\* Software is furnished to do so, subject to the following conditions:

\*

\* The above copyright notice and this permission notice (including the next

\* paragraph) shall be included in all copies or substantial portions of the

\* Software.

\*

\* THE SOFTWARE IS PROVIDED "AS IS", WITHOUT WARRANTY OF ANY KIND, EXPRESS OR \* IMPLIED, INCLUDING BUT NOT LIMITED TO THE WARRANTIES OF MERCHANTABILITY, \* FITNESS FOR A PARTICULAR PURPOSE AND NONINFRINGEMENT. IN NO EVENT SHALL \* VA LINUX SYSTEMS AND/OR ITS SUPPLIERS BE LIABLE FOR ANY CLAIM, DAMAGES OR \* OTHER LIABILITY, WHETHER IN AN ACTION OF CONTRACT, TORT OR OTHERWISE, \* ARISING FROM, OUT OF OR IN CONNECTION WITH THE SOFTWARE OR THE USE OR \* OTHER DEALINGS IN THE SOFTWARE. \*

\* Authors:

- \* Jeff Hartmann <jhartmann@valinux.com>
- \* Keith Whitwell <keith@tungstengraphics.com>
- \*
- \* Rewritten by:
- \* Gareth Hughes <gareth@valinux.com>

\*/

Found in path(s):

\* /opt/cola/permits/1548424904\_1675148664.5691304/0/libdrm-2-4-113-orig-tar-xz/libdrm-

2.4.113/include/drm/mga\_drm.h

No license file was found, but licenses were detected in source scan.

/\*

\* Copyright (C) 2012 Samsung Electronics Co., Ltd.

\*

\* Permission is hereby granted, free of charge, to any person obtaining a

\* copy of this software and associated documentation files (the "Software"),

\* to deal in the Software without restriction, including without limitation

\* the rights to use, copy, modify, merge, publish, distribute, sublicense,

\* and/or sell copies of the Software, and to permit persons to whom the

\* Software is furnished to do so, subject to the following conditions:

\*

\* The above copyright notice and this permission notice (including the next

\* paragraph) shall be included in all copies or substantial portions of the

\* Software.

\*

\* THE SOFTWARE IS PROVIDED "AS IS", WITHOUT WARRANTY OF ANY KIND, EXPRESS OR \* IMPLIED, INCLUDING BUT NOT LIMITED TO THE WARRANTIES OF MERCHANTABILITY, \* FITNESS FOR A PARTICULAR PURPOSE AND NONINFRINGEMENT. IN NO EVENT SHALL \* THE AUTHORS OR COPYRIGHT HOLDERS BE LIABLE FOR ANY CLAIM, DAMAGES OR OTHER \* LIABILITY, WHETHER IN AN ACTION OF CONTRACT, TORT OR OTHERWISE, ARISING FROM, \* OUT OF OR IN CONNECTION WITH THE SOFTWARE OR THE USE OR OTHER DEALINGS IN THE \* SOFTWARE.

\*

\* Authors:

\* Inki Dae <inki.dae@samsung.com>

\*/

Found in path(s):

\* /opt/cola/permits/1548424904\_1675148664.5691304/0/libdrm-2-4-113-orig-tar-xz/libdrm-

2.4.113/exynos/exynos\_drmif.h

\* /opt/cola/permits/1548424904\_1675148664.5691304/0/libdrm-2-4-113-orig-tar-xz/libdrm-

2.4.113/exynos/exynos\_drm.c

No license file was found, but licenses were detected in source scan.

/\*

\* Copyright (c) 2015 Emil Velikov <emil.l.velikov@gmail.com>

\*

\* Permission is hereby granted, free of charge, to any person obtaining a

\* copy of this software and associated documentation files (the "Software"),

\* to deal in the Software without restriction, including without limitation

\* the rights to use, copy, modify, merge, publish, distribute, sublicense,

\* and/or sell copies of the Software, and to permit persons to whom the

\* Software is furnished to do so, subject to the following conditions:

\*

\* The above copyright notice and this permission notice shall be included in

\* all copies or substantial portions of the Software.

\*

\* THE SOFTWARE IS PROVIDED "AS IS", WITHOUT WARRANTY OF ANY KIND, EXPRESS OR \* IMPLIED, INCLUDING BUT NOT LIMITED TO THE WARRANTIES OF MERCHANTABILITY, \* FITNESS FOR A PARTICULAR PURPOSE AND NONINFRINGEMENT. IN NO EVENT SHALL THE \* AUTHORS OR COPYRIGHT HOLDERS BE LIABLE FOR ANY CLAIM, DAMAGES OR OTHER \* LIABILITY, WHETHER IN AN ACTION OF CONTRACT, TORT OR OTHERWISE, ARISING \* FROM, OUT OF OR IN CONNECTION WITH THE SOFTWARE OR THE USE OR OTHER DEALINGS \* IN THE SOFTWARE. \*

\*/

Found in path(s):

\* /opt/cola/permits/1548424904\_1675148664.5691304/0/libdrm-2-4-113-orig-tar-xz/libdrm-2.4.113/tests/drmdevice.c No license file was found, but licenses were detected in source scan.

/\* Autogenerated file, DO NOT EDIT manually!

This file was generated by the rules-ng-ng headergen tool in this git repository: http://0x04.net/cgit/index.cgi/rules-ng-ng git clone git://0x04.net/rules-ng-ng

The rules-ng-ng source files this header was generated from are:

- cmdstream.xml ( 12621 bytes, from 2016-09-06 14:44:16)
- copyright.xml ( 1597 bytes, from 2016-09-06 14:44:16)
- common.xml ( 20583 bytes, from 2016-09-06 14:14:12)

Copyright (C) 2012-2016 by the following authors:

- Wladimir J. van der Laan <laanwj@gmail.com>
- Christian Gmeiner <christian.gmeiner@gmail.com>
- Lucas Stach <l.stach@pengutronix.de>
- Russell King <rmk@arm.linux.org.uk>

Permission is hereby granted, free of charge, to any person obtaining a copy of this software and associated documentation files (the "Software"), to deal in the Software without restriction, including without limitation the rights to use, copy, modify, merge, publish, distribute, sub license, and/or sell copies of the Software, and to permit persons to whom the Software is furnished to do so, subject to the following conditions:

The above copyright notice and this permission notice (including the next paragraph) shall be included in all copies or substantial portions of the Software.

THE SOFTWARE IS PROVIDED "AS IS", WITHOUT WARRANTY OF ANY KIND, EXPRESS OR IMPLIED, INCLUDING BUT NOT LIMITED TO THE WARRANTIES OF MERCHANTABILITY, FITNESS FOR A PARTICULAR PURPOSE AND NON-INFRINGEMENT. IN NO EVENT SHALL THE AUTHORS OR COPYRIGHT HOLDERS BE LIABLE FOR ANY CLAIM, DAMAGES OR OTHER LIABILITY, WHETHER IN AN ACTION OF CONTRACT, TORT OR OTHERWISE, ARISING

#### FROM, OUT OF OR IN CONNECTION WITH THE SOFTWARE OR THE USE OR OTHER DEALINGS IN THE SOFTWARE.

\*/

Found in path(s):

\* /opt/cola/permits/1548424904\_1675148664.5691304/0/libdrm-2-4-113-orig-tar-xz/libdrm-

2.4.113/tests/etnaviv/cmdstream.xml.h

No license file was found, but licenses were detected in source scan.

/\*

\* Copyright © 2009-2011 Intel Corporation

\*

\* Permission is hereby granted, free of charge, to any person obtaining a

\* copy of this software and associated documentation files (the "Software"),

\* to deal in the Software without restriction, including without limitation

\* the rights to use, copy, modify, merge, publish, distribute, sublicense,

\* and/or sell copies of the Software, and to permit persons to whom the

\* Software is furnished to do so, subject to the following conditions:

\*

\* The above copyright notice and this permission notice (including the next

\* paragraph) shall be included in all copies or substantial portions of the

\* Software.

\*

\* THE SOFTWARE IS PROVIDED "AS IS", WITHOUT WARRANTY OF ANY KIND, EXPRESS OR \* IMPLIED, INCLUDING BUT NOT LIMITED TO THE WARRANTIES OF MERCHANTABILITY, \* FITNESS FOR A PARTICULAR PURPOSE AND NONINFRINGEMENT. IN NO EVENT SHALL \* THE AUTHORS OR COPYRIGHT HOLDERS BE LIABLE FOR ANY CLAIM, DAMAGES OR OTHER \* LIABILITY, WHETHER IN AN ACTION OF CONTRACT, TORT OR OTHERWISE, ARISING \* FROM, OUT OF OR IN CONNECTION WITH THE SOFTWARE OR THE USE OR OTHER DEALINGS \* IN THE SOFTWARE.

\*/

Found in path(s):

\* /opt/cola/permits/1548424904\_1675148664.5691304/0/libdrm-2-4-113-orig-tar-xz/libdrm-

2.4.113/intel/intel\_decode.c

No license file was found, but licenses were detected in source scan.

/\*

- \* DRM based mode setting test program
- \* Copyright (C) 2013 Red Hat
- \* Author: Rob Clark <robdclark@gmail.com>
- \*
- \* Permission is hereby granted, free of charge, to any person obtaining a

\* copy of this software and associated documentation files (the "Software"),

\* to deal in the Software without restriction, including without limitation

\* the rights to use, copy, modify, merge, publish, distribute, sublicense,

\* and/or sell copies of the Software, and to permit persons to whom the

\* Software is furnished to do so, subject to the following conditions:

\*

\* The above copyright notice and this permission notice shall be included in

\* all copies or substantial portions of the Software.

\*

\* THE SOFTWARE IS PROVIDED "AS IS", WITHOUT WARRANTY OF ANY KIND, EXPRESS OR \* IMPLIED, INCLUDING BUT NOT LIMITED TO THE WARRANTIES OF MERCHANTABILITY, \* FITNESS FOR A PARTICULAR PURPOSE AND NONINFRINGEMENT. IN NO EVENT SHALL THE \* AUTHORS OR COPYRIGHT HOLDERS BE LIABLE FOR ANY CLAIM, DAMAGES OR OTHER \* LIABILITY, WHETHER IN AN ACTION OF CONTRACT, TORT OR OTHERWISE, ARISING \* FROM, OUT OF OR IN CONNECTION WITH THE SOFTWARE OR THE USE OR OTHER DEALINGS \* IN THE SOFTWARE.

\*/

Found in path(s):

\* /opt/cola/permits/1548424904\_1675148664.5691304/0/libdrm-2-4-113-orig-tar-xz/libdrm-

2.4.113/tests/modetest/cursor.c

No license file was found, but licenses were detected in source scan.

/\*

\* DRM based mode setting test program

\* Copyright (C) 2014 Red Hat

\* Author: Rob Clark <robdclark@gmail.com>

\*

\* Permission is hereby granted, free of charge, to any person obtaining a

\* copy of this software and associated documentation files (the "Software"),

\* to deal in the Software without restriction, including without limitation

\* the rights to use, copy, modify, merge, publish, distribute, sublicense,

\* and/or sell copies of the Software, and to permit persons to whom the

\* Software is furnished to do so, subject to the following conditions:

\*

\* The above copyright notice and this permission notice shall be included in

\* all copies or substantial portions of the Software.

\*

\* THE SOFTWARE IS PROVIDED "AS IS", WITHOUT WARRANTY OF ANY KIND, EXPRESS OR \* IMPLIED, INCLUDING BUT NOT LIMITED TO THE WARRANTIES OF MERCHANTABILITY, \* FITNESS FOR A PARTICULAR PURPOSE AND NONINFRINGEMENT. IN NO EVENT SHALL THE \* AUTHORS OR COPYRIGHT HOLDERS BE LIABLE FOR ANY CLAIM, DAMAGES OR OTHER \* LIABILITY, WHETHER IN AN ACTION OF CONTRACT, TORT OR OTHERWISE, ARISING \* FROM, OUT OF OR IN CONNECTION WITH THE SOFTWARE OR THE USE OR OTHER DEALINGS \* IN THE SOFTWARE.

\*/

Found in path(s):

\* /opt/cola/permits/1548424904\_1675148664.5691304/0/libdrm-2-4-113-orig-tar-xz/libdrm-

2.4.113/tests/modetest/cursor.h

No license file was found, but licenses were detected in source scan.

/\*

\* Copyright 2021 Advanced Micro Devices, Inc.

\*

\* Permission is hereby granted, free of charge, to any person obtaining a

\* copy of this software and associated documentation files (the "Software"),

\* to deal in the Software without restriction, including without limitation

\* the rights to use, copy, modify, merge, publish, distribute, sublicense,

\* and/or sell copies of the Software, and to permit persons to whom the

\* Software is furnished to do so, subject to the following conditions:

\*

\* The above copyright notice and this permission notice shall be included in

\* all copies or substantial portions of the Software.

\*

\* THE SOFTWARE IS PROVIDED "AS IS", WITHOUT WARRANTY OF ANY KIND, EXPRESS OR \* IMPLIED, INCLUDING BUT NOT LIMITED TO THE WARRANTIES OF MERCHANTABILITY, \* FITNESS FOR A PARTICULAR PURPOSE AND NONINFRINGEMENT. IN NO EVENT SHALL \* THE COPYRIGHT HOLDER(S) OR AUTHOR(S) BE LIABLE FOR ANY CLAIM, DAMAGES OR \* OTHER LIABILITY, WHETHER IN AN ACTION OF CONTRACT, TORT OR OTHERWISE, \* ARISING FROM, OUT OF OR IN CONNECTION WITH THE SOFTWARE OR THE USE OR \* OTHER DEALINGS IN THE SOFTWARE.

\* \*/

Found in path(s):

\* /opt/cola/permits/1548424904\_1675148664.5691304/0/libdrm-2-4-113-orig-tar-xz/libdrm-

2.4.113/tests/amdgpu/amdgpu\_stress.c

\* /opt/cola/permits/1548424904\_1675148664.5691304/0/libdrm-2-4-113-orig-tar-xz/libdrm-

2.4.113/tests/amdgpu/hotunplug\_tests.c

No license file was found, but licenses were detected in source scan.

/\*

\* Copyright © 2010 Intel Corporation

\*

\* Permission is hereby granted, free of charge, to any person obtaining a

\* copy of this software and associated documentation files (the "Software"),

\* to deal in the Software without restriction, including without limitation

\* the rights to use, copy, modify, merge, publish, distribute, sublicense,

\* and/or sell copies of the Software, and to permit persons to whom the

\* Software is furnished to do so, subject to the following conditions:

\*

\* The above copyright notice and this permission notice (including the next

\* paragraph) shall be included in all copies or substantial portions of the

\* Software.

\*

\* THE SOFTWARE IS PROVIDED "AS IS", WITHOUT WARRANTY OF ANY KIND, EXPRESS OR

\* IMPLIED, INCLUDING BUT NOT LIMITED TO THE WARRANTIES OF MERCHANTABILITY,

\* FITNESS FOR A PARTICULAR PURPOSE AND NONINFRINGEMENT. IN NO EVENT SHALL

\* THE AUTHORS OR COPYRIGHT HOLDERS BE LIABLE FOR ANY CLAIM, DAMAGES OR OTHER

\* LIABILITY, WHETHER IN AN ACTION OF CONTRACT, TORT OR OTHERWISE, ARISING

\* FROM, OUT OF OR IN CONNECTION WITH THE SOFTWARE OR THE USE OR OTHER DEALINGS \* IN THE SOFTWARE.

\*

\* Authors:

\* Eric Anholt <eric@anholt.net>

\*

\*/

Found in path(s):

\* /opt/cola/permits/1548424904\_1675148664.5691304/0/libdrm-2-4-113-orig-tar-xz/libdrm-

2.4.113/intel/intel\_aub.h

No license file was found, but licenses were detected in source scan.

/\*

\* Copyright 2022 Advanced Micro Devices, Inc.

\*

\* Permission is hereby granted, free of charge, to any person obtaining a

\* copy of this software and associated documentation files (the "Software"),

\* to deal in the Software without restriction, including without limitation

\* the rights to use, copy, modify, merge, publish, distribute, sublicense,

\* and/or sell copies of the Software, and to permit persons to whom the

\* Software is furnished to do so, subject to the following conditions:

\*

\* The above copyright notice and this permission notice shall be included in

\* all copies or substantial portions of the Software.

\*

\* THE SOFTWARE IS PROVIDED "AS IS", WITHOUT WARRANTY OF ANY KIND, EXPRESS OR \* IMPLIED, INCLUDING BUT NOT LIMITED TO THE WARRANTIES OF MERCHANTABILITY, \* FITNESS FOR A PARTICULAR PURPOSE AND NONINFRINGEMENT. IN NO EVENT SHALL \* THE COPYRIGHT HOLDER(S) OR AUTHOR(S) BE LIABLE FOR ANY CLAIM, DAMAGES OR \* OTHER LIABILITY, WHETHER IN AN ACTION OF CONTRACT, TORT OR OTHERWISE, \* ARISING FROM, OUT OF OR IN CONNECTION WITH THE SOFTWARE OR THE USE OR \* OTHER DEALINGS IN THE SOFTWARE. \*

\*/

Found in path(s):

\* /opt/cola/permits/1548424904\_1675148664.5691304/0/libdrm-2-4-113-orig-tar-xz/libdrm-

2.4.113/tests/amdgpu/cp\_dma\_tests.c

\* /opt/cola/permits/1548424904\_1675148664.5691304/0/libdrm-2-4-113-orig-tar-xz/libdrm-

2.4.113/tests/amdgpu/shader\_code\_hang.h

\* /opt/cola/permits/1548424904\_1675148664.5691304/0/libdrm-2-4-113-orig-tar-xz/libdrm-

2.4.113/tests/amdgpu/shader\_code\_gfx11.h

\* /opt/cola/permits/1548424904\_1675148664.5691304/0/libdrm-2-4-113-orig-tar-xz/libdrm-

2.4.113/tests/amdgpu/shader\_code\_gfx10.h

\* /opt/cola/permits/1548424904\_1675148664.5691304/0/libdrm-2-4-113-orig-tar-xz/libdrm-

2.4.113/tests/amdgpu/shader\_code\_gfx9.h

\* /opt/cola/permits/1548424904\_1675148664.5691304/0/libdrm-2-4-113-orig-tar-xz/libdrm-

2.4.113/tests/amdgpu/shader\_code.h

No license file was found, but licenses were detected in source scan.

```
/**************************************************************************
*
* Copyright 2007 Tungsten Graphics, Inc., Cedar Park, TX., USA
* All Rights Reserved.
*
* Permission is hereby granted, free of charge, to any person obtaining a
* copy of this software and associated documentation files (the
* "Software"), to deal in the Software without restriction, including
* without limitation the rights to use, copy, modify, merge, publish,
* distribute, sub license, and/or sell copies of the Software, and to
* permit persons to whom the Software is furnished to do so, subject to
* the following conditions:
*
* THE SOFTWARE IS PROVIDED "AS IS", WITHOUT WARRANTY OF ANY KIND, EXPRESS OR
* IMPLIED, INCLUDING BUT NOT LIMITED TO THE WARRANTIES OF MERCHANTABILITY,
* FITNESS FOR A PARTICULAR PURPOSE AND NON-INFRINGEMENT. IN NO EVENT SHALL
* THE COPYRIGHT HOLDERS, AUTHORS AND/OR ITS SUPPLIERS BE LIABLE FOR ANY CLAIM,
* DAMAGES OR OTHER LIABILITY, WHETHER IN AN ACTION OF CONTRACT, TORT OR
* OTHERWISE, ARISING FROM, OUT OF OR IN CONNECTION WITH THE SOFTWARE OR THE
* USE OR OTHER DEALINGS IN THE SOFTWARE.
*
* The above copyright notice and this permission notice (including the
* next paragraph) shall be included in all copies or substantial portions
* of the Software.
*
*
**************************************************************************/
```
Found in path(s):

\* /opt/cola/permits/1548424904\_1675148664.5691304/0/libdrm-2-4-113-orig-tar-xz/libdrm-2.4.113/tests/ttmtest/src/ttmtest.c

## **1.107 libnet-netmask-perl 2.0001-1 1.107.1 Available under license :**

## This software is copyright (c) Various -- See Documentation by Various -- See Documentation.

This is free software; you can redistribute it and/or modify it under

the same terms as the Perl 5 programming language system itself.

Terms of the Perl programming language system itself

a) the GNU General Public License as published by the Free Software Foundation; either version 1, or (at your option) any

 later version, or b) the "Artistic License"

--- The GNU General Public License, Version 1, February 1989 ---

This software is Copyright (c) Various -- See Documentation by Various -- See Documentation.

This is free software, licensed under:

The GNU General Public License, Version 1, February 1989

 GNU GENERAL PUBLIC LICENSE Version 1, February 1989

Copyright (C) 1989 Free Software Foundation, Inc. 51 Franklin St, Fifth Floor, Boston, MA 02110-1301 USA

Everyone is permitted to copy and distribute verbatim copies of this license document, but changing it is not allowed.

#### Preamble

 The license agreements of most software companies try to keep users at the mercy of those companies. By contrast, our General Public License is intended to guarantee your freedom to share and change free software--to make sure the software is free for all its users. The General Public License applies to the Free Software Foundation's software and to any other program whose authors commit to using it. You can use it for your programs, too.

 When we speak of free software, we are referring to freedom, not price. Specifically, the General Public License is designed to make sure that you have the freedom to give away or sell copies of free software, that you receive source code or can get it if you want it, that you can change the software or use pieces of it in new free programs; and that you know you can do these things.

 To protect your rights, we need to make restrictions that forbid anyone to deny you these rights or to ask you to surrender the rights. These restrictions translate to certain responsibilities for you if you distribute copies of the software, or if you modify it.

 For example, if you distribute copies of a such a program, whether gratis or for a fee, you must give the recipients all the rights that you have. You must make sure that they, too, receive or can get the source code. And you must tell them their rights.

We protect your rights with two steps: (1) copyright the software, and

(2) offer you this license which gives you legal permission to copy, distribute and/or modify the software.

 Also, for each author's protection and ours, we want to make certain that everyone understands that there is no warranty for this free software. If the software is modified by someone else and passed on, we want its recipients to know that what they have is not the original, so that any problems introduced by others will not reflect on the original authors' reputations.

 The precise terms and conditions for copying, distribution and modification follow.

#### GNU GENERAL PUBLIC LICENSE TERMS AND CONDITIONS FOR COPYING, DISTRIBUTION AND MODIFICATION

 0. This License Agreement applies to any program or other work which contains a notice placed by the copyright holder saying it may be distributed under the terms of this General Public License. The "Program", below, refers to any such program or work, and a "work based on the Program" means either the Program or any work containing the Program or a portion of it, either verbatim or with modifications. Each licensee is addressed as "you".

 1. You may copy and distribute verbatim copies of the Program's source code as you receive it, in any medium, provided that you conspicuously and appropriately publish on each copy an appropriate copyright notice and disclaimer of warranty; keep intact all the notices that refer to this General Public License and to the absence of any warranty; and give any other recipients of the Program a copy of this General Public License along with the Program. You may charge a fee for the physical act of transferring a copy.

 2. You may modify your copy or copies of the Program or any portion of it, and copy and distribute such modifications under the terms of Paragraph 1 above, provided that you also do the following:

 a) cause the modified files to carry prominent notices stating that you changed the files and the date of any change; and

 b) cause the whole of any work that you distribute or publish, that in whole or in part contains the Program or any part thereof, either with or without modifications, to be licensed at no charge to all third parties under the terms of this General Public License (except that you may choose to grant warranty protection to some or all third parties, at your option).

c) If the modified program normally reads commands interactively when

 run, you must cause it, when started running for such interactive use in the simplest and most usual way, to print or display an announcement including an appropriate copyright notice and a notice that there is no warranty (or else, saying that you provide a warranty) and that users may redistribute the program under these conditions, and telling the user how to view a copy of this General Public License.

 d) You may charge a fee for the physical act of transferring a copy, and you may at your option offer warranty protection in exchange for a fee.

Mere aggregation of another independent work with the Program (or its derivative) on a volume of a storage or distribution medium does not bring the other work under the scope of these terms.

 3. You may copy and distribute the Program (or a portion or derivative of it, under Paragraph 2) in object code or executable form under the terms of Paragraphs 1 and 2 above provided that you also do one of the following:

 a) accompany it with the complete corresponding machine-readable source code, which must be distributed under the terms of Paragraphs 1 and 2 above; or,

 b) accompany it with a written offer, valid for at least three years, to give any third party free (except for a nominal charge for the cost of distribution) a complete machine-readable copy of the corresponding source code, to be distributed under the terms of Paragraphs 1 and 2 above; or,

 c) accompany it with the information you received as to where the corresponding source code may be obtained. (This alternative is allowed only for noncommercial distribution and only if you received the program in object code or executable form alone.)

Source code for a work means the preferred form of the work for making modifications to it. For an executable file, complete source code means all the source code for all modules it contains; but, as a special exception, it need not include source code for modules which are standard libraries that accompany the operating system on which the executable file runs, or for standard header files or definitions files that accompany that operating system.

 4. You may not copy, modify, sublicense, distribute or transfer the Program except as expressly provided under this General Public License. Any attempt otherwise to copy, modify, sublicense, distribute or transfer the Program is void, and will automatically terminate your rights to use the Program under this License. However, parties who have received

copies, or rights to use copies, from you under this General Public License will not have their licenses terminated so long as such parties remain in full compliance.

 5. By copying, distributing or modifying the Program (or any work based on the Program) you indicate your acceptance of this license to do so, and all its terms and conditions.

 6. Each time you redistribute the Program (or any work based on the Program), the recipient automatically receives a license from the original licensor to copy, distribute or modify the Program subject to these terms and conditions. You may not impose any further restrictions on the recipients' exercise of the rights granted herein.

 7. The Free Software Foundation may publish revised and/or new versions of the General Public License from time to time. Such new versions will be similar in spirit to the present version, but may differ in detail to address new problems or concerns.

Each version is given a distinguishing version number. If the Program specifies a version number of the license which applies to it and "any later version", you have the option of following the terms and conditions either of that version or of any later version published by the Free Software Foundation. If the Program does not specify a version number of the license, you may choose any version ever published by the Free Software Foundation.

 8. If you wish to incorporate parts of the Program into other free programs whose distribution conditions are different, write to the author to ask for permission. For software which is copyrighted by the Free Software Foundation, write to the Free Software Foundation; we sometimes make exceptions for this. Our decision will be guided by the two goals of preserving the free status of all derivatives of our free software and of promoting the sharing and reuse of software generally.

#### NO WARRANTY

 9. BECAUSE THE PROGRAM IS LICENSED FREE OF CHARGE, THERE IS NO WARRANTY FOR THE PROGRAM, TO THE EXTENT PERMITTED BY APPLICABLE LAW. EXCEPT WHEN OTHERWISE STATED IN WRITING THE COPYRIGHT HOLDERS AND/OR OTHER PARTIES PROVIDE THE PROGRAM "AS IS" WITHOUT WARRANTY OF ANY KIND, EITHER EXPRESSED OR IMPLIED, INCLUDING, BUT NOT LIMITED TO, THE IMPLIED WARRANTIES OF MERCHANTABILITY AND FITNESS FOR A PARTICULAR PURPOSE. THE ENTIRE RISK AS TO THE QUALITY AND PERFORMANCE OF THE PROGRAM IS WITH YOU. SHOULD THE PROGRAM PROVE DEFECTIVE, YOU ASSUME THE COST OF ALL NECESSARY SERVICING, REPAIR OR CORRECTION.

10. IN NO EVENT UNLESS REQUIRED BY APPLICABLE LAW OR AGREED TO IN WRITING

WILL ANY COPYRIGHT HOLDER, OR ANY OTHER PARTY WHO MAY MODIFY AND/OR REDISTRIBUTE THE PROGRAM AS PERMITTED ABOVE, BE LIABLE TO YOU FOR DAMAGES, INCLUDING ANY GENERAL, SPECIAL, INCIDENTAL OR CONSEQUENTIAL DAMAGES ARISING OUT OF THE USE OR INABILITY TO USE THE PROGRAM (INCLUDING BUT NOT LIMITED TO LOSS OF DATA OR DATA BEING RENDERED INACCURATE OR LOSSES SUSTAINED BY YOU OR THIRD PARTIES OR A FAILURE OF THE PROGRAM TO OPERATE WITH ANY OTHER PROGRAMS), EVEN IF SUCH HOLDER OR OTHER PARTY HAS BEEN ADVISED OF THE POSSIBILITY OF SUCH DAMAGES.

#### END OF TERMS AND CONDITIONS

Appendix: How to Apply These Terms to Your New Programs

 If you develop a new program, and you want it to be of the greatest possible use to humanity, the best way to achieve this is to make it free software which everyone can redistribute and change under these terms.

 To do so, attach the following notices to the program. It is safest to attach them to the start of each source file to most effectively convey the exclusion of warranty; and each file should have at least the "copyright" line and a pointer to where the full notice is found.

 <one line to give the program's name and a brief idea of what it does.> Copyright (C)  $19yy$  <name of author>

 This program is free software; you can redistribute it and/or modify it under the terms of the GNU General Public License as published by the Free Software Foundation; either version 1, or (at your option) any later version.

 This program is distributed in the hope that it will be useful, but WITHOUT ANY WARRANTY; without even the implied warranty of MERCHANTABILITY or FITNESS FOR A PARTICULAR PURPOSE. See the GNU General Public License for more details.

 You should have received a copy of the GNU General Public License along with this program; if not, write to the Free Software Foundation, Inc., 51 Franklin Street, Fifth Floor, Boston MA 02110-1301 USA

Also add information on how to contact you by electronic and paper mail.

If the program is interactive, make it output a short notice like this when it starts in an interactive mode:

 Gnomovision version 69, Copyright (C) 19xx name of author Gnomovision comes with ABSOLUTELY NO WARRANTY; for details type `show w'.  This is free software, and you are welcome to redistribute it under certain conditions; type `show c' for details.

The hypothetical commands `show w' and `show c' should show the appropriate parts of the General Public License. Of course, the commands you use may be called something other than `show w' and `show c'; they could even be mouse-clicks or menu items--whatever suits your program.

You should also get your employer (if you work as a programmer) or your school, if any, to sign a "copyright disclaimer" for the program, if necessary. Here a sample; alter the names:

 Yoyodyne, Inc., hereby disclaims all copyright interest in the program `Gnomovision' (a program to direct compilers to make passes at assemblers) written by James Hacker.

 <signature of Ty Coon>, 1 April 1989 Ty Coon, President of Vice

That's all there is to it!

--- The Artistic License 1.0 ---

This software is Copyright (c) Various -- See Documentation by Various -- See Documentation.

This is free software, licensed under:

The Artistic License 1.0

The Artistic License

#### Preamble

The intent of this document is to state the conditions under which a Package may be copied, such that the Copyright Holder maintains some semblance of artistic control over the development of the package, while giving the users of the package the right to use and distribute the Package in a more-or-less customary fashion, plus the right to make reasonable modifications.

#### Definitions:

- "Package" refers to the collection of files distributed by the Copyright Holder, and derivatives of that collection of files created through textual modification.
- "Standard Version" refers to such a Package if it has not been modified, or has been modified in accordance with the wishes of the Copyright

Holder.

- "Copyright Holder" is whoever is named in the copyright or copyrights for the package.
- "You" is you, if you're thinking about copying or distributing this Package.
- "Reasonable copying fee" is whatever you can justify on the basis of media cost, duplication charges, time of people involved, and so on. (You will not be required to justify it to the Copyright Holder, but only to the computing community at large as a market that must bear the fee.)
- "Freely Available" means that no fee is charged for the item itself, though there may be fees involved in handling the item. It also means that recipients of the item may redistribute it under the same conditions they received it.

1. You may make and give away verbatim copies of the source form of the Standard Version of this Package without restriction, provided that you duplicate all of the original copyright notices and associated disclaimers.

2. You may apply bug fixes, portability fixes and other modifications derived from the Public Domain or from the Copyright Holder. A Package modified in such a way shall still be considered the Standard Version.

3. You may otherwise modify your copy of this Package in any way, provided that you insert a prominent notice in each changed file stating how and when you changed that file, and provided that you do at least ONE of the following:

 a) place your modifications in the Public Domain or otherwise make them Freely Available, such as by posting said modifications to Usenet or an equivalent medium, or placing the modifications on a major archive site such as ftp.uu.net, or by allowing the Copyright Holder to include your modifications in the Standard Version of the Package.

b) use the modified Package only within your corporation or organization.

 c) rename any non-standard executables so the names do not conflict with standard executables, which must also be provided, and provide a separate manual page for each non-standard executable that clearly documents how it differs from the Standard Version.

d) make other distribution arrangements with the Copyright Holder.

4. You may distribute the programs of this Package in object code or executable form, provided that you do at least ONE of the following:

- a) distribute a Standard Version of the executables and library files, together with instructions (in the manual page or equivalent) on where to get the Standard Version.
- b) accompany the distribution with the machine-readable source of the Package

with your modifications.

 c) accompany any non-standard executables with their corresponding Standard Version executables, giving the non-standard executables non-standard names, and clearly documenting the differences in manual pages (or equivalent), together with instructions on where to get the Standard Version.

d) make other distribution arrangements with the Copyright Holder.

5. You may charge a reasonable copying fee for any distribution of this Package. You may charge any fee you choose for support of this Package. You may not charge a fee for this Package itself. However, you may distribute this Package in aggregate with other (possibly commercial) programs as part of a larger (possibly commercial) software distribution provided that you do not advertise this Package as a product of your own.

6. The scripts and library files supplied as input to or produced as output from the programs of this Package do not automatically fall under the copyright of this Package, but belong to whomever generated them, and may be sold commercially, and may be aggregated with this Package.

7. C or perl subroutines supplied by you and linked into this Package shall not be considered part of this Package.

8. The name of the Copyright Holder may not be used to endorse or promote products derived from this software without specific prior written permission.

9. THIS PACKAGE IS PROVIDED "AS IS" AND WITHOUT ANY EXPRESS OR IMPLIED WARRANTIES, INCLUDING, WITHOUT LIMITATION, THE IMPLIED WARRANTIES OF MERCHANTIBILITY AND FITNESS FOR A PARTICULAR PURPOSE.

The End

# **1.108 mdadm 4.2-0ubuntu1**

### **1.108.1 Available under license :**

 GNU GENERAL PUBLIC LICENSE Version 2, June 1991

Copyright (C) 1989, 1991 Free Software Foundation, Inc., 51 Franklin Street, Fifth Floor, Boston, MA 02110-1301 USA Everyone is permitted to copy and distribute verbatim copies of this license document, but changing it is not allowed.

Preamble

 The licenses for most software are designed to take away your freedom to share and change it. By contrast, the GNU General Public License is intended to guarantee your freedom to share and change free software--to make sure the software is free for all its users. This General Public License applies to most of the Free Software Foundation's software and to any other program whose authors commit to using it. (Some other Free Software Foundation software is covered by the GNU Lesser General Public License instead.) You can apply it to your programs, too.

 When we speak of free software, we are referring to freedom, not price. Our General Public Licenses are designed to make sure that you have the freedom to distribute copies of free software (and charge for this service if you wish), that you receive source code or can get it if you want it, that you can change the software or use pieces of it in new free programs; and that you know you can do these things.

 To protect your rights, we need to make restrictions that forbid anyone to deny you these rights or to ask you to surrender the rights. These restrictions translate to certain responsibilities for you if you distribute copies of the software, or if you modify it.

 For example, if you distribute copies of such a program, whether gratis or for a fee, you must give the recipients all the rights that you have. You must make sure that they, too, receive or can get the source code. And you must show them these terms so they know their rights.

We protect your rights with two steps: (1) copyright the software, and (2) offer you this license which gives you legal permission to copy, distribute and/or modify the software.

 Also, for each author's protection and ours, we want to make certain that everyone understands that there is no warranty for this free software. If the software is modified by someone else and passed on, we want its recipients to know that what they have is not the original, so that any problems introduced by others will not reflect on the original authors' reputations.

 Finally, any free program is threatened constantly by software patents. We wish to avoid the danger that redistributors of a free program will individually obtain patent licenses, in effect making the program proprietary. To prevent this, we have made it clear that any patent must be licensed for everyone's free use or not licensed at all.

 The precise terms and conditions for copying, distribution and modification follow.

#### GNU GENERAL PUBLIC LICENSE TERMS AND CONDITIONS FOR COPYING, DISTRIBUTION AND MODIFICATION

 0. This License applies to any program or other work which contains a notice placed by the copyright holder saying it may be distributed under the terms of this General Public License. The "Program", below, refers to any such program or work, and a "work based on the Program" means either the Program or any derivative work under copyright law: that is to say, a work containing the Program or a portion of it, either verbatim or with modifications and/or translated into another language. (Hereinafter, translation is included without limitation in the term "modification".) Each licensee is addressed as "you".

Activities other than copying, distribution and modification are not covered by this License; they are outside its scope. The act of running the Program is not restricted, and the output from the Program is covered only if its contents constitute a work based on the Program (independent of having been made by running the Program). Whether that is true depends on what the Program does.

 1. You may copy and distribute verbatim copies of the Program's source code as you receive it, in any medium, provided that you conspicuously and appropriately publish on each copy an appropriate copyright notice and disclaimer of warranty; keep intact all the notices that refer to this License and to the absence of any warranty; and give any other recipients of the Program a copy of this License along with the Program.

You may charge a fee for the physical act of transferring a copy, and you may at your option offer warranty protection in exchange for a fee.

 2. You may modify your copy or copies of the Program or any portion of it, thus forming a work based on the Program, and copy and distribute such modifications or work under the terms of Section 1 above, provided that you also meet all of these conditions:

 a) You must cause the modified files to carry prominent notices stating that you changed the files and the date of any change.

 b) You must cause any work that you distribute or publish, that in whole or in part contains or is derived from the Program or any part thereof, to be licensed as a whole at no charge to all third parties under the terms of this License.

 c) If the modified program normally reads commands interactively when run, you must cause it, when started running for such interactive use in the most ordinary way, to print or display an announcement including an appropriate copyright notice and a
notice that there is no warranty (or else, saying that you provide a warranty) and that users may redistribute the program under these conditions, and telling the user how to view a copy of this License. (Exception: if the Program itself is interactive but does not normally print such an announcement, your work based on the Program is not required to print an announcement.)

These requirements apply to the modified work as a whole. If identifiable sections of that work are not derived from the Program, and can be reasonably considered independent and separate works in themselves, then this License, and its terms, do not apply to those sections when you distribute them as separate works. But when you distribute the same sections as part of a whole which is a work based on the Program, the distribution of the whole must be on the terms of this License, whose permissions for other licensees extend to the entire whole, and thus to each and every part regardless of who wrote it.

Thus, it is not the intent of this section to claim rights or contest your rights to work written entirely by you; rather, the intent is to exercise the right to control the distribution of derivative or collective works based on the Program.

In addition, mere aggregation of another work not based on the Program with the Program (or with a work based on the Program) on a volume of a storage or distribution medium does not bring the other work under the scope of this License.

 3. You may copy and distribute the Program (or a work based on it, under Section 2) in object code or executable form under the terms of Sections 1 and 2 above provided that you also do one of the following:

 a) Accompany it with the complete corresponding machine-readable source code, which must be distributed under the terms of Sections 1 and 2 above on a medium customarily used for software interchange; or,

 b) Accompany it with a written offer, valid for at least three years, to give any third party, for a charge no more than your cost of physically performing source distribution, a complete machine-readable copy of the corresponding source code, to be distributed under the terms of Sections 1 and 2 above on a medium customarily used for software interchange; or,

 c) Accompany it with the information you received as to the offer to distribute corresponding source code. (This alternative is allowed only for noncommercial distribution and only if you received the program in object code or executable form with such an offer, in accord with Subsection b above.)

The source code for a work means the preferred form of the work for making modifications to it. For an executable work, complete source code means all the source code for all modules it contains, plus any associated interface definition files, plus the scripts used to control compilation and installation of the executable. However, as a special exception, the source code distributed need not include anything that is normally distributed (in either source or binary form) with the major components (compiler, kernel, and so on) of the operating system on which the executable runs, unless that component itself accompanies the executable.

If distribution of executable or object code is made by offering access to copy from a designated place, then offering equivalent access to copy the source code from the same place counts as distribution of the source code, even though third parties are not compelled to copy the source along with the object code.

 4. You may not copy, modify, sublicense, or distribute the Program except as expressly provided under this License. Any attempt otherwise to copy, modify, sublicense or distribute the Program is void, and will automatically terminate your rights under this License. However, parties who have received copies, or rights, from you under this License will not have their licenses terminated so long as such parties remain in full compliance.

 5. You are not required to accept this License, since you have not signed it. However, nothing else grants you permission to modify or distribute the Program or its derivative works. These actions are prohibited by law if you do not accept this License. Therefore, by modifying or distributing the Program (or any work based on the Program), you indicate your acceptance of this License to do so, and all its terms and conditions for copying, distributing or modifying the Program or works based on it.

 6. Each time you redistribute the Program (or any work based on the Program), the recipient automatically receives a license from the original licensor to copy, distribute or modify the Program subject to these terms and conditions. You may not impose any further restrictions on the recipients' exercise of the rights granted herein. You are not responsible for enforcing compliance by third parties to this License.

 7. If, as a consequence of a court judgment or allegation of patent infringement or for any other reason (not limited to patent issues), conditions are imposed on you (whether by court order, agreement or otherwise) that contradict the conditions of this License, they do not excuse you from the conditions of this License. If you cannot distribute so as to satisfy simultaneously your obligations under this

License and any other pertinent obligations, then as a consequence you may not distribute the Program at all. For example, if a patent license would not permit royalty-free redistribution of the Program by all those who receive copies directly or indirectly through you, then the only way you could satisfy both it and this License would be to refrain entirely from distribution of the Program.

If any portion of this section is held invalid or unenforceable under any particular circumstance, the balance of the section is intended to apply and the section as a whole is intended to apply in other circumstances.

It is not the purpose of this section to induce you to infringe any patents or other property right claims or to contest validity of any such claims; this section has the sole purpose of protecting the integrity of the free software distribution system, which is implemented by public license practices. Many people have made generous contributions to the wide range of software distributed through that system in reliance on consistent application of that system; it is up to the author/donor to decide if he or she is willing to distribute software through any other system and a licensee cannot impose that choice.

This section is intended to make thoroughly clear what is believed to be a consequence of the rest of this License.

 8. If the distribution and/or use of the Program is restricted in certain countries either by patents or by copyrighted interfaces, the original copyright holder who places the Program under this License may add an explicit geographical distribution limitation excluding those countries, so that distribution is permitted only in or among countries not thus excluded. In such case, this License incorporates the limitation as if written in the body of this License.

 9. The Free Software Foundation may publish revised and/or new versions of the General Public License from time to time. Such new versions will be similar in spirit to the present version, but may differ in detail to address new problems or concerns.

Each version is given a distinguishing version number. If the Program specifies a version number of this License which applies to it and "any later version", you have the option of following the terms and conditions either of that version or of any later version published by the Free Software Foundation. If the Program does not specify a version number of this License, you may choose any version ever published by the Free Software Foundation.

10. If you wish to incorporate parts of the Program into other free

programs whose distribution conditions are different, write to the author to ask for permission. For software which is copyrighted by the Free Software Foundation, write to the Free Software Foundation; we sometimes make exceptions for this. Our decision will be guided by the two goals of preserving the free status of all derivatives of our free software and of promoting the sharing and reuse of software generally.

## NO WARRANTY

 11. BECAUSE THE PROGRAM IS LICENSED FREE OF CHARGE, THERE IS NO WARRANTY FOR THE PROGRAM, TO THE EXTENT PERMITTED BY APPLICABLE LAW. EXCEPT WHEN OTHERWISE STATED IN WRITING THE COPYRIGHT HOLDERS AND/OR OTHER PARTIES PROVIDE THE PROGRAM "AS IS" WITHOUT WARRANTY OF ANY KIND, EITHER EXPRESSED OR IMPLIED, INCLUDING, BUT NOT LIMITED TO, THE IMPLIED WARRANTIES OF MERCHANTABILITY AND FITNESS FOR A PARTICULAR PURPOSE. THE ENTIRE RISK AS TO THE QUALITY AND PERFORMANCE OF THE PROGRAM IS WITH YOU. SHOULD THE PROGRAM PROVE DEFECTIVE, YOU ASSUME THE COST OF ALL NECESSARY SERVICING, REPAIR OR CORRECTION.

 12. IN NO EVENT UNLESS REQUIRED BY APPLICABLE LAW OR AGREED TO IN WRITING WILL ANY COPYRIGHT HOLDER, OR ANY OTHER PARTY WHO MAY MODIFY AND/OR REDISTRIBUTE THE PROGRAM AS PERMITTED ABOVE, BE LIABLE TO YOU FOR DAMAGES, INCLUDING ANY GENERAL, SPECIAL, INCIDENTAL OR CONSEQUENTIAL DAMAGES ARISING OUT OF THE USE OR INABILITY TO USE THE PROGRAM (INCLUDING BUT NOT LIMITED TO LOSS OF DATA OR DATA BEING RENDERED INACCURATE OR LOSSES SUSTAINED BY YOU OR THIRD PARTIES OR A FAILURE OF THE PROGRAM TO OPERATE WITH ANY OTHER PROGRAMS), EVEN IF SUCH HOLDER OR OTHER PARTY HAS BEEN ADVISED OF THE POSSIBILITY OF SUCH DAMAGES.

#### END OF TERMS AND CONDITIONS

How to Apply These Terms to Your New Programs

 If you develop a new program, and you want it to be of the greatest possible use to the public, the best way to achieve this is to make it free software which everyone can redistribute and change under these terms.

 To do so, attach the following notices to the program. It is safest to attach them to the start of each source file to most effectively convey the exclusion of warranty; and each file should have at least the "copyright" line and a pointer to where the full notice is found.

 <one line to give the program's name and a brief idea of what it does.> Copyright  $(C)$  <year > <name of author>

 This program is free software; you can redistribute it and/or modify it under the terms of the GNU General Public License as published by the Free Software Foundation; either version 2 of the License, or

(at your option) any later version.

 This program is distributed in the hope that it will be useful, but WITHOUT ANY WARRANTY; without even the implied warranty of MERCHANTABILITY or FITNESS FOR A PARTICULAR PURPOSE. See the GNU General Public License for more details.

 You should have received a copy of the GNU General Public License along with this program; if not, write to the Free Software Foundation, Inc., 51 Franklin Street, Fifth Floor, Boston, MA 02110-1301 USA.

Also add information on how to contact you by electronic and paper mail.

If the program is interactive, make it output a short notice like this when it starts in an interactive mode:

 Gnomovision version 69, Copyright (C) year name of author Gnomovision comes with ABSOLUTELY NO WARRANTY; for details type `show w'. This is free software, and you are welcome to redistribute it under certain conditions; type `show c' for details.

The hypothetical commands `show w' and `show c' should show the appropriate parts of the General Public License. Of course, the commands you use may be called something other than `show w' and `show c'; they could even be mouse-clicks or menu items--whatever suits your program.

You should also get your employer (if you work as a programmer) or your school, if any, to sign a "copyright disclaimer" for the program, if necessary. Here is a sample; alter the names:

 Yoyodyne, Inc., hereby disclaims all copyright interest in the program `Gnomovision' (which makes passes at compilers) written by James Hacker.

 <signature of Ty Coon>, 1 April 1989 Ty Coon, President of Vice

This General Public License does not permit incorporating your program into proprietary programs. If your program is a subroutine library, you may consider it more useful to permit linking proprietary applications with the library. If this is what you want to do, use the GNU Lesser General Public License instead of this License.

# **1.109 python-stdlib-extensions 3.10.6-1~22.04**

# **1.109.1 Available under license :**

Additional Conditions for this Windows binary build ---------------------------------------------------

This program is linked with and uses Microsoft Distributable Code, copyrighted by Microsoft Corporation. The Microsoft Distributable Code is embedded in each .exe, .dll and .pyd file as a result of running the code through a linker.

If you further distribute programs that include the Microsoft Distributable Code, you must comply with the restrictions on distribution specified by Microsoft. In particular, you must require distributors and external end users to agree to terms that protect the Microsoft Distributable Code at least as much as Microsoft's own requirements for the Distributable Code. See Microsoft's documentation (included in its developer tools and on its website at microsoft.com) for specific details.

Redistribution of the Windows binary build of the Python interpreter complies with this agreement, provided that you do not:

- alter any copyright, trademark or patent notice in Microsoft's Distributable Code;

- use Microsoft's trademarks in your programs' names or in a way that suggests your programs come from or are endorsed by Microsoft;

- distribute Microsoft's Distributable Code to run on a platform other than Microsoft operating systems, run-time technologies or application platforms; or

- include Microsoft Distributable Code in malicious, deceptive or unlawful programs.

These restrictions apply only to the Microsoft Distributable Code as defined above, not to Python itself or any programs running on the Python interpreter. The redistribution of the Python interpreter and libraries is governed by the Python Software License included with this file, or by other licenses as marked. Copyright (c) 2002 Jorge Acereda <jacereda@users.sourceforge.net> &

Peter O'Gorman <ogorman@users.sourceforge.net>

Portions may be copyright others, see the AUTHORS file included with this distribution.

Maintained by Peter O'Gorman <ogorman@users.sourceforge.net>

Bug Reports and other queries should go to <ogorman@users.sourceforge.net>

Permission is hereby granted, free of charge, to any person obtaining a copy of this software and associated documentation files (the "Software"), to deal in the Software without restriction, including without limitation the rights to use, copy, modify, merge, publish, distribute, sublicense, and/or sell copies of the Software, and to permit persons to whom the Software is furnished to do so, subject to the following conditions:

The above copyright notice and this permission notice shall be included in all copies or substantial portions of the Software.

THE SOFTWARE IS PROVIDED "AS IS", WITHOUT WARRANTY OF ANY KIND, EXPRESS OR IMPLIED, INCLUDING BUT NOT LIMITED TO THE WARRANTIES OF MERCHANTABILITY, FITNESS FOR A PARTICULAR PURPOSE AND NONINFRINGEMENT. IN NO EVENT SHALL THE AUTHORS OR COPYRIGHT HOLDERS BE LIABLE FOR ANY CLAIM, DAMAGES OR OTHER LIABILITY, WHETHER IN AN ACTION OF CONTRACT, TORT OR OTHERWISE, ARISING FROM, OUT OF OR IN CONNECTION WITH THE SOFTWARE OR THE USE OR OTHER DEALINGS IN THE SOFTWARE. X Window System License - X11R6.4

Copyright (c) 1998 The Open Group

Permission is hereby granted, free of charge, to any person obtaining a copy of this software and associated documentation files (the "Software"), to deal in the Software without restriction, including without limitation the rights to use, copy, modify, merge, publish, distribute, sublicense, and/or sell copies of the Software, and to permit persons to whom the Software is furnished to do so, subject to the following conditions:

The above copyright notice and this permission notice shall be included in all copies or substantial portions of the Software.

THE SOFTWARE IS PROVIDED "AS IS", WITHOUT WARRANTY OF ANY KIND, EXPRESS OR IMPLIED, INCLUDING BUT NOT LIMITED TO THE WARRANTIES OF MERCHANTABILITY, FITNESS FOR A PARTICULAR PURPOSE AND NONINFRINGEMENT. IN NO EVENT SHALL THE OPEN GROUP BE LIABLE FOR ANY CLAIM, DAMAGES OR OTHER LIABILITY, WHETHER IN AN ACTION OF CONTRACT, TORT OR OTHERWISE, ARISING FROM, OUT OF OR IN CONNECTION WITH THE SOFTWARE OR THE USE OR OTHER DEALINGS IN THE SOFTWARE.

Except as contained in this notice, the name of The Open Group shall not be used in advertising or otherwise to promote the sale, use or other dealings in this Software without prior written authorization

from The Open Group.

X Window System is a trademark of The Open Group libffi - Copyright (c) 1996-2003 Red Hat, Inc.

Permission is hereby granted, free of charge, to any person obtaining a copy of this software and associated documentation files (the ``Software''), to deal in the Software without restriction, including without limitation the rights to use, copy, modify, merge, publish, distribute, sublicense, and/or sell copies of the Software, and to permit persons to whom the Software is furnished to do so, subject to the following conditions:

The above copyright notice and this permission notice shall be included in all copies or substantial portions of the Software.

THE SOFTWARE IS PROVIDED ``AS IS'', WITHOUT WARRANTY OF ANY KIND, EXPRESS OR IMPLIED, INCLUDING BUT NOT LIMITED TO THE WARRANTIES OF MERCHANTABILITY, FITNESS FOR A PARTICULAR PURPOSE AND NONINFRINGEMENT. IN NO EVENT SHALL CYGNUS SOLUTIONS BE LIABLE FOR ANY CLAIM, DAMAGES OR OTHER LIABILITY, WHETHER IN AN ACTION OF CONTRACT, TORT OR OTHERWISE, ARISING FROM, OUT OF OR IN CONNECTION WITH THE SOFTWARE OR THE USE OR OTHER DEALINGS IN THE SOFTWARE. Copyright (c) 1998-2000 Thai Open Source Software Center Ltd and Clark Cooper Copyright (c) 2001-2019 Expat maintainers

Permission is hereby granted, free of charge, to any person obtaining a copy of this software and associated documentation files (the "Software"), to deal in the Software without restriction, including without limitation the rights to use, copy, modify, merge, publish, distribute, sublicense, and/or sell copies of the Software, and to permit persons to whom the Software is furnished to do so, subject to the following conditions:

The above copyright notice and this permission notice shall be included in all copies or substantial portions of the Software.

THE SOFTWARE IS PROVIDED "AS IS", WITHOUT WARRANTY OF ANY KIND, EXPRESS OR IMPLIED, INCLUDING BUT NOT LIMITED TO THE WARRANTIES OF MERCHANTABILITY, FITNESS FOR A PARTICULAR PURPOSE AND NONINFRINGEMENT. IN NO EVENT SHALL THE AUTHORS OR COPYRIGHT HOLDERS BE LIABLE FOR ANY CLAIM, DAMAGES OR OTHER LIABILITY, WHETHER IN AN ACTION OF CONTRACT, TORT OR OTHERWISE, ARISING FROM, OUT OF OR IN CONNECTION WITH THE SOFTWARE OR THE USE OR OTHER DEALINGS IN THE SOFTWARE. This license applies to the bootstrapper application that is embedded within the installer. It has no impact on the licensing for the rest of the installer or Python itself, as no code covered by this license exists in any other part of the product.

#### ---

#### Microsoft Reciprocal License (MS-RL)

This license governs use of the accompanying software. If you use the software, you accept this license. If you do not accept the license, do not use the software.

### 1. Definitions

The terms "reproduce," "reproduction," "derivative works," and "distribution" have the same meaning here as under U.S. copyright law.

A "contribution" is the original software, or any additions or changes to the software.

A "contributor" is any person that distributes its contribution under this license.

"Licensed patents" are a contributor's patent claims that read directly on its contribution.

### 2. Grant of Rights

(A) Copyright Grant- Subject to the terms of this license, including the license conditions and limitations in section 3, each contributor grants you a non-exclusive, worldwide, royalty-free copyright license to reproduce its contribution, prepare derivative works of its contribution, and distribute its contribution or any derivative works that you create.

(B) Patent Grant- Subject to the terms of this license, including the license conditions and limitations in section 3, each contributor grants you a non-exclusive, worldwide, royalty-free license under its licensed patents to make, have made, use, sell, offer for sale, import, and/or otherwise dispose of its contribution in the software or derivative works of the contribution in the software.

## 3. Conditions and Limitations

(A) Reciprocal Grants- For any file you distribute that contains code from the software (in source code or binary format), you must provide recipients the source code to that file along with a copy of this license, which license will govern that file. You may license other files that are entirely your own work and do not contain code from the software under any terms you choose.

(B) No Trademark License- This license does not grant you rights to use any contributors' name, logo, or trademarks.

(C) If you bring a patent claim against any contributor over patents that you claim are infringed by the software, your patent license from such contributor to the software ends automatically.

(D) If you distribute any portion of the software, you must retain all copyright, patent, trademark, and attribution notices that are present in the software.

(E) If you distribute any portion of the software in source code form, you may do so only under this license by including a complete copy of this license with your distribution. If you distribute any portion of the software in compiled or object code form, you may only do so under a license that complies with this license.

(F) The software is licensed "as-is." You bear the risk of using it. The contributors give no express warranties, guarantees or conditions. You may have additional consumer rights under your local laws which this license cannot change. To the extent permitted under your local laws, the contributors exclude the implied warranties of merchantability, fitness for a particular purpose and non-infringement.

A. HISTORY OF THE SOFTWARE ==========================

Python was created in the early 1990s by Guido van Rossum at Stichting Mathematisch Centrum (CWI, see http://www.cwi.nl) in the Netherlands as a successor of a language called ABC. Guido remains Python's

principal author, although it includes many contributions from others.

In 1995, Guido continued his work on Python at the Corporation for National Research Initiatives (CNRI, see http://www.cnri.reston.va.us) in Reston, Virginia where he released several versions of the software.

In May 2000, Guido and the Python core development team moved to BeOpen.com to form the BeOpen PythonLabs team. In October of the same year, the PythonLabs team moved to Digital Creations, which became Zope Corporation. In 2001, the Python Software Foundation (PSF, see https://www.python.org/psf/) was formed, a non-profit organization created specifically to own Python-related Intellectual Property. Zope Corporation was a sponsoring member of the PSF.

All Python releases are Open Source (see http://www.opensource.org for the Open Source Definition). Historically, most, but not all, Python releases have also been GPL-compatible; the table below summarizes the various releases.

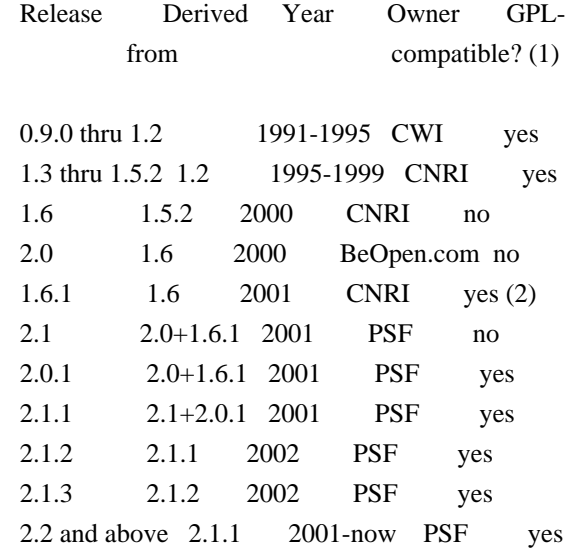

Footnotes:

- (1) GPL-compatible doesn't mean that we're distributing Python under the GPL. All Python licenses, unlike the GPL, let you distribute a modified version without making your changes open source. The GPL-compatible licenses make it possible to combine Python with other software that is released under the GPL; the others don't.
- (2) According to Richard Stallman, 1.6.1 is not GPL-compatible, because its license has a choice of law clause. According to CNRI, however, Stallman's lawyer has told CNRI's lawyer that 1.6.1 is "not incompatible" with the GPL.

Thanks to the many outside volunteers who have worked under Guido's direction to make these releases possible.

# B. TERMS AND CONDITIONS FOR ACCESSING OR OTHERWISE USING PYTHON

===============================================================

Python software and documentation are licensed under the Python Software Foundation License Version 2.

Starting with Python 3.8.6, examples, recipes, and other code in the documentation are dual licensed under the PSF License Version 2 and the Zero-Clause BSD license.

Some software incorporated into Python is under different licenses. The licenses are listed with code falling under that license.

# PYTHON SOFTWARE FOUNDATION LICENSE VERSION 2

--------------------------------------------

1. This LICENSE AGREEMENT is between the Python Software Foundation ("PSF"), and the Individual or Organization ("Licensee") accessing and otherwise using this software ("Python") in source or binary form and its associated documentation.

2. Subject to the terms and conditions of this License Agreement, PSF hereby grants Licensee a nonexclusive, royalty-free, world-wide license to reproduce, analyze, test, perform and/or display publicly, prepare derivative works, distribute, and otherwise use Python alone or in any derivative version, provided, however, that PSF's License Agreement and PSF's notice of copyright, i.e., "Copyright (c) 2001, 2002, 2003, 2004, 2005, 2006, 2007, 2008, 2009, 2010, 2011, 2012, 2013, 2014, 2015, 2016, 2017, 2018, 2019, 2020, 2021, 2022 Python Software Foundation; All Rights Reserved" are retained in Python alone or in any derivative version prepared by Licensee.

3. In the event Licensee prepares a derivative work that is based on or incorporates Python or any part thereof, and wants to make the derivative work available to others as provided herein, then Licensee hereby agrees to include in any such work a brief summary of the changes made to Python.

4. PSF is making Python available to Licensee on an "AS IS" basis. PSF MAKES NO REPRESENTATIONS OR WARRANTIES, EXPRESS OR IMPLIED. BY WAY OF EXAMPLE, BUT NOT LIMITATION, PSF MAKES NO AND DISCLAIMS ANY REPRESENTATION OR WARRANTY OF MERCHANTABILITY OR FITNESS FOR ANY PARTICULAR PURPOSE OR THAT THE USE OF PYTHON WILL NOT INFRINGE ANY THIRD PARTY RIGHTS.

5. PSF SHALL NOT BE LIABLE TO LICENSEE OR ANY OTHER USERS OF PYTHON FOR ANY INCIDENTAL, SPECIAL, OR CONSEQUENTIAL DAMAGES OR LOSS AS A RESULT OF MODIFYING, DISTRIBUTING, OR OTHERWISE USING PYTHON, OR ANY DERIVATIVE THEREOF, EVEN IF ADVISED OF THE POSSIBILITY THEREOF.

6. This License Agreement will automatically terminate upon a material breach of its terms and conditions.

7. Nothing in this License Agreement shall be deemed to create any relationship of agency, partnership, or joint venture between PSF and Licensee. This License Agreement does not grant permission to use PSF trademarks or trade name in a trademark sense to endorse or promote products or services of Licensee, or any third party.

8. By copying, installing or otherwise using Python, Licensee agrees to be bound by the terms and conditions of this License Agreement.

# BEOPEN.COM LICENSE AGREEMENT FOR PYTHON 2.0

-------------------------------------------

## BEOPEN PYTHON OPEN SOURCE LICENSE AGREEMENT VERSION 1

1. This LICENSE AGREEMENT is between BeOpen.com ("BeOpen"), having an office at 160 Saratoga Avenue, Santa Clara, CA 95051, and the Individual or Organization ("Licensee") accessing and otherwise using this software in source or binary form and its associated documentation ("the Software").

2. Subject to the terms and conditions of this BeOpen Python License Agreement, BeOpen hereby grants Licensee a non-exclusive, royalty-free, world-wide license to reproduce, analyze, test, perform and/or display publicly, prepare derivative works, distribute, and otherwise use the Software alone or in any derivative version, provided, however, that the BeOpen Python License is retained in the Software, alone or in any derivative version prepared by Licensee.

3. BeOpen is making the Software available to Licensee on an "AS IS" basis. BEOPEN MAKES NO REPRESENTATIONS OR WARRANTIES, EXPRESS OR IMPLIED. BY WAY OF EXAMPLE, BUT NOT LIMITATION, BEOPEN MAKES NO AND DISCLAIMS ANY REPRESENTATION OR WARRANTY OF MERCHANTABILITY OR FITNESS FOR ANY PARTICULAR PURPOSE OR THAT THE USE OF THE SOFTWARE WILL NOT INFRINGE ANY THIRD PARTY RIGHTS.

4. BEOPEN SHALL NOT BE LIABLE TO LICENSEE OR ANY OTHER USERS OF THE SOFTWARE FOR ANY INCIDENTAL, SPECIAL, OR CONSEQUENTIAL DAMAGES OR LOSS

# AS A RESULT OF USING, MODIFYING OR DISTRIBUTING THE SOFTWARE, OR ANY DERIVATIVE THEREOF, EVEN IF ADVISED OF THE POSSIBILITY THEREOF.

5. This License Agreement will automatically terminate upon a material breach of its terms and conditions.

6. This License Agreement shall be governed by and interpreted in all respects by the law of the State of California, excluding conflict of law provisions. Nothing in this License Agreement shall be deemed to create any relationship of agency, partnership, or joint venture between BeOpen and Licensee. This License Agreement does not grant permission to use BeOpen trademarks or trade names in a trademark sense to endorse or promote products or services of Licensee, or any third party. As an exception, the "BeOpen Python" logos available at http://www.pythonlabs.com/logos.html may be used according to the permissions granted on that web page.

7. By copying, installing or otherwise using the software, Licensee agrees to be bound by the terms and conditions of this License Agreement.

# CNRI LICENSE AGREEMENT FOR PYTHON 1.6.1

---------------------------------------

1. This LICENSE AGREEMENT is between the Corporation for National Research Initiatives, having an office at 1895 Preston White Drive, Reston, VA 20191 ("CNRI"), and the Individual or Organization ("Licensee") accessing and otherwise using Python 1.6.1 software in source or binary form and its associated documentation.

2. Subject to the terms and conditions of this License Agreement, CNRI hereby grants Licensee a nonexclusive, royalty-free, world-wide license to reproduce, analyze, test, perform and/or display publicly, prepare derivative works, distribute, and otherwise use Python 1.6.1 alone or in any derivative version, provided, however, that CNRI's License Agreement and CNRI's notice of copyright, i.e., "Copyright (c) 1995-2001 Corporation for National Research Initiatives; All Rights Reserved" are retained in Python 1.6.1 alone or in any derivative version prepared by Licensee. Alternately, in lieu of CNRI's License Agreement, Licensee may substitute the following text (omitting the quotes): "Python 1.6.1 is made available subject to the terms and conditions in CNRI's License Agreement. This Agreement together with Python 1.6.1 may be located on the internet using the following unique, persistent identifier (known as a handle): 1895.22/1013. This Agreement may also be obtained from a proxy server on the internet using the following URL: http://hdl.handle.net/1895.22/1013".

3. In the event Licensee prepares a derivative work that is based on or incorporates Python 1.6.1 or any part thereof, and wants to make the derivative work available to others as provided herein, then Licensee hereby agrees to include in any such work a brief summary of the changes made to Python 1.6.1.

4. CNRI is making Python 1.6.1 available to Licensee on an "AS IS" basis. CNRI MAKES NO REPRESENTATIONS OR WARRANTIES, EXPRESS OR IMPLIED. BY WAY OF EXAMPLE, BUT NOT LIMITATION, CNRI MAKES NO AND DISCLAIMS ANY REPRESENTATION OR WARRANTY OF MERCHANTABILITY OR FITNESS FOR ANY PARTICULAR PURPOSE OR THAT THE USE OF PYTHON 1.6.1 WILL NOT INFRINGE ANY THIRD PARTY RIGHTS.

5. CNRI SHALL NOT BE LIABLE TO LICENSEE OR ANY OTHER USERS OF PYTHON 1.6.1 FOR ANY INCIDENTAL, SPECIAL, OR CONSEQUENTIAL DAMAGES OR LOSS AS A RESULT OF MODIFYING, DISTRIBUTING, OR OTHERWISE USING PYTHON 1.6.1, OR ANY DERIVATIVE THEREOF, EVEN IF ADVISED OF THE POSSIBILITY THEREOF.

6. This License Agreement will automatically terminate upon a material breach of its terms and conditions.

7. This License Agreement shall be governed by the federal intellectual property law of the United States, including without limitation the federal copyright law, and, to the extent such U.S. federal law does not apply, by the law of the Commonwealth of Virginia, excluding Virginia's conflict of law provisions. Notwithstanding the foregoing, with regard to derivative works based on Python 1.6.1 that incorporate non-separable material that was previously distributed under the GNU General Public License (GPL), the law of the Commonwealth of Virginia shall govern this License Agreement only as to issues arising under or with respect to Paragraphs 4, 5, and 7 of this License Agreement. Nothing in this License Agreement shall be deemed to create any relationship of agency, partnership, or joint venture between CNRI and Licensee. This License Agreement does not grant permission to use CNRI trademarks or trade name in a trademark sense to endorse or promote products or services of Licensee, or any third party.

8. By clicking on the "ACCEPT" button where indicated, or by copying, installing or otherwise using Python 1.6.1, Licensee agrees to be bound by the terms and conditions of this License Agreement.

# **ACCEPT**

CWI LICENSE AGREEMENT FOR PYTHON 0.9.0 THROUGH 1.2 --------------------------------------------------

Copyright (c) 1991 - 1995, Stichting Mathematisch Centrum Amsterdam, The Netherlands. All rights reserved.

Permission to use, copy, modify, and distribute this software and its documentation for any purpose and without fee is hereby granted, provided that the above copyright notice appear in all copies and that both that copyright notice and this permission notice appear in supporting documentation, and that the name of Stichting Mathematisch Centrum or CWI not be used in advertising or publicity pertaining to distribution of the software without specific, written prior permission.

STICHTING MATHEMATISCH CENTRUM DISCLAIMS ALL WARRANTIES WITH REGARD TO THIS SOFTWARE, INCLUDING ALL IMPLIED WARRANTIES OF MERCHANTABILITY AND FITNESS, IN NO EVENT SHALL STICHTING MATHEMATISCH CENTRUM BE LIABLE FOR ANY SPECIAL, INDIRECT OR CONSEQUENTIAL DAMAGES OR ANY DAMAGES WHATSOEVER RESULTING FROM LOSS OF USE, DATA OR PROFITS, WHETHER IN AN ACTION OF CONTRACT, NEGLIGENCE OR OTHER TORTIOUS ACTION, ARISING OUT OF OR IN CONNECTION WITH THE USE OR PERFORMANCE OF THIS SOFTWARE.

ZERO-CLAUSE BSD LICENSE FOR CODE IN THE PYTHON DOCUMENTATION

----------------------------------------------------------------------

Permission to use, copy, modify, and/or distribute this software for any purpose with or without fee is hereby granted.

THE SOFTWARE IS PROVIDED "AS IS" AND THE AUTHOR DISCLAIMS ALL WARRANTIES WITH REGARD TO THIS SOFTWARE INCLUDING ALL IMPLIED WARRANTIES OF MERCHANTABILITY AND FITNESS. IN NO EVENT SHALL THE AUTHOR BE LIABLE FOR ANY SPECIAL, DIRECT, INDIRECT, OR CONSEQUENTIAL DAMAGES OR ANY DAMAGES WHATSOEVER RESULTING FROM LOSS OF USE, DATA OR PROFITS, WHETHER IN AN ACTION OF CONTRACT, NEGLIGENCE OR OTHER TORTIOUS ACTION, ARISING OUT OF OR IN CONNECTION WITH THE USE OR PERFORMANCE OF THIS SOFTWARE.

# **1.110 libtry-tiny-perl 0.31-1**

# **1.110.1 Available under license :**

This software is Copyright (c) 2009 by ' (Yuval Kogman).

This is free software, licensed under:

The MIT (X11) License

The MIT License

Permission is hereby granted, free of charge, to any person obtaining a copy of this software and associated

documentation files (the "Software"), to deal in the Software without restriction, including without limitation the rights to use, copy, modify, merge, publish, distribute, sublicense, and/or sell copies of the Software, and to permit persons to whom the Software is furnished to do so, subject to the following conditions:

The above copyright notice and this permission notice shall be included in all copies or substantial portions of the Software.

THE SOFTWARE IS PROVIDED "AS IS", WITHOUT WARRANTY OF ANY KIND, EXPRESS OR IMPLIED, INCLUDING BUT NOT LIMITED TO THE WARRANTIES OF MERCHANTABILITY, FITNESS FOR A PARTICULAR PURPOSE AND NONINFRINGEMENT. IN NO EVENT SHALL THE AUTHORS OR COPYRIGHT HOLDERS BE LIABLE FOR ANY CLAIM, DAMAGES OR OTHER LIABILITY, WHETHER IN AN ACTION OF CONTRACT, TORT OR OTHERWISE, ARISING FROM, OUT OF OR IN CONNECTION WITH THE SOFTWARE OR THE USE OR OTHER DEALINGS IN THE SOFTWARE.

# **1.111 lxd-installer 1 1.111.1 Available under license :**

Format: https://www.debian.org/doc/packaging-manuals/copyright-format/1.0/

Files: \* Copyright: 2019 Canonical Ltd License: GPL-3+

.

.

.

License: GPL-3+ This program is free software: you can redistribute it and/or modify it under the terms of the GNU General Public License as published by the Free Software Foundation; either version 3 of the License, or (at your option) any later version.

This program is distributed in the hope that it will be useful, but WITHOUT ANY WARRANTY; without even the implied warranty of MERCHANTABILITY or FITNESS FOR A PARTICULAR PURPOSE. See the GNU General Public License for more details.

You should have received a copy of the GNU General Public License along with this program. If not, see <http://www.gnu.org/licenses/>.

On Debian systems, the complete text of the GNU General Public

# **1.112 x-xerrors 0.0.0-20220609144429- 65e65417b02f**

# **1.112.1 Available under license :**

Copyright (c) 2019 The Go Authors. All rights reserved.

Redistribution and use in source and binary forms, with or without modification, are permitted provided that the following conditions are met:

 \* Redistributions of source code must retain the above copyright notice, this list of conditions and the following disclaimer.

 \* Redistributions in binary form must reproduce the above copyright notice, this list of conditions and the following disclaimer in the documentation and/or other materials provided with the distribution.

 \* Neither the name of Google Inc. nor the names of its contributors may be used to endorse or promote products derived from this software without specific prior written permission.

THIS SOFTWARE IS PROVIDED BY THE COPYRIGHT HOLDERS AND CONTRIBUTORS "AS IS" AND ANY EXPRESS OR IMPLIED WARRANTIES, INCLUDING, BUT NOT LIMITED TO, THE IMPLIED WARRANTIES OF MERCHANTABILITY AND FITNESS FOR A PARTICULAR PURPOSE ARE DISCLAIMED. IN NO EVENT SHALL THE COPYRIGHT OWNER OR CONTRIBUTORS BE LIABLE FOR ANY DIRECT, INDIRECT, INCIDENTAL, SPECIAL, EXEMPLARY, OR CONSEQUENTIAL DAMAGES (INCLUDING, BUT NOT LIMITED TO, PROCUREMENT OF SUBSTITUTE GOODS OR SERVICES; LOSS OF USE, DATA, OR PROFITS; OR BUSINESS INTERRUPTION) HOWEVER CAUSED AND ON ANY THEORY OF LIABILITY, WHETHER IN CONTRACT, STRICT LIABILITY, OR TORT (INCLUDING NEGLIGENCE OR OTHERWISE) ARISING IN ANY WAY OUT OF THE USE OF THIS SOFTWARE, EVEN IF ADVISED OF THE POSSIBILITY OF SUCH DAMAGE.

# **1.113 configobj 5.0.6-4.ph3**

# **1.113.1 Available under license :**

Copyright (c): 2003-2010, Michael Foord 2014, Eli Courtwright, Rob Dennis All rights reserved. E-mails : fuzzyman AT voidspace DOT org DOT uk eli AT courtwright DOT org rdennis AT gmail DOT com

Redistribution and use in source and binary forms, with or without modification, are permitted provided that the following conditions are met:

- \* Redistributions of source code must retain the above copyright notice, this list of conditions and the following disclaimer.
- \* Redistributions in binary form must reproduce the above copyright notice, this list of conditions and the following disclaimer in the documentation and/or other materials provided with the distribution.
- \* Neither the names of Michael Foord, Eli Courtwright or Rob Dennis, nor the name of Voidspace, may be used to endorse or promote products derived from this software without specific prior written permission.

THIS SOFTWARE IS PROVIDED BY THE COPYRIGHT HOLDERS AND CONTRIBUTORS "AS IS" AND ANY EXPRESS OR IMPLIED WARRANTIES, INCLUDING, BUT NOT LIMITED TO, THE IMPLIED WARRANTIES OF MERCHANTABILITY AND FITNESS FOR A PARTICULAR PURPOSE ARE DISCLAIMED. IN NO EVENT SHALL THE COPYRIGHT OWNER OR CONTRIBUTORS BE LIABLE FOR ANY DIRECT, INDIRECT, INCIDENTAL, SPECIAL, EXEMPLARY, OR CONSEQUENTIAL DAMAGES (INCLUDING, BUT NOT LIMITED TO, PROCUREMENT OF SUBSTITUTE GOODS OR SERVICES; LOSS OF USE, DATA, OR PROFITS; OR BUSINESS INTERRUPTION) HOWEVER CAUSED AND ON ANY THEORY OF LIABILITY, WHETHER IN CONTRACT, STRICT LIABILITY, OR TORT (INCLUDING NEGLIGENCE OR OTHERWISE) ARISING IN ANY WAY OUT OF THE USE OF THIS SOFTWARE, EVEN IF ADVISED OF THE POSSIBILITY OF SUCH DAMAGE.

# **1.114 libnet-dns-perl 1.33-1 1.114.1 Available under license :**

#### LICENSE

 =======

Permission to use, copy, modify, and distribute this software and its documentation for any purpose and without fee is hereby granted, provided that the original copyright notices appear in all copies and that both copyright notice and this permission notice appear in supporting documentation, and that the name of the author not be used in advertising or publicity pertaining to distribution of the software without specific prior written permission.

THE SOFTWARE IS PROVIDED "AS IS", WITHOUT WARRANTY OF ANY KIND, EXPRESS OR IMPLIED, INCLUDING BUT NOT LIMITED TO THE WARRANTIES OF MERCHANTABILITY, FITNESS FOR A PARTICULAR PURPOSE AND NONINFRINGEMENT. IN NO EVENT SHALL THE AUTHORS OR COPYRIGHT HOLDERS BE LIABLE FOR ANY CLAIM, DAMAGES OR OTHER LIABILITY, WHETHER IN AN ACTION OF CONTRACT, TORT OR OTHERWISE, ARISING FROM, OUT OF OR IN CONNECTION WITH THE SOFTWARE OR THE USE OR OTHER DEALINGS IN THE SOFTWARE.

---- \$Id: LICENSE 1843 2021-07-09 09:10:08Z willem \$

# **1.115 libsepol 3.3-1build1**

# **1.115.1 Available under license :**

 GNU LESSER GENERAL PUBLIC LICENSE Version 2.1, February 1999

Copyright (C) 1991, 1999 Free Software Foundation, Inc. 51 Franklin St, Fifth Floor, Boston, MA 02110-1301 USA Everyone is permitted to copy and distribute verbatim copies of this license document, but changing it is not allowed.

[This is the first released version of the Lesser GPL. It also counts as the successor of the GNU Library Public License, version 2, hence the version number 2.1.]

 Preamble

 The licenses for most software are designed to take away your freedom to share and change it. By contrast, the GNU General Public Licenses are intended to guarantee your freedom to share and change free software--to make sure the software is free for all its users.

 This license, the Lesser General Public License, applies to some specially designated software packages--typically libraries--of the Free Software Foundation and other authors who decide to use it. You can use it too, but we suggest you first think carefully about whether this license or the ordinary General Public License is the better strategy to use in any particular case, based on the explanations below.

 When we speak of free software, we are referring to freedom of use, not price. Our General Public Licenses are designed to make sure that you have the freedom to distribute copies of free software (and charge for this service if you wish); that you receive source code or can get it if you want it; that you can change the software and use pieces of it in new free programs; and that you are informed that you can do these things.

 To protect your rights, we need to make restrictions that forbid distributors to deny you these rights or to ask you to surrender these rights. These restrictions translate to certain responsibilities for you if you distribute copies of the library or if you modify it.

 For example, if you distribute copies of the library, whether gratis or for a fee, you must give the recipients all the rights that we gave you. You must make sure that they, too, receive or can get the source code. If you link other code with the library, you must provide complete object files to the recipients, so that they can relink them with the library after making changes to the library and recompiling it. And you must show them these terms so they know their rights.

We protect your rights with a two-step method: (1) we copyright the library, and (2) we offer you this license, which gives you legal permission to copy, distribute and/or modify the library.

 To protect each distributor, we want to make it very clear that there is no warranty for the free library. Also, if the library is modified by someone else and passed on, the recipients should know that what they have is not the original version, so that the original author's reputation will not be affected by problems that might be introduced by others.

 Finally, software patents pose a constant threat to the existence of any free program. We wish to make sure that a company cannot effectively restrict the users of a free program by obtaining a restrictive license from a patent holder. Therefore, we insist that any patent license obtained for a version of the library must be consistent with the full freedom of use specified in this license.

 Most GNU software, including some libraries, is covered by the ordinary GNU General Public License. This license, the GNU Lesser General Public License, applies to certain designated libraries, and is quite different from the ordinary General Public License. We use this license for certain libraries in order to permit linking those libraries into non-free programs.

 When a program is linked with a library, whether statically or using a shared library, the combination of the two is legally speaking a combined work, a derivative of the original library. The ordinary General Public License therefore permits such linking only if the entire combination fits its criteria of freedom. The Lesser General Public License permits more lax criteria for linking other code with the library.

We call this license the "Lesser" General Public License because it

does Less to protect the user's freedom than the ordinary General Public License. It also provides other free software developers Less of an advantage over competing non-free programs. These disadvantages are the reason we use the ordinary General Public License for many libraries. However, the Lesser license provides advantages in certain special circumstances.

 For example, on rare occasions, there may be a special need to encourage the widest possible use of a certain library, so that it becomes a de-facto standard. To achieve this, non-free programs must be allowed to use the library. A more frequent case is that a free library does the same job as widely used non-free libraries. In this case, there is little to gain by limiting the free library to free software only, so we use the Lesser General Public License.

 In other cases, permission to use a particular library in non-free programs enables a greater number of people to use a large body of free software. For example, permission to use the GNU C Library in non-free programs enables many more people to use the whole GNU operating system, as well as its variant, the GNU/Linux operating system.

 Although the Lesser General Public License is Less protective of the users' freedom, it does ensure that the user of a program that is linked with the Library has the freedom and the wherewithal to run that program using a modified version of the Library.

 The precise terms and conditions for copying, distribution and modification follow. Pay close attention to the difference between a "work based on the library" and a "work that uses the library". The former contains code derived from the library, whereas the latter must be combined with the library in order to run.

# GNU LESSER GENERAL PUBLIC LICENSE TERMS AND CONDITIONS FOR COPYING, DISTRIBUTION AND MODIFICATION

 0. This License Agreement applies to any software library or other program which contains a notice placed by the copyright holder or other authorized party saying it may be distributed under the terms of this Lesser General Public License (also called "this License"). Each licensee is addressed as "you".

 A "library" means a collection of software functions and/or data prepared so as to be conveniently linked with application programs (which use some of those functions and data) to form executables.

 The "Library", below, refers to any such software library or work which has been distributed under these terms. A "work based on the Library" means either the Library or any derivative work under copyright law: that is to say, a work containing the Library or a portion of it, either verbatim or with modifications and/or translated straightforwardly into another language. (Hereinafter, translation is included without limitation in the term "modification".)

 "Source code" for a work means the preferred form of the work for making modifications to it. For a library, complete source code means all the source code for all modules it contains, plus any associated interface definition files, plus the scripts used to control compilation and installation of the library.

 Activities other than copying, distribution and modification are not covered by this License; they are outside its scope. The act of running a program using the Library is not restricted, and output from such a program is covered only if its contents constitute a work based on the Library (independent of the use of the Library in a tool for writing it). Whether that is true depends on what the Library does and what the program that uses the Library does.

 1. You may copy and distribute verbatim copies of the Library's complete source code as you receive it, in any medium, provided that you conspicuously and appropriately publish on each copy an appropriate copyright notice and disclaimer of warranty; keep intact all the notices that refer to this License and to the absence of any warranty; and distribute a copy of this License along with the Library.

 You may charge a fee for the physical act of transferring a copy, and you may at your option offer warranty protection in exchange for a fee.

 2. You may modify your copy or copies of the Library or any portion of it, thus forming a work based on the Library, and copy and distribute such modifications or work under the terms of Section 1 above, provided that you also meet all of these conditions:

a) The modified work must itself be a software library.

 b) You must cause the files modified to carry prominent notices stating that you changed the files and the date of any change.

 c) You must cause the whole of the work to be licensed at no charge to all third parties under the terms of this License.

 d) If a facility in the modified Library refers to a function or a table of data to be supplied by an application program that uses the facility, other than as an argument passed when the facility

 is invoked, then you must make a good faith effort to ensure that, in the event an application does not supply such function or table, the facility still operates, and performs whatever part of its purpose remains meaningful.

 (For example, a function in a library to compute square roots has a purpose that is entirely well-defined independent of the application. Therefore, Subsection 2d requires that any application-supplied function or table used by this function must be optional: if the application does not supply it, the square root function must still compute square roots.)

These requirements apply to the modified work as a whole. If identifiable sections of that work are not derived from the Library, and can be reasonably considered independent and separate works in themselves, then this License, and its terms, do not apply to those sections when you distribute them as separate works. But when you distribute the same sections as part of a whole which is a work based on the Library, the distribution of the whole must be on the terms of this License, whose permissions for other licensees extend to the entire whole, and thus to each and every part regardless of who wrote it.

Thus, it is not the intent of this section to claim rights or contest your rights to work written entirely by you; rather, the intent is to exercise the right to control the distribution of derivative or collective works based on the Library.

In addition, mere aggregation of another work not based on the Library with the Library (or with a work based on the Library) on a volume of a storage or distribution medium does not bring the other work under the scope of this License.

 3. You may opt to apply the terms of the ordinary GNU General Public License instead of this License to a given copy of the Library. To do this, you must alter all the notices that refer to this License, so that they refer to the ordinary GNU General Public License, version 2, instead of to this License. (If a newer version than version 2 of the ordinary GNU General Public License has appeared, then you can specify that version instead if you wish.) Do not make any other change in these notices.

 Once this change is made in a given copy, it is irreversible for that copy, so the ordinary GNU General Public License applies to all subsequent copies and derivative works made from that copy.

 This option is useful when you wish to copy part of the code of the Library into a program that is not a library.

 4. You may copy and distribute the Library (or a portion or derivative of it, under Section 2) in object code or executable form under the terms of Sections 1 and 2 above provided that you accompany it with the complete corresponding machine-readable source code, which must be distributed under the terms of Sections 1 and 2 above on a medium customarily used for software interchange.

 If distribution of object code is made by offering access to copy from a designated place, then offering equivalent access to copy the source code from the same place satisfies the requirement to distribute the source code, even though third parties are not compelled to copy the source along with the object code.

 5. A program that contains no derivative of any portion of the Library, but is designed to work with the Library by being compiled or linked with it, is called a "work that uses the Library". Such a work, in isolation, is not a derivative work of the Library, and therefore falls outside the scope of this License.

 However, linking a "work that uses the Library" with the Library creates an executable that is a derivative of the Library (because it contains portions of the Library), rather than a "work that uses the library". The executable is therefore covered by this License. Section 6 states terms for distribution of such executables.

 When a "work that uses the Library" uses material from a header file that is part of the Library, the object code for the work may be a derivative work of the Library even though the source code is not. Whether this is true is especially significant if the work can be linked without the Library, or if the work is itself a library. The threshold for this to be true is not precisely defined by law.

 If such an object file uses only numerical parameters, data structure layouts and accessors, and small macros and small inline functions (ten lines or less in length), then the use of the object file is unrestricted, regardless of whether it is legally a derivative work. (Executables containing this object code plus portions of the Library will still fall under Section 6.)

 Otherwise, if the work is a derivative of the Library, you may distribute the object code for the work under the terms of Section 6. Any executables containing that work also fall under Section 6, whether or not they are linked directly with the Library itself.

 6. As an exception to the Sections above, you may also combine or link a "work that uses the Library" with the Library to produce a work containing portions of the Library, and distribute that work

under terms of your choice, provided that the terms permit modification of the work for the customer's own use and reverse engineering for debugging such modifications.

 You must give prominent notice with each copy of the work that the Library is used in it and that the Library and its use are covered by this License. You must supply a copy of this License. If the work during execution displays copyright notices, you must include the copyright notice for the Library among them, as well as a reference directing the user to the copy of this License. Also, you must do one of these things:

 a) Accompany the work with the complete corresponding machine-readable source code for the Library including whatever changes were used in the work (which must be distributed under Sections 1 and 2 above); and, if the work is an executable linked with the Library, with the complete machine-readable "work that uses the Library", as object code and/or source code, so that the user can modify the Library and then relink to produce a modified executable containing the modified Library. (It is understood that the user who changes the contents of definitions files in the Library will not necessarily be able to recompile the application to use the modified definitions.)

 b) Use a suitable shared library mechanism for linking with the Library. A suitable mechanism is one that (1) uses at run time a copy of the library already present on the user's computer system, rather than copying library functions into the executable, and (2) will operate properly with a modified version of the library, if the user installs one, as long as the modified version is interface-compatible with the version that the work was made with.

 c) Accompany the work with a written offer, valid for at least three years, to give the same user the materials specified in Subsection 6a, above, for a charge no more than the cost of performing this distribution.

 d) If distribution of the work is made by offering access to copy from a designated place, offer equivalent access to copy the above specified materials from the same place.

 e) Verify that the user has already received a copy of these materials or that you have already sent this user a copy.

 For an executable, the required form of the "work that uses the Library" must include any data and utility programs needed for reproducing the executable from it. However, as a special exception, the materials to be distributed need not include anything that is

normally distributed (in either source or binary form) with the major components (compiler, kernel, and so on) of the operating system on which the executable runs, unless that component itself accompanies the executable.

 It may happen that this requirement contradicts the license restrictions of other proprietary libraries that do not normally accompany the operating system. Such a contradiction means you cannot use both them and the Library together in an executable that you distribute.

 7. You may place library facilities that are a work based on the Library side-by-side in a single library together with other library facilities not covered by this License, and distribute such a combined library, provided that the separate distribution of the work based on the Library and of the other library facilities is otherwise permitted, and provided that you do these two things:

 a) Accompany the combined library with a copy of the same work based on the Library, uncombined with any other library facilities. This must be distributed under the terms of the Sections above.

 b) Give prominent notice with the combined library of the fact that part of it is a work based on the Library, and explaining where to find the accompanying uncombined form of the same work.

 8. You may not copy, modify, sublicense, link with, or distribute the Library except as expressly provided under this License. Any attempt otherwise to copy, modify, sublicense, link with, or distribute the Library is void, and will automatically terminate your rights under this License. However, parties who have received copies, or rights, from you under this License will not have their licenses terminated so long as such parties remain in full compliance.

 9. You are not required to accept this License, since you have not signed it. However, nothing else grants you permission to modify or distribute the Library or its derivative works. These actions are prohibited by law if you do not accept this License. Therefore, by modifying or distributing the Library (or any work based on the Library), you indicate your acceptance of this License to do so, and all its terms and conditions for copying, distributing or modifying the Library or works based on it.

 10. Each time you redistribute the Library (or any work based on the Library), the recipient automatically receives a license from the original licensor to copy, distribute, link with or modify the Library subject to these terms and conditions. You may not impose any further restrictions on the recipients' exercise of the rights granted herein. You are not responsible for enforcing compliance by third parties with this License.

 11. If, as a consequence of a court judgment or allegation of patent infringement or for any other reason (not limited to patent issues), conditions are imposed on you (whether by court order, agreement or otherwise) that contradict the conditions of this License, they do not excuse you from the conditions of this License. If you cannot distribute so as to satisfy simultaneously your obligations under this License and any other pertinent obligations, then as a consequence you may not distribute the Library at all. For example, if a patent license would not permit royalty-free redistribution of the Library by all those who receive copies directly or indirectly through you, then the only way you could satisfy both it and this License would be to refrain entirely from distribution of the Library.

If any portion of this section is held invalid or unenforceable under any particular circumstance, the balance of the section is intended to apply, and the section as a whole is intended to apply in other circumstances.

It is not the purpose of this section to induce you to infringe any patents or other property right claims or to contest validity of any such claims; this section has the sole purpose of protecting the integrity of the free software distribution system which is implemented by public license practices. Many people have made generous contributions to the wide range of software distributed through that system in reliance on consistent application of that system; it is up to the author/donor to decide if he or she is willing to distribute software through any other system and a licensee cannot impose that choice.

This section is intended to make thoroughly clear what is believed to be a consequence of the rest of this License.

 12. If the distribution and/or use of the Library is restricted in certain countries either by patents or by copyrighted interfaces, the original copyright holder who places the Library under this License may add an explicit geographical distribution limitation excluding those countries, so that distribution is permitted only in or among countries not thus excluded. In such case, this License incorporates the limitation as if written in the body of this License.

 13. The Free Software Foundation may publish revised and/or new versions of the Lesser General Public License from time to time. Such new versions will be similar in spirit to the present version, but may differ in detail to address new problems or concerns.

Each version is given a distinguishing version number. If the Library specifies a version number of this License which applies to it and "any later version", you have the option of following the terms and conditions either of that version or of any later version published by the Free Software Foundation. If the Library does not specify a license version number, you may choose any version ever published by the Free Software Foundation.

 14. If you wish to incorporate parts of the Library into other free programs whose distribution conditions are incompatible with these, write to the author to ask for permission. For software which is copyrighted by the Free Software Foundation, write to the Free Software Foundation; we sometimes make exceptions for this. Our decision will be guided by the two goals of preserving the free status of all derivatives of our free software and of promoting the sharing and reuse of software generally.

#### NO WARRANTY

 15. BECAUSE THE LIBRARY IS LICENSED FREE OF CHARGE, THERE IS NO WARRANTY FOR THE LIBRARY, TO THE EXTENT PERMITTED BY APPLICABLE LAW. EXCEPT WHEN OTHERWISE STATED IN WRITING THE COPYRIGHT HOLDERS AND/OR OTHER PARTIES PROVIDE THE LIBRARY "AS IS" WITHOUT WARRANTY OF ANY KIND, EITHER EXPRESSED OR IMPLIED, INCLUDING, BUT NOT LIMITED TO, THE IMPLIED WARRANTIES OF MERCHANTABILITY AND FITNESS FOR A PARTICULAR PURPOSE. THE ENTIRE RISK AS TO THE QUALITY AND PERFORMANCE OF THE LIBRARY IS WITH YOU. SHOULD THE LIBRARY PROVE DEFECTIVE, YOU ASSUME THE COST OF ALL NECESSARY SERVICING, REPAIR OR CORRECTION.

 16. IN NO EVENT UNLESS REQUIRED BY APPLICABLE LAW OR AGREED TO IN WRITING WILL ANY COPYRIGHT HOLDER, OR ANY OTHER PARTY WHO MAY MODIFY AND/OR REDISTRIBUTE THE LIBRARY AS PERMITTED ABOVE, BE LIABLE TO YOU FOR DAMAGES, INCLUDING ANY GENERAL, SPECIAL, INCIDENTAL OR CONSEQUENTIAL DAMAGES ARISING OUT OF THE USE OR INABILITY TO USE THE LIBRARY (INCLUDING BUT NOT LIMITED TO LOSS OF DATA OR DATA BEING RENDERED INACCURATE OR LOSSES SUSTAINED BY YOU OR THIRD PARTIES OR A FAILURE OF THE LIBRARY TO OPERATE WITH ANY OTHER SOFTWARE), EVEN IF SUCH HOLDER OR OTHER PARTY HAS BEEN ADVISED OF THE POSSIBILITY OF SUCH DAMAGES.

### END OF TERMS AND CONDITIONS

How to Apply These Terms to Your New Libraries

 If you develop a new library, and you want it to be of the greatest possible use to the public, we recommend making it free software that everyone can redistribute and change. You can do so by permitting redistribution under these terms (or, alternatively, under the terms of the ordinary General Public License).

 To apply these terms, attach the following notices to the library. It is safest to attach them to the start of each source file to most effectively convey the exclusion of warranty; and each file should have at least the "copyright" line and a pointer to where the full notice is found.

 <one line to give the library's name and a brief idea of what it does.> Copyright  $(C)$  <year > <name of author>

 This library is free software; you can redistribute it and/or modify it under the terms of the GNU Lesser General Public License as published by the Free Software Foundation; either version 2.1 of the License, or (at your option) any later version.

 This library is distributed in the hope that it will be useful, but WITHOUT ANY WARRANTY; without even the implied warranty of MERCHANTABILITY or FITNESS FOR A PARTICULAR PURPOSE. See the GNU Lesser General Public License for more details.

 You should have received a copy of the GNU Lesser General Public License along with this library; if not, write to the Free Software Foundation, Inc., 51 Franklin St, Fifth Floor, Boston, MA 02110-1301 USA

Also add information on how to contact you by electronic and paper mail.

You should also get your employer (if you work as a programmer) or your school, if any, to sign a "copyright disclaimer" for the library, if necessary. Here is a sample; alter the names:

 Yoyodyne, Inc., hereby disclaims all copyright interest in the library `Frob' (a library for tweaking knobs) written by James Random Hacker.

 <signature of Ty Coon>, 1 April 1990 Ty Coon, President of Vice

That's all there is to it!

# **1.116 libeatmydata 130-2build1**

# **1.116.1 Available under license :**

 GNU GENERAL PUBLIC LICENSE Version 3, 29 June 2007

Copyright (C) 2007 Free Software Foundation, Inc. <http://fsf.org/> Everyone is permitted to copy and distribute verbatim copies of this license document, but changing it is not allowed.

### Preamble

 The GNU General Public License is a free, copyleft license for software and other kinds of works.

 The licenses for most software and other practical works are designed to take away your freedom to share and change the works. By contrast, the GNU General Public License is intended to guarantee your freedom to share and change all versions of a program--to make sure it remains free software for all its users. We, the Free Software Foundation, use the GNU General Public License for most of our software; it applies also to any other work released this way by its authors. You can apply it to your programs, too.

 When we speak of free software, we are referring to freedom, not price. Our General Public Licenses are designed to make sure that you have the freedom to distribute copies of free software (and charge for them if you wish), that you receive source code or can get it if you want it, that you can change the software or use pieces of it in new free programs, and that you know you can do these things.

 To protect your rights, we need to prevent others from denying you these rights or asking you to surrender the rights. Therefore, you have certain responsibilities if you distribute copies of the software, or if you modify it: responsibilities to respect the freedom of others.

 For example, if you distribute copies of such a program, whether gratis or for a fee, you must pass on to the recipients the same freedoms that you received. You must make sure that they, too, receive or can get the source code. And you must show them these terms so they know their rights.

 Developers that use the GNU GPL protect your rights with two steps: (1) assert copyright on the software, and (2) offer you this License giving you legal permission to copy, distribute and/or modify it.

 For the developers' and authors' protection, the GPL clearly explains that there is no warranty for this free software. For both users' and authors' sake, the GPL requires that modified versions be marked as changed, so that their problems will not be attributed erroneously to authors of previous versions.

 Some devices are designed to deny users access to install or run modified versions of the software inside them, although the manufacturer can do so. This is fundamentally incompatible with the aim of protecting users' freedom to change the software. The systematic pattern of such abuse occurs in the area of products for individuals to

use, which is precisely where it is most unacceptable. Therefore, we have designed this version of the GPL to prohibit the practice for those products. If such problems arise substantially in other domains, we stand ready to extend this provision to those domains in future versions of the GPL, as needed to protect the freedom of users.

 Finally, every program is threatened constantly by software patents. States should not allow patents to restrict development and use of software on general-purpose computers, but in those that do, we wish to avoid the special danger that patents applied to a free program could make it effectively proprietary. To prevent this, the GPL assures that patents cannot be used to render the program non-free.

 The precise terms and conditions for copying, distribution and modification follow.

## TERMS AND CONDITIONS

0. Definitions.

"This License" refers to version 3 of the GNU General Public License.

 "Copyright" also means copyright-like laws that apply to other kinds of works, such as semiconductor masks.

 "The Program" refers to any copyrightable work licensed under this License. Each licensee is addressed as "you". "Licensees" and "recipients" may be individuals or organizations.

 To "modify" a work means to copy from or adapt all or part of the work in a fashion requiring copyright permission, other than the making of an exact copy. The resulting work is called a "modified version" of the earlier work or a work "based on" the earlier work.

 A "covered work" means either the unmodified Program or a work based on the Program.

 To "propagate" a work means to do anything with it that, without permission, would make you directly or secondarily liable for infringement under applicable copyright law, except executing it on a computer or modifying a private copy. Propagation includes copying, distribution (with or without modification), making available to the public, and in some countries other activities as well.

 To "convey" a work means any kind of propagation that enables other parties to make or receive copies. Mere interaction with a user through a computer network, with no transfer of a copy, is not conveying.

 An interactive user interface displays "Appropriate Legal Notices" to the extent that it includes a convenient and prominently visible feature that (1) displays an appropriate copyright notice, and (2) tells the user that there is no warranty for the work (except to the extent that warranties are provided), that licensees may convey the work under this License, and how to view a copy of this License. If the interface presents a list of user commands or options, such as a menu, a prominent item in the list meets this criterion.

# 1. Source Code.

 The "source code" for a work means the preferred form of the work for making modifications to it. "Object code" means any non-source form of a work.

 A "Standard Interface" means an interface that either is an official standard defined by a recognized standards body, or, in the case of interfaces specified for a particular programming language, one that is widely used among developers working in that language.

 The "System Libraries" of an executable work include anything, other than the work as a whole, that (a) is included in the normal form of packaging a Major Component, but which is not part of that Major Component, and (b) serves only to enable use of the work with that Major Component, or to implement a Standard Interface for which an implementation is available to the public in source code form. A "Major Component", in this context, means a major essential component (kernel, window system, and so on) of the specific operating system (if any) on which the executable work runs, or a compiler used to produce the work, or an object code interpreter used to run it.

 The "Corresponding Source" for a work in object code form means all the source code needed to generate, install, and (for an executable work) run the object code and to modify the work, including scripts to control those activities. However, it does not include the work's System Libraries, or general-purpose tools or generally available free programs which are used unmodified in performing those activities but which are not part of the work. For example, Corresponding Source includes interface definition files associated with source files for the work, and the source code for shared libraries and dynamically linked subprograms that the work is specifically designed to require, such as by intimate data communication or control flow between those subprograms and other parts of the work.

 The Corresponding Source need not include anything that users can regenerate automatically from other parts of the Corresponding Source.

 The Corresponding Source for a work in source code form is that same work.

### 2. Basic Permissions.

 All rights granted under this License are granted for the term of copyright on the Program, and are irrevocable provided the stated conditions are met. This License explicitly affirms your unlimited permission to run the unmodified Program. The output from running a covered work is covered by this License only if the output, given its content, constitutes a covered work. This License acknowledges your rights of fair use or other equivalent, as provided by copyright law.

 You may make, run and propagate covered works that you do not convey, without conditions so long as your license otherwise remains in force. You may convey covered works to others for the sole purpose of having them make modifications exclusively for you, or provide you with facilities for running those works, provided that you comply with the terms of this License in conveying all material for which you do not control copyright. Those thus making or running the covered works for you must do so exclusively on your behalf, under your direction and control, on terms that prohibit them from making any copies of your copyrighted material outside their relationship with you.

 Conveying under any other circumstances is permitted solely under the conditions stated below. Sublicensing is not allowed; section 10 makes it unnecessary.

3. Protecting Users' Legal Rights From Anti-Circumvention Law.

 No covered work shall be deemed part of an effective technological measure under any applicable law fulfilling obligations under article 11 of the WIPO copyright treaty adopted on 20 December 1996, or similar laws prohibiting or restricting circumvention of such measures.

 When you convey a covered work, you waive any legal power to forbid circumvention of technological measures to the extent such circumvention is effected by exercising rights under this License with respect to the covered work, and you disclaim any intention to limit operation or modification of the work as a means of enforcing, against the work's users, your or third parties' legal rights to forbid circumvention of technological measures.

4. Conveying Verbatim Copies.

 You may convey verbatim copies of the Program's source code as you receive it, in any medium, provided that you conspicuously and

appropriately publish on each copy an appropriate copyright notice; keep intact all notices stating that this License and any non-permissive terms added in accord with section 7 apply to the code; keep intact all notices of the absence of any warranty; and give all recipients a copy of this License along with the Program.

 You may charge any price or no price for each copy that you convey, and you may offer support or warranty protection for a fee.

5. Conveying Modified Source Versions.

 You may convey a work based on the Program, or the modifications to produce it from the Program, in the form of source code under the terms of section 4, provided that you also meet all of these conditions:

 a) The work must carry prominent notices stating that you modified it, and giving a relevant date.

 b) The work must carry prominent notices stating that it is released under this License and any conditions added under section 7. This requirement modifies the requirement in section 4 to "keep intact all notices".

 c) You must license the entire work, as a whole, under this License to anyone who comes into possession of a copy. This License will therefore apply, along with any applicable section 7 additional terms, to the whole of the work, and all its parts, regardless of how they are packaged. This License gives no permission to license the work in any other way, but it does not invalidate such permission if you have separately received it.

 d) If the work has interactive user interfaces, each must display Appropriate Legal Notices; however, if the Program has interactive interfaces that do not display Appropriate Legal Notices, your work need not make them do so.

 A compilation of a covered work with other separate and independent works, which are not by their nature extensions of the covered work, and which are not combined with it such as to form a larger program, in or on a volume of a storage or distribution medium, is called an "aggregate" if the compilation and its resulting copyright are not used to limit the access or legal rights of the compilation's users beyond what the individual works permit. Inclusion of a covered work in an aggregate does not cause this License to apply to the other parts of the aggregate.

6. Conveying Non-Source Forms.

 You may convey a covered work in object code form under the terms of sections 4 and 5, provided that you also convey the machine-readable Corresponding Source under the terms of this License, in one of these ways:

 a) Convey the object code in, or embodied in, a physical product (including a physical distribution medium), accompanied by the Corresponding Source fixed on a durable physical medium customarily used for software interchange.

 b) Convey the object code in, or embodied in, a physical product (including a physical distribution medium), accompanied by a written offer, valid for at least three years and valid for as long as you offer spare parts or customer support for that product model, to give anyone who possesses the object code either (1) a copy of the Corresponding Source for all the software in the product that is covered by this License, on a durable physical medium customarily used for software interchange, for a price no more than your reasonable cost of physically performing this conveying of source, or (2) access to copy the Corresponding Source from a network server at no charge.

 c) Convey individual copies of the object code with a copy of the written offer to provide the Corresponding Source. This alternative is allowed only occasionally and noncommercially, and only if you received the object code with such an offer, in accord with subsection 6b.

 d) Convey the object code by offering access from a designated place (gratis or for a charge), and offer equivalent access to the Corresponding Source in the same way through the same place at no further charge. You need not require recipients to copy the Corresponding Source along with the object code. If the place to copy the object code is a network server, the Corresponding Source may be on a different server (operated by you or a third party) that supports equivalent copying facilities, provided you maintain clear directions next to the object code saying where to find the Corresponding Source. Regardless of what server hosts the Corresponding Source, you remain obligated to ensure that it is available for as long as needed to satisfy these requirements.

 e) Convey the object code using peer-to-peer transmission, provided you inform other peers where the object code and Corresponding Source of the work are being offered to the general public at no charge under subsection 6d.

 A separable portion of the object code, whose source code is excluded from the Corresponding Source as a System Library, need not be

included in conveying the object code work.

 A "User Product" is either (1) a "consumer product", which means any tangible personal property which is normally used for personal, family, or household purposes, or (2) anything designed or sold for incorporation into a dwelling. In determining whether a product is a consumer product, doubtful cases shall be resolved in favor of coverage. For a particular product received by a particular user, "normally used" refers to a typical or common use of that class of product, regardless of the status of the particular user or of the way in which the particular user actually uses, or expects or is expected to use, the product. A product is a consumer product regardless of whether the product has substantial commercial, industrial or non-consumer uses, unless such uses represent the only significant mode of use of the product.

 "Installation Information" for a User Product means any methods, procedures, authorization keys, or other information required to install and execute modified versions of a covered work in that User Product from a modified version of its Corresponding Source. The information must suffice to ensure that the continued functioning of the modified object code is in no case prevented or interfered with solely because modification has been made.

 If you convey an object code work under this section in, or with, or specifically for use in, a User Product, and the conveying occurs as part of a transaction in which the right of possession and use of the User Product is transferred to the recipient in perpetuity or for a fixed term (regardless of how the transaction is characterized), the Corresponding Source conveyed under this section must be accompanied by the Installation Information. But this requirement does not apply if neither you nor any third party retains the ability to install modified object code on the User Product (for example, the work has been installed in ROM).

 The requirement to provide Installation Information does not include a requirement to continue to provide support service, warranty, or updates for a work that has been modified or installed by the recipient, or for the User Product in which it has been modified or installed. Access to a network may be denied when the modification itself materially and adversely affects the operation of the network or violates the rules and protocols for communication across the network.

 Corresponding Source conveyed, and Installation Information provided, in accord with this section must be in a format that is publicly documented (and with an implementation available to the public in source code form), and must require no special password or key for unpacking, reading or copying.
#### 7. Additional Terms.

 "Additional permissions" are terms that supplement the terms of this License by making exceptions from one or more of its conditions. Additional permissions that are applicable to the entire Program shall be treated as though they were included in this License, to the extent that they are valid under applicable law. If additional permissions apply only to part of the Program, that part may be used separately under those permissions, but the entire Program remains governed by this License without regard to the additional permissions.

 When you convey a copy of a covered work, you may at your option remove any additional permissions from that copy, or from any part of it. (Additional permissions may be written to require their own removal in certain cases when you modify the work.) You may place additional permissions on material, added by you to a covered work, for which you have or can give appropriate copyright permission.

 Notwithstanding any other provision of this License, for material you add to a covered work, you may (if authorized by the copyright holders of that material) supplement the terms of this License with terms:

 a) Disclaiming warranty or limiting liability differently from the terms of sections 15 and 16 of this License; or

 b) Requiring preservation of specified reasonable legal notices or author attributions in that material or in the Appropriate Legal Notices displayed by works containing it; or

 c) Prohibiting misrepresentation of the origin of that material, or requiring that modified versions of such material be marked in reasonable ways as different from the original version; or

 d) Limiting the use for publicity purposes of names of licensors or authors of the material; or

 e) Declining to grant rights under trademark law for use of some trade names, trademarks, or service marks; or

 f) Requiring indemnification of licensors and authors of that material by anyone who conveys the material (or modified versions of it) with contractual assumptions of liability to the recipient, for any liability that these contractual assumptions directly impose on those licensors and authors.

 All other non-permissive additional terms are considered "further restrictions" within the meaning of section 10. If the Program as you received it, or any part of it, contains a notice stating that it is

governed by this License along with a term that is a further restriction, you may remove that term. If a license document contains a further restriction but permits relicensing or conveying under this License, you may add to a covered work material governed by the terms of that license document, provided that the further restriction does not survive such relicensing or conveying.

 If you add terms to a covered work in accord with this section, you must place, in the relevant source files, a statement of the additional terms that apply to those files, or a notice indicating where to find the applicable terms.

 Additional terms, permissive or non-permissive, may be stated in the form of a separately written license, or stated as exceptions; the above requirements apply either way.

#### 8. Termination.

 You may not propagate or modify a covered work except as expressly provided under this License. Any attempt otherwise to propagate or modify it is void, and will automatically terminate your rights under this License (including any patent licenses granted under the third paragraph of section 11).

 However, if you cease all violation of this License, then your license from a particular copyright holder is reinstated (a) provisionally, unless and until the copyright holder explicitly and finally terminates your license, and (b) permanently, if the copyright holder fails to notify you of the violation by some reasonable means prior to 60 days after the cessation.

 Moreover, your license from a particular copyright holder is reinstated permanently if the copyright holder notifies you of the violation by some reasonable means, this is the first time you have received notice of violation of this License (for any work) from that copyright holder, and you cure the violation prior to 30 days after your receipt of the notice.

 Termination of your rights under this section does not terminate the licenses of parties who have received copies or rights from you under this License. If your rights have been terminated and not permanently reinstated, you do not qualify to receive new licenses for the same material under section 10.

9. Acceptance Not Required for Having Copies.

 You are not required to accept this License in order to receive or run a copy of the Program. Ancillary propagation of a covered work occurring solely as a consequence of using peer-to-peer transmission to receive a copy likewise does not require acceptance. However, nothing other than this License grants you permission to propagate or modify any covered work. These actions infringe copyright if you do not accept this License. Therefore, by modifying or propagating a covered work, you indicate your acceptance of this License to do so.

#### 10. Automatic Licensing of Downstream Recipients.

 Each time you convey a covered work, the recipient automatically receives a license from the original licensors, to run, modify and propagate that work, subject to this License. You are not responsible for enforcing compliance by third parties with this License.

 An "entity transaction" is a transaction transferring control of an organization, or substantially all assets of one, or subdividing an organization, or merging organizations. If propagation of a covered work results from an entity transaction, each party to that transaction who receives a copy of the work also receives whatever licenses to the work the party's predecessor in interest had or could give under the previous paragraph, plus a right to possession of the Corresponding Source of the work from the predecessor in interest, if the predecessor has it or can get it with reasonable efforts.

 You may not impose any further restrictions on the exercise of the rights granted or affirmed under this License. For example, you may not impose a license fee, royalty, or other charge for exercise of rights granted under this License, and you may not initiate litigation (including a cross-claim or counterclaim in a lawsuit) alleging that any patent claim is infringed by making, using, selling, offering for sale, or importing the Program or any portion of it.

#### 11. Patents.

 A "contributor" is a copyright holder who authorizes use under this License of the Program or a work on which the Program is based. The work thus licensed is called the contributor's "contributor version".

 A contributor's "essential patent claims" are all patent claims owned or controlled by the contributor, whether already acquired or hereafter acquired, that would be infringed by some manner, permitted by this License, of making, using, or selling its contributor version, but do not include claims that would be infringed only as a consequence of further modification of the contributor version. For purposes of this definition, "control" includes the right to grant patent sublicenses in a manner consistent with the requirements of this License.

 Each contributor grants you a non-exclusive, worldwide, royalty-free patent license under the contributor's essential patent claims, to make, use, sell, offer for sale, import and otherwise run, modify and propagate the contents of its contributor version.

 In the following three paragraphs, a "patent license" is any express agreement or commitment, however denominated, not to enforce a patent (such as an express permission to practice a patent or covenant not to sue for patent infringement). To "grant" such a patent license to a party means to make such an agreement or commitment not to enforce a patent against the party.

 If you convey a covered work, knowingly relying on a patent license, and the Corresponding Source of the work is not available for anyone to copy, free of charge and under the terms of this License, through a publicly available network server or other readily accessible means, then you must either (1) cause the Corresponding Source to be so available, or (2) arrange to deprive yourself of the benefit of the patent license for this particular work, or (3) arrange, in a manner consistent with the requirements of this License, to extend the patent license to downstream recipients. "Knowingly relying" means you have actual knowledge that, but for the patent license, your conveying the covered work in a country, or your recipient's use of the covered work in a country, would infringe one or more identifiable patents in that country that you have reason to believe are valid.

 If, pursuant to or in connection with a single transaction or arrangement, you convey, or propagate by procuring conveyance of, a covered work, and grant a patent license to some of the parties receiving the covered work authorizing them to use, propagate, modify or convey a specific copy of the covered work, then the patent license you grant is automatically extended to all recipients of the covered work and works based on it.

 A patent license is "discriminatory" if it does not include within the scope of its coverage, prohibits the exercise of, or is conditioned on the non-exercise of one or more of the rights that are specifically granted under this License. You may not convey a covered work if you are a party to an arrangement with a third party that is in the business of distributing software, under which you make payment to the third party based on the extent of your activity of conveying the work, and under which the third party grants, to any of the parties who would receive the covered work from you, a discriminatory patent license (a) in connection with copies of the covered work conveyed by you (or copies made from those copies), or (b) primarily for and in connection with specific products or compilations that contain the covered work, unless you entered into that arrangement, or that patent license was granted, prior to 28 March 2007.

 Nothing in this License shall be construed as excluding or limiting any implied license or other defenses to infringement that may otherwise be available to you under applicable patent law.

12. No Surrender of Others' Freedom.

 If conditions are imposed on you (whether by court order, agreement or otherwise) that contradict the conditions of this License, they do not excuse you from the conditions of this License. If you cannot convey a covered work so as to satisfy simultaneously your obligations under this License and any other pertinent obligations, then as a consequence you may not convey it at all. For example, if you agree to terms that obligate you to collect a royalty for further conveying from those to whom you convey the Program, the only way you could satisfy both those terms and this License would be to refrain entirely from conveying the Program.

13. Use with the GNU Affero General Public License.

 Notwithstanding any other provision of this License, you have permission to link or combine any covered work with a work licensed under version 3 of the GNU Affero General Public License into a single combined work, and to convey the resulting work. The terms of this License will continue to apply to the part which is the covered work, but the special requirements of the GNU Affero General Public License, section 13, concerning interaction through a network will apply to the combination as such.

14. Revised Versions of this License.

 The Free Software Foundation may publish revised and/or new versions of the GNU General Public License from time to time. Such new versions will be similar in spirit to the present version, but may differ in detail to address new problems or concerns.

 Each version is given a distinguishing version number. If the Program specifies that a certain numbered version of the GNU General Public License "or any later version" applies to it, you have the option of following the terms and conditions either of that numbered version or of any later version published by the Free Software Foundation. If the Program does not specify a version number of the GNU General Public License, you may choose any version ever published by the Free Software Foundation.

 If the Program specifies that a proxy can decide which future versions of the GNU General Public License can be used, that proxy's public statement of acceptance of a version permanently authorizes you to choose that version for the Program.

 Later license versions may give you additional or different permissions. However, no additional obligations are imposed on any author or copyright holder as a result of your choosing to follow a later version.

#### 15. Disclaimer of Warranty.

 THERE IS NO WARRANTY FOR THE PROGRAM, TO THE EXTENT PERMITTED BY APPLICABLE LAW. EXCEPT WHEN OTHERWISE STATED IN WRITING THE COPYRIGHT HOLDERS AND/OR OTHER PARTIES PROVIDE THE PROGRAM "AS IS" WITHOUT WARRANTY OF ANY KIND, EITHER EXPRESSED OR IMPLIED, INCLUDING, BUT NOT LIMITED TO, THE IMPLIED WARRANTIES OF MERCHANTABILITY AND FITNESS FOR A PARTICULAR PURPOSE. THE ENTIRE RISK AS TO THE QUALITY AND PERFORMANCE OF THE PROGRAM IS WITH YOU. SHOULD THE PROGRAM PROVE DEFECTIVE, YOU ASSUME THE COST OF ALL NECESSARY SERVICING, REPAIR OR CORRECTION.

## 16. Limitation of Liability.

 IN NO EVENT UNLESS REQUIRED BY APPLICABLE LAW OR AGREED TO IN WRITING WILL ANY COPYRIGHT HOLDER, OR ANY OTHER PARTY WHO MODIFIES AND/OR CONVEYS THE PROGRAM AS PERMITTED ABOVE, BE LIABLE TO YOU FOR DAMAGES, INCLUDING ANY GENERAL, SPECIAL, INCIDENTAL OR CONSEQUENTIAL DAMAGES ARISING OUT OF THE USE OR INABILITY TO USE THE PROGRAM (INCLUDING BUT NOT LIMITED TO LOSS OF DATA OR DATA BEING RENDERED INACCURATE OR LOSSES SUSTAINED BY YOU OR THIRD PARTIES OR A FAILURE OF THE PROGRAM TO OPERATE WITH ANY OTHER PROGRAMS), EVEN IF SUCH HOLDER OR OTHER PARTY HAS BEEN ADVISED OF THE POSSIBILITY OF SUCH DAMAGES.

17. Interpretation of Sections 15 and 16.

 If the disclaimer of warranty and limitation of liability provided above cannot be given local legal effect according to their terms, reviewing courts shall apply local law that most closely approximates an absolute waiver of all civil liability in connection with the Program, unless a warranty or assumption of liability accompanies a copy of the Program in return for a fee.

# END OF TERMS AND CONDITIONS

How to Apply These Terms to Your New Programs

 If you develop a new program, and you want it to be of the greatest possible use to the public, the best way to achieve this is to make it free software which everyone can redistribute and change under these terms.

 To do so, attach the following notices to the program. It is safest to attach them to the start of each source file to most effectively

state the exclusion of warranty; and each file should have at least the "copyright" line and a pointer to where the full notice is found.

 <one line to give the program's name and a brief idea of what it does.> Copyright  $(C)$  <year > <name of author>

 This program is free software: you can redistribute it and/or modify it under the terms of the GNU General Public License as published by the Free Software Foundation, either version 3 of the License, or (at your option) any later version.

 This program is distributed in the hope that it will be useful, but WITHOUT ANY WARRANTY; without even the implied warranty of MERCHANTABILITY or FITNESS FOR A PARTICULAR PURPOSE. See the GNU General Public License for more details.

 You should have received a copy of the GNU General Public License along with this program. If not, see  $\langle \text{http://www.gnu.org/licenses/>.} \rangle$ .

Also add information on how to contact you by electronic and paper mail.

 If the program does terminal interaction, make it output a short notice like this when it starts in an interactive mode:

 $<$ program> Copyright (C) $<$ year>  $<$ name of author> This program comes with ABSOLUTELY NO WARRANTY; for details type `show w'. This is free software, and you are welcome to redistribute it under certain conditions; type `show c' for details.

The hypothetical commands `show w' and `show c' should show the appropriate parts of the General Public License. Of course, your program's commands might be different; for a GUI interface, you would use an "about box".

 You should also get your employer (if you work as a programmer) or school, if any, to sign a "copyright disclaimer" for the program, if necessary. For more information on this, and how to apply and follow the GNU GPL, see <http://www.gnu.org/licenses/>.

 The GNU General Public License does not permit incorporating your program into proprietary programs. If your program is a subroutine library, you may consider it more useful to permit linking proprietary applications with the library. If this is what you want to do, use the GNU Lesser General Public License instead of this License. But first, please read <http://www.gnu.org/philosophy/why-not-lgpl.html>. Format: http://dep.debian.net/deps/dep5 Upstream-Name: libeatmydata Source: <https://launchpad.net/libeatmydata>

#### Files: \*

.

.

.

Copyright: 2008-2013 Stewart Smith <stewart@percona.com> 2013 Alexey Bychko <alexey.bychko@percona.com> 2012 Blair Zajac <blair@imageworks.com> 2012 Phillip Susi <psusi@ubuntu.com> 2011 Modestas Vainius <modax@debian.org> 2010-2011 Monty Taylor <mordred@inaugust.com> 2010 Olly Betts <olly@survex.com> 2010 Pavel Pushkarev <paulmd@ya.ru> 2010 Elliot Murphy <elliot@elliotmurphy.com> 2009 Eric Wong <normalperson@yhbt.net> 2009 Tamas TEVESZ <ice@extreme.hu> 2009 Joachim Berdal Haga <jobh@broadpark.no> 2008 Mohsen Hariri <m.hariri@gmail.com> License: GPL v3 This package is free software; you can redistribute it and/or modify

it under the terms of the GNU General Public License as published by the Free Software Foundation; either version 2 of the License, or (at your option) any later version.

This package is distributed in the hope that it will be useful, but WITHOUT ANY WARRANTY; without even the implied warranty of MERCHANTABILITY or FITNESS FOR A PARTICULAR PURPOSE. See the GNU General Public License for more details.

You should have received a copy of the GNU General Public License along with this program. If not, see <http://www.gnu.org/licenses/>

On Debian systems, the complete text of the GNU General Public License version 2 can be found in "/usr/share/common-licenses/GPL-2".

# **1.117 libvmtools 12.1.5-3~ubuntu0.22.04.1**

# **1.117.1 Available under license :**

 GNU LESSER GENERAL PUBLIC LICENSE Version 2.1, February 1999

Copyright (C) 1991, 1999 Free Software Foundation, Inc. 51 Franklin Street, Fifth Floor, Boston, MA 02110-1301 USA Everyone is permitted to copy and distribute verbatim copies

of this license document, but changing it is not allowed.

[This is the first released version of the Lesser GPL. It also counts as the successor of the GNU Library Public License, version 2, hence the version number 2.1.]

 Preamble

 The licenses for most software are designed to take away your freedom to share and change it. By contrast, the GNU General Public Licenses are intended to guarantee your freedom to share and change free software--to make sure the software is free for all its users.

 This license, the Lesser General Public License, applies to some specially designated software packages--typically libraries--of the Free Software Foundation and other authors who decide to use it. You can use it too, but we suggest you first think carefully about whether this license or the ordinary General Public License is the better strategy to use in any particular case, based on the explanations below.

 When we speak of free software, we are referring to freedom of use, not price. Our General Public Licenses are designed to make sure that you have the freedom to distribute copies of free software (and charge for this service if you wish); that you receive source code or can get it if you want it; that you can change the software and use pieces of it in new free programs; and that you are informed that you can do these things.

 To protect your rights, we need to make restrictions that forbid distributors to deny you these rights or to ask you to surrender these rights. These restrictions translate to certain responsibilities for you if you distribute copies of the library or if you modify it.

 For example, if you distribute copies of the library, whether gratis or for a fee, you must give the recipients all the rights that we gave you. You must make sure that they, too, receive or can get the source code. If you link other code with the library, you must provide complete object files to the recipients, so that they can relink them with the library after making changes to the library and recompiling it. And you must show them these terms so they know their rights.

We protect your rights with a two-step method: (1) we copyright the library, and (2) we offer you this license, which gives you legal permission to copy, distribute and/or modify the library.

 To protect each distributor, we want to make it very clear that there is no warranty for the free library. Also, if the library is modified by someone else and passed on, the recipients should know that what they have is not the original version, so that the original author's reputation will not be affected by problems that might be introduced by others.

 Finally, software patents pose a constant threat to the existence of any free program. We wish to make sure that a company cannot effectively restrict the users of a free program by obtaining a

restrictive license from a patent holder. Therefore, we insist that any patent license obtained for a version of the library must be consistent with the full freedom of use specified in this license.

 Most GNU software, including some libraries, is covered by the ordinary GNU General Public License. This license, the GNU Lesser General Public License, applies to certain designated libraries, and is quite different from the ordinary General Public License. We use this license for certain libraries in order to permit linking those libraries into non-free programs.

 When a program is linked with a library, whether statically or using a shared library, the combination of the two is legally speaking a combined work, a derivative of the original library. The ordinary General Public License therefore permits such linking only if the entire combination fits its criteria of freedom. The Lesser General Public License permits more lax criteria for linking other code with the library.

 We call this license the "Lesser" General Public License because it does Less to protect the user's freedom than the ordinary General Public License. It also provides other free software developers Less of an advantage over competing non-free programs. These disadvantages are the reason we use the ordinary General Public License for many libraries. However, the Lesser license provides advantages in certain special circumstances.

 For example, on rare occasions, there may be a special need to encourage the widest possible use of a certain library, so that it becomes a de-facto standard. To achieve this, non-free programs must be allowed to use the library. A more frequent case is that a free library does the same job as widely used non-free libraries. In this case, there is little to gain by limiting the free library to free software only, so we use the Lesser General Public License.

 In other cases, permission to use a particular library in non-free programs enables a greater number of people to use a large body of free software. For example, permission to use the GNU C Library in non-free programs enables many more people to use the whole GNU operating system, as well as its variant, the GNU/Linux operating system.

 Although the Lesser General Public License is Less protective of the users' freedom, it does ensure that the user of a program that is linked with the Library has the freedom and the wherewithal to run that program using a modified version of the Library.

The precise terms and conditions for copying, distribution and

modification follow. Pay close attention to the difference between a "work based on the library" and a "work that uses the library". The former contains code derived from the library, whereas the latter must be combined with the library in order to run.

# GNU LESSER GENERAL PUBLIC LICENSE TERMS AND CONDITIONS FOR COPYING, DISTRIBUTION AND MODIFICATION

 0. This License Agreement applies to any software library or other program which contains a notice placed by the copyright holder or other authorized party saying it may be distributed under the terms of this Lesser General Public License (also called "this License"). Each licensee is addressed as "you".

 A "library" means a collection of software functions and/or data prepared so as to be conveniently linked with application programs (which use some of those functions and data) to form executables.

 The "Library", below, refers to any such software library or work which has been distributed under these terms. A "work based on the Library" means either the Library or any derivative work under copyright law: that is to say, a work containing the Library or a portion of it, either verbatim or with modifications and/or translated straightforwardly into another language. (Hereinafter, translation is included without limitation in the term "modification".)

 "Source code" for a work means the preferred form of the work for making modifications to it. For a library, complete source code means all the source code for all modules it contains, plus any associated interface definition files, plus the scripts used to control compilation and installation of the library.

 Activities other than copying, distribution and modification are not covered by this License; they are outside its scope. The act of running a program using the Library is not restricted, and output from such a program is covered only if its contents constitute a work based on the Library (independent of the use of the Library in a tool for writing it). Whether that is true depends on what the Library does and what the program that uses the Library does.

 1. You may copy and distribute verbatim copies of the Library's complete source code as you receive it, in any medium, provided that you conspicuously and appropriately publish on each copy an appropriate copyright notice and disclaimer of warranty; keep intact all the notices that refer to this License and to the absence of any warranty; and distribute a copy of this License along with the Library.

 You may charge a fee for the physical act of transferring a copy, and you may at your option offer warranty protection in exchange for a fee.

 2. You may modify your copy or copies of the Library or any portion of it, thus forming a work based on the Library, and copy and distribute such modifications or work under the terms of Section 1 above, provided that you also meet all of these conditions:

a) The modified work must itself be a software library.

 b) You must cause the files modified to carry prominent notices stating that you changed the files and the date of any change.

 c) You must cause the whole of the work to be licensed at no charge to all third parties under the terms of this License.

 d) If a facility in the modified Library refers to a function or a table of data to be supplied by an application program that uses the facility, other than as an argument passed when the facility is invoked, then you must make a good faith effort to ensure that, in the event an application does not supply such function or table, the facility still operates, and performs whatever part of its purpose remains meaningful.

 (For example, a function in a library to compute square roots has a purpose that is entirely well-defined independent of the application. Therefore, Subsection 2d requires that any application-supplied function or table used by this function must be optional: if the application does not supply it, the square root function must still compute square roots.)

These requirements apply to the modified work as a whole. If identifiable sections of that work are not derived from the Library, and can be reasonably considered independent and separate works in themselves, then this License, and its terms, do not apply to those sections when you distribute them as separate works. But when you distribute the same sections as part of a whole which is a work based on the Library, the distribution of the whole must be on the terms of this License, whose permissions for other licensees extend to the entire whole, and thus to each and every part regardless of who wrote it.

Thus, it is not the intent of this section to claim rights or contest your rights to work written entirely by you; rather, the intent is to exercise the right to control the distribution of derivative or collective works based on the Library.

In addition, mere aggregation of another work not based on the Library with the Library (or with a work based on the Library) on a volume of a storage or distribution medium does not bring the other work under the scope of this License.

 3. You may opt to apply the terms of the ordinary GNU General Public License instead of this License to a given copy of the Library. To do this, you must alter all the notices that refer to this License, so that they refer to the ordinary GNU General Public License, version 2, instead of to this License. (If a newer version than version 2 of the ordinary GNU General Public License has appeared, then you can specify that version instead if you wish.) Do not make any other change in these notices.

 Once this change is made in a given copy, it is irreversible for that copy, so the ordinary GNU General Public License applies to all subsequent copies and derivative works made from that copy.

 This option is useful when you wish to copy part of the code of the Library into a program that is not a library.

 4. You may copy and distribute the Library (or a portion or derivative of it, under Section 2) in object code or executable form under the terms of Sections 1 and 2 above provided that you accompany it with the complete corresponding machine-readable source code, which must be distributed under the terms of Sections 1 and 2 above on a medium customarily used for software interchange.

 If distribution of object code is made by offering access to copy from a designated place, then offering equivalent access to copy the source code from the same place satisfies the requirement to distribute the source code, even though third parties are not compelled to copy the source along with the object code.

 5. A program that contains no derivative of any portion of the Library, but is designed to work with the Library by being compiled or linked with it, is called a "work that uses the Library". Such a work, in isolation, is not a derivative work of the Library, and therefore falls outside the scope of this License.

 However, linking a "work that uses the Library" with the Library creates an executable that is a derivative of the Library (because it contains portions of the Library), rather than a "work that uses the library". The executable is therefore covered by this License. Section 6 states terms for distribution of such executables.

 When a "work that uses the Library" uses material from a header file that is part of the Library, the object code for the work may be a

derivative work of the Library even though the source code is not. Whether this is true is especially significant if the work can be linked without the Library, or if the work is itself a library. The threshold for this to be true is not precisely defined by law.

 If such an object file uses only numerical parameters, data structure layouts and accessors, and small macros and small inline functions (ten lines or less in length), then the use of the object file is unrestricted, regardless of whether it is legally a derivative work. (Executables containing this object code plus portions of the Library will still fall under Section 6.)

 Otherwise, if the work is a derivative of the Library, you may distribute the object code for the work under the terms of Section 6. Any executables containing that work also fall under Section 6, whether or not they are linked directly with the Library itself.

 6. As an exception to the Sections above, you may also combine or link a "work that uses the Library" with the Library to produce a work containing portions of the Library, and distribute that work under terms of your choice, provided that the terms permit modification of the work for the customer's own use and reverse engineering for debugging such modifications.

 You must give prominent notice with each copy of the work that the Library is used in it and that the Library and its use are covered by this License. You must supply a copy of this License. If the work during execution displays copyright notices, you must include the copyright notice for the Library among them, as well as a reference directing the user to the copy of this License. Also, you must do one of these things:

 a) Accompany the work with the complete corresponding machine-readable source code for the Library including whatever changes were used in the work (which must be distributed under Sections 1 and 2 above); and, if the work is an executable linked with the Library, with the complete machine-readable "work that uses the Library", as object code and/or source code, so that the user can modify the Library and then relink to produce a modified executable containing the modified Library. (It is understood that the user who changes the contents of definitions files in the Library will not necessarily be able to recompile the application to use the modified definitions.)

 b) Use a suitable shared library mechanism for linking with the Library. A suitable mechanism is one that (1) uses at run time a copy of the library already present on the user's computer system, rather than copying library functions into the executable, and (2)

 will operate properly with a modified version of the library, if the user installs one, as long as the modified version is interface-compatible with the version that the work was made with.

 c) Accompany the work with a written offer, valid for at least three years, to give the same user the materials specified in Subsection 6a, above, for a charge no more than the cost of performing this distribution.

 d) If distribution of the work is made by offering access to copy from a designated place, offer equivalent access to copy the above specified materials from the same place.

 e) Verify that the user has already received a copy of these materials or that you have already sent this user a copy.

 For an executable, the required form of the "work that uses the Library" must include any data and utility programs needed for reproducing the executable from it. However, as a special exception, the materials to be distributed need not include anything that is normally distributed (in either source or binary form) with the major components (compiler, kernel, and so on) of the operating system on which the executable runs, unless that component itself accompanies the executable.

 It may happen that this requirement contradicts the license restrictions of other proprietary libraries that do not normally accompany the operating system. Such a contradiction means you cannot use both them and the Library together in an executable that you distribute.

 7. You may place library facilities that are a work based on the Library side-by-side in a single library together with other library facilities not covered by this License, and distribute such a combined library, provided that the separate distribution of the work based on the Library and of the other library facilities is otherwise permitted, and provided that you do these two things:

 a) Accompany the combined library with a copy of the same work based on the Library, uncombined with any other library facilities. This must be distributed under the terms of the Sections above.

 b) Give prominent notice with the combined library of the fact that part of it is a work based on the Library, and explaining where to find the accompanying uncombined form of the same work.

8. You may not copy, modify, sublicense, link with, or distribute

the Library except as expressly provided under this License. Any attempt otherwise to copy, modify, sublicense, link with, or distribute the Library is void, and will automatically terminate your rights under this License. However, parties who have received copies, or rights, from you under this License will not have their licenses terminated so long as such parties remain in full compliance.

 9. You are not required to accept this License, since you have not signed it. However, nothing else grants you permission to modify or distribute the Library or its derivative works. These actions are prohibited by law if you do not accept this License. Therefore, by modifying or distributing the Library (or any work based on the Library), you indicate your acceptance of this License to do so, and all its terms and conditions for copying, distributing or modifying the Library or works based on it.

 10. Each time you redistribute the Library (or any work based on the Library), the recipient automatically receives a license from the original licensor to copy, distribute, link with or modify the Library subject to these terms and conditions. You may not impose any further restrictions on the recipients' exercise of the rights granted herein. You are not responsible for enforcing compliance by third parties with this License.

 11. If, as a consequence of a court judgment or allegation of patent infringement or for any other reason (not limited to patent issues), conditions are imposed on you (whether by court order, agreement or otherwise) that contradict the conditions of this License, they do not excuse you from the conditions of this License. If you cannot distribute so as to satisfy simultaneously your obligations under this License and any other pertinent obligations, then as a consequence you may not distribute the Library at all. For example, if a patent license would not permit royalty-free redistribution of the Library by all those who receive copies directly or indirectly through you, then the only way you could satisfy both it and this License would be to refrain entirely from distribution of the Library.

If any portion of this section is held invalid or unenforceable under any particular circumstance, the balance of the section is intended to apply, and the section as a whole is intended to apply in other circumstances.

It is not the purpose of this section to induce you to infringe any patents or other property right claims or to contest validity of any such claims; this section has the sole purpose of protecting the integrity of the free software distribution system which is implemented by public license practices. Many people have made generous contributions to the wide range of software distributed through that system in reliance on consistent application of that

system; it is up to the author/donor to decide if he or she is willing to distribute software through any other system and a licensee cannot impose that choice.

This section is intended to make thoroughly clear what is believed to be a consequence of the rest of this License.

 12. If the distribution and/or use of the Library is restricted in certain countries either by patents or by copyrighted interfaces, the original copyright holder who places the Library under this License may add an explicit geographical distribution limitation excluding those countries, so that distribution is permitted only in or among countries not thus excluded. In such case, this License incorporates the limitation as if written in the body of this License.

 13. The Free Software Foundation may publish revised and/or new versions of the Lesser General Public License from time to time. Such new versions will be similar in spirit to the present version, but may differ in detail to address new problems or concerns.

Each version is given a distinguishing version number. If the Library specifies a version number of this License which applies to it and "any later version", you have the option of following the terms and conditions either of that version or of any later version published by the Free Software Foundation. If the Library does not specify a license version number, you may choose any version ever published by the Free Software Foundation.

 14. If you wish to incorporate parts of the Library into other free programs whose distribution conditions are incompatible with these, write to the author to ask for permission. For software which is copyrighted by the Free Software Foundation, write to the Free Software Foundation; we sometimes make exceptions for this. Our decision will be guided by the two goals of preserving the free status of all derivatives of our free software and of promoting the sharing and reuse of software generally.

#### NO WARRANTY

 15. BECAUSE THE LIBRARY IS LICENSED FREE OF CHARGE, THERE IS NO WARRANTY FOR THE LIBRARY, TO THE EXTENT PERMITTED BY APPLICABLE LAW. EXCEPT WHEN OTHERWISE STATED IN WRITING THE COPYRIGHT HOLDERS AND/OR OTHER PARTIES PROVIDE THE LIBRARY "AS IS" WITHOUT WARRANTY OF ANY KIND, EITHER EXPRESSED OR IMPLIED, INCLUDING, BUT NOT LIMITED TO, THE IMPLIED WARRANTIES OF MERCHANTABILITY AND FITNESS FOR A PARTICULAR PURPOSE. THE ENTIRE RISK AS TO THE QUALITY AND PERFORMANCE OF THE LIBRARY IS WITH YOU. SHOULD THE LIBRARY PROVE DEFECTIVE, YOU ASSUME THE COST OF ALL NECESSARY SERVICING, REPAIR OR CORRECTION.

 16. IN NO EVENT UNLESS REQUIRED BY APPLICABLE LAW OR AGREED TO IN WRITING WILL ANY COPYRIGHT HOLDER, OR ANY OTHER PARTY WHO MAY MODIFY AND/OR REDISTRIBUTE THE LIBRARY AS PERMITTED ABOVE, BE LIABLE TO YOU FOR DAMAGES, INCLUDING ANY GENERAL, SPECIAL, INCIDENTAL OR CONSEQUENTIAL DAMAGES ARISING OUT OF THE USE OR INABILITY TO USE THE LIBRARY (INCLUDING BUT NOT LIMITED TO LOSS OF DATA OR DATA BEING RENDERED INACCURATE OR LOSSES SUSTAINED BY YOU OR THIRD PARTIES OR A FAILURE OF THE LIBRARY TO OPERATE WITH ANY OTHER SOFTWARE), EVEN IF SUCH HOLDER OR OTHER PARTY HAS BEEN ADVISED OF THE POSSIBILITY OF SUCH DAMAGES.

#### END OF TERMS AND CONDITIONS

#### How to Apply These Terms to Your New Libraries

 If you develop a new library, and you want it to be of the greatest possible use to the public, we recommend making it free software that everyone can redistribute and change. You can do so by permitting redistribution under these terms (or, alternatively, under the terms of the ordinary General Public License).

 To apply these terms, attach the following notices to the library. It is safest to attach them to the start of each source file to most effectively convey the exclusion of warranty; and each file should have at least the "copyright" line and a pointer to where the full notice is found.

 <one line to give the library's name and a brief idea of what it does.> Copyright  $(C)$  <year > <name of author>

 This library is free software; you can redistribute it and/or modify it under the terms of the GNU Lesser General Public License as published by the Free Software Foundation; either version 2.1 of the License, or (at your option) any later version.

 This library is distributed in the hope that it will be useful, but WITHOUT ANY WARRANTY; without even the implied warranty of MERCHANTABILITY or FITNESS FOR A PARTICULAR PURPOSE. See the GNU Lesser General Public License for more details.

 You should have received a copy of the GNU Lesser General Public License along with this library; if not, write to the Free Software Foundation, Inc., 51 Franklin Street, Fifth Floor, Boston, MA 02110-1301 USA

Also add information on how to contact you by electronic and paper mail.

You should also get your employer (if you work as a programmer) or your school, if any, to sign a "copyright disclaimer" for the library, if

necessary. Here is a sample; alter the names:

 Yoyodyne, Inc., hereby disclaims all copyright interest in the library `Frob' (a library for tweaking knobs) written by James Random Hacker.

 <signature of Ty Coon>, 1 April 1990 Ty Coon, President of Vice

That's all there is to it! GNU GENERAL PUBLIC LICENSE Version 2, June 1991

Copyright (C) 1989, 1991 Free Software Foundation, Inc., 51 Franklin Street, Fifth Floor, Boston, MA 02110-1301 USA Everyone is permitted to copy and distribute verbatim copies of this license document, but changing it is not allowed.

 Preamble

 The licenses for most software are designed to take away your freedom to share and change it. By contrast, the GNU General Public License is intended to guarantee your freedom to share and change free software--to make sure the software is free for all its users. This General Public License applies to most of the Free Software Foundation's software and to any other program whose authors commit to using it. (Some other Free Software Foundation software is covered by the GNU Lesser General Public License instead.) You can apply it to your programs, too.

 When we speak of free software, we are referring to freedom, not price. Our General Public Licenses are designed to make sure that you have the freedom to distribute copies of free software (and charge for this service if you wish), that you receive source code or can get it if you want it, that you can change the software or use pieces of it in new free programs; and that you know you can do these things.

 To protect your rights, we need to make restrictions that forbid anyone to deny you these rights or to ask you to surrender the rights. These restrictions translate to certain responsibilities for you if you distribute copies of the software, or if you modify it.

 For example, if you distribute copies of such a program, whether gratis or for a fee, you must give the recipients all the rights that you have. You must make sure that they, too, receive or can get the source code. And you must show them these terms so they know their rights.

We protect your rights with two steps: (1) copyright the software, and

(2) offer you this license which gives you legal permission to copy, distribute and/or modify the software.

 Also, for each author's protection and ours, we want to make certain that everyone understands that there is no warranty for this free software. If the software is modified by someone else and passed on, we want its recipients to know that what they have is not the original, so that any problems introduced by others will not reflect on the original authors' reputations.

 Finally, any free program is threatened constantly by software patents. We wish to avoid the danger that redistributors of a free program will individually obtain patent licenses, in effect making the program proprietary. To prevent this, we have made it clear that any patent must be licensed for everyone's free use or not licensed at all.

 The precise terms and conditions for copying, distribution and modification follow.

# GNU GENERAL PUBLIC LICENSE TERMS AND CONDITIONS FOR COPYING, DISTRIBUTION AND MODIFICATION

 0. This License applies to any program or other work which contains a notice placed by the copyright holder saying it may be distributed under the terms of this General Public License. The "Program", below, refers to any such program or work, and a "work based on the Program" means either the Program or any derivative work under copyright law: that is to say, a work containing the Program or a portion of it, either verbatim or with modifications and/or translated into another language. (Hereinafter, translation is included without limitation in the term "modification".) Each licensee is addressed as "you".

Activities other than copying, distribution and modification are not covered by this License; they are outside its scope. The act of running the Program is not restricted, and the output from the Program is covered only if its contents constitute a work based on the Program (independent of having been made by running the Program). Whether that is true depends on what the Program does.

 1. You may copy and distribute verbatim copies of the Program's source code as you receive it, in any medium, provided that you conspicuously and appropriately publish on each copy an appropriate copyright notice and disclaimer of warranty; keep intact all the notices that refer to this License and to the absence of any warranty; and give any other recipients of the Program a copy of this License along with the Program.

You may charge a fee for the physical act of transferring a copy, and

 2. You may modify your copy or copies of the Program or any portion of it, thus forming a work based on the Program, and copy and distribute such modifications or work under the terms of Section 1 above, provided that you also meet all of these conditions:

 a) You must cause the modified files to carry prominent notices stating that you changed the files and the date of any change.

 b) You must cause any work that you distribute or publish, that in whole or in part contains or is derived from the Program or any part thereof, to be licensed as a whole at no charge to all third parties under the terms of this License.

 c) If the modified program normally reads commands interactively when run, you must cause it, when started running for such interactive use in the most ordinary way, to print or display an announcement including an appropriate copyright notice and a notice that there is no warranty (or else, saying that you provide a warranty) and that users may redistribute the program under these conditions, and telling the user how to view a copy of this License. (Exception: if the Program itself is interactive but does not normally print such an announcement, your work based on the Program is not required to print an announcement.)

These requirements apply to the modified work as a whole. If identifiable sections of that work are not derived from the Program, and can be reasonably considered independent and separate works in themselves, then this License, and its terms, do not apply to those sections when you distribute them as separate works. But when you distribute the same sections as part of a whole which is a work based on the Program, the distribution of the whole must be on the terms of this License, whose permissions for other licensees extend to the entire whole, and thus to each and every part regardless of who wrote it.

Thus, it is not the intent of this section to claim rights or contest your rights to work written entirely by you; rather, the intent is to exercise the right to control the distribution of derivative or collective works based on the Program.

In addition, mere aggregation of another work not based on the Program with the Program (or with a work based on the Program) on a volume of a storage or distribution medium does not bring the other work under the scope of this License.

 3. You may copy and distribute the Program (or a work based on it, under Section 2) in object code or executable form under the terms of  a) Accompany it with the complete corresponding machine-readable source code, which must be distributed under the terms of Sections 1 and 2 above on a medium customarily used for software interchange; or,

 b) Accompany it with a written offer, valid for at least three years, to give any third party, for a charge no more than your cost of physically performing source distribution, a complete machine-readable copy of the corresponding source code, to be distributed under the terms of Sections 1 and 2 above on a medium customarily used for software interchange; or,

 c) Accompany it with the information you received as to the offer to distribute corresponding source code. (This alternative is allowed only for noncommercial distribution and only if you received the program in object code or executable form with such an offer, in accord with Subsection b above.)

The source code for a work means the preferred form of the work for making modifications to it. For an executable work, complete source code means all the source code for all modules it contains, plus any associated interface definition files, plus the scripts used to control compilation and installation of the executable. However, as a special exception, the source code distributed need not include anything that is normally distributed (in either source or binary form) with the major components (compiler, kernel, and so on) of the operating system on which the executable runs, unless that component itself accompanies the executable.

If distribution of executable or object code is made by offering access to copy from a designated place, then offering equivalent access to copy the source code from the same place counts as distribution of the source code, even though third parties are not compelled to copy the source along with the object code.

 4. You may not copy, modify, sublicense, or distribute the Program except as expressly provided under this License. Any attempt otherwise to copy, modify, sublicense or distribute the Program is void, and will automatically terminate your rights under this License. However, parties who have received copies, or rights, from you under this License will not have their licenses terminated so long as such parties remain in full compliance.

 5. You are not required to accept this License, since you have not signed it. However, nothing else grants you permission to modify or distribute the Program or its derivative works. These actions are prohibited by law if you do not accept this License. Therefore, by

modifying or distributing the Program (or any work based on the Program), you indicate your acceptance of this License to do so, and all its terms and conditions for copying, distributing or modifying the Program or works based on it.

 6. Each time you redistribute the Program (or any work based on the Program), the recipient automatically receives a license from the original licensor to copy, distribute or modify the Program subject to these terms and conditions. You may not impose any further restrictions on the recipients' exercise of the rights granted herein. You are not responsible for enforcing compliance by third parties to this License.

 7. If, as a consequence of a court judgment or allegation of patent infringement or for any other reason (not limited to patent issues), conditions are imposed on you (whether by court order, agreement or otherwise) that contradict the conditions of this License, they do not excuse you from the conditions of this License. If you cannot distribute so as to satisfy simultaneously your obligations under this License and any other pertinent obligations, then as a consequence you may not distribute the Program at all. For example, if a patent license would not permit royalty-free redistribution of the Program by all those who receive copies directly or indirectly through you, then the only way you could satisfy both it and this License would be to refrain entirely from distribution of the Program.

If any portion of this section is held invalid or unenforceable under any particular circumstance, the balance of the section is intended to apply and the section as a whole is intended to apply in other circumstances.

It is not the purpose of this section to induce you to infringe any patents or other property right claims or to contest validity of any such claims; this section has the sole purpose of protecting the integrity of the free software distribution system, which is implemented by public license practices. Many people have made generous contributions to the wide range of software distributed through that system in reliance on consistent application of that system; it is up to the author/donor to decide if he or she is willing to distribute software through any other system and a licensee cannot impose that choice.

This section is intended to make thoroughly clear what is believed to be a consequence of the rest of this License.

 8. If the distribution and/or use of the Program is restricted in certain countries either by patents or by copyrighted interfaces, the original copyright holder who places the Program under this License

may add an explicit geographical distribution limitation excluding those countries, so that distribution is permitted only in or among countries not thus excluded. In such case, this License incorporates the limitation as if written in the body of this License.

 9. The Free Software Foundation may publish revised and/or new versions of the General Public License from time to time. Such new versions will be similar in spirit to the present version, but may differ in detail to address new problems or concerns.

Each version is given a distinguishing version number. If the Program specifies a version number of this License which applies to it and "any later version", you have the option of following the terms and conditions either of that version or of any later version published by the Free Software Foundation. If the Program does not specify a version number of this License, you may choose any version ever published by the Free Software Foundation.

 10. If you wish to incorporate parts of the Program into other free programs whose distribution conditions are different, write to the author to ask for permission. For software which is copyrighted by the Free Software Foundation, write to the Free Software Foundation; we sometimes make exceptions for this. Our decision will be guided by the two goals of preserving the free status of all derivatives of our free software and of promoting the sharing and reuse of software generally.

#### NO WARRANTY

 11. BECAUSE THE PROGRAM IS LICENSED FREE OF CHARGE, THERE IS NO WARRANTY FOR THE PROGRAM, TO THE EXTENT PERMITTED BY APPLICABLE LAW. EXCEPT WHEN OTHERWISE STATED IN WRITING THE COPYRIGHT HOLDERS AND/OR OTHER PARTIES PROVIDE THE PROGRAM "AS IS" WITHOUT WARRANTY OF ANY KIND, EITHER EXPRESSED OR IMPLIED, INCLUDING, BUT NOT LIMITED TO, THE IMPLIED WARRANTIES OF MERCHANTABILITY AND FITNESS FOR A PARTICULAR PURPOSE. THE ENTIRE RISK AS TO THE QUALITY AND PERFORMANCE OF THE PROGRAM IS WITH YOU. SHOULD THE PROGRAM PROVE DEFECTIVE, YOU ASSUME THE COST OF ALL NECESSARY SERVICING, REPAIR OR CORRECTION.

 12. IN NO EVENT UNLESS REQUIRED BY APPLICABLE LAW OR AGREED TO IN WRITING WILL ANY COPYRIGHT HOLDER, OR ANY OTHER PARTY WHO MAY MODIFY AND/OR REDISTRIBUTE THE PROGRAM AS PERMITTED ABOVE, BE LIABLE TO YOU FOR DAMAGES, INCLUDING ANY GENERAL, SPECIAL, INCIDENTAL OR CONSEQUENTIAL DAMAGES ARISING OUT OF THE USE OR INABILITY TO USE THE PROGRAM (INCLUDING BUT NOT LIMITED TO LOSS OF DATA OR DATA BEING RENDERED INACCURATE OR LOSSES SUSTAINED BY YOU OR THIRD PARTIES OR A FAILURE OF THE PROGRAM TO OPERATE WITH ANY OTHER PROGRAMS), EVEN IF SUCH HOLDER OR OTHER PARTY HAS BEEN ADVISED OF THE POSSIBILITY OF SUCH DAMAGES.

#### END OF TERMS AND CONDITIONS

 How to Apply These Terms to Your New Programs

 If you develop a new program, and you want it to be of the greatest possible use to the public, the best way to achieve this is to make it free software which everyone can redistribute and change under these terms.

 To do so, attach the following notices to the program. It is safest to attach them to the start of each source file to most effectively convey the exclusion of warranty; and each file should have at least the "copyright" line and a pointer to where the full notice is found.

 <one line to give the program's name and a brief idea of what it does.> Copyright  $(C)$  <year > <name of author>

 This program is free software; you can redistribute it and/or modify it under the terms of the GNU General Public License as published by the Free Software Foundation; either version 2 of the License, or (at your option) any later version.

 This program is distributed in the hope that it will be useful, but WITHOUT ANY WARRANTY; without even the implied warranty of MERCHANTABILITY or FITNESS FOR A PARTICULAR PURPOSE. See the GNU General Public License for more details.

 You should have received a copy of the GNU General Public License along with this program; if not, write to the Free Software Foundation, Inc., 51 Franklin Street, Fifth Floor, Boston, MA 02110-1301 USA.

Also add information on how to contact you by electronic and paper mail.

If the program is interactive, make it output a short notice like this when it starts in an interactive mode:

 Gnomovision version 69, Copyright (C) year name of author Gnomovision comes with ABSOLUTELY NO WARRANTY; for details type `show w'. This is free software, and you are welcome to redistribute it under certain conditions; type `show c' for details.

The hypothetical commands `show w' and `show c' should show the appropriate parts of the General Public License. Of course, the commands you use may be called something other than `show w' and `show c'; they could even be mouse-clicks or menu items--whatever suits your program.

You should also get your employer (if you work as a programmer) or your school, if any, to sign a "copyright disclaimer" for the program, if necessary. Here is a sample; alter the names:

 Yoyodyne, Inc., hereby disclaims all copyright interest in the program `Gnomovision' (which makes passes at compilers) written by James Hacker.

 <signature of Ty Coon>, 1 April 1989 Ty Coon, President of Vice

This General Public License does not permit incorporating your program into proprietary programs. If your program is a subroutine library, you may consider it more useful to permit linking proprietary applications with the library. If this is what you want to do, use the GNU Lesser General Public License instead of this License. LICENSE

Open-vm-tools v10.3.0

The Linux kernel modules are released under the GPL v2, a majority of the user level components are released under the LGPL v2.1, and the SVGA and mouse drivers are released under the X11 license.

Copyright 2007-2018 VMware, Inc. All rights reserved.

=========================================================================

GNU GENERAL PUBLIC LICENSE Version 2, June 1991

Copyright (C) 1989, 1991 Free Software Foundation, Inc. 51 Franklin Street, Fifth Floor, Boston, MA 02110-1301, USA

Everyone is permitted to copy and distribute verbatim copies of this license document, but changing it is not allowed.

#### TERMS AND CONDITIONS FOR COPYING, DISTRIBUTION AND MODIFICATION

0. This License applies to any program or other work which contains a notice placed by the copyright holder saying it may be distributed under the terms of this General Public License. The "Program", below, refers to any such program or work, and a "work based on the Program" means either the Program or any derivative work under copyright law: that is to say, a work containing the Program or a portion of it, either verbatim or with modifications and/or translated into another language. (Hereinafter, translation is included without limitation in the term "modification".) Each licensee is addressed as "you".

Activities other than copying, distribution and modification are not covered by this License; they are outside its scope. The act of running the Program is not restricted, and the output from the Program is covered only if its contents constitute a work based on the Program (independent of having been made by running the Program). Whether that is true depends on what the Program does.

1. You may copy and distribute verbatim copies of the Program's source code as you receive it, in any medium, provided that you conspicuously and appropriately publish on each copy an appropriate copyright notice and disclaimer of warranty; keep intact all the notices that refer to this License and to the absence of any warranty; and give any other recipients of the Program a copy of this License along with the Program.

You may charge a fee for the physical act of transferring a copy, and you may at your option offer warranty protection in exchange for a fee.

2. You may modify your copy or copies of the Program or any portion of it, thus forming a work based on the Program, and copy and distribute such modifications or work under the terms of Section 1 above, provided that you also meet all of these conditions:

a) You must cause the modified files to carry prominent notices stating that you changed the files and the date of any change.

b) You must cause any work that you distribute or publish, that in whole or in part contains or is derived from the Program or any part thereof, to be licensed as a whole at no charge to all third parties under the terms of this License.

c) If the modified program normally reads commands interactively when run, you must cause it, when started running for such interactive use in the most ordinary way, to print or display an announcement including an appropriate copyright notice and a notice that there is no warranty (or else, saying that you provide a warranty) and that users may redistribute the program under these conditions, and telling the user how to view a copy of this License. (Exception: if the Program itself is interactive but does not normally print such an announcement, your work based on the Program is not required to print an announcement.)

These requirements apply to the modified work as a whole. If identifiable sections of that work are not derived from the Program, and can be reasonably considered independent and separate works in themselves, then this License, and its terms, do not apply to those sections when you distribute them as separate works. But when you distribute the same sections as part of a whole which is a work based on the Program, the distribution of the whole must be on the terms of this License, whose permissions for other licensees extend to the entire whole, and thus to each and every part regardless of who wrote it.

Thus, it is not the intent of this section to claim rights or contest your rights to work written entirely by you; rather, the intent is to exercise the right to control the distribution of derivative or collective works based on the Program.

In addition, mere aggregation of another work not based on the Program with the Program (or with a work based on the Program) on a volume of a storage or distribution medium does not bring the other work under the scope of this License.

3. You may copy and distribute the Program (or a work based on it, under Section 2) in object code or executable form under the terms of Sections 1 and 2 above provided that you also do one of the following:

a) Accompany it with the complete corresponding machine-readable source code, which must be distributed under the terms of Sections 1 and 2 above on a medium customarily used for software interchange; or,

b) Accompany it with a written offer, valid for at least three years, to give any third party, for a charge no more than your cost of physically performing source distribution, a complete machine-readable copy of the corresponding source code, to be distributed under the terms of Sections 1 and 2 above on a medium customarily used for software interchange; or,

c) Accompany it with the information you received as to the offer to distribute corresponding source code. (This alternative is allowed only for noncommercial distribution and only if you received the program in object code or executable form with such an offer, in accord with Subsection b above.)

The source code for a work means the preferred form of the work for making modifications to it. For an executable work, complete source code means all the source code for all modules it contains, plus any associated interface definition files, plus the scripts used to control compilation and installation of the executable. However, as a special exception, the source code distributed need not include anything that is normally distributed (in either source or binary form) with the major components (compiler, kernel, and so on) of the operating system on which the executable runs, unless that component itself accompanies the executable.

If distribution of executable or object code is made by offering access to copy from a designated place, then offering equivalent access to copy the source code from the same place counts as distribution of the source code, even though third parties are not compelled to copy the source along with the object code.

4. You may not copy, modify, sublicense, or distribute the Program except as expressly provided under this License. Any attempt otherwise to copy, modify, sublicense or distribute the Program is void, and will automatically terminate your rights under this License. However, parties who have received copies, or rights, from you under this License will not have their licenses terminated so long as such parties remain in full compliance.

5. You are not required to accept this License, since you have not signed it. However, nothing else grants you permission to modify or distribute the Program or its derivative works. These actions are prohibited by law if you do not accept this License. Therefore, by modifying or distributing the Program (or any work based on the Program), you indicate your acceptance of this License to do so, and all its terms and conditions for copying, distributing or modifying the Program or works based on it.

6. Each time you redistribute the Program (or any work based on the Program), the recipient automatically receives a license from the original licensor to copy, distribute or modify the Program subject to these terms and conditions. You may not impose any further restrictions on the recipients' exercise of the rights granted herein. You are not responsible for enforcing compliance by third parties to this License.

7. If, as a consequence of a court judgment or allegation of patent infringement or for any other reason (not limited to patent issues), conditions are imposed on you (whether by court order, agreement or otherwise) that contradict the conditions of this License, they do not excuse you from the conditions of this License. If you cannot distribute so as to satisfy simultaneously your obligations under this License and any other pertinent obligations, then as a consequence you may not distribute the Program at all. For example, if a patent license would not permit royaltyfree redistribution of the Program by all those who receive copies directly or indirectly through you, then the only way you could satisfy both it and this License would be to refrain entirely from distribution of the Program.

If any portion of this section is held invalid or unenforceable under any particular circumstance, the balance of the section is intended to apply and the section as a whole is intended to apply in other circumstances.

It is not the purpose of this section to induce you to infringe any patents or other property right claims or to contest validity of any such claims; this section has the sole purpose of protecting the integrity of the free software distribution system, which is implemented by public license practices. Many people have made generous contributions to the wide range of software distributed through that system in reliance on consistent application of that system; it is up to the author/donor to decide if he or she is willing to distribute software through any other system and a licensee cannot impose that choice.

This section is intended to make thoroughly clear what is believed to be a consequence of the rest of this License.

8. If the distribution and/or use of the Program is restricted in certain countries either by patents or by copyrighted interfaces, the original copyright holder who places the Program under this License may add an explicit geographical distribution limitation excluding those countries, so that distribution is permitted only in or among countries not thus excluded. In such case, this License incorporates the limitation as if written in the body of this License.

9. The Free Software Foundation may publish revised and/or new versions of the General Public License from time to time. Such new versions will be similar in spirit to the present version, but may differ in detail to address new problems or concerns.

Each version is given a distinguishing version number. If the Program specifies a version number of this License which applies to it and "any later version", you have the option of following the terms and conditions either of that version or of any later version published by the Free Software Foundation. If the Program does not specify a version number of this License, you may choose any version ever published by the Free Software Foundation.

10. If you wish to incorporate parts of the Program into other free programs whose distribution conditions are different, write to the author to ask for permission. For software which is copyrighted by the Free Software Foundation, write to the Free Software Foundation; we sometimes make exceptions for this. Our decision will be guided by the two goals of preserving the free status of all derivatives of our free software and of promoting the sharing and reuse of software generally.

# NO WARRANTY

11. BECAUSE THE PROGRAM IS LICENSED FREE OF CHARGE, THERE IS NO WARRANTY FOR THE PROGRAM, TO THE EXTENT PERMITTED BY APPLICABLE LAW. EXCEPT WHEN OTHERWISE STATED IN WRITING THE COPYRIGHT HOLDERS AND/OR OTHER PARTIES PROVIDE THE PROGRAM "AS IS" WITHOUT WARRANTY OF ANY KIND, EITHER EXPRESSED OR IMPLIED, INCLUDING, BUT NOT LIMITED TO, THE IMPLIED WARRANTIES OF MERCHANTABILITY AND FITNESS FOR A PARTICULAR PURPOSE. THE ENTIRE RISK AS TO THE QUALITY AND PERFORMANCE OF THE PROGRAM IS WITH YOU. SHOULD THE PROGRAM PROVE DEFECTIVE, YOU ASSUME THE COST OF ALL NECESSARY SERVICING, REPAIR OR CORRECTION.

12. IN NO EVENT UNLESS REQUIRED BY APPLICABLE LAW OR AGREED TO IN WRITING WILL ANY COPYRIGHT HOLDER, OR ANY OTHER PARTY WHO MAY MODIFY AND/OR REDISTRIBUTE THE PROGRAM AS PERMITTED ABOVE, BE LIABLE TO YOU FOR DAMAGES, INCLUDING ANY GENERAL, SPECIAL, INCIDENTAL OR CONSEQUENTIAL DAMAGES ARISING OUT OF THE USE OR INABILITY TO USE THE PROGRAM (INCLUDING BUT NOT LIMITED TO LOSS OF DATA OR DATA BEING RENDERED INACCURATE OR LOSSES SUSTAINED BY YOU OR THIRD PARTIES OR A FAILURE OF THE PROGRAM TO OPERATE WITH ANY OTHER PROGRAMS), EVEN IF SUCH HOLDER OR OTHER PARTY HAS BEEN ADVISED OF THE POSSIBILITY OF SUCH DAMAGES.

=========

GNU LESSER GENERAL PUBLIC LICENSE Version 2.1, February 1999

Copyright (C) 1991, 1999 Free Software Foundation, Inc. 51 Franklin Street, Fifth Floor, Boston, MA 02110-1301 USA

Everyone is permitted to copy and distribute verbatim copies of this license document, but changing it is not allowed.

[This is the first released version of the Lesser GPL. It also counts as the successor of the GNU Library Public License, version 2, hence the version number 2.1.]

#### Preamble

The licenses for most software are designed to take away your freedom to share and change it. By contrast, the GNU General Public Licenses are intended to guarantee your freedom to share and change free software--to make sure the software is free for all its users.

This license, the Lesser General Public License, applies to some specially designated software packages--typically libraries--of the Free Software Foundation and other authors who decide to use it. You can use it too, but we suggest you first think carefully about whether this license or the ordinary General Public License is the better strategy to use in any particular case, based on the explanations below.

When we speak of free software, we are referring to freedom of use, not price. Our General Public Licenses are designed to make sure that you have the freedom to distribute copies of free software (and charge for this service if you wish); that you receive source code or can get it if you want it; that you can change the software and use pieces of it in new free programs; and that you are informed that you can do these things.

To protect your rights, we need to make restrictions that forbid distributors to deny you these rights or to ask you to surrender these rights. These restrictions translate to certain responsibilities for you if you distribute copies of the library or if you modify it.

For example, if you distribute copies of the library, whether gratis or for a fee, you must give the recipients all the rights that we gave you. You must make sure that they, too, receive or can get the source code. If you link other code with the library, you must provide complete object files to the recipients, so that they can relink them with the library after making changes to the library and recompiling it. And you must show them these terms so they know their rights.

We protect your rights with a two-step method: (1) we copyright the library, and (2) we offer you this license, which gives you legal permission to copy, distribute and/or modify the library.

To protect each distributor, we want to make it very clear that there is no warranty for the free library. Also, if the library is modified by someone else and passed on, the recipients should know that what they have is not the original version, so that the original author's reputation will not be affected by problems that might be introduced by others.

Finally, software patents pose a constant threat to the existence of any free program. We wish to make sure that a company cannot effectively restrict the users of a free program by obtaining a restrictive license from a patent holder. Therefore, we insist that any patent license obtained for a version of the library must be consistent with the full freedom of use specified in this license.

Most GNU software, including some libraries, is covered by the ordinary GNU General Public License. This license, the GNU Lesser General Public License, applies to certain designated libraries, and is quite different from the ordinary General Public License. We use this license for certain libraries in order to permit linking those libraries into non-free programs.

When a program is linked with a library, whether statically or using a shared library, the combination of the two is legally speaking a combined work, a derivative of the original library. The ordinary General Public License therefore permits such linking only if the entire combination fits its criteria of freedom. The Lesser General Public License permits more lax criteria for linking other code with the library.

We call this license the "Lesser" General Public License because it does Less to protect the user's freedom than the ordinary General Public License. It also provides other free software developers Less of an advantage over competing non-free programs. These disadvantages are the reason we use the ordinary General Public License for many libraries. However, the Lesser license provides advantages in certain special circumstances.

For example, on rare occasions, there may be a special need to encourage the widest possible use of a certain library, so that it becomes a de-facto standard. To achieve this, non-free programs must be allowed to use the library. A more frequent case is that a free library does the same job as widely used non-free libraries. In this case, there is little to gain by limiting the free library to free software only, so we use the Lesser General Public License.

In other cases, permission to use a particular library in non-free programs enables a greater number of people to use a large body of free software. For example, permission to use the GNU C Library in non-free programs enables many more people to use the whole GNU operating system, as well as its variant, the GNU/Linux operating system.

Although the Lesser General Public License is Less protective of the users' freedom, it does ensure that the user of a program that is linked with the Library has the freedom and the wherewithal to run that program using a modified version of the Library.

The precise terms and conditions for copying, distribution and modification follow. Pay close attention to the difference between a "work based on the library" and a "work that uses the library". The former contains code derived from the library, whereas the latter must be combined with the library in order to run.

# TERMS AND CONDITIONS FOR COPYING, DISTRIBUTION AND MODIFICATION

0. This License Agreement applies to any software library or other program which contains a notice placed by the copyright holder or other authorized party saying it may be distributed under the terms of this Lesser General Public License (also called "this License"). Each licensee is addressed as "you".

A "library" means a collection of software functions and/or data prepared so as to be conveniently linked with application programs (which use some of those functions and data) to form executables.

The "Library", below, refers to any such software library or work which has been distributed under these terms. A "work based on the Library" means either the Library or any derivative work under copyright law: that is to say, a work containing the Library or a portion of it, either verbatim or with modifications and/or translated straightforwardly into another language. (Hereinafter, translation is included without limitation in the term "modification".)

"Source code" for a work means the preferred form of the work for making modifications to it. For a library,

complete source code means all the source code for all modules it contains, plus any associated interface definition files, plus the scripts used to control compilation and installation of the library.

Activities other than copying, distribution and modification are not covered by this License; they are outside its scope. The act of running a program using the Library is not restricted, and output from such a program is covered only if its contents constitute a work based on the Library (independent of the use of the Library in a tool for writing it). Whether that is true depends on what the Library does and what the program that uses the Library does.

1. You may copy and distribute verbatim copies of the Library's complete source code as you receive it, in any medium, provided that you conspicuously and appropriately publish on each copy an appropriate copyright notice and disclaimer of warranty; keep intact all the notices that refer to this License and to the absence of any warranty; and distribute a copy of this License along with the Library.

You may charge a fee for the physical act of transferring a copy, and you may at your option offer warranty protection in exchange for a fee.

2. You may modify your copy or copies of the Library or any portion of it, thus forming a work based on the Library, and copy and distribute such modifications or work under the terms of Section 1 above, provided that you also meet all of these conditions:

a) The modified work must itself be a software library.

b) You must cause the files modified to carry prominent notices stating that you changed the files and the date of any change.

c) You must cause the whole of the work to be licensed at no charge to all third parties under the terms of this License.

d) If a facility in the modified Library refers to a function or a table of data to be supplied by an application program that uses the facility, other than as an argument passed when the facility is invoked, then you must make a good faith effort to ensure that, in the event an application does not supply such function or table, the facility still operates, and performs whatever part of its purpose remains meaningful.

(For example, a function in a library to compute square roots has a purpose that is entirely well-defined independent of the application. Therefore, Subsection 2d requires that any application-supplied function or table used by this function must be optional: if the application does not supply it, the square root function must still compute square roots.)

These requirements apply to the modified work as a whole. If identifiable sections of that work are not derived from the Library, and can be reasonably considered independent and separate works in themselves, then this License, and its terms, do not apply to those sections when you distribute them as separate works. But when you distribute the same sections as part of a whole which is a work based on the Library, the distribution of the whole must be on the terms of this License, whose permissions for other licensees extend to the entire whole, and thus to each and every part regardless of who wrote it.

Thus, it is not the intent of this section to claim rights or contest your rights to work written entirely by you; rather, the intent is to exercise the right to control the distribution of derivative or collective works based on the Library.

In addition, mere aggregation of another work not based on the Library with the Library (or with a work based on the Library) on a volume of a storage or distribution medium does not bring the other work under the scope of this License.

3. You may opt to apply the terms of the ordinary GNU General Public License instead of this License to a given copy of the Library. To do this, you must alter all the notices that refer to this License, so that they refer to the

ordinary GNU General Public License, version 2, instead of to this License. (If a newer version than version 2 of the ordinary GNU General Public License has appeared, then you can specify that version instead if you wish.) Do not make any other change in these notices.

Once this change is made in a given copy, it is irreversible for that copy, so the ordinary GNU General Public License applies to all subsequent copies and derivative works made from that copy.

This option is useful when you wish to copy part of the code of the Library into a program that is not a library.

4. You may copy and distribute the Library (or a portion or derivative of it, under Section 2) in object code or executable form under the terms of Sections 1 and 2 above provided that you accompany it with the complete corresponding machine-readable source code, which must be distributed under the terms of Sections 1 and 2 above on a medium customarily used for software interchange.

If distribution of object code is made by offering access to copy from a designated place, then offering equivalent access to copy the source code from the same place satisfies the requirement to distribute the source code, even though third parties are not compelled to copy the source along with the object code.

5. A program that contains no derivative of any portion of the Library, but is designed to work with the Library by being compiled or linked with it, is called a "work that uses the Library". Such a work, in isolation, is not a derivative work of the Library, and therefore falls outside the scope of this License.

However, linking a "work that uses the Library" with the Library creates an executable that is a derivative of the Library (because it contains portions of the Library), rather than a "work that uses the library". The executable is therefore covered by this License. Section 6 states terms for distribution of such executables.

When a "work that uses the Library" uses material from a header file that is part of the Library, the object code for the work may be a derivative work of the Library even though the source code is not. Whether this is true is especially significant if the work can be linked without the Library, or if the work is itself a library. The threshold for this to be true is not precisely defined by law.

If such an object file uses only numerical parameters, data structure layouts and accessors, and small macros and small inline functions (ten lines or less in length), then the use of the object file is unrestricted, regardless of whether it is legally a derivative work. (Executables containing this object code plus portions of the Library will still fall under Section 6.)

Otherwise, if the work is a derivative of the Library, you may distribute the object code for the work under the terms of Section 6. Any executables containing that work also fall under Section 6, whether or not they are linked directly with the Library itself.

6. As an exception to the Sections above, you may also combine or link a "work that uses the Library" with the Library to produce a work containing portions of the Library, and distribute that work under terms of your choice, provided that the terms permit modification of the work for the customer's own use and reverse engineering for debugging such modifications.

You must give prominent notice with each copy of the work that the Library is used in it and that the Library and its use are covered by this License. You must supply a copy of this License. If the work during execution displays copyright notices, you must include the copyright notice for the Library among them, as well as a reference directing the user to the copy of this License. Also, you must do one of these things:

a) Accompany the work with the complete corresponding machine-readable source code for the Library including whatever changes were used in the work (which must be distributed under Sections 1 and 2 above); and, if the work is an executable linked with the Library, with the complete machine-readable "work that uses the Library", as object code and/or source code, so that the user can modify the Library and then relink to produce a modified executable containing the modified Library. (It is understood that the user who changes the contents of definitions files in the Library will not necessarily be able to recompile the application to use the modified definitions.)

b) Use a suitable shared library mechanism for linking with the Library. A suitable mechanism is one that (1) uses at run time a copy of the library already present on the user's computer system, rather than copying library functions into the executable, and (2) will operate properly with a modified version of the library, if the user installs one, as long as the modified version is interface-compatible with the version that the work was made with.

c) Accompany the work with a written offer, valid for at least three years, to give the same user the materials specified in Subsection 6a, above, for a charge no more than the cost of performing this distribution.

d) If distribution of the work is made by offering access to copy from a designated place, offer equivalent access to copy the above specified materials from the same place.

e) Verify that the user has already received a copy of these materials or that you have already sent this user a copy.

For an executable, the required form of the "work that uses the Library" must include any data and utility programs needed for reproducing the executable from it. However, as a special exception, the materials to be distributed need not include anything that is normally distributed (in either source or binary form) with the major components (compiler, kernel, and so on) of the operating system on which the executable runs, unless that component itself accompanies the executable.

It may happen that this requirement contradicts the license restrictions of other proprietary libraries that do not normally accompany the operating system. Such a contradiction means you cannot use both them and the Library together in an executable that you distribute.

7. You may place library facilities that are a work based on the Library side-by-side in a single library together with other library facilities not covered by this License, and distribute such a combined library, provided that the separate distribution of the work based on the Library and of the other library facilities is otherwise permitted, and provided that you do these two things:

a) Accompany the combined library with a copy of the same work based on the Library, uncombined with any other library facilities. This must be distributed under the terms of the Sections above.

b) Give prominent notice with the combined library of the fact that part of it is a work based on the Library, and explaining where to find the accompanying uncombined form of the same work.

8. You may not copy, modify, sublicense, link with, or distribute the Library except as expressly provided under this License. Any attempt otherwise to copy, modify, sublicense, link with, or distribute the Library is void, and will automatically terminate your rights under this License. However, parties who have received copies, or rights, from you under this License will not have their licenses terminated so long as such parties remain in full compliance.

9. You are not required to accept this License, since you have not signed it. However, nothing else grants you permission to modify or distribute the Library or its derivative works. These actions are prohibited by law if you do not accept this License. Therefore, by modifying or distributing the Library (or any work based on the Library), you indicate your acceptance of this License to do so, and all its terms and conditions for copying, distributing or modifying the Library or works based on it.

10. Each time you redistribute the Library (or any work based on the Library), the recipient automatically receives a

license from the original licensor to copy, distribute, link with or modify the Library subject to these terms and conditions. You may not impose any further restrictions on the recipients' exercise of the rights granted herein. You are not responsible for enforcing compliance by third parties with this License.

11. If, as a consequence of a court judgment or allegation of patent infringement or for any other reason (not limited to patent issues), conditions are imposed on you (whether by court order, agreement or otherwise) that contradict the conditions of this License, they do not excuse you from the conditions of this License. If you cannot distribute so as to satisfy simultaneously your obligations under this License and any other pertinent obligations, then as a consequence you may not distribute the Library at all. For example, if a patent license would not permit royalty-free redistribution of the Library by all those who receive copies directly or indirectly through you, then the only way you could satisfy both it and this License would be to refrain entirely from distribution of the Library.

If any portion of this section is held invalid or unenforceable under any particular circumstance, the balance of the section is intended to apply, and the section as a whole is intended to apply in other circumstances.

It is not the purpose of this section to induce you to infringe any patents or other property right claims or to contest validity of any such claims; this section has the sole purpose of protecting the integrity of the free software distribution system which is implemented by public license practices. Many people have made generous contributions to the wide range of software distributed through that system in reliance on consistent application of that system; it is up to the author/donor to decide if he or she is willing to distribute software through any other system and a licensee cannot impose that choice.

This section is intended to make thoroughly clear what is believed to be a consequence of the rest of this License.

12. If the distribution and/or use of the Library is restricted in certain countries either by patents or by copyrighted interfaces, the original copyright holder who places the Library under this License may add an explicit geographical distribution limitation excluding those countries, so that distribution is permitted only in or among countries not thus excluded. In such case, this License incorporates the limitation as if written in the body of this License.

13. The Free Software Foundation may publish revised and/or new versions of the Lesser General Public License from time to time. Such new versions will be similar in spirit to the present version, but may differ in detail to address new problems or concerns.

Each version is given a distinguishing version number. If the Library specifies a version number of this License which applies to it and "any later version", you have the option of following the terms and conditions either of that version or of any later version published by the Free Software Foundation. If the Library does not specify a license version number, you may choose any version ever published by the Free Software Foundation.

14. If you wish to incorporate parts of the Library into other free programs whose distribution conditions are incompatible with these, write to the author to ask for permission. For software which is copyrighted by the Free Software Foundation, write to the Free Software Foundation; we sometimes make exceptions for this. Our decision will be guided by the two goals of preserving the free status of all derivatives of our free software and of promoting the sharing and reuse of software generally.

## NO WARRANTY

15. BECAUSE THE LIBRARY IS LICENSED FREE OF CHARGE, THERE IS NO WARRANTY FOR THE LIBRARY, TO THE EXTENT PERMITTED BY APPLICABLE LAW. EXCEPT WHEN OTHERWISE STATED IN WRITING THE COPYRIGHT HOLDERS AND/OR OTHER PARTIES PROVIDE THE LIBRARY "AS IS" WITHOUT WARRANTY OF ANY KIND, EITHER EXPRESSED OR IMPLIED, INCLUDING, BUT NOT LIMITED TO, THE IMPLIED WARRANTIES OF MERCHANTABILITY AND FITNESS FOR A PARTICULAR PURPOSE. THE ENTIRE RISK AS TO THE QUALITY AND PERFORMANCE OF THE LIBRARY IS WITH YOU. SHOULD THE LIBRARY PROVE DEFECTIVE, YOU ASSUME THE COST OF ALL NECESSARY SERVICING, REPAIR OR CORRECTION.

16. IN NO EVENT UNLESS REQUIRED BY APPLICABLE LAW OR AGREED TO IN WRITING WILL ANY COPYRIGHT HOLDER, OR ANY OTHER PARTY WHO MAY MODIFY AND/OR REDISTRIBUTE THE LIBRARY AS PERMITTED ABOVE, BE LIABLE TO YOU FOR DAMAGES, INCLUDING ANY GENERAL, SPECIAL, INCIDENTAL OR CONSEQUENTIAL DAMAGES ARISING OUT OF THE USE OR INABILITY TO USE THE LIBRARY (INCLUDING BUT NOT LIMITED TO LOSS OF DATA OR DATA BEING RENDERED INACCURATE OR LOSSES SUSTAINED BY YOU OR THIRD PARTIES OR A FAILURE OF THE LIBRARY TO OPERATE WITH ANY OTHER SOFTWARE), EVEN IF SUCH HOLDER OR OTHER PARTY HAS BEEN ADVISED OF THE POSSIBILITY OF SUCH DAMAGES.

=========

X11 License

Copyright (c)  $\langle$ year $\rangle$   $\langle$ copyright holders $\rangle$ 

Permission is hereby granted, free of charge, to any person obtaining a copy of this software and associated documentation files (the "Software"), to deal in the Software without restriction, including without limitation the rights to use, copy, modify, merge, publish, distribute, sublicense, and/or sell copies of the Software, and to permit persons to whom the Software is furnished to do so, subject to the following conditions:

The above copyright notice and this permission notice shall be included in all copies or substantial portions of the Software.

THE SOFTWARE IS PROVIDED "AS IS", WITHOUT WARRANTY OF ANY KIND, EXPRESS OR IMPLIED, INCLUDING BUT NOT LIMITED TO THE WARRANTIES OF MERCHANTABILITY, FITNESS FOR A PARTICULAR PURPOSE AND NONINFRINGEMENT. IN NO EVENT SHALL THE AUTHORS OR COPYRIGHT HOLDERS BE LIABLE FOR ANY CLAIM, DAMAGES OR OTHER LIABILITY, WHETHER IN AN ACTION OF CONTRACT, TORT OR OTHERWISE, ARISING FROM, OUT OF OR IN CONNECTION WITH THE SOFTWARE OR THE USE OR OTHER DEALINGS IN THE SOFTWARE.

========

#### SECTION 1: BSD-STYLE, MIT-STYLE, OR SIMILAR STYLE LICENSES

 >>> freebsd-base64-4.8 >>> unicode-5.0

Open-vm-tools v10.3.0 includes a number of subcomponents with separate copyright notices and license terms. Your use of the source code for these subcomponents is subject to the terms and conditions of the following licenses.
--------------- SECTION 1: BSD-STYLE, MIT-STYLE, OR SIMILAR STYLE LICENSES ----------

#### BSD-STYLE, MIT-STYLE, OR SIMILAR STYLE LICENSES are applicable to the following component(s).

>>> freebsd-base64-4.8

base64.c -- routines to encode/decode base64 data \$OpenLDAP: pkg/ldap/libraries/liblutil/base64.c,v 1.15 2006/01/03 22:12:11 kurt Exp \$ / This work is part of OpenLDAP Software <http://www.openldap.org/>.

Copyright 1998-2006 The OpenLDAP Foundation. Portions Copyright 1998-2003 Kurt D. Zeilenga. Portions Copyright 1995 IBM Corporation. All rights reserved.

Redistribution and use in source and binary forms, with or without modification, are permitted only as authorized by the OpenLDAP Public License.

A copy of this license is available in the file LICENSE in the top-level directory of the distribution or, alternatively, at <http://www.OpenLDAP.org/license.html>. The OpenLDAP Public License Version 2.8, 17 August 2003

Redistribution and use of this software and associated documentation ("Software"), with or without modification, are permitted provided that the following conditions are met:

1. Redistributions in source form must retain copyright statements and notices,

2. Redistributions in binary form must reproduce applicable copyright statements and notices, this list of conditions, and the following disclaimer in the documentation and/or other materials provided with the distribution, and

3. Redistributions must contain a verbatim copy of this document.

The OpenLDAP Foundation may revise this license from time to time. Each revision is distinguished by a version number. You may use this Software under terms of this license revision or under the terms of any subsequent revision of the license.

THIS SOFTWARE IS PROVIDED BY THE OPENLDAP FOUNDATION AND ITS CONTRIBUTORS ``AS IS'' AND ANY EXPRESSED OR IMPLIED WARRANTIES, INCLUDING, BUT NOT LIMITED TO, THE IMPLIED WARRANTIES OF MERCHANTABILITY AND FITNESS FOR A PARTICULAR PURPOSE ARE DISCLAIMED. IN NO EVENT SHALL THE OPENLDAP FOUNDATION, ITS CONTRIBUTORS, OR THE AUTHOR(S) OR OWNER(S) OF THE SOFTWARE BE LIABLE FOR ANY DIRECT, INDIRECT, INCIDENTAL, SPECIAL, EXEMPLARY, OR CONSEQUENTIAL DAMAGES (INCLUDING, BUT NOT LIMITED TO, PROCUREMENT OF SUBSTITUTE GOODS OR SERVICES; LOSS OF USE, DATA, OR PROFITS; OR BUSINESS INTERRUPTION) HOWEVER CAUSED AND ON ANY THEORY OF LIABILITY, WHETHER IN CONTRACT, STRICT LIABILITY, OR TORT (INCLUDING NEGLIGENCE OR OTHERWISE) ARISING IN ANY WAY OUT OF THE USE OF THIS SOFTWARE, EVEN IF ADVISED OF THE POSSIBILITY OF SUCH DAMAGE.

The names of the authors and copyright holders must not be used in advertising or otherwise to promote the sale, use or other dealing in this Software without specific, written prior permission. Title to copyright in this Software shall at all times remain with copyright holders.

OpenLDAP is a registered trademark of the OpenLDAP Foundation.

Copyright 1999-2003 The OpenLDAP Foundation, Redwood City, California, USA. All Rights Reserved. Permission to copy and distribute verbatim copies of this document is granted.

#### ADDITIONAL LICENSE INFORMATION:

Portions Copyright (c) 1996, 1998 by Internet Software Consortium.

Permission to use, copy, modify, and distribute this software for any purpose with or without fee is hereby granted, provided that the above copyright notice and this permission notice appear in all copies.

THE SOFTWARE IS PROVIDED "AS IS" AND INTERNET SOFTWARE CONSORTIUM DISCLAIMS ALL WARRANTIES WITH REGARD TO THIS SOFTWARE INCLUDING ALL IMPLIED WARRANTIES OF MERCHANTABILITY AND FITNESS. IN NO EVENT SHALL INTERNET SOFTWARE CONSORTIUM BE LIABLE FOR ANY SPECIAL, DIRECT, INDIRECT, OR CONSEQUENTIAL DAMAGES OR ANY DAMAGES WHATSOEVER RESULTING FROM LOSS OF USE, DATA OR PROFITS, WHETHER IN AN ACTION OF CONTRACT, NEGLIGENCE OR OTHER TORTIOUS ACTION, ARISING OUT OF OR IN CONNECTION WITH THE USE OR PERFORMANCE OF THIS SOFTWARE.

This work is based upon Base64 routines (developed by IBM) found Berkeley Internet Name Daemon (BIND) as distributed by ISC. They were adapted for inclusion in OpenLDAP Software by Kurt D. Zeilenga. >>> unicode-5.0

Copyright (c) 2008 VMware, Inc. All rights reserved.

Copyright (c) 1991-2007 Unicode, Inc. All rights reserved. Distributed under the Terms of Use in http://www.unicode.org/copyright.html.

Permission is hereby granted, free of charge, to any person obtaining a copy of the Unicode data files and any associated documentation (the "Data Files") or Unicode software and any associated documentation (the "Software") to deal in the Data Files or Software without restriction, including without limitation the rights to use, copy, modify, merge, publish, distribute, and/or sell copies of the Data Files or Software, and to permit persons to whom the Data Files or Software are furnished to do so, provided that (a) the above copyright notice(s) and this permission notice appear with all copies of the Data Files or Software, (b) both the above copyright notice(s) and this permission notice appear in associated documentation, and (c) there is clear notice in each modified Data File or in the Software as well as in the documentation associated with the Data File(s) or Software that the data or software has been modified.

THE DATA FILES AND SOFTWARE ARE PROVIDED "AS IS", WITHOUT WARRANTY OF ANY KIND, EXPRESS OR IMPLIED, INCLUDING BUT NOT LIMITED TO THE WARRANTIES OF MERCHANTABILITY, FITNESS FOR A PARTICULAR PURPOSE AND NONINFRINGEMENT OF THIRD PARTY RIGHTS. IN NO EVENT SHALL THE COPYRIGHT HOLDER OR HOLDERS INCLUDED IN THIS NOTICE BE LIABLE FOR ANY CLAIM, OR ANY SPECIAL INDIRECT OR CONSEQUENTIAL DAMAGES, OR ANY DAMAGES WHATSOEVER RESULTING FROM LOSS OF USE, DATA OR PROFITS, WHETHER IN AN ACTION OF CONTRACT, NEGLIGENCE OR OTHER TORTIOUS ACTION, ARISING OUT OF OR IN CONNECTION WITH THE USE OR PERFORMANCE OF THE DATA FILES OR SOFTWARE.

Except as contained in this notice, the name of a copyright holder shall not be used in advertising or otherwise to promote the sale, use or other dealings in these Data Files or Software without prior written authorization of the copyright holder.

#### [OPENVMTOOLS1030GANV061518]

#### COMMON DEVELOPMENT AND DISTRIBUTION LICENSE (CDDL) Version 1.0

1. Definitions.

- 1.1. "Contributor" means each individual or entity that creates or contributes to the creation of Modifications.
- 1.2. "Contributor Version" means the combination of the Original Software, prior Modifications used by a Contributor (if any), and the Modifications made by that particular Contributor.
- 1.3. "Covered Software" means (a) the Original Software, or (b) Modifications, or (c) the combination of files containing Original Software with files containing Modifications, in each case including portions thereof.
- 1.4. "Executable" means the Covered Software in any form other than Source Code.
- 1.5. "Initial Developer" means the individual or entity that first makes Original Software available under this License.
- 1.6. "Larger Work" means a work which combines Covered Software or portions thereof with code not governed by the terms of this License.
- 1.7. "License" means this document.
- 1.8. "Licensable" means having the right to grant, to the maximum extent possible, whether at the time of the initial grant or subsequently acquired, any and all of the rights conveyed herein.
- 1.9. "Modifications" means the Source Code and Executable form of any of the following:
	- A. Any file that results from an addition to, deletion from or modification of the contents of a file containing Original Software or previous Modifications;
	- B. Any new file that contains any part of the Original Software or previous Modifications; or
	- C. Any new file that is contributed or otherwise made available under the terms of this License.
- 1.10. "Original Software" means the Source Code and Executable form of computer software code that is originally released under this License.
- 1.11. "Patent Claims" means any patent claim(s), now owned or hereafter acquired, including without limitation, method, process, and apparatus claims, in any patent Licensable by grantor.
- 1.12. "Source Code" means (a) the common form of computer software code in which modifications are made and (b) associated documentation included in or with such code.
- 1.13. "You" (or "Your") means an individual or a legal entity exercising rights under, and complying with all of the terms of, this License. For legal entities, "You" includes any entity which controls, is controlled by, or is under common

 control with You. For purposes of this definition, "control" means (a) the power, direct or indirect, to cause the direction or management of such entity, whether by contract or otherwise, or (b) ownership of more than fifty percent (50%) of the outstanding shares or beneficial ownership of such entity.

- 2. License Grants.
	- 2.1. The Initial Developer Grant.

 Conditioned upon Your compliance with Section 3.1 below and subject to third party intellectual property claims, the Initial Developer hereby grants You a world-wide, royalty-free, non-exclusive license:

- (a) under intellectual property rights (other than patent or trademark) Licensable by Initial Developer, to use, reproduce, modify, display, perform, sublicense and distribute the Original Software (or portions thereof), with or without Modifications, and/or as part of a Larger Work; and
- (b) under Patent Claims infringed by the making, using or selling of Original Software, to make, have made, use, practice, sell, and offer for sale, and/or otherwise dispose of the Original Software (or portions thereof).
- (c) The licenses granted in Sections 2.1(a) and (b) are effective on the date Initial Developer first distributes or otherwise makes the Original Software available to a third party under the terms of this License.
- (d) Notwithstanding Section 2.1(b) above, no patent license is granted: (1) for code that You delete from the Original Software, or (2) for infringements caused by: (i) the modification of the Original Software, or (ii) the combination of the Original Software with other software or devices.

#### 2.2. Contributor Grant.

 Conditioned upon Your compliance with Section 3.1 below and subject to third party intellectual property claims, each Contributor hereby grants You a world-wide, royalty-free, non-exclusive license:

(a) under intellectual property rights (other than patent or

 trademark) Licensable by Contributor to use, reproduce, modify, display, perform, sublicense and distribute the Modifications created by such Contributor (or portions thereof), either on an unmodified basis, with other Modifications, as Covered Software and/or as part of a Larger Work; and

- (b) under Patent Claims infringed by the making, using, or selling of Modifications made by that Contributor either alone and/or in combination with its Contributor Version (or portions of such combination), to make, use, sell, offer for sale, have made, and/or otherwise dispose of: (1) Modifications made by that Contributor (or portions thereof); and (2) the combination of Modifications made by that Contributor with its Contributor Version (or portions of such combination).
- (c) The licenses granted in Sections 2.2(a) and 2.2(b) are effective on the date Contributor first distributes or otherwise makes the Modifications available to a third party.
- (d) Notwithstanding Section 2.2(b) above, no patent license is granted: (1) for any code that Contributor has deleted from the Contributor Version; (2) for infringements caused by: (i) third party modifications of Contributor Version, or (ii) the combination of Modifications made by that Contributor with other software (except as part of the Contributor Version) or other devices; or (3) under Patent Claims infringed by Covered Software in the absence of Modifications made by that Contributor.

#### 3. Distribution Obligations.

3.1. Availability of Source Code.

 Any Covered Software that You distribute or otherwise make available in Executable form must also be made available in Source Code form and that Source Code form must be distributed only under the terms of this License. You must include a copy of this License with every copy of the Source Code form of the Covered Software You distribute or otherwise make available. You must inform recipients of any such Covered Software in Executable form as to how they can obtain such Covered Software in Source Code form in a reasonable manner on or through a medium customarily used for software exchange.

#### 3.2. Modifications.

 The Modifications that You create or to which You contribute are governed by the terms of this License. You represent that You believe Your Modifications are Your original creation(s) and/or You have sufficient rights to grant the rights conveyed by this License.

#### 3.3. Required Notices.

 You must include a notice in each of Your Modifications that identifies You as the Contributor of the Modification. You may not remove or alter any copyright, patent or trademark notices contained within the Covered Software, or any notices of licensing or any descriptive text giving attribution to any Contributor or the Initial Developer.

#### 3.4. Application of Additional Terms.

 You may not offer or impose any terms on any Covered Software in Source Code form that alters or restricts the applicable version of this License or the recipients' rights hereunder. You may choose to offer, and to charge a fee for, warranty, support, indemnity or liability obligations to one or more recipients of Covered Software. However, you may do so only on Your own behalf, and not on behalf of the Initial Developer or any Contributor. You must make it absolutely clear that any such warranty, support, indemnity or liability obligation is offered by You alone, and You hereby agree to indemnify the Initial Developer and every Contributor for any liability incurred by the Initial Developer or such Contributor as a result of warranty, support, indemnity or liability terms You offer.

3.5. Distribution of Executable Versions.

 You may distribute the Executable form of the Covered Software under the terms of this License or under the terms of a license of Your choice, which may contain terms different from this License, provided that You are in compliance with the terms of this License and that the license for the Executable form does not attempt to limit or alter the recipient's rights in the Source Code form from the rights set forth in this License. If You distribute the Covered Software in Executable form under a different license, You must make it absolutely clear that any terms which differ from this License are offered by You alone, not by the Initial Developer or Contributor. You hereby agree to indemnify the Initial Developer and every Contributor for any liability incurred by the Initial Developer or such Contributor as a result of any such terms You offer.

#### 3.6. Larger Works.

 You may create a Larger Work by combining Covered Software with other code not governed by the terms of this License and distribute the Larger Work as a single product. In such a case, You must make sure the requirements of this License are fulfilled for the Covered Software.

#### 4. Versions of the License.

#### 4.1. New Versions.

 Sun Microsystems, Inc. is the initial license steward and may publish revised and/or new versions of this License from time to time. Each version will be given a distinguishing version number. Except as provided in Section 4.3, no one other than the license steward has the right to modify this License.

#### 4.2. Effect of New Versions.

 You may always continue to use, distribute or otherwise make the Covered Software available under the terms of the version of the License under which You originally received the Covered Software. If the Initial Developer includes a notice in the Original Software prohibiting it from being distributed or otherwise made available under any subsequent version of the License, You must distribute and make the Covered Software available under the terms of the version of the License under which You originally received the Covered Software. Otherwise, You may also choose to use, distribute or otherwise make the Covered Software available under the terms of any subsequent version of the License published by the license steward.

#### 4.3. Modified Versions.

 When You are an Initial Developer and You want to create a new license for Your Original Software, You may create and use a modified version of this License if You: (a) rename the license and remove any references to the name of the license steward (except to note that the license differs from this License); and (b) otherwise make it clear that the license contains terms which differ from this License.

#### 5. DISCLAIMER OF WARRANTY.

## COVERED SOFTWARE IS PROVIDED UNDER THIS LICENSE ON AN "AS IS" BASIS, WITHOUT WARRANTY OF ANY KIND, EITHER EXPRESSED OR IMPLIED,

 INCLUDING, WITHOUT LIMITATION, WARRANTIES THAT THE COVERED SOFTWARE IS FREE OF DEFECTS, MERCHANTABLE, FIT FOR A PARTICULAR PURPOSE OR NON-INFRINGING. THE ENTIRE RISK AS TO THE QUALITY AND PERFORMANCE OF THE COVERED SOFTWARE IS WITH YOU. SHOULD ANY COVERED SOFTWARE PROVE DEFECTIVE IN ANY RESPECT, YOU (NOT THE INITIAL DEVELOPER OR ANY OTHER CONTRIBUTOR) ASSUME THE COST OF ANY NECESSARY SERVICING, REPAIR OR CORRECTION. THIS DISCLAIMER OF WARRANTY CONSTITUTES AN ESSENTIAL PART OF THIS LICENSE. NO USE OF ANY COVERED SOFTWARE IS AUTHORIZED HEREUNDER EXCEPT UNDER THIS DISCLAIMER.

#### 6. TERMINATION.

 6.1. This License and the rights granted hereunder will terminate automatically if You fail to comply with terms herein and fail to cure such breach within 30 days of becoming aware of the breach. Provisions which, by their nature, must remain in effect beyond the termination of this License shall survive.

 6.2. If You assert a patent infringement claim (excluding declaratory judgment actions) against Initial Developer or a Contributor (the Initial Developer or Contributor against whom You assert such claim is referred to as "Participant") alleging that the Participant Software (meaning the Contributor Version where the Participant is a Contributor or the Original Software where the Participant is the Initial Developer) directly or indirectly infringes any patent, then any and all rights granted directly or indirectly to You by such Participant, the Initial Developer (if the Initial Developer is not the Participant) and all Contributors under Sections 2.1 and/or 2.2 of this License shall, upon 60 days notice from Participant terminate prospectively and automatically at the expiration of such 60 day notice period, unless if within such 60 day period You withdraw Your claim with respect to the Participant Software against such Participant either unilaterally or pursuant to a written agreement with Participant.

 6.3. In the event of termination under Sections 6.1 or 6.2 above, all end user licenses that have been validly granted by You or any distributor hereunder prior to termination (excluding licenses granted to You by any distributor) shall survive termination.

#### 7. LIMITATION OF LIABILITY.

 UNDER NO CIRCUMSTANCES AND UNDER NO LEGAL THEORY, WHETHER TORT (INCLUDING NEGLIGENCE), CONTRACT, OR OTHERWISE, SHALL YOU, THE INITIAL DEVELOPER, ANY OTHER CONTRIBUTOR, OR ANY DISTRIBUTOR OF COVERED SOFTWARE, OR ANY SUPPLIER OF ANY OF SUCH PARTIES, BE LIABLE TO ANY PERSON FOR ANY INDIRECT, SPECIAL, INCIDENTAL, OR

 CONSEQUENTIAL DAMAGES OF ANY CHARACTER INCLUDING, WITHOUT LIMITATION, DAMAGES FOR LOST PROFITS, LOSS OF GOODWILL, WORK STOPPAGE, COMPUTER FAILURE OR MALFUNCTION, OR ANY AND ALL OTHER COMMERCIAL DAMAGES OR LOSSES, EVEN IF SUCH PARTY SHALL HAVE BEEN INFORMED OF THE POSSIBILITY OF SUCH DAMAGES. THIS LIMITATION OF LIABILITY SHALL NOT APPLY TO LIABILITY FOR DEATH OR PERSONAL INJURY RESULTING FROM SUCH PARTY'S NEGLIGENCE TO THE EXTENT APPLICABLE LAW PROHIBITS SUCH LIMITATION. SOME JURISDICTIONS DO NOT ALLOW THE EXCLUSION OR LIMITATION OF INCIDENTAL OR CONSEQUENTIAL DAMAGES, SO THIS EXCLUSION AND LIMITATION MAY NOT APPLY TO YOU.

#### 8. U.S. GOVERNMENT END USERS.

 The Covered Software is a "commercial item," as that term is defined in 48 C.F.R. 2.101 (Oct. 1995), consisting of "commercial computer software" (as that term is defined at 48 C.F.R. 252.227-7014(a)(1)) and "commercial computer software documentation" as such terms are used in 48 C.F.R. 12.212 (Sept. 1995). Consistent with 48 C.F.R. 12.212 and 48 C.F.R. 227.7202-1 through 227.7202-4 (June 1995), all U.S. Government End Users acquire Covered Software with only those rights set forth herein. This U.S. Government Rights clause is in lieu of, and supersedes, any other FAR, DFAR, or other clause or provision that addresses Government rights in computer software under this License.

#### 9. MISCELLANEOUS.

 This License represents the complete agreement concerning subject matter hereof. If any provision of this License is held to be unenforceable, such provision shall be reformed only to the extent necessary to make it enforceable. This License shall be governed by the law of the jurisdiction specified in a notice contained within the Original Software (except to the extent applicable law, if any, provides otherwise), excluding such jurisdiction's conflict-of-law provisions. Any litigation relating to this License shall be subject to the jurisdiction of the courts located in the jurisdiction and venue specified in a notice contained within the Original Software, with the losing party responsible for costs, including, without limitation, court costs and reasonable attorneys' fees and expenses. The application of the United Nations Convention on Contracts for the International Sale of Goods is expressly excluded. Any law or regulation which provides that the language of a contract shall be construed against the drafter shall not apply to this License. You agree that You alone are responsible for compliance with the United States export administration regulations (and the export control

 laws and regulation of any other countries) when You use, distribute or otherwise make available any Covered Software.

#### 10. RESPONSIBILITY FOR CLAIMS.

 As between Initial Developer and the Contributors, each party is responsible for claims and damages arising, directly or indirectly, out of its utilization of rights under this License and You agree to work with Initial Developer and Contributors to distribute such responsibility on an equitable basis. Nothing herein is intended or shall be deemed to constitute any admission of liability.

Redistribution and use in source and binary forms, with or without modification, are permitted provided that the following conditions are met:

- 1. Redistributions of source code must retain the above copyright notice, this list of conditions and the following disclaimer.
- 2. Redistributions in binary form must reproduce the above copyright notice, this list of conditions and the following disclaimer in the documentation and/or other materials provided with the distribution.

THIS SOFTWARE IS PROVIDED BY THE REGENTS AND CONTRIBUTORS ``AS IS'' AND ANY EXPRESS OR IMPLIED WARRANTIES, INCLUDING, BUT NOT LIMITED TO, THE IMPLIED WARRANTIES OF MERCHANTABILITY AND FITNESS FOR A PARTICULAR PURPOSE ARE DISCLAIMED. IN NO EVENT SHALL THE REGENTS OR CONTRIBUTORS BE LIABLE FOR ANY DIRECT, INDIRECT, INCIDENTAL, SPECIAL, EXEMPLARY, OR CONSEQUENTIAL DAMAGES (INCLUDING, BUT NOT LIMITED TO, PROCUREMENT OF SUBSTITUTE GOODS OR SERVICES; LOSS OF USE, DATA, OR PROFITS; OR BUSINESS INTERRUPTION) HOWEVER CAUSED AND ON ANY THEORY OF LIABILITY, WHETHER IN CONTRACT, STRICT LIABILITY, OR TORT (INCLUDING NEGLIGENCE OR OTHERWISE) ARISING IN ANY WAY OUT OF THE USE OF THIS SOFTWARE, EVEN IF ADVISED OF THE POSSIBILITY OF SUCH DAMAGE.

Copyright (c) 2010 Serge A. Zaitsev

Permission is hereby granted, free of charge, to any person obtaining a copy of this software and associated documentation files (the "Software"), to deal in the Software without restriction, including without limitation the rights to use, copy, modify, merge, publish, distribute, sublicense, and/or sell copies of the Software, and to permit persons to whom the Software is furnished to do so, subject to the following conditions:

The above copyright notice and this permission notice shall be included in all copies or substantial portions of the Software.

THE SOFTWARE IS PROVIDED "AS IS", WITHOUT WARRANTY OF ANY KIND, EXPRESS OR IMPLIED, INCLUDING BUT NOT LIMITED TO THE WARRANTIES OF MERCHANTABILITY, FITNESS FOR A PARTICULAR PURPOSE AND NONINFRINGEMENT. IN NO EVENT SHALL THE AUTHORS OR COPYRIGHT HOLDERS BE LIABLE FOR ANY CLAIM, DAMAGES OR OTHER LIABILITY, WHETHER IN AN ACTION OF CONTRACT, TORT OR OTHERWISE, ARISING FROM, OUT OF OR IN CONNECTION WITH THE SOFTWARE OR THE USE OR OTHER DEALINGS IN THE SOFTWARE.

# **1.118 libalgorithm-diff-perl 1.201-1**

# **1.118.1 Available under license :**

No license file was found, but licenses were detected in source scan.

```
#!/usr/bin/perl -w
#
# `Diff' program in Perl
# Copyright 1998 M-J. Dominus. (mjd-perl-diff@plover.com)
#
# This program is free software; you can redistribute it and/or modify it
# under the same terms as Perl itself.
#
# Altered to output in `context diff' format (but without context)
# September 1998 Christian Murphy (cpm@muc.de)
#
# Command-line arguments and context lines feature added
# September 1998 Amir D. Karger (karger@bead.aecom.yu.edu)
#
# In this file, "item" usually means "line of text", and "item number" usually
# means "line number". But theoretically the code could be used more generally
use strict;
use Algorithm::Diff qw(diff);
use File::stat;
use vars qw ($opt_C $opt_c $opt_u $opt_U);
use Getopt::Std;
my \text{susage} = \ll "ENDUSAGE";
Usage: $0 [\{-c \mid -u\}] [\{-C \mid -U\} lines] oldfile newfile
  -c will do a context diff with 3 lines of context
  -C will do a context diff with 'lines' lines of context
   -u will do a unified diff with 3 lines of context
  -U will do a unified diff with 'lines' lines of context
ENDUSAGE
getopts('U:C:cu') or bag("$usage");
bag("$usage") unless @ARGV == 2;
my ($file1, $file2) = @ARGV;
if (defined $opt C \parallel defined $opt c) {
  $opt c = ""; # -c on if -C given on command line
 \text{Sort } u = \text{under}:
```

```
} elsif (defined $opt_U || defined $opt_u) {
  \text{Spot}_u = \text{''''}; # -u on if -U given on command line
  \text{Spot\_c} = \text{under};} else {
  \text{Spot\_c} = \text{''''}; \# \text{ by default, do context diff, not old diff}}
```

```
my ($char1, $char2); # string to print before file names
my $Context_Lines; # lines of context to print
if (defined $opt_c) {
   $Context_Lines = defined $opt_C ? $opt_C : 3;
  \text{Schar}1 = '*' x 3; \text{Schar}2 = '-' x 3;
} elsif (defined $opt_u) {
   $Context_Lines = defined $opt_U ? $opt_U : 3;
  \deltachar1 = '-' x 3; \deltachar2 = '+' x 3;
}
```
# After we've read up to a certain point in each file, the number of items # we've read from each file will differ by \$FLD (could be 0) my \$File\_Length\_Difference = 0;

```
open (F1, $file1) or bag("Couldn't open $file1: $!");
open (F2, $file2) or bag("Couldn't open $file2: $!");
my (@f1, @f2);
chomp(@f1 = \langle F1 \rangle);
close F1;
chomp(@f2 = <F2);
close F2;
```
# diff yields lots of pieces, each of which is basically a Block object my  $\delta$ diffs = diff(\@f1, \@f2); exit 0 unless @\$diffs;

```
my $st = stat($file1);print "$char1 $file1\t", scalar localtime($st->mtime), "\n";
$st = stat(Sfile2);print "$char2 $file2\t", scalar localtime($st->mtime), "\n";
```

```
my ($hunk,$oldhunk);
# Loop over hunks. If a hunk overlaps with the last hunk, join them.
# Otherwise, print out the old one.
foreach my $piece (@$diffs) {
 $hunk = new Hunk ($piece, $Context Lines); next unless $oldhunk;
```

```
 if ($hunk->does_overlap($oldhunk)) {
	$hunk->prepend_hunk($oldhunk);
  } else {
```

```
	$oldhunk->output_diff(\@f1, \@f2);
   }
} continue {
  $oldhunk = $hunk;}
# print the last hunk
$oldhunk->output_diff(\@f1, \@f2);
exit 1;
# END MAIN PROGRAM
sub bag {
 my $msg = shift;
\mathsf{Smsg} = \mathsf{m}':
 warn $msg;
 exit 2;
}
# Package Hunk. A Hunk is a group of Blocks which overlap because of the
# context surrounding each block. (So if we're not using context, every
# hunk will contain one block.)
{
package Hunk;
sub new {
# Arg1 is output from &LCS::diff (which corresponds to one Block)
# Arg2 is the number of items (lines, e.g.,) of context around each block
#
# This subroutine changes $File_Length_Difference
#
# Fields in a Hunk:
# blocks - a list of Block objects
# start - index in file 1 where first block of the hunk starts
# end - index in file 1 where last block of the hunk ends
#
# Variables:
# before_diff - how much longer file 2 is than file 1 due to all hunks
# until but NOT including this one
# after diff - difference due to all hunks including this one
 my ($class, $piece, $context_items) = @;
 my \text{Block} = \text{new Block} (\text{Spec}); # this modifies \text{SFLD}!my \deltabefore diff = \deltaFile Length Difference; # BEFORE this hunk
 my $after diff = $before diff + $block->{"length diff"};
  $File_Length_Difference += $block->{"length_diff"};
```

```
 # @remove_array and @insert_array hold the items to insert and remove
 # Save the start \& beginning of each array. If the array doesn't exist
  # though (e.g., we're only adding items in this block), then figure
  # out the line number based on the line number of the other file and
  # the current difference in file lengths
  my @remove_array = $block->remove;
 my @insert array = $block \rightarrowinsert;
  my ($a1, $a2, $b1, $b2, $start1, $start2, $end1, $end2);
 $a1 = @remove_array? $remove_array[0]->{"item_no"} : -1;
 a2 = \text{Qremove}_{array}? $remove_array[-1]->{"item_no"} : -1;
 $b1 = @insert_array ? $insert_array[0]->{"item_no"} : -1;
 $b2 = @insert_array ? $insert_array[-1] {\gt} {'item_no" } : -1;$start1 = $a1 == -1 ? $b1 - $before\_diff : $a1;$end1 = $a2 == -1 ? $b2 - $after\_diff : $a2;$start2 = $b1 == -1 ? $a1 + $before\_diff : $b1;$end2 = $b2 == -1 ? $a2 + $after\_diff : $b2; # At first, a hunk will have just one Block in it
 my $hunk ={
   "start1" => $start1,
   "start2" \Rightarrow $start2.
   "end1" \Rightarrow $end1,
   "end2" \Rightarrow $end2,
   "blocks" \Rightarrow [$block],
         };
  bless $hunk, $class;
  $hunk->flag_context($context_items);
  return $hunk;
# Change the "start" and "end" fields to note that context should be added
# to this hunk
sub flag_context {
 my ($hunk, $context_items) = @;
  return unless $context_items; # no context
  # add context before
 my $start1 = $hunk>>{'start1"};my $num$ added = $context$ items > $start1 ? $start1 : $context$ items;$hunk->'start1"} -= $num added;$hunk>\{''start2''} = $num\_added; # context after
 my $end1 = $hunk>>{'end1";}$num_added = ($end1+$context_items > $#f1) ?
```
}

```
 $#f1 - $end1 :
           $context_items;
 $hunk>\{"end1"\} += $num\_added;$hunk>\{"end2"\} += $num\_added;}
# Is there an overlap between hunk arg0 and old hunk arg1?
# Note: if end of old hunk is one less than beginning of second, they overlap
sub does_overlap {
 my ($hunk, $oldhunk) = @;
  return "" unless $oldhunk; # first time through, $oldhunk is empty
  # Do I actually need to test both?
 return ($hunk->{"start1"} - $oldhunk->{"end1"} \lt= 1 ||
      $hunk>\{'start2"\} - $oldhunk>\{'rend2"\} \le 1);}
# Prepend hunk arg1 to hunk arg0
# Note that arg1 isn't updated! Only arg0 is.
sub prepend_hunk {
 my ($hunk, $oldhunk) = @;
 $hunk-\{'start1"\} = $oldhunk-\{'start1"\};$hunk-\{'start2"\} = $oldhunk-\{'start2"\}; unshift (@{$hunk->{"blocks"}}, @{$oldhunk->{"blocks"}});
}
# DIFF OUTPUT ROUTINES. THESE ROUTINES CONTAIN DIFF FORMATTING INFO...
sub output_diff {
  if (defined $main::opt_u) {&output_unified_diff(@_)}
  elsif (defined $main::opt_c) {&output_context_diff(@_)}
  else {die "unknown diff"}
}
sub output_unified_diff {
 my ($hunk, $fileref1, $fileref2) = @;
  my @blocklist;
```
 # Calculate item number range. my  $\text{image1} = \text{Shunk}$ ->unified range(1); my  $\text{image2} = \text{Shunk}$ ->unified range(2); print " $@@$  -\$range1 +\$range2  $@@$ \n";

 # Outlist starts containing the hunk of file 1. # Removing an item just means putting a '-' in front of it. # Inserting an item requires getting it from file2 and splicing it in.

```
 # We splice in $num_added items. Remove blocks use $num_added because
  # splicing changed the length of outlist.
  # We remove $num_removed items. Insert blocks use $num_removed because
  # their item numbers---corresponding to positions in file *2*--- don't take
  # removed items into account.
 my $low = $hunk {\gt;} { "start1" };my \text{Shi} = \text{Shunk-}'"end1"};
 my ($num\_added, $num\_removed) = (0,0);my @ outlist = @ $fileref1[$low..$hi];
 map \{s/\sqrt{2}\}\ @ outlist; # assume it's just context
  foreach my $block (@{$hunk->{"blocks"}}) {
	foreach my $item ($block->remove) {
   my \text{Top} = \text{Stem} > \{'\text{sign}\ ; # -
   	 my $offset = $item->{"item_no"} - $low + $num_added;
   \text{Southist}[\text{Softset}] = \sim s/\sqrt{2}	 $num_removed++;
	}
	foreach my $item ($block->insert) {
   my \text{Sop} = \text{Stem} > \{'\text{''sign''}\}; \# +my \text{Si} = \text{Sitem} > \{\text{''item no''}\};my \text{Softset} = \$i - \$hunk>>{\text{``start2''}} + \$num\_removed;	 splice(@outlist,$offset,0,"$op$$fileref2[$i]");
   	 $num_added++;
	}
   }
 map \{s/\sqrt[6]{n}\}\ @ outlist; # add \n's
  print @outlist;
}
sub output_context_diff {
 my ($hunk, $fileref1, $fileref2) = @;
  my @blocklist;
  print "***************\n";
  # Calculate item number range.
 my \text{image1} = \text{Shunk} > \text{context\_range}(1);my \text{image2} = \text{Shunk}->context range(2);
  # Print out file 1 part for each block in context diff format if there are
  # any blocks that remove items
 print "*** $range1 ****\n";
 my \text{Show} = \text{Shunk} \rightarrow \{' \text{''start1''}}:
 my \deltahi = \frac{\delta}{\delta}hunk->{"end1"};
 if (@blocklist = grep {$->remove} @{$hunk->{"blocks"}}) {
my @ outlist = @ $fileref1[$low..$hi];
```

```
map \{s/\sqrt{7}\}\ @outlist; # assume it's just context
	foreach my $block (@blocklist) {
   my \text{Top} = \text{Sblock} > \text{op}; \# \text{--} \text{or} !	 foreach my $item ($block->remove) {
 \text{Southst}[\text{Stem-}\text{If}'] - \text{Show} = \sim s/^ /$op/;
   	 }
	}
map \{s/\sqrt[6]{n'}\} @ outlist; # add \n's
	print @outlist;
   }
  print "--- $range2 ----\n";
 $low = $hunk {\gt;} { "start2" };\text{Shi} = \text{Shunk-}"end2"};
 if (@blocklist = grep \{\$ ->insert} @\{\$hunk-\{'blocks''\}\}\	my @outlist = @$fileref2[$low..$hi];
map \{s/\sqrt{/}\}\; \textcircled{a} outlist; # assume it's just context
	foreach my $block (@blocklist) {
   my \text{Top} = \text{Sblock} > \text{op}; \# + \text{or}!	 foreach my $item ($block->insert) {
 \text{Southst}[\text{Stem-}\text{if}'] - \text{slow} = \sim s/^ /\$\opp\;
   	 }
	}
map \{s/\sqrt{n'}\} @ outlist; # add \n's
	print @outlist;
   }
}
sub context_range {
# Generate a range of item numbers to print. Only print 1 number if the range
# has only one item in it. Otherwise, it's 'start,end'
 my ($hunk, $flag) = @;
  my ($start, $end) = ($hunk->{"start$flag"},$hunk->{"end$flag"});
 $start++; $end++; # index from 1, not zero
  my $range = ($start < $end) ? "$start,$end" : $end;
  return $range;
}
sub unified_range {
# Generate a range of item numbers to print for unified diff
# Print number where block starts, followed by number of lines in the block
# (don't print number of lines if it's 1)
 my ($hunk, $flag) = @;
  my ($start, $end) = ($hunk->{"start$flag"},$hunk->{"end$flag"});
 $start++: $end++; # index from 1, not zero
 my $length = $end - $start + 1;my $first = $length < 2 ? $end : $start; # strange, but correct...my \text{image} = \text{Slength} == 1 ? \text{first} : "\text{first,Slength}";
```

```
 return $range;
}
} # end Package Hunk
# Package Block. A block is an operation removing, adding, or changing
# a group of items. Basically, this is just a list of changes, where each
# change adds or deletes a single item.
# (Change could be a separate class, but it didn't seem worth it)
{
package Block;
sub new {
# Input is a chunk from &Algorithm::LCS::diff
# Fields in a block:
# length_diff - how much longer file 2 is than file 1 due to this block
# Each change has:
\# sign - '+' for insert, '-' for remove
# item_no - number of the item in the file (e.g., line number)
# We don't bother storing the text of the item
#
  my ($class,$chunk) = @;
  my @ changes = ();
# This just turns each change into a hash.
   foreach my $item (@$chunk) {
	my ($sign, $item_no, $text) = @$item;
my \{\text{hashref} = \{\text{``sign} \implies \text{Sign}, \text{``item\_no"} \implies \text{Stem\_no}\};\}	push @changes, $hashref;
   }
  my \text{block} = \{ \text{ "changes"} \implies \text{@changes } } \}; bless $block, $class;
   $block->{"length_diff"} = $block->insert - $block->remove;
   return $block;
}
# LOW LEVEL FUNCTIONS
sub op {
# what kind of block is this?
  my $block = shift;my \text{Sinsert} = \text{Sblock} > \text{insert}:
  my \text{spence} = \text{Sblock} > \text{remove}; $remove && $insert and return '!';
   $remove and return '-';
```

```
 $insert and return '+';
```

```
 warn "unknown block type";
```

```
 return '^'; # context block
}
```
# Returns a list of the changes in this block that remove items # (or the number of removals if called in scalar context) sub remove { return grep { $\S$  ->{"sign"} eq '-'} @{shift->{"changes"}}; }

# Returns a list of the changes in this block that insert items sub insert { return grep {\$\_->{"sign"} eq '+'} @{shift->{"changes"}}; }

} # end of package Block

Found in path(s):

```
* /opt/cola/permits/1715453514_1686310426.8819616/0/libalgorithm-diff-perl-1-201-orig-1-tar-gz/Algorithm-Diff-
1.201/bin/cdiff.pl
```
No license file was found, but licenses were detected in source scan.

```
---
abstract: unknown
author:
 - unknown
build_requires:
 ExtUtils::MakeMaker: '0'
configure_requires:
 ExtUtils::MakeMaker: '0'
dynamic_config: 1
generated_by: 'ExtUtils::MakeMaker version 7.46, CPAN::Meta::Converter version 2.150010'
license: unknown
meta-spec:
 url: http://module-build.sourceforge.net/META-spec-v1.4.html
 version: '1.4'
name: Algorithm-Diff
no_index:
directory:
 - t - inc
version: '1.201'
x_serialization_backend: 'CPAN::Meta::YAML version 0.018'
Found in path(s):
* /opt/cola/permits/1715453514_1686310426.8819616/0/libalgorithm-diff-perl-1-201-orig-1-tar-gz/Algorithm-Diff-
```

```
1.201/META.yml
```
No license file was found, but licenses were detected in source scan.

=head1 NAME

Algorithm::Diff - Compute `intelligent' differences between two files / lists

=head1 SYNOPSIS

require Algorithm::Diff;

# This example produces traditional 'diff' output:

```
my \text{Adiff} = \text{Algorithm}:\text{Diff} \rightarrow \text{new}(\ \text{@seq1}, \ \text{@seq2});
```

```
 $diff->Base( 1 ); # Return line numbers, not indices
 while( $diff->Next() ) {
   next if $diff->Same();
  my \{sep} =";
  if(!$diff->Items(2) ) {
      printf "%d,%dd%d\n",
        $diff->Get(qw( Min1 Max1 Max2 ));
   } elsif( ! $diff->Items(1) ) {
      printf "%da%d,%d\n",
        $diff->Get(qw( Max1 Min2 Max2 ));
   } else {
     \text{Ssep} = \text{''---}\{n\};
      printf "%d,%dc%d,%d\n",
        $diff->Get(qw( Min1 Max1 Min2 Max2 ));
   }
  print "\lt $_" for $diff->Items(1);
   print $sep;
  print "> $_" for $diff->Items(2);
 }
```

```
 # Alternate interfaces:
```
 use Algorithm::Diff qw( LCS LCS\_length LCSidx diff sdiff compact\_diff traverse\_sequences traverse\_balanced );

```
@lcs = LCS(\Qseq1, \Qseq2);\text{Slesref} = \text{LCS}(\ \text{@seq1}, \ \text{@seq2});
\text{Scount} = \text{LCS\_length}(\ \text{@seq1}, \ \text{@seq2});
```

```
($seq1idxref, $seq2idxref ) =LCSidx(\@{e}seq1, @seq2 );
```
# Complicated interfaces:

 $\textcircled{a}$  diffs = diff( $\textcircled{a}$  seq1,  $\textcircled{a}$  seq2 );

```
\textcircled{a} sdiffs = sdiff(\setminus \textcircled{e} seq1, \setminus \textcircled{e} seq2 );
```

```
@cdiffs = compact\_diff( \&seq1, \&seq2); traverse_sequences(
  \&eq1,
  \sqrt{\omega \text{seq2}},
   { MATCH \Rightarrow \&callback1,
     DISCARD_A \Rightarrow \&\text{callback2},DISCARD_B => \&callback3,
    },
   \&key_generator,
    @extra_args,
 );
 traverse_balanced(
  \sqrt{\omega}seq1,
  \sqrt{\omega \text{seq2}},
  { MATCH \Rightarrow \&callback1,
     DISCARD_A \Rightarrow \&calbback2,
     DISCARD_B => \&callback3,
     CHANGE \Rightarrow \&\text{callback4}, },
   \&key_generator,
    @extra_args,
 );
```

```
=head1 INTRODUCTION
```
(by Mark-Jason Dominus)

I once read an article written by the authors of C<diff>; they said that they worked very hard on the algorithm until they found the right one.

I think what they ended up using (and I hope someone will correct me, because I am not very confident about this) was the `longest common subsequence' method. In the LCS problem, you have two sequences of items:

```
 a b c d f g h j q z
 a b c d e f g i j k r x y z
```
and you want to find the longest sequence of items that is present in both original sequences in the same order. That is, you want to find a new sequence I<S> which can be obtained from the first sequence by deleting some items, and from the second sequence by deleting other

items. You also want  $I < S >$  to be as long as possible. In this case  $I < S >$ is

a b c d f g j z

From there it's only a small step to get diff-like output:

e hi k qrxy  $+ - + + - + + +$ 

This module solves the LCS problem. It also includes a canned function to generate C<diff>-like output.

It might seem from the example above that the LCS of two sequences is always pretty obvious, but that's not always the case, especially when the two sequences have many repeated elements. For example, consider

```
 a x b y c z p d q
 a b c a x b y c z
```
A naive approach might start by matching up the  $C \lt a$  and  $C \lt b$  that appear at the beginning of each sequence, like this:

 $a \times b \times c$   $z \cdot p \cdot d q$ a b c a b y c z

This finds the common subsequence C $\lt$ a b c  $z$ . But actually, the LCS is  $C < a$  x b y c z $>$ :

```
 a x b y c z p d q
 a b c a x b y c z
```
or

```
 a x b y c z p d q
 a b c a x b y c z
```
=head1 USAGE

(See also the README file and several example scripts include with this module.)

This module now provides an object-oriented interface that uses less memory and is easier to use than most of the previous procedural interfaces. It also still provides several exportable functions. We'll deal with these in ascending order of difficulty: C<LCS>, C<LCS\_length>, C<LCSidx>, OO interface, C<prepare>, C<diff>, C<sdiff>, C<traverse\_sequences>, and C<traverse\_balanced>.

 $=$ head $2$  C<LCS>

Given references to two lists of items, LCS returns an array containing their longest common subsequence. In scalar context, it returns a reference to such a list.

```
@lcs = LCS(\Qseq1, \Qseq2);\text{Slcsref} = LCS(\ \text{Qseq1}, \ \text{Qseq2});
```
C<LCS> may be passed an optional third parameter; this is a CODE reference to a key generation function. See L</KEY GENERATION FUNCTIONS>.

```
@lcs = LCS(\@seq1, \@seq@seq2, \&keyGen, @args);\text{Slcs} = LCS(\@seq1, \@seq@seq2, \&keyGen, \@args);
```
Additional parameters, if any, will be passed to the key generation routine.

 $=$ head2 C<LCS length $>$ 

This is just like C<LCS> except it only returns the length of the longest common subsequence. This provides a performance gain of about 9% compared to C<LCS>.

=head2 C<LCSidx>

Like C<LCS> except it returns references to two arrays. The first array contains the indices into @seq1 where the LCS items are located. The second array contains the indices into @seq2 where the LCS items are located.

Therefore, the following three lists will contain the same values:

my( $\text{sidx1}, \text{sidx2}) = \text{LCSidx}(\ \text{@seq1}, \ \text{@seq2})$ ; my  $@list1 = @seq1[$   $@list1$  ; my  $\textcircled{a}$  list2 =  $\textcircled{e}$  seq2[ $\textcircled{a}$ \$idx2]; my  $@list3 = LCS(\@seq1, \@seq@seq2);$ 

 $=$ head $2$  C $<$ new $>$ 

 $\delta$ diff = Algorithm::Diff->new( $\langle$ @seq1, $\langle$ @seq2);  $\text{Stiff} = \text{Algorithm}:\text{Diff} \rightarrow \text{new}(\ \text{0.8eq1}, \ \text{0.8eq2}, \ \text{0.8eq3})$ ;

C<new> computes the smallest set of additions and deletions necessary to turn the first sequence into the second and compactly records them in the object.

You use the object to iterate over I<hunks>, where each hunk represents a contiguous section of items which should be added, deleted, replaced, or left unchanged.

The following summary of all of the methods looks a lot like Perl code but some of the symbols have different meanings:

- [ ] Encloses optional arguments
- : Is followed by the default value for an optional argument
- | Separates alternate return results

Method summary:

 $\delta$ obj = Algorithm::Diff->new(\@seq1,\@seq2, [\%opts ]);  $$pos = $obj->Next( [ $count : 1 ]);$  $$revPos = $obj->Prev( [ $count : 1 ] )$ ;  $$obj = $obj > \text{Reset}([$pos : 0 ]);$  $\text{Scopy} = \text{Sobj} > \text{Copy} \left( \text{Spos}, \text{SnewBase} \right)$ ;  $$oldBase = $obj->Base($  [ $$newBase$ ];

Note that all of the following methods C<die> if used on an object that is "reset" (not currently pointing at any hunk).

 $\text{Sbits} = \text{Sobi} \rightarrow \text{Diff}()$ ;  $@items|$cnt = $obj->Same( )$ ; @items|\$cnt = \$obj->Items( \$seqNum );  $\textcircled{e}$  idxs  $|\textcircled{s}$ cnt =  $\textcircled{s}$ bobj->Range( $\textcircled{s}$ seqNum, [ $\textcircled{s}$ base]);  $$mindx = $obj->Min($  \$seqNum, [\$base ]);  $$maxIdx = $obj->Max($  \$seqNum, [\$base ]);  $@$ values =  $$obj>Get($   $@$ names :

Passing in C<undef> for an optional argument is always treated the same as if no argument were passed in.

 $=$ over 4

 $=$ item C<Next $>$ 

 $\text{spos} = \text{fdiff} > \text{Next}$ (); # Move forward 1 hunk  $$pos = $diff->Next(2); # Move forward 2 hunks$  $$pos = $diff->Next(-5);$  # Move backward 5 hunks

C<Next> moves the object to point at the next hunk. The object starts out "reset", which means it isn't pointing at any hunk. If the object is reset, then  $C <$ Next $()$  > moves to the first hunk.

C<Next> returns a true value iff the move didn't go past the last hunk. So  $C<$ Next $(0)$  will return true iff the object is not reset.

Actually, C<Next> returns the object's new position, which is a number between 1 and the number of hunks (inclusive), or returns a false value.

### $=$ item C<Prev>

 $C < Prev(SN)$  is almost identical to  $C < Next{ext(-SN)}$ ; it moves to the SNth previous hunk. On a 'reset' object,  $C < Prev$  () [and  $C < Next{ext}(-1)$ ] move to the last hunk.

The position returned by C<Prev> is relative to the I<end> of the hunks; -1 for the last hunk, -2 for the second-to-last, etc.

#### $=$ item C $<$ Reset $>$

 $\delta$ diff->Reset(); # Reset the object's position \$diff->Reset(\$pos); # Move to the specified hunk  $\delta$ diff->Reset(1); # Move to the first hunk  $\delta$ diff->Reset(-1); # Move to the last hunk

C<Reset> returns the object, so, for example, you could use  $C \ll \text{Sdiff-}\text{Reset}()$  - $\text{Next}(-1) \gg \text{to get the number of hunks.}$ 

=item C<Copy>

\$copy = \$diff->Copy( \$newPos, \$newBase );

C<Copy> returns a copy of the object. The copy and the original object share most of their data, so making copies takes very little memory. The copy maintains its own position (separate from the original), which is the main purpose of copies. It also maintains its own base.

By default, the copy's position starts out the same as the original object's position. But C<Copy> takes an optional first argument to set the new position, so the following three snippets are equivalent:

 $\text{Scopy} = \text{Sdiff} > \text{Copy}(\text{Spos});$ 

 $\text{Scopy} = \text{Sdiff} > \text{Copy}$ (); \$copy->Reset(\$pos);

 $\text{Scopy} = \text{Sdiff} > \text{Copy}() > \text{Reset}(\text{Spos})$ ;

C<Copy> takes an optional second argument to set the base for the copy. If you wish to change the base of the copy but leave the position the same as in the original, here are two equivalent ways:

 $\text{Scopy} = \text{Sdiff} > \text{Copy}$ ();  $\text{Scopy} > \text{Base}( 0 )$ ;

 $\text{Scopy} = \text{Sdiff} > \text{Copy}(\text{undef}, 0);$ 

Here are two equivalent way to get a "reset" copy:

 $\text{Scopy} = \text{Sdiff} > \text{Copy}(0);$ 

 $\text{Scopy} = \text{diff} - \text{Copy}() \rightarrow \text{Reset}()$ ;

=item C<Diff>

 $\text{Sbits} = \text{Sobj} > \text{Diff}()$ ;

C<Diff> returns a true value iff the current hunk contains items that are different between the two sequences. It actually returns one of the follow 4 values:

 $=$ over 4

 $=$ item Z $\leq$ 3

C<3= $(1|2)$ . This hunk contains items from @seq1 and the items from @seq2 that should replace them. Both sequence 1 and 2 contain changed items so both the 1 and 2 bits are set.

 $=$ item  $Z \leq 2$ 

This hunk only contains items from @seq2 that should be inserted (not items from @seq1). Only sequence 2 contains changed items so only the 2 bit is set.

 $=$ item  $Z \leq 1$ 

This hunk only contains items from @seq1 that should be deleted (not items from @seq2). Only sequence 1 contains changed items so only the 1 bit is set.

 $=$ item  $Z \leq 0$ 

This means that the items in this hunk are the same in both sequences. Neither sequence 1 nor 2 contain changed items so neither the 1 nor the 2 bits are set.

 $=$ hack

 $=$ item C $<$ Same $>$ 

C<Same> returns a true value iff the current hunk contains items that are the same in both sequences. It actually returns the list of items if they are the same or an empty list if they aren't. In a scalar context, it returns the size of the list.

 $=$ item C $lt$ Items $>$ 

 $\text{South} = \text{Self-}{\text{Items}(2)}$ ;  $@items = $diff->Items(SseqNum);$ 

C<Items> returns the (number of) items from the specified sequence that are part of the current hunk.

If the current hunk contains only insertions, then  $C \ll \text{Sdiff-}$ >Items(1) >> will return an empty list (0 in a scalar context). If the current hunk contains only deletions, then  $C \ll \text{Sdiff-}$ Items(2) >> will return an empty list (0 in a scalar context).

If the hunk contains replacements, then both  $C \ll \text{Sdiff-}$  Hems $(1) \gg$  and  $C \ll \text{Sdiff-}$ Items $(2) \gg$  will return different, non-empty lists.

Otherwise, the hunk contains identical items and all of the following will return the same lists:

 $@items = $diff->Items(1);$  $@items = $diff->Items(2);$  $@items = $diff->Same();$ 

=item C<Range>

 \$count = \$diff->Range( \$seqNum );  $@indices = $diff->Range($ \$seqNum $);$ @indices = \$diff->Range( \$seqNum, \$base );

 $C<$ Range> is like  $C<$ Items> except that it returns a list of I $<$ indices> to the items rather than the items themselves. By default, the index of the first item (in each sequence) is 0 but this can be changed by calling the  $C <$ Base $>$  method. So, by default, the following two snippets return the same lists:

 $@list = $diff->Items(2):$  $\textcircled{a}$  list =  $\textcircled{e}$  seq2[  $\textcircled{f}$  diff->Range(2) ];

You can also specify the base to use as the second argument. So the following two snippets  $I \leq \text{always}$  return the same lists:

 $@list = $diff->Items(1);$ 

 $\textcircled{a}$  list =  $\textcircled{e}$  seq1[  $\textcircled{f}$  diff->Range(1,0) ];

=item C<Base>

 $$curBase = $diff->Base$ ); \$oldBase = \$diff->Base(\$newBase);

C<Base> sets and/or returns the current base (usually 0 or 1) that is used when you request range information. The base defaults to 0 so that range information is returned as array indices. You can set the base to 1 if you want to report traditional line numbers instead.

=item C<Min>

 $$min1 = $diff->Min(1);$ \$min = \$diff->Min( \$seqNum, \$base );

C<Min> returns the first value that C<Range> would return (given the same arguments) or returns C<undef> if C<Range> would return an empty list.

=item C<Max>

C<Max> returns the last value that C<Range> would return or C<undef>.

 $=$ item C $<$ Get $>$ 

 $(\text{Sn}, \text{Sx}, \text{Sr}) = \text{Sdiff} - \text{Set}(qw(\text{min1 max1 range1}));$  $@$  values = \$diff->Get(qw( 0min2 1max2 range2 same base ));

C<Get> returns one or more scalar values. You pass in a list of the names of the values you want returned. Each name must match one of the following regexes:

 $/\sqrt{(-?}\dagger)^{2}$ (min|max)[12]\$/i /^(range[12]|same|diff|base)\$/i

The 1 or 2 after a name says which sequence you want the information for (and where allowed, it is required). The optional number before "min" or "max" is the base to use. So the following equalities hold:

 $\text{Sdiff} > \text{Get}( \text{min1} ) = \text{Sdiff} > \text{Min}(1)$  $\text{Sdiff}$ ->Get('0min2') ==  $\text{Sdiff}$ ->Min(2,0)

Using  $C <$  Get $>$  in a scalar context when you've passed in more than one name is a fatal error (C<die> is called).

 $=$ hack

=head2 C<prepare>

Given a reference to a list of items,  $C$  <prepare> returns a reference to a hash which can be used when comparing this sequence to other sequences with C<LCS> or C<LCS\_length>.

```
\text{Spec} = \text{prepare}(\ \text{@seq1});
for $i ( 0 .. 10_000 )
 {
   @lcs = LCS( $prep, $seq[$i]);
   # do something useful with @lcs
 }
```
C<prepare> may be passed an optional third parameter; this is a CODE reference to a key generation function. See L</KEY GENERATION FUNCTIONS>.

```
\text{Spec} = \text{prepare}(\ \text{@seq1}, \ \& \ \text{keyGen}); for $i ( 0 .. 10_000 )
 {
    @lcs = LCS( $seq[$i], $prep, \&keyGen );
    # do something useful with @lcs
 }
```
Using C<prepare> provides a performance gain of about 50% when calling LCS many times compared with not preparing.

```
=head2 C<diff>
  @diffs = diff(\@seq1, \@seq@seq2);\deltadiffs_ref = diff(\Diamondeseq1,\Diamondeseq2 );
```
C<diff> computes the smallest set of additions and deletions necessary to turn the first sequence into the second, and returns a description of these changes. The description is a list of I $\langle$ hunks $\rangle$ ; each hunk represents a contiguous section of items which should be added, deleted, or replaced. (Hunks containing unchanged items are not included.)

The return value of  $C \leq \text{diff} > i$  is a list of hunks, or, in scalar context, a reference to such a list. If there are no differences, the list will be empty.

Here is an example. Calling C<diff> for the following two sequences:

```
 a b c e h j l m n p
 b c d e f j k l m r s t
```
would produce the following list:

 (  $[ [ '-'', 0, 'a' ] ],$  $[ [ +', 2, 'd' ] ],$  $[$  [  $'$ -', 4, 'h' ],  $[$  '+', 4, 'f' ] ],  $[ [ ' + ', 6, 'k' ] ],$  [ [ '-', 8, 'n' ],  $[$  '-', 9, 'p'], [ '+', 9, 'r' ], ['+', 10, 's'],  $[$   $'$  +', 11, 't'  $]$ ], )

There are five hunks here. The first hunk says that the  $C \lt a$  at position 0 of the first sequence should be deleted  $(C \le -)$ . The second hunk says that the C<d> at position 2 of the second sequence should be inserted (C $\langle + \rangle$ ). The third hunk says that the C $\langle \rangle$  at position 4 of the first sequence should be removed and replaced with the C<f> from position 4 of the second sequence. And so on.

C<diff> may be passed an optional third parameter; this is a CODE reference to a key generation function. See L</KEY GENERATION FUNCTIONS>.

Additional parameters, if any, will be passed to the key generation routine.

=head2 C<sdiff>

```
@sdiffs = shift(\&eq1, \&eq0.\deltasdiffs_ref = sdiff(\langle \omegaseq1,\langle \omegaseq2 );
```
C<sdiff> computes all necessary components to show two sequences and their minimized differences side by side, just like the Unix-utility I<sdiff> does:

same same before | after old  $\langle$  - $>$  new

It returns a list of array refs, each pointing to an array of display instructions. In scalar context it returns a reference to such a list. If there are no differences, the list will have one entry per item, each indicating that the item was unchanged.

Display instructions consist of three elements: A modifier indicator (C<+>: Element added, C<->: Element removed, C<u>: Element unmodified, C<c>: Element changed) and the value of the old and new elements, to be displayed side-by-side.

An C<sdiff> of the following two sequences:

```
 a b c e h j l m n p
 b c d e f j k l m r s t
```
results in

```
([ '-'', 'a', " ],[ 'u', 'b', 'b' ],
 ['u', 'c', 'c' ],
 [ '+', ", 'd' ],
  [ 'u', 'e', 'e' ],
  [ 'c', 'h', 'f' ],
  [ 'u', 'j', 'j' ],
 [ '+', ", 'k' ],
 [ 'u', 'l', 'l' ],
 ['u', 'm', 'm'],
  [ 'c', 'n', 'r' ],
 [ 'c', 'p', 's' ],
 [ '+', ", % \mathbf{C} ',
 )
```
C<sdiff> may be passed an optional third parameter; this is a CODE reference to a key generation function. See L</KEY GENERATION FUNCTIONS>.

Additional parameters, if any, will be passed to the key generation routine.

=head2 C<compact\_diff>

C<compact diff> is much like C<sdiff> except it returns a much more compact description consisting of just one flat list of indices. An example helps explain the format:

```
my @a = qw(abc) e h j l m n p );
my @b = qw( b c d e f j k l m r s t );
@cdf = compact diff( \langle @a, \langle @b \rangle;
```
 # Returns:  $\#$  @a @b @a @b # start start values values  $( 0, 0, # =$  $0, 0, # a!$ 1, 0, #  $bc = bc$  3, 2, # ! d 3, 3, #  $e = e$  4, 4, # f ! h 5, 5, #  $i = i$  6, 6, # ! k 6, 7, #  $1 m = 1 m$  8, 9, # n p ! r s t 10, 12, # );

The 0th, 2nd, 4th, etc. entries are all indices into @seq1 (@a in the above example) indicating where a hunk begins. The 1st, 3rd, 5th, etc. entries are all indices into @seq2 (@b in the above example) indicating where the same hunk begins.

So each pair of indices (except the last pair) describes where a hunk begins (in each sequence). Since each hunk must end at the item just before the item that starts the next hunk, the next pair of indices can be used to determine where the hunk ends.

So, the first 4 entries (0..3) describe the first hunk. Entries 0 and 1 describe where the first hunk begins (and so are always both 0). Entries 2 and 3 describe where the next hunk begins, so subtracting 1 from each tells us where the first hunk ends. That is, the first hunk contains items  $C \leq \text{diff}[0]$  through  $C \leq \text{diff}[2] - 1$  of the first sequence and contains items  $C \leq \{ \text{diff}[1] > \text{through } C \leq \{ \text{diff}[3] - 1 \geq \}$  of the second sequence.

In other words, the first hunk consists of the following two lists of items:

```
 # 1st pair 2nd pair
            # of indices of indices
\textcircled{a} list1 = \textcircled{a}[\textcircled{f}cdiff[0] .. \textcircled{f}cdiff[2]-1];
\textcircled{a} list2 = \textcircled{a} b[ \textcircled{f} cdiff[1] .. \textcircled{f} cdiff[3]-1];
            # Hunk start Hunk end
```
Note that the hunks will always alternate between those that are part of the LCS (those that contain unchanged items) and those that contain changes. This means that all we need to be told is whether the first hunk is a 'same' or 'diff' hunk and we can determine which of the other hunks contain 'same' items or 'diff' items.

By convention, we always make the first hunk contain unchanged items. So the 1st, 3rd, 5th, etc. hunks (all odd-numbered hunks if you start counting from 1) all contain unchanged items. And the 2nd, 4th, 6th, etc. hunks (all even-numbered hunks if you start counting from 1) all contain changed items.

Since @a and @b don't begin with the same value, the first hunk in our example is empty (otherwise we'd violate the above convention). Note that the first 4 index values in our example are all zero. Plug these values into our previous code block and we get:

 $@hunk1a = @a[ 0.. 0-1 ];$  $@hunk1b = @b[0..0-1];$ 

And C<0..-1> returns the empty list.

Move down one pair of indices (2..5) and we get the offset ranges for the second hunk, which contains changed items.

Since  $C < \mathcal{Q}$  diff[2..5] > contains (0,0,1,0) in our example, the second hunk consists of these two lists of items:

```
@hunk2a = @a[$cdiff[2] .. $cdiff[4]-1 ];
  @hunk2b = @b[$cdiff[3] .. $cdiff[5]-1];
 # or
  @hunk2a = @a[ 0.. 1-1 ];@hunk2b = @b[ 0.. 0-1 ]; # or
  @hunk2a = @a[ 0..0];@hunk2b = @b[ 0...-1]; # or
  @hunk2a = ('a');@hunk2b = ();
```
That is, we would delete item 0 ('a') from @a.

Since  $C < \mathcal{Q}$  diff[4..7] > contains (1,0,3,2) in our example, the third hunk consists of these two lists of items:

```
@hunk3a = @a[$cdiff[4] .. $cdiff[6]-1 ];
  @hunk3a = @b[$cdiff[5] .. $cdiff[7]-1 ];
 # or
  @hunk3a = @a[1..3-1];@hunk3a = @b[0..2-1]; # or
  @hunk3a = @a[1..2];@hunk3a = @b[ 0.. 1 ]; # or
```
 $@$ hunk $3a = qw(b c);$  $@hunk3a = qw(b c);$ 

Note that this third hunk contains unchanged items as our convention demands.

You can continue this process until you reach the last two indices, which will always be the number of items in each sequence. This is required so that subtracting one from each will give you the indices to the last items in each sequence.

=head2 C<traverse\_sequences>

C<traverse sequences> used to be the most general facility provided by this module (the new OO interface is more powerful and much easier to use).

Imagine that there are two arrows. Arrow A points to an element of sequence A, and arrow B points to an element of the sequence B. Initially, the arrows point to the first elements of the respective sequences. C<traverse\_sequences> will advance the arrows through the sequences one element at a time, calling an appropriate user-specified callback function before each advance. It will advance the arrows in such a way that if there are equal elements  $C \leq A[\$i] >$  and  $C \leq \$B[\$i] >$ which are equal and which are part of the LCS, there will be some moment during the execution of C $\lt$ traverse\_sequences $>$  when arrow A is pointing to  $C \leq A[$i]$  and arrow B is pointing to  $C \leq B[$i]$ . When this happens, C<traverse\_sequences> will call the C<MATCH> callback function and then it will advance both arrows.

Otherwise, one of the arrows is pointing to an element of its sequence that is not part of the LCS. C<traverse\_sequences> will advance that arrow and will call the C<DISCARD\_A> or the C<DISCARD\_B> callback, depending on which arrow it advanced. If both arrows point to elements that are not part of the LCS, then C<traverse\_sequences> will advance one of them and call the appropriate callback, but it is not specified which it will call.

The arguments to C<traverse\_sequences> are the two sequences to traverse, and a hash which specifies the callback functions, like this:

```
 traverse_sequences(
  \&eq1, \&eq2,
  { MATCH \Rightarrow $callback 1,
     DISCARD_A \Rightarrow $callback_2,
     DISCARD B \Rightarrow $callback 3.
   }
 );
```
Callbacks for MATCH, DISCARD\_A, and DISCARD\_B are invoked with at least the indices of the two arrows as their arguments. They are not expected to return any values. If a callback is omitted from the table, it is not called.

Callbacks for A\_FINISHED and B\_FINISHED are invoked with at least the corresponding index in A or B.

If arrow A reaches the end of its sequence, before arrow B does, C<traverse\_sequences> will call the C<A\_FINISHED> callback when it advances arrow B, if there is such a function; if not it will call C<DISCARD\_B> instead. Similarly if arrow B finishes first. C<traverse\_sequences> returns when both arrows are at the ends of their respective sequences. It returns true on success and false on failure. At present there is no way to fail.

C<traverse\_sequences> may be passed an optional fourth parameter; this is a CODE reference to a key generation function. See L</KEY GENERATION FUNCTIONS>.

Additional parameters, if any, will be passed to the key generation function.

If you want to pass additional parameters to your callbacks, but don't need a custom key generation function, you can get the default by passing undef:

```
 traverse_sequences(
  \langle \omegaseq1, \langle \omegaseq2,
   { MATCH => $callback 1,
     DISCARD A \Rightarrow $callback 2,
     DISCARD_B \implies$callback_3,
    },
   undef, # default key-gen
   $myArgument1,
   $myArgument2,
   $myArgument3,
 );
```
C<traverse\_sequences> does not have a useful return value; you are expected to plug in the appropriate behavior with the callback functions.

=head2 C<traverse\_balanced>

C $lt$ traverse balanced $>$  is an alternative to C $lt$ traverse sequences $>$ . It uses a different algorithm to iterate through the entries in the computed LCS. Instead of sticking to one side and showing element changes as insertions and deletions only, it will jump back and forth between
the two sequences and report I<changes> occurring as deletions on one side followed immediately by an insertion on the other side.

In addition to the C<DISCARD\_A>, C<DISCARD\_B>, and C<MATCH> callbacks supported by C<traverse\_sequences>, C<traverse\_balanced> supports a C<CHANGE> callback indicating that one element got C<replaced> by another:

```
 traverse_balanced(
  \&eq1, \&eq2,
  { MATCH => $callback 1,
    DISCARD_A \Rightarrow $callback_2,
     DISCARD_B \implies$callback_3,
    CHANGE \Rightarrow $callback 4,
   }
 );
```
If no C<CHANGE> callback is specified, C<traverse\_balanced> will map  $C <$ CHANGE> events to C<DISCARD A> and C<DISCARD B> actions, therefore resulting in a similar behaviour as C<traverse\_sequences> with different order of events.

C<traverse\_balanced> might be a bit slower than C<traverse\_sequences>, noticeable only while processing huge amounts of data.

The C<sdiff> function of this module is implemented as call to C<traverse\_balanced>.

C<traverse\_balanced> does not have a useful return value; you are expected to plug in the appropriate behavior with the callback functions.

# =head1 KEY GENERATION FUNCTIONS

Most of the functions accept an optional extra parameter. This is a CODE reference to a key generating (hashing) function that should return a string that uniquely identifies a given element. It should be the case that if two elements are to be considered equal, their keys should be the same (and the other way around). If no key generation function is provided, the key will be the element as a string.

By default, comparisons will use "eq" and elements will be turned into keys using the default stringizing operator '""'.

Where this is important is when you're comparing something other than strings. If it is the case that you have multiple different objects that should be considered to be equal, you should supply a key generation function. Otherwise, you have to make sure that your arrays contain unique references.

For instance, consider this example:

```
 package Person;
   sub new
   {
     my space = shift;
     return bless { name => ", ssn => ", @ }, $package;
   }
   sub clone
   {
     my \deltaold = shift;
     my \text{Snew} = \text{bless} \{ \% \text{Sold} \}, \text{ref}(\text{Sold}); }
   sub hash
   {
      return shift()->{'ssn'};
   }
  my \text{Sperson1} = \text{Person}->new( name => 'Joe', ssn => '123-45-6789');
  my \text{Sperson2} = \text{Person} > \text{new}(\text{name} = > \text{'Mary'}, \text{ssn} = > \text{'}123-47-0000');
  my \text{Sperson3} = \text{Person} > \text{new}(\text{name} = \text{Pette}', \text{ssn} = \text{P99} - 45 - 2222');
  my \text{Sperson4} = \text{Person} > \text{new}(\text{name} = \text{Peggy}, \text{ssn} = \text{123-45-9999};
  my \text{Sperson5} = \text{Person} > \text{new}(\text{name} = \text{Frank}', \text{ssn} = \text{1000-45-9999}');If you did this:
```
my  $\text{Sarray1} = \left[ \text{Sperson1}, \text{Sperson2}, \text{Sperson4} \right]$ ; my \$array2 = [ \$person1, \$person3, \$person4, \$person5 ]; Algorithm::Diff::diff(  $\text{Sarray1}$ ,  $\text{Sarray2}$  );

everything would work out OK (each of the objects would be converted into a string like "Person=HASH(0x82425b0)" for comparison).

But if you did this:

 my \$array1 = [ \$person1, \$person2, \$person4 ]; my  $\text{Sarray2} =$  [  $\text{Sperson1}, \text{Sperson3}, \text{Sperson4} > \text{clone}$ ),  $\text{Sperson5}$ ]; Algorithm::Diff::diff(  $\frac{2}{3}$ array1,  $\frac{2}{3}$ ;

\$person4 and \$person4->clone() (which have the same name and SSN) would be seen as different objects. If you wanted them to be considered equivalent, you would have to pass in a key generation function:

my  $\text{Sarray1} = \left[ \text{Sperson1}, \text{Sperson2}, \text{Sperson4} \right]$ ; my  $\text{Sarray2} =$  [  $\text{Sperson1}, \text{Sperson3}, \text{Sperson4} > \text{clone}$ ),  $\text{Sperson5}$ ]; Algorithm::Diff::diff(  $\arctan 1$ ,  $\arctan 2$ ,  $\&\Person:$  hash );

This would use the 'ssn' field in each Person as a comparison key, and so would consider \$person4 and \$person4->clone() as equal.

You may also pass additional parameters to the key generation function if you wish.

=head1 ERROR CHECKING

If you pass these routines a non-reference and they expect a reference, they will die with a message.

=head1 AUTHOR

This version released by Tye McQueen (http://perlmonks.org/?node=tye).

=head1 LICENSE

Parts Copyright (c) 2000-2004 Ned Konz. All rights reserved. Parts by Tye McQueen.

This program is free software; you can redistribute it and/or modify it under the same terms as Perl.

# =head1 MAILING LIST

Mark-Jason still maintains a mailing list. To join a low-volume mailing list for announcements related to diff and Algorithm::Diff, send an empty mail message to mjd-perl-diff-request@plover.com.

# =head1 CREDITS

Versions through 0.59 (and much of this documentation) were written by:

Mark-Jason Dominus

This version borrows some documentation and routine names from Mark-Jason's, but Diff.pm's code was completely replaced.

This code was adapted from the Smalltalk code of Mario Wolczko <mario@wolczko.com>, which is available at ftp://st.cs.uiuc.edu/pub/Smalltalk/MANCHESTER/manchester/4.0/diff.st

C<sdiff> and C<traverse\_balanced> were written by Mike Schilli <m@perlmeister.com>.

The algorithm is that described in

I<A Fast Algorithm for Computing Longest Common Subsequences>, CACM, vol.20, no.5, pp.350-353, May 1977, with a few minor improvements to improve the speed.

Much work was done by Ned Konz (perl@bike-nomad.com).

The OO interface and some other changes are by Tye McQueen.

 $=cut$ 

Found in path(s):

\* /opt/cola/permits/1715453514\_1686310426.8819616/0/libalgorithm-diff-perl-1-201-orig-1-tar-gz/Algorithm-Diff-1.201/lib/Algorithm/Diff.pm No license file was found, but licenses were detected in source scan.

#!/usr/bin/perl

#

# `Diff' program in Perl

# Copyright 1998 M-J. Dominus. (mjd-perl-diff@plover.com)

#

# This program is free software; you can redistribute it and/or modify it # under the same terms as Perl itself.

#

use Algorithm::Diff qw(diff);

bag("Usage: \$0 oldfile newfile") unless @ARGV == 2;

my (\$file1, \$file2) =  $@$  ARGV;

# -f \$file1 or bag("\$file1: not a regular file"); # -f \$file2 or bag("\$file2: not a regular file");

-T \$file1 or bag("\$file1: binary"); -T \$file2 or bag("\$file2: binary");

open (F1, \$file1) or bag("Couldn't open \$file1: \$!"); open (F2, \$file2) or bag("Couldn't open \$file2: \$!"); chomp( $@f1 = \langle F1 \rangle$ ); close F1; chomp( $@f2 = );$ close F2;

 $\delta$ diffs = diff(\@f1, \@f2); exit 0 unless @\$diffs;

foreach \$chunk (@\$diffs) {

```
 foreach $line (@$chunk) {
  my (\sigmasign, \sigmalineno, \sigmatext) = @\sigmaline;
   printf "%4d$sign %s\n", $lineno+1, $text;
  }
print "--------\n";
}
exit 1;
sub bag {
my Smsg = shift;
\mathsf{Smsg} = \mathsf{m}';
 warn $msg;
 exit 2;
}
```

```
Found in path(s):
```
\* /opt/cola/permits/1715453514\_1686310426.8819616/0/libalgorithm-diff-perl-1-201-orig-1-tar-gz/Algorithm-Diff-1.201/bin/diff.pl

No license file was found, but licenses were detected in source scan.

# This program is free software; you can redistribute it and/or modify it # under the same terms as Perl itself.

Found in path(s):

\* /opt/cola/permits/1715453514\_1686310426.8819616/0/libalgorithm-diff-perl-1-201-orig-1-tar-gz/Algorithm-Diff-1.201/bin/diffnew.pl

# **1.119 python-jsonpointer 2.0-0ubuntu1 1.119.1 Available under license :**

Copyright (c) 2011 Stefan Kgl <stefan@skoegl.net> All rights reserved.

Redistribution and use in source and binary forms, with or without modification, are permitted provided that the following conditions are met:

- 1. Redistributions of source code must retain the above copyright
- notice, this list of conditions and the following disclaimer.
- 2. Redistributions in binary form must reproduce the above copyright notice, this list of conditions and the following disclaimer in the documentation and/or other materials provided with the distribution.
- 3. The name of the author may not be used to endorse or promote products derived from this software without specific prior written permission.

# THIS SOFTWARE IS PROVIDED BY THE AUTHOR ``AS IS'' AND ANY EXPRESS OR IMPLIED WARRANTIES, INCLUDING, BUT NOT LIMITED TO, THE IMPLIED WARRANTIES

OF MERCHANTABILITY AND FITNESS FOR A PARTICULAR PURPOSE ARE DISCLAIMED. IN NO EVENT SHALL THE AUTHOR BE LIABLE FOR ANY DIRECT, INDIRECT, INCIDENTAL, SPECIAL, EXEMPLARY, OR CONSEQUENTIAL DAMAGES (INCLUDING, BUT NOT LIMITED TO, PROCUREMENT OF SUBSTITUTE GOODS OR SERVICES; LOSS OF USE, DATA, OR PROFITS; OR BUSINESS INTERRUPTION) HOWEVER CAUSED AND ON ANY THEORY OF LIABILITY, WHETHER IN CONTRACT, STRICT LIABILITY, OR TORT (INCLUDING NEGLIGENCE OR OTHERWISE) ARISING IN ANY WAY OUT OF THE USE OF THIS SOFTWARE, EVEN IF ADVISED OF THE POSSIBILITY OF SUCH DAMAGE.

# **1.120 pciutils 3.7.0-6**

# **1.120.1 Available under license :**

 GNU GENERAL PUBLIC LICENSE Version 2, June 1991

Copyright (C) 1989, 1991 Free Software Foundation, Inc., 51 Franklin Street, Fifth Floor, Boston, MA 02110-1301 USA Everyone is permitted to copy and distribute verbatim copies of this license document, but changing it is not allowed.

#### Preamble

 The licenses for most software are designed to take away your freedom to share and change it. By contrast, the GNU General Public License is intended to guarantee your freedom to share and change free software--to make sure the software is free for all its users. This General Public License applies to most of the Free Software Foundation's software and to any other program whose authors commit to using it. (Some other Free Software Foundation software is covered by the GNU Lesser General Public License instead.) You can apply it to your programs, too.

 When we speak of free software, we are referring to freedom, not price. Our General Public Licenses are designed to make sure that you have the freedom to distribute copies of free software (and charge for this service if you wish), that you receive source code or can get it if you want it, that you can change the software or use pieces of it in new free programs; and that you know you can do these things.

 To protect your rights, we need to make restrictions that forbid anyone to deny you these rights or to ask you to surrender the rights. These restrictions translate to certain responsibilities for you if you distribute copies of the software, or if you modify it.

 For example, if you distribute copies of such a program, whether gratis or for a fee, you must give the recipients all the rights that you have. You must make sure that they, too, receive or can get the

source code. And you must show them these terms so they know their rights.

We protect your rights with two steps: (1) copyright the software, and (2) offer you this license which gives you legal permission to copy, distribute and/or modify the software.

 Also, for each author's protection and ours, we want to make certain that everyone understands that there is no warranty for this free software. If the software is modified by someone else and passed on, we want its recipients to know that what they have is not the original, so that any problems introduced by others will not reflect on the original authors' reputations.

 Finally, any free program is threatened constantly by software patents. We wish to avoid the danger that redistributors of a free program will individually obtain patent licenses, in effect making the program proprietary. To prevent this, we have made it clear that any patent must be licensed for everyone's free use or not licensed at all.

 The precise terms and conditions for copying, distribution and modification follow.

# GNU GENERAL PUBLIC LICENSE TERMS AND CONDITIONS FOR COPYING, DISTRIBUTION AND MODIFICATION

 0. This License applies to any program or other work which contains a notice placed by the copyright holder saying it may be distributed under the terms of this General Public License. The "Program", below, refers to any such program or work, and a "work based on the Program" means either the Program or any derivative work under copyright law: that is to say, a work containing the Program or a portion of it, either verbatim or with modifications and/or translated into another language. (Hereinafter, translation is included without limitation in the term "modification".) Each licensee is addressed as "you".

Activities other than copying, distribution and modification are not covered by this License; they are outside its scope. The act of running the Program is not restricted, and the output from the Program is covered only if its contents constitute a work based on the Program (independent of having been made by running the Program). Whether that is true depends on what the Program does.

 1. You may copy and distribute verbatim copies of the Program's source code as you receive it, in any medium, provided that you conspicuously and appropriately publish on each copy an appropriate copyright notice and disclaimer of warranty; keep intact all the notices that refer to this License and to the absence of any warranty;

and give any other recipients of the Program a copy of this License along with the Program.

You may charge a fee for the physical act of transferring a copy, and you may at your option offer warranty protection in exchange for a fee.

 2. You may modify your copy or copies of the Program or any portion of it, thus forming a work based on the Program, and copy and distribute such modifications or work under the terms of Section 1 above, provided that you also meet all of these conditions:

 a) You must cause the modified files to carry prominent notices stating that you changed the files and the date of any change.

 b) You must cause any work that you distribute or publish, that in whole or in part contains or is derived from the Program or any part thereof, to be licensed as a whole at no charge to all third parties under the terms of this License.

 c) If the modified program normally reads commands interactively when run, you must cause it, when started running for such interactive use in the most ordinary way, to print or display an announcement including an appropriate copyright notice and a notice that there is no warranty (or else, saying that you provide a warranty) and that users may redistribute the program under these conditions, and telling the user how to view a copy of this License. (Exception: if the Program itself is interactive but does not normally print such an announcement, your work based on the Program is not required to print an announcement.)

These requirements apply to the modified work as a whole. If identifiable sections of that work are not derived from the Program, and can be reasonably considered independent and separate works in themselves, then this License, and its terms, do not apply to those sections when you distribute them as separate works. But when you distribute the same sections as part of a whole which is a work based on the Program, the distribution of the whole must be on the terms of this License, whose permissions for other licensees extend to the entire whole, and thus to each and every part regardless of who wrote it.

Thus, it is not the intent of this section to claim rights or contest your rights to work written entirely by you; rather, the intent is to exercise the right to control the distribution of derivative or collective works based on the Program.

In addition, mere aggregation of another work not based on the Program with the Program (or with a work based on the Program) on a volume of a storage or distribution medium does not bring the other work under

the scope of this License.

 3. You may copy and distribute the Program (or a work based on it, under Section 2) in object code or executable form under the terms of Sections 1 and 2 above provided that you also do one of the following:

 a) Accompany it with the complete corresponding machine-readable source code, which must be distributed under the terms of Sections 1 and 2 above on a medium customarily used for software interchange; or,

 b) Accompany it with a written offer, valid for at least three years, to give any third party, for a charge no more than your cost of physically performing source distribution, a complete machine-readable copy of the corresponding source code, to be distributed under the terms of Sections 1 and 2 above on a medium customarily used for software interchange; or,

 c) Accompany it with the information you received as to the offer to distribute corresponding source code. (This alternative is allowed only for noncommercial distribution and only if you received the program in object code or executable form with such an offer, in accord with Subsection b above.)

The source code for a work means the preferred form of the work for making modifications to it. For an executable work, complete source code means all the source code for all modules it contains, plus any associated interface definition files, plus the scripts used to control compilation and installation of the executable. However, as a special exception, the source code distributed need not include anything that is normally distributed (in either source or binary form) with the major components (compiler, kernel, and so on) of the operating system on which the executable runs, unless that component itself accompanies the executable.

If distribution of executable or object code is made by offering access to copy from a designated place, then offering equivalent access to copy the source code from the same place counts as distribution of the source code, even though third parties are not compelled to copy the source along with the object code.

 4. You may not copy, modify, sublicense, or distribute the Program except as expressly provided under this License. Any attempt otherwise to copy, modify, sublicense or distribute the Program is void, and will automatically terminate your rights under this License. However, parties who have received copies, or rights, from you under this License will not have their licenses terminated so long as such parties remain in full compliance.

 5. You are not required to accept this License, since you have not signed it. However, nothing else grants you permission to modify or distribute the Program or its derivative works. These actions are prohibited by law if you do not accept this License. Therefore, by modifying or distributing the Program (or any work based on the Program), you indicate your acceptance of this License to do so, and all its terms and conditions for copying, distributing or modifying the Program or works based on it.

 6. Each time you redistribute the Program (or any work based on the Program), the recipient automatically receives a license from the original licensor to copy, distribute or modify the Program subject to these terms and conditions. You may not impose any further restrictions on the recipients' exercise of the rights granted herein. You are not responsible for enforcing compliance by third parties to this License.

 7. If, as a consequence of a court judgment or allegation of patent infringement or for any other reason (not limited to patent issues), conditions are imposed on you (whether by court order, agreement or otherwise) that contradict the conditions of this License, they do not excuse you from the conditions of this License. If you cannot distribute so as to satisfy simultaneously your obligations under this License and any other pertinent obligations, then as a consequence you may not distribute the Program at all. For example, if a patent license would not permit royalty-free redistribution of the Program by all those who receive copies directly or indirectly through you, then the only way you could satisfy both it and this License would be to refrain entirely from distribution of the Program.

If any portion of this section is held invalid or unenforceable under any particular circumstance, the balance of the section is intended to apply and the section as a whole is intended to apply in other circumstances.

It is not the purpose of this section to induce you to infringe any patents or other property right claims or to contest validity of any such claims; this section has the sole purpose of protecting the integrity of the free software distribution system, which is implemented by public license practices. Many people have made generous contributions to the wide range of software distributed through that system in reliance on consistent application of that system; it is up to the author/donor to decide if he or she is willing to distribute software through any other system and a licensee cannot impose that choice.

This section is intended to make thoroughly clear what is believed to be a consequence of the rest of this License.

 8. If the distribution and/or use of the Program is restricted in certain countries either by patents or by copyrighted interfaces, the original copyright holder who places the Program under this License may add an explicit geographical distribution limitation excluding those countries, so that distribution is permitted only in or among countries not thus excluded. In such case, this License incorporates the limitation as if written in the body of this License.

 9. The Free Software Foundation may publish revised and/or new versions of the General Public License from time to time. Such new versions will be similar in spirit to the present version, but may differ in detail to address new problems or concerns.

Each version is given a distinguishing version number. If the Program specifies a version number of this License which applies to it and "any later version", you have the option of following the terms and conditions either of that version or of any later version published by the Free Software Foundation. If the Program does not specify a version number of this License, you may choose any version ever published by the Free Software Foundation.

 10. If you wish to incorporate parts of the Program into other free programs whose distribution conditions are different, write to the author to ask for permission. For software which is copyrighted by the Free Software Foundation, write to the Free Software Foundation; we sometimes make exceptions for this. Our decision will be guided by the two goals of preserving the free status of all derivatives of our free software and of promoting the sharing and reuse of software generally.

# NO WARRANTY

 11. BECAUSE THE PROGRAM IS LICENSED FREE OF CHARGE, THERE IS NO WARRANTY FOR THE PROGRAM, TO THE EXTENT PERMITTED BY APPLICABLE LAW. EXCEPT WHEN OTHERWISE STATED IN WRITING THE COPYRIGHT HOLDERS AND/OR OTHER PARTIES PROVIDE THE PROGRAM "AS IS" WITHOUT WARRANTY OF ANY KIND, EITHER EXPRESSED OR IMPLIED, INCLUDING, BUT NOT LIMITED TO, THE IMPLIED WARRANTIES OF MERCHANTABILITY AND FITNESS FOR A PARTICULAR PURPOSE. THE ENTIRE RISK AS TO THE QUALITY AND PERFORMANCE OF THE PROGRAM IS WITH YOU. SHOULD THE PROGRAM PROVE DEFECTIVE, YOU ASSUME THE COST OF ALL NECESSARY SERVICING, REPAIR OR CORRECTION.

 12. IN NO EVENT UNLESS REQUIRED BY APPLICABLE LAW OR AGREED TO IN WRITING WILL ANY COPYRIGHT HOLDER, OR ANY OTHER PARTY WHO MAY MODIFY AND/OR REDISTRIBUTE THE PROGRAM AS PERMITTED ABOVE, BE LIABLE TO YOU FOR DAMAGES, INCLUDING ANY GENERAL, SPECIAL, INCIDENTAL OR CONSEQUENTIAL DAMAGES ARISING OUT OF THE USE OR INABILITY TO USE THE PROGRAM (INCLUDING BUT NOT LIMITED TO LOSS OF DATA OR DATA BEING RENDERED INACCURATE OR LOSSES SUSTAINED BY

# YOU OR THIRD PARTIES OR A FAILURE OF THE PROGRAM TO OPERATE WITH ANY OTHER PROGRAMS), EVEN IF SUCH HOLDER OR OTHER PARTY HAS BEEN ADVISED OF THE POSSIBILITY OF SUCH DAMAGES.

# END OF TERMS AND CONDITIONS

 How to Apply These Terms to Your New Programs

 If you develop a new program, and you want it to be of the greatest possible use to the public, the best way to achieve this is to make it free software which everyone can redistribute and change under these terms.

 To do so, attach the following notices to the program. It is safest to attach them to the start of each source file to most effectively convey the exclusion of warranty; and each file should have at least the "copyright" line and a pointer to where the full notice is found.

 <one line to give the program's name and a brief idea of what it does.> Copyright  $(C)$  <year > <name of author>

 This program is free software; you can redistribute it and/or modify it under the terms of the GNU General Public License as published by the Free Software Foundation; either version 2 of the License, or (at your option) any later version.

 This program is distributed in the hope that it will be useful, but WITHOUT ANY WARRANTY; without even the implied warranty of MERCHANTABILITY or FITNESS FOR A PARTICULAR PURPOSE. See the GNU General Public License for more details.

 You should have received a copy of the GNU General Public License along with this program; if not, write to the Free Software Foundation, Inc., 51 Franklin Street, Fifth Floor, Boston, MA 02110-1301 USA.

Also add information on how to contact you by electronic and paper mail.

If the program is interactive, make it output a short notice like this when it starts in an interactive mode:

 Gnomovision version 69, Copyright (C) year name of author Gnomovision comes with ABSOLUTELY NO WARRANTY; for details type `show w'. This is free software, and you are welcome to redistribute it under certain conditions; type `show c' for details.

The hypothetical commands `show w' and `show c' should show the appropriate parts of the General Public License. Of course, the commands you use may be called something other than `show w' and `show c'; they could even be mouse-clicks or menu items--whatever suits your program.

You should also get your employer (if you work as a programmer) or your school, if any, to sign a "copyright disclaimer" for the program, if necessary. Here is a sample; alter the names:

 Yoyodyne, Inc., hereby disclaims all copyright interest in the program `Gnomovision' (which makes passes at compilers) written by James Hacker.

 <signature of Ty Coon>, 1 April 1989 Ty Coon, President of Vice

This General Public License does not permit incorporating your program into proprietary programs. If your program is a subroutine library, you may consider it more useful to permit linking proprietary applications with the library. If this is what you want to do, use the GNU Lesser General Public License instead of this License.

# **1.121 lazr-restfulclient 0.14.4-1**

# **1.121.1 Available under license :**

 GNU LESSER GENERAL PUBLIC LICENSE Version 3, 29 June 2007

Copyright (C) 2007 Free Software Foundation, Inc. <http://fsf.org/> Everyone is permitted to copy and distribute verbatim copies of this license document, but changing it is not allowed.

 This version of the GNU Lesser General Public License incorporates the terms and conditions of version 3 of the GNU General Public License, supplemented by the additional permissions listed below.

0. Additional Definitions.

 As used herein, "this License" refers to version 3 of the GNU Lesser General Public License, and the "GNU GPL" refers to version 3 of the GNU General Public License.

 "The Library" refers to a covered work governed by this License, other than an Application or a Combined Work as defined below.

 An "Application" is any work that makes use of an interface provided by the Library, but which is not otherwise based on the Library. Defining a subclass of a class defined by the Library is deemed a mode of using an interface provided by the Library.

A "Combined Work" is a work produced by combining or linking an

Application with the Library. The particular version of the Library with which the Combined Work was made is also called the "Linked Version".

 The "Minimal Corresponding Source" for a Combined Work means the Corresponding Source for the Combined Work, excluding any source code for portions of the Combined Work that, considered in isolation, are based on the Application, and not on the Linked Version.

 The "Corresponding Application Code" for a Combined Work means the object code and/or source code for the Application, including any data and utility programs needed for reproducing the Combined Work from the Application, but excluding the System Libraries of the Combined Work.

1. Exception to Section 3 of the GNU GPL.

 You may convey a covered work under sections 3 and 4 of this License without being bound by section 3 of the GNU GPL.

2. Conveying Modified Versions.

 If you modify a copy of the Library, and, in your modifications, a facility refers to a function or data to be supplied by an Application that uses the facility (other than as an argument passed when the facility is invoked), then you may convey a copy of the modified version:

 a) under this License, provided that you make a good faith effort to ensure that, in the event an Application does not supply the function or data, the facility still operates, and performs whatever part of its purpose remains meaningful, or

 b) under the GNU GPL, with none of the additional permissions of this License applicable to that copy.

3. Object Code Incorporating Material from Library Header Files.

 The object code form of an Application may incorporate material from a header file that is part of the Library. You may convey such object code under terms of your choice, provided that, if the incorporated material is not limited to numerical parameters, data structure layouts and accessors, or small macros, inline functions and templates (ten or fewer lines in length), you do both of the following:

 a) Give prominent notice with each copy of the object code that the Library is used in it and that the Library and its use are covered by this License.

 b) Accompany the object code with a copy of the GNU GPL and this license document.

# 4. Combined Works.

 You may convey a Combined Work under terms of your choice that, taken together, effectively do not restrict modification of the portions of the Library contained in the Combined Work and reverse engineering for debugging such modifications, if you also do each of the following:

 a) Give prominent notice with each copy of the Combined Work that the Library is used in it and that the Library and its use are covered by this License.

 b) Accompany the Combined Work with a copy of the GNU GPL and this license document.

 c) For a Combined Work that displays copyright notices during execution, include the copyright notice for the Library among these notices, as well as a reference directing the user to the copies of the GNU GPL and this license document.

#### d) Do one of the following:

 0) Convey the Minimal Corresponding Source under the terms of this License, and the Corresponding Application Code in a form suitable for, and under terms that permit, the user to recombine or relink the Application with a modified version of the Linked Version to produce a modified Combined Work, in the manner specified by section 6 of the GNU GPL for conveying Corresponding Source.

 1) Use a suitable shared library mechanism for linking with the Library. A suitable mechanism is one that (a) uses at run time a copy of the Library already present on the user's computer system, and (b) will operate properly with a modified version of the Library that is interface-compatible with the Linked Version.

 e) Provide Installation Information, but only if you would otherwise be required to provide such information under section 6 of the GNU GPL, and only to the extent that such information is necessary to install and execute a modified version of the Combined Work produced by recombining or relinking the Application with a modified version of the Linked Version. (If you use option 4d0, the Installation Information must accompany the Minimal Corresponding Source and Corresponding Application

 Code. If you use option 4d1, you must provide the Installation Information in the manner specified by section 6 of the GNU GPL for conveying Corresponding Source.)

5. Combined Libraries.

 You may place library facilities that are a work based on the Library side by side in a single library together with other library facilities that are not Applications and are not covered by this License, and convey such a combined library under terms of your choice, if you do both of the following:

 a) Accompany the combined library with a copy of the same work based on the Library, uncombined with any other library facilities, conveyed under the terms of this License.

 b) Give prominent notice with the combined library that part of it is a work based on the Library, and explaining where to find the accompanying uncombined form of the same work.

6. Revised Versions of the GNU Lesser General Public License.

 The Free Software Foundation may publish revised and/or new versions of the GNU Lesser General Public License from time to time. Such new versions will be similar in spirit to the present version, but may differ in detail to address new problems or concerns.

 Each version is given a distinguishing version number. If the Library as you received it specifies that a certain numbered version of the GNU Lesser General Public License "or any later version" applies to it, you have the option of following the terms and conditions either of that published version or of any later version published by the Free Software Foundation. If the Library as you received it does not specify a version number of the GNU Lesser General Public License, you may choose any version of the GNU Lesser General Public License ever published by the Free Software Foundation.

 If the Library as you received it specifies that a proxy can decide whether future versions of the GNU Lesser General Public License shall apply, that proxy's public statement of acceptance of any version is permanent authorization for you to choose that version for the Library.

# **1.122 python-httplib2 0.20.2-2**

# **1.122.1 Available under license :**

Httplib2 Software License

Copyright (c) 2006 by Joe Gregorio

Permission is hereby granted, free of charge, to any person obtaining a copy of this software and associated documentation files (the "Software"), to deal in the Software without restriction, including without limitation the rights to use, copy, modify, merge, publish, distribute, sublicense, and/or sell copies of the Software, and to permit persons to whom the Software is furnished to do so, subject to the following conditions:

The above copyright notice and this permission notice shall be included in all copies or substantial portions of the Software.

THE SOFTWARE IS PROVIDED "AS IS", WITHOUT WARRANTY OF ANY KIND, EXPRESS OR IMPLIED, INCLUDING BUT NOT LIMITED TO THE WARRANTIES OF MERCHANTABILITY, FITNESS FOR A PARTICULAR PURPOSE AND NONINFRINGEMENT. IN NO EVENT SHALL THE AUTHORS OR COPYRIGHT HOLDERS BE LIABLE FOR ANY CLAIM, DAMAGES OR OTHER LIABILITY, WHETHER IN AN ACTION OF CONTRACT, TORT OR OTHERWISE, ARISING FROM, OUT OF OR IN CONNECTION WITH THE SOFTWARE OR THE USE OR OTHER DEALINGS IN THE SOFTWARE.

# **1.123 gettext 0.21-4ubuntu4**

# **1.123.1 Available under license :**

The libasprintf package is under the LGPL, see file COPYING.LIB. This subpackage is under the GPL, see file COPYING in the toplevel directory. @c The GNU Lesser General Public License. @center Version 2.1, February 1999

@c This file is intended to be included within another document, @c hence no sectioning command or @node.

@display Copyright @copyright{} 1991, 1999 Free Software Foundation, Inc. 51 Franklin Street, Fifth Floor, Boston, MA 02110-1301, USA

Everyone is permitted to copy and distribute verbatim copies of this license document, but changing it is not allowed.

[This is the first released version of the Lesser GPL. It also counts as the successor of the GNU Library Public License, version 2, hence the version number 2.1.] @end display

#### @subheading Preamble

 The licenses for most software are designed to take away your freedom to share and change it. By contrast, the GNU General Public Licenses are intended to guarantee your freedom to share and change free software---to make sure the software is free for all its users.

 This license, the Lesser General Public License, applies to some specially designated software---typically libraries---of the Free Software Foundation and other authors who decide to use it. You can use it too, but we suggest you first think carefully about whether this license or the ordinary General Public License is the better strategy to use in any particular case, based on the explanations below.

 When we speak of free software, we are referring to freedom of use, not price. Our General Public Licenses are designed to make sure that you have the freedom to distribute copies of free software (and charge for this service if you wish); that you receive source code or can get it if you want it; that you can change the software and use pieces of it in new free programs; and that you are informed that you can do these things.

 To protect your rights, we need to make restrictions that forbid distributors to deny you these rights or to ask you to surrender these rights. These restrictions translate to certain responsibilities for you if you distribute copies of the library or if you modify it.

 For example, if you distribute copies of the library, whether gratis or for a fee, you must give the recipients all the rights that we gave you. You must make sure that they, too, receive or can get the source code. If you link other code with the library, you must provide complete object files to the recipients, so that they can relink them with the library after making changes to the library and recompiling it. And you must show them these terms so they know their rights.

 We protect your rights with a two-step method: (1) we copyright the library, and (2) we offer you this license, which gives you legal permission to copy, distribute and/or modify the library.

 To protect each distributor, we want to make it very clear that there is no warranty for the free library. Also, if the library is modified by someone else and passed on, the recipients should know that what they have is not the original version, so that the original author's reputation will not be affected by problems that might be introduced by others.

Finally, software patents pose a constant threat to the existence of

any free program. We wish to make sure that a company cannot effectively restrict the users of a free program by obtaining a restrictive license from a patent holder. Therefore, we insist that any patent license obtained for a version of the library must be consistent with the full freedom of use specified in this license.

 Most GNU software, including some libraries, is covered by the ordinary GNU General Public License. This license, the GNU Lesser General Public License, applies to certain designated libraries, and is quite different from the ordinary General Public License. We use this license for certain libraries in order to permit linking those libraries into non-free programs.

 When a program is linked with a library, whether statically or using a shared library, the combination of the two is legally speaking a combined work, a derivative of the original library. The ordinary General Public License therefore permits such linking only if the entire combination fits its criteria of freedom. The Lesser General Public License permits more lax criteria for linking other code with the library.

 We call this license the @dfn{Lesser} General Public License because it does @emph{Less} to protect the user's freedom than the ordinary General Public License. It also provides other free software developers Less of an advantage over competing non-free programs. These disadvantages are the reason we use the ordinary General Public License for many libraries. However, the Lesser license provides advantages in certain special circumstances.

 For example, on rare occasions, there may be a special need to encourage the widest possible use of a certain library, so that it becomes a de-facto standard. To achieve this, non-free programs must be allowed to use the library. A more frequent case is that a free library does the same job as widely used non-free libraries. In this case, there is little to gain by limiting the free library to free software only, so we use the Lesser General Public License.

 In other cases, permission to use a particular library in non-free programs enables a greater number of people to use a large body of free software. For example, permission to use the GNU C Library in non-free programs enables many more people to use the whole GNU operating system, as well as its variant, the GNU/Linux operating system.

 Although the Lesser General Public License is Less protective of the users' freedom, it does ensure that the user of a program that is linked with the Library has the freedom and the wherewithal to run that program using a modified version of the Library.

 The precise terms and conditions for copying, distribution and modification follow. Pay close attention to the difference between a ``work based on the library'' and a ``work that uses the library''. The former contains code derived from the library, whereas the latter must be combined with the library in order to run.

# @subheading TERMS AND CONDITIONS FOR COPYING, DISTRIBUTION AND MODIFICATION

# @enumerate 0

# @item

This License Agreement applies to any software library or other program which contains a notice placed by the copyright holder or other authorized party saying it may be distributed under the terms of this Lesser General Public License (also called ``this License''). Each licensee is addressed as ``you''.

 A ``library'' means a collection of software functions and/or data prepared so as to be conveniently linked with application programs (which use some of those functions and data) to form executables.

 The ``Library'', below, refers to any such software library or work which has been distributed under these terms. A "work based on the Library'' means either the Library or any derivative work under copyright law: that is to say, a work containing the Library or a portion of it, either verbatim or with modifications and/or translated straightforwardly into another language. (Hereinafter, translation is included without limitation in the term ``modification''.)

 ``Source code'' for a work means the preferred form of the work for making modifications to it. For a library, complete source code means all the source code for all modules it contains, plus any associated interface definition files, plus the scripts used to control compilation and installation of the library.

 Activities other than copying, distribution and modification are not covered by this License; they are outside its scope. The act of running a program using the Library is not restricted, and output from such a program is covered only if its contents constitute a work based on the Library (independent of the use of the Library in a tool for writing it). Whether that is true depends on what the Library does and what the program that uses the Library does.

# @item

You may copy and distribute verbatim copies of the Library's complete source code as you receive it, in any medium, provided that you conspicuously and appropriately publish on each copy an appropriate copyright notice and disclaimer of warranty; keep intact

all the notices that refer to this License and to the absence of any warranty; and distribute a copy of this License along with the Library.

 You may charge a fee for the physical act of transferring a copy, and you may at your option offer warranty protection in exchange for a fee.

#### @item

You may modify your copy or copies of the Library or any portion of it, thus forming a work based on the Library, and copy and distribute such modifications or work under the terms of Section 1 above, provided that you also meet all of these conditions:

### @enumerate a

# @item

The modified work must itself be a software library.

#### @item

You must cause the files modified to carry prominent notices stating that you changed the files and the date of any change.

# @item

You must cause the whole of the work to be licensed at no charge to all third parties under the terms of this License.

#### @item

If a facility in the modified Library refers to a function or a table of data to be supplied by an application program that uses the facility, other than as an argument passed when the facility is invoked, then you must make a good faith effort to ensure that, in the event an application does not supply such function or table, the facility still operates, and performs whatever part of its purpose remains meaningful.

(For example, a function in a library to compute square roots has a purpose that is entirely well-defined independent of the application. Therefore, Subsection 2d requires that any application-supplied function or table used by this function must be optional: if the application does not supply it, the square root function must still compute square roots.) @end enumerate

These requirements apply to the modified work as a whole. If identifiable sections of that work are not derived from the Library, and can be reasonably considered independent and separate works in themselves, then this License, and its terms, do not apply to those sections when you distribute them as separate works. But when you

distribute the same sections as part of a whole which is a work based on the Library, the distribution of the whole must be on the terms of this License, whose permissions for other licensees extend to the entire whole, and thus to each and every part regardless of who wrote it.

Thus, it is not the intent of this section to claim rights or contest your rights to work written entirely by you; rather, the intent is to exercise the right to control the distribution of derivative or collective works based on the Library.

In addition, mere aggregation of another work not based on the Library with the Library (or with a work based on the Library) on a volume of a storage or distribution medium does not bring the other work under the scope of this License.

#### @item

You may opt to apply the terms of the ordinary GNU General Public License instead of this License to a given copy of the Library. To do this, you must alter all the notices that refer to this License, so that they refer to the ordinary GNU General Public License, version 2, instead of to this License. (If a newer version than version 2 of the ordinary GNU General Public License has appeared, then you can specify that version instead if you wish.) Do not make any other change in these notices.

 Once this change is made in a given copy, it is irreversible for that copy, so the ordinary GNU General Public License applies to all subsequent copies and derivative works made from that copy.

 This option is useful when you wish to copy part of the code of the Library into a program that is not a library.

# @item

You may copy and distribute the Library (or a portion or derivative of it, under Section 2) in object code or executable form under the terms of Sections 1 and 2 above provided that you accompany it with the complete corresponding machine-readable source code, which must be distributed under the terms of Sections 1 and 2 above on a medium customarily used for software interchange.

 If distribution of object code is made by offering access to copy from a designated place, then offering equivalent access to copy the source code from the same place satisfies the requirement to distribute the source code, even though third parties are not compelled to copy the source along with the object code.

# @item

A program that contains no derivative of any portion of the Library, but is designed to work with the Library by being compiled or linked with it, is called a ``work that uses the Library''. Such a work, in isolation, is not a derivative work of the Library, and therefore falls outside the scope of this License.

 However, linking a ``work that uses the Library'' with the Library creates an executable that is a derivative of the Library (because it contains portions of the Library), rather than a ``work that uses the library''. The executable is therefore covered by this License. Section 6 states terms for distribution of such executables.

When a ``work that uses the Library'' uses material from a header file that is part of the Library, the object code for the work may be a derivative work of the Library even though the source code is not. Whether this is true is especially significant if the work can be linked without the Library, or if the work is itself a library. The threshold for this to be true is not precisely defined by law.

 If such an object file uses only numerical parameters, data structure layouts and accessors, and small macros and small inline functions (ten lines or less in length), then the use of the object file is unrestricted, regardless of whether it is legally a derivative work. (Executables containing this object code plus portions of the Library will still fall under Section 6.)

 Otherwise, if the work is a derivative of the Library, you may distribute the object code for the work under the terms of Section 6. Any executables containing that work also fall under Section 6, whether or not they are linked directly with the Library itself.

#### @item

As an exception to the Sections above, you may also combine or link a ``work that uses the Library'' with the Library to produce a work containing portions of the Library, and distribute that work under terms of your choice, provided that the terms permit modification of the work for the customer's own use and reverse engineering for debugging such modifications.

 You must give prominent notice with each copy of the work that the Library is used in it and that the Library and its use are covered by this License. You must supply a copy of this License. If the work during execution displays copyright notices, you must include the copyright notice for the Library among them, as well as a reference directing the user to the copy of this License. Also, you must do one of these things:

#### @enumerate a

#### @item

Accompany the work with the complete corresponding machine-readable source code for the Library including whatever changes were used in the work (which must be distributed under Sections 1 and 2 above); and, if the work is an executable linked with the Library, with the complete machine-readable ``work that uses the Library'', as object code and/or source code, so that the user can modify the Library and then relink to produce a modified executable containing the modified Library. (It is understood that the user who changes the contents of definitions files in the Library will not necessarily be able to recompile the application to use the modified definitions.)

# @item

Use a suitable shared library mechanism for linking with the Library. A suitable mechanism is one that (1) uses at run time a copy of the library already present on the user's computer system, rather than copying library functions into the executable, and (2) will operate properly with a modified version of the library, if the user installs one, as long as the modified version is interface-compatible with the version that the work was made with.

### @item

Accompany the work with a written offer, valid for at least three years, to give the same user the materials specified in Subsection 6a, above, for a charge no more than the cost of performing this distribution.

# @item

If distribution of the work is made by offering access to copy from a designated place, offer equivalent access to copy the above specified materials from the same place.

# @item

Verify that the user has already received a copy of these materials or that you have already sent this user a copy. @end enumerate

 For an executable, the required form of the ``work that uses the Library'' must include any data and utility programs needed for reproducing the executable from it. However, as a special exception, the materials to be distributed need not include anything that is normally distributed (in either source or binary form) with the major components (compiler, kernel, and so on) of the operating system on which the executable runs, unless that component itself accompanies the executable.

It may happen that this requirement contradicts the license

restrictions of other proprietary libraries that do not normally accompany the operating system. Such a contradiction means you cannot use both them and the Library together in an executable that you distribute.

#### @item

You may place library facilities that are a work based on the Library side-by-side in a single library together with other library facilities not covered by this License, and distribute such a combined library, provided that the separate distribution of the work based on the Library and of the other library facilities is otherwise permitted, and provided that you do these two things:

#### @enumerate a

# @item

Accompany the combined library with a copy of the same work based on the Library, uncombined with any other library facilities. This must be distributed under the terms of the Sections above.

# @item

Give prominent notice with the combined library of the fact that part of it is a work based on the Library, and explaining where to find the accompanying uncombined form of the same work. @end enumerate

#### @item

You may not copy, modify, sublicense, link with, or distribute the Library except as expressly provided under this License. Any attempt otherwise to copy, modify, sublicense, link with, or distribute the Library is void, and will automatically terminate your rights under this License. However, parties who have received copies, or rights, from you under this License will not have their licenses terminated so long as such parties remain in full compliance.

#### @item

You are not required to accept this License, since you have not signed it. However, nothing else grants you permission to modify or distribute the Library or its derivative works. These actions are prohibited by law if you do not accept this License. Therefore, by modifying or distributing the Library (or any work based on the Library), you indicate your acceptance of this License to do so, and all its terms and conditions for copying, distributing or modifying the Library or works based on it.

#### @item

Each time you redistribute the Library (or any work based on the Library), the recipient automatically receives a license from the

original licensor to copy, distribute, link with or modify the Library subject to these terms and conditions. You may not impose any further restrictions on the recipients' exercise of the rights granted herein. You are not responsible for enforcing compliance by third parties with this License.

# @item

If, as a consequence of a court judgment or allegation of patent infringement or for any other reason (not limited to patent issues), conditions are imposed on you (whether by court order, agreement or otherwise) that contradict the conditions of this License, they do not excuse you from the conditions of this License. If you cannot distribute so as to satisfy simultaneously your obligations under this License and any other pertinent obligations, then as a consequence you may not distribute the Library at all. For example, if a patent license would not permit royalty-free redistribution of the Library by all those who receive copies directly or indirectly through you, then the only way you could satisfy both it and this License would be to refrain entirely from distribution of the Library.

If any portion of this section is held invalid or unenforceable under any particular circumstance, the balance of the section is intended to apply, and the section as a whole is intended to apply in other circumstances.

It is not the purpose of this section to induce you to infringe any patents or other property right claims or to contest validity of any such claims; this section has the sole purpose of protecting the integrity of the free software distribution system which is implemented by public license practices. Many people have made generous contributions to the wide range of software distributed through that system in reliance on consistent application of that system; it is up to the author/donor to decide if he or she is willing to distribute software through any other system and a licensee cannot impose that choice.

This section is intended to make thoroughly clear what is believed to be a consequence of the rest of this License.

#### @item

If the distribution and/or use of the Library is restricted in certain countries either by patents or by copyrighted interfaces, the original copyright holder who places the Library under this License may add an explicit geographical distribution limitation excluding those countries, so that distribution is permitted only in or among countries not thus excluded. In such case, this License incorporates the limitation as if written in the body of this License.

# @item

The Free Software Foundation may publish revised and/or new versions of the Lesser General Public License from time to time. Such new versions will be similar in spirit to the present version, but may differ in detail to address new problems or concerns.

Each version is given a distinguishing version number. If the Library specifies a version number of this License which applies to it and ``any later version'', you have the option of following the terms and conditions either of that version or of any later version published by the Free Software Foundation. If the Library does not specify a license version number, you may choose any version ever published by the Free Software Foundation.

# @item

If you wish to incorporate parts of the Library into other free programs whose distribution conditions are incompatible with these, write to the author to ask for permission. For software which is copyrighted by the Free Software Foundation, write to the Free Software Foundation; we sometimes make exceptions for this. Our decision will be guided by the two goals of preserving the free status of all derivatives of our free software and of promoting the sharing and reuse of software generally.

#### @center @b{NO WARRANTY}

#### @item

BECAUSE THE LIBRARY IS LICENSED FREE OF CHARGE, THERE IS NO WARRANTY FOR THE LIBRARY, TO THE EXTENT PERMITTED BY APPLICABLE LAW. EXCEPT WHEN OTHERWISE STATED IN WRITING THE COPYRIGHT HOLDERS AND/OR OTHER PARTIES PROVIDE THE LIBRARY ``AS IS'' WITHOUT WARRANTY OF ANY KIND, EITHER EXPRESSED OR IMPLIED, INCLUDING, BUT NOT LIMITED TO, THE IMPLIED WARRANTIES OF MERCHANTABILITY AND FITNESS FOR A PARTICULAR PURPOSE. THE ENTIRE RISK AS TO THE QUALITY AND PERFORMANCE OF THE LIBRARY IS WITH YOU. SHOULD THE LIBRARY PROVE DEFECTIVE, YOU ASSUME THE COST OF ALL NECESSARY SERVICING, REPAIR OR CORRECTION.

# @item

IN NO EVENT UNLESS REQUIRED BY APPLICABLE LAW OR AGREED TO IN WRITING WILL ANY COPYRIGHT HOLDER, OR ANY OTHER PARTY WHO MAY MODIFY AND/OR REDISTRIBUTE THE LIBRARY AS PERMITTED ABOVE, BE LIABLE TO YOU FOR DAMAGES, INCLUDING ANY GENERAL, SPECIAL, INCIDENTAL OR CONSEQUENTIAL DAMAGES ARISING OUT OF THE USE OR INABILITY TO USE THE LIBRARY (INCLUDING BUT NOT LIMITED TO LOSS OF DATA OR DATA BEING RENDERED INACCURATE OR LOSSES SUSTAINED BY YOU OR THIRD PARTIES OR A FAILURE OF THE LIBRARY TO OPERATE WITH ANY OTHER SOFTWARE), EVEN IF SUCH HOLDER OR OTHER PARTY HAS BEEN ADVISED OF THE POSSIBILITY OF SUCH DAMAGES.

@end enumerate

#### @subheading END OF TERMS AND CONDITIONS

@page

@subheading How to Apply These Terms to Your New Libraries

 If you develop a new library, and you want it to be of the greatest possible use to the public, we recommend making it free software that everyone can redistribute and change. You can do so by permitting redistribution under these terms (or, alternatively, under the terms of the ordinary General Public License).

 To apply these terms, attach the following notices to the library. It is safest to attach them to the start of each source file to most effectively convey the exclusion of warranty; and each file should have at least the ``copyright'' line and a pointer to where the full notice is found.

#### @smallexample

@var{one line to give the library's name and an idea of what it does.} Copyright (C)  $@var$ {year}  $@var$ {name of author}

This library is free software; you can redistribute it and/or modify it under the terms of the GNU Lesser General Public License as published by the Free Software Foundation; either version 2.1 of the License, or (at your option) any later version.

This library is distributed in the hope that it will be useful, but WITHOUT ANY WARRANTY; without even the implied warranty of MERCHANTABILITY or FITNESS FOR A PARTICULAR PURPOSE. See the GNU Lesser General Public License for more details.

You should have received a copy of the GNU Lesser General Public License along with this library; if not, write to the Free Software Foundation, Inc., 51 Franklin Street, Fifth Floor, Boston, MA 02110-1301, USA. @end smallexample

Also add information on how to contact you by electronic and paper mail.

You should also get your employer (if you work as a programmer) or your school, if any, to sign a "copyright disclaimer" for the library, if necessary. Here is a sample; alter the names:

# @smallexample

Yoyodyne, Inc., hereby disclaims all copyright interest in the library `Frob' (a library for tweaking knobs) written by James Random Hacker.

@var{signature of Ty Coon}, 1 April 1990

Ty Coon, President of Vice @end smallexample

That's all there is to it! @c The GNU General Public License. @center Version 2, June 1991

@c This file is intended to be included within another document, @c hence no sectioning command or @node.

#### @display

Copyright @copyright{} 1989, 1991 Free Software Foundation, Inc. 51 Franklin Street, Fifth Floor, Boston, MA 02110-1301, USA

Everyone is permitted to copy and distribute verbatim copies of this license document, but changing it is not allowed. @end display

#### @heading Preamble

 The licenses for most software are designed to take away your freedom to share and change it. By contrast, the GNU General Public License is intended to guarantee your freedom to share and change free software---to make sure the software is free for all its users. This General Public License applies to most of the Free Software Foundation's software and to any other program whose authors commit to using it. (Some other Free Software Foundation software is covered by the GNU Lesser General Public License instead.) You can apply it to your programs, too.

 When we speak of free software, we are referring to freedom, not price. Our General Public Licenses are designed to make sure that you have the freedom to distribute copies of free software (and charge for this service if you wish), that you receive source code or can get it if you want it, that you can change the software or use pieces of it in new free programs; and that you know you can do these things.

 To protect your rights, we need to make restrictions that forbid anyone to deny you these rights or to ask you to surrender the rights. These restrictions translate to certain responsibilities for you if you distribute copies of the software, or if you modify it.

 For example, if you distribute copies of such a program, whether gratis or for a fee, you must give the recipients all the rights that you have. You must make sure that they, too, receive or can get the source code. And you must show them these terms so they know their rights.

We protect your rights with two steps: (1) copyright the software, and (2) offer you this license which gives you legal permission to copy, distribute and/or modify the software.

 Also, for each author's protection and ours, we want to make certain that everyone understands that there is no warranty for this free software. If the software is modified by someone else and passed on, we want its recipients to know that what they have is not the original, so that any problems introduced by others will not reflect on the original authors' reputations.

 Finally, any free program is threatened constantly by software patents. We wish to avoid the danger that redistributors of a free program will individually obtain patent licenses, in effect making the program proprietary. To prevent this, we have made it clear that any patent must be licensed for everyone's free use or not licensed at all.

 The precise terms and conditions for copying, distribution and modification follow.

#### @heading TERMS AND CONDITIONS FOR COPYING, DISTRIBUTION AND MODIFICATION

# @enumerate 0

## @item

This License applies to any program or other work which contains a notice placed by the copyright holder saying it may be distributed under the terms of this General Public License. The ``Program'', below, refers to any such program or work, and a ``work based on the Program'' means either the Program or any derivative work under copyright law: that is to say, a work containing the Program or a portion of it, either verbatim or with modifications and/or translated into another language. (Hereinafter, translation is included without limitation in the term ``modification''.) Each licensee is addressed as ``you''.

Activities other than copying, distribution and modification are not covered by this License; they are outside its scope. The act of running the Program is not restricted, and the output from the Program is covered only if its contents constitute a work based on the Program (independent of having been made by running the Program). Whether that is true depends on what the Program does.

#### @item

You may copy and distribute verbatim copies of the Program's source code as you receive it, in any medium, provided that you conspicuously and appropriately publish on each copy an appropriate copyright notice and disclaimer of warranty; keep intact all the notices that refer to this License and to the absence of any warranty; and give any other recipients of the Program a copy of this License

along with the Program.

You may charge a fee for the physical act of transferring a copy, and you may at your option offer warranty protection in exchange for a fee.

#### @item

You may modify your copy or copies of the Program or any portion of it, thus forming a work based on the Program, and copy and distribute such modifications or work under the terms of Section 1 above, provided that you also meet all of these conditions:

# @enumerate a

# @item

You must cause the modified files to carry prominent notices stating that you changed the files and the date of any change.

#### @item

You must cause any work that you distribute or publish, that in whole or in part contains or is derived from the Program or any part thereof, to be licensed as a whole at no charge to all third parties under the terms of this License.

#### @item

If the modified program normally reads commands interactively when run, you must cause it, when started running for such interactive use in the most ordinary way, to print or display an announcement including an appropriate copyright notice and a notice that there is no warranty (or else, saying that you provide a warranty) and that users may redistribute the program under these conditions, and telling the user how to view a copy of this License. (Exception: if the Program itself is interactive but does not normally print such an announcement, your work based on the Program is not required to print an announcement.) @end enumerate

These requirements apply to the modified work as a whole. If identifiable sections of that work are not derived from the Program, and can be reasonably considered independent and separate works in themselves, then this License, and its terms, do not apply to those sections when you distribute them as separate works. But when you distribute the same sections as part of a whole which is a work based on the Program, the distribution of the whole must be on the terms of this License, whose permissions for other licensees extend to the entire whole, and thus to each and every part regardless of who wrote it.

Thus, it is not the intent of this section to claim rights or contest your rights to work written entirely by you; rather, the intent is to exercise the right to control the distribution of derivative or

collective works based on the Program.

In addition, mere aggregation of another work not based on the Program with the Program (or with a work based on the Program) on a volume of a storage or distribution medium does not bring the other work under the scope of this License.

#### @item

You may copy and distribute the Program (or a work based on it, under Section 2) in object code or executable form under the terms of Sections 1 and 2 above provided that you also do one of the following:

# @enumerate a

#### @item

Accompany it with the complete corresponding machine-readable source code, which must be distributed under the terms of Sections 1 and 2 above on a medium customarily used for software interchange; or,

#### @item

Accompany it with a written offer, valid for at least three years, to give any third party, for a charge no more than your cost of physically performing source distribution, a complete machine-readable copy of the corresponding source code, to be distributed under the terms of Sections 1 and 2 above on a medium customarily used for software interchange; or,

#### @item

Accompany it with the information you received as to the offer to distribute corresponding source code. (This alternative is allowed only for noncommercial distribution and only if you received the program in object code or executable form with such an offer, in accord with Subsection b above.) @end enumerate

The source code for a work means the preferred form of the work for making modifications to it. For an executable work, complete source code means all the source code for all modules it contains, plus any associated interface definition files, plus the scripts used to control compilation and installation of the executable. However, as a special exception, the source code distributed need not include anything that is normally distributed (in either source or binary form) with the major components (compiler, kernel, and so on) of the operating system on which the executable runs, unless that component itself accompanies the executable.

If distribution of executable or object code is made by offering access to copy from a designated place, then offering equivalent access to copy the source code from the same place counts as

distribution of the source code, even though third parties are not compelled to copy the source along with the object code.

### @item

You may not copy, modify, sublicense, or distribute the Program except as expressly provided under this License. Any attempt otherwise to copy, modify, sublicense or distribute the Program is void, and will automatically terminate your rights under this License. However, parties who have received copies, or rights, from you under this License will not have their licenses terminated so long as such parties remain in full compliance.

#### @item

You are not required to accept this License, since you have not signed it. However, nothing else grants you permission to modify or distribute the Program or its derivative works. These actions are prohibited by law if you do not accept this License. Therefore, by modifying or distributing the Program (or any work based on the Program), you indicate your acceptance of this License to do so, and all its terms and conditions for copying, distributing or modifying the Program or works based on it.

#### @item

Each time you redistribute the Program (or any work based on the Program), the recipient automatically receives a license from the original licensor to copy, distribute or modify the Program subject to these terms and conditions. You may not impose any further restrictions on the recipients' exercise of the rights granted herein. You are not responsible for enforcing compliance by third parties to this License.

#### @item

If, as a consequence of a court judgment or allegation of patent infringement or for any other reason (not limited to patent issues), conditions are imposed on you (whether by court order, agreement or otherwise) that contradict the conditions of this License, they do not excuse you from the conditions of this License. If you cannot distribute so as to satisfy simultaneously your obligations under this License and any other pertinent obligations, then as a consequence you may not distribute the Program at all. For example, if a patent license would not permit royalty-free redistribution of the Program by all those who receive copies directly or indirectly through you, then the only way you could satisfy both it and this License would be to refrain entirely from distribution of the Program.

If any portion of this section is held invalid or unenforceable under any particular circumstance, the balance of the section is intended to apply and the section as a whole is intended to apply in other

#### circumstances.

It is not the purpose of this section to induce you to infringe any patents or other property right claims or to contest validity of any such claims; this section has the sole purpose of protecting the integrity of the free software distribution system, which is implemented by public license practices. Many people have made generous contributions to the wide range of software distributed through that system in reliance on consistent application of that system; it is up to the author/donor to decide if he or she is willing to distribute software through any other system and a licensee cannot impose that choice.

This section is intended to make thoroughly clear what is believed to be a consequence of the rest of this License.

#### @item

If the distribution and/or use of the Program is restricted in certain countries either by patents or by copyrighted interfaces, the original copyright holder who places the Program under this License may add an explicit geographical distribution limitation excluding those countries, so that distribution is permitted only in or among countries not thus excluded. In such case, this License incorporates the limitation as if written in the body of this License.

#### @item

The Free Software Foundation may publish revised and/or new versions of the General Public License from time to time. Such new versions will be similar in spirit to the present version, but may differ in detail to address new problems or concerns.

Each version is given a distinguishing version number. If the Program specifies a version number of this License which applies to it and "any" later version'', you have the option of following the terms and conditions either of that version or of any later version published by the Free Software Foundation. If the Program does not specify a version number of this License, you may choose any version ever published by the Free Software Foundation.

# @item

If you wish to incorporate parts of the Program into other free programs whose distribution conditions are different, write to the author to ask for permission. For software which is copyrighted by the Free Software Foundation, write to the Free Software Foundation; we sometimes make exceptions for this. Our decision will be guided by the two goals of preserving the free status of all derivatives of our free software and of promoting the sharing and reuse of software generally.

@iftex @heading NO WARRANTY @end iftex @ifinfo @center NO WARRANTY

@end ifinfo

#### @item

BECAUSE THE PROGRAM IS LICENSED FREE OF CHARGE, THERE IS NO WARRANTY FOR THE PROGRAM, TO THE EXTENT PERMITTED BY APPLICABLE LAW. EXCEPT WHEN OTHERWISE STATED IN WRITING THE COPYRIGHT HOLDERS AND/OR OTHER PARTIES PROVIDE THE PROGRAM ``AS IS'' WITHOUT WARRANTY OF ANY KIND, EITHER EXPRESSED OR IMPLIED, INCLUDING, BUT NOT LIMITED TO, THE IMPLIED WARRANTIES OF MERCHANTABILITY AND FITNESS FOR A PARTICULAR PURPOSE. THE ENTIRE RISK AS TO THE QUALITY AND PERFORMANCE OF THE PROGRAM IS WITH YOU. SHOULD THE PROGRAM PROVE DEFECTIVE, YOU ASSUME THE COST OF ALL NECESSARY SERVICING, REPAIR OR CORRECTION.

### @item

IN NO EVENT UNLESS REQUIRED BY APPLICABLE LAW OR AGREED TO IN WRITING WILL ANY COPYRIGHT HOLDER, OR ANY OTHER PARTY WHO MAY MODIFY AND/OR REDISTRIBUTE THE PROGRAM AS PERMITTED ABOVE, BE LIABLE TO YOU FOR DAMAGES, INCLUDING ANY GENERAL, SPECIAL, INCIDENTAL OR CONSEQUENTIAL DAMAGES ARISING OUT OF THE USE OR INABILITY TO USE THE PROGRAM (INCLUDING BUT NOT LIMITED TO LOSS OF DATA OR DATA BEING RENDERED INACCURATE OR LOSSES SUSTAINED BY YOU OR THIRD PARTIES OR A FAILURE OF THE PROGRAM TO OPERATE WITH ANY OTHER PROGRAMS), EVEN IF SUCH HOLDER OR OTHER PARTY HAS BEEN ADVISED OF THE POSSIBILITY OF SUCH DAMAGES.

@end enumerate

@iftex @heading END OF TERMS AND CONDITIONS @end iftex @ifinfo @center END OF TERMS AND CONDITIONS

@end ifinfo

@page @heading Appendix: How to Apply These Terms to Your New Programs

 If you develop a new program, and you want it to be of the greatest possible use to the public, the best way to achieve this is to make it free software which everyone can redistribute and change under these terms.

 To do so, attach the following notices to the program. It is safest to attach them to the start of each source file to most effectively

convey the exclusion of warranty; and each file should have at least the ``copyright'' line and a pointer to where the full notice is found.

@smallexample @var{one line to give the program's name and a brief idea of what it does.} Copyright (C)  $@var{yyy}$   $@var{name of author}$ 

This program is free software; you can redistribute it and/or modify it under the terms of the GNU General Public License as published by the Free Software Foundation; either version 2 of the License, or (at your option) any later version.

This program is distributed in the hope that it will be useful, but WITHOUT ANY WARRANTY; without even the implied warranty of MERCHANTABILITY or FITNESS FOR A PARTICULAR PURPOSE. See the GNU General Public License for more details.

You should have received a copy of the GNU General Public License along with this program; if not, write to the Free Software Foundation, Inc., 51 Franklin Street, Fifth Floor, Boston, MA 02110-1301, USA. @end smallexample

Also add information on how to contact you by electronic and paper mail.

If the program is interactive, make it output a short notice like this when it starts in an interactive mode:

@smallexample

Gnomovision version 69, Copyright (C) @var{year} @var{name of author} Gnomovision comes with ABSOLUTELY NO WARRANTY; for details type `show w'. This is free software, and you are welcome to redistribute it under certain conditions; type `show c' for details. @end smallexample

The hypothetical commands  $@{\text{ samp}}\{\text{show } w\}$  and  $@{\text{ samp}}\{\text{show } c\}$  should show the appropriate parts of the General Public License. Of course, the commands you use may be called something other than @samp{show w} and @samp{show c}; they could even be mouse-clicks or menu items---whatever suits your program.

You should also get your employer (if you work as a programmer) or your school, if any, to sign a ``copyright disclaimer'' for the program, if necessary. Here is a sample; alter the names:

@example

Yoyodyne, Inc., hereby disclaims all copyright interest in the program `Gnomovision' (which makes passes at compilers) written by James Hacker.
@var{signature of Ty Coon}, 1 April 1989 Ty Coon, President of Vice @end example

This General Public License does not permit incorporating your program into proprietary programs. If your program is a subroutine library, you may consider it more useful to permit linking proprietary applications with the library. If this is what you want to do, use the GNU Lesser General Public License instead of this License.

The gettext-runtime package is partially under the LGPL and partially under the GPL.

The following parts are under the LGPL, see file intl/COPYING.LIB:

- the libintl and libasprintf libraries and their header files,
- the libintl.jar Java library,
- the GNU.Gettext.dll C# library,
- the gettext.sh shells script function library.

The following parts are under the GPL, see file COPYING in the toplevel directory:

- the programs gettext, ngettext, envsubst,

- the documentation.

## GNU LESSER GENERAL PUBLIC LICENSE Version 2.1, February 1999

Copyright (C) 1991, 1999 Free Software Foundation, Inc.

 51 Franklin Street, Fifth Floor, Boston, MA 02110-1301, USA Everyone is permitted to copy and distribute verbatim copies of this license document, but changing it is not allowed.

[This is the first released version of the Lesser GPL. It also counts as the successor of the GNU Library Public License, version 2, hence the version number 2.1.]

#### Preamble

 The licenses for most software are designed to take away your freedom to share and change it. By contrast, the GNU General Public Licenses are intended to guarantee your freedom to share and change free software--to make sure the software is free for all its users.

 This license, the Lesser General Public License, applies to some specially designated software packages--typically libraries--of the Free Software Foundation and other authors who decide to use it. You can use it too, but we suggest you first think carefully about whether this license or the ordinary General Public License is the better strategy to use in any particular case, based on the explanations

#### below.

 When we speak of free software, we are referring to freedom of use, not price. Our General Public Licenses are designed to make sure that you have the freedom to distribute copies of free software (and charge for this service if you wish); that you receive source code or can get it if you want it; that you can change the software and use pieces of it in new free programs; and that you are informed that you can do these things.

 To protect your rights, we need to make restrictions that forbid distributors to deny you these rights or to ask you to surrender these rights. These restrictions translate to certain responsibilities for you if you distribute copies of the library or if you modify it.

 For example, if you distribute copies of the library, whether gratis or for a fee, you must give the recipients all the rights that we gave you. You must make sure that they, too, receive or can get the source code. If you link other code with the library, you must provide complete object files to the recipients, so that they can relink them with the library after making changes to the library and recompiling it. And you must show them these terms so they know their rights.

We protect your rights with a two-step method: (1) we copyright the library, and (2) we offer you this license, which gives you legal permission to copy, distribute and/or modify the library.

 To protect each distributor, we want to make it very clear that there is no warranty for the free library. Also, if the library is modified by someone else and passed on, the recipients should know that what they have is not the original version, so that the original author's reputation will not be affected by problems that might be introduced by others.

#### ^L

 Finally, software patents pose a constant threat to the existence of any free program. We wish to make sure that a company cannot effectively restrict the users of a free program by obtaining a restrictive license from a patent holder. Therefore, we insist that any patent license obtained for a version of the library must be consistent with the full freedom of use specified in this license.

 Most GNU software, including some libraries, is covered by the ordinary GNU General Public License. This license, the GNU Lesser General Public License, applies to certain designated libraries, and is quite different from the ordinary General Public License. We use this license for certain libraries in order to permit linking those libraries into non-free programs.

 When a program is linked with a library, whether statically or using a shared library, the combination of the two is legally speaking a combined work, a derivative of the original library. The ordinary General Public License therefore permits such linking only if the entire combination fits its criteria of freedom. The Lesser General Public License permits more lax criteria for linking other code with the library.

 We call this license the "Lesser" General Public License because it does Less to protect the user's freedom than the ordinary General Public License. It also provides other free software developers Less of an advantage over competing non-free programs. These disadvantages are the reason we use the ordinary General Public License for many libraries. However, the Lesser license provides advantages in certain special circumstances.

 For example, on rare occasions, there may be a special need to encourage the widest possible use of a certain library, so that it becomes

a de-facto standard. To achieve this, non-free programs must be allowed to use the library. A more frequent case is that a free library does the same job as widely used non-free libraries. In this case, there is little to gain by limiting the free library to free software only, so we use the Lesser General Public License.

 In other cases, permission to use a particular library in non-free programs enables a greater number of people to use a large body of free software. For example, permission to use the GNU C Library in non-free programs enables many more people to use the whole GNU operating system, as well as its variant, the GNU/Linux operating system.

 Although the Lesser General Public License is Less protective of the users' freedom, it does ensure that the user of a program that is linked with the Library has the freedom and the wherewithal to run that program using a modified version of the Library.

 The precise terms and conditions for copying, distribution and modification follow. Pay close attention to the difference between a "work based on the library" and a "work that uses the library". The former contains code derived from the library, whereas the latter must be combined with the library in order to run.  $\overline{M}$ .

### GNU LESSER GENERAL PUBLIC LICENSE TERMS AND CONDITIONS FOR COPYING, DISTRIBUTION AND MODIFICATION

 0. This License Agreement applies to any software library or other program which contains a notice placed by the copyright holder or

other authorized party saying it may be distributed under the terms of this Lesser General Public License (also called "this License"). Each licensee is addressed as "you".

 A "library" means a collection of software functions and/or data prepared so as to be conveniently linked with application programs (which use some of those functions and data) to form executables.

 The "Library", below, refers to any such software library or work which has been distributed under these terms. A "work based on the Library" means either the Library or any derivative work under copyright law: that is to say, a work containing the Library or a portion of it, either verbatim or with modifications and/or translated straightforwardly into another language. (Hereinafter, translation is included without limitation in the term "modification".)

 "Source code" for a work means the preferred form of the work for making modifications to it. For a library, complete source code means all the source code for all modules it contains, plus any associated interface definition files, plus the scripts used to control compilation and installation of the library.

 Activities other than copying, distribution and modification are not covered by this License; they are outside its scope. The act of running a program using the Library is not restricted, and output from such a program is covered only if its contents constitute a work based on the Library (independent of the use of the Library in a tool for writing it). Whether that is true depends on what the Library does and what the program that uses the Library does.

 1. You may copy and distribute verbatim copies of the Library's complete source code as you receive it, in any medium, provided that you conspicuously and appropriately publish on each copy an appropriate copyright notice and disclaimer of warranty; keep intact all the notices that refer to this License and to the absence of any warranty; and distribute a copy of this License along with the Library.

 You may charge a fee for the physical act of transferring a copy, and you may at your option offer warranty protection in exchange for a fee.

 2. You may modify your copy or copies of the Library or any portion of it, thus forming a work based on the Library, and copy and distribute such modifications or work under the terms of Section 1 above, provided that you also meet all of these conditions:

a) The modified work must itself be a software library.

 b) You must cause the files modified to carry prominent notices stating that you changed the files and the date of any change.

 c) You must cause the whole of the work to be licensed at no charge to all third parties under the terms of this License.

 d) If a facility in the modified Library refers to a function or a table of data to be supplied by an application program that uses the facility, other than as an argument passed when the facility is invoked, then you must make a good faith effort to ensure that, in the event an application does not supply such function or table, the facility still operates, and performs whatever part of its purpose remains meaningful.

 (For example, a function in a library to compute square roots has a purpose that is entirely well-defined independent of the application. Therefore, Subsection 2d requires that any application-supplied function or table used by this function must be optional: if the application does not supply it, the square root function must still compute square roots.)

These requirements apply to the modified work as a whole. If identifiable sections of that work are not derived from the Library, and can be reasonably considered independent and separate works in themselves, then this License, and its terms, do not apply to those sections when you distribute them as separate works. But when you distribute the same sections as part of a whole which is a work based on the Library, the distribution of the whole must be on the terms of this License, whose permissions for other licensees extend to the entire whole, and thus to each and every part regardless of who wrote it.

Thus, it is not the intent of this section to claim rights or contest your rights to work written entirely by you; rather, the intent is to exercise the right to control the distribution of derivative or collective works based on the Library.

In addition, mere aggregation of another work not based on the Library with the Library (or with a work based on the Library) on a volume of a storage or distribution medium does not bring the other work under the scope of this License.

 3. You may opt to apply the terms of the ordinary GNU General Public License instead of this License to a given copy of the Library. To do this, you must alter all the notices that refer to this License, so that they refer to the ordinary GNU General Public License, version 2,

instead of to this License. (If a newer version than version 2 of the ordinary GNU General Public License has appeared, then you can specify that version instead if you wish.) Do not make any other change in these notices.

 $\mathbf{M}$ .

 Once this change is made in a given copy, it is irreversible for that copy, so the ordinary GNU General Public License applies to all subsequent copies and derivative works made from that copy.

 This option is useful when you wish to copy part of the code of the Library into a program that is not a library.

 4. You may copy and distribute the Library (or a portion or derivative of it, under Section 2) in object code or executable form under the terms of Sections 1 and 2 above provided that you accompany it with the complete corresponding machine-readable source code, which must be distributed under the terms of Sections 1 and 2 above on a medium customarily used for software interchange.

 If distribution of object code is made by offering access to copy from a designated place, then offering equivalent access to copy the source code from the same place satisfies the requirement to distribute the source code, even though third parties are not compelled to copy the source along with the object code.

 5. A program that contains no derivative of any portion of the Library, but is designed to work with the Library by being compiled or linked with it, is called a "work that uses the Library". Such a work, in isolation, is not a derivative work of the Library, and therefore falls outside the scope of this License.

 However, linking a "work that uses the Library" with the Library creates an executable that is a derivative of the Library (because it contains portions of the Library), rather than a "work that uses the library". The executable is therefore covered by this License. Section 6 states terms for distribution of such executables.

 When a "work that uses the Library" uses material from a header file that is part of the Library, the object code for the work may be a derivative work of the Library even though the source code is not. Whether this is true is especially significant if the work can be linked without the Library, or if the work is itself a library. The threshold for this to be true is not precisely defined by law.

 If such an object file uses only numerical parameters, data structure layouts and accessors, and small macros and small inline functions (ten lines or less in length), then the use of the object file is unrestricted, regardless of whether it is legally a derivative

work. (Executables containing this object code plus portions of the Library will still fall under Section 6.)

 Otherwise, if the work is a derivative of the Library, you may distribute the object code for the work under the terms of Section 6. Any executables containing that work also fall under Section 6, whether or not they are linked directly with the Library itself.  $\mathbf{M}$ .

 6. As an exception to the Sections above, you may also combine or link a "work that uses the Library" with the Library to produce a work containing portions of the Library, and distribute that work under terms of your choice, provided that the terms permit modification of the work for the customer's own use and reverse engineering for debugging such modifications.

 You must give prominent notice with each copy of the work that the Library is used in it and that the Library and its use are covered by this License. You must supply a copy of this License. If the work during execution displays copyright notices, you must include the copyright notice for the Library among them, as well as a reference directing the user to the copy of this License. Also, you must do one of these things:

 a) Accompany the work with the complete corresponding machine-readable source code for the Library including whatever changes were used in the work (which must be distributed under Sections 1 and 2 above); and, if the work is an executable linked with the Library, with the complete machine-readable "work that uses the Library", as object code and/or source code, so that the user can modify the Library and then relink to produce a modified executable containing the modified Library. (It is understood that the user who changes the contents of definitions files in the Library will not necessarily be able to recompile the application to use the modified definitions.)

 b) Use a suitable shared library mechanism for linking with the Library. A suitable mechanism is one that (1) uses at run time a copy of the library already present on the user's computer system, rather than copying library functions into the executable, and (2) will operate properly with a modified version of the library, if the user installs one, as long as the modified version is interface-compatible with the version that the work was made with.

 c) Accompany the work with a written offer, valid for at least three years, to give the same user the materials specified in Subsection 6a, above, for a charge no more than the cost of performing this distribution.

 d) If distribution of the work is made by offering access to copy from a designated place, offer equivalent access to copy the above specified materials from the same place.

 e) Verify that the user has already received a copy of these materials or that you have already sent this user a copy.

 For an executable, the required form of the "work that uses the Library" must include any data and utility programs needed for reproducing the executable from it. However, as a special exception, the materials to be distributed need not include anything that is normally distributed (in either source or binary form) with the major components (compiler, kernel, and so on) of the operating system on which the executable runs, unless that component itself accompanies the executable.

 It may happen that this requirement contradicts the license restrictions of other proprietary libraries that do not normally accompany the operating system. Such a contradiction means you cannot use both them and the Library together in an executable that you distribute.

#### ^L

 7. You may place library facilities that are a work based on the Library side-by-side in a single library together with other library facilities not covered by this License, and distribute such a combined library, provided that the separate distribution of the work based on the Library and of the other library facilities is otherwise permitted, and provided that you do these two things:

 a) Accompany the combined library with a copy of the same work based on the Library, uncombined with any other library facilities. This must be distributed under the terms of the Sections above.

 b) Give prominent notice with the combined library of the fact that part of it is a work based on the Library, and explaining where to find the accompanying uncombined form of the same work.

 8. You may not copy, modify, sublicense, link with, or distribute the Library except as expressly provided under this License. Any attempt otherwise to copy, modify, sublicense, link with, or distribute the Library is void, and will automatically terminate your rights under this License. However, parties who have received copies, or rights, from you under this License will not have their licenses terminated so long as such parties remain in full compliance.

 9. You are not required to accept this License, since you have not signed it. However, nothing else grants you permission to modify or

distribute the Library or its derivative works. These actions are prohibited by law if you do not accept this License. Therefore, by modifying or distributing the Library (or any work based on the Library), you indicate your acceptance of this License to do so, and all its terms and conditions for copying, distributing or modifying the Library or works based on it.

 10. Each time you redistribute the Library (or any work based on the Library), the recipient automatically receives a license from the original licensor to copy, distribute, link with or modify the Library subject to these terms and conditions. You may not impose any further restrictions on the recipients' exercise of the rights granted herein. You are not responsible for enforcing compliance by third parties with this License.

#### $\overline{M}$ .

 11. If, as a consequence of a court judgment or allegation of patent infringement or for any other reason (not limited to patent issues), conditions are imposed on you (whether by court order, agreement or otherwise) that contradict the conditions of this License, they do not excuse you from the conditions of this License. If you cannot distribute so as to satisfy simultaneously your obligations under this License and any other pertinent obligations, then as a consequence you may not distribute the Library at all. For example, if a patent license would not permit royalty-free redistribution of the Library by all those who receive copies directly or indirectly through you, then the only way you could satisfy both it and this License would be to refrain entirely from distribution of the Library.

If any portion of this section is held invalid or unenforceable under any particular circumstance, the balance of the section is intended to apply, and the section as a whole is intended to apply in other circumstances.

It is not the purpose of this section to induce you to infringe any patents or other property right claims or to contest validity of any such claims; this section has the sole purpose of protecting the integrity of the free software distribution system which is implemented by public license practices. Many people have made generous contributions to the wide range of software distributed through that system in reliance on consistent application of that system; it is up to the author/donor to decide if he or she is willing to distribute software through any other system and a licensee cannot impose that choice.

This section is intended to make thoroughly clear what is believed to be a consequence of the rest of this License.

12. If the distribution and/or use of the Library is restricted in

certain countries either by patents or by copyrighted interfaces, the original copyright holder who places the Library under this License may add an explicit geographical distribution limitation excluding those countries, so that distribution is permitted only in or among countries not thus excluded. In such case, this License incorporates the limitation as if written in the body of this License.

 13. The Free Software Foundation may publish revised and/or new versions of the Lesser General Public License from time to time. Such new versions will be similar in spirit to the present version, but may differ in detail to address new problems or concerns.

Each version is given a distinguishing version number. If the Library specifies a version number of this License which applies to it and "any later version", you have the option of following the terms and conditions either of that version or of any later version published by the Free Software Foundation. If the Library does not specify a license version number, you may choose any version ever published by the Free Software Foundation.  $\mathbf{M}$ .

 14. If you wish to incorporate parts of the Library into other free programs whose distribution conditions are incompatible with these, write to the author to ask for permission. For software which is copyrighted by the Free Software Foundation, write to the Free Software Foundation; we sometimes make exceptions for this. Our decision will be guided by the two goals of preserving the free status of all derivatives of our free software and of promoting the sharing and reuse of software generally.

#### NO WARRANTY

 15. BECAUSE THE LIBRARY IS LICENSED FREE OF CHARGE, THERE IS NO WARRANTY FOR THE LIBRARY, TO THE EXTENT PERMITTED BY APPLICABLE LAW. EXCEPT WHEN OTHERWISE STATED IN WRITING THE COPYRIGHT HOLDERS AND/OR OTHER PARTIES PROVIDE THE LIBRARY "AS IS" WITHOUT WARRANTY OF ANY KIND, EITHER EXPRESSED OR IMPLIED, INCLUDING, BUT NOT LIMITED TO, THE IMPLIED WARRANTIES OF MERCHANTABILITY AND FITNESS FOR A PARTICULAR PURPOSE. THE ENTIRE RISK AS TO THE QUALITY AND PERFORMANCE OF THE LIBRARY IS WITH YOU. SHOULD THE LIBRARY PROVE DEFECTIVE, YOU ASSUME THE COST OF ALL NECESSARY SERVICING, REPAIR OR CORRECTION.

 16. IN NO EVENT UNLESS REQUIRED BY APPLICABLE LAW OR AGREED TO IN WRITING WILL ANY COPYRIGHT HOLDER, OR ANY OTHER PARTY WHO MAY MODIFY AND/OR REDISTRIBUTE THE LIBRARY AS PERMITTED ABOVE, BE LIABLE TO YOU FOR DAMAGES, INCLUDING ANY GENERAL, SPECIAL, INCIDENTAL OR CONSEQUENTIAL DAMAGES ARISING OUT OF THE USE OR INABILITY TO USE THE LIBRARY (INCLUDING BUT NOT LIMITED TO LOSS OF DATA OR DATA BEING RENDERED INACCURATE OR LOSSES SUSTAINED BY YOU OR THIRD PARTIES OR A

## FAILURE OF THE LIBRARY TO OPERATE WITH ANY OTHER SOFTWARE), EVEN IF SUCH HOLDER OR OTHER PARTY HAS BEEN ADVISED OF THE POSSIBILITY OF SUCH DAMAGES.

#### END OF TERMS AND CONDITIONS

 $\mathbf{M}$ .

How to Apply These Terms to Your New Libraries

 If you develop a new library, and you want it to be of the greatest possible use to the public, we recommend making it free software that everyone can redistribute and change. You can do so by permitting redistribution under these terms (or, alternatively, under the terms of the ordinary General Public License).

 To apply these terms, attach the following notices to the library. It is safest to attach them to the start of each source file to most effectively convey the exclusion of warranty; and each file should have at least the "copyright" line and a pointer to where the full notice is found.

 <one line to give the library's name and a brief idea of what it does.>

Copyright  $(C)$  <year > <name of author>

 This library is free software; you can redistribute it and/or modify it under the terms of the GNU Lesser General Public License as published by the Free Software Foundation; either version 2 of the License, or (at your option) any later version.

 This library is distributed in the hope that it will be useful, but WITHOUT ANY WARRANTY; without even the implied warranty of MERCHANTABILITY or FITNESS FOR A PARTICULAR PURPOSE. See the GNU Lesser General Public License for more details.

 You should have received a copy of the GNU Lesser General Public License along with this library; if not, write to the Free Software Foundation, Inc., 51 Franklin Street, Fifth Floor, Boston, MA 02110-1301, USA

Also add information on how to contact you by electronic and paper mail.

You should also get your employer (if you work as a programmer) or your school, if any, to sign a "copyright disclaimer" for the library, if necessary. Here is a sample; alter the names:

 Yoyodyne, Inc., hereby disclaims all copyright interest in the library `Frob' (a library for tweaking knobs) written by James Random Hacker.

 <signature of Ty Coon>, 1 April 1990 Ty Coon, President of Vice

That's all there is to it!

Except where otherwise noted in the source code (e.g. the files hash.c, list.c and the trio files, which are covered by a similar licence but with different Copyright notices) all the files are:

Copyright (C) 1998-2012 Daniel Veillard. All Rights Reserved.

Permission is hereby granted, free of charge, to any person obtaining a copy of this software and associated documentation files (the "Software"), to deal in the Software without restriction, including without limitation the rights to use, copy, modify, merge, publish, distribute, sublicense, and/or sell copies of the Software, and to permit persons to whom the Software is furnished to do so, subject to the following conditions:

The above copyright notice and this permission notice shall be included in all copies or substantial portions of the Software.

THE SOFTWARE IS PROVIDED "AS IS", WITHOUT WARRANTY OF ANY KIND, EXPRESS OR IMPLIED, INCLUDING BUT NOT LIMITED TO THE WARRANTIES OF MERCHANTABILITY, FIT-NESS FOR A PARTICULAR PURPOSE AND NONINFRINGEMENT. IN NO EVENT SHALL THE AUTHORS OR COPYRIGHT HOLDERS BE LIABLE FOR ANY CLAIM, DAMAGES OR OTHER LIABILITY, WHETHER IN AN ACTION OF CONTRACT, TORT OR OTHERWISE, ARISING FROM, OUT OF OR IN CONNECTION WITH THE SOFTWARE OR THE USE OR OTHER DEALINGS IN THE SOFTWARE.

> GNU GENERAL PUBLIC LICENSE Version 3, 29 June 2007

Copyright (C) 2007 Free Software Foundation, Inc. <https://fsf.org/> Everyone is permitted to copy and distribute verbatim copies of this license document, but changing it is not allowed.

Preamble

 The GNU General Public License is a free, copyleft license for software and other kinds of works.

 The licenses for most software and other practical works are designed to take away your freedom to share and change the works. By contrast, the GNU General Public License is intended to guarantee your freedom to share and change all versions of a program--to make sure it remains free software for all its users. We, the Free Software Foundation, use the

GNU General Public License for most of our software; it applies also to any other work released this way by its authors. You can apply it to your programs, too.

 When we speak of free software, we are referring to freedom, not price. Our General Public Licenses are designed to make sure that you have the freedom to distribute copies of free software (and charge for them if you wish), that you receive source code or can get it if you want it, that you can change the software or use pieces of it in new free programs, and that you know you can do these things.

 To protect your rights, we need to prevent others from denying you these rights or asking you to surrender the rights. Therefore, you have certain responsibilities if you distribute copies of the software, or if you modify it: responsibilities to respect the freedom of others.

 For example, if you distribute copies of such a program, whether gratis or for a fee, you must pass on to the recipients the same freedoms that you received. You must make sure that they, too, receive or can get the source code. And you must show them these terms so they know their rights.

 Developers that use the GNU GPL protect your rights with two steps: (1) assert copyright on the software, and (2) offer you this License giving you legal permission to copy, distribute and/or modify it.

 For the developers' and authors' protection, the GPL clearly explains that there is no warranty for this free software. For both users' and authors' sake, the GPL requires that modified versions be marked as changed, so that their problems will not be attributed erroneously to authors of previous versions.

 Some devices are designed to deny users access to install or run modified versions of the software inside them, although the manufacturer can do so. This is fundamentally incompatible with the aim of protecting users' freedom to change the software. The systematic pattern of such abuse occurs in the area of products for individuals to use, which is precisely where it is most unacceptable. Therefore, we have designed this version of the GPL to prohibit the practice for those products. If such problems arise substantially in other domains, we stand ready to extend this provision to those domains in future versions of the GPL, as needed to protect the freedom of users.

 Finally, every program is threatened constantly by software patents. States should not allow patents to restrict development and use of software on general-purpose computers, but in those that do, we wish to avoid the special danger that patents applied to a free program could make it effectively proprietary. To prevent this, the GPL assures that

patents cannot be used to render the program non-free.

 The precise terms and conditions for copying, distribution and modification follow.

#### TERMS AND CONDITIONS

0. Definitions.

"This License" refers to version 3 of the GNU General Public License.

 "Copyright" also means copyright-like laws that apply to other kinds of works, such as semiconductor masks.

 "The Program" refers to any copyrightable work licensed under this License. Each licensee is addressed as "you". "Licensees" and "recipients" may be individuals or organizations.

 To "modify" a work means to copy from or adapt all or part of the work in a fashion requiring copyright permission, other than the making of an exact copy. The resulting work is called a "modified version" of the earlier work or a work "based on" the earlier work.

 A "covered work" means either the unmodified Program or a work based on the Program.

 To "propagate" a work means to do anything with it that, without permission, would make you directly or secondarily liable for infringement under applicable copyright law, except executing it on a computer or modifying a private copy. Propagation includes copying, distribution (with or without modification), making available to the public, and in some countries other activities as well.

 To "convey" a work means any kind of propagation that enables other parties to make or receive copies. Mere interaction with a user through a computer network, with no transfer of a copy, is not conveying.

 An interactive user interface displays "Appropriate Legal Notices" to the extent that it includes a convenient and prominently visible feature that (1) displays an appropriate copyright notice, and (2) tells the user that there is no warranty for the work (except to the extent that warranties are provided), that licensees may convey the work under this License, and how to view a copy of this License. If the interface presents a list of user commands or options, such as a menu, a prominent item in the list meets this criterion.

1. Source Code.

 The "source code" for a work means the preferred form of the work for making modifications to it. "Object code" means any non-source form of a work.

 A "Standard Interface" means an interface that either is an official standard defined by a recognized standards body, or, in the case of interfaces specified for a particular programming language, one that is widely used among developers working in that language.

 The "System Libraries" of an executable work include anything, other than the work as a whole, that (a) is included in the normal form of packaging a Major Component, but which is not part of that Major Component, and (b) serves only to enable use of the work with that Major Component, or to implement a Standard Interface for which an implementation is available to the public in source code form. A "Major Component", in this context, means a major essential component (kernel, window system, and so on) of the specific operating system (if any) on which the executable work runs, or a compiler used to produce the work, or an object code interpreter used to run it.

 The "Corresponding Source" for a work in object code form means all the source code needed to generate, install, and (for an executable work) run the object code and to modify the work, including scripts to control those activities. However, it does not include the work's System Libraries, or general-purpose tools or generally available free programs which are used unmodified in performing those activities but which are not part of the work. For example, Corresponding Source includes interface definition files associated with source files for the work, and the source code for shared libraries and dynamically linked subprograms that the work is specifically designed to require, such as by intimate data communication or control flow between those subprograms and other parts of the work.

 The Corresponding Source need not include anything that users can regenerate automatically from other parts of the Corresponding Source.

 The Corresponding Source for a work in source code form is that same work.

#### 2. Basic Permissions.

 All rights granted under this License are granted for the term of copyright on the Program, and are irrevocable provided the stated conditions are met. This License explicitly affirms your unlimited permission to run the unmodified Program. The output from running a covered work is covered by this License only if the output, given its content, constitutes a covered work. This License acknowledges your

rights of fair use or other equivalent, as provided by copyright law.

 You may make, run and propagate covered works that you do not convey, without conditions so long as your license otherwise remains in force. You may convey covered works to others for the sole purpose of having them make modifications exclusively for you, or provide you with facilities for running those works, provided that you comply with the terms of this License in conveying all material for which you do not control copyright. Those thus making or running the covered works for you must do so exclusively on your behalf, under your direction and control, on terms that prohibit them from making any copies of your copyrighted material outside their relationship with you.

 Conveying under any other circumstances is permitted solely under the conditions stated below. Sublicensing is not allowed; section 10 makes it unnecessary.

3. Protecting Users' Legal Rights From Anti-Circumvention Law.

 No covered work shall be deemed part of an effective technological measure under any applicable law fulfilling obligations under article 11 of the WIPO copyright treaty adopted on 20 December 1996, or similar laws prohibiting or restricting circumvention of such measures.

 When you convey a covered work, you waive any legal power to forbid circumvention of technological measures to the extent such circumvention is effected by exercising rights under this License with respect to the covered work, and you disclaim any intention to limit operation or modification of the work as a means of enforcing, against the work's users, your or third parties' legal rights to forbid circumvention of technological measures.

4. Conveying Verbatim Copies.

 You may convey verbatim copies of the Program's source code as you receive it, in any medium, provided that you conspicuously and appropriately publish on each copy an appropriate copyright notice; keep intact all notices stating that this License and any non-permissive terms added in accord with section 7 apply to the code; keep intact all notices of the absence of any warranty; and give all recipients a copy of this License along with the Program.

 You may charge any price or no price for each copy that you convey, and you may offer support or warranty protection for a fee.

5. Conveying Modified Source Versions.

 You may convey a work based on the Program, or the modifications to produce it from the Program, in the form of source code under the terms of section 4, provided that you also meet all of these conditions:

 a) The work must carry prominent notices stating that you modified it, and giving a relevant date.

 b) The work must carry prominent notices stating that it is released under this License and any conditions added under section 7. This requirement modifies the requirement in section 4 to "keep intact all notices".

 c) You must license the entire work, as a whole, under this License to anyone who comes into possession of a copy. This License will therefore apply, along with any applicable section 7 additional terms, to the whole of the work, and all its parts, regardless of how they are packaged. This License gives no permission to license the work in any other way, but it does not invalidate such permission if you have separately received it.

 d) If the work has interactive user interfaces, each must display Appropriate Legal Notices; however, if the Program has interactive interfaces that do not display Appropriate Legal Notices, your work need not make them do so.

 A compilation of a covered work with other separate and independent works, which are not by their nature extensions of the covered work, and which are not combined with it such as to form a larger program, in or on a volume of a storage or distribution medium, is called an "aggregate" if the compilation and its resulting copyright are not used to limit the access or legal rights of the compilation's users beyond what the individual works permit. Inclusion of a covered work in an aggregate does not cause this License to apply to the other parts of the aggregate.

6. Conveying Non-Source Forms.

 You may convey a covered work in object code form under the terms of sections 4 and 5, provided that you also convey the machine-readable Corresponding Source under the terms of this License, in one of these ways:

 a) Convey the object code in, or embodied in, a physical product (including a physical distribution medium), accompanied by the Corresponding Source fixed on a durable physical medium customarily used for software interchange.

b) Convey the object code in, or embodied in, a physical product

 (including a physical distribution medium), accompanied by a written offer, valid for at least three years and valid for as long as you offer spare parts or customer support for that product model, to give anyone who possesses the object code either (1) a copy of the Corresponding Source for all the software in the product that is covered by this License, on a durable physical medium customarily used for software interchange, for a price no more than your reasonable cost of physically performing this conveying of source, or (2) access to copy the Corresponding Source from a network server at no charge.

 c) Convey individual copies of the object code with a copy of the written offer to provide the Corresponding Source. This alternative is allowed only occasionally and noncommercially, and only if you received the object code with such an offer, in accord with subsection 6b.

 d) Convey the object code by offering access from a designated place (gratis or for a charge), and offer equivalent access to the Corresponding Source in the same way through the same place at no further charge. You need not require recipients to copy the Corresponding Source along with the object code. If the place to copy the object code is a network server, the Corresponding Source may be on a different server (operated by you or a third party) that supports equivalent copying facilities, provided you maintain clear directions next to the object code saying where to find the Corresponding Source. Regardless of what server hosts the Corresponding Source, you remain obligated to ensure that it is available for as long as needed to satisfy these requirements.

 e) Convey the object code using peer-to-peer transmission, provided you inform other peers where the object code and Corresponding Source of the work are being offered to the general public at no charge under subsection 6d.

 A separable portion of the object code, whose source code is excluded from the Corresponding Source as a System Library, need not be included in conveying the object code work.

 A "User Product" is either (1) a "consumer product", which means any tangible personal property which is normally used for personal, family, or household purposes, or (2) anything designed or sold for incorporation into a dwelling. In determining whether a product is a consumer product, doubtful cases shall be resolved in favor of coverage. For a particular product received by a particular user, "normally used" refers to a typical or common use of that class of product, regardless of the status of the particular user or of the way in which the particular user actually uses, or expects or is expected to use, the product. A product

is a consumer product regardless of whether the product has substantial commercial, industrial or non-consumer uses, unless such uses represent the only significant mode of use of the product.

 "Installation Information" for a User Product means any methods, procedures, authorization keys, or other information required to install and execute modified versions of a covered work in that User Product from a modified version of its Corresponding Source. The information must suffice to ensure that the continued functioning of the modified object code is in no case prevented or interfered with solely because modification has been made.

 If you convey an object code work under this section in, or with, or specifically for use in, a User Product, and the conveying occurs as part of a transaction in which the right of possession and use of the User Product is transferred to the recipient in perpetuity or for a fixed term (regardless of how the transaction is characterized), the Corresponding Source conveyed under this section must be accompanied by the Installation Information. But this requirement does not apply if neither you nor any third party retains the ability to install modified object code on the User Product (for example, the work has been installed in ROM).

 The requirement to provide Installation Information does not include a requirement to continue to provide support service, warranty, or updates for a work that has been modified or installed by the recipient, or for the User Product in which it has been modified or installed. Access to a network may be denied when the modification itself materially and adversely affects the operation of the network or violates the rules and protocols for communication across the network.

 Corresponding Source conveyed, and Installation Information provided, in accord with this section must be in a format that is publicly documented (and with an implementation available to the public in source code form), and must require no special password or key for unpacking, reading or copying.

#### 7. Additional Terms.

 "Additional permissions" are terms that supplement the terms of this License by making exceptions from one or more of its conditions. Additional permissions that are applicable to the entire Program shall be treated as though they were included in this License, to the extent that they are valid under applicable law. If additional permissions apply only to part of the Program, that part may be used separately under those permissions, but the entire Program remains governed by this License without regard to the additional permissions.

 When you convey a copy of a covered work, you may at your option remove any additional permissions from that copy, or from any part of it. (Additional permissions may be written to require their own removal in certain cases when you modify the work.) You may place additional permissions on material, added by you to a covered work, for which you have or can give appropriate copyright permission.

 Notwithstanding any other provision of this License, for material you add to a covered work, you may (if authorized by the copyright holders of that material) supplement the terms of this License with terms:

 a) Disclaiming warranty or limiting liability differently from the terms of sections 15 and 16 of this License; or

 b) Requiring preservation of specified reasonable legal notices or author attributions in that material or in the Appropriate Legal Notices displayed by works containing it; or

 c) Prohibiting misrepresentation of the origin of that material, or requiring that modified versions of such material be marked in reasonable ways as different from the original version; or

 d) Limiting the use for publicity purposes of names of licensors or authors of the material; or

 e) Declining to grant rights under trademark law for use of some trade names, trademarks, or service marks; or

 f) Requiring indemnification of licensors and authors of that material by anyone who conveys the material (or modified versions of it) with contractual assumptions of liability to the recipient, for any liability that these contractual assumptions directly impose on those licensors and authors.

 All other non-permissive additional terms are considered "further restrictions" within the meaning of section 10. If the Program as you received it, or any part of it, contains a notice stating that it is governed by this License along with a term that is a further restriction, you may remove that term. If a license document contains a further restriction but permits relicensing or conveying under this License, you may add to a covered work material governed by the terms of that license document, provided that the further restriction does not survive such relicensing or conveying.

 If you add terms to a covered work in accord with this section, you must place, in the relevant source files, a statement of the additional terms that apply to those files, or a notice indicating where to find the applicable terms.

 Additional terms, permissive or non-permissive, may be stated in the form of a separately written license, or stated as exceptions; the above requirements apply either way.

#### 8. Termination.

 You may not propagate or modify a covered work except as expressly provided under this License. Any attempt otherwise to propagate or modify it is void, and will automatically terminate your rights under this License (including any patent licenses granted under the third paragraph of section 11).

 However, if you cease all violation of this License, then your license from a particular copyright holder is reinstated (a) provisionally, unless and until the copyright holder explicitly and finally terminates your license, and (b) permanently, if the copyright holder fails to notify you of the violation by some reasonable means prior to 60 days after the cessation.

 Moreover, your license from a particular copyright holder is reinstated permanently if the copyright holder notifies you of the violation by some reasonable means, this is the first time you have received notice of violation of this License (for any work) from that copyright holder, and you cure the violation prior to 30 days after your receipt of the notice.

 Termination of your rights under this section does not terminate the licenses of parties who have received copies or rights from you under this License. If your rights have been terminated and not permanently reinstated, you do not qualify to receive new licenses for the same material under section 10.

9. Acceptance Not Required for Having Copies.

 You are not required to accept this License in order to receive or run a copy of the Program. Ancillary propagation of a covered work occurring solely as a consequence of using peer-to-peer transmission to receive a copy likewise does not require acceptance. However, nothing other than this License grants you permission to propagate or modify any covered work. These actions infringe copyright if you do not accept this License. Therefore, by modifying or propagating a covered work, you indicate your acceptance of this License to do so.

10. Automatic Licensing of Downstream Recipients.

 Each time you convey a covered work, the recipient automatically receives a license from the original licensors, to run, modify and

propagate that work, subject to this License. You are not responsible for enforcing compliance by third parties with this License.

 An "entity transaction" is a transaction transferring control of an organization, or substantially all assets of one, or subdividing an organization, or merging organizations. If propagation of a covered work results from an entity transaction, each party to that transaction who receives a copy of the work also receives whatever licenses to the work the party's predecessor in interest had or could give under the previous paragraph, plus a right to possession of the Corresponding Source of the work from the predecessor in interest, if the predecessor has it or can get it with reasonable efforts.

 You may not impose any further restrictions on the exercise of the rights granted or affirmed under this License. For example, you may not impose a license fee, royalty, or other charge for exercise of rights granted under this License, and you may not initiate litigation (including a cross-claim or counterclaim in a lawsuit) alleging that any patent claim is infringed by making, using, selling, offering for sale, or importing the Program or any portion of it.

#### 11. Patents.

 A "contributor" is a copyright holder who authorizes use under this License of the Program or a work on which the Program is based. The work thus licensed is called the contributor's "contributor version".

 A contributor's "essential patent claims" are all patent claims owned or controlled by the contributor, whether already acquired or hereafter acquired, that would be infringed by some manner, permitted by this License, of making, using, or selling its contributor version, but do not include claims that would be infringed only as a consequence of further modification of the contributor version. For purposes of this definition, "control" includes the right to grant patent sublicenses in a manner consistent with the requirements of this License.

 Each contributor grants you a non-exclusive, worldwide, royalty-free patent license under the contributor's essential patent claims, to make, use, sell, offer for sale, import and otherwise run, modify and propagate the contents of its contributor version.

 In the following three paragraphs, a "patent license" is any express agreement or commitment, however denominated, not to enforce a patent (such as an express permission to practice a patent or covenant not to sue for patent infringement). To "grant" such a patent license to a party means to make such an agreement or commitment not to enforce a patent against the party.

 If you convey a covered work, knowingly relying on a patent license, and the Corresponding Source of the work is not available for anyone to copy, free of charge and under the terms of this License, through a publicly available network server or other readily accessible means, then you must either (1) cause the Corresponding Source to be so available, or (2) arrange to deprive yourself of the benefit of the patent license for this particular work, or (3) arrange, in a manner consistent with the requirements of this License, to extend the patent license to downstream recipients. "Knowingly relying" means you have actual knowledge that, but for the patent license, your conveying the covered work in a country, or your recipient's use of the covered work in a country, would infringe one or more identifiable patents in that country that you have reason to believe are valid.

 If, pursuant to or in connection with a single transaction or arrangement, you convey, or propagate by procuring conveyance of, a covered work, and grant a patent license to some of the parties receiving the covered work authorizing them to use, propagate, modify or convey a specific copy of the covered work, then the patent license you grant is automatically extended to all recipients of the covered work and works based on it.

 A patent license is "discriminatory" if it does not include within the scope of its coverage, prohibits the exercise of, or is conditioned on the non-exercise of one or more of the rights that are specifically granted under this License. You may not convey a covered work if you are a party to an arrangement with a third party that is in the business of distributing software, under which you make payment to the third party based on the extent of your activity of conveying the work, and under which the third party grants, to any of the parties who would receive the covered work from you, a discriminatory patent license (a) in connection with copies of the covered work conveyed by you (or copies made from those copies), or (b) primarily for and in connection with specific products or compilations that contain the covered work, unless you entered into that arrangement, or that patent license was granted, prior to 28 March 2007.

 Nothing in this License shall be construed as excluding or limiting any implied license or other defenses to infringement that may otherwise be available to you under applicable patent law.

12. No Surrender of Others' Freedom.

 If conditions are imposed on you (whether by court order, agreement or otherwise) that contradict the conditions of this License, they do not excuse you from the conditions of this License. If you cannot convey a covered work so as to satisfy simultaneously your obligations under this

License and any other pertinent obligations, then as a consequence you may not convey it at all. For example, if you agree to terms that obligate you to collect a royalty for further conveying from those to whom you convey the Program, the only way you could satisfy both those terms and this License would be to refrain entirely from conveying the Program.

#### 13. Use with the GNU Affero General Public License.

 Notwithstanding any other provision of this License, you have permission to link or combine any covered work with a work licensed under version 3 of the GNU Affero General Public License into a single combined work, and to convey the resulting work. The terms of this License will continue to apply to the part which is the covered work, but the special requirements of the GNU Affero General Public License, section 13, concerning interaction through a network will apply to the combination as such.

14. Revised Versions of this License.

 The Free Software Foundation may publish revised and/or new versions of the GNU General Public License from time to time. Such new versions will be similar in spirit to the present version, but may differ in detail to address new problems or concerns.

 Each version is given a distinguishing version number. If the Program specifies that a certain numbered version of the GNU General Public License "or any later version" applies to it, you have the option of following the terms and conditions either of that numbered version or of any later version published by the Free Software Foundation. If the Program does not specify a version number of the GNU General Public License, you may choose any version ever published by the Free Software Foundation.

 If the Program specifies that a proxy can decide which future versions of the GNU General Public License can be used, that proxy's public statement of acceptance of a version permanently authorizes you to choose that version for the Program.

 Later license versions may give you additional or different permissions. However, no additional obligations are imposed on any author or copyright holder as a result of your choosing to follow a later version.

15. Disclaimer of Warranty.

 THERE IS NO WARRANTY FOR THE PROGRAM, TO THE EXTENT PERMITTED BY APPLICABLE LAW. EXCEPT WHEN OTHERWISE STATED IN WRITING THE COPYRIGHT HOLDERS AND/OR OTHER PARTIES PROVIDE THE PROGRAM "AS IS" WITHOUT WARRANTY OF ANY KIND, EITHER EXPRESSED OR IMPLIED, INCLUDING, BUT NOT LIMITED TO, THE IMPLIED WARRANTIES OF MERCHANTABILITY AND FITNESS FOR A PARTICULAR PURPOSE. THE ENTIRE RISK AS TO THE QUALITY AND PERFORMANCE OF THE PROGRAM IS WITH YOU. SHOULD THE PROGRAM PROVE DEFECTIVE, YOU ASSUME THE COST OF ALL NECESSARY SERVICING, REPAIR OR CORRECTION.

#### 16. Limitation of Liability.

 IN NO EVENT UNLESS REQUIRED BY APPLICABLE LAW OR AGREED TO IN WRITING WILL ANY COPYRIGHT HOLDER, OR ANY OTHER PARTY WHO MODIFIES AND/OR CONVEYS THE PROGRAM AS PERMITTED ABOVE, BE LIABLE TO YOU FOR DAMAGES, INCLUDING ANY GENERAL, SPECIAL, INCIDENTAL OR CONSEQUENTIAL DAMAGES ARISING OUT OF THE USE OR INABILITY TO USE THE PROGRAM (INCLUDING BUT NOT LIMITED TO LOSS OF DATA OR DATA BEING RENDERED INACCURATE OR LOSSES SUSTAINED BY YOU OR THIRD PARTIES OR A FAILURE OF THE PROGRAM TO OPERATE WITH ANY OTHER PROGRAMS), EVEN IF SUCH HOLDER OR OTHER PARTY HAS BEEN ADVISED OF THE POSSIBILITY OF SUCH DAMAGES.

17. Interpretation of Sections 15 and 16.

 If the disclaimer of warranty and limitation of liability provided above cannot be given local legal effect according to their terms, reviewing courts shall apply local law that most closely approximates an absolute waiver of all civil liability in connection with the Program, unless a warranty or assumption of liability accompanies a copy of the Program in return for a fee.

#### END OF TERMS AND CONDITIONS

How to Apply These Terms to Your New Programs

 If you develop a new program, and you want it to be of the greatest possible use to the public, the best way to achieve this is to make it free software which everyone can redistribute and change under these terms.

 To do so, attach the following notices to the program. It is safest to attach them to the start of each source file to most effectively state the exclusion of warranty; and each file should have at least the "copyright" line and a pointer to where the full notice is found.

 $\leq$  one line to give the program's name and a brief idea of what it does. $>$ Copyright  $(C)$  <year > <name of author>

 This program is free software: you can redistribute it and/or modify it under the terms of the GNU General Public License as published by the Free Software Foundation, either version 3 of the License, or (at your option) any later version.

 This program is distributed in the hope that it will be useful, but WITHOUT ANY WARRANTY; without even the implied warranty of MERCHANTABILITY or FITNESS FOR A PARTICULAR PURPOSE. See the GNU General Public License for more details.

 You should have received a copy of the GNU General Public License along with this program. If not, see <https://www.gnu.org/licenses/>.

Also add information on how to contact you by electronic and paper mail.

 If the program does terminal interaction, make it output a short notice like this when it starts in an interactive mode:

 $<$ program> Copyright (C) $<$ year>  $<$ name of author> This program comes with ABSOLUTELY NO WARRANTY; for details type `show w'. This is free software, and you are welcome to redistribute it under certain conditions; type `show c' for details.

The hypothetical commands `show w' and `show c' should show the appropriate parts of the General Public License. Of course, your program's commands might be different; for a GUI interface, you would use an "about box".

 You should also get your employer (if you work as a programmer) or school, if any, to sign a "copyright disclaimer" for the program, if necessary. For more information on this, and how to apply and follow the GNU GPL, see <https://www.gnu.org/licenses/>.

 The GNU General Public License does not permit incorporating your program into proprietary programs. If your program is a subroutine library, you may consider it more useful to permit linking proprietary applications with the library. If this is what you want to do, use the GNU Lesser General Public License instead of this License. But first, please read <https://www.gnu.org/philosophy/why-not-lgpl.html>.

# **1.124 libhtml-tree-perl 5.07-2**

## **1.124.1 Available under license :**

This software is copyright (c) 1998 by Gisle Aas.

This is free software; you can redistribute it and/or modify it under the same terms as the Perl 5 programming language system itself.

Terms of the Perl programming language system itself

a) the GNU General Public License as published by the Free Software Foundation; either version 1, or (at your option) any later version, or

b) the "Artistic License"

--- The GNU General Public License, Version 1, February 1989 ---

This software is Copyright (c) 1998 by Gisle Aas.

This is free software, licensed under:

The GNU General Public License, Version 1, February 1989

## GNU GENERAL PUBLIC LICENSE Version 1, February 1989

Copyright (C) 1989 Free Software Foundation, Inc. 51 Franklin St, Fifth Floor, Boston, MA 02110-1301 USA

Everyone is permitted to copy and distribute verbatim copies of this license document, but changing it is not allowed.

#### Preamble

 The license agreements of most software companies try to keep users at the mercy of those companies. By contrast, our General Public License is intended to guarantee your freedom to share and change free software--to make sure the software is free for all its users. The General Public License applies to the Free Software Foundation's software and to any other program whose authors commit to using it. You can use it for your programs, too.

 When we speak of free software, we are referring to freedom, not price. Specifically, the General Public License is designed to make sure that you have the freedom to give away or sell copies of free software, that you receive source code or can get it if you want it, that you can change the software or use pieces of it in new free programs; and that you know you can do these things.

 To protect your rights, we need to make restrictions that forbid anyone to deny you these rights or to ask you to surrender the rights. These restrictions translate to certain responsibilities for you if you distribute copies of the software, or if you modify it.

 For example, if you distribute copies of a such a program, whether gratis or for a fee, you must give the recipients all the rights that you have. You must make sure that they, too, receive or can get the source code. And you must tell them their rights.

We protect your rights with two steps: (1) copyright the software, and (2) offer you this license which gives you legal permission to copy,

distribute and/or modify the software.

 Also, for each author's protection and ours, we want to make certain that everyone understands that there is no warranty for this free software. If the software is modified by someone else and passed on, we want its recipients to know that what they have is not the original, so that any problems introduced by others will not reflect on the original authors' reputations.

 The precise terms and conditions for copying, distribution and modification follow.

## GNU GENERAL PUBLIC LICENSE TERMS AND CONDITIONS FOR COPYING, DISTRIBUTION AND MODIFICATION

 0. This License Agreement applies to any program or other work which contains a notice placed by the copyright holder saying it may be distributed under the terms of this General Public License. The "Program", below, refers to any such program or work, and a "work based on the Program" means either the Program or any work containing the Program or a portion of it, either verbatim or with modifications. Each licensee is addressed as "you".

 1. You may copy and distribute verbatim copies of the Program's source code as you receive it, in any medium, provided that you conspicuously and appropriately publish on each copy an appropriate copyright notice and disclaimer of warranty; keep intact all the notices that refer to this General Public License and to the absence of any warranty; and give any other recipients of the Program a copy of this General Public License along with the Program. You may charge a fee for the physical act of transferring a copy.

 2. You may modify your copy or copies of the Program or any portion of it, and copy and distribute such modifications under the terms of Paragraph 1 above, provided that you also do the following:

 a) cause the modified files to carry prominent notices stating that you changed the files and the date of any change; and

 b) cause the whole of any work that you distribute or publish, that in whole or in part contains the Program or any part thereof, either with or without modifications, to be licensed at no charge to all third parties under the terms of this General Public License (except that you may choose to grant warranty protection to some or all third parties, at your option).

 c) If the modified program normally reads commands interactively when run, you must cause it, when started running for such interactive use

 in the simplest and most usual way, to print or display an announcement including an appropriate copyright notice and a notice that there is no warranty (or else, saying that you provide a warranty) and that users may redistribute the program under these conditions, and telling the user how to view a copy of this General Public License.

 d) You may charge a fee for the physical act of transferring a copy, and you may at your option offer warranty protection in exchange for a fee.

Mere aggregation of another independent work with the Program (or its derivative) on a volume of a storage or distribution medium does not bring the other work under the scope of these terms.

 3. You may copy and distribute the Program (or a portion or derivative of it, under Paragraph 2) in object code or executable form under the terms of Paragraphs 1 and 2 above provided that you also do one of the following:

 a) accompany it with the complete corresponding machine-readable source code, which must be distributed under the terms of Paragraphs 1 and 2 above; or,

 b) accompany it with a written offer, valid for at least three years, to give any third party free (except for a nominal charge for the cost of distribution) a complete machine-readable copy of the corresponding source code, to be distributed under the terms of Paragraphs 1 and 2 above; or,

 c) accompany it with the information you received as to where the corresponding source code may be obtained. (This alternative is allowed only for noncommercial distribution and only if you received the program in object code or executable form alone.)

Source code for a work means the preferred form of the work for making modifications to it. For an executable file, complete source code means all the source code for all modules it contains; but, as a special exception, it need not include source code for modules which are standard libraries that accompany the operating system on which the executable file runs, or for standard header files or definitions files that accompany that operating system.

 4. You may not copy, modify, sublicense, distribute or transfer the Program except as expressly provided under this General Public License. Any attempt otherwise to copy, modify, sublicense, distribute or transfer the Program is void, and will automatically terminate your rights to use the Program under this License. However, parties who have received copies, or rights to use copies, from you under this General Public

License will not have their licenses terminated so long as such parties remain in full compliance.

 5. By copying, distributing or modifying the Program (or any work based on the Program) you indicate your acceptance of this license to do so, and all its terms and conditions.

 6. Each time you redistribute the Program (or any work based on the Program), the recipient automatically receives a license from the original licensor to copy, distribute or modify the Program subject to these terms and conditions. You may not impose any further restrictions on the recipients' exercise of the rights granted herein.

 7. The Free Software Foundation may publish revised and/or new versions of the General Public License from time to time. Such new versions will be similar in spirit to the present version, but may differ in detail to address new problems or concerns.

Each version is given a distinguishing version number. If the Program specifies a version number of the license which applies to it and "any later version", you have the option of following the terms and conditions either of that version or of any later version published by the Free Software Foundation. If the Program does not specify a version number of the license, you may choose any version ever published by the Free Software Foundation.

 8. If you wish to incorporate parts of the Program into other free programs whose distribution conditions are different, write to the author to ask for permission. For software which is copyrighted by the Free Software Foundation, write to the Free Software Foundation; we sometimes make exceptions for this. Our decision will be guided by the two goals of preserving the free status of all derivatives of our free software and of promoting the sharing and reuse of software generally.

#### NO WARRANTY

 9. BECAUSE THE PROGRAM IS LICENSED FREE OF CHARGE, THERE IS NO WARRANTY FOR THE PROGRAM, TO THE EXTENT PERMITTED BY APPLICABLE LAW. EXCEPT WHEN OTHERWISE STATED IN WRITING THE COPYRIGHT HOLDERS AND/OR OTHER PARTIES PROVIDE THE PROGRAM "AS IS" WITHOUT WARRANTY OF ANY KIND, EITHER EXPRESSED OR IMPLIED, INCLUDING, BUT NOT LIMITED TO, THE IMPLIED WARRANTIES OF MERCHANTABILITY AND FITNESS FOR A PARTICULAR PURPOSE. THE ENTIRE RISK AS TO THE QUALITY AND PERFORMANCE OF THE PROGRAM IS WITH YOU. SHOULD THE PROGRAM PROVE DEFECTIVE, YOU ASSUME THE COST OF ALL NECESSARY SERVICING, REPAIR OR CORRECTION.

 10. IN NO EVENT UNLESS REQUIRED BY APPLICABLE LAW OR AGREED TO IN WRITING WILL ANY COPYRIGHT HOLDER, OR ANY OTHER PARTY WHO MAY MODIFY AND/OR

REDISTRIBUTE THE PROGRAM AS PERMITTED ABOVE, BE LIABLE TO YOU FOR DAMAGES, INCLUDING ANY GENERAL, SPECIAL, INCIDENTAL OR CONSEQUENTIAL DAMAGES ARISING OUT OF THE USE OR INABILITY TO USE THE PROGRAM (INCLUDING BUT NOT LIMITED TO LOSS OF DATA OR DATA BEING RENDERED INACCURATE OR LOSSES SUSTAINED BY YOU OR THIRD PARTIES OR A FAILURE OF THE PROGRAM TO OPERATE WITH ANY OTHER PROGRAMS), EVEN IF SUCH HOLDER OR OTHER PARTY HAS BEEN ADVISED OF THE POSSIBILITY OF SUCH DAMAGES.

#### END OF TERMS AND CONDITIONS

Appendix: How to Apply These Terms to Your New Programs

 If you develop a new program, and you want it to be of the greatest possible use to humanity, the best way to achieve this is to make it free software which everyone can redistribute and change under these terms.

 To do so, attach the following notices to the program. It is safest to attach them to the start of each source file to most effectively convey the exclusion of warranty; and each file should have at least the "copyright" line and a pointer to where the full notice is found.

 <one line to give the program's name and a brief idea of what it does.> Copyright (C)  $19$ yy <name of author>

 This program is free software; you can redistribute it and/or modify it under the terms of the GNU General Public License as published by the Free Software Foundation; either version 1, or (at your option) any later version.

 This program is distributed in the hope that it will be useful, but WITHOUT ANY WARRANTY; without even the implied warranty of MERCHANTABILITY or FITNESS FOR A PARTICULAR PURPOSE. See the GNU General Public License for more details.

 You should have received a copy of the GNU General Public License along with this program; if not, write to the Free Software Foundation, Inc., 51 Franklin Street, Fifth Floor, Boston MA 02110-1301 USA

Also add information on how to contact you by electronic and paper mail.

If the program is interactive, make it output a short notice like this when it starts in an interactive mode:

 Gnomovision version 69, Copyright (C) 19xx name of author Gnomovision comes with ABSOLUTELY NO WARRANTY; for details type `show w'. This is free software, and you are welcome to redistribute it

under certain conditions; type `show c' for details.

The hypothetical commands `show w' and `show c' should show the appropriate parts of the General Public License. Of course, the commands you use may be called something other than `show w' and `show c'; they could even be mouse-clicks or menu items--whatever suits your program.

You should also get your employer (if you work as a programmer) or your school, if any, to sign a "copyright disclaimer" for the program, if necessary. Here a sample; alter the names:

 Yoyodyne, Inc., hereby disclaims all copyright interest in the program `Gnomovision' (a program to direct compilers to make passes at assemblers) written by James Hacker.

 <signature of Ty Coon>, 1 April 1989 Ty Coon, President of Vice

That's all there is to it!

--- The Artistic License 1.0 ---

This software is Copyright (c) 1998 by Gisle Aas.

This is free software, licensed under:

The Artistic License 1.0

The Artistic License

Preamble

The intent of this document is to state the conditions under which a Package may be copied, such that the Copyright Holder maintains some semblance of artistic control over the development of the package, while giving the users of the package the right to use and distribute the Package in a more-or-less customary fashion, plus the right to make reasonable modifications.

Definitions:

- "Package" refers to the collection of files distributed by the Copyright Holder, and derivatives of that collection of files created through textual modification.
- "Standard Version" refers to such a Package if it has not been modified, or has been modified in accordance with the wishes of the Copyright Holder.
- "Copyright Holder" is whoever is named in the copyright or copyrights for the package.
- "You" is you, if you're thinking about copying or distributing this Package.
- "Reasonable copying fee" is whatever you can justify on the basis of media cost, duplication charges, time of people involved, and so on. (You will not be required to justify it to the Copyright Holder, but only to the computing community at large as a market that must bear the fee.)
- "Freely Available" means that no fee is charged for the item itself, though there may be fees involved in handling the item. It also means that recipients of the item may redistribute it under the same conditions they received it.

1. You may make and give away verbatim copies of the source form of the Standard Version of this Package without restriction, provided that you duplicate all of the original copyright notices and associated disclaimers.

2. You may apply bug fixes, portability fixes and other modifications derived from the Public Domain or from the Copyright Holder. A Package modified in such a way shall still be considered the Standard Version.

3. You may otherwise modify your copy of this Package in any way, provided that you insert a prominent notice in each changed file stating how and when you changed that file, and provided that you do at least ONE of the following:

- a) place your modifications in the Public Domain or otherwise make them Freely Available, such as by posting said modifications to Usenet or an equivalent medium, or placing the modifications on a major archive site such as ftp.uu.net, or by allowing the Copyright Holder to include your modifications in the Standard Version of the Package.
- b) use the modified Package only within your corporation or organization.
- c) rename any non-standard executables so the names do not conflict with standard executables, which must also be provided, and provide a separate manual page for each non-standard executable that clearly documents how it differs from the Standard Version.
- d) make other distribution arrangements with the Copyright Holder.

4. You may distribute the programs of this Package in object code or executable form, provided that you do at least ONE of the following:

- a) distribute a Standard Version of the executables and library files, together with instructions (in the manual page or equivalent) on where to get the Standard Version.
- b) accompany the distribution with the machine-readable source of the Package with your modifications.

 c) accompany any non-standard executables with their corresponding Standard Version executables, giving the non-standard executables non-standard names, and clearly documenting the differences in manual pages (or equivalent), together with instructions on where to get the Standard Version.

d) make other distribution arrangements with the Copyright Holder.

5. You may charge a reasonable copying fee for any distribution of this Package. You may charge any fee you choose for support of this Package. You may not charge a fee for this Package itself. However, you may distribute this Package in aggregate with other (possibly commercial) programs as part of a larger (possibly commercial) software distribution provided that you do not advertise this Package as a product of your own.

6. The scripts and library files supplied as input to or produced as output from the programs of this Package do not automatically fall under the copyright of this Package, but belong to whomever generated them, and may be sold commercially, and may be aggregated with this Package.

7. C or perl subroutines supplied by you and linked into this Package shall not be considered part of this Package.

8. The name of the Copyright Holder may not be used to endorse or promote products derived from this software without specific prior written permission.

9. THIS PACKAGE IS PROVIDED "AS IS" AND WITHOUT ANY EXPRESS OR IMPLIED WARRANTIES, INCLUDING, WITHOUT LIMITATION, THE IMPLIED WARRANTIES OF MERCHANTIBILITY AND FITNESS FOR A PARTICULAR PURPOSE.

The End

## **1.125 sensible-utils 0.0.17**

## **1.125.1 Available under license :**

Format: https://www.debian.org/doc/packaging-manuals/copyright-format/1.0/ Upstream-Name: sensible-utils Source: https://salsa.debian.org/debian/sensible-utils

Files: \*

Copyright: 2002-2009, Clint Adams <schizo@debian.org>

2010- Anibal Monsalve Salazar <anibal@debian.org>

2012, David Prvot <taffit@debian.org>

2013, Thorsten Glaser

2017, Jrmy Bobbio

2017, Ximin Luo

2017- Bastien Roucaris <rouca@debian.org> License: GPL-2+

Files: sensible-editor\* Copyright: 1997, Guy Maor 2002, 2004, 2006, Clint Adams 2007 Jari Aalto 2010- Anibal Monsalve Salazar <anibal@debian.org> 2017- Bastien Roucaris <rouca@debian.org> License: GPL-2+

Files: sensible-pager\* Copyright: 1997, 1998, Guy Maor 2004, Clint Adams 2007 Jari Aalto 2010- Anibal Monsalve Salazar <anibal@debian.org> 2017- Bastien Roucaris <rouca@debian.org> License: GPL-2+

Files: sensible-browser\* Copyright: 2002, Joey Hess 2003, 2007, 2008, Clint Adams 2007 Jaari Aalto 2010- Anibal Monsalve Salazar <anibal@debian.org> 2017- Bastien Roucaris <rouca@debian.org> License: GPL-2+

Files: select-editor\* Copyright: 2009, Dustin Kirkland <kirkland@canonical.com>. 2010- Anibal Monsalve Salazar <anibal@debian.org> License: GPL-2+

Files: man/Makefile.am man/utf8toman.sed Copyright: 2012-2017, Guillaume Jover License: GPL-2+ Comment: Part of this are copied from dpkg

Files: man/po4a/cs\* Copyright: 2012, Michal Simunek License: GPL-2+

Files: man/po4a/de\* Copyright: 2011, Helge Kreutzmann <debian@helgefjell.de> License: GPL-2+

Files: man/po4a/fr\* Copyright: Nicolas Franois <nicolas.francois@centraliens.net>

2017- Bastien Roucaris License: GPL-2+

Files: man/po4a/es\* Copyright: 2010-2012, Omar Campagne License: GPL-2+

Files: man/po4a/it\* Copyright: 2012, Beatrice Torracca License: GPL-2+

Files: man/po4a/ja\* Copyright: 2010, Kurasawa Nozomu License: GPL-2+

Files: man/po4a/pl\* Copyright: 2004, 2010, Robert Luberda <robert@debian.org>. License: GPL-2+

Files: man/po4a/pt\* Copyright: 2014, Amrico Monteiro <a\_monteiro@gmx.com> License: GPL-2+

Files: aclocal.m4 Copyright: 1996-2017, Free Software Foundation, Inc. License: All-permissive

Files: \*Makefile.in Copyright: 1994-2017, Free Software Foundation, Inc. License: All-permissive

Files: configure Copyright: 1992-1996, 1998-2012, Free Software Foundation, Inc. License: configure This configure script is free software; the Free Software Foundation gives unlimited permission to copy, distribute and modify it.

Files: build-aux/missing Copyright: 1996-2020, Free Software Foundation, Inc. License: GPL-2+

Files: build-aux/test-driver Copyright: 2011-2020, Free Software Foundation, Inc. License: GPL-2+

Files: build-aux/install-sh Copyright: 1994 X Consortium License: installsh
Permission is hereby granted, free of charge, to any person obtaining a copy of this software and associated documentation files (the "Software"), to deal in the Software without restriction, including without limitation the rights to use, copy, modify, merge, publish, distribute, sublicense, and/or sell copies of the Software, and to permit persons to whom the Software is furnished to do so, subject to the following conditions:

The above copyright notice and this permission notice shall be included in all copies or substantial portions of the Software.

THE SOFTWARE IS PROVIDED "AS IS", WITHOUT WARRANTY OF ANY KIND, EXPRESS OR IMPLIED, INCLUDING BUT NOT LIMITED TO THE WARRANTIES OF MERCHANTABILITY, FITNESS FOR A PARTICULAR PURPOSE AND NONINFRINGEMENT. IN NO EVENT SHALL THE X CONSORTIUM BE LIABLE FOR ANY CLAIM, DAMAGES OR OTHER LIABILITY, WHETHER IN AN ACTION OF CONTRACT, TORT OR OTHERWISE, ARISING FROM, OUT OF OR IN CONNEC-TION WITH THE SOFTWARE OR THE USE OR OTHER DEALINGS IN THE SOFTWARE.

Except as contained in this notice, the name of the X Consortium shall not be used in advertising or otherwise to promote the sale, use or other dealings in this Software without prior written authorization from the X Consortium.

FSF changes to this file are in the public domain.

License: GPL-2+

.

.

.

.

.

.

.

.

This program is free software; you can redistribute it and/or modify it under the terms of the GNU General Public License as published by the Free Software Foundation; either version 2 of the License, or (at your option) any later version.

This program is distributed in the hope that it will be useful, but WITHOUT ANY WARRANTY; without even the implied warranty of MERCHANTABILITY or FITNESS FOR A PARTICULAR PURPOSE. See the GNU General Public License for more details.

You should have received a copy of the GNU General Public License along with this program; if not, write to the Free Software Foundation, Inc., 51 Franklin Street, Fifth Floor, Boston, MA 02110-1301 USA.

On Debian systems, the full text of the GNU General Public License version 2 can be found in the file `/usr/share/common-licenses/GPL-2'.

License: All-permissive

This file is free software; the Free Software Foundation gives unlimited permission to copy and/or distribute it, with or without modifications, as long as this notice is preserved. This program is distributed in the hope that it will be useful, but WITHOUT ANY WARRANTY, to the extent permitted by law; without even the implied warranty of MERCHANTABILITY or FITNESS FOR A PARTICULAR PURPOSE.

## **1.126 brotli 1.0.9-2build6**

## **1.126.1 Available under license :**

Copyright (c) 2009, 2010, 2013-2016 by the Brotli Authors.

Permission is hereby granted, free of charge, to any person obtaining a copy of this software and associated documentation files (the "Software"), to deal in the Software without restriction, including without limitation the rights to use, copy, modify, merge, publish, distribute, sublicense, and/or sell copies of the Software, and to permit persons to whom the Software is furnished to do so, subject to the following conditions:

The above copyright notice and this permission notice shall be included in all copies or substantial portions of the Software.

THE SOFTWARE IS PROVIDED "AS IS", WITHOUT WARRANTY OF ANY KIND, EXPRESS OR IMPLIED, INCLUDING BUT NOT LIMITED TO THE WARRANTIES OF MERCHANTABILITY, FITNESS FOR A PARTICULAR PURPOSE AND NONINFRINGEMENT. IN NO EVENT SHALL THE AUTHORS OR COPYRIGHT HOLDERS BE LIABLE FOR ANY CLAIM, DAMAGES OR OTHER LIABILITY, WHETHER IN AN ACTION OF CONTRACT, TORT OR OTHERWISE, ARISING FROM, OUT OF OR IN CONNECTION WITH THE SOFTWARE OR THE USE OR OTHER DEALINGS IN THE SOFTWARE.

## **1.127 npth 1.6-3build2 1.127.1 Available under license :**

 GNU LESSER GENERAL PUBLIC LICENSE Version 2.1, February 1999

Copyright (C) 1991, 1999 Free Software Foundation, Inc. 51 Franklin St, Fifth Floor, Boston, MA 02110-1301 USA Everyone is permitted to copy and distribute verbatim copies of this license document, but changing it is not allowed.

[This is the first released version of the Lesser GPL. It also counts as the successor of the GNU Library Public License, version 2, hence the version number 2.1.]

Preamble

 The licenses for most software are designed to take away your freedom to share and change it. By contrast, the GNU General Public Licenses are intended to guarantee your freedom to share and change free software--to make sure the software is free for all its users.

 This license, the Lesser General Public License, applies to some specially designated software packages--typically libraries--of the Free Software Foundation and other authors who decide to use it. You can use it too, but we suggest you first think carefully about whether this license or the ordinary General Public License is the better strategy to use in any particular case, based on the explanations below.

 When we speak of free software, we are referring to freedom of use, not price. Our General Public Licenses are designed to make sure that you have the freedom to distribute copies of free software (and charge for this service if you wish); that you receive source code or can get it if you want it; that you can change the software and use pieces of it in new free programs; and that you are informed that you can do these things.

 To protect your rights, we need to make restrictions that forbid distributors to deny you these rights or to ask you to surrender these rights. These restrictions translate to certain responsibilities for you if you distribute copies of the library or if you modify it.

 For example, if you distribute copies of the library, whether gratis or for a fee, you must give the recipients all the rights that we gave you. You must make sure that they, too, receive or can get the source code. If you link other code with the library, you must provide complete object files to the recipients, so that they can relink them with the library after making changes to the library and recompiling it. And you must show them these terms so they know their rights.

We protect your rights with a two-step method: (1) we copyright the library, and (2) we offer you this license, which gives you legal permission to copy, distribute and/or modify the library.

 To protect each distributor, we want to make it very clear that there is no warranty for the free library. Also, if the library is modified by someone else and passed on, the recipients should know that what they have is not the original version, so that the original author's reputation will not be affected by problems that might be introduced by others.

 Finally, software patents pose a constant threat to the existence of any free program. We wish to make sure that a company cannot effectively restrict the users of a free program by obtaining a

restrictive license from a patent holder. Therefore, we insist that any patent license obtained for a version of the library must be consistent with the full freedom of use specified in this license.

 Most GNU software, including some libraries, is covered by the ordinary GNU General Public License. This license, the GNU Lesser General Public License, applies to certain designated libraries, and is quite different from the ordinary General Public License. We use this license for certain libraries in order to permit linking those libraries into non-free programs.

 When a program is linked with a library, whether statically or using a shared library, the combination of the two is legally speaking a combined work, a derivative of the original library. The ordinary General Public License therefore permits such linking only if the entire combination fits its criteria of freedom. The Lesser General Public License permits more lax criteria for linking other code with the library.

 We call this license the "Lesser" General Public License because it does Less to protect the user's freedom than the ordinary General Public License. It also provides other free software developers Less of an advantage over competing non-free programs. These disadvantages are the reason we use the ordinary General Public License for many libraries. However, the Lesser license provides advantages in certain special circumstances.

 For example, on rare occasions, there may be a special need to encourage the widest possible use of a certain library, so that it becomes a de-facto standard. To achieve this, non-free programs must be allowed to use the library. A more frequent case is that a free library does the same job as widely used non-free libraries. In this case, there is little to gain by limiting the free library to free software only, so we use the Lesser General Public License.

 In other cases, permission to use a particular library in non-free programs enables a greater number of people to use a large body of free software. For example, permission to use the GNU C Library in non-free programs enables many more people to use the whole GNU operating system, as well as its variant, the GNU/Linux operating system.

 Although the Lesser General Public License is Less protective of the users' freedom, it does ensure that the user of a program that is linked with the Library has the freedom and the wherewithal to run that program using a modified version of the Library.

The precise terms and conditions for copying, distribution and

modification follow. Pay close attention to the difference between a "work based on the library" and a "work that uses the library". The former contains code derived from the library, whereas the latter must be combined with the library in order to run.

### GNU LESSER GENERAL PUBLIC LICENSE TERMS AND CONDITIONS FOR COPYING, DISTRIBUTION AND MODIFICATION

 0. This License Agreement applies to any software library or other program which contains a notice placed by the copyright holder or other authorized party saying it may be distributed under the terms of this Lesser General Public License (also called "this License"). Each licensee is addressed as "you".

 A "library" means a collection of software functions and/or data prepared so as to be conveniently linked with application programs (which use some of those functions and data) to form executables.

 The "Library", below, refers to any such software library or work which has been distributed under these terms. A "work based on the Library" means either the Library or any derivative work under copyright law: that is to say, a work containing the Library or a portion of it, either verbatim or with modifications and/or translated straightforwardly into another language. (Hereinafter, translation is included without limitation in the term "modification".)

 "Source code" for a work means the preferred form of the work for making modifications to it. For a library, complete source code means all the source code for all modules it contains, plus any associated interface definition files, plus the scripts used to control compilation and installation of the library.

 Activities other than copying, distribution and modification are not covered by this License; they are outside its scope. The act of running a program using the Library is not restricted, and output from such a program is covered only if its contents constitute a work based on the Library (independent of the use of the Library in a tool for writing it). Whether that is true depends on what the Library does and what the program that uses the Library does.

 1. You may copy and distribute verbatim copies of the Library's complete source code as you receive it, in any medium, provided that you conspicuously and appropriately publish on each copy an appropriate copyright notice and disclaimer of warranty; keep intact all the notices that refer to this License and to the absence of any warranty; and distribute a copy of this License along with the Library.

 You may charge a fee for the physical act of transferring a copy, and you may at your option offer warranty protection in exchange for a fee.

 2. You may modify your copy or copies of the Library or any portion of it, thus forming a work based on the Library, and copy and distribute such modifications or work under the terms of Section 1 above, provided that you also meet all of these conditions:

a) The modified work must itself be a software library.

 b) You must cause the files modified to carry prominent notices stating that you changed the files and the date of any change.

 c) You must cause the whole of the work to be licensed at no charge to all third parties under the terms of this License.

 d) If a facility in the modified Library refers to a function or a table of data to be supplied by an application program that uses the facility, other than as an argument passed when the facility is invoked, then you must make a good faith effort to ensure that, in the event an application does not supply such function or table, the facility still operates, and performs whatever part of its purpose remains meaningful.

 (For example, a function in a library to compute square roots has a purpose that is entirely well-defined independent of the application. Therefore, Subsection 2d requires that any application-supplied function or table used by this function must be optional: if the application does not supply it, the square root function must still compute square roots.)

These requirements apply to the modified work as a whole. If identifiable sections of that work are not derived from the Library, and can be reasonably considered independent and separate works in themselves, then this License, and its terms, do not apply to those sections when you distribute them as separate works. But when you distribute the same sections as part of a whole which is a work based on the Library, the distribution of the whole must be on the terms of this License, whose permissions for other licensees extend to the entire whole, and thus to each and every part regardless of who wrote it.

Thus, it is not the intent of this section to claim rights or contest your rights to work written entirely by you; rather, the intent is to exercise the right to control the distribution of derivative or collective works based on the Library.

In addition, mere aggregation of another work not based on the Library with the Library (or with a work based on the Library) on a volume of a storage or distribution medium does not bring the other work under the scope of this License.

 3. You may opt to apply the terms of the ordinary GNU General Public License instead of this License to a given copy of the Library. To do this, you must alter all the notices that refer to this License, so that they refer to the ordinary GNU General Public License, version 2, instead of to this License. (If a newer version than version 2 of the ordinary GNU General Public License has appeared, then you can specify that version instead if you wish.) Do not make any other change in these notices.

 Once this change is made in a given copy, it is irreversible for that copy, so the ordinary GNU General Public License applies to all subsequent copies and derivative works made from that copy.

 This option is useful when you wish to copy part of the code of the Library into a program that is not a library.

 4. You may copy and distribute the Library (or a portion or derivative of it, under Section 2) in object code or executable form under the terms of Sections 1 and 2 above provided that you accompany it with the complete corresponding machine-readable source code, which must be distributed under the terms of Sections 1 and 2 above on a medium customarily used for software interchange.

 If distribution of object code is made by offering access to copy from a designated place, then offering equivalent access to copy the source code from the same place satisfies the requirement to distribute the source code, even though third parties are not compelled to copy the source along with the object code.

 5. A program that contains no derivative of any portion of the Library, but is designed to work with the Library by being compiled or linked with it, is called a "work that uses the Library". Such a work, in isolation, is not a derivative work of the Library, and therefore falls outside the scope of this License.

 However, linking a "work that uses the Library" with the Library creates an executable that is a derivative of the Library (because it contains portions of the Library), rather than a "work that uses the library". The executable is therefore covered by this License. Section 6 states terms for distribution of such executables.

 When a "work that uses the Library" uses material from a header file that is part of the Library, the object code for the work may be a

derivative work of the Library even though the source code is not. Whether this is true is especially significant if the work can be linked without the Library, or if the work is itself a library. The threshold for this to be true is not precisely defined by law.

 If such an object file uses only numerical parameters, data structure layouts and accessors, and small macros and small inline functions (ten lines or less in length), then the use of the object file is unrestricted, regardless of whether it is legally a derivative work. (Executables containing this object code plus portions of the Library will still fall under Section 6.)

 Otherwise, if the work is a derivative of the Library, you may distribute the object code for the work under the terms of Section 6. Any executables containing that work also fall under Section 6, whether or not they are linked directly with the Library itself.

 6. As an exception to the Sections above, you may also combine or link a "work that uses the Library" with the Library to produce a work containing portions of the Library, and distribute that work under terms of your choice, provided that the terms permit modification of the work for the customer's own use and reverse engineering for debugging such modifications.

 You must give prominent notice with each copy of the work that the Library is used in it and that the Library and its use are covered by this License. You must supply a copy of this License. If the work during execution displays copyright notices, you must include the copyright notice for the Library among them, as well as a reference directing the user to the copy of this License. Also, you must do one of these things:

 a) Accompany the work with the complete corresponding machine-readable source code for the Library including whatever changes were used in the work (which must be distributed under Sections 1 and 2 above); and, if the work is an executable linked with the Library, with the complete machine-readable "work that uses the Library", as object code and/or source code, so that the user can modify the Library and then relink to produce a modified executable containing the modified Library. (It is understood that the user who changes the contents of definitions files in the Library will not necessarily be able to recompile the application to use the modified definitions.)

 b) Use a suitable shared library mechanism for linking with the Library. A suitable mechanism is one that (1) uses at run time a copy of the library already present on the user's computer system, rather than copying library functions into the executable, and (2)

 will operate properly with a modified version of the library, if the user installs one, as long as the modified version is interface-compatible with the version that the work was made with.

 c) Accompany the work with a written offer, valid for at least three years, to give the same user the materials specified in Subsection 6a, above, for a charge no more than the cost of performing this distribution.

 d) If distribution of the work is made by offering access to copy from a designated place, offer equivalent access to copy the above specified materials from the same place.

 e) Verify that the user has already received a copy of these materials or that you have already sent this user a copy.

 For an executable, the required form of the "work that uses the Library" must include any data and utility programs needed for reproducing the executable from it. However, as a special exception, the materials to be distributed need not include anything that is normally distributed (in either source or binary form) with the major components (compiler, kernel, and so on) of the operating system on which the executable runs, unless that component itself accompanies the executable.

 It may happen that this requirement contradicts the license restrictions of other proprietary libraries that do not normally accompany the operating system. Such a contradiction means you cannot use both them and the Library together in an executable that you distribute.

 7. You may place library facilities that are a work based on the Library side-by-side in a single library together with other library facilities not covered by this License, and distribute such a combined library, provided that the separate distribution of the work based on the Library and of the other library facilities is otherwise permitted, and provided that you do these two things:

 a) Accompany the combined library with a copy of the same work based on the Library, uncombined with any other library facilities. This must be distributed under the terms of the Sections above.

 b) Give prominent notice with the combined library of the fact that part of it is a work based on the Library, and explaining where to find the accompanying uncombined form of the same work.

8. You may not copy, modify, sublicense, link with, or distribute

the Library except as expressly provided under this License. Any attempt otherwise to copy, modify, sublicense, link with, or distribute the Library is void, and will automatically terminate your rights under this License. However, parties who have received copies, or rights, from you under this License will not have their licenses terminated so long as such parties remain in full compliance.

 9. You are not required to accept this License, since you have not signed it. However, nothing else grants you permission to modify or distribute the Library or its derivative works. These actions are prohibited by law if you do not accept this License. Therefore, by modifying or distributing the Library (or any work based on the Library), you indicate your acceptance of this License to do so, and all its terms and conditions for copying, distributing or modifying the Library or works based on it.

 10. Each time you redistribute the Library (or any work based on the Library), the recipient automatically receives a license from the original licensor to copy, distribute, link with or modify the Library subject to these terms and conditions. You may not impose any further restrictions on the recipients' exercise of the rights granted herein. You are not responsible for enforcing compliance by third parties with this License.

 11. If, as a consequence of a court judgment or allegation of patent infringement or for any other reason (not limited to patent issues), conditions are imposed on you (whether by court order, agreement or otherwise) that contradict the conditions of this License, they do not excuse you from the conditions of this License. If you cannot distribute so as to satisfy simultaneously your obligations under this License and any other pertinent obligations, then as a consequence you may not distribute the Library at all. For example, if a patent license would not permit royalty-free redistribution of the Library by all those who receive copies directly or indirectly through you, then the only way you could satisfy both it and this License would be to refrain entirely from distribution of the Library.

If any portion of this section is held invalid or unenforceable under any particular circumstance, the balance of the section is intended to apply, and the section as a whole is intended to apply in other circumstances.

It is not the purpose of this section to induce you to infringe any patents or other property right claims or to contest validity of any such claims; this section has the sole purpose of protecting the integrity of the free software distribution system which is implemented by public license practices. Many people have made generous contributions to the wide range of software distributed

through that system in reliance on consistent application of that system; it is up to the author/donor to decide if he or she is willing to distribute software through any other system and a licensee cannot impose that choice.

This section is intended to make thoroughly clear what is believed to be a consequence of the rest of this License.

 12. If the distribution and/or use of the Library is restricted in certain countries either by patents or by copyrighted interfaces, the original copyright holder who places the Library under this License may add an explicit geographical distribution limitation excluding those countries, so that distribution is permitted only in or among countries not thus excluded. In such case, this License incorporates the limitation as if written in the body of this License.

 13. The Free Software Foundation may publish revised and/or new versions of the Lesser General Public License from time to time. Such new versions will be similar in spirit to the present version, but may differ in detail to address new problems or concerns.

Each version is given a distinguishing version number. If the Library specifies a version number of this License which applies to it and "any later version", you have the option of following the terms and conditions either of that version or of any later version published by the Free Software Foundation. If the Library does not specify a license version number, you may choose any version ever published by the Free Software Foundation.

 14. If you wish to incorporate parts of the Library into other free programs whose distribution conditions are incompatible with these, write to the author to ask for permission. For software which is copyrighted by the Free Software Foundation, write to the Free Software Foundation; we sometimes make exceptions for this. Our decision will be guided by the two goals of preserving the free status of all derivatives of our free software and of promoting the sharing and reuse of software generally.

### NO WARRANTY

 15. BECAUSE THE LIBRARY IS LICENSED FREE OF CHARGE, THERE IS NO WARRANTY FOR THE LIBRARY, TO THE EXTENT PERMITTED BY APPLICABLE LAW. EXCEPT WHEN OTHERWISE STATED IN WRITING THE COPYRIGHT HOLDERS AND/OR OTHER PARTIES PROVIDE THE LIBRARY "AS IS" WITHOUT WARRANTY OF ANY KIND, EITHER EXPRESSED OR IMPLIED, INCLUDING, BUT NOT LIMITED TO, THE IMPLIED WARRANTIES OF MERCHANTABILITY AND FITNESS FOR A PARTICULAR PURPOSE. THE ENTIRE RISK AS TO THE QUALITY AND PERFORMANCE OF THE LIBRARY IS WITH YOU. SHOULD THE LIBRARY PROVE DEFECTIVE, YOU ASSUME

THE COST OF ALL NECESSARY SERVICING, REPAIR OR CORRECTION.

 16. IN NO EVENT UNLESS REQUIRED BY APPLICABLE LAW OR AGREED TO IN WRITING WILL ANY COPYRIGHT HOLDER, OR ANY OTHER PARTY WHO MAY MODIFY AND/OR REDISTRIBUTE THE LIBRARY AS PERMITTED ABOVE, BE LIABLE TO YOU FOR DAMAGES, INCLUDING ANY GENERAL, SPECIAL, INCIDENTAL OR CONSEQUENTIAL DAMAGES ARISING OUT OF THE USE OR INABILITY TO USE THE LIBRARY (INCLUDING BUT NOT LIMITED TO LOSS OF DATA OR DATA BEING RENDERED INACCURATE OR LOSSES SUSTAINED BY YOU OR THIRD PARTIES OR A FAILURE OF THE LIBRARY TO OPERATE WITH ANY OTHER SOFTWARE), EVEN IF SUCH HOLDER OR OTHER PARTY HAS BEEN ADVISED OF THE POSSIBILITY OF SUCH DAMAGES.

#### END OF TERMS AND CONDITIONS

How to Apply These Terms to Your New Libraries

 If you develop a new library, and you want it to be of the greatest possible use to the public, we recommend making it free software that everyone can redistribute and change. You can do so by permitting redistribution under these terms (or, alternatively, under the terms of the ordinary General Public License).

 To apply these terms, attach the following notices to the library. It is safest to attach them to the start of each source file to most effectively convey the exclusion of warranty; and each file should have at least the "copyright" line and a pointer to where the full notice is found.

 <one line to give the library's name and a brief idea of what it does.> Copyright  $(C)$  <year > <name of author>

 This library is free software; you can redistribute it and/or modify it under the terms of the GNU Lesser General Public License as published by the Free Software Foundation; either version 2.1 of the License, or (at your option) any later version.

 This library is distributed in the hope that it will be useful, but WITHOUT ANY WARRANTY; without even the implied warranty of MERCHANTABILITY or FITNESS FOR A PARTICULAR PURPOSE. See the GNU Lesser General Public License for more details.

 You should have received a copy of the GNU Lesser General Public License along with this library; if not, write to the Free Software Foundation, Inc., 51 Franklin St, Fifth Floor, Boston, MA 02110-1301 USA

Also add information on how to contact you by electronic and paper mail.

You should also get your employer (if you work as a programmer) or your school, if any, to sign a "copyright disclaimer" for the library, if necessary. Here is a sample; alter the names:

 Yoyodyne, Inc., hereby disclaims all copyright interest in the library `Frob' (a library for tweaking knobs) written by James Random Hacker.

 <signature of Ty Coon>, 1 April 1990 Ty Coon, President of Vice

That's all there is to it!

## **1.128 libnsl 1.3.0-2build2**

## **1.128.1 Available under license :**

 GNU LESSER GENERAL PUBLIC LICENSE Version 2.1, February 1999

Copyright (C) 1991, 1999 Free Software Foundation, Inc. 51 Franklin Street, Fifth Floor, Boston, MA 02110-1301 USA Everyone is permitted to copy and distribute verbatim copies of this license document, but changing it is not allowed.

[This is the first released version of the Lesser GPL. It also counts as the successor of the GNU Library Public License, version 2, hence the version number 2.1.]

### Preamble

 The licenses for most software are designed to take away your freedom to share and change it. By contrast, the GNU General Public Licenses are intended to guarantee your freedom to share and change free software--to make sure the software is free for all its users.

 This license, the Lesser General Public License, applies to some specially designated software packages--typically libraries--of the Free Software Foundation and other authors who decide to use it. You can use it too, but we suggest you first think carefully about whether this license or the ordinary General Public License is the better strategy to use in any particular case, based on the explanations below.

When we speak of free software, we are referring to freedom of use. not price. Our General Public Licenses are designed to make sure that you have the freedom to distribute copies of free software (and charge for this service if you wish); that you receive source code or can get

it if you want it; that you can change the software and use pieces of it in new free programs; and that you are informed that you can do these things.

 To protect your rights, we need to make restrictions that forbid distributors to deny you these rights or to ask you to surrender these rights. These restrictions translate to certain responsibilities for you if you distribute copies of the library or if you modify it.

 For example, if you distribute copies of the library, whether gratis or for a fee, you must give the recipients all the rights that we gave you. You must make sure that they, too, receive or can get the source code. If you link other code with the library, you must provide complete object files to the recipients, so that they can relink them with the library after making changes to the library and recompiling it. And you must show them these terms so they know their rights.

We protect your rights with a two-step method: (1) we copyright the library, and (2) we offer you this license, which gives you legal permission to copy, distribute and/or modify the library.

 To protect each distributor, we want to make it very clear that there is no warranty for the free library. Also, if the library is modified by someone else and passed on, the recipients should know that what they have is not the original version, so that the original author's reputation will not be affected by problems that might be introduced by others.

 Finally, software patents pose a constant threat to the existence of any free program. We wish to make sure that a company cannot effectively restrict the users of a free program by obtaining a restrictive license from a patent holder. Therefore, we insist that any patent license obtained for a version of the library must be consistent with the full freedom of use specified in this license.

 Most GNU software, including some libraries, is covered by the ordinary GNU General Public License. This license, the GNU Lesser General Public License, applies to certain designated libraries, and is quite different from the ordinary General Public License. We use this license for certain libraries in order to permit linking those libraries into non-free programs.

 When a program is linked with a library, whether statically or using a shared library, the combination of the two is legally speaking a combined work, a derivative of the original library. The ordinary General Public License therefore permits such linking only if the entire combination fits its criteria of freedom. The Lesser General Public License permits more lax criteria for linking other code with

the library.

 We call this license the "Lesser" General Public License because it does Less to protect the user's freedom than the ordinary General Public License. It also provides other free software developers Less of an advantage over competing non-free programs. These disadvantages are the reason we use the ordinary General Public License for many libraries. However, the Lesser license provides advantages in certain special circumstances.

 For example, on rare occasions, there may be a special need to encourage the widest possible use of a certain library, so that it becomes a de-facto standard. To achieve this, non-free programs must be allowed to use the library. A more frequent case is that a free library does the same job as widely used non-free libraries. In this case, there is little to gain by limiting the free library to free software only, so we use the Lesser General Public License.

 In other cases, permission to use a particular library in non-free programs enables a greater number of people to use a large body of free software. For example, permission to use the GNU C Library in non-free programs enables many more people to use the whole GNU operating system, as well as its variant, the GNU/Linux operating system.

 Although the Lesser General Public License is Less protective of the users' freedom, it does ensure that the user of a program that is linked with the Library has the freedom and the wherewithal to run that program using a modified version of the Library.

 The precise terms and conditions for copying, distribution and modification follow. Pay close attention to the difference between a "work based on the library" and a "work that uses the library". The former contains code derived from the library, whereas the latter must be combined with the library in order to run.

### GNU LESSER GENERAL PUBLIC LICENSE TERMS AND CONDITIONS FOR COPYING, DISTRIBUTION AND MODIFICATION

 0. This License Agreement applies to any software library or other program which contains a notice placed by the copyright holder or other authorized party saying it may be distributed under the terms of this Lesser General Public License (also called "this License"). Each licensee is addressed as "you".

 A "library" means a collection of software functions and/or data prepared so as to be conveniently linked with application programs (which use some of those functions and data) to form executables.

 The "Library", below, refers to any such software library or work which has been distributed under these terms. A "work based on the Library" means either the Library or any derivative work under copyright law: that is to say, a work containing the Library or a portion of it, either verbatim or with modifications and/or translated straightforwardly into another language. (Hereinafter, translation is included without limitation in the term "modification".)

 "Source code" for a work means the preferred form of the work for making modifications to it. For a library, complete source code means all the source code for all modules it contains, plus any associated interface definition files, plus the scripts used to control compilation and installation of the library.

 Activities other than copying, distribution and modification are not covered by this License; they are outside its scope. The act of running a program using the Library is not restricted, and output from such a program is covered only if its contents constitute a work based on the Library (independent of the use of the Library in a tool for writing it). Whether that is true depends on what the Library does and what the program that uses the Library does.

 1. You may copy and distribute verbatim copies of the Library's complete source code as you receive it, in any medium, provided that you conspicuously and appropriately publish on each copy an appropriate copyright notice and disclaimer of warranty; keep intact all the notices that refer to this License and to the absence of any warranty; and distribute a copy of this License along with the Library.

 You may charge a fee for the physical act of transferring a copy, and you may at your option offer warranty protection in exchange for a fee.

 2. You may modify your copy or copies of the Library or any portion of it, thus forming a work based on the Library, and copy and distribute such modifications or work under the terms of Section 1 above, provided that you also meet all of these conditions:

a) The modified work must itself be a software library.

 b) You must cause the files modified to carry prominent notices stating that you changed the files and the date of any change.

 c) You must cause the whole of the work to be licensed at no charge to all third parties under the terms of this License.

 d) If a facility in the modified Library refers to a function or a table of data to be supplied by an application program that uses the facility, other than as an argument passed when the facility is invoked, then you must make a good faith effort to ensure that, in the event an application does not supply such function or table, the facility still operates, and performs whatever part of its purpose remains meaningful.

 (For example, a function in a library to compute square roots has a purpose that is entirely well-defined independent of the application. Therefore, Subsection 2d requires that any application-supplied function or table used by this function must be optional: if the application does not supply it, the square root function must still compute square roots.)

These requirements apply to the modified work as a whole. If identifiable sections of that work are not derived from the Library, and can be reasonably considered independent and separate works in themselves, then this License, and its terms, do not apply to those sections when you distribute them as separate works. But when you distribute the same sections as part of a whole which is a work based on the Library, the distribution of the whole must be on the terms of this License, whose permissions for other licensees extend to the entire whole, and thus to each and every part regardless of who wrote it.

Thus, it is not the intent of this section to claim rights or contest your rights to work written entirely by you; rather, the intent is to exercise the right to control the distribution of derivative or collective works based on the Library.

In addition, mere aggregation of another work not based on the Library with the Library (or with a work based on the Library) on a volume of a storage or distribution medium does not bring the other work under the scope of this License.

 3. You may opt to apply the terms of the ordinary GNU General Public License instead of this License to a given copy of the Library. To do this, you must alter all the notices that refer to this License, so that they refer to the ordinary GNU General Public License, version 2, instead of to this License. (If a newer version than version 2 of the ordinary GNU General Public License has appeared, then you can specify that version instead if you wish.) Do not make any other change in these notices.

 Once this change is made in a given copy, it is irreversible for that copy, so the ordinary GNU General Public License applies to all subsequent copies and derivative works made from that copy.

 This option is useful when you wish to copy part of the code of the Library into a program that is not a library.

 4. You may copy and distribute the Library (or a portion or derivative of it, under Section 2) in object code or executable form under the terms of Sections 1 and 2 above provided that you accompany it with the complete corresponding machine-readable source code, which must be distributed under the terms of Sections 1 and 2 above on a medium customarily used for software interchange.

 If distribution of object code is made by offering access to copy from a designated place, then offering equivalent access to copy the source code from the same place satisfies the requirement to distribute the source code, even though third parties are not compelled to copy the source along with the object code.

 5. A program that contains no derivative of any portion of the Library, but is designed to work with the Library by being compiled or linked with it, is called a "work that uses the Library". Such a work, in isolation, is not a derivative work of the Library, and therefore falls outside the scope of this License.

 However, linking a "work that uses the Library" with the Library creates an executable that is a derivative of the Library (because it contains portions of the Library), rather than a "work that uses the library". The executable is therefore covered by this License. Section 6 states terms for distribution of such executables.

 When a "work that uses the Library" uses material from a header file that is part of the Library, the object code for the work may be a derivative work of the Library even though the source code is not. Whether this is true is especially significant if the work can be linked without the Library, or if the work is itself a library. The threshold for this to be true is not precisely defined by law.

 If such an object file uses only numerical parameters, data structure layouts and accessors, and small macros and small inline functions (ten lines or less in length), then the use of the object file is unrestricted, regardless of whether it is legally a derivative work. (Executables containing this object code plus portions of the Library will still fall under Section 6.)

 Otherwise, if the work is a derivative of the Library, you may distribute the object code for the work under the terms of Section 6. Any executables containing that work also fall under Section 6, whether or not they are linked directly with the Library itself.

 6. As an exception to the Sections above, you may also combine or link a "work that uses the Library" with the Library to produce a work containing portions of the Library, and distribute that work under terms of your choice, provided that the terms permit modification of the work for the customer's own use and reverse engineering for debugging such modifications.

 You must give prominent notice with each copy of the work that the Library is used in it and that the Library and its use are covered by this License. You must supply a copy of this License. If the work during execution displays copyright notices, you must include the copyright notice for the Library among them, as well as a reference directing the user to the copy of this License. Also, you must do one of these things:

 a) Accompany the work with the complete corresponding machine-readable source code for the Library including whatever changes were used in the work (which must be distributed under Sections 1 and 2 above); and, if the work is an executable linked with the Library, with the complete machine-readable "work that uses the Library", as object code and/or source code, so that the user can modify the Library and then relink to produce a modified executable containing the modified Library. (It is understood that the user who changes the contents of definitions files in the Library will not necessarily be able to recompile the application to use the modified definitions.)

 b) Use a suitable shared library mechanism for linking with the Library. A suitable mechanism is one that (1) uses at run time a copy of the library already present on the user's computer system, rather than copying library functions into the executable, and (2) will operate properly with a modified version of the library, if the user installs one, as long as the modified version is interface-compatible with the version that the work was made with.

 c) Accompany the work with a written offer, valid for at least three years, to give the same user the materials specified in Subsection 6a, above, for a charge no more than the cost of performing this distribution.

 d) If distribution of the work is made by offering access to copy from a designated place, offer equivalent access to copy the above specified materials from the same place.

 e) Verify that the user has already received a copy of these materials or that you have already sent this user a copy.

For an executable, the required form of the "work that uses the

Library" must include any data and utility programs needed for reproducing the executable from it. However, as a special exception, the materials to be distributed need not include anything that is normally distributed (in either source or binary form) with the major components (compiler, kernel, and so on) of the operating system on which the executable runs, unless that component itself accompanies the executable.

 It may happen that this requirement contradicts the license restrictions of other proprietary libraries that do not normally accompany the operating system. Such a contradiction means you cannot use both them and the Library together in an executable that you distribute.

 7. You may place library facilities that are a work based on the Library side-by-side in a single library together with other library facilities not covered by this License, and distribute such a combined library, provided that the separate distribution of the work based on the Library and of the other library facilities is otherwise permitted, and provided that you do these two things:

 a) Accompany the combined library with a copy of the same work based on the Library, uncombined with any other library facilities. This must be distributed under the terms of the Sections above.

 b) Give prominent notice with the combined library of the fact that part of it is a work based on the Library, and explaining where to find the accompanying uncombined form of the same work.

 8. You may not copy, modify, sublicense, link with, or distribute the Library except as expressly provided under this License. Any attempt otherwise to copy, modify, sublicense, link with, or distribute the Library is void, and will automatically terminate your rights under this License. However, parties who have received copies, or rights, from you under this License will not have their licenses terminated so long as such parties remain in full compliance.

 9. You are not required to accept this License, since you have not signed it. However, nothing else grants you permission to modify or distribute the Library or its derivative works. These actions are prohibited by law if you do not accept this License. Therefore, by modifying or distributing the Library (or any work based on the Library), you indicate your acceptance of this License to do so, and all its terms and conditions for copying, distributing or modifying the Library or works based on it.

10. Each time you redistribute the Library (or any work based on the

Library), the recipient automatically receives a license from the original licensor to copy, distribute, link with or modify the Library subject to these terms and conditions. You may not impose any further restrictions on the recipients' exercise of the rights granted herein. You are not responsible for enforcing compliance by third parties with this License.

 11. If, as a consequence of a court judgment or allegation of patent infringement or for any other reason (not limited to patent issues), conditions are imposed on you (whether by court order, agreement or otherwise) that contradict the conditions of this License, they do not excuse you from the conditions of this License. If you cannot distribute so as to satisfy simultaneously your obligations under this License and any other pertinent obligations, then as a consequence you may not distribute the Library at all. For example, if a patent license would not permit royalty-free redistribution of the Library by all those who receive copies directly or indirectly through you, then the only way you could satisfy both it and this License would be to refrain entirely from distribution of the Library.

If any portion of this section is held invalid or unenforceable under any particular circumstance, the balance of the section is intended to apply, and the section as a whole is intended to apply in other circumstances.

It is not the purpose of this section to induce you to infringe any patents or other property right claims or to contest validity of any such claims; this section has the sole purpose of protecting the integrity of the free software distribution system which is implemented by public license practices. Many people have made generous contributions to the wide range of software distributed through that system in reliance on consistent application of that system; it is up to the author/donor to decide if he or she is willing to distribute software through any other system and a licensee cannot impose that choice.

This section is intended to make thoroughly clear what is believed to be a consequence of the rest of this License.

 12. If the distribution and/or use of the Library is restricted in certain countries either by patents or by copyrighted interfaces, the original copyright holder who places the Library under this License may add an explicit geographical distribution limitation excluding those countries, so that distribution is permitted only in or among countries not thus excluded. In such case, this License incorporates the limitation as if written in the body of this License.

 13. The Free Software Foundation may publish revised and/or new versions of the Lesser General Public License from time to time.

Such new versions will be similar in spirit to the present version, but may differ in detail to address new problems or concerns.

Each version is given a distinguishing version number. If the Library specifies a version number of this License which applies to it and "any later version", you have the option of following the terms and conditions either of that version or of any later version published by the Free Software Foundation. If the Library does not specify a license version number, you may choose any version ever published by the Free Software Foundation.

 14. If you wish to incorporate parts of the Library into other free programs whose distribution conditions are incompatible with these, write to the author to ask for permission. For software which is copyrighted by the Free Software Foundation, write to the Free Software Foundation; we sometimes make exceptions for this. Our decision will be guided by the two goals of preserving the free status of all derivatives of our free software and of promoting the sharing and reuse of software generally.

#### NO WARRANTY

 15. BECAUSE THE LIBRARY IS LICENSED FREE OF CHARGE, THERE IS NO WARRANTY FOR THE LIBRARY, TO THE EXTENT PERMITTED BY APPLICABLE LAW. EXCEPT WHEN OTHERWISE STATED IN WRITING THE COPYRIGHT HOLDERS AND/OR OTHER PARTIES PROVIDE THE LIBRARY "AS IS" WITHOUT WARRANTY OF ANY KIND, EITHER EXPRESSED OR IMPLIED, INCLUDING, BUT NOT LIMITED TO, THE IMPLIED WARRANTIES OF MERCHANTABILITY AND FITNESS FOR A PARTICULAR PURPOSE. THE ENTIRE RISK AS TO THE QUALITY AND PERFORMANCE OF THE LIBRARY IS WITH YOU. SHOULD THE LIBRARY PROVE DEFECTIVE, YOU ASSUME THE COST OF ALL NECESSARY SERVICING, REPAIR OR CORRECTION.

 16. IN NO EVENT UNLESS REQUIRED BY APPLICABLE LAW OR AGREED TO IN WRITING WILL ANY COPYRIGHT HOLDER, OR ANY OTHER PARTY WHO MAY MODIFY AND/OR REDISTRIBUTE THE LIBRARY AS PERMITTED ABOVE, BE LIABLE TO YOU FOR DAMAGES, INCLUDING ANY GENERAL, SPECIAL, INCIDENTAL OR CONSEQUENTIAL DAMAGES ARISING OUT OF THE USE OR INABILITY TO USE THE LIBRARY (INCLUDING BUT NOT LIMITED TO LOSS OF DATA OR DATA BEING RENDERED INACCURATE OR LOSSES SUSTAINED BY YOU OR THIRD PARTIES OR A FAILURE OF THE LIBRARY TO OPERATE WITH ANY OTHER SOFTWARE), EVEN IF SUCH HOLDER OR OTHER PARTY HAS BEEN ADVISED OF THE POSSIBILITY OF SUCH DAMAGES.

#### END OF TERMS AND CONDITIONS

How to Apply These Terms to Your New Libraries

If you develop a new library, and you want it to be of the greatest

possible use to the public, we recommend making it free software that everyone can redistribute and change. You can do so by permitting redistribution under these terms (or, alternatively, under the terms of the ordinary General Public License).

 To apply these terms, attach the following notices to the library. It is safest to attach them to the start of each source file to most effectively convey the exclusion of warranty; and each file should have at least the "copyright" line and a pointer to where the full notice is found.

 <one line to give the library's name and a brief idea of what it does.> Copyright  $(C)$  <year > <name of author>

 This library is free software; you can redistribute it and/or modify it under the terms of the GNU Lesser General Public License as published by the Free Software Foundation; either version 2.1 of the License, or (at your option) any later version.

 This library is distributed in the hope that it will be useful, but WITHOUT ANY WARRANTY; without even the implied warranty of MERCHANTABILITY or FITNESS FOR A PARTICULAR PURPOSE. See the GNU Lesser General Public License for more details.

 You should have received a copy of the GNU Lesser General Public License along with this library; if not, write to the Free Software Foundation, Inc., 51 Franklin Street, Fifth Floor, Boston, MA 02110-1301 USA

Also add information on how to contact you by electronic and paper mail.

You should also get your employer (if you work as a programmer) or your school, if any, to sign a "copyright disclaimer" for the library, if necessary. Here is a sample; alter the names:

 Yoyodyne, Inc., hereby disclaims all copyright interest in the library `Frob' (a library for tweaking knobs) written by James Random Hacker.

 <signature of Ty Coon>, 1 April 1990 Ty Coon, President of Vice

That's all there is to it!

## **1.129 lmdb 0.9.24-1build2**

## **1.129.1 Available under license :**

Copyright 2011-2019 Howard Chu, Symas Corp. All rights reserved.

Redistribution and use in source and binary forms, with or without modification, are permitted only as authorized by the OpenLDAP Public License.

A copy of this license is available in the file LICENSE in the top-level directory of the distribution or, alternatively, at <http://www.OpenLDAP.org/license.html>.

OpenLDAP is a registered trademark of the OpenLDAP Foundation.

Individual files and/or contributed packages may be copyright by other parties and/or subject to additional restrictions.

This work also contains materials derived from public sources.

Additional information about OpenLDAP can be obtained at <http://www.openldap.org/>. The OpenLDAP Public License Version 2.8, 17 August 2003

Redistribution and use of this software and associated documentation ("Software"), with or without modification, are permitted provided that the following conditions are met:

1. Redistributions in source form must retain copyright statements and notices,

2. Redistributions in binary form must reproduce applicable copyright statements and notices, this list of conditions, and the following disclaimer in the documentation and/or other materials provided with the distribution, and

3. Redistributions must contain a verbatim copy of this document.

The OpenLDAP Foundation may revise this license from time to time. Each revision is distinguished by a version number. You may use this Software under terms of this license revision or under the terms of any subsequent revision of the license.

THIS SOFTWARE IS PROVIDED BY THE OPENLDAP FOUNDATION AND ITS CONTRIBUTORS ``AS IS'' AND ANY EXPRESSED OR IMPLIED WARRANTIES, INCLUDING, BUT NOT LIMITED TO, THE IMPLIED WARRANTIES OF MERCHANTABILITY AND FITNESS FOR A PARTICULAR PURPOSE ARE DISCLAIMED. IN NO EVENT SHALL THE OPENLDAP FOUNDATION, ITS CONTRIBUTORS, OR THE AUTHOR(S) OR OWNER(S) OF THE SOFTWARE BE LIABLE FOR ANY DIRECT, INDIRECT, INCIDENTAL, SPECIAL, EXEMPLARY, OR CONSEQUENTIAL DAMAGES (INCLUDING, BUT NOT LIMITED TO, PROCUREMENT OF SUBSTITUTE GOODS OR SERVICES; LOSS OF USE, DATA, OR PROFITS; OR BUSINESS INTERRUPTION) HOWEVER

CAUSED AND ON ANY THEORY OF LIABILITY, WHETHER IN CONTRACT, STRICT LIABILITY, OR TORT (INCLUDING NEGLIGENCE OR OTHERWISE) ARISING IN ANY WAY OUT OF THE USE OF THIS SOFTWARE, EVEN IF ADVISED OF THE POSSIBILITY OF SUCH DAMAGE.

The names of the authors and copyright holders must not be used in advertising or otherwise to promote the sale, use or other dealing in this Software without specific, written prior permission. Title to copyright in this Software shall at all times remain with copyright holders.

OpenLDAP is a registered trademark of the OpenLDAP Foundation.

Copyright 1999-2003 The OpenLDAP Foundation, Redwood City, California, USA. All Rights Reserved. Permission to copy and distribute verbatim copies of this document is granted.

# **1.130 glib 2.72.4-0ubuntu2**

## **1.130.1 Available under license :**

This work may be reproduced and distributed in whole or in part, in any medium, physical or electronic, so as long as this copyright notice remains intact and unchanged on all copies. Commercial redistribution is permitted and encouraged, but you may not redistribute, in whole or in part, under terms more restrictive than those under which you received it. If you redistribute a modified or translated version of this work, you must also make the source code to the modified or translated version available in electronic form without charge. However, mere aggregation as part of a larger work shall not count as a modification for this purpose.

All code examples in this work are placed into the public domain, and may be used, modified and redistributed without restriction.

BECAUSE THIS WORK IS LICENSED FREE OF CHARGE, THERE IS NO WARRANTY FOR THE WORK, TO THE EXTENT PERMITTED BY APPLICABLE LAW. EXCEPT WHEN OTHERWISE STATED IN WRITING THE COPYRIGHT HOLDERS AND/OR OTHER PARTIES PROVIDE THE WORK "AS IS" WITHOUT WARRANTY OF ANY KIND, EITHER EXPRESSED OR IMPLIED, INCLUDING, BUT NOT LIMITED TO, THE IMPLIED WARRANTIES OF MERCHANTABILITY AND FITNESS FOR A PARTICULAR PURPOSE. SHOULD THE WORK PROVE DEFECTIVE, YOU ASSUME THE COST OF ALL NECESSARY REPAIR OR CORRECTION.

IN NO EVENT UNLESS REQUIRED BY APPLICABLE LAW OR AGREED TO IN WRITING WILL ANY COPYRIGHT HOLDER, OR ANY OTHER PARTY WHO MAY MODIFY AND/OR REDISTRIBUTE THE WORK AS PERMITTED ABOVE, BE LIABLE TO YOU FOR DAMAGES, INCLUDING ANY GENERAL, SPECIAL, INCIDENTAL OR

## CONSEQUENTIAL DAMAGES ARISING OUT OF THE USE OR INABILITY TO USE THE WORK, EVEN IF SUCH HOLDER OR OTHER PARTY HAS BEEN ADVISED OF THE POSSIBILITY OF SUCH DAMAGES.

## GNU LESSER GENERAL PUBLIC LICENSE

Version 2.1, February 1999

Copyright (C) 1991, 1999 Free Software Foundation, Inc. 51 Franklin Street, Fifth Floor, Boston, MA 02110-1301 USA Everyone is permitted to copy and distribute verbatim copies of this license document, but changing it is not allowed.

[This is the first released version of the Lesser GPL. It also counts as the successor of the GNU Library Public License, version 2, hence the version number 2.1.]

#### Preamble

 The licenses for most software are designed to take away your freedom to share and change it. By contrast, the GNU General Public Licenses are intended to guarantee your freedom to share and change free software--to make sure the software is free for all its users.

 This license, the Lesser General Public License, applies to some specially designated software packages--typically libraries--of the Free Software Foundation and other authors who decide to use it. You can use it too, but we suggest you first think carefully about whether this license or the ordinary General Public License is the better strategy to use in any particular case, based on the explanations below.

 When we speak of free software, we are referring to freedom of use, not price. Our General Public Licenses are designed to make sure that you have the freedom to distribute copies of free software (and charge for this service if you wish); that you receive source code or can get it if you want it; that you can change the software and use pieces of it in new free programs; and that you are informed that you can do these things.

 To protect your rights, we need to make restrictions that forbid distributors to deny you these rights or to ask you to surrender these rights. These restrictions translate to certain responsibilities for you if you distribute copies of the library or if you modify it.

 For example, if you distribute copies of the library, whether gratis or for a fee, you must give the recipients all the rights that we gave you. You must make sure that they, too, receive or can get the source code. If you link other code with the library, you must provide complete object files to the recipients, so that they can relink them with the library after making changes to the library and recompiling

it. And you must show them these terms so they know their rights.

 We protect your rights with a two-step method: (1) we copyright the library, and (2) we offer you this license, which gives you legal permission to copy, distribute and/or modify the library.

 To protect each distributor, we want to make it very clear that there is no warranty for the free library. Also, if the library is modified by someone else and passed on, the recipients should know that what they have is not the original version, so that the original author's reputation will not be affected by problems that might be introduced by others.

 Finally, software patents pose a constant threat to the existence of any free program. We wish to make sure that a company cannot effectively restrict the users of a free program by obtaining a restrictive license from a patent holder. Therefore, we insist that any patent license obtained for a version of the library must be consistent with the full freedom of use specified in this license.

 Most GNU software, including some libraries, is covered by the ordinary GNU General Public License. This license, the GNU Lesser General Public License, applies to certain designated libraries, and is quite different from the ordinary General Public License. We use this license for certain libraries in order to permit linking those libraries into non-free programs.

 When a program is linked with a library, whether statically or using a shared library, the combination of the two is legally speaking a combined work, a derivative of the original library. The ordinary General Public License therefore permits such linking only if the entire combination fits its criteria of freedom. The Lesser General Public License permits more lax criteria for linking other code with the library.

 We call this license the "Lesser" General Public License because it does Less to protect the user's freedom than the ordinary General Public License. It also provides other free software developers Less of an advantage over competing non-free programs. These disadvantages are the reason we use the ordinary General Public License for many libraries. However, the Lesser license provides advantages in certain special circumstances.

 For example, on rare occasions, there may be a special need to encourage the widest possible use of a certain library, so that it becomes a de-facto standard. To achieve this, non-free programs must be allowed to use the library. A more frequent case is that a free library does the same job as widely used non-free libraries. In this

case, there is little to gain by limiting the free library to free software only, so we use the Lesser General Public License.

 In other cases, permission to use a particular library in non-free programs enables a greater number of people to use a large body of free software. For example, permission to use the GNU C Library in non-free programs enables many more people to use the whole GNU operating system, as well as its variant, the GNU/Linux operating system.

 Although the Lesser General Public License is Less protective of the users' freedom, it does ensure that the user of a program that is linked with the Library has the freedom and the wherewithal to run that program using a modified version of the Library.

 The precise terms and conditions for copying, distribution and modification follow. Pay close attention to the difference between a "work based on the library" and a "work that uses the library". The former contains code derived from the library, whereas the latter must be combined with the library in order to run.

### GNU LESSER GENERAL PUBLIC LICENSE TERMS AND CONDITIONS FOR COPYING, DISTRIBUTION AND MODIFICATION

 0. This License Agreement applies to any software library or other program which contains a notice placed by the copyright holder or other authorized party saying it may be distributed under the terms of this Lesser General Public License (also called "this License"). Each licensee is addressed as "you".

 A "library" means a collection of software functions and/or data prepared so as to be conveniently linked with application programs (which use some of those functions and data) to form executables.

 The "Library", below, refers to any such software library or work which has been distributed under these terms. A "work based on the Library" means either the Library or any derivative work under copyright law: that is to say, a work containing the Library or a portion of it, either verbatim or with modifications and/or translated straightforwardly into another language. (Hereinafter, translation is included without limitation in the term "modification".)

 "Source code" for a work means the preferred form of the work for making modifications to it. For a library, complete source code means all the source code for all modules it contains, plus any associated interface definition files, plus the scripts used to control compilation and installation of the library.

 Activities other than copying, distribution and modification are not covered by this License; they are outside its scope. The act of running a program using the Library is not restricted, and output from such a program is covered only if its contents constitute a work based on the Library (independent of the use of the Library in a tool for writing it). Whether that is true depends on what the Library does and what the program that uses the Library does.

 1. You may copy and distribute verbatim copies of the Library's complete source code as you receive it, in any medium, provided that you conspicuously and appropriately publish on each copy an appropriate copyright notice and disclaimer of warranty; keep intact all the notices that refer to this License and to the absence of any warranty; and distribute a copy of this License along with the Library.

 You may charge a fee for the physical act of transferring a copy, and you may at your option offer warranty protection in exchange for a fee.

 2. You may modify your copy or copies of the Library or any portion of it, thus forming a work based on the Library, and copy and distribute such modifications or work under the terms of Section 1 above, provided that you also meet all of these conditions:

a) The modified work must itself be a software library.

 b) You must cause the files modified to carry prominent notices stating that you changed the files and the date of any change.

 c) You must cause the whole of the work to be licensed at no charge to all third parties under the terms of this License.

 d) If a facility in the modified Library refers to a function or a table of data to be supplied by an application program that uses the facility, other than as an argument passed when the facility is invoked, then you must make a good faith effort to ensure that, in the event an application does not supply such function or table, the facility still operates, and performs whatever part of its purpose remains meaningful.

 (For example, a function in a library to compute square roots has a purpose that is entirely well-defined independent of the application. Therefore, Subsection 2d requires that any application-supplied function or table used by this function must be optional: if the application does not supply it, the square root function must still compute square roots.)

These requirements apply to the modified work as a whole. If identifiable sections of that work are not derived from the Library, and can be reasonably considered independent and separate works in themselves, then this License, and its terms, do not apply to those sections when you distribute them as separate works. But when you distribute the same sections as part of a whole which is a work based on the Library, the distribution of the whole must be on the terms of this License, whose permissions for other licensees extend to the entire whole, and thus to each and every part regardless of who wrote it.

Thus, it is not the intent of this section to claim rights or contest your rights to work written entirely by you; rather, the intent is to exercise the right to control the distribution of derivative or collective works based on the Library.

In addition, mere aggregation of another work not based on the Library with the Library (or with a work based on the Library) on a volume of a storage or distribution medium does not bring the other work under the scope of this License.

 3. You may opt to apply the terms of the ordinary GNU General Public License instead of this License to a given copy of the Library. To do this, you must alter all the notices that refer to this License, so that they refer to the ordinary GNU General Public License, version 2, instead of to this License. (If a newer version than version 2 of the ordinary GNU General Public License has appeared, then you can specify that version instead if you wish.) Do not make any other change in these notices.

 Once this change is made in a given copy, it is irreversible for that copy, so the ordinary GNU General Public License applies to all subsequent copies and derivative works made from that copy.

 This option is useful when you wish to copy part of the code of the Library into a program that is not a library.

 4. You may copy and distribute the Library (or a portion or derivative of it, under Section 2) in object code or executable form under the terms of Sections 1 and 2 above provided that you accompany it with the complete corresponding machine-readable source code, which must be distributed under the terms of Sections 1 and 2 above on a medium customarily used for software interchange.

 If distribution of object code is made by offering access to copy from a designated place, then offering equivalent access to copy the source code from the same place satisfies the requirement to distribute the source code, even though third parties are not

compelled to copy the source along with the object code.

 5. A program that contains no derivative of any portion of the Library, but is designed to work with the Library by being compiled or linked with it, is called a "work that uses the Library". Such a work, in isolation, is not a derivative work of the Library, and therefore falls outside the scope of this License.

 However, linking a "work that uses the Library" with the Library creates an executable that is a derivative of the Library (because it contains portions of the Library), rather than a "work that uses the library". The executable is therefore covered by this License. Section 6 states terms for distribution of such executables.

 When a "work that uses the Library" uses material from a header file that is part of the Library, the object code for the work may be a derivative work of the Library even though the source code is not. Whether this is true is especially significant if the work can be linked without the Library, or if the work is itself a library. The threshold for this to be true is not precisely defined by law.

 If such an object file uses only numerical parameters, data structure layouts and accessors, and small macros and small inline functions (ten lines or less in length), then the use of the object file is unrestricted, regardless of whether it is legally a derivative work. (Executables containing this object code plus portions of the Library will still fall under Section 6.)

 Otherwise, if the work is a derivative of the Library, you may distribute the object code for the work under the terms of Section 6. Any executables containing that work also fall under Section 6, whether or not they are linked directly with the Library itself.

 6. As an exception to the Sections above, you may also combine or link a "work that uses the Library" with the Library to produce a work containing portions of the Library, and distribute that work under terms of your choice, provided that the terms permit modification of the work for the customer's own use and reverse engineering for debugging such modifications.

 You must give prominent notice with each copy of the work that the Library is used in it and that the Library and its use are covered by this License. You must supply a copy of this License. If the work during execution displays copyright notices, you must include the copyright notice for the Library among them, as well as a reference directing the user to the copy of this License. Also, you must do one of these things:

 a) Accompany the work with the complete corresponding machine-readable source code for the Library including whatever changes were used in the work (which must be distributed under Sections 1 and 2 above); and, if the work is an executable linked with the Library, with the complete machine-readable "work that uses the Library", as object code and/or source code, so that the user can modify the Library and then relink to produce a modified executable containing the modified Library. (It is understood that the user who changes the contents of definitions files in the Library will not necessarily be able to recompile the application to use the modified definitions.)

 b) Use a suitable shared library mechanism for linking with the Library. A suitable mechanism is one that (1) uses at run time a copy of the library already present on the user's computer system, rather than copying library functions into the executable, and (2) will operate properly with a modified version of the library, if the user installs one, as long as the modified version is interface-compatible with the version that the work was made with.

 c) Accompany the work with a written offer, valid for at least three years, to give the same user the materials specified in Subsection 6a, above, for a charge no more than the cost of performing this distribution.

 d) If distribution of the work is made by offering access to copy from a designated place, offer equivalent access to copy the above specified materials from the same place.

 e) Verify that the user has already received a copy of these materials or that you have already sent this user a copy.

 For an executable, the required form of the "work that uses the Library" must include any data and utility programs needed for reproducing the executable from it. However, as a special exception, the materials to be distributed need not include anything that is normally distributed (in either source or binary form) with the major components (compiler, kernel, and so on) of the operating system on which the executable runs, unless that component itself accompanies the executable.

 It may happen that this requirement contradicts the license restrictions of other proprietary libraries that do not normally accompany the operating system. Such a contradiction means you cannot use both them and the Library together in an executable that you distribute.

7. You may place library facilities that are a work based on the

Library side-by-side in a single library together with other library facilities not covered by this License, and distribute such a combined library, provided that the separate distribution of the work based on the Library and of the other library facilities is otherwise permitted, and provided that you do these two things:

 a) Accompany the combined library with a copy of the same work based on the Library, uncombined with any other library facilities. This must be distributed under the terms of the Sections above.

 b) Give prominent notice with the combined library of the fact that part of it is a work based on the Library, and explaining where to find the accompanying uncombined form of the same work.

 8. You may not copy, modify, sublicense, link with, or distribute the Library except as expressly provided under this License. Any attempt otherwise to copy, modify, sublicense, link with, or distribute the Library is void, and will automatically terminate your rights under this License. However, parties who have received copies, or rights, from you under this License will not have their licenses terminated so long as such parties remain in full compliance.

 9. You are not required to accept this License, since you have not signed it. However, nothing else grants you permission to modify or distribute the Library or its derivative works. These actions are prohibited by law if you do not accept this License. Therefore, by modifying or distributing the Library (or any work based on the Library), you indicate your acceptance of this License to do so, and all its terms and conditions for copying, distributing or modifying the Library or works based on it.

 10. Each time you redistribute the Library (or any work based on the Library), the recipient automatically receives a license from the original licensor to copy, distribute, link with or modify the Library subject to these terms and conditions. You may not impose any further restrictions on the recipients' exercise of the rights granted herein. You are not responsible for enforcing compliance by third parties with this License.

 11. If, as a consequence of a court judgment or allegation of patent infringement or for any other reason (not limited to patent issues), conditions are imposed on you (whether by court order, agreement or otherwise) that contradict the conditions of this License, they do not excuse you from the conditions of this License. If you cannot distribute so as to satisfy simultaneously your obligations under this License and any other pertinent obligations, then as a consequence you may not distribute the Library at all. For example, if a patent

license would not permit royalty-free redistribution of the Library by all those who receive copies directly or indirectly through you, then the only way you could satisfy both it and this License would be to refrain entirely from distribution of the Library.

If any portion of this section is held invalid or unenforceable under any particular circumstance, the balance of the section is intended to apply, and the section as a whole is intended to apply in other circumstances.

It is not the purpose of this section to induce you to infringe any patents or other property right claims or to contest validity of any such claims; this section has the sole purpose of protecting the integrity of the free software distribution system which is implemented by public license practices. Many people have made generous contributions to the wide range of software distributed through that system in reliance on consistent application of that system; it is up to the author/donor to decide if he or she is willing to distribute software through any other system and a licensee cannot impose that choice.

This section is intended to make thoroughly clear what is believed to be a consequence of the rest of this License.

 12. If the distribution and/or use of the Library is restricted in certain countries either by patents or by copyrighted interfaces, the original copyright holder who places the Library under this License may add an explicit geographical distribution limitation excluding those countries, so that distribution is permitted only in or among countries not thus excluded. In such case, this License incorporates the limitation as if written in the body of this License.

 13. The Free Software Foundation may publish revised and/or new versions of the Lesser General Public License from time to time. Such new versions will be similar in spirit to the present version, but may differ in detail to address new problems or concerns.

Each version is given a distinguishing version number. If the Library specifies a version number of this License which applies to it and "any later version", you have the option of following the terms and conditions either of that version or of any later version published by the Free Software Foundation. If the Library does not specify a license version number, you may choose any version ever published by the Free Software Foundation.

 14. If you wish to incorporate parts of the Library into other free programs whose distribution conditions are incompatible with these, write to the author to ask for permission. For software which is copyrighted by the Free Software Foundation, write to the Free

Software Foundation; we sometimes make exceptions for this. Our decision will be guided by the two goals of preserving the free status of all derivatives of our free software and of promoting the sharing and reuse of software generally.

#### NO WARRANTY

 15. BECAUSE THE LIBRARY IS LICENSED FREE OF CHARGE, THERE IS NO WARRANTY FOR THE LIBRARY, TO THE EXTENT PERMITTED BY APPLICABLE LAW. EXCEPT WHEN OTHERWISE STATED IN WRITING THE COPYRIGHT HOLDERS AND/OR OTHER PARTIES PROVIDE THE LIBRARY "AS IS" WITHOUT WARRANTY OF ANY KIND, EITHER EXPRESSED OR IMPLIED, INCLUDING, BUT NOT LIMITED TO, THE IMPLIED WARRANTIES OF MERCHANTABILITY AND FITNESS FOR A PARTICULAR PURPOSE. THE ENTIRE RISK AS TO THE QUALITY AND PERFORMANCE OF THE LIBRARY IS WITH YOU. SHOULD THE LIBRARY PROVE DEFECTIVE, YOU ASSUME THE COST OF ALL NECESSARY SERVICING, REPAIR OR CORRECTION.

 16. IN NO EVENT UNLESS REQUIRED BY APPLICABLE LAW OR AGREED TO IN WRITING WILL ANY COPYRIGHT HOLDER, OR ANY OTHER PARTY WHO MAY MODIFY AND/OR REDISTRIBUTE THE LIBRARY AS PERMITTED ABOVE, BE LIABLE TO YOU FOR DAMAGES, INCLUDING ANY GENERAL, SPECIAL, INCIDENTAL OR CONSEQUENTIAL DAMAGES ARISING OUT OF THE USE OR INABILITY TO USE THE LIBRARY (INCLUDING BUT NOT LIMITED TO LOSS OF DATA OR DATA BEING RENDERED INACCURATE OR LOSSES SUSTAINED BY YOU OR THIRD PARTIES OR A FAILURE OF THE LIBRARY TO OPERATE WITH ANY OTHER SOFTWARE), EVEN IF SUCH HOLDER OR OTHER PARTY HAS BEEN ADVISED OF THE POSSIBILITY OF SUCH DAMAGES.

### END OF TERMS AND CONDITIONS

How to Apply These Terms to Your New Libraries

 If you develop a new library, and you want it to be of the greatest possible use to the public, we recommend making it free software that everyone can redistribute and change. You can do so by permitting redistribution under these terms (or, alternatively, under the terms of the ordinary General Public License).

 To apply these terms, attach the following notices to the library. It is safest to attach them to the start of each source file to most effectively convey the exclusion of warranty; and each file should have at least the "copyright" line and a pointer to where the full notice is found.

 <one line to give the library's name and a brief idea of what it does.> Copyright  $(C)$  < year > < name of author >

 This library is free software; you can redistribute it and/or modify it under the terms of the GNU Lesser General Public  License as published by the Free Software Foundation; either version 2.1 of the License, or (at your option) any later version.

 This library is distributed in the hope that it will be useful, but WITHOUT ANY WARRANTY; without even the implied warranty of MERCHANTABILITY or FITNESS FOR A PARTICULAR PURPOSE. See the GNU Lesser General Public License for more details.

 You should have received a copy of the GNU Lesser General Public License along with this library; if not, write to the Free Software Foundation, Inc., 51 Franklin Street, Fifth Floor, Boston, MA 02110-1301 USA

Also add information on how to contact you by electronic and paper mail.

You should also get your employer (if you work as a programmer) or your school, if any, to sign a "copyright disclaimer" for the library, if necessary. Here is a sample; alter the names:

 Yoyodyne, Inc., hereby disclaims all copyright interest in the library `Frob' (a library for tweaking knobs) written by James Random Hacker.

 <signature of Ty Coon>, 1 April 1990 Ty Coon, President of Vice

That's all there is to it!

## **1.131 libutempter 1.2.1-2build2 1.131.1 Available under license :**

 GNU LESSER GENERAL PUBLIC LICENSE Version 2.1, February 1999

Copyright (C) 1991, 1999 Free Software Foundation, Inc. 51 Franklin St, Fifth Floor, Boston, MA 02110-1301 USA Everyone is permitted to copy and distribute verbatim copies of this license document, but changing it is not allowed.

[This is the first released version of the Lesser GPL. It also counts as the successor of the GNU Library Public License, version 2, hence the version number 2.1.]

Preamble

 The licenses for most software are designed to take away your freedom to share and change it. By contrast, the GNU General Public Licenses are intended to guarantee your freedom to share and change
free software--to make sure the software is free for all its users.

 This license, the Lesser General Public License, applies to some specially designated software packages--typically libraries--of the Free Software Foundation and other authors who decide to use it. You can use it too, but we suggest you first think carefully about whether this license or the ordinary General Public License is the better strategy to use in any particular case, based on the explanations below.

 When we speak of free software, we are referring to freedom of use, not price. Our General Public Licenses are designed to make sure that you have the freedom to distribute copies of free software (and charge for this service if you wish); that you receive source code or can get it if you want it; that you can change the software and use pieces of it in new free programs; and that you are informed that you can do these things.

 To protect your rights, we need to make restrictions that forbid distributors to deny you these rights or to ask you to surrender these rights. These restrictions translate to certain responsibilities for you if you distribute copies of the library or if you modify it.

 For example, if you distribute copies of the library, whether gratis or for a fee, you must give the recipients all the rights that we gave you. You must make sure that they, too, receive or can get the source code. If you link other code with the library, you must provide complete object files to the recipients, so that they can relink them with the library after making changes to the library and recompiling it. And you must show them these terms so they know their rights.

We protect your rights with a two-step method: (1) we copyright the library, and (2) we offer you this license, which gives you legal permission to copy, distribute and/or modify the library.

 To protect each distributor, we want to make it very clear that there is no warranty for the free library. Also, if the library is modified by someone else and passed on, the recipients should know that what they have is not the original version, so that the original author's reputation will not be affected by problems that might be introduced by others.

 Finally, software patents pose a constant threat to the existence of any free program. We wish to make sure that a company cannot effectively restrict the users of a free program by obtaining a restrictive license from a patent holder. Therefore, we insist that any patent license obtained for a version of the library must be consistent with the full freedom of use specified in this license.

 Most GNU software, including some libraries, is covered by the ordinary GNU General Public License. This license, the GNU Lesser General Public License, applies to certain designated libraries, and is quite different from the ordinary General Public License. We use this license for certain libraries in order to permit linking those libraries into non-free programs.

 When a program is linked with a library, whether statically or using a shared library, the combination of the two is legally speaking a combined work, a derivative of the original library. The ordinary General Public License therefore permits such linking only if the entire combination fits its criteria of freedom. The Lesser General Public License permits more lax criteria for linking other code with the library.

 We call this license the "Lesser" General Public License because it does Less to protect the user's freedom than the ordinary General Public License. It also provides other free software developers Less of an advantage over competing non-free programs. These disadvantages are the reason we use the ordinary General Public License for many libraries. However, the Lesser license provides advantages in certain special circumstances.

 For example, on rare occasions, there may be a special need to encourage the widest possible use of a certain library, so that it becomes a de-facto standard. To achieve this, non-free programs must be allowed to use the library. A more frequent case is that a free library does the same job as widely used non-free libraries. In this case, there is little to gain by limiting the free library to free software only, so we use the Lesser General Public License.

 In other cases, permission to use a particular library in non-free programs enables a greater number of people to use a large body of free software. For example, permission to use the GNU C Library in non-free programs enables many more people to use the whole GNU operating system, as well as its variant, the GNU/Linux operating system.

 Although the Lesser General Public License is Less protective of the users' freedom, it does ensure that the user of a program that is linked with the Library has the freedom and the wherewithal to run that program using a modified version of the Library.

 The precise terms and conditions for copying, distribution and modification follow. Pay close attention to the difference between a "work based on the library" and a "work that uses the library". The former contains code derived from the library, whereas the latter must be combined with the library in order to run.

#### GNU LESSER GENERAL PUBLIC LICENSE TERMS AND CONDITIONS FOR COPYING, DISTRIBUTION AND MODIFICATION

 0. This License Agreement applies to any software library or other program which contains a notice placed by the copyright holder or other authorized party saying it may be distributed under the terms of this Lesser General Public License (also called "this License"). Each licensee is addressed as "you".

 A "library" means a collection of software functions and/or data prepared so as to be conveniently linked with application programs (which use some of those functions and data) to form executables.

 The "Library", below, refers to any such software library or work which has been distributed under these terms. A "work based on the Library" means either the Library or any derivative work under copyright law: that is to say, a work containing the Library or a portion of it, either verbatim or with modifications and/or translated straightforwardly into another language. (Hereinafter, translation is included without limitation in the term "modification".)

 "Source code" for a work means the preferred form of the work for making modifications to it. For a library, complete source code means all the source code for all modules it contains, plus any associated interface definition files, plus the scripts used to control compilation and installation of the library.

 Activities other than copying, distribution and modification are not covered by this License; they are outside its scope. The act of running a program using the Library is not restricted, and output from such a program is covered only if its contents constitute a work based on the Library (independent of the use of the Library in a tool for writing it). Whether that is true depends on what the Library does and what the program that uses the Library does.

 1. You may copy and distribute verbatim copies of the Library's complete source code as you receive it, in any medium, provided that you conspicuously and appropriately publish on each copy an appropriate copyright notice and disclaimer of warranty; keep intact all the notices that refer to this License and to the absence of any warranty; and distribute a copy of this License along with the Library.

 You may charge a fee for the physical act of transferring a copy, and you may at your option offer warranty protection in exchange for a fee.

 2. You may modify your copy or copies of the Library or any portion of it, thus forming a work based on the Library, and copy and distribute such modifications or work under the terms of Section 1 above, provided that you also meet all of these conditions:

a) The modified work must itself be a software library.

 b) You must cause the files modified to carry prominent notices stating that you changed the files and the date of any change.

 c) You must cause the whole of the work to be licensed at no charge to all third parties under the terms of this License.

 d) If a facility in the modified Library refers to a function or a table of data to be supplied by an application program that uses the facility, other than as an argument passed when the facility is invoked, then you must make a good faith effort to ensure that, in the event an application does not supply such function or table, the facility still operates, and performs whatever part of its purpose remains meaningful.

 (For example, a function in a library to compute square roots has a purpose that is entirely well-defined independent of the application. Therefore, Subsection 2d requires that any application-supplied function or table used by this function must be optional: if the application does not supply it, the square root function must still compute square roots.)

These requirements apply to the modified work as a whole. If identifiable sections of that work are not derived from the Library, and can be reasonably considered independent and separate works in themselves, then this License, and its terms, do not apply to those sections when you distribute them as separate works. But when you distribute the same sections as part of a whole which is a work based on the Library, the distribution of the whole must be on the terms of this License, whose permissions for other licensees extend to the entire whole, and thus to each and every part regardless of who wrote it.

Thus, it is not the intent of this section to claim rights or contest your rights to work written entirely by you; rather, the intent is to exercise the right to control the distribution of derivative or collective works based on the Library.

In addition, mere aggregation of another work not based on the Library with the Library (or with a work based on the Library) on a volume of a storage or distribution medium does not bring the other work under

the scope of this License.

 3. You may opt to apply the terms of the ordinary GNU General Public License instead of this License to a given copy of the Library. To do this, you must alter all the notices that refer to this License, so that they refer to the ordinary GNU General Public License, version 2, instead of to this License. (If a newer version than version 2 of the ordinary GNU General Public License has appeared, then you can specify that version instead if you wish.) Do not make any other change in these notices.

 Once this change is made in a given copy, it is irreversible for that copy, so the ordinary GNU General Public License applies to all subsequent copies and derivative works made from that copy.

 This option is useful when you wish to copy part of the code of the Library into a program that is not a library.

 4. You may copy and distribute the Library (or a portion or derivative of it, under Section 2) in object code or executable form under the terms of Sections 1 and 2 above provided that you accompany it with the complete corresponding machine-readable source code, which must be distributed under the terms of Sections 1 and 2 above on a medium customarily used for software interchange.

 If distribution of object code is made by offering access to copy from a designated place, then offering equivalent access to copy the source code from the same place satisfies the requirement to distribute the source code, even though third parties are not compelled to copy the source along with the object code.

 5. A program that contains no derivative of any portion of the Library, but is designed to work with the Library by being compiled or linked with it, is called a "work that uses the Library". Such a work, in isolation, is not a derivative work of the Library, and therefore falls outside the scope of this License.

 However, linking a "work that uses the Library" with the Library creates an executable that is a derivative of the Library (because it contains portions of the Library), rather than a "work that uses the library". The executable is therefore covered by this License. Section 6 states terms for distribution of such executables.

 When a "work that uses the Library" uses material from a header file that is part of the Library, the object code for the work may be a derivative work of the Library even though the source code is not. Whether this is true is especially significant if the work can be linked without the Library, or if the work is itself a library. The

threshold for this to be true is not precisely defined by law.

 If such an object file uses only numerical parameters, data structure layouts and accessors, and small macros and small inline functions (ten lines or less in length), then the use of the object file is unrestricted, regardless of whether it is legally a derivative work. (Executables containing this object code plus portions of the Library will still fall under Section 6.)

 Otherwise, if the work is a derivative of the Library, you may distribute the object code for the work under the terms of Section 6. Any executables containing that work also fall under Section 6, whether or not they are linked directly with the Library itself.

 6. As an exception to the Sections above, you may also combine or link a "work that uses the Library" with the Library to produce a work containing portions of the Library, and distribute that work under terms of your choice, provided that the terms permit modification of the work for the customer's own use and reverse engineering for debugging such modifications.

 You must give prominent notice with each copy of the work that the Library is used in it and that the Library and its use are covered by this License. You must supply a copy of this License. If the work during execution displays copyright notices, you must include the copyright notice for the Library among them, as well as a reference directing the user to the copy of this License. Also, you must do one of these things:

 a) Accompany the work with the complete corresponding machine-readable source code for the Library including whatever changes were used in the work (which must be distributed under Sections 1 and 2 above); and, if the work is an executable linked with the Library, with the complete machine-readable "work that uses the Library", as object code and/or source code, so that the user can modify the Library and then relink to produce a modified executable containing the modified Library. (It is understood that the user who changes the contents of definitions files in the Library will not necessarily be able to recompile the application to use the modified definitions.)

 b) Use a suitable shared library mechanism for linking with the Library. A suitable mechanism is one that (1) uses at run time a copy of the library already present on the user's computer system, rather than copying library functions into the executable, and (2) will operate properly with a modified version of the library, if the user installs one, as long as the modified version is interface-compatible with the version that the work was made with.  c) Accompany the work with a written offer, valid for at least three years, to give the same user the materials specified in Subsection 6a, above, for a charge no more than the cost of performing this distribution.

 d) If distribution of the work is made by offering access to copy from a designated place, offer equivalent access to copy the above specified materials from the same place.

 e) Verify that the user has already received a copy of these materials or that you have already sent this user a copy.

 For an executable, the required form of the "work that uses the Library" must include any data and utility programs needed for reproducing the executable from it. However, as a special exception, the materials to be distributed need not include anything that is normally distributed (in either source or binary form) with the major components (compiler, kernel, and so on) of the operating system on which the executable runs, unless that component itself accompanies the executable.

 It may happen that this requirement contradicts the license restrictions of other proprietary libraries that do not normally accompany the operating system. Such a contradiction means you cannot use both them and the Library together in an executable that you distribute.

 7. You may place library facilities that are a work based on the Library side-by-side in a single library together with other library facilities not covered by this License, and distribute such a combined library, provided that the separate distribution of the work based on the Library and of the other library facilities is otherwise permitted, and provided that you do these two things:

 a) Accompany the combined library with a copy of the same work based on the Library, uncombined with any other library facilities. This must be distributed under the terms of the Sections above.

 b) Give prominent notice with the combined library of the fact that part of it is a work based on the Library, and explaining where to find the accompanying uncombined form of the same work.

 8. You may not copy, modify, sublicense, link with, or distribute the Library except as expressly provided under this License. Any attempt otherwise to copy, modify, sublicense, link with, or distribute the Library is void, and will automatically terminate your rights under this License. However, parties who have received copies, or rights, from you under this License will not have their licenses terminated so long as such parties remain in full compliance.

 9. You are not required to accept this License, since you have not signed it. However, nothing else grants you permission to modify or distribute the Library or its derivative works. These actions are prohibited by law if you do not accept this License. Therefore, by modifying or distributing the Library (or any work based on the Library), you indicate your acceptance of this License to do so, and all its terms and conditions for copying, distributing or modifying the Library or works based on it.

 10. Each time you redistribute the Library (or any work based on the Library), the recipient automatically receives a license from the original licensor to copy, distribute, link with or modify the Library subject to these terms and conditions. You may not impose any further restrictions on the recipients' exercise of the rights granted herein. You are not responsible for enforcing compliance by third parties with this License.

 11. If, as a consequence of a court judgment or allegation of patent infringement or for any other reason (not limited to patent issues), conditions are imposed on you (whether by court order, agreement or otherwise) that contradict the conditions of this License, they do not excuse you from the conditions of this License. If you cannot distribute so as to satisfy simultaneously your obligations under this License and any other pertinent obligations, then as a consequence you may not distribute the Library at all. For example, if a patent license would not permit royalty-free redistribution of the Library by all those who receive copies directly or indirectly through you, then the only way you could satisfy both it and this License would be to refrain entirely from distribution of the Library.

If any portion of this section is held invalid or unenforceable under any particular circumstance, the balance of the section is intended to apply, and the section as a whole is intended to apply in other circumstances.

It is not the purpose of this section to induce you to infringe any patents or other property right claims or to contest validity of any such claims; this section has the sole purpose of protecting the integrity of the free software distribution system which is implemented by public license practices. Many people have made generous contributions to the wide range of software distributed through that system in reliance on consistent application of that system; it is up to the author/donor to decide if he or she is willing to distribute software through any other system and a licensee cannot impose that choice.

This section is intended to make thoroughly clear what is believed to be a consequence of the rest of this License.

 12. If the distribution and/or use of the Library is restricted in certain countries either by patents or by copyrighted interfaces, the original copyright holder who places the Library under this License may add an explicit geographical distribution limitation excluding those countries, so that distribution is permitted only in or among countries not thus excluded. In such case, this License incorporates the limitation as if written in the body of this License.

 13. The Free Software Foundation may publish revised and/or new versions of the Lesser General Public License from time to time. Such new versions will be similar in spirit to the present version, but may differ in detail to address new problems or concerns.

Each version is given a distinguishing version number. If the Library specifies a version number of this License which applies to it and "any later version", you have the option of following the terms and conditions either of that version or of any later version published by the Free Software Foundation. If the Library does not specify a license version number, you may choose any version ever published by the Free Software Foundation.

 14. If you wish to incorporate parts of the Library into other free programs whose distribution conditions are incompatible with these, write to the author to ask for permission. For software which is copyrighted by the Free Software Foundation, write to the Free Software Foundation; we sometimes make exceptions for this. Our decision will be guided by the two goals of preserving the free status of all derivatives of our free software and of promoting the sharing and reuse of software generally.

#### NO WARRANTY

 15. BECAUSE THE LIBRARY IS LICENSED FREE OF CHARGE, THERE IS NO WARRANTY FOR THE LIBRARY, TO THE EXTENT PERMITTED BY APPLICABLE LAW. EXCEPT WHEN OTHERWISE STATED IN WRITING THE COPYRIGHT HOLDERS AND/OR OTHER PARTIES PROVIDE THE LIBRARY "AS IS" WITHOUT WARRANTY OF ANY KIND, EITHER EXPRESSED OR IMPLIED, INCLUDING, BUT NOT LIMITED TO, THE IMPLIED WARRANTIES OF MERCHANTABILITY AND FITNESS FOR A PARTICULAR PURPOSE. THE ENTIRE RISK AS TO THE QUALITY AND PERFORMANCE OF THE LIBRARY IS WITH YOU. SHOULD THE LIBRARY PROVE DEFECTIVE, YOU ASSUME THE COST OF ALL NECESSARY SERVICING, REPAIR OR CORRECTION.

16. IN NO EVENT UNLESS REQUIRED BY APPLICABLE LAW OR AGREED TO IN

WRITING WILL ANY COPYRIGHT HOLDER, OR ANY OTHER PARTY WHO MAY MODIFY AND/OR REDISTRIBUTE THE LIBRARY AS PERMITTED ABOVE, BE LIABLE TO YOU FOR DAMAGES, INCLUDING ANY GENERAL, SPECIAL, INCIDENTAL OR CONSEQUENTIAL DAMAGES ARISING OUT OF THE USE OR INABILITY TO USE THE LIBRARY (INCLUDING BUT NOT LIMITED TO LOSS OF DATA OR DATA BEING RENDERED INACCURATE OR LOSSES SUSTAINED BY YOU OR THIRD PARTIES OR A FAILURE OF THE LIBRARY TO OPERATE WITH ANY OTHER SOFTWARE), EVEN IF SUCH HOLDER OR OTHER PARTY HAS BEEN ADVISED OF THE POSSIBILITY OF SUCH DAMAGES.

#### END OF TERMS AND CONDITIONS

How to Apply These Terms to Your New Libraries

 If you develop a new library, and you want it to be of the greatest possible use to the public, we recommend making it free software that everyone can redistribute and change. You can do so by permitting redistribution under these terms (or, alternatively, under the terms of the ordinary General Public License).

 To apply these terms, attach the following notices to the library. It is safest to attach them to the start of each source file to most effectively convey the exclusion of warranty; and each file should have at least the "copyright" line and a pointer to where the full notice is found.

<one line to give the library's name and a brief idea of what it does.> Copyright  $(C)$  <year > <name of author>

 This library is free software; you can redistribute it and/or modify it under the terms of the GNU Lesser General Public License as published by the Free Software Foundation; either version 2.1 of the License, or (at your option) any later version.

 This library is distributed in the hope that it will be useful, but WITHOUT ANY WARRANTY; without even the implied warranty of MERCHANTABILITY or FITNESS FOR A PARTICULAR PURPOSE. See the GNU Lesser General Public License for more details.

 You should have received a copy of the GNU Lesser General Public License along with this library; if not, write to the Free Software Foundation, Inc., 51 Franklin St, Fifth Floor, Boston, MA 02110-1301 USA

Also add information on how to contact you by electronic and paper mail.

You should also get your employer (if you work as a programmer) or your school, if any, to sign a "copyright disclaimer" for the library,

if necessary. Here is a sample; alter the names:

 Yoyodyne, Inc., hereby disclaims all copyright interest in the library `Frob' (a library for tweaking knobs) written by James Random Hacker.

 <signature of Ty Coon>, 1 April 1990 Ty Coon, President of Vice

That's all there is to it!

## **1.132 pyrsistent 0.18.1-1build1**

### **1.132.1 Available under license :**

Copyright (c) 2022 Tobias Gustafsson

Permission is hereby granted, free of charge, to any person obtaining a copy of this software and associated documentation files (the "Software"), to deal in the Software without restriction, including without limitation the rights to use, copy, modify, merge, publish, distribute, sublicense, and/or sell copies of the Software, and to permit persons to whom the Software is furnished to do so, subject to the following conditions:

The above copyright notice and this permission notice shall be included in all copies or substantial portions of the Software.

THE SOFTWARE IS PROVIDED "AS IS", WITHOUT WARRANTY OF ANY KIND, EXPRESS OR IMPLIED, INCLUDING BUT NOT LIMITED TO THE WARRANTIES OF MERCHANTABILITY, FITNESS FOR A PARTICULAR PURPOSE AND NONINFRINGEMENT. IN NO EVENT SHALL THE AUTHORS OR COPYRIGHT HOLDERS BE LIABLE FOR ANY CLAIM, DAMAGES OR OTHER LIABILITY, WHETHER IN AN ACTION OF CONTRACT, TORT OR OTHERWISE, ARISING FROM, OUT OF OR IN CONNECTION WITH THE SOFTWARE OR THE USE OR OTHER DEALINGS IN THE SOFTWARE.

## **1.133 rsync 3.2.7-0ubuntu0.22.04.2**

### **1.133.1 Available under license :**

REGARDING OPENSSL AND XXHASH

In addition, as a special exception, the copyright holders give permission to dynamically link rsync with the OpenSSL and xxhash libraries when those libraries are being distributed in compliance with their license terms, and to distribute a dynamically linked

combination of rsync and these libraries. This is also considered to be covered under the GPL's System Libraries exception.

#### GNU GENERAL PUBLIC LICENSE Version 3, 29 June 2007

Copyright (C) 2007 Free Software Foundation, Inc. <https://fsf.org/> Everyone is permitted to copy and distribute verbatim copies of this license document, but changing it is not allowed.

#### Preamble

 The GNU General Public License is a free, copyleft license for software and other kinds of works.

 The licenses for most software and other practical works are designed to take away your freedom to share and change the works. By contrast, the GNU General Public License is intended to guarantee your freedom to share and change all versions of a program--to make sure it remains free software for all its users. We, the Free Software Foundation, use the GNU General Public License for most of our software; it applies also to any other work released this way by its authors. You can apply it to your programs, too.

 When we speak of free software, we are referring to freedom, not price. Our General Public Licenses are designed to make sure that you have the freedom to distribute copies of free software (and charge for them if you wish), that you receive source code or can get it if you want it, that you can change the software or use pieces of it in new free programs, and that you know you can do these things.

 To protect your rights, we need to prevent others from denying you these rights or asking you to surrender the rights. Therefore, you have certain responsibilities if you distribute copies of the software, or if you modify it: responsibilities to respect the freedom of others.

 For example, if you distribute copies of such a program, whether gratis or for a fee, you must pass on to the recipients the same freedoms that you received. You must make sure that they, too, receive or can get the source code. And you must show them these terms so they know their rights.

 Developers that use the GNU GPL protect your rights with two steps: (1) assert copyright on the software, and (2) offer you this License giving you legal permission to copy, distribute and/or modify it.

 For the developers' and authors' protection, the GPL clearly explains that there is no warranty for this free software. For both users' and

authors' sake, the GPL requires that modified versions be marked as changed, so that their problems will not be attributed erroneously to authors of previous versions.

 Some devices are designed to deny users access to install or run modified versions of the software inside them, although the manufacturer can do so. This is fundamentally incompatible with the aim of protecting users' freedom to change the software. The systematic pattern of such abuse occurs in the area of products for individuals to use, which is precisely where it is most unacceptable. Therefore, we have designed this version of the GPL to prohibit the practice for those products. If such problems arise substantially in other domains, we stand ready to extend this provision to those domains in future versions of the GPL, as needed to protect the freedom of users.

 Finally, every program is threatened constantly by software patents. States should not allow patents to restrict development and use of software on general-purpose computers, but in those that do, we wish to avoid the special danger that patents applied to a free program could make it effectively proprietary. To prevent this, the GPL assures that patents cannot be used to render the program non-free.

 The precise terms and conditions for copying, distribution and modification follow.

#### TERMS AND CONDITIONS

0. Definitions.

"This License" refers to version 3 of the GNU General Public License.

 "Copyright" also means copyright-like laws that apply to other kinds of works, such as semiconductor masks.

 "The Program" refers to any copyrightable work licensed under this License. Each licensee is addressed as "you". "Licensees" and "recipients" may be individuals or organizations.

 To "modify" a work means to copy from or adapt all or part of the work in a fashion requiring copyright permission, other than the making of an exact copy. The resulting work is called a "modified version" of the earlier work or a work "based on" the earlier work.

 A "covered work" means either the unmodified Program or a work based on the Program.

 To "propagate" a work means to do anything with it that, without permission, would make you directly or secondarily liable for

infringement under applicable copyright law, except executing it on a computer or modifying a private copy. Propagation includes copying, distribution (with or without modification), making available to the public, and in some countries other activities as well.

 To "convey" a work means any kind of propagation that enables other parties to make or receive copies. Mere interaction with a user through a computer network, with no transfer of a copy, is not conveying.

 An interactive user interface displays "Appropriate Legal Notices" to the extent that it includes a convenient and prominently visible feature that (1) displays an appropriate copyright notice, and (2) tells the user that there is no warranty for the work (except to the extent that warranties are provided), that licensees may convey the work under this License, and how to view a copy of this License. If the interface presents a list of user commands or options, such as a menu, a prominent item in the list meets this criterion.

1. Source Code.

 The "source code" for a work means the preferred form of the work for making modifications to it. "Object code" means any non-source form of a work.

 A "Standard Interface" means an interface that either is an official standard defined by a recognized standards body, or, in the case of interfaces specified for a particular programming language, one that is widely used among developers working in that language.

 The "System Libraries" of an executable work include anything, other than the work as a whole, that (a) is included in the normal form of packaging a Major Component, but which is not part of that Major Component, and (b) serves only to enable use of the work with that Major Component, or to implement a Standard Interface for which an implementation is available to the public in source code form. A "Major Component", in this context, means a major essential component (kernel, window system, and so on) of the specific operating system (if any) on which the executable work runs, or a compiler used to produce the work, or an object code interpreter used to run it.

 The "Corresponding Source" for a work in object code form means all the source code needed to generate, install, and (for an executable work) run the object code and to modify the work, including scripts to control those activities. However, it does not include the work's System Libraries, or general-purpose tools or generally available free programs which are used unmodified in performing those activities but which are not part of the work. For example, Corresponding Source includes interface definition files associated with source files for

the work, and the source code for shared libraries and dynamically linked subprograms that the work is specifically designed to require, such as by intimate data communication or control flow between those subprograms and other parts of the work.

 The Corresponding Source need not include anything that users can regenerate automatically from other parts of the Corresponding Source.

 The Corresponding Source for a work in source code form is that same work.

#### 2. Basic Permissions.

 All rights granted under this License are granted for the term of copyright on the Program, and are irrevocable provided the stated conditions are met. This License explicitly affirms your unlimited permission to run the unmodified Program. The output from running a covered work is covered by this License only if the output, given its content, constitutes a covered work. This License acknowledges your rights of fair use or other equivalent, as provided by copyright law.

 You may make, run and propagate covered works that you do not convey, without conditions so long as your license otherwise remains in force. You may convey covered works to others for the sole purpose of having them make modifications exclusively for you, or provide you with facilities for running those works, provided that you comply with the terms of this License in conveying all material for which you do not control copyright. Those thus making or running the covered works for you must do so exclusively on your behalf, under your direction and control, on terms that prohibit them from making any copies of your copyrighted material outside their relationship with you.

 Conveying under any other circumstances is permitted solely under the conditions stated below. Sublicensing is not allowed; section 10 makes it unnecessary.

3. Protecting Users' Legal Rights From Anti-Circumvention Law.

 No covered work shall be deemed part of an effective technological measure under any applicable law fulfilling obligations under article 11 of the WIPO copyright treaty adopted on 20 December 1996, or similar laws prohibiting or restricting circumvention of such measures.

 When you convey a covered work, you waive any legal power to forbid circumvention of technological measures to the extent such circumvention is effected by exercising rights under this License with respect to

the covered work, and you disclaim any intention to limit operation or modification of the work as a means of enforcing, against the work's users, your or third parties' legal rights to forbid circumvention of technological measures.

4. Conveying Verbatim Copies.

 You may convey verbatim copies of the Program's source code as you receive it, in any medium, provided that you conspicuously and appropriately publish on each copy an appropriate copyright notice; keep intact all notices stating that this License and any non-permissive terms added in accord with section 7 apply to the code; keep intact all notices of the absence of any warranty; and give all recipients a copy of this License along with the Program.

 You may charge any price or no price for each copy that you convey, and you may offer support or warranty protection for a fee.

5. Conveying Modified Source Versions.

 You may convey a work based on the Program, or the modifications to produce it from the Program, in the form of source code under the terms of section 4, provided that you also meet all of these conditions:

 a) The work must carry prominent notices stating that you modified it, and giving a relevant date.

 b) The work must carry prominent notices stating that it is released under this License and any conditions added under section 7. This requirement modifies the requirement in section 4 to "keep intact all notices".

 c) You must license the entire work, as a whole, under this License to anyone who comes into possession of a copy. This License will therefore apply, along with any applicable section 7 additional terms, to the whole of the work, and all its parts, regardless of how they are packaged. This License gives no permission to license the work in any other way, but it does not invalidate such permission if you have separately received it.

 d) If the work has interactive user interfaces, each must display Appropriate Legal Notices; however, if the Program has interactive interfaces that do not display Appropriate Legal Notices, your work need not make them do so.

 A compilation of a covered work with other separate and independent works, which are not by their nature extensions of the covered work, and which are not combined with it such as to form a larger program,

in or on a volume of a storage or distribution medium, is called an "aggregate" if the compilation and its resulting copyright are not used to limit the access or legal rights of the compilation's users beyond what the individual works permit. Inclusion of a covered work in an aggregate does not cause this License to apply to the other parts of the aggregate.

6. Conveying Non-Source Forms.

 You may convey a covered work in object code form under the terms of sections 4 and 5, provided that you also convey the machine-readable Corresponding Source under the terms of this License, in one of these ways:

 a) Convey the object code in, or embodied in, a physical product (including a physical distribution medium), accompanied by the Corresponding Source fixed on a durable physical medium customarily used for software interchange.

 b) Convey the object code in, or embodied in, a physical product (including a physical distribution medium), accompanied by a written offer, valid for at least three years and valid for as long as you offer spare parts or customer support for that product model, to give anyone who possesses the object code either (1) a copy of the Corresponding Source for all the software in the product that is covered by this License, on a durable physical medium customarily used for software interchange, for a price no more than your reasonable cost of physically performing this conveying of source, or (2) access to copy the Corresponding Source from a network server at no charge.

 c) Convey individual copies of the object code with a copy of the written offer to provide the Corresponding Source. This alternative is allowed only occasionally and noncommercially, and only if you received the object code with such an offer, in accord with subsection 6b.

 d) Convey the object code by offering access from a designated place (gratis or for a charge), and offer equivalent access to the Corresponding Source in the same way through the same place at no further charge. You need not require recipients to copy the Corresponding Source along with the object code. If the place to copy the object code is a network server, the Corresponding Source may be on a different server (operated by you or a third party) that supports equivalent copying facilities, provided you maintain clear directions next to the object code saying where to find the Corresponding Source. Regardless of what server hosts the Corresponding Source, you remain obligated to ensure that it is

available for as long as needed to satisfy these requirements.

 e) Convey the object code using peer-to-peer transmission, provided you inform other peers where the object code and Corresponding Source of the work are being offered to the general public at no charge under subsection 6d.

 A separable portion of the object code, whose source code is excluded from the Corresponding Source as a System Library, need not be included in conveying the object code work.

 A "User Product" is either (1) a "consumer product", which means any tangible personal property which is normally used for personal, family, or household purposes, or (2) anything designed or sold for incorporation into a dwelling. In determining whether a product is a consumer product, doubtful cases shall be resolved in favor of coverage. For a particular product received by a particular user, "normally used" refers to a typical or common use of that class of product, regardless of the status of the particular user or of the way in which the particular user actually uses, or expects or is expected to use, the product. A product is a consumer product regardless of whether the product has substantial commercial, industrial or non-consumer uses, unless such uses represent the only significant mode of use of the product.

 "Installation Information" for a User Product means any methods, procedures, authorization keys, or other information required to install and execute modified versions of a covered work in that User Product from a modified version of its Corresponding Source. The information must suffice to ensure that the continued functioning of the modified object code is in no case prevented or interfered with solely because modification has been made.

 If you convey an object code work under this section in, or with, or specifically for use in, a User Product, and the conveying occurs as part of a transaction in which the right of possession and use of the User Product is transferred to the recipient in perpetuity or for a fixed term (regardless of how the transaction is characterized), the Corresponding Source conveyed under this section must be accompanied by the Installation Information. But this requirement does not apply if neither you nor any third party retains the ability to install modified object code on the User Product (for example, the work has been installed in ROM).

 The requirement to provide Installation Information does not include a requirement to continue to provide support service, warranty, or updates for a work that has been modified or installed by the recipient, or for the User Product in which it has been modified or installed. Access to a network may be denied when the modification itself materially and

adversely affects the operation of the network or violates the rules and protocols for communication across the network.

 Corresponding Source conveyed, and Installation Information provided, in accord with this section must be in a format that is publicly documented (and with an implementation available to the public in source code form), and must require no special password or key for unpacking, reading or copying.

#### 7. Additional Terms.

 "Additional permissions" are terms that supplement the terms of this License by making exceptions from one or more of its conditions. Additional permissions that are applicable to the entire Program shall be treated as though they were included in this License, to the extent that they are valid under applicable law. If additional permissions apply only to part of the Program, that part may be used separately under those permissions, but the entire Program remains governed by this License without regard to the additional permissions.

 When you convey a copy of a covered work, you may at your option remove any additional permissions from that copy, or from any part of it. (Additional permissions may be written to require their own removal in certain cases when you modify the work.) You may place additional permissions on material, added by you to a covered work, for which you have or can give appropriate copyright permission.

 Notwithstanding any other provision of this License, for material you add to a covered work, you may (if authorized by the copyright holders of that material) supplement the terms of this License with terms:

 a) Disclaiming warranty or limiting liability differently from the terms of sections 15 and 16 of this License; or

 b) Requiring preservation of specified reasonable legal notices or author attributions in that material or in the Appropriate Legal Notices displayed by works containing it; or

 c) Prohibiting misrepresentation of the origin of that material, or requiring that modified versions of such material be marked in reasonable ways as different from the original version; or

 d) Limiting the use for publicity purposes of names of licensors or authors of the material; or

 e) Declining to grant rights under trademark law for use of some trade names, trademarks, or service marks; or

 f) Requiring indemnification of licensors and authors of that material by anyone who conveys the material (or modified versions of it) with contractual assumptions of liability to the recipient, for any liability that these contractual assumptions directly impose on those licensors and authors.

 All other non-permissive additional terms are considered "further restrictions" within the meaning of section 10. If the Program as you received it, or any part of it, contains a notice stating that it is governed by this License along with a term that is a further restriction, you may remove that term. If a license document contains a further restriction but permits relicensing or conveying under this License, you may add to a covered work material governed by the terms of that license document, provided that the further restriction does not survive such relicensing or conveying.

 If you add terms to a covered work in accord with this section, you must place, in the relevant source files, a statement of the additional terms that apply to those files, or a notice indicating where to find the applicable terms.

 Additional terms, permissive or non-permissive, may be stated in the form of a separately written license, or stated as exceptions; the above requirements apply either way.

#### 8. Termination.

 You may not propagate or modify a covered work except as expressly provided under this License. Any attempt otherwise to propagate or modify it is void, and will automatically terminate your rights under this License (including any patent licenses granted under the third paragraph of section 11).

 However, if you cease all violation of this License, then your license from a particular copyright holder is reinstated (a) provisionally, unless and until the copyright holder explicitly and finally terminates your license, and (b) permanently, if the copyright holder fails to notify you of the violation by some reasonable means prior to 60 days after the cessation.

 Moreover, your license from a particular copyright holder is reinstated permanently if the copyright holder notifies you of the violation by some reasonable means, this is the first time you have received notice of violation of this License (for any work) from that copyright holder, and you cure the violation prior to 30 days after your receipt of the notice.

Termination of your rights under this section does not terminate the

licenses of parties who have received copies or rights from you under this License. If your rights have been terminated and not permanently reinstated, you do not qualify to receive new licenses for the same material under section 10.

#### 9. Acceptance Not Required for Having Copies.

 You are not required to accept this License in order to receive or run a copy of the Program. Ancillary propagation of a covered work occurring solely as a consequence of using peer-to-peer transmission to receive a copy likewise does not require acceptance. However, nothing other than this License grants you permission to propagate or modify any covered work. These actions infringe copyright if you do not accept this License. Therefore, by modifying or propagating a covered work, you indicate your acceptance of this License to do so.

10. Automatic Licensing of Downstream Recipients.

 Each time you convey a covered work, the recipient automatically receives a license from the original licensors, to run, modify and propagate that work, subject to this License. You are not responsible for enforcing compliance by third parties with this License.

 An "entity transaction" is a transaction transferring control of an organization, or substantially all assets of one, or subdividing an organization, or merging organizations. If propagation of a covered work results from an entity transaction, each party to that transaction who receives a copy of the work also receives whatever licenses to the work the party's predecessor in interest had or could give under the previous paragraph, plus a right to possession of the Corresponding Source of the work from the predecessor in interest, if the predecessor has it or can get it with reasonable efforts.

 You may not impose any further restrictions on the exercise of the rights granted or affirmed under this License. For example, you may not impose a license fee, royalty, or other charge for exercise of rights granted under this License, and you may not initiate litigation (including a cross-claim or counterclaim in a lawsuit) alleging that any patent claim is infringed by making, using, selling, offering for sale, or importing the Program or any portion of it.

#### 11. Patents.

 A "contributor" is a copyright holder who authorizes use under this License of the Program or a work on which the Program is based. The work thus licensed is called the contributor's "contributor version".

A contributor's "essential patent claims" are all patent claims

owned or controlled by the contributor, whether already acquired or hereafter acquired, that would be infringed by some manner, permitted by this License, of making, using, or selling its contributor version, but do not include claims that would be infringed only as a consequence of further modification of the contributor version. For purposes of this definition, "control" includes the right to grant patent sublicenses in a manner consistent with the requirements of this License.

 Each contributor grants you a non-exclusive, worldwide, royalty-free patent license under the contributor's essential patent claims, to make, use, sell, offer for sale, import and otherwise run, modify and propagate the contents of its contributor version.

 In the following three paragraphs, a "patent license" is any express agreement or commitment, however denominated, not to enforce a patent (such as an express permission to practice a patent or covenant not to sue for patent infringement). To "grant" such a patent license to a party means to make such an agreement or commitment not to enforce a patent against the party.

 If you convey a covered work, knowingly relying on a patent license, and the Corresponding Source of the work is not available for anyone to copy, free of charge and under the terms of this License, through a publicly available network server or other readily accessible means, then you must either (1) cause the Corresponding Source to be so available, or (2) arrange to deprive yourself of the benefit of the patent license for this particular work, or (3) arrange, in a manner consistent with the requirements of this License, to extend the patent license to downstream recipients. "Knowingly relying" means you have actual knowledge that, but for the patent license, your conveying the covered work in a country, or your recipient's use of the covered work in a country, would infringe one or more identifiable patents in that country that you have reason to believe are valid.

 If, pursuant to or in connection with a single transaction or arrangement, you convey, or propagate by procuring conveyance of, a covered work, and grant a patent license to some of the parties receiving the covered work authorizing them to use, propagate, modify or convey a specific copy of the covered work, then the patent license you grant is automatically extended to all recipients of the covered work and works based on it.

 A patent license is "discriminatory" if it does not include within the scope of its coverage, prohibits the exercise of, or is conditioned on the non-exercise of one or more of the rights that are specifically granted under this License. You may not convey a covered work if you are a party to an arrangement with a third party that is

in the business of distributing software, under which you make payment to the third party based on the extent of your activity of conveying the work, and under which the third party grants, to any of the parties who would receive the covered work from you, a discriminatory patent license (a) in connection with copies of the covered work conveyed by you (or copies made from those copies), or (b) primarily for and in connection with specific products or compilations that contain the covered work, unless you entered into that arrangement, or that patent license was granted, prior to 28 March 2007.

 Nothing in this License shall be construed as excluding or limiting any implied license or other defenses to infringement that may otherwise be available to you under applicable patent law.

12. No Surrender of Others' Freedom.

 If conditions are imposed on you (whether by court order, agreement or otherwise) that contradict the conditions of this License, they do not excuse you from the conditions of this License. If you cannot convey a covered work so as to satisfy simultaneously your obligations under this License and any other pertinent obligations, then as a consequence you may not convey it at all. For example, if you agree to terms that obligate you to collect a royalty for further conveying from those to whom you convey the Program, the only way you could satisfy both those terms and this License would be to refrain entirely from conveying the Program.

13. Use with the GNU Affero General Public License.

 Notwithstanding any other provision of this License, you have permission to link or combine any covered work with a work licensed under version 3 of the GNU Affero General Public License into a single combined work, and to convey the resulting work. The terms of this License will continue to apply to the part which is the covered work, but the special requirements of the GNU Affero General Public License, section 13, concerning interaction through a network will apply to the combination as such.

14. Revised Versions of this License.

 The Free Software Foundation may publish revised and/or new versions of the GNU General Public License from time to time. Such new versions will be similar in spirit to the present version, but may differ in detail to address new problems or concerns.

 Each version is given a distinguishing version number. If the Program specifies that a certain numbered version of the GNU General Public License "or any later version" applies to it, you have the option of following the terms and conditions either of that numbered

version or of any later version published by the Free Software Foundation. If the Program does not specify a version number of the GNU General Public License, you may choose any version ever published by the Free Software Foundation.

 If the Program specifies that a proxy can decide which future versions of the GNU General Public License can be used, that proxy's public statement of acceptance of a version permanently authorizes you to choose that version for the Program.

 Later license versions may give you additional or different permissions. However, no additional obligations are imposed on any author or copyright holder as a result of your choosing to follow a later version.

15. Disclaimer of Warranty.

 THERE IS NO WARRANTY FOR THE PROGRAM, TO THE EXTENT PERMITTED BY APPLICABLE LAW. EXCEPT WHEN OTHERWISE STATED IN WRITING THE COPYRIGHT HOLDERS AND/OR OTHER PARTIES PROVIDE THE PROGRAM "AS IS" WITHOUT WARRANTY OF ANY KIND, EITHER EXPRESSED OR IMPLIED, INCLUDING, BUT NOT LIMITED TO, THE IMPLIED WARRANTIES OF MERCHANTABILITY AND FITNESS FOR A PARTICULAR PURPOSE. THE ENTIRE RISK AS TO THE QUALITY AND PERFORMANCE OF THE PROGRAM IS WITH YOU. SHOULD THE PROGRAM PROVE DEFECTIVE, YOU ASSUME THE COST OF ALL NECESSARY SERVICING, REPAIR OR CORRECTION.

16. Limitation of Liability.

 IN NO EVENT UNLESS REQUIRED BY APPLICABLE LAW OR AGREED TO IN WRITING WILL ANY COPYRIGHT HOLDER, OR ANY OTHER PARTY WHO MODIFIES AND/OR CONVEYS THE PROGRAM AS PERMITTED ABOVE, BE LIABLE TO YOU FOR DAMAGES, INCLUDING ANY GENERAL, SPECIAL, INCIDENTAL OR CONSEQUENTIAL DAMAGES ARISING OUT OF THE USE OR INABILITY TO USE THE PROGRAM (INCLUDING BUT NOT LIMITED TO LOSS OF DATA OR DATA BEING RENDERED INACCURATE OR LOSSES SUSTAINED BY YOU OR THIRD PARTIES OR A FAILURE OF THE PROGRAM TO OPERATE WITH ANY OTHER PROGRAMS), EVEN IF SUCH HOLDER OR OTHER PARTY HAS BEEN ADVISED OF THE POSSIBILITY OF SUCH DAMAGES.

17. Interpretation of Sections 15 and 16.

 If the disclaimer of warranty and limitation of liability provided above cannot be given local legal effect according to their terms, reviewing courts shall apply local law that most closely approximates an absolute waiver of all civil liability in connection with the Program, unless a warranty or assumption of liability accompanies a copy of the Program in return for a fee.

END OF TERMS AND CONDITIONS

#### How to Apply These Terms to Your New Programs

 If you develop a new program, and you want it to be of the greatest possible use to the public, the best way to achieve this is to make it free software which everyone can redistribute and change under these terms.

 To do so, attach the following notices to the program. It is safest to attach them to the start of each source file to most effectively state the exclusion of warranty; and each file should have at least the "copyright" line and a pointer to where the full notice is found.

 <one line to give the program's name and a brief idea of what it does.> Copyright  $(C)$  <year > <name of author>

 This program is free software: you can redistribute it and/or modify it under the terms of the GNU General Public License as published by the Free Software Foundation, either version 3 of the License, or (at your option) any later version.

 This program is distributed in the hope that it will be useful, but WITHOUT ANY WARRANTY; without even the implied warranty of MERCHANTABILITY or FITNESS FOR A PARTICULAR PURPOSE. See the GNU General Public License for more details.

 You should have received a copy of the GNU General Public License along with this program. If not, see <https://www.gnu.org/licenses/>.

Also add information on how to contact you by electronic and paper mail.

 If the program does terminal interaction, make it output a short notice like this when it starts in an interactive mode:

 $<$ program> Copyright (C) $<$ year>  $<$ name of author> This program comes with ABSOLUTELY NO WARRANTY; for details type `show w'. This is free software, and you are welcome to redistribute it under certain conditions; type `show c' for details.

The hypothetical commands `show w' and `show c' should show the appropriate parts of the General Public License. Of course, your program's commands might be different; for a GUI interface, you would use an "about box".

 You should also get your employer (if you work as a programmer) or school, if any, to sign a "copyright disclaimer" for the program, if necessary. For more information on this, and how to apply and follow the GNU GPL, see <https://www.gnu.org/licenses/>.

The GNU General Public License does not permit incorporating your program

into proprietary programs. If your program is a subroutine library, you may consider it more useful to permit linking proprietary applications with the library. If this is what you want to do, use the GNU Lesser General Public License instead of this License. But first, please read <https://www.gnu.org/licenses/why-not-lgpl.html>. Copyright (c) 1998 Red Hat Software

Permission is hereby granted, free of charge, to any person obtaining a copy of this software and associated documentation files (the "Software"), to deal in the Software without restriction, including without limitation the rights to use, copy, modify, merge, publish, distribute, sublicense, and/or sell copies of the Software, and to permit persons to whom the Software is furnished to do so, subject to the following conditions:

The above copyright notice and this permission notice shall be included in all copies or substantial portions of the Software.

THE SOFTWARE IS PROVIDED "AS IS", WITHOUT WARRANTY OF ANY KIND, EXPRESS OR IMPLIED, INCLUDING BUT NOT LIMITED TO THE WARRANTIES OF MERCHANTABILITY, FITNESS FOR A PARTICULAR PURPOSE AND NONINFRINGEMENT. IN NO EVENT SHALL THE X CONSORTIUM BE LIABLE FOR ANY CLAIM, DAMAGES OR OTHER LIABILITY, WHETHER IN AN ACTION OF CONTRACT, TORT OR OTHERWISE, ARISING FROM, OUT OF OR IN CONNECTION WITH THE SOFTWARE OR THE USE OR OTHER DEALINGS IN THE SOFTWARE.

Except as contained in this notice, the name of the X Consortium shall not be used in advertising or otherwise to promote the sale, use or other dealings in this Software without prior written authorization from the X Consortium.

# **1.134 inotify-tools 3.22.1.0-2**

### **1.134.1 Available under license :**

 GNU GENERAL PUBLIC LICENSE Version 2, June 1991

Copyright (C) 1989, 1991 Free Software Foundation, Inc.

 51 Franklin Street, Fifth Floor, Boston, MA 02110-1301 USA Everyone is permitted to copy and distribute verbatim copies of this license document, but changing it is not allowed.

 Preamble

 The licenses for most software are designed to take away your freedom to share and change it. By contrast, the GNU General Public License is intended to guarantee your freedom to share and change free software--to make sure the software is free for all its users. This General Public License applies to most of the Free Software Foundation's software and to any other program whose authors commit to

using it. (Some other Free Software Foundation software is covered by the GNU Library General Public License instead.) You can apply it to your programs, too.

 When we speak of free software, we are referring to freedom, not price. Our General Public Licenses are designed to make sure that you have the freedom to distribute copies of free software (and charge for this service if you wish), that you receive source code or can get it if you want it, that you can change the software or use pieces of it in new free programs; and that you know you can do these things.

 To protect your rights, we need to make restrictions that forbid anyone to deny you these rights or to ask you to surrender the rights. These restrictions translate to certain responsibilities for you if you distribute copies of the software, or if you modify it.

 For example, if you distribute copies of such a program, whether gratis or for a fee, you must give the recipients all the rights that you have. You must make sure that they, too, receive or can get the source code. And you must show them these terms so they know their rights.

We protect your rights with two steps: (1) copyright the software, and (2) offer you this license which gives you legal permission to copy, distribute and/or modify the software.

 Also, for each author's protection and ours, we want to make certain that everyone understands that there is no warranty for this free software. If the software is modified by someone else and passed on, we want its recipients to know that what they have is not the original, so that any problems introduced by others will not reflect on the original authors' reputations.

 Finally, any free program is threatened constantly by software patents. We wish to avoid the danger that redistributors of a free program will individually obtain patent licenses, in effect making the program proprietary. To prevent this, we have made it clear that any patent must be licensed for everyone's free use or not licensed at all.

 The precise terms and conditions for copying, distribution and modification follow.

#### GNU GENERAL PUBLIC LICENSE TERMS AND CONDITIONS FOR COPYING, DISTRIBUTION AND MODIFICATION

 0. This License applies to any program or other work which contains a notice placed by the copyright holder saying it may be distributed under the terms of this General Public License. The "Program", below,

refers to any such program or work, and a "work based on the Program" means either the Program or any derivative work under copyright law: that is to say, a work containing the Program or a portion of it, either verbatim or with modifications and/or translated into another language. (Hereinafter, translation is included without limitation in the term "modification".) Each licensee is addressed as "you".

Activities other than copying, distribution and modification are not covered by this License; they are outside its scope. The act of running the Program is not restricted, and the output from the Program is covered only if its contents constitute a work based on the Program (independent of having been made by running the Program). Whether that is true depends on what the Program does.

 1. You may copy and distribute verbatim copies of the Program's source code as you receive it, in any medium, provided that you conspicuously and appropriately publish on each copy an appropriate copyright notice and disclaimer of warranty; keep intact all the notices that refer to this License and to the absence of any warranty; and give any other recipients of the Program a copy of this License along with the Program.

You may charge a fee for the physical act of transferring a copy, and you may at your option offer warranty protection in exchange for a fee.

 2. You may modify your copy or copies of the Program or any portion of it, thus forming a work based on the Program, and copy and distribute such modifications or work under the terms of Section 1 above, provided that you also meet all of these conditions:

 a) You must cause the modified files to carry prominent notices stating that you changed the files and the date of any change.

 b) You must cause any work that you distribute or publish, that in whole or in part contains or is derived from the Program or any part thereof, to be licensed as a whole at no charge to all third parties under the terms of this License.

 c) If the modified program normally reads commands interactively when run, you must cause it, when started running for such interactive use in the most ordinary way, to print or display an announcement including an appropriate copyright notice and a notice that there is no warranty (or else, saying that you provide a warranty) and that users may redistribute the program under these conditions, and telling the user how to view a copy of this License. (Exception: if the Program itself is interactive but does not normally print such an announcement, your work based on the Program is not required to print an announcement.)

These requirements apply to the modified work as a whole. If identifiable sections of that work are not derived from the Program, and can be reasonably considered independent and separate works in themselves, then this License, and its terms, do not apply to those sections when you distribute them as separate works. But when you distribute the same sections as part of a whole which is a work based on the Program, the distribution of the whole must be on the terms of this License, whose permissions for other licensees extend to the entire whole, and thus to each and every part regardless of who wrote it.

Thus, it is not the intent of this section to claim rights or contest your rights to work written entirely by you; rather, the intent is to exercise the right to control the distribution of derivative or collective works based on the Program.

In addition, mere aggregation of another work not based on the Program with the Program (or with a work based on the Program) on a volume of a storage or distribution medium does not bring the other work under the scope of this License.

 3. You may copy and distribute the Program (or a work based on it, under Section 2) in object code or executable form under the terms of Sections 1 and 2 above provided that you also do one of the following:

 a) Accompany it with the complete corresponding machine-readable source code, which must be distributed under the terms of Sections 1 and 2 above on a medium customarily used for software interchange; or,

 b) Accompany it with a written offer, valid for at least three years, to give any third party, for a charge no more than your cost of physically performing source distribution, a complete machine-readable copy of the corresponding source code, to be distributed under the terms of Sections 1 and 2 above on a medium customarily used for software interchange; or,

 c) Accompany it with the information you received as to the offer to distribute corresponding source code. (This alternative is allowed only for noncommercial distribution and only if you received the program in object code or executable form with such an offer, in accord with Subsection b above.)

The source code for a work means the preferred form of the work for making modifications to it. For an executable work, complete source code means all the source code for all modules it contains, plus any associated interface definition files, plus the scripts used to control compilation and installation of the executable. However, as a special exception, the source code distributed need not include

anything that is normally distributed (in either source or binary form) with the major components (compiler, kernel, and so on) of the operating system on which the executable runs, unless that component itself accompanies the executable.

If distribution of executable or object code is made by offering access to copy from a designated place, then offering equivalent access to copy the source code from the same place counts as distribution of the source code, even though third parties are not compelled to copy the source along with the object code.

 4. You may not copy, modify, sublicense, or distribute the Program except as expressly provided under this License. Any attempt otherwise to copy, modify, sublicense or distribute the Program is void, and will automatically terminate your rights under this License. However, parties who have received copies, or rights, from you under this License will not have their licenses terminated so long as such parties remain in full compliance.

 5. You are not required to accept this License, since you have not signed it. However, nothing else grants you permission to modify or distribute the Program or its derivative works. These actions are prohibited by law if you do not accept this License. Therefore, by modifying or distributing the Program (or any work based on the Program), you indicate your acceptance of this License to do so, and all its terms and conditions for copying, distributing or modifying the Program or works based on it.

 6. Each time you redistribute the Program (or any work based on the Program), the recipient automatically receives a license from the original licensor to copy, distribute or modify the Program subject to these terms and conditions. You may not impose any further restrictions on the recipients' exercise of the rights granted herein. You are not responsible for enforcing compliance by third parties to this License.

 7. If, as a consequence of a court judgment or allegation of patent infringement or for any other reason (not limited to patent issues), conditions are imposed on you (whether by court order, agreement or otherwise) that contradict the conditions of this License, they do not excuse you from the conditions of this License. If you cannot distribute so as to satisfy simultaneously your obligations under this License and any other pertinent obligations, then as a consequence you may not distribute the Program at all. For example, if a patent license would not permit royalty-free redistribution of the Program by all those who receive copies directly or indirectly through you, then the only way you could satisfy both it and this License would be to refrain entirely from distribution of the Program.

If any portion of this section is held invalid or unenforceable under any particular circumstance, the balance of the section is intended to apply and the section as a whole is intended to apply in other circumstances.

It is not the purpose of this section to induce you to infringe any patents or other property right claims or to contest validity of any such claims; this section has the sole purpose of protecting the integrity of the free software distribution system, which is implemented by public license practices. Many people have made generous contributions to the wide range of software distributed through that system in reliance on consistent application of that system; it is up to the author/donor to decide if he or she is willing to distribute software through any other system and a licensee cannot impose that choice.

This section is intended to make thoroughly clear what is believed to be a consequence of the rest of this License.

 8. If the distribution and/or use of the Program is restricted in certain countries either by patents or by copyrighted interfaces, the original copyright holder who places the Program under this License may add an explicit geographical distribution limitation excluding those countries, so that distribution is permitted only in or among countries not thus excluded. In such case, this License incorporates the limitation as if written in the body of this License.

 9. The Free Software Foundation may publish revised and/or new versions of the General Public License from time to time. Such new versions will be similar in spirit to the present version, but may differ in detail to address new problems or concerns.

Each version is given a distinguishing version number. If the Program specifies a version number of this License which applies to it and "any later version", you have the option of following the terms and conditions either of that version or of any later version published by the Free Software Foundation. If the Program does not specify a version number of this License, you may choose any version ever published by the Free Software Foundation.

 10. If you wish to incorporate parts of the Program into other free programs whose distribution conditions are different, write to the author to ask for permission. For software which is copyrighted by the Free Software Foundation, write to the Free Software Foundation; we sometimes make exceptions for this. Our decision will be guided by the two goals of preserving the free status of all derivatives of our free software and of promoting the sharing and reuse of software generally.

 11. BECAUSE THE PROGRAM IS LICENSED FREE OF CHARGE, THERE IS NO WARRANTY FOR THE PROGRAM, TO THE EXTENT PERMITTED BY APPLICABLE LAW. EXCEPT WHEN OTHERWISE STATED IN WRITING THE COPYRIGHT HOLDERS AND/OR OTHER PARTIES PROVIDE THE PROGRAM "AS IS" WITHOUT WARRANTY OF ANY KIND, EITHER EXPRESSED OR IMPLIED, INCLUDING, BUT NOT LIMITED TO, THE IMPLIED WARRANTIES OF MERCHANTABILITY AND FITNESS FOR A PARTICULAR PURPOSE. THE ENTIRE RISK AS TO THE QUALITY AND PERFORMANCE OF THE PROGRAM IS WITH YOU. SHOULD THE PROGRAM PROVE DEFECTIVE, YOU ASSUME THE COST OF ALL NECESSARY SERVICING, REPAIR OR CORRECTION.

 12. IN NO EVENT UNLESS REQUIRED BY APPLICABLE LAW OR AGREED TO IN WRITING WILL ANY COPYRIGHT HOLDER, OR ANY OTHER PARTY WHO MAY MODIFY AND/OR REDISTRIBUTE THE PROGRAM AS PERMITTED ABOVE, BE LIABLE TO YOU FOR DAMAGES, INCLUDING ANY GENERAL, SPECIAL, INCIDENTAL OR CONSEQUENTIAL DAMAGES ARISING OUT OF THE USE OR INABILITY TO USE THE PROGRAM (INCLUDING BUT NOT LIMITED TO LOSS OF DATA OR DATA BEING RENDERED INACCURATE OR LOSSES SUSTAINED BY YOU OR THIRD PARTIES OR A FAILURE OF THE PROGRAM TO OPERATE WITH ANY OTHER PROGRAMS), EVEN IF SUCH HOLDER OR OTHER PARTY HAS BEEN ADVISED OF THE POSSIBILITY OF SUCH DAMAGES.

#### END OF TERMS AND CONDITIONS

 How to Apply These Terms to Your New Programs

 If you develop a new program, and you want it to be of the greatest possible use to the public, the best way to achieve this is to make it free software which everyone can redistribute and change under these terms.

 To do so, attach the following notices to the program. It is safest to attach them to the start of each source file to most effectively convey the exclusion of warranty; and each file should have at least the "copyright" line and a pointer to where the full notice is found.

 <one line to give the program's name and a brief idea of what it does.> Copyright  $(C)$  <year > <name of author >

 This program is free software; you can redistribute it and/or modify it under the terms of the GNU General Public License as published by the Free Software Foundation; either version 2 of the License, or (at your option) any later version.

 This program is distributed in the hope that it will be useful, but WITHOUT ANY WARRANTY; without even the implied warranty of MERCHANTABILITY or FITNESS FOR A PARTICULAR PURPOSE. See the GNU General Public License for more details.

 You should have received a copy of the GNU General Public License along with this program; if not, write to the Free Software Foundation, Inc., 51 Franklin Street, Fifth Floor, Boston, MA 02110-1301 USA

Also add information on how to contact you by electronic and paper mail.

If the program is interactive, make it output a short notice like this when it starts in an interactive mode:

 Gnomovision version 69, Copyright (C) year name of author Gnomovision comes with ABSOLUTELY NO WARRANTY; for details type `show w'. This is free software, and you are welcome to redistribute it under certain conditions; type `show c' for details.

The hypothetical commands `show w' and `show c' should show the appropriate parts of the General Public License. Of course, the commands you use may be called something other than `show w' and `show c'; they could even be mouse-clicks or menu items--whatever suits your program.

You should also get your employer (if you work as a programmer) or your school, if any, to sign a "copyright disclaimer" for the program, if necessary. Here is a sample; alter the names:

 Yoyodyne, Inc., hereby disclaims all copyright interest in the program `Gnomovision' (which makes passes at compilers) written by James Hacker.

 <signature of Ty Coon>, 1 April 1989 Ty Coon, President of Vice

This General Public License does not permit incorporating your program into proprietary programs. If your program is a subroutine library, you may consider it more useful to permit linking proprietary applications with the library. If this is what you want to do, use the GNU Library General Public License instead of this License.

# **1.135 frr 8.1-1ubuntu1.4**

## **1.135.1 Available under license :**

Copyright 2020 FRRouting

Redistribution and use in source and binary forms, with or without modification, are permitted provided that the following conditions are met:

1. Redistributions of source code must retain the above copyright notice, this list of conditions and the following disclaimer.

2. Redistributions in binary form must reproduce the above copyright notice, this list of conditions and the following disclaimer in the documentation and/or other materials provided with the distribution.

THIS SOFTWARE IS PROVIDED BY THE COPYRIGHT HOLDERS AND CONTRIBUTORS "AS IS" AND ANY EXPRESS OR IMPLIED WARRANTIES, INCLUDING, BUT NOT LIMITED TO, THE IMPLIED WARRANTIES OF MERCHANTABILITY AND FITNESS FOR A PARTICULAR PURPOSE ARE DISCLAIMED. IN NO EVENT SHALL THE COPYRIGHT HOLDER OR CONTRIBUTORS BE LIABLE FOR ANY DIRECT, INDIRECT, INCIDENTAL, SPECIAL, EXEMPLARY, OR CONSEQUENTIAL DAMAGES (INCLUDING, BUT NOT LIMITED TO, PROCUREMENT OF SUBSTITUTE GOODS OR SERVICES; LOSS OF USE, DATA, OR PROFITS; OR BUSINESS INTERRUPTION) HOWEVER CAUSED AND ON ANY THEORY OF LIABILITY, WHETHER IN CONTRACT, STRICT LIABILITY, OR TORT (INCLUDING NEGLIGENCE OR OTHERWISE) ARISING IN ANY WAY OUT OF THE USE OF THIS SOFTWARE, EVEN IF ADVISED OF THE POSSIBILITY OF SUCH DAMAGE.

 GNU GENERAL PUBLIC LICENSE

 Version 2, June 1991

Copyright (C) 1989, 1991 Free Software Foundation, Inc. 675 Mass Ave, Cambridge, MA 02139, USA Everyone is permitted to copy and distribute verbatim copies of this license document, but changing it is not allowed.

#### Preamble

 The licenses for most software are designed to take away your freedom to share and change it. By contrast, the GNU General Public License is intended to guarantee your freedom to share and change free software--to make sure the software is free for all its users. This General Public License applies to most of the Free Software Foundation's software and to any other program whose authors commit to using it. (Some other Free Software Foundation software is covered by the GNU Library General Public License instead.) You can apply it to your programs, too.

 When we speak of free software, we are referring to freedom, not price. Our General Public Licenses are designed to make sure that you have the freedom to distribute copies of free software (and charge for this service if you wish), that you receive source code or can get it if you want it, that you can change the software or use pieces of it in new free programs; and that you know you can do these things.

 To protect your rights, we need to make restrictions that forbid anyone to deny you these rights or to ask you to surrender the rights. These restrictions translate to certain responsibilities for you if you distribute copies of the software, or if you modify it.

For example, if you distribute copies of such a program, whether

gratis or for a fee, you must give the recipients all the rights that you have. You must make sure that they, too, receive or can get the source code. And you must show them these terms so they know their rights.

We protect your rights with two steps: (1) copyright the software, and (2) offer you this license which gives you legal permission to copy, distribute and/or modify the software.

 Also, for each author's protection and ours, we want to make certain that everyone understands that there is no warranty for this free software. If the software is modified by someone else and passed on, we want its recipients to know that what they have is not the original, so that any problems introduced by others will not reflect on the original authors' reputations.

 Finally, any free program is threatened constantly by software patents. We wish to avoid the danger that redistributors of a free program will individually obtain patent licenses, in effect making the program proprietary. To prevent this, we have made it clear that any patent must be licensed for everyone's free use or not licensed at all.

 The precise terms and conditions for copying, distribution and modification follow.

#### GNU GENERAL PUBLIC LICENSE TERMS AND CONDITIONS FOR COPYING, DISTRIBUTION AND MODIFICATION

 0. This License applies to any program or other work which contains a notice placed by the copyright holder saying it may be distributed under the terms of this General Public License. The "Program", below, refers to any such program or work, and a "work based on the Program" means either the Program or any derivative work under copyright law: that is to say, a work containing the Program or a portion of it, either verbatim or with modifications and/or translated into another language. (Hereinafter, translation is included without limitation in the term "modification".) Each licensee is addressed as "you".

Activities other than copying, distribution and modification are not covered by this License; they are outside its scope. The act of running the Program is not restricted, and the output from the Program is covered only if its contents constitute a work based on the Program (independent of having been made by running the Program). Whether that is true depends on what the Program does.

 1. You may copy and distribute verbatim copies of the Program's source code as you receive it, in any medium, provided that you conspicuously and appropriately publish on each copy an appropriate copyright notice and disclaimer of warranty; keep intact all the notices that refer to this License and to the absence of any warranty; and give any other recipients of the Program a copy of this License along with the Program.

You may charge a fee for the physical act of transferring a copy, and you may at your option offer warranty protection in exchange for a fee.

 2. You may modify your copy or copies of the Program or any portion of it, thus forming a work based on the Program, and copy and distribute such modifications or work under the terms of Section 1 above, provided that you also meet all of these conditions:

 a) You must cause the modified files to carry prominent notices stating that you changed the files and the date of any change.

 b) You must cause any work that you distribute or publish, that in whole or in part contains or is derived from the Program or any part thereof, to be licensed as a whole at no charge to all third parties under the terms of this License.

 c) If the modified program normally reads commands interactively when run, you must cause it, when started running for such interactive use in the most ordinary way, to print or display an announcement including an appropriate copyright notice and a notice that there is no warranty (or else, saying that you provide a warranty) and that users may redistribute the program under these conditions, and telling the user how to view a copy of this License. (Exception: if the Program itself is interactive but does not normally print such an announcement, your work based on the Program is not required to print an announcement.)

These requirements apply to the modified work as a whole. If identifiable sections of that work are not derived from the Program, and can be reasonably considered independent and separate works in themselves, then this License, and its terms, do not apply to those sections when you distribute them as separate works. But when you distribute the same sections as part of a whole which is a work based on the Program, the distribution of the whole must be on the terms of this License, whose permissions for other licensees extend to the entire whole, and thus to each and every part regardless of who wrote it.

Thus, it is not the intent of this section to claim rights or contest your rights to work written entirely by you; rather, the intent is to exercise the right to control the distribution of derivative or collective works based on the Program.

In addition, mere aggregation of another work not based on the Program
with the Program (or with a work based on the Program) on a volume of a storage or distribution medium does not bring the other work under the scope of this License.

 3. You may copy and distribute the Program (or a work based on it, under Section 2) in object code or executable form under the terms of Sections 1 and 2 above provided that you also do one of the following:

 a) Accompany it with the complete corresponding machine-readable source code, which must be distributed under the terms of Sections 1 and 2 above on a medium customarily used for software interchange; or,

 b) Accompany it with a written offer, valid for at least three years, to give any third party, for a charge no more than your cost of physically performing source distribution, a complete machine-readable copy of the corresponding source code, to be distributed under the terms of Sections 1 and 2 above on a medium customarily used for software interchange; or,

 c) Accompany it with the information you received as to the offer to distribute corresponding source code. (This alternative is allowed only for noncommercial distribution and only if you received the program in object code or executable form with such an offer, in accord with Subsection b above.)

The source code for a work means the preferred form of the work for making modifications to it. For an executable work, complete source code means all the source code for all modules it contains, plus any associated interface definition files, plus the scripts used to control compilation and installation of the executable. However, as a special exception, the source code distributed need not include anything that is normally distributed (in either source or binary form) with the major components (compiler, kernel, and so on) of the operating system on which the executable runs, unless that component itself accompanies the executable.

If distribution of executable or object code is made by offering access to copy from a designated place, then offering equivalent access to copy the source code from the same place counts as distribution of the source code, even though third parties are not compelled to copy the source along with the object code.

 4. You may not copy, modify, sublicense, or distribute the Program except as expressly provided under this License. Any attempt otherwise to copy, modify, sublicense or distribute the Program is void, and will automatically terminate your rights under this License. However, parties who have received copies, or rights, from you under this License will not have their licenses terminated so long as such

parties remain in full compliance.

 5. You are not required to accept this License, since you have not signed it. However, nothing else grants you permission to modify or distribute the Program or its derivative works. These actions are prohibited by law if you do not accept this License. Therefore, by modifying or distributing the Program (or any work based on the Program), you indicate your acceptance of this License to do so, and all its terms and conditions for copying, distributing or modifying the Program or works based on it.

 6. Each time you redistribute the Program (or any work based on the Program), the recipient automatically receives a license from the original licensor to copy, distribute or modify the Program subject to these terms and conditions. You may not impose any further restrictions on the recipients' exercise of the rights granted herein. You are not responsible for enforcing compliance by third parties to this License.

 7. If, as a consequence of a court judgment or allegation of patent infringement or for any other reason (not limited to patent issues), conditions are imposed on you (whether by court order, agreement or otherwise) that contradict the conditions of this License, they do not excuse you from the conditions of this License. If you cannot distribute so as to satisfy simultaneously your obligations under this License and any other pertinent obligations, then as a consequence you may not distribute the Program at all. For example, if a patent license would not permit royalty-free redistribution of the Program by all those who receive copies directly or indirectly through you, then the only way you could satisfy both it and this License would be to refrain entirely from distribution of the Program.

If any portion of this section is held invalid or unenforceable under any particular circumstance, the balance of the section is intended to apply and the section as a whole is intended to apply in other circumstances.

It is not the purpose of this section to induce you to infringe any patents or other property right claims or to contest validity of any such claims; this section has the sole purpose of protecting the integrity of the free software distribution system, which is implemented by public license practices. Many people have made generous contributions to the wide range of software distributed through that system in reliance on consistent application of that system; it is up to the author/donor to decide if he or she is willing to distribute software through any other system and a licensee cannot impose that choice.

This section is intended to make thoroughly clear what is believed to be a consequence of the rest of this License.

 8. If the distribution and/or use of the Program is restricted in certain countries either by patents or by copyrighted interfaces, the original copyright holder who places the Program under this License may add an explicit geographical distribution limitation excluding those countries, so that distribution is permitted only in or among countries not thus excluded. In such case, this License incorporates the limitation as if written in the body of this License.

 9. The Free Software Foundation may publish revised and/or new versions of the General Public License from time to time. Such new versions will be similar in spirit to the present version, but may differ in detail to address new problems or concerns.

Each version is given a distinguishing version number. If the Program specifies a version number of this License which applies to it and "any later version", you have the option of following the terms and conditions either of that version or of any later version published by the Free Software Foundation. If the Program does not specify a version number of this License, you may choose any version ever published by the Free Software Foundation.

 10. If you wish to incorporate parts of the Program into other free programs whose distribution conditions are different, write to the author to ask for permission. For software which is copyrighted by the Free Software Foundation, write to the Free Software Foundation; we sometimes make exceptions for this. Our decision will be guided by the two goals of preserving the free status of all derivatives of our free software and of promoting the sharing and reuse of software generally.

## NO WARRANTY

 11. BECAUSE THE PROGRAM IS LICENSED FREE OF CHARGE, THERE IS NO WARRANTY FOR THE PROGRAM, TO THE EXTENT PERMITTED BY APPLICABLE LAW. EXCEPT WHEN OTHERWISE STATED IN WRITING THE COPYRIGHT HOLDERS AND/OR OTHER PARTIES PROVIDE THE PROGRAM "AS IS" WITHOUT WARRANTY OF ANY KIND, EITHER EXPRESSED OR IMPLIED, INCLUDING, BUT NOT LIMITED TO, THE IMPLIED WARRANTIES OF MERCHANTABILITY AND FITNESS FOR A PARTICULAR PURPOSE. THE ENTIRE RISK AS TO THE QUALITY AND PERFORMANCE OF THE PROGRAM IS WITH YOU. SHOULD THE PROGRAM PROVE DEFECTIVE, YOU ASSUME THE COST OF ALL NECESSARY SERVICING, REPAIR OR CORRECTION.

 12. IN NO EVENT UNLESS REQUIRED BY APPLICABLE LAW OR AGREED TO IN WRITING WILL ANY COPYRIGHT HOLDER, OR ANY OTHER PARTY WHO MAY MODIFY AND/OR REDISTRIBUTE THE PROGRAM AS PERMITTED ABOVE, BE LIABLE TO YOU FOR DAMAGES, INCLUDING ANY GENERAL, SPECIAL, INCIDENTAL OR CONSEQUENTIAL DAMAGES ARISING OUT OF THE USE OR INABILITY TO USE THE PROGRAM (INCLUDING BUT NOT LIMITED TO LOSS OF DATA OR DATA BEING RENDERED INACCURATE OR LOSSES SUSTAINED BY YOU OR THIRD PARTIES OR A FAILURE OF THE PROGRAM TO OPERATE WITH ANY OTHER PROGRAMS), EVEN IF SUCH HOLDER OR OTHER PARTY HAS BEEN ADVISED OF THE POSSIBILITY OF SUCH DAMAGES.

## END OF TERMS AND CONDITIONS

 Appendix: How to Apply These Terms to Your New Programs

 If you develop a new program, and you want it to be of the greatest possible use to the public, the best way to achieve this is to make it free software which everyone can redistribute and change under these terms.

 To do so, attach the following notices to the program. It is safest to attach them to the start of each source file to most effectively convey the exclusion of warranty; and each file should have at least the "copyright" line and a pointer to where the full notice is found.

 <one line to give the program's name and a brief idea of what it does.> Copyright (C)  $19yy$  <name of author>

 This program is free software; you can redistribute it and/or modify it under the terms of the GNU General Public License as published by the Free Software Foundation; either version 2 of the License, or (at your option) any later version.

 This program is distributed in the hope that it will be useful, but WITHOUT ANY WARRANTY; without even the implied warranty of MERCHANTABILITY or FITNESS FOR A PARTICULAR PURPOSE. See the GNU General Public License for more details.

 You should have received a copy of the GNU General Public License along with this program; if not, write to the Free Software Foundation, Inc., 675 Mass Ave, Cambridge, MA 02139, USA.

Also add information on how to contact you by electronic and paper mail.

If the program is interactive, make it output a short notice like this when it starts in an interactive mode:

 Gnomovision version 69, Copyright (C) 19yy name of author Gnomovision comes with ABSOLUTELY NO WARRANTY; for details type `show w'. This is free software, and you are welcome to redistribute it under certain conditions; type `show c' for details.

The hypothetical commands `show w' and `show c' should show the appropriate parts of the General Public License. Of course, the commands you use may

be called something other than `show w' and `show c'; they could even be mouse-clicks or menu items--whatever suits your program.

You should also get your employer (if you work as a programmer) or your school, if any, to sign a "copyright disclaimer" for the program, if necessary. Here is a sample; alter the names:

 Yoyodyne, Inc., hereby disclaims all copyright interest in the program `Gnomovision' (which makes passes at compilers) written by James Hacker.

 <signature of Ty Coon>, 1 April 1989 Ty Coon, President of Vice

This General Public License does not permit incorporating your program into proprietary programs. If your program is a subroutine library, you may consider it more useful to permit linking proprietary applications with the library. If this is what you want to do, use the GNU Library General Public License instead of this License. Format: https://www.debian.org/doc/packaging-manuals/copyright-format/1.0/ Upstream-Name: FRR Upstream-Contact: maintainers@frrouting.org, security@frrouting.org Source: https://www.frrouting.org/

Files: \*

Copyright: 1996-2003 by the original Zebra authors:

Kunihiro Ishiguro <kunihiro@zebra.org>

Toshiaki Takada <takada@zebra.org>

Yasuhiro Ohara <yasu@sfc.wide.ad.jp> 2003-2016 by the Quagga Project

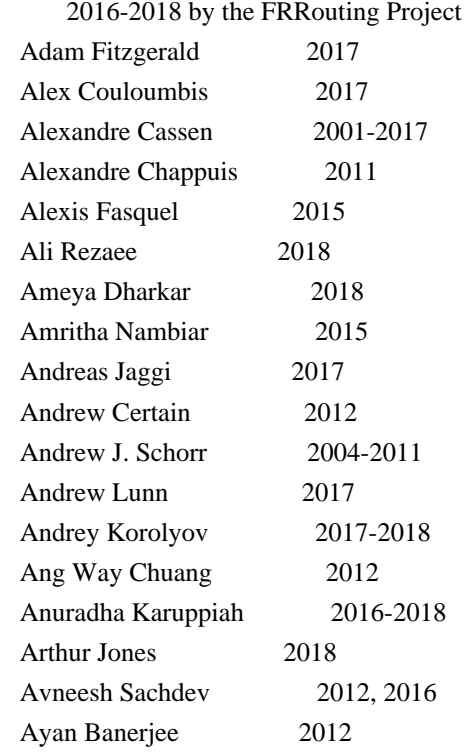

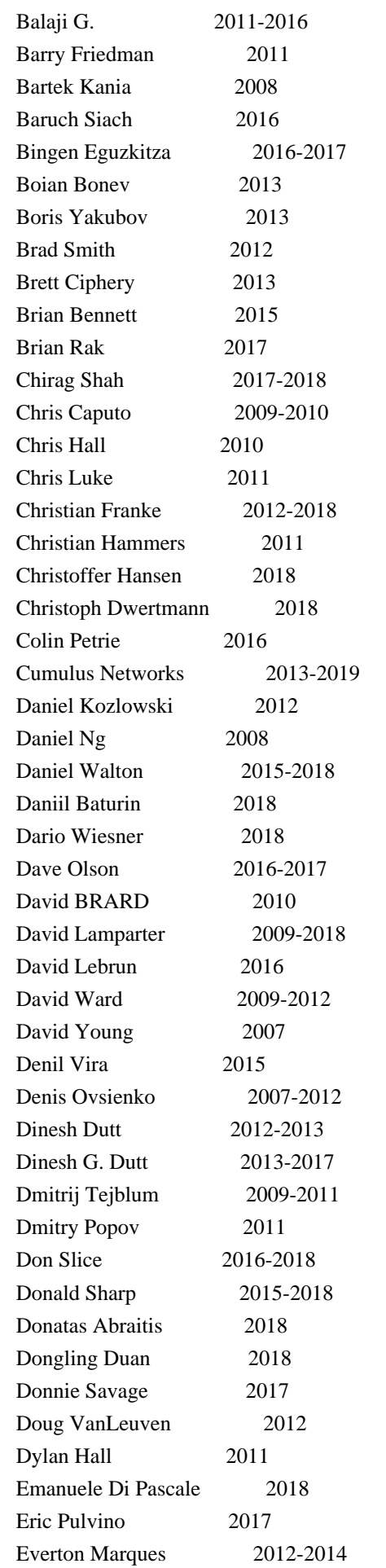

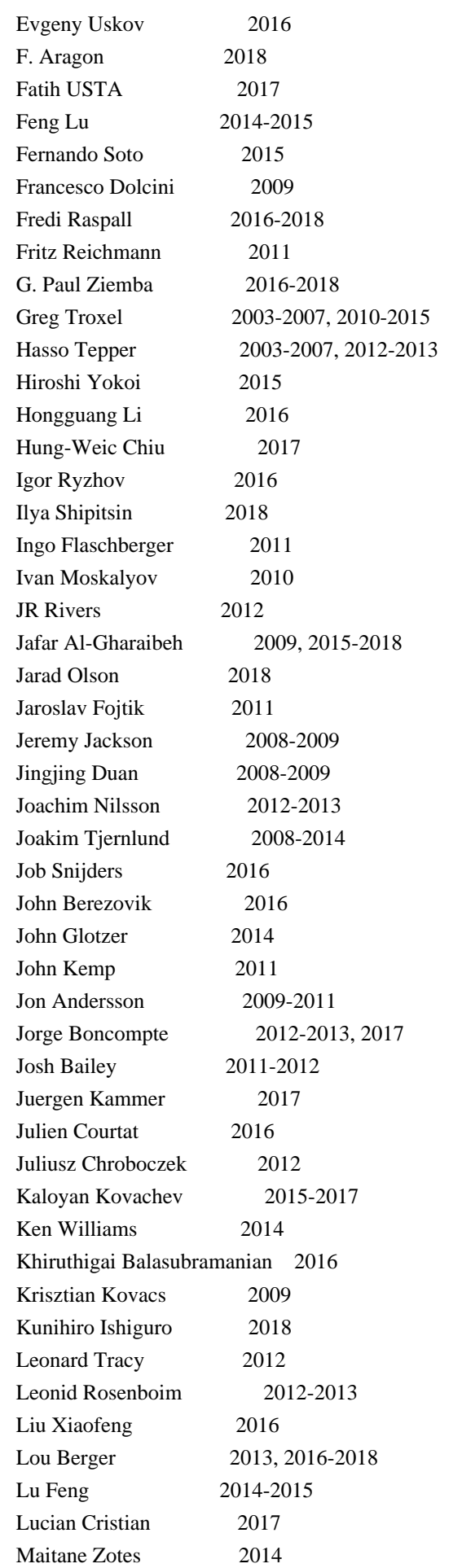

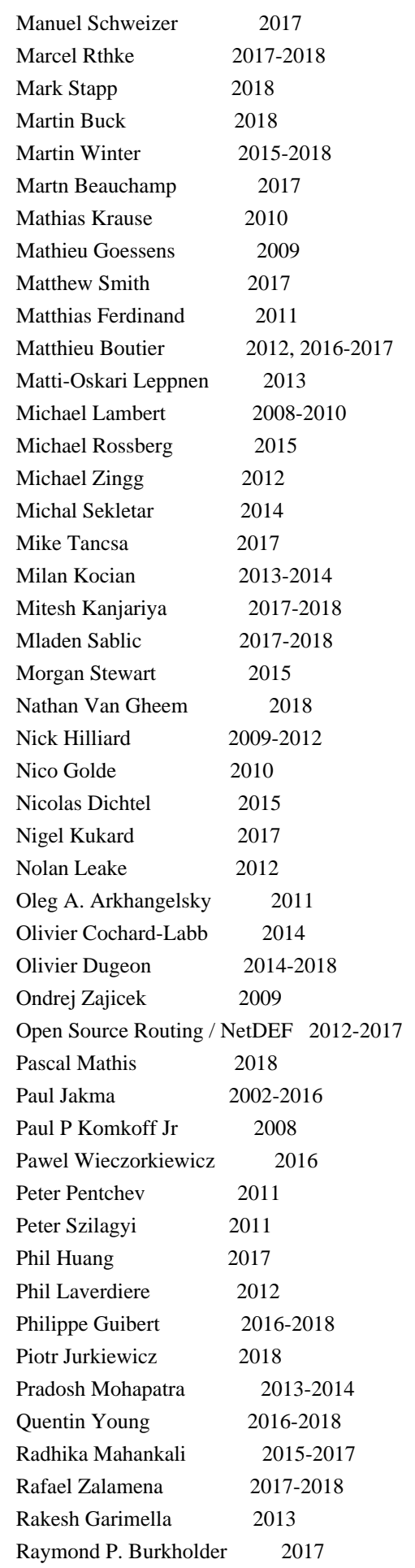

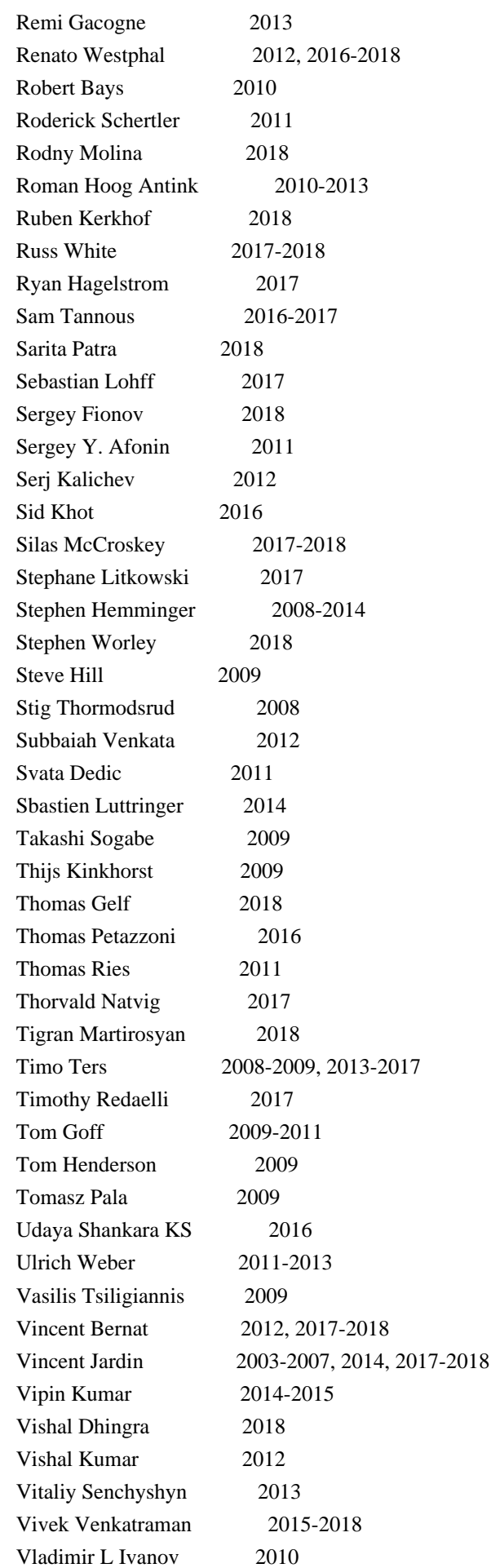

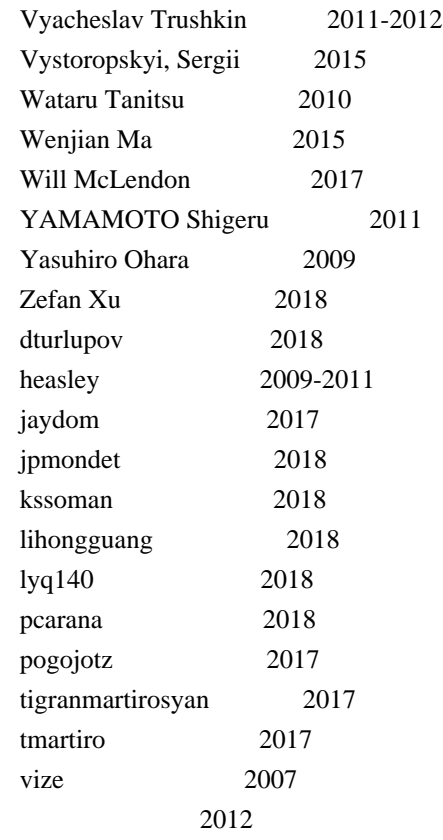

License: GPL-2+

Files: lib/strl\*.c License: LGPL-2.1+ Copyright: Copyright (C) 2016 Free Software Foundation, Inc.

Files: lib/skiplist.\* License: BSD-0-clause Copyright: Copyright 1990 William Pugh

Files: lib/sha256.\* License: BSD-2-clause Copyright: Copyright 2005,2007,2009 Colin Percival

Files: lib/qobj.h lib/monotime.h lib/memory.\* lib/hook.\* lib/frratomic.h lib/ferr.\* lib/compiler.h lib/module.\* License: ISC Copyright: Copyright (c) 2015-18 David Lamparter, for NetDEF, Inc.

Files: nhrpd/nhrp\_protocol.h License: MIT Copyright: Copyright (c) 2007-2012 Timo Ters <timo.teras@iki.fi>

Files: babeld/\* License: MIT Copyright: Copyright 2011 by Matthieu Boutier and Juliusz Chroboczek Copyright 2007, 2008 by Grgoire Henry, Julien Cristau and Juliusz Chroboczek Files: babeld/babel\_errors.\* License: GPL-2+ Copyright: Copyright (C) 2017-2018 Donald Sharp, Cumulus Networks, Inc.

Files: ldpd/\* License: ISC Copyright: Copyright (c) 2003, 2004 Henning Brauer <henning@openbsd.org> Copyright (c) 2003, 2004 Markus Friedl <markus@openbsd.org> Copyright (c) 2004, 2005, 2008 Esben Norby <norby@openbsd.org> Copyright (c) 2004, 2005, 2012 Claudio Jeker <claudio@openbsd.org> Copyright (c) 2009 Michele Marchetto <michele@openbsd.org> Copyright (c) 2012 Alexander Bluhm <bluhm@openbsd.org> Copyright (c) 2013-2016 Renato Westphal <renato@openbsd.org> Copyright (C) 2016 by Open Source Routing.

Files: ldpd/ldp\_debug.\* ldpd/ldp\_vty\* ldpd/ldp\_zebra.c License: GPL-2+ Copyright: Copyright (C) 2016 by Open Source Routing.

Files: doc/user/\*.rst doc/figures/fig\*

.

.

Copyright: Copyright (c) 1996-2018 Kunihiro Ishiguro, et al. License: FRR-docs

Permission is granted to make and distribute verbatim copies of this manual provided the copyright notice and this permission notice are preserved on all copies.

Permission is granted to copy and distribute modified versions of this manual under the conditions for verbatim copying, provided that the entire resulting derived work is distributed under the terms of a permission notice identical to this one.

Permission is granted to copy and distribute translations of this manual into another language, under the above conditions for modified versions, except that this permission notice may be stated in a translation approved by Kunihiro Ishiguro.

Files: lib/freebsd-queue.h lib/openbsd-queue.h lib/md5.\* License: BSD-3-clause Copyright: Copyright (c) 1991, 1993 The Regents of the University of California. Copyright (C) 1995, 1996, 1997, and 1998 WIDE Project. Copyright (C) 2004 6WIND <Vincent.Jardin@6WIND.com>

Files: lib/openbsd-tree.\* License: BSD-2-clause

Copyright: Copyright 2002 Niels Provos <provos@citi.umich.edu> Copyright (c) 2016 David Gwynne <dlg@openbsd.org>

Files: lib/imsg\* License: ISC Copyright: Copyright (c) 2003, 2004 Henning Brauer <henning@openbsd.org> Copyright (c) 2006, 2007 Pierre-Yves Ritschard <pyr@openbsd.org> Copyright (c) 2006, 2007, 2008 Reyk Floeter <reyk@openbsd.org>

Files: qpb/qpb.proto fpm/fpm.proto License: ISC Copyright: Copyright (C) 2016 Sproute Networks, Inc.

Files: doc/extra/frrlexer.py License: ISC Copyright: Copyright (c) 2017 Vincent Bernat <bernat@luffy.cx>

Files: tests/helpers/python/frrsix.py License: MIT Copyright: Copyright (c) 2010-2017 Benjamin Peterson

License: GPL-2+

.

.

.

.

This program is free software; you can redistribute it and/or modify it under the terms of the GNU General Public License as published by the Free Software Foundation; either version 2 of the License, or (at your option) any later version.

This program is distributed in the hope that it will be useful, but WITHOUT ANY WARRANTY; without even the implied warranty of MERCHANTABILITY or FITNESS FOR A PARTICULAR PURPOSE. See the GNU General Public License for more details.

You should have received a copy of the GNU General Public License along with this program; if not, write to the Free Software Foundation, Inc., 51 Franklin St, Fifth Floor, Boston, MA 02110-1301 USA

On Debian systems, the full text of the GNU General Public License version 2 can be found in the file `/usr/share/common-licenses/GPL-2'.

License: LGPL-2.1+

The GNU C Library is free software; you can redistribute it and/or modify it under the terms of the GNU Lesser General Public License as published by the Free Software Foundation; either version 2.1 of the License, or (at your option) any later version.

The GNU C Library is distributed in the hope that it will be useful, but WITHOUT ANY WARRANTY; without even the implied warranty of MERCHANTABILITY or FITNESS FOR A PARTICULAR PURPOSE. See the GNU Lesser General Public License for more details.

You should have received a copy of the GNU Lesser General Public License along with the GNU C Library; if not, see <http://www.gnu.org/licenses/>.

On Debian systems, the full text of the GNU Lesser General Public License version 2.1 can be found in the file `/usr/share/common-licenses/LGPL-2.1'.

License: BSD-0-clause Redistribution and use in source and binary forms, with or without modification, are permitted.

THIS SOFTWARE IS PROVIDED BY THE AUTHOR AND CONTRIBUTORS ``AS IS'' AND ANY EXPRESS OR IMPLIED WARRANTIES, INCLUDING, BUT NOT LIMITED TO, THE IMPLIED WARRANTIES OF MERCHANTABILITY AND FITNESS FOR A PARTICULAR PURPOSE ARE DISCLAIMED. IN NO EVENT SHALL THE AUTHOR OR CONTRIBUTORS BE LIABLE FOR ANY DIRECT, INDIRECT, INCIDENTAL, SPECIAL, EXEMPLARY, OR CONSEQUENTIAL DAMAGES (INCLUDING, BUT NOT LIMITED TO, PROCUREMENT OF SUBSTITUTE GOODS OR SERVICES; LOSS OF USE, DATA, OR PROFITS; OR BUSINESS INTERRUPTION) HOWEVER CAUSED AND ON ANY THEORY OF LIABILITY, WHETHER IN CONTRACT, STRICT LIABILITY, OR TORT (INCLUDING NEGLIGENCE OR OTHERWISE) ARISING IN ANY WAY OUT OF THE USE OF THIS SOFTWARE, EVEN IF ADVISED OF THE POSSIBILITY OF SUCH DAMAGE.

## License: BSD-2-clause

.

.

.

.

Redistribution and use in source and binary forms, with or without modification, are permitted provided that the following conditions are met:

- 1. Redistributions of source code must retain the above copyright notice, this list of conditions and the following disclaimer.
- 2. Redistributions in binary form must reproduce the above copyright notice, this list of conditions and the following disclaimer in the documentation and/or other materials provided with the distribution.

THIS SOFTWARE IS PROVIDED BY THE AUTHOR AND CONTRIBUTORS ``AS IS'' AND ANY EXPRESS OR IMPLIED WARRANTIES, INCLUDING, BUT NOT LIMITED TO, THE IMPLIED WARRANTIES OF MERCHANTABILITY AND FITNESS FOR A PARTICULAR PURPOSE ARE DISCLAIMED. IN NO EVENT SHALL THE AUTHOR OR CONTRIBUTORS BE LIABLE FOR ANY DIRECT, INDIRECT, INCIDENTAL, SPECIAL, EXEMPLARY, OR CONSEQUENTIAL DAMAGES (INCLUDING, BUT NOT LIMITED TO, PROCUREMENT OF SUBSTITUTE GOODS OR SERVICES; LOSS OF USE, DATA, OR PROFITS; OR BUSINESS INTERRUPTION) HOWEVER CAUSED AND ON ANY THEORY OF LIABILITY, WHETHER IN CONTRACT, STRICT

# LIABILITY, OR TORT (INCLUDING NEGLIGENCE OR OTHERWISE) ARISING IN ANY WAY OUT OF THE USE OF THIS SOFTWARE, EVEN IF ADVISED OF THE POSSIBILITY OF SUCH DAMAGE.

### License: BSD-3-clause

Redistribution and use in source and binary forms, with or without modification, are permitted provided that the following conditions are met:

- 1. Redistributions of source code must retain the above copyright notice, this list of conditions and the following disclaimer.
- 2. Redistributions in binary form must reproduce the above copyright notice, this list of conditions and the following disclaimer in the documentation and/or other materials provided with the distribution.
- 4. Neither the name of the University nor the names of its contributors may be used to endorse or promote products derived from this software without specific prior written permission.

THIS SOFTWARE IS PROVIDED BY THE REGENTS AND CONTRIBUTORS ``AS IS'' AND ANY EXPRESS OR IMPLIED WARRANTIES, INCLUDING, BUT NOT LIMITED TO, THE IMPLIED WARRANTIES OF MERCHANTABILITY AND FITNESS FOR A PARTICULAR PURPOSE ARE DISCLAIMED. IN NO EVENT SHALL THE REGENTS OR CONTRIBUTORS BE LIABLE FOR ANY DIRECT, INDIRECT, INCIDENTAL, SPECIAL, EXEMPLARY, OR CONSEQUENTIAL DAMAGES (INCLUDING, BUT NOT LIMITED TO, PROCUREMENT OF SUBSTITUTE GOODS OR SERVICES; LOSS OF USE, DATA, OR PROFITS; OR BUSINESS INTERRUPTION) HOWEVER CAUSED AND ON ANY THEORY OF LIABILITY, WHETHER IN CONTRACT, STRICT LIABILITY, OR TORT (INCLUDING NEGLIGENCE OR OTHERWISE) ARISING IN ANY WAY OUT OF THE USE OF THIS SOFTWARE, EVEN IF ADVISED OF THE POSSIBILITY OF SUCH DAMAGE.

## License: ISC

.

.

Permission to use, copy, modify, and distribute this software for any purpose with or without fee is hereby granted, provided that the above copyright notice and this permission notice appear in all copies.

THE SOFTWARE IS PROVIDED "AS IS" AND THE AUTHOR DISCLAIMS ALL WARRANTIES WITH REGARD TO THIS SOFTWARE INCLUDING ALL IMPLIED WARRANTIES OF MERCHANTABILITY AND FITNESS. IN NO EVENT SHALL THE AUTHOR BE LIABLE FOR ANY SPECIAL, DIRECT, INDIRECT, OR CONSEQUENTIAL DAMAGES OR ANY DAMAGES WHATSOEVER RESULTING FROM LOSS OF USE, DATA OR PROFITS, WHETHER IN AN ACTION OF CONTRACT, NEGLIGENCE OR OTHER TORTIOUS ACTION, ARISING OUT OF OR IN CONNECTION WITH THE USE OR PERFORMANCE OF THIS SOFTWARE.

## License: MIT

Permission is hereby granted, free of charge, to any person obtaining a copy of this software and associated documentation files (the "Software"), to deal in the Software without restriction, including without limitation the rights to use, copy, modify, merge, publish, distribute, sublicense, and/or sell copies of the Software, and to permit persons to whom the Software is

furnished to do so, subject to the following conditions:

.

.

The above copyright notice and this permission notice shall be included in all copies or substantial portions of the Software.

THE SOFTWARE IS PROVIDED "AS IS", WITHOUT WARRANTY OF ANY KIND, EXPRESS OR IMPLIED, INCLUDING BUT NOT LIMITED TO THE WARRANTIES OF MERCHANTABILITY, FITNESS FOR A PARTICULAR PURPOSE AND NONINFRINGEMENT. IN NO EVENT SHALL THE AUTHORS OR COPYRIGHT HOLDERS BE LIABLE FOR ANY CLAIM, DAMAGES OR OTHER LIABILITY, WHETHER IN AN ACTION OF CONTRACT, TORT OR OTHERWISE, ARISING FROM, OUT OF OR IN CONNECTION WITH THE SOFTWARE OR THE USE OR OTHER DEALINGS IN THE SOFTWARE.

> GNU GENERAL PUBLIC LICENSE Version 2, June 1991

Copyright (C) 1989, 1991 Free Software Foundation, Inc., 51 Franklin Street, Fifth Floor, Boston, MA 02110-1301 USA Everyone is permitted to copy and distribute verbatim copies of this license document, but changing it is not allowed.

#### Preamble

 The licenses for most software are designed to take away your freedom to share and change it. By contrast, the GNU General Public License is intended to guarantee your freedom to share and change free software--to make sure the software is free for all its users. This General Public License applies to most of the Free Software Foundation's software and to any other program whose authors commit to using it. (Some other Free Software Foundation software is covered by the GNU Lesser General Public License instead.) You can apply it to your programs, too.

 When we speak of free software, we are referring to freedom, not price. Our General Public Licenses are designed to make sure that you have the freedom to distribute copies of free software (and charge for this service if you wish), that you receive source code or can get it if you want it, that you can change the software or use pieces of it in new free programs; and that you know you can do these things.

 To protect your rights, we need to make restrictions that forbid anyone to deny you these rights or to ask you to surrender the rights. These restrictions translate to certain responsibilities for you if you distribute copies of the software, or if you modify it.

 For example, if you distribute copies of such a program, whether gratis or for a fee, you must give the recipients all the rights that you have. You must make sure that they, too, receive or can get the source code. And you must show them these terms so they know their rights.

We protect your rights with two steps: (1) copyright the software, and (2) offer you this license which gives you legal permission to copy, distribute and/or modify the software.

 Also, for each author's protection and ours, we want to make certain that everyone understands that there is no warranty for this free software. If the software is modified by someone else and passed on, we want its recipients to know that what they have is not the original, so that any problems introduced by others will not reflect on the original authors' reputations.

 Finally, any free program is threatened constantly by software patents. We wish to avoid the danger that redistributors of a free program will individually obtain patent licenses, in effect making the program proprietary. To prevent this, we have made it clear that any patent must be licensed for everyone's free use or not licensed at all.

 The precise terms and conditions for copying, distribution and modification follow.

# GNU GENERAL PUBLIC LICENSE TERMS AND CONDITIONS FOR COPYING, DISTRIBUTION AND MODIFICATION

 0. This License applies to any program or other work which contains a notice placed by the copyright holder saying it may be distributed under the terms of this General Public License. The "Program", below, refers to any such program or work, and a "work based on the Program" means either the Program or any derivative work under copyright law: that is to say, a work containing the Program or a portion of it, either verbatim or with modifications and/or translated into another language. (Hereinafter, translation is included without limitation in the term "modification".) Each licensee is addressed as "you".

Activities other than copying, distribution and modification are not covered by this License; they are outside its scope. The act of running the Program is not restricted, and the output from the Program is covered only if its contents constitute a work based on the Program (independent of having been made by running the Program). Whether that is true depends on what the Program does.

 1. You may copy and distribute verbatim copies of the Program's source code as you receive it, in any medium, provided that you conspicuously and appropriately publish on each copy an appropriate copyright notice and disclaimer of warranty; keep intact all the notices that refer to this License and to the absence of any warranty; and give any other recipients of the Program a copy of this License

along with the Program.

You may charge a fee for the physical act of transferring a copy, and you may at your option offer warranty protection in exchange for a fee.

 2. You may modify your copy or copies of the Program or any portion of it, thus forming a work based on the Program, and copy and distribute such modifications or work under the terms of Section 1 above, provided that you also meet all of these conditions:

 a) You must cause the modified files to carry prominent notices stating that you changed the files and the date of any change.

 b) You must cause any work that you distribute or publish, that in whole or in part contains or is derived from the Program or any part thereof, to be licensed as a whole at no charge to all third parties under the terms of this License.

 c) If the modified program normally reads commands interactively when run, you must cause it, when started running for such interactive use in the most ordinary way, to print or display an announcement including an appropriate copyright notice and a notice that there is no warranty (or else, saying that you provide a warranty) and that users may redistribute the program under these conditions, and telling the user how to view a copy of this License. (Exception: if the Program itself is interactive but does not normally print such an announcement, your work based on the Program is not required to print an announcement.)

These requirements apply to the modified work as a whole. If identifiable sections of that work are not derived from the Program, and can be reasonably considered independent and separate works in themselves, then this License, and its terms, do not apply to those sections when you distribute them as separate works. But when you distribute the same sections as part of a whole which is a work based on the Program, the distribution of the whole must be on the terms of this License, whose permissions for other licensees extend to the entire whole, and thus to each and every part regardless of who wrote it.

Thus, it is not the intent of this section to claim rights or contest your rights to work written entirely by you; rather, the intent is to exercise the right to control the distribution of derivative or collective works based on the Program.

In addition, mere aggregation of another work not based on the Program with the Program (or with a work based on the Program) on a volume of a storage or distribution medium does not bring the other work under the scope of this License.

 3. You may copy and distribute the Program (or a work based on it, under Section 2) in object code or executable form under the terms of Sections 1 and 2 above provided that you also do one of the following:

 a) Accompany it with the complete corresponding machine-readable source code, which must be distributed under the terms of Sections 1 and 2 above on a medium customarily used for software interchange; or,

 b) Accompany it with a written offer, valid for at least three years, to give any third party, for a charge no more than your cost of physically performing source distribution, a complete machine-readable copy of the corresponding source code, to be distributed under the terms of Sections 1 and 2 above on a medium customarily used for software interchange; or,

 c) Accompany it with the information you received as to the offer to distribute corresponding source code. (This alternative is allowed only for noncommercial distribution and only if you received the program in object code or executable form with such an offer, in accord with Subsection b above.)

The source code for a work means the preferred form of the work for making modifications to it. For an executable work, complete source code means all the source code for all modules it contains, plus any associated interface definition files, plus the scripts used to control compilation and installation of the executable. However, as a special exception, the source code distributed need not include anything that is normally distributed (in either source or binary form) with the major components (compiler, kernel, and so on) of the operating system on which the executable runs, unless that component itself accompanies the executable.

If distribution of executable or object code is made by offering access to copy from a designated place, then offering equivalent access to copy the source code from the same place counts as distribution of the source code, even though third parties are not compelled to copy the source along with the object code.

 4. You may not copy, modify, sublicense, or distribute the Program except as expressly provided under this License. Any attempt otherwise to copy, modify, sublicense or distribute the Program is void, and will automatically terminate your rights under this License. However, parties who have received copies, or rights, from you under this License will not have their licenses terminated so long as such parties remain in full compliance.

5. You are not required to accept this License, since you have not

signed it. However, nothing else grants you permission to modify or distribute the Program or its derivative works. These actions are prohibited by law if you do not accept this License. Therefore, by modifying or distributing the Program (or any work based on the Program), you indicate your acceptance of this License to do so, and all its terms and conditions for copying, distributing or modifying the Program or works based on it.

 6. Each time you redistribute the Program (or any work based on the Program), the recipient automatically receives a license from the original licensor to copy, distribute or modify the Program subject to these terms and conditions. You may not impose any further restrictions on the recipients' exercise of the rights granted herein. You are not responsible for enforcing compliance by third parties to this License.

 7. If, as a consequence of a court judgment or allegation of patent infringement or for any other reason (not limited to patent issues), conditions are imposed on you (whether by court order, agreement or otherwise) that contradict the conditions of this License, they do not excuse you from the conditions of this License. If you cannot distribute so as to satisfy simultaneously your obligations under this License and any other pertinent obligations, then as a consequence you may not distribute the Program at all. For example, if a patent license would not permit royalty-free redistribution of the Program by all those who receive copies directly or indirectly through you, then the only way you could satisfy both it and this License would be to refrain entirely from distribution of the Program.

If any portion of this section is held invalid or unenforceable under any particular circumstance, the balance of the section is intended to apply and the section as a whole is intended to apply in other circumstances.

It is not the purpose of this section to induce you to infringe any patents or other property right claims or to contest validity of any such claims; this section has the sole purpose of protecting the integrity of the free software distribution system, which is implemented by public license practices. Many people have made generous contributions to the wide range of software distributed through that system in reliance on consistent application of that system; it is up to the author/donor to decide if he or she is willing to distribute software through any other system and a licensee cannot impose that choice.

This section is intended to make thoroughly clear what is believed to be a consequence of the rest of this License.

 8. If the distribution and/or use of the Program is restricted in certain countries either by patents or by copyrighted interfaces, the original copyright holder who places the Program under this License may add an explicit geographical distribution limitation excluding those countries, so that distribution is permitted only in or among countries not thus excluded. In such case, this License incorporates the limitation as if written in the body of this License.

 9. The Free Software Foundation may publish revised and/or new versions of the General Public License from time to time. Such new versions will be similar in spirit to the present version, but may differ in detail to address new problems or concerns.

Each version is given a distinguishing version number. If the Program specifies a version number of this License which applies to it and "any later version", you have the option of following the terms and conditions either of that version or of any later version published by the Free Software Foundation. If the Program does not specify a version number of this License, you may choose any version ever published by the Free Software Foundation.

 10. If you wish to incorporate parts of the Program into other free programs whose distribution conditions are different, write to the author to ask for permission. For software which is copyrighted by the Free Software Foundation, write to the Free Software Foundation; we sometimes make exceptions for this. Our decision will be guided by the two goals of preserving the free status of all derivatives of our free software and of promoting the sharing and reuse of software generally.

## NO WARRANTY

 11. BECAUSE THE PROGRAM IS LICENSED FREE OF CHARGE, THERE IS NO WARRANTY FOR THE PROGRAM, TO THE EXTENT PERMITTED BY APPLICABLE LAW. EXCEPT WHEN OTHERWISE STATED IN WRITING THE COPYRIGHT HOLDERS AND/OR OTHER PARTIES PROVIDE THE PROGRAM "AS IS" WITHOUT WARRANTY OF ANY KIND, EITHER EXPRESSED OR IMPLIED, INCLUDING, BUT NOT LIMITED TO, THE IMPLIED WARRANTIES OF MERCHANTABILITY AND FITNESS FOR A PARTICULAR PURPOSE. THE ENTIRE RISK AS TO THE QUALITY AND PERFORMANCE OF THE PROGRAM IS WITH YOU. SHOULD THE PROGRAM PROVE DEFECTIVE, YOU ASSUME THE COST OF ALL NECESSARY SERVICING, REPAIR OR CORRECTION.

 12. IN NO EVENT UNLESS REQUIRED BY APPLICABLE LAW OR AGREED TO IN WRITING WILL ANY COPYRIGHT HOLDER, OR ANY OTHER PARTY WHO MAY MODIFY AND/OR REDISTRIBUTE THE PROGRAM AS PERMITTED ABOVE, BE LIABLE TO YOU FOR DAMAGES, INCLUDING ANY GENERAL, SPECIAL, INCIDENTAL OR CONSEQUENTIAL DAMAGES ARISING OUT OF THE USE OR INABILITY TO USE THE PROGRAM (INCLUDING BUT NOT LIMITED TO LOSS OF DATA OR DATA BEING RENDERED INACCURATE OR LOSSES SUSTAINED BY YOU OR THIRD PARTIES OR A FAILURE OF THE PROGRAM TO OPERATE WITH ANY OTHER

# PROGRAMS), EVEN IF SUCH HOLDER OR OTHER PARTY HAS BEEN ADVISED OF THE POSSIBILITY OF SUCH DAMAGES.

### END OF TERMS AND CONDITIONS

How to Apply These Terms to Your New Programs

 If you develop a new program, and you want it to be of the greatest possible use to the public, the best way to achieve this is to make it free software which everyone can redistribute and change under these terms.

 To do so, attach the following notices to the program. It is safest to attach them to the start of each source file to most effectively convey the exclusion of warranty; and each file should have at least the "copyright" line and a pointer to where the full notice is found.

 <one line to give the program's name and a brief idea of what it does.> Copyright  $(C)$  <year > <name of author>

 This program is free software; you can redistribute it and/or modify it under the terms of the GNU General Public License as published by the Free Software Foundation; either version 2 of the License, or (at your option) any later version.

 This program is distributed in the hope that it will be useful, but WITHOUT ANY WARRANTY; without even the implied warranty of MERCHANTABILITY or FITNESS FOR A PARTICULAR PURPOSE. See the GNU General Public License for more details.

 You should have received a copy of the GNU General Public License along with this program; if not, write to the Free Software Foundation, Inc., 51 Franklin Street, Fifth Floor, Boston, MA 02110-1301 USA.

Also add information on how to contact you by electronic and paper mail.

If the program is interactive, make it output a short notice like this when it starts in an interactive mode:

 Gnomovision version 69, Copyright (C) year name of author Gnomovision comes with ABSOLUTELY NO WARRANTY; for details type `show w'. This is free software, and you are welcome to redistribute it under certain conditions; type `show c' for details.

The hypothetical commands `show w' and `show c' should show the appropriate parts of the General Public License. Of course, the commands you use may be called something other than `show w' and `show c'; they could even be mouse-clicks or menu items--whatever suits your program.

You should also get your employer (if you work as a programmer) or your school, if any, to sign a "copyright disclaimer" for the program, if necessary. Here is a sample; alter the names:

 Yoyodyne, Inc., hereby disclaims all copyright interest in the program `Gnomovision' (which makes passes at compilers) written by James Hacker.

 <signature of Ty Coon>, 1 April 1989 Ty Coon, President of Vice

This General Public License does not permit incorporating your program into proprietary programs. If your program is a subroutine library, you may consider it more useful to permit linking proprietary applications with the library. If this is what you want to do, use the GNU Lesser General Public License instead of this License.

> GNU GENERAL PUBLIC LICENSE Version 3, 29 June 2007

Copyright (C) 2007 Free Software Foundation, Inc. <http://fsf.org/> Everyone is permitted to copy and distribute verbatim copies of this license document, but changing it is not allowed.

Preamble

 The GNU General Public License is a free, copyleft license for software and other kinds of works.

 The licenses for most software and other practical works are designed to take away your freedom to share and change the works. By contrast, the GNU General Public License is intended to guarantee your freedom to share and change all versions of a program--to make sure it remains free software for all its users. We, the Free Software Foundation, use the GNU General Public License for most of our software; it applies also to any other work released this way by its authors. You can apply it to your programs, too.

 When we speak of free software, we are referring to freedom, not price. Our General Public Licenses are designed to make sure that you have the freedom to distribute copies of free software (and charge for them if you wish), that you receive source code or can get it if you want it, that you can change the software or use pieces of it in new free programs, and that you know you can do these things.

 To protect your rights, we need to prevent others from denying you these rights or asking you to surrender the rights. Therefore, you have certain responsibilities if you distribute copies of the software, or if you modify it: responsibilities to respect the freedom of others.

 For example, if you distribute copies of such a program, whether gratis or for a fee, you must pass on to the recipients the same freedoms that you received. You must make sure that they, too, receive or can get the source code. And you must show them these terms so they know their rights.

 Developers that use the GNU GPL protect your rights with two steps: (1) assert copyright on the software, and (2) offer you this License giving you legal permission to copy, distribute and/or modify it.

 For the developers' and authors' protection, the GPL clearly explains that there is no warranty for this free software. For both users' and authors' sake, the GPL requires that modified versions be marked as changed, so that their problems will not be attributed erroneously to authors of previous versions.

 Some devices are designed to deny users access to install or run modified versions of the software inside them, although the manufacturer can do so. This is fundamentally incompatible with the aim of protecting users' freedom to change the software. The systematic pattern of such abuse occurs in the area of products for individuals to use, which is precisely where it is most unacceptable. Therefore, we have designed this version of the GPL to prohibit the practice for those products. If such problems arise substantially in other domains, we stand ready to extend this provision to those domains in future versions of the GPL, as needed to protect the freedom of users.

 Finally, every program is threatened constantly by software patents. States should not allow patents to restrict development and use of software on general-purpose computers, but in those that do, we wish to avoid the special danger that patents applied to a free program could make it effectively proprietary. To prevent this, the GPL assures that patents cannot be used to render the program non-free.

 The precise terms and conditions for copying, distribution and modification follow.

## TERMS AND CONDITIONS

0. Definitions.

"This License" refers to version 3 of the GNU General Public License.

 "Copyright" also means copyright-like laws that apply to other kinds of works, such as semiconductor masks.

 "The Program" refers to any copyrightable work licensed under this License. Each licensee is addressed as "you". "Licensees" and

"recipients" may be individuals or organizations.

 To "modify" a work means to copy from or adapt all or part of the work in a fashion requiring copyright permission, other than the making of an exact copy. The resulting work is called a "modified version" of the earlier work or a work "based on" the earlier work.

 A "covered work" means either the unmodified Program or a work based on the Program.

 To "propagate" a work means to do anything with it that, without permission, would make you directly or secondarily liable for infringement under applicable copyright law, except executing it on a computer or modifying a private copy. Propagation includes copying, distribution (with or without modification), making available to the public, and in some countries other activities as well.

 To "convey" a work means any kind of propagation that enables other parties to make or receive copies. Mere interaction with a user through a computer network, with no transfer of a copy, is not conveying.

 An interactive user interface displays "Appropriate Legal Notices" to the extent that it includes a convenient and prominently visible feature that (1) displays an appropriate copyright notice, and (2) tells the user that there is no warranty for the work (except to the extent that warranties are provided), that licensees may convey the work under this License, and how to view a copy of this License. If the interface presents a list of user commands or options, such as a menu, a prominent item in the list meets this criterion.

1. Source Code.

 The "source code" for a work means the preferred form of the work for making modifications to it. "Object code" means any non-source form of a work.

 A "Standard Interface" means an interface that either is an official standard defined by a recognized standards body, or, in the case of interfaces specified for a particular programming language, one that is widely used among developers working in that language.

 The "System Libraries" of an executable work include anything, other than the work as a whole, that (a) is included in the normal form of packaging a Major Component, but which is not part of that Major Component, and (b) serves only to enable use of the work with that Major Component, or to implement a Standard Interface for which an implementation is available to the public in source code form. A "Major Component", in this context, means a major essential component (kernel, window system, and so on) of the specific operating system (if any) on which the executable work runs, or a compiler used to produce the work, or an object code interpreter used to run it.

 The "Corresponding Source" for a work in object code form means all the source code needed to generate, install, and (for an executable work) run the object code and to modify the work, including scripts to control those activities. However, it does not include the work's System Libraries, or general-purpose tools or generally available free programs which are used unmodified in performing those activities but which are not part of the work. For example, Corresponding Source includes interface definition files associated with source files for the work, and the source code for shared libraries and dynamically linked subprograms that the work is specifically designed to require, such as by intimate data communication or control flow between those subprograms and other parts of the work.

 The Corresponding Source need not include anything that users can regenerate automatically from other parts of the Corresponding Source.

 The Corresponding Source for a work in source code form is that same work.

#### 2. Basic Permissions.

 All rights granted under this License are granted for the term of copyright on the Program, and are irrevocable provided the stated conditions are met. This License explicitly affirms your unlimited permission to run the unmodified Program. The output from running a covered work is covered by this License only if the output, given its content, constitutes a covered work. This License acknowledges your rights of fair use or other equivalent, as provided by copyright law.

 You may make, run and propagate covered works that you do not convey, without conditions so long as your license otherwise remains in force. You may convey covered works to others for the sole purpose of having them make modifications exclusively for you, or provide you with facilities for running those works, provided that you comply with the terms of this License in conveying all material for which you do not control copyright. Those thus making or running the covered works for you must do so exclusively on your behalf, under your direction and control, on terms that prohibit them from making any copies of your copyrighted material outside their relationship with you.

 Conveying under any other circumstances is permitted solely under the conditions stated below. Sublicensing is not allowed; section 10 makes it unnecessary.

# 3. Protecting Users' Legal Rights From Anti-Circumvention Law.

 No covered work shall be deemed part of an effective technological measure under any applicable law fulfilling obligations under article 11 of the WIPO copyright treaty adopted on 20 December 1996, or similar laws prohibiting or restricting circumvention of such measures.

 When you convey a covered work, you waive any legal power to forbid circumvention of technological measures to the extent such circumvention is effected by exercising rights under this License with respect to the covered work, and you disclaim any intention to limit operation or modification of the work as a means of enforcing, against the work's users, your or third parties' legal rights to forbid circumvention of technological measures.

4. Conveying Verbatim Copies.

 You may convey verbatim copies of the Program's source code as you receive it, in any medium, provided that you conspicuously and appropriately publish on each copy an appropriate copyright notice; keep intact all notices stating that this License and any non-permissive terms added in accord with section 7 apply to the code; keep intact all notices of the absence of any warranty; and give all recipients a copy of this License along with the Program.

 You may charge any price or no price for each copy that you convey, and you may offer support or warranty protection for a fee.

### 5. Conveying Modified Source Versions.

 You may convey a work based on the Program, or the modifications to produce it from the Program, in the form of source code under the terms of section 4, provided that you also meet all of these conditions:

 a) The work must carry prominent notices stating that you modified it, and giving a relevant date.

 b) The work must carry prominent notices stating that it is released under this License and any conditions added under section 7. This requirement modifies the requirement in section 4 to "keep intact all notices".

 c) You must license the entire work, as a whole, under this License to anyone who comes into possession of a copy. This License will therefore apply, along with any applicable section 7 additional terms, to the whole of the work, and all its parts,

 regardless of how they are packaged. This License gives no permission to license the work in any other way, but it does not invalidate such permission if you have separately received it.

 d) If the work has interactive user interfaces, each must display Appropriate Legal Notices; however, if the Program has interactive interfaces that do not display Appropriate Legal Notices, your work need not make them do so.

 A compilation of a covered work with other separate and independent works, which are not by their nature extensions of the covered work, and which are not combined with it such as to form a larger program, in or on a volume of a storage or distribution medium, is called an "aggregate" if the compilation and its resulting copyright are not used to limit the access or legal rights of the compilation's users beyond what the individual works permit. Inclusion of a covered work in an aggregate does not cause this License to apply to the other parts of the aggregate.

6. Conveying Non-Source Forms.

 You may convey a covered work in object code form under the terms of sections 4 and 5, provided that you also convey the machine-readable Corresponding Source under the terms of this License, in one of these ways:

 a) Convey the object code in, or embodied in, a physical product (including a physical distribution medium), accompanied by the Corresponding Source fixed on a durable physical medium customarily used for software interchange.

 b) Convey the object code in, or embodied in, a physical product (including a physical distribution medium), accompanied by a written offer, valid for at least three years and valid for as long as you offer spare parts or customer support for that product model, to give anyone who possesses the object code either (1) a copy of the Corresponding Source for all the software in the product that is covered by this License, on a durable physical medium customarily used for software interchange, for a price no more than your reasonable cost of physically performing this conveying of source, or (2) access to copy the Corresponding Source from a network server at no charge.

 c) Convey individual copies of the object code with a copy of the written offer to provide the Corresponding Source. This alternative is allowed only occasionally and noncommercially, and only if you received the object code with such an offer, in accord with subsection 6b.

 d) Convey the object code by offering access from a designated place (gratis or for a charge), and offer equivalent access to the Corresponding Source in the same way through the same place at no further charge. You need not require recipients to copy the Corresponding Source along with the object code. If the place to copy the object code is a network server, the Corresponding Source may be on a different server (operated by you or a third party) that supports equivalent copying facilities, provided you maintain clear directions next to the object code saying where to find the Corresponding Source. Regardless of what server hosts the Corresponding Source, you remain obligated to ensure that it is available for as long as needed to satisfy these requirements.

 e) Convey the object code using peer-to-peer transmission, provided you inform other peers where the object code and Corresponding Source of the work are being offered to the general public at no charge under subsection 6d.

 A separable portion of the object code, whose source code is excluded from the Corresponding Source as a System Library, need not be included in conveying the object code work.

 A "User Product" is either (1) a "consumer product", which means any tangible personal property which is normally used for personal, family, or household purposes, or (2) anything designed or sold for incorporation into a dwelling. In determining whether a product is a consumer product, doubtful cases shall be resolved in favor of coverage. For a particular product received by a particular user, "normally used" refers to a typical or common use of that class of product, regardless of the status of the particular user or of the way in which the particular user actually uses, or expects or is expected to use, the product. A product is a consumer product regardless of whether the product has substantial commercial, industrial or non-consumer uses, unless such uses represent the only significant mode of use of the product.

 "Installation Information" for a User Product means any methods, procedures, authorization keys, or other information required to install and execute modified versions of a covered work in that User Product from a modified version of its Corresponding Source. The information must suffice to ensure that the continued functioning of the modified object code is in no case prevented or interfered with solely because modification has been made.

 If you convey an object code work under this section in, or with, or specifically for use in, a User Product, and the conveying occurs as part of a transaction in which the right of possession and use of the User Product is transferred to the recipient in perpetuity or for a

fixed term (regardless of how the transaction is characterized), the Corresponding Source conveyed under this section must be accompanied by the Installation Information. But this requirement does not apply if neither you nor any third party retains the ability to install modified object code on the User Product (for example, the work has been installed in ROM).

 The requirement to provide Installation Information does not include a requirement to continue to provide support service, warranty, or updates for a work that has been modified or installed by the recipient, or for the User Product in which it has been modified or installed. Access to a network may be denied when the modification itself materially and adversely affects the operation of the network or violates the rules and protocols for communication across the network.

 Corresponding Source conveyed, and Installation Information provided, in accord with this section must be in a format that is publicly documented (and with an implementation available to the public in source code form), and must require no special password or key for unpacking, reading or copying.

## 7. Additional Terms.

 "Additional permissions" are terms that supplement the terms of this License by making exceptions from one or more of its conditions. Additional permissions that are applicable to the entire Program shall be treated as though they were included in this License, to the extent that they are valid under applicable law. If additional permissions apply only to part of the Program, that part may be used separately under those permissions, but the entire Program remains governed by this License without regard to the additional permissions.

 When you convey a copy of a covered work, you may at your option remove any additional permissions from that copy, or from any part of it. (Additional permissions may be written to require their own removal in certain cases when you modify the work.) You may place additional permissions on material, added by you to a covered work, for which you have or can give appropriate copyright permission.

 Notwithstanding any other provision of this License, for material you add to a covered work, you may (if authorized by the copyright holders of that material) supplement the terms of this License with terms:

 a) Disclaiming warranty or limiting liability differently from the terms of sections 15 and 16 of this License; or

 b) Requiring preservation of specified reasonable legal notices or author attributions in that material or in the Appropriate Legal

 c) Prohibiting misrepresentation of the origin of that material, or requiring that modified versions of such material be marked in reasonable ways as different from the original version; or

 d) Limiting the use for publicity purposes of names of licensors or authors of the material; or

 e) Declining to grant rights under trademark law for use of some trade names, trademarks, or service marks; or

 f) Requiring indemnification of licensors and authors of that material by anyone who conveys the material (or modified versions of it) with contractual assumptions of liability to the recipient, for any liability that these contractual assumptions directly impose on those licensors and authors.

 All other non-permissive additional terms are considered "further restrictions" within the meaning of section 10. If the Program as you received it, or any part of it, contains a notice stating that it is governed by this License along with a term that is a further restriction, you may remove that term. If a license document contains a further restriction but permits relicensing or conveying under this License, you may add to a covered work material governed by the terms of that license document, provided that the further restriction does not survive such relicensing or conveying.

 If you add terms to a covered work in accord with this section, you must place, in the relevant source files, a statement of the additional terms that apply to those files, or a notice indicating where to find the applicable terms.

 Additional terms, permissive or non-permissive, may be stated in the form of a separately written license, or stated as exceptions; the above requirements apply either way.

### 8. Termination.

 You may not propagate or modify a covered work except as expressly provided under this License. Any attempt otherwise to propagate or modify it is void, and will automatically terminate your rights under this License (including any patent licenses granted under the third paragraph of section 11).

 However, if you cease all violation of this License, then your license from a particular copyright holder is reinstated (a) provisionally, unless and until the copyright holder explicitly and

finally terminates your license, and (b) permanently, if the copyright holder fails to notify you of the violation by some reasonable means prior to 60 days after the cessation.

 Moreover, your license from a particular copyright holder is reinstated permanently if the copyright holder notifies you of the violation by some reasonable means, this is the first time you have received notice of violation of this License (for any work) from that copyright holder, and you cure the violation prior to 30 days after your receipt of the notice.

 Termination of your rights under this section does not terminate the licenses of parties who have received copies or rights from you under this License. If your rights have been terminated and not permanently reinstated, you do not qualify to receive new licenses for the same material under section 10.

9. Acceptance Not Required for Having Copies.

 You are not required to accept this License in order to receive or run a copy of the Program. Ancillary propagation of a covered work occurring solely as a consequence of using peer-to-peer transmission to receive a copy likewise does not require acceptance. However, nothing other than this License grants you permission to propagate or modify any covered work. These actions infringe copyright if you do not accept this License. Therefore, by modifying or propagating a covered work, you indicate your acceptance of this License to do so.

10. Automatic Licensing of Downstream Recipients.

 Each time you convey a covered work, the recipient automatically receives a license from the original licensors, to run, modify and propagate that work, subject to this License. You are not responsible for enforcing compliance by third parties with this License.

 An "entity transaction" is a transaction transferring control of an organization, or substantially all assets of one, or subdividing an organization, or merging organizations. If propagation of a covered work results from an entity transaction, each party to that transaction who receives a copy of the work also receives whatever licenses to the work the party's predecessor in interest had or could give under the previous paragraph, plus a right to possession of the Corresponding Source of the work from the predecessor in interest, if the predecessor has it or can get it with reasonable efforts.

 You may not impose any further restrictions on the exercise of the rights granted or affirmed under this License. For example, you may not impose a license fee, royalty, or other charge for exercise of

rights granted under this License, and you may not initiate litigation (including a cross-claim or counterclaim in a lawsuit) alleging that any patent claim is infringed by making, using, selling, offering for sale, or importing the Program or any portion of it.

11. Patents.

 A "contributor" is a copyright holder who authorizes use under this License of the Program or a work on which the Program is based. The work thus licensed is called the contributor's "contributor version".

 A contributor's "essential patent claims" are all patent claims owned or controlled by the contributor, whether already acquired or hereafter acquired, that would be infringed by some manner, permitted by this License, of making, using, or selling its contributor version, but do not include claims that would be infringed only as a consequence of further modification of the contributor version. For purposes of this definition, "control" includes the right to grant patent sublicenses in a manner consistent with the requirements of this License.

 Each contributor grants you a non-exclusive, worldwide, royalty-free patent license under the contributor's essential patent claims, to make, use, sell, offer for sale, import and otherwise run, modify and propagate the contents of its contributor version.

 In the following three paragraphs, a "patent license" is any express agreement or commitment, however denominated, not to enforce a patent (such as an express permission to practice a patent or covenant not to sue for patent infringement). To "grant" such a patent license to a party means to make such an agreement or commitment not to enforce a patent against the party.

 If you convey a covered work, knowingly relying on a patent license, and the Corresponding Source of the work is not available for anyone to copy, free of charge and under the terms of this License, through a publicly available network server or other readily accessible means, then you must either (1) cause the Corresponding Source to be so available, or (2) arrange to deprive yourself of the benefit of the patent license for this particular work, or (3) arrange, in a manner consistent with the requirements of this License, to extend the patent license to downstream recipients. "Knowingly relying" means you have actual knowledge that, but for the patent license, your conveying the covered work in a country, or your recipient's use of the covered work in a country, would infringe one or more identifiable patents in that country that you have reason to believe are valid.

If, pursuant to or in connection with a single transaction or

arrangement, you convey, or propagate by procuring conveyance of, a covered work, and grant a patent license to some of the parties receiving the covered work authorizing them to use, propagate, modify or convey a specific copy of the covered work, then the patent license you grant is automatically extended to all recipients of the covered work and works based on it.

 A patent license is "discriminatory" if it does not include within the scope of its coverage, prohibits the exercise of, or is conditioned on the non-exercise of one or more of the rights that are specifically granted under this License. You may not convey a covered work if you are a party to an arrangement with a third party that is in the business of distributing software, under which you make payment to the third party based on the extent of your activity of conveying the work, and under which the third party grants, to any of the parties who would receive the covered work from you, a discriminatory patent license (a) in connection with copies of the covered work conveyed by you (or copies made from those copies), or (b) primarily for and in connection with specific products or compilations that contain the covered work, unless you entered into that arrangement, or that patent license was granted, prior to 28 March 2007.

 Nothing in this License shall be construed as excluding or limiting any implied license or other defenses to infringement that may otherwise be available to you under applicable patent law.

12. No Surrender of Others' Freedom.

 If conditions are imposed on you (whether by court order, agreement or otherwise) that contradict the conditions of this License, they do not excuse you from the conditions of this License. If you cannot convey a covered work so as to satisfy simultaneously your obligations under this License and any other pertinent obligations, then as a consequence you may not convey it at all. For example, if you agree to terms that obligate you to collect a royalty for further conveying from those to whom you convey the Program, the only way you could satisfy both those terms and this License would be to refrain entirely from conveying the Program.

13. Use with the GNU Affero General Public License.

 Notwithstanding any other provision of this License, you have permission to link or combine any covered work with a work licensed under version 3 of the GNU Affero General Public License into a single combined work, and to convey the resulting work. The terms of this License will continue to apply to the part which is the covered work, but the special requirements of the GNU Affero General Public License, section 13, concerning interaction through a network will apply to the combination as such.

14. Revised Versions of this License.

 The Free Software Foundation may publish revised and/or new versions of the GNU General Public License from time to time. Such new versions will be similar in spirit to the present version, but may differ in detail to address new problems or concerns.

 Each version is given a distinguishing version number. If the Program specifies that a certain numbered version of the GNU General Public License "or any later version" applies to it, you have the option of following the terms and conditions either of that numbered version or of any later version published by the Free Software Foundation. If the Program does not specify a version number of the GNU General Public License, you may choose any version ever published by the Free Software Foundation.

 If the Program specifies that a proxy can decide which future versions of the GNU General Public License can be used, that proxy's public statement of acceptance of a version permanently authorizes you to choose that version for the Program.

 Later license versions may give you additional or different permissions. However, no additional obligations are imposed on any author or copyright holder as a result of your choosing to follow a later version.

15. Disclaimer of Warranty.

 THERE IS NO WARRANTY FOR THE PROGRAM, TO THE EXTENT PERMITTED BY APPLICABLE LAW. EXCEPT WHEN OTHERWISE STATED IN WRITING THE COPYRIGHT HOLDERS AND/OR OTHER PARTIES PROVIDE THE PROGRAM "AS IS" WITHOUT WARRANTY OF ANY KIND, EITHER EXPRESSED OR IMPLIED, INCLUDING, BUT NOT LIMITED TO, THE IMPLIED WARRANTIES OF MERCHANTABILITY AND FITNESS FOR A PARTICULAR PURPOSE. THE ENTIRE RISK AS TO THE QUALITY AND PERFORMANCE OF THE PROGRAM IS WITH YOU. SHOULD THE PROGRAM PROVE DEFECTIVE, YOU ASSUME THE COST OF ALL NECESSARY SERVICING, REPAIR OR CORRECTION.

16. Limitation of Liability.

 IN NO EVENT UNLESS REQUIRED BY APPLICABLE LAW OR AGREED TO IN WRITING WILL ANY COPYRIGHT HOLDER, OR ANY OTHER PARTY WHO MODIFIES AND/OR CONVEYS THE PROGRAM AS PERMITTED ABOVE, BE LIABLE TO YOU FOR DAMAGES, INCLUDING ANY GENERAL, SPECIAL, INCIDENTAL OR CONSEQUENTIAL DAMAGES ARISING OUT OF THE USE OR INABILITY TO USE THE PROGRAM (INCLUDING BUT NOT LIMITED TO LOSS OF DATA OR DATA BEING RENDERED INACCURATE OR LOSSES SUSTAINED BY YOU OR THIRD PARTIES OR A FAILURE OF THE PROGRAM TO OPERATE WITH ANY OTHER PROGRAMS), EVEN IF SUCH HOLDER OR OTHER PARTY HAS BEEN ADVISED OF THE POSSIBILITY OF

#### SUCH DAMAGES.

17. Interpretation of Sections 15 and 16.

 If the disclaimer of warranty and limitation of liability provided above cannot be given local legal effect according to their terms, reviewing courts shall apply local law that most closely approximates an absolute waiver of all civil liability in connection with the Program, unless a warranty or assumption of liability accompanies a copy of the Program in return for a fee.

## END OF TERMS AND CONDITIONS

How to Apply These Terms to Your New Programs

 If you develop a new program, and you want it to be of the greatest possible use to the public, the best way to achieve this is to make it free software which everyone can redistribute and change under these terms.

 To do so, attach the following notices to the program. It is safest to attach them to the start of each source file to most effectively state the exclusion of warranty; and each file should have at least the "copyright" line and a pointer to where the full notice is found.

 <one line to give the program's name and a brief idea of what it does.> Copyright  $(C)$  <year > <name of author>

 This program is free software: you can redistribute it and/or modify it under the terms of the GNU General Public License as published by the Free Software Foundation, either version 3 of the License, or (at your option) any later version.

 This program is distributed in the hope that it will be useful, but WITHOUT ANY WARRANTY; without even the implied warranty of MERCHANTABILITY or FITNESS FOR A PARTICULAR PURPOSE. See the GNU General Public License for more details.

 You should have received a copy of the GNU General Public License along with this program. If not, see <http://www.gnu.org/licenses/>.

Also add information on how to contact you by electronic and paper mail.

 If the program does terminal interaction, make it output a short notice like this when it starts in an interactive mode:

 $\langle$  sprogram $>$  Copyright (C)  $\langle$  year $>$   $\langle$  name of author $>$  This program comes with ABSOLUTELY NO WARRANTY; for details type `show w'. This is free software, and you are welcome to redistribute it

under certain conditions; type `show c' for details.

The hypothetical commands `show w' and `show c' should show the appropriate parts of the General Public License. Of course, your program's commands might be different; for a GUI interface, you would use an "about box".

 You should also get your employer (if you work as a programmer) or school, if any, to sign a "copyright disclaimer" for the program, if necessary. For more information on this, and how to apply and follow the GNU GPL, see <http://www.gnu.org/licenses/>.

 The GNU General Public License does not permit incorporating your program into proprietary programs. If your program is a subroutine library, you may consider it more useful to permit linking proprietary applications with the library. If this is what you want to do, use the GNU Lesser General Public License instead of this License. But first, please read <http://www.gnu.org/philosophy/why-not-lgpl.html>. Format: https://www.debian.org/doc/packaging-manuals/copyright-format/1.0/ Upstream-Name: FRR Upstream-Contact: maintainers@frrouting.org, security@frrouting.org Source: https://www.frrouting.org/

Files: \* Copyright: 2019-2020 by David Lamparter Code derived from GCC, please refer to gcc package copyright. Copyright (c) 2007, 2008 by Juliusz Chroboczek

Permission is hereby granted, free of charge, to any person obtaining a copy of this software and associated documentation files (the "Software"), to deal in the Software without restriction, including without limitation the rights to use, copy, modify, merge, publish, distribute, sublicense, and/or sell copies of the Software, and to permit persons to whom the Software is furnished to do so, subject to the following conditions:

The above copyright notice and this permission notice shall be included in all copies or substantial portions of the Software.

THE SOFTWARE IS PROVIDED "AS IS", WITHOUT WARRANTY OF ANY KIND, EXPRESS OR IMPLIED, INCLUDING BUT NOT LIMITED TO THE WARRANTIES OF MERCHANTABILITY, FITNESS FOR A PARTICULAR PURPOSE AND NONINFRINGEMENT. IN NO EVENT SHALL THE AUTHORS OR COPYRIGHT HOLDERS BE LIABLE FOR ANY CLAIM, DAMAGES OR OTHER LIABILITY, WHETHER IN AN ACTION OF CONTRACT, TORT OR OTHERWISE, ARISING FROM, OUT OF OR IN CONNECTION WITH THE SOFTWARE OR THE USE OR OTHER DEALINGS IN THE SOFTWARE.

 GNU GENERAL PUBLIC LICENSE Version 2, June 1991
Copyright (C) 1989, 1991 Free Software Foundation, Inc.

 51 Franklin St, Fifth Floor, Boston, MA 02110-1301 USA Everyone is permitted to copy and distribute verbatim copies of this license document, but changing it is not allowed.

#### Preamble

 The licenses for most software are designed to take away your freedom to share and change it. By contrast, the GNU General Public License is intended to guarantee your freedom to share and change free software--to make sure the software is free for all its users. This General Public License applies to most of the Free Software Foundation's software and to any other program whose authors commit to using it. (Some other Free Software Foundation software is covered by the GNU Library General Public License instead.) You can apply it to your programs, too.

 When we speak of free software, we are referring to freedom, not price. Our General Public Licenses are designed to make sure that you have the freedom to distribute copies of free software (and charge for this service if you wish), that you receive source code or can get it if you want it, that you can change the software or use pieces of it in new free programs; and that you know you can do these things.

 To protect your rights, we need to make restrictions that forbid anyone to deny you these rights or to ask you to surrender the rights. These restrictions translate to certain responsibilities for you if you distribute copies of the software, or if you modify it.

 For example, if you distribute copies of such a program, whether gratis or for a fee, you must give the recipients all the rights that you have. You must make sure that they, too, receive or can get the source code. And you must show them these terms so they know their rights.

We protect your rights with two steps: (1) copyright the software, and (2) offer you this license which gives you legal permission to copy, distribute and/or modify the software.

 Also, for each author's protection and ours, we want to make certain that everyone understands that there is no warranty for this free software. If the software is modified by someone else and passed on, we want its recipients to know that what they have is not the original, so that any problems introduced by others will not reflect on the original authors' reputations.

 Finally, any free program is threatened constantly by software patents. We wish to avoid the danger that redistributors of a free

program will individually obtain patent licenses, in effect making the program proprietary. To prevent this, we have made it clear that any patent must be licensed for everyone's free use or not licensed at all.

 The precise terms and conditions for copying, distribution and modification follow.

#### GNU GENERAL PUBLIC LICENSE TERMS AND CONDITIONS FOR COPYING, DISTRIBUTION AND MODIFICATION

 0. This License applies to any program or other work which contains a notice placed by the copyright holder saying it may be distributed under the terms of this General Public License. The "Program", below, refers to any such program or work, and a "work based on the Program" means either the Program or any derivative work under copyright law: that is to say, a work containing the Program or a portion of it, either verbatim or with modifications and/or translated into another language. (Hereinafter, translation is included without limitation in the term "modification".) Each licensee is addressed as "you".

Activities other than copying, distribution and modification are not covered by this License; they are outside its scope. The act of running the Program is not restricted, and the output from the Program is covered only if its contents constitute a work based on the Program (independent of having been made by running the Program). Whether that is true depends on what the Program does.

 1. You may copy and distribute verbatim copies of the Program's source code as you receive it, in any medium, provided that you conspicuously and appropriately publish on each copy an appropriate copyright notice and disclaimer of warranty; keep intact all the notices that refer to this License and to the absence of any warranty; and give any other recipients of the Program a copy of this License along with the Program.

You may charge a fee for the physical act of transferring a copy, and you may at your option offer warranty protection in exchange for a fee.

 2. You may modify your copy or copies of the Program or any portion of it, thus forming a work based on the Program, and copy and distribute such modifications or work under the terms of Section 1 above, provided that you also meet all of these conditions:

 a) You must cause the modified files to carry prominent notices stating that you changed the files and the date of any change.

 b) You must cause any work that you distribute or publish, that in whole or in part contains or is derived from the Program or any

 part thereof, to be licensed as a whole at no charge to all third parties under the terms of this License.

 c) If the modified program normally reads commands interactively when run, you must cause it, when started running for such interactive use in the most ordinary way, to print or display an announcement including an appropriate copyright notice and a notice that there is no warranty (or else, saying that you provide a warranty) and that users may redistribute the program under these conditions, and telling the user how to view a copy of this License. (Exception: if the Program itself is interactive but does not normally print such an announcement, your work based on the Program is not required to print an announcement.)

These requirements apply to the modified work as a whole. If identifiable sections of that work are not derived from the Program, and can be reasonably considered independent and separate works in themselves, then this License, and its terms, do not apply to those sections when you distribute them as separate works. But when you distribute the same sections as part of a whole which is a work based on the Program, the distribution of the whole must be on the terms of this License, whose permissions for other licensees extend to the entire whole, and thus to each and every part regardless of who wrote it.

Thus, it is not the intent of this section to claim rights or contest your rights to work written entirely by you; rather, the intent is to exercise the right to control the distribution of derivative or collective works based on the Program.

In addition, mere aggregation of another work not based on the Program with the Program (or with a work based on the Program) on a volume of a storage or distribution medium does not bring the other work under the scope of this License.

 3. You may copy and distribute the Program (or a work based on it, under Section 2) in object code or executable form under the terms of Sections 1 and 2 above provided that you also do one of the following:

 a) Accompany it with the complete corresponding machine-readable source code, which must be distributed under the terms of Sections 1 and 2 above on a medium customarily used for software interchange; or,

 b) Accompany it with a written offer, valid for at least three years, to give any third party, for a charge no more than your cost of physically performing source distribution, a complete machine-readable copy of the corresponding source code, to be distributed under the terms of Sections 1 and 2 above on a medium customarily used for software interchange; or,

 c) Accompany it with the information you received as to the offer to distribute corresponding source code. (This alternative is allowed only for noncommercial distribution and only if you received the program in object code or executable form with such an offer, in accord with Subsection b above.)

The source code for a work means the preferred form of the work for making modifications to it. For an executable work, complete source code means all the source code for all modules it contains, plus any associated interface definition files, plus the scripts used to control compilation and installation of the executable. However, as a special exception, the source code distributed need not include anything that is normally distributed (in either source or binary form) with the major components (compiler, kernel, and so on) of the operating system on which the executable runs, unless that component itself accompanies the executable.

If distribution of executable or object code is made by offering access to copy from a designated place, then offering equivalent access to copy the source code from the same place counts as distribution of the source code, even though third parties are not compelled to copy the source along with the object code.

 4. You may not copy, modify, sublicense, or distribute the Program except as expressly provided under this License. Any attempt otherwise to copy, modify, sublicense or distribute the Program is void, and will automatically terminate your rights under this License. However, parties who have received copies, or rights, from you under this License will not have their licenses terminated so long as such parties remain in full compliance.

 5. You are not required to accept this License, since you have not signed it. However, nothing else grants you permission to modify or distribute the Program or its derivative works. These actions are prohibited by law if you do not accept this License. Therefore, by modifying or distributing the Program (or any work based on the Program), you indicate your acceptance of this License to do so, and all its terms and conditions for copying, distributing or modifying the Program or works based on it.

 6. Each time you redistribute the Program (or any work based on the Program), the recipient automatically receives a license from the original licensor to copy, distribute or modify the Program subject to these terms and conditions. You may not impose any further restrictions on the recipients' exercise of the rights granted herein. You are not responsible for enforcing compliance by third parties to this License.

 7. If, as a consequence of a court judgment or allegation of patent infringement or for any other reason (not limited to patent issues), conditions are imposed on you (whether by court order, agreement or otherwise) that contradict the conditions of this License, they do not excuse you from the conditions of this License. If you cannot distribute so as to satisfy simultaneously your obligations under this License and any other pertinent obligations, then as a consequence you may not distribute the Program at all. For example, if a patent license would not permit royalty-free redistribution of the Program by all those who receive copies directly or indirectly through you, then the only way you could satisfy both it and this License would be to refrain entirely from distribution of the Program.

If any portion of this section is held invalid or unenforceable under any particular circumstance, the balance of the section is intended to apply and the section as a whole is intended to apply in other circumstances.

It is not the purpose of this section to induce you to infringe any patents or other property right claims or to contest validity of any such claims; this section has the sole purpose of protecting the integrity of the free software distribution system, which is implemented by public license practices. Many people have made generous contributions to the wide range of software distributed through that system in reliance on consistent application of that system; it is up to the author/donor to decide if he or she is willing to distribute software through any other system and a licensee cannot impose that choice.

This section is intended to make thoroughly clear what is believed to be a consequence of the rest of this License.

 8. If the distribution and/or use of the Program is restricted in certain countries either by patents or by copyrighted interfaces, the original copyright holder who places the Program under this License may add an explicit geographical distribution limitation excluding those countries, so that distribution is permitted only in or among countries not thus excluded. In such case, this License incorporates the limitation as if written in the body of this License.

 9. The Free Software Foundation may publish revised and/or new versions of the General Public License from time to time. Such new versions will be similar in spirit to the present version, but may differ in detail to address new problems or concerns.

Each version is given a distinguishing version number. If the Program specifies a version number of this License which applies to it and "any

later version", you have the option of following the terms and conditions either of that version or of any later version published by the Free Software Foundation. If the Program does not specify a version number of this License, you may choose any version ever published by the Free Software Foundation.

 10. If you wish to incorporate parts of the Program into other free programs whose distribution conditions are different, write to the author to ask for permission. For software which is copyrighted by the Free Software Foundation, write to the Free Software Foundation; we sometimes make exceptions for this. Our decision will be guided by the two goals of preserving the free status of all derivatives of our free software and of promoting the sharing and reuse of software generally.

#### NO WARRANTY

 11. BECAUSE THE PROGRAM IS LICENSED FREE OF CHARGE, THERE IS NO WARRANTY FOR THE PROGRAM, TO THE EXTENT PERMITTED BY APPLICABLE LAW. EXCEPT WHEN OTHERWISE STATED IN WRITING THE COPYRIGHT HOLDERS AND/OR OTHER PARTIES PROVIDE THE PROGRAM "AS IS" WITHOUT WARRANTY OF ANY KIND, EITHER EXPRESSED OR IMPLIED, INCLUDING, BUT NOT LIMITED TO, THE IMPLIED WARRANTIES OF MERCHANTABILITY AND FITNESS FOR A PARTICULAR PURPOSE. THE ENTIRE RISK AS TO THE QUALITY AND PERFORMANCE OF THE PROGRAM IS WITH YOU. SHOULD THE PROGRAM PROVE DEFECTIVE, YOU ASSUME THE COST OF ALL NECESSARY SERVICING, REPAIR OR CORRECTION.

 12. IN NO EVENT UNLESS REQUIRED BY APPLICABLE LAW OR AGREED TO IN WRITING WILL ANY COPYRIGHT HOLDER, OR ANY OTHER PARTY WHO MAY MODIFY AND/OR REDISTRIBUTE THE PROGRAM AS PERMITTED ABOVE, BE LIABLE TO YOU FOR DAMAGES, INCLUDING ANY GENERAL, SPECIAL, INCIDENTAL OR CONSEQUENTIAL DAMAGES ARISING OUT OF THE USE OR INABILITY TO USE THE PROGRAM (INCLUDING BUT NOT LIMITED TO LOSS OF DATA OR DATA BEING RENDERED INACCURATE OR LOSSES SUSTAINED BY YOU OR THIRD PARTIES OR A FAILURE OF THE PROGRAM TO OPERATE WITH ANY OTHER PROGRAMS), EVEN IF SUCH HOLDER OR OTHER PARTY HAS BEEN ADVISED OF THE POSSIBILITY OF SUCH DAMAGES.

#### END OF TERMS AND CONDITIONS

 How to Apply These Terms to Your New Programs

 If you develop a new program, and you want it to be of the greatest possible use to the public, the best way to achieve this is to make it free software which everyone can redistribute and change under these terms.

 To do so, attach the following notices to the program. It is safest to attach them to the start of each source file to most effectively convey the exclusion of warranty; and each file should have at least the "copyright" line and a pointer to where the full notice is found.

 $\leq$  one line to give the program's name and a brief idea of what it does. $>$ Copyright  $(C)$  <year > <name of author>

 This program is free software; you can redistribute it and/or modify it under the terms of the GNU General Public License as published by the Free Software Foundation; either version 2 of the License, or (at your option) any later version.

 This program is distributed in the hope that it will be useful, but WITHOUT ANY WARRANTY; without even the implied warranty of MERCHANTABILITY or FITNESS FOR A PARTICULAR PURPOSE. See the GNU General Public License for more details.

 You should have received a copy of the GNU General Public License along with this program; if not, write to the Free Software Foundation, Inc., 51 Franklin St, Fifth Floor, Boston, MA 02110-1301 USA

Also add information on how to contact you by electronic and paper mail.

If the program is interactive, make it output a short notice like this when it starts in an interactive mode:

 Gnomovision version 69, Copyright (C) year name of author Gnomovision comes with ABSOLUTELY NO WARRANTY; for details type `show w'. This is free software, and you are welcome to redistribute it under certain conditions; type `show c' for details.

The hypothetical commands `show w' and `show c' should show the appropriate parts of the General Public License. Of course, the commands you use may be called something other than `show w' and `show c'; they could even be mouse-clicks or menu items--whatever suits your program.

You should also get your employer (if you work as a programmer) or your school, if any, to sign a "copyright disclaimer" for the program, if necessary. Here is a sample; alter the names:

 Yoyodyne, Inc., hereby disclaims all copyright interest in the program `Gnomovision' (which makes passes at compilers) written by James Hacker.

 <signature of Ty Coon>, 1 April 1989 Ty Coon, President of Vice

This General Public License does not permit incorporating your program into proprietary programs. If your program is a subroutine library, you may consider it more useful to permit linking proprietary applications with the library. If this is what you want to do, use the GNU Library General

# **1.136 net-tools 1.60+git20181103.0eebece-1ubuntu5**

## **1.136.1 Available under license :**

 GNU GENERAL PUBLIC LICENSE Version 2, June 1991

Copyright (C) 1989, 1991 Free Software Foundation, Inc., 51 Franklin Street, Fifth Floor, Boston, MA 02110-1301 USA Everyone is permitted to copy and distribute verbatim copies of this license document, but changing it is not allowed.

#### Preamble

 The licenses for most software are designed to take away your freedom to share and change it. By contrast, the GNU General Public License is intended to guarantee your freedom to share and change free software--to make sure the software is free for all its users. This General Public License applies to most of the Free Software Foundation's software and to any other program whose authors commit to using it. (Some other Free Software Foundation software is covered by the GNU Lesser General Public License instead.) You can apply it to your programs, too.

 When we speak of free software, we are referring to freedom, not price. Our General Public Licenses are designed to make sure that you have the freedom to distribute copies of free software (and charge for this service if you wish), that you receive source code or can get it if you want it, that you can change the software or use pieces of it in new free programs; and that you know you can do these things.

 To protect your rights, we need to make restrictions that forbid anyone to deny you these rights or to ask you to surrender the rights. These restrictions translate to certain responsibilities for you if you distribute copies of the software, or if you modify it.

 For example, if you distribute copies of such a program, whether gratis or for a fee, you must give the recipients all the rights that you have. You must make sure that they, too, receive or can get the source code. And you must show them these terms so they know their rights.

We protect your rights with two steps: (1) copyright the software, and (2) offer you this license which gives you legal permission to copy,

distribute and/or modify the software.

 Also, for each author's protection and ours, we want to make certain that everyone understands that there is no warranty for this free software. If the software is modified by someone else and passed on, we want its recipients to know that what they have is not the original, so that any problems introduced by others will not reflect on the original authors' reputations.

 Finally, any free program is threatened constantly by software patents. We wish to avoid the danger that redistributors of a free program will individually obtain patent licenses, in effect making the program proprietary. To prevent this, we have made it clear that any patent must be licensed for everyone's free use or not licensed at all.

 The precise terms and conditions for copying, distribution and modification follow.

#### GNU GENERAL PUBLIC LICENSE TERMS AND CONDITIONS FOR COPYING, DISTRIBUTION AND MODIFICATION

 0. This License applies to any program or other work which contains a notice placed by the copyright holder saying it may be distributed under the terms of this General Public License. The "Program", below, refers to any such program or work, and a "work based on the Program" means either the Program or any derivative work under copyright law: that is to say, a work containing the Program or a portion of it, either verbatim or with modifications and/or translated into another language. (Hereinafter, translation is included without limitation in the term "modification".) Each licensee is addressed as "you".

Activities other than copying, distribution and modification are not covered by this License; they are outside its scope. The act of running the Program is not restricted, and the output from the Program is covered only if its contents constitute a work based on the Program (independent of having been made by running the Program). Whether that is true depends on what the Program does.

 1. You may copy and distribute verbatim copies of the Program's source code as you receive it, in any medium, provided that you conspicuously and appropriately publish on each copy an appropriate copyright notice and disclaimer of warranty; keep intact all the notices that refer to this License and to the absence of any warranty; and give any other recipients of the Program a copy of this License along with the Program.

You may charge a fee for the physical act of transferring a copy, and you may at your option offer warranty protection in exchange for a fee.

 2. You may modify your copy or copies of the Program or any portion of it, thus forming a work based on the Program, and copy and distribute such modifications or work under the terms of Section 1 above, provided that you also meet all of these conditions:

 a) You must cause the modified files to carry prominent notices stating that you changed the files and the date of any change.

 b) You must cause any work that you distribute or publish, that in whole or in part contains or is derived from the Program or any part thereof, to be licensed as a whole at no charge to all third parties under the terms of this License.

 c) If the modified program normally reads commands interactively when run, you must cause it, when started running for such interactive use in the most ordinary way, to print or display an announcement including an appropriate copyright notice and a notice that there is no warranty (or else, saying that you provide a warranty) and that users may redistribute the program under these conditions, and telling the user how to view a copy of this License. (Exception: if the Program itself is interactive but does not normally print such an announcement, your work based on the Program is not required to print an announcement.)

These requirements apply to the modified work as a whole. If identifiable sections of that work are not derived from the Program, and can be reasonably considered independent and separate works in themselves, then this License, and its terms, do not apply to those sections when you distribute them as separate works. But when you distribute the same sections as part of a whole which is a work based on the Program, the distribution of the whole must be on the terms of this License, whose permissions for other licensees extend to the entire whole, and thus to each and every part regardless of who wrote it.

Thus, it is not the intent of this section to claim rights or contest your rights to work written entirely by you; rather, the intent is to exercise the right to control the distribution of derivative or collective works based on the Program.

In addition, mere aggregation of another work not based on the Program with the Program (or with a work based on the Program) on a volume of a storage or distribution medium does not bring the other work under the scope of this License.

 3. You may copy and distribute the Program (or a work based on it, under Section 2) in object code or executable form under the terms of Sections 1 and 2 above provided that you also do one of the following:  a) Accompany it with the complete corresponding machine-readable source code, which must be distributed under the terms of Sections 1 and 2 above on a medium customarily used for software interchange; or,

 b) Accompany it with a written offer, valid for at least three years, to give any third party, for a charge no more than your cost of physically performing source distribution, a complete machine-readable copy of the corresponding source code, to be distributed under the terms of Sections 1 and 2 above on a medium customarily used for software interchange; or,

 c) Accompany it with the information you received as to the offer to distribute corresponding source code. (This alternative is allowed only for noncommercial distribution and only if you received the program in object code or executable form with such an offer, in accord with Subsection b above.)

The source code for a work means the preferred form of the work for making modifications to it. For an executable work, complete source code means all the source code for all modules it contains, plus any associated interface definition files, plus the scripts used to control compilation and installation of the executable. However, as a special exception, the source code distributed need not include anything that is normally distributed (in either source or binary form) with the major components (compiler, kernel, and so on) of the operating system on which the executable runs, unless that component itself accompanies the executable.

If distribution of executable or object code is made by offering access to copy from a designated place, then offering equivalent access to copy the source code from the same place counts as distribution of the source code, even though third parties are not compelled to copy the source along with the object code.

 4. You may not copy, modify, sublicense, or distribute the Program except as expressly provided under this License. Any attempt otherwise to copy, modify, sublicense or distribute the Program is void, and will automatically terminate your rights under this License. However, parties who have received copies, or rights, from you under this License will not have their licenses terminated so long as such parties remain in full compliance.

 5. You are not required to accept this License, since you have not signed it. However, nothing else grants you permission to modify or distribute the Program or its derivative works. These actions are prohibited by law if you do not accept this License. Therefore, by modifying or distributing the Program (or any work based on the

Program), you indicate your acceptance of this License to do so, and all its terms and conditions for copying, distributing or modifying the Program or works based on it.

 6. Each time you redistribute the Program (or any work based on the Program), the recipient automatically receives a license from the original licensor to copy, distribute or modify the Program subject to these terms and conditions. You may not impose any further restrictions on the recipients' exercise of the rights granted herein. You are not responsible for enforcing compliance by third parties to this License.

 7. If, as a consequence of a court judgment or allegation of patent infringement or for any other reason (not limited to patent issues), conditions are imposed on you (whether by court order, agreement or otherwise) that contradict the conditions of this License, they do not excuse you from the conditions of this License. If you cannot distribute so as to satisfy simultaneously your obligations under this License and any other pertinent obligations, then as a consequence you may not distribute the Program at all. For example, if a patent license would not permit royalty-free redistribution of the Program by all those who receive copies directly or indirectly through you, then the only way you could satisfy both it and this License would be to refrain entirely from distribution of the Program.

If any portion of this section is held invalid or unenforceable under any particular circumstance, the balance of the section is intended to apply and the section as a whole is intended to apply in other circumstances.

It is not the purpose of this section to induce you to infringe any patents or other property right claims or to contest validity of any such claims; this section has the sole purpose of protecting the integrity of the free software distribution system, which is implemented by public license practices. Many people have made generous contributions to the wide range of software distributed through that system in reliance on consistent application of that system; it is up to the author/donor to decide if he or she is willing to distribute software through any other system and a licensee cannot impose that choice.

This section is intended to make thoroughly clear what is believed to be a consequence of the rest of this License.

 8. If the distribution and/or use of the Program is restricted in certain countries either by patents or by copyrighted interfaces, the original copyright holder who places the Program under this License may add an explicit geographical distribution limitation excluding

those countries, so that distribution is permitted only in or among countries not thus excluded. In such case, this License incorporates the limitation as if written in the body of this License.

 9. The Free Software Foundation may publish revised and/or new versions of the General Public License from time to time. Such new versions will be similar in spirit to the present version, but may differ in detail to address new problems or concerns.

Each version is given a distinguishing version number. If the Program specifies a version number of this License which applies to it and "any later version", you have the option of following the terms and conditions either of that version or of any later version published by the Free Software Foundation. If the Program does not specify a version number of this License, you may choose any version ever published by the Free Software Foundation.

 10. If you wish to incorporate parts of the Program into other free programs whose distribution conditions are different, write to the author to ask for permission. For software which is copyrighted by the Free Software Foundation, write to the Free Software Foundation; we sometimes make exceptions for this. Our decision will be guided by the two goals of preserving the free status of all derivatives of our free software and of promoting the sharing and reuse of software generally.

#### NO WARRANTY

 11. BECAUSE THE PROGRAM IS LICENSED FREE OF CHARGE, THERE IS NO WARRANTY FOR THE PROGRAM, TO THE EXTENT PERMITTED BY APPLICABLE LAW. EXCEPT WHEN OTHERWISE STATED IN WRITING THE COPYRIGHT HOLDERS AND/OR OTHER PARTIES PROVIDE THE PROGRAM "AS IS" WITHOUT WARRANTY OF ANY KIND, EITHER EXPRESSED OR IMPLIED, INCLUDING, BUT NOT LIMITED TO, THE IMPLIED WARRANTIES OF MERCHANTABILITY AND FITNESS FOR A PARTICULAR PURPOSE. THE ENTIRE RISK AS TO THE QUALITY AND PERFORMANCE OF THE PROGRAM IS WITH YOU. SHOULD THE PROGRAM PROVE DEFECTIVE, YOU ASSUME THE COST OF ALL NECESSARY SERVICING, REPAIR OR CORRECTION.

 12. IN NO EVENT UNLESS REQUIRED BY APPLICABLE LAW OR AGREED TO IN WRITING WILL ANY COPYRIGHT HOLDER, OR ANY OTHER PARTY WHO MAY MODIFY AND/OR REDISTRIBUTE THE PROGRAM AS PERMITTED ABOVE, BE LIABLE TO YOU FOR DAMAGES, INCLUDING ANY GENERAL, SPECIAL, INCIDENTAL OR CONSEQUENTIAL DAMAGES ARISING OUT OF THE USE OR INABILITY TO USE THE PROGRAM (INCLUDING BUT NOT LIMITED TO LOSS OF DATA OR DATA BEING RENDERED INACCURATE OR LOSSES SUSTAINED BY YOU OR THIRD PARTIES OR A FAILURE OF THE PROGRAM TO OPERATE WITH ANY OTHER PROGRAMS), EVEN IF SUCH HOLDER OR OTHER PARTY HAS BEEN ADVISED OF THE POSSIBILITY OF SUCH DAMAGES.

#### END OF TERMS AND CONDITIONS

#### How to Apply These Terms to Your New Programs

 If you develop a new program, and you want it to be of the greatest possible use to the public, the best way to achieve this is to make it free software which everyone can redistribute and change under these terms.

 To do so, attach the following notices to the program. It is safest to attach them to the start of each source file to most effectively convey the exclusion of warranty; and each file should have at least the "copyright" line and a pointer to where the full notice is found.

 <one line to give the program's name and a brief idea of what it does.> Copyright  $(C)$  <year > <name of author>

 This program is free software; you can redistribute it and/or modify it under the terms of the GNU General Public License as published by the Free Software Foundation; either version 2 of the License, or (at your option) any later version.

 This program is distributed in the hope that it will be useful, but WITHOUT ANY WARRANTY; without even the implied warranty of MERCHANTABILITY or FITNESS FOR A PARTICULAR PURPOSE. See the GNU General Public License for more details.

 You should have received a copy of the GNU General Public License along with this program; if not, write to the Free Software Foundation, Inc., 51 Franklin Street, Fifth Floor, Boston, MA 02110-1301 USA.

Also add information on how to contact you by electronic and paper mail.

If the program is interactive, make it output a short notice like this when it starts in an interactive mode:

 Gnomovision version 69, Copyright (C) year name of author Gnomovision comes with ABSOLUTELY NO WARRANTY; for details type `show w'. This is free software, and you are welcome to redistribute it under certain conditions; type `show c' for details.

The hypothetical commands `show w' and `show c' should show the appropriate parts of the General Public License. Of course, the commands you use may be called something other than `show w' and `show c'; they could even be mouse-clicks or menu items--whatever suits your program.

You should also get your employer (if you work as a programmer) or your school, if any, to sign a "copyright disclaimer" for the program, if necessary. Here is a sample; alter the names:

 Yoyodyne, Inc., hereby disclaims all copyright interest in the program `Gnomovision' (which makes passes at compilers) written by James Hacker.

 <signature of Ty Coon>, 1 April 1989 Ty Coon, President of Vice

This General Public License does not permit incorporating your program into proprietary programs. If your program is a subroutine library, you may consider it more useful to permit linking proprietary applications with the library. If this is what you want to do, use the GNU Lesser General Public License instead of this License.

# **1.137 elfutils 0.186-1build1**

### **1.137.1 Available under license :**

 GNU GENERAL PUBLIC LICENSE Version 2, June 1991

Copyright (C) 1989, 1991 Free Software Foundation, Inc., 51 Franklin Street, Fifth Floor, Boston, MA 02110-1301 USA Everyone is permitted to copy and distribute verbatim copies of this license document, but changing it is not allowed.

#### Preamble

 The licenses for most software are designed to take away your freedom to share and change it. By contrast, the GNU General Public License is intended to guarantee your freedom to share and change free software--to make sure the software is free for all its users. This General Public License applies to most of the Free Software Foundation's software and to any other program whose authors commit to using it. (Some other Free Software Foundation software is covered by the GNU Lesser General Public License instead.) You can apply it to your programs, too.

 When we speak of free software, we are referring to freedom, not price. Our General Public Licenses are designed to make sure that you have the freedom to distribute copies of free software (and charge for this service if you wish), that you receive source code or can get it if you want it, that you can change the software or use pieces of it in new free programs; and that you know you can do these things.

 To protect your rights, we need to make restrictions that forbid anyone to deny you these rights or to ask you to surrender the rights. These restrictions translate to certain responsibilities for you if you distribute copies of the software, or if you modify it.

 For example, if you distribute copies of such a program, whether gratis or for a fee, you must give the recipients all the rights that you have. You must make sure that they, too, receive or can get the source code. And you must show them these terms so they know their rights.

We protect your rights with two steps: (1) copyright the software, and (2) offer you this license which gives you legal permission to copy, distribute and/or modify the software.

 Also, for each author's protection and ours, we want to make certain that everyone understands that there is no warranty for this free software. If the software is modified by someone else and passed on, we want its recipients to know that what they have is not the original, so that any problems introduced by others will not reflect on the original authors' reputations.

 Finally, any free program is threatened constantly by software patents. We wish to avoid the danger that redistributors of a free program will individually obtain patent licenses, in effect making the program proprietary. To prevent this, we have made it clear that any patent must be licensed for everyone's free use or not licensed at all.

 The precise terms and conditions for copying, distribution and modification follow.

#### GNU GENERAL PUBLIC LICENSE TERMS AND CONDITIONS FOR COPYING, DISTRIBUTION AND MODIFICATION

 0. This License applies to any program or other work which contains a notice placed by the copyright holder saying it may be distributed under the terms of this General Public License. The "Program", below, refers to any such program or work, and a "work based on the Program" means either the Program or any derivative work under copyright law: that is to say, a work containing the Program or a portion of it, either verbatim or with modifications and/or translated into another language. (Hereinafter, translation is included without limitation in the term "modification".) Each licensee is addressed as "you".

Activities other than copying, distribution and modification are not covered by this License; they are outside its scope. The act of running the Program is not restricted, and the output from the Program is covered only if its contents constitute a work based on the Program (independent of having been made by running the Program). Whether that is true depends on what the Program does.

 1. You may copy and distribute verbatim copies of the Program's source code as you receive it, in any medium, provided that you

conspicuously and appropriately publish on each copy an appropriate copyright notice and disclaimer of warranty; keep intact all the notices that refer to this License and to the absence of any warranty; and give any other recipients of the Program a copy of this License along with the Program.

You may charge a fee for the physical act of transferring a copy, and you may at your option offer warranty protection in exchange for a fee.

 2. You may modify your copy or copies of the Program or any portion of it, thus forming a work based on the Program, and copy and distribute such modifications or work under the terms of Section 1 above, provided that you also meet all of these conditions:

 a) You must cause the modified files to carry prominent notices stating that you changed the files and the date of any change.

 b) You must cause any work that you distribute or publish, that in whole or in part contains or is derived from the Program or any part thereof, to be licensed as a whole at no charge to all third parties under the terms of this License.

 c) If the modified program normally reads commands interactively when run, you must cause it, when started running for such interactive use in the most ordinary way, to print or display an announcement including an appropriate copyright notice and a notice that there is no warranty (or else, saying that you provide a warranty) and that users may redistribute the program under these conditions, and telling the user how to view a copy of this License. (Exception: if the Program itself is interactive but does not normally print such an announcement, your work based on the Program is not required to print an announcement.)

These requirements apply to the modified work as a whole. If identifiable sections of that work are not derived from the Program, and can be reasonably considered independent and separate works in themselves, then this License, and its terms, do not apply to those sections when you distribute them as separate works. But when you distribute the same sections as part of a whole which is a work based on the Program, the distribution of the whole must be on the terms of this License, whose permissions for other licensees extend to the entire whole, and thus to each and every part regardless of who wrote it.

Thus, it is not the intent of this section to claim rights or contest your rights to work written entirely by you; rather, the intent is to exercise the right to control the distribution of derivative or collective works based on the Program.

In addition, mere aggregation of another work not based on the Program with the Program (or with a work based on the Program) on a volume of a storage or distribution medium does not bring the other work under the scope of this License.

 3. You may copy and distribute the Program (or a work based on it, under Section 2) in object code or executable form under the terms of Sections 1 and 2 above provided that you also do one of the following:

 a) Accompany it with the complete corresponding machine-readable source code, which must be distributed under the terms of Sections 1 and 2 above on a medium customarily used for software interchange; or,

 b) Accompany it with a written offer, valid for at least three years, to give any third party, for a charge no more than your cost of physically performing source distribution, a complete machine-readable copy of the corresponding source code, to be distributed under the terms of Sections 1 and 2 above on a medium customarily used for software interchange; or,

 c) Accompany it with the information you received as to the offer to distribute corresponding source code. (This alternative is allowed only for noncommercial distribution and only if you received the program in object code or executable form with such an offer, in accord with Subsection b above.)

The source code for a work means the preferred form of the work for making modifications to it. For an executable work, complete source code means all the source code for all modules it contains, plus any associated interface definition files, plus the scripts used to control compilation and installation of the executable. However, as a special exception, the source code distributed need not include anything that is normally distributed (in either source or binary form) with the major components (compiler, kernel, and so on) of the operating system on which the executable runs, unless that component itself accompanies the executable.

If distribution of executable or object code is made by offering access to copy from a designated place, then offering equivalent access to copy the source code from the same place counts as distribution of the source code, even though third parties are not compelled to copy the source along with the object code.

 4. You may not copy, modify, sublicense, or distribute the Program except as expressly provided under this License. Any attempt otherwise to copy, modify, sublicense or distribute the Program is void, and will automatically terminate your rights under this License. However, parties who have received copies, or rights, from you under this License will not have their licenses terminated so long as such parties remain in full compliance.

 5. You are not required to accept this License, since you have not signed it. However, nothing else grants you permission to modify or distribute the Program or its derivative works. These actions are prohibited by law if you do not accept this License. Therefore, by modifying or distributing the Program (or any work based on the Program), you indicate your acceptance of this License to do so, and all its terms and conditions for copying, distributing or modifying the Program or works based on it.

 6. Each time you redistribute the Program (or any work based on the Program), the recipient automatically receives a license from the original licensor to copy, distribute or modify the Program subject to these terms and conditions. You may not impose any further restrictions on the recipients' exercise of the rights granted herein. You are not responsible for enforcing compliance by third parties to this License.

 7. If, as a consequence of a court judgment or allegation of patent infringement or for any other reason (not limited to patent issues), conditions are imposed on you (whether by court order, agreement or otherwise) that contradict the conditions of this License, they do not excuse you from the conditions of this License. If you cannot distribute so as to satisfy simultaneously your obligations under this License and any other pertinent obligations, then as a consequence you may not distribute the Program at all. For example, if a patent license would not permit royalty-free redistribution of the Program by all those who receive copies directly or indirectly through you, then the only way you could satisfy both it and this License would be to refrain entirely from distribution of the Program.

If any portion of this section is held invalid or unenforceable under any particular circumstance, the balance of the section is intended to apply and the section as a whole is intended to apply in other circumstances.

It is not the purpose of this section to induce you to infringe any patents or other property right claims or to contest validity of any such claims; this section has the sole purpose of protecting the integrity of the free software distribution system, which is implemented by public license practices. Many people have made generous contributions to the wide range of software distributed through that system in reliance on consistent application of that system; it is up to the author/donor to decide if he or she is willing to distribute software through any other system and a licensee cannot impose that choice.

This section is intended to make thoroughly clear what is believed to be a consequence of the rest of this License.

 8. If the distribution and/or use of the Program is restricted in certain countries either by patents or by copyrighted interfaces, the original copyright holder who places the Program under this License may add an explicit geographical distribution limitation excluding those countries, so that distribution is permitted only in or among countries not thus excluded. In such case, this License incorporates the limitation as if written in the body of this License.

 9. The Free Software Foundation may publish revised and/or new versions of the General Public License from time to time. Such new versions will be similar in spirit to the present version, but may differ in detail to address new problems or concerns.

Each version is given a distinguishing version number. If the Program specifies a version number of this License which applies to it and "any later version", you have the option of following the terms and conditions either of that version or of any later version published by the Free Software Foundation. If the Program does not specify a version number of this License, you may choose any version ever published by the Free Software Foundation.

 10. If you wish to incorporate parts of the Program into other free programs whose distribution conditions are different, write to the author to ask for permission. For software which is copyrighted by the Free Software Foundation, write to the Free Software Foundation; we sometimes make exceptions for this. Our decision will be guided by the two goals of preserving the free status of all derivatives of our free software and of promoting the sharing and reuse of software generally.

#### NO WARRANTY

 11. BECAUSE THE PROGRAM IS LICENSED FREE OF CHARGE, THERE IS NO WARRANTY FOR THE PROGRAM, TO THE EXTENT PERMITTED BY APPLICABLE LAW. EXCEPT WHEN OTHERWISE STATED IN WRITING THE COPYRIGHT HOLDERS AND/OR OTHER PARTIES PROVIDE THE PROGRAM "AS IS" WITHOUT WARRANTY OF ANY KIND, EITHER EXPRESSED OR IMPLIED, INCLUDING, BUT NOT LIMITED TO, THE IMPLIED WARRANTIES OF MERCHANTABILITY AND FITNESS FOR A PARTICULAR PURPOSE. THE ENTIRE RISK AS TO THE QUALITY AND PERFORMANCE OF THE PROGRAM IS WITH YOU. SHOULD THE PROGRAM PROVE DEFECTIVE, YOU ASSUME THE COST OF ALL NECESSARY SERVICING, REPAIR OR CORRECTION.

 12. IN NO EVENT UNLESS REQUIRED BY APPLICABLE LAW OR AGREED TO IN WRITING WILL ANY COPYRIGHT HOLDER, OR ANY OTHER PARTY WHO MAY MODIFY AND/OR REDISTRIBUTE THE PROGRAM AS PERMITTED ABOVE, BE LIABLE TO YOU FOR DAMAGES, INCLUDING ANY GENERAL, SPECIAL, INCIDENTAL OR CONSEQUENTIAL DAMAGES ARISING OUT OF THE USE OR INABILITY TO USE THE PROGRAM (INCLUDING BUT NOT LIMITED TO LOSS OF DATA OR DATA BEING RENDERED INACCURATE OR LOSSES SUSTAINED BY YOU OR THIRD PARTIES OR A FAILURE OF THE PROGRAM TO OPERATE WITH ANY OTHER PROGRAMS), EVEN IF SUCH HOLDER OR OTHER PARTY HAS BEEN ADVISED OF THE POSSIBILITY OF SUCH DAMAGES.

#### END OF TERMS AND CONDITIONS

How to Apply These Terms to Your New Programs

 If you develop a new program, and you want it to be of the greatest possible use to the public, the best way to achieve this is to make it free software which everyone can redistribute and change under these terms.

 To do so, attach the following notices to the program. It is safest to attach them to the start of each source file to most effectively convey the exclusion of warranty; and each file should have at least the "copyright" line and a pointer to where the full notice is found.

 <one line to give the program's name and a brief idea of what it does.> Copyright  $(C)$  <year > <name of author>

 This program is free software; you can redistribute it and/or modify it under the terms of the GNU General Public License as published by the Free Software Foundation; either version 2 of the License, or (at your option) any later version.

 This program is distributed in the hope that it will be useful, but WITHOUT ANY WARRANTY; without even the implied warranty of MERCHANTABILITY or FITNESS FOR A PARTICULAR PURPOSE. See the GNU General Public License for more details.

 You should have received a copy of the GNU General Public License along with this program; if not, write to the Free Software Foundation, Inc., 51 Franklin Street, Fifth Floor, Boston, MA 02110-1301 USA.

Also add information on how to contact you by electronic and paper mail.

If the program is interactive, make it output a short notice like this when it starts in an interactive mode:

 Gnomovision version 69, Copyright (C) year name of author Gnomovision comes with ABSOLUTELY NO WARRANTY; for details type `show w'. This is free software, and you are welcome to redistribute it under certain conditions; type `show c' for details.

The hypothetical commands `show w' and `show c' should show the appropriate

parts of the General Public License. Of course, the commands you use may be called something other than `show w' and `show c'; they could even be mouse-clicks or menu items--whatever suits your program.

You should also get your employer (if you work as a programmer) or your school, if any, to sign a "copyright disclaimer" for the program, if necessary. Here is a sample; alter the names:

 Yoyodyne, Inc., hereby disclaims all copyright interest in the program `Gnomovision' (which makes passes at compilers) written by James Hacker.

 <signature of Ty Coon>, 1 April 1989 Ty Coon, President of Vice

This General Public License does not permit incorporating your program into proprietary programs. If your program is a subroutine library, you may consider it more useful to permit linking proprietary applications with the library. If this is what you want to do, use the GNU Lesser General Public License instead of this License.

> GNU GENERAL PUBLIC LICENSE Version 3, 29 June 2007

Copyright (C) 2007 Free Software Foundation, Inc. <http://fsf.org/> Everyone is permitted to copy and distribute verbatim copies of this license document, but changing it is not allowed.

Preamble

 The GNU General Public License is a free, copyleft license for software and other kinds of works.

 The licenses for most software and other practical works are designed to take away your freedom to share and change the works. By contrast, the GNU General Public License is intended to guarantee your freedom to share and change all versions of a program--to make sure it remains free software for all its users. We, the Free Software Foundation, use the GNU General Public License for most of our software; it applies also to any other work released this way by its authors. You can apply it to your programs, too.

 When we speak of free software, we are referring to freedom, not price. Our General Public Licenses are designed to make sure that you have the freedom to distribute copies of free software (and charge for them if you wish), that you receive source code or can get it if you want it, that you can change the software or use pieces of it in new free programs, and that you know you can do these things.

To protect your rights, we need to prevent others from denying you

these rights or asking you to surrender the rights. Therefore, you have certain responsibilities if you distribute copies of the software, or if you modify it: responsibilities to respect the freedom of others.

 For example, if you distribute copies of such a program, whether gratis or for a fee, you must pass on to the recipients the same freedoms that you received. You must make sure that they, too, receive or can get the source code. And you must show them these terms so they know their rights.

 Developers that use the GNU GPL protect your rights with two steps: (1) assert copyright on the software, and (2) offer you this License giving you legal permission to copy, distribute and/or modify it.

 For the developers' and authors' protection, the GPL clearly explains that there is no warranty for this free software. For both users' and authors' sake, the GPL requires that modified versions be marked as changed, so that their problems will not be attributed erroneously to authors of previous versions.

 Some devices are designed to deny users access to install or run modified versions of the software inside them, although the manufacturer can do so. This is fundamentally incompatible with the aim of protecting users' freedom to change the software. The systematic pattern of such abuse occurs in the area of products for individuals to use, which is precisely where it is most unacceptable. Therefore, we have designed this version of the GPL to prohibit the practice for those products. If such problems arise substantially in other domains, we stand ready to extend this provision to those domains in future versions of the GPL, as needed to protect the freedom of users.

 Finally, every program is threatened constantly by software patents. States should not allow patents to restrict development and use of software on general-purpose computers, but in those that do, we wish to avoid the special danger that patents applied to a free program could make it effectively proprietary. To prevent this, the GPL assures that patents cannot be used to render the program non-free.

 The precise terms and conditions for copying, distribution and modification follow.

#### TERMS AND CONDITIONS

0. Definitions.

"This License" refers to version 3 of the GNU General Public License.

"Copyright" also means copyright-like laws that apply to other kinds of

works, such as semiconductor masks.

 "The Program" refers to any copyrightable work licensed under this License. Each licensee is addressed as "you". "Licensees" and "recipients" may be individuals or organizations.

 To "modify" a work means to copy from or adapt all or part of the work in a fashion requiring copyright permission, other than the making of an exact copy. The resulting work is called a "modified version" of the earlier work or a work "based on" the earlier work.

 A "covered work" means either the unmodified Program or a work based on the Program.

 To "propagate" a work means to do anything with it that, without permission, would make you directly or secondarily liable for infringement under applicable copyright law, except executing it on a computer or modifying a private copy. Propagation includes copying, distribution (with or without modification), making available to the public, and in some countries other activities as well.

 To "convey" a work means any kind of propagation that enables other parties to make or receive copies. Mere interaction with a user through a computer network, with no transfer of a copy, is not conveying.

 An interactive user interface displays "Appropriate Legal Notices" to the extent that it includes a convenient and prominently visible feature that (1) displays an appropriate copyright notice, and (2) tells the user that there is no warranty for the work (except to the extent that warranties are provided), that licensees may convey the work under this License, and how to view a copy of this License. If the interface presents a list of user commands or options, such as a menu, a prominent item in the list meets this criterion.

1. Source Code.

 The "source code" for a work means the preferred form of the work for making modifications to it. "Object code" means any non-source form of a work.

 A "Standard Interface" means an interface that either is an official standard defined by a recognized standards body, or, in the case of interfaces specified for a particular programming language, one that is widely used among developers working in that language.

 The "System Libraries" of an executable work include anything, other than the work as a whole, that (a) is included in the normal form of packaging a Major Component, but which is not part of that Major

Component, and (b) serves only to enable use of the work with that Major Component, or to implement a Standard Interface for which an implementation is available to the public in source code form. A "Major Component", in this context, means a major essential component (kernel, window system, and so on) of the specific operating system (if any) on which the executable work runs, or a compiler used to produce the work, or an object code interpreter used to run it.

 The "Corresponding Source" for a work in object code form means all the source code needed to generate, install, and (for an executable work) run the object code and to modify the work, including scripts to control those activities. However, it does not include the work's System Libraries, or general-purpose tools or generally available free programs which are used unmodified in performing those activities but which are not part of the work. For example, Corresponding Source includes interface definition files associated with source files for the work, and the source code for shared libraries and dynamically linked subprograms that the work is specifically designed to require, such as by intimate data communication or control flow between those subprograms and other parts of the work.

 The Corresponding Source need not include anything that users can regenerate automatically from other parts of the Corresponding Source.

 The Corresponding Source for a work in source code form is that same work.

#### 2. Basic Permissions.

 All rights granted under this License are granted for the term of copyright on the Program, and are irrevocable provided the stated conditions are met. This License explicitly affirms your unlimited permission to run the unmodified Program. The output from running a covered work is covered by this License only if the output, given its content, constitutes a covered work. This License acknowledges your rights of fair use or other equivalent, as provided by copyright law.

 You may make, run and propagate covered works that you do not convey, without conditions so long as your license otherwise remains in force. You may convey covered works to others for the sole purpose of having them make modifications exclusively for you, or provide you with facilities for running those works, provided that you comply with the terms of this License in conveying all material for which you do not control copyright. Those thus making or running the covered works for you must do so exclusively on your behalf, under your direction and control, on terms that prohibit them from making any copies of your copyrighted material outside their relationship with you.

 Conveying under any other circumstances is permitted solely under the conditions stated below. Sublicensing is not allowed; section 10 makes it unnecessary.

3. Protecting Users' Legal Rights From Anti-Circumvention Law.

 No covered work shall be deemed part of an effective technological measure under any applicable law fulfilling obligations under article 11 of the WIPO copyright treaty adopted on 20 December 1996, or similar laws prohibiting or restricting circumvention of such measures.

 When you convey a covered work, you waive any legal power to forbid circumvention of technological measures to the extent such circumvention is effected by exercising rights under this License with respect to the covered work, and you disclaim any intention to limit operation or modification of the work as a means of enforcing, against the work's users, your or third parties' legal rights to forbid circumvention of technological measures.

4. Conveying Verbatim Copies.

 You may convey verbatim copies of the Program's source code as you receive it, in any medium, provided that you conspicuously and appropriately publish on each copy an appropriate copyright notice; keep intact all notices stating that this License and any non-permissive terms added in accord with section 7 apply to the code; keep intact all notices of the absence of any warranty; and give all recipients a copy of this License along with the Program.

 You may charge any price or no price for each copy that you convey, and you may offer support or warranty protection for a fee.

5. Conveying Modified Source Versions.

 You may convey a work based on the Program, or the modifications to produce it from the Program, in the form of source code under the terms of section 4, provided that you also meet all of these conditions:

 a) The work must carry prominent notices stating that you modified it, and giving a relevant date.

 b) The work must carry prominent notices stating that it is released under this License and any conditions added under section 7. This requirement modifies the requirement in section 4 to "keep intact all notices".

 c) You must license the entire work, as a whole, under this License to anyone who comes into possession of a copy. This License will therefore apply, along with any applicable section 7 additional terms, to the whole of the work, and all its parts, regardless of how they are packaged. This License gives no permission to license the work in any other way, but it does not invalidate such permission if you have separately received it.

 d) If the work has interactive user interfaces, each must display Appropriate Legal Notices; however, if the Program has interactive interfaces that do not display Appropriate Legal Notices, your work need not make them do so.

 A compilation of a covered work with other separate and independent works, which are not by their nature extensions of the covered work, and which are not combined with it such as to form a larger program, in or on a volume of a storage or distribution medium, is called an "aggregate" if the compilation and its resulting copyright are not used to limit the access or legal rights of the compilation's users beyond what the individual works permit. Inclusion of a covered work in an aggregate does not cause this License to apply to the other parts of the aggregate.

6. Conveying Non-Source Forms.

 You may convey a covered work in object code form under the terms of sections 4 and 5, provided that you also convey the machine-readable Corresponding Source under the terms of this License, in one of these ways:

 a) Convey the object code in, or embodied in, a physical product (including a physical distribution medium), accompanied by the Corresponding Source fixed on a durable physical medium customarily used for software interchange.

 b) Convey the object code in, or embodied in, a physical product (including a physical distribution medium), accompanied by a written offer, valid for at least three years and valid for as long as you offer spare parts or customer support for that product model, to give anyone who possesses the object code either (1) a copy of the Corresponding Source for all the software in the product that is covered by this License, on a durable physical medium customarily used for software interchange, for a price no more than your reasonable cost of physically performing this conveying of source, or (2) access to copy the Corresponding Source from a network server at no charge.

c) Convey individual copies of the object code with a copy of the

 written offer to provide the Corresponding Source. This alternative is allowed only occasionally and noncommercially, and only if you received the object code with such an offer, in accord with subsection 6b.

 d) Convey the object code by offering access from a designated place (gratis or for a charge), and offer equivalent access to the Corresponding Source in the same way through the same place at no further charge. You need not require recipients to copy the Corresponding Source along with the object code. If the place to copy the object code is a network server, the Corresponding Source may be on a different server (operated by you or a third party) that supports equivalent copying facilities, provided you maintain clear directions next to the object code saying where to find the Corresponding Source. Regardless of what server hosts the Corresponding Source, you remain obligated to ensure that it is available for as long as needed to satisfy these requirements.

 e) Convey the object code using peer-to-peer transmission, provided you inform other peers where the object code and Corresponding Source of the work are being offered to the general public at no charge under subsection 6d.

 A separable portion of the object code, whose source code is excluded from the Corresponding Source as a System Library, need not be included in conveying the object code work.

 A "User Product" is either (1) a "consumer product", which means any tangible personal property which is normally used for personal, family, or household purposes, or (2) anything designed or sold for incorporation into a dwelling. In determining whether a product is a consumer product, doubtful cases shall be resolved in favor of coverage. For a particular product received by a particular user, "normally used" refers to a typical or common use of that class of product, regardless of the status of the particular user or of the way in which the particular user actually uses, or expects or is expected to use, the product. A product is a consumer product regardless of whether the product has substantial commercial, industrial or non-consumer uses, unless such uses represent the only significant mode of use of the product.

 "Installation Information" for a User Product means any methods, procedures, authorization keys, or other information required to install and execute modified versions of a covered work in that User Product from a modified version of its Corresponding Source. The information must suffice to ensure that the continued functioning of the modified object code is in no case prevented or interfered with solely because modification has been made.

 If you convey an object code work under this section in, or with, or specifically for use in, a User Product, and the conveying occurs as part of a transaction in which the right of possession and use of the User Product is transferred to the recipient in perpetuity or for a fixed term (regardless of how the transaction is characterized), the Corresponding Source conveyed under this section must be accompanied by the Installation Information. But this requirement does not apply if neither you nor any third party retains the ability to install modified object code on the User Product (for example, the work has been installed in ROM).

 The requirement to provide Installation Information does not include a requirement to continue to provide support service, warranty, or updates for a work that has been modified or installed by the recipient, or for the User Product in which it has been modified or installed. Access to a network may be denied when the modification itself materially and adversely affects the operation of the network or violates the rules and protocols for communication across the network.

 Corresponding Source conveyed, and Installation Information provided, in accord with this section must be in a format that is publicly documented (and with an implementation available to the public in source code form), and must require no special password or key for unpacking, reading or copying.

#### 7. Additional Terms.

 "Additional permissions" are terms that supplement the terms of this License by making exceptions from one or more of its conditions. Additional permissions that are applicable to the entire Program shall be treated as though they were included in this License, to the extent that they are valid under applicable law. If additional permissions apply only to part of the Program, that part may be used separately under those permissions, but the entire Program remains governed by this License without regard to the additional permissions.

When you convey a copy of a covered work, you may at your option remove any additional permissions from that copy, or from any part of it. (Additional permissions may be written to require their own removal in certain cases when you modify the work.) You may place additional permissions on material, added by you to a covered work, for which you have or can give appropriate copyright permission.

 Notwithstanding any other provision of this License, for material you add to a covered work, you may (if authorized by the copyright holders of that material) supplement the terms of this License with terms:

a) Disclaiming warranty or limiting liability differently from the

 b) Requiring preservation of specified reasonable legal notices or author attributions in that material or in the Appropriate Legal Notices displayed by works containing it; or

 c) Prohibiting misrepresentation of the origin of that material, or requiring that modified versions of such material be marked in reasonable ways as different from the original version; or

 d) Limiting the use for publicity purposes of names of licensors or authors of the material; or

 e) Declining to grant rights under trademark law for use of some trade names, trademarks, or service marks; or

 f) Requiring indemnification of licensors and authors of that material by anyone who conveys the material (or modified versions of it) with contractual assumptions of liability to the recipient, for any liability that these contractual assumptions directly impose on those licensors and authors.

 All other non-permissive additional terms are considered "further restrictions" within the meaning of section 10. If the Program as you received it, or any part of it, contains a notice stating that it is governed by this License along with a term that is a further restriction, you may remove that term. If a license document contains a further restriction but permits relicensing or conveying under this License, you may add to a covered work material governed by the terms of that license document, provided that the further restriction does not survive such relicensing or conveying.

 If you add terms to a covered work in accord with this section, you must place, in the relevant source files, a statement of the additional terms that apply to those files, or a notice indicating where to find the applicable terms.

 Additional terms, permissive or non-permissive, may be stated in the form of a separately written license, or stated as exceptions; the above requirements apply either way.

#### 8. Termination.

 You may not propagate or modify a covered work except as expressly provided under this License. Any attempt otherwise to propagate or modify it is void, and will automatically terminate your rights under this License (including any patent licenses granted under the third paragraph of section 11).

 However, if you cease all violation of this License, then your license from a particular copyright holder is reinstated (a) provisionally, unless and until the copyright holder explicitly and finally terminates your license, and (b) permanently, if the copyright holder fails to notify you of the violation by some reasonable means prior to 60 days after the cessation.

 Moreover, your license from a particular copyright holder is reinstated permanently if the copyright holder notifies you of the violation by some reasonable means, this is the first time you have received notice of violation of this License (for any work) from that copyright holder, and you cure the violation prior to 30 days after your receipt of the notice.

 Termination of your rights under this section does not terminate the licenses of parties who have received copies or rights from you under this License. If your rights have been terminated and not permanently reinstated, you do not qualify to receive new licenses for the same material under section 10.

9. Acceptance Not Required for Having Copies.

 You are not required to accept this License in order to receive or run a copy of the Program. Ancillary propagation of a covered work occurring solely as a consequence of using peer-to-peer transmission to receive a copy likewise does not require acceptance. However, nothing other than this License grants you permission to propagate or modify any covered work. These actions infringe copyright if you do not accept this License. Therefore, by modifying or propagating a covered work, you indicate your acceptance of this License to do so.

10. Automatic Licensing of Downstream Recipients.

 Each time you convey a covered work, the recipient automatically receives a license from the original licensors, to run, modify and propagate that work, subject to this License. You are not responsible for enforcing compliance by third parties with this License.

 An "entity transaction" is a transaction transferring control of an organization, or substantially all assets of one, or subdividing an organization, or merging organizations. If propagation of a covered work results from an entity transaction, each party to that transaction who receives a copy of the work also receives whatever licenses to the work the party's predecessor in interest had or could give under the previous paragraph, plus a right to possession of the Corresponding Source of the work from the predecessor in interest, if the predecessor has it or can get it with reasonable efforts.

 You may not impose any further restrictions on the exercise of the rights granted or affirmed under this License. For example, you may not impose a license fee, royalty, or other charge for exercise of rights granted under this License, and you may not initiate litigation (including a cross-claim or counterclaim in a lawsuit) alleging that any patent claim is infringed by making, using, selling, offering for sale, or importing the Program or any portion of it.

#### 11. Patents.

 A "contributor" is a copyright holder who authorizes use under this License of the Program or a work on which the Program is based. The work thus licensed is called the contributor's "contributor version".

 A contributor's "essential patent claims" are all patent claims owned or controlled by the contributor, whether already acquired or hereafter acquired, that would be infringed by some manner, permitted by this License, of making, using, or selling its contributor version, but do not include claims that would be infringed only as a consequence of further modification of the contributor version. For purposes of this definition, "control" includes the right to grant patent sublicenses in a manner consistent with the requirements of this License.

 Each contributor grants you a non-exclusive, worldwide, royalty-free patent license under the contributor's essential patent claims, to make, use, sell, offer for sale, import and otherwise run, modify and propagate the contents of its contributor version.

 In the following three paragraphs, a "patent license" is any express agreement or commitment, however denominated, not to enforce a patent (such as an express permission to practice a patent or covenant not to sue for patent infringement). To "grant" such a patent license to a party means to make such an agreement or commitment not to enforce a patent against the party.

 If you convey a covered work, knowingly relying on a patent license, and the Corresponding Source of the work is not available for anyone to copy, free of charge and under the terms of this License, through a publicly available network server or other readily accessible means, then you must either (1) cause the Corresponding Source to be so available, or (2) arrange to deprive yourself of the benefit of the patent license for this particular work, or (3) arrange, in a manner consistent with the requirements of this License, to extend the patent license to downstream recipients. "Knowingly relying" means you have actual knowledge that, but for the patent license, your conveying the covered work in a country, or your recipient's use of the covered work

in a country, would infringe one or more identifiable patents in that country that you have reason to believe are valid.

 If, pursuant to or in connection with a single transaction or arrangement, you convey, or propagate by procuring conveyance of, a covered work, and grant a patent license to some of the parties receiving the covered work authorizing them to use, propagate, modify or convey a specific copy of the covered work, then the patent license you grant is automatically extended to all recipients of the covered work and works based on it.

 A patent license is "discriminatory" if it does not include within the scope of its coverage, prohibits the exercise of, or is conditioned on the non-exercise of one or more of the rights that are specifically granted under this License. You may not convey a covered work if you are a party to an arrangement with a third party that is in the business of distributing software, under which you make payment to the third party based on the extent of your activity of conveying the work, and under which the third party grants, to any of the parties who would receive the covered work from you, a discriminatory patent license (a) in connection with copies of the covered work conveyed by you (or copies made from those copies), or (b) primarily for and in connection with specific products or compilations that contain the covered work, unless you entered into that arrangement, or that patent license was granted, prior to 28 March 2007.

 Nothing in this License shall be construed as excluding or limiting any implied license or other defenses to infringement that may otherwise be available to you under applicable patent law.

#### 12. No Surrender of Others' Freedom.

 If conditions are imposed on you (whether by court order, agreement or otherwise) that contradict the conditions of this License, they do not excuse you from the conditions of this License. If you cannot convey a covered work so as to satisfy simultaneously your obligations under this License and any other pertinent obligations, then as a consequence you may not convey it at all. For example, if you agree to terms that obligate you to collect a royalty for further conveying from those to whom you convey the Program, the only way you could satisfy both those terms and this License would be to refrain entirely from conveying the Program.

#### 13. Use with the GNU Affero General Public License.

 Notwithstanding any other provision of this License, you have permission to link or combine any covered work with a work licensed under version 3 of the GNU Affero General Public License into a single combined work, and to convey the resulting work. The terms of this

License will continue to apply to the part which is the covered work, but the special requirements of the GNU Affero General Public License, section 13, concerning interaction through a network will apply to the combination as such.

14. Revised Versions of this License.

 The Free Software Foundation may publish revised and/or new versions of the GNU General Public License from time to time. Such new versions will be similar in spirit to the present version, but may differ in detail to address new problems or concerns.

 Each version is given a distinguishing version number. If the Program specifies that a certain numbered version of the GNU General Public License "or any later version" applies to it, you have the option of following the terms and conditions either of that numbered version or of any later version published by the Free Software Foundation. If the Program does not specify a version number of the GNU General Public License, you may choose any version ever published by the Free Software Foundation.

 If the Program specifies that a proxy can decide which future versions of the GNU General Public License can be used, that proxy's public statement of acceptance of a version permanently authorizes you to choose that version for the Program.

 Later license versions may give you additional or different permissions. However, no additional obligations are imposed on any author or copyright holder as a result of your choosing to follow a later version.

15. Disclaimer of Warranty.

 THERE IS NO WARRANTY FOR THE PROGRAM, TO THE EXTENT PERMITTED BY APPLICABLE LAW. EXCEPT WHEN OTHERWISE STATED IN WRITING THE COPYRIGHT HOLDERS AND/OR OTHER PARTIES PROVIDE THE PROGRAM "AS IS" WITHOUT WARRANTY OF ANY KIND, EITHER EXPRESSED OR IMPLIED, INCLUDING, BUT NOT LIMITED TO, THE IMPLIED WARRANTIES OF MERCHANTABILITY AND FITNESS FOR A PARTICULAR PURPOSE. THE ENTIRE RISK AS TO THE QUALITY AND PERFORMANCE OF THE PROGRAM IS WITH YOU. SHOULD THE PROGRAM PROVE DEFECTIVE, YOU ASSUME THE COST OF ALL NECESSARY SERVICING, REPAIR OR CORRECTION.

16. Limitation of Liability.

 IN NO EVENT UNLESS REQUIRED BY APPLICABLE LAW OR AGREED TO IN WRITING WILL ANY COPYRIGHT HOLDER, OR ANY OTHER PARTY WHO MODIFIES AND/OR CONVEYS THE PROGRAM AS PERMITTED ABOVE, BE LIABLE TO YOU FOR DAMAGES, INCLUDING ANY GENERAL, SPECIAL, INCIDENTAL OR CONSEQUENTIAL DAMAGES ARISING OUT OF THE

USE OR INABILITY TO USE THE PROGRAM (INCLUDING BUT NOT LIMITED TO LOSS OF DATA OR DATA BEING RENDERED INACCURATE OR LOSSES SUSTAINED BY YOU OR THIRD PARTIES OR A FAILURE OF THE PROGRAM TO OPERATE WITH ANY OTHER PROGRAMS), EVEN IF SUCH HOLDER OR OTHER PARTY HAS BEEN ADVISED OF THE POSSIBILITY OF SUCH DAMAGES.

17. Interpretation of Sections 15 and 16.

 If the disclaimer of warranty and limitation of liability provided above cannot be given local legal effect according to their terms, reviewing courts shall apply local law that most closely approximates an absolute waiver of all civil liability in connection with the Program, unless a warranty or assumption of liability accompanies a copy of the Program in return for a fee.

#### END OF TERMS AND CONDITIONS

How to Apply These Terms to Your New Programs

 If you develop a new program, and you want it to be of the greatest possible use to the public, the best way to achieve this is to make it free software which everyone can redistribute and change under these terms.

 To do so, attach the following notices to the program. It is safest to attach them to the start of each source file to most effectively state the exclusion of warranty; and each file should have at least the "copyright" line and a pointer to where the full notice is found.

 <one line to give the program's name and a brief idea of what it does.> Copyright  $(C)$  <year > <name of author>

 This program is free software: you can redistribute it and/or modify it under the terms of the GNU General Public License as published by the Free Software Foundation, either version 3 of the License, or (at your option) any later version.

 This program is distributed in the hope that it will be useful, but WITHOUT ANY WARRANTY; without even the implied warranty of MERCHANTABILITY or FITNESS FOR A PARTICULAR PURPOSE. See the GNU General Public License for more details.

 You should have received a copy of the GNU General Public License along with this program. If not, see <http://www.gnu.org/licenses/>.

Also add information on how to contact you by electronic and paper mail.

 If the program does terminal interaction, make it output a short notice like this when it starts in an interactive mode:

 $<$ program> Copyright (C)  $<$ year>  $<$ name of author> This program comes with ABSOLUTELY NO WARRANTY; for details type `show w'. This is free software, and you are welcome to redistribute it under certain conditions; type `show c' for details.

The hypothetical commands `show w' and `show c' should show the appropriate parts of the General Public License. Of course, your program's commands might be different; for a GUI interface, you would use an "about box".

 You should also get your employer (if you work as a programmer) or school, if any, to sign a "copyright disclaimer" for the program, if necessary. For more information on this, and how to apply and follow the GNU GPL, see <http://www.gnu.org/licenses/>.

 The GNU General Public License does not permit incorporating your program into proprietary programs. If your program is a subroutine library, you may consider it more useful to permit linking proprietary applications with the library. If this is what you want to do, use the GNU Lesser General Public License instead of this License. But first, please read <http://www.gnu.org/philosophy/why-not-lgpl.html>. This license applies to the eu-readelf.1 man page which was forked from the binutils readelf version of the man page. The rest of the documentation is provided under the license found in the top level directory.

> GNU Free Documentation License Version 1.3, 3 November 2008

Copyright (C) 2000, 2001, 2002, 2007, 2008 Free Software Foundation, Inc. <https://fsf.org/>

Everyone is permitted to copy and distribute verbatim copies of this license document, but changing it is not allowed.

#### 0. PREAMBLE

The purpose of this License is to make a manual, textbook, or other functional and useful document "free" in the sense of freedom: to assure everyone the effective freedom to copy and redistribute it, with or without modifying it, either commercially or noncommercially. Secondarily, this License preserves for the author and publisher a way to get credit for their work, while not being considered responsible for modifications made by others.

This License is a kind of "copyleft", which means that derivative works of the document must themselves be free in the same sense. It complements the GNU General Public License, which is a copyleft
license designed for free software.

We have designed this License in order to use it for manuals for free software, because free software needs free documentation: a free program should come with manuals providing the same freedoms that the software does. But this License is not limited to software manuals; it can be used for any textual work, regardless of subject matter or whether it is published as a printed book. We recommend this License principally for works whose purpose is instruction or reference.

### 1. APPLICABILITY AND DEFINITIONS

This License applies to any manual or other work, in any medium, that contains a notice placed by the copyright holder saying it can be distributed under the terms of this License. Such a notice grants a world-wide, royalty-free license, unlimited in duration, to use that work under the conditions stated herein. The "Document", below, refers to any such manual or work. Any member of the public is a licensee, and is addressed as "you". You accept the license if you copy, modify or distribute the work in a way requiring permission under copyright law.

A "Modified Version" of the Document means any work containing the Document or a portion of it, either copied verbatim, or with modifications and/or translated into another language.

A "Secondary Section" is a named appendix or a front-matter section of the Document that deals exclusively with the relationship of the publishers or authors of the Document to the Document's overall subject (or to related matters) and contains nothing that could fall directly within that overall subject. (Thus, if the Document is in part a textbook of mathematics, a Secondary Section may not explain any mathematics.) The relationship could be a matter of historical connection with the subject or with related matters, or of legal, commercial, philosophical, ethical or political position regarding them.

The "Invariant Sections" are certain Secondary Sections whose titles are designated, as being those of Invariant Sections, in the notice that says that the Document is released under this License. If a section does not fit the above definition of Secondary then it is not allowed to be designated as Invariant. The Document may contain zero Invariant Sections. If the Document does not identify any Invariant Sections then there are none.

The "Cover Texts" are certain short passages of text that are listed, as Front-Cover Texts or Back-Cover Texts, in the notice that says that

the Document is released under this License. A Front-Cover Text may be at most 5 words, and a Back-Cover Text may be at most 25 words.

A "Transparent" copy of the Document means a machine-readable copy, represented in a format whose specification is available to the general public, that is suitable for revising the document straightforwardly with generic text editors or (for images composed of pixels) generic paint programs or (for drawings) some widely available drawing editor, and that is suitable for input to text formatters or for automatic translation to a variety of formats suitable for input to text formatters. A copy made in an otherwise Transparent file format whose markup, or absence of markup, has been arranged to thwart or discourage subsequent modification by readers is not Transparent. An image format is not Transparent if used for any substantial amount of text. A copy that is not "Transparent" is called "Opaque".

Examples of suitable formats for Transparent copies include plain ASCII without markup, Texinfo input format, LaTeX input format, SGML or XML using a publicly available DTD, and standard-conforming simple HTML, PostScript or PDF designed for human modification. Examples of transparent image formats include PNG, XCF and JPG. Opaque formats include proprietary formats that can be read and edited only by proprietary word processors, SGML or XML for which the DTD and/or processing tools are not generally available, and the machine-generated HTML, PostScript or PDF produced by some word processors for output purposes only.

The "Title Page" means, for a printed book, the title page itself, plus such following pages as are needed to hold, legibly, the material this License requires to appear in the title page. For works in formats which do not have any title page as such, "Title Page" means the text near the most prominent appearance of the work's title, preceding the beginning of the body of the text.

The "publisher" means any person or entity that distributes copies of the Document to the public.

A section "Entitled XYZ" means a named subunit of the Document whose title either is precisely XYZ or contains XYZ in parentheses following text that translates XYZ in another language. (Here XYZ stands for a specific section name mentioned below, such as "Acknowledgements", "Dedications", "Endorsements", or "History".) To "Preserve the Title" of such a section when you modify the Document means that it remains a section "Entitled XYZ" according to this definition.

The Document may include Warranty Disclaimers next to the notice which states that this License applies to the Document. These Warranty Disclaimers are considered to be included by reference in this

License, but only as regards disclaiming warranties: any other implication that these Warranty Disclaimers may have is void and has no effect on the meaning of this License.

### 2. VERBATIM COPYING

You may copy and distribute the Document in any medium, either commercially or noncommercially, provided that this License, the copyright notices, and the license notice saying this License applies to the Document are reproduced in all copies, and that you add no other conditions whatsoever to those of this License. You may not use technical measures to obstruct or control the reading or further copying of the copies you make or distribute. However, you may accept compensation in exchange for copies. If you distribute a large enough number of copies you must also follow the conditions in section 3.

You may also lend copies, under the same conditions stated above, and you may publicly display copies.

### 3. COPYING IN QUANTITY

If you publish printed copies (or copies in media that commonly have printed covers) of the Document, numbering more than 100, and the Document's license notice requires Cover Texts, you must enclose the copies in covers that carry, clearly and legibly, all these Cover Texts: Front-Cover Texts on the front cover, and Back-Cover Texts on the back cover. Both covers must also clearly and legibly identify you as the publisher of these copies. The front cover must present the full title with all words of the title equally prominent and visible. You may add other material on the covers in addition. Copying with changes limited to the covers, as long as they preserve the title of the Document and satisfy these conditions, can be treated as verbatim copying in other respects.

If the required texts for either cover are too voluminous to fit legibly, you should put the first ones listed (as many as fit reasonably) on the actual cover, and continue the rest onto adjacent pages.

If you publish or distribute Opaque copies of the Document numbering more than 100, you must either include a machine-readable Transparent copy along with each Opaque copy, or state in or with each Opaque copy a computer-network location from which the general network-using public has access to download using public-standard network protocols a complete Transparent copy of the Document, free of added material. If you use the latter option, you must take reasonably prudent steps, when you begin distribution of Opaque copies in quantity, to ensure

that this Transparent copy will remain thus accessible at the stated location until at least one year after the last time you distribute an Opaque copy (directly or through your agents or retailers) of that edition to the public.

It is requested, but not required, that you contact the authors of the Document well before redistributing any large number of copies, to give them a chance to provide you with an updated version of the Document.

### 4. MODIFICATIONS

You may copy and distribute a Modified Version of the Document under the conditions of sections 2 and 3 above, provided that you release the Modified Version under precisely this License, with the Modified Version filling the role of the Document, thus licensing distribution and modification of the Modified Version to whoever possesses a copy of it. In addition, you must do these things in the Modified Version:

- A. Use in the Title Page (and on the covers, if any) a title distinct from that of the Document, and from those of previous versions (which should, if there were any, be listed in the History section of the Document). You may use the same title as a previous version if the original publisher of that version gives permission.
- B. List on the Title Page, as authors, one or more persons or entities responsible for authorship of the modifications in the Modified Version, together with at least five of the principal authors of the Document (all of its principal authors, if it has fewer than five), unless they release you from this requirement.
- C. State on the Title page the name of the publisher of the Modified Version, as the publisher.
- D. Preserve all the copyright notices of the Document.
- E. Add an appropriate copyright notice for your modifications adjacent to the other copyright notices.
- F. Include, immediately after the copyright notices, a license notice giving the public permission to use the Modified Version under the terms of this License, in the form shown in the Addendum below.
- G. Preserve in that license notice the full lists of Invariant Sections and required Cover Texts given in the Document's license notice. H. Include an unaltered copy of this License.
- I. Preserve the section Entitled "History", Preserve its Title, and add to it an item stating at least the title, year, new authors, and publisher of the Modified Version as given on the Title Page. If there is no section Entitled "History" in the Document, create one stating the title, year, authors, and publisher of the Document as given on its Title Page, then add an item describing the Modified Version as stated in the previous sentence.
- J. Preserve the network location, if any, given in the Document for public access to a Transparent copy of the Document, and likewise the network locations given in the Document for previous versions it was based on. These may be placed in the "History" section. You may omit a network location for a work that was published at least four years before the Document itself, or if the original publisher of the version it refers to gives permission.
- K. For any section Entitled "Acknowledgements" or "Dedications", Preserve the Title of the section, and preserve in the section all the substance and tone of each of the contributor acknowledgements and/or dedications given therein.
- L. Preserve all the Invariant Sections of the Document, unaltered in their text and in their titles. Section numbers or the equivalent are not considered part of the section titles.
- M. Delete any section Entitled "Endorsements". Such a section may not be included in the Modified Version.
- N. Do not retitle any existing section to be Entitled "Endorsements" or to conflict in title with any Invariant Section.
- O. Preserve any Warranty Disclaimers.

If the Modified Version includes new front-matter sections or appendices that qualify as Secondary Sections and contain no material copied from the Document, you may at your option designate some or all of these sections as invariant. To do this, add their titles to the list of Invariant Sections in the Modified Version's license notice. These titles must be distinct from any other section titles.

You may add a section Entitled "Endorsements", provided it contains nothing but endorsements of your Modified Version by various parties--for example, statements of peer review or that the text has been approved by an organization as the authoritative definition of a standard.

You may add a passage of up to five words as a Front-Cover Text, and a passage of up to 25 words as a Back-Cover Text, to the end of the list of Cover Texts in the Modified Version. Only one passage of Front-Cover Text and one of Back-Cover Text may be added by (or through arrangements made by) any one entity. If the Document already includes a cover text for the same cover, previously added by you or by arrangement made by the same entity you are acting on behalf of, you may not add another; but you may replace the old one, on explicit permission from the previous publisher that added the old one.

The author(s) and publisher(s) of the Document do not by this License give permission to use their names for publicity for or to assert or imply endorsement of any Modified Version.

### 5. COMBINING DOCUMENTS

You may combine the Document with other documents released under this License, under the terms defined in section 4 above for modified versions, provided that you include in the combination all of the Invariant Sections of all of the original documents, unmodified, and list them all as Invariant Sections of your combined work in its license notice, and that you preserve all their Warranty Disclaimers.

The combined work need only contain one copy of this License, and multiple identical Invariant Sections may be replaced with a single copy. If there are multiple Invariant Sections with the same name but different contents, make the title of each such section unique by adding at the end of it, in parentheses, the name of the original author or publisher of that section if known, or else a unique number. Make the same adjustment to the section titles in the list of Invariant Sections in the license notice of the combined work.

In the combination, you must combine any sections Entitled "History" in the various original documents, forming one section Entitled "History"; likewise combine any sections Entitled "Acknowledgements", and any sections Entitled "Dedications". You must delete all sections Entitled "Endorsements".

### 6. COLLECTIONS OF DOCUMENTS

You may make a collection consisting of the Document and other documents released under this License, and replace the individual copies of this License in the various documents with a single copy that is included in the collection, provided that you follow the rules of this License for verbatim copying of each of the documents in all other respects.

You may extract a single document from such a collection, and distribute it individually under this License, provided you insert a copy of this License into the extracted document, and follow this License in all other respects regarding verbatim copying of that document.

### 7. AGGREGATION WITH INDEPENDENT WORKS

A compilation of the Document or its derivatives with other separate and independent documents or works, in or on a volume of a storage or distribution medium, is called an "aggregate" if the copyright resulting from the compilation is not used to limit the legal rights of the compilation's users beyond what the individual works permit.

When the Document is included in an aggregate, this License does not apply to the other works in the aggregate which are not themselves derivative works of the Document.

If the Cover Text requirement of section 3 is applicable to these copies of the Document, then if the Document is less than one half of the entire aggregate, the Document's Cover Texts may be placed on covers that bracket the Document within the aggregate, or the electronic equivalent of covers if the Document is in electronic form. Otherwise they must appear on printed covers that bracket the whole aggregate.

### 8. TRANSLATION

Translation is considered a kind of modification, so you may distribute translations of the Document under the terms of section 4. Replacing Invariant Sections with translations requires special permission from their copyright holders, but you may include translations of some or all Invariant Sections in addition to the original versions of these Invariant Sections. You may include a translation of this License, and all the license notices in the Document, and any Warranty Disclaimers, provided that you also include the original English version of this License and the original versions of those notices and disclaimers. In case of a disagreement between the translation and the original version of this License or a notice or disclaimer, the original version will prevail.

If a section in the Document is Entitled "Acknowledgements", "Dedications", or "History", the requirement (section 4) to Preserve its Title (section 1) will typically require changing the actual title.

### 9. TERMINATION

You may not copy, modify, sublicense, or distribute the Document except as expressly provided under this License. Any attempt otherwise to copy, modify, sublicense, or distribute it is void, and will automatically terminate your rights under this License.

However, if you cease all violation of this License, then your license from a particular copyright holder is reinstated (a) provisionally, unless and until the copyright holder explicitly and finally terminates your license, and (b) permanently, if the copyright holder fails to notify you of the violation by some reasonable means prior to 60 days after the cessation.

Moreover, your license from a particular copyright holder is reinstated permanently if the copyright holder notifies you of the violation by some reasonable means, this is the first time you have received notice of violation of this License (for any work) from that copyright holder, and you cure the violation prior to 30 days after your receipt of the notice.

Termination of your rights under this section does not terminate the licenses of parties who have received copies or rights from you under this License. If your rights have been terminated and not permanently reinstated, receipt of a copy of some or all of the same material does not give you any rights to use it.

### 10. FUTURE REVISIONS OF THIS LICENSE

The Free Software Foundation may publish new, revised versions of the GNU Free Documentation License from time to time. Such new versions will be similar in spirit to the present version, but may differ in detail to address new problems or concerns. See https://www.gnu.org/licenses/.

Each version of the License is given a distinguishing version number. If the Document specifies that a particular numbered version of this License "or any later version" applies to it, you have the option of following the terms and conditions either of that specified version or of any later version that has been published (not as a draft) by the Free Software Foundation. If the Document does not specify a version number of this License, you may choose any version ever published (not as a draft) by the Free Software Foundation. If the Document specifies that a proxy can decide which future versions of this License can be used, that proxy's public statement of acceptance of a version permanently authorizes you to choose that version for the Document.

#### 11. RELICENSING

"Massive Multiauthor Collaboration Site" (or "MMC Site") means any World Wide Web server that publishes copyrightable works and also provides prominent facilities for anybody to edit those works. A public wiki that anybody can edit is an example of such a server. A "Massive Multiauthor Collaboration" (or "MMC") contained in the site means any set of copyrightable works thus published on the MMC site.

"CC-BY-SA" means the Creative Commons Attribution-Share Alike 3.0 license published by Creative Commons Corporation, a not-for-profit corporation with a principal place of business in San Francisco, California, as well as future copyleft versions of that license

published by that same organization.

"Incorporate" means to publish or republish a Document, in whole or in part, as part of another Document.

An MMC is "eligible for relicensing" if it is licensed under this License, and if all works that were first published under this License somewhere other than this MMC, and subsequently incorporated in whole or in part into the MMC, (1) had no cover texts or invariant sections, and (2) were thus incorporated prior to November 1, 2008.

The operator of an MMC Site may republish an MMC contained in the site under CC-BY-SA on the same site at any time before August 1, 2009, provided the MMC is eligible for relicensing.

ADDENDUM: How to use this License for your documents

To use this License in a document you have written, include a copy of the License in the document and put the following copyright and license notices just after the title page:

Copyright (c) YEAR YOUR NAME.

 Permission is granted to copy, distribute and/or modify this document under the terms of the GNU Free Documentation License, Version 1.3 or any later version published by the Free Software Foundation; with no Invariant Sections, no Front-Cover Texts, and no Back-Cover Texts. A copy of the license is included in the section entitled "GNU Free Documentation License".

If you have Invariant Sections, Front-Cover Texts and Back-Cover Texts, replace the "with...Texts." line with this:

 with the Invariant Sections being LIST THEIR TITLES, with the Front-Cover Texts being LIST, and with the Back-Cover Texts being LIST.

If you have Invariant Sections without Cover Texts, or some other combination of the three, merge those two alternatives to suit the situation.

If your document contains nontrivial examples of program code, we recommend releasing these examples in parallel under your choice of free software license, such as the GNU General Public License, to permit their use in free software.

> GNU LESSER GENERAL PUBLIC LICENSE Version 3, 29 June 2007

Copyright (C) 2007 Free Software Foundation, Inc. <http://fsf.org/>

Everyone is permitted to copy and distribute verbatim copies of this license document, but changing it is not allowed.

 This version of the GNU Lesser General Public License incorporates the terms and conditions of version 3 of the GNU General Public License, supplemented by the additional permissions listed below.

0. Additional Definitions.

 As used herein, "this License" refers to version 3 of the GNU Lesser General Public License, and the "GNU GPL" refers to version 3 of the GNU General Public License.

 "The Library" refers to a covered work governed by this License, other than an Application or a Combined Work as defined below.

 An "Application" is any work that makes use of an interface provided by the Library, but which is not otherwise based on the Library. Defining a subclass of a class defined by the Library is deemed a mode of using an interface provided by the Library.

 A "Combined Work" is a work produced by combining or linking an Application with the Library. The particular version of the Library with which the Combined Work was made is also called the "Linked Version".

 The "Minimal Corresponding Source" for a Combined Work means the Corresponding Source for the Combined Work, excluding any source code for portions of the Combined Work that, considered in isolation, are based on the Application, and not on the Linked Version.

 The "Corresponding Application Code" for a Combined Work means the object code and/or source code for the Application, including any data and utility programs needed for reproducing the Combined Work from the Application, but excluding the System Libraries of the Combined Work.

1. Exception to Section 3 of the GNU GPL.

 You may convey a covered work under sections 3 and 4 of this License without being bound by section 3 of the GNU GPL.

2. Conveying Modified Versions.

 If you modify a copy of the Library, and, in your modifications, a facility refers to a function or data to be supplied by an Application that uses the facility (other than as an argument passed when the facility is invoked), then you may convey a copy of the modified

### version:

 a) under this License, provided that you make a good faith effort to ensure that, in the event an Application does not supply the function or data, the facility still operates, and performs whatever part of its purpose remains meaningful, or

 b) under the GNU GPL, with none of the additional permissions of this License applicable to that copy.

3. Object Code Incorporating Material from Library Header Files.

 The object code form of an Application may incorporate material from a header file that is part of the Library. You may convey such object code under terms of your choice, provided that, if the incorporated material is not limited to numerical parameters, data structure layouts and accessors, or small macros, inline functions and templates (ten or fewer lines in length), you do both of the following:

 a) Give prominent notice with each copy of the object code that the Library is used in it and that the Library and its use are covered by this License.

 b) Accompany the object code with a copy of the GNU GPL and this license document.

4. Combined Works.

 You may convey a Combined Work under terms of your choice that, taken together, effectively do not restrict modification of the portions of the Library contained in the Combined Work and reverse engineering for debugging such modifications, if you also do each of the following:

 a) Give prominent notice with each copy of the Combined Work that the Library is used in it and that the Library and its use are covered by this License.

 b) Accompany the Combined Work with a copy of the GNU GPL and this license document.

 c) For a Combined Work that displays copyright notices during execution, include the copyright notice for the Library among these notices, as well as a reference directing the user to the copies of the GNU GPL and this license document.

d) Do one of the following:

 0) Convey the Minimal Corresponding Source under the terms of this License, and the Corresponding Application Code in a form suitable for, and under terms that permit, the user to recombine or relink the Application with a modified version of the Linked Version to produce a modified Combined Work, in the manner specified by section 6 of the GNU GPL for conveying Corresponding Source.

 1) Use a suitable shared library mechanism for linking with the Library. A suitable mechanism is one that (a) uses at run time a copy of the Library already present on the user's computer system, and (b) will operate properly with a modified version of the Library that is interface-compatible with the Linked Version.

 e) Provide Installation Information, but only if you would otherwise be required to provide such information under section 6 of the GNU GPL, and only to the extent that such information is necessary to install and execute a modified version of the Combined Work produced by recombining or relinking the Application with a modified version of the Linked Version. (If you use option 4d0, the Installation Information must accompany the Minimal Corresponding Source and Corresponding Application Code. If you use option 4d1, you must provide the Installation Information in the manner specified by section 6 of the GNU GPL for conveying Corresponding Source.)

### 5. Combined Libraries.

 You may place library facilities that are a work based on the Library side by side in a single library together with other library facilities that are not Applications and are not covered by this License, and convey such a combined library under terms of your choice, if you do both of the following:

 a) Accompany the combined library with a copy of the same work based on the Library, uncombined with any other library facilities, conveyed under the terms of this License.

 b) Give prominent notice with the combined library that part of it is a work based on the Library, and explaining where to find the accompanying uncombined form of the same work.

6. Revised Versions of the GNU Lesser General Public License.

 The Free Software Foundation may publish revised and/or new versions of the GNU Lesser General Public License from time to time. Such new versions will be similar in spirit to the present version, but may

differ in detail to address new problems or concerns.

 Each version is given a distinguishing version number. If the Library as you received it specifies that a certain numbered version of the GNU Lesser General Public License "or any later version" applies to it, you have the option of following the terms and conditions either of that published version or of any later version published by the Free Software Foundation. If the Library as you received it does not specify a version number of the GNU Lesser General Public License, you may choose any version of the GNU Lesser General Public License ever published by the Free Software Foundation.

 If the Library as you received it specifies that a proxy can decide whether future versions of the GNU Lesser General Public License shall apply, that proxy's public statement of acceptance of any version is permanent authorization for you to choose that version for the Library.

# **1.138 strace 5.16-0ubuntu3**

### **1.138.1 Available under license :**

GNU LESSER GENERAL PUBLIC LICENSE

Version 2.1, February 1999

Copyright (C) 1991, 1999 Free Software Foundation, Inc.

51 Franklin Street, Fifth Floor, Boston, MA 02110-1301 USA

Everyone is permitted to copy and distribute verbatim copies of this license document, but changing it is not allowed.

[This is the first released version of the Lesser GPL. It also counts as the successor of the GNU Library Public License, version 2, hence the version number 2.1.]

### Preamble

The licenses for most software are designed to take away your freedom to share and change it. By contrast, the GNU General Public Licenses are intended to guarantee your freedom to share and change free software--to make sure the software is free for all its users.

This license, the Lesser General Public License, applies to some specially designated software packages--typically libraries--of the Free Software Foundation and other authors who decide to use it. You can use it too, but we suggest you first think carefully about whether this license or

the ordinary General Public License is the better strategy to use in any particular case, based on the explanations below.

When we speak of free software, we are referring to freedom of use, not price. Our General Public Licenses are designed to make sure that you have the freedom to distribute copies of free software (and charge for this service if you wish); that you receive source code or can get it if you want it; that you can change the software and use pieces of it in new free programs; and that you are informed that you can do these things.

To protect your rights, we need to make restrictions that forbid distributors to deny you these rights or to ask you to surrender these rights. These restrictions translate to certain responsibilities for you if you distribute copies of the library or if you modify it.

For example, if you distribute copies of the library, whether gratis or for a fee, you must give the recipients all the rights that we gave you. You must make sure that they, too, receive or can get the source code. If you link other code with the library, you must provide complete object files to the recipients, so that they can relink them with the library after making changes to the library and recompiling it. And you must show them these terms so they know their rights.

We protect your rights with a two-step method: (1) we copyright the library, and (2) we offer you this license, which gives you legal permission to copy, distribute and/or modify the library.

To protect each distributor, we want to make it very clear that there is no warranty for the free library. Also, if the library is modified by someone else and passed on, the recipients should know that what they have is not the original version, so that the original author's reputation will not be affected by problems that might be introduced by others.

Finally, software patents pose a constant threat to the existence of any free program. We wish to make sure that a company cannot effectively restrict the users of a free program by obtaining a restrictive license from a patent holder. Therefore, we insist that any patent license obtained for a version of the library must be consistent with the full freedom of use specified in this license.

Most GNU software, including some libraries, is covered by the ordinary GNU General Public License. This license, the GNU Lesser General Public License, applies to certain designated libraries, and is quite different from the ordinary General Public License. We use this license for certain libraries in order to permit linking those libraries into non-free programs.

When a program is linked with a library, whether statically or using a

shared library, the combination of the two is legally speaking a combined work, a derivative of the original library. The ordinary General Public License therefore permits such linking only if the entire combination fits its criteria of freedom. The Lesser General Public License permits more lax criteria for linking other code with the library.

We call this license the "Lesser" General Public License because it does Less to protect the user's freedom than the ordinary General Public License. It also provides other free software developers Less of an advantage over competing non-free programs. These disadvantages are the reason we use the ordinary General Public License for many libraries. However, the Lesser license provides advantages in certain special circumstances.

For example, on rare occasions, there may be a special need to encourage the widest possible use of a certain library, so that it becomes a de-facto standard. To achieve this, non-free programs must be allowed to use the library. A more frequent case is that a free library does the same job as widely used non-free libraries. In this case, there is little to gain by limiting the free library to free software only, so we use the Lesser General Public License.

In other cases, permission to use a particular library in non-free programs enables a greater number of people to use a large body of free software. For example, permission to use the GNU C Library in non-free programs enables many more people to use the whole GNU operating system, as well as its variant, the GNU/Linux operating system.

Although the Lesser General Public License is Less protective of the users' freedom, it does ensure that the user of a program that is linked with the Library has the freedom and the wherewithal to run that program using a modified version of the Library.

The precise terms and conditions for copying, distribution and modification follow. Pay close attention to the difference between a "work based on the library" and a "work that uses the library". The former contains code derived from the library, whereas the latter must be combined with the library in order to run.

### TERMS AND CONDITIONS FOR COPYING, DISTRIBUTION AND MODIFICATION

 0. This License Agreement applies to any software library or other program which contains a notice placed by the copyright holder or other authorized party saying it may be distributed under the terms of this Lesser General Public License (also called "this License"). Each licensee is addressed as "you".

A "library" means a collection of software functions and/or data

 prepared so as to be conveniently linked with application programs (which use some of those functions and data) to form executables.

 The "Library", below, refers to any such software library or work which has been distributed under these terms. A "work based on the Library" means either the Library or any derivative work under copyright law: that is to say, a work containing the Library or a portion of it, either verbatim or with modifications and/or translated straightforwardly into another language. (Hereinafter, translation is included without limitation in the term "modification".)

 "Source code" for a work means the preferred form of the work for making modifications to it. For a library, complete source code means all the source code for all modules it contains, plus any associated interface definition files, plus the scripts used to control compilation and installation of the library.

 Activities other than copying, distribution and modification are not covered by this License; they are outside its scope. The act of running a program using the Library is not restricted, and output from such a program is covered only if its contents constitute a work based on the Library (independent of the use of the Library in a tool for writing it). Whether that is true depends on what the Library does and what the program that uses the Library does.

 1. You may copy and distribute verbatim copies of the Library's complete source code as you receive it, in any medium, provided that you conspicuously and appropriately publish on each copy an appropriate copyright notice and disclaimer of warranty; keep intact all the notices that refer to this License and to the absence of any warranty; and distribute a copy of this License along with the Library.

 You may charge a fee for the physical act of transferring a copy, and you may at your option offer warranty protection in exchange for a fee.

 2. You may modify your copy or copies of the Library or any portion of it, thus forming a work based on the Library, and copy and distribute such modifications or work under the terms of Section 1 above, provided that you also meet all of these conditions:

a) The modified work must itself be a software library.

 b) You must cause the files modified to carry prominent notices stating that you changed the files and the date of any change.

 c) You must cause the whole of the work to be licensed at no charge to all third parties under the terms of this License.

 d) If a facility in the modified Library refers to a function or a table of data to be supplied by an application program that uses the facility, other than as an argument passed when the facility is invoked, then you must make a good faith effort to ensure that, in the event an application does not supply such function or table, the facility still operates, and performs whatever part of its purpose remains meaningful.

 (For example, a function in a library to compute square roots has a purpose that is entirely well-defined independent of the application. Therefore, Subsection 2d requires that any application-supplied function or table used by this function must be optional: if the application does not supply it, the square root function must still compute square roots.)

 These requirements apply to the modified work as a whole. If identifiable sections of that work are not derived from the Library, and can be reasonably considered independent and separate works in themselves, then this License, and its terms, do not apply to those sections when you distribute them as separate works. But when you distribute the same sections as part of a whole which is a work based on the Library, the distribution of the whole must be on the terms of this License, whose permissions for other licensees extend to the entire whole, and thus to each and every part regardless of who wrote it.

 Thus, it is not the intent of this section to claim rights or contest your rights to work written entirely by you; rather, the intent is to exercise the right to control the distribution of derivative or collective works based on the Library.

 In addition, mere aggregation of another work not based on the Library with the Library (or with a work based on the Library) on a volume of a storage or distribution medium does not bring the other work under the scope of this License.

 3. You may opt to apply the terms of the ordinary GNU General Public License instead of this License to a given copy of the Library. To do this, you must alter all the notices that refer to this License, so that they refer to the ordinary GNU General Public License, version 2, instead of to this License. (If a newer version than version 2 of the ordinary GNU General Public License has appeared, then you can specify that version instead if you wish.) Do not make any other change in these notices.

 Once this change is made in a given copy, it is irreversible for that copy, so the ordinary GNU General Public License applies to all subsequent copies and derivative works made from that copy.

 This option is useful when you wish to copy part of the code of the Library into a program that is not a library.

 4. You may copy and distribute the Library (or a portion or derivative of it, under Section 2) in object code or executable form under the terms of Sections 1 and 2 above provided that you accompany it with the complete corresponding machine-readable source code, which must be distributed under the terms of Sections 1 and 2 above on a medium customarily used for software interchange.

 If distribution of object code is made by offering access to copy from a designated place, then offering equivalent access to copy the source code from the same place satisfies the requirement to distribute the source code, even though third parties are not compelled to copy the source along with the object code.

 5. A program that contains no derivative of any portion of the Library, but is designed to work with the Library by being compiled or linked with it, is called a "work that uses the Library". Such a work, in isolation, is not a derivative work of the Library, and therefore falls outside the scope of this License.

 However, linking a "work that uses the Library" with the Library creates an executable that is a derivative of the Library (because it contains portions of the Library), rather than a "work that uses the library". The executable is therefore covered by this License. Section 6 states terms for distribution of such executables.

 When a "work that uses the Library" uses material from a header file that is part of the Library, the object code for the work may be a derivative work of the Library even though the source code is not. Whether this is true is especially significant if the work can be linked without the Library, or if the work is itself a library. The threshold for this to be true is not precisely defined by law.

 If such an object file uses only numerical parameters, data structure layouts and accessors, and small macros and small inline functions (ten lines or less in length), then the use of the object file is unrestricted, regardless of whether it is legally a derivative work. (Executables containing this object code plus portions of the Library will still fall under Section 6.)

 Otherwise, if the work is a derivative of the Library, you may distribute the object code for the work under the terms of Section 6. Any executables containing that work also fall under Section 6, whether or not they are linked directly with the Library itself.

 6. As an exception to the Sections above, you may also combine or link a "work that uses the Library" with the Library to produce a work containing portions of the Library, and distribute that work under terms of your choice, provided that the terms permit modification of the work for the customer's own use and reverse engineering for debugging such modifications.

 You must give prominent notice with each copy of the work that the Library is used in it and that the Library and its use are covered by this License. You must supply a copy of this License. If the work during execution displays copyright notices, you must include the copyright notice for the Library among them, as well as a reference directing the user to the copy of this License. Also, you must do one of these things:

 a) Accompany the work with the complete corresponding machine-readable source code for the Library including whatever changes were used in the work (which must be distributed under Sections 1 and 2 above); and, if the work is an executable linked with the Library, with the complete machine-readable "work that uses the Library", as object code and/or source code, so that the user can modify the Library and then relink to produce a modified executable containing the modified Library. (It is understood that the user who changes the contents of definitions files in the Library will not necessarily be able to recompile the application to use the modified definitions.)

 b) Use a suitable shared library mechanism for linking with the Library. A suitable mechanism is one that (1) uses at run time a copy of the library already present on the user's computer system, rather than copying library functions into the executable, and (2) will operate properly with a modified version of the library, if the user installs one, as long as the modified version is interface-compatible with the version that the work was made with.

 c) Accompany the work with a written offer, valid for at least three years, to give the same user the materials specified in Subsection 6a, above, for a charge no more than the cost of performing this distribution.

 d) If distribution of the work is made by offering access to copy from a designated place, offer equivalent access to copy the above specified materials from the same place.

 e) Verify that the user has already received a copy of these materials or that you have already sent this user a copy.

For an executable, the required form of the "work that uses the

 Library" must include any data and utility programs needed for reproducing the executable from it. However, as a special exception, the materials to be distributed need not include anything that is normally distributed (in either source or binary form) with the major components (compiler, kernel, and so on) of the operating system on which the executable runs, unless that component itself accompanies the executable.

 It may happen that this requirement contradicts the license restrictions of other proprietary libraries that do not normally accompany the operating system. Such a contradiction means you cannot use both them and the Library together in an executable that you distribute.

 7. You may place library facilities that are a work based on the Library side-by-side in a single library together with other library facilities not covered by this License, and distribute such a combined library, provided that the separate distribution of the work based on the Library and of the other library facilities is otherwise permitted, and provided that you do these two things:

 a) Accompany the combined library with a copy of the same work based on the Library, uncombined with any other library facilities. This must be distributed under the terms of the Sections above.

 b) Give prominent notice with the combined library of the fact that part of it is a work based on the Library, and explaining where to find the accompanying uncombined form of the same work.

 8. You may not copy, modify, sublicense, link with, or distribute the Library except as expressly provided under this License. Any attempt otherwise to copy, modify, sublicense, link with, or distribute the Library is void, and will automatically terminate your rights under this License. However, parties who have received copies, or rights, from you under this License will not have their licenses terminated so long as such parties remain in full compliance.

 9. You are not required to accept this License, since you have not signed it. However, nothing else grants you permission to modify or distribute the Library or its derivative works. These actions are prohibited by law if you do not accept this License. Therefore, by modifying or distributing the Library (or any work based on the Library), you indicate your acceptance of this License to do so, and all its terms and conditions for copying, distributing or modifying the Library or works based on it.

 10. Each time you redistribute the Library (or any work based on the Library), the recipient automatically receives a license from

 the original licensor to copy, distribute, link with or modify the Library subject to these terms and conditions. You may not impose any further restrictions on the recipients' exercise of the rights granted herein. You are not responsible for enforcing compliance by third parties with this License.

 11. If, as a consequence of a court judgment or allegation of patent infringement or for any other reason (not limited to patent issues), conditions are imposed on you (whether by court order, agreement or otherwise) that contradict the conditions of this License, they do not excuse you from the conditions of this License. If you cannot distribute so as to satisfy simultaneously your obligations under this License and any other pertinent obligations, then as a consequence you may not distribute the Library at all. For example, if a patent license would not permit royalty-free redistribution of the Library by all those who receive copies directly or indirectly through you, then the only way you could satisfy both it and this License would be to refrain entirely from distribution of the Library.

 If any portion of this section is held invalid or unenforceable under any particular circumstance, the balance of the section is intended to apply, and the section as a whole is intended to apply in other circumstances.

 It is not the purpose of this section to induce you to infringe any patents or other property right claims or to contest validity of any such claims; this section has the sole purpose of protecting the integrity of the free software distribution system which is implemented by public license practices. Many people have made generous contributions to the wide range of software distributed through that system in reliance on consistent application of that system; it is up to the author/donor to decide if he or she is willing to distribute software through any other system and a licensee cannot impose that choice.

 This section is intended to make thoroughly clear what is believed to be a consequence of the rest of this License.

 12. If the distribution and/or use of the Library is restricted in certain countries either by patents or by copyrighted interfaces, the original copyright holder who places the Library under this License may add an explicit geographical distribution limitation excluding those countries, so that distribution is permitted only in or among countries not thus excluded. In such case, this License incorporates the limitation as if written in the body of this License.

 13. The Free Software Foundation may publish revised and/or new versions of the Lesser General Public License from time to time. Such  new versions will be similar in spirit to the present version, but may differ in detail to address new problems or concerns.

 Each version is given a distinguishing version number. If the Library specifies a version number of this License which applies to it and "any later version", you have the option of following the terms and conditions either of that version or of any later version published by the Free Software Foundation. If the Library does not specify a license version number, you may choose any version ever published by the Free Software Foundation.

 14. If you wish to incorporate parts of the Library into other free programs whose distribution conditions are incompatible with these, write to the author to ask for permission. For software which is copyrighted by the Free Software Foundation, write to the Free Software Foundation; we sometimes make exceptions for this. Our decision will be guided by the two goals of preserving the free status of all derivatives of our free software and of promoting the sharing and reuse of software generally.

### NO WARRANTY

 15. BECAUSE THE LIBRARY IS LICENSED FREE OF CHARGE, THERE IS NO WARRANTY FOR THE LIBRARY, TO THE EXTENT PERMITTED BY APPLICABLE LAW. EXCEPT WHEN OTHERWISE STATED IN WRITING THE COPYRIGHT HOLDERS AND/OR OTHER PARTIES PROVIDE THE LIBRARY "AS IS" WITHOUT WARRANTY OF ANY KIND, EITHER EXPRESSED OR IMPLIED, INCLUDING, BUT NOT LIMITED TO, THE IMPLIED WARRANTIES OF MERCHANTABILITY AND FITNESS FOR A PARTICULAR PURPOSE. THE ENTIRE RISK AS TO THE QUALITY AND PERFORMANCE OF THE LIBRARY IS WITH YOU. SHOULD THE LIBRARY PROVE DEFECTIVE, YOU ASSUME THE COST OF ALL NECESSARY SERVICING, REPAIR OR CORRECTION.

 16. IN NO EVENT UNLESS REQUIRED BY APPLICABLE LAW OR AGREED TO IN WRITING WILL ANY COPYRIGHT HOLDER, OR ANY OTHER PARTY WHO MAY MODIFY AND/OR REDISTRIBUTE THE LIBRARY AS PERMITTED ABOVE, BE LIABLE TO YOU FOR DAMAGES, INCLUDING ANY GENERAL, SPECIAL, INCIDENTAL OR CONSEQUENTIAL DAMAGES ARISING OUT OF THE USE OR INABILITY TO USE THE LIBRARY (INCLUDING BUT NOT LIMITED TO LOSS OF DATA OR DATA BEING RENDERED INACCURATE OR LOSSES SUSTAINED BY YOU OR THIRD PARTIES OR A FAILURE OF THE LIBRARY TO OPERATE WITH ANY OTHER SOFTWARE), EVEN IF SUCH HOLDER OR OTHER PARTY HAS BEEN ADVISED OF THE POSSIBILITY OF SUCH DAMAGES. END OF TERMS AND CONDITIONS

How to Apply These Terms to Your New Libraries

If you develop a new library, and you want it to be of the greatest possible use to the public, we recommend making it free software that everyone can redistribute and change. You can do so by permitting

redistribution under these terms (or, alternatively, under the terms of the ordinary General Public License).

To apply these terms, attach the following notices to the library. It is safest to attach them to the start of each source file to most effectively convey the exclusion of warranty; and each file should have at least the "copyright" line and a pointer to where the full notice is found.

<one line to give the library's name and an idea of what it does.>

Copyright  $(C)$  <year > <name of author>

This library is free software; you can redistribute it and/or modify it under the terms of the GNU Lesser General Public License as published by the Free Software Foundation; either version 2.1 of the License, or (at your option) any later version.

This library is distributed in the hope that it will be useful, but WITHOUT ANY WARRANTY; without even the implied warranty of MERCHANTABILITY or FITNESS FOR A PARTICULAR PURPOSE. See the GNU Lesser General Public License for more details.

You should have received a copy of the GNU Lesser General Public License along with this library; if not, write to the Free Software Foundation, Inc., 51 Franklin Street, Fifth Floor, Boston, MA 02110-1301 USA

Also add information on how to contact you by electronic and paper mail.

You should also get your employer (if you work as a programmer) or your school, if any, to sign a "copyright disclaimer" for the library, if necessary. Here is a sample; alter the names:

Yoyodyne, Inc., hereby disclaims all copyright interest in

the library `Frob' (a library for tweaking knobs) written

by James Random Hacker.

< signature of Ty Coon > , 1 April 1990

Ty Coon, President of Vice

That's all there is to it! Copyright (c) 2011-2022 The strace developers. All rights reserved.

strace test suite is free software; you can redistribute it and/or modify it under the terms of the GNU General Public License as published by the Free Software Foundation; either version 2 of the License, or (at your option) any later version.

strace test suite is distributed in the hope that it will be useful, but WITHOUT ANY WARRANTY; without even the implied warranty of MERCHANTABILITY or FITNESS FOR A PARTICULAR PURPOSE. See GPL-2.0-or-later for more details. This is the Debian packaged version of strace. For a complete list of changes from the upstream version please see the changelog.

The upstream sources can be found at https://github.com/strace/strace/

This is the copyright as found in the upstream sources:

Copyright (c) 1991, 1992 Paul Kranenburg <pk@cs.few.eur.nl> Copyright (c) 1993 Branko Lankester <branko@hacktic.nl> Copyright (c) 1993 Ulrich Pegelow <pegelow@moorea.uni-muenster.de> Copyright (c) 1995, 1996 Michael Elizabeth Chastain <mec@duracef.shout.net> Copyright (c) 1993, 1994, 1995, 1996 Rick Sladkey <jrs@world.std.com> Copyright (c) 1998-2001 Wichert Akkerman <wakkerma@deephackmode.org> Copyright (c) 2001-2022 The strace developers. All rights reserved.

strace is free software; you can redistribute it and/or modify it under the terms of the GNU Lesser General Public License as published by the Free Software Foundation; either version 2.1 of the License, or (at your option) any later version.

strace is distributed in the hope that it will be useful, but WITHOUT ANY WARRANTY; without even the implied warranty of MERCHANTABILITY or FITNESS FOR A PARTICULAR PURPOSE. See LGPL-2.1-or-later for more details.

strace test suite is provided under the terms of the GNU General Public License version 2 or later, see tests/COPYING for more details. GNU GENERAL PUBLIC LICENSE

Version 2, June 1991

Copyright (C) 1989, 1991 Free Software Foundation, Inc.

51 Franklin Street, Fifth Floor, Boston, MA 02110-1301 , USA

Everyone is permitted to copy and distribute verbatim copies of this license document, but changing it is not allowed.

Preamble

The licenses for most software are designed to take away your freedom to share and change it. By contrast, the GNU General Public License is

intended to guarantee your freedom to share and change free software--to make sure the software is free for all its users. This General Public License applies to most of the Free Software Foundation's software and to any other program whose authors commit to using it. (Some other Free Software Foundation software is covered by the GNU Lesser General Public License instead.) You can apply it to your programs, too.

When we speak of free software, we are referring to freedom, not price. Our General Public Licenses are designed to make sure that you have the freedom to distribute copies of free software (and charge for this service if you wish), that you receive source code or can get it if you want it, that you can change the software or use pieces of it in new free programs; and that you know you can do these things.

To protect your rights, we need to make restrictions that forbid anyone to deny you these rights or to ask you to surrender the rights. These restrictions translate to certain responsibilities for you if you distribute copies of the software, or if you modify it.

For example, if you distribute copies of such a program, whether gratis or for a fee, you must give the recipients all the rights that you have. You must make sure that they, too, receive or can get the source code. And you must show them these terms so they know their rights.

We protect your rights with two steps: (1) copyright the software, and (2) offer you this license which gives you legal permission to copy, distribute and/or modify the software.

Also, for each author's protection and ours, we want to make certain that everyone understands that there is no warranty for this free software. If the software is modified by someone else and passed on, we want its recipients to know that what they have is not the original, so that any problems introduced by others will not reflect on the original authors' reputations.

Finally, any free program is threatened constantly by software patents. We wish to avoid the danger that redistributors of a free program will individually obtain patent licenses, in effect making the program proprietary. To prevent this, we have made it clear that any patent must be licensed for everyone's free use or not licensed at all.

The precise terms and conditions for copying, distribution and modification follow.

### TERMS AND CONDITIONS FOR COPYING, DISTRIBUTION AND MODIFICATION

 0. This License applies to any program or other work which contains a notice placed by the copyright holder saying it may be distributed

 under the terms of this General Public License. The "Program", below, refers to any such program or work, and a "work based on the Program" means either the Program or any derivative work under copyright law: that is to say, a work containing the Program or a portion of it, either verbatim or with modifications and/or translated into another language. (Hereinafter, translation is included without limitation in the term "modification".) Each licensee is addressed as "you".

 Activities other than copying, distribution and modification are not covered by this License; they are outside its scope. The act of running the Program is not restricted, and the output from the Program is covered only if its contents constitute a work based on the Program (independent of having been made by running the Program). Whether that is true depends on what the Program does.

 1. You may copy and distribute verbatim copies of the Program's source code as you receive it, in any medium, provided that you conspicuously and appropriately publish on each copy an appropriate copyright notice and disclaimer of warranty; keep intact all the notices that refer to this License and to the absence of any warranty; and give any other recipients of the Program a copy of this License along with the Program.

 You may charge a fee for the physical act of transferring a copy, and you may at your option offer warranty protection in exchange for a fee.

 2. You may modify your copy or copies of the Program or any portion of it, thus forming a work based on the Program, and copy and distribute such modifications or work under the terms of Section 1 above, provided that you also meet all of these conditions:

 a) You must cause the modified files to carry prominent notices stating that you changed the files and the date of any change.

 b) You must cause any work that you distribute or publish, that in whole or in part contains or is derived from the Program or any part thereof, to be licensed as a whole at no charge to all third parties under the terms of this License.

 c) If the modified program normally reads commands interactively when run, you must cause it, when started running for such interactive use in the most ordinary way, to print or display an announcement including an appropriate copyright notice and a notice that there is no warranty (or else, saying that you provide a warranty) and that users may redistribute the program under these conditions, and telling the user how to view a copy of this License. (Exception: if the Program itself is interactive but does not normally print such an announcement, your work based on the Program is not required to print an announcement.)

 These requirements apply to the modified work as a whole. If identifiable sections of that work are not derived from the Program, and can be reasonably considered independent and separate works in themselves, then this License, and its terms, do not apply to those sections when you distribute them as separate works. But when you distribute the same sections as part of a whole which is a work based on the Program, the distribution of the whole must be on the terms of this License, whose permissions for other licensees extend to the entire whole, and thus to each and every part regardless of who wrote it.

 Thus, it is not the intent of this section to claim rights or contest your rights to work written entirely by you; rather, the intent is to exercise the right to control the distribution of derivative or collective works based on the Program.

 In addition, mere aggregation of another work not based on the Program with the Program (or with a work based on the Program) on a volume of a storage or distribution medium does not bring the other work under the scope of this License.

 3. You may copy and distribute the Program (or a work based on it, under Section 2) in object code or executable form under the terms of Sections 1 and 2 above provided that you also do one of the following:

 a) Accompany it with the complete corresponding machine-readable source code, which must be distributed under the terms of Sections 1 and 2 above on a medium customarily used for software interchange; or,

 b) Accompany it with a written offer, valid for at least three years, to give any third party, for a charge no more than your cost of physically performing source distribution, a complete machine-readable copy of the corresponding source code, to be distributed under the terms of Sections 1 and 2 above on a medium customarily used for software interchange; or,

 c) Accompany it with the information you received as to the offer to distribute corresponding source code. (This alternative is allowed only for noncommercial distribution and only if you received the program in object code or executable form with such an offer, in accord with Subsection b above.)

 The source code for a work means the preferred form of the work for making modifications to it. For an executable work, complete source code means all the source code for all modules it contains,  plus any associated interface definition files, plus the scripts used to control compilation and installation of the executable. However, as a special exception, the source code distributed need not include anything that is normally distributed (in either source or binary form) with the major components (compiler, kernel, and so on) of the operating system on which the executable runs, unless that component itself accompanies the executable.

 If distribution of executable or object code is made by offering access to copy from a designated place, then offering equivalent access to copy the source code from the same place counts as distribution of the source code, even though third parties are not compelled to copy the source along with the object code.

 4. You may not copy, modify, sublicense, or distribute the Program except as expressly provided under this License. Any attempt otherwise to copy, modify, sublicense or distribute the Program is void, and will automatically terminate your rights under this License. However, parties who have received copies, or rights, from you under this License will not have their licenses terminated so long as such parties remain in full compliance.

 5. You are not required to accept this License, since you have not signed it. However, nothing else grants you permission to modify or distribute the Program or its derivative works. These actions are prohibited by law if you do not accept this License. Therefore, by modifying or distributing the Program (or any work based on the Program), you indicate your acceptance of this License to do so, and all its terms and conditions for copying, distributing or modifying the Program or works based on it.

 6. Each time you redistribute the Program (or any work based on the Program), the recipient automatically receives a license from the original licensor to copy, distribute or modify the Program subject to these terms and conditions. You may not impose any further restrictions on the recipients' exercise of the rights granted herein. You are not responsible for enforcing compliance by third parties to this License.

 7. If, as a consequence of a court judgment or allegation of patent infringement or for any other reason (not limited to patent issues), conditions are imposed on you (whether by court order, agreement or otherwise) that contradict the conditions of this License, they do not excuse you from the conditions of this License. If you cannot distribute so as to satisfy simultaneously your obligations under this License and any other pertinent obligations, then as a consequence you may not distribute the Program at all. For example, if a patent license would not permit royalty-free redistribution of the Program by all those who receive copies directly or indirectly through you,

 then the only way you could satisfy both it and this License would be to refrain entirely from distribution of the Program.

 If any portion of this section is held invalid or unenforceable under any particular circumstance, the balance of the section is intended to apply and the section as a whole is intended to apply in other circumstances.

 It is not the purpose of this section to induce you to infringe any patents or other property right claims or to contest validity of any such claims; this section has the sole purpose of protecting the integrity of the free software distribution system, which is implemented by public license practices. Many people have made generous contributions to the wide range of software distributed through that system in reliance on consistent application of that system; it is up to the author/donor to decide if he or she is willing to distribute software through any other system and a licensee cannot impose that choice.

 This section is intended to make thoroughly clear what is believed to be a consequence of the rest of this License.

 8. If the distribution and/or use of the Program is restricted in certain countries either by patents or by copyrighted interfaces, the original copyright holder who places the Program under this License may add an explicit geographical distribution limitation excluding those countries, so that distribution is permitted only in or among countries not thus excluded. In such case, this License incorporates the limitation as if written in the body of this License.

 9. The Free Software Foundation may publish revised and/or new versions of the General Public License from time to time. Such new versions will be similar in spirit to the present version, but may differ in detail to address new problems or concerns.

 Each version is given a distinguishing version number. If the Program specifies a version number of this License which applies to it and "any later version", you have the option of following the terms and conditions either of that version or of any later version published by the Free Software Foundation. If the Program does not specify a version number of this License, you may choose any version ever published by the Free Software Foundation.

 10. If you wish to incorporate parts of the Program into other free programs whose distribution conditions are different, write to the author to ask for permission. For software which is copyrighted by the Free Software Foundation, write to the Free Software Foundation; we sometimes make exceptions for this. Our decision will be guided by the  two goals of preserving the free status of all derivatives of our free software and of promoting the sharing and reuse of software generally.

### NO WARRANTY

 11. BECAUSE THE PROGRAM IS LICENSED FREE OF CHARGE, THERE IS NO WARRANTY FOR THE PROGRAM, TO THE EXTENT PERMITTED BY APPLICABLE LAW. EXCEPT WHEN OTHERWISE STATED IN WRITING THE COPYRIGHT HOLDERS AND/OR OTHER PARTIES PROVIDE THE PROGRAM "AS IS" WITHOUT WARRANTY OF ANY KIND, EITHER EXPRESSED OR IMPLIED, INCLUDING, BUT NOT LIMITED TO, THE IMPLIED WARRANTIES OF MERCHANTABILITY AND FITNESS FOR A PARTICULAR PURPOSE. THE ENTIRE RISK AS TO THE QUALITY AND PERFORMANCE OF THE PROGRAM IS WITH YOU. SHOULD THE PROGRAM PROVE DEFECTIVE, YOU ASSUME THE COST OF ALL NECESSARY SERVICING, REPAIR OR CORRECTION.

 12. IN NO EVENT UNLESS REQUIRED BY APPLICABLE LAW OR AGREED TO IN WRITING WILL ANY COPYRIGHT HOLDER, OR ANY OTHER PARTY WHO MAY MODIFY AND/OR REDISTRIBUTE THE PROGRAM AS PERMITTED ABOVE, BE LIABLE TO YOU FOR DAMAGES, INCLUDING ANY GENERAL, SPECIAL, INCIDENTAL OR CONSEQUENTIAL DAMAGES ARISING OUT OF THE USE OR INABILITY TO USE THE PROGRAM (INCLUDING BUT NOT LIMITED TO LOSS OF DATA OR DATA BEING RENDERED INACCURATE OR LOSSES SUSTAINED BY YOU OR THIRD PARTIES OR A FAILURE OF THE PROGRAM TO OPERATE WITH ANY OTHER PROGRAMS), EVEN IF SUCH HOLDER OR OTHER PARTY HAS BEEN ADVISED OF THE POSSIBILITY OF SUCH DAMAGES. END OF TERMS AND CONDITIONS

How to Apply These Terms to Your New Programs

If you develop a new program, and you want it to be of the greatest possible use to the public, the best way to achieve this is to make it free software which everyone can redistribute and change under these terms.

To do so, attach the following notices to the program. It is safest to attach them to the start of each source file to most effectively convey the exclusion of warranty; and each file should have at least the "copyright" line and a pointer to where the full notice is found.

<one line to give the program's name and an idea of what it does.>

### Copyright  $(C)$  <yyyy> <name of author>

This program is free software; you can redistribute it and/or modify it under the terms of the GNU General Public License as published by the Free Software Foundation; either version 2 of the License, or (at your option) any later version.

This program is distributed in the hope that it will be useful, but

WITHOUT ANY WARRANTY; without even the implied warranty of MERCHANTABILITY or FITNESS FOR A PARTICULAR PURPOSE. See the GNU General Public License for more details.

You should have received a copy of the GNU General Public License along with this program; if not, write to the Free Software Foundation, Inc., 51 Franklin Street, Fifth Floor, Boston, MA 02110-1301 , USA.

Also add information on how to contact you by electronic and paper mail.

If the program is interactive, make it output a short notice like this when it starts in an interactive mode:

Gnomovision version 69, Copyright (C) year name of author Gnomovision comes with ABSOLUTELY NO WARRANTY; for details type `show w'. This is free software, and you are welcome to redistribute it under certain conditions; type `show c' for details.

The hypothetical commands `show w' and `show c' should show the appropriate parts of the General Public License. Of course, the commands you use may be called something other than `show w' and `show c'; they could even be mouse-clicks or menu items--whatever suits your program.

You should also get your employer (if you work as a programmer) or your school, if any, to sign a "copyright disclaimer" for the program, if necessary. Here is a sample; alter the names:

Yoyodyne, Inc., hereby disclaims all copyright interest in the program `Gnomovision' (which makes passes at compilers) written by James Hacker.

< signature of Ty Coon > , 1 April 1989 Ty Coon, President of Vice This General Public License does not permit incorporating your program into proprietary programs. If your program is a subroutine library, you may consider it more useful to permit linking proprietary applications with the library. If this is what you want to do, use the GNU Lesser General Public License instead of this License. Copyright (c) 1991, 1992 Paul Kranenburg <pk@cs.few.eur.nl> Copyright (c) 1993 Branko Lankester <branko@hacktic.nl> Copyright (c) 1993 Ulrich Pegelow <pegelow@moorea.uni-muenster.de> Copyright (c) 1995, 1996 Michael Elizabeth Chastain <mec@duracef.shout.net> Copyright (c) 1993, 1994, 1995, 1996 Rick Sladkey <jrs@world.std.com> Copyright (c) 1998-2001 Wichert Akkerman <wakkerma@deephackmode.org> Copyright (c) 2001-2022 The strace developers. All rights reserved.

strace is free software; you can redistribute it and/or modify it under the terms of the GNU Lesser General Public License as published by the Free Software Foundation; either version 2.1 of the License,

or (at your option) any later version.

strace is distributed in the hope that it will be useful, but WITHOUT ANY WARRANTY; without even the implied warranty of MERCHANTABILITY or FITNESS FOR A PARTICULAR PURPOSE. See LGPL-2.1-or-later for more details.

strace test suite is provided under the terms of the GNU General Public License version 2 or later, see tests/COPYING for more details.

The `bundled/linux' directory contains some of Linux kernel UAPI header files copied verbatim from the Linux kernel for compatibility purposes. These header files are provided by the Linux kernel under the terms of the GNU General Public License version 2 only with an explicit syscall exception, see bundled/linux/COPYING for more details. The `linux' directory contains some of Linux kernel UAPI header files copied verbatim from the Linux kernel for compatibility purposes.

These header files are not a part of the strace project, they are provided by the Linux Kernel under:

 SPDX-License-Identifier: GPL-2.0 WITH Linux-syscall-note

Being under the terms of the GNU General Public License version 2 only, according with:

 GPL-2.0

With an explicit syscall exception, as stated at:

 Linux-syscall-note

## **1.139 tar 1.34+dfsg-1ubuntu0.1.22.04.1**

## **1.139.1 Available under license :**

 GNU GENERAL PUBLIC LICENSE Version 3, 29 June 2007

Copyright (C) 2007 Free Software Foundation, Inc. <http://fsf.org/> Everyone is permitted to copy and distribute verbatim copies of this license document, but changing it is not allowed.

Preamble

 The GNU General Public License is a free, copyleft license for software and other kinds of works.

The licenses for most software and other practical works are designed

to take away your freedom to share and change the works. By contrast, the GNU General Public License is intended to guarantee your freedom to share and change all versions of a program--to make sure it remains free software for all its users. We, the Free Software Foundation, use the GNU General Public License for most of our software; it applies also to any other work released this way by its authors. You can apply it to your programs, too.

 When we speak of free software, we are referring to freedom, not price. Our General Public Licenses are designed to make sure that you have the freedom to distribute copies of free software (and charge for them if you wish), that you receive source code or can get it if you want it, that you can change the software or use pieces of it in new free programs, and that you know you can do these things.

 To protect your rights, we need to prevent others from denying you these rights or asking you to surrender the rights. Therefore, you have certain responsibilities if you distribute copies of the software, or if you modify it: responsibilities to respect the freedom of others.

 For example, if you distribute copies of such a program, whether gratis or for a fee, you must pass on to the recipients the same freedoms that you received. You must make sure that they, too, receive or can get the source code. And you must show them these terms so they know their rights.

 Developers that use the GNU GPL protect your rights with two steps: (1) assert copyright on the software, and (2) offer you this License giving you legal permission to copy, distribute and/or modify it.

 For the developers' and authors' protection, the GPL clearly explains that there is no warranty for this free software. For both users' and authors' sake, the GPL requires that modified versions be marked as changed, so that their problems will not be attributed erroneously to authors of previous versions.

 Some devices are designed to deny users access to install or run modified versions of the software inside them, although the manufacturer can do so. This is fundamentally incompatible with the aim of protecting users' freedom to change the software. The systematic pattern of such abuse occurs in the area of products for individuals to use, which is precisely where it is most unacceptable. Therefore, we have designed this version of the GPL to prohibit the practice for those products. If such problems arise substantially in other domains, we stand ready to extend this provision to those domains in future versions of the GPL, as needed to protect the freedom of users.

Finally, every program is threatened constantly by software patents.

States should not allow patents to restrict development and use of software on general-purpose computers, but in those that do, we wish to avoid the special danger that patents applied to a free program could make it effectively proprietary. To prevent this, the GPL assures that patents cannot be used to render the program non-free.

 The precise terms and conditions for copying, distribution and modification follow.

### TERMS AND CONDITIONS

0. Definitions.

"This License" refers to version 3 of the GNU General Public License.

 "Copyright" also means copyright-like laws that apply to other kinds of works, such as semiconductor masks.

 "The Program" refers to any copyrightable work licensed under this License. Each licensee is addressed as "you". "Licensees" and "recipients" may be individuals or organizations.

 To "modify" a work means to copy from or adapt all or part of the work in a fashion requiring copyright permission, other than the making of an exact copy. The resulting work is called a "modified version" of the earlier work or a work "based on" the earlier work.

 A "covered work" means either the unmodified Program or a work based on the Program.

 To "propagate" a work means to do anything with it that, without permission, would make you directly or secondarily liable for infringement under applicable copyright law, except executing it on a computer or modifying a private copy. Propagation includes copying, distribution (with or without modification), making available to the public, and in some countries other activities as well.

 To "convey" a work means any kind of propagation that enables other parties to make or receive copies. Mere interaction with a user through a computer network, with no transfer of a copy, is not conveying.

 An interactive user interface displays "Appropriate Legal Notices" to the extent that it includes a convenient and prominently visible feature that (1) displays an appropriate copyright notice, and (2) tells the user that there is no warranty for the work (except to the extent that warranties are provided), that licensees may convey the work under this License, and how to view a copy of this License. If the interface presents a list of user commands or options, such as a

menu, a prominent item in the list meets this criterion.

1. Source Code.

 The "source code" for a work means the preferred form of the work for making modifications to it. "Object code" means any non-source form of a work.

 A "Standard Interface" means an interface that either is an official standard defined by a recognized standards body, or, in the case of interfaces specified for a particular programming language, one that is widely used among developers working in that language.

 The "System Libraries" of an executable work include anything, other than the work as a whole, that (a) is included in the normal form of packaging a Major Component, but which is not part of that Major Component, and (b) serves only to enable use of the work with that Major Component, or to implement a Standard Interface for which an implementation is available to the public in source code form. A "Major Component", in this context, means a major essential component (kernel, window system, and so on) of the specific operating system (if any) on which the executable work runs, or a compiler used to produce the work, or an object code interpreter used to run it.

 The "Corresponding Source" for a work in object code form means all the source code needed to generate, install, and (for an executable work) run the object code and to modify the work, including scripts to control those activities. However, it does not include the work's System Libraries, or general-purpose tools or generally available free programs which are used unmodified in performing those activities but which are not part of the work. For example, Corresponding Source includes interface definition files associated with source files for the work, and the source code for shared libraries and dynamically linked subprograms that the work is specifically designed to require, such as by intimate data communication or control flow between those subprograms and other parts of the work.

 The Corresponding Source need not include anything that users can regenerate automatically from other parts of the Corresponding Source.

 The Corresponding Source for a work in source code form is that same work.

2. Basic Permissions.

 All rights granted under this License are granted for the term of copyright on the Program, and are irrevocable provided the stated conditions are met. This License explicitly affirms your unlimited permission to run the unmodified Program. The output from running a covered work is covered by this License only if the output, given its content, constitutes a covered work. This License acknowledges your rights of fair use or other equivalent, as provided by copyright law.

 You may make, run and propagate covered works that you do not convey, without conditions so long as your license otherwise remains in force. You may convey covered works to others for the sole purpose of having them make modifications exclusively for you, or provide you with facilities for running those works, provided that you comply with the terms of this License in conveying all material for which you do not control copyright. Those thus making or running the covered works for you must do so exclusively on your behalf, under your direction and control, on terms that prohibit them from making any copies of your copyrighted material outside their relationship with you.

 Conveying under any other circumstances is permitted solely under the conditions stated below. Sublicensing is not allowed; section 10 makes it unnecessary.

3. Protecting Users' Legal Rights From Anti-Circumvention Law.

 No covered work shall be deemed part of an effective technological measure under any applicable law fulfilling obligations under article 11 of the WIPO copyright treaty adopted on 20 December 1996, or similar laws prohibiting or restricting circumvention of such measures.

 When you convey a covered work, you waive any legal power to forbid circumvention of technological measures to the extent such circumvention is effected by exercising rights under this License with respect to the covered work, and you disclaim any intention to limit operation or modification of the work as a means of enforcing, against the work's users, your or third parties' legal rights to forbid circumvention of technological measures.

### 4. Conveying Verbatim Copies.

 You may convey verbatim copies of the Program's source code as you receive it, in any medium, provided that you conspicuously and appropriately publish on each copy an appropriate copyright notice; keep intact all notices stating that this License and any non-permissive terms added in accord with section 7 apply to the code; keep intact all notices of the absence of any warranty; and give all recipients a copy of this License along with the Program.

You may charge any price or no price for each copy that you convey,
and you may offer support or warranty protection for a fee.

5. Conveying Modified Source Versions.

 You may convey a work based on the Program, or the modifications to produce it from the Program, in the form of source code under the terms of section 4, provided that you also meet all of these conditions:

 a) The work must carry prominent notices stating that you modified it, and giving a relevant date.

 b) The work must carry prominent notices stating that it is released under this License and any conditions added under section 7. This requirement modifies the requirement in section 4 to "keep intact all notices".

 c) You must license the entire work, as a whole, under this License to anyone who comes into possession of a copy. This License will therefore apply, along with any applicable section 7 additional terms, to the whole of the work, and all its parts, regardless of how they are packaged. This License gives no permission to license the work in any other way, but it does not invalidate such permission if you have separately received it.

 d) If the work has interactive user interfaces, each must display Appropriate Legal Notices; however, if the Program has interactive interfaces that do not display Appropriate Legal Notices, your work need not make them do so.

 A compilation of a covered work with other separate and independent works, which are not by their nature extensions of the covered work, and which are not combined with it such as to form a larger program, in or on a volume of a storage or distribution medium, is called an "aggregate" if the compilation and its resulting copyright are not used to limit the access or legal rights of the compilation's users beyond what the individual works permit. Inclusion of a covered work in an aggregate does not cause this License to apply to the other parts of the aggregate.

6. Conveying Non-Source Forms.

 You may convey a covered work in object code form under the terms of sections 4 and 5, provided that you also convey the machine-readable Corresponding Source under the terms of this License, in one of these ways:

 a) Convey the object code in, or embodied in, a physical product (including a physical distribution medium), accompanied by the

 Corresponding Source fixed on a durable physical medium customarily used for software interchange.

 b) Convey the object code in, or embodied in, a physical product (including a physical distribution medium), accompanied by a written offer, valid for at least three years and valid for as long as you offer spare parts or customer support for that product model, to give anyone who possesses the object code either (1) a copy of the Corresponding Source for all the software in the product that is covered by this License, on a durable physical medium customarily used for software interchange, for a price no more than your reasonable cost of physically performing this conveying of source, or (2) access to copy the Corresponding Source from a network server at no charge.

 c) Convey individual copies of the object code with a copy of the written offer to provide the Corresponding Source. This alternative is allowed only occasionally and noncommercially, and only if you received the object code with such an offer, in accord with subsection 6b.

 d) Convey the object code by offering access from a designated place (gratis or for a charge), and offer equivalent access to the Corresponding Source in the same way through the same place at no further charge. You need not require recipients to copy the Corresponding Source along with the object code. If the place to copy the object code is a network server, the Corresponding Source may be on a different server (operated by you or a third party) that supports equivalent copying facilities, provided you maintain clear directions next to the object code saying where to find the Corresponding Source. Regardless of what server hosts the Corresponding Source, you remain obligated to ensure that it is available for as long as needed to satisfy these requirements.

 e) Convey the object code using peer-to-peer transmission, provided you inform other peers where the object code and Corresponding Source of the work are being offered to the general public at no charge under subsection 6d.

 A separable portion of the object code, whose source code is excluded from the Corresponding Source as a System Library, need not be included in conveying the object code work.

 A "User Product" is either (1) a "consumer product", which means any tangible personal property which is normally used for personal, family, or household purposes, or (2) anything designed or sold for incorporation into a dwelling. In determining whether a product is a consumer product, doubtful cases shall be resolved in favor of coverage. For a particular

product received by a particular user, "normally used" refers to a typical or common use of that class of product, regardless of the status of the particular user or of the way in which the particular user actually uses, or expects or is expected to use, the product. A product is a consumer product regardless of whether the product has substantial commercial, industrial or non-consumer uses, unless such uses represent the only significant mode of use of the product.

 "Installation Information" for a User Product means any methods, procedures, authorization keys, or other information required to install and execute modified versions of a covered work in that User Product from a modified version of its Corresponding Source. The information must suffice to ensure that the continued functioning of the modified object code is in no case prevented or interfered with solely because modification has been made.

 If you convey an object code work under this section in, or with, or specifically for use in, a User Product, and the conveying occurs as part of a transaction in which the right of possession and use of the User Product is transferred to the recipient in perpetuity or for a fixed term (regardless of how the transaction is characterized), the Corresponding Source conveyed under this section must be accompanied by the Installation Information. But this requirement does not apply if neither you nor any third party retains the ability to install modified object code on the User Product (for example, the work has been installed in ROM).

 The requirement to provide Installation Information does not include a requirement to continue to provide support service, warranty, or updates for a work that has been modified or installed by the recipient, or for the User Product in which it has been modified or installed. Access to a network may be denied when the modification itself materially and adversely affects the operation of the network or violates the rules and protocols for communication across the network.

 Corresponding Source conveyed, and Installation Information provided, in accord with this section must be in a format that is publicly documented (and with an implementation available to the public in source code form), and must require no special password or key for unpacking, reading or copying.

#### 7. Additional Terms.

 "Additional permissions" are terms that supplement the terms of this License by making exceptions from one or more of its conditions. Additional permissions that are applicable to the entire Program shall be treated as though they were included in this License, to the extent that they are valid under applicable law. If additional permissions

apply only to part of the Program, that part may be used separately under those permissions, but the entire Program remains governed by this License without regard to the additional permissions.

 When you convey a copy of a covered work, you may at your option remove any additional permissions from that copy, or from any part of it. (Additional permissions may be written to require their own removal in certain cases when you modify the work.) You may place additional permissions on material, added by you to a covered work, for which you have or can give appropriate copyright permission.

 Notwithstanding any other provision of this License, for material you add to a covered work, you may (if authorized by the copyright holders of that material) supplement the terms of this License with terms:

 a) Disclaiming warranty or limiting liability differently from the terms of sections 15 and 16 of this License; or

 b) Requiring preservation of specified reasonable legal notices or author attributions in that material or in the Appropriate Legal Notices displayed by works containing it; or

 c) Prohibiting misrepresentation of the origin of that material, or requiring that modified versions of such material be marked in reasonable ways as different from the original version; or

 d) Limiting the use for publicity purposes of names of licensors or authors of the material; or

 e) Declining to grant rights under trademark law for use of some trade names, trademarks, or service marks; or

 f) Requiring indemnification of licensors and authors of that material by anyone who conveys the material (or modified versions of it) with contractual assumptions of liability to the recipient, for any liability that these contractual assumptions directly impose on those licensors and authors.

 All other non-permissive additional terms are considered "further restrictions" within the meaning of section 10. If the Program as you received it, or any part of it, contains a notice stating that it is governed by this License along with a term that is a further restriction, you may remove that term. If a license document contains a further restriction but permits relicensing or conveying under this License, you may add to a covered work material governed by the terms of that license document, provided that the further restriction does not survive such relicensing or conveying.

 If you add terms to a covered work in accord with this section, you must place, in the relevant source files, a statement of the additional terms that apply to those files, or a notice indicating where to find the applicable terms.

 Additional terms, permissive or non-permissive, may be stated in the form of a separately written license, or stated as exceptions; the above requirements apply either way.

#### 8. Termination.

 You may not propagate or modify a covered work except as expressly provided under this License. Any attempt otherwise to propagate or modify it is void, and will automatically terminate your rights under this License (including any patent licenses granted under the third paragraph of section 11).

 However, if you cease all violation of this License, then your license from a particular copyright holder is reinstated (a) provisionally, unless and until the copyright holder explicitly and finally terminates your license, and (b) permanently, if the copyright holder fails to notify you of the violation by some reasonable means prior to 60 days after the cessation.

 Moreover, your license from a particular copyright holder is reinstated permanently if the copyright holder notifies you of the violation by some reasonable means, this is the first time you have received notice of violation of this License (for any work) from that copyright holder, and you cure the violation prior to 30 days after your receipt of the notice.

 Termination of your rights under this section does not terminate the licenses of parties who have received copies or rights from you under this License. If your rights have been terminated and not permanently reinstated, you do not qualify to receive new licenses for the same material under section 10.

#### 9. Acceptance Not Required for Having Copies.

 You are not required to accept this License in order to receive or run a copy of the Program. Ancillary propagation of a covered work occurring solely as a consequence of using peer-to-peer transmission to receive a copy likewise does not require acceptance. However, nothing other than this License grants you permission to propagate or modify any covered work. These actions infringe copyright if you do not accept this License. Therefore, by modifying or propagating a covered work, you indicate your acceptance of this License to do so.

#### 10. Automatic Licensing of Downstream Recipients.

 Each time you convey a covered work, the recipient automatically receives a license from the original licensors, to run, modify and propagate that work, subject to this License. You are not responsible for enforcing compliance by third parties with this License.

 An "entity transaction" is a transaction transferring control of an organization, or substantially all assets of one, or subdividing an organization, or merging organizations. If propagation of a covered work results from an entity transaction, each party to that transaction who receives a copy of the work also receives whatever licenses to the work the party's predecessor in interest had or could give under the previous paragraph, plus a right to possession of the Corresponding Source of the work from the predecessor in interest, if the predecessor has it or can get it with reasonable efforts.

 You may not impose any further restrictions on the exercise of the rights granted or affirmed under this License. For example, you may not impose a license fee, royalty, or other charge for exercise of rights granted under this License, and you may not initiate litigation (including a cross-claim or counterclaim in a lawsuit) alleging that any patent claim is infringed by making, using, selling, offering for sale, or importing the Program or any portion of it.

#### 11. Patents.

 A "contributor" is a copyright holder who authorizes use under this License of the Program or a work on which the Program is based. The work thus licensed is called the contributor's "contributor version".

 A contributor's "essential patent claims" are all patent claims owned or controlled by the contributor, whether already acquired or hereafter acquired, that would be infringed by some manner, permitted by this License, of making, using, or selling its contributor version, but do not include claims that would be infringed only as a consequence of further modification of the contributor version. For purposes of this definition, "control" includes the right to grant patent sublicenses in a manner consistent with the requirements of this License.

 Each contributor grants you a non-exclusive, worldwide, royalty-free patent license under the contributor's essential patent claims, to make, use, sell, offer for sale, import and otherwise run, modify and propagate the contents of its contributor version.

 In the following three paragraphs, a "patent license" is any express agreement or commitment, however denominated, not to enforce a patent (such as an express permission to practice a patent or covenant not to sue for patent infringement). To "grant" such a patent license to a party means to make such an agreement or commitment not to enforce a patent against the party.

 If you convey a covered work, knowingly relying on a patent license, and the Corresponding Source of the work is not available for anyone to copy, free of charge and under the terms of this License, through a publicly available network server or other readily accessible means, then you must either (1) cause the Corresponding Source to be so available, or (2) arrange to deprive yourself of the benefit of the patent license for this particular work, or (3) arrange, in a manner consistent with the requirements of this License, to extend the patent license to downstream recipients. "Knowingly relying" means you have actual knowledge that, but for the patent license, your conveying the covered work in a country, or your recipient's use of the covered work in a country, would infringe one or more identifiable patents in that country that you have reason to believe are valid.

 If, pursuant to or in connection with a single transaction or arrangement, you convey, or propagate by procuring conveyance of, a covered work, and grant a patent license to some of the parties receiving the covered work authorizing them to use, propagate, modify or convey a specific copy of the covered work, then the patent license you grant is automatically extended to all recipients of the covered work and works based on it.

 A patent license is "discriminatory" if it does not include within the scope of its coverage, prohibits the exercise of, or is conditioned on the non-exercise of one or more of the rights that are specifically granted under this License. You may not convey a covered work if you are a party to an arrangement with a third party that is in the business of distributing software, under which you make payment to the third party based on the extent of your activity of conveying the work, and under which the third party grants, to any of the parties who would receive the covered work from you, a discriminatory patent license (a) in connection with copies of the covered work conveyed by you (or copies made from those copies), or (b) primarily for and in connection with specific products or compilations that contain the covered work, unless you entered into that arrangement, or that patent license was granted, prior to 28 March 2007.

 Nothing in this License shall be construed as excluding or limiting any implied license or other defenses to infringement that may otherwise be available to you under applicable patent law.

12. No Surrender of Others' Freedom.

 If conditions are imposed on you (whether by court order, agreement or otherwise) that contradict the conditions of this License, they do not excuse you from the conditions of this License. If you cannot convey a covered work so as to satisfy simultaneously your obligations under this License and any other pertinent obligations, then as a consequence you may not convey it at all. For example, if you agree to terms that obligate you to collect a royalty for further conveying from those to whom you convey the Program, the only way you could satisfy both those terms and this License would be to refrain entirely from conveying the Program.

13. Use with the GNU Affero General Public License.

 Notwithstanding any other provision of this License, you have permission to link or combine any covered work with a work licensed under version 3 of the GNU Affero General Public License into a single combined work, and to convey the resulting work. The terms of this License will continue to apply to the part which is the covered work, but the special requirements of the GNU Affero General Public License, section 13, concerning interaction through a network will apply to the combination as such.

14. Revised Versions of this License.

 The Free Software Foundation may publish revised and/or new versions of the GNU General Public License from time to time. Such new versions will be similar in spirit to the present version, but may differ in detail to address new problems or concerns.

 Each version is given a distinguishing version number. If the Program specifies that a certain numbered version of the GNU General Public License "or any later version" applies to it, you have the option of following the terms and conditions either of that numbered version or of any later version published by the Free Software Foundation. If the Program does not specify a version number of the GNU General Public License, you may choose any version ever published by the Free Software Foundation.

 If the Program specifies that a proxy can decide which future versions of the GNU General Public License can be used, that proxy's public statement of acceptance of a version permanently authorizes you to choose that version for the Program.

 Later license versions may give you additional or different permissions. However, no additional obligations are imposed on any author or copyright holder as a result of your choosing to follow a later version.

15. Disclaimer of Warranty.

 THERE IS NO WARRANTY FOR THE PROGRAM, TO THE EXTENT PERMITTED BY APPLICABLE LAW. EXCEPT WHEN OTHERWISE STATED IN WRITING THE COPYRIGHT HOLDERS AND/OR OTHER PARTIES PROVIDE THE PROGRAM "AS IS" WITHOUT WARRANTY OF ANY KIND, EITHER EXPRESSED OR IMPLIED, INCLUDING, BUT NOT LIMITED TO, THE IMPLIED WARRANTIES OF MERCHANTABILITY AND FITNESS FOR A PARTICULAR PURPOSE. THE ENTIRE RISK AS TO THE QUALITY AND PERFORMANCE OF THE PROGRAM IS WITH YOU. SHOULD THE PROGRAM PROVE DEFECTIVE, YOU ASSUME THE COST OF ALL NECESSARY SERVICING, REPAIR OR CORRECTION.

16. Limitation of Liability.

 IN NO EVENT UNLESS REQUIRED BY APPLICABLE LAW OR AGREED TO IN WRITING WILL ANY COPYRIGHT HOLDER, OR ANY OTHER PARTY WHO MODIFIES AND/OR CONVEYS THE PROGRAM AS PERMITTED ABOVE, BE LIABLE TO YOU FOR DAMAGES, INCLUDING ANY GENERAL, SPECIAL, INCIDENTAL OR CONSEQUENTIAL DAMAGES ARISING OUT OF THE USE OR INABILITY TO USE THE PROGRAM (INCLUDING BUT NOT LIMITED TO LOSS OF DATA OR DATA BEING RENDERED INACCURATE OR LOSSES SUSTAINED BY YOU OR THIRD PARTIES OR A FAILURE OF THE PROGRAM TO OPERATE WITH ANY OTHER PROGRAMS), EVEN IF SUCH HOLDER OR OTHER PARTY HAS BEEN ADVISED OF THE POSSIBILITY OF SUCH DAMAGES.

17. Interpretation of Sections 15 and 16.

 If the disclaimer of warranty and limitation of liability provided above cannot be given local legal effect according to their terms, reviewing courts shall apply local law that most closely approximates an absolute waiver of all civil liability in connection with the Program, unless a warranty or assumption of liability accompanies a copy of the Program in return for a fee.

#### END OF TERMS AND CONDITIONS

How to Apply These Terms to Your New Programs

 If you develop a new program, and you want it to be of the greatest possible use to the public, the best way to achieve this is to make it free software which everyone can redistribute and change under these terms.

 To do so, attach the following notices to the program. It is safest to attach them to the start of each source file to most effectively state the exclusion of warranty; and each file should have at least the "copyright" line and a pointer to where the full notice is found.

 $\leq$  one line to give the program's name and a brief idea of what it does. $\geq$ Copyright  $(C)$  <year > <name of author>

This program is free software: you can redistribute it and/or modify

 it under the terms of the GNU General Public License as published by the Free Software Foundation, either version 3 of the License, or (at your option) any later version.

 This program is distributed in the hope that it will be useful, but WITHOUT ANY WARRANTY; without even the implied warranty of MERCHANTABILITY or FITNESS FOR A PARTICULAR PURPOSE. See the GNU General Public License for more details.

 You should have received a copy of the GNU General Public License along with this program. If not, see <http://www.gnu.org/licenses/>.

Also add information on how to contact you by electronic and paper mail.

 If the program does terminal interaction, make it output a short notice like this when it starts in an interactive mode:

 $\langle$  sprogram $\rangle$  Copyright (C)  $\langle$  vear $\rangle$   $\langle$  name of author $\rangle$  This program comes with ABSOLUTELY NO WARRANTY; for details type `show w'. This is free software, and you are welcome to redistribute it under certain conditions; type `show c' for details.

The hypothetical commands `show w' and `show c' should show the appropriate parts of the General Public License. Of course, your program's commands might be different; for a GUI interface, you would use an "about box".

 You should also get your employer (if you work as a programmer) or school, if any, to sign a "copyright disclaimer" for the program, if necessary. For more information on this, and how to apply and follow the GNU GPL, see <http://www.gnu.org/licenses/>.

 The GNU General Public License does not permit incorporating your program into proprietary programs. If your program is a subroutine library, you may consider it more useful to permit linking proprietary applications with the library. If this is what you want to do, use the GNU Lesser General Public License instead of this License. But first, please read <http://www.gnu.org/philosophy/why-not-lgpl.html>.

# **1.140 pyparsing 2.4.7-1.ph4**

#### **1.140.1 Available under license :**

Permission is hereby granted, free of charge, to any person obtaining a copy of this software and associated documentation files (the "Software"), to deal in the Software without restriction, including without limitation the rights to use, copy, modify, merge, publish, distribute, sublicense, and/or sell copies of the Software, and to permit persons to whom the Software is furnished to do so, subject to the following conditions:

The above copyright notice and this permission notice shall be included in all copies or substantial portions of the Software.

THE SOFTWARE IS PROVIDED "AS IS", WITHOUT WARRANTY OF ANY KIND, EXPRESS OR IMPLIED, INCLUDING BUT NOT LIMITED TO THE WARRANTIES OF MERCHANTABILITY, FITNESS FOR A PARTICULAR PURPOSE AND NONINFRINGEMENT. IN NO EVENT SHALL THE AUTHORS OR COPYRIGHT HOLDERS BE LIABLE FOR ANY CLAIM, DAMAGES OR OTHER LIABILITY, WHETHER IN AN ACTION OF CONTRACT, TORT OR OTHERWISE, ARISING FROM, OUT OF OR IN CONNECTION WITH THE SOFTWARE OR THE USE OR OTHER DEALINGS IN THE SOFTWARE.

### **1.141 audit 3.0.7-1build1 1.141.1 Available under license :**

 GNU LESSER GENERAL PUBLIC LICENSE Version 2.1, February 1999

Copyright (C) 1991, 1999 Free Software Foundation, Inc. 51 Franklin Street, Fifth Floor, Boston, MA 02110-1301 USA Everyone is permitted to copy and distribute verbatim copies of this license document, but changing it is not allowed.

[This is the first released version of the Lesser GPL. It also counts as the successor of the GNU Library Public License, version 2, hence the version number 2.1.]

#### Preamble

 The licenses for most software are designed to take away your freedom to share and change it. By contrast, the GNU General Public Licenses are intended to guarantee your freedom to share and change free software--to make sure the software is free for all its users.

 This license, the Lesser General Public License, applies to some specially designated software packages--typically libraries--of the Free Software Foundation and other authors who decide to use it. You can use it too, but we suggest you first think carefully about whether this license or the ordinary General Public License is the better strategy to use in any particular case, based on the explanations below.

 When we speak of free software, we are referring to freedom of use, not price. Our General Public Licenses are designed to make sure that you have the freedom to distribute copies of free software (and charge

for this service if you wish); that you receive source code or can get it if you want it; that you can change the software and use pieces of it in new free programs; and that you are informed that you can do these things.

 To protect your rights, we need to make restrictions that forbid distributors to deny you these rights or to ask you to surrender these rights. These restrictions translate to certain responsibilities for you if you distribute copies of the library or if you modify it.

 For example, if you distribute copies of the library, whether gratis or for a fee, you must give the recipients all the rights that we gave you. You must make sure that they, too, receive or can get the source code. If you link other code with the library, you must provide complete object files to the recipients, so that they can relink them with the library after making changes to the library and recompiling it. And you must show them these terms so they know their rights.

We protect your rights with a two-step method: (1) we copyright the library, and (2) we offer you this license, which gives you legal permission to copy, distribute and/or modify the library.

 To protect each distributor, we want to make it very clear that there is no warranty for the free library. Also, if the library is modified by someone else and passed on, the recipients should know that what they have is not the original version, so that the original author's reputation will not be affected by problems that might be introduced by others.

#### $\Delta L$

 Finally, software patents pose a constant threat to the existence of any free program. We wish to make sure that a company cannot effectively restrict the users of a free program by obtaining a restrictive license from a patent holder. Therefore, we insist that any patent license obtained for a version of the library must be consistent with the full freedom of use specified in this license.

 Most GNU software, including some libraries, is covered by the ordinary GNU General Public License. This license, the GNU Lesser General Public License, applies to certain designated libraries, and is quite different from the ordinary General Public License. We use this license for certain libraries in order to permit linking those libraries into non-free programs.

 When a program is linked with a library, whether statically or using a shared library, the combination of the two is legally speaking a combined work, a derivative of the original library. The ordinary General Public License therefore permits such linking only if the entire combination fits its criteria of freedom. The Lesser General

Public License permits more lax criteria for linking other code with the library.

 We call this license the "Lesser" General Public License because it does Less to protect the user's freedom than the ordinary General Public License. It also provides other free software developers Less of an advantage over competing non-free programs. These disadvantages are the reason we use the ordinary General Public License for many libraries. However, the Lesser license provides advantages in certain special circumstances.

 For example, on rare occasions, there may be a special need to encourage the widest possible use of a certain library, so that it becomes

a de-facto standard. To achieve this, non-free programs must be allowed to use the library. A more frequent case is that a free library does the same job as widely used non-free libraries. In this case, there is little to gain by limiting the free library to free software only, so we use the Lesser General Public License.

 In other cases, permission to use a particular library in non-free programs enables a greater number of people to use a large body of free software. For example, permission to use the GNU C Library in non-free programs enables many more people to use the whole GNU operating system, as well as its variant, the GNU/Linux operating system.

 Although the Lesser General Public License is Less protective of the users' freedom, it does ensure that the user of a program that is linked with the Library has the freedom and the wherewithal to run that program using a modified version of the Library.

 The precise terms and conditions for copying, distribution and modification follow. Pay close attention to the difference between a "work based on the library" and a "work that uses the library". The former contains code derived from the library, whereas the latter must be combined with the library in order to run.  $\mathbf{M}$ .

#### GNU LESSER GENERAL PUBLIC LICENSE TERMS AND CONDITIONS FOR COPYING, DISTRIBUTION AND MODIFICATION

 0. This License Agreement applies to any software library or other program which contains a notice placed by the copyright holder or other authorized party saying it may be distributed under the terms of this Lesser General Public License (also called "this License"). Each licensee is addressed as "you".

A "library" means a collection of software functions and/or data

prepared so as to be conveniently linked with application programs (which use some of those functions and data) to form executables.

 The "Library", below, refers to any such software library or work which has been distributed under these terms. A "work based on the Library" means either the Library or any derivative work under copyright law: that is to say, a work containing the Library or a portion of it, either verbatim or with modifications and/or translated straightforwardly into another language. (Hereinafter, translation is included without limitation in the term "modification".)

 "Source code" for a work means the preferred form of the work for making modifications to it. For a library, complete source code means all the source code for all modules it contains, plus any associated interface definition files, plus the scripts used to control compilation and installation of the library.

 Activities other than copying, distribution and modification are not covered by this License; they are outside its scope. The act of running a program using the Library is not restricted, and output from such a program is covered only if its contents constitute a work based on the Library (independent of the use of the Library in a tool for writing it). Whether that is true depends on what the Library does and what the program that uses the Library does.

 1. You may copy and distribute verbatim copies of the Library's complete source code as you receive it, in any medium, provided that you conspicuously and appropriately publish on each copy an appropriate copyright notice and disclaimer of warranty; keep intact all the notices that refer to this License and to the absence of any warranty; and distribute a copy of this License along with the Library.

 You may charge a fee for the physical act of transferring a copy, and you may at your option offer warranty protection in exchange for a fee.

 2. You may modify your copy or copies of the Library or any portion of it, thus forming a work based on the Library, and copy and distribute such modifications or work under the terms of Section 1 above, provided that you also meet all of these conditions:

a) The modified work must itself be a software library.

 b) You must cause the files modified to carry prominent notices stating that you changed the files and the date of any change.

 c) You must cause the whole of the work to be licensed at no charge to all third parties under the terms of this License.

 d) If a facility in the modified Library refers to a function or a table of data to be supplied by an application program that uses the facility, other than as an argument passed when the facility is invoked, then you must make a good faith effort to ensure that, in the event an application does not supply such function or table, the facility still operates, and performs whatever part of its purpose remains meaningful.

 (For example, a function in a library to compute square roots has a purpose that is entirely well-defined independent of the application. Therefore, Subsection 2d requires that any application-supplied function or table used by this function must be optional: if the application does not supply it, the square root function must still compute square roots.)

These requirements apply to the modified work as a whole. If identifiable sections of that work are not derived from the Library, and can be reasonably considered independent and separate works in themselves, then this License, and its terms, do not apply to those sections when you distribute them as separate works. But when you distribute the same sections as part of a whole which is a work based on the Library, the distribution of the whole must be on the terms of this License, whose permissions for other licensees extend to the entire whole, and thus to each and every part regardless of who wrote it.

Thus, it is not the intent of this section to claim rights or contest your rights to work written entirely by you; rather, the intent is to exercise the right to control the distribution of derivative or collective works based on the Library.

In addition, mere aggregation of another work not based on the Library with the Library (or with a work based on the Library) on a volume of a storage or distribution medium does not bring the other work under the scope of this License.

 3. You may opt to apply the terms of the ordinary GNU General Public License instead of this License to a given copy of the Library. To do this, you must alter all the notices that refer to this License, so that they refer to the ordinary GNU General Public License, version 2, instead of to this License. (If a newer version than version 2 of the ordinary GNU General Public License has appeared, then you can specify that version instead if you wish.) Do not make any other change in these notices.

 $\overline{M}$ .

 Once this change is made in a given copy, it is irreversible for that copy, so the ordinary GNU General Public License applies to all subsequent copies and derivative works made from that copy.

 This option is useful when you wish to copy part of the code of the Library into a program that is not a library.

 4. You may copy and distribute the Library (or a portion or derivative of it, under Section 2) in object code or executable form under the terms of Sections 1 and 2 above provided that you accompany it with the complete corresponding machine-readable source code, which must be distributed under the terms of Sections 1 and 2 above on a medium customarily used for software interchange.

 If distribution of object code is made by offering access to copy from a designated place, then offering equivalent access to copy the source code from the same place satisfies the requirement to distribute the source code, even though third parties are not compelled to copy the source along with the object code.

 5. A program that contains no derivative of any portion of the Library, but is designed to work with the Library by being compiled or linked with it, is called a "work that uses the Library". Such a work, in isolation, is not a derivative work of the Library, and therefore falls outside the scope of this License.

 However, linking a "work that uses the Library" with the Library creates an executable that is a derivative of the Library (because it contains portions of the Library), rather than a "work that uses the library". The executable is therefore covered by this License. Section 6 states terms for distribution of such executables.

 When a "work that uses the Library" uses material from a header file that is part of the Library, the object code for the work may be a derivative work of the Library even though the source code is not. Whether this is true is especially significant if the work can be linked without the Library, or if the work is itself a library. The threshold for this to be true is not precisely defined by law.

 If such an object file uses only numerical parameters, data structure layouts and accessors, and small macros and small inline functions (ten lines or less in length), then the use of the object file is unrestricted, regardless of whether it is legally a derivative work. (Executables containing this object code plus portions of the Library will still fall under Section 6.)

 Otherwise, if the work is a derivative of the Library, you may distribute the object code for the work under the terms of Section 6. Any executables containing that work also fall under Section 6, whether or not they are linked directly with the Library itself.  $\mathbf{M}$ .

 6. As an exception to the Sections above, you may also combine or link a "work that uses the Library" with the Library to produce a work containing portions of the Library, and distribute that work under terms of your choice, provided that the terms permit modification of the work for the customer's own use and reverse engineering for debugging such modifications.

 You must give prominent notice with each copy of the work that the Library is used in it and that the Library and its use are covered by this License. You must supply a copy of this License. If the work during execution displays copyright notices, you must include the copyright notice for the Library among them, as well as a reference directing the user to the copy of this License. Also, you must do one of these things:

 a) Accompany the work with the complete corresponding machine-readable source code for the Library including whatever changes were used in the work (which must be distributed under Sections 1 and 2 above); and, if the work is an executable linked with the Library, with the complete machine-readable "work that uses the Library", as object code and/or source code, so that the user can modify the Library and then relink to produce a modified executable containing the modified Library. (It is understood that the user who changes the contents of definitions files in the Library will not necessarily be able to recompile the application to use the modified definitions.)

 b) Use a suitable shared library mechanism for linking with the Library. A suitable mechanism is one that (1) uses at run time a copy of the library already present on the user's computer system, rather than copying library functions into the executable, and (2) will operate properly with a modified version of the library, if the user installs one, as long as the modified version is interface-compatible with the version that the work was made with.

 c) Accompany the work with a written offer, valid for at least three years, to give the same user the materials specified in Subsection 6a, above, for a charge no more than the cost of performing this distribution.

 d) If distribution of the work is made by offering access to copy from a designated place, offer equivalent access to copy the above specified materials from the same place.

e) Verify that the user has already received a copy of these

materials or that you have already sent this user a copy.

 For an executable, the required form of the "work that uses the Library" must include any data and utility programs needed for reproducing the executable from it. However, as a special exception, the materials to be distributed need not include anything that is normally distributed (in either source or binary form) with the major components (compiler, kernel, and so on) of the operating system on which the executable runs, unless that component itself accompanies the executable.

 It may happen that this requirement contradicts the license restrictions of other proprietary libraries that do not normally accompany the operating system. Such a contradiction means you cannot use both them and the Library together in an executable that you distribute.

#### $\mathbf{M}$ .

 7. You may place library facilities that are a work based on the Library side-by-side in a single library together with other library facilities not covered by this License, and distribute such a combined library, provided that the separate distribution of the work based on the Library and of the other library facilities is otherwise permitted, and provided that you do these two things:

 a) Accompany the combined library with a copy of the same work based on the Library, uncombined with any other library facilities. This must be distributed under the terms of the Sections above.

 b) Give prominent notice with the combined library of the fact that part of it is a work based on the Library, and explaining where to find the accompanying uncombined form of the same work.

 8. You may not copy, modify, sublicense, link with, or distribute the Library except as expressly provided under this License. Any attempt otherwise to copy, modify, sublicense, link with, or distribute the Library is void, and will automatically terminate your rights under this License. However, parties who have received copies, or rights, from you under this License will not have their licenses terminated so long as such parties remain in full compliance.

 9. You are not required to accept this License, since you have not signed it. However, nothing else grants you permission to modify or distribute the Library or its derivative works. These actions are prohibited by law if you do not accept this License. Therefore, by modifying or distributing the Library (or any work based on the Library), you indicate your acceptance of this License to do so, and all its terms and conditions for copying, distributing or modifying

the Library or works based on it.

 10. Each time you redistribute the Library (or any work based on the Library), the recipient automatically receives a license from the original licensor to copy, distribute, link with or modify the Library subject to these terms and conditions. You may not impose any further restrictions on the recipients' exercise of the rights granted herein. You are not responsible for enforcing compliance by third parties with this License.

 $\mathbf{M}$ .

 11. If, as a consequence of a court judgment or allegation of patent infringement or for any other reason (not limited to patent issues), conditions are imposed on you (whether by court order, agreement or otherwise) that contradict the conditions of this License, they do not excuse you from the conditions of this License. If you cannot distribute so as to satisfy simultaneously your obligations under this License and any other pertinent obligations, then as a consequence you may not distribute the Library at all. For example, if a patent license would not permit royalty-free redistribution of the Library by all those who receive copies directly or indirectly through you, then the only way you could satisfy both it and this License would be to refrain entirely from distribution of the Library.

If any portion of this section is held invalid or unenforceable under any particular circumstance, the balance of the section is intended to apply, and the section as a whole is intended to apply in other circumstances.

It is not the purpose of this section to induce you to infringe any patents or other property right claims or to contest validity of any such claims; this section has the sole purpose of protecting the integrity of the free software distribution system which is implemented by public license practices. Many people have made generous contributions to the wide range of software distributed through that system in reliance on consistent application of that system; it is up to the author/donor to decide if he or she is willing to distribute software through any other system and a licensee cannot impose that choice.

This section is intended to make thoroughly clear what is believed to be a consequence of the rest of this License.

 12. If the distribution and/or use of the Library is restricted in certain countries either by patents or by copyrighted interfaces, the original copyright holder who places the Library under this License may add an explicit geographical distribution limitation excluding those countries, so that distribution is permitted only in or among countries not thus excluded. In such case, this License incorporates

the limitation as if written in the body of this License.

 13. The Free Software Foundation may publish revised and/or new versions of the Lesser General Public License from time to time. Such new versions will be similar in spirit to the present version, but may differ in detail to address new problems or concerns.

Each version is given a distinguishing version number. If the Library specifies a version number of this License which applies to it and "any later version", you have the option of following the terms and conditions either of that version or of any later version published by the Free Software Foundation. If the Library does not specify a license version number, you may choose any version ever published by the Free Software Foundation.

#### $\overline{M}$ .

 14. If you wish to incorporate parts of the Library into other free programs whose distribution conditions are incompatible with these, write to the author to ask for permission. For software which is copyrighted by the Free Software Foundation, write to the Free Software Foundation; we sometimes make exceptions for this. Our decision will be guided by the two goals of preserving the free status of all derivatives of our free software and of promoting the sharing and reuse of software generally.

#### NO WARRANTY

 15. BECAUSE THE LIBRARY IS LICENSED FREE OF CHARGE, THERE IS NO WARRANTY FOR THE LIBRARY, TO THE EXTENT PERMITTED BY APPLICABLE LAW. EXCEPT WHEN OTHERWISE STATED IN WRITING THE COPYRIGHT HOLDERS AND/OR OTHER PARTIES PROVIDE THE LIBRARY "AS IS" WITHOUT WARRANTY OF ANY KIND, EITHER EXPRESSED OR IMPLIED, INCLUDING, BUT NOT LIMITED TO, THE IMPLIED WARRANTIES OF MERCHANTABILITY AND FITNESS FOR A PARTICULAR PURPOSE. THE ENTIRE RISK AS TO THE QUALITY AND PERFORMANCE OF THE LIBRARY IS WITH YOU. SHOULD THE LIBRARY PROVE DEFECTIVE, YOU ASSUME THE COST OF ALL NECESSARY SERVICING, REPAIR OR CORRECTION.

 16. IN NO EVENT UNLESS REQUIRED BY APPLICABLE LAW OR AGREED TO IN WRITING WILL ANY COPYRIGHT HOLDER, OR ANY OTHER PARTY WHO MAY MODIFY AND/OR REDISTRIBUTE THE LIBRARY AS PERMITTED ABOVE, BE LIABLE TO YOU FOR DAMAGES, INCLUDING ANY GENERAL, SPECIAL, INCIDENTAL OR CONSEQUENTIAL DAMAGES ARISING OUT OF THE USE OR INABILITY TO USE THE LIBRARY (INCLUDING BUT NOT LIMITED TO LOSS OF DATA OR DATA BEING RENDERED INACCURATE OR LOSSES SUSTAINED BY YOU OR THIRD PARTIES OR A FAILURE OF THE LIBRARY TO OPERATE WITH ANY OTHER SOFTWARE), EVEN IF SUCH HOLDER OR OTHER PARTY HAS BEEN ADVISED OF THE POSSIBILITY OF SUCH **DAMAGES** 

#### END OF TERMS AND CONDITIONS

#### How to Apply These Terms to Your New Libraries

 If you develop a new library, and you want it to be of the greatest possible use to the public, we recommend making it free software that everyone can redistribute and change. You can do so by permitting redistribution under these terms (or, alternatively, under the terms of the ordinary General Public License).

 To apply these terms, attach the following notices to the library. It is safest to attach them to the start of each source file to most effectively convey the exclusion of warranty; and each file should have at least the "copyright" line and a pointer to where the full notice is found.

 <one line to give the library's name and a brief idea of what it does.>

Copyright  $(C)$  <year > <name of author>

 This library is free software; you can redistribute it and/or modify it under the terms of the GNU Lesser General Public License as published by the Free Software Foundation; either version 2 of the License, or (at your option) any later version.

 This library is distributed in the hope that it will be useful, but WITHOUT ANY WARRANTY; without even the implied warranty of MERCHANTABILITY or FITNESS FOR A PARTICULAR PURPOSE. See the GNU Lesser General Public License for more details.

 You should have received a copy of the GNU Lesser General Public License along with this library; if not, write to the Free Software Foundation, Inc., 51 Franklin Street, Fifth Floor, Boston, MA 02110-1301 USA

Also add information on how to contact you by electronic and paper mail.

You should also get your employer (if you work as a programmer) or your

school, if any, to sign a "copyright disclaimer" for the library, if necessary. Here is a sample; alter the names:

 Yoyodyne, Inc., hereby disclaims all copyright interest in the library `Frob' (a library for tweaking knobs) written by James Random Hacker.

 <signature of Ty Coon>, 1 April 1990 Ty Coon, President of Vice

^L

That's all there is to it! GNU GENERAL PUBLIC LICENSE Version 2, June 1991

Copyright (C) 1989, 1991 Free Software Foundation, Inc. 59 Temple Place, Suite 330, Boston, MA 02111-1307 USA Everyone is permitted to copy and distribute verbatim copies of this license document, but changing it is not allowed.

#### Preamble

 The licenses for most software are designed to take away your freedom to share and change it. By contrast, the GNU General Public License is intended to guarantee your freedom to share and change free software--to make sure the software is free for all its users. This General Public License applies to most of the Free Software Foundation's software and to any other program whose authors commit to using it. (Some other Free Software Foundation software is covered by the GNU Library General Public License instead.) You can apply it to your programs, too.

 When we speak of free software, we are referring to freedom, not price. Our General Public Licenses are designed to make sure that you have the freedom to distribute copies of free software (and charge for this service if you wish), that you receive source code or can get it if you want it, that you can change the software or use pieces of it in new free programs; and that you know you can do these things.

 To protect your rights, we need to make restrictions that forbid anyone to deny you these rights or to ask you to surrender the rights. These restrictions translate to certain responsibilities for you if you distribute copies of the software, or if you modify it.

 For example, if you distribute copies of such a program, whether gratis or for a fee, you must give the recipients all the rights that you have. You must make sure that they, too, receive or can get the source code. And you must show them these terms so they know their rights.

We protect your rights with two steps: (1) copyright the software, and (2) offer you this license which gives you legal permission to copy, distribute and/or modify the software.

 Also, for each author's protection and ours, we want to make certain that everyone understands that there is no warranty for this free software. If the software is modified by someone else and passed on, we want its recipients to know that what they have is not the original, so

that any problems introduced by others will not reflect on the original authors' reputations.

 Finally, any free program is threatened constantly by software patents. We wish to avoid the danger that redistributors of a free program will individually obtain patent licenses, in effect making the program proprietary. To prevent this, we have made it clear that any patent must be licensed for everyone's free use or not licensed at all.

 The precise terms and conditions for copying, distribution and modification follow.

#### GNU GENERAL PUBLIC LICENSE TERMS AND CONDITIONS FOR COPYING, DISTRIBUTION AND MODIFICATION

 0. This License applies to any program or other work which contains a notice placed by the copyright holder saying it may be distributed under the terms of this General Public License. The "Program", below, refers to any such program or work, and a "work based on the Program" means either the Program or any derivative work under copyright law: that is to say, a work containing the Program or a portion of it, either verbatim or with modifications and/or translated into another language. (Hereinafter, translation is included without limitation in the term "modification".) Each licensee is addressed as "you".

Activities other than copying, distribution and modification are not covered by this License; they are outside its scope. The act of running the Program is not restricted, and the output from the Program is covered only if its contents constitute a work based on the Program (independent of having been made by running the Program). Whether that is true depends on what the Program does.

 1. You may copy and distribute verbatim copies of the Program's source code as you receive it, in any medium, provided that you conspicuously and appropriately publish on each copy an appropriate copyright notice and disclaimer of warranty; keep intact all the notices that refer to this License and to the absence of any warranty; and give any other recipients of the Program a copy of this License along with the Program.

You may charge a fee for the physical act of transferring a copy, and you may at your option offer warranty protection in exchange for a fee.

 2. You may modify your copy or copies of the Program or any portion of it, thus forming a work based on the Program, and copy and distribute such modifications or work under the terms of Section 1 above, provided that you also meet all of these conditions:

 a) You must cause the modified files to carry prominent notices stating that you changed the files and the date of any change.

 b) You must cause any work that you distribute or publish, that in whole or in part contains or is derived from the Program or any part thereof, to be licensed as a whole at no charge to all third parties under the terms of this License.

 c) If the modified program normally reads commands interactively when run, you must cause it, when started running for such interactive use in the most ordinary way, to print or display an announcement including an appropriate copyright notice and a notice that there is no warranty (or else, saying that you provide a warranty) and that users may redistribute the program under these conditions, and telling the user how to view a copy of this License. (Exception: if the Program itself is interactive but does not normally print such an announcement, your work based on the Program is not required to print an announcement.)

These requirements apply to the modified work as a whole. If identifiable sections of that work are not derived from the Program, and can be reasonably considered independent and separate works in themselves, then this License, and its terms, do not apply to those sections when you distribute them as separate works. But when you distribute the same sections as part of a whole which is a work based on the Program, the distribution of the whole must be on the terms of this License, whose permissions for other licensees extend to the entire whole, and thus to each and every part regardless of who wrote it.

Thus, it is not the intent of this section to claim rights or contest your rights to work written entirely by you; rather, the intent is to exercise the right to control the distribution of derivative or collective works based on the Program.

In addition, mere aggregation of another work not based on the Program with the Program (or with a work based on the Program) on a volume of a storage or distribution medium does not bring the other work under the scope of this License.

 3. You may copy and distribute the Program (or a work based on it, under Section 2) in object code or executable form under the terms of Sections 1 and 2 above provided that you also do one of the following:

 a) Accompany it with the complete corresponding machine-readable source code, which must be distributed under the terms of Sections 1 and 2 above on a medium customarily used for software interchange; or,

b) Accompany it with a written offer, valid for at least three

 years, to give any third party, for a charge no more than your cost of physically performing source distribution, a complete machine-readable copy of the corresponding source code, to be distributed under the terms of Sections 1 and 2 above on a medium customarily used for software interchange; or,

 c) Accompany it with the information you received as to the offer to distribute corresponding source code. (This alternative is allowed only for noncommercial distribution and only if you received the program in object code or executable form with such an offer, in accord with Subsection b above.)

The source code for a work means the preferred form of the work for making modifications to it. For an executable work, complete source code means all the source code for all modules it contains, plus any associated interface definition files, plus the scripts used to control compilation and installation of the executable. However, as a special exception, the source code distributed need not include anything that is normally distributed (in either source or binary form) with the major components (compiler, kernel, and so on) of the operating system on which the executable runs, unless that component itself accompanies the executable.

If distribution of executable or object code is made by offering access to copy from a designated place, then offering equivalent access to copy the source code from the same place counts as distribution of the source code, even though third parties are not compelled to copy the source along with the object code.

 4. You may not copy, modify, sublicense, or distribute the Program except as expressly provided under this License. Any attempt otherwise to copy, modify, sublicense or distribute the Program is void, and will automatically terminate your rights under this License. However, parties who have received copies, or rights, from you under this License will not have their licenses terminated so long as such parties remain in full compliance.

 5. You are not required to accept this License, since you have not signed it. However, nothing else grants you permission to modify or distribute the Program or its derivative works. These actions are prohibited by law if you do not accept this License. Therefore, by modifying or distributing the Program (or any work based on the Program), you indicate your acceptance of this License to do so, and all its terms and conditions for copying, distributing or modifying the Program or works based on it.

 6. Each time you redistribute the Program (or any work based on the Program), the recipient automatically receives a license from the

original licensor to copy, distribute or modify the Program subject to these terms and conditions. You may not impose any further restrictions on the recipients' exercise of the rights granted herein. You are not responsible for enforcing compliance by third parties to this License.

 7. If, as a consequence of a court judgment or allegation of patent infringement or for any other reason (not limited to patent issues), conditions are imposed on you (whether by court order, agreement or otherwise) that contradict the conditions of this License, they do not excuse you from the conditions of this License. If you cannot distribute so as to satisfy simultaneously your obligations under this License and any other pertinent obligations, then as a consequence you may not distribute the Program at all. For example, if a patent license would not permit royalty-free redistribution of the Program by all those who receive copies directly or indirectly through you, then the only way you could satisfy both it and this License would be to refrain entirely from distribution of the Program.

If any portion of this section is held invalid or unenforceable under any particular circumstance, the balance of the section is intended to apply and the section as a whole is intended to apply in other circumstances.

It is not the purpose of this section to induce you to infringe any patents or other property right claims or to contest validity of any such claims; this section has the sole purpose of protecting the integrity of the free software distribution system, which is implemented by public license practices. Many people have made generous contributions to the wide range of software distributed through that system in reliance on consistent application of that system; it is up to the author/donor to decide if he or she is willing to distribute software through any other system and a licensee cannot impose that choice.

This section is intended to make thoroughly clear what is believed to be a consequence of the rest of this License.

 8. If the distribution and/or use of the Program is restricted in certain countries either by patents or by copyrighted interfaces, the original copyright holder who places the Program under this License may add an explicit geographical distribution limitation excluding those countries, so that distribution is permitted only in or among countries not thus excluded. In such case, this License incorporates the limitation as if written in the body of this License.

 9. The Free Software Foundation may publish revised and/or new versions of the General Public License from time to time. Such new versions will

be similar in spirit to the present version, but may differ in detail to address new problems or concerns.

Each version is given a distinguishing version number. If the Program specifies a version number of this License which applies to it and "any later version", you have the option of following the terms and conditions either of that version or of any later version published by the Free Software Foundation. If the Program does not specify a version number of this License, you may choose any version ever published by the Free Software Foundation.

 10. If you wish to incorporate parts of the Program into other free programs whose distribution conditions are different, write to the author to ask for permission. For software which is copyrighted by the Free Software Foundation, write to the Free Software Foundation; we sometimes make exceptions for this. Our decision will be guided by the two goals of preserving the free status of all derivatives of our free software and of promoting the sharing and reuse of software generally.

#### NO WARRANTY

 11. BECAUSE THE PROGRAM IS LICENSED FREE OF CHARGE, THERE IS NO WARRANTY FOR THE PROGRAM, TO THE EXTENT PERMITTED BY APPLICABLE LAW. EXCEPT WHEN OTHERWISE STATED IN WRITING THE COPYRIGHT HOLDERS AND/OR OTHER PARTIES PROVIDE THE PROGRAM "AS IS" WITHOUT WARRANTY OF ANY KIND, EITHER EXPRESSED OR IMPLIED, INCLUDING, BUT NOT LIMITED TO, THE IMPLIED WARRANTIES OF MERCHANTABILITY AND FITNESS FOR A PARTICULAR PURPOSE. THE ENTIRE RISK AS TO THE QUALITY AND PERFORMANCE OF THE PROGRAM IS WITH YOU. SHOULD THE PROGRAM PROVE DEFECTIVE, YOU ASSUME THE COST OF ALL NECESSARY SERVICING, REPAIR OR CORRECTION.

 12. IN NO EVENT UNLESS REQUIRED BY APPLICABLE LAW OR AGREED TO IN WRITING WILL ANY COPYRIGHT HOLDER, OR ANY OTHER PARTY WHO MAY MODIFY AND/OR REDISTRIBUTE THE PROGRAM AS PERMITTED ABOVE, BE LIABLE TO YOU FOR DAMAGES, INCLUDING ANY GENERAL, SPECIAL, INCIDENTAL OR CONSEQUENTIAL DAMAGES ARISING OUT OF THE USE OR INABILITY TO USE THE PROGRAM (INCLUDING BUT NOT LIMITED TO LOSS OF DATA OR DATA BEING RENDERED INACCURATE OR LOSSES SUSTAINED BY YOU OR THIRD PARTIES OR A FAILURE OF THE PROGRAM TO OPERATE WITH ANY OTHER PROGRAMS), EVEN IF SUCH HOLDER OR OTHER PARTY HAS BEEN ADVISED OF THE POSSIBILITY OF SUCH DAMAGES.

#### END OF TERMS AND CONDITIONS

 How to Apply These Terms to Your New Programs

 If you develop a new program, and you want it to be of the greatest possible use to the public, the best way to achieve this is to make it free software which everyone can redistribute and change under these terms.

 To do so, attach the following notices to the program. It is safest to attach them to the start of each source file to most effectively convey the exclusion of warranty; and each file should have at least the "copyright" line and a pointer to where the full notice is found.

 $\alpha$  < one line to give the program's name and a brief idea of what it does. Copyright  $(C)$  <year > <name of author>

 This program is free software; you can redistribute it and/or modify it under the terms of the GNU General Public License as published by the Free Software Foundation; either version 2 of the License, or (at your option) any later version.

 This program is distributed in the hope that it will be useful, but WITHOUT ANY WARRANTY; without even the implied warranty of MERCHANTABILITY or FITNESS FOR A PARTICULAR PURPOSE. See the GNU General Public License for more details.

 You should have received a copy of the GNU General Public License along with this program; if not, write to the Free Software Foundation, Inc., 59 Temple Place, Suite 330, Boston, MA 02111-1307 USA

Also add information on how to contact you by electronic and paper mail.

If the program is interactive, make it output a short notice like this when it starts in an interactive mode:

 Gnomovision version 69, Copyright (C) year name of author Gnomovision comes with ABSOLUTELY NO WARRANTY; for details type `show w'. This is free software, and you are welcome to redistribute it under certain conditions; type `show c' for details.

The hypothetical commands `show w' and `show c' should show the appropriate parts of the General Public License. Of course, the commands you use may be called something other than `show w' and `show c'; they could even be mouse-clicks or menu items--whatever suits your program.

You should also get your employer (if you work as a programmer) or your school, if any, to sign a "copyright disclaimer" for the program, if necessary. Here is a sample; alter the names:

 Yoyodyne, Inc., hereby disclaims all copyright interest in the program `Gnomovision' (which makes passes at compilers) written by James Hacker.

 <signature of Ty Coon>, 1 April 1989 Ty Coon, President of Vice

This General Public License does not permit incorporating your program into proprietary programs. If your program is a subroutine library, you may consider it more useful to permit linking proprietary applications with the library. If this is what you want to do, use the GNU Library General Public License instead of this License.

## **1.142 go-systemd 0.0.0-20180511133405- 39ca1b05acc7**

#### **1.142.1 Available under license :**

Apache License Version 2.0, January 2004 http://www.apache.org/licenses/

#### TERMS AND CONDITIONS FOR USE, REPRODUCTION, AND DISTRIBUTION

1. Definitions.

"License" shall mean the terms and conditions for use, reproduction, and distribution as defined by Sections 1 through 9 of this document.

"Licensor" shall mean the copyright owner or entity authorized by the copyright owner that is granting the License.

"Legal Entity" shall mean the union of the acting entity and all other entities that control, are controlled by, or are under common control with that entity. For the purposes of this definition, "control" means (i) the power, direct or indirect, to cause the direction or management of such entity, whether by contract or otherwise, or (ii) ownership of fifty percent (50%) or more of the outstanding shares, or (iii) beneficial ownership of such entity.

"You" (or "Your") shall mean an individual or Legal Entity exercising permissions granted by this License.

"Source" form shall mean the preferred form for making modifications, including but not limited to software source code, documentation source, and configuration files.

"Object" form shall mean any form resulting from mechanical transformation or translation of a Source form, including but not limited to compiled object code, generated documentation, and conversions to other media types.

"Work" shall mean the work of authorship, whether in Source or Object form, made available under the License, as indicated by a copyright notice that is included in or attached to the work (an example is provided in the Appendix below).

"Derivative Works" shall mean any work, whether in Source or Object form, that is based on (or derived from) the Work and for which the editorial revisions, annotations, elaborations, or other modifications represent, as a whole, an original work of authorship. For the purposes of this License, Derivative Works shall not include works that remain separable from, or merely link (or bind by name) to the interfaces of, the Work and Derivative Works thereof.

"Contribution" shall mean any work of authorship, including the original version of the Work and any modifications or additions to that Work or Derivative Works thereof, that is intentionally submitted to Licensor for inclusion in the Work by the copyright owner or by an individual or Legal Entity authorized to submit on behalf of the copyright owner. For the purposes of this definition, "submitted" means any form of electronic, verbal, or written communication sent to the Licensor or its representatives, including but not limited to communication on electronic mailing lists, source code control systems, and issue tracking systems that are managed by, or on behalf of, the Licensor for the purpose of discussing and improving the Work, but excluding communication that is conspicuously marked or otherwise designated in writing by the copyright owner as "Not a Contribution."

"Contributor" shall mean Licensor and any individual or Legal Entity on behalf of whom a Contribution has been received by Licensor and subsequently incorporated within the Work.

#### 2. Grant of Copyright License.

Subject to the terms and conditions of this License, each Contributor hereby grants to You a perpetual, worldwide, non-exclusive, no-charge, royalty-free, irrevocable copyright license to reproduce, prepare Derivative Works of, publicly display, publicly perform, sublicense, and distribute the Work and such Derivative Works in Source or Object form.

#### 3. Grant of Patent License.

Subject to the terms and conditions of this License, each Contributor hereby grants to You a perpetual, worldwide, non-exclusive, no-charge, royalty-free, irrevocable (except as stated in this section) patent license to make, have made, use, offer to sell, sell, import, and otherwise transfer the Work, where such license applies only to those patent claims licensable by such Contributor that are necessarily infringed by their Contribution(s) alone or by combination of their Contribution(s) with the Work to which such Contribution(s) was submitted. If You institute patent litigation against any entity (including a cross-claim or counterclaim in a lawsuit) alleging that the Work or a Contribution incorporated within the Work constitutes direct or contributory patent infringement, then any patent licenses granted to You under this License for that Work shall terminate as of the date such litigation is filed.

#### 4. Redistribution.

You may reproduce and distribute copies of the Work or Derivative Works thereof in any medium, with or without modifications, and in Source or Object form, provided that You meet the following conditions:

You must give any other recipients of the Work or Derivative Works a copy of this License; and

You must cause any modified files to carry prominent notices stating that You changed the files; and

You must retain, in the Source form of any Derivative Works that You distribute, all copyright, patent, trademark, and attribution notices from the Source form of the Work, excluding those notices that do not pertain to any part of the Derivative Works; and

If the Work includes a "NOTICE" text file as part of its distribution, then any Derivative Works that You distribute must include a readable copy of the attribution notices contained within such NOTICE file, excluding those notices that do not pertain to any part of the Derivative Works, in at least one of the following places: within a NOTICE text file distributed as part of the Derivative Works; within the Source form or documentation, if provided along with the Derivative Works; or, within a display generated by the Derivative Works, if and wherever such third-party notices normally appear. The contents of the NOTICE file are for informational purposes only and do not modify the License. You may add Your own attribution notices within Derivative Works that You distribute, alongside or as an addendum to the NOTICE text from the Work, provided that such additional attribution notices cannot be construed as modifying the License.

You may add Your own copyright statement to Your modifications and may provide additional or different license terms and conditions for use, reproduction, or distribution of Your modifications, or for any such Derivative Works as a whole, provided Your use, reproduction, and distribution of the Work otherwise complies with the conditions stated in this License.

#### 5. Submission of Contributions.

Unless You explicitly state otherwise, any Contribution intentionally submitted for inclusion in the Work by You to the Licensor shall be under the terms and conditions of this License, without any additional terms or conditions. Notwithstanding the above, nothing herein shall supersede or modify the terms of any separate license agreement you may have executed with Licensor regarding such Contributions.

#### 6. Trademarks.

This License does not grant permission to use the trade names, trademarks, service marks, or product names of the Licensor, except as required for reasonable and customary use in describing the origin of the Work and reproducing the content of the NOTICE file.

#### 7. Disclaimer of Warranty.

Unless required by applicable law or agreed to in writing, Licensor provides the Work (and each Contributor provides its Contributions) on an "AS IS" BASIS, WITHOUT WARRANTIES OR CONDITIONS OF ANY KIND, either express or implied, including, without limitation, any warranties or conditions of TITLE, NON-INFRINGEMENT, MERCHANTABILITY, or FITNESS FOR A PARTICULAR PURPOSE. You are solely responsible for determining the appropriateness of using or redistributing the Work and assume any risks associated with Your exercise of permissions under this License.

#### 8. Limitation of Liability.

In no event and under no legal theory, whether in tort (including negligence), contract, or otherwise, unless required by applicable law (such as deliberate and grossly negligent acts) or agreed to in writing, shall any Contributor be liable to You for damages, including any direct, indirect, special, incidental, or consequential damages of any character arising as a result of this License or out of the use or inability to use the Work (including but not limited to damages for loss of goodwill, work stoppage, computer failure or malfunction, or any and all other commercial damages or losses), even if such Contributor has been advised of the possibility of such damages.

#### 9. Accepting Warranty or Additional Liability.

While redistributing the Work or Derivative Works thereof, You may choose to offer, and charge a fee for, acceptance of support, warranty, indemnity, or other liability obligations and/or rights consistent with this License. However, in accepting such obligations, You may act only on Your own behalf and on Your sole responsibility, not on behalf of any other Contributor, and only if You agree to indemnify, defend, and hold each Contributor harmless for any liability incurred by, or claims asserted against, such Contributor by reason of your accepting any such warranty or additional liability.

#### END OF TERMS AND CONDITIONS

#### APPENDIX: How to apply the Apache License to your work

To apply the Apache License to your work, attach the following boilerplate notice, with the fields enclosed by brackets "[]" replaced with your own identifying information. (Don't include the brackets!) The text should be enclosed in the appropriate comment syntax for the file format. We also recommend that a file or class name and description of purpose be included on the same "printed page" as the copyright notice for easier identification within third-party archives.

Copyright [yyyy] [name of copyright owner]

 Licensed under the Apache License, Version 2.0 (the "License"); you may not use this file except in compliance with the License. You may obtain a copy of the License at

http://www.apache.org/licenses/LICENSE-2.0

 Unless required by applicable law or agreed to in writing, software distributed under the License is distributed on an "AS IS" BASIS, WITHOUT WARRANTIES OR CONDITIONS OF ANY KIND, either express or implied. See the License for the specific language governing permissions and limitations under the License. CoreOS Project Copyright 2018 CoreOS, Inc

This product includes software developed at CoreOS, Inc. (http://www.coreos.com/).

### **1.143 canonical-go-efilib 0.3.1- 0.20220815143333-7e5151412e93 1.143.1 Available under license :**

All files in this repository are licensed as follows. If you contribute to this repository, it is assumed that you license your contribution under the same license unless you state otherwise.

All files Copyright (C) 2020 Canonical Ltd. unless otherwise specified in the file.

This software is licensed under the LGPLv3, included below.

As a special exception to the GNU Lesser General Public License version 3 ("LGPL3"), the copyright holders of this Library give you permission to convey to a third party a Combined Work that links statically or dynamically to this Library without providing any Minimal Corresponding Source or Minimal Application Code as set out in 4d or providing the installation information set out in section 4e, provided that you comply with the other provisions of LGPL3 and provided that you meet, for the Application the terms and conditions of the license(s) which apply to the Application.

Except as stated in this special exception, the provisions of LGPL3 will continue to comply in full to this Library. If you modify this Library, you may apply this exception to your version of this Library, but you are not obliged to do so. If you do not wish to do so, delete this exception statement from your version. This exception does not (and cannot) modify any license terms which apply to the Application, with which you must still comply.

#### GNU LESSER GENERAL PUBLIC LICENSE Version 3, 29 June 2007

Copyright (C) 2007 Free Software Foundation, Inc. <http://fsf.org/> Everyone is permitted to copy and distribute verbatim copies of this license document, but changing it is not allowed.

 This version of the GNU Lesser General Public License incorporates the terms and conditions of version 3 of the GNU General Public License, supplemented by the additional permissions listed below.

0. Additional Definitions.

 As used herein, "this License" refers to version 3 of the GNU Lesser General Public License, and the "GNU GPL" refers to version 3 of the GNU General Public License.

 "The Library" refers to a covered work governed by this License, other than an Application or a Combined Work as defined below.

 An "Application" is any work that makes use of an interface provided by the Library, but which is not otherwise based on the Library. Defining a subclass of a class defined by the Library is deemed a mode of using an interface provided by the Library.

 A "Combined Work" is a work produced by combining or linking an Application with the Library. The particular version of the Library with which the Combined Work was made is also called the "Linked Version".

 The "Minimal Corresponding Source" for a Combined Work means the Corresponding Source for the Combined Work, excluding any source code for portions of the Combined Work that, considered in isolation, are based on the Application, and not on the Linked Version.

 The "Corresponding Application Code" for a Combined Work means the object code and/or source code for the Application, including any data and utility programs needed for reproducing the Combined Work from the Application, but excluding the System Libraries of the Combined Work.

1. Exception to Section 3 of the GNU GPL.

 You may convey a covered work under sections 3 and 4 of this License without being bound by section 3 of the GNU GPL.

#### 2. Conveying Modified Versions.

 If you modify a copy of the Library, and, in your modifications, a facility refers to a function or data to be supplied by an Application that uses the facility (other than as an argument passed when the facility is invoked), then you may convey a copy of the modified version:

 a) under this License, provided that you make a good faith effort to ensure that, in the event an Application does not supply the function or data, the facility still operates, and performs whatever part of its purpose remains meaningful, or

 b) under the GNU GPL, with none of the additional permissions of this License applicable to that copy.

3. Object Code Incorporating Material from Library Header Files.

 The object code form of an Application may incorporate material from a header file that is part of the Library. You may convey such object code under terms of your choice, provided that, if the incorporated material is not limited to numerical parameters, data structure layouts and accessors, or small macros, inline functions and templates (ten or fewer lines in length), you do both of the following:

 a) Give prominent notice with each copy of the object code that the Library is used in it and that the Library and its use are covered by this License.

 b) Accompany the object code with a copy of the GNU GPL and this license document.

4. Combined Works.

 You may convey a Combined Work under terms of your choice that, taken together, effectively do not restrict modification of the portions of the Library contained in the Combined Work and reverse engineering for debugging such modifications, if you also do each of the following:

 a) Give prominent notice with each copy of the Combined Work that the Library is used in it and that the Library and its use are covered by this License.

 b) Accompany the Combined Work with a copy of the GNU GPL and this license document.

c) For a Combined Work that displays copyright notices during

 execution, include the copyright notice for the Library among these notices, as well as a reference directing the user to the copies of the GNU GPL and this license document.

d) Do one of the following:

 0) Convey the Minimal Corresponding Source under the terms of this License, and the Corresponding Application Code in a form suitable for, and under terms that permit, the user to recombine or relink the Application with a modified version of the Linked Version to produce a modified Combined Work, in the manner specified by section 6 of the GNU GPL for conveying Corresponding Source.

 1) Use a suitable shared library mechanism for linking with the Library. A suitable mechanism is one that (a) uses at run time a copy of the Library already present on the user's computer system, and (b) will operate properly with a modified version of the Library that is interface-compatible with the Linked Version.

 e) Provide Installation Information, but only if you would otherwise be required to provide such information under section 6 of the GNU GPL, and only to the extent that such information is necessary to install and execute a modified version of the Combined Work produced by recombining or relinking the Application with a modified version of the Linked Version. (If you use option 4d0, the Installation Information must accompany the Minimal Corresponding Source and Corresponding Application Code. If you use option 4d1, you must provide the Installation Information in the manner specified by section 6 of the GNU GPL for conveying Corresponding Source.)

5. Combined Libraries.

 You may place library facilities that are a work based on the Library side by side in a single library together with other library facilities that are not Applications and are not covered by this License, and convey such a combined library under terms of your choice, if you do both of the following:

 a) Accompany the combined library with a copy of the same work based on the Library, uncombined with any other library facilities, conveyed under the terms of this License.

 b) Give prominent notice with the combined library that part of it is a work based on the Library, and explaining where to find the accompanying uncombined form of the same work.
6. Revised Versions of the GNU Lesser General Public License.

 The Free Software Foundation may publish revised and/or new versions of the GNU Lesser General Public License from time to time. Such new versions will be similar in spirit to the present version, but may differ in detail to address new problems or concerns.

 Each version is given a distinguishing version number. If the Library as you received it specifies that a certain numbered version of the GNU Lesser General Public License "or any later version" applies to it, you have the option of following the terms and conditions either of that published version or of any later version published by the Free Software Foundation. If the Library as you received it does not specify a version number of the GNU Lesser General Public License, you may choose any version of the GNU Lesser General Public License ever published by the Free Software Foundation.

 If the Library as you received it specifies that a proxy can decide whether future versions of the GNU Lesser General Public License shall apply, that proxy's public statement of acceptance of any version is permanent authorization for you to choose that version for the Library.

# **1.144 libedit 3.1-20210910-1build1**

### **1.144.1 Available under license :**

Copyright (c) 1992, 1993

The Regents of the University of California. All rights reserved.

This code is derived from software contributed to Berkeley by Christos Zoulas of Cornell University.

Redistribution and use in source and binary forms, with or without modification, are permitted provided that the following conditions are met:

- 1. Redistributions of source code must retain the above copyright notice, this list of conditions and the following disclaimer.
- 2. Redistributions in binary form must reproduce the above copyright notice, this list of conditions and the following disclaimer in the documentation and/or other materials provided with the distribution.
- 3. Neither the name of the University nor the names of its contributors may be used to endorse or promote products derived from this software without specific prior written permission.

#### THIS SOFTWARE IS PROVIDED BY THE REGENTS AND CONTRIBUTORS ``AS IS'' AND ANY EXPRESS OR IMPLIED WARRANTIES, INCLUDING, BUT NOT LIMITED TO, THE

IMPLIED WARRANTIES OF MERCHANTABILITY AND FITNESS FOR A PARTICULAR PURPOSE ARE DISCLAIMED. IN NO EVENT SHALL THE REGENTS OR CONTRIBUTORS BE LIABLE FOR ANY DIRECT, INDIRECT, INCIDENTAL, SPECIAL, EXEMPLARY, OR CONSEQUENTIAL DAMAGES (INCLUDING, BUT NOT LIMITED TO, PROCUREMENT OF SUBSTITUTE GOODS OR SERVICES; LOSS OF USE, DATA, OR PROFITS; OR BUSINESS INTERRUPTION) HOWEVER CAUSED AND ON ANY THEORY OF LIABILITY, WHETHER IN CONTRACT, STRICT LIABILITY, OR TORT (INCLUDING NEGLIGENCE OR OTHERWISE) ARISING IN ANY WAY OUT OF THE USE OF THIS SOFTWARE, EVEN IF ADVISED OF THE POSSIBILITY OF SUCH DAMAGE.

# **1.145 openssh 8.9p1-3ubuntu0.1**

## **1.145.1 Available under license :**

This file is part of the OpenSSH software.

The licences which components of this software fall under are as follows. First, we will summarize and say that all components are under a BSD licence, or a licence more free than that.

OpenSSH contains no GPL code.

1)

\* Copyright (c) 1995 Tatu Ylonen <ylo@cs.hut.fi>, Espoo, Finland

\* All rights reserved

\*

\* As far as I am concerned, the code I have written for this software

\* can be used freely for any purpose. Any derived versions of this

\* software must be clearly marked as such, and if the derived work is

\* incompatible with the protocol description in the RFC file, it must be

\* called by a name other than "ssh" or "Secure Shell".

[Tatu continues]

\* However, I am not implying to give any licenses to any patents or

\* copyrights held by third parties, and the software includes parts that

\* are not under my direct control. As far as I know, all included

\* source code is used in accordance with the relevant license agreements

\* and can be used freely for any purpose (the GNU license being the most

\* restrictive); see below for details.

 [However, none of that term is relevant at this point in time. All of these restrictively licenced software components which he talks about have been removed from OpenSSH, i.e.,

- RSA is no longer included, found in the OpenSSL library
- IDEA is no longer included, its use is deprecated
- DES is now external, in the OpenSSL library
- GMP is no longer used, and instead we call BN code from OpenSSL
- Zlib is now external, in a library
- The make-ssh-known-hosts script is no longer included
- TSS has been removed
- MD5 is now external, in the OpenSSL library
- RC4 support has been replaced with ARC4 support from OpenSSL
- Blowfish is now external, in the OpenSSL library

[The licence continues]

 Note that any information and cryptographic algorithms used in this software are publicly available on the Internet and at any major bookstore, scientific library, and patent office worldwide. More information can be found e.g. at "http://www.cs.hut.fi/crypto".

 The legal status of this program is some combination of all these permissions and restrictions. Use only at your own responsibility. You will be responsible for any legal consequences yourself; I am not making any claims whether possessing or using this is legal or not in your country, and I am not taking any responsibility on your behalf.

#### NO WARRANTY

 BECAUSE THE PROGRAM IS LICENSED FREE OF CHARGE, THERE IS NO WARRANTY FOR THE PROGRAM, TO THE EXTENT PERMITTED BY APPLICABLE LAW. EXCEPT WHEN OTHERWISE STATED IN WRITING THE COPYRIGHT HOLDERS AND/OR OTHER PARTIES PROVIDE THE PROGRAM "AS IS" WITHOUT WARRANTY OF ANY KIND, EITHER EXPRESSED OR IMPLIED, INCLUDING, BUT NOT LIMITED TO, THE IMPLIED WARRANTIES OF MERCHANTABILITY AND FITNESS FOR A PARTICULAR PURPOSE. THE ENTIRE RISK AS TO THE QUALITY AND PERFORMANCE OF THE PROGRAM IS WITH YOU. SHOULD THE PROGRAM PROVE DEFECTIVE, YOU ASSUME THE COST OF ALL NECESSARY SERVICING, REPAIR OR CORRECTION.

 IN NO EVENT UNLESS REQUIRED BY APPLICABLE LAW OR AGREED TO IN WRITING WILL ANY COPYRIGHT HOLDER, OR ANY OTHER PARTY WHO MAY MODIFY AND/OR REDISTRIBUTE THE PROGRAM AS PERMITTED ABOVE, BE LIABLE TO YOU FOR DAMAGES, INCLUDING ANY GENERAL, SPECIAL, INCIDENTAL OR CONSEQUENTIAL DAMAGES ARISING OUT OF THE USE OR INABILITY TO USE THE PROGRAM (INCLUDING BUT NOT LIMITED TO LOSS OF DATA OR DATA BEING RENDERED INACCURATE OR LOSSES SUSTAINED BY YOU OR THIRD PARTIES OR A FAILURE OF THE PROGRAM TO OPERATE WITH ANY OTHER PROGRAMS), EVEN IF SUCH HOLDER OR OTHER PARTY HAS BEEN ADVISED OF THE POSSIBILITY OF SUCH DAMAGES.

3)

 ssh-keyscan was contributed by David Mazieres under a BSD-style license.

\* Copyright 1995, 1996 by David Mazieres <dm@lcs.mit.edu>.

- \*
	- \* Modification and redistribution in source and binary forms is
	- \* permitted provided that due credit is given to the author and the
	- \* OpenBSD project by leaving this copyright notice intact.

4)

 The Rijndael implementation by Vincent Rijmen, Antoon Bosselaers and Paulo Barreto is in the public domain and distributed with the following license:

\* @version 3.0 (December 2000)

\*

\* Optimised ANSI C code for the Rijndael cipher (now AES)

\*

\* @author Vincent Rijmen <vincent.rijmen@esat.kuleuven.ac.be>

- \* @author Antoon Bosselaers <antoon.bosselaers@esat.kuleuven.ac.be>
- \* @author Paulo Barreto <paulo.barreto@terra.com.br>

\*

\* This code is hereby placed in the public domain.

\*

 \* THIS SOFTWARE IS PROVIDED BY THE AUTHORS ''AS IS'' AND ANY EXPRESS \* OR IMPLIED WARRANTIES, INCLUDING, BUT NOT LIMITED TO, THE IMPLIED \* WARRANTIES OF MERCHANTABILITY AND FITNESS FOR A PARTICULAR PURPOSE \* ARE DISCLAIMED. IN NO EVENT SHALL THE AUTHORS OR CONTRIBUTORS BE \* LIABLE FOR ANY DIRECT, INDIRECT, INCIDENTAL, SPECIAL, EXEMPLARY, OR \* CONSEQUENTIAL DAMAGES (INCLUDING, BUT NOT LIMITED TO, PROCUREMENT OF \* SUBSTITUTE GOODS OR SERVICES; LOSS OF USE, DATA, OR PROFITS; OR \* BUSINESS INTERRUPTION) HOWEVER CAUSED AND ON ANY THEORY OF LIABILITY, \* WHETHER IN CONTRACT, STRICT LIABILITY, OR TORT (INCLUDING NEGLIGENCE \* OR OTHERWISE) ARISING IN ANY WAY OUT OF THE USE OF THIS SOFTWARE, \* EVEN IF ADVISED OF THE POSSIBILITY OF SUCH DAMAGE.

5)

 One component of the ssh source code is under a 3-clause BSD license, held by the University of California, since we pulled these parts from original Berkeley code.

\* Copyright (c) 1983, 1990, 1992, 1993, 1995

The Regents of the University of California. All rights reserved. \*

\* Redistribution and use in source and binary forms, with or without

- \* modification, are permitted provided that the following conditions \* are met:
- \* 1. Redistributions of source code must retain the above copyright
- notice, this list of conditions and the following disclaimer.
- \* 2. Redistributions in binary form must reproduce the above copyright
- notice, this list of conditions and the following disclaimer in the

\* documentation and/or other materials provided with the distribution.

- \* 3. Neither the name of the University nor the names of its contributors
- \* may be used to endorse or promote products derived from this software
- \* without specific prior written permission.

\*

\* THIS SOFTWARE IS PROVIDED BY THE REGENTS AND CONTRIBUTORS ``AS IS'' AND

\* ANY EXPRESS OR IMPLIED WARRANTIES, INCLUDING, BUT NOT LIMITED TO, THE

\* IMPLIED WARRANTIES OF MERCHANTABILITY AND FITNESS FOR A PARTICULAR PURPOSE

- \* ARE DISCLAIMED. IN NO EVENT SHALL THE REGENTS OR CONTRIBUTORS BE LIABLE
- \* FOR ANY DIRECT, INDIRECT, INCIDENTAL, SPECIAL, EXEMPLARY, OR CONSEQUENTIAL

\* DAMAGES (INCLUDING, BUT NOT LIMITED TO, PROCUREMENT OF SUBSTITUTE GOODS

- \* OR SERVICES; LOSS OF USE, DATA, OR PROFITS; OR BUSINESS INTERRUPTION)
- \* HOWEVER CAUSED AND ON ANY THEORY OF LIABILITY, WHETHER IN CONTRACT, STRICT
- \* LIABILITY, OR TORT (INCLUDING NEGLIGENCE OR OTHERWISE) ARISING IN ANY WAY
- \* OUT OF THE USE OF THIS SOFTWARE, EVEN IF ADVISED OF THE POSSIBILITY OF
- \* SUCH DAMAGE.

#### 6)

 Remaining components of the software are provided under a standard 2-term BSD licence with the following names as copyright holders:

 Markus Friedl Theo de Raadt Niels Provos Dug Song Aaron Campbell Damien Miller Kevin Steves Daniel Kouril Wesley Griffin Per Allansson Nils Nordman Simon Wilkinson

 Portable OpenSSH additionally includes code from the following copyright holders, also under the 2-term BSD license:

 Ben Lindstrom Tim Rice Andre Lucas Chris Adams Corinna Vinschen Cray Inc. Denis Parker Gert Doering Jakob Schlyter Jason Downs Juha Yrjl Michael Stone

 Networks Associates Technology, Inc. Solar Designer Todd C. Miller Wayne Schroeder William Jones Darren Tucker Sun Microsystems The SCO Group Daniel Walsh Red Hat, Inc Simon Vallet / Genoscope

- \* Redistribution and use in source and binary forms, with or without
- \* modification, are permitted provided that the following conditions
- \* are met:
- \* 1. Redistributions of source code must retain the above copyright
- \* notice, this list of conditions and the following disclaimer.
- \* 2. Redistributions in binary form must reproduce the above copyright
- notice, this list of conditions and the following disclaimer in the
- \* documentation and/or other materials provided with the distribution.
- \*
	- \* THIS SOFTWARE IS PROVIDED BY THE AUTHOR ``AS IS'' AND ANY EXPRESS OR
	- \* IMPLIED WARRANTIES, INCLUDING, BUT NOT LIMITED TO, THE IMPLIED WARRANTIES
	- \* OF MERCHANTABILITY AND FITNESS FOR A PARTICULAR PURPOSE ARE DISCLAIMED.
	- \* IN NO EVENT SHALL THE AUTHOR BE LIABLE FOR ANY DIRECT, INDIRECT,
	- \* INCIDENTAL, SPECIAL, EXEMPLARY, OR CONSEQUENTIAL DAMAGES (INCLUDING, BUT
	- \* NOT LIMITED TO, PROCUREMENT OF SUBSTITUTE GOODS OR SERVICES; LOSS OF USE,
	- \* DATA, OR PROFITS; OR BUSINESS INTERRUPTION) HOWEVER CAUSED AND ON ANY
	- \* THEORY OF LIABILITY, WHETHER IN CONTRACT, STRICT LIABILITY, OR TORT
	- \* (INCLUDING NEGLIGENCE OR OTHERWISE) ARISING IN ANY WAY OUT OF THE USE OF
	- \* THIS SOFTWARE, EVEN IF ADVISED OF THE POSSIBILITY OF SUCH DAMAGE.

8) Portable OpenSSH contains the following additional licenses:

a) snprintf replacement

- \* Copyright Patrick Powell 1995
- \* This code is based on code written by Patrick Powell
- \* (papowell@astart.com) It may be used for any purpose as long as this
- \* notice remains intact on all source code distributions

b) Compatibility code (openbsd-compat)

 Apart from the previously mentioned licenses, various pieces of code in the openbsd-compat/ subdirectory are licensed as follows:

 Some code is licensed under a 3-term BSD license, to the following copyright holders:

 Todd C. Miller Theo de Raadt Damien Miller Eric P. Allman The Regents of the University of California Constantin S. Svintsoff

 \* Redistribution and use in source and binary forms, with or without

 \* modification, are permitted provided that the following conditions

 \* are met:

 \* 1. Redistributions of source code must retain the above copyright

 \* notice, this list of conditions and the following disclaimer.

 \* 2. Redistributions in binary form must reproduce the above copyright

- notice, this list of conditions and the following disclaimer in the
- \* documentation and/or other materials provided with the distribution.
- \* 3. Neither the name of the University nor the names of its contributors

may be used to endorse or promote products derived from this software

 \* without specific prior written permission.

 \*

 \* THIS SOFTWARE IS PROVIDED BY THE REGENTS AND CONTRIBUTORS ``AS IS'' AND \* ANY EXPRESS OR IMPLIED WARRANTIES, INCLUDING, BUT NOT LIMITED TO, THE \* IMPLIED WARRANTIES OF MERCHANTABILITY AND FITNESS FOR A PARTICULAR PURPOSE \* ARE DISCLAIMED. IN NO EVENT SHALL THE REGENTS OR CONTRIBUTORS BE LIABLE \* FOR ANY DIRECT, INDIRECT, INCIDENTAL, SPECIAL, EXEMPLARY, OR CONSEQUENTIAL \* DAMAGES (INCLUDING, BUT NOT LIMITED TO, PROCUREMENT OF SUBSTITUTE GOODS \* OR SERVICES; LOSS OF USE, DATA, OR PROFITS; OR BUSINESS INTERRUPTION) \* HOWEVER CAUSED AND ON ANY THEORY OF LIABILITY, WHETHER IN CONTRACT, STRICT \* LIABILITY, OR TORT (INCLUDING NEGLIGENCE OR OTHERWISE) ARISING IN ANY WAY \* OUT OF THE USE OF THIS SOFTWARE, EVEN IF ADVISED OF THE POSSIBILITY OF \* SUCH DAMAGE.

 Some code is licensed under an ISC-style license, to the following copyright holders:

 Internet Software Consortium. Todd C. Miller Reyk Floeter Chad Mynhier

 \* Permission to use, copy, modify, and distribute this software for any

 \* purpose with or without fee is hereby granted, provided that the above

 \* copyright notice and this permission notice appear in all copies.

 \*

 \* THE SOFTWARE IS PROVIDED "AS IS" AND TODD C. MILLER DISCLAIMS ALL

 \* WARRANTIES WITH REGARD TO THIS SOFTWARE INCLUDING ALL IMPLIED WARRANTIES

 \* OF MERCHANTABILITY AND FITNESS. IN NO EVENT SHALL TODD C. MILLER BE LIABLE

 \* FOR ANY SPECIAL, DIRECT, INDIRECT, OR CONSEQUENTIAL DAMAGES OR ANY DAMAGES

 \* WHATSOEVER RESULTING FROM LOSS OF USE, DATA OR PROFITS, WHETHER IN AN ACTION

 \* OF CONTRACT, NEGLIGENCE OR OTHER TORTIOUS ACTION, ARISING OUT OF OR IN

 \* CONNECTION WITH THE USE OR PERFORMANCE OF THIS SOFTWARE.

 Some code is licensed under a MIT-style license to the following copyright holders:

 Free Software Foundation, Inc.

 \* Permission is hereby granted, free of charge, to any person obtaining a \* \* copy of this software and associated documentation files (the \* \* "Software"), to deal in the Software without restriction, including \* \* without limitation the rights to use, copy, modify, merge, publish, \* \* distribute, distribute with modifications, sublicense, and/or sell \* \* copies of the Software, and to permit persons to whom the Software is \* \* furnished to do so, subject to the following conditions: \*  $*$  \* The above copyright notice and this permission notice shall be included \* \* in all copies or substantial portions of the Software. \*  $*$  \* THE SOFTWARE IS PROVIDED "AS IS", WITHOUT WARRANTY OF ANY KIND, EXPRESS \* \* OR IMPLIED, INCLUDING BUT NOT LIMITED TO THE WARRANTIES OF \* \* MERCHANTABILITY, FITNESS FOR A PARTICULAR PURPOSE AND NONINFRINGEMENT. \* \* IN NO EVENT SHALL THE ABOVE COPYRIGHT HOLDERS BE LIABLE FOR ANY CLAIM, \* \* DAMAGES OR OTHER LIABILITY, WHETHER IN AN ACTION OF CONTRACT, TORT OR \* \* OTHERWISE, ARISING FROM, OUT OF OR IN CONNECTION WITH THE SOFTWARE OR \* \* THE USE OR OTHER DEALINGS IN THE SOFTWARE. \*  $*$ \* Except as contained in this notice, the name(s) of the above copyright  $*$  \* holders shall not be used in advertising or otherwise to promote the \* \* sale, use or other dealings in this Software without prior written \* \* authorization. \* \*\*\*\*\*\*\*\*\*\*\*\*\*\*\*\*\*\*\*\*\*\*\*\*\*\*\*\*\*\*\*\*\*\*\*\*\*\*\*\*\*\*\*\*\*\*\*\*\*\*\*\*\*\*\*\*\*\*\*\*\*\*\*\*\*\*\*\*\*\*\*\*\*\*\*\*/

 The Blowfish cipher implementation is licensed by Niels Provos under a 3-clause BSD license:

\* Blowfish - a fast block cipher designed by Bruce Schneier

 $*$ 

\* Copyright 1997 Niels Provos <provos@physnet.uni-hamburg.de>

\* All rights reserved.

\*

\* Redistribution and use in source and binary forms, with or without

\* modification, are permitted provided that the following conditions

\* are met:

\* 1. Redistributions of source code must retain the above copyright

notice, this list of conditions and the following disclaimer.

\* 2. Redistributions in binary form must reproduce the above copyright

- notice, this list of conditions and the following disclaimer in the
- \* documentation and/or other materials provided with the distribution.
- \* 3. The name of the author may not be used to endorse or promote products
- derived from this software without specific prior written permission.

 $*$ 

- \* THIS SOFTWARE IS PROVIDED BY THE AUTHOR ``AS IS'' AND ANY EXPRESS OR
- \* IMPLIED WARRANTIES, INCLUDING, BUT NOT LIMITED TO, THE IMPLIED WARRANTIES
- \* OF MERCHANTABILITY AND FITNESS FOR A PARTICULAR PURPOSE ARE DISCLAIMED.
- \* IN NO EVENT SHALL THE AUTHOR BE LIABLE FOR ANY DIRECT, INDIRECT,
- \* INCIDENTAL, SPECIAL, EXEMPLARY, OR CONSEQUENTIAL DAMAGES (INCLUDING, BUT
- \* NOT LIMITED TO, PROCUREMENT OF SUBSTITUTE GOODS OR SERVICES; LOSS OF USE,
- \* DATA, OR PROFITS; OR BUSINESS INTERRUPTION) HOWEVER CAUSED AND ON ANY
- \* THEORY OF LIABILITY, WHETHER IN CONTRACT, STRICT LIABILITY, OR TORT
- \* (INCLUDING NEGLIGENCE OR OTHERWISE) ARISING IN ANY WAY OUT OF THE USE OF
- \* THIS SOFTWARE, EVEN IF ADVISED OF THE POSSIBILITY OF SUCH DAMAGE.

 Some replacement code is licensed by the NetBSD foundation under a 2-clause BSD license:

\* Copyright (c) 2001 The NetBSD Foundation, Inc.

- \* All rights reserved.
- $*$

\* This code is derived from software contributed to The NetBSD Foundation

\* by Todd Vierling.

 $*$ 

\* Redistribution and use in source and binary forms, with or without

\* modification, are permitted provided that the following conditions

\* are met:

\* 1. Redistributions of source code must retain the above copyright

notice, this list of conditions and the following disclaimer.

\* 2. Redistributions in binary form must reproduce the above copyright

- \* notice, this list of conditions and the following disclaimer in the
- documentation and/or other materials provided with the distribution.
- \*

 \* THIS SOFTWARE IS PROVIDED BY THE NETBSD FOUNDATION, INC. AND CONTRIBUTORS \* ``AS IS'' AND ANY EXPRESS OR IMPLIED WARRANTIES, INCLUDING, BUT NOT LIMITED \* TO, THE IMPLIED WARRANTIES OF MERCHANTABILITY AND FITNESS FOR A PARTICULAR \* PURPOSE ARE DISCLAIMED. IN NO EVENT SHALL THE FOUNDATION OR CONTRIBUTORS \* BE LIABLE FOR ANY DIRECT, INDIRECT, INCIDENTAL, SPECIAL, EXEMPLARY, OR \* CONSEQUENTIAL DAMAGES (INCLUDING, BUT NOT LIMITED TO, PROCUREMENT OF \* SUBSTITUTE GOODS OR SERVICES; LOSS OF USE, DATA, OR PROFITS; OR BUSINESS \* INTERRUPTION) HOWEVER CAUSED AND ON ANY THEORY OF LIABILITY, WHETHER IN \* CONTRACT, STRICT LIABILITY, OR TORT (INCLUDING NEGLIGENCE OR OTHERWISE) \* ARISING IN ANY WAY OUT OF THE USE OF THIS SOFTWARE, EVEN IF ADVISED OF THE \* POSSIBILITY OF SUCH DAMAGE.

------

\$OpenBSD: LICENCE,v 1.20 2017/04/30 23:26:16 djm Exp \$

## **1.146 libaio 0.3.112-13build1 1.146.1 Available under license :**

 GNU LESSER GENERAL PUBLIC LICENSE Version 2.1, February 1999

Copyright (C) 1991, 1999 Free Software Foundation, Inc. 59 Temple Place, Suite 330, Boston, MA 02111-1307 USA Everyone is permitted to copy and distribute verbatim copies of this license document, but changing it is not allowed.

[This is the first released version of the Lesser GPL. It also counts as the successor of the GNU Library Public License, version 2, hence the version number 2.1.]

#### Preamble

 The licenses for most software are designed to take away your freedom to share and change it. By contrast, the GNU General Public Licenses are intended to guarantee your freedom to share and change free software--to make sure the software is free for all its users.

 This license, the Lesser General Public License, applies to some specially designated software packages--typically libraries--of the Free Software Foundation and other authors who decide to use it. You can use it too, but we suggest you first think carefully about whether this license or the ordinary General Public License is the better strategy to use in any particular case, based on the explanations below.

 When we speak of free software, we are referring to freedom of use, not price. Our General Public Licenses are designed to make sure that you have the freedom to distribute copies of free software (and charge for this service if you wish); that you receive source code or can get it if you want it; that you can change the software and use pieces of it in new free programs; and that you are informed that you can do these things.

 To protect your rights, we need to make restrictions that forbid distributors to deny you these rights or to ask you to surrender these rights. These restrictions translate to certain responsibilities for you if you distribute copies of the library or if you modify it.

 For example, if you distribute copies of the library, whether gratis or for a fee, you must give the recipients all the rights that we gave you. You must make sure that they, too, receive or can get the source code. If you link other code with the library, you must provide complete object files to the recipients, so that they can relink them with the library after making changes to the library and recompiling it. And you must show them these terms so they know their rights.

We protect your rights with a two-step method: (1) we copyright the library, and (2) we offer you this license, which gives you legal permission to copy, distribute and/or modify the library.

 To protect each distributor, we want to make it very clear that there is no warranty for the free library. Also, if the library is modified by someone else and passed on, the recipients should know that what they have is not the original version, so that the original author's reputation will not be affected by problems that might be introduced by others.

#### ^L

 Finally, software patents pose a constant threat to the existence of any free program. We wish to make sure that a company cannot effectively restrict the users of a free program by obtaining a restrictive license from a patent holder. Therefore, we insist that any patent license obtained for a version of the library must be consistent with the full freedom of use specified in this license.

 Most GNU software, including some libraries, is covered by the ordinary GNU General Public License. This license, the GNU Lesser General Public License, applies to certain designated libraries, and is quite different from the ordinary General Public License. We use this license for certain libraries in order to permit linking those libraries into non-free programs.

 When a program is linked with a library, whether statically or using a shared library, the combination of the two is legally speaking a combined work, a derivative of the original library. The ordinary General Public License therefore permits such linking only if the entire combination fits its criteria of freedom. The Lesser General Public License permits more lax criteria for linking other code with the library.

 We call this license the "Lesser" General Public License because it does Less to protect the user's freedom than the ordinary General Public License. It also provides other free software developers Less of an advantage over competing non-free programs. These disadvantages are the reason we use the ordinary General Public License for many libraries. However, the Lesser license provides advantages in certain special circumstances.

For example, on rare occasions, there may be a special need to

encourage the widest possible use of a certain library, so that it becomes

a de-facto standard. To achieve this, non-free programs must be allowed to use the library. A more frequent case is that a free library does the same job as widely used non-free libraries. In this case, there is little to gain by limiting the free library to free software only, so we use the Lesser General Public License.

 In other cases, permission to use a particular library in non-free programs enables a greater number of people to use a large body of free software. For example, permission to use the GNU C Library in non-free programs enables many more people to use the whole GNU operating system, as well as its variant, the GNU/Linux operating system.

 Although the Lesser General Public License is Less protective of the users' freedom, it does ensure that the user of a program that is linked with the Library has the freedom and the wherewithal to run that program using a modified version of the Library.

 The precise terms and conditions for copying, distribution and modification follow. Pay close attention to the difference between a "work based on the library" and a "work that uses the library". The former contains code derived from the library, whereas the latter must be combined with the library in order to run.  $\overline{M}$ .

#### GNU LESSER GENERAL PUBLIC LICENSE TERMS AND CONDITIONS FOR COPYING, DISTRIBUTION AND MODIFICATION

 0. This License Agreement applies to any software library or other program which contains a notice placed by the copyright holder or other authorized party saying it may be distributed under the terms of this Lesser General Public License (also called "this License"). Each licensee is addressed as "you".

 A "library" means a collection of software functions and/or data prepared so as to be conveniently linked with application programs (which use some of those functions and data) to form executables.

 The "Library", below, refers to any such software library or work which has been distributed under these terms. A "work based on the Library" means either the Library or any derivative work under copyright law: that is to say, a work containing the Library or a portion of it, either verbatim or with modifications and/or translated straightforwardly into another language. (Hereinafter, translation is included without limitation in the term "modification".)

"Source code" for a work means the preferred form of the work for

making modifications to it. For a library, complete source code means all the source code for all modules it contains, plus any associated interface definition files, plus the scripts used to control compilation and installation of the library.

 Activities other than copying, distribution and modification are not covered by this License; they are outside its scope. The act of running a program using the Library is not restricted, and output from such a program is covered only if its contents constitute a work based on the Library (independent of the use of the Library in a tool for writing it). Whether that is true depends on what the Library does and what the program that uses the Library does.

 1. You may copy and distribute verbatim copies of the Library's complete source code as you receive it, in any medium, provided that you conspicuously and appropriately publish on each copy an appropriate copyright notice and disclaimer of warranty; keep intact all the notices that refer to this License and to the absence of any warranty; and distribute a copy of this License along with the Library.

 You may charge a fee for the physical act of transferring a copy, and you may at your option offer warranty protection in exchange for a fee.

 2. You may modify your copy or copies of the Library or any portion of it, thus forming a work based on the Library, and copy and distribute such modifications or work under the terms of Section 1 above, provided that you also meet all of these conditions:

a) The modified work must itself be a software library.

 b) You must cause the files modified to carry prominent notices stating that you changed the files and the date of any change.

 c) You must cause the whole of the work to be licensed at no charge to all third parties under the terms of this License.

 d) If a facility in the modified Library refers to a function or a table of data to be supplied by an application program that uses the facility, other than as an argument passed when the facility is invoked, then you must make a good faith effort to ensure that, in the event an application does not supply such function or table, the facility still operates, and performs whatever part of its purpose remains meaningful.

(For example, a function in a library to compute square roots has

 a purpose that is entirely well-defined independent of the application. Therefore, Subsection 2d requires that any application-supplied function or table used by this function must be optional: if the application does not supply it, the square root function must still compute square roots.)

These requirements apply to the modified work as a whole. If identifiable sections of that work are not derived from the Library, and can be reasonably considered independent and separate works in themselves, then this License, and its terms, do not apply to those sections when you distribute them as separate works. But when you distribute the same sections as part of a whole which is a work based on the Library, the distribution of the whole must be on the terms of this License, whose permissions for other licensees extend to the entire whole, and thus to each and every part regardless of who wrote it.

Thus, it is not the intent of this section to claim rights or contest your rights to work written entirely by you; rather, the intent is to exercise the right to control the distribution of derivative or collective works based on the Library.

In addition, mere aggregation of another work not based on the Library with the Library (or with a work based on the Library) on a volume of a storage or distribution medium does not bring the other work under the scope of this License.

 3. You may opt to apply the terms of the ordinary GNU General Public License instead of this License to a given copy of the Library. To do this, you must alter all the notices that refer to this License, so that they refer to the ordinary GNU General Public License, version 2, instead of to this License. (If a newer version than version 2 of the ordinary GNU General Public License has appeared, then you can specify that version instead if you wish.) Do not make any other change in these notices.

#### ^L

 Once this change is made in a given copy, it is irreversible for that copy, so the ordinary GNU General Public License applies to all subsequent copies and derivative works made from that copy.

 This option is useful when you wish to copy part of the code of the Library into a program that is not a library.

 4. You may copy and distribute the Library (or a portion or derivative of it, under Section 2) in object code or executable form under the terms of Sections 1 and 2 above provided that you accompany it with the complete corresponding machine-readable source code, which must be distributed under the terms of Sections 1 and 2 above on a

medium customarily used for software interchange.

 If distribution of object code is made by offering access to copy from a designated place, then offering equivalent access to copy the source code from the same place satisfies the requirement to distribute the source code, even though third parties are not compelled to copy the source along with the object code.

 5. A program that contains no derivative of any portion of the Library, but is designed to work with the Library by being compiled or linked with it, is called a "work that uses the Library". Such a work, in isolation, is not a derivative work of the Library, and therefore falls outside the scope of this License.

 However, linking a "work that uses the Library" with the Library creates an executable that is a derivative of the Library (because it contains portions of the Library), rather than a "work that uses the library". The executable is therefore covered by this License. Section 6 states terms for distribution of such executables.

 When a "work that uses the Library" uses material from a header file that is part of the Library, the object code for the work may be a derivative work of the Library even though the source code is not. Whether this is true is especially significant if the work can be linked without the Library, or if the work is itself a library. The threshold for this to be true is not precisely defined by law.

 If such an object file uses only numerical parameters, data structure layouts and accessors, and small macros and small inline functions (ten lines or less in length), then the use of the object file is unrestricted, regardless of whether it is legally a derivative work. (Executables containing this object code plus portions of the Library will still fall under Section 6.)

 Otherwise, if the work is a derivative of the Library, you may distribute the object code for the work under the terms of Section 6. Any executables containing that work also fall under Section 6, whether or not they are linked directly with the Library itself. ^L

 6. As an exception to the Sections above, you may also combine or link a "work that uses the Library" with the Library to produce a work containing portions of the Library, and distribute that work under terms of your choice, provided that the terms permit modification of the work for the customer's own use and reverse engineering for debugging such modifications.

 You must give prominent notice with each copy of the work that the Library is used in it and that the Library and its use are covered by

this License. You must supply a copy of this License. If the work during execution displays copyright notices, you must include the copyright notice for the Library among them, as well as a reference directing the user to the copy of this License. Also, you must do one of these things:

 a) Accompany the work with the complete corresponding machine-readable source code for the Library including whatever changes were used in the work (which must be distributed under Sections 1 and 2 above); and, if the work is an executable linked with the Library, with the complete machine-readable "work that uses the Library", as object code and/or source code, so that the user can modify the Library and then relink to produce a modified executable containing the modified Library. (It is understood that the user who changes the contents of definitions files in the Library will not necessarily be able to recompile the application to use the modified definitions.)

 b) Use a suitable shared library mechanism for linking with the Library. A suitable mechanism is one that (1) uses at run time a copy of the library already present on the user's computer system, rather than copying library functions into the executable, and (2) will operate properly with a modified version of the library, if the user installs one, as long as the modified version is interface-compatible with the version that the work was made with.

 c) Accompany the work with a written offer, valid for at least three years, to give the same user the materials specified in Subsection 6a, above, for a charge no more than the cost of performing this distribution.

 d) If distribution of the work is made by offering access to copy from a designated place, offer equivalent access to copy the above specified materials from the same place.

 e) Verify that the user has already received a copy of these materials or that you have already sent this user a copy.

 For an executable, the required form of the "work that uses the Library" must include any data and utility programs needed for reproducing the executable from it. However, as a special exception, the materials to be distributed need not include anything that is normally distributed (in either source or binary form) with the major components (compiler, kernel, and so on) of the operating system on which the executable runs, unless that component itself accompanies the executable.

It may happen that this requirement contradicts the license

restrictions of other proprietary libraries that do not normally accompany the operating system. Such a contradiction means you cannot use both them and the Library together in an executable that you distribute.

 $\overline{M}$ .

 7. You may place library facilities that are a work based on the Library side-by-side in a single library together with other library facilities not covered by this License, and distribute such a combined library, provided that the separate distribution of the work based on the Library and of the other library facilities is otherwise permitted, and provided that you do these two things:

 a) Accompany the combined library with a copy of the same work based on the Library, uncombined with any other library facilities. This must be distributed under the terms of the Sections above.

 b) Give prominent notice with the combined library of the fact that part of it is a work based on the Library, and explaining where to find the accompanying uncombined form of the same work.

 8. You may not copy, modify, sublicense, link with, or distribute the Library except as expressly provided under this License. Any attempt otherwise to copy, modify, sublicense, link with, or distribute the Library is void, and will automatically terminate your rights under this License. However, parties who have received copies, or rights, from you under this License will not have their licenses terminated so long as such parties remain in full compliance.

 9. You are not required to accept this License, since you have not signed it. However, nothing else grants you permission to modify or distribute the Library or its derivative works. These actions are prohibited by law if you do not accept this License. Therefore, by modifying or distributing the Library (or any work based on the Library), you indicate your acceptance of this License to do so, and all its terms and conditions for copying, distributing or modifying the Library or works based on it.

 10. Each time you redistribute the Library (or any work based on the Library), the recipient automatically receives a license from the original licensor to copy, distribute, link with or modify the Library subject to these terms and conditions. You may not impose any further restrictions on the recipients' exercise of the rights granted herein. You are not responsible for enforcing compliance by third parties with this License.

 $\overline{M}$ .

 11. If, as a consequence of a court judgment or allegation of patent infringement or for any other reason (not limited to patent issues),

conditions are imposed on you (whether by court order, agreement or otherwise) that contradict the conditions of this License, they do not excuse you from the conditions of this License. If you cannot distribute so as to satisfy simultaneously your obligations under this License and any other pertinent obligations, then as a consequence you may not distribute the Library at all. For example, if a patent license would not permit royalty-free redistribution of the Library by all those who receive copies directly or indirectly through you, then the only way you could satisfy both it and this License would be to refrain entirely from distribution of the Library.

If any portion of this section is held invalid or unenforceable under any particular circumstance, the balance of the section is intended to apply, and the section as a whole is intended to apply in other circumstances.

It is not the purpose of this section to induce you to infringe any patents or other property right claims or to contest validity of any such claims; this section has the sole purpose of protecting the integrity of the free software distribution system which is implemented by public license practices. Many people have made generous contributions to the wide range of software distributed through that system in reliance on consistent application of that system; it is up to the author/donor to decide if he or she is willing to distribute software through any other system and a licensee cannot impose that choice.

This section is intended to make thoroughly clear what is believed to be a consequence of the rest of this License.

 12. If the distribution and/or use of the Library is restricted in certain countries either by patents or by copyrighted interfaces, the original copyright holder who places the Library under this License may add an explicit geographical distribution limitation excluding those countries, so that distribution is permitted only in or among countries not thus excluded. In such case, this License incorporates the limitation as if written in the body of this License.

 13. The Free Software Foundation may publish revised and/or new versions of the Lesser General Public License from time to time. Such new versions will be similar in spirit to the present version, but may differ in detail to address new problems or concerns.

Each version is given a distinguishing version number. If the Library specifies a version number of this License which applies to it and "any later version", you have the option of following the terms and conditions either of that version or of any later version published by the Free Software Foundation. If the Library does not specify a

license version number, you may choose any version ever published by the Free Software Foundation.

 $\mathbf{M}$ 

 14. If you wish to incorporate parts of the Library into other free programs whose distribution conditions are incompatible with these, write to the author to ask for permission. For software which is copyrighted by the Free Software Foundation, write to the Free Software Foundation; we sometimes make exceptions for this. Our decision will be guided by the two goals of preserving the free status of all derivatives of our free software and of promoting the sharing and reuse of software generally.

#### NO WARRANTY

 15. BECAUSE THE LIBRARY IS LICENSED FREE OF CHARGE, THERE IS NO WARRANTY FOR THE LIBRARY, TO THE EXTENT PERMITTED BY APPLICABLE LAW. EXCEPT WHEN OTHERWISE STATED IN WRITING THE COPYRIGHT HOLDERS AND/OR OTHER PARTIES PROVIDE THE LIBRARY "AS IS" WITHOUT WARRANTY OF ANY KIND, EITHER EXPRESSED OR IMPLIED, INCLUDING, BUT NOT LIMITED TO, THE IMPLIED WARRANTIES OF MERCHANTABILITY AND FITNESS FOR A PARTICULAR PURPOSE. THE ENTIRE RISK AS TO THE QUALITY AND PERFORMANCE OF THE LIBRARY IS WITH YOU. SHOULD THE LIBRARY PROVE DEFECTIVE, YOU ASSUME THE COST OF ALL NECESSARY SERVICING, REPAIR OR CORRECTION.

 16. IN NO EVENT UNLESS REQUIRED BY APPLICABLE LAW OR AGREED TO IN WRITING WILL ANY COPYRIGHT HOLDER, OR ANY OTHER PARTY WHO MAY MODIFY AND/OR REDISTRIBUTE THE LIBRARY AS PERMITTED ABOVE, BE LIABLE TO YOU FOR DAMAGES, INCLUDING ANY GENERAL, SPECIAL, INCIDENTAL OR CONSEQUENTIAL DAMAGES ARISING OUT OF THE USE OR INABILITY TO USE THE LIBRARY (INCLUDING BUT NOT LIMITED TO LOSS OF DATA OR DATA BEING RENDERED INACCURATE OR LOSSES SUSTAINED BY YOU OR THIRD PARTIES OR A FAILURE OF THE LIBRARY TO OPERATE WITH ANY OTHER SOFTWARE), EVEN IF SUCH HOLDER OR OTHER PARTY HAS BEEN ADVISED OF THE POSSIBILITY OF SUCH DAMAGES.

#### END OF TERMS AND CONDITIONS

 $\Delta L$ 

How to Apply These Terms to Your New Libraries

 If you develop a new library, and you want it to be of the greatest possible use to the public, we recommend making it free software that everyone can redistribute and change. You can do so by permitting redistribution under these terms (or, alternatively, under the terms of the ordinary General Public License).

 To apply these terms, attach the following notices to the library. It is safest to attach them to the start of each source file to most effectively convey the exclusion of warranty; and each file should have at least the "copyright" line and a pointer to where the full notice is found.

 <one line to give the library's name and a brief idea of what it does.>

Copyright  $(C)$  <year > <name of author>

 This library is free software; you can redistribute it and/or modify it under the terms of the GNU Lesser General Public License as published by the Free Software Foundation; either version 2 of the License, or (at your option) any later version.

 This library is distributed in the hope that it will be useful, but WITHOUT ANY WARRANTY; without even the implied warranty of MERCHANTABILITY or FITNESS FOR A PARTICULAR PURPOSE. See the GNU Lesser General Public License for more details.

 You should have received a copy of the GNU Lesser General Public License along with this library; if not, write to the Free Software Foundation, Inc., 59 Temple Place, Suite 330, Boston, MA 02111-1307 USA

Also add information on how to contact you by electronic and paper mail.

You should also get your employer (if you work as a programmer) or your

school, if any, to sign a "copyright disclaimer" for the library, if necessary. Here is a sample; alter the names:

 Yoyodyne, Inc., hereby disclaims all copyright interest in the library `Frob' (a library for tweaking knobs) written by James Random Hacker.

 <signature of Ty Coon>, 1 April 1990 Ty Coon, President of Vice

That's all there is to it!

# **1.147 keyutils 1.6.1-2ubuntu3**

## **1.147.1 Available under license :**

 GNU LESSER GENERAL PUBLIC LICENSE Version 2.1, February 1999

Copyright (C) 1991, 1999 Free Software Foundation, Inc. <http://fsf.org/> 51 Franklin St, Fifth Floor, Boston, MA 02110-1301 USA

Everyone is permitted to copy and distribute verbatim copies of this license document, but changing it is not allowed.

[This is the first released version of the Lesser GPL. It also counts as the successor of the GNU Library Public License, version 2, hence the version number 2.1.]

#### Preamble

 The licenses for most software are designed to take away your freedom to share and change it. By contrast, the GNU General Public Licenses are intended to guarantee your freedom to share and change free software--to make sure the software is free for all its users.

 This license, the Lesser General Public License, applies to some specially designated software packages--typically libraries--of the Free Software Foundation and other authors who decide to use it. You can use it too, but we suggest you first think carefully about whether this license or the ordinary General Public License is the better strategy to use in any particular case, based on the explanations below.

 When we speak of free software, we are referring to freedom of use, not price. Our General Public Licenses are designed to make sure that you have the freedom to distribute copies of free software (and charge for this service if you wish); that you receive source code or can get it if you want it; that you can change the software and use pieces of it in new free programs; and that you are informed that you can do these things.

 To protect your rights, we need to make restrictions that forbid distributors to deny you these rights or to ask you to surrender these rights. These restrictions translate to certain responsibilities for you if you distribute copies of the library or if you modify it.

 For example, if you distribute copies of the library, whether gratis or for a fee, you must give the recipients all the rights that we gave you. You must make sure that they, too, receive or can get the source code. If you link other code with the library, you must provide complete object files to the recipients, so that they can relink them with the library after making changes to the library and recompiling it. And you must show them these terms so they know their rights.

We protect your rights with a two-step method: (1) we copyright the library, and (2) we offer you this license, which gives you legal permission to copy, distribute and/or modify the library.

 To protect each distributor, we want to make it very clear that there is no warranty for the free library. Also, if the library is

modified by someone else and passed on, the recipients should know that what they have is not the original version, so that the original author's reputation will not be affected by problems that might be introduced by others.

 Finally, software patents pose a constant threat to the existence of any free program. We wish to make sure that a company cannot effectively restrict the users of a free program by obtaining a restrictive license from a patent holder. Therefore, we insist that any patent license obtained for a version of the library must be consistent with the full freedom of use specified in this license.

 Most GNU software, including some libraries, is covered by the ordinary GNU General Public License. This license, the GNU Lesser General Public License, applies to certain designated libraries, and is quite different from the ordinary General Public License. We use this license for certain libraries in order to permit linking those libraries into non-free programs.

 When a program is linked with a library, whether statically or using a shared library, the combination of the two is legally speaking a combined work, a derivative of the original library. The ordinary General Public License therefore permits such linking only if the entire combination fits its criteria of freedom. The Lesser General Public License permits more lax criteria for linking other code with the library.

 We call this license the "Lesser" General Public License because it does Less to protect the user's freedom than the ordinary General Public License. It also provides other free software developers Less of an advantage over competing non-free programs. These disadvantages are the reason we use the ordinary General Public License for many libraries. However, the Lesser license provides advantages in certain special circumstances.

 For example, on rare occasions, there may be a special need to encourage the widest possible use of a certain library, so that it becomes a de-facto standard. To achieve this, non-free programs must be allowed to use the library. A more frequent case is that a free library does the same job as widely used non-free libraries. In this case, there is little to gain by limiting the free library to free software only, so we use the Lesser General Public License.

 In other cases, permission to use a particular library in non-free programs enables a greater number of people to use a large body of free software. For example, permission to use the GNU C Library in non-free programs enables many more people to use the whole GNU operating system, as well as its variant, the GNU/Linux operating

#### system.

 Although the Lesser General Public License is Less protective of the users' freedom, it does ensure that the user of a program that is linked with the Library has the freedom and the wherewithal to run that program using a modified version of the Library.

 The precise terms and conditions for copying, distribution and modification follow. Pay close attention to the difference between a "work based on the library" and a "work that uses the library". The former contains code derived from the library, whereas the latter must be combined with the library in order to run.

#### GNU LESSER GENERAL PUBLIC LICENSE TERMS AND CONDITIONS FOR COPYING, DISTRIBUTION AND MODIFICATION

 0. This License Agreement applies to any software library or other program which contains a notice placed by the copyright holder or other authorized party saying it may be distributed under the terms of this Lesser General Public License (also called "this License"). Each licensee is addressed as "you".

 A "library" means a collection of software functions and/or data prepared so as to be conveniently linked with application programs (which use some of those functions and data) to form executables.

 The "Library", below, refers to any such software library or work which has been distributed under these terms. A "work based on the Library" means either the Library or any derivative work under copyright law: that is to say, a work containing the Library or a portion of it, either verbatim or with modifications and/or translated straightforwardly into another language. (Hereinafter, translation is included without limitation in the term "modification".)

 "Source code" for a work means the preferred form of the work for making modifications to it. For a library, complete source code means all the source code for all modules it contains, plus any associated interface definition files, plus the scripts used to control compilation and installation of the library.

 Activities other than copying, distribution and modification are not covered by this License; they are outside its scope. The act of running a program using the Library is not restricted, and output from such a program is covered only if its contents constitute a work based on the Library (independent of the use of the Library in a tool for writing it). Whether that is true depends on what the Library does and what the program that uses the Library does.

 1. You may copy and distribute verbatim copies of the Library's complete source code as you receive it, in any medium, provided that you conspicuously and appropriately publish on each copy an appropriate copyright notice and disclaimer of warranty; keep intact all the notices that refer to this License and to the absence of any warranty; and distribute a copy of this License along with the Library.

 You may charge a fee for the physical act of transferring a copy, and you may at your option offer warranty protection in exchange for a fee.

 2. You may modify your copy or copies of the Library or any portion of it, thus forming a work based on the Library, and copy and distribute such modifications or work under the terms of Section 1 above, provided that you also meet all of these conditions:

a) The modified work must itself be a software library.

 b) You must cause the files modified to carry prominent notices stating that you changed the files and the date of any change.

 c) You must cause the whole of the work to be licensed at no charge to all third parties under the terms of this License.

 d) If a facility in the modified Library refers to a function or a table of data to be supplied by an application program that uses the facility, other than as an argument passed when the facility is invoked, then you must make a good faith effort to ensure that, in the event an application does not supply such function or table, the facility still operates, and performs whatever part of its purpose remains meaningful.

 (For example, a function in a library to compute square roots has a purpose that is entirely well-defined independent of the application. Therefore, Subsection 2d requires that any application-supplied function or table used by this function must be optional: if the application does not supply it, the square root function must still compute square roots.)

These requirements apply to the modified work as a whole. If identifiable sections of that work are not derived from the Library, and can be reasonably considered independent and separate works in themselves, then this License, and its terms, do not apply to those sections when you distribute them as separate works. But when you distribute the same sections as part of a whole which is a work based on the Library, the distribution of the whole must be on the terms of this License, whose permissions for other licensees extend to the

entire whole, and thus to each and every part regardless of who wrote it.

Thus, it is not the intent of this section to claim rights or contest your rights to work written entirely by you; rather, the intent is to exercise the right to control the distribution of derivative or collective works based on the Library.

In addition, mere aggregation of another work not based on the Library with the Library (or with a work based on the Library) on a volume of a storage or distribution medium does not bring the other work under the scope of this License.

 3. You may opt to apply the terms of the ordinary GNU General Public License instead of this License to a given copy of the Library. To do this, you must alter all the notices that refer to this License, so that they refer to the ordinary GNU General Public License, version 2, instead of to this License. (If a newer version than version 2 of the ordinary GNU General Public License has appeared, then you can specify that version instead if you wish.) Do not make any other change in these notices.

 Once this change is made in a given copy, it is irreversible for that copy, so the ordinary GNU General Public License applies to all subsequent copies and derivative works made from that copy.

 This option is useful when you wish to copy part of the code of the Library into a program that is not a library.

 4. You may copy and distribute the Library (or a portion or derivative of it, under Section 2) in object code or executable form under the terms of Sections 1 and 2 above provided that you accompany it with the complete corresponding machine-readable source code, which must be distributed under the terms of Sections 1 and 2 above on a medium customarily used for software interchange.

 If distribution of object code is made by offering access to copy from a designated place, then offering equivalent access to copy the source code from the same place satisfies the requirement to distribute the source code, even though third parties are not compelled to copy the source along with the object code.

 5. A program that contains no derivative of any portion of the Library, but is designed to work with the Library by being compiled or linked with it, is called a "work that uses the Library". Such a work, in isolation, is not a derivative work of the Library, and therefore falls outside the scope of this License.

 However, linking a "work that uses the Library" with the Library creates an executable that is a derivative of the Library (because it contains portions of the Library), rather than a "work that uses the library". The executable is therefore covered by this License. Section 6 states terms for distribution of such executables.

 When a "work that uses the Library" uses material from a header file that is part of the Library, the object code for the work may be a derivative work of the Library even though the source code is not. Whether this is true is especially significant if the work can be linked without the Library, or if the work is itself a library. The threshold for this to be true is not precisely defined by law.

 If such an object file uses only numerical parameters, data structure layouts and accessors, and small macros and small inline functions (ten lines or less in length), then the use of the object file is unrestricted, regardless of whether it is legally a derivative work. (Executables containing this object code plus portions of the Library will still fall under Section 6.)

 Otherwise, if the work is a derivative of the Library, you may distribute the object code for the work under the terms of Section 6. Any executables containing that work also fall under Section 6, whether or not they are linked directly with the Library itself.

 6. As an exception to the Sections above, you may also combine or link a "work that uses the Library" with the Library to produce a work containing portions of the Library, and distribute that work under terms of your choice, provided that the terms permit modification of the work for the customer's own use and reverse engineering for debugging such modifications.

 You must give prominent notice with each copy of the work that the Library is used in it and that the Library and its use are covered by this License. You must supply a copy of this License. If the work during execution displays copyright notices, you must include the copyright notice for the Library among them, as well as a reference directing the user to the copy of this License. Also, you must do one of these things:

 a) Accompany the work with the complete corresponding machine-readable source code for the Library including whatever changes were used in the work (which must be distributed under Sections 1 and 2 above); and, if the work is an executable linked with the Library, with the complete machine-readable "work that uses the Library", as object code and/or source code, so that the user can modify the Library and then relink to produce a modified executable containing the modified Library. (It is understood

 that the user who changes the contents of definitions files in the Library will not necessarily be able to recompile the application to use the modified definitions.)

 b) Use a suitable shared library mechanism for linking with the Library. A suitable mechanism is one that (1) uses at run time a copy of the library already present on the user's computer system, rather than copying library functions into the executable, and (2) will operate properly with a modified version of the library, if the user installs one, as long as the modified version is interface-compatible with the version that the work was made with.

 c) Accompany the work with a written offer, valid for at least three years, to give the same user the materials specified in Subsection 6a, above, for a charge no more than the cost of performing this distribution.

 d) If distribution of the work is made by offering access to copy from a designated place, offer equivalent access to copy the above specified materials from the same place.

 e) Verify that the user has already received a copy of these materials or that you have already sent this user a copy.

 For an executable, the required form of the "work that uses the Library" must include any data and utility programs needed for reproducing the executable from it. However, as a special exception, the materials to be distributed need not include anything that is normally distributed (in either source or binary form) with the major components (compiler, kernel, and so on) of the operating system on which the executable runs, unless that component itself accompanies the executable.

 It may happen that this requirement contradicts the license restrictions of other proprietary libraries that do not normally accompany the operating system. Such a contradiction means you cannot use both them and the Library together in an executable that you distribute.

 7. You may place library facilities that are a work based on the Library side-by-side in a single library together with other library facilities not covered by this License, and distribute such a combined library, provided that the separate distribution of the work based on the Library and of the other library facilities is otherwise permitted, and provided that you do these two things:

 a) Accompany the combined library with a copy of the same work based on the Library, uncombined with any other library

 facilities. This must be distributed under the terms of the Sections above.

 b) Give prominent notice with the combined library of the fact that part of it is a work based on the Library, and explaining where to find the accompanying uncombined form of the same work.

 8. You may not copy, modify, sublicense, link with, or distribute the Library except as expressly provided under this License. Any attempt otherwise to copy, modify, sublicense, link with, or distribute the Library is void, and will automatically terminate your rights under this License. However, parties who have received copies, or rights, from you under this License will not have their licenses terminated so long as such parties remain in full compliance.

 9. You are not required to accept this License, since you have not signed it. However, nothing else grants you permission to modify or distribute the Library or its derivative works. These actions are prohibited by law if you do not accept this License. Therefore, by modifying or distributing the Library (or any work based on the Library), you indicate your acceptance of this License to do so, and all its terms and conditions for copying, distributing or modifying the Library or works based on it.

 10. Each time you redistribute the Library (or any work based on the Library), the recipient automatically receives a license from the original licensor to copy, distribute, link with or modify the Library subject to these terms and conditions. You may not impose any further restrictions on the recipients' exercise of the rights granted herein. You are not responsible for enforcing compliance by third parties with this License.

 11. If, as a consequence of a court judgment or allegation of patent infringement or for any other reason (not limited to patent issues), conditions are imposed on you (whether by court order, agreement or otherwise) that contradict the conditions of this License, they do not excuse you from the conditions of this License. If you cannot distribute so as to satisfy simultaneously your obligations under this License and any other pertinent obligations, then as a consequence you may not distribute the Library at all. For example, if a patent license would not permit royalty-free redistribution of the Library by all those who receive copies directly or indirectly through you, then the only way you could satisfy both it and this License would be to refrain entirely from distribution of the Library.

If any portion of this section is held invalid or unenforceable under any particular circumstance, the balance of the section is intended to apply, and the section as a whole is intended to apply in other circumstances.

It is not the purpose of this section to induce you to infringe any patents or other property right claims or to contest validity of any such claims; this section has the sole purpose of protecting the integrity of the free software distribution system which is implemented by public license practices. Many people have made generous contributions to the wide range of software distributed through that system in reliance on consistent application of that system; it is up to the author/donor to decide if he or she is willing to distribute software through any other system and a licensee cannot impose that choice.

This section is intended to make thoroughly clear what is believed to be a consequence of the rest of this License.

 12. If the distribution and/or use of the Library is restricted in certain countries either by patents or by copyrighted interfaces, the original copyright holder who places the Library under this License may add an explicit geographical distribution limitation excluding those countries, so that distribution is permitted only in or among countries not thus excluded. In such case, this License incorporates the limitation as if written in the body of this License.

 13. The Free Software Foundation may publish revised and/or new versions of the Lesser General Public License from time to time. Such new versions will be similar in spirit to the present version, but may differ in detail to address new problems or concerns.

Each version is given a distinguishing version number. If the Library specifies a version number of this License which applies to it and "any later version", you have the option of following the terms and conditions either of that version or of any later version published by the Free Software Foundation. If the Library does not specify a license version number, you may choose any version ever published by the Free Software Foundation.

 14. If you wish to incorporate parts of the Library into other free programs whose distribution conditions are incompatible with these, write to the author to ask for permission. For software which is copyrighted by the Free Software Foundation, write to the Free Software Foundation; we sometimes make exceptions for this. Our decision will be guided by the two goals of preserving the free status of all derivatives of our free software and of promoting the sharing and reuse of software generally.

#### NO WARRANTY

#### 15. BECAUSE THE LIBRARY IS LICENSED FREE OF CHARGE, THERE IS NO

WARRANTY FOR THE LIBRARY, TO THE EXTENT PERMITTED BY APPLICABLE LAW. EXCEPT WHEN OTHERWISE STATED IN WRITING THE COPYRIGHT HOLDERS AND/OR OTHER PARTIES PROVIDE THE LIBRARY "AS IS" WITHOUT WARRANTY OF ANY KIND, EITHER EXPRESSED OR IMPLIED, INCLUDING, BUT NOT LIMITED TO, THE IMPLIED WARRANTIES OF MERCHANTABILITY AND FITNESS FOR A PARTICULAR PURPOSE. THE ENTIRE RISK AS TO THE QUALITY AND PERFORMANCE OF THE LIBRARY IS WITH YOU. SHOULD THE LIBRARY PROVE DEFECTIVE, YOU ASSUME THE COST OF ALL NECESSARY SERVICING, REPAIR OR CORRECTION.

 16. IN NO EVENT UNLESS REQUIRED BY APPLICABLE LAW OR AGREED TO IN WRITING WILL ANY COPYRIGHT HOLDER, OR ANY OTHER PARTY WHO MAY MODIFY AND/OR REDISTRIBUTE THE LIBRARY AS PERMITTED ABOVE, BE LIABLE TO YOU FOR DAMAGES, INCLUDING ANY GENERAL, SPECIAL, INCIDENTAL OR CONSEQUENTIAL DAMAGES ARISING OUT OF THE USE OR INABILITY TO USE THE LIBRARY (INCLUDING BUT NOT LIMITED TO LOSS OF DATA OR DATA BEING RENDERED INACCURATE OR LOSSES SUSTAINED BY YOU OR THIRD PARTIES OR A FAILURE OF THE LIBRARY TO OPERATE WITH ANY OTHER SOFTWARE), EVEN IF SUCH HOLDER OR OTHER PARTY HAS BEEN ADVISED OF THE POSSIBILITY OF SUCH DAMAGES.

#### END OF TERMS AND CONDITIONS

How to Apply These Terms to Your New Libraries

 If you develop a new library, and you want it to be of the greatest possible use to the public, we recommend making it free software that everyone can redistribute and change. You can do so by permitting redistribution under these terms (or, alternatively, under the terms of the ordinary General Public License).

 To apply these terms, attach the following notices to the library. It is safest to attach them to the start of each source file to most effectively convey the exclusion of warranty; and each file should have at least the "copyright" line and a pointer to where the full notice is found.

 <one line to give the library's name and a brief idea of what it does.> Copyright  $(C)$  <year > <name of author>

 This library is free software; you can redistribute it and/or modify it under the terms of the GNU Lesser General Public License as published by the Free Software Foundation; either version 2.1 of the License, or (at your option) any later version.

 This library is distributed in the hope that it will be useful, but WITHOUT ANY WARRANTY; without even the implied warranty of MERCHANTABILITY or FITNESS FOR A PARTICULAR PURPOSE. See the GNU Lesser General Public License for more details.

 You should have received a copy of the GNU Lesser General Public License along with this library; if not, write to the Free Software Foundation, Inc., 51 Franklin St, Fifth Floor, Boston, MA 02110-1301 USA

Also add information on how to contact you by electronic and paper mail.

You should also get your employer (if you work as a programmer) or your school, if any, to sign a "copyright disclaimer" for the library, if necessary. Here is a sample; alter the names:

 Yoyodyne, Inc., hereby disclaims all copyright interest in the library `Frob' (a library for tweaking knobs) written by James Random Hacker.

 <signature of Ty Coon>, 1 April 1990 Ty Coon, President of Vice

That's all there is to it! GNU GENERAL PUBLIC LICENSE Version 2, June 1991

Copyright (C) 1989, 1991 Free Software Foundation, Inc. <http://fsf.org/> 51 Franklin St, Fifth Floor, Boston, MA 02110-1301 USA Everyone is permitted to copy and distribute verbatim copies of this license document, but changing it is not allowed.

#### Preamble

 The licenses for most software are designed to take away your freedom to share and change it. By contrast, the GNU General Public License is intended to guarantee your freedom to share and change free software--to make sure the software is free for all its users. This General Public License applies to most of the Free Software Foundation's software and to any other program whose authors commit to using it. (Some other Free Software Foundation software is covered by the GNU Library General Public License instead.) You can apply it to your programs, too.

 When we speak of free software, we are referring to freedom, not price. Our General Public Licenses are designed to make sure that you have the freedom to distribute copies of free software (and charge for this service if you wish), that you receive source code or can get it if you want it, that you can change the software or use pieces of it in new free programs; and that you know you can do these things.

 To protect your rights, we need to make restrictions that forbid anyone to deny you these rights or to ask you to surrender the rights. These restrictions translate to certain responsibilities for you if you distribute copies of the software, or if you modify it.

 For example, if you distribute copies of such a program, whether gratis or for a fee, you must give the recipients all the rights that you have. You must make sure that they, too, receive or can get the source code. And you must show them these terms so they know their rights.

We protect your rights with two steps: (1) copyright the software, and (2) offer you this license which gives you legal permission to copy, distribute and/or modify the software.

 Also, for each author's protection and ours, we want to make certain that everyone understands that there is no warranty for this free software. If the software is modified by someone else and passed on, we want its recipients to know that what they have is not the original, so that any problems introduced by others will not reflect on the original authors' reputations.

 Finally, any free program is threatened constantly by software patents. We wish to avoid the danger that redistributors of a free program will individually obtain patent licenses, in effect making the program proprietary. To prevent this, we have made it clear that any patent must be licensed for everyone's free use or not licensed at all.

 The precise terms and conditions for copying, distribution and modification follow.

#### GNU GENERAL PUBLIC LICENSE TERMS AND CONDITIONS FOR COPYING, DISTRIBUTION AND MODIFICATION

 0. This License applies to any program or other work which contains a notice placed by the copyright holder saying it may be distributed under the terms of this General Public License. The "Program", below, refers to any such program or work, and a "work based on the Program" means either the Program or any derivative work under copyright law: that is to say, a work containing the Program or a portion of it, either verbatim or with modifications and/or translated into another language. (Hereinafter, translation is included without limitation in the term "modification".) Each licensee is addressed as "you".

Activities other than copying, distribution and modification are not covered by this License; they are outside its scope. The act of running the Program is not restricted, and the output from the Program is covered only if its contents constitute a work based on the Program (independent of having been made by running the Program). Whether that is true depends on what the Program does.

1. You may copy and distribute verbatim copies of the Program's

source code as you receive it, in any medium, provided that you conspicuously and appropriately publish on each copy an appropriate copyright notice and disclaimer of warranty; keep intact all the notices that refer to this License and to the absence of any warranty; and give any other recipients of the Program a copy of this License along with the Program.

You may charge a fee for the physical act of transferring a copy, and you may at your option offer warranty protection in exchange for a fee.

 2. You may modify your copy or copies of the Program or any portion of it, thus forming a work based on the Program, and copy and distribute such modifications or work under the terms of Section 1 above, provided that you also meet all of these conditions:

 a) You must cause the modified files to carry prominent notices stating that you changed the files and the date of any change.

 b) You must cause any work that you distribute or publish, that in whole or in part contains or is derived from the Program or any part thereof, to be licensed as a whole at no charge to all third parties under the terms of this License.

 c) If the modified program normally reads commands interactively when run, you must cause it, when started running for such interactive use in the most ordinary way, to print or display an announcement including an appropriate copyright notice and a notice that there is no warranty (or else, saying that you provide a warranty) and that users may redistribute the program under these conditions, and telling the user how to view a copy of this License. (Exception: if the Program itself is interactive but does not normally print such an announcement, your work based on the Program is not required to print an announcement.)

These requirements apply to the modified work as a whole. If identifiable sections of that work are not derived from the Program, and can be reasonably considered independent and separate works in themselves, then this License, and its terms, do not apply to those sections when you distribute them as separate works. But when you distribute the same sections as part of a whole which is a work based on the Program, the distribution of the whole must be on the terms of this License, whose permissions for other licensees extend to the entire whole, and thus to each and every part regardless of who wrote it.

Thus, it is not the intent of this section to claim rights or contest your rights to work written entirely by you; rather, the intent is to exercise the right to control the distribution of derivative or collective works based on the Program.

In addition, mere aggregation of another work not based on the Program with the Program (or with a work based on the Program) on a volume of a storage or distribution medium does not bring the other work under the scope of this License.

 3. You may copy and distribute the Program (or a work based on it, under Section 2) in object code or executable form under the terms of Sections 1 and 2 above provided that you also do one of the following:

 a) Accompany it with the complete corresponding machine-readable source code, which must be distributed under the terms of Sections 1 and 2 above on a medium customarily used for software interchange; or,

 b) Accompany it with a written offer, valid for at least three years, to give any third party, for a charge no more than your cost of physically performing source distribution, a complete machine-readable copy of the corresponding source code, to be distributed under the terms of Sections 1 and 2 above on a medium customarily used for software interchange; or,

 c) Accompany it with the information you received as to the offer to distribute corresponding source code. (This alternative is allowed only for noncommercial distribution and only if you received the program in object code or executable form with such an offer, in accord with Subsection b above.)

The source code for a work means the preferred form of the work for making modifications to it. For an executable work, complete source code means all the source code for all modules it contains, plus any associated interface definition files, plus the scripts used to control compilation and installation of the executable. However, as a special exception, the source code distributed need not include anything that is normally distributed (in either source or binary form) with the major components (compiler, kernel, and so on) of the operating system on which the executable runs, unless that component itself accompanies the executable.

If distribution of executable or object code is made by offering access to copy from a designated place, then offering equivalent access to copy the source code from the same place counts as distribution of the source code, even though third parties are not compelled to copy the source along with the object code.

 4. You may not copy, modify, sublicense, or distribute the Program except as expressly provided under this License. Any attempt otherwise to copy, modify, sublicense or distribute the Program is void, and will automatically terminate your rights under this License. However, parties who have received copies, or rights, from you under this License will not have their licenses terminated so long as such parties remain in full compliance.

 5. You are not required to accept this License, since you have not signed it. However, nothing else grants you permission to modify or distribute the Program or its derivative works. These actions are prohibited by law if you do not accept this License. Therefore, by modifying or distributing the Program (or any work based on the Program), you indicate your acceptance of this License to do so, and all its terms and conditions for copying, distributing or modifying the Program or works based on it.

 6. Each time you redistribute the Program (or any work based on the Program), the recipient automatically receives a license from the original licensor to copy, distribute or modify the Program subject to these terms and conditions. You may not impose any further restrictions on the recipients' exercise of the rights granted herein. You are not responsible for enforcing compliance by third parties to this License.

 7. If, as a consequence of a court judgment or allegation of patent infringement or for any other reason (not limited to patent issues), conditions are imposed on you (whether by court order, agreement or otherwise) that contradict the conditions of this License, they do not excuse you from the conditions of this License. If you cannot distribute so as to satisfy simultaneously your obligations under this License and any other pertinent obligations, then as a consequence you may not distribute the Program at all. For example, if a patent license would not permit royalty-free redistribution of the Program by all those who receive copies directly or indirectly through you, then the only way you could satisfy both it and this License would be to refrain entirely from distribution of the Program.

If any portion of this section is held invalid or unenforceable under any particular circumstance, the balance of the section is intended to apply and the section as a whole is intended to apply in other circumstances.

It is not the purpose of this section to induce you to infringe any patents or other property right claims or to contest validity of any such claims; this section has the sole purpose of protecting the integrity of the free software distribution system, which is implemented by public license practices. Many people have made generous contributions to the wide range of software distributed through that system in reliance on consistent application of that system; it is up to the author/donor to decide if he or she is willing to distribute software through any other system and a licensee cannot impose that choice.

This section is intended to make thoroughly clear what is believed to be a consequence of the rest of this License.

 8. If the distribution and/or use of the Program is restricted in certain countries either by patents or by copyrighted interfaces, the original copyright holder who places the Program under this License may add an explicit geographical distribution limitation excluding those countries, so that distribution is permitted only in or among countries not thus excluded. In such case, this License incorporates the limitation as if written in the body of this License.

 9. The Free Software Foundation may publish revised and/or new versions of the General Public License from time to time. Such new versions will be similar in spirit to the present version, but may differ in detail to address new problems or concerns.

Each version is given a distinguishing version number. If the Program specifies a version number of this License which applies to it and "any later version", you have the option of following the terms and conditions either of that version or of any later version published by the Free Software Foundation. If the Program does not specify a version number of this License, you may choose any version ever published by the Free Software Foundation.

 10. If you wish to incorporate parts of the Program into other free programs whose distribution conditions are different, write to the author to ask for permission. For software which is copyrighted by the Free Software Foundation, write to the Free Software Foundation; we sometimes make exceptions for this. Our decision will be guided by the two goals of preserving the free status of all derivatives of our free software and of promoting the sharing and reuse of software generally.

#### NO WARRANTY

 11. BECAUSE THE PROGRAM IS LICENSED FREE OF CHARGE, THERE IS NO WARRANTY FOR THE PROGRAM, TO THE EXTENT PERMITTED BY APPLICABLE LAW. EXCEPT WHEN OTHERWISE STATED IN WRITING THE COPYRIGHT HOLDERS AND/OR OTHER PARTIES PROVIDE THE PROGRAM "AS IS" WITHOUT WARRANTY OF ANY KIND, EITHER EXPRESSED OR IMPLIED, INCLUDING, BUT NOT LIMITED TO, THE IMPLIED WARRANTIES OF MERCHANTABILITY AND FITNESS FOR A PARTICULAR PURPOSE. THE ENTIRE RISK AS TO THE QUALITY AND PERFORMANCE OF THE PROGRAM IS WITH YOU. SHOULD THE PROGRAM PROVE DEFECTIVE, YOU ASSUME THE COST OF ALL NECESSARY SERVICING, REPAIR OR CORRECTION.

 12. IN NO EVENT UNLESS REQUIRED BY APPLICABLE LAW OR AGREED TO IN WRITING WILL ANY COPYRIGHT HOLDER, OR ANY OTHER PARTY WHO MAY MODIFY AND/OR
REDISTRIBUTE THE PROGRAM AS PERMITTED ABOVE, BE LIABLE TO YOU FOR DAMAGES, INCLUDING ANY GENERAL, SPECIAL, INCIDENTAL OR CONSEQUENTIAL DAMAGES ARISING OUT OF THE USE OR INABILITY TO USE THE PROGRAM (INCLUDING BUT NOT LIMITED TO LOSS OF DATA OR DATA BEING RENDERED INACCURATE OR LOSSES SUSTAINED BY YOU OR THIRD PARTIES OR A FAILURE OF THE PROGRAM TO OPERATE WITH ANY OTHER PROGRAMS), EVEN IF SUCH HOLDER OR OTHER PARTY HAS BEEN ADVISED OF THE POSSIBILITY OF SUCH DAMAGES.

## END OF TERMS AND CONDITIONS

 Appendix: How to Apply These Terms to Your New Programs

 If you develop a new program, and you want it to be of the greatest possible use to the public, the best way to achieve this is to make it free software which everyone can redistribute and change under these terms.

 To do so, attach the following notices to the program. It is safest to attach them to the start of each source file to most effectively convey the exclusion of warranty; and each file should have at least the "copyright" line and a pointer to where the full notice is found.

 <one line to give the program's name and a brief idea of what it does.> Copyright (C)  $19yy$  <name of author>

 This program is free software; you can redistribute it and/or modify it under the terms of the GNU General Public License as published by the Free Software Foundation; either version 2 of the License, or (at your option) any later version.

 This program is distributed in the hope that it will be useful, but WITHOUT ANY WARRANTY; without even the implied warranty of MERCHANTABILITY or FITNESS FOR A PARTICULAR PURPOSE. See the GNU General Public License for more details.

 You should have received a copy of the GNU General Public License along with this program; if not, write to the Free Software Foundation, Inc., 675 Mass Ave, Cambridge, MA 02139, USA.

Also add information on how to contact you by electronic and paper mail.

If the program is interactive, make it output a short notice like this when it starts in an interactive mode:

 Gnomovision version 69, Copyright (C) 19yy name of author Gnomovision comes with ABSOLUTELY NO WARRANTY; for details type `show w'. This is free software, and you are welcome to redistribute it under certain conditions; type `show c' for details.

The hypothetical commands `show w' and `show c' should show the appropriate parts of the General Public License. Of course, the commands you use may be called something other than `show w' and `show c'; they could even be mouse-clicks or menu items--whatever suits your program.

You should also get your employer (if you work as a programmer) or your school, if any, to sign a "copyright disclaimer" for the program, if necessary. Here is a sample; alter the names:

 Yoyodyne, Inc., hereby disclaims all copyright interest in the program `Gnomovision' (which makes passes at compilers) written by James Hacker.

 <signature of Ty Coon>, 1 April 1989 Ty Coon, President of Vice

This General Public License does not permit incorporating your program into proprietary programs. If your program is a subroutine library, you may consider it more useful to permit linking proprietary applications with the library. If this is what you want to do, use the GNU Library General Public License instead of this License.

# **1.148 libwww-robotrules-perl 6.02-1**

## **1.148.1 Available under license :**

No license file was found, but licenses were detected in source scan.

license: perl

Found in path(s):

\* /opt/cola/permits/1718151910\_1686572145.6609106/0/libwww-robotrules-perl-6-02-orig-1-tar-gz/WWW-RobotRules-6.02/META.yml No license file was found, but licenses were detected in source scan.

# Bender: "Well, I don't have anything else # planned for today. Let's get drunk!"

=head1 NAME

WWW::RobotRules - database of robots.txt-derived permissions

=head1 SYNOPSIS

use WWW::RobotRules; my \$rules = WWW::RobotRules->new('MOMspider/1.0');

use LWP::Simple qw(get);

```
{
 my $url = "http://some.place/robots.txt";
my $robots\_txt = get $url; $rules->parse($url, $robots_txt) if defined $robots_txt;
}
{
 my $url = "http://some.other.place/robots.txt";
my $robots\_txt = get $url; $rules->parse($url, $robots_txt) if defined $robots_txt;
```
}

# Now we can check if a URL is valid for those servers # whose "robots.txt" files we've gotten and parsed: if(\$rules->allowed(\$url)) {  $c = get$  Surl;

```
 ...
```

```
}
```

```
=head1 DESCRIPTION
```
This module parses F</robots.txt> files as specified in "A Standard for Robot Exclusion", at <http://www.robotstxt.org/wc/norobots.html> Webmasters can use the F</robots.txt> file to forbid conforming robots from accessing parts of their web site.

The parsed files are kept in a WWW::RobotRules object, and this object provides methods to check if access to a given URL is prohibited. The same WWW::RobotRules object can be used for one or more parsed F</robots.txt> files on any number of hosts.

The following methods are provided:

 $=$ over 4

=item \$rules = WWW::RobotRules->new(\$robot\_name)

This is the constructor for WWW::RobotRules objects. The first argument given to new() is the name of the robot.

=item \$rules->parse(\$robot\_txt\_url, \$content, \$fresh\_until)

The parse() method takes as arguments the URL that was used to retrieve the F</robots.txt> file, and the contents of the file.

=item \$rules->allowed(\$uri)

Returns TRUE if this robot is allowed to retrieve this URL.

=item \$rules->agent([\$name])

Get/set the agent name. NOTE: Changing the agent name will clear the robots.txt rules and expire times out of the cache.

 $=$ back

=head1 ROBOTS.TXT

The format and semantics of the "/robots.txt" file are as follows (this is an edited abstract of <http://www.robotstxt.org/wc/norobots.html>):

The file consists of one or more records separated by one or more blank lines. Each record contains lines of the form

<field-name>: <value>

The field name is case insensitive. Text after the '#' character on a line is ignored during parsing. This is used for comments. The following <field-names> can be used:

 $=$ over 3

=item User-Agent

The value of this field is the name of the robot the record is describing access policy for. If more than one I<User-Agent> field is present the record describes an identical access policy for more than one robot. At least one field needs to be present per record. If the value is '\*', the record describes the default access policy for any robot that has not not matched any of the other records.

The I<User-Agent> fields must occur before the I<Disallow> fields. If a record contains a I<User-Agent> field after a I<Disallow> field, that constitutes a malformed record. This parser will assume that a blank line should have been placed before that I<User-Agent> field, and will break the record into two. All the fields before the I<User-Agent> field will constitute a record, and the I<User-Agent> field will be the first field in a new record.

#### =item Disallow

The value of this field specifies a partial URL that is not to be visited. This can be a full path, or a partial path; any URL that starts with this value will not be retrieved

 $=$ hack

Unrecognized records are ignored.

=head1 ROBOTS.TXT EXAMPLES

The following example "/robots.txt" file specifies that no robots should visit any URL starting with "/cyberworld/map/" or "/tmp/":

 User-agent: \* Disallow: /cyberworld/map/ # This is an infinite virtual URL space Disallow: /tmp/ # these will soon disappear

This example "/robots.txt" file specifies that no robots should visit any URL starting with "/cyberworld/map/", except the robot called "cybermapper":

 User-agent: \* Disallow: /cyberworld/map/ # This is an infinite virtual URL space

 # Cybermapper knows where to go. User-agent: cybermapper Disallow:

This example indicates that no robots should visit this site further:

 # go away User-agent: \* Disallow: /

This is an example of a malformed robots.txt file.

 # robots.txt for ancientcastle.example.com # I've locked myself away. User-agent: \* Disallow: / # The castle is your home now, so you can go anywhere you like. User-agent: Belle Disallow: /west-wing/ # except the west wing! # It's good to be the Prince... User-agent: Beast Disallow:

This file is missing the required blank lines between records. However, the intention is clear.

=head1 SEE ALSO

## L<LWP::RobotUA>, L<WWW::RobotRules::AnyDBM\_File>

## =head1 COPYRIGHT

 Copyright 1995-2009, Gisle Aas Copyright 1995, Martijn Koster

This library is free software; you can redistribute it and/or modify it under the same terms as Perl itself.

Found in path(s):

\* /opt/cola/permits/1718151910\_1686572145.6609106/0/libwww-robotrules-perl-6-02-orig-1-tar-gz/WWW-RobotRules-6.02/lib/WWW/RobotRules.pm No license file was found, but licenses were detected in source scan.

## NAME

WWW::RobotRules - database of robots.txt-derived permissions

## **SYNOPSIS**

 use WWW::RobotRules; my \$rules = WWW::RobotRules->new('MOMspider/1.0');

```
 use LWP::Simple qw(get);
```

```
 {
  my $url = "http://some.place/robots.txt";
  my $robots_txt = get $url;
  $rules->parse($url, $robots_txt) if defined $robots_txt;
 }
 {
  my $url = "http://some.other.place/robots.txt";
  my $robots_txt = get $url;
  $rules->parse($url, $robots_txt) if defined $robots_txt;
 }
 # Now we can check if a URL is valid for those servers
 # whose "robots.txt" files we've gotten and parsed:
 if($rules->allowed($url)) {
  \text{Sc} = \text{get Surl}; ...
```
}

## **DESCRIPTION**

 This module parses /robots.txt files as specified in "A Standard for Robot Exclusion", at <http://www.robotstxt.org/wc/norobots.html> Webmasters can use the /robots.txt file to forbid conforming robots from accessing parts of their web site.

 The parsed files are kept in a WWW::RobotRules object, and this object provides methods to check if access to a given URL is prohibited. The same WWW::RobotRules object can be used for one or more parsed /robots.txt files on any number of hosts.

The following methods are provided:

 \$rules = WWW::RobotRules->new(\$robot\_name) This is the constructor for WWW::RobotRules objects. The first argument given to new() is the name of the robot.

 \$rules->parse(\$robot\_txt\_url, \$content, \$fresh\_until) The parse() method takes as arguments the URL that was used to retrieve the /robots.txt file, and the contents of the file.

\$rules->allowed(\$uri)

Returns TRUE if this robot is allowed to retrieve this URL.

\$rules->agent([\$name])

 Get/set the agent name. NOTE: Changing the agent name will clear the robots.txt rules and expire times out of the cache.

## ROBOTS.TXT

 The format and semantics of the "/robots.txt" file are as follows (this is an edited abstract of <http://www.robotstxt.org/wc/norobots.html>):

 The file consists of one or more records separated by one or more blank lines. Each record contains lines of the form

<field-name>: <value>

 The field name is case insensitive. Text after the '#' character on a line is ignored during parsing. This is used for comments. The following <field-names> can be used:

#### User-Agent

 The value of this field is the name of the robot the record is describing access policy for. If more than one \*User-Agent\* field is present the record describes an identical access policy for more than one robot. At least one field needs to be present per record. If the value is '\*', the record describes the default access policy for any robot that has not not matched any of the other records.

 The \*User-Agent\* fields must occur before the \*Disallow\* fields. If a record contains a \*User-Agent\* field after a \*Disallow\* field, that constitutes a malformed record. This parser will assume that a blank

 line should have been placed before that \*User-Agent\* field, and will break the record into two. All the fields before the \*User-Agent\* field will constitute a record, and the \*User-Agent\* field will be the first field in a new record.

## Disallow

 The value of this field specifies a partial URL that is not to be visited. This can be a full path, or a partial path; any URL that starts with this value will not be retrieved

Unrecognized records are ignored.

## ROBOTS.TXT EXAMPLES

 The following example "/robots.txt" file specifies that no robots should visit any URL starting with "/cyberworld/map/" or "/tmp/":

User-agent: \*

 Disallow: /cyberworld/map/ # This is an infinite virtual URL space Disallow: /tmp/ # these will soon disappear

 This example "/robots.txt" file specifies that no robots should visit any URL starting with "/cyberworld/map/", except the robot called "cybermapper":

 User-agent: \* Disallow: /cyberworld/map/ # This is an infinite virtual URL space

 # Cybermapper knows where to go. User-agent: cybermapper Disallow:

This example indicates that no robots should visit this site further:

 # go away User-agent: \* Disallow: /

This is an example of a malformed robots.txt file.

 # robots.txt for ancientcastle.example.com # I've locked myself away. User-agent: \* Disallow: / # The castle is your home now, so you can go anywhere you like. User-agent: Belle Disallow: /west-wing/ # except the west wing! # It's good to be the Prince... User-agent: Beast

## Disallow:

 This file is missing the required blank lines between records. However, the intention is clear.

## SEE ALSO

LWP::RobotUA, WWW::RobotRules::AnyDBM\_File

## COPYRIGHT

 Copyright 1995-2009, Gisle Aas Copyright 1995, Martijn Koster

 This library is free software; you can redistribute it and/or modify it under the same terms as Perl itself.

## Found in path(s):

\* /opt/cola/permits/1718151910\_1686572145.6609106/0/libwww-robotrules-perl-6-02-orig-1-tar-gz/WWW-RobotRules-6.02/README

# **1.149 bind 9.18.12-0ubuntu0.22.04.1**

## **1.149.1 Available under license :**

Mozilla Public License, version 2.0

1. Definitions

1.1. "Contributor"

 means each individual or legal entity that creates, contributes to the creation of, or owns Covered Software.

1.2. "Contributor Version"

 means the combination of the Contributions of others (if any) used by a Contributor and that particular Contributor's Contribution.

1.3. "Contribution"

means Covered Software of a particular Contributor.

1.4. "Covered Software"

 means Source Code Form to which the initial Contributor has attached the notice in Exhibit A, the Executable Form of such Source Code Form, and Modifications of such Source Code Form, in each case including portions thereof.

- 1.5. "Incompatible With Secondary Licenses" means
	- a. that the initial Contributor has attached the notice described in Exhibit B to the Covered Software; or
	- b. that the Covered Software was made available under the terms of version 1.1 or earlier of the License, but not also under the terms of a Secondary License.

1.6. "Executable Form"

means any form of the work other than Source Code Form.

1.7. "Larger Work"

 means a work that combines Covered Software with other material, in a separate file or files, that is not Covered Software.

1.8. "License"

means this document.

1.9. "Licensable"

 means having the right to grant, to the maximum extent possible, whether at the time of the initial grant or subsequently, any and all of the rights conveyed by this License.

#### 1.10. "Modifications"

means any of the following:

- a. any file in Source Code Form that results from an addition to, deletion from, or modification of the contents of Covered Software; or
- b. any new file in Source Code Form that contains any Covered Software.
- 1.11. "Patent Claims" of a Contributor

 means any patent claim(s), including without limitation, method, process, and apparatus claims, in any patent Licensable by such Contributor that would be infringed, but for the grant of the License, by the making, using, selling, offering for sale, having made, import, or transfer of either its Contributions or its Contributor Version.

1.12. "Secondary License"

 means either the GNU General Public License, Version 2.0, the GNU Lesser General Public License, Version 2.1, the GNU Affero General Public License, Version 3.0, or any later versions of those licenses.

## 1.13. "Source Code Form"

means the form of the work preferred for making modifications.

1.14. "You" (or "Your")

 means an individual or a legal entity exercising rights under this License. For legal entities, "You" includes any entity that controls, is controlled by, or is under common control with You. For purposes of this definition, "control" means (a) the power, direct or indirect, to cause the direction or management of such entity, whether by contract or otherwise, or (b) ownership of more than fifty percent (50%) of the outstanding shares or beneficial ownership of such entity.

## 2. License Grants and Conditions

## 2.1. Grants

 Each Contributor hereby grants You a world-wide, royalty-free, non-exclusive license:

- a. under intellectual property rights (other than patent or trademark) Licensable by such Contributor to use, reproduce, make available, modify, display, perform, distribute, and otherwise exploit its Contributions, either on an unmodified basis, with Modifications, or as part of a Larger Work; and
- b. under Patent Claims of such Contributor to make, use, sell, offer for sale, have made, import, and otherwise transfer either its Contributions or its Contributor Version.

## 2.2. Effective Date

 The licenses granted in Section 2.1 with respect to any Contribution become effective for each Contribution on the date the Contributor first distributes such Contribution.

## 2.3. Limitations on Grant Scope

 The licenses granted in this Section 2 are the only rights granted under this License. No additional rights or licenses will be implied from the distribution or licensing of Covered Software under this License. Notwithstanding Section 2.1(b) above, no patent license is granted by a

## Contributor:

- a. for any code that a Contributor has removed from Covered Software; or
- b. for infringements caused by: (i) Your and any other third party's modifications of Covered Software, or (ii) the combination of its Contributions with other software (except as part of its Contributor Version); or
- c. under Patent Claims infringed by Covered Software in the absence of its Contributions.

 This License does not grant any rights in the trademarks, service marks, or logos of any Contributor (except as may be necessary to comply with the notice requirements in Section 3.4).

#### 2.4. Subsequent Licenses

 No Contributor makes additional grants as a result of Your choice to distribute the Covered Software under a subsequent version of this License (see Section 10.2) or under the terms of a Secondary License (if permitted under the terms of Section 3.3).

#### 2.5. Representation

 Each Contributor represents that the Contributor believes its Contributions are its original creation(s) or it has sufficient rights to grant the rights to its Contributions conveyed by this License.

#### 2.6. Fair Use

 This License is not intended to limit any rights You have under applicable copyright doctrines of fair use, fair dealing, or other equivalents.

#### 2.7. Conditions

 Sections 3.1, 3.2, 3.3, and 3.4 are conditions of the licenses granted in Section 2.1.

## 3. Responsibilities

#### 3.1. Distribution of Source Form

 All distribution of Covered Software in Source Code Form, including any Modifications that You create or to which You contribute, must be under the terms of this License. You must inform recipients that the Source

 Code Form of the Covered Software is governed by the terms of this License, and how they can obtain a copy of this License. You may not attempt to alter or restrict the recipients' rights in the Source Code Form.

3.2. Distribution of Executable Form

If You distribute Covered Software in Executable Form then:

- a. such Covered Software must also be made available in Source Code Form, as described in Section 3.1, and You must inform recipients of the Executable Form how they can obtain a copy of such Source Code Form by reasonable means in a timely manner, at a charge no more than the cost of distribution to the recipient; and
- b. You may distribute such Executable Form under the terms of this License, or sublicense it under different terms, provided that the license for the Executable Form does not attempt to limit or alter the recipients' rights in the Source Code Form under this License.

3.3. Distribution of a Larger Work

 You may create and distribute a Larger Work under terms of Your choice, provided that You also comply with the requirements of this License for the Covered Software. If the Larger Work is a combination of Covered Software with a work governed by one or more Secondary Licenses, and the Covered Software is not Incompatible With Secondary Licenses, this License permits You to additionally distribute such Covered Software under the terms of such Secondary License(s), so that the recipient of the Larger Work may, at their option, further distribute the Covered Software under the terms of either this License or such Secondary License(s).

## 3.4. Notices

 You may not remove or alter the substance of any license notices (including copyright notices, patent notices, disclaimers of warranty, or limitations of liability) contained within the Source Code Form of the Covered Software, except that You may alter any license notices to the extent required to remedy known factual inaccuracies.

#### 3.5. Application of Additional Terms

 You may choose to offer, and to charge a fee for, warranty, support, indemnity or liability obligations to one or more recipients of Covered Software. However, You may do so only on Your own behalf, and not on behalf of any Contributor. You must make it absolutely clear that any such warranty, support, indemnity, or liability obligation is offered by

 You alone, and You hereby agree to indemnify every Contributor for any liability incurred by such Contributor as a result of warranty, support, indemnity or liability terms You offer. You may include additional disclaimers of warranty and limitations of liability specific to any jurisdiction.

4. Inability to Comply Due to Statute or Regulation

 If it is impossible for You to comply with any of the terms of this License with respect to some or all of the Covered Software due to statute, judicial order, or regulation then You must: (a) comply with the terms of this License to the maximum extent possible; and (b) describe the limitations and the code they affect. Such description must be placed in a text file included with all distributions of the Covered Software under this License. Except to the extent prohibited by statute or regulation, such description must be sufficiently detailed for a recipient of ordinary skill to be able to understand it.

## 5. Termination

- 5.1. The rights granted under this License will terminate automatically if You fail to comply with any of its terms. However, if You become compliant, then the rights granted under this License from a particular Contributor are reinstated (a) provisionally, unless and until such Contributor explicitly and finally terminates Your grants, and (b) on an ongoing basis, if such Contributor fails to notify You of the non-compliance by some reasonable means prior to 60 days after You have come back into compliance. Moreover, Your grants from a particular Contributor are reinstated on an ongoing basis if such Contributor notifies You of the non-compliance by some reasonable means, this is the first time You have received notice of non-compliance with this License from such Contributor, and You become compliant prior to 30 days after Your receipt of the notice.
- 5.2. If You initiate litigation against any entity by asserting a patent infringement claim (excluding declaratory judgment actions, counter-claims, and cross-claims) alleging that a Contributor Version directly or indirectly infringes any patent, then the rights granted to You by any and all Contributors for the Covered Software under Section 2.1 of this License shall terminate.
- 5.3. In the event of termination under Sections 5.1 or 5.2 above, all end user license agreements (excluding distributors and resellers) which have been validly granted by You or Your distributors under this License prior to termination shall survive termination.
- 6. Disclaimer of Warranty

 Covered Software is provided under this License on an "as is" basis, without warranty of any kind, either expressed, implied, or statutory, including, without limitation, warranties that the Covered Software is free of defects, merchantable, fit for a particular purpose or non-infringing. The entire risk as to the quality and performance of the Covered Software is with You. Should any Covered Software prove defective in any respect, You (not any Contributor) assume the cost of any necessary servicing, repair, or correction. This disclaimer of warranty constitutes an essential part of this License. No use of any Covered Software is authorized under this License except under this disclaimer.

## 7. Limitation of Liability

 Under no circumstances and under no legal theory, whether tort (including negligence), contract, or otherwise, shall any Contributor, or anyone who distributes Covered Software as permitted above, be liable to You for any direct, indirect, special, incidental, or consequential damages of any character including, without limitation, damages for lost profits, loss of goodwill, work stoppage, computer failure or malfunction, or any and all other commercial damages or losses, even if such party shall have been informed of the possibility of such damages. This limitation of liability shall not apply to liability for death or personal injury resulting from such party's negligence to the extent applicable law prohibits such limitation. Some jurisdictions do not allow the exclusion or limitation of incidental or consequential damages, so this exclusion and limitation may not apply to You.

## 8. Litigation

 Any litigation relating to this License may be brought only in the courts of a jurisdiction where the defendant maintains its principal place of business and such litigation shall be governed by laws of that jurisdiction, without reference to its conflict-of-law provisions. Nothing in this Section shall prevent a party's ability to bring cross-claims or counter-claims.

## 9. Miscellaneous

 This License represents the complete agreement concerning the subject matter hereof. If any provision of this License is held to be unenforceable, such provision shall be reformed only to the extent necessary to make it enforceable. Any law or regulation which provides that the language of a contract shall be construed against the drafter shall not be used to construe this License against a Contributor.

## 10. Versions of the License

#### 10.1. New Versions

 Mozilla Foundation is the license steward. Except as provided in Section 10.3, no one other than the license steward has the right to modify or publish new versions of this License. Each version will be given a distinguishing version number.

10.2. Effect of New Versions

 You may distribute the Covered Software under the terms of the version of the License under which You originally received the Covered Software, or under the terms of any subsequent version published by the license steward.

## 10.3. Modified Versions

 If you create software not governed by this License, and you want to create a new license for such software, you may create and use a modified version of this License if you rename the license and remove any references to the name of the license steward (except to note that such modified license differs from this License).

10.4. Distributing Source Code Form that is Incompatible With Secondary Licenses If You choose to distribute Source Code Form that is Incompatible With Secondary Licenses under the terms of this version of the License, the notice described in Exhibit B of this License must be attached.

Exhibit A - Source Code Form License Notice

 This Source Code Form is subject to the terms of the Mozilla Public License, v. 2.0. If a copy of the MPL was not distributed with this file, You can obtain one at https://mozilla.org/MPL/2.0/.

If it is not possible or desirable to put the notice in a particular file, then You may include the notice in a location (such as a LICENSE file in a relevant directory) where a recipient would be likely to look for such a notice.

You may add additional accurate notices of copyright ownership.

Exhibit B - "Incompatible With Secondary Licenses" Notice

 This Source Code Form is "Incompatible With Secondary Licenses", as defined by the Mozilla Public License, v. 2.0.

Copyright (C) 1996-2023 Internet Systems Consortium, Inc. ("ISC")

This Source Code Form is subject to the terms of the Mozilla Public License, v. 2.0. If a copy of the MPL was not distributed with this file, you can obtain one at https://mozilla.org/MPL/2.0/.

-----------------------------------------------------------------------------

 Portions of this code release fall under one or more of the following Copyright notices. Please see individual source files for details.

 For binary releases also see: OpenSSL-LICENSE.

Copyright (C) 1996-2001 Nominum, Inc.

Permission to use, copy, modify, and distribute this software for any purpose with or without fee is hereby granted, provided that the above copyright notice and this permission notice appear in all copies.

THE SOFTWARE IS PROVIDED "AS IS" AND NOMINUM DISCLAIMS ALL WARRANTIES WITH REGARD TO THIS SOFTWARE INCLUDING ALL IMPLIED WARRANTIES OF MERCHANTABILITY AND FITNESS. IN NO EVENT SHALL NOMINUM BE LIABLE FOR ANY SPECIAL, DIRECT, INDIRECT, OR CONSEQUENTIAL DAMAGES OR ANY DAMAGES WHATSOEVER RESULTING FROM LOSS OF USE, DATA OR PROFITS, WHETHER IN AN ACTION OF CONTRACT, NEGLIGENCE OR OTHER TORTIOUS ACTION, ARISING OUT OF OR IN CONNECTION WITH THE USE OR PERFORMANCE OF THIS SOFTWARE.

-----------------------------------------------------------------------------

Copyright (C) 1995-2000 by Network Associates, Inc.

Permission to use, copy, modify, and/or distribute this software for any purpose with or without fee is hereby granted, provided that the above copyright notice and this permission notice appear in all copies.

THE SOFTWARE IS PROVIDED "AS IS" AND ISC AND NETWORK ASSOCIATES DISCLAIMS ALL WARRANTIES WITH REGARD TO THIS SOFTWARE INCLUDING ALL IMPLIED WARRANTIES OF MERCHANTABILITY AND FITNESS. IN NO EVENT SHALL ISC BE LIABLE FOR ANY SPECIAL, DIRECT, INDIRECT, OR CONSEQUENTIAL DAMAGES OR ANY DAMAGES WHATSOEVER RESULTING FROM LOSS OF USE, DATA OR PROFITS, WHETHER IN AN ACTION OF CONTRACT, NEGLIGENCE OR OTHER TORTIOUS ACTION, ARISING OUT OF OR IN CONNECTION WITH THE USE OR PERFORMANCE OF THIS SOFTWARE.

 $-$ 

Copyright (C) 2002 Stichting NLnet, Netherlands, stichting@nlnet.nl.

Permission to use, copy, modify, and distribute this software for any purpose with or without fee is hereby granted, provided that the above copyright notice and this permission notice appear in all copies.

THE SOFTWARE IS PROVIDED "AS IS" AND STICHTING NLNET DISCLAIMS ALL WARRANTIES WITH REGARD TO THIS SOFTWARE INCLUDING ALL IMPLIED WARRANTIES OF MERCHANTABILITY AND FITNESS. IN NO EVENT SHALL STICHTING NLNET BE LIABLE FOR ANY SPECIAL, DIRECT, INDIRECT, OR CONSEQUENTIAL DAMAGES OR ANY DAMAGES WHATSOEVER RESULTING FROM LOSS OF USE, DATA OR PROFITS, WHETHER IN AN ACTION OF CONTRACT, NEGLIGENCE OR OTHER TORTIOUS ACTION, ARISING OUT OF OR IN CONNECTION WITH THE USE OR PERFORMANCE OF THIS SOFTWARE.

The development of Dynamically Loadable Zones (DLZ) for Bind 9 was conceived and contributed by Rob Butler.

Permission to use, copy, modify, and distribute this software for any purpose with or without fee is hereby granted, provided that the above copyright notice and this permission notice appear in all copies.

THE SOFTWARE IS PROVIDED "AS IS" AND ROB BUTLER DISCLAIMS ALL WARRANTIES WITH REGARD TO THIS SOFTWARE INCLUDING ALL IMPLIED WARRANTIES OF MERCHANTABILITY AND FITNESS. IN NO EVENT SHALL ROB BUTLER BE LIABLE FOR ANY SPECIAL, DIRECT, INDIRECT, OR CONSEQUENTIAL DAMAGES OR ANY DAMAGES WHATSOEVER RESULTING FROM LOSS OF USE, DATA OR PROFITS, WHETHER IN AN ACTION OF CONTRACT, NEGLIGENCE OR OTHER TORTIOUS ACTION, ARISING OUT OF OR IN CONNECTION WITH THE USE OR PERFORMANCE OF THIS SOFTWARE.

-----------------------------------------------------------------------------

Copyright (c) 1987, 1990, 1993, 1994 The Regents of the University of California. All rights reserved.

Redistribution and use in source and binary forms, with or without modification, are permitted provided that the following conditions are met:

- 1. Redistributions of source code must retain the above copyright notice, this list of conditions and the following disclaimer.
- 2. Redistributions in binary form must reproduce the above copyright notice, this list of conditions and the following disclaimer in the documentation and/or other materials provided with the distribution.
- 3. Neither the name of the University nor the names of its contributors may be used to endorse or promote products derived from this software without specific prior written permission.

THIS SOFTWARE IS PROVIDED BY THE REGENTS AND CONTRIBUTORS ``AS IS'' AND ANY EXPRESS OR IMPLIED WARRANTIES, INCLUDING, BUT NOT LIMITED TO, THE IMPLIED WARRANTIES OF MERCHANTABILITY AND FITNESS FOR A PARTICULAR PURPOSE ARE DISCLAIMED. IN NO EVENT SHALL THE REGENTS OR CONTRIBUTORS BE LIABLE FOR ANY DIRECT, INDIRECT, INCIDENTAL, SPECIAL, EXEMPLARY, OR CONSEQUENTIAL DAMAGES (INCLUDING, BUT NOT LIMITED TO, PROCUREMENT OF SUBSTITUTE GOODS OR SERVICES; LOSS OF USE, DATA, OR PROFITS; OR BUSINESS INTERRUPTION) HOWEVER CAUSED AND ON ANY THEORY OF LIABILITY, WHETHER IN CONTRACT, STRICT LIABILITY, OR TORT (INCLUDING NEGLIGENCE OR OTHERWISE) ARISING IN ANY WAY OUT OF THE USE OF THIS SOFTWARE, EVEN IF ADVISED OF THE POSSIBILITY OF SUCH DAMAGE.

 $-$ 

Copyright (C) The Internet Society 2005. This version of this module is part of RFC 4178; see the RFC itself for full legal notices.

(The above copyright notice is per RFC 3978 5.6 (a), q.v.)

-----------------------------------------------------------------------------

Copyright (c) 2004 Masarykova universita (Masaryk University, Brno, Czech Republic) All rights reserved.

Redistribution and use in source and binary forms, with or without modification, are permitted provided that the following conditions are met:

- 1. Redistributions of source code must retain the above copyright notice, this list of conditions and the following disclaimer.
- 2. Redistributions in binary form must reproduce the above copyright notice, this list of conditions and the following disclaimer in the documentation and/or other materials provided with the distribution.
- 3. Neither the name of the University nor the names of its contributors may be used to endorse or promote products derived from this software without specific prior written permission.

THIS SOFTWARE IS PROVIDED BY THE COPYRIGHT HOLDERS AND CONTRIBUTORS "AS IS" AND ANY EXPRESS OR IMPLIED WARRANTIES, INCLUDING, BUT NOT LIMITED TO, THE IMPLIED WARRANTIES OF MERCHANTABILITY AND FITNESS FOR A PARTICULAR PURPOSE ARE DISCLAIMED. IN NO EVENT SHALL THE COPYRIGHT OWNER OR CONTRIBUTORS BE LIABLE FOR ANY DIRECT, INDIRECT, INCIDENTAL, SPECIAL, EXEMPLARY, OR CONSEQUENTIAL DAMAGES (INCLUDING, BUT NOT LIMITED TO, PROCUREMENT OF SUBSTITUTE GOODS OR SERVICES; LOSS OF USE, DATA, OR PROFITS; OR BUSINESS

INTERRUPTION) HOWEVER CAUSED AND ON ANY THEORY OF LIABILITY, WHETHER IN CONTRACT, STRICT LIABILITY, OR TORT (INCLUDING NEGLIGENCE OR OTHERWISE) ARISING IN ANY WAY OUT OF THE USE OF THIS SOFTWARE, EVEN IF ADVISED OF THE POSSIBILITY OF SUCH DAMAGE.

-----------------------------------------------------------------------------

Copyright (c) 1997 - 2003 Kungliga Tekniska Hgskolan (Royal Institute of Technology, Stockholm, Sweden). All rights reserved.

Redistribution and use in source and binary forms, with or without modification, are permitted provided that the following conditions are met:

- 1. Redistributions of source code must retain the above copyright notice, this list of conditions and the following disclaimer.
- 2. Redistributions in binary form must reproduce the above copyright notice, this list of conditions and the following disclaimer in the documentation and/or other materials provided with the distribution.
- 3. Neither the name of the Institute nor the names of its contributors may be used to endorse or promote products derived from this software without specific prior written permission.

THIS SOFTWARE IS PROVIDED BY THE INSTITUTE AND CONTRIBUTORS ``AS IS'' AND ANY EXPRESS OR IMPLIED WARRANTIES, INCLUDING, BUT NOT LIMITED TO, THE IMPLIED WARRANTIES OF MERCHANTABILITY AND FITNESS FOR A PARTICULAR PURPOSE ARE DISCLAIMED. IN NO EVENT SHALL THE INSTITUTE OR CONTRIBUTORS BE LIABLE FOR ANY DIRECT, INDIRECT, INCIDENTAL, SPECIAL, EXEMPLARY, OR CONSEQUENTIAL DAMAGES (INCLUDING, BUT NOT LIMITED TO, PROCUREMENT OF SUBSTITUTE GOODS OR SERVICES; LOSS OF USE, DATA, OR PROFITS; OR BUSINESS INTERRUPTION) HOWEVER CAUSED AND ON ANY THEORY OF LIABILITY, WHETHER IN CONTRACT, STRICT LIABILITY, OR TORT (INCLUDING NEGLIGENCE OR OTHERWISE) ARISING IN ANY WAY OUT OF THE USE OF THIS SOFTWARE, EVEN IF ADVISED OF THE POSSIBILITY OF SUCH DAMAGE.

Copyright (c) 1993 by Digital Equipment Corporation.

-----------------------------------------------------------------------------

Permission to use, copy, modify, and distribute this software for any purpose with or without fee is hereby granted, provided that the above copyright notice and this permission notice appear in all copies, and that the name of Digital Equipment Corporation not be used in advertising or publicity pertaining to distribution of the document or software without specific, written prior permission.

THE SOFTWARE IS PROVIDED "AS IS" AND DIGITAL EQUIPMENT CORP. DISCLAIMS ALL WARRANTIES WITH REGARD TO THIS SOFTWARE, INCLUDING ALL IMPLIED WARRANTIES OF MERCHANTABILITY AND FITNESS. IN NO EVENT SHALL DIGITAL EQUIPMENT CORPORATION BE LIABLE FOR ANY SPECIAL, DIRECT, INDIRECT, OR CONSEQUENTIAL DAMAGES OR ANY DAMAGES WHATSOEVER RESULTING FROM LOSS OF USE, DATA OR PROFITS, WHETHER IN AN ACTION OF CONTRACT, NEGLIGENCE OR OTHER TORTIOUS ACTION, ARISING OUT OF OR IN CONNECTION WITH THE USE OR PERFORMANCE OF THIS SOFTWARE.

-----------------------------------------------------------------------------

Copyright (C) 1995, 1996, 1997, and 1998 WIDE Project. All rights reserved.

Redistribution and use in source and binary forms, with or without modification, are permitted provided that the following conditions are met:

- 1. Redistributions of source code must retain the above copyright notice, this list of conditions and the following disclaimer.
- 2. Redistributions in binary form must reproduce the above copyright notice, this list of conditions and the following disclaimer in the documentation and/or other materials provided with the distribution.
- 3. Neither the name of the project nor the names of its contributors may be used to endorse or promote products derived from this software without specific prior written permission.

THIS SOFTWARE IS PROVIDED BY THE PROJECT AND CONTRIBUTORS ``AS IS'' AND ANY EXPRESS OR IMPLIED WARRANTIES, INCLUDING, BUT NOT LIMITED TO, THE IMPLIED WARRANTIES OF MERCHANTABILITY AND FITNESS FOR A PARTICULAR PURPOSE ARE DISCLAIMED. IN NO EVENT SHALL THE PROJECT OR CONTRIBUTORS BE LIABLE FOR ANY DIRECT, INDIRECT, INCIDENTAL, SPECIAL, EXEMPLARY, OR CONSEQUENTIAL DAMAGES (INCLUDING, BUT NOT LIMITED TO, PROCUREMENT OF SUBSTITUTE GOODS OR SERVICES; LOSS OF USE, DATA, OR PROFITS; OR BUSINESS INTERRUPTION) HOWEVER CAUSED AND ON ANY THEORY OF LIABILITY, WHETHER IN CONTRACT, STRICT LIABILITY, OR TORT (INCLUDING NEGLIGENCE OR OTHERWISE) ARISING IN ANY WAY OUT OF THE USE OF THIS SOFTWARE, EVEN IF ADVISED OF THE POSSIBILITY OF SUCH DAMAGE.

-----------------------------------------------------------------------------

Copyright (c) 1999-2000 by Nortel Networks Corporation

Permission to use, copy, modify, and distribute this software for any purpose with or without fee is hereby granted, provided that the above copyright notice and this permission notice appear in all copies.

THE SOFTWARE IS PROVIDED "AS IS" AND NORTEL NETWORKS DISCLAIMS

ALL WARRANTIES WITH REGARD TO THIS SOFTWARE INCLUDING ALL IMPLIED WARRANTIES OF MERCHANTABILITY AND FITNESS. IN NO EVENT SHALL NORTEL NETWORKS BE LIABLE FOR ANY SPECIAL, DIRECT, INDIRECT, OR CONSEQUENTIAL DAMAGES OR ANY DAMAGES WHATSOEVER RESULTING FROM LOSS OF USE, DATA OR PROFITS, WHETHER IN AN ACTION OF CONTRACT, NEGLIGENCE OR OTHER TORTIOUS ACTION, ARISING OUT OF OR IN CONNECTION WITH THE USE OR PERFORMANCE OF THIS SOFTWARE.

-----------------------------------------------------------------------------

Copyright (C) 2004 Nominet, Ltd.

Permission to use, copy, modify, and distribute this software for any purpose with or without fee is hereby granted, provided that the above copyright notice and this permission notice appear in all copies.

THE SOFTWARE IS PROVIDED "AS IS" AND NOMINET DISCLAIMS ALL WARRANTIES WITH REGARD TO THIS SOFTWARE INCLUDING ALL IMPLIED WARRANTIES OF MERCHANTABILITY AND FITNESS. IN NO EVENT SHALL ISC BE LIABLE FOR ANY SPECIAL, DIRECT, INDIRECT, OR CONSEQUENTIAL DAMAGES OR ANY DAMAGES WHATSOEVER RESULTING FROM LOSS OF USE, DATA OR PROFITS, WHETHER IN AN ACTION OF CONTRACT, NEGLIGENCE OR OTHER TORTIOUS ACTION, ARISING OUT OF OR IN CONNECTION WITH THE USE OR PERFORMANCE OF THIS SOFTWARE.

-----------------------------------------------------------------------------

Copyright (c) 1996, David Mazieres <dm@uun.org> Copyright (c) 2008, Damien Miller <djm@openbsd.org>

Permission to use, copy, modify, and distribute this software for any purpose with or without fee is hereby granted, provided that the above copyright notice and this permission notice appear in all copies.

THE SOFTWARE IS PROVIDED "AS IS" AND THE AUTHOR DISCLAIMS ALL WARRANTIES WITH REGARD TO THIS SOFTWARE INCLUDING ALL IMPLIED WARRANTIES OF MERCHANTABILITY AND FITNESS. IN NO EVENT SHALL THE AUTHOR BE LIABLE FOR ANY SPECIAL, DIRECT, INDIRECT, OR CONSEQUENTIAL DAMAGES OR ANY DAMAGES WHATSOEVER RESULTING FROM LOSS OF USE, DATA OR PROFITS, WHETHER IN AN ACTION OF CONTRACT, NEGLIGENCE OR OTHER TORTIOUS ACTION, ARISING OUT OF OR IN CONNECTION WITH THE USE OR PERFORMANCE OF THIS SOFTWARE.

-----------------------------------------------------------------------------

Copyright (c) 1995, 1997, 1998 The NetBSD Foundation, Inc. All rights reserved.

Redistribution and use in source and binary forms, with or without modification, are permitted provided that the following conditions

are met:

- 1. Redistributions of source code must retain the above copyright notice, this list of conditions and the following disclaimer.
- 2. Redistributions in binary form must reproduce the above copyright notice, this list of conditions and the following disclaimer in the documentation and/or other materials provided with the distribution.

THIS SOFTWARE IS PROVIDED BY THE NETBSD FOUNDATION, INC. AND CONTRIBUTORS ``AS IS'' AND ANY EXPRESS OR IMPLIED WARRANTIES, INCLUDING, BUT NOT LIMITED TO, THE IMPLIED WARRANTIES OF MERCHANTABILITY AND FITNESS FOR A PARTICULAR PURPOSE ARE DISCLAIMED. IN NO EVENT SHALL THE FOUNDATION OR CONTRIBUTORS BE LIABLE FOR ANY DIRECT, INDIRECT, INCIDENTAL, SPECIAL, EXEMPLARY, OR CONSEQUENTIAL DAMAGES (INCLUDING, BUT NOT LIMITED TO, PROCUREMENT OF SUBSTITUTE GOODS OR SERVICES; LOSS OF USE, DATA, OR PROFITS; OR BUSINESS INTERRUPTION) HOWEVER CAUSED AND ON ANY THEORY OF LIABILITY, WHETHER IN CONTRACT, STRICT LIABILITY, OR TORT (INCLUDING NEGLIGENCE OR OTHERWISE) ARISING IN ANY WAY OUT OF THE USE OF THIS SOFTWARE, EVEN IF ADVISED OF THE POSSIBILITY OF SUCH DAMAGE.

-----------------------------------------------------------------------------

Copyright (C) 2008-2011 Red Hat, Inc.

Permission to use, copy, modify, and/or distribute this software for any purpose with or without fee is hereby granted, provided that the above copyright notice and this permission notice appear in all copies.

THE SOFTWARE IS PROVIDED "AS IS" AND Red Hat DISCLAIMS ALL WARRANTIES WITH REGARD TO THIS SOFTWARE INCLUDING ALL IMPLIED WARRANTIES OF MERCHANTABILITY AND FITNESS. IN NO EVENT SHALL Red Hat BE LIABLE FOR ANY SPECIAL, DIRECT, INDIRECT, OR CONSEQUENTIAL DAMAGES OR ANY DAMAGES WHATSOEVER RESULTING FROM LOSS OF USE, DATA OR PROFITS, WHETHER IN AN ACTION OF CONTRACT, NEGLIGENCE OR OTHER TORTIOUS ACTION, ARISING OUT OF OR IN CONNECTION WITH THE USE OR PERFORMANCE OF THIS SOFTWARE.

-----------------------------------------------------------------------------

Copyright (c) 2013-2014, Farsight Security, Inc. All rights reserved.

Redistribution and use in source and binary forms, with or without modification, are permitted provided that the following conditions are met:

1. Redistributions of source code must retain the above copyright notice, this list of conditions and the following disclaimer.

2. Redistributions in binary form must reproduce the above copyright

notice, this list of conditions and the following disclaimer in the documentation and/or other materials provided with the distribution.

3. Neither the name of the copyright holder nor the names of its contributors may be used to endorse or promote products derived from this software without specific prior written permission.

THIS SOFTWARE IS PROVIDED BY THE COPYRIGHT HOLDERS AND CONTRIBUTORS "AS IS" AND ANY EXPRESS OR IMPLIED WARRANTIES, INCLUDING, BUT NOT LIMITED TO, THE IMPLIED WARRANTIES OF MERCHANTABILITY AND FITNESS FOR A PARTICULAR PURPOSE ARE DISCLAIMED. IN NO EVENT SHALL THE COPYRIGHT HOLDER OR CONTRIBUTORS BE LIABLE FOR ANY DIRECT, INDIRECT, INCIDENTAL, SPECIAL, EXEMPLARY, OR CONSEQUENTIAL DAMAGES (INCLUDING, BUT NOT LIMITED TO, PROCUREMENT OF SUBSTITUTE GOODS OR SERVICES; LOSS OF USE, DATA, OR PROFITS; OR BUSINESS INTERRUPTION) HOWEVER CAUSED AND ON ANY THEORY OF LIABILITY, WHETHER IN CONTRACT, STRICT LIABILITY, OR TORT (INCLUDING NEGLIGENCE OR OTHERWISE) ARISING IN ANY WAY OUT OF THE USE OF THIS SOFTWARE, EVEN IF ADVISED OF THE POSSIBILITY OF SUCH DAMAGE.

 $-$ 

Copyright (c) 2014 by Farsight Security, Inc.

Licensed under the Apache License, Version 2.0 (the "License"); you may not use this file except in compliance with the License. You may obtain a copy of the License at

http://www.apache.org/licenses/LICENSE-2.0

Unless required by applicable law or agreed to in writing, software distributed under the License is distributed on an "AS IS" BASIS, WITHOUT WARRANTIES OR CONDITIONS OF ANY KIND, either express or implied. See the License for the specific language governing permissions and limitations under the License.

-----------------------------------------------------------------------------

Copyright Joyent, Inc. and other Node contributors. All rights reserved.

Permission is hereby granted, free of charge, to any person obtaining a copy of this software and associated documentation files (the "Software"), to deal in the Software without restriction, including without limitation the rights to use, copy, modify, merge, publish, distribute, sublicense, and/or sell copies of the Software, and to permit persons to whom the Software is furnished to do so, subject to the following conditions:

The above copyright notice and this permission notice shall be included in all copies or substantial portions of the Software.

THE SOFTWARE IS PROVIDED "AS IS", WITHOUT WARRANTY OF ANY KIND, EXPRESS OR IMPLIED, INCLUDING BUT NOT LIMITED TO THE WARRANTIES OF MERCHANTABILITY, FITNESS FOR A PARTICULAR PURPOSE AND NONINFRINGEMENT. IN NO EVENT SHALL THE AUTHORS OR COPYRIGHT HOLDERS BE LIABLE FOR ANY CLAIM, DAMAGES OR OTHER LIABILITY, WHETHER IN AN ACTION OF CONTRACT, TORT OR OTHERWISE, ARISING FROM, OUT OF OR IN CONNECTION WITH THE SOFTWARE OR THE USE OR OTHER DEALINGS IN THE SOFTWARE.

# **1.150 util-linux 2.37.2-4ubuntu3**

## **1.150.1 Available under license :**

- \* Copyright (c) 1989 The Regents of the University of California.
- \* All rights reserved.
- \*

/\*

- \* Redistribution and use in source and binary forms, with or without
- \* modification, are permitted provided that the following conditions \* are met:
- \* 1. Redistributions of source code must retain the above copyright
- notice, this list of conditions and the following disclaimer.
- \* 2. Redistributions in binary form must reproduce the above copyright
- notice, this list of conditions and the following disclaimer in the
- \* documentation and/or other materials provided with the distribution.
- \* 3. All advertising materials mentioning features or use of this software
- must display the following acknowledgement:
- \* This product includes software developed by the University of
- \* California, Berkeley and its contributors.
- \* 4. Neither the name of the University nor the names of its contributors
- may be used to endorse or promote products derived from this software
- \* without specific prior written permission.
- \*

\* THIS SOFTWARE IS PROVIDED BY THE REGENTS AND CONTRIBUTORS ``AS IS'' AND

\* ANY EXPRESS OR IMPLIED WARRANTIES, INCLUDING, BUT NOT LIMITED TO, THE

\* IMPLIED WARRANTIES OF MERCHANTABILITY AND FITNESS FOR A PARTICULAR PURPOSE

\* ARE DISCLAIMED. IN NO EVENT SHALL THE REGENTS OR CONTRIBUTORS BE LIABLE

\* FOR ANY DIRECT, INDIRECT, INCIDENTAL, SPECIAL, EXEMPLARY, OR CONSEQUENTIAL

\* DAMAGES (INCLUDING, BUT NOT LIMITED TO, PROCUREMENT OF SUBSTITUTE GOODS

- \* OR SERVICES; LOSS OF USE, DATA, OR PROFITS; OR BUSINESS INTERRUPTION)
- \* HOWEVER CAUSED AND ON ANY THEORY OF LIABILITY, WHETHER IN CONTRACT, STRICT

\* LIABILITY, OR TORT (INCLUDING NEGLIGENCE OR OTHERWISE) ARISING IN ANY WAY

\* OUT OF THE USE OF THIS SOFTWARE, EVEN IF ADVISED OF THE POSSIBILITY OF \* SUCH DAMAGE.

\*/ NR START END SECTORS SIZE NAME UUID 1 32 7679 7648 3.7M 8f8378c0-01 2 7680 16383 8704 4.3M 8f8378c0-02

#### 5 7936 12799 4864 2.4M

#### 6 12544 16127 3584 1.8M

This library is free software; you can redistribute it and/or modify it under the terms of the GNU Lesser General Public License as published by the Free Software Foundation; either version 2.1 of the License, or (at your option) any later version.

The complete text of the license is available in the ../Documentation/licenses/COPYING.LGPL-2.1-or-later file. GNU GENERAL PUBLIC LICENSE Version 3, 29 June 2007

Copyright (C) 2007 Free Software Foundation, Inc. <https://fsf.org/> Everyone is permitted to copy and distribute verbatim copies of this license document, but changing it is not allowed.

Preamble

 The GNU General Public License is a free, copyleft license for software and other kinds of works.

 The licenses for most software and other practical works are designed to take away your freedom to share and change the works. By contrast, the GNU General Public License is intended to guarantee your freedom to share and change all versions of a program--to make sure it remains free software for all its users. We, the Free Software Foundation, use the GNU General Public License for most of our software; it applies also to any other work released this way by its authors. You can apply it to your programs, too.

 When we speak of free software, we are referring to freedom, not price. Our General Public Licenses are designed to make sure that you have the freedom to distribute copies of free software (and charge for them if you wish), that you receive source code or can get it if you want it, that you can change the software or use pieces of it in new free programs, and that you know you can do these things.

 To protect your rights, we need to prevent others from denying you these rights or asking you to surrender the rights. Therefore, you have certain responsibilities if you distribute copies of the software, or if you modify it: responsibilities to respect the freedom of others.

 For example, if you distribute copies of such a program, whether gratis or for a fee, you must pass on to the recipients the same freedoms that you received. You must make sure that they, too, receive or can get the source code. And you must show them these terms so they know their rights.

 Developers that use the GNU GPL protect your rights with two steps: (1) assert copyright on the software, and (2) offer you this License giving you legal permission to copy, distribute and/or modify it.

 For the developers' and authors' protection, the GPL clearly explains that there is no warranty for this free software. For both users' and authors' sake, the GPL requires that modified versions be marked as changed, so that their problems will not be attributed erroneously to authors of previous versions.

 Some devices are designed to deny users access to install or run modified versions of the software inside them, although the manufacturer can do so. This is fundamentally incompatible with the aim of protecting users' freedom to change the software. The systematic pattern of such abuse occurs in the area of products for individuals to use, which is precisely where it is most unacceptable. Therefore, we have designed this version of the GPL to prohibit the practice for those products. If such problems arise substantially in other domains, we stand ready to extend this provision to those domains in future versions of the GPL, as needed to protect the freedom of users.

 Finally, every program is threatened constantly by software patents. States should not allow patents to restrict development and use of software on general-purpose computers, but in those that do, we wish to avoid the special danger that patents applied to a free program could make it effectively proprietary. To prevent this, the GPL assures that patents cannot be used to render the program non-free.

 The precise terms and conditions for copying, distribution and modification follow.

#### TERMS AND CONDITIONS

0. Definitions.

"This License" refers to version 3 of the GNU General Public License.

 "Copyright" also means copyright-like laws that apply to other kinds of works, such as semiconductor masks.

 "The Program" refers to any copyrightable work licensed under this License. Each licensee is addressed as "you". "Licensees" and "recipients" may be individuals or organizations.

 To "modify" a work means to copy from or adapt all or part of the work in a fashion requiring copyright permission, other than the making of an exact copy. The resulting work is called a "modified version" of the

earlier work or a work "based on" the earlier work.

 A "covered work" means either the unmodified Program or a work based on the Program.

 To "propagate" a work means to do anything with it that, without permission, would make you directly or secondarily liable for infringement under applicable copyright law, except executing it on a computer or modifying a private copy. Propagation includes copying, distribution (with or without modification), making available to the public, and in some countries other activities as well.

 To "convey" a work means any kind of propagation that enables other parties to make or receive copies. Mere interaction with a user through a computer network, with no transfer of a copy, is not conveying.

 An interactive user interface displays "Appropriate Legal Notices" to the extent that it includes a convenient and prominently visible feature that (1) displays an appropriate copyright notice, and (2) tells the user that there is no warranty for the work (except to the extent that warranties are provided), that licensees may convey the work under this License, and how to view a copy of this License. If the interface presents a list of user commands or options, such as a menu, a prominent item in the list meets this criterion.

## 1. Source Code.

 The "source code" for a work means the preferred form of the work for making modifications to it. "Object code" means any non-source form of a work.

 A "Standard Interface" means an interface that either is an official standard defined by a recognized standards body, or, in the case of interfaces specified for a particular programming language, one that is widely used among developers working in that language.

 The "System Libraries" of an executable work include anything, other than the work as a whole, that (a) is included in the normal form of packaging a Major Component, but which is not part of that Major Component, and (b) serves only to enable use of the work with that Major Component, or to implement a Standard Interface for which an implementation is available to the public in source code form. A "Major Component", in this context, means a major essential component (kernel, window system, and so on) of the specific operating system (if any) on which the executable work runs, or a compiler used to produce the work, or an object code interpreter used to run it.

The "Corresponding Source" for a work in object code form means all

the source code needed to generate, install, and (for an executable work) run the object code and to modify the work, including scripts to control those activities. However, it does not include the work's System Libraries, or general-purpose tools or generally available free programs which are used unmodified in performing those activities but which are not part of the work. For example, Corresponding Source includes interface definition files associated with source files for the work, and the source code for shared libraries and dynamically linked subprograms that the work is specifically designed to require, such as by intimate data communication or control flow between those subprograms and other parts of the work.

 The Corresponding Source need not include anything that users can regenerate automatically from other parts of the Corresponding Source.

 The Corresponding Source for a work in source code form is that same work.

## 2. Basic Permissions.

 All rights granted under this License are granted for the term of copyright on the Program, and are irrevocable provided the stated conditions are met. This License explicitly affirms your unlimited permission to run the unmodified Program. The output from running a covered work is covered by this License only if the output, given its content, constitutes a covered work. This License acknowledges your rights of fair use or other equivalent, as provided by copyright law.

 You may make, run and propagate covered works that you do not convey, without conditions so long as your license otherwise remains in force. You may convey covered works to others for the sole purpose of having them make modifications exclusively for you, or provide you with facilities for running those works, provided that you comply with the terms of this License in conveying all material for which you do not control copyright. Those thus making or running the covered works for you must do so exclusively on your behalf, under your direction and control, on terms that prohibit them from making any copies of your copyrighted material outside their relationship with you.

 Conveying under any other circumstances is permitted solely under the conditions stated below. Sublicensing is not allowed; section 10 makes it unnecessary.

3. Protecting Users' Legal Rights From Anti-Circumvention Law.

 No covered work shall be deemed part of an effective technological measure under any applicable law fulfilling obligations under article 11 of the WIPO copyright treaty adopted on 20 December 1996, or similar laws prohibiting or restricting circumvention of such measures.

 When you convey a covered work, you waive any legal power to forbid circumvention of technological measures to the extent such circumvention is effected by exercising rights under this License with respect to the covered work, and you disclaim any intention to limit operation or modification of the work as a means of enforcing, against the work's users, your or third parties' legal rights to forbid circumvention of technological measures.

4. Conveying Verbatim Copies.

 You may convey verbatim copies of the Program's source code as you receive it, in any medium, provided that you conspicuously and appropriately publish on each copy an appropriate copyright notice; keep intact all notices stating that this License and any non-permissive terms added in accord with section 7 apply to the code; keep intact all notices of the absence of any warranty; and give all recipients a copy of this License along with the Program.

 You may charge any price or no price for each copy that you convey, and you may offer support or warranty protection for a fee.

5. Conveying Modified Source Versions.

 You may convey a work based on the Program, or the modifications to produce it from the Program, in the form of source code under the terms of section 4, provided that you also meet all of these conditions:

 a) The work must carry prominent notices stating that you modified it, and giving a relevant date.

 b) The work must carry prominent notices stating that it is released under this License and any conditions added under section 7. This requirement modifies the requirement in section 4 to "keep intact all notices".

 c) You must license the entire work, as a whole, under this License to anyone who comes into possession of a copy. This License will therefore apply, along with any applicable section 7 additional terms, to the whole of the work, and all its parts, regardless of how they are packaged. This License gives no permission to license the work in any other way, but it does not invalidate such permission if you have separately received it.

d) If the work has interactive user interfaces, each must display

 Appropriate Legal Notices; however, if the Program has interactive interfaces that do not display Appropriate Legal Notices, your work need not make them do so.

 A compilation of a covered work with other separate and independent works, which are not by their nature extensions of the covered work, and which are not combined with it such as to form a larger program, in or on a volume of a storage or distribution medium, is called an "aggregate" if the compilation and its resulting copyright are not used to limit the access or legal rights of the compilation's users beyond what the individual works permit. Inclusion of a covered work in an aggregate does not cause this License to apply to the other parts of the aggregate.

6. Conveying Non-Source Forms.

 You may convey a covered work in object code form under the terms of sections 4 and 5, provided that you also convey the machine-readable Corresponding Source under the terms of this License, in one of these ways:

 a) Convey the object code in, or embodied in, a physical product (including a physical distribution medium), accompanied by the Corresponding Source fixed on a durable physical medium customarily used for software interchange.

 b) Convey the object code in, or embodied in, a physical product (including a physical distribution medium), accompanied by a written offer, valid for at least three years and valid for as long as you offer spare parts or customer support for that product model, to give anyone who possesses the object code either (1) a copy of the Corresponding Source for all the software in the product that is covered by this License, on a durable physical medium customarily used for software interchange, for a price no more than your reasonable cost of physically performing this conveying of source, or (2) access to copy the Corresponding Source from a network server at no charge.

 c) Convey individual copies of the object code with a copy of the written offer to provide the Corresponding Source. This alternative is allowed only occasionally and noncommercially, and only if you received the object code with such an offer, in accord with subsection 6b.

 d) Convey the object code by offering access from a designated place (gratis or for a charge), and offer equivalent access to the Corresponding Source in the same way through the same place at no further charge. You need not require recipients to copy the

 Corresponding Source along with the object code. If the place to copy the object code is a network server, the Corresponding Source may be on a different server (operated by you or a third party) that supports equivalent copying facilities, provided you maintain clear directions next to the object code saying where to find the Corresponding Source. Regardless of what server hosts the Corresponding Source, you remain obligated to ensure that it is available for as long as needed to satisfy these requirements.

 e) Convey the object code using peer-to-peer transmission, provided you inform other peers where the object code and Corresponding Source of the work are being offered to the general public at no charge under subsection 6d.

 A separable portion of the object code, whose source code is excluded from the Corresponding Source as a System Library, need not be included in conveying the object code work.

 A "User Product" is either (1) a "consumer product", which means any tangible personal property which is normally used for personal, family, or household purposes, or (2) anything designed or sold for incorporation into a dwelling. In determining whether a product is a consumer product, doubtful cases shall be resolved in favor of coverage. For a particular product received by a particular user, "normally used" refers to a typical or common use of that class of product, regardless of the status of the particular user or of the way in which the particular user actually uses, or expects or is expected to use, the product. A product is a consumer product regardless of whether the product has substantial commercial, industrial or non-consumer uses, unless such uses represent the only significant mode of use of the product.

 "Installation Information" for a User Product means any methods, procedures, authorization keys, or other information required to install and execute modified versions of a covered work in that User Product from a modified version of its Corresponding Source. The information must suffice to ensure that the continued functioning of the modified object code is in no case prevented or interfered with solely because modification has been made.

 If you convey an object code work under this section in, or with, or specifically for use in, a User Product, and the conveying occurs as part of a transaction in which the right of possession and use of the User Product is transferred to the recipient in perpetuity or for a fixed term (regardless of how the transaction is characterized), the Corresponding Source conveyed under this section must be accompanied by the Installation Information. But this requirement does not apply if neither you nor any third party retains the ability to install modified object code on the User Product (for example, the work has

#### been installed in ROM).

 The requirement to provide Installation Information does not include a requirement to continue to provide support service, warranty, or updates for a work that has been modified or installed by the recipient, or for the User Product in which it has been modified or installed. Access to a network may be denied when the modification itself materially and adversely affects the operation of the network or violates the rules and protocols for communication across the network.

 Corresponding Source conveyed, and Installation Information provided, in accord with this section must be in a format that is publicly documented (and with an implementation available to the public in source code form), and must require no special password or key for unpacking, reading or copying.

## 7. Additional Terms.

 "Additional permissions" are terms that supplement the terms of this License by making exceptions from one or more of its conditions. Additional permissions that are applicable to the entire Program shall be treated as though they were included in this License, to the extent that they are valid under applicable law. If additional permissions apply only to part of the Program, that part may be used separately under those permissions, but the entire Program remains governed by this License without regard to the additional permissions.

 When you convey a copy of a covered work, you may at your option remove any additional permissions from that copy, or from any part of it. (Additional permissions may be written to require their own removal in certain cases when you modify the work.) You may place additional permissions on material, added by you to a covered work, for which you have or can give appropriate copyright permission.

 Notwithstanding any other provision of this License, for material you add to a covered work, you may (if authorized by the copyright holders of that material) supplement the terms of this License with terms:

 a) Disclaiming warranty or limiting liability differently from the terms of sections 15 and 16 of this License; or

 b) Requiring preservation of specified reasonable legal notices or author attributions in that material or in the Appropriate Legal Notices displayed by works containing it; or

 c) Prohibiting misrepresentation of the origin of that material, or requiring that modified versions of such material be marked in reasonable ways as different from the original version; or

 d) Limiting the use for publicity purposes of names of licensors or authors of the material; or

 e) Declining to grant rights under trademark law for use of some trade names, trademarks, or service marks; or

 f) Requiring indemnification of licensors and authors of that material by anyone who conveys the material (or modified versions of it) with contractual assumptions of liability to the recipient, for any liability that these contractual assumptions directly impose on those licensors and authors.

 All other non-permissive additional terms are considered "further restrictions" within the meaning of section 10. If the Program as you received it, or any part of it, contains a notice stating that it is governed by this License along with a term that is a further restriction, you may remove that term. If a license document contains a further restriction but permits relicensing or conveying under this License, you may add to a covered work material governed by the terms of that license document, provided that the further restriction does not survive such relicensing or conveying.

 If you add terms to a covered work in accord with this section, you must place, in the relevant source files, a statement of the additional terms that apply to those files, or a notice indicating where to find the applicable terms.

 Additional terms, permissive or non-permissive, may be stated in the form of a separately written license, or stated as exceptions; the above requirements apply either way.

#### 8. Termination.

 You may not propagate or modify a covered work except as expressly provided under this License. Any attempt otherwise to propagate or modify it is void, and will automatically terminate your rights under this License (including any patent licenses granted under the third paragraph of section 11).

 However, if you cease all violation of this License, then your license from a particular copyright holder is reinstated (a) provisionally, unless and until the copyright holder explicitly and finally terminates your license, and (b) permanently, if the copyright holder fails to notify you of the violation by some reasonable means prior to 60 days after the cessation.

Moreover, your license from a particular copyright holder is

reinstated permanently if the copyright holder notifies you of the violation by some reasonable means, this is the first time you have received notice of violation of this License (for any work) from that copyright holder, and you cure the violation prior to 30 days after your receipt of the notice.

 Termination of your rights under this section does not terminate the licenses of parties who have received copies or rights from you under this License. If your rights have been terminated and not permanently reinstated, you do not qualify to receive new licenses for the same material under section 10.

## 9. Acceptance Not Required for Having Copies.

 You are not required to accept this License in order to receive or run a copy of the Program. Ancillary propagation of a covered work occurring solely as a consequence of using peer-to-peer transmission to receive a copy likewise does not require acceptance. However, nothing other than this License grants you permission to propagate or modify any covered work. These actions infringe copyright if you do not accept this License. Therefore, by modifying or propagating a covered work, you indicate your acceptance of this License to do so.

#### 10. Automatic Licensing of Downstream Recipients.

 Each time you convey a covered work, the recipient automatically receives a license from the original licensors, to run, modify and propagate that work, subject to this License. You are not responsible for enforcing compliance by third parties with this License.

 An "entity transaction" is a transaction transferring control of an organization, or substantially all assets of one, or subdividing an organization, or merging organizations. If propagation of a covered work results from an entity transaction, each party to that transaction who receives a copy of the work also receives whatever licenses to the work the party's predecessor in interest had or could give under the previous paragraph, plus a right to possession of the Corresponding Source of the work from the predecessor in interest, if the predecessor has it or can get it with reasonable efforts.

 You may not impose any further restrictions on the exercise of the rights granted or affirmed under this License. For example, you may not impose a license fee, royalty, or other charge for exercise of rights granted under this License, and you may not initiate litigation (including a cross-claim or counterclaim in a lawsuit) alleging that any patent claim is infringed by making, using, selling, offering for sale, or importing the Program or any portion of it.

#### 11. Patents.

 A "contributor" is a copyright holder who authorizes use under this License of the Program or a work on which the Program is based. The work thus licensed is called the contributor's "contributor version".

 A contributor's "essential patent claims" are all patent claims owned or controlled by the contributor, whether already acquired or hereafter acquired, that would be infringed by some manner, permitted by this License, of making, using, or selling its contributor version, but do not include claims that would be infringed only as a consequence of further modification of the contributor version. For purposes of this definition, "control" includes the right to grant patent sublicenses in a manner consistent with the requirements of this License.

 Each contributor grants you a non-exclusive, worldwide, royalty-free patent license under the contributor's essential patent claims, to make, use, sell, offer for sale, import and otherwise run, modify and propagate the contents of its contributor version.

 In the following three paragraphs, a "patent license" is any express agreement or commitment, however denominated, not to enforce a patent (such as an express permission to practice a patent or covenant not to sue for patent infringement). To "grant" such a patent license to a party means to make such an agreement or commitment not to enforce a patent against the party.

 If you convey a covered work, knowingly relying on a patent license, and the Corresponding Source of the work is not available for anyone to copy, free of charge and under the terms of this License, through a publicly available network server or other readily accessible means, then you must either (1) cause the Corresponding Source to be so available, or (2) arrange to deprive yourself of the benefit of the patent license for this particular work, or (3) arrange, in a manner consistent with the requirements of this License, to extend the patent license to downstream recipients. "Knowingly relying" means you have actual knowledge that, but for the patent license, your conveying the covered work in a country, or your recipient's use of the covered work in a country, would infringe one or more identifiable patents in that country that you have reason to believe are valid.

 If, pursuant to or in connection with a single transaction or arrangement, you convey, or propagate by procuring conveyance of, a covered work, and grant a patent license to some of the parties receiving the covered work authorizing them to use, propagate, modify or convey a specific copy of the covered work, then the patent license you grant is automatically extended to all recipients of the covered
work and works based on it.

 A patent license is "discriminatory" if it does not include within the scope of its coverage, prohibits the exercise of, or is conditioned on the non-exercise of one or more of the rights that are specifically granted under this License. You may not convey a covered work if you are a party to an arrangement with a third party that is in the business of distributing software, under which you make payment to the third party based on the extent of your activity of conveying the work, and under which the third party grants, to any of the parties who would receive the covered work from you, a discriminatory patent license (a) in connection with copies of the covered work conveyed by you (or copies made from those copies), or (b) primarily for and in connection with specific products or compilations that contain the covered work, unless you entered into that arrangement, or that patent license was granted, prior to 28 March 2007.

 Nothing in this License shall be construed as excluding or limiting any implied license or other defenses to infringement that may otherwise be available to you under applicable patent law.

#### 12. No Surrender of Others' Freedom.

 If conditions are imposed on you (whether by court order, agreement or otherwise) that contradict the conditions of this License, they do not excuse you from the conditions of this License. If you cannot convey a covered work so as to satisfy simultaneously your obligations under this License and any other pertinent obligations, then as a consequence you may not convey it at all. For example, if you agree to terms that obligate you to collect a royalty for further conveying from those to whom you convey the Program, the only way you could satisfy both those terms and this License would be to refrain entirely from conveying the Program.

# 13. Use with the GNU Affero General Public License.

 Notwithstanding any other provision of this License, you have permission to link or combine any covered work with a work licensed under version 3 of the GNU Affero General Public License into a single combined work, and to convey the resulting work. The terms of this License will continue to apply to the part which is the covered work, but the special requirements of the GNU Affero General Public License, section 13, concerning interaction through a network will apply to the combination as such.

14. Revised Versions of this License.

 The Free Software Foundation may publish revised and/or new versions of the GNU General Public License from time to time. Such new versions will be similar in spirit to the present version, but may differ in detail to address new problems or concerns.

 Each version is given a distinguishing version number. If the Program specifies that a certain numbered version of the GNU General Public License "or any later version" applies to it, you have the option of following the terms and conditions either of that numbered version or of any later version published by the Free Software Foundation. If the Program does not specify a version number of the GNU General Public License, you may choose any version ever published by the Free Software Foundation.

 If the Program specifies that a proxy can decide which future versions of the GNU General Public License can be used, that proxy's public statement of acceptance of a version permanently authorizes you to choose that version for the Program.

 Later license versions may give you additional or different permissions. However, no additional obligations are imposed on any author or copyright holder as a result of your choosing to follow a later version.

15. Disclaimer of Warranty.

 THERE IS NO WARRANTY FOR THE PROGRAM, TO THE EXTENT PERMITTED BY APPLICABLE LAW. EXCEPT WHEN OTHERWISE STATED IN WRITING THE COPYRIGHT HOLDERS AND/OR OTHER PARTIES PROVIDE THE PROGRAM "AS IS" WITHOUT WARRANTY OF ANY KIND, EITHER EXPRESSED OR IMPLIED, INCLUDING, BUT NOT LIMITED TO, THE IMPLIED WARRANTIES OF MERCHANTABILITY AND FITNESS FOR A PARTICULAR PURPOSE. THE ENTIRE RISK AS TO THE QUALITY AND PERFORMANCE OF THE PROGRAM IS WITH YOU. SHOULD THE PROGRAM PROVE DEFECTIVE, YOU ASSUME THE COST OF ALL NECESSARY SERVICING, REPAIR OR CORRECTION.

16. Limitation of Liability.

 IN NO EVENT UNLESS REQUIRED BY APPLICABLE LAW OR AGREED TO IN WRITING WILL ANY COPYRIGHT HOLDER, OR ANY OTHER PARTY WHO MODIFIES AND/OR CONVEYS THE PROGRAM AS PERMITTED ABOVE, BE LIABLE TO YOU FOR DAMAGES, INCLUDING ANY GENERAL, SPECIAL, INCIDENTAL OR CONSEQUENTIAL DAMAGES ARISING OUT OF THE USE OR INABILITY TO USE THE PROGRAM (INCLUDING BUT NOT LIMITED TO LOSS OF DATA OR DATA BEING RENDERED INACCURATE OR LOSSES SUSTAINED BY YOU OR THIRD PARTIES OR A FAILURE OF THE PROGRAM TO OPERATE WITH ANY OTHER PROGRAMS), EVEN IF SUCH HOLDER OR OTHER PARTY HAS BEEN ADVISED OF THE POSSIBILITY OF SUCH DAMAGES.

17. Interpretation of Sections 15 and 16.

If the disclaimer of warranty and limitation of liability provided

above cannot be given local legal effect according to their terms, reviewing courts shall apply local law that most closely approximates an absolute waiver of all civil liability in connection with the Program, unless a warranty or assumption of liability accompanies a copy of the Program in return for a fee.

#### END OF TERMS AND CONDITIONS

How to Apply These Terms to Your New Programs

 If you develop a new program, and you want it to be of the greatest possible use to the public, the best way to achieve this is to make it free software which everyone can redistribute and change under these terms.

 To do so, attach the following notices to the program. It is safest to attach them to the start of each source file to most effectively state the exclusion of warranty; and each file should have at least the "copyright" line and a pointer to where the full notice is found.

 <one line to give the program's name and a brief idea of what it does.> Copyright  $(C)$  <year > <name of author>

 This program is free software: you can redistribute it and/or modify it under the terms of the GNU General Public License as published by the Free Software Foundation, either version 3 of the License, or (at your option) any later version.

 This program is distributed in the hope that it will be useful, but WITHOUT ANY WARRANTY; without even the implied warranty of MERCHANTABILITY or FITNESS FOR A PARTICULAR PURPOSE. See the GNU General Public License for more details.

 You should have received a copy of the GNU General Public License along with this program. If not, see <https://www.gnu.org/licenses/>.

Also add information on how to contact you by electronic and paper mail.

 If the program does terminal interaction, make it output a short notice like this when it starts in an interactive mode:

 $<$ program $>$  Copyright (C)  $<$ year $>$   $<$ name of author $>$  This program comes with ABSOLUTELY NO WARRANTY; for details type `show w'. This is free software, and you are welcome to redistribute it under certain conditions; type `show c' for details.

The hypothetical commands `show w' and `show c' should show the appropriate parts of the General Public License. Of course, your program's commands might be different; for a GUI interface, you would use an "about box".

 You should also get your employer (if you work as a programmer) or school, if any, to sign a "copyright disclaimer" for the program, if necessary. For more information on this, and how to apply and follow the GNU GPL, see <https://www.gnu.org/licenses/>.

 The GNU General Public License does not permit incorporating your program into proprietary programs. If your program is a subroutine library, you may consider it more useful to permit linking proprietary applications with the library. If this is what you want to do, use the GNU Lesser General Public License instead of this License. But first, please read <https://www.gnu.org/licenses/why-not-lgpl.html>. WEV @@ WEV[B "1

# GNU LESSER GENERAL PUBLIC LICENSE Version 2.1, February 1999

Copyright (C) 1991, 1999 Free Software Foundation, Inc. 51 Franklin Street, Fifth Floor, Boston, MA 02110-1301 USA Everyone is permitted to copy and distribute verbatim copies of this license document, but changing it is not allowed.

[This is the first released version of the Lesser GPL. It also counts as the successor of the GNU Library Public License, version 2, hence the version number 2.1.]

# Preamble

 The licenses for most software are designed to take away your freedom to share and change it. By contrast, the GNU General Public Licenses are intended to guarantee your freedom to share and change free software--to make sure the software is free for all its users.

 This license, the Lesser General Public License, applies to some specially designated software packages--typically libraries--of the Free Software Foundation and other authors who decide to use it. You can use it too, but we suggest you first think carefully about whether this license or the ordinary General Public License is the better strategy to use in any particular case, based on the explanations below.

 When we speak of free software, we are referring to freedom of use, not price. Our General Public Licenses are designed to make sure that you have the freedom to distribute copies of free software (and charge for this service if you wish); that you receive source code or can get it if you want it; that you can change the software and use pieces of it in new free programs; and that you are informed that you can do these things.

To protect your rights, we need to make restrictions that forbid

distributors to deny you these rights or to ask you to surrender these rights. These restrictions translate to certain responsibilities for you if you distribute copies of the library or if you modify it.

 For example, if you distribute copies of the library, whether gratis or for a fee, you must give the recipients all the rights that we gave you. You must make sure that they, too, receive or can get the source code. If you link other code with the library, you must provide complete object files to the recipients, so that they can relink them with the library after making changes to the library and recompiling it. And you must show them these terms so they know their rights.

We protect your rights with a two-step method: (1) we copyright the library, and (2) we offer you this license, which gives you legal permission to copy, distribute and/or modify the library.

 To protect each distributor, we want to make it very clear that there is no warranty for the free library. Also, if the library is modified by someone else and passed on, the recipients should know that what they have is not the original version, so that the original author's reputation will not be affected by problems that might be introduced by others.

 Finally, software patents pose a constant threat to the existence of any free program. We wish to make sure that a company cannot effectively restrict the users of a free program by obtaining a restrictive license from a patent holder. Therefore, we insist that any patent license obtained for a version of the library must be consistent with the full freedom of use specified in this license.

 Most GNU software, including some libraries, is covered by the ordinary GNU General Public License. This license, the GNU Lesser General Public License, applies to certain designated libraries, and is quite different from the ordinary General Public License. We use this license for certain libraries in order to permit linking those libraries into non-free programs.

 When a program is linked with a library, whether statically or using a shared library, the combination of the two is legally speaking a combined work, a derivative of the original library. The ordinary General Public License therefore permits such linking only if the entire combination fits its criteria of freedom. The Lesser General Public License permits more lax criteria for linking other code with the library.

 We call this license the "Lesser" General Public License because it does Less to protect the user's freedom than the ordinary General Public License. It also provides other free software developers Less of an advantage over competing non-free programs. These disadvantages are the reason we use the ordinary General Public License for many libraries. However, the Lesser license provides advantages in certain special circumstances.

 For example, on rare occasions, there may be a special need to encourage the widest possible use of a certain library, so that it becomes a de-facto standard. To achieve this, non-free programs must be allowed to use the library. A more frequent case is that a free library does the same job as widely used non-free libraries. In this case, there is little to gain by limiting the free library to free software only, so we use the Lesser General Public License.

 In other cases, permission to use a particular library in non-free programs enables a greater number of people to use a large body of free software. For example, permission to use the GNU C Library in non-free programs enables many more people to use the whole GNU operating system, as well as its variant, the GNU/Linux operating system.

 Although the Lesser General Public License is Less protective of the users' freedom, it does ensure that the user of a program that is linked with the Library has the freedom and the wherewithal to run that program using a modified version of the Library.

 The precise terms and conditions for copying, distribution and modification follow. Pay close attention to the difference between a "work based on the library" and a "work that uses the library". The former contains code derived from the library, whereas the latter must be combined with the library in order to run.

# GNU LESSER GENERAL PUBLIC LICENSE TERMS AND CONDITIONS FOR COPYING, DISTRIBUTION AND MODIFICATION

 0. This License Agreement applies to any software library or other program which contains a notice placed by the copyright holder or other authorized party saying it may be distributed under the terms of this Lesser General Public License (also called "this License"). Each licensee is addressed as "you".

 A "library" means a collection of software functions and/or data prepared so as to be conveniently linked with application programs (which use some of those functions and data) to form executables.

 The "Library", below, refers to any such software library or work which has been distributed under these terms. A "work based on the Library" means either the Library or any derivative work under copyright law: that is to say, a work containing the Library or a

portion of it, either verbatim or with modifications and/or translated straightforwardly into another language. (Hereinafter, translation is included without limitation in the term "modification".)

 "Source code" for a work means the preferred form of the work for making modifications to it. For a library, complete source code means all the source code for all modules it contains, plus any associated interface definition files, plus the scripts used to control compilation and installation of the library.

 Activities other than copying, distribution and modification are not covered by this License; they are outside its scope. The act of running a program using the Library is not restricted, and output from such a program is covered only if its contents constitute a work based on the Library (independent of the use of the Library in a tool for writing it). Whether that is true depends on what the Library does and what the program that uses the Library does.

 1. You may copy and distribute verbatim copies of the Library's complete source code as you receive it, in any medium, provided that you conspicuously and appropriately publish on each copy an appropriate copyright notice and disclaimer of warranty; keep intact all the notices that refer to this License and to the absence of any warranty; and distribute a copy of this License along with the Library.

 You may charge a fee for the physical act of transferring a copy, and you may at your option offer warranty protection in exchange for a fee.

 2. You may modify your copy or copies of the Library or any portion of it, thus forming a work based on the Library, and copy and distribute such modifications or work under the terms of Section 1 above, provided that you also meet all of these conditions:

a) The modified work must itself be a software library.

 b) You must cause the files modified to carry prominent notices stating that you changed the files and the date of any change.

 c) You must cause the whole of the work to be licensed at no charge to all third parties under the terms of this License.

 d) If a facility in the modified Library refers to a function or a table of data to be supplied by an application program that uses the facility, other than as an argument passed when the facility is invoked, then you must make a good faith effort to ensure that, in the event an application does not supply such function or

 table, the facility still operates, and performs whatever part of its purpose remains meaningful.

 (For example, a function in a library to compute square roots has a purpose that is entirely well-defined independent of the application. Therefore, Subsection 2d requires that any application-supplied function or table used by this function must be optional: if the application does not supply it, the square root function must still compute square roots.)

These requirements apply to the modified work as a whole. If identifiable sections of that work are not derived from the Library, and can be reasonably considered independent and separate works in themselves, then this License, and its terms, do not apply to those sections when you distribute them as separate works. But when you distribute the same sections as part of a whole which is a work based on the Library, the distribution of the whole must be on the terms of this License, whose permissions for other licensees extend to the entire whole, and thus to each and every part regardless of who wrote it.

Thus, it is not the intent of this section to claim rights or contest your rights to work written entirely by you; rather, the intent is to exercise the right to control the distribution of derivative or collective works based on the Library.

In addition, mere aggregation of another work not based on the Library with the Library (or with a work based on the Library) on a volume of a storage or distribution medium does not bring the other work under the scope of this License.

 3. You may opt to apply the terms of the ordinary GNU General Public License instead of this License to a given copy of the Library. To do this, you must alter all the notices that refer to this License, so that they refer to the ordinary GNU General Public License, version 2, instead of to this License. (If a newer version than version 2 of the ordinary GNU General Public License has appeared, then you can specify that version instead if you wish.) Do not make any other change in these notices.

 Once this change is made in a given copy, it is irreversible for that copy, so the ordinary GNU General Public License applies to all subsequent copies and derivative works made from that copy.

 This option is useful when you wish to copy part of the code of the Library into a program that is not a library.

4. You may copy and distribute the Library (or a portion or

derivative of it, under Section 2) in object code or executable form under the terms of Sections 1 and 2 above provided that you accompany it with the complete corresponding machine-readable source code, which must be distributed under the terms of Sections 1 and 2 above on a medium customarily used for software interchange.

 If distribution of object code is made by offering access to copy from a designated place, then offering equivalent access to copy the source code from the same place satisfies the requirement to distribute the source code, even though third parties are not compelled to copy the source along with the object code.

 5. A program that contains no derivative of any portion of the Library, but is designed to work with the Library by being compiled or linked with it, is called a "work that uses the Library". Such a work, in isolation, is not a derivative work of the Library, and therefore falls outside the scope of this License.

 However, linking a "work that uses the Library" with the Library creates an executable that is a derivative of the Library (because it contains portions of the Library), rather than a "work that uses the library". The executable is therefore covered by this License. Section 6 states terms for distribution of such executables.

 When a "work that uses the Library" uses material from a header file that is part of the Library, the object code for the work may be a derivative work of the Library even though the source code is not. Whether this is true is especially significant if the work can be linked without the Library, or if the work is itself a library. The threshold for this to be true is not precisely defined by law.

 If such an object file uses only numerical parameters, data structure layouts and accessors, and small macros and small inline functions (ten lines or less in length), then the use of the object file is unrestricted, regardless of whether it is legally a derivative work. (Executables containing this object code plus portions of the Library will still fall under Section 6.)

 Otherwise, if the work is a derivative of the Library, you may distribute the object code for the work under the terms of Section 6. Any executables containing that work also fall under Section 6, whether or not they are linked directly with the Library itself.

 6. As an exception to the Sections above, you may also combine or link a "work that uses the Library" with the Library to produce a work containing portions of the Library, and distribute that work under terms of your choice, provided that the terms permit modification of the work for the customer's own use and reverse

engineering for debugging such modifications.

 You must give prominent notice with each copy of the work that the Library is used in it and that the Library and its use are covered by this License. You must supply a copy of this License. If the work during execution displays copyright notices, you must include the copyright notice for the Library among them, as well as a reference directing the user to the copy of this License. Also, you must do one of these things:

 a) Accompany the work with the complete corresponding machine-readable source code for the Library including whatever changes were used in the work (which must be distributed under Sections 1 and 2 above); and, if the work is an executable linked with the Library, with the complete machine-readable "work that uses the Library", as object code and/or source code, so that the user can modify the Library and then relink to produce a modified executable containing the modified Library. (It is understood that the user who changes the contents of definitions files in the Library will not necessarily be able to recompile the application to use the modified definitions.)

 b) Use a suitable shared library mechanism for linking with the Library. A suitable mechanism is one that (1) uses at run time a copy of the library already present on the user's computer system, rather than copying library functions into the executable, and (2) will operate properly with a modified version of the library, if the user installs one, as long as the modified version is interface-compatible with the version that the work was made with.

 c) Accompany the work with a written offer, valid for at least three years, to give the same user the materials specified in Subsection 6a, above, for a charge no more than the cost of performing this distribution.

 d) If distribution of the work is made by offering access to copy from a designated place, offer equivalent access to copy the above specified materials from the same place.

 e) Verify that the user has already received a copy of these materials or that you have already sent this user a copy.

 For an executable, the required form of the "work that uses the Library" must include any data and utility programs needed for reproducing the executable from it. However, as a special exception, the materials to be distributed need not include anything that is normally distributed (in either source or binary form) with the major components (compiler, kernel, and so on) of the operating system on

which the executable runs, unless that component itself accompanies the executable.

 It may happen that this requirement contradicts the license restrictions of other proprietary libraries that do not normally accompany the operating system. Such a contradiction means you cannot use both them and the Library together in an executable that you distribute.

 7. You may place library facilities that are a work based on the Library side-by-side in a single library together with other library facilities not covered by this License, and distribute such a combined library, provided that the separate distribution of the work based on the Library and of the other library facilities is otherwise permitted, and provided that you do these two things:

 a) Accompany the combined library with a copy of the same work based on the Library, uncombined with any other library facilities. This must be distributed under the terms of the Sections above.

 b) Give prominent notice with the combined library of the fact that part of it is a work based on the Library, and explaining where to find the accompanying uncombined form of the same work.

 8. You may not copy, modify, sublicense, link with, or distribute the Library except as expressly provided under this License. Any attempt otherwise to copy, modify, sublicense, link with, or distribute the Library is void, and will automatically terminate your rights under this License. However, parties who have received copies, or rights, from you under this License will not have their licenses terminated so long as such parties remain in full compliance.

 9. You are not required to accept this License, since you have not signed it. However, nothing else grants you permission to modify or distribute the Library or its derivative works. These actions are prohibited by law if you do not accept this License. Therefore, by modifying or distributing the Library (or any work based on the Library), you indicate your acceptance of this License to do so, and all its terms and conditions for copying, distributing or modifying the Library or works based on it.

 10. Each time you redistribute the Library (or any work based on the Library), the recipient automatically receives a license from the original licensor to copy, distribute, link with or modify the Library subject to these terms and conditions. You may not impose any further restrictions on the recipients' exercise of the rights granted herein. You are not responsible for enforcing compliance by third parties with

this License.

 11. If, as a consequence of a court judgment or allegation of patent infringement or for any other reason (not limited to patent issues), conditions are imposed on you (whether by court order, agreement or otherwise) that contradict the conditions of this License, they do not excuse you from the conditions of this License. If you cannot distribute so as to satisfy simultaneously your obligations under this License and any other pertinent obligations, then as a consequence you may not distribute the Library at all. For example, if a patent license would not permit royalty-free redistribution of the Library by all those who receive copies directly or indirectly through you, then the only way you could satisfy both it and this License would be to refrain entirely from distribution of the Library.

If any portion of this section is held invalid or unenforceable under any particular circumstance, the balance of the section is intended to apply, and the section as a whole is intended to apply in other circumstances.

It is not the purpose of this section to induce you to infringe any patents or other property right claims or to contest validity of any such claims; this section has the sole purpose of protecting the integrity of the free software distribution system which is implemented by public license practices. Many people have made generous contributions to the wide range of software distributed through that system in reliance on consistent application of that system; it is up to the author/donor to decide if he or she is willing to distribute software through any other system and a licensee cannot impose that choice.

This section is intended to make thoroughly clear what is believed to be a consequence of the rest of this License.

 12. If the distribution and/or use of the Library is restricted in certain countries either by patents or by copyrighted interfaces, the original copyright holder who places the Library under this License may add an explicit geographical distribution limitation excluding those countries, so that distribution is permitted only in or among countries not thus excluded. In such case, this License incorporates the limitation as if written in the body of this License.

 13. The Free Software Foundation may publish revised and/or new versions of the Lesser General Public License from time to time. Such new versions will be similar in spirit to the present version, but may differ in detail to address new problems or concerns.

Each version is given a distinguishing version number. If the Library specifies a version number of this License which applies to it and

"any later version", you have the option of following the terms and conditions either of that version or of any later version published by the Free Software Foundation. If the Library does not specify a license version number, you may choose any version ever published by the Free Software Foundation.

 14. If you wish to incorporate parts of the Library into other free programs whose distribution conditions are incompatible with these, write to the author to ask for permission. For software which is copyrighted by the Free Software Foundation, write to the Free Software Foundation; we sometimes make exceptions for this. Our decision will be guided by the two goals of preserving the free status of all derivatives of our free software and of promoting the sharing and reuse of software generally.

## NO WARRANTY

 15. BECAUSE THE LIBRARY IS LICENSED FREE OF CHARGE, THERE IS NO WARRANTY FOR THE LIBRARY, TO THE EXTENT PERMITTED BY APPLICABLE LAW. EXCEPT WHEN OTHERWISE STATED IN WRITING THE COPYRIGHT HOLDERS AND/OR OTHER PARTIES PROVIDE THE LIBRARY "AS IS" WITHOUT WARRANTY OF ANY KIND, EITHER EXPRESSED OR IMPLIED, INCLUDING, BUT NOT LIMITED TO, THE IMPLIED WARRANTIES OF MERCHANTABILITY AND FITNESS FOR A PARTICULAR PURPOSE. THE ENTIRE RISK AS TO THE QUALITY AND PERFORMANCE OF THE LIBRARY IS WITH YOU. SHOULD THE LIBRARY PROVE DEFECTIVE, YOU ASSUME THE COST OF ALL NECESSARY SERVICING, REPAIR OR CORRECTION.

 16. IN NO EVENT UNLESS REQUIRED BY APPLICABLE LAW OR AGREED TO IN WRITING WILL ANY COPYRIGHT HOLDER, OR ANY OTHER PARTY WHO MAY MODIFY AND/OR REDISTRIBUTE THE LIBRARY AS PERMITTED ABOVE, BE LIABLE TO YOU FOR DAMAGES, INCLUDING ANY GENERAL, SPECIAL, INCIDENTAL OR CONSEQUENTIAL DAMAGES ARISING OUT OF THE USE OR INABILITY TO USE THE LIBRARY (INCLUDING BUT NOT LIMITED TO LOSS OF DATA OR DATA BEING RENDERED INACCURATE OR LOSSES SUSTAINED BY YOU OR THIRD PARTIES OR A FAILURE OF THE LIBRARY TO OPERATE WITH ANY OTHER SOFTWARE), EVEN IF SUCH HOLDER OR OTHER PARTY HAS BEEN ADVISED OF THE POSSIBILITY OF SUCH **DAMAGES** 

#### END OF TERMS AND CONDITIONS

How to Apply These Terms to Your New Libraries

 If you develop a new library, and you want it to be of the greatest possible use to the public, we recommend making it free software that everyone can redistribute and change. You can do so by permitting redistribution under these terms (or, alternatively, under the terms of the ordinary General Public License).

 To apply these terms, attach the following notices to the library. It is safest to attach them to the start of each source file to most effectively convey the exclusion of warranty; and each file should have at least the "copyright" line and a pointer to where the full notice is found.

 <one line to give the library's name and a brief idea of what it does.> Copyright  $(C)$  <year > <name of author>

 This library is free software; you can redistribute it and/or modify it under the terms of the GNU Lesser General Public License as published by the Free Software Foundation; either version 2.1 of the License, or (at your option) any later version.

 This library is distributed in the hope that it will be useful, but WITHOUT ANY WARRANTY; without even the implied warranty of MERCHANTABILITY or FITNESS FOR A PARTICULAR PURPOSE. See the GNU Lesser General Public License for more details.

 You should have received a copy of the GNU Lesser General Public License along with this library; if not, write to the Free Software Foundation, Inc., 51 Franklin Street, Fifth Floor, Boston, MA 02110-1301 USA

Also add information on how to contact you by electronic and paper mail.

You should also get your employer (if you work as a programmer) or your school, if any, to sign a "copyright disclaimer" for the library, if necessary. Here is a sample; alter the names:

 Yoyodyne, Inc., hereby disclaims all copyright interest in the library `Frob' (a library for tweaking knobs) written by James Random Hacker.

 <signature of Ty Coon>, 1 April 1990 Ty Coon, President of Vice

That's all there is to it! GNU GENERAL PUBLIC LICENSE Version 2, June 1991

Copyright (C) 1989, 1991 Free Software Foundation, Inc., 51 Franklin Street, Fifth Floor, Boston, MA 02110-1301 USA Everyone is permitted to copy and distribute verbatim copies of this license document, but changing it is not allowed.

Preamble

 The licenses for most software are designed to take away your freedom to share and change it. By contrast, the GNU General Public License is intended to guarantee your freedom to share and change free

software--to make sure the software is free for all its users. This General Public License applies to most of the Free Software Foundation's software and to any other program whose authors commit to using it. (Some other Free Software Foundation software is covered by the GNU Lesser General Public License instead.) You can apply it to your programs, too.

 When we speak of free software, we are referring to freedom, not price. Our General Public Licenses are designed to make sure that you have the freedom to distribute copies of free software (and charge for this service if you wish), that you receive source code or can get it if you want it, that you can change the software or use pieces of it in new free programs; and that you know you can do these things.

 To protect your rights, we need to make restrictions that forbid anyone to deny you these rights or to ask you to surrender the rights. These restrictions translate to certain responsibilities for you if you distribute copies of the software, or if you modify it.

 For example, if you distribute copies of such a program, whether gratis or for a fee, you must give the recipients all the rights that you have. You must make sure that they, too, receive or can get the source code. And you must show them these terms so they know their rights.

We protect your rights with two steps: (1) copyright the software, and (2) offer you this license which gives you legal permission to copy, distribute and/or modify the software.

 Also, for each author's protection and ours, we want to make certain that everyone understands that there is no warranty for this free software. If the software is modified by someone else and passed on, we want its recipients to know that what they have is not the original, so that any problems introduced by others will not reflect on the original authors' reputations.

 Finally, any free program is threatened constantly by software patents. We wish to avoid the danger that redistributors of a free program will individually obtain patent licenses, in effect making the program proprietary. To prevent this, we have made it clear that any patent must be licensed for everyone's free use or not licensed at all.

 The precise terms and conditions for copying, distribution and modification follow.

# GNU GENERAL PUBLIC LICENSE TERMS AND CONDITIONS FOR COPYING, DISTRIBUTION AND MODIFICATION

 0. This License applies to any program or other work which contains a notice placed by the copyright holder saying it may be distributed under the terms of this General Public License. The "Program", below, refers to any such program or work, and a "work based on the Program" means either the Program or any derivative work under copyright law: that is to say, a work containing the Program or a portion of it, either verbatim or with modifications and/or translated into another language. (Hereinafter, translation is included without limitation in the term "modification".) Each licensee is addressed as "you".

Activities other than copying, distribution and modification are not covered by this License; they are outside its scope. The act of running the Program is not restricted, and the output from the Program is covered only if its contents constitute a work based on the Program (independent of having been made by running the Program). Whether that is true depends on what the Program does.

 1. You may copy and distribute verbatim copies of the Program's source code as you receive it, in any medium, provided that you conspicuously and appropriately publish on each copy an appropriate copyright notice and disclaimer of warranty; keep intact all the notices that refer to this License and to the absence of any warranty; and give any other recipients of the Program a copy of this License along with the Program.

You may charge a fee for the physical act of transferring a copy, and you may at your option offer warranty protection in exchange for a fee.

 2. You may modify your copy or copies of the Program or any portion of it, thus forming a work based on the Program, and copy and distribute such modifications or work under the terms of Section 1 above, provided that you also meet all of these conditions:

 a) You must cause the modified files to carry prominent notices stating that you changed the files and the date of any change.

 b) You must cause any work that you distribute or publish, that in whole or in part contains or is derived from the Program or any part thereof, to be licensed as a whole at no charge to all third parties under the terms of this License.

 c) If the modified program normally reads commands interactively when run, you must cause it, when started running for such interactive use in the most ordinary way, to print or display an announcement including an appropriate copyright notice and a notice that there is no warranty (or else, saying that you provide a warranty) and that users may redistribute the program under these conditions, and telling the user how to view a copy of this

 License. (Exception: if the Program itself is interactive but does not normally print such an announcement, your work based on the Program is not required to print an announcement.)

These requirements apply to the modified work as a whole. If identifiable sections of that work are not derived from the Program, and can be reasonably considered independent and separate works in themselves, then this License, and its terms, do not apply to those sections when you distribute them as separate works. But when you distribute the same sections as part of a whole which is a work based on the Program, the distribution of the whole must be on the terms of this License, whose permissions for other licensees extend to the entire whole, and thus to each and every part regardless of who wrote it.

Thus, it is not the intent of this section to claim rights or contest your rights to work written entirely by you; rather, the intent is to exercise the right to control the distribution of derivative or collective works based on the Program.

In addition, mere aggregation of another work not based on the Program with the Program (or with a work based on the Program) on a volume of a storage or distribution medium does not bring the other work under the scope of this License.

 3. You may copy and distribute the Program (or a work based on it, under Section 2) in object code or executable form under the terms of Sections 1 and 2 above provided that you also do one of the following:

 a) Accompany it with the complete corresponding machine-readable source code, which must be distributed under the terms of Sections 1 and 2 above on a medium customarily used for software interchange; or,

 b) Accompany it with a written offer, valid for at least three years, to give any third party, for a charge no more than your cost of physically performing source distribution, a complete machine-readable copy of the corresponding source code, to be distributed under the terms of Sections 1 and 2 above on a medium customarily used for software interchange; or,

 c) Accompany it with the information you received as to the offer to distribute corresponding source code. (This alternative is allowed only for noncommercial distribution and only if you received the program in object code or executable form with such an offer, in accord with Subsection b above.)

The source code for a work means the preferred form of the work for making modifications to it. For an executable work, complete source code means all the source code for all modules it contains, plus any

associated interface definition files, plus the scripts used to control compilation and installation of the executable. However, as a special exception, the source code distributed need not include anything that is normally distributed (in either source or binary form) with the major components (compiler, kernel, and so on) of the operating system on which the executable runs, unless that component itself accompanies the executable.

If distribution of executable or object code is made by offering access to copy from a designated place, then offering equivalent access to copy the source code from the same place counts as distribution of the source code, even though third parties are not compelled to copy the source along with the object code.

 4. You may not copy, modify, sublicense, or distribute the Program except as expressly provided under this License. Any attempt otherwise to copy, modify, sublicense or distribute the Program is void, and will automatically terminate your rights under this License. However, parties who have received copies, or rights, from you under this License will not have their licenses terminated so long as such parties remain in full compliance.

 5. You are not required to accept this License, since you have not signed it. However, nothing else grants you permission to modify or distribute the Program or its derivative works. These actions are prohibited by law if you do not accept this License. Therefore, by modifying or distributing the Program (or any work based on the Program), you indicate your acceptance of this License to do so, and all its terms and conditions for copying, distributing or modifying the Program or works based on it.

 6. Each time you redistribute the Program (or any work based on the Program), the recipient automatically receives a license from the original licensor to copy, distribute or modify the Program subject to these terms and conditions. You may not impose any further restrictions on the recipients' exercise of the rights granted herein. You are not responsible for enforcing compliance by third parties to this License.

 7. If, as a consequence of a court judgment or allegation of patent infringement or for any other reason (not limited to patent issues), conditions are imposed on you (whether by court order, agreement or otherwise) that contradict the conditions of this License, they do not excuse you from the conditions of this License. If you cannot distribute so as to satisfy simultaneously your obligations under this License and any other pertinent obligations, then as a consequence you may not distribute the Program at all. For example, if a patent license would not permit royalty-free redistribution of the Program by

all those who receive copies directly or indirectly through you, then the only way you could satisfy both it and this License would be to refrain entirely from distribution of the Program.

If any portion of this section is held invalid or unenforceable under any particular circumstance, the balance of the section is intended to apply and the section as a whole is intended to apply in other circumstances.

It is not the purpose of this section to induce you to infringe any patents or other property right claims or to contest validity of any such claims; this section has the sole purpose of protecting the integrity of the free software distribution system, which is implemented by public license practices. Many people have made generous contributions to the wide range of software distributed through that system in reliance on consistent application of that system; it is up to the author/donor to decide if he or she is willing to distribute software through any other system and a licensee cannot impose that choice.

This section is intended to make thoroughly clear what is believed to be a consequence of the rest of this License.

 8. If the distribution and/or use of the Program is restricted in certain countries either by patents or by copyrighted interfaces, the original copyright holder who places the Program under this License may add an explicit geographical distribution limitation excluding those countries, so that distribution is permitted only in or among countries not thus excluded. In such case, this License incorporates the limitation as if written in the body of this License.

 9. The Free Software Foundation may publish revised and/or new versions of the General Public License from time to time. Such new versions will be similar in spirit to the present version, but may differ in detail to address new problems or concerns.

Each version is given a distinguishing version number. If the Program specifies a version number of this License which applies to it and "any later version", you have the option of following the terms and conditions either of that version or of any later version published by the Free Software Foundation. If the Program does not specify a version number of this License, you may choose any version ever published by the Free Software Foundation.

 10. If you wish to incorporate parts of the Program into other free programs whose distribution conditions are different, write to the author to ask for permission. For software which is copyrighted by the Free Software Foundation, write to the Free Software Foundation; we sometimes

make exceptions for this. Our decision will be guided by the two goals of preserving the free status of all derivatives of our free software and of promoting the sharing and reuse of software generally.

## NO WARRANTY

 11. BECAUSE THE PROGRAM IS LICENSED FREE OF CHARGE, THERE IS NO WARRANTY FOR THE PROGRAM, TO THE EXTENT PERMITTED BY APPLICABLE LAW. EXCEPT WHEN OTHERWISE STATED IN WRITING THE COPYRIGHT HOLDERS AND/OR OTHER PARTIES PROVIDE THE PROGRAM "AS IS" WITHOUT WARRANTY OF ANY KIND, EITHER EXPRESSED OR IMPLIED, INCLUDING, BUT NOT LIMITED TO, THE IMPLIED WARRANTIES OF MERCHANTABILITY AND FITNESS FOR A PARTICULAR PURPOSE. THE ENTIRE RISK AS TO THE QUALITY AND PERFORMANCE OF THE PROGRAM IS WITH YOU. SHOULD THE PROGRAM PROVE DEFECTIVE, YOU ASSUME THE COST OF ALL NECESSARY SERVICING, REPAIR OR CORRECTION.

 12. IN NO EVENT UNLESS REQUIRED BY APPLICABLE LAW OR AGREED TO IN WRITING WILL ANY COPYRIGHT HOLDER, OR ANY OTHER PARTY WHO MAY MODIFY AND/OR REDISTRIBUTE THE PROGRAM AS PERMITTED ABOVE, BE LIABLE TO YOU FOR DAMAGES, INCLUDING ANY GENERAL, SPECIAL, INCIDENTAL OR CONSEQUENTIAL DAMAGES ARISING OUT OF THE USE OR INABILITY TO USE THE PROGRAM (INCLUDING BUT NOT LIMITED TO LOSS OF DATA OR DATA BEING RENDERED INACCURATE OR LOSSES SUSTAINED BY YOU OR THIRD PARTIES OR A FAILURE OF THE PROGRAM TO OPERATE WITH ANY OTHER PROGRAMS), EVEN IF SUCH HOLDER OR OTHER PARTY HAS BEEN ADVISED OF THE POSSIBILITY OF SUCH DAMAGES.

## END OF TERMS AND CONDITIONS

How to Apply These Terms to Your New Programs

 If you develop a new program, and you want it to be of the greatest possible use to the public, the best way to achieve this is to make it free software which everyone can redistribute and change under these terms.

 To do so, attach the following notices to the program. It is safest to attach them to the start of each source file to most effectively convey the exclusion of warranty; and each file should have at least the "copyright" line and a pointer to where the full notice is found.

 <one line to give the program's name and a brief idea of what it does.> Copyright  $(C)$  <year > <name of author>

 This program is free software; you can redistribute it and/or modify it under the terms of the GNU General Public License as published by the Free Software Foundation; either version 2 of the License, or (at your option) any later version.

This program is distributed in the hope that it will be useful,

 but WITHOUT ANY WARRANTY; without even the implied warranty of MERCHANTABILITY or FITNESS FOR A PARTICULAR PURPOSE. See the GNU General Public License for more details.

 You should have received a copy of the GNU General Public License along with this program; if not, write to the Free Software Foundation, Inc., 51 Franklin Street, Fifth Floor, Boston, MA 02110-1301 USA.

Also add information on how to contact you by electronic and paper mail.

If the program is interactive, make it output a short notice like this when it starts in an interactive mode:

 Gnomovision version 69, Copyright (C) year name of author Gnomovision comes with ABSOLUTELY NO WARRANTY; for details type `show w'. This is free software, and you are welcome to redistribute it under certain conditions; type `show c' for details.

The hypothetical commands `show w' and `show c' should show the appropriate parts of the General Public License. Of course, the commands you use may be called something other than `show w' and `show c'; they could even be mouse-clicks or menu items--whatever suits your program.

You should also get your employer (if you work as a programmer) or your school, if any, to sign a "copyright disclaimer" for the program, if necessary. Here is a sample; alter the names:

 Yoyodyne, Inc., hereby disclaims all copyright interest in the program `Gnomovision' (which makes passes at compilers) written by James Hacker.

 <signature of Ty Coon>, 1 April 1989 Ty Coon, President of Vice

This General Public License does not permit incorporating your program into proprietary programs. If your program is a subroutine library, you may consider it more useful to permit linking proprietary applications with the library. If this is what you want to do, use the GNU Lesser General Public License instead of this License.

Redistribution and use in source and binary forms, with or without modification, are permitted provided that the following conditions are met:

- 1. Redistributions of source code must retain the above copyright notice, and the entire permission notice in its entirety, including the disclaimer of warranties.
- 2. Redistributions in binary form must reproduce the above copyright notice, this list of conditions and the following disclaimer in the documentation and/or other materials provided with the distribution.
- 3. The name of the author may not be used to endorse or promote

 products derived from this software without specific prior written permission.

THIS SOFTWARE IS PROVIDED ``AS IS'' AND ANY EXPRESS OR IMPLIED WARRANTIES, INCLUDING, BUT NOT LIMITED TO, THE IMPLIED WARRANTIES OF MERCHANTABILITY AND FITNESS FOR A PARTICULAR PURPOSE, ALL OF WHICH ARE HEREBY DISCLAIMED. IN NO EVENT SHALL THE AUTHOR BE LIABLE FOR ANY DIRECT, INDIRECT, INCIDENTAL, SPECIAL, EXEMPLARY, OR CONSEQUENTIAL DAMAGES (INCLUDING, BUT NOT LIMITED TO, PROCUREMENT OF SUBSTITUTE GOODS OR SERVICES; LOSS OF USE, DATA, OR PROFITS; OR BUSINESS INTERRUPTION) HOWEVER CAUSED AND ON ANY THEORY OF LIABILITY, WHETHER IN CONTRACT, STRICT LIABILITY, OR TORT (INCLUDING NEGLIGENCE OR OTHERWISE) ARISING IN ANY WAY OUT OF THE USE OF THIS SOFTWARE, EVEN IF NOT ADVISED OF THE POSSIBILITY OF SUCH DAMAGE.

x ?"U@,5 @mISmIN<GimCN7g1u|E 43mI,5WEV @@ WEV @mImImIAmImImI0mImImI\*mImI A0mImImI... lost+found...

;9GimCN7g 

!"#\$%&'()\*+,-

./0123456789:;<=>?@ABCDEFGHIJKLMNOPQRSTUVWXYZ[\]^\_`abcdefghijklmnopqrstuvwxyz{|}~ 

!"#\$%&'()\*+,-

./0123456789:;<=>?@ABCDEFGHIJKLMNOPQRSTUVWXYZ[\]^\_`abcdefghijklmnopqrstuvwxyz{|}~ 

!"#\$%&'()\*+,-

./0123456789:;<=>?@ABCDEFGHIJKLMNOPQRSTUVWXYZ[\]^\_`abcdefghijklmnopqrstuvwxyz{|}~ 

!"#\$%&'()\*+,-

./0123456789:;<=>?@ABCDEFGHIJKLMNOPQRSTUVWXYZ[\]^\_`abcdefghijklmnopqrstuvwxyz{|}~WEV @@ WEV[B "1

This library is free software; you can redistribute it and/or modify it under the terms of the Modified BSD License.

The complete text of the license is available in the ../Documentation/licenses/COPYING.BSD-3-Clause file. This library is free software; you can redistribute it and/or modify it under the terms of the GNU Lesser General Public License as published by the Free Software Foundation; either version 2.1 of the License, or (at your option) any later version.

The complete text of the license is available in the ../Documentation/licenses/COPYING.LGPL-2.1-or-later Permission to use, copy, modify, and/or distribute this software for any purpose with or without fee is hereby granted, provided that the above copyright notice and this permission notice appear in all copies.

THE SOFTWARE IS PROVIDED "AS IS" AND THE AUTHOR DISCLAIMS ALL WARRANTIES WITH REGARD TO THIS SOFTWARE INCLUDING ALL IMPLIED WARRANTIES OF MERCHANTABILITY AND FITNESS. IN NO EVENT SHALL THE AUTHOR BE LIABLE FOR ANY SPECIAL, DIRECT, INDIRECT, OR CONSEQUENTIAL DAMAGES OR ANY DAMAGES WHATSOEVER RESULTING FROM LOSS OF USE, DATA OR PROFITS, WHETHER IN AN ACTION OF CONTRACT, NEGLIGENCE OR OTHER TORTIOUS ACTION, ARISING OUT OF OR IN CONNECTION WITH THE USE OR PERFORMANCE OF THIS SOFTWARE.

# **1.151 libmath-random-isaac-perl 1.004-1.1 1.151.1 Available under license :**

Legally speaking, this package and its contents are:

Copyright (c) 2011 by Jonathan Yu  $\langle$ jawnsy@cpan.org>.

But this is really just a legal technicality that allows the author to offer this package under the public domain and also a variety of licensing options. For all intents and purposes, this is public domain software, which means you can do whatever you want with it.

The software is provided "AS IS", without warranty of any kind, express or implied, including but not limited to the warranties of merchantability, fitness for a particular purpose and noninfringement. In no event shall the authors or copyright holders be liable for any claim, damages or other liability, whether in an action of contract, tort or otherwise, arising from, out of or in connection with the software or the use or other dealings in the software.

#### PUBLIC DOMAIN PSEUDO-LICENSE

I, the copyright holder of this package, hereby release the entire contents therein into the public domain. This applies worldwide, to the extent that it is permissible by law.

In case this is not legally possible, I grant any entity the right to use this work for any purpose, without any conditions, unless such conditions are required by law.

If you so choose, or if you are legally compelled to do so, you may use this software under the terms of your choice of the following licenses:

1. The MIT/X11 License; or,

2. The Perl Artistic License, version 1 or later; or,

3. The GNU General Public License, version 1 or later

For the sake of convenience, the full text of the latest versions of these licenses (as of writing) follows.

--------- The MIT (X11) License ---------

This software is Copyright (c) 2011 by Jonathan Yu  $\langle$ jawnsy@cpan.org $\rangle$ .

This is free software, licensed under:

The MIT (X11) License

The MIT License

Permission is hereby granted, free of charge, to any person obtaining a copy of this software and associated documentation files (the "Software"), to deal in the Software without restriction, including without limitation the rights to use, copy, modify, merge, publish, distribute, sublicense, and/or sell copies of the Software, and to permit persons to whom the Software is furnished to do so, subject to the following conditions:

The above copyright notice and this permission notice shall be included in all copies or substantial portions of the Software.

THE SOFTWARE IS PROVIDED "AS IS", WITHOUT WARRANTY OF ANY KIND, EXPRESS OR IMPLIED, INCLUDING BUT NOT LIMITED TO THE WARRANTIES OF MERCHANTABILITY, FITNESS FOR A PARTICULAR PURPOSE AND NONINFRINGEMENT. IN NO EVENT SHALL THE AUTHORS OR COPYRIGHT HOLDERS BE LIABLE FOR ANY CLAIM, DAMAGES OR OTHER LIABILITY, WHETHER IN AN ACTION OF CONTRACT, TORT OR OTHERWISE, ARISING FROM, OUT OF OR IN CONNECTION WITH THE SOFTWARE OR THE USE OR OTHER DEALINGS IN THE SOFTWARE.

--------- The Artistic License 2.0 ---------

This software is Copyright (c) 2011 by Jonathan Yu <jawnsy@cpan.org>.

This is free software, licensed under:

The Artistic License 2.0

 The Artistic License 2.0

 Copyright (c) 2000-2006, The Perl Foundation.

 Everyone is permitted to copy and distribute verbatim copies of this license document, but changing it is not allowed.

# Preamble

This license establishes the terms under which a given free software Package may be copied, modified, distributed, and/or redistributed. The intent is that the Copyright Holder maintains some artistic control over the development of that Package while still keeping the Package available as open source and free software.

You are always permitted to make arrangements wholly outside of this license directly with the Copyright Holder of a given Package. If the terms of this license do not permit the full use that you propose to make of the Package, you should contact the Copyright Holder and seek a different licensing arrangement.

## Definitions

 "Copyright Holder" means the individual(s) or organization(s) named in the copyright notice for the entire Package.

 "Contributor" means any party that has contributed code or other material to the Package, in accordance with the Copyright Holder's procedures.

 "You" and "your" means any person who would like to copy, distribute, or modify the Package.

 "Package" means the collection of files distributed by the Copyright Holder, and derivatives of that collection and/or of those files. A given Package may consist of either the Standard Version, or a Modified Version.

 "Distribute" means providing a copy of the Package or making it accessible to anyone else, or in the case of a company or organization, to others outside of your company or organization.

 "Distributor Fee" means any fee that you charge for Distributing this Package or providing support for this Package to another party. It does not mean licensing fees.

 "Standard Version" refers to the Package if it has not been modified, or has been modified only in ways explicitly requested by the Copyright Holder.

 "Modified Version" means the Package, if it has been changed, and such changes were not explicitly requested by the Copyright Holder.

 "Original License" means this Artistic License as Distributed with the Standard Version of the Package, in its current version or as it may be modified by The Perl Foundation in the future.

 "Source" form means the source code, documentation source, and configuration files for the Package.

 "Compiled" form means the compiled bytecode, object code, binary, or any other form resulting from mechanical transformation or translation of the Source form.

Permission for Use and Modification Without Distribution

(1) You are permitted to use the Standard Version and create and use Modified Versions for any purpose without restriction, provided that you do not Distribute the Modified Version.

Permissions for Redistribution of the Standard Version

(2) You may Distribute verbatim copies of the Source form of the Standard Version of this Package in any medium without restriction, either gratis or for a Distributor Fee, provided that you duplicate all of the original copyright notices and associated disclaimers. At your discretion, such verbatim copies may or may not include a Compiled form of the Package.

(3) You may apply any bug fixes, portability changes, and other modifications made available from the Copyright Holder. The resulting Package will still be considered the Standard Version, and as such will be subject to the Original License.

Distribution of Modified Versions of the Package as Source

(4) You may Distribute your Modified Version as Source (either gratis or for a Distributor Fee, and with or without a Compiled form of the Modified Version) provided that you clearly document how it differs from the Standard Version, including, but not limited to, documenting

any non-standard features, executables, or modules, and provided that you do at least ONE of the following:

 (a) make the Modified Version available to the Copyright Holder of the Standard Version, under the Original License, so that the Copyright Holder may include your modifications in the Standard Version.

 (b) ensure that installation of your Modified Version does not prevent the user installing or running the Standard Version. In addition, the Modified Version must bear a name that is different from the name of the Standard Version.

 (c) allow anyone who receives a copy of the Modified Version to make the Source form of the Modified Version available to others under

 (i) the Original License or

 (ii) a license that permits the licensee to freely copy, modify and redistribute the Modified Version using the same licensing terms that apply to the copy that the licensee received, and requires that the Source form of the Modified Version, and of any works derived from it, be made freely available in that license fees are prohibited but Distributor Fees are allowed.

Distribution of Compiled Forms of the Standard Version or Modified Versions without the Source

(5) You may Distribute Compiled forms of the Standard Version without the Source, provided that you include complete instructions on how to get the Source of the Standard Version. Such instructions must be valid at the time of your distribution. If these instructions, at any time while you are carrying out such distribution, become invalid, you must provide new instructions on demand or cease further distribution. If you provide valid instructions or cease distribution within thirty days after you become aware that the instructions are invalid, then you do not forfeit any of your rights under this license.

(6) You may Distribute a Modified Version in Compiled form without the Source, provided that you comply with Section 4 with respect to the Source of the Modified Version.

Aggregating or Linking the Package

(7) You may aggregate the Package (either the Standard Version or Modified Version) with other packages and Distribute the resulting aggregation provided that you do not charge a licensing fee for the Package. Distributor Fees are permitted, and licensing fees for other components in the aggregation are permitted. The terms of this license apply to the use and Distribution of the Standard or Modified Versions as included in the aggregation.

(8) You are permitted to link Modified and Standard Versions with other works, to embed the Package in a larger work of your own, or to build stand-alone binary or bytecode versions of applications that include the Package, and Distribute the result without restriction, provided the result does not expose a direct interface to the Package.

#### Items That are Not Considered Part of a Modified Version

(9) Works (including, but not limited to, modules and scripts) that merely extend or make use of the Package, do not, by themselves, cause the Package to be a Modified Version. In addition, such works are not considered parts of the Package itself, and are not subject to the terms of this license.

# General Provisions

(10) Any use, modification, and distribution of the Standard or Modified Versions is governed by this Artistic License. By using, modifying or distributing the Package, you accept this license. Do not use, modify, or distribute the Package, if you do not accept this license.

(11) If your Modified Version has been derived from a Modified Version made by someone other than you, you are nevertheless required to ensure that your Modified Version complies with the requirements of this license.

(12) This license does not grant you the right to use any trademark, service mark, tradename, or logo of the Copyright Holder.

(13) This license includes the non-exclusive, worldwide, free-of-charge patent license to make, have made, use, offer to sell, sell, import and otherwise transfer the Package with respect to any patent claims licensable by the Copyright Holder that are necessarily infringed by the Package. If you institute patent litigation (including a cross-claim or counterclaim) against any party alleging that the Package constitutes direct or contributory patent infringement, then this Artistic License to you shall terminate on the

date that such litigation is filed.

(14) Disclaimer of Warranty:

THE PACKAGE IS PROVIDED BY THE COPYRIGHT HOLDER AND CONTRIBUTORS "AS IS" AND WITHOUT ANY EXPRESS OR IMPLIED WARRANTIES. THE IMPLIED WARRANTIES OF MERCHANTABILITY, FITNESS FOR A PARTICULAR PURPOSE, OR NON-INFRINGEMENT ARE DISCLAIMED TO THE EXTENT PERMITTED BY YOUR LOCAL LAW. UNLESS REQUIRED BY LAW, NO COPYRIGHT HOLDER OR CONTRIBUTOR WILL BE LIABLE FOR ANY DIRECT, INDIRECT, INCIDENTAL, OR CONSEQUENTIAL DAMAGES ARISING IN ANY WAY OUT OF THE USE OF THE PACKAGE, EVEN IF ADVISED OF THE POSSIBILITY OF SUCH DAMAGE.

--------- The GNU General Public License, Version 3, June 2007 ---------

This software is Copyright (c) 2011 by Jonathan Yu <jawnsy@cpan.org>.

This is free software, licensed under:

The GNU General Public License, Version 3, June 2007

 GNU GENERAL PUBLIC LICENSE Version 3, 29 June 2007

Copyright (C) 2007 Free Software Foundation, Inc. <http://fsf.org/> Everyone is permitted to copy and distribute verbatim copies of this license document, but changing it is not allowed.

Preamble

 The GNU General Public License is a free, copyleft license for software and other kinds of works.

 The licenses for most software and other practical works are designed to take away your freedom to share and change the works. By contrast, the GNU General Public License is intended to guarantee your freedom to share and change all versions of a program--to make sure it remains free software for all its users. We, the Free Software Foundation, use the GNU General Public License for most of our software; it applies also to any other work released this way by its authors. You can apply it to your programs, too.

 When we speak of free software, we are referring to freedom, not price. Our General Public Licenses are designed to make sure that you have the freedom to distribute copies of free software (and charge for them if you wish), that you receive source code or can get it if you want it, that you can change the software or use pieces of it in new free programs, and that you know you can do these things.

 To protect your rights, we need to prevent others from denying you these rights or asking you to surrender the rights. Therefore, you have certain responsibilities if you distribute copies of the software, or if you modify it: responsibilities to respect the freedom of others.

 For example, if you distribute copies of such a program, whether gratis or for a fee, you must pass on to the recipients the same freedoms that you received. You must make sure that they, too, receive or can get the source code. And you must show them these terms so they know their rights.

 Developers that use the GNU GPL protect your rights with two steps: (1) assert copyright on the software, and (2) offer you this License giving you legal permission to copy, distribute and/or modify it.

 For the developers' and authors' protection, the GPL clearly explains that there is no warranty for this free software. For both users' and authors' sake, the GPL requires that modified versions be marked as changed, so that their problems will not be attributed erroneously to authors of previous versions.

 Some devices are designed to deny users access to install or run modified versions of the software inside them, although the manufacturer can do so. This is fundamentally incompatible with the aim of protecting users' freedom to change the software. The systematic pattern of such abuse occurs in the area of products for individuals to use, which is precisely where it is most unacceptable. Therefore, we have designed this version of the GPL to prohibit the practice for those products. If such problems arise substantially in other domains, we stand ready to extend this provision to those domains in future versions of the GPL, as needed to protect the freedom of users.

 Finally, every program is threatened constantly by software patents. States should not allow patents to restrict development and use of software on general-purpose computers, but in those that do, we wish to avoid the special danger that patents applied to a free program could make it effectively proprietary. To prevent this, the GPL assures that patents cannot be used to render the program non-free.

 The precise terms and conditions for copying, distribution and modification follow.

## TERMS AND CONDITIONS

0. Definitions.

"This License" refers to version 3 of the GNU General Public License.

 "Copyright" also means copyright-like laws that apply to other kinds of works, such as semiconductor masks.

 "The Program" refers to any copyrightable work licensed under this License. Each licensee is addressed as "you". "Licensees" and "recipients" may be individuals or organizations.

 To "modify" a work means to copy from or adapt all or part of the work in a fashion requiring copyright permission, other than the making of an exact copy. The resulting work is called a "modified version" of the earlier work or a work "based on" the earlier work.

 A "covered work" means either the unmodified Program or a work based on the Program.

 To "propagate" a work means to do anything with it that, without permission, would make you directly or secondarily liable for infringement under applicable copyright law, except executing it on a computer or modifying a private copy. Propagation includes copying, distribution (with or without modification), making available to the public, and in some countries other activities as well.

 To "convey" a work means any kind of propagation that enables other parties to make or receive copies. Mere interaction with a user through a computer network, with no transfer of a copy, is not conveying.

 An interactive user interface displays "Appropriate Legal Notices" to the extent that it includes a convenient and prominently visible feature that (1) displays an appropriate copyright notice, and (2) tells the user that there is no warranty for the work (except to the extent that warranties are provided), that licensees may convey the work under this License, and how to view a copy of this License. If the interface presents a list of user commands or options, such as a menu, a prominent item in the list meets this criterion.

# 1. Source Code.

 The "source code" for a work means the preferred form of the work for making modifications to it. "Object code" means any non-source form of a work.

 A "Standard Interface" means an interface that either is an official standard defined by a recognized standards body, or, in the case of interfaces specified for a particular programming language, one that is widely used among developers working in that language.

The "System Libraries" of an executable work include anything, other

than the work as a whole, that (a) is included in the normal form of packaging a Major Component, but which is not part of that Major Component, and (b) serves only to enable use of the work with that Major Component, or to implement a Standard Interface for which an implementation is available to the public in source code form. A "Major Component", in this context, means a major essential component (kernel, window system, and so on) of the specific operating system (if any) on which the executable work runs, or a compiler used to produce the work, or an object code interpreter used to run it.

 The "Corresponding Source" for a work in object code form means all the source code needed to generate, install, and (for an executable work) run the object code and to modify the work, including scripts to control those activities. However, it does not include the work's System Libraries, or general-purpose tools or generally available free programs which are used unmodified in performing those activities but which are not part of the work. For example, Corresponding Source includes interface definition files associated with source files for the work, and the source code for shared libraries and dynamically linked subprograms that the work is specifically designed to require, such as by intimate data communication or control flow between those subprograms and other parts of the work.

 The Corresponding Source need not include anything that users can regenerate automatically from other parts of the Corresponding Source.

 The Corresponding Source for a work in source code form is that same work.

### 2. Basic Permissions.

 All rights granted under this License are granted for the term of copyright on the Program, and are irrevocable provided the stated conditions are met. This License explicitly affirms your unlimited permission to run the unmodified Program. The output from running a covered work is covered by this License only if the output, given its content, constitutes a covered work. This License acknowledges your rights of fair use or other equivalent, as provided by copyright law.

 You may make, run and propagate covered works that you do not convey, without conditions so long as your license otherwise remains in force. You may convey covered works to others for the sole purpose of having them make modifications exclusively for you, or provide you with facilities for running those works, provided that you comply with the terms of this License in conveying all material for which you do not control copyright. Those thus making or running the covered works for you must do so exclusively on your behalf, under your direction

and control, on terms that prohibit them from making any copies of your copyrighted material outside their relationship with you.

 Conveying under any other circumstances is permitted solely under the conditions stated below. Sublicensing is not allowed; section 10 makes it unnecessary.

#### 3. Protecting Users' Legal Rights From Anti-Circumvention Law.

 No covered work shall be deemed part of an effective technological measure under any applicable law fulfilling obligations under article 11 of the WIPO copyright treaty adopted on 20 December 1996, or similar laws prohibiting or restricting circumvention of such measures.

 When you convey a covered work, you waive any legal power to forbid circumvention of technological measures to the extent such circumvention is effected by exercising rights under this License with respect to the covered work, and you disclaim any intention to limit operation or modification of the work as a means of enforcing, against the work's users, your or third parties' legal rights to forbid circumvention of technological measures.

#### 4. Conveying Verbatim Copies.

 You may convey verbatim copies of the Program's source code as you receive it, in any medium, provided that you conspicuously and appropriately publish on each copy an appropriate copyright notice; keep intact all notices stating that this License and any non-permissive terms added in accord with section 7 apply to the code; keep intact all notices of the absence of any warranty; and give all recipients a copy of this License along with the Program.

 You may charge any price or no price for each copy that you convey, and you may offer support or warranty protection for a fee.

5. Conveying Modified Source Versions.

 You may convey a work based on the Program, or the modifications to produce it from the Program, in the form of source code under the terms of section 4, provided that you also meet all of these conditions:

 a) The work must carry prominent notices stating that you modified it, and giving a relevant date.

 b) The work must carry prominent notices stating that it is released under this License and any conditions added under section 7. This requirement modifies the requirement in section 4 to

"keep intact all notices".

 c) You must license the entire work, as a whole, under this License to anyone who comes into possession of a copy. This License will therefore apply, along with any applicable section 7 additional terms, to the whole of the work, and all its parts, regardless of how they are packaged. This License gives no permission to license the work in any other way, but it does not invalidate such permission if you have separately received it.

 d) If the work has interactive user interfaces, each must display Appropriate Legal Notices; however, if the Program has interactive interfaces that do not display Appropriate Legal Notices, your work need not make them do so.

 A compilation of a covered work with other separate and independent works, which are not by their nature extensions of the covered work, and which are not combined with it such as to form a larger program, in or on a volume of a storage or distribution medium, is called an "aggregate" if the compilation and its resulting copyright are not used to limit the access or legal rights of the compilation's users beyond what the individual works permit. Inclusion of a covered work in an aggregate does not cause this License to apply to the other parts of the aggregate.

6. Conveying Non-Source Forms.

 You may convey a covered work in object code form under the terms of sections 4 and 5, provided that you also convey the machine-readable Corresponding Source under the terms of this License, in one of these ways:

 a) Convey the object code in, or embodied in, a physical product (including a physical distribution medium), accompanied by the Corresponding Source fixed on a durable physical medium customarily used for software interchange.

 b) Convey the object code in, or embodied in, a physical product (including a physical distribution medium), accompanied by a written offer, valid for at least three years and valid for as long as you offer spare parts or customer support for that product model, to give anyone who possesses the object code either (1) a copy of the Corresponding Source for all the software in the product that is covered by this License, on a durable physical medium customarily used for software interchange, for a price no more than your reasonable cost of physically performing this conveying of source, or (2) access to copy the Corresponding Source from a network server at no charge.

 c) Convey individual copies of the object code with a copy of the written offer to provide the Corresponding Source. This alternative is allowed only occasionally and noncommercially, and only if you received the object code with such an offer, in accord with subsection 6b.

 d) Convey the object code by offering access from a designated place (gratis or for a charge), and offer equivalent access to the Corresponding Source in the same way through the same place at no further charge. You need not require recipients to copy the Corresponding Source along with the object code. If the place to copy the object code is a network server, the Corresponding Source may be on a different server (operated by you or a third party) that supports equivalent copying facilities, provided you maintain clear directions next to the object code saying where to find the Corresponding Source. Regardless of what server hosts the Corresponding Source, you remain obligated to ensure that it is available for as long as needed to satisfy these requirements.

 e) Convey the object code using peer-to-peer transmission, provided you inform other peers where the object code and Corresponding Source of the work are being offered to the general public at no charge under subsection 6d.

 A separable portion of the object code, whose source code is excluded from the Corresponding Source as a System Library, need not be included in conveying the object code work.

 A "User Product" is either (1) a "consumer product", which means any tangible personal property which is normally used for personal, family, or household purposes, or (2) anything designed or sold for incorporation into a dwelling. In determining whether a product is a consumer product, doubtful cases shall be resolved in favor of coverage. For a particular product received by a particular user, "normally used" refers to a typical or common use of that class of product, regardless of the status of the particular user or of the way in which the particular user actually uses, or expects or is expected to use, the product. A product is a consumer product regardless of whether the product has substantial commercial, industrial or non-consumer uses, unless such uses represent the only significant mode of use of the product.

 "Installation Information" for a User Product means any methods, procedures, authorization keys, or other information required to install and execute modified versions of a covered work in that User Product from a modified version of its Corresponding Source. The information must suffice to ensure that the continued functioning of the modified object code is in no case prevented or interfered with solely because

modification has been made.

 If you convey an object code work under this section in, or with, or specifically for use in, a User Product, and the conveying occurs as part of a transaction in which the right of possession and use of the User Product is transferred to the recipient in perpetuity or for a fixed term (regardless of how the transaction is characterized), the Corresponding Source conveyed under this section must be accompanied by the Installation Information. But this requirement does not apply if neither you nor any third party retains the ability to install modified object code on the User Product (for example, the work has been installed in ROM).

 The requirement to provide Installation Information does not include a requirement to continue to provide support service, warranty, or updates for a work that has been modified or installed by the recipient, or for the User Product in which it has been modified or installed. Access to a network may be denied when the modification itself materially and adversely affects the operation of the network or violates the rules and protocols for communication across the network.

 Corresponding Source conveyed, and Installation Information provided, in accord with this section must be in a format that is publicly documented (and with an implementation available to the public in source code form), and must require no special password or key for unpacking, reading or copying.

#### 7. Additional Terms.

 "Additional permissions" are terms that supplement the terms of this License by making exceptions from one or more of its conditions. Additional permissions that are applicable to the entire Program shall be treated as though they were included in this License, to the extent that they are valid under applicable law. If additional permissions apply only to part of the Program, that part may be used separately under those permissions, but the entire Program remains governed by this License without regard to the additional permissions.

 When you convey a copy of a covered work, you may at your option remove any additional permissions from that copy, or from any part of it. (Additional permissions may be written to require their own removal in certain cases when you modify the work.) You may place additional permissions on material, added by you to a covered work, for which you have or can give appropriate copyright permission.

 Notwithstanding any other provision of this License, for material you add to a covered work, you may (if authorized by the copyright holders of that material) supplement the terms of this License with terms:
a) Disclaiming warranty or limiting liability differently from the terms of sections 15 and 16 of this License; or

 b) Requiring preservation of specified reasonable legal notices or author attributions in that material or in the Appropriate Legal Notices displayed by works containing it; or

 c) Prohibiting misrepresentation of the origin of that material, or requiring that modified versions of such material be marked in reasonable ways as different from the original version; or

 d) Limiting the use for publicity purposes of names of licensors or authors of the material; or

 e) Declining to grant rights under trademark law for use of some trade names, trademarks, or service marks; or

 f) Requiring indemnification of licensors and authors of that material by anyone who conveys the material (or modified versions of it) with contractual assumptions of liability to the recipient, for any liability that these contractual assumptions directly impose on those licensors and authors.

 All other non-permissive additional terms are considered "further restrictions" within the meaning of section 10. If the Program as you received it, or any part of it, contains a notice stating that it is governed by this License along with a term that is a further restriction, you may remove that term. If a license document contains a further restriction but permits relicensing or conveying under this License, you may add to a covered work material governed by the terms of that license document, provided that the further restriction does not survive such relicensing or conveying.

 If you add terms to a covered work in accord with this section, you must place, in the relevant source files, a statement of the additional terms that apply to those files, or a notice indicating where to find the applicable terms.

 Additional terms, permissive or non-permissive, may be stated in the form of a separately written license, or stated as exceptions; the above requirements apply either way.

#### 8. Termination.

 You may not propagate or modify a covered work except as expressly provided under this License. Any attempt otherwise to propagate or modify it is void, and will automatically terminate your rights under

this License (including any patent licenses granted under the third paragraph of section 11).

 However, if you cease all violation of this License, then your license from a particular copyright holder is reinstated (a) provisionally, unless and until the copyright holder explicitly and finally terminates your license, and (b) permanently, if the copyright holder fails to notify you of the violation by some reasonable means prior to 60 days after the cessation.

 Moreover, your license from a particular copyright holder is reinstated permanently if the copyright holder notifies you of the violation by some reasonable means, this is the first time you have received notice of violation of this License (for any work) from that copyright holder, and you cure the violation prior to 30 days after your receipt of the notice.

 Termination of your rights under this section does not terminate the licenses of parties who have received copies or rights from you under this License. If your rights have been terminated and not permanently reinstated, you do not qualify to receive new licenses for the same material under section 10.

#### 9. Acceptance Not Required for Having Copies.

 You are not required to accept this License in order to receive or run a copy of the Program. Ancillary propagation of a covered work occurring solely as a consequence of using peer-to-peer transmission to receive a copy likewise does not require acceptance. However, nothing other than this License grants you permission to propagate or modify any covered work. These actions infringe copyright if you do not accept this License. Therefore, by modifying or propagating a covered work, you indicate your acceptance of this License to do so.

10. Automatic Licensing of Downstream Recipients.

 Each time you convey a covered work, the recipient automatically receives a license from the original licensors, to run, modify and propagate that work, subject to this License. You are not responsible for enforcing compliance by third parties with this License.

 An "entity transaction" is a transaction transferring control of an organization, or substantially all assets of one, or subdividing an organization, or merging organizations. If propagation of a covered work results from an entity transaction, each party to that transaction who receives a copy of the work also receives whatever licenses to the work the party's predecessor in interest had or could give under the previous paragraph, plus a right to possession of the

Corresponding Source of the work from the predecessor in interest, if the predecessor has it or can get it with reasonable efforts.

 You may not impose any further restrictions on the exercise of the rights granted or affirmed under this License. For example, you may not impose a license fee, royalty, or other charge for exercise of rights granted under this License, and you may not initiate litigation (including a cross-claim or counterclaim in a lawsuit) alleging that any patent claim is infringed by making, using, selling, offering for sale, or importing the Program or any portion of it.

## 11. Patents.

 A "contributor" is a copyright holder who authorizes use under this License of the Program or a work on which the Program is based. The work thus licensed is called the contributor's "contributor version".

 A contributor's "essential patent claims" are all patent claims owned or controlled by the contributor, whether already acquired or hereafter acquired, that would be infringed by some manner, permitted by this License, of making, using, or selling its contributor version, but do not include claims that would be infringed only as a consequence of further modification of the contributor version. For purposes of this definition, "control" includes the right to grant patent sublicenses in a manner consistent with the requirements of this License.

 Each contributor grants you a non-exclusive, worldwide, royalty-free patent license under the contributor's essential patent claims, to make, use, sell, offer for sale, import and otherwise run, modify and propagate the contents of its contributor version.

 In the following three paragraphs, a "patent license" is any express agreement or commitment, however denominated, not to enforce a patent (such as an express permission to practice a patent or covenant not to sue for patent infringement). To "grant" such a patent license to a party means to make such an agreement or commitment not to enforce a patent against the party.

 If you convey a covered work, knowingly relying on a patent license, and the Corresponding Source of the work is not available for anyone to copy, free of charge and under the terms of this License, through a publicly available network server or other readily accessible means, then you must either (1) cause the Corresponding Source to be so available, or (2) arrange to deprive yourself of the benefit of the patent license for this particular work, or (3) arrange, in a manner consistent with the requirements of this License, to extend the patent license to downstream recipients. "Knowingly relying" means you have

actual knowledge that, but for the patent license, your conveying the covered work in a country, or your recipient's use of the covered work in a country, would infringe one or more identifiable patents in that country that you have reason to believe are valid.

 If, pursuant to or in connection with a single transaction or arrangement, you convey, or propagate by procuring conveyance of, a covered work, and grant a patent license to some of the parties receiving the covered work authorizing them to use, propagate, modify or convey a specific copy of the covered work, then the patent license you grant is automatically extended to all recipients of the covered work and works based on it.

 A patent license is "discriminatory" if it does not include within the scope of its coverage, prohibits the exercise of, or is conditioned on the non-exercise of one or more of the rights that are specifically granted under this License. You may not convey a covered work if you are a party to an arrangement with a third party that is in the business of distributing software, under which you make payment to the third party based on the extent of your activity of conveying the work, and under which the third party grants, to any of the parties who would receive the covered work from you, a discriminatory patent license (a) in connection with copies of the covered work conveyed by you (or copies made from those copies), or (b) primarily for and in connection with specific products or compilations that contain the covered work, unless you entered into that arrangement, or that patent license was granted, prior to 28 March 2007.

 Nothing in this License shall be construed as excluding or limiting any implied license or other defenses to infringement that may otherwise be available to you under applicable patent law.

12. No Surrender of Others' Freedom.

 If conditions are imposed on you (whether by court order, agreement or otherwise) that contradict the conditions of this License, they do not excuse you from the conditions of this License. If you cannot convey a covered work so as to satisfy simultaneously your obligations under this License and any other pertinent obligations, then as a consequence you may not convey it at all. For example, if you agree to terms that obligate you to collect a royalty for further conveying from those to whom you convey the Program, the only way you could satisfy both those terms and this License would be to refrain entirely from conveying the Program.

13. Use with the GNU Affero General Public License.

 Notwithstanding any other provision of this License, you have permission to link or combine any covered work with a work licensed

under version 3 of the GNU Affero General Public License into a single combined work, and to convey the resulting work. The terms of this License will continue to apply to the part which is the covered work, but the special requirements of the GNU Affero General Public License, section 13, concerning interaction through a network will apply to the combination as such.

14. Revised Versions of this License.

 The Free Software Foundation may publish revised and/or new versions of the GNU General Public License from time to time. Such new versions will be similar in spirit to the present version, but may differ in detail to address new problems or concerns.

 Each version is given a distinguishing version number. If the Program specifies that a certain numbered version of the GNU General Public License "or any later version" applies to it, you have the option of following the terms and conditions either of that numbered version or of any later version published by the Free Software Foundation. If the Program does not specify a version number of the GNU General Public License, you may choose any version ever published by the Free Software Foundation.

 If the Program specifies that a proxy can decide which future versions of the GNU General Public License can be used, that proxy's public statement of acceptance of a version permanently authorizes you to choose that version for the Program.

 Later license versions may give you additional or different permissions. However, no additional obligations are imposed on any author or copyright holder as a result of your choosing to follow a later version.

15. Disclaimer of Warranty.

 THERE IS NO WARRANTY FOR THE PROGRAM, TO THE EXTENT PERMITTED BY APPLICABLE LAW. EXCEPT WHEN OTHERWISE STATED IN WRITING THE COPYRIGHT HOLDERS AND/OR OTHER PARTIES PROVIDE THE PROGRAM "AS IS" WITHOUT WARRANTY OF ANY KIND, EITHER EXPRESSED OR IMPLIED, INCLUDING, BUT NOT LIMITED TO, THE IMPLIED WARRANTIES OF MERCHANTABILITY AND FITNESS FOR A PARTICULAR PURPOSE. THE ENTIRE RISK AS TO THE QUALITY AND PERFORMANCE OF THE PROGRAM IS WITH YOU. SHOULD THE PROGRAM PROVE DEFECTIVE, YOU ASSUME THE COST OF ALL NECESSARY SERVICING, REPAIR OR CORRECTION.

16. Limitation of Liability.

 IN NO EVENT UNLESS REQUIRED BY APPLICABLE LAW OR AGREED TO IN WRITING WILL ANY COPYRIGHT HOLDER, OR ANY OTHER PARTY WHO MODIFIES AND/OR CONVEYS THE PROGRAM AS PERMITTED ABOVE, BE LIABLE TO YOU FOR DAMAGES, INCLUDING ANY GENERAL, SPECIAL, INCIDENTAL OR CONSEQUENTIAL DAMAGES ARISING OUT OF THE USE OR INABILITY TO USE THE PROGRAM (INCLUDING BUT NOT LIMITED TO LOSS OF DATA OR DATA BEING RENDERED INACCURATE OR LOSSES SUSTAINED BY YOU OR THIRD PARTIES OR A FAILURE OF THE PROGRAM TO OPERATE WITH ANY OTHER PROGRAMS), EVEN IF SUCH HOLDER OR OTHER PARTY HAS BEEN ADVISED OF THE POSSIBILITY OF SUCH DAMAGES.

17. Interpretation of Sections 15 and 16.

 If the disclaimer of warranty and limitation of liability provided above cannot be given local legal effect according to their terms, reviewing courts shall apply local law that most closely approximates an absolute waiver of all civil liability in connection with the Program, unless a warranty or assumption of liability accompanies a copy of the Program in return for a fee.

## END OF TERMS AND CONDITIONS

How to Apply These Terms to Your New Programs

 If you develop a new program, and you want it to be of the greatest possible use to the public, the best way to achieve this is to make it free software which everyone can redistribute and change under these terms.

 To do so, attach the following notices to the program. It is safest to attach them to the start of each source file to most effectively state the exclusion of warranty; and each file should have at least the "copyright" line and a pointer to where the full notice is found.

 <one line to give the program's name and a brief idea of what it does.> Copyright  $(C)$  <year > <name of author>

 This program is free software: you can redistribute it and/or modify it under the terms of the GNU General Public License as published by the Free Software Foundation, either version 3 of the License, or (at your option) any later version.

 This program is distributed in the hope that it will be useful, but WITHOUT ANY WARRANTY; without even the implied warranty of MERCHANTABILITY or FITNESS FOR A PARTICULAR PURPOSE. See the GNU General Public License for more details.

 You should have received a copy of the GNU General Public License along with this program. If not, see <http://www.gnu.org/licenses/>.

Also add information on how to contact you by electronic and paper mail.

 If the program does terminal interaction, make it output a short notice like this when it starts in an interactive mode:

 $<$ program> Copyright (C) $<$ year>  $<$ name of author> This program comes with ABSOLUTELY NO WARRANTY; for details type `show w'. This is free software, and you are welcome to redistribute it under certain conditions; type `show c' for details.

The hypothetical commands `show w' and `show c' should show the appropriate parts of the General Public License. Of course, your program's commands might be different; for a GUI interface, you would use an "about box".

 You should also get your employer (if you work as a programmer) or school, if any, to sign a "copyright disclaimer" for the program, if necessary. For more information on this, and how to apply and follow the GNU GPL, see <http://www.gnu.org/licenses/>.

 The GNU General Public License does not permit incorporating your program into proprietary programs. If your program is a subroutine library, you may consider it more useful to permit linking proprietary applications with the library. If this is what you want to do, use the GNU Lesser General Public License instead of this License. But first, please read <http://www.gnu.org/philosophy/why-not-lgpl.html>.

# **1.152 fuse3 3.10.5-1build1**

## **1.152.1 Available under license :**

 GNU GENERAL PUBLIC LICENSE Version 2, June 1991

Copyright (C) 1989, 1991 Free Software Foundation, Inc., 51 Franklin Street, Fifth Floor, Boston, MA 02110-1301 USA Everyone is permitted to copy and distribute verbatim copies of this license document, but changing it is not allowed.

#### Preamble

 The licenses for most software are designed to take away your freedom to share and change it. By contrast, the GNU General Public License is intended to guarantee your freedom to share and change free software--to make sure the software is free for all its users. This General Public License applies to most of the Free Software Foundation's software and to any other program whose authors commit to using it. (Some other Free Software Foundation software is covered by the GNU Lesser General Public License instead.) You can apply it to your programs, too.

 When we speak of free software, we are referring to freedom, not price. Our General Public Licenses are designed to make sure that you have the freedom to distribute copies of free software (and charge for this service if you wish), that you receive source code or can get it if you want it, that you can change the software or use pieces of it in new free programs; and that you know you can do these things.

 To protect your rights, we need to make restrictions that forbid anyone to deny you these rights or to ask you to surrender the rights. These restrictions translate to certain responsibilities for you if you distribute copies of the software, or if you modify it.

 For example, if you distribute copies of such a program, whether gratis or for a fee, you must give the recipients all the rights that you have. You must make sure that they, too, receive or can get the source code. And you must show them these terms so they know their rights.

We protect your rights with two steps: (1) copyright the software, and (2) offer you this license which gives you legal permission to copy, distribute and/or modify the software.

 Also, for each author's protection and ours, we want to make certain that everyone understands that there is no warranty for this free software. If the software is modified by someone else and passed on, we want its recipients to know that what they have is not the original, so that any problems introduced by others will not reflect on the original authors' reputations.

 Finally, any free program is threatened constantly by software patents. We wish to avoid the danger that redistributors of a free program will individually obtain patent licenses, in effect making the program proprietary. To prevent this, we have made it clear that any patent must be licensed for everyone's free use or not licensed at all.

 The precise terms and conditions for copying, distribution and modification follow.

## GNU GENERAL PUBLIC LICENSE TERMS AND CONDITIONS FOR COPYING, DISTRIBUTION AND MODIFICATION

 0. This License applies to any program or other work which contains a notice placed by the copyright holder saying it may be distributed under the terms of this General Public License. The "Program", below, refers to any such program or work, and a "work based on the Program" means either the Program or any derivative work under copyright law: that is to say, a work containing the Program or a portion of it, either verbatim or with modifications and/or translated into another

language. (Hereinafter, translation is included without limitation in the term "modification".) Each licensee is addressed as "you".

Activities other than copying, distribution and modification are not covered by this License; they are outside its scope. The act of running the Program is not restricted, and the output from the Program is covered only if its contents constitute a work based on the Program (independent of having been made by running the Program). Whether that is true depends on what the Program does.

 1. You may copy and distribute verbatim copies of the Program's source code as you receive it, in any medium, provided that you conspicuously and appropriately publish on each copy an appropriate copyright notice and disclaimer of warranty; keep intact all the notices that refer to this License and to the absence of any warranty; and give any other recipients of the Program a copy of this License along with the Program.

You may charge a fee for the physical act of transferring a copy, and you may at your option offer warranty protection in exchange for a fee.

 2. You may modify your copy or copies of the Program or any portion of it, thus forming a work based on the Program, and copy and distribute such modifications or work under the terms of Section 1 above, provided that you also meet all of these conditions:

 a) You must cause the modified files to carry prominent notices stating that you changed the files and the date of any change.

 b) You must cause any work that you distribute or publish, that in whole or in part contains or is derived from the Program or any part thereof, to be licensed as a whole at no charge to all third parties under the terms of this License.

 c) If the modified program normally reads commands interactively when run, you must cause it, when started running for such interactive use in the most ordinary way, to print or display an announcement including an appropriate copyright notice and a notice that there is no warranty (or else, saying that you provide a warranty) and that users may redistribute the program under these conditions, and telling the user how to view a copy of this License. (Exception: if the Program itself is interactive but does not normally print such an announcement, your work based on the Program is not required to print an announcement.)

These requirements apply to the modified work as a whole. If identifiable sections of that work are not derived from the Program, and can be reasonably considered independent and separate works in

themselves, then this License, and its terms, do not apply to those sections when you distribute them as separate works. But when you distribute the same sections as part of a whole which is a work based on the Program, the distribution of the whole must be on the terms of this License, whose permissions for other licensees extend to the entire whole, and thus to each and every part regardless of who wrote it.

Thus, it is not the intent of this section to claim rights or contest your rights to work written entirely by you; rather, the intent is to exercise the right to control the distribution of derivative or collective works based on the Program.

In addition, mere aggregation of another work not based on the Program with the Program (or with a work based on the Program) on a volume of a storage or distribution medium does not bring the other work under the scope of this License.

 3. You may copy and distribute the Program (or a work based on it, under Section 2) in object code or executable form under the terms of Sections 1 and 2 above provided that you also do one of the following:

 a) Accompany it with the complete corresponding machine-readable source code, which must be distributed under the terms of Sections 1 and 2 above on a medium customarily used for software interchange; or,

 b) Accompany it with a written offer, valid for at least three years, to give any third party, for a charge no more than your cost of physically performing source distribution, a complete machine-readable copy of the corresponding source code, to be distributed under the terms of Sections 1 and 2 above on a medium customarily used for software interchange; or,

 c) Accompany it with the information you received as to the offer to distribute corresponding source code. (This alternative is allowed only for noncommercial distribution and only if you received the program in object code or executable form with such an offer, in accord with Subsection b above.)

The source code for a work means the preferred form of the work for making modifications to it. For an executable work, complete source code means all the source code for all modules it contains, plus any associated interface definition files, plus the scripts used to control compilation and installation of the executable. However, as a special exception, the source code distributed need not include anything that is normally distributed (in either source or binary form) with the major components (compiler, kernel, and so on) of the operating system on which the executable runs, unless that component itself accompanies the executable.

If distribution of executable or object code is made by offering access to copy from a designated place, then offering equivalent access to copy the source code from the same place counts as distribution of the source code, even though third parties are not compelled to copy the source along with the object code.

 4. You may not copy, modify, sublicense, or distribute the Program except as expressly provided under this License. Any attempt otherwise to copy, modify, sublicense or distribute the Program is void, and will automatically terminate your rights under this License. However, parties who have received copies, or rights, from you under this License will not have their licenses terminated so long as such parties remain in full compliance.

 5. You are not required to accept this License, since you have not signed it. However, nothing else grants you permission to modify or distribute the Program or its derivative works. These actions are prohibited by law if you do not accept this License. Therefore, by modifying or distributing the Program (or any work based on the Program), you indicate your acceptance of this License to do so, and all its terms and conditions for copying, distributing or modifying the Program or works based on it.

 6. Each time you redistribute the Program (or any work based on the Program), the recipient automatically receives a license from the original licensor to copy, distribute or modify the Program subject to these terms and conditions. You may not impose any further restrictions on the recipients' exercise of the rights granted herein. You are not responsible for enforcing compliance by third parties to this License.

 7. If, as a consequence of a court judgment or allegation of patent infringement or for any other reason (not limited to patent issues), conditions are imposed on you (whether by court order, agreement or otherwise) that contradict the conditions of this License, they do not excuse you from the conditions of this License. If you cannot distribute so as to satisfy simultaneously your obligations under this License and any other pertinent obligations, then as a consequence you may not distribute the Program at all. For example, if a patent license would not permit royalty-free redistribution of the Program by all those who receive copies directly or indirectly through you, then the only way you could satisfy both it and this License would be to refrain entirely from distribution of the Program.

If any portion of this section is held invalid or unenforceable under any particular circumstance, the balance of the section is intended to apply and the section as a whole is intended to apply in other

circumstances.

It is not the purpose of this section to induce you to infringe any patents or other property right claims or to contest validity of any such claims; this section has the sole purpose of protecting the integrity of the free software distribution system, which is implemented by public license practices. Many people have made generous contributions to the wide range of software distributed through that system in reliance on consistent application of that system; it is up to the author/donor to decide if he or she is willing to distribute software through any other system and a licensee cannot impose that choice.

This section is intended to make thoroughly clear what is believed to be a consequence of the rest of this License.

 8. If the distribution and/or use of the Program is restricted in certain countries either by patents or by copyrighted interfaces, the original copyright holder who places the Program under this License may add an explicit geographical distribution limitation excluding those countries, so that distribution is permitted only in or among countries not thus excluded. In such case, this License incorporates the limitation as if written in the body of this License.

 9. The Free Software Foundation may publish revised and/or new versions of the General Public License from time to time. Such new versions will be similar in spirit to the present version, but may differ in detail to address new problems or concerns.

Each version is given a distinguishing version number. If the Program specifies a version number of this License which applies to it and "any later version", you have the option of following the terms and conditions either of that version or of any later version published by the Free Software Foundation. If the Program does not specify a version number of this License, you may choose any version ever published by the Free Software Foundation.

 10. If you wish to incorporate parts of the Program into other free programs whose distribution conditions are different, write to the author to ask for permission. For software which is copyrighted by the Free Software Foundation, write to the Free Software Foundation; we sometimes make exceptions for this. Our decision will be guided by the two goals of preserving the free status of all derivatives of our free software and of promoting the sharing and reuse of software generally.

## NO WARRANTY

11. BECAUSE THE PROGRAM IS LICENSED FREE OF CHARGE, THERE IS NO WARRANTY

FOR THE PROGRAM, TO THE EXTENT PERMITTED BY APPLICABLE LAW. EXCEPT WHEN OTHERWISE STATED IN WRITING THE COPYRIGHT HOLDERS AND/OR OTHER PARTIES PROVIDE THE PROGRAM "AS IS" WITHOUT WARRANTY OF ANY KIND, EITHER EXPRESSED OR IMPLIED, INCLUDING, BUT NOT LIMITED TO, THE IMPLIED WARRANTIES OF MERCHANTABILITY AND FITNESS FOR A PARTICULAR PURPOSE. THE ENTIRE RISK AS TO THE QUALITY AND PERFORMANCE OF THE PROGRAM IS WITH YOU. SHOULD THE PROGRAM PROVE DEFECTIVE, YOU ASSUME THE COST OF ALL NECESSARY SERVICING, REPAIR OR CORRECTION.

 12. IN NO EVENT UNLESS REQUIRED BY APPLICABLE LAW OR AGREED TO IN WRITING WILL ANY COPYRIGHT HOLDER, OR ANY OTHER PARTY WHO MAY MODIFY AND/OR REDISTRIBUTE THE PROGRAM AS PERMITTED ABOVE, BE LIABLE TO YOU FOR DAMAGES, INCLUDING ANY GENERAL, SPECIAL, INCIDENTAL OR CONSEQUENTIAL DAMAGES ARISING OUT OF THE USE OR INABILITY TO USE THE PROGRAM (INCLUDING BUT NOT LIMITED TO LOSS OF DATA OR DATA BEING RENDERED INACCURATE OR LOSSES SUSTAINED BY YOU OR THIRD PARTIES OR A FAILURE OF THE PROGRAM TO OPERATE WITH ANY OTHER PROGRAMS), EVEN IF SUCH HOLDER OR OTHER PARTY HAS BEEN ADVISED OF THE POSSIBILITY OF SUCH DAMAGES.

### END OF TERMS AND CONDITIONS

How to Apply These Terms to Your New Programs

 If you develop a new program, and you want it to be of the greatest possible use to the public, the best way to achieve this is to make it free software which everyone can redistribute and change under these terms.

 To do so, attach the following notices to the program. It is safest to attach them to the start of each source file to most effectively convey the exclusion of warranty; and each file should have at least the "copyright" line and a pointer to where the full notice is found.

 <one line to give the program's name and a brief idea of what it does.> Copyright  $(C)$  <year > <name of author>

 This program is free software; you can redistribute it and/or modify it under the terms of the GNU General Public License as published by the Free Software Foundation; either version 2 of the License, or (at your option) any later version.

 This program is distributed in the hope that it will be useful, but WITHOUT ANY WARRANTY; without even the implied warranty of MERCHANTABILITY or FITNESS FOR A PARTICULAR PURPOSE. See the GNU General Public License for more details.

 You should have received a copy of the GNU General Public License along with this program; if not, write to the Free Software Foundation, Inc., 51 Franklin Street, Fifth Floor, Boston, MA 02110-1301 USA.

Also add information on how to contact you by electronic and paper mail.

If the program is interactive, make it output a short notice like this when it starts in an interactive mode:

 Gnomovision version 69, Copyright (C) year name of author Gnomovision comes with ABSOLUTELY NO WARRANTY; for details type `show w'. This is free software, and you are welcome to redistribute it under certain conditions; type `show c' for details.

The hypothetical commands `show w' and `show c' should show the appropriate parts of the General Public License. Of course, the commands you use may be called something other than `show w' and `show c'; they could even be mouse-clicks or menu items--whatever suits your program.

You should also get your employer (if you work as a programmer) or your school, if any, to sign a "copyright disclaimer" for the program, if necessary. Here is a sample; alter the names:

 Yoyodyne, Inc., hereby disclaims all copyright interest in the program `Gnomovision' (which makes passes at compilers) written by James Hacker.

 <signature of Ty Coon>, 1 April 1989 Ty Coon, President of Vice

This General Public License does not permit incorporating your program into proprietary programs. If your program is a subroutine library, you may consider it more useful to permit linking proprietary applications with the library. If this is what you want to do, use the GNU Lesser General Public License instead of this License.

> GNU LESSER GENERAL PUBLIC LICENSE Version 2.1, February 1999

Copyright (C) 1991, 1999 Free Software Foundation, Inc. 51 Franklin Street, Fifth Floor, Boston, MA 02110-1301 USA Everyone is permitted to copy and distribute verbatim copies of this license document, but changing it is not allowed.

[This is the first released version of the Lesser GPL. It also counts as the successor of the GNU Library Public License, version 2, hence the version number 2.1.]

#### Preamble

 The licenses for most software are designed to take away your freedom to share and change it. By contrast, the GNU General Public Licenses are intended to guarantee your freedom to share and change

free software--to make sure the software is free for all its users.

 This license, the Lesser General Public License, applies to some specially designated software packages--typically libraries--of the Free Software Foundation and other authors who decide to use it. You can use it too, but we suggest you first think carefully about whether this license or the ordinary General Public License is the better strategy to use in any particular case, based on the explanations below.

 When we speak of free software, we are referring to freedom of use, not price. Our General Public Licenses are designed to make sure that you have the freedom to distribute copies of free software (and charge for this service if you wish); that you receive source code or can get it if you want it; that you can change the software and use pieces of it in new free programs; and that you are informed that you can do these things.

 To protect your rights, we need to make restrictions that forbid distributors to deny you these rights or to ask you to surrender these rights. These restrictions translate to certain responsibilities for you if you distribute copies of the library or if you modify it.

 For example, if you distribute copies of the library, whether gratis or for a fee, you must give the recipients all the rights that we gave you. You must make sure that they, too, receive or can get the source code. If you link other code with the library, you must provide complete object files to the recipients, so that they can relink them with the library after making changes to the library and recompiling it. And you must show them these terms so they know their rights.

 We protect your rights with a two-step method: (1) we copyright the library, and (2) we offer you this license, which gives you legal permission to copy, distribute and/or modify the library.

 To protect each distributor, we want to make it very clear that there is no warranty for the free library. Also, if the library is modified by someone else and passed on, the recipients should know that what they have is not the original version, so that the original author's reputation will not be affected by problems that might be introduced by others.

 Finally, software patents pose a constant threat to the existence of any free program. We wish to make sure that a company cannot effectively restrict the users of a free program by obtaining a restrictive license from a patent holder. Therefore, we insist that any patent license obtained for a version of the library must be consistent with the full freedom of use specified in this license.

 Most GNU software, including some libraries, is covered by the ordinary GNU General Public License. This license, the GNU Lesser General Public License, applies to certain designated libraries, and is quite different from the ordinary General Public License. We use this license for certain libraries in order to permit linking those libraries into non-free programs.

 When a program is linked with a library, whether statically or using a shared library, the combination of the two is legally speaking a combined work, a derivative of the original library. The ordinary General Public License therefore permits such linking only if the entire combination fits its criteria of freedom. The Lesser General Public License permits more lax criteria for linking other code with the library.

 We call this license the "Lesser" General Public License because it does Less to protect the user's freedom than the ordinary General Public License. It also provides other free software developers Less of an advantage over competing non-free programs. These disadvantages are the reason we use the ordinary General Public License for many libraries. However, the Lesser license provides advantages in certain special circumstances.

 For example, on rare occasions, there may be a special need to encourage the widest possible use of a certain library, so that it becomes a de-facto standard. To achieve this, non-free programs must be allowed to use the library. A more frequent case is that a free library does the same job as widely used non-free libraries. In this case, there is little to gain by limiting the free library to free software only, so we use the Lesser General Public License.

 In other cases, permission to use a particular library in non-free programs enables a greater number of people to use a large body of free software. For example, permission to use the GNU C Library in non-free programs enables many more people to use the whole GNU operating system, as well as its variant, the GNU/Linux operating system.

 Although the Lesser General Public License is Less protective of the users' freedom, it does ensure that the user of a program that is linked with the Library has the freedom and the wherewithal to run that program using a modified version of the Library.

 The precise terms and conditions for copying, distribution and modification follow. Pay close attention to the difference between a "work based on the library" and a "work that uses the library". The former contains code derived from the library, whereas the latter must be combined with the library in order to run.

## GNU LESSER GENERAL PUBLIC LICENSE TERMS AND CONDITIONS FOR COPYING, DISTRIBUTION AND MODIFICATION

 0. This License Agreement applies to any software library or other program which contains a notice placed by the copyright holder or other authorized party saying it may be distributed under the terms of this Lesser General Public License (also called "this License"). Each licensee is addressed as "you".

 A "library" means a collection of software functions and/or data prepared so as to be conveniently linked with application programs (which use some of those functions and data) to form executables.

 The "Library", below, refers to any such software library or work which has been distributed under these terms. A "work based on the Library" means either the Library or any derivative work under copyright law: that is to say, a work containing the Library or a portion of it, either verbatim or with modifications and/or translated straightforwardly into another language. (Hereinafter, translation is included without limitation in the term "modification".)

 "Source code" for a work means the preferred form of the work for making modifications to it. For a library, complete source code means all the source code for all modules it contains, plus any associated interface definition files, plus the scripts used to control compilation and installation of the library.

 Activities other than copying, distribution and modification are not covered by this License; they are outside its scope. The act of running a program using the Library is not restricted, and output from such a program is covered only if its contents constitute a work based on the Library (independent of the use of the Library in a tool for writing it). Whether that is true depends on what the Library does and what the program that uses the Library does.

 1. You may copy and distribute verbatim copies of the Library's complete source code as you receive it, in any medium, provided that you conspicuously and appropriately publish on each copy an appropriate copyright notice and disclaimer of warranty; keep intact all the notices that refer to this License and to the absence of any warranty; and distribute a copy of this License along with the Library.

 You may charge a fee for the physical act of transferring a copy, and you may at your option offer warranty protection in exchange for a fee.

 2. You may modify your copy or copies of the Library or any portion of it, thus forming a work based on the Library, and copy and distribute such modifications or work under the terms of Section 1 above, provided that you also meet all of these conditions:

a) The modified work must itself be a software library.

 b) You must cause the files modified to carry prominent notices stating that you changed the files and the date of any change.

 c) You must cause the whole of the work to be licensed at no charge to all third parties under the terms of this License.

 d) If a facility in the modified Library refers to a function or a table of data to be supplied by an application program that uses the facility, other than as an argument passed when the facility is invoked, then you must make a good faith effort to ensure that, in the event an application does not supply such function or table, the facility still operates, and performs whatever part of its purpose remains meaningful.

 (For example, a function in a library to compute square roots has a purpose that is entirely well-defined independent of the application. Therefore, Subsection 2d requires that any application-supplied function or table used by this function must be optional: if the application does not supply it, the square root function must still compute square roots.)

These requirements apply to the modified work as a whole. If identifiable sections of that work are not derived from the Library, and can be reasonably considered independent and separate works in themselves, then this License, and its terms, do not apply to those sections when you distribute them as separate works. But when you distribute the same sections as part of a whole which is a work based on the Library, the distribution of the whole must be on the terms of this License, whose permissions for other licensees extend to the entire whole, and thus to each and every part regardless of who wrote it.

Thus, it is not the intent of this section to claim rights or contest your rights to work written entirely by you; rather, the intent is to exercise the right to control the distribution of derivative or collective works based on the Library.

In addition, mere aggregation of another work not based on the Library with the Library (or with a work based on the Library) on a volume of a storage or distribution medium does not bring the other work under the scope of this License.

 3. You may opt to apply the terms of the ordinary GNU General Public License instead of this License to a given copy of the Library. To do this, you must alter all the notices that refer to this License, so that they refer to the ordinary GNU General Public License, version 2, instead of to this License. (If a newer version than version 2 of the ordinary GNU General Public License has appeared, then you can specify that version instead if you wish.) Do not make any other change in these notices.

 Once this change is made in a given copy, it is irreversible for that copy, so the ordinary GNU General Public License applies to all subsequent copies and derivative works made from that copy.

 This option is useful when you wish to copy part of the code of the Library into a program that is not a library.

 4. You may copy and distribute the Library (or a portion or derivative of it, under Section 2) in object code or executable form under the terms of Sections 1 and 2 above provided that you accompany it with the complete corresponding machine-readable source code, which must be distributed under the terms of Sections 1 and 2 above on a medium customarily used for software interchange.

 If distribution of object code is made by offering access to copy from a designated place, then offering equivalent access to copy the source code from the same place satisfies the requirement to distribute the source code, even though third parties are not compelled to copy the source along with the object code.

 5. A program that contains no derivative of any portion of the Library, but is designed to work with the Library by being compiled or linked with it, is called a "work that uses the Library". Such a work, in isolation, is not a derivative work of the Library, and therefore falls outside the scope of this License.

 However, linking a "work that uses the Library" with the Library creates an executable that is a derivative of the Library (because it contains portions of the Library), rather than a "work that uses the library". The executable is therefore covered by this License. Section 6 states terms for distribution of such executables.

 When a "work that uses the Library" uses material from a header file that is part of the Library, the object code for the work may be a derivative work of the Library even though the source code is not. Whether this is true is especially significant if the work can be linked without the Library, or if the work is itself a library. The threshold for this to be true is not precisely defined by law.

 If such an object file uses only numerical parameters, data structure layouts and accessors, and small macros and small inline functions (ten lines or less in length), then the use of the object file is unrestricted, regardless of whether it is legally a derivative work. (Executables containing this object code plus portions of the Library will still fall under Section 6.)

 Otherwise, if the work is a derivative of the Library, you may distribute the object code for the work under the terms of Section 6. Any executables containing that work also fall under Section 6, whether or not they are linked directly with the Library itself.

 6. As an exception to the Sections above, you may also combine or link a "work that uses the Library" with the Library to produce a work containing portions of the Library, and distribute that work under terms of your choice, provided that the terms permit modification of the work for the customer's own use and reverse engineering for debugging such modifications.

 You must give prominent notice with each copy of the work that the Library is used in it and that the Library and its use are covered by this License. You must supply a copy of this License. If the work during execution displays copyright notices, you must include the copyright notice for the Library among them, as well as a reference directing the user to the copy of this License. Also, you must do one of these things:

 a) Accompany the work with the complete corresponding machine-readable source code for the Library including whatever changes were used in the work (which must be distributed under Sections 1 and 2 above); and, if the work is an executable linked with the Library, with the complete machine-readable "work that uses the Library", as object code and/or source code, so that the user can modify the Library and then relink to produce a modified executable containing the modified Library. (It is understood that the user who changes the contents of definitions files in the Library will not necessarily be able to recompile the application to use the modified definitions.)

 b) Use a suitable shared library mechanism for linking with the Library. A suitable mechanism is one that (1) uses at run time a copy of the library already present on the user's computer system, rather than copying library functions into the executable, and (2) will operate properly with a modified version of the library, if the user installs one, as long as the modified version is interface-compatible with the version that the work was made with.  c) Accompany the work with a written offer, valid for at least three years, to give the same user the materials specified in Subsection 6a, above, for a charge no more than the cost of performing this distribution.

 d) If distribution of the work is made by offering access to copy from a designated place, offer equivalent access to copy the above specified materials from the same place.

 e) Verify that the user has already received a copy of these materials or that you have already sent this user a copy.

 For an executable, the required form of the "work that uses the Library" must include any data and utility programs needed for reproducing the executable from it. However, as a special exception, the materials to be distributed need not include anything that is normally distributed (in either source or binary form) with the major components (compiler, kernel, and so on) of the operating system on which the executable runs, unless that component itself accompanies the executable.

 It may happen that this requirement contradicts the license restrictions of other proprietary libraries that do not normally accompany the operating system. Such a contradiction means you cannot use both them and the Library together in an executable that you distribute.

 7. You may place library facilities that are a work based on the Library side-by-side in a single library together with other library facilities not covered by this License, and distribute such a combined library, provided that the separate distribution of the work based on the Library and of the other library facilities is otherwise permitted, and provided that you do these two things:

 a) Accompany the combined library with a copy of the same work based on the Library, uncombined with any other library facilities. This must be distributed under the terms of the Sections above.

 b) Give prominent notice with the combined library of the fact that part of it is a work based on the Library, and explaining where to find the accompanying uncombined form of the same work.

 8. You may not copy, modify, sublicense, link with, or distribute the Library except as expressly provided under this License. Any attempt otherwise to copy, modify, sublicense, link with, or distribute the Library is void, and will automatically terminate your rights under this License. However, parties who have received copies, or rights, from you under this License will not have their licenses terminated so long as such parties remain in full compliance.

 9. You are not required to accept this License, since you have not signed it. However, nothing else grants you permission to modify or distribute the Library or its derivative works. These actions are prohibited by law if you do not accept this License. Therefore, by modifying or distributing the Library (or any work based on the Library), you indicate your acceptance of this License to do so, and all its terms and conditions for copying, distributing or modifying the Library or works based on it.

 10. Each time you redistribute the Library (or any work based on the Library), the recipient automatically receives a license from the original licensor to copy, distribute, link with or modify the Library subject to these terms and conditions. You may not impose any further restrictions on the recipients' exercise of the rights granted herein. You are not responsible for enforcing compliance by third parties with this License.

 11. If, as a consequence of a court judgment or allegation of patent infringement or for any other reason (not limited to patent issues), conditions are imposed on you (whether by court order, agreement or otherwise) that contradict the conditions of this License, they do not excuse you from the conditions of this License. If you cannot distribute so as to satisfy simultaneously your obligations under this License and any other pertinent obligations, then as a consequence you may not distribute the Library at all. For example, if a patent license would not permit royalty-free redistribution of the Library by all those who receive copies directly or indirectly through you, then the only way you could satisfy both it and this License would be to refrain entirely from distribution of the Library.

If any portion of this section is held invalid or unenforceable under any particular circumstance, the balance of the section is intended to apply, and the section as a whole is intended to apply in other circumstances.

It is not the purpose of this section to induce you to infringe any patents or other property right claims or to contest validity of any such claims; this section has the sole purpose of protecting the integrity of the free software distribution system which is implemented by public license practices. Many people have made generous contributions to the wide range of software distributed through that system in reliance on consistent application of that system; it is up to the author/donor to decide if he or she is willing to distribute software through any other system and a licensee cannot impose that choice.

This section is intended to make thoroughly clear what is believed to be a consequence of the rest of this License.

 12. If the distribution and/or use of the Library is restricted in certain countries either by patents or by copyrighted interfaces, the original copyright holder who places the Library under this License may add an explicit geographical distribution limitation excluding those countries, so that distribution is permitted only in or among countries not thus excluded. In such case, this License incorporates the limitation as if written in the body of this License.

 13. The Free Software Foundation may publish revised and/or new versions of the Lesser General Public License from time to time. Such new versions will be similar in spirit to the present version, but may differ in detail to address new problems or concerns.

Each version is given a distinguishing version number. If the Library specifies a version number of this License which applies to it and "any later version", you have the option of following the terms and conditions either of that version or of any later version published by the Free Software Foundation. If the Library does not specify a license version number, you may choose any version ever published by the Free Software Foundation.

 14. If you wish to incorporate parts of the Library into other free programs whose distribution conditions are incompatible with these, write to the author to ask for permission. For software which is copyrighted by the Free Software Foundation, write to the Free Software Foundation; we sometimes make exceptions for this. Our decision will be guided by the two goals of preserving the free status of all derivatives of our free software and of promoting the sharing and reuse of software generally.

## NO WARRANTY

 15. BECAUSE THE LIBRARY IS LICENSED FREE OF CHARGE, THERE IS NO WARRANTY FOR THE LIBRARY, TO THE EXTENT PERMITTED BY APPLICABLE LAW. EXCEPT WHEN OTHERWISE STATED IN WRITING THE COPYRIGHT HOLDERS AND/OR OTHER PARTIES PROVIDE THE LIBRARY "AS IS" WITHOUT WARRANTY OF ANY KIND, EITHER EXPRESSED OR IMPLIED, INCLUDING, BUT NOT LIMITED TO, THE IMPLIED WARRANTIES OF MERCHANTABILITY AND FITNESS FOR A PARTICULAR PURPOSE. THE ENTIRE RISK AS TO THE QUALITY AND PERFORMANCE OF THE LIBRARY IS WITH YOU. SHOULD THE LIBRARY PROVE DEFECTIVE, YOU ASSUME THE COST OF ALL NECESSARY SERVICING, REPAIR OR CORRECTION.

 16. IN NO EVENT UNLESS REQUIRED BY APPLICABLE LAW OR AGREED TO IN WRITING WILL ANY COPYRIGHT HOLDER, OR ANY OTHER PARTY WHO MAY MODIFY AND/OR REDISTRIBUTE THE LIBRARY AS PERMITTED ABOVE, BE LIABLE TO YOU

FOR DAMAGES, INCLUDING ANY GENERAL, SPECIAL, INCIDENTAL OR CONSEQUENTIAL DAMAGES ARISING OUT OF THE USE OR INABILITY TO USE THE LIBRARY (INCLUDING BUT NOT LIMITED TO LOSS OF DATA OR DATA BEING RENDERED INACCURATE OR LOSSES SUSTAINED BY YOU OR THIRD PARTIES OR A FAILURE OF THE LIBRARY TO OPERATE WITH ANY OTHER SOFTWARE), EVEN IF SUCH HOLDER OR OTHER PARTY HAS BEEN ADVISED OF THE POSSIBILITY OF SUCH DAMAGES.

#### END OF TERMS AND CONDITIONS

How to Apply These Terms to Your New Libraries

 If you develop a new library, and you want it to be of the greatest possible use to the public, we recommend making it free software that everyone can redistribute and change. You can do so by permitting redistribution under these terms (or, alternatively, under the terms of the ordinary General Public License).

 To apply these terms, attach the following notices to the library. It is safest to attach them to the start of each source file to most effectively convey the exclusion of warranty; and each file should have at least the "copyright" line and a pointer to where the full notice is found.

 <one line to give the library's name and a brief idea of what it does.> Copyright  $(C)$  <year > <name of author>

 This library is free software; you can redistribute it and/or modify it under the terms of the GNU Lesser General Public License as published by the Free Software Foundation; either version 2.1 of the License, or (at your option) any later version.

 This library is distributed in the hope that it will be useful, but WITHOUT ANY WARRANTY; without even the implied warranty of MERCHANTABILITY or FITNESS FOR A PARTICULAR PURPOSE. See the GNU Lesser General Public License for more details.

 You should have received a copy of the GNU Lesser General Public License along with this library; if not, write to the Free Software Foundation, Inc., 51 Franklin Street, Fifth Floor, Boston, MA 02110-1301 USA

Also add information on how to contact you by electronic and paper mail.

You should also get your employer (if you work as a programmer) or your school, if any, to sign a "copyright disclaimer" for the library, if necessary. Here is a sample; alter the names:

 Yoyodyne, Inc., hereby disclaims all copyright interest in the library `Frob' (a library for tweaking knobs) written by James Random Hacker.  <signature of Ty Coon>, 1 April 1990 Ty Coon, President of Vice

That's all there is to it! The following files may be used under the terms of the GNU Lesser General Public License, version 2.1 ("LGPL"):

- All files in the include/ directory.
- All files in the lib/ directory.
- meson.build

The full terms of the LGPL can be found in the LGPL2.txt file.

All other files may be used only under the terms of the GNU General Public License, version 2 ("GPL"). The full text of this license can be found in the GPL2.txt file.

# **1.153 fuse 2.9.9-5ubuntu3**

## **1.153.1 Available under license :**

 GNU GENERAL PUBLIC LICENSE Version 2, June 1991

Copyright (C) 1989, 1991 Free Software Foundation, Inc., 51 Franklin Street, Fifth Floor, Boston, MA 02110-1301 USA Everyone is permitted to copy and distribute verbatim copies of this license document, but changing it is not allowed.

## Preamble

 The licenses for most software are designed to take away your freedom to share and change it. By contrast, the GNU General Public License is intended to guarantee your freedom to share and change free software--to make sure the software is free for all its users. This General Public License applies to most of the Free Software Foundation's software and to any other program whose authors commit to using it. (Some other Free Software Foundation software is covered by the GNU Lesser General Public License instead.) You can apply it to your programs, too.

 When we speak of free software, we are referring to freedom, not price. Our General Public Licenses are designed to make sure that you have the freedom to distribute copies of free software (and charge for this service if you wish), that you receive source code or can get it if you want it, that you can change the software or use pieces of it

in new free programs; and that you know you can do these things.

 To protect your rights, we need to make restrictions that forbid anyone to deny you these rights or to ask you to surrender the rights. These restrictions translate to certain responsibilities for you if you distribute copies of the software, or if you modify it.

 For example, if you distribute copies of such a program, whether gratis or for a fee, you must give the recipients all the rights that you have. You must make sure that they, too, receive or can get the source code. And you must show them these terms so they know their rights.

We protect your rights with two steps: (1) copyright the software, and (2) offer you this license which gives you legal permission to copy, distribute and/or modify the software.

 Also, for each author's protection and ours, we want to make certain that everyone understands that there is no warranty for this free software. If the software is modified by someone else and passed on, we want its recipients to know that what they have is not the original, so that any problems introduced by others will not reflect on the original authors' reputations.

 Finally, any free program is threatened constantly by software patents. We wish to avoid the danger that redistributors of a free program will individually obtain patent licenses, in effect making the program proprietary. To prevent this, we have made it clear that any patent must be licensed for everyone's free use or not licensed at all.

 The precise terms and conditions for copying, distribution and modification follow.

## GNU GENERAL PUBLIC LICENSE TERMS AND CONDITIONS FOR COPYING, DISTRIBUTION AND MODIFICATION

 0. This License applies to any program or other work which contains a notice placed by the copyright holder saying it may be distributed under the terms of this General Public License. The "Program", below, refers to any such program or work, and a "work based on the Program" means either the Program or any derivative work under copyright law: that is to say, a work containing the Program or a portion of it, either verbatim or with modifications and/or translated into another language. (Hereinafter, translation is included without limitation in the term "modification".) Each licensee is addressed as "you".

Activities other than copying, distribution and modification are not covered by this License; they are outside its scope. The act of

running the Program is not restricted, and the output from the Program is covered only if its contents constitute a work based on the Program (independent of having been made by running the Program). Whether that is true depends on what the Program does.

 1. You may copy and distribute verbatim copies of the Program's source code as you receive it, in any medium, provided that you conspicuously and appropriately publish on each copy an appropriate copyright notice and disclaimer of warranty; keep intact all the notices that refer to this License and to the absence of any warranty; and give any other recipients of the Program a copy of this License along with the Program.

You may charge a fee for the physical act of transferring a copy, and you may at your option offer warranty protection in exchange for a fee.

 2. You may modify your copy or copies of the Program or any portion of it, thus forming a work based on the Program, and copy and distribute such modifications or work under the terms of Section 1 above, provided that you also meet all of these conditions:

 a) You must cause the modified files to carry prominent notices stating that you changed the files and the date of any change.

 b) You must cause any work that you distribute or publish, that in whole or in part contains or is derived from the Program or any part thereof, to be licensed as a whole at no charge to all third parties under the terms of this License.

 c) If the modified program normally reads commands interactively when run, you must cause it, when started running for such interactive use in the most ordinary way, to print or display an announcement including an appropriate copyright notice and a notice that there is no warranty (or else, saying that you provide a warranty) and that users may redistribute the program under these conditions, and telling the user how to view a copy of this License. (Exception: if the Program itself is interactive but does not normally print such an announcement, your work based on the Program is not required to print an announcement.)

These requirements apply to the modified work as a whole. If identifiable sections of that work are not derived from the Program, and can be reasonably considered independent and separate works in themselves, then this License, and its terms, do not apply to those sections when you distribute them as separate works. But when you distribute the same sections as part of a whole which is a work based on the Program, the distribution of the whole must be on the terms of this License, whose permissions for other licensees extend to the

entire whole, and thus to each and every part regardless of who wrote it.

Thus, it is not the intent of this section to claim rights or contest your rights to work written entirely by you; rather, the intent is to exercise the right to control the distribution of derivative or collective works based on the Program.

In addition, mere aggregation of another work not based on the Program with the Program (or with a work based on the Program) on a volume of a storage or distribution medium does not bring the other work under the scope of this License.

 3. You may copy and distribute the Program (or a work based on it, under Section 2) in object code or executable form under the terms of Sections 1 and 2 above provided that you also do one of the following:

 a) Accompany it with the complete corresponding machine-readable source code, which must be distributed under the terms of Sections 1 and 2 above on a medium customarily used for software interchange; or,

 b) Accompany it with a written offer, valid for at least three years, to give any third party, for a charge no more than your cost of physically performing source distribution, a complete machine-readable copy of the corresponding source code, to be distributed under the terms of Sections 1 and 2 above on a medium customarily used for software interchange; or,

 c) Accompany it with the information you received as to the offer to distribute corresponding source code. (This alternative is allowed only for noncommercial distribution and only if you received the program in object code or executable form with such an offer, in accord with Subsection b above.)

The source code for a work means the preferred form of the work for making modifications to it. For an executable work, complete source code means all the source code for all modules it contains, plus any associated interface definition files, plus the scripts used to control compilation and installation of the executable. However, as a special exception, the source code distributed need not include anything that is normally distributed (in either source or binary form) with the major components (compiler, kernel, and so on) of the operating system on which the executable runs, unless that component itself accompanies the executable.

If distribution of executable or object code is made by offering access to copy from a designated place, then offering equivalent access to copy the source code from the same place counts as distribution of the source code, even though third parties are not

compelled to copy the source along with the object code.

 4. You may not copy, modify, sublicense, or distribute the Program except as expressly provided under this License. Any attempt otherwise to copy, modify, sublicense or distribute the Program is void, and will automatically terminate your rights under this License. However, parties who have received copies, or rights, from you under this License will not have their licenses terminated so long as such parties remain in full compliance.

 5. You are not required to accept this License, since you have not signed it. However, nothing else grants you permission to modify or distribute the Program or its derivative works. These actions are prohibited by law if you do not accept this License. Therefore, by modifying or distributing the Program (or any work based on the Program), you indicate your acceptance of this License to do so, and all its terms and conditions for copying, distributing or modifying the Program or works based on it.

 6. Each time you redistribute the Program (or any work based on the Program), the recipient automatically receives a license from the original licensor to copy, distribute or modify the Program subject to these terms and conditions. You may not impose any further restrictions on the recipients' exercise of the rights granted herein. You are not responsible for enforcing compliance by third parties to this License.

 7. If, as a consequence of a court judgment or allegation of patent infringement or for any other reason (not limited to patent issues), conditions are imposed on you (whether by court order, agreement or otherwise) that contradict the conditions of this License, they do not excuse you from the conditions of this License. If you cannot distribute so as to satisfy simultaneously your obligations under this License and any other pertinent obligations, then as a consequence you may not distribute the Program at all. For example, if a patent license would not permit royalty-free redistribution of the Program by all those who receive copies directly or indirectly through you, then the only way you could satisfy both it and this License would be to refrain entirely from distribution of the Program.

If any portion of this section is held invalid or unenforceable under any particular circumstance, the balance of the section is intended to apply and the section as a whole is intended to apply in other circumstances.

It is not the purpose of this section to induce you to infringe any patents or other property right claims or to contest validity of any such claims; this section has the sole purpose of protecting the

integrity of the free software distribution system, which is implemented by public license practices. Many people have made generous contributions to the wide range of software distributed through that system in reliance on consistent application of that system; it is up to the author/donor to decide if he or she is willing to distribute software through any other system and a licensee cannot impose that choice.

This section is intended to make thoroughly clear what is believed to be a consequence of the rest of this License.

 8. If the distribution and/or use of the Program is restricted in certain countries either by patents or by copyrighted interfaces, the original copyright holder who places the Program under this License may add an explicit geographical distribution limitation excluding those countries, so that distribution is permitted only in or among countries not thus excluded. In such case, this License incorporates the limitation as if written in the body of this License.

 9. The Free Software Foundation may publish revised and/or new versions of the General Public License from time to time. Such new versions will be similar in spirit to the present version, but may differ in detail to address new problems or concerns.

Each version is given a distinguishing version number. If the Program specifies a version number of this License which applies to it and "any later version", you have the option of following the terms and conditions either of that version or of any later version published by the Free Software Foundation. If the Program does not specify a version number of this License, you may choose any version ever published by the Free Software Foundation.

 10. If you wish to incorporate parts of the Program into other free programs whose distribution conditions are different, write to the author to ask for permission. For software which is copyrighted by the Free Software Foundation, write to the Free Software Foundation; we sometimes make exceptions for this. Our decision will be guided by the two goals of preserving the free status of all derivatives of our free software and of promoting the sharing and reuse of software generally.

## NO WARRANTY

 11. BECAUSE THE PROGRAM IS LICENSED FREE OF CHARGE, THERE IS NO WARRANTY FOR THE PROGRAM, TO THE EXTENT PERMITTED BY APPLICABLE LAW. EXCEPT WHEN OTHERWISE STATED IN WRITING THE COPYRIGHT HOLDERS AND/OR OTHER PARTIES PROVIDE THE PROGRAM "AS IS" WITHOUT WARRANTY OF ANY KIND, EITHER EXPRESSED OR IMPLIED, INCLUDING, BUT NOT LIMITED TO, THE IMPLIED WARRANTIES OF MERCHANTABILITY AND FITNESS FOR A PARTICULAR PURPOSE. THE ENTIRE RISK AS

TO THE QUALITY AND PERFORMANCE OF THE PROGRAM IS WITH YOU. SHOULD THE PROGRAM PROVE DEFECTIVE, YOU ASSUME THE COST OF ALL NECESSARY SERVICING, REPAIR OR CORRECTION.

 12. IN NO EVENT UNLESS REQUIRED BY APPLICABLE LAW OR AGREED TO IN WRITING WILL ANY COPYRIGHT HOLDER, OR ANY OTHER PARTY WHO MAY MODIFY AND/OR REDISTRIBUTE THE PROGRAM AS PERMITTED ABOVE, BE LIABLE TO YOU FOR DAMAGES, INCLUDING ANY GENERAL, SPECIAL, INCIDENTAL OR CONSEQUENTIAL DAMAGES ARISING OUT OF THE USE OR INABILITY TO USE THE PROGRAM (INCLUDING BUT NOT LIMITED TO LOSS OF DATA OR DATA BEING RENDERED INACCURATE OR LOSSES SUSTAINED BY YOU OR THIRD PARTIES OR A FAILURE OF THE PROGRAM TO OPERATE WITH ANY OTHER PROGRAMS), EVEN IF SUCH HOLDER OR OTHER PARTY HAS BEEN ADVISED OF THE POSSIBILITY OF SUCH DAMAGES.

## END OF TERMS AND CONDITIONS

How to Apply These Terms to Your New Programs

 If you develop a new program, and you want it to be of the greatest possible use to the public, the best way to achieve this is to make it free software which everyone can redistribute and change under these terms.

 To do so, attach the following notices to the program. It is safest to attach them to the start of each source file to most effectively convey the exclusion of warranty; and each file should have at least the "copyright" line and a pointer to where the full notice is found.

 <one line to give the program's name and a brief idea of what it does.> Copyright  $(C)$  <year > <name of author>

 This program is free software; you can redistribute it and/or modify it under the terms of the GNU General Public License as published by the Free Software Foundation; either version 2 of the License, or (at your option) any later version.

 This program is distributed in the hope that it will be useful, but WITHOUT ANY WARRANTY; without even the implied warranty of MERCHANTABILITY or FITNESS FOR A PARTICULAR PURPOSE. See the GNU General Public License for more details.

 You should have received a copy of the GNU General Public License along with this program; if not, write to the Free Software Foundation, Inc., 51 Franklin Street, Fifth Floor, Boston, MA 02110-1301 USA.

Also add information on how to contact you by electronic and paper mail.

If the program is interactive, make it output a short notice like this when it starts in an interactive mode:

 Gnomovision version 69, Copyright (C) year name of author Gnomovision comes with ABSOLUTELY NO WARRANTY; for details type `show w'. This is free software, and you are welcome to redistribute it under certain conditions; type `show c' for details.

The hypothetical commands `show w' and `show c' should show the appropriate parts of the General Public License. Of course, the commands you use may be called something other than `show w' and `show c'; they could even be mouse-clicks or menu items--whatever suits your program.

You should also get your employer (if you work as a programmer) or your school, if any, to sign a "copyright disclaimer" for the program, if necessary. Here is a sample; alter the names:

 Yoyodyne, Inc., hereby disclaims all copyright interest in the program `Gnomovision' (which makes passes at compilers) written by James Hacker.

 <signature of Ty Coon>, 1 April 1989 Ty Coon, President of Vice

This General Public License does not permit incorporating your program into proprietary programs. If your program is a subroutine library, you may consider it more useful to permit linking proprietary applications with the library. If this is what you want to do, use the GNU Lesser General Public License instead of this License.

> GNU LESSER GENERAL PUBLIC LICENSE Version 2.1, February 1999

Copyright (C) 1991, 1999 Free Software Foundation, Inc. 51 Franklin Street, Fifth Floor, Boston, MA 02110-1301 USA Everyone is permitted to copy and distribute verbatim copies of this license document, but changing it is not allowed.

[This is the first released version of the Lesser GPL. It also counts as the successor of the GNU Library Public License, version 2, hence the version number 2.1.]

## Preamble

 The licenses for most software are designed to take away your freedom to share and change it. By contrast, the GNU General Public Licenses are intended to guarantee your freedom to share and change free software--to make sure the software is free for all its users.

 This license, the Lesser General Public License, applies to some specially designated software packages--typically libraries--of the Free Software Foundation and other authors who decide to use it. You can use it too, but we suggest you first think carefully about whether this license or the ordinary General Public License is the better strategy to use in any particular case, based on the explanations below.

 When we speak of free software, we are referring to freedom of use, not price. Our General Public Licenses are designed to make sure that you have the freedom to distribute copies of free software (and charge for this service if you wish); that you receive source code or can get it if you want it; that you can change the software and use pieces of it in new free programs; and that you are informed that you can do these things.

 To protect your rights, we need to make restrictions that forbid distributors to deny you these rights or to ask you to surrender these rights. These restrictions translate to certain responsibilities for you if you distribute copies of the library or if you modify it.

 For example, if you distribute copies of the library, whether gratis or for a fee, you must give the recipients all the rights that we gave you. You must make sure that they, too, receive or can get the source code. If you link other code with the library, you must provide complete object files to the recipients, so that they can relink them with the library after making changes to the library and recompiling it. And you must show them these terms so they know their rights.

We protect your rights with a two-step method: (1) we copyright the library, and (2) we offer you this license, which gives you legal permission to copy, distribute and/or modify the library.

 To protect each distributor, we want to make it very clear that there is no warranty for the free library. Also, if the library is modified by someone else and passed on, the recipients should know that what they have is not the original version, so that the original author's reputation will not be affected by problems that might be introduced by others.

 Finally, software patents pose a constant threat to the existence of any free program. We wish to make sure that a company cannot effectively restrict the users of a free program by obtaining a restrictive license from a patent holder. Therefore, we insist that any patent license obtained for a version of the library must be consistent with the full freedom of use specified in this license.

 Most GNU software, including some libraries, is covered by the ordinary GNU General Public License. This license, the GNU Lesser General Public License, applies to certain designated libraries, and is quite different from the ordinary General Public License. We use this license for certain libraries in order to permit linking those

libraries into non-free programs.

 When a program is linked with a library, whether statically or using a shared library, the combination of the two is legally speaking a combined work, a derivative of the original library. The ordinary General Public License therefore permits such linking only if the entire combination fits its criteria of freedom. The Lesser General Public License permits more lax criteria for linking other code with the library.

 We call this license the "Lesser" General Public License because it does Less to protect the user's freedom than the ordinary General Public License. It also provides other free software developers Less of an advantage over competing non-free programs. These disadvantages are the reason we use the ordinary General Public License for many libraries. However, the Lesser license provides advantages in certain special circumstances.

 For example, on rare occasions, there may be a special need to encourage the widest possible use of a certain library, so that it becomes a de-facto standard. To achieve this, non-free programs must be allowed to use the library. A more frequent case is that a free library does the same job as widely used non-free libraries. In this case, there is little to gain by limiting the free library to free software only, so we use the Lesser General Public License.

 In other cases, permission to use a particular library in non-free programs enables a greater number of people to use a large body of free software. For example, permission to use the GNU C Library in non-free programs enables many more people to use the whole GNU operating system, as well as its variant, the GNU/Linux operating system.

 Although the Lesser General Public License is Less protective of the users' freedom, it does ensure that the user of a program that is linked with the Library has the freedom and the wherewithal to run that program using a modified version of the Library.

 The precise terms and conditions for copying, distribution and modification follow. Pay close attention to the difference between a "work based on the library" and a "work that uses the library". The former contains code derived from the library, whereas the latter must be combined with the library in order to run.

## GNU LESSER GENERAL PUBLIC LICENSE TERMS AND CONDITIONS FOR COPYING, DISTRIBUTION AND MODIFICATION

0. This License Agreement applies to any software library or other

program which contains a notice placed by the copyright holder or other authorized party saying it may be distributed under the terms of this Lesser General Public License (also called "this License"). Each licensee is addressed as "you".

 A "library" means a collection of software functions and/or data prepared so as to be conveniently linked with application programs (which use some of those functions and data) to form executables.

 The "Library", below, refers to any such software library or work which has been distributed under these terms. A "work based on the Library" means either the Library or any derivative work under copyright law: that is to say, a work containing the Library or a portion of it, either verbatim or with modifications and/or translated straightforwardly into another language. (Hereinafter, translation is included without limitation in the term "modification".)

 "Source code" for a work means the preferred form of the work for making modifications to it. For a library, complete source code means all the source code for all modules it contains, plus any associated interface definition files, plus the scripts used to control compilation and installation of the library.

 Activities other than copying, distribution and modification are not covered by this License; they are outside its scope. The act of running a program using the Library is not restricted, and output from such a program is covered only if its contents constitute a work based on the Library (independent of the use of the Library in a tool for writing it). Whether that is true depends on what the Library does and what the program that uses the Library does.

 1. You may copy and distribute verbatim copies of the Library's complete source code as you receive it, in any medium, provided that you conspicuously and appropriately publish on each copy an appropriate copyright notice and disclaimer of warranty; keep intact all the notices that refer to this License and to the absence of any warranty; and distribute a copy of this License along with the Library.

 You may charge a fee for the physical act of transferring a copy, and you may at your option offer warranty protection in exchange for a fee.

 2. You may modify your copy or copies of the Library or any portion of it, thus forming a work based on the Library, and copy and distribute such modifications or work under the terms of Section 1 above, provided that you also meet all of these conditions:

a) The modified work must itself be a software library.

 b) You must cause the files modified to carry prominent notices stating that you changed the files and the date of any change.

 c) You must cause the whole of the work to be licensed at no charge to all third parties under the terms of this License.

 d) If a facility in the modified Library refers to a function or a table of data to be supplied by an application program that uses the facility, other than as an argument passed when the facility is invoked, then you must make a good faith effort to ensure that, in the event an application does not supply such function or table, the facility still operates, and performs whatever part of its purpose remains meaningful.

 (For example, a function in a library to compute square roots has a purpose that is entirely well-defined independent of the application. Therefore, Subsection 2d requires that any application-supplied function or table used by this function must be optional: if the application does not supply it, the square root function must still compute square roots.)

These requirements apply to the modified work as a whole. If identifiable sections of that work are not derived from the Library, and can be reasonably considered independent and separate works in themselves, then this License, and its terms, do not apply to those sections when you distribute them as separate works. But when you distribute the same sections as part of a whole which is a work based on the Library, the distribution of the whole must be on the terms of this License, whose permissions for other licensees extend to the entire whole, and thus to each and every part regardless of who wrote it.

Thus, it is not the intent of this section to claim rights or contest your rights to work written entirely by you; rather, the intent is to exercise the right to control the distribution of derivative or collective works based on the Library.

In addition, mere aggregation of another work not based on the Library with the Library (or with a work based on the Library) on a volume of a storage or distribution medium does not bring the other work under the scope of this License.

 3. You may opt to apply the terms of the ordinary GNU General Public License instead of this License to a given copy of the Library. To do this, you must alter all the notices that refer to this License, so that they refer to the ordinary GNU General Public License, version 2,
instead of to this License. (If a newer version than version 2 of the ordinary GNU General Public License has appeared, then you can specify that version instead if you wish.) Do not make any other change in these notices.

 Once this change is made in a given copy, it is irreversible for that copy, so the ordinary GNU General Public License applies to all subsequent copies and derivative works made from that copy.

 This option is useful when you wish to copy part of the code of the Library into a program that is not a library.

 4. You may copy and distribute the Library (or a portion or derivative of it, under Section 2) in object code or executable form under the terms of Sections 1 and 2 above provided that you accompany it with the complete corresponding machine-readable source code, which must be distributed under the terms of Sections 1 and 2 above on a medium customarily used for software interchange.

 If distribution of object code is made by offering access to copy from a designated place, then offering equivalent access to copy the source code from the same place satisfies the requirement to distribute the source code, even though third parties are not compelled to copy the source along with the object code.

 5. A program that contains no derivative of any portion of the Library, but is designed to work with the Library by being compiled or linked with it, is called a "work that uses the Library". Such a work, in isolation, is not a derivative work of the Library, and therefore falls outside the scope of this License.

 However, linking a "work that uses the Library" with the Library creates an executable that is a derivative of the Library (because it contains portions of the Library), rather than a "work that uses the library". The executable is therefore covered by this License. Section 6 states terms for distribution of such executables.

 When a "work that uses the Library" uses material from a header file that is part of the Library, the object code for the work may be a derivative work of the Library even though the source code is not. Whether this is true is especially significant if the work can be linked without the Library, or if the work is itself a library. The threshold for this to be true is not precisely defined by law.

 If such an object file uses only numerical parameters, data structure layouts and accessors, and small macros and small inline functions (ten lines or less in length), then the use of the object file is unrestricted, regardless of whether it is legally a derivative

work. (Executables containing this object code plus portions of the Library will still fall under Section 6.)

 Otherwise, if the work is a derivative of the Library, you may distribute the object code for the work under the terms of Section 6. Any executables containing that work also fall under Section 6, whether or not they are linked directly with the Library itself.

 6. As an exception to the Sections above, you may also combine or link a "work that uses the Library" with the Library to produce a work containing portions of the Library, and distribute that work under terms of your choice, provided that the terms permit modification of the work for the customer's own use and reverse engineering for debugging such modifications.

 You must give prominent notice with each copy of the work that the Library is used in it and that the Library and its use are covered by this License. You must supply a copy of this License. If the work during execution displays copyright notices, you must include the copyright notice for the Library among them, as well as a reference directing the user to the copy of this License. Also, you must do one of these things:

 a) Accompany the work with the complete corresponding machine-readable source code for the Library including whatever changes were used in the work (which must be distributed under Sections 1 and 2 above); and, if the work is an executable linked with the Library, with the complete machine-readable "work that uses the Library", as object code and/or source code, so that the user can modify the Library and then relink to produce a modified executable containing the modified Library. (It is understood that the user who changes the contents of definitions files in the Library will not necessarily be able to recompile the application to use the modified definitions.)

 b) Use a suitable shared library mechanism for linking with the Library. A suitable mechanism is one that (1) uses at run time a copy of the library already present on the user's computer system, rather than copying library functions into the executable, and (2) will operate properly with a modified version of the library, if the user installs one, as long as the modified version is interface-compatible with the version that the work was made with.

 c) Accompany the work with a written offer, valid for at least three years, to give the same user the materials specified in Subsection 6a, above, for a charge no more than the cost of performing this distribution.

 d) If distribution of the work is made by offering access to copy from a designated place, offer equivalent access to copy the above specified materials from the same place.

 e) Verify that the user has already received a copy of these materials or that you have already sent this user a copy.

 For an executable, the required form of the "work that uses the Library" must include any data and utility programs needed for reproducing the executable from it. However, as a special exception, the materials to be distributed need not include anything that is normally distributed (in either source or binary form) with the major components (compiler, kernel, and so on) of the operating system on which the executable runs, unless that component itself accompanies the executable.

 It may happen that this requirement contradicts the license restrictions of other proprietary libraries that do not normally accompany the operating system. Such a contradiction means you cannot use both them and the Library together in an executable that you distribute.

 7. You may place library facilities that are a work based on the Library side-by-side in a single library together with other library facilities not covered by this License, and distribute such a combined library, provided that the separate distribution of the work based on the Library and of the other library facilities is otherwise permitted, and provided that you do these two things:

 a) Accompany the combined library with a copy of the same work based on the Library, uncombined with any other library facilities. This must be distributed under the terms of the Sections above.

 b) Give prominent notice with the combined library of the fact that part of it is a work based on the Library, and explaining where to find the accompanying uncombined form of the same work.

 8. You may not copy, modify, sublicense, link with, or distribute the Library except as expressly provided under this License. Any attempt otherwise to copy, modify, sublicense, link with, or distribute the Library is void, and will automatically terminate your rights under this License. However, parties who have received copies, or rights, from you under this License will not have their licenses terminated so long as such parties remain in full compliance.

 9. You are not required to accept this License, since you have not signed it. However, nothing else grants you permission to modify or

distribute the Library or its derivative works. These actions are prohibited by law if you do not accept this License. Therefore, by modifying or distributing the Library (or any work based on the Library), you indicate your acceptance of this License to do so, and all its terms and conditions for copying, distributing or modifying the Library or works based on it.

 10. Each time you redistribute the Library (or any work based on the Library), the recipient automatically receives a license from the original licensor to copy, distribute, link with or modify the Library subject to these terms and conditions. You may not impose any further restrictions on the recipients' exercise of the rights granted herein. You are not responsible for enforcing compliance by third parties with this License.

 11. If, as a consequence of a court judgment or allegation of patent infringement or for any other reason (not limited to patent issues), conditions are imposed on you (whether by court order, agreement or otherwise) that contradict the conditions of this License, they do not excuse you from the conditions of this License. If you cannot distribute so as to satisfy simultaneously your obligations under this License and any other pertinent obligations, then as a consequence you may not distribute the Library at all. For example, if a patent license would not permit royalty-free redistribution of the Library by all those who receive copies directly or indirectly through you, then the only way you could satisfy both it and this License would be to refrain entirely from distribution of the Library.

If any portion of this section is held invalid or unenforceable under any particular circumstance, the balance of the section is intended to apply, and the section as a whole is intended to apply in other circumstances.

It is not the purpose of this section to induce you to infringe any patents or other property right claims or to contest validity of any such claims; this section has the sole purpose of protecting the integrity of the free software distribution system which is implemented by public license practices. Many people have made generous contributions to the wide range of software distributed through that system in reliance on consistent application of that system; it is up to the author/donor to decide if he or she is willing to distribute software through any other system and a licensee cannot impose that choice.

This section is intended to make thoroughly clear what is believed to be a consequence of the rest of this License.

 12. If the distribution and/or use of the Library is restricted in certain countries either by patents or by copyrighted interfaces, the original copyright holder who places the Library under this License may add an explicit geographical distribution limitation excluding those countries, so that distribution is permitted only in or among countries not thus excluded. In such case, this License incorporates the limitation as if written in the body of this License.

 13. The Free Software Foundation may publish revised and/or new versions of the Lesser General Public License from time to time. Such new versions will be similar in spirit to the present version, but may differ in detail to address new problems or concerns.

Each version is given a distinguishing version number. If the Library specifies a version number of this License which applies to it and "any later version", you have the option of following the terms and conditions either of that version or of any later version published by the Free Software Foundation. If the Library does not specify a license version number, you may choose any version ever published by the Free Software Foundation.

 14. If you wish to incorporate parts of the Library into other free programs whose distribution conditions are incompatible with these, write to the author to ask for permission. For software which is copyrighted by the Free Software Foundation, write to the Free Software Foundation; we sometimes make exceptions for this. Our decision will be guided by the two goals of preserving the free status of all derivatives of our free software and of promoting the sharing and reuse of software generally.

# NO WARRANTY

 15. BECAUSE THE LIBRARY IS LICENSED FREE OF CHARGE, THERE IS NO WARRANTY FOR THE LIBRARY, TO THE EXTENT PERMITTED BY APPLICABLE LAW. EXCEPT WHEN OTHERWISE STATED IN WRITING THE COPYRIGHT HOLDERS AND/OR OTHER PARTIES PROVIDE THE LIBRARY "AS IS" WITHOUT WARRANTY OF ANY KIND, EITHER EXPRESSED OR IMPLIED, INCLUDING, BUT NOT LIMITED TO, THE IMPLIED WARRANTIES OF MERCHANTABILITY AND FITNESS FOR A PARTICULAR PURPOSE. THE ENTIRE RISK AS TO THE QUALITY AND PERFORMANCE OF THE LIBRARY IS WITH YOU. SHOULD THE LIBRARY PROVE DEFECTIVE, YOU ASSUME THE COST OF ALL NECESSARY SERVICING, REPAIR OR CORRECTION.

 16. IN NO EVENT UNLESS REQUIRED BY APPLICABLE LAW OR AGREED TO IN WRITING WILL ANY COPYRIGHT HOLDER, OR ANY OTHER PARTY WHO MAY MODIFY AND/OR REDISTRIBUTE THE LIBRARY AS PERMITTED ABOVE, BE LIABLE TO YOU FOR DAMAGES, INCLUDING ANY GENERAL, SPECIAL, INCIDENTAL OR CONSEQUENTIAL DAMAGES ARISING OUT OF THE USE OR INABILITY TO USE THE LIBRARY (INCLUDING BUT NOT LIMITED TO LOSS OF DATA OR DATA BEING RENDERED INACCURATE OR LOSSES SUSTAINED BY YOU OR THIRD PARTIES OR A FAILURE OF THE LIBRARY TO OPERATE WITH ANY OTHER SOFTWARE), EVEN IF

# SUCH HOLDER OR OTHER PARTY HAS BEEN ADVISED OF THE POSSIBILITY OF SUCH DAMAGES.

#### END OF TERMS AND CONDITIONS

How to Apply These Terms to Your New Libraries

 If you develop a new library, and you want it to be of the greatest possible use to the public, we recommend making it free software that everyone can redistribute and change. You can do so by permitting redistribution under these terms (or, alternatively, under the terms of the ordinary General Public License).

 To apply these terms, attach the following notices to the library. It is safest to attach them to the start of each source file to most effectively convey the exclusion of warranty; and each file should have at least the "copyright" line and a pointer to where the full notice is found.

 <one line to give the library's name and a brief idea of what it does.> Copyright  $(C)$  <year > <name of author>

 This library is free software; you can redistribute it and/or modify it under the terms of the GNU Lesser General Public License as published by the Free Software Foundation; either version 2.1 of the License, or (at your option) any later version.

 This library is distributed in the hope that it will be useful, but WITHOUT ANY WARRANTY; without even the implied warranty of MERCHANTABILITY or FITNESS FOR A PARTICULAR PURPOSE. See the GNU Lesser General Public License for more details.

 You should have received a copy of the GNU Lesser General Public License along with this library; if not, write to the Free Software Foundation, Inc., 51 Franklin Street, Fifth Floor, Boston, MA 02110-1301 USA

Also add information on how to contact you by electronic and paper mail.

You should also get your employer (if you work as a programmer) or your school, if any, to sign a "copyright disclaimer" for the library, if necessary. Here is a sample; alter the names:

 Yoyodyne, Inc., hereby disclaims all copyright interest in the library `Frob' (a library for tweaking knobs) written by James Random Hacker.

 <signature of Ty Coon>, 1 April 1990 Ty Coon, President of Vice

That's all there is to it!

# **1.154 libyang 2.0.112-6ubuntu2**

# **1.154.1 Available under license :**

Format: https://www.debian.org/doc/packaging-manuals/copyright-format/1.0/ Upstream-Name: libyang License: BSD-3-clause

Files: \* Copyright: 2015-2021 by CESNET, z.s.p.o. License: BSD-3-clause

Files: \*/iana-\*.yin \*/iana-\*.yang \*/ietf-\*.yin \*/ietf-\*.yang \*/ietf-\*.h Copyright: 2011-2018 by the IETF Trust and the persons identified as authors License: IETF-BSD-3-clause Redistribution and use in source and binary forms, with or without modification, is permitted pursuant to, and subject to the license terms contained in, the Simplified BSD License set forth in Section 4.c of the IETF Trust's Legal Provisions Relating to IETF Documents (http://trustee.ietf.org/license-info). .

This version of this YANG module is part of RFC 6536; see the RFC itself for full legal notices.

Files: tools/lint/linenoise/\*

.

.

.

.

Copyright: Copyright (c) 2010-2014, Salvatore Sanfilippo <antirez at gmail dot com> Copyright (c) 2010-2013, Pieter Noordhuis <pcnoordhuis at gmail dot com> License: BSD-2-clause All rights reserved.

Redistribution and use in source and binary forms, with or without modification, are permitted provided that the following conditions are met:

\* Redistributions of source code must retain the above copyright notice, this list of conditions and the following disclaimer.

\* Redistributions in binary form must reproduce the above copyright notice, this list of conditions and the following disclaimer in the documentation and/or other materials provided with the distribution.

THIS SOFTWARE IS PROVIDED BY THE COPYRIGHT HOLDERS AND CONTRIBUTORS "AS IS" AND ANY EXPRESS OR IMPLIED WARRANTIES, INCLUDING, BUT NOT LIMITED TO, THE IMPLIED WARRANTIES OF MERCHANTABILITY AND FITNESS FOR A PARTICULAR PURPOSE ARE DISCLAIMED. IN NO EVENT SHALL THE COPYRIGHT OWNER OR CONTRIBUTORS BE LIABLE FOR ANY DIRECT, INDIRECT, INCIDENTAL, SPECIAL, EXEMPLARY, OR CONSEQUENTIAL DAMAGES

(INCLUDING, BUT NOT LIMITED TO, PROCUREMENT OF SUBSTITUTE GOODS OR SERVICES; LOSS OF USE, DATA, OR PROFITS; OR BUSINESS INTERRUPTION) HOWEVER CAUSED AND ON ANY THEORY OF LIABILITY, WHETHER IN CONTRACT, STRICT LIABILITY, OR TORT (INCLUDING NEGLIGENCE OR OTHERWISE) ARISING IN ANY WAY OUT OF THE USE OF THIS SOFTWARE, EVEN IF ADVISED OF THE POSSIBILITY OF SUCH DAMAGE.

License: BSD-3-clause

.

.

.

.

Redistribution and use in source and binary forms, with or without modification, are permitted provided that the following conditions are met:

\* Redistributions of source code must retain the above copyright notice, this list of conditions and the following disclaimer.

\* Redistributions in binary form must reproduce the above copyright notice, this list of conditions and the following disclaimer in the documentation and/or other materials provided with the distribution.

\* Neither the name of libyang nor the names of its contributors may be used to endorse or promote products derived from this software without specific prior written permission.

THIS SOFTWARE IS PROVIDED BY THE COPYRIGHT HOLDERS AND CONTRIBUTORS "AS IS" AND ANY EXPRESS OR IMPLIED WARRANTIES, INCLUDING, BUT NOT LIMITED TO, THE IMPLIED WARRANTIES OF MERCHANTABILITY AND FITNESS FOR A PARTICULAR PURPOSE ARE DISCLAIMED. IN NO EVENT SHALL THE COPYRIGHT HOLDER OR CONTRIBUTORS BE LIABLE FOR ANY DIRECT, INDIRECT, INCIDENTAL, SPECIAL, EXEMPLARY, OR CONSEQUENTIAL DAMAGES (INCLUDING, BUT NOT LIMITED TO, PROCUREMENT OF SUBSTITUTE GOODS OR SERVICES; LOSS OF USE, DATA, OR PROFITS; OR BUSINESS INTERRUPTION) HOWEVER CAUSED AND ON ANY THEORY OF LIABILITY, WHETHER IN CONTRACT, STRICT LIABILITY, OR TORT (INCLUDING NEGLIGENCE OR OTHERWISE) ARISING IN ANY WAY OUT OF THE USE OF THIS SOFTWARE, EVEN IF ADVISED OF THE POSSIBILITY OF SUCH DAMAGE. Copyright (c) 2015-2021, CESNET All rights reserved.

Redistribution and use in source and binary forms, with or without modification, are permitted provided that the following conditions are met:

\* Redistributions of source code must retain the above copyright notice, this list of conditions and the following disclaimer.

\* Redistributions in binary form must reproduce the above copyright notice, this list of conditions and the following disclaimer in the documentation and/or other materials provided with the distribution.

\* Neither the name of CESNET nor the names of contributors may be used to endorse or promote products derived from this software without specific prior written permission.

THIS SOFTWARE IS PROVIDED BY THE COPYRIGHT HOLDERS AND CONTRIBUTORS "AS IS" AND ANY EXPRESS OR IMPLIED WARRANTIES, INCLUDING, BUT NOT LIMITED TO, THE IMPLIED WARRANTIES OF MERCHANTABILITY AND FITNESS FOR A PARTICULAR PURPOSE ARE DISCLAIMED. IN NO EVENT SHALL THE COPYRIGHT HOLDER OR CONTRIBUTORS BE LIABLE FOR ANY DIRECT, INDIRECT, INCIDENTAL, SPECIAL, EXEMPLARY, OR CONSEQUENTIAL DAMAGES (INCLUDING, BUT NOT LIMITED TO, PROCUREMENT OF SUBSTITUTE GOODS OR SERVICES; LOSS OF USE, DATA, OR PROFITS; OR BUSINESS INTERRUPTION) HOWEVER CAUSED AND ON ANY THEORY OF LIABILITY, WHETHER IN CONTRACT, STRICT LIABILITY, OR TORT (INCLUDING NEGLIGENCE OR OTHERWISE) ARISING IN ANY WAY OUT OF THE USE OF THIS SOFTWARE, EVEN IF ADVISED OF THE POSSIBILITY OF SUCH DAMAGE. Copyright (c) 2010-2014, Salvatore Sanfilippo <antirez at gmail dot com> Copyright (c) 2010-2013, Pieter Noordhuis <pcnoordhuis at gmail dot com>

All rights reserved.

Redistribution and use in source and binary forms, with or without modification, are permitted provided that the following conditions are met:

\* Redistributions of source code must retain the above copyright notice, this list of conditions and the following disclaimer.

\* Redistributions in binary form must reproduce the above copyright notice, this list of conditions and the following disclaimer in the documentation and/or other materials provided with the distribution.

THIS SOFTWARE IS PROVIDED BY THE COPYRIGHT HOLDERS AND CONTRIBUTORS "AS IS" AND ANY EXPRESS OR IMPLIED WARRANTIES, INCLUDING, BUT NOT LIMITED TO, THE IMPLIED WARRANTIES OF MERCHANTABILITY AND FITNESS FOR A PARTICULAR PURPOSE ARE DISCLAIMED. IN NO EVENT SHALL THE COPYRIGHT OWNER OR CONTRIBUTORS BE LIABLE FOR ANY DIRECT, INDIRECT, INCIDENTAL, SPECIAL, EXEMPLARY, OR CONSEQUENTIAL DAMAGES (INCLUDING, BUT NOT LIMITED TO, PROCUREMENT OF SUBSTITUTE GOODS OR SERVICES; LOSS OF USE, DATA, OR PROFITS; OR BUSINESS INTERRUPTION) HOWEVER CAUSED AND ON ANY THEORY OF LIABILITY, WHETHER IN CONTRACT, STRICT LIABILITY, OR TORT (INCLUDING NEGLIGENCE OR OTHERWISE) ARISING IN ANY WAY OUT OF THE USE OF THIS SOFTWARE, EVEN IF ADVISED OF THE POSSIBILITY OF SUCH DAMAGE.

# **1.155 libcurses-perl 1.38-1build1**

# **1.155.1 Available under license :**

 GNU GENERAL PUBLIC LICENSE Version 1, February 1989

Copyright (C) 1989 Free Software Foundation, Inc. 59 Temple Place, Suite 330, Boston, MA 02111-1307, USA Everyone is permitted to copy and distribute verbatim copies of this license document, but changing it is not allowed.

#### Preamble

 The license agreements of most software companies try to keep users at the mercy of those companies. By contrast, our General Public License is intended to guarantee your freedom to share and change free software--to make sure the software is free for all its users. The General Public License applies to the Free Software Foundation's software and to any other program whose authors commit to using it. You can use it for your programs, too.

 When we speak of free software, we are referring to freedom, not price. Specifically, the General Public License is designed to make sure that you have the freedom to give away or sell copies of free software, that you receive source code or can get it if you want it, that you can change the software or use pieces of it in new free programs; and that you know you can do these things.

 To protect your rights, we need to make restrictions that forbid anyone to deny you these rights or to ask you to surrender the rights. These restrictions translate to certain responsibilities for you if you distribute copies of the software, or if you modify it.

 For example, if you distribute copies of a such a program, whether gratis or for a fee, you must give the recipients all the rights that you have. You must make sure that they, too, receive or can get the source code. And you must tell them their rights.

We protect your rights with two steps: (1) copyright the software, and (2) offer you this license which gives you legal permission to copy, distribute and/or modify the software.

 Also, for each author's protection and ours, we want to make certain that everyone understands that there is no warranty for this free software. If the software is modified by someone else and passed on, we want its recipients to know that what they have is not the original, so that any problems introduced by others will not reflect on the original authors' reputations.

 The precise terms and conditions for copying, distribution and modification follow.

# GNU GENERAL PUBLIC LICENSE TERMS AND CONDITIONS FOR COPYING, DISTRIBUTION AND MODIFICATION

 0. This License Agreement applies to any program or other work which contains a notice placed by the copyright holder saying it may be distributed under the terms of this General Public License. The "Program", below, refers to any such program or work, and a "work based on the Program" means either the Program or any work containing the Program or a portion of it, either verbatim or with modifications. Each licensee is addressed as "you".

 1. You may copy and distribute verbatim copies of the Program's source code as you receive it, in any medium, provided that you conspicuously and appropriately publish on each copy an appropriate copyright notice and disclaimer of warranty; keep intact all the notices that refer to this General Public License and to the absence of any warranty; and give any other recipients of the Program a copy of this General Public License along with the Program. You may charge a fee for the physical act of transferring a copy.

 2. You may modify your copy or copies of the Program or any portion of it, and copy and distribute such modifications under the terms of Paragraph 1 above, provided that you also do the following:

 a) cause the modified files to carry prominent notices stating that you changed the files and the date of any change; and

 b) cause the whole of any work that you distribute or publish, that in whole or in part contains the Program or any part thereof, either with or without modifications, to be licensed at no charge to all third parties under the terms of this General Public License (except that you may choose to grant warranty protection to some or all third parties, at your option).

 c) If the modified program normally reads commands interactively when run, you must cause it, when started running for such interactive use in the simplest and most usual way, to print or display an announcement including an appropriate copyright notice and a notice that there is no warranty (or else, saying that you provide a warranty) and that users may redistribute the program under these conditions, and telling the user how to view a copy of this General Public License.

 d) You may charge a fee for the physical act of transferring a copy, and you may at your option offer warranty protection in exchange for a fee.

Mere aggregation of another independent work with the Program (or its derivative) on a volume of a storage or distribution medium does not bring the other work under the scope of these terms.

 3. You may copy and distribute the Program (or a portion or derivative of it, under Paragraph 2) in object code or executable form under the terms of Paragraphs 1 and 2 above provided that you also do one of the following:

 a) accompany it with the complete corresponding machine-readable source code, which must be distributed under the terms of Paragraphs 1 and 2 above; or,

 b) accompany it with a written offer, valid for at least three years, to give any third party free (except for a nominal charge for the cost of distribution) a complete machine-readable copy of the corresponding source code, to be distributed under the terms of Paragraphs 1 and 2 above; or,

 c) accompany it with the information you received as to where the corresponding source code may be obtained. (This alternative is allowed only for noncommercial distribution and only if you received the program in object code or executable form alone.)

Source code for a work means the preferred form of the work for making modifications to it. For an executable file, complete source code means all the source code for all modules it contains; but, as a special exception, it need not include source code for modules which are standard libraries that accompany the operating system on which the executable file runs, or for standard header files or definitions files that accompany that operating system.

 4. You may not copy, modify, sublicense, distribute or transfer the Program except as expressly provided under this General Public License. Any attempt otherwise to copy, modify, sublicense, distribute or transfer the Program is void, and will automatically terminate your rights to use the Program under this License. However, parties who have received copies, or rights to use copies, from you under this General Public License will not have their licenses terminated so long as such parties remain in full compliance.

 5. By copying, distributing or modifying the Program (or any work based on the Program) you indicate your acceptance of this license to do so, and all its terms and conditions.

 6. Each time you redistribute the Program (or any work based on the Program), the recipient automatically receives a license from the original licensor to copy, distribute or modify the Program subject to these terms and conditions. You may not impose any further restrictions on the recipients' exercise of the rights granted herein.

 7. The Free Software Foundation may publish revised and/or new versions of the General Public License from time to time. Such new versions will be similar in spirit to the present version, but may differ in detail to address new problems or concerns.

Each version is given a distinguishing version number. If the Program

specifies a version number of the license which applies to it and "any later version", you have the option of following the terms and conditions either of that version or of any later version published by the Free Software Foundation. If the Program does not specify a version number of the license, you may choose any version ever published by the Free Software Foundation.

 8. If you wish to incorporate parts of the Program into other free programs whose distribution conditions are different, write to the author to ask for permission. For software which is copyrighted by the Free Software Foundation, write to the Free Software Foundation; we sometimes make exceptions for this. Our decision will be guided by the two goals of preserving the free status of all derivatives of our free software and of promoting the sharing and reuse of software generally.

# NO WARRANTY

 9. BECAUSE THE PROGRAM IS LICENSED FREE OF CHARGE, THERE IS NO WARRANTY FOR THE PROGRAM, TO THE EXTENT PERMITTED BY APPLICABLE LAW. EXCEPT WHEN OTHERWISE STATED IN WRITING THE COPYRIGHT HOLDERS AND/OR OTHER PARTIES PROVIDE THE PROGRAM "AS IS" WITHOUT WARRANTY OF ANY KIND, EITHER EXPRESSED OR IMPLIED, INCLUDING, BUT NOT LIMITED TO, THE IMPLIED WARRANTIES OF MERCHANTABILITY AND FITNESS FOR A PARTICULAR PURPOSE. THE ENTIRE RISK AS TO THE QUALITY AND PERFORMANCE OF THE PROGRAM IS WITH YOU. SHOULD THE PROGRAM PROVE DEFECTIVE, YOU ASSUME THE COST OF ALL NECESSARY SERVICING, REPAIR OR CORRECTION.

 10. IN NO EVENT UNLESS REQUIRED BY APPLICABLE LAW OR AGREED TO IN WRITING WILL ANY COPYRIGHT HOLDER, OR ANY OTHER PARTY WHO MAY MODIFY AND/OR REDISTRIBUTE THE PROGRAM AS PERMITTED ABOVE, BE LIABLE TO YOU FOR DAMAGES, INCLUDING ANY GENERAL, SPECIAL, INCIDENTAL OR CONSEQUENTIAL DAMAGES ARISING OUT OF THE USE OR INABILITY TO USE THE PROGRAM (INCLUDING BUT NOT LIMITED TO LOSS OF DATA OR DATA BEING RENDERED INACCURATE OR LOSSES SUSTAINED BY YOU OR THIRD PARTIES OR A FAILURE OF THE PROGRAM TO OPERATE WITH ANY OTHER PROGRAMS), EVEN IF SUCH HOLDER OR OTHER PARTY HAS BEEN ADVISED OF THE POSSIBILITY OF SUCH DAMAGES.

# END OF TERMS AND CONDITIONS

 Appendix: How to Apply These Terms to Your New Programs

 If you develop a new program, and you want it to be of the greatest possible use to humanity, the best way to achieve this is to make it free software which everyone can redistribute and change under these terms.

 To do so, attach the following notices to the program. It is safest to attach them to the start of each source file to most effectively convey the exclusion of warranty; and each file should have at least the "copyright" line and a pointer to where the full notice is found.

 <one line to give the program's name and a brief idea of what it does.> Copyright (C)  $19yy$  <name of author>

 This program is free software; you can redistribute it and/or modify it under the terms of the GNU General Public License as published by the Free Software Foundation; either version 1, or (at your option) any later version.

 This program is distributed in the hope that it will be useful, but WITHOUT ANY WARRANTY; without even the implied warranty of MERCHANTABILITY or FITNESS FOR A PARTICULAR PURPOSE. See the GNU General Public License for more details.

 You should have received a copy of the GNU General Public License along with this program; if not, write to the Free Software Foundation, Inc., 59 Temple Place, Suite 330, Boston, MA 02111-1307, USA.

Also add information on how to contact you by electronic and paper mail.

If the program is interactive, make it output a short notice like this when it starts in an interactive mode:

 Gnomovision version 69, Copyright (C) 19xx name of author Gnomovision comes with ABSOLUTELY NO WARRANTY; for details type `show w'. This is free software, and you are welcome to redistribute it under certain conditions; type `show c' for details.

The hypothetical commands `show w' and `show c' should show the appropriate parts of the General Public License. Of course, the commands you use may be called something other than `show w' and `show c'; they could even be mouse-clicks or menu items--whatever suits your program.

You should also get your employer (if you work as a programmer) or your school, if any, to sign a "copyright disclaimer" for the program, if necessary. Here a sample; alter the names:

 Yoyodyne, Inc., hereby disclaims all copyright interest in the program `Gnomovision' (a program to direct compilers to make passes at assemblers) written by James Hacker.

 <signature of Ty Coon>, 1 April 1989 Ty Coon, President of Vice

That's all there is to it!

#### The "Artistic License"

#### Preamble

The intent of this document is to state the conditions under which a Package may be copied, such that the Copyright Holder maintains some semblance of artistic control over the development of the package, while giving the users of the package the right to use and distribute the Package in a more-or-less customary fashion, plus the right to make reasonable modifications.

# Definitions:

 "Package" refers to the collection of files distributed by the Copyright Holder, and derivatives of that collection of files created through textual modification.

 "Standard Version" refers to such a Package if it has not been modified, or has been modified in accordance with the wishes of the Copyright Holder as specified below.

 "Copyright Holder" is whoever is named in the copyright or copyrights for the package.

 "You" is you, if you're thinking about copying or distributing this Package.

 "Reasonable copying fee" is whatever you can justify on the basis of media cost, duplication charges, time of people involved, and so on. (You will not be required to justify it to the Copyright Holder, but only to the computing community at large as a market that must bear the fee.)

 "Freely Available" means that no fee is charged for the item itself, though there may be fees involved in handling the item. It also means that recipients of the item may redistribute it under the same conditions they received it.

1. You may make and give away verbatim copies of the source form of the Standard Version of this Package without restriction, provided that you duplicate all of the original copyright notices and associated disclaimers.

2. You may apply bug fixes, portability fixes and other modifications derived from the Public Domain or from the Copyright Holder. A Package modified in such a way shall still be considered the Standard Version.

3. You may otherwise modify your copy of this Package in any way, provided that you insert a prominent notice in each changed file stating how and when you changed that file, and provided that you do at least ONE of the following:

 a) place your modifications in the Public Domain or otherwise make them Freely Available, such as by posting said modifications to Usenet or an equivalent medium, or placing the modifications on a major archive site such as uunet.uu.net, or by allowing the Copyright Holder to include your modifications in the Standard Version of the Package.

b) use the modified Package only within your corporation or organization.

 c) rename any non-standard executables so the names do not conflict with standard executables, which must also be provided, and provide a separate manual page for each non-standard executable that clearly documents how it differs from the Standard Version.

d) make other distribution arrangements with the Copyright Holder.

4. You may distribute the programs of this Package in object code or executable form, provided that you do at least ONE of the following:

 a) distribute a Standard Version of the executables and library files, together with instructions (in the manual page or equivalent) on where to get the Standard Version.

 b) accompany the distribution with the machine-readable source of the Package with your modifications.

 c) give non-standard executables non-standard names, and clearly document the differences in manual pages (or equivalent), together with instructions on where to get the Standard Version.

d) make other distribution arrangements with the Copyright Holder.

5. You may charge a reasonable copying fee for any distribution of this Package. You may charge any fee you choose for support of this Package. You may not charge a fee for this Package itself. However, you may distribute this Package in aggregate with other (possibly commercial) programs as part of a larger (possibly commercial) software distribution provided that you do not advertise this Package as a product of your own. You may embed this Package's interpreter within an executable of yours (by linking); this shall be construed as a mere form of aggregation, provided that the complete Standard Version of the interpreter is so embedded.

6. The scripts and library files supplied as input to or produced as output from the programs of this Package do not automatically fall under the copyright of this Package, but belong to whomever generated them, and may be sold commercially, and may be aggregated with this Package. If such scripts or library files are aggregated with this Package via the so-called "undump" or "unexec" methods of producing a binary executable image, then distribution of such an image shall neither be construed as a distribution of this Package nor shall it fall under the restrictions of Paragraphs 3 and 4, provided that you do not represent such an executable image as a Standard Version of this Package.

7. C subroutines (or comparably compiled subroutines in other languages) supplied by you and linked into this Package in order to emulate subroutines and variables of the language defined by this Package shall not be considered part of this Package, but are the equivalent of input as in Paragraph 6, provided these subroutines do not change the language in any way that would cause it to fail the regression tests for the language.

8. Aggregation of this Package with a commercial distribution is always permitted provided that the use of this Package is embedded; that is, when no overt attempt is made to make this Package's interfaces visible to the end user of the commercial distribution. Such use shall not be construed as a distribution of this Package.

9. The name of the Copyright Holder may not be used to endorse or promote products derived from this software without specific prior written permission.

10. THIS PACKAGE IS PROVIDED "AS IS" AND WITHOUT ANY EXPRESS OR IMPLIED WARRANTIES, INCLUDING, WITHOUT LIMITATION, THE IMPLIED WARRANTIES OF MERCHANTIBILITY AND FITNESS FOR A PARTICULAR PURPOSE.

 The End

# **1.156 groff 1.22.4-8build1**

# **1.156.1 Available under license :**

Copyright 2003-2018 Free Software Foundation, Inc.

 Copying and distribution of this file, with or without modification, are permitted in any medium without royalty provided the copyright notice and this notice are preserved.

LICENSES

--------

The groff program is a free software project. It is licensed under the GNU General Public License (GNU GPL), version 3 or later.

The file COPYING in the top directory of the groff source package contains a copy of the GPL that was downloaded from the GNU web site http://www.gnu.org/copyleft/gpl.txt at 3 jan 2009.

All files part of groff are licensed under this version of the GPL (or licenses which are compatible with the GPL). You are free to choose version 3 or any subsequent version of the GPL.

The GPL names an address where you can get the actual version by normal post. Further information is found in the internet at http://www.gnu.org/copyleft.

The groff program is a GNU package, and the copyright of all files of the groff source package which are under the GPL has been assigned to the Free Sofware Foundation (FSF). Information on GNU and FSF is found at http://www.fsf.org/.

Here a list of files which are distributed with groff but which aren't part of it (this is, they either have a non-GPL license, or the copyright hasn't been assigned to the FSF).

# Source Files

#### ------------

. The `grn' preprocessor, written by Barry Roitblat <br/>barry@rentonww.com> and David Slattengren <slatteng@Xinet.COM>. These files have been part of the original Berkeley ditroff distribution, without AT&T code, and are in the public domain.

 The original package can be found at http://ftp.cs.wisc.edu/pub/misc/grn.tar.Z.

 src/preproc/grn/gprint.h src/preproc/grn/hdb.cpp src/preproc/grn/hgraph.cpp src/preproc/grn/hpoint.cpp src/preproc/grn/main.cpp

 . The `gxditview' output device. It is based on X11's `xditview' program and thus has the X license.

src/devices/xditview/DESC.in

 src/devices/xditview/Dvi.c src/devices/xditview/Dvi.h src/devices/xditview/DviP.h src/devices/xditview/FontMap src/devices/xditview/GXditview.ad src/devices/xditview/Menu.h src/devices/xditview/ad2c src/devices/xditview/device.c src/devices/xditview/device.h src/devices/xditview/draw.c src/devices/xditview/font.c src/devices/xditview/gray1.bm src/devices/xditview/gray2.bm src/devices/xditview/gray3.bm src/devices/xditview/gray4.bm src/devices/xditview/gray5.bm src/devices/xditview/gray6.bm src/devices/xditview/gray7.bm src/devices/xditview/gray8.bm src/devices/xditview/gxditview.man src/devices/xditview/lex.c src/devices/xditview/page.c src/devices/xditview/parse.c src/devices/xditview/xdit.bm src/devices/xditview/xdit\_mask.bm src/devices/xditview/xditview.c

 src/include/DviChar.h src/include/XFontName.h

 src/libs/libxutil/DviChar.c src/libs/libxutil/XFontName.c

Macro Packages

--------------

. The -mdoc macro set, using the BSD license.

 tmac/doc.tmac tmac/doc-old.tmac tmac/doc-common tmac/doc-ditroff tmac/doc-nroff tmac/doc-syms tmac/groff\_mdoc.man

. The -me macro set, using the BSD license.

 tmac/e.tmac tmac/groff\_me.man doc/meintro.me doc/meintro\_fr.me doc/meref.me

Hyphenation Patterns

--------------------

 . The file `tmac/hyphen.us' is identical to the file `hyphen.tex', part of the TeX system written by Donald E. Knuth; the master file can be found at

ftp://labrea.stanford.edu/pub/tex/dist/lib/hyphen.tex .

 It has been renamed for consistency, i.e., to make patterns available under the filenames `hyphen.<language>', e.g. `hyphen.de' or `hyphen.uk'.

See the file itself for a copyright notice.

 . The file `tmac/hyphen.fr' contains the same patterns as the file `frhyph.tex' (for TeX), which can be found at

http://dante.ctan.org/CTAN/language/hyphenation/frhyph.tex .

The patterns have been converted to a format groff can understand.

See the file itself for a copyright notice.

 . The file `tmac/hyphen.sv' is identical to the file `svhyph.tex', which can be found at

http://dante.ctan.org/CTAN/language/hyphenation/svhyph.tex .

See the file itself for a copyright notice.

 . The files `tmac/hyphen.det' and `tmac/hyphen.den' contain the same patterns as the files `dehypht-x-2017-03-31.pat' and `dehyphn-x-2017-03-31.pat' (for TeX), respectively, which can be found at

http://ctan.org/tex-archive/language/hyphenation/dehyph-exptl

The patterns have been converted to latin-1.

See the files themselves for a copyright notice.

 . The file `tmac/hyphen.cs' contains the same patterns as the file `czhyphen.tex' (for TeX), which can be found in the archive

http://dante.ctan.org/CTAN/macros/cstex/base/csplain.tar.gz .

The patterns have been converted to a format groff can understand.

See the file itself for a copyright notice.

EOF

 GNU Free Documentation License Version 1.3, 3 November 2008

Copyright (C) 2000, 2001, 2002, 2007, 2008 Free Software Foundation, Inc. <http://fsf.org/>

Everyone is permitted to copy and distribute verbatim copies of this license document, but changing it is not allowed.

# 0. PREAMBLE

The purpose of this License is to make a manual, textbook, or other functional and useful document "free" in the sense of freedom: to assure everyone the effective freedom to copy and redistribute it, with or without modifying it, either commercially or noncommercially. Secondarily, this License preserves for the author and publisher a way to get credit for their work, while not being considered responsible for modifications made by others.

This License is a kind of "copyleft", which means that derivative works of the document must themselves be free in the same sense. It complements the GNU General Public License, which is a copyleft license designed for free software.

We have designed this License in order to use it for manuals for free software, because free software needs free documentation: a free program should come with manuals providing the same freedoms that the software does. But this License is not limited to software manuals; it can be used for any textual work, regardless of subject matter or whether it is published as a printed book. We recommend this License principally for works whose purpose is instruction or reference.

# 1. APPLICABILITY AND DEFINITIONS

This License applies to any manual or other work, in any medium, that contains a notice placed by the copyright holder saying it can be distributed under the terms of this License. Such a notice grants a world-wide, royalty-free license, unlimited in duration, to use that work under the conditions stated herein. The "Document", below, refers to any such manual or work. Any member of the public is a licensee, and is addressed as "you". You accept the license if you copy, modify or distribute the work in a way requiring permission under copyright law.

A "Modified Version" of the Document means any work containing the Document or a portion of it, either copied verbatim, or with modifications and/or translated into another language.

A "Secondary Section" is a named appendix or a front-matter section of the Document that deals exclusively with the relationship of the publishers or authors of the Document to the Document's overall subject (or to related matters) and contains nothing that could fall directly within that overall subject. (Thus, if the Document is in part a textbook of mathematics, a Secondary Section may not explain any mathematics.) The relationship could be a matter of historical connection with the subject or with related matters, or of legal, commercial, philosophical, ethical or political position regarding them.

The "Invariant Sections" are certain Secondary Sections whose titles are designated, as being those of Invariant Sections, in the notice that says that the Document is released under this License. If a section does not fit the above definition of Secondary then it is not allowed to be designated as Invariant. The Document may contain zero Invariant Sections. If the Document does not identify any Invariant Sections then there are none.

The "Cover Texts" are certain short passages of text that are listed, as Front-Cover Texts or Back-Cover Texts, in the notice that says that the Document is released under this License. A Front-Cover Text may be at most 5 words, and a Back-Cover Text may be at most 25 words.

A "Transparent" copy of the Document means a machine-readable copy, represented in a format whose specification is available to the general public, that is suitable for revising the document straightforwardly with generic text editors or (for images composed of pixels) generic paint programs or (for drawings) some widely available drawing editor, and that is suitable for input to text formatters or for automatic translation to a variety of formats suitable for input to text formatters. A copy made in an otherwise Transparent file format whose markup, or absence of markup, has been arranged to thwart or discourage subsequent modification by readers is not Transparent.

An image format is not Transparent if used for any substantial amount of text. A copy that is not "Transparent" is called "Opaque".

Examples of suitable formats for Transparent copies include plain ASCII without markup, Texinfo input format, LaTeX input format, SGML or XML using a publicly available DTD, and standard-conforming simple HTML, PostScript or PDF designed for human modification. Examples of transparent image formats include PNG, XCF and JPG. Opaque formats include proprietary formats that can be read and edited only by proprietary word processors, SGML or XML for which the DTD and/or processing tools are not generally available, and the machine-generated HTML, PostScript or PDF produced by some word processors for output purposes only.

The "Title Page" means, for a printed book, the title page itself, plus such following pages as are needed to hold, legibly, the material this License requires to appear in the title page. For works in formats which do not have any title page as such, "Title Page" means the text near the most prominent appearance of the work's title, preceding the beginning of the body of the text.

The "publisher" means any person or entity that distributes copies of the Document to the public.

A section "Entitled XYZ" means a named subunit of the Document whose title either is precisely XYZ or contains XYZ in parentheses following text that translates XYZ in another language. (Here XYZ stands for a specific section name mentioned below, such as "Acknowledgements", "Dedications", "Endorsements", or "History".) To "Preserve the Title" of such a section when you modify the Document means that it remains a section "Entitled XYZ" according to this definition.

The Document may include Warranty Disclaimers next to the notice which states that this License applies to the Document. These Warranty Disclaimers are considered to be included by reference in this License, but only as regards disclaiming warranties: any other implication that these Warranty Disclaimers may have is void and has no effect on the meaning of this License.

# 2. VERBATIM COPYING

You may copy and distribute the Document in any medium, either commercially or noncommercially, provided that this License, the copyright notices, and the license notice saying this License applies to the Document are reproduced in all copies, and that you add no other conditions whatsoever to those of this License. You may not use technical measures to obstruct or control the reading or further copying of the copies you make or distribute. However, you may accept compensation in exchange for copies. If you distribute a large enough number of copies you must also follow the conditions in section 3.

You may also lend copies, under the same conditions stated above, and you may publicly display copies.

# 3. COPYING IN QUANTITY

If you publish printed copies (or copies in media that commonly have printed covers) of the Document, numbering more than 100, and the Document's license notice requires Cover Texts, you must enclose the copies in covers that carry, clearly and legibly, all these Cover Texts: Front-Cover Texts on the front cover, and Back-Cover Texts on the back cover. Both covers must also clearly and legibly identify you as the publisher of these copies. The front cover must present the full title with all words of the title equally prominent and visible. You may add other material on the covers in addition. Copying with changes limited to the covers, as long as they preserve the title of the Document and satisfy these conditions, can be treated as verbatim copying in other respects.

If the required texts for either cover are too voluminous to fit legibly, you should put the first ones listed (as many as fit reasonably) on the actual cover, and continue the rest onto adjacent pages.

If you publish or distribute Opaque copies of the Document numbering more than 100, you must either include a machine-readable Transparent copy along with each Opaque copy, or state in or with each Opaque copy a computer-network location from which the general network-using public has access to download using public-standard network protocols a complete Transparent copy of the Document, free of added material. If you use the latter option, you must take reasonably prudent steps, when you begin distribution of Opaque copies in quantity, to ensure that this Transparent copy will remain thus accessible at the stated location until at least one year after the last time you distribute an Opaque copy (directly or through your agents or retailers) of that edition to the public.

It is requested, but not required, that you contact the authors of the Document well before redistributing any large number of copies, to give them a chance to provide you with an updated version of the Document.

# 4. MODIFICATIONS

You may copy and distribute a Modified Version of the Document under the conditions of sections 2 and 3 above, provided that you release the Modified Version under precisely this License, with the Modified Version filling the role of the Document, thus licensing distribution and modification of the Modified Version to whoever possesses a copy of it. In addition, you must do these things in the Modified Version:

- A. Use in the Title Page (and on the covers, if any) a title distinct from that of the Document, and from those of previous versions (which should, if there were any, be listed in the History section of the Document). You may use the same title as a previous version if the original publisher of that version gives permission.
- B. List on the Title Page, as authors, one or more persons or entities responsible for authorship of the modifications in the Modified Version, together with at least five of the principal authors of the Document (all of its principal authors, if it has fewer than five), unless they release you from this requirement.
- C. State on the Title page the name of the publisher of the Modified Version, as the publisher.
- D. Preserve all the copyright notices of the Document.
- E. Add an appropriate copyright notice for your modifications adjacent to the other copyright notices.
- F. Include, immediately after the copyright notices, a license notice giving the public permission to use the Modified Version under the terms of this License, in the form shown in the Addendum below.
- G. Preserve in that license notice the full lists of Invariant Sections and required Cover Texts given in the Document's license notice. H. Include an unaltered copy of this License.
- I. Preserve the section Entitled "History", Preserve its Title, and add to it an item stating at least the title, year, new authors, and publisher of the Modified Version as given on the Title Page. If there is no section Entitled "History" in the Document, create one stating the title, year, authors, and publisher of the Document as given on its Title Page, then add an item describing the Modified Version as stated in the previous sentence.
- J. Preserve the network location, if any, given in the Document for public access to a Transparent copy of the Document, and likewise the network locations given in the Document for previous versions it was based on. These may be placed in the "History" section. You may omit a network location for a work that was published at least four years before the Document itself, or if the original publisher of the version it refers to gives permission.
- K. For any section Entitled "Acknowledgements" or "Dedications", Preserve the Title of the section, and preserve in the section all the substance and tone of each of the contributor acknowledgements and/or dedications given therein.
- L. Preserve all the Invariant Sections of the Document, unaltered in their text and in their titles. Section numbers

 or the equivalent are not considered part of the section titles. M. Delete any section Entitled "Endorsements". Such a section may not be included in the Modified Version. N. Do not retitle any existing section to be Entitled "Endorsements" or to conflict in title with any Invariant Section. O. Preserve any Warranty Disclaimers.

If the Modified Version includes new front-matter sections or appendices that qualify as Secondary Sections and contain no material copied from the Document, you may at your option designate some or all of these sections as invariant. To do this, add their titles to the list of Invariant Sections in the Modified Version's license notice. These titles must be distinct from any other section titles.

You may add a section Entitled "Endorsements", provided it contains nothing but endorsements of your Modified Version by various parties--for example, statements of peer review or that the text has been approved by an organization as the authoritative definition of a standard.

You may add a passage of up to five words as a Front-Cover Text, and a passage of up to 25 words as a Back-Cover Text, to the end of the list of Cover Texts in the Modified Version. Only one passage of Front-Cover Text and one of Back-Cover Text may be added by (or through arrangements made by) any one entity. If the Document already includes a cover text for the same cover, previously added by you or by arrangement made by the same entity you are acting on behalf of, you may not add another; but you may replace the old one, on explicit permission from the previous publisher that added the old one.

The author(s) and publisher(s) of the Document do not by this License give permission to use their names for publicity for or to assert or imply endorsement of any Modified Version.

#### 5. COMBINING DOCUMENTS

You may combine the Document with other documents released under this License, under the terms defined in section 4 above for modified versions, provided that you include in the combination all of the Invariant Sections of all of the original documents, unmodified, and list them all as Invariant Sections of your combined work in its license notice, and that you preserve all their Warranty Disclaimers.

The combined work need only contain one copy of this License, and multiple identical Invariant Sections may be replaced with a single copy. If there are multiple Invariant Sections with the same name but different contents, make the title of each such section unique by

adding at the end of it, in parentheses, the name of the original author or publisher of that section if known, or else a unique number. Make the same adjustment to the section titles in the list of Invariant Sections in the license notice of the combined work.

In the combination, you must combine any sections Entitled "History" in the various original documents, forming one section Entitled "History"; likewise combine any sections Entitled "Acknowledgements", and any sections Entitled "Dedications". You must delete all sections Entitled "Endorsements".

# 6. COLLECTIONS OF DOCUMENTS

You may make a collection consisting of the Document and other documents released under this License, and replace the individual copies of this License in the various documents with a single copy that is included in the collection, provided that you follow the rules of this License for verbatim copying of each of the documents in all other respects.

You may extract a single document from such a collection, and distribute it individually under this License, provided you insert a copy of this License into the extracted document, and follow this License in all other respects regarding verbatim copying of that document.

# 7. AGGREGATION WITH INDEPENDENT WORKS

A compilation of the Document or its derivatives with other separate and independent documents or works, in or on a volume of a storage or distribution medium, is called an "aggregate" if the copyright resulting from the compilation is not used to limit the legal rights of the compilation's users beyond what the individual works permit. When the Document is included in an aggregate, this License does not apply to the other works in the aggregate which are not themselves derivative works of the Document.

If the Cover Text requirement of section 3 is applicable to these copies of the Document, then if the Document is less than one half of the entire aggregate, the Document's Cover Texts may be placed on covers that bracket the Document within the aggregate, or the electronic equivalent of covers if the Document is in electronic form. Otherwise they must appear on printed covers that bracket the whole aggregate.

# 8. TRANSLATION

Translation is considered a kind of modification, so you may distribute translations of the Document under the terms of section 4. Replacing Invariant Sections with translations requires special permission from their copyright holders, but you may include translations of some or all Invariant Sections in addition to the original versions of these Invariant Sections. You may include a translation of this License, and all the license notices in the Document, and any Warranty Disclaimers, provided that you also include the original English version of this License and the original versions of those notices and disclaimers. In case of a disagreement between the translation and the original version of this License or a notice or disclaimer, the original version will prevail.

If a section in the Document is Entitled "Acknowledgements", "Dedications", or "History", the requirement (section 4) to Preserve its Title (section 1) will typically require changing the actual title.

# 9. TERMINATION

You may not copy, modify, sublicense, or distribute the Document except as expressly provided under this License. Any attempt otherwise to copy, modify, sublicense, or distribute it is void, and will automatically terminate your rights under this License.

However, if you cease all violation of this License, then your license from a particular copyright holder is reinstated (a) provisionally, unless and until the copyright holder explicitly and finally terminates your license, and (b) permanently, if the copyright holder fails to notify you of the violation by some reasonable means prior to 60 days after the cessation.

Moreover, your license from a particular copyright holder is reinstated permanently if the copyright holder notifies you of the violation by some reasonable means, this is the first time you have received notice of violation of this License (for any work) from that copyright holder, and you cure the violation prior to 30 days after your receipt of the notice.

Termination of your rights under this section does not terminate the licenses of parties who have received copies or rights from you under this License. If your rights have been terminated and not permanently reinstated, receipt of a copy of some or all of the same material does not give you any rights to use it.

#### 10. FUTURE REVISIONS OF THIS LICENSE

The Free Software Foundation may publish new, revised versions of the GNU Free Documentation License from time to time. Such new versions will be similar in spirit to the present version, but may differ in detail to address new problems or concerns. See http://www.gnu.org/copyleft/.

Each version of the License is given a distinguishing version number. If the Document specifies that a particular numbered version of this License "or any later version" applies to it, you have the option of following the terms and conditions either of that specified version or of any later version that has been published (not as a draft) by the Free Software Foundation. If the Document does not specify a version number of this License, you may choose any version ever published (not as a draft) by the Free Software Foundation. If the Document specifies that a proxy can decide which future versions of this License can be used, that proxy's public statement of acceptance of a version permanently authorizes you to choose that version for the Document.

# 11. RELICENSING

"Massive Multiauthor Collaboration Site" (or "MMC Site") means any World Wide Web server that publishes copyrightable works and also provides prominent facilities for anybody to edit those works. A public wiki that anybody can edit is an example of such a server. A "Massive Multiauthor Collaboration" (or "MMC") contained in the site means any set of copyrightable works thus published on the MMC site.

"CC-BY-SA" means the Creative Commons Attribution-Share Alike 3.0 license published by Creative Commons Corporation, a not-for-profit corporation with a principal place of business in San Francisco, California, as well as future copyleft versions of that license published by that same organization.

"Incorporate" means to publish or republish a Document, in whole or in part, as part of another Document.

An MMC is "eligible for relicensing" if it is licensed under this License, and if all works that were first published under this License somewhere other than this MMC, and subsequently incorporated in whole or in part into the MMC, (1) had no cover texts or invariant sections, and (2) were thus incorporated prior to November 1, 2008.

The operator of an MMC Site may republish an MMC contained in the site under CC-BY-SA on the same site at any time before August 1, 2009,

ADDENDUM: How to use this License for your documents

To use this License in a document you have written, include a copy of the License in the document and put the following copyright and license notices just after the title page:

# Copyright (c) YEAR YOUR NAME.

 Permission is granted to copy, distribute and/or modify this document under the terms of the GNU Free Documentation License, Version 1.3 or any later version published by the Free Software Foundation; with no Invariant Sections, no Front-Cover Texts, and no Back-Cover Texts. A copy of the license is included in the section entitled "GNU Free Documentation License".

If you have Invariant Sections, Front-Cover Texts and Back-Cover Texts, replace the "with...Texts." line with this:

 with the Invariant Sections being LIST THEIR TITLES, with the Front-Cover Texts being LIST, and with the Back-Cover Texts being LIST.

If you have Invariant Sections without Cover Texts, or some other combination of the three, merge those two alternatives to suit the situation.

If your document contains nontrivial examples of program code, we recommend releasing these examples in parallel under your choice of free software license, such as the GNU General Public License, to permit their use in free software.

> GNU GENERAL PUBLIC LICENSE Version 3, 29 June 2007

Copyright (C) 2007 Free Software Foundation, Inc. <http://fsf.org/> Everyone is permitted to copy and distribute verbatim copies of this license document, but changing it is not allowed.

Preamble

 The GNU General Public License is a free, copyleft license for software and other kinds of works.

 The licenses for most software and other practical works are designed to take away your freedom to share and change the works. By contrast, the GNU General Public License is intended to guarantee your freedom to share and change all versions of a program--to make sure it remains free software for all its users. We, the Free Software Foundation, use the

GNU General Public License for most of our software; it applies also to any other work released this way by its authors. You can apply it to your programs, too.

 When we speak of free software, we are referring to freedom, not price. Our General Public Licenses are designed to make sure that you have the freedom to distribute copies of free software (and charge for them if you wish), that you receive source code or can get it if you want it, that you can change the software or use pieces of it in new free programs, and that you know you can do these things.

 To protect your rights, we need to prevent others from denying you these rights or asking you to surrender the rights. Therefore, you have certain responsibilities if you distribute copies of the software, or if you modify it: responsibilities to respect the freedom of others.

 For example, if you distribute copies of such a program, whether gratis or for a fee, you must pass on to the recipients the same freedoms that you received. You must make sure that they, too, receive or can get the source code. And you must show them these terms so they know their rights.

 Developers that use the GNU GPL protect your rights with two steps: (1) assert copyright on the software, and (2) offer you this License giving you legal permission to copy, distribute and/or modify it.

 For the developers' and authors' protection, the GPL clearly explains that there is no warranty for this free software. For both users' and authors' sake, the GPL requires that modified versions be marked as changed, so that their problems will not be attributed erroneously to authors of previous versions.

 Some devices are designed to deny users access to install or run modified versions of the software inside them, although the manufacturer can do so. This is fundamentally incompatible with the aim of protecting users' freedom to change the software. The systematic pattern of such abuse occurs in the area of products for individuals to use, which is precisely where it is most unacceptable. Therefore, we have designed this version of the GPL to prohibit the practice for those products. If such problems arise substantially in other domains, we stand ready to extend this provision to those domains in future versions of the GPL, as needed to protect the freedom of users.

 Finally, every program is threatened constantly by software patents. States should not allow patents to restrict development and use of software on general-purpose computers, but in those that do, we wish to avoid the special danger that patents applied to a free program could make it effectively proprietary. To prevent this, the GPL assures that

patents cannot be used to render the program non-free.

 The precise terms and conditions for copying, distribution and modification follow.

#### TERMS AND CONDITIONS

0. Definitions.

"This License" refers to version 3 of the GNU General Public License.

 "Copyright" also means copyright-like laws that apply to other kinds of works, such as semiconductor masks.

 "The Program" refers to any copyrightable work licensed under this License. Each licensee is addressed as "you". "Licensees" and "recipients" may be individuals or organizations.

 To "modify" a work means to copy from or adapt all or part of the work in a fashion requiring copyright permission, other than the making of an exact copy. The resulting work is called a "modified version" of the earlier work or a work "based on" the earlier work.

 A "covered work" means either the unmodified Program or a work based on the Program.

 To "propagate" a work means to do anything with it that, without permission, would make you directly or secondarily liable for infringement under applicable copyright law, except executing it on a computer or modifying a private copy. Propagation includes copying, distribution (with or without modification), making available to the public, and in some countries other activities as well.

 To "convey" a work means any kind of propagation that enables other parties to make or receive copies. Mere interaction with a user through a computer network, with no transfer of a copy, is not conveying.

 An interactive user interface displays "Appropriate Legal Notices" to the extent that it includes a convenient and prominently visible feature that (1) displays an appropriate copyright notice, and (2) tells the user that there is no warranty for the work (except to the extent that warranties are provided), that licensees may convey the work under this License, and how to view a copy of this License. If the interface presents a list of user commands or options, such as a menu, a prominent item in the list meets this criterion.

1. Source Code.

 The "source code" for a work means the preferred form of the work for making modifications to it. "Object code" means any non-source form of a work.

 A "Standard Interface" means an interface that either is an official standard defined by a recognized standards body, or, in the case of interfaces specified for a particular programming language, one that is widely used among developers working in that language.

 The "System Libraries" of an executable work include anything, other than the work as a whole, that (a) is included in the normal form of packaging a Major Component, but which is not part of that Major Component, and (b) serves only to enable use of the work with that Major Component, or to implement a Standard Interface for which an implementation is available to the public in source code form. A "Major Component", in this context, means a major essential component (kernel, window system, and so on) of the specific operating system (if any) on which the executable work runs, or a compiler used to produce the work, or an object code interpreter used to run it.

 The "Corresponding Source" for a work in object code form means all the source code needed to generate, install, and (for an executable work) run the object code and to modify the work, including scripts to control those activities. However, it does not include the work's System Libraries, or general-purpose tools or generally available free programs which are used unmodified in performing those activities but which are not part of the work. For example, Corresponding Source includes interface definition files associated with source files for the work, and the source code for shared libraries and dynamically linked subprograms that the work is specifically designed to require, such as by intimate data communication or control flow between those subprograms and other parts of the work.

 The Corresponding Source need not include anything that users can regenerate automatically from other parts of the Corresponding Source.

 The Corresponding Source for a work in source code form is that same work.

#### 2. Basic Permissions.

 All rights granted under this License are granted for the term of copyright on the Program, and are irrevocable provided the stated conditions are met. This License explicitly affirms your unlimited permission to run the unmodified Program. The output from running a covered work is covered by this License only if the output, given its content, constitutes a covered work. This License acknowledges your

rights of fair use or other equivalent, as provided by copyright law.

 You may make, run and propagate covered works that you do not convey, without conditions so long as your license otherwise remains in force. You may convey covered works to others for the sole purpose of having them make modifications exclusively for you, or provide you with facilities for running those works, provided that you comply with the terms of this License in conveying all material for which you do not control copyright. Those thus making or running the covered works for you must do so exclusively on your behalf, under your direction and control, on terms that prohibit them from making any copies of your copyrighted material outside their relationship with you.

 Conveying under any other circumstances is permitted solely under the conditions stated below. Sublicensing is not allowed; section 10 makes it unnecessary.

3. Protecting Users' Legal Rights From Anti-Circumvention Law.

 No covered work shall be deemed part of an effective technological measure under any applicable law fulfilling obligations under article 11 of the WIPO copyright treaty adopted on 20 December 1996, or similar laws prohibiting or restricting circumvention of such measures.

 When you convey a covered work, you waive any legal power to forbid circumvention of technological measures to the extent such circumvention is effected by exercising rights under this License with respect to the covered work, and you disclaim any intention to limit operation or modification of the work as a means of enforcing, against the work's users, your or third parties' legal rights to forbid circumvention of technological measures.

4. Conveying Verbatim Copies.

 You may convey verbatim copies of the Program's source code as you receive it, in any medium, provided that you conspicuously and appropriately publish on each copy an appropriate copyright notice; keep intact all notices stating that this License and any non-permissive terms added in accord with section 7 apply to the code; keep intact all notices of the absence of any warranty; and give all recipients a copy of this License along with the Program.

 You may charge any price or no price for each copy that you convey, and you may offer support or warranty protection for a fee.

5. Conveying Modified Source Versions.

 You may convey a work based on the Program, or the modifications to produce it from the Program, in the form of source code under the terms of section 4, provided that you also meet all of these conditions:

 a) The work must carry prominent notices stating that you modified it, and giving a relevant date.

 b) The work must carry prominent notices stating that it is released under this License and any conditions added under section 7. This requirement modifies the requirement in section 4 to "keep intact all notices".

 c) You must license the entire work, as a whole, under this License to anyone who comes into possession of a copy. This License will therefore apply, along with any applicable section 7 additional terms, to the whole of the work, and all its parts, regardless of how they are packaged. This License gives no permission to license the work in any other way, but it does not invalidate such permission if you have separately received it.

 d) If the work has interactive user interfaces, each must display Appropriate Legal Notices; however, if the Program has interactive interfaces that do not display Appropriate Legal Notices, your work need not make them do so.

 A compilation of a covered work with other separate and independent works, which are not by their nature extensions of the covered work, and which are not combined with it such as to form a larger program, in or on a volume of a storage or distribution medium, is called an "aggregate" if the compilation and its resulting copyright are not used to limit the access or legal rights of the compilation's users beyond what the individual works permit. Inclusion of a covered work in an aggregate does not cause this License to apply to the other parts of the aggregate.

6. Conveying Non-Source Forms.

 You may convey a covered work in object code form under the terms of sections 4 and 5, provided that you also convey the machine-readable Corresponding Source under the terms of this License, in one of these ways:

 a) Convey the object code in, or embodied in, a physical product (including a physical distribution medium), accompanied by the Corresponding Source fixed on a durable physical medium customarily used for software interchange.

b) Convey the object code in, or embodied in, a physical product

 (including a physical distribution medium), accompanied by a written offer, valid for at least three years and valid for as long as you offer spare parts or customer support for that product model, to give anyone who possesses the object code either (1) a copy of the Corresponding Source for all the software in the product that is covered by this License, on a durable physical medium customarily used for software interchange, for a price no more than your reasonable cost of physically performing this conveying of source, or (2) access to copy the Corresponding Source from a network server at no charge.

 c) Convey individual copies of the object code with a copy of the written offer to provide the Corresponding Source. This alternative is allowed only occasionally and noncommercially, and only if you received the object code with such an offer, in accord with subsection 6b.

 d) Convey the object code by offering access from a designated place (gratis or for a charge), and offer equivalent access to the Corresponding Source in the same way through the same place at no further charge. You need not require recipients to copy the Corresponding Source along with the object code. If the place to copy the object code is a network server, the Corresponding Source may be on a different server (operated by you or a third party) that supports equivalent copying facilities, provided you maintain clear directions next to the object code saying where to find the Corresponding Source. Regardless of what server hosts the Corresponding Source, you remain obligated to ensure that it is available for as long as needed to satisfy these requirements.

 e) Convey the object code using peer-to-peer transmission, provided you inform other peers where the object code and Corresponding Source of the work are being offered to the general public at no charge under subsection 6d.

 A separable portion of the object code, whose source code is excluded from the Corresponding Source as a System Library, need not be included in conveying the object code work.

 A "User Product" is either (1) a "consumer product", which means any tangible personal property which is normally used for personal, family, or household purposes, or (2) anything designed or sold for incorporation into a dwelling. In determining whether a product is a consumer product, doubtful cases shall be resolved in favor of coverage. For a particular product received by a particular user, "normally used" refers to a typical or common use of that class of product, regardless of the status of the particular user or of the way in which the particular user actually uses, or expects or is expected to use, the product. A product
is a consumer product regardless of whether the product has substantial commercial, industrial or non-consumer uses, unless such uses represent the only significant mode of use of the product.

 "Installation Information" for a User Product means any methods, procedures, authorization keys, or other information required to install and execute modified versions of a covered work in that User Product from a modified version of its Corresponding Source. The information must suffice to ensure that the continued functioning of the modified object code is in no case prevented or interfered with solely because modification has been made.

 If you convey an object code work under this section in, or with, or specifically for use in, a User Product, and the conveying occurs as part of a transaction in which the right of possession and use of the User Product is transferred to the recipient in perpetuity or for a fixed term (regardless of how the transaction is characterized), the Corresponding Source conveyed under this section must be accompanied by the Installation Information. But this requirement does not apply if neither you nor any third party retains the ability to install modified object code on the User Product (for example, the work has been installed in ROM).

 The requirement to provide Installation Information does not include a requirement to continue to provide support service, warranty, or updates for a work that has been modified or installed by the recipient, or for the User Product in which it has been modified or installed. Access to a network may be denied when the modification itself materially and adversely affects the operation of the network or violates the rules and protocols for communication across the network.

 Corresponding Source conveyed, and Installation Information provided, in accord with this section must be in a format that is publicly documented (and with an implementation available to the public in source code form), and must require no special password or key for unpacking, reading or copying.

#### 7. Additional Terms.

 "Additional permissions" are terms that supplement the terms of this License by making exceptions from one or more of its conditions. Additional permissions that are applicable to the entire Program shall be treated as though they were included in this License, to the extent that they are valid under applicable law. If additional permissions apply only to part of the Program, that part may be used separately under those permissions, but the entire Program remains governed by this License without regard to the additional permissions.

 When you convey a copy of a covered work, you may at your option remove any additional permissions from that copy, or from any part of it. (Additional permissions may be written to require their own removal in certain cases when you modify the work.) You may place additional permissions on material, added by you to a covered work, for which you have or can give appropriate copyright permission.

 Notwithstanding any other provision of this License, for material you add to a covered work, you may (if authorized by the copyright holders of that material) supplement the terms of this License with terms:

 a) Disclaiming warranty or limiting liability differently from the terms of sections 15 and 16 of this License; or

 b) Requiring preservation of specified reasonable legal notices or author attributions in that material or in the Appropriate Legal Notices displayed by works containing it; or

 c) Prohibiting misrepresentation of the origin of that material, or requiring that modified versions of such material be marked in reasonable ways as different from the original version; or

 d) Limiting the use for publicity purposes of names of licensors or authors of the material; or

 e) Declining to grant rights under trademark law for use of some trade names, trademarks, or service marks; or

 f) Requiring indemnification of licensors and authors of that material by anyone who conveys the material (or modified versions of it) with contractual assumptions of liability to the recipient, for any liability that these contractual assumptions directly impose on those licensors and authors.

 All other non-permissive additional terms are considered "further restrictions" within the meaning of section 10. If the Program as you received it, or any part of it, contains a notice stating that it is governed by this License along with a term that is a further restriction, you may remove that term. If a license document contains a further restriction but permits relicensing or conveying under this License, you may add to a covered work material governed by the terms of that license document, provided that the further restriction does not survive such relicensing or conveying.

 If you add terms to a covered work in accord with this section, you must place, in the relevant source files, a statement of the additional terms that apply to those files, or a notice indicating where to find the applicable terms.

 Additional terms, permissive or non-permissive, may be stated in the form of a separately written license, or stated as exceptions; the above requirements apply either way.

#### 8. Termination.

 You may not propagate or modify a covered work except as expressly provided under this License. Any attempt otherwise to propagate or modify it is void, and will automatically terminate your rights under this License (including any patent licenses granted under the third paragraph of section 11).

 However, if you cease all violation of this License, then your license from a particular copyright holder is reinstated (a) provisionally, unless and until the copyright holder explicitly and finally terminates your license, and (b) permanently, if the copyright holder fails to notify you of the violation by some reasonable means prior to 60 days after the cessation.

 Moreover, your license from a particular copyright holder is reinstated permanently if the copyright holder notifies you of the violation by some reasonable means, this is the first time you have received notice of violation of this License (for any work) from that copyright holder, and you cure the violation prior to 30 days after your receipt of the notice.

 Termination of your rights under this section does not terminate the licenses of parties who have received copies or rights from you under this License. If your rights have been terminated and not permanently reinstated, you do not qualify to receive new licenses for the same material under section 10.

9. Acceptance Not Required for Having Copies.

 You are not required to accept this License in order to receive or run a copy of the Program. Ancillary propagation of a covered work occurring solely as a consequence of using peer-to-peer transmission to receive a copy likewise does not require acceptance. However, nothing other than this License grants you permission to propagate or modify any covered work. These actions infringe copyright if you do not accept this License. Therefore, by modifying or propagating a covered work, you indicate your acceptance of this License to do so.

10. Automatic Licensing of Downstream Recipients.

 Each time you convey a covered work, the recipient automatically receives a license from the original licensors, to run, modify and

propagate that work, subject to this License. You are not responsible for enforcing compliance by third parties with this License.

 An "entity transaction" is a transaction transferring control of an organization, or substantially all assets of one, or subdividing an organization, or merging organizations. If propagation of a covered work results from an entity transaction, each party to that transaction who receives a copy of the work also receives whatever licenses to the work the party's predecessor in interest had or could give under the previous paragraph, plus a right to possession of the Corresponding Source of the work from the predecessor in interest, if the predecessor has it or can get it with reasonable efforts.

 You may not impose any further restrictions on the exercise of the rights granted or affirmed under this License. For example, you may not impose a license fee, royalty, or other charge for exercise of rights granted under this License, and you may not initiate litigation (including a cross-claim or counterclaim in a lawsuit) alleging that any patent claim is infringed by making, using, selling, offering for sale, or importing the Program or any portion of it.

#### 11. Patents.

 A "contributor" is a copyright holder who authorizes use under this License of the Program or a work on which the Program is based. The work thus licensed is called the contributor's "contributor version".

 A contributor's "essential patent claims" are all patent claims owned or controlled by the contributor, whether already acquired or hereafter acquired, that would be infringed by some manner, permitted by this License, of making, using, or selling its contributor version, but do not include claims that would be infringed only as a consequence of further modification of the contributor version. For purposes of this definition, "control" includes the right to grant patent sublicenses in a manner consistent with the requirements of this License.

 Each contributor grants you a non-exclusive, worldwide, royalty-free patent license under the contributor's essential patent claims, to make, use, sell, offer for sale, import and otherwise run, modify and propagate the contents of its contributor version.

 In the following three paragraphs, a "patent license" is any express agreement or commitment, however denominated, not to enforce a patent (such as an express permission to practice a patent or covenant not to sue for patent infringement). To "grant" such a patent license to a party means to make such an agreement or commitment not to enforce a patent against the party.

 If you convey a covered work, knowingly relying on a patent license, and the Corresponding Source of the work is not available for anyone to copy, free of charge and under the terms of this License, through a publicly available network server or other readily accessible means, then you must either (1) cause the Corresponding Source to be so available, or (2) arrange to deprive yourself of the benefit of the patent license for this particular work, or (3) arrange, in a manner consistent with the requirements of this License, to extend the patent license to downstream recipients. "Knowingly relying" means you have actual knowledge that, but for the patent license, your conveying the covered work in a country, or your recipient's use of the covered work in a country, would infringe one or more identifiable patents in that country that you have reason to believe are valid.

 If, pursuant to or in connection with a single transaction or arrangement, you convey, or propagate by procuring conveyance of, a covered work, and grant a patent license to some of the parties receiving the covered work authorizing them to use, propagate, modify or convey a specific copy of the covered work, then the patent license you grant is automatically extended to all recipients of the covered work and works based on it.

 A patent license is "discriminatory" if it does not include within the scope of its coverage, prohibits the exercise of, or is conditioned on the non-exercise of one or more of the rights that are specifically granted under this License. You may not convey a covered work if you are a party to an arrangement with a third party that is in the business of distributing software, under which you make payment to the third party based on the extent of your activity of conveying the work, and under which the third party grants, to any of the parties who would receive the covered work from you, a discriminatory patent license (a) in connection with copies of the covered work conveyed by you (or copies made from those copies), or (b) primarily for and in connection with specific products or compilations that contain the covered work, unless you entered into that arrangement, or that patent license was granted, prior to 28 March 2007.

 Nothing in this License shall be construed as excluding or limiting any implied license or other defenses to infringement that may otherwise be available to you under applicable patent law.

12. No Surrender of Others' Freedom.

 If conditions are imposed on you (whether by court order, agreement or otherwise) that contradict the conditions of this License, they do not excuse you from the conditions of this License. If you cannot convey a covered work so as to satisfy simultaneously your obligations under this

License and any other pertinent obligations, then as a consequence you may not convey it at all. For example, if you agree to terms that obligate you to collect a royalty for further conveying from those to whom you convey the Program, the only way you could satisfy both those terms and this License would be to refrain entirely from conveying the Program.

#### 13. Use with the GNU Affero General Public License.

 Notwithstanding any other provision of this License, you have permission to link or combine any covered work with a work licensed under version 3 of the GNU Affero General Public License into a single combined work, and to convey the resulting work. The terms of this License will continue to apply to the part which is the covered work, but the special requirements of the GNU Affero General Public License, section 13, concerning interaction through a network will apply to the combination as such.

14. Revised Versions of this License.

 The Free Software Foundation may publish revised and/or new versions of the GNU General Public License from time to time. Such new versions will be similar in spirit to the present version, but may differ in detail to address new problems or concerns.

 Each version is given a distinguishing version number. If the Program specifies that a certain numbered version of the GNU General Public License "or any later version" applies to it, you have the option of following the terms and conditions either of that numbered version or of any later version published by the Free Software Foundation. If the Program does not specify a version number of the GNU General Public License, you may choose any version ever published by the Free Software Foundation.

 If the Program specifies that a proxy can decide which future versions of the GNU General Public License can be used, that proxy's public statement of acceptance of a version permanently authorizes you to choose that version for the Program.

 Later license versions may give you additional or different permissions. However, no additional obligations are imposed on any author or copyright holder as a result of your choosing to follow a later version.

15. Disclaimer of Warranty.

 THERE IS NO WARRANTY FOR THE PROGRAM, TO THE EXTENT PERMITTED BY APPLICABLE LAW. EXCEPT WHEN OTHERWISE STATED IN WRITING THE COPYRIGHT HOLDERS AND/OR OTHER PARTIES PROVIDE THE PROGRAM "AS IS" WITHOUT WARRANTY OF ANY KIND, EITHER EXPRESSED OR IMPLIED, INCLUDING, BUT NOT LIMITED TO, THE IMPLIED WARRANTIES OF MERCHANTABILITY AND FITNESS FOR A PARTICULAR PURPOSE. THE ENTIRE RISK AS TO THE QUALITY AND PERFORMANCE OF THE PROGRAM IS WITH YOU. SHOULD THE PROGRAM PROVE DEFECTIVE, YOU ASSUME THE COST OF ALL NECESSARY SERVICING, REPAIR OR CORRECTION.

# 16. Limitation of Liability.

 IN NO EVENT UNLESS REQUIRED BY APPLICABLE LAW OR AGREED TO IN WRITING WILL ANY COPYRIGHT HOLDER, OR ANY OTHER PARTY WHO MODIFIES AND/OR CONVEYS THE PROGRAM AS PERMITTED ABOVE, BE LIABLE TO YOU FOR DAMAGES, INCLUDING ANY GENERAL, SPECIAL, INCIDENTAL OR CONSEQUENTIAL DAMAGES ARISING OUT OF THE USE OR INABILITY TO USE THE PROGRAM (INCLUDING BUT NOT LIMITED TO LOSS OF DATA OR DATA BEING RENDERED INACCURATE OR LOSSES SUSTAINED BY YOU OR THIRD PARTIES OR A FAILURE OF THE PROGRAM TO OPERATE WITH ANY OTHER PROGRAMS), EVEN IF SUCH HOLDER OR OTHER PARTY HAS BEEN ADVISED OF THE POSSIBILITY OF SUCH DAMAGES.

17. Interpretation of Sections 15 and 16.

 If the disclaimer of warranty and limitation of liability provided above cannot be given local legal effect according to their terms, reviewing courts shall apply local law that most closely approximates an absolute waiver of all civil liability in connection with the Program, unless a warranty or assumption of liability accompanies a copy of the Program in return for a fee.

## END OF TERMS AND CONDITIONS

How to Apply These Terms to Your New Programs

 If you develop a new program, and you want it to be of the greatest possible use to the public, the best way to achieve this is to make it free software which everyone can redistribute and change under these terms.

 To do so, attach the following notices to the program. It is safest to attach them to the start of each source file to most effectively state the exclusion of warranty; and each file should have at least the "copyright" line and a pointer to where the full notice is found.

 $\leq$  one line to give the program's name and a brief idea of what it does. $>$ Copyright  $(C)$  <year > <name of author>

 This program is free software: you can redistribute it and/or modify it under the terms of the GNU General Public License as published by the Free Software Foundation, either version 3 of the License, or (at your option) any later version.

 This program is distributed in the hope that it will be useful, but WITHOUT ANY WARRANTY; without even the implied warranty of MERCHANTABILITY or FITNESS FOR A PARTICULAR PURPOSE. See the GNU General Public License for more details.

 You should have received a copy of the GNU General Public License along with this program. If not, see  $\langle \text{http://www.gnu.org/licenses/>.} \rangle$ .

Also add information on how to contact you by electronic and paper mail.

 If the program does terminal interaction, make it output a short notice like this when it starts in an interactive mode:

 $<$ program> Copyright (C) $<$ year>  $<$ name of author> This program comes with ABSOLUTELY NO WARRANTY; for details type `show w'. This is free software, and you are welcome to redistribute it under certain conditions; type `show c' for details.

The hypothetical commands `show w' and `show c' should show the appropriate parts of the General Public License. Of course, your program's commands might be different; for a GUI interface, you would use an "about box".

 You should also get your employer (if you work as a programmer) or school, if any, to sign a "copyright disclaimer" for the program, if necessary. For more information on this, and how to apply and follow the GNU GPL, see <http://www.gnu.org/licenses/>.

 The GNU General Public License does not permit incorporating your program into proprietary programs. If your program is a subroutine library, you may consider it more useful to permit linking proprietary applications with the library. If this is what you want to do, use the GNU Lesser General Public License instead of this License. But first, please read <http://www.gnu.org/philosophy/why-not-lgpl.html>. -\*- text -\*- AUTHOR ------ Peter Schaffter (peter@schaffter.ca) 3-355 Lafontaine Ave Vanier (ON) CANADA

#### K1L 6X6

========================================================================

The groff macro file om.tmac and the html documentation pertaining to it are Copyright (C) 2004-2018 Peter Schaffter.

om.tmac is issued under the GNU General Public License, a full copy of which can be had at

http://www.gnu.org/licenses/gpl.html

The html documentation pertaining to om.tmac is issued under the GNU Free Documentation License, a full copy of which can be had at

========================================================================

http://www.gnu.org/copyleft/fdl.html

# **1.157 libnftnl 1.2.1-1build1**

# **1.157.1 Available under license :**

 GNU GENERAL PUBLIC LICENSE Version 2, June 1991

Copyright (C) 1989, 1991 Free Software Foundation, Inc. 51 Franklin Street, Fifth Floor, Boston, MA 02110-1301, USA Everyone is permitted to copy and distribute verbatim copies of this license document, but changing it is not allowed.

## Preamble

 The licenses for most software are designed to take away your freedom to share and change it. By contrast, the GNU General Public License is intended to guarantee your freedom to share and change free software--to make sure the software is free for all its users. This General Public License applies to most of the Free Software Foundation's software and to any other program whose authors commit to using it. (Some other Free Software Foundation software is covered by the GNU Library General Public License instead.) You can apply it to your programs, too.

 When we speak of free software, we are referring to freedom, not price. Our General Public Licenses are designed to make sure that you have the freedom to distribute copies of free software (and charge for this service if you wish), that you receive source code or can get it if you want it, that you can change the software or use pieces of it in new free programs; and that you know you can do these things.

 To protect your rights, we need to make restrictions that forbid anyone to deny you these rights or to ask you to surrender the rights. These restrictions translate to certain responsibilities for you if you distribute copies of the software, or if you modify it.

 For example, if you distribute copies of such a program, whether gratis or for a fee, you must give the recipients all the rights that

you have. You must make sure that they, too, receive or can get the source code. And you must show them these terms so they know their rights.

We protect your rights with two steps: (1) copyright the software, and (2) offer you this license which gives you legal permission to copy, distribute and/or modify the software.

 Also, for each author's protection and ours, we want to make certain that everyone understands that there is no warranty for this free software. If the software is modified by someone else and passed on, we want its recipients to know that what they have is not the original, so that any problems introduced by others will not reflect on the original authors' reputations.

 Finally, any free program is threatened constantly by software patents. We wish to avoid the danger that redistributors of a free program will individually obtain patent licenses, in effect making the program proprietary. To prevent this, we have made it clear that any patent must be licensed for everyone's free use or not licensed at all.

 The precise terms and conditions for copying, distribution and modification follow.

# GNU GENERAL PUBLIC LICENSE TERMS AND CONDITIONS FOR COPYING, DISTRIBUTION AND MODIFICATION

 0. This License applies to any program or other work which contains a notice placed by the copyright holder saying it may be distributed under the terms of this General Public License. The "Program", below, refers to any such program or work, and a "work based on the Program" means either the Program or any derivative work under copyright law: that is to say, a work containing the Program or a portion of it, either verbatim or with modifications and/or translated into another language. (Hereinafter, translation is included without limitation in the term "modification".) Each licensee is addressed as "you".

Activities other than copying, distribution and modification are not covered by this License; they are outside its scope. The act of running the Program is not restricted, and the output from the Program is covered only if its contents constitute a work based on the Program (independent of having been made by running the Program). Whether that is true depends on what the Program does.

 1. You may copy and distribute verbatim copies of the Program's source code as you receive it, in any medium, provided that you conspicuously and appropriately publish on each copy an appropriate copyright notice and disclaimer of warranty; keep intact all the

notices that refer to this License and to the absence of any warranty; and give any other recipients of the Program a copy of this License along with the Program.

You may charge a fee for the physical act of transferring a copy, and you may at your option offer warranty protection in exchange for a fee.

 2. You may modify your copy or copies of the Program or any portion of it, thus forming a work based on the Program, and copy and distribute such modifications or work under the terms of Section 1 above, provided that you also meet all of these conditions:

 a) You must cause the modified files to carry prominent notices stating that you changed the files and the date of any change.

 b) You must cause any work that you distribute or publish, that in whole or in part contains or is derived from the Program or any part thereof, to be licensed as a whole at no charge to all third parties under the terms of this License.

 c) If the modified program normally reads commands interactively when run, you must cause it, when started running for such interactive use in the most ordinary way, to print or display an announcement including an appropriate copyright notice and a notice that there is no warranty (or else, saying that you provide a warranty) and that users may redistribute the program under these conditions, and telling the user how to view a copy of this License. (Exception: if the Program itself is interactive but does not normally print such an announcement, your work based on the Program is not required to print an announcement.)

These requirements apply to the modified work as a whole. If identifiable sections of that work are not derived from the Program, and can be reasonably considered independent and separate works in themselves, then this License, and its terms, do not apply to those sections when you distribute them as separate works. But when you distribute the same sections as part of a whole which is a work based on the Program, the distribution of the whole must be on the terms of this License, whose permissions for other licensees extend to the entire whole, and thus to each and every part regardless of who wrote it.

Thus, it is not the intent of this section to claim rights or contest your rights to work written entirely by you; rather, the intent is to exercise the right to control the distribution of derivative or collective works based on the Program.

In addition, mere aggregation of another work not based on the Program with the Program (or with a work based on the Program) on a volume of a storage or distribution medium does not bring the other work under the scope of this License.

 3. You may copy and distribute the Program (or a work based on it, under Section 2) in object code or executable form under the terms of Sections 1 and 2 above provided that you also do one of the following:

 a) Accompany it with the complete corresponding machine-readable source code, which must be distributed under the terms of Sections 1 and 2 above on a medium customarily used for software interchange; or,

 b) Accompany it with a written offer, valid for at least three years, to give any third party, for a charge no more than your cost of physically performing source distribution, a complete machine-readable copy of the corresponding source code, to be distributed under the terms of Sections 1 and 2 above on a medium customarily used for software interchange; or,

 c) Accompany it with the information you received as to the offer to distribute corresponding source code. (This alternative is allowed only for noncommercial distribution and only if you received the program in object code or executable form with such an offer, in accord with Subsection b above.)

The source code for a work means the preferred form of the work for making modifications to it. For an executable work, complete source code means all the source code for all modules it contains, plus any associated interface definition files, plus the scripts used to control compilation and installation of the executable. However, as a special exception, the source code distributed need not include anything that is normally distributed (in either source or binary form) with the major components (compiler, kernel, and so on) of the operating system on which the executable runs, unless that component itself accompanies the executable.

If distribution of executable or object code is made by offering access to copy from a designated place, then offering equivalent access to copy the source code from the same place counts as distribution of the source code, even though third parties are not compelled to copy the source along with the object code.

 4. You may not copy, modify, sublicense, or distribute the Program except as expressly provided under this License. Any attempt otherwise to copy, modify, sublicense or distribute the Program is void, and will automatically terminate your rights under this License. However, parties who have received copies, or rights, from you under this License will not have their licenses terminated so long as such parties remain in full compliance.

 5. You are not required to accept this License, since you have not signed it. However, nothing else grants you permission to modify or distribute the Program or its derivative works. These actions are prohibited by law if you do not accept this License. Therefore, by modifying or distributing the Program (or any work based on the Program), you indicate your acceptance of this License to do so, and all its terms and conditions for copying, distributing or modifying the Program or works based on it.

 6. Each time you redistribute the Program (or any work based on the Program), the recipient automatically receives a license from the original licensor to copy, distribute or modify the Program subject to these terms and conditions. You may not impose any further restrictions on the recipients' exercise of the rights granted herein. You are not responsible for enforcing compliance by third parties to this License.

 7. If, as a consequence of a court judgment or allegation of patent infringement or for any other reason (not limited to patent issues), conditions are imposed on you (whether by court order, agreement or otherwise) that contradict the conditions of this License, they do not excuse you from the conditions of this License. If you cannot distribute so as to satisfy simultaneously your obligations under this License and any other pertinent obligations, then as a consequence you may not distribute the Program at all. For example, if a patent license would not permit royalty-free redistribution of the Program by all those who receive copies directly or indirectly through you, then the only way you could satisfy both it and this License would be to refrain entirely from distribution of the Program.

If any portion of this section is held invalid or unenforceable under any particular circumstance, the balance of the section is intended to apply and the section as a whole is intended to apply in other circumstances.

It is not the purpose of this section to induce you to infringe any patents or other property right claims or to contest validity of any such claims; this section has the sole purpose of protecting the integrity of the free software distribution system, which is implemented by public license practices. Many people have made generous contributions to the wide range of software distributed through that system in reliance on consistent application of that system; it is up to the author/donor to decide if he or she is willing to distribute software through any other system and a licensee cannot impose that choice.

This section is intended to make thoroughly clear what is believed to

be a consequence of the rest of this License.

 8. If the distribution and/or use of the Program is restricted in certain countries either by patents or by copyrighted interfaces, the original copyright holder who places the Program under this License may add an explicit geographical distribution limitation excluding those countries, so that distribution is permitted only in or among countries not thus excluded. In such case, this License incorporates the limitation as if written in the body of this License.

 9. The Free Software Foundation may publish revised and/or new versions of the General Public License from time to time. Such new versions will be similar in spirit to the present version, but may differ in detail to address new problems or concerns.

Each version is given a distinguishing version number. If the Program specifies a version number of this License which applies to it and "any later version", you have the option of following the terms and conditions either of that version or of any later version published by the Free Software Foundation. If the Program does not specify a version number of this License, you may choose any version ever published by the Free Software Foundation.

 10. If you wish to incorporate parts of the Program into other free programs whose distribution conditions are different, write to the author to ask for permission. For software which is copyrighted by the Free Software Foundation, write to the Free Software Foundation; we sometimes make exceptions for this. Our decision will be guided by the two goals of preserving the free status of all derivatives of our free software and of promoting the sharing and reuse of software generally.

## NO WARRANTY

 11. BECAUSE THE PROGRAM IS LICENSED FREE OF CHARGE, THERE IS NO WARRANTY FOR THE PROGRAM, TO THE EXTENT PERMITTED BY APPLICABLE LAW. EXCEPT WHEN OTHERWISE STATED IN WRITING THE COPYRIGHT HOLDERS AND/OR OTHER PARTIES PROVIDE THE PROGRAM "AS IS" WITHOUT WARRANTY OF ANY KIND, EITHER EXPRESSED OR IMPLIED, INCLUDING, BUT NOT LIMITED TO, THE IMPLIED WARRANTIES OF MERCHANTABILITY AND FITNESS FOR A PARTICULAR PURPOSE. THE ENTIRE RISK AS TO THE QUALITY AND PERFORMANCE OF THE PROGRAM IS WITH YOU. SHOULD THE PROGRAM PROVE DEFECTIVE, YOU ASSUME THE COST OF ALL NECESSARY SERVICING, REPAIR OR CORRECTION.

 12. IN NO EVENT UNLESS REQUIRED BY APPLICABLE LAW OR AGREED TO IN WRITING WILL ANY COPYRIGHT HOLDER, OR ANY OTHER PARTY WHO MAY MODIFY AND/OR REDISTRIBUTE THE PROGRAM AS PERMITTED ABOVE, BE LIABLE TO YOU FOR DAMAGES, INCLUDING ANY GENERAL, SPECIAL, INCIDENTAL OR CONSEQUENTIAL DAMAGES ARISING OUT OF THE USE OR INABILITY TO USE THE PROGRAM (INCLUDING BUT NOT LIMITED

TO LOSS OF DATA OR DATA BEING RENDERED INACCURATE OR LOSSES SUSTAINED BY YOU OR THIRD PARTIES OR A FAILURE OF THE PROGRAM TO OPERATE WITH ANY OTHER PROGRAMS), EVEN IF SUCH HOLDER OR OTHER PARTY HAS BEEN ADVISED OF THE POSSIBILITY OF SUCH DAMAGES.

 END OF TERMS AND CONDITIONS

 How to Apply These Terms to Your New Programs

 If you develop a new program, and you want it to be of the greatest possible use to the public, the best way to achieve this is to make it free software which everyone can redistribute and change under these terms.

 To do so, attach the following notices to the program. It is safest to attach them to the start of each source file to most effectively convey the exclusion of warranty; and each file should have at least the "copyright" line and a pointer to where the full notice is found.

 <one line to give the program's name and a brief idea of what it does.> Copyright (C)  $19yy$  <name of author>

 This program is free software; you can redistribute it and/or modify it under the terms of the GNU General Public License as published by the Free Software Foundation; either version 2 of the License, or (at your option) any later version.

 This program is distributed in the hope that it will be useful, but WITHOUT ANY WARRANTY; without even the implied warranty of MERCHANTABILITY or FITNESS FOR A PARTICULAR PURPOSE. See the GNU General Public License for more details.

 You should have received a copy of the GNU General Public License along with this program; if not, write to the Free Software Foundation, Inc., 51 Franklin Street, Fifth Floor, Boston, MA 02110-1301 USA

Also add information on how to contact you by electronic and paper mail.

If the program is interactive, make it output a short notice like this when it starts in an interactive mode:

 Gnomovision version 69, Copyright (C) 19yy name of author Gnomovision comes with ABSOLUTELY NO WARRANTY; for details type `show w'. This is free software, and you are welcome to redistribute it under certain conditions; type `show c' for details.

The hypothetical commands `show w' and `show c' should show the appropriate

parts of the General Public License. Of course, the commands you use may be called something other than `show w' and `show c'; they could even be mouse-clicks or menu items--whatever suits your program.

You should also get your employer (if you work as a programmer) or your school, if any, to sign a "copyright disclaimer" for the program, if necessary. Here is a sample; alter the names:

 Yoyodyne, Inc., hereby disclaims all copyright interest in the program `Gnomovision' (which makes passes at compilers) written by James Hacker.

 <signature of Ty Coon>, 1 April 1989 Ty Coon, President of Vice

This General Public License does not permit incorporating your program into proprietary programs. If your program is a subroutine library, you may consider it more useful to permit linking proprietary applications with the library. If this is what you want to do, use the GNU Library General Public License instead of this License.

# **1.158 readline 8.1.2-1**

# **1.158.1 Available under license :**

 GNU GENERAL PUBLIC LICENSE Version 2, June 1991

Copyright (C) 1989, 1991 Free Software Foundation, Inc. 59 Temple Place, Suite 330, Boston, MA 02111-1307 USA Everyone is permitted to copy and distribute verbatim copies of this license document, but changing it is not allowed.

#### Preamble

 The licenses for most software are designed to take away your freedom to share and change it. By contrast, the GNU General Public License is intended to guarantee your freedom to share and change free software--to make sure the software is free for all its users. This General Public License applies to most of the Free Software Foundation's software and to any other program whose authors commit to using it. (Some other Free Software Foundation software is covered by the GNU Library General Public License instead.) You can apply it to your programs, too.

 When we speak of free software, we are referring to freedom, not price. Our General Public Licenses are designed to make sure that you have the freedom to distribute copies of free software (and charge for this service if you wish), that you receive source code or can get it

if you want it, that you can change the software or use pieces of it in new free programs; and that you know you can do these things.

 To protect your rights, we need to make restrictions that forbid anyone to deny you these rights or to ask you to surrender the rights. These restrictions translate to certain responsibilities for you if you distribute copies of the software, or if you modify it.

 For example, if you distribute copies of such a program, whether gratis or for a fee, you must give the recipients all the rights that you have. You must make sure that they, too, receive or can get the source code. And you must show them these terms so they know their rights.

We protect your rights with two steps: (1) copyright the software, and (2) offer you this license which gives you legal permission to copy, distribute and/or modify the software.

 Also, for each author's protection and ours, we want to make certain that everyone understands that there is no warranty for this free software. If the software is modified by someone else and passed on, we want its recipients to know that what they have is not the original, so that any problems introduced by others will not reflect on the original authors' reputations.

 Finally, any free program is threatened constantly by software patents. We wish to avoid the danger that redistributors of a free program will individually obtain patent licenses, in effect making the program proprietary. To prevent this, we have made it clear that any patent must be licensed for everyone's free use or not licensed at all.

 The precise terms and conditions for copying, distribution and modification follow.

# GNU GENERAL PUBLIC LICENSE TERMS AND CONDITIONS FOR COPYING, DISTRIBUTION AND MODIFICATION

 0. This License applies to any program or other work which contains a notice placed by the copyright holder saying it may be distributed under the terms of this General Public License. The "Program", below, refers to any such program or work, and a "work based on the Program" means either the Program or any derivative work under copyright law: that is to say, a work containing the Program or a portion of it, either verbatim or with modifications and/or translated into another language. (Hereinafter, translation is included without limitation in the term "modification".) Each licensee is addressed as "you".

Activities other than copying, distribution and modification are not

covered by this License; they are outside its scope. The act of running the Program is not restricted, and the output from the Program is covered only if its contents constitute a work based on the Program (independent of having been made by running the Program). Whether that is true depends on what the Program does.

 1. You may copy and distribute verbatim copies of the Program's source code as you receive it, in any medium, provided that you conspicuously and appropriately publish on each copy an appropriate copyright notice and disclaimer of warranty; keep intact all the notices that refer to this License and to the absence of any warranty; and give any other recipients of the Program a copy of this License along with the Program.

You may charge a fee for the physical act of transferring a copy, and you may at your option offer warranty protection in exchange for a fee.

 2. You may modify your copy or copies of the Program or any portion of it, thus forming a work based on the Program, and copy and distribute such modifications or work under the terms of Section 1 above, provided that you also meet all of these conditions:

 a) You must cause the modified files to carry prominent notices stating that you changed the files and the date of any change.

 b) You must cause any work that you distribute or publish, that in whole or in part contains or is derived from the Program or any part thereof, to be licensed as a whole at no charge to all third parties under the terms of this License.

 c) If the modified program normally reads commands interactively when run, you must cause it, when started running for such interactive use in the most ordinary way, to print or display an announcement including an appropriate copyright notice and a notice that there is no warranty (or else, saying that you provide a warranty) and that users may redistribute the program under these conditions, and telling the user how to view a copy of this License. (Exception: if the Program itself is interactive but does not normally print such an announcement, your work based on the Program is not required to print an announcement.)

These requirements apply to the modified work as a whole. If identifiable sections of that work are not derived from the Program, and can be reasonably considered independent and separate works in themselves, then this License, and its terms, do not apply to those sections when you distribute them as separate works. But when you distribute the same sections as part of a whole which is a work based on the Program, the distribution of the whole must be on the terms of

this License, whose permissions for other licensees extend to the entire whole, and thus to each and every part regardless of who wrote it.

Thus, it is not the intent of this section to claim rights or contest your rights to work written entirely by you; rather, the intent is to exercise the right to control the distribution of derivative or collective works based on the Program.

In addition, mere aggregation of another work not based on the Program with the Program (or with a work based on the Program) on a volume of a storage or distribution medium does not bring the other work under the scope of this License.

 3. You may copy and distribute the Program (or a work based on it, under Section 2) in object code or executable form under the terms of Sections 1 and 2 above provided that you also do one of the following:

 a) Accompany it with the complete corresponding machine-readable source code, which must be distributed under the terms of Sections 1 and 2 above on a medium customarily used for software interchange; or,

 b) Accompany it with a written offer, valid for at least three years, to give any third party, for a charge no more than your cost of physically performing source distribution, a complete machine-readable copy of the corresponding source code, to be distributed under the terms of Sections 1 and 2 above on a medium customarily used for software interchange; or,

 c) Accompany it with the information you received as to the offer to distribute corresponding source code. (This alternative is allowed only for noncommercial distribution and only if you received the program in object code or executable form with such an offer, in accord with Subsection b above.)

The source code for a work means the preferred form of the work for making modifications to it. For an executable work, complete source code means all the source code for all modules it contains, plus any associated interface definition files, plus the scripts used to control compilation and installation of the executable. However, as a special exception, the source code distributed need not include anything that is normally distributed (in either source or binary form) with the major components (compiler, kernel, and so on) of the operating system on which the executable runs, unless that component itself accompanies the executable.

If distribution of executable or object code is made by offering access to copy from a designated place, then offering equivalent access to copy the source code from the same place counts as

distribution of the source code, even though third parties are not compelled to copy the source along with the object code.

 4. You may not copy, modify, sublicense, or distribute the Program except as expressly provided under this License. Any attempt otherwise to copy, modify, sublicense or distribute the Program is void, and will automatically terminate your rights under this License. However, parties who have received copies, or rights, from you under this License will not have their licenses terminated so long as such parties remain in full compliance.

 5. You are not required to accept this License, since you have not signed it. However, nothing else grants you permission to modify or distribute the Program or its derivative works. These actions are prohibited by law if you do not accept this License. Therefore, by modifying or distributing the Program (or any work based on the Program), you indicate your acceptance of this License to do so, and all its terms and conditions for copying, distributing or modifying the Program or works based on it.

 6. Each time you redistribute the Program (or any work based on the Program), the recipient automatically receives a license from the original licensor to copy, distribute or modify the Program subject to these terms and conditions. You may not impose any further restrictions on the recipients' exercise of the rights granted herein. You are not responsible for enforcing compliance by third parties to this License.

 7. If, as a consequence of a court judgment or allegation of patent infringement or for any other reason (not limited to patent issues), conditions are imposed on you (whether by court order, agreement or otherwise) that contradict the conditions of this License, they do not excuse you from the conditions of this License. If you cannot distribute so as to satisfy simultaneously your obligations under this License and any other pertinent obligations, then as a consequence you may not distribute the Program at all. For example, if a patent license would not permit royalty-free redistribution of the Program by all those who receive copies directly or indirectly through you, then the only way you could satisfy both it and this License would be to refrain entirely from distribution of the Program.

If any portion of this section is held invalid or unenforceable under any particular circumstance, the balance of the section is intended to apply and the section as a whole is intended to apply in other circumstances.

It is not the purpose of this section to induce you to infringe any patents or other property right claims or to contest validity of any

such claims; this section has the sole purpose of protecting the integrity of the free software distribution system, which is implemented by public license practices. Many people have made generous contributions to the wide range of software distributed through that system in reliance on consistent application of that system; it is up to the author/donor to decide if he or she is willing to distribute software through any other system and a licensee cannot impose that choice.

This section is intended to make thoroughly clear what is believed to be a consequence of the rest of this License.

 8. If the distribution and/or use of the Program is restricted in certain countries either by patents or by copyrighted interfaces, the original copyright holder who places the Program under this License may add an explicit geographical distribution limitation excluding those countries, so that distribution is permitted only in or among countries not thus excluded. In such case, this License incorporates the limitation as if written in the body of this License.

 9. The Free Software Foundation may publish revised and/or new versions of the General Public License from time to time. Such new versions will be similar in spirit to the present version, but may differ in detail to address new problems or concerns.

Each version is given a distinguishing version number. If the Program specifies a version number of this License which applies to it and "any later version", you have the option of following the terms and conditions either of that version or of any later version published by the Free Software Foundation. If the Program does not specify a version number of this License, you may choose any version ever published by the Free Software Foundation.

 10. If you wish to incorporate parts of the Program into other free programs whose distribution conditions are different, write to the author to ask for permission. For software which is copyrighted by the Free Software Foundation, write to the Free Software Foundation; we sometimes make exceptions for this. Our decision will be guided by the two goals of preserving the free status of all derivatives of our free software and of promoting the sharing and reuse of software generally.

# NO WARRANTY

 11. BECAUSE THE PROGRAM IS LICENSED FREE OF CHARGE, THERE IS NO WARRANTY FOR THE PROGRAM, TO THE EXTENT PERMITTED BY APPLICABLE LAW. EXCEPT WHEN OTHERWISE STATED IN WRITING THE COPYRIGHT HOLDERS AND/OR OTHER PARTIES PROVIDE THE PROGRAM "AS IS" WITHOUT WARRANTY OF ANY KIND, EITHER EXPRESSED OR IMPLIED, INCLUDING, BUT NOT LIMITED TO, THE IMPLIED WARRANTIES OF

MERCHANTABILITY AND FITNESS FOR A PARTICULAR PURPOSE. THE ENTIRE RISK AS TO THE QUALITY AND PERFORMANCE OF THE PROGRAM IS WITH YOU. SHOULD THE PROGRAM PROVE DEFECTIVE, YOU ASSUME THE COST OF ALL NECESSARY SERVICING, REPAIR OR CORRECTION.

 12. IN NO EVENT UNLESS REQUIRED BY APPLICABLE LAW OR AGREED TO IN WRITING WILL ANY COPYRIGHT HOLDER, OR ANY OTHER PARTY WHO MAY MODIFY AND/OR REDISTRIBUTE THE PROGRAM AS PERMITTED ABOVE, BE LIABLE TO YOU FOR DAMAGES, INCLUDING ANY GENERAL, SPECIAL, INCIDENTAL OR CONSEQUENTIAL DAMAGES ARISING OUT OF THE USE OR INABILITY TO USE THE PROGRAM (INCLUDING BUT NOT LIMITED TO LOSS OF DATA OR DATA BEING RENDERED INACCURATE OR LOSSES SUSTAINED BY YOU OR THIRD PARTIES OR A FAILURE OF THE PROGRAM TO OPERATE WITH ANY OTHER PROGRAMS), EVEN IF SUCH HOLDER OR OTHER PARTY HAS BEEN ADVISED OF THE POSSIBILITY OF SUCH DAMAGES.

# END OF TERMS AND CONDITIONS

 How to Apply These Terms to Your New Programs

 If you develop a new program, and you want it to be of the greatest possible use to the public, the best way to achieve this is to make it free software which everyone can redistribute and change under these terms.

 To do so, attach the following notices to the program. It is safest to attach them to the start of each source file to most effectively convey the exclusion of warranty; and each file should have at least the "copyright" line and a pointer to where the full notice is found.

 <one line to give the program's name and a brief idea of what it does.> Copyright  $(C)$  <year > <name of author>

 This program is free software; you can redistribute it and/or modify it under the terms of the GNU General Public License as published by the Free Software Foundation; either version 2 of the License, or (at your option) any later version.

 This program is distributed in the hope that it will be useful, but WITHOUT ANY WARRANTY; without even the implied warranty of MERCHANTABILITY or FITNESS FOR A PARTICULAR PURPOSE. See the GNU General Public License for more details.

 You should have received a copy of the GNU General Public License along with this program; if not, write to the Free Software Foundation, Inc., 59 Temple Place, Suite 330, Boston, MA 02111-1307 USA

Also add information on how to contact you by electronic and paper mail.

If the program is interactive, make it output a short notice like this when it starts in an interactive mode:

 Gnomovision version 69, Copyright (C) year name of author Gnomovision comes with ABSOLUTELY NO WARRANTY; for details type `show w'. This is free software, and you are welcome to redistribute it under certain conditions; type `show c' for details.

The hypothetical commands `show w' and `show c' should show the appropriate parts of the General Public License. Of course, the commands you use may be called something other than `show w' and `show c'; they could even be mouse-clicks or menu items--whatever suits your program.

You should also get your employer (if you work as a programmer) or your school, if any, to sign a "copyright disclaimer" for the program, if necessary. Here is a sample; alter the names:

 Yoyodyne, Inc., hereby disclaims all copyright interest in the program `Gnomovision' (which makes passes at compilers) written by James Hacker.

 <signature of Ty Coon>, 1 April 1989 Ty Coon, President of Vice

This General Public License does not permit incorporating your program into proprietary programs. If your program is a subroutine library, you may consider it more useful to permit linking proprietary applications with the library. If this is what you want to do, use the GNU Library General Public License instead of this License.

> GNU GENERAL PUBLIC LICENSE Version 3, 29 June 2007

Copyright (C) 2007 Free Software Foundation, Inc. <http://fsf.org/> Everyone is permitted to copy and distribute verbatim copies of this license document, but changing it is not allowed.

Preamble

 The GNU General Public License is a free, copyleft license for software and other kinds of works.

 The licenses for most software and other practical works are designed to take away your freedom to share and change the works. By contrast, the GNU General Public License is intended to guarantee your freedom to share and change all versions of a program--to make sure it remains free software for all its users. We, the Free Software Foundation, use the GNU General Public License for most of our software; it applies also to any other work released this way by its authors. You can apply it to your programs, too.

 When we speak of free software, we are referring to freedom, not price. Our General Public Licenses are designed to make sure that you have the freedom to distribute copies of free software (and charge for them if you wish), that you receive source code or can get it if you want it, that you can change the software or use pieces of it in new free programs, and that you know you can do these things.

 To protect your rights, we need to prevent others from denying you these rights or asking you to surrender the rights. Therefore, you have certain responsibilities if you distribute copies of the software, or if you modify it: responsibilities to respect the freedom of others.

 For example, if you distribute copies of such a program, whether gratis or for a fee, you must pass on to the recipients the same freedoms that you received. You must make sure that they, too, receive or can get the source code. And you must show them these terms so they know their rights.

 Developers that use the GNU GPL protect your rights with two steps: (1) assert copyright on the software, and (2) offer you this License giving you legal permission to copy, distribute and/or modify it.

 For the developers' and authors' protection, the GPL clearly explains that there is no warranty for this free software. For both users' and authors' sake, the GPL requires that modified versions be marked as changed, so that their problems will not be attributed erroneously to authors of previous versions.

 Some devices are designed to deny users access to install or run modified versions of the software inside them, although the manufacturer can do so. This is fundamentally incompatible with the aim of protecting users' freedom to change the software. The systematic pattern of such abuse occurs in the area of products for individuals to use, which is precisely where it is most unacceptable. Therefore, we have designed this version of the GPL to prohibit the practice for those products. If such problems arise substantially in other domains, we stand ready to extend this provision to those domains in future versions of the GPL, as needed to protect the freedom of users.

 Finally, every program is threatened constantly by software patents. States should not allow patents to restrict development and use of software on general-purpose computers, but in those that do, we wish to avoid the special danger that patents applied to a free program could make it effectively proprietary. To prevent this, the GPL assures that patents cannot be used to render the program non-free.

The precise terms and conditions for copying, distribution and

modification follow.

## TERMS AND CONDITIONS

## 0. Definitions.

"This License" refers to version 3 of the GNU General Public License.

 "Copyright" also means copyright-like laws that apply to other kinds of works, such as semiconductor masks.

 "The Program" refers to any copyrightable work licensed under this License. Each licensee is addressed as "you". "Licensees" and "recipients" may be individuals or organizations.

 To "modify" a work means to copy from or adapt all or part of the work in a fashion requiring copyright permission, other than the making of an exact copy. The resulting work is called a "modified version" of the earlier work or a work "based on" the earlier work.

 A "covered work" means either the unmodified Program or a work based on the Program.

 To "propagate" a work means to do anything with it that, without permission, would make you directly or secondarily liable for infringement under applicable copyright law, except executing it on a computer or modifying a private copy. Propagation includes copying, distribution (with or without modification), making available to the public, and in some countries other activities as well.

 To "convey" a work means any kind of propagation that enables other parties to make or receive copies. Mere interaction with a user through a computer network, with no transfer of a copy, is not conveying.

 An interactive user interface displays "Appropriate Legal Notices" to the extent that it includes a convenient and prominently visible feature that (1) displays an appropriate copyright notice, and (2) tells the user that there is no warranty for the work (except to the extent that warranties are provided), that licensees may convey the work under this License, and how to view a copy of this License. If the interface presents a list of user commands or options, such as a menu, a prominent item in the list meets this criterion.

#### 1. Source Code.

 The "source code" for a work means the preferred form of the work for making modifications to it. "Object code" means any non-source form of a work.

 A "Standard Interface" means an interface that either is an official standard defined by a recognized standards body, or, in the case of interfaces specified for a particular programming language, one that is widely used among developers working in that language.

 The "System Libraries" of an executable work include anything, other than the work as a whole, that (a) is included in the normal form of packaging a Major Component, but which is not part of that Major Component, and (b) serves only to enable use of the work with that Major Component, or to implement a Standard Interface for which an implementation is available to the public in source code form. A "Major Component", in this context, means a major essential component (kernel, window system, and so on) of the specific operating system (if any) on which the executable work runs, or a compiler used to produce the work, or an object code interpreter used to run it.

 The "Corresponding Source" for a work in object code form means all the source code needed to generate, install, and (for an executable work) run the object code and to modify the work, including scripts to control those activities. However, it does not include the work's System Libraries, or general-purpose tools or generally available free programs which are used unmodified in performing those activities but which are not part of the work. For example, Corresponding Source includes interface definition files associated with source files for the work, and the source code for shared libraries and dynamically linked subprograms that the work is specifically designed to require, such as by intimate data communication or control flow between those subprograms and other parts of the work.

 The Corresponding Source need not include anything that users can regenerate automatically from other parts of the Corresponding Source.

 The Corresponding Source for a work in source code form is that same work.

#### 2. Basic Permissions.

 All rights granted under this License are granted for the term of copyright on the Program, and are irrevocable provided the stated conditions are met. This License explicitly affirms your unlimited permission to run the unmodified Program. The output from running a covered work is covered by this License only if the output, given its content, constitutes a covered work. This License acknowledges your rights of fair use or other equivalent, as provided by copyright law.

You may make, run and propagate covered works that you do not

convey, without conditions so long as your license otherwise remains in force. You may convey covered works to others for the sole purpose of having them make modifications exclusively for you, or provide you with facilities for running those works, provided that you comply with the terms of this License in conveying all material for which you do not control copyright. Those thus making or running the covered works for you must do so exclusively on your behalf, under your direction and control, on terms that prohibit them from making any copies of your copyrighted material outside their relationship with you.

 Conveying under any other circumstances is permitted solely under the conditions stated below. Sublicensing is not allowed; section 10 makes it unnecessary.

3. Protecting Users' Legal Rights From Anti-Circumvention Law.

 No covered work shall be deemed part of an effective technological measure under any applicable law fulfilling obligations under article 11 of the WIPO copyright treaty adopted on 20 December 1996, or similar laws prohibiting or restricting circumvention of such measures.

 When you convey a covered work, you waive any legal power to forbid circumvention of technological measures to the extent such circumvention is effected by exercising rights under this License with respect to the covered work, and you disclaim any intention to limit operation or modification of the work as a means of enforcing, against the work's users, your or third parties' legal rights to forbid circumvention of technological measures.

4. Conveying Verbatim Copies.

 You may convey verbatim copies of the Program's source code as you receive it, in any medium, provided that you conspicuously and appropriately publish on each copy an appropriate copyright notice; keep intact all notices stating that this License and any non-permissive terms added in accord with section 7 apply to the code; keep intact all notices of the absence of any warranty; and give all recipients a copy of this License along with the Program.

 You may charge any price or no price for each copy that you convey, and you may offer support or warranty protection for a fee.

5. Conveying Modified Source Versions.

 You may convey a work based on the Program, or the modifications to produce it from the Program, in the form of source code under the terms of section 4, provided that you also meet all of these conditions:

 a) The work must carry prominent notices stating that you modified it, and giving a relevant date.

 b) The work must carry prominent notices stating that it is released under this License and any conditions added under section 7. This requirement modifies the requirement in section 4 to "keep intact all notices".

 c) You must license the entire work, as a whole, under this License to anyone who comes into possession of a copy. This License will therefore apply, along with any applicable section 7 additional terms, to the whole of the work, and all its parts, regardless of how they are packaged. This License gives no permission to license the work in any other way, but it does not invalidate such permission if you have separately received it.

 d) If the work has interactive user interfaces, each must display Appropriate Legal Notices; however, if the Program has interactive interfaces that do not display Appropriate Legal Notices, your work need not make them do so.

 A compilation of a covered work with other separate and independent works, which are not by their nature extensions of the covered work, and which are not combined with it such as to form a larger program, in or on a volume of a storage or distribution medium, is called an "aggregate" if the compilation and its resulting copyright are not used to limit the access or legal rights of the compilation's users beyond what the individual works permit. Inclusion of a covered work in an aggregate does not cause this License to apply to the other parts of the aggregate.

6. Conveying Non-Source Forms.

 You may convey a covered work in object code form under the terms of sections 4 and 5, provided that you also convey the machine-readable Corresponding Source under the terms of this License, in one of these ways:

 a) Convey the object code in, or embodied in, a physical product (including a physical distribution medium), accompanied by the Corresponding Source fixed on a durable physical medium customarily used for software interchange.

 b) Convey the object code in, or embodied in, a physical product (including a physical distribution medium), accompanied by a written offer, valid for at least three years and valid for as long as you offer spare parts or customer support for that product  model, to give anyone who possesses the object code either (1) a copy of the Corresponding Source for all the software in the product that is covered by this License, on a durable physical medium customarily used for software interchange, for a price no more than your reasonable cost of physically performing this conveying of source, or (2) access to copy the Corresponding Source from a network server at no charge.

 c) Convey individual copies of the object code with a copy of the written offer to provide the Corresponding Source. This alternative is allowed only occasionally and noncommercially, and only if you received the object code with such an offer, in accord with subsection 6b.

 d) Convey the object code by offering access from a designated place (gratis or for a charge), and offer equivalent access to the Corresponding Source in the same way through the same place at no further charge. You need not require recipients to copy the Corresponding Source along with the object code. If the place to copy the object code is a network server, the Corresponding Source may be on a different server (operated by you or a third party) that supports equivalent copying facilities, provided you maintain clear directions next to the object code saying where to find the Corresponding Source. Regardless of what server hosts the Corresponding Source, you remain obligated to ensure that it is available for as long as needed to satisfy these requirements.

 e) Convey the object code using peer-to-peer transmission, provided you inform other peers where the object code and Corresponding Source of the work are being offered to the general public at no charge under subsection 6d.

 A separable portion of the object code, whose source code is excluded from the Corresponding Source as a System Library, need not be included in conveying the object code work.

 A "User Product" is either (1) a "consumer product", which means any tangible personal property which is normally used for personal, family, or household purposes, or (2) anything designed or sold for incorporation into a dwelling. In determining whether a product is a consumer product, doubtful cases shall be resolved in favor of coverage. For a particular product received by a particular user, "normally used" refers to a typical or common use of that class of product, regardless of the status of the particular user or of the way in which the particular user actually uses, or expects or is expected to use, the product. A product is a consumer product regardless of whether the product has substantial commercial, industrial or non-consumer uses, unless such uses represent the only significant mode of use of the product.

 "Installation Information" for a User Product means any methods, procedures, authorization keys, or other information required to install and execute modified versions of a covered work in that User Product from a modified version of its Corresponding Source. The information must suffice to ensure that the continued functioning of the modified object code is in no case prevented or interfered with solely because modification has been made.

 If you convey an object code work under this section in, or with, or specifically for use in, a User Product, and the conveying occurs as part of a transaction in which the right of possession and use of the User Product is transferred to the recipient in perpetuity or for a fixed term (regardless of how the transaction is characterized), the Corresponding Source conveyed under this section must be accompanied by the Installation Information. But this requirement does not apply if neither you nor any third party retains the ability to install modified object code on the User Product (for example, the work has been installed in ROM).

 The requirement to provide Installation Information does not include a requirement to continue to provide support service, warranty, or updates for a work that has been modified or installed by the recipient, or for the User Product in which it has been modified or installed. Access to a network may be denied when the modification itself materially and adversely affects the operation of the network or violates the rules and protocols for communication across the network.

 Corresponding Source conveyed, and Installation Information provided, in accord with this section must be in a format that is publicly documented (and with an implementation available to the public in source code form), and must require no special password or key for unpacking, reading or copying.

### 7. Additional Terms.

 "Additional permissions" are terms that supplement the terms of this License by making exceptions from one or more of its conditions. Additional permissions that are applicable to the entire Program shall be treated as though they were included in this License, to the extent that they are valid under applicable law. If additional permissions apply only to part of the Program, that part may be used separately under those permissions, but the entire Program remains governed by this License without regard to the additional permissions.

 When you convey a copy of a covered work, you may at your option remove any additional permissions from that copy, or from any part of it. (Additional permissions may be written to require their own

removal in certain cases when you modify the work.) You may place additional permissions on material, added by you to a covered work, for which you have or can give appropriate copyright permission.

 Notwithstanding any other provision of this License, for material you add to a covered work, you may (if authorized by the copyright holders of that material) supplement the terms of this License with terms:

 a) Disclaiming warranty or limiting liability differently from the terms of sections 15 and 16 of this License; or

 b) Requiring preservation of specified reasonable legal notices or author attributions in that material or in the Appropriate Legal Notices displayed by works containing it; or

 c) Prohibiting misrepresentation of the origin of that material, or requiring that modified versions of such material be marked in reasonable ways as different from the original version; or

 d) Limiting the use for publicity purposes of names of licensors or authors of the material; or

 e) Declining to grant rights under trademark law for use of some trade names, trademarks, or service marks; or

 f) Requiring indemnification of licensors and authors of that material by anyone who conveys the material (or modified versions of it) with contractual assumptions of liability to the recipient, for any liability that these contractual assumptions directly impose on those licensors and authors.

 All other non-permissive additional terms are considered "further restrictions" within the meaning of section 10. If the Program as you received it, or any part of it, contains a notice stating that it is governed by this License along with a term that is a further restriction, you may remove that term. If a license document contains a further restriction but permits relicensing or conveying under this License, you may add to a covered work material governed by the terms of that license document, provided that the further restriction does not survive such relicensing or conveying.

 If you add terms to a covered work in accord with this section, you must place, in the relevant source files, a statement of the additional terms that apply to those files, or a notice indicating where to find the applicable terms.

 Additional terms, permissive or non-permissive, may be stated in the form of a separately written license, or stated as exceptions;

the above requirements apply either way.

#### 8. Termination.

 You may not propagate or modify a covered work except as expressly provided under this License. Any attempt otherwise to propagate or modify it is void, and will automatically terminate your rights under this License (including any patent licenses granted under the third paragraph of section 11).

 However, if you cease all violation of this License, then your license from a particular copyright holder is reinstated (a) provisionally, unless and until the copyright holder explicitly and finally terminates your license, and (b) permanently, if the copyright holder fails to notify you of the violation by some reasonable means prior to 60 days after the cessation.

 Moreover, your license from a particular copyright holder is reinstated permanently if the copyright holder notifies you of the violation by some reasonable means, this is the first time you have received notice of violation of this License (for any work) from that copyright holder, and you cure the violation prior to 30 days after your receipt of the notice.

 Termination of your rights under this section does not terminate the licenses of parties who have received copies or rights from you under this License. If your rights have been terminated and not permanently reinstated, you do not qualify to receive new licenses for the same material under section 10.

#### 9. Acceptance Not Required for Having Copies.

 You are not required to accept this License in order to receive or run a copy of the Program. Ancillary propagation of a covered work occurring solely as a consequence of using peer-to-peer transmission to receive a copy likewise does not require acceptance. However, nothing other than this License grants you permission to propagate or modify any covered work. These actions infringe copyright if you do not accept this License. Therefore, by modifying or propagating a covered work, you indicate your acceptance of this License to do so.

#### 10. Automatic Licensing of Downstream Recipients.

 Each time you convey a covered work, the recipient automatically receives a license from the original licensors, to run, modify and propagate that work, subject to this License. You are not responsible for enforcing compliance by third parties with this License.

 An "entity transaction" is a transaction transferring control of an organization, or substantially all assets of one, or subdividing an organization, or merging organizations. If propagation of a covered work results from an entity transaction, each party to that transaction who receives a copy of the work also receives whatever licenses to the work the party's predecessor in interest had or could give under the previous paragraph, plus a right to possession of the Corresponding Source of the work from the predecessor in interest, if the predecessor has it or can get it with reasonable efforts.

 You may not impose any further restrictions on the exercise of the rights granted or affirmed under this License. For example, you may not impose a license fee, royalty, or other charge for exercise of rights granted under this License, and you may not initiate litigation (including a cross-claim or counterclaim in a lawsuit) alleging that any patent claim is infringed by making, using, selling, offering for sale, or importing the Program or any portion of it.

### 11. Patents.

 A "contributor" is a copyright holder who authorizes use under this License of the Program or a work on which the Program is based. The work thus licensed is called the contributor's "contributor version".

 A contributor's "essential patent claims" are all patent claims owned or controlled by the contributor, whether already acquired or hereafter acquired, that would be infringed by some manner, permitted by this License, of making, using, or selling its contributor version, but do not include claims that would be infringed only as a consequence of further modification of the contributor version. For purposes of this definition, "control" includes the right to grant patent sublicenses in a manner consistent with the requirements of this License.

 Each contributor grants you a non-exclusive, worldwide, royalty-free patent license under the contributor's essential patent claims, to make, use, sell, offer for sale, import and otherwise run, modify and propagate the contents of its contributor version.

 In the following three paragraphs, a "patent license" is any express agreement or commitment, however denominated, not to enforce a patent (such as an express permission to practice a patent or covenant not to sue for patent infringement). To "grant" such a patent license to a party means to make such an agreement or commitment not to enforce a patent against the party.

 If you convey a covered work, knowingly relying on a patent license, and the Corresponding Source of the work is not available for anyone

to copy, free of charge and under the terms of this License, through a publicly available network server or other readily accessible means, then you must either (1) cause the Corresponding Source to be so available, or (2) arrange to deprive yourself of the benefit of the patent license for this particular work, or (3) arrange, in a manner consistent with the requirements of this License, to extend the patent license to downstream recipients. "Knowingly relying" means you have actual knowledge that, but for the patent license, your conveying the covered work in a country, or your recipient's use of the covered work in a country, would infringe one or more identifiable patents in that country that you have reason to believe are valid.

 If, pursuant to or in connection with a single transaction or arrangement, you convey, or propagate by procuring conveyance of, a covered work, and grant a patent license to some of the parties receiving the covered work authorizing them to use, propagate, modify or convey a specific copy of the covered work, then the patent license you grant is automatically extended to all recipients of the covered work and works based on it.

 A patent license is "discriminatory" if it does not include within the scope of its coverage, prohibits the exercise of, or is conditioned on the non-exercise of one or more of the rights that are specifically granted under this License. You may not convey a covered work if you are a party to an arrangement with a third party that is in the business of distributing software, under which you make payment to the third party based on the extent of your activity of conveying the work, and under which the third party grants, to any of the parties who would receive the covered work from you, a discriminatory patent license (a) in connection with copies of the covered work conveyed by you (or copies made from those copies), or (b) primarily for and in connection with specific products or compilations that contain the covered work, unless you entered into that arrangement, or that patent license was granted, prior to 28 March 2007.

 Nothing in this License shall be construed as excluding or limiting any implied license or other defenses to infringement that may otherwise be available to you under applicable patent law.

12. No Surrender of Others' Freedom.

 If conditions are imposed on you (whether by court order, agreement or otherwise) that contradict the conditions of this License, they do not excuse you from the conditions of this License. If you cannot convey a covered work so as to satisfy simultaneously your obligations under this License and any other pertinent obligations, then as a consequence you may not convey it at all. For example, if you agree to terms that obligate you to collect a royalty for further conveying from those to whom you convey

the Program, the only way you could satisfy both those terms and this License would be to refrain entirely from conveying the Program.

#### 13. Use with the GNU Affero General Public License.

 Notwithstanding any other provision of this License, you have permission to link or combine any covered work with a work licensed under version 3 of the GNU Affero General Public License into a single combined work, and to convey the resulting work. The terms of this License will continue to apply to the part which is the covered work, but the special requirements of the GNU Affero General Public License, section 13, concerning interaction through a network will apply to the combination as such.

14. Revised Versions of this License.

 The Free Software Foundation may publish revised and/or new versions of the GNU General Public License from time to time. Such new versions will be similar in spirit to the present version, but may differ in detail to address new problems or concerns.

 Each version is given a distinguishing version number. If the Program specifies that a certain numbered version of the GNU General Public License "or any later version" applies to it, you have the option of following the terms and conditions either of that numbered version or of any later version published by the Free Software Foundation. If the Program does not specify a version number of the GNU General Public License, you may choose any version ever published by the Free Software Foundation.

 If the Program specifies that a proxy can decide which future versions of the GNU General Public License can be used, that proxy's public statement of acceptance of a version permanently authorizes you to choose that version for the Program.

 Later license versions may give you additional or different permissions. However, no additional obligations are imposed on any author or copyright holder as a result of your choosing to follow a later version.

## 15. Disclaimer of Warranty.

 THERE IS NO WARRANTY FOR THE PROGRAM, TO THE EXTENT PERMITTED BY APPLICABLE LAW. EXCEPT WHEN OTHERWISE STATED IN WRITING THE COPYRIGHT HOLDERS AND/OR OTHER PARTIES PROVIDE THE PROGRAM "AS IS" WITHOUT WARRANTY OF ANY KIND, EITHER EXPRESSED OR IMPLIED, INCLUDING, BUT NOT LIMITED TO, THE IMPLIED WARRANTIES OF MERCHANTABILITY AND FITNESS FOR A PARTICULAR PURPOSE. THE ENTIRE RISK AS TO THE QUALITY AND PERFORMANCE OF THE PROGRAM

IS WITH YOU. SHOULD THE PROGRAM PROVE DEFECTIVE, YOU ASSUME THE COST OF ALL NECESSARY SERVICING, REPAIR OR CORRECTION.

16. Limitation of Liability.

 IN NO EVENT UNLESS REQUIRED BY APPLICABLE LAW OR AGREED TO IN WRITING WILL ANY COPYRIGHT HOLDER, OR ANY OTHER PARTY WHO MODIFIES AND/OR CONVEYS THE PROGRAM AS PERMITTED ABOVE, BE LIABLE TO YOU FOR DAMAGES, INCLUDING ANY GENERAL, SPECIAL, INCIDENTAL OR CONSEQUENTIAL DAMAGES ARISING OUT OF THE USE OR INABILITY TO USE THE PROGRAM (INCLUDING BUT NOT LIMITED TO LOSS OF DATA OR DATA BEING RENDERED INACCURATE OR LOSSES SUSTAINED BY YOU OR THIRD PARTIES OR A FAILURE OF THE PROGRAM TO OPERATE WITH ANY OTHER PROGRAMS), EVEN IF SUCH HOLDER OR OTHER PARTY HAS BEEN ADVISED OF THE POSSIBILITY OF SUCH DAMAGES.

17. Interpretation of Sections 15 and 16.

 If the disclaimer of warranty and limitation of liability provided above cannot be given local legal effect according to their terms, reviewing courts shall apply local law that most closely approximates an absolute waiver of all civil liability in connection with the Program, unless a warranty or assumption of liability accompanies a copy of the Program in return for a fee.

# END OF TERMS AND CONDITIONS

How to Apply These Terms to Your New Programs

 If you develop a new program, and you want it to be of the greatest possible use to the public, the best way to achieve this is to make it free software which everyone can redistribute and change under these terms.

 To do so, attach the following notices to the program. It is safest to attach them to the start of each source file to most effectively state the exclusion of warranty; and each file should have at least the "copyright" line and a pointer to where the full notice is found.

 <one line to give the program's name and a brief idea of what it does.> Copyright  $(C)$  <year > <name of author>

 This program is free software: you can redistribute it and/or modify it under the terms of the GNU General Public License as published by the Free Software Foundation, either version 3 of the License, or (at your option) any later version.

 This program is distributed in the hope that it will be useful, but WITHOUT ANY WARRANTY; without even the implied warranty of MERCHANTABILITY or FITNESS FOR A PARTICULAR PURPOSE. See the
GNU General Public License for more details.

 You should have received a copy of the GNU General Public License along with this program. If not, see <http://www.gnu.org/licenses/>.

Also add information on how to contact you by electronic and paper mail.

 If the program does terminal interaction, make it output a short notice like this when it starts in an interactive mode:

 $<$ program> Copyright (C) $<$ year>  $<$ name of author> This program comes with ABSOLUTELY NO WARRANTY; for details type `show w'. This is free software, and you are welcome to redistribute it under certain conditions; type `show c' for details.

The hypothetical commands `show w' and `show c' should show the appropriate parts of the General Public License. Of course, your program's commands might be different; for a GUI interface, you would use an "about box".

 You should also get your employer (if you work as a programmer) or school, if any, to sign a "copyright disclaimer" for the program, if necessary. For more information on this, and how to apply and follow the GNU GPL, see <http://www.gnu.org/licenses/>.

 The GNU General Public License does not permit incorporating your program into proprietary programs. If your program is a subroutine library, you may consider it more useful to permit linking proprietary applications with the library. If this is what you want to do, use the GNU Lesser General Public License instead of this License. But first, please read <http://www.gnu.org/philosophy/why-not-lgpl.html>. @c The GNU Free Documentation License. @center Version 1.3, 3 November 2008

@c This file is intended to be included within another document, @c hence no sectioning command or @node.

@display Copyright @copyright{} 2000, 2001, 2002, 2007, 2008 Free Software Foundation, Inc. @uref{http://fsf.org/}

Everyone is permitted to copy and distribute verbatim copies of this license document, but changing it is not allowed. @end display

@enumerate 0 @item PREAMBLE

The purpose of this License is to make a manual, textbook, or other functional and useful document @dfn{free} in the sense of freedom: to assure everyone the effective freedom to copy and redistribute it, with or without modifying it, either commercially or noncommercially. Secondarily, this License preserves for the author and publisher a way to get credit for their work, while not being considered responsible for modifications made by others.

This License is a kind of ``copyleft'', which means that derivative works of the document must themselves be free in the same sense. It complements the GNU General Public License, which is a copyleft license designed for free software.

We have designed this License in order to use it for manuals for free software, because free software needs free documentation: a free program should come with manuals providing the same freedoms that the software does. But this License is not limited to software manuals; it can be used for any textual work, regardless of subject matter or whether it is published as a printed book. We recommend this License principally for works whose purpose is instruction or reference.

# @item APPLICABILITY AND DEFINITIONS

This License applies to any manual or other work, in any medium, that contains a notice placed by the copyright holder saying it can be distributed under the terms of this License. Such a notice grants a world-wide, royalty-free license, unlimited in duration, to use that work under the conditions stated herein. The ``Document'', below, refers to any such manual or work. Any member of the public is a licensee, and is addressed as ``you''. You accept the license if you copy, modify or distribute the work in a way requiring permission under copyright law.

A ``Modified Version'' of the Document means any work containing the Document or a portion of it, either copied verbatim, or with modifications and/or translated into another language.

A ``Secondary Section'' is a named appendix or a front-matter section of the Document that deals exclusively with the relationship of the publishers or authors of the Document to the Document's overall subject (or to related matters) and contains nothing that could fall directly within that overall subject. (Thus, if the Document is in part a textbook of mathematics, a Secondary Section may not explain any mathematics.) The relationship could be a matter of historical connection with the subject or with related matters, or of legal, commercial, philosophical, ethical or political position regarding them.

The ``Invariant Sections'' are certain Secondary Sections whose titles are designated, as being those of Invariant Sections, in the notice that says that the Document is released under this License. If a section does not fit the above definition of Secondary then it is not allowed to be designated as Invariant. The Document may contain zero Invariant Sections. If the Document does not identify any Invariant Sections then there are none.

The ``Cover Texts'' are certain short passages of text that are listed, as Front-Cover Texts or Back-Cover Texts, in the notice that says that the Document is released under this License. A Front-Cover Text may be at most 5 words, and a Back-Cover Text may be at most 25 words.

A ``Transparent'' copy of the Document means a machine-readable copy, represented in a format whose specification is available to the general public, that is suitable for revising the document straightforwardly with generic text editors or (for images composed of pixels) generic paint programs or (for drawings) some widely available drawing editor, and that is suitable for input to text formatters or for automatic translation to a variety of formats suitable for input to text formatters. A copy made in an otherwise Transparent file format whose markup, or absence of markup, has been arranged to thwart or discourage subsequent modification by readers is not Transparent. An image format is not Transparent if used for any substantial amount of text. A copy that is not ``Transparent'' is called ``Opaque''.

Examples of suitable formats for Transparent copies include plain  $@sc{$ ascii} without markup, Texinfo input format, La $@TeX$ {} input format, @acronym{SGML} or @acronym{XML} using a publicly available @acronym{DTD}, and standard-conforming simple @acronym{HTML}, PostScript or @acronym{PDF} designed for human modification. Examples of transparent image formats include @acronym{PNG}, @acronym{XCF} and @acronym{JPG}. Opaque formats include proprietary formats that can be read and edited only by proprietary word processors, @acronym{SGML} or @acronym{XML} for which the @acronym{DTD} and/or processing tools are not generally available, and the machine-generated @acronym{HTML}, PostScript or @acronym{PDF} produced by some word processors for output purposes only.

The ``Title Page'' means, for a printed book, the title page itself, plus such following pages as are needed to hold, legibly, the material this License requires to appear in the title page. For works in formats which do not have any title page as such, ``Title Page'' means the text near the most prominent appearance of the work's title, preceding the beginning of the body of the text.

The ``publisher'' means any person or entity that distributes copies

of the Document to the public.

A section ``Entitled XYZ'' means a named subunit of the Document whose title either is precisely XYZ or contains XYZ in parentheses following text that translates XYZ in another language. (Here XYZ stands for a specific section name mentioned below, such as "Acknowledgements", ``Dedications'', ``Endorsements'', or ``History''.) To ``Preserve the Title'' of such a section when you modify the Document means that it remains a section "Entitled XYZ" according to this definition.

The Document may include Warranty Disclaimers next to the notice which states that this License applies to the Document. These Warranty Disclaimers are considered to be included by reference in this License, but only as regards disclaiming warranties: any other implication that these Warranty Disclaimers may have is void and has no effect on the meaning of this License.

# @item VERBATIM COPYING

You may copy and distribute the Document in any medium, either commercially or noncommercially, provided that this License, the copyright notices, and the license notice saying this License applies to the Document are reproduced in all copies, and that you add no other conditions whatsoever to those of this License. You may not use technical measures to obstruct or control the reading or further copying of the copies you make or distribute. However, you may accept compensation in exchange for copies. If you distribute a large enough number of copies you must also follow the conditions in section 3.

You may also lend copies, under the same conditions stated above, and you may publicly display copies.

# @item COPYING IN QUANTITY

If you publish printed copies (or copies in media that commonly have printed covers) of the Document, numbering more than 100, and the Document's license notice requires Cover Texts, you must enclose the copies in covers that carry, clearly and legibly, all these Cover Texts: Front-Cover Texts on the front cover, and Back-Cover Texts on the back cover. Both covers must also clearly and legibly identify you as the publisher of these copies. The front cover must present the full title with all words of the title equally prominent and visible. You may add other material on the covers in addition. Copying with changes limited to the covers, as long as they preserve the title of the Document and satisfy these conditions, can be treated as verbatim copying in other respects.

If the required texts for either cover are too voluminous to fit legibly, you should put the first ones listed (as many as fit reasonably) on the actual cover, and continue the rest onto adjacent pages.

If you publish or distribute Opaque copies of the Document numbering more than 100, you must either include a machine-readable Transparent copy along with each Opaque copy, or state in or with each Opaque copy a computer-network location from which the general network-using public has access to download using public-standard network protocols a complete Transparent copy of the Document, free of added material. If you use the latter option, you must take reasonably prudent steps, when you begin distribution of Opaque copies in quantity, to ensure that this Transparent copy will remain thus accessible at the stated location until at least one year after the last time you distribute an Opaque copy (directly or through your agents or retailers) of that edition to the public.

It is requested, but not required, that you contact the authors of the Document well before redistributing any large number of copies, to give them a chance to provide you with an updated version of the Document.

# @item MODIFICATIONS

You may copy and distribute a Modified Version of the Document under the conditions of sections 2 and 3 above, provided that you release the Modified Version under precisely this License, with the Modified Version filling the role of the Document, thus licensing distribution and modification of the Modified Version to whoever possesses a copy of it. In addition, you must do these things in the Modified Version:

# @enumerate A

# @item

Use in the Title Page (and on the covers, if any) a title distinct from that of the Document, and from those of previous versions (which should, if there were any, be listed in the History section of the Document). You may use the same title as a previous version if the original publisher of that version gives permission.

## @item

List on the Title Page, as authors, one or more persons or entities responsible for authorship of the modifications in the Modified Version, together with at least five of the principal authors of the Document (all of its principal authors, if it has fewer than five), unless they release you from this requirement.

## @item

State on the Title page the name of the publisher of the Modified Version, as the publisher.

# @item

Preserve all the copyright notices of the Document.

# @item

Add an appropriate copyright notice for your modifications adjacent to the other copyright notices.

# @item

Include, immediately after the copyright notices, a license notice giving the public permission to use the Modified Version under the terms of this License, in the form shown in the Addendum below.

## @item

Preserve in that license notice the full lists of Invariant Sections and required Cover Texts given in the Document's license notice.

## @item

Include an unaltered copy of this License.

#### @item

Preserve the section Entitled ``History'', Preserve its Title, and add to it an item stating at least the title, year, new authors, and publisher of the Modified Version as given on the Title Page. If there is no section Entitled ``History'' in the Document, create one stating the title, year, authors, and publisher of the Document as given on its Title Page, then add an item describing the Modified Version as stated in the previous sentence.

## @item

Preserve the network location, if any, given in the Document for public access to a Transparent copy of the Document, and likewise the network locations given in the Document for previous versions it was based on. These may be placed in the ``History'' section. You may omit a network location for a work that was published at least four years before the Document itself, or if the original publisher of the version it refers to gives permission.

## @item

For any section Entitled ``Acknowledgements'' or ``Dedications'', Preserve the Title of the section, and preserve in the section all the substance and tone of each of the contributor acknowledgements and/or dedications given therein.

@item

Preserve all the Invariant Sections of the Document, unaltered in their text and in their titles. Section numbers or the equivalent are not considered part of the section titles.

## @item

Delete any section Entitled ``Endorsements''. Such a section may not be included in the Modified Version.

## @item

Do not retitle any existing section to be Entitled ``Endorsements'' or to conflict in title with any Invariant Section.

## @item

Preserve any Warranty Disclaimers. @end enumerate

If the Modified Version includes new front-matter sections or appendices that qualify as Secondary Sections and contain no material copied from the Document, you may at your option designate some or all of these sections as invariant. To do this, add their titles to the list of Invariant Sections in the Modified Version's license notice. These titles must be distinct from any other section titles.

You may add a section Entitled ``Endorsements'', provided it contains nothing but endorsements of your Modified Version by various parties---for example, statements of peer review or that the text has been approved by an organization as the authoritative definition of a standard.

You may add a passage of up to five words as a Front-Cover Text, and a passage of up to 25 words as a Back-Cover Text, to the end of the list of Cover Texts in the Modified Version. Only one passage of Front-Cover Text and one of Back-Cover Text may be added by (or through arrangements made by) any one entity. If the Document already includes a cover text for the same cover, previously added by you or by arrangement made by the same entity you are acting on behalf of, you may not add another; but you may replace the old one, on explicit permission from the previous publisher that added the old one.

The author(s) and publisher(s) of the Document do not by this License give permission to use their names for publicity for or to assert or imply endorsement of any Modified Version.

# @item COMBINING DOCUMENTS

You may combine the Document with other documents released under this License, under the terms defined in section 4 above for modified

versions, provided that you include in the combination all of the Invariant Sections of all of the original documents, unmodified, and list them all as Invariant Sections of your combined work in its license notice, and that you preserve all their Warranty Disclaimers.

The combined work need only contain one copy of this License, and multiple identical Invariant Sections may be replaced with a single copy. If there are multiple Invariant Sections with the same name but different contents, make the title of each such section unique by adding at the end of it, in parentheses, the name of the original author or publisher of that section if known, or else a unique number. Make the same adjustment to the section titles in the list of Invariant Sections in the license notice of the combined work.

In the combination, you must combine any sections Entitled ``History'' in the various original documents, forming one section Entitled ``History''; likewise combine any sections Entitled ``Acknowledgements'', and any sections Entitled ``Dedications''. You must delete all sections Entitled ``Endorsements.''

# @item COLLECTIONS OF DOCUMENTS

You may make a collection consisting of the Document and other documents released under this License, and replace the individual copies of this License in the various documents with a single copy that is included in the collection, provided that you follow the rules of this License for verbatim copying of each of the documents in all other respects.

You may extract a single document from such a collection, and distribute it individually under this License, provided you insert a copy of this License into the extracted document, and follow this License in all other respects regarding verbatim copying of that document.

## @item

# AGGREGATION WITH INDEPENDENT WORKS

A compilation of the Document or its derivatives with other separate and independent documents or works, in or on a volume of a storage or distribution medium, is called an ``aggregate'' if the copyright resulting from the compilation is not used to limit the legal rights of the compilation's users beyond what the individual works permit. When the Document is included in an aggregate, this License does not apply to the other works in the aggregate which are not themselves derivative works of the Document.

If the Cover Text requirement of section 3 is applicable to these copies of the Document, then if the Document is less than one half of

the entire aggregate, the Document's Cover Texts may be placed on covers that bracket the Document within the aggregate, or the electronic equivalent of covers if the Document is in electronic form. Otherwise they must appear on printed covers that bracket the whole aggregate.

# @item TRANSLATION

Translation is considered a kind of modification, so you may distribute translations of the Document under the terms of section 4. Replacing Invariant Sections with translations requires special permission from their copyright holders, but you may include translations of some or all Invariant Sections in addition to the original versions of these Invariant Sections. You may include a translation of this License, and all the license notices in the Document, and any Warranty Disclaimers, provided that you also include the original English version of this License and the original versions of those notices and disclaimers. In case of a disagreement between the translation and the original version of this License or a notice or disclaimer, the original version will prevail.

If a section in the Document is Entitled ``Acknowledgements'', ``Dedications'', or ``History'', the requirement (section 4) to Preserve its Title (section 1) will typically require changing the actual title.

# @item **TERMINATION**

You may not copy, modify, sublicense, or distribute the Document except as expressly provided under this License. Any attempt otherwise to copy, modify, sublicense, or distribute it is void, and will automatically terminate your rights under this License.

However, if you cease all violation of this License, then your license from a particular copyright holder is reinstated (a) provisionally, unless and until the copyright holder explicitly and finally terminates your license, and (b) permanently, if the copyright holder fails to notify you of the violation by some reasonable means prior to 60 days after the cessation.

Moreover, your license from a particular copyright holder is reinstated permanently if the copyright holder notifies you of the violation by some reasonable means, this is the first time you have received notice of violation of this License (for any work) from that copyright holder, and you cure the violation prior to 30 days after your receipt of the notice.

Termination of your rights under this section does not terminate the licenses of parties who have received copies or rights from you under this License. If your rights have been terminated and not permanently reinstated, receipt of a copy of some or all of the same material does not give you any rights to use it.

## @item

#### FUTURE REVISIONS OF THIS LICENSE

The Free Software Foundation may publish new, revised versions of the GNU Free Documentation License from time to time. Such new versions will be similar in spirit to the present version, but may differ in detail to address new problems or concerns. See @uref{http://www.gnu.org/copyleft/}.

Each version of the License is given a distinguishing version number. If the Document specifies that a particular numbered version of this License ``or any later version'' applies to it, you have the option of following the terms and conditions either of that specified version or of any later version that has been published (not as a draft) by the Free Software Foundation. If the Document does not specify a version number of this License, you may choose any version ever published (not as a draft) by the Free Software Foundation. If the Document specifies that a proxy can decide which future versions of this License can be used, that proxy's public statement of acceptance of a version permanently authorizes you to choose that version for the Document.

# @item RELICENSING

``Massive Multiauthor Collaboration Site'' (or ``MMC Site'') means any World Wide Web server that publishes copyrightable works and also provides prominent facilities for anybody to edit those works. A public wiki that anybody can edit is an example of such a server. A ``Massive Multiauthor Collaboration'' (or ``MMC'') contained in the site means any set of copyrightable works thus published on the MMC site.

``CC-BY-SA'' means the Creative Commons Attribution-Share Alike 3.0 license published by Creative Commons Corporation, a not-for-profit corporation with a principal place of business in San Francisco, California, as well as future copyleft versions of that license published by that same organization.

``Incorporate'' means to publish or republish a Document, in whole or in part, as part of another Document.

An MMC is ``eligible for relicensing'' if it is licensed under this License, and if all works that were first published under this License somewhere other than this MMC, and subsequently incorporated in whole or in part into the MMC, (1) had no cover texts or invariant sections, and (2) were thus incorporated prior to November 1, 2008.

The operator of an MMC Site may republish an MMC contained in the site under CC-BY-SA on the same site at any time before August 1, 2009, provided the MMC is eligible for relicensing.

# @end enumerate

## @page

@heading ADDENDUM: How to use this License for your documents

To use this License in a document you have written, include a copy of the License in the document and put the following copyright and license notices just after the title page:

## @smallexample

@group Copyright (C) @var{year} @var{your name}. Permission is granted to copy, distribute and/or modify this document under the terms of the GNU Free Documentation License, Version 1.3 or any later version published by the Free Software Foundation; with no Invariant Sections, no Front-Cover Texts, and no Back-Cover Texts. A copy of the license is included in the section entitled ``GNU Free Documentation License''. @end group @end smallexample

If you have Invariant Sections, Front-Cover Texts and Back-Cover Texts, replace the ``with@dots{}Texts.'' line with this:

```
@smallexample
@group
 with the Invariant Sections being @var{list their titles}, with
  the Front-Cover Texts being @var{list}, and with the Back-Cover Texts
  being @var{list}.
@end group
@end smallexample
```
If you have Invariant Sections without Cover Texts, or some other combination of the three, merge those two alternatives to suit the situation.

If your document contains nontrivial examples of program code, we

recommend releasing these examples in parallel under your choice of free software license, such as the GNU General Public License, to permit their use in free software.

@c Local Variables: @c ispell-local-pdict: "ispell-dict" @c End:

# **1.159 zlib 1.2.11.dfsg-2ubuntu9.2**

# **1.159.1 Available under license :**

No license file was found, but licenses were detected in source scan.

/\* zip.h -- IO on .zip files using zlib Version 1.1, February 14h, 2010 part of the MiniZip project - ( http://www.winimage.com/zLibDll/minizip.html )

Copyright (C) 1998-2010 Gilles Vollant (minizip) ( http://www.winimage.com/zLibDll/minizip.html )

 Modifications for Zip64 support Copyright (C) 2009-2010 Mathias Svensson ( http://result42.com )

For more info read MiniZip\_info.txt

 $-$ 

Condition of use and distribution are the same than zlib :

 This software is provided 'as-is', without any express or implied warranty. In no event will the authors be held liable for any damages arising from the use of this software.

 Permission is granted to anyone to use this software for any purpose, including commercial applications, and to alter it and redistribute it freely, subject to the following restrictions:

- 1. The origin of this software must not be misrepresented; you must not claim that you wrote the original software. If you use this software in a product, an acknowledgment in the product documentation would be appreciated but is not required.
- 2. Altered source versions must be plainly marked as such, and must not be misrepresented as being the original software.
- 3. This notice may not be removed or altered from any source distribution.

 $-$ 

Changes

## See header of zip.h

\*/

Found in path(s): \* /opt/cola/permits/1444731281\_1666176765.8222194/0/zlib-1-2-11-dfsg-orig-2-tar-gz/zlib-1.2.11.dfsg/contrib/minizip/zip.h No license file was found, but licenses were detected in source scan.

/\* fitblk.c: example of fitting compressed output to a specified size Not copyrighted -- provided to the public domain Version 1.1 25 November 2004 Mark Adler \*/

Found in path(s):

\* /opt/cola/permits/1444731281\_1666176765.8222194/0/zlib-1-2-11-dfsg-orig-2-tar-gz/zlib-1.2.11.dfsg/examples/fitblk.c No license file was found, but licenses were detected in source scan.

Permission is granted to anyone to use this software for any purpose, The origin of this software must not be misrepresented; you must not Altered source versions must be plainly marked as such, and must not be This notice may not be removed or altered from any source distribution.

Found in path(s):

\* /opt/cola/permits/1444731281\_1666176765.8222194/0/zlib-1-2-11-dfsg-orig-2-tar-gz/zlib-1.2.11.dfsg/zlib.3 No license file was found, but licenses were detected in source scan.

 $/*$  gzwrite.c -- zlib functions for writing gzip files

\* Copyright (C) 2004-2017 Mark Adler

\* For conditions of distribution and use, see copyright notice in zlib.h

\*/

Found in path(s):

\* /opt/cola/permits/1444731281\_1666176765.8222194/0/zlib-1-2-11-dfsg-orig-2-tar-gz/zlib-1.2.11.dfsg/gzwrite.c No license file was found, but licenses were detected in source scan.

/\* inftrees.c -- generate Huffman trees for efficient decoding

\* Copyright (C) 1995-2017 Mark Adler

\* For conditions of distribution and use, see copyright notice in zlib.h

\*/

Found in path(s):

\* /opt/cola/permits/1444731281\_1666176765.8222194/0/zlib-1-2-11-dfsg-orig-2-tar-gz/zlib-1.2.11.dfsg/inftrees.c No license file was found, but licenses were detected in source scan.

/\* inflate.c -- zlib decompression

\* Copyright (C) 1995-2016 Mark Adler

\* For conditions of distribution and use, see copyright notice in zlib.h \*/

# Found in path(s):

\* /opt/cola/permits/1444731281\_1666176765.8222194/0/zlib-1-2-11-dfsg-orig-2-tar-gz/zlib-1.2.11.dfsg/inflate.c No license file was found, but licenses were detected in source scan.

# /\* gzlog.h

 Copyright (C) 2004, 2008, 2012 Mark Adler, all rights reserved version 2.2, 14 Aug 2012

 This software is provided 'as-is', without any express or implied warranty. In no event will the author be held liable for any damages arising from the use of this software.

 Permission is granted to anyone to use this software for any purpose, including commercial applications, and to alter it and redistribute it freely, subject to the following restrictions:

- 1. The origin of this software must not be misrepresented; you must not claim that you wrote the original software. If you use this software in a product, an acknowledgment in the product documentation would be appreciated but is not required.
- 2. Altered source versions must be plainly marked as such, and must not be misrepresented as being the original software.
- 3. This notice may not be removed or altered from any source distribution.

 Mark Adler madler@alumni.caltech.edu \*/

Found in path(s):

\* /opt/cola/permits/1444731281\_1666176765.8222194/0/zlib-1-2-11-dfsg-orig-2-tar-gz/zlib-1.2.11.dfsg/examples/gzlog.h No license file was found, but licenses were detected in source scan.

/\*

 Additional tools for Minizip Code: Xavier Roche '2004 License: Same as ZLIB (www.gzip.org) \*/

# Found in path(s):

\* /opt/cola/permits/1444731281\_1666176765.8222194/0/zlib-1-2-11-dfsg-orig-2-tar-gz/zlib-1.2.11.dfsg/contrib/minizip/mztools.h \* /opt/cola/permits/1444731281\_1666176765.8222194/0/zlib-1-2-11-dfsg-orig-2-tar-gz/zlib-1.2.11.dfsg/contrib/minizip/mztools.c

No license file was found, but licenses were detected in source scan.

/\* uncompr.c -- decompress a memory buffer

\* Copyright (C) 1995-2003, 2010, 2014, 2016 Jean-loup Gailly, Mark Adler

\* For conditions of distribution and use, see copyright notice in zlib.h

\*/

Found in path(s):

\* /opt/cola/permits/1444731281\_1666176765.8222194/0/zlib-1-2-11-dfsg-orig-2-tar-gz/zlib-1.2.11.dfsg/uncompr.c No license file was found, but licenses were detected in source scan.

 $/*$  zran.c -- example of zlib/gzip stream indexing and random access

\* Copyright (C) 2005, 2012 Mark Adler

\* For conditions of distribution and use, see copyright notice in zlib.h Version 1.1 29 Sep 2012 Mark Adler \*/

Found in path(s):

\* /opt/cola/permits/1444731281\_1666176765.8222194/0/zlib-1-2-11-dfsg-orig-2-tar-gz/zlib-1.2.11.dfsg/examples/zran.c No license file was found, but licenses were detected in source scan.

/\* gzappend -- command to append to a gzip file

 Copyright (C) 2003, 2012 Mark Adler, all rights reserved version 1.2, 11 Oct 2012

 This software is provided 'as-is', without any express or implied warranty. In no event will the author be held liable for any damages arising from the use of this software.

 Permission is granted to anyone to use this software for any purpose, including commercial applications, and to alter it and redistribute it freely, subject to the following restrictions:

- 1. The origin of this software must not be misrepresented; you must not claim that you wrote the original software. If you use this software in a product, an acknowledgment in the product documentation would be appreciated but is not required.
- 2. Altered source versions must be plainly marked as such, and must not be misrepresented as being the original software.
- 3. This notice may not be removed or altered from any source distribution.

 Mark Adler madler@alumni.caltech.edu \*/

Found in path(s):

\* /opt/cola/permits/1444731281\_1666176765.8222194/0/zlib-1-2-11-dfsg-orig-2-tar-gz/zlib-

1.2.11.dfsg/examples/gzappend.c

No license file was found, but licenses were detected in source scan.

 $/*$  gzguts.h -- zlib internal header definitions for gz\* operations

\* Copyright (C) 2004, 2005, 2010, 2011, 2012, 2013, 2016 Mark Adler

\* For conditions of distribution and use, see copyright notice in zlib.h

\*/

Found in path(s):

\* /opt/cola/permits/1444731281\_1666176765.8222194/0/zlib-1-2-11-dfsg-orig-2-tar-gz/zlib-1.2.11.dfsg/gzguts.h No license file was found, but licenses were detected in source scan.

/\* trees.c -- output deflated data using Huffman coding

\* Copyright (C) 1995-2017 Jean-loup Gailly

\* detect\_data\_type() function provided freely by Cosmin Truta, 2006

\* For conditions of distribution and use, see copyright notice in zlib.h

\*/

Found in path(s):

\* /opt/cola/permits/1444731281\_1666176765.8222194/0/zlib-1-2-11-dfsg-orig-2-tar-gz/zlib-1.2.11.dfsg/trees.c No license file was found, but licenses were detected in source scan.

# For conditions of distribution and use, see copyright notice in zlib.h

Found in path(s):

\* /opt/cola/permits/1444731281\_1666176765.8222194/0/zlib-1-2-11-dfsg-orig-2-tar-gz/zlib-

1.2.11.dfsg/msdos/Makefile.dj2

\* /opt/cola/permits/1444731281\_1666176765.8222194/0/zlib-1-2-11-dfsg-orig-2-tar-gz/zlib-

1.2.11.dfsg/old/os2/Makefile.os2

\* /opt/cola/permits/1444731281\_1666176765.8222194/0/zlib-1-2-11-dfsg-orig-2-tar-gz/zlib-

1.2.11.dfsg/old/Makefile.emx

\* /opt/cola/permits/1444731281\_1666176765.8222194/0/zlib-1-2-11-dfsg-orig-2-tar-gz/zlib-

1.2.11.dfsg/msdos/Makefile.emx

No license file was found, but licenses were detected in source scan.

/\* adler32.c -- compute the Adler-32 checksum of a data stream

\* Copyright (C) 1995-2011, 2016 Mark Adler

\* For conditions of distribution and use, see copyright notice in zlib.h

\*/

Found in path(s):

\* /opt/cola/permits/1444731281\_1666176765.8222194/0/zlib-1-2-11-dfsg-orig-2-tar-gz/zlib-1.2.11.dfsg/adler32.c No license file was found, but licenses were detected in source scan.

/\* inflate.h -- internal inflate state definition

\* Copyright (C) 1995-2016 Mark Adler

\* For conditions of distribution and use, see copyright notice in zlib.h

\*/

Found in path(s):

\* /opt/cola/permits/1444731281\_1666176765.8222194/0/zlib-1-2-11-dfsg-orig-2-tar-gz/zlib-1.2.11.dfsg/inflate.h

No license file was found, but licenses were detected in source scan.

/\* zconf.h -- configuration of the zlib compression library

\* Copyright (C) 1995-2016 Jean-loup Gailly, Mark Adler

\* For conditions of distribution and use, see copyright notice in zlib.h

\*/

Found in path(s):

\* /opt/cola/permits/1444731281\_1666176765.8222194/0/zlib-1-2-11-dfsg-orig-2-tar-gz/zlib-1.2.11.dfsg/zconf.h

\* /opt/cola/permits/1444731281\_1666176765.8222194/0/zlib-1-2-11-dfsg-orig-2-tar-gz/zlib-1.2.11.dfsg/zconf.h.in

\* /opt/cola/permits/1444731281\_1666176765.8222194/0/zlib-1-2-11-dfsg-orig-2-tar-gz/zlib-

1.2.11.dfsg/zconf.h.cmakein

No license file was found, but licenses were detected in source scan.

/\* zpipe.c: example of proper use of zlib's inflate() and deflate() Not copyrighted -- provided to the public domain Version 1.4 11 December 2005 Mark Adler \*/

Found in path(s):

\* /opt/cola/permits/1444731281\_1666176765.8222194/0/zlib-1-2-11-dfsg-orig-2-tar-gz/zlib-

1.2.11.dfsg/examples/zpipe.c

No license file was found, but licenses were detected in source scan.

 $/*$  gzlib.c -- zlib functions common to reading and writing gzip files

\* Copyright (C) 2004-2017 Mark Adler

\* For conditions of distribution and use, see copyright notice in zlib.h

\*/

Found in path(s):

\* /opt/cola/permits/1444731281\_1666176765.8222194/0/zlib-1-2-11-dfsg-orig-2-tar-gz/zlib-1.2.11.dfsg/gzlib.c No license file was found, but licenses were detected in source scan.

/\* infcover.c -- test zlib's inflate routines with full code coverage

\* Copyright (C) 2011, 2016 Mark Adler

\* For conditions of distribution and use, see copyright notice in zlib.h

\*/

Found in path(s):

\* /opt/cola/permits/1444731281\_1666176765.8222194/0/zlib-1-2-11-dfsg-orig-2-tar-gz/zlib-

1.2.11.dfsg/test/infcover.c

No license file was found, but licenses were detected in source scan.

/\*

\* gzlog.c

\* Copyright (C) 2004, 2008, 2012, 2016 Mark Adler, all rights reserved

\* For conditions of distribution and use, see copyright notice in gzlog.h

\* version 2.2, 14 Aug 2012

\*/

Found in path(s):

\* /opt/cola/permits/1444731281\_1666176765.8222194/0/zlib-1-2-11-dfsg-orig-2-tar-gz/zlib-1.2.11.dfsg/examples/gzlog.c No license file was found, but licenses were detected in source scan.

 $/*$  gzjoin -- command to join gzip files into one gzip file

 Copyright (C) 2004, 2005, 2012 Mark Adler, all rights reserved version 1.2, 14 Aug 2012

 This software is provided 'as-is', without any express or implied warranty. In no event will the author be held liable for any damages arising from the use of this software.

 Permission is granted to anyone to use this software for any purpose, including commercial applications, and to alter it and redistribute it freely, subject to the following restrictions:

- 1. The origin of this software must not be misrepresented; you must not claim that you wrote the original software. If you use this software in a product, an acknowledgment in the product documentation would be appreciated but is not required.
- 2. Altered source versions must be plainly marked as such, and must not be misrepresented as being the original software.
- 3. This notice may not be removed or altered from any source distribution.

 Mark Adler madler@alumni.caltech.edu \*/

Found in path(s):

\* /opt/cola/permits/1444731281\_1666176765.8222194/0/zlib-1-2-11-dfsg-orig-2-tar-gz/zlib-1.2.11.dfsg/examples/gzjoin.c No license file was found, but licenses were detected in source scan.

MiniZip - Copyright (c) 1998-2010 - by Gilles Vollant - version 1.1 64 bits from Mathias Svensson

Introduction

---------------------

MiniZip 1.1 is built from MiniZip 1.0 by Gilles Vollant ( http://www.winimage.com/zLibDll/minizip.html )

When adding ZIP64 support into minizip it would result into risk of breaking compatibility with minizip 1.0. All possible work was done for compatibility.

Background

---------------------

When adding ZIP64 support Mathias Svensson found that Even Rouault have added ZIP64

support for unzip.c into minizip for a open source project called gdal ( http://www.gdal.org/ )

That was used as a starting point. And after that ZIP64 support was added to zip.c some refactoring and code cleanup was also done.

Changed from MiniZip 1.0 to MiniZip 1.1

 $-$ 

- \* Added ZIP64 support for unzip ( by Even Rouault )
- \* Added ZIP64 support for zip ( by Mathias Svensson )
- \* Reverted some changed that Even Rouault did.
- \* Bunch of patches received from Gulles Vollant that he received for MiniZip from various users.
- \* Added unzip patch for BZIP Compression method (patch create by Daniel Borca)
- \* Added BZIP Compress method for zip
- \* Did some refactoring and code cleanup

# **Credits**

Gilles Vollant - Original MiniZip author Even Rouault - ZIP64 unzip Support Daniel Borca - BZip Compression method support in unzip Mathias Svensson - ZIP64 zip support

Mathias Svensson - BZip Compression method support in zip

# Resources

ZipLayout http://result42.com/projects/ZipFileLayout

 Command line tool for Windows that shows the layout and information of the headers in a zip archive. Used when debugging and validating the creation of zip files using MiniZip64

ZIP App Note http://www.pkware.com/documents/casestudies/APPNOTE.TXT Zip File specification

# **Notes**.

\* To be able to use BZip compression method in zip64.c or unzip64.c the BZIP2 lib is needed and HAVE\_BZIP2 need to be defined.

#### License

----------------------------------------------------------

Condition of use and distribution are the same than zlib :

 This software is provided 'as-is', without any express or implied warranty. In no event will the authors be held liable for any damages arising from the use of this software.

 Permission is granted to anyone to use this software for any purpose, including commercial applications, and to alter it and redistribute it freely, subject to the following restrictions:

- 1. The origin of this software must not be misrepresented; you must not claim that you wrote the original software. If you use this software in a product, an acknowledgment in the product documentation would be appreciated but is not required.
- 2. Altered source versions must be plainly marked as such, and must not be misrepresented as being the original software.
- 3. This notice may not be removed or altered from any source distribution.

----------------------------------------------------------

Found in path(s):

\* /opt/cola/permits/1444731281\_1666176765.8222194/0/zlib-1-2-11-dfsg-orig-2-tar-gz/zlib-

1.2.11.dfsg/contrib/minizip/MiniZip64\_info.txt

No license file was found, but licenses were detected in source scan.

/\* deflate.h -- internal compression state

\* Copyright (C) 1995-2016 Jean-loup Gailly

\* For conditions of distribution and use, see copyright notice in zlib.h

\*/

Found in path(s):

\* /opt/cola/permits/1444731281\_1666176765.8222194/0/zlib-1-2-11-dfsg-orig-2-tar-gz/zlib-1.2.11.dfsg/deflate.h No license file was found, but licenses were detected in source scan.

 $/*$  zutil.c -- target dependent utility functions for the compression library

\* Copyright (C) 1995-2017 Jean-loup Gailly

\* For conditions of distribution and use, see copyright notice in zlib.h

\*/

Found in path(s):

\* /opt/cola/permits/1444731281\_1666176765.8222194/0/zlib-1-2-11-dfsg-orig-2-tar-gz/zlib-1.2.11.dfsg/zutil.c No license file was found, but licenses were detected in source scan.

/\* zutil.h -- internal interface and configuration of the compression library

\* Copyright (C) 1995-2016 Jean-loup Gailly, Mark Adler

\* For conditions of distribution and use, see copyright notice in zlib.h

\*/

Found in path(s):

\* /opt/cola/permits/1444731281\_1666176765.8222194/0/zlib-1-2-11-dfsg-orig-2-tar-gz/zlib-1.2.11.dfsg/zutil.h No license file was found, but licenses were detected in source scan.

 $/*$  gzread.c -- zlib functions for reading gzip files

\* Copyright (C) 2004, 2005, 2010, 2011, 2012, 2013, 2016 Mark Adler

\* For conditions of distribution and use, see copyright notice in zlib.h \*/

Found in path(s):

\* /opt/cola/permits/1444731281\_1666176765.8222194/0/zlib-1-2-11-dfsg-orig-2-tar-gz/zlib-1.2.11.dfsg/gzread.c No license file was found, but licenses were detected in source scan.

/\* gzclose.c -- zlib gzclose() function

\* Copyright (C) 2004, 2010 Mark Adler

\* For conditions of distribution and use, see copyright notice in zlib.h

\*/

Found in path(s):

\* /opt/cola/permits/1444731281\_1666176765.8222194/0/zlib-1-2-11-dfsg-orig-2-tar-gz/zlib-1.2.11.dfsg/gzclose.c No license file was found, but licenses were detected in source scan.

/\* zlib.h -- interface of the 'zlib' general purpose compression library version 1.2.11, January 15th, 2017

Copyright (C) 1995-2017 Jean-loup Gailly and Mark Adler

 This software is provided 'as-is', without any express or implied warranty. In no event will the authors be held liable for any damages arising from the use of this software.

 Permission is granted to anyone to use this software for any purpose, including commercial applications, and to alter it and redistribute it freely, subject to the following restrictions:

- 1. The origin of this software must not be misrepresented; you must not claim that you wrote the original software. If you use this software in a product, an acknowledgment in the product documentation would be appreciated but is not required.
- 2. Altered source versions must be plainly marked as such, and must not be misrepresented as being the original software.
- 3. This notice may not be removed or altered from any source distribution.

 Jean-loup Gailly Mark Adler jloup@gzip.org madler@alumni.caltech.edu

 The data format used by the zlib library is described by RFCs (Request for Comments) 1950 to 1952 in the files http://tools.ietf.org/html/rfc1950 (zlib format), rfc1951 (deflate format) and rfc1952 (gzip format). \*/

Found in path(s):

\* /opt/cola/permits/1444731281\_1666176765.8222194/0/zlib-1-2-11-dfsg-orig-2-tar-gz/zlib-1.2.11.dfsg/zlib.h

No license file was found, but licenses were detected in source scan.

/\* infback.c -- inflate using a call-back interface

\* Copyright (C) 1995-2016 Mark Adler

\* For conditions of distribution and use, see copyright notice in zlib.h

\*/

Found in path(s):

\* /opt/cola/permits/1444731281\_1666176765.8222194/0/zlib-1-2-11-dfsg-orig-2-tar-gz/zlib-1.2.11.dfsg/infback.c No license file was found, but licenses were detected in source scan.

/\* inftrees.h -- header to use inftrees.c

\* Copyright (C) 1995-2005, 2010 Mark Adler

\* For conditions of distribution and use, see copyright notice in zlib.h

\*/

Found in path(s):

\* /opt/cola/permits/1444731281\_1666176765.8222194/0/zlib-1-2-11-dfsg-orig-2-tar-gz/zlib-1.2.11.dfsg/inftrees.h No license file was found, but licenses were detected in source scan.

 $/*$  minigzip.c -- simulate gzip using the zlib compression library

\* Copyright (C) 1995-2006, 2010, 2011, 2016 Jean-loup Gailly

\* For conditions of distribution and use, see copyright notice in zlib.h

\*/

Found in path(s):

\* /opt/cola/permits/1444731281\_1666176765.8222194/0/zlib-1-2-11-dfsg-orig-2-tar-gz/zlib-

1.2.11.dfsg/test/minigzip.c

No license file was found, but licenses were detected in source scan.

/\* inffast.c -- fast decoding

\* Copyright (C) 1995-2017 Mark Adler

\* For conditions of distribution and use, see copyright notice in zlib.h

\*/

Found in path(s):

\* /opt/cola/permits/1444731281\_1666176765.8222194/0/zlib-1-2-11-dfsg-orig-2-tar-gz/zlib-1.2.11.dfsg/inffast.c No license file was found, but licenses were detected in source scan.

Not copyrighted -- provided to the public domain

Found in path(s):

\* /opt/cola/permits/1444731281\_1666176765.8222194/0/zlib-1-2-11-dfsg-orig-2-tar-gz/zlib-1.2.11.dfsg/examples/zlib\_how.html No license file was found, but licenses were detected in source scan.

 $\frac{1}{2}$  gun.c -- simple gunzip to give an example of the use of inflateBack()

\* Copyright (C) 2003, 2005, 2008, 2010, 2012 Mark Adler

\* For conditions of distribution and use, see copyright notice in zlib.h Version 1.7 12 August 2012 Mark Adler \*/

Found in path(s):

\* /opt/cola/permits/1444731281\_1666176765.8222194/0/zlib-1-2-11-dfsg-orig-2-tar-gz/zlib-1.2.11.dfsg/examples/gun.c No license file was found, but licenses were detected in source scan.

Frequently Asked Questions about zlib

If your question is not there, please check the zlib home page http://zlib.net/ which may have more recent information. The lastest zlib FAQ is at http://zlib.net/zlib\_faq.html

1. Is zlib Y2K-compliant?

Yes. zlib doesn't handle dates.

2. Where can I get a Windows DLL version?

 The zlib sources can be compiled without change to produce a DLL. See the file win32/DLL\_FAQ.txt in the zlib distribution. Pointers to the precompiled DLL are found in the zlib web site at http://zlib.net/ .

3. Where can I get a Visual Basic interface to zlib?

See

 \* http://marknelson.us/1997/01/01/zlib-engine/ \* win32/DLL\_FAQ.txt in the zlib distribution

4. compress() returns Z\_BUF\_ERROR.

 Make sure that before the call of compress(), the length of the compressed buffer is equal to the available size of the compressed buffer and not zero. For Visual Basic, check that this parameter is passed by reference ("as any"), not by value ("as long").

5. deflate() or inflate() returns Z\_BUF\_ERROR.

Before making the call, make sure that avail in and avail out are not zero. When setting the parameter flush equal to  $Z$  FINISH, also make sure that avail\_out is big enough to allow processing all pending input. Note that a Z\_BUF\_ERROR is not fatal--another call to deflate() or inflate() can be made with more input or output space. A Z\_BUF\_ERROR may in fact be unavoidable depending on how the functions are used, since it is not possible to tell whether or not there is more output pending when

 strm.avail\_out returns with zero. See http://zlib.net/zlib\_how.html for a heavily annotated example.

6. Where's the zlib documentation (man pages, etc.)?

 It's in zlib.h . Examples of zlib usage are in the files test/example.c and test/minigzip.c, with more in examples/ .

7. Why don't you use GNU autoconf or libtool or ...?

 Because we would like to keep zlib as a very small and simple package. zlib is rather portable and doesn't need much configuration.

8. I found a bug in zlib.

 Most of the time, such problems are due to an incorrect usage of zlib. Please try to reproduce the problem with a small program and send the corresponding source to us at zlib@gzip.org . Do not send multi-megabyte data files without prior agreement.

9. Why do I get "undefined reference to gzputc"?

If "make test" produces something like

example.o(.text+0x154): undefined reference to `gzputc'

 check that you don't have old files libz.\* in /usr/lib, /usr/local/lib or /usr/X11R6/lib. Remove any old versions, then do "make install".

10. I need a Delphi interface to zlib.

See the contrib/delphi directory in the zlib distribution.

11. Can zlib handle .zip archives?

 Not by itself, no. See the directory contrib/minizip in the zlib distribution.

12. Can zlib handle .Z files?

 No, sorry. You have to spawn an uncompress or gunzip subprocess, or adapt the code of uncompress on your own.

13. How can I make a Unix shared library?

By default a shared (and a static) library is built for Unix. So:

make distclean

 ./configure make

14. How do I install a shared zlib library on Unix?

After the above, then:

make install

 However, many flavors of Unix come with a shared zlib already installed. Before going to the trouble of compiling a shared version of zlib and trying to install it, you may want to check if it's already there! If you can #include <zlib.h>, it's there. The -lz option will probably link to it. You can check the version at the top of zlib.h or with the ZLIB\_VERSION symbol defined in zlib.h .

15. I have a question about OttoPDF.

 We are not the authors of OttoPDF. The real author is on the OttoPDF web site: Joel Hainley, jhainley@myndkryme.com.

16. Can zlib decode Flate data in an Adobe PDF file?

 Yes. See http://www.pdflib.com/ . To modify PDF forms, see http://sourceforge.net/projects/acroformtool/ .

17. Why am I getting this "register\_frame\_info not found" error on Solaris?

 After installing zlib 1.1.4 on Solaris 2.6, running applications using zlib generates an error such as:

 ld.so.1: rpm: fatal: relocation error: file /usr/local/lib/libz.so: symbol \_\_register\_frame\_info: referenced symbol not found

 The symbol \_\_register\_frame\_info is not part of zlib, it is generated by the C compiler (cc or gcc). You must recompile applications using zlib which have this problem. This problem is specific to Solaris. See http://www.sunfreeware.com for Solaris versions of zlib and applications using zlib.

18. Why does gzip give an error on a file I make with compress/deflate?

 The compress and deflate functions produce data in the zlib format, which is different and incompatible with the gzip format. The gz\* functions in zlib on the other hand use the gzip format. Both the zlib and gzip formats use the same compressed data format internally, but have different headers and trailers around the compressed data.

 The gzip format was designed to retain the directory information about a single file, such as the name and last modification date. The zlib format on the other hand was designed for in-memory and communication channel applications, and has a much more compact header and trailer and uses a faster integrity check than gzip.

20. Well that's nice, but how do I make a gzip file in memory?

 You can request that deflate write the gzip format instead of the zlib format using deflateInit2(). You can also request that inflate decode the gzip format using inflateInit2(). Read zlib.h for more details.

21. Is zlib thread-safe?

 Yes. However any library routines that zlib uses and any application provided memory allocation routines must also be thread-safe. zlib's gz\* functions use stdio library routines, and most of zlib's functions use the library memory allocation routines by default. zlib's \*Init\* functions allow for the application to provide custom memory allocation routines.

 Of course, you should only operate on any given zlib or gzip stream from a single thread at a time.

22. Can I use zlib in my commercial application?

Yes. Please read the license in zlib.h.

23. Is zlib under the GNU license?

No. Please read the license in zlib.h.

24. The license says that altered source versions must be "plainly marked". So what exactly do I need to do to meet that requirement?

You need to change the ZLIB\_VERSION and ZLIB\_VERNUM #defines in zlib.h. In particular, the final version number needs to be changed to "f", and an identification string should be appended to ZLIB\_VERSION. Version numbers x.x.x.f are reserved for modifications to zlib by others than the zlib maintainers. For example, if the version of the base zlib you are altering is "1.2.3.4", then in zlib.h you should change ZLIB\_VERNUM to 0x123f, and ZLIB\_VERSION to something like "1.2.3.f-zachary-mods-v3". You can also update the version strings in deflate.c and inftrees.c.

 For altered source distributions, you should also note the origin and nature of the changes in zlib.h, as well as in ChangeLog and README, along with the dates of the alterations. The origin should include at least your

 name (or your company's name), and an email address to contact for help or issues with the library.

 Note that distributing a compiled zlib library along with zlib.h and zconf.h is also a source distribution, and so you should change ZLIB\_VERSION and ZLIB\_VERNUM and note the origin and nature of the changes in zlib.h as you would for a full source distribution.

25. Will zlib work on a big-endian or little-endian architecture, and can I exchange compressed data between them?

Yes and yes.

26. Will zlib work on a 64-bit machine?

 Yes. It has been tested on 64-bit machines, and has no dependence on any data types being limited to 32-bits in length. If you have any difficulties, please provide a complete problem report to zlib@gzip.org

27. Will zlib decompress data from the PKWare Data Compression Library?

 No. The PKWare DCL uses a completely different compressed data format than does PKZIP and zlib. However, you can look in zlib's contrib/blast directory for a possible solution to your problem.

28. Can I access data randomly in a compressed stream?

 No, not without some preparation. If when compressing you periodically use Z\_FULL\_FLUSH, carefully write all the pending data at those points, and keep an index of those locations, then you can start decompression at those points. You have to be careful to not use Z\_FULL\_FLUSH too often, since it can significantly degrade compression. Alternatively, you can scan a deflate stream once to generate an index, and then use that index for random access. See examples/zran.c .

29. Does zlib work on MVS, OS/390, CICS, etc.?

 It has in the past, but we have not heard of any recent evidence. There were working ports of zlib 1.1.4 to MVS, but those links no longer work. If you know of recent, successful applications of zlib on these operating systems, please let us know. Thanks.

30. Is there some simpler, easier to read version of inflate I can look at to understand the deflate format?

 First off, you should read RFC 1951. Second, yes. Look in zlib's contrib/puff directory.

## 31. Does zlib infringe on any patents?

 As far as we know, no. In fact, that was originally the whole point behind zlib. Look here for some more information:

http://www.gzip.org/#faq11

32. Can zlib work with greater than 4 GB of data?

Yes. inflate() and deflate() will process any amount of data correctly. Each call of inflate() or deflate() is limited to input and output chunks of the maximum value that can be stored in the compiler's "unsigned int" type, but there is no limit to the number of chunks. Note however that the strm.total\_in and strm\_total\_out counters may be limited to 4 GB. These counters are provided as a convenience and are not used internally by inflate() or deflate(). The application can easily set up its own counters updated after each call of inflate() or deflate() to count beyond 4 GB. compress() and uncompress() may be limited to 4 GB, since they operate in a single call. gzseek() and gztell() may be limited to 4 GB depending on how zlib is compiled. See the zlibCompileFlags() function in zlib.h.

 The word "may" appears several times above since there is a 4 GB limit only if the compiler's "long" type is 32 bits. If the compiler's "long" type is 64 bits, then the limit is 16 exabytes.

33. Does zlib have any security vulnerabilities?

 The only one that we are aware of is potentially in gzprintf(). If zlib is compiled to use sprintf() or vsprintf(), then there is no protection against a buffer overflow of an 8K string space (or other value as set by gzbuffer()), other than the caller of gzprintf() assuring that the output will not exceed 8K. On the other hand, if zlib is compiled to use snprintf() or vsnprintf(), which should normally be the case, then there is no vulnerability. The ./configure script will display warnings if an insecure variation of sprintf() will be used by gzprintf(). Also the zlibCompileFlags() function will return information on what variant of sprintf() is used by gzprintf().

 If you don't have snprintf() or vsnprintf() and would like one, you can find a portable implementation here:

http://www.ijs.si/software/snprintf/

 Note that you should be using the most recent version of zlib. Versions 1.1.3 and before were subject to a double-free vulnerability, and versions 1.2.1 and 1.2.2 were subject to an access exception when decompressing invalid compressed data.

#### 34. Is there a Java version of zlib?

 Probably what you want is to use zlib in Java. zlib is already included as part of the Java SDK in the java.util.zip package. If you really want a version of zlib written in the Java language, look on the zlib home page for links: http://zlib.net/ .

35. I get this or that compiler or source-code scanner warning when I crank it up to maximally-pedantic. Can't you guys write proper code?

 Many years ago, we gave up attempting to avoid warnings on every compiler in the universe. It just got to be a waste of time, and some compilers were downright silly as well as contradicted each other. So now, we simply make sure that the code always works.

36. Valgrind (or some similar memory access checker) says that deflate is performing a conditional jump that depends on an uninitialized value. Isn't that a bug?

 No. That is intentional for performance reasons, and the output of deflate is not affected. This only started showing up recently since zlib 1.2.x uses malloc() by default for allocations, whereas earlier versions used calloc(), which zeros out the allocated memory. Even though the code was correct, versions 1.2.4 and later was changed to not stimulate these checkers.

37. Will zlib read the (insert any ancient or arcane format here) compressed data format?

 Probably not. Look in the comp.compression FAQ for pointers to various formats and associated software.

38. How can I encrypt/decrypt zip files with zlib?

 zlib doesn't support encryption. The original PKZIP encryption is very weak and can be broken with freely available programs. To get strong encryption, use GnuPG, http://www.gnupg.org/ , which already includes zlib compression. For PKZIP compatible "encryption", look at http://www.info-zip.org/

39. What's the difference between the "gzip" and "deflate" HTTP 1.1 encodings?

 "gzip" is the gzip format, and "deflate" is the zlib format. They should probably have called the second one "zlib" instead to avoid confusion with the raw deflate compressed data format. While the HTTP 1.1 RFC 2616 correctly points to the zlib specification in RFC 1950 for the "deflate" transfer encoding, there have been reports of servers and browsers that incorrectly produce or expect raw deflate data per the deflate

 specification in RFC 1951, most notably Microsoft. So even though the "deflate" transfer encoding using the zlib format would be the more efficient approach (and in fact exactly what the zlib format was designed for), using the "gzip" transfer encoding is probably more reliable due to an unfortunate choice of name on the part of the HTTP 1.1 authors.

Bottom line: use the gzip format for HTTP 1.1 encoding.

40. Does zlib support the new "Deflate64" format introduced by PKWare?

 No. PKWare has apparently decided to keep that format proprietary, since they have not documented it as they have previous compression formats. In any case, the compression improvements are so modest compared to other more modern approaches, that it's not worth the effort to implement.

41. I'm having a problem with the zip functions in zlib, can you help?

 There are no zip functions in zlib. You are probably using minizip by Giles Vollant, which is found in the contrib directory of zlib. It is not part of zlib. In fact none of the stuff in contrib is part of zlib. The files in there are not supported by the zlib authors. You need to contact the authors of the respective contribution for help.

42. The match.asm code in contrib is under the GNU General Public License. Since it's part of zlib, doesn't that mean that all of zlib falls under the GNU GPL?

 No. The files in contrib are not part of zlib. They were contributed by other authors and are provided as a convenience to the user within the zlib distribution. Each item in contrib has its own license.

43. Is zlib subject to export controls? What is its ECCN?

zlib is not subject to export controls, and so is classified as EAR99.

44. Can you please sign these lengthy legal documents and fax them back to us so that we can use your software in our product?

No. Go away. Shoo.

Found in path(s):

\* /opt/cola/permits/1444731281\_1666176765.8222194/0/zlib-1-2-11-dfsg-orig-2-tar-gz/zlib-1.2.11.dfsg/FAQ No license file was found, but licenses were detected in source scan.

/\* compress.c -- compress a memory buffer

\* Copyright (C) 1995-2005, 2014, 2016 Jean-loup Gailly, Mark Adler

\* For conditions of distribution and use, see copyright notice in zlib.h

\*/

Found in path(s):

\* /opt/cola/permits/1444731281\_1666176765.8222194/0/zlib-1-2-11-dfsg-orig-2-tar-gz/zlib-1.2.11.dfsg/compress.c No license file was found, but licenses were detected in source scan.

/\* deflate.c -- compress data using the deflation algorithm

\* Copyright (C) 1995-2017 Jean-loup Gailly and Mark Adler

\* For conditions of distribution and use, see copyright notice in zlib.h

\*/

Found in path(s):

\* /opt/cola/permits/1444731281\_1666176765.8222194/0/zlib-1-2-11-dfsg-orig-2-tar-gz/zlib-1.2.11.dfsg/deflate.c No license file was found, but licenses were detected in source scan.

/\* inffast.h -- header to use inffast.c \* Copyright (C) 1995-2003, 2010 Mark Adler \* For conditions of distribution and use, see copyright notice in zlib.h \*/

Found in path(s):

\* /opt/cola/permits/1444731281\_1666176765.8222194/0/zlib-1-2-11-dfsg-orig-2-tar-gz/zlib-1.2.11.dfsg/inffast.h No license file was found, but licenses were detected in source scan.

 $/*$  unzip.c -- IO for uncompress .zip files using zlib

Version 1.1, February 14h, 2010

part of the MiniZip project - ( http://www.winimage.com/zLibDll/minizip.html )

Copyright (C) 1998-2010 Gilles Vollant (minizip) ( http://www.winimage.com/zLibDll/minizip.html )

 Modifications of Unzip for Zip64 Copyright (C) 2007-2008 Even Rouault

 Modifications for Zip64 support on both zip and unzip Copyright (C) 2009-2010 Mathias Svensson ( http://result42.com )

For more info read MiniZip\_info.txt

------------------------------------------------------------------------------------

 Decryption code comes from crypt.c by Info-ZIP but has been greatly reduced in terms of compatibility with older software. The following is from the original crypt.c. Code woven in by Terry Thorsen 1/2003.

Copyright (c) 1990-2000 Info-ZIP. All rights reserved.

 See the accompanying file LICENSE, version 2000-Apr-09 or later (the contents of which are also included in zip.h) for terms of use. If, for some reason, all these files are missing, the Info-ZIP license

also may be found at: ftp://ftp.info-zip.org/pub/infozip/license.html

crypt.c (full version) by Info-ZIP. Last revised: [see crypt.h]

 The encryption/decryption parts of this source code (as opposed to the non-echoing password parts) were originally written in Europe. The whole source package can be freely distributed, including from the USA. (Prior to January 2000, re-export from the US was a violation of US law.)

 This encryption code is a direct transcription of the algorithm from Roger Schlafly, described by Phil Katz in the file appnote.txt. This file (appnote.txt) is distributed with the PKZIP program (even in the version without encryption capabilities).

------------------------------------------------------------------------------------

Changes in unzip.c

 2007-2008 - Even Rouault - Addition of cpl\_unzGetCurrentFileZStreamPos 2007-2008 - Even Rouault - Decoration of symbol names unz\* -> cpl\_unz\* 2007-2008 - Even Rouault - Remove old C style function prototypes 2007-2008 - Even Rouault - Add unzip support for ZIP64

Copyright (C) 2007-2008 Even Rouault

 Oct-2009 - Mathias Svensson - Removed cpl\_\* from symbol names (Even Rouault added them but since this is now moved to a new project (minizip64) I renamed them again).

 Oct-2009 - Mathias Svensson - Fixed problem if uncompressed size was > 4G and compressed size was <4G should only read the compressed/uncompressed size from the Zip64 format if the size from normal header was 0xFFFFFFFF

Oct-2009 - Mathias Svensson - Applied some bug fixes from paches recived from Gilles Vollant

 Oct-2009 - Mathias Svensson - Applied support to unzip files with compression mathod BZIP2 (bzip2 lib is required)

Patch created by Daniel Borca

Jan-2010 - back to unzip and minizip 1.0 name scheme, with compatibility layer

Copyright (C) 1998 - 2010 Gilles Vollant, Even Rouault, Mathias Svensson

\*/

Found in path(s):

\* /opt/cola/permits/1444731281\_1666176765.8222194/0/zlib-1-2-11-dfsg-orig-2-tar-gz/zlib-

1.2.11.dfsg/contrib/minizip/unzip.c

No license file was found, but licenses were detected in source scan.

/\* crc32.c -- compute the CRC-32 of a data stream

\* Copyright (C) 1995-2006, 2010, 2011, 2012, 2016 Mark Adler

\* For conditions of distribution and use, see copyright notice in zlib.h

\*

\* Thanks to Rodney Brown <rbrown64@csc.com.au> for his contribution of faster

\* CRC methods: exclusive-oring 32 bits of data at a time, and pre-computing

\* tables for updating the shift register in one step with three exclusive-ors

\* instead of four steps with four exclusive-ors. This results in about a

\* factor of two increase in speed on a Power PC G4 (PPC7455) using gcc -O3.

\*/

Found in path(s):

\* /opt/cola/permits/1444731281\_1666176765.8222194/0/zlib-1-2-11-dfsg-orig-2-tar-gz/zlib-1.2.11.dfsg/crc32.c No license file was found, but licenses were detected in source scan.

 $/*$  unzip.h -- IO for uncompress .zip files using zlib

Version 1.1, February 14h, 2010

part of the MiniZip project - ( http://www.winimage.com/zLibDll/minizip.html )

Copyright (C) 1998-2010 Gilles Vollant (minizip) ( http://www.winimage.com/zLibDll/minizip.html )

 Modifications of Unzip for Zip64 Copyright (C) 2007-2008 Even Rouault

 Modifications for Zip64 support on both zip and unzip Copyright (C) 2009-2010 Mathias Svensson ( http://result42.com )

For more info read MiniZip\_info.txt

---------------------------------------------------------------------------------

Condition of use and distribution are the same than zlib :

 This software is provided 'as-is', without any express or implied warranty. In no event will the authors be held liable for any damages arising from the use of this software.

 Permission is granted to anyone to use this software for any purpose, including commercial applications, and to alter it and redistribute it freely, subject to the following restrictions:

- 1. The origin of this software must not be misrepresented; you must not claim that you wrote the original software. If you use this software in a product, an acknowledgment in the product documentation would be appreciated but is not required.
- 2. Altered source versions must be plainly marked as such, and must not be misrepresented as being the original software.
- 3. This notice may not be removed or altered from any source distribution.

---------------------------------------------------------------------------------

Changes

See header of unzip64.c

\*/

Found in path(s):

\* /opt/cola/permits/1444731281\_1666176765.8222194/0/zlib-1-2-11-dfsg-orig-2-tar-gz/zlib-1.2.11.dfsg/contrib/minizip/unzip.h No license file was found, but licenses were detected in source scan.

/\* example.c -- usage example of the zlib compression library

\* Copyright (C) 1995-2006, 2011, 2016 Jean-loup Gailly

\* For conditions of distribution and use, see copyright notice in zlib.h

\*/

Found in path(s):

\* /opt/cola/permits/1444731281\_1666176765.8222194/0/zlib-1-2-11-dfsg-orig-2-tar-gz/zlib-1.2.11.dfsg/test/example.c No license file was found, but licenses were detected in source scan.

# ZLIB DATA COMPRESSION LIBRARY

zlib 1.2.11 is a general purpose data compression library. All the code is thread safe. The data format used by the zlib library is described by RFCs (Request for Comments) 1950 to 1952 in the files http://tools.ietf.org/html/rfc1950 (zlib format), rfc1951 (deflate format) and rfc1952 (gzip format).

All functions of the compression library are documented in the file zlib.h (volunteer to write man pages welcome, contact zlib@gzip.org). A usage example of the library is given in the file test/example.c which also tests that the library is working correctly. Another example is given in the file test/minigzip.c. The compression library itself is composed of all source files in the root directory.

To compile all files and run the test program, follow the instructions given at the top of Makefile.in. In short "./configure; make test", and if that goes well, "make install" should work for most flavors of Unix. For Windows, use one of the special makefiles in win32/ or contrib/vstudio/ . For VMS, use make\_vms.com.

Questions about zlib should be sent to <zlib@gzip.org>, or to Gilles Vollant  $\langle \sin 6\omega \rangle$  winimage.com for the Windows DLL version. The zlib home page is http://zlib.net/ . Before reporting a problem, please check this site to verify that you have the latest version of zlib; otherwise get the latest

version and check whether the problem still exists or not.

PLEASE read the zlib FAQ http://zlib.net/zlib\_faq.html before asking for help.

Mark Nelson <markn@ieee.org> wrote an article about zlib for the Jan. 1997 issue of Dr. Dobb's Journal; a copy of the article is available at http://marknelson.us/1997/01/01/zlib-engine/ .

The changes made in version 1.2.11 are documented in the file ChangeLog.

Unsupported third party contributions are provided in directory contrib/ .

zlib is available in Java using the java.util.zip package, documented at http://java.sun.com/developer/technicalArticles/Programming/compression/ .

A Perl interface to zlib written by Paul Marquess <pmqs@cpan.org> is available at CPAN (Comprehensive Perl Archive Network) sites, including http://search.cpan.org/~pmqs/IO-Compress-Zlib/ .

A Python interface to zlib written by A.M. Kuchling <amk@amk.ca> is available in Python 1.5 and later versions, see http://docs.python.org/library/zlib.html .

zlib is built into tcl: http://wiki.tcl.tk/4610 .

An experimental package to read and write files in .zip format, written on top of zlib by Gilles Vollant <info@winimage.com>, is available in the contrib/minizip directory of zlib.

Notes for some targets:

- For Windows DLL versions, please see win32/DLL\_FAQ.txt

- For 64-bit Irix, deflate.c must be compiled without any optimization. With -O, one libpng test fails. The test works in 32 bit mode (with the -n32 compiler flag). The compiler bug has been reported to SGI.

- zlib doesn't work with gcc 2.6.3 on a DEC 3000/300LX under OSF/1 2.1 it works when compiled with cc.

- On Digital Unix 4.0D (formely OSF/1) on AlphaServer, the cc option -std1 is necessary to get gzprintf working correctly. This is done by configure.

- zlib doesn't work on HP-UX 9.05 with some versions of /bin/cc. It works with other compilers. Use "make test" to check your compiler.

- gzdopen is not supported on RISCOS or BEOS.

- For PalmOs, see http://palmzlib.sourceforge.net/

Acknowledgments:

 The deflate format used by zlib was defined by Phil Katz. The deflate and zlib specifications were written by L. Peter Deutsch. Thanks to all the people who reported problems and suggested various improvements in zlib; they are too numerous to cite here.

Copyright notice:

(C) 1995-2017 Jean-loup Gailly and Mark Adler

 This software is provided 'as-is', without any express or implied warranty. In no event will the authors be held liable for any damages arising from the use of this software.

 Permission is granted to anyone to use this software for any purpose, including commercial applications, and to alter it and redistribute it freely, subject to the following restrictions:

- 1. The origin of this software must not be misrepresented; you must not claim that you wrote the original software. If you use this software in a product, an acknowledgment in the product documentation would be appreciated but is not required.
- 2. Altered source versions must be plainly marked as such, and must not be misrepresented as being the original software.
- 3. This notice may not be removed or altered from any source distribution.

 Jean-loup Gailly Mark Adler jloup@gzip.org madler@alumni.caltech.edu

If you use the zlib library in a product, we would appreciate \*not\* receiving lengthy legal documents to sign. The sources are provided for free but without warranty of any kind. The library has been entirely written by Jean-loup Gailly and Mark Adler; it does not include third-party code.

If you redistribute modified sources, we would appreciate that you include in the file ChangeLog history information documenting your changes. Please read the FAQ for more information on the distribution of modified source versions.

Found in path(s):

\* /opt/cola/permits/1444731281\_1666176765.8222194/0/zlib-1-2-11-dfsg-orig-2-tar-gz/zlib-1.2.11.dfsg/README
# **1.160 libnet-ssleay-perl 1.92-1build2**

# **1.160.1 Available under license :**

 The Artistic License 2.0

 Copyright (c) 2000-2006, The Perl Foundation.

 Everyone is permitted to copy and distribute verbatim copies of this license document, but changing it is not allowed.

## Preamble

This license establishes the terms under which a given free software Package may be copied, modified, distributed, and/or redistributed. The intent is that the Copyright Holder maintains some artistic control over the development of that Package while still keeping the Package available as open source and free software.

You are always permitted to make arrangements wholly outside of this license directly with the Copyright Holder of a given Package. If the terms of this license do not permit the full use that you propose to make of the Package, you should contact the Copyright Holder and seek a different licensing arrangement.

#### Definitions

 "Copyright Holder" means the individual(s) or organization(s) named in the copyright notice for the entire Package.

 "Contributor" means any party that has contributed code or other material to the Package, in accordance with the Copyright Holder's procedures.

 "You" and "your" means any person who would like to copy, distribute, or modify the Package.

 "Package" means the collection of files distributed by the Copyright Holder, and derivatives of that collection and/or of those files. A given Package may consist of either the Standard Version, or a Modified Version.

 "Distribute" means providing a copy of the Package or making it accessible to anyone else, or in the case of a company or organization, to others outside of your company or organization.

 "Distributor Fee" means any fee that you charge for Distributing this Package or providing support for this Package to another

party. It does not mean licensing fees.

 "Standard Version" refers to the Package if it has not been modified, or has been modified only in ways explicitly requested by the Copyright Holder.

 "Modified Version" means the Package, if it has been changed, and such changes were not explicitly requested by the Copyright Holder.

 "Original License" means this Artistic License as Distributed with the Standard Version of the Package, in its current version or as it may be modified by The Perl Foundation in the future.

 "Source" form means the source code, documentation source, and configuration files for the Package.

 "Compiled" form means the compiled bytecode, object code, binary, or any other form resulting from mechanical transformation or translation of the Source form.

Permission for Use and Modification Without Distribution

(1) You are permitted to use the Standard Version and create and use Modified Versions for any purpose without restriction, provided that you do not Distribute the Modified Version.

Permissions for Redistribution of the Standard Version

(2) You may Distribute verbatim copies of the Source form of the Standard Version of this Package in any medium without restriction, either gratis or for a Distributor Fee, provided that you duplicate all of the original copyright notices and associated disclaimers. At your discretion, such verbatim copies may or may not include a Compiled form of the Package.

(3) You may apply any bug fixes, portability changes, and other modifications made available from the Copyright Holder. The resulting Package will still be considered the Standard Version, and as such will be subject to the Original License.

Distribution of Modified Versions of the Package as Source

(4) You may Distribute your Modified Version as Source (either gratis or for a Distributor Fee, and with or without a Compiled form of the

Modified Version) provided that you clearly document how it differs from the Standard Version, including, but not limited to, documenting any non-standard features, executables, or modules, and provided that you do at least ONE of the following:

 (a) make the Modified Version available to the Copyright Holder of the Standard Version, under the Original License, so that the Copyright Holder may include your modifications in the Standard Version.

 (b) ensure that installation of your Modified Version does not prevent the user installing or running the Standard Version. In addition, the Modified Version must bear a name that is different from the name of the Standard Version.

 (c) allow anyone who receives a copy of the Modified Version to make the Source form of the Modified Version available to others under

 (i) the Original License or

 (ii) a license that permits the licensee to freely copy, modify and redistribute the Modified Version using the same licensing terms that apply to the copy that the licensee received, and requires that the Source form of the Modified Version, and of any works derived from it, be made freely available in that license fees are prohibited but Distributor Fees are allowed.

Distribution of Compiled Forms of the Standard Version or Modified Versions without the Source

(5) You may Distribute Compiled forms of the Standard Version without the Source, provided that you include complete instructions on how to get the Source of the Standard Version. Such instructions must be valid at the time of your distribution. If these instructions, at any time while you are carrying out such distribution, become invalid, you must provide new instructions on demand or cease further distribution. If you provide valid instructions or cease distribution within thirty days after you become aware that the instructions are invalid, then you do not forfeit any of your rights under this license.

(6) You may Distribute a Modified Version in Compiled form without the Source, provided that you comply with Section 4 with respect to the Source of the Modified Version.

#### Aggregating or Linking the Package

(7) You may aggregate the Package (either the Standard Version or Modified Version) with other packages and Distribute the resulting aggregation provided that you do not charge a licensing fee for the Package. Distributor Fees are permitted, and licensing fees for other components in the aggregation are permitted. The terms of this license apply to the use and Distribution of the Standard or Modified Versions as included in the aggregation.

(8) You are permitted to link Modified and Standard Versions with other works, to embed the Package in a larger work of your own, or to build stand-alone binary or bytecode versions of applications that include the Package, and Distribute the result without restriction, provided the result does not expose a direct interface to the Package.

Items That are Not Considered Part of a Modified Version

(9) Works (including, but not limited to, modules and scripts) that merely extend or make use of the Package, do not, by themselves, cause the Package to be a Modified Version. In addition, such works are not considered parts of the Package itself, and are not subject to the terms of this license.

#### General Provisions

(10) Any use, modification, and distribution of the Standard or Modified Versions is governed by this Artistic License. By using, modifying or distributing the Package, you accept this license. Do not use, modify, or distribute the Package, if you do not accept this license.

(11) If your Modified Version has been derived from a Modified Version made by someone other than you, you are nevertheless required to ensure that your Modified Version complies with the requirements of this license.

(12) This license does not grant you the right to use any trademark, service mark, tradename, or logo of the Copyright Holder.

(13) This license includes the non-exclusive, worldwide, free-of-charge patent license to make, have made, use, offer to sell, sell, import and otherwise transfer the Package with respect to any patent claims licensable by the Copyright Holder that are necessarily infringed by the Package. If you institute patent litigation (including a cross-claim or counterclaim) against any party alleging

that the Package constitutes direct or contributory patent infringement, then this Artistic License to you shall terminate on the date that such litigation is filed.

(14) Disclaimer of Warranty:

THE PACKAGE IS PROVIDED BY THE COPYRIGHT HOLDER AND CONTRIBUTORS "AS IS" AND WITHOUT ANY EXPRESS OR IMPLIED WARRANTIES. THE IMPLIED WARRANTIES OF MERCHANTABILITY, FITNESS FOR A PARTICULAR PURPOSE, OR NON-INFRINGEMENT ARE DISCLAIMED TO THE EXTENT PERMITTED BY YOUR LOCAL LAW. UNLESS REQUIRED BY LAW, NO COPYRIGHT HOLDER OR CONTRIBUTOR WILL BE LIABLE FOR ANY DIRECT, INDIRECT, INCIDENTAL, OR CONSEQUENTIAL DAMAGES ARISING IN ANY WAY OUT OF THE USE OF THE PACKAGE, EVEN IF ADVISED OF THE POSSIBILITY OF SUCH DAMAGE.

# **1.161 vim 9.0.1532-1.ph5**

# **1.162 libalgorithm-diff-xs-perl 0.04-6build3 1.162.1 Available under license :**

No license file was found, but licenses were detected in source scan.

# ---

abstract: Algorithm::Diff with XS core loop author: Audrey Tang <cpan@audreyt.org> distribution\_type: module generated\_by: Module::Install version 0.67 license: perl meta-spec: url: http://module-build.sourceforge.net/META-spec-v1.3.html version: 1.3 name: Algorithm-Diff-XS no\_index: directory: - inc  $- t$ requires: Algorithm::Diff: 1.19 perl: 5.6.0 version: 0.01 Found in path(s):

\* /opt/cola/permits/1343982714\_1655185987.637082/0/libalgorithm-diff-xs-perl-0-04-orig-1-tar-gz/Algorithm-Diff-XS-0.04/META.yml

No license file was found, but licenses were detected in source scan.

#### =head1 NAME

Algorithm::Diff::XS - Algorithm::Diff with XS core loop

=head1 SYNOPSIS

 # Drop-in replacement to Algorithm::Diff, but "compact\_diff" # and C<LCSidx> will run much faster for large data sets. use Algorithm::Diff::XS qw( compact\_diff LCSidx );

#### =head1 DESCRIPTION

This module is a simple re-packaging of Joe Schaefer's excellent but not very well-known L<Algorithm::LCS> with a drop-in interface that simply re-uses the installed version of the L<Algorithm::Diff> module.

Note that only the C<LCSidx> function is optimized in XS at the moment, which means only  $C \leq \text{compact\_diff} >$  will get significantly faster for large data sets, while C<diff> and C<sdiff> will run in identical speed as C<Algorithm::Diff>.

# =head1 BENCHMARK

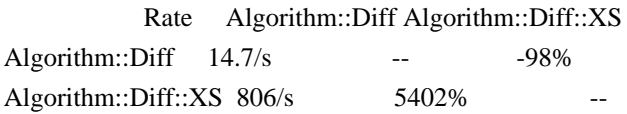

The benchmarking script is as below:

```
my @data = ([qw/a b d/x 50], [qw/b a d c/x 50]);
 cmpthese( 500, {
   'Algorithm::Diff' => sub {
      Algorithm::Diff::compact_diff(@data)
   },
  'Algorithm::Diff::XS' \Rightarrow sub \{ Algorithm::Diff::XS::compact_diff(@data)
   },
 });
```

```
=head1 SEE ALSO
```
L<Algorithm::Diff>, L<Algorithm::LCS>.

=head1 AUTHORS

Audrey Tang E<lt>cpan@audreyt.orgE<gt>

#### =head1 COPYRIGHT

Copyright 2008 by Audrey Tang E<lt>cpan@audreyt.orgE<gt>.

Contains derived code copyrighted 2003 by Joe Schaefer, E<lt>joe+cpan@sunstarsys.comE<gt>.

This library is free software; you can redistribute it and/or modify it under the same terms as Perl itself.

 $=$ cut

Found in path(s):

\* /opt/cola/permits/1343982714\_1655185987.637082/0/libalgorithm-diff-xs-perl-0-04-orig-1-tar-gz/Algorithm-Diff-XS-0.04/lib/Algorithm/Diff/XS.pm No license file was found, but licenses were detected in source scan.

/\*

----------------------------------------------------------------------

ppport.h -- Perl/Pollution/Portability Version 3.06\_01

 Automatically created by Devel::PPPort running under perl 5.008008 on Wed Oct 22 22:33:39 2008.

 Do NOT edit this file directly! -- Edit PPPort\_pm.PL and the includes in parts/inc/ instead.

Use 'perldoc ppport.h' to view the documentation below.

----------------------------------------------------------------------

#### SKIP

=pod

=head1 NAME

ppport.h - Perl/Pollution/Portability version 3.06\_01

=head1 SYNOPSIS

perl ppport.h [options] [source files]

Searches current directory for files if no [source files] are given

--help show short help

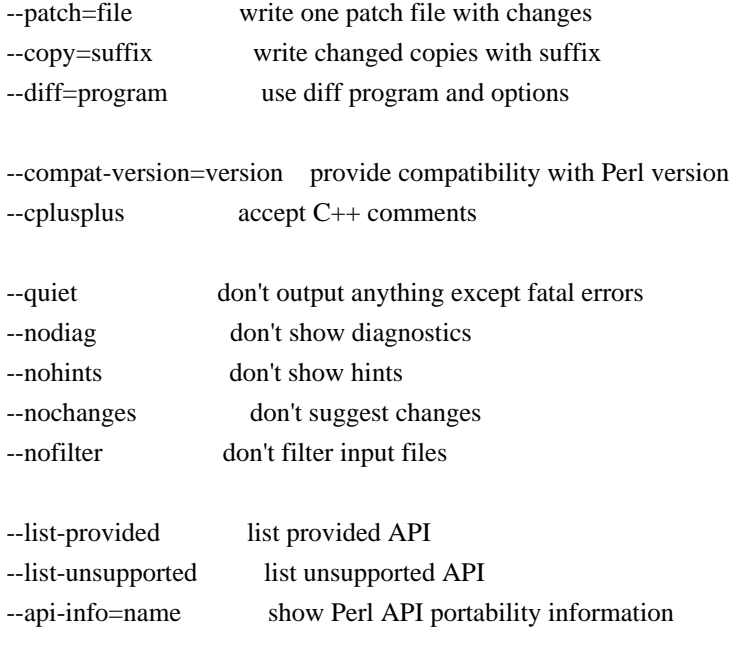

## =head1 COMPATIBILITY

This version of  $F$ <ppport.h> is designed to support operation with Perl installations back to 5.003, and has been tested up to 5.9.3.

## =head1 OPTIONS

=head2 --help

Display a brief usage summary.

#### =head2 --patch=I<file>

If this option is given, a single patch file will be created if any changes are suggested. This requires a working diff program to be installed on your system.

=head2 --copy=I<suffix>

If this option is given, a copy of each file will be saved with the given suffix that contains the suggested changes. This does not require any external programs.

If neither  $C \le -\text{patch} > \text{or } C \le -\text{copy} > \text{are given, the default is to}$ simply print the diffs for each file. This requires either C<Text::Diff> or a C<diff> program to be installed.

=head2 --diff=I<program>

Manually set the diff program and options to use. The default is to use C<Text::Diff>, when installed, and output unified

context diffs.

=head2 --compat-version=I<version>

Tell  $F$  <ppport.h > to check for compatibility with the given Perl version. The default is to check for compatibility with Perl version 5.003. You can use this option to reduce the output of  $F$  <ppport.h if you intend to be backward compatible only up to a certain Perl version.

=head2 --cplusplus

Usually,  $F$  <ppport.h> will detect  $C++$  style comments and replace them with C style comments for portability reasons. Using this option instructs  $F$  <ppport.h > to leave  $C++$ comments untouched.

=head2 --quiet

Be quiet. Don't print anything except fatal errors.

=head2 --nodiag

Don't output any diagnostic messages. Only portability alerts will be printed.

=head2 --nohints

Don't output any hints. Hints often contain useful portability notes.

=head2 --nochanges

Don't suggest any changes. Only give diagnostic output and hints unless these are also deactivated.

=head2 --nofilter

Don't filter the list of input files. By default, files not looking like source code (i.e. not \*.xs, \*.c, \*.cc, \*.cpp or \*.h) are skipped.

=head2 --list-provided

Lists the API elements for which compatibility is provided by F<ppport.h>. Also lists if it must be explicitly requested, if it has dependencies, and if there are hints for it.

=head2 --list-unsupported

Lists the API elements that are known not to be supported by F<ppport.h> and below which version of Perl they probably won't be available or work.

=head2 --api-info=I<name>

Show portability information for API elements matching I<name>. If I<name> is surrounded by slashes, it is interpreted as a regular expression.

### =head1 DESCRIPTION

In order for a Perl extension (XS) module to be as portable as possible across differing versions of Perl itself, certain steps need to be taken.

 $=$ over 4

 $=$ item  $*$ 

Including this header is the first major one. This alone will give you access to a large part of the Perl API that hasn't been available in earlier Perl releases. Use

perl ppport.h --list-provided

to see which API elements are provided by ppport.h.

 $=$ item  $*$ 

You should avoid using deprecated parts of the API. For example, using global Perl variables without the C<PL\_> prefix is deprecated. Also, some API functions used to have a  $C prefix. Using this form is$ also deprecated. You can safely use the supported API, as F<ppport.h> will provide wrappers for older Perl versions.

 $=$ item  $*$ 

If you use one of a few functions that were not present in earlier versions of Perl, and that can't be provided using a macro, you have to explicitly request support for these functions by adding one or more  $C \leq \# define \geq s$  in your source code before the inclusion of  $F \leq \text{ppport.h}$ .

These functions will be marked  $C \leq$  in the list shown by C<--list-provided>.

Depending on whether you module has a single or multiple files that use such functions, you want either C<static> or global variants.

For a C<static> function, use:

#define NEED\_function

For a global function, use:

#define NEED\_function\_GLOBAL

Note that you mustn't have more than one global request for one function in your project.

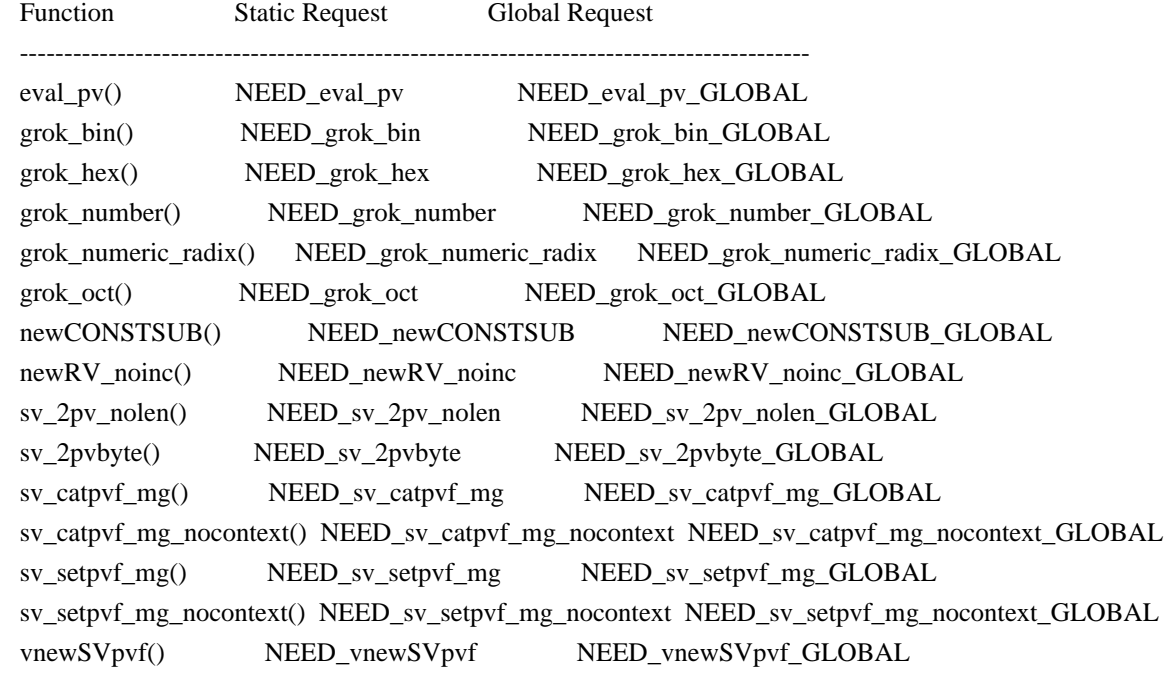

To avoid namespace conflicts, you can change the namespace of the explicitly exported functions using the C<DPPP\_NAMESPACE> macro. Just C<#define> the macro before including C<ppport.h>:

 #define DPPP\_NAMESPACE MyOwnNamespace\_ #include "ppport.h"

The default namespace is C<DPPP\_>.

 $=$ hack

The good thing is that most of the above can be checked by running F<ppport.h> on your source code. See the next section for details.

=head1 EXAMPLES

To verify whether  $F$  <ppport.h> is needed for your module, whether you

should make any changes to your code, and whether any special defines should be used, F<ppport.h> can be run as a Perl script to check your source code. Simply say:

perl ppport.h

The result will usually be a list of patches suggesting changes that should at least be acceptable, if not necessarily the most efficient solution, or a fix for all possible problems.

If you know that your XS module uses features only available in newer Perl releases, if you're aware that it uses C++ comments, and if you want all suggestions as a single patch file, you could use something like this:

perl ppport.h --compat-version=5.6.0 --cplusplus --patch=test.diff

If you only want your code to be scanned without any suggestions for changes, use:

perl ppport.h --nochanges

You can specify a different C<diff> program or options, using the C<--diff> option:

perl ppport.h --diff='diff -C 10'

This would output context diffs with 10 lines of context.

To display portability information for the C<newSVpvn> function, use:

perl ppport.h --api-info=newSVpvn

Since the argument to  $C \leftarrow$ -api-info $>$  can be a regular expression, you can use

perl ppport.h --api-info=/\_nomg\$/

to display portability information for all  $C<$  nomg> functions or

perl ppport.h --api-info=/./

to display information for all known API elements.

=head1 BUGS

If this version of  $F$  = ppport.h is causing failure during

the compilation of this module, please check if newer versions of either this module or C<Devel::PPPort> are available on CPAN before sending a bug report.

If  $F$  <ppport.h was generated using the latest version of C<Devel::PPPort> and is causing failure of this module, please file a bug report using the CPAN Request Tracker at L<http://rt.cpan.org/>.

Please include the following information:

 $=$ over 4

 $=$ item 1.

The complete output from running "perl -V"

 $=$ item 2.

This file.

 $=$ item 3.

The name and version of the module you were trying to build.

 $=$ item 4.

A full log of the build that failed.

 $=$ item 5.

Any other information that you think could be relevant.

=back

For the latest version of this code, please get the C<Devel::PPPort> module from CPAN.

=head1 COPYRIGHT

Version 3.x, Copyright (c) 2004-2005, Marcus Holland-Moritz.

Version 2.x, Copyright (C) 2001, Paul Marquess.

Version 1.x, Copyright (C) 1999, Kenneth Albanowski.

This program is free software; you can redistribute it and/or modify it under the same terms as Perl itself.

```
=head1 SEE ALSO
```

```
See L<Devel::PPPort>.
=cut
use strict;
my % opt = (
quiet \Rightarrow 0,
diag \implies 1,
hints \Rightarrow 1,
changes \Rightarrow 1,
cplusplus \Rightarrow 0,
filter \Rightarrow 1,
);
my($ppport) = $0 = \sqrt{(\vert w.\vert +)}$/;
my SLF = '(?:\r\in[\r\in]; # line feed
my H = "[ \t t]"; # horizontal whitespace
eval {
 require Getopt::Long;
 Getopt::Long::GetOptions(\%opt, qw(
   help quiet diag! filter! hints! changes! cplusplus
   patch=s copy=s diff=s compat-version=s
   list-provided list-unsupported api-info=s
 )) or usage();
};
if ($@ and grep /\sim-/, @ARGV) {
usage() if "@ARGV" = \sim /^--?h(?:elp)?$/;
 die "Getopt::Long not found. Please don't use any options.\n";
}
usage() if $opt{help};
if (exists $opt{'compat-version'}) {
 my($r,$v,$s) = eval { parse_version($opt{'compat-version'}) };
 if ($@) {
   die "Invalid version number format: '$opt{'compat-version'}'\n";
 }
die "Only Perl 5 is supported\ln" if \r != 5;
die "Invalid version number: \text{Spot}\{\text{compact-version'}\}\n^n if v \ge 1000 \parallel s \ge 1000;
 $opt{'compat-version'} = sprintf "%d.%03d%03d", $r, $v, $s;
}
else {
$opt{'compat-version'} = 5;
```

```
# Never use C comments in this file!!!!!
my sces = 7:*';
my \text{Scce} = \frac{4}{3}.'/';
my $rccs = quotemeta $ccs;
my $rcce = quotemeta $cce;
my %API = map { \sqrt{\frac{(w+1)([N]^*)}{[N]^*}}\? ( $1 \Rightarrow ($2 ? ( base => $2 ) : ( )),
            ($3 ? (todo \Rightarrow $3) : ()),(index(<math>$4, 'v' \ge 0</math> ? ( varargs <math>\Rightarrow 1</math> ): <math>());</math>)(index({$4, 'p'})>=0 ? (provided => 1): ()),
            (index({$4, 'n'})>=0 ? (nothxxg =>1): ()),
            } )
         : die "invalid spec: $_" } qw(
AvFILLp|5.004050||p
AvFILL|||
CLASS|||n
CX_CURPAD_SAVE|||
CX_CURPAD_SV|||
CopFILEAV|5.006000||p
CopFILEGV_set|5.006000||p
CopFILEGV|5.006000||p
CopFILESV|5.006000||p
CopFILE_set|5.006000||p
CopFILE|5.006000||p
CopSTASHPV_set|5.006000||p
CopSTASHPV|5.006000||p
CopSTASH_eq|5.006000||p
CopSTASH_set|5.006000||p
CopSTASH|5.006000||p
CopyD|5.009002||p
Copy|||
CvPADLIST|||
CvSTASH|||
CvWEAKOUTSIDE|||
DEFSV|5.004050||p
END_EXTERN_C|5.005000||p
ENTER|||
ERRSV|5.004050||p
EXTEND|||
EXTERN_C|5.005000||p
FREETMPSIII
GIMME_V||5.004000|n
GIMME|||n
GROK_NUMERIC_RADIX|5.007002||p
```
}

G\_ARRAY||| G\_DISCARD||| G\_EVAL||| G\_NOARGS||| G\_SCALAR||| G\_VOID||5.004000| GetVars||| GvSV||| Gv\_AMupdate||| HEf\_SVKEY||5.004000| HeHASH||5.004000| HeKEY||5.004000| HeKLEN||5.004000| HePV||5.004000| HeSVKEY\_force||5.004000| HeSVKEY\_set||5.004000| HeSVKEY||5.004000| HeVAL||5.004000| HvNAME||| INT2PTR|5.006000||p IN\_LOCALE\_COMPILETIME|5.007002||p IN\_LOCALE\_RUNTIME|5.007002||p IN\_LOCALE|5.007002||p IN\_PERL\_COMPILETIME|5.008001||p IS\_NUMBER\_GREATER\_THAN\_UV\_MAX|5.007002||p IS\_NUMBER\_INFINITY|5.007002||p IS\_NUMBER\_IN\_UV|5.007002||p IS\_NUMBER\_NAN|5.007003||p IS\_NUMBER\_NEG|5.007002||p IS\_NUMBER\_NOT\_INT|5.007002||p IVSIZE|5.006000||p IVTYPE|5.006000||p IVdf|5.006000||p LEAVE||| LVRET||| MARK||| MY\_CXT\_CLONE|5.009002||p MY\_CXT\_INIT|5.007003||p MY\_CXT|5.007003||p MoveD|5.009002||p Move||| **NEWSVIII** NOOP|5.005000||p NUM2PTR|5.006000||p NVTYPE|5.006000||p NVef|5.006001||p NVff|5.006001||p NVgf|5.006001||p

Newc||| Newz||| New||| Nullav||| Nullch||| Nullcv||| Nullhv||| Nullsv||| ORIGMARK||| PAD\_BASE\_SV||| PAD\_CLONE\_VARS||| PAD\_COMPNAME\_FLAGS||| PAD\_COMPNAME\_GEN\_set||| PAD\_COMPNAME\_GEN||| PAD\_COMPNAME\_OURSTASH||| PAD\_COMPNAME\_PV||| PAD\_COMPNAME\_TYPE||| PAD\_RESTORE\_LOCAL||| PAD\_SAVE\_LOCAL||| PAD\_SAVE\_SETNULLPAD||| PAD\_SETSV||| PAD\_SET\_CUR\_NOSAVE||| PAD\_SET\_CUR||| PAD\_SVl||| PAD\_SV||| PERL\_BCDVERSION|5.009003||p PERL\_GCC\_BRACE\_GROUPS\_FORBIDDEN|5.008001||p PERL\_INT\_MAX|5.004000||p PERL\_INT\_MIN|5.004000||p PERL\_LONG\_MAX|5.004000||p PERL\_LONG\_MIN|5.004000||p PERL\_MAGIC\_arylen|5.007002||p PERL\_MAGIC\_backref|5.007002||p PERL\_MAGIC\_bm|5.007002||p PERL\_MAGIC\_collxfrm|5.007002||p PERL\_MAGIC\_dbfile|5.007002||p PERL\_MAGIC\_dbline|5.007002||p PERL\_MAGIC\_defelem|5.007002||p PERL\_MAGIC\_envelem|5.007002||p PERL\_MAGIC\_env|5.007002||p PERL\_MAGIC\_ext|5.007002||p PERL\_MAGIC\_fm|5.007002||p PERL\_MAGIC\_glob|5.007002||p PERL\_MAGIC\_isaelem|5.007002||p PERL\_MAGIC\_isa|5.007002||p PERL\_MAGIC\_mutex|5.007002||p PERL\_MAGIC\_nkeys|5.007002||p PERL\_MAGIC\_overload\_elem|5.007002||p

PERL\_MAGIC\_overload\_table|5.007002||p PERL\_MAGIC\_overload|5.007002||p PERL\_MAGIC\_pos|5.007002||p PERL\_MAGIC\_qr|5.007002||p PERL\_MAGIC\_regdata|5.007002||p PERL\_MAGIC\_regdatum|5.007002||p PERL\_MAGIC\_regex\_global|5.007002||p PERL\_MAGIC\_shared\_scalar|5.007003||p PERL\_MAGIC\_shared|5.007003||p PERL\_MAGIC\_sigelem|5.007002||p PERL\_MAGIC\_sig|5.007002||p PERL\_MAGIC\_substr|5.007002||p PERL\_MAGIC\_sv|5.007002||p PERL\_MAGIC\_taint|5.007002||p PERL\_MAGIC\_tiedelem|5.007002||p PERL\_MAGIC\_tiedscalar|5.007002||p PERL\_MAGIC\_tied|5.007002||p PERL\_MAGIC\_utf8|5.008001||p PERL\_MAGIC\_uvar\_elem|5.007003||p PERL\_MAGIC\_uvar|5.007002||p PERL\_MAGIC\_vec|5.007002||p PERL\_MAGIC\_vstring|5.008001||p PERL\_QUAD\_MAX|5.004000||p PERL\_QUAD\_MIN|5.004000||p PERL\_REVISION|5.006000||p PERL\_SCAN\_ALLOW\_UNDERSCORES|5.007003||p PERL\_SCAN\_DISALLOW\_PREFIX|5.007003||p PERL\_SCAN\_GREATER\_THAN\_UV\_MAX|5.007003||p PERL\_SCAN\_SILENT\_ILLDIGIT|5.008001||p PERL\_SHORT\_MAX|5.004000||p PERL\_SHORT\_MIN|5.004000||p PERL\_SUBVERSION|5.006000||p PERL\_UCHAR\_MAX|5.004000||p PERL\_UCHAR\_MIN|5.004000||p PERL\_UINT\_MAX|5.004000||p PERL\_UINT\_MIN|5.004000||p PERL\_ULONG\_MAX|5.004000||p PERL\_ULONG\_MIN|5.004000||p PERL\_UNUSED\_DECL|5.007002||p PERL\_UQUAD\_MAX|5.004000||p PERL\_UQUAD\_MIN|5.004000||p PERL\_USHORT\_MAX|5.004000||p PERL\_USHORT\_MIN|5.004000||p PERL\_VERSION|5.006000||p PL\_DBsingle|||pn PL\_DBsub|||pn PL\_DBtrace|||n PL\_Sv|5.005000||p

PL\_compiling|5.004050||p PL\_copline|5.005000||p PL\_curcop|5.004050||p PL\_curstash|5.004050||p PL\_debstash|5.004050||p PL\_defgv|5.004050||p PL\_diehook|5.004050||p PL\_dirty|5.004050||p PL\_dowarn|||pn PL\_errgv|5.004050||p PL\_hexdigit|5.005000||p PL\_hints|5.005000||p PL\_last\_in\_gv|||n PL\_modglobal||5.005000|n PL\_na|5.004050||pn PL\_no\_modify|5.006000||p PL\_ofs\_sv|||n PL\_perl\_destruct\_level|5.004050||p PL\_perldb|5.004050||p PL\_ppaddr|5.006000||p PL\_rsfp\_filters|5.004050||p PL\_rsfp|5.004050||p PL\_rs|||n PL\_stack\_base|5.004050||p PL\_stack\_sp|5.004050||p PL\_stdingv|5.004050||p PL\_sv\_arenaroot|5.004050||p PL\_sv\_no|5.004050||pn PL\_sv\_undef|5.004050||pn PL\_sv\_yes|5.004050||pn PL\_tainted|5.004050||p PL\_tainting|5.004050||p POPi|||n POPl|||n POPn|||n POPpbytex||5.007001|n POPpx||5.005030|n POPp|||n POPs|||n PTR2IV|5.006000||p PTR2NV|5.006000||p PTR2UV|5.006000||p PTR2ul|5.007001||p PTRV|5.006000||p PUSHMARK||| PUSHi||| PUSHmortal|5.009002||p PUSHn|||

PUSHp||| PUSHs||| PUSHu|5.004000||p PUTBACK||| PerlIO\_clearerr||5.007003| PerlIO\_close||5.007003| PerlIO\_eof||5.007003| PerlIO\_error||5.007003| PerlIO\_fileno||5.007003| PerlIO\_fill||5.007003| PerlIO\_flush||5.007003| PerlIO\_get\_base||5.007003| PerlIO\_get\_bufsiz||5.007003| PerlIO\_get\_cnt||5.007003| PerlIO\_get\_ptr||5.007003| PerlIO\_read||5.007003| PerlIO\_seek||5.007003| PerlIO\_set\_cnt||5.007003| PerlIO\_set\_ptrcnt||5.007003| PerlIO\_setlinebuf||5.007003| PerlIO\_stderr||5.007003| PerlIO\_stdin||5.007003| PerlIO\_stdout||5.007003| PerlIO\_tell||5.007003| PerlIO\_unread||5.007003| PerlIO\_write||5.007003| Poison|5.008000||p RETVAL|||n Renewc||| Renew||| SAVECLEARSV||| SAVECOMPPAD||| SAVEPADSV||| SAVETMPS||| SAVE\_DEFSV|5.004050||p SPAGAIN|||  $SP||$ START\_EXTERN\_C|5.005000||p START\_MY\_CXT|5.007003||p STMT\_END|||p STMT\_START|||p ST||| SVt\_IV||| SVt\_NV||| SVt\_PVAV||| SVt\_PVCV||| SVt\_PVHV||| SVt\_PVMG|||

SVt\_PV||| Safefree||| Slab\_Alloc||| Slab\_Free||| StructCopy||| SvCUR\_set||| SvCUR||| SvEND||| SvGETMAGIC|5.004050||p SvGROW||| SvIOK\_UV||5.006000| SvIOK\_notUV||5.006000| SvIOK\_off||| SvIOK\_only\_UV||5.006000| SvIOK\_only||| SvIOK\_on||| SvIOKp||| SvIOK||| SvIVX||| SvIV\_nomg|5.009001||p SvIV\_set||| SvIVx||| SvIV||| SvIsCOW\_shared\_hash||5.008003| SvIsCOW||5.008003| SvLEN\_set||| SvLEN||| SvLOCK||5.007003| SvMAGIC\_set||5.009003| SvNIOK\_off||| SvNIOKp||| SvNIOK||| SvNOK\_off||| SvNOK\_only||| SvNOK\_on||| SvNOKp||| SvNOK||| SvNVX||| SvNV\_set||| SvNVx||| SvNV||| SvOK||| SvOOK||| SvPOK\_off||| SvPOK\_only\_UTF8||5.006000| SvPOK\_only||| SvPOK\_on||| SvPOKp|||

SvPOK||| SvPVX||| SvPV\_force\_nomg|5.007002||p SvPV\_force||| SvPV\_nolen|5.006000||p SvPV\_nomg|5.007002||p SvPV\_set||| SvPVbyte\_force||5.009002| SvPVbyte\_nolen||5.006000| SvPVbytex\_force||5.006000| SvPVbytex||5.006000| SvPVbyte|5.006000||p SvPVutf8\_force||5.006000| SvPVutf8\_nolen||5.006000| SvPVutf8x\_force||5.006000| SvPVutf8x||5.006000| SvPVutf8||5.006000| SvPVx||| SvPV||| SvREFCNT\_dec||| SvREFCNT\_inc||| SvREFCNT||| SvROK\_off||| SvROK\_on||| SvROK||| SvRV\_set||5.009003| SvRV||| SvSETMAGIC||| SvSHARE||5.007003| SvSTASH\_set||5.009003| SvSTASH||| SvSetMagicSV\_nosteal||5.004000| SvSetMagicSV||5.004000| SvSetSV\_nosteal||5.004000| SvSetSV||| SvTAINTED\_off||5.004000| SvTAINTED\_on||5.004000| SvTAINTED||5.004000| SvTAINT||| SvTRUE||| SvTYPE||| SvUNLOCK||5.007003| SvUOK||5.007001| SvUPGRADE||| SvUTF8\_off||5.006000| SvUTF8\_on||5.006000| SvUTF8||5.006000| SvUVXx|5.004000||p

SvUVX|5.004000||p SvUV\_nomg|5.009001||p SvUV\_set||5.009003| SvUVx|5.004000||p SvUV|5.004000||p SvVOK||5.008001| THIS|||n UNDERBAR|5.009002||p UVSIZE|5.006000||p UVTYPE|5.006000||p UVXf|5.007001||p UVof|5.006000||p UVuf|5.006000||p UVxf|5.006000||p XCPT\_CATCH|5.009002||p XCPT\_RETHROW|5.009002||p XCPT\_TRY\_END|5.009002||p XCPT\_TRY\_START|5.009002||p XPUSHi||| XPUSHmortal|5.009002||p XPUSHn||| XPUSHp||| XPUSHs||| XPUSHu|5.004000||p XSRETURN\_EMPTY||| XSRETURN\_IV||| XSRETURN\_NO||| XSRETURN\_NV||| XSRETURN\_PV||| XSRETURN\_UNDEF||| XSRETURN\_UV|5.008001||p XSRETURN\_YES||| XSRETURN||| XST\_mIV||| XST\_mNO||| XST\_mNV||| XST\_mPV||| XST\_mUNDEF||| XST\_mUV|5.008001||p XST\_mYES||| XS\_VERSION\_BOOTCHECK||| XS\_VERSION|||  $XS$ ||| ZeroD|5.009002||p Zero||| \_aMY\_CXT|5.007003||p \_pMY\_CXT|5.007003||p aMY\_CXT\_|5.007003||p

aMY\_CXT|5.007003||p aTHX\_|5.006000||p aTHX|5.006000||p add\_data||| allocmy||| amagic\_call||| any\_dup||| ao||| append\_elem||| append\_list||| apply\_attrs\_my||| apply\_attrs\_string||5.006001| apply\_attrs||| apply||| asIV||| asUV||| atfork\_lock||5.007003|n atfork\_unlock||5.007003|n av\_arylen\_p||5.009003| av\_clear||| av\_delete||5.006000| av\_exists||5.006000| av\_extend||| av\_fake||| av\_fetch||| av\_fill||| av\_len||| av\_make||| av\_pop||| av\_push||| av\_reify||| av\_shift||| av\_store||| av\_undef||| av\_unshift||| ax|||n bad\_type||| bind\_match||| block\_end||| block\_gimme||5.004000| block\_start||| boolSV|5.004000||p boot\_core\_PerlIO||| boot\_core\_UNIVERSAL||| boot\_core\_xsutils||| bytes\_from\_utf8||5.007001| bytes\_to\_utf8||5.006001| cache\_re|||

call\_argv|5.006000||p call\_atexit||5.006000| call\_body||| call\_list\_body||| call\_list||5.004000| call\_method|5.006000||p call\_pv|5.006000||p call\_sv|5.006000||p calloc||5.007002|n cando||| cast\_i32||5.006000| cast\_iv||5.006000| cast\_ulong||5.006000| cast\_uv||5.006000| check\_uni||| checkcomma||| checkposixcc||| ck\_anoncode||| ck\_bitop||| ck\_concat||| ck\_defined||| ck\_delete||| ck\_die||| ck\_eof||| ck\_eval||| ck\_exec||| ck\_exists||| ck\_exit||| ck\_ftst||| ck\_fun||| ck\_glob||| ck\_grep||| ck\_index||| ck\_join||| ck\_lengthconst||| ck\_lfun||| ck\_listiob||| ck\_match||| ck\_method||| ck\_null||| ck\_open||| ck\_repeat||| ck\_require||| ck\_retarget||| ck\_return||| ck\_rfun||| ck\_rvconst||| ck\_sassign|||

ck\_select||| ck\_shift||| ck\_sort||| ck\_spair||| ck\_split||| ck\_subr||| ck\_substr||| ck\_svconst||| ck\_trunc||| ck\_unpack||| cl\_and||| cl\_anything||| cl\_init\_zero||| cl\_init||| cl\_is\_anything||| cl\_or||| closest\_cop||| convert||| cop\_free||| cr\_textfilter||| croak\_nocontext|||vn croak|||v csighandler||5.007001|n custom\_op\_desc||5.007003| custom\_op\_name||5.007003| cv\_ckproto||| cv\_clone||| cv\_const\_sv||5.004000| cv\_dump||| cv\_undef||| cx\_dump||5.005000| cx\_dup||| cxinc||| dAXMARK||5.009003| dAX|5.007002||p dITEMS|5.007002||p dMARK||| dMY\_CXT\_SV|5.007003||p dMY\_CXT|5.007003||p dNOOP|5.006000||p dORIGMARK||| dSP||| dTHR|5.004050||p dTHXa|5.006000||p dTHXoa|5.006000||p dTHX|5.006000||p dUNDERBAR|5.009002||p dXCPT|5.009002||p

dXSARGS||| dXSI32||| dXSTARG|5.006000||p deb\_curcv||| deb\_nocontext|||vn deb\_stack\_all||| deb\_stack\_n||| debop||5.005000| debprofdump||5.005000| debprof||| debstackptrs||5.007003| debstack||5.007003| deb||5.007003|v del\_he||| del\_sv||| delimcpy||5.004000| depcom||| deprecate\_old||| deprecate||| despatch\_signals||5.007001| die\_nocontext|||vn die\_where||| die|||v dirp\_dup||| div128||| djSP||| do\_aexec5||| do\_aexec||| do\_aspawn||| do\_binmode||5.004050| do\_chomp||| do\_chop||| do\_close||| do\_dump\_pad||| do\_eof||| do\_exec3||| do\_execfree||| do\_exec||| do\_gv\_dump||5.006000| do\_gvgv\_dump||5.006000| do\_hv\_dump||5.006000| do\_ipcctl||| do\_ipcget||| do\_join||| do\_kv||| do\_magic\_dump||5.006000| do\_msgrcv||| do\_msgsnd|||

do\_oddball||| do\_op\_dump||5.006000| do\_open9||5.006000| do\_openn||5.007001| do\_open||5.004000| do\_pipe||| do\_pmop\_dump||5.006000| do\_print||| do\_readline||| do\_seek||| do\_semop||| do\_shmio||| do\_spawn\_nowait||| do\_spawn||| do\_sprintf||| do\_sv\_dump||5.006000| do\_sysseek||| do\_tell||| do\_trans\_complex\_utf8||| do\_trans\_complex||| do\_trans\_count\_utf8||| do\_trans\_count||| do\_trans\_simple\_utf8||| do\_trans\_simple||| do\_trans||| do\_vecget||| do\_vecset||| do\_vop||| docatch\_body||| docatch||| doeval||| dofile||| dofindlabel||| doform||| doing\_taint||5.008001|n dooneliner||| doopen\_pm||| doparseform||| dopoptoeval||| dopoptolabel||| dopoptoloop||| dopoptosub\_at||| dopoptosub||| dounwind||| dowantarray||| dump\_all||5.006000| dump\_eval||5.006000| dump\_fds|||

dump\_form||5.006000| dump\_indent||5.006000|v dump\_mstats||| dump\_packsubs||5.006000| dump\_sub||5.006000| dump\_vindent||5.006000| dumpuntil||| dup\_attrlist||| emulate\_eaccess||| eval\_pv|5.006000||p eval\_sv|5.006000||p expect\_number||| fbm\_compile||5.005000| fbm\_instr||5.005000| fd\_on\_nosuid\_fs||| filter\_add||| filter\_del||| filter\_gets||| filter\_read||| find\_beginning||| find\_byclass||| find\_in\_my\_stash||| find\_runcv||| find\_rundefsvoffset||5.009002| find\_script||| find\_uninit\_var||| fold\_constants||| forbid\_setid||| force\_ident||| force\_list||| force\_next||| force\_version||| force\_word||| form\_nocontext|||vn form||5.004000|v fp\_dup||| fprintf\_nocontext|||vn free\_global\_struct||| free\_tied\_hv\_pool||| free\_tmps||| gen\_constant\_list||| get\_av|5.006000||p get\_context||5.006000|n get\_cv|5.006000||p get\_db\_sub||| get\_debug\_opts||| get\_hash\_seed||| get\_hv|5.006000||p

get\_mstats||| get\_no\_modify||| get\_num||| get\_op\_descs||5.005000| get\_op\_names||5.005000| get\_opargs||| get\_ppaddr||5.006000| get\_sv|5.006000||p get\_vtbl||5.005030| getcwd\_sv||5.007002| getenv\_len||| gp\_dup||| gp\_free||| gp\_ref||| grok\_bin|5.007003||p grok\_hex|5.007003||p grok\_number|5.007002||p grok\_numeric\_radix|5.007002||p grok\_oct|5.007003||p group\_end||| gv\_AVadd||| gv\_HVadd||| gv\_IOadd||| gv\_autoload4||5.004000| gv\_check||| gv\_dump||5.006000| gv\_efullname3||5.004000| gv\_efullname4||5.006001| gv\_efullname||| gv\_ename||| gv\_fetchfile||| gv\_fetchmeth\_autoload||5.007003| gv\_fetchmethod\_autoload||5.004000| gv\_fetchmethod||| gv\_fetchmeth||| gv\_fetchpvn\_flags||5.009002| gv\_fetchpv||| gv\_fetchsv||5.009002| gv\_fullname3||5.004000| gv\_fullname4||5.006001| gv\_fullname||| gv\_handler||5.007001| gv\_init\_sv||| gv\_init||| gv\_share||| gv\_stashpvn|5.006000||p gv\_stashpv||| gv\_stashsv|||

he\_dup||| hek\_dup||| hfreeentries||| hsplit||| hv\_assert||5.009001| hv\_auxinit||| hv\_clear\_placeholders||5.009001| hv\_clear||| hv\_delayfree\_ent||5.004000| hv\_delete\_common||| hv\_delete\_ent||5.004000| hv\_delete||| hv\_eiter\_p||5.009003| hv\_eiter\_set||5.009003| hv\_exists\_ent||5.004000| hv\_exists||| hv\_fetch\_common||| hv\_fetch\_ent||5.004000| hv\_fetch||| hv\_free\_ent||5.004000| hv\_iterinit||| hv\_iterkeysv||5.004000| hv\_iterkey||| hv\_iternext\_flags||5.008000| hv\_iternextsv||| hv\_iternext||| hv\_iterval||| hv\_ksplit||5.004000| hv\_magic\_check||| hv\_magic||| hv\_name\_set||5.009003| hv\_notallowed||| hv\_placeholders\_get||5.009003| hv\_placeholders\_p||5.009003| hv\_placeholders\_set||5.009003| hv\_riter\_p||5.009003| hv\_riter\_set||5.009003| hv\_scalar||5.009001| hv\_store\_ent||5.004000| hv\_store\_flags||5.008000| hv\_store||| hv\_undef||| ibcmp\_locale||5.004000| ibcmp\_utf8||5.007003| ibcmp||| incl\_perldb||| incline||| incpush|||

ingroup||| init\_argv\_symbols||| init\_debugger||| init\_global\_struct||| init\_i18nl10n||5.006000| init\_i18nl14n||5.006000| init\_ids||| init\_interp||| init\_lexer||| init\_main\_stash||| init\_perllib||| init\_postdump\_symbols||| init\_predump\_symbols||| init\_stacks||5.005000| init\_tm||5.007002| instr||| intro\_my||| intuit\_method||| intuit\_more||| invert||| io\_close||| isALNUM||| isALPHA||| isDIGIT||| isLOWER||| isSPACE||| isUPPER||| is\_an\_int||| is\_gv\_magical\_sv||| is\_gv\_magical||| is\_handle\_constructor||| is\_list\_assignment||| is\_lvalue\_sub||5.007001| is\_uni\_alnum\_lc||5.006000| is\_uni\_alnumc\_lc||5.006000| is\_uni\_alnumc||5.006000| is\_uni\_alnum||5.006000| is\_uni\_alpha\_lc||5.006000| is\_uni\_alpha||5.006000| is\_uni\_ascii\_lc||5.006000| is\_uni\_ascii||5.006000| is\_uni\_cntrl\_lc||5.006000| is\_uni\_cntrl||5.006000| is\_uni\_digit\_lc||5.006000| is\_uni\_digit||5.006000| is\_uni\_graph\_lc||5.006000| is\_uni\_graph||5.006000| is\_uni\_idfirst\_lc||5.006000|

is\_uni\_idfirst||5.006000| is\_uni\_lower\_lc||5.006000| is\_uni\_lower||5.006000| is\_uni\_print\_lc||5.006000| is\_uni\_print||5.006000| is\_uni\_punct\_lc||5.006000| is\_uni\_punct||5.006000| is\_uni\_space\_lc||5.006000| is\_uni\_space||5.006000| is\_uni\_upper\_lc||5.006000| is\_uni\_upper||5.006000| is\_uni\_xdigit\_lc||5.006000| is\_uni\_xdigit||5.006000| is\_utf8\_alnumc||5.006000| is\_utf8\_alnum||5.006000| is\_utf8\_alpha||5.006000| is\_utf8\_ascii||5.006000| is\_utf8\_char\_slow||| is\_utf8\_char||5.006000| is\_utf8\_cntrl||5.006000| is\_utf8\_digit||5.006000| is\_utf8\_graph||5.006000| is\_utf8\_idcont||5.008000| is\_utf8\_idfirst||5.006000| is\_utf8\_lower||5.006000| is\_utf8\_mark||5.006000| is\_utf8\_print||5.006000| is\_utf8\_punct||5.006000| is\_utf8\_space||5.006000| is\_utf8\_string\_loclen||5.009003| is\_utf8\_string\_loc||5.008001| is\_utf8\_string||5.006001| is\_utf8\_upper||5.006000| is\_utf8\_xdigit||5.006000| isa\_lookup||| items|||n ix|||n jmaybe||| keyword||| leave\_scope||| lex\_end||| lex\_start||| linklist||| listkids||| list||| load\_module\_nocontext|||vn load\_module||5.006000|v localize|||

looks\_like\_number||| lop||| mPUSHi|5.009002||p mPUSHn|5.009002||p mPUSHp|5.009002||p mPUSHu|5.009002||p mXPUSHi|5.009002||p mXPUSHn|5.009002||p mXPUSHp|5.009002||p mXPUSHu|5.009002||p magic\_clear\_all\_env||| magic\_clearenv||| magic\_clearpack||| magic\_clearsig||| magic\_dump||5.006000| magic\_existspack||| magic\_freearylen\_p||| magic\_freeovrld||| magic\_freeregexp||| magic\_getarylen||| magic\_getdefelem||| magic\_getglob||| magic\_getnkeys||| magic\_getpack||| magic\_getpos||| magic\_getsig||| magic\_getsubstr||| magic\_gettaint||| magic\_getuvar||| magic\_getvec||| magic\_get||| magic\_killbackrefs||| magic\_len||| magic\_methcall||| magic\_methpack||| magic\_nextpack||| magic\_regdata\_cnt||| magic\_regdatum\_get||| magic\_regdatum\_set||| magic\_scalarpack||| magic\_set\_all\_env||| magic\_setamagic||| magic\_setarylen||| magic\_setbm||| magic\_setcollxfrm||| magic\_setdbline||| magic\_setdefelem||| magic\_setenv|||

magic\_setfm||| magic\_setglob||| magic\_setisa||| magic\_setmglob||| magic\_setnkeys||| magic\_setpack||| magic\_setpos||| magic\_setregexp||| magic\_setsig||| magic\_setsubstr||| magic\_settaint||| magic\_setutf8||| magic\_setuvar||| magic\_setvec||| magic\_set||| magic\_sizepack||| magic\_wipepack||| magicname||| make\_trie||| malloced\_size|||n malloc||5.007002|n markstack\_grow||| measure\_struct||| memEQ|5.004000||p memNE|5.004000||p mem\_collxfrm||| mess\_alloc||| mess\_nocontext|||vn mess||5.006000|v method\_common||| mfree||5.007002|n mg\_clear||| mg\_copy||| mg\_dup||| mg\_find||| mg\_free||| mg\_get||| mg\_length||5.005000| mg\_localize||| mg\_magical||| mg\_set||| mg\_size||5.005000| mini\_mktime||5.007002| missingterm||| mode\_from\_discipline||| modkids||| mod||| moreswitches|||

mul128||| mulexp10|||n my\_atof2||5.007002| my\_atof||5.006000| my\_attrs||| my\_bcopy|||n my\_betoh16|||n my\_betoh32|||n my\_betoh64|||n my\_betohi|||n my\_betohl|||n my\_betohs|||n my\_bzero|||n my\_chsize||| my\_exit\_jump||| my\_exit||| my\_failure\_exit||5.004000| my\_fflush\_all||5.006000| my\_fork||5.007003|n my\_htobe16|||n my\_htobe32|||n my\_htobe64|||n my\_htobei|||n my\_htobel|||n my\_htobes|||n my\_htole16|||n my\_htole32|||n my\_htole64|||n my\_htolei|||n my\_htolel|||n my\_htoles|||n my\_htonl||| my\_kid||| my\_letoh16|||n my\_letoh32|||n my\_letoh64|||n my\_letohi|||n my\_letohl|||n my\_letohs|||n my\_lstat||| my\_memcmp||5.004000|n my\_memset|||n my\_ntohl||| my\_pclose||5.004000| my\_popen\_list||5.007001| my\_popen||5.004000| my\_setenv||| my\_socketpair||5.007003|n
my\_stat||| my\_strftime||5.007002| my\_swabn|||n my\_swap||| my\_unexec||| my||| newANONATTRSUB||5.006000| newANONHASH||| newANONLIST||| newANONSUB||| newASSIGNOP||| newATTRSUB||5.006000| newAVREF||| newAV||| newBINOP||| newCONDOP||| newCONSTSUB|5.006000||p newCVREF||| newDEFSVOP||| newFORM||| newFOROP||| newGVOP||| newGVREF||| newGVgen||| newHVREF||| newHVhv||5.005000| newHV||| newIO||| newLISTOP||| newLOGOP||| newLOOPEX||| newLOOPOP||| newMYSUB||5.006000| newNULLLIST||| newOP||| newPADOP||5.006000| newPMOP||| newPROG||| newPVOP||| newRANGE||| newRV\_inc|5.004000||p newRV\_noinc|5.006000||p newRV||| newSLICEOP||| newSTATEOP||| newSUB||| newSVOP||| newSVREF|||

newSVhek||5.009003| newSViv||| newSVnv||| newSVpvf\_nocontext|||vn newSVpvf||5.004000|v newSVpvn\_share||5.007001| newSVpvn|5.006000||p newSVpv||| newSVrv||| newSVsv||| newSVuv|5.006000||p newSV||| newUNOP||| newWHILEOP||5.009003| newXSproto||5.006000| newXS||5.006000| new\_collate||5.006000| new\_constant||| new\_ctype||5.006000| new\_he||| new\_logop||| new\_numeric||5.006000| new\_stackinfo||5.005000| new\_version||5.009000| next\_symbol||| nextargv||| nextchar||| ninstr||| no\_bareword\_allowed||| no\_fh\_allowed||| no\_op||| not\_a\_number||| nothreadhook||5.008000| nuke\_stacks||| num\_overflow|||n oopsAV||| oopsCV||| oopsHV||| op\_clear||| op\_const\_sv||| op\_dump||5.006000| op\_free||| op\_null||5.007002| op\_refcnt\_lock||5.009002| op\_refcnt\_unlock||5.009002| open\_script||| pMY\_CXT\_|5.007003||p pMY\_CXT|5.007003||p

pTHX\_|5.006000||p pTHX|5.006000||p pack\_cat||5.007003| pack\_rec||| package||| packlist||5.008001| pad\_add\_anon||| pad\_add\_name||| pad\_alloc||| pad\_block\_start||| pad\_check\_dup||| pad\_compname\_type|||  $\mathop{\text{pad\_findlex}}\nolimits\Vert\Vert$ pad\_findmy||| pad\_fixup\_inner\_anons||| pad\_free||| pad\_leavemy||| pad\_new||| pad\_push||| pad\_reset||| pad\_setsv||| pad\_sv||| pad\_swipe||| pad\_tidy||| pad\_undef||| parse\_body||| parse\_unicode\_opts||| path\_is\_absolute||| peep||| pending\_ident||| perl\_alloc\_using|||n perl\_alloc|||n perl\_clone\_using|||n perl\_clone|||n perl\_construct|||n perl\_destruct||5.007003|n perl\_free|||n perl\_parse||5.006000|n perl\_run|||n pidgone||| pmflag||| pmop\_dump||5.006000| pmruntime||| pmtrans||| pop\_scope||| pregcomp||| pregexec||| pregfree|||

prepend\_elem||| printf\_nocontext|||vn ptr\_table\_clear||| ptr\_table\_fetch||| ptr\_table\_free||| ptr\_table\_new||| ptr\_table\_split||| ptr\_table\_store||| push\_scope||| put\_byte||| pv\_display||5.006000| pv\_uni\_display||5.007003| qerror||| re\_croak2||| re\_dup||| re\_intuit\_start||5.006000| re\_intuit\_string||5.006000| realloc||5.007002|n reentrant\_free||| reentrant\_init||| reentrant\_retry|||vn reentrant\_size||| refkids||| refto||| ref||| reg\_node||| reganode||| regatom||| regbranch||| regclass\_swash||5.007003| regclass||| regcp\_set\_to||| regcppop||| regcppush||| regcurly||| regdump||5.005000| regexec\_flags||5.005000| reghop3||| reghopmaybe3||| reghopmaybe||| reghop||| reginclass||| reginitcolors||5.006000| reginsert||| regmatch||| regnext||5.005000| regoptail||| regpiece|||

regpposixcc||| regprop||| regrepeat\_hard||| regrepeat||| regtail||| regtry||| reguni||| regwhite||| reg||| repeatcpy||| report\_evil\_fh||| report\_uninit||| require\_errno||| require\_pv||5.006000| rninstr||| rsignal\_restore||| rsignal\_save||| rsignal\_state||5.004000| rsignal||5.004000| run\_body||| runops\_debug||5.005000| runops\_standard||5.005000| rvpv\_dup||| rxres\_free||| rxres\_restore||| rxres\_save||| safesyscalloc||5.006000|n safesysfree||5.006000|n safesysmalloc||5.006000|n safesysrealloc||5.006000|n same\_dirent||| save\_I16||5.004000| save\_I32||| save\_I8||5.006000| save\_aelem||5.004050| save\_alloc||5.006000| save\_aptr||| save\_ary||| save\_bool||5.008001| save\_clearsv||| save\_delete||| save\_destructor\_x||5.006000| save\_destructor||5.006000| save\_freeop||| save\_freepv||| save\_freesv||| save\_generic\_pvref||5.006001| save\_generic\_svref||5.005030|

save\_gp||5.004000| save\_hash||| save\_hek\_flags||| save\_helem||5.004050| save\_hints||5.005000| save\_hptr||| save\_int||| save\_item||| save\_iv||5.005000| save\_lines||| save\_list||| save\_long||| save\_magic||| save\_mortalizesv||5.007001| save\_nogv||| save\_op||| save\_padsv||5.007001| save\_pptr||| save\_re\_context||5.006000| save\_scalar\_at||| save\_scalar||| save\_set\_svflags||5.009000| save\_shared\_pvref||5.007003| save\_sptr||| save\_svref||| save\_threadsv||5.005000| save\_vptr||5.006000| savepvn||| savepv||| savesharedpv||5.007003| savestack\_grow\_cnt||5.008001| savestack\_grow||| savesvpv||5.009002| sawparens||| scalar\_mod\_type||| scalarboolean||| scalarkids||| scalarseq||| scalarvoid||| scalar||| scan\_bin||5.006000| scan\_commit||| scan\_const||| scan\_formline||| scan\_heredoc||| scan\_hex||| scan\_ident||| scan\_inputsymbol|||

scan\_num||5.007001| scan\_oct||| scan\_pat||| scan\_str||| scan\_subst||| scan\_trans||| scan\_version||5.009001| scan\_vstring||5.008001| scan\_word||| scope||| screaminstr||5.005000| seed||| set\_context||5.006000|n set\_csh||| set\_numeric\_local||5.006000| set\_numeric\_radix||5.006000| set\_numeric\_standard||5.006000| setdefout||| setenv\_getix||| share\_hek\_flags||| share\_hek||| si\_dup||| sighandler|||n simplify\_sort||| skipspace||| sortsv||5.007003| ss\_dup||| stack\_grow||| start\_glob||| start\_subparse||5.004000| stashpv\_hvname\_match||5.009003| stdize\_locale||| strEQ||| strGE||| strGT||| strLE||| strLT||| strNE||| str\_to\_version||5.006000| strnEQ||| strnNE||| study\_chunk||| sub\_crush\_depth||| sublex\_done||| sublex\_push||| sublex\_start||| sv\_2bool||| sv\_2cv|||

sv\_2io||| sv\_2iuv\_non\_preserve||| sv\_2iv\_flags||5.009001| sv\_2iv||| sv\_2mortal|||  $sv_2nv$ ||| sv\_2pv\_flags||5.007002| sv\_2pv\_nolen|5.006000||p sv\_2pvbyte\_nolen||| sv\_2pvbyte|5.006000||p sv\_2pvutf8\_nolen||5.006000| sv\_2pvutf8||5.006000| sv\_2pv||| sv\_2uv\_flags||5.009001| sv\_2uv|5.004000||p sv\_add\_arena||| sv\_add\_backref||| sv\_backoff||| sv\_bless||| sv\_cat\_decode||5.008001| sv\_catpv\_mg|5.006000||p sv\_catpvf\_mg\_nocontext|||pvn sv\_catpvf\_mg|5.006000|5.004000|pv sv\_catpvf\_nocontext|||vn sv\_catpvf||5.004000|v sv\_catpvn\_flags||5.007002| sv\_catpvn\_mg|5.006000||p sv\_catpvn\_nomg|5.007002||p sv\_catpvn||| sv\_catpv||| sv\_catsv\_flags||5.007002| sv\_catsv\_mg|5.006000||p sv\_catsv\_nomg|5.007002||p sv\_catsv||| sv\_chop||| sv\_clean\_all||| sv\_clean\_objs||| sv\_clear||| sv\_cmp\_locale||5.004000| sv\_cmp||| sv\_collxfrm||| sv\_compile\_2op||5.008001| sv\_copypv||5.007003| sv\_dec||| sv\_del\_backref||| sv\_derived\_from||5.004000| sv\_dump||| sv\_dup|||

sv\_eq||| sv\_force\_normal\_flags||5.007001| sv\_force\_normal||5.006000| sv\_free2||| sv\_free\_arenas||| sv\_free||| sv\_gets||5.004000| sv\_grow||| sv\_inc||| sv\_insert||| sv\_isa||| sv\_isobject||| sv\_iv||5.005000| sv\_len\_utf8||5.006000| sv\_len||| sv\_magicext||5.007003| sv\_magic||| sv\_mortalcopy||| sv\_newmortal||| sv\_newref||| sv\_nolocking||5.007003| sv\_nosharing||5.007003| sv\_nounlocking||5.007003| sv\_nv||5.005000| sv\_peek||5.005000| sv\_pos\_b2u||5.006000| sv\_pos\_u2b||5.006000| sv\_pvbyten\_force||5.006000| sv\_pvbyten||5.006000| sv\_pvbyte||5.006000| sv\_pvn\_force\_flags||5.007002| sv\_pvn\_force|||p sv\_pvn\_nomg|5.007003||p sv\_pvn|5.006000||p sv\_pvutf8n\_force||5.006000| sv\_pvutf8n||5.006000| sv\_pvutf8||5.006000| sv\_pv||5.006000| sv\_recode\_to\_utf8||5.007003| sv\_reftype||| sv release COW||| sv release IVX||| sv\_replace||| sv\_report\_used||| sv\_reset||| sv\_rvweaken||5.006000| sv\_setiv\_mg|5.006000||p sv\_setiv|||

```
sv_setnv_mg|5.006000||p
sv_setnv|||
sv_setpv_mg|5.006000||p
sv_setpvf_mg_nocontext|||pvn
sv_setpvf_mg|5.006000|5.004000|pv
sv_setpvf_nocontext|||vn
sv_setpvf||5.004000|v
sv_setpviv_mg||5.008001|
sv_setpviv||5.008001|
sv_setpvn_mg|5.006000||p
sv_setpvn|||
sv_setpv|||
sv_setref_iv|||
sv_setref_nv|||
sv_setref_pvn|||
sv_setref_pv|||
sv_setref_uv||5.007001|
sv_setsv_cow|||
sv_setsv_flags||5.007002|
sv_setsv_mg|5.006000||p
sv_setsv_nomg|5.007002||p
sv_setsv|||
sv_setuv_mg|5.006000||p
sv_setuv|5.006000||p
sv_tainted||5.004000|
sv_taint||5.004000|
sv_true||5.005000|
sv_unglob|||
sv_uni_display||5.007003|
sv_unmagic|||
sv_unref_flags||5.007001|
sv_unref|||
sv_untaint||5.004000|
sv_upgrade|||
sv_usepvn_mg|5.006000||p
sv_usepvn|||
sv_utf8_decode||5.006000|
sv_utf8_downgrade||5.006000|
sv_utf8_encode||5.006000|
sv_utf8_upgrade_flags||5.007002|
sv_utf8_upgrade||5.007001|
sv_uv|5.006000||p
sv_vcatpvf_mg|5.006000|5.004000|p
sv_vcatpvfn||5.004000|
sv_vcatpvf|5.006000|5.004000|p
sv_vsetpvf_mg|5.006000|5.004000|p
sv_vsetpvfn||5.004000|
sv_vsetpvf|5.006000|5.004000|p
```
svtype||| swallow\_bom||| swash\_fetch||5.007002| swash\_init||5.006000| sys\_intern\_clear||| sys\_intern\_dup||| sys\_intern\_init||| taint\_env||| taint\_proper||| tmps\_grow||5.006000| toLOWER||| toUPPER||| to\_byte\_substr||| to\_uni\_fold||5.007003| to\_uni\_lower\_lc||5.006000| to\_uni\_lower||5.007003| to\_uni\_title\_lc||5.006000| to\_uni\_title||5.007003| to\_uni\_upper\_lc||5.006000| to\_uni\_upper||5.007003| to\_utf8\_case||5.007003| to\_utf8\_fold||5.007003| to\_utf8\_lower||5.007003| to\_utf8\_substr||| to\_utf8\_title||5.007003| to\_utf8\_upper||5.007003| tokeq||| tokereport||| too\_few\_arguments||| too\_many\_arguments||| unlnk||| unpack\_rec||| unpack\_str||5.007003| unpackstring||5.008001| unshare\_hek\_or\_pvn||| unshare\_hek||| unsharepvn||5.004000| upg\_version||5.009000| usage||| utf16\_textfilter||| utf16 to utf8 reversed||5.006001| utf16 to utf8||5.006001| utf16rev\_textfilter||| utf8\_distance||5.006000| utf8\_hop||5.006000| utf8\_length||5.007001| utf8\_mg\_pos\_init||| utf8\_mg\_pos|||

```
utf8_to_bytes||5.006001|
utf8_to_uvchr||5.007001|
utf8_to_uvuni||5.007001|
utf8n_to_uvchr||5.007001|
utf8n_to_uvuni||5.007001|
utilize|||
uvchr_to_utf8_flags||5.007003|
uvchr_to_utf8||5.007001|
uvuni_to_utf8_flags||5.007003|
uvuni_to_utf8||5.007001|
validate_suid|||
varname|||
vcmp||5.009000|
vcroak||5.006000|
vdeb||5.007003|
vdie|||
vform||5.006000|
visit|||
vivify_defelem|||
vivify_ref|||
vload_module||5.006000|
vmess||5.006000|
vnewSVpvf|5.006000|5.004000|p
vnormal||5.009002|
vnumify||5.009000|
vstringify||5.009000|
vwarner||5.006000|
vwarn||5.006000|
wait4pid|||
warn_nocontext|||vn
warner_nocontext|||vn
warner||5.006000|v
warn|||v
watch|||
whichsig|||
write_to_stderr|||
yyerror|||
yylex|||
yyparse|||
yywarn|||
);
if (exists $opt{'list-unsupported'}) {
 my $f;
 for $f (sort { lc $a cmp lc $b } keys %API) {
   next unless $API{$f}{todo};
  print "$f ", '.'x(40-length($f)), " ", format_version($API{$f}{todo}), "\n";
 }
```

```
 exit 0;
}
# Scan for possible replacement candidates
my(%replace, %need, %hints, %depends);
my $replace = 0;
my $hint =";
while (<DATA>) {
  if ($hint) {
  if (m\{\wedge\}s^*\}\\s(.*?)\s*$}) {
    \frac{\text{Shints}}{\text{Shints}} \left\| = "; \# \text{ suppress warning with older pers} \right\|\shints{\shint} .= "\frac{1}{n}";
    }
   else {
    $hint = "; }
  }
 $hint = $1 if m{^s*$rccs\shint:\s+(\\w+)}s*$};$replace = $1 if m{^\simeq\simeq} s + Replace:\s+(\d+)\s + $rcc\s * $};$replace{\$2\} = $1$ if $replace and m{\^&$s^*#\$^*define\$ +(\w+)(?:\langle({^{\w}})\]^*\rangle)}? \s+ (\w+){};$replace{\$2} = $1$ if m{^{\s*}\#}\s*define\s+(\w+)(?:\((^{\s})\s+\w)?\s+(\w+).*$rccs\s+Replace\s+$rcce};$replace{\$1} = $2$ if m{^\s$rccs\s+Replace (\w+) with (\w+)\s+$rcce\s*$};if (m\{\wedge\}*\$rcos\s + (\wedge\wedge\cdot\) \s + depends\s + on\s + (\wedge\wedge\cdot\; \s^*\s + \wedge\vee\vee\cdot\; \s^*\s + \text{force}\s + \text{Spec}\s + \text{Spec}\s + push @{$depends{$1}}, map { s/\s+//g; $_ } split /,/, $2;
  }
 \$need{\$1}=1 \text{ if } m{\^# \text{if}\$+defined} \verb|(NEED_(\verb|w+)(?;-GLOBAL)?\verb|)|};}
if (exists $opt{'api-info'}) {
  my $f;
 my \text{\$count} = 0;
 my $match = $opt{'api-info'} =~ m!^/(.*)/$! ? $1 : "^\Q$opt{'api-info'}\E\$";
  for $f (sort { lc $a cmp lc $b } keys %API) {
   next unless $f =~ /$match/;
  print "n == $f == \n\infty";
  my \sin f<sup>o</sup> = 0;
   if ($API{$f}{base} || $API{$f}{todo}) {
    my \text{base} = \text{format} \text{version}(\text{API}_{\text{F}}[\text{base}] || \text{API}_{\text{F}}[\text{f}_{\text{f}}(\text{bdo})];print "Supported at least starting from perl-$base.\n";
    \sin f<sub>0++</sub>:
    }
   if ($API{$f}{provided}) {
    my \cdottodo = \AAPI{\{f\}{todo} ? format version(\AAPI{\{f\}{todo}) : "5.003";
```

```
print "Support by $ppport provided back to perl-$todo.\n";
   print "Support needs to be explicitly requested by NEED_$f.\n" if exists $need{$f};
   print "Depends on: ", join(', ', @{$depends{$f}}), ".\n" if exists $depends{$f};
    print "$hints{$f}" if exists $hints{$f};
    $info++;
   }
  unless ($info) {
   print "No portability information available.\n";
   }
  $count++;
 }
if ($count > 0) {
  print "\n";
 }
 else {
 print "Found no API matching '$opt{'api-info'}'.\n";
 }
 exit 0;
}
if (exists $opt{'list-provided'}) {
 my $f;
 for $f (sort { lc $a cmp lc $b } keys %API) {
  next unless $API{$f}{provided};
  my @flags;
  push @flags, 'explicit' if exists $need{$f};
  push @flags, 'depend' if exists $depends{$f};
  push @flags, 'hint' if exists $hints{$f};
 my flags = \mathcal{Q} flags ?' ['.join', ' \mathcal{Q}flags'.']': print "$f$flags\n";
 }
 exit 0;
}
my @files;
my @ srcext = qw( xs c h cc cpp);
my \text{Ssrcext} = \text{join} ", @srcext;
if (@ARGV) {
 my %seen;
@files = grep \{ -f \&& \& \text{lexists } \}
else {
 eval {
  require File::Find;
 File::Find::find(sub {
   $File::Find::name =~ \wedge.($srecext)$/i
       and push @files, $File::Find::name;
```

```
 }, '.');
 };
 if ($@) {
  @files = map { glob "*.\$__" } @ srcext;
 }
}
if (!@ARGV || $opt{filter}) {
 my(@in, @out);
my %xsc = map { /(.*)\xspace xss ? ("$1.c" => 1, "$1.cc" => 1) : () } @ files;
 for (@files) {
  my \text{Sout} = \text{exists } \$ \text{xsc} \{ \$ \} || \wedge \text{b} \text{Q} \$ \text{ppport} \text{E} \$ / i || ! \wedge \text{.} (\$ \text{srecxt}) \$ / i;push @ { $out ? \@out : \@in }, $_;
 }
 if (@ARGV && @out) {
  warning("Skipping the following files (use --nofilter to avoid this):\n| ", join "\n| ", @out);
 }
@ files = @ in;
}
unless (@files) {
 die "No input files given!\n";
}
my(%files, %global, %revreplace);
%revreplace = reverse %replace;
my $filename;
my $patch_opened = 0;
for $filename (@files) {
unless (open IN, "<$filename") {
  warn "Unable to read from $filename: $!\n";
   next;
 }
 info("Scanning $filename ...");
my c = do \{ local \\}; \langle IN \rangle \};
 close IN;
my % file = (orig => c, changes => 0);
 # temporarily remove C comments from the code
 my @ccom;
c = \simeq s (
    [^{\wedge'''}/]+ |
```

```
( ? \text{``}^{\text{''}}\text{``}^{\text{''}}\text{``}^{\text{''}}\text{``}^{\text{''}}\text{``}^{\text{''}}\text{``}^{\text{''}}\text{''}^{\text{''}}\text{''}^{\text{''}}\text{''}^{\text{''}}\text{''}^{\text{''}}\text{''}^{\text{''}}\text{''}^{\text{''}}\text{''}^{\text{''}}\text{''}^{\text{''}}\text{''}^{\text{''}}\text{''}^{\text{''}}\text{''}^{\text{''}}\text{''}^{\text{''}}\text{''}^{\text{''}}\text{''}^{\text{ |
      (?:'[^'\\]*(?:\\.[^'\\]*)*' [^"'/]*)+
  )
 |
 ( ( ) ( ) \vdots\frac{*[^*]}{^*} \* \* + ( ?: [^$ccs][^*]*\* +)* /
     \blacksquare/[^{\prime}\Gamma\ ))
 }{
  defined $2 and push @ccom, $2;
  defined $1 ? $1 : "$ccs$#ccom$cce";
 }egsx;
$file{com} = @com;$file{code} = $c;$file{has\_inc\_ppport} = ($c = \frac{\# \cdot \text{include.} \times \text{QSppport}}{E}}; my $func;
 for $func (keys %API) {
  my $match = $func;
  $match .= "|$revreplace{$func}" if exists $revreplace{$func};
 if ($c = \sim \text{1b}( ?:Perl_)?($match)\b/) {
    $file{uses_replace}{$1}++ if exists $revreplace{$func} && $1 eq $revreplace{$func};
   $file{uses_Per}{$func}++ if $c =~\{\Phi\}} $func\b;
    if (exists $API{$func}{provided}) {
     if (!exists \API{\$func}{base} || \API{\$func}{base} > \Soft{\'compact\-version'}{}) {
       $file{uses}{$final}++; my @deps = rec_depend($func);
        if (@deps) {
         $file{uses\_deps}{$true} = \@{deps}; for (@deps) {
           $file{uses}{$_} = 0 unless exists $file{uses}{$_}; }
        }
        for ($func, @deps) {
          if (exists $need{$_}) {
           $file{ needs}{ }\{ $ = 'static'; }
        }
      }
    }
   if (exists \{API\}_{\infty}}{todo} && \{API\}_{\infty}{todo} > \{bot\}' (compat-version'}) {
     if (\mathcal{S}c = \sim \Delta \mathcal{S}func\setminus b {
        $file{uses_todo}{$func}++;
       }
```

```
 }
   }
 }
while ($c = \sim /^$HS*#$HS*define$HS+(NEED_(\w+?)(_GLOBAL)?)\b/mg) {
 if (exists $need{$2}}) {
    $file{defined $3 ? 'needed_global' : 'needed_static'}{$2}++;
  }
  else {
    warning("Possibly wrong #define $1 in $filename");
  }
 }
 for (qw(uses needs uses_todo needed_global needed_static)) {
  for $func (keys %{$file{$_}}) {
    push @{$global{$_}{$func}}, $filename;
  }
 }
$files{Stilename} = \% file;}
# Globally resolve NEED_'s
my $need;
for $need (keys %{$global{needs}}) {
if (\mathcal{Q} \{ \text{Sglobal} \{ \text{needs} \} \} > 1) {
 my @ targets = @ {$global{needs}{$need}};
  my @t = grep $files{$_}{needed_global}{$need}, @targets;
  @targets = @t if @t;
  @t = \text{grey} \land xs\i, @targets;
  @targets = @t if @t;
 my \text{Target} = \text{shift} @targets;
  $files {\~{target}}{needs}{$need} = 'global';
  for (@{$global{needs}{$need}}) {
   $files {_ }{ needs}{ {$ needs}{$ needs} = 'extern' if $_ ne $target; }
 }
}
for $filename (@files) {
 exists $files{$filename} or next;
 info("=== Analyzing $filename ===");
my % file = % { $files { $filename } };
 my $func;
my c = $file{code};
```

```
 for $func (sort keys %{$file{uses_Perl}}) {
  if ($API{$func}{varargs}) {
  my $changes = (\text{sc} = s\{\b{Perl\_$func\s*(\s*(?!aTHX_?)(\t)[\s*(s)]*())}\} { $1 . ($2 eq ')' ? 'aTHX' : 'aTHX_ ') . $2 }ge);
   if ($changes) {
    warning("Doesn't pass interpreter argument aTHX to Perl_$func");
   $file{ changes} += $changes; }
  }
  else {
   warning("Uses Perl_$func instead of $func");
  $file{ changes} += ($c =~s{\berl\_$func(\s*)}((\s * aTHX_?)?\s * }{\{$func$1(\}g);
  }
 }
 for $func (sort keys %{$file{uses_replace}}) {
  warning("Uses $func instead of $replace{$func}");
 $file{ changes} += ($c = ~s \, \delta$ func{b${6replace{$func}{g}}; }
 for $func (sort keys %{$file{uses}}) {
  next unless $file{uses}{$func}; # if it's only a dependency
  if (exists $file{uses_deps}{$func}) {
  diag("Uses $func, which depends on ", join(', ', @ {$file{uses_deps}{$func}}));
  }
  elsif (exists $replace{$func}) {
   warning("Uses $func instead of $replace{$func}");
  $file{ changes} += ($c = ~s \, \delta$ func{b${6replace{$func}{g}}; }
  else {
   diag("Uses $func");
  }
  hint($func);
 }
 for $func (sort keys %{$file{uses_todo}}) {
  warning("Uses $func, which may not be portable below perl ",
       format_version($API{$func}{todo}));
 }
 for $func (sort keys %{$file{needed_static}}) {
 my \text{Smessage} =";
  if (not exists $file{uses}{$func}) {
  \text{Smessage} = \text{"No need to define NEED-} Sfunc if \text{Stunc} is never used";
  }
  elsif (exists $file{needs}{$func} && $file{needs}{$func} ne 'static') {
  $message = "No need to define NEED $func when already needed globally";
```

```
 }
  if ($message) {
   diag($message);
   $file{changes} += ($c =~ s/^$HS*#$HS*define$HS+NEED_$func\b.*$LF//mg);
  }
 }
 for $func (sort keys %{$file{needed_global}}) {
 my \text{Smessage} =";
  if (not exists $global{uses}{$func}) {
   $message = "No need to define NEED_${func}_GLOBAL if $func is never used";
  }
  elsif (exists $file{needs}{$func}) {
   if ($file{needs}{$func} eq 'extern') {
     $message = "No need to define NEED_${func}_GLOBAL when already needed globally";
   }
   elsif ($file{needs}{$func} eq 'static') {
     $message = "No need to define NEED_${func}_GLOBAL when only used in this file";
   }
  }
  if ($message) {
   diag($message);
  $file{ changes} += ($c = ~s/^$HS*#\$HS*define$HS + NEED_{\{frac}G\_GLOBAL\b.*$LF/mg$}; }
 }
$file{ needs_inc\_ppport} = keys % {$file{uses}}; if ($file{needs_inc_ppport}) {
 my pp = ";
  for $func (sort keys %{$file{needs}}) {
  my \text{type} = \text{file} \{ \text{needs} \} \{ \text{func} \}; next if $type eq 'extern';
   my $suffix = $type eq 'global' ? '_GLOBAL' : '';
   unless (exists $file{"needed_$type"}{$func}) {
     if ($type eq 'global') {
     diag("Files \lceil \omega \rceil \\ $\\and{\sqmath{\sqmath{\sqmath{\sqmath{\sqmath{\sqmath{\sqmath{\sqmath{\sqmath{\sqmath{\sqmath{\sqmath{\sqmath{\sqmath{\sqmath{\sqmath{\sqmath{\sqmath{\sqmath{\sqmath{\sqmath{\sqmath{\sqmath{\sqma
     }
     else {
      diag("File needs $func, adding static request");
     }
    $pp = "#define NEED $func$suffix\n";
   }
  }
 if ($pp && ($c = ~ s/^(?=$HS*#$HS*define$HS+NEED \w+)/$pp/m)) {
  $pp = ";
```

```
 $file{changes}++;
  }
  unless ($file{has_inc_ppport}) {
   diag("Needs to include '$ppport'");
   $pp .= qq(#include "$ppport"\n)
  }
 if (\mathbb{S}pp) {
  $file{ changes} += ($c = ~s/^$$HS*#$HS*define$HS+NEED_\w+.*?)^^$$1$pp/ms)\| ($c =~ s/^(?=$HS*#$HS*include.*\Q$ppport\E)/$pp/m)
            \| ($c =~ s/^($HS*#$HS*include.*XSUB.*\s*?)^/$1$pp/m)
            || ($c =~ s/^/$pp/);
  }
 }
 else {
  if ($file{has_inc_ppport}) {
   diag("No need to include '$ppport'");
  $file{ changes} += ($c =~ s/^$HS*?#$HS*include.*\Q$ppport\E.*?$LF//m);
  }
 }
 # put back in our C comments
 my $ix;
my \text{Spec} = 0;
my @com = @{\$file{ccom}\}; for $ix (0 .. $#ccom) {
 if (!$opt{cplusplus} && $ccom[$ix] =~ s!^{\prime}/\prime}!) {
   $cppc++;
  $file{ changes} += $c = ~s$ ($rccs$) $rccs$) $cccs$ ($ccm $ix$) $cce ($; }
 else {
  c = \simeq s/$rccs$ix$rcce/$ccom[$ix]/;
  }
 }
 if ($cppc) {
 my s = s = p = 1 ? 's' : ";warning("Uses $cppc C++ style comment$s, which is not portable");
 }
 if ($file{changes}) {
  if (exists $opt{copy}) {
   my $newfile = "$filename$opt{copy}";
   if (-e $newfile) {
    error("'$newfile' already exists, refusing to write copy of '$filename'");
   }
   else {
```

```
 local *F;
     if (open F, ">$newfile") {
      info("Writing copy of '$filename' with changes to '$newfile'");
       print F $c;
      close F;
      }
     else {
       error("Cannot open '$newfile' for writing: $!");
      }
    }
   }
   elsif (exists $opt{patch} || $opt{changes}) {
    if (exists $opt{patch}) {
     unless ($patch_opened) {
       if (open PATCH, ">$opt{patch}") {
        $patch_opened = 1;
       }
       else {
        error("Cannot open '$opt{patch}' for writing: $!");
        delete $opt{patch};
       $opt{changes} = 1; goto fallback;
       }
      }
     mydiff(\*PATCH, $filename, $c);
    }
    else {
fallback:
     info("Suggested changes:");
     mydiff(\*STDOUT, $filename, $c);
    }
   }
   else {
   my s = \{file\{changes\} == 1 ? " : 's';\} info("$file{changes} potentially required change$s detected");
   }
 }
 else {
  info("Looks good");
 }
}
close PATCH if $patch_opened;
exit 0;
sub mydiff
```

```
{
local *F = shift;my($file, $str) = @;
 my $diff;
 if (exists $opt{diff}) {
  \deltadiff = run_diff(\deltaopt{diff}, \deltafile, \deltastr);
 }
 if (!defined $diff and can_use('Text::Diff')) {
   $diff = Text::Diff::diff($file, \$str, { STYLE => 'Unified' });
  \text{Sdiff} = \text{SHEADER} \cdot \text{Sdiff};--- $file
+++ $file.patched
HEADER
 }
 if (!defined $diff) {
   $diff = run_diff('diff -u', $file, $str);
 }
 if (!defined $diff) {
  $diff = run_diff('diff', $file, $str);
 }
 if (!defined $diff) {
   error("Cannot generate a diff. Please install Text::Diff or use --copy.");
  return;
 }
 print F $diff;
}
sub run_diff
{
my(\text{Sprog}, \text{ffile}, \text{Sstr} = \textcircled{a}; my $tmp = 'dppptemp';
 my $suf = 'aaa';
my \text{Sdiff} =";
 local *F;
 while (-e "$tmp.$suf") { $suf++ }
$tmp = "}{time}.$suf";
 if (open F, ">$tmp") {
   print F $str;
   close F;
```

```
 if (open F, "$prog $file $tmp |") {
   while (<b>F</b>) {
     s/\Q$tmp\E/$file.patched/;
    \text{Sdiff} = \text{\$};
    }
    close F;
    unlink $tmp;
    return $diff;
   }
   unlink $tmp;
 }
 else {
   error("Cannot open '$tmp' for writing: $!");
 }
 return undef;
}
sub can_use
{
 eval "use @_;";
 return $@ eq '';
}
sub rec_depend
{
my $func = shift; my %seen;
 return () unless exists $depends{$func};
grep !$seen{\{\$\_\}++, map {\{(\$\_\_rec\de{depend}(\$\_\))\}\}\ @ {$depends{$func}};
}
sub parse_version
{
my \text{Sver} = \text{shift};
if ($ver =~ /^(\d+)\.(\d+)\.(\d+)$/) {
  return ($1, $2, $3);
 }
elsif ($ver !~ /^\d+\.[\d_]+$/) {
  die "cannot parse version '$ver'\n";
 }
\text{Sver} = \frac{\text{s}}{\text{s}}$ver = ~ s/$/000000/;
```

```
my($r,$v,$s) = $ver = ~ /(\d+)\.(\d{3})(\d{3})/;
v = int Sv;s = int $s;
if (\$r < 5 \mid \mid (\$r == 5 \&\& \$v < 6)) {
  if ($s % 10) {
    die "cannot parse version '$ver'\n";
   }
 }
 return ($r, $v, $s);
}
sub format_version
{
 my $ver = shift;
$ver = ~s/$/000000/;my(r,v,ss) = \rho = \sim /(\dagger).(\d{3})(\d{3});
y = \text{int } y;
s = \text{int } s;
if (\$r < 5 \mid \text{(}\$r == 5 \&\&\$v < 6)) {
  if ($s % 10) {
    die "invalid version '$ver'\n";
   }
  $s \, (= 10;$ver = sprint "%d.%03d", $r, $v;$s > 0 and $ver = sprint " _% 02d", $s; return $ver;
 }
 return sprintf "%d.%d.%d", $r, $v, $s;
}
sub info
{
 $opt{quiet} and return;
print @_{\_}, "\n";
}
sub diag
{
 $opt{quiet} and return;
```

```
\{diag} and print @_{\_}, "\n";
}
sub warning
{
 $opt{quiet} and return;
print "*** ", @_{\_} "\n";
}
sub error
{
 print "*** ERROR: ", @_, "\n";
}
my %given_hints;
sub hint
{
 $opt{quiet} and return;
 $opt{hints} or return;
 my $func = shift;
 exists $hints{$func} or return;
 $given_hints{$func}++ and return;
my $hint = $ hints{$func};$hint = ~ s/^/ / mg; print " --- hint for $func ---\n", $hint;
}
sub usage
{
my($usage) = do { local(@ARGV,\$/)=(\$0); \Leftrightarrow } =~ /^=head\d$HS+SYNOPSIS\s*^(.*?)\s*^=/ms;
my %M = (T \implies'*');
\text{Susage} = \frac{s}{\simeq} \frac{s}{\simeq} \frac{s}{\simeq} \frac{s}{\simeq} \frac{s}{s}$usage = ~ s/([A-Z]) < ([^>]+) > \$M{$1}$$2$M{$1} print <<ENDUSAGE;
Usage: $usage
See perldoc $0 for details.
ENDUSAGE
 exit 2;
}
\_DATA\_*/
```
Found in path(s):

\* /opt/cola/permits/1343982714\_1655185987.637082/0/libalgorithm-diff-xs-perl-0-04-orig-1-tar-gz/Algorithm-Diff-XS-0.04/ppport.h

No license file was found, but licenses were detected in source scan.

## NAME

Algorithm::Diff::XS - Algorithm::Diff with XS core loop

## **SYNOPSIS**

 # Drop-in replacement to Algorithm::Diff, but "compact\_diff" # and C<LCSidx> will run much faster for large data sets. use Algorithm::Diff::XS qw( compact\_diff LCSidx );

## DESCRIPTION

 This module is a simple re-packaging of Joe Schaefer's excellent but not very well-known Algorithm::LCS with a drop-in interface that simply re-uses the installed version of the Algorithm::Diff module.

 Note that only the "LCSidx" function is optimized in XS at the moment, which means only "compact\_diff" will get significantly faster for large data sets, while "diff" and "sdiff" will run in identical speed as "Algorithm::Diff".

## BENCHMARK

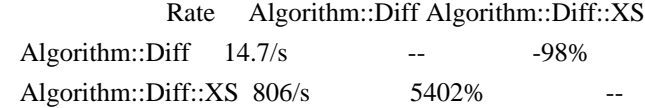

The benchmarking script is as below:

```
my @data = ([qw/a b d/x 50], [qw/b a d c/x 50]);
 cmpthese( 500, {
  'Algorithm::Diff' \Rightarrow sub {
      Algorithm::Diff::compact_diff(@data)
    },
  'Algorithm::Diff::XS' \Rightarrow sub \{ Algorithm::Diff::XS::compact_diff(@data)
    },
 });
```
## SEE ALSO

Algorithm::Diff, Algorithm::LCS.

## AUTHORS Audrey Tang <cpan@audreyt.org>

## COPYRIGHT

Copyright 2008 by Audrey Tang <cpan@audreyt.org>.

 Contains derived code copyrighted 2003 by Joe Schaefer, <joe+cpan@sunstarsys.com>.

 This library is free software; you can redistribute it and/or modify it under the same terms as Perl itself.

Found in path(s):

\* /opt/cola/permits/1343982714\_1655185987.637082/0/libalgorithm-diff-xs-perl-0-04-orig-1-tar-gz/Algorithm-Diff-XS-0.04/README

No license file was found, but licenses were detected in source scan.

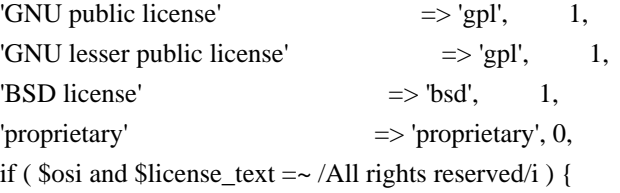

warn "LEGAL WARNING: 'All rights reserved' may invalidate Open Source licenses. Consider removing it.";

Found in path(s):

\* /opt/cola/permits/1343982714\_1655185987.637082/0/libalgorithm-diff-xs-perl-0-04-orig-1-tar-gz/Algorithm-Diff-XS-0.04/inc/Module/Install/Metadata.pm

# **1.163 pinentry 1.1.1-1build2**

## **1.163.1 Available under license :**

 GNU GENERAL PUBLIC LICENSE Version 2, June 1991

Copyright (C) 1989, 1991 Free Software Foundation, Inc.

 675 Mass Ave, Cambridge, MA 02139, USA Everyone is permitted to copy and distribute verbatim copies of this license document, but changing it is not allowed.

#### Preamble

 The licenses for most software are designed to take away your freedom to share and change it. By contrast, the GNU General Public License is intended to guarantee your freedom to share and change free software--to make sure the software is free for all its users. This General Public License applies to most of the Free Software Foundation's software and to any other program whose authors commit to using it. (Some other Free Software Foundation software is covered by the GNU Library General Public License instead.) You can apply it to your programs, too.

When we speak of free software, we are referring to freedom, not

price. Our General Public Licenses are designed to make sure that you have the freedom to distribute copies of free software (and charge for this service if you wish), that you receive source code or can get it if you want it, that you can change the software or use pieces of it in new free programs; and that you know you can do these things.

 To protect your rights, we need to make restrictions that forbid anyone to deny you these rights or to ask you to surrender the rights. These restrictions translate to certain responsibilities for you if you distribute copies of the software, or if you modify it.

 For example, if you distribute copies of such a program, whether gratis or for a fee, you must give the recipients all the rights that you have. You must make sure that they, too, receive or can get the source code. And you must show them these terms so they know their rights.

We protect your rights with two steps: (1) copyright the software, and (2) offer you this license which gives you legal permission to copy, distribute and/or modify the software.

 Also, for each author's protection and ours, we want to make certain that everyone understands that there is no warranty for this free software. If the software is modified by someone else and passed on, we want its recipients to know that what they have is not the original, so that any problems introduced by others will not reflect on the original authors' reputations.

 Finally, any free program is threatened constantly by software patents. We wish to avoid the danger that redistributors of a free program will individually obtain patent licenses, in effect making the program proprietary. To prevent this, we have made it clear that any patent must be licensed for everyone's free use or not licensed at all.

 The precise terms and conditions for copying, distribution and modification follow.

## GNU GENERAL PUBLIC LICENSE TERMS AND CONDITIONS FOR COPYING, DISTRIBUTION AND MODIFICATION

 0. This License applies to any program or other work which contains a notice placed by the copyright holder saying it may be distributed under the terms of this General Public License. The "Program", below, refers to any such program or work, and a "work based on the Program" means either the Program or any derivative work under copyright law: that is to say, a work containing the Program or a portion of it, either verbatim or with modifications and/or translated into another language. (Hereinafter, translation is included without limitation in

the term "modification".) Each licensee is addressed as "you".

Activities other than copying, distribution and modification are not covered by this License; they are outside its scope. The act of running the Program is not restricted, and the output from the Program is covered only if its contents constitute a work based on the Program (independent of having been made by running the Program). Whether that is true depends on what the Program does.

 1. You may copy and distribute verbatim copies of the Program's source code as you receive it, in any medium, provided that you conspicuously and appropriately publish on each copy an appropriate copyright notice and disclaimer of warranty; keep intact all the notices that refer to this License and to the absence of any warranty; and give any other recipients of the Program a copy of this License along with the Program.

You may charge a fee for the physical act of transferring a copy, and you may at your option offer warranty protection in exchange for a fee.

 2. You may modify your copy or copies of the Program or any portion of it, thus forming a work based on the Program, and copy and distribute such modifications or work under the terms of Section 1 above, provided that you also meet all of these conditions:

 a) You must cause the modified files to carry prominent notices stating that you changed the files and the date of any change.

 b) You must cause any work that you distribute or publish, that in whole or in part contains or is derived from the Program or any part thereof, to be licensed as a whole at no charge to all third parties under the terms of this License.

 c) If the modified program normally reads commands interactively when run, you must cause it, when started running for such interactive use in the most ordinary way, to print or display an announcement including an appropriate copyright notice and a notice that there is no warranty (or else, saying that you provide a warranty) and that users may redistribute the program under these conditions, and telling the user how to view a copy of this License. (Exception: if the Program itself is interactive but does not normally print such an announcement, your work based on the Program is not required to print an announcement.)

These requirements apply to the modified work as a whole. If identifiable sections of that work are not derived from the Program, and can be reasonably considered independent and separate works in themselves, then this License, and its terms, do not apply to those

sections when you distribute them as separate works. But when you distribute the same sections as part of a whole which is a work based on the Program, the distribution of the whole must be on the terms of this License, whose permissions for other licensees extend to the entire whole, and thus to each and every part regardless of who wrote it.

Thus, it is not the intent of this section to claim rights or contest your rights to work written entirely by you; rather, the intent is to exercise the right to control the distribution of derivative or collective works based on the Program.

In addition, mere aggregation of another work not based on the Program with the Program (or with a work based on the Program) on a volume of a storage or distribution medium does not bring the other work under the scope of this License.

 3. You may copy and distribute the Program (or a work based on it, under Section 2) in object code or executable form under the terms of Sections 1 and 2 above provided that you also do one of the following:

 a) Accompany it with the complete corresponding machine-readable source code, which must be distributed under the terms of Sections 1 and 2 above on a medium customarily used for software interchange; or,

 b) Accompany it with a written offer, valid for at least three years, to give any third party, for a charge no more than your cost of physically performing source distribution, a complete machine-readable copy of the corresponding source code, to be distributed under the terms of Sections 1 and 2 above on a medium customarily used for software interchange; or,

 c) Accompany it with the information you received as to the offer to distribute corresponding source code. (This alternative is allowed only for noncommercial distribution and only if you received the program in object code or executable form with such an offer, in accord with Subsection b above.)

The source code for a work means the preferred form of the work for making modifications to it. For an executable work, complete source code means all the source code for all modules it contains, plus any associated interface definition files, plus the scripts used to control compilation and installation of the executable. However, as a special exception, the source code distributed need not include anything that is normally distributed (in either source or binary form) with the major components (compiler, kernel, and so on) of the operating system on which the executable runs, unless that component itself accompanies the executable.

If distribution of executable or object code is made by offering access to copy from a designated place, then offering equivalent access to copy the source code from the same place counts as distribution of the source code, even though third parties are not compelled to copy the source along with the object code.

 4. You may not copy, modify, sublicense, or distribute the Program except as expressly provided under this License. Any attempt otherwise to copy, modify, sublicense or distribute the Program is void, and will automatically terminate your rights under this License. However, parties who have received copies, or rights, from you under this License will not have their licenses terminated so long as such parties remain in full compliance.

 5. You are not required to accept this License, since you have not signed it. However, nothing else grants you permission to modify or distribute the Program or its derivative works. These actions are prohibited by law if you do not accept this License. Therefore, by modifying or distributing the Program (or any work based on the Program), you indicate your acceptance of this License to do so, and all its terms and conditions for copying, distributing or modifying the Program or works based on it.

 6. Each time you redistribute the Program (or any work based on the Program), the recipient automatically receives a license from the original licensor to copy, distribute or modify the Program subject to these terms and conditions. You may not impose any further restrictions on the recipients' exercise of the rights granted herein. You are not responsible for enforcing compliance by third parties to this License.

 7. If, as a consequence of a court judgment or allegation of patent infringement or for any other reason (not limited to patent issues), conditions are imposed on you (whether by court order, agreement or otherwise) that contradict the conditions of this License, they do not excuse you from the conditions of this License. If you cannot distribute so as to satisfy simultaneously your obligations under this License and any other pertinent obligations, then as a consequence you may not distribute the Program at all. For example, if a patent license would not permit royalty-free redistribution of the Program by all those who receive copies directly or indirectly through you, then the only way you could satisfy both it and this License would be to refrain entirely from distribution of the Program.

If any portion of this section is held invalid or unenforceable under any particular circumstance, the balance of the section is intended to apply and the section as a whole is intended to apply in other circumstances.

It is not the purpose of this section to induce you to infringe any patents or other property right claims or to contest validity of any such claims; this section has the sole purpose of protecting the integrity of the free software distribution system, which is implemented by public license practices. Many people have made generous contributions to the wide range of software distributed through that system in reliance on consistent application of that system; it is up to the author/donor to decide if he or she is willing to distribute software through any other system and a licensee cannot impose that choice.

This section is intended to make thoroughly clear what is believed to be a consequence of the rest of this License.

 8. If the distribution and/or use of the Program is restricted in certain countries either by patents or by copyrighted interfaces, the original copyright holder who places the Program under this License may add an explicit geographical distribution limitation excluding those countries, so that distribution is permitted only in or among countries not thus excluded. In such case, this License incorporates the limitation as if written in the body of this License.

 9. The Free Software Foundation may publish revised and/or new versions of the General Public License from time to time. Such new versions will be similar in spirit to the present version, but may differ in detail to address new problems or concerns.

Each version is given a distinguishing version number. If the Program specifies a version number of this License which applies to it and "any later version", you have the option of following the terms and conditions either of that version or of any later version published by the Free Software Foundation. If the Program does not specify a version number of this License, you may choose any version ever published by the Free Software Foundation.

 10. If you wish to incorporate parts of the Program into other free programs whose distribution conditions are different, write to the author to ask for permission. For software which is copyrighted by the Free Software Foundation, write to the Free Software Foundation; we sometimes make exceptions for this. Our decision will be guided by the two goals of preserving the free status of all derivatives of our free software and of promoting the sharing and reuse of software generally.

### NO WARRANTY

## 11. BECAUSE THE PROGRAM IS LICENSED FREE OF CHARGE, THERE IS NO WARRANTY FOR THE PROGRAM, TO THE EXTENT PERMITTED BY APPLICABLE LAW. EXCEPT WHEN

OTHERWISE STATED IN WRITING THE COPYRIGHT HOLDERS AND/OR OTHER PARTIES PROVIDE THE PROGRAM "AS IS" WITHOUT WARRANTY OF ANY KIND, EITHER EXPRESSED OR IMPLIED, INCLUDING, BUT NOT LIMITED TO, THE IMPLIED WARRANTIES OF MERCHANTABILITY AND FITNESS FOR A PARTICULAR PURPOSE. THE ENTIRE RISK AS TO THE QUALITY AND PERFORMANCE OF THE PROGRAM IS WITH YOU. SHOULD THE PROGRAM PROVE DEFECTIVE, YOU ASSUME THE COST OF ALL NECESSARY SERVICING, REPAIR OR CORRECTION.

 12. IN NO EVENT UNLESS REQUIRED BY APPLICABLE LAW OR AGREED TO IN WRITING WILL ANY COPYRIGHT HOLDER, OR ANY OTHER PARTY WHO MAY MODIFY AND/OR REDISTRIBUTE THE PROGRAM AS PERMITTED ABOVE, BE LIABLE TO YOU FOR DAMAGES, INCLUDING ANY GENERAL, SPECIAL, INCIDENTAL OR CONSEQUENTIAL DAMAGES ARISING OUT OF THE USE OR INABILITY TO USE THE PROGRAM (INCLUDING BUT NOT LIMITED TO LOSS OF DATA OR DATA BEING RENDERED INACCURATE OR LOSSES SUSTAINED BY YOU OR THIRD PARTIES OR A FAILURE OF THE PROGRAM TO OPERATE WITH ANY OTHER PROGRAMS), EVEN IF SUCH HOLDER OR OTHER PARTY HAS BEEN ADVISED OF THE POSSIBILITY OF SUCH DAMAGES.

 END OF TERMS AND CONDITIONS

# **1.164 libperlcorelibsperl 0.004-2**

## **1.164.1 Available under license :**

No license file was found, but licenses were detected in source scan.

---

abstract: 'libraries historically supplied with Perl 4' author:

- 'Brandon S. Allbery'
- 'John Bazik'
- 'Tom Christiansen <tchrist@convex.com>'
- 'Alexandr Ciornii (alexchorny at gmail.com)'
- 'Charles Collins'
- 'Joe Doupnik <JRD@CC.USU.EDU>'
- 'Marion Hakanson <hakanson@cse.ogi.edu>'
- 'Marc Horowitz <marc@mit.edu>'
- 'Waldemar Kebsch <kebsch.pad@nixpbe.UUCP>'
- 'Lee McLoughlin <lmjm@doc.ic.ac.uk>'
- <A.Macpherson@bnr.co.uk>
- 'Dave Rolsky <autarch@urth.org>'
- 'Randal L. Schwartz <merlyn@stonehenge.com>'
- 'Aaron Sherman <asherman@fmrco.com>'
- 'David Sundstrom <sunds@asictest.sc.ti.com>'
- 'Wayne Thompson'
- 'Larry Wall <lwall@jpl-devvax.jpl.nasa.gov>'
- 'Ilya Zakharevich'
- 'Andrew Main (Zefram) <zefram@fysh.org>'

build\_requires: Config: '0' IO::Handle: '0' Module::Build: '0.26' Test::More: '0' perl: '5.006' strict: '0' warnings: '0' configure\_requires: Module::Build: '0.26' perl: '5.006' strict: '0' warnings: '0' dynamic\_config: 0 generated\_by: 'Module::Build version 0.4224, CPAN::Meta::Converter version 2.150010' license: perl meta-spec: url: http://module-build.sourceforge.net/META-spec-v1.4.html version: '1.4' name: Perl4-CoreLibs provides: Perl4::CoreLibs: file: lib/Perl4/CoreLibs.pm version: '0.004' requires: File::Find: '0' Getopt::Long: '0' IPC::Open2: '0' IPC::Open3: '0' Socket: '0' Text::ParseWords: '3.25' Time::Local: '0' perl: '5.006' strict: '0' warnings: '0' warnings::register: '0' resources: bugtracker: https://rt.cpan.org/Public/Dist/Display.html?Name=Perl4-CoreLibs license: http://dev.perl.org/licenses/ version: '0.004' x\_serialization\_backend: 'CPAN::Meta::YAML version 0.012' Found in path(s): \* /opt/cola/permits/1146929476\_1617009919.03/0/libperl4-corelibs-perl-0-004-orig-1-tar-gz/Perl4-CoreLibs-0.004/META.yml

No license file was found, but licenses were detected in source scan.

NAME

## DESCRIPTION

This is a collection of ".pl" files that were bundled with the Perl core until core version 5.15.1. Relying on their presence in the core distribution is deprecated; they should be acquired from this CPAN distribution instead. From core version 5.13.3 until their removal, the core versions of these libraries emit a deprecation warning when loaded. The CPAN version does not emit such a warning.

The entire Perl 4 approach to libraries was largely superseded in Perl 5.000 by the system of module namespaces and ".pm" files. Most of the libraries in this collection predate Perl 5.000, but a handful were first introduced in that version. Functionally, most have been directly superseded by modules in the Perl 5 style. These libraries should not be used by new code. This collection exists to support old Perl programs that predates satisfactory replacements.

Most of these libraries have not been substantially maintained in the course of Perl 5 development. They are now very antiquated in style, making no use of the language facilities introduced since Perl 4. They should therefore not be used as programming examples.

### INSTALLATION

 perl Build.PL ./Build ./Build test ./Build install

#### AUTHOR

Known contributing authors for the libraries in this package are Brandon S. Allbery, John Bazik, Tom Christiansen <tchrist@convex.com>, Charles Collins, Joe Doupnik <JRD@CC.USU.EDU>, Marion Hakanson <hakanson@cse.ogi.edu>, Waldemar Kebsch <kebsch.pad@nixpbe.UUCP>, Lee McLoughlin <lmjm@doc.ic.ac.uk>, <A.Macpherson@bnr.co.uk>, Randal L. Schwartz <merlyn@stonehenge.com>, Aaron Sherman <asherman@fmrco.com>, Wayne Thompson, Larry Wall <lwall@jpl-devvax.jpl.nasa.gov>, and Ilya Zakharevich. (Most of these email addresses are probably out of date.)

Known contributing authors for the tests in this package are Tom Christiansen <tchrist@convex.com>, Alexandr Ciornii (alexchorny at gmail.com), Marc Horowitz <marc@mit.edu>, Dave Rolsky <autarch@urth.org>, and David Sundstrom <sunds@asictest.sc.ti.com>.

Andrew Main (Zefram) <zefram@fysh.org> built the Perl4::CoreLibs package.

## COPYRIGHT

Copyright (C) 1987-2009 Larry Wall et al

Copyright (C) 2010, 2011, 2017 Andrew Main (Zefram)  $\langle$ zefram@fysh.org $>$ 

### LICENSE

This module is free software; you can redistribute it and/or modify it under the same terms as Perl itself.

Found in path(s): \* /opt/cola/permits/1146929476\_1617009919.03/0/libperl4-corelibs-perl-0-004-orig-1-tar-gz/Perl4-CoreLibs-0.004/README No license file was found, but licenses were detected in source scan.

## =head1 AUTHOR

Known contributing authors for the libraries in this package are Brandon S. Allbery, John Bazik, Tom Christiansen <tchrist@convex.com>, Charles Collins, Joe Doupnik <JRD@CC.USU.EDU>, Marion Hakanson <hakanson@cse.ogi.edu>, Waldemar Kebsch <kebsch.pad@nixpbe.UUCP>, Lee McLoughlin <lmjm@doc.ic.ac.uk>, <A.Macpherson@bnr.co.uk>, Randal L. Schwartz <merlyn@stonehenge.com>, Aaron Sherman <asherman@fmrco.com>, Wayne Thompson, Larry Wall <lwall@jpl-devvax.jpl.nasa.gov>, and Ilya Zakharevich. (Most of these email addresses are probably out of date.)

Known contributing authors for the tests in this package are Tom Christiansen <tchrist@convex.com>, Alexandr Ciornii (alexchorny at gmail.com), Marc Horowitz <marc@mit.edu>, Dave Rolsky <autarch@urth.org>, and David Sundstrom <sunds@asictest.sc.ti.com>.

Andrew Main (Zefram) <zefram@fysh.org> built the Perl4::CoreLibs package.

=head1 COPYRIGHT

Copyright (C) 1987-2009 Larry Wall et al

Copyright (C) 2010, 2011, 2017 Andrew Main (Zefram)  $\langle$ zefram@fysh.org $>$ 

## =head1 LICENSE

This module is free software; you can redistribute it and/or modify it under the same terms as Perl itself.

 $=$ cut
Found in path(s):

\* /opt/cola/permits/1146929476\_1617009919.03/0/libperl4-corelibs-perl-0-004-orig-1-tar-gz/Perl4-CoreLibs-0.004/lib/Perl4/CoreLibs.pm

# **1.165 libhttp-server-simple-perl 0.52-1.1**

## **1.165.1 Available under license :**

### LICENSE

 Digest::BubbleBabble is free software; you may redistribute it and/or modify it under the same terms as Perl itself

The "Artistic License"

Preamble

The intent of this document is to state the conditions under which a Package may be copied, such that the Copyright Holder maintains some semblance of artistic control over the development of the package, while giving the users of the package the right to use and distribute the Package in a more-or-less customary fashion, plus the right to make reasonable modifications.

### Definitions:

 "Package" refers to the collection of files distributed by the Copyright Holder, and derivatives of that collection of files created through textual modification.

 "Standard Version" refers to such a Package if it has not been modified, or has been modified in accordance with the wishes of the Copyright Holder as specified below.

 "Copyright Holder" is whoever is named in the copyright or copyrights for the package.

 "You" is you, if you're thinking about copying or distributing this Package.

 "Reasonable copying fee" is whatever you can justify on the basis of media cost, duplication charges, time of people involved, and so on. (You will not be required to justify it to the Copyright Holder, but only to the computing community at large as a market that must bear the fee.)

 "Freely Available" means that no fee is charged for the item itself, though there may be fees involved in handling the item. It also means that recipients of the item may redistribute it under the same conditions they received it.

1. You may make and give away verbatim copies of the source form of the Standard Version of this Package without restriction, provided that you duplicate all of the original copyright notices and associated disclaimers.

2. You may apply bug fixes, portability fixes and other modifications derived from the Public Domain or from the Copyright Holder. A Package modified in such a way shall still be considered the Standard Version.

3. You may otherwise modify your copy of this Package in any way, provided that you insert a prominent notice in each changed file stating how and when you changed that file, and provided that you do at least ONE of the following:

 a) place your modifications in the Public Domain or otherwise make them Freely Available, such as by posting said modifications to Usenet or an equivalent medium, or placing the modifications on a major archive site such as uunet.uu.net, or by allowing the Copyright Holder to include your modifications in the Standard Version of the Package.

b) use the modified Package only within your corporation or organization.

 c) rename any non-standard executables so the names do not conflict with standard executables, which must also be provided, and provide a separate manual page for each non-standard executable that clearly documents how it differs from the Standard Version.

d) make other distribution arrangements with the Copyright Holder.

4. You may distribute the programs of this Package in object code or executable form, provided that you do at least ONE of the following:

 a) distribute a Standard Version of the executables and library files, together with instructions (in the manual page or equivalent) on where to get the Standard Version.

 b) accompany the distribution with the machine-readable source of the Package with your modifications.

 c) give non-standard executables non-standard names, and clearly document the differences in manual pages (or equivalent), together with instructions on where to get the Standard Version.

d) make other distribution arrangements with the Copyright Holder.

5. You may charge a reasonable copying fee for any distribution of this Package. You may charge any fee you choose for support of this Package. You may not charge a fee for this Package itself. However, you may distribute this Package in aggregate with other (possibly commercial) programs as part of a larger (possibly commercial) software distribution provided that you do not advertise this Package as a product of your own. You may embed this Package's interpreter within an executable of yours (by linking); this shall be construed as a mere form of aggregation, provided that the complete Standard Version of the interpreter is so embedded.

6. The scripts and library files supplied as input to or produced as output from the programs of this Package do not automatically fall under the copyright of this Package, but belong to whoever generated them, and may be sold commercially, and may be aggregated with this Package. If such scripts or library files are aggregated with this Package via the so-called "undump" or "unexec" methods of producing a binary executable image, then distribution of such an image shall neither be construed as a distribution of this Package nor shall it fall under the restrictions of Paragraphs 3 and 4, provided that you do not represent such an executable image as a Standard Version of this Package.

7. C subroutines (or comparably compiled subroutines in other languages) supplied by you and linked into this Package in order to emulate subroutines and variables of the language defined by this Package shall not be considered part of this Package, but are the equivalent of input as in Paragraph 6, provided these subroutines do not change the language in any way that would cause it to fail the regression tests for the language.

8. Aggregation of this Package with a commercial distribution is always permitted provided that the use of this Package is embedded; that is, when no overt attempt is made to make this Package's interfaces visible to the end user of the commercial distribution. Such use shall not be construed as a distribution of this Package.

9. The name of the Copyright Holder may not be used to endorse or promote products derived from this software without specific prior written permission.

10. THIS PACKAGE IS PROVIDED "AS IS" AND WITHOUT ANY EXPRESS OR IMPLIED WARRANTIES, INCLUDING, WITHOUT LIMITATION, THE IMPLIED WARRANTIES OF MERCHANTIBILITY AND FITNESS FOR A PARTICULAR PURPOSE.

The End

Perl Licensing Perl5 is Copyright (C) 1993-2005, by Larry Wall and others.

It is free software; you can redistribute it and/or modify it under the terms of either:

a) the GNU General Public License as published by the Free Software Foundation; either version 1, or (at your option) any later version, or

b) the "Artistic License".

# **1.166 libcapture-tiny-perl 0.48-1**

### **1.166.1 Available under license :**

This software is Copyright (c) 2009 by David Golden.

This is free software, licensed under:

The Apache License, Version 2.0, January 2004

 Apache License Version 2.0, January 2004 http://www.apache.org/licenses/

### TERMS AND CONDITIONS FOR USE, REPRODUCTION, AND DISTRIBUTION

1. Definitions.

 "License" shall mean the terms and conditions for use, reproduction, and distribution as defined by Sections 1 through 9 of this document.

 "Licensor" shall mean the copyright owner or entity authorized by the copyright owner that is granting the License.

 "Legal Entity" shall mean the union of the acting entity and all other entities that control, are controlled by, or are under common control with that entity. For the purposes of this definition, "control" means (i) the power, direct or indirect, to cause the direction or management of such entity, whether by contract or otherwise, or (ii) ownership of fifty percent (50%) or more of the outstanding shares, or (iii) beneficial ownership of such entity.

 "You" (or "Your") shall mean an individual or Legal Entity exercising permissions granted by this License.

 "Source" form shall mean the preferred form for making modifications, including but not limited to software source code, documentation source, and configuration files.

 "Object" form shall mean any form resulting from mechanical transformation or translation of a Source form, including but not limited to compiled object code, generated documentation, and conversions to other media types.

 "Work" shall mean the work of authorship, whether in Source or Object form, made available under the License, as indicated by a copyright notice that is included in or attached to the work (an example is provided in the Appendix below).

 "Derivative Works" shall mean any work, whether in Source or Object form, that is based on (or derived from) the Work and for which the editorial revisions, annotations, elaborations, or other modifications represent, as a whole, an original work of authorship. For the purposes of this License, Derivative Works shall not include works that remain separable from, or merely link (or bind by name) to the interfaces of, the Work and Derivative Works thereof.

 "Contribution" shall mean any work of authorship, including the original version of the Work and any modifications or additions to that Work or Derivative Works thereof, that is intentionally submitted to Licensor for inclusion in the Work by the copyright owner or by an individual or Legal Entity authorized to submit on behalf of the copyright owner. For the purposes of this definition, "submitted" means any form of electronic, verbal, or written communication sent to the Licensor or its representatives, including but not limited to communication on electronic mailing lists, source code control systems, and issue tracking systems that are managed by, or on behalf of, the Licensor for the purpose of discussing and improving the Work, but excluding communication that is conspicuously marked or otherwise designated in writing by the copyright owner as "Not a Contribution."

 "Contributor" shall mean Licensor and any individual or Legal Entity on behalf of whom a Contribution has been received by Licensor and subsequently incorporated within the Work.

- 2. Grant of Copyright License. Subject to the terms and conditions of this License, each Contributor hereby grants to You a perpetual, worldwide, non-exclusive, no-charge, royalty-free, irrevocable copyright license to reproduce, prepare Derivative Works of, publicly display, publicly perform, sublicense, and distribute the Work and such Derivative Works in Source or Object form.
- 3. Grant of Patent License. Subject to the terms and conditions of this License, each Contributor hereby grants to You a perpetual, worldwide, non-exclusive, no-charge, royalty-free, irrevocable (except as stated in this section) patent license to make, have made,

 use, offer to sell, sell, import, and otherwise transfer the Work, where such license applies only to those patent claims licensable by such Contributor that are necessarily infringed by their Contribution(s) alone or by combination of their Contribution(s) with the Work to which such Contribution(s) was submitted. If You institute patent litigation against any entity (including a cross-claim or counterclaim in a lawsuit) alleging that the Work or a Contribution incorporated within the Work constitutes direct or contributory patent infringement, then any patent licenses granted to You under this License for that Work shall terminate as of the date such litigation is filed.

- 4. Redistribution. You may reproduce and distribute copies of the Work or Derivative Works thereof in any medium, with or without modifications, and in Source or Object form, provided that You meet the following conditions:
	- (a) You must give any other recipients of the Work or Derivative Works a copy of this License; and
	- (b) You must cause any modified files to carry prominent notices stating that You changed the files; and
	- (c) You must retain, in the Source form of any Derivative Works that You distribute, all copyright, patent, trademark, and attribution notices from the Source form of the Work, excluding those notices that do not pertain to any part of the Derivative Works; and
	- (d) If the Work includes a "NOTICE" text file as part of its distribution, then any Derivative Works that You distribute must include a readable copy of the attribution notices contained within such NOTICE file, excluding those notices that do not pertain to any part of the Derivative Works, in at least one of the following places: within a NOTICE text file distributed as part of the Derivative Works; within the Source form or documentation, if provided along with the Derivative Works; or, within a display generated by the Derivative Works, if and wherever such third-party notices normally appear. The contents of the NOTICE file are for informational purposes only and do not modify the License. You may add Your own attribution notices within Derivative Works that You distribute, alongside or as an addendum to the NOTICE text from the Work, provided that such additional attribution notices cannot be construed as modifying the License.

 You may add Your own copyright statement to Your modifications and may provide additional or different license terms and conditions

 for use, reproduction, or distribution of Your modifications, or for any such Derivative Works as a whole, provided Your use, reproduction, and distribution of the Work otherwise complies with the conditions stated in this License.

- 5. Submission of Contributions. Unless You explicitly state otherwise, any Contribution intentionally submitted for inclusion in the Work by You to the Licensor shall be under the terms and conditions of this License, without any additional terms or conditions. Notwithstanding the above, nothing herein shall supersede or modify the terms of any separate license agreement you may have executed with Licensor regarding such Contributions.
- 6. Trademarks. This License does not grant permission to use the trade names, trademarks, service marks, or product names of the Licensor, except as required for reasonable and customary use in describing the origin of the Work and reproducing the content of the NOTICE file.
- 7. Disclaimer of Warranty. Unless required by applicable law or agreed to in writing, Licensor provides the Work (and each Contributor provides its Contributions) on an "AS IS" BASIS, WITHOUT WARRANTIES OR CONDITIONS OF ANY KIND, either express or implied, including, without limitation, any warranties or conditions of TITLE, NON-INFRINGEMENT, MERCHANTABILITY, or FITNESS FOR A PARTICULAR PURPOSE. You are solely responsible for determining the appropriateness of using or redistributing the Work and assume any risks associated with Your exercise of permissions under this License.
- 8. Limitation of Liability. In no event and under no legal theory, whether in tort (including negligence), contract, or otherwise, unless required by applicable law (such as deliberate and grossly negligent acts) or agreed to in writing, shall any Contributor be liable to You for damages, including any direct, indirect, special, incidental, or consequential damages of any character arising as a result of this License or out of the use or inability to use the Work (including but not limited to damages for loss of goodwill, work stoppage, computer failure or malfunction, or any and all other commercial damages or losses), even if such Contributor has been advised of the possibility of such damages.
- 9. Accepting Warranty or Additional Liability. While redistributing the Work or Derivative Works thereof, You may choose to offer, and charge a fee for, acceptance of support, warranty, indemnity, or other liability obligations and/or rights consistent with this License. However, in accepting such obligations, You may act only on Your own behalf and on Your sole responsibility, not on behalf of any other Contributor, and only if You agree to indemnify, defend, and hold each Contributor harmless for any liability

 incurred by, or claims asserted against, such Contributor by reason of your accepting any such warranty or additional liability.

### END OF TERMS AND CONDITIONS

APPENDIX: How to apply the Apache License to your work.

 To apply the Apache License to your work, attach the following boilerplate notice, with the fields enclosed by brackets "[]" replaced with your own identifying information. (Don't include the brackets!) The text should be enclosed in the appropriate comment syntax for the file format. We also recommend that a file or class name and description of purpose be included on the same "printed page" as the copyright notice for easier identification within third-party archives.

Copyright [yyyy] [name of copyright owner]

 Licensed under the Apache License, Version 2.0 (the "License"); you may not use this file except in compliance with the License. You may obtain a copy of the License at

http://www.apache.org/licenses/LICENSE-2.0

 Unless required by applicable law or agreed to in writing, software distributed under the License is distributed on an "AS IS" BASIS, WITHOUT WARRANTIES OR CONDITIONS OF ANY KIND, either express or implied. See the License for the specific language governing permissions and limitations under the License.

# **1.167 grep 3.7-1build1**

### **1.167.1 Available under license :**

 GNU GENERAL PUBLIC LICENSE Version 3, 29 June 2007

Copyright (C) 2007 Free Software Foundation, Inc. <https://fsf.org/> Everyone is permitted to copy and distribute verbatim copies of this license document, but changing it is not allowed.

Preamble

 The GNU General Public License is a free, copyleft license for software and other kinds of works.

 The licenses for most software and other practical works are designed to take away your freedom to share and change the works. By contrast, the GNU General Public License is intended to guarantee your freedom to share and change all versions of a program--to make sure it remains free software for all its users. We, the Free Software Foundation, use the GNU General Public License for most of our software; it applies also to any other work released this way by its authors. You can apply it to your programs, too.

 When we speak of free software, we are referring to freedom, not price. Our General Public Licenses are designed to make sure that you have the freedom to distribute copies of free software (and charge for them if you wish), that you receive source code or can get it if you want it, that you can change the software or use pieces of it in new free programs, and that you know you can do these things.

 To protect your rights, we need to prevent others from denying you these rights or asking you to surrender the rights. Therefore, you have certain responsibilities if you distribute copies of the software, or if you modify it: responsibilities to respect the freedom of others.

 For example, if you distribute copies of such a program, whether gratis or for a fee, you must pass on to the recipients the same freedoms that you received. You must make sure that they, too, receive or can get the source code. And you must show them these terms so they know their rights.

 Developers that use the GNU GPL protect your rights with two steps: (1) assert copyright on the software, and (2) offer you this License giving you legal permission to copy, distribute and/or modify it.

 For the developers' and authors' protection, the GPL clearly explains that there is no warranty for this free software. For both users' and authors' sake, the GPL requires that modified versions be marked as changed, so that their problems will not be attributed erroneously to authors of previous versions.

 Some devices are designed to deny users access to install or run modified versions of the software inside them, although the manufacturer can do so. This is fundamentally incompatible with the aim of protecting users' freedom to change the software. The systematic pattern of such abuse occurs in the area of products for individuals to use, which is precisely where it is most unacceptable. Therefore, we have designed this version of the GPL to prohibit the practice for those products. If such problems arise substantially in other domains, we stand ready to extend this provision to those domains in future versions of the GPL, as needed to protect the freedom of users.

 Finally, every program is threatened constantly by software patents. States should not allow patents to restrict development and use of

software on general-purpose computers, but in those that do, we wish to avoid the special danger that patents applied to a free program could make it effectively proprietary. To prevent this, the GPL assures that patents cannot be used to render the program non-free.

 The precise terms and conditions for copying, distribution and modification follow.

### TERMS AND CONDITIONS

0. Definitions.

"This License" refers to version 3 of the GNU General Public License.

 "Copyright" also means copyright-like laws that apply to other kinds of works, such as semiconductor masks.

 "The Program" refers to any copyrightable work licensed under this License. Each licensee is addressed as "you". "Licensees" and "recipients" may be individuals or organizations.

 To "modify" a work means to copy from or adapt all or part of the work in a fashion requiring copyright permission, other than the making of an exact copy. The resulting work is called a "modified version" of the earlier work or a work "based on" the earlier work.

 A "covered work" means either the unmodified Program or a work based on the Program.

 To "propagate" a work means to do anything with it that, without permission, would make you directly or secondarily liable for infringement under applicable copyright law, except executing it on a computer or modifying a private copy. Propagation includes copying, distribution (with or without modification), making available to the public, and in some countries other activities as well.

 To "convey" a work means any kind of propagation that enables other parties to make or receive copies. Mere interaction with a user through a computer network, with no transfer of a copy, is not conveying.

 An interactive user interface displays "Appropriate Legal Notices" to the extent that it includes a convenient and prominently visible feature that (1) displays an appropriate copyright notice, and (2) tells the user that there is no warranty for the work (except to the extent that warranties are provided), that licensees may convey the work under this License, and how to view a copy of this License. If the interface presents a list of user commands or options, such as a menu, a prominent item in the list meets this criterion.

### 1. Source Code.

 The "source code" for a work means the preferred form of the work for making modifications to it. "Object code" means any non-source form of a work.

 A "Standard Interface" means an interface that either is an official standard defined by a recognized standards body, or, in the case of interfaces specified for a particular programming language, one that is widely used among developers working in that language.

 The "System Libraries" of an executable work include anything, other than the work as a whole, that (a) is included in the normal form of packaging a Major Component, but which is not part of that Major Component, and (b) serves only to enable use of the work with that Major Component, or to implement a Standard Interface for which an implementation is available to the public in source code form. A "Major Component", in this context, means a major essential component (kernel, window system, and so on) of the specific operating system (if any) on which the executable work runs, or a compiler used to produce the work, or an object code interpreter used to run it.

 The "Corresponding Source" for a work in object code form means all the source code needed to generate, install, and (for an executable work) run the object code and to modify the work, including scripts to control those activities. However, it does not include the work's System Libraries, or general-purpose tools or generally available free programs which are used unmodified in performing those activities but which are not part of the work. For example, Corresponding Source includes interface definition files associated with source files for the work, and the source code for shared libraries and dynamically linked subprograms that the work is specifically designed to require, such as by intimate data communication or control flow between those subprograms and other parts of the work.

 The Corresponding Source need not include anything that users can regenerate automatically from other parts of the Corresponding Source.

 The Corresponding Source for a work in source code form is that same work.

2. Basic Permissions.

 All rights granted under this License are granted for the term of copyright on the Program, and are irrevocable provided the stated conditions are met. This License explicitly affirms your unlimited

permission to run the unmodified Program. The output from running a covered work is covered by this License only if the output, given its content, constitutes a covered work. This License acknowledges your rights of fair use or other equivalent, as provided by copyright law.

 You may make, run and propagate covered works that you do not convey, without conditions so long as your license otherwise remains in force. You may convey covered works to others for the sole purpose of having them make modifications exclusively for you, or provide you with facilities for running those works, provided that you comply with the terms of this License in conveying all material for which you do not control copyright. Those thus making or running the covered works for you must do so exclusively on your behalf, under your direction and control, on terms that prohibit them from making any copies of your copyrighted material outside their relationship with you.

 Conveying under any other circumstances is permitted solely under the conditions stated below. Sublicensing is not allowed; section 10 makes it unnecessary.

3. Protecting Users' Legal Rights From Anti-Circumvention Law.

 No covered work shall be deemed part of an effective technological measure under any applicable law fulfilling obligations under article 11 of the WIPO copyright treaty adopted on 20 December 1996, or similar laws prohibiting or restricting circumvention of such measures.

 When you convey a covered work, you waive any legal power to forbid circumvention of technological measures to the extent such circumvention is effected by exercising rights under this License with respect to the covered work, and you disclaim any intention to limit operation or modification of the work as a means of enforcing, against the work's users, your or third parties' legal rights to forbid circumvention of technological measures.

### 4. Conveying Verbatim Copies.

 You may convey verbatim copies of the Program's source code as you receive it, in any medium, provided that you conspicuously and appropriately publish on each copy an appropriate copyright notice; keep intact all notices stating that this License and any non-permissive terms added in accord with section 7 apply to the code; keep intact all notices of the absence of any warranty; and give all recipients a copy of this License along with the Program.

 You may charge any price or no price for each copy that you convey, and you may offer support or warranty protection for a fee.

### 5. Conveying Modified Source Versions.

 You may convey a work based on the Program, or the modifications to produce it from the Program, in the form of source code under the terms of section 4, provided that you also meet all of these conditions:

 a) The work must carry prominent notices stating that you modified it, and giving a relevant date.

 b) The work must carry prominent notices stating that it is released under this License and any conditions added under section 7. This requirement modifies the requirement in section 4 to "keep intact all notices".

 c) You must license the entire work, as a whole, under this License to anyone who comes into possession of a copy. This License will therefore apply, along with any applicable section 7 additional terms, to the whole of the work, and all its parts, regardless of how they are packaged. This License gives no permission to license the work in any other way, but it does not invalidate such permission if you have separately received it.

 d) If the work has interactive user interfaces, each must display Appropriate Legal Notices; however, if the Program has interactive interfaces that do not display Appropriate Legal Notices, your work need not make them do so.

 A compilation of a covered work with other separate and independent works, which are not by their nature extensions of the covered work, and which are not combined with it such as to form a larger program, in or on a volume of a storage or distribution medium, is called an "aggregate" if the compilation and its resulting copyright are not used to limit the access or legal rights of the compilation's users beyond what the individual works permit. Inclusion of a covered work in an aggregate does not cause this License to apply to the other parts of the aggregate.

6. Conveying Non-Source Forms.

 You may convey a covered work in object code form under the terms of sections 4 and 5, provided that you also convey the machine-readable Corresponding Source under the terms of this License, in one of these ways:

 a) Convey the object code in, or embodied in, a physical product (including a physical distribution medium), accompanied by the Corresponding Source fixed on a durable physical medium

customarily used for software interchange.

 b) Convey the object code in, or embodied in, a physical product (including a physical distribution medium), accompanied by a written offer, valid for at least three years and valid for as long as you offer spare parts or customer support for that product model, to give anyone who possesses the object code either (1) a copy of the Corresponding Source for all the software in the product that is covered by this License, on a durable physical medium customarily used for software interchange, for a price no more than your reasonable cost of physically performing this conveying of source, or (2) access to copy the Corresponding Source from a network server at no charge.

 c) Convey individual copies of the object code with a copy of the written offer to provide the Corresponding Source. This alternative is allowed only occasionally and noncommercially, and only if you received the object code with such an offer, in accord with subsection 6b.

 d) Convey the object code by offering access from a designated place (gratis or for a charge), and offer equivalent access to the Corresponding Source in the same way through the same place at no further charge. You need not require recipients to copy the Corresponding Source along with the object code. If the place to copy the object code is a network server, the Corresponding Source may be on a different server (operated by you or a third party) that supports equivalent copying facilities, provided you maintain clear directions next to the object code saying where to find the Corresponding Source. Regardless of what server hosts the Corresponding Source, you remain obligated to ensure that it is available for as long as needed to satisfy these requirements.

 e) Convey the object code using peer-to-peer transmission, provided you inform other peers where the object code and Corresponding Source of the work are being offered to the general public at no charge under subsection 6d.

 A separable portion of the object code, whose source code is excluded from the Corresponding Source as a System Library, need not be included in conveying the object code work.

 A "User Product" is either (1) a "consumer product", which means any tangible personal property which is normally used for personal, family, or household purposes, or (2) anything designed or sold for incorporation into a dwelling. In determining whether a product is a consumer product, doubtful cases shall be resolved in favor of coverage. For a particular product received by a particular user, "normally used" refers to a

typical or common use of that class of product, regardless of the status of the particular user or of the way in which the particular user actually uses, or expects or is expected to use, the product. A product is a consumer product regardless of whether the product has substantial commercial, industrial or non-consumer uses, unless such uses represent the only significant mode of use of the product.

 "Installation Information" for a User Product means any methods, procedures, authorization keys, or other information required to install and execute modified versions of a covered work in that User Product from a modified version of its Corresponding Source. The information must suffice to ensure that the continued functioning of the modified object code is in no case prevented or interfered with solely because modification has been made.

 If you convey an object code work under this section in, or with, or specifically for use in, a User Product, and the conveying occurs as part of a transaction in which the right of possession and use of the User Product is transferred to the recipient in perpetuity or for a fixed term (regardless of how the transaction is characterized), the Corresponding Source conveyed under this section must be accompanied by the Installation Information. But this requirement does not apply if neither you nor any third party retains the ability to install modified object code on the User Product (for example, the work has been installed in ROM).

 The requirement to provide Installation Information does not include a requirement to continue to provide support service, warranty, or updates for a work that has been modified or installed by the recipient, or for the User Product in which it has been modified or installed. Access to a network may be denied when the modification itself materially and adversely affects the operation of the network or violates the rules and protocols for communication across the network.

 Corresponding Source conveyed, and Installation Information provided, in accord with this section must be in a format that is publicly documented (and with an implementation available to the public in source code form), and must require no special password or key for unpacking, reading or copying.

#### 7. Additional Terms.

 "Additional permissions" are terms that supplement the terms of this License by making exceptions from one or more of its conditions. Additional permissions that are applicable to the entire Program shall be treated as though they were included in this License, to the extent that they are valid under applicable law. If additional permissions apply only to part of the Program, that part may be used separately

under those permissions, but the entire Program remains governed by this License without regard to the additional permissions.

 When you convey a copy of a covered work, you may at your option remove any additional permissions from that copy, or from any part of it. (Additional permissions may be written to require their own removal in certain cases when you modify the work.) You may place additional permissions on material, added by you to a covered work, for which you have or can give appropriate copyright permission.

 Notwithstanding any other provision of this License, for material you add to a covered work, you may (if authorized by the copyright holders of that material) supplement the terms of this License with terms:

 a) Disclaiming warranty or limiting liability differently from the terms of sections 15 and 16 of this License; or

 b) Requiring preservation of specified reasonable legal notices or author attributions in that material or in the Appropriate Legal Notices displayed by works containing it; or

 c) Prohibiting misrepresentation of the origin of that material, or requiring that modified versions of such material be marked in reasonable ways as different from the original version; or

 d) Limiting the use for publicity purposes of names of licensors or authors of the material; or

 e) Declining to grant rights under trademark law for use of some trade names, trademarks, or service marks; or

 f) Requiring indemnification of licensors and authors of that material by anyone who conveys the material (or modified versions of it) with contractual assumptions of liability to the recipient, for any liability that these contractual assumptions directly impose on those licensors and authors.

 All other non-permissive additional terms are considered "further restrictions" within the meaning of section 10. If the Program as you received it, or any part of it, contains a notice stating that it is governed by this License along with a term that is a further restriction, you may remove that term. If a license document contains a further restriction but permits relicensing or conveying under this License, you may add to a covered work material governed by the terms of that license document, provided that the further restriction does not survive such relicensing or conveying.

If you add terms to a covered work in accord with this section, you

must place, in the relevant source files, a statement of the additional terms that apply to those files, or a notice indicating where to find the applicable terms.

 Additional terms, permissive or non-permissive, may be stated in the form of a separately written license, or stated as exceptions; the above requirements apply either way.

8. Termination.

 You may not propagate or modify a covered work except as expressly provided under this License. Any attempt otherwise to propagate or modify it is void, and will automatically terminate your rights under this License (including any patent licenses granted under the third paragraph of section 11).

 However, if you cease all violation of this License, then your license from a particular copyright holder is reinstated (a) provisionally, unless and until the copyright holder explicitly and finally terminates your license, and (b) permanently, if the copyright holder fails to notify you of the violation by some reasonable means prior to 60 days after the cessation.

 Moreover, your license from a particular copyright holder is reinstated permanently if the copyright holder notifies you of the violation by some reasonable means, this is the first time you have received notice of violation of this License (for any work) from that copyright holder, and you cure the violation prior to 30 days after your receipt of the notice.

 Termination of your rights under this section does not terminate the licenses of parties who have received copies or rights from you under this License. If your rights have been terminated and not permanently reinstated, you do not qualify to receive new licenses for the same material under section 10.

9. Acceptance Not Required for Having Copies.

 You are not required to accept this License in order to receive or run a copy of the Program. Ancillary propagation of a covered work occurring solely as a consequence of using peer-to-peer transmission to receive a copy likewise does not require acceptance. However, nothing other than this License grants you permission to propagate or modify any covered work. These actions infringe copyright if you do not accept this License. Therefore, by modifying or propagating a covered work, you indicate your acceptance of this License to do so.

10. Automatic Licensing of Downstream Recipients.

 Each time you convey a covered work, the recipient automatically receives a license from the original licensors, to run, modify and propagate that work, subject to this License. You are not responsible for enforcing compliance by third parties with this License.

 An "entity transaction" is a transaction transferring control of an organization, or substantially all assets of one, or subdividing an organization, or merging organizations. If propagation of a covered work results from an entity transaction, each party to that transaction who receives a copy of the work also receives whatever licenses to the work the party's predecessor in interest had or could give under the previous paragraph, plus a right to possession of the Corresponding Source of the work from the predecessor in interest, if the predecessor has it or can get it with reasonable efforts.

 You may not impose any further restrictions on the exercise of the rights granted or affirmed under this License. For example, you may not impose a license fee, royalty, or other charge for exercise of rights granted under this License, and you may not initiate litigation (including a cross-claim or counterclaim in a lawsuit) alleging that any patent claim is infringed by making, using, selling, offering for sale, or importing the Program or any portion of it.

#### 11. Patents.

 A "contributor" is a copyright holder who authorizes use under this License of the Program or a work on which the Program is based. The work thus licensed is called the contributor's "contributor version".

 A contributor's "essential patent claims" are all patent claims owned or controlled by the contributor, whether already acquired or hereafter acquired, that would be infringed by some manner, permitted by this License, of making, using, or selling its contributor version, but do not include claims that would be infringed only as a consequence of further modification of the contributor version. For purposes of this definition, "control" includes the right to grant patent sublicenses in a manner consistent with the requirements of this License.

 Each contributor grants you a non-exclusive, worldwide, royalty-free patent license under the contributor's essential patent claims, to make, use, sell, offer for sale, import and otherwise run, modify and propagate the contents of its contributor version.

 In the following three paragraphs, a "patent license" is any express agreement or commitment, however denominated, not to enforce a patent (such as an express permission to practice a patent or covenant not to

sue for patent infringement). To "grant" such a patent license to a party means to make such an agreement or commitment not to enforce a patent against the party.

 If you convey a covered work, knowingly relying on a patent license, and the Corresponding Source of the work is not available for anyone to copy, free of charge and under the terms of this License, through a publicly available network server or other readily accessible means, then you must either (1) cause the Corresponding Source to be so available, or (2) arrange to deprive yourself of the benefit of the patent license for this particular work, or (3) arrange, in a manner consistent with the requirements of this License, to extend the patent license to downstream recipients. "Knowingly relying" means you have actual knowledge that, but for the patent license, your conveying the covered work in a country, or your recipient's use of the covered work in a country, would infringe one or more identifiable patents in that country that you have reason to believe are valid.

 If, pursuant to or in connection with a single transaction or arrangement, you convey, or propagate by procuring conveyance of, a covered work, and grant a patent license to some of the parties receiving the covered work authorizing them to use, propagate, modify or convey a specific copy of the covered work, then the patent license you grant is automatically extended to all recipients of the covered work and works based on it.

 A patent license is "discriminatory" if it does not include within the scope of its coverage, prohibits the exercise of, or is conditioned on the non-exercise of one or more of the rights that are specifically granted under this License. You may not convey a covered work if you are a party to an arrangement with a third party that is in the business of distributing software, under which you make payment to the third party based on the extent of your activity of conveying the work, and under which the third party grants, to any of the parties who would receive the covered work from you, a discriminatory patent license (a) in connection with copies of the covered work conveyed by you (or copies made from those copies), or (b) primarily for and in connection with specific products or compilations that contain the covered work, unless you entered into that arrangement, or that patent license was granted, prior to 28 March 2007.

 Nothing in this License shall be construed as excluding or limiting any implied license or other defenses to infringement that may otherwise be available to you under applicable patent law.

12. No Surrender of Others' Freedom.

If conditions are imposed on you (whether by court order, agreement or

otherwise) that contradict the conditions of this License, they do not excuse you from the conditions of this License. If you cannot convey a covered work so as to satisfy simultaneously your obligations under this License and any other pertinent obligations, then as a consequence you may not convey it at all. For example, if you agree to terms that obligate you to collect a royalty for further conveying from those to whom you convey the Program, the only way you could satisfy both those terms and this License would be to refrain entirely from conveying the Program.

13. Use with the GNU Affero General Public License.

 Notwithstanding any other provision of this License, you have permission to link or combine any covered work with a work licensed under version 3 of the GNU Affero General Public License into a single combined work, and to convey the resulting work. The terms of this License will continue to apply to the part which is the covered work, but the special requirements of the GNU Affero General Public License, section 13, concerning interaction through a network will apply to the combination as such.

14. Revised Versions of this License.

 The Free Software Foundation may publish revised and/or new versions of the GNU General Public License from time to time. Such new versions will be similar in spirit to the present version, but may differ in detail to address new problems or concerns.

 Each version is given a distinguishing version number. If the Program specifies that a certain numbered version of the GNU General Public License "or any later version" applies to it, you have the option of following the terms and conditions either of that numbered version or of any later version published by the Free Software Foundation. If the Program does not specify a version number of the GNU General Public License, you may choose any version ever published by the Free Software Foundation.

 If the Program specifies that a proxy can decide which future versions of the GNU General Public License can be used, that proxy's public statement of acceptance of a version permanently authorizes you to choose that version for the Program.

 Later license versions may give you additional or different permissions. However, no additional obligations are imposed on any author or copyright holder as a result of your choosing to follow a later version.

15. Disclaimer of Warranty.

 THERE IS NO WARRANTY FOR THE PROGRAM, TO THE EXTENT PERMITTED BY APPLICABLE LAW. EXCEPT WHEN OTHERWISE STATED IN WRITING THE COPYRIGHT HOLDERS AND/OR OTHER PARTIES PROVIDE THE PROGRAM "AS IS" WITHOUT WARRANTY OF ANY KIND, EITHER EXPRESSED OR IMPLIED, INCLUDING, BUT NOT LIMITED TO, THE IMPLIED WARRANTIES OF MERCHANTABILITY AND FITNESS FOR A PARTICULAR PURPOSE. THE ENTIRE RISK AS TO THE QUALITY AND PERFORMANCE OF THE PROGRAM IS WITH YOU. SHOULD THE PROGRAM PROVE DEFECTIVE, YOU ASSUME THE COST OF ALL NECESSARY SERVICING, REPAIR OR CORRECTION.

16. Limitation of Liability.

 IN NO EVENT UNLESS REQUIRED BY APPLICABLE LAW OR AGREED TO IN WRITING WILL ANY COPYRIGHT HOLDER, OR ANY OTHER PARTY WHO MODIFIES AND/OR CONVEYS THE PROGRAM AS PERMITTED ABOVE, BE LIABLE TO YOU FOR DAMAGES, INCLUDING ANY GENERAL, SPECIAL, INCIDENTAL OR CONSEQUENTIAL DAMAGES ARISING OUT OF THE USE OR INABILITY TO USE THE PROGRAM (INCLUDING BUT NOT LIMITED TO LOSS OF DATA OR DATA BEING RENDERED INACCURATE OR LOSSES SUSTAINED BY YOU OR THIRD PARTIES OR A FAILURE OF THE PROGRAM TO OPERATE WITH ANY OTHER PROGRAMS), EVEN IF SUCH HOLDER OR OTHER PARTY HAS BEEN ADVISED OF THE POSSIBILITY OF SUCH DAMAGES.

17. Interpretation of Sections 15 and 16.

 If the disclaimer of warranty and limitation of liability provided above cannot be given local legal effect according to their terms, reviewing courts shall apply local law that most closely approximates an absolute waiver of all civil liability in connection with the Program, unless a warranty or assumption of liability accompanies a copy of the Program in return for a fee.

### END OF TERMS AND CONDITIONS

How to Apply These Terms to Your New Programs

 If you develop a new program, and you want it to be of the greatest possible use to the public, the best way to achieve this is to make it free software which everyone can redistribute and change under these terms.

 To do so, attach the following notices to the program. It is safest to attach them to the start of each source file to most effectively state the exclusion of warranty; and each file should have at least the "copyright" line and a pointer to where the full notice is found.

<one line to give the program's name and a brief idea of what it does.> Copyright  $(C)$  <year > <name of author

 This program is free software: you can redistribute it and/or modify it under the terms of the GNU General Public License as published by  the Free Software Foundation, either version 3 of the License, or (at your option) any later version.

 This program is distributed in the hope that it will be useful, but WITHOUT ANY WARRANTY; without even the implied warranty of MERCHANTABILITY or FITNESS FOR A PARTICULAR PURPOSE. See the GNU General Public License for more details.

 You should have received a copy of the GNU General Public License along with this program. If not, see <https://www.gnu.org/licenses/>.

Also add information on how to contact you by electronic and paper mail.

 If the program does terminal interaction, make it output a short notice like this when it starts in an interactive mode:

 $<$ program> Copyright (C)  $<$ year>  $<$ name of author> This program comes with ABSOLUTELY NO WARRANTY; for details type `show w'. This is free software, and you are welcome to redistribute it under certain conditions; type `show c' for details.

The hypothetical commands `show w' and `show c' should show the appropriate parts of the General Public License. Of course, your program's commands might be different; for a GUI interface, you would use an "about box".

 You should also get your employer (if you work as a programmer) or school, if any, to sign a "copyright disclaimer" for the program, if necessary. For more information on this, and how to apply and follow the GNU GPL, see <https://www.gnu.org/licenses/>.

 The GNU General Public License does not permit incorporating your program into proprietary programs. If your program is a subroutine library, you may consider it more useful to permit linking proprietary applications with the library. If this is what you want to do, use the GNU Lesser General Public License instead of this License. But first, please read <https://www.gnu.org/licenses/why-not-lgpl.html>.

# **1.168 gopkg.in-yaml 3.0.0-20210107192922- 496545a6307b**

### **1.168.1 Available under license :**

Copyright 2011-2016 Canonical Ltd.

Licensed under the Apache License, Version 2.0 (the "License"); you may not use this file except in compliance with the License. You may obtain a copy of the License at

#### http://www.apache.org/licenses/LICENSE-2.0

Unless required by applicable law or agreed to in writing, software distributed under the License is distributed on an "AS IS" BASIS, WITHOUT WARRANTIES OR CONDITIONS OF ANY KIND, either express or implied. See the License for the specific language governing permissions and limitations under the License.

 Apache License Version 2.0, January 2004 http://www.apache.org/licenses/

### TERMS AND CONDITIONS FOR USE, REPRODUCTION, AND DISTRIBUTION

### 1. Definitions.

 "License" shall mean the terms and conditions for use, reproduction, and distribution as defined by Sections 1 through 9 of this document.

 "Licensor" shall mean the copyright owner or entity authorized by the copyright owner that is granting the License.

 "Legal Entity" shall mean the union of the acting entity and all other entities that control, are controlled by, or are under common control with that entity. For the purposes of this definition, "control" means (i) the power, direct or indirect, to cause the direction or management of such entity, whether by contract or otherwise, or (ii) ownership of fifty percent (50%) or more of the outstanding shares, or (iii) beneficial ownership of such entity.

 "You" (or "Your") shall mean an individual or Legal Entity exercising permissions granted by this License.

 "Source" form shall mean the preferred form for making modifications, including but not limited to software source code, documentation source, and configuration files.

 "Object" form shall mean any form resulting from mechanical transformation or translation of a Source form, including but not limited to compiled object code, generated documentation, and conversions to other media types.

 "Work" shall mean the work of authorship, whether in Source or Object form, made available under the License, as indicated by a copyright notice that is included in or attached to the work (an example is provided in the Appendix below).

"Derivative Works" shall mean any work, whether in Source or Object

 form, that is based on (or derived from) the Work and for which the editorial revisions, annotations, elaborations, or other modifications represent, as a whole, an original work of authorship. For the purposes of this License, Derivative Works shall not include works that remain separable from, or merely link (or bind by name) to the interfaces of, the Work and Derivative Works thereof.

 "Contribution" shall mean any work of authorship, including the original version of the Work and any modifications or additions to that Work or Derivative Works thereof, that is intentionally submitted to Licensor for inclusion in the Work by the copyright owner or by an individual or Legal Entity authorized to submit on behalf of the copyright owner. For the purposes of this definition, "submitted" means any form of electronic, verbal, or written communication sent to the Licensor or its representatives, including but not limited to communication on electronic mailing lists, source code control systems, and issue tracking systems that are managed by, or on behalf of, the Licensor for the purpose of discussing and improving the Work, but excluding communication that is conspicuously marked or otherwise designated in writing by the copyright owner as "Not a Contribution."

 "Contributor" shall mean Licensor and any individual or Legal Entity on behalf of whom a Contribution has been received by Licensor and subsequently incorporated within the Work.

- 2. Grant of Copyright License. Subject to the terms and conditions of this License, each Contributor hereby grants to You a perpetual, worldwide, non-exclusive, no-charge, royalty-free, irrevocable copyright license to reproduce, prepare Derivative Works of, publicly display, publicly perform, sublicense, and distribute the Work and such Derivative Works in Source or Object form.
- 3. Grant of Patent License. Subject to the terms and conditions of this License, each Contributor hereby grants to You a perpetual, worldwide, non-exclusive, no-charge, royalty-free, irrevocable (except as stated in this section) patent license to make, have made, use, offer to sell, sell, import, and otherwise transfer the Work, where such license applies only to those patent claims licensable by such Contributor that are necessarily infringed by their Contribution(s) alone or by combination of their Contribution(s) with the Work to which such Contribution(s) was submitted. If You institute patent litigation against any entity (including a cross-claim or counterclaim in a lawsuit) alleging that the Work or a Contribution incorporated within the Work constitutes direct or contributory patent infringement, then any patent licenses granted to You under this License for that Work shall terminate as of the date such litigation is filed.
- 4. Redistribution. You may reproduce and distribute copies of the Work or Derivative Works thereof in any medium, with or without modifications, and in Source or Object form, provided that You meet the following conditions:
	- (a) You must give any other recipients of the Work or Derivative Works a copy of this License; and
	- (b) You must cause any modified files to carry prominent notices stating that You changed the files; and
	- (c) You must retain, in the Source form of any Derivative Works that You distribute, all copyright, patent, trademark, and attribution notices from the Source form of the Work, excluding those notices that do not pertain to any part of the Derivative Works; and
	- (d) If the Work includes a "NOTICE" text file as part of its distribution, then any Derivative Works that You distribute must include a readable copy of the attribution notices contained within such NOTICE file, excluding those notices that do not pertain to any part of the Derivative Works, in at least one of the following places: within a NOTICE text file distributed as part of the Derivative Works; within the Source form or documentation, if provided along with the Derivative Works; or, within a display generated by the Derivative Works, if and wherever such third-party notices normally appear. The contents of the NOTICE file are for informational purposes only and do not modify the License. You may add Your own attribution notices within Derivative Works that You distribute, alongside or as an addendum to the NOTICE text from the Work, provided that such additional attribution notices cannot be construed as modifying the License.

 You may add Your own copyright statement to Your modifications and may provide additional or different license terms and conditions for use, reproduction, or distribution of Your modifications, or for any such Derivative Works as a whole, provided Your use, reproduction, and distribution of the Work otherwise complies with the conditions stated in this License.

 5. Submission of Contributions. Unless You explicitly state otherwise, any Contribution intentionally submitted for inclusion in the Work by You to the Licensor shall be under the terms and conditions of this License, without any additional terms or conditions. Notwithstanding the above, nothing herein shall supersede or modify the terms of any separate license agreement you may have executed with Licensor regarding such Contributions.

- 6. Trademarks. This License does not grant permission to use the trade names, trademarks, service marks, or product names of the Licensor, except as required for reasonable and customary use in describing the origin of the Work and reproducing the content of the NOTICE file.
- 7. Disclaimer of Warranty. Unless required by applicable law or agreed to in writing, Licensor provides the Work (and each Contributor provides its Contributions) on an "AS IS" BASIS, WITHOUT WARRANTIES OR CONDITIONS OF ANY KIND, either express or implied, including, without limitation, any warranties or conditions of TITLE, NON-INFRINGEMENT, MERCHANTABILITY, or FITNESS FOR A PARTICULAR PURPOSE. You are solely responsible for determining the appropriateness of using or redistributing the Work and assume any risks associated with Your exercise of permissions under this License.
- 8. Limitation of Liability. In no event and under no legal theory, whether in tort (including negligence), contract, or otherwise, unless required by applicable law (such as deliberate and grossly negligent acts) or agreed to in writing, shall any Contributor be liable to You for damages, including any direct, indirect, special, incidental, or consequential damages of any character arising as a result of this License or out of the use or inability to use the Work (including but not limited to damages for loss of goodwill, work stoppage, computer failure or malfunction, or any and all other commercial damages or losses), even if such Contributor has been advised of the possibility of such damages.
- 9. Accepting Warranty or Additional Liability. While redistributing the Work or Derivative Works thereof, You may choose to offer, and charge a fee for, acceptance of support, warranty, indemnity, or other liability obligations and/or rights consistent with this License. However, in accepting such obligations, You may act only on Your own behalf and on Your sole responsibility, not on behalf of any other Contributor, and only if You agree to indemnify, defend, and hold each Contributor harmless for any liability incurred by, or claims asserted against, such Contributor by reason of your accepting any such warranty or additional liability.

### END OF TERMS AND CONDITIONS

### APPENDIX: How to apply the Apache License to your work.

 To apply the Apache License to your work, attach the following boilerplate notice, with the fields enclosed by brackets "{}" replaced with your own identifying information. (Don't include the brackets!) The text should be enclosed in the appropriate comment syntax for the file format. We also recommend that a

 file or class name and description of purpose be included on the same "printed page" as the copyright notice for easier identification within third-party archives.

Copyright {yyyy} {name of copyright owner}

 Licensed under the Apache License, Version 2.0 (the "License"); you may not use this file except in compliance with the License. You may obtain a copy of the License at

http://www.apache.org/licenses/LICENSE-2.0

 Unless required by applicable law or agreed to in writing, software distributed under the License is distributed on an "AS IS" BASIS, WITHOUT WARRANTIES OR CONDITIONS OF ANY KIND, either express or implied. See the License for the specific language governing permissions and limitations under the License. The following files were ported to Go from C files of libyaml, and thus

are still covered by their original copyright and license:

 apic.go emitterc.go parserc.go readerc.go scannerc.go writerc.go yamlh.go yamlprivateh.go

Copyright (c) 2006 Kirill Simonov

Permission is hereby granted, free of charge, to any person obtaining a copy of this software and associated documentation files (the "Software"), to deal in the Software without restriction, including without limitation the rights to use, copy, modify, merge, publish, distribute, sublicense, and/or sell copies of the Software, and to permit persons to whom the Software is furnished to do so, subject to the following conditions:

The above copyright notice and this permission notice shall be included in all copies or substantial portions of the Software.

THE SOFTWARE IS PROVIDED "AS IS", WITHOUT WARRANTY OF ANY KIND, EXPRESS OR IMPLIED, INCLUDING BUT NOT LIMITED TO THE WARRANTIES OF MERCHANTABILITY, FITNESS FOR A PARTICULAR PURPOSE AND NONINFRINGEMENT. IN NO EVENT SHALL THE AUTHORS OR COPYRIGHT HOLDERS BE LIABLE FOR ANY CLAIM, DAMAGES OR OTHER LIABILITY, WHETHER IN AN ACTION OF CONTRACT, TORT OR OTHERWISE, ARISING FROM, OUT OF OR IN CONNECTION WITH THE SOFTWARE OR THE USE OR OTHER DEALINGS IN THE SOFTWARE.

## **1.169 libtext-diff-perl 1.45-1 1.169.1 Available under license :**

Terms of Perl itself

a) the GNU General Public License as published by the Free Software Foundation; either version 1, or (at your option) any later version, or b) the "Artistic License"

 $-$ 

The General Public License (GPL) Version 2, June 1991

Copyright (C) 1989, 1991 Free Software Foundation, Inc., 51 Franklin Street, Fifth Floor, Boston, MA 02110-1301 USA Everyone is permitted to copy and distribute verbatim copies of this license document, but changing it is not allowed.

### Preamble

The licenses for most software are designed to take away your freedom to share and change it. By contrast, the GNU General Public License is intended to guarantee your freedom to share and change free software--to make sure the software is free for all its users. This General Public License applies to most of the Free Software Foundation's software and to any other program whose authors commit to using it. (Some other Free Software Foundation software is covered by the GNU Library General Public License instead.) You can apply it to your programs, too.

When we speak of free software, we are referring to freedom, not price. Our General Public Licenses are designed to make sure that you have the freedom to distribute copies of free software (and charge for this service if you wish), that you receive source code or can get it if you want it, that you can change the software or use pieces of it in new free programs; and that you know you can do these things.

To protect your rights, we need to make restrictions that forbid anyone to deny you these rights or to ask you to surrender the rights. These restrictions translate to certain responsibilities for you if you distribute copies of the software, or if you modify it.

For example, if you distribute copies of such a program, whether gratis or for a

fee, you must give the recipients all the rights that you have. You must make sure that they, too, receive or can get the source code. And you must show them these terms so they know their rights.

We protect your rights with two steps: (1) copyright the software, and (2) offer you this license which gives you legal permission to copy, distribute and/or modify the software.

Also, for each author's protection and ours, we want to make certain that everyone understands that there is no warranty for this free software. If the software is modified by someone else and passed on, we want its recipients to know that what they have is not the original, so that any problems introduced by others will not reflect on the original authors' reputations.

Finally, any free program is threatened constantly by software patents. We wish to avoid the danger that redistributors of a free program will individually obtain patent licenses, in effect making the program proprietary. To prevent this, we have made it clear that any patent must be licensed for everyone's free use or not licensed at all.

The precise terms and conditions for copying, distribution and modification follow.

### GNU GENERAL PUBLIC LICENSE TERMS AND CONDITIONS FOR COPYING, DISTRIBUTION AND MODIFICATION

0. This License applies to any program or other work which contains a notice placed by the copyright holder saying it may be distributed under the terms of this General Public License. The "Program", below, refers to any such program or work, and a "work based on the Program" means either the Program or any derivative work under copyright law: that is to say, a work containing the Program or a portion of it, either verbatim or with modifications and/or translated into another language. (Hereinafter, translation is included without limitation in the term "modification".) Each licensee is addressed as "you".

Activities other than copying, distribution and modification are not covered by this License; they are outside its scope. The act of running the Program is not restricted, and the output from the Program is covered only if its contents constitute a work based on the Program (independent of having been made by running the Program). Whether that is true depends on what the Program does.

1. You may copy and distribute verbatim copies of the Program's source code as you receive it, in any medium, provided that you conspicuously and appropriately publish on each copy an appropriate copyright notice and disclaimer of warranty; keep intact all the notices that refer to this License and to the absence of any warranty; and give any other recipients of the Program a copy of this License along with the Program.

You may charge a fee for the physical act of transferring a copy, and you may at your option offer warranty protection in exchange for a fee.

2. You may modify your copy or copies of the Program or any portion of it, thus forming a work based on the Program, and copy and distribute such modifications or work under the terms of Section 1 above, provided that you also meet all of these conditions:

a) You must cause the modified files to carry prominent notices stating that you changed the files and the date of any change.

b) You must cause any work that you distribute or publish, that in whole or in part contains or is derived from the Program or any part thereof, to be licensed as a whole at no charge to all third parties under the terms of this License.

c) If the modified program normally reads commands interactively when run, you must cause it, when started running for such interactive use in the most ordinary way, to print or display an announcement including an appropriate copyright notice and a notice that there is no warranty (or else, saying that you provide a warranty) and that users may redistribute the program under these conditions, and telling the user how to view a copy of this License. (Exception: if the Program itself is interactive but does not normally print such an announcement, your work based on the Program is not required to print an announcement.)

These requirements apply to the modified work as a whole. If identifiable sections of that work are not derived from the Program, and can be reasonably considered independent and separate works in themselves, then this License, and its terms, do not apply to those sections when you distribute them as separate works. But when you distribute the same sections as part of a whole which is a work based on the Program, the distribution of the whole must be on the terms of this License, whose permissions for other licensees extend to the entire whole, and thus to each and every part regardless of who wrote it.

Thus, it is not the intent of this section to claim rights or contest your rights to work written entirely by you; rather, the intent is to exercise the right to control the distribution of derivative or collective works based on the Program.

In addition, mere aggregation of another work not based on the Program with the Program (or with a work based on the Program) on a volume of a storage or distribution medium does not bring the other work under the scope of this License.

3. You may copy and distribute the Program (or a work based on it, under Section 2) in object code or executable form under the terms of Sections 1 and 2 above provided that you also do one of the following:

a) Accompany it with the complete corresponding machine-readable source

code, which must be distributed under the terms of Sections 1 and 2 above on a medium customarily used for software interchange; or,

b) Accompany it with a written offer, valid for at least three years, to give any third party, for a charge no more than your cost of physically performing source distribution, a complete machine-readable copy of the corresponding source code, to be distributed under the terms of Sections 1 and 2 above on a medium customarily used for software interchange; or,

c) Accompany it with the information you received as to the offer to distribute corresponding source code. (This alternative is allowed only for noncommercial distribution and only if you received the program in object code or executable form with such an offer, in accord with Subsection b above.)

The source code for a work means the preferred form of the work for making modifications to it. For an executable work, complete source code means all the source code for all modules it contains, plus any associated interface definition files, plus the scripts used to control compilation and installation of the executable. However, as a special exception, the source code distributed need not include anything that is normally distributed (in either source or binary form) with the major components (compiler, kernel, and so on) of the operating system on which the executable runs, unless that component itself accompanies the executable.

If distribution of executable or object code is made by offering access to copy from a designated place, then offering equivalent access to copy the source code from the same place counts as distribution of the source code, even though third parties are not compelled to copy the source along with the object code.

4. You may not copy, modify, sublicense, or distribute the Program except as expressly provided under this License. Any attempt otherwise to copy, modify, sublicense or distribute the Program is void, and will automatically terminate your rights under this License. However, parties who have received copies, or rights, from you under this License will not have their licenses terminated so long as such parties remain in full compliance.

5. You are not required to accept this License, since you have not signed it. However, nothing else grants you permission to modify or distribute the Program or its derivative works. These actions are prohibited by law if you do not accept this License. Therefore, by modifying or distributing the Program (or any work based on the Program), you indicate your acceptance of this License to do so, and all its terms and conditions for copying, distributing or modifying the Program or works based on it.

6. Each time you redistribute the Program (or any work based on the Program), the recipient automatically receives a license from the original licensor to copy, distribute or modify the Program subject to these terms and conditions. You may not impose any further restrictions on the recipients' exercise of the rights

granted herein. You are not responsible for enforcing compliance by third parties to this License.

7. If, as a consequence of a court judgment or allegation of patent infringement or for any other reason (not limited to patent issues), conditions are imposed on you (whether by court order, agreement or otherwise) that contradict the conditions of this License, they do not excuse you from the conditions of this License. If you cannot distribute so as to satisfy simultaneously your obligations under this License and any other pertinent obligations, then as a consequence you may not distribute the Program at all. For example, if a patent license would not permit royalty-free redistribution of the Program by all those who receive copies directly or indirectly through you, then the only way you could satisfy both it and this License would be to refrain entirely from distribution of the Program.

If any portion of this section is held invalid or unenforceable under any particular circumstance, the balance of the section is intended to apply and the section as a whole is intended to apply in other circumstances.

It is not the purpose of this section to induce you to infringe any patents or other property right claims or to contest validity of any such claims; this section has the sole purpose of protecting the integrity of the free software distribution system, which is implemented by public license practices. Many people have made generous contributions to the wide range of software distributed through that system in reliance on consistent application of that system; it is up to the author/donor to decide if he or she is willing to distribute software through any other system and a licensee cannot impose that choice.

This section is intended to make thoroughly clear what is believed to be a consequence of the rest of this License.

8. If the distribution and/or use of the Program is restricted in certain countries either by patents or by copyrighted interfaces, the original copyright holder who places the Program under this License may add an explicit geographical distribution limitation excluding those countries, so that distribution is permitted only in or among countries not thus excluded. In such case, this License incorporates the limitation as if written in the body of this License.

9. The Free Software Foundation may publish revised and/or new versions of the General Public License from time to time. Such new versions will be similar in spirit to the present version, but may differ in detail to address new problems or concerns.

Each version is given a distinguishing version number. If the Program specifies a version number of this License which applies to it and "any later version", you have the option of following the terms and conditions either of that version or of any later version published by the Free Software Foundation. If the Program does not specify a version number of this License, you may choose any version ever

published by the Free Software Foundation.

10. If you wish to incorporate parts of the Program into other free programs whose distribution conditions are different, write to the author to ask for permission. For software which is copyrighted by the Free Software Foundation, write to the Free Software Foundation; we sometimes make exceptions for this. Our decision will be guided by the two goals of preserving the free status of all derivatives of our free software and of promoting the sharing and reuse of software generally.

### NO WARRANTY

11. BECAUSE THE PROGRAM IS LICENSED FREE OF CHARGE, THERE IS NO WARRANTY FOR THE PROGRAM, TO THE EXTENT PERMITTED BY APPLICABLE LAW. EXCEPT WHEN OTHERWISE STATED IN WRITING THE COPYRIGHT HOLDERS AND/OR OTHER PARTIES PROVIDE THE PROGRAM "AS IS" WITHOUT WARRANTY OF ANY KIND, EITHER EXPRESSED OR IMPLIED, INCLUDING, BUT NOT LIMITED TO, THE IMPLIED WARRANTIES OF MERCHANTABILITY AND FITNESS FOR A PARTICULAR PURPOSE. THE ENTIRE RISK AS TO THE QUALITY AND PERFORMANCE OF THE PROGRAM IS WITH YOU. SHOULD THE PROGRAM PROVE DEFECTIVE, YOU ASSUME THE COST OF ALL NECESSARY SERVICING, REPAIR OR CORRECTION.

12. IN NO EVENT UNLESS REQUIRED BY APPLICABLE LAW OR AGREED TO IN WRITING WILL ANY COPYRIGHT HOLDER, OR ANY OTHER PARTY WHO MAY MODIFY AND/OR REDISTRIBUTE THE PROGRAM AS PERMITTED ABOVE, BE LIABLE TO YOU FOR DAMAGES, INCLUDING ANY GENERAL, SPECIAL, INCIDENTAL OR CONSEQUENTIAL DAMAGES ARISING OUT OF THE USE OR INABILITY TO USE THE PROGRAM (INCLUDING BUT NOT LIMITED TO LOSS OF DATA OR DATA BEING RENDERED INACCURATE OR LOSSES SUSTAINED BY YOU OR THIRD PARTIES OR A FAILURE OF THE PROGRAM TO OPERATE WITH ANY OTHER PROGRAMS), EVEN IF SUCH HOLDER OR OTHER PARTY HAS BEEN ADVISED OF THE POSSIBILITY OF SUCH DAMAGES.

### END OF TERMS AND CONDITIONS

 $-$ 

The Artistic License

Preamble

The intent of this document is to state the conditions under which a Package may be copied, such that the Copyright Holder maintains some semblance of artistic control over the development of the package, while giving the users of the package the right to use and distribute the Package in a more-or-less customary fashion, plus the right to make reasonable modifications.

### Definitions:

- "Package" refers to the collection of files distributed by the Copyright Holder, and derivatives of that collection of files created through textual modification.
- "Standard Version" refers to such a Package if it has not been modified, or has been modified in accordance with the wishes of the Copyright Holder.
- "Copyright Holder" is whoever is named in the copyright or copyrights for the package.
- "You" is you, if you're thinking about copying or distributing this Package.
- "Reasonable copying fee" is whatever you can justify on the basis of media cost, duplication charges, time of people involved, and so on. (You will not be required to justify it to the Copyright Holder, but only to the computing community at large as a market that must bear the fee.)
- "Freely Available" means that no fee is charged for the item itself, though there may be fees involved in handling the item. It also means that recipients of the item may redistribute it under the same conditions they received it.

1. You may make and give away verbatim copies of the source form of the Standard Version of this Package without restriction, provided that you duplicate all of the original copyright notices and associated disclaimers.

2. You may apply bug fixes, portability fixes and other modifications derived from the Public Domain or from the Copyright Holder. A Package modified in such a way shall still be considered the Standard Version.

3. You may otherwise modify your copy of this Package in any way, provided that you insert a prominent notice in each changed file stating how and when you changed that file, and provided that you do at least ONE of the following:

 a) place your modifications in the Public Domain or otherwise make them Freely Available, such as by posting said modifications to Usenet or an equivalent medium, or placing the modifications on a major archive site such as ftp.uu.net, or by allowing the Copyright Holder to include your modifications in the Standard Version of the Package.

 b) use the modified Package only within your corporation or organization.

 c) rename any non-standard executables so the names do not conflict with standard executables, which must also be provided, and provide a separate manual page for each non-standard

 executable that clearly documents how it differs from the Standard Version.

d) make other distribution arrangements with the Copyright Holder.

4. You may distribute the programs of this Package in object code or executable form, provided that you do at least ONE of the following:

 a) distribute a Standard Version of the executables and library files, together with instructions (in the manual page or equivalent) on where to get the Standard Version.

 b) accompany the distribution with the machine-readable source of the Package with your modifications.

 c) accompany any non-standard executables with their corresponding Standard Version executables, giving the non-standard executables non-standard names, and clearly documenting the differences in manual pages (or equivalent), together with instructions on where to get the Standard Version.

d) make other distribution arrangements with the Copyright Holder.

5. You may charge a reasonable copying fee for any distribution of this Package. You may charge any fee you choose for support of this Package. You may not charge a fee for this Package itself. However, you may distribute this Package in aggregate with other (possibly commercial) programs as part of a larger (possibly commercial) software distribution provided that you do not advertise this Package as a product of your own.

6. The scripts and library files supplied as input to or produced as output from the programs of this Package do not automatically fall under the copyright of this Package, but belong to whomever generated them, and may be sold commercially, and may be aggregated with this Package.

7. C or perl subroutines supplied by you and linked into this Package shall not be considered part of this Package.

8. The name of the Copyright Holder may not be used to endorse or promote products derived from this software without specific prior written permission.

9. THIS PACKAGE IS PROVIDED "AS IS" AND WITHOUT ANY EXPRESS OR IMPLIED WARRANTIES, INCLUDING, WITHOUT LIMITATION, THE IMPLIED WARRANTIES OF MERCHANTIBILITY AND FITNESS FOR A PARTICULAR PURPOSE.

The End

# **1.170 snapcore-secboot 0.0.0- 20220922155412-5d2b29ff0ee2**

## **1.170.1 Available under license :**

// Copyright 2016 The Go Authors. All rights reserved. // Use of this source code is governed by a BSD-style // license that can be found in the LICENSE file. GNU GENERAL PUBLIC LICENSE Version 3, 29 June 2007

Copyright (C) 2007 Free Software Foundation, Inc. <http://fsf.org/> Everyone is permitted to copy and distribute verbatim copies of this license document, but changing it is not allowed.

Preamble

 The GNU General Public License is a free, copyleft license for software and other kinds of works.

 The licenses for most software and other practical works are designed to take away your freedom to share and change the works. By contrast, the GNU General Public License is intended to guarantee your freedom to share and change all versions of a program--to make sure it remains free software for all its users. We, the Free Software Foundation, use the GNU General Public License for most of our software; it applies also to any other work released this way by its authors. You can apply it to your programs, too.

 When we speak of free software, we are referring to freedom, not price. Our General Public Licenses are designed to make sure that you have the freedom to distribute copies of free software (and charge for them if you wish), that you receive source code or can get it if you want it, that you can change the software or use pieces of it in new free programs, and that you know you can do these things.

 To protect your rights, we need to prevent others from denying you these rights or asking you to surrender the rights. Therefore, you have certain responsibilities if you distribute copies of the software, or if you modify it: responsibilities to respect the freedom of others.

 For example, if you distribute copies of such a program, whether gratis or for a fee, you must pass on to the recipients the same freedoms that you received. You must make sure that they, too, receive or can get the source code. And you must show them these terms so they know their rights.
Developers that use the GNU GPL protect your rights with two steps: (1) assert copyright on the software, and (2) offer you this License giving you legal permission to copy, distribute and/or modify it.

 For the developers' and authors' protection, the GPL clearly explains that there is no warranty for this free software. For both users' and authors' sake, the GPL requires that modified versions be marked as changed, so that their problems will not be attributed erroneously to authors of previous versions.

 Some devices are designed to deny users access to install or run modified versions of the software inside them, although the manufacturer can do so. This is fundamentally incompatible with the aim of protecting users' freedom to change the software. The systematic pattern of such abuse occurs in the area of products for individuals to use, which is precisely where it is most unacceptable. Therefore, we have designed this version of the GPL to prohibit the practice for those products. If such problems arise substantially in other domains, we stand ready to extend this provision to those domains in future versions of the GPL, as needed to protect the freedom of users.

 Finally, every program is threatened constantly by software patents. States should not allow patents to restrict development and use of software on general-purpose computers, but in those that do, we wish to avoid the special danger that patents applied to a free program could make it effectively proprietary. To prevent this, the GPL assures that patents cannot be used to render the program non-free.

 The precise terms and conditions for copying, distribution and modification follow.

### TERMS AND CONDITIONS

0. Definitions.

"This License" refers to version 3 of the GNU General Public License.

 "Copyright" also means copyright-like laws that apply to other kinds of works, such as semiconductor masks.

 "The Program" refers to any copyrightable work licensed under this License. Each licensee is addressed as "you". "Licensees" and "recipients" may be individuals or organizations.

 To "modify" a work means to copy from or adapt all or part of the work in a fashion requiring copyright permission, other than the making of an exact copy. The resulting work is called a "modified version" of the

earlier work or a work "based on" the earlier work.

 A "covered work" means either the unmodified Program or a work based on the Program.

 To "propagate" a work means to do anything with it that, without permission, would make you directly or secondarily liable for infringement under applicable copyright law, except executing it on a computer or modifying a private copy. Propagation includes copying, distribution (with or without modification), making available to the public, and in some countries other activities as well.

 To "convey" a work means any kind of propagation that enables other parties to make or receive copies. Mere interaction with a user through a computer network, with no transfer of a copy, is not conveying.

 An interactive user interface displays "Appropriate Legal Notices" to the extent that it includes a convenient and prominently visible feature that (1) displays an appropriate copyright notice, and (2) tells the user that there is no warranty for the work (except to the extent that warranties are provided), that licensees may convey the work under this License, and how to view a copy of this License. If the interface presents a list of user commands or options, such as a menu, a prominent item in the list meets this criterion.

## 1. Source Code.

 The "source code" for a work means the preferred form of the work for making modifications to it. "Object code" means any non-source form of a work.

 A "Standard Interface" means an interface that either is an official standard defined by a recognized standards body, or, in the case of interfaces specified for a particular programming language, one that is widely used among developers working in that language.

 The "System Libraries" of an executable work include anything, other than the work as a whole, that (a) is included in the normal form of packaging a Major Component, but which is not part of that Major Component, and (b) serves only to enable use of the work with that Major Component, or to implement a Standard Interface for which an implementation is available to the public in source code form. A "Major Component", in this context, means a major essential component (kernel, window system, and so on) of the specific operating system (if any) on which the executable work runs, or a compiler used to produce the work, or an object code interpreter used to run it.

The "Corresponding Source" for a work in object code form means all

the source code needed to generate, install, and (for an executable work) run the object code and to modify the work, including scripts to control those activities. However, it does not include the work's System Libraries, or general-purpose tools or generally available free programs which are used unmodified in performing those activities but which are not part of the work. For example, Corresponding Source includes interface definition files associated with source files for the work, and the source code for shared libraries and dynamically linked subprograms that the work is specifically designed to require, such as by intimate data communication or control flow between those subprograms and other parts of the work.

 The Corresponding Source need not include anything that users can regenerate automatically from other parts of the Corresponding Source.

 The Corresponding Source for a work in source code form is that same work.

# 2. Basic Permissions.

 All rights granted under this License are granted for the term of copyright on the Program, and are irrevocable provided the stated conditions are met. This License explicitly affirms your unlimited permission to run the unmodified Program. The output from running a covered work is covered by this License only if the output, given its content, constitutes a covered work. This License acknowledges your rights of fair use or other equivalent, as provided by copyright law.

 You may make, run and propagate covered works that you do not convey, without conditions so long as your license otherwise remains in force. You may convey covered works to others for the sole purpose of having them make modifications exclusively for you, or provide you with facilities for running those works, provided that you comply with the terms of this License in conveying all material for which you do not control copyright. Those thus making or running the covered works for you must do so exclusively on your behalf, under your direction and control, on terms that prohibit them from making any copies of your copyrighted material outside their relationship with you.

 Conveying under any other circumstances is permitted solely under the conditions stated below. Sublicensing is not allowed; section 10 makes it unnecessary.

3. Protecting Users' Legal Rights From Anti-Circumvention Law.

 No covered work shall be deemed part of an effective technological measure under any applicable law fulfilling obligations under article 11 of the WIPO copyright treaty adopted on 20 December 1996, or similar laws prohibiting or restricting circumvention of such measures.

 When you convey a covered work, you waive any legal power to forbid circumvention of technological measures to the extent such circumvention is effected by exercising rights under this License with respect to the covered work, and you disclaim any intention to limit operation or modification of the work as a means of enforcing, against the work's users, your or third parties' legal rights to forbid circumvention of technological measures.

4. Conveying Verbatim Copies.

 You may convey verbatim copies of the Program's source code as you receive it, in any medium, provided that you conspicuously and appropriately publish on each copy an appropriate copyright notice; keep intact all notices stating that this License and any non-permissive terms added in accord with section 7 apply to the code; keep intact all notices of the absence of any warranty; and give all recipients a copy of this License along with the Program.

 You may charge any price or no price for each copy that you convey, and you may offer support or warranty protection for a fee.

5. Conveying Modified Source Versions.

 You may convey a work based on the Program, or the modifications to produce it from the Program, in the form of source code under the terms of section 4, provided that you also meet all of these conditions:

 a) The work must carry prominent notices stating that you modified it, and giving a relevant date.

 b) The work must carry prominent notices stating that it is released under this License and any conditions added under section 7. This requirement modifies the requirement in section 4 to "keep intact all notices".

 c) You must license the entire work, as a whole, under this License to anyone who comes into possession of a copy. This License will therefore apply, along with any applicable section 7 additional terms, to the whole of the work, and all its parts, regardless of how they are packaged. This License gives no permission to license the work in any other way, but it does not invalidate such permission if you have separately received it.

d) If the work has interactive user interfaces, each must display

 Appropriate Legal Notices; however, if the Program has interactive interfaces that do not display Appropriate Legal Notices, your work need not make them do so.

 A compilation of a covered work with other separate and independent works, which are not by their nature extensions of the covered work, and which are not combined with it such as to form a larger program, in or on a volume of a storage or distribution medium, is called an "aggregate" if the compilation and its resulting copyright are not used to limit the access or legal rights of the compilation's users beyond what the individual works permit. Inclusion of a covered work in an aggregate does not cause this License to apply to the other parts of the aggregate.

6. Conveying Non-Source Forms.

 You may convey a covered work in object code form under the terms of sections 4 and 5, provided that you also convey the machine-readable Corresponding Source under the terms of this License, in one of these ways:

 a) Convey the object code in, or embodied in, a physical product (including a physical distribution medium), accompanied by the Corresponding Source fixed on a durable physical medium customarily used for software interchange.

 b) Convey the object code in, or embodied in, a physical product (including a physical distribution medium), accompanied by a written offer, valid for at least three years and valid for as long as you offer spare parts or customer support for that product model, to give anyone who possesses the object code either (1) a copy of the Corresponding Source for all the software in the product that is covered by this License, on a durable physical medium customarily used for software interchange, for a price no more than your reasonable cost of physically performing this conveying of source, or (2) access to copy the Corresponding Source from a network server at no charge.

 c) Convey individual copies of the object code with a copy of the written offer to provide the Corresponding Source. This alternative is allowed only occasionally and noncommercially, and only if you received the object code with such an offer, in accord with subsection 6b.

 d) Convey the object code by offering access from a designated place (gratis or for a charge), and offer equivalent access to the Corresponding Source in the same way through the same place at no further charge. You need not require recipients to copy the

 Corresponding Source along with the object code. If the place to copy the object code is a network server, the Corresponding Source may be on a different server (operated by you or a third party) that supports equivalent copying facilities, provided you maintain clear directions next to the object code saying where to find the Corresponding Source. Regardless of what server hosts the Corresponding Source, you remain obligated to ensure that it is available for as long as needed to satisfy these requirements.

 e) Convey the object code using peer-to-peer transmission, provided you inform other peers where the object code and Corresponding Source of the work are being offered to the general public at no charge under subsection 6d.

 A separable portion of the object code, whose source code is excluded from the Corresponding Source as a System Library, need not be included in conveying the object code work.

 A "User Product" is either (1) a "consumer product", which means any tangible personal property which is normally used for personal, family, or household purposes, or (2) anything designed or sold for incorporation into a dwelling. In determining whether a product is a consumer product, doubtful cases shall be resolved in favor of coverage. For a particular product received by a particular user, "normally used" refers to a typical or common use of that class of product, regardless of the status of the particular user or of the way in which the particular user actually uses, or expects or is expected to use, the product. A product is a consumer product regardless of whether the product has substantial commercial, industrial or non-consumer uses, unless such uses represent the only significant mode of use of the product.

 "Installation Information" for a User Product means any methods, procedures, authorization keys, or other information required to install and execute modified versions of a covered work in that User Product from a modified version of its Corresponding Source. The information must suffice to ensure that the continued functioning of the modified object code is in no case prevented or interfered with solely because modification has been made.

 If you convey an object code work under this section in, or with, or specifically for use in, a User Product, and the conveying occurs as part of a transaction in which the right of possession and use of the User Product is transferred to the recipient in perpetuity or for a fixed term (regardless of how the transaction is characterized), the Corresponding Source conveyed under this section must be accompanied by the Installation Information. But this requirement does not apply if neither you nor any third party retains the ability to install modified object code on the User Product (for example, the work has

#### been installed in ROM).

 The requirement to provide Installation Information does not include a requirement to continue to provide support service, warranty, or updates for a work that has been modified or installed by the recipient, or for the User Product in which it has been modified or installed. Access to a network may be denied when the modification itself materially and adversely affects the operation of the network or violates the rules and protocols for communication across the network.

 Corresponding Source conveyed, and Installation Information provided, in accord with this section must be in a format that is publicly documented (and with an implementation available to the public in source code form), and must require no special password or key for unpacking, reading or copying.

# 7. Additional Terms.

 "Additional permissions" are terms that supplement the terms of this License by making exceptions from one or more of its conditions. Additional permissions that are applicable to the entire Program shall be treated as though they were included in this License, to the extent that they are valid under applicable law. If additional permissions apply only to part of the Program, that part may be used separately under those permissions, but the entire Program remains governed by this License without regard to the additional permissions.

 When you convey a copy of a covered work, you may at your option remove any additional permissions from that copy, or from any part of it. (Additional permissions may be written to require their own removal in certain cases when you modify the work.) You may place additional permissions on material, added by you to a covered work, for which you have or can give appropriate copyright permission.

 Notwithstanding any other provision of this License, for material you add to a covered work, you may (if authorized by the copyright holders of that material) supplement the terms of this License with terms:

 a) Disclaiming warranty or limiting liability differently from the terms of sections 15 and 16 of this License; or

 b) Requiring preservation of specified reasonable legal notices or author attributions in that material or in the Appropriate Legal Notices displayed by works containing it; or

 c) Prohibiting misrepresentation of the origin of that material, or requiring that modified versions of such material be marked in reasonable ways as different from the original version; or

 d) Limiting the use for publicity purposes of names of licensors or authors of the material; or

 e) Declining to grant rights under trademark law for use of some trade names, trademarks, or service marks; or

 f) Requiring indemnification of licensors and authors of that material by anyone who conveys the material (or modified versions of it) with contractual assumptions of liability to the recipient, for any liability that these contractual assumptions directly impose on those licensors and authors.

 All other non-permissive additional terms are considered "further restrictions" within the meaning of section 10. If the Program as you received it, or any part of it, contains a notice stating that it is governed by this License along with a term that is a further restriction, you may remove that term. If a license document contains a further restriction but permits relicensing or conveying under this License, you may add to a covered work material governed by the terms of that license document, provided that the further restriction does not survive such relicensing or conveying.

 If you add terms to a covered work in accord with this section, you must place, in the relevant source files, a statement of the additional terms that apply to those files, or a notice indicating where to find the applicable terms.

 Additional terms, permissive or non-permissive, may be stated in the form of a separately written license, or stated as exceptions; the above requirements apply either way.

## 8. Termination.

 You may not propagate or modify a covered work except as expressly provided under this License. Any attempt otherwise to propagate or modify it is void, and will automatically terminate your rights under this License (including any patent licenses granted under the third paragraph of section 11).

 However, if you cease all violation of this License, then your license from a particular copyright holder is reinstated (a) provisionally, unless and until the copyright holder explicitly and finally terminates your license, and (b) permanently, if the copyright holder fails to notify you of the violation by some reasonable means prior to 60 days after the cessation.

Moreover, your license from a particular copyright holder is

reinstated permanently if the copyright holder notifies you of the violation by some reasonable means, this is the first time you have received notice of violation of this License (for any work) from that copyright holder, and you cure the violation prior to 30 days after your receipt of the notice.

 Termination of your rights under this section does not terminate the licenses of parties who have received copies or rights from you under this License. If your rights have been terminated and not permanently reinstated, you do not qualify to receive new licenses for the same material under section 10.

# 9. Acceptance Not Required for Having Copies.

 You are not required to accept this License in order to receive or run a copy of the Program. Ancillary propagation of a covered work occurring solely as a consequence of using peer-to-peer transmission to receive a copy likewise does not require acceptance. However, nothing other than this License grants you permission to propagate or modify any covered work. These actions infringe copyright if you do not accept this License. Therefore, by modifying or propagating a covered work, you indicate your acceptance of this License to do so.

#### 10. Automatic Licensing of Downstream Recipients.

 Each time you convey a covered work, the recipient automatically receives a license from the original licensors, to run, modify and propagate that work, subject to this License. You are not responsible for enforcing compliance by third parties with this License.

 An "entity transaction" is a transaction transferring control of an organization, or substantially all assets of one, or subdividing an organization, or merging organizations. If propagation of a covered work results from an entity transaction, each party to that transaction who receives a copy of the work also receives whatever licenses to the work the party's predecessor in interest had or could give under the previous paragraph, plus a right to possession of the Corresponding Source of the work from the predecessor in interest, if the predecessor has it or can get it with reasonable efforts.

 You may not impose any further restrictions on the exercise of the rights granted or affirmed under this License. For example, you may not impose a license fee, royalty, or other charge for exercise of rights granted under this License, and you may not initiate litigation (including a cross-claim or counterclaim in a lawsuit) alleging that any patent claim is infringed by making, using, selling, offering for sale, or importing the Program or any portion of it.

#### 11. Patents.

 A "contributor" is a copyright holder who authorizes use under this License of the Program or a work on which the Program is based. The work thus licensed is called the contributor's "contributor version".

 A contributor's "essential patent claims" are all patent claims owned or controlled by the contributor, whether already acquired or hereafter acquired, that would be infringed by some manner, permitted by this License, of making, using, or selling its contributor version, but do not include claims that would be infringed only as a consequence of further modification of the contributor version. For purposes of this definition, "control" includes the right to grant patent sublicenses in a manner consistent with the requirements of this License.

 Each contributor grants you a non-exclusive, worldwide, royalty-free patent license under the contributor's essential patent claims, to make, use, sell, offer for sale, import and otherwise run, modify and propagate the contents of its contributor version.

 In the following three paragraphs, a "patent license" is any express agreement or commitment, however denominated, not to enforce a patent (such as an express permission to practice a patent or covenant not to sue for patent infringement). To "grant" such a patent license to a party means to make such an agreement or commitment not to enforce a patent against the party.

 If you convey a covered work, knowingly relying on a patent license, and the Corresponding Source of the work is not available for anyone to copy, free of charge and under the terms of this License, through a publicly available network server or other readily accessible means, then you must either (1) cause the Corresponding Source to be so available, or (2) arrange to deprive yourself of the benefit of the patent license for this particular work, or (3) arrange, in a manner consistent with the requirements of this License, to extend the patent license to downstream recipients. "Knowingly relying" means you have actual knowledge that, but for the patent license, your conveying the covered work in a country, or your recipient's use of the covered work in a country, would infringe one or more identifiable patents in that country that you have reason to believe are valid.

 If, pursuant to or in connection with a single transaction or arrangement, you convey, or propagate by procuring conveyance of, a covered work, and grant a patent license to some of the parties receiving the covered work authorizing them to use, propagate, modify or convey a specific copy of the covered work, then the patent license you grant is automatically extended to all recipients of the covered

work and works based on it.

 A patent license is "discriminatory" if it does not include within the scope of its coverage, prohibits the exercise of, or is conditioned on the non-exercise of one or more of the rights that are specifically granted under this License. You may not convey a covered work if you are a party to an arrangement with a third party that is in the business of distributing software, under which you make payment to the third party based on the extent of your activity of conveying the work, and under which the third party grants, to any of the parties who would receive the covered work from you, a discriminatory patent license (a) in connection with copies of the covered work conveyed by you (or copies made from those copies), or (b) primarily for and in connection with specific products or compilations that contain the covered work, unless you entered into that arrangement, or that patent license was granted, prior to 28 March 2007.

 Nothing in this License shall be construed as excluding or limiting any implied license or other defenses to infringement that may otherwise be available to you under applicable patent law.

## 12. No Surrender of Others' Freedom.

 If conditions are imposed on you (whether by court order, agreement or otherwise) that contradict the conditions of this License, they do not excuse you from the conditions of this License. If you cannot convey a covered work so as to satisfy simultaneously your obligations under this License and any other pertinent obligations, then as a consequence you may not convey it at all. For example, if you agree to terms that obligate you to collect a royalty for further conveying from those to whom you convey the Program, the only way you could satisfy both those terms and this License would be to refrain entirely from conveying the Program.

# 13. Use with the GNU Affero General Public License.

 Notwithstanding any other provision of this License, you have permission to link or combine any covered work with a work licensed under version 3 of the GNU Affero General Public License into a single combined work, and to convey the resulting work. The terms of this License will continue to apply to the part which is the covered work, but the special requirements of the GNU Affero General Public License, section 13, concerning interaction through a network will apply to the combination as such.

14. Revised Versions of this License.

 The Free Software Foundation may publish revised and/or new versions of the GNU General Public License from time to time. Such new versions will be similar in spirit to the present version, but may differ in detail to address new problems or concerns.

 Each version is given a distinguishing version number. If the Program specifies that a certain numbered version of the GNU General Public License "or any later version" applies to it, you have the option of following the terms and conditions either of that numbered version or of any later version published by the Free Software Foundation. If the Program does not specify a version number of the GNU General Public License, you may choose any version ever published by the Free Software Foundation.

 If the Program specifies that a proxy can decide which future versions of the GNU General Public License can be used, that proxy's public statement of acceptance of a version permanently authorizes you to choose that version for the Program.

 Later license versions may give you additional or different permissions. However, no additional obligations are imposed on any author or copyright holder as a result of your choosing to follow a later version.

15. Disclaimer of Warranty.

 THERE IS NO WARRANTY FOR THE PROGRAM, TO THE EXTENT PERMITTED BY APPLICABLE LAW. EXCEPT WHEN OTHERWISE STATED IN WRITING THE COPYRIGHT HOLDERS AND/OR OTHER PARTIES PROVIDE THE PROGRAM "AS IS" WITHOUT WARRANTY OF ANY KIND, EITHER EXPRESSED OR IMPLIED, INCLUDING, BUT NOT LIMITED TO, THE IMPLIED WARRANTIES OF MERCHANTABILITY AND FITNESS FOR A PARTICULAR PURPOSE. THE ENTIRE RISK AS TO THE QUALITY AND PERFORMANCE OF THE PROGRAM IS WITH YOU. SHOULD THE PROGRAM PROVE DEFECTIVE, YOU ASSUME THE COST OF ALL NECESSARY SERVICING, REPAIR OR CORRECTION.

16. Limitation of Liability.

 IN NO EVENT UNLESS REQUIRED BY APPLICABLE LAW OR AGREED TO IN WRITING WILL ANY COPYRIGHT HOLDER, OR ANY OTHER PARTY WHO MODIFIES AND/OR CONVEYS THE PROGRAM AS PERMITTED ABOVE, BE LIABLE TO YOU FOR DAMAGES, INCLUDING ANY GENERAL, SPECIAL, INCIDENTAL OR CONSEQUENTIAL DAMAGES ARISING OUT OF THE USE OR INABILITY TO USE THE PROGRAM (INCLUDING BUT NOT LIMITED TO LOSS OF DATA OR DATA BEING RENDERED INACCURATE OR LOSSES SUSTAINED BY YOU OR THIRD PARTIES OR A FAILURE OF THE PROGRAM TO OPERATE WITH ANY OTHER PROGRAMS), EVEN IF SUCH HOLDER OR OTHER PARTY HAS BEEN ADVISED OF THE POSSIBILITY OF SUCH DAMAGES.

17. Interpretation of Sections 15 and 16.

If the disclaimer of warranty and limitation of liability provided

above cannot be given local legal effect according to their terms, reviewing courts shall apply local law that most closely approximates an absolute waiver of all civil liability in connection with the Program, unless a warranty or assumption of liability accompanies a copy of the Program in return for a fee.

## END OF TERMS AND CONDITIONS

How to Apply These Terms to Your New Programs

 If you develop a new program, and you want it to be of the greatest possible use to the public, the best way to achieve this is to make it free software which everyone can redistribute and change under these terms.

 To do so, attach the following notices to the program. It is safest to attach them to the start of each source file to most effectively state the exclusion of warranty; and each file should have at least the "copyright" line and a pointer to where the full notice is found.

 <one line to give the program's name and a brief idea of what it does.> Copyright  $(C)$  <year > <name of author>

 This program is free software: you can redistribute it and/or modify it under the terms of the GNU General Public License as published by the Free Software Foundation, either version 3 of the License, or (at your option) any later version.

 This program is distributed in the hope that it will be useful, but WITHOUT ANY WARRANTY; without even the implied warranty of MERCHANTABILITY or FITNESS FOR A PARTICULAR PURPOSE. See the GNU General Public License for more details.

 You should have received a copy of the GNU General Public License along with this program. If not, see  $\langle \text{http://www.gnu.org/licenses/>.} \rangle$ .

Also add information on how to contact you by electronic and paper mail.

 If the program does terminal interaction, make it output a short notice like this when it starts in an interactive mode:

 $<$ program $>$  Copyright (C)  $<$ year $>$   $<$ name of author $>$  This program comes with ABSOLUTELY NO WARRANTY; for details type `show w'. This is free software, and you are welcome to redistribute it under certain conditions; type `show c' for details.

The hypothetical commands `show w' and `show c' should show the appropriate parts of the General Public License. Of course, your program's commands might be different; for a GUI interface, you would use an "about box".

 You should also get your employer (if you work as a programmer) or school, if any, to sign a "copyright disclaimer" for the program, if necessary. For more information on this, and how to apply and follow the GNU GPL, see <http://www.gnu.org/licenses/>.

 The GNU General Public License does not permit incorporating your program into proprietary programs. If your program is a subroutine library, you may consider it more useful to permit linking proprietary applications with the library. If this is what you want to do, use the GNU Lesser General Public License instead of this License. But first, please read <http://www.gnu.org/philosophy/why-not-lgpl.html>. /\*

```
* Copyright (C) 2021 Canonical Ltd
```
- \* This program is free software: you can redistribute it and/or modify
- \* it under the terms of the GNU General Public License version 3 as
- \* published by the Free Software Foundation.
- \*

\*

- \* This program is distributed in the hope that it will be useful,
- \* but WITHOUT ANY WARRANTY; without even the implied warranty of
- \* MERCHANTABILITY or FITNESS FOR A PARTICULAR PURPOSE. See the
- \* GNU General Public License for more details.
- \*

\* You should have received a copy of the GNU General Public License

\* along with this program. If not, see <http://www.gnu.org/licenses/>.

\* \*/

**1.171 jinja2 3.0.3-1** 

# **1.171.1 Available under license :**

No license file was found, but licenses were detected in source scan.

Copyright 2007 Pallets

Redistribution and use in source and binary forms, with or without modification, are permitted provided that the following conditions are met:

- 1. Redistributions of source code must retain the above copyright notice, this list of conditions and the following disclaimer.
- 2. Redistributions in binary form must reproduce the above copyright notice, this list of conditions and the following disclaimer in the documentation and/or other materials provided with the distribution.

3. Neither the name of the copyright holder nor the names of its contributors may be used to endorse or promote products derived from this software without specific prior written permission.

THIS SOFTWARE IS PROVIDED BY THE COPYRIGHT HOLDERS AND CONTRIBUTORS "AS IS" AND ANY EXPRESS OR IMPLIED WARRANTIES, INCLUDING, BUT NOT LIMITED TO, THE IMPLIED WARRANTIES OF MERCHANTABILITY AND FITNESS FOR A PARTICULAR PURPOSE ARE DISCLAIMED. IN NO EVENT SHALL THE COPYRIGHT HOLDER OR CONTRIBUTORS BE LIABLE FOR ANY DIRECT, INDIRECT, INCIDENTAL, SPECIAL, EXEMPLARY, OR CONSEQUENTIAL DAMAGES (INCLUDING, BUT NOT LIMITED TO, PROCUREMENT OF SUBSTITUTE GOODS OR SERVICES; LOSS OF USE, DATA, OR PROFITS; OR BUSINESS INTERRUPTION) HOWEVER CAUSED AND ON ANY THEORY OF LIABILITY, WHETHER IN CONTRACT, STRICT LIABILITY, OR TORT (INCLUDING NEGLIGENCE OR OTHERWISE) ARISING IN ANY WAY OUT OF THE USE OF THIS SOFTWARE, EVEN IF ADVISED OF THE POSSIBILITY OF SUCH DAMAGE.

Found in path(s):

\* /opt/cola/permits/1424481804\_1663911106.3617206/0/jinja2-3-0-3-orig-1-tar-gz/Jinja2-3.0.3/LICENSE.rst No license file was found, but licenses were detected in source scan.

Metadata-Version: 2.1 Name: Jinja2 Version: 3.0.3 Summary: A very fast and expressive template engine. Home-page: https://palletsprojects.com/p/jinja/ Author: Armin Ronacher Author-email: armin.ronacher@active-4.com Maintainer: Pallets Maintainer-email: contact@palletsprojects.com License: BSD-3-Clause Project-URL: Donate, https://palletsprojects.com/donate Project-URL: Documentation, https://jinja.palletsprojects.com/ Project-URL: Changes, https://jinja.palletsprojects.com/changes/ Project-URL: Source Code, https://github.com/pallets/jinja/ Project-URL: Issue Tracker, https://github.com/pallets/jinja/issues/ Project-URL: Twitter, https://twitter.com/PalletsTeam Project-URL: Chat, https://discord.gg/pallets Platform: UNKNOWN Classifier: Development Status :: 5 - Production/Stable Classifier: Environment :: Web Environment Classifier: Intended Audience :: Developers Classifier: License :: OSI Approved :: BSD License Classifier: Operating System :: OS Independent Classifier: Programming Language :: Python Classifier: Topic :: Internet :: WWW/HTTP :: Dynamic Content Classifier: Topic :: Text Processing :: Markup :: HTML Requires-Python: >=3.6 Description-Content-Type: text/x-rst

Provides-Extra: i18n License-File: LICENSE.rst

Jinja

=====

Jinja is a fast, expressive, extensible templating engine. Special placeholders in the template allow writing code similar to Python syntax. Then the template is passed data to render the final document.

# It includes:

- Template inheritance and inclusion.
- Define and import macros within templates.
- HTML templates can use autoescaping to prevent XSS from untrusted user input.
- A sandboxed environment can safely render untrusted templates.
- AsyncIO support for generating templates and calling async functions.
- I18N support with Babel.
- Templates are compiled to optimized Python code just-in-time and cached, or can be compiled ahead-of-time.
- Exceptions point to the correct line in templates to make debugging easier.
- Extensible filters, tests, functions, and even syntax.

Jinja's philosophy is that while application logic belongs in Python if possible, it shouldn't make the template designer's job difficult by restricting functionality too much.

# Installing

----------

Install and update using `pip`\_:

.. code-block:: text

\$ pip install -U Jinja2

.. \_pip: https://pip.pypa.io/en/stable/getting-started/

# In A Nutshell

-------------

.. code-block:: jinja

```
 {% extends "base.html" %}
{% block title %}Members{% endblock %}
{% block content %}
\langleul\rangle {% for user in users %}
 \langleli>a href="{{ user.url }}">{{ user.username }}\langlea>li> {% endfor %}
\langle \text{ul} \rangle {% endblock %}
```
# Donate

------

The Pallets organization develops and supports Jinja and other popular packages. In order to grow the community of contributors and users, and allow the maintainers to devote more time to the projects, `please donate today`.

.. \_please donate today: https://palletsprojects.com/donate

# Links

-----

- Documentation: https://jinja.palletsprojects.com/
- Changes: https://jinja.palletsprojects.com/changes/
- PyPI Releases: https://pypi.org/project/Jinja2/
- Source Code: https://github.com/pallets/jinja/
- Issue Tracker: https://github.com/pallets/jinja/issues/
- Website: https://palletsprojects.com/p/jinja/
- Twitter: https://twitter.com/PalletsTeam
- Chat: https://discord.gg/pallets

Found in path(s):

\* /opt/cola/permits/1424481804\_1663911106.3617206/0/jinja2-3-0-3-orig-1-tar-gz/Jinja2-3.0.3/PKG-INFO

\* /opt/cola/permits/1424481804\_1663911106.3617206/0/jinja2-3-0-3-orig-1-tar-gz/Jinja2-3.0.3/src/Jinja2.egginfo/PKG-INFO

No license file was found, but licenses were detected in source scan.

[metadata]  $name = Jinia2$ version = attr: jinja2. version url = https://palletsprojects.com/p/jinja/ project  $urls =$  Donate = https://palletsprojects.com/donate Documentation = https://jinja.palletsprojects.com/ Changes = https://jinja.palletsprojects.com/changes/

 Source Code = https://github.com/pallets/jinja/ Issue Tracker = https://github.com/pallets/jinja/issues/ Twitter = https://twitter.com/PalletsTeam Chat = https://discord.gg/pallets license = BSD-3-Clause license\_files = LICENSE.rst author = Armin Ronacher author\_email = armin.ronacher@active-4.com  $maintainer = Pallets$ maintainer\_email = contact@palletsprojects.com description = A very fast and expressive template engine. long\_description = file: README.rst long\_description\_content\_type = text/x-rst classifiers = Development Status :: 5 - Production/Stable Environment :: Web Environment Intended Audience :: Developers License :: OSI Approved :: BSD License Operating System :: OS Independent Programming Language :: Python Topic :: Internet :: WWW/HTTP :: Dynamic Content Topic :: Text Processing :: Markup :: HTML

[options] packages = find:  $package\_dir = src$ include\_package\_data = true python\_requires  $=$  >= 3.6

[options.packages.find] where  $=$  src

[options.entry\_points] babel.extractors = jinja2 = jinja2.ext:babel\_extract[i18n]

[tool:pytest]  $testpaths = tests$ filterwarnings = error ignore:The loop argument:DeprecationWarning:asyncio[.]base\_events:542

[coverage:run]  $branch = True$ source  $=$  jinja2 tests

[coverage:paths] source  $=$  src \*/site-packages

# [flake8]  $select = B, E, F, W, B9, ISC$ ignore = E203 E501 E722 W503  $max$ -line-length =  $80$ per-file-ignores = src/jinja2/\_\_init\_\_.py: F401

### [mypy]

 $files = src/jinja2$ python\_version = 3.6 disallow\_subclassing\_any = True disallow\_untyped\_calls = True disallow\_untyped\_defs = True disallow\_incomplete\_defs = True no\_implicit\_optional = True local\_partial\_types = True no\_implicit\_reexport = True strict\_equality = True warn\_redundant\_casts = True warn\_unused\_configs = True warn\_unused\_ignores = True warn\_return\_any = True warn\_unreachable = True

[mypy-jinja2.defaults] no\_implicit\_reexport = False

[mypy-markupsafe] no\_implicit\_reexport = False

[egg\_info] tag build  $=$ tag  $date = 0$ 

Found in path(s):

\* /opt/cola/permits/1424481804\_1663911106.3617206/0/jinja2-3-0-3-orig-1-tar-gz/Jinja2-3.0.3/setup.cfg

# **1.172 fwupd-signed 1.44**

# **1.172.1 Available under license :**

Format: http://www.debian.org/doc/packaging-manuals/copyright-format/1.0/ Upstream-Name: fwupd Source: https://github.com/hughsie/fwupd Comment: This package exists to download a signed binary from the Ubuntu archive and publish it in .deb format. The actual bootloader source code may be found in the fwupd source package: 'apt-get source fwupd'.

Files: \*

Copyright: Peter Jones <pjones@redhat.com> Richard Hughes <richard@hughsie.com> Mario Limonciello <mario.limonciello@dell.com> License: GPL-2.0+

Files: debian/\* Copyright: 2015 Canonical Ltd. License: GPL-3+

License: GPL-2.0+ On Debian systems, the complete text of the GNU General Public License version 2 can be found in "/usr/share/common-licenses/GPL-2".

License: GPL-3+ On Debian systems, the complete text of the GNU General Public License version 3 can be found in "/usr/share/common-licenses/GPL-3".

# **1.173 python 3.10.6-1~22.04**

# **1.173.1 Available under license :**

Copyright (c) 2002 Jorge Acereda <jacereda@users.sourceforge.net>  $\&$ Peter O'Gorman <ogorman@users.sourceforge.net>

Portions may be copyright others, see the AUTHORS file included with this distribution.

Maintained by Peter O'Gorman <ogorman@users.sourceforge.net>

Bug Reports and other queries should go to  $\alpha$  sports sourceforge.net

Permission is hereby granted, free of charge, to any person obtaining a copy of this software and associated documentation files (the "Software"), to deal in the Software without restriction, including

without limitation the rights to use, copy, modify, merge, publish, distribute, sublicense, and/or sell copies of the Software, and to permit persons to whom the Software is furnished to do so, subject to the following conditions:

The above copyright notice and this permission notice shall be included in all copies or substantial portions of the Software.

THE SOFTWARE IS PROVIDED "AS IS", WITHOUT WARRANTY OF ANY KIND, EXPRESS OR IMPLIED, INCLUDING BUT NOT LIMITED TO THE WARRANTIES OF MERCHANTABILITY, FITNESS FOR A PARTICULAR PURPOSE AND NONINFRINGEMENT. IN NO EVENT SHALL THE AUTHORS OR COPYRIGHT HOLDERS BE LIABLE FOR ANY CLAIM, DAMAGES OR OTHER LIABILITY, WHETHER IN AN ACTION OF CONTRACT, TORT OR OTHERWISE, ARISING FROM, OUT OF OR IN CONNECTION WITH THE SOFTWARE OR THE USE OR OTHER DEALINGS IN THE SOFTWARE.

Additional Conditions for this Windows binary build

---------------------------------------------------

This program is linked with and uses Microsoft Distributable Code, copyrighted by Microsoft Corporation. The Microsoft Distributable Code is embedded in each .exe, .dll and .pyd file as a result of running the code through a linker.

If you further distribute programs that include the Microsoft Distributable Code, you must comply with the restrictions on distribution specified by Microsoft. In particular, you must require distributors and external end users to agree to terms that protect the Microsoft Distributable Code at least as much as Microsoft's own requirements for the Distributable Code. See Microsoft's documentation (included in its developer tools and on its website at microsoft.com) for specific details.

Redistribution of the Windows binary build of the Python interpreter complies with this agreement, provided that you do not:

- alter any copyright, trademark or patent notice in Microsoft's Distributable Code;

- use Microsoft's trademarks in your programs' names or in a way that suggests your programs come from or are endorsed by Microsoft;

- distribute Microsoft's Distributable Code to run on a platform other than Microsoft operating systems, run-time technologies or application platforms; or

- include Microsoft Distributable Code in malicious, deceptive or

unlawful programs.

These restrictions apply only to the Microsoft Distributable Code as defined above, not to Python itself or any programs running on the Python interpreter. The redistribution of the Python interpreter and libraries is governed by the Python Software License included with this file, or by other licenses as marked. X Window System License - X11R6.4

# Copyright (c) 1998 The Open Group

Permission is hereby granted, free of charge, to any person obtaining a copy of this software and associated documentation files (the "Software"), to deal in the Software without restriction, including without limitation the rights to use, copy, modify, merge, publish, distribute, sublicense, and/or sell copies of the Software, and to permit persons to whom the Software is furnished to do so, subject to the following conditions:

The above copyright notice and this permission notice shall be included in all copies or substantial portions of the Software.

THE SOFTWARE IS PROVIDED "AS IS", WITHOUT WARRANTY OF ANY KIND, EXPRESS OR IMPLIED, INCLUDING BUT NOT LIMITED TO THE WARRANTIES OF MERCHANTABILITY, FITNESS FOR A PARTICULAR PURPOSE AND NONINFRINGEMENT. IN NO EVENT SHALL THE OPEN GROUP BE LIABLE FOR ANY CLAIM, DAMAGES OR OTHER LIABILITY, WHETHER IN AN ACTION OF CONTRACT, TORT OR OTHERWISE, ARISING FROM, OUT OF OR IN CONNECTION WITH THE SOFTWARE OR THE USE OR OTHER DEALINGS IN THE SOFTWARE.

Except as contained in this notice, the name of The Open Group shall not be used in advertising or otherwise to promote the sale, use or other dealings in this Software without prior written authorization from The Open Group.

X Window System is a trademark of The Open Group libffi - Copyright (c) 1996-2003 Red Hat, Inc.

Permission is hereby granted, free of charge, to any person obtaining a copy of this software and associated documentation files (the ``Software''), to deal in the Software without restriction, including without limitation the rights to use, copy, modify, merge, publish, distribute, sublicense, and/or sell copies of the Software, and to permit persons to whom the Software is furnished to do so, subject to the following conditions:

The above copyright notice and this permission notice shall be included in all copies or substantial portions of the Software.

THE SOFTWARE IS PROVIDED ``AS IS'', WITHOUT WARRANTY OF ANY KIND, EXPRESS OR IMPLIED, INCLUDING BUT NOT LIMITED TO THE WARRANTIES OF MERCHANTABILITY, FITNESS FOR A PARTICULAR PURPOSE AND NONINFRINGEMENT. IN NO EVENT SHALL CYGNUS SOLUTIONS BE LIABLE FOR ANY CLAIM, DAMAGES OR OTHER LIABILITY, WHETHER IN AN ACTION OF CONTRACT, TORT OR OTHERWISE, ARISING FROM, OUT OF OR IN CONNECTION WITH THE SOFTWARE OR THE USE OR OTHER DEALINGS IN THE SOFTWARE. Copyright (c) 1998-2000 Thai Open Source Software Center Ltd and Clark Cooper

Copyright (c) 2001-2019 Expat maintainers

Permission is hereby granted, free of charge, to any person obtaining a copy of this software and associated documentation files (the "Software"), to deal in the Software without restriction, including without limitation the rights to use, copy, modify, merge, publish, distribute, sublicense, and/or sell copies of the Software, and to permit persons to whom the Software is furnished to do so, subject to the following conditions:

The above copyright notice and this permission notice shall be included in all copies or substantial portions of the Software.

THE SOFTWARE IS PROVIDED "AS IS", WITHOUT WARRANTY OF ANY KIND, EXPRESS OR IMPLIED, INCLUDING BUT NOT LIMITED TO THE WARRANTIES OF MERCHANTABILITY, FITNESS FOR A PARTICULAR PURPOSE AND NONINFRINGEMENT. IN NO EVENT SHALL THE AUTHORS OR COPYRIGHT HOLDERS BE LIABLE FOR ANY CLAIM, DAMAGES OR OTHER LIABILITY, WHETHER IN AN ACTION OF CONTRACT, TORT OR OTHERWISE, ARISING FROM, OUT OF OR IN CONNECTION WITH THE SOFTWARE OR THE USE OR OTHER DEALINGS IN THE SOFTWARE.

This license applies to the bootstrapper application that is embedded within the installer. It has no impact on the licensing for the rest of the installer or Python itself, as no code covered by this license exists in any other part of the product.

---

Microsoft Reciprocal License (MS-RL)

This license governs use of the accompanying software. If you use the software, you accept this license. If you do not accept the license, do not use the software.

1. Definitions

The terms "reproduce," "reproduction," "derivative works," and "distribution" have the same meaning here as under U.S. copyright law.

A "contribution" is the original software, or any additions or changes to the software.

A "contributor" is any person that distributes its contribution under this license.

"Licensed patents" are a contributor's patent claims that read directly on its contribution.

2. Grant of Rights

(A) Copyright Grant- Subject to the terms of this license, including the license conditions and limitations in section 3, each contributor grants you a non-exclusive, worldwide, royalty-free copyright license to reproduce its contribution, prepare derivative works of its contribution, and distribute its contribution or any derivative works that you create.

(B) Patent Grant- Subject to the terms of this license, including the license conditions and limitations in section 3, each contributor grants you a non-exclusive, worldwide, royalty-free license under its licensed patents to make, have made, use, sell, offer for sale, import, and/or otherwise dispose of its contribution in the software or derivative works of the contribution in the software.

# 3. Conditions and Limitations

(A) Reciprocal Grants- For any file you distribute that contains code from the software (in source code or binary format), you must provide recipients the source code to that file along with a copy of this license, which license will govern that file. You may license other files that are entirely your own work and do not contain code from the software under any terms you choose.

(B) No Trademark License- This license does not grant you rights to use any contributors' name, logo, or trademarks.

(C) If you bring a patent claim against any contributor over patents that you claim are infringed by the software, your patent license from such contributor to the software ends automatically.

(D) If you distribute any portion of the software, you must retain all copyright, patent, trademark, and attribution notices that are present in the software.

(E) If you distribute any portion of the software in source code form, you may do so only under this license by including a complete copy of this license with your distribution. If you distribute any portion of the software in compiled or object code form, you may only do so under a license that complies with this license.

(F) The software is licensed "as-is." You bear the risk of using it. The contributors give no express warranties, guarantees or conditions. You may have additional consumer rights under your local laws which this license cannot change. To the extent permitted under your local laws, the contributors exclude the implied warranties of merchantability, fitness for a particular purpose and non-infringement.

A. HISTORY OF THE SOFTWARE

==========================

Python was created in the early 1990s by Guido van Rossum at Stichting Mathematisch Centrum (CWI, see http://www.cwi.nl) in the Netherlands as a successor of a language called ABC. Guido remains Python's principal author, although it includes many contributions from others.

In 1995, Guido continued his work on Python at the Corporation for National Research Initiatives (CNRI, see http://www.cnri.reston.va.us) in Reston, Virginia where he released several versions of the software.

In May 2000, Guido and the Python core development team moved to BeOpen.com to form the BeOpen PythonLabs team. In October of the same year, the PythonLabs team moved to Digital Creations, which became Zope Corporation. In 2001, the Python Software Foundation (PSF, see https://www.python.org/psf/) was formed, a non-profit organization created specifically to own Python-related Intellectual Property. Zope Corporation was a sponsoring member of the PSF.

All Python releases are Open Source (see http://www.opensource.org for the Open Source Definition). Historically, most, but not all, Python releases have also been GPL-compatible; the table below summarizes the various releases.

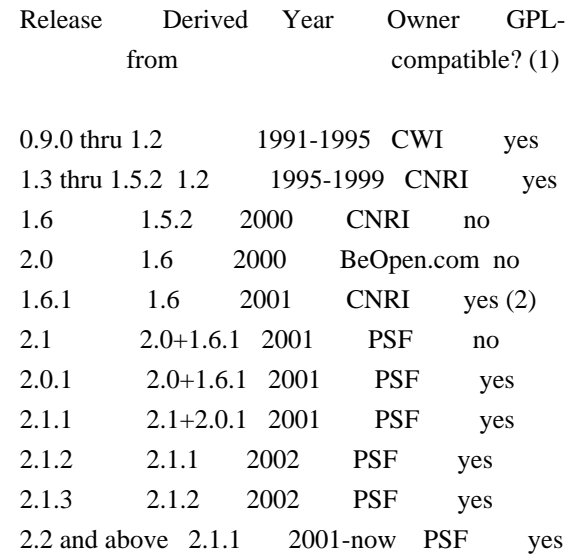

Footnotes:

- (1) GPL-compatible doesn't mean that we're distributing Python under the GPL. All Python licenses, unlike the GPL, let you distribute a modified version without making your changes open source. The GPL-compatible licenses make it possible to combine Python with other software that is released under the GPL; the others don't.
- (2) According to Richard Stallman, 1.6.1 is not GPL-compatible, because its license has a choice of law clause. According to CNRI, however, Stallman's lawyer has told CNRI's lawyer that 1.6.1 is "not incompatible" with the GPL.

Thanks to the many outside volunteers who have worked under Guido's direction to make these releases possible.

# B. TERMS AND CONDITIONS FOR ACCESSING OR OTHERWISE USING PYTHON

===============================================================

Python software and documentation are licensed under the Python Software Foundation License Version 2.

Starting with Python 3.8.6, examples, recipes, and other code in the documentation are dual licensed under the PSF License Version 2 and the Zero-Clause BSD license.

Some software incorporated into Python is under different licenses.

The licenses are listed with code falling under that license.

# PYTHON SOFTWARE FOUNDATION LICENSE VERSION 2

--------------------------------------------

1. This LICENSE AGREEMENT is between the Python Software Foundation ("PSF"), and the Individual or Organization ("Licensee") accessing and otherwise using this software ("Python") in source or binary form and its associated documentation.

2. Subject to the terms and conditions of this License Agreement, PSF hereby grants Licensee a nonexclusive, royalty-free, world-wide license to reproduce, analyze, test, perform and/or display publicly, prepare derivative works, distribute, and otherwise use Python alone or in any derivative version, provided, however, that PSF's License Agreement and PSF's notice of copyright, i.e., "Copyright (c) 2001, 2002, 2003, 2004, 2005, 2006, 2007, 2008, 2009, 2010, 2011, 2012, 2013, 2014, 2015, 2016, 2017, 2018, 2019, 2020, 2021, 2022 Python Software Foundation; All Rights Reserved" are retained in Python alone or in any derivative version prepared by Licensee.

3. In the event Licensee prepares a derivative work that is based on or incorporates Python or any part thereof, and wants to make the derivative work available to others as provided herein, then Licensee hereby agrees to include in any such work a brief summary of the changes made to Python.

4. PSF is making Python available to Licensee on an "AS IS" basis. PSF MAKES NO REPRESENTATIONS OR WARRANTIES, EXPRESS OR IMPLIED. BY WAY OF EXAMPLE, BUT NOT LIMITATION, PSF MAKES NO AND DISCLAIMS ANY REPRESENTATION OR WARRANTY OF MERCHANTABILITY OR FITNESS FOR ANY PARTICULAR PURPOSE OR THAT THE USE OF PYTHON WILL NOT INFRINGE ANY THIRD PARTY RIGHTS.

5. PSF SHALL NOT BE LIABLE TO LICENSEE OR ANY OTHER USERS OF PYTHON FOR ANY INCIDENTAL, SPECIAL, OR CONSEQUENTIAL DAMAGES OR LOSS AS A RESULT OF MODIFYING, DISTRIBUTING, OR OTHERWISE USING PYTHON, OR ANY DERIVATIVE THEREOF, EVEN IF ADVISED OF THE POSSIBILITY THEREOF.

6. This License Agreement will automatically terminate upon a material breach of its terms and conditions.

7. Nothing in this License Agreement shall be deemed to create any relationship of agency, partnership, or joint venture between PSF and Licensee. This License Agreement does not grant permission to use PSF trademarks or trade name in a trademark sense to endorse or promote products or services of Licensee, or any third party.

8. By copying, installing or otherwise using Python, Licensee agrees to be bound by the terms and conditions of this License Agreement.

# BEOPEN.COM LICENSE AGREEMENT FOR PYTHON 2.0

-------------------------------------------

### BEOPEN PYTHON OPEN SOURCE LICENSE AGREEMENT VERSION 1

1. This LICENSE AGREEMENT is between BeOpen.com ("BeOpen"), having an office at 160 Saratoga Avenue, Santa Clara, CA 95051, and the Individual or Organization ("Licensee") accessing and otherwise using this software in source or binary form and its associated documentation ("the Software").

2. Subject to the terms and conditions of this BeOpen Python License Agreement, BeOpen hereby grants Licensee a non-exclusive, royalty-free, world-wide license to reproduce, analyze, test, perform and/or display publicly, prepare derivative works, distribute, and otherwise use the Software alone or in any derivative version, provided, however, that the BeOpen Python License is retained in the Software, alone or in any derivative version prepared by Licensee.

3. BeOpen is making the Software available to Licensee on an "AS IS" basis. BEOPEN MAKES NO REPRESENTATIONS OR WARRANTIES, EXPRESS OR IMPLIED. BY WAY OF EXAMPLE, BUT NOT LIMITATION, BEOPEN MAKES NO AND DISCLAIMS ANY REPRESENTATION OR WARRANTY OF MERCHANTABILITY OR FITNESS FOR ANY PARTICULAR PURPOSE OR THAT THE USE OF THE SOFTWARE WILL NOT INFRINGE ANY THIRD PARTY RIGHTS.

4. BEOPEN SHALL NOT BE LIABLE TO LICENSEE OR ANY OTHER USERS OF THE SOFTWARE FOR ANY INCIDENTAL, SPECIAL, OR CONSEQUENTIAL DAMAGES OR LOSS AS A RESULT OF USING, MODIFYING OR DISTRIBUTING THE SOFTWARE, OR ANY DERIVATIVE THEREOF, EVEN IF ADVISED OF THE POSSIBILITY THEREOF.

5. This License Agreement will automatically terminate upon a material breach of its terms and conditions.

6. This License Agreement shall be governed by and interpreted in all respects by the law of the State of California, excluding conflict of law provisions. Nothing in this License Agreement shall be deemed to create any relationship of agency, partnership, or joint venture between BeOpen and Licensee. This License Agreement does not grant permission to use BeOpen trademarks or trade names in a trademark sense to endorse or promote products or services of Licensee, or any third party. As an exception, the "BeOpen Python" logos available at http://www.pythonlabs.com/logos.html may be used according to the

permissions granted on that web page.

7. By copying, installing or otherwise using the software, Licensee agrees to be bound by the terms and conditions of this License Agreement.

CNRI LICENSE AGREEMENT FOR PYTHON 1.6.1 ---------------------------------------

1. This LICENSE AGREEMENT is between the Corporation for National Research Initiatives, having an office at 1895 Preston White Drive, Reston, VA 20191 ("CNRI"), and the Individual or Organization ("Licensee") accessing and otherwise using Python 1.6.1 software in source or binary form and its associated documentation.

2. Subject to the terms and conditions of this License Agreement, CNRI hereby grants Licensee a nonexclusive, royalty-free, world-wide license to reproduce, analyze, test, perform and/or display publicly, prepare derivative works, distribute, and otherwise use Python 1.6.1 alone or in any derivative version, provided, however, that CNRI's License Agreement and CNRI's notice of copyright, i.e., "Copyright (c) 1995-2001 Corporation for National Research Initiatives; All Rights Reserved" are retained in Python 1.6.1 alone or in any derivative version prepared by Licensee. Alternately, in lieu of CNRI's License Agreement, Licensee may substitute the following text (omitting the quotes): "Python 1.6.1 is made available subject to the terms and conditions in CNRI's License Agreement. This Agreement together with Python 1.6.1 may be located on the internet using the following unique, persistent identifier (known as a handle): 1895.22/1013. This Agreement may also be obtained from a proxy server on the internet using the following URL: http://hdl.handle.net/1895.22/1013".

3. In the event Licensee prepares a derivative work that is based on or incorporates Python 1.6.1 or any part thereof, and wants to make the derivative work available to others as provided herein, then Licensee hereby agrees to include in any such work a brief summary of the changes made to Python 1.6.1.

4. CNRI is making Python 1.6.1 available to Licensee on an "AS IS" basis. CNRI MAKES NO REPRESENTATIONS OR WARRANTIES, EXPRESS OR IMPLIED. BY WAY OF EXAMPLE, BUT NOT LIMITATION, CNRI MAKES NO AND DISCLAIMS ANY REPRESENTATION OR WARRANTY OF MERCHANTABILITY OR FITNESS FOR ANY PARTICULAR PURPOSE OR THAT THE USE OF PYTHON 1.6.1 WILL NOT INFRINGE ANY THIRD PARTY RIGHTS.

5. CNRI SHALL NOT BE LIABLE TO LICENSEE OR ANY OTHER USERS OF PYTHON 1.6.1 FOR ANY INCIDENTAL, SPECIAL, OR CONSEQUENTIAL DAMAGES OR LOSS AS

# A RESULT OF MODIFYING, DISTRIBUTING, OR OTHERWISE USING PYTHON 1.6.1, OR ANY DERIVATIVE THEREOF, EVEN IF ADVISED OF THE POSSIBILITY THEREOF.

6. This License Agreement will automatically terminate upon a material breach of its terms and conditions.

7. This License Agreement shall be governed by the federal intellectual property law of the United States, including without limitation the federal copyright law, and, to the extent such U.S. federal law does not apply, by the law of the Commonwealth of Virginia, excluding Virginia's conflict of law provisions. Notwithstanding the foregoing, with regard to derivative works based on Python 1.6.1 that incorporate non-separable material that was previously distributed under the GNU General Public License (GPL), the law of the Commonwealth of Virginia shall govern this License Agreement only as to issues arising under or with respect to Paragraphs 4, 5, and 7 of this License Agreement. Nothing in this License Agreement shall be deemed to create any relationship of agency, partnership, or joint venture between CNRI and Licensee. This License Agreement does not grant permission to use CNRI trademarks or trade name in a trademark sense to endorse or promote products or services of Licensee, or any third party.

8. By clicking on the "ACCEPT" button where indicated, or by copying, installing or otherwise using Python 1.6.1, Licensee agrees to be bound by the terms and conditions of this License Agreement.

ACCEPT

### CWI LICENSE AGREEMENT FOR PYTHON 0.9.0 THROUGH 1.2 --------------------------------------------------

Copyright (c) 1991 - 1995, Stichting Mathematisch Centrum Amsterdam, The Netherlands. All rights reserved.

Permission to use, copy, modify, and distribute this software and its documentation for any purpose and without fee is hereby granted, provided that the above copyright notice appear in all copies and that both that copyright notice and this permission notice appear in supporting documentation, and that the name of Stichting Mathematisch Centrum or CWI not be used in advertising or publicity pertaining to distribution of the software without specific, written prior permission.

# STICHTING MATHEMATISCH CENTRUM DISCLAIMS ALL WARRANTIES WITH REGARD TO THIS SOFTWARE, INCLUDING ALL IMPLIED WARRANTIES OF MERCHANTABILITY AND FITNESS, IN NO EVENT SHALL STICHTING MATHEMATISCH CENTRUM BE LIABLE

FOR ANY SPECIAL, INDIRECT OR CONSEQUENTIAL DAMAGES OR ANY DAMAGES WHATSOEVER RESULTING FROM LOSS OF USE, DATA OR PROFITS, WHETHER IN AN ACTION OF CONTRACT, NEGLIGENCE OR OTHER TORTIOUS ACTION, ARISING OUT OF OR IN CONNECTION WITH THE USE OR PERFORMANCE OF THIS SOFTWARE.

ZERO-CLAUSE BSD LICENSE FOR CODE IN THE PYTHON DOCUMENTATION

----------------------------------------------------------------------

Permission to use, copy, modify, and/or distribute this software for any purpose with or without fee is hereby granted.

THE SOFTWARE IS PROVIDED "AS IS" AND THE AUTHOR DISCLAIMS ALL WARRANTIES WITH REGARD TO THIS SOFTWARE INCLUDING ALL IMPLIED WARRANTIES OF MERCHANTABILITY AND FITNESS. IN NO EVENT SHALL THE AUTHOR BE LIABLE FOR ANY SPECIAL, DIRECT, INDIRECT, OR CONSEQUENTIAL DAMAGES OR ANY DAMAGES WHATSOEVER RESULTING FROM LOSS OF USE, DATA OR PROFITS, WHETHER IN AN ACTION OF CONTRACT, NEGLIGENCE OR OTHER TORTIOUS ACTION, ARISING OUT OF OR IN CONNECTION WITH THE USE OR PERFORMANCE OF THIS SOFTWARE.

# **1.174 ncurses 6.3-2ubuntu0.1**

# **1.174.1 Available under license :**

Upstream source https://invisible-island.net/ncurses/ncurses.html This package is used for testing builds of ncurses.

Current ncurses maintainer: Thomas Dickey <dickey@invisible-island.net>

-------------------------------------------------------------------------------

# Files: \*

Copyright: 2017-2020,2021 by Thomas E. Dickey Copyright: 1998-2016,2017 Free Software Foundation, Inc. Licence: X11

Files: aclocal.m4 package Copyright: 1996-2020,2021 by Thomas E. Dickey Licence: X11

Files: doc/html/NCURSES-Programming-HOWTO.html Copyright: 2001 by Pradeep Padala Licence: X11

 Permission is hereby granted, free of charge, to any person obtaining a copy of this software and associated documentation files (the "Software"), to deal in the Software without restriction, including without limitation the rights to use, copy, modify, merge, publish, distribute, distribute with modifications, sublicense, and/or sell copies of the Software, and to permit persons to whom the Software is

furnished to do so, subject to the following conditions:

 The above copyright notice and this permission notice shall be included in all copies or substantial portions of the Software.

 THE SOFTWARE IS PROVIDED "AS IS", WITHOUT WARRANTY OF ANY KIND, EXPRESS OR IMPLIED, INCLUDING BUT NOT LIMITED TO THE WARRANTIES OF MERCHANTABILITY, FITNESS FOR A PARTICULAR PURPOSE AND NONINFRINGEMENT. IN NO EVENT SHALL THE ABOVE COPYRIGHT HOLDERS BE LIABLE FOR ANY CLAIM, DAMAGES OR OTHER LIABILITY, WHETHER IN AN ACTION OF CONTRACT, TORT OR OTHERWISE, ARISING FROM, OUT OF OR IN CONNECTION WITH THE SOFTWARE OR THE USE OR OTHER DEALINGS IN THE SOFTWARE.

 Except as contained in this notice, the name(s) of the above copyright holders shall not be used in advertising or otherwise to promote the sale, use or other dealings in this Software without prior written authorization.

-------------------------------------------------------------------------------

Files: install-sh Copyright: 1994 X Consortium Licence: X11

 Permission is hereby granted, free of charge, to any person obtaining a copy of this software and associated documentation files (the "Software"), to deal in the Software without restriction, including without limitation the rights to use, copy, modify, merge, publish, distribute, sublicense, and/or sell copies of the Software, and to permit persons to whom the Software is furnished to do so, subject to the following conditions:

 The above copyright notice and this permission notice shall be included in all copies or substantial portions of the Software.

 THE SOFTWARE IS PROVIDED "AS IS", WITHOUT WARRANTY OF ANY KIND, EXPRESS OR IMPLIED, INCLUDING BUT NOT LIMITED TO THE WARRANTIES OF MERCHANTABILITY, FITNESS FOR A PARTICULAR PURPOSE AND NONINFRINGEMENT. IN NO EVENT SHALL THE X CONSORTIUM BE LIABLE FOR ANY CLAIM, DAMAGES OR OTHER LIABILITY, WHETHER IN AN ACTION OF CONTRACT, TORT OR OTHERWISE, ARISING FROM, OUT OF OR IN CONNEC- TION WITH THE SOFTWARE OR THE USE OR OTHER DEALINGS IN THE SOFTWARE.

 Except as contained in this notice, the name of the X Consortium shall not be used in advertising or otherwise to promote the sale, use or other deal ings in this Software without prior written authorization from the X Consor tium.

 $-$ 

Files: progs/tset.c ncurses/tinfo/read\_termcap.c Copyright: 1980,1991,1992,1993 The Regents of the University of California.

# License: BSD

 Redistribution and use in source and binary forms, with or without modification, are permitted provided that the following conditions are met:

- 1. Redistributions of source code must retain the above copyright notice, this list of conditions and the following disclaimer.
- 2. Redistributions in binary form must reproduce the above copyright notice, this list of conditions and the following disclaimer in the documentation and/or other materials provided with the distribution.
- 3. Neither the name of the University nor the names of its contributors may be used to endorse or promote products derived from this software without specific prior written permission.

 THIS SOFTWARE IS PROVIDED BY THE REGENTS AND CONTRIBUTORS ``AS IS'' AND ANY EXPRESS OR IMPLIED WARRANTIES, INCLUDING, BUT NOT LIMITED TO, THE IMPLIED WARRANTIES OF MERCHANTABILITY AND FITNESS FOR A PARTICULAR PURPOSE ARE DISCLAIMED. IN NO EVENT SHALL THE REGENTS OR CONTRIBUTORS BE LIABLE FOR ANY DIRECT, INDIRECT, INCIDENTAL, SPECIAL, EXEMPLARY, OR CONSEQUENTIAL DAMAGES (INCLUDING, BUT NOT LIMITED TO, PROCUREMENT OF SUBSTITUTE GOODS OR SERVICES; LOSS OF USE, DATA, OR PROFITS; OR BUSINESS INTERRUPTION) HOWEVER CAUSED AND ON ANY THEORY OF LIABILITY, WHETHER IN CONTRACT, STRICT LIABILITY, OR TORT (INCLUDING NEGLIGENCE OR OTHERWISE) ARISING IN ANY WAY OUT OF THE USE OF THIS SOFTWARE, EVEN IF ADVISED OF THE POSSIBILITY OF SUCH DAMAGE.

-- vile: txtmode file-encoding=utf-8 Copyright 2018-2020,2021 Thomas E. Dickey Copyright 1998-2017,2018 Free Software Foundation, Inc.

Permission is hereby granted, free of charge, to any person obtaining a copy of this software and associated documentation files (the "Software"), to deal in the Software without restriction, including without limitation the rights to use, copy, modify, merge, publish, distribute, distribute with modifications, sublicense, and/or sell copies of the Software, and to permit persons to whom the Software is furnished to do so, subject to the following conditions:

The above copyright notice and this permission notice shall be included in all copies or substantial portions of the Software.

THE SOFTWARE IS PROVIDED "AS IS", WITHOUT WARRANTY OF ANY KIND, EXPRESS OR IMPLIED, INCLUDING BUT NOT LIMITED TO THE WARRANTIES OF MERCHANTABILITY, FITNESS FOR A PARTICULAR PURPOSE AND NONINFRINGEMENT. IN NO EVENT SHALL THE ABOVE COPYRIGHT HOLDERS BE LIABLE FOR ANY CLAIM, DAMAGES OR OTHER LIABILITY, WHETHER IN AN ACTION OF CONTRACT, TORT OR OTHERWISE, ARISING FROM, OUT OF OR IN CONNECTION WITH THE SOFTWARE OR THE USE OR OTHER DEALINGS IN THE SOFTWARE.

Except as contained in this notice, the name(s) of the above copyright holders shall not be used in advertising or otherwise to promote the sale, use or other dealings in this Software without prior written authorization.

-- vile:txtmode fc=72 -- \$Id: COPYING,v 1.10 2021/01/01 09:54:30 tom Exp \$ Upstream source https://invisible-island.net/ncurses/Ada95.html

Current ncurses maintainer: Thomas Dickey <dickey@invisible-island.net>

------------------------------------------------------------------------------- Files: \* Copyright: 2017-2020,2021 by Thomas E. Dickey Copyright: 1998-2016,2017 Free Software Foundation, Inc. Licence: X11

Files: aclocal.m4 package Copyright: 2010-2020,2021 by Thomas E. Dickey Licence: X11

 Permission is hereby granted, free of charge, to any person obtaining a copy of this software and associated documentation files (the "Software"), to deal in the Software without restriction, including without limitation the rights to use, copy, modify, merge, publish, distribute, distribute with modifications, sublicense, and/or sell copies of the Software, and to permit persons to whom the Software is furnished to do so, subject to the following conditions:

 The above copyright notice and this permission notice shall be included in all copies or substantial portions of the Software.

 THE SOFTWARE IS PROVIDED "AS IS", WITHOUT WARRANTY OF ANY KIND, EXPRESS OR IMPLIED, INCLUDING BUT NOT LIMITED TO THE WARRANTIES OF MERCHANTABILITY, FITNESS FOR A PARTICULAR PURPOSE AND NONINFRINGEMENT. IN NO EVENT SHALL THE ABOVE COPYRIGHT HOLDERS BE LIABLE FOR ANY CLAIM, DAMAGES OR OTHER LIABILITY, WHETHER IN AN ACTION OF CONTRACT, TORT OR OTHERWISE, ARISING FROM, OUT OF OR IN CONNECTION WITH THE SOFTWARE OR THE USE OR OTHER DEALINGS IN THE SOFTWARE.

Except as contained in this notice, the name(s) of the above copyright holders shall not be used in advertising or otherwise to promote the sale, use or other dealings in this Software without prior written authorization.

 $-$ 

Files: install-sh

Copyright: 1994 X Consortium Licence: X11

 Permission is hereby granted, free of charge, to any person obtaining a copy of this software and associated documentation files (the "Software"), to deal in the Software without restriction, including without limitation the rights to use, copy, modify, merge, publish, distribute, sublicense, and/or sell copies of the Software, and to permit persons to whom the Software is furnished to do so, subject to the following conditions:

 The above copyright notice and this permission notice shall be included in all copies or substantial portions of the Software.

 THE SOFTWARE IS PROVIDED "AS IS", WITHOUT WARRANTY OF ANY KIND, EXPRESS OR IMPLIED, INCLUDING BUT NOT LIMITED TO THE WARRANTIES OF MERCHANTABILITY, FITNESS FOR A PARTICULAR PURPOSE AND NONINFRINGEMENT. IN NO EVENT SHALL THE X CONSORTIUM BE LIABLE FOR ANY CLAIM, DAMAGES OR OTHER LIABILITY, WHETHER IN AN ACTION OF CONTRACT, TORT OR OTHERWISE, ARISING FROM, OUT OF OR IN CONNEC- TION WITH THE SOFTWARE OR THE USE OR OTHER DEALINGS IN THE SOFTWARE.

 Except as contained in this notice, the name of the X Consortium shall not be used in advertising or otherwise to promote the sale, use or other deal ings in this Software without prior written authorization from the X Consor tium.

FSF changes to this file are in the public domain.

 Calling this script install-sh is preferred over install.sh, to prevent `make' implicit rules from creating a file called install from it when there is no Makefile.

 This script is compatible with the BSD install script, but was written from scratch. It can only install one file at a time, a restriction shared with many OS's install programs.

On Debian systems, the complete text of the GNU General Public License can be found in '/usr/share/common-licenses/GPL-2'

-- vile: txtmode file-encoding=utf-8 Upstream source https://invisible-island.net/ncurses/ncurses-examples.html

Current ncurses maintainer: Thomas Dickey <dickey@invisible-island.net>

 $-$ 

Files: \*

Copyright: 2017-2020,2021 Thomas E. Dickey Copyright: 1998-2016,2017 Free Software Foundation, Inc. Licence: X11

Files: aclocal.m4 package Copyright: 2003-2019,2020 by Thomas E. Dickey Licence: X11

 Permission is hereby granted, free of charge, to any person obtaining a copy of this software and associated documentation files (the "Software"), to deal in the Software without restriction, including without limitation the rights to use, copy, modify, merge, publish, distribute, distribute with modifications, sublicense, and/or sell copies of the Software, and to permit persons to whom the Software is furnished to do so, subject to the following conditions:

 The above copyright notice and this permission notice shall be included in all copies or substantial portions of the Software.

 THE SOFTWARE IS PROVIDED "AS IS", WITHOUT WARRANTY OF ANY KIND, EXPRESS OR IMPLIED, INCLUDING BUT NOT LIMITED TO THE WARRANTIES OF MERCHANTABILITY, FITNESS FOR A PARTICULAR PURPOSE AND NONINFRINGEMENT. IN NO EVENT SHALL THE ABOVE COPYRIGHT HOLDERS BE LIABLE FOR ANY CLAIM, DAMAGES OR OTHER LIABILITY, WHETHER IN AN ACTION OF CONTRACT, TORT OR OTHERWISE, ARISING FROM, OUT OF OR IN CONNECTION WITH THE SOFTWARE OR THE USE OR OTHER DEALINGS IN THE SOFTWARE.

 Except as contained in this notice, the name(s) of the above copyright holders shall not be used in advertising or otherwise to promote the sale, use or other dealings in this Software without prior written authorization.

-------------------------------------------------------------------------------

Files: install-sh Copyright: 1994 X Consortium Licence: X11

 Permission is hereby granted, free of charge, to any person obtaining a copy of this software and associated documentation files (the "Software"), to deal in the Software without restriction, including without limitation the rights to use, copy, modify, merge, publish, distribute, sublicense, and/or sell copies of the Software, and to permit persons to whom the Software is furnished to do so, subject to the following conditions:

 The above copyright notice and this permission notice shall be included in all copies or substantial portions of the Software.

 THE SOFTWARE IS PROVIDED "AS IS", WITHOUT WARRANTY OF ANY KIND, EXPRESS OR IMPLIED, INCLUDING BUT NOT LIMITED TO THE WARRANTIES OF MERCHANTABILITY, FITNESS FOR A PARTICULAR PURPOSE AND NONINFRINGEMENT. IN NO EVENT SHALL THE X CONSORTIUM BE LIABLE FOR ANY CLAIM, DAMAGES OR OTHER LIABILITY, WHETHER IN

# AN ACTION OF CONTRACT, TORT OR OTHERWISE, ARISING FROM, OUT OF OR IN CONNEC- TION WITH THE SOFTWARE OR THE USE OR OTHER DEALINGS IN THE SOFTWARE.

 Except as contained in this notice, the name of the X Consortium shall not be used in advertising or otherwise to promote the sale, use or other deal ings in this Software without prior written authorization from the X Consor tium.

FSF changes to this file are in the public domain.

 Calling this script install-sh is preferred over install.sh, to prevent `make' implicit rules from creating a file called install from it when there is no Makefile.

 This script is compatible with the BSD install script, but was written from scratch. It can only install one file at a time, a restriction shared with many OS's install programs.

On Debian systems, the complete text of the GNU General Public License can be found in '/usr/share/common-licenses/GPL-2'

-- vile: txtmode file-encoding=utf-8 Upstream source https://invisible-island.net/ncurses/ncurses-examples.html

Current ncurses maintainer: Thomas Dickey <dickey@invisible-island.net>

-------------------------------------------------------------------------------

Files: \* Copyright: 2017-2020,2021 Thomas E. Dickey Copyright: 1998-2016,2017 Free Software Foundation, Inc. Licence: X11

Files: aclocal.m4 package Copyright: 2003-2020,2021 by Thomas E. Dickey Licence: X11

 Permission is hereby granted, free of charge, to any person obtaining a copy of this software and associated documentation files (the "Software"), to deal in the Software without restriction, including without limitation the rights to use, copy, modify, merge, publish, distribute, distribute with modifications, sublicense, and/or sell copies of the Software, and to permit persons to whom the Software is furnished to do so, subject to the following conditions:

 The above copyright notice and this permission notice shall be included in all copies or substantial portions of the Software.

THE SOFTWARE IS PROVIDED "AS IS", WITHOUT WARRANTY OF ANY KIND, EXPRESS
OR IMPLIED, INCLUDING BUT NOT LIMITED TO THE WARRANTIES OF MERCHANTABILITY, FITNESS FOR A PARTICULAR PURPOSE AND NONINFRINGEMENT. IN NO EVENT SHALL THE ABOVE COPYRIGHT HOLDERS BE LIABLE FOR ANY CLAIM, DAMAGES OR OTHER LIABILITY, WHETHER IN AN ACTION OF CONTRACT, TORT OR OTHERWISE, ARISING FROM, OUT OF OR IN CONNECTION WITH THE SOFTWARE OR THE USE OR OTHER DEALINGS IN THE SOFTWARE.

 Except as contained in this notice, the name(s) of the above copyright holders shall not be used in advertising or otherwise to promote the sale, use or other dealings in this Software without prior written authorization.

------------------------------------------------------------------------------- Files: install-sh Copyright: 1994 X Consortium Licence: X11

 Permission is hereby granted, free of charge, to any person obtaining a copy of this software and associated documentation files (the "Software"), to deal in the Software without restriction, including without limitation the rights to use, copy, modify, merge, publish, distribute, sublicense, and/or sell copies of the Software, and to permit persons to whom the Software is furnished to do so, subject to the following conditions:

 The above copyright notice and this permission notice shall be included in all copies or substantial portions of the Software.

 THE SOFTWARE IS PROVIDED "AS IS", WITHOUT WARRANTY OF ANY KIND, EXPRESS OR IMPLIED, INCLUDING BUT NOT LIMITED TO THE WARRANTIES OF MERCHANTABILITY, FITNESS FOR A PARTICULAR PURPOSE AND NONINFRINGEMENT. IN NO EVENT SHALL THE X CONSORTIUM BE LIABLE FOR ANY CLAIM, DAMAGES OR OTHER LIABILITY, WHETHER IN AN ACTION OF CONTRACT, TORT OR OTHERWISE, ARISING FROM, OUT OF OR IN CONNEC- TION WITH THE SOFTWARE OR THE USE OR OTHER DEALINGS IN THE SOFTWARE.

 Except as contained in this notice, the name of the X Consortium shall not be used in advertising or otherwise to promote the sale, use or other deal ings in this Software without prior written authorization from the X Consor tium.

FSF changes to this file are in the public domain.

 Calling this script install-sh is preferred over install.sh, to prevent `make' implicit rules from creating a file called install from it when there is no Makefile.

 This script is compatible with the BSD install script, but was written from scratch. It can only install one file at a time, a restriction shared with many OS's install programs.

On Debian systems, the complete text of the GNU General Public License can be found in '/usr/share/common-licenses/GPL-2'

-- vile: txtmode file-encoding=utf-8

# **1.175 usrmerge 25ubuntu2**

## **1.175.1 Available under license :**

This package was created by Marco d'Itri <md@linux.it> on Sat Nov 1 04:27:59 CET 2014.

Copyright 2014 Marco d'Itri <md@linux.it>.

License: GPL v2 or later (please see /usr/share/common-licenses/GPL-2).

## **1.176 cpio 2.13+dfsg-7 1.176.1 Available under license :**

 GNU GENERAL PUBLIC LICENSE Version 3, 29 June 2007

Copyright (C) 2007 Free Software Foundation, Inc. <http://fsf.org/> Everyone is permitted to copy and distribute verbatim copies of this license document, but changing it is not allowed.

 Preamble

 The GNU General Public License is a free, copyleft license for software and other kinds of works.

 The licenses for most software and other practical works are designed to take away your freedom to share and change the works. By contrast, the GNU General Public License is intended to guarantee your freedom to share and change all versions of a program--to make sure it remains free software for all its users. We, the Free Software Foundation, use the GNU General Public License for most of our software; it applies also to any other work released this way by its authors. You can apply it to your programs, too.

 When we speak of free software, we are referring to freedom, not price. Our General Public Licenses are designed to make sure that you have the freedom to distribute copies of free software (and charge for them if you wish), that you receive source code or can get it if you want it, that you can change the software or use pieces of it in new

free programs, and that you know you can do these things.

 To protect your rights, we need to prevent others from denying you these rights or asking you to surrender the rights. Therefore, you have certain responsibilities if you distribute copies of the software, or if you modify it: responsibilities to respect the freedom of others.

 For example, if you distribute copies of such a program, whether gratis or for a fee, you must pass on to the recipients the same freedoms that you received. You must make sure that they, too, receive or can get the source code. And you must show them these terms so they know their rights.

 Developers that use the GNU GPL protect your rights with two steps: (1) assert copyright on the software, and (2) offer you this License giving you legal permission to copy, distribute and/or modify it.

 For the developers' and authors' protection, the GPL clearly explains that there is no warranty for this free software. For both users' and authors' sake, the GPL requires that modified versions be marked as changed, so that their problems will not be attributed erroneously to authors of previous versions.

 Some devices are designed to deny users access to install or run modified versions of the software inside them, although the manufacturer can do so. This is fundamentally incompatible with the aim of protecting users' freedom to change the software. The systematic pattern of such abuse occurs in the area of products for individuals to use, which is precisely where it is most unacceptable. Therefore, we have designed this version of the GPL to prohibit the practice for those products. If such problems arise substantially in other domains, we stand ready to extend this provision to those domains in future versions of the GPL, as needed to protect the freedom of users.

 Finally, every program is threatened constantly by software patents. States should not allow patents to restrict development and use of software on general-purpose computers, but in those that do, we wish to avoid the special danger that patents applied to a free program could make it effectively proprietary. To prevent this, the GPL assures that patents cannot be used to render the program non-free.

 The precise terms and conditions for copying, distribution and modification follow.

#### TERMS AND CONDITIONS

0. Definitions.

"This License" refers to version 3 of the GNU General Public License.

 "Copyright" also means copyright-like laws that apply to other kinds of works, such as semiconductor masks.

 "The Program" refers to any copyrightable work licensed under this License. Each licensee is addressed as "you". "Licensees" and "recipients" may be individuals or organizations.

 To "modify" a work means to copy from or adapt all or part of the work in a fashion requiring copyright permission, other than the making of an exact copy. The resulting work is called a "modified version" of the earlier work or a work "based on" the earlier work.

 A "covered work" means either the unmodified Program or a work based on the Program.

 To "propagate" a work means to do anything with it that, without permission, would make you directly or secondarily liable for infringement under applicable copyright law, except executing it on a computer or modifying a private copy. Propagation includes copying, distribution (with or without modification), making available to the public, and in some countries other activities as well.

 To "convey" a work means any kind of propagation that enables other parties to make or receive copies. Mere interaction with a user through a computer network, with no transfer of a copy, is not conveying.

 An interactive user interface displays "Appropriate Legal Notices" to the extent that it includes a convenient and prominently visible feature that (1) displays an appropriate copyright notice, and (2) tells the user that there is no warranty for the work (except to the extent that warranties are provided), that licensees may convey the work under this License, and how to view a copy of this License. If the interface presents a list of user commands or options, such as a menu, a prominent item in the list meets this criterion.

1. Source Code.

 The "source code" for a work means the preferred form of the work for making modifications to it. "Object code" means any non-source form of a work.

 A "Standard Interface" means an interface that either is an official standard defined by a recognized standards body, or, in the case of interfaces specified for a particular programming language, one that is widely used among developers working in that language.

 The "System Libraries" of an executable work include anything, other than the work as a whole, that (a) is included in the normal form of packaging a Major Component, but which is not part of that Major Component, and (b) serves only to enable use of the work with that Major Component, or to implement a Standard Interface for which an implementation is available to the public in source code form. A "Major Component", in this context, means a major essential component (kernel, window system, and so on) of the specific operating system (if any) on which the executable work runs, or a compiler used to produce the work, or an object code interpreter used to run it.

 The "Corresponding Source" for a work in object code form means all the source code needed to generate, install, and (for an executable work) run the object code and to modify the work, including scripts to control those activities. However, it does not include the work's System Libraries, or general-purpose tools or generally available free programs which are used unmodified in performing those activities but which are not part of the work. For example, Corresponding Source includes interface definition files associated with source files for the work, and the source code for shared libraries and dynamically linked subprograms that the work is specifically designed to require, such as by intimate data communication or control flow between those subprograms and other parts of the work.

 The Corresponding Source need not include anything that users can regenerate automatically from other parts of the Corresponding Source.

 The Corresponding Source for a work in source code form is that same work.

#### 2. Basic Permissions.

 All rights granted under this License are granted for the term of copyright on the Program, and are irrevocable provided the stated conditions are met. This License explicitly affirms your unlimited permission to run the unmodified Program. The output from running a covered work is covered by this License only if the output, given its content, constitutes a covered work. This License acknowledges your rights of fair use or other equivalent, as provided by copyright law.

 You may make, run and propagate covered works that you do not convey, without conditions so long as your license otherwise remains in force. You may convey covered works to others for the sole purpose of having them make modifications exclusively for you, or provide you with facilities for running those works, provided that you comply with the terms of this License in conveying all material for which you do not control copyright. Those thus making or running the covered works

for you must do so exclusively on your behalf, under your direction and control, on terms that prohibit them from making any copies of your copyrighted material outside their relationship with you.

 Conveying under any other circumstances is permitted solely under the conditions stated below. Sublicensing is not allowed; section 10 makes it unnecessary.

#### 3. Protecting Users' Legal Rights From Anti-Circumvention Law.

 No covered work shall be deemed part of an effective technological measure under any applicable law fulfilling obligations under article 11 of the WIPO copyright treaty adopted on 20 December 1996, or similar laws prohibiting or restricting circumvention of such measures.

 When you convey a covered work, you waive any legal power to forbid circumvention of technological measures to the extent such circumvention is effected by exercising rights under this License with respect to the covered work, and you disclaim any intention to limit operation or modification of the work as a means of enforcing, against the work's users, your or third parties' legal rights to forbid circumvention of technological measures.

4. Conveying Verbatim Copies.

 You may convey verbatim copies of the Program's source code as you receive it, in any medium, provided that you conspicuously and appropriately publish on each copy an appropriate copyright notice; keep intact all notices stating that this License and any non-permissive terms added in accord with section 7 apply to the code; keep intact all notices of the absence of any warranty; and give all recipients a copy of this License along with the Program.

 You may charge any price or no price for each copy that you convey, and you may offer support or warranty protection for a fee.

5. Conveying Modified Source Versions.

 You may convey a work based on the Program, or the modifications to produce it from the Program, in the form of source code under the terms of section 4, provided that you also meet all of these conditions:

 a) The work must carry prominent notices stating that you modified it, and giving a relevant date.

 b) The work must carry prominent notices stating that it is released under this License and any conditions added under section  7. This requirement modifies the requirement in section 4 to "keep intact all notices".

 c) You must license the entire work, as a whole, under this License to anyone who comes into possession of a copy. This License will therefore apply, along with any applicable section 7 additional terms, to the whole of the work, and all its parts, regardless of how they are packaged. This License gives no permission to license the work in any other way, but it does not invalidate such permission if you have separately received it.

 d) If the work has interactive user interfaces, each must display Appropriate Legal Notices; however, if the Program has interactive interfaces that do not display Appropriate Legal Notices, your work need not make them do so.

 A compilation of a covered work with other separate and independent works, which are not by their nature extensions of the covered work, and which are not combined with it such as to form a larger program, in or on a volume of a storage or distribution medium, is called an "aggregate" if the compilation and its resulting copyright are not used to limit the access or legal rights of the compilation's users beyond what the individual works permit. Inclusion of a covered work in an aggregate does not cause this License to apply to the other parts of the aggregate.

#### 6. Conveying Non-Source Forms.

 You may convey a covered work in object code form under the terms of sections 4 and 5, provided that you also convey the machine-readable Corresponding Source under the terms of this License, in one of these ways:

 a) Convey the object code in, or embodied in, a physical product (including a physical distribution medium), accompanied by the Corresponding Source fixed on a durable physical medium customarily used for software interchange.

 b) Convey the object code in, or embodied in, a physical product (including a physical distribution medium), accompanied by a written offer, valid for at least three years and valid for as long as you offer spare parts or customer support for that product model, to give anyone who possesses the object code either (1) a copy of the Corresponding Source for all the software in the product that is covered by this License, on a durable physical medium customarily used for software interchange, for a price no more than your reasonable cost of physically performing this conveying of source, or (2) access to copy the

Corresponding Source from a network server at no charge.

 c) Convey individual copies of the object code with a copy of the written offer to provide the Corresponding Source. This alternative is allowed only occasionally and noncommercially, and only if you received the object code with such an offer, in accord with subsection 6b.

 d) Convey the object code by offering access from a designated place (gratis or for a charge), and offer equivalent access to the Corresponding Source in the same way through the same place at no further charge. You need not require recipients to copy the Corresponding Source along with the object code. If the place to copy the object code is a network server, the Corresponding Source may be on a different server (operated by you or a third party) that supports equivalent copying facilities, provided you maintain clear directions next to the object code saying where to find the Corresponding Source. Regardless of what server hosts the Corresponding Source, you remain obligated to ensure that it is available for as long as needed to satisfy these requirements.

 e) Convey the object code using peer-to-peer transmission, provided you inform other peers where the object code and Corresponding Source of the work are being offered to the general public at no charge under subsection 6d.

 A separable portion of the object code, whose source code is excluded from the Corresponding Source as a System Library, need not be included in conveying the object code work.

 A "User Product" is either (1) a "consumer product", which means any tangible personal property which is normally used for personal, family, or household purposes, or (2) anything designed or sold for incorporation into a dwelling. In determining whether a product is a consumer product, doubtful cases shall be resolved in favor of coverage. For a particular product received by a particular user, "normally used" refers to a typical or common use of that class of product, regardless of the status of the particular user or of the way in which the particular user actually uses, or expects or is expected to use, the product. A product is a consumer product regardless of whether the product has substantial commercial, industrial or non-consumer uses, unless such uses represent the only significant mode of use of the product.

 "Installation Information" for a User Product means any methods, procedures, authorization keys, or other information required to install and execute modified versions of a covered work in that User Product from a modified version of its Corresponding Source. The information must suffice to ensure that the continued functioning of the modified object

code is in no case prevented or interfered with solely because modification has been made.

 If you convey an object code work under this section in, or with, or specifically for use in, a User Product, and the conveying occurs as part of a transaction in which the right of possession and use of the User Product is transferred to the recipient in perpetuity or for a fixed term (regardless of how the transaction is characterized), the Corresponding Source conveyed under this section must be accompanied by the Installation Information. But this requirement does not apply if neither you nor any third party retains the ability to install modified object code on the User Product (for example, the work has been installed in ROM).

 The requirement to provide Installation Information does not include a requirement to continue to provide support service, warranty, or updates for a work that has been modified or installed by the recipient, or for the User Product in which it has been modified or installed. Access to a network may be denied when the modification itself materially and adversely affects the operation of the network or violates the rules and protocols for communication across the network.

 Corresponding Source conveyed, and Installation Information provided, in accord with this section must be in a format that is publicly documented (and with an implementation available to the public in source code form), and must require no special password or key for unpacking, reading or copying.

#### 7. Additional Terms.

 "Additional permissions" are terms that supplement the terms of this License by making exceptions from one or more of its conditions. Additional permissions that are applicable to the entire Program shall be treated as though they were included in this License, to the extent that they are valid under applicable law. If additional permissions apply only to part of the Program, that part may be used separately under those permissions, but the entire Program remains governed by this License without regard to the additional permissions.

 When you convey a copy of a covered work, you may at your option remove any additional permissions from that copy, or from any part of it. (Additional permissions may be written to require their own removal in certain cases when you modify the work.) You may place additional permissions on material, added by you to a covered work, for which you have or can give appropriate copyright permission.

 Notwithstanding any other provision of this License, for material you add to a covered work, you may (if authorized by the copyright holders of that material) supplement the terms of this License with terms:

 a) Disclaiming warranty or limiting liability differently from the terms of sections 15 and 16 of this License; or

 b) Requiring preservation of specified reasonable legal notices or author attributions in that material or in the Appropriate Legal Notices displayed by works containing it; or

 c) Prohibiting misrepresentation of the origin of that material, or requiring that modified versions of such material be marked in reasonable ways as different from the original version; or

 d) Limiting the use for publicity purposes of names of licensors or authors of the material; or

 e) Declining to grant rights under trademark law for use of some trade names, trademarks, or service marks; or

 f) Requiring indemnification of licensors and authors of that material by anyone who conveys the material (or modified versions of it) with contractual assumptions of liability to the recipient, for any liability that these contractual assumptions directly impose on those licensors and authors.

 All other non-permissive additional terms are considered "further restrictions" within the meaning of section 10. If the Program as you received it, or any part of it, contains a notice stating that it is governed by this License along with a term that is a further restriction, you may remove that term. If a license document contains a further restriction but permits relicensing or conveying under this License, you may add to a covered work material governed by the terms of that license document, provided that the further restriction does not survive such relicensing or conveying.

 If you add terms to a covered work in accord with this section, you must place, in the relevant source files, a statement of the additional terms that apply to those files, or a notice indicating where to find the applicable terms.

 Additional terms, permissive or non-permissive, may be stated in the form of a separately written license, or stated as exceptions; the above requirements apply either way.

#### 8. Termination.

 You may not propagate or modify a covered work except as expressly provided under this License. Any attempt otherwise to propagate or

modify it is void, and will automatically terminate your rights under this License (including any patent licenses granted under the third paragraph of section 11).

 However, if you cease all violation of this License, then your license from a particular copyright holder is reinstated (a) provisionally, unless and until the copyright holder explicitly and finally terminates your license, and (b) permanently, if the copyright holder fails to notify you of the violation by some reasonable means prior to 60 days after the cessation.

 Moreover, your license from a particular copyright holder is reinstated permanently if the copyright holder notifies you of the violation by some reasonable means, this is the first time you have received notice of violation of this License (for any work) from that copyright holder, and you cure the violation prior to 30 days after your receipt of the notice.

 Termination of your rights under this section does not terminate the licenses of parties who have received copies or rights from you under this License. If your rights have been terminated and not permanently reinstated, you do not qualify to receive new licenses for the same material under section 10.

9. Acceptance Not Required for Having Copies.

 You are not required to accept this License in order to receive or run a copy of the Program. Ancillary propagation of a covered work occurring solely as a consequence of using peer-to-peer transmission to receive a copy likewise does not require acceptance. However, nothing other than this License grants you permission to propagate or modify any covered work. These actions infringe copyright if you do not accept this License. Therefore, by modifying or propagating a covered work, you indicate your acceptance of this License to do so.

10. Automatic Licensing of Downstream Recipients.

 Each time you convey a covered work, the recipient automatically receives a license from the original licensors, to run, modify and propagate that work, subject to this License. You are not responsible for enforcing compliance by third parties with this License.

 An "entity transaction" is a transaction transferring control of an organization, or substantially all assets of one, or subdividing an organization, or merging organizations. If propagation of a covered work results from an entity transaction, each party to that transaction who receives a copy of the work also receives whatever licenses to the work the party's predecessor in interest had or could

give under the previous paragraph, plus a right to possession of the Corresponding Source of the work from the predecessor in interest, if the predecessor has it or can get it with reasonable efforts.

 You may not impose any further restrictions on the exercise of the rights granted or affirmed under this License. For example, you may not impose a license fee, royalty, or other charge for exercise of rights granted under this License, and you may not initiate litigation (including a cross-claim or counterclaim in a lawsuit) alleging that any patent claim is infringed by making, using, selling, offering for sale, or importing the Program or any portion of it.

#### 11. Patents.

 A "contributor" is a copyright holder who authorizes use under this License of the Program or a work on which the Program is based. The work thus licensed is called the contributor's "contributor version".

 A contributor's "essential patent claims" are all patent claims owned or controlled by the contributor, whether already acquired or hereafter acquired, that would be infringed by some manner, permitted by this License, of making, using, or selling its contributor version, but do not include claims that would be infringed only as a consequence of further modification of the contributor version. For purposes of this definition, "control" includes the right to grant patent sublicenses in a manner consistent with the requirements of this License.

 Each contributor grants you a non-exclusive, worldwide, royalty-free patent license under the contributor's essential patent claims, to make, use, sell, offer for sale, import and otherwise run, modify and propagate the contents of its contributor version.

 In the following three paragraphs, a "patent license" is any express agreement or commitment, however denominated, not to enforce a patent (such as an express permission to practice a patent or covenant not to sue for patent infringement). To "grant" such a patent license to a party means to make such an agreement or commitment not to enforce a patent against the party.

 If you convey a covered work, knowingly relying on a patent license, and the Corresponding Source of the work is not available for anyone to copy, free of charge and under the terms of this License, through a publicly available network server or other readily accessible means, then you must either (1) cause the Corresponding Source to be so available, or (2) arrange to deprive yourself of the benefit of the patent license for this particular work, or (3) arrange, in a manner consistent with the requirements of this License, to extend the patent

license to downstream recipients. "Knowingly relying" means you have actual knowledge that, but for the patent license, your conveying the covered work in a country, or your recipient's use of the covered work in a country, would infringe one or more identifiable patents in that country that you have reason to believe are valid.

 If, pursuant to or in connection with a single transaction or arrangement, you convey, or propagate by procuring conveyance of, a covered work, and grant a patent license to some of the parties receiving the covered work authorizing them to use, propagate, modify or convey a specific copy of the covered work, then the patent license you grant is automatically extended to all recipients of the covered work and works based on it.

 A patent license is "discriminatory" if it does not include within the scope of its coverage, prohibits the exercise of, or is conditioned on the non-exercise of one or more of the rights that are specifically granted under this License. You may not convey a covered work if you are a party to an arrangement with a third party that is in the business of distributing software, under which you make payment to the third party based on the extent of your activity of conveying the work, and under which the third party grants, to any of the parties who would receive the covered work from you, a discriminatory patent license (a) in connection with copies of the covered work conveyed by you (or copies made from those copies), or (b) primarily for and in connection with specific products or compilations that contain the covered work, unless you entered into that arrangement, or that patent license was granted, prior to 28 March 2007.

 Nothing in this License shall be construed as excluding or limiting any implied license or other defenses to infringement that may otherwise be available to you under applicable patent law.

12. No Surrender of Others' Freedom.

 If conditions are imposed on you (whether by court order, agreement or otherwise) that contradict the conditions of this License, they do not excuse you from the conditions of this License. If you cannot convey a covered work so as to satisfy simultaneously your obligations under this License and any other pertinent obligations, then as a consequence you may not convey it at all. For example, if you agree to terms that obligate you to collect a royalty for further conveying from those to whom you convey the Program, the only way you could satisfy both those terms and this License would be to refrain entirely from conveying the Program.

13. Use with the GNU Affero General Public License.

Notwithstanding any other provision of this License, you have

permission to link or combine any covered work with a work licensed under version 3 of the GNU Affero General Public License into a single combined work, and to convey the resulting work. The terms of this License will continue to apply to the part which is the covered work, but the special requirements of the GNU Affero General Public License, section 13, concerning interaction through a network will apply to the combination as such.

14. Revised Versions of this License.

 The Free Software Foundation may publish revised and/or new versions of the GNU General Public License from time to time. Such new versions will be similar in spirit to the present version, but may differ in detail to address new problems or concerns.

 Each version is given a distinguishing version number. If the Program specifies that a certain numbered version of the GNU General Public License "or any later version" applies to it, you have the option of following the terms and conditions either of that numbered version or of any later version published by the Free Software Foundation. If the Program does not specify a version number of the GNU General Public License, you may choose any version ever published by the Free Software Foundation.

 If the Program specifies that a proxy can decide which future versions of the GNU General Public License can be used, that proxy's public statement of acceptance of a version permanently authorizes you to choose that version for the Program.

 Later license versions may give you additional or different permissions. However, no additional obligations are imposed on any author or copyright holder as a result of your choosing to follow a later version.

15. Disclaimer of Warranty.

 THERE IS NO WARRANTY FOR THE PROGRAM, TO THE EXTENT PERMITTED BY APPLICABLE LAW. EXCEPT WHEN OTHERWISE STATED IN WRITING THE COPYRIGHT HOLDERS AND/OR OTHER PARTIES PROVIDE THE PROGRAM "AS IS" WITHOUT WARRANTY OF ANY KIND, EITHER EXPRESSED OR IMPLIED, INCLUDING, BUT NOT LIMITED TO, THE IMPLIED WARRANTIES OF MERCHANTABILITY AND FITNESS FOR A PARTICULAR PURPOSE. THE ENTIRE RISK AS TO THE QUALITY AND PERFORMANCE OF THE PROGRAM IS WITH YOU. SHOULD THE PROGRAM PROVE DEFECTIVE, YOU ASSUME THE COST OF ALL NECESSARY SERVICING, REPAIR OR CORRECTION.

16. Limitation of Liability.

IN NO EVENT UNLESS REQUIRED BY APPLICABLE LAW OR AGREED TO IN WRITING

WILL ANY COPYRIGHT HOLDER, OR ANY OTHER PARTY WHO MODIFIES AND/OR CONVEYS THE PROGRAM AS PERMITTED ABOVE, BE LIABLE TO YOU FOR DAMAGES, INCLUDING ANY GENERAL, SPECIAL, INCIDENTAL OR CONSEQUENTIAL DAMAGES ARISING OUT OF THE USE OR INABILITY TO USE THE PROGRAM (INCLUDING BUT NOT LIMITED TO LOSS OF DATA OR DATA BEING RENDERED INACCURATE OR LOSSES SUSTAINED BY YOU OR THIRD PARTIES OR A FAILURE OF THE PROGRAM TO OPERATE WITH ANY OTHER PROGRAMS), EVEN IF SUCH HOLDER OR OTHER PARTY HAS BEEN ADVISED OF THE POSSIBILITY OF SUCH DAMAGES.

17. Interpretation of Sections 15 and 16.

 If the disclaimer of warranty and limitation of liability provided above cannot be given local legal effect according to their terms, reviewing courts shall apply local law that most closely approximates an absolute waiver of all civil liability in connection with the Program, unless a warranty or assumption of liability accompanies a copy of the Program in return for a fee.

#### END OF TERMS AND CONDITIONS

 How to Apply These Terms to Your New Programs

 If you develop a new program, and you want it to be of the greatest possible use to the public, the best way to achieve this is to make it free software which everyone can redistribute and change under these terms.

 To do so, attach the following notices to the program. It is safest to attach them to the start of each source file to most effectively state the exclusion of warranty; and each file should have at least the "copyright" line and a pointer to where the full notice is found.

 <one line to give the program's name and a brief idea of what it does.> Copyright  $(C)$  <year > <name of author>

 This program is free software: you can redistribute it and/or modify it under the terms of the GNU General Public License as published by the Free Software Foundation, either version 3 of the License, or (at your option) any later version.

 This program is distributed in the hope that it will be useful, but WITHOUT ANY WARRANTY; without even the implied warranty of MERCHANTABILITY or FITNESS FOR A PARTICULAR PURPOSE. See the GNU General Public License for more details.

 You should have received a copy of the GNU General Public License along with this program. If not, see <http://www.gnu.org/licenses/>.

Also add information on how to contact you by electronic and paper mail.

 If the program does terminal interaction, make it output a short notice like this when it starts in an interactive mode:

 $\langle$  sprogram $\rangle$  Copyright (C)  $\langle$  year $\rangle$   $\langle$  name of author $\rangle$  This program comes with ABSOLUTELY NO WARRANTY; for details type `show w'. This is free software, and you are welcome to redistribute it under certain conditions; type `show c' for details.

The hypothetical commands `show w' and `show c' should show the appropriate parts of the General Public License. Of course, your program's commands might be different; for a GUI interface, you would use an "about box".

 You should also get your employer (if you work as a programmer) or school, if any, to sign a "copyright disclaimer" for the program, if necessary. For more information on this, and how to apply and follow the GNU GPL, see <http://www.gnu.org/licenses/>.

 The GNU General Public License does not permit incorporating your program into proprietary programs. If your program is a subroutine library, you may consider it more useful to permit linking proprietary applications with the library. If this is what you want to do, use the GNU Lesser General Public License instead of this License. But first, please read <http://www.gnu.org/philosophy/why-not-lgpl.html>.

# **1.177 libssh 0.9.6-2ubuntu0.22.04.1**

### **1.177.1 Available under license :**

MIT License

Copyright (c) 2017 Jan-Lukas Wynen

Permission is hereby granted, free of charge, to any person obtaining a copy of this software and associated documentation files (the "Software"), to deal in the Software without restriction, including without limitation the rights to use, copy, modify, merge, publish, distribute, sublicense, and/or sell copies of the Software, and to permit persons to whom the Software is furnished to do so, subject to the following conditions:

The above copyright notice and this permission notice shall be included in all copies or substantial portions of the Software.

THE SOFTWARE IS PROVIDED "AS IS", WITHOUT WARRANTY OF ANY KIND, EXPRESS OR IMPLIED, INCLUDING BUT NOT LIMITED TO THE WARRANTIES OF MERCHANTABILITY, FITNESS FOR A PARTICULAR PURPOSE AND NONINFRINGEMENT. IN NO EVENT SHALL THE AUTHORS OR COPYRIGHT HOLDERS BE LIABLE FOR ANY CLAIM, DAMAGES OR OTHER LIABILITY, WHETHER IN AN ACTION OF CONTRACT, TORT OR OTHERWISE, ARISING FROM,

#### OUT OF OR IN CONNECTION WITH THE SOFTWARE OR THE USE OR OTHER DEALINGS IN THE SOFTWARE.

Some parts are under the BSDv2 License :

Copyright (c) 2000 Markus Friedl. All rights reserved. Redistribution and use in source and binary forms, with or without modification, are permitted provided that the following conditions are met:

- 1. Redistributions of source code must retain the above copyright notice, this list of conditions and the following disclaimer.
- 2. Redistributions in binary form must reproduce the above copyright notice, this list of conditions and the following disclaimer in the documentation and/or other materials provided with the distribution.

THIS SOFTWARE IS PROVIDED BY THE AUTHOR ``AS IS'' AND ANY EXPRESS OR IMPLIED WARRANTIES, INCLUDING, BUT NOT LIMITED TO, THE IMPLIED WARRANTIES OF MERCHANTABILITY AND FITNESS FOR A PARTICULAR PURPOSE ARE DISCLAIMED. IN NO EVENT SHALL THE AUTHOR BE LIABLE FOR ANY DIRECT, INDIRECT, INCIDENTAL, SPECIAL, EXEMPLARY, OR CONSEQUENTIAL DAMAGES (INCLUDING, BUT NOT LIMITED TO, PROCUREMENT OF SUBSTITUTE GOODS OR SERVICES; LOSS OF USE, DATA, OR PROFITS; OR BUSINESS INTERRUPTION) HOWEVER CAUSED AND ON ANY THEORY OF LIABILITY, WHETHER IN CONTRACT, STRICT LIABILITY, OR TORT (INCLUDING NEGLIGENCE OR OTHERWISE) ARISING IN ANY WAY OUT OF THE USE OF THIS SOFTWARE, EVEN IF ADVISED OF THE POSSIBILITY OF SUCH DAMAGE. GNU LESSER GENERAL PUBLIC LICENSE

 Version 2.1, February 1999

Copyright (C) 1991, 1999 Free Software Foundation, Inc.

 59 Temple Place, Suite 330, Boston, MA 02111-1307 USA Everyone is permitted to copy and distribute verbatim copies of this license document, but changing it is not allowed.

[This is the first released version of the Lesser GPL. It also counts as the successor of the GNU Library Public License, version 2, hence the version number 2.1.]

#### Preamble

 The licenses for most software are designed to take away your freedom to share and change it. By contrast, the GNU General Public Licenses are intended to guarantee your freedom to share and change free software--to make sure the software is free for all its users.

 This license, the Lesser General Public License, applies to some specially designated software packages--typically libraries--of the Free Software Foundation and other authors who decide to use it. You can use it too, but we suggest you first think carefully about whether

this license or the ordinary General Public License is the better strategy to use in any particular case, based on the explanations below.

 When we speak of free software, we are referring to freedom of use, not price. Our General Public Licenses are designed to make sure that you have the freedom to distribute copies of free software (and charge for this service if you wish); that you receive source code or can get it if you want it; that you can change the software and use pieces of it in new free programs; and that you are informed that you can do these things.

 To protect your rights, we need to make restrictions that forbid distributors to deny you these rights or to ask you to surrender these rights. These restrictions translate to certain responsibilities for you if you distribute copies of the library or if you modify it.

 For example, if you distribute copies of the library, whether gratis or for a fee, you must give the recipients all the rights that we gave you. You must make sure that they, too, receive or can get the source code. If you link other code with the library, you must provide complete object files to the recipients, so that they can relink them with the library after making changes to the library and recompiling it. And you must show them these terms so they know their rights.

We protect your rights with a two-step method: (1) we copyright the library, and (2) we offer you this license, which gives you legal permission to copy, distribute and/or modify the library.

 To protect each distributor, we want to make it very clear that there is no warranty for the free library. Also, if the library is modified by someone else and passed on, the recipients should know that what they have is not the original version, so that the original author's reputation will not be affected by problems that might be introduced by others.

 Finally, software patents pose a constant threat to the existence of any free program. We wish to make sure that a company cannot effectively restrict the users of a free program by obtaining a restrictive license from a patent holder. Therefore, we insist that any patent license obtained for a version of the library must be consistent with the full freedom of use specified in this license.

 Most GNU software, including some libraries, is covered by the ordinary GNU General Public License. This license, the GNU Lesser General Public License, applies to certain designated libraries, and is quite different from the ordinary General Public License. We use this license for certain libraries in order to permit linking those libraries into non-free programs.

 When a program is linked with a library, whether statically or using a shared library, the combination of the two is legally speaking a combined work, a derivative of the original library. The ordinary General Public License therefore permits such linking only if the entire combination fits its criteria of freedom. The Lesser General Public License permits more lax criteria for linking other code with the library.

 We call this license the "Lesser" General Public License because it does Less to protect the user's freedom than the ordinary General Public License. It also provides other free software developers Less of an advantage over competing non-free programs. These disadvantages are the reason we use the ordinary General Public License for many libraries. However, the Lesser license provides advantages in certain special circumstances.

 For example, on rare occasions, there may be a special need to encourage the widest possible use of a certain library, so that it becomes a de-facto standard. To achieve this, non-free programs must be allowed to use the library. A more frequent case is that a free library does the same job as widely used non-free libraries. In this case, there is little to gain by limiting the free library to free software only, so we use the Lesser General Public License.

 In other cases, permission to use a particular library in non-free programs enables a greater number of people to use a large body of free software. For example, permission to use the GNU C Library in non-free programs enables many more people to use the whole GNU operating system, as well as its variant, the GNU/Linux operating system.

 Although the Lesser General Public License is Less protective of the users' freedom, it does ensure that the user of a program that is linked with the Library has the freedom and the wherewithal to run that program using a modified version of the Library.

 The precise terms and conditions for copying, distribution and modification follow. Pay close attention to the difference between a "work based on the library" and a "work that uses the library". The former contains code derived from the library, whereas the latter must be combined with the library in order to run.

#### GNU LESSER GENERAL PUBLIC LICENSE TERMS AND CONDITIONS FOR COPYING, DISTRIBUTION AND MODIFICATION

 0. This License Agreement applies to any software library or other program which contains a notice placed by the copyright holder or

other authorized party saying it may be distributed under the terms of this Lesser General Public License (also called "this License"). Each licensee is addressed as "you".

 A "library" means a collection of software functions and/or data prepared so as to be conveniently linked with application programs (which use some of those functions and data) to form executables.

 The "Library", below, refers to any such software library or work which has been distributed under these terms. A "work based on the Library" means either the Library or any derivative work under copyright law: that is to say, a work containing the Library or a portion of it, either verbatim or with modifications and/or translated straightforwardly into another language. (Hereinafter, translation is included without limitation in the term "modification".)

 "Source code" for a work means the preferred form of the work for making modifications to it. For a library, complete source code means all the source code for all modules it contains, plus any associated interface definition files, plus the scripts used to control compilation and installation of the library.

 Activities other than copying, distribution and modification are not covered by this License; they are outside its scope. The act of running a program using the Library is not restricted, and output from such a program is covered only if its contents constitute a work based on the Library (independent of the use of the Library in a tool for writing it). Whether that is true depends on what the Library does and what the program that uses the Library does.

 1. You may copy and distribute verbatim copies of the Library's complete source code as you receive it, in any medium, provided that you conspicuously and appropriately publish on each copy an appropriate copyright notice and disclaimer of warranty; keep intact all the notices that refer to this License and to the absence of any warranty; and distribute a copy of this License along with the Library.

 You may charge a fee for the physical act of transferring a copy, and you may at your option offer warranty protection in exchange for a fee.

 2. You may modify your copy or copies of the Library or any portion of it, thus forming a work based on the Library, and copy and distribute such modifications or work under the terms of Section 1 above, provided that you also meet all of these conditions:

a) The modified work must itself be a software library.

 b) You must cause the files modified to carry prominent notices stating that you changed the files and the date of any change.

 c) You must cause the whole of the work to be licensed at no charge to all third parties under the terms of this License.

 d) If a facility in the modified Library refers to a function or a table of data to be supplied by an application program that uses the facility, other than as an argument passed when the facility is invoked, then you must make a good faith effort to ensure that, in the event an application does not supply such function or table, the facility still operates, and performs whatever part of its purpose remains meaningful.

 (For example, a function in a library to compute square roots has a purpose that is entirely well-defined independent of the application. Therefore, Subsection 2d requires that any application-supplied function or table used by this function must be optional: if the application does not supply it, the square root function must still compute square roots.)

These requirements apply to the modified work as a whole. If identifiable sections of that work are not derived from the Library, and can be reasonably considered independent and separate works in themselves, then this License, and its terms, do not apply to those sections when you distribute them as separate works. But when you distribute the same sections as part of a whole which is a work based on the Library, the distribution of the whole must be on the terms of this License, whose permissions for other licensees extend to the entire whole, and thus to each and every part regardless of who wrote it.

Thus, it is not the intent of this section to claim rights or contest your rights to work written entirely by you; rather, the intent is to exercise the right to control the distribution of derivative or collective works based on the Library.

In addition, mere aggregation of another work not based on the Library with the Library (or with a work based on the Library) on a volume of a storage or distribution medium does not bring the other work under the scope of this License.

 3. You may opt to apply the terms of the ordinary GNU General Public License instead of this License to a given copy of the Library. To do this, you must alter all the notices that refer to this License, so that they refer to the ordinary GNU General Public License, version 2, instead of to this License. (If a newer version than version 2 of the

ordinary GNU General Public License has appeared, then you can specify that version instead if you wish.) Do not make any other change in these notices.

 Once this change is made in a given copy, it is irreversible for that copy, so the ordinary GNU General Public License applies to all subsequent copies and derivative works made from that copy.

 This option is useful when you wish to copy part of the code of the Library into a program that is not a library.

 4. You may copy and distribute the Library (or a portion or derivative of it, under Section 2) in object code or executable form under the terms of Sections 1 and 2 above provided that you accompany it with the complete corresponding machine-readable source code, which must be distributed under the terms of Sections 1 and 2 above on a medium customarily used for software interchange.

 If distribution of object code is made by offering access to copy from a designated place, then offering equivalent access to copy the source code from the same place satisfies the requirement to distribute the source code, even though third parties are not compelled to copy the source along with the object code.

 5. A program that contains no derivative of any portion of the Library, but is designed to work with the Library by being compiled or linked with it, is called a "work that uses the Library". Such a work, in isolation, is not a derivative work of the Library, and therefore falls outside the scope of this License.

 However, linking a "work that uses the Library" with the Library creates an executable that is a derivative of the Library (because it contains portions of the Library), rather than a "work that uses the library". The executable is therefore covered by this License. Section 6 states terms for distribution of such executables.

 When a "work that uses the Library" uses material from a header file that is part of the Library, the object code for the work may be a derivative work of the Library even though the source code is not. Whether this is true is especially significant if the work can be linked without the Library, or if the work is itself a library. The threshold for this to be true is not precisely defined by law.

 If such an object file uses only numerical parameters, data structure layouts and accessors, and small macros and small inline functions (ten lines or less in length), then the use of the object file is unrestricted, regardless of whether it is legally a derivative work. (Executables containing this object code plus portions of the

#### Library will still fall under Section 6.)

 Otherwise, if the work is a derivative of the Library, you may distribute the object code for the work under the terms of Section 6. Any executables containing that work also fall under Section 6, whether or not they are linked directly with the Library itself.

 6. As an exception to the Sections above, you may also combine or link a "work that uses the Library" with the Library to produce a work containing portions of the Library, and distribute that work under terms of your choice, provided that the terms permit modification of the work for the customer's own use and reverse engineering for debugging such modifications.

 You must give prominent notice with each copy of the work that the Library is used in it and that the Library and its use are covered by this License. You must supply a copy of this License. If the work during execution displays copyright notices, you must include the copyright notice for the Library among them, as well as a reference directing the user to the copy of this License. Also, you must do one of these things:

 a) Accompany the work with the complete corresponding machine-readable source code for the Library including whatever changes were used in the work (which must be distributed under Sections 1 and 2 above); and, if the work is an executable linked with the Library, with the complete machine-readable "work that uses the Library", as object code and/or source code, so that the user can modify the Library and then relink to produce a modified executable containing the modified Library. (It is understood that the user who changes the contents of definitions files in the Library will not necessarily be able to recompile the application to use the modified definitions.)

 b) Use a suitable shared library mechanism for linking with the Library. A suitable mechanism is one that (1) uses at run time a copy of the library already present on the user's computer system, rather than copying library functions into the executable, and (2) will operate properly with a modified version of the library, if the user installs one, as long as the modified version is interface-compatible with the version that the work was made with.

 c) Accompany the work with a written offer, valid for at least three years, to give the same user the materials specified in Subsection 6a, above, for a charge no more than the cost of performing this distribution.

d) If distribution of the work is made by offering access to copy

 from a designated place, offer equivalent access to copy the above specified materials from the same place.

 e) Verify that the user has already received a copy of these materials or that you have already sent this user a copy.

 For an executable, the required form of the "work that uses the Library" must include any data and utility programs needed for reproducing the executable from it. However, as a special exception, the materials to be distributed need not include anything that is normally distributed (in either source or binary form) with the major components (compiler, kernel, and so on) of the operating system on which the executable runs, unless that component itself accompanies the executable.

 It may happen that this requirement contradicts the license restrictions of other proprietary libraries that do not normally accompany the operating system. Such a contradiction means you cannot use both them and the Library together in an executable that you distribute.

 7. You may place library facilities that are a work based on the Library side-by-side in a single library together with other library facilities not covered by this License, and distribute such a combined library, provided that the separate distribution of the work based on the Library and of the other library facilities is otherwise permitted, and provided that you do these two things:

 a) Accompany the combined library with a copy of the same work based on the Library, uncombined with any other library facilities. This must be distributed under the terms of the Sections above.

 b) Give prominent notice with the combined library of the fact that part of it is a work based on the Library, and explaining where to find the accompanying uncombined form of the same work.

 8. You may not copy, modify, sublicense, link with, or distribute the Library except as expressly provided under this License. Any attempt otherwise to copy, modify, sublicense, link with, or distribute the Library is void, and will automatically terminate your rights under this License. However, parties who have received copies, or rights, from you under this License will not have their licenses terminated so long as such parties remain in full compliance.

 9. You are not required to accept this License, since you have not signed it. However, nothing else grants you permission to modify or distribute the Library or its derivative works. These actions are

prohibited by law if you do not accept this License. Therefore, by modifying or distributing the Library (or any work based on the Library), you indicate your acceptance of this License to do so, and all its terms and conditions for copying, distributing or modifying the Library or works based on it.

 10. Each time you redistribute the Library (or any work based on the Library), the recipient automatically receives a license from the original licensor to copy, distribute, link with or modify the Library subject to these terms and conditions. You may not impose any further restrictions on the recipients' exercise of the rights granted herein. You are not responsible for enforcing compliance by third parties with this License.

 11. If, as a consequence of a court judgment or allegation of patent infringement or for any other reason (not limited to patent issues), conditions are imposed on you (whether by court order, agreement or otherwise) that contradict the conditions of this License, they do not excuse you from the conditions of this License. If you cannot distribute so as to satisfy simultaneously your obligations under this License and any other pertinent obligations, then as a consequence you may not distribute the Library at all. For example, if a patent license would not permit royalty-free redistribution of the Library by all those who receive copies directly or indirectly through you, then the only way you could satisfy both it and this License would be to refrain entirely from distribution of the Library.

If any portion of this section is held invalid or unenforceable under any particular circumstance, the balance of the section is intended to apply, and the section as a whole is intended to apply in other circumstances.

It is not the purpose of this section to induce you to infringe any patents or other property right claims or to contest validity of any such claims; this section has the sole purpose of protecting the integrity of the free software distribution system which is implemented by public license practices. Many people have made generous contributions to the wide range of software distributed through that system in reliance on consistent application of that system; it is up to the author/donor to decide if he or she is willing to distribute software through any other system and a licensee cannot impose that choice.

This section is intended to make thoroughly clear what is believed to be a consequence of the rest of this License.

 12. If the distribution and/or use of the Library is restricted in certain countries either by patents or by copyrighted interfaces, the original copyright holder who places the Library under this License may add

an explicit geographical distribution limitation excluding those countries, so that distribution is permitted only in or among countries not thus excluded. In such case, this License incorporates the limitation as if written in the body of this License.

 13. The Free Software Foundation may publish revised and/or new versions of the Lesser General Public License from time to time. Such new versions will be similar in spirit to the present version, but may differ in detail to address new problems or concerns.

Each version is given a distinguishing version number. If the Library specifies a version number of this License which applies to it and "any later version", you have the option of following the terms and conditions either of that version or of any later version published by the Free Software Foundation. If the Library does not specify a license version number, you may choose any version ever published by the Free Software Foundation.

 14. If you wish to incorporate parts of the Library into other free programs whose distribution conditions are incompatible with these, write to the author to ask for permission. For software which is copyrighted by the Free Software Foundation, write to the Free Software Foundation; we sometimes make exceptions for this. Our decision will be guided by the two goals of preserving the free status of all derivatives of our free software and of promoting the sharing and reuse of software generally.

#### NO WARRANTY

 15. BECAUSE THE LIBRARY IS LICENSED FREE OF CHARGE, THERE IS NO WARRANTY FOR THE LIBRARY, TO THE EXTENT PERMITTED BY APPLICABLE LAW. EXCEPT WHEN OTHERWISE STATED IN WRITING THE COPYRIGHT HOLDERS AND/OR OTHER PARTIES PROVIDE THE LIBRARY "AS IS" WITHOUT WARRANTY OF ANY KIND, EITHER EXPRESSED OR IMPLIED, INCLUDING, BUT NOT LIMITED TO, THE IMPLIED WARRANTIES OF MERCHANTABILITY AND FITNESS FOR A PARTICULAR PURPOSE. THE ENTIRE RISK AS TO THE QUALITY AND PERFORMANCE OF THE LIBRARY IS WITH YOU. SHOULD THE LIBRARY PROVE DEFECTIVE, YOU ASSUME THE COST OF ALL NECESSARY SERVICING, REPAIR OR CORRECTION.

 16. IN NO EVENT UNLESS REQUIRED BY APPLICABLE LAW OR AGREED TO IN WRITING WILL ANY COPYRIGHT HOLDER, OR ANY OTHER PARTY WHO MAY MODIFY AND/OR REDISTRIBUTE THE LIBRARY AS PERMITTED ABOVE, BE LIABLE TO YOU FOR DAMAGES, INCLUDING ANY GENERAL, SPECIAL, INCIDENTAL OR CONSEQUENTIAL DAMAGES ARISING OUT OF THE USE OR INABILITY TO USE THE LIBRARY (INCLUDING BUT NOT LIMITED TO LOSS OF DATA OR DATA BEING RENDERED INACCURATE OR LOSSES SUSTAINED BY YOU OR THIRD PARTIES OR A FAILURE OF THE LIBRARY TO OPERATE WITH ANY OTHER SOFTWARE), EVEN IF SUCH HOLDER OR OTHER PARTY HAS BEEN ADVISED OF THE POSSIBILITY OF SUCH

#### DAMAGES.

 Linking with OpenSSL

 17. In addition, as a special exception, we give permission to link the code of its release of libssh with the OpenSSL project's "OpenSSL" library (or with modified versions of it that use the same license as the "OpenSSL" library), and distribute the linked executables. You must obey the GNU Lesser General Public License in all respects for all of the code used other than "OpenSSL". If you modify this file, you may extend this exception to your version of the file, but you are not obligated to do so. If you do not wish to do so, delete this exception statement from your version.

#### END OF TERMS AND CONDITIONS

Redistribution and use in source and binary forms, with or without modification, are permitted provided that the following conditions are met:

- 1. Redistributions of source code must retain the copyright notice, this list of conditions and the following disclaimer.
- 2. Redistributions in binary form must reproduce the copyright notice, this list of conditions and the following disclaimer in the documentation and/or other materials provided with the distribution.
- 3. The name of the author may not be used to endorse or promote products derived from this software without specific prior written permission.

THIS SOFTWARE IS PROVIDED BY THE AUTHOR ``AS IS'' AND ANY EXPRESS OR IMPLIED WARRANTIES, INCLUDING, BUT NOT LIMITED TO, THE IMPLIED WARRANTIES OF MERCHANTABILITY AND FITNESS FOR A PARTICULAR PURPOSE ARE DISCLAIMED. IN NO EVENT SHALL THE AUTHOR BE LIABLE FOR ANY DIRECT, INDIRECT, INCIDENTAL, SPECIAL, EXEMPLARY, OR CONSEQUENTIAL DAMAGES (INCLUDING, BUT NOT LIMITED TO, PROCUREMENT OF SUBSTITUTE GOODS OR SERVICES; LOSS OF USE, DATA, OR PROFITS; OR BUSINESS INTERRUPTION) HOWEVER CAUSED AND ON ANY THEORY OF LIABILITY, WHETHER IN CONTRACT, STRICT LIABILITY, OR TORT (INCLUDING NEGLIGENCE OR OTHERWISE) ARISING IN ANY WAY OUT OF THE USE OF THIS SOFTWARE, EVEN IF ADVISED OF THE POSSIBILITY OF SUCH DAMAGE.

## **1.178 systemd-hwe 249.11.2**

### **1.178.1 Available under license :**

Format: https://www.debian.org/doc/packaging-manuals/copyright-format/1.0/ Upstream-Name: Ubuntu systemd hardware enablement (HWE) Source: https://git.launchpad.net/~canonical-foundations/+git/systemd-hwe

Files: \* Copyright: 2022 Canonical Ltd. License: GPL-2.0+

License: GPL-2.0+

.

.

.

This package is free software; you can redistribute it and/or modify it under the terms of the GNU General Public License as published by the Free Software Foundation; either version 2 of the License, or (at your option) any later version.

This package is distributed in the hope that it will be useful, but WITHOUT ANY WARRANTY; without even the implied warranty of MERCHANTABILITY or FITNESS FOR A PARTICULAR PURPOSE. See the GNU General Public License for more details.

You should have received a copy of the GNU General Public License along with this program. If not, see <https://www.gnu.org/licenses/>

On Debian systems, the complete text of the GNU General Public License version 2 can be found in "/usr/share/common-licenses/GPL-2".

## **1.179 packaging 21.2 1.179.1 Available under license :**

 Apache License Version 2.0, January 2004 http://www.apache.org/licenses/

#### TERMS AND CONDITIONS FOR USE, REPRODUCTION, AND DISTRIBUTION

#### 1. Definitions.

 "License" shall mean the terms and conditions for use, reproduction, and distribution as defined by Sections 1 through 9 of this document.

 "Licensor" shall mean the copyright owner or entity authorized by the copyright owner that is granting the License.

 "Legal Entity" shall mean the union of the acting entity and all other entities that control, are controlled by, or are under common control with that entity. For the purposes of this definition, "control" means (i) the power, direct or indirect, to cause the direction or management of such entity, whether by contract or otherwise, or (ii) ownership of fifty percent (50%) or more of the outstanding shares, or (iii) beneficial ownership of such entity.

 "You" (or "Your") shall mean an individual or Legal Entity exercising permissions granted by this License.

 "Source" form shall mean the preferred form for making modifications, including but not limited to software source code, documentation source, and configuration files.

 "Object" form shall mean any form resulting from mechanical transformation or translation of a Source form, including but not limited to compiled object code, generated documentation, and conversions to other media types.

 "Work" shall mean the work of authorship, whether in Source or Object form, made available under the License, as indicated by a copyright notice that is included in or attached to the work (an example is provided in the Appendix below).

 "Derivative Works" shall mean any work, whether in Source or Object form, that is based on (or derived from) the Work and for which the editorial revisions, annotations, elaborations, or other modifications represent, as a whole, an original work of authorship. For the purposes of this License, Derivative Works shall not include works that remain separable from, or merely link (or bind by name) to the interfaces of, the Work and Derivative Works thereof.

 "Contribution" shall mean any work of authorship, including the original version of the Work and any modifications or additions to that Work or Derivative Works thereof, that is intentionally submitted to Licensor for inclusion in the Work by the copyright owner or by an individual or Legal Entity authorized to submit on behalf of the copyright owner. For the purposes of this definition, "submitted" means any form of electronic, verbal, or written communication sent to the Licensor or its representatives, including but not limited to communication on electronic mailing lists, source code control systems, and issue tracking systems that are managed by, or on behalf of, the Licensor for the purpose of discussing and improving the Work, but excluding communication that is conspicuously marked or otherwise designated in writing by the copyright owner as "Not a Contribution."

 "Contributor" shall mean Licensor and any individual or Legal Entity on behalf of whom a Contribution has been received by Licensor and subsequently incorporated within the Work.

- 2. Grant of Copyright License. Subject to the terms and conditions of this License, each Contributor hereby grants to You a perpetual, worldwide, non-exclusive, no-charge, royalty-free, irrevocable copyright license to reproduce, prepare Derivative Works of, publicly display, publicly perform, sublicense, and distribute the Work and such Derivative Works in Source or Object form.
- 3. Grant of Patent License. Subject to the terms and conditions of

 this License, each Contributor hereby grants to You a perpetual, worldwide, non-exclusive, no-charge, royalty-free, irrevocable (except as stated in this section) patent license to make, have made, use, offer to sell, sell, import, and otherwise transfer the Work, where such license applies only to those patent claims licensable by such Contributor that are necessarily infringed by their Contribution(s) alone or by combination of their Contribution(s) with the Work to which such Contribution(s) was submitted. If You institute patent litigation against any entity (including a cross-claim or counterclaim in a lawsuit) alleging that the Work or a Contribution incorporated within the Work constitutes direct or contributory patent infringement, then any patent licenses granted to You under this License for that Work shall terminate as of the date such litigation is filed.

- 4. Redistribution. You may reproduce and distribute copies of the Work or Derivative Works thereof in any medium, with or without modifications, and in Source or Object form, provided that You meet the following conditions:
	- (a) You must give any other recipients of the Work or Derivative Works a copy of this License; and
	- (b) You must cause any modified files to carry prominent notices stating that You changed the files; and
	- (c) You must retain, in the Source form of any Derivative Works that You distribute, all copyright, patent, trademark, and attribution notices from the Source form of the Work, excluding those notices that do not pertain to any part of the Derivative Works; and
	- (d) If the Work includes a "NOTICE" text file as part of its distribution, then any Derivative Works that You distribute must include a readable copy of the attribution notices contained within such NOTICE file, excluding those notices that do not pertain to any part of the Derivative Works, in at least one of the following places: within a NOTICE text file distributed as part of the Derivative Works; within the Source form or documentation, if provided along with the Derivative Works; or, within a display generated by the Derivative Works, if and wherever such third-party notices normally appear. The contents of the NOTICE file are for informational purposes only and do not modify the License. You may add Your own attribution notices within Derivative Works that You distribute, alongside or as an addendum to the NOTICE text from the Work, provided that such additional attribution notices cannot be construed as modifying the License.

 You may add Your own copyright statement to Your modifications and may provide additional or different license terms and conditions for use, reproduction, or distribution of Your modifications, or for any such Derivative Works as a whole, provided Your use, reproduction, and distribution of the Work otherwise complies with the conditions stated in this License.

- 5. Submission of Contributions. Unless You explicitly state otherwise, any Contribution intentionally submitted for inclusion in the Work by You to the Licensor shall be under the terms and conditions of this License, without any additional terms or conditions. Notwithstanding the above, nothing herein shall supersede or modify the terms of any separate license agreement you may have executed with Licensor regarding such Contributions.
- 6. Trademarks. This License does not grant permission to use the trade names, trademarks, service marks, or product names of the Licensor, except as required for reasonable and customary use in describing the origin of the Work and reproducing the content of the NOTICE file.
- 7. Disclaimer of Warranty. Unless required by applicable law or agreed to in writing, Licensor provides the Work (and each Contributor provides its Contributions) on an "AS IS" BASIS, WITHOUT WARRANTIES OR CONDITIONS OF ANY KIND, either express or implied, including, without limitation, any warranties or conditions of TITLE, NON-INFRINGEMENT, MERCHANTABILITY, or FITNESS FOR A PARTICULAR PURPOSE. You are solely responsible for determining the appropriateness of using or redistributing the Work and assume any risks associated with Your exercise of permissions under this License.
- 8. Limitation of Liability. In no event and under no legal theory, whether in tort (including negligence), contract, or otherwise, unless required by applicable law (such as deliberate and grossly negligent acts) or agreed to in writing, shall any Contributor be liable to You for damages, including any direct, indirect, special, incidental, or consequential damages of any character arising as a result of this License or out of the use or inability to use the Work (including but not limited to damages for loss of goodwill, work stoppage, computer failure or malfunction, or any and all other commercial damages or losses), even if such Contributor has been advised of the possibility of such damages.
- 9. Accepting Warranty or Additional Liability. While redistributing the Work or Derivative Works thereof, You may choose to offer, and charge a fee for, acceptance of support, warranty, indemnity, or other liability obligations and/or rights consistent with this License. However, in accepting such obligations, You may act only

 on Your own behalf and on Your sole responsibility, not on behalf of any other Contributor, and only if You agree to indemnify, defend, and hold each Contributor harmless for any liability incurred by, or claims asserted against, such Contributor by reason of your accepting any such warranty or additional liability.

#### END OF TERMS AND CONDITIONS

This software is made available under the terms of \*either\* of the licenses found in LICENSE.APACHE or LICENSE.BSD. Contributions to this software is made under the terms of \*both\* these licenses. Copyright (c) Donald Stufft and individual contributors. All rights reserved.

Redistribution and use in source and binary forms, with or without modification, are permitted provided that the following conditions are met:

- 1. Redistributions of source code must retain the above copyright notice, this list of conditions and the following disclaimer.
- 2. Redistributions in binary form must reproduce the above copyright notice, this list of conditions and the following disclaimer in the documentation and/or other materials provided with the distribution.

THIS SOFTWARE IS PROVIDED BY THE COPYRIGHT HOLDERS AND CONTRIBUTORS "AS IS" AND ANY EXPRESS OR IMPLIED WARRANTIES, INCLUDING, BUT NOT LIMITED TO, THE IMPLIED WARRANTIES OF MERCHANTABILITY AND FITNESS FOR A PARTICULAR PURPOSE ARE DISCLAIMED. IN NO EVENT SHALL THE COPYRIGHT HOLDER OR CONTRIBUTORS BE LIABLE FOR ANY DIRECT, INDIRECT, INCIDENTAL, SPECIAL, EXEMPLARY, OR CONSEQUENTIAL DAMAGES (INCLUDING, BUT NOT LIMITED TO, PROCUREMENT OF SUBSTITUTE GOODS OR SERVICES; LOSS OF USE, DATA, OR PROFITS; OR BUSINESS INTERRUPTION) HOWEVER CAUSED AND ON ANY THEORY OF LIABILITY, WHETHER IN CONTRACT, STRICT LIABILITY, OR TORT (INCLUDING NEGLIGENCE OR OTHERWISE) ARISING IN ANY WAY OUT OF THE USE OF THIS SOFTWARE, EVEN IF ADVISED OF THE POSSIBILITY OF SUCH DAMAGE.

## **1.180 more-itertools 8.10.0-2**

### **1.180.1 Available under license :**

Copyright (c) 2012 Erik Rose

Permission is hereby granted, free of charge, to any person obtaining a copy of this software and associated documentation files (the "Software"), to deal in the Software without restriction, including without limitation the rights to use, copy, modify, merge, publish, distribute, sublicense, and/or sell copies of the Software, and to permit persons to whom the Software is furnished to do so, subject to the following conditions:

The above copyright notice and this permission notice shall be included in all

THE SOFTWARE IS PROVIDED "AS IS", WITHOUT WARRANTY OF ANY KIND, EXPRESS OR IMPLIED, INCLUDING BUT NOT LIMITED TO THE WARRANTIES OF MERCHANTABILITY, FITNESS FOR A PARTICULAR PURPOSE AND NONINFRINGEMENT. IN NO EVENT SHALL THE AUTHORS OR COPYRIGHT HOLDERS BE LIABLE FOR ANY CLAIM, DAMAGES OR OTHER LIABILITY, WHETHER IN AN ACTION OF CONTRACT, TORT OR OTHERWISE, ARISING FROM, OUT OF OR IN CONNECTION WITH THE SOFTWARE OR THE USE OR OTHER DEALINGS IN THE SOFTWARE.

# **1.181 canonical-go-tpm2 0.0.0- 20210827151749-f80ff5afff61**

### **1.181.1 Available under license :**

All files in this repository are licensed as follows. If you contribute to this repository, it is assumed that you license your contribution under the same license unless you state otherwise.

All files Copyright (C) 2019 Canonical Ltd. unless otherwise specified in the file.

This software is licensed under the LGPLv3, included below.

As a special exception to the GNU Lesser General Public License version 3 ("LGPL3"), the copyright holders of this Library give you permission to convey to a third party a Combined Work that links statically or dynamically to this Library without providing any Minimal Corresponding Source or Minimal Application Code as set out in 4d or providing the installation information set out in section 4e, provided that you comply with the other provisions of LGPL3 and provided that you meet, for the Application the terms and conditions of the license(s) which apply to the Application.

Except as stated in this special exception, the provisions of LGPL3 will continue to comply in full to this Library. If you modify this Library, you may apply this exception to your version of this Library, but you are not obliged to do so. If you do not wish to do so, delete this exception statement from your version. This exception does not (and cannot) modify any license terms which apply to the Application, with which you must still comply.

#### GNU LESSER GENERAL PUBLIC LICENSE Version 3, 29 June 2007

Copyright (C) 2007 Free Software Foundation, Inc. <http://fsf.org/> Everyone is permitted to copy and distribute verbatim copies of this license document, but changing it is not allowed.

 This version of the GNU Lesser General Public License incorporates the terms and conditions of version 3 of the GNU General Public License, supplemented by the additional permissions listed below.

0. Additional Definitions.

 As used herein, "this License" refers to version 3 of the GNU Lesser General Public License, and the "GNU GPL" refers to version 3 of the GNU General Public License.

 "The Library" refers to a covered work governed by this License, other than an Application or a Combined Work as defined below.

 An "Application" is any work that makes use of an interface provided by the Library, but which is not otherwise based on the Library. Defining a subclass of a class defined by the Library is deemed a mode of using an interface provided by the Library.

 A "Combined Work" is a work produced by combining or linking an Application with the Library. The particular version of the Library with which the Combined Work was made is also called the "Linked Version".

 The "Minimal Corresponding Source" for a Combined Work means the Corresponding Source for the Combined Work, excluding any source code for portions of the Combined Work that, considered in isolation, are based on the Application, and not on the Linked Version.

 The "Corresponding Application Code" for a Combined Work means the object code and/or source code for the Application, including any data and utility programs needed for reproducing the Combined Work from the Application, but excluding the System Libraries of the Combined Work.

1. Exception to Section 3 of the GNU GPL.

 You may convey a covered work under sections 3 and 4 of this License without being bound by section 3 of the GNU GPL.

2. Conveying Modified Versions.

 If you modify a copy of the Library, and, in your modifications, a facility refers to a function or data to be supplied by an Application that uses the facility (other than as an argument passed when the facility is invoked), then you may convey a copy of the modified version:

 a) under this License, provided that you make a good faith effort to ensure that, in the event an Application does not supply the function or data, the facility still operates, and performs whatever part of its purpose remains meaningful, or

 b) under the GNU GPL, with none of the additional permissions of this License applicable to that copy.

3. Object Code Incorporating Material from Library Header Files.

 The object code form of an Application may incorporate material from a header file that is part of the Library. You may convey such object code under terms of your choice, provided that, if the incorporated material is not limited to numerical parameters, data structure layouts and accessors, or small macros, inline functions and templates (ten or fewer lines in length), you do both of the following:

 a) Give prominent notice with each copy of the object code that the Library is used in it and that the Library and its use are covered by this License.

 b) Accompany the object code with a copy of the GNU GPL and this license document.

4. Combined Works.

 You may convey a Combined Work under terms of your choice that, taken together, effectively do not restrict modification of the portions of the Library contained in the Combined Work and reverse engineering for debugging such modifications, if you also do each of the following:

 a) Give prominent notice with each copy of the Combined Work that the Library is used in it and that the Library and its use are covered by this License.

 b) Accompany the Combined Work with a copy of the GNU GPL and this license document.

 c) For a Combined Work that displays copyright notices during execution, include the copyright notice for the Library among these notices, as well as a reference directing the user to the copies of the GNU GPL and this license document.

d) Do one of the following:

 0) Convey the Minimal Corresponding Source under the terms of this License, and the Corresponding Application Code in a form

 suitable for, and under terms that permit, the user to recombine or relink the Application with a modified version of the Linked Version to produce a modified Combined Work, in the manner specified by section 6 of the GNU GPL for conveying Corresponding Source.

 1) Use a suitable shared library mechanism for linking with the Library. A suitable mechanism is one that (a) uses at run time a copy of the Library already present on the user's computer system, and (b) will operate properly with a modified version of the Library that is interface-compatible with the Linked Version.

 e) Provide Installation Information, but only if you would otherwise be required to provide such information under section 6 of the GNU GPL, and only to the extent that such information is necessary to install and execute a modified version of the Combined Work produced by recombining or relinking the Application with a modified version of the Linked Version. (If you use option 4d0, the Installation Information must accompany the Minimal Corresponding Source and Corresponding Application Code. If you use option 4d1, you must provide the Installation Information in the manner specified by section 6 of the GNU GPL for conveying Corresponding Source.)

#### 5. Combined Libraries.

 You may place library facilities that are a work based on the Library side by side in a single library together with other library facilities that are not Applications and are not covered by this License, and convey such a combined library under terms of your choice, if you do both of the following:

 a) Accompany the combined library with a copy of the same work based on the Library, uncombined with any other library facilities, conveyed under the terms of this License.

 b) Give prominent notice with the combined library that part of it is a work based on the Library, and explaining where to find the accompanying uncombined form of the same work.

6. Revised Versions of the GNU Lesser General Public License.

 The Free Software Foundation may publish revised and/or new versions of the GNU Lesser General Public License from time to time. Such new versions will be similar in spirit to the present version, but may differ in detail to address new problems or concerns.
Each version is given a distinguishing version number. If the Library as you received it specifies that a certain numbered version of the GNU Lesser General Public License "or any later version" applies to it, you have the option of following the terms and conditions either of that published version or of any later version published by the Free Software Foundation. If the Library as you received it does not specify a version number of the GNU Lesser General Public License, you may choose any version of the GNU Lesser General Public License ever published by the Free Software Foundation.

 If the Library as you received it specifies that a proxy can decide whether future versions of the GNU Lesser General Public License shall apply, that proxy's public statement of acceptance of any version is permanent authorization for you to choose that version for the Library.

# **1.182 iproute 5.15.0-1ubuntu2**

## **1.182.1 Available under license :**

 GNU GENERAL PUBLIC LICENSE Version 2, June 1991

Copyright (C) 1989, 1991 Free Software Foundation, Inc. 51 Franklin St, Fifth Floor, Boston, MA 02110-1301 USA Everyone is permitted to copy and distribute verbatim copies of this license document, but changing it is not allowed.

## Preamble

 The licenses for most software are designed to take away your freedom to share and change it. By contrast, the GNU General Public License is intended to guarantee your freedom to share and change free software--to make sure the software is free for all its users. This General Public License applies to most of the Free Software Foundation's software and to any other program whose authors commit to using it. (Some other Free Software Foundation software is covered by the GNU Library General Public License instead.) You can apply it to your programs, too.

 When we speak of free software, we are referring to freedom, not price. Our General Public Licenses are designed to make sure that you have the freedom to distribute copies of free software (and charge for this service if you wish), that you receive source code or can get it if you want it, that you can change the software or use pieces of it in new free programs; and that you know you can do these things.

To protect your rights, we need to make restrictions that forbid

anyone to deny you these rights or to ask you to surrender the rights. These restrictions translate to certain responsibilities for you if you distribute copies of the software, or if you modify it.

 For example, if you distribute copies of such a program, whether gratis or for a fee, you must give the recipients all the rights that you have. You must make sure that they, too, receive or can get the source code. And you must show them these terms so they know their rights.

We protect your rights with two steps: (1) copyright the software, and (2) offer you this license which gives you legal permission to copy, distribute and/or modify the software.

 Also, for each author's protection and ours, we want to make certain that everyone understands that there is no warranty for this free software. If the software is modified by someone else and passed on, we want its recipients to know that what they have is not the original, so that any problems introduced by others will not reflect on the original authors' reputations.

 Finally, any free program is threatened constantly by software patents. We wish to avoid the danger that redistributors of a free program will individually obtain patent licenses, in effect making the program proprietary. To prevent this, we have made it clear that any patent must be licensed for everyone's free use or not licensed at all.

 The precise terms and conditions for copying, distribution and modification follow.

## GNU GENERAL PUBLIC LICENSE TERMS AND CONDITIONS FOR COPYING, DISTRIBUTION AND MODIFICATION

 0. This License applies to any program or other work which contains a notice placed by the copyright holder saying it may be distributed under the terms of this General Public License. The "Program", below, refers to any such program or work, and a "work based on the Program" means either the Program or any derivative work under copyright law: that is to say, a work containing the Program or a portion of it, either verbatim or with modifications and/or translated into another language. (Hereinafter, translation is included without limitation in the term "modification".) Each licensee is addressed as "you".

Activities other than copying, distribution and modification are not covered by this License; they are outside its scope. The act of running the Program is not restricted, and the output from the Program is covered only if its contents constitute a work based on the Program (independent of having been made by running the Program).

Whether that is true depends on what the Program does.

 1. You may copy and distribute verbatim copies of the Program's source code as you receive it, in any medium, provided that you conspicuously and appropriately publish on each copy an appropriate copyright notice and disclaimer of warranty; keep intact all the notices that refer to this License and to the absence of any warranty; and give any other recipients of the Program a copy of this License along with the Program.

You may charge a fee for the physical act of transferring a copy, and you may at your option offer warranty protection in exchange for a fee.

 2. You may modify your copy or copies of the Program or any portion of it, thus forming a work based on the Program, and copy and distribute such modifications or work under the terms of Section 1 above, provided that you also meet all of these conditions:

 a) You must cause the modified files to carry prominent notices stating that you changed the files and the date of any change.

 b) You must cause any work that you distribute or publish, that in whole or in part contains or is derived from the Program or any part thereof, to be licensed as a whole at no charge to all third parties under the terms of this License.

 c) If the modified program normally reads commands interactively when run, you must cause it, when started running for such interactive use in the most ordinary way, to print or display an announcement including an appropriate copyright notice and a notice that there is no warranty (or else, saying that you provide a warranty) and that users may redistribute the program under these conditions, and telling the user how to view a copy of this License. (Exception: if the Program itself is interactive but does not normally print such an announcement, your work based on the Program is not required to print an announcement.)

These requirements apply to the modified work as a whole. If identifiable sections of that work are not derived from the Program, and can be reasonably considered independent and separate works in themselves, then this License, and its terms, do not apply to those sections when you distribute them as separate works. But when you distribute the same sections as part of a whole which is a work based on the Program, the distribution of the whole must be on the terms of this License, whose permissions for other licensees extend to the entire whole, and thus to each and every part regardless of who wrote it.

Thus, it is not the intent of this section to claim rights or contest

your rights to work written entirely by you; rather, the intent is to exercise the right to control the distribution of derivative or collective works based on the Program.

In addition, mere aggregation of another work not based on the Program with the Program (or with a work based on the Program) on a volume of a storage or distribution medium does not bring the other work under the scope of this License.

 3. You may copy and distribute the Program (or a work based on it, under Section 2) in object code or executable form under the terms of Sections 1 and 2 above provided that you also do one of the following:

 a) Accompany it with the complete corresponding machine-readable source code, which must be distributed under the terms of Sections 1 and 2 above on a medium customarily used for software interchange; or,

 b) Accompany it with a written offer, valid for at least three years, to give any third party, for a charge no more than your cost of physically performing source distribution, a complete machine-readable copy of the corresponding source code, to be distributed under the terms of Sections 1 and 2 above on a medium customarily used for software interchange; or,

 c) Accompany it with the information you received as to the offer to distribute corresponding source code. (This alternative is allowed only for noncommercial distribution and only if you received the program in object code or executable form with such an offer, in accord with Subsection b above.)

The source code for a work means the preferred form of the work for making modifications to it. For an executable work, complete source code means all the source code for all modules it contains, plus any associated interface definition files, plus the scripts used to control compilation and installation of the executable. However, as a special exception, the source code distributed need not include anything that is normally distributed (in either source or binary form) with the major components (compiler, kernel, and so on) of the operating system on which the executable runs, unless that component itself accompanies the executable.

If distribution of executable or object code is made by offering access to copy from a designated place, then offering equivalent access to copy the source code from the same place counts as distribution of the source code, even though third parties are not compelled to copy the source along with the object code.

4. You may not copy, modify, sublicense, or distribute the Program

except as expressly provided under this License. Any attempt otherwise to copy, modify, sublicense or distribute the Program is void, and will automatically terminate your rights under this License. However, parties who have received copies, or rights, from you under this License will not have their licenses terminated so long as such parties remain in full compliance.

 5. You are not required to accept this License, since you have not signed it. However, nothing else grants you permission to modify or distribute the Program or its derivative works. These actions are prohibited by law if you do not accept this License. Therefore, by modifying or distributing the Program (or any work based on the Program), you indicate your acceptance of this License to do so, and all its terms and conditions for copying, distributing or modifying the Program or works based on it.

 6. Each time you redistribute the Program (or any work based on the Program), the recipient automatically receives a license from the original licensor to copy, distribute or modify the Program subject to these terms and conditions. You may not impose any further restrictions on the recipients' exercise of the rights granted herein. You are not responsible for enforcing compliance by third parties to this License.

 7. If, as a consequence of a court judgment or allegation of patent infringement or for any other reason (not limited to patent issues), conditions are imposed on you (whether by court order, agreement or otherwise) that contradict the conditions of this License, they do not excuse you from the conditions of this License. If you cannot distribute so as to satisfy simultaneously your obligations under this License and any other pertinent obligations, then as a consequence you may not distribute the Program at all. For example, if a patent license would not permit royalty-free redistribution of the Program by all those who receive copies directly or indirectly through you, then the only way you could satisfy both it and this License would be to refrain entirely from distribution of the Program.

If any portion of this section is held invalid or unenforceable under any particular circumstance, the balance of the section is intended to apply and the section as a whole is intended to apply in other circumstances.

It is not the purpose of this section to induce you to infringe any patents or other property right claims or to contest validity of any such claims; this section has the sole purpose of protecting the integrity of the free software distribution system, which is implemented by public license practices. Many people have made generous contributions to the wide range of software distributed

through that system in reliance on consistent application of that system; it is up to the author/donor to decide if he or she is willing to distribute software through any other system and a licensee cannot impose that choice.

This section is intended to make thoroughly clear what is believed to be a consequence of the rest of this License.

 8. If the distribution and/or use of the Program is restricted in certain countries either by patents or by copyrighted interfaces, the original copyright holder who places the Program under this License may add an explicit geographical distribution limitation excluding those countries, so that distribution is permitted only in or among countries not thus excluded. In such case, this License incorporates the limitation as if written in the body of this License.

 9. The Free Software Foundation may publish revised and/or new versions of the General Public License from time to time. Such new versions will be similar in spirit to the present version, but may differ in detail to address new problems or concerns.

Each version is given a distinguishing version number. If the Program specifies a version number of this License which applies to it and "any later version", you have the option of following the terms and conditions either of that version or of any later version published by the Free Software Foundation. If the Program does not specify a version number of this License, you may choose any version ever published by the Free Software Foundation.

 10. If you wish to incorporate parts of the Program into other free programs whose distribution conditions are different, write to the author to ask for permission. For software which is copyrighted by the Free Software Foundation, write to the Free Software Foundation; we sometimes make exceptions for this. Our decision will be guided by the two goals of preserving the free status of all derivatives of our free software and of promoting the sharing and reuse of software generally.

## NO WARRANTY

 11. BECAUSE THE PROGRAM IS LICENSED FREE OF CHARGE, THERE IS NO WARRANTY FOR THE PROGRAM, TO THE EXTENT PERMITTED BY APPLICABLE LAW. EXCEPT WHEN OTHERWISE STATED IN WRITING THE COPYRIGHT HOLDERS AND/OR OTHER PARTIES PROVIDE THE PROGRAM "AS IS" WITHOUT WARRANTY OF ANY KIND, EITHER EXPRESSED OR IMPLIED, INCLUDING, BUT NOT LIMITED TO, THE IMPLIED WARRANTIES OF MERCHANTABILITY AND FITNESS FOR A PARTICULAR PURPOSE. THE ENTIRE RISK AS TO THE QUALITY AND PERFORMANCE OF THE PROGRAM IS WITH YOU. SHOULD THE PROGRAM PROVE DEFECTIVE, YOU ASSUME THE COST OF ALL NECESSARY SERVICING, REPAIR OR CORRECTION.

 12. IN NO EVENT UNLESS REQUIRED BY APPLICABLE LAW OR AGREED TO IN WRITING WILL ANY COPYRIGHT HOLDER, OR ANY OTHER PARTY WHO MAY MODIFY AND/OR REDISTRIBUTE THE PROGRAM AS PERMITTED ABOVE, BE LIABLE TO YOU FOR DAMAGES, INCLUDING ANY GENERAL, SPECIAL, INCIDENTAL OR CONSEQUENTIAL DAMAGES ARISING OUT OF THE USE OR INABILITY TO USE THE PROGRAM (INCLUDING BUT NOT LIMITED TO LOSS OF DATA OR DATA BEING RENDERED INACCURATE OR LOSSES SUSTAINED BY YOU OR THIRD PARTIES OR A FAILURE OF THE PROGRAM TO OPERATE WITH ANY OTHER PROGRAMS), EVEN IF SUCH HOLDER OR OTHER PARTY HAS BEEN ADVISED OF THE POSSIBILITY OF SUCH DAMAGES.

## END OF TERMS AND CONDITIONS

 How to Apply These Terms to Your New Programs

 If you develop a new program, and you want it to be of the greatest possible use to the public, the best way to achieve this is to make it free software which everyone can redistribute and change under these terms.

 To do so, attach the following notices to the program. It is safest to attach them to the start of each source file to most effectively convey the exclusion of warranty; and each file should have at least the "copyright" line and a pointer to where the full notice is found.

 <one line to give the program's name and a brief idea of what it does.> Copyright  $(C)$  <year > <name of author>

 This program is free software; you can redistribute it and/or modify it under the terms of the GNU General Public License as published by the Free Software Foundation; either version 2 of the License, or (at your option) any later version.

 This program is distributed in the hope that it will be useful, but WITHOUT ANY WARRANTY; without even the implied warranty of MERCHANTABILITY or FITNESS FOR A PARTICULAR PURPOSE. See the GNU General Public License for more details.

 You should have received a copy of the GNU General Public License along with this program; if not, write to the Free Software Foundation, Inc., 51 Franklin St, Fifth Floor, Boston, MA 02110-1301 USA

Also add information on how to contact you by electronic and paper mail.

If the program is interactive, make it output a short notice like this when it starts in an interactive mode:

Gnomovision version 69, Copyright (C) year name of author

 Gnomovision comes with ABSOLUTELY NO WARRANTY; for details type `show w'. This is free software, and you are welcome to redistribute it under certain conditions; type `show c' for details.

The hypothetical commands `show w' and `show c' should show the appropriate parts of the General Public License. Of course, the commands you use may be called something other than `show w' and `show c'; they could even be mouse-clicks or menu items--whatever suits your program.

You should also get your employer (if you work as a programmer) or your school, if any, to sign a "copyright disclaimer" for the program, if necessary. Here is a sample; alter the names:

 Yoyodyne, Inc., hereby disclaims all copyright interest in the program `Gnomovision' (which makes passes at compilers) written by James Hacker.

 <signature of Ty Coon>, 1 April 1989 Ty Coon, President of Vice

This General Public License does not permit incorporating your program into proprietary programs. If your program is a subroutine library, you may consider it more useful to permit linking proprietary applications with the library. If this is what you want to do, use the GNU Library General Public License instead of this License.

# **1.183 lvm2 2.03.11-2.1ubuntu4**

## **1.183.1 Available under license :**

 GNU LESSER GENERAL PUBLIC LICENSE Version 2.1, February 1999

Copyright (C) 1991, 1999 Free Software Foundation, Inc. 51 Franklin Street, Fifth Floor, Boston, MA 02110-1301 USA Everyone is permitted to copy and distribute verbatim copies of this license document, but changing it is not allowed.

[This is the first released version of the Lesser GPL. It also counts as the successor of the GNU Library Public License, version 2, hence the version number 2.1.]

 Preamble

 The licenses for most software are designed to take away your freedom to share and change it. By contrast, the GNU General Public Licenses are intended to guarantee your freedom to share and change free software--to make sure the software is free for all its users.

 This license, the Lesser General Public License, applies to some specially designated software packages--typically libraries--of the Free Software Foundation and other authors who decide to use it. You can use it too, but we suggest you first think carefully about whether this license or the ordinary General Public License is the better strategy to use in any particular case, based on the explanations below.

 When we speak of free software, we are referring to freedom of use, not price. Our General Public Licenses are designed to make sure that you have the freedom to distribute copies of free software (and charge for this service if you wish); that you receive source code or can get it if you want it; that you can change the software and use pieces of it in new free programs; and that you are informed that you can do these things.

 To protect your rights, we need to make restrictions that forbid distributors to deny you these rights or to ask you to surrender these rights. These restrictions translate to certain responsibilities for you if you distribute copies of the library or if you modify it.

 For example, if you distribute copies of the library, whether gratis or for a fee, you must give the recipients all the rights that we gave you. You must make sure that they, too, receive or can get the source code. If you link other code with the library, you must provide complete object files to the recipients, so that they can relink them with the library after making changes to the library and recompiling it. And you must show them these terms so they know their rights.

We protect your rights with a two-step method: (1) we copyright the library, and (2) we offer you this license, which gives you legal permission to copy, distribute and/or modify the library.

 To protect each distributor, we want to make it very clear that there is no warranty for the free library. Also, if the library is modified by someone else and passed on, the recipients should know that what they have is not the original version, so that the original author's reputation will not be affected by problems that might be introduced by others.

 Finally, software patents pose a constant threat to the existence of any free program. We wish to make sure that a company cannot effectively restrict the users of a free program by obtaining a restrictive license from a patent holder. Therefore, we insist that any patent license obtained for a version of the library must be consistent with the full freedom of use specified in this license.

 Most GNU software, including some libraries, is covered by the ordinary GNU General Public License. This license, the GNU Lesser

General Public License, applies to certain designated libraries, and is quite different from the ordinary General Public License. We use this license for certain libraries in order to permit linking those libraries into non-free programs.

 When a program is linked with a library, whether statically or using a shared library, the combination of the two is legally speaking a combined work, a derivative of the original library. The ordinary General Public License therefore permits such linking only if the entire combination fits its criteria of freedom. The Lesser General Public License permits more lax criteria for linking other code with the library.

 We call this license the "Lesser" General Public License because it does Less to protect the user's freedom than the ordinary General Public License. It also provides other free software developers Less of an advantage over competing non-free programs. These disadvantages are the reason we use the ordinary General Public License for many libraries. However, the Lesser license provides advantages in certain special circumstances.

 For example, on rare occasions, there may be a special need to encourage the widest possible use of a certain library, so that it becomes a de-facto standard. To achieve this, non-free programs must be allowed to use the library. A more frequent case is that a free library does the same job as widely used non-free libraries. In this case, there is little to gain by limiting the free library to free software only, so we use the Lesser General Public License.

 In other cases, permission to use a particular library in non-free programs enables a greater number of people to use a large body of free software. For example, permission to use the GNU C Library in non-free programs enables many more people to use the whole GNU operating system, as well as its variant, the GNU/Linux operating system.

 Although the Lesser General Public License is Less protective of the users' freedom, it does ensure that the user of a program that is linked with the Library has the freedom and the wherewithal to run that program using a modified version of the Library.

 The precise terms and conditions for copying, distribution and modification follow. Pay close attention to the difference between a "work based on the library" and a "work that uses the library". The former contains code derived from the library, whereas the latter must be combined with the library in order to run.

 GNU LESSER GENERAL PUBLIC LICENSE

## TERMS AND CONDITIONS FOR COPYING, DISTRIBUTION AND MODIFICATION

 0. This License Agreement applies to any software library or other program which contains a notice placed by the copyright holder or other authorized party saying it may be distributed under the terms of this Lesser General Public License (also called "this License"). Each licensee is addressed as "you".

 A "library" means a collection of software functions and/or data prepared so as to be conveniently linked with application programs (which use some of those functions and data) to form executables.

 The "Library", below, refers to any such software library or work which has been distributed under these terms. A "work based on the Library" means either the Library or any derivative work under copyright law: that is to say, a work containing the Library or a portion of it, either verbatim or with modifications and/or translated straightforwardly into another language. (Hereinafter, translation is included without limitation in the term "modification".)

 "Source code" for a work means the preferred form of the work for making modifications to it. For a library, complete source code means all the source code for all modules it contains, plus any associated interface definition files, plus the scripts used to control compilation and installation of the library.

 Activities other than copying, distribution and modification are not covered by this License; they are outside its scope. The act of running a program using the Library is not restricted, and output from such a program is covered only if its contents constitute a work based on the Library (independent of the use of the Library in a tool for writing it). Whether that is true depends on what the Library does and what the program that uses the Library does.

 1. You may copy and distribute verbatim copies of the Library's complete source code as you receive it, in any medium, provided that you conspicuously and appropriately publish on each copy an appropriate copyright notice and disclaimer of warranty; keep intact all the notices that refer to this License and to the absence of any warranty; and distribute a copy of this License along with the Library.

 You may charge a fee for the physical act of transferring a copy, and you may at your option offer warranty protection in exchange for a fee.

 2. You may modify your copy or copies of the Library or any portion of it, thus forming a work based on the Library, and copy and

distribute such modifications or work under the terms of Section 1 above, provided that you also meet all of these conditions:

a) The modified work must itself be a software library.

 b) You must cause the files modified to carry prominent notices stating that you changed the files and the date of any change.

 c) You must cause the whole of the work to be licensed at no charge to all third parties under the terms of this License.

 d) If a facility in the modified Library refers to a function or a table of data to be supplied by an application program that uses the facility, other than as an argument passed when the facility is invoked, then you must make a good faith effort to ensure that, in the event an application does not supply such function or table, the facility still operates, and performs whatever part of its purpose remains meaningful.

 (For example, a function in a library to compute square roots has a purpose that is entirely well-defined independent of the application. Therefore, Subsection 2d requires that any application-supplied function or table used by this function must be optional: if the application does not supply it, the square root function must still compute square roots.)

These requirements apply to the modified work as a whole. If identifiable sections of that work are not derived from the Library, and can be reasonably considered independent and separate works in themselves, then this License, and its terms, do not apply to those sections when you distribute them as separate works. But when you distribute the same sections as part of a whole which is a work based on the Library, the distribution of the whole must be on the terms of this License, whose permissions for other licensees extend to the entire whole, and thus to each and every part regardless of who wrote it.

Thus, it is not the intent of this section to claim rights or contest your rights to work written entirely by you; rather, the intent is to exercise the right to control the distribution of derivative or collective works based on the Library.

In addition, mere aggregation of another work not based on the Library with the Library (or with a work based on the Library) on a volume of a storage or distribution medium does not bring the other work under the scope of this License.

3. You may opt to apply the terms of the ordinary GNU General Public

License instead of this License to a given copy of the Library. To do this, you must alter all the notices that refer to this License, so that they refer to the ordinary GNU General Public License, version 2, instead of to this License. (If a newer version than version 2 of the ordinary GNU General Public License has appeared, then you can specify that version instead if you wish.) Do not make any other change in these notices.

 Once this change is made in a given copy, it is irreversible for that copy, so the ordinary GNU General Public License applies to all subsequent copies and derivative works made from that copy.

 This option is useful when you wish to copy part of the code of the Library into a program that is not a library.

 4. You may copy and distribute the Library (or a portion or derivative of it, under Section 2) in object code or executable form under the terms of Sections 1 and 2 above provided that you accompany it with the complete corresponding machine-readable source code, which must be distributed under the terms of Sections 1 and 2 above on a medium customarily used for software interchange.

 If distribution of object code is made by offering access to copy from a designated place, then offering equivalent access to copy the source code from the same place satisfies the requirement to distribute the source code, even though third parties are not compelled to copy the source along with the object code.

 5. A program that contains no derivative of any portion of the Library, but is designed to work with the Library by being compiled or linked with it, is called a "work that uses the Library". Such a work, in isolation, is not a derivative work of the Library, and therefore falls outside the scope of this License.

 However, linking a "work that uses the Library" with the Library creates an executable that is a derivative of the Library (because it contains portions of the Library), rather than a "work that uses the library". The executable is therefore covered by this License. Section 6 states terms for distribution of such executables.

 When a "work that uses the Library" uses material from a header file that is part of the Library, the object code for the work may be a derivative work of the Library even though the source code is not. Whether this is true is especially significant if the work can be linked without the Library, or if the work is itself a library. The threshold for this to be true is not precisely defined by law.

If such an object file uses only numerical parameters, data

structure layouts and accessors, and small macros and small inline functions (ten lines or less in length), then the use of the object file is unrestricted, regardless of whether it is legally a derivative work. (Executables containing this object code plus portions of the Library will still fall under Section 6.)

 Otherwise, if the work is a derivative of the Library, you may distribute the object code for the work under the terms of Section 6. Any executables containing that work also fall under Section 6, whether or not they are linked directly with the Library itself.

 6. As an exception to the Sections above, you may also combine or link a "work that uses the Library" with the Library to produce a work containing portions of the Library, and distribute that work under terms of your choice, provided that the terms permit modification of the work for the customer's own use and reverse engineering for debugging such modifications.

 You must give prominent notice with each copy of the work that the Library is used in it and that the Library and its use are covered by this License. You must supply a copy of this License. If the work during execution displays copyright notices, you must include the copyright notice for the Library among them, as well as a reference directing the user to the copy of this License. Also, you must do one of these things:

 a) Accompany the work with the complete corresponding machine-readable source code for the Library including whatever changes were used in the work (which must be distributed under Sections 1 and 2 above); and, if the work is an executable linked with the Library, with the complete machine-readable "work that uses the Library", as object code and/or source code, so that the user can modify the Library and then relink to produce a modified executable containing the modified Library. (It is understood that the user who changes the contents of definitions files in the Library will not necessarily be able to recompile the application to use the modified definitions.)

 b) Use a suitable shared library mechanism for linking with the Library. A suitable mechanism is one that (1) uses at run time a copy of the library already present on the user's computer system, rather than copying library functions into the executable, and (2) will operate properly with a modified version of the library, if the user installs one, as long as the modified version is interface-compatible with the version that the work was made with.

 c) Accompany the work with a written offer, valid for at least three years, to give the same user the materials

 specified in Subsection 6a, above, for a charge no more than the cost of performing this distribution.

 d) If distribution of the work is made by offering access to copy from a designated place, offer equivalent access to copy the above specified materials from the same place.

 e) Verify that the user has already received a copy of these materials or that you have already sent this user a copy.

 For an executable, the required form of the "work that uses the Library" must include any data and utility programs needed for reproducing the executable from it. However, as a special exception, the materials to be distributed need not include anything that is normally distributed (in either source or binary form) with the major components (compiler, kernel, and so on) of the operating system on which the executable runs, unless that component itself accompanies the executable.

 It may happen that this requirement contradicts the license restrictions of other proprietary libraries that do not normally accompany the operating system. Such a contradiction means you cannot use both them and the Library together in an executable that you distribute.

 7. You may place library facilities that are a work based on the Library side-by-side in a single library together with other library facilities not covered by this License, and distribute such a combined library, provided that the separate distribution of the work based on the Library and of the other library facilities is otherwise permitted, and provided that you do these two things:

 a) Accompany the combined library with a copy of the same work based on the Library, uncombined with any other library facilities. This must be distributed under the terms of the Sections above.

 b) Give prominent notice with the combined library of the fact that part of it is a work based on the Library, and explaining where to find the accompanying uncombined form of the same work.

 8. You may not copy, modify, sublicense, link with, or distribute the Library except as expressly provided under this License. Any attempt otherwise to copy, modify, sublicense, link with, or distribute the Library is void, and will automatically terminate your rights under this License. However, parties who have received copies, or rights, from you under this License will not have their licenses terminated so long as such parties remain in full compliance.

 9. You are not required to accept this License, since you have not signed it. However, nothing else grants you permission to modify or distribute the Library or its derivative works. These actions are prohibited by law if you do not accept this License. Therefore, by modifying or distributing the Library (or any work based on the Library), you indicate your acceptance of this License to do so, and all its terms and conditions for copying, distributing or modifying the Library or works based on it.

 10. Each time you redistribute the Library (or any work based on the Library), the recipient automatically receives a license from the original licensor to copy, distribute, link with or modify the Library subject to these terms and conditions. You may not impose any further restrictions on the recipients' exercise of the rights granted herein. You are not responsible for enforcing compliance by third parties with this License.

 11. If, as a consequence of a court judgment or allegation of patent infringement or for any other reason (not limited to patent issues), conditions are imposed on you (whether by court order, agreement or otherwise) that contradict the conditions of this License, they do not excuse you from the conditions of this License. If you cannot distribute so as to satisfy simultaneously your obligations under this License and any other pertinent obligations, then as a consequence you may not distribute the Library at all. For example, if a patent license would not permit royalty-free redistribution of the Library by all those who receive copies directly or indirectly through you, then the only way you could satisfy both it and this License would be to refrain entirely from distribution of the Library.

If any portion of this section is held invalid or unenforceable under any particular circumstance, the balance of the section is intended to apply, and the section as a whole is intended to apply in other circumstances.

It is not the purpose of this section to induce you to infringe any patents or other property right claims or to contest validity of any such claims; this section has the sole purpose of protecting the integrity of the free software distribution system which is implemented by public license practices. Many people have made generous contributions to the wide range of software distributed through that system in reliance on consistent application of that system; it is up to the author/donor to decide if he or she is willing to distribute software through any other system and a licensee cannot impose that choice.

This section is intended to make thoroughly clear what is believed to be a consequence of the rest of this License.

 12. If the distribution and/or use of the Library is restricted in certain countries either by patents or by copyrighted interfaces, the original copyright holder who places the Library under this License may add an explicit geographical distribution limitation excluding those countries, so that distribution is permitted only in or among countries not thus excluded. In such case, this License incorporates the limitation as if written in the body of this License.

 13. The Free Software Foundation may publish revised and/or new versions of the Lesser General Public License from time to time. Such new versions will be similar in spirit to the present version, but may differ in detail to address new problems or concerns.

Each version is given a distinguishing version number. If the Library specifies a version number of this License which applies to it and "any later version", you have the option of following the terms and conditions either of that version or of any later version published by the Free Software Foundation. If the Library does not specify a license version number, you may choose any version ever published by the Free Software Foundation.

 14. If you wish to incorporate parts of the Library into other free programs whose distribution conditions are incompatible with these, write to the author to ask for permission. For software which is copyrighted by the Free Software Foundation, write to the Free Software Foundation; we sometimes make exceptions for this. Our decision will be guided by the two goals of preserving the free status of all derivatives of our free software and of promoting the sharing and reuse of software generally.

## NO WARRANTY

 15. BECAUSE THE LIBRARY IS LICENSED FREE OF CHARGE, THERE IS NO WARRANTY FOR THE LIBRARY, TO THE EXTENT PERMITTED BY APPLICABLE LAW. EXCEPT WHEN OTHERWISE STATED IN WRITING THE COPYRIGHT HOLDERS AND/OR OTHER PARTIES PROVIDE THE LIBRARY "AS IS" WITHOUT WARRANTY OF ANY KIND, EITHER EXPRESSED OR IMPLIED, INCLUDING, BUT NOT LIMITED TO, THE IMPLIED WARRANTIES OF MERCHANTABILITY AND FITNESS FOR A PARTICULAR PURPOSE. THE ENTIRE RISK AS TO THE QUALITY AND PERFORMANCE OF THE LIBRARY IS WITH YOU. SHOULD THE LIBRARY PROVE DEFECTIVE, YOU ASSUME THE COST OF ALL NECESSARY SERVICING, REPAIR OR CORRECTION.

 16. IN NO EVENT UNLESS REQUIRED BY APPLICABLE LAW OR AGREED TO IN WRITING WILL ANY COPYRIGHT HOLDER, OR ANY OTHER PARTY WHO MAY MODIFY AND/OR REDISTRIBUTE THE LIBRARY AS PERMITTED ABOVE, BE LIABLE TO YOU FOR DAMAGES, INCLUDING ANY GENERAL, SPECIAL, INCIDENTAL OR CONSEQUENTIAL DAMAGES ARISING OUT OF THE USE OR INABILITY TO USE THE

LIBRARY (INCLUDING BUT NOT LIMITED TO LOSS OF DATA OR DATA BEING RENDERED INACCURATE OR LOSSES SUSTAINED BY YOU OR THIRD PARTIES OR A FAILURE OF THE LIBRARY TO OPERATE WITH ANY OTHER SOFTWARE), EVEN IF SUCH HOLDER OR OTHER PARTY HAS BEEN ADVISED OF THE POSSIBILITY OF SUCH **DAMAGES** 

## END OF TERMS AND CONDITIONS

How to Apply These Terms to Your New Libraries

 If you develop a new library, and you want it to be of the greatest possible use to the public, we recommend making it free software that everyone can redistribute and change. You can do so by permitting redistribution under these terms (or, alternatively, under the terms of the ordinary General Public License).

 To apply these terms, attach the following notices to the library. It is safest to attach them to the start of each source file to most effectively convey the exclusion of warranty; and each file should have at least the "copyright" line and a pointer to where the full notice is found.

 <one line to give the library's name and a brief idea of what it does.> Copyright  $(C)$  <year > <name of author>

 This library is free software; you can redistribute it and/or modify it under the terms of the GNU Lesser General Public License as published by the Free Software Foundation; either version 2.1 of the License, or (at your option) any later version.

 This library is distributed in the hope that it will be useful, but WITHOUT ANY WARRANTY; without even the implied warranty of MERCHANTABILITY or FITNESS FOR A PARTICULAR PURPOSE. See the GNU Lesser General Public License for more details.

 You should have received a copy of the GNU Lesser General Public License along with this library; if not, write to the Free Software Foundation, Inc., 51 Franklin Street, Fifth Floor, Boston, MA 02110-1301 USA

Also add information on how to contact you by electronic and paper mail.

You should also get your employer (if you work as a programmer) or your school, if any, to sign a "copyright disclaimer" for the library, if necessary. Here is a sample; alter the names:

 Yoyodyne, Inc., hereby disclaims all copyright interest in the library `Frob' (a library for tweaking knobs) written by James Random Hacker.

<signature of Ty Coon>, 1 April 1990

Ty Coon, President of Vice

That's all there is to it! BSD 2-Clause License

Copyright (c) 2014, Red Hat, Inc. All rights reserved.

Redistribution and use in source and binary forms, with or without modification, are permitted provided that the following conditions are met:

1. Redistributions of source code must retain the above copyright notice, this list of conditions and the following disclaimer.

2. Redistributions in binary form must reproduce the above copyright notice, this list of conditions and the following disclaimer in the documentation and/or other materials provided with the distribution.

THIS SOFTWARE IS PROVIDED BY THE COPYRIGHT HOLDERS AND CONTRIBUTORS "AS IS" AND ANY EXPRESS OR IMPLIED WARRANTIES, INCLUDING, BUT NOT LIMITED TO, THE IMPLIED WARRANTIES OF MERCHANTABILITY AND FITNESS FOR A PARTICULAR PURPOSE ARE DISCLAIMED. IN NO EVENT SHALL THE COPYRIGHT HOLDER OR CONTRIBUTORS BE LIABLE FOR ANY DIRECT, INDIRECT, INCIDENTAL, SPECIAL, EXEMPLARY, OR CONSEQUENTIAL DAMAGES (INCLUDING, BUT NOT LIMITED TO, PROCUREMENT OF SUBSTITUTE GOODS OR SERVICES; LOSS OF USE, DATA, OR PROFITS; OR BUSINESS INTERRUPTION) HOWEVER CAUSED AND ON ANY THEORY OF LIABILITY, WHETHER IN CONTRACT, STRICT LIABILITY, OR TORT (INCLUDING NEGLIGENCE OR OTHERWISE) ARISING IN ANY WAY OUT OF THE USE OF THIS SOFTWARE, EVEN IF ADVISED OF THE POSSIBILITY OF SUCH DAMAGE.

 GNU GENERAL PUBLIC LICENSE Version 2, June 1991

Copyright (C) 1989, 1991 Free Software Foundation, Inc. 51 Franklin Street, Fifth Floor, Boston, MA 02110-1301 USA. Everyone is permitted to copy and distribute verbatim copies of this license document, but changing it is not allowed.

 Preamble

 The licenses for most software are designed to take away your freedom to share and change it. By contrast, the GNU General Public License is intended to guarantee your freedom to share and change free software--to make sure the software is free for all its users. This General Public License applies to most of the Free Software Foundation's software and to any other program whose authors commit to using it. (Some other Free Software Foundation software is covered by the GNU Library General Public License instead.) You can apply it to your programs, too.

 When we speak of free software, we are referring to freedom, not price. Our General Public Licenses are designed to make sure that you have the freedom to distribute copies of free software (and charge for this service if you wish), that you receive source code or can get it if you want it, that you can change the software or use pieces of it in new free programs; and that you know you can do these things.

 To protect your rights, we need to make restrictions that forbid anyone to deny you these rights or to ask you to surrender the rights. These restrictions translate to certain responsibilities for you if you distribute copies of the software, or if you modify it.

 For example, if you distribute copies of such a program, whether gratis or for a fee, you must give the recipients all the rights that you have. You must make sure that they, too, receive or can get the source code. And you must show them these terms so they know their rights.

We protect your rights with two steps: (1) copyright the software, and (2) offer you this license which gives you legal permission to copy, distribute and/or modify the software.

 Also, for each author's protection and ours, we want to make certain that everyone understands that there is no warranty for this free software. If the software is modified by someone else and passed on, we want its recipients to know that what they have is not the original, so that any problems introduced by others will not reflect on the original authors' reputations.

 Finally, any free program is threatened constantly by software patents. We wish to avoid the danger that redistributors of a free program will individually obtain patent licenses, in effect making the program proprietary. To prevent this, we have made it clear that any patent must be licensed for everyone's free use or not licensed at all.

 The precise terms and conditions for copying, distribution and modification follow.

## GNU GENERAL PUBLIC LICENSE TERMS AND CONDITIONS FOR COPYING, DISTRIBUTION AND MODIFICATION

 0. This License applies to any program or other work which contains a notice placed by the copyright holder saying it may be distributed under the terms of this General Public License. The "Program", below, refers to any such program or work, and a "work based on the Program" means either the Program or any derivative work under copyright law: that is to say, a work containing the Program or a portion of it, either verbatim or with modifications and/or translated into another

language. (Hereinafter, translation is included without limitation in the term "modification".) Each licensee is addressed as "you".

Activities other than copying, distribution and modification are not covered by this License; they are outside its scope. The act of running the Program is not restricted, and the output from the Program is covered only if its contents constitute a work based on the Program (independent of having been made by running the Program). Whether that is true depends on what the Program does.

 1. You may copy and distribute verbatim copies of the Program's source code as you receive it, in any medium, provided that you conspicuously and appropriately publish on each copy an appropriate copyright notice and disclaimer of warranty; keep intact all the notices that refer to this License and to the absence of any warranty; and give any other recipients of the Program a copy of this License along with the Program.

You may charge a fee for the physical act of transferring a copy, and you may at your option offer warranty protection in exchange for a fee.

 2. You may modify your copy or copies of the Program or any portion of it, thus forming a work based on the Program, and copy and distribute such modifications or work under the terms of Section 1 above, provided that you also meet all of these conditions:

 a) You must cause the modified files to carry prominent notices stating that you changed the files and the date of any change.

 b) You must cause any work that you distribute or publish, that in whole or in part contains or is derived from the Program or any part thereof, to be licensed as a whole at no charge to all third parties under the terms of this License.

 c) If the modified program normally reads commands interactively when run, you must cause it, when started running for such interactive use in the most ordinary way, to print or display an announcement including an appropriate copyright notice and a notice that there is no warranty (or else, saying that you provide a warranty) and that users may redistribute the program under these conditions, and telling the user how to view a copy of this License. (Exception: if the Program itself is interactive but does not normally print such an announcement, your work based on the Program is not required to print an announcement.)

These requirements apply to the modified work as a whole. If identifiable sections of that work are not derived from the Program, and can be reasonably considered independent and separate works in

themselves, then this License, and its terms, do not apply to those sections when you distribute them as separate works. But when you distribute the same sections as part of a whole which is a work based on the Program, the distribution of the whole must be on the terms of this License, whose permissions for other licensees extend to the entire whole, and thus to each and every part regardless of who wrote it.

Thus, it is not the intent of this section to claim rights or contest your rights to work written entirely by you; rather, the intent is to exercise the right to control the distribution of derivative or collective works based on the Program.

In addition, mere aggregation of another work not based on the Program with the Program (or with a work based on the Program) on a volume of a storage or distribution medium does not bring the other work under the scope of this License.

 3. You may copy and distribute the Program (or a work based on it, under Section 2) in object code or executable form under the terms of Sections 1 and 2 above provided that you also do one of the following:

 a) Accompany it with the complete corresponding machine-readable source code, which must be distributed under the terms of Sections 1 and 2 above on a medium customarily used for software interchange; or,

 b) Accompany it with a written offer, valid for at least three years, to give any third party, for a charge no more than your cost of physically performing source distribution, a complete machine-readable copy of the corresponding source code, to be distributed under the terms of Sections 1 and 2 above on a medium customarily used for software interchange; or,

 c) Accompany it with the information you received as to the offer to distribute corresponding source code. (This alternative is allowed only for noncommercial distribution and only if you received the program in object code or executable form with such an offer, in accord with Subsection b above.)

The source code for a work means the preferred form of the work for making modifications to it. For an executable work, complete source code means all the source code for all modules it contains, plus any associated interface definition files, plus the scripts used to control compilation and installation of the executable. However, as a special exception, the source code distributed need not include anything that is normally distributed (in either source or binary form) with the major components (compiler, kernel, and so on) of the operating system on which the executable runs, unless that component itself accompanies the executable.

If distribution of executable or object code is made by offering access to copy from a designated place, then offering equivalent access to copy the source code from the same place counts as distribution of the source code, even though third parties are not compelled to copy the source along with the object code.

 4. You may not copy, modify, sublicense, or distribute the Program except as expressly provided under this License. Any attempt otherwise to copy, modify, sublicense or distribute the Program is void, and will automatically terminate your rights under this License. However, parties who have received copies, or rights, from you under this License will not have their licenses terminated so long as such parties remain in full compliance.

 5. You are not required to accept this License, since you have not signed it. However, nothing else grants you permission to modify or distribute the Program or its derivative works. These actions are prohibited by law if you do not accept this License. Therefore, by modifying or distributing the Program (or any work based on the Program), you indicate your acceptance of this License to do so, and all its terms and conditions for copying, distributing or modifying the Program or works based on it.

 6. Each time you redistribute the Program (or any work based on the Program), the recipient automatically receives a license from the original licensor to copy, distribute or modify the Program subject to these terms and conditions. You may not impose any further restrictions on the recipients' exercise of the rights granted herein. You are not responsible for enforcing compliance by third parties to this License.

 7. If, as a consequence of a court judgment or allegation of patent infringement or for any other reason (not limited to patent issues), conditions are imposed on you (whether by court order, agreement or otherwise) that contradict the conditions of this License, they do not excuse you from the conditions of this License. If you cannot distribute so as to satisfy simultaneously your obligations under this License and any other pertinent obligations, then as a consequence you may not distribute the Program at all. For example, if a patent license would not permit royalty-free redistribution of the Program by all those who receive copies directly or indirectly through you, then the only way you could satisfy both it and this License would be to refrain entirely from distribution of the Program.

If any portion of this section is held invalid or unenforceable under any particular circumstance, the balance of the section is intended to apply and the section as a whole is intended to apply in other

circumstances.

It is not the purpose of this section to induce you to infringe any patents or other property right claims or to contest validity of any such claims; this section has the sole purpose of protecting the integrity of the free software distribution system, which is implemented by public license practices. Many people have made generous contributions to the wide range of software distributed through that system in reliance on consistent application of that system; it is up to the author/donor to decide if he or she is willing to distribute software through any other system and a licensee cannot impose that choice.

This section is intended to make thoroughly clear what is believed to be a consequence of the rest of this License.

 8. If the distribution and/or use of the Program is restricted in certain countries either by patents or by copyrighted interfaces, the original copyright holder who places the Program under this License may add an explicit geographical distribution limitation excluding those countries, so that distribution is permitted only in or among countries not thus excluded. In such case, this License incorporates the limitation as if written in the body of this License.

 9. The Free Software Foundation may publish revised and/or new versions of the General Public License from time to time. Such new versions will be similar in spirit to the present version, but may differ in detail to address new problems or concerns.

Each version is given a distinguishing version number. If the Program specifies a version number of this License which applies to it and "any later version", you have the option of following the terms and conditions either of that version or of any later version published by the Free Software Foundation. If the Program does not specify a version number of this License, you may choose any version ever published by the Free Software Foundation.

 10. If you wish to incorporate parts of the Program into other free programs whose distribution conditions are different, write to the author to ask for permission. For software which is copyrighted by the Free Software Foundation, write to the Free Software Foundation; we sometimes make exceptions for this. Our decision will be guided by the two goals of preserving the free status of all derivatives of our free software and of promoting the sharing and reuse of software generally.

## NO WARRANTY

11. BECAUSE THE PROGRAM IS LICENSED FREE OF CHARGE, THERE IS NO WARRANTY

FOR THE PROGRAM, TO THE EXTENT PERMITTED BY APPLICABLE LAW. EXCEPT WHEN OTHERWISE STATED IN WRITING THE COPYRIGHT HOLDERS AND/OR OTHER PARTIES PROVIDE THE PROGRAM "AS IS" WITHOUT WARRANTY OF ANY KIND, EITHER EXPRESSED OR IMPLIED, INCLUDING, BUT NOT LIMITED TO, THE IMPLIED WARRANTIES OF MERCHANTABILITY AND FITNESS FOR A PARTICULAR PURPOSE. THE ENTIRE RISK AS TO THE QUALITY AND PERFORMANCE OF THE PROGRAM IS WITH YOU. SHOULD THE PROGRAM PROVE DEFECTIVE, YOU ASSUME THE COST OF ALL NECESSARY SERVICING, REPAIR OR CORRECTION.

 12. IN NO EVENT UNLESS REQUIRED BY APPLICABLE LAW OR AGREED TO IN WRITING WILL ANY COPYRIGHT HOLDER, OR ANY OTHER PARTY WHO MAY MODIFY AND/OR REDISTRIBUTE THE PROGRAM AS PERMITTED ABOVE, BE LIABLE TO YOU FOR DAMAGES, INCLUDING ANY GENERAL, SPECIAL, INCIDENTAL OR CONSEQUENTIAL DAMAGES ARISING OUT OF THE USE OR INABILITY TO USE THE PROGRAM (INCLUDING BUT NOT LIMITED TO LOSS OF DATA OR DATA BEING RENDERED INACCURATE OR LOSSES SUSTAINED BY YOU OR THIRD PARTIES OR A FAILURE OF THE PROGRAM TO OPERATE WITH ANY OTHER PROGRAMS), EVEN IF SUCH HOLDER OR OTHER PARTY HAS BEEN ADVISED OF THE POSSIBILITY OF SUCH DAMAGES.

## END OF TERMS AND CONDITIONS

 How to Apply These Terms to Your New Programs

 If you develop a new program, and you want it to be of the greatest possible use to the public, the best way to achieve this is to make it free software which everyone can redistribute and change under these terms.

 To do so, attach the following notices to the program. It is safest to attach them to the start of each source file to most effectively convey the exclusion of warranty; and each file should have at least the "copyright" line and a pointer to where the full notice is found.

 <one line to give the program's name and a brief idea of what it does.> Copyright  $(C)$  <year > <name of author>

 This program is free software; you can redistribute it and/or modify it under the terms of the GNU General Public License as published by the Free Software Foundation; either version 2 of the License, or (at your option) any later version.

 This program is distributed in the hope that it will be useful, but WITHOUT ANY WARRANTY; without even the implied warranty of MERCHANTABILITY or FITNESS FOR A PARTICULAR PURPOSE. See the GNU General Public License for more details.

 You should have received a copy of the GNU General Public License along with this program; if not, write to the Free Software Foundation, Inc., 51 Franklin Street, Fifth Floor, Boston, MA 02110-1301 USA Also add information on how to contact you by electronic and paper mail.

If the program is interactive, make it output a short notice like this when it starts in an interactive mode:

 Gnomovision version 69, Copyright (C) year name of author Gnomovision comes with ABSOLUTELY NO WARRANTY; for details type `show w'. This is free software, and you are welcome to redistribute it under certain conditions; type `show c' for details.

The hypothetical commands `show w' and `show c' should show the appropriate parts of the General Public License. Of course, the commands you use may be called something other than `show w' and `show c'; they could even be mouse-clicks or menu items--whatever suits your program.

You should also get your employer (if you work as a programmer) or your school, if any, to sign a "copyright disclaimer" for the program, if necessary. Here is a sample; alter the names:

 Yoyodyne, Inc., hereby disclaims all copyright interest in the program `Gnomovision' (which makes passes at compilers) written by James Hacker.

 <signature of Ty Coon>, 1 April 1989 Ty Coon, President of Vice

This General Public License does not permit incorporating your program into proprietary programs. If your program is a subroutine library, you may consider it more useful to permit linking proprietary applications with the library. If this is what you want to do, use the GNU Library General Public License instead of this License.

# **1.184 libcrypt-ssleay-perl 0.73.06-1build6**

## **1.184.1 Available under license :**

No license file was found, but licenses were detected in source scan.

# Crypt::SSLeay - OpenSSL support for LWP

## Do you need Crypt::SSLeay?

Since version 6.02, [LWP](https://metacpan.org/pod/LWP) depends on [LWP::Protocol::https](https://metacpan.org/pod/LWP::Protocol::https) which pulls in [IO::Socket::SSL](https://metacpan.org/pod/IO::Socket::SSL) which is then automatically used by [LWP::UserAgent](https://metacpan.org/pod/LWP::UserAgent) unless you explicitly override it. So, you might no longer need `Crypt::SSLeay`. `IO::Socket::SSL` is preferable anyway because it allows hostname verification which `Crypt::SSLeay` does not support.

At this point, `Crypt::SSLeay` is maintained to support existing software that already depends on it. However, it is possible that your software does not really depend on `Crypt::SSLeay`, only on the ability of `LWP::UserAgent` to communicate with sites over SSL/TLS.

If you have both `Crypt::SSLeay` and `IO::Socket::SSL` installed, and would like to force `LWP::UserAgent` to use `Crypt::SSLeay`, you can use:

 use Net::HTTPS; \$Net::HTTPS::SSL\_SOCKET\_CLASS = 'Net::SSL'; use LWP::UserAgent;

or

 local \$ENV{PERL\_NET\_HTTPS\_SSL\_SOCKET\_CLASS} = 'Net::SSL'; use LWP::UserAgent;

or

 use Net::SSL; use LWP::UserAgent;

## OpenSSL Heartbleed Bug

`perl Makefile.PL` will show a warning if the version of OpenSSL against which you are building `Crypt::SSLeay` seems vulnerable to the [Heartbleed Bug](https://cve.mitre.org/cgi-bin/cvename.cgi?name=CVE-2014-0160). See my blog post [Is a strong caution about Heartbleed worth the disruption to distributions with a declared dependency on Crypt::SSLeay?](http://blog.nu42.com/2014/04/is-strong-caution-about-heartbleed.html) for the reasoning behind this.

```
## Synopsis
```

```
 use Net::SSL;
use LWP::UserAgent;
my $ua = LWP::UserAgent->new(
 ssl_opts \Rightarrow { verify_hostname \Rightarrow 0 },
);
my $response = $ua->get('https://www.example.com/');
print $response->content, "\n";
```

```
## Description
```
This Perl module provides support for the HTTPS protocol under LWP, to allow an `LWP::UserAgent` object to perform GET, HEAD and POST requests. Please see [LWP](https://metacpan.org/pod/LWP) for more information on POST requests.

The `Crypt::SSLeay` package provides `Net::SSL`, which is loaded by `LWP::Protocol::https` for https requests and provides the necessary SSL glue.

This distribution also makes following deprecated modules available:

 Crypt::SSLeay::CTX Crypt::SSLeay::Conn Crypt::SSLeay::X509

Work on Crypt::SSLeay has been continued only to provide https support for the LWP (libwww-perl) libraries.

## Environment Variables

The following environment variables change the way `Crypt::SSLeay` and `Net::SSL` behave.

### Specify SSL Socket Class

\$ENV{PERL\_NET\_HTTPS\_SSL\_SOCKET\_CLASS}

can be used to instruct `LWP::UserAgent` to use `Net::SSL` for HTTPS support rather than `IO::Socket::SSL`.

### Proxy Support

\$ENV{HTTPS\_PROXY} = 'http://proxy\_hostname\_or\_ip:port';

### Proxy Basic Authentication

 \$ENV{HTTPS\_PROXY\_USERNAME} = 'username'; \$ENV{HTTPS\_PROXY\_PASSWORD} = 'password';

### SSL Diagnostics and Debugging

 $SENV\{HTTPS\$  DEBUG $\} = 1$ ;

### Default SSL Version

 $$ENV{HTTPS_VERSION} = '3';$ 

### Client Certificate Support

 $SENV\{HTTPS\ \text{CERT}\ \text{FILE}\} = 'certs/notacacert.$ pem': \$ENV{HTTPS\_KEY\_FILE} = 'certs/notacakeynopass.pem';

### CA cert peer verification

 \$ENV{HTTPS\_CA\_FILE} = 'certs/ca-bundle.crt';  $\text{SENV}$ {HTTPS CA DIR} = 'certs/';

## \$ENV{HTTPS\_PKCS12\_FILE} = 'certs/pkcs12.pkcs12'; \$ENV{HTTPS\_PKCS12\_PASSWORD} = 'PKCS12\_PASSWORD';

## Installation

### OpenSSL

You must have OpenSSL installed before compiling this module. You can get the latest OpenSSL package from [OpenSSL.org](https://www.openssl.org/source/). We no longer support pre-2000 versions of OpenSSL.

If you are building OpenSSL from source, please follow the directions included in the source package.

### Crypt::SSLeay via Makefile.PL

`Makefile.PL` accepts the following command line arguments:

#### #### incpath

Path to OpenSSL headers. Can also be specified via `\$ENV{OPENSSL\_INCLUDE}`. If the command line argument is provided, it overrides any value specified via the environment variable. Of course, you can ignore both the command line argument and the environment variable, and just add the path to your compiler specific environment variable such as `CPATH` or `INCLUDE` etc.

## #### libpath

Path to OpenSSL libraries. Can also be specified via `\$ENV{OPENSSL\_LIB}`. If the command line argument is provided, it overrides any value specified by the environment variable. Of course, you can ignore both the command line argument and the environment variable and just add the path to your compiler specific environment variable such as `LIBRARY\_PATH` or `LIB` etc.

#### #### live-tests

Use `--live-tests` to request tests that try to connect to an external web site, and "--no-live\_tests" to prevent such tests from running. If you run `Makefile.PL` interactively, and this argument is not specified on the command line, you will be prompted for a value.

Default is false.

#### #### static

Boolean. Default is false. TODO: How is this even supposed to work?

#### verbose

Boolean. Default is false. If you pass `--verbose` on the command line, both "Devel::CheckLib" and "ExtUtils::CBuilder" instances will be configured to echo what they are doing.

If everything builds OK, but you get failures when during tests, ensure that `LD\_LIBRARY\_PATH`is pointing to the location where the correct shared libraries are located.

### Crypt::SSLeay

The latest `Crypt::SSLeay` can be found at your nearest CPAN, as well as on [metacpan](https://metacpan.org/dist/Crypt::SSLeay).

Once you have downloaded and extracted it, `Crypt::SSLeay` installs easily using the standard build process:

 perl Makefile.PL make make test make install

Alternatively, you can use [cpanm](https://metacpan.org/pod/App::cpanminus):

cpanm Crypt::SSLeay

If you have OpenSSL headers and libraries in nonstandard locations, you can use

\$ perl Makefile.PL --incpath=... --libpath=...

If you would like to use "cpanm" with such custom locations, you can do

\$ OPENSSL\_INCLUDE=... OPENSSL\_LIB=... cpanm Crypt::SSLeay

or, on Windows,

 > set OPENSSL\_INCLUDE=... > set OPENSSL\_LIB=... > cpanm Crypt::SSLeay

If you are on Windows, and using a MinGW distribution bundled with ActiveState Perl or Strawberry Perl, you would use 'dmake' rather than 'make'. If you are using Microsoft's build tools, you would use 'nmake'.

For unattended (batch) installations, to be absolutely certain that Makefile.PL does not prompt for questions on STDIN, set the environment variable `PERL\_MM\_USE\_DEFAULT=1` as with any CPAN module built using `ExtUtils::MakeMaker`.

#### VMS

I do not have any experience with VMS. If OpenSSL headers and libraries are not in standard locations searched by your build system by default, please set things up so that they are. If you have generic instructions on how to do it,

please open a ticket on RT with the information so I can add it to this document.

## Proxy Support

`LWP::UserAgent` and `Crypt::SSLeay` have their own versions of proxy support. Please read these sections to see which one is appropriate.

### `LWP::UserAgent` proxy support

`LWP::UserAgent` has its own methods of proxying which may work for you and is likely to be incompatible with `Crypt::SSLeay` proxy support. To use `LWP::UserAgent` proxy support, try something like:

 my \$ua = LWP::UserAgent->new; \$ua->proxy([qw( https http )], "\$proxy\_ip:\$proxy\_port");

At the time of this writing, libwww v5.6 seems to proxy https requests fine with an Apache mod\_proxy server. It sends a line like:

GET https://www.example.com HTTP/1.1

to the proxy server, which is not the `CONNECT` request that some proxies would expect, so this may not work with other proxy servers than mod\_proxy. The `CONNECT` method is used by `Crypt::SSLeay`'s internal proxy support.

### `Crypt::SSLeay` proxy support

For native `Crypt::SSLeay` proxy support of https requests, you need to set the environment variable `HTTPS\_PROXY` to your proxy server and port, as in:

 # proxy support \$ENV{HTTPS\_PROXY} = 'http://proxy\_hostname\_or\_ip:port'; \$ENV{HTTPS\_PROXY} = '127.0.0.1:8080';

Use of the `HTTPS\_PROXY` environment variable in this way is similar to `LWP::UserAgent->env\_proxy()` usage, but calling that method will likely override or break the `Crypt::SSLeay` support, so do not mix the two.

Basic authentication credentials to the proxy server can be provided this way:

 # proxy\_basic\_auth \$ENV{HTTPS\_PROXY\_USERNAME} = 'username'; \$ENV{HTTPS\_PROXY\_PASSWORD} = 'password';

For an example of LWP scripting with `Crypt::SSLeay` native proxy support, please look at the `eg/lwp-ssl-test` script in the `Crypt::SSLeay` distribution.

## Client Certificate Support

Client certificates are supported. PEM encoded certificate and private key files may be used like this:

 \$ENV{HTTPS\_CERT\_FILE} = 'certs/notacacert.pem'; \$ENV{HTTPS\_KEY\_FILE} = 'certs/notacakeynopass.pem';

You may test your files with the `eg/net-ssl-test` program, bundled with the distribution, by issuing a command like:

 perl eg/net-ssl-test -cert=certs/notacacert.pem \ -key=certs/notacakeynopass.pem -d GET \$HOST\_NAME

Additionally, if you would like to tell the client where the CA file is, you may set these.

 \$ENV{HTTPS\_CA\_FILE} = "some\_file";  $\text{SENV}$ {HTTPS CA\_DIR} = "some\_dir";

Note that, if specified, `\$ENV{HTTPS\_CA\_FILE}` must point to the actual certificate file. That is, `\$ENV{HTTPS\_CA\_DIR}` is \*not\* the path where `\$ENV{HTTPS\_CA\_FILE}` is located.

For certificates in `\$ENV{HTTPS\_CA\_DIR}` to be picked up, follow the instructions on http://www.openssl.org/docs/ssl/SSL\_CTX\_load\_verify\_locations.html.

There is no sample CA cert file at this time for testing, but you may configure `eg/net-ssl-test` to use your CA cert with the -CAfile option. (TODO: then what is the ./certs directory in the distribution?)

### Creating a test certificate

To create simple test certificates with OpenSSL, you may run the following command:

 openssl req -config /usr/local/openssl/openssl.cnf \ -new -days 365 -newkey rsa:1024 -x509 \ -keyout notacakey.pem -out notacacert.pem

To remove the pass phrase from the key file, run:

openssl rsa -in notacakey.pem -out notacakeynopass.pem

### PKCS12 support

The directives for enabling use of PKCS12 certificates is:

 $\text{SENV}\{\text{HTTPS PKCS12 FILE}\}$  = 'certs/pkcs12.pkcs12'; \$ENV{HTTPS\_PKCS12\_PASSWORD} = 'PKCS12\_PASSWORD';

Use of this type of certificate takes precedence over previous certificate settings described. (TODO: unclear? Meaning "the presence of this type of certificate"?)

## SSL versions

`Crypt::SSLeay` tries very hard to connect to \*any\* SSL web server accomodating servers that are buggy, old or

simply not standards-compliant. To this effect, this module will try SSL connections in this order:

- \* SSL v23 : should allow v2 and v3 servers to pick their best type
- \* SSL v3 : best connection type
- \* SSL v2 : old connection type

Unfortunately, some servers seem not to handle a reconnect to SSL v3 after a failed connect of SSL v23 is tried, so you may set before using LWP or `Net::SSL`:

 $SENV\{HTTPS_VERSION\} = 3;$ 

to force a version 3 SSL connection first. At this time, only a version 2 SSL connection will be tried after this, as the connection attempt order remains unchanged by this setting.

## Acknowledgements

many thanks to the following individuals who helped improve Crypt-SSLeay:

\* \_Gisle Aas\_ for writing this module and many others including libwww, for Perl. The web will never be the same :)

\* \_Ben Laurie\_ deserves kudos for his excellent patches for better error handling, SSL information inspection, and random seeding.

\* \_Dongqiang Bai\_ for host name resolution fix when using a proxy.

\* \_Stuart Horner\_ of Core Communications, Inc. who found the need for building `--shared` OpenSSL libraries.

\* \_Pavel Hlavnicka\_ for a patch for freeing memory when using a pkcs12 file, and for inspiring more robust `read()` behavior.

\* \_James Woodyatt\_ is a champ for finding a ridiculous memory leak that has been the bane of many a `Crypt::SSLeay` user.

\* \_Bryan Hart\_ for his patch adding proxy support, and thanks to \_Tobias Manthey\_ for submitting another approach.

\* \_Alex Rhomberg\_ for Alpha linux ccc patch.

\* \_Tobias Manthey\_ for his patches for client certificate support.

\* \_Daisuke Kuroda\_ for adding PKCS12 certificate support.

\* \_Gamid Isayev\_ for CA cert support and insights into error messaging.

\* \_Jeff Long\_ for working through a tricky CA cert SSLClientVerify issue.

\* \_Chip Turner\_ for a patch to build under perl 5.8.0.

\* \_Joshua Chamas\_ for the time he spent maintaining the module.

\* \_Jeff Lavallee\_ for help with alarms on read failures (CPAN bug #12444).

\* \_Guenter Knauf\_ for significant improvements in configuring things in Win32 and Netware lands and Jan Dubois for various suggestions for improvements.

and \_many others\_ who provided bug reports, suggestions, fixes and patches.

If you have reported a bug or provided feedback, and you would like to be mentioned by name in this section, please file request on [rt.cpan.org](http://rt.cpan.org/NoAuth/Bugs.html?Dist=Crypt-SSLeay).

### TODO: Update acknowledgements list.

## See Also

\* `Net::SSL`

 If you have downloaded this distribution as of a dependency of another distribution, it's probably due to this module (which is included in this distribution).

\* `Net::SSLeay`

[Net::SSLeay](https://metacpan.org/pod/Net::SSLeay) provides access to the OpenSSL API directly from Perl.

- \* [OpenSSL binary packages for Windows](http://www.openssl.org/related/binaries.html)
- \* [IO::Socket::SSL](https://metacpan.org/pod/IO::Socket::SSL)

\* [Building OpenSSL on 64-bit Windows 8.1 Pro using SDK tools](http://blog.nu42.com/2014/04/buildingopenssl-101g-on-64-bit-windows).

## ## Support

\* For use of `Crypt::SSLeay` & `Net::SSL` with Perl's LWP, please send email to [libwww@perl.org](mailto:libwww@perl.org).

\* For OpenSSL or general SSL support, including issues associated with building and installing OpenSSL on your system, please email the OpenSSL users mailing list at [openssl-users@openssl.org](mailto:opensslusers@openssl.org). See http://www.openssl.org/support/community.html for other mailing lists and archives.

\* Please report all bugs on [rt.cpan.org](http://rt.cpan.org/NoAuth/Bugs.html?Dist=Crypt-SSLeay).

## Authors

This module was originally written by Gisle Aas, and was subsequently maintained by Joshua Chamas, David Landgren, brian d foy, and A. Sinan Unur.

## Copyright

Copyright & copy; 2010-2014 A. Sinan Unur

Copyright & copy; 2006-2007 David Landgren

Copyright © 1999-2003 Joshua Chamas

Copyright & copy; 1998 Gisle Aas

## License

This program is free software; you can redistribute it and/or modify it under the terms of [Artistic License 2.0](http://www.perlfoundation.org/artistic\_license\_2\_0).

Found in path(s):

\* /opt/cola/permits/1722412765\_1686900670.6992633/0/libcrypt-ssleay-perl-0-73-06-orig-1-tar-gz/Crypt-SSLeay-0.73\_06/README.md

No license file was found, but licenses were detected in source scan.

---

abstract: 'OpenSSL support for LWP' author: - 'A. Sinan Unur <nanis@cpan.org>' - 'David Landgren' - 'Joshua Chamas' - 'Gisle Aas' build\_requires: ExtUtils::MakeMaker: '0' Test::More: '0.19' Try::Tiny: '0.19' configure\_requires: Devel::CheckLib: '1.09' ExtUtils::CBuilder: '0.280205' Getopt::Long: '0' dynamic\_config: 1 generated\_by: 'ExtUtils::MakeMaker version 7.24, CPAN::Meta::Converter version 2.150010' keywords: - lwp - lwp-useragent - openssl - https license: artistic\_2 meta-spec:

 url: http://module-build.sourceforge.net/META-spec-v1.4.html version: '1.4' name: Crypt-SSLeay no\_index: directory: - t - inc - inc requires: Bytes::Random::Secure: '0.28' LWP::Protocol::https: '6.02' MIME::Base64: '0' perl: '5.006' resources: repository: https://github.com/nanis/Crypt-SSLeay version: 0.73\_06 x\_build: recommends: Devel::CheckLib: '0.99' x\_serialization\_backend: 'CPAN::Meta::YAML version 0.018'

Found in path(s):

\* /opt/cola/permits/1722412765\_1686900670.6992633/0/libcrypt-ssleay-perl-0-73-06-orig-1-tar-gz/Crypt-SSLeay-0.73\_06/META.yml

No license file was found, but licenses were detected in source scan.

Revision history for Crypt-SSLeay

=================================

### 0.73\_06 2017-04-03 16:16:00 UTC

- Update Travis CI configuration
- Don't rely on '.' being in @INC when loading bundled IO::Interactive::Tiny
- No more problems with Devel::CheckLib on Windows
- Don't depend on Path::Class to configure build

## 0.73 03 2014-10-27 02:23:17 UTC

- Inherit from IO::Socket::IP if available
- Clean up Net::SSL, SSLeay.xs

### 0.73 02 2014-10-25 19:56:37 UTC

- Allow SSLv3 to be allowed at runtime depending on the value of an environment variable.
- Don't declare a C variable in the middle of a block

## 0.73 01 2014-10-25 19:05:10 UTC
- Disable SSLv3 at compile time by default.
- Use Bytes::Random::Secure::random\_bytes to enhance entropy instead of trying to read from /dev/random, and using contents of stack area if that failed.
- Use a decent list of ciphers by default.
- General clean up

0.73 2014-10-25 16:15:42 UTC

- RT #98108: Using `caller` to decide whether Makefile.PL should be run means CPANPLUS can't invoke Makefile.PL via `do`. Remove for now. I don't know if I am every going to write tests for Makefile.PL ;-)

- 0.70 failed to build because I was not passing the correct version string to XSLoader::load. Also, some machines out there still have versions of `Getopt::Long` that do not provide `GetOptionsFromArray`. Require minimum 2.36 in Makefile.PL.

- It turns out `Dynaloader::bootstrap` does not take a version argument. Who  $knew :$ 

0.70 2014-04-24 14:53:43 UTC

- RT #94974: I forgot that `return` just returns from the code block for `catch`, not the subroutine so `filter\_libs` was still trying to link against various libraries even when Devel::CheckLib was not installed.

0.68 2014-04-24 14:13:07 UTC

- Previous release did not bump version number in Net::SSL even though there was a minor change. Correct that oversight.

0.66 2014-04-24 14:00:42 UTC

- Various minor fixes to C code

- Various fixes to the distribution such as manifest files, additional tests, bundled module etc

- Address RT bugs #94828 and #79212

0.65\_14 2014-04-16 23:55:42 UTC

- REMINDER: make test WILL FAIL if your OpenSSL is vulnerable to Heartbleed.

- Add additional functions exposing information that can be obtained via SSLeay\_version.

0.65\_13 2014-04-15 22:22:43 UTC

- Work in progress

- Add ability to query OpenSSL version, add test whether OpenSSL library being used is vulnerable to the Heartbleed bug.

- Assorted fixes to Makefile.PL, most importantly to fix build problems with Strawberry Perl.

0.65 08 2014-04-10 13:40:08 UTC

- Work in progress

- In Makefile.PL, use assert\_lib to find the libraries against which we can actually link rather than passing a big bowl of libs to WriteMakefile. Bail out early if we can't link against any of the candidate libraries.

0.65 07 2014-04-10 12:38:06 UTC

- Work in progres

- Make sure t/02-live.t actually uses Net::SSL.

0.65 06 2014-04-10 10:35:14 UTC

- Work in progress

- Address RT bugs #88786, #88269, #78848, and #79477

- Makefile.PL now respects live-tests and no-live-tests, and allows library and header locations to be specified via the command line arguments libpath and incpath, respectively.

- These options can also be specified using the environment variables

 CRYPT\_SSLEAY\_LIVE\_TEST\_WANTED OPENSSL\_LIB OPENSSL\_INC

- Also fixed a number of embarrasing logic errors and typos in Makefile.PL which were introduced in previous 0.65 xx versions.

0.65\_05 2014-04-04 12:38:21 UTC

- Work in progress

- Reorganize Makefile.PL to allow incpath and libpath command line arguments. This attempts to address RT #88786, #88269, #79477, and #78848.  This was supposed to be the next step immediately after drastically specifying Makefile.PL. But never got done.

- Also add encoded version number to openssl-version output.

0.65\_04 2014-04-02 18:03:11 UTC

- Work in progress

- Address pull requests from GitHub and bug reports on RT. These address RT issues #83764, #86425, #86819, #62133, #82715, #90803

0.64 2012-08-06 01:23:30

- Drastically simplify Makefile.PL to resolve RT bugs #61249, #61324, #63553, #68208, and #68084.

- Forgot to update Changes for 0.63, so this version overrides that.

0.61 05 2012-08-04 00:40:22 UTC

- Trying to distinguish between good vs bad zero returns from underlying SSL\_read/SSL\_write broke stuff (see RT bug #78695). Revert to previous behavior.

- Completely re-organize Makefile.PL. I hope these changes will help take care of RT bugs #61324, #61249, #63553, and #68084 etc. This is not necessarily finished, but I want to see what happens on CPAN Testers at this point before making a few other minor changes.

0.60 2012-07-29 21:43:47 UTC

- Release 0.59\_03 as 0.60 so distributions can pick up various fixes. The most important one seems to be bug RT #70565. This should take care of bug RT #77167

- SSL\_read and SSL\_write now try to handle incomplete reads/writes (see bug RT RT #64054). The current test suite does is not very comprehensive, so caution is recommended at this point. Also, if you have good test cases, I would love to incorporate them into the distribution.

0.59 03 2012-03-10 00:45:28 UTC

- Bump version number and upload to CPAN.

0.59\_02 2012-03-08 16:16:03 UTC

- Forgot to update Changes for 0.59\_01. The following is a combined list of the more important fixes incorporated in both.

- Bug RT #64054: Handle incomplete reads/writes better

- Bug RT #73754: Add LWP::Protocol::https to PREREQ\_PM

- Bug RT #73755: Crypt-SSLeay does not verify hosts (yet). Don't let that cause a failure during tests.

- Streamline t/02-live.t using Try::Tiny and done\_testing

- Plus assorted related small changes.

0.58\_01 2010-09-08 19:11:39 UTC

- L<text|scheme:...> is not supported in POD for 5.8.5 and earlier.

- TODOs in POD should stand out

- Add /boot/common/ssl and some other directories to unix\_ssl\_dirs (see bug #60936).

0.58 2010-08-25 14:06:30 UTC

- Bump version number for Crypt::SSLeay to 0.58 and Net::SSL to 2.85 in preparation for release.

- Fix typo in POD is SSLeay.pm s/PEM0encoded/PEM encoded/ (checked

http://github.com/gitpan/Crypt-SSLeay/blob/9a1582ee1e4d132ae7cf9497bb83144786425d73/SSLeay.pm)

- Update Changes and TODO. Regenerate README and META.yml. Update package author. Minor POD fixes.

0.57\_05 2010-08-15 17:41:21 UTC

- Fix for NO\_PROXY support in Net::SSL (bug #57836)

- Bump Net::SSL version number to 2.84\_02 after changes

- Fix file/dir permissions (bug #60338)

- Review warnings when compiling SSLeay.xs against older versions of

OpenSSL: Warnings are due to OpenSSL.

- Add clarification regarding \$ENV{HTTPS\_CA\_FILE} and \$ENV{HTTPS\_CA\_DIR} to the POD.

- Other POD related changes:

 \* Remove historic information in README about platforms where the package was successfully built.

\* Reformat acknowledgements. TODO: Add more people.

\* Fix link to Net-SSLeay.

\* Add note about the --live-tests command line option

\* Generate README from POD.

\* Formatting fixes.

\* Update copyright notice.

0.57\_04 2010-08-11 00:22:33 UTC

- Reorganize Makefile.PL to break individual steps in to subroutines so as to facilitate localized future modifications. Whether there was any point to this remains to be seen.

- In Makefile.PL, accommodate ActiveState+MingW configuration.

- Pick the correct lib location for Strawberry Perl (bug #60230).

- Apply fixes in bug reports #59312 and #33954 to Net/SSL.pm.

- Bump version number in Net/SSL.pm to indicate development release.

0.57\_03 2010-08-09 20:12:30 UTC

- If the last component of \$inc\_dir is 'openssl', set \$inc\_dir to its parent and set \$prefix to 'openssl'. Otherwise, leave \$inc\_dir as is and set \$prefix to '' (I hope this fixes bugs #28431, #28680, #32084, #43084, #54103 without breaking anything).

- Improved OpenSSL detection on Win32/Strawberry Perl (bug #49285).

- Add MIME::Base64 as a prerequisite as Net::SSL needs it.

- exit 0 if OpenSSL can't be found to avoid superfluous reports from CPAN Testers.

- Add \ to \$opt\_bench in eg/net-ssl-test (bugs #30931, #39363).

0.57\_02 2010-08-08 18:27:40 UTC

- Refactor the version detection algorithm in Makefile.PL to handle all known variations of version number encoding. Should fix bug #52408.

#### 0.57\_01 2008-02-18 14:42:32 UTC

- use #include <..> rather than #include "..." in

crypt\_ssleay\_version.h.

- add command-line switch to avoid live tests (bug #30268).

- skip tests in t/01-connect.t if 443 is already in use (bug #30985).

- make code gcc -Wwrite-strings compatible (bug #31926).

0.57 2007-09-17 20:45:20 UTC

- Honour both \$ENV{NO\_PROXY} and \$ENV{no\_proxy} in

Net::SSL::proxy\_connect\_helper. (Bug #29371 reported by Jan Dubois).

- \$@ construction used in Net::SSL::connect was messed up, which could lead to sub-optimal error reporting. (Bug #29372 reported by Jan Dubois).

- Ensure no proxification is used in t/01-connect.t (which might be the reason for all the spurious smoke failures). Bug #29373 reported by, you guessed it, Jan Dubois).

- Silence a dubious fopen() warning in SSLeay.xs.

- s/Netware/NetWare/ in Net/SSL.pm platform check

- Improvements to Makefile.PL for dealing with platforms where openssl is installed with ./include and ./lib as sibling directories rather than child directories. This should allow the code to configure and build "out of the box" on Solaris (and probably other proprietary platforms).

- Don't carp in LICENSE key addition code in Makefile.PL

0.56\_01 2007-08-09 21:59:47 UTC

- Various improvements to the Win32 configure code in Makefile.PL, based on CPAN tickets #28431 and #28432, by Guenter Knauf, notably to allow static linking and OpenSSL living in a relative directory.

- Net::SSL: alarm() is not implemented on Netware platform, so don't try to set one there. (Guenter Knauf).

- Should build on Solaris correctly (bug fix in include dir specification). Based on fix suggested in CPAN bug #28680.

0.56 2007-07-10 19:08:20 UTC

- Purely a documentation issue raised by CPAN bug #27935. Users of previous versions do not need to upgrade.

0.55 2007-06-01 17:34:22 UTC

- Added a blocking() method to Net::SSL (and bumped version to 2.81).

0.54 2007-04-12 22:05:26 UTC

- Rebadged 0.53\_05, since no bugs appear to have surfaced.

0.53\_05

- Fixed up incorrect LIBS key in WriteMakefile args. Thanks to David Cantrell for giving me access to an OpenBSD box that revealed this problem.

- Added the list of modules that depend on Crypt::SSLeay to the README, as per cpants.perl.org. (think: improvements to the test suite).

0.53\_04 2007-03-06 09:39:01 UTC

- add diag() info to determine possible reasons for failure as per http://www.nntp.perl.org/group/perl.cpan.testers/2007/03/msg428964.html - Tweaks for Strawberry Perl detection.

 **Open Source Used In Umbrella - Virtual Appliance (FEDRAMP) 4.0.0 1950**

#### 0.53\_03 2007-03-04 18:30:06 UTC

- Adjusted the typemap shims to silence the compiler warnings that
- occur when sizeof(IV) is larger than sizeof(char \*).
- use XSLoader for faster loading if available, otherwise fall back to DynaLoader.
- Makefile.PL heavily reworked, lots of cruft removed.
- Ask to see whether the live tests should be run.
- renamed net\_sst.t to 01-connect.t
- added 02-live.t that performs live HTTPS requests.

0.53\_02 2007-01-29 10:02:34 UTC

- don't proxy hosts in NO\_PROXY environment variable (CPAN bug #11078).

- don't send user agent string to proxy unless

send\_useragent\_to\_proxy is enabled. (CPAN bug #4759).

- Net::SSL bumped to 2.80

0.53\_01 2007-01-24 22:21:09 UTC

- patch for CPAN #12444 applied (Jeff Lavallee). Net::SSL bumped tp 2.79.

- example scripts moved into eg/ directory and the documentation updated.

- added a TODO to remind me of what needs to be done.

0.53 2006-12-26 17:21:22 UTC

- 0.52\_02 deemed stable

0.52\_02 2006-12-20 19:29:01 UTC

- improved VMS support (CPAN bug #19829).

- add a test to see if cert file is readable in

 Net::SSL::configure\_certs (CPAN bug #8498) and Net::SSL version to 2.78.

- known working platforms list removed from documentation. Too old, and CPAN Testers has the up-to-date information.

- minor documentation improvements.

0.52\_01 2006-12-17

- add call to SSL\_library\_init() in new()

- maintenance taken over by brian d foy and David Landgren.

\$MODULE=Crypt::SSLeay; \$VERSION = .51; \$DATE="2003-06-10";

- fixed build problem for OpenSSL 0.9.6 and some builds of perl 5.8.x which resulted in make error:

/usr/include/openssl/des.h:193: parse error before '&' token"

Thanks to Rob Brown for submitting a similar patch to cover this problem

- bug fix from Dongqiang Bai when server using proxy cannot resolve host name being connected to

+ Added documentation for updating system OpenSSL libraries for systems such has RedHat that have shared libraries built Work sponsored by Stuart Horner of Core Communications, Inc.

\$MODULE=Crypt::SSLeay; \$VERSION = .49; \$DATE="2003-01-30";

+ Documentation updates, including new support address for LWP issues, and \$ENV{HTTPS\_DEBUG} flag.

+ Added c:/openssl in default search path on win32 machines which is the recommended installation area in the openssl dist

+ Added patch from Pavel Hlavnicka for freeing memory leaks from SSL\_CTX\_use\_pkcs12\_file() whose functionality is triggered by the \$ENV{HTTPS\_PKCS12\_\*} settings

+ Set timeout to 15 seconds for ./net\_ssl\_test and lwp-ssl-test sample scripts for better testing of timeout behavior

+ Added alarm() during Net::SSL->read() to honor socket timeout setting for more robust applications. read() will die\_with\_error() which in consistent with previous semantics used during SSL read() failure Thanks to Pavel Hlavnicka for prompting this change.

+ Removed code that supported versions of SSLeay before version 0.8 I believe SSLeay v.8 was released back in 1998

+ Added patch from Devin Heitmueller so that initial random seed would be taken from /dev/urandom if available via RAND\_load\_file API

\$MODULE=Crypt::SSLeay; \$VERSION = .45; \$DATE="2002-08-01";

+ PKCS12 certificate support, patch submitted by Beni Takahashi, author of patch Daisuke Kuroda

+ Fixing compile warnings on Solaris 8/Sparc with Forte 7.0 about implicit conversions and implicit declarations. Thanks to Marek Rouchal for bug report.

- Removed unused dependency on URI::URL, thanks to Ric Steinberger for pointing out this problem under perl 5.8.0

\$MODULE=Crypt::SSLeay; \$VERSION = .41; \$DATE="2002-07-07";

- fixed t/net\_ssl.t to work on Windows NT

\$MODULE=Crypt::SSLeay; \$VERSION = .40; \$DATE="2002-07-03";

 $+=$  improvement;  $=$  bug fix

- fixed Makefile.PL use of dirname() which could error for perl 5.8.x Thanks to Chip Turner of RedHat for patch.

\$MODULE=Crypt::SSLeay; \$VERSION = .39; \$DATE="2002-06-23";

- Fixed a runtime error with Net::SSL->proxy for running under perl warnings with no proxy defined, which t/net\_ssl.t test case revealed.

+ Added t/net\_ssl.t test for initializing a Net::SSL object

+ Added build platform success note for ( thanks Christopher! )

Solaris 2.8 Sparc ? 5.00503 .37 2002-05-31 Christopher Biow

+ Added build auto-detect for 0.9.6+ and only then use OPENSSL\_free instead of free() since older OpenSSL like 0.9.4 did not have it.

+ Added ./net\_ssl\_test -CAfile documentation, and root CA file from mod\_ssl distribution at certs/ca-bundle.crt that can be used for general root CA peer certificate verification.

+ Added build notes for

SunOS 4.1.4, Perl 5.004\_04 - ld.so: Undefined symbol: \_CRYPT\_mem\_ctrl

from Jeff Haferman.

+ When Net::SSL->connect() being called from LWP::UserAgent in proxy mode, will connect to the proxy passing the \$ua->agent string as

 CONNECT \$peer\_addr:\$peer\_port HTTP/1.0 User-Agent: \$ua->agent

+ Integrated Richard Chen's patches for exposing the Net::SSL certificate dates via an API:

 Crypt::SSLeay::X509::not\_before Crypt::SSLeay::X509::not\_after

which can be gotten to by a call like...

Net::SSL->new(...)->get\_peer\_certificate->not\_after;

 These methods return a normal timestamp like: 2002-05-22 11:15:17 GMT There is an example of its use in the ./net\_ssl\_test script.

 The Crypt::SSLeay::\* modules will continue to remain undocumented because such functionality lies outside the scope of what this module is geared for. Net::SSLeay provides a more general API for OpenSSL functionality.

\$MODULE=Crypt::SSLeay; \$VERSION = .37; \$DATE="2002-01-08";

 $+=$  improvement;  $=$  bug fix

- use OPENSSL\_free() instead of free() to fix crashes with win32 perl 5.6.1 Thanks to Doug MacEachern for patch.

+ added Makefile.PL Candidate() path for win32 builds of OpenSSL Thanks to David Morse for patch.

\$MODULE=Crypt::SSLeay; \$VERSION = .36; \$DATE="2001-12-05";

- perl Makefile.PL C:/some\_path should be picked up now ... was doing case insensitive drive letter check before

\$MODULE=Crypt::SSLeay; \$VERSION = .35; \$DATE="2001-10-31";

 $+$  Set local  $SIG\{PIPE\} = \&$ die before  $ssl$ ->connect() to capture the "broken pipe" error associated with connecting to a computer that is not running a SSL web server, when Crypt::SSLeay is built with OpenSSL 0.9.6a. This error did not occur with OpenSSL 0.9.4 or OpenSSL 0.9.5a, but this fix should be compatible with those versions too.

\$MODULE=Crypt::SSLeay; \$VERSION = .33; \$DATE="2001-10-31";

+ Documented differences / conflicts between LWP proxy support and Crypt::SSLeay which seems to be a source of confusion for users.

+ Added Net::SSL::get\_peer\_verify call so the warning header

from LWP that says:

Client-SSL-Warning: Peer certificate not verified

 can be suppressed when HTTPS\_CA\_FILE & HTTPS\_CA\_DIR environment variables are set to invoke peer certificate verification. I will submit patch for perl-libwww 5.6 for this support of get\_peer\_verify shortly.

Modified return values of \$ctx->set\_verify() to return 1 when peer verification is enabled to support get\_peer\_verify()

\$MODULE=Crypt::SSLeay; \$VERSION = .31; \$DATE="2001-09-21";

+ \$ENV{HTTPS\_DEBUG} activates Crypt::SSLeay specific debugging, so one can debug from LWP:: calls without using ./net\_ssl\_test script

+ \$ENV{CRYPT\_SSLEAY\_DEFAULT} may now be set to trigger --default functionality for Makefile.PL

+ Added --default switch to Makefile.PL which will pick up the first OpenSSL distribution detected and use that for building Crypt::SSLeay. Inspired by Doug MacEachern

- removed exit from Makefile.PL, bug found by Doug MacEachern

\$MODULE=Crypt::SSLeay; \$VERSION = .29; \$DATE="2001-06-29";

+ Streamlined \*CA\* patches so only in \$CTX->set\_verify() which gets called every time now.

+ Throw error instead of return undef in Net::SSL->connect() because we loose the errors otherwise. Applications working with Net::SSL will have to trap calls around Net::SSL->connect with eval { }. There are so many kinds of errors now, especially with certificate support that we really need to throw specific error messages, and not let them get lost in \$!.

- Turn SSL\_MODE\_AUTO\_RETRY on so clients can survive changes in SSLVerifyClient changes in the modssl connection

Comment from source:

- /\* The set mode is necessary so the SSL connection can
- \* survive a renegotiated cipher that results from
- \* modssl VerifyClient config changing between
- \* VirtualHost & some other config block. At modssl
- \* this would be a [trace] ssl message:

 \* "Changed client verification type will force renegotiation" #ifdef SSL\_MODE\_AUTO\_RETRY

 SSL\_set\_mode(ssl, SSL\_MODE\_AUTO\_RETRY); #endif

 Seems like openssl 0.9.4 didn't need this but 0.9.6 does, not sure though.

+ Integrated patches from Gamid Isayev for CA peer verification. New settings include:

 \$ENV{HTTPS\_CA\_FILE} = "some\_file"; \$ENV{HTTPS\_CA\_DIR} = "some\_dir";

 Also create config switches for these in ./net\_ssl\_test, -CAfile and -CAdir

\$MODULE=Crypt::SSLeay; \$VERSION = .27; \$DATE="TBA";

- Client certs weren't working correctly, setup certs earlier in connection now, also create new CTX per request, so cert settings don't remain sticky from one request to the next.

\$MODULE=Crypt::SSLeay; \$VERSION = .25; \$DATE="2001-04-10";

+ update ./net\_ssl\_test to do smart parsing of host, where host can now be of the form http://www.nodeworks.com:443/

+ integrated client cert patches provided by Tobias Manthey, creating new config options:

 \$ENV{HTTPS\_CERT\_FILE} -- file of client certificate \$ENV{HTTPS\_KEY\_FILE} -- file of private key file

 Also support for these options in ./net\_ssl\_test with these options:

 -cert client certificate file -key private key file

like so:

./net\_ssl\_test -cert=notacacert.pem -key=notacakeynopass.pem -d

To create simple test cert with openssl:

/usr/local/openssl/bin/openssl req -config /usr/local/openssl/openssl.cnf -new -days 365 -newkey rsa:1024 -x509 -

#### keyout notacakey.pem -out notacacert.pem

/usr/local/openssl/bin/openssl rsa -in notacakey.pem -out notacakeynopass.pem

\$MODULE=Crypt::SSLeay; \$VERSION = .24; \$DATE="2001-03-09";

 $+$  = improvement;  $-$  = bug fix

- local \$@ in Net::SSL::DESTROY so we don't kill real errors

\$MODULE=Crypt::SSLeay; \$VERSION = .23; \$DATE="2001-03-09";

+ added lwp-ssl-test file for showing LWP code use

+ added -h/-help options & docs to ./net\_ssl\_test script

+ updated alpha linux patch from Alex Rhomberg to what he originally provided, as it covered -lots case better.

- return undef in Net::SSL::connect() instead of die() for better LWP support & error handling. Still set \$@ though, consistent with IO::Socket::INET

+ alarm() on Unix platforms around ssl ctx connect, which can hang for process for way too long when trying to connect to dead https SSL servers.

\$MODULE=Crypt::SSLeay; \$VERSION = .22; \$DATE="2001-01-29";

- remove // style comments

\$MODULE=Crypt::SSLeay; \$VERSION = .21; \$DATE="2001-01-10";

- AIX build notes correction

+ No reverse lookup for host done for proxying, more efficient. Reuse of cached PeerAddr name from Net::SSL->new

+ \$ENV{HTTPS\_VERSION} setting, so a SSL v3 connection can be used first, instead of SSLv23. Documented in README,pod. Added support for this to the test program as:

./net\_ssl\_test -v[ersion] 3

\$MODULE=Crypt::SSLeay; \$VERSION = .19; \$DATE="2001-01-07";

+ Added runtime SSL debugging support, was compile time before. Trigger with Net:: $SSL$ ->new(..., SSL\_Debug => 1) as in the ./net ssl\_test script run with -d argument. No

 API for debugging from LWP requests, just for https debugging with ./net\_ssl\_test really.

+ Added support for proxy via \$ENV{HTTPS\_PROXY} = proxy\_host:proxy\_port. Thanks to Bryan Hart for the patch. Also basic auth support added & documented.

+ alpha linux ccc support with -lots library added for compile. Patch from Alex Rhomberg.

\$MODULE=Crypt::SSLeay; \$VERSION = .18; \$DATE="2000-11-25";

- created perl/c destructors for the X509 cert for after its fetched by Net::SSL. Crypt::SSLeay seems to run without memory leaks now under LWP and Net::SSL.

- Updated Net::SSL::VERSION, bad version last release.

\$MODULE=Crypt::SSLeay; \$VERSION = .17; \$DATE="2000-09-04";

- got rid of an implicit char\* conversion compile warnings for SSL\_get\_cipher

+ random seeding now occurs with RAND\_seed() on random data from the C call stack, works more consistently than RAND\_load\_file from Ben's patch.

+ integrated patches from Ben Laurie for better error messaging and random seed initialization

+ set\_cipher\_list initialized from \$ENV{CRYPT\_SSLEAY\_CIPHER} where before it was initialized from \$ENV{SSL\_CIPHER}, patch from Ben Laurie, so ENV setting not conflict with Apache-SSL

+ tested POST LWP requests and updated documentation indicating that such use is supported

+ net\_ssl\_test now checks https://www.nodeworks.com by default which has high uptime so should be fine.

+ first argument to perl Makefile.pl must be an absolute path for it to be used as default OpenSSL build path

+ define PL\_sv\_undef symbols for older perls that don't support it, alias to sv\_undef

\$MODULE=Crypt::SSLeay; \$VERSION = .16; \$DATE="2000-02-25";

- changes sv\_undef calls to PL\_sv\_undef, since sv\_undef is no longer supported under the latest dev releases of perl 5.0056

\$MODULE=Crypt::SSLeay; \$VERSION = .15; \$DATE="1999-11-23";

+ reordered header includes for ActiveState people, likely for easier compiling with perl object.

+ Added support for cranky SSLv3 sites. These are sites that don't acknowledge SSLv23 requests, such as:

 https://www.evergreen-funds.com https://ecomm.sella.it

 So now, the module will try connects to SSL servers in this order: SSLv23, SSLv3, SSLv2

 None of the sites that I tested required only SSLv2 connects, but it is there just in case.

+ using the call SSLeay\_add\_all\_algorithms(); instead of SSLeay\_add\_ssl\_algorithms(), because the latter symbol was not defined on one person's installation.

\$MODULE=Crypt::SSLeay; \$VERSION = .14; \$DATE="1999-10-03";

 $+=$  improvement;  $=$  bug fix

+ added support for RSAref tweaked OpenSSL

\$MODULE=Crypt::SSLeay; \$VERSION = .12; \$DATE="1999-09-13";

+ Converted // style comments to /\* \*/ for build support of Sun's native cc

\$MODULE=Crypt::SSLeay; \$VERSION = .11; \$DATE="1999-08-16";

+ New connection strategy suggested by OpenSSL list, first try connecting with SSLv23. This negotiates the more secure SSL3 first, and then downgrades to SSLv2 if first unsuccessful. For buggy servers that can't handle the SSLv23 negotiation, Net::SSL then tries a raw SSLv2 connection.

 This method works for all servers tested, and has the advantage of tranmitting data via the most secure SSL3 method if available.

+ Connects to buggy SSLv2 sites as well as SSLv3 sites & normal SSLv2 sites.

 Buggy SSLv2: https://banking.wellsfargo.com SSLv3: https://www.accountonline.com/CB/MainMenu.idcl SSLv2: https://www.nodeworks.com

\$MODULE=Crypt::SSLeay; \$VERSION = .11; \$DATE="1999-08-10";

+ Worked through \_\_umoddi3 undef symbol error for building on Solaris x86. See README build notes.

+ I try to provide backwards compatible building with SSLeay  $( $v.0.9.2$ )$ 

+ Will pick up ssl distributions installed at /usr/local/openssl, and /usr/local/ssl ... openssl headers should be at \$SSL\_DIR/include/openssl for compilation to work, see README for installation hints.

- Added SSL 3.0 support with SSLv3\_client\_method() This method will autonegotiate SSL2 or SSL3, and works for web sites that require SSL3

+ Added build support in Makefile.PL for WinNT, MS Visual C++

+ Added support for OpenSSL v.0.9.4

1998-10-13 Gisle Aas <aas@sn.no>

Release 0.07

Applied patch from Andreas Gustafsson <gson@araneus.fi> which make this module compile on WinNT with ActivePerl and MS Visual C++. For others that try to build on this platform, Andreas also said:

 "In addition to making these source changes, I also had to resort to editing the MakeMaker-generated makefile by hand to fix various library paths. Unfortunately, I am not familiar enough with either MakeMaker or NT to provide a clean fix for this problem."

1998-01-13 Gisle Aas  $\langle$ aas@sn.no $\rangle$ 

Release 0.06 and 0.05

Fixed test script t/ssl\_context.t

SSL->connect can return 0. Fixed bug in Net::SSL

1998-01-12 Gisle Aas <aas@sn.no>

Release 0.04

 Mention depreciation in the README. Eric's version of the SSLeay glue will replace this module (as well as Sampo Kellomaki's Net::SSLeay).

1998-01-11 Gisle Aas  $\langle$ aas@sn.no $\rangle$ 

Release 0.03

Fixed this file

1998-01-11 Gisle Aas <aas@sn.no>

Release 0.02

More text in the README

Renamed Crypt::SSLeay::Context to Crypt::SSLeay::MainContext

1998-01-10 Gisle Aas <aas@sn.no>

Release 0.01

Initial release.

Found in path(s):

\* /opt/cola/permits/1722412765\_1686900670.6992633/0/libcrypt-ssleay-perl-0-73-06-orig-1-tar-gz/Crypt-SSLeay-0.73\_06/Changes

No license file was found, but licenses were detected in source scan.

=head1 NAME

Crypt::SSLeay - OpenSSL support for LWP

C<perl Makefile.PL> will display a warning if it thinks your OpenSSL might be vulnerable to the L<Heartbleed Bug|https://cve.mitre.org/cgi-bin/cvename.cgi?name=CVE-2014-0160>. You can, of course, go ahead and install the module, but you should be aware that your system might be exposed to an extremely serious vulnerability. This is just a heuristic based on the version reported by OpenSSL. It is entirely possible that your distrbution actually pushed a patched library, so if you have concerns, you should investigate further.

#### =head1 SYNOPSIS

```
 use Net::SSL;
 use LWP::UserAgent;
 my $ua = LWP::UserAgent->new(
  ssl_opts \Rightarrow { verify_hostname \Rightarrow 0 },
 );
my {\rm S}response = \text{S}ua->get('https://www.example.com/');
```
print \$response->content, "\n";

#### =head1 DESCRIPTION

This Perl module provides support for the HTTPS protocol under L<LWP>, to allow an L<LWP::UserAgent> object to perform GET, HEAD, and POST requests over encrypted socket connections. Please see L<LWP> for more information on POST requests.

The C<Crypt::SSLeay> package provides C<Net::SSL>, which, if requested, is loaded by C<LWP::Protocol::https> for https requests and provides the necessary SSL glue.

This distribution also makes following deprecated modules available:

 Crypt::SSLeay::CTX Crypt::SSLeay::Conn Crypt::SSLeay::X509

=head1 DO YOU NEED Crypt::SSLeay?

Starting with version  $6.02$  of L<LWP>, C<https> support was unbundled into L<LWP::Protocol::https>. This module specifies as one of its prerequisites L<IO::Socket::SSL> which is automatically used by L<LWP::UserAgent> unless this preference is overridden separately. C<IO::Socket::SSL> is a more complete implementation, and, crucially, it allows hostname verification. C<Crypt::SSLeay> does not support this. At this point, C<Crypt::SSLeay> is maintained to support existing software that already depends on it. However, it is possible that your software does not really depend on C<Crypt::SSLeay>, only on the ability of C<LWP::UserAgent> class to

communicate with sites over SSL/TLS.

If are using version C<LWP> 6.02 or later, and therefore have installed C<LWP::Protocol::https> and its dependencies, and do not explicitly C<use> C<Net::SSL> before loading C<LWP::UserAgent>, or override the default socket class, you are probably using C<IO::Socket::SSL> and do not really need C<Crypt::SSLeay>.

If you have both C<Crypt::SSLeay> and C<IO::Socket::SSL> installed, and would like to force C<LWP::UserAgent> to use C<Crypt::SSLeay>, you can use:

 use Net::HTTPS; \$Net::HTTPS::SSL\_SOCKET\_CLASS = 'Net::SSL'; use LWP::UserAgent;

or

 local \$ENV{PERL\_NET\_HTTPS\_SSL\_SOCKET\_CLASS} = 'Net::SSL'; use LWP::UserAgent;

or

 use Net::SSL; use LWP::UserAgent;

=head1 ENVIRONMENT VARIABLES

 $=$ over 4

=item Specify SSL Socket Class

C<\$ENV{PERL\_NET\_HTTPS\_SSL\_SOCKET\_CLASS}> can be used to instruct C<LWP::UserAgent> to use C<Net::SSL> for HTTPS support rather than C<IO::Socket::SSL>.

=item Proxy Support

\$ENV{HTTPS\_PROXY} = 'http://proxy\_hostname\_or\_ip:port';

=item Proxy Basic Authentication

 \$ENV{HTTPS\_PROXY\_USERNAME} = 'username'; \$ENV{HTTPS\_PROXY\_PASSWORD} = 'password';

=item SSL diagnostics and Debugging

 $\text{SENV}$ {HTTPS DEBUG} = 1;

=item Default SSL Version

\$ENV{HTTPS\_VERSION} = '3';

=item Client Certificate Support

 \$ENV{HTTPS\_CERT\_FILE} = 'certs/notacacert.pem'; \$ENV{HTTPS\_KEY\_FILE} = 'certs/notacakeynopass.pem';

=item CA cert Peer Verification

 \$ENV{HTTPS\_CA\_FILE} = 'certs/ca-bundle.crt'; \$ENV{HTTPS\_CA\_DIR} = 'certs/';

=item Client PKCS12 cert support

 $SENV\{HTTPS PKCS12 FILE\} = 'certs/pkcs12.pkcs12';$ \$ENV{HTTPS\_PKCS12\_PASSWORD} = 'PKCS12\_PASSWORD';

 $=$ back

=head1 INSTALL

=head2 OpenSSL

You must have OpenSSL installed before compiling this module. You can get the latest OpenSSL package from L<https://www.openssl.org/source/>. We no longer support pre-2000 versions of OpenSSL.

If you are building OpenSSL from source, please follow the directions included in the source package.

=head2 Crypt::SSLeay via Makefile.PL

C<Makefile.PL> accepts the following command line arguments:

 $=$ over 4

 $=$ item C $\langle$ incpath $\rangle$ 

Path to OpenSSL headers. Can also be specified via C<\$ENV{OPENSSL\_INCLUDE}>. If the command line argument is provided, it overrides any value specified via the environment variable. Of course, you can ignore both the command line argument and the environment variable, and just add the path to your compiler specific environment variable such as C<CPATH> or C<INCLUDE> etc.

=item C<libpath>

Path to OpenSSL libraries. Can also be specified via  $C \leq$ SENV{OPENSSL LIB}>. If the command line argument is provided, it overrides any value specified by the environment variable. Of course, you can ignore both the command line argument and the environment variable and just add the path to your compiler specific environment variable such as C<LIBRARY\_PATH> or C<LIB> etc.

#### =item C<live-tests>

Use C<--live-tests> to request tests that try to connect to an external web site, and C<--no-live\_tests> to prevent such tests from running. If you run C<Makefile.PL> interactively, and this argument is not specified on the command line, you will be prompted for a value.

Default is false.

=item C<static>

Boolean. Default is false. B<TODO>: Does it work?

=item C<verbose>

Boolean. Default is false. If you pass C<--verbose> on the command line, both C<Devel::CheckLib> and C<ExtUtils::CBuilder> instances will be configured to echo what they are doing.

 $=$ back

If everything builds OK, but you get failures when during tests, ensure that C<LD\_LIBRARY\_PATH> points to the location where the correct shared libraries are located.

If you are using a custom OpenSSL build, please keep in mind that C<Crypt::SSLeay> must be built using the same compiler and build tools used to build C<perl> and OpenSSL. This can be more of an issue on Windows. If you are using Active State Perl, install the MinGW package distributed by them, and build OpenSSL using that before trying to build this module. If you have built your own Perl using Microsoft SDK tools or IDEs, make sure you build OpenSSL using the same tools.

Depending on your OS, pre-built OpenSSL packages may be available. To get the require headers and import libraries, you may need to install a development version of your operating system's OpenSSL library package. The key is that C<Crypt::SSLeay> makes calls to the OpenSSL library, and how to do so is specified in the C header files that come with the library. Some systems break out the header files into a separate package from that of the libraries. Once the program has been built, you don't need the headers any more.

#### =head2 Crypt::SSLeay

The latest Crypt::SSLeay can be found at your nearest CPAN mirror, as well as L<https://metacpan.org/pod/Crypt::SSLeay>.

Once you have downloaded it, C<Crypt::SSLeay> installs easily using the standard build process:

 \$ perl Makefile.PL \$ make \$ make test \$ make install

or

\$ cpanm Crypt::SSLeay

If you have OpenSSL headers and libraries in nonstandard locations, you can use

\$ perl Makefile.PL --incpath=... --libpath=...

If you would like to use C<cpanm> with such custom locations, you can do

\$ OPENSSL\_INCLUDE=... OPENSSL\_LIB=... cpanm Crypt::SSLeay

For example, on OS X (Mac) with Homebrew:

 \$ brew install openssl \$ OPENSSL\_INCLUDE=\$(brew --prefix openssl)/include OPENSSL\_LIB=\$(brew --prefix openssl)/lib cpanm Crypt::SSLeay

or, on Windows,

 > set OPENSSL\_INCLUDE=... > set OPENSSL\_LIB=... > cpanm Crypt::SSLeay

If you are on Windows, and using a MinGW distribution bundled with ActiveState Perl or Strawberry Perl, you would use C<dmake> rather than C<make>. If you are using Microsoft's build tools, you would use C<nmake>.

For unattended (batch) installations, to be absolutely certain that F<Makefile.PL> does not prompt for questions on STDIN, set the environment variable C<PERL\_MM\_USE\_DEFAULT=1> as with any CPAN module built using L<ExtUtils::MakeMaker>.

#### =head3 VMS

I do not have any experience with VMS. If OpenSSL headers and libraries are not in standard locations searched by your build system by default, please set things up so that they are. If you have generic instructions on how to do it, please open a ticket on RT with the information so I can add it to this document.

#### =head1 PROXY SUPPORT

L<LWP::UserAgent> and L<Crypt::SSLeay> have their own versions of proxy support. Please read these sections to see which one is appropriate.

=head2 LWP::UserAgent proxy support

C<LWP::UserAgent> has its own methods of proxying which may work for you and is likely to be incompatible with C<Crypt::SSLeay> proxy support. To use C<LWP::UserAgent> proxy support, try something like:

 my \$ua = LWP::UserAgent->new; \$ua->proxy([qw( https http )], "\$proxy\_ip:\$proxy\_port");

At the time of this writing, libwww v5.6 seems to proxy https requests fine with an Apache F<mod\_proxy> server. It sends a line like:

```
 GET https://www.example.com HTTP/1.1
```
to the proxy server, which is not the C<CONNECT> request that some proxies would expect, so this may not work with other proxy servers than F<mod\_proxy>. The C<CONNECT> method is used by C<Crypt::SSLeay>'s internal proxy support.

```
=head2 Crypt::SSLeay proxy support
```
For native C<Crypt::SSLeay> proxy support of https requests, you need to set the environment variable C<HTTPS\_PROXY> to your proxy server and port, as in:

 # proxy support  $\text{SENV}$ {HTTPS\_PROXY} = 'http://proxy\_hostname\_or\_ip:port';  $SENV\{HTTPS$   $PROXY$ } = '127.0.0.1:8080';

Use of the C<HTTPS\_PROXY> environment variable in this way is similar to C<LWP::UserAgent->env\_proxy()> usage, but calling that method will likely override or break the C<Crypt::SSLeay> support, so do not mix the two.

Basic auth credentials to the proxy server can be provided this way:

 # proxy\_basic\_auth \$ENV{HTTPS\_PROXY\_USERNAME} = 'username'; \$ENV{HTTPS\_PROXY\_PASSWORD} = 'password';

For an example of LWP scripting with C<Crypt::SSLeay> native proxy support, please look at the F<eg/lwp-ssl-test> script in the C<Crypt::SSLeay> distribution.

=head1 CLIENT CERTIFICATE SUPPORT

Client certificates are supported. PEM encoded certificate and private key files may be used like this:

 \$ENV{HTTPS\_CERT\_FILE} = 'certs/notacacert.pem';  $SENV\{HTTPS, KEY, FILE\}$  = 'certs/notacakeynopass.pem';

You may test your files with the F<eg/net-ssl-test> program, bundled with the distribution, by issuing a command like:

 perl eg/net-ssl-test -cert=certs/notacacert.pem \ -key=certs/notacakeynopass.pem -d GET \$HOST\_NAME

Additionally, if you would like to tell the client where the CA file is, you may set these.

 \$ENV{HTTPS\_CA\_FILE} = "some\_file"; \$ENV{HTTPS\_CA\_DIR} = "some\_dir";

Note that, if specified, C<\$ENV{HTTPS\_CA\_FILE}> must point to the actual certificate file. That is,  $C \leq$  ENV{HTTPS\_CA\_DIR} > is \*not\* the path were C<\$ENV{HTTPS\_CA\_FILE}> is located.

For certificates in  $C \leq$  ENV{HTTPS\_CA\_DIR}  $>$  to be picked up, follow the instructions on L<http://www.openssl.org/docs/ssl/SSL\_CTX\_load\_verify\_locations.html>

There is no sample CA cert file at this time for testing, but you may configure F<eg/net-ssl-test> to use your CA cert with the -CAfile option.

(TODO: then what is the F<./certs> directory in the distribution?)

=head2 Creating a test certificate

To create simple test certificates with OpenSSL, you may

run the following command:

 openssl req -config /usr/local/openssl/openssl.cnf \ -new -days 365 -newkey rsa:1024 -x509 \ -keyout notacakey.pem -out notacacert.pem

To remove the pass phrase from the key file, run:

openssl rsa -in notacakey.pem -out notacakeynopass.pem

=head2 PKCS12 support

The directives for enabling use of PKCS12 certificates is:

 \$ENV{HTTPS\_PKCS12\_FILE} = 'certs/pkcs12.pkcs12'; \$ENV{HTTPS\_PKCS12\_PASSWORD} = 'PKCS12\_PASSWORD';

Use of this type of certificate takes precedence over previous certificate settings described.

(TODO: unclear? Meaning "the presence of this type of certificate"?)

=head1 SSL versions

C<Crypt::SSLeay> tries very hard to connect to I<any> SSL web server accommodating servers that are buggy, old or simply not standards-compliant. To this effect, this module will try SSL connections in this order:

 $=$ over 4

 $=$ item SSL v23

should allow v2 and v3 servers to pick their best type

 $=$ item SSL v3

best connection type

 $=$ item SSL v2

old connection type

 $=$ hack

Unfortunately, some servers seem not to handle a reconnect to SSL v3 after a failed connect of SSL v23 is tried, so you may set before using LWP or Net::SSL:

#### $$ENV{HTTPS_VERSION} = 3;$

to force a version 3 SSL connection first. At this time only a version 2 SSL connection will be tried after this, as the connection attempt order remains unchanged by this setting.

=head1 ACKNOWLEDGEMENTS

Many thanks to the following individuals who helped improve C<Crypt-SSLeay>:

I<Gisle Aas> for writing this module and many others including libwww, for perl. The web will never be the same :)

I<Ben Laurie> deserves kudos for his excellent patches for better error handling, SSL information inspection, and random seeding.

I<Dongqiang Bai> for host name resolution fix when using a proxy.

I<Stuart Horner> of Core Communications, Inc. who found the need for building C<--shared> OpenSSL libraries.

I<Pavel Hlavnicka> for a patch for freeing memory when using a pkcs12 file, and for inspiring more robust  $C \leq \text{read}$  () behavior.

I<James Woodyatt> is a champ for finding a ridiculous memory leak that has been the bane of many a Crypt::SSLeay user.

I<Br/>Styan Hart> for his patch adding proxy support, and thanks to I<Tobias Manthey> for submitting another approach.

I<Alex Rhomberg> for Alpha linux ccc patch.

I<Tobias Manthey> for his patches for client certificate support.

I<Daisuke Kuroda> for adding PKCS12 certificate support.

I<Gamid Isayev> for CA cert support and insights into error messaging.

I<Jeff Long> for working through a tricky CA cert SSLClientVerify issue.

I<Chip Turner> for a patch to build under perl 5.8.0.

I<Joshua Chamas> for the time he spent maintaining the module.

I<Jeff Lavallee> for help with alarms on read failures (CPAN bug #12444).

I<Guenter Knauf> for significant improvements in configuring things in

Win32 and Netware lands and Jan Dubois for various suggestions for improvements.

and I<many others> who provided bug reports, suggestions, fixes and patches.

If you have reported a bug or provided feedback, and you would like to be mentioned by name in this section, please file request on L<rt.cpan.org|http://rt.cpan.org/NoAuth/Bugs.html?Dist=Crypt-SSLeay>.

=head1 SEE ALSO

 $=$ over 4

=item Net::SSL

If you have downloaded this distribution as of a dependency of another distribution, it's probably due to this module (which is included in this distribution).

=item Net::SSLeay

L<Net::SSLeay> provides access to the OpenSSL API directly from Perl. See L<https://metacpan.org/pod/Net::SSLeay/>.

=item Building OpenSSL on 64-bit Windows 8.1 Pro using SDK tools

My blog post L<http://blog.nu42.com/2014/04/building-openssl-101g-on-64-bit-windows.html> might be helpful.

=back

=head1 SUPPORT

For issues related to using of C<Crypt::SSLeay> & C<Net::SSL> with Perl's L<LWP>, please send email to C<libwww@perl.org>.

For OpenSSL or general SSL support, including issues associated with building and installing OpenSSL on your system, please email the OpenSSL users mailing list at C<openssl-users@openssl.org>. See L<http://www.openssl.org/support/community.html> for other mailing lists and archives.

Please report all bugs using L<rt.cpan.org|http://rt.cpan.org/NoAuth/Bugs.html?Dist=Crypt-SSLeay>.

=head1 AUTHORS

This module was originally written by Gisle Aas, and was subsequently

maintained by Joshua Chamas, David Landgren, brian d foy and Sinan Unur.

=head1 COPYRIGHT

Copyright (c) 2010-2014 A. Sinan Unur

Copyright (c) 2006-2007 David Landgren

Copyright (c) 1999-2003 Joshua Chamas

Copyright (c) 1998 Gisle Aas

=head1 LICENSE

This program is free software; you can redistribute it and/or modify it under the terms of Artistic License 2.0 (see L<http://www.perlfoundation.org/artistic\_license\_2\_0>).

 $=$ cut

Found in path(s): \* /opt/cola/permits/1722412765\_1686900670.6992633/0/libcrypt-ssleay-perl-0-73-06-orig-1-tar-gz/Crypt-SSLeay-0.73\_06/SSLeay.pm No license file was found, but licenses were detected in source scan.

=head1 NAME

Crypt::SSLeay::Version - Obtain OpenSSL version information

=head1 SYNOPSIS

```
 use Crypt::SSLeay::Version qw(\
   openssl_built_on
   openssl_cflags
   openssl_dir
   openssl_platform
   openssl_version
   openssl_version_number
 );
```

```
my \text{Sversion} = \text{openssl} \ \text{version}();
```

```
if (openssl_cflags() = \sim /DOPENSSL_NO_HEARTBEATS/) {
   print "OpenSSL was compiled without heartbeats\n";
 }
```

```
=head1 SUMMARY
```
Exposes information provided by L<SSLeay\_version|https://www.openssl.org/docs/crypto/SSLeay\_version.html>.

=head1 EXPORTS

By default, the module exports nothing. You can ask for each subroutine bloew to be exported to your namespace.

=head1 SUBROUTINES

=head2 openssl\_built\_on

The date of the build process in the form "built on: ..." if available or ``built on: date not available'' otherwise.

=head2 openssl\_cflags

The compiler flags set for the compilation process in the form "compiler: ..." if available or "compiler: information not available" otherwise.

=head2 openssl\_dir

The C<OPENSSLDIR> setting of the library build in the form "OPENSSLDIR: ..." if available or "OPENSSLDIR: N/A" otherwise.

=head2 openssl\_platform

The "Configure" target of the library build in the form "platform: ..." if available or "platform: information not available" otherwise.

=head2 openssl\_version

The version of the OpenSSL library including the release date.

=head2 openssl\_version\_number

The value of the C<OPENSSL\_VERSION\_NUMBER> macro as an unsigned integer. This value is more like a string as version information is packed into specific nibbles see C<crypto/opensslv.h> in the OpenSSL source and L<https://metacpan.org/pod/OpenSSL::Versions|OpenSSL::Versions> for explanation.

=head1 AUTHOR

A. Sinan Unur C $<<$  <nanis@cpan.org>>>

=head1 COPYRIGHT

Copyright (C) 2014 A. Sinan Unur.

=head1 LICENSE

This program is free software; you can redistribute it and/or modify it under the terms of L<Artistic License

2.0|http://www.perlfoundation.org/artistic\_license\_2\_0>.

Found in path(s):

\* /opt/cola/permits/1722412765\_1686900670.6992633/0/libcrypt-ssleay-perl-0-73-06-orig-1-tar-gz/Crypt-SSLeay-0.73\_06/lib/Crypt/SSLeay/Version.pm

No license file was found, but licenses were detected in source scan.

/\* Copyright (c) 2010-2014 A. Sinan Unur <nanis@cpan.org>

- \* Copyright (c) 2006-2007 David Landgren
- \* Copyright (c) 1999-2003 Joshua Chamas
- \* Copyright (c) 1998 Gisle Aas
- \*

```
* This library is free software. You can use, and distribute it under the
```
\* terms of Artistic License version 2.0:

```
* http://www.perlfoundation.org/artistic_license_2_0
```
\*

```
*/
```
Found in path(s):

\* /opt/cola/permits/1722412765\_1686900670.6992633/0/libcrypt-ssleay-perl-0-73-06-orig-1-tar-gz/Crypt-SSLeay-0.73\_06/SSLeay.xs

# **1.185 packagekit 1.2.5-2ubuntu2**

## **1.185.1 Available under license :**

 GNU LESSER GENERAL PUBLIC LICENSE Version 2.1, February 1999

Copyright (C) 1991, 1999 Free Software Foundation, Inc. 51 Franklin Street, Fifth Floor, Boston, MA 02110-1301 USA Everyone is permitted to copy and distribute verbatim copies of this license document, but changing it is not allowed.

[This is the first released version of the Lesser GPL. It also counts as the successor of the GNU Library Public License, version 2, hence the version number 2.1.]

Preamble

 The licenses for most software are designed to take away your freedom to share and change it. By contrast, the GNU General Public Licenses are intended to guarantee your freedom to share and change free software--to make sure the software is free for all its users.

 This license, the Lesser General Public License, applies to some specially designated software packages--typically libraries--of the Free Software Foundation and other authors who decide to use it. You can use it too, but we suggest you first think carefully about whether this license or the ordinary General Public License is the better strategy to use in any particular case, based on the explanations below.

 When we speak of free software, we are referring to freedom of use, not price. Our General Public Licenses are designed to make sure that you have the freedom to distribute copies of free software (and charge for this service if you wish); that you receive source code or can get it if you want it; that you can change the software and use pieces of it in new free programs; and that you are informed that you can do these things.

 To protect your rights, we need to make restrictions that forbid distributors to deny you these rights or to ask you to surrender these rights. These restrictions translate to certain responsibilities for you if you distribute copies of the library or if you modify it.

 For example, if you distribute copies of the library, whether gratis or for a fee, you must give the recipients all the rights that we gave you. You must make sure that they, too, receive or can get the source code. If you link other code with the library, you must provide complete object files to the recipients, so that they can relink them with the library after making changes to the library and recompiling it. And you must show them these terms so they know their rights.

We protect your rights with a two-step method: (1) we copyright the library, and (2) we offer you this license, which gives you legal permission to copy, distribute and/or modify the library.

 To protect each distributor, we want to make it very clear that there is no warranty for the free library. Also, if the library is modified by someone else and passed on, the recipients should know that what they have is not the original version, so that the original author's reputation will not be affected by problems that might be introduced by others.

 Finally, software patents pose a constant threat to the existence of any free program. We wish to make sure that a company cannot effectively restrict the users of a free program by obtaining a restrictive license from a patent holder. Therefore, we insist that any patent license obtained for a version of the library must be consistent with the full freedom of use specified in this license.

 Most GNU software, including some libraries, is covered by the ordinary GNU General Public License. This license, the GNU Lesser General Public License, applies to certain designated libraries, and is quite different from the ordinary General Public License. We use this license for certain libraries in order to permit linking those

libraries into non-free programs.

 When a program is linked with a library, whether statically or using a shared library, the combination of the two is legally speaking a combined work, a derivative of the original library. The ordinary General Public License therefore permits such linking only if the entire combination fits its criteria of freedom. The Lesser General Public License permits more lax criteria for linking other code with the library.

 We call this license the "Lesser" General Public License because it does Less to protect the user's freedom than the ordinary General Public License. It also provides other free software developers Less of an advantage over competing non-free programs. These disadvantages are the reason we use the ordinary General Public License for many libraries. However, the Lesser license provides advantages in certain special circumstances.

 For example, on rare occasions, there may be a special need to encourage the widest possible use of a certain library, so that it becomes a de-facto standard. To achieve this, non-free programs must be allowed to use the library. A more frequent case is that a free library does the same job as widely used non-free libraries. In this case, there is little to gain by limiting the free library to free software only, so we use the Lesser General Public License.

 In other cases, permission to use a particular library in non-free programs enables a greater number of people to use a large body of free software. For example, permission to use the GNU C Library in non-free programs enables many more people to use the whole GNU operating system, as well as its variant, the GNU/Linux operating system.

 Although the Lesser General Public License is Less protective of the users' freedom, it does ensure that the user of a program that is linked with the Library has the freedom and the wherewithal to run that program using a modified version of the Library.

 The precise terms and conditions for copying, distribution and modification follow. Pay close attention to the difference between a "work based on the library" and a "work that uses the library". The former contains code derived from the library, whereas the latter must be combined with the library in order to run.

### GNU LESSER GENERAL PUBLIC LICENSE TERMS AND CONDITIONS FOR COPYING, DISTRIBUTION AND MODIFICATION

0. This License Agreement applies to any software library or other

program which contains a notice placed by the copyright holder or other authorized party saying it may be distributed under the terms of this Lesser General Public License (also called "this License"). Each licensee is addressed as "you".

 A "library" means a collection of software functions and/or data prepared so as to be conveniently linked with application programs (which use some of those functions and data) to form executables.

 The "Library", below, refers to any such software library or work which has been distributed under these terms. A "work based on the Library" means either the Library or any derivative work under copyright law: that is to say, a work containing the Library or a portion of it, either verbatim or with modifications and/or translated straightforwardly into another language. (Hereinafter, translation is included without limitation in the term "modification".)

 "Source code" for a work means the preferred form of the work for making modifications to it. For a library, complete source code means all the source code for all modules it contains, plus any associated interface definition files, plus the scripts used to control compilation and installation of the library.

 Activities other than copying, distribution and modification are not covered by this License; they are outside its scope. The act of running a program using the Library is not restricted, and output from such a program is covered only if its contents constitute a work based on the Library (independent of the use of the Library in a tool for writing it). Whether that is true depends on what the Library does and what the program that uses the Library does.

 1. You may copy and distribute verbatim copies of the Library's complete source code as you receive it, in any medium, provided that you conspicuously and appropriately publish on each copy an appropriate copyright notice and disclaimer of warranty; keep intact all the notices that refer to this License and to the absence of any warranty; and distribute a copy of this License along with the Library.

 You may charge a fee for the physical act of transferring a copy, and you may at your option offer warranty protection in exchange for a fee.

 2. You may modify your copy or copies of the Library or any portion of it, thus forming a work based on the Library, and copy and distribute such modifications or work under the terms of Section 1 above, provided that you also meet all of these conditions:

a) The modified work must itself be a software library.

 b) You must cause the files modified to carry prominent notices stating that you changed the files and the date of any change.

 c) You must cause the whole of the work to be licensed at no charge to all third parties under the terms of this License.

 d) If a facility in the modified Library refers to a function or a table of data to be supplied by an application program that uses the facility, other than as an argument passed when the facility is invoked, then you must make a good faith effort to ensure that, in the event an application does not supply such function or table, the facility still operates, and performs whatever part of its purpose remains meaningful.

 (For example, a function in a library to compute square roots has a purpose that is entirely well-defined independent of the application. Therefore, Subsection 2d requires that any application-supplied function or table used by this function must be optional: if the application does not supply it, the square root function must still compute square roots.)

These requirements apply to the modified work as a whole. If identifiable sections of that work are not derived from the Library, and can be reasonably considered independent and separate works in themselves, then this License, and its terms, do not apply to those sections when you distribute them as separate works. But when you distribute the same sections as part of a whole which is a work based on the Library, the distribution of the whole must be on the terms of this License, whose permissions for other licensees extend to the entire whole, and thus to each and every part regardless of who wrote it.

Thus, it is not the intent of this section to claim rights or contest your rights to work written entirely by you; rather, the intent is to exercise the right to control the distribution of derivative or collective works based on the Library.

In addition, mere aggregation of another work not based on the Library with the Library (or with a work based on the Library) on a volume of a storage or distribution medium does not bring the other work under the scope of this License.

 3. You may opt to apply the terms of the ordinary GNU General Public License instead of this License to a given copy of the Library. To do this, you must alter all the notices that refer to this License, so that they refer to the ordinary GNU General Public License, version 2,

instead of to this License. (If a newer version than version 2 of the ordinary GNU General Public License has appeared, then you can specify that version instead if you wish.) Do not make any other change in these notices.

 Once this change is made in a given copy, it is irreversible for that copy, so the ordinary GNU General Public License applies to all subsequent copies and derivative works made from that copy.

 This option is useful when you wish to copy part of the code of the Library into a program that is not a library.

 4. You may copy and distribute the Library (or a portion or derivative of it, under Section 2) in object code or executable form under the terms of Sections 1 and 2 above provided that you accompany it with the complete corresponding machine-readable source code, which must be distributed under the terms of Sections 1 and 2 above on a medium customarily used for software interchange.

 If distribution of object code is made by offering access to copy from a designated place, then offering equivalent access to copy the source code from the same place satisfies the requirement to distribute the source code, even though third parties are not compelled to copy the source along with the object code.

 5. A program that contains no derivative of any portion of the Library, but is designed to work with the Library by being compiled or linked with it, is called a "work that uses the Library". Such a work, in isolation, is not a derivative work of the Library, and therefore falls outside the scope of this License.

 However, linking a "work that uses the Library" with the Library creates an executable that is a derivative of the Library (because it contains portions of the Library), rather than a "work that uses the library". The executable is therefore covered by this License. Section 6 states terms for distribution of such executables.

 When a "work that uses the Library" uses material from a header file that is part of the Library, the object code for the work may be a derivative work of the Library even though the source code is not. Whether this is true is especially significant if the work can be linked without the Library, or if the work is itself a library. The threshold for this to be true is not precisely defined by law.

 If such an object file uses only numerical parameters, data structure layouts and accessors, and small macros and small inline functions (ten lines or less in length), then the use of the object file is unrestricted, regardless of whether it is legally a derivative

work. (Executables containing this object code plus portions of the Library will still fall under Section 6.)

 Otherwise, if the work is a derivative of the Library, you may distribute the object code for the work under the terms of Section 6. Any executables containing that work also fall under Section 6, whether or not they are linked directly with the Library itself.

 6. As an exception to the Sections above, you may also combine or link a "work that uses the Library" with the Library to produce a work containing portions of the Library, and distribute that work under terms of your choice, provided that the terms permit modification of the work for the customer's own use and reverse engineering for debugging such modifications.

 You must give prominent notice with each copy of the work that the Library is used in it and that the Library and its use are covered by this License. You must supply a copy of this License. If the work during execution displays copyright notices, you must include the copyright notice for the Library among them, as well as a reference directing the user to the copy of this License. Also, you must do one of these things:

 a) Accompany the work with the complete corresponding machine-readable source code for the Library including whatever changes were used in the work (which must be distributed under Sections 1 and 2 above); and, if the work is an executable linked with the Library, with the complete machine-readable "work that uses the Library", as object code and/or source code, so that the user can modify the Library and then relink to produce a modified executable containing the modified Library. (It is understood that the user who changes the contents of definitions files in the Library will not necessarily be able to recompile the application to use the modified definitions.)

 b) Use a suitable shared library mechanism for linking with the Library. A suitable mechanism is one that (1) uses at run time a copy of the library already present on the user's computer system, rather than copying library functions into the executable, and (2) will operate properly with a modified version of the library, if the user installs one, as long as the modified version is interface-compatible with the version that the work was made with.

 c) Accompany the work with a written offer, valid for at least three years, to give the same user the materials specified in Subsection 6a, above, for a charge no more than the cost of performing this distribution.
d) If distribution of the work is made by offering access to copy from a designated place, offer equivalent access to copy the above specified materials from the same place.

 e) Verify that the user has already received a copy of these materials or that you have already sent this user a copy.

 For an executable, the required form of the "work that uses the Library" must include any data and utility programs needed for reproducing the executable from it. However, as a special exception, the materials to be distributed need not include anything that is normally distributed (in either source or binary form) with the major components (compiler, kernel, and so on) of the operating system on which the executable runs, unless that component itself accompanies the executable.

 It may happen that this requirement contradicts the license restrictions of other proprietary libraries that do not normally accompany the operating system. Such a contradiction means you cannot use both them and the Library together in an executable that you distribute.

 7. You may place library facilities that are a work based on the Library side-by-side in a single library together with other library facilities not covered by this License, and distribute such a combined library, provided that the separate distribution of the work based on the Library and of the other library facilities is otherwise permitted, and provided that you do these two things:

 a) Accompany the combined library with a copy of the same work based on the Library, uncombined with any other library facilities. This must be distributed under the terms of the Sections above.

 b) Give prominent notice with the combined library of the fact that part of it is a work based on the Library, and explaining where to find the accompanying uncombined form of the same work.

 8. You may not copy, modify, sublicense, link with, or distribute the Library except as expressly provided under this License. Any attempt otherwise to copy, modify, sublicense, link with, or distribute the Library is void, and will automatically terminate your rights under this License. However, parties who have received copies, or rights, from you under this License will not have their licenses terminated so long as such parties remain in full compliance.

 9. You are not required to accept this License, since you have not signed it. However, nothing else grants you permission to modify or

distribute the Library or its derivative works. These actions are prohibited by law if you do not accept this License. Therefore, by modifying or distributing the Library (or any work based on the Library), you indicate your acceptance of this License to do so, and all its terms and conditions for copying, distributing or modifying the Library or works based on it.

 10. Each time you redistribute the Library (or any work based on the Library), the recipient automatically receives a license from the original licensor to copy, distribute, link with or modify the Library subject to these terms and conditions. You may not impose any further restrictions on the recipients' exercise of the rights granted herein. You are not responsible for enforcing compliance by third parties with this License.

 11. If, as a consequence of a court judgment or allegation of patent infringement or for any other reason (not limited to patent issues), conditions are imposed on you (whether by court order, agreement or otherwise) that contradict the conditions of this License, they do not excuse you from the conditions of this License. If you cannot distribute so as to satisfy simultaneously your obligations under this License and any other pertinent obligations, then as a consequence you may not distribute the Library at all. For example, if a patent license would not permit royalty-free redistribution of the Library by all those who receive copies directly or indirectly through you, then the only way you could satisfy both it and this License would be to refrain entirely from distribution of the Library.

If any portion of this section is held invalid or unenforceable under any particular circumstance, the balance of the section is intended to apply, and the section as a whole is intended to apply in other circumstances.

It is not the purpose of this section to induce you to infringe any patents or other property right claims or to contest validity of any such claims; this section has the sole purpose of protecting the integrity of the free software distribution system which is implemented by public license practices. Many people have made generous contributions to the wide range of software distributed through that system in reliance on consistent application of that system; it is up to the author/donor to decide if he or she is willing to distribute software through any other system and a licensee cannot impose that choice.

This section is intended to make thoroughly clear what is believed to be a consequence of the rest of this License.

 12. If the distribution and/or use of the Library is restricted in certain countries either by patents or by copyrighted interfaces, the original copyright holder who places the Library under this License may add an explicit geographical distribution limitation excluding those countries, so that distribution is permitted only in or among countries not thus excluded. In such case, this License incorporates the limitation as if written in the body of this License.

 13. The Free Software Foundation may publish revised and/or new versions of the Lesser General Public License from time to time. Such new versions will be similar in spirit to the present version, but may differ in detail to address new problems or concerns.

Each version is given a distinguishing version number. If the Library specifies a version number of this License which applies to it and "any later version", you have the option of following the terms and conditions either of that version or of any later version published by the Free Software Foundation. If the Library does not specify a license version number, you may choose any version ever published by the Free Software Foundation.

 14. If you wish to incorporate parts of the Library into other free programs whose distribution conditions are incompatible with these, write to the author to ask for permission. For software which is copyrighted by the Free Software Foundation, write to the Free Software Foundation; we sometimes make exceptions for this. Our decision will be guided by the two goals of preserving the free status of all derivatives of our free software and of promoting the sharing and reuse of software generally.

#### NO WARRANTY

 15. BECAUSE THE LIBRARY IS LICENSED FREE OF CHARGE, THERE IS NO WARRANTY FOR THE LIBRARY, TO THE EXTENT PERMITTED BY APPLICABLE LAW. EXCEPT WHEN OTHERWISE STATED IN WRITING THE COPYRIGHT HOLDERS AND/OR OTHER PARTIES PROVIDE THE LIBRARY "AS IS" WITHOUT WARRANTY OF ANY KIND, EITHER EXPRESSED OR IMPLIED, INCLUDING, BUT NOT LIMITED TO, THE IMPLIED WARRANTIES OF MERCHANTABILITY AND FITNESS FOR A PARTICULAR PURPOSE. THE ENTIRE RISK AS TO THE QUALITY AND PERFORMANCE OF THE LIBRARY IS WITH YOU. SHOULD THE LIBRARY PROVE DEFECTIVE, YOU ASSUME THE COST OF ALL NECESSARY SERVICING, REPAIR OR CORRECTION.

 16. IN NO EVENT UNLESS REQUIRED BY APPLICABLE LAW OR AGREED TO IN WRITING WILL ANY COPYRIGHT HOLDER, OR ANY OTHER PARTY WHO MAY MODIFY AND/OR REDISTRIBUTE THE LIBRARY AS PERMITTED ABOVE, BE LIABLE TO YOU FOR DAMAGES, INCLUDING ANY GENERAL, SPECIAL, INCIDENTAL OR CONSEQUENTIAL DAMAGES ARISING OUT OF THE USE OR INABILITY TO USE THE LIBRARY (INCLUDING BUT NOT LIMITED TO LOSS OF DATA OR DATA BEING RENDERED INACCURATE OR LOSSES SUSTAINED BY YOU OR THIRD PARTIES OR A FAILURE OF THE LIBRARY TO OPERATE WITH ANY OTHER SOFTWARE), EVEN IF

### SUCH HOLDER OR OTHER PARTY HAS BEEN ADVISED OF THE POSSIBILITY OF SUCH DAMAGES.

#### END OF TERMS AND CONDITIONS

How to Apply These Terms to Your New Libraries

 If you develop a new library, and you want it to be of the greatest possible use to the public, we recommend making it free software that everyone can redistribute and change. You can do so by permitting redistribution under these terms (or, alternatively, under the terms of the ordinary General Public License).

 To apply these terms, attach the following notices to the library. It is safest to attach them to the start of each source file to most effectively convey the exclusion of warranty; and each file should have at least the "copyright" line and a pointer to where the full notice is found.

 <one line to give the library's name and a brief idea of what it does.> Copyright  $(C)$  <year > <name of author>

 This library is free software; you can redistribute it and/or modify it under the terms of the GNU Lesser General Public License as published by the Free Software Foundation; either version 2.1 of the License, or (at your option) any later version.

 This library is distributed in the hope that it will be useful, but WITHOUT ANY WARRANTY; without even the implied warranty of MERCHANTABILITY or FITNESS FOR A PARTICULAR PURPOSE. See the GNU Lesser General Public License for more details.

 You should have received a copy of the GNU Lesser General Public License along with this library; if not, write to the Free Software Foundation, Inc., 51 Franklin Street, Fifth Floor, Boston, MA 02110-1301 USA

Also add information on how to contact you by electronic and paper mail.

You should also get your employer (if you work as a programmer) or your school, if any, to sign a "copyright disclaimer" for the library, if necessary. Here is a sample; alter the names:

 Yoyodyne, Inc., hereby disclaims all copyright interest in the library `Frob' (a library for tweaking knobs) written by James Random Hacker.

 <signature of Ty Coon>, 1 April 1990 Ty Coon, President of Vice

That's all there is to it!

### GNU GENERAL PUBLIC LICENSE

Version 2, June 1991

Copyright (C) 1989, 1991 Free Software Foundation, Inc., 51 Franklin Street, Fifth Floor, Boston, MA 02110-1301 USA Everyone is permitted to copy and distribute verbatim copies of this license document, but changing it is not allowed.

#### Preamble

 The licenses for most software are designed to take away your freedom to share and change it. By contrast, the GNU General Public License is intended to guarantee your freedom to share and change free software--to make sure the software is free for all its users. This General Public License applies to most of the Free Software Foundation's software and to any other program whose authors commit to using it. (Some other Free Software Foundation software is covered by the GNU Lesser General Public License instead.) You can apply it to your programs, too.

 When we speak of free software, we are referring to freedom, not price. Our General Public Licenses are designed to make sure that you have the freedom to distribute copies of free software (and charge for this service if you wish), that you receive source code or can get it if you want it, that you can change the software or use pieces of it in new free programs; and that you know you can do these things.

 To protect your rights, we need to make restrictions that forbid anyone to deny you these rights or to ask you to surrender the rights. These restrictions translate to certain responsibilities for you if you distribute copies of the software, or if you modify it.

 For example, if you distribute copies of such a program, whether gratis or for a fee, you must give the recipients all the rights that you have. You must make sure that they, too, receive or can get the source code. And you must show them these terms so they know their rights.

We protect your rights with two steps: (1) copyright the software, and (2) offer you this license which gives you legal permission to copy, distribute and/or modify the software.

 Also, for each author's protection and ours, we want to make certain that everyone understands that there is no warranty for this free software. If the software is modified by someone else and passed on, we want its recipients to know that what they have is not the original, so that any problems introduced by others will not reflect on the original authors' reputations.

 Finally, any free program is threatened constantly by software patents. We wish to avoid the danger that redistributors of a free program will individually obtain patent licenses, in effect making the program proprietary. To prevent this, we have made it clear that any patent must be licensed for everyone's free use or not licensed at all.

 The precise terms and conditions for copying, distribution and modification follow.

### GNU GENERAL PUBLIC LICENSE TERMS AND CONDITIONS FOR COPYING, DISTRIBUTION AND MODIFICATION

 0. This License applies to any program or other work which contains a notice placed by the copyright holder saying it may be distributed under the terms of this General Public License. The "Program", below, refers to any such program or work, and a "work based on the Program" means either the Program or any derivative work under copyright law: that is to say, a work containing the Program or a portion of it, either verbatim or with modifications and/or translated into another language. (Hereinafter, translation is included without limitation in the term "modification".) Each licensee is addressed as "you".

Activities other than copying, distribution and modification are not covered by this License; they are outside its scope. The act of running the Program is not restricted, and the output from the Program is covered only if its contents constitute a work based on the Program (independent of having been made by running the Program). Whether that is true depends on what the Program does.

 1. You may copy and distribute verbatim copies of the Program's source code as you receive it, in any medium, provided that you conspicuously and appropriately publish on each copy an appropriate copyright notice and disclaimer of warranty; keep intact all the notices that refer to this License and to the absence of any warranty; and give any other recipients of the Program a copy of this License along with the Program.

You may charge a fee for the physical act of transferring a copy, and you may at your option offer warranty protection in exchange for a fee.

 2. You may modify your copy or copies of the Program or any portion of it, thus forming a work based on the Program, and copy and distribute such modifications or work under the terms of Section 1 above, provided that you also meet all of these conditions:

 a) You must cause the modified files to carry prominent notices stating that you changed the files and the date of any change.

 b) You must cause any work that you distribute or publish, that in whole or in part contains or is derived from the Program or any part thereof, to be licensed as a whole at no charge to all third parties under the terms of this License.

 c) If the modified program normally reads commands interactively when run, you must cause it, when started running for such interactive use in the most ordinary way, to print or display an announcement including an appropriate copyright notice and a notice that there is no warranty (or else, saying that you provide a warranty) and that users may redistribute the program under these conditions, and telling the user how to view a copy of this License. (Exception: if the Program itself is interactive but does not normally print such an announcement, your work based on the Program is not required to print an announcement.)

These requirements apply to the modified work as a whole. If identifiable sections of that work are not derived from the Program, and can be reasonably considered independent and separate works in themselves, then this License, and its terms, do not apply to those sections when you distribute them as separate works. But when you distribute the same sections as part of a whole which is a work based on the Program, the distribution of the whole must be on the terms of this License, whose permissions for other licensees extend to the entire whole, and thus to each and every part regardless of who wrote it.

Thus, it is not the intent of this section to claim rights or contest your rights to work written entirely by you; rather, the intent is to exercise the right to control the distribution of derivative or collective works based on the Program.

In addition, mere aggregation of another work not based on the Program with the Program (or with a work based on the Program) on a volume of a storage or distribution medium does not bring the other work under the scope of this License.

 3. You may copy and distribute the Program (or a work based on it, under Section 2) in object code or executable form under the terms of Sections 1 and 2 above provided that you also do one of the following:

 a) Accompany it with the complete corresponding machine-readable source code, which must be distributed under the terms of Sections 1 and 2 above on a medium customarily used for software interchange; or,

 b) Accompany it with a written offer, valid for at least three years, to give any third party, for a charge no more than your cost of physically performing source distribution, a complete

 machine-readable copy of the corresponding source code, to be distributed under the terms of Sections 1 and 2 above on a medium customarily used for software interchange; or,

 c) Accompany it with the information you received as to the offer to distribute corresponding source code. (This alternative is allowed only for noncommercial distribution and only if you received the program in object code or executable form with such an offer, in accord with Subsection b above.)

The source code for a work means the preferred form of the work for making modifications to it. For an executable work, complete source code means all the source code for all modules it contains, plus any associated interface definition files, plus the scripts used to control compilation and installation of the executable. However, as a special exception, the source code distributed need not include anything that is normally distributed (in either source or binary form) with the major components (compiler, kernel, and so on) of the operating system on which the executable runs, unless that component itself accompanies the executable.

If distribution of executable or object code is made by offering access to copy from a designated place, then offering equivalent access to copy the source code from the same place counts as distribution of the source code, even though third parties are not compelled to copy the source along with the object code.

 4. You may not copy, modify, sublicense, or distribute the Program except as expressly provided under this License. Any attempt otherwise to copy, modify, sublicense or distribute the Program is void, and will automatically terminate your rights under this License. However, parties who have received copies, or rights, from you under this License will not have their licenses terminated so long as such parties remain in full compliance.

 5. You are not required to accept this License, since you have not signed it. However, nothing else grants you permission to modify or distribute the Program or its derivative works. These actions are prohibited by law if you do not accept this License. Therefore, by modifying or distributing the Program (or any work based on the Program), you indicate your acceptance of this License to do so, and all its terms and conditions for copying, distributing or modifying the Program or works based on it.

 6. Each time you redistribute the Program (or any work based on the Program), the recipient automatically receives a license from the original licensor to copy, distribute or modify the Program subject to these terms and conditions. You may not impose any further

restrictions on the recipients' exercise of the rights granted herein. You are not responsible for enforcing compliance by third parties to this License.

 7. If, as a consequence of a court judgment or allegation of patent infringement or for any other reason (not limited to patent issues), conditions are imposed on you (whether by court order, agreement or otherwise) that contradict the conditions of this License, they do not excuse you from the conditions of this License. If you cannot distribute so as to satisfy simultaneously your obligations under this License and any other pertinent obligations, then as a consequence you may not distribute the Program at all. For example, if a patent license would not permit royalty-free redistribution of the Program by all those who receive copies directly or indirectly through you, then the only way you could satisfy both it and this License would be to refrain entirely from distribution of the Program.

If any portion of this section is held invalid or unenforceable under any particular circumstance, the balance of the section is intended to apply and the section as a whole is intended to apply in other circumstances.

It is not the purpose of this section to induce you to infringe any patents or other property right claims or to contest validity of any such claims; this section has the sole purpose of protecting the integrity of the free software distribution system, which is implemented by public license practices. Many people have made generous contributions to the wide range of software distributed through that system in reliance on consistent application of that system; it is up to the author/donor to decide if he or she is willing to distribute software through any other system and a licensee cannot impose that choice.

This section is intended to make thoroughly clear what is believed to be a consequence of the rest of this License.

 8. If the distribution and/or use of the Program is restricted in certain countries either by patents or by copyrighted interfaces, the original copyright holder who places the Program under this License may add an explicit geographical distribution limitation excluding those countries, so that distribution is permitted only in or among countries not thus excluded. In such case, this License incorporates the limitation as if written in the body of this License.

 9. The Free Software Foundation may publish revised and/or new versions of the General Public License from time to time. Such new versions will be similar in spirit to the present version, but may differ in detail to address new problems or concerns.

Each version is given a distinguishing version number. If the Program specifies a version number of this License which applies to it and "any later version", you have the option of following the terms and conditions either of that version or of any later version published by the Free Software Foundation. If the Program does not specify a version number of this License, you may choose any version ever published by the Free Software Foundation.

 10. If you wish to incorporate parts of the Program into other free programs whose distribution conditions are different, write to the author to ask for permission. For software which is copyrighted by the Free Software Foundation, write to the Free Software Foundation; we sometimes make exceptions for this. Our decision will be guided by the two goals of preserving the free status of all derivatives of our free software and of promoting the sharing and reuse of software generally.

#### NO WARRANTY

 11. BECAUSE THE PROGRAM IS LICENSED FREE OF CHARGE, THERE IS NO WARRANTY FOR THE PROGRAM, TO THE EXTENT PERMITTED BY APPLICABLE LAW. EXCEPT WHEN OTHERWISE STATED IN WRITING THE COPYRIGHT HOLDERS AND/OR OTHER PARTIES PROVIDE THE PROGRAM "AS IS" WITHOUT WARRANTY OF ANY KIND, EITHER EXPRESSED OR IMPLIED, INCLUDING, BUT NOT LIMITED TO, THE IMPLIED WARRANTIES OF MERCHANTABILITY AND FITNESS FOR A PARTICULAR PURPOSE. THE ENTIRE RISK AS TO THE QUALITY AND PERFORMANCE OF THE PROGRAM IS WITH YOU. SHOULD THE PROGRAM PROVE DEFECTIVE, YOU ASSUME THE COST OF ALL NECESSARY SERVICING, REPAIR OR CORRECTION.

 12. IN NO EVENT UNLESS REQUIRED BY APPLICABLE LAW OR AGREED TO IN WRITING WILL ANY COPYRIGHT HOLDER, OR ANY OTHER PARTY WHO MAY MODIFY AND/OR REDISTRIBUTE THE PROGRAM AS PERMITTED ABOVE, BE LIABLE TO YOU FOR DAMAGES, INCLUDING ANY GENERAL, SPECIAL, INCIDENTAL OR CONSEQUENTIAL DAMAGES ARISING OUT OF THE USE OR INABILITY TO USE THE PROGRAM (INCLUDING BUT NOT LIMITED TO LOSS OF DATA OR DATA BEING RENDERED INACCURATE OR LOSSES SUSTAINED BY YOU OR THIRD PARTIES OR A FAILURE OF THE PROGRAM TO OPERATE WITH ANY OTHER PROGRAMS), EVEN IF SUCH HOLDER OR OTHER PARTY HAS BEEN ADVISED OF THE POSSIBILITY OF SUCH DAMAGES.

#### END OF TERMS AND CONDITIONS

How to Apply These Terms to Your New Programs

 If you develop a new program, and you want it to be of the greatest possible use to the public, the best way to achieve this is to make it free software which everyone can redistribute and change under these terms.

To do so, attach the following notices to the program. It is safest

to attach them to the start of each source file to most effectively convey the exclusion of warranty; and each file should have at least the "copyright" line and a pointer to where the full notice is found.

 <one line to give the program's name and a brief idea of what it does.> Copyright  $(C)$  <year > <name of author>

 This program is free software; you can redistribute it and/or modify it under the terms of the GNU General Public License as published by the Free Software Foundation; either version 2 of the License, or (at your option) any later version.

 This program is distributed in the hope that it will be useful, but WITHOUT ANY WARRANTY; without even the implied warranty of MERCHANTABILITY or FITNESS FOR A PARTICULAR PURPOSE. See the GNU General Public License for more details.

 You should have received a copy of the GNU General Public License along with this program; if not, write to the Free Software Foundation, Inc., 51 Franklin Street, Fifth Floor, Boston, MA 02110-1301 USA.

Also add information on how to contact you by electronic and paper mail.

If the program is interactive, make it output a short notice like this when it starts in an interactive mode:

 Gnomovision version 69, Copyright (C) year name of author Gnomovision comes with ABSOLUTELY NO WARRANTY; for details type `show w'. This is free software, and you are welcome to redistribute it under certain conditions; type `show c' for details.

The hypothetical commands `show w' and `show c' should show the appropriate parts of the General Public License. Of course, the commands you use may be called something other than `show w' and `show c'; they could even be mouse-clicks or menu items--whatever suits your program.

You should also get your employer (if you work as a programmer) or your school, if any, to sign a "copyright disclaimer" for the program, if necessary. Here is a sample; alter the names:

 Yoyodyne, Inc., hereby disclaims all copyright interest in the program `Gnomovision' (which makes passes at compilers) written by James Hacker.

 <signature of Ty Coon>, 1 April 1989 Ty Coon, President of Vice

This General Public License does not permit incorporating your program into proprietary programs. If your program is a subroutine library, you may

consider it more useful to permit linking proprietary applications with the library. If this is what you want to do, use the GNU Lesser General Public License instead of this License.

# **1.186 iptables 1.8.7-1ubuntu5.1**

## **1.186.1 Available under license :**

 GNU GENERAL PUBLIC LICENSE Version 2, June 1991

Copyright (C) 1989, 1991 Free Software Foundation, Inc., 51 Franklin Street, Fifth Floor, Boston, MA 02110-1301 USA Everyone is permitted to copy and distribute verbatim copies of this license document, but changing it is not allowed.

#### Preamble

 The licenses for most software are designed to take away your freedom to share and change it. By contrast, the GNU General Public License is intended to guarantee your freedom to share and change free software--to make sure the software is free for all its users. This General Public License applies to most of the Free Software Foundation's software and to any other program whose authors commit to using it. (Some other Free Software Foundation software is covered by the GNU Lesser General Public License instead.) You can apply it to your programs, too.

 When we speak of free software, we are referring to freedom, not price. Our General Public Licenses are designed to make sure that you have the freedom to distribute copies of free software (and charge for this service if you wish), that you receive source code or can get it if you want it, that you can change the software or use pieces of it in new free programs; and that you know you can do these things.

 To protect your rights, we need to make restrictions that forbid anyone to deny you these rights or to ask you to surrender the rights. These restrictions translate to certain responsibilities for you if you distribute copies of the software, or if you modify it.

 For example, if you distribute copies of such a program, whether gratis or for a fee, you must give the recipients all the rights that you have. You must make sure that they, too, receive or can get the source code. And you must show them these terms so they know their rights.

We protect your rights with two steps: (1) copyright the software, and (2) offer you this license which gives you legal permission to copy,

distribute and/or modify the software.

 Also, for each author's protection and ours, we want to make certain that everyone understands that there is no warranty for this free software. If the software is modified by someone else and passed on, we want its recipients to know that what they have is not the original, so that any problems introduced by others will not reflect on the original authors' reputations.

 Finally, any free program is threatened constantly by software patents. We wish to avoid the danger that redistributors of a free program will individually obtain patent licenses, in effect making the program proprietary. To prevent this, we have made it clear that any patent must be licensed for everyone's free use or not licensed at all.

 The precise terms and conditions for copying, distribution and modification follow.

#### GNU GENERAL PUBLIC LICENSE TERMS AND CONDITIONS FOR COPYING, DISTRIBUTION AND MODIFICATION

 0. This License applies to any program or other work which contains a notice placed by the copyright holder saying it may be distributed under the terms of this General Public License. The "Program", below, refers to any such program or work, and a "work based on the Program" means either the Program or any derivative work under copyright law: that is to say, a work containing the Program or a portion of it, either verbatim or with modifications and/or translated into another language. (Hereinafter, translation is included without limitation in the term "modification".) Each licensee is addressed as "you".

Activities other than copying, distribution and modification are not covered by this License; they are outside its scope. The act of running the Program is not restricted, and the output from the Program is covered only if its contents constitute a work based on the Program (independent of having been made by running the Program). Whether that is true depends on what the Program does.

 1. You may copy and distribute verbatim copies of the Program's source code as you receive it, in any medium, provided that you conspicuously and appropriately publish on each copy an appropriate copyright notice and disclaimer of warranty; keep intact all the notices that refer to this License and to the absence of any warranty; and give any other recipients of the Program a copy of this License along with the Program.

You may charge a fee for the physical act of transferring a copy, and you may at your option offer warranty protection in exchange for a fee.

 2. You may modify your copy or copies of the Program or any portion of it, thus forming a work based on the Program, and copy and distribute such modifications or work under the terms of Section 1 above, provided that you also meet all of these conditions:

 a) You must cause the modified files to carry prominent notices stating that you changed the files and the date of any change.

 b) You must cause any work that you distribute or publish, that in whole or in part contains or is derived from the Program or any part thereof, to be licensed as a whole at no charge to all third parties under the terms of this License.

 c) If the modified program normally reads commands interactively when run, you must cause it, when started running for such interactive use in the most ordinary way, to print or display an announcement including an appropriate copyright notice and a notice that there is no warranty (or else, saying that you provide a warranty) and that users may redistribute the program under these conditions, and telling the user how to view a copy of this License. (Exception: if the Program itself is interactive but does not normally print such an announcement, your work based on the Program is not required to print an announcement.)

These requirements apply to the modified work as a whole. If identifiable sections of that work are not derived from the Program, and can be reasonably considered independent and separate works in themselves, then this License, and its terms, do not apply to those sections when you distribute them as separate works. But when you distribute the same sections as part of a whole which is a work based on the Program, the distribution of the whole must be on the terms of this License, whose permissions for other licensees extend to the entire whole, and thus to each and every part regardless of who wrote it.

Thus, it is not the intent of this section to claim rights or contest your rights to work written entirely by you; rather, the intent is to exercise the right to control the distribution of derivative or collective works based on the Program.

In addition, mere aggregation of another work not based on the Program with the Program (or with a work based on the Program) on a volume of a storage or distribution medium does not bring the other work under the scope of this License.

 3. You may copy and distribute the Program (or a work based on it, under Section 2) in object code or executable form under the terms of Sections 1 and 2 above provided that you also do one of the following:  a) Accompany it with the complete corresponding machine-readable source code, which must be distributed under the terms of Sections 1 and 2 above on a medium customarily used for software interchange; or,

 b) Accompany it with a written offer, valid for at least three years, to give any third party, for a charge no more than your cost of physically performing source distribution, a complete machine-readable copy of the corresponding source code, to be distributed under the terms of Sections 1 and 2 above on a medium customarily used for software interchange; or,

 c) Accompany it with the information you received as to the offer to distribute corresponding source code. (This alternative is allowed only for noncommercial distribution and only if you received the program in object code or executable form with such an offer, in accord with Subsection b above.)

The source code for a work means the preferred form of the work for making modifications to it. For an executable work, complete source code means all the source code for all modules it contains, plus any associated interface definition files, plus the scripts used to control compilation and installation of the executable. However, as a special exception, the source code distributed need not include anything that is normally distributed (in either source or binary form) with the major components (compiler, kernel, and so on) of the operating system on which the executable runs, unless that component itself accompanies the executable.

If distribution of executable or object code is made by offering access to copy from a designated place, then offering equivalent access to copy the source code from the same place counts as distribution of the source code, even though third parties are not compelled to copy the source along with the object code.

 4. You may not copy, modify, sublicense, or distribute the Program except as expressly provided under this License. Any attempt otherwise to copy, modify, sublicense or distribute the Program is void, and will automatically terminate your rights under this License. However, parties who have received copies, or rights, from you under this License will not have their licenses terminated so long as such parties remain in full compliance.

 5. You are not required to accept this License, since you have not signed it. However, nothing else grants you permission to modify or distribute the Program or its derivative works. These actions are prohibited by law if you do not accept this License. Therefore, by modifying or distributing the Program (or any work based on the

Program), you indicate your acceptance of this License to do so, and all its terms and conditions for copying, distributing or modifying the Program or works based on it.

 6. Each time you redistribute the Program (or any work based on the Program), the recipient automatically receives a license from the original licensor to copy, distribute or modify the Program subject to these terms and conditions. You may not impose any further restrictions on the recipients' exercise of the rights granted herein. You are not responsible for enforcing compliance by third parties to this License.

 7. If, as a consequence of a court judgment or allegation of patent infringement or for any other reason (not limited to patent issues), conditions are imposed on you (whether by court order, agreement or otherwise) that contradict the conditions of this License, they do not excuse you from the conditions of this License. If you cannot distribute so as to satisfy simultaneously your obligations under this License and any other pertinent obligations, then as a consequence you may not distribute the Program at all. For example, if a patent license would not permit royalty-free redistribution of the Program by all those who receive copies directly or indirectly through you, then the only way you could satisfy both it and this License would be to refrain entirely from distribution of the Program.

If any portion of this section is held invalid or unenforceable under any particular circumstance, the balance of the section is intended to apply and the section as a whole is intended to apply in other circumstances.

It is not the purpose of this section to induce you to infringe any patents or other property right claims or to contest validity of any such claims; this section has the sole purpose of protecting the integrity of the free software distribution system, which is implemented by public license practices. Many people have made generous contributions to the wide range of software distributed through that system in reliance on consistent application of that system; it is up to the author/donor to decide if he or she is willing to distribute software through any other system and a licensee cannot impose that choice.

This section is intended to make thoroughly clear what is believed to be a consequence of the rest of this License.

 8. If the distribution and/or use of the Program is restricted in certain countries either by patents or by copyrighted interfaces, the original copyright holder who places the Program under this License may add an explicit geographical distribution limitation excluding

those countries, so that distribution is permitted only in or among countries not thus excluded. In such case, this License incorporates the limitation as if written in the body of this License.

 9. The Free Software Foundation may publish revised and/or new versions of the General Public License from time to time. Such new versions will be similar in spirit to the present version, but may differ in detail to address new problems or concerns.

Each version is given a distinguishing version number. If the Program specifies a version number of this License which applies to it and "any later version", you have the option of following the terms and conditions either of that version or of any later version published by the Free Software Foundation. If the Program does not specify a version number of this License, you may choose any version ever published by the Free Software Foundation.

 10. If you wish to incorporate parts of the Program into other free programs whose distribution conditions are different, write to the author to ask for permission. For software which is copyrighted by the Free Software Foundation, write to the Free Software Foundation; we sometimes make exceptions for this. Our decision will be guided by the two goals of preserving the free status of all derivatives of our free software and of promoting the sharing and reuse of software generally.

#### NO WARRANTY

 11. BECAUSE THE PROGRAM IS LICENSED FREE OF CHARGE, THERE IS NO WARRANTY FOR THE PROGRAM, TO THE EXTENT PERMITTED BY APPLICABLE LAW. EXCEPT WHEN OTHERWISE STATED IN WRITING THE COPYRIGHT HOLDERS AND/OR OTHER PARTIES PROVIDE THE PROGRAM "AS IS" WITHOUT WARRANTY OF ANY KIND, EITHER EXPRESSED OR IMPLIED, INCLUDING, BUT NOT LIMITED TO, THE IMPLIED WARRANTIES OF MERCHANTABILITY AND FITNESS FOR A PARTICULAR PURPOSE. THE ENTIRE RISK AS TO THE QUALITY AND PERFORMANCE OF THE PROGRAM IS WITH YOU. SHOULD THE PROGRAM PROVE DEFECTIVE, YOU ASSUME THE COST OF ALL NECESSARY SERVICING, REPAIR OR CORRECTION.

 12. IN NO EVENT UNLESS REQUIRED BY APPLICABLE LAW OR AGREED TO IN WRITING WILL ANY COPYRIGHT HOLDER, OR ANY OTHER PARTY WHO MAY MODIFY AND/OR REDISTRIBUTE THE PROGRAM AS PERMITTED ABOVE, BE LIABLE TO YOU FOR DAMAGES, INCLUDING ANY GENERAL, SPECIAL, INCIDENTAL OR CONSEQUENTIAL DAMAGES ARISING OUT OF THE USE OR INABILITY TO USE THE PROGRAM (INCLUDING BUT NOT LIMITED TO LOSS OF DATA OR DATA BEING RENDERED INACCURATE OR LOSSES SUSTAINED BY YOU OR THIRD PARTIES OR A FAILURE OF THE PROGRAM TO OPERATE WITH ANY OTHER PROGRAMS), EVEN IF SUCH HOLDER OR OTHER PARTY HAS BEEN ADVISED OF THE POSSIBILITY OF SUCH DAMAGES.

#### END OF TERMS AND CONDITIONS

#### How to Apply These Terms to Your New Programs

 If you develop a new program, and you want it to be of the greatest possible use to the public, the best way to achieve this is to make it free software which everyone can redistribute and change under these terms.

 To do so, attach the following notices to the program. It is safest to attach them to the start of each source file to most effectively convey the exclusion of warranty; and each file should have at least the "copyright" line and a pointer to where the full notice is found.

 <one line to give the program's name and a brief idea of what it does.> Copyright  $(C)$  <year > <name of author>

 This program is free software; you can redistribute it and/or modify it under the terms of the GNU General Public License as published by the Free Software Foundation; either version 2 of the License, or (at your option) any later version.

 This program is distributed in the hope that it will be useful, but WITHOUT ANY WARRANTY; without even the implied warranty of MERCHANTABILITY or FITNESS FOR A PARTICULAR PURPOSE. See the GNU General Public License for more details.

 You should have received a copy of the GNU General Public License along with this program; if not, write to the Free Software Foundation, Inc., 51 Franklin Street, Fifth Floor, Boston, MA 02110-1301 USA.

Also add information on how to contact you by electronic and paper mail.

If the program is interactive, make it output a short notice like this when it starts in an interactive mode:

 Gnomovision version 69, Copyright (C) year name of author Gnomovision comes with ABSOLUTELY NO WARRANTY; for details type `show w'. This is free software, and you are welcome to redistribute it under certain conditions; type `show c' for details.

The hypothetical commands `show w' and `show c' should show the appropriate parts of the General Public License. Of course, the commands you use may be called something other than `show w' and `show c'; they could even be mouse-clicks or menu items--whatever suits your program.

You should also get your employer (if you work as a programmer) or your school, if any, to sign a "copyright disclaimer" for the program, if necessary. Here is a sample; alter the names:

 Yoyodyne, Inc., hereby disclaims all copyright interest in the program `Gnomovision' (which makes passes at compilers) written by James Hacker.

 <signature of Ty Coon>, 1 April 1989 Ty Coon, President of Vice

This General Public License does not permit incorporating your program into proprietary programs. If your program is a subroutine library, you may consider it more useful to permit linking proprietary applications with the library. If this is what you want to do, use the GNU Lesser General Public License instead of this License.

## **1.187 tpm-udev 0.6**

## **1.187.1 Available under license :**

Format: https://www.debian.org/doc/packaging-manuals/copyright-format/1.0/

Files: \*

.

.

.

Copyright: 2019 Ying-Chun Liu (PaulLiu) <paulliu@debian.org> License: BSD-2-clause

License: BSD-2-clause

Redistribution and use in source and binary forms, with or without modification, are permitted provided that the following conditions are met:

1. Redistributions of source code must retain the above copyright notice, this list of conditions and the following disclaimer.

2. Redistributions in binary form must reproduce the above copyright notice, this list of conditions and the following disclaimer in the documentation and/or other materials provided with the distribution.

THIS SOFTWARE IS PROVIDED BY THE COPYRIGHT HOLDERS AND CONTRIBUTORS "AS IS" AND ANY EXPRESS OR IMPLIED WARRANTIES, INCLUDING, BUT NOT LIMITED TO, THE IMPLIED WARRANTIES OF MERCHANTABILITY AND FITNESS FOR A PARTICULAR PURPOSE ARE DISCLAIMED. IN NO EVENT SHALL THE COPYRIGHT HOLDER OR CONTRIBUTORS BE LIABLE FOR ANY DIRECT, INDIRECT, INCIDENTAL, SPECIAL, EXEMPLARY, OR CONSEQUENTIAL DAMAGES (INCLUDING, BUT NOT LIMITED TO, PROCUREMENT OF SUBSTITUTE GOODS OR SERVICES; LOSS OF USE, DATA, OR PROFITS; OR BUSINESS INTERRUPTION) HOWEVER CAUSED AND ON ANY THEORY OF LIABILITY, WHETHER IN CONTRACT, STRICT LIABILITY, OR TORT (INCLUDING NEGLIGENCE OR OTHERWISE) ARISING IN ANY WAY OUT OF THE USE OF THIS SOFTWARE, EVEN IF ADVISED OF THE POSSIBILITY OF SUCH DAMAGE.

# **1.188 libproc-processtable-perl 0.634-1build1**

## **1.188.1 Available under license :**

No license file was found, but licenses were detected in source scan.

/\*

Adapted from ps.cc by J Robert Ray  $\langle$ jrray@jrray.org $>$ 

ps.cc

Copyright 1996, 1997, 1998, 1999, 2000, 2001, 2002 Red Hat, Inc.

This file is part of Cygwin.

This software is a copyrighted work licensed under the terms of the Cygwin license. Please consult the file "CYGWIN\_LICENSE" for details. \*/

Found in path(s):

\* /opt/cola/permits/1424481720\_1663911171.3100908/0/libproc-processtable-perl-0-634-orig-tar-gz/Proc-ProcessTable-0.634/os/MSWin32.c

No license file was found, but licenses were detected in source scan.

/\*alan.martin@oracle.com

\* Copyright (c) 1998 by Mike Romberg ( romberg@fsl.noaa.gov )

```
* This file may be distributed under the same terms as Perl.
```
\*

\* This will probably only work under HPUX-10 or later.

\*

\* 8/26/99 Added "fname" field for consistency with other OS's - D. Urist

\* \*/

Found in path(s):

\* /opt/cola/permits/1424481720\_1663911171.3100908/0/libproc-processtable-perl-0-634-orig-tar-gz/Proc-ProcessTable-0.634/os/HPUX.c No license file was found, but licenses were detected in source scan.

/\* obstack.h - object stack macros Copyright (C) 1988-2021 Free Software Foundation, Inc. This file is part of the GNU C Library.

 The GNU C Library is free software; you can redistribute it and/or modify it under the terms of the GNU Lesser General Public License as published by the Free Software Foundation; either

version 2.1 of the License, or (at your option) any later version.

 The GNU C Library is distributed in the hope that it will be useful, but WITHOUT ANY WARRANTY; without even the implied warranty of MERCHANTABILITY or FITNESS FOR A PARTICULAR PURPOSE. See the GNU Lesser General Public License for more details.

 You should have received a copy of the GNU Lesser General Public License along with the GNU C Library; if not, see <http://www.gnu.org/licenses/>. \*/

Found in path(s): \* /opt/cola/permits/1424481720\_1663911171.3100908/0/libproc-processtable-perl-0-634-orig-tar-gz/Proc-ProcessTable-0.634/os/obstack.h No license file was found, but licenses were detected in source scan.

# Proc::ProcessTable

[![CircleCI](https://circleci.com/gh/jwbargsten/perl-procprocesstable/tree/master.svg?style=svg)](https://circleci.com/gh/jwbargsten/perl-proc-processtable/tree/master)

Please use github or [rt.cpan.org](https://rt.cpan.org/Public/Dist/Display.html?Name=Proc-ProcessTable) to submit bugs and patches.

#### ## MAINTENANCE STATUS

This module is maintained by Joachim Bargsten. I have nearly zero knowledge of the implementation within but wanted to rescue the distribution from abandonment and try to get critical bug fixes out. This will need to be a community effort.

The source is in github -

https://github.com/jwbargsten/perl-proc-processtable

Commit bits will be generously granted, send me your github id.

## STATUS

This is BETA software; it seems to work, but use at your own risk :)

Currently works on darwin, nonstop-ux, Windows (both native MSWin32 and Cygwin), linux, solaris, aix, hpux, freebsd, irix, dec\_osf, bsdi, netbsd, unixware 7.x, SunOS and openbsd. Please see the "README.osname" files for details on individual os implementations. Please see the file PORTING if you are interested in making it work on something else. Please see the file TODO for a list of issues that need to be addressed (and send me patches!).

Please note that the Windows port is derived from Cygwin code and is therefore covered by the Cygwin license (http://cygwin.com/licensing.html).

Multithread support is now available for Solaris; please see README.solaris for info. It may work under other OS's as well; please let me know if it does.

Comments, bug reports, patches and especially ports are greatly appreciated. If you want to submit a patch, \*please\* use standard context-diff format; if you're submitting a port, a tarball of the new files is great.

#### ## DESCRIPTION

This module is a first crack at providing a consistent interface to Unix (and maybe other multitasking OS's) process table information. The impetus for this came about with my frustration at having to parse the output of various systems' ps commands to check whether specific processes were running on different boxes at a larged mixed Unix site. The output format of ps was different on each OS, and sometimes changed with each new release of an OS. Also, running a ps subprocess from within a perl or shell script and parsing the output was not a very efficient or aesthetic way to do things.

With this module, you can do things like this:

```
 # kill memory pigs
use Proc::ProcessTable;
my $t = Proc::ProcessTable->new;
foreach my $p ( @{$t->table} ) {
 if(p->pctmem > 95){
   \pmb{\text{Sp}-\text{kill}(9)};
   }
}
```
There is another short example in the file "example.pl" in the distribution. For a more elaborate example (in German), see <http://www.linux-magazin.de/ausgabe.1999.02/Proc/proc.html>. <shameless plug> If you can't read German, try my other module, WWW::Babelfish!</shameless plug>

There are also two contributed modules: a module called Proc::Killall contributed by Aaron Sherman to kill all processes whose command-lines match a given pattern, and a module called Proc::Killfam by Stephen Lidie to kill a list of processes and their children. These modules are installed along with Proc::ProcessTable. Pod documentation is

included in both of them.

#### ## INSTALLATION

This module needs the File::Find and Storable modules in order to work. File::Find is generally included with perl distributions; Storable is available from CPAN.

After unpacking the tar file, do:

 perl Makefile.PL make make test make install

There is embedded POD documentation in ProcessTable.pm and Process/Process.pm.

#### ## ACKNOWLEDGEMENTS

Thanks to the many people who have sent in ports and patches. Without them this module would be impossible to support on so many platforms. Patches are noted in the Changes file.

- \* David Paquet <David.Paquet@cnes.fr>: AIX port
- \* Mike Romberg <romberg@fsl.noaa.gov>: HPUX port
- \* Slaven Rezic <eserte@cs.tu-berlin.de>: FreeBSD port
- \* W. Phillip Moore <wpm@ms.com>: IRIX port
- \* Peter ? <hooft@natlab.research.philips.com>: IRIX version patch
- \* Bernhard Schmalhofer <Bernhard.Schmalhofer@gmx.de>: dec\_osf port
- \* Sean Eskins <sean@gilasoft.com>: bsdi port
- \* Peter Reich <pr@alles.prima.de>: netbsd port
- \* Aaron Sherman <ajs@ajs.com>: Proc::Killall module
- \* Steve Lidie <sol0@Lehigh.EDU>: Killfam.pm module
- \* Martin Lucina <mato@catalyst.net.nz>: Unixware 7.x port
- \* Shawn Clifford <shawn.a.clifford@lmco.com> SunOS port
- \* J Robert Ray <jrray@jrray.org>:Windows (Cygwin) port.
- \* Tom Wyant <twyant3@comcast.net>:Darwin port.
- \* Mike Steinert <mike.steinert@motorola.com>: Nonstop-UX port.
- \* <bsd@openbsd.rutgers.edu>: Openbsd port.

Please note that Bernard Schmalhofer is no longer able to provide support for the dec\_osf port.

#### ## COPYRIGHT

Copyright (c) 1998-2008 Daniel J. Urist. All rights reserved.

This package is free software; you can redistribute it and/or modify it under the same terms as Perl itself.

Found in path(s):

\* /opt/cola/permits/1424481720\_1663911171.3100908/0/libproc-processtable-perl-0-634-orig-tar-gz/Proc-ProcessTable-0.634/README.md

No license file was found, but licenses were detected in source scan.

-- abstract: 'Perl extension to access the unix process table' author: - 'Joachim Bargsten <jw@bargsten.org>' build requires: ExtUtils::MakeMaker: '0' Test::More: '0' configure\_requires: ExtUtils::MakeMaker: '0' dynamic\_config: 1 generated\_by: 'ExtUtils::MakeMaker version 7.44, CPAN::Meta::Converter version 2.150010' license: artistic\_2 meta-spec: url: http://module-build.sourceforge.net/META-spec-v1.4.html version: '1.4' name: Proc-ProcessTable no\_index: directory:  $- t$  - inc requires: File::Find: '0' Storable: '0' perl: '5.006' resources: repository: https://github.com/jwbargsten/perl-proc-processtable version: '0.634' x\_serialization\_backend: 'CPAN::Meta::YAML version 0.018' Found in path(s):

\* /opt/cola/permits/1424481720\_1663911171.3100908/0/libproc-processtable-perl-0-634-orig-tar-gz/Proc-ProcessTable-0.634/META.yml No license file was found, but licenses were detected in source scan.

/\*

\* Copyright (c) 2002, Target Corporation. All Rights Reserved.

\* This file is free software; you can redistribute it and/or modify

\* it under the same terms as Perl itself.

\*

\* Author: James FitzGibbon <james.fitzgibbon@target.com>

\*

\* based on aix.c distributed with Proc::ProcessTable v0.35, which

\* is Copyright (c) 1998, David Paquet.

\*

\*/

Found in path(s):

\* /opt/cola/permits/1424481720\_1663911171.3100908/0/libproc-processtable-perl-0-634-orig-tar-gz/Proc-ProcessTable-0.634/os/aix\_getprocs.c

No license file was found, but licenses were detected in source scan.

/\*

\*

\* Copyright (c) 2001 by Shawn A. Clifford <shawn.a.clifford@lmco.com>

\* This file may be distributed under the same terms as Perl.

\* Modification History:

\*

\* Who When Description

\* --- ---------- --------------------------------------------

\* SAC 30July2001 Original code

\*/

Found in path(s):

\* /opt/cola/permits/1424481720\_1663911171.3100908/0/libproc-processtable-perl-0-634-orig-tar-gz/Proc-ProcessTable-0.634/os/SunOS.c

\* /opt/cola/permits/1424481720\_1663911171.3100908/0/libproc-processtable-perl-0-634-orig-tar-gz/Proc-ProcessTable-0.634/os/SunOS.h

No license file was found, but licenses were detected in source scan.

port of Proc::ProcessTable under AIX

New files

=========

os/aix.c os/aix.h hints/aix.pl README.aix

Sample (low effort) application (please don't laugh ;)

===============================

minitop.pl xminitop

Blah

====

o Documentation under AIX is rather cryptic and incomplete. I managed to read the process table using undocumented calls : getproc, getuser, getargs.

I've read C code from Vic Abell <abe@purdue.edu> in lsof-4.36, Jussi Maki  $\langle$ Jussi.Maki@csc.fi> and Marcel J.E. Mol $\langle$ marcel@mesa.nl> in monitor-2.1.2

 as well as a usenet news posted by Michael Wojcik <mike@raederle.mfltd.co.uk> (Article: 63164 of comp.unix.aix, Date: 04/04/95)

[lsof is a really nice tool and provides C examples to read low-level structures under nearly any UNIX system on earth. ]

o my port was only tested under the following conditions :

AIX 4.1.5 perl 5.005\_02

o I am not a C programming terminator, so consider this as really ALPHA software.

o I wanted this tool to be usable by a non root user. This is why I don't read /dev/kmem unlike Vic and Jussi.

Bugs ====

o When mapping tty device numbers to names, I get a 'permission denied' message due to the /dev/.SRC-unix directory whose perms are as follows :

drwxrwx--- 2 root system 512 Aug 12 11:26 .SRC-unix/

 This dir contains only a few unix domain socket files used by IBM's System Resource Controller, so it is of no interest for getting ttynames.

Maybe we should bind STDERR to /dev/null

o I sometimes get :

"Can't access `pctmem' field in class Proc::ProcessTable::Process"

 It comes from the AUTOLOAD function defined in Process.pm. How come we are able to access fields like "pctcpu" but not "pctmem" ? I am puzzled.

 We may chenge the 'croak' statement to a 'warn' but it'd be better if we knew where this error comes from.

o Hidden ones ? I bet there is some ...

Thanks

======

Daniel J. Urist <durist@world.std.com> Vic Abell <abe@purdue.edu> Jussi Maki <Jussi.Maki@csc.fi> Cedric Le Goater <LE-GOATER\_Cedric@stna.dgac.fr> Gregory Kurz < KURZ\_Gregory@stna.dgac.fr>

#### COPYRIGHT

=========

Copyright (c) 1998, Daniel J. Urist. All rights reserved. This package is free software; you can redistribute it and/or modify it under the same terms as Perl itself.

Copyright (c) 1998, David Paquet. All rights reserved. This package is free software; you can redistribute it and/or modify it under the same terms as Perl itself.

-- David Paquet david-paquet@usa.net

Found in path(s):

\* /opt/cola/permits/1424481720\_1663911171.3100908/0/libproc-processtable-perl-0-634-orig-tar-gz/Proc-ProcessTable-0.634/README.aix

No license file was found, but licenses were detected in source scan.

/\* This file is free software; it can be modified and/or  $*/$ /\* redistributed under the same terms as Perl itself.  $*$ /

Found in path(s):

\* /opt/cola/permits/1424481720\_1663911171.3100908/0/libproc-processtable-perl-0-634-orig-tar-gz/Proc-ProcessTable-0.634/os/bsdi.h

No license file was found, but licenses were detected in source scan.

/\*

\* Copyright (c) 2006, William Yodlowsky <bsd@openbsd.rutgers.edu>

\* This file is free software; it can be modified and/or

\* redistributed under the same terms as Perl itself

\*/

Found in path(s):

\* /opt/cola/permits/1424481720\_1663911171.3100908/0/libproc-processtable-perl-0-634-orig-tar-gz/Proc-ProcessTable-0.634/os/OpenBSD.c

No license file was found, but licenses were detected in source scan.

Please use rt.cpan.org to submit bugs and patches.

#### MAINTENANCE STATUS

==================

This module is now being lightly "maintained" by Jonathan Swartz <swartz@pobox.com>. I have nearly zero knowledge of the implementation within but wanted to rescue the distribution from abandonment and try to get critical bug fixes out. This will need to be a community effort.

The source is in github -

https://github.com/jwbargsten/perl-proc-processtable

Commit bits will be generously granted, send me your github id.

#### **STATUS**

======

This is BETA software; it seems to work, but use at your own risk :)

Currently works on darwin, nonstop-ux, Windows (both native MSWin32 and Cygwin), linux, solaris, aix, hpux, freebsd, irix, dec\_osf, bsdi, netbsd, unixware 7.x, SunOS and openbsd. Please see the "README.osname" files for details on individual os implementations. Please see the file PORTING if you are interested in making it work on something else. Please see the file TODO for a list of issues that need to be addressed (and send me patches!).

Please note that the Windows port is derived from Cygwin code and is therefore covered by the Cygwin license (http://cygwin.com/licensing.html).

Multithread support is now available for Solaris; please see README.solaris for info. It may work under other OS's as well; please let me know if it does.

Comments, bug reports, patches and especially ports are greatly appreciated. If you want to submit a patch, \*please\* use standard context-diff format; if you're submitting a port, a tarball of the new files is great.

#### DESCRIPTION

#### ===========

This module is a first crack at providing a consistent interface to Unix (and maybe other multitasking OS's) process table information. The impetus for this came about with my frustration at having to parse the output of various systems' ps commands to check whether specific processes were running on different boxes at a larged mixed Unix site.

The output format of ps was different on each OS, and sometimes changed with each new release of an OS. Also, running a ps subprocess from within a perl or shell script and parsing the output was not a very efficient or aesthetic way to do things.

With this module, you can do things like this:

```
 # kill memory pigs
use Proc::ProcessTable;
my $t = Proc::ProcessTable->new;
foreach my $p ( @{$t->table} ) {
 if(\wp->pctmem > 95){
   \pmb{\text{Sp}-\text{kill}(9)};
  }		
}
```
There is another short example in the file "example.pl" in the distribution. For a more elaborate example (in German), see <http://www.linux-magazin.de/ausgabe.1999.02/Proc/proc.html>. <shameless plug> If you can't read German, try my other module, WWW::Babelfish!</shameless plug>

There are also two contributed modules: a module called Proc::Killall contributed by Aaron Sherman to kill all processes whose command-lines match a given pattern, and a module called Proc::Killfam by Stephen Lidie to kill a list of processes and their children. These modules are installed along with Proc::ProcessTable. Pod documentation is included in both of them.

#### INSTALLATION

============

This module needs the File::Find and Storable modules in order to work. File::Find is generally included with perl distributions; Storable is available from CPAN.

After unpacking the tar file, do:

 perl Makefile.PL make make test make install

There is embedded POD documentation in ProcessTable.pm and Process/Process.pm.

ACKNOWLEDGEMENTS

Thanks to the many people who have sent in ports and patches. Without them this module would be impossible to support on so many platforms. Patches are noted in the Changes file.

David Paquet <David.Paquet@cnes.fr> AIX port Mike Romberg <romberg@fsl.noaa.gov> HPUX port Slaven Rezic <eserte@cs.tu-berlin.de> FreeBSD port W. Phillip Moore <wpm@ms.com> IRIX port Peter ? <hooft@natlab.research.philips.com> IRIX version patch Bernhard Schmalhofer <Bernhard.Schmalhofer@gmx.de> dec\_osf port Sean Eskins <sean@gilasoft.com> bsdi port Peter Reich <pr@alles.prima.de> netbsd port Aaron Sherman <ajs@ajs.com> Proc::Killall module Steve Lidie <sol0@Lehigh.EDU> Killfam.pm module Martin Lucina <mato@catalyst.net.nz> Unixware 7.x port Shawn Clifford <shawn.a.clifford@lmco.com> SunOS port J Robert Ray <irray@jrray.org> Windows (Cygwin) port. Tom Wyant <twyant3@comcast.net> Darwin port. Mike Steinert <mike.steinert@motorola.com> Nonstop-UX port.

<bsd@openbsd.rutgers.edu> Openbsd port.

Please note that Bernard Schmalhofer is no longer able to provide support for the dec\_osf port.

#### COPYRIGHT =========

Copyright (c) 1998-2008 Daniel J. Urist. All rights reserved. This package is free software; you can redistribute it and/or modify it under the same terms as Perl itself.

-- Daniel J. Urist durist@frii.com

Found in path(s):

\* /opt/cola/permits/1424481720\_1663911171.3100908/0/libproc-processtable-perl-0-634-orig-tar-gz/Proc-ProcessTable-0.634/README

No license file was found, but licenses were detected in source scan.

/\* This file is free software; it can be modified and/or  $*$ / /\* redistributed under the same terms as Perl itself.  $*$ /

Found in path(s):

\* /opt/cola/permits/1424481720\_1663911171.3100908/0/libproc-processtable-perl-0-634-orig-tar-gz/Proc-ProcessTable-0.634/os/bsdi.c

No license file was found, but licenses were detected in source scan.

/\* Copyright (c) 1998, David Paquet. All rights reserved. \*/  $/*$  This file is free software; you can redistribute it and/or modify it  $*$  $/*$  under the same terms as Perl itself.  $*$ /

Found in path(s):

\* /opt/cola/permits/1424481720\_1663911171.3100908/0/libproc-processtable-perl-0-634-orig-tar-gz/Proc-ProcessTable-0.634/os/aix.h

\* /opt/cola/permits/1424481720\_1663911171.3100908/0/libproc-processtable-perl-0-634-orig-tar-gz/Proc-ProcessTable-0.634/os/aix.c

No license file was found, but licenses were detected in source scan.

/\*-

\* This code relies heavily on the Darwin "ps" command, which is available

\* from Apple in the adv\_cmds portion of the Darwin distribution. The portions

\* of this code which were included from that source are:

\*

\* Copyright (c) 1990, 1993, 1994

\* The Regents of the University of California. All rights reserved.

\*

\* Redistribution and use in source and binary forms, with or without

\* modification, are permitted provided that the following conditions

\* are met:

\* 1. Redistributions of source code must retain the above copyright

\* notice, this list of conditions and the following disclaimer.

\* 2. Redistributions in binary form must reproduce the above copyright

\* notice, this list of conditions and the following disclaimer in the

\* documentation and/or other materials provided with the distribution.

\* 3. All advertising materials mentioning features or use of this software

\* must display the following acknowledgement:

\* This product includes software developed by the University of

\* California, Berkeley and its contributors.

\* 4. Neither the name of the University nor the names of its contributors

\* may be used to endorse or promote products derived from this software

\* without specific prior written permission.

\*

\* THIS SOFTWARE IS PROVIDED BY THE REGENTS AND CONTRIBUTORS ``AS IS'' AND \* ANY EXPRESS OR IMPLIED WARRANTIES, INCLUDING, BUT NOT LIMITED TO, THE \* IMPLIED WARRANTIES OF MERCHANTABILITY AND FITNESS FOR A PARTICULAR PURPOSE \* ARE DISCLAIMED. IN NO EVENT SHALL THE REGENTS OR CONTRIBUTORS BE LIABLE \* FOR ANY DIRECT, INDIRECT, INCIDENTAL, SPECIAL, EXEMPLARY, OR CONSEQUENTIAL \* DAMAGES (INCLUDING, BUT NOT LIMITED TO, PROCUREMENT OF SUBSTITUTE GOODS \* OR SERVICES; LOSS OF USE, DATA, OR PROFITS; OR BUSINESS INTERRUPTION) \* HOWEVER CAUSED AND ON ANY THEORY OF LIABILITY, WHETHER IN CONTRACT, STRICT \* LIABILITY, OR TORT (INCLUDING NEGLIGENCE OR OTHERWISE) ARISING IN ANY WAY \* OUT OF THE USE OF THIS SOFTWARE, EVEN IF ADVISED OF THE POSSIBILITY OF \* SUCH DAMAGE.

\* The portions of this code which were necessary to tie into the Perl

\* Proc::ProcessTable module are:

\* Copyright (c) 2003, 2004, 2008 by Thomas R. Wyant, III

\*

\*

\*

\* and may be reused under the same terms as Perl itself. \*/

Found in path(s):

\* /opt/cola/permits/1424481720\_1663911171.3100908/0/libproc-processtable-perl-0-634-orig-tar-gz/Proc-ProcessTable-0.634/os/darwin.c No license file was found, but licenses were detected in source scan.

/\* obstack.c - subroutines used implicitly by object stack macros Copyright (C) 1988-2021 Free Software Foundation, Inc. This file is part of the GNU C Library.

 The GNU C Library is free software; you can redistribute it and/or modify it under the terms of the GNU Lesser General Public License as published by the Free Software Foundation; either version 2.1 of the License, or (at your option) any later version.

 The GNU C Library is distributed in the hope that it will be useful, but WITHOUT ANY WARRANTY; without even the implied warranty of MERCHANTABILITY or FITNESS FOR A PARTICULAR PURPOSE. See the GNU Lesser General Public License for more details.

 You should have received a copy of the GNU Lesser General Public License along with the GNU C Library; if not, see <http://www.gnu.org/licenses/>. \*/

Found in path(s):

\* /opt/cola/permits/1424481720\_1663911171.3100908/0/libproc-processtable-perl-0-634-orig-tar-gz/Proc-ProcessTable-0.634/os/obstack.c No license file was found, but licenses were detected in source scan.

/\*-

- \* This code relies heavily on the Darwin "ps" command, which is available
- \* from Apple in the adv\_cmds portion of the Darwin distribution. The portions
- \* of this code which were included from that source are:
- \*
- \* Copyright (c) 1990, 1993, 1994
- \* The Regents of the University of California. All rights reserved.

\*

- \* Redistribution and use in source and binary forms, with or without
- \* modification, are permitted provided that the following conditions

\* are met:

- \* 1. Redistributions of source code must retain the above copyright
- \* notice, this list of conditions and the following disclaimer.
- \* 2. Redistributions in binary form must reproduce the above copyright
- \* notice, this list of conditions and the following disclaimer in the
- \* documentation and/or other materials provided with the distribution.
- \* 3. All advertising materials mentioning features or use of this software
- \* must display the following acknowledgement:
- \* This product includes software developed by the University of
- \* California, Berkeley and its contributors.
- \* 4. Neither the name of the University nor the names of its contributors
- \* may be used to endorse or promote products derived from this software
- \* without specific prior written permission.
- \*

\* THIS SOFTWARE IS PROVIDED BY THE REGENTS AND CONTRIBUTORS ``AS IS'' AND \* ANY EXPRESS OR IMPLIED WARRANTIES, INCLUDING, BUT NOT LIMITED TO, THE \* IMPLIED WARRANTIES OF MERCHANTABILITY AND FITNESS FOR A PARTICULAR PURPOSE \* ARE DISCLAIMED. IN NO EVENT SHALL THE REGENTS OR CONTRIBUTORS BE LIABLE \* FOR ANY DIRECT, INDIRECT, INCIDENTAL, SPECIAL, EXEMPLARY, OR CONSEQUENTIAL \* DAMAGES (INCLUDING, BUT NOT LIMITED TO, PROCUREMENT OF SUBSTITUTE GOODS \* OR SERVICES; LOSS OF USE, DATA, OR PROFITS; OR BUSINESS INTERRUPTION) \* HOWEVER CAUSED AND ON ANY THEORY OF LIABILITY, WHETHER IN CONTRACT, STRICT \* LIABILITY, OR TORT (INCLUDING NEGLIGENCE OR OTHERWISE) ARISING IN ANY WAY \* OUT OF THE USE OF THIS SOFTWARE, EVEN IF ADVISED OF THE POSSIBILITY OF \* SUCH DAMAGE.

- \*
- \* The portions of this code which were necessary to tie into the Perl
- \* Proc::ProcessTable module are:
- \*
- \* Copyright (c) 2003 and 2008, Thomas R. Wyant, III
- \*
- \* and may be reused under the same terms as Perl itself.
- \*/

#### Found in path(s):

\* /opt/cola/permits/1424481720\_1663911171.3100908/0/libproc-processtable-perl-0-634-orig-tar-gz/Proc-ProcessTable-0.634/os/darwin.h

No license file was found, but licenses were detected in source scan.

#### /\*

- \* Copyright (c) 2002, Target Corporation. All Rights Reserved.
- \* This file is free software; you can redistribute it and/or modify
- \* it under the same terms as Perl itself.
- \*
- \* Author: James FitzGibbon <james.fitzgibbon@target.com>

\*

- \* based on aix.h distributed with Proc::ProcessTable v0.35, which
- \* is Copyright (c) 1998, David Paquet.
- \*

\*/

Found in path(s):

\* /opt/cola/permits/1424481720\_1663911171.3100908/0/libproc-processtable-perl-0-634-orig-tar-gz/Proc-ProcessTable-0.634/os/aix\_getprocs.h No license file was found, but licenses were detected in source scan.

=head1 NAME

killall - Kill all instances of a process by pattern matching the command-line

=head1 SYNOPSIS

 use Proc::Killall;

 killall('HUP', 'xterm'); # SIGHUP all xterms killall('KILL', '^netscape\$'); # SIGKILL to "netscape"

#### =head1 DESCRIPTION

This module provides one function, C<killall()>, which takes two parameters: a signal name or number (see  $C \lt kill()$ ) and a process pattern. This pattern is matched against the process' command-line as the  $C<$ ps $>$  command would show it  $(C < p s$  is not used internally, instead a package called C<Proc::ProcessTable> is used).

C<killall> searches the process table and sends that signal to all processes which match the pattern. The return value is the number of processes that were successfully signaled. If any kills failed, the C<\$!> variable will be set based on that last one that failed (even if a successful kill happened afterward).

=head1 AUTHOR

Written in 2000 by Aaron Sherman E<lt>ajs@ajs.comE<gt>

C<Proc::Killall> is copyright 2000 by Aaron Sherman, and may be distributed under the same terms as Perl itself.

=head1 PREREQUISITES

 $C < Proc::ProcessTable>$  is required for  $C < Proc::Killall>$  to function.

=head1 SEE ALSO

L<perl>, L<perlfunc>, L<perlvar>, L<Proc::ProcessTable>

Found in path(s):

\* /opt/cola/permits/1424481720\_1663911171.3100908/0/libproc-processtable-perl-0-634-orig-tar-gz/Proc-ProcessTable-0.634/lib/Proc/Killall.pm

## **1.189 sed 4.8-1ubuntu2**

### **1.189.1 Available under license :**

 GNU GENERAL PUBLIC LICENSE Version 3, 29 June 2007

Copyright (C) 2007 Free Software Foundation, Inc. <https://fsf.org/> Everyone is permitted to copy and distribute verbatim copies of this license document, but changing it is not allowed.

#### Preamble

 The GNU General Public License is a free, copyleft license for software and other kinds of works.

 The licenses for most software and other practical works are designed to take away your freedom to share and change the works. By contrast, the GNU General Public License is intended to guarantee your freedom to share and change all versions of a program--to make sure it remains free software for all its users. We, the Free Software Foundation, use the GNU General Public License for most of our software; it applies also to any other work released this way by its authors. You can apply it to your programs, too.

 When we speak of free software, we are referring to freedom, not price. Our General Public Licenses are designed to make sure that you have the freedom to distribute copies of free software (and charge for them if you wish), that you receive source code or can get it if you want it, that you can change the software or use pieces of it in new free programs, and that you know you can do these things.

 To protect your rights, we need to prevent others from denying you these rights or asking you to surrender the rights. Therefore, you have certain responsibilities if you distribute copies of the software, or if you modify it: responsibilities to respect the freedom of others.

 For example, if you distribute copies of such a program, whether gratis or for a fee, you must pass on to the recipients the same freedoms that you received. You must make sure that they, too, receive or can get the source code. And you must show them these terms so they know their rights.

 Developers that use the GNU GPL protect your rights with two steps: (1) assert copyright on the software, and (2) offer you this License

 For the developers' and authors' protection, the GPL clearly explains that there is no warranty for this free software. For both users' and authors' sake, the GPL requires that modified versions be marked as changed, so that their problems will not be attributed erroneously to authors of previous versions.

 Some devices are designed to deny users access to install or run modified versions of the software inside them, although the manufacturer can do so. This is fundamentally incompatible with the aim of protecting users' freedom to change the software. The systematic pattern of such abuse occurs in the area of products for individuals to use, which is precisely where it is most unacceptable. Therefore, we have designed this version of the GPL to prohibit the practice for those products. If such problems arise substantially in other domains, we stand ready to extend this provision to those domains in future versions of the GPL, as needed to protect the freedom of users.

 Finally, every program is threatened constantly by software patents. States should not allow patents to restrict development and use of software on general-purpose computers, but in those that do, we wish to avoid the special danger that patents applied to a free program could make it effectively proprietary. To prevent this, the GPL assures that patents cannot be used to render the program non-free.

 The precise terms and conditions for copying, distribution and modification follow.

#### TERMS AND CONDITIONS

0. Definitions.

"This License" refers to version 3 of the GNU General Public License.

 "Copyright" also means copyright-like laws that apply to other kinds of works, such as semiconductor masks.

 "The Program" refers to any copyrightable work licensed under this License. Each licensee is addressed as "you". "Licensees" and "recipients" may be individuals or organizations.

 To "modify" a work means to copy from or adapt all or part of the work in a fashion requiring copyright permission, other than the making of an exact copy. The resulting work is called a "modified version" of the earlier work or a work "based on" the earlier work.

A "covered work" means either the unmodified Program or a work based
on the Program.

 To "propagate" a work means to do anything with it that, without permission, would make you directly or secondarily liable for infringement under applicable copyright law, except executing it on a computer or modifying a private copy. Propagation includes copying, distribution (with or without modification), making available to the public, and in some countries other activities as well.

 To "convey" a work means any kind of propagation that enables other parties to make or receive copies. Mere interaction with a user through a computer network, with no transfer of a copy, is not conveying.

 An interactive user interface displays "Appropriate Legal Notices" to the extent that it includes a convenient and prominently visible feature that (1) displays an appropriate copyright notice, and (2) tells the user that there is no warranty for the work (except to the extent that warranties are provided), that licensees may convey the work under this License, and how to view a copy of this License. If the interface presents a list of user commands or options, such as a menu, a prominent item in the list meets this criterion.

#### 1. Source Code.

 The "source code" for a work means the preferred form of the work for making modifications to it. "Object code" means any non-source form of a work.

 A "Standard Interface" means an interface that either is an official standard defined by a recognized standards body, or, in the case of interfaces specified for a particular programming language, one that is widely used among developers working in that language.

 The "System Libraries" of an executable work include anything, other than the work as a whole, that (a) is included in the normal form of packaging a Major Component, but which is not part of that Major Component, and (b) serves only to enable use of the work with that Major Component, or to implement a Standard Interface for which an implementation is available to the public in source code form. A "Major Component", in this context, means a major essential component (kernel, window system, and so on) of the specific operating system (if any) on which the executable work runs, or a compiler used to produce the work, or an object code interpreter used to run it.

 The "Corresponding Source" for a work in object code form means all the source code needed to generate, install, and (for an executable work) run the object code and to modify the work, including scripts to control those activities. However, it does not include the work's

System Libraries, or general-purpose tools or generally available free programs which are used unmodified in performing those activities but which are not part of the work. For example, Corresponding Source includes interface definition files associated with source files for the work, and the source code for shared libraries and dynamically linked subprograms that the work is specifically designed to require, such as by intimate data communication or control flow between those subprograms and other parts of the work.

 The Corresponding Source need not include anything that users can regenerate automatically from other parts of the Corresponding Source.

 The Corresponding Source for a work in source code form is that same work.

#### 2. Basic Permissions.

 All rights granted under this License are granted for the term of copyright on the Program, and are irrevocable provided the stated conditions are met. This License explicitly affirms your unlimited permission to run the unmodified Program. The output from running a covered work is covered by this License only if the output, given its content, constitutes a covered work. This License acknowledges your rights of fair use or other equivalent, as provided by copyright law.

 You may make, run and propagate covered works that you do not convey, without conditions so long as your license otherwise remains in force. You may convey covered works to others for the sole purpose of having them make modifications exclusively for you, or provide you with facilities for running those works, provided that you comply with the terms of this License in conveying all material for which you do not control copyright. Those thus making or running the covered works for you must do so exclusively on your behalf, under your direction and control, on terms that prohibit them from making any copies of your copyrighted material outside their relationship with you.

 Conveying under any other circumstances is permitted solely under the conditions stated below. Sublicensing is not allowed; section 10 makes it unnecessary.

3. Protecting Users' Legal Rights From Anti-Circumvention Law.

 No covered work shall be deemed part of an effective technological measure under any applicable law fulfilling obligations under article 11 of the WIPO copyright treaty adopted on 20 December 1996, or similar laws prohibiting or restricting circumvention of such measures.

 When you convey a covered work, you waive any legal power to forbid circumvention of technological measures to the extent such circumvention is effected by exercising rights under this License with respect to the covered work, and you disclaim any intention to limit operation or modification of the work as a means of enforcing, against the work's users, your or third parties' legal rights to forbid circumvention of technological measures.

4. Conveying Verbatim Copies.

 You may convey verbatim copies of the Program's source code as you receive it, in any medium, provided that you conspicuously and appropriately publish on each copy an appropriate copyright notice; keep intact all notices stating that this License and any non-permissive terms added in accord with section 7 apply to the code; keep intact all notices of the absence of any warranty; and give all recipients a copy of this License along with the Program.

 You may charge any price or no price for each copy that you convey, and you may offer support or warranty protection for a fee.

5. Conveying Modified Source Versions.

 You may convey a work based on the Program, or the modifications to produce it from the Program, in the form of source code under the terms of section 4, provided that you also meet all of these conditions:

 a) The work must carry prominent notices stating that you modified it, and giving a relevant date.

 b) The work must carry prominent notices stating that it is released under this License and any conditions added under section 7. This requirement modifies the requirement in section 4 to "keep intact all notices".

 c) You must license the entire work, as a whole, under this License to anyone who comes into possession of a copy. This License will therefore apply, along with any applicable section 7 additional terms, to the whole of the work, and all its parts, regardless of how they are packaged. This License gives no permission to license the work in any other way, but it does not invalidate such permission if you have separately received it.

 d) If the work has interactive user interfaces, each must display Appropriate Legal Notices; however, if the Program has interactive interfaces that do not display Appropriate Legal Notices, your work need not make them do so.

 A compilation of a covered work with other separate and independent works, which are not by their nature extensions of the covered work, and which are not combined with it such as to form a larger program, in or on a volume of a storage or distribution medium, is called an "aggregate" if the compilation and its resulting copyright are not used to limit the access or legal rights of the compilation's users beyond what the individual works permit. Inclusion of a covered work in an aggregate does not cause this License to apply to the other parts of the aggregate.

6. Conveying Non-Source Forms.

 You may convey a covered work in object code form under the terms of sections 4 and 5, provided that you also convey the machine-readable Corresponding Source under the terms of this License, in one of these ways:

 a) Convey the object code in, or embodied in, a physical product (including a physical distribution medium), accompanied by the Corresponding Source fixed on a durable physical medium customarily used for software interchange.

 b) Convey the object code in, or embodied in, a physical product (including a physical distribution medium), accompanied by a written offer, valid for at least three years and valid for as long as you offer spare parts or customer support for that product model, to give anyone who possesses the object code either (1) a copy of the Corresponding Source for all the software in the product that is covered by this License, on a durable physical medium customarily used for software interchange, for a price no more than your reasonable cost of physically performing this conveying of source, or (2) access to copy the Corresponding Source from a network server at no charge.

 c) Convey individual copies of the object code with a copy of the written offer to provide the Corresponding Source. This alternative is allowed only occasionally and noncommercially, and only if you received the object code with such an offer, in accord with subsection 6b.

 d) Convey the object code by offering access from a designated place (gratis or for a charge), and offer equivalent access to the Corresponding Source in the same way through the same place at no further charge. You need not require recipients to copy the Corresponding Source along with the object code. If the place to copy the object code is a network server, the Corresponding Source may be on a different server (operated by you or a third party)

 that supports equivalent copying facilities, provided you maintain clear directions next to the object code saying where to find the Corresponding Source. Regardless of what server hosts the Corresponding Source, you remain obligated to ensure that it is available for as long as needed to satisfy these requirements.

 e) Convey the object code using peer-to-peer transmission, provided you inform other peers where the object code and Corresponding Source of the work are being offered to the general public at no charge under subsection 6d.

 A separable portion of the object code, whose source code is excluded from the Corresponding Source as a System Library, need not be included in conveying the object code work.

 A "User Product" is either (1) a "consumer product", which means any tangible personal property which is normally used for personal, family, or household purposes, or (2) anything designed or sold for incorporation into a dwelling. In determining whether a product is a consumer product, doubtful cases shall be resolved in favor of coverage. For a particular product received by a particular user, "normally used" refers to a typical or common use of that class of product, regardless of the status of the particular user or of the way in which the particular user actually uses, or expects or is expected to use, the product. A product is a consumer product regardless of whether the product has substantial commercial, industrial or non-consumer uses, unless such uses represent the only significant mode of use of the product.

 "Installation Information" for a User Product means any methods, procedures, authorization keys, or other information required to install and execute modified versions of a covered work in that User Product from a modified version of its Corresponding Source. The information must suffice to ensure that the continued functioning of the modified object code is in no case prevented or interfered with solely because modification has been made.

 If you convey an object code work under this section in, or with, or specifically for use in, a User Product, and the conveying occurs as part of a transaction in which the right of possession and use of the User Product is transferred to the recipient in perpetuity or for a fixed term (regardless of how the transaction is characterized), the Corresponding Source conveyed under this section must be accompanied by the Installation Information. But this requirement does not apply if neither you nor any third party retains the ability to install modified object code on the User Product (for example, the work has been installed in ROM).

The requirement to provide Installation Information does not include a

requirement to continue to provide support service, warranty, or updates for a work that has been modified or installed by the recipient, or for the User Product in which it has been modified or installed. Access to a network may be denied when the modification itself materially and adversely affects the operation of the network or violates the rules and protocols for communication across the network.

 Corresponding Source conveyed, and Installation Information provided, in accord with this section must be in a format that is publicly documented (and with an implementation available to the public in source code form), and must require no special password or key for unpacking, reading or copying.

#### 7. Additional Terms.

 "Additional permissions" are terms that supplement the terms of this License by making exceptions from one or more of its conditions. Additional permissions that are applicable to the entire Program shall be treated as though they were included in this License, to the extent that they are valid under applicable law. If additional permissions apply only to part of the Program, that part may be used separately under those permissions, but the entire Program remains governed by this License without regard to the additional permissions.

 When you convey a copy of a covered work, you may at your option remove any additional permissions from that copy, or from any part of it. (Additional permissions may be written to require their own removal in certain cases when you modify the work.) You may place additional permissions on material, added by you to a covered work, for which you have or can give appropriate copyright permission.

 Notwithstanding any other provision of this License, for material you add to a covered work, you may (if authorized by the copyright holders of that material) supplement the terms of this License with terms:

 a) Disclaiming warranty or limiting liability differently from the terms of sections 15 and 16 of this License; or

 b) Requiring preservation of specified reasonable legal notices or author attributions in that material or in the Appropriate Legal Notices displayed by works containing it; or

 c) Prohibiting misrepresentation of the origin of that material, or requiring that modified versions of such material be marked in reasonable ways as different from the original version; or

 d) Limiting the use for publicity purposes of names of licensors or authors of the material; or

 e) Declining to grant rights under trademark law for use of some trade names, trademarks, or service marks; or

 f) Requiring indemnification of licensors and authors of that material by anyone who conveys the material (or modified versions of it) with contractual assumptions of liability to the recipient, for any liability that these contractual assumptions directly impose on those licensors and authors.

 All other non-permissive additional terms are considered "further restrictions" within the meaning of section 10. If the Program as you received it, or any part of it, contains a notice stating that it is governed by this License along with a term that is a further restriction, you may remove that term. If a license document contains a further restriction but permits relicensing or conveying under this License, you may add to a covered work material governed by the terms of that license document, provided that the further restriction does not survive such relicensing or conveying.

 If you add terms to a covered work in accord with this section, you must place, in the relevant source files, a statement of the additional terms that apply to those files, or a notice indicating where to find the applicable terms.

 Additional terms, permissive or non-permissive, may be stated in the form of a separately written license, or stated as exceptions; the above requirements apply either way.

#### 8. Termination.

 You may not propagate or modify a covered work except as expressly provided under this License. Any attempt otherwise to propagate or modify it is void, and will automatically terminate your rights under this License (including any patent licenses granted under the third paragraph of section 11).

 However, if you cease all violation of this License, then your license from a particular copyright holder is reinstated (a) provisionally, unless and until the copyright holder explicitly and finally terminates your license, and (b) permanently, if the copyright holder fails to notify you of the violation by some reasonable means prior to 60 days after the cessation.

 Moreover, your license from a particular copyright holder is reinstated permanently if the copyright holder notifies you of the violation by some reasonable means, this is the first time you have received notice of violation of this License (for any work) from that copyright holder, and you cure the violation prior to 30 days after your receipt of the notice.

 Termination of your rights under this section does not terminate the licenses of parties who have received copies or rights from you under this License. If your rights have been terminated and not permanently reinstated, you do not qualify to receive new licenses for the same material under section 10.

#### 9. Acceptance Not Required for Having Copies.

 You are not required to accept this License in order to receive or run a copy of the Program. Ancillary propagation of a covered work occurring solely as a consequence of using peer-to-peer transmission to receive a copy likewise does not require acceptance. However, nothing other than this License grants you permission to propagate or modify any covered work. These actions infringe copyright if you do not accept this License. Therefore, by modifying or propagating a covered work, you indicate your acceptance of this License to do so.

10. Automatic Licensing of Downstream Recipients.

 Each time you convey a covered work, the recipient automatically receives a license from the original licensors, to run, modify and propagate that work, subject to this License. You are not responsible for enforcing compliance by third parties with this License.

 An "entity transaction" is a transaction transferring control of an organization, or substantially all assets of one, or subdividing an organization, or merging organizations. If propagation of a covered work results from an entity transaction, each party to that transaction who receives a copy of the work also receives whatever licenses to the work the party's predecessor in interest had or could give under the previous paragraph, plus a right to possession of the Corresponding Source of the work from the predecessor in interest, if the predecessor has it or can get it with reasonable efforts.

 You may not impose any further restrictions on the exercise of the rights granted or affirmed under this License. For example, you may not impose a license fee, royalty, or other charge for exercise of rights granted under this License, and you may not initiate litigation (including a cross-claim or counterclaim in a lawsuit) alleging that any patent claim is infringed by making, using, selling, offering for sale, or importing the Program or any portion of it.

#### 11. Patents.

A "contributor" is a copyright holder who authorizes use under this

License of the Program or a work on which the Program is based. The work thus licensed is called the contributor's "contributor version".

 A contributor's "essential patent claims" are all patent claims owned or controlled by the contributor, whether already acquired or hereafter acquired, that would be infringed by some manner, permitted by this License, of making, using, or selling its contributor version, but do not include claims that would be infringed only as a consequence of further modification of the contributor version. For purposes of this definition, "control" includes the right to grant patent sublicenses in a manner consistent with the requirements of this License.

 Each contributor grants you a non-exclusive, worldwide, royalty-free patent license under the contributor's essential patent claims, to make, use, sell, offer for sale, import and otherwise run, modify and propagate the contents of its contributor version.

 In the following three paragraphs, a "patent license" is any express agreement or commitment, however denominated, not to enforce a patent (such as an express permission to practice a patent or covenant not to sue for patent infringement). To "grant" such a patent license to a party means to make such an agreement or commitment not to enforce a patent against the party.

 If you convey a covered work, knowingly relying on a patent license, and the Corresponding Source of the work is not available for anyone to copy, free of charge and under the terms of this License, through a publicly available network server or other readily accessible means, then you must either (1) cause the Corresponding Source to be so available, or (2) arrange to deprive yourself of the benefit of the patent license for this particular work, or (3) arrange, in a manner consistent with the requirements of this License, to extend the patent license to downstream recipients. "Knowingly relying" means you have actual knowledge that, but for the patent license, your conveying the covered work in a country, or your recipient's use of the covered work in a country, would infringe one or more identifiable patents in that country that you have reason to believe are valid.

 If, pursuant to or in connection with a single transaction or arrangement, you convey, or propagate by procuring conveyance of, a covered work, and grant a patent license to some of the parties receiving the covered work authorizing them to use, propagate, modify or convey a specific copy of the covered work, then the patent license you grant is automatically extended to all recipients of the covered work and works based on it.

A patent license is "discriminatory" if it does not include within

the scope of its coverage, prohibits the exercise of, or is conditioned on the non-exercise of one or more of the rights that are specifically granted under this License. You may not convey a covered work if you are a party to an arrangement with a third party that is in the business of distributing software, under which you make payment to the third party based on the extent of your activity of conveying the work, and under which the third party grants, to any of the parties who would receive the covered work from you, a discriminatory patent license (a) in connection with copies of the covered work conveyed by you (or copies made from those copies), or (b) primarily for and in connection with specific products or compilations that contain the covered work, unless you entered into that arrangement, or that patent license was granted, prior to 28 March 2007.

 Nothing in this License shall be construed as excluding or limiting any implied license or other defenses to infringement that may otherwise be available to you under applicable patent law.

12. No Surrender of Others' Freedom.

 If conditions are imposed on you (whether by court order, agreement or otherwise) that contradict the conditions of this License, they do not excuse you from the conditions of this License. If you cannot convey a covered work so as to satisfy simultaneously your obligations under this License and any other pertinent obligations, then as a consequence you may not convey it at all. For example, if you agree to terms that obligate you to collect a royalty for further conveying from those to whom you convey the Program, the only way you could satisfy both those terms and this License would be to refrain entirely from conveying the Program.

### 13. Use with the GNU Affero General Public License.

 Notwithstanding any other provision of this License, you have permission to link or combine any covered work with a work licensed under version 3 of the GNU Affero General Public License into a single combined work, and to convey the resulting work. The terms of this License will continue to apply to the part which is the covered work, but the special requirements of the GNU Affero General Public License, section 13, concerning interaction through a network will apply to the combination as such.

14. Revised Versions of this License.

 The Free Software Foundation may publish revised and/or new versions of the GNU General Public License from time to time. Such new versions will be similar in spirit to the present version, but may differ in detail to address new problems or concerns.

 Each version is given a distinguishing version number. If the Program specifies that a certain numbered version of the GNU General Public License "or any later version" applies to it, you have the option of following the terms and conditions either of that numbered version or of any later version published by the Free Software Foundation. If the Program does not specify a version number of the GNU General Public License, you may choose any version ever published by the Free Software Foundation.

 If the Program specifies that a proxy can decide which future versions of the GNU General Public License can be used, that proxy's public statement of acceptance of a version permanently authorizes you to choose that version for the Program.

 Later license versions may give you additional or different permissions. However, no additional obligations are imposed on any author or copyright holder as a result of your choosing to follow a later version.

15. Disclaimer of Warranty.

 THERE IS NO WARRANTY FOR THE PROGRAM, TO THE EXTENT PERMITTED BY APPLICABLE LAW. EXCEPT WHEN OTHERWISE STATED IN WRITING THE COPYRIGHT HOLDERS AND/OR OTHER PARTIES PROVIDE THE PROGRAM "AS IS" WITHOUT WARRANTY OF ANY KIND, EITHER EXPRESSED OR IMPLIED, INCLUDING, BUT NOT LIMITED TO, THE IMPLIED WARRANTIES OF MERCHANTABILITY AND FITNESS FOR A PARTICULAR PURPOSE. THE ENTIRE RISK AS TO THE QUALITY AND PERFORMANCE OF THE PROGRAM IS WITH YOU. SHOULD THE PROGRAM PROVE DEFECTIVE, YOU ASSUME THE COST OF ALL NECESSARY SERVICING, REPAIR OR CORRECTION.

16. Limitation of Liability.

 IN NO EVENT UNLESS REQUIRED BY APPLICABLE LAW OR AGREED TO IN WRITING WILL ANY COPYRIGHT HOLDER, OR ANY OTHER PARTY WHO MODIFIES AND/OR CONVEYS THE PROGRAM AS PERMITTED ABOVE, BE LIABLE TO YOU FOR DAMAGES, INCLUDING ANY GENERAL, SPECIAL, INCIDENTAL OR CONSEQUENTIAL DAMAGES ARISING OUT OF THE USE OR INABILITY TO USE THE PROGRAM (INCLUDING BUT NOT LIMITED TO LOSS OF DATA OR DATA BEING RENDERED INACCURATE OR LOSSES SUSTAINED BY YOU OR THIRD PARTIES OR A FAILURE OF THE PROGRAM TO OPERATE WITH ANY OTHER PROGRAMS), EVEN IF SUCH HOLDER OR OTHER PARTY HAS BEEN ADVISED OF THE POSSIBILITY OF SUCH DAMAGES.

17. Interpretation of Sections 15 and 16.

 If the disclaimer of warranty and limitation of liability provided above cannot be given local legal effect according to their terms, reviewing courts shall apply local law that most closely approximates an absolute waiver of all civil liability in connection with the

Program, unless a warranty or assumption of liability accompanies a copy of the Program in return for a fee.

#### END OF TERMS AND CONDITIONS

How to Apply These Terms to Your New Programs

 If you develop a new program, and you want it to be of the greatest possible use to the public, the best way to achieve this is to make it free software which everyone can redistribute and change under these terms.

 To do so, attach the following notices to the program. It is safest to attach them to the start of each source file to most effectively state the exclusion of warranty; and each file should have at least the "copyright" line and a pointer to where the full notice is found.

 <one line to give the program's name and a brief idea of what it does.> Copyright  $(C)$  <year > <name of author>

 This program is free software: you can redistribute it and/or modify it under the terms of the GNU General Public License as published by the Free Software Foundation, either version 3 of the License, or (at your option) any later version.

 This program is distributed in the hope that it will be useful, but WITHOUT ANY WARRANTY; without even the implied warranty of MERCHANTABILITY or FITNESS FOR A PARTICULAR PURPOSE. See the GNU General Public License for more details.

 You should have received a copy of the GNU General Public License along with this program. If not, see <https://www.gnu.org/licenses/>.

Also add information on how to contact you by electronic and paper mail.

 If the program does terminal interaction, make it output a short notice like this when it starts in an interactive mode:

 $<$ program> Copyright (C) $<$ year>  $<$ name of author> This program comes with ABSOLUTELY NO WARRANTY; for details type `show w'. This is free software, and you are welcome to redistribute it under certain conditions; type `show c' for details.

The hypothetical commands `show w' and `show c' should show the appropriate parts of the General Public License. Of course, your program's commands might be different; for a GUI interface, you would use an "about box".

 You should also get your employer (if you work as a programmer) or school, if any, to sign a "copyright disclaimer" for the program, if necessary.

For more information on this, and how to apply and follow the GNU GPL, see <https://www.gnu.org/licenses/>.

 The GNU General Public License does not permit incorporating your program into proprietary programs. If your program is a subroutine library, you may consider it more useful to permit linking proprietary applications with the library. If this is what you want to do, use the GNU Lesser General Public License instead of this License. But first, please read <https://www.gnu.org/philosophy/why-not-lgpl.html>.

# **1.190 selinux 3.3-1build2**

## **1.190.1 Available under license :**

This library (libselinux) is public domain software, i.e. not copyrighted.

#### Warranty Exclusion

------------------

You agree that this software is a

non-commercially developed program that may contain "bugs" (as that term is used in the industry) and that it may not function as intended. The software is licensed "as is". NSA makes no, and hereby expressly disclaims all, warranties, express, implied, statutory, or otherwise with respect to the software, including noninfringement and the implied warranties of merchantability and fitness for a particular purpose.

#### Limitation of Liability

-----------------------

In no event will NSA be liable for any damages, including loss of data, lost profits, cost of cover, or other special, incidental, consequential, direct or indirect damages arising from the software or the use thereof, however caused and on any theory of liability. This limitation will apply even if NSA has been advised of the possibility of such damage. You acknowledge that this is a reasonable allocation of risk.

# **1.191 kmod 29-1ubuntu1**

# **1.191.1 Available under license :**

 GNU LESSER GENERAL PUBLIC LICENSE Version 2.1, February 1999

Copyright (C) 1991, 1999 Free Software Foundation, Inc. 51 Franklin St, Fifth Floor, Boston, MA 02110-1301 USA Everyone is permitted to copy and distribute verbatim copies of this license document, but changing it is not allowed.

[This is the first released version of the Lesser GPL. It also counts as the successor of the GNU Library Public License, version 2, hence the version number 2.1.]

#### Preamble

 The licenses for most software are designed to take away your freedom to share and change it. By contrast, the GNU General Public Licenses are intended to guarantee your freedom to share and change free software--to make sure the software is free for all its users.

 This license, the Lesser General Public License, applies to some specially designated software packages--typically libraries--of the Free Software Foundation and other authors who decide to use it. You can use it too, but we suggest you first think carefully about whether this license or the ordinary General Public License is the better strategy to use in any particular case, based on the explanations below.

 When we speak of free software, we are referring to freedom of use, not price. Our General Public Licenses are designed to make sure that you have the freedom to distribute copies of free software (and charge for this service if you wish); that you receive source code or can get it if you want it; that you can change the software and use pieces of it in new free programs; and that you are informed that you can do these things.

 To protect your rights, we need to make restrictions that forbid distributors to deny you these rights or to ask you to surrender these rights. These restrictions translate to certain responsibilities for you if you distribute copies of the library or if you modify it.

 For example, if you distribute copies of the library, whether gratis or for a fee, you must give the recipients all the rights that we gave you. You must make sure that they, too, receive or can get the source code. If you link other code with the library, you must provide complete object files to the recipients, so that they can relink them with the library after making changes to the library and recompiling it. And you must show them these terms so they know their rights.

We protect your rights with a two-step method: (1) we copyright the library, and (2) we offer you this license, which gives you legal permission to copy, distribute and/or modify the library.

 To protect each distributor, we want to make it very clear that there is no warranty for the free library. Also, if the library is modified by someone else and passed on, the recipients should know that what they have is not the original version, so that the original author's reputation will not be affected by problems that might be

introduced by others.

 Finally, software patents pose a constant threat to the existence of any free program. We wish to make sure that a company cannot effectively restrict the users of a free program by obtaining a restrictive license from a patent holder. Therefore, we insist that any patent license obtained for a version of the library must be consistent with the full freedom of use specified in this license.

 Most GNU software, including some libraries, is covered by the ordinary GNU General Public License. This license, the GNU Lesser General Public License, applies to certain designated libraries, and is quite different from the ordinary General Public License. We use this license for certain libraries in order to permit linking those libraries into non-free programs.

 When a program is linked with a library, whether statically or using a shared library, the combination of the two is legally speaking a combined work, a derivative of the original library. The ordinary General Public License therefore permits such linking only if the entire combination fits its criteria of freedom. The Lesser General Public License permits more lax criteria for linking other code with the library.

 We call this license the "Lesser" General Public License because it does Less to protect the user's freedom than the ordinary General Public License. It also provides other free software developers Less of an advantage over competing non-free programs. These disadvantages are the reason we use the ordinary General Public License for many libraries. However, the Lesser license provides advantages in certain special circumstances.

 For example, on rare occasions, there may be a special need to encourage the widest possible use of a certain library, so that it becomes a de-facto standard. To achieve this, non-free programs must be allowed to use the library. A more frequent case is that a free library does the same job as widely used non-free libraries. In this case, there is little to gain by limiting the free library to free software only, so we use the Lesser General Public License.

 In other cases, permission to use a particular library in non-free programs enables a greater number of people to use a large body of free software. For example, permission to use the GNU C Library in non-free programs enables many more people to use the whole GNU operating system, as well as its variant, the GNU/Linux operating system.

Although the Lesser General Public License is Less protective of the

users' freedom, it does ensure that the user of a program that is linked with the Library has the freedom and the wherewithal to run that program using a modified version of the Library.

 The precise terms and conditions for copying, distribution and modification follow. Pay close attention to the difference between a "work based on the library" and a "work that uses the library". The former contains code derived from the library, whereas the latter must be combined with the library in order to run.

### GNU LESSER GENERAL PUBLIC LICENSE TERMS AND CONDITIONS FOR COPYING, DISTRIBUTION AND MODIFICATION

 0. This License Agreement applies to any software library or other program which contains a notice placed by the copyright holder or other authorized party saying it may be distributed under the terms of this Lesser General Public License (also called "this License"). Each licensee is addressed as "you".

 A "library" means a collection of software functions and/or data prepared so as to be conveniently linked with application programs (which use some of those functions and data) to form executables.

 The "Library", below, refers to any such software library or work which has been distributed under these terms. A "work based on the Library" means either the Library or any derivative work under copyright law: that is to say, a work containing the Library or a portion of it, either verbatim or with modifications and/or translated straightforwardly into another language. (Hereinafter, translation is included without limitation in the term "modification".)

 "Source code" for a work means the preferred form of the work for making modifications to it. For a library, complete source code means all the source code for all modules it contains, plus any associated interface definition files, plus the scripts used to control compilation and installation of the library.

 Activities other than copying, distribution and modification are not covered by this License; they are outside its scope. The act of running a program using the Library is not restricted, and output from such a program is covered only if its contents constitute a work based on the Library (independent of the use of the Library in a tool for writing it). Whether that is true depends on what the Library does and what the program that uses the Library does.

 1. You may copy and distribute verbatim copies of the Library's complete source code as you receive it, in any medium, provided that you conspicuously and appropriately publish on each copy an

appropriate copyright notice and disclaimer of warranty; keep intact all the notices that refer to this License and to the absence of any warranty; and distribute a copy of this License along with the Library.

 You may charge a fee for the physical act of transferring a copy, and you may at your option offer warranty protection in exchange for a fee.

 2. You may modify your copy or copies of the Library or any portion of it, thus forming a work based on the Library, and copy and distribute such modifications or work under the terms of Section 1 above, provided that you also meet all of these conditions:

a) The modified work must itself be a software library.

 b) You must cause the files modified to carry prominent notices stating that you changed the files and the date of any change.

 c) You must cause the whole of the work to be licensed at no charge to all third parties under the terms of this License.

 d) If a facility in the modified Library refers to a function or a table of data to be supplied by an application program that uses the facility, other than as an argument passed when the facility is invoked, then you must make a good faith effort to ensure that, in the event an application does not supply such function or table, the facility still operates, and performs whatever part of its purpose remains meaningful.

 (For example, a function in a library to compute square roots has a purpose that is entirely well-defined independent of the application. Therefore, Subsection 2d requires that any application-supplied function or table used by this function must be optional: if the application does not supply it, the square root function must still compute square roots.)

These requirements apply to the modified work as a whole. If identifiable sections of that work are not derived from the Library, and can be reasonably considered independent and separate works in themselves, then this License, and its terms, do not apply to those sections when you distribute them as separate works. But when you distribute the same sections as part of a whole which is a work based on the Library, the distribution of the whole must be on the terms of this License, whose permissions for other licensees extend to the entire whole, and thus to each and every part regardless of who wrote it.

Thus, it is not the intent of this section to claim rights or contest your rights to work written entirely by you; rather, the intent is to exercise the right to control the distribution of derivative or collective works based on the Library.

In addition, mere aggregation of another work not based on the Library with the Library (or with a work based on the Library) on a volume of a storage or distribution medium does not bring the other work under the scope of this License.

 3. You may opt to apply the terms of the ordinary GNU General Public License instead of this License to a given copy of the Library. To do this, you must alter all the notices that refer to this License, so that they refer to the ordinary GNU General Public License, version 2, instead of to this License. (If a newer version than version 2 of the ordinary GNU General Public License has appeared, then you can specify that version instead if you wish.) Do not make any other change in these notices.

 Once this change is made in a given copy, it is irreversible for that copy, so the ordinary GNU General Public License applies to all subsequent copies and derivative works made from that copy.

 This option is useful when you wish to copy part of the code of the Library into a program that is not a library.

 4. You may copy and distribute the Library (or a portion or derivative of it, under Section 2) in object code or executable form under the terms of Sections 1 and 2 above provided that you accompany it with the complete corresponding machine-readable source code, which must be distributed under the terms of Sections 1 and 2 above on a medium customarily used for software interchange.

 If distribution of object code is made by offering access to copy from a designated place, then offering equivalent access to copy the source code from the same place satisfies the requirement to distribute the source code, even though third parties are not compelled to copy the source along with the object code.

 5. A program that contains no derivative of any portion of the Library, but is designed to work with the Library by being compiled or linked with it, is called a "work that uses the Library". Such a work, in isolation, is not a derivative work of the Library, and therefore falls outside the scope of this License.

 However, linking a "work that uses the Library" with the Library creates an executable that is a derivative of the Library (because it contains portions of the Library), rather than a "work that uses the

library". The executable is therefore covered by this License. Section 6 states terms for distribution of such executables.

 When a "work that uses the Library" uses material from a header file that is part of the Library, the object code for the work may be a derivative work of the Library even though the source code is not. Whether this is true is especially significant if the work can be linked without the Library, or if the work is itself a library. The threshold for this to be true is not precisely defined by law.

 If such an object file uses only numerical parameters, data structure layouts and accessors, and small macros and small inline functions (ten lines or less in length), then the use of the object file is unrestricted, regardless of whether it is legally a derivative work. (Executables containing this object code plus portions of the Library will still fall under Section 6.)

 Otherwise, if the work is a derivative of the Library, you may distribute the object code for the work under the terms of Section 6. Any executables containing that work also fall under Section 6, whether or not they are linked directly with the Library itself.

 6. As an exception to the Sections above, you may also combine or link a "work that uses the Library" with the Library to produce a work containing portions of the Library, and distribute that work under terms of your choice, provided that the terms permit modification of the work for the customer's own use and reverse engineering for debugging such modifications.

 You must give prominent notice with each copy of the work that the Library is used in it and that the Library and its use are covered by this License. You must supply a copy of this License. If the work during execution displays copyright notices, you must include the copyright notice for the Library among them, as well as a reference directing the user to the copy of this License. Also, you must do one of these things:

 a) Accompany the work with the complete corresponding machine-readable source code for the Library including whatever changes were used in the work (which must be distributed under Sections 1 and 2 above); and, if the work is an executable linked with the Library, with the complete machine-readable "work that uses the Library", as object code and/or source code, so that the user can modify the Library and then relink to produce a modified executable containing the modified Library. (It is understood that the user who changes the contents of definitions files in the Library will not necessarily be able to recompile the application to use the modified definitions.)

 b) Use a suitable shared library mechanism for linking with the Library. A suitable mechanism is one that (1) uses at run time a copy of the library already present on the user's computer system, rather than copying library functions into the executable, and (2) will operate properly with a modified version of the library, if the user installs one, as long as the modified version is interface-compatible with the version that the work was made with.

 c) Accompany the work with a written offer, valid for at least three years, to give the same user the materials specified in Subsection 6a, above, for a charge no more than the cost of performing this distribution.

 d) If distribution of the work is made by offering access to copy from a designated place, offer equivalent access to copy the above specified materials from the same place.

 e) Verify that the user has already received a copy of these materials or that you have already sent this user a copy.

 For an executable, the required form of the "work that uses the Library" must include any data and utility programs needed for reproducing the executable from it. However, as a special exception, the materials to be distributed need not include anything that is normally distributed (in either source or binary form) with the major components (compiler, kernel, and so on) of the operating system on which the executable runs, unless that component itself accompanies the executable.

 It may happen that this requirement contradicts the license restrictions of other proprietary libraries that do not normally accompany the operating system. Such a contradiction means you cannot use both them and the Library together in an executable that you distribute.

 7. You may place library facilities that are a work based on the Library side-by-side in a single library together with other library facilities not covered by this License, and distribute such a combined library, provided that the separate distribution of the work based on the Library and of the other library facilities is otherwise permitted, and provided that you do these two things:

 a) Accompany the combined library with a copy of the same work based on the Library, uncombined with any other library facilities. This must be distributed under the terms of the Sections above.

 b) Give prominent notice with the combined library of the fact that part of it is a work based on the Library, and explaining where to find the accompanying uncombined form of the same work.

 8. You may not copy, modify, sublicense, link with, or distribute the Library except as expressly provided under this License. Any attempt otherwise to copy, modify, sublicense, link with, or distribute the Library is void, and will automatically terminate your rights under this License. However, parties who have received copies, or rights, from you under this License will not have their licenses terminated so long as such parties remain in full compliance.

 9. You are not required to accept this License, since you have not signed it. However, nothing else grants you permission to modify or distribute the Library or its derivative works. These actions are prohibited by law if you do not accept this License. Therefore, by modifying or distributing the Library (or any work based on the Library), you indicate your acceptance of this License to do so, and all its terms and conditions for copying, distributing or modifying the Library or works based on it.

 10. Each time you redistribute the Library (or any work based on the Library), the recipient automatically receives a license from the original licensor to copy, distribute, link with or modify the Library subject to these terms and conditions. You may not impose any further restrictions on the recipients' exercise of the rights granted herein. You are not responsible for enforcing compliance by third parties with this License.

 11. If, as a consequence of a court judgment or allegation of patent infringement or for any other reason (not limited to patent issues), conditions are imposed on you (whether by court order, agreement or otherwise) that contradict the conditions of this License, they do not excuse you from the conditions of this License. If you cannot distribute so as to satisfy simultaneously your obligations under this License and any other pertinent obligations, then as a consequence you may not distribute the Library at all. For example, if a patent license would not permit royalty-free redistribution of the Library by all those who receive copies directly or indirectly through you, then the only way you could satisfy both it and this License would be to refrain entirely from distribution of the Library.

If any portion of this section is held invalid or unenforceable under any particular circumstance, the balance of the section is intended to apply, and the section as a whole is intended to apply in other circumstances.

It is not the purpose of this section to induce you to infringe any patents or other property right claims or to contest validity of any

such claims; this section has the sole purpose of protecting the integrity of the free software distribution system which is implemented by public license practices. Many people have made generous contributions to the wide range of software distributed through that system in reliance on consistent application of that system; it is up to the author/donor to decide if he or she is willing to distribute software through any other system and a licensee cannot impose that choice.

This section is intended to make thoroughly clear what is believed to be a consequence of the rest of this License.

 12. If the distribution and/or use of the Library is restricted in certain countries either by patents or by copyrighted interfaces, the original copyright holder who places the Library under this License may add an explicit geographical distribution limitation excluding those countries, so that distribution is permitted only in or among countries not thus excluded. In such case, this License incorporates the limitation as if written in the body of this License.

 13. The Free Software Foundation may publish revised and/or new versions of the Lesser General Public License from time to time. Such new versions will be similar in spirit to the present version, but may differ in detail to address new problems or concerns.

Each version is given a distinguishing version number. If the Library specifies a version number of this License which applies to it and "any later version", you have the option of following the terms and conditions either of that version or of any later version published by the Free Software Foundation. If the Library does not specify a license version number, you may choose any version ever published by the Free Software Foundation.

 14. If you wish to incorporate parts of the Library into other free programs whose distribution conditions are incompatible with these, write to the author to ask for permission. For software which is copyrighted by the Free Software Foundation, write to the Free Software Foundation; we sometimes make exceptions for this. Our decision will be guided by the two goals of preserving the free status of all derivatives of our free software and of promoting the sharing and reuse of software generally.

#### NO WARRANTY

 15. BECAUSE THE LIBRARY IS LICENSED FREE OF CHARGE, THERE IS NO WARRANTY FOR THE LIBRARY, TO THE EXTENT PERMITTED BY APPLICABLE LAW. EXCEPT WHEN OTHERWISE STATED IN WRITING THE COPYRIGHT HOLDERS AND/OR OTHER PARTIES PROVIDE THE LIBRARY "AS IS" WITHOUT WARRANTY OF ANY

KIND, EITHER EXPRESSED OR IMPLIED, INCLUDING, BUT NOT LIMITED TO, THE IMPLIED WARRANTIES OF MERCHANTABILITY AND FITNESS FOR A PARTICULAR PURPOSE. THE ENTIRE RISK AS TO THE QUALITY AND PERFORMANCE OF THE LIBRARY IS WITH YOU. SHOULD THE LIBRARY PROVE DEFECTIVE, YOU ASSUME THE COST OF ALL NECESSARY SERVICING, REPAIR OR CORRECTION.

 16. IN NO EVENT UNLESS REQUIRED BY APPLICABLE LAW OR AGREED TO IN WRITING WILL ANY COPYRIGHT HOLDER, OR ANY OTHER PARTY WHO MAY MODIFY AND/OR REDISTRIBUTE THE LIBRARY AS PERMITTED ABOVE, BE LIABLE TO YOU FOR DAMAGES, INCLUDING ANY GENERAL, SPECIAL, INCIDENTAL OR CONSEQUENTIAL DAMAGES ARISING OUT OF THE USE OR INABILITY TO USE THE LIBRARY (INCLUDING BUT NOT LIMITED TO LOSS OF DATA OR DATA BEING RENDERED INACCURATE OR LOSSES SUSTAINED BY YOU OR THIRD PARTIES OR A FAILURE OF THE LIBRARY TO OPERATE WITH ANY OTHER SOFTWARE), EVEN IF SUCH HOLDER OR OTHER PARTY HAS BEEN ADVISED OF THE POSSIBILITY OF SUCH DAMAGES.

#### END OF TERMS AND CONDITIONS

How to Apply These Terms to Your New Libraries

 If you develop a new library, and you want it to be of the greatest possible use to the public, we recommend making it free software that everyone can redistribute and change. You can do so by permitting redistribution under these terms (or, alternatively, under the terms of the ordinary General Public License).

 To apply these terms, attach the following notices to the library. It is safest to attach them to the start of each source file to most effectively convey the exclusion of warranty; and each file should have at least the "copyright" line and a pointer to where the full notice is found.

 <one line to give the library's name and a brief idea of what it does.> Copyright  $(C)$  <year > <name of author>

 This library is free software; you can redistribute it and/or modify it under the terms of the GNU Lesser General Public License as published by the Free Software Foundation; either version 2.1 of the License, or (at your option) any later version.

 This library is distributed in the hope that it will be useful, but WITHOUT ANY WARRANTY; without even the implied warranty of MERCHANTABILITY or FITNESS FOR A PARTICULAR PURPOSE. See the GNU Lesser General Public License for more details.

 You should have received a copy of the GNU Lesser General Public License along with this library; if not, write to the Free Software Foundation, Inc., 51 Franklin St, Fifth Floor, Boston, MA 02110-1301 USA Also add information on how to contact you by electronic and paper mail.

You should also get your employer (if you work as a programmer) or your school, if any, to sign a "copyright disclaimer" for the library, if necessary. Here is a sample; alter the names:

 Yoyodyne, Inc., hereby disclaims all copyright interest in the library `Frob' (a library for tweaking knobs) written by James Random Hacker.

 <signature of Ty Coon>, 1 April 1990 Ty Coon, President of Vice

That's all there is to it! GNU GENERAL PUBLIC LICENSE Version 2, June 1991

Copyright (C) 1989, 1991 Free Software Foundation, Inc., 51 Franklin Street, Fifth Floor, Boston, MA 02110-1301 USA Everyone is permitted to copy and distribute verbatim copies of this license document, but changing it is not allowed.

#### Preamble

 The licenses for most software are designed to take away your freedom to share and change it. By contrast, the GNU General Public License is intended to guarantee your freedom to share and change free software--to make sure the software is free for all its users. This General Public License applies to most of the Free Software Foundation's software and to any other program whose authors commit to using it. (Some other Free Software Foundation software is covered by the GNU Lesser General Public License instead.) You can apply it to your programs, too.

 When we speak of free software, we are referring to freedom, not price. Our General Public Licenses are designed to make sure that you have the freedom to distribute copies of free software (and charge for this service if you wish), that you receive source code or can get it if you want it, that you can change the software or use pieces of it in new free programs; and that you know you can do these things.

 To protect your rights, we need to make restrictions that forbid anyone to deny you these rights or to ask you to surrender the rights. These restrictions translate to certain responsibilities for you if you distribute copies of the software, or if you modify it.

 For example, if you distribute copies of such a program, whether gratis or for a fee, you must give the recipients all the rights that

you have. You must make sure that they, too, receive or can get the source code. And you must show them these terms so they know their rights.

We protect your rights with two steps: (1) copyright the software, and (2) offer you this license which gives you legal permission to copy, distribute and/or modify the software.

 Also, for each author's protection and ours, we want to make certain that everyone understands that there is no warranty for this free software. If the software is modified by someone else and passed on, we want its recipients to know that what they have is not the original, so that any problems introduced by others will not reflect on the original authors' reputations.

 Finally, any free program is threatened constantly by software patents. We wish to avoid the danger that redistributors of a free program will individually obtain patent licenses, in effect making the program proprietary. To prevent this, we have made it clear that any patent must be licensed for everyone's free use or not licensed at all.

 The precise terms and conditions for copying, distribution and modification follow.

### GNU GENERAL PUBLIC LICENSE TERMS AND CONDITIONS FOR COPYING, DISTRIBUTION AND MODIFICATION

 0. This License applies to any program or other work which contains a notice placed by the copyright holder saying it may be distributed under the terms of this General Public License. The "Program", below, refers to any such program or work, and a "work based on the Program" means either the Program or any derivative work under copyright law: that is to say, a work containing the Program or a portion of it, either verbatim or with modifications and/or translated into another language. (Hereinafter, translation is included without limitation in the term "modification".) Each licensee is addressed as "you".

Activities other than copying, distribution and modification are not covered by this License; they are outside its scope. The act of running the Program is not restricted, and the output from the Program is covered only if its contents constitute a work based on the Program (independent of having been made by running the Program). Whether that is true depends on what the Program does.

 1. You may copy and distribute verbatim copies of the Program's source code as you receive it, in any medium, provided that you conspicuously and appropriately publish on each copy an appropriate copyright notice and disclaimer of warranty; keep intact all the

notices that refer to this License and to the absence of any warranty; and give any other recipients of the Program a copy of this License along with the Program.

You may charge a fee for the physical act of transferring a copy, and you may at your option offer warranty protection in exchange for a fee.

 2. You may modify your copy or copies of the Program or any portion of it, thus forming a work based on the Program, and copy and distribute such modifications or work under the terms of Section 1 above, provided that you also meet all of these conditions:

 a) You must cause the modified files to carry prominent notices stating that you changed the files and the date of any change.

 b) You must cause any work that you distribute or publish, that in whole or in part contains or is derived from the Program or any part thereof, to be licensed as a whole at no charge to all third parties under the terms of this License.

 c) If the modified program normally reads commands interactively when run, you must cause it, when started running for such interactive use in the most ordinary way, to print or display an announcement including an appropriate copyright notice and a notice that there is no warranty (or else, saying that you provide a warranty) and that users may redistribute the program under these conditions, and telling the user how to view a copy of this License. (Exception: if the Program itself is interactive but does not normally print such an announcement, your work based on the Program is not required to print an announcement.)

These requirements apply to the modified work as a whole. If identifiable sections of that work are not derived from the Program, and can be reasonably considered independent and separate works in themselves, then this License, and its terms, do not apply to those sections when you distribute them as separate works. But when you distribute the same sections as part of a whole which is a work based on the Program, the distribution of the whole must be on the terms of this License, whose permissions for other licensees extend to the entire whole, and thus to each and every part regardless of who wrote it.

Thus, it is not the intent of this section to claim rights or contest your rights to work written entirely by you; rather, the intent is to exercise the right to control the distribution of derivative or collective works based on the Program.

In addition, mere aggregation of another work not based on the Program with the Program (or with a work based on the Program) on a volume of a storage or distribution medium does not bring the other work under the scope of this License.

 3. You may copy and distribute the Program (or a work based on it, under Section 2) in object code or executable form under the terms of Sections 1 and 2 above provided that you also do one of the following:

 a) Accompany it with the complete corresponding machine-readable source code, which must be distributed under the terms of Sections 1 and 2 above on a medium customarily used for software interchange; or,

 b) Accompany it with a written offer, valid for at least three years, to give any third party, for a charge no more than your cost of physically performing source distribution, a complete machine-readable copy of the corresponding source code, to be distributed under the terms of Sections 1 and 2 above on a medium customarily used for software interchange; or,

 c) Accompany it with the information you received as to the offer to distribute corresponding source code. (This alternative is allowed only for noncommercial distribution and only if you received the program in object code or executable form with such an offer, in accord with Subsection b above.)

The source code for a work means the preferred form of the work for making modifications to it. For an executable work, complete source code means all the source code for all modules it contains, plus any associated interface definition files, plus the scripts used to control compilation and installation of the executable. However, as a special exception, the source code distributed need not include anything that is normally distributed (in either source or binary form) with the major components (compiler, kernel, and so on) of the operating system on which the executable runs, unless that component itself accompanies the executable.

If distribution of executable or object code is made by offering access to copy from a designated place, then offering equivalent access to copy the source code from the same place counts as distribution of the source code, even though third parties are not compelled to copy the source along with the object code.

 4. You may not copy, modify, sublicense, or distribute the Program except as expressly provided under this License. Any attempt otherwise to copy, modify, sublicense or distribute the Program is void, and will automatically terminate your rights under this License. However, parties who have received copies, or rights, from you under this License will not have their licenses terminated so long as such parties remain in full compliance.

 5. You are not required to accept this License, since you have not signed it. However, nothing else grants you permission to modify or distribute the Program or its derivative works. These actions are prohibited by law if you do not accept this License. Therefore, by modifying or distributing the Program (or any work based on the Program), you indicate your acceptance of this License to do so, and all its terms and conditions for copying, distributing or modifying the Program or works based on it.

 6. Each time you redistribute the Program (or any work based on the Program), the recipient automatically receives a license from the original licensor to copy, distribute or modify the Program subject to these terms and conditions. You may not impose any further restrictions on the recipients' exercise of the rights granted herein. You are not responsible for enforcing compliance by third parties to this License.

 7. If, as a consequence of a court judgment or allegation of patent infringement or for any other reason (not limited to patent issues), conditions are imposed on you (whether by court order, agreement or otherwise) that contradict the conditions of this License, they do not excuse you from the conditions of this License. If you cannot distribute so as to satisfy simultaneously your obligations under this License and any other pertinent obligations, then as a consequence you may not distribute the Program at all. For example, if a patent license would not permit royalty-free redistribution of the Program by all those who receive copies directly or indirectly through you, then the only way you could satisfy both it and this License would be to refrain entirely from distribution of the Program.

If any portion of this section is held invalid or unenforceable under any particular circumstance, the balance of the section is intended to apply and the section as a whole is intended to apply in other circumstances.

It is not the purpose of this section to induce you to infringe any patents or other property right claims or to contest validity of any such claims; this section has the sole purpose of protecting the integrity of the free software distribution system, which is implemented by public license practices. Many people have made generous contributions to the wide range of software distributed through that system in reliance on consistent application of that system; it is up to the author/donor to decide if he or she is willing to distribute software through any other system and a licensee cannot impose that choice.

This section is intended to make thoroughly clear what is believed to

be a consequence of the rest of this License.

 8. If the distribution and/or use of the Program is restricted in certain countries either by patents or by copyrighted interfaces, the original copyright holder who places the Program under this License may add an explicit geographical distribution limitation excluding those countries, so that distribution is permitted only in or among countries not thus excluded. In such case, this License incorporates the limitation as if written in the body of this License.

 9. The Free Software Foundation may publish revised and/or new versions of the General Public License from time to time. Such new versions will be similar in spirit to the present version, but may differ in detail to address new problems or concerns.

Each version is given a distinguishing version number. If the Program specifies a version number of this License which applies to it and "any later version", you have the option of following the terms and conditions either of that version or of any later version published by the Free Software Foundation. If the Program does not specify a version number of this License, you may choose any version ever published by the Free Software Foundation.

 10. If you wish to incorporate parts of the Program into other free programs whose distribution conditions are different, write to the author to ask for permission. For software which is copyrighted by the Free Software Foundation, write to the Free Software Foundation; we sometimes make exceptions for this. Our decision will be guided by the two goals of preserving the free status of all derivatives of our free software and of promoting the sharing and reuse of software generally.

#### NO WARRANTY

 11. BECAUSE THE PROGRAM IS LICENSED FREE OF CHARGE, THERE IS NO WARRANTY FOR THE PROGRAM, TO THE EXTENT PERMITTED BY APPLICABLE LAW. EXCEPT WHEN OTHERWISE STATED IN WRITING THE COPYRIGHT HOLDERS AND/OR OTHER PARTIES PROVIDE THE PROGRAM "AS IS" WITHOUT WARRANTY OF ANY KIND, EITHER EXPRESSED OR IMPLIED, INCLUDING, BUT NOT LIMITED TO, THE IMPLIED WARRANTIES OF MERCHANTABILITY AND FITNESS FOR A PARTICULAR PURPOSE. THE ENTIRE RISK AS TO THE QUALITY AND PERFORMANCE OF THE PROGRAM IS WITH YOU. SHOULD THE PROGRAM PROVE DEFECTIVE, YOU ASSUME THE COST OF ALL NECESSARY SERVICING, REPAIR OR CORRECTION.

 12. IN NO EVENT UNLESS REQUIRED BY APPLICABLE LAW OR AGREED TO IN WRITING WILL ANY COPYRIGHT HOLDER, OR ANY OTHER PARTY WHO MAY MODIFY AND/OR REDISTRIBUTE THE PROGRAM AS PERMITTED ABOVE, BE LIABLE TO YOU FOR DAMAGES, INCLUDING ANY GENERAL, SPECIAL, INCIDENTAL OR CONSEQUENTIAL DAMAGES ARISING OUT OF THE USE OR INABILITY TO USE THE PROGRAM (INCLUDING BUT NOT LIMITED

TO LOSS OF DATA OR DATA BEING RENDERED INACCURATE OR LOSSES SUSTAINED BY YOU OR THIRD PARTIES OR A FAILURE OF THE PROGRAM TO OPERATE WITH ANY OTHER PROGRAMS), EVEN IF SUCH HOLDER OR OTHER PARTY HAS BEEN ADVISED OF THE POSSIBILITY OF SUCH DAMAGES.

## END OF TERMS AND CONDITIONS

 How to Apply These Terms to Your New Programs

 If you develop a new program, and you want it to be of the greatest possible use to the public, the best way to achieve this is to make it free software which everyone can redistribute and change under these terms.

 To do so, attach the following notices to the program. It is safest to attach them to the start of each source file to most effectively convey the exclusion of warranty; and each file should have at least the "copyright" line and a pointer to where the full notice is found.

 <one line to give the program's name and a brief idea of what it does.> Copyright  $(C)$  <year > <name of author>

 This program is free software; you can redistribute it and/or modify it under the terms of the GNU General Public License as published by the Free Software Foundation; either version 2 of the License, or (at your option) any later version.

 This program is distributed in the hope that it will be useful, but WITHOUT ANY WARRANTY; without even the implied warranty of MERCHANTABILITY or FITNESS FOR A PARTICULAR PURPOSE. See the GNU General Public License for more details.

 You should have received a copy of the GNU General Public License along with this program; if not, write to the Free Software Foundation, Inc., 51 Franklin Street, Fifth Floor, Boston, MA 02110-1301 USA.

Also add information on how to contact you by electronic and paper mail.

If the program is interactive, make it output a short notice like this when it starts in an interactive mode:

 Gnomovision version 69, Copyright (C) year name of author Gnomovision comes with ABSOLUTELY NO WARRANTY; for details type `show w'. This is free software, and you are welcome to redistribute it under certain conditions; type `show c' for details.

The hypothetical commands `show w' and `show c' should show the appropriate parts of the General Public License. Of course, the commands you use may be called something other than `show w' and `show c'; they could even be

mouse-clicks or menu items--whatever suits your program.

You should also get your employer (if you work as a programmer) or your school, if any, to sign a "copyright disclaimer" for the program, if necessary. Here is a sample; alter the names:

 Yoyodyne, Inc., hereby disclaims all copyright interest in the program `Gnomovision' (which makes passes at compilers) written by James Hacker.

 <signature of Ty Coon>, 1 April 1989 Ty Coon, President of Vice

This General Public License does not permit incorporating your program into proprietary programs. If your program is a subroutine library, you may consider it more useful to permit linking proprietary applications with the library. If this is what you want to do, use the GNU Lesser General Public License instead of this License. LGPL LGPL LGPL

# **1.192 iconv 2.35**

## **1.192.1 Available under license :**

@c The GNU Lesser General Public License. @center Version 2.1, February 1999

@c This file is intended to be included within another document, @c hence no sectioning command or @node.

@display

Copyright @copyright{} 1991, 1999 Free Software Foundation, Inc. 51 Franklin Street, Fifth Floor, Boston, MA 02110-1301, USA

Everyone is permitted to copy and distribute verbatim copies of this license document, but changing it is not allowed.

[This is the first released version of the Lesser GPL. It also counts as the successor of the GNU Library Public License, version 2, hence the version number 2.1.] @end display

@subheading Preamble

 The licenses for most software are designed to take away your freedom to share and change it. By contrast, the GNU General Public Licenses are intended to guarantee your freedom to share and change

free software---to make sure the software is free for all its users.

 This license, the Lesser General Public License, applies to some specially designated software---typically libraries---of the Free Software Foundation and other authors who decide to use it. You can use it too, but we suggest you first think carefully about whether this license or the ordinary General Public License is the better strategy to use in any particular case, based on the explanations below.

 When we speak of free software, we are referring to freedom of use, not price. Our General Public Licenses are designed to make sure that you have the freedom to distribute copies of free software (and charge for this service if you wish); that you receive source code or can get it if you want it; that you can change the software and use pieces of it in new free programs; and that you are informed that you can do these things.

 To protect your rights, we need to make restrictions that forbid distributors to deny you these rights or to ask you to surrender these rights. These restrictions translate to certain responsibilities for you if you distribute copies of the library or if you modify it.

 For example, if you distribute copies of the library, whether gratis or for a fee, you must give the recipients all the rights that we gave you. You must make sure that they, too, receive or can get the source code. If you link other code with the library, you must provide complete object files to the recipients, so that they can relink them with the library after making changes to the library and recompiling it. And you must show them these terms so they know their rights.

 We protect your rights with a two-step method: (1) we copyright the library, and (2) we offer you this license, which gives you legal permission to copy, distribute and/or modify the library.

 To protect each distributor, we want to make it very clear that there is no warranty for the free library. Also, if the library is modified by someone else and passed on, the recipients should know that what they have is not the original version, so that the original author's reputation will not be affected by problems that might be introduced by others.

 Finally, software patents pose a constant threat to the existence of any free program. We wish to make sure that a company cannot effectively restrict the users of a free program by obtaining a restrictive license from a patent holder. Therefore, we insist that any patent license obtained for a version of the library must be consistent with the full freedom of use specified in this license.

 Most GNU software, including some libraries, is covered by the ordinary GNU General Public License. This license, the GNU Lesser General Public License, applies to certain designated libraries, and is quite different from the ordinary General Public License. We use this license for certain libraries in order to permit linking those libraries into non-free programs.

 When a program is linked with a library, whether statically or using a shared library, the combination of the two is legally speaking a combined work, a derivative of the original library. The ordinary General Public License therefore permits such linking only if the entire combination fits its criteria of freedom. The Lesser General Public License permits more lax criteria for linking other code with the library.

 We call this license the @dfn{Lesser} General Public License because it does @emph{Less} to protect the user's freedom than the ordinary General Public License. It also provides other free software developers Less of an advantage over competing non-free programs. These disadvantages are the reason we use the ordinary General Public License for many libraries. However, the Lesser license provides advantages in certain special circumstances.

 For example, on rare occasions, there may be a special need to encourage the widest possible use of a certain library, so that it becomes a de-facto standard. To achieve this, non-free programs must be allowed to use the library. A more frequent case is that a free library does the same job as widely used non-free libraries. In this case, there is little to gain by limiting the free library to free software only, so we use the Lesser General Public License.

 In other cases, permission to use a particular library in non-free programs enables a greater number of people to use a large body of free software. For example, permission to use the GNU C Library in non-free programs enables many more people to use the whole GNU operating system, as well as its variant, the GNU/Linux operating system.

 Although the Lesser General Public License is Less protective of the users' freedom, it does ensure that the user of a program that is linked with the Library has the freedom and the wherewithal to run that program using a modified version of the Library.

 The precise terms and conditions for copying, distribution and modification follow. Pay close attention to the difference between a ``work based on the library'' and a ``work that uses the library''. The former contains code derived from the library, whereas the latter must be combined with the library in order to run.

@enumerate 0 @item

This License Agreement applies to any software library or other program which contains a notice placed by the copyright holder or other authorized party saying it may be distributed under the terms of this Lesser General Public License (also called ``this License''). Each licensee is addressed as ``you''.

 A ``library'' means a collection of software functions and/or data prepared so as to be conveniently linked with application programs (which use some of those functions and data) to form executables.

 The ``Library'', below, refers to any such software library or work which has been distributed under these terms. A "work based on the Library'' means either the Library or any derivative work under copyright law: that is to say, a work containing the Library or a portion of it, either verbatim or with modifications and/or translated straightforwardly into another language. (Hereinafter, translation is included without limitation in the term ``modification''.)

 ``Source code'' for a work means the preferred form of the work for making modifications to it. For a library, complete source code means all the source code for all modules it contains, plus any associated interface definition files, plus the scripts used to control compilation and installation of the library.

 Activities other than copying, distribution and modification are not covered by this License; they are outside its scope. The act of running a program using the Library is not restricted, and output from such a program is covered only if its contents constitute a work based on the Library (independent of the use of the Library in a tool for writing it). Whether that is true depends on what the Library does and what the program that uses the Library does.

#### @item

You may copy and distribute verbatim copies of the Library's complete source code as you receive it, in any medium, provided that you conspicuously and appropriately publish on each copy an appropriate copyright notice and disclaimer of warranty; keep intact all the notices that refer to this License and to the absence of any warranty; and distribute a copy of this License along with the Library.

 You may charge a fee for the physical act of transferring a copy, and you may at your option offer warranty protection in exchange for a

#### @item

You may modify your copy or copies of the Library or any portion of it, thus forming a work based on the Library, and copy and distribute such modifications or work under the terms of Section 1 above, provided that you also meet all of these conditions:

#### @enumerate a

#### @item

The modified work must itself be a software library.

#### @item

You must cause the files modified to carry prominent notices stating that you changed the files and the date of any change.

#### @item

You must cause the whole of the work to be licensed at no charge to all third parties under the terms of this License.

#### @item

If a facility in the modified Library refers to a function or a table of data to be supplied by an application program that uses the facility, other than as an argument passed when the facility is invoked, then you must make a good faith effort to ensure that, in the event an application does not supply such function or table, the facility still operates, and performs whatever part of its purpose remains meaningful.

(For example, a function in a library to compute square roots has a purpose that is entirely well-defined independent of the application. Therefore, Subsection 2d requires that any application-supplied function or table used by this function must be optional: if the application does not supply it, the square root function must still compute square roots.) @end enumerate

These requirements apply to the modified work as a whole. If identifiable sections of that work are not derived from the Library, and can be reasonably considered independent and separate works in themselves, then this License, and its terms, do not apply to those sections when you distribute them as separate works. But when you distribute the same sections as part of a whole which is a work based on the Library, the distribution of the whole must be on the terms of this License, whose permissions for other licensees extend to the entire whole, and thus to each and every part regardless of who wrote it.

fee.

Thus, it is not the intent of this section to claim rights or contest your rights to work written entirely by you; rather, the intent is to exercise the right to control the distribution of derivative or collective works based on the Library.

In addition, mere aggregation of another work not based on the Library with the Library (or with a work based on the Library) on a volume of a storage or distribution medium does not bring the other work under the scope of this License.

#### @item

You may opt to apply the terms of the ordinary GNU General Public License instead of this License to a given copy of the Library. To do this, you must alter all the notices that refer to this License, so that they refer to the ordinary GNU General Public License, version 2, instead of to this License. (If a newer version than version 2 of the ordinary GNU General Public License has appeared, then you can specify that version instead if you wish.) Do not make any other change in these notices.

 Once this change is made in a given copy, it is irreversible for that copy, so the ordinary GNU General Public License applies to all subsequent copies and derivative works made from that copy.

 This option is useful when you wish to copy part of the code of the Library into a program that is not a library.

#### @item

You may copy and distribute the Library (or a portion or derivative of it, under Section 2) in object code or executable form under the terms of Sections 1 and 2 above provided that you accompany it with the complete corresponding machine-readable source code, which must be distributed under the terms of Sections 1 and 2 above on a medium customarily used for software interchange.

 If distribution of object code is made by offering access to copy from a designated place, then offering equivalent access to copy the source code from the same place satisfies the requirement to distribute the source code, even though third parties are not compelled to copy the source along with the object code.

#### @item

A program that contains no derivative of any portion of the Library, but is designed to work with the Library by being compiled or linked with it, is called a ``work that uses the Library''. Such a work, in isolation, is not a derivative work of the Library, and therefore falls outside the scope of this License.
However, linking a ``work that uses the Library'' with the Library creates an executable that is a derivative of the Library (because it contains portions of the Library), rather than a ``work that uses the library''. The executable is therefore covered by this License. Section 6 states terms for distribution of such executables.

When a ``work that uses the Library'' uses material from a header file that is part of the Library, the object code for the work may be a derivative work of the Library even though the source code is not. Whether this is true is especially significant if the work can be linked without the Library, or if the work is itself a library. The threshold for this to be true is not precisely defined by law.

 If such an object file uses only numerical parameters, data structure layouts and accessors, and small macros and small inline functions (ten lines or less in length), then the use of the object file is unrestricted, regardless of whether it is legally a derivative work. (Executables containing this object code plus portions of the Library will still fall under Section 6.)

 Otherwise, if the work is a derivative of the Library, you may distribute the object code for the work under the terms of Section 6. Any executables containing that work also fall under Section 6, whether or not they are linked directly with the Library itself.

#### @item

As an exception to the Sections above, you may also combine or link a "work that uses the Library" with the Library to produce a work containing portions of the Library, and distribute that work under terms of your choice, provided that the terms permit modification of the work for the customer's own use and reverse engineering for debugging such modifications.

 You must give prominent notice with each copy of the work that the Library is used in it and that the Library and its use are covered by this License. You must supply a copy of this License. If the work during execution displays copyright notices, you must include the copyright notice for the Library among them, as well as a reference directing the user to the copy of this License. Also, you must do one of these things:

#### @enumerate a

#### @item

Accompany the work with the complete corresponding machine-readable source code for the Library including whatever changes were used in the work (which must be distributed under Sections 1 and 2 above); and, if the work is an executable linked with the Library, with the complete machine-readable ``work that

uses the Library'', as object code and/or source code, so that the user can modify the Library and then relink to produce a modified executable containing the modified Library. (It is understood that the user who changes the contents of definitions files in the Library will not necessarily be able to recompile the application to use the modified definitions.)

#### @item

Use a suitable shared library mechanism for linking with the Library. A suitable mechanism is one that (1) uses at run time a copy of the library already present on the user's computer system, rather than copying library functions into the executable, and (2) will operate properly with a modified version of the library, if the user installs one, as long as the modified version is interface-compatible with the version that the work was made with.

#### @item

Accompany the work with a written offer, valid for at least three years, to give the same user the materials specified in Subsection 6a, above, for a charge no more than the cost of performing this distribution.

#### @item

If distribution of the work is made by offering access to copy from a designated place, offer equivalent access to copy the above specified materials from the same place.

#### @item

Verify that the user has already received a copy of these materials or that you have already sent this user a copy. @end enumerate

 For an executable, the required form of the ``work that uses the Library'' must include any data and utility programs needed for reproducing the executable from it. However, as a special exception, the materials to be distributed need not include anything that is normally distributed (in either source or binary form) with the major components (compiler, kernel, and so on) of the operating system on which the executable runs, unless that component itself accompanies the executable.

 It may happen that this requirement contradicts the license restrictions of other proprietary libraries that do not normally accompany the operating system. Such a contradiction means you cannot use both them and the Library together in an executable that you distribute.

@item

You may place library facilities that are a work based on the Library side-by-side in a single library together with other library facilities not covered by this License, and distribute such a combined library, provided that the separate distribution of the work based on the Library and of the other library facilities is otherwise permitted, and provided that you do these two things:

#### @enumerate a

#### @item

Accompany the combined library with a copy of the same work based on the Library, uncombined with any other library facilities. This must be distributed under the terms of the Sections above.

#### @item

Give prominent notice with the combined library of the fact that part of it is a work based on the Library, and explaining where to find the accompanying uncombined form of the same work. @end enumerate

#### @item

You may not copy, modify, sublicense, link with, or distribute the Library except as expressly provided under this License. Any attempt otherwise to copy, modify, sublicense, link with, or distribute the Library is void, and will automatically terminate your rights under this License. However, parties who have received copies, or rights, from you under this License will not have their licenses terminated so long as such parties remain in full compliance.

#### @item

You are not required to accept this License, since you have not signed it. However, nothing else grants you permission to modify or distribute the Library or its derivative works. These actions are prohibited by law if you do not accept this License. Therefore, by modifying or distributing the Library (or any work based on the Library), you indicate your acceptance of this License to do so, and all its terms and conditions for copying, distributing or modifying the Library or works based on it.

#### @item

Each time you redistribute the Library (or any work based on the Library), the recipient automatically receives a license from the original licensor to copy, distribute, link with or modify the Library subject to these terms and conditions. You may not impose any further restrictions on the recipients' exercise of the rights granted herein. You are not responsible for enforcing compliance by third parties with this License.

#### @item

If, as a consequence of a court judgment or allegation of patent infringement or for any other reason (not limited to patent issues), conditions are imposed on you (whether by court order, agreement or otherwise) that contradict the conditions of this License, they do not excuse you from the conditions of this License. If you cannot distribute so as to satisfy simultaneously your obligations under this License and any other pertinent obligations, then as a consequence you may not distribute the Library at all. For example, if a patent license would not permit royalty-free redistribution of the Library by all those who receive copies directly or indirectly through you, then the only way you could satisfy both it and this License would be to refrain entirely from distribution of the Library.

If any portion of this section is held invalid or unenforceable under any particular circumstance, the balance of the section is intended to apply, and the section as a whole is intended to apply in other circumstances.

It is not the purpose of this section to induce you to infringe any patents or other property right claims or to contest validity of any such claims; this section has the sole purpose of protecting the integrity of the free software distribution system which is implemented by public license practices. Many people have made generous contributions to the wide range of software distributed through that system in reliance on consistent application of that system; it is up to the author/donor to decide if he or she is willing to distribute software through any other system and a licensee cannot impose that choice.

This section is intended to make thoroughly clear what is believed to be a consequence of the rest of this License.

#### @item

If the distribution and/or use of the Library is restricted in certain countries either by patents or by copyrighted interfaces, the original copyright holder who places the Library under this License may add an explicit geographical distribution limitation excluding those countries, so that distribution is permitted only in or among countries not thus excluded. In such case, this License incorporates the limitation as if written in the body of this License.

#### @item

The Free Software Foundation may publish revised and/or new versions of the Lesser General Public License from time to time. Such new versions will be similar in spirit to the present version, but may differ in detail to address new problems or concerns.

Each version is given a distinguishing version number. If the Library

specifies a version number of this License which applies to it and ``any later version'', you have the option of following the terms and conditions either of that version or of any later version published by the Free Software Foundation. If the Library does not specify a license version number, you may choose any version ever published by the Free Software Foundation.

#### @item

If you wish to incorporate parts of the Library into other free programs whose distribution conditions are incompatible with these, write to the author to ask for permission. For software which is copyrighted by the Free Software Foundation, write to the Free Software Foundation; we sometimes make exceptions for this. Our decision will be guided by the two goals of preserving the free status of all derivatives of our free software and of promoting the sharing and reuse of software generally.

@center @b{NO WARRANTY}

#### @item

BECAUSE THE LIBRARY IS LICENSED FREE OF CHARGE, THERE IS NO WARRANTY FOR THE LIBRARY, TO THE EXTENT PERMITTED BY APPLICABLE LAW. EXCEPT WHEN OTHERWISE STATED IN WRITING THE COPYRIGHT HOLDERS AND/OR OTHER PARTIES PROVIDE THE LIBRARY ``AS IS'' WITHOUT WARRANTY OF ANY KIND, EITHER EXPRESSED OR IMPLIED, INCLUDING, BUT NOT LIMITED TO, THE IMPLIED WARRANTIES OF MERCHANTABILITY AND FITNESS FOR A PARTICULAR PURPOSE. THE ENTIRE RISK AS TO THE QUALITY AND PERFORMANCE OF THE LIBRARY IS WITH YOU. SHOULD THE LIBRARY PROVE DEFECTIVE, YOU ASSUME THE COST OF ALL NECESSARY SERVICING, REPAIR OR CORRECTION.

## @item

IN NO EVENT UNLESS REQUIRED BY APPLICABLE LAW OR AGREED TO IN WRITING WILL ANY COPYRIGHT HOLDER, OR ANY OTHER PARTY WHO MAY MODIFY AND/OR REDISTRIBUTE THE LIBRARY AS PERMITTED ABOVE, BE LIABLE TO YOU FOR DAMAGES, INCLUDING ANY GENERAL, SPECIAL, INCIDENTAL OR CONSEQUENTIAL DAMAGES ARISING OUT OF THE USE OR INABILITY TO USE THE LIBRARY (INCLUDING BUT NOT LIMITED TO LOSS OF DATA OR DATA BEING RENDERED INACCURATE OR LOSSES SUSTAINED BY YOU OR THIRD PARTIES OR A FAILURE OF THE LIBRARY TO OPERATE WITH ANY OTHER SOFTWARE), EVEN IF SUCH HOLDER OR OTHER PARTY HAS BEEN ADVISED OF THE POSSIBILITY OF SUCH DAMAGES.

@end enumerate

@subheading END OF TERMS AND CONDITIONS

## @page @subheading How to Apply These Terms to Your New Libraries

 If you develop a new library, and you want it to be of the greatest possible use to the public, we recommend making it free software that everyone can redistribute and change. You can do so by permitting redistribution under these terms (or, alternatively, under the terms of the ordinary General Public License).

 To apply these terms, attach the following notices to the library. It is safest to attach them to the start of each source file to most effectively convey the exclusion of warranty; and each file should have at least the ``copyright'' line and a pointer to where the full notice is found.

#### @smallexample

@var{one line to give the library's name and an idea of what it does.} Copyright (C)  $@var$ {year}  $@var$ {name of author}

This library is free software; you can redistribute it and/or modify it under the terms of the GNU Lesser General Public License as published by the Free Software Foundation; either version 2.1 of the License, or (at your option) any later version.

This library is distributed in the hope that it will be useful, but WITHOUT ANY WARRANTY; without even the implied warranty of MERCHANTABILITY or FITNESS FOR A PARTICULAR PURPOSE. See the GNU Lesser General Public License for more details.

You should have received a copy of the GNU Lesser General Public License along with this library; if not, write to the Free Software Foundation, Inc., 51 Franklin Street, Fifth Floor, Boston, MA 02110-1301, USA. @end smallexample

Also add information on how to contact you by electronic and paper mail.

You should also get your employer (if you work as a programmer) or your school, if any, to sign a "copyright disclaimer" for the library, if necessary. Here is a sample; alter the names:

@smallexample Yoyodyne, Inc., hereby disclaims all copyright interest in the library `Frob' (a library for tweaking knobs) written by James Random Hacker.

@var{signature of Ty Coon}, 1 April 1990 Ty Coon, President of Vice @end smallexample

That's all there is to it! Copyright 1992, 1993, 1994, 1997 Henry Spencer. All rights reserved. This software is not subject to any license of the American Telephone

and Telegraph Company or of the Regents of the University of California.

Permission is granted to anyone to use this software for any purpose on any computer system, and to alter it and redistribute it, subject to the following restrictions:

- 1. The author is not responsible for the consequences of use of this software, no matter how awful, even if they arise from flaws in it.
- 2. The origin of this software must not be misrepresented, either by explicit claim or by omission. Since few users ever read sources, credits must appear in the documentation.
- 3. Altered versions must be plainly marked as such, and must not be misrepresented as being the original software. Since few users ever read sources, credits must appear in the documentation.

4. This notice may not be removed or altered. GNU GENERAL PUBLIC LICENSE Version 2, June 1991

Copyright (C) 1989, 1991 Free Software Foundation, Inc., 51 Franklin Street, Fifth Floor, Boston, MA 02110-1301 USA Everyone is permitted to copy and distribute verbatim copies of this license document, but changing it is not allowed.

#### Preamble

 The licenses for most software are designed to take away your freedom to share and change it. By contrast, the GNU General Public License is intended to guarantee your freedom to share and change free software--to make sure the software is free for all its users. This General Public License applies to most of the Free Software Foundation's software and to any other program whose authors commit to using it. (Some other Free Software Foundation software is covered by the GNU Lesser General Public License instead.) You can apply it to your programs, too.

 When we speak of free software, we are referring to freedom, not price. Our General Public Licenses are designed to make sure that you have the freedom to distribute copies of free software (and charge for this service if you wish), that you receive source code or can get it if you want it, that you can change the software or use pieces of it in new free programs; and that you know you can do these things.

 To protect your rights, we need to make restrictions that forbid anyone to deny you these rights or to ask you to surrender the rights. These restrictions translate to certain responsibilities for you if you

distribute copies of the software, or if you modify it.

 For example, if you distribute copies of such a program, whether gratis or for a fee, you must give the recipients all the rights that you have. You must make sure that they, too, receive or can get the source code. And you must show them these terms so they know their rights.

We protect your rights with two steps: (1) copyright the software, and (2) offer you this license which gives you legal permission to copy, distribute and/or modify the software.

 Also, for each author's protection and ours, we want to make certain that everyone understands that there is no warranty for this free software. If the software is modified by someone else and passed on, we want its recipients to know that what they have is not the original, so that any problems introduced by others will not reflect on the original authors' reputations.

 Finally, any free program is threatened constantly by software patents. We wish to avoid the danger that redistributors of a free program will individually obtain patent licenses, in effect making the program proprietary. To prevent this, we have made it clear that any patent must be licensed for everyone's free use or not licensed at all.

 The precise terms and conditions for copying, distribution and modification follow.

## GNU GENERAL PUBLIC LICENSE TERMS AND CONDITIONS FOR COPYING, DISTRIBUTION AND MODIFICATION

 0. This License applies to any program or other work which contains a notice placed by the copyright holder saying it may be distributed under the terms of this General Public License. The "Program", below, refers to any such program or work, and a "work based on the Program" means either the Program or any derivative work under copyright law: that is to say, a work containing the Program or a portion of it, either verbatim or with modifications and/or translated into another language. (Hereinafter, translation is included without limitation in the term "modification".) Each licensee is addressed as "you".

Activities other than copying, distribution and modification are not covered by this License; they are outside its scope. The act of running the Program is not restricted, and the output from the Program is covered only if its contents constitute a work based on the Program (independent of having been made by running the Program). Whether that is true depends on what the Program does.

 1. You may copy and distribute verbatim copies of the Program's source code as you receive it, in any medium, provided that you conspicuously and appropriately publish on each copy an appropriate copyright notice and disclaimer of warranty; keep intact all the notices that refer to this License and to the absence of any warranty; and give any other recipients of the Program a copy of this License along with the Program.

You may charge a fee for the physical act of transferring a copy, and you may at your option offer warranty protection in exchange for a fee.

 2. You may modify your copy or copies of the Program or any portion of it, thus forming a work based on the Program, and copy and distribute such modifications or work under the terms of Section 1 above, provided that you also meet all of these conditions:

 a) You must cause the modified files to carry prominent notices stating that you changed the files and the date of any change.

 b) You must cause any work that you distribute or publish, that in whole or in part contains or is derived from the Program or any part thereof, to be licensed as a whole at no charge to all third parties under the terms of this License.

 c) If the modified program normally reads commands interactively when run, you must cause it, when started running for such interactive use in the most ordinary way, to print or display an announcement including an appropriate copyright notice and a notice that there is no warranty (or else, saying that you provide a warranty) and that users may redistribute the program under these conditions, and telling the user how to view a copy of this License. (Exception: if the Program itself is interactive but does not normally print such an announcement, your work based on the Program is not required to print an announcement.)

These requirements apply to the modified work as a whole. If identifiable sections of that work are not derived from the Program, and can be reasonably considered independent and separate works in themselves, then this License, and its terms, do not apply to those sections when you distribute them as separate works. But when you distribute the same sections as part of a whole which is a work based on the Program, the distribution of the whole must be on the terms of this License, whose permissions for other licensees extend to the entire whole, and thus to each and every part regardless of who wrote it.

Thus, it is not the intent of this section to claim rights or contest your rights to work written entirely by you; rather, the intent is to exercise the right to control the distribution of derivative or

collective works based on the Program.

In addition, mere aggregation of another work not based on the Program with the Program (or with a work based on the Program) on a volume of a storage or distribution medium does not bring the other work under the scope of this License.

 3. You may copy and distribute the Program (or a work based on it, under Section 2) in object code or executable form under the terms of Sections 1 and 2 above provided that you also do one of the following:

 a) Accompany it with the complete corresponding machine-readable source code, which must be distributed under the terms of Sections 1 and 2 above on a medium customarily used for software interchange; or,

 b) Accompany it with a written offer, valid for at least three years, to give any third party, for a charge no more than your cost of physically performing source distribution, a complete machine-readable copy of the corresponding source code, to be distributed under the terms of Sections 1 and 2 above on a medium customarily used for software interchange; or,

 c) Accompany it with the information you received as to the offer to distribute corresponding source code. (This alternative is allowed only for noncommercial distribution and only if you received the program in object code or executable form with such an offer, in accord with Subsection b above.)

The source code for a work means the preferred form of the work for making modifications to it. For an executable work, complete source code means all the source code for all modules it contains, plus any associated interface definition files, plus the scripts used to control compilation and installation of the executable. However, as a special exception, the source code distributed need not include anything that is normally distributed (in either source or binary form) with the major components (compiler, kernel, and so on) of the operating system on which the executable runs, unless that component itself accompanies the executable.

If distribution of executable or object code is made by offering access to copy from a designated place, then offering equivalent access to copy the source code from the same place counts as distribution of the source code, even though third parties are not compelled to copy the source along with the object code.

 4. You may not copy, modify, sublicense, or distribute the Program except as expressly provided under this License. Any attempt otherwise to copy, modify, sublicense or distribute the Program is

void, and will automatically terminate your rights under this License. However, parties who have received copies, or rights, from you under this License will not have their licenses terminated so long as such parties remain in full compliance.

 5. You are not required to accept this License, since you have not signed it. However, nothing else grants you permission to modify or distribute the Program or its derivative works. These actions are prohibited by law if you do not accept this License. Therefore, by modifying or distributing the Program (or any work based on the Program), you indicate your acceptance of this License to do so, and all its terms and conditions for copying, distributing or modifying the Program or works based on it.

 6. Each time you redistribute the Program (or any work based on the Program), the recipient automatically receives a license from the original licensor to copy, distribute or modify the Program subject to these terms and conditions. You may not impose any further restrictions on the recipients' exercise of the rights granted herein. You are not responsible for enforcing compliance by third parties to this License.

 7. If, as a consequence of a court judgment or allegation of patent infringement or for any other reason (not limited to patent issues), conditions are imposed on you (whether by court order, agreement or otherwise) that contradict the conditions of this License, they do not excuse you from the conditions of this License. If you cannot distribute so as to satisfy simultaneously your obligations under this License and any other pertinent obligations, then as a consequence you may not distribute the Program at all. For example, if a patent license would not permit royalty-free redistribution of the Program by all those who receive copies directly or indirectly through you, then the only way you could satisfy both it and this License would be to refrain entirely from distribution of the Program.

If any portion of this section is held invalid or unenforceable under any particular circumstance, the balance of the section is intended to apply and the section as a whole is intended to apply in other circumstances.

It is not the purpose of this section to induce you to infringe any patents or other property right claims or to contest validity of any such claims; this section has the sole purpose of protecting the integrity of the free software distribution system, which is implemented by public license practices. Many people have made generous contributions to the wide range of software distributed through that system in reliance on consistent application of that system; it is up to the author/donor to decide if he or she is willing

to distribute software through any other system and a licensee cannot impose that choice.

This section is intended to make thoroughly clear what is believed to be a consequence of the rest of this License.

 8. If the distribution and/or use of the Program is restricted in certain countries either by patents or by copyrighted interfaces, the original copyright holder who places the Program under this License may add an explicit geographical distribution limitation excluding those countries, so that distribution is permitted only in or among countries not thus excluded. In such case, this License incorporates the limitation as if written in the body of this License.

 9. The Free Software Foundation may publish revised and/or new versions of the General Public License from time to time. Such new versions will be similar in spirit to the present version, but may differ in detail to address new problems or concerns.

Each version is given a distinguishing version number. If the Program specifies a version number of this License which applies to it and "any later version", you have the option of following the terms and conditions either of that version or of any later version published by the Free Software Foundation. If the Program does not specify a version number of this License, you may choose any version ever published by the Free Software Foundation.

 10. If you wish to incorporate parts of the Program into other free programs whose distribution conditions are different, write to the author to ask for permission. For software which is copyrighted by the Free Software Foundation, write to the Free Software Foundation; we sometimes make exceptions for this. Our decision will be guided by the two goals of preserving the free status of all derivatives of our free software and of promoting the sharing and reuse of software generally.

#### NO WARRANTY

 11. BECAUSE THE PROGRAM IS LICENSED FREE OF CHARGE, THERE IS NO WARRANTY FOR THE PROGRAM, TO THE EXTENT PERMITTED BY APPLICABLE LAW. EXCEPT WHEN OTHERWISE STATED IN WRITING THE COPYRIGHT HOLDERS AND/OR OTHER PARTIES PROVIDE THE PROGRAM "AS IS" WITHOUT WARRANTY OF ANY KIND, EITHER EXPRESSED OR IMPLIED, INCLUDING, BUT NOT LIMITED TO, THE IMPLIED WARRANTIES OF MERCHANTABILITY AND FITNESS FOR A PARTICULAR PURPOSE. THE ENTIRE RISK AS TO THE QUALITY AND PERFORMANCE OF THE PROGRAM IS WITH YOU. SHOULD THE PROGRAM PROVE DEFECTIVE, YOU ASSUME THE COST OF ALL NECESSARY SERVICING, REPAIR OR CORRECTION.

12. IN NO EVENT UNLESS REQUIRED BY APPLICABLE LAW OR AGREED TO IN WRITING

WILL ANY COPYRIGHT HOLDER, OR ANY OTHER PARTY WHO MAY MODIFY AND/OR REDISTRIBUTE THE PROGRAM AS PERMITTED ABOVE, BE LIABLE TO YOU FOR DAMAGES, INCLUDING ANY GENERAL, SPECIAL, INCIDENTAL OR CONSEQUENTIAL DAMAGES ARISING OUT OF THE USE OR INABILITY TO USE THE PROGRAM (INCLUDING BUT NOT LIMITED TO LOSS OF DATA OR DATA BEING RENDERED INACCURATE OR LOSSES SUSTAINED BY YOU OR THIRD PARTIES OR A FAILURE OF THE PROGRAM TO OPERATE WITH ANY OTHER PROGRAMS), EVEN IF SUCH HOLDER OR OTHER PARTY HAS BEEN ADVISED OF THE POSSIBILITY OF SUCH DAMAGES.

#### END OF TERMS AND CONDITIONS

How to Apply These Terms to Your New Programs

 If you develop a new program, and you want it to be of the greatest possible use to the public, the best way to achieve this is to make it free software which everyone can redistribute and change under these terms.

 To do so, attach the following notices to the program. It is safest to attach them to the start of each source file to most effectively convey the exclusion of warranty; and each file should have at least the "copyright" line and a pointer to where the full notice is found.

 <one line to give the program's name and a brief idea of what it does.> Copyright  $(C)$  <year > <name of author>

 This program is free software; you can redistribute it and/or modify it under the terms of the GNU General Public License as published by the Free Software Foundation; either version 2 of the License, or (at your option) any later version.

 This program is distributed in the hope that it will be useful, but WITHOUT ANY WARRANTY; without even the implied warranty of MERCHANTABILITY or FITNESS FOR A PARTICULAR PURPOSE. See the GNU General Public License for more details.

 You should have received a copy of the GNU General Public License along with this program; if not, write to the Free Software Foundation, Inc., 51 Franklin Street, Fifth Floor, Boston, MA 02110-1301 USA.

Also add information on how to contact you by electronic and paper mail.

If the program is interactive, make it output a short notice like this when it starts in an interactive mode:

 Gnomovision version 69, Copyright (C) year name of author Gnomovision comes with ABSOLUTELY NO WARRANTY; for details type `show w'. This is free software, and you are welcome to redistribute it under certain conditions; type `show c' for details.

The hypothetical commands `show w' and `show c' should show the appropriate parts of the General Public License. Of course, the commands you use may be called something other than `show w' and `show c'; they could even be mouse-clicks or menu items--whatever suits your program.

You should also get your employer (if you work as a programmer) or your school, if any, to sign a "copyright disclaimer" for the program, if necessary. Here is a sample; alter the names:

 Yoyodyne, Inc., hereby disclaims all copyright interest in the program `Gnomovision' (which makes passes at compilers) written by James Hacker.

 <signature of Ty Coon>, 1 April 1989 Ty Coon, President of Vice

This General Public License does not permit incorporating your program into proprietary programs. If your program is a subroutine library, you may consider it more useful to permit linking proprietary applications with the library. If this is what you want to do, use the GNU Lesser General Public License instead of this License.

## GNU LESSER GENERAL PUBLIC LICENSE Version 2.1, February 1999

Copyright (C) 1991, 1999 Free Software Foundation, Inc. 51 Franklin Street, Fifth Floor, Boston, MA 02110-1301 USA Everyone is permitted to copy and distribute verbatim copies of this license document, but changing it is not allowed.

[This is the first released version of the Lesser GPL. It also counts as the successor of the GNU Library Public License, version 2, hence the version number 2.1.]

## Preamble

 The licenses for most software are designed to take away your freedom to share and change it. By contrast, the GNU General Public Licenses are intended to guarantee your freedom to share and change free software--to make sure the software is free for all its users.

 This license, the Lesser General Public License, applies to some specially designated software packages--typically libraries--of the Free Software Foundation and other authors who decide to use it. You can use it too, but we suggest you first think carefully about whether this license or the ordinary General Public License is the better strategy to use in any particular case, based on the explanations below.

When we speak of free software, we are referring to freedom of use.

not price. Our General Public Licenses are designed to make sure that you have the freedom to distribute copies of free software (and charge for this service if you wish); that you receive source code or can get it if you want it; that you can change the software and use pieces of it in new free programs; and that you are informed that you can do these things.

 To protect your rights, we need to make restrictions that forbid distributors to deny you these rights or to ask you to surrender these rights. These restrictions translate to certain responsibilities for you if you distribute copies of the library or if you modify it.

 For example, if you distribute copies of the library, whether gratis or for a fee, you must give the recipients all the rights that we gave you. You must make sure that they, too, receive or can get the source code. If you link other code with the library, you must provide complete object files to the recipients, so that they can relink them with the library after making changes to the library and recompiling it. And you must show them these terms so they know their rights.

We protect your rights with a two-step method: (1) we copyright the library, and (2) we offer you this license, which gives you legal permission to copy, distribute and/or modify the library.

 To protect each distributor, we want to make it very clear that there is no warranty for the free library. Also, if the library is modified by someone else and passed on, the recipients should know that what they have is not the original version, so that the original author's reputation will not be affected by problems that might be introduced by others.

 Finally, software patents pose a constant threat to the existence of any free program. We wish to make sure that a company cannot effectively restrict the users of a free program by obtaining a restrictive license from a patent holder. Therefore, we insist that any patent license obtained for a version of the library must be consistent with the full freedom of use specified in this license.

 Most GNU software, including some libraries, is covered by the ordinary GNU General Public License. This license, the GNU Lesser General Public License, applies to certain designated libraries, and is quite different from the ordinary General Public License. We use this license for certain libraries in order to permit linking those libraries into non-free programs.

 When a program is linked with a library, whether statically or using a shared library, the combination of the two is legally speaking a combined work, a derivative of the original library. The ordinary

General Public License therefore permits such linking only if the entire combination fits its criteria of freedom. The Lesser General Public License permits more lax criteria for linking other code with the library.

 We call this license the "Lesser" General Public License because it does Less to protect the user's freedom than the ordinary General Public License. It also provides other free software developers Less of an advantage over competing non-free programs. These disadvantages are the reason we use the ordinary General Public License for many libraries. However, the Lesser license provides advantages in certain special circumstances.

 For example, on rare occasions, there may be a special need to encourage the widest possible use of a certain library, so that it becomes a de-facto standard. To achieve this, non-free programs must be allowed to use the library. A more frequent case is that a free library does the same job as widely used non-free libraries. In this case, there is little to gain by limiting the free library to free software only, so we use the Lesser General Public License.

 In other cases, permission to use a particular library in non-free programs enables a greater number of people to use a large body of free software. For example, permission to use the GNU C Library in non-free programs enables many more people to use the whole GNU operating system, as well as its variant, the GNU/Linux operating system.

 Although the Lesser General Public License is Less protective of the users' freedom, it does ensure that the user of a program that is linked with the Library has the freedom and the wherewithal to run that program using a modified version of the Library.

 The precise terms and conditions for copying, distribution and modification follow. Pay close attention to the difference between a "work based on the library" and a "work that uses the library". The former contains code derived from the library, whereas the latter must be combined with the library in order to run.

## GNU LESSER GENERAL PUBLIC LICENSE TERMS AND CONDITIONS FOR COPYING, DISTRIBUTION AND MODIFICATION

 0. This License Agreement applies to any software library or other program which contains a notice placed by the copyright holder or other authorized party saying it may be distributed under the terms of this Lesser General Public License (also called "this License"). Each licensee is addressed as "you".

 A "library" means a collection of software functions and/or data prepared so as to be conveniently linked with application programs (which use some of those functions and data) to form executables.

 The "Library", below, refers to any such software library or work which has been distributed under these terms. A "work based on the Library" means either the Library or any derivative work under copyright law: that is to say, a work containing the Library or a portion of it, either verbatim or with modifications and/or translated straightforwardly into another language. (Hereinafter, translation is included without limitation in the term "modification".)

 "Source code" for a work means the preferred form of the work for making modifications to it. For a library, complete source code means all the source code for all modules it contains, plus any associated interface definition files, plus the scripts used to control compilation and installation of the library.

 Activities other than copying, distribution and modification are not covered by this License; they are outside its scope. The act of running a program using the Library is not restricted, and output from such a program is covered only if its contents constitute a work based on the Library (independent of the use of the Library in a tool for writing it). Whether that is true depends on what the Library does and what the program that uses the Library does.

 1. You may copy and distribute verbatim copies of the Library's complete source code as you receive it, in any medium, provided that you conspicuously and appropriately publish on each copy an appropriate copyright notice and disclaimer of warranty; keep intact all the notices that refer to this License and to the absence of any warranty; and distribute a copy of this License along with the Library.

 You may charge a fee for the physical act of transferring a copy, and you may at your option offer warranty protection in exchange for a fee.

 2. You may modify your copy or copies of the Library or any portion of it, thus forming a work based on the Library, and copy and distribute such modifications or work under the terms of Section 1 above, provided that you also meet all of these conditions:

a) The modified work must itself be a software library.

 b) You must cause the files modified to carry prominent notices stating that you changed the files and the date of any change.

 c) You must cause the whole of the work to be licensed at no charge to all third parties under the terms of this License.

 d) If a facility in the modified Library refers to a function or a table of data to be supplied by an application program that uses the facility, other than as an argument passed when the facility is invoked, then you must make a good faith effort to ensure that, in the event an application does not supply such function or table, the facility still operates, and performs whatever part of its purpose remains meaningful.

 (For example, a function in a library to compute square roots has a purpose that is entirely well-defined independent of the application. Therefore, Subsection 2d requires that any application-supplied function or table used by this function must be optional: if the application does not supply it, the square root function must still compute square roots.)

These requirements apply to the modified work as a whole. If identifiable sections of that work are not derived from the Library, and can be reasonably considered independent and separate works in themselves, then this License, and its terms, do not apply to those sections when you distribute them as separate works. But when you distribute the same sections as part of a whole which is a work based on the Library, the distribution of the whole must be on the terms of this License, whose permissions for other licensees extend to the entire whole, and thus to each and every part regardless of who wrote it.

Thus, it is not the intent of this section to claim rights or contest your rights to work written entirely by you; rather, the intent is to exercise the right to control the distribution of derivative or collective works based on the Library.

In addition, mere aggregation of another work not based on the Library with the Library (or with a work based on the Library) on a volume of a storage or distribution medium does not bring the other work under the scope of this License.

 3. You may opt to apply the terms of the ordinary GNU General Public License instead of this License to a given copy of the Library. To do this, you must alter all the notices that refer to this License, so that they refer to the ordinary GNU General Public License, version 2, instead of to this License. (If a newer version than version 2 of the ordinary GNU General Public License has appeared, then you can specify that version instead if you wish.) Do not make any other change in these notices.

 Once this change is made in a given copy, it is irreversible for that copy, so the ordinary GNU General Public License applies to all subsequent copies and derivative works made from that copy.

 This option is useful when you wish to copy part of the code of the Library into a program that is not a library.

 4. You may copy and distribute the Library (or a portion or derivative of it, under Section 2) in object code or executable form under the terms of Sections 1 and 2 above provided that you accompany it with the complete corresponding machine-readable source code, which must be distributed under the terms of Sections 1 and 2 above on a medium customarily used for software interchange.

 If distribution of object code is made by offering access to copy from a designated place, then offering equivalent access to copy the source code from the same place satisfies the requirement to distribute the source code, even though third parties are not compelled to copy the source along with the object code.

 5. A program that contains no derivative of any portion of the Library, but is designed to work with the Library by being compiled or linked with it, is called a "work that uses the Library". Such a work, in isolation, is not a derivative work of the Library, and therefore falls outside the scope of this License.

 However, linking a "work that uses the Library" with the Library creates an executable that is a derivative of the Library (because it contains portions of the Library), rather than a "work that uses the library". The executable is therefore covered by this License. Section 6 states terms for distribution of such executables.

 When a "work that uses the Library" uses material from a header file that is part of the Library, the object code for the work may be a derivative work of the Library even though the source code is not. Whether this is true is especially significant if the work can be linked without the Library, or if the work is itself a library. The threshold for this to be true is not precisely defined by law.

 If such an object file uses only numerical parameters, data structure layouts and accessors, and small macros and small inline functions (ten lines or less in length), then the use of the object file is unrestricted, regardless of whether it is legally a derivative work. (Executables containing this object code plus portions of the Library will still fall under Section 6.)

 Otherwise, if the work is a derivative of the Library, you may distribute the object code for the work under the terms of Section 6. Any executables containing that work also fall under Section 6, whether or not they are linked directly with the Library itself.

 6. As an exception to the Sections above, you may also combine or link a "work that uses the Library" with the Library to produce a work containing portions of the Library, and distribute that work under terms of your choice, provided that the terms permit modification of the work for the customer's own use and reverse engineering for debugging such modifications.

 You must give prominent notice with each copy of the work that the Library is used in it and that the Library and its use are covered by this License. You must supply a copy of this License. If the work during execution displays copyright notices, you must include the copyright notice for the Library among them, as well as a reference directing the user to the copy of this License. Also, you must do one of these things:

 a) Accompany the work with the complete corresponding machine-readable source code for the Library including whatever changes were used in the work (which must be distributed under Sections 1 and 2 above); and, if the work is an executable linked with the Library, with the complete machine-readable "work that uses the Library", as object code and/or source code, so that the user can modify the Library and then relink to produce a modified executable containing the modified Library. (It is understood that the user who changes the contents of definitions files in the Library will not necessarily be able to recompile the application to use the modified definitions.)

 b) Use a suitable shared library mechanism for linking with the Library. A suitable mechanism is one that (1) uses at run time a copy of the library already present on the user's computer system, rather than copying library functions into the executable, and (2) will operate properly with a modified version of the library, if the user installs one, as long as the modified version is interface-compatible with the version that the work was made with.

 c) Accompany the work with a written offer, valid for at least three years, to give the same user the materials specified in Subsection 6a, above, for a charge no more than the cost of performing this distribution.

 d) If distribution of the work is made by offering access to copy from a designated place, offer equivalent access to copy the above specified materials from the same place.

e) Verify that the user has already received a copy of these

materials or that you have already sent this user a copy.

 For an executable, the required form of the "work that uses the Library" must include any data and utility programs needed for reproducing the executable from it. However, as a special exception, the materials to be distributed need not include anything that is normally distributed (in either source or binary form) with the major components (compiler, kernel, and so on) of the operating system on which the executable runs, unless that component itself accompanies the executable.

 It may happen that this requirement contradicts the license restrictions of other proprietary libraries that do not normally accompany the operating system. Such a contradiction means you cannot use both them and the Library together in an executable that you distribute.

 7. You may place library facilities that are a work based on the Library side-by-side in a single library together with other library facilities not covered by this License, and distribute such a combined library, provided that the separate distribution of the work based on the Library and of the other library facilities is otherwise permitted, and provided that you do these two things:

 a) Accompany the combined library with a copy of the same work based on the Library, uncombined with any other library facilities. This must be distributed under the terms of the Sections above.

 b) Give prominent notice with the combined library of the fact that part of it is a work based on the Library, and explaining where to find the accompanying uncombined form of the same work.

 8. You may not copy, modify, sublicense, link with, or distribute the Library except as expressly provided under this License. Any attempt otherwise to copy, modify, sublicense, link with, or distribute the Library is void, and will automatically terminate your rights under this License. However, parties who have received copies, or rights, from you under this License will not have their licenses terminated so long as such parties remain in full compliance.

 9. You are not required to accept this License, since you have not signed it. However, nothing else grants you permission to modify or distribute the Library or its derivative works. These actions are prohibited by law if you do not accept this License. Therefore, by modifying or distributing the Library (or any work based on the Library), you indicate your acceptance of this License to do so, and all its terms and conditions for copying, distributing or modifying

the Library or works based on it.

 10. Each time you redistribute the Library (or any work based on the Library), the recipient automatically receives a license from the original licensor to copy, distribute, link with or modify the Library subject to these terms and conditions. You may not impose any further restrictions on the recipients' exercise of the rights granted herein. You are not responsible for enforcing compliance by third parties with this License.

 11. If, as a consequence of a court judgment or allegation of patent infringement or for any other reason (not limited to patent issues), conditions are imposed on you (whether by court order, agreement or otherwise) that contradict the conditions of this License, they do not excuse you from the conditions of this License. If you cannot distribute so as to satisfy simultaneously your obligations under this License and any other pertinent obligations, then as a consequence you may not distribute the Library at all. For example, if a patent license would not permit royalty-free redistribution of the Library by all those who receive copies directly or indirectly through you, then the only way you could satisfy both it and this License would be to refrain entirely from distribution of the Library.

If any portion of this section is held invalid or unenforceable under any particular circumstance, the balance of the section is intended to apply, and the section as a whole is intended to apply in other circumstances.

It is not the purpose of this section to induce you to infringe any patents or other property right claims or to contest validity of any such claims; this section has the sole purpose of protecting the integrity of the free software distribution system which is implemented by public license practices. Many people have made generous contributions to the wide range of software distributed through that system in reliance on consistent application of that system; it is up to the author/donor to decide if he or she is willing to distribute software through any other system and a licensee cannot impose that choice.

This section is intended to make thoroughly clear what is believed to be a consequence of the rest of this License.

 12. If the distribution and/or use of the Library is restricted in certain countries either by patents or by copyrighted interfaces, the original copyright holder who places the Library under this License may add an explicit geographical distribution limitation excluding those countries, so that distribution is permitted only in or among countries not thus excluded. In such case, this License incorporates the limitation as if written in the body of this License.

 13. The Free Software Foundation may publish revised and/or new versions of the Lesser General Public License from time to time. Such new versions will be similar in spirit to the present version, but may differ in detail to address new problems or concerns.

Each version is given a distinguishing version number. If the Library specifies a version number of this License which applies to it and "any later version", you have the option of following the terms and conditions either of that version or of any later version published by the Free Software Foundation. If the Library does not specify a license version number, you may choose any version ever published by the Free Software Foundation.

 14. If you wish to incorporate parts of the Library into other free programs whose distribution conditions are incompatible with these, write to the author to ask for permission. For software which is copyrighted by the Free Software Foundation, write to the Free Software Foundation; we sometimes make exceptions for this. Our decision will be guided by the two goals of preserving the free status of all derivatives of our free software and of promoting the sharing and reuse of software generally.

#### NO WARRANTY

 15. BECAUSE THE LIBRARY IS LICENSED FREE OF CHARGE, THERE IS NO WARRANTY FOR THE LIBRARY, TO THE EXTENT PERMITTED BY APPLICABLE LAW. EXCEPT WHEN OTHERWISE STATED IN WRITING THE COPYRIGHT HOLDERS AND/OR OTHER PARTIES PROVIDE THE LIBRARY "AS IS" WITHOUT WARRANTY OF ANY KIND, EITHER EXPRESSED OR IMPLIED, INCLUDING, BUT NOT LIMITED TO, THE IMPLIED WARRANTIES OF MERCHANTABILITY AND FITNESS FOR A PARTICULAR PURPOSE. THE ENTIRE RISK AS TO THE QUALITY AND PERFORMANCE OF THE LIBRARY IS WITH YOU. SHOULD THE LIBRARY PROVE DEFECTIVE, YOU ASSUME THE COST OF ALL NECESSARY SERVICING, REPAIR OR CORRECTION.

 16. IN NO EVENT UNLESS REQUIRED BY APPLICABLE LAW OR AGREED TO IN WRITING WILL ANY COPYRIGHT HOLDER, OR ANY OTHER PARTY WHO MAY MODIFY AND/OR REDISTRIBUTE THE LIBRARY AS PERMITTED ABOVE, BE LIABLE TO YOU FOR DAMAGES, INCLUDING ANY GENERAL, SPECIAL, INCIDENTAL OR CONSEQUENTIAL DAMAGES ARISING OUT OF THE USE OR INABILITY TO USE THE LIBRARY (INCLUDING BUT NOT LIMITED TO LOSS OF DATA OR DATA BEING RENDERED INACCURATE OR LOSSES SUSTAINED BY YOU OR THIRD PARTIES OR A FAILURE OF THE LIBRARY TO OPERATE WITH ANY OTHER SOFTWARE), EVEN IF SUCH HOLDER OR OTHER PARTY HAS BEEN ADVISED OF THE POSSIBILITY OF SUCH **DAMAGES** 

END OF TERMS AND CONDITIONS

#### How to Apply These Terms to Your New Libraries

 If you develop a new library, and you want it to be of the greatest possible use to the public, we recommend making it free software that everyone can redistribute and change. You can do so by permitting redistribution under these terms (or, alternatively, under the terms of the ordinary General Public License).

 To apply these terms, attach the following notices to the library. It is safest to attach them to the start of each source file to most effectively convey the exclusion of warranty; and each file should have at least the "copyright" line and a pointer to where the full notice is found.

 <one line to give the library's name and a brief idea of what it does.> Copyright  $(C)$  <year > <name of author>

 This library is free software; you can redistribute it and/or modify it under the terms of the GNU Lesser General Public License as published by the Free Software Foundation; either version 2.1 of the License, or (at your option) any later version.

 This library is distributed in the hope that it will be useful, but WITHOUT ANY WARRANTY; without even the implied warranty of MERCHANTABILITY or FITNESS FOR A PARTICULAR PURPOSE. See the GNU Lesser General Public License for more details.

 You should have received a copy of the GNU Lesser General Public License along with this library; if not, write to the Free Software Foundation, Inc., 51 Franklin Street, Fifth Floor, Boston, MA 02110-1301 USA

Also add information on how to contact you by electronic and paper mail.

You should also get your employer (if you work as a programmer) or your school, if any, to sign a "copyright disclaimer" for the library, if necessary. Here is a sample; alter the names:

 Yoyodyne, Inc., hereby disclaims all copyright interest in the library `Frob' (a library for tweaking knobs) written by James Random Hacker.

 <signature of Ty Coon>, 1 April 1990 Ty Coon, President of Vice

### That's all there is to it!

This file contains the copying permission notices for various files in the GNU C Library distribution that have copyright owners other than the Free Software Foundation. These notices all require that a copy of the notice be included in the accompanying documentation and be distributed with binary distributions of the code, so be sure to include this file along

with any binary distributions derived from the GNU C Library.

All code incorporated from 4.4 BSD is distributed under the following license:

Copyright (C) 1991 Regents of the University of California. All rights reserved.

Redistribution and use in source and binary forms, with or without modification, are permitted provided that the following conditions are met:

- 1. Redistributions of source code must retain the above copyright notice, this list of conditions and the following disclaimer.
- 2. Redistributions in binary form must reproduce the above copyright notice, this list of conditions and the following disclaimer in the documentation and/or other materials provided with the distribution.
- 3. [This condition was removed.]
- 4. Neither the name of the University nor the names of its contributors may be used to endorse or promote products derived from this software without specific prior written permission.

THIS SOFTWARE IS PROVIDED BY THE REGENTS AND CONTRIBUTORS ``AS IS'' AND ANY EXPRESS OR IMPLIED WARRANTIES, INCLUDING, BUT NOT LIMITED TO, THE IMPLIED WARRANTIES OF MERCHANTABILITY AND FITNESS FOR A PARTICULAR PURPOSE ARE DISCLAIMED. IN NO EVENT SHALL THE REGENTS OR CONTRIBUTORS BE LIABLE FOR ANY DIRECT, INDIRECT, INCIDENTAL, SPECIAL, EXEMPLARY, OR CONSEQUENTIAL DAMAGES (INCLUDING, BUT NOT LIMITED TO, PROCUREMENT OF SUBSTITUTE GOODS OR SERVICES; LOSS OF USE, DATA, OR PROFITS; OR BUSINESS INTERRUPTION) HOWEVER CAUSED AND ON ANY THEORY OF LIABILITY, WHETHER IN CONTRACT, STRICT LIABILITY, OR TORT (INCLUDING NEGLIGENCE OR OTHERWISE) ARISING IN ANY WAY OUT OF THE USE OF THIS SOFTWARE, EVEN IF ADVISED OF THE POSSIBILITY OF SUCH DAMAGE.

The DNS resolver code, taken from BIND 4.9.5, is copyrighted by UC Berkeley, by Digital Equipment Corporation and by Internet Software Consortium. The DEC portions are under the following license:

Portions Copyright (C) 1993 by Digital Equipment Corporation.

Permission to use, copy, modify, and distribute this software for any purpose with or without fee is hereby granted, provided that the above copyright notice and this permission notice appear in all copies, and that the name of Digital Equipment Corporation not be used in advertising or publicity pertaining to distribution of the document or software without specific, written prior permission.

THE SOFTWARE IS PROVIDED "AS IS" AND DIGITAL EQUIPMENT CORP. DISCLAIMS ALL WARRANTIES WITH REGARD TO THIS SOFTWARE, INCLUDING ALL IMPLIED WARRANTIES OF MERCHANTABILITY AND FITNESS. IN NO EVENT SHALL DIGITAL EQUIPMENT CORPORATION BE LIABLE FOR ANY SPECIAL, DIRECT, INDIRECT, OR CONSEQUENTIAL DAMAGES OR ANY DAMAGES WHATSOEVER RESULTING FROM LOSS OF USE, DATA OR PROFITS, WHETHER IN AN ACTION OF CONTRACT, NEGLIGENCE OR OTHER TORTIOUS ACTION, ARISING OUT OF OR IN CONNECTION WITH THE USE OR PERFORMANCE OF THIS SOFTWARE.

The ISC portions are under the following license:

Portions Copyright (c) 1996-1999 by Internet Software Consortium.

Permission to use, copy, modify, and distribute this software for any purpose with or without fee is hereby granted, provided that the above copyright notice and this permission notice appear in all copies.

THE SOFTWARE IS PROVIDED "AS IS" AND INTERNET SOFTWARE CONSORTIUM DISCLAIMS ALL WARRANTIES WITH REGARD TO THIS SOFTWARE INCLUDING ALL IMPLIED WARRANTIES OF MERCHANTABILITY AND FITNESS. IN NO EVENT SHALL INTERNET SOFTWARE CONSORTIUM BE LIABLE FOR ANY SPECIAL, DIRECT, INDIRECT, OR CONSEQUENTIAL DAMAGES OR ANY DAMAGES WHATSOEVER RESULTING FROM LOSS OF USE, DATA OR PROFITS, WHETHER IN AN ACTION OF CONTRACT, NEGLIGENCE OR OTHER TORTIOUS ACTION, ARISING OUT OF OR IN CONNECTION WITH THE USE OR PERFORMANCE OF THIS SOFTWARE.

The Sun RPC support (from rpcsrc-4.0) is covered by the following license:

Copyright (c) 2010, Oracle America, Inc.

Redistribution and use in source and binary forms, with or without modification, are permitted provided that the following conditions are met:

- \* Redistributions of source code must retain the above copyright notice, this list of conditions and the following disclaimer.
- \* Redistributions in binary form must reproduce the above copyright notice, this list of conditions and the following disclaimer in the documentation and/or other materials provided with the distribution.
- \* Neither the name of the "Oracle America, Inc." nor the names of its contributors may be used to endorse or promote products derived from this software without specific prior written permission.

 THIS SOFTWARE IS PROVIDED BY THE COPYRIGHT HOLDERS AND CONTRIBUTORS "AS IS" AND ANY EXPRESS OR IMPLIED WARRANTIES, INCLUDING, BUT NOT LIMITED TO, THE IMPLIED WARRANTIES OF MERCHANTABILITY AND FITNESS

 FOR A PARTICULAR PURPOSE ARE DISCLAIMED. IN NO EVENT SHALL THE COPYRIGHT HOLDER OR CONTRIBUTORS BE LIABLE FOR ANY DIRECT, INDIRECT, INCIDENTAL, SPECIAL, EXEMPLARY, OR CONSEQUENTIAL DAMAGES (INCLUDING, BUT NOT LIMITED TO, PROCUREMENT OF SUBSTITUTE GOODS OR SERVICES; LOSS OF USE, DATA, OR PROFITS; OR BUSINESS INTERRUPTION) HOWEVER CAUSED AND ON ANY THEORY OF LIABILITY, WHETHER IN CONTRACT, STRICT LIABILITY, OR TORT (INCLUDING NEGLIGENCE OR OTHERWISE) ARISING IN ANY WAY OUT OF THE USE OF THIS SOFTWARE, EVEN IF ADVISED OF THE POSSIBILITY OF SUCH DAMAGE.

The following CMU license covers some of the support code for Mach, derived from Mach 3.0:

Mach Operating System Copyright (C) 1991,1990,1989 Carnegie Mellon University All Rights Reserved.

Permission to use, copy, modify and distribute this software and its documentation is hereby granted, provided that both the copyright notice and this permission notice appear in all copies of the software, derivative works or modified versions, and any portions thereof, and that both notices appear in supporting documentation.

## CARNEGIE MELLON ALLOWS FREE USE OF THIS SOFTWARE IN ITS ``AS IS'' CONDITION. CARNEGIE MELLON DISCLAIMS ANY LIABILITY OF ANY KIND FOR ANY DAMAGES WHATSOEVER RESULTING FROM THE USE OF THIS SOFTWARE.

Carnegie Mellon requests users of this software to return to

Software Distribution Coordinator School of Computer Science Carnegie Mellon University Pittsburgh PA 15213-3890

or Software.Distribution@CS.CMU.EDU any improvements or extensions that they make and grant Carnegie Mellon the rights to redistribute these changes.

The file if ppp.h is under the following CMU license:

Redistribution and use in source and binary forms, with or without modification, are permitted provided that the following conditions are met:

- 1. Redistributions of source code must retain the above copyright notice, this list of conditions and the following disclaimer.
- 2. Redistributions in binary form must reproduce the above copyright notice, this list of conditions and the following disclaimer in the

documentation and/or other materials provided with the distribution.

3. Neither the name of the University nor the names of its contributors may be used to endorse or promote products derived from this software without specific prior written permission.

THIS SOFTWARE IS PROVIDED BY CARNEGIE MELLON UNIVERSITY AND CONTRIBUTORS ``AS IS'' AND ANY EXPRESS OR IMPLIED WARRANTIES, INCLUDING, BUT NOT LIMITED TO, THE IMPLIED WARRANTIES OF MERCHANTABILITY AND FITNESS FOR A PARTICULAR PURPOSE ARE DISCLAIMED. IN NO EVENT SHALL THE UNIVERSITY OR CONTRIBUTORS BE LIABLE FOR ANY DIRECT, INDIRECT, INCIDENTAL, SPECIAL, EXEMPLARY, OR CONSEQUENTIAL DAMAGES (INCLUDING, BUT NOT LIMITED TO, PROCUREMENT OF SUBSTITUTE GOODS OR SERVICES; LOSS OF USE, DATA, OR PROFITS; OR BUSINESS INTERRUPTION) HOWEVER CAUSED AND ON ANY THEORY OF LIABILITY, WHETHER IN CONTRACT, STRICT LIABILITY, OR TORT (INCLUDING NEGLIGENCE OR OTHERWISE) ARISING IN ANY WAY OUT OF THE USE OF THIS SOFTWARE, EVEN IF ADVISED OF THE POSSIBILITY OF SUCH DAMAGE.

The following license covers the files from Intel's "Highly Optimized Mathematical Functions for Itanium" collection:

Intel License Agreement

Copyright (c) 2000, Intel Corporation

All rights reserved.

Redistribution and use in source and binary forms, with or without modification, are permitted provided that the following conditions are met:

\* Redistributions of source code must retain the above copyright notice, this list of conditions and the following disclaimer.

\* Redistributions in binary form must reproduce the above copyright notice, this list of conditions and the following disclaimer in the documentation and/or other materials provided with the distribution.

\* The name of Intel Corporation may not be used to endorse or promote products derived from this software without specific prior written permission.

THIS SOFTWARE IS PROVIDED BY THE COPYRIGHT HOLDERS AND CONTRIBUTORS "AS IS" AND ANY EXPRESS OR IMPLIED WARRANTIES, INCLUDING, BUT NOT LIMITED TO, THE IMPLIED WARRANTIES OF MERCHANTABILITY AND FITNESS FOR A PARTICULAR PURPOSE ARE DISCLAIMED. IN NO EVENT SHALL INTEL OR CONTRIBUTORS BE LIABLE FOR ANY DIRECT, INDIRECT, INCIDENTAL, SPECIAL, EXEMPLARY, OR CONSEQUENTIAL DAMAGES (INCLUDING, BUT NOT LIMITED TO,

PROCUREMENT OF SUBSTITUTE GOODS OR SERVICES; LOSS OF USE, DATA, OR PROFITS; OR BUSINESS INTERRUPTION) HOWEVER CAUSED AND ON ANY THEORY OF LIABILITY, WHETHER IN CONTRACT, STRICT LIABILITY, OR TORT (INCLUDING NEGLIGENCE OR OTHERWISE) ARISING IN ANY WAY OUT OF THE USE OF THIS SOFTWARE, EVEN IF ADVISED OF THE POSSIBILITY OF SUCH DAMAGE.

The files inet/getnameinfo.c and sysdeps/posix/getaddrinfo.c are copyright (C) by Craig Metz and are distributed under the following license:

/\* The Inner Net License, Version 2.00

 The author(s) grant permission for redistribution and use in source and binary forms, with or without modification, of the software and documentation provided that the following conditions are met:

- 0. If you receive a version of the software that is specifically labelled as not being for redistribution (check the version message and/or README), you are not permitted to redistribute that version of the software in any way or form.
- 1. All terms of the all other applicable copyrights and licenses must be followed.
- 2. Redistributions of source code must retain the authors' copyright notice(s), this list of conditions, and the following disclaimer.
- 3. Redistributions in binary form must reproduce the authors' copyright notice(s), this list of conditions, and the following disclaimer in the documentation and/or other materials provided with the distribution.
- 4. [The copyright holder has authorized the removal of this clause.]
- 5. Neither the name(s) of the author(s) nor the names of its contributors may be used to endorse or promote products derived from this software without specific prior written permission.

THIS SOFTWARE IS PROVIDED BY ITS AUTHORS AND CONTRIBUTORS ``AS IS'' AND ANY EXPRESS OR IMPLIED WARRANTIES, INCLUDING, BUT NOT LIMITED TO, THE IMPLIED WARRANTIES OF MERCHANTABILITY AND FITNESS FOR A PARTICULAR PURPOSE ARE DISCLAIMED. IN NO EVENT SHALL THE AUTHORS OR CONTRIBUTORS BE LIABLE FOR ANY DIRECT, INDIRECT, INCIDENTAL, SPECIAL, EXEMPLARY, OR CONSEQUENTIAL DAMAGES (INCLUDING, BUT NOT LIMITED TO, PROCUREMENT OF SUBSTITUTE GOODS OR SERVICES; LOSS OF USE, DATA, OR PROFITS; OR BUSINESS INTERRUPTION) HOWEVER CAUSED AND ON ANY THEORY OF LIABILITY, WHETHER IN CONTRACT, STRICT LIABILITY, OR TORT (INCLUDING NEGLIGENCE OR OTHERWISE) ARISING IN ANY WAY OUT OF THE USE OF THIS SOFTWARE, EVEN IF ADVISED OF THE POSSIBILITY OF SUCH DAMAGE.

If these license terms cause you a real problem, contact the author. \*/

The file sunrpc/des impl.c is copyright Eric Young:

Copyright (C) 1992 Eric Young Collected from libdes and modified for SECURE RPC by Martin Kuck 1994 This file is distributed under the terms of the GNU Lesser General Public License, version 2.1 or later - see the file COPYING.LIB for details. If you did not receive a copy of the license with this program, please see <https://www.gnu.org/licenses/> to obtain a copy.

The file inet/rcmd.c is under a UCB copyright and the following:

Copyright (C) 1998 WIDE Project. All rights reserved.

Redistribution and use in source and binary forms, with or without modification, are permitted provided that the following conditions are met:

- 1. Redistributions of source code must retain the above copyright notice, this list of conditions and the following disclaimer.
- 2. Redistributions in binary form must reproduce the above copyright notice, this list of conditions and the following disclaimer in the documentation and/or other materials provided with the distribution.
- 3. Neither the name of the project nor the names of its contributors may be used to endorse or promote products derived from this software without specific prior written permission.

THIS SOFTWARE IS PROVIDED BY THE PROJECT AND CONTRIBUTORS ``AS IS'' AND ANY EXPRESS OR IMPLIED WARRANTIES, INCLUDING, BUT NOT LIMITED TO, THE IMPLIED WARRANTIES OF MERCHANTABILITY AND FITNESS FOR A PARTICULAR PURPOSE ARE DISCLAIMED. IN NO EVENT SHALL THE PROJECT OR CONTRIBUTORS BE LIABLE FOR ANY DIRECT, INDIRECT, INCIDENTAL, SPECIAL, EXEMPLARY, OR CONSEQUENTIAL DAMAGES (INCLUDING, BUT NOT LIMITED TO, PROCUREMENT OF SUBSTITUTE GOODS OR SERVICES; LOSS OF USE, DATA, OR PROFITS; OR BUSINESS INTERRUPTION) HOWEVER CAUSED AND ON ANY THEORY OF LIABILITY, WHETHER IN CONTRACT, STRICT LIABILITY, OR TORT (INCLUDING NEGLIGENCE OR OTHERWISE) ARISING IN ANY WAY OUT OF THE USE OF THIS SOFTWARE, EVEN IF ADVISED OF THE POSSIBILITY OF SUCH DAMAGE.

The file posix/runtests.c is copyright Tom Lord:

Copyright 1995 by Tom Lord

## All Rights Reserved

Permission to use, copy, modify, and distribute this software and its documentation for any purpose and without fee is hereby granted, provided that the above copyright notice appear in all copies and that both that copyright notice and this permission notice appear in supporting documentation, and that the name of the copyright holder not be used in advertising or publicity pertaining to distribution of the software without specific, written prior permission.

Tom Lord DISCLAIMS ALL WARRANTIES WITH REGARD TO THIS SOFTWARE, INCLUDING ALL IMPLIED WARRANTIES OF MERCHANTABILITY AND FITNESS, IN NO EVENT SHALL TOM LORD BE LIABLE FOR ANY SPECIAL, INDIRECT OR CONSEQUENTIAL DAMAGES OR ANY DAMAGES WHATSOEVER RESULTING FROM LOSS OF USE, DATA OR PROFITS, WHETHER IN AN ACTION OF CONTRACT, NEGLIGENCE OR OTHER TORTIOUS ACTION, ARISING OUT OF OR IN CONNECTION WITH THE USE OR PERFORMANCE OF THIS SOFTWARE.

The posix/rxspencer tests are copyright Henry Spencer:

Copyright 1992, 1993, 1994, 1997 Henry Spencer. All rights reserved. This software is not subject to any license of the American Telephone and Telegraph Company or of the Regents of the University of California.

Permission is granted to anyone to use this software for any purpose on any computer system, and to alter it and redistribute it, subject to the following restrictions:

- 1. The author is not responsible for the consequences of use of this software, no matter how awful, even if they arise from flaws in it.
- 2. The origin of this software must not be misrepresented, either by explicit claim or by omission. Since few users ever read sources, credits must appear in the documentation.
- 3. Altered versions must be plainly marked as such, and must not be misrepresented as being the original software. Since few users ever read sources, credits must appear in the documentation.
- 4. This notice may not be removed or altered.

The file posix/PCRE.tests is copyright University of Cambridge:

Copyright (c) 1997-2003 University of Cambridge

Permission is granted to anyone to use this software for any purpose on any computer system, and to redistribute it freely, subject to the following restrictions:

1. This software is distributed in the hope that it will be useful, but WITHOUT ANY WARRANTY; without even the implied warranty of MERCHANTABILITY or FITNESS FOR A PARTICULAR PURPOSE.

2. The origin of this software must not be misrepresented, either by explicit claim or by omission. In practice, this means that if you use PCRE in software that you distribute to others, commercially or otherwise, you must put a sentence like this

 Regular expression support is provided by the PCRE library package, which is open source software, written by Philip Hazel, and copyright by the University of Cambridge, England.

 somewhere reasonably visible in your documentation and in any relevant files or online help data or similar. A reference to the ftp site for the source, that is, to

ftp://ftp.csx.cam.ac.uk/pub/software/programming/pcre/

 should also be given in the documentation. However, this condition is not intended to apply to whole chains of software. If package A includes PCRE, it must acknowledge it, but if package B is software that includes package A, the condition is not imposed on package B (unless it uses PCRE independently).

3. Altered versions must be plainly marked as such, and must not be misrepresented as being the original software.

4. If PCRE is embedded in any software that is released under the GNU General Purpose Licence (GPL), or Lesser General Purpose Licence (LGPL), then the terms of that licence shall supersede any condition above with which it is incompatible.

Files from Sun fdlibm are copyright Sun Microsystems, Inc.:

Copyright (C) 1993 by Sun Microsystems, Inc. All rights reserved.

Developed at SunPro, a Sun Microsystems, Inc. business. Permission to use, copy, modify, and distribute this software is freely granted, provided that this notice is preserved.

Various long double libm functions are copyright Stephen L. Moshier:

Copyright 2001 by Stephen L. Moshier <moshier@na-net.ornl.gov>

This library is free software; you can redistribute it and/or modify it under the terms of the GNU Lesser General Public License as published by the Free Software Foundation; either version 2.1 of the License, or (at your option) any later version.

This library is distributed in the hope that it will be useful, but WITHOUT ANY WARRANTY; without even the implied warranty of MERCHANTABILITY or FITNESS FOR A PARTICULAR PURPOSE. See the GNU Lesser General Public License for more details.

You should have received a copy of the GNU Lesser General Public

License along with this library; if not, see <https://www.gnu.org/licenses/>. \*/ UNICODE, INC. LICENSE AGREEMENT - DATA FILES AND SOFTWARE

 Unicode Data Files include all data files under the directories http://www.unicode.org/Public/, http://www.unicode.org/reports/, and http://www.unicode.org/cldr/data/. Unicode Data Files do not include PDF online code charts under the directory http://www.unicode.org/Public/. Software includes any source code published in the Unicode Standard or under the directories http://www.unicode.org/Public/, http://www.unicode.org/reports/, and http://www.unicode.org/cldr/data/.

 NOTICE TO USER: Carefully read the following legal agreement. BY DOWNLOADING, INSTALLING, COPYING OR OTHERWISE USING UNICODE INC.'S DATA FILES ("DATA FILES"), AND/OR SOFTWARE ("SOFTWARE"), YOU UNEQUIVOCALLY ACCEPT, AND AGREE TO BE BOUND BY, ALL OF THE TERMS AND CONDITIONS OF THIS AGREEMENT. IF YOU DO NOT AGREE, DO NOT DOWNLOAD, INSTALL, COPY, DISTRIBUTE OR USE THE DATA FILES OR SOFTWARE.

#### COPYRIGHT AND PERMISSION NOTICE

 Copyright 1991-2013 Unicode, Inc. All rights reserved. Distributed under the Terms of Use in http://www.unicode.org/copyright.html.

 Permission is hereby granted, free of charge, to any person obtaining a copy of the Unicode data files and any associated documentation (the "Data Files") or Unicode software and any associated documentation (the "Software") to deal in the Data Files or Software without restriction, including without limitation the rights to use, copy, modify, merge, publish, distribute, and/or sell copies of the Data Files or Software, and to permit persons to whom the Data Files or Software are furnished to do so, provided that (a) the above copyright notice(s) and this permission notice appear with all copies of the Data Files or Software, (b) both the above copyright notice(s) and this permission notice appear in associated documentation, and (c) there is clear notice in each modified Data File or in the Software as well as in the documentation associated with the Data File(s) or Software that the data or software has been modified.

 THE DATA FILES AND SOFTWARE ARE PROVIDED "AS IS", WITHOUT WARRANTY OF ANY KIND, EXPRESS OR IMPLIED, INCLUDING BUT NOT LIMITED TO THE WARRANTIES OF MERCHANTABILITY, FITNESS FOR A PARTICULAR PURPOSE AND NONINFRINGEMENT OF THIRD PARTY RIGHTS. IN NO EVENT SHALL THE COPYRIGHT HOLDER OR HOLDERS INCLUDED IN THIS NOTICE BE LIABLE FOR ANY CLAIM, OR ANY SPECIAL INDIRECT OR CONSEQUENTIAL DAMAGES, OR ANY DAMAGES WHATSOEVER RESULTING FROM LOSS OF USE, DATA OR PROFITS, WHETHER IN AN ACTION OF CONTRACT, NEGLIGENCE OR OTHER TORTIOUS ACTION, ARISING OUT OF OR IN CONNECTION WITH THE USE OR PERFORMANCE OF THE DATA FILES OR SOFTWARE.

 Except as contained in this notice, the name of a copyright holder shall not be used in advertising or otherwise to promote the sale, use or other dealings in these Data Files or Software without prior written authorization of the copyright holder.

# **1.193 log-rotate 3.19.0-1ubuntu1.1**

## **1.193.1 Available under license :**

 GNU GENERAL PUBLIC LICENSE Version 2, June 1991

Copyright (C) 1989, 1991 Free Software Foundation, Inc., 51 Franklin Street, Fifth Floor, Boston, MA 02110-1301 USA Everyone is permitted to copy and distribute verbatim copies of this license document, but changing it is not allowed.

#### Preamble

 The licenses for most software are designed to take away your freedom to share and change it. By contrast, the GNU General Public License is intended to guarantee your freedom to share and change free software--to make sure the software is free for all its users. This General Public License applies to most of the Free Software Foundation's software and to any other program whose authors commit to using it. (Some other Free Software Foundation software is covered by the GNU Lesser General Public License instead.) You can apply it to your programs, too.

 When we speak of free software, we are referring to freedom, not price. Our General Public Licenses are designed to make sure that you have the freedom to distribute copies of free software (and charge for this service if you wish), that you receive source code or can get it if you want it, that you can change the software or use pieces of it in new free programs; and that you know you can do these things.

 To protect your rights, we need to make restrictions that forbid anyone to deny you these rights or to ask you to surrender the rights. These restrictions translate to certain responsibilities for you if you distribute copies of the software, or if you modify it.

 For example, if you distribute copies of such a program, whether gratis or for a fee, you must give the recipients all the rights that you have. You must make sure that they, too, receive or can get the source code. And you must show them these terms so they know their rights.

We protect your rights with two steps: (1) copyright the software, and

(2) offer you this license which gives you legal permission to copy, distribute and/or modify the software.

 Also, for each author's protection and ours, we want to make certain that everyone understands that there is no warranty for this free software. If the software is modified by someone else and passed on, we want its recipients to know that what they have is not the original, so that any problems introduced by others will not reflect on the original authors' reputations.

 Finally, any free program is threatened constantly by software patents. We wish to avoid the danger that redistributors of a free program will individually obtain patent licenses, in effect making the program proprietary. To prevent this, we have made it clear that any patent must be licensed for everyone's free use or not licensed at all.

 The precise terms and conditions for copying, distribution and modification follow.

## GNU GENERAL PUBLIC LICENSE TERMS AND CONDITIONS FOR COPYING, DISTRIBUTION AND MODIFICATION

 0. This License applies to any program or other work which contains a notice placed by the copyright holder saying it may be distributed under the terms of this General Public License. The "Program", below, refers to any such program or work, and a "work based on the Program" means either the Program or any derivative work under copyright law: that is to say, a work containing the Program or a portion of it, either verbatim or with modifications and/or translated into another language. (Hereinafter, translation is included without limitation in the term "modification".) Each licensee is addressed as "you".

Activities other than copying, distribution and modification are not covered by this License; they are outside its scope. The act of running the Program is not restricted, and the output from the Program is covered only if its contents constitute a work based on the Program (independent of having been made by running the Program). Whether that is true depends on what the Program does.

 1. You may copy and distribute verbatim copies of the Program's source code as you receive it, in any medium, provided that you conspicuously and appropriately publish on each copy an appropriate copyright notice and disclaimer of warranty; keep intact all the notices that refer to this License and to the absence of any warranty; and give any other recipients of the Program a copy of this License along with the Program.

You may charge a fee for the physical act of transferring a copy, and

 2. You may modify your copy or copies of the Program or any portion of it, thus forming a work based on the Program, and copy and distribute such modifications or work under the terms of Section 1 above, provided that you also meet all of these conditions:

 a) You must cause the modified files to carry prominent notices stating that you changed the files and the date of any change.

 b) You must cause any work that you distribute or publish, that in whole or in part contains or is derived from the Program or any part thereof, to be licensed as a whole at no charge to all third parties under the terms of this License.

 c) If the modified program normally reads commands interactively when run, you must cause it, when started running for such interactive use in the most ordinary way, to print or display an announcement including an appropriate copyright notice and a notice that there is no warranty (or else, saying that you provide a warranty) and that users may redistribute the program under these conditions, and telling the user how to view a copy of this License. (Exception: if the Program itself is interactive but does not normally print such an announcement, your work based on the Program is not required to print an announcement.)

These requirements apply to the modified work as a whole. If identifiable sections of that work are not derived from the Program, and can be reasonably considered independent and separate works in themselves, then this License, and its terms, do not apply to those sections when you distribute them as separate works. But when you distribute the same sections as part of a whole which is a work based on the Program, the distribution of the whole must be on the terms of this License, whose permissions for other licensees extend to the entire whole, and thus to each and every part regardless of who wrote it.

Thus, it is not the intent of this section to claim rights or contest your rights to work written entirely by you; rather, the intent is to exercise the right to control the distribution of derivative or collective works based on the Program.

In addition, mere aggregation of another work not based on the Program with the Program (or with a work based on the Program) on a volume of a storage or distribution medium does not bring the other work under the scope of this License.

 3. You may copy and distribute the Program (or a work based on it, under Section 2) in object code or executable form under the terms of
a) Accompany it with the complete corresponding machine-readable source code, which must be distributed under the terms of Sections 1 and 2 above on a medium customarily used for software interchange; or,

 b) Accompany it with a written offer, valid for at least three years, to give any third party, for a charge no more than your cost of physically performing source distribution, a complete machine-readable copy of the corresponding source code, to be distributed under the terms of Sections 1 and 2 above on a medium customarily used for software interchange; or,

 c) Accompany it with the information you received as to the offer to distribute corresponding source code. (This alternative is allowed only for noncommercial distribution and only if you received the program in object code or executable form with such an offer, in accord with Subsection b above.)

The source code for a work means the preferred form of the work for making modifications to it. For an executable work, complete source code means all the source code for all modules it contains, plus any associated interface definition files, plus the scripts used to control compilation and installation of the executable. However, as a special exception, the source code distributed need not include anything that is normally distributed (in either source or binary form) with the major components (compiler, kernel, and so on) of the operating system on which the executable runs, unless that component itself accompanies the executable.

If distribution of executable or object code is made by offering access to copy from a designated place, then offering equivalent access to copy the source code from the same place counts as distribution of the source code, even though third parties are not compelled to copy the source along with the object code.

 4. You may not copy, modify, sublicense, or distribute the Program except as expressly provided under this License. Any attempt otherwise to copy, modify, sublicense or distribute the Program is void, and will automatically terminate your rights under this License. However, parties who have received copies, or rights, from you under this License will not have their licenses terminated so long as such parties remain in full compliance.

 5. You are not required to accept this License, since you have not signed it. However, nothing else grants you permission to modify or distribute the Program or its derivative works. These actions are prohibited by law if you do not accept this License. Therefore, by

modifying or distributing the Program (or any work based on the Program), you indicate your acceptance of this License to do so, and all its terms and conditions for copying, distributing or modifying the Program or works based on it.

 6. Each time you redistribute the Program (or any work based on the Program), the recipient automatically receives a license from the original licensor to copy, distribute or modify the Program subject to these terms and conditions. You may not impose any further restrictions on the recipients' exercise of the rights granted herein. You are not responsible for enforcing compliance by third parties to this License.

 7. If, as a consequence of a court judgment or allegation of patent infringement or for any other reason (not limited to patent issues), conditions are imposed on you (whether by court order, agreement or otherwise) that contradict the conditions of this License, they do not excuse you from the conditions of this License. If you cannot distribute so as to satisfy simultaneously your obligations under this License and any other pertinent obligations, then as a consequence you may not distribute the Program at all. For example, if a patent license would not permit royalty-free redistribution of the Program by all those who receive copies directly or indirectly through you, then the only way you could satisfy both it and this License would be to refrain entirely from distribution of the Program.

If any portion of this section is held invalid or unenforceable under any particular circumstance, the balance of the section is intended to apply and the section as a whole is intended to apply in other circumstances.

It is not the purpose of this section to induce you to infringe any patents or other property right claims or to contest validity of any such claims; this section has the sole purpose of protecting the integrity of the free software distribution system, which is implemented by public license practices. Many people have made generous contributions to the wide range of software distributed through that system in reliance on consistent application of that system; it is up to the author/donor to decide if he or she is willing to distribute software through any other system and a licensee cannot impose that choice.

This section is intended to make thoroughly clear what is believed to be a consequence of the rest of this License.

 8. If the distribution and/or use of the Program is restricted in certain countries either by patents or by copyrighted interfaces, the original copyright holder who places the Program under this License

may add an explicit geographical distribution limitation excluding those countries, so that distribution is permitted only in or among countries not thus excluded. In such case, this License incorporates the limitation as if written in the body of this License.

 9. The Free Software Foundation may publish revised and/or new versions of the General Public License from time to time. Such new versions will be similar in spirit to the present version, but may differ in detail to address new problems or concerns.

Each version is given a distinguishing version number. If the Program specifies a version number of this License which applies to it and "any later version", you have the option of following the terms and conditions either of that version or of any later version published by the Free Software Foundation. If the Program does not specify a version number of this License, you may choose any version ever published by the Free Software Foundation.

 10. If you wish to incorporate parts of the Program into other free programs whose distribution conditions are different, write to the author to ask for permission. For software which is copyrighted by the Free Software Foundation, write to the Free Software Foundation; we sometimes make exceptions for this. Our decision will be guided by the two goals of preserving the free status of all derivatives of our free software and of promoting the sharing and reuse of software generally.

### NO WARRANTY

 11. BECAUSE THE PROGRAM IS LICENSED FREE OF CHARGE, THERE IS NO WARRANTY FOR THE PROGRAM, TO THE EXTENT PERMITTED BY APPLICABLE LAW. EXCEPT WHEN OTHERWISE STATED IN WRITING THE COPYRIGHT HOLDERS AND/OR OTHER PARTIES PROVIDE THE PROGRAM "AS IS" WITHOUT WARRANTY OF ANY KIND, EITHER EXPRESSED OR IMPLIED, INCLUDING, BUT NOT LIMITED TO, THE IMPLIED WARRANTIES OF MERCHANTABILITY AND FITNESS FOR A PARTICULAR PURPOSE. THE ENTIRE RISK AS TO THE QUALITY AND PERFORMANCE OF THE PROGRAM IS WITH YOU. SHOULD THE PROGRAM PROVE DEFECTIVE, YOU ASSUME THE COST OF ALL NECESSARY SERVICING, REPAIR OR CORRECTION.

 12. IN NO EVENT UNLESS REQUIRED BY APPLICABLE LAW OR AGREED TO IN WRITING WILL ANY COPYRIGHT HOLDER, OR ANY OTHER PARTY WHO MAY MODIFY AND/OR REDISTRIBUTE THE PROGRAM AS PERMITTED ABOVE, BE LIABLE TO YOU FOR DAMAGES, INCLUDING ANY GENERAL, SPECIAL, INCIDENTAL OR CONSEQUENTIAL DAMAGES ARISING OUT OF THE USE OR INABILITY TO USE THE PROGRAM (INCLUDING BUT NOT LIMITED TO LOSS OF DATA OR DATA BEING RENDERED INACCURATE OR LOSSES SUSTAINED BY YOU OR THIRD PARTIES OR A FAILURE OF THE PROGRAM TO OPERATE WITH ANY OTHER PROGRAMS), EVEN IF SUCH HOLDER OR OTHER PARTY HAS BEEN ADVISED OF THE POSSIBILITY OF SUCH DAMAGES.

#### END OF TERMS AND CONDITIONS

How to Apply These Terms to Your New Programs

 If you develop a new program, and you want it to be of the greatest possible use to the public, the best way to achieve this is to make it free software which everyone can redistribute and change under these terms.

 To do so, attach the following notices to the program. It is safest to attach them to the start of each source file to most effectively convey the exclusion of warranty; and each file should have at least the "copyright" line and a pointer to where the full notice is found.

 <one line to give the program's name and a brief idea of what it does.> Copyright  $(C)$  <year > <name of author>

 This program is free software; you can redistribute it and/or modify it under the terms of the GNU General Public License as published by the Free Software Foundation; either version 2 of the License, or (at your option) any later version.

 This program is distributed in the hope that it will be useful, but WITHOUT ANY WARRANTY; without even the implied warranty of MERCHANTABILITY or FITNESS FOR A PARTICULAR PURPOSE. See the GNU General Public License for more details.

 You should have received a copy of the GNU General Public License along with this program; if not, write to the Free Software Foundation, Inc., 51 Franklin Street, Fifth Floor, Boston, MA 02110-1301 USA.

Also add information on how to contact you by electronic and paper mail.

If the program is interactive, make it output a short notice like this when it starts in an interactive mode:

 Gnomovision version 69, Copyright (C) year name of author Gnomovision comes with ABSOLUTELY NO WARRANTY; for details type `show w'. This is free software, and you are welcome to redistribute it under certain conditions; type `show c' for details.

The hypothetical commands `show w' and `show c' should show the appropriate parts of the General Public License. Of course, the commands you use may be called something other than `show w' and `show c'; they could even be mouse-clicks or menu items--whatever suits your program.

You should also get your employer (if you work as a programmer) or your school, if any, to sign a "copyright disclaimer" for the program, if necessary. Here is a sample; alter the names:

 Yoyodyne, Inc., hereby disclaims all copyright interest in the program `Gnomovision' (which makes passes at compilers) written by James Hacker.

 <signature of Ty Coon>, 1 April 1989 Ty Coon, President of Vice

This General Public License does not permit incorporating your program into proprietary programs. If your program is a subroutine library, you may consider it more useful to permit linking proprietary applications with the library. If this is what you want to do, use the GNU Lesser General Public License instead of this License.

# **1.194 python-cffi 1.15.0-1build2 1.194.1 Available under license :**

Except when otherwise stated (look for LICENSE files in directories or information at the beginning of each file) all software and documentation is licensed as follows:

The MIT License

 Permission is hereby granted, free of charge, to any person obtaining a copy of this software and associated documentation files (the "Software"), to deal in the Software without restriction, including without limitation the rights to use, copy, modify, merge, publish, distribute, sublicense, and/or sell copies of the Software, and to permit persons to whom the Software is furnished to do so, subject to the following conditions:

 The above copyright notice and this permission notice shall be included in all copies or substantial portions of the Software.

 THE SOFTWARE IS PROVIDED "AS IS", WITHOUT WARRANTY OF ANY KIND, EXPRESS OR IMPLIED, INCLUDING BUT NOT LIMITED TO THE WARRANTIES OF MERCHANTABILITY, FITNESS FOR A PARTICULAR PURPOSE AND NONINFRINGEMENT. IN NO EVENT SHALL THE AUTHORS OR COPYRIGHT HOLDERS BE LIABLE FOR ANY CLAIM, DAMAGES OR OTHER LIABILITY, WHETHER IN AN ACTION OF CONTRACT, TORT OR OTHERWISE, ARISING FROM, OUT OF OR IN CONNECTION WITH THE SOFTWARE OR THE USE OR OTHER DEALINGS IN THE SOFTWARE.

# **1.195 python 3.10.6-1~22.04.2ubuntu1.1**

# **1.195.1 Available under license :**

Copyright (c) 2002 Jorge Acereda <jacereda@users.sourceforge.net> & Peter O'Gorman <ogorman@users.sourceforge.net>

Portions may be copyright others, see the AUTHORS file included with this distribution.

Maintained by Peter O'Gorman <ogorman@users.sourceforge.net>

Bug Reports and other queries should go to <ogorman@users.sourceforge.net>

Permission is hereby granted, free of charge, to any person obtaining a copy of this software and associated documentation files (the "Software"), to deal in the Software without restriction, including without limitation the rights to use, copy, modify, merge, publish, distribute, sublicense, and/or sell copies of the Software, and to permit persons to whom the Software is furnished to do so, subject to the following conditions:

The above copyright notice and this permission notice shall be included in all copies or substantial portions of the Software.

THE SOFTWARE IS PROVIDED "AS IS", WITHOUT WARRANTY OF ANY KIND, EXPRESS OR IMPLIED, INCLUDING BUT NOT LIMITED TO THE WARRANTIES OF MERCHANTABILITY, FITNESS FOR A PARTICULAR PURPOSE AND NONINFRINGEMENT. IN NO EVENT SHALL THE AUTHORS OR COPYRIGHT HOLDERS BE LIABLE FOR ANY CLAIM, DAMAGES OR OTHER LIABILITY, WHETHER IN AN ACTION OF CONTRACT, TORT OR OTHERWISE, ARISING FROM, OUT OF OR IN CONNECTION WITH THE SOFTWARE OR THE USE OR OTHER DEALINGS IN THE SOFTWARE.

Additional Conditions for this Windows binary build ---------------------------------------------------

This program is linked with and uses Microsoft Distributable Code, copyrighted by Microsoft Corporation. The Microsoft Distributable Code is embedded in each .exe, .dll and .pyd file as a result of running the code through a linker.

If you further distribute programs that include the Microsoft Distributable Code, you must comply with the restrictions on distribution specified by Microsoft. In particular, you must require distributors and external end users to agree to terms that protect the Microsoft Distributable Code at least as much as Microsoft's own requirements for the Distributable Code. See Microsoft's documentation (included in its developer tools and on its website at microsoft.com) for specific details.

Redistribution of the Windows binary build of the Python interpreter complies with this agreement, provided that you do not:

- alter any copyright, trademark or patent notice in Microsoft's Distributable Code;

- use Microsoft's trademarks in your programs' names or in a way that suggests your programs come from or are endorsed by Microsoft;

- distribute Microsoft's Distributable Code to run on a platform other than Microsoft operating systems, run-time technologies or application platforms; or

- include Microsoft Distributable Code in malicious, deceptive or unlawful programs.

These restrictions apply only to the Microsoft Distributable Code as defined above, not to Python itself or any programs running on the Python interpreter. The redistribution of the Python interpreter and libraries is governed by the Python Software License included with this file, or by other licenses as marked. X Window System License - X11R6.4

Copyright (c) 1998 The Open Group

Permission is hereby granted, free of charge, to any person obtaining a copy of this software and associated documentation files (the "Software"), to deal in the Software without restriction, including without limitation the rights to use, copy, modify, merge, publish, distribute, sublicense, and/or sell copies of the Software, and to permit persons to whom the Software is furnished to do so, subject to the following conditions:

The above copyright notice and this permission notice shall be included in all copies or substantial portions of the Software.

THE SOFTWARE IS PROVIDED "AS IS", WITHOUT WARRANTY OF ANY KIND, EXPRESS OR IMPLIED, INCLUDING BUT NOT LIMITED TO THE WARRANTIES OF MERCHANTABILITY, FITNESS FOR A PARTICULAR PURPOSE AND NONINFRINGEMENT. IN NO EVENT SHALL THE OPEN GROUP BE LIABLE FOR ANY CLAIM, DAMAGES OR OTHER LIABILITY, WHETHER IN AN ACTION OF CONTRACT, TORT OR OTHERWISE, ARISING FROM, OUT OF OR IN CONNECTION WITH THE SOFTWARE OR THE USE OR OTHER DEALINGS IN THE SOFTWARE.

Except as contained in this notice, the name of The Open Group shall not be used in advertising or otherwise to promote the sale, use or other dealings in this Software without prior written authorization

from The Open Group.

X Window System is a trademark of The Open Group libffi - Copyright (c) 1996-2003 Red Hat, Inc.

Permission is hereby granted, free of charge, to any person obtaining a copy of this software and associated documentation files (the ``Software''), to deal in the Software without restriction, including without limitation the rights to use, copy, modify, merge, publish, distribute, sublicense, and/or sell copies of the Software, and to permit persons to whom the Software is furnished to do so, subject to the following conditions:

The above copyright notice and this permission notice shall be included in all copies or substantial portions of the Software.

THE SOFTWARE IS PROVIDED ``AS IS'', WITHOUT WARRANTY OF ANY KIND, EXPRESS OR IMPLIED, INCLUDING BUT NOT LIMITED TO THE WARRANTIES OF MERCHANTABILITY, FITNESS FOR A PARTICULAR PURPOSE AND NONINFRINGEMENT. IN NO EVENT SHALL CYGNUS SOLUTIONS BE LIABLE FOR ANY CLAIM, DAMAGES OR OTHER LIABILITY, WHETHER IN AN ACTION OF CONTRACT, TORT OR OTHERWISE, ARISING FROM, OUT OF OR IN CONNECTION WITH THE SOFTWARE OR THE USE OR OTHER DEALINGS IN THE SOFTWARE. Copyright (c) 1998-2000 Thai Open Source Software Center Ltd and Clark Cooper Copyright (c) 2001-2019 Expat maintainers

Permission is hereby granted, free of charge, to any person obtaining a copy of this software and associated documentation files (the "Software"), to deal in the Software without restriction, including without limitation the rights to use, copy, modify, merge, publish, distribute, sublicense, and/or sell copies of the Software, and to permit persons to whom the Software is furnished to do so, subject to the following conditions:

The above copyright notice and this permission notice shall be included in all copies or substantial portions of the Software.

THE SOFTWARE IS PROVIDED "AS IS", WITHOUT WARRANTY OF ANY KIND, EXPRESS OR IMPLIED, INCLUDING BUT NOT LIMITED TO THE WARRANTIES OF MERCHANTABILITY, FITNESS FOR A PARTICULAR PURPOSE AND NONINFRINGEMENT. IN NO EVENT SHALL THE AUTHORS OR COPYRIGHT HOLDERS BE LIABLE FOR ANY CLAIM, DAMAGES OR OTHER LIABILITY, WHETHER IN AN ACTION OF CONTRACT, TORT OR OTHERWISE, ARISING FROM, OUT OF OR IN CONNECTION WITH THE SOFTWARE OR THE USE OR OTHER DEALINGS IN THE SOFTWARE. This license applies to the bootstrapper application that is embedded within the installer. It has no impact on the licensing for the rest of the installer or Python itself, as no code covered by this license exists in any other part of the product.

#### ---

#### Microsoft Reciprocal License (MS-RL)

This license governs use of the accompanying software. If you use the software, you accept this license. If you do not accept the license, do not use the software.

#### 1. Definitions

The terms "reproduce," "reproduction," "derivative works," and "distribution" have the same meaning here as under U.S. copyright law.

A "contribution" is the original software, or any additions or changes to the software.

A "contributor" is any person that distributes its contribution under this license.

"Licensed patents" are a contributor's patent claims that read directly on its contribution.

#### 2. Grant of Rights

(A) Copyright Grant- Subject to the terms of this license, including the license conditions and limitations in section 3, each contributor grants you a non-exclusive, worldwide, royalty-free copyright license to reproduce its contribution, prepare derivative works of its contribution, and distribute its contribution or any derivative works that you create.

(B) Patent Grant- Subject to the terms of this license, including the license conditions and limitations in section 3, each contributor grants you a non-exclusive, worldwide, royalty-free license under its licensed patents to make, have made, use, sell, offer for sale, import, and/or otherwise dispose of its contribution in the software or derivative works of the contribution in the software.

### 3. Conditions and Limitations

(A) Reciprocal Grants- For any file you distribute that contains code from the software (in source code or binary format), you must provide recipients the source code to that file along with a copy of this license, which license will govern that file. You may license other files that are entirely your own work and do not contain code from the software under any terms you choose.

(B) No Trademark License- This license does not grant you rights to use any contributors' name, logo, or trademarks.

(C) If you bring a patent claim against any contributor over patents that you claim are infringed by the software, your patent license from such contributor to the software ends automatically.

(D) If you distribute any portion of the software, you must retain all copyright, patent, trademark, and attribution notices that are present in the software.

(E) If you distribute any portion of the software in source code form, you may do so only under this license by including a complete copy of this license with your distribution. If you distribute any portion of the software in compiled or object code form, you may only do so under a license that complies with this license.

(F) The software is licensed "as-is." You bear the risk of using it. The contributors give no express warranties, guarantees or conditions. You may have additional consumer rights under your local laws which this license cannot change. To the extent permitted under your local laws, the contributors exclude the implied warranties of merchantability, fitness for a particular purpose and non-infringement.

A. HISTORY OF THE SOFTWARE ==========================

Python was created in the early 1990s by Guido van Rossum at Stichting Mathematisch Centrum (CWI, see http://www.cwi.nl) in the Netherlands as a successor of a language called ABC. Guido remains Python's

principal author, although it includes many contributions from others.

In 1995, Guido continued his work on Python at the Corporation for National Research Initiatives (CNRI, see http://www.cnri.reston.va.us) in Reston, Virginia where he released several versions of the software.

In May 2000, Guido and the Python core development team moved to BeOpen.com to form the BeOpen PythonLabs team. In October of the same year, the PythonLabs team moved to Digital Creations, which became Zope Corporation. In 2001, the Python Software Foundation (PSF, see https://www.python.org/psf/) was formed, a non-profit organization created specifically to own Python-related Intellectual Property. Zope Corporation was a sponsoring member of the PSF.

All Python releases are Open Source (see http://www.opensource.org for the Open Source Definition). Historically, most, but not all, Python releases have also been GPL-compatible; the table below summarizes the various releases.

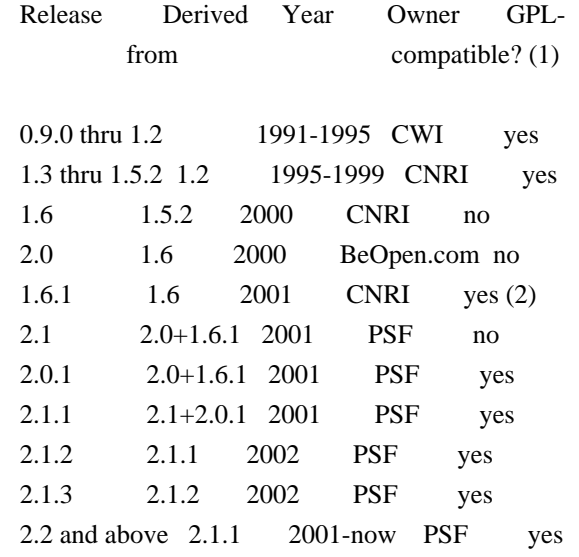

Footnotes:

- (1) GPL-compatible doesn't mean that we're distributing Python under the GPL. All Python licenses, unlike the GPL, let you distribute a modified version without making your changes open source. The GPL-compatible licenses make it possible to combine Python with other software that is released under the GPL; the others don't.
- (2) According to Richard Stallman, 1.6.1 is not GPL-compatible, because its license has a choice of law clause. According to CNRI, however, Stallman's lawyer has told CNRI's lawyer that 1.6.1 is "not incompatible" with the GPL.

Thanks to the many outside volunteers who have worked under Guido's direction to make these releases possible.

## B. TERMS AND CONDITIONS FOR ACCESSING OR OTHERWISE USING PYTHON

===============================================================

Python software and documentation are licensed under the Python Software Foundation License Version 2.

Starting with Python 3.8.6, examples, recipes, and other code in the documentation are dual licensed under the PSF License Version 2 and the Zero-Clause BSD license.

Some software incorporated into Python is under different licenses. The licenses are listed with code falling under that license.

## PYTHON SOFTWARE FOUNDATION LICENSE VERSION 2

--------------------------------------------

1. This LICENSE AGREEMENT is between the Python Software Foundation ("PSF"), and the Individual or Organization ("Licensee") accessing and otherwise using this software ("Python") in source or binary form and its associated documentation.

2. Subject to the terms and conditions of this License Agreement, PSF hereby grants Licensee a nonexclusive, royalty-free, world-wide license to reproduce, analyze, test, perform and/or display publicly, prepare derivative works, distribute, and otherwise use Python alone or in any derivative version, provided, however, that PSF's License Agreement and PSF's notice of copyright, i.e., "Copyright (c) 2001, 2002, 2003, 2004, 2005, 2006, 2007, 2008, 2009, 2010, 2011, 2012, 2013, 2014, 2015, 2016, 2017, 2018, 2019, 2020, 2021, 2022 Python Software Foundation; All Rights Reserved" are retained in Python alone or in any derivative version prepared by Licensee.

3. In the event Licensee prepares a derivative work that is based on or incorporates Python or any part thereof, and wants to make the derivative work available to others as provided herein, then Licensee hereby agrees to include in any such work a brief summary of the changes made to Python.

4. PSF is making Python available to Licensee on an "AS IS" basis. PSF MAKES NO REPRESENTATIONS OR WARRANTIES, EXPRESS OR IMPLIED. BY WAY OF EXAMPLE, BUT NOT LIMITATION, PSF MAKES NO AND DISCLAIMS ANY REPRESENTATION OR WARRANTY OF MERCHANTABILITY OR FITNESS FOR ANY PARTICULAR PURPOSE OR THAT THE USE OF PYTHON WILL NOT INFRINGE ANY THIRD PARTY RIGHTS.

5. PSF SHALL NOT BE LIABLE TO LICENSEE OR ANY OTHER USERS OF PYTHON FOR ANY INCIDENTAL, SPECIAL, OR CONSEQUENTIAL DAMAGES OR LOSS AS A RESULT OF MODIFYING, DISTRIBUTING, OR OTHERWISE USING PYTHON, OR ANY DERIVATIVE THEREOF, EVEN IF ADVISED OF THE POSSIBILITY THEREOF.

6. This License Agreement will automatically terminate upon a material breach of its terms and conditions.

7. Nothing in this License Agreement shall be deemed to create any relationship of agency, partnership, or joint venture between PSF and Licensee. This License Agreement does not grant permission to use PSF trademarks or trade name in a trademark sense to endorse or promote products or services of Licensee, or any third party.

8. By copying, installing or otherwise using Python, Licensee agrees to be bound by the terms and conditions of this License Agreement.

## BEOPEN.COM LICENSE AGREEMENT FOR PYTHON 2.0

-------------------------------------------

### BEOPEN PYTHON OPEN SOURCE LICENSE AGREEMENT VERSION 1

1. This LICENSE AGREEMENT is between BeOpen.com ("BeOpen"), having an office at 160 Saratoga Avenue, Santa Clara, CA 95051, and the Individual or Organization ("Licensee") accessing and otherwise using this software in source or binary form and its associated documentation ("the Software").

2. Subject to the terms and conditions of this BeOpen Python License Agreement, BeOpen hereby grants Licensee a non-exclusive, royalty-free, world-wide license to reproduce, analyze, test, perform and/or display publicly, prepare derivative works, distribute, and otherwise use the Software alone or in any derivative version, provided, however, that the BeOpen Python License is retained in the Software, alone or in any derivative version prepared by Licensee.

3. BeOpen is making the Software available to Licensee on an "AS IS" basis. BEOPEN MAKES NO REPRESENTATIONS OR WARRANTIES, EXPRESS OR IMPLIED. BY WAY OF EXAMPLE, BUT NOT LIMITATION, BEOPEN MAKES NO AND DISCLAIMS ANY REPRESENTATION OR WARRANTY OF MERCHANTABILITY OR FITNESS FOR ANY PARTICULAR PURPOSE OR THAT THE USE OF THE SOFTWARE WILL NOT INFRINGE ANY THIRD PARTY RIGHTS.

4. BEOPEN SHALL NOT BE LIABLE TO LICENSEE OR ANY OTHER USERS OF THE SOFTWARE FOR ANY INCIDENTAL, SPECIAL, OR CONSEQUENTIAL DAMAGES OR LOSS

# AS A RESULT OF USING, MODIFYING OR DISTRIBUTING THE SOFTWARE, OR ANY DERIVATIVE THEREOF, EVEN IF ADVISED OF THE POSSIBILITY THEREOF.

5. This License Agreement will automatically terminate upon a material breach of its terms and conditions.

6. This License Agreement shall be governed by and interpreted in all respects by the law of the State of California, excluding conflict of law provisions. Nothing in this License Agreement shall be deemed to create any relationship of agency, partnership, or joint venture between BeOpen and Licensee. This License Agreement does not grant permission to use BeOpen trademarks or trade names in a trademark sense to endorse or promote products or services of Licensee, or any third party. As an exception, the "BeOpen Python" logos available at http://www.pythonlabs.com/logos.html may be used according to the permissions granted on that web page.

7. By copying, installing or otherwise using the software, Licensee agrees to be bound by the terms and conditions of this License Agreement.

# CNRI LICENSE AGREEMENT FOR PYTHON 1.6.1

---------------------------------------

1. This LICENSE AGREEMENT is between the Corporation for National Research Initiatives, having an office at 1895 Preston White Drive, Reston, VA 20191 ("CNRI"), and the Individual or Organization ("Licensee") accessing and otherwise using Python 1.6.1 software in source or binary form and its associated documentation.

2. Subject to the terms and conditions of this License Agreement, CNRI hereby grants Licensee a nonexclusive, royalty-free, world-wide license to reproduce, analyze, test, perform and/or display publicly, prepare derivative works, distribute, and otherwise use Python 1.6.1 alone or in any derivative version, provided, however, that CNRI's License Agreement and CNRI's notice of copyright, i.e., "Copyright (c) 1995-2001 Corporation for National Research Initiatives; All Rights Reserved" are retained in Python 1.6.1 alone or in any derivative version prepared by Licensee. Alternately, in lieu of CNRI's License Agreement, Licensee may substitute the following text (omitting the quotes): "Python 1.6.1 is made available subject to the terms and conditions in CNRI's License Agreement. This Agreement together with Python 1.6.1 may be located on the internet using the following unique, persistent identifier (known as a handle): 1895.22/1013. This Agreement may also be obtained from a proxy server on the internet using the following URL: http://hdl.handle.net/1895.22/1013".

3. In the event Licensee prepares a derivative work that is based on or incorporates Python 1.6.1 or any part thereof, and wants to make the derivative work available to others as provided herein, then Licensee hereby agrees to include in any such work a brief summary of the changes made to Python 1.6.1.

4. CNRI is making Python 1.6.1 available to Licensee on an "AS IS" basis. CNRI MAKES NO REPRESENTATIONS OR WARRANTIES, EXPRESS OR IMPLIED. BY WAY OF EXAMPLE, BUT NOT LIMITATION, CNRI MAKES NO AND DISCLAIMS ANY REPRESENTATION OR WARRANTY OF MERCHANTABILITY OR FITNESS FOR ANY PARTICULAR PURPOSE OR THAT THE USE OF PYTHON 1.6.1 WILL NOT INFRINGE ANY THIRD PARTY RIGHTS.

5. CNRI SHALL NOT BE LIABLE TO LICENSEE OR ANY OTHER USERS OF PYTHON 1.6.1 FOR ANY INCIDENTAL, SPECIAL, OR CONSEQUENTIAL DAMAGES OR LOSS AS A RESULT OF MODIFYING, DISTRIBUTING, OR OTHERWISE USING PYTHON 1.6.1, OR ANY DERIVATIVE THEREOF, EVEN IF ADVISED OF THE POSSIBILITY THEREOF.

6. This License Agreement will automatically terminate upon a material breach of its terms and conditions.

7. This License Agreement shall be governed by the federal intellectual property law of the United States, including without limitation the federal copyright law, and, to the extent such U.S. federal law does not apply, by the law of the Commonwealth of Virginia, excluding Virginia's conflict of law provisions. Notwithstanding the foregoing, with regard to derivative works based on Python 1.6.1 that incorporate non-separable material that was previously distributed under the GNU General Public License (GPL), the law of the Commonwealth of Virginia shall govern this License Agreement only as to issues arising under or with respect to Paragraphs 4, 5, and 7 of this License Agreement. Nothing in this License Agreement shall be deemed to create any relationship of agency, partnership, or joint venture between CNRI and Licensee. This License Agreement does not grant permission to use CNRI trademarks or trade name in a trademark sense to endorse or promote products or services of Licensee, or any third party.

8. By clicking on the "ACCEPT" button where indicated, or by copying, installing or otherwise using Python 1.6.1, Licensee agrees to be bound by the terms and conditions of this License Agreement.

## **ACCEPT**

CWI LICENSE AGREEMENT FOR PYTHON 0.9.0 THROUGH 1.2 --------------------------------------------------

Copyright (c) 1991 - 1995, Stichting Mathematisch Centrum Amsterdam, The Netherlands. All rights reserved.

Permission to use, copy, modify, and distribute this software and its documentation for any purpose and without fee is hereby granted, provided that the above copyright notice appear in all copies and that both that copyright notice and this permission notice appear in supporting documentation, and that the name of Stichting Mathematisch Centrum or CWI not be used in advertising or publicity pertaining to distribution of the software without specific, written prior permission.

STICHTING MATHEMATISCH CENTRUM DISCLAIMS ALL WARRANTIES WITH REGARD TO THIS SOFTWARE, INCLUDING ALL IMPLIED WARRANTIES OF MERCHANTABILITY AND FITNESS, IN NO EVENT SHALL STICHTING MATHEMATISCH CENTRUM BE LIABLE FOR ANY SPECIAL, INDIRECT OR CONSEQUENTIAL DAMAGES OR ANY DAMAGES WHATSOEVER RESULTING FROM LOSS OF USE, DATA OR PROFITS, WHETHER IN AN ACTION OF CONTRACT, NEGLIGENCE OR OTHER TORTIOUS ACTION, ARISING OUT OF OR IN CONNECTION WITH THE USE OR PERFORMANCE OF THIS SOFTWARE.

ZERO-CLAUSE BSD LICENSE FOR CODE IN THE PYTHON DOCUMENTATION ----------------------------------------------------------------------

Permission to use, copy, modify, and/or distribute this software for any purpose with or without fee is hereby granted.

THE SOFTWARE IS PROVIDED "AS IS" AND THE AUTHOR DISCLAIMS ALL WARRANTIES WITH REGARD TO THIS SOFTWARE INCLUDING ALL IMPLIED WARRANTIES OF MERCHANTABILITY AND FITNESS. IN NO EVENT SHALL THE AUTHOR BE LIABLE FOR ANY SPECIAL, DIRECT, INDIRECT, OR CONSEQUENTIAL DAMAGES OR ANY DAMAGES WHATSOEVER RESULTING FROM LOSS OF USE, DATA OR PROFITS, WHETHER IN AN ACTION OF CONTRACT, NEGLIGENCE OR OTHER TORTIOUS ACTION, ARISING OUT OF OR IN CONNECTION WITH THE USE OR PERFORMANCE OF THIS SOFTWARE.

# **1.196 libsigsegv 2.13-1ubuntu3**

# **1.196.1 Available under license :**

 GNU GENERAL PUBLIC LICENSE Version 2, June 1991

Copyright (C) 1989, 1991 Free Software Foundation, Inc. 51 Franklin Street, Fifth Floor, Boston, MA 02110-1301, USA. Everyone is permitted to copy and distribute verbatim copies of this license document, but changing it is not allowed.

Preamble

 The licenses for most software are designed to take away your freedom to share and change it. By contrast, the GNU General Public License is intended to guarantee your freedom to share and change free software--to make sure the software is free for all its users. This General Public License applies to most of the Free Software Foundation's software and to any other program whose authors commit to using it. (Some other Free Software Foundation software is covered by the GNU Library General Public License instead.) You can apply it to your programs, too.

 When we speak of free software, we are referring to freedom, not price. Our General Public Licenses are designed to make sure that you have the freedom to distribute copies of free software (and charge for this service if you wish), that you receive source code or can get it if you want it, that you can change the software or use pieces of it in new free programs; and that you know you can do these things.

 To protect your rights, we need to make restrictions that forbid anyone to deny you these rights or to ask you to surrender the rights. These restrictions translate to certain responsibilities for you if you distribute copies of the software, or if you modify it.

 For example, if you distribute copies of such a program, whether gratis or for a fee, you must give the recipients all the rights that you have. You must make sure that they, too, receive or can get the source code. And you must show them these terms so they know their rights.

We protect your rights with two steps: (1) copyright the software, and (2) offer you this license which gives you legal permission to copy, distribute and/or modify the software.

 Also, for each author's protection and ours, we want to make certain that everyone understands that there is no warranty for this free software. If the software is modified by someone else and passed on, we want its recipients to know that what they have is not the original, so that any problems introduced by others will not reflect on the original authors' reputations.

 Finally, any free program is threatened constantly by software patents. We wish to avoid the danger that redistributors of a free program will individually obtain patent licenses, in effect making the program proprietary. To prevent this, we have made it clear that any patent must be licensed for everyone's free use or not licensed at all.

 The precise terms and conditions for copying, distribution and modification follow.

# GNU GENERAL PUBLIC LICENSE TERMS AND CONDITIONS FOR COPYING, DISTRIBUTION AND MODIFICATION

 0. This License applies to any program or other work which contains a notice placed by the copyright holder saying it may be distributed under the terms of this General Public License. The "Program", below, refers to any such program or work, and a "work based on the Program" means either the Program or any derivative work under copyright law: that is to say, a work containing the Program or a portion of it, either verbatim or with modifications and/or translated into another language. (Hereinafter, translation is included without limitation in the term "modification".) Each licensee is addressed as "you".

Activities other than copying, distribution and modification are not covered by this License; they are outside its scope. The act of running the Program is not restricted, and the output from the Program is covered only if its contents constitute a work based on the Program (independent of having been made by running the Program). Whether that is true depends on what the Program does.

 1. You may copy and distribute verbatim copies of the Program's source code as you receive it, in any medium, provided that you conspicuously and appropriately publish on each copy an appropriate copyright notice and disclaimer of warranty; keep intact all the notices that refer to this License and to the absence of any warranty; and give any other recipients of the Program a copy of this License along with the Program.

You may charge a fee for the physical act of transferring a copy, and you may at your option offer warranty protection in exchange for a fee.

 2. You may modify your copy or copies of the Program or any portion of it, thus forming a work based on the Program, and copy and distribute such modifications or work under the terms of Section 1 above, provided that you also meet all of these conditions:

 a) You must cause the modified files to carry prominent notices stating that you changed the files and the date of any change.

 b) You must cause any work that you distribute or publish, that in whole or in part contains or is derived from the Program or any part thereof, to be licensed as a whole at no charge to all third parties under the terms of this License.

 c) If the modified program normally reads commands interactively when run, you must cause it, when started running for such interactive use in the most ordinary way, to print or display an

 announcement including an appropriate copyright notice and a notice that there is no warranty (or else, saying that you provide a warranty) and that users may redistribute the program under these conditions, and telling the user how to view a copy of this License. (Exception: if the Program itself is interactive but does not normally print such an announcement, your work based on the Program is not required to print an announcement.)

These requirements apply to the modified work as a whole. If identifiable sections of that work are not derived from the Program, and can be reasonably considered independent and separate works in themselves, then this License, and its terms, do not apply to those sections when you distribute them as separate works. But when you distribute the same sections as part of a whole which is a work based on the Program, the distribution of the whole must be on the terms of this License, whose permissions for other licensees extend to the entire whole, and thus to each and every part regardless of who wrote it.

Thus, it is not the intent of this section to claim rights or contest your rights to work written entirely by you; rather, the intent is to exercise the right to control the distribution of derivative or collective works based on the Program.

In addition, mere aggregation of another work not based on the Program with the Program (or with a work based on the Program) on a volume of a storage or distribution medium does not bring the other work under the scope of this License.

 3. You may copy and distribute the Program (or a work based on it, under Section 2) in object code or executable form under the terms of Sections 1 and 2 above provided that you also do one of the following:

 a) Accompany it with the complete corresponding machine-readable source code, which must be distributed under the terms of Sections 1 and 2 above on a medium customarily used for software interchange; or,

 b) Accompany it with a written offer, valid for at least three years, to give any third party, for a charge no more than your cost of physically performing source distribution, a complete machine-readable copy of the corresponding source code, to be distributed under the terms of Sections 1 and 2 above on a medium customarily used for software interchange; or,

 c) Accompany it with the information you received as to the offer to distribute corresponding source code. (This alternative is allowed only for noncommercial distribution and only if you received the program in object code or executable form with such an offer, in accord with Subsection b above.)

The source code for a work means the preferred form of the work for making modifications to it. For an executable work, complete source code means all the source code for all modules it contains, plus any associated interface definition files, plus the scripts used to control compilation and installation of the executable. However, as a special exception, the source code distributed need not include anything that is normally distributed (in either source or binary form) with the major components (compiler, kernel, and so on) of the operating system on which the executable runs, unless that component itself accompanies the executable.

If distribution of executable or object code is made by offering access to copy from a designated place, then offering equivalent access to copy the source code from the same place counts as distribution of the source code, even though third parties are not compelled to copy the source along with the object code.

 4. You may not copy, modify, sublicense, or distribute the Program except as expressly provided under this License. Any attempt otherwise to copy, modify, sublicense or distribute the Program is void, and will automatically terminate your rights under this License. However, parties who have received copies, or rights, from you under this License will not have their licenses terminated so long as such parties remain in full compliance.

 5. You are not required to accept this License, since you have not signed it. However, nothing else grants you permission to modify or distribute the Program or its derivative works. These actions are prohibited by law if you do not accept this License. Therefore, by modifying or distributing the Program (or any work based on the Program), you indicate your acceptance of this License to do so, and all its terms and conditions for copying, distributing or modifying the Program or works based on it.

 6. Each time you redistribute the Program (or any work based on the Program), the recipient automatically receives a license from the original licensor to copy, distribute or modify the Program subject to these terms and conditions. You may not impose any further restrictions on the recipients' exercise of the rights granted herein. You are not responsible for enforcing compliance by third parties to this License.

 7. If, as a consequence of a court judgment or allegation of patent infringement or for any other reason (not limited to patent issues), conditions are imposed on you (whether by court order, agreement or otherwise) that contradict the conditions of this License, they do not excuse you from the conditions of this License. If you cannot

distribute so as to satisfy simultaneously your obligations under this License and any other pertinent obligations, then as a consequence you may not distribute the Program at all. For example, if a patent license would not permit royalty-free redistribution of the Program by all those who receive copies directly or indirectly through you, then the only way you could satisfy both it and this License would be to refrain entirely from distribution of the Program.

If any portion of this section is held invalid or unenforceable under any particular circumstance, the balance of the section is intended to apply and the section as a whole is intended to apply in other circumstances.

It is not the purpose of this section to induce you to infringe any patents or other property right claims or to contest validity of any such claims; this section has the sole purpose of protecting the integrity of the free software distribution system, which is implemented by public license practices. Many people have made generous contributions to the wide range of software distributed through that system in reliance on consistent application of that system; it is up to the author/donor to decide if he or she is willing to distribute software through any other system and a licensee cannot impose that choice.

This section is intended to make thoroughly clear what is believed to be a consequence of the rest of this License.

 8. If the distribution and/or use of the Program is restricted in certain countries either by patents or by copyrighted interfaces, the original copyright holder who places the Program under this License may add an explicit geographical distribution limitation excluding those countries, so that distribution is permitted only in or among countries not thus excluded. In such case, this License incorporates the limitation as if written in the body of this License.

 9. The Free Software Foundation may publish revised and/or new versions of the General Public License from time to time. Such new versions will be similar in spirit to the present version, but may differ in detail to address new problems or concerns.

Each version is given a distinguishing version number. If the Program specifies a version number of this License which applies to it and "any later version", you have the option of following the terms and conditions either of that version or of any later version published by the Free Software Foundation. If the Program does not specify a version number of this License, you may choose any version ever published by the Free Software Foundation.

 10. If you wish to incorporate parts of the Program into other free programs whose distribution conditions are different, write to the author to ask for permission. For software which is copyrighted by the Free Software Foundation, write to the Free Software Foundation; we sometimes make exceptions for this. Our decision will be guided by the two goals of preserving the free status of all derivatives of our free software and of promoting the sharing and reuse of software generally.

#### NO WARRANTY

 11. BECAUSE THE PROGRAM IS LICENSED FREE OF CHARGE, THERE IS NO WARRANTY FOR THE PROGRAM, TO THE EXTENT PERMITTED BY APPLICABLE LAW. EXCEPT WHEN OTHERWISE STATED IN WRITING THE COPYRIGHT HOLDERS AND/OR OTHER PARTIES PROVIDE THE PROGRAM "AS IS" WITHOUT WARRANTY OF ANY KIND, EITHER EXPRESSED OR IMPLIED, INCLUDING, BUT NOT LIMITED TO, THE IMPLIED WARRANTIES OF MERCHANTABILITY AND FITNESS FOR A PARTICULAR PURPOSE. THE ENTIRE RISK AS TO THE QUALITY AND PERFORMANCE OF THE PROGRAM IS WITH YOU. SHOULD THE PROGRAM PROVE DEFECTIVE, YOU ASSUME THE COST OF ALL NECESSARY SERVICING, REPAIR OR CORRECTION.

 12. IN NO EVENT UNLESS REQUIRED BY APPLICABLE LAW OR AGREED TO IN WRITING WILL ANY COPYRIGHT HOLDER, OR ANY OTHER PARTY WHO MAY MODIFY AND/OR REDISTRIBUTE THE PROGRAM AS PERMITTED ABOVE, BE LIABLE TO YOU FOR DAMAGES, INCLUDING ANY GENERAL, SPECIAL, INCIDENTAL OR CONSEQUENTIAL DAMAGES ARISING OUT OF THE USE OR INABILITY TO USE THE PROGRAM (INCLUDING BUT NOT LIMITED TO LOSS OF DATA OR DATA BEING RENDERED INACCURATE OR LOSSES SUSTAINED BY YOU OR THIRD PARTIES OR A FAILURE OF THE PROGRAM TO OPERATE WITH ANY OTHER PROGRAMS), EVEN IF SUCH HOLDER OR OTHER PARTY HAS BEEN ADVISED OF THE POSSIBILITY OF SUCH DAMAGES.

# END OF TERMS AND CONDITIONS

Appendix: How to Apply These Terms to Your New Programs

 If you develop a new program, and you want it to be of the greatest possible use to the public, the best way to achieve this is to make it free software which everyone can redistribute and change under these terms.

 To do so, attach the following notices to the program. It is safest to attach them to the start of each source file to most effectively convey the exclusion of warranty; and each file should have at least the "copyright" line and a pointer to where the full notice is found.

 <one line to give the program's name and a brief idea of what it does.> Copyright  $(C)$  <year > <name of author

 This program is free software; you can redistribute it and/or modify it under the terms of the GNU General Public License as published by

 the Free Software Foundation; either version 2 of the License, or (at your option) any later version.

 This program is distributed in the hope that it will be useful, but WITHOUT ANY WARRANTY; without even the implied warranty of MERCHANTABILITY or FITNESS FOR A PARTICULAR PURPOSE. See the GNU General Public License for more details.

 You should have received a copy of the GNU General Public License along with this program; if not, write to the Free Software Foundation, Inc., 59 Temple Place, Suite 330, Boston, MA 02111-1307, USA.

Also add information on how to contact you by electronic and paper mail.

If the program is interactive, make it output a short notice like this when it starts in an interactive mode:

 Gnomovision version 69, Copyright (C) year name of author Gnomovision comes with ABSOLUTELY NO WARRANTY; for details type `show w'. This is free software, and you are welcome to redistribute it under certain conditions; type `show c' for details.

The hypothetical commands `show w' and `show c' should show the appropriate parts of the General Public License. Of course, the commands you use may be called something other than `show w' and `show c'; they could even be mouse-clicks or menu items--whatever suits your program.

You should also get your employer (if you work as a programmer) or your school, if any, to sign a "copyright disclaimer" for the program, if necessary. Here is a sample; alter the names:

 Yoyodyne, Inc., hereby disclaims all copyright interest in the program `Gnomovision' (which makes passes at compilers) written by James Hacker.

 <signature of Ty Coon>, 1 April 1989 Ty Coon, President of Vice

This General Public License does not permit incorporating your program into proprietary programs. If your program is a subroutine library, you may consider it more useful to permit linking proprietary applications with the library. If this is what you want to do, use the GNU Library General Public License instead of this License.

# **1.197 libhtml-parser-perl 3.76-1build2**

# **1.197.1 Available under license :**

This software is copyright (c) 1996 by Gisle Aas <gaas@cpan.org> and Michael A. Chase <mchase@ix.netcom.com>.

This is free software; you can redistribute it and/or modify it under the same terms as the Perl 5 programming language system itself.

Terms of the Perl programming language system itself

a) the GNU General Public License as published by the Free Software Foundation; either version 1, or (at your option) any later version, or b) the "Artistic License"

--- The GNU General Public License, Version 1, February 1989 ---

This software is Copyright (c) 1996 by Gisle Aas <gaas@cpan.org> and Michael A. Chase <mchase@ix.netcom.com>.

This is free software, licensed under:

The GNU General Public License, Version 1, February 1989

 GNU GENERAL PUBLIC LICENSE Version 1, February 1989

Copyright (C) 1989 Free Software Foundation, Inc. 51 Franklin St, Fifth Floor, Boston, MA 02110-1301 USA

Everyone is permitted to copy and distribute verbatim copies of this license document, but changing it is not allowed.

#### Preamble

 The license agreements of most software companies try to keep users at the mercy of those companies. By contrast, our General Public License is intended to guarantee your freedom to share and change free software--to make sure the software is free for all its users. The General Public License applies to the Free Software Foundation's software and to any other program whose authors commit to using it. You can use it for your programs, too.

 When we speak of free software, we are referring to freedom, not price. Specifically, the General Public License is designed to make sure that you have the freedom to give away or sell copies of free software, that you receive source code or can get it if you want it, that you can change the software or use pieces of it in new free programs; and that you know you can do these things.

 To protect your rights, we need to make restrictions that forbid anyone to deny you these rights or to ask you to surrender the rights. These restrictions translate to certain responsibilities for you if you distribute copies of the software, or if you modify it.

 For example, if you distribute copies of a such a program, whether gratis or for a fee, you must give the recipients all the rights that you have. You must make sure that they, too, receive or can get the source code. And you must tell them their rights.

We protect your rights with two steps: (1) copyright the software, and (2) offer you this license which gives you legal permission to copy, distribute and/or modify the software.

 Also, for each author's protection and ours, we want to make certain that everyone understands that there is no warranty for this free software. If the software is modified by someone else and passed on, we want its recipients to know that what they have is not the original, so that any problems introduced by others will not reflect on the original authors' reputations.

 The precise terms and conditions for copying, distribution and modification follow.

# GNU GENERAL PUBLIC LICENSE TERMS AND CONDITIONS FOR COPYING, DISTRIBUTION AND MODIFICATION

 0. This License Agreement applies to any program or other work which contains a notice placed by the copyright holder saying it may be distributed under the terms of this General Public License. The "Program", below, refers to any such program or work, and a "work based on the Program" means either the Program or any work containing the Program or a portion of it, either verbatim or with modifications. Each licensee is addressed as "you".

 1. You may copy and distribute verbatim copies of the Program's source code as you receive it, in any medium, provided that you conspicuously and appropriately publish on each copy an appropriate copyright notice and disclaimer of warranty; keep intact all the notices that refer to this General Public License and to the absence of any warranty; and give any other recipients of the Program a copy of this General Public License along with the Program. You may charge a fee for the physical act of transferring a copy.

 2. You may modify your copy or copies of the Program or any portion of it, and copy and distribute such modifications under the terms of Paragraph 1 above, provided that you also do the following:

 a) cause the modified files to carry prominent notices stating that you changed the files and the date of any change; and

 b) cause the whole of any work that you distribute or publish, that in whole or in part contains the Program or any part thereof, either with or without modifications, to be licensed at no charge to all third parties under the terms of this General Public License (except that you may choose to grant warranty protection to some or all third parties, at your option).

 c) If the modified program normally reads commands interactively when run, you must cause it, when started running for such interactive use in the simplest and most usual way, to print or display an announcement including an appropriate copyright notice and a notice that there is no warranty (or else, saying that you provide a warranty) and that users may redistribute the program under these conditions, and telling the user how to view a copy of this General Public License.

 d) You may charge a fee for the physical act of transferring a copy, and you may at your option offer warranty protection in exchange for a fee.

Mere aggregation of another independent work with the Program (or its derivative) on a volume of a storage or distribution medium does not bring the other work under the scope of these terms.

 3. You may copy and distribute the Program (or a portion or derivative of it, under Paragraph 2) in object code or executable form under the terms of Paragraphs 1 and 2 above provided that you also do one of the following:

 a) accompany it with the complete corresponding machine-readable source code, which must be distributed under the terms of Paragraphs 1 and 2 above; or,

 b) accompany it with a written offer, valid for at least three years, to give any third party free (except for a nominal charge for the cost of distribution) a complete machine-readable copy of the corresponding source code, to be distributed under the terms of Paragraphs 1 and 2 above; or,

 c) accompany it with the information you received as to where the corresponding source code may be obtained. (This alternative is allowed only for noncommercial distribution and only if you received the program in object code or executable form alone.)

Source code for a work means the preferred form of the work for making

modifications to it. For an executable file, complete source code means all the source code for all modules it contains; but, as a special exception, it need not include source code for modules which are standard libraries that accompany the operating system on which the executable file runs, or for standard header files or definitions files that accompany that operating system.

 4. You may not copy, modify, sublicense, distribute or transfer the Program except as expressly provided under this General Public License. Any attempt otherwise to copy, modify, sublicense, distribute or transfer the Program is void, and will automatically terminate your rights to use the Program under this License. However, parties who have received copies, or rights to use copies, from you under this General Public License will not have their licenses terminated so long as such parties remain in full compliance.

 5. By copying, distributing or modifying the Program (or any work based on the Program) you indicate your acceptance of this license to do so, and all its terms and conditions.

 6. Each time you redistribute the Program (or any work based on the Program), the recipient automatically receives a license from the original licensor to copy, distribute or modify the Program subject to these terms and conditions. You may not impose any further restrictions on the recipients' exercise of the rights granted herein.

 7. The Free Software Foundation may publish revised and/or new versions of the General Public License from time to time. Such new versions will be similar in spirit to the present version, but may differ in detail to address new problems or concerns.

Each version is given a distinguishing version number. If the Program specifies a version number of the license which applies to it and "any later version", you have the option of following the terms and conditions either of that version or of any later version published by the Free Software Foundation. If the Program does not specify a version number of the license, you may choose any version ever published by the Free Software Foundation.

 8. If you wish to incorporate parts of the Program into other free programs whose distribution conditions are different, write to the author to ask for permission. For software which is copyrighted by the Free Software Foundation, write to the Free Software Foundation; we sometimes make exceptions for this. Our decision will be guided by the two goals of preserving the free status of all derivatives of our free software and of promoting the sharing and reuse of software generally.

## NO WARRANTY

 9. BECAUSE THE PROGRAM IS LICENSED FREE OF CHARGE, THERE IS NO WARRANTY FOR THE PROGRAM, TO THE EXTENT PERMITTED BY APPLICABLE LAW. EXCEPT WHEN OTHERWISE STATED IN WRITING THE COPYRIGHT HOLDERS AND/OR OTHER PARTIES PROVIDE THE PROGRAM "AS IS" WITHOUT WARRANTY OF ANY KIND, EITHER EXPRESSED OR IMPLIED, INCLUDING, BUT NOT LIMITED TO, THE IMPLIED WARRANTIES OF MERCHANTABILITY AND FITNESS FOR A PARTICULAR PURPOSE. THE ENTIRE RISK AS TO THE QUALITY AND PERFORMANCE OF THE PROGRAM IS WITH YOU. SHOULD THE PROGRAM PROVE DEFECTIVE, YOU ASSUME THE COST OF ALL NECESSARY SERVICING, REPAIR OR CORRECTION.

 10. IN NO EVENT UNLESS REQUIRED BY APPLICABLE LAW OR AGREED TO IN WRITING WILL ANY COPYRIGHT HOLDER, OR ANY OTHER PARTY WHO MAY MODIFY AND/OR REDISTRIBUTE THE PROGRAM AS PERMITTED ABOVE, BE LIABLE TO YOU FOR DAMAGES, INCLUDING ANY GENERAL, SPECIAL, INCIDENTAL OR CONSEQUENTIAL DAMAGES ARISING OUT OF THE USE OR INABILITY TO USE THE PROGRAM (INCLUDING BUT NOT LIMITED TO LOSS OF DATA OR DATA BEING RENDERED INACCURATE OR LOSSES SUSTAINED BY YOU OR THIRD PARTIES OR A FAILURE OF THE PROGRAM TO OPERATE WITH ANY OTHER PROGRAMS), EVEN IF SUCH HOLDER OR OTHER PARTY HAS BEEN ADVISED OF THE POSSIBILITY OF SUCH DAMAGES.

### END OF TERMS AND CONDITIONS

Appendix: How to Apply These Terms to Your New Programs

 If you develop a new program, and you want it to be of the greatest possible use to humanity, the best way to achieve this is to make it free software which everyone can redistribute and change under these terms.

 To do so, attach the following notices to the program. It is safest to attach them to the start of each source file to most effectively convey the exclusion of warranty; and each file should have at least the "copyright" line and a pointer to where the full notice is found.

 <one line to give the program's name and a brief idea of what it does.> Copyright (C)  $19yy$  <name of author>

 This program is free software; you can redistribute it and/or modify it under the terms of the GNU General Public License as published by the Free Software Foundation; either version 1, or (at your option) any later version.

 This program is distributed in the hope that it will be useful, but WITHOUT ANY WARRANTY; without even the implied warranty of MERCHANTABILITY or FITNESS FOR A PARTICULAR PURPOSE. See the GNU General Public License for more details.

 You should have received a copy of the GNU General Public License along with this program; if not, write to the Free Software Foundation, Inc., 51 Franklin Street, Fifth Floor, Boston MA 02110-1301 USA

Also add information on how to contact you by electronic and paper mail.

If the program is interactive, make it output a short notice like this when it starts in an interactive mode:

 Gnomovision version 69, Copyright (C) 19xx name of author Gnomovision comes with ABSOLUTELY NO WARRANTY; for details type `show w'. This is free software, and you are welcome to redistribute it under certain conditions; type `show c' for details.

The hypothetical commands `show w' and `show c' should show the appropriate parts of the General Public License. Of course, the commands you use may be called something other than `show w' and `show c'; they could even be mouse-clicks or menu items--whatever suits your program.

You should also get your employer (if you work as a programmer) or your school, if any, to sign a "copyright disclaimer" for the program, if necessary. Here a sample; alter the names:

 Yoyodyne, Inc., hereby disclaims all copyright interest in the program `Gnomovision' (a program to direct compilers to make passes at assemblers) written by James Hacker.

 <signature of Ty Coon>, 1 April 1989 Ty Coon, President of Vice

That's all there is to it!

--- The Artistic License 1.0 ---

This software is Copyright (c) 1996 by Gisle Aas <gaas@cpan.org> and Michael A. Chase <mchase@ix.netcom.com>.

This is free software, licensed under:

The Artistic License 1.0

The Artistic License

Preamble

The intent of this document is to state the conditions under which a Package may be copied, such that the Copyright Holder maintains some semblance of artistic control over the development of the package, while giving the users of the package the right to use and distribute the Package in a more-or-less customary fashion, plus the right to make reasonable modifications.

### Definitions:

- "Package" refers to the collection of files distributed by the Copyright Holder, and derivatives of that collection of files created through textual modification.
- "Standard Version" refers to such a Package if it has not been modified, or has been modified in accordance with the wishes of the Copyright Holder.
- "Copyright Holder" is whoever is named in the copyright or copyrights for the package.
- "You" is you, if you're thinking about copying or distributing this Package.
- "Reasonable copying fee" is whatever you can justify on the basis of media cost, duplication charges, time of people involved, and so on. (You will not be required to justify it to the Copyright Holder, but only to the computing community at large as a market that must bear the fee.)
- "Freely Available" means that no fee is charged for the item itself, though there may be fees involved in handling the item. It also means that recipients of the item may redistribute it under the same conditions they received it.

1. You may make and give away verbatim copies of the source form of the Standard Version of this Package without restriction, provided that you duplicate all of the original copyright notices and associated disclaimers.

2. You may apply bug fixes, portability fixes and other modifications derived from the Public Domain or from the Copyright Holder. A Package modified in such a way shall still be considered the Standard Version.

3. You may otherwise modify your copy of this Package in any way, provided that you insert a prominent notice in each changed file stating how and when you changed that file, and provided that you do at least ONE of the following:

 a) place your modifications in the Public Domain or otherwise make them Freely Available, such as by posting said modifications to Usenet or an equivalent medium, or placing the modifications on a major archive site such as ftp.uu.net, or by allowing the Copyright Holder to include your modifications in the Standard Version of the Package.

b) use the modified Package only within your corporation or organization.

 c) rename any non-standard executables so the names do not conflict with standard executables, which must also be provided, and provide a separate

 manual page for each non-standard executable that clearly documents how it differs from the Standard Version.

d) make other distribution arrangements with the Copyright Holder.

4. You may distribute the programs of this Package in object code or executable form, provided that you do at least ONE of the following:

- a) distribute a Standard Version of the executables and library files, together with instructions (in the manual page or equivalent) on where to get the Standard Version.
- b) accompany the distribution with the machine-readable source of the Package with your modifications.
- c) accompany any non-standard executables with their corresponding Standard Version executables, giving the non-standard executables non-standard names, and clearly documenting the differences in manual pages (or equivalent), together with instructions on where to get the Standard Version.
- d) make other distribution arrangements with the Copyright Holder.

5. You may charge a reasonable copying fee for any distribution of this Package. You may charge any fee you choose for support of this Package. You may not charge a fee for this Package itself. However, you may distribute this Package in aggregate with other (possibly commercial) programs as part of a larger (possibly commercial) software distribution provided that you do not advertise this Package as a product of your own.

6. The scripts and library files supplied as input to or produced as output from the programs of this Package do not automatically fall under the copyright of this Package, but belong to whomever generated them, and may be sold commercially, and may be aggregated with this Package.

7. C or perl subroutines supplied by you and linked into this Package shall not be considered part of this Package.

8. The name of the Copyright Holder may not be used to endorse or promote products derived from this software without specific prior written permission.

9. THIS PACKAGE IS PROVIDED "AS IS" AND WITHOUT ANY EXPRESS OR IMPLIED WARRANTIES, INCLUDING, WITHOUT LIMITATION, THE IMPLIED WARRANTIES OF MERCHANTIBILITY AND FITNESS FOR A PARTICULAR PURPOSE.

The End

# **1.198 urllib3 1.26.6-1.ph1**

# **1.198.1 Available under license :**

MIT License

Copyright (c) 2008-2020 Andrey Petrov and contributors (see CONTRIBUTORS.txt)

Permission is hereby granted, free of charge, to any person obtaining a copy of this software and associated documentation files (the "Software"), to deal in the Software without restriction, including without limitation the rights to use, copy, modify, merge, publish, distribute, sublicense, and/or sell copies of the Software, and to permit persons to whom the Software is furnished to do so, subject to the following conditions:

The above copyright notice and this permission notice shall be included in all copies or substantial portions of the Software.

THE SOFTWARE IS PROVIDED "AS IS", WITHOUT WARRANTY OF ANY KIND, EXPRESS OR IMPLIED, INCLUDING BUT NOT LIMITED TO THE WARRANTIES OF MERCHANTABILITY, FITNESS FOR A PARTICULAR PURPOSE AND NONINFRINGEMENT. IN NO EVENT SHALL THE AUTHORS OR COPYRIGHT HOLDERS BE LIABLE FOR ANY CLAIM, DAMAGES OR OTHER LIABILITY, WHETHER IN AN ACTION OF CONTRACT, TORT OR OTHERWISE, ARISING FROM, OUT OF OR IN CONNECTION WITH THE SOFTWARE OR THE USE OR OTHER DEALINGS IN THE SOFTWARE.

# **1.199 xxhash 0.8.1-1**

# **1.199.1 Available under license :**

 GNU GENERAL PUBLIC LICENSE Version 2, June 1991

Copyright (C) 1989, 1991 Free Software Foundation, Inc., 51 Franklin Street, Fifth Floor, Boston, MA 02110-1301 USA Everyone is permitted to copy and distribute verbatim copies of this license document, but changing it is not allowed.

Preamble

 The licenses for most software are designed to take away your freedom to share and change it. By contrast, the GNU General Public License is intended to guarantee your freedom to share and change free software--to make sure the software is free for all its users. This General Public License applies to most of the Free Software Foundation's software and to any other program whose authors commit to using it. (Some other Free Software Foundation software is covered by the GNU Lesser General Public License instead.) You can apply it to

your programs, too.

 When we speak of free software, we are referring to freedom, not price. Our General Public Licenses are designed to make sure that you have the freedom to distribute copies of free software (and charge for this service if you wish), that you receive source code or can get it if you want it, that you can change the software or use pieces of it in new free programs; and that you know you can do these things.

 To protect your rights, we need to make restrictions that forbid anyone to deny you these rights or to ask you to surrender the rights. These restrictions translate to certain responsibilities for you if you distribute copies of the software, or if you modify it.

 For example, if you distribute copies of such a program, whether gratis or for a fee, you must give the recipients all the rights that you have. You must make sure that they, too, receive or can get the source code. And you must show them these terms so they know their rights.

We protect your rights with two steps: (1) copyright the software, and (2) offer you this license which gives you legal permission to copy, distribute and/or modify the software.

 Also, for each author's protection and ours, we want to make certain that everyone understands that there is no warranty for this free software. If the software is modified by someone else and passed on, we want its recipients to know that what they have is not the original, so that any problems introduced by others will not reflect on the original authors' reputations.

 Finally, any free program is threatened constantly by software patents. We wish to avoid the danger that redistributors of a free program will individually obtain patent licenses, in effect making the program proprietary. To prevent this, we have made it clear that any patent must be licensed for everyone's free use or not licensed at all.

 The precise terms and conditions for copying, distribution and modification follow.

# GNU GENERAL PUBLIC LICENSE TERMS AND CONDITIONS FOR COPYING, DISTRIBUTION AND MODIFICATION

 0. This License applies to any program or other work which contains a notice placed by the copyright holder saying it may be distributed under the terms of this General Public License. The "Program", below, refers to any such program or work, and a "work based on the Program" means either the Program or any derivative work under copyright law:

that is to say, a work containing the Program or a portion of it, either verbatim or with modifications and/or translated into another language. (Hereinafter, translation is included without limitation in the term "modification".) Each licensee is addressed as "you".

Activities other than copying, distribution and modification are not covered by this License; they are outside its scope. The act of running the Program is not restricted, and the output from the Program is covered only if its contents constitute a work based on the Program (independent of having been made by running the Program). Whether that is true depends on what the Program does.

 1. You may copy and distribute verbatim copies of the Program's source code as you receive it, in any medium, provided that you conspicuously and appropriately publish on each copy an appropriate copyright notice and disclaimer of warranty; keep intact all the notices that refer to this License and to the absence of any warranty; and give any other recipients of the Program a copy of this License along with the Program.

You may charge a fee for the physical act of transferring a copy, and you may at your option offer warranty protection in exchange for a fee.

 2. You may modify your copy or copies of the Program or any portion of it, thus forming a work based on the Program, and copy and distribute such modifications or work under the terms of Section 1 above, provided that you also meet all of these conditions:

 a) You must cause the modified files to carry prominent notices stating that you changed the files and the date of any change.

 b) You must cause any work that you distribute or publish, that in whole or in part contains or is derived from the Program or any part thereof, to be licensed as a whole at no charge to all third parties under the terms of this License.

 c) If the modified program normally reads commands interactively when run, you must cause it, when started running for such interactive use in the most ordinary way, to print or display an announcement including an appropriate copyright notice and a notice that there is no warranty (or else, saying that you provide a warranty) and that users may redistribute the program under these conditions, and telling the user how to view a copy of this License. (Exception: if the Program itself is interactive but does not normally print such an announcement, your work based on the Program is not required to print an announcement.)

These requirements apply to the modified work as a whole. If

identifiable sections of that work are not derived from the Program, and can be reasonably considered independent and separate works in themselves, then this License, and its terms, do not apply to those sections when you distribute them as separate works. But when you distribute the same sections as part of a whole which is a work based on the Program, the distribution of the whole must be on the terms of this License, whose permissions for other licensees extend to the entire whole, and thus to each and every part regardless of who wrote it.

Thus, it is not the intent of this section to claim rights or contest your rights to work written entirely by you; rather, the intent is to exercise the right to control the distribution of derivative or collective works based on the Program.

In addition, mere aggregation of another work not based on the Program with the Program (or with a work based on the Program) on a volume of a storage or distribution medium does not bring the other work under the scope of this License.

 3. You may copy and distribute the Program (or a work based on it, under Section 2) in object code or executable form under the terms of Sections 1 and 2 above provided that you also do one of the following:

 a) Accompany it with the complete corresponding machine-readable source code, which must be distributed under the terms of Sections 1 and 2 above on a medium customarily used for software interchange; or,

 b) Accompany it with a written offer, valid for at least three years, to give any third party, for a charge no more than your cost of physically performing source distribution, a complete machine-readable copy of the corresponding source code, to be distributed under the terms of Sections 1 and 2 above on a medium customarily used for software interchange; or,

 c) Accompany it with the information you received as to the offer to distribute corresponding source code. (This alternative is allowed only for noncommercial distribution and only if you received the program in object code or executable form with such an offer, in accord with Subsection b above.)

The source code for a work means the preferred form of the work for making modifications to it. For an executable work, complete source code means all the source code for all modules it contains, plus any associated interface definition files, plus the scripts used to control compilation and installation of the executable. However, as a special exception, the source code distributed need not include anything that is normally distributed (in either source or binary form) with the major components (compiler, kernel, and so on) of the

operating system on which the executable runs, unless that component itself accompanies the executable.

If distribution of executable or object code is made by offering access to copy from a designated place, then offering equivalent access to copy the source code from the same place counts as distribution of the source code, even though third parties are not compelled to copy the source along with the object code.

 4. You may not copy, modify, sublicense, or distribute the Program except as expressly provided under this License. Any attempt otherwise to copy, modify, sublicense or distribute the Program is void, and will automatically terminate your rights under this License. However, parties who have received copies, or rights, from you under this License will not have their licenses terminated so long as such parties remain in full compliance.

 5. You are not required to accept this License, since you have not signed it. However, nothing else grants you permission to modify or distribute the Program or its derivative works. These actions are prohibited by law if you do not accept this License. Therefore, by modifying or distributing the Program (or any work based on the Program), you indicate your acceptance of this License to do so, and all its terms and conditions for copying, distributing or modifying the Program or works based on it.

 6. Each time you redistribute the Program (or any work based on the Program), the recipient automatically receives a license from the original licensor to copy, distribute or modify the Program subject to these terms and conditions. You may not impose any further restrictions on the recipients' exercise of the rights granted herein. You are not responsible for enforcing compliance by third parties to this License.

 7. If, as a consequence of a court judgment or allegation of patent infringement or for any other reason (not limited to patent issues), conditions are imposed on you (whether by court order, agreement or otherwise) that contradict the conditions of this License, they do not excuse you from the conditions of this License. If you cannot distribute so as to satisfy simultaneously your obligations under this License and any other pertinent obligations, then as a consequence you may not distribute the Program at all. For example, if a patent license would not permit royalty-free redistribution of the Program by all those who receive copies directly or indirectly through you, then the only way you could satisfy both it and this License would be to refrain entirely from distribution of the Program.

If any portion of this section is held invalid or unenforceable under

any particular circumstance, the balance of the section is intended to apply and the section as a whole is intended to apply in other circumstances.

It is not the purpose of this section to induce you to infringe any patents or other property right claims or to contest validity of any such claims; this section has the sole purpose of protecting the integrity of the free software distribution system, which is implemented by public license practices. Many people have made generous contributions to the wide range of software distributed through that system in reliance on consistent application of that system; it is up to the author/donor to decide if he or she is willing to distribute software through any other system and a licensee cannot impose that choice.

This section is intended to make thoroughly clear what is believed to be a consequence of the rest of this License.

 8. If the distribution and/or use of the Program is restricted in certain countries either by patents or by copyrighted interfaces, the original copyright holder who places the Program under this License may add an explicit geographical distribution limitation excluding those countries, so that distribution is permitted only in or among countries not thus excluded. In such case, this License incorporates the limitation as if written in the body of this License.

 9. The Free Software Foundation may publish revised and/or new versions of the General Public License from time to time. Such new versions will be similar in spirit to the present version, but may differ in detail to address new problems or concerns.

Each version is given a distinguishing version number. If the Program specifies a version number of this License which applies to it and "any later version", you have the option of following the terms and conditions either of that version or of any later version published by the Free Software Foundation. If the Program does not specify a version number of this License, you may choose any version ever published by the Free Software Foundation.

 10. If you wish to incorporate parts of the Program into other free programs whose distribution conditions are different, write to the author to ask for permission. For software which is copyrighted by the Free Software Foundation, write to the Free Software Foundation; we sometimes make exceptions for this. Our decision will be guided by the two goals of preserving the free status of all derivatives of our free software and of promoting the sharing and reuse of software generally.

### NO WARRANTY
11. BECAUSE THE PROGRAM IS LICENSED FREE OF CHARGE, THERE IS NO WARRANTY FOR THE PROGRAM, TO THE EXTENT PERMITTED BY APPLICABLE LAW. EXCEPT WHEN OTHERWISE STATED IN WRITING THE COPYRIGHT HOLDERS AND/OR OTHER PARTIES PROVIDE THE PROGRAM "AS IS" WITHOUT WARRANTY OF ANY KIND, EITHER EXPRESSED OR IMPLIED, INCLUDING, BUT NOT LIMITED TO, THE IMPLIED WARRANTIES OF MERCHANTABILITY AND FITNESS FOR A PARTICULAR PURPOSE. THE ENTIRE RISK AS TO THE QUALITY AND PERFORMANCE OF THE PROGRAM IS WITH YOU. SHOULD THE PROGRAM PROVE DEFECTIVE, YOU ASSUME THE COST OF ALL NECESSARY SERVICING, REPAIR OR CORRECTION.

 12. IN NO EVENT UNLESS REQUIRED BY APPLICABLE LAW OR AGREED TO IN WRITING WILL ANY COPYRIGHT HOLDER, OR ANY OTHER PARTY WHO MAY MODIFY AND/OR REDISTRIBUTE THE PROGRAM AS PERMITTED ABOVE, BE LIABLE TO YOU FOR DAMAGES, INCLUDING ANY GENERAL, SPECIAL, INCIDENTAL OR CONSEQUENTIAL DAMAGES ARISING OUT OF THE USE OR INABILITY TO USE THE PROGRAM (INCLUDING BUT NOT LIMITED TO LOSS OF DATA OR DATA BEING RENDERED INACCURATE OR LOSSES SUSTAINED BY YOU OR THIRD PARTIES OR A FAILURE OF THE PROGRAM TO OPERATE WITH ANY OTHER PROGRAMS), EVEN IF SUCH HOLDER OR OTHER PARTY HAS BEEN ADVISED OF THE POSSIBILITY OF SUCH DAMAGES.

#### END OF TERMS AND CONDITIONS

How to Apply These Terms to Your New Programs

 If you develop a new program, and you want it to be of the greatest possible use to the public, the best way to achieve this is to make it free software which everyone can redistribute and change under these terms.

 To do so, attach the following notices to the program. It is safest to attach them to the start of each source file to most effectively convey the exclusion of warranty; and each file should have at least the "copyright" line and a pointer to where the full notice is found.

 <one line to give the program's name and a brief idea of what it does.> Copyright  $(C)$  <year > <name of author>

 This program is free software; you can redistribute it and/or modify it under the terms of the GNU General Public License as published by the Free Software Foundation; either version 2 of the License, or (at your option) any later version.

 This program is distributed in the hope that it will be useful, but WITHOUT ANY WARRANTY; without even the implied warranty of MERCHANTABILITY or FITNESS FOR A PARTICULAR PURPOSE. See the GNU General Public License for more details.

You should have received a copy of the GNU General Public License along

 with this program; if not, write to the Free Software Foundation, Inc., 51 Franklin Street, Fifth Floor, Boston, MA 02110-1301 USA.

Also add information on how to contact you by electronic and paper mail.

If the program is interactive, make it output a short notice like this when it starts in an interactive mode:

 Gnomovision version 69, Copyright (C) year name of author Gnomovision comes with ABSOLUTELY NO WARRANTY; for details type `show w'. This is free software, and you are welcome to redistribute it under certain conditions; type `show c' for details.

The hypothetical commands `show w' and `show c' should show the appropriate parts of the General Public License. Of course, the commands you use may be called something other than `show w' and `show c'; they could even be mouse-clicks or menu items--whatever suits your program.

You should also get your employer (if you work as a programmer) or your school, if any, to sign a "copyright disclaimer" for the program, if necessary. Here is a sample; alter the names:

 Yoyodyne, Inc., hereby disclaims all copyright interest in the program `Gnomovision' (which makes passes at compilers) written by James Hacker.

 <signature of Ty Coon>, 1 April 1989 Ty Coon, President of Vice

This General Public License does not permit incorporating your program into proprietary programs. If your program is a subroutine library, you may consider it more useful to permit linking proprietary applications with the library. If this is what you want to do, use the GNU Lesser General Public License instead of this License. xxHash Library Copyright (c) 2012-2020 Yann Collet All rights reserved.

BSD 2-Clause License (https://www.opensource.org/licenses/bsd-license.php)

Redistribution and use in source and binary forms, with or without modification, are permitted provided that the following conditions are met:

\* Redistributions of source code must retain the above copyright notice, this list of conditions and the following disclaimer.

\* Redistributions in binary form must reproduce the above copyright notice, this list of conditions and the following disclaimer in the documentation and/or other materials provided with the distribution.

THIS SOFTWARE IS PROVIDED BY THE COPYRIGHT HOLDERS AND CONTRIBUTORS "AS IS" AND ANY EXPRESS OR IMPLIED WARRANTIES, INCLUDING, BUT NOT LIMITED TO, THE IMPLIED WARRANTIES OF MERCHANTABILITY AND FITNESS FOR A PARTICULAR PURPOSE ARE DISCLAIMED. IN NO EVENT SHALL THE COPYRIGHT HOLDER OR CONTRIBUTORS BE LIABLE FOR ANY DIRECT, INDIRECT, INCIDENTAL, SPECIAL, EXEMPLARY, OR CONSEQUENTIAL DAMAGES (INCLUDING, BUT NOT LIMITED TO, PROCUREMENT OF SUBSTITUTE GOODS OR SERVICES; LOSS OF USE, DATA, OR PROFITS; OR BUSINESS INTERRUPTION) HOWEVER CAUSED AND ON ANY THEORY OF LIABILITY, WHETHER IN CONTRACT, STRICT LIABILITY, OR TORT (INCLUDING NEGLIGENCE OR OTHERWISE) ARISING IN ANY WAY OUT OF THE USE OF THIS SOFTWARE, EVEN IF ADVISED OF THE POSSIBILITY OF SUCH DAMAGE.

## **1.200 file 5.41-3**

### **1.200.1 Available under license :**

Copyright (c) Ian F. Darwin 1986-1995. Software written by Ian F. Darwin and others; maintained 1995-present by Christos Zoulas and others.

Redistribution and use in source and binary forms, with or without modification, are permitted provided that the following conditions are met:

1. Redistributions of source code must retain the above copyright notice immediately at the beginning of the file, without modification, this list of conditions, and the following disclaimer.

2. Redistributions in binary form must reproduce the above copyright notice, this list of conditions and the following disclaimer in the documentation and/or other materials provided with the distribution.

THIS SOFTWARE IS PROVIDED BY THE AUTHOR AND CONTRIBUTORS ``AS IS'' AND ANY EXPRESS OR IMPLIED WARRANTIES, INCLUDING, BUT NOT LIMITED TO, THE IMPLIED WARRANTIES OF MERCHANTABILITY AND FITNESS FOR A PARTICULAR PURPOSE ARE DISCLAIMED. IN NO EVENT SHALL THE AUTHOR OR CONTRIBUTORS BE LIABLE FOR ANY DIRECT, INDIRECT, INCIDENTAL, SPECIAL, EXEMPLARY, OR CONSEQUENTIAL DAMAGES (INCLUDING, BUT NOT LIMITED TO, PROCUREMENT OF SUBSTITUTE GOODS OR SERVICES; LOSS OF USE, DATA, OR PROFITS; OR BUSINESS INTERRUPTION) HOWEVER CAUSED AND ON ANY THEORY OF LIABILITY, WHETHER IN CONTRACT, STRICT LIABILITY, OR TORT (INCLUDING NEGLIGENCE OR OTHERWISE) ARISING IN ANY WAY OUT OF THE USE OF THIS SOFTWARE, EVEN IF ADVISED OF THE POSSIBILITY OF SUCH DAMAGE. \$File: COPYING,v 1.2 2018/09/09 20:33:28 christos Exp \$

Copyright (c) Ian F. Darwin 1986, 1987, 1989, 1990, 1991, 1992, 1994, 1995.

Software written by Ian F. Darwin and others;

maintained 1994- Christos Zoulas.

This software is not subject to any export provision of the United States Department of Commerce, and may be exported to any country or planet. Redistribution and use in source and binary forms, with or without modification, are permitted provided that the following conditions are met:

- 1. Redistributions of source code must retain the above copyright notice immediately at the beginning of the file, without modification, this list of conditions, and the following disclaimer.
- 2. Redistributions in binary form must reproduce the above copyright notice, this list of conditions and the following disclaimer in the documentation and/or other materials provided with the distribution.

THIS SOFTWARE IS PROVIDED BY THE AUTHOR AND CONTRIBUTORS ``AS IS'' AND ANY EXPRESS OR IMPLIED WARRANTIES, INCLUDING, BUT NOT LIMITED TO, THE IMPLIED WARRANTIES OF MERCHANTABILITY AND FITNESS FOR A PARTICULAR PURPOSE ARE DISCLAIMED. IN NO EVENT SHALL THE AUTHOR OR CONTRIBUTORS BE LIABLE FOR ANY DIRECT, INDIRECT, INCIDENTAL, SPECIAL, EXEMPLARY, OR CONSEQUENTIAL DAMAGES (INCLUDING, BUT NOT LIMITED TO, PROCUREMENT OF SUBSTITUTE GOODS OR SERVICES; LOSS OF USE, DATA, OR PROFITS; OR BUSINESS INTERRUPTION) HOWEVER CAUSED AND ON ANY THEORY OF LIABILITY, WHETHER IN CONTRACT, STRICT LIABILITY, OR TORT (INCLUDING NEGLIGENCE OR OTHERWISE) ARISING IN ANY WAY OUT OF THE USE OF THIS SOFTWARE, EVEN IF ADVISED OF THE POSSIBILITY OF SUCH DAMAGE.

### **1.201 libpsl 0.21.0-1.2build2 1.201.1 Available under license :**

Copyright (C) 2014-2015 Tim Rhsen

Permission is hereby granted, free of charge, to any person obtaining a copy of this software and associated documentation files (the "Software"), to deal in the Software without restriction, including without limitation the rights to use, copy, modify, merge, publish, distribute, sublicense, and/or sell copies of the Software, and to permit persons to whom the Software is furnished to do so, subject to the following conditions:

The above copyright notice and this permission notice shall be included in all copies or substantial portions of the Software.

THE SOFTWARE IS PROVIDED "AS IS", WITHOUT WARRANTY OF ANY KIND, EXPRESS OR IMPLIED, INCLUDING BUT NOT LIMITED TO THE WARRANTIES OF MERCHANTABILITY, FITNESS FOR A PARTICULAR PURPOSE AND NONINFRINGEMENT. IN NO EVENT SHALL THE AUTHORS OR COPYRIGHT HOLDERS BE LIABLE FOR ANY CLAIM, DAMAGES OR OTHER LIABILITY, WHETHER IN AN ACTION OF CONTRACT, TORT OR OTHERWISE, ARISING FROM, OUT OF OR IN CONNECTION WITH THE SOFTWARE OR THE USE OR OTHER DEALINGS IN THE SOFTWARE. Copyright (C) 2014-2018 Tim Rhsen

Permission is hereby granted, free of charge, to any person obtaining a copy of this software and associated documentation files (the "Software"), to deal in the Software without restriction, including without limitation the rights to use, copy, modify, merge, publish, distribute, sublicense, and/or sell copies of the Software, and to permit persons to whom the Software is furnished to do so, subject to the following conditions:

The above copyright notice and this permission notice shall be included in all copies or substantial portions of the Software.

THE SOFTWARE IS PROVIDED "AS IS", WITHOUT WARRANTY OF ANY KIND, EXPRESS OR IMPLIED, INCLUDING BUT NOT LIMITED TO THE WARRANTIES OF MERCHANTABILITY, FITNESS FOR A PARTICULAR PURPOSE AND NONINFRINGEMENT. IN NO EVENT SHALL THE AUTHORS OR COPYRIGHT HOLDERS BE LIABLE FOR ANY CLAIM, DAMAGES OR OTHER LIABILITY, WHETHER IN AN ACTION OF CONTRACT, TORT OR OTHERWISE, ARISING FROM, OUT OF OR IN CONNECTION WITH THE SOFTWARE OR THE USE OR OTHER DEALINGS IN THE SOFTWARE.

\* The following License is for the source code files psl-make-dafsa and lookup\_string\_in\_fixed\_set.c.

// Copyright 2015 The Chromium Authors. All rights reserved.

//

// Redistribution and use in source and binary forms, with or without // modification, are permitted provided that the following conditions are // met:

//

// \* Redistributions of source code must retain the above copyright // notice, this list of conditions and the following disclaimer.

// \* Redistributions in binary form must reproduce the above

// copyright notice, this list of conditions and the following disclaimer

// in the documentation and/or other materials provided with the // distribution.

// \* Neither the name of Google Inc. nor the names of its

// contributors may be used to endorse or promote products derived from

// this software without specific prior written permission.

//

// THIS SOFTWARE IS PROVIDED BY THE COPYRIGHT HOLDERS AND CONTRIBUTORS // "AS IS" AND ANY EXPRESS OR IMPLIED WARRANTIES, INCLUDING, BUT NOT // LIMITED TO, THE IMPLIED WARRANTIES OF MERCHANTABILITY AND FITNESS FOR // A PARTICULAR PURPOSE ARE DISCLAIMED. IN NO EVENT SHALL THE COPYRIGHT // OWNER OR CONTRIBUTORS BE LIABLE FOR ANY DIRECT, INDIRECT, INCIDENTAL, // SPECIAL, EXEMPLARY, OR CONSEQUENTIAL DAMAGES (INCLUDING, BUT NOT // LIMITED TO, PROCUREMENT OF SUBSTITUTE GOODS OR SERVICES; LOSS OF USE, // DATA, OR PROFITS; OR BUSINESS INTERRUPTION) HOWEVER CAUSED AND ON ANY // THEORY OF LIABILITY, WHETHER IN CONTRACT, STRICT LIABILITY, OR TORT // (INCLUDING NEGLIGENCE OR OTHERWISE) ARISING IN ANY WAY OUT OF THE USE // OF THIS SOFTWARE, EVEN IF ADVISED OF THE POSSIBILITY OF SUCH DAMAGE.

## **1.202 lxd-agent-loader 0.5**

### **1.202.1 Available under license :**

Format: https://www.debian.org/doc/packaging-manuals/copyright-format/1.0/ Upstream-Name: lxd Upstream-Contact: lxc-devel@lists.linuxcontainers.org Source: https://linuxcontainers.org/lxd/downloads Comment: The content of this package is synced with https://github.com/lxc/lxd/blob/master/lxd/instance/drivers/driver\_qemu.go

Files: \* Copyright: 2020 LXD contributors License: Apache-2

.

.

.

License: Apache-2 Licensed under the Apache License, Version 2.0 (the "License"); you may not use this file except in compliance with the License. You may obtain a copy of the License at

http://www.apache.org/licenses/LICENSE-2.0

Unless required by applicable law or agreed to in writing, software distributed under the License is distributed on an "AS IS" BASIS, WITHOUT WARRANTIES OR CONDITIONS OF ANY KIND, either express or implied. See the License for the specific language governing permissions and limitations under the License.

On Debian systems, the complete text of the Apache License 2.0 can be found in "/usr/share/common-licenses/Apache-2.0"

## **1.203 nghttp2 1.43.0-1build3**

### **1.203.1 Available under license :**

LEGAL NOTICE INFORMATION

------------------------

All the files in this distribution are covered under the MIT license (see the file LICENSE) except some files mentioned below: Copyright (c) 2020 mruby developers

Permission is hereby granted, free of charge, to any person obtaining a copy of this software and associated documentation files (the "Software"), to deal in the Software without restriction, including without limitation the rights to use, copy, modify, merge, publish, distribute, sublicense, and/or sell copies of the Software, and to permit persons to whom the

Software is furnished to do so, subject to the following conditions:

The above copyright notice and this permission notice shall be included in all copies or substantial portions of the Software.

THE SOFTWARE IS PROVIDED "AS IS", WITHOUT WARRANTY OF ANY KIND, EXPRESS OR IMPLIED, INCLUDING BUT NOT LIMITED TO THE WARRANTIES OF MERCHANTABILITY, FITNESS FOR A PARTICULAR PURPOSE AND NONINFRINGEMENT. IN NO EVENT SHALL THE AUTHORS OR COPYRIGHT HOLDERS BE LIABLE FOR ANY CLAIM, DAMAGES OR OTHER LIABILITY, WHETHER IN AN ACTION OF CONTRACT, TORT OR OTHERWISE, ARISING FROM, OUT OF OR IN CONNECTION WITH THE SOFTWARE OR THE USE OR OTHER DEALINGS IN THE SOFTWARE. The MIT License

Copyright (c) 2012, 2014, 2015, 2016 Tatsuhiro Tsujikawa Copyright (c) 2012, 2014, 2015, 2016 nghttp2 contributors

Permission is hereby granted, free of charge, to any person obtaining a copy of this software and associated documentation files (the "Software"), to deal in the Software without restriction, including without limitation the rights to use, copy, modify, merge, publish, distribute, sublicense, and/or sell copies of the Software, and to permit persons to whom the Software is furnished to do so, subject to the following conditions:

The above copyright notice and this permission notice shall be included in all copies or substantial portions of the Software.

THE SOFTWARE IS PROVIDED "AS IS", WITHOUT WARRANTY OF ANY KIND, EXPRESS OR IMPLIED, INCLUDING BUT NOT LIMITED TO THE WARRANTIES OF MERCHANTABILITY, FITNESS FOR A PARTICULAR PURPOSE AND NONINFRINGEMENT. IN NO EVENT SHALL THE AUTHORS OR COPYRIGHT HOLDERS BE LIABLE FOR ANY CLAIM, DAMAGES OR OTHER LIABILITY, WHETHER IN AN ACTION OF CONTRACT, TORT OR OTHERWISE, ARISING FROM, OUT OF OR IN CONNECTION WITH THE SOFTWARE OR THE USE OR OTHER DEALINGS IN THE SOFTWARE. set yrange [0:] set terminal pngcairo font 'Sans, 8' lw 1 size 1400,1024 set xtics rotate by -45 set style histogram errorbars gap 2 lw 1 set style fill solid border -1 If not otherwise noted, the extensions in this package are licensed under the following license.

Copyright (c) 2010 by the contributors (see AUTHORS file). All rights reserved.

Redistribution and use in source and binary forms, with or without modification, are permitted provided that the following conditions are met:

\* Redistributions of source code must retain the above copyright notice, this list of conditions and the following disclaimer.

\* Redistributions in binary form must reproduce the above copyright notice, this list of conditions and the following disclaimer in the documentation and/or other materials provided with the distribution.

THIS SOFTWARE IS PROVIDED BY THE COPYRIGHT HOLDERS AND CONTRIBUTORS "AS IS" AND ANY EXPRESS OR IMPLIED WARRANTIES, INCLUDING, BUT NOT LIMITED TO, THE IMPLIED WARRANTIES OF MERCHANTABILITY AND FITNESS FOR A PARTICULAR PURPOSE ARE DISCLAIMED. IN NO EVENT SHALL THE COPYRIGHT OWNER OR CONTRIBUTORS BE LIABLE FOR ANY DIRECT, INDIRECT, INCIDENTAL, SPECIAL, EXEMPLARY, OR CONSEQUENTIAL DAMAGES (INCLUDING, BUT NOT LIMITED TO, PROCUREMENT OF SUBSTITUTE GOODS OR SERVICES; LOSS OF USE, DATA, OR PROFITS; OR BUSINESS INTERRUPTION) HOWEVER CAUSED AND ON ANY THEORY OF LIABILITY, WHETHER IN CONTRACT, STRICT LIABILITY, OR TORT (INCLUDING NEGLIGENCE OR OTHERWISE) ARISING IN ANY WAY OUT OF THE USE OF THIS SOFTWARE, EVEN IF ADVISED OF THE POSSIBILITY OF SUCH DAMAGE.

## **1.204 libio-html-perl 1.004-2**

### **1.204.1 Available under license :**

This software is copyright (c) 2020 by Christopher J. Madsen.

This is free software; you can redistribute it and/or modify it under the same terms as the Perl 5 programming language system itself.

Terms of the Perl programming language system itself

a) the GNU General Public License as published by the Free Software Foundation; either version 1, or (at your option) any later version, or

b) the "Artistic License"

--- The GNU General Public License, Version 1, February 1989 ---

This software is Copyright (c) 2020 by Christopher J. Madsen.

This is free software, licensed under:

The GNU General Public License, Version 1, February 1989

 GNU GENERAL PUBLIC LICENSE Version 1, February 1989

Copyright (C) 1989 Free Software Foundation, Inc. 51 Franklin St, Fifth Floor, Boston, MA 02110-1301 USA

Everyone is permitted to copy and distribute verbatim copies of this license document, but changing it is not allowed.

#### Preamble

 The license agreements of most software companies try to keep users at the mercy of those companies. By contrast, our General Public License is intended to guarantee your freedom to share and change free software--to make sure the software is free for all its users. The General Public License applies to the Free Software Foundation's software and to any other program whose authors commit to using it. You can use it for your programs, too.

 When we speak of free software, we are referring to freedom, not price. Specifically, the General Public License is designed to make sure that you have the freedom to give away or sell copies of free software, that you receive source code or can get it if you want it, that you can change the software or use pieces of it in new free programs; and that you know you can do these things.

 To protect your rights, we need to make restrictions that forbid anyone to deny you these rights or to ask you to surrender the rights. These restrictions translate to certain responsibilities for you if you distribute copies of the software, or if you modify it.

 For example, if you distribute copies of a such a program, whether gratis or for a fee, you must give the recipients all the rights that you have. You must make sure that they, too, receive or can get the source code. And you must tell them their rights.

We protect your rights with two steps: (1) copyright the software, and (2) offer you this license which gives you legal permission to copy, distribute and/or modify the software.

 Also, for each author's protection and ours, we want to make certain that everyone understands that there is no warranty for this free software. If the software is modified by someone else and passed on, we want its recipients to know that what they have is not the original, so that any problems introduced by others will not reflect on the original authors' reputations.

 The precise terms and conditions for copying, distribution and modification follow.

GNU GENERAL PUBLIC LICENSE

#### TERMS AND CONDITIONS FOR COPYING, DISTRIBUTION AND MODIFICATION

 0. This License Agreement applies to any program or other work which contains a notice placed by the copyright holder saying it may be distributed under the terms of this General Public License. The "Program", below, refers to any such program or work, and a "work based on the Program" means either the Program or any work containing the Program or a portion of it, either verbatim or with modifications. Each licensee is addressed as "you".

 1. You may copy and distribute verbatim copies of the Program's source code as you receive it, in any medium, provided that you conspicuously and appropriately publish on each copy an appropriate copyright notice and disclaimer of warranty; keep intact all the notices that refer to this General Public License and to the absence of any warranty; and give any other recipients of the Program a copy of this General Public License along with the Program. You may charge a fee for the physical act of transferring a copy.

 2. You may modify your copy or copies of the Program or any portion of it, and copy and distribute such modifications under the terms of Paragraph 1 above, provided that you also do the following:

 a) cause the modified files to carry prominent notices stating that you changed the files and the date of any change; and

 b) cause the whole of any work that you distribute or publish, that in whole or in part contains the Program or any part thereof, either with or without modifications, to be licensed at no charge to all third parties under the terms of this General Public License (except that you may choose to grant warranty protection to some or all third parties, at your option).

 c) If the modified program normally reads commands interactively when run, you must cause it, when started running for such interactive use in the simplest and most usual way, to print or display an announcement including an appropriate copyright notice and a notice that there is no warranty (or else, saying that you provide a warranty) and that users may redistribute the program under these conditions, and telling the user how to view a copy of this General Public License.

 d) You may charge a fee for the physical act of transferring a copy, and you may at your option offer warranty protection in exchange for a fee.

Mere aggregation of another independent work with the Program (or its derivative) on a volume of a storage or distribution medium does not bring the other work under the scope of these terms.

 3. You may copy and distribute the Program (or a portion or derivative of it, under Paragraph 2) in object code or executable form under the terms of Paragraphs 1 and 2 above provided that you also do one of the following:

 a) accompany it with the complete corresponding machine-readable source code, which must be distributed under the terms of Paragraphs 1 and 2 above; or,

 b) accompany it with a written offer, valid for at least three years, to give any third party free (except for a nominal charge for the cost of distribution) a complete machine-readable copy of the corresponding source code, to be distributed under the terms of Paragraphs 1 and 2 above; or,

 c) accompany it with the information you received as to where the corresponding source code may be obtained. (This alternative is allowed only for noncommercial distribution and only if you received the program in object code or executable form alone.)

Source code for a work means the preferred form of the work for making modifications to it. For an executable file, complete source code means all the source code for all modules it contains; but, as a special exception, it need not include source code for modules which are standard libraries that accompany the operating system on which the executable file runs, or for standard header files or definitions files that accompany that operating system.

 4. You may not copy, modify, sublicense, distribute or transfer the Program except as expressly provided under this General Public License. Any attempt otherwise to copy, modify, sublicense, distribute or transfer the Program is void, and will automatically terminate your rights to use the Program under this License. However, parties who have received copies, or rights to use copies, from you under this General Public License will not have their licenses terminated so long as such parties remain in full compliance.

 5. By copying, distributing or modifying the Program (or any work based on the Program) you indicate your acceptance of this license to do so, and all its terms and conditions.

 6. Each time you redistribute the Program (or any work based on the Program), the recipient automatically receives a license from the original licensor to copy, distribute or modify the Program subject to these terms and conditions. You may not impose any further restrictions on the recipients' exercise of the rights granted herein.

 7. The Free Software Foundation may publish revised and/or new versions of the General Public License from time to time. Such new versions will be similar in spirit to the present version, but may differ in detail to address new problems or concerns.

Each version is given a distinguishing version number. If the Program specifies a version number of the license which applies to it and "any later version", you have the option of following the terms and conditions either of that version or of any later version published by the Free Software Foundation. If the Program does not specify a version number of the license, you may choose any version ever published by the Free Software Foundation.

 8. If you wish to incorporate parts of the Program into other free programs whose distribution conditions are different, write to the author to ask for permission. For software which is copyrighted by the Free Software Foundation, write to the Free Software Foundation; we sometimes make exceptions for this. Our decision will be guided by the two goals of preserving the free status of all derivatives of our free software and of promoting the sharing and reuse of software generally.

#### NO WARRANTY

 9. BECAUSE THE PROGRAM IS LICENSED FREE OF CHARGE, THERE IS NO WARRANTY FOR THE PROGRAM, TO THE EXTENT PERMITTED BY APPLICABLE LAW. EXCEPT WHEN OTHERWISE STATED IN WRITING THE COPYRIGHT HOLDERS AND/OR OTHER PARTIES PROVIDE THE PROGRAM "AS IS" WITHOUT WARRANTY OF ANY KIND, EITHER EXPRESSED OR IMPLIED, INCLUDING, BUT NOT LIMITED TO, THE IMPLIED WARRANTIES OF MERCHANTABILITY AND FITNESS FOR A PARTICULAR PURPOSE. THE ENTIRE RISK AS TO THE QUALITY AND PERFORMANCE OF THE PROGRAM IS WITH YOU. SHOULD THE PROGRAM PROVE DEFECTIVE, YOU ASSUME THE COST OF ALL NECESSARY SERVICING, REPAIR OR CORRECTION.

 10. IN NO EVENT UNLESS REQUIRED BY APPLICABLE LAW OR AGREED TO IN WRITING WILL ANY COPYRIGHT HOLDER, OR ANY OTHER PARTY WHO MAY MODIFY AND/OR REDISTRIBUTE THE PROGRAM AS PERMITTED ABOVE, BE LIABLE TO YOU FOR DAMAGES, INCLUDING ANY GENERAL, SPECIAL, INCIDENTAL OR CONSEQUENTIAL DAMAGES ARISING OUT OF THE USE OR INABILITY TO USE THE PROGRAM (INCLUDING BUT NOT LIMITED TO LOSS OF DATA OR DATA BEING RENDERED INACCURATE OR LOSSES SUSTAINED BY YOU OR THIRD PARTIES OR A FAILURE OF THE PROGRAM TO OPERATE WITH ANY OTHER PROGRAMS), EVEN IF SUCH HOLDER OR OTHER PARTY HAS BEEN ADVISED OF THE POSSIBILITY OF SUCH DAMAGES.

#### END OF TERMS AND CONDITIONS

Appendix: How to Apply These Terms to Your New Programs

If you develop a new program, and you want it to be of the greatest

possible use to humanity, the best way to achieve this is to make it free software which everyone can redistribute and change under these terms.

 To do so, attach the following notices to the program. It is safest to attach them to the start of each source file to most effectively convey the exclusion of warranty; and each file should have at least the "copyright" line and a pointer to where the full notice is found.

 $\alpha$  a solution to give the program's name and a brief idea of what it does. Copyright (C)  $19yy$  <name of author>

 This program is free software; you can redistribute it and/or modify it under the terms of the GNU General Public License as published by the Free Software Foundation; either version 1, or (at your option) any later version.

 This program is distributed in the hope that it will be useful, but WITHOUT ANY WARRANTY; without even the implied warranty of MERCHANTABILITY or FITNESS FOR A PARTICULAR PURPOSE. See the GNU General Public License for more details.

 You should have received a copy of the GNU General Public License along with this program; if not, write to the Free Software Foundation, Inc., 51 Franklin Street, Fifth Floor, Boston MA 02110-1301 USA

Also add information on how to contact you by electronic and paper mail.

If the program is interactive, make it output a short notice like this when it starts in an interactive mode:

 Gnomovision version 69, Copyright (C) 19xx name of author Gnomovision comes with ABSOLUTELY NO WARRANTY; for details type `show w'. This is free software, and you are welcome to redistribute it under certain conditions; type `show c' for details.

The hypothetical commands `show w' and `show c' should show the appropriate parts of the General Public License. Of course, the commands you use may be called something other than `show w' and `show c'; they could even be mouse-clicks or menu items--whatever suits your program.

You should also get your employer (if you work as a programmer) or your school, if any, to sign a "copyright disclaimer" for the program, if necessary. Here a sample; alter the names:

Yoyodyne, Inc., hereby disclaims all copyright interest in the

 program `Gnomovision' (a program to direct compilers to make passes at assemblers) written by James Hacker.

 <signature of Ty Coon>, 1 April 1989 Ty Coon, President of Vice

That's all there is to it!

--- The Artistic License 1.0 ---

This software is Copyright (c) 2020 by Christopher J. Madsen.

This is free software, licensed under:

The Artistic License 1.0

The Artistic License

#### Preamble

The intent of this document is to state the conditions under which a Package may be copied, such that the Copyright Holder maintains some semblance of artistic control over the development of the package, while giving the users of the package the right to use and distribute the Package in a more-or-less customary fashion, plus the right to make reasonable modifications.

#### Definitions:

- "Package" refers to the collection of files distributed by the Copyright Holder, and derivatives of that collection of files created through textual modification.
- "Standard Version" refers to such a Package if it has not been modified, or has been modified in accordance with the wishes of the Copyright Holder.
- "Copyright Holder" is whoever is named in the copyright or copyrights for the package.
- "You" is you, if you're thinking about copying or distributing this Package.
- "Reasonable copying fee" is whatever you can justify on the basis of media cost, duplication charges, time of people involved, and so on. (You will not be required to justify it to the Copyright Holder, but only to the computing community at large as a market that must bear the fee.)
- "Freely Available" means that no fee is charged for the item itself, though there may be fees involved in handling the item. It also means that recipients of the item may redistribute it under the same conditions they received it.
- 1. You may make and give away verbatim copies of the source form of the

Standard Version of this Package without restriction, provided that you duplicate all of the original copyright notices and associated disclaimers.

2. You may apply bug fixes, portability fixes and other modifications derived from the Public Domain or from the Copyright Holder. A Package modified in such a way shall still be considered the Standard Version.

3. You may otherwise modify your copy of this Package in any way, provided that you insert a prominent notice in each changed file stating how and when you changed that file, and provided that you do at least ONE of the following:

 a) place your modifications in the Public Domain or otherwise make them Freely Available, such as by posting said modifications to Usenet or an equivalent medium, or placing the modifications on a major archive site such as ftp.uu.net, or by allowing the Copyright Holder to include your modifications in the Standard Version of the Package.

b) use the modified Package only within your corporation or organization.

 c) rename any non-standard executables so the names do not conflict with standard executables, which must also be provided, and provide a separate manual page for each non-standard executable that clearly documents how it differs from the Standard Version.

d) make other distribution arrangements with the Copyright Holder.

4. You may distribute the programs of this Package in object code or executable form, provided that you do at least ONE of the following:

- a) distribute a Standard Version of the executables and library files, together with instructions (in the manual page or equivalent) on where to get the Standard Version.
- b) accompany the distribution with the machine-readable source of the Package with your modifications.
- c) accompany any non-standard executables with their corresponding Standard Version executables, giving the non-standard executables non-standard names, and clearly documenting the differences in manual pages (or equivalent), together with instructions on where to get the Standard Version.

d) make other distribution arrangements with the Copyright Holder.

5. You may charge a reasonable copying fee for any distribution of this Package. You may charge any fee you choose for support of this Package. You may not charge a fee for this Package itself. However, you may distribute this Package in aggregate with other (possibly commercial) programs as part of a

larger (possibly commercial) software distribution provided that you do not advertise this Package as a product of your own.

6. The scripts and library files supplied as input to or produced as output from the programs of this Package do not automatically fall under the copyright of this Package, but belong to whomever generated them, and may be sold commercially, and may be aggregated with this Package.

7. C or perl subroutines supplied by you and linked into this Package shall not be considered part of this Package.

8. The name of the Copyright Holder may not be used to endorse or promote products derived from this software without specific prior written permission.

9. THIS PACKAGE IS PROVIDED "AS IS" AND WITHOUT ANY EXPRESS OR IMPLIED WARRANTIES, INCLUDING, WITHOUT LIMITATION, THE IMPLIED WARRANTIES OF MERCHANTIBILITY AND FITNESS FOR A PARTICULAR PURPOSE.

The End

## **1.205 glib 2.72.4-0ubuntu1 1.205.1 Available under license :**

This work may be reproduced and distributed in whole or in part, in any medium, physical or electronic, so as long as this copyright notice remains intact and unchanged on all copies. Commercial redistribution is permitted and encouraged, but you may not redistribute, in whole or in part, under terms more restrictive than those under which you received it. If you redistribute a modified or translated version of this work, you must also make the source code to the modified or translated version available in electronic form without charge. However, mere aggregation as part of a larger work shall not count as a modification for this purpose.

All code examples in this work are placed into the public domain, and may be used, modified and redistributed without restriction.

BECAUSE THIS WORK IS LICENSED FREE OF CHARGE, THERE IS NO WARRANTY FOR THE WORK, TO THE EXTENT PERMITTED BY APPLICABLE LAW. EXCEPT WHEN OTHERWISE STATED IN WRITING THE COPYRIGHT HOLDERS AND/OR OTHER PARTIES PROVIDE THE WORK "AS IS" WITHOUT WARRANTY OF ANY KIND, EITHER EXPRESSED OR IMPLIED, INCLUDING, BUT NOT LIMITED TO, THE IMPLIED WARRANTIES OF MERCHANTABILITY AND FITNESS FOR A PARTICULAR PURPOSE. SHOULD THE WORK PROVE DEFECTIVE, YOU ASSUME THE COST OF ALL NECESSARY REPAIR OR CORRECTION.

IN NO EVENT UNLESS REQUIRED BY APPLICABLE LAW OR AGREED TO IN

WRITING WILL ANY COPYRIGHT HOLDER, OR ANY OTHER PARTY WHO MAY MODIFY AND/OR REDISTRIBUTE THE WORK AS PERMITTED ABOVE, BE LIABLE TO YOU FOR DAMAGES, INCLUDING ANY GENERAL, SPECIAL, INCIDENTAL OR CONSEQUENTIAL DAMAGES ARISING OUT OF THE USE OR INABILITY TO USE THE WORK, EVEN IF SUCH HOLDER OR OTHER PARTY HAS BEEN ADVISED OF THE POSSIBILITY OF SUCH DAMAGES.

> GNU LESSER GENERAL PUBLIC LICENSE Version 2.1, February 1999

Copyright (C) 1991, 1999 Free Software Foundation, Inc. 51 Franklin Street, Fifth Floor, Boston, MA 02110-1301 USA Everyone is permitted to copy and distribute verbatim copies of this license document, but changing it is not allowed.

[This is the first released version of the Lesser GPL. It also counts as the successor of the GNU Library Public License, version 2, hence the version number 2.1.]

#### Preamble

 The licenses for most software are designed to take away your freedom to share and change it. By contrast, the GNU General Public Licenses are intended to guarantee your freedom to share and change free software--to make sure the software is free for all its users.

 This license, the Lesser General Public License, applies to some specially designated software packages--typically libraries--of the Free Software Foundation and other authors who decide to use it. You can use it too, but we suggest you first think carefully about whether this license or the ordinary General Public License is the better strategy to use in any particular case, based on the explanations below.

 When we speak of free software, we are referring to freedom of use, not price. Our General Public Licenses are designed to make sure that you have the freedom to distribute copies of free software (and charge for this service if you wish); that you receive source code or can get it if you want it; that you can change the software and use pieces of it in new free programs; and that you are informed that you can do these things.

 To protect your rights, we need to make restrictions that forbid distributors to deny you these rights or to ask you to surrender these rights. These restrictions translate to certain responsibilities for you if you distribute copies of the library or if you modify it.

 For example, if you distribute copies of the library, whether gratis or for a fee, you must give the recipients all the rights that we gave you. You must make sure that they, too, receive or can get the source code. If you link other code with the library, you must provide complete object files to the recipients, so that they can relink them with the library after making changes to the library and recompiling it. And you must show them these terms so they know their rights.

We protect your rights with a two-step method: (1) we copyright the library, and (2) we offer you this license, which gives you legal permission to copy, distribute and/or modify the library.

 To protect each distributor, we want to make it very clear that there is no warranty for the free library. Also, if the library is modified by someone else and passed on, the recipients should know that what they have is not the original version, so that the original author's reputation will not be affected by problems that might be introduced by others.

 Finally, software patents pose a constant threat to the existence of any free program. We wish to make sure that a company cannot effectively restrict the users of a free program by obtaining a restrictive license from a patent holder. Therefore, we insist that any patent license obtained for a version of the library must be consistent with the full freedom of use specified in this license.

 Most GNU software, including some libraries, is covered by the ordinary GNU General Public License. This license, the GNU Lesser General Public License, applies to certain designated libraries, and is quite different from the ordinary General Public License. We use this license for certain libraries in order to permit linking those libraries into non-free programs.

 When a program is linked with a library, whether statically or using a shared library, the combination of the two is legally speaking a combined work, a derivative of the original library. The ordinary General Public License therefore permits such linking only if the entire combination fits its criteria of freedom. The Lesser General Public License permits more lax criteria for linking other code with the library.

 We call this license the "Lesser" General Public License because it does Less to protect the user's freedom than the ordinary General Public License. It also provides other free software developers Less of an advantage over competing non-free programs. These disadvantages are the reason we use the ordinary General Public License for many libraries. However, the Lesser license provides advantages in certain special circumstances.

 For example, on rare occasions, there may be a special need to encourage the widest possible use of a certain library, so that it becomes

a de-facto standard. To achieve this, non-free programs must be allowed to use the library. A more frequent case is that a free library does the same job as widely used non-free libraries. In this case, there is little to gain by limiting the free library to free software only, so we use the Lesser General Public License.

 In other cases, permission to use a particular library in non-free programs enables a greater number of people to use a large body of free software. For example, permission to use the GNU C Library in non-free programs enables many more people to use the whole GNU operating system, as well as its variant, the GNU/Linux operating system.

 Although the Lesser General Public License is Less protective of the users' freedom, it does ensure that the user of a program that is linked with the Library has the freedom and the wherewithal to run that program using a modified version of the Library.

 The precise terms and conditions for copying, distribution and modification follow. Pay close attention to the difference between a "work based on the library" and a "work that uses the library". The former contains code derived from the library, whereas the latter must be combined with the library in order to run.

#### GNU LESSER GENERAL PUBLIC LICENSE TERMS AND CONDITIONS FOR COPYING, DISTRIBUTION AND MODIFICATION

 0. This License Agreement applies to any software library or other program which contains a notice placed by the copyright holder or other authorized party saying it may be distributed under the terms of this Lesser General Public License (also called "this License"). Each licensee is addressed as "you".

 A "library" means a collection of software functions and/or data prepared so as to be conveniently linked with application programs (which use some of those functions and data) to form executables.

 The "Library", below, refers to any such software library or work which has been distributed under these terms. A "work based on the Library" means either the Library or any derivative work under copyright law: that is to say, a work containing the Library or a portion of it, either verbatim or with modifications and/or translated straightforwardly into another language. (Hereinafter, translation is included without limitation in the term "modification".)

 "Source code" for a work means the preferred form of the work for making modifications to it. For a library, complete source code means all the source code for all modules it contains, plus any associated

interface definition files, plus the scripts used to control compilation and installation of the library.

 Activities other than copying, distribution and modification are not covered by this License; they are outside its scope. The act of running a program using the Library is not restricted, and output from such a program is covered only if its contents constitute a work based on the Library (independent of the use of the Library in a tool for writing it). Whether that is true depends on what the Library does and what the program that uses the Library does.

 1. You may copy and distribute verbatim copies of the Library's complete source code as you receive it, in any medium, provided that you conspicuously and appropriately publish on each copy an appropriate copyright notice and disclaimer of warranty; keep intact all the notices that refer to this License and to the absence of any warranty; and distribute a copy of this License along with the Library.

 You may charge a fee for the physical act of transferring a copy, and you may at your option offer warranty protection in exchange for a fee.

 2. You may modify your copy or copies of the Library or any portion of it, thus forming a work based on the Library, and copy and distribute such modifications or work under the terms of Section 1 above, provided that you also meet all of these conditions:

a) The modified work must itself be a software library.

 b) You must cause the files modified to carry prominent notices stating that you changed the files and the date of any change.

 c) You must cause the whole of the work to be licensed at no charge to all third parties under the terms of this License.

 d) If a facility in the modified Library refers to a function or a table of data to be supplied by an application program that uses the facility, other than as an argument passed when the facility is invoked, then you must make a good faith effort to ensure that, in the event an application does not supply such function or table, the facility still operates, and performs whatever part of its purpose remains meaningful.

 (For example, a function in a library to compute square roots has a purpose that is entirely well-defined independent of the application. Therefore, Subsection 2d requires that any application-supplied function or table used by this function must  be optional: if the application does not supply it, the square root function must still compute square roots.)

These requirements apply to the modified work as a whole. If identifiable sections of that work are not derived from the Library, and can be reasonably considered independent and separate works in themselves, then this License, and its terms, do not apply to those sections when you distribute them as separate works. But when you distribute the same sections as part of a whole which is a work based on the Library, the distribution of the whole must be on the terms of this License, whose permissions for other licensees extend to the entire whole, and thus to each and every part regardless of who wrote it.

Thus, it is not the intent of this section to claim rights or contest your rights to work written entirely by you; rather, the intent is to exercise the right to control the distribution of derivative or collective works based on the Library.

In addition, mere aggregation of another work not based on the Library with the Library (or with a work based on the Library) on a volume of a storage or distribution medium does not bring the other work under the scope of this License.

 3. You may opt to apply the terms of the ordinary GNU General Public License instead of this License to a given copy of the Library. To do this, you must alter all the notices that refer to this License, so that they refer to the ordinary GNU General Public License, version 2, instead of to this License. (If a newer version than version 2 of the ordinary GNU General Public License has appeared, then you can specify that version instead if you wish.) Do not make any other change in these notices.

 Once this change is made in a given copy, it is irreversible for that copy, so the ordinary GNU General Public License applies to all subsequent copies and derivative works made from that copy.

 This option is useful when you wish to copy part of the code of the Library into a program that is not a library.

 4. You may copy and distribute the Library (or a portion or derivative of it, under Section 2) in object code or executable form under the terms of Sections 1 and 2 above provided that you accompany it with the complete corresponding machine-readable source code, which must be distributed under the terms of Sections 1 and 2 above on a medium customarily used for software interchange.

If distribution of object code is made by offering access to copy

from a designated place, then offering equivalent access to copy the source code from the same place satisfies the requirement to distribute the source code, even though third parties are not compelled to copy the source along with the object code.

 5. A program that contains no derivative of any portion of the Library, but is designed to work with the Library by being compiled or linked with it, is called a "work that uses the Library". Such a work, in isolation, is not a derivative work of the Library, and therefore falls outside the scope of this License.

 However, linking a "work that uses the Library" with the Library creates an executable that is a derivative of the Library (because it contains portions of the Library), rather than a "work that uses the library". The executable is therefore covered by this License. Section 6 states terms for distribution of such executables.

 When a "work that uses the Library" uses material from a header file that is part of the Library, the object code for the work may be a derivative work of the Library even though the source code is not. Whether this is true is especially significant if the work can be linked without the Library, or if the work is itself a library. The threshold for this to be true is not precisely defined by law.

 If such an object file uses only numerical parameters, data structure layouts and accessors, and small macros and small inline functions (ten lines or less in length), then the use of the object file is unrestricted, regardless of whether it is legally a derivative work. (Executables containing this object code plus portions of the Library will still fall under Section 6.)

 Otherwise, if the work is a derivative of the Library, you may distribute the object code for the work under the terms of Section 6. Any executables containing that work also fall under Section 6, whether or not they are linked directly with the Library itself.

 6. As an exception to the Sections above, you may also combine or link a "work that uses the Library" with the Library to produce a work containing portions of the Library, and distribute that work under terms of your choice, provided that the terms permit modification of the work for the customer's own use and reverse engineering for debugging such modifications.

 You must give prominent notice with each copy of the work that the Library is used in it and that the Library and its use are covered by this License. You must supply a copy of this License. If the work during execution displays copyright notices, you must include the copyright notice for the Library among them, as well as a reference

directing the user to the copy of this License. Also, you must do one of these things:

 a) Accompany the work with the complete corresponding machine-readable source code for the Library including whatever changes were used in the work (which must be distributed under Sections 1 and 2 above); and, if the work is an executable linked with the Library, with the complete machine-readable "work that uses the Library", as object code and/or source code, so that the user can modify the Library and then relink to produce a modified executable containing the modified Library. (It is understood that the user who changes the contents of definitions files in the Library will not necessarily be able to recompile the application to use the modified definitions.)

 b) Use a suitable shared library mechanism for linking with the Library. A suitable mechanism is one that (1) uses at run time a copy of the library already present on the user's computer system, rather than copying library functions into the executable, and (2) will operate properly with a modified version of the library, if the user installs one, as long as the modified version is interface-compatible with the version that the work was made with.

 c) Accompany the work with a written offer, valid for at least three years, to give the same user the materials specified in Subsection 6a, above, for a charge no more than the cost of performing this distribution.

 d) If distribution of the work is made by offering access to copy from a designated place, offer equivalent access to copy the above specified materials from the same place.

 e) Verify that the user has already received a copy of these materials or that you have already sent this user a copy.

 For an executable, the required form of the "work that uses the Library" must include any data and utility programs needed for reproducing the executable from it. However, as a special exception, the materials to be distributed need not include anything that is normally distributed (in either source or binary form) with the major components (compiler, kernel, and so on) of the operating system on which the executable runs, unless that component itself accompanies the executable.

 It may happen that this requirement contradicts the license restrictions of other proprietary libraries that do not normally accompany the operating system. Such a contradiction means you cannot use both them and the Library together in an executable that you

distribute.

 7. You may place library facilities that are a work based on the Library side-by-side in a single library together with other library facilities not covered by this License, and distribute such a combined library, provided that the separate distribution of the work based on the Library and of the other library facilities is otherwise permitted, and provided that you do these two things:

 a) Accompany the combined library with a copy of the same work based on the Library, uncombined with any other library facilities. This must be distributed under the terms of the Sections above.

 b) Give prominent notice with the combined library of the fact that part of it is a work based on the Library, and explaining where to find the accompanying uncombined form of the same work.

 8. You may not copy, modify, sublicense, link with, or distribute the Library except as expressly provided under this License. Any attempt otherwise to copy, modify, sublicense, link with, or distribute the Library is void, and will automatically terminate your rights under this License. However, parties who have received copies, or rights, from you under this License will not have their licenses terminated so long as such parties remain in full compliance.

 9. You are not required to accept this License, since you have not signed it. However, nothing else grants you permission to modify or distribute the Library or its derivative works. These actions are prohibited by law if you do not accept this License. Therefore, by modifying or distributing the Library (or any work based on the Library), you indicate your acceptance of this License to do so, and all its terms and conditions for copying, distributing or modifying the Library or works based on it.

 10. Each time you redistribute the Library (or any work based on the Library), the recipient automatically receives a license from the original licensor to copy, distribute, link with or modify the Library subject to these terms and conditions. You may not impose any further restrictions on the recipients' exercise of the rights granted herein. You are not responsible for enforcing compliance by third parties with this License.

 11. If, as a consequence of a court judgment or allegation of patent infringement or for any other reason (not limited to patent issues), conditions are imposed on you (whether by court order, agreement or otherwise) that contradict the conditions of this License, they do not excuse you from the conditions of this License. If you cannot

distribute so as to satisfy simultaneously your obligations under this License and any other pertinent obligations, then as a consequence you may not distribute the Library at all. For example, if a patent license would not permit royalty-free redistribution of the Library by all those who receive copies directly or indirectly through you, then the only way you could satisfy both it and this License would be to refrain entirely from distribution of the Library.

If any portion of this section is held invalid or unenforceable under any particular circumstance, the balance of the section is intended to apply, and the section as a whole is intended to apply in other circumstances.

It is not the purpose of this section to induce you to infringe any patents or other property right claims or to contest validity of any such claims; this section has the sole purpose of protecting the integrity of the free software distribution system which is implemented by public license practices. Many people have made generous contributions to the wide range of software distributed through that system in reliance on consistent application of that system; it is up to the author/donor to decide if he or she is willing to distribute software through any other system and a licensee cannot impose that choice.

This section is intended to make thoroughly clear what is believed to be a consequence of the rest of this License.

 12. If the distribution and/or use of the Library is restricted in certain countries either by patents or by copyrighted interfaces, the original copyright holder who places the Library under this License may add an explicit geographical distribution limitation excluding those countries, so that distribution is permitted only in or among countries not thus excluded. In such case, this License incorporates the limitation as if written in the body of this License.

 13. The Free Software Foundation may publish revised and/or new versions of the Lesser General Public License from time to time. Such new versions will be similar in spirit to the present version, but may differ in detail to address new problems or concerns.

Each version is given a distinguishing version number. If the Library specifies a version number of this License which applies to it and "any later version", you have the option of following the terms and conditions either of that version or of any later version published by the Free Software Foundation. If the Library does not specify a license version number, you may choose any version ever published by the Free Software Foundation.

14. If you wish to incorporate parts of the Library into other free

programs whose distribution conditions are incompatible with these, write to the author to ask for permission. For software which is copyrighted by the Free Software Foundation, write to the Free Software Foundation; we sometimes make exceptions for this. Our decision will be guided by the two goals of preserving the free status of all derivatives of our free software and of promoting the sharing and reuse of software generally.

#### NO WARRANTY

 15. BECAUSE THE LIBRARY IS LICENSED FREE OF CHARGE, THERE IS NO WARRANTY FOR THE LIBRARY, TO THE EXTENT PERMITTED BY APPLICABLE LAW. EXCEPT WHEN OTHERWISE STATED IN WRITING THE COPYRIGHT HOLDERS AND/OR OTHER PARTIES PROVIDE THE LIBRARY "AS IS" WITHOUT WARRANTY OF ANY KIND, EITHER EXPRESSED OR IMPLIED, INCLUDING, BUT NOT LIMITED TO, THE IMPLIED WARRANTIES OF MERCHANTABILITY AND FITNESS FOR A PARTICULAR PURPOSE. THE ENTIRE RISK AS TO THE QUALITY AND PERFORMANCE OF THE LIBRARY IS WITH YOU. SHOULD THE LIBRARY PROVE DEFECTIVE, YOU ASSUME THE COST OF ALL NECESSARY SERVICING, REPAIR OR CORRECTION.

 16. IN NO EVENT UNLESS REQUIRED BY APPLICABLE LAW OR AGREED TO IN WRITING WILL ANY COPYRIGHT HOLDER, OR ANY OTHER PARTY WHO MAY MODIFY AND/OR REDISTRIBUTE THE LIBRARY AS PERMITTED ABOVE, BE LIABLE TO YOU FOR DAMAGES, INCLUDING ANY GENERAL, SPECIAL, INCIDENTAL OR CONSEQUENTIAL DAMAGES ARISING OUT OF THE USE OR INABILITY TO USE THE LIBRARY (INCLUDING BUT NOT LIMITED TO LOSS OF DATA OR DATA BEING RENDERED INACCURATE OR LOSSES SUSTAINED BY YOU OR THIRD PARTIES OR A FAILURE OF THE LIBRARY TO OPERATE WITH ANY OTHER SOFTWARE), EVEN IF SUCH HOLDER OR OTHER PARTY HAS BEEN ADVISED OF THE POSSIBILITY OF SUCH DAMAGES.

#### END OF TERMS AND CONDITIONS

How to Apply These Terms to Your New Libraries

 If you develop a new library, and you want it to be of the greatest possible use to the public, we recommend making it free software that everyone can redistribute and change. You can do so by permitting redistribution under these terms (or, alternatively, under the terms of the ordinary General Public License).

 To apply these terms, attach the following notices to the library. It is safest to attach them to the start of each source file to most effectively convey the exclusion of warranty; and each file should have at least the "copyright" line and a pointer to where the full notice is found.

 <one line to give the library's name and a brief idea of what it does.> Copyright  $(C)$  <year > <name of author

 This library is free software; you can redistribute it and/or modify it under the terms of the GNU Lesser General Public License as published by the Free Software Foundation; either version 2.1 of the License, or (at your option) any later version.

 This library is distributed in the hope that it will be useful, but WITHOUT ANY WARRANTY; without even the implied warranty of MERCHANTABILITY or FITNESS FOR A PARTICULAR PURPOSE. See the GNU Lesser General Public License for more details.

 You should have received a copy of the GNU Lesser General Public License along with this library; if not, write to the Free Software Foundation, Inc., 51 Franklin Street, Fifth Floor, Boston, MA 02110-1301 USA

Also add information on how to contact you by electronic and paper mail.

You should also get your employer (if you work as a programmer) or your school, if any, to sign a "copyright disclaimer" for the library, if necessary. Here is a sample; alter the names:

 Yoyodyne, Inc., hereby disclaims all copyright interest in the library `Frob' (a library for tweaking knobs) written by James Random Hacker.

 <signature of Ty Coon>, 1 April 1990 Ty Coon, President of Vice

That's all there is to it!

# **1.206 less 590-1ubuntu0.22.04.1**

### **1.206.1 Available under license :**

 Less License  $-$ 

Less

Copyright (C) 1984-2018 Mark Nudelman

Redistribution and use in source and binary forms, with or without modification, are permitted provided that the following conditions are met:

1. Redistributions of source code must retain the above copyright notice, this list of conditions and the following disclaimer.

2. Redistributions in binary form must reproduce the above copyright notice in the documentation and/or other materials provided with the distribution.

THIS SOFTWARE IS PROVIDED BY THE AUTHOR ``AS IS'' AND ANY EXPRESS OR IMPLIED WARRANTIES, INCLUDING, BUT NOT LIMITED TO, THE IMPLIED WARRANTIES OF MERCHANTABILITY AND FITNESS FOR A PARTICULAR PURPOSE ARE DISCLAIMED. IN NO EVENT SHALL THE AUTHOR BE LIABLE FOR ANY DIRECT, INDIRECT, INCIDENTAL, SPECIAL, EXEMPLARY, OR CONSEQUENTIAL DAMAGES (INCLUDING, BUT NOT LIMITED TO, PROCUREMENT OF SUBSTITUTE GOODS OR SERVICES; LOSS OF USE, DATA, OR PROFITS; OR BUSINESS INTERRUPTION) HOWEVER CAUSED AND ON ANY THEORY OF LIABILITY, WHETHER IN CONTRACT, STRICT LIABILITY, OR TORT (INCLUDING NEGLIGENCE OR OTHERWISE) ARISING IN ANY WAY OUT OF THE USE OF THIS SOFTWARE, EVEN IF ADVISED OF THE POSSIBILITY OF SUCH DAMAGE.

> GNU GENERAL PUBLIC LICENSE Version 3, 29 June 2007

Copyright (C) 2007 Free Software Foundation, Inc. <http://fsf.org/> Everyone is permitted to copy and distribute verbatim copies of this license document, but changing it is not allowed.

Preamble

 The GNU General Public License is a free, copyleft license for software and other kinds of works.

 The licenses for most software and other practical works are designed to take away your freedom to share and change the works. By contrast, the GNU General Public License is intended to guarantee your freedom to share and change all versions of a program--to make sure it remains free software for all its users. We, the Free Software Foundation, use the GNU General Public License for most of our software; it applies also to any other work released this way by its authors. You can apply it to your programs, too.

 When we speak of free software, we are referring to freedom, not price. Our General Public Licenses are designed to make sure that you have the freedom to distribute copies of free software (and charge for them if you wish), that you receive source code or can get it if you want it, that you can change the software or use pieces of it in new free programs, and that you know you can do these things.

 To protect your rights, we need to prevent others from denying you these rights or asking you to surrender the rights. Therefore, you have certain responsibilities if you distribute copies of the software, or if you modify it: responsibilities to respect the freedom of others.

 For example, if you distribute copies of such a program, whether gratis or for a fee, you must pass on to the recipients the same freedoms that you received. You must make sure that they, too, receive or can get the source code. And you must show them these terms so they know their rights.

 Developers that use the GNU GPL protect your rights with two steps: (1) assert copyright on the software, and (2) offer you this License giving you legal permission to copy, distribute and/or modify it.

 For the developers' and authors' protection, the GPL clearly explains that there is no warranty for this free software. For both users' and authors' sake, the GPL requires that modified versions be marked as changed, so that their problems will not be attributed erroneously to authors of previous versions.

 Some devices are designed to deny users access to install or run modified versions of the software inside them, although the manufacturer can do so. This is fundamentally incompatible with the aim of protecting users' freedom to change the software. The systematic pattern of such abuse occurs in the area of products for individuals to use, which is precisely where it is most unacceptable. Therefore, we have designed this version of the GPL to prohibit the practice for those products. If such problems arise substantially in other domains, we stand ready to extend this provision to those domains in future versions of the GPL, as needed to protect the freedom of users.

 Finally, every program is threatened constantly by software patents. States should not allow patents to restrict development and use of software on general-purpose computers, but in those that do, we wish to avoid the special danger that patents applied to a free program could make it effectively proprietary. To prevent this, the GPL assures that patents cannot be used to render the program non-free.

 The precise terms and conditions for copying, distribution and modification follow.

#### TERMS AND CONDITIONS

#### 0. Definitions.

"This License" refers to version 3 of the GNU General Public License.

 "Copyright" also means copyright-like laws that apply to other kinds of works, such as semiconductor masks.

 "The Program" refers to any copyrightable work licensed under this License. Each licensee is addressed as "you". "Licensees" and "recipients" may be individuals or organizations.

 To "modify" a work means to copy from or adapt all or part of the work in a fashion requiring copyright permission, other than the making of an

exact copy. The resulting work is called a "modified version" of the earlier work or a work "based on" the earlier work.

 A "covered work" means either the unmodified Program or a work based on the Program.

 To "propagate" a work means to do anything with it that, without permission, would make you directly or secondarily liable for infringement under applicable copyright law, except executing it on a computer or modifying a private copy. Propagation includes copying, distribution (with or without modification), making available to the public, and in some countries other activities as well.

 To "convey" a work means any kind of propagation that enables other parties to make or receive copies. Mere interaction with a user through a computer network, with no transfer of a copy, is not conveying.

 An interactive user interface displays "Appropriate Legal Notices" to the extent that it includes a convenient and prominently visible feature that (1) displays an appropriate copyright notice, and (2) tells the user that there is no warranty for the work (except to the extent that warranties are provided), that licensees may convey the work under this License, and how to view a copy of this License. If the interface presents a list of user commands or options, such as a menu, a prominent item in the list meets this criterion.

#### 1. Source Code.

 The "source code" for a work means the preferred form of the work for making modifications to it. "Object code" means any non-source form of a work.

 A "Standard Interface" means an interface that either is an official standard defined by a recognized standards body, or, in the case of interfaces specified for a particular programming language, one that is widely used among developers working in that language.

 The "System Libraries" of an executable work include anything, other than the work as a whole, that (a) is included in the normal form of packaging a Major Component, but which is not part of that Major Component, and (b) serves only to enable use of the work with that Major Component, or to implement a Standard Interface for which an implementation is available to the public in source code form. A "Major Component", in this context, means a major essential component (kernel, window system, and so on) of the specific operating system (if any) on which the executable work runs, or a compiler used to produce the work, or an object code interpreter used to run it.

 The "Corresponding Source" for a work in object code form means all the source code needed to generate, install, and (for an executable work) run the object code and to modify the work, including scripts to control those activities. However, it does not include the work's System Libraries, or general-purpose tools or generally available free programs which are used unmodified in performing those activities but which are not part of the work. For example, Corresponding Source includes interface definition files associated with source files for the work, and the source code for shared libraries and dynamically linked subprograms that the work is specifically designed to require, such as by intimate data communication or control flow between those subprograms and other parts of the work.

 The Corresponding Source need not include anything that users can regenerate automatically from other parts of the Corresponding Source.

 The Corresponding Source for a work in source code form is that same work.

#### 2. Basic Permissions.

 All rights granted under this License are granted for the term of copyright on the Program, and are irrevocable provided the stated conditions are met. This License explicitly affirms your unlimited permission to run the unmodified Program. The output from running a covered work is covered by this License only if the output, given its content, constitutes a covered work. This License acknowledges your rights of fair use or other equivalent, as provided by copyright law.

 You may make, run and propagate covered works that you do not convey, without conditions so long as your license otherwise remains in force. You may convey covered works to others for the sole purpose of having them make modifications exclusively for you, or provide you with facilities for running those works, provided that you comply with the terms of this License in conveying all material for which you do not control copyright. Those thus making or running the covered works for you must do so exclusively on your behalf, under your direction and control, on terms that prohibit them from making any copies of your copyrighted material outside their relationship with you.

 Conveying under any other circumstances is permitted solely under the conditions stated below. Sublicensing is not allowed; section 10 makes it unnecessary.

3. Protecting Users' Legal Rights From Anti-Circumvention Law.

No covered work shall be deemed part of an effective technological

measure under any applicable law fulfilling obligations under article 11 of the WIPO copyright treaty adopted on 20 December 1996, or similar laws prohibiting or restricting circumvention of such measures.

 When you convey a covered work, you waive any legal power to forbid circumvention of technological measures to the extent such circumvention is effected by exercising rights under this License with respect to the covered work, and you disclaim any intention to limit operation or modification of the work as a means of enforcing, against the work's users, your or third parties' legal rights to forbid circumvention of technological measures.

#### 4. Conveying Verbatim Copies.

 You may convey verbatim copies of the Program's source code as you receive it, in any medium, provided that you conspicuously and appropriately publish on each copy an appropriate copyright notice; keep intact all notices stating that this License and any non-permissive terms added in accord with section 7 apply to the code; keep intact all notices of the absence of any warranty; and give all recipients a copy of this License along with the Program.

 You may charge any price or no price for each copy that you convey, and you may offer support or warranty protection for a fee.

#### 5. Conveying Modified Source Versions.

 You may convey a work based on the Program, or the modifications to produce it from the Program, in the form of source code under the terms of section 4, provided that you also meet all of these conditions:

 a) The work must carry prominent notices stating that you modified it, and giving a relevant date.

 b) The work must carry prominent notices stating that it is released under this License and any conditions added under section 7. This requirement modifies the requirement in section 4 to "keep intact all notices".

 c) You must license the entire work, as a whole, under this License to anyone who comes into possession of a copy. This License will therefore apply, along with any applicable section 7 additional terms, to the whole of the work, and all its parts, regardless of how they are packaged. This License gives no permission to license the work in any other way, but it does not invalidate such permission if you have separately received it.

 d) If the work has interactive user interfaces, each must display Appropriate Legal Notices; however, if the Program has interactive interfaces that do not display Appropriate Legal Notices, your work need not make them do so.

 A compilation of a covered work with other separate and independent works, which are not by their nature extensions of the covered work, and which are not combined with it such as to form a larger program, in or on a volume of a storage or distribution medium, is called an "aggregate" if the compilation and its resulting copyright are not used to limit the access or legal rights of the compilation's users beyond what the individual works permit. Inclusion of a covered work in an aggregate does not cause this License to apply to the other parts of the aggregate.

6. Conveying Non-Source Forms.

 You may convey a covered work in object code form under the terms of sections 4 and 5, provided that you also convey the machine-readable Corresponding Source under the terms of this License, in one of these ways:

 a) Convey the object code in, or embodied in, a physical product (including a physical distribution medium), accompanied by the Corresponding Source fixed on a durable physical medium customarily used for software interchange.

 b) Convey the object code in, or embodied in, a physical product (including a physical distribution medium), accompanied by a written offer, valid for at least three years and valid for as long as you offer spare parts or customer support for that product model, to give anyone who possesses the object code either (1) a copy of the Corresponding Source for all the software in the product that is covered by this License, on a durable physical medium customarily used for software interchange, for a price no more than your reasonable cost of physically performing this conveying of source, or (2) access to copy the Corresponding Source from a network server at no charge.

 c) Convey individual copies of the object code with a copy of the written offer to provide the Corresponding Source. This alternative is allowed only occasionally and noncommercially, and only if you received the object code with such an offer, in accord with subsection 6b.

 d) Convey the object code by offering access from a designated place (gratis or for a charge), and offer equivalent access to the Corresponding Source in the same way through the same place at no  further charge. You need not require recipients to copy the Corresponding Source along with the object code. If the place to copy the object code is a network server, the Corresponding Source may be on a different server (operated by you or a third party) that supports equivalent copying facilities, provided you maintain clear directions next to the object code saying where to find the Corresponding Source. Regardless of what server hosts the Corresponding Source, you remain obligated to ensure that it is available for as long as needed to satisfy these requirements.

 e) Convey the object code using peer-to-peer transmission, provided you inform other peers where the object code and Corresponding Source of the work are being offered to the general public at no charge under subsection 6d.

 A separable portion of the object code, whose source code is excluded from the Corresponding Source as a System Library, need not be included in conveying the object code work.

 A "User Product" is either (1) a "consumer product", which means any tangible personal property which is normally used for personal, family, or household purposes, or (2) anything designed or sold for incorporation into a dwelling. In determining whether a product is a consumer product, doubtful cases shall be resolved in favor of coverage. For a particular product received by a particular user, "normally used" refers to a typical or common use of that class of product, regardless of the status of the particular user or of the way in which the particular user actually uses, or expects or is expected to use, the product. A product is a consumer product regardless of whether the product has substantial commercial, industrial or non-consumer uses, unless such uses represent the only significant mode of use of the product.

 "Installation Information" for a User Product means any methods, procedures, authorization keys, or other information required to install and execute modified versions of a covered work in that User Product from a modified version of its Corresponding Source. The information must suffice to ensure that the continued functioning of the modified object code is in no case prevented or interfered with solely because modification has been made.

 If you convey an object code work under this section in, or with, or specifically for use in, a User Product, and the conveying occurs as part of a transaction in which the right of possession and use of the User Product is transferred to the recipient in perpetuity or for a fixed term (regardless of how the transaction is characterized), the Corresponding Source conveyed under this section must be accompanied by the Installation Information. But this requirement does not apply if neither you nor any third party retains the ability to install

modified object code on the User Product (for example, the work has been installed in ROM).

 The requirement to provide Installation Information does not include a requirement to continue to provide support service, warranty, or updates for a work that has been modified or installed by the recipient, or for the User Product in which it has been modified or installed. Access to a network may be denied when the modification itself materially and adversely affects the operation of the network or violates the rules and protocols for communication across the network.

 Corresponding Source conveyed, and Installation Information provided, in accord with this section must be in a format that is publicly documented (and with an implementation available to the public in source code form), and must require no special password or key for unpacking, reading or copying.

#### 7. Additional Terms.

 "Additional permissions" are terms that supplement the terms of this License by making exceptions from one or more of its conditions. Additional permissions that are applicable to the entire Program shall be treated as though they were included in this License, to the extent that they are valid under applicable law. If additional permissions apply only to part of the Program, that part may be used separately under those permissions, but the entire Program remains governed by this License without regard to the additional permissions.

 When you convey a copy of a covered work, you may at your option remove any additional permissions from that copy, or from any part of it. (Additional permissions may be written to require their own removal in certain cases when you modify the work.) You may place additional permissions on material, added by you to a covered work, for which you have or can give appropriate copyright permission.

 Notwithstanding any other provision of this License, for material you add to a covered work, you may (if authorized by the copyright holders of that material) supplement the terms of this License with terms:

 a) Disclaiming warranty or limiting liability differently from the terms of sections 15 and 16 of this License; or

 b) Requiring preservation of specified reasonable legal notices or author attributions in that material or in the Appropriate Legal Notices displayed by works containing it; or

 c) Prohibiting misrepresentation of the origin of that material, or requiring that modified versions of such material be marked in

 d) Limiting the use for publicity purposes of names of licensors or authors of the material; or

 e) Declining to grant rights under trademark law for use of some trade names, trademarks, or service marks; or

 f) Requiring indemnification of licensors and authors of that material by anyone who conveys the material (or modified versions of it) with contractual assumptions of liability to the recipient, for any liability that these contractual assumptions directly impose on those licensors and authors.

 All other non-permissive additional terms are considered "further restrictions" within the meaning of section 10. If the Program as you received it, or any part of it, contains a notice stating that it is governed by this License along with a term that is a further restriction, you may remove that term. If a license document contains a further restriction but permits relicensing or conveying under this License, you may add to a covered work material governed by the terms of that license document, provided that the further restriction does not survive such relicensing or conveying.

 If you add terms to a covered work in accord with this section, you must place, in the relevant source files, a statement of the additional terms that apply to those files, or a notice indicating where to find the applicable terms.

 Additional terms, permissive or non-permissive, may be stated in the form of a separately written license, or stated as exceptions; the above requirements apply either way.

#### 8. Termination.

 You may not propagate or modify a covered work except as expressly provided under this License. Any attempt otherwise to propagate or modify it is void, and will automatically terminate your rights under this License (including any patent licenses granted under the third paragraph of section 11).

 However, if you cease all violation of this License, then your license from a particular copyright holder is reinstated (a) provisionally, unless and until the copyright holder explicitly and finally terminates your license, and (b) permanently, if the copyright holder fails to notify you of the violation by some reasonable means prior to 60 days after the cessation.
Moreover, your license from a particular copyright holder is reinstated permanently if the copyright holder notifies you of the violation by some reasonable means, this is the first time you have received notice of violation of this License (for any work) from that copyright holder, and you cure the violation prior to 30 days after your receipt of the notice.

 Termination of your rights under this section does not terminate the licenses of parties who have received copies or rights from you under this License. If your rights have been terminated and not permanently reinstated, you do not qualify to receive new licenses for the same material under section 10.

#### 9. Acceptance Not Required for Having Copies.

 You are not required to accept this License in order to receive or run a copy of the Program. Ancillary propagation of a covered work occurring solely as a consequence of using peer-to-peer transmission to receive a copy likewise does not require acceptance. However, nothing other than this License grants you permission to propagate or modify any covered work. These actions infringe copyright if you do not accept this License. Therefore, by modifying or propagating a covered work, you indicate your acceptance of this License to do so.

#### 10. Automatic Licensing of Downstream Recipients.

 Each time you convey a covered work, the recipient automatically receives a license from the original licensors, to run, modify and propagate that work, subject to this License. You are not responsible for enforcing compliance by third parties with this License.

 An "entity transaction" is a transaction transferring control of an organization, or substantially all assets of one, or subdividing an organization, or merging organizations. If propagation of a covered work results from an entity transaction, each party to that transaction who receives a copy of the work also receives whatever licenses to the work the party's predecessor in interest had or could give under the previous paragraph, plus a right to possession of the Corresponding Source of the work from the predecessor in interest, if the predecessor has it or can get it with reasonable efforts.

 You may not impose any further restrictions on the exercise of the rights granted or affirmed under this License. For example, you may not impose a license fee, royalty, or other charge for exercise of rights granted under this License, and you may not initiate litigation (including a cross-claim or counterclaim in a lawsuit) alleging that any patent claim is infringed by making, using, selling, offering for sale, or importing the Program or any portion of it.

#### 11. Patents.

 A "contributor" is a copyright holder who authorizes use under this License of the Program or a work on which the Program is based. The work thus licensed is called the contributor's "contributor version".

 A contributor's "essential patent claims" are all patent claims owned or controlled by the contributor, whether already acquired or hereafter acquired, that would be infringed by some manner, permitted by this License, of making, using, or selling its contributor version, but do not include claims that would be infringed only as a consequence of further modification of the contributor version. For purposes of this definition, "control" includes the right to grant patent sublicenses in a manner consistent with the requirements of this License.

 Each contributor grants you a non-exclusive, worldwide, royalty-free patent license under the contributor's essential patent claims, to make, use, sell, offer for sale, import and otherwise run, modify and propagate the contents of its contributor version.

 In the following three paragraphs, a "patent license" is any express agreement or commitment, however denominated, not to enforce a patent (such as an express permission to practice a patent or covenant not to sue for patent infringement). To "grant" such a patent license to a party means to make such an agreement or commitment not to enforce a patent against the party.

 If you convey a covered work, knowingly relying on a patent license, and the Corresponding Source of the work is not available for anyone to copy, free of charge and under the terms of this License, through a publicly available network server or other readily accessible means, then you must either (1) cause the Corresponding Source to be so available, or (2) arrange to deprive yourself of the benefit of the patent license for this particular work, or (3) arrange, in a manner consistent with the requirements of this License, to extend the patent license to downstream recipients. "Knowingly relying" means you have actual knowledge that, but for the patent license, your conveying the covered work in a country, or your recipient's use of the covered work in a country, would infringe one or more identifiable patents in that country that you have reason to believe are valid.

 If, pursuant to or in connection with a single transaction or arrangement, you convey, or propagate by procuring conveyance of, a covered work, and grant a patent license to some of the parties receiving the covered work authorizing them to use, propagate, modify or convey a specific copy of the covered work, then the patent license

you grant is automatically extended to all recipients of the covered work and works based on it.

 A patent license is "discriminatory" if it does not include within the scope of its coverage, prohibits the exercise of, or is conditioned on the non-exercise of one or more of the rights that are specifically granted under this License. You may not convey a covered work if you are a party to an arrangement with a third party that is in the business of distributing software, under which you make payment to the third party based on the extent of your activity of conveying the work, and under which the third party grants, to any of the parties who would receive the covered work from you, a discriminatory patent license (a) in connection with copies of the covered work conveyed by you (or copies made from those copies), or (b) primarily for and in connection with specific products or compilations that contain the covered work, unless you entered into that arrangement, or that patent license was granted, prior to 28 March 2007.

 Nothing in this License shall be construed as excluding or limiting any implied license or other defenses to infringement that may otherwise be available to you under applicable patent law.

#### 12. No Surrender of Others' Freedom.

 If conditions are imposed on you (whether by court order, agreement or otherwise) that contradict the conditions of this License, they do not excuse you from the conditions of this License. If you cannot convey a covered work so as to satisfy simultaneously your obligations under this License and any other pertinent obligations, then as a consequence you may not convey it at all. For example, if you agree to terms that obligate you to collect a royalty for further conveying from those to whom you convey the Program, the only way you could satisfy both those terms and this License would be to refrain entirely from conveying the Program.

#### 13. Use with the GNU Affero General Public License.

 Notwithstanding any other provision of this License, you have permission to link or combine any covered work with a work licensed under version 3 of the GNU Affero General Public License into a single combined work, and to convey the resulting work. The terms of this License will continue to apply to the part which is the covered work, but the special requirements of the GNU Affero General Public License, section 13, concerning interaction through a network will apply to the combination as such.

14. Revised Versions of this License.

The Free Software Foundation may publish revised and/or new versions of

the GNU General Public License from time to time. Such new versions will be similar in spirit to the present version, but may differ in detail to address new problems or concerns.

 Each version is given a distinguishing version number. If the Program specifies that a certain numbered version of the GNU General Public License "or any later version" applies to it, you have the option of following the terms and conditions either of that numbered version or of any later version published by the Free Software Foundation. If the Program does not specify a version number of the GNU General Public License, you may choose any version ever published by the Free Software Foundation.

 If the Program specifies that a proxy can decide which future versions of the GNU General Public License can be used, that proxy's public statement of acceptance of a version permanently authorizes you to choose that version for the Program.

 Later license versions may give you additional or different permissions. However, no additional obligations are imposed on any author or copyright holder as a result of your choosing to follow a later version.

#### 15. Disclaimer of Warranty.

 THERE IS NO WARRANTY FOR THE PROGRAM, TO THE EXTENT PERMITTED BY APPLICABLE LAW. EXCEPT WHEN OTHERWISE STATED IN WRITING THE COPYRIGHT HOLDERS AND/OR OTHER PARTIES PROVIDE THE PROGRAM "AS IS" WITHOUT WARRANTY OF ANY KIND, EITHER EXPRESSED OR IMPLIED, INCLUDING, BUT NOT LIMITED TO, THE IMPLIED WARRANTIES OF MERCHANTABILITY AND FITNESS FOR A PARTICULAR PURPOSE. THE ENTIRE RISK AS TO THE QUALITY AND PERFORMANCE OF THE PROGRAM IS WITH YOU. SHOULD THE PROGRAM PROVE DEFECTIVE, YOU ASSUME THE COST OF ALL NECESSARY SERVICING, REPAIR OR CORRECTION.

16. Limitation of Liability.

 IN NO EVENT UNLESS REQUIRED BY APPLICABLE LAW OR AGREED TO IN WRITING WILL ANY COPYRIGHT HOLDER, OR ANY OTHER PARTY WHO MODIFIES AND/OR CONVEYS THE PROGRAM AS PERMITTED ABOVE, BE LIABLE TO YOU FOR DAMAGES, INCLUDING ANY GENERAL, SPECIAL, INCIDENTAL OR CONSEQUENTIAL DAMAGES ARISING OUT OF THE USE OR INABILITY TO USE THE PROGRAM (INCLUDING BUT NOT LIMITED TO LOSS OF DATA OR DATA BEING RENDERED INACCURATE OR LOSSES SUSTAINED BY YOU OR THIRD PARTIES OR A FAILURE OF THE PROGRAM TO OPERATE WITH ANY OTHER PROGRAMS), EVEN IF SUCH HOLDER OR OTHER PARTY HAS BEEN ADVISED OF THE POSSIBILITY OF SUCH DAMAGES.

17. Interpretation of Sections 15 and 16.

 If the disclaimer of warranty and limitation of liability provided above cannot be given local legal effect according to their terms, reviewing courts shall apply local law that most closely approximates an absolute waiver of all civil liability in connection with the Program, unless a warranty or assumption of liability accompanies a copy of the Program in return for a fee.

#### END OF TERMS AND CONDITIONS

How to Apply These Terms to Your New Programs

 If you develop a new program, and you want it to be of the greatest possible use to the public, the best way to achieve this is to make it free software which everyone can redistribute and change under these terms.

 To do so, attach the following notices to the program. It is safest to attach them to the start of each source file to most effectively state the exclusion of warranty; and each file should have at least the "copyright" line and a pointer to where the full notice is found.

 $\leq$  one line to give the program's name and a brief idea of what it does. $\geq$ Copyright  $(C)$  <year > <name of author>

 This program is free software: you can redistribute it and/or modify it under the terms of the GNU General Public License as published by the Free Software Foundation, either version 3 of the License, or (at your option) any later version.

 This program is distributed in the hope that it will be useful, but WITHOUT ANY WARRANTY; without even the implied warranty of MERCHANTABILITY or FITNESS FOR A PARTICULAR PURPOSE. See the GNU General Public License for more details.

 You should have received a copy of the GNU General Public License along with this program. If not, see <http://www.gnu.org/licenses/>.

Also add information on how to contact you by electronic and paper mail.

 If the program does terminal interaction, make it output a short notice like this when it starts in an interactive mode:

 $\langle$  sprogram $\rangle$  Copyright (C)  $\langle$  vear $\rangle$   $\langle$  name of author $\rangle$  This program comes with ABSOLUTELY NO WARRANTY; for details type `show w'. This is free software, and you are welcome to redistribute it under certain conditions; type `show c' for details.

The hypothetical commands `show w' and `show c' should show the appropriate parts of the General Public License. Of course, your program's commands

might be different; for a GUI interface, you would use an "about box".

 You should also get your employer (if you work as a programmer) or school, if any, to sign a "copyright disclaimer" for the program, if necessary. For more information on this, and how to apply and follow the GNU GPL, see <http://www.gnu.org/licenses/>.

 The GNU General Public License does not permit incorporating your program into proprietary programs. If your program is a subroutine library, you may consider it more useful to permit linking proprietary applications with the library. If this is what you want to do, use the GNU Lesser General Public License instead of this License. But first, please read <http://www.gnu.org/philosophy/why-not-lgpl.html>.

# **1.207 tdb 1.46.5**

## **1.207.1 Available under license :**

This is the Debian GNU/Linux prepackaged version of the static EXT2 file system consistency checker (e2fsck.static). The EXT2 utilities were written by Theodore Ts'o <tytso@mit.edu> and Remy Card <card@masi.ibp.fr>.

Sources were obtained from http://sourceforge.net/projects/e2fsprogs

Packaging is Copyright (c) 2003-2006 Theodore Ts'o <tytso@mit.edu> Copyright (c) 1997-2003 Yann Dirson <dirson@debian.org> Copyright (c) 2001 Alcove <http://www.alcove.com/> Copyright (c) 1997 Klee Dienes Copyright (c) 1995-1996 Michael Nonweiler <mrn20@cam.ac.uk>

Upstream Author: Theodore Ts'o <tytso@mit.edu>

Copyright notice:

This package, the EXT2 filesystem utilities, is protected by the GNU General Public License.

 Copyright (c) 1993, 1994, 1995, 1996, 1997, 1998, 1999, 2000, 2001, 2002, 2003, 2004, 2005, 2006, 2007, 2008 by Theodore Ts'o

On Debian GNU systems, the complete text of the GNU General Public License can be found in `/usr/share/common-licenses/GPL-2'. #

# This is a Makefile stub which handles the creation of BSD shared # libraries.

#

# In order to use this stub, the following makefile variables must be defined.

```
#
# BSDLIB_VERSION = 1.0
# BSDLIB_IMAGE = libce
# BSDLIB_MYDIR = et
# BSDLIB_INSTALL_DIR = $(SHLIBDIR)
#
```
all:: image

real-subdirs:: Makefile @echo " MKDIR pic" @mkdir -p pic

BSD\_LIB = \$(BSDLIB\_IMAGE).so.\$(BSDLIB\_VERSION) BSDLIB\_PIC\_FLAG = -fpic

image:  $$(BSD_LIB)$ 

\$(BSD\_LIB): \$(OBJS) (cd pic; ld -Bshareable -o \$(BSD\_LIB) \$(LDFLAGS\_SHLIB) \$(OBJS)) \$(MV) pic/\$(BSD\_LIB) . \$(RM) -f ../\$(BSD\_LIB)  $(cd$  ..;  $$(LN) $(LINK_BULID_FLAGS) \$  `echo \$(my\_dir) | sed -e 's;lib/;;'`/\$(BSD\_LIB) \$(BSD\_LIB))

```
install-shlibs install:: $(BSD_LIB)
@echo " INSTALL_PROGRAM $(BSDLIB_INSTALL_DIR)/$(BSD_LIB)"
	@$(INSTALL_PROGRAM) $(BSD_LIB) \
		$(DESTDIR)$(BSDLIB_INSTALL_DIR)/$(BSD_LIB)
	@-$(LDCONFIG)
```
install-strip: install

install-shlibs-strip:: install-shlibs

uninstall-shlibs uninstall:: \$(RM) -f \$(DESTDIR)\$(BSDLIB\_INSTALL\_DIR)/\$(BSD\_LIB)

clean:: \$(RM) -rf pic \$(RM) -f \$(BSD\_LIB) \$(RM) -f ../\$(BSD\_LIB) This package was added to the e2fsprogs debian source package by Theodore Ts'o <tytso@mit.edu> on Sat Mar 15 15:33:37 EST 2003

It is part of the main e2fsprogs distribution, which can be found at:

 http://sourceforge.net/projects/e2fsprogs

Upstream Author: Theodore Ts'o <tytso@mit.edu>

Copyright:

Copyright (C) 1999, 2001 by Andries Brouwer Copyright (C) 1999, 2000, 2003 by Theodore Ts'o

You are free to distribute this software under the terms of the GNU Lesser (Library) General Public License.

On Debian systems, the complete text of the GNU Lesser (Library) General Public License can be found in /usr/share/common-licenses/LGPL-2. This package was added to the e2fsprogs debian source package by Theodore Ts'o <tytso@mit.edu> on Fri Dec 14 22:24:35 EST 2007

It is part of the main e2fsprogs distribution, which can be found at:

 http://sourceforge.net/projects/e2fsprogs

Upstream Author: Theodore Ts'o <tytso@mit.edu>

Copyright:

Copyright (C) 1999, 2000, 2001, 2002, 2003, 2004, 2005, 2006, 2007 by Theodore Ts'o

Redistribution and use in source and binary forms, with or without modification, are permitted provided that the following conditions are met:

- 1. Redistributions of source code must retain the above copyright notice, and the entire permission notice in its entirety, including the disclaimer of warranties.
- 2. Redistributions in binary form must reproduce the above copyright notice, this list of conditions and the following disclaimer in the documentation and/or other materials provided with the distribution.
- 3. The name of the author may not be used to endorse or promote products derived from this software without specific prior written permission.

THIS SOFTWARE IS PROVIDED ``AS IS'' AND ANY EXPRESS OR IMPLIED WARRANTIES, INCLUDING, BUT NOT LIMITED TO, THE IMPLIED WARRANTIES OF MERCHANTABILITY AND FITNESS FOR A PARTICULAR PURPOSE, ALL OF WHICH ARE HEREBY DISCLAIMED. IN NO EVENT SHALL THE AUTHOR BE LIABLE FOR ANY DIRECT, INDIRECT, INCIDENTAL, SPECIAL, EXEMPLARY, OR CONSEQUENTIAL DAMAGES (INCLUDING, BUT NOT LIMITED TO, PROCUREMENT OF SUBSTITUTE GOODS OR SERVICES; LOSS OF USE, DATA, OR PROFITS; OR BUSINESS INTERRUPTION) HOWEVER CAUSED AND ON ANY THEORY OF

## LIABILITY, WHETHER IN CONTRACT, STRICT LIABILITY, OR TORT (INCLUDING NEGLIGENCE OR OTHERWISE) ARISING IN ANY WAY OUT OF THE USE OF THIS SOFTWARE, EVEN IF NOT ADVISED OF THE POSSIBILITY OF SUCH DAMAGE.

Redistribution and use in source and binary forms, with or without modification, are permitted provided that the following conditions are met:

- 1. Redistributions of source code must retain the above copyright notice, and the entire permission notice in its entirety, including the disclaimer of warranties.
- 2. Redistributions in binary form must reproduce the above copyright notice, this list of conditions and the following disclaimer in the documentation and/or other materials provided with the distribution.
- 3. The name of the author may not be used to endorse or promote products derived from this software without specific prior written permission.

THIS SOFTWARE IS PROVIDED ``AS IS'' AND ANY EXPRESS OR IMPLIED WARRANTIES, INCLUDING, BUT NOT LIMITED TO, THE IMPLIED WARRANTIES OF MERCHANTABILITY AND FITNESS FOR A PARTICULAR PURPOSE, ALL OF WHICH ARE HEREBY DISCLAIMED. IN NO EVENT SHALL THE AUTHOR BE LIABLE FOR ANY DIRECT, INDIRECT, INCIDENTAL, SPECIAL, EXEMPLARY, OR CONSEQUENTIAL DAMAGES (INCLUDING, BUT NOT LIMITED TO, PROCUREMENT OF SUBSTITUTE GOODS OR SERVICES; LOSS OF USE, DATA, OR PROFITS; OR BUSINESS INTERRUPTION) HOWEVER CAUSED AND ON ANY THEORY OF LIABILITY, WHETHER IN CONTRACT, STRICT LIABILITY, OR TORT (INCLUDING NEGLIGENCE OR OTHERWISE) ARISING IN ANY WAY OUT OF THE USE OF THIS SOFTWARE, EVEN IF NOT ADVISED OF THE POSSIBILITY OF SUCH DAMAGE.

This is the Debian GNU/Linux prepackaged version of the translation files of the EXT2 file system utilities. The EXT2 utilities were written by Theodore Ts'o <tytso@mit.edu> and Remy Card <card@masi.ibp.fr>.

Sources were obtained from http://sourceforge.net/projects/e2fsprogs

Packaging is Copyright (c) 2003-2006 Theodore Ts'o <tytso@mit.edu> Copyright (c) 1997-2003 Yann Dirson <dirson@debian.org> Copyright (c) 2001 Alcove <http://www.alcove.com/> Copyright (c) 1997 Klee Dienes Copyright (c) 1995-1996 Michael Nonweiler <mrn20@cam.ac.uk>

Upstream Author: Theodore Ts'o <tytso@mit.edu>

Copyright notice:

This package, the EXT2 filesystem utilities, is protected by the GNU General Public License.

 Copyright (c) 1993, 1994, 1995, 1996, 1997, 1998, 1999, 2000, 2001, 2002, 2003, 2004, 2005, 2006, 2007, 2008 by Theodore Ts'o

On Debian GNU systems, the complete text of the GNU General Public License can be found in `/usr/share/common-licenses/GPL-2'. Index: tdbsa/tdb.c

=================================================================== --- tdbsa.orig/tdb.c  $+++$  tdbsa/tdb.c @@ -4,11 +4,11 @@ Rev: 23371 Last Changed Date: 2007-06-06 20:14:06 -0400 (Wed, 06 Jun 2007) \*/ /\* - Unix SMB/CIFS implementation. + trivial database library - standalone version - trivial database library - private includes - - Copyright (C) Andrew Tridgell 2005 + Copyright (C) Andrew Tridgell 1999-2005 + Copyright (C) Jeremy Allison 2000-2006 + Copyright (C) Paul `Rusty' Russell 2000 \*\* NOTE! The following LGPL license applies to the tdb

 \*\* library. This does NOT imply that all of Samba is released This is the Debian GNU/Linux prepackaged version of the EXT2 file system utilities (e2fsck, mke2fs, etc.). The EXT2 utilities were written by Theodore Ts'o <tytso@mit.edu> and Remy Card <card@masi.ibp.fr>.

Sources were obtained from http://sourceforge.net/projects/e2fsprogs

Packaging is Copyright (c) 2003-2007 Theodore Ts'o <tytso@mit.edu> Copyright (c) 1997-2003 Yann Dirson <dirson@debian.org> Copyright (c) 2001 Alcove <http://www.alcove.com/> Copyright (c) 1997 Klee Dienes Copyright (c) 1995-1996 Michael Nonweiler <mrn20@cam.ac.uk>

Upstream Author: Theodore Ts'o <tytso@mit.edu>

#### Copyright notice:

This package, the EXT2 filesystem utilities, are made available under the GNU General Public License version 2, with the exception of the lib/ext2fs and lib/e2p libraries, which are made available under the GNU Library General Public License Version 2, the lib/uuid library which is made available under a BSD-style license and the lib/et and lib/ss libraries which are made available under an MIT-style license.

 Copyright (c) 1993, 1994, 1995, 1996, 1997, 1998, 1999, 2000, 2001, 2002, 2003, 2004, 2005, 2006, 2007, 2008 by Theodore Ts'o

On Debian GNU systems, the complete text of the GNU General Public License can be found in `/usr/share/common-licenses/GPL-2'. The complete text of the GNU Library General Public License can be found in '/usr/share/common-licenses/LGPL-2'.

The license used for lib/et and lib/ss libraries is:

 Copyright 1987 by the Student Information Processing Board of the Massachusetts Institute of Technology

 Permission to use, copy, modify, and distribute this software and its documentation for any purpose is hereby granted, provided that the names of M.I.T. and the M.I.T. S.I.P.B. not be used in advertising or publicity pertaining to distribution of the software without specific, written prior permission. M.I.T. and the M.I.T. S.I.P.B. make no representations about the suitability of this software for any purpose. It is provided "as is" without express or implied warranty.

The license used for lib/uuid is:

 Redistribution and use in source and binary forms, with or without modification, are permitted provided that the following conditions are met:

- 1. Redistributions of source code must retain the above copyright notice, and the entire permission notice in its entirety, including the disclaimer of warranties.
- 2. Redistributions in binary form must reproduce the above copyright notice, this list of conditions and the following disclaimer in the documentation and/or other materials provided with the distribution.
- 3. The name of the author may not be used to endorse or promote products derived from this software without specific prior written permission.

 THIS SOFTWARE IS PROVIDED ``AS IS'' AND ANY EXPRESS OR IMPLIED WARRANTIES, INCLUDING, BUT NOT LIMITED TO, THE IMPLIED WARRANTIES OF MERCHANTABILITY AND FITNESS FOR A PARTICULAR PURPOSE, ALL OF WHICH ARE HEREBY DISCLAIMED. IN NO EVENT SHALL THE AUTHOR BE LIABLE FOR ANY DIRECT, INDIRECT, INCIDENTAL, SPECIAL, EXEMPLARY, OR CONSEQUENTIAL DAMAGES (INCLUDING, BUT NOT LIMITED TO, PROCUREMENT OF SUBSTITUTE GOODS OR SERVICES; LOSS OF USE, DATA, OR PROFITS; OR BUSINESS INTERRUPTION) HOWEVER CAUSED AND ON ANY THEORY OF LIABILITY, WHETHER IN CONTRACT, STRICT LIABILITY, OR TORT

## (INCLUDING NEGLIGENCE OR OTHERWISE) ARISING IN ANY WAY OUT OF THE USE OF THIS SOFTWARE, EVEN IF NOT ADVISED OF THE POSSIBILITY OF SUCH DAMAGE.

This package, the EXT2 filesystem utilities, are made available under the GNU Public License version 2, with the exception of the lib/ext2fs and lib/e2p libraries, which are made available under the GNU Library General Public License Version 2, the lib/uuid library which is made available under a BSD-style license and the lib/et and lib/ss libraries which are made available under an MIT-style license. Please see lib/uuid/COPYING for more details for the license for the files comprising the libuuid library, and the source file headers of the libet and libss libraries for more information.

The most recent officially distributed version can be found at http://e2fsprogs.sourceforge.net. If you need to make a distribution, that's the one you should use. If there is some reason why you'd like a more recent version that is still in ALPHA testing (i.e., either using the "WIP" test distributions or one from the hg or git repository from the development branch, please contact me (tytso@mit.edu) before you ship. The release schedules for this package are flexible, if you give me enough lead time.

 Theodore Ts'o 23-June-2007

----------------------------------------------------------------------

 GNU GENERAL PUBLIC LICENSE Version 2, June 1991

Copyright (C) 1989, 1991 Free Software Foundation, Inc. 51 Franklin Street, Fifth Floor, Boston, MA 02110-1301 USA Everyone is permitted to copy and distribute verbatim copies of this license document, but changing it is not allowed.

 Preamble

 The licenses for most software are designed to take away your freedom to share and change it. By contrast, the GNU General Public License is intended to guarantee your freedom to share and change free software--to make sure the software is free for all its users. This General Public License applies to most of the Free Software Foundation's software and to any other program whose authors commit to using it. (Some other Free Software Foundation software is covered by the GNU Library General Public License instead.) You can apply it to your programs, too.

 When we speak of free software, we are referring to freedom, not price. Our General Public Licenses are designed to make sure that you have the freedom to distribute copies of free software (and charge for this service if you wish), that you receive source code or can get it if you want it, that you can change the software or use pieces of it in new free programs; and that you know you can do these things.

 To protect your rights, we need to make restrictions that forbid anyone to deny you these rights or to ask you to surrender the rights. These restrictions translate to certain responsibilities for you if you distribute copies of the software, or if you modify it.

 For example, if you distribute copies of such a program, whether gratis or for a fee, you must give the recipients all the rights that you have. You must make sure that they, too, receive or can get the source code. And you must show them these terms so they know their rights.

We protect your rights with two steps: (1) copyright the software, and (2) offer you this license which gives you legal permission to copy, distribute and/or modify the software.

 Also, for each author's protection and ours, we want to make certain that everyone understands that there is no warranty for this free software. If the software is modified by someone else and passed on, we want its recipients to know that what they have is not the original, so that any problems introduced by others will not reflect on the original authors' reputations.

 Finally, any free program is threatened constantly by software patents. We wish to avoid the danger that redistributors of a free program will individually obtain patent licenses, in effect making the program proprietary. To prevent this, we have made it clear that any patent must be licensed for everyone's free use or not licensed at all.

 The precise terms and conditions for copying, distribution and modification follow.

## GNU GENERAL PUBLIC LICENSE TERMS AND CONDITIONS FOR COPYING, DISTRIBUTION AND MODIFICATION

 0. This License applies to any program or other work which contains a notice placed by the copyright holder saying it may be distributed under the terms of this General Public License. The "Program", below, refers to any such program or work, and a "work based on the Program" means either the Program or any derivative work under copyright law: that is to say, a work containing the Program or a portion of it, either verbatim or with modifications and/or translated into another

language. (Hereinafter, translation is included without limitation in the term "modification".) Each licensee is addressed as "you".

Activities other than copying, distribution and modification are not covered by this License; they are outside its scope. The act of running the Program is not restricted, and the output from the Program is covered only if its contents constitute a work based on the Program (independent of having been made by running the Program). Whether that is true depends on what the Program does.

 1. You may copy and distribute verbatim copies of the Program's source code as you receive it, in any medium, provided that you conspicuously and appropriately publish on each copy an appropriate copyright notice and disclaimer of warranty; keep intact all the notices that refer to this License and to the absence of any warranty; and give any other recipients of the Program a copy of this License along with the Program.

You may charge a fee for the physical act of transferring a copy, and you may at your option offer warranty protection in exchange for a fee.

 2. You may modify your copy or copies of the Program or any portion of it, thus forming a work based on the Program, and copy and distribute such modifications or work under the terms of Section 1 above, provided that you also meet all of these conditions:

 a) You must cause the modified files to carry prominent notices stating that you changed the files and the date of any change.

 b) You must cause any work that you distribute or publish, that in whole or in part contains or is derived from the Program or any part thereof, to be licensed as a whole at no charge to all third parties under the terms of this License.

 c) If the modified program normally reads commands interactively when run, you must cause it, when started running for such interactive use in the most ordinary way, to print or display an announcement including an appropriate copyright notice and a notice that there is no warranty (or else, saying that you provide a warranty) and that users may redistribute the program under these conditions, and telling the user how to view a copy of this License. (Exception: if the Program itself is interactive but does not normally print such an announcement, your work based on the Program is not required to print an announcement.)

These requirements apply to the modified work as a whole. If identifiable sections of that work are not derived from the Program, and can be reasonably considered independent and separate works in

themselves, then this License, and its terms, do not apply to those sections when you distribute them as separate works. But when you distribute the same sections as part of a whole which is a work based on the Program, the distribution of the whole must be on the terms of this License, whose permissions for other licensees extend to the entire whole, and thus to each and every part regardless of who wrote it.

Thus, it is not the intent of this section to claim rights or contest your rights to work written entirely by you; rather, the intent is to exercise the right to control the distribution of derivative or collective works based on the Program.

In addition, mere aggregation of another work not based on the Program with the Program (or with a work based on the Program) on a volume of a storage or distribution medium does not bring the other work under the scope of this License.

 3. You may copy and distribute the Program (or a work based on it, under Section 2) in object code or executable form under the terms of Sections 1 and 2 above provided that you also do one of the following:

 a) Accompany it with the complete corresponding machine-readable source code, which must be distributed under the terms of Sections 1 and 2 above on a medium customarily used for software interchange; or,

 b) Accompany it with a written offer, valid for at least three years, to give any third party, for a charge no more than your cost of physically performing source distribution, a complete machine-readable copy of the corresponding source code, to be distributed under the terms of Sections 1 and 2 above on a medium customarily used for software interchange; or,

 c) Accompany it with the information you received as to the offer to distribute corresponding source code. (This alternative is allowed only for noncommercial distribution and only if you received the program in object code or executable form with such an offer, in accord with Subsection b above.)

The source code for a work means the preferred form of the work for making modifications to it. For an executable work, complete source code means all the source code for all modules it contains, plus any associated interface definition files, plus the scripts used to control compilation and installation of the executable. However, as a special exception, the source code distributed need not include anything that is normally distributed (in either source or binary form) with the major components (compiler, kernel, and so on) of the operating system on which the executable runs, unless that component itself accompanies the executable.

If distribution of executable or object code is made by offering access to copy from a designated place, then offering equivalent access to copy the source code from the same place counts as distribution of the source code, even though third parties are not compelled to copy the source along with the object code.

 4. You may not copy, modify, sublicense, or distribute the Program except as expressly provided under this License. Any attempt otherwise to copy, modify, sublicense or distribute the Program is void, and will automatically terminate your rights under this License. However, parties who have received copies, or rights, from you under this License will not have their licenses terminated so long as such parties remain in full compliance.

 5. You are not required to accept this License, since you have not signed it. However, nothing else grants you permission to modify or distribute the Program or its derivative works. These actions are prohibited by law if you do not accept this License. Therefore, by modifying or distributing the Program (or any work based on the Program), you indicate your acceptance of this License to do so, and all its terms and conditions for copying, distributing or modifying the Program or works based on it.

 6. Each time you redistribute the Program (or any work based on the Program), the recipient automatically receives a license from the original licensor to copy, distribute or modify the Program subject to these terms and conditions. You may not impose any further restrictions on the recipients' exercise of the rights granted herein. You are not responsible for enforcing compliance by third parties to this License.

 7. If, as a consequence of a court judgment or allegation of patent infringement or for any other reason (not limited to patent issues), conditions are imposed on you (whether by court order, agreement or otherwise) that contradict the conditions of this License, they do not excuse you from the conditions of this License. If you cannot distribute so as to satisfy simultaneously your obligations under this License and any other pertinent obligations, then as a consequence you may not distribute the Program at all. For example, if a patent license would not permit royalty-free redistribution of the Program by all those who receive copies directly or indirectly through you, then the only way you could satisfy both it and this License would be to refrain entirely from distribution of the Program.

If any portion of this section is held invalid or unenforceable under any particular circumstance, the balance of the section is intended to apply and the section as a whole is intended to apply in other

circumstances.

It is not the purpose of this section to induce you to infringe any patents or other property right claims or to contest validity of any such claims; this section has the sole purpose of protecting the integrity of the free software distribution system, which is implemented by public license practices. Many people have made generous contributions to the wide range of software distributed through that system in reliance on consistent application of that system; it is up to the author/donor to decide if he or she is willing to distribute software through any other system and a licensee cannot impose that choice.

This section is intended to make thoroughly clear what is believed to be a consequence of the rest of this License.

 8. If the distribution and/or use of the Program is restricted in certain countries either by patents or by copyrighted interfaces, the original copyright holder who places the Program under this License may add an explicit geographical distribution limitation excluding those countries, so that distribution is permitted only in or among countries not thus excluded. In such case, this License incorporates the limitation as if written in the body of this License.

 9. The Free Software Foundation may publish revised and/or new versions of the General Public License from time to time. Such new versions will be similar in spirit to the present version, but may differ in detail to address new problems or concerns.

Each version is given a distinguishing version number. If the Program specifies a version number of this License which applies to it and "any later version", you have the option of following the terms and conditions either of that version or of any later version published by the Free Software Foundation. If the Program does not specify a version number of this License, you may choose any version ever published by the Free Software Foundation.

 10. If you wish to incorporate parts of the Program into other free programs whose distribution conditions are different, write to the author to ask for permission. For software which is copyrighted by the Free Software Foundation, write to the Free Software Foundation; we sometimes make exceptions for this. Our decision will be guided by the two goals of preserving the free status of all derivatives of our free software and of promoting the sharing and reuse of software generally.

#### NO WARRANTY

11. BECAUSE THE PROGRAM IS LICENSED FREE OF CHARGE, THERE IS NO WARRANTY

FOR THE PROGRAM, TO THE EXTENT PERMITTED BY APPLICABLE LAW. EXCEPT WHEN OTHERWISE STATED IN WRITING THE COPYRIGHT HOLDERS AND/OR OTHER PARTIES PROVIDE THE PROGRAM "AS IS" WITHOUT WARRANTY OF ANY KIND, EITHER EXPRESSED OR IMPLIED, INCLUDING, BUT NOT LIMITED TO, THE IMPLIED WARRANTIES OF MERCHANTABILITY AND FITNESS FOR A PARTICULAR PURPOSE. THE ENTIRE RISK AS TO THE QUALITY AND PERFORMANCE OF THE PROGRAM IS WITH YOU. SHOULD THE PROGRAM PROVE DEFECTIVE, YOU ASSUME THE COST OF ALL NECESSARY SERVICING, REPAIR OR CORRECTION.

 12. IN NO EVENT UNLESS REQUIRED BY APPLICABLE LAW OR AGREED TO IN WRITING WILL ANY COPYRIGHT HOLDER, OR ANY OTHER PARTY WHO MAY MODIFY AND/OR REDISTRIBUTE THE PROGRAM AS PERMITTED ABOVE, BE LIABLE TO YOU FOR DAMAGES, INCLUDING ANY GENERAL, SPECIAL, INCIDENTAL OR CONSEQUENTIAL DAMAGES ARISING OUT OF THE USE OR INABILITY TO USE THE PROGRAM (INCLUDING BUT NOT LIMITED TO LOSS OF DATA OR DATA BEING RENDERED INACCURATE OR LOSSES SUSTAINED BY YOU OR THIRD PARTIES OR A FAILURE OF THE PROGRAM TO OPERATE WITH ANY OTHER PROGRAMS), EVEN IF SUCH HOLDER OR OTHER PARTY HAS BEEN ADVISED OF THE POSSIBILITY OF SUCH DAMAGES.

#### END OF TERMS AND CONDITIONS

 How to Apply These Terms to Your New Programs

 If you develop a new program, and you want it to be of the greatest possible use to the public, the best way to achieve this is to make it free software which everyone can redistribute and change under these terms.

 To do so, attach the following notices to the program. It is safest to attach them to the start of each source file to most effectively convey the exclusion of warranty; and each file should have at least the "copyright" line and a pointer to where the full notice is found.

 <one line to give the program's name and a brief idea of what it does.> Copyright  $(C)$  <year > <name of author>

 This program is free software; you can redistribute it and/or modify it under the terms of the GNU General Public License as published by the Free Software Foundation; either version 2 of the License, or (at your option) any later version.

 This program is distributed in the hope that it will be useful, but WITHOUT ANY WARRANTY; without even the implied warranty of MERCHANTABILITY or FITNESS FOR A PARTICULAR PURPOSE. See the GNU General Public License for more details.

 You should have received a copy of the GNU General Public License along with this program; if not, write to the Free Software Foundation, Inc., 51 Franklin Street, Fifth Floor, Boston, MA 02110-1301 USA Also add information on how to contact you by electronic and paper mail.

If the program is interactive, make it output a short notice like this when it starts in an interactive mode:

 Gnomovision version 69, Copyright (C) year name of author Gnomovision comes with ABSOLUTELY NO WARRANTY; for details type `show w'. This is free software, and you are welcome to redistribute it under certain conditions; type `show c' for details.

The hypothetical commands `show w' and `show c' should show the appropriate parts of the General Public License. Of course, the commands you use may be called something other than `show w' and `show c'; they could even be mouse-clicks or menu items--whatever suits your program.

You should also get your employer (if you work as a programmer) or your school, if any, to sign a "copyright disclaimer" for the program, if necessary. Here is a sample; alter the names:

 Yoyodyne, Inc., hereby disclaims all copyright interest in the program `Gnomovision' (which makes passes at compilers) written by James Hacker.

 <signature of Ty Coon>, 1 April 1989 Ty Coon, President of Vice

This General Public License does not permit incorporating your program into proprietary programs. If your program is a subroutine library, you may consider it more useful to permit linking proprietary applications with the library. If this is what you want to do, use the GNU Library General Public License instead of this License.

----------------------------------------------------------------------

 GNU LIBRARY GENERAL PUBLIC LICENSE Version 2, June 1991

Copyright (C) 1991 Free Software Foundation, Inc.

 51 Franklin Street, Fifth Floor, Boston, MA 02110-1301 USA Everyone is permitted to copy and distribute verbatim copies of this license document, but changing it is not allowed.

[This is the first released version of the library GPL. It is numbered 2 because it goes with version 2 of the ordinary GPL.]

 Preamble

 The licenses for most software are designed to take away your freedom to share and change it. By contrast, the GNU General Public Licenses are intended to guarantee your freedom to share and change free software--to make sure the software is free for all its users.

 This license, the Library General Public License, applies to some specially designated Free Software Foundation software, and to any other libraries whose authors decide to use it. You can use it for your libraries, too.

 When we speak of free software, we are referring to freedom, not price. Our General Public Licenses are designed to make sure that you have the freedom to distribute copies of free software (and charge for this service if you wish), that you receive source code or can get it if you want it, that you can change the software or use pieces of it in new free programs; and that you know you can do these things.

 To protect your rights, we need to make restrictions that forbid anyone to deny you these rights or to ask you to surrender the rights. These restrictions translate to certain responsibilities for you if you distribute copies of the library, or if you modify it.

 For example, if you distribute copies of the library, whether gratis or for a fee, you must give the recipients all the rights that we gave you. You must make sure that they, too, receive or can get the source code. If you link a program with the library, you must provide complete object files to the recipients so that they can relink them with the library, after making changes to the library and recompiling it. And you must show them these terms so they know their rights.

 Our method of protecting your rights has two steps: (1) copyright the library, and (2) offer you this license which gives you legal permission to copy, distribute and/or modify the library.

 Also, for each distributor's protection, we want to make certain that everyone understands that there is no warranty for this free library. If the library is modified by someone else and passed on, we want its recipients to know that what they have is not the original version, so that any problems introduced by others will not reflect on the original authors' reputations.

 Finally, any free program is threatened constantly by software patents. We wish to avoid the danger that companies distributing free software will individually obtain patent licenses, thus in effect transforming the program into proprietary software. To prevent this, we have made it clear that any patent must be licensed for everyone's free use or not licensed at all.

 Most GNU software, including some libraries, is covered by the ordinary GNU General Public License, which was designed for utility programs. This license, the GNU Library General Public License, applies to certain designated libraries. This license is quite different from the ordinary one; be sure to read it in full, and don't assume that anything in it is the same as in the ordinary license.

 The reason we have a separate public license for some libraries is that they blur the distinction we usually make between modifying or adding to a program and simply using it. Linking a program with a library, without changing the library, is in some sense simply using the library, and is analogous to running a utility program or application program. However, in a textual and legal sense, the linked executable is a combined work, a derivative of the original library, and the ordinary General Public License treats it as such.

 Because of this blurred distinction, using the ordinary General Public License for libraries did not effectively promote software sharing, because most developers did not use the libraries. We concluded that weaker conditions might promote sharing better.

 However, unrestricted linking of non-free programs would deprive the users of those programs of all benefit from the free status of the libraries themselves. This Library General Public License is intended to permit developers of non-free programs to use free libraries, while preserving your freedom as a user of such programs to change the free libraries that are incorporated in them. (We have not seen how to achieve this as regards changes in header files, but we have achieved it as regards changes in the actual functions of the Library.) The hope is that this will lead to faster development of free libraries.

 The precise terms and conditions for copying, distribution and modification follow. Pay close attention to the difference between a "work based on the library" and a "work that uses the library". The former contains code derived from the library, while the latter only works together with the library.

 Note that it is possible for a library to be covered by the ordinary General Public License rather than by this special one.

## GNU LIBRARY GENERAL PUBLIC LICENSE TERMS AND CONDITIONS FOR COPYING, DISTRIBUTION AND MODIFICATION

 0. This License Agreement applies to any software library which contains a notice placed by the copyright holder or other authorized party saying it may be distributed under the terms of this Library General Public License (also called "this License"). Each licensee is addressed as "you".

 A "library" means a collection of software functions and/or data prepared so as to be conveniently linked with application programs (which use some of those functions and data) to form executables.

 The "Library", below, refers to any such software library or work which has been distributed under these terms. A "work based on the Library" means either the Library or any derivative work under copyright law: that is to say, a work containing the Library or a portion of it, either verbatim or with modifications and/or translated straightforwardly into another language. (Hereinafter, translation is included without limitation in the term "modification".)

 "Source code" for a work means the preferred form of the work for making modifications to it. For a library, complete source code means all the source code for all modules it contains, plus any associated interface definition files, plus the scripts used to control compilation and installation of the library.

 Activities other than copying, distribution and modification are not covered by this License; they are outside its scope. The act of running a program using the Library is not restricted, and output from such a program is covered only if its contents constitute a work based on the Library (independent of the use of the Library in a tool for writing it). Whether that is true depends on what the Library does and what the program that uses the Library does.

 1. You may copy and distribute verbatim copies of the Library's complete source code as you receive it, in any medium, provided that you conspicuously and appropriately publish on each copy an appropriate copyright notice and disclaimer of warranty; keep intact all the notices that refer to this License and to the absence of any warranty; and distribute a copy of this License along with the Library.

 You may charge a fee for the physical act of transferring a copy, and you may at your option offer warranty protection in exchange for a fee.

 2. You may modify your copy or copies of the Library or any portion of it, thus forming a work based on the Library, and copy and distribute such modifications or work under the terms of Section 1 above, provided that you also meet all of these conditions:

a) The modified work must itself be a software library.

 b) You must cause the files modified to carry prominent notices stating that you changed the files and the date of any change.

 c) You must cause the whole of the work to be licensed at no charge to all third parties under the terms of this License.

 d) If a facility in the modified Library refers to a function or a table of data to be supplied by an application program that uses the facility, other than as an argument passed when the facility is invoked, then you must make a good faith effort to ensure that, in the event an application does not supply such function or table, the facility still operates, and performs whatever part of its purpose remains meaningful.

 (For example, a function in a library to compute square roots has a purpose that is entirely well-defined independent of the application. Therefore, Subsection 2d requires that any application-supplied function or table used by this function must be optional: if the application does not supply it, the square root function must still compute square roots.)

These requirements apply to the modified work as a whole. If identifiable sections of that work are not derived from the Library, and can be reasonably considered independent and separate works in themselves, then this License, and its terms, do not apply to those sections when you distribute them as separate works. But when you distribute the same sections as part of a whole which is a work based on the Library, the distribution of the whole must be on the terms of this License, whose permissions for other licensees extend to the entire whole, and thus to each and every part regardless of who wrote it.

Thus, it is not the intent of this section to claim rights or contest your rights to work written entirely by you; rather, the intent is to exercise the right to control the distribution of derivative or collective works based on the Library.

In addition, mere aggregation of another work not based on the Library with the Library (or with a work based on the Library) on a volume of a storage or distribution medium does not bring the other work under the scope of this License.

 3. You may opt to apply the terms of the ordinary GNU General Public License instead of this License to a given copy of the Library. To do this, you must alter all the notices that refer to this License, so that they refer to the ordinary GNU General Public License, version 2, instead of to this License. (If a newer version than version 2 of the ordinary GNU General Public License has appeared, then you can specify that version instead if you wish.) Do not make any other change in these notices.

 Once this change is made in a given copy, it is irreversible for that copy, so the ordinary GNU General Public License applies to all subsequent copies and derivative works made from that copy.

 This option is useful when you wish to copy part of the code of the Library into a program that is not a library.

 4. You may copy and distribute the Library (or a portion or derivative of it, under Section 2) in object code or executable form under the terms of Sections 1 and 2 above provided that you accompany it with the complete corresponding machine-readable source code, which must be distributed under the terms of Sections 1 and 2 above on a medium customarily used for software interchange.

 If distribution of object code is made by offering access to copy from a designated place, then offering equivalent access to copy the source code from the same place satisfies the requirement to distribute the source code, even though third parties are not compelled to copy the source along with the object code.

 5. A program that contains no derivative of any portion of the Library, but is designed to work with the Library by being compiled or linked with it, is called a "work that uses the Library". Such a work, in isolation, is not a derivative work of the Library, and therefore falls outside the scope of this License.

 However, linking a "work that uses the Library" with the Library creates an executable that is a derivative of the Library (because it contains portions of the Library), rather than a "work that uses the library". The executable is therefore covered by this License. Section 6 states terms for distribution of such executables.

 When a "work that uses the Library" uses material from a header file that is part of the Library, the object code for the work may be a derivative work of the Library even though the source code is not. Whether this is true is especially significant if the work can be linked without the Library, or if the work is itself a library. The threshold for this to be true is not precisely defined by law.

 If such an object file uses only numerical parameters, data structure layouts and accessors, and small macros and small inline functions (ten lines or less in length), then the use of the object file is unrestricted, regardless of whether it is legally a derivative work. (Executables containing this object code plus portions of the Library will still fall under Section 6.)

Otherwise, if the work is a derivative of the Library, you may

distribute the object code for the work under the terms of Section 6. Any executables containing that work also fall under Section 6, whether or not they are linked directly with the Library itself.

 6. As an exception to the Sections above, you may also compile or link a "work that uses the Library" with the Library to produce a work containing portions of the Library, and distribute that work under terms of your choice, provided that the terms permit modification of the work for the customer's own use and reverse engineering for debugging such modifications.

 You must give prominent notice with each copy of the work that the Library is used in it and that the Library and its use are covered by this License. You must supply a copy of this License. If the work during execution displays copyright notices, you must include the copyright notice for the Library among them, as well as a reference directing the user to the copy of this License. Also, you must do one of these things:

 a) Accompany the work with the complete corresponding machine-readable source code for the Library including whatever changes were used in the work (which must be distributed under Sections 1 and 2 above); and, if the work is an executable linked with the Library, with the complete machine-readable "work that uses the Library", as object code and/or source code, so that the user can modify the Library and then relink to produce a modified executable containing the modified Library. (It is understood that the user who changes the contents of definitions files in the Library will not necessarily be able to recompile the application to use the modified definitions.)

 b) Accompany the work with a written offer, valid for at least three years, to give the same user the materials specified in Subsection 6a, above, for a charge no more than the cost of performing this distribution.

 c) If distribution of the work is made by offering access to copy from a designated place, offer equivalent access to copy the above specified materials from the same place.

 d) Verify that the user has already received a copy of these materials or that you have already sent this user a copy.

 For an executable, the required form of the "work that uses the Library" must include any data and utility programs needed for reproducing the executable from it. However, as a special exception, the source code distributed need not include anything that is normally distributed (in either source or binary form) with the major

components (compiler, kernel, and so on) of the operating system on which the executable runs, unless that component itself accompanies the executable.

 It may happen that this requirement contradicts the license restrictions of other proprietary libraries that do not normally accompany the operating system. Such a contradiction means you cannot use both them and the Library together in an executable that you distribute.

 7. You may place library facilities that are a work based on the Library side-by-side in a single library together with other library facilities not covered by this License, and distribute such a combined library, provided that the separate distribution of the work based on the Library and of the other library facilities is otherwise permitted, and provided that you do these two things:

 a) Accompany the combined library with a copy of the same work based on the Library, uncombined with any other library facilities. This must be distributed under the terms of the Sections above.

 b) Give prominent notice with the combined library of the fact that part of it is a work based on the Library, and explaining where to find the accompanying uncombined form of the same work.

 8. You may not copy, modify, sublicense, link with, or distribute the Library except as expressly provided under this License. Any attempt otherwise to copy, modify, sublicense, link with, or distribute the Library is void, and will automatically terminate your rights under this License. However, parties who have received copies, or rights, from you under this License will not have their licenses terminated so long as such parties remain in full compliance.

 9. You are not required to accept this License, since you have not signed it. However, nothing else grants you permission to modify or distribute the Library or its derivative works. These actions are prohibited by law if you do not accept this License. Therefore, by modifying or distributing the Library (or any work based on the Library), you indicate your acceptance of this License to do so, and all its terms and conditions for copying, distributing or modifying the Library or works based on it.

 10. Each time you redistribute the Library (or any work based on the Library), the recipient automatically receives a license from the original licensor to copy, distribute, link with or modify the Library subject to these terms and conditions. You may not impose any further restrictions on the recipients' exercise of the rights granted herein.

You are not responsible for enforcing compliance by third parties to this License.

 11. If, as a consequence of a court judgment or allegation of patent infringement or for any other reason (not limited to patent issues), conditions are imposed on you (whether by court order, agreement or otherwise) that contradict the conditions of this License, they do not excuse you from the conditions of this License. If you cannot distribute so as to satisfy simultaneously your obligations under this License and any other pertinent obligations, then as a consequence you may not distribute the Library at all. For example, if a patent license would not permit royalty-free redistribution of the Library by all those who receive copies directly or indirectly through you, then the only way you could satisfy both it and this License would be to refrain entirely from distribution of the Library.

If any portion of this section is held invalid or unenforceable under any particular circumstance, the balance of the section is intended to apply, and the section as a whole is intended to apply in other circumstances.

It is not the purpose of this section to induce you to infringe any patents or other property right claims or to contest validity of any such claims; this section has the sole purpose of protecting the integrity of the free software distribution system which is implemented by public license practices. Many people have made generous contributions to the wide range of software distributed through that system in reliance on consistent application of that system; it is up to the author/donor to decide if he or she is willing to distribute software through any other system and a licensee cannot impose that choice.

This section is intended to make thoroughly clear what is believed to be a consequence of the rest of this License.

 12. If the distribution and/or use of the Library is restricted in certain countries either by patents or by copyrighted interfaces, the original copyright holder who places the Library under this License may add an explicit geographical distribution limitation excluding those countries, so that distribution is permitted only in or among countries not thus excluded. In such case, this License incorporates the limitation as if written in the body of this License.

 13. The Free Software Foundation may publish revised and/or new versions of the Library General Public License from time to time. Such new versions will be similar in spirit to the present version, but may differ in detail to address new problems or concerns.

Each version is given a distinguishing version number. If the Library

specifies a version number of this License which applies to it and "any later version", you have the option of following the terms and conditions either of that version or of any later version published by the Free Software Foundation. If the Library does not specify a license version number, you may choose any version ever published by the Free Software Foundation.

 14. If you wish to incorporate parts of the Library into other free programs whose distribution conditions are incompatible with these, write to the author to ask for permission. For software which is copyrighted by the Free Software Foundation, write to the Free Software Foundation; we sometimes make exceptions for this. Our decision will be guided by the two goals of preserving the free status of all derivatives of our free software and of promoting the sharing and reuse of software generally.

#### NO WARRANTY

 15. BECAUSE THE LIBRARY IS LICENSED FREE OF CHARGE, THERE IS NO WARRANTY FOR THE LIBRARY, TO THE EXTENT PERMITTED BY APPLICABLE LAW. EXCEPT WHEN OTHERWISE STATED IN WRITING THE COPYRIGHT HOLDERS AND/OR OTHER PARTIES PROVIDE THE LIBRARY "AS IS" WITHOUT WARRANTY OF ANY KIND, EITHER EXPRESSED OR IMPLIED, INCLUDING, BUT NOT LIMITED TO, THE IMPLIED WARRANTIES OF MERCHANTABILITY AND FITNESS FOR A PARTICULAR PURPOSE. THE ENTIRE RISK AS TO THE QUALITY AND PERFORMANCE OF THE LIBRARY IS WITH YOU. SHOULD THE LIBRARY PROVE DEFECTIVE, YOU ASSUME THE COST OF ALL NECESSARY SERVICING, REPAIR OR CORRECTION.

 16. IN NO EVENT UNLESS REQUIRED BY APPLICABLE LAW OR AGREED TO IN WRITING WILL ANY COPYRIGHT HOLDER, OR ANY OTHER PARTY WHO MAY MODIFY AND/OR REDISTRIBUTE THE LIBRARY AS PERMITTED ABOVE, BE LIABLE TO YOU FOR DAMAGES, INCLUDING ANY GENERAL, SPECIAL, INCIDENTAL OR CONSEQUENTIAL DAMAGES ARISING OUT OF THE USE OR INABILITY TO USE THE LIBRARY (INCLUDING BUT NOT LIMITED TO LOSS OF DATA OR DATA BEING RENDERED INACCURATE OR LOSSES SUSTAINED BY YOU OR THIRD PARTIES OR A FAILURE OF THE LIBRARY TO OPERATE WITH ANY OTHER SOFTWARE), EVEN IF SUCH HOLDER OR OTHER PARTY HAS BEEN ADVISED OF THE POSSIBILITY OF SUCH DAMAGES.

#### END OF TERMS AND CONDITIONS

How to Apply These Terms to Your New Libraries

 If you develop a new library, and you want it to be of the greatest possible use to the public, we recommend making it free software that everyone can redistribute and change. You can do so by permitting redistribution under these terms (or, alternatively, under the terms of the ordinary General Public License).

 To apply these terms, attach the following notices to the library. It is safest to attach them to the start of each source file to most effectively convey the exclusion of warranty; and each file should have at least the "copyright" line and a pointer to where the full notice is found.

 $\alpha$  < one line to give the library's name and a brief idea of what it does. Copyright  $(C)$  <year > <name of author>

 This library is free software; you can redistribute it and/or modify it under the terms of the GNU Library General Public License as published by the Free Software Foundation; either version 2 of the License, or (at your option) any later version.

 This library is distributed in the hope that it will be useful, but WITHOUT ANY WARRANTY; without even the implied warranty of MERCHANTABILITY or FITNESS FOR A PARTICULAR PURPOSE. See the GNU Library General Public License for more details.

 You should have received a copy of the GNU Library General Public License along with this library; if not, write to the Free Software Foundation, Inc., 51 Franklin Street, Fifth Floor, Boston, MA 02110-1301 USA

Also add information on how to contact you by electronic and paper mail.

You should also get your employer (if you work as a programmer) or your school, if any, to sign a "copyright disclaimer" for the library, if necessary. Here is a sample; alter the names:

 Yoyodyne, Inc., hereby disclaims all copyright interest in the library `Frob' (a library for tweaking knobs) written by James Random Hacker.

 <signature of Ty Coon>, 1 April 1990 Ty Coon, President of Vice

That's all there is to it!

This package was added to the e2fsprogs debian source package by Theodore Ts'o <tytso@mit.edu> on Sat Mar 15 15:33:37 EST 2003

It is part of the main e2fsprogs distribution, which can be found at:

 http://sourceforge.net/projects/e2fsprogs

Upstream Author: Theodore Ts'o <tytso@mit.edu>

Copyright:

Copyright (C) 1999, 2000, 2003, 2004 by Theodore Ts'o

Redistribution and use in source and binary forms, with or without modification, are permitted provided that the following conditions are met:

- 1. Redistributions of source code must retain the above copyright notice, and the entire permission notice in its entirety, including the disclaimer of warranties.
- 2. Redistributions in binary form must reproduce the above copyright notice, this list of conditions and the following disclaimer in the documentation and/or other materials provided with the distribution.
- 3. The name of the author may not be used to endorse or promote products derived from this software without specific prior written permission.

THIS SOFTWARE IS PROVIDED ``AS IS'' AND ANY EXPRESS OR IMPLIED WARRANTIES, INCLUDING, BUT NOT LIMITED TO, THE IMPLIED WARRANTIES OF MERCHANTABILITY AND FITNESS FOR A PARTICULAR PURPOSE, ALL OF WHICH ARE HEREBY DISCLAIMED. IN NO EVENT SHALL THE AUTHOR BE LIABLE FOR ANY DIRECT, INDIRECT, INCIDENTAL, SPECIAL, EXEMPLARY, OR CONSEQUENTIAL DAMAGES (INCLUDING, BUT NOT LIMITED TO, PROCUREMENT OF SUBSTITUTE GOODS OR SERVICES; LOSS OF USE, DATA, OR PROFITS; OR BUSINESS INTERRUPTION) HOWEVER CAUSED AND ON ANY THEORY OF LIABILITY, WHETHER IN CONTRACT, STRICT LIABILITY, OR TORT (INCLUDING NEGLIGENCE OR OTHERWISE) ARISING IN ANY WAY OUT OF THE USE OF THIS SOFTWARE, EVEN IF NOT ADVISED OF THE POSSIBILITY OF SUCH DAMAGE.

This is the Debian GNU/Linux prepackaged version of the ss command-line interface parsing library. It is currently distributed together with the EXT2 file system utilities, which are otherwise packaged as "e2fsprogs".

This package was put together by Yann Dirson <dirson@debian.org>, from sources obtained from a mirror of: tsx-11.mit.edu:/pub/linux/packages/ext2fs/

From the original distribution:

Copyright 1987, 1988 by the Student Information Processing Board of the Massachusetts Institute of Technology

Permission to use, copy, modify, and distribute this software and its documentation for any purpose and without fee is hereby granted, provided that the above copyright notice appear in all copies and that both that copyright notice and this permission notice appear in supporting documentation, and that the names of M.I.T. and the M.I.T. S.I.P.B. not be used in advertising or publicity pertaining to distribution of the software without specific, written prior permission.

M.I.T. and the M.I.T. S.I.P.B. make no representations about the suitability of this software for any purpose. It is provided "as is" without express or implied warranty. This is the Debian GNU/Linux prepackaged version of the Common Error Description library. It is currently distributed together with the EXT2 file system utilities, which are otherwise packaged as "e2fsprogs".

This package was put together by Yann Dirson <dirson@debian.org>, from sources obtained from a mirror of: tsx-11.mit.edu:/pub/linux/packages/ext2fs/

From the original distribution:

Copyright 1987, 1988 by the Student Information Processing Board of the Massachusetts Institute of Technology

Permission to use, copy, modify, and distribute this software and its documentation for any purpose and without fee is hereby granted, provided that the above copyright notice appear in all copies and that both that copyright notice and this permission notice appear in supporting documentation, and that the names of M.I.T. and the M.I.T. S.I.P.B. not be used in advertising or publicity pertaining to distribution of the software without specific, written prior permission. M.I.T. and the M.I.T. S.I.P.B. make no representations about the suitability of this software for any purpose. It is provided "as is" without express or implied warranty. EXT2ED is hereby placed under the terms of the GNU General Public License. Follows the GNU license.

Gadi Oxman, August 1995

---------------------------------------------------------------------------

 GNU GENERAL PUBLIC LICENSE Version 2, June 1991

Copyright (C) 1989, 1991 Free Software Foundation, Inc. 675 Mass Ave, Cambridge, MA 02139, USA Everyone is permitted to copy and distribute verbatim copies of this license document, but changing it is not allowed.

 Preamble

 The licenses for most software are designed to take away your freedom to share and change it. By contrast, the GNU General Public License is intended to guarantee your freedom to share and change free software--to make sure the software is free for all its users. This

General Public License applies to most of the Free Software Foundation's software and to any other program whose authors commit to using it. (Some other Free Software Foundation software is covered by the GNU Library General Public License instead.) You can apply it to your programs, too.

 When we speak of free software, we are referring to freedom, not price. Our General Public Licenses are designed to make sure that you have the freedom to distribute copies of free software (and charge for this service if you wish), that you receive source code or can get it if you want it, that you can change the software or use pieces of it in new free programs; and that you know you can do these things.

 To protect your rights, we need to make restrictions that forbid anyone to deny you these rights or to ask you to surrender the rights. These restrictions translate to certain responsibilities for you if you distribute copies of the software, or if you modify it.

 For example, if you distribute copies of such a program, whether gratis or for a fee, you must give the recipients all the rights that you have. You must make sure that they, too, receive or can get the source code. And you must show them these terms so they know their rights.

We protect your rights with two steps: (1) copyright the software, and (2) offer you this license which gives you legal permission to copy, distribute and/or modify the software.

 Also, for each author's protection and ours, we want to make certain that everyone understands that there is no warranty for this free software. If the software is modified by someone else and passed on, we want its recipients to know that what they have is not the original, so that any problems introduced by others will not reflect on the original authors' reputations.

 Finally, any free program is threatened constantly by software patents. We wish to avoid the danger that redistributors of a free program will individually obtain patent licenses, in effect making the program proprietary. To prevent this, we have made it clear that any patent must be licensed for everyone's free use or not licensed at all.

 The precise terms and conditions for copying, distribution and modification follow.

## GNU GENERAL PUBLIC LICENSE TERMS AND CONDITIONS FOR COPYING, DISTRIBUTION AND MODIFICATION

0. This License applies to any program or other work which contains

a notice placed by the copyright holder saying it may be distributed under the terms of this General Public License. The "Program", below, refers to any such program or work, and a "work based on the Program" means either the Program or any derivative work under copyright law: that is to say, a work containing the Program or a portion of it, either verbatim or with modifications and/or translated into another language. (Hereinafter, translation is included without limitation in the term "modification".) Each licensee is addressed as "you".

Activities other than copying, distribution and modification are not covered by this License; they are outside its scope. The act of running the Program is not restricted, and the output from the Program is covered only if its contents constitute a work based on the Program (independent of having been made by running the Program). Whether that is true depends on what the Program does.

 1. You may copy and distribute verbatim copies of the Program's source code as you receive it, in any medium, provided that you conspicuously and appropriately publish on each copy an appropriate copyright notice and disclaimer of warranty; keep intact all the notices that refer to this License and to the absence of any warranty; and give any other recipients of the Program a copy of this License along with the Program.

You may charge a fee for the physical act of transferring a copy, and you may at your option offer warranty protection in exchange for a fee.

 2. You may modify your copy or copies of the Program or any portion of it, thus forming a work based on the Program, and copy and distribute such modifications or work under the terms of Section 1 above, provided that you also meet all of these conditions:

 a) You must cause the modified files to carry prominent notices stating that you changed the files and the date of any change.

 b) You must cause any work that you distribute or publish, that in whole or in part contains or is derived from the Program or any part thereof, to be licensed as a whole at no charge to all third parties under the terms of this License.

 c) If the modified program normally reads commands interactively when run, you must cause it, when started running for such interactive use in the most ordinary way, to print or display an announcement including an appropriate copyright notice and a notice that there is no warranty (or else, saying that you provide a warranty) and that users may redistribute the program under these conditions, and telling the user how to view a copy of this License. (Exception: if the Program itself is interactive but

 does not normally print such an announcement, your work based on the Program is not required to print an announcement.)

These requirements apply to the modified work as a whole. If identifiable sections of that work are not derived from the Program, and can be reasonably considered independent and separate works in themselves, then this License, and its terms, do not apply to those sections when you distribute them as separate works. But when you distribute the same sections as part of a whole which is a work based on the Program, the distribution of the whole must be on the terms of this License, whose permissions for other licensees extend to the entire whole, and thus to each and every part regardless of who wrote it.

Thus, it is not the intent of this section to claim rights or contest your rights to work written entirely by you; rather, the intent is to exercise the right to control the distribution of derivative or collective works based on the Program.

In addition, mere aggregation of another work not based on the Program with the Program (or with a work based on the Program) on a volume of a storage or distribution medium does not bring the other work under the scope of this License.

 3. You may copy and distribute the Program (or a work based on it, under Section 2) in object code or executable form under the terms of Sections 1 and 2 above provided that you also do one of the following:

 a) Accompany it with the complete corresponding machine-readable source code, which must be distributed under the terms of Sections 1 and 2 above on a medium customarily used for software interchange; or,

 b) Accompany it with a written offer, valid for at least three years, to give any third party, for a charge no more than your cost of physically performing source distribution, a complete machine-readable copy of the corresponding source code, to be distributed under the terms of Sections 1 and 2 above on a medium customarily used for software interchange; or,

 c) Accompany it with the information you received as to the offer to distribute corresponding source code. (This alternative is allowed only for noncommercial distribution and only if you received the program in object code or executable form with such an offer, in accord with Subsection b above.)

The source code for a work means the preferred form of the work for making modifications to it. For an executable work, complete source code means all the source code for all modules it contains, plus any associated interface definition files, plus the scripts used to

control compilation and installation of the executable. However, as a special exception, the source code distributed need not include anything that is normally distributed (in either source or binary form) with the major components (compiler, kernel, and so on) of the operating system on which the executable runs, unless that component itself accompanies the executable.

If distribution of executable or object code is made by offering access to copy from a designated place, then offering equivalent access to copy the source code from the same place counts as distribution of the source code, even though third parties are not compelled to copy the source along with the object code.

 4. You may not copy, modify, sublicense, or distribute the Program except as expressly provided under this License. Any attempt otherwise to copy, modify, sublicense or distribute the Program is void, and will automatically terminate your rights under this License. However, parties who have received copies, or rights, from you under this License will not have their licenses terminated so long as such parties remain in full compliance.

 5. You are not required to accept this License, since you have not signed it. However, nothing else grants you permission to modify or distribute the Program or its derivative works. These actions are prohibited by law if you do not accept this License. Therefore, by modifying or distributing the Program (or any work based on the Program), you indicate your acceptance of this License to do so, and all its terms and conditions for copying, distributing or modifying the Program or works based on it.

 6. Each time you redistribute the Program (or any work based on the Program), the recipient automatically receives a license from the original licensor to copy, distribute or modify the Program subject to these terms and conditions. You may not impose any further restrictions on the recipients' exercise of the rights granted herein. You are not responsible for enforcing compliance by third parties to this License.

 7. If, as a consequence of a court judgment or allegation of patent infringement or for any other reason (not limited to patent issues), conditions are imposed on you (whether by court order, agreement or otherwise) that contradict the conditions of this License, they do not excuse you from the conditions of this License. If you cannot distribute so as to satisfy simultaneously your obligations under this License and any other pertinent obligations, then as a consequence you may not distribute the Program at all. For example, if a patent license would not permit royalty-free redistribution of the Program by all those who receive copies directly or indirectly through you, then

the only way you could satisfy both it and this License would be to refrain entirely from distribution of the Program.

If any portion of this section is held invalid or unenforceable under any particular circumstance, the balance of the section is intended to apply and the section as a whole is intended to apply in other circumstances.

It is not the purpose of this section to induce you to infringe any patents or other property right claims or to contest validity of any such claims; this section has the sole purpose of protecting the integrity of the free software distribution system, which is implemented by public license practices. Many people have made generous contributions to the wide range of software distributed through that system in reliance on consistent application of that system; it is up to the author/donor to decide if he or she is willing to distribute software through any other system and a licensee cannot impose that choice.

This section is intended to make thoroughly clear what is believed to be a consequence of the rest of this License.

 8. If the distribution and/or use of the Program is restricted in certain countries either by patents or by copyrighted interfaces, the original copyright holder who places the Program under this License may add an explicit geographical distribution limitation excluding those countries, so that distribution is permitted only in or among countries not thus excluded. In such case, this License incorporates the limitation as if written in the body of this License.

 9. The Free Software Foundation may publish revised and/or new versions of the General Public License from time to time. Such new versions will be similar in spirit to the present version, but may differ in detail to address new problems or concerns.

Each version is given a distinguishing version number. If the Program specifies a version number of this License which applies to it and "any later version", you have the option of following the terms and conditions either of that version or of any later version published by the Free Software Foundation. If the Program does not specify a version number of this License, you may choose any version ever published by the Free Software Foundation.

 10. If you wish to incorporate parts of the Program into other free programs whose distribution conditions are different, write to the author to ask for permission. For software which is copyrighted by the Free Software Foundation, write to the Free Software Foundation; we sometimes make exceptions for this. Our decision will be guided by the two goals
of preserving the free status of all derivatives of our free software and of promoting the sharing and reuse of software generally.

#### NO WARRANTY

 11. BECAUSE THE PROGRAM IS LICENSED FREE OF CHARGE, THERE IS NO WARRANTY FOR THE PROGRAM, TO THE EXTENT PERMITTED BY APPLICABLE LAW. EXCEPT WHEN OTHERWISE STATED IN WRITING THE COPYRIGHT HOLDERS AND/OR OTHER PARTIES PROVIDE THE PROGRAM "AS IS" WITHOUT WARRANTY OF ANY KIND, EITHER EXPRESSED OR IMPLIED, INCLUDING, BUT NOT LIMITED TO, THE IMPLIED WARRANTIES OF MERCHANTABILITY AND FITNESS FOR A PARTICULAR PURPOSE. THE ENTIRE RISK AS TO THE QUALITY AND PERFORMANCE OF THE PROGRAM IS WITH YOU. SHOULD THE PROGRAM PROVE DEFECTIVE, YOU ASSUME THE COST OF ALL NECESSARY SERVICING, REPAIR OR CORRECTION.

 12. IN NO EVENT UNLESS REQUIRED BY APPLICABLE LAW OR AGREED TO IN WRITING WILL ANY COPYRIGHT HOLDER, OR ANY OTHER PARTY WHO MAY MODIFY AND/OR REDISTRIBUTE THE PROGRAM AS PERMITTED ABOVE, BE LIABLE TO YOU FOR DAMAGES, INCLUDING ANY GENERAL, SPECIAL, INCIDENTAL OR CONSEQUENTIAL DAMAGES ARISING OUT OF THE USE OR INABILITY TO USE THE PROGRAM (INCLUDING BUT NOT LIMITED TO LOSS OF DATA OR DATA BEING RENDERED INACCURATE OR LOSSES SUSTAINED BY YOU OR THIRD PARTIES OR A FAILURE OF THE PROGRAM TO OPERATE WITH ANY OTHER PROGRAMS), EVEN IF SUCH HOLDER OR OTHER PARTY HAS BEEN ADVISED OF THE POSSIBILITY OF SUCH DAMAGES.

#### END OF TERMS AND CONDITIONS

 Appendix: How to Apply These Terms to Your New Programs

 If you develop a new program, and you want it to be of the greatest possible use to the public, the best way to achieve this is to make it free software which everyone can redistribute and change under these terms.

 To do so, attach the following notices to the program. It is safest to attach them to the start of each source file to most effectively convey the exclusion of warranty; and each file should have at least the "copyright" line and a pointer to where the full notice is found.

 <one line to give the program's name and a brief idea of what it does.> Copyright (C)  $19yy$  <name of author>

 This program is free software; you can redistribute it and/or modify it under the terms of the GNU General Public License as published by the Free Software Foundation; either version 2 of the License, or (at your option) any later version.

 This program is distributed in the hope that it will be useful, but WITHOUT ANY WARRANTY; without even the implied warranty of

#### MERCHANTABILITY or FITNESS FOR A PARTICULAR PURPOSE. See the GNU General Public License for more details.

 You should have received a copy of the GNU General Public License along with this program; if not, write to the Free Software Foundation, Inc., 675 Mass Ave, Cambridge, MA 02139, USA.

Also add information on how to contact you by electronic and paper mail.

If the program is interactive, make it output a short notice like this when it starts in an interactive mode:

 Gnomovision version 69, Copyright (C) 19yy name of author Gnomovision comes with ABSOLUTELY NO WARRANTY; for details type `show w'. This is free software, and you are welcome to redistribute it under certain conditions; type `show c' for details.

The hypothetical commands `show w' and `show c' should show the appropriate parts of the General Public License. Of course, the commands you use may be called something other than `show w' and `show c'; they could even be mouse-clicks or menu items--whatever suits your program.

You should also get your employer (if you work as a programmer) or your school, if any, to sign a "copyright disclaimer" for the program, if necessary. Here is a sample; alter the names:

 Yoyodyne, Inc., hereby disclaims all copyright interest in the program `Gnomovision' (which makes passes at compilers) written by James Hacker.

 <signature of Ty Coon>, 1 April 1989 Ty Coon, President of Vice

This General Public License does not permit incorporating your program into proprietary programs. If your program is a subroutine library, you may consider it more useful to permit linking proprietary applications with the library. If this is what you want to do, use the GNU Library General Public License instead of this License.

## **1.208 python-keyring 23.5.0-1**

## **1.208.1 Available under license :**

Copyright Jason R. Coombs

Permission is hereby granted, free of charge, to any person obtaining a copy of this software and associated documentation files (the "Software"), to deal in the Software without restriction, including without limitation the rights to use, copy, modify, merge, publish, distribute, sublicense, and/or

sell copies of the Software, and to permit persons to whom the Software is furnished to do so, subject to the following conditions:

The above copyright notice and this permission notice shall be included in all copies or substantial portions of the Software.

THE SOFTWARE IS PROVIDED "AS IS", WITHOUT WARRANTY OF ANY KIND, EXPRESS OR IMPLIED, INCLUDING BUT NOT LIMITED TO THE WARRANTIES OF MERCHANTABILITY, FITNESS FOR A PARTICULAR PURPOSE AND NONINFRINGEMENT. IN NO EVENT SHALL THE AUTHORS OR COPYRIGHT HOLDERS BE LIABLE FOR ANY CLAIM, DAMAGES OR OTHER LIABILITY, WHETHER IN AN ACTION OF CONTRACT, TORT OR OTHERWISE, ARISING FROM, OUT OF OR IN CONNECTION WITH THE SOFTWARE OR THE USE OR OTHER DEALINGS IN THE SOFTWARE.

# **1.209 gorilla 1.7.4-0.20190701202633 d83b6ffe499a**

### **1.209.1 Available under license :**

This package was debanized by %YOUR\_NAME% <%YOUR\_EMAIL%> on %DATE%

It was downloaded from https://github.com/zdia/gorilla

Upstream Authors: Zbigniew Diaczyszyn Richard Ellis

Copyright:

 Copyright 2010-2011 Zbigniew Diaczyszyn and Copyright 2010-2011 Richard Ellis

 Copyright 2004-2005 Frank Pilhofer <fp@fpx.de> Copyright 2005 Pat Thoyts <patthoyts@users.sourceforge.net> Ajuba Solution

License (excepts some parts noted below):

 This package is free software; you can redistribute it and/or modify it under the terms of the GNU General Public License as published by the Free Software Foundation; either version 2 of the License, or (at your option) any later version.

 This package is distributed in the hope that it will be useful, but WITHOUT ANY WARRANTY; without even the implied warranty of MERCHANTABILITY or FITNESS FOR A PARTICULAR PURPOSE. See the GNU General Public License for more details.

 You should have received a copy of the GNU General Public License along with this package; if not, write to the Free Software Foundation, Inc., 51 Franklin St, Fifth Floor, Boston, MA 02110-1301 USA

On Debian systems, the complete text of the GNU General Public License can be found in \'/usr/share/common-licenses/GPL-2\'.

License (for sha1/\* which is only present in the source package):

 This software is copyrighted by Ajuba Solutions and other parties. The following terms apply to all files associated with the software unless explicitly disclaimed in individual files.

 The authors hereby grant permission to use, copy, modify, distribute, and license this software and its documentation for any purpose, provided that existing copyright notices are retained in all copies and that this notice is included verbatim in any distributions. No written agreement, license, or royalty fee is required for any of the authorized uses. Modifications to this software may be copyrighted by their authors and need not follow the licensing terms described here, provided that the new terms are clearly indicated on the first page of each file where they apply.

 IN NO EVENT SHALL THE AUTHORS OR DISTRIBUTORS BE LIABLE TO ANY PARTY FOR DIRECT, INDIRECT, SPECIAL, INCIDENTAL, OR CONSEQUENTIAL DAMAGES ARISING OUT OF THE USE OF THIS SOFTWARE, ITS DOCUMENTATION, OR ANY DERIVATIVES THEREOF, EVEN IF THE AUTHORS HAVE BEEN ADVISED OF THE POSSIBILITY OF SUCH DAMAGE.

 THE AUTHORS AND DISTRIBUTORS SPECIFICALLY DISCLAIM ANY WARRANTIES, INCLUDING, BUT NOT LIMITED TO, THE IMPLIED WARRANTIES OF MERCHANTABILITY, FITNESS FOR A PARTICULAR PURPOSE, AND NON-INFRINGEMENT. THIS SOFTWARE IS PROVIDED ON AN "AS IS" BASIS, AND THE AUTHORS AND DISTRIBUTORS HAVE NO OBLIGATION TO PROVIDE MAINTENANCE, SUPPORT, UPDATES, ENHANCEMENTS, OR MODIFICATIONS.

License (for pwsafe/\*, twofish/\*, blowfish/\* and isaac.tcl):

 Redistribution and use in source and binary forms, with or without modification, are permitted provided that the following conditions are met:

 Redistributions of source code must retain the above copyright notice, this list of conditions and the following disclaimer.

 Redistributions in binary form must reproduce the above copyright notice, this list of conditions and the following disclaimer in the documentation and/or other materials provided with the distribution.  Neither the name of the package's author nor the names of its contributors may be used to endorse or promote products derived from this software without specific prior written permission.

 THIS SOFTWARE IS PROVIDED BY THE COPYRIGHT HOLDERS AND CONTRIBUTORS "AS IS" AND ANY EXPRESS OR IMPLIED WARRANTIES, INCLUDING, BUT NOT LIMITED TO, THE IMPLIED WARRANTIES OF MERCHANTABILITY AND FITNESS FOR A PARTICULAR PURPOSE ARE DISCLAIMED. IN NO EVENT SHALL THE COPYRIGHT OWNER OR CONTRIBUTORS BE LIABLE FOR ANY DIRECT, INDIRECT, INCIDENTAL, SPECIAL, EXEMPLARY, OR CONSEQUENTIAL DAMAGES (INCLUDING, BUT NOT LIMITED TO, PROCUREMENT OF SUBSTITUTE GOODS OR SERVICES; LOSS OF USE, DATA, OR PROFITS; OR BUSINESS INTERRUPTION) HOWEVER CAUSED AND ON ANY THEORY OF LIABILITY, WHETHER IN CONTRACT, STRICT LIABILITY, OR TORT (INCLUDING NEGLIGENCE OR OTHERWISE) ARISING IN ANY WAY OUT OF THE USE OF THIS SOFTWARE, EVEN IF ADVISED OF THE POSSIBILITY OF SUCH DAMAGE. GOVERNMENT USE: If you are acquiring this software on behalf of the U.S. government, the Government shall have only "Restricted Rights" in the software and related documentation as defined in the Federal Acquisition Regulations (FARs) in Clause 52.227.19 (c) (2). If you are acquiring the software on behalf of the Department of Defense, the software shall be classified as "Commercial Computer Software" and the Government shall have only "Restricted Rights" as defined in Clause 252.227-7013 (c) (1) of DFARs. Notwithstanding the foregoing, the authors grant the U.S. Government and others acting in its behalf permission to use and distribute the software in accordance with the terms specified in this license.

License (for tcllib/\*) bundled with the source package:

This software is copyrighted by Ajuba Solutions and other parties. The following terms apply to all files associated with the software unless explicitly disclaimed in individual files.

The authors hereby grant permission to use, copy, modify, distribute, and license this software and its documentation for any purpose, provided that existing copyright notices are retained in all copies and that this notice is included verbatim in any distributions. No written agreement, license, or royalty fee is required for any of the authorized uses. Modifications to this software may be copyrighted by their authors and need not follow the licensing terms described here, provided that the new terms are clearly indicated on the first page of each file where they apply.

IN NO EVENT SHALL THE AUTHORS OR DISTRIBUTORS BE LIABLE TO ANY PARTY FOR DIRECT, INDIRECT, SPECIAL, INCIDENTAL, OR CONSEQUENTIAL DAMAGES ARISING OUT OF THE USE OF THIS SOFTWARE, ITS DOCUMENTATION, OR ANY DERIVATIVES THEREOF, EVEN IF THE AUTHORS HAVE BEEN ADVISED OF THE

#### POSSIBILITY OF SUCH DAMAGE.

THE AUTHORS AND DISTRIBUTORS SPECIFICALLY DISCLAIM ANY WARRANTIES, INCLUDING, BUT NOT LIMITED TO, THE IMPLIED WARRANTIES OF MERCHANTABILITY, FITNESS FOR A PARTICULAR PURPOSE, AND NON-INFRINGEMENT. THIS SOFTWARE IS PROVIDED ON AN "AS IS" BASIS, AND THE AUTHORS AND DISTRIBUTORS HAVE NO OBLIGATION TO PROVIDE MAINTENANCE, SUPPORT, UPDATES, ENHANCEMENTS, OR MODIFICATIONS.

GOVERNMENT USE: If you are acquiring this software on behalf of the U.S. government, the Government shall have only "Restricted Rights" in the software and related documentation as defined in the Federal Acquisition Regulations (FARs) in Clause 52.227.19 (c) (2). If you are acquiring the software on behalf of the Department of Defense, the software shall be classified as "Commercial Computer Software" and the Government shall have only "Restricted Rights" as defined in Clause 252.227-7013 (c) (1) of DFARs. Notwithstanding the foregoing, the authors grant the U.S. Government and others acting in its behalf permission to use and distribute the software in accordance with the terms specified in this license.

The Debian packaging is %YEAR%, %YOUR\_NAME% <%YOUR\_EMAIL%> and is licensed under the GPL, see above.

This software is copyrighted by Ajuba Solutions and other parties. The following terms apply to all files associated with the software unless explicitly disclaimed in individual files.

The authors hereby grant permission to use, copy, modify, distribute, and license this software and its documentation for any purpose, provided that existing copyright notices are retained in all copies and that this notice is included verbatim in any distributions. No written agreement, license, or royalty fee is required for any of the authorized uses. Modifications to this software may be copyrighted by their authors and need not follow the licensing terms described here, provided that the new terms are clearly indicated on the first page of each file where they apply.

IN NO EVENT SHALL THE AUTHORS OR DISTRIBUTORS BE LIABLE TO ANY PARTY FOR DIRECT, INDIRECT, SPECIAL, INCIDENTAL, OR CONSEQUENTIAL DAMAGES ARISING OUT OF THE USE OF THIS SOFTWARE, ITS DOCUMENTATION, OR ANY DERIVATIVES THEREOF, EVEN IF THE AUTHORS HAVE BEEN ADVISED OF THE POSSIBILITY OF SUCH DAMAGE.

THE AUTHORS AND DISTRIBUTORS SPECIFICALLY DISCLAIM ANY WARRANTIES, INCLUDING, BUT NOT LIMITED TO, THE IMPLIED WARRANTIES OF MERCHANTABILITY, FITNESS FOR A PARTICULAR PURPOSE, AND NON-INFRINGEMENT. THIS SOFTWARE IS PROVIDED ON AN "AS IS" BASIS, AND THE AUTHORS AND DISTRIBUTORS HAVE NO OBLIGATION TO PROVIDE MAINTENANCE, SUPPORT, UPDATES, ENHANCEMENTS, OR

#### MODIFICATIONS.

GOVERNMENT USE: If you are acquiring this software on behalf of the U.S. government, the Government shall have only "Restricted Rights" in the software and related documentation as defined in the Federal Acquisition Regulations (FARs) in Clause 52.227.19 (c) (2). If you are acquiring the software on behalf of the Department of Defense, the software shall be classified as "Commercial Computer Software" and the Government shall have only "Restricted Rights" as defined in Clause 252.227-7013 (c) (1) of DFARs. Notwithstanding the foregoing, the authors grant the U.S. Government and others acting in its behalf permission to use and distribute the software in accordance with the terms specified in this license.

 GNU GENERAL PUBLIC LICENSE Version 2, June 1991

Copyright (C) 1989, 1991 Free Software Foundation 51 Franklin Street, Suite 500 Boston, MA 02110-1335

Everyone is permitted to copy and distribute verbatim copies of this license document, but changing it is not allowed.

#### Preamble

 The licenses for most software are designed to take away your freedom to share and change it. By contrast, the GNU General Public License is intended to guarantee your freedom to share and change free software--to make sure the software is free for all its users. This General Public License applies to most of the Free Software Foundation's software and to any other program whose authors commit to using it. (Some other Free Software Foundation software is covered by the GNU Library General Public License instead.) You can apply it to your programs, too.

 When we speak of free software, we are referring to freedom, not price. Our General Public Licenses are designed to make sure that you have the freedom to distribute copies of free software (and charge for this service if you wish), that you receive source code or can get it if you want it, that you can change the software or use pieces of it in new free programs; and that you know you can do these things.

 To protect your rights, we need to make restrictions that forbid anyone to deny you these rights or to ask you to surrender the rights. These restrictions translate to certain responsibilities for you if you distribute copies of the software, or if you modify it.

For example, if you distribute copies of such a program, whether

gratis or for a fee, you must give the recipients all the rights that you have. You must make sure that they, too, receive or can get the source code. And you must show them these terms so they know their rights.

We protect your rights with two steps: (1) copyright the software, and (2) offer you this license which gives you legal permission to copy, distribute and/or modify the software.

 Also, for each author's protection and ours, we want to make certain that everyone understands that there is no warranty for this free software. If the software is modified by someone else and passed on, we want its recipients to know that what they have is not the original, so that any problems introduced by others will not reflect on the original authors' reputations.

 Finally, any free program is threatened constantly by software patents. We wish to avoid the danger that redistributors of a free program will individually obtain patent licenses, in effect making the program proprietary. To prevent this, we have made it clear that any patent must be licensed for everyone's free use or not licensed at all.

 The precise terms and conditions for copying, distribution and modification follow.

#### GNU GENERAL PUBLIC LICENSE TERMS AND CONDITIONS FOR COPYING, DISTRIBUTION AND MODIFICATION

 0. This License applies to any program or other work which contains a notice placed by the copyright holder saying it may be distributed under the terms of this General Public License. The "Program", below, refers to any such program or work, and a "work based on the Program" means either the Program or any derivative work under copyright law: that is to say, a work containing the Program or a portion of it, either verbatim or with modifications and/or translated into another language. (Hereinafter, translation is included without limitation in the term "modification".) Each licensee is addressed as "you".

Activities other than copying, distribution and modification are not covered by this License; they are outside its scope. The act of running the Program is not restricted, and the output from the Program is covered only if its contents constitute a work based on the Program (independent of having been made by running the Program). Whether that is true depends on what the Program does.

 1. You may copy and distribute verbatim copies of the Program's source code as you receive it, in any medium, provided that you conspicuously and appropriately publish on each copy an appropriate copyright notice and disclaimer of warranty; keep intact all the notices that refer to this License and to the absence of any warranty; and give any other recipients of the Program a copy of this License along with the Program.

You may charge a fee for the physical act of transferring a copy, and you may at your option offer warranty protection in exchange for a fee.

 2. You may modify your copy or copies of the Program or any portion of it, thus forming a work based on the Program, and copy and distribute such modifications or work under the terms of Section 1 above, provided that you also meet all of these conditions:

 a) You must cause the modified files to carry prominent notices stating that you changed the files and the date of any change.

 b) You must cause any work that you distribute or publish, that in whole or in part contains or is derived from the Program or any part thereof, to be licensed as a whole at no charge to all third parties under the terms of this License.

 c) If the modified program normally reads commands interactively when run, you must cause it, when started running for such interactive use in the most ordinary way, to print or display an announcement including an appropriate copyright notice and a notice that there is no warranty (or else, saying that you provide a warranty) and that users may redistribute the program under these conditions, and telling the user how to view a copy of this License. (Exception: if the Program itself is interactive but does not normally print such an announcement, your work based on the Program is not required to print an announcement.)

These requirements apply to the modified work as a whole. If identifiable sections of that work are not derived from the Program, and can be reasonably considered independent and separate works in themselves, then this License, and its terms, do not apply to those sections when you distribute them as separate works. But when you distribute the same sections as part of a whole which is a work based on the Program, the distribution of the whole must be on the terms of this License, whose permissions for other licensees extend to the entire whole, and thus to each and every part regardless of who wrote it.

Thus, it is not the intent of this section to claim rights or contest your rights to work written entirely by you; rather, the intent is to exercise the right to control the distribution of derivative or collective works based on the Program.

In addition, mere aggregation of another work not based on the Program

with the Program (or with a work based on the Program) on a volume of a storage or distribution medium does not bring the other work under the scope of this License.

 3. You may copy and distribute the Program (or a work based on it, under Section 2) in object code or executable form under the terms of Sections 1 and 2 above provided that you also do one of the following:

 a) Accompany it with the complete corresponding machine-readable source code, which must be distributed under the terms of Sections 1 and 2 above on a medium customarily used for software interchange; or,

 b) Accompany it with a written offer, valid for at least three years, to give any third party, for a charge no more than your cost of physically performing source distribution, a complete machine-readable copy of the corresponding source code, to be distributed under the terms of Sections 1 and 2 above on a medium customarily used for software interchange; or,

 c) Accompany it with the information you received as to the offer to distribute corresponding source code. (This alternative is allowed only for noncommercial distribution and only if you received the program in object code or executable form with such an offer, in accord with Subsection b above.)

The source code for a work means the preferred form of the work for making modifications to it. For an executable work, complete source code means all the source code for all modules it contains, plus any associated interface definition files, plus the scripts used to control compilation and installation of the executable. However, as a special exception, the source code distributed need not include anything that is normally distributed (in either source or binary form) with the major components (compiler, kernel, and so on) of the operating system on which the executable runs, unless that component itself accompanies the executable.

If distribution of executable or object code is made by offering access to copy from a designated place, then offering equivalent access to copy the source code from the same place counts as distribution of the source code, even though third parties are not compelled to copy the source along with the object code.

 4. You may not copy, modify, sublicense, or distribute the Program except as expressly provided under this License. Any attempt otherwise to copy, modify, sublicense or distribute the Program is void, and will automatically terminate your rights under this License. However, parties who have received copies, or rights, from you under this License will not have their licenses terminated so long as such

parties remain in full compliance.

 5. You are not required to accept this License, since you have not signed it. However, nothing else grants you permission to modify or distribute the Program or its derivative works. These actions are prohibited by law if you do not accept this License. Therefore, by modifying or distributing the Program (or any work based on the Program), you indicate your acceptance of this License to do so, and all its terms and conditions for copying, distributing or modifying the Program or works based on it.

 6. Each time you redistribute the Program (or any work based on the Program), the recipient automatically receives a license from the original licensor to copy, distribute or modify the Program subject to these terms and conditions. You may not impose any further restrictions on the recipients' exercise of the rights granted herein. You are not responsible for enforcing compliance by third parties to this License.

 7. If, as a consequence of a court judgment or allegation of patent infringement or for any other reason (not limited to patent issues), conditions are imposed on you (whether by court order, agreement or otherwise) that contradict the conditions of this License, they do not excuse you from the conditions of this License. If you cannot distribute so as to satisfy simultaneously your obligations under this License and any other pertinent obligations, then as a consequence you may not distribute the Program at all. For example, if a patent license would not permit royalty-free redistribution of the Program by all those who receive copies directly or indirectly through you, then the only way you could satisfy both it and this License would be to refrain entirely from distribution of the Program.

If any portion of this section is held invalid or unenforceable under any particular circumstance, the balance of the section is intended to apply and the section as a whole is intended to apply in other circumstances.

It is not the purpose of this section to induce you to infringe any patents or other property right claims or to contest validity of any such claims; this section has the sole purpose of protecting the integrity of the free software distribution system, which is implemented by public license practices. Many people have made generous contributions to the wide range of software distributed through that system in reliance on consistent application of that system; it is up to the author/donor to decide if he or she is willing to distribute software through any other system and a licensee cannot impose that choice.

This section is intended to make thoroughly clear what is believed to be a consequence of the rest of this License.

 8. If the distribution and/or use of the Program is restricted in certain countries either by patents or by copyrighted interfaces, the original copyright holder who places the Program under this License may add an explicit geographical distribution limitation excluding those countries, so that distribution is permitted only in or among countries not thus excluded. In such case, this License incorporates the limitation as if written in the body of this License.

 9. The Free Software Foundation may publish revised and/or new versions of the General Public License from time to time. Such new versions will be similar in spirit to the present version, but may differ in detail to address new problems or concerns.

Each version is given a distinguishing version number. If the Program specifies a version number of this License which applies to it and "any later version", you have the option of following the terms and conditions either of that version or of any later version published by the Free Software Foundation. If the Program does not specify a version number of this License, you may choose any version ever published by the Free Software Foundation.

 10. If you wish to incorporate parts of the Program into other free programs whose distribution conditions are different, write to the author to ask for permission. For software which is copyrighted by the Free Software Foundation, write to the Free Software Foundation; we sometimes make exceptions for this. Our decision will be guided by the two goals of preserving the free status of all derivatives of our free software and of promoting the sharing and reuse of software generally.

#### NO WARRANTY

 11. BECAUSE THE PROGRAM IS LICENSED FREE OF CHARGE, THERE IS NO WARRANTY FOR THE PROGRAM, TO THE EXTENT PERMITTED BY APPLICABLE LAW. EXCEPT WHEN OTHERWISE STATED IN WRITING THE COPYRIGHT HOLDERS AND/OR OTHER PARTIES PROVIDE THE PROGRAM "AS IS" WITHOUT WARRANTY OF ANY KIND, EITHER EXPRESSED OR IMPLIED, INCLUDING, BUT NOT LIMITED TO, THE IMPLIED WARRANTIES OF MERCHANTABILITY AND FITNESS FOR A PARTICULAR PURPOSE. THE ENTIRE RISK AS TO THE QUALITY AND PERFORMANCE OF THE PROGRAM IS WITH YOU. SHOULD THE PROGRAM PROVE DEFECTIVE, YOU ASSUME THE COST OF ALL NECESSARY SERVICING, REPAIR OR CORRECTION.

 12. IN NO EVENT UNLESS REQUIRED BY APPLICABLE LAW OR AGREED TO IN WRITING WILL ANY COPYRIGHT HOLDER, OR ANY OTHER PARTY WHO MAY MODIFY AND/OR REDISTRIBUTE THE PROGRAM AS PERMITTED ABOVE, BE LIABLE TO YOU FOR DAMAGES, INCLUDING ANY GENERAL, SPECIAL, INCIDENTAL OR CONSEQUENTIAL DAMAGES ARISING OUT OF THE USE OR INABILITY TO USE THE PROGRAM (INCLUDING BUT NOT LIMITED TO LOSS OF DATA OR DATA BEING RENDERED INACCURATE OR LOSSES SUSTAINED BY YOU OR THIRD PARTIES OR A FAILURE OF THE PROGRAM TO OPERATE WITH ANY OTHER PROGRAMS), EVEN IF SUCH HOLDER OR OTHER PARTY HAS BEEN ADVISED OF THE POSSIBILITY OF SUCH DAMAGES.

#### END OF TERMS AND CONDITIONS

 Appendix: How to Apply These Terms to Your New Programs

 If you develop a new program, and you want it to be of the greatest possible use to the public, the best way to achieve this is to make it free software which everyone can redistribute and change under these terms.

 To do so, attach the following notices to the program. It is safest to attach them to the start of each source file to most effectively convey the exclusion of warranty; and each file should have at least the "copyright" line and a pointer to where the full notice is found.

 <one line to give the program's name and a brief idea of what it does.> Copyright (C)  $19yy$  <name of author>

 This program is free software; you can redistribute it and/or modify it under the terms of the GNU General Public License as published by the Free Software Foundation; either version 2 of the License, or (at your option) any later version.

 This program is distributed in the hope that it will be useful, but WITHOUT ANY WARRANTY; without even the implied warranty of MERCHANTABILITY or FITNESS FOR A PARTICULAR PURPOSE. See the GNU General Public License for more details.

 You should have received a copy of the GNU General Public License along with this program; if not, write to the Free Software Foundation 51 Franklin Street, Suite 500 Boston, MA 02110-1335

Also add information on how to contact you by electronic and paper mail.

If the program is interactive, make it output a short notice like this when it starts in an interactive mode:

 Gnomovision version 69, Copyright (C) 19yy name of author Gnomovision comes with ABSOLUTELY NO WARRANTY; for details type `show w'. This is free software, and you are welcome to redistribute it under certain conditions; type `show c' for details.

The hypothetical commands `show w' and `show c' should show the appropriate parts of the General Public License. Of course, the commands you use may

be called something other than `show w' and `show c'; they could even be mouse-clicks or menu items--whatever suits your program.

You should also get your employer (if you work as a programmer) or your school, if any, to sign a "copyright disclaimer" for the program, if necessary. Here is a sample; alter the names:

 Yoyodyne, Inc., hereby disclaims all copyright interest in the program `Gnomovision' (which makes passes at compilers) written by James Hacker.

 <signature of Ty Coon>, 1 April 1989 Ty Coon, President of Vice

This General Public License does not permit incorporating your program into proprietary programs. If your program is a subroutine library, you may consider it more useful to permit linking proprietary applications with the library. If this is what you want to do, use the GNU Library General Public License instead of this License. [The implementation of the SHA256 algorithm in this directory was copied from the tcllib package. Visit http://tcllib.sourceforge.net/ for more information on tcllib. Below is the contents of tcllib's license.terms file.]

This software is copyrighted by Ajuba Solutions and other parties. The following terms apply to all files associated with the software unless explicitly disclaimed in individual files.

The authors hereby grant permission to use, copy, modify, distribute, and license this software and its documentation for any purpose, provided that existing copyright notices are retained in all copies and that this notice is included verbatim in any distributions. No written agreement, license, or royalty fee is required for any of the authorized uses. Modifications to this software may be copyrighted by their authors and need not follow the licensing terms described here, provided that the new terms are clearly indicated on the first page of each file where they apply.

IN NO EVENT SHALL THE AUTHORS OR DISTRIBUTORS BE LIABLE TO ANY PARTY FOR DIRECT, INDIRECT, SPECIAL, INCIDENTAL, OR CONSEQUENTIAL DAMAGES ARISING OUT OF THE USE OF THIS SOFTWARE, ITS DOCUMENTATION, OR ANY DERIVATIVES THEREOF, EVEN IF THE AUTHORS HAVE BEEN ADVISED OF THE POSSIBILITY OF SUCH DAMAGE.

THE AUTHORS AND DISTRIBUTORS SPECIFICALLY DISCLAIM ANY WARRANTIES, INCLUDING, BUT NOT LIMITED TO, THE IMPLIED WARRANTIES OF MERCHANTABILITY, FITNESS FOR A PARTICULAR PURPOSE, AND NON-INFRINGEMENT. THIS SOFTWARE IS PROVIDED ON AN "AS IS" BASIS, AND THE AUTHORS AND DISTRIBUTORS HAVE NO OBLIGATION TO PROVIDE MAINTENANCE, SUPPORT, UPDATES, ENHANCEMENTS, OR

#### MODIFICATIONS.

GOVERNMENT USE: If you are acquiring this software on behalf of the U.S. government, the Government shall have only "Restricted Rights" in the software and related documentation as defined in the Federal Acquisition Regulations (FARs) in Clause 52.227.19 (c) (2). If you are acquiring the software on behalf of the Department of Defense, the software shall be classified as "Commercial Computer Software" and the Government shall have only "Restricted Rights" as defined in Clause 252.227-7013 (c) (1) of DFARs. Notwithstanding the foregoing, the authors grant the U.S. Government and others acting in its behalf permission to use and distribute the software in accordance with the terms specified in this license. Copyright (c) 2005, Frank Pilhofer

All rights reserved.

Redistribution and use in source and binary forms, with or without modification, are permitted provided that the following conditions are met:

Redistributions of source code must retain the above copyright notice, this list of conditions and the following disclaimer.

Redistributions in binary form must reproduce the above copyright notice, this list of conditions and the following disclaimer in the documentation and/or other materials provided with the distribution.

Neither the name of the package's author nor the names of its contributors may be used to endorse or promote products derived from this software without specific prior written permission.

THIS SOFTWARE IS PROVIDED BY THE COPYRIGHT HOLDERS AND CONTRIBUTORS "AS IS" AND ANY EXPRESS OR IMPLIED WARRANTIES, INCLUDING, BUT NOT LIMITED TO, THE IMPLIED WARRANTIES OF MERCHANTABILITY AND FITNESS FOR A PARTICULAR PURPOSE ARE DISCLAIMED. IN NO EVENT SHALL THE COPYRIGHT OWNER OR CONTRIBUTORS BE LIABLE FOR ANY DIRECT, INDIRECT, INCIDENTAL, SPECIAL, EXEMPLARY, OR CONSEQUENTIAL DAMAGES (INCLUDING, BUT NOT LIMITED TO, PROCUREMENT OF SUBSTITUTE GOODS OR SERVICES; LOSS OF USE, DATA, OR PROFITS; OR BUSINESS INTERRUPTION) HOWEVER CAUSED AND ON ANY THEORY OF LIABILITY, WHETHER IN CONTRACT, STRICT LIABILITY, OR TORT (INCLUDING NEGLIGENCE OR OTHERWISE) ARISING IN ANY WAY OUT OF THE USE OF THIS SOFTWARE, EVEN IF ADVISED OF THE POSSIBILITY OF SUCH DAMAGE. Copyright (c) 2004, Frank Pilhofer All rights reserved.

Redistribution and use in source and binary forms, with or without modification, are permitted provided that the following conditions are met:

Redistributions of source code must retain the above copyright notice, this list of conditions and the following disclaimer.

Redistributions in binary form must reproduce the above copyright notice, this list of conditions and the following disclaimer in the documentation and/or other materials provided with the distribution.

Neither the name of the package's author nor the names of its contributors may be used to endorse or promote products derived from this software without specific prior written permission.

THIS SOFTWARE IS PROVIDED BY THE COPYRIGHT HOLDERS AND CONTRIBUTORS "AS IS" AND ANY EXPRESS OR IMPLIED WARRANTIES, INCLUDING, BUT NOT LIMITED TO, THE IMPLIED WARRANTIES OF MERCHANTABILITY AND FITNESS FOR A PARTICULAR PURPOSE ARE DISCLAIMED. IN NO EVENT SHALL THE COPYRIGHT OWNER OR CONTRIBUTORS BE LIABLE FOR ANY DIRECT, INDIRECT, INCIDENTAL, SPECIAL, EXEMPLARY, OR CONSEQUENTIAL DAMAGES (INCLUDING, BUT NOT LIMITED TO, PROCUREMENT OF SUBSTITUTE GOODS OR SERVICES; LOSS OF USE, DATA, OR PROFITS; OR BUSINESS INTERRUPTION) HOWEVER CAUSED AND ON ANY THEORY OF LIABILITY, WHETHER IN CONTRACT, STRICT LIABILITY, OR TORT (INCLUDING NEGLIGENCE OR OTHERWISE) ARISING IN ANY WAY OUT OF THE USE OF THIS SOFTWARE, EVEN IF ADVISED OF THE POSSIBILITY OF SUCH DAMAGE.

## **1.210 multipath-tools 0.8.8-1ubuntu1.22.04.1**

### **1.210.1 Available under license :**

 GNU GENERAL PUBLIC LICENSE Version 3, 29 June 2007

Copyright (C) 2007 Free Software Foundation, Inc. <https://fsf.org/> Everyone is permitted to copy and distribute verbatim copies of this license document, but changing it is not allowed.

Preamble

 The GNU General Public License is a free, copyleft license for software and other kinds of works.

 The licenses for most software and other practical works are designed to take away your freedom to share and change the works. By contrast, the GNU General Public License is intended to guarantee your freedom to share and change all versions of a program--to make sure it remains free software for all its users. We, the Free Software Foundation, use the GNU General Public License for most of our software; it applies also to any other work released this way by its authors. You can apply it to your programs, too.

 When we speak of free software, we are referring to freedom, not price. Our General Public Licenses are designed to make sure that you have the freedom to distribute copies of free software (and charge for them if you wish), that you receive source code or can get it if you want it, that you can change the software or use pieces of it in new free programs, and that you know you can do these things.

 To protect your rights, we need to prevent others from denying you these rights or asking you to surrender the rights. Therefore, you have certain responsibilities if you distribute copies of the software, or if you modify it: responsibilities to respect the freedom of others.

 For example, if you distribute copies of such a program, whether gratis or for a fee, you must pass on to the recipients the same freedoms that you received. You must make sure that they, too, receive or can get the source code. And you must show them these terms so they know their rights.

 Developers that use the GNU GPL protect your rights with two steps: (1) assert copyright on the software, and (2) offer you this License giving you legal permission to copy, distribute and/or modify it.

 For the developers' and authors' protection, the GPL clearly explains that there is no warranty for this free software. For both users' and authors' sake, the GPL requires that modified versions be marked as changed, so that their problems will not be attributed erroneously to authors of previous versions.

 Some devices are designed to deny users access to install or run modified versions of the software inside them, although the manufacturer can do so. This is fundamentally incompatible with the aim of protecting users' freedom to change the software. The systematic pattern of such abuse occurs in the area of products for individuals to use, which is precisely where it is most unacceptable. Therefore, we have designed this version of the GPL to prohibit the practice for those products. If such problems arise substantially in other domains, we stand ready to extend this provision to those domains in future versions of the GPL, as needed to protect the freedom of users.

 Finally, every program is threatened constantly by software patents. States should not allow patents to restrict development and use of software on general-purpose computers, but in those that do, we wish to avoid the special danger that patents applied to a free program could make it effectively proprietary. To prevent this, the GPL assures that patents cannot be used to render the program non-free.

The precise terms and conditions for copying, distribution and

modification follow.

#### TERMS AND CONDITIONS

#### 0. Definitions.

"This License" refers to version 3 of the GNU General Public License.

 "Copyright" also means copyright-like laws that apply to other kinds of works, such as semiconductor masks.

 "The Program" refers to any copyrightable work licensed under this License. Each licensee is addressed as "you". "Licensees" and "recipients" may be individuals or organizations.

 To "modify" a work means to copy from or adapt all or part of the work in a fashion requiring copyright permission, other than the making of an exact copy. The resulting work is called a "modified version" of the earlier work or a work "based on" the earlier work.

 A "covered work" means either the unmodified Program or a work based on the Program.

 To "propagate" a work means to do anything with it that, without permission, would make you directly or secondarily liable for infringement under applicable copyright law, except executing it on a computer or modifying a private copy. Propagation includes copying, distribution (with or without modification), making available to the public, and in some countries other activities as well.

 To "convey" a work means any kind of propagation that enables other parties to make or receive copies. Mere interaction with a user through a computer network, with no transfer of a copy, is not conveying.

 An interactive user interface displays "Appropriate Legal Notices" to the extent that it includes a convenient and prominently visible feature that (1) displays an appropriate copyright notice, and (2) tells the user that there is no warranty for the work (except to the extent that warranties are provided), that licensees may convey the work under this License, and how to view a copy of this License. If the interface presents a list of user commands or options, such as a menu, a prominent item in the list meets this criterion.

#### 1. Source Code.

 The "source code" for a work means the preferred form of the work for making modifications to it. "Object code" means any non-source form of a work.

 A "Standard Interface" means an interface that either is an official standard defined by a recognized standards body, or, in the case of interfaces specified for a particular programming language, one that is widely used among developers working in that language.

 The "System Libraries" of an executable work include anything, other than the work as a whole, that (a) is included in the normal form of packaging a Major Component, but which is not part of that Major Component, and (b) serves only to enable use of the work with that Major Component, or to implement a Standard Interface for which an implementation is available to the public in source code form. A "Major Component", in this context, means a major essential component (kernel, window system, and so on) of the specific operating system (if any) on which the executable work runs, or a compiler used to produce the work, or an object code interpreter used to run it.

 The "Corresponding Source" for a work in object code form means all the source code needed to generate, install, and (for an executable work) run the object code and to modify the work, including scripts to control those activities. However, it does not include the work's System Libraries, or general-purpose tools or generally available free programs which are used unmodified in performing those activities but which are not part of the work. For example, Corresponding Source includes interface definition files associated with source files for the work, and the source code for shared libraries and dynamically linked subprograms that the work is specifically designed to require, such as by intimate data communication or control flow between those subprograms and other parts of the work.

 The Corresponding Source need not include anything that users can regenerate automatically from other parts of the Corresponding Source.

 The Corresponding Source for a work in source code form is that same work.

#### 2. Basic Permissions.

 All rights granted under this License are granted for the term of copyright on the Program, and are irrevocable provided the stated conditions are met. This License explicitly affirms your unlimited permission to run the unmodified Program. The output from running a covered work is covered by this License only if the output, given its content, constitutes a covered work. This License acknowledges your rights of fair use or other equivalent, as provided by copyright law.

You may make, run and propagate covered works that you do not

convey, without conditions so long as your license otherwise remains in force. You may convey covered works to others for the sole purpose of having them make modifications exclusively for you, or provide you with facilities for running those works, provided that you comply with the terms of this License in conveying all material for which you do not control copyright. Those thus making or running the covered works for you must do so exclusively on your behalf, under your direction and control, on terms that prohibit them from making any copies of your copyrighted material outside their relationship with you.

 Conveying under any other circumstances is permitted solely under the conditions stated below. Sublicensing is not allowed; section 10 makes it unnecessary.

3. Protecting Users' Legal Rights From Anti-Circumvention Law.

 No covered work shall be deemed part of an effective technological measure under any applicable law fulfilling obligations under article 11 of the WIPO copyright treaty adopted on 20 December 1996, or similar laws prohibiting or restricting circumvention of such measures.

 When you convey a covered work, you waive any legal power to forbid circumvention of technological measures to the extent such circumvention is effected by exercising rights under this License with respect to the covered work, and you disclaim any intention to limit operation or modification of the work as a means of enforcing, against the work's users, your or third parties' legal rights to forbid circumvention of technological measures.

4. Conveying Verbatim Copies.

 You may convey verbatim copies of the Program's source code as you receive it, in any medium, provided that you conspicuously and appropriately publish on each copy an appropriate copyright notice; keep intact all notices stating that this License and any non-permissive terms added in accord with section 7 apply to the code; keep intact all notices of the absence of any warranty; and give all recipients a copy of this License along with the Program.

 You may charge any price or no price for each copy that you convey, and you may offer support or warranty protection for a fee.

5. Conveying Modified Source Versions.

 You may convey a work based on the Program, or the modifications to produce it from the Program, in the form of source code under the terms of section 4, provided that you also meet all of these conditions:

 a) The work must carry prominent notices stating that you modified it, and giving a relevant date.

 b) The work must carry prominent notices stating that it is released under this License and any conditions added under section 7. This requirement modifies the requirement in section 4 to "keep intact all notices".

 c) You must license the entire work, as a whole, under this License to anyone who comes into possession of a copy. This License will therefore apply, along with any applicable section 7 additional terms, to the whole of the work, and all its parts, regardless of how they are packaged. This License gives no permission to license the work in any other way, but it does not invalidate such permission if you have separately received it.

 d) If the work has interactive user interfaces, each must display Appropriate Legal Notices; however, if the Program has interactive interfaces that do not display Appropriate Legal Notices, your work need not make them do so.

 A compilation of a covered work with other separate and independent works, which are not by their nature extensions of the covered work, and which are not combined with it such as to form a larger program, in or on a volume of a storage or distribution medium, is called an "aggregate" if the compilation and its resulting copyright are not used to limit the access or legal rights of the compilation's users beyond what the individual works permit. Inclusion of a covered work in an aggregate does not cause this License to apply to the other parts of the aggregate.

6. Conveying Non-Source Forms.

 You may convey a covered work in object code form under the terms of sections 4 and 5, provided that you also convey the machine-readable Corresponding Source under the terms of this License, in one of these ways:

 a) Convey the object code in, or embodied in, a physical product (including a physical distribution medium), accompanied by the Corresponding Source fixed on a durable physical medium customarily used for software interchange.

 b) Convey the object code in, or embodied in, a physical product (including a physical distribution medium), accompanied by a written offer, valid for at least three years and valid for as long as you offer spare parts or customer support for that product  model, to give anyone who possesses the object code either (1) a copy of the Corresponding Source for all the software in the product that is covered by this License, on a durable physical medium customarily used for software interchange, for a price no more than your reasonable cost of physically performing this conveying of source, or (2) access to copy the Corresponding Source from a network server at no charge.

 c) Convey individual copies of the object code with a copy of the written offer to provide the Corresponding Source. This alternative is allowed only occasionally and noncommercially, and only if you received the object code with such an offer, in accord with subsection 6b.

 d) Convey the object code by offering access from a designated place (gratis or for a charge), and offer equivalent access to the Corresponding Source in the same way through the same place at no further charge. You need not require recipients to copy the Corresponding Source along with the object code. If the place to copy the object code is a network server, the Corresponding Source may be on a different server (operated by you or a third party) that supports equivalent copying facilities, provided you maintain clear directions next to the object code saying where to find the Corresponding Source. Regardless of what server hosts the Corresponding Source, you remain obligated to ensure that it is available for as long as needed to satisfy these requirements.

 e) Convey the object code using peer-to-peer transmission, provided you inform other peers where the object code and Corresponding Source of the work are being offered to the general public at no charge under subsection 6d.

 A separable portion of the object code, whose source code is excluded from the Corresponding Source as a System Library, need not be included in conveying the object code work.

 A "User Product" is either (1) a "consumer product", which means any tangible personal property which is normally used for personal, family, or household purposes, or (2) anything designed or sold for incorporation into a dwelling. In determining whether a product is a consumer product, doubtful cases shall be resolved in favor of coverage. For a particular product received by a particular user, "normally used" refers to a typical or common use of that class of product, regardless of the status of the particular user or of the way in which the particular user actually uses, or expects or is expected to use, the product. A product is a consumer product regardless of whether the product has substantial commercial, industrial or non-consumer uses, unless such uses represent the only significant mode of use of the product.

 "Installation Information" for a User Product means any methods, procedures, authorization keys, or other information required to install and execute modified versions of a covered work in that User Product from a modified version of its Corresponding Source. The information must suffice to ensure that the continued functioning of the modified object code is in no case prevented or interfered with solely because modification has been made.

 If you convey an object code work under this section in, or with, or specifically for use in, a User Product, and the conveying occurs as part of a transaction in which the right of possession and use of the User Product is transferred to the recipient in perpetuity or for a fixed term (regardless of how the transaction is characterized), the Corresponding Source conveyed under this section must be accompanied by the Installation Information. But this requirement does not apply if neither you nor any third party retains the ability to install modified object code on the User Product (for example, the work has been installed in ROM).

 The requirement to provide Installation Information does not include a requirement to continue to provide support service, warranty, or updates for a work that has been modified or installed by the recipient, or for the User Product in which it has been modified or installed. Access to a network may be denied when the modification itself materially and adversely affects the operation of the network or violates the rules and protocols for communication across the network.

 Corresponding Source conveyed, and Installation Information provided, in accord with this section must be in a format that is publicly documented (and with an implementation available to the public in source code form), and must require no special password or key for unpacking, reading or copying.

#### 7. Additional Terms.

 "Additional permissions" are terms that supplement the terms of this License by making exceptions from one or more of its conditions. Additional permissions that are applicable to the entire Program shall be treated as though they were included in this License, to the extent that they are valid under applicable law. If additional permissions apply only to part of the Program, that part may be used separately under those permissions, but the entire Program remains governed by this License without regard to the additional permissions.

 When you convey a copy of a covered work, you may at your option remove any additional permissions from that copy, or from any part of it. (Additional permissions may be written to require their own

removal in certain cases when you modify the work.) You may place additional permissions on material, added by you to a covered work, for which you have or can give appropriate copyright permission.

 Notwithstanding any other provision of this License, for material you add to a covered work, you may (if authorized by the copyright holders of that material) supplement the terms of this License with terms:

 a) Disclaiming warranty or limiting liability differently from the terms of sections 15 and 16 of this License; or

 b) Requiring preservation of specified reasonable legal notices or author attributions in that material or in the Appropriate Legal Notices displayed by works containing it; or

 c) Prohibiting misrepresentation of the origin of that material, or requiring that modified versions of such material be marked in reasonable ways as different from the original version; or

 d) Limiting the use for publicity purposes of names of licensors or authors of the material; or

 e) Declining to grant rights under trademark law for use of some trade names, trademarks, or service marks; or

 f) Requiring indemnification of licensors and authors of that material by anyone who conveys the material (or modified versions of it) with contractual assumptions of liability to the recipient, for any liability that these contractual assumptions directly impose on those licensors and authors.

 All other non-permissive additional terms are considered "further restrictions" within the meaning of section 10. If the Program as you received it, or any part of it, contains a notice stating that it is governed by this License along with a term that is a further restriction, you may remove that term. If a license document contains a further restriction but permits relicensing or conveying under this License, you may add to a covered work material governed by the terms of that license document, provided that the further restriction does not survive such relicensing or conveying.

 If you add terms to a covered work in accord with this section, you must place, in the relevant source files, a statement of the additional terms that apply to those files, or a notice indicating where to find the applicable terms.

 Additional terms, permissive or non-permissive, may be stated in the form of a separately written license, or stated as exceptions;

the above requirements apply either way.

#### 8. Termination.

 You may not propagate or modify a covered work except as expressly provided under this License. Any attempt otherwise to propagate or modify it is void, and will automatically terminate your rights under this License (including any patent licenses granted under the third paragraph of section 11).

 However, if you cease all violation of this License, then your license from a particular copyright holder is reinstated (a) provisionally, unless and until the copyright holder explicitly and finally terminates your license, and (b) permanently, if the copyright holder fails to notify you of the violation by some reasonable means prior to 60 days after the cessation.

 Moreover, your license from a particular copyright holder is reinstated permanently if the copyright holder notifies you of the violation by some reasonable means, this is the first time you have received notice of violation of this License (for any work) from that copyright holder, and you cure the violation prior to 30 days after your receipt of the notice.

 Termination of your rights under this section does not terminate the licenses of parties who have received copies or rights from you under this License. If your rights have been terminated and not permanently reinstated, you do not qualify to receive new licenses for the same material under section 10.

#### 9. Acceptance Not Required for Having Copies.

 You are not required to accept this License in order to receive or run a copy of the Program. Ancillary propagation of a covered work occurring solely as a consequence of using peer-to-peer transmission to receive a copy likewise does not require acceptance. However, nothing other than this License grants you permission to propagate or modify any covered work. These actions infringe copyright if you do not accept this License. Therefore, by modifying or propagating a covered work, you indicate your acceptance of this License to do so.

#### 10. Automatic Licensing of Downstream Recipients.

 Each time you convey a covered work, the recipient automatically receives a license from the original licensors, to run, modify and propagate that work, subject to this License. You are not responsible for enforcing compliance by third parties with this License.

 An "entity transaction" is a transaction transferring control of an organization, or substantially all assets of one, or subdividing an organization, or merging organizations. If propagation of a covered work results from an entity transaction, each party to that transaction who receives a copy of the work also receives whatever licenses to the work the party's predecessor in interest had or could give under the previous paragraph, plus a right to possession of the Corresponding Source of the work from the predecessor in interest, if the predecessor has it or can get it with reasonable efforts.

 You may not impose any further restrictions on the exercise of the rights granted or affirmed under this License. For example, you may not impose a license fee, royalty, or other charge for exercise of rights granted under this License, and you may not initiate litigation (including a cross-claim or counterclaim in a lawsuit) alleging that any patent claim is infringed by making, using, selling, offering for sale, or importing the Program or any portion of it.

#### 11. Patents.

 A "contributor" is a copyright holder who authorizes use under this License of the Program or a work on which the Program is based. The work thus licensed is called the contributor's "contributor version".

 A contributor's "essential patent claims" are all patent claims owned or controlled by the contributor, whether already acquired or hereafter acquired, that would be infringed by some manner, permitted by this License, of making, using, or selling its contributor version, but do not include claims that would be infringed only as a consequence of further modification of the contributor version. For purposes of this definition, "control" includes the right to grant patent sublicenses in a manner consistent with the requirements of this License.

 Each contributor grants you a non-exclusive, worldwide, royalty-free patent license under the contributor's essential patent claims, to make, use, sell, offer for sale, import and otherwise run, modify and propagate the contents of its contributor version.

 In the following three paragraphs, a "patent license" is any express agreement or commitment, however denominated, not to enforce a patent (such as an express permission to practice a patent or covenant not to sue for patent infringement). To "grant" such a patent license to a party means to make such an agreement or commitment not to enforce a patent against the party.

 If you convey a covered work, knowingly relying on a patent license, and the Corresponding Source of the work is not available for anyone

to copy, free of charge and under the terms of this License, through a publicly available network server or other readily accessible means, then you must either (1) cause the Corresponding Source to be so available, or (2) arrange to deprive yourself of the benefit of the patent license for this particular work, or (3) arrange, in a manner consistent with the requirements of this License, to extend the patent license to downstream recipients. "Knowingly relying" means you have actual knowledge that, but for the patent license, your conveying the covered work in a country, or your recipient's use of the covered work in a country, would infringe one or more identifiable patents in that country that you have reason to believe are valid.

 If, pursuant to or in connection with a single transaction or arrangement, you convey, or propagate by procuring conveyance of, a covered work, and grant a patent license to some of the parties receiving the covered work authorizing them to use, propagate, modify or convey a specific copy of the covered work, then the patent license you grant is automatically extended to all recipients of the covered work and works based on it.

 A patent license is "discriminatory" if it does not include within the scope of its coverage, prohibits the exercise of, or is conditioned on the non-exercise of one or more of the rights that are specifically granted under this License. You may not convey a covered work if you are a party to an arrangement with a third party that is in the business of distributing software, under which you make payment to the third party based on the extent of your activity of conveying the work, and under which the third party grants, to any of the parties who would receive the covered work from you, a discriminatory patent license (a) in connection with copies of the covered work conveyed by you (or copies made from those copies), or (b) primarily for and in connection with specific products or compilations that contain the covered work, unless you entered into that arrangement, or that patent license was granted, prior to 28 March 2007.

 Nothing in this License shall be construed as excluding or limiting any implied license or other defenses to infringement that may otherwise be available to you under applicable patent law.

12. No Surrender of Others' Freedom.

 If conditions are imposed on you (whether by court order, agreement or otherwise) that contradict the conditions of this License, they do not excuse you from the conditions of this License. If you cannot convey a covered work so as to satisfy simultaneously your obligations under this License and any other pertinent obligations, then as a consequence you may not convey it at all. For example, if you agree to terms that obligate you to collect a royalty for further conveying from those to whom you convey

the Program, the only way you could satisfy both those terms and this License would be to refrain entirely from conveying the Program.

#### 13. Use with the GNU Affero General Public License.

 Notwithstanding any other provision of this License, you have permission to link or combine any covered work with a work licensed under version 3 of the GNU Affero General Public License into a single combined work, and to convey the resulting work. The terms of this License will continue to apply to the part which is the covered work, but the special requirements of the GNU Affero General Public License, section 13, concerning interaction through a network will apply to the combination as such.

14. Revised Versions of this License.

 The Free Software Foundation may publish revised and/or new versions of the GNU General Public License from time to time. Such new versions will be similar in spirit to the present version, but may differ in detail to address new problems or concerns.

 Each version is given a distinguishing version number. If the Program specifies that a certain numbered version of the GNU General Public License "or any later version" applies to it, you have the option of following the terms and conditions either of that numbered version or of any later version published by the Free Software Foundation. If the Program does not specify a version number of the GNU General Public License, you may choose any version ever published by the Free Software Foundation.

 If the Program specifies that a proxy can decide which future versions of the GNU General Public License can be used, that proxy's public statement of acceptance of a version permanently authorizes you to choose that version for the Program.

 Later license versions may give you additional or different permissions. However, no additional obligations are imposed on any author or copyright holder as a result of your choosing to follow a later version.

#### 15. Disclaimer of Warranty.

 THERE IS NO WARRANTY FOR THE PROGRAM, TO THE EXTENT PERMITTED BY APPLICABLE LAW. EXCEPT WHEN OTHERWISE STATED IN WRITING THE COPYRIGHT HOLDERS AND/OR OTHER PARTIES PROVIDE THE PROGRAM "AS IS" WITHOUT WARRANTY OF ANY KIND, EITHER EXPRESSED OR IMPLIED, INCLUDING, BUT NOT LIMITED TO, THE IMPLIED WARRANTIES OF MERCHANTABILITY AND FITNESS FOR A PARTICULAR PURPOSE. THE ENTIRE RISK AS TO THE QUALITY AND PERFORMANCE OF THE PROGRAM

IS WITH YOU. SHOULD THE PROGRAM PROVE DEFECTIVE, YOU ASSUME THE COST OF ALL NECESSARY SERVICING, REPAIR OR CORRECTION.

16. Limitation of Liability.

 IN NO EVENT UNLESS REQUIRED BY APPLICABLE LAW OR AGREED TO IN WRITING WILL ANY COPYRIGHT HOLDER, OR ANY OTHER PARTY WHO MODIFIES AND/OR CONVEYS THE PROGRAM AS PERMITTED ABOVE, BE LIABLE TO YOU FOR DAMAGES, INCLUDING ANY GENERAL, SPECIAL, INCIDENTAL OR CONSEQUENTIAL DAMAGES ARISING OUT OF THE USE OR INABILITY TO USE THE PROGRAM (INCLUDING BUT NOT LIMITED TO LOSS OF DATA OR DATA BEING RENDERED INACCURATE OR LOSSES SUSTAINED BY YOU OR THIRD PARTIES OR A FAILURE OF THE PROGRAM TO OPERATE WITH ANY OTHER PROGRAMS), EVEN IF SUCH HOLDER OR OTHER PARTY HAS BEEN ADVISED OF THE POSSIBILITY OF SUCH DAMAGES.

17. Interpretation of Sections 15 and 16.

 If the disclaimer of warranty and limitation of liability provided above cannot be given local legal effect according to their terms, reviewing courts shall apply local law that most closely approximates an absolute waiver of all civil liability in connection with the Program, unless a warranty or assumption of liability accompanies a copy of the Program in return for a fee.

#### END OF TERMS AND CONDITIONS

How to Apply These Terms to Your New Programs

 If you develop a new program, and you want it to be of the greatest possible use to the public, the best way to achieve this is to make it free software which everyone can redistribute and change under these terms.

 To do so, attach the following notices to the program. It is safest to attach them to the start of each source file to most effectively state the exclusion of warranty; and each file should have at least the "copyright" line and a pointer to where the full notice is found.

 <one line to give the program's name and a brief idea of what it does.> Copyright  $(C)$  <year > <name of author>

 This program is free software: you can redistribute it and/or modify it under the terms of the GNU General Public License as published by the Free Software Foundation, either version 3 of the License, or (at your option) any later version.

 This program is distributed in the hope that it will be useful, but WITHOUT ANY WARRANTY; without even the implied warranty of MERCHANTABILITY or FITNESS FOR A PARTICULAR PURPOSE. See the GNU General Public License for more details.

 You should have received a copy of the GNU General Public License along with this program. If not, see <https://www.gnu.org/licenses/>.

Also add information on how to contact you by electronic and paper mail.

 If the program does terminal interaction, make it output a short notice like this when it starts in an interactive mode:

 $<$ program> Copyright (C) $<$ year>  $<$ name of author> This program comes with ABSOLUTELY NO WARRANTY; for details type `show w'. This is free software, and you are welcome to redistribute it under certain conditions; type `show c' for details.

The hypothetical commands `show w' and `show c' should show the appropriate parts of the General Public License. Of course, your program's commands might be different; for a GUI interface, you would use an "about box".

 You should also get your employer (if you work as a programmer) or school, if any, to sign a "copyright disclaimer" for the program, if necessary. For more information on this, and how to apply and follow the GNU GPL, see <https://www.gnu.org/licenses/>.

 The GNU General Public License does not permit incorporating your program into proprietary programs. If your program is a subroutine library, you may consider it more useful to permit linking proprietary applications with the library. If this is what you want to do, use the GNU Lesser General Public License instead of this License. But first, please read <https://www.gnu.org/licenses/why-not-lgpl.html>.

## **1.211 screen 4.9.0-1**

### **1.211.1 Available under license :**

 GNU GENERAL PUBLIC LICENSE Version 3, 29 June 2007

Copyright (C) 2007 Free Software Foundation, Inc. <http://fsf.org/> Everyone is permitted to copy and distribute verbatim copies of this license document, but changing it is not allowed.

Preamble

 The GNU General Public License is a free, copyleft license for software and other kinds of works.

The licenses for most software and other practical works are designed

to take away your freedom to share and change the works. By contrast, the GNU General Public License is intended to guarantee your freedom to share and change all versions of a program--to make sure it remains free software for all its users. We, the Free Software Foundation, use the GNU General Public License for most of our software; it applies also to any other work released this way by its authors. You can apply it to your programs, too.

 When we speak of free software, we are referring to freedom, not price. Our General Public Licenses are designed to make sure that you have the freedom to distribute copies of free software (and charge for them if you wish), that you receive source code or can get it if you want it, that you can change the software or use pieces of it in new free programs, and that you know you can do these things.

 To protect your rights, we need to prevent others from denying you these rights or asking you to surrender the rights. Therefore, you have certain responsibilities if you distribute copies of the software, or if you modify it: responsibilities to respect the freedom of others.

 For example, if you distribute copies of such a program, whether gratis or for a fee, you must pass on to the recipients the same freedoms that you received. You must make sure that they, too, receive or can get the source code. And you must show them these terms so they know their rights.

 Developers that use the GNU GPL protect your rights with two steps: (1) assert copyright on the software, and (2) offer you this License giving you legal permission to copy, distribute and/or modify it.

 For the developers' and authors' protection, the GPL clearly explains that there is no warranty for this free software. For both users' and authors' sake, the GPL requires that modified versions be marked as changed, so that their problems will not be attributed erroneously to authors of previous versions.

 Some devices are designed to deny users access to install or run modified versions of the software inside them, although the manufacturer can do so. This is fundamentally incompatible with the aim of protecting users' freedom to change the software. The systematic pattern of such abuse occurs in the area of products for individuals to use, which is precisely where it is most unacceptable. Therefore, we have designed this version of the GPL to prohibit the practice for those products. If such problems arise substantially in other domains, we stand ready to extend this provision to those domains in future versions of the GPL, as needed to protect the freedom of users.

Finally, every program is threatened constantly by software patents.

States should not allow patents to restrict development and use of software on general-purpose computers, but in those that do, we wish to avoid the special danger that patents applied to a free program could make it effectively proprietary. To prevent this, the GPL assures that patents cannot be used to render the program non-free.

 The precise terms and conditions for copying, distribution and modification follow.

#### TERMS AND CONDITIONS

0. Definitions.

"This License" refers to version 3 of the GNU General Public License.

 "Copyright" also means copyright-like laws that apply to other kinds of works, such as semiconductor masks.

 "The Program" refers to any copyrightable work licensed under this License. Each licensee is addressed as "you". "Licensees" and "recipients" may be individuals or organizations.

 To "modify" a work means to copy from or adapt all or part of the work in a fashion requiring copyright permission, other than the making of an exact copy. The resulting work is called a "modified version" of the earlier work or a work "based on" the earlier work.

 A "covered work" means either the unmodified Program or a work based on the Program.

 To "propagate" a work means to do anything with it that, without permission, would make you directly or secondarily liable for infringement under applicable copyright law, except executing it on a computer or modifying a private copy. Propagation includes copying, distribution (with or without modification), making available to the public, and in some countries other activities as well.

 To "convey" a work means any kind of propagation that enables other parties to make or receive copies. Mere interaction with a user through a computer network, with no transfer of a copy, is not conveying.

 An interactive user interface displays "Appropriate Legal Notices" to the extent that it includes a convenient and prominently visible feature that (1) displays an appropriate copyright notice, and (2) tells the user that there is no warranty for the work (except to the extent that warranties are provided), that licensees may convey the work under this License, and how to view a copy of this License. If the interface presents a list of user commands or options, such as a

menu, a prominent item in the list meets this criterion.

1. Source Code.

 The "source code" for a work means the preferred form of the work for making modifications to it. "Object code" means any non-source form of a work.

 A "Standard Interface" means an interface that either is an official standard defined by a recognized standards body, or, in the case of interfaces specified for a particular programming language, one that is widely used among developers working in that language.

 The "System Libraries" of an executable work include anything, other than the work as a whole, that (a) is included in the normal form of packaging a Major Component, but which is not part of that Major Component, and (b) serves only to enable use of the work with that Major Component, or to implement a Standard Interface for which an implementation is available to the public in source code form. A "Major Component", in this context, means a major essential component (kernel, window system, and so on) of the specific operating system (if any) on which the executable work runs, or a compiler used to produce the work, or an object code interpreter used to run it.

 The "Corresponding Source" for a work in object code form means all the source code needed to generate, install, and (for an executable work) run the object code and to modify the work, including scripts to control those activities. However, it does not include the work's System Libraries, or general-purpose tools or generally available free programs which are used unmodified in performing those activities but which are not part of the work. For example, Corresponding Source includes interface definition files associated with source files for the work, and the source code for shared libraries and dynamically linked subprograms that the work is specifically designed to require, such as by intimate data communication or control flow between those subprograms and other parts of the work.

 The Corresponding Source need not include anything that users can regenerate automatically from other parts of the Corresponding Source.

 The Corresponding Source for a work in source code form is that same work.

2. Basic Permissions.

 All rights granted under this License are granted for the term of copyright on the Program, and are irrevocable provided the stated conditions are met. This License explicitly affirms your unlimited permission to run the unmodified Program. The output from running a covered work is covered by this License only if the output, given its content, constitutes a covered work. This License acknowledges your rights of fair use or other equivalent, as provided by copyright law.

 You may make, run and propagate covered works that you do not convey, without conditions so long as your license otherwise remains in force. You may convey covered works to others for the sole purpose of having them make modifications exclusively for you, or provide you with facilities for running those works, provided that you comply with the terms of this License in conveying all material for which you do not control copyright. Those thus making or running the covered works for you must do so exclusively on your behalf, under your direction and control, on terms that prohibit them from making any copies of your copyrighted material outside their relationship with you.

 Conveying under any other circumstances is permitted solely under the conditions stated below. Sublicensing is not allowed; section 10 makes it unnecessary.

3. Protecting Users' Legal Rights From Anti-Circumvention Law.

 No covered work shall be deemed part of an effective technological measure under any applicable law fulfilling obligations under article 11 of the WIPO copyright treaty adopted on 20 December 1996, or similar laws prohibiting or restricting circumvention of such measures.

 When you convey a covered work, you waive any legal power to forbid circumvention of technological measures to the extent such circumvention is effected by exercising rights under this License with respect to the covered work, and you disclaim any intention to limit operation or modification of the work as a means of enforcing, against the work's users, your or third parties' legal rights to forbid circumvention of technological measures.

#### 4. Conveying Verbatim Copies.

 You may convey verbatim copies of the Program's source code as you receive it, in any medium, provided that you conspicuously and appropriately publish on each copy an appropriate copyright notice; keep intact all notices stating that this License and any non-permissive terms added in accord with section 7 apply to the code; keep intact all notices of the absence of any warranty; and give all recipients a copy of this License along with the Program.

You may charge any price or no price for each copy that you convey,

and you may offer support or warranty protection for a fee.

5. Conveying Modified Source Versions.

 You may convey a work based on the Program, or the modifications to produce it from the Program, in the form of source code under the terms of section 4, provided that you also meet all of these conditions:

 a) The work must carry prominent notices stating that you modified it, and giving a relevant date.

 b) The work must carry prominent notices stating that it is released under this License and any conditions added under section 7. This requirement modifies the requirement in section 4 to "keep intact all notices".

 c) You must license the entire work, as a whole, under this License to anyone who comes into possession of a copy. This License will therefore apply, along with any applicable section 7 additional terms, to the whole of the work, and all its parts, regardless of how they are packaged. This License gives no permission to license the work in any other way, but it does not invalidate such permission if you have separately received it.

 d) If the work has interactive user interfaces, each must display Appropriate Legal Notices; however, if the Program has interactive interfaces that do not display Appropriate Legal Notices, your work need not make them do so.

 A compilation of a covered work with other separate and independent works, which are not by their nature extensions of the covered work, and which are not combined with it such as to form a larger program, in or on a volume of a storage or distribution medium, is called an "aggregate" if the compilation and its resulting copyright are not used to limit the access or legal rights of the compilation's users beyond what the individual works permit. Inclusion of a covered work in an aggregate does not cause this License to apply to the other parts of the aggregate.

6. Conveying Non-Source Forms.

 You may convey a covered work in object code form under the terms of sections 4 and 5, provided that you also convey the machine-readable Corresponding Source under the terms of this License, in one of these ways:

 a) Convey the object code in, or embodied in, a physical product (including a physical distribution medium), accompanied by the

 Corresponding Source fixed on a durable physical medium customarily used for software interchange.

 b) Convey the object code in, or embodied in, a physical product (including a physical distribution medium), accompanied by a written offer, valid for at least three years and valid for as long as you offer spare parts or customer support for that product model, to give anyone who possesses the object code either (1) a copy of the Corresponding Source for all the software in the product that is covered by this License, on a durable physical medium customarily used for software interchange, for a price no more than your reasonable cost of physically performing this conveying of source, or (2) access to copy the Corresponding Source from a network server at no charge.

 c) Convey individual copies of the object code with a copy of the written offer to provide the Corresponding Source. This alternative is allowed only occasionally and noncommercially, and only if you received the object code with such an offer, in accord with subsection 6b.

 d) Convey the object code by offering access from a designated place (gratis or for a charge), and offer equivalent access to the Corresponding Source in the same way through the same place at no further charge. You need not require recipients to copy the Corresponding Source along with the object code. If the place to copy the object code is a network server, the Corresponding Source may be on a different server (operated by you or a third party) that supports equivalent copying facilities, provided you maintain clear directions next to the object code saying where to find the Corresponding Source. Regardless of what server hosts the Corresponding Source, you remain obligated to ensure that it is available for as long as needed to satisfy these requirements.

 e) Convey the object code using peer-to-peer transmission, provided you inform other peers where the object code and Corresponding Source of the work are being offered to the general public at no charge under subsection 6d.

 A separable portion of the object code, whose source code is excluded from the Corresponding Source as a System Library, need not be included in conveying the object code work.

 A "User Product" is either (1) a "consumer product", which means any tangible personal property which is normally used for personal, family, or household purposes, or (2) anything designed or sold for incorporation into a dwelling. In determining whether a product is a consumer product, doubtful cases shall be resolved in favor of coverage. For a particular
product received by a particular user, "normally used" refers to a typical or common use of that class of product, regardless of the status of the particular user or of the way in which the particular user actually uses, or expects or is expected to use, the product. A product is a consumer product regardless of whether the product has substantial commercial, industrial or non-consumer uses, unless such uses represent the only significant mode of use of the product.

 "Installation Information" for a User Product means any methods, procedures, authorization keys, or other information required to install and execute modified versions of a covered work in that User Product from a modified version of its Corresponding Source. The information must suffice to ensure that the continued functioning of the modified object code is in no case prevented or interfered with solely because modification has been made.

 If you convey an object code work under this section in, or with, or specifically for use in, a User Product, and the conveying occurs as part of a transaction in which the right of possession and use of the User Product is transferred to the recipient in perpetuity or for a fixed term (regardless of how the transaction is characterized), the Corresponding Source conveyed under this section must be accompanied by the Installation Information. But this requirement does not apply if neither you nor any third party retains the ability to install modified object code on the User Product (for example, the work has been installed in ROM).

 The requirement to provide Installation Information does not include a requirement to continue to provide support service, warranty, or updates for a work that has been modified or installed by the recipient, or for the User Product in which it has been modified or installed. Access to a network may be denied when the modification itself materially and adversely affects the operation of the network or violates the rules and protocols for communication across the network.

 Corresponding Source conveyed, and Installation Information provided, in accord with this section must be in a format that is publicly documented (and with an implementation available to the public in source code form), and must require no special password or key for unpacking, reading or copying.

#### 7. Additional Terms.

 "Additional permissions" are terms that supplement the terms of this License by making exceptions from one or more of its conditions. Additional permissions that are applicable to the entire Program shall be treated as though they were included in this License, to the extent that they are valid under applicable law. If additional permissions

apply only to part of the Program, that part may be used separately under those permissions, but the entire Program remains governed by this License without regard to the additional permissions.

 When you convey a copy of a covered work, you may at your option remove any additional permissions from that copy, or from any part of it. (Additional permissions may be written to require their own removal in certain cases when you modify the work.) You may place additional permissions on material, added by you to a covered work, for which you have or can give appropriate copyright permission.

 Notwithstanding any other provision of this License, for material you add to a covered work, you may (if authorized by the copyright holders of that material) supplement the terms of this License with terms:

 a) Disclaiming warranty or limiting liability differently from the terms of sections 15 and 16 of this License; or

 b) Requiring preservation of specified reasonable legal notices or author attributions in that material or in the Appropriate Legal Notices displayed by works containing it; or

 c) Prohibiting misrepresentation of the origin of that material, or requiring that modified versions of such material be marked in reasonable ways as different from the original version; or

 d) Limiting the use for publicity purposes of names of licensors or authors of the material; or

 e) Declining to grant rights under trademark law for use of some trade names, trademarks, or service marks; or

 f) Requiring indemnification of licensors and authors of that material by anyone who conveys the material (or modified versions of it) with contractual assumptions of liability to the recipient, for any liability that these contractual assumptions directly impose on those licensors and authors.

 All other non-permissive additional terms are considered "further restrictions" within the meaning of section 10. If the Program as you received it, or any part of it, contains a notice stating that it is governed by this License along with a term that is a further restriction, you may remove that term. If a license document contains a further restriction but permits relicensing or conveying under this License, you may add to a covered work material governed by the terms of that license document, provided that the further restriction does not survive such relicensing or conveying.

 If you add terms to a covered work in accord with this section, you must place, in the relevant source files, a statement of the additional terms that apply to those files, or a notice indicating where to find the applicable terms.

 Additional terms, permissive or non-permissive, may be stated in the form of a separately written license, or stated as exceptions; the above requirements apply either way.

#### 8. Termination.

 You may not propagate or modify a covered work except as expressly provided under this License. Any attempt otherwise to propagate or modify it is void, and will automatically terminate your rights under this License (including any patent licenses granted under the third paragraph of section 11).

 However, if you cease all violation of this License, then your license from a particular copyright holder is reinstated (a) provisionally, unless and until the copyright holder explicitly and finally terminates your license, and (b) permanently, if the copyright holder fails to notify you of the violation by some reasonable means prior to 60 days after the cessation.

 Moreover, your license from a particular copyright holder is reinstated permanently if the copyright holder notifies you of the violation by some reasonable means, this is the first time you have received notice of violation of this License (for any work) from that copyright holder, and you cure the violation prior to 30 days after your receipt of the notice.

 Termination of your rights under this section does not terminate the licenses of parties who have received copies or rights from you under this License. If your rights have been terminated and not permanently reinstated, you do not qualify to receive new licenses for the same material under section 10.

#### 9. Acceptance Not Required for Having Copies.

 You are not required to accept this License in order to receive or run a copy of the Program. Ancillary propagation of a covered work occurring solely as a consequence of using peer-to-peer transmission to receive a copy likewise does not require acceptance. However, nothing other than this License grants you permission to propagate or modify any covered work. These actions infringe copyright if you do not accept this License. Therefore, by modifying or propagating a covered work, you indicate your acceptance of this License to do so.

#### 10. Automatic Licensing of Downstream Recipients.

 Each time you convey a covered work, the recipient automatically receives a license from the original licensors, to run, modify and propagate that work, subject to this License. You are not responsible for enforcing compliance by third parties with this License.

 An "entity transaction" is a transaction transferring control of an organization, or substantially all assets of one, or subdividing an organization, or merging organizations. If propagation of a covered work results from an entity transaction, each party to that transaction who receives a copy of the work also receives whatever licenses to the work the party's predecessor in interest had or could give under the previous paragraph, plus a right to possession of the Corresponding Source of the work from the predecessor in interest, if the predecessor has it or can get it with reasonable efforts.

 You may not impose any further restrictions on the exercise of the rights granted or affirmed under this License. For example, you may not impose a license fee, royalty, or other charge for exercise of rights granted under this License, and you may not initiate litigation (including a cross-claim or counterclaim in a lawsuit) alleging that any patent claim is infringed by making, using, selling, offering for sale, or importing the Program or any portion of it.

#### 11. Patents.

 A "contributor" is a copyright holder who authorizes use under this License of the Program or a work on which the Program is based. The work thus licensed is called the contributor's "contributor version".

 A contributor's "essential patent claims" are all patent claims owned or controlled by the contributor, whether already acquired or hereafter acquired, that would be infringed by some manner, permitted by this License, of making, using, or selling its contributor version, but do not include claims that would be infringed only as a consequence of further modification of the contributor version. For purposes of this definition, "control" includes the right to grant patent sublicenses in a manner consistent with the requirements of this License.

 Each contributor grants you a non-exclusive, worldwide, royalty-free patent license under the contributor's essential patent claims, to make, use, sell, offer for sale, import and otherwise run, modify and propagate the contents of its contributor version.

 In the following three paragraphs, a "patent license" is any express agreement or commitment, however denominated, not to enforce a patent (such as an express permission to practice a patent or covenant not to sue for patent infringement). To "grant" such a patent license to a party means to make such an agreement or commitment not to enforce a patent against the party.

 If you convey a covered work, knowingly relying on a patent license, and the Corresponding Source of the work is not available for anyone to copy, free of charge and under the terms of this License, through a publicly available network server or other readily accessible means, then you must either (1) cause the Corresponding Source to be so available, or (2) arrange to deprive yourself of the benefit of the patent license for this particular work, or (3) arrange, in a manner consistent with the requirements of this License, to extend the patent license to downstream recipients. "Knowingly relying" means you have actual knowledge that, but for the patent license, your conveying the covered work in a country, or your recipient's use of the covered work in a country, would infringe one or more identifiable patents in that country that you have reason to believe are valid.

 If, pursuant to or in connection with a single transaction or arrangement, you convey, or propagate by procuring conveyance of, a covered work, and grant a patent license to some of the parties receiving the covered work authorizing them to use, propagate, modify or convey a specific copy of the covered work, then the patent license you grant is automatically extended to all recipients of the covered work and works based on it.

 A patent license is "discriminatory" if it does not include within the scope of its coverage, prohibits the exercise of, or is conditioned on the non-exercise of one or more of the rights that are specifically granted under this License. You may not convey a covered work if you are a party to an arrangement with a third party that is in the business of distributing software, under which you make payment to the third party based on the extent of your activity of conveying the work, and under which the third party grants, to any of the parties who would receive the covered work from you, a discriminatory patent license (a) in connection with copies of the covered work conveyed by you (or copies made from those copies), or (b) primarily for and in connection with specific products or compilations that contain the covered work, unless you entered into that arrangement, or that patent license was granted, prior to 28 March 2007.

 Nothing in this License shall be construed as excluding or limiting any implied license or other defenses to infringement that may otherwise be available to you under applicable patent law.

12. No Surrender of Others' Freedom.

 If conditions are imposed on you (whether by court order, agreement or otherwise) that contradict the conditions of this License, they do not excuse you from the conditions of this License. If you cannot convey a covered work so as to satisfy simultaneously your obligations under this License and any other pertinent obligations, then as a consequence you may not convey it at all. For example, if you agree to terms that obligate you to collect a royalty for further conveying from those to whom you convey the Program, the only way you could satisfy both those terms and this License would be to refrain entirely from conveying the Program.

13. Use with the GNU Affero General Public License.

 Notwithstanding any other provision of this License, you have permission to link or combine any covered work with a work licensed under version 3 of the GNU Affero General Public License into a single combined work, and to convey the resulting work. The terms of this License will continue to apply to the part which is the covered work, but the special requirements of the GNU Affero General Public License, section 13, concerning interaction through a network will apply to the combination as such.

14. Revised Versions of this License.

 The Free Software Foundation may publish revised and/or new versions of the GNU General Public License from time to time. Such new versions will be similar in spirit to the present version, but may differ in detail to address new problems or concerns.

 Each version is given a distinguishing version number. If the Program specifies that a certain numbered version of the GNU General Public License "or any later version" applies to it, you have the option of following the terms and conditions either of that numbered version or of any later version published by the Free Software Foundation. If the Program does not specify a version number of the GNU General Public License, you may choose any version ever published by the Free Software Foundation.

 If the Program specifies that a proxy can decide which future versions of the GNU General Public License can be used, that proxy's public statement of acceptance of a version permanently authorizes you to choose that version for the Program.

 Later license versions may give you additional or different permissions. However, no additional obligations are imposed on any author or copyright holder as a result of your choosing to follow a later version.

15. Disclaimer of Warranty.

 THERE IS NO WARRANTY FOR THE PROGRAM, TO THE EXTENT PERMITTED BY APPLICABLE LAW. EXCEPT WHEN OTHERWISE STATED IN WRITING THE COPYRIGHT HOLDERS AND/OR OTHER PARTIES PROVIDE THE PROGRAM "AS IS" WITHOUT WARRANTY OF ANY KIND, EITHER EXPRESSED OR IMPLIED, INCLUDING, BUT NOT LIMITED TO, THE IMPLIED WARRANTIES OF MERCHANTABILITY AND FITNESS FOR A PARTICULAR PURPOSE. THE ENTIRE RISK AS TO THE QUALITY AND PERFORMANCE OF THE PROGRAM IS WITH YOU. SHOULD THE PROGRAM PROVE DEFECTIVE, YOU ASSUME THE COST OF ALL NECESSARY SERVICING, REPAIR OR CORRECTION.

16. Limitation of Liability.

 IN NO EVENT UNLESS REQUIRED BY APPLICABLE LAW OR AGREED TO IN WRITING WILL ANY COPYRIGHT HOLDER, OR ANY OTHER PARTY WHO MODIFIES AND/OR CONVEYS THE PROGRAM AS PERMITTED ABOVE, BE LIABLE TO YOU FOR DAMAGES, INCLUDING ANY GENERAL, SPECIAL, INCIDENTAL OR CONSEQUENTIAL DAMAGES ARISING OUT OF THE USE OR INABILITY TO USE THE PROGRAM (INCLUDING BUT NOT LIMITED TO LOSS OF DATA OR DATA BEING RENDERED INACCURATE OR LOSSES SUSTAINED BY YOU OR THIRD PARTIES OR A FAILURE OF THE PROGRAM TO OPERATE WITH ANY OTHER PROGRAMS), EVEN IF SUCH HOLDER OR OTHER PARTY HAS BEEN ADVISED OF THE POSSIBILITY OF SUCH DAMAGES.

17. Interpretation of Sections 15 and 16.

 If the disclaimer of warranty and limitation of liability provided above cannot be given local legal effect according to their terms, reviewing courts shall apply local law that most closely approximates an absolute waiver of all civil liability in connection with the Program, unless a warranty or assumption of liability accompanies a copy of the Program in return for a fee.

#### END OF TERMS AND CONDITIONS

How to Apply These Terms to Your New Programs

 If you develop a new program, and you want it to be of the greatest possible use to the public, the best way to achieve this is to make it free software which everyone can redistribute and change under these terms.

 To do so, attach the following notices to the program. It is safest to attach them to the start of each source file to most effectively state the exclusion of warranty; and each file should have at least the "copyright" line and a pointer to where the full notice is found.

 $\leq$  one line to give the program's name and a brief idea of what it does. $\geq$ Copyright  $(C)$  <year > <name of author>

This program is free software: you can redistribute it and/or modify

 it under the terms of the GNU General Public License as published by the Free Software Foundation, either version 3 of the License, or (at your option) any later version.

 This program is distributed in the hope that it will be useful, but WITHOUT ANY WARRANTY; without even the implied warranty of MERCHANTABILITY or FITNESS FOR A PARTICULAR PURPOSE. See the GNU General Public License for more details.

 You should have received a copy of the GNU General Public License along with this program. If not, see <http://www.gnu.org/licenses/>.

Also add information on how to contact you by electronic and paper mail.

 If the program does terminal interaction, make it output a short notice like this when it starts in an interactive mode:

 $\langle$  sprogram $\rangle$  Copyright (C)  $\langle$  vear $\rangle$   $\langle$  name of author $\rangle$  This program comes with ABSOLUTELY NO WARRANTY; for details type `show w'. This is free software, and you are welcome to redistribute it under certain conditions; type `show c' for details.

The hypothetical commands `show w' and `show c' should show the appropriate parts of the General Public License. Of course, your program's commands might be different; for a GUI interface, you would use an "about box".

 You should also get your employer (if you work as a programmer) or school, if any, to sign a "copyright disclaimer" for the program, if necessary. For more information on this, and how to apply and follow the GNU GPL, see <http://www.gnu.org/licenses/>.

 The GNU General Public License does not permit incorporating your program into proprietary programs. If your program is a subroutine library, you may consider it more useful to permit linking proprietary applications with the library. If this is what you want to do, use the GNU Lesser General Public License instead of this License. But first, please read <http://www.gnu.org/philosophy/why-not-lgpl.html>.

# **1.212 opendns-register-perl 1.0**

## **1.212.1 Available under license :**

 $\langle$  OWNER $\rangle$  = Regents of the University of California <ORGANIZATION> = University of California, Berkeley  $<$ YEAR $>$  = 1998

In the original BSD license, both occurrences of the phrase "COPYRIGHT HOLDERS AND CONTRIBUTORS" in the disclaimer read "REGENTS AND CONTRIBUTORS".

Here is the license template:

Copyright (c) <YEAR>, <OWNER>

All rights reserved.

Redistribution and use in source and binary forms, with or without modification, are permitted provided that the following conditions are met:

Redistributions of source code must retain the above copyright notice, this list of conditions and the following disclaimer.

Redistributions in binary form must reproduce the above copyright notice, this list of conditions and the following disclaimer in the documentation and/or other materials provided with the distribution. Neither the name of the <ORGANIZATION> nor the names of its contributors may be used to endorse or promote products derived from this software without specific prior written permission. THIS SOFTWARE IS PROVIDED BY THE COPYRIGHT HOLDERS AND CONTRIBUTORS "AS IS" AND ANY EXPRESS OR IMPLIED WARRANTIES, INCLUDING, BUT NOT LIMITED TO, THE IMPLIED WARRANTIES OF MERCHANTABILITY AND FITNESS FOR A PARTICULAR PURPOSE ARE DISCLAIMED. IN NO EVENT SHALL THE COPYRIGHT OWNER OR CONTRIBUTORS BE LIABLE FOR ANY DIRECT, INDIRECT, INCIDENTAL, SPECIAL, EXEMPLARY, OR CONSEQUENTIAL DAMAGES (INCLUDING, BUT NOT LIMITED TO, PROCUREMENT OF SUBSTITUTE GOODS OR SERVICES; LOSS OF USE, DATA, OR PROFITS; OR BUSINESS INTERRUPTION) HOWEVER CAUSED AND ON ANY THEORY OF LIABILITY, WHETHER IN CONTRACT, STRICT LIABILITY, OR TORT (INCLUDING NEGLIGENCE OR OTHERWISE) ARISING IN ANY WAY OUT OF THE USE OF THIS SOFTWARE, EVEN IF ADVISED OF THE POSSIBILITY OF SUCH DAMAGE.

# **1.213 libmath-random-isaac-xs-perl 1.004- 2build7**

### **1.213.1 Available under license :**

Legally speaking, this package and its contents are:

Copyright (c) 2011 by Jonathan Yu <jawnsy@cpan.org>.

But this is really just a legal technicality that allows the author to offer this package under the public domain and also a variety of licensing options. For all intents and purposes, this is public domain software, which means you can do whatever you want with it.

The software is provided "AS IS", without warranty of any kind, express or implied, including but not limited to the warranties of merchantability, fitness for a particular purpose and noninfringement. In no event shall the authors or copyright holders be liable for any claim, damages or other liability, whether in an action of contract, tort or otherwise, arising from,

out of or in connection with the software or the use or other dealings in the software.

#### PUBLIC DOMAIN PSEUDO-LICENSE

I, the copyright holder of this package, hereby release the entire contents therein into the public domain. This applies worldwide, to the extent that it is permissible by law.

In case this is not legally possible, I grant any entity the right to use this work for any purpose, without any conditions, unless such conditions are required by law.

If you so choose, or if you are legally compelled to do so, you may use this software under the terms of your choice of the following licenses:

- 1. The MIT/X11 License; or,
- 2. The Perl Artistic License, version 1 or later; or,
- 3. The GNU General Public License, version 1 or later

For the sake of convenience, the full text of the latest versions of these licenses (as of writing) follows.

--------- The MIT (X11) License ---------

This software is Copyright (c) 2011 by Jonathan Yu  $\langle$ jawnsy@cpan.org $\rangle$ .

This is free software, licensed under:

The MIT (X11) License

The MIT License

Permission is hereby granted, free of charge, to any person obtaining a copy of this software and associated documentation files (the "Software"), to deal in the Software without restriction, including without limitation the rights to use, copy, modify, merge, publish, distribute, sublicense, and/or sell copies of the Software, and to permit persons to whom the Software is furnished to do so, subject to the following conditions:

The above copyright notice and this permission notice shall be included in all copies or substantial portions of the Software.

THE SOFTWARE IS PROVIDED "AS IS", WITHOUT

WARRANTY OF ANY KIND, EXPRESS OR IMPLIED, INCLUDING BUT NOT LIMITED TO THE WARRANTIES OF MERCHANTABILITY, FITNESS FOR A PARTICULAR PURPOSE AND NONINFRINGEMENT. IN NO EVENT SHALL THE AUTHORS OR COPYRIGHT HOLDERS BE LIABLE FOR ANY CLAIM, DAMAGES OR OTHER LIABILITY, WHETHER IN AN ACTION OF CONTRACT, TORT OR OTHERWISE, ARISING FROM, OUT OF OR IN CONNECTION WITH THE SOFTWARE OR THE USE OR OTHER DEALINGS IN THE SOFTWARE.

--------- The Artistic License 2.0 ---------

This software is Copyright (c) 2011 by Jonathan Yu <jawnsy@cpan.org>.

This is free software, licensed under:

The Artistic License 2.0

 The Artistic License 2.0

 Copyright (c) 2000-2006, The Perl Foundation.

 Everyone is permitted to copy and distribute verbatim copies of this license document, but changing it is not allowed.

#### Preamble

This license establishes the terms under which a given free software Package may be copied, modified, distributed, and/or redistributed. The intent is that the Copyright Holder maintains some artistic control over the development of that Package while still keeping the Package available as open source and free software.

You are always permitted to make arrangements wholly outside of this license directly with the Copyright Holder of a given Package. If the terms of this license do not permit the full use that you propose to make of the Package, you should contact the Copyright Holder and seek a different licensing arrangement.

#### **Definitions**

 "Copyright Holder" means the individual(s) or organization(s) named in the copyright notice for the entire Package.

 "Contributor" means any party that has contributed code or other material to the Package, in accordance with the Copyright Holder's procedures.

 "You" and "your" means any person who would like to copy, distribute, or modify the Package.

 "Package" means the collection of files distributed by the Copyright Holder, and derivatives of that collection and/or of those files. A given Package may consist of either the Standard Version, or a Modified Version.

 "Distribute" means providing a copy of the Package or making it accessible to anyone else, or in the case of a company or organization, to others outside of your company or organization.

 "Distributor Fee" means any fee that you charge for Distributing this Package or providing support for this Package to another party. It does not mean licensing fees.

 "Standard Version" refers to the Package if it has not been modified, or has been modified only in ways explicitly requested by the Copyright Holder.

 "Modified Version" means the Package, if it has been changed, and such changes were not explicitly requested by the Copyright Holder.

 "Original License" means this Artistic License as Distributed with the Standard Version of the Package, in its current version or as it may be modified by The Perl Foundation in the future.

 "Source" form means the source code, documentation source, and configuration files for the Package.

 "Compiled" form means the compiled bytecode, object code, binary, or any other form resulting from mechanical transformation or translation of the Source form.

Permission for Use and Modification Without Distribution

(1) You are permitted to use the Standard Version and create and use Modified Versions for any purpose without restriction, provided that you do not Distribute the Modified Version.

Permissions for Redistribution of the Standard Version

(2) You may Distribute verbatim copies of the Source form of the

Standard Version of this Package in any medium without restriction, either gratis or for a Distributor Fee, provided that you duplicate all of the original copyright notices and associated disclaimers. At your discretion, such verbatim copies may or may not include a Compiled form of the Package.

(3) You may apply any bug fixes, portability changes, and other modifications made available from the Copyright Holder. The resulting Package will still be considered the Standard Version, and as such will be subject to the Original License.

Distribution of Modified Versions of the Package as Source

(4) You may Distribute your Modified Version as Source (either gratis or for a Distributor Fee, and with or without a Compiled form of the Modified Version) provided that you clearly document how it differs from the Standard Version, including, but not limited to, documenting any non-standard features, executables, or modules, and provided that you do at least ONE of the following:

 (a) make the Modified Version available to the Copyright Holder of the Standard Version, under the Original License, so that the Copyright Holder may include your modifications in the Standard Version.

 (b) ensure that installation of your Modified Version does not prevent the user installing or running the Standard Version. In addition, the Modified Version must bear a name that is different from the name of the Standard Version.

 (c) allow anyone who receives a copy of the Modified Version to make the Source form of the Modified Version available to others under

 (i) the Original License or

 (ii) a license that permits the licensee to freely copy, modify and redistribute the Modified Version using the same licensing terms that apply to the copy that the licensee received, and requires that the Source form of the Modified Version, and of any works derived from it, be made freely available in that license fees are prohibited but Distributor Fees are allowed.

Distribution of Compiled Forms of the Standard Version or Modified Versions without the Source

(5) You may Distribute Compiled forms of the Standard Version without the Source, provided that you include complete instructions on how to get the Source of the Standard Version. Such instructions must be valid at the time of your distribution. If these instructions, at any time while you are carrying out such distribution, become invalid, you must provide new instructions on demand or cease further distribution. If you provide valid instructions or cease distribution within thirty days after you become aware that the instructions are invalid, then you do not forfeit any of your rights under this license.

(6) You may Distribute a Modified Version in Compiled form without the Source, provided that you comply with Section 4 with respect to the Source of the Modified Version.

#### Aggregating or Linking the Package

(7) You may aggregate the Package (either the Standard Version or Modified Version) with other packages and Distribute the resulting aggregation provided that you do not charge a licensing fee for the Package. Distributor Fees are permitted, and licensing fees for other components in the aggregation are permitted. The terms of this license apply to the use and Distribution of the Standard or Modified Versions as included in the aggregation.

(8) You are permitted to link Modified and Standard Versions with other works, to embed the Package in a larger work of your own, or to build stand-alone binary or bytecode versions of applications that include the Package, and Distribute the result without restriction, provided the result does not expose a direct interface to the Package.

#### Items That are Not Considered Part of a Modified Version

(9) Works (including, but not limited to, modules and scripts) that merely extend or make use of the Package, do not, by themselves, cause the Package to be a Modified Version. In addition, such works are not considered parts of the Package itself, and are not subject to the terms of this license.

#### General Provisions

(10) Any use, modification, and distribution of the Standard or Modified Versions is governed by this Artistic License. By using, modifying or distributing the Package, you accept this license. Do not use, modify, or distribute the Package, if you do not accept this

#### license.

(11) If your Modified Version has been derived from a Modified Version made by someone other than you, you are nevertheless required to ensure that your Modified Version complies with the requirements of this license.

(12) This license does not grant you the right to use any trademark, service mark, tradename, or logo of the Copyright Holder.

(13) This license includes the non-exclusive, worldwide, free-of-charge patent license to make, have made, use, offer to sell, sell, import and otherwise transfer the Package with respect to any patent claims licensable by the Copyright Holder that are necessarily infringed by the Package. If you institute patent litigation (including a cross-claim or counterclaim) against any party alleging that the Package constitutes direct or contributory patent infringement, then this Artistic License to you shall terminate on the date that such litigation is filed.

(14) Disclaimer of Warranty:

THE PACKAGE IS PROVIDED BY THE COPYRIGHT HOLDER AND CONTRIBUTORS "AS IS" AND WITHOUT ANY EXPRESS OR IMPLIED WARRANTIES. THE IMPLIED WARRANTIES OF MERCHANTABILITY, FITNESS FOR A PARTICULAR PURPOSE, OR NON-INFRINGEMENT ARE DISCLAIMED TO THE EXTENT PERMITTED BY YOUR LOCAL LAW. UNLESS REQUIRED BY LAW, NO COPYRIGHT HOLDER OR CONTRIBUTOR WILL BE LIABLE FOR ANY DIRECT, INDIRECT, INCIDENTAL, OR CONSEQUENTIAL DAMAGES ARISING IN ANY WAY OUT OF THE USE OF THE PACKAGE, EVEN IF ADVISED OF THE POSSIBILITY OF SUCH DAMAGE.

--------- The GNU General Public License, Version 3, June 2007 ---------

This software is Copyright (c) 2011 by Jonathan Yu <jawnsy@cpan.org>.

This is free software, licensed under:

The GNU General Public License, Version 3, June 2007

 GNU GENERAL PUBLIC LICENSE Version 3, 29 June 2007

Copyright (C) 2007 Free Software Foundation, Inc. <http://fsf.org/> Everyone is permitted to copy and distribute verbatim copies of this license document, but changing it is not allowed.

Preamble

 The GNU General Public License is a free, copyleft license for software and other kinds of works.

 The licenses for most software and other practical works are designed to take away your freedom to share and change the works. By contrast, the GNU General Public License is intended to guarantee your freedom to share and change all versions of a program--to make sure it remains free software for all its users. We, the Free Software Foundation, use the GNU General Public License for most of our software; it applies also to any other work released this way by its authors. You can apply it to your programs, too.

 When we speak of free software, we are referring to freedom, not price. Our General Public Licenses are designed to make sure that you have the freedom to distribute copies of free software (and charge for them if you wish), that you receive source code or can get it if you want it, that you can change the software or use pieces of it in new free programs, and that you know you can do these things.

 To protect your rights, we need to prevent others from denying you these rights or asking you to surrender the rights. Therefore, you have certain responsibilities if you distribute copies of the software, or if you modify it: responsibilities to respect the freedom of others.

 For example, if you distribute copies of such a program, whether gratis or for a fee, you must pass on to the recipients the same freedoms that you received. You must make sure that they, too, receive or can get the source code. And you must show them these terms so they know their rights.

 Developers that use the GNU GPL protect your rights with two steps: (1) assert copyright on the software, and (2) offer you this License giving you legal permission to copy, distribute and/or modify it.

 For the developers' and authors' protection, the GPL clearly explains that there is no warranty for this free software. For both users' and authors' sake, the GPL requires that modified versions be marked as changed, so that their problems will not be attributed erroneously to authors of previous versions.

 Some devices are designed to deny users access to install or run modified versions of the software inside them, although the manufacturer can do so. This is fundamentally incompatible with the aim of protecting users' freedom to change the software. The systematic pattern of such abuse occurs in the area of products for individuals to use, which is precisely where it is most unacceptable. Therefore, we have designed this version of the GPL to prohibit the practice for those products. If such problems arise substantially in other domains, we

stand ready to extend this provision to those domains in future versions of the GPL, as needed to protect the freedom of users.

 Finally, every program is threatened constantly by software patents. States should not allow patents to restrict development and use of software on general-purpose computers, but in those that do, we wish to avoid the special danger that patents applied to a free program could make it effectively proprietary. To prevent this, the GPL assures that patents cannot be used to render the program non-free.

 The precise terms and conditions for copying, distribution and modification follow.

#### TERMS AND CONDITIONS

0. Definitions.

"This License" refers to version 3 of the GNU General Public License.

 "Copyright" also means copyright-like laws that apply to other kinds of works, such as semiconductor masks.

 "The Program" refers to any copyrightable work licensed under this License. Each licensee is addressed as "you". "Licensees" and "recipients" may be individuals or organizations.

 To "modify" a work means to copy from or adapt all or part of the work in a fashion requiring copyright permission, other than the making of an exact copy. The resulting work is called a "modified version" of the earlier work or a work "based on" the earlier work.

 A "covered work" means either the unmodified Program or a work based on the Program.

 To "propagate" a work means to do anything with it that, without permission, would make you directly or secondarily liable for infringement under applicable copyright law, except executing it on a computer or modifying a private copy. Propagation includes copying, distribution (with or without modification), making available to the public, and in some countries other activities as well.

 To "convey" a work means any kind of propagation that enables other parties to make or receive copies. Mere interaction with a user through a computer network, with no transfer of a copy, is not conveying.

 An interactive user interface displays "Appropriate Legal Notices" to the extent that it includes a convenient and prominently visible feature that (1) displays an appropriate copyright notice, and (2)

tells the user that there is no warranty for the work (except to the extent that warranties are provided), that licensees may convey the work under this License, and how to view a copy of this License. If the interface presents a list of user commands or options, such as a menu, a prominent item in the list meets this criterion.

#### 1. Source Code.

 The "source code" for a work means the preferred form of the work for making modifications to it. "Object code" means any non-source form of a work.

 A "Standard Interface" means an interface that either is an official standard defined by a recognized standards body, or, in the case of interfaces specified for a particular programming language, one that is widely used among developers working in that language.

 The "System Libraries" of an executable work include anything, other than the work as a whole, that (a) is included in the normal form of packaging a Major Component, but which is not part of that Major Component, and (b) serves only to enable use of the work with that Major Component, or to implement a Standard Interface for which an implementation is available to the public in source code form. A "Major Component", in this context, means a major essential component (kernel, window system, and so on) of the specific operating system (if any) on which the executable work runs, or a compiler used to produce the work, or an object code interpreter used to run it.

 The "Corresponding Source" for a work in object code form means all the source code needed to generate, install, and (for an executable work) run the object code and to modify the work, including scripts to control those activities. However, it does not include the work's System Libraries, or general-purpose tools or generally available free programs which are used unmodified in performing those activities but which are not part of the work. For example, Corresponding Source includes interface definition files associated with source files for the work, and the source code for shared libraries and dynamically linked subprograms that the work is specifically designed to require, such as by intimate data communication or control flow between those subprograms and other parts of the work.

 The Corresponding Source need not include anything that users can regenerate automatically from other parts of the Corresponding Source.

 The Corresponding Source for a work in source code form is that same work.

#### 2. Basic Permissions.

 All rights granted under this License are granted for the term of copyright on the Program, and are irrevocable provided the stated conditions are met. This License explicitly affirms your unlimited permission to run the unmodified Program. The output from running a covered work is covered by this License only if the output, given its content, constitutes a covered work. This License acknowledges your rights of fair use or other equivalent, as provided by copyright law.

 You may make, run and propagate covered works that you do not convey, without conditions so long as your license otherwise remains in force. You may convey covered works to others for the sole purpose of having them make modifications exclusively for you, or provide you with facilities for running those works, provided that you comply with the terms of this License in conveying all material for which you do not control copyright. Those thus making or running the covered works for you must do so exclusively on your behalf, under your direction and control, on terms that prohibit them from making any copies of your copyrighted material outside their relationship with you.

 Conveying under any other circumstances is permitted solely under the conditions stated below. Sublicensing is not allowed; section 10 makes it unnecessary.

#### 3. Protecting Users' Legal Rights From Anti-Circumvention Law.

 No covered work shall be deemed part of an effective technological measure under any applicable law fulfilling obligations under article 11 of the WIPO copyright treaty adopted on 20 December 1996, or similar laws prohibiting or restricting circumvention of such measures.

 When you convey a covered work, you waive any legal power to forbid circumvention of technological measures to the extent such circumvention is effected by exercising rights under this License with respect to the covered work, and you disclaim any intention to limit operation or modification of the work as a means of enforcing, against the work's users, your or third parties' legal rights to forbid circumvention of technological measures.

#### 4. Conveying Verbatim Copies.

 You may convey verbatim copies of the Program's source code as you receive it, in any medium, provided that you conspicuously and appropriately publish on each copy an appropriate copyright notice; keep intact all notices stating that this License and any non-permissive terms added in accord with section 7 apply to the code; keep intact all notices of the absence of any warranty; and give all recipients a copy of this License along with the Program.

 You may charge any price or no price for each copy that you convey, and you may offer support or warranty protection for a fee.

5. Conveying Modified Source Versions.

 You may convey a work based on the Program, or the modifications to produce it from the Program, in the form of source code under the terms of section 4, provided that you also meet all of these conditions:

 a) The work must carry prominent notices stating that you modified it, and giving a relevant date.

 b) The work must carry prominent notices stating that it is released under this License and any conditions added under section 7. This requirement modifies the requirement in section 4 to "keep intact all notices".

 c) You must license the entire work, as a whole, under this License to anyone who comes into possession of a copy. This License will therefore apply, along with any applicable section 7 additional terms, to the whole of the work, and all its parts, regardless of how they are packaged. This License gives no permission to license the work in any other way, but it does not invalidate such permission if you have separately received it.

 d) If the work has interactive user interfaces, each must display Appropriate Legal Notices; however, if the Program has interactive interfaces that do not display Appropriate Legal Notices, your work need not make them do so.

 A compilation of a covered work with other separate and independent works, which are not by their nature extensions of the covered work, and which are not combined with it such as to form a larger program, in or on a volume of a storage or distribution medium, is called an "aggregate" if the compilation and its resulting copyright are not used to limit the access or legal rights of the compilation's users beyond what the individual works permit. Inclusion of a covered work in an aggregate does not cause this License to apply to the other parts of the aggregate.

6. Conveying Non-Source Forms.

 You may convey a covered work in object code form under the terms of sections 4 and 5, provided that you also convey the machine-readable Corresponding Source under the terms of this License, in one of these ways:

 a) Convey the object code in, or embodied in, a physical product (including a physical distribution medium), accompanied by the Corresponding Source fixed on a durable physical medium customarily used for software interchange.

 b) Convey the object code in, or embodied in, a physical product (including a physical distribution medium), accompanied by a written offer, valid for at least three years and valid for as long as you offer spare parts or customer support for that product model, to give anyone who possesses the object code either (1) a copy of the Corresponding Source for all the software in the product that is covered by this License, on a durable physical medium customarily used for software interchange, for a price no more than your reasonable cost of physically performing this conveying of source, or (2) access to copy the Corresponding Source from a network server at no charge.

 c) Convey individual copies of the object code with a copy of the written offer to provide the Corresponding Source. This alternative is allowed only occasionally and noncommercially, and only if you received the object code with such an offer, in accord with subsection 6b.

 d) Convey the object code by offering access from a designated place (gratis or for a charge), and offer equivalent access to the Corresponding Source in the same way through the same place at no further charge. You need not require recipients to copy the Corresponding Source along with the object code. If the place to copy the object code is a network server, the Corresponding Source may be on a different server (operated by you or a third party) that supports equivalent copying facilities, provided you maintain clear directions next to the object code saying where to find the Corresponding Source. Regardless of what server hosts the Corresponding Source, you remain obligated to ensure that it is available for as long as needed to satisfy these requirements.

 e) Convey the object code using peer-to-peer transmission, provided you inform other peers where the object code and Corresponding Source of the work are being offered to the general public at no charge under subsection 6d.

 A separable portion of the object code, whose source code is excluded from the Corresponding Source as a System Library, need not be included in conveying the object code work.

A "User Product" is either (1) a "consumer product", which means any

tangible personal property which is normally used for personal, family, or household purposes, or (2) anything designed or sold for incorporation into a dwelling. In determining whether a product is a consumer product, doubtful cases shall be resolved in favor of coverage. For a particular product received by a particular user, "normally used" refers to a typical or common use of that class of product, regardless of the status of the particular user or of the way in which the particular user actually uses, or expects or is expected to use, the product. A product is a consumer product regardless of whether the product has substantial commercial, industrial or non-consumer uses, unless such uses represent the only significant mode of use of the product.

 "Installation Information" for a User Product means any methods, procedures, authorization keys, or other information required to install and execute modified versions of a covered work in that User Product from a modified version of its Corresponding Source. The information must suffice to ensure that the continued functioning of the modified object code is in no case prevented or interfered with solely because modification has been made.

 If you convey an object code work under this section in, or with, or specifically for use in, a User Product, and the conveying occurs as part of a transaction in which the right of possession and use of the User Product is transferred to the recipient in perpetuity or for a fixed term (regardless of how the transaction is characterized), the Corresponding Source conveyed under this section must be accompanied by the Installation Information. But this requirement does not apply if neither you nor any third party retains the ability to install modified object code on the User Product (for example, the work has been installed in ROM).

 The requirement to provide Installation Information does not include a requirement to continue to provide support service, warranty, or updates for a work that has been modified or installed by the recipient, or for the User Product in which it has been modified or installed. Access to a network may be denied when the modification itself materially and adversely affects the operation of the network or violates the rules and protocols for communication across the network.

 Corresponding Source conveyed, and Installation Information provided, in accord with this section must be in a format that is publicly documented (and with an implementation available to the public in source code form), and must require no special password or key for unpacking, reading or copying.

7. Additional Terms.

"Additional permissions" are terms that supplement the terms of this

License by making exceptions from one or more of its conditions. Additional permissions that are applicable to the entire Program shall be treated as though they were included in this License, to the extent that they are valid under applicable law. If additional permissions apply only to part of the Program, that part may be used separately under those permissions, but the entire Program remains governed by this License without regard to the additional permissions.

 When you convey a copy of a covered work, you may at your option remove any additional permissions from that copy, or from any part of it. (Additional permissions may be written to require their own removal in certain cases when you modify the work.) You may place additional permissions on material, added by you to a covered work, for which you have or can give appropriate copyright permission.

 Notwithstanding any other provision of this License, for material you add to a covered work, you may (if authorized by the copyright holders of that material) supplement the terms of this License with terms:

 a) Disclaiming warranty or limiting liability differently from the terms of sections 15 and 16 of this License; or

 b) Requiring preservation of specified reasonable legal notices or author attributions in that material or in the Appropriate Legal Notices displayed by works containing it; or

 c) Prohibiting misrepresentation of the origin of that material, or requiring that modified versions of such material be marked in reasonable ways as different from the original version; or

 d) Limiting the use for publicity purposes of names of licensors or authors of the material; or

 e) Declining to grant rights under trademark law for use of some trade names, trademarks, or service marks; or

 f) Requiring indemnification of licensors and authors of that material by anyone who conveys the material (or modified versions of it) with contractual assumptions of liability to the recipient, for any liability that these contractual assumptions directly impose on those licensors and authors.

 All other non-permissive additional terms are considered "further restrictions" within the meaning of section 10. If the Program as you received it, or any part of it, contains a notice stating that it is governed by this License along with a term that is a further restriction, you may remove that term. If a license document contains a further restriction but permits relicensing or conveying under this

License, you may add to a covered work material governed by the terms of that license document, provided that the further restriction does not survive such relicensing or conveying.

 If you add terms to a covered work in accord with this section, you must place, in the relevant source files, a statement of the additional terms that apply to those files, or a notice indicating where to find the applicable terms.

 Additional terms, permissive or non-permissive, may be stated in the form of a separately written license, or stated as exceptions; the above requirements apply either way.

#### 8. Termination.

 You may not propagate or modify a covered work except as expressly provided under this License. Any attempt otherwise to propagate or modify it is void, and will automatically terminate your rights under this License (including any patent licenses granted under the third paragraph of section 11).

 However, if you cease all violation of this License, then your license from a particular copyright holder is reinstated (a) provisionally, unless and until the copyright holder explicitly and finally terminates your license, and (b) permanently, if the copyright holder fails to notify you of the violation by some reasonable means prior to 60 days after the cessation.

 Moreover, your license from a particular copyright holder is reinstated permanently if the copyright holder notifies you of the violation by some reasonable means, this is the first time you have received notice of violation of this License (for any work) from that copyright holder, and you cure the violation prior to 30 days after your receipt of the notice.

 Termination of your rights under this section does not terminate the licenses of parties who have received copies or rights from you under this License. If your rights have been terminated and not permanently reinstated, you do not qualify to receive new licenses for the same material under section 10.

#### 9. Acceptance Not Required for Having Copies.

 You are not required to accept this License in order to receive or run a copy of the Program. Ancillary propagation of a covered work occurring solely as a consequence of using peer-to-peer transmission to receive a copy likewise does not require acceptance. However, nothing other than this License grants you permission to propagate or modify any covered work. These actions infringe copyright if you do not accept this License. Therefore, by modifying or propagating a covered work, you indicate your acceptance of this License to do so.

10. Automatic Licensing of Downstream Recipients.

 Each time you convey a covered work, the recipient automatically receives a license from the original licensors, to run, modify and propagate that work, subject to this License. You are not responsible for enforcing compliance by third parties with this License.

 An "entity transaction" is a transaction transferring control of an organization, or substantially all assets of one, or subdividing an organization, or merging organizations. If propagation of a covered work results from an entity transaction, each party to that transaction who receives a copy of the work also receives whatever licenses to the work the party's predecessor in interest had or could give under the previous paragraph, plus a right to possession of the Corresponding Source of the work from the predecessor in interest, if the predecessor has it or can get it with reasonable efforts.

 You may not impose any further restrictions on the exercise of the rights granted or affirmed under this License. For example, you may not impose a license fee, royalty, or other charge for exercise of rights granted under this License, and you may not initiate litigation (including a cross-claim or counterclaim in a lawsuit) alleging that any patent claim is infringed by making, using, selling, offering for sale, or importing the Program or any portion of it.

#### 11. Patents.

 A "contributor" is a copyright holder who authorizes use under this License of the Program or a work on which the Program is based. The work thus licensed is called the contributor's "contributor version".

 A contributor's "essential patent claims" are all patent claims owned or controlled by the contributor, whether already acquired or hereafter acquired, that would be infringed by some manner, permitted by this License, of making, using, or selling its contributor version, but do not include claims that would be infringed only as a consequence of further modification of the contributor version. For purposes of this definition, "control" includes the right to grant patent sublicenses in a manner consistent with the requirements of this License.

 Each contributor grants you a non-exclusive, worldwide, royalty-free patent license under the contributor's essential patent claims, to make, use, sell, offer for sale, import and otherwise run, modify and

propagate the contents of its contributor version.

 In the following three paragraphs, a "patent license" is any express agreement or commitment, however denominated, not to enforce a patent (such as an express permission to practice a patent or covenant not to sue for patent infringement). To "grant" such a patent license to a party means to make such an agreement or commitment not to enforce a patent against the party.

 If you convey a covered work, knowingly relying on a patent license, and the Corresponding Source of the work is not available for anyone to copy, free of charge and under the terms of this License, through a publicly available network server or other readily accessible means, then you must either (1) cause the Corresponding Source to be so available, or (2) arrange to deprive yourself of the benefit of the patent license for this particular work, or (3) arrange, in a manner consistent with the requirements of this License, to extend the patent license to downstream recipients. "Knowingly relying" means you have actual knowledge that, but for the patent license, your conveying the covered work in a country, or your recipient's use of the covered work in a country, would infringe one or more identifiable patents in that country that you have reason to believe are valid.

 If, pursuant to or in connection with a single transaction or arrangement, you convey, or propagate by procuring conveyance of, a covered work, and grant a patent license to some of the parties receiving the covered work authorizing them to use, propagate, modify or convey a specific copy of the covered work, then the patent license you grant is automatically extended to all recipients of the covered work and works based on it.

 A patent license is "discriminatory" if it does not include within the scope of its coverage, prohibits the exercise of, or is conditioned on the non-exercise of one or more of the rights that are specifically granted under this License. You may not convey a covered work if you are a party to an arrangement with a third party that is in the business of distributing software, under which you make payment to the third party based on the extent of your activity of conveying the work, and under which the third party grants, to any of the parties who would receive the covered work from you, a discriminatory patent license (a) in connection with copies of the covered work conveyed by you (or copies made from those copies), or (b) primarily for and in connection with specific products or compilations that contain the covered work, unless you entered into that arrangement, or that patent license was granted, prior to 28 March 2007.

 Nothing in this License shall be construed as excluding or limiting any implied license or other defenses to infringement that may

otherwise be available to you under applicable patent law.

#### 12. No Surrender of Others' Freedom.

 If conditions are imposed on you (whether by court order, agreement or otherwise) that contradict the conditions of this License, they do not excuse you from the conditions of this License. If you cannot convey a covered work so as to satisfy simultaneously your obligations under this License and any other pertinent obligations, then as a consequence you may not convey it at all. For example, if you agree to terms that obligate you to collect a royalty for further conveying from those to whom you convey the Program, the only way you could satisfy both those terms and this License would be to refrain entirely from conveying the Program.

13. Use with the GNU Affero General Public License.

 Notwithstanding any other provision of this License, you have permission to link or combine any covered work with a work licensed under version 3 of the GNU Affero General Public License into a single combined work, and to convey the resulting work. The terms of this License will continue to apply to the part which is the covered work, but the special requirements of the GNU Affero General Public License, section 13, concerning interaction through a network will apply to the combination as such.

14. Revised Versions of this License.

 The Free Software Foundation may publish revised and/or new versions of the GNU General Public License from time to time. Such new versions will be similar in spirit to the present version, but may differ in detail to address new problems or concerns.

 Each version is given a distinguishing version number. If the Program specifies that a certain numbered version of the GNU General Public License "or any later version" applies to it, you have the option of following the terms and conditions either of that numbered version or of any later version published by the Free Software Foundation. If the Program does not specify a version number of the GNU General Public License, you may choose any version ever published by the Free Software Foundation.

 If the Program specifies that a proxy can decide which future versions of the GNU General Public License can be used, that proxy's public statement of acceptance of a version permanently authorizes you to choose that version for the Program.

 Later license versions may give you additional or different permissions. However, no additional obligations are imposed on any

author or copyright holder as a result of your choosing to follow a later version.

#### 15. Disclaimer of Warranty.

 THERE IS NO WARRANTY FOR THE PROGRAM, TO THE EXTENT PERMITTED BY APPLICABLE LAW. EXCEPT WHEN OTHERWISE STATED IN WRITING THE COPYRIGHT HOLDERS AND/OR OTHER PARTIES PROVIDE THE PROGRAM "AS IS" WITHOUT WARRANTY OF ANY KIND, EITHER EXPRESSED OR IMPLIED, INCLUDING, BUT NOT LIMITED TO, THE IMPLIED WARRANTIES OF MERCHANTABILITY AND FITNESS FOR A PARTICULAR PURPOSE. THE ENTIRE RISK AS TO THE QUALITY AND PERFORMANCE OF THE PROGRAM IS WITH YOU. SHOULD THE PROGRAM PROVE DEFECTIVE, YOU ASSUME THE COST OF ALL NECESSARY SERVICING, REPAIR OR CORRECTION.

16. Limitation of Liability.

 IN NO EVENT UNLESS REQUIRED BY APPLICABLE LAW OR AGREED TO IN WRITING WILL ANY COPYRIGHT HOLDER, OR ANY OTHER PARTY WHO MODIFIES AND/OR CONVEYS THE PROGRAM AS PERMITTED ABOVE, BE LIABLE TO YOU FOR DAMAGES, INCLUDING ANY GENERAL, SPECIAL, INCIDENTAL OR CONSEQUENTIAL DAMAGES ARISING OUT OF THE USE OR INABILITY TO USE THE PROGRAM (INCLUDING BUT NOT LIMITED TO LOSS OF DATA OR DATA BEING RENDERED INACCURATE OR LOSSES SUSTAINED BY YOU OR THIRD PARTIES OR A FAILURE OF THE PROGRAM TO OPERATE WITH ANY OTHER PROGRAMS), EVEN IF SUCH HOLDER OR OTHER PARTY HAS BEEN ADVISED OF THE POSSIBILITY OF SUCH DAMAGES.

17. Interpretation of Sections 15 and 16.

 If the disclaimer of warranty and limitation of liability provided above cannot be given local legal effect according to their terms, reviewing courts shall apply local law that most closely approximates an absolute waiver of all civil liability in connection with the Program, unless a warranty or assumption of liability accompanies a copy of the Program in return for a fee.

#### END OF TERMS AND CONDITIONS

How to Apply These Terms to Your New Programs

 If you develop a new program, and you want it to be of the greatest possible use to the public, the best way to achieve this is to make it free software which everyone can redistribute and change under these terms.

 To do so, attach the following notices to the program. It is safest to attach them to the start of each source file to most effectively state the exclusion of warranty; and each file should have at least the "copyright" line and a pointer to where the full notice is found.

 <one line to give the program's name and a brief idea of what it does.> Copyright  $(C)$  <year > <name of author>

 This program is free software: you can redistribute it and/or modify it under the terms of the GNU General Public License as published by the Free Software Foundation, either version 3 of the License, or (at your option) any later version.

 This program is distributed in the hope that it will be useful, but WITHOUT ANY WARRANTY; without even the implied warranty of MERCHANTABILITY or FITNESS FOR A PARTICULAR PURPOSE. See the GNU General Public License for more details.

 You should have received a copy of the GNU General Public License along with this program. If not, see <http://www.gnu.org/licenses/>.

Also add information on how to contact you by electronic and paper mail.

 If the program does terminal interaction, make it output a short notice like this when it starts in an interactive mode:

 $<$ program> Copyright (C) $<$ year>  $<$ name of author> This program comes with ABSOLUTELY NO WARRANTY; for details type `show w'. This is free software, and you are welcome to redistribute it under certain conditions; type `show c' for details.

The hypothetical commands `show w' and `show c' should show the appropriate parts of the General Public License. Of course, your program's commands might be different; for a GUI interface, you would use an "about box".

 You should also get your employer (if you work as a programmer) or school, if any, to sign a "copyright disclaimer" for the program, if necessary. For more information on this, and how to apply and follow the GNU GPL, see <http://www.gnu.org/licenses/>.

 The GNU General Public License does not permit incorporating your program into proprietary programs. If your program is a subroutine library, you may consider it more useful to permit linking proprietary applications with the library. If this is what you want to do, use the GNU Lesser General Public License instead of this License. But first, please read <http://www.gnu.org/philosophy/why-not-lgpl.html>.

# **1.214 libnfnetlink 1.0.1-3build3**

## **1.214.1 Available under license :**

 GNU GENERAL PUBLIC LICENSE Version 2, June 1991

Copyright (C) 1989, 1991 Free Software Foundation, Inc. 675 Mass Ave, Cambridge, MA 02139, USA Everyone is permitted to copy and distribute verbatim copies of this license document, but changing it is not allowed.

 Preamble

 The licenses for most software are designed to take away your freedom to share and change it. By contrast, the GNU General Public License is intended to guarantee your freedom to share and change free software--to make sure the software is free for all its users. This General Public License applies to most of the Free Software Foundation's software and to any other program whose authors commit to using it. (Some other Free Software Foundation software is covered by the GNU Library General Public License instead.) You can apply it to your programs, too.

 When we speak of free software, we are referring to freedom, not price. Our General Public Licenses are designed to make sure that you have the freedom to distribute copies of free software (and charge for this service if you wish), that you receive source code or can get it if you want it, that you can change the software or use pieces of it in new free programs; and that you know you can do these things.

 To protect your rights, we need to make restrictions that forbid anyone to deny you these rights or to ask you to surrender the rights. These restrictions translate to certain responsibilities for you if you distribute copies of the software, or if you modify it.

 For example, if you distribute copies of such a program, whether gratis or for a fee, you must give the recipients all the rights that you have. You must make sure that they, too, receive or can get the source code. And you must show them these terms so they know their rights.

We protect your rights with two steps: (1) copyright the software, and (2) offer you this license which gives you legal permission to copy, distribute and/or modify the software.

 Also, for each author's protection and ours, we want to make certain that everyone understands that there is no warranty for this free software. If the software is modified by someone else and passed on, we want its recipients to know that what they have is not the original, so that any problems introduced by others will not reflect on the original

authors' reputations.

 Finally, any free program is threatened constantly by software patents. We wish to avoid the danger that redistributors of a free program will individually obtain patent licenses, in effect making the program proprietary. To prevent this, we have made it clear that any patent must be licensed for everyone's free use or not licensed at all.

 The precise terms and conditions for copying, distribution and modification follow.

#### GNU GENERAL PUBLIC LICENSE TERMS AND CONDITIONS FOR COPYING, DISTRIBUTION AND MODIFICATION

 0. This License applies to any program or other work which contains a notice placed by the copyright holder saying it may be distributed under the terms of this General Public License. The "Program", below, refers to any such program or work, and a "work based on the Program" means either the Program or any derivative work under copyright law: that is to say, a work containing the Program or a portion of it, either verbatim or with modifications and/or translated into another language. (Hereinafter, translation is included without limitation in the term "modification".) Each licensee is addressed as "you".

Activities other than copying, distribution and modification are not covered by this License; they are outside its scope. The act of running the Program is not restricted, and the output from the Program is covered only if its contents constitute a work based on the Program (independent of having been made by running the Program). Whether that is true depends on what the Program does.

 1. You may copy and distribute verbatim copies of the Program's source code as you receive it, in any medium, provided that you conspicuously and appropriately publish on each copy an appropriate copyright notice and disclaimer of warranty; keep intact all the notices that refer to this License and to the absence of any warranty; and give any other recipients of the Program a copy of this License along with the Program.

You may charge a fee for the physical act of transferring a copy, and you may at your option offer warranty protection in exchange for a fee.

 2. You may modify your copy or copies of the Program or any portion of it, thus forming a work based on the Program, and copy and distribute such modifications or work under the terms of Section 1 above, provided that you also meet all of these conditions:

a) You must cause the modified files to carry prominent notices

stating that you changed the files and the date of any change.

 b) You must cause any work that you distribute or publish, that in whole or in part contains or is derived from the Program or any part thereof, to be licensed as a whole at no charge to all third parties under the terms of this License.

 c) If the modified program normally reads commands interactively when run, you must cause it, when started running for such interactive use in the most ordinary way, to print or display an announcement including an appropriate copyright notice and a notice that there is no warranty (or else, saying that you provide a warranty) and that users may redistribute the program under these conditions, and telling the user how to view a copy of this License. (Exception: if the Program itself is interactive but does not normally print such an announcement, your work based on the Program is not required to print an announcement.)

These requirements apply to the modified work as a whole. If identifiable sections of that work are not derived from the Program, and can be reasonably considered independent and separate works in themselves, then this License, and its terms, do not apply to those sections when you distribute them as separate works. But when you distribute the same sections as part of a whole which is a work based on the Program, the distribution of the whole must be on the terms of this License, whose permissions for other licensees extend to the entire whole, and thus to each and every part regardless of who wrote it.

Thus, it is not the intent of this section to claim rights or contest your rights to work written entirely by you; rather, the intent is to exercise the right to control the distribution of derivative or collective works based on the Program.

In addition, mere aggregation of another work not based on the Program with the Program (or with a work based on the Program) on a volume of a storage or distribution medium does not bring the other work under the scope of this License.

 3. You may copy and distribute the Program (or a work based on it, under Section 2) in object code or executable form under the terms of Sections 1 and 2 above provided that you also do one of the following:

 a) Accompany it with the complete corresponding machine-readable source code, which must be distributed under the terms of Sections 1 and 2 above on a medium customarily used for software interchange; or,

 b) Accompany it with a written offer, valid for at least three years, to give any third party, for a charge no more than your  cost of physically performing source distribution, a complete machine-readable copy of the corresponding source code, to be distributed under the terms of Sections 1 and 2 above on a medium customarily used for software interchange; or,

 c) Accompany it with the information you received as to the offer to distribute corresponding source code. (This alternative is allowed only for noncommercial distribution and only if you received the program in object code or executable form with such an offer, in accord with Subsection b above.)

The source code for a work means the preferred form of the work for making modifications to it. For an executable work, complete source code means all the source code for all modules it contains, plus any associated interface definition files, plus the scripts used to control compilation and installation of the executable. However, as a special exception, the source code distributed need not include anything that is normally distributed (in either source or binary form) with the major components (compiler, kernel, and so on) of the operating system on which the executable runs, unless that component itself accompanies the executable.

If distribution of executable or object code is made by offering access to copy from a designated place, then offering equivalent access to copy the source code from the same place counts as distribution of the source code, even though third parties are not compelled to copy the source along with the object code.

 4. You may not copy, modify, sublicense, or distribute the Program except as expressly provided under this License. Any attempt otherwise to copy, modify, sublicense or distribute the Program is void, and will automatically terminate your rights under this License. However, parties who have received copies, or rights, from you under this License will not have their licenses terminated so long as such parties remain in full compliance.

 5. You are not required to accept this License, since you have not signed it. However, nothing else grants you permission to modify or distribute the Program or its derivative works. These actions are prohibited by law if you do not accept this License. Therefore, by modifying or distributing the Program (or any work based on the Program), you indicate your acceptance of this License to do so, and all its terms and conditions for copying, distributing or modifying the Program or works based on it.

 6. Each time you redistribute the Program (or any work based on the Program), the recipient automatically receives a license from the original licensor to copy, distribute or modify the Program subject to

these terms and conditions. You may not impose any further restrictions on the recipients' exercise of the rights granted herein. You are not responsible for enforcing compliance by third parties to this License.

 7. If, as a consequence of a court judgment or allegation of patent infringement or for any other reason (not limited to patent issues), conditions are imposed on you (whether by court order, agreement or otherwise) that contradict the conditions of this License, they do not excuse you from the conditions of this License. If you cannot distribute so as to satisfy simultaneously your obligations under this License and any other pertinent obligations, then as a consequence you may not distribute the Program at all. For example, if a patent license would not permit royalty-free redistribution of the Program by all those who receive copies directly or indirectly through you, then the only way you could satisfy both it and this License would be to refrain entirely from distribution of the Program.

If any portion of this section is held invalid or unenforceable under any particular circumstance, the balance of the section is intended to apply and the section as a whole is intended to apply in other circumstances.

It is not the purpose of this section to induce you to infringe any patents or other property right claims or to contest validity of any such claims; this section has the sole purpose of protecting the integrity of the free software distribution system, which is implemented by public license practices. Many people have made generous contributions to the wide range of software distributed through that system in reliance on consistent application of that system; it is up to the author/donor to decide if he or she is willing to distribute software through any other system and a licensee cannot impose that choice.

This section is intended to make thoroughly clear what is believed to be a consequence of the rest of this License.

 8. If the distribution and/or use of the Program is restricted in certain countries either by patents or by copyrighted interfaces, the original copyright holder who places the Program under this License may add an explicit geographical distribution limitation excluding those countries, so that distribution is permitted only in or among countries not thus excluded. In such case, this License incorporates the limitation as if written in the body of this License.

 9. The Free Software Foundation may publish revised and/or new versions of the General Public License from time to time. Such new versions will be similar in spirit to the present version, but may differ in detail to

address new problems or concerns.

Each version is given a distinguishing version number. If the Program specifies a version number of this License which applies to it and "any later version", you have the option of following the terms and conditions either of that version or of any later version published by the Free Software Foundation. If the Program does not specify a version number of this License, you may choose any version ever published by the Free Software Foundation.

 10. If you wish to incorporate parts of the Program into other free programs whose distribution conditions are different, write to the author to ask for permission. For software which is copyrighted by the Free Software Foundation, write to the Free Software Foundation; we sometimes make exceptions for this. Our decision will be guided by the two goals of preserving the free status of all derivatives of our free software and of promoting the sharing and reuse of software generally.

#### NO WARRANTY

 11. BECAUSE THE PROGRAM IS LICENSED FREE OF CHARGE, THERE IS NO WARRANTY FOR THE PROGRAM, TO THE EXTENT PERMITTED BY APPLICABLE LAW. EXCEPT WHEN OTHERWISE STATED IN WRITING THE COPYRIGHT HOLDERS AND/OR OTHER PARTIES PROVIDE THE PROGRAM "AS IS" WITHOUT WARRANTY OF ANY KIND, EITHER EXPRESSED OR IMPLIED, INCLUDING, BUT NOT LIMITED TO, THE IMPLIED WARRANTIES OF MERCHANTABILITY AND FITNESS FOR A PARTICULAR PURPOSE. THE ENTIRE RISK AS TO THE QUALITY AND PERFORMANCE OF THE PROGRAM IS WITH YOU. SHOULD THE PROGRAM PROVE DEFECTIVE, YOU ASSUME THE COST OF ALL NECESSARY SERVICING, REPAIR OR CORRECTION.

 12. IN NO EVENT UNLESS REQUIRED BY APPLICABLE LAW OR AGREED TO IN WRITING WILL ANY COPYRIGHT HOLDER, OR ANY OTHER PARTY WHO MAY MODIFY AND/OR REDISTRIBUTE THE PROGRAM AS PERMITTED ABOVE, BE LIABLE TO YOU FOR DAMAGES, INCLUDING ANY GENERAL, SPECIAL, INCIDENTAL OR CONSEQUENTIAL DAMAGES ARISING OUT OF THE USE OR INABILITY TO USE THE PROGRAM (INCLUDING BUT NOT LIMITED TO LOSS OF DATA OR DATA BEING RENDERED INACCURATE OR LOSSES SUSTAINED BY YOU OR THIRD PARTIES OR A FAILURE OF THE PROGRAM TO OPERATE WITH ANY OTHER PROGRAMS), EVEN IF SUCH HOLDER OR OTHER PARTY HAS BEEN ADVISED OF THE POSSIBILITY OF SUCH DAMAGES.

#### END OF TERMS AND CONDITIONS

 Appendix: How to Apply These Terms to Your New Programs

 If you develop a new program, and you want it to be of the greatest possible use to the public, the best way to achieve this is to make it free software which everyone can redistribute and change under these terms.

 To do so, attach the following notices to the program. It is safest to attach them to the start of each source file to most effectively convey the exclusion of warranty; and each file should have at least the "copyright" line and a pointer to where the full notice is found.

 <one line to give the program's name and a brief idea of what it does.> Copyright (C)  $19yy$  <name of author>

 This program is free software; you can redistribute it and/or modify it under the terms of the GNU General Public License as published by the Free Software Foundation; either version 2 of the License, or (at your option) any later version.

 This program is distributed in the hope that it will be useful, but WITHOUT ANY WARRANTY; without even the implied warranty of MERCHANTABILITY or FITNESS FOR A PARTICULAR PURPOSE. See the GNU General Public License for more details.

 You should have received a copy of the GNU General Public License along with this program; if not, write to the Free Software Foundation, Inc., 675 Mass Ave, Cambridge, MA 02139, USA.

Also add information on how to contact you by electronic and paper mail.

If the program is interactive, make it output a short notice like this when it starts in an interactive mode:

 Gnomovision version 69, Copyright (C) 19yy name of author Gnomovision comes with ABSOLUTELY NO WARRANTY; for details type `show w'. This is free software, and you are welcome to redistribute it under certain conditions; type `show c' for details.

The hypothetical commands `show w' and `show c' should show the appropriate parts of the General Public License. Of course, the commands you use may be called something other than `show w' and `show c'; they could even be mouse-clicks or menu items--whatever suits your program.

You should also get your employer (if you work as a programmer) or your school, if any, to sign a "copyright disclaimer" for the program, if necessary. Here is a sample; alter the names:

 Yoyodyne, Inc., hereby disclaims all copyright interest in the program `Gnomovision' (which makes passes at compilers) written by James Hacker.

 <signature of Ty Coon>, 1 April 1989 Ty Coon, President of Vice

This General Public License does not permit incorporating your program into
proprietary programs. If your program is a subroutine library, you may consider it more useful to permit linking proprietary applications with the library. If this is what you want to do, use the GNU Library General Public License instead of this License.

## **1.215 open-isns 0.101-0ubuntu2**

## **1.215.1 Available under license :**

 GNU LESSER GENERAL PUBLIC LICENSE Version 2.1, February 1999

Copyright (C) 1991, 1999 Free Software Foundation, Inc. 51 Franklin Street, Fifth Floor, Boston, MA 02110-1301 USA Everyone is permitted to copy and distribute verbatim copies of this license document, but changing it is not allowed.

[This is the first released version of the Lesser GPL. It also counts as the successor of the GNU Library Public License, version 2, hence the version number 2.1.]

#### Preamble

 The licenses for most software are designed to take away your freedom to share and change it. By contrast, the GNU General Public Licenses are intended to guarantee your freedom to share and change free software--to make sure the software is free for all its users.

 This license, the Lesser General Public License, applies to some specially designated software packages--typically libraries--of the Free Software Foundation and other authors who decide to use it. You can use it too, but we suggest you first think carefully about whether this license or the ordinary General Public License is the better strategy to use in any particular case, based on the explanations below.

 When we speak of free software, we are referring to freedom of use, not price. Our General Public Licenses are designed to make sure that you have the freedom to distribute copies of free software (and charge for this service if you wish); that you receive source code or can get it if you want it; that you can change the software and use pieces of it in new free programs; and that you are informed that you can do these things.

 To protect your rights, we need to make restrictions that forbid distributors to deny you these rights or to ask you to surrender these rights. These restrictions translate to certain responsibilities for you if you distribute copies of the library or if you modify it.

 For example, if you distribute copies of the library, whether gratis or for a fee, you must give the recipients all the rights that we gave you. You must make sure that they, too, receive or can get the source code. If you link other code with the library, you must provide complete object files to the recipients, so that they can relink them with the library after making changes to the library and recompiling it. And you must show them these terms so they know their rights.

We protect your rights with a two-step method: (1) we copyright the library, and (2) we offer you this license, which gives you legal permission to copy, distribute and/or modify the library.

 To protect each distributor, we want to make it very clear that there is no warranty for the free library. Also, if the library is modified by someone else and passed on, the recipients should know that what they have is not the original version, so that the original author's reputation will not be affected by problems that might be introduced by others.

 Finally, software patents pose a constant threat to the existence of any free program. We wish to make sure that a company cannot effectively restrict the users of a free program by obtaining a restrictive license from a patent holder. Therefore, we insist that any patent license obtained for a version of the library must be consistent with the full freedom of use specified in this license.

 Most GNU software, including some libraries, is covered by the ordinary GNU General Public License. This license, the GNU Lesser General Public License, applies to certain designated libraries, and is quite different from the ordinary General Public License. We use this license for certain libraries in order to permit linking those libraries into non-free programs.

 When a program is linked with a library, whether statically or using a shared library, the combination of the two is legally speaking a combined work, a derivative of the original library. The ordinary General Public License therefore permits such linking only if the entire combination fits its criteria of freedom. The Lesser General Public License permits more lax criteria for linking other code with the library.

 We call this license the "Lesser" General Public License because it does Less to protect the user's freedom than the ordinary General Public License. It also provides other free software developers Less of an advantage over competing non-free programs. These disadvantages are the reason we use the ordinary General Public License for many libraries. However, the Lesser license provides advantages in certain special circumstances.

 For example, on rare occasions, there may be a special need to encourage the widest possible use of a certain library, so that it becomes a de-facto standard. To achieve this, non-free programs must be allowed to use the library. A more frequent case is that a free library does the same job as widely used non-free libraries. In this case, there is little to gain by limiting the free library to free software only, so we use the Lesser General Public License.

 In other cases, permission to use a particular library in non-free programs enables a greater number of people to use a large body of free software. For example, permission to use the GNU C Library in non-free programs enables many more people to use the whole GNU operating system, as well as its variant, the GNU/Linux operating system.

 Although the Lesser General Public License is Less protective of the users' freedom, it does ensure that the user of a program that is linked with the Library has the freedom and the wherewithal to run that program using a modified version of the Library.

 The precise terms and conditions for copying, distribution and modification follow. Pay close attention to the difference between a "work based on the library" and a "work that uses the library". The former contains code derived from the library, whereas the latter must be combined with the library in order to run.

#### GNU LESSER GENERAL PUBLIC LICENSE TERMS AND CONDITIONS FOR COPYING, DISTRIBUTION AND MODIFICATION

 0. This License Agreement applies to any software library or other program which contains a notice placed by the copyright holder or other authorized party saying it may be distributed under the terms of this Lesser General Public License (also called "this License"). Each licensee is addressed as "you".

 A "library" means a collection of software functions and/or data prepared so as to be conveniently linked with application programs (which use some of those functions and data) to form executables.

 The "Library", below, refers to any such software library or work which has been distributed under these terms. A "work based on the Library" means either the Library or any derivative work under copyright law: that is to say, a work containing the Library or a portion of it, either verbatim or with modifications and/or translated straightforwardly into another language. (Hereinafter, translation is included without limitation in the term "modification".)

 "Source code" for a work means the preferred form of the work for making modifications to it. For a library, complete source code means all the source code for all modules it contains, plus any associated interface definition files, plus the scripts used to control compilation and installation of the library.

 Activities other than copying, distribution and modification are not covered by this License; they are outside its scope. The act of running a program using the Library is not restricted, and output from such a program is covered only if its contents constitute a work based on the Library (independent of the use of the Library in a tool for writing it). Whether that is true depends on what the Library does and what the program that uses the Library does.

 1. You may copy and distribute verbatim copies of the Library's complete source code as you receive it, in any medium, provided that you conspicuously and appropriately publish on each copy an appropriate copyright notice and disclaimer of warranty; keep intact all the notices that refer to this License and to the absence of any warranty; and distribute a copy of this License along with the Library.

 You may charge a fee for the physical act of transferring a copy, and you may at your option offer warranty protection in exchange for a fee.

 2. You may modify your copy or copies of the Library or any portion of it, thus forming a work based on the Library, and copy and distribute such modifications or work under the terms of Section 1 above, provided that you also meet all of these conditions:

a) The modified work must itself be a software library.

 b) You must cause the files modified to carry prominent notices stating that you changed the files and the date of any change.

 c) You must cause the whole of the work to be licensed at no charge to all third parties under the terms of this License.

 d) If a facility in the modified Library refers to a function or a table of data to be supplied by an application program that uses the facility, other than as an argument passed when the facility is invoked, then you must make a good faith effort to ensure that, in the event an application does not supply such function or table, the facility still operates, and performs whatever part of its purpose remains meaningful.

(For example, a function in a library to compute square roots has

 a purpose that is entirely well-defined independent of the application. Therefore, Subsection 2d requires that any application-supplied function or table used by this function must be optional: if the application does not supply it, the square root function must still compute square roots.)

These requirements apply to the modified work as a whole. If identifiable sections of that work are not derived from the Library, and can be reasonably considered independent and separate works in themselves, then this License, and its terms, do not apply to those sections when you distribute them as separate works. But when you distribute the same sections as part of a whole which is a work based on the Library, the distribution of the whole must be on the terms of this License, whose permissions for other licensees extend to the entire whole, and thus to each and every part regardless of who wrote it.

Thus, it is not the intent of this section to claim rights or contest your rights to work written entirely by you; rather, the intent is to exercise the right to control the distribution of derivative or collective works based on the Library.

In addition, mere aggregation of another work not based on the Library with the Library (or with a work based on the Library) on a volume of a storage or distribution medium does not bring the other work under the scope of this License.

 3. You may opt to apply the terms of the ordinary GNU General Public License instead of this License to a given copy of the Library. To do this, you must alter all the notices that refer to this License, so that they refer to the ordinary GNU General Public License, version 2, instead of to this License. (If a newer version than version 2 of the ordinary GNU General Public License has appeared, then you can specify that version instead if you wish.) Do not make any other change in these notices.

 Once this change is made in a given copy, it is irreversible for that copy, so the ordinary GNU General Public License applies to all subsequent copies and derivative works made from that copy.

 This option is useful when you wish to copy part of the code of the Library into a program that is not a library.

 4. You may copy and distribute the Library (or a portion or derivative of it, under Section 2) in object code or executable form under the terms of Sections 1 and 2 above provided that you accompany it with the complete corresponding machine-readable source code, which must be distributed under the terms of Sections 1 and 2 above on a

medium customarily used for software interchange.

 If distribution of object code is made by offering access to copy from a designated place, then offering equivalent access to copy the source code from the same place satisfies the requirement to distribute the source code, even though third parties are not compelled to copy the source along with the object code.

 5. A program that contains no derivative of any portion of the Library, but is designed to work with the Library by being compiled or linked with it, is called a "work that uses the Library". Such a work, in isolation, is not a derivative work of the Library, and therefore falls outside the scope of this License.

 However, linking a "work that uses the Library" with the Library creates an executable that is a derivative of the Library (because it contains portions of the Library), rather than a "work that uses the library". The executable is therefore covered by this License. Section 6 states terms for distribution of such executables.

 When a "work that uses the Library" uses material from a header file that is part of the Library, the object code for the work may be a derivative work of the Library even though the source code is not. Whether this is true is especially significant if the work can be linked without the Library, or if the work is itself a library. The threshold for this to be true is not precisely defined by law.

 If such an object file uses only numerical parameters, data structure layouts and accessors, and small macros and small inline functions (ten lines or less in length), then the use of the object file is unrestricted, regardless of whether it is legally a derivative work. (Executables containing this object code plus portions of the Library will still fall under Section 6.)

 Otherwise, if the work is a derivative of the Library, you may distribute the object code for the work under the terms of Section 6. Any executables containing that work also fall under Section 6, whether or not they are linked directly with the Library itself.

 6. As an exception to the Sections above, you may also combine or link a "work that uses the Library" with the Library to produce a work containing portions of the Library, and distribute that work under terms of your choice, provided that the terms permit modification of the work for the customer's own use and reverse engineering for debugging such modifications.

 You must give prominent notice with each copy of the work that the Library is used in it and that the Library and its use are covered by

this License. You must supply a copy of this License. If the work during execution displays copyright notices, you must include the copyright notice for the Library among them, as well as a reference directing the user to the copy of this License. Also, you must do one of these things:

 a) Accompany the work with the complete corresponding machine-readable source code for the Library including whatever changes were used in the work (which must be distributed under Sections 1 and 2 above); and, if the work is an executable linked with the Library, with the complete machine-readable "work that uses the Library", as object code and/or source code, so that the user can modify the Library and then relink to produce a modified executable containing the modified Library. (It is understood that the user who changes the contents of definitions files in the Library will not necessarily be able to recompile the application to use the modified definitions.)

 b) Use a suitable shared library mechanism for linking with the Library. A suitable mechanism is one that (1) uses at run time a copy of the library already present on the user's computer system, rather than copying library functions into the executable, and (2) will operate properly with a modified version of the library, if the user installs one, as long as the modified version is interface-compatible with the version that the work was made with.

 c) Accompany the work with a written offer, valid for at least three years, to give the same user the materials specified in Subsection 6a, above, for a charge no more than the cost of performing this distribution.

 d) If distribution of the work is made by offering access to copy from a designated place, offer equivalent access to copy the above specified materials from the same place.

 e) Verify that the user has already received a copy of these materials or that you have already sent this user a copy.

 For an executable, the required form of the "work that uses the Library" must include any data and utility programs needed for reproducing the executable from it. However, as a special exception, the materials to be distributed need not include anything that is normally distributed (in either source or binary form) with the major components (compiler, kernel, and so on) of the operating system on which the executable runs, unless that component itself accompanies the executable.

It may happen that this requirement contradicts the license

restrictions of other proprietary libraries that do not normally accompany the operating system. Such a contradiction means you cannot use both them and the Library together in an executable that you distribute.

 7. You may place library facilities that are a work based on the Library side-by-side in a single library together with other library facilities not covered by this License, and distribute such a combined library, provided that the separate distribution of the work based on the Library and of the other library facilities is otherwise permitted, and provided that you do these two things:

 a) Accompany the combined library with a copy of the same work based on the Library, uncombined with any other library facilities. This must be distributed under the terms of the Sections above.

 b) Give prominent notice with the combined library of the fact that part of it is a work based on the Library, and explaining where to find the accompanying uncombined form of the same work.

 8. You may not copy, modify, sublicense, link with, or distribute the Library except as expressly provided under this License. Any attempt otherwise to copy, modify, sublicense, link with, or distribute the Library is void, and will automatically terminate your rights under this License. However, parties who have received copies, or rights, from you under this License will not have their licenses terminated so long as such parties remain in full compliance.

 9. You are not required to accept this License, since you have not signed it. However, nothing else grants you permission to modify or distribute the Library or its derivative works. These actions are prohibited by law if you do not accept this License. Therefore, by modifying or distributing the Library (or any work based on the Library), you indicate your acceptance of this License to do so, and all its terms and conditions for copying, distributing or modifying the Library or works based on it.

 10. Each time you redistribute the Library (or any work based on the Library), the recipient automatically receives a license from the original licensor to copy, distribute, link with or modify the Library subject to these terms and conditions. You may not impose any further restrictions on the recipients' exercise of the rights granted herein. You are not responsible for enforcing compliance by third parties with this License.

 11. If, as a consequence of a court judgment or allegation of patent infringement or for any other reason (not limited to patent issues),

conditions are imposed on you (whether by court order, agreement or otherwise) that contradict the conditions of this License, they do not excuse you from the conditions of this License. If you cannot distribute so as to satisfy simultaneously your obligations under this License and any other pertinent obligations, then as a consequence you may not distribute the Library at all. For example, if a patent license would not permit royalty-free redistribution of the Library by all those who receive copies directly or indirectly through you, then the only way you could satisfy both it and this License would be to refrain entirely from distribution of the Library.

If any portion of this section is held invalid or unenforceable under any particular circumstance, the balance of the section is intended to apply, and the section as a whole is intended to apply in other circumstances.

It is not the purpose of this section to induce you to infringe any patents or other property right claims or to contest validity of any such claims; this section has the sole purpose of protecting the integrity of the free software distribution system which is implemented by public license practices. Many people have made generous contributions to the wide range of software distributed through that system in reliance on consistent application of that system; it is up to the author/donor to decide if he or she is willing to distribute software through any other system and a licensee cannot impose that choice.

This section is intended to make thoroughly clear what is believed to be a consequence of the rest of this License.

 12. If the distribution and/or use of the Library is restricted in certain countries either by patents or by copyrighted interfaces, the original copyright holder who places the Library under this License may add an explicit geographical distribution limitation excluding those countries, so that distribution is permitted only in or among countries not thus excluded. In such case, this License incorporates the limitation as if written in the body of this License.

 13. The Free Software Foundation may publish revised and/or new versions of the Lesser General Public License from time to time. Such new versions will be similar in spirit to the present version, but may differ in detail to address new problems or concerns.

Each version is given a distinguishing version number. If the Library specifies a version number of this License which applies to it and "any later version", you have the option of following the terms and conditions either of that version or of any later version published by the Free Software Foundation. If the Library does not specify a license version number, you may choose any version ever published by the Free Software Foundation.

 14. If you wish to incorporate parts of the Library into other free programs whose distribution conditions are incompatible with these, write to the author to ask for permission. For software which is copyrighted by the Free Software Foundation, write to the Free Software Foundation; we sometimes make exceptions for this. Our decision will be guided by the two goals of preserving the free status of all derivatives of our free software and of promoting the sharing and reuse of software generally.

#### NO WARRANTY

 15. BECAUSE THE LIBRARY IS LICENSED FREE OF CHARGE, THERE IS NO WARRANTY FOR THE LIBRARY, TO THE EXTENT PERMITTED BY APPLICABLE LAW. EXCEPT WHEN OTHERWISE STATED IN WRITING THE COPYRIGHT HOLDERS AND/OR OTHER PARTIES PROVIDE THE LIBRARY "AS IS" WITHOUT WARRANTY OF ANY KIND, EITHER EXPRESSED OR IMPLIED, INCLUDING, BUT NOT LIMITED TO, THE IMPLIED WARRANTIES OF MERCHANTABILITY AND FITNESS FOR A PARTICULAR PURPOSE. THE ENTIRE RISK AS TO THE QUALITY AND PERFORMANCE OF THE LIBRARY IS WITH YOU. SHOULD THE LIBRARY PROVE DEFECTIVE, YOU ASSUME THE COST OF ALL NECESSARY SERVICING, REPAIR OR CORRECTION.

 16. IN NO EVENT UNLESS REQUIRED BY APPLICABLE LAW OR AGREED TO IN WRITING WILL ANY COPYRIGHT HOLDER, OR ANY OTHER PARTY WHO MAY MODIFY AND/OR REDISTRIBUTE THE LIBRARY AS PERMITTED ABOVE, BE LIABLE TO YOU FOR DAMAGES, INCLUDING ANY GENERAL, SPECIAL, INCIDENTAL OR CONSEQUENTIAL DAMAGES ARISING OUT OF THE USE OR INABILITY TO USE THE LIBRARY (INCLUDING BUT NOT LIMITED TO LOSS OF DATA OR DATA BEING RENDERED INACCURATE OR LOSSES SUSTAINED BY YOU OR THIRD PARTIES OR A FAILURE OF THE LIBRARY TO OPERATE WITH ANY OTHER SOFTWARE), EVEN IF SUCH HOLDER OR OTHER PARTY HAS BEEN ADVISED OF THE POSSIBILITY OF SUCH DAMAGES.

END OF TERMS AND CONDITIONS

# **1.216 sysv-init 3.01-1ubuntu1**

### **1.216.1 Available under license :**

 GNU GENERAL PUBLIC LICENSE Version 2, June 1991

Copyright (C) 1989, 1991 Free Software Foundation, Inc., 51 Franklin Street, Fifth Floor, Boston, MA 02110-1301 USA Everyone is permitted to copy and distribute verbatim copies of this license document, but changing it is not allowed.

#### Preamble

 The licenses for most software are designed to take away your freedom to share and change it. By contrast, the GNU General Public License is intended to guarantee your freedom to share and change free software--to make sure the software is free for all its users. This General Public License applies to most of the Free Software Foundation's software and to any other program whose authors commit to using it. (Some other Free Software Foundation software is covered by the GNU Lesser General Public License instead.) You can apply it to your programs, too.

 When we speak of free software, we are referring to freedom, not price. Our General Public Licenses are designed to make sure that you have the freedom to distribute copies of free software (and charge for this service if you wish), that you receive source code or can get it if you want it, that you can change the software or use pieces of it in new free programs; and that you know you can do these things.

 To protect your rights, we need to make restrictions that forbid anyone to deny you these rights or to ask you to surrender the rights. These restrictions translate to certain responsibilities for you if you distribute copies of the software, or if you modify it.

 For example, if you distribute copies of such a program, whether gratis or for a fee, you must give the recipients all the rights that you have. You must make sure that they, too, receive or can get the source code. And you must show them these terms so they know their rights.

We protect your rights with two steps: (1) copyright the software, and (2) offer you this license which gives you legal permission to copy, distribute and/or modify the software.

 Also, for each author's protection and ours, we want to make certain that everyone understands that there is no warranty for this free software. If the software is modified by someone else and passed on, we want its recipients to know that what they have is not the original, so that any problems introduced by others will not reflect on the original authors' reputations.

 Finally, any free program is threatened constantly by software patents. We wish to avoid the danger that redistributors of a free program will individually obtain patent licenses, in effect making the program proprietary. To prevent this, we have made it clear that any patent must be licensed for everyone's free use or not licensed at all.

The precise terms and conditions for copying, distribution and

modification follow.

#### GNU GENERAL PUBLIC LICENSE TERMS AND CONDITIONS FOR COPYING, DISTRIBUTION AND MODIFICATION

 0. This License applies to any program or other work which contains a notice placed by the copyright holder saying it may be distributed under the terms of this General Public License. The "Program", below, refers to any such program or work, and a "work based on the Program" means either the Program or any derivative work under copyright law: that is to say, a work containing the Program or a portion of it, either verbatim or with modifications and/or translated into another language. (Hereinafter, translation is included without limitation in the term "modification".) Each licensee is addressed as "you".

Activities other than copying, distribution and modification are not covered by this License; they are outside its scope. The act of running the Program is not restricted, and the output from the Program is covered only if its contents constitute a work based on the Program (independent of having been made by running the Program). Whether that is true depends on what the Program does.

 1. You may copy and distribute verbatim copies of the Program's source code as you receive it, in any medium, provided that you conspicuously and appropriately publish on each copy an appropriate copyright notice and disclaimer of warranty; keep intact all the notices that refer to this License and to the absence of any warranty; and give any other recipients of the Program a copy of this License along with the Program.

You may charge a fee for the physical act of transferring a copy, and you may at your option offer warranty protection in exchange for a fee.

 2. You may modify your copy or copies of the Program or any portion of it, thus forming a work based on the Program, and copy and distribute such modifications or work under the terms of Section 1 above, provided that you also meet all of these conditions:

 a) You must cause the modified files to carry prominent notices stating that you changed the files and the date of any change.

 b) You must cause any work that you distribute or publish, that in whole or in part contains or is derived from the Program or any part thereof, to be licensed as a whole at no charge to all third parties under the terms of this License.

 c) If the modified program normally reads commands interactively when run, you must cause it, when started running for such

 interactive use in the most ordinary way, to print or display an announcement including an appropriate copyright notice and a notice that there is no warranty (or else, saying that you provide a warranty) and that users may redistribute the program under these conditions, and telling the user how to view a copy of this License. (Exception: if the Program itself is interactive but does not normally print such an announcement, your work based on the Program is not required to print an announcement.)

These requirements apply to the modified work as a whole. If identifiable sections of that work are not derived from the Program, and can be reasonably considered independent and separate works in themselves, then this License, and its terms, do not apply to those sections when you distribute them as separate works. But when you distribute the same sections as part of a whole which is a work based on the Program, the distribution of the whole must be on the terms of this License, whose permissions for other licensees extend to the entire whole, and thus to each and every part regardless of who wrote it.

Thus, it is not the intent of this section to claim rights or contest your rights to work written entirely by you; rather, the intent is to exercise the right to control the distribution of derivative or collective works based on the Program.

In addition, mere aggregation of another work not based on the Program with the Program (or with a work based on the Program) on a volume of a storage or distribution medium does not bring the other work under the scope of this License.

 3. You may copy and distribute the Program (or a work based on it, under Section 2) in object code or executable form under the terms of Sections 1 and 2 above provided that you also do one of the following:

 a) Accompany it with the complete corresponding machine-readable source code, which must be distributed under the terms of Sections 1 and 2 above on a medium customarily used for software interchange; or,

 b) Accompany it with a written offer, valid for at least three years, to give any third party, for a charge no more than your cost of physically performing source distribution, a complete machine-readable copy of the corresponding source code, to be distributed under the terms of Sections 1 and 2 above on a medium customarily used for software interchange; or,

 c) Accompany it with the information you received as to the offer to distribute corresponding source code. (This alternative is allowed only for noncommercial distribution and only if you received the program in object code or executable form with such

The source code for a work means the preferred form of the work for making modifications to it. For an executable work, complete source code means all the source code for all modules it contains, plus any associated interface definition files, plus the scripts used to control compilation and installation of the executable. However, as a special exception, the source code distributed need not include anything that is normally distributed (in either source or binary form) with the major components (compiler, kernel, and so on) of the operating system on which the executable runs, unless that component itself accompanies the executable.

If distribution of executable or object code is made by offering access to copy from a designated place, then offering equivalent access to copy the source code from the same place counts as distribution of the source code, even though third parties are not compelled to copy the source along with the object code.

 4. You may not copy, modify, sublicense, or distribute the Program except as expressly provided under this License. Any attempt otherwise to copy, modify, sublicense or distribute the Program is void, and will automatically terminate your rights under this License. However, parties who have received copies, or rights, from you under this License will not have their licenses terminated so long as such parties remain in full compliance.

 5. You are not required to accept this License, since you have not signed it. However, nothing else grants you permission to modify or distribute the Program or its derivative works. These actions are prohibited by law if you do not accept this License. Therefore, by modifying or distributing the Program (or any work based on the Program), you indicate your acceptance of this License to do so, and all its terms and conditions for copying, distributing or modifying the Program or works based on it.

 6. Each time you redistribute the Program (or any work based on the Program), the recipient automatically receives a license from the original licensor to copy, distribute or modify the Program subject to these terms and conditions. You may not impose any further restrictions on the recipients' exercise of the rights granted herein. You are not responsible for enforcing compliance by third parties to this License.

 7. If, as a consequence of a court judgment or allegation of patent infringement or for any other reason (not limited to patent issues), conditions are imposed on you (whether by court order, agreement or otherwise) that contradict the conditions of this License, they do not

excuse you from the conditions of this License. If you cannot distribute so as to satisfy simultaneously your obligations under this License and any other pertinent obligations, then as a consequence you may not distribute the Program at all. For example, if a patent license would not permit royalty-free redistribution of the Program by all those who receive copies directly or indirectly through you, then the only way you could satisfy both it and this License would be to refrain entirely from distribution of the Program.

If any portion of this section is held invalid or unenforceable under any particular circumstance, the balance of the section is intended to apply and the section as a whole is intended to apply in other circumstances.

It is not the purpose of this section to induce you to infringe any patents or other property right claims or to contest validity of any such claims; this section has the sole purpose of protecting the integrity of the free software distribution system, which is implemented by public license practices. Many people have made generous contributions to the wide range of software distributed through that system in reliance on consistent application of that system; it is up to the author/donor to decide if he or she is willing to distribute software through any other system and a licensee cannot impose that choice.

This section is intended to make thoroughly clear what is believed to be a consequence of the rest of this License.

 8. If the distribution and/or use of the Program is restricted in certain countries either by patents or by copyrighted interfaces, the original copyright holder who places the Program under this License may add an explicit geographical distribution limitation excluding those countries, so that distribution is permitted only in or among countries not thus excluded. In such case, this License incorporates the limitation as if written in the body of this License.

 9. The Free Software Foundation may publish revised and/or new versions of the General Public License from time to time. Such new versions will be similar in spirit to the present version, but may differ in detail to address new problems or concerns.

Each version is given a distinguishing version number. If the Program specifies a version number of this License which applies to it and "any later version", you have the option of following the terms and conditions either of that version or of any later version published by the Free Software Foundation. If the Program does not specify a version number of this License, you may choose any version ever published by the Free Software Foundation.

 10. If you wish to incorporate parts of the Program into other free programs whose distribution conditions are different, write to the author to ask for permission. For software which is copyrighted by the Free Software Foundation, write to the Free Software Foundation; we sometimes make exceptions for this. Our decision will be guided by the two goals of preserving the free status of all derivatives of our free software and of promoting the sharing and reuse of software generally.

#### NO WARRANTY

 11. BECAUSE THE PROGRAM IS LICENSED FREE OF CHARGE, THERE IS NO WARRANTY FOR THE PROGRAM, TO THE EXTENT PERMITTED BY APPLICABLE LAW. EXCEPT WHEN OTHERWISE STATED IN WRITING THE COPYRIGHT HOLDERS AND/OR OTHER PARTIES PROVIDE THE PROGRAM "AS IS" WITHOUT WARRANTY OF ANY KIND, EITHER EXPRESSED OR IMPLIED, INCLUDING, BUT NOT LIMITED TO, THE IMPLIED WARRANTIES OF MERCHANTABILITY AND FITNESS FOR A PARTICULAR PURPOSE. THE ENTIRE RISK AS TO THE QUALITY AND PERFORMANCE OF THE PROGRAM IS WITH YOU. SHOULD THE PROGRAM PROVE DEFECTIVE, YOU ASSUME THE COST OF ALL NECESSARY SERVICING, REPAIR OR CORRECTION.

 12. IN NO EVENT UNLESS REQUIRED BY APPLICABLE LAW OR AGREED TO IN WRITING WILL ANY COPYRIGHT HOLDER, OR ANY OTHER PARTY WHO MAY MODIFY AND/OR REDISTRIBUTE THE PROGRAM AS PERMITTED ABOVE, BE LIABLE TO YOU FOR DAMAGES, INCLUDING ANY GENERAL, SPECIAL, INCIDENTAL OR CONSEQUENTIAL DAMAGES ARISING OUT OF THE USE OR INABILITY TO USE THE PROGRAM (INCLUDING BUT NOT LIMITED TO LOSS OF DATA OR DATA BEING RENDERED INACCURATE OR LOSSES SUSTAINED BY YOU OR THIRD PARTIES OR A FAILURE OF THE PROGRAM TO OPERATE WITH ANY OTHER PROGRAMS), EVEN IF SUCH HOLDER OR OTHER PARTY HAS BEEN ADVISED OF THE POSSIBILITY OF SUCH DAMAGES.

#### END OF TERMS AND CONDITIONS

 How to Apply These Terms to Your New Programs

 If you develop a new program, and you want it to be of the greatest possible use to the public, the best way to achieve this is to make it free software which everyone can redistribute and change under these terms.

 To do so, attach the following notices to the program. It is safest to attach them to the start of each source file to most effectively convey the exclusion of warranty; and each file should have at least the "copyright" line and a pointer to where the full notice is found.

 $\leq$  one line to give the program's name and a brief idea of what it does. $\geq$ Copyright  $(C)$  <year > <name of author>

This program is free software; you can redistribute it and/or modify

 it under the terms of the GNU General Public License as published by the Free Software Foundation; either version 2 of the License, or (at your option) any later version.

 This program is distributed in the hope that it will be useful, but WITHOUT ANY WARRANTY; without even the implied warranty of MERCHANTABILITY or FITNESS FOR A PARTICULAR PURPOSE. See the GNU General Public License for more details.

 You should have received a copy of the GNU General Public License along with this program; if not, write to the Free Software Foundation, Inc., 51 Franklin Street, Fifth Floor, Boston, MA 02110-1301 USA.

Also add information on how to contact you by electronic and paper mail.

If the program is interactive, make it output a short notice like this when it starts in an interactive mode:

 Gnomovision version 69, Copyright (C) year name of author Gnomovision comes with ABSOLUTELY NO WARRANTY; for details type `show w'. This is free software, and you are welcome to redistribute it under certain conditions; type `show c' for details.

The hypothetical commands `show w' and `show c' should show the appropriate parts of the General Public License. Of course, the commands you use may be called something other than `show w' and `show c'; they could even be mouse-clicks or menu items--whatever suits your program.

You should also get your employer (if you work as a programmer) or your school, if any, to sign a "copyright disclaimer" for the program, if necessary. Here is a sample; alter the names:

 Yoyodyne, Inc., hereby disclaims all copyright interest in the program `Gnomovision' (which makes passes at compilers) written by James Hacker.

 <signature of Ty Coon>, 1 April 1989 Ty Coon, President of Vice

This General Public License does not permit incorporating your program into proprietary programs. If your program is a subroutine library, you may consider it more useful to permit linking proprietary applications with the library. If this is what you want to do, use the GNU Lesser General Public License instead of this License. Sysvinit is Copyright (C) 1991-2004 Miquel van Smoorenburg Updated Copyright (C) 2018 Jesse Smith

 This program is free software; you can redistribute it and/or modify it under the terms of the GNU General Public License as published by

 the Free Software Foundation; either version 2 of the License, or (at your option) any later version.

 This program is distributed in the hope that it will be useful, but WITHOUT ANY WARRANTY; without even the implied warranty of MERCHANTABILITY or FITNESS FOR A PARTICULAR PURPOSE. See the GNU General Public License for more details.

 You should have received a copy of the GNU General Public License along with this program; if not, write to the Free Software Foundation, Inc., 51 Franklin St, Fifth Floor, Boston, MA 02110-1301 USA

On Debian GNU/Linux systems, the complete text of the GNU General Public License can be found in `/usr/share/common-licenses/GPL-2'.

Send patches to sysvinit-devel@nongnu.org

# **1.217 canonical-go-sp800.108-kdf 0.0.0- 20210314145419-a3359f2d21b9**

## **1.217.1 Available under license :**

All files in this repository are licensed as follows. If you contribute to this repository, it is assumed that you license your contribution under the same license unless you state otherwise.

All files Copyright (C) 2021 Canonical Ltd. unless otherwise specified in the file.

This software is licensed under the LGPLv3, included below.

As a special exception to the GNU Lesser General Public License version 3 ("LGPL3"), the copyright holders of this Library give you permission to convey to a third party a Combined Work that links statically or dynamically to this Library without providing any Minimal Corresponding Source or Minimal Application Code as set out in 4d or providing the installation information set out in section 4e, provided that you comply with the other provisions of LGPL3 and provided that you meet, for the Application the terms and conditions of the license(s) which apply to the Application.

Except as stated in this special exception, the provisions of LGPL3 will continue to comply in full to this Library. If you modify this Library, you may apply this exception to your version of this Library, but you are not obliged to do so. If you do not wish to do so, delete this exception statement from your version. This exception does not (and cannot) modify any license terms which apply to the Application, with which you must still comply.

#### GNU LESSER GENERAL PUBLIC LICENSE

Version 3, 29 June 2007

Copyright (C) 2007 Free Software Foundation, Inc. <http://fsf.org/> Everyone is permitted to copy and distribute verbatim copies of this license document, but changing it is not allowed.

 This version of the GNU Lesser General Public License incorporates the terms and conditions of version 3 of the GNU General Public License, supplemented by the additional permissions listed below.

0. Additional Definitions.

 As used herein, "this License" refers to version 3 of the GNU Lesser General Public License, and the "GNU GPL" refers to version 3 of the GNU General Public License.

 "The Library" refers to a covered work governed by this License, other than an Application or a Combined Work as defined below.

 An "Application" is any work that makes use of an interface provided by the Library, but which is not otherwise based on the Library. Defining a subclass of a class defined by the Library is deemed a mode of using an interface provided by the Library.

 A "Combined Work" is a work produced by combining or linking an Application with the Library. The particular version of the Library with which the Combined Work was made is also called the "Linked Version".

 The "Minimal Corresponding Source" for a Combined Work means the Corresponding Source for the Combined Work, excluding any source code for portions of the Combined Work that, considered in isolation, are based on the Application, and not on the Linked Version.

 The "Corresponding Application Code" for a Combined Work means the object code and/or source code for the Application, including any data and utility programs needed for reproducing the Combined Work from the Application, but excluding the System Libraries of the Combined Work.

1. Exception to Section 3 of the GNU GPL.

 You may convey a covered work under sections 3 and 4 of this License without being bound by section 3 of the GNU GPL.

2. Conveying Modified Versions.

 If you modify a copy of the Library, and, in your modifications, a facility refers to a function or data to be supplied by an Application that uses the facility (other than as an argument passed when the facility is invoked), then you may convey a copy of the modified version:

 a) under this License, provided that you make a good faith effort to ensure that, in the event an Application does not supply the function or data, the facility still operates, and performs whatever part of its purpose remains meaningful, or

 b) under the GNU GPL, with none of the additional permissions of this License applicable to that copy.

3. Object Code Incorporating Material from Library Header Files.

 The object code form of an Application may incorporate material from a header file that is part of the Library. You may convey such object code under terms of your choice, provided that, if the incorporated material is not limited to numerical parameters, data structure layouts and accessors, or small macros, inline functions and templates (ten or fewer lines in length), you do both of the following:

 a) Give prominent notice with each copy of the object code that the Library is used in it and that the Library and its use are covered by this License.

 b) Accompany the object code with a copy of the GNU GPL and this license document.

4. Combined Works.

 You may convey a Combined Work under terms of your choice that, taken together, effectively do not restrict modification of the portions of the Library contained in the Combined Work and reverse engineering for debugging such modifications, if you also do each of the following:

 a) Give prominent notice with each copy of the Combined Work that the Library is used in it and that the Library and its use are covered by this License.

 b) Accompany the Combined Work with a copy of the GNU GPL and this license document.

 c) For a Combined Work that displays copyright notices during execution, include the copyright notice for the Library among

 these notices, as well as a reference directing the user to the copies of the GNU GPL and this license document.

#### d) Do one of the following:

 0) Convey the Minimal Corresponding Source under the terms of this License, and the Corresponding Application Code in a form suitable for, and under terms that permit, the user to recombine or relink the Application with a modified version of the Linked Version to produce a modified Combined Work, in the manner specified by section 6 of the GNU GPL for conveying Corresponding Source.

 1) Use a suitable shared library mechanism for linking with the Library. A suitable mechanism is one that (a) uses at run time a copy of the Library already present on the user's computer system, and (b) will operate properly with a modified version of the Library that is interface-compatible with the Linked Version.

 e) Provide Installation Information, but only if you would otherwise be required to provide such information under section 6 of the GNU GPL, and only to the extent that such information is necessary to install and execute a modified version of the Combined Work produced by recombining or relinking the Application with a modified version of the Linked Version. (If you use option 4d0, the Installation Information must accompany the Minimal Corresponding Source and Corresponding Application Code. If you use option 4d1, you must provide the Installation Information in the manner specified by section 6 of the GNU GPL for conveying Corresponding Source.)

5. Combined Libraries.

 You may place library facilities that are a work based on the Library side by side in a single library together with other library facilities that are not Applications and are not covered by this License, and convey such a combined library under terms of your choice, if you do both of the following:

 a) Accompany the combined library with a copy of the same work based on the Library, uncombined with any other library facilities, conveyed under the terms of this License.

 b) Give prominent notice with the combined library that part of it is a work based on the Library, and explaining where to find the accompanying uncombined form of the same work.

6. Revised Versions of the GNU Lesser General Public License.

 The Free Software Foundation may publish revised and/or new versions of the GNU Lesser General Public License from time to time. Such new versions will be similar in spirit to the present version, but may differ in detail to address new problems or concerns.

 Each version is given a distinguishing version number. If the Library as you received it specifies that a certain numbered version of the GNU Lesser General Public License "or any later version" applies to it, you have the option of following the terms and conditions either of that published version or of any later version published by the Free Software Foundation. If the Library as you received it does not specify a version number of the GNU Lesser General Public License, you may choose any version of the GNU Lesser General Public License ever published by the Free Software Foundation.

 If the Library as you received it specifies that a proxy can decide whether future versions of the GNU Lesser General Public License shall apply, that proxy's public statement of acceptance of any version is permanent authorization for you to choose that version for the Library.

# **1.218 gnupg 2.2.27-3ubuntu2.1 1.218.1 Available under license :**

LICENSE TERMS

Copyright (c) 2000, Dimitrios Souflis All rights reserved.

Redistribution and use in source and binary forms, with or without modification, are permitted provided that the following conditions are met:

Redistributions of source code must retain the above copyright notice, this list of conditions and the following disclaimer.

Redistributions in binary form must reproduce the above copyright notice, this list of conditions and the following disclaimer in the documentation and/or other materials provided with the distribution.

Neither the name of Dimitrios Souflis nor the names of the contributors may be used to endorse or promote products derived from this software without specific prior written permission.

THIS SOFTWARE IS PROVIDED BY THE COPYRIGHT HOLDERS AND CONTRIBUTORS

``AS IS'' AND ANY EXPRESS OR IMPLIED WARRANTIES, INCLUDING, BUT NOT LIMITED TO, THE IMPLIED WARRANTIES OF MERCHANTABILITY AND FITNESS FOR A PARTICULAR PURPOSE ARE DISCLAIMED. IN NO EVENT SHALL THE REGENTS OR CONTRIBUTORS BE LIABLE FOR ANY DIRECT, INDIRECT, INCIDENTAL, SPECIAL, EXEMPLARY, OR CONSEQUENTIAL DAMAGES (INCLUDING, BUT NOT LIMITED TO, PROCUREMENT OF SUBSTITUTE GOODS OR SERVICES; LOSS OF USE, DATA, OR PROFITS; OR BUSINESS INTERRUPTION) HOWEVER CAUSED AND ON ANY THEORY OF LIABILITY, WHETHER IN CONTRACT, STRICT LIABILITY, OR TORT (INCLUDING NEGLIGENCE OR OTHERWISE) ARISING IN ANY WAY OUT OF THE USE OF THIS SOFTWARE, EVEN IF ADVISED OF THE POSSIBILITY OF SUCH DAMAGE. Here is a list with collected copyright notices. For details see the description of each individual package. [Compiled by wk 2017-11-07]

#### GNUPG is

- Copyright (C) 1997-2017 Werner Koch
- Copyright (C) 1994-2017 Free Software Foundation, Inc.
- Copyright (C) 2003-2017 g10 Code GmbH
- Copyright (C) 2002 Klarlvdalens Datakonsult AB
- Copyright (C) 1995-1997, 2000-2007 Ulrich Drepper <drepper@gnu.ai.mit.edu>
- Copyright (C) 1994 X Consortium
- Copyright (C) 1998 by The Internet Society.
- Copyright (C) 1998-2004 The OpenLDAP Foundation
- Copyright (C) 1998-2004 Kurt D. Zeilenga.
- Copyright (C) 1998-2004 Net Boolean Incorporated.
- Copyright (C) 2001-2004 IBM Corporation.
- Copyright (C) 1999-2003 Howard Y.H. Chu.
- Copyright (C) 1999-2003 Symas Corporation.
- Copyright (C) 1998-2003 Hallvard B. Furuseth.
- Copyright (C) 1992-1996 Regents of the University of Michigan.
- Copyright (C) 2000 Dimitrios Souflis
- Copyright (C) 2008,2009,2010,2012-2016 William Ahern

 GnuPG is free software; you can redistribute it and/or modify it under the terms of the GNU General Public License as published by the Free Software Foundation; either version 3 of the License, or (at your option) any later version.

 GnuPG is distributed in the hope that it will be useful, but WITHOUT ANY WARRANTY; without even the implied warranty of MERCHANTABILITY or FITNESS FOR A PARTICULAR PURPOSE. See the GNU General Public License for more details.

 You should have received a copy of the GNU General Public License along with this program; if not, see <https://www.gnu.org/licenses/>.

#### LIBGCRYPT is

 Copyright (C) 1989,1991-2017 Free Software Foundation, Inc. Copyright (C) 1994 X Consortium Copyright (C) 1996 L. Peter Deutsch Copyright (C) 1997 Werner Koch Copyright (C) 1998 The Internet Society Copyright (C) 1996-1999 Peter Gutmann, Paul Kendall, and Chris Wedgwood Copyright (C) 1996-2006 Peter Gutmann, Matt Thomlinson and Blake Coverett Copyright (C) 2003 Nikos Mavroyanopoulos Copyright (C) 2006-2007 NTT (Nippon Telegraph and Telephone Corporation) Copyright (C) 2012-2017 g10 Code GmbH Copyright (C) 2012 Simon Josefsson, Niels Mller Copyright (c) 2012 Intel Corporation Copyright (C) 2013 Christian Grothoff Copyright (C) 2013-2017 Jussi Kivilinna Copyright (C) 2013-2014 Dmitry Eremin-Solenikov Copyright (C) 2014 Stephan Mueller

Copyright (C) 2017 Bundesamt fr Sicherheit in der Informationstechnik

 Libgcrypt is free software; you can redistribute it and/or modify it under the terms of the GNU Lesser General Public License as published by the Free Software Foundation; either version 2.1 of the License, or (at your option) any later version.

 Libgcrypt is distributed in the hope that it will be useful, but WITHOUT ANY WARRANTY; without even the implied warranty of MERCHANTABILITY or FITNESS FOR A PARTICULAR PURPOSE. See the GNU Lesser General Public License for more details.

 You should have received a copy of the GNU Lesser General Public License along with this program; if not, see <http://www.gnu.org/licenses/>.

#### LIBGPG-ERROR is

Copyright (C) 2003-2004, 2010, 2013-2017 g10 Code GmbH

 libgpg-error is free software; you can redistribute it and/or modify it under the terms of the GNU Lesser General Public License as published by the Free Software Foundation; either version 2.1 of the License, or (at your option) any later version.

 libgpg-error is distributed in the hope that it will be useful, but WITHOUT ANY WARRANTY: without even the implied warranty of MERCHANTABILITY or FITNESS FOR A PARTICULAR PURPOSE. See the GNU Lesser General Public License for more details.

 You should have received a copy of the GNU Lesser General Public License along with this program; if not, see <http://www.gnu.org/licenses/>.

#### LIBASSUAN is

 Copyright (C) 1992-2013 Free Software Foundation, Inc. Copyright (C) 1994 X Consortium Copyright (C) 2000 Werner Koch (dd9jn) Copyright (C) 2001-2016 g10 Code GmbH Copyright (C) 2004 Simon Josefsson

 Assuan is free software; you can redistribute it and/or modify it under the terms of the GNU Lesser General Public License as published by the Free Software Foundation; either version 2.1 of the License, or (at your option) any later version.

 Assuan is distributed in the hope that it will be useful, but WITHOUT ANY WARRANTY; without even the implied warranty of MERCHANTABILITY or FITNESS FOR A PARTICULAR PURPOSE. See the GNU Lesser General Public License for more details.

 You should have received a copy of the GNU Lesser General Public License along with this program; if not, see <http://www.gnu.org/licenses/>.

#### LIBKSBA is

 Copyright (C) 2001, 2002, 2003, 2004, 2005, 2006, 2010, 2011 2012, 2013, 2014, 2015 g10 Code GmbH Copyright (C) 2001, 2002, 2003, 2007 Free Software Foundation, Inc. Copyright (C) 2000, 2001 Fabio Fiorina

 The library and the header files are distributed under the following terms (LGPLv3+/GPLv2+):

 KSBA is free software; you can redistribute it and/or modify it under the terms of either

 - the GNU Lesser General Public License as published by the Free Software Foundation; either version 3 of the License, or (at your option) any later version.

or

 - the GNU General Public License as published by the Free Software Foundation; either version 2 of the License, or (at your option) any later version.

or both in parallel, as here.

 KSBA is distributed in the hope that it will be useful, but WITHOUT ANY WARRANTY; without even the implied warranty of MERCHANTABILITY or FITNESS FOR A PARTICULAR PURPOSE. See the GNU General Public License for more details.

 The other parts (e.g. manual, build system, tests) are distributed under the following terms (GPLv3):

 KSBA is free software; you can redistribute it and/or modify it under the terms of the GNU General Public License as published by the Free Software Foundation; either version 3 of the License, or (at your option) any later version.

 KSBA is distributed in the hope that it will be useful, but WITHOUT ANY WARRANTY; without even the implied warranty of MERCHANTABILITY or FITNESS FOR A PARTICULAR PURPOSE. See the GNU General Public License for more details.

#### NPTH is

Copyright (C) 2011, 2012, 2014, 2015, 2017 g10 Code GmbH

 nPth is free software; you can redistribute it and/or modify it under the terms of the GNU Lesser General Public License as published by the Free Software Foundation; either version 2.1 of the License, or (at your option) any later version.

 nPth is distributed in the hope that it will be useful, but WITHOUT ANY WARRANTY; without even the implied warranty of MERCHANTABILITY or FITNESS FOR A PARTICULAR PURPOSE. See the GNU Lesser General Public License for more details.

 You should have received a copy of the GNU Lesser General Public License along with this program; if not, see <https://www.gnu.org/licenses/>.

NTBTLS is

 Copyright (C) 2006-2014 Brainspark B.V. Copyright (C) 2014-2017 g10 Code GmbH

 NTBTLS is free software; you can redistribute it and/or modify it under the terms of the GNU General Public License as published by the Free Software Foundation; either version 3 of the License, or

(at your option) any later version.

 NTBTLS is distributed in the hope that it will be useful, but WITHOUT ANY WARRANTY; without even the implied warranty of MERCHANTABILITY or FITNESS FOR A PARTICULAR PURPOSE. See the GNU General Public License for more details.

 You should have received a copy of the GNU General Public License along with this program; if not, see <http://www.gnu.org/licenses/>.

#### PINENTRY is

 Copyright (C) 1999 Robert Bihlmeyer <robbe@orcus.priv.at> Copyright (C) 2001-2004, 2007-2008, 2010, 2015-2016 g10 Code GmbH Copyright (C) 2002, 2008 Klarlvdalens Datakonsult AB (KDAB) Copyright (C) 2004 by Albrecht Dre <albrecht.dress@arcor.de> Copyright 2007 Ingo Klcker Copyright (C) 2014 Serge Voilokov Copyright (C) 2015 Daiki Ueno Copyright (C) 2015 Daniel Kahn Gillmor <dkg@fifthhorseman.net> Copyright 2016 Intevation GmbH

 PINENTRY is free software; you can redistribute it and/or modify it under the terms of the GNU General Public License as published by the Free Software Foundation; either version 2 of the License, or (at your option) any later version.

 PINENTRY is distributed in the hope that it will be useful, but WITHOUT ANY WARRANTY; without even the implied warranty of MERCHANTABILITY or FITNESS FOR A PARTICULAR PURPOSE. See the GNU General Public License for more details.

 You should have received a copy of the GNU General Public License along with this program; if not, see <https://www.gnu.org/licenses/>.

#### GPGME is

 Copyright (C) 1991-2013 Free Software Foundation, Inc. Copyright (C) 2000-2001 Werner Koch Copyright (C) 2001-2017 g10 Code GmbH Copyright (C) 2002 Klarlvdalens Datakonsult AB Copyright (C) 2004-2008 Igor Belyi Copyright (C) 2002 John Goerzen Copyright (C) 2014, 2015 Martin Albrecht Copyright (C) 2015 Ben McGinnes Copyright (C) 2015-2016 Bundesamt fr Sicherheit in der Informationstechnik

#### Copyright (C) 2016 Intevation GmbH

 GPGME is free software; you can redistribute it and/or modify it under the terms of the GNU Lesser General Public License as published by the Free Software Foundation; either version 2.1 of the License, or (at your option) any later version.

 GPGME is distributed in the hope that it will be useful, but WITHOUT ANY WARRANTY; without even the implied warranty of MERCHANTABILITY or FITNESS FOR A PARTICULAR PURPOSE. See the GNU Lesser General Public License for more details.

 You should have received a copy of the GNU Lesser General Public License along with this program; if not, see <http://www.gnu.org/licenses/>.

#### NSIS is

 Copyright 1999-2009 Nullsoft and Contributors Copyright 2002-2008 Amir Szekely Copyright 2003 Ramon

 This license applies to everything in the NSIS package, except where otherwise noted.

 This software is provided 'as-is', without any express or implied warranty. In no event will the authors be held liable for any damages arising from the use of this software.

 Permission is granted to anyone to use this software for any purpose, including commercial applications, and to alter it and redistribute it freely, subject to the following restrictions:

- 1. The origin of this software must not be misrepresented; you must not claim that you wrote the original software. If you use this software in a product, an acknowledgment in the product documentation would be appreciated but is not required.
- 2. Altered source versions must be plainly marked as such, and must not be misrepresented as being the original software.
- 3. This notice may not be removed or altered from any source distribution.

The user interface used with the installer is

Copyright 2002-2009 Joost Verburg

 [It is distributed along with NSIS and the same conditions as stated above apply]

TinySCHEME is part of the GnuPG package and is

 Copyright (c) 2000, Dimitrios Souflis All rights reserved.

 Redistribution and use in source and binary forms, with or without modification, are permitted provided that the following conditions are met:

 Redistributions of source code must retain the above copyright notice, this list of conditions and the following disclaimer.

 Redistributions in binary form must reproduce the above copyright notice, this list of conditions and the following disclaimer in the documentation and/or other materials provided with the distribution.

 Neither the name of Dimitrios Souflis nor the names of the contributors may be used to endorse or promote products derived from this software without specific prior written permission.

 THIS SOFTWARE IS PROVIDED BY THE COPYRIGHT HOLDERS AND CONTRIBUTORS ``AS IS'' AND ANY EXPRESS OR IMPLIED WARRANTIES, INCLUDING, BUT NOT LIMITED TO, THE IMPLIED WARRANTIES OF MERCHANTABILITY AND FITNESS FOR A PARTICULAR PURPOSE ARE DISCLAIMED. IN NO EVENT SHALL THE REGENTS OR CONTRIBUTORS BE LIABLE FOR ANY DIRECT, INDIRECT, INCIDENTAL, SPECIAL, EXEMPLARY, OR CONSEQUENTIAL DAMAGES (INCLUDING, BUT NOT LIMITED TO, PROCUREMENT OF SUBSTITUTE GOODS OR SERVICES; LOSS OF USE, DATA, OR PROFITS; OR BUSINESS INTERRUPTION) HOWEVER CAUSED AND ON ANY THEORY OF LIABILITY, WHETHER IN CONTRACT, STRICT LIABILITY, OR TORT (INCLUDING NEGLIGENCE OR OTHERWISE) ARISING IN ANY WAY OUT OF THE USE OF THIS SOFTWARE, EVEN IF ADVISED OF THE POSSIBILITY OF SUCH DAMAGE.

LIBDNS is part of the GnuPG package and is

Copyright (c) 2008, 2009, 2010, 2012-2016 William Ahern

 Permission is hereby granted, free of charge, to any person obtaining a copy of this software and associated documentation files (the "Software"), to deal in the Software without restriction, including without limitation the rights to use, copy, modify, merge, publish, distribute, sublicense, and/or sell copies of the Software, and to permit persons to whom the Software is furnished to do so, subject to the following conditions:

 The above copyright notice and this permission notice shall be included in all copies or substantial portions of the Software.

 THE SOFTWARE IS PROVIDED "AS IS", WITHOUT WARRANTY OF ANY KIND, EXPRESS OR IMPLIED, INCLUDING BUT NOT LIMITED TO THE WARRANTIES OF MERCHANTABILITY, FITNESS FOR A PARTICULAR PURPOSE AND NONINFRINGEMENT. IN NO EVENT SHALL THE AUTHORS OR COPYRIGHT HOLDERS BE LIABLE FOR ANY CLAIM, DAMAGES OR OTHER LIABILITY, WHETHER IN AN ACTION OF CONTRACT, TORT OR OTHERWISE, ARISING FROM, OUT OF OR IN CONNECTION WITH THE SOFTWARE OR THE USE OR OTHER DEALINGS IN THE SOFTWARE.

#### ZLIB is

(C) 1995-2013 Jean-loup Gailly and Mark Adler

 This software is provided 'as-is', without any express or implied warranty. In no event will the authors be held liable for any damages arising from the use of this software.

 Permission is granted to anyone to use this software for any purpose, including commercial applications, and to alter it and redistribute it freely, subject to the following restrictions:

- 1. The origin of this software must not be misrepresented; you must not claim that you wrote the original software. If you use this software in a product, an acknowledgment in the product documentation would be appreciated but is not required.
- 2. Altered source versions must be plainly marked as such, and must not be misrepresented as being the original software.
- 3. This notice may not be removed or altered from any source distribution.

 Jean-loup Gailly Mark Adler jloup@gzip.org madler@alumni.caltech.edu

#### BZIP2 is

 This program, "bzip2", the associated library "libbzip2", and all documentation, are copyright (C) 1996-2010 Julian R Seward. All rights reserved.

 Redistribution and use in source and binary forms, with or without modification, are permitted provided that the following conditions are met:

1. Redistributions of source code must retain the above copyright

notice, this list of conditions and the following disclaimer.

- 2. The origin of this software must not be misrepresented; you must not claim that you wrote the original software. If you use this software in a product, an acknowledgment in the product documentation would be appreciated but is not required.
- 3. Altered source versions must be plainly marked as such, and must not be misrepresented as being the original software.
- 4. The name of the author may not be used to endorse or promote products derived from this software without specific prior written permission.

 THIS SOFTWARE IS PROVIDED BY THE AUTHOR ``AS IS'' AND ANY EXPRESS OR IMPLIED WARRANTIES, INCLUDING, BUT NOT LIMITED TO, THE IMPLIED WARRANTIES OF MERCHANTABILITY AND FITNESS FOR A PARTICULAR PURPOSE ARE DISCLAIMED. IN NO EVENT SHALL THE AUTHOR BE LIABLE FOR ANY DIRECT, INDIRECT, INCIDENTAL, SPECIAL, EXEMPLARY, OR CONSEQUENTIAL DAMAGES (INCLUDING, BUT NOT LIMITED TO, PROCUREMENT OF SUBSTITUTE GOODS OR SERVICES; LOSS OF USE, DATA, OR PROFITS; OR BUSINESS INTERRUPTION) HOWEVER CAUSED AND ON ANY THEORY OF LIABILITY, WHETHER IN CONTRACT, STRICT LIABILITY, OR TORT (INCLUDING NEGLIGENCE OR OTHERWISE) ARISING IN ANY WAY OUT OF THE USE OF THIS SOFTWARE, EVEN IF ADVISED OF THE POSSIBILITY OF SUCH DAMAGE.

#### SQLITE has

 been put into the public-domain by its author D. Richard Hipp: The author disclaims copyright to this source code. In place of a legal notice, here is a blessing:

 May you do good and not evil. May you find forgiveness for yourself and forgive others. May you share freely, never taking more than you give. [Note that only a few files are distributed under this license.]

Creative Commons Legal Code

CC0 1.0 Universal

 CREATIVE COMMONS CORPORATION IS NOT A LAW FIRM AND DOES NOT PROVIDE LEGAL SERVICES. DISTRIBUTION OF THIS DOCUMENT DOES NOT CREATE AN ATTORNEY-CLIENT RELATIONSHIP. CREATIVE COMMONS PROVIDES THIS INFORMATION ON AN "AS-IS" BASIS. CREATIVE COMMONS MAKES NO WARRANTIES REGARDING THE USE OF THIS DOCUMENT OR THE INFORMATION OR WORKS PROVIDED HEREUNDER, AND DISCLAIMS LIABILITY FOR DAMAGES RESULTING FROM

#### THE USE OF THIS DOCUMENT OR THE INFORMATION OR WORKS PROVIDED HEREUNDER.

#### Statement of Purpose

The laws of most jurisdictions throughout the world automatically confer exclusive Copyright and Related Rights (defined below) upon the creator and subsequent owner(s) (each and all, an "owner") of an original work of authorship and/or a database (each, a "Work").

Certain owners wish to permanently relinquish those rights to a Work for the purpose of contributing to a commons of creative, cultural and scientific works ("Commons") that the public can reliably and without fear of later claims of infringement build upon, modify, incorporate in other works, reuse and redistribute as freely as possible in any form whatsoever and for any purposes, including without limitation commercial purposes. These owners may contribute to the Commons to promote the ideal of a free culture and the further production of creative, cultural and scientific works, or to gain reputation or greater distribution for their Work in part through the use and efforts of others.

For these and/or other purposes and motivations, and without any expectation of additional consideration or compensation, the person associating CC0 with a Work (the "Affirmer"), to the extent that he or she is an owner of Copyright and Related Rights in the Work, voluntarily elects to apply CC0 to the Work and publicly distribute the Work under its terms, with knowledge of his or her Copyright and Related Rights in the Work and the meaning and intended legal effect of CC0 on those rights.

1. Copyright and Related Rights. A Work made available under CC0 may be protected by copyright and related or neighboring rights ("Copyright and Related Rights"). Copyright and Related Rights include, but are not limited to, the following:

- i. the right to reproduce, adapt, distribute, perform, display, communicate, and translate a Work;
- ii. moral rights retained by the original author(s) and/or performer(s);
- iii. publicity and privacy rights pertaining to a person's image or likeness depicted in a Work;
- iv. rights protecting against unfair competition in regards to a Work, subject to the limitations in paragraph 4(a), below;
- v. rights protecting the extraction, dissemination, use and reuse of data in a Work;
- vi. database rights (such as those arising under Directive 96/9/EC of the European Parliament and of the Council of 11 March 1996 on the legal protection of databases, and under any national implementation thereof, including any amended or successor version of such directive); and

vii. other similar, equivalent or corresponding rights throughout the world based on applicable law or treaty, and any national implementations thereof.

2. Waiver. To the greatest extent permitted by, but not in contravention of, applicable law, Affirmer hereby overtly, fully, permanently, irrevocably and unconditionally waives, abandons, and surrenders all of Affirmer's Copyright and Related Rights and associated claims and causes of action, whether now known or unknown (including existing as well as future claims and causes of action), in the Work (i) in all territories worldwide, (ii) for the maximum duration provided by applicable law or treaty (including future time extensions), (iii) in any current or future medium and for any number of copies, and (iv) for any purpose whatsoever, including without limitation commercial, advertising or promotional purposes (the "Waiver"). Affirmer makes the Waiver for the benefit of each member of the public at large and to the detriment of Affirmer's heirs and successors, fully intending that such Waiver shall not be subject to revocation, rescission, cancellation, termination, or any other legal or equitable action to disrupt the quiet enjoyment of the Work by the public as contemplated by Affirmer's express Statement of Purpose.

3. Public License Fallback. Should any part of the Waiver for any reason be judged legally invalid or ineffective under applicable law, then the Waiver shall be preserved to the maximum extent permitted taking into account Affirmer's express Statement of Purpose. In addition, to the extent the Waiver is so judged Affirmer hereby grants to each affected person a royalty-free, non transferable, non sublicensable, non exclusive, irrevocable and unconditional license to exercise Affirmer's Copyright and Related Rights in the Work (i) in all territories worldwide, (ii) for the maximum duration provided by applicable law or treaty (including future time extensions), (iii) in any current or future medium and for any number of copies, and (iv) for any purpose whatsoever, including without limitation commercial, advertising or promotional purposes (the "License"). The License shall be deemed effective as of the date CC0 was applied by Affirmer to the Work. Should any part of the License for any reason be judged legally invalid or ineffective under applicable law, such partial invalidity or ineffectiveness shall not invalidate the remainder of the License, and in such case Affirmer hereby affirms that he or she will not (i) exercise any of his or her remaining Copyright and Related Rights in the Work or (ii) assert any associated claims and causes of action with respect to the Work, in either case contrary to Affirmer's express Statement of Purpose.

4. Limitations and Disclaimers.

- a. No trademark or patent rights held by Affirmer are waived, abandoned, surrendered, licensed or otherwise affected by this document.
- b. Affirmer offers the Work as-is and makes no representations or

 warranties of any kind concerning the Work, express, implied, statutory or otherwise, including without limitation warranties of title, merchantability, fitness for a particular purpose, non infringement, or the absence of latent or other defects, accuracy, or the present or absence of errors, whether or not discoverable, all to the greatest extent permissible under applicable law.

- c. Affirmer disclaims responsibility for clearing rights of other persons that may apply to the Work or any use thereof, including without limitation any person's Copyright and Related Rights in the Work. Further, Affirmer disclaims responsibility for obtaining any necessary consents, permissions or other rights required for any use of the Work.
- d. Affirmer understands and acknowledges that Creative Commons is not a party to this document and has no duty or obligation with respect to this CC0 or use of the Work.

[Note that only a few files are distributed under this license.]

#### GNU LESSER GENERAL PUBLIC LICENSE Version 2.1, February 1999

Copyright (C) 1991, 1999 Free Software Foundation, Inc.

 59 Temple Place, Suite 330, Boston, MA 02111-1307 USA Everyone is permitted to copy and distribute verbatim copies of this license document, but changing it is not allowed.

[This is the first released version of the Lesser GPL. It also counts as the successor of the GNU Library Public License, version 2, hence the version number 2.1.]

#### Preamble

 The licenses for most software are designed to take away your freedom to share and change it. By contrast, the GNU General Public Licenses are intended to guarantee your freedom to share and change free software--to make sure the software is free for all its users.

 This license, the Lesser General Public License, applies to some specially designated software packages--typically libraries--of the Free Software Foundation and other authors who decide to use it. You can use it too, but we suggest you first think carefully about whether this license or the ordinary General Public License is the better strategy to use in any particular case, based on the explanations below.

When we speak of free software, we are referring to freedom of use. not price. Our General Public Licenses are designed to make sure that you have the freedom to distribute copies of free software (and charge for this service if you wish); that you receive source code or can get

it if you want it; that you can change the software and use pieces of it in new free programs; and that you are informed that you can do these things.

 To protect your rights, we need to make restrictions that forbid distributors to deny you these rights or to ask you to surrender these rights. These restrictions translate to certain responsibilities for you if you distribute copies of the library or if you modify it.

 For example, if you distribute copies of the library, whether gratis or for a fee, you must give the recipients all the rights that we gave you. You must make sure that they, too, receive or can get the source code. If you link other code with the library, you must provide complete object files to the recipients, so that they can relink them with the library after making changes to the library and recompiling it. And you must show them these terms so they know their rights.

We protect your rights with a two-step method: (1) we copyright the library, and (2) we offer you this license, which gives you legal permission to copy, distribute and/or modify the library.

 To protect each distributor, we want to make it very clear that there is no warranty for the free library. Also, if the library is modified by someone else and passed on, the recipients should know that what they have is not the original version, so that the original author's reputation will not be affected by problems that might be introduced by others.

#### ^L

 Finally, software patents pose a constant threat to the existence of any free program. We wish to make sure that a company cannot effectively restrict the users of a free program by obtaining a restrictive license from a patent holder. Therefore, we insist that any patent license obtained for a version of the library must be consistent with the full freedom of use specified in this license.

 Most GNU software, including some libraries, is covered by the ordinary GNU General Public License. This license, the GNU Lesser General Public License, applies to certain designated libraries, and is quite different from the ordinary General Public License. We use this license for certain libraries in order to permit linking those libraries into non-free programs.

 When a program is linked with a library, whether statically or using a shared library, the combination of the two is legally speaking a combined work, a derivative of the original library. The ordinary General Public License therefore permits such linking only if the entire combination fits its criteria of freedom. The Lesser General Public License permits more lax criteria for linking other code with

the library.

 We call this license the "Lesser" General Public License because it does Less to protect the user's freedom than the ordinary General Public License. It also provides other free software developers Less of an advantage over competing non-free programs. These disadvantages are the reason we use the ordinary General Public License for many libraries. However, the Lesser license provides advantages in certain special circumstances.

 For example, on rare occasions, there may be a special need to encourage the widest possible use of a certain library, so that it becomes a de-facto standard. To achieve this, non-free programs must be allowed to use the library. A more frequent case is that a free library does the same job as widely used non-free libraries. In this case, there is little to gain by limiting the free library to free software only, so we use the Lesser General Public License.

 In other cases, permission to use a particular library in non-free programs enables a greater number of people to use a large body of free software. For example, permission to use the GNU C Library in non-free programs enables many more people to use the whole GNU operating system, as well as its variant, the GNU/Linux operating system.

 Although the Lesser General Public License is Less protective of the users' freedom, it does ensure that the user of a program that is linked with the Library has the freedom and the wherewithal to run that program using a modified version of the Library.

 The precise terms and conditions for copying, distribution and modification follow. Pay close attention to the difference between a "work based on the library" and a "work that uses the library". The former contains code derived from the library, whereas the latter must be combined with the library in order to run. ^L

#### GNU LESSER GENERAL PUBLIC LICENSE TERMS AND CONDITIONS FOR COPYING, DISTRIBUTION AND MODIFICATION

 0. This License Agreement applies to any software library or other program which contains a notice placed by the copyright holder or other authorized party saying it may be distributed under the terms of this Lesser General Public License (also called "this License"). Each licensee is addressed as "you".

 A "library" means a collection of software functions and/or data prepared so as to be conveniently linked with application programs (which use some of those functions and data) to form executables.
The "Library", below, refers to any such software library or work which has been distributed under these terms. A "work based on the Library" means either the Library or any derivative work under copyright law: that is to say, a work containing the Library or a portion of it, either verbatim or with modifications and/or translated straightforwardly into another language. (Hereinafter, translation is included without limitation in the term "modification".)

 "Source code" for a work means the preferred form of the work for making modifications to it. For a library, complete source code means all the source code for all modules it contains, plus any associated interface definition files, plus the scripts used to control compilation and installation of the library.

 Activities other than copying, distribution and modification are not covered by this License; they are outside its scope. The act of running a program using the Library is not restricted, and output from such a program is covered only if its contents constitute a work based on the Library (independent of the use of the Library in a tool for writing it). Whether that is true depends on what the Library does and what the program that uses the Library does.

 1. You may copy and distribute verbatim copies of the Library's complete source code as you receive it, in any medium, provided that you conspicuously and appropriately publish on each copy an appropriate copyright notice and disclaimer of warranty; keep intact all the notices that refer to this License and to the absence of any warranty; and distribute a copy of this License along with the Library.

 You may charge a fee for the physical act of transferring a copy, and you may at your option offer warranty protection in exchange for a fee.

 2. You may modify your copy or copies of the Library or any portion of it, thus forming a work based on the Library, and copy and distribute such modifications or work under the terms of Section 1 above, provided that you also meet all of these conditions:

a) The modified work must itself be a software library.

 b) You must cause the files modified to carry prominent notices stating that you changed the files and the date of any change.

 c) You must cause the whole of the work to be licensed at no charge to all third parties under the terms of this License.

 d) If a facility in the modified Library refers to a function or a table of data to be supplied by an application program that uses the facility, other than as an argument passed when the facility is invoked, then you must make a good faith effort to ensure that, in the event an application does not supply such function or table, the facility still operates, and performs whatever part of its purpose remains meaningful.

 (For example, a function in a library to compute square roots has a purpose that is entirely well-defined independent of the application. Therefore, Subsection 2d requires that any application-supplied function or table used by this function must be optional: if the application does not supply it, the square root function must still compute square roots.)

These requirements apply to the modified work as a whole. If identifiable sections of that work are not derived from the Library, and can be reasonably considered independent and separate works in themselves, then this License, and its terms, do not apply to those sections when you distribute them as separate works. But when you distribute the same sections as part of a whole which is a work based on the Library, the distribution of the whole must be on the terms of this License, whose permissions for other licensees extend to the entire whole, and thus to each and every part regardless of who wrote it.

Thus, it is not the intent of this section to claim rights or contest your rights to work written entirely by you; rather, the intent is to exercise the right to control the distribution of derivative or collective works based on the Library.

In addition, mere aggregation of another work not based on the Library with the Library (or with a work based on the Library) on a volume of a storage or distribution medium does not bring the other work under the scope of this License.

 3. You may opt to apply the terms of the ordinary GNU General Public License instead of this License to a given copy of the Library. To do this, you must alter all the notices that refer to this License, so that they refer to the ordinary GNU General Public License, version 2, instead of to this License. (If a newer version than version 2 of the ordinary GNU General Public License has appeared, then you can specify that version instead if you wish.) Do not make any other change in these notices.

 $\overline{M}$ .

 Once this change is made in a given copy, it is irreversible for that copy, so the ordinary GNU General Public License applies to all subsequent copies and derivative works made from that copy.

 This option is useful when you wish to copy part of the code of the Library into a program that is not a library.

 4. You may copy and distribute the Library (or a portion or derivative of it, under Section 2) in object code or executable form under the terms of Sections 1 and 2 above provided that you accompany it with the complete corresponding machine-readable source code, which must be distributed under the terms of Sections 1 and 2 above on a medium customarily used for software interchange.

 If distribution of object code is made by offering access to copy from a designated place, then offering equivalent access to copy the source code from the same place satisfies the requirement to distribute the source code, even though third parties are not compelled to copy the source along with the object code.

 5. A program that contains no derivative of any portion of the Library, but is designed to work with the Library by being compiled or linked with it, is called a "work that uses the Library". Such a work, in isolation, is not a derivative work of the Library, and therefore falls outside the scope of this License.

 However, linking a "work that uses the Library" with the Library creates an executable that is a derivative of the Library (because it contains portions of the Library), rather than a "work that uses the library". The executable is therefore covered by this License. Section 6 states terms for distribution of such executables.

 When a "work that uses the Library" uses material from a header file that is part of the Library, the object code for the work may be a derivative work of the Library even though the source code is not. Whether this is true is especially significant if the work can be linked without the Library, or if the work is itself a library. The threshold for this to be true is not precisely defined by law.

 If such an object file uses only numerical parameters, data structure layouts and accessors, and small macros and small inline functions (ten lines or less in length), then the use of the object file is unrestricted, regardless of whether it is legally a derivative work. (Executables containing this object code plus portions of the Library will still fall under Section 6.)

 Otherwise, if the work is a derivative of the Library, you may distribute the object code for the work under the terms of Section 6. Any executables containing that work also fall under Section 6, whether or not they are linked directly with the Library itself.  $\mathbf{M}$ .

 6. As an exception to the Sections above, you may also combine or link a "work that uses the Library" with the Library to produce a work containing portions of the Library, and distribute that work under terms of your choice, provided that the terms permit modification of the work for the customer's own use and reverse engineering for debugging such modifications.

 You must give prominent notice with each copy of the work that the Library is used in it and that the Library and its use are covered by this License. You must supply a copy of this License. If the work during execution displays copyright notices, you must include the copyright notice for the Library among them, as well as a reference directing the user to the copy of this License. Also, you must do one of these things:

 a) Accompany the work with the complete corresponding machine-readable source code for the Library including whatever changes were used in the work (which must be distributed under Sections 1 and 2 above); and, if the work is an executable linked with the Library, with the complete machine-readable "work that uses the Library", as object code and/or source code, so that the user can modify the Library and then relink to produce a modified executable containing the modified Library. (It is understood that the user who changes the contents of definitions files in the Library will not necessarily be able to recompile the application to use the modified definitions.)

 b) Use a suitable shared library mechanism for linking with the Library. A suitable mechanism is one that (1) uses at run time a copy of the library already present on the user's computer system, rather than copying library functions into the executable, and (2) will operate properly with a modified version of the library, if the user installs one, as long as the modified version is interface-compatible with the version that the work was made with.

 c) Accompany the work with a written offer, valid for at least three years, to give the same user the materials specified in Subsection 6a, above, for a charge no more than the cost of performing this distribution.

 d) If distribution of the work is made by offering access to copy from a designated place, offer equivalent access to copy the above specified materials from the same place.

 e) Verify that the user has already received a copy of these materials or that you have already sent this user a copy.

For an executable, the required form of the "work that uses the

Library" must include any data and utility programs needed for reproducing the executable from it. However, as a special exception, the materials to be distributed need not include anything that is normally distributed (in either source or binary form) with the major components (compiler, kernel, and so on) of the operating system on which the executable runs, unless that component itself accompanies the executable.

 It may happen that this requirement contradicts the license restrictions of other proprietary libraries that do not normally accompany the operating system. Such a contradiction means you cannot use both them and the Library together in an executable that you distribute.

# $\Delta$ L

 7. You may place library facilities that are a work based on the Library side-by-side in a single library together with other library facilities not covered by this License, and distribute such a combined library, provided that the separate distribution of the work based on the Library and of the other library facilities is otherwise permitted, and provided that you do these two things:

 a) Accompany the combined library with a copy of the same work based on the Library, uncombined with any other library facilities. This must be distributed under the terms of the Sections above.

 b) Give prominent notice with the combined library of the fact that part of it is a work based on the Library, and explaining where to find the accompanying uncombined form of the same work.

 8. You may not copy, modify, sublicense, link with, or distribute the Library except as expressly provided under this License. Any attempt otherwise to copy, modify, sublicense, link with, or distribute the Library is void, and will automatically terminate your rights under this License. However, parties who have received copies, or rights, from you under this License will not have their licenses terminated so long as such parties remain in full compliance.

 9. You are not required to accept this License, since you have not signed it. However, nothing else grants you permission to modify or distribute the Library or its derivative works. These actions are prohibited by law if you do not accept this License. Therefore, by modifying or distributing the Library (or any work based on the Library), you indicate your acceptance of this License to do so, and all its terms and conditions for copying, distributing or modifying the Library or works based on it.

10. Each time you redistribute the Library (or any work based on the

Library), the recipient automatically receives a license from the original licensor to copy, distribute, link with or modify the Library subject to these terms and conditions. You may not impose any further restrictions on the recipients' exercise of the rights granted herein. You are not responsible for enforcing compliance by third parties with this License.

#### ^L

 11. If, as a consequence of a court judgment or allegation of patent infringement or for any other reason (not limited to patent issues), conditions are imposed on you (whether by court order, agreement or otherwise) that contradict the conditions of this License, they do not excuse you from the conditions of this License. If you cannot distribute so as to satisfy simultaneously your obligations under this License and any other pertinent obligations, then as a consequence you may not distribute the Library at all. For example, if a patent license would not permit royalty-free redistribution of the Library by all those who receive copies directly or indirectly through you, then the only way you could satisfy both it and this License would be to refrain entirely from distribution of the Library.

If any portion of this section is held invalid or unenforceable under any particular circumstance, the balance of the section is intended to apply, and the section as a whole is intended to apply in other circumstances.

It is not the purpose of this section to induce you to infringe any patents or other property right claims or to contest validity of any such claims; this section has the sole purpose of protecting the integrity of the free software distribution system which is implemented by public license practices. Many people have made generous contributions to the wide range of software distributed through that system in reliance on consistent application of that system; it is up to the author/donor to decide if he or she is willing to distribute software through any other system and a licensee cannot impose that choice.

This section is intended to make thoroughly clear what is believed to be a consequence of the rest of this License.

 12. If the distribution and/or use of the Library is restricted in certain countries either by patents or by copyrighted interfaces, the original copyright holder who places the Library under this License may add an explicit geographical distribution limitation excluding those countries, so that distribution is permitted only in or among countries not thus excluded. In such case, this License incorporates the limitation as if written in the body of this License.

13. The Free Software Foundation may publish revised and/or new

versions of the Lesser General Public License from time to time. Such new versions will be similar in spirit to the present version, but may differ in detail to address new problems or concerns.

Each version is given a distinguishing version number. If the Library specifies a version number of this License which applies to it and "any later version", you have the option of following the terms and conditions either of that version or of any later version published by the Free Software Foundation. If the Library does not specify a license version number, you may choose any version ever published by the Free Software Foundation.

# $\mathbf{M}$ .

 14. If you wish to incorporate parts of the Library into other free programs whose distribution conditions are incompatible with these, write to the author to ask for permission. For software which is copyrighted by the Free Software Foundation, write to the Free Software Foundation; we sometimes make exceptions for this. Our decision will be guided by the two goals of preserving the free status of all derivatives of our free software and of promoting the sharing and reuse of software generally.

# NO WARRANTY

 15. BECAUSE THE LIBRARY IS LICENSED FREE OF CHARGE, THERE IS NO WARRANTY FOR THE LIBRARY, TO THE EXTENT PERMITTED BY APPLICABLE LAW. EXCEPT WHEN OTHERWISE STATED IN WRITING THE COPYRIGHT HOLDERS AND/OR OTHER PARTIES PROVIDE THE LIBRARY "AS IS" WITHOUT WARRANTY OF ANY KIND, EITHER EXPRESSED OR IMPLIED, INCLUDING, BUT NOT LIMITED TO, THE IMPLIED WARRANTIES OF MERCHANTABILITY AND FITNESS FOR A PARTICULAR PURPOSE. THE ENTIRE RISK AS TO THE QUALITY AND PERFORMANCE OF THE LIBRARY IS WITH YOU. SHOULD THE LIBRARY PROVE DEFECTIVE, YOU ASSUME THE COST OF ALL NECESSARY SERVICING, REPAIR OR CORRECTION.

 16. IN NO EVENT UNLESS REQUIRED BY APPLICABLE LAW OR AGREED TO IN WRITING WILL ANY COPYRIGHT HOLDER, OR ANY OTHER PARTY WHO MAY MODIFY AND/OR REDISTRIBUTE THE LIBRARY AS PERMITTED ABOVE, BE LIABLE TO YOU FOR DAMAGES, INCLUDING ANY GENERAL, SPECIAL, INCIDENTAL OR CONSEQUENTIAL DAMAGES ARISING OUT OF THE USE OR INABILITY TO USE THE LIBRARY (INCLUDING BUT NOT LIMITED TO LOSS OF DATA OR DATA BEING RENDERED INACCURATE OR LOSSES SUSTAINED BY YOU OR THIRD PARTIES OR A FAILURE OF THE LIBRARY TO OPERATE WITH ANY OTHER SOFTWARE), EVEN IF SUCH HOLDER OR OTHER PARTY HAS BEEN ADVISED OF THE POSSIBILITY OF SUCH **DAMAGES** 

# END OF TERMS AND CONDITIONS

 $\overline{M}$ .

How to Apply These Terms to Your New Libraries

 If you develop a new library, and you want it to be of the greatest possible use to the public, we recommend making it free software that everyone can redistribute and change. You can do so by permitting redistribution under these terms (or, alternatively, under the terms of the ordinary General Public License).

 To apply these terms, attach the following notices to the library. It is safest to attach them to the start of each source file to most effectively convey the exclusion of warranty; and each file should have at least the "copyright" line and a pointer to where the full notice is found.

 <one line to give the library's name and a brief idea of what it does.> Copyright  $(C)$  <year > <name of author>

 This library is free software; you can redistribute it and/or modify it under the terms of the GNU Lesser General Public License as published by the Free Software Foundation; either version 2.1 of the License, or (at your option) any later version.

 This library is distributed in the hope that it will be useful, but WITHOUT ANY WARRANTY; without even the implied warranty of MERCHANTABILITY or FITNESS FOR A PARTICULAR PURPOSE. See the GNU Lesser General Public License for more details.

 You should have received a copy of the GNU Lesser General Public License along with this library; if not, write to the Free Software Foundation, Inc., 59 Temple Place, Suite 330, Boston, MA 02111-1307 USA

Also add information on how to contact you by electronic and paper mail.

You should also get your employer (if you work as a programmer) or your school, if any, to sign a "copyright disclaimer" for the library, if necessary. Here is a sample; alter the names:

 Yoyodyne, Inc., hereby disclaims all copyright interest in the library `Frob' (a library for tweaking knobs) written by James Random Hacker.

 <signature of Ty Coon>, 1 April 1990 Ty Coon, President of Vice

That's all there is to it!

 GNU GENERAL PUBLIC LICENSE Version 3, 29 June 2007

Copyright (C) 2007 Free Software Foundation, Inc. <https://fsf.org/> Everyone is permitted to copy and distribute verbatim copies of this license document, but changing it is not allowed.

# Preamble

 The GNU General Public License is a free, copyleft license for software and other kinds of works.

 The licenses for most software and other practical works are designed to take away your freedom to share and change the works. By contrast, the GNU General Public License is intended to guarantee your freedom to share and change all versions of a program--to make sure it remains free software for all its users. We, the Free Software Foundation, use the GNU General Public License for most of our software; it applies also to any other work released this way by its authors. You can apply it to your programs, too.

 When we speak of free software, we are referring to freedom, not price. Our General Public Licenses are designed to make sure that you have the freedom to distribute copies of free software (and charge for them if you wish), that you receive source code or can get it if you want it, that you can change the software or use pieces of it in new free programs, and that you know you can do these things.

 To protect your rights, we need to prevent others from denying you these rights or asking you to surrender the rights. Therefore, you have certain responsibilities if you distribute copies of the software, or if you modify it: responsibilities to respect the freedom of others.

 For example, if you distribute copies of such a program, whether gratis or for a fee, you must pass on to the recipients the same freedoms that you received. You must make sure that they, too, receive or can get the source code. And you must show them these terms so they know their rights.

 Developers that use the GNU GPL protect your rights with two steps: (1) assert copyright on the software, and (2) offer you this License giving you legal permission to copy, distribute and/or modify it.

 For the developers' and authors' protection, the GPL clearly explains that there is no warranty for this free software. For both users' and authors' sake, the GPL requires that modified versions be marked as changed, so that their problems will not be attributed erroneously to authors of previous versions.

 Some devices are designed to deny users access to install or run modified versions of the software inside them, although the manufacturer can do so. This is fundamentally incompatible with the aim of protecting users' freedom to change the software. The systematic pattern of such abuse occurs in the area of products for individuals to use, which is precisely where it is most unacceptable. Therefore, we have designed this version of the GPL to prohibit the practice for those products. If such problems arise substantially in other domains, we stand ready to extend this provision to those domains in future versions of the GPL, as needed to protect the freedom of users.

 Finally, every program is threatened constantly by software patents. States should not allow patents to restrict development and use of software on general-purpose computers, but in those that do, we wish to avoid the special danger that patents applied to a free program could make it effectively proprietary. To prevent this, the GPL assures that patents cannot be used to render the program non-free.

 The precise terms and conditions for copying, distribution and modification follow.

# TERMS AND CONDITIONS

0. Definitions.

"This License" refers to version 3 of the GNU General Public License.

 "Copyright" also means copyright-like laws that apply to other kinds of works, such as semiconductor masks.

 "The Program" refers to any copyrightable work licensed under this License. Each licensee is addressed as "you". "Licensees" and "recipients" may be individuals or organizations.

 To "modify" a work means to copy from or adapt all or part of the work in a fashion requiring copyright permission, other than the making of an exact copy. The resulting work is called a "modified version" of the earlier work or a work "based on" the earlier work.

 A "covered work" means either the unmodified Program or a work based on the Program.

 To "propagate" a work means to do anything with it that, without permission, would make you directly or secondarily liable for infringement under applicable copyright law, except executing it on a computer or modifying a private copy. Propagation includes copying, distribution (with or without modification), making available to the public, and in some countries other activities as well.

To "convey" a work means any kind of propagation that enables other

parties to make or receive copies. Mere interaction with a user through a computer network, with no transfer of a copy, is not conveying.

 An interactive user interface displays "Appropriate Legal Notices" to the extent that it includes a convenient and prominently visible feature that (1) displays an appropriate copyright notice, and (2) tells the user that there is no warranty for the work (except to the extent that warranties are provided), that licensees may convey the work under this License, and how to view a copy of this License. If the interface presents a list of user commands or options, such as a menu, a prominent item in the list meets this criterion.

## 1. Source Code.

 The "source code" for a work means the preferred form of the work for making modifications to it. "Object code" means any non-source form of a work.

 A "Standard Interface" means an interface that either is an official standard defined by a recognized standards body, or, in the case of interfaces specified for a particular programming language, one that is widely used among developers working in that language.

 The "System Libraries" of an executable work include anything, other than the work as a whole, that (a) is included in the normal form of packaging a Major Component, but which is not part of that Major Component, and (b) serves only to enable use of the work with that Major Component, or to implement a Standard Interface for which an implementation is available to the public in source code form. A "Major Component", in this context, means a major essential component (kernel, window system, and so on) of the specific operating system (if any) on which the executable work runs, or a compiler used to produce the work, or an object code interpreter used to run it.

 The "Corresponding Source" for a work in object code form means all the source code needed to generate, install, and (for an executable work) run the object code and to modify the work, including scripts to control those activities. However, it does not include the work's System Libraries, or general-purpose tools or generally available free programs which are used unmodified in performing those activities but which are not part of the work. For example, Corresponding Source includes interface definition files associated with source files for the work, and the source code for shared libraries and dynamically linked subprograms that the work is specifically designed to require, such as by intimate data communication or control flow between those subprograms and other parts of the work.

The Corresponding Source need not include anything that users

can regenerate automatically from other parts of the Corresponding Source.

 The Corresponding Source for a work in source code form is that same work.

## 2. Basic Permissions.

 All rights granted under this License are granted for the term of copyright on the Program, and are irrevocable provided the stated conditions are met. This License explicitly affirms your unlimited permission to run the unmodified Program. The output from running a covered work is covered by this License only if the output, given its content, constitutes a covered work. This License acknowledges your rights of fair use or other equivalent, as provided by copyright law.

 You may make, run and propagate covered works that you do not convey, without conditions so long as your license otherwise remains in force. You may convey covered works to others for the sole purpose of having them make modifications exclusively for you, or provide you with facilities for running those works, provided that you comply with the terms of this License in conveying all material for which you do not control copyright. Those thus making or running the covered works for you must do so exclusively on your behalf, under your direction and control, on terms that prohibit them from making any copies of your copyrighted material outside their relationship with you.

 Conveying under any other circumstances is permitted solely under the conditions stated below. Sublicensing is not allowed; section 10 makes it unnecessary.

3. Protecting Users' Legal Rights From Anti-Circumvention Law.

 No covered work shall be deemed part of an effective technological measure under any applicable law fulfilling obligations under article 11 of the WIPO copyright treaty adopted on 20 December 1996, or similar laws prohibiting or restricting circumvention of such measures.

 When you convey a covered work, you waive any legal power to forbid circumvention of technological measures to the extent such circumvention is effected by exercising rights under this License with respect to the covered work, and you disclaim any intention to limit operation or modification of the work as a means of enforcing, against the work's users, your or third parties' legal rights to forbid circumvention of technological measures.

4. Conveying Verbatim Copies.

 You may convey verbatim copies of the Program's source code as you receive it, in any medium, provided that you conspicuously and appropriately publish on each copy an appropriate copyright notice; keep intact all notices stating that this License and any non-permissive terms added in accord with section 7 apply to the code; keep intact all notices of the absence of any warranty; and give all recipients a copy of this License along with the Program.

 You may charge any price or no price for each copy that you convey, and you may offer support or warranty protection for a fee.

5. Conveying Modified Source Versions.

 You may convey a work based on the Program, or the modifications to produce it from the Program, in the form of source code under the terms of section 4, provided that you also meet all of these conditions:

 a) The work must carry prominent notices stating that you modified it, and giving a relevant date.

 b) The work must carry prominent notices stating that it is released under this License and any conditions added under section 7. This requirement modifies the requirement in section 4 to "keep intact all notices".

 c) You must license the entire work, as a whole, under this License to anyone who comes into possession of a copy. This License will therefore apply, along with any applicable section 7 additional terms, to the whole of the work, and all its parts, regardless of how they are packaged. This License gives no permission to license the work in any other way, but it does not invalidate such permission if you have separately received it.

 d) If the work has interactive user interfaces, each must display Appropriate Legal Notices; however, if the Program has interactive interfaces that do not display Appropriate Legal Notices, your work need not make them do so.

 A compilation of a covered work with other separate and independent works, which are not by their nature extensions of the covered work, and which are not combined with it such as to form a larger program, in or on a volume of a storage or distribution medium, is called an "aggregate" if the compilation and its resulting copyright are not used to limit the access or legal rights of the compilation's users beyond what the individual works permit. Inclusion of a covered work in an aggregate does not cause this License to apply to the other parts of the aggregate.

#### 6. Conveying Non-Source Forms.

 You may convey a covered work in object code form under the terms of sections 4 and 5, provided that you also convey the machine-readable Corresponding Source under the terms of this License, in one of these ways:

 a) Convey the object code in, or embodied in, a physical product (including a physical distribution medium), accompanied by the Corresponding Source fixed on a durable physical medium customarily used for software interchange.

 b) Convey the object code in, or embodied in, a physical product (including a physical distribution medium), accompanied by a written offer, valid for at least three years and valid for as long as you offer spare parts or customer support for that product model, to give anyone who possesses the object code either (1) a copy of the Corresponding Source for all the software in the product that is covered by this License, on a durable physical medium customarily used for software interchange, for a price no more than your reasonable cost of physically performing this conveying of source, or (2) access to copy the Corresponding Source from a network server at no charge.

 c) Convey individual copies of the object code with a copy of the written offer to provide the Corresponding Source. This alternative is allowed only occasionally and noncommercially, and only if you received the object code with such an offer, in accord with subsection 6b.

 d) Convey the object code by offering access from a designated place (gratis or for a charge), and offer equivalent access to the Corresponding Source in the same way through the same place at no further charge. You need not require recipients to copy the Corresponding Source along with the object code. If the place to copy the object code is a network server, the Corresponding Source may be on a different server (operated by you or a third party) that supports equivalent copying facilities, provided you maintain clear directions next to the object code saying where to find the Corresponding Source. Regardless of what server hosts the Corresponding Source, you remain obligated to ensure that it is available for as long as needed to satisfy these requirements.

 e) Convey the object code using peer-to-peer transmission, provided you inform other peers where the object code and Corresponding Source of the work are being offered to the general public at no charge under subsection 6d.

 A separable portion of the object code, whose source code is excluded from the Corresponding Source as a System Library, need not be included in conveying the object code work.

 A "User Product" is either (1) a "consumer product", which means any tangible personal property which is normally used for personal, family, or household purposes, or (2) anything designed or sold for incorporation into a dwelling. In determining whether a product is a consumer product, doubtful cases shall be resolved in favor of coverage. For a particular product received by a particular user, "normally used" refers to a typical or common use of that class of product, regardless of the status of the particular user or of the way in which the particular user actually uses, or expects or is expected to use, the product. A product is a consumer product regardless of whether the product has substantial commercial, industrial or non-consumer uses, unless such uses represent the only significant mode of use of the product.

 "Installation Information" for a User Product means any methods, procedures, authorization keys, or other information required to install and execute modified versions of a covered work in that User Product from a modified version of its Corresponding Source. The information must suffice to ensure that the continued functioning of the modified object code is in no case prevented or interfered with solely because modification has been made.

 If you convey an object code work under this section in, or with, or specifically for use in, a User Product, and the conveying occurs as part of a transaction in which the right of possession and use of the User Product is transferred to the recipient in perpetuity or for a fixed term (regardless of how the transaction is characterized), the Corresponding Source conveyed under this section must be accompanied by the Installation Information. But this requirement does not apply if neither you nor any third party retains the ability to install modified object code on the User Product (for example, the work has been installed in ROM).

 The requirement to provide Installation Information does not include a requirement to continue to provide support service, warranty, or updates for a work that has been modified or installed by the recipient, or for the User Product in which it has been modified or installed. Access to a network may be denied when the modification itself materially and adversely affects the operation of the network or violates the rules and protocols for communication across the network.

 Corresponding Source conveyed, and Installation Information provided, in accord with this section must be in a format that is publicly documented (and with an implementation available to the public in

source code form), and must require no special password or key for unpacking, reading or copying.

# 7. Additional Terms.

 "Additional permissions" are terms that supplement the terms of this License by making exceptions from one or more of its conditions. Additional permissions that are applicable to the entire Program shall be treated as though they were included in this License, to the extent that they are valid under applicable law. If additional permissions apply only to part of the Program, that part may be used separately under those permissions, but the entire Program remains governed by this License without regard to the additional permissions.

 When you convey a copy of a covered work, you may at your option remove any additional permissions from that copy, or from any part of it. (Additional permissions may be written to require their own removal in certain cases when you modify the work.) You may place additional permissions on material, added by you to a covered work, for which you have or can give appropriate copyright permission.

 Notwithstanding any other provision of this License, for material you add to a covered work, you may (if authorized by the copyright holders of that material) supplement the terms of this License with terms:

 a) Disclaiming warranty or limiting liability differently from the terms of sections 15 and 16 of this License; or

 b) Requiring preservation of specified reasonable legal notices or author attributions in that material or in the Appropriate Legal Notices displayed by works containing it; or

 c) Prohibiting misrepresentation of the origin of that material, or requiring that modified versions of such material be marked in reasonable ways as different from the original version; or

 d) Limiting the use for publicity purposes of names of licensors or authors of the material; or

 e) Declining to grant rights under trademark law for use of some trade names, trademarks, or service marks; or

 f) Requiring indemnification of licensors and authors of that material by anyone who conveys the material (or modified versions of it) with contractual assumptions of liability to the recipient, for any liability that these contractual assumptions directly impose on those licensors and authors.

 All other non-permissive additional terms are considered "further restrictions" within the meaning of section 10. If the Program as you received it, or any part of it, contains a notice stating that it is governed by this License along with a term that is a further restriction, you may remove that term. If a license document contains a further restriction but permits relicensing or conveying under this License, you may add to a covered work material governed by the terms of that license document, provided that the further restriction does not survive such relicensing or conveying.

 If you add terms to a covered work in accord with this section, you must place, in the relevant source files, a statement of the additional terms that apply to those files, or a notice indicating where to find the applicable terms.

 Additional terms, permissive or non-permissive, may be stated in the form of a separately written license, or stated as exceptions; the above requirements apply either way.

## 8. Termination.

 You may not propagate or modify a covered work except as expressly provided under this License. Any attempt otherwise to propagate or modify it is void, and will automatically terminate your rights under this License (including any patent licenses granted under the third paragraph of section 11).

 However, if you cease all violation of this License, then your license from a particular copyright holder is reinstated (a) provisionally, unless and until the copyright holder explicitly and finally terminates your license, and (b) permanently, if the copyright holder fails to notify you of the violation by some reasonable means prior to 60 days after the cessation.

 Moreover, your license from a particular copyright holder is reinstated permanently if the copyright holder notifies you of the violation by some reasonable means, this is the first time you have received notice of violation of this License (for any work) from that copyright holder, and you cure the violation prior to 30 days after your receipt of the notice.

 Termination of your rights under this section does not terminate the licenses of parties who have received copies or rights from you under this License. If your rights have been terminated and not permanently reinstated, you do not qualify to receive new licenses for the same material under section 10.

9. Acceptance Not Required for Having Copies.

 You are not required to accept this License in order to receive or run a copy of the Program. Ancillary propagation of a covered work occurring solely as a consequence of using peer-to-peer transmission to receive a copy likewise does not require acceptance. However, nothing other than this License grants you permission to propagate or modify any covered work. These actions infringe copyright if you do not accept this License. Therefore, by modifying or propagating a covered work, you indicate your acceptance of this License to do so.

#### 10. Automatic Licensing of Downstream Recipients.

 Each time you convey a covered work, the recipient automatically receives a license from the original licensors, to run, modify and propagate that work, subject to this License. You are not responsible for enforcing compliance by third parties with this License.

 An "entity transaction" is a transaction transferring control of an organization, or substantially all assets of one, or subdividing an organization, or merging organizations. If propagation of a covered work results from an entity transaction, each party to that transaction who receives a copy of the work also receives whatever licenses to the work the party's predecessor in interest had or could give under the previous paragraph, plus a right to possession of the Corresponding Source of the work from the predecessor in interest, if the predecessor has it or can get it with reasonable efforts.

 You may not impose any further restrictions on the exercise of the rights granted or affirmed under this License. For example, you may not impose a license fee, royalty, or other charge for exercise of rights granted under this License, and you may not initiate litigation (including a cross-claim or counterclaim in a lawsuit) alleging that any patent claim is infringed by making, using, selling, offering for sale, or importing the Program or any portion of it.

#### 11. Patents.

 A "contributor" is a copyright holder who authorizes use under this License of the Program or a work on which the Program is based. The work thus licensed is called the contributor's "contributor version".

 A contributor's "essential patent claims" are all patent claims owned or controlled by the contributor, whether already acquired or hereafter acquired, that would be infringed by some manner, permitted by this License, of making, using, or selling its contributor version, but do not include claims that would be infringed only as a consequence of further modification of the contributor version. For purposes of this definition, "control" includes the right to grant

patent sublicenses in a manner consistent with the requirements of this License.

 Each contributor grants you a non-exclusive, worldwide, royalty-free patent license under the contributor's essential patent claims, to make, use, sell, offer for sale, import and otherwise run, modify and propagate the contents of its contributor version.

 In the following three paragraphs, a "patent license" is any express agreement or commitment, however denominated, not to enforce a patent (such as an express permission to practice a patent or covenant not to sue for patent infringement). To "grant" such a patent license to a party means to make such an agreement or commitment not to enforce a patent against the party.

 If you convey a covered work, knowingly relying on a patent license, and the Corresponding Source of the work is not available for anyone to copy, free of charge and under the terms of this License, through a publicly available network server or other readily accessible means, then you must either (1) cause the Corresponding Source to be so available, or (2) arrange to deprive yourself of the benefit of the patent license for this particular work, or (3) arrange, in a manner consistent with the requirements of this License, to extend the patent license to downstream recipients. "Knowingly relying" means you have actual knowledge that, but for the patent license, your conveying the covered work in a country, or your recipient's use of the covered work in a country, would infringe one or more identifiable patents in that country that you have reason to believe are valid.

 If, pursuant to or in connection with a single transaction or arrangement, you convey, or propagate by procuring conveyance of, a covered work, and grant a patent license to some of the parties receiving the covered work authorizing them to use, propagate, modify or convey a specific copy of the covered work, then the patent license you grant is automatically extended to all recipients of the covered work and works based on it.

 A patent license is "discriminatory" if it does not include within the scope of its coverage, prohibits the exercise of, or is conditioned on the non-exercise of one or more of the rights that are specifically granted under this License. You may not convey a covered work if you are a party to an arrangement with a third party that is in the business of distributing software, under which you make payment to the third party based on the extent of your activity of conveying the work, and under which the third party grants, to any of the parties who would receive the covered work from you, a discriminatory patent license (a) in connection with copies of the covered work conveyed by you (or copies made from those copies), or (b) primarily

for and in connection with specific products or compilations that contain the covered work, unless you entered into that arrangement, or that patent license was granted, prior to 28 March 2007.

 Nothing in this License shall be construed as excluding or limiting any implied license or other defenses to infringement that may otherwise be available to you under applicable patent law.

#### 12. No Surrender of Others' Freedom.

 If conditions are imposed on you (whether by court order, agreement or otherwise) that contradict the conditions of this License, they do not excuse you from the conditions of this License. If you cannot convey a covered work so as to satisfy simultaneously your obligations under this License and any other pertinent obligations, then as a consequence you may not convey it at all. For example, if you agree to terms that obligate you to collect a royalty for further conveying from those to whom you convey the Program, the only way you could satisfy both those terms and this License would be to refrain entirely from conveying the Program.

13. Use with the GNU Affero General Public License.

 Notwithstanding any other provision of this License, you have permission to link or combine any covered work with a work licensed under version 3 of the GNU Affero General Public License into a single combined work, and to convey the resulting work. The terms of this License will continue to apply to the part which is the covered work, but the special requirements of the GNU Affero General Public License, section 13, concerning interaction through a network will apply to the combination as such.

14. Revised Versions of this License.

 The Free Software Foundation may publish revised and/or new versions of the GNU General Public License from time to time. Such new versions will be similar in spirit to the present version, but may differ in detail to address new problems or concerns.

 Each version is given a distinguishing version number. If the Program specifies that a certain numbered version of the GNU General Public License "or any later version" applies to it, you have the option of following the terms and conditions either of that numbered version or of any later version published by the Free Software Foundation. If the Program does not specify a version number of the GNU General Public License, you may choose any version ever published by the Free Software Foundation.

If the Program specifies that a proxy can decide which future

versions of the GNU General Public License can be used, that proxy's public statement of acceptance of a version permanently authorizes you to choose that version for the Program.

 Later license versions may give you additional or different permissions. However, no additional obligations are imposed on any author or copyright holder as a result of your choosing to follow a later version.

15. Disclaimer of Warranty.

 THERE IS NO WARRANTY FOR THE PROGRAM, TO THE EXTENT PERMITTED BY APPLICABLE LAW. EXCEPT WHEN OTHERWISE STATED IN WRITING THE COPYRIGHT HOLDERS AND/OR OTHER PARTIES PROVIDE THE PROGRAM "AS IS" WITHOUT WARRANTY OF ANY KIND, EITHER EXPRESSED OR IMPLIED, INCLUDING, BUT NOT LIMITED TO, THE IMPLIED WARRANTIES OF MERCHANTABILITY AND FITNESS FOR A PARTICULAR PURPOSE. THE ENTIRE RISK AS TO THE QUALITY AND PERFORMANCE OF THE PROGRAM IS WITH YOU. SHOULD THE PROGRAM PROVE DEFECTIVE, YOU ASSUME THE COST OF ALL NECESSARY SERVICING, REPAIR OR CORRECTION.

16. Limitation of Liability.

 IN NO EVENT UNLESS REQUIRED BY APPLICABLE LAW OR AGREED TO IN WRITING WILL ANY COPYRIGHT HOLDER, OR ANY OTHER PARTY WHO MODIFIES AND/OR CONVEYS THE PROGRAM AS PERMITTED ABOVE, BE LIABLE TO YOU FOR DAMAGES, INCLUDING ANY GENERAL, SPECIAL, INCIDENTAL OR CONSEQUENTIAL DAMAGES ARISING OUT OF THE USE OR INABILITY TO USE THE PROGRAM (INCLUDING BUT NOT LIMITED TO LOSS OF DATA OR DATA BEING RENDERED INACCURATE OR LOSSES SUSTAINED BY YOU OR THIRD PARTIES OR A FAILURE OF THE PROGRAM TO OPERATE WITH ANY OTHER PROGRAMS), EVEN IF SUCH HOLDER OR OTHER PARTY HAS BEEN ADVISED OF THE POSSIBILITY OF SUCH DAMAGES.

17. Interpretation of Sections 15 and 16.

 If the disclaimer of warranty and limitation of liability provided above cannot be given local legal effect according to their terms, reviewing courts shall apply local law that most closely approximates an absolute waiver of all civil liability in connection with the Program, unless a warranty or assumption of liability accompanies a copy of the Program in return for a fee.

# END OF TERMS AND CONDITIONS

 How to Apply These Terms to Your New Programs

 If you develop a new program, and you want it to be of the greatest possible use to the public, the best way to achieve this is to make it free software which everyone can redistribute and change under these terms.

 To do so, attach the following notices to the program. It is safest to attach them to the start of each source file to most effectively state the exclusion of warranty; and each file should have at least the "copyright" line and a pointer to where the full notice is found.

 $\alpha$  < one line to give the program's name and a brief idea of what it does. Copyright  $(C)$  <year > <name of author>

 This program is free software: you can redistribute it and/or modify it under the terms of the GNU General Public License as published by the Free Software Foundation, either version 3 of the License, or (at your option) any later version.

 This program is distributed in the hope that it will be useful, but WITHOUT ANY WARRANTY; without even the implied warranty of MERCHANTABILITY or FITNESS FOR A PARTICULAR PURPOSE. See the GNU General Public License for more details.

 You should have received a copy of the GNU General Public License along with this program. If not, see <https://www.gnu.org/licenses/>.

Also add information on how to contact you by electronic and paper mail.

 If the program does terminal interaction, make it output a short notice like this when it starts in an interactive mode:

 $<$ program> Copyright (C) $<$ year>  $<$ name of author> This program comes with ABSOLUTELY NO WARRANTY; for details type `show w'. This is free software, and you are welcome to redistribute it under certain conditions; type `show c' for details.

The hypothetical commands `show w' and `show c' should show the appropriate parts of the General Public License. Of course, your program's commands might be different; for a GUI interface, you would use an "about box".

 You should also get your employer (if you work as a programmer) or school, if any, to sign a "copyright disclaimer" for the program, if necessary. For more information on this, and how to apply and follow the GNU GPL, see <https://www.gnu.org/licenses/>.

 The GNU General Public License does not permit incorporating your program into proprietary programs. If your program is a subroutine library, you may consider it more useful to permit linking proprietary applications with the library. If this is what you want to do, use the GNU Lesser General Public License instead of this License. But first, please read <https://www.gnu.org/philosophy/why-not-lgpl.html>.

# GNU GENERAL PUBLIC LICENSE

Version 2, June 1991

Copyright (C) 1989, 1991 Free Software Foundation, Inc., 51 Franklin Street, Fifth Floor, Boston, MA 02110-1301 USA Everyone is permitted to copy and distribute verbatim copies of this license document, but changing it is not allowed.

#### Preamble

 The licenses for most software are designed to take away your freedom to share and change it. By contrast, the GNU General Public License is intended to guarantee your freedom to share and change free software--to make sure the software is free for all its users. This General Public License applies to most of the Free Software Foundation's software and to any other program whose authors commit to using it. (Some other Free Software Foundation software is covered by the GNU Lesser General Public License instead.) You can apply it to your programs, too.

 When we speak of free software, we are referring to freedom, not price. Our General Public Licenses are designed to make sure that you have the freedom to distribute copies of free software (and charge for this service if you wish), that you receive source code or can get it if you want it, that you can change the software or use pieces of it in new free programs; and that you know you can do these things.

 To protect your rights, we need to make restrictions that forbid anyone to deny you these rights or to ask you to surrender the rights. These restrictions translate to certain responsibilities for you if you distribute copies of the software, or if you modify it.

 For example, if you distribute copies of such a program, whether gratis or for a fee, you must give the recipients all the rights that you have. You must make sure that they, too, receive or can get the source code. And you must show them these terms so they know their rights.

We protect your rights with two steps: (1) copyright the software, and (2) offer you this license which gives you legal permission to copy, distribute and/or modify the software.

 Also, for each author's protection and ours, we want to make certain that everyone understands that there is no warranty for this free software. If the software is modified by someone else and passed on, we want its recipients to know that what they have is not the original, so that any problems introduced by others will not reflect on the original authors' reputations.

 Finally, any free program is threatened constantly by software patents. We wish to avoid the danger that redistributors of a free program will individually obtain patent licenses, in effect making the program proprietary. To prevent this, we have made it clear that any patent must be licensed for everyone's free use or not licensed at all.

 The precise terms and conditions for copying, distribution and modification follow.

# GNU GENERAL PUBLIC LICENSE TERMS AND CONDITIONS FOR COPYING, DISTRIBUTION AND MODIFICATION

 0. This License applies to any program or other work which contains a notice placed by the copyright holder saying it may be distributed under the terms of this General Public License. The "Program", below, refers to any such program or work, and a "work based on the Program" means either the Program or any derivative work under copyright law: that is to say, a work containing the Program or a portion of it, either verbatim or with modifications and/or translated into another language. (Hereinafter, translation is included without limitation in the term "modification".) Each licensee is addressed as "you".

Activities other than copying, distribution and modification are not covered by this License; they are outside its scope. The act of running the Program is not restricted, and the output from the Program is covered only if its contents constitute a work based on the Program (independent of having been made by running the Program). Whether that is true depends on what the Program does.

 1. You may copy and distribute verbatim copies of the Program's source code as you receive it, in any medium, provided that you conspicuously and appropriately publish on each copy an appropriate copyright notice and disclaimer of warranty; keep intact all the notices that refer to this License and to the absence of any warranty; and give any other recipients of the Program a copy of this License along with the Program.

You may charge a fee for the physical act of transferring a copy, and you may at your option offer warranty protection in exchange for a fee.

 2. You may modify your copy or copies of the Program or any portion of it, thus forming a work based on the Program, and copy and distribute such modifications or work under the terms of Section 1 above, provided that you also meet all of these conditions:

 a) You must cause the modified files to carry prominent notices stating that you changed the files and the date of any change.

 b) You must cause any work that you distribute or publish, that in whole or in part contains or is derived from the Program or any part thereof, to be licensed as a whole at no charge to all third parties under the terms of this License.

 c) If the modified program normally reads commands interactively when run, you must cause it, when started running for such interactive use in the most ordinary way, to print or display an announcement including an appropriate copyright notice and a notice that there is no warranty (or else, saying that you provide a warranty) and that users may redistribute the program under these conditions, and telling the user how to view a copy of this License. (Exception: if the Program itself is interactive but does not normally print such an announcement, your work based on the Program is not required to print an announcement.)

These requirements apply to the modified work as a whole. If identifiable sections of that work are not derived from the Program, and can be reasonably considered independent and separate works in themselves, then this License, and its terms, do not apply to those sections when you distribute them as separate works. But when you distribute the same sections as part of a whole which is a work based on the Program, the distribution of the whole must be on the terms of this License, whose permissions for other licensees extend to the entire whole, and thus to each and every part regardless of who wrote it.

Thus, it is not the intent of this section to claim rights or contest your rights to work written entirely by you; rather, the intent is to exercise the right to control the distribution of derivative or collective works based on the Program.

In addition, mere aggregation of another work not based on the Program with the Program (or with a work based on the Program) on a volume of a storage or distribution medium does not bring the other work under the scope of this License.

 3. You may copy and distribute the Program (or a work based on it, under Section 2) in object code or executable form under the terms of Sections 1 and 2 above provided that you also do one of the following:

 a) Accompany it with the complete corresponding machine-readable source code, which must be distributed under the terms of Sections 1 and 2 above on a medium customarily used for software interchange; or,

 b) Accompany it with a written offer, valid for at least three years, to give any third party, for a charge no more than your cost of physically performing source distribution, a complete

 machine-readable copy of the corresponding source code, to be distributed under the terms of Sections 1 and 2 above on a medium customarily used for software interchange; or,

 c) Accompany it with the information you received as to the offer to distribute corresponding source code. (This alternative is allowed only for noncommercial distribution and only if you received the program in object code or executable form with such an offer, in accord with Subsection b above.)

The source code for a work means the preferred form of the work for making modifications to it. For an executable work, complete source code means all the source code for all modules it contains, plus any associated interface definition files, plus the scripts used to control compilation and installation of the executable. However, as a special exception, the source code distributed need not include anything that is normally distributed (in either source or binary form) with the major components (compiler, kernel, and so on) of the operating system on which the executable runs, unless that component itself accompanies the executable.

If distribution of executable or object code is made by offering access to copy from a designated place, then offering equivalent access to copy the source code from the same place counts as distribution of the source code, even though third parties are not compelled to copy the source along with the object code.

 4. You may not copy, modify, sublicense, or distribute the Program except as expressly provided under this License. Any attempt otherwise to copy, modify, sublicense or distribute the Program is void, and will automatically terminate your rights under this License. However, parties who have received copies, or rights, from you under this License will not have their licenses terminated so long as such parties remain in full compliance.

 5. You are not required to accept this License, since you have not signed it. However, nothing else grants you permission to modify or distribute the Program or its derivative works. These actions are prohibited by law if you do not accept this License. Therefore, by modifying or distributing the Program (or any work based on the Program), you indicate your acceptance of this License to do so, and all its terms and conditions for copying, distributing or modifying the Program or works based on it.

 6. Each time you redistribute the Program (or any work based on the Program), the recipient automatically receives a license from the original licensor to copy, distribute or modify the Program subject to these terms and conditions. You may not impose any further

restrictions on the recipients' exercise of the rights granted herein. You are not responsible for enforcing compliance by third parties to this License.

 7. If, as a consequence of a court judgment or allegation of patent infringement or for any other reason (not limited to patent issues), conditions are imposed on you (whether by court order, agreement or otherwise) that contradict the conditions of this License, they do not excuse you from the conditions of this License. If you cannot distribute so as to satisfy simultaneously your obligations under this License and any other pertinent obligations, then as a consequence you may not distribute the Program at all. For example, if a patent license would not permit royalty-free redistribution of the Program by all those who receive copies directly or indirectly through you, then the only way you could satisfy both it and this License would be to refrain entirely from distribution of the Program.

If any portion of this section is held invalid or unenforceable under any particular circumstance, the balance of the section is intended to apply and the section as a whole is intended to apply in other circumstances.

It is not the purpose of this section to induce you to infringe any patents or other property right claims or to contest validity of any such claims; this section has the sole purpose of protecting the integrity of the free software distribution system, which is implemented by public license practices. Many people have made generous contributions to the wide range of software distributed through that system in reliance on consistent application of that system; it is up to the author/donor to decide if he or she is willing to distribute software through any other system and a licensee cannot impose that choice.

This section is intended to make thoroughly clear what is believed to be a consequence of the rest of this License.

 8. If the distribution and/or use of the Program is restricted in certain countries either by patents or by copyrighted interfaces, the original copyright holder who places the Program under this License may add an explicit geographical distribution limitation excluding those countries, so that distribution is permitted only in or among countries not thus excluded. In such case, this License incorporates the limitation as if written in the body of this License.

 9. The Free Software Foundation may publish revised and/or new versions of the General Public License from time to time. Such new versions will be similar in spirit to the present version, but may differ in detail to address new problems or concerns.

Each version is given a distinguishing version number. If the Program specifies a version number of this License which applies to it and "any later version", you have the option of following the terms and conditions either of that version or of any later version published by the Free Software Foundation. If the Program does not specify a version number of this License, you may choose any version ever published by the Free Software Foundation.

 10. If you wish to incorporate parts of the Program into other free programs whose distribution conditions are different, write to the author to ask for permission. For software which is copyrighted by the Free Software Foundation, write to the Free Software Foundation; we sometimes make exceptions for this. Our decision will be guided by the two goals of preserving the free status of all derivatives of our free software and of promoting the sharing and reuse of software generally.

## NO WARRANTY

 11. BECAUSE THE PROGRAM IS LICENSED FREE OF CHARGE, THERE IS NO WARRANTY FOR THE PROGRAM, TO THE EXTENT PERMITTED BY APPLICABLE LAW. EXCEPT WHEN OTHERWISE STATED IN WRITING THE COPYRIGHT HOLDERS AND/OR OTHER PARTIES PROVIDE THE PROGRAM "AS IS" WITHOUT WARRANTY OF ANY KIND, EITHER EXPRESSED OR IMPLIED, INCLUDING, BUT NOT LIMITED TO, THE IMPLIED WARRANTIES OF MERCHANTABILITY AND FITNESS FOR A PARTICULAR PURPOSE. THE ENTIRE RISK AS TO THE QUALITY AND PERFORMANCE OF THE PROGRAM IS WITH YOU. SHOULD THE PROGRAM PROVE DEFECTIVE, YOU ASSUME THE COST OF ALL NECESSARY SERVICING, REPAIR OR CORRECTION.

 12. IN NO EVENT UNLESS REQUIRED BY APPLICABLE LAW OR AGREED TO IN WRITING WILL ANY COPYRIGHT HOLDER, OR ANY OTHER PARTY WHO MAY MODIFY AND/OR REDISTRIBUTE THE PROGRAM AS PERMITTED ABOVE, BE LIABLE TO YOU FOR DAMAGES, INCLUDING ANY GENERAL, SPECIAL, INCIDENTAL OR CONSEQUENTIAL DAMAGES ARISING OUT OF THE USE OR INABILITY TO USE THE PROGRAM (INCLUDING BUT NOT LIMITED TO LOSS OF DATA OR DATA BEING RENDERED INACCURATE OR LOSSES SUSTAINED BY YOU OR THIRD PARTIES OR A FAILURE OF THE PROGRAM TO OPERATE WITH ANY OTHER PROGRAMS), EVEN IF SUCH HOLDER OR OTHER PARTY HAS BEEN ADVISED OF THE POSSIBILITY OF SUCH DAMAGES.

# END OF TERMS AND CONDITIONS

How to Apply These Terms to Your New Programs

 If you develop a new program, and you want it to be of the greatest possible use to the public, the best way to achieve this is to make it free software which everyone can redistribute and change under these terms.

To do so, attach the following notices to the program. It is safest

to attach them to the start of each source file to most effectively convey the exclusion of warranty; and each file should have at least the "copyright" line and a pointer to where the full notice is found.

 <one line to give the program's name and a brief idea of what it does.> Copyright  $(C)$  <year > <name of author>

 This program is free software; you can redistribute it and/or modify it under the terms of the GNU General Public License as published by the Free Software Foundation; either version 2 of the License, or (at your option) any later version.

 This program is distributed in the hope that it will be useful, but WITHOUT ANY WARRANTY; without even the implied warranty of MERCHANTABILITY or FITNESS FOR A PARTICULAR PURPOSE. See the GNU General Public License for more details.

 You should have received a copy of the GNU General Public License along with this program; if not, write to the Free Software Foundation, Inc., 51 Franklin Street, Fifth Floor, Boston, MA 02110-1301 USA.

Also add information on how to contact you by electronic and paper mail.

If the program is interactive, make it output a short notice like this when it starts in an interactive mode:

 Gnomovision version 69, Copyright (C) year name of author Gnomovision comes with ABSOLUTELY NO WARRANTY; for details type `show w'. This is free software, and you are welcome to redistribute it under certain conditions; type `show c' for details.

The hypothetical commands `show w' and `show c' should show the appropriate parts of the General Public License. Of course, the commands you use may be called something other than `show w' and `show c'; they could even be mouse-clicks or menu items--whatever suits your program.

You should also get your employer (if you work as a programmer) or your school, if any, to sign a "copyright disclaimer" for the program, if necessary. Here is a sample; alter the names:

 Yoyodyne, Inc., hereby disclaims all copyright interest in the program `Gnomovision' (which makes passes at compilers) written by James Hacker.

 <signature of Ty Coon>, 1 April 1989 Ty Coon, President of Vice

This General Public License does not permit incorporating your program into proprietary programs. If your program is a subroutine library, you may

consider it more useful to permit linking proprietary applications with the library. If this is what you want to do, use the GNU Lesser General Public License instead of this License. [Note that only a few files are distributed under this license.]

# GNU LESSER GENERAL PUBLIC LICENSE Version 3, 29 June 2007

Copyright (C) 2007 Free Software Foundation, Inc. <https://fsf.org/> Everyone is permitted to copy and distribute verbatim copies of this license document, but changing it is not allowed.

 This version of the GNU Lesser General Public License incorporates the terms and conditions of version 3 of the GNU General Public License, supplemented by the additional permissions listed below.

0. Additional Definitions.

 As used herein, "this License" refers to version 3 of the GNU Lesser General Public License, and the "GNU GPL" refers to version 3 of the GNU General Public License.

 "The Library" refers to a covered work governed by this License, other than an Application or a Combined Work as defined below.

 An "Application" is any work that makes use of an interface provided by the Library, but which is not otherwise based on the Library. Defining a subclass of a class defined by the Library is deemed a mode of using an interface provided by the Library.

 A "Combined Work" is a work produced by combining or linking an Application with the Library. The particular version of the Library with which the Combined Work was made is also called the "Linked Version".

 The "Minimal Corresponding Source" for a Combined Work means the Corresponding Source for the Combined Work, excluding any source code for portions of the Combined Work that, considered in isolation, are based on the Application, and not on the Linked Version.

 The "Corresponding Application Code" for a Combined Work means the object code and/or source code for the Application, including any data and utility programs needed for reproducing the Combined Work from the Application, but excluding the System Libraries of the Combined Work.

1. Exception to Section 3 of the GNU GPL.

 You may convey a covered work under sections 3 and 4 of this License without being bound by section 3 of the GNU GPL.

2. Conveying Modified Versions.

 If you modify a copy of the Library, and, in your modifications, a facility refers to a function or data to be supplied by an Application that uses the facility (other than as an argument passed when the facility is invoked), then you may convey a copy of the modified version:

 a) under this License, provided that you make a good faith effort to ensure that, in the event an Application does not supply the function or data, the facility still operates, and performs whatever part of its purpose remains meaningful, or

 b) under the GNU GPL, with none of the additional permissions of this License applicable to that copy.

3. Object Code Incorporating Material from Library Header Files.

 The object code form of an Application may incorporate material from a header file that is part of the Library. You may convey such object code under terms of your choice, provided that, if the incorporated material is not limited to numerical parameters, data structure layouts and accessors, or small macros, inline functions and templates (ten or fewer lines in length), you do both of the following:

 a) Give prominent notice with each copy of the object code that the Library is used in it and that the Library and its use are covered by this License.

 b) Accompany the object code with a copy of the GNU GPL and this license document.

4. Combined Works.

 You may convey a Combined Work under terms of your choice that, taken together, effectively do not restrict modification of the portions of the Library contained in the Combined Work and reverse engineering for debugging such modifications, if you also do each of the following:

 a) Give prominent notice with each copy of the Combined Work that the Library is used in it and that the Library and its use are covered by this License.

b) Accompany the Combined Work with a copy of the GNU GPL and this license

#### document.

 c) For a Combined Work that displays copyright notices during execution, include the copyright notice for the Library among these notices, as well as a reference directing the user to the copies of the GNU GPL and this license document.

#### d) Do one of the following:

 0) Convey the Minimal Corresponding Source under the terms of this License, and the Corresponding Application Code in a form suitable for, and under terms that permit, the user to recombine or relink the Application with a modified version of the Linked Version to produce a modified Combined Work, in the manner specified by section 6 of the GNU GPL for conveying Corresponding Source.

 1) Use a suitable shared library mechanism for linking with the Library. A suitable mechanism is one that (a) uses at run time a copy of the Library already present on the user's computer system, and (b) will operate properly with a modified version of the Library that is interface-compatible with the Linked Version.

 e) Provide Installation Information, but only if you would otherwise be required to provide such information under section 6 of the GNU GPL, and only to the extent that such information is necessary to install and execute a modified version of the Combined Work produced by recombining or relinking the Application with a modified version of the Linked Version. (If you use option 4d0, the Installation Information must accompany the Minimal Corresponding Source and Corresponding Application Code. If you use option 4d1, you must provide the Installation Information in the manner specified by section 6 of the GNU GPL for conveying Corresponding Source.)

# 5. Combined Libraries.

 You may place library facilities that are a work based on the Library side by side in a single library together with other library facilities that are not Applications and are not covered by this License, and convey such a combined library under terms of your choice, if you do both of the following:

 a) Accompany the combined library with a copy of the same work based on the Library, uncombined with any other library facilities, conveyed under the terms of this License.

 b) Give prominent notice with the combined library that part of it is a work based on the Library, and explaining where to find the accompanying uncombined form of the same work.

6. Revised Versions of the GNU Lesser General Public License.

 The Free Software Foundation may publish revised and/or new versions of the GNU Lesser General Public License from time to time. Such new versions will be similar in spirit to the present version, but may differ in detail to address new problems or concerns.

 Each version is given a distinguishing version number. If the Library as you received it specifies that a certain numbered version of the GNU Lesser General Public License "or any later version" applies to it, you have the option of following the terms and conditions either of that published version or of any later version published by the Free Software Foundation. If the Library as you received it does not specify a version number of the GNU Lesser General Public License, you may choose any version of the GNU Lesser General Public License ever published by the Free Software Foundation.

 If the Library as you received it specifies that a proxy can decide whether future versions of the GNU Lesser General Public License shall apply, that proxy's public statement of acceptance of any version is permanent authorization for you to choose that version for the Library. # COPYING.other -\*- org -\*- #+TITLE: List of code with permissive licenses as used by GnuPG.

#+STARTUP: showall

\* DNS resolver (dirmngr/dns.c)

dns.c - Recursive, Reentrant DNS Resolver.

Copyright (c) 2008, 2009, 2010, 2012-2016 William Ahern

--------------------------------------------------------------------------

 Permission is hereby granted, free of charge, to any person obtaining a copy of this software and associated documentation files (the "Software"), to deal in the Software without restriction, including without limitation the rights to use, copy, modify, merge, publish, distribute, sublicense, and/or sell copies of the Software, and to permit persons to whom the Software is furnished to do so, subject to the following conditions:

 The above copyright notice and this permission notice shall be included in all copies or substantial portions of the Software.

THE SOFTWARE IS PROVIDED "AS IS", WITHOUT WARRANTY OF ANY KIND, EXPRESS

 OR IMPLIED, INCLUDING BUT NOT LIMITED TO THE WARRANTIES OF MERCHANTABILITY, FITNESS FOR A PARTICULAR PURPOSE AND NONINFRINGEMENT. IN NO EVENT SHALL THE AUTHORS OR COPYRIGHT HOLDERS BE LIABLE FOR ANY CLAIM, DAMAGES OR OTHER LIABILITY, WHETHER IN AN ACTION OF CONTRACT, TORT OR OTHERWISE, ARISING FROM, OUT OF OR IN CONNECTION WITH THE SOFTWARE OR THE USE OR OTHER DEALINGS IN THE SOFTWARE.

\* TinySCHEME (tests/gpgscm/LICENSE.TinySCHEME)

 Copyright (c) 2000, Dimitrios Souflis All rights reserved.

 Redistribution and use in source and binary forms, with or without modification, are permitted provided that the following conditions are met:

 Redistributions of source code must retain the above copyright notice, this list of conditions and the following disclaimer.

 Redistributions in binary form must reproduce the above copyright notice, this list of conditions and the following disclaimer in the documentation and/or other materials provided with the distribution.

 Neither the name of Dimitrios Souflis nor the names of the contributors may be used to endorse or promote products derived from this software without specific prior written permission.

 THIS SOFTWARE IS PROVIDED BY THE COPYRIGHT HOLDERS AND CONTRIBUTORS ``AS IS'' AND ANY EXPRESS OR IMPLIED WARRANTIES, INCLUDING, BUT NOT LIMITED TO, THE IMPLIED WARRANTIES OF MERCHANTABILITY AND FITNESS FOR A PARTICULAR PURPOSE ARE DISCLAIMED. IN NO EVENT SHALL THE REGENTS OR CONTRIBUTORS BE LIABLE FOR ANY DIRECT, INDIRECT, INCIDENTAL, SPECIAL, EXEMPLARY, OR CONSEQUENTIAL DAMAGES (INCLUDING, BUT NOT LIMITED TO, PROCUREMENT OF SUBSTITUTE GOODS OR SERVICES; LOSS OF USE, DATA, OR PROFITS; OR BUSINESS INTERRUPTION) HOWEVER CAUSED AND ON ANY THEORY OF LIABILITY, WHETHER IN CONTRACT, STRICT LIABILITY, OR TORT (INCLUDING NEGLIGENCE OR OTHERWISE) ARISING IN ANY WAY OUT OF THE USE OF THIS SOFTWARE, EVEN IF ADVISED OF THE POSSIBILITY OF SUCH DAMAGE.

\* Regular expression support

regexp/jimregexp.[ch]:

Originally:

 Copyright (c) 1986 by University of Toronto. Written by Henry Spencer. Not derived from licensed software. Subsequently modified by:

 1986 John Gilmore hoptoad!gnu 1987 James A. Woods ames!jaw 1993 Christopher Seiwald seiwald@vix.com 2000, 2002 Christopher Seiwald <seiwald@perforce.com> 2010 Steve Bennett <steveb@workware.net.au> 2020 NIIBE Yutaka <gniibe@fsij.org>

 Permission is granted to anyone to use this software for any purpose on any computer system, and to redistribute it freely, subject to the following restrictions:

- 1. The author is not responsible for the consequences of use of this software, no matter how awful, even if they arise from defects in it.
- 2. The origin of this software must not be misrepresented, either by explicit claim or by omission.
- 3. Altered versions must be plainly marked as such, and must not be misrepresented as being the original software.

regexp/utf8.[ch] (see regexp/LICENSE):

(c) 2010-2016 Steve Bennett <steveb@workware.net.au>

 Redistribution and use in source and binary forms, with or without modification, are permitted provided that the following conditions are met:

- 1. Redistributions of source code must retain the above copyright notice, this list of conditions and the following disclaimer.
- 2. Redistributions in binary form must reproduce the above copyright notice, this list of conditions and the following disclaimer in the documentation and/or other materials provided with the distribution.

 THIS SOFTWARE IS PROVIDED BY THE JIM TCL PROJECT ``AS IS'' AND ANY EXPRESS OR IMPLIED WARRANTIES, INCLUDING, BUT NOT LIMITED TO, THE IMPLIED WARRANTIES OF MERCHANTABILITY AND FITNESS FOR A PARTICULAR PURPOSE ARE DISCLAIMED. IN NO EVENT SHALL THE JIM TCL PROJECT OR CONTRIBUTORS BE LIABLE FOR ANY DIRECT, INDIRECT, INCIDENTAL, SPECIAL, EXEMPLARY, OR CONSEQUENTIAL DAMAGES (INCLUDING, BUT NOT LIMITED TO, PROCUREMENT OF SUBSTITUTE GOODS OR SERVICES; LOSS OF USE, DATA, OR PROFITS; OR BUSINESS INTERRUPTION) HOWEVER CAUSED AND ON ANY THEORY OF LIABILITY, WHETHER IN CONTRACT,

# STRICT LIABILITY, OR TORT (INCLUDING NEGLIGENCE OR OTHERWISE) ARISING IN ANY WAY OUT OF THE USE OF THIS SOFTWARE, EVEN IF ADVISED OF THE POSSIBILITY OF SUCH DAMAGE.

 The views and conclusions contained in the software and documentation are those of the authors and should not be interpreted as representing official policies, either expressed or implied, of the Jim Tcl Project.

UnicodeData.txt:

 Copyright 1991-2020 Unicode, Inc. All rights reserved. Distributed under the Terms of Use in https://www.unicode.org/copyright.html.

 Permission is hereby granted, free of charge, to any person obtaining a copy of the Unicode data files and any associated documentation (the "Data Files") or Unicode software and any associated documentation (the "Software") to deal in the Data Files or Software without restriction, including without limitation the rights to use, copy, modify, merge, publish, distribute, and/or sell copies of the Data Files or Software, and to permit persons to whom the Data Files or Software are furnished to do so, provided that either (a) this copyright and permission notice appear with all copies of the Data Files or Software, or (b) this copyright and permission notice appear in associated Documentation.

 THE DATA FILES AND SOFTWARE ARE PROVIDED "AS IS", WITHOUT WARRANTY OF ANY KIND, EXPRESS OR IMPLIED, INCLUDING BUT NOT LIMITED TO THE WARRANTIES OF MERCHANTABILITY, FITNESS FOR A PARTICULAR PURPOSE AND NONINFRINGEMENT OF THIRD PARTY RIGHTS. IN NO EVENT SHALL THE COPYRIGHT HOLDER OR HOLDERS INCLUDED IN THIS NOTICE BE LIABLE FOR ANY CLAIM, OR ANY SPECIAL INDIRECT OR CONSEQUENTIAL DAMAGES, OR ANY DAMAGES WHATSOEVER RESULTING FROM LOSS OF USE, DATA OR PROFITS, WHETHER IN AN ACTION OF CONTRACT, NEGLIGENCE OR OTHER TORTIOUS ACTION, ARISING OUT OF OR IN CONNECTION WITH THE USE OR PERFORMANCE OF THE DATA FILES OR SOFTWARE.

 Except as contained in this notice, the name of a copyright holder shall not be used in advertising or otherwise to promote the sale, use or other dealings in these Data Files or Software without prior written authorization of the copyright holder.

# **1.219 jemalloc 5.2.1-4ubuntu1**
## **1.219.1 Available under license :**

Unless otherwise specified, files in the jemalloc source distribution are subject to the following license:

--------------------------------------------------------------------------------

Copyright (C) 2002-present Jason Evans <jasone@canonware.com>. All rights reserved. Copyright (C) 2007-2012 Mozilla Foundation. All rights reserved. Copyright (C) 2009-present Facebook, Inc. All rights reserved.

Redistribution and use in source and binary forms, with or without modification, are permitted provided that the following conditions are met:

- 1. Redistributions of source code must retain the above copyright notice(s), this list of conditions and the following disclaimer.
- 2. Redistributions in binary form must reproduce the above copyright notice(s), this list of conditions and the following disclaimer in the documentation and/or other materials provided with the distribution.

THIS SOFTWARE IS PROVIDED BY THE COPYRIGHT HOLDER(S) ``AS IS'' AND ANY EXPRESS OR IMPLIED WARRANTIES, INCLUDING, BUT NOT LIMITED TO, THE IMPLIED WARRANTIES OF MERCHANTABILITY AND FITNESS FOR A PARTICULAR PURPOSE ARE DISCLAIMED. IN NO EVENT SHALL THE COPYRIGHT HOLDER(S) BE LIABLE FOR ANY DIRECT, INDIRECT, INCIDENTAL, SPECIAL, EXEMPLARY, OR CONSEQUENTIAL DAMAGES (INCLUDING, BUT NOT LIMITED TO, PROCUREMENT OF SUBSTITUTE GOODS OR SERVICES; LOSS OF USE, DATA, OR PROFITS; OR BUSINESS INTERRUPTION) HOWEVER CAUSED AND ON ANY THEORY OF LIABILITY, WHETHER IN CONTRACT, STRICT LIABILITY, OR TORT (INCLUDING NEGLIGENCE OR OTHERWISE) ARISING IN ANY WAY OUT OF THE USE OF THIS SOFTWARE, EVEN IF ADVISED OF THE POSSIBILITY OF SUCH DAMAGE.

 $-$ 

## **1.220 pam 1.4.0-11ubuntu2.3**

### **1.220.1 Available under license :**

Patch for Ubuntu bug #399071

Display the contents of /etc/legal as part of the MOTD, the first time the user logs in, and set a flag in the user's homedir if possible to prevent repeat displays.

Authors: Dustin Kirkland <kirkland@canonical.com>

Upstream status: Ubuntu-specific, maybe submit to Debian

Index: pam/modules/pam\_motd/pam\_motd.c

===================================================================

--- pam.orig/modules/pam\_motd/pam\_motd.c

+++ pam/modules/pam\_motd/pam\_motd.c

@@ -282,6 +282,65 @@ static void try\_to\_display\_directories\_w

```
 _pam_drop(dirscans);
}
+int display_legal(pam_handle_t *pamh)
+{
+ int retval = PAM_IGNORE, rc;
+ char *user = NULL;
+ char *dir = NULL;
+ char *flag = NULL;
+ struct passwd *pwd = NULL;
+ struct stat s;
+ int f;
+ /* Get the user name to determine if we need to print the disclaimer */
+ rc = pam_get_item(pamh, PAM_USER, &user);
+ if (rc == PAM_SUCCESS && user != NULL && *(const char *)user != '\0')
+ {
+ PAM_MODUTIL_DEF_PRIVS(privs);
+
+ /* Get the password entry */
+ pwd = pam_modutil_getpwnam (pamh, user);
+ if (pwd != NULL)
+ {
+ if (pam_modutil_drop_priv(pamh, &privs, pwd)) {
+ pam_syslog(pamh, LOG_ERR,
+ "Unable to change UID to %d temporarily\n",
+ pwd->pw_uid);
+ retval = PAM_SESSION_ERR;
+ goto finished;
+ }
+
+ if (asprintf(&dir, "%s/.cache", pwd->pw_dir) == -1 || !dir)
+ goto finished;
+ if (asprintf(&flag, "%s/motd.legal-displayed", dir) == -1 || !flag)
+ goto finished;
+
+ if (stat(flag, \&s) != 0)
+ {
+ int fd = open("/etc/legal", O\_RDOMLY, 0);+ if (fd >= 0) {
+ try_to_display_fd(pamh, fd);
+ close(fd);
+ }
+ mkdir(dir, 0700);
+ f = open(flag, O_WRONLY|O_CREAT|O_EXCL,
+ S_IRUSR|S_IWUSR|S_IRGRP|S_IROTH);
+ if (f>=0) close(f);
+ }
^{+}
```
+finished:

+

 $+$ 

{

 $+$ 

```
+ if (pam_modutil_regain_priv(pamh, &privs)) {
+ pam_syslog(pamh, LOG_ERR,
+ "Unable to change UID back to %d\n", privs.old_uid);
+ retval = PAM_SESSION_ERR;
+ }
+ __pam_drop(flag);
+ _pam_drop(dir);
+ }
+ }
+ return retval;
+}
int pam_sm_open_session(pam_handle_t *pamh, int flags,
 			int argc, const char **argv)
@@ -396,6 +455,9 @@ int pam_sm_open_session(pam_handle_t *pa
	try_to_display_directories_with_overrides(pamh, motd_dir_path_split,
 		num_motd_dir_paths, report_missing);
+ /* Display the legal disclaimer only if necessary */
+ retval = display_legal(pamh);
  out:
   _pam_drop(motd_path_copy);
   _pam_drop(motd_path_split);
This package was debianized by J.H.M. Dassen (Ray) jdassen@debian.org on
Wed, 23 Sep 1998 20:29:32 +0200.
It was downloaded from ftp://ftp.kernel.org/pub/linux/libs/pam/pre/
Copyright (C) 1994, 1995, 1996 Olaf Kirch, <okir@monad.swb.de>
Copyright (C) 1995 Wietse Venema
Copyright (C) 1995, 2001-2008 Red Hat, Inc.
Copyright (C) 1996-1999, 2000-2003, 2005 Andrew G. Morgan <morgan@kernel.org>
Copyright (C) 1996, 1997, 1999 Cristian Gafton <gafton@redhat.com>
Copyright (C) 1996, 1999 Theodore Ts'o
Copyright (C) 1996 Alexander O. Yuriev
Copyright (C) 1996 Elliot Lee
Copyright (C) 1997 Philip W. Dalrymple <pwd@mdtsoft.com>
Copyright (C) 1999 Jan Rkorajski
Copyright (C) 1999 Ben Collins <br/> <br/>bcollins@debian.org>
Copyright (C) 2000-2001, 2003, 2005, 2007 Steve Langasek
Copyright (C) 2003, 2005 IBM Corporation
Copyright (C) 2003, 2006 SuSE Linux AG.
Copyright (C) 2003 Nalin Dahyabhai <nalin@redhat.com>
Copyright (C) 2005-2008 Thorsten Kukuk <kukuk@thkukuk.de>
```
Unless otherwise \*explicitly\* stated the following text describes the licensed conditions under which the contents of this Linux-PAM release may be distributed:

 $-$ 

Redistribution and use in source and binary forms of Linux-PAM, with or without modification, are permitted provided that the following conditions are met:

- 1. Redistributions of source code must retain any existing copyright notice, and this entire permission notice in its entirety, including the disclaimer of warranties.
- 2. Redistributions in binary form must reproduce all prior and current copyright notices, this list of conditions, and the following disclaimer in the documentation and/or other materials provided with the distribution.
- 3. The name of any author may not be used to endorse or promote products derived from this software without their specific prior written permission.

ALTERNATIVELY, this product may be distributed under the terms of the GNU General Public License, in which case the provisions of the GNU GPL are required INSTEAD OF the above restrictions. (This clause is necessary due to a potential conflict between the GNU GPL and the restrictions contained in a BSD-style copyright.)

THIS SOFTWARE IS PROVIDED ``AS IS'' AND ANY EXPRESS OR IMPLIED WARRANTIES, INCLUDING, BUT NOT LIMITED TO, THE IMPLIED WARRANTIES OF MERCHANTABILITY AND FITNESS FOR A PARTICULAR PURPOSE ARE DISCLAIMED. IN NO EVENT SHALL THE AUTHOR(S) BE LIABLE FOR ANY DIRECT, INDIRECT, INCIDENTAL, SPECIAL, EXEMPLARY, OR CONSEQUENTIAL DAMAGES (INCLUDING, BUT NOT LIMITED TO, PROCUREMENT OF SUBSTITUTE GOODS OR SERVICES; LOSS OF USE, DATA, OR PROFITS; OR BUSINESS INTERRUPTION) HOWEVER CAUSED AND ON ANY THEORY OF LIABILITY, WHETHER IN CONTRACT, STRICT LIABILITY, OR TORT (INCLUDING NEGLIGENCE OR OTHERWISE) ARISING IN ANY WAY OUT OF THE USE OF THIS SOFTWARE, EVEN IF ADVISED OF THE POSSIBILITY OF SUCH DAMAGE.

 $-$ 

On Debian GNU/Linux systems, the complete text of the GNU General Public License can be found in `/usr/share/common-licenses/GPL'.

# **1.221 libidn 1.38-4build1**

## **1.221.1 Available under license :**

## GNU LESSER GENERAL PUBLIC LICENSE

Version 2.1, February 1999

Copyright (C) 1991, 1999 Free Software Foundation, Inc. 51 Franklin Street, Fifth Floor, Boston, MA 02110-1301 USA Everyone is permitted to copy and distribute verbatim copies of this license document, but changing it is not allowed.

[This is the first released version of the Lesser GPL. It also counts as the successor of the GNU Library Public License, version 2, hence the version number 2.1.]

#### Preamble

 The licenses for most software are designed to take away your freedom to share and change it. By contrast, the GNU General Public Licenses are intended to guarantee your freedom to share and change free software--to make sure the software is free for all its users.

 This license, the Lesser General Public License, applies to some specially designated software packages--typically libraries--of the Free Software Foundation and other authors who decide to use it. You can use it too, but we suggest you first think carefully about whether this license or the ordinary General Public License is the better strategy to use in any particular case, based on the explanations below.

 When we speak of free software, we are referring to freedom of use, not price. Our General Public Licenses are designed to make sure that you have the freedom to distribute copies of free software (and charge for this service if you wish); that you receive source code or can get it if you want it; that you can change the software and use pieces of it in new free programs; and that you are informed that you can do these things.

 To protect your rights, we need to make restrictions that forbid distributors to deny you these rights or to ask you to surrender these rights. These restrictions translate to certain responsibilities for you if you distribute copies of the library or if you modify it.

 For example, if you distribute copies of the library, whether gratis or for a fee, you must give the recipients all the rights that we gave you. You must make sure that they, too, receive or can get the source code. If you link other code with the library, you must provide complete object files to the recipients, so that they can relink them

with the library after making changes to the library and recompiling it. And you must show them these terms so they know their rights.

 We protect your rights with a two-step method: (1) we copyright the library, and (2) we offer you this license, which gives you legal permission to copy, distribute and/or modify the library.

 To protect each distributor, we want to make it very clear that there is no warranty for the free library. Also, if the library is modified by someone else and passed on, the recipients should know that what they have is not the original version, so that the original author's reputation will not be affected by problems that might be introduced by others.

 Finally, software patents pose a constant threat to the existence of any free program. We wish to make sure that a company cannot effectively restrict the users of a free program by obtaining a restrictive license from a patent holder. Therefore, we insist that any patent license obtained for a version of the library must be consistent with the full freedom of use specified in this license.

 Most GNU software, including some libraries, is covered by the ordinary GNU General Public License. This license, the GNU Lesser General Public License, applies to certain designated libraries, and is quite different from the ordinary General Public License. We use this license for certain libraries in order to permit linking those libraries into non-free programs.

 When a program is linked with a library, whether statically or using a shared library, the combination of the two is legally speaking a combined work, a derivative of the original library. The ordinary General Public License therefore permits such linking only if the entire combination fits its criteria of freedom. The Lesser General Public License permits more lax criteria for linking other code with the library.

 We call this license the "Lesser" General Public License because it does Less to protect the user's freedom than the ordinary General Public License. It also provides other free software developers Less of an advantage over competing non-free programs. These disadvantages are the reason we use the ordinary General Public License for many libraries. However, the Lesser license provides advantages in certain special circumstances.

 For example, on rare occasions, there may be a special need to encourage the widest possible use of a certain library, so that it becomes a de-facto standard. To achieve this, non-free programs must be allowed to use the library. A more frequent case is that a free

library does the same job as widely used non-free libraries. In this case, there is little to gain by limiting the free library to free software only, so we use the Lesser General Public License.

 In other cases, permission to use a particular library in non-free programs enables a greater number of people to use a large body of free software. For example, permission to use the GNU C Library in non-free programs enables many more people to use the whole GNU operating system, as well as its variant, the GNU/Linux operating system.

 Although the Lesser General Public License is Less protective of the users' freedom, it does ensure that the user of a program that is linked with the Library has the freedom and the wherewithal to run that program using a modified version of the Library.

 The precise terms and conditions for copying, distribution and modification follow. Pay close attention to the difference between a "work based on the library" and a "work that uses the library". The former contains code derived from the library, whereas the latter must be combined with the library in order to run.

#### GNU LESSER GENERAL PUBLIC LICENSE TERMS AND CONDITIONS FOR COPYING, DISTRIBUTION AND MODIFICATION

 0. This License Agreement applies to any software library or other program which contains a notice placed by the copyright holder or other authorized party saying it may be distributed under the terms of this Lesser General Public License (also called "this License"). Each licensee is addressed as "you".

 A "library" means a collection of software functions and/or data prepared so as to be conveniently linked with application programs (which use some of those functions and data) to form executables.

 The "Library", below, refers to any such software library or work which has been distributed under these terms. A "work based on the Library" means either the Library or any derivative work under copyright law: that is to say, a work containing the Library or a portion of it, either verbatim or with modifications and/or translated straightforwardly into another language. (Hereinafter, translation is included without limitation in the term "modification".)

 "Source code" for a work means the preferred form of the work for making modifications to it. For a library, complete source code means all the source code for all modules it contains, plus any associated interface definition files, plus the scripts used to control compilation and installation of the library.

 Activities other than copying, distribution and modification are not covered by this License; they are outside its scope. The act of running a program using the Library is not restricted, and output from such a program is covered only if its contents constitute a work based on the Library (independent of the use of the Library in a tool for writing it). Whether that is true depends on what the Library does and what the program that uses the Library does.

 1. You may copy and distribute verbatim copies of the Library's complete source code as you receive it, in any medium, provided that you conspicuously and appropriately publish on each copy an appropriate copyright notice and disclaimer of warranty; keep intact all the notices that refer to this License and to the absence of any warranty; and distribute a copy of this License along with the Library.

 You may charge a fee for the physical act of transferring a copy, and you may at your option offer warranty protection in exchange for a fee.

 2. You may modify your copy or copies of the Library or any portion of it, thus forming a work based on the Library, and copy and distribute such modifications or work under the terms of Section 1 above, provided that you also meet all of these conditions:

a) The modified work must itself be a software library.

 b) You must cause the files modified to carry prominent notices stating that you changed the files and the date of any change.

 c) You must cause the whole of the work to be licensed at no charge to all third parties under the terms of this License.

 d) If a facility in the modified Library refers to a function or a table of data to be supplied by an application program that uses the facility, other than as an argument passed when the facility is invoked, then you must make a good faith effort to ensure that, in the event an application does not supply such function or table, the facility still operates, and performs whatever part of its purpose remains meaningful.

 (For example, a function in a library to compute square roots has a purpose that is entirely well-defined independent of the application. Therefore, Subsection 2d requires that any application-supplied function or table used by this function must be optional: if the application does not supply it, the square root function must still compute square roots.)

These requirements apply to the modified work as a whole. If identifiable sections of that work are not derived from the Library, and can be reasonably considered independent and separate works in themselves, then this License, and its terms, do not apply to those sections when you distribute them as separate works. But when you distribute the same sections as part of a whole which is a work based on the Library, the distribution of the whole must be on the terms of this License, whose permissions for other licensees extend to the entire whole, and thus to each and every part regardless of who wrote it.

Thus, it is not the intent of this section to claim rights or contest your rights to work written entirely by you; rather, the intent is to exercise the right to control the distribution of derivative or collective works based on the Library.

In addition, mere aggregation of another work not based on the Library with the Library (or with a work based on the Library) on a volume of a storage or distribution medium does not bring the other work under the scope of this License.

 3. You may opt to apply the terms of the ordinary GNU General Public License instead of this License to a given copy of the Library. To do this, you must alter all the notices that refer to this License, so that they refer to the ordinary GNU General Public License, version 2, instead of to this License. (If a newer version than version 2 of the ordinary GNU General Public License has appeared, then you can specify that version instead if you wish.) Do not make any other change in these notices.

 Once this change is made in a given copy, it is irreversible for that copy, so the ordinary GNU General Public License applies to all subsequent copies and derivative works made from that copy.

 This option is useful when you wish to copy part of the code of the Library into a program that is not a library.

 4. You may copy and distribute the Library (or a portion or derivative of it, under Section 2) in object code or executable form under the terms of Sections 1 and 2 above provided that you accompany it with the complete corresponding machine-readable source code, which must be distributed under the terms of Sections 1 and 2 above on a medium customarily used for software interchange.

 If distribution of object code is made by offering access to copy from a designated place, then offering equivalent access to copy the source code from the same place satisfies the requirement to

distribute the source code, even though third parties are not compelled to copy the source along with the object code.

 5. A program that contains no derivative of any portion of the Library, but is designed to work with the Library by being compiled or linked with it, is called a "work that uses the Library". Such a work, in isolation, is not a derivative work of the Library, and therefore falls outside the scope of this License.

 However, linking a "work that uses the Library" with the Library creates an executable that is a derivative of the Library (because it contains portions of the Library), rather than a "work that uses the library". The executable is therefore covered by this License. Section 6 states terms for distribution of such executables.

 When a "work that uses the Library" uses material from a header file that is part of the Library, the object code for the work may be a derivative work of the Library even though the source code is not. Whether this is true is especially significant if the work can be linked without the Library, or if the work is itself a library. The threshold for this to be true is not precisely defined by law.

 If such an object file uses only numerical parameters, data structure layouts and accessors, and small macros and small inline functions (ten lines or less in length), then the use of the object file is unrestricted, regardless of whether it is legally a derivative work. (Executables containing this object code plus portions of the Library will still fall under Section 6.)

 Otherwise, if the work is a derivative of the Library, you may distribute the object code for the work under the terms of Section 6. Any executables containing that work also fall under Section 6, whether or not they are linked directly with the Library itself.

 6. As an exception to the Sections above, you may also combine or link a "work that uses the Library" with the Library to produce a work containing portions of the Library, and distribute that work under terms of your choice, provided that the terms permit modification of the work for the customer's own use and reverse engineering for debugging such modifications.

 You must give prominent notice with each copy of the work that the Library is used in it and that the Library and its use are covered by this License. You must supply a copy of this License. If the work during execution displays copyright notices, you must include the copyright notice for the Library among them, as well as a reference directing the user to the copy of this License. Also, you must do one of these things:

 a) Accompany the work with the complete corresponding machine-readable source code for the Library including whatever changes were used in the work (which must be distributed under Sections 1 and 2 above); and, if the work is an executable linked with the Library, with the complete machine-readable "work that uses the Library", as object code and/or source code, so that the user can modify the Library and then relink to produce a modified executable containing the modified Library. (It is understood that the user who changes the contents of definitions files in the Library will not necessarily be able to recompile the application to use the modified definitions.)

 b) Use a suitable shared library mechanism for linking with the Library. A suitable mechanism is one that (1) uses at run time a copy of the library already present on the user's computer system, rather than copying library functions into the executable, and (2) will operate properly with a modified version of the library, if the user installs one, as long as the modified version is interface-compatible with the version that the work was made with.

 c) Accompany the work with a written offer, valid for at least three years, to give the same user the materials specified in Subsection 6a, above, for a charge no more than the cost of performing this distribution.

 d) If distribution of the work is made by offering access to copy from a designated place, offer equivalent access to copy the above specified materials from the same place.

 e) Verify that the user has already received a copy of these materials or that you have already sent this user a copy.

 For an executable, the required form of the "work that uses the Library" must include any data and utility programs needed for reproducing the executable from it. However, as a special exception, the materials to be distributed need not include anything that is normally distributed (in either source or binary form) with the major components (compiler, kernel, and so on) of the operating system on which the executable runs, unless that component itself accompanies the executable.

 It may happen that this requirement contradicts the license restrictions of other proprietary libraries that do not normally accompany the operating system. Such a contradiction means you cannot use both them and the Library together in an executable that you distribute.

 7. You may place library facilities that are a work based on the Library side-by-side in a single library together with other library facilities not covered by this License, and distribute such a combined library, provided that the separate distribution of the work based on the Library and of the other library facilities is otherwise permitted, and provided that you do these two things:

 a) Accompany the combined library with a copy of the same work based on the Library, uncombined with any other library facilities. This must be distributed under the terms of the Sections above.

 b) Give prominent notice with the combined library of the fact that part of it is a work based on the Library, and explaining where to find the accompanying uncombined form of the same work.

 8. You may not copy, modify, sublicense, link with, or distribute the Library except as expressly provided under this License. Any attempt otherwise to copy, modify, sublicense, link with, or distribute the Library is void, and will automatically terminate your rights under this License. However, parties who have received copies, or rights, from you under this License will not have their licenses terminated so long as such parties remain in full compliance.

 9. You are not required to accept this License, since you have not signed it. However, nothing else grants you permission to modify or distribute the Library or its derivative works. These actions are prohibited by law if you do not accept this License. Therefore, by modifying or distributing the Library (or any work based on the Library), you indicate your acceptance of this License to do so, and all its terms and conditions for copying, distributing or modifying the Library or works based on it.

 10. Each time you redistribute the Library (or any work based on the Library), the recipient automatically receives a license from the original licensor to copy, distribute, link with or modify the Library subject to these terms and conditions. You may not impose any further restrictions on the recipients' exercise of the rights granted herein. You are not responsible for enforcing compliance by third parties with this License.

 11. If, as a consequence of a court judgment or allegation of patent infringement or for any other reason (not limited to patent issues), conditions are imposed on you (whether by court order, agreement or otherwise) that contradict the conditions of this License, they do not excuse you from the conditions of this License. If you cannot distribute so as to satisfy simultaneously your obligations under this License and any other pertinent obligations, then as a consequence you

may not distribute the Library at all. For example, if a patent license would not permit royalty-free redistribution of the Library by all those who receive copies directly or indirectly through you, then the only way you could satisfy both it and this License would be to refrain entirely from distribution of the Library.

If any portion of this section is held invalid or unenforceable under any particular circumstance, the balance of the section is intended to apply, and the section as a whole is intended to apply in other circumstances.

It is not the purpose of this section to induce you to infringe any patents or other property right claims or to contest validity of any such claims; this section has the sole purpose of protecting the integrity of the free software distribution system which is implemented by public license practices. Many people have made generous contributions to the wide range of software distributed through that system in reliance on consistent application of that system; it is up to the author/donor to decide if he or she is willing to distribute software through any other system and a licensee cannot impose that choice.

This section is intended to make thoroughly clear what is believed to be a consequence of the rest of this License.

 12. If the distribution and/or use of the Library is restricted in certain countries either by patents or by copyrighted interfaces, the original copyright holder who places the Library under this License may add an explicit geographical distribution limitation excluding those countries, so that distribution is permitted only in or among countries not thus excluded. In such case, this License incorporates the limitation as if written in the body of this License.

 13. The Free Software Foundation may publish revised and/or new versions of the Lesser General Public License from time to time. Such new versions will be similar in spirit to the present version, but may differ in detail to address new problems or concerns.

Each version is given a distinguishing version number. If the Library specifies a version number of this License which applies to it and "any later version", you have the option of following the terms and conditions either of that version or of any later version published by the Free Software Foundation. If the Library does not specify a license version number, you may choose any version ever published by the Free Software Foundation.

 14. If you wish to incorporate parts of the Library into other free programs whose distribution conditions are incompatible with these, write to the author to ask for permission. For software which is

copyrighted by the Free Software Foundation, write to the Free Software Foundation; we sometimes make exceptions for this. Our decision will be guided by the two goals of preserving the free status of all derivatives of our free software and of promoting the sharing and reuse of software generally.

#### NO WARRANTY

 15. BECAUSE THE LIBRARY IS LICENSED FREE OF CHARGE, THERE IS NO WARRANTY FOR THE LIBRARY, TO THE EXTENT PERMITTED BY APPLICABLE LAW. EXCEPT WHEN OTHERWISE STATED IN WRITING THE COPYRIGHT HOLDERS AND/OR OTHER PARTIES PROVIDE THE LIBRARY "AS IS" WITHOUT WARRANTY OF ANY KIND, EITHER EXPRESSED OR IMPLIED, INCLUDING, BUT NOT LIMITED TO, THE IMPLIED WARRANTIES OF MERCHANTABILITY AND FITNESS FOR A PARTICULAR PURPOSE. THE ENTIRE RISK AS TO THE QUALITY AND PERFORMANCE OF THE LIBRARY IS WITH YOU. SHOULD THE LIBRARY PROVE DEFECTIVE, YOU ASSUME THE COST OF ALL NECESSARY SERVICING, REPAIR OR CORRECTION.

 16. IN NO EVENT UNLESS REQUIRED BY APPLICABLE LAW OR AGREED TO IN WRITING WILL ANY COPYRIGHT HOLDER, OR ANY OTHER PARTY WHO MAY MODIFY AND/OR REDISTRIBUTE THE LIBRARY AS PERMITTED ABOVE, BE LIABLE TO YOU FOR DAMAGES, INCLUDING ANY GENERAL, SPECIAL, INCIDENTAL OR CONSEQUENTIAL DAMAGES ARISING OUT OF THE USE OR INABILITY TO USE THE LIBRARY (INCLUDING BUT NOT LIMITED TO LOSS OF DATA OR DATA BEING RENDERED INACCURATE OR LOSSES SUSTAINED BY YOU OR THIRD PARTIES OR A FAILURE OF THE LIBRARY TO OPERATE WITH ANY OTHER SOFTWARE), EVEN IF SUCH HOLDER OR OTHER PARTY HAS BEEN ADVISED OF THE POSSIBILITY OF SUCH DAMAGES.

#### END OF TERMS AND CONDITIONS

How to Apply These Terms to Your New Libraries

 If you develop a new library, and you want it to be of the greatest possible use to the public, we recommend making it free software that everyone can redistribute and change. You can do so by permitting redistribution under these terms (or, alternatively, under the terms of the ordinary General Public License).

 To apply these terms, attach the following notices to the library. It is safest to attach them to the start of each source file to most effectively convey the exclusion of warranty; and each file should have at least the "copyright" line and a pointer to where the full notice is found.

<one line to give the library's name and a brief idea of what it does.> Copyright  $(C)$  <year > <name of author>

This library is free software; you can redistribute it and/or

 modify it under the terms of the GNU Lesser General Public License as published by the Free Software Foundation; either version 2.1 of the License, or (at your option) any later version.

 This library is distributed in the hope that it will be useful, but WITHOUT ANY WARRANTY; without even the implied warranty of MERCHANTABILITY or FITNESS FOR A PARTICULAR PURPOSE. See the GNU Lesser General Public License for more details.

 You should have received a copy of the GNU Lesser General Public License along with this library; if not, write to the Free Software Foundation, Inc., 51 Franklin Street, Fifth Floor, Boston, MA 02110-1301 USA

Also add information on how to contact you by electronic and paper mail.

You should also get your employer (if you work as a programmer) or your school, if any, to sign a "copyright disclaimer" for the library, if necessary. Here is a sample; alter the names:

 Yoyodyne, Inc., hereby disclaims all copyright interest in the library `Frob' (a library for tweaking knobs) written by James Random Hacker.

 <signature of Ty Coon>, 1 April 1990 Ty Coon, President of Vice

That's all there is to it! GNU GENERAL PUBLIC LICENSE Version 2, June 1991

Copyright (C) 1989, 1991 Free Software Foundation, Inc., 51 Franklin Street, Fifth Floor, Boston, MA 02110-1301 USA Everyone is permitted to copy and distribute verbatim copies of this license document, but changing it is not allowed.

#### Preamble

 The licenses for most software are designed to take away your freedom to share and change it. By contrast, the GNU General Public License is intended to guarantee your freedom to share and change free software--to make sure the software is free for all its users. This General Public License applies to most of the Free Software Foundation's software and to any other program whose authors commit to using it. (Some other Free Software Foundation software is covered by the GNU Lesser General Public License instead.) You can apply it to your programs, too.

 When we speak of free software, we are referring to freedom, not price. Our General Public Licenses are designed to make sure that you have the freedom to distribute copies of free software (and charge for this service if you wish), that you receive source code or can get it if you want it, that you can change the software or use pieces of it in new free programs; and that you know you can do these things.

 To protect your rights, we need to make restrictions that forbid anyone to deny you these rights or to ask you to surrender the rights. These restrictions translate to certain responsibilities for you if you distribute copies of the software, or if you modify it.

 For example, if you distribute copies of such a program, whether gratis or for a fee, you must give the recipients all the rights that you have. You must make sure that they, too, receive or can get the source code. And you must show them these terms so they know their rights.

 We protect your rights with two steps: (1) copyright the software, and (2) offer you this license which gives you legal permission to copy, distribute and/or modify the software.

 Also, for each author's protection and ours, we want to make certain that everyone understands that there is no warranty for this free software. If the software is modified by someone else and passed on, we want its recipients to know that what they have is not the original, so that any problems introduced by others will not reflect on the original authors' reputations.

 Finally, any free program is threatened constantly by software patents. We wish to avoid the danger that redistributors of a free program will individually obtain patent licenses, in effect making the program proprietary. To prevent this, we have made it clear that any patent must be licensed for everyone's free use or not licensed at all.

 The precise terms and conditions for copying, distribution and modification follow.

#### GNU GENERAL PUBLIC LICENSE TERMS AND CONDITIONS FOR COPYING, DISTRIBUTION AND MODIFICATION

 0. This License applies to any program or other work which contains a notice placed by the copyright holder saying it may be distributed under the terms of this General Public License. The "Program", below, refers to any such program or work, and a "work based on the Program" means either the Program or any derivative work under copyright law: that is to say, a work containing the Program or a portion of it, either verbatim or with modifications and/or translated into another language. (Hereinafter, translation is included without limitation in the term "modification".) Each licensee is addressed as "you".

Activities other than copying, distribution and modification are not covered by this License; they are outside its scope. The act of running the Program is not restricted, and the output from the Program is covered only if its contents constitute a work based on the Program (independent of having been made by running the Program). Whether that is true depends on what the Program does.

 1. You may copy and distribute verbatim copies of the Program's source code as you receive it, in any medium, provided that you conspicuously and appropriately publish on each copy an appropriate copyright notice and disclaimer of warranty; keep intact all the notices that refer to this License and to the absence of any warranty; and give any other recipients of the Program a copy of this License along with the Program.

You may charge a fee for the physical act of transferring a copy, and you may at your option offer warranty protection in exchange for a fee.

 2. You may modify your copy or copies of the Program or any portion of it, thus forming a work based on the Program, and copy and distribute such modifications or work under the terms of Section 1 above, provided that you also meet all of these conditions:

 a) You must cause the modified files to carry prominent notices stating that you changed the files and the date of any change.

 b) You must cause any work that you distribute or publish, that in whole or in part contains or is derived from the Program or any part thereof, to be licensed as a whole at no charge to all third parties under the terms of this License.

 c) If the modified program normally reads commands interactively when run, you must cause it, when started running for such interactive use in the most ordinary way, to print or display an announcement including an appropriate copyright notice and a notice that there is no warranty (or else, saying that you provide a warranty) and that users may redistribute the program under these conditions, and telling the user how to view a copy of this License. (Exception: if the Program itself is interactive but does not normally print such an announcement, your work based on the Program is not required to print an announcement.)

These requirements apply to the modified work as a whole. If identifiable sections of that work are not derived from the Program, and can be reasonably considered independent and separate works in themselves, then this License, and its terms, do not apply to those sections when you distribute them as separate works. But when you

distribute the same sections as part of a whole which is a work based on the Program, the distribution of the whole must be on the terms of this License, whose permissions for other licensees extend to the entire whole, and thus to each and every part regardless of who wrote it.

Thus, it is not the intent of this section to claim rights or contest your rights to work written entirely by you; rather, the intent is to exercise the right to control the distribution of derivative or collective works based on the Program.

In addition, mere aggregation of another work not based on the Program with the Program (or with a work based on the Program) on a volume of a storage or distribution medium does not bring the other work under the scope of this License.

 3. You may copy and distribute the Program (or a work based on it, under Section 2) in object code or executable form under the terms of Sections 1 and 2 above provided that you also do one of the following:

 a) Accompany it with the complete corresponding machine-readable source code, which must be distributed under the terms of Sections 1 and 2 above on a medium customarily used for software interchange; or,

 b) Accompany it with a written offer, valid for at least three years, to give any third party, for a charge no more than your cost of physically performing source distribution, a complete machine-readable copy of the corresponding source code, to be distributed under the terms of Sections 1 and 2 above on a medium customarily used for software interchange; or,

 c) Accompany it with the information you received as to the offer to distribute corresponding source code. (This alternative is allowed only for noncommercial distribution and only if you received the program in object code or executable form with such an offer, in accord with Subsection b above.)

The source code for a work means the preferred form of the work for making modifications to it. For an executable work, complete source code means all the source code for all modules it contains, plus any associated interface definition files, plus the scripts used to control compilation and installation of the executable. However, as a special exception, the source code distributed need not include anything that is normally distributed (in either source or binary form) with the major components (compiler, kernel, and so on) of the operating system on which the executable runs, unless that component itself accompanies the executable.

If distribution of executable or object code is made by offering

access to copy from a designated place, then offering equivalent access to copy the source code from the same place counts as distribution of the source code, even though third parties are not compelled to copy the source along with the object code.

 4. You may not copy, modify, sublicense, or distribute the Program except as expressly provided under this License. Any attempt otherwise to copy, modify, sublicense or distribute the Program is void, and will automatically terminate your rights under this License. However, parties who have received copies, or rights, from you under this License will not have their licenses terminated so long as such parties remain in full compliance.

 5. You are not required to accept this License, since you have not signed it. However, nothing else grants you permission to modify or distribute the Program or its derivative works. These actions are prohibited by law if you do not accept this License. Therefore, by modifying or distributing the Program (or any work based on the Program), you indicate your acceptance of this License to do so, and all its terms and conditions for copying, distributing or modifying the Program or works based on it.

 6. Each time you redistribute the Program (or any work based on the Program), the recipient automatically receives a license from the original licensor to copy, distribute or modify the Program subject to these terms and conditions. You may not impose any further restrictions on the recipients' exercise of the rights granted herein. You are not responsible for enforcing compliance by third parties to this License.

 7. If, as a consequence of a court judgment or allegation of patent infringement or for any other reason (not limited to patent issues), conditions are imposed on you (whether by court order, agreement or otherwise) that contradict the conditions of this License, they do not excuse you from the conditions of this License. If you cannot distribute so as to satisfy simultaneously your obligations under this License and any other pertinent obligations, then as a consequence you may not distribute the Program at all. For example, if a patent license would not permit royalty-free redistribution of the Program by all those who receive copies directly or indirectly through you, then the only way you could satisfy both it and this License would be to refrain entirely from distribution of the Program.

If any portion of this section is held invalid or unenforceable under any particular circumstance, the balance of the section is intended to apply and the section as a whole is intended to apply in other circumstances.

It is not the purpose of this section to induce you to infringe any patents or other property right claims or to contest validity of any such claims; this section has the sole purpose of protecting the integrity of the free software distribution system, which is implemented by public license practices. Many people have made generous contributions to the wide range of software distributed through that system in reliance on consistent application of that system; it is up to the author/donor to decide if he or she is willing to distribute software through any other system and a licensee cannot impose that choice.

This section is intended to make thoroughly clear what is believed to be a consequence of the rest of this License.

 8. If the distribution and/or use of the Program is restricted in certain countries either by patents or by copyrighted interfaces, the original copyright holder who places the Program under this License may add an explicit geographical distribution limitation excluding those countries, so that distribution is permitted only in or among countries not thus excluded. In such case, this License incorporates the limitation as if written in the body of this License.

 9. The Free Software Foundation may publish revised and/or new versions of the General Public License from time to time. Such new versions will be similar in spirit to the present version, but may differ in detail to address new problems or concerns.

Each version is given a distinguishing version number. If the Program specifies a version number of this License which applies to it and "any later version", you have the option of following the terms and conditions either of that version or of any later version published by the Free Software Foundation. If the Program does not specify a version number of this License, you may choose any version ever published by the Free Software Foundation.

 10. If you wish to incorporate parts of the Program into other free programs whose distribution conditions are different, write to the author to ask for permission. For software which is copyrighted by the Free Software Foundation, write to the Free Software Foundation; we sometimes make exceptions for this. Our decision will be guided by the two goals of preserving the free status of all derivatives of our free software and of promoting the sharing and reuse of software generally.

#### NO WARRANTY

 11. BECAUSE THE PROGRAM IS LICENSED FREE OF CHARGE, THERE IS NO WARRANTY FOR THE PROGRAM, TO THE EXTENT PERMITTED BY APPLICABLE LAW. EXCEPT WHEN OTHERWISE STATED IN WRITING THE COPYRIGHT HOLDERS AND/OR OTHER PARTIES

PROVIDE THE PROGRAM "AS IS" WITHOUT WARRANTY OF ANY KIND, EITHER EXPRESSED OR IMPLIED, INCLUDING, BUT NOT LIMITED TO, THE IMPLIED WARRANTIES OF MERCHANTABILITY AND FITNESS FOR A PARTICULAR PURPOSE. THE ENTIRE RISK AS TO THE QUALITY AND PERFORMANCE OF THE PROGRAM IS WITH YOU. SHOULD THE PROGRAM PROVE DEFECTIVE, YOU ASSUME THE COST OF ALL NECESSARY SERVICING, REPAIR OR CORRECTION.

 12. IN NO EVENT UNLESS REQUIRED BY APPLICABLE LAW OR AGREED TO IN WRITING WILL ANY COPYRIGHT HOLDER, OR ANY OTHER PARTY WHO MAY MODIFY AND/OR REDISTRIBUTE THE PROGRAM AS PERMITTED ABOVE, BE LIABLE TO YOU FOR DAMAGES, INCLUDING ANY GENERAL, SPECIAL, INCIDENTAL OR CONSEQUENTIAL DAMAGES ARISING OUT OF THE USE OR INABILITY TO USE THE PROGRAM (INCLUDING BUT NOT LIMITED TO LOSS OF DATA OR DATA BEING RENDERED INACCURATE OR LOSSES SUSTAINED BY YOU OR THIRD PARTIES OR A FAILURE OF THE PROGRAM TO OPERATE WITH ANY OTHER PROGRAMS), EVEN IF SUCH HOLDER OR OTHER PARTY HAS BEEN ADVISED OF THE POSSIBILITY OF SUCH DAMAGES.

#### END OF TERMS AND CONDITIONS

How to Apply These Terms to Your New Programs

 If you develop a new program, and you want it to be of the greatest possible use to the public, the best way to achieve this is to make it free software which everyone can redistribute and change under these terms.

 To do so, attach the following notices to the program. It is safest to attach them to the start of each source file to most effectively convey the exclusion of warranty; and each file should have at least the "copyright" line and a pointer to where the full notice is found.

 <one line to give the program's name and a brief idea of what it does.> Copyright  $(C)$  <year > <name of author>

 This program is free software; you can redistribute it and/or modify it under the terms of the GNU General Public License as published by the Free Software Foundation; either version 2 of the License, or (at your option) any later version.

 This program is distributed in the hope that it will be useful, but WITHOUT ANY WARRANTY; without even the implied warranty of MERCHANTABILITY or FITNESS FOR A PARTICULAR PURPOSE. See the GNU General Public License for more details.

 You should have received a copy of the GNU General Public License along with this program; if not, write to the Free Software Foundation, Inc., 51 Franklin Street, Fifth Floor, Boston, MA 02110-1301 USA.

Also add information on how to contact you by electronic and paper mail.

If the program is interactive, make it output a short notice like this when it starts in an interactive mode:

 Gnomovision version 69, Copyright (C) year name of author Gnomovision comes with ABSOLUTELY NO WARRANTY; for details type `show w'. This is free software, and you are welcome to redistribute it under certain conditions; type `show c' for details.

The hypothetical commands `show w' and `show c' should show the appropriate parts of the General Public License. Of course, the commands you use may be called something other than `show w' and `show c'; they could even be mouse-clicks or menu items--whatever suits your program.

You should also get your employer (if you work as a programmer) or your school, if any, to sign a "copyright disclaimer" for the program, if necessary. Here is a sample; alter the names:

 Yoyodyne, Inc., hereby disclaims all copyright interest in the program `Gnomovision' (which makes passes at compilers) written by James Hacker.

 <signature of Ty Coon>, 1 April 1989 Ty Coon, President of Vice

This General Public License does not permit incorporating your program into proprietary programs. If your program is a subroutine library, you may consider it more useful to permit linking proprietary applications with the library. If this is what you want to do, use the GNU Lesser General Public License instead of this License.

> GNU GENERAL PUBLIC LICENSE Version 3, 29 June 2007

Copyright (C) 2007 Free Software Foundation, Inc. <http://fsf.org/> Everyone is permitted to copy and distribute verbatim copies of this license document, but changing it is not allowed.

Preamble

 The GNU General Public License is a free, copyleft license for software and other kinds of works.

 The licenses for most software and other practical works are designed to take away your freedom to share and change the works. By contrast, the GNU General Public License is intended to guarantee your freedom to share and change all versions of a program--to make sure it remains free software for all its users. We, the Free Software Foundation, use the GNU General Public License for most of our software; it applies also to any other work released this way by its authors. You can apply it to

your programs, too.

 When we speak of free software, we are referring to freedom, not price. Our General Public Licenses are designed to make sure that you have the freedom to distribute copies of free software (and charge for them if you wish), that you receive source code or can get it if you want it, that you can change the software or use pieces of it in new free programs, and that you know you can do these things.

 To protect your rights, we need to prevent others from denying you these rights or asking you to surrender the rights. Therefore, you have certain responsibilities if you distribute copies of the software, or if you modify it: responsibilities to respect the freedom of others.

 For example, if you distribute copies of such a program, whether gratis or for a fee, you must pass on to the recipients the same freedoms that you received. You must make sure that they, too, receive or can get the source code. And you must show them these terms so they know their rights.

 Developers that use the GNU GPL protect your rights with two steps: (1) assert copyright on the software, and (2) offer you this License giving you legal permission to copy, distribute and/or modify it.

 For the developers' and authors' protection, the GPL clearly explains that there is no warranty for this free software. For both users' and authors' sake, the GPL requires that modified versions be marked as changed, so that their problems will not be attributed erroneously to authors of previous versions.

 Some devices are designed to deny users access to install or run modified versions of the software inside them, although the manufacturer can do so. This is fundamentally incompatible with the aim of protecting users' freedom to change the software. The systematic pattern of such abuse occurs in the area of products for individuals to use, which is precisely where it is most unacceptable. Therefore, we have designed this version of the GPL to prohibit the practice for those products. If such problems arise substantially in other domains, we stand ready to extend this provision to those domains in future versions of the GPL, as needed to protect the freedom of users.

 Finally, every program is threatened constantly by software patents. States should not allow patents to restrict development and use of software on general-purpose computers, but in those that do, we wish to avoid the special danger that patents applied to a free program could make it effectively proprietary. To prevent this, the GPL assures that patents cannot be used to render the program non-free.

 The precise terms and conditions for copying, distribution and modification follow.

#### TERMS AND CONDITIONS

#### 0. Definitions.

"This License" refers to version 3 of the GNU General Public License.

 "Copyright" also means copyright-like laws that apply to other kinds of works, such as semiconductor masks.

 "The Program" refers to any copyrightable work licensed under this License. Each licensee is addressed as "you". "Licensees" and "recipients" may be individuals or organizations.

 To "modify" a work means to copy from or adapt all or part of the work in a fashion requiring copyright permission, other than the making of an exact copy. The resulting work is called a "modified version" of the earlier work or a work "based on" the earlier work.

 A "covered work" means either the unmodified Program or a work based on the Program.

 To "propagate" a work means to do anything with it that, without permission, would make you directly or secondarily liable for infringement under applicable copyright law, except executing it on a computer or modifying a private copy. Propagation includes copying, distribution (with or without modification), making available to the public, and in some countries other activities as well.

 To "convey" a work means any kind of propagation that enables other parties to make or receive copies. Mere interaction with a user through a computer network, with no transfer of a copy, is not conveying.

 An interactive user interface displays "Appropriate Legal Notices" to the extent that it includes a convenient and prominently visible feature that (1) displays an appropriate copyright notice, and (2) tells the user that there is no warranty for the work (except to the extent that warranties are provided), that licensees may convey the work under this License, and how to view a copy of this License. If the interface presents a list of user commands or options, such as a menu, a prominent item in the list meets this criterion.

#### 1. Source Code.

 The "source code" for a work means the preferred form of the work for making modifications to it. "Object code" means any non-source

#### form of a work.

 A "Standard Interface" means an interface that either is an official standard defined by a recognized standards body, or, in the case of interfaces specified for a particular programming language, one that is widely used among developers working in that language.

 The "System Libraries" of an executable work include anything, other than the work as a whole, that (a) is included in the normal form of packaging a Major Component, but which is not part of that Major Component, and (b) serves only to enable use of the work with that Major Component, or to implement a Standard Interface for which an implementation is available to the public in source code form. A "Major Component", in this context, means a major essential component (kernel, window system, and so on) of the specific operating system (if any) on which the executable work runs, or a compiler used to produce the work, or an object code interpreter used to run it.

 The "Corresponding Source" for a work in object code form means all the source code needed to generate, install, and (for an executable work) run the object code and to modify the work, including scripts to control those activities. However, it does not include the work's System Libraries, or general-purpose tools or generally available free programs which are used unmodified in performing those activities but which are not part of the work. For example, Corresponding Source includes interface definition files associated with source files for the work, and the source code for shared libraries and dynamically linked subprograms that the work is specifically designed to require, such as by intimate data communication or control flow between those subprograms and other parts of the work.

 The Corresponding Source need not include anything that users can regenerate automatically from other parts of the Corresponding Source.

 The Corresponding Source for a work in source code form is that same work.

#### 2. Basic Permissions.

 All rights granted under this License are granted for the term of copyright on the Program, and are irrevocable provided the stated conditions are met. This License explicitly affirms your unlimited permission to run the unmodified Program. The output from running a covered work is covered by this License only if the output, given its content, constitutes a covered work. This License acknowledges your rights of fair use or other equivalent, as provided by copyright law.

 You may make, run and propagate covered works that you do not convey, without conditions so long as your license otherwise remains in force. You may convey covered works to others for the sole purpose of having them make modifications exclusively for you, or provide you with facilities for running those works, provided that you comply with the terms of this License in conveying all material for which you do not control copyright. Those thus making or running the covered works for you must do so exclusively on your behalf, under your direction and control, on terms that prohibit them from making any copies of your copyrighted material outside their relationship with you.

 Conveying under any other circumstances is permitted solely under the conditions stated below. Sublicensing is not allowed; section 10 makes it unnecessary.

3. Protecting Users' Legal Rights From Anti-Circumvention Law.

 No covered work shall be deemed part of an effective technological measure under any applicable law fulfilling obligations under article 11 of the WIPO copyright treaty adopted on 20 December 1996, or similar laws prohibiting or restricting circumvention of such measures.

 When you convey a covered work, you waive any legal power to forbid circumvention of technological measures to the extent such circumvention is effected by exercising rights under this License with respect to the covered work, and you disclaim any intention to limit operation or modification of the work as a means of enforcing, against the work's users, your or third parties' legal rights to forbid circumvention of technological measures.

#### 4. Conveying Verbatim Copies.

 You may convey verbatim copies of the Program's source code as you receive it, in any medium, provided that you conspicuously and appropriately publish on each copy an appropriate copyright notice; keep intact all notices stating that this License and any non-permissive terms added in accord with section 7 apply to the code; keep intact all notices of the absence of any warranty; and give all recipients a copy of this License along with the Program.

 You may charge any price or no price for each copy that you convey, and you may offer support or warranty protection for a fee.

5. Conveying Modified Source Versions.

 You may convey a work based on the Program, or the modifications to produce it from the Program, in the form of source code under the

 a) The work must carry prominent notices stating that you modified it, and giving a relevant date.

 b) The work must carry prominent notices stating that it is released under this License and any conditions added under section 7. This requirement modifies the requirement in section 4 to "keep intact all notices".

 c) You must license the entire work, as a whole, under this License to anyone who comes into possession of a copy. This License will therefore apply, along with any applicable section 7 additional terms, to the whole of the work, and all its parts, regardless of how they are packaged. This License gives no permission to license the work in any other way, but it does not invalidate such permission if you have separately received it.

 d) If the work has interactive user interfaces, each must display Appropriate Legal Notices; however, if the Program has interactive interfaces that do not display Appropriate Legal Notices, your work need not make them do so.

 A compilation of a covered work with other separate and independent works, which are not by their nature extensions of the covered work, and which are not combined with it such as to form a larger program, in or on a volume of a storage or distribution medium, is called an "aggregate" if the compilation and its resulting copyright are not used to limit the access or legal rights of the compilation's users beyond what the individual works permit. Inclusion of a covered work in an aggregate does not cause this License to apply to the other parts of the aggregate.

6. Conveying Non-Source Forms.

 You may convey a covered work in object code form under the terms of sections 4 and 5, provided that you also convey the machine-readable Corresponding Source under the terms of this License, in one of these ways:

 a) Convey the object code in, or embodied in, a physical product (including a physical distribution medium), accompanied by the Corresponding Source fixed on a durable physical medium customarily used for software interchange.

 b) Convey the object code in, or embodied in, a physical product (including a physical distribution medium), accompanied by a written offer, valid for at least three years and valid for as

 long as you offer spare parts or customer support for that product model, to give anyone who possesses the object code either (1) a copy of the Corresponding Source for all the software in the product that is covered by this License, on a durable physical medium customarily used for software interchange, for a price no more than your reasonable cost of physically performing this conveying of source, or (2) access to copy the Corresponding Source from a network server at no charge.

 c) Convey individual copies of the object code with a copy of the written offer to provide the Corresponding Source. This alternative is allowed only occasionally and noncommercially, and only if you received the object code with such an offer, in accord with subsection 6b.

 d) Convey the object code by offering access from a designated place (gratis or for a charge), and offer equivalent access to the Corresponding Source in the same way through the same place at no further charge. You need not require recipients to copy the Corresponding Source along with the object code. If the place to copy the object code is a network server, the Corresponding Source may be on a different server (operated by you or a third party) that supports equivalent copying facilities, provided you maintain clear directions next to the object code saying where to find the Corresponding Source. Regardless of what server hosts the Corresponding Source, you remain obligated to ensure that it is available for as long as needed to satisfy these requirements.

 e) Convey the object code using peer-to-peer transmission, provided you inform other peers where the object code and Corresponding Source of the work are being offered to the general public at no charge under subsection 6d.

 A separable portion of the object code, whose source code is excluded from the Corresponding Source as a System Library, need not be included in conveying the object code work.

 A "User Product" is either (1) a "consumer product", which means any tangible personal property which is normally used for personal, family, or household purposes, or (2) anything designed or sold for incorporation into a dwelling. In determining whether a product is a consumer product, doubtful cases shall be resolved in favor of coverage. For a particular product received by a particular user, "normally used" refers to a typical or common use of that class of product, regardless of the status of the particular user or of the way in which the particular user actually uses, or expects or is expected to use, the product. A product is a consumer product regardless of whether the product has substantial commercial, industrial or non-consumer uses, unless such uses represent

the only significant mode of use of the product.

 "Installation Information" for a User Product means any methods, procedures, authorization keys, or other information required to install and execute modified versions of a covered work in that User Product from a modified version of its Corresponding Source. The information must suffice to ensure that the continued functioning of the modified object code is in no case prevented or interfered with solely because modification has been made.

 If you convey an object code work under this section in, or with, or specifically for use in, a User Product, and the conveying occurs as part of a transaction in which the right of possession and use of the User Product is transferred to the recipient in perpetuity or for a fixed term (regardless of how the transaction is characterized), the Corresponding Source conveyed under this section must be accompanied by the Installation Information. But this requirement does not apply if neither you nor any third party retains the ability to install modified object code on the User Product (for example, the work has been installed in ROM).

 The requirement to provide Installation Information does not include a requirement to continue to provide support service, warranty, or updates for a work that has been modified or installed by the recipient, or for the User Product in which it has been modified or installed. Access to a network may be denied when the modification itself materially and adversely affects the operation of the network or violates the rules and protocols for communication across the network.

 Corresponding Source conveyed, and Installation Information provided, in accord with this section must be in a format that is publicly documented (and with an implementation available to the public in source code form), and must require no special password or key for unpacking, reading or copying.

#### 7. Additional Terms.

 "Additional permissions" are terms that supplement the terms of this License by making exceptions from one or more of its conditions. Additional permissions that are applicable to the entire Program shall be treated as though they were included in this License, to the extent that they are valid under applicable law. If additional permissions apply only to part of the Program, that part may be used separately under those permissions, but the entire Program remains governed by this License without regard to the additional permissions.

 When you convey a copy of a covered work, you may at your option remove any additional permissions from that copy, or from any part of it. (Additional permissions may be written to require their own removal in certain cases when you modify the work.) You may place additional permissions on material, added by you to a covered work, for which you have or can give appropriate copyright permission.

 Notwithstanding any other provision of this License, for material you add to a covered work, you may (if authorized by the copyright holders of that material) supplement the terms of this License with terms:

 a) Disclaiming warranty or limiting liability differently from the terms of sections 15 and 16 of this License; or

 b) Requiring preservation of specified reasonable legal notices or author attributions in that material or in the Appropriate Legal Notices displayed by works containing it; or

 c) Prohibiting misrepresentation of the origin of that material, or requiring that modified versions of such material be marked in reasonable ways as different from the original version; or

 d) Limiting the use for publicity purposes of names of licensors or authors of the material; or

 e) Declining to grant rights under trademark law for use of some trade names, trademarks, or service marks; or

 f) Requiring indemnification of licensors and authors of that material by anyone who conveys the material (or modified versions of it) with contractual assumptions of liability to the recipient, for any liability that these contractual assumptions directly impose on those licensors and authors.

 All other non-permissive additional terms are considered "further restrictions" within the meaning of section 10. If the Program as you received it, or any part of it, contains a notice stating that it is governed by this License along with a term that is a further restriction, you may remove that term. If a license document contains a further restriction but permits relicensing or conveying under this License, you may add to a covered work material governed by the terms of that license document, provided that the further restriction does not survive such relicensing or conveying.

 If you add terms to a covered work in accord with this section, you must place, in the relevant source files, a statement of the additional terms that apply to those files, or a notice indicating where to find the applicable terms.

Additional terms, permissive or non-permissive, may be stated in the

form of a separately written license, or stated as exceptions; the above requirements apply either way.

#### 8. Termination.

 You may not propagate or modify a covered work except as expressly provided under this License. Any attempt otherwise to propagate or modify it is void, and will automatically terminate your rights under this License (including any patent licenses granted under the third paragraph of section 11).

 However, if you cease all violation of this License, then your license from a particular copyright holder is reinstated (a) provisionally, unless and until the copyright holder explicitly and finally terminates your license, and (b) permanently, if the copyright holder fails to notify you of the violation by some reasonable means prior to 60 days after the cessation.

 Moreover, your license from a particular copyright holder is reinstated permanently if the copyright holder notifies you of the violation by some reasonable means, this is the first time you have received notice of violation of this License (for any work) from that copyright holder, and you cure the violation prior to 30 days after your receipt of the notice.

 Termination of your rights under this section does not terminate the licenses of parties who have received copies or rights from you under this License. If your rights have been terminated and not permanently reinstated, you do not qualify to receive new licenses for the same material under section 10.

#### 9. Acceptance Not Required for Having Copies.

 You are not required to accept this License in order to receive or run a copy of the Program. Ancillary propagation of a covered work occurring solely as a consequence of using peer-to-peer transmission to receive a copy likewise does not require acceptance. However, nothing other than this License grants you permission to propagate or modify any covered work. These actions infringe copyright if you do not accept this License. Therefore, by modifying or propagating a covered work, you indicate your acceptance of this License to do so.

10. Automatic Licensing of Downstream Recipients.

 Each time you convey a covered work, the recipient automatically receives a license from the original licensors, to run, modify and propagate that work, subject to this License. You are not responsible for enforcing compliance by third parties with this License.

 An "entity transaction" is a transaction transferring control of an organization, or substantially all assets of one, or subdividing an organization, or merging organizations. If propagation of a covered work results from an entity transaction, each party to that transaction who receives a copy of the work also receives whatever licenses to the work the party's predecessor in interest had or could give under the previous paragraph, plus a right to possession of the Corresponding Source of the work from the predecessor in interest, if the predecessor has it or can get it with reasonable efforts.

 You may not impose any further restrictions on the exercise of the rights granted or affirmed under this License. For example, you may not impose a license fee, royalty, or other charge for exercise of rights granted under this License, and you may not initiate litigation (including a cross-claim or counterclaim in a lawsuit) alleging that any patent claim is infringed by making, using, selling, offering for sale, or importing the Program or any portion of it.

#### 11. Patents.

 A "contributor" is a copyright holder who authorizes use under this License of the Program or a work on which the Program is based. The work thus licensed is called the contributor's "contributor version".

 A contributor's "essential patent claims" are all patent claims owned or controlled by the contributor, whether already acquired or hereafter acquired, that would be infringed by some manner, permitted by this License, of making, using, or selling its contributor version, but do not include claims that would be infringed only as a consequence of further modification of the contributor version. For purposes of this definition, "control" includes the right to grant patent sublicenses in a manner consistent with the requirements of this License.

 Each contributor grants you a non-exclusive, worldwide, royalty-free patent license under the contributor's essential patent claims, to make, use, sell, offer for sale, import and otherwise run, modify and propagate the contents of its contributor version.

 In the following three paragraphs, a "patent license" is any express agreement or commitment, however denominated, not to enforce a patent (such as an express permission to practice a patent or covenant not to sue for patent infringement). To "grant" such a patent license to a party means to make such an agreement or commitment not to enforce a patent against the party.

If you convey a covered work, knowingly relying on a patent license,

and the Corresponding Source of the work is not available for anyone to copy, free of charge and under the terms of this License, through a publicly available network server or other readily accessible means, then you must either (1) cause the Corresponding Source to be so available, or (2) arrange to deprive yourself of the benefit of the patent license for this particular work, or (3) arrange, in a manner consistent with the requirements of this License, to extend the patent license to downstream recipients. "Knowingly relying" means you have actual knowledge that, but for the patent license, your conveying the covered work in a country, or your recipient's use of the covered work in a country, would infringe one or more identifiable patents in that country that you have reason to believe are valid.

 If, pursuant to or in connection with a single transaction or arrangement, you convey, or propagate by procuring conveyance of, a covered work, and grant a patent license to some of the parties receiving the covered work authorizing them to use, propagate, modify or convey a specific copy of the covered work, then the patent license you grant is automatically extended to all recipients of the covered work and works based on it.

 A patent license is "discriminatory" if it does not include within the scope of its coverage, prohibits the exercise of, or is conditioned on the non-exercise of one or more of the rights that are specifically granted under this License. You may not convey a covered work if you are a party to an arrangement with a third party that is in the business of distributing software, under which you make payment to the third party based on the extent of your activity of conveying the work, and under which the third party grants, to any of the parties who would receive the covered work from you, a discriminatory patent license (a) in connection with copies of the covered work conveyed by you (or copies made from those copies), or (b) primarily for and in connection with specific products or compilations that contain the covered work, unless you entered into that arrangement, or that patent license was granted, prior to 28 March 2007.

 Nothing in this License shall be construed as excluding or limiting any implied license or other defenses to infringement that may otherwise be available to you under applicable patent law.

12. No Surrender of Others' Freedom.

 If conditions are imposed on you (whether by court order, agreement or otherwise) that contradict the conditions of this License, they do not excuse you from the conditions of this License. If you cannot convey a covered work so as to satisfy simultaneously your obligations under this License and any other pertinent obligations, then as a consequence you may not convey it at all. For example, if you agree to terms that obligate you

to collect a royalty for further conveying from those to whom you convey the Program, the only way you could satisfy both those terms and this License would be to refrain entirely from conveying the Program.

13. Use with the GNU Affero General Public License.

 Notwithstanding any other provision of this License, you have permission to link or combine any covered work with a work licensed under version 3 of the GNU Affero General Public License into a single combined work, and to convey the resulting work. The terms of this License will continue to apply to the part which is the covered work, but the special requirements of the GNU Affero General Public License, section 13, concerning interaction through a network will apply to the combination as such.

14. Revised Versions of this License.

 The Free Software Foundation may publish revised and/or new versions of the GNU General Public License from time to time. Such new versions will be similar in spirit to the present version, but may differ in detail to address new problems or concerns.

 Each version is given a distinguishing version number. If the Program specifies that a certain numbered version of the GNU General Public License "or any later version" applies to it, you have the option of following the terms and conditions either of that numbered version or of any later version published by the Free Software Foundation. If the Program does not specify a version number of the GNU General Public License, you may choose any version ever published by the Free Software Foundation.

 If the Program specifies that a proxy can decide which future versions of the GNU General Public License can be used, that proxy's public statement of acceptance of a version permanently authorizes you to choose that version for the Program.

 Later license versions may give you additional or different permissions. However, no additional obligations are imposed on any author or copyright holder as a result of your choosing to follow a later version.

15. Disclaimer of Warranty.

 THERE IS NO WARRANTY FOR THE PROGRAM, TO THE EXTENT PERMITTED BY APPLICABLE LAW. EXCEPT WHEN OTHERWISE STATED IN WRITING THE COPYRIGHT HOLDERS AND/OR OTHER PARTIES PROVIDE THE PROGRAM "AS IS" WITHOUT WARRANTY OF ANY KIND, EITHER EXPRESSED OR IMPLIED, INCLUDING, BUT NOT LIMITED TO, THE IMPLIED WARRANTIES OF MERCHANTABILITY AND FITNESS FOR A PARTICULAR

PURPOSE. THE ENTIRE RISK AS TO THE QUALITY AND PERFORMANCE OF THE PROGRAM IS WITH YOU. SHOULD THE PROGRAM PROVE DEFECTIVE, YOU ASSUME THE COST OF ALL NECESSARY SERVICING, REPAIR OR CORRECTION.

16. Limitation of Liability.

 IN NO EVENT UNLESS REQUIRED BY APPLICABLE LAW OR AGREED TO IN WRITING WILL ANY COPYRIGHT HOLDER, OR ANY OTHER PARTY WHO MODIFIES AND/OR CONVEYS THE PROGRAM AS PERMITTED ABOVE, BE LIABLE TO YOU FOR DAMAGES, INCLUDING ANY GENERAL, SPECIAL, INCIDENTAL OR CONSEQUENTIAL DAMAGES ARISING OUT OF THE USE OR INABILITY TO USE THE PROGRAM (INCLUDING BUT NOT LIMITED TO LOSS OF DATA OR DATA BEING RENDERED INACCURATE OR LOSSES SUSTAINED BY YOU OR THIRD PARTIES OR A FAILURE OF THE PROGRAM TO OPERATE WITH ANY OTHER PROGRAMS), EVEN IF SUCH HOLDER OR OTHER PARTY HAS BEEN ADVISED OF THE POSSIBILITY OF SUCH DAMAGES.

17. Interpretation of Sections 15 and 16.

 If the disclaimer of warranty and limitation of liability provided above cannot be given local legal effect according to their terms, reviewing courts shall apply local law that most closely approximates an absolute waiver of all civil liability in connection with the Program, unless a warranty or assumption of liability accompanies a copy of the Program in return for a fee.

#### END OF TERMS AND CONDITIONS

How to Apply These Terms to Your New Programs

 If you develop a new program, and you want it to be of the greatest possible use to the public, the best way to achieve this is to make it free software which everyone can redistribute and change under these terms.

 To do so, attach the following notices to the program. It is safest to attach them to the start of each source file to most effectively state the exclusion of warranty; and each file should have at least the "copyright" line and a pointer to where the full notice is found.

<one line to give the program's name and a brief idea of what it does.> Copyright  $(C)$  <year > <name of author>

 This program is free software: you can redistribute it and/or modify it under the terms of the GNU General Public License as published by the Free Software Foundation, either version 3 of the License, or (at your option) any later version.

 This program is distributed in the hope that it will be useful, but WITHOUT ANY WARRANTY; without even the implied warranty of

#### MERCHANTABILITY or FITNESS FOR A PARTICULAR PURPOSE. See the GNU General Public License for more details.

 You should have received a copy of the GNU General Public License along with this program. If not, see <http://www.gnu.org/licenses/>.

Also add information on how to contact you by electronic and paper mail.

 If the program does terminal interaction, make it output a short notice like this when it starts in an interactive mode:

 $<$ program> Copyright (C)  $<$ year>  $<$ name of author> This program comes with ABSOLUTELY NO WARRANTY; for details type `show w'. This is free software, and you are welcome to redistribute it under certain conditions; type `show c' for details.

The hypothetical commands `show w' and `show c' should show the appropriate parts of the General Public License. Of course, your program's commands might be different; for a GUI interface, you would use an "about box".

 You should also get your employer (if you work as a programmer) or school, if any, to sign a "copyright disclaimer" for the program, if necessary. For more information on this, and how to apply and follow the GNU GPL, see <http://www.gnu.org/licenses/>.

 The GNU General Public License does not permit incorporating your program into proprietary programs. If your program is a subroutine library, you may consider it more useful to permit linking proprietary applications with the library. If this is what you want to do, use the GNU Lesser General Public License instead of this License. But first, please read <http://www.gnu.org/philosophy/why-not-lgpl.html>. License below is copied from <http://www.unicode.org/copyright.html>, last updated 7 July 2004, and claims to apply to all Unicode versions.

According to a post on emacs-devel, <http://lists.gnu.org/archive/html/emacs-devel/2004-04/msg00036.html>, RMS believe it is a free license:

 This is a free license, and even compatible with the GPL (if that ever matters). Yes, we can use it now.

#### EXHIBIT 1

UNICODE, INC. LICENSE AGREEMENT - DATA FILES AND SOFTWARE

Unicode Data Files include all data files under the directories http://www.unicode.org/Public/ and http://www.unicode.org/reports/. Unicode Software includes any source code under the directories http://www.unicode.org/Public/ and
NOTICE TO USER: Carefully read the following legal agreement. BY DOWNLOADING, INSTALLING, COPYING OR OTHERWISE USING UNICODE INC.'S DATA FILES ("DATA FILES"), AND/OR SOFTWARE ("SOFTWARE"), YOU UNEQUIVOCALLY ACCEPT, AND AGREE TO BE BOUND BY, ALL OF THE TERMS AND CONDITIONS OF THIS AGREEMENT. IF YOU DO NOT AGREE, DO NOT DOWNLOAD, INSTALL, COPY, DISTRIBUTE OR USE THE DATA FILES OR SOFTWARE.

### COPYRIGHT AND PERMISSION NOTICE

Copyright 1991-2004 Unicode, Inc. All rights reserved. Distributed under the Terms of Use in http://www.unicode.org/copyright.html.

Permission is hereby granted, free of charge, to any person obtaining a copy of the Unicode data files and associated documentation (the "Data Files") or Unicode software and associated documentation (the "Software") to deal in the Data Files or Software without restriction, including without limitation the rights to use, copy, modify, merge, publish, distribute, and/or sell copies of the Data Files or Software, and to permit persons to whom the Data Files or Software are furnished to do so, provided that (a) the above copyright notice(s) and this permission notice appear in all copies of the Data Files or Software, (b) both the above copyright notice(s) and this permission notice appear in associated documentation, and (c) there is clear notice in each modified Data File or in the Software as well as in the documentation associated with the Data File(s) or Software that the data or software has been modified.

THE DATA FILES AND SOFTWARE ARE PROVIDED "AS IS", WITHOUT WARRANTY OF ANY KIND, EXPRESS OR IMPLIED, INCLUDING BUT NOT LIMITED TO THE WARRANTIES OF MERCHANTABILITY, FITNESS FOR A PARTICULAR PURPOSE AND NONINFRINGEMENT OF THIRD PARTY RIGHTS. IN NO EVENT SHALL THE COPYRIGHT HOLDER OR HOLDERS INCLUDED IN THIS NOTICE BE LIABLE FOR ANY CLAIM, OR ANY SPECIAL INDIRECT OR CONSEQUENTIAL DAMAGES, OR ANY DAMAGES WHATSOEVER RESULTING FROM LOSS OF USE, DATA OR PROFITS, WHETHER IN AN ACTION OF CONTRACT, NEGLIGENCE OR OTHER TORTIOUS ACTION, ARISING OUT OF OR IN CONNECTION WITH THE USE OR PERFORMANCE OF THE DATA FILES OR SOFTWARE.

Except as contained in this notice, the name of a copyright holder shall not be used in advertising or otherwise to promote the sale, use or other dealings in these Data Files or Software without prior written authorization of the copyright holder. Libidn COPYING -- Explanation of licensing conditions. Copyright (C) 2002-2021 Simon Josefsson See the end for copying conditions.

The source code for the C library (libidn.a or libidn.so), the C# library (Libidn.dll) and the Java library (libidn-\*.jar) are licensed under the terms of either the GNU General Public License version 2.0 or later (see the file COPYINGv2) or the GNU Lesser General Public License version 3.0 or later (see the file COPYING.LESSERv3), or both in parallel as here.

The author of the Java library has agreed to also distribute it under the Apache License Version 2.0 (see the file java/LICENSE-2.0).

The manual is licensed under the GNU Free Documentation License, Version 1.3 or any later.

The command line tool, self tests, examples, and other auxiliary files, are licensed under the GNU General Public License version 3.0 or later.

Other files are licensed as indicated in each file.

There may be exceptions to these general rules, see each file for precise information.

For any copyright year range specified as YYYY-ZZZZ in this package note that the range specifies every single year in that closed interval.

----------------------------------------------------------------------

Copying and distribution of this file, with or without modification, are permitted in any medium without royalty provided the copyright notice and this notice are preserved.

> GNU LESSER GENERAL PUBLIC LICENSE Version 3, 29 June 2007

Copyright (C) 2007 Free Software Foundation, Inc. <http://fsf.org/> Everyone is permitted to copy and distribute verbatim copies of this license document, but changing it is not allowed.

 This version of the GNU Lesser General Public License incorporates the terms and conditions of version 3 of the GNU General Public License, supplemented by the additional permissions listed below.

0. Additional Definitions.

 As used herein, "this License" refers to version 3 of the GNU Lesser General Public License, and the "GNU GPL" refers to version 3 of the GNU General Public License.

"The Library" refers to a covered work governed by this License,

other than an Application or a Combined Work as defined below.

 An "Application" is any work that makes use of an interface provided by the Library, but which is not otherwise based on the Library. Defining a subclass of a class defined by the Library is deemed a mode of using an interface provided by the Library.

 A "Combined Work" is a work produced by combining or linking an Application with the Library. The particular version of the Library with which the Combined Work was made is also called the "Linked Version".

 The "Minimal Corresponding Source" for a Combined Work means the Corresponding Source for the Combined Work, excluding any source code for portions of the Combined Work that, considered in isolation, are based on the Application, and not on the Linked Version.

 The "Corresponding Application Code" for a Combined Work means the object code and/or source code for the Application, including any data and utility programs needed for reproducing the Combined Work from the Application, but excluding the System Libraries of the Combined Work.

1. Exception to Section 3 of the GNU GPL.

 You may convey a covered work under sections 3 and 4 of this License without being bound by section 3 of the GNU GPL.

2. Conveying Modified Versions.

 If you modify a copy of the Library, and, in your modifications, a facility refers to a function or data to be supplied by an Application that uses the facility (other than as an argument passed when the facility is invoked), then you may convey a copy of the modified version:

 a) under this License, provided that you make a good faith effort to ensure that, in the event an Application does not supply the function or data, the facility still operates, and performs whatever part of its purpose remains meaningful, or

 b) under the GNU GPL, with none of the additional permissions of this License applicable to that copy.

3. Object Code Incorporating Material from Library Header Files.

 The object code form of an Application may incorporate material from a header file that is part of the Library. You may convey such object code under terms of your choice, provided that, if the incorporated

material is not limited to numerical parameters, data structure layouts and accessors, or small macros, inline functions and templates (ten or fewer lines in length), you do both of the following:

 a) Give prominent notice with each copy of the object code that the Library is used in it and that the Library and its use are covered by this License.

 b) Accompany the object code with a copy of the GNU GPL and this license document.

4. Combined Works.

 You may convey a Combined Work under terms of your choice that, taken together, effectively do not restrict modification of the portions of the Library contained in the Combined Work and reverse engineering for debugging such modifications, if you also do each of the following:

 a) Give prominent notice with each copy of the Combined Work that the Library is used in it and that the Library and its use are covered by this License.

 b) Accompany the Combined Work with a copy of the GNU GPL and this license document.

 c) For a Combined Work that displays copyright notices during execution, include the copyright notice for the Library among these notices, as well as a reference directing the user to the copies of the GNU GPL and this license document.

d) Do one of the following:

 0) Convey the Minimal Corresponding Source under the terms of this License, and the Corresponding Application Code in a form suitable for, and under terms that permit, the user to recombine or relink the Application with a modified version of the Linked Version to produce a modified Combined Work, in the manner specified by section 6 of the GNU GPL for conveying Corresponding Source.

 1) Use a suitable shared library mechanism for linking with the Library. A suitable mechanism is one that (a) uses at run time a copy of the Library already present on the user's computer system, and (b) will operate properly with a modified version of the Library that is interface-compatible with the Linked Version.

 e) Provide Installation Information, but only if you would otherwise be required to provide such information under section 6 of the GNU GPL, and only to the extent that such information is necessary to install and execute a modified version of the Combined Work produced by recombining or relinking the Application with a modified version of the Linked Version. (If you use option 4d0, the Installation Information must accompany the Minimal Corresponding Source and Corresponding Application Code. If you use option 4d1, you must provide the Installation Information in the manner specified by section 6 of the GNU GPL for conveying Corresponding Source.)

### 5. Combined Libraries.

 You may place library facilities that are a work based on the Library side by side in a single library together with other library facilities that are not Applications and are not covered by this License, and convey such a combined library under terms of your choice, if you do both of the following:

 a) Accompany the combined library with a copy of the same work based on the Library, uncombined with any other library facilities, conveyed under the terms of this License.

 b) Give prominent notice with the combined library that part of it is a work based on the Library, and explaining where to find the accompanying uncombined form of the same work.

6. Revised Versions of the GNU Lesser General Public License.

 The Free Software Foundation may publish revised and/or new versions of the GNU Lesser General Public License from time to time. Such new versions will be similar in spirit to the present version, but may differ in detail to address new problems or concerns.

 Each version is given a distinguishing version number. If the Library as you received it specifies that a certain numbered version of the GNU Lesser General Public License "or any later version" applies to it, you have the option of following the terms and conditions either of that published version or of any later version published by the Free Software Foundation. If the Library as you received it does not specify a version number of the GNU Lesser General Public License, you may choose any version of the GNU Lesser General Public License ever published by the Free Software Foundation.

 If the Library as you received it specifies that a proxy can decide whether future versions of the GNU Lesser General Public License shall apply, that proxy's public statement of acceptance of any version is

permanent authorization for you to choose that version for the Library.

> Apache License Version 2.0, January 2004 http://www.apache.org/licenses/

#### TERMS AND CONDITIONS FOR USE, REPRODUCTION, AND DISTRIBUTION

1. Definitions.

 "License" shall mean the terms and conditions for use, reproduction, and distribution as defined by Sections 1 through 9 of this document.

 "Licensor" shall mean the copyright owner or entity authorized by the copyright owner that is granting the License.

 "Legal Entity" shall mean the union of the acting entity and all other entities that control, are controlled by, or are under common control with that entity. For the purposes of this definition, "control" means (i) the power, direct or indirect, to cause the direction or management of such entity, whether by contract or otherwise, or (ii) ownership of fifty percent (50%) or more of the outstanding shares, or (iii) beneficial ownership of such entity.

 "You" (or "Your") shall mean an individual or Legal Entity exercising permissions granted by this License.

 "Source" form shall mean the preferred form for making modifications, including but not limited to software source code, documentation source, and configuration files.

 "Object" form shall mean any form resulting from mechanical transformation or translation of a Source form, including but not limited to compiled object code, generated documentation, and conversions to other media types.

 "Work" shall mean the work of authorship, whether in Source or Object form, made available under the License, as indicated by a copyright notice that is included in or attached to the work (an example is provided in the Appendix below).

 "Derivative Works" shall mean any work, whether in Source or Object form, that is based on (or derived from) the Work and for which the editorial revisions, annotations, elaborations, or other modifications represent, as a whole, an original work of authorship. For the purposes of this License, Derivative Works shall not include works that remain separable from, or merely link (or bind by name) to the interfaces of,

the Work and Derivative Works thereof.

 "Contribution" shall mean any work of authorship, including the original version of the Work and any modifications or additions to that Work or Derivative Works thereof, that is intentionally submitted to Licensor for inclusion in the Work by the copyright owner or by an individual or Legal Entity authorized to submit on behalf of the copyright owner. For the purposes of this definition, "submitted" means any form of electronic, verbal, or written communication sent to the Licensor or its representatives, including but not limited to communication on electronic mailing lists, source code control systems, and issue tracking systems that are managed by, or on behalf of, the Licensor for the purpose of discussing and improving the Work, but excluding communication that is conspicuously marked or otherwise designated in writing by the copyright owner as "Not a Contribution."

 "Contributor" shall mean Licensor and any individual or Legal Entity on behalf of whom a Contribution has been received by Licensor and subsequently incorporated within the Work.

- 2. Grant of Copyright License. Subject to the terms and conditions of this License, each Contributor hereby grants to You a perpetual, worldwide, non-exclusive, no-charge, royalty-free, irrevocable copyright license to reproduce, prepare Derivative Works of, publicly display, publicly perform, sublicense, and distribute the Work and such Derivative Works in Source or Object form.
- 3. Grant of Patent License. Subject to the terms and conditions of this License, each Contributor hereby grants to You a perpetual, worldwide, non-exclusive, no-charge, royalty-free, irrevocable (except as stated in this section) patent license to make, have made, use, offer to sell, sell, import, and otherwise transfer the Work, where such license applies only to those patent claims licensable by such Contributor that are necessarily infringed by their Contribution(s) alone or by combination of their Contribution(s) with the Work to which such Contribution(s) was submitted. If You institute patent litigation against any entity (including a cross-claim or counterclaim in a lawsuit) alleging that the Work or a Contribution incorporated within the Work constitutes direct or contributory patent infringement, then any patent licenses granted to You under this License for that Work shall terminate as of the date such litigation is filed.
- 4. Redistribution. You may reproduce and distribute copies of the Work or Derivative Works thereof in any medium, with or without modifications, and in Source or Object form, provided that You meet the following conditions:
- (a) You must give any other recipients of the Work or Derivative Works a copy of this License; and
- (b) You must cause any modified files to carry prominent notices stating that You changed the files; and
- (c) You must retain, in the Source form of any Derivative Works that You distribute, all copyright, patent, trademark, and attribution notices from the Source form of the Work, excluding those notices that do not pertain to any part of the Derivative Works; and
- (d) If the Work includes a "NOTICE" text file as part of its distribution, then any Derivative Works that You distribute must include a readable copy of the attribution notices contained within such NOTICE file, excluding those notices that do not pertain to any part of the Derivative Works, in at least one of the following places: within a NOTICE text file distributed as part of the Derivative Works; within the Source form or documentation, if provided along with the Derivative Works; or, within a display generated by the Derivative Works, if and wherever such third-party notices normally appear. The contents of the NOTICE file are for informational purposes only and do not modify the License. You may add Your own attribution notices within Derivative Works that You distribute, alongside or as an addendum to the NOTICE text from the Work, provided that such additional attribution notices cannot be construed as modifying the License.

 You may add Your own copyright statement to Your modifications and may provide additional or different license terms and conditions for use, reproduction, or distribution of Your modifications, or for any such Derivative Works as a whole, provided Your use, reproduction, and distribution of the Work otherwise complies with the conditions stated in this License.

- 5. Submission of Contributions. Unless You explicitly state otherwise, any Contribution intentionally submitted for inclusion in the Work by You to the Licensor shall be under the terms and conditions of this License, without any additional terms or conditions. Notwithstanding the above, nothing herein shall supersede or modify the terms of any separate license agreement you may have executed with Licensor regarding such Contributions.
- 6. Trademarks. This License does not grant permission to use the trade names, trademarks, service marks, or product names of the Licensor, except as required for reasonable and customary use in describing the origin of the Work and reproducing the content of the NOTICE file.
- 7. Disclaimer of Warranty. Unless required by applicable law or agreed to in writing, Licensor provides the Work (and each Contributor provides its Contributions) on an "AS IS" BASIS, WITHOUT WARRANTIES OR CONDITIONS OF ANY KIND, either express or implied, including, without limitation, any warranties or conditions of TITLE, NON-INFRINGEMENT, MERCHANTABILITY, or FITNESS FOR A PARTICULAR PURPOSE. You are solely responsible for determining the appropriateness of using or redistributing the Work and assume any risks associated with Your exercise of permissions under this License.
- 8. Limitation of Liability. In no event and under no legal theory, whether in tort (including negligence), contract, or otherwise, unless required by applicable law (such as deliberate and grossly negligent acts) or agreed to in writing, shall any Contributor be liable to You for damages, including any direct, indirect, special, incidental, or consequential damages of any character arising as a result of this License or out of the use or inability to use the Work (including but not limited to damages for loss of goodwill, work stoppage, computer failure or malfunction, or any and all other commercial damages or losses), even if such Contributor has been advised of the possibility of such damages.
- 9. Accepting Warranty or Additional Liability. While redistributing the Work or Derivative Works thereof, You may choose to offer, and charge a fee for, acceptance of support, warranty, indemnity, or other liability obligations and/or rights consistent with this License. However, in accepting such obligations, You may act only on Your own behalf and on Your sole responsibility, not on behalf of any other Contributor, and only if You agree to indemnify, defend, and hold each Contributor harmless for any liability incurred by, or claims asserted against, such Contributor by reason of your accepting any such warranty or additional liability.

## END OF TERMS AND CONDITIONS

APPENDIX: How to apply the Apache License to your work.

 To apply the Apache License to your work, attach the following boilerplate notice, with the fields enclosed by brackets "[]" replaced with your own identifying information. (Don't include the brackets!) The text should be enclosed in the appropriate comment syntax for the file format. We also recommend that a file or class name and description of purpose be included on the same "printed page" as the copyright notice for easier identification within third-party archives.

Copyright [yyyy] [name of copyright owner]

 Licensed under the Apache License, Version 2.0 (the "License"); you may not use this file except in compliance with the License. You may obtain a copy of the License at

http://www.apache.org/licenses/LICENSE-2.0

 Unless required by applicable law or agreed to in writing, software distributed under the License is distributed on an "AS IS" BASIS, WITHOUT WARRANTIES OR CONDITIONS OF ANY KIND, either express or implied. See the License for the specific language governing permissions and limitations under the License.

# **1.222 net-snmp 5.9.1+dfsg-1ubuntu2.6**

# **1.222.1 Available under license :**

Various copyrights apply to this package, listed in various separate parts below. Please make sure that you read all the parts.

---- Part 1: Sparta, Inc (BSD) -----

Copyright (c) 2003-2010, Sparta, Inc All rights reserved.

Redistribution and use in source and binary forms, with or without modification, are permitted provided that the following conditions are met:

- \* Redistributions of source code must retain the above copyright notice, this list of conditions and the following disclaimer.
- \* Redistributions in binary form must reproduce the above copyright notice, this list of conditions and the following disclaimer in the documentation and/or other materials provided with the distribution.
- \* Neither the name of Sparta, Inc nor the names of its contributors may be used to endorse or promote products derived from this software without specific prior written permission.

THIS SOFTWARE IS PROVIDED BY THE COPYRIGHT HOLDERS AND CONTRIBUTORS ``AS IS'' AND ANY EXPRESS OR IMPLIED WARRANTIES, INCLUDING, BUT NOT LIMITED TO, THE IMPLIED WARRANTIES OF MERCHANTABILITY AND FITNESS FOR A PARTICULAR PURPOSE ARE DISCLAIMED. IN NO EVENT SHALL THE COPYRIGHT HOLDERS OR CONTRIBUTORS BE LIABLE FOR ANY DIRECT, INDIRECT, INCIDENTAL, SPECIAL, EXEMPLARY, OR CONSEQUENTIAL DAMAGES (INCLUDING, BUT NOT LIMITED TO, PROCUREMENT OF SUBSTITUTE GOODS OR SERVICES; LOSS OF USE, DATA, OR PROFITS; OR BUSINESS INTERRUPTION) HOWEVER CAUSED AND ON ANY THEORY OF LIABILITY, WHETHER IN CONTRACT, STRICT LIABILITY, OR TORT (INCLUDING NEGLIGENCE OR

# OTHERWISE) ARISING IN ANY WAY OUT OF THE USE OF THIS SOFTWARE, EVEN IF ADVISED OF THE POSSIBILITY OF SUCH DAMAGE.

---- Part 2: ScienceLogic, LLC (BSD) ----

Copyright (c) 2006, ScienceLogic, LLC All rights reserved.

Redistribution and use in source and binary forms, with or without modification, are permitted provided that the following conditions are met:

\* Redistributions of source code must retain the above copyright notice, this list of conditions and the following disclaimer.

\* Redistributions in binary form must reproduce the above copyright notice, this list of conditions and the following disclaimer in the documentation and/or other materials provided with the distribution.

\* Neither the name of ScienceLogic, LLC nor the names of its contributors may be used to endorse or promote products derived from this software without specific prior written permission.

THIS SOFTWARE IS PROVIDED BY THE COPYRIGHT HOLDERS AND CONTRIBUTORS ``AS IS'' AND ANY EXPRESS OR IMPLIED WARRANTIES, INCLUDING, BUT NOT LIMITED TO, THE IMPLIED WARRANTIES OF MERCHANTABILITY AND FITNESS FOR A PARTICULAR PURPOSE ARE DISCLAIMED. IN NO EVENT SHALL THE COPYRIGHT HOLDERS OR CONTRIBUTORS BE LIABLE FOR ANY DIRECT, INDIRECT, INCIDENTAL, SPECIAL, EXEMPLARY, OR CONSEQUENTIAL DAMAGES (INCLUDING, BUT NOT LIMITED TO, PROCUREMENT OF SUBSTITUTE GOODS OR SERVICES; LOSS OF USE, DATA, OR PROFITS; OR BUSINESS INTERRUPTION) HOWEVER CAUSED AND ON ANY THEORY OF LIABILITY, WHETHER IN CONTRACT, STRICT LIABILITY, OR TORT (INCLUDING NEGLIGENCE OR OTHERWISE) ARISING IN ANY WAY OUT OF THE USE OF THIS SOFTWARE, EVEN IF ADVISED OF THE POSSIBILITY OF SUCH DAMAGE.

Various copyrights apply to this package, listed in various separate parts below. Please make sure that you read all the parts.

---- Part 1: CMU/UCD copyright notice: (BSD like) -----

Copyright 1989, 1991, 1992 by Carnegie Mellon University

 Derivative Work - 1996, 1998-2000 Copyright 1996, 1998-2000 The Regents of the University of California

 All Rights Reserved

Permission to use, copy, modify and distribute this software and its documentation for any purpose and without fee is hereby granted, provided that the above copyright notice appears in all copies and that both that copyright notice and this permission notice appear in supporting documentation, and that the name of CMU and The Regents of the University of California not be used in advertising or publicity pertaining to distribution of the software without specific written permission.

CMU AND THE REGENTS OF THE UNIVERSITY OF CALIFORNIA DISCLAIM ALL WARRANTIES WITH REGARD TO THIS SOFTWARE, INCLUDING ALL IMPLIED WARRANTIES OF MERCHANTABILITY AND FITNESS. IN NO EVENT SHALL CMU OR THE REGENTS OF THE UNIVERSITY OF CALIFORNIA BE LIABLE FOR ANY SPECIAL, INDIRECT OR CONSEQUENTIAL DAMAGES OR ANY DAMAGES WHATSOEVER RESULTING FROM THE LOSS OF USE, DATA OR PROFITS, WHETHER IN AN ACTION OF CONTRACT, NEGLIGENCE OR OTHER TORTIOUS ACTION, ARISING OUT OF OR IN CONNECTION WITH THE USE OR PERFORMANCE OF THIS SOFTWARE.

---- Part 2: Networks Associates Technology, Inc copyright notice (BSD) -----

Copyright (c) 2001-2003, Networks Associates Technology, Inc All rights reserved.

Redistribution and use in source and binary forms, with or without modification, are permitted provided that the following conditions are met:

- \* Redistributions of source code must retain the above copyright notice, this list of conditions and the following disclaimer.
- \* Redistributions in binary form must reproduce the above copyright notice, this list of conditions and the following disclaimer in the documentation and/or other materials provided with the distribution.
- \* Neither the name of the Networks Associates Technology, Inc nor the names of its contributors may be used to endorse or promote products derived from this software without specific prior written permission.

THIS SOFTWARE IS PROVIDED BY THE COPYRIGHT HOLDERS AND CONTRIBUTORS ``AS IS'' AND ANY EXPRESS OR IMPLIED WARRANTIES, INCLUDING, BUT NOT LIMITED TO, THE IMPLIED WARRANTIES OF MERCHANTABILITY AND FITNESS FOR A PARTICULAR PURPOSE ARE DISCLAIMED. IN NO EVENT SHALL THE COPYRIGHT HOLDERS OR CONTRIBUTORS BE LIABLE FOR ANY DIRECT, INDIRECT, INCIDENTAL, SPECIAL, EXEMPLARY, OR CONSEQUENTIAL DAMAGES (INCLUDING, BUT NOT LIMITED TO, PROCUREMENT OF SUBSTITUTE GOODS OR SERVICES; LOSS OF USE, DATA, OR PROFITS; OR BUSINESS INTERRUPTION) HOWEVER CAUSED AND ON ANY THEORY OF LIABILITY, WHETHER IN CONTRACT, STRICT LIABILITY, OR TORT (INCLUDING NEGLIGENCE OR

# OTHERWISE) ARISING IN ANY WAY OUT OF THE USE OF THIS SOFTWARE, EVEN IF ADVISED OF THE POSSIBILITY OF SUCH DAMAGE.

---- Part 3: Cambridge Broadband Ltd. copyright notice (BSD) -----

Portions of this code are copyright (c) 2001-2003, Cambridge Broadband Ltd. All rights reserved.

Redistribution and use in source and binary forms, with or without modification, are permitted provided that the following conditions are met:

- \* Redistributions of source code must retain the above copyright notice, this list of conditions and the following disclaimer.
- \* Redistributions in binary form must reproduce the above copyright notice, this list of conditions and the following disclaimer in the documentation and/or other materials provided with the distribution.
- \* The name of Cambridge Broadband Ltd. may not be used to endorse or promote products derived from this software without specific prior written permission.

THIS SOFTWARE IS PROVIDED BY THE COPYRIGHT HOLDER ``AS IS'' AND ANY EXPRESS OR IMPLIED WARRANTIES, INCLUDING, BUT NOT LIMITED TO, THE IMPLIED WARRANTIES OF MERCHANTABILITY AND FITNESS FOR A PARTICULAR PURPOSE ARE DISCLAIMED. IN NO EVENT SHALL THE COPYRIGHT HOLDER BE LIABLE FOR ANY DIRECT, INDIRECT, INCIDENTAL, SPECIAL, EXEMPLARY, OR CONSEQUENTIAL DAMAGES (INCLUDING, BUT NOT LIMITED TO, PROCUREMENT OF SUBSTITUTE GOODS OR SERVICES; LOSS OF USE, DATA, OR PROFITS; OR BUSINESS INTERRUPTION) HOWEVER CAUSED AND ON ANY THEORY OF LIABILITY, WHETHER IN CONTRACT, STRICT LIABILITY, OR TORT (INCLUDING NEGLIGENCE OR OTHERWISE) ARISING IN ANY WAY OUT OF THE USE OF THIS SOFTWARE, EVEN IF ADVISED OF THE POSSIBILITY OF SUCH DAMAGE.

---- Part 4: Sun Microsystems, Inc. copyright notice (BSD) -----

Copyright (c) 2003 Sun Microsystems, Inc., 4150 Network Circle, Santa Clara, California 95054, U.S.A. All rights reserved.

Use is subject to license terms below.

This distribution may include materials developed by third parties.

Sun, Sun Microsystems, the Sun logo and Solaris are trademarks or registered trademarks of Sun Microsystems, Inc. in the U.S. and other countries.

Redistribution and use in source and binary forms, with or without

modification, are permitted provided that the following conditions are met:

\* Redistributions of source code must retain the above copyright notice, this list of conditions and the following disclaimer.

\* Redistributions in binary form must reproduce the above copyright notice, this list of conditions and the following disclaimer in the documentation and/or other materials provided with the distribution.

\* Neither the name of the Sun Microsystems, Inc. nor the names of its contributors may be used to endorse or promote products derived from this software without specific prior written permission.

THIS SOFTWARE IS PROVIDED BY THE COPYRIGHT HOLDERS AND CONTRIBUTORS ``AS IS'' AND ANY EXPRESS OR IMPLIED WARRANTIES, INCLUDING, BUT NOT LIMITED TO, THE IMPLIED WARRANTIES OF MERCHANTABILITY AND FITNESS FOR A PARTICULAR PURPOSE ARE DISCLAIMED. IN NO EVENT SHALL THE COPYRIGHT HOLDERS OR CONTRIBUTORS BE LIABLE FOR ANY DIRECT, INDIRECT, INCIDENTAL, SPECIAL, EXEMPLARY, OR CONSEQUENTIAL DAMAGES (INCLUDING, BUT NOT LIMITED TO, PROCUREMENT OF SUBSTITUTE GOODS OR SERVICES; LOSS OF USE, DATA, OR PROFITS; OR BUSINESS INTERRUPTION) HOWEVER CAUSED AND ON ANY THEORY OF LIABILITY, WHETHER IN CONTRACT, STRICT LIABILITY, OR TORT (INCLUDING NEGLIGENCE OR OTHERWISE) ARISING IN ANY WAY OUT OF THE USE OF THIS SOFTWARE, EVEN IF ADVISED OF THE POSSIBILITY OF SUCH DAMAGE.

---- Part 5: Sparta, Inc copyright notice (BSD) -----

Copyright (c) 2003-2013, Sparta, Inc All rights reserved.

Redistribution and use in source and binary forms, with or without modification, are permitted provided that the following conditions are met:

- \* Redistributions of source code must retain the above copyright notice, this list of conditions and the following disclaimer.
- \* Redistributions in binary form must reproduce the above copyright notice, this list of conditions and the following disclaimer in the documentation and/or other materials provided with the distribution.
- \* Neither the name of Sparta, Inc nor the names of its contributors may be used to endorse or promote products derived from this software without specific prior written permission.

THIS SOFTWARE IS PROVIDED BY THE COPYRIGHT HOLDERS AND CONTRIBUTORS ``AS IS'' AND ANY EXPRESS OR IMPLIED WARRANTIES, INCLUDING, BUT NOT LIMITED TO, THE IMPLIED WARRANTIES OF MERCHANTABILITY AND FITNESS FOR A PARTICULAR

PURPOSE ARE DISCLAIMED. IN NO EVENT SHALL THE COPYRIGHT HOLDERS OR CONTRIBUTORS BE LIABLE FOR ANY DIRECT, INDIRECT, INCIDENTAL, SPECIAL, EXEMPLARY, OR CONSEQUENTIAL DAMAGES (INCLUDING, BUT NOT LIMITED TO, PROCUREMENT OF SUBSTITUTE GOODS OR SERVICES; LOSS OF USE, DATA, OR PROFITS; OR BUSINESS INTERRUPTION) HOWEVER CAUSED AND ON ANY THEORY OF LIABILITY, WHETHER IN CONTRACT, STRICT LIABILITY, OR TORT (INCLUDING NEGLIGENCE OR OTHERWISE) ARISING IN ANY WAY OUT OF THE USE OF THIS SOFTWARE, EVEN IF ADVISED OF THE POSSIBILITY OF SUCH DAMAGE.

---- Part 6: Cisco/BUPTNIC copyright notice (BSD) -----

Copyright (c) 2004, Cisco, Inc and Information Network Center of Beijing University of Posts and Telecommunications. All rights reserved.

Redistribution and use in source and binary forms, with or without modification, are permitted provided that the following conditions are met:

- \* Redistributions of source code must retain the above copyright notice, this list of conditions and the following disclaimer.
- \* Redistributions in binary form must reproduce the above copyright notice, this list of conditions and the following disclaimer in the documentation and/or other materials provided with the distribution.
- \* Neither the name of Cisco, Inc, Beijing University of Posts and Telecommunications, nor the names of their contributors may be used to endorse or promote products derived from this software without specific prior written permission.

THIS SOFTWARE IS PROVIDED BY THE COPYRIGHT HOLDERS AND CONTRIBUTORS ``AS IS'' AND ANY EXPRESS OR IMPLIED WARRANTIES, INCLUDING, BUT NOT LIMITED TO, THE IMPLIED WARRANTIES OF MERCHANTABILITY AND FITNESS FOR A PARTICULAR PURPOSE ARE DISCLAIMED. IN NO EVENT SHALL THE COPYRIGHT HOLDERS OR CONTRIBUTORS BE LIABLE FOR ANY DIRECT, INDIRECT, INCIDENTAL, SPECIAL, EXEMPLARY, OR CONSEQUENTIAL DAMAGES (INCLUDING, BUT NOT LIMITED TO, PROCUREMENT OF SUBSTITUTE GOODS OR SERVICES; LOSS OF USE, DATA, OR PROFITS; OR BUSINESS INTERRUPTION) HOWEVER CAUSED AND ON ANY THEORY OF LIABILITY, WHETHER IN CONTRACT, STRICT LIABILITY, OR TORT (INCLUDING NEGLIGENCE OR OTHERWISE) ARISING IN ANY WAY OUT OF THE USE OF THIS SOFTWARE, EVEN IF ADVISED OF THE POSSIBILITY OF SUCH DAMAGE.

---- Part 7: Fabasoft R&D Software GmbH & Co KG copyright notice (BSD) -----

Copyright (c) Fabasoft R&D Software GmbH & Co KG, 2003 oss@fabasoft.com Author: Bernhard Penz <br/>bernhard.penz@fabasoft.com>

Redistribution and use in source and binary forms, with or without modification, are permitted provided that the following conditions are met:

- \* Redistributions of source code must retain the above copyright notice, this list of conditions and the following disclaimer.
- \* Redistributions in binary form must reproduce the above copyright notice, this list of conditions and the following disclaimer in the documentation and/or other materials provided with the distribution.
- \* The name of Fabasoft R&D Software GmbH & Co KG or any of its subsidiaries, brand or product names may not be used to endorse or promote products derived from this software without specific prior written permission.

THIS SOFTWARE IS PROVIDED BY THE COPYRIGHT HOLDER ``AS IS'' AND ANY EXPRESS OR IMPLIED WARRANTIES, INCLUDING, BUT NOT LIMITED TO, THE IMPLIED WARRANTIES OF MERCHANTABILITY AND FITNESS FOR A PARTICULAR PURPOSE ARE DISCLAIMED. IN NO EVENT SHALL THE COPYRIGHT HOLDER BE LIABLE FOR ANY DIRECT, INDIRECT, INCIDENTAL, SPECIAL, EXEMPLARY, OR CONSEQUENTIAL DAMAGES (INCLUDING, BUT NOT LIMITED TO, PROCUREMENT OF SUBSTITUTE GOODS OR SERVICES; LOSS OF USE, DATA, OR PROFITS; OR BUSINESS INTERRUPTION) HOWEVER CAUSED AND ON ANY THEORY OF LIABILITY, WHETHER IN CONTRACT, STRICT LIABILITY, OR TORT (INCLUDING NEGLIGENCE OR OTHERWISE) ARISING IN ANY WAY OUT OF THE USE OF THIS SOFTWARE, EVEN IF ADVISED OF THE POSSIBILITY OF SUCH DAMAGE.

---- Part 8: Apple Inc. copyright notice (BSD) -----

Copyright (c) 2007 Apple Inc. All rights reserved.

Redistribution and use in source and binary forms, with or without modification, are permitted provided that the following conditions are met:

1. Redistributions of source code must retain the above copyright notice, this list of conditions and the following disclaimer.

2. Redistributions in binary form must reproduce the above copyright notice, this list of conditions and the following disclaimer in the documentation and/or other materials provided with the distribution.

3. Neither the name of Apple Inc. ("Apple") nor the names of its contributors may be used to endorse or promote products derived from this software without specific prior written permission.

THIS SOFTWARE IS PROVIDED BY APPLE AND ITS CONTRIBUTORS "AS IS" AND ANY EXPRESS OR IMPLIED WARRANTIES, INCLUDING, BUT NOT LIMITED TO, THE IMPLIED WARRANTIES OF MERCHANTABILITY AND FITNESS FOR A PARTICULAR PURPOSE ARE DISCLAIMED. IN NO EVENT SHALL APPLE OR ITS

CONTRIBUTORS BE LIABLE FOR ANY DIRECT, INDIRECT, INCIDENTAL, SPECIAL, EXEMPLARY, OR CONSEQUENTIAL DAMAGES (INCLUDING, BUT NOT LIMITED TO, PROCUREMENT OF SUBSTITUTE GOODS OR SERVICES; LOSS OF USE, DATA, OR PROFITS; OR BUSINESS INTERRUPTION) HOWEVER CAUSED AND ON ANY THEORY OF LIABILITY, WHETHER IN CONTRACT, STRICT LIABILITY, OR TORT (INCLUDING NEGLIGENCE OR OTHERWISE) ARISING IN ANY WAY OUT OF THE USE OF THIS SOFTWARE, EVEN IF ADVISED OF THE POSSIBILITY OF SUCH DAMAGE.

---- Part 9: ScienceLogic, LLC copyright notice (BSD) -----

Copyright (c) 2009, ScienceLogic, LLC All rights reserved.

Redistribution and use in source and binary forms, with or without modification, are permitted provided that the following conditions are met:

\* Redistributions of source code must retain the above copyright notice, this list of conditions and the following disclaimer.

- \* Redistributions in binary form must reproduce the above copyright notice, this list of conditions and the following disclaimer in the documentation and/or other materials provided with the distribution.
- \* Neither the name of ScienceLogic, LLC nor the names of its contributors may be used to endorse or promote products derived from this software without specific prior written permission.

THIS SOFTWARE IS PROVIDED BY THE COPYRIGHT HOLDERS AND CONTRIBUTORS ``AS IS'' AND ANY EXPRESS OR IMPLIED WARRANTIES, INCLUDING, BUT NOT LIMITED TO, THE IMPLIED WARRANTIES OF MERCHANTABILITY AND FITNESS FOR A PARTICULAR PURPOSE ARE DISCLAIMED. IN NO EVENT SHALL THE COPYRIGHT HOLDERS OR CONTRIBUTORS BE LIABLE FOR ANY DIRECT, INDIRECT, INCIDENTAL, SPECIAL, EXEMPLARY, OR CONSEQUENTIAL DAMAGES (INCLUDING, BUT NOT LIMITED TO, PROCUREMENT OF SUBSTITUTE GOODS OR SERVICES; LOSS OF USE, DATA, OR PROFITS; OR BUSINESS INTERRUPTION) HOWEVER CAUSED AND ON ANY THEORY OF LIABILITY, WHETHER IN CONTRACT, STRICT LIABILITY, OR TORT (INCLUDING NEGLIGENCE OR OTHERWISE) ARISING IN ANY WAY OUT OF THE USE OF THIS SOFTWARE, EVEN IF ADVISED OF THE POSSIBILITY OF SUCH DAMAGE.

---- Part 10: Lennart Poettering copyright notice (BSD-like) -----

Copyright 2010 Lennart Poettering

 Permission is hereby granted, free of charge, to any person obtaining a copy of this software and associated documentation files  (the "Software"), to deal in the Software without restriction, including without limitation the rights to use, copy, modify, merge, publish, distribute, sublicense, and/or sell copies of the Software, and to permit persons to whom the Software is furnished to do so, subject to the following conditions:

 The above copyright notice and this permission notice shall be included in all copies or substantial portions of the Software.

 THE SOFTWARE IS PROVIDED "AS IS", WITHOUT WARRANTY OF ANY KIND, EXPRESS OR IMPLIED, INCLUDING BUT NOT LIMITED TO THE WARRANTIES OF MERCHANTABILITY, FITNESS FOR A PARTICULAR PURPOSE AND NONINFRINGEMENT. IN NO EVENT SHALL THE AUTHORS OR COPYRIGHT HOLDERS BE LIABLE FOR ANY CLAIM, DAMAGES OR OTHER LIABILITY, WHETHER IN AN ACTION OF CONTRACT, TORT OR OTHERWISE, ARISING FROM, OUT OF OR IN CONNECTION WITH THE SOFTWARE OR THE USE OR OTHER DEALINGS IN THE SOFTWARE.

---- Part 11: IETF copyright notice (BSD) -----

Copyright (c) 2013 IETF Trust and the persons identified as authors of the code. All rights reserved.

Redistribution and use in source and binary forms, with or without modification, are permitted provided that the following conditions are met:

\* Redistributions of source code must retain the above copyright notice, this list of conditions and the following disclaimer.

\* Redistributions in binary form must reproduce the above copyright notice, this list of conditions and the following disclaimer in the documentation and/or other materials provided with the distribution.

\* Neither the name of Internet Society, IETF or IETF Trust, nor the names of specific contributors, may be used to endorse or promote products derived from this software without specific prior written permission.

THIS SOFTWARE IS PROVIDED BY THE COPYRIGHT HOLDERS AND CONTRIBUTORS ``AS IS'' AND ANY EXPRESS OR IMPLIED WARRANTIES, INCLUDING, BUT NOT LIMITED TO, THE IMPLIED WARRANTIES OF MERCHANTABILITY AND FITNESS FOR A PARTICULAR PURPOSE ARE DISCLAIMED. IN NO EVENT SHALL THE COPYRIGHT OWNER OR CONTRIBUTORS BE LIABLE FOR ANY DIRECT, INDIRECT, INCIDENTAL, SPECIAL, EXEMPLARY, OR CONSEQUENTIAL DAMAGES (INCLUDING, BUT NOT LIMITED TO, PROCUREMENT OF SUBSTITUTE GOODS OR SERVICES; LOSS OF USE, DATA, OR PROFITS; OR BUSINESS INTERRUPTION) HOWEVER CAUSED AND ON ANY THEORY OF LIABILITY, WHETHER IN CONTRACT, STRICT LIABILITY, OR TORT (INCLUDING

# NEGLIGENCE OR OTHERWISE) ARISING IN ANY WAY OUT OF THE USE OF THIS SOFTWARE, EVEN IF ADVISED OF THE POSSIBILITY OF SUCH DAMAGE.

---- Part 12: Arista Networks copyright notice (BSD) ----

Copyright (c) 2013, Arista Networks, Inc. All rights reserved.

Redistribution and use in source and binary forms, with or without modification, are permitted provided that the following conditions are met:

\* Redistributions of source code must retain the above copyright notice, this list of conditions and the following disclaimer.

\* Redistributions in binary form must reproduce the above copyright notice, this list of conditions and the following disclaimer in the documentation and/or other materials provided with the distribution.

\* Neither the name of Arista Networks, Inc. nor the names of its contributors may be used to endorse or promote products derived from this software without specific prior written permission.

THIS SOFTWARE IS PROVIDED BY THE COPYRIGHT HOLDERS AND CONTRIBUTORS ``AS IS'' AND ANY EXPRESS OR IMPLIED WARRANTIES, INCLUDING, BUT NOT LIMITED TO, THE IMPLIED WARRANTIES OF MERCHANTABILITY AND FITNESS FOR A PARTICULAR PURPOSE ARE DISCLAIMED. IN NO EVENT SHALL THE COPYRIGHT HOLDERS OR CONTRIBUTORS BE LIABLE FOR ANY DIRECT, INDIRECT, INCIDENTAL, SPECIAL, EXEMPLARY, OR CONSEQUENTIAL DAMAGES (INCLUDING, BUT NOT LIMITED TO, PROCUREMENT OF SUBSTITUTE GOODS OR SERVICES; LOSS OF USE, DATA, OR PROFITS; OR BUSINESS INTERRUPTION) HOWEVER CAUSED AND ON ANY THEORY OF LIABILITY, WHETHER IN CONTRACT, STRICT LIABILITY, OR TORT (INCLUDING NEGLIGENCE OR OTHERWISE) ARISING IN ANY WAY OUT OF THE USE OF THIS SOFTWARE, EVEN IF ADVISED OF THE POSSIBILITY OF SUCH DAMAGE.

---- Part 13: VMware, Inc. copyright notice (BSD) -----

Copyright (c) 2016, VMware, Inc. All rights reserved.

Redistribution and use in source and binary forms, with or without modification, are permitted provided that the following conditions are met:

- \* Redistributions of source code must retain the above copyright notice, this list of conditions and the following disclaimer.
- \* Redistributions in binary form must reproduce the above copyright

 notice, this list of conditions and the following disclaimer in the documentation and/or other materials provided with the distribution.

\* Neither the name of VMware, Inc. nor the names of its contributors may be used to endorse or promote products derived from this software without specific prior written permission.

THIS SOFTWARE IS PROVIDED BY THE COPYRIGHT HOLDERS AND CONTRIBUTORS ``AS IS'' AND ANY EXPRESS OR IMPLIED WARRANTIES, INCLUDING, BUT NOT LIMITED TO, THE IMPLIED WARRANTIES OF MERCHANTABILITY AND FITNESS FOR A PARTICULAR PURPOSE ARE DISCLAIMED. IN NO EVENT SHALL THE COPYRIGHT HOLDERS OR CONTRIBUTORS BE LIABLE FOR ANY DIRECT, INDIRECT, INCIDENTAL, SPECIAL, EXEMPLARY, OR CONSEQUENTIAL DAMAGES (INCLUDING, BUT NOT LIMITED TO, PROCUREMENT OF SUBSTITUTE GOODS OR SERVICES; LOSS OF USE, DATA, OR PROFITS; OR BUSINESS INTERRUPTION) HOWEVER CAUSED AND ON ANY THEORY OF LIABILITY, WHETHER IN CONTRACT, STRICT LIABILITY, OR TORT (INCLUDING NEGLIGENCE OR OTHERWISE) ARISING IN ANY WAY OUT OF THE USE OF THIS SOFTWARE, EVEN IF ADVISED OF THE POSSIBILITY OF SUCH DAMAGE.

---- Part 14: USC/Information Sciences Institute copyright notice (BSD) -----

Copyright (c) 2017-2018, Information Sciences Institute All rights reserved.

Redistribution and use in source and binary forms, with or without modification, are permitted provided that the following conditions are met:

- \* Redistributions of source code must retain the above copyright notice, this list of conditions and the following disclaimer.
- \* Redistributions in binary form must reproduce the above copyright notice, this list of conditions and the following disclaimer in the documentation and/or other materials provided with the distribution.
- \* Neither the name of Information Sciences Institue nor the names of its contributors may be used to endorse or promote products derived from this software without specific prior written permission.

THIS SOFTWARE IS PROVIDED BY THE COPYRIGHT HOLDERS AND CONTRIBUTORS ``AS IS'' AND ANY EXPRESS OR IMPLIED WARRANTIES, INCLUDING, BUT NOT LIMITED TO, THE IMPLIED WARRANTIES OF MERCHANTABILITY AND FITNESS FOR A PARTICULAR PURPOSE ARE DISCLAIMED. IN NO EVENT SHALL THE COPYRIGHT HOLDERS OR CONTRIBUTORS BE LIABLE FOR ANY DIRECT, INDIRECT, INCIDENTAL, SPECIAL, EXEMPLARY, OR CONSEQUENTIAL DAMAGES (INCLUDING, BUT NOT LIMITED TO, PROCUREMENT OF SUBSTITUTE GOODS OR SERVICES; LOSS OF USE, DATA, OR PROFITS; OR BUSINESS INTERRUPTION) HOWEVER CAUSED AND ON ANY THEORY OF LIABILITY, WHETHER IN CONTRACT, STRICT LIABILITY, OR TORT (INCLUDING NEGLIGENCE OR OTHERWISE) ARISING IN ANY WAY OUT OF THE USE OF THIS SOFTWARE, EVEN IF

## ADVISED OF THE POSSIBILITY OF SUCH DAMAGE.

#### LICENSE ISSUES

==============

 The OpenSSL toolkit stays under a dual license, i.e. both the conditions of the OpenSSL License and the original SSLeay license apply to the toolkit. See below for the actual license texts. Actually both licenses are BSD-style Open Source licenses. In case of any license issues related to OpenSSL please contact openssl-core@openssl.org.

#### OpenSSL License

---------------

/\* ==================================================================== \* Copyright (c) 1998-2008 The OpenSSL Project. All rights reserved. \* \* Redistribution and use in source and binary forms, with or without \* modification, are permitted provided that the following conditions \* are met: \* \* 1. Redistributions of source code must retain the above copyright \* notice, this list of conditions and the following disclaimer. \* \* 2. Redistributions in binary form must reproduce the above copyright \* notice, this list of conditions and the following disclaimer in the documentation and/or other materials provided with the \* distribution. \* \* 3. All advertising materials mentioning features or use of this \* software must display the following acknowledgment: \* "This product includes software developed by the OpenSSL Project \* for use in the OpenSSL Toolkit. (http://www.openssl.org/)" \* \* 4. The names "OpenSSL Toolkit" and "OpenSSL Project" must not be used to endorse or promote products derived from this software without prior written permission. For written permission, please contact \* openssl-core@openssl.org. \* \* 5. Products derived from this software may not be called "OpenSSL" \* nor may "OpenSSL" appear in their names without prior written permission of the OpenSSL Project. \* \* 6. Redistributions of any form whatsoever must retain the following acknowledgment: \* "This product includes software developed by the OpenSSL Project \* for use in the OpenSSL Toolkit (http://www.openssl.org/)" \*

\* THIS SOFTWARE IS PROVIDED BY THE OpenSSL PROJECT ``AS IS'' AND ANY \* EXPRESSED OR IMPLIED WARRANTIES, INCLUDING, BUT NOT LIMITED TO, THE \* IMPLIED WARRANTIES OF MERCHANTABILITY AND FITNESS FOR A PARTICULAR \* PURPOSE ARE DISCLAIMED. IN NO EVENT SHALL THE OpenSSL PROJECT OR \* ITS CONTRIBUTORS BE LIABLE FOR ANY DIRECT, INDIRECT, INCIDENTAL, \* SPECIAL, EXEMPLARY, OR CONSEQUENTIAL DAMAGES (INCLUDING, BUT \* NOT LIMITED TO, PROCUREMENT OF SUBSTITUTE GOODS OR SERVICES; \* LOSS OF USE, DATA, OR PROFITS; OR BUSINESS INTERRUPTION) \* HOWEVER CAUSED AND ON ANY THEORY OF LIABILITY, WHETHER IN CONTRACT, \* STRICT LIABILITY, OR TORT (INCLUDING NEGLIGENCE OR OTHERWISE) \* ARISING IN ANY WAY OUT OF THE USE OF THIS SOFTWARE, EVEN IF ADVISED \* OF THE POSSIBILITY OF SUCH DAMAGE. \* ==================================================================== \* \* This product includes cryptographic software written by Eric Young \* (eay@cryptsoft.com). This product includes software written by Tim \* Hudson (tjh@cryptsoft.com). \* \*/ Original SSLeay License ----------------------- /\* Copyright (C) 1995-1998 Eric Young (eay@cryptsoft.com) \* All rights reserved. \* \* This package is an SSL implementation written \* by Eric Young (eay@cryptsoft.com). \* The implementation was written so as to conform with Netscapes SSL. \* \* This library is free for commercial and non-commercial use as long as \* the following conditions are aheared to. The following conditions \* apply to all code found in this distribution, be it the RC4, RSA, \* lhash, DES, etc., code; not just the SSL code. The SSL documentation \* included with this distribution is covered by the same copyright terms \* except that the holder is Tim Hudson (tjh@cryptsoft.com). \* \* Copyright remains Eric Young's, and as such any Copyright notices in \* the code are not to be removed. \* If this package is used in a product, Eric Young should be given attribution \* as the author of the parts of the library used. \* This can be in the form of a textual message at program startup or \* in documentation (online or textual) provided with the package. \* \* Redistribution and use in source and binary forms, with or without \* modification, are permitted provided that the following conditions \* are met: \* 1. Redistributions of source code must retain the copyright

- notice, this list of conditions and the following disclaimer.
- \* 2. Redistributions in binary form must reproduce the above copyright
- notice, this list of conditions and the following disclaimer in the
- \* documentation and/or other materials provided with the distribution.
- \* 3. All advertising materials mentioning features or use of this software
- \* must display the following acknowledgement:
- \* "This product includes cryptographic software written by
- \* Eric Young (eay@cryptsoft.com)"
- \* The word 'cryptographic' can be left out if the rouines from the library
- \* being used are not cryptographic related :-).
- \* 4. If you include any Windows specific code (or a derivative thereof) from
- the apps directory (application code) you must include an acknowledgement:
- \* "This product includes software written by Tim Hudson (tjh@cryptsoft.com)"
- \*
- \* THIS SOFTWARE IS PROVIDED BY ERIC YOUNG ``AS IS'' AND
- \* ANY EXPRESS OR IMPLIED WARRANTIES, INCLUDING, BUT NOT LIMITED TO, THE
- \* IMPLIED WARRANTIES OF MERCHANTABILITY AND FITNESS FOR A PARTICULAR PURPOSE
- \* ARE DISCLAIMED. IN NO EVENT SHALL THE AUTHOR OR CONTRIBUTORS BE LIABLE
- \* FOR ANY DIRECT, INDIRECT, INCIDENTAL, SPECIAL, EXEMPLARY, OR CONSEQUENTIAL
- \* DAMAGES (INCLUDING, BUT NOT LIMITED TO, PROCUREMENT OF SUBSTITUTE GOODS
- \* OR SERVICES; LOSS OF USE, DATA, OR PROFITS; OR BUSINESS INTERRUPTION)
- \* HOWEVER CAUSED AND ON ANY THEORY OF LIABILITY, WHETHER IN CONTRACT, STRICT
- \* LIABILITY, OR TORT (INCLUDING NEGLIGENCE OR OTHERWISE) ARISING IN ANY WAY
- \* OUT OF THE USE OF THIS SOFTWARE, EVEN IF ADVISED OF THE POSSIBILITY OF
- \* SUCH DAMAGE.
- \*
- \* The licence and distribution terms for any publically available version or
- \* derivative of this code cannot be changed. i.e. this code cannot simply be
- \* copied and put under another distribution licence
- \* [including the GNU Public Licence.]
- \*/

# **1.223 gopkg.in-tomb 2.0.0-20161208151619 d5d1b5820637**

# **1.223.1 Available under license :**

tomb - support for clean goroutine termination in Go.

Copyright (c) 2010-2011 - Gustavo Niemeyer <gustavo@niemeyer.net>

All rights reserved.

Redistribution and use in source and binary forms, with or without modification, are permitted provided that the following conditions are met:

\* Redistributions of source code must retain the above copyright notice,

this list of conditions and the following disclaimer.

- \* Redistributions in binary form must reproduce the above copyright notice, this list of conditions and the following disclaimer in the documentation and/or other materials provided with the distribution.
- \* Neither the name of the copyright holder nor the names of its contributors may be used to endorse or promote products derived from this software without specific prior written permission.

THIS SOFTWARE IS PROVIDED BY THE COPYRIGHT HOLDERS AND CONTRIBUTORS "AS IS" AND ANY EXPRESS OR IMPLIED WARRANTIES, INCLUDING, BUT NOT LIMITED TO, THE IMPLIED WARRANTIES OF MERCHANTABILITY AND FITNESS FOR A PARTICULAR PURPOSE ARE DISCLAIMED. IN NO EVENT SHALL THE COPYRIGHT OWNER OR CONTRIBUTORS BE LIABLE FOR ANY DIRECT, INDIRECT, INCIDENTAL, SPECIAL, EXEMPLARY, OR CONSEQUENTIAL DAMAGES (INCLUDING, BUT NOT LIMITED TO, PROCUREMENT OF SUBSTITUTE GOODS OR SERVICES; LOSS OF USE, DATA, OR PROFITS; OR BUSINESS INTERRUPTION) HOWEVER CAUSED AND ON ANY THEORY OF LIABILITY, WHETHER IN CONTRACT, STRICT LIABILITY, OR TORT (INCLUDING NEGLIGENCE OR OTHERWISE) ARISING IN ANY WAY OUT OF THE USE OF THIS SOFTWARE, EVEN IF ADVISED OF THE POSSIBILITY OF SUCH DAMAGE.

# **1.224 python3.10 3.10.6-1~22.04.2ubuntu1.1 1.224.1 Available under license :**

Copyright (c) 2002 Jorge Acereda <jacereda@users.sourceforge.net> & Peter O'Gorman <ogorman@users.sourceforge.net>

Portions may be copyright others, see the AUTHORS file included with this distribution.

Maintained by Peter O'Gorman <ogorman@users.sourceforge.net>

Bug Reports and other queries should go to <ogorman@users.sourceforge.net>

Permission is hereby granted, free of charge, to any person obtaining a copy of this software and associated documentation files (the "Software"), to deal in the Software without restriction, including without limitation the rights to use, copy, modify, merge, publish, distribute, sublicense, and/or sell copies of the Software, and to permit persons to whom the Software is furnished to do so, subject to the following conditions:

The above copyright notice and this permission notice shall be included in all copies or substantial portions of the Software.

# THE SOFTWARE IS PROVIDED "AS IS", WITHOUT WARRANTY OF ANY KIND, EXPRESS OR IMPLIED, INCLUDING BUT NOT LIMITED TO THE WARRANTIES OF

MERCHANTABILITY, FITNESS FOR A PARTICULAR PURPOSE AND NONINFRINGEMENT. IN NO EVENT SHALL THE AUTHORS OR COPYRIGHT HOLDERS BE LIABLE FOR ANY CLAIM, DAMAGES OR OTHER LIABILITY, WHETHER IN AN ACTION OF CONTRACT, TORT OR OTHERWISE, ARISING FROM, OUT OF OR IN CONNECTION WITH THE SOFTWARE OR THE USE OR OTHER DEALINGS IN THE SOFTWARE.

Additional Conditions for this Windows binary build ---------------------------------------------------

This program is linked with and uses Microsoft Distributable Code, copyrighted by Microsoft Corporation. The Microsoft Distributable Code is embedded in each .exe, .dll and .pyd file as a result of running the code through a linker.

If you further distribute programs that include the Microsoft Distributable Code, you must comply with the restrictions on distribution specified by Microsoft. In particular, you must require distributors and external end users to agree to terms that protect the Microsoft Distributable Code at least as much as Microsoft's own requirements for the Distributable Code. See Microsoft's documentation (included in its developer tools and on its website at microsoft.com) for specific details.

Redistribution of the Windows binary build of the Python interpreter complies with this agreement, provided that you do not:

- alter any copyright, trademark or patent notice in Microsoft's Distributable Code;

- use Microsoft's trademarks in your programs' names or in a way that suggests your programs come from or are endorsed by Microsoft;

- distribute Microsoft's Distributable Code to run on a platform other than Microsoft operating systems, run-time technologies or application platforms; or

- include Microsoft Distributable Code in malicious, deceptive or unlawful programs.

These restrictions apply only to the Microsoft Distributable Code as defined above, not to Python itself or any programs running on the Python interpreter. The redistribution of the Python interpreter and libraries is governed by the Python Software License included with this file, or by other licenses as marked. X Window System License - X11R6.4

Copyright (c) 1998 The Open Group

Permission is hereby granted, free of charge, to any person obtaining a copy of this software and associated documentation files (the "Software"), to deal in the Software without restriction, including without limitation the rights to use, copy, modify, merge, publish, distribute, sublicense, and/or sell copies of the Software, and to permit persons to whom the Software is furnished to do so, subject to the following conditions:

The above copyright notice and this permission notice shall be included in all copies or substantial portions of the Software.

THE SOFTWARE IS PROVIDED "AS IS", WITHOUT WARRANTY OF ANY KIND, EXPRESS OR IMPLIED, INCLUDING BUT NOT LIMITED TO THE WARRANTIES OF MERCHANTABILITY, FITNESS FOR A PARTICULAR PURPOSE AND NONINFRINGEMENT. IN NO EVENT SHALL THE OPEN GROUP BE LIABLE FOR ANY CLAIM, DAMAGES OR OTHER LIABILITY, WHETHER IN AN ACTION OF CONTRACT, TORT OR OTHERWISE, ARISING FROM, OUT OF OR IN CONNECTION WITH THE SOFTWARE OR THE USE OR OTHER DEALINGS IN THE SOFTWARE.

Except as contained in this notice, the name of The Open Group shall not be used in advertising or otherwise to promote the sale, use or other dealings in this Software without prior written authorization from The Open Group.

X Window System is a trademark of The Open Group libffi - Copyright (c) 1996-2003 Red Hat, Inc.

Permission is hereby granted, free of charge, to any person obtaining a copy of this software and associated documentation files (the ``Software''), to deal in the Software without restriction, including without limitation the rights to use, copy, modify, merge, publish, distribute, sublicense, and/or sell copies of the Software, and to permit persons to whom the Software is furnished to do so, subject to the following conditions:

The above copyright notice and this permission notice shall be included in all copies or substantial portions of the Software.

THE SOFTWARE IS PROVIDED ``AS IS'', WITHOUT WARRANTY OF ANY KIND, EXPRESS OR IMPLIED, INCLUDING BUT NOT LIMITED TO THE WARRANTIES OF MERCHANTABILITY, FITNESS FOR A PARTICULAR PURPOSE AND NONINFRINGEMENT. IN NO EVENT SHALL CYGNUS SOLUTIONS BE LIABLE FOR ANY CLAIM, DAMAGES OR OTHER LIABILITY, WHETHER IN AN ACTION OF CONTRACT, TORT OR OTHERWISE, ARISING FROM, OUT OF OR IN CONNECTION WITH THE SOFTWARE OR THE USE OR OTHER DEALINGS IN THE SOFTWARE. Copyright (c) 1998-2000 Thai Open Source Software Center Ltd and Clark Cooper

Copyright (c) 2001-2019 Expat maintainers

Permission is hereby granted, free of charge, to any person obtaining a copy of this software and associated documentation files (the "Software"), to deal in the Software without restriction, including without limitation the rights to use, copy, modify, merge, publish, distribute, sublicense, and/or sell copies of the Software, and to permit persons to whom the Software is furnished to do so, subject to the following conditions:

The above copyright notice and this permission notice shall be included in all copies or substantial portions of the Software.

THE SOFTWARE IS PROVIDED "AS IS", WITHOUT WARRANTY OF ANY KIND, EXPRESS OR IMPLIED, INCLUDING BUT NOT LIMITED TO THE WARRANTIES OF MERCHANTABILITY, FITNESS FOR A PARTICULAR PURPOSE AND NONINFRINGEMENT. IN NO EVENT SHALL THE AUTHORS OR COPYRIGHT HOLDERS BE LIABLE FOR ANY CLAIM, DAMAGES OR OTHER LIABILITY, WHETHER IN AN ACTION OF CONTRACT, TORT OR OTHERWISE, ARISING FROM, OUT OF OR IN CONNECTION WITH THE SOFTWARE OR THE USE OR OTHER DEALINGS IN THE SOFTWARE. This license applies to the bootstrapper application that is embedded within the installer. It has no impact on the licensing for the rest of the installer or Python itself, as no code covered by this license exists in any other part of the product.

---

### Microsoft Reciprocal License (MS-RL)

This license governs use of the accompanying software. If you use the software, you accept this license. If you do not accept the license, do not use the software.

## 1. Definitions

The terms "reproduce," "reproduction," "derivative works," and "distribution" have the same meaning here as under U.S. copyright law.

A "contribution" is the original software, or any additions or changes to the software.

A "contributor" is any person that distributes its contribution under this license.

"Licensed patents" are a contributor's patent claims that read directly on its contribution.

### 2. Grant of Rights

(A) Copyright Grant- Subject to the terms of this license, including the license conditions and limitations in section 3, each contributor grants you a non-exclusive, worldwide, royalty-free copyright license to reproduce its

contribution, prepare derivative works of its contribution, and distribute its contribution or any derivative works that you create.

(B) Patent Grant- Subject to the terms of this license, including the license conditions and limitations in section 3, each contributor grants you a non-exclusive, worldwide, royalty-free license under its licensed patents to make, have made, use, sell, offer for sale, import, and/or otherwise dispose of its contribution in the software or derivative works of the contribution in the software.

3. Conditions and Limitations

(A) Reciprocal Grants- For any file you distribute that contains code from the software (in source code or binary format), you must provide recipients the source code to that file along with a copy of this license, which license will govern that file. You may license other files that are entirely your own work and do not contain code from the software under any terms you choose.

(B) No Trademark License- This license does not grant you rights to use any contributors' name, logo, or trademarks.

(C) If you bring a patent claim against any contributor over patents that you claim are infringed by the software, your patent license from such contributor to the software ends automatically.

(D) If you distribute any portion of the software, you must retain all copyright, patent, trademark, and attribution notices that are present in the software.

(E) If you distribute any portion of the software in source code form, you may do so only under this license by including a complete copy of this license with your distribution. If you distribute any portion of the software in compiled or object code form, you may only do so under a license that complies with this license.

(F) The software is licensed "as-is." You bear the risk of using it. The contributors give no express warranties, guarantees or conditions. You may have additional consumer rights under your local laws which this license cannot change. To the extent permitted under your local laws, the contributors exclude the implied warranties of merchantability, fitness for a particular purpose and non-infringement.

### A. HISTORY OF THE SOFTWARE

===========================

Python was created in the early 1990s by Guido van Rossum at Stichting Mathematisch Centrum (CWI, see http://www.cwi.nl) in the Netherlands as a successor of a language called ABC. Guido remains Python's principal author, although it includes many contributions from others.

In 1995, Guido continued his work on Python at the Corporation for National Research Initiatives (CNRI, see http://www.cnri.reston.va.us) in Reston, Virginia where he released several versions of the software.

In May 2000, Guido and the Python core development team moved to BeOpen.com to form the BeOpen PythonLabs team. In October of the same year, the PythonLabs team moved to Digital Creations, which became Zope Corporation. In 2001, the Python Software Foundation (PSF, see https://www.python.org/psf/) was formed, a non-profit organization created specifically to own Python-related Intellectual Property. Zope Corporation was a sponsoring member of the PSF.

All Python releases are Open Source (see http://www.opensource.org for the Open Source Definition). Historically, most, but not all, Python releases have also been GPL-compatible; the table below summarizes the various releases.

 Release Derived Year Owner GPL from compatible? (1) 0.9.0 thru 1.2 1991-1995 CWI ves 1.3 thru 1.5.2 1.2 1995-1999 CNRI yes

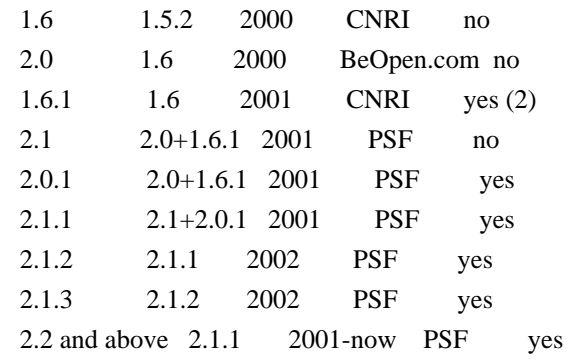

Footnotes:

- (1) GPL-compatible doesn't mean that we're distributing Python under the GPL. All Python licenses, unlike the GPL, let you distribute a modified version without making your changes open source. The GPL-compatible licenses make it possible to combine Python with other software that is released under the GPL; the others don't.
- (2) According to Richard Stallman, 1.6.1 is not GPL-compatible, because its license has a choice of law clause. According to CNRI, however, Stallman's lawyer has told CNRI's lawyer that 1.6.1 is "not incompatible" with the GPL.

Thanks to the many outside volunteers who have worked under Guido's direction to make these releases possible.

# B. TERMS AND CONDITIONS FOR ACCESSING OR OTHERWISE USING PYTHON

===============================================================

Python software and documentation are licensed under the Python Software Foundation License Version 2.

Starting with Python 3.8.6, examples, recipes, and other code in the documentation are dual licensed under the PSF License Version 2 and the Zero-Clause BSD license.

Some software incorporated into Python is under different licenses. The licenses are listed with code falling under that license.

# PYTHON SOFTWARE FOUNDATION LICENSE VERSION 2

--------------------------------------------

1. This LICENSE AGREEMENT is between the Python Software Foundation ("PSF"), and the Individual or Organization ("Licensee") accessing and otherwise using this software ("Python") in source or binary form and its associated documentation.

2. Subject to the terms and conditions of this License Agreement, PSF hereby grants Licensee a nonexclusive, royalty-free, world-wide license to reproduce, analyze, test, perform and/or display publicly, prepare derivative works, distribute, and otherwise use Python alone or in any derivative version, provided, however, that PSF's License Agreement and PSF's notice of copyright, i.e., "Copyright (c) 2001, 2002, 2003, 2004, 2005, 2006, 2007, 2008, 2009, 2010, 2011, 2012, 2013, 2014, 2015, 2016, 2017, 2018, 2019, 2020, 2021, 2022 Python Software Foundation; All Rights Reserved" are retained in Python alone or in any derivative version prepared by Licensee.

3. In the event Licensee prepares a derivative work that is based on or incorporates Python or any part thereof, and wants to make the derivative work available to others as provided herein, then Licensee hereby agrees to include in any such work a brief summary of the changes made to Python.

4. PSF is making Python available to Licensee on an "AS IS" basis. PSF MAKES NO REPRESENTATIONS OR WARRANTIES, EXPRESS OR IMPLIED. BY WAY OF EXAMPLE, BUT NOT LIMITATION, PSF MAKES NO AND DISCLAIMS ANY REPRESENTATION OR WARRANTY OF MERCHANTABILITY OR FITNESS FOR ANY PARTICULAR PURPOSE OR THAT THE USE OF PYTHON WILL NOT INFRINGE ANY THIRD PARTY RIGHTS.

5. PSF SHALL NOT BE LIABLE TO LICENSEE OR ANY OTHER USERS OF PYTHON FOR ANY INCIDENTAL, SPECIAL, OR CONSEQUENTIAL DAMAGES OR LOSS AS A RESULT OF MODIFYING, DISTRIBUTING, OR OTHERWISE USING PYTHON, OR ANY DERIVATIVE THEREOF, EVEN IF ADVISED OF THE POSSIBILITY THEREOF.

6. This License Agreement will automatically terminate upon a material breach of its terms and conditions.

7. Nothing in this License Agreement shall be deemed to create any relationship of agency, partnership, or joint venture between PSF and Licensee. This License Agreement does not grant permission to use PSF trademarks or trade name in a trademark sense to endorse or promote products or services of Licensee, or any third party.

8. By copying, installing or otherwise using Python, Licensee agrees to be bound by the terms and conditions of this License Agreement.

BEOPEN.COM LICENSE AGREEMENT FOR PYTHON 2.0

-------------------------------------------

BEOPEN PYTHON OPEN SOURCE LICENSE AGREEMENT VERSION 1

1. This LICENSE AGREEMENT is between BeOpen.com ("BeOpen"), having an office at 160 Saratoga Avenue, Santa Clara, CA 95051, and the Individual or Organization ("Licensee") accessing and otherwise using this software in source or binary form and its associated documentation ("the Software").

2. Subject to the terms and conditions of this BeOpen Python License Agreement, BeOpen hereby grants Licensee a non-exclusive, royalty-free, world-wide license to reproduce, analyze, test, perform and/or display publicly, prepare derivative works, distribute, and otherwise use the Software alone or in any derivative version, provided, however, that the BeOpen Python License is retained in the Software, alone or in any derivative version prepared by Licensee.

3. BeOpen is making the Software available to Licensee on an "AS IS" basis. BEOPEN MAKES NO REPRESENTATIONS OR WARRANTIES, EXPRESS OR IMPLIED. BY WAY OF EXAMPLE, BUT NOT LIMITATION, BEOPEN MAKES NO AND DISCLAIMS ANY REPRESENTATION OR WARRANTY OF MERCHANTABILITY OR FITNESS FOR ANY PARTICULAR PURPOSE OR THAT THE USE OF THE SOFTWARE WILL NOT INFRINGE ANY THIRD PARTY RIGHTS.

4. BEOPEN SHALL NOT BE LIABLE TO LICENSEE OR ANY OTHER USERS OF THE SOFTWARE FOR ANY INCIDENTAL, SPECIAL, OR CONSEQUENTIAL DAMAGES OR LOSS AS A RESULT OF USING, MODIFYING OR DISTRIBUTING THE SOFTWARE, OR ANY DERIVATIVE THEREOF, EVEN IF ADVISED OF THE POSSIBILITY THEREOF.

5. This License Agreement will automatically terminate upon a material breach of its terms and conditions.

6. This License Agreement shall be governed by and interpreted in all respects by the law of the State of California, excluding conflict of law provisions. Nothing in this License Agreement shall be deemed to create any relationship of agency, partnership, or joint venture between BeOpen and Licensee. This License Agreement does not grant permission to use BeOpen trademarks or trade names in a trademark sense to endorse or promote products or services of Licensee, or any third party. As an exception, the "BeOpen Python" logos available at http://www.pythonlabs.com/logos.html may be used according to the permissions granted on that web page.

7. By copying, installing or otherwise using the software, Licensee agrees to be bound by the terms and conditions of this License Agreement.

CNRI LICENSE AGREEMENT FOR PYTHON 1.6.1

---------------------------------------

1. This LICENSE AGREEMENT is between the Corporation for National Research Initiatives, having an office at 1895 Preston White Drive, Reston, VA 20191 ("CNRI"), and the Individual or Organization ("Licensee") accessing and otherwise using Python 1.6.1 software in source or binary form and its associated documentation.

2. Subject to the terms and conditions of this License Agreement, CNRI hereby grants Licensee a nonexclusive, royalty-free, world-wide license to reproduce, analyze, test, perform and/or display publicly, prepare derivative works, distribute, and otherwise use Python 1.6.1 alone or in any derivative version, provided, however, that CNRI's License Agreement and CNRI's notice of copyright, i.e., "Copyright (c) 1995-2001 Corporation for National Research Initiatives; All Rights Reserved" are retained in Python 1.6.1 alone or in any derivative version prepared by Licensee. Alternately, in lieu of CNRI's License Agreement, Licensee may substitute the following text (omitting the quotes): "Python 1.6.1 is made available subject to the terms and conditions in CNRI's License Agreement. This Agreement together with Python 1.6.1 may be located on the internet using the following unique, persistent identifier (known as a handle): 1895.22/1013. This Agreement may also be obtained from a proxy server on the internet using the following URL: http://hdl.handle.net/1895.22/1013".

3. In the event Licensee prepares a derivative work that is based on or incorporates Python 1.6.1 or any part thereof, and wants to make the derivative work available to others as provided herein, then Licensee hereby agrees to include in any such work a brief summary of the changes made to Python 1.6.1.

4. CNRI is making Python 1.6.1 available to Licensee on an "AS IS" basis. CNRI MAKES NO REPRESENTATIONS OR WARRANTIES, EXPRESS OR IMPLIED. BY WAY OF EXAMPLE, BUT NOT LIMITATION, CNRI MAKES NO AND DISCLAIMS ANY REPRESENTATION OR WARRANTY OF MERCHANTABILITY OR FITNESS FOR ANY PARTICULAR PURPOSE OR THAT THE USE OF PYTHON 1.6.1 WILL NOT INFRINGE ANY THIRD PARTY RIGHTS.

5. CNRI SHALL NOT BE LIABLE TO LICENSEE OR ANY OTHER USERS OF PYTHON 1.6.1 FOR ANY INCIDENTAL, SPECIAL, OR CONSEQUENTIAL DAMAGES OR LOSS AS A RESULT OF MODIFYING, DISTRIBUTING, OR OTHERWISE USING PYTHON 1.6.1, OR ANY DERIVATIVE THEREOF, EVEN IF ADVISED OF THE POSSIBILITY THEREOF.

6. This License Agreement will automatically terminate upon a material breach of its terms and conditions.

7. This License Agreement shall be governed by the federal intellectual property law of the United States, including without limitation the federal copyright law, and, to the extent such U.S. federal law does not apply, by the law of the Commonwealth of

Virginia, excluding Virginia's conflict of law provisions. Notwithstanding the foregoing, with regard to derivative works based on Python 1.6.1 that incorporate non-separable material that was previously distributed under the GNU General Public License (GPL), the law of the Commonwealth of Virginia shall govern this License Agreement only as to issues arising under or with respect to Paragraphs 4, 5, and 7 of this License Agreement. Nothing in this License Agreement shall be deemed to create any relationship of agency, partnership, or joint venture between CNRI and Licensee. This License Agreement does not grant permission to use CNRI trademarks or trade name in a trademark sense to endorse or promote products or services of Licensee, or any third party.

8. By clicking on the "ACCEPT" button where indicated, or by copying, installing or otherwise using Python 1.6.1, Licensee agrees to be bound by the terms and conditions of this License Agreement.

ACCEPT

# CWI LICENSE AGREEMENT FOR PYTHON 0.9.0 THROUGH 1.2

--------------------------------------------------

Copyright (c) 1991 - 1995, Stichting Mathematisch Centrum Amsterdam, The Netherlands. All rights reserved.

Permission to use, copy, modify, and distribute this software and its documentation for any purpose and without fee is hereby granted, provided that the above copyright notice appear in all copies and that both that copyright notice and this permission notice appear in supporting documentation, and that the name of Stichting Mathematisch Centrum or CWI not be used in advertising or publicity pertaining to distribution of the software without specific, written prior permission.

STICHTING MATHEMATISCH CENTRUM DISCLAIMS ALL WARRANTIES WITH REGARD TO THIS SOFTWARE, INCLUDING ALL IMPLIED WARRANTIES OF MERCHANTABILITY AND FITNESS, IN NO EVENT SHALL STICHTING MATHEMATISCH CENTRUM BE LIABLE FOR ANY SPECIAL, INDIRECT OR CONSEQUENTIAL DAMAGES OR ANY DAMAGES WHATSOEVER RESULTING FROM LOSS OF USE, DATA OR PROFITS, WHETHER IN AN ACTION OF CONTRACT, NEGLIGENCE OR OTHER TORTIOUS ACTION, ARISING OUT OF OR IN CONNECTION WITH THE USE OR PERFORMANCE OF THIS SOFTWARE.

ZERO-CLAUSE BSD LICENSE FOR CODE IN THE PYTHON DOCUMENTATION ----------------------------------------------------------------------

Permission to use, copy, modify, and/or distribute this software for any purpose with or without fee is hereby granted.

THE SOFTWARE IS PROVIDED "AS IS" AND THE AUTHOR DISCLAIMS ALL WARRANTIES WITH REGARD TO THIS SOFTWARE INCLUDING ALL IMPLIED WARRANTIES OF MERCHANTABILITY AND FITNESS. IN NO EVENT SHALL THE AUTHOR BE LIABLE FOR ANY SPECIAL, DIRECT, INDIRECT, OR CONSEQUENTIAL DAMAGES OR ANY DAMAGES WHATSOEVER RESULTING FROM LOSS OF USE, DATA OR PROFITS, WHETHER IN AN ACTION OF CONTRACT, NEGLIGENCE OR OTHER TORTIOUS ACTION, ARISING OUT OF OR IN CONNECTION WITH THE USE OR PERFORMANCE OF THIS SOFTWARE.

# **1.225 sbsigntool 0.9.4-2ubuntu2**

# **1.225.1 Available under license :**

sbsigntool - utilities for signing UEFI binaries for use with secure boot.

(c) 2012 by Jeremy Kerr, Canonical Ltd. <jeremy.kerr@canonical.com>

This program is free software; you can redistribute it and/or modify it under the terms of the GNU General Public License as published by the Free Software Foundation; either version 3 of the License, or (at your option) any later version.

This program is distributed in the hope that it will be useful, but is provided AS IS, WITHOUT ANY WARRANTY; without even the implied warranty of MERCHANTABILITY, FITNESS FOR A PARTICULAR PURPOSE, and NON-INFRINGEMENT. See the GNU General Public License for more details.

You should have received a copy of the GNU General Public License along with this program; if not, write to the Free Software Foundation, Inc., 59 Temple Place - Suite 330, Boston, MA 02111-1307, USA.

In addition, as a special exception, the copyright holders give permission to link the code of portions of this program with the OpenSSL library under certain conditions as described in each individual source file, and distribute linked combinations including the two.

You must obey the GNU General Public License in all respects for all of the code used other than OpenSSL. If you modify file(s) with this exception, you may extend this exception to your version of the file(s), but you are not obligated to do so. If you do not wish to do so, delete this exception statement from your version. If you delete this exception statement from all source files in the program, then also delete it here.

> GNU GENERAL PUBLIC LICENSE Version 3, 29 June 2007

Copyright (C) 2007 Free Software Foundation, Inc. <http://fsf.org/> Everyone is permitted to copy and distribute verbatim copies of this license document, but changing it is not allowed.

#### Preamble

 The GNU General Public License is a free, copyleft license for software and other kinds of works.

 The licenses for most software and other practical works are designed to take away your freedom to share and change the works. By contrast, the GNU General Public License is intended to guarantee your freedom to share and change all versions of a program--to make sure it remains free software for all its users. We, the Free Software Foundation, use the GNU General Public License for most of our software; it applies also to any other work released this way by its authors. You can apply it to your programs, too.

 When we speak of free software, we are referring to freedom, not price. Our General Public Licenses are designed to make sure that you have the freedom to distribute copies of free software (and charge for them if you wish), that you receive source code or can get it if you want it, that you can change the software or use pieces of it in new free programs, and that you know you can do these things.

 To protect your rights, we need to prevent others from denying you these rights or asking you to surrender the rights. Therefore, you have certain responsibilities if you distribute copies of the software, or if you modify it: responsibilities to respect the freedom of others.

 For example, if you distribute copies of such a program, whether gratis or for a fee, you must pass on to the recipients the same freedoms that you received. You must make sure that they, too, receive or can get the source code. And you must show them these terms so they know their rights.

 Developers that use the GNU GPL protect your rights with two steps: (1) assert copyright on the software, and (2) offer you this License giving you legal permission to copy, distribute and/or modify it.

 For the developers' and authors' protection, the GPL clearly explains that there is no warranty for this free software. For both users' and authors' sake, the GPL requires that modified versions be marked as changed, so that their problems will not be attributed erroneously to authors of previous versions.

 Some devices are designed to deny users access to install or run modified versions of the software inside them, although the manufacturer can do so. This is fundamentally incompatible with the aim of protecting users' freedom to change the software. The systematic pattern of such abuse occurs in the area of products for individuals to use, which is precisely where it is most unacceptable. Therefore, we have designed this version of the GPL to prohibit the practice for those products. If such problems arise substantially in other domains, we stand ready to extend this provision to those domains in future versions of the GPL, as needed to protect the freedom of users.

 Finally, every program is threatened constantly by software patents. States should not allow patents to restrict development and use of software on general-purpose computers, but in those that do, we wish to avoid the special danger that patents applied to a free program could make it effectively proprietary. To prevent this, the GPL assures that patents cannot be used to render the program non-free.

 The precise terms and conditions for copying, distribution and modification follow.

### TERMS AND CONDITIONS

## 0. Definitions.

"This License" refers to version 3 of the GNU General Public License.

 "Copyright" also means copyright-like laws that apply to other kinds of works, such as semiconductor masks.

 "The Program" refers to any copyrightable work licensed under this License. Each licensee is addressed as "you". "Licensees" and "recipients" may be individuals or organizations.

 To "modify" a work means to copy from or adapt all or part of the work in a fashion requiring copyright permission, other than the making of an exact copy. The resulting work is called a "modified version" of the earlier work or a work "based on" the earlier work.

 A "covered work" means either the unmodified Program or a work based on the Program.

 To "propagate" a work means to do anything with it that, without permission, would make you directly or secondarily liable for infringement under applicable copyright law, except executing it on a computer or modifying a private copy. Propagation includes copying, distribution (with or without modification), making available to the public, and in some countries other activities as well.

To "convey" a work means any kind of propagation that enables other
parties to make or receive copies. Mere interaction with a user through a computer network, with no transfer of a copy, is not conveying.

 An interactive user interface displays "Appropriate Legal Notices" to the extent that it includes a convenient and prominently visible feature that (1) displays an appropriate copyright notice, and (2) tells the user that there is no warranty for the work (except to the extent that warranties are provided), that licensees may convey the work under this License, and how to view a copy of this License. If the interface presents a list of user commands or options, such as a menu, a prominent item in the list meets this criterion.

#### 1. Source Code.

 The "source code" for a work means the preferred form of the work for making modifications to it. "Object code" means any non-source form of a work.

 A "Standard Interface" means an interface that either is an official standard defined by a recognized standards body, or, in the case of interfaces specified for a particular programming language, one that is widely used among developers working in that language.

 The "System Libraries" of an executable work include anything, other than the work as a whole, that (a) is included in the normal form of packaging a Major Component, but which is not part of that Major Component, and (b) serves only to enable use of the work with that Major Component, or to implement a Standard Interface for which an implementation is available to the public in source code form. A "Major Component", in this context, means a major essential component (kernel, window system, and so on) of the specific operating system (if any) on which the executable work runs, or a compiler used to produce the work, or an object code interpreter used to run it.

 The "Corresponding Source" for a work in object code form means all the source code needed to generate, install, and (for an executable work) run the object code and to modify the work, including scripts to control those activities. However, it does not include the work's System Libraries, or general-purpose tools or generally available free programs which are used unmodified in performing those activities but which are not part of the work. For example, Corresponding Source includes interface definition files associated with source files for the work, and the source code for shared libraries and dynamically linked subprograms that the work is specifically designed to require, such as by intimate data communication or control flow between those subprograms and other parts of the work.

The Corresponding Source need not include anything that users

can regenerate automatically from other parts of the Corresponding Source.

 The Corresponding Source for a work in source code form is that same work.

#### 2. Basic Permissions.

 All rights granted under this License are granted for the term of copyright on the Program, and are irrevocable provided the stated conditions are met. This License explicitly affirms your unlimited permission to run the unmodified Program. The output from running a covered work is covered by this License only if the output, given its content, constitutes a covered work. This License acknowledges your rights of fair use or other equivalent, as provided by copyright law.

 You may make, run and propagate covered works that you do not convey, without conditions so long as your license otherwise remains in force. You may convey covered works to others for the sole purpose of having them make modifications exclusively for you, or provide you with facilities for running those works, provided that you comply with the terms of this License in conveying all material for which you do not control copyright. Those thus making or running the covered works for you must do so exclusively on your behalf, under your direction and control, on terms that prohibit them from making any copies of your copyrighted material outside their relationship with you.

 Conveying under any other circumstances is permitted solely under the conditions stated below. Sublicensing is not allowed; section 10 makes it unnecessary.

3. Protecting Users' Legal Rights From Anti-Circumvention Law.

 No covered work shall be deemed part of an effective technological measure under any applicable law fulfilling obligations under article 11 of the WIPO copyright treaty adopted on 20 December 1996, or similar laws prohibiting or restricting circumvention of such measures.

 When you convey a covered work, you waive any legal power to forbid circumvention of technological measures to the extent such circumvention is effected by exercising rights under this License with respect to the covered work, and you disclaim any intention to limit operation or modification of the work as a means of enforcing, against the work's users, your or third parties' legal rights to forbid circumvention of technological measures.

4. Conveying Verbatim Copies.

 You may convey verbatim copies of the Program's source code as you receive it, in any medium, provided that you conspicuously and appropriately publish on each copy an appropriate copyright notice; keep intact all notices stating that this License and any non-permissive terms added in accord with section 7 apply to the code; keep intact all notices of the absence of any warranty; and give all recipients a copy of this License along with the Program.

 You may charge any price or no price for each copy that you convey, and you may offer support or warranty protection for a fee.

5. Conveying Modified Source Versions.

 You may convey a work based on the Program, or the modifications to produce it from the Program, in the form of source code under the terms of section 4, provided that you also meet all of these conditions:

 a) The work must carry prominent notices stating that you modified it, and giving a relevant date.

 b) The work must carry prominent notices stating that it is released under this License and any conditions added under section 7. This requirement modifies the requirement in section 4 to "keep intact all notices".

 c) You must license the entire work, as a whole, under this License to anyone who comes into possession of a copy. This License will therefore apply, along with any applicable section 7 additional terms, to the whole of the work, and all its parts, regardless of how they are packaged. This License gives no permission to license the work in any other way, but it does not invalidate such permission if you have separately received it.

 d) If the work has interactive user interfaces, each must display Appropriate Legal Notices; however, if the Program has interactive interfaces that do not display Appropriate Legal Notices, your work need not make them do so.

 A compilation of a covered work with other separate and independent works, which are not by their nature extensions of the covered work, and which are not combined with it such as to form a larger program, in or on a volume of a storage or distribution medium, is called an "aggregate" if the compilation and its resulting copyright are not used to limit the access or legal rights of the compilation's users beyond what the individual works permit. Inclusion of a covered work in an aggregate does not cause this License to apply to the other parts of the aggregate.

#### 6. Conveying Non-Source Forms.

 You may convey a covered work in object code form under the terms of sections 4 and 5, provided that you also convey the machine-readable Corresponding Source under the terms of this License, in one of these ways:

 a) Convey the object code in, or embodied in, a physical product (including a physical distribution medium), accompanied by the Corresponding Source fixed on a durable physical medium customarily used for software interchange.

 b) Convey the object code in, or embodied in, a physical product (including a physical distribution medium), accompanied by a written offer, valid for at least three years and valid for as long as you offer spare parts or customer support for that product model, to give anyone who possesses the object code either (1) a copy of the Corresponding Source for all the software in the product that is covered by this License, on a durable physical medium customarily used for software interchange, for a price no more than your reasonable cost of physically performing this conveying of source, or (2) access to copy the Corresponding Source from a network server at no charge.

 c) Convey individual copies of the object code with a copy of the written offer to provide the Corresponding Source. This alternative is allowed only occasionally and noncommercially, and only if you received the object code with such an offer, in accord with subsection 6b.

 d) Convey the object code by offering access from a designated place (gratis or for a charge), and offer equivalent access to the Corresponding Source in the same way through the same place at no further charge. You need not require recipients to copy the Corresponding Source along with the object code. If the place to copy the object code is a network server, the Corresponding Source may be on a different server (operated by you or a third party) that supports equivalent copying facilities, provided you maintain clear directions next to the object code saying where to find the Corresponding Source. Regardless of what server hosts the Corresponding Source, you remain obligated to ensure that it is available for as long as needed to satisfy these requirements.

 e) Convey the object code using peer-to-peer transmission, provided you inform other peers where the object code and Corresponding Source of the work are being offered to the general public at no charge under subsection 6d.

 A separable portion of the object code, whose source code is excluded from the Corresponding Source as a System Library, need not be included in conveying the object code work.

 A "User Product" is either (1) a "consumer product", which means any tangible personal property which is normally used for personal, family, or household purposes, or (2) anything designed or sold for incorporation into a dwelling. In determining whether a product is a consumer product, doubtful cases shall be resolved in favor of coverage. For a particular product received by a particular user, "normally used" refers to a typical or common use of that class of product, regardless of the status of the particular user or of the way in which the particular user actually uses, or expects or is expected to use, the product. A product is a consumer product regardless of whether the product has substantial commercial, industrial or non-consumer uses, unless such uses represent the only significant mode of use of the product.

 "Installation Information" for a User Product means any methods, procedures, authorization keys, or other information required to install and execute modified versions of a covered work in that User Product from a modified version of its Corresponding Source. The information must suffice to ensure that the continued functioning of the modified object code is in no case prevented or interfered with solely because modification has been made.

 If you convey an object code work under this section in, or with, or specifically for use in, a User Product, and the conveying occurs as part of a transaction in which the right of possession and use of the User Product is transferred to the recipient in perpetuity or for a fixed term (regardless of how the transaction is characterized), the Corresponding Source conveyed under this section must be accompanied by the Installation Information. But this requirement does not apply if neither you nor any third party retains the ability to install modified object code on the User Product (for example, the work has been installed in ROM).

 The requirement to provide Installation Information does not include a requirement to continue to provide support service, warranty, or updates for a work that has been modified or installed by the recipient, or for the User Product in which it has been modified or installed. Access to a network may be denied when the modification itself materially and adversely affects the operation of the network or violates the rules and protocols for communication across the network.

 Corresponding Source conveyed, and Installation Information provided, in accord with this section must be in a format that is publicly documented (and with an implementation available to the public in

source code form), and must require no special password or key for unpacking, reading or copying.

# 7. Additional Terms.

 "Additional permissions" are terms that supplement the terms of this License by making exceptions from one or more of its conditions. Additional permissions that are applicable to the entire Program shall be treated as though they were included in this License, to the extent that they are valid under applicable law. If additional permissions apply only to part of the Program, that part may be used separately under those permissions, but the entire Program remains governed by this License without regard to the additional permissions.

 When you convey a copy of a covered work, you may at your option remove any additional permissions from that copy, or from any part of it. (Additional permissions may be written to require their own removal in certain cases when you modify the work.) You may place additional permissions on material, added by you to a covered work, for which you have or can give appropriate copyright permission.

 Notwithstanding any other provision of this License, for material you add to a covered work, you may (if authorized by the copyright holders of that material) supplement the terms of this License with terms:

 a) Disclaiming warranty or limiting liability differently from the terms of sections 15 and 16 of this License; or

 b) Requiring preservation of specified reasonable legal notices or author attributions in that material or in the Appropriate Legal Notices displayed by works containing it; or

 c) Prohibiting misrepresentation of the origin of that material, or requiring that modified versions of such material be marked in reasonable ways as different from the original version; or

 d) Limiting the use for publicity purposes of names of licensors or authors of the material; or

 e) Declining to grant rights under trademark law for use of some trade names, trademarks, or service marks; or

 f) Requiring indemnification of licensors and authors of that material by anyone who conveys the material (or modified versions of it) with contractual assumptions of liability to the recipient, for any liability that these contractual assumptions directly impose on those licensors and authors.

 All other non-permissive additional terms are considered "further restrictions" within the meaning of section 10. If the Program as you received it, or any part of it, contains a notice stating that it is governed by this License along with a term that is a further restriction, you may remove that term. If a license document contains a further restriction but permits relicensing or conveying under this License, you may add to a covered work material governed by the terms of that license document, provided that the further restriction does not survive such relicensing or conveying.

 If you add terms to a covered work in accord with this section, you must place, in the relevant source files, a statement of the additional terms that apply to those files, or a notice indicating where to find the applicable terms.

 Additional terms, permissive or non-permissive, may be stated in the form of a separately written license, or stated as exceptions; the above requirements apply either way.

#### 8. Termination.

 You may not propagate or modify a covered work except as expressly provided under this License. Any attempt otherwise to propagate or modify it is void, and will automatically terminate your rights under this License (including any patent licenses granted under the third paragraph of section 11).

 However, if you cease all violation of this License, then your license from a particular copyright holder is reinstated (a) provisionally, unless and until the copyright holder explicitly and finally terminates your license, and (b) permanently, if the copyright holder fails to notify you of the violation by some reasonable means prior to 60 days after the cessation.

 Moreover, your license from a particular copyright holder is reinstated permanently if the copyright holder notifies you of the violation by some reasonable means, this is the first time you have received notice of violation of this License (for any work) from that copyright holder, and you cure the violation prior to 30 days after your receipt of the notice.

 Termination of your rights under this section does not terminate the licenses of parties who have received copies or rights from you under this License. If your rights have been terminated and not permanently reinstated, you do not qualify to receive new licenses for the same material under section 10.

9. Acceptance Not Required for Having Copies.

 You are not required to accept this License in order to receive or run a copy of the Program. Ancillary propagation of a covered work occurring solely as a consequence of using peer-to-peer transmission to receive a copy likewise does not require acceptance. However, nothing other than this License grants you permission to propagate or modify any covered work. These actions infringe copyright if you do not accept this License. Therefore, by modifying or propagating a covered work, you indicate your acceptance of this License to do so.

#### 10. Automatic Licensing of Downstream Recipients.

 Each time you convey a covered work, the recipient automatically receives a license from the original licensors, to run, modify and propagate that work, subject to this License. You are not responsible for enforcing compliance by third parties with this License.

 An "entity transaction" is a transaction transferring control of an organization, or substantially all assets of one, or subdividing an organization, or merging organizations. If propagation of a covered work results from an entity transaction, each party to that transaction who receives a copy of the work also receives whatever licenses to the work the party's predecessor in interest had or could give under the previous paragraph, plus a right to possession of the Corresponding Source of the work from the predecessor in interest, if the predecessor has it or can get it with reasonable efforts.

 You may not impose any further restrictions on the exercise of the rights granted or affirmed under this License. For example, you may not impose a license fee, royalty, or other charge for exercise of rights granted under this License, and you may not initiate litigation (including a cross-claim or counterclaim in a lawsuit) alleging that any patent claim is infringed by making, using, selling, offering for sale, or importing the Program or any portion of it.

#### 11. Patents.

 A "contributor" is a copyright holder who authorizes use under this License of the Program or a work on which the Program is based. The work thus licensed is called the contributor's "contributor version".

 A contributor's "essential patent claims" are all patent claims owned or controlled by the contributor, whether already acquired or hereafter acquired, that would be infringed by some manner, permitted by this License, of making, using, or selling its contributor version, but do not include claims that would be infringed only as a consequence of further modification of the contributor version. For purposes of this definition, "control" includes the right to grant

patent sublicenses in a manner consistent with the requirements of this License.

 Each contributor grants you a non-exclusive, worldwide, royalty-free patent license under the contributor's essential patent claims, to make, use, sell, offer for sale, import and otherwise run, modify and propagate the contents of its contributor version.

 In the following three paragraphs, a "patent license" is any express agreement or commitment, however denominated, not to enforce a patent (such as an express permission to practice a patent or covenant not to sue for patent infringement). To "grant" such a patent license to a party means to make such an agreement or commitment not to enforce a patent against the party.

 If you convey a covered work, knowingly relying on a patent license, and the Corresponding Source of the work is not available for anyone to copy, free of charge and under the terms of this License, through a publicly available network server or other readily accessible means, then you must either (1) cause the Corresponding Source to be so available, or (2) arrange to deprive yourself of the benefit of the patent license for this particular work, or (3) arrange, in a manner consistent with the requirements of this License, to extend the patent license to downstream recipients. "Knowingly relying" means you have actual knowledge that, but for the patent license, your conveying the covered work in a country, or your recipient's use of the covered work in a country, would infringe one or more identifiable patents in that country that you have reason to believe are valid.

 If, pursuant to or in connection with a single transaction or arrangement, you convey, or propagate by procuring conveyance of, a covered work, and grant a patent license to some of the parties receiving the covered work authorizing them to use, propagate, modify or convey a specific copy of the covered work, then the patent license you grant is automatically extended to all recipients of the covered work and works based on it.

 A patent license is "discriminatory" if it does not include within the scope of its coverage, prohibits the exercise of, or is conditioned on the non-exercise of one or more of the rights that are specifically granted under this License. You may not convey a covered work if you are a party to an arrangement with a third party that is in the business of distributing software, under which you make payment to the third party based on the extent of your activity of conveying the work, and under which the third party grants, to any of the parties who would receive the covered work from you, a discriminatory patent license (a) in connection with copies of the covered work conveyed by you (or copies made from those copies), or (b) primarily

for and in connection with specific products or compilations that contain the covered work, unless you entered into that arrangement, or that patent license was granted, prior to 28 March 2007.

 Nothing in this License shall be construed as excluding or limiting any implied license or other defenses to infringement that may otherwise be available to you under applicable patent law.

#### 12. No Surrender of Others' Freedom.

 If conditions are imposed on you (whether by court order, agreement or otherwise) that contradict the conditions of this License, they do not excuse you from the conditions of this License. If you cannot convey a covered work so as to satisfy simultaneously your obligations under this License and any other pertinent obligations, then as a consequence you may not convey it at all. For example, if you agree to terms that obligate you to collect a royalty for further conveying from those to whom you convey the Program, the only way you could satisfy both those terms and this License would be to refrain entirely from conveying the Program.

13. Use with the GNU Affero General Public License.

 Notwithstanding any other provision of this License, you have permission to link or combine any covered work with a work licensed under version 3 of the GNU Affero General Public License into a single combined work, and to convey the resulting work. The terms of this License will continue to apply to the part which is the covered work, but the special requirements of the GNU Affero General Public License, section 13, concerning interaction through a network will apply to the combination as such.

14. Revised Versions of this License.

 The Free Software Foundation may publish revised and/or new versions of the GNU General Public License from time to time. Such new versions will be similar in spirit to the present version, but may differ in detail to address new problems or concerns.

 Each version is given a distinguishing version number. If the Program specifies that a certain numbered version of the GNU General Public License "or any later version" applies to it, you have the option of following the terms and conditions either of that numbered version or of any later version published by the Free Software Foundation. If the Program does not specify a version number of the GNU General Public License, you may choose any version ever published by the Free Software Foundation.

If the Program specifies that a proxy can decide which future

versions of the GNU General Public License can be used, that proxy's public statement of acceptance of a version permanently authorizes you to choose that version for the Program.

 Later license versions may give you additional or different permissions. However, no additional obligations are imposed on any author or copyright holder as a result of your choosing to follow a later version.

15. Disclaimer of Warranty.

 THERE IS NO WARRANTY FOR THE PROGRAM, TO THE EXTENT PERMITTED BY APPLICABLE LAW. EXCEPT WHEN OTHERWISE STATED IN WRITING THE COPYRIGHT HOLDERS AND/OR OTHER PARTIES PROVIDE THE PROGRAM "AS IS" WITHOUT WARRANTY OF ANY KIND, EITHER EXPRESSED OR IMPLIED, INCLUDING, BUT NOT LIMITED TO, THE IMPLIED WARRANTIES OF MERCHANTABILITY AND FITNESS FOR A PARTICULAR PURPOSE. THE ENTIRE RISK AS TO THE QUALITY AND PERFORMANCE OF THE PROGRAM IS WITH YOU. SHOULD THE PROGRAM PROVE DEFECTIVE, YOU ASSUME THE COST OF ALL NECESSARY SERVICING, REPAIR OR CORRECTION.

16. Limitation of Liability.

 IN NO EVENT UNLESS REQUIRED BY APPLICABLE LAW OR AGREED TO IN WRITING WILL ANY COPYRIGHT HOLDER, OR ANY OTHER PARTY WHO MODIFIES AND/OR CONVEYS THE PROGRAM AS PERMITTED ABOVE, BE LIABLE TO YOU FOR DAMAGES, INCLUDING ANY GENERAL, SPECIAL, INCIDENTAL OR CONSEQUENTIAL DAMAGES ARISING OUT OF THE USE OR INABILITY TO USE THE PROGRAM (INCLUDING BUT NOT LIMITED TO LOSS OF DATA OR DATA BEING RENDERED INACCURATE OR LOSSES SUSTAINED BY YOU OR THIRD PARTIES OR A FAILURE OF THE PROGRAM TO OPERATE WITH ANY OTHER PROGRAMS), EVEN IF SUCH HOLDER OR OTHER PARTY HAS BEEN ADVISED OF THE POSSIBILITY OF SUCH DAMAGES.

17. Interpretation of Sections 15 and 16.

 If the disclaimer of warranty and limitation of liability provided above cannot be given local legal effect according to their terms, reviewing courts shall apply local law that most closely approximates an absolute waiver of all civil liability in connection with the Program, unless a warranty or assumption of liability accompanies a copy of the Program in return for a fee.

# END OF TERMS AND CONDITIONS GNU LESSER GENERAL PUBLIC LICENSE Version 3, 29 June 2007

Copyright (C) 2007 Free Software Foundation, Inc. <http://fsf.org/> Everyone is permitted to copy and distribute verbatim copies of this license document, but changing it is not allowed.

 This version of the GNU Lesser General Public License incorporates the terms and conditions of version 3 of the GNU General Public License, supplemented by the additional permissions listed below.

0. Additional Definitions.

 As used herein, "this License" refers to version 3 of the GNU Lesser General Public License, and the "GNU GPL" refers to version 3 of the GNU General Public License.

 "The Library" refers to a covered work governed by this License, other than an Application or a Combined Work as defined below.

 An "Application" is any work that makes use of an interface provided by the Library, but which is not otherwise based on the Library. Defining a subclass of a class defined by the Library is deemed a mode of using an interface provided by the Library.

 A "Combined Work" is a work produced by combining or linking an Application with the Library. The particular version of the Library with which the Combined Work was made is also called the "Linked Version".

 The "Minimal Corresponding Source" for a Combined Work means the Corresponding Source for the Combined Work, excluding any source code for portions of the Combined Work that, considered in isolation, are based on the Application, and not on the Linked Version.

 The "Corresponding Application Code" for a Combined Work means the object code and/or source code for the Application, including any data and utility programs needed for reproducing the Combined Work from the Application, but excluding the System Libraries of the Combined Work.

1. Exception to Section 3 of the GNU GPL.

 You may convey a covered work under sections 3 and 4 of this License without being bound by section 3 of the GNU GPL.

2. Conveying Modified Versions.

 If you modify a copy of the Library, and, in your modifications, a facility refers to a function or data to be supplied by an Application that uses the facility (other than as an argument passed when the facility is invoked), then you may convey a copy of the modified version:

 a) under this License, provided that you make a good faith effort to ensure that, in the event an Application does not supply the function or data, the facility still operates, and performs whatever part of its purpose remains meaningful, or

 b) under the GNU GPL, with none of the additional permissions of this License applicable to that copy.

3. Object Code Incorporating Material from Library Header Files.

 The object code form of an Application may incorporate material from a header file that is part of the Library. You may convey such object code under terms of your choice, provided that, if the incorporated material is not limited to numerical parameters, data structure layouts and accessors, or small macros, inline functions and templates (ten or fewer lines in length), you do both of the following:

 a) Give prominent notice with each copy of the object code that the Library is used in it and that the Library and its use are covered by this License.

 b) Accompany the object code with a copy of the GNU GPL and this license document.

4. Combined Works.

 You may convey a Combined Work under terms of your choice that, taken together, effectively do not restrict modification of the portions of the Library contained in the Combined Work and reverse engineering for debugging such modifications, if you also do each of the following:

 a) Give prominent notice with each copy of the Combined Work that the Library is used in it and that the Library and its use are covered by this License.

 b) Accompany the Combined Work with a copy of the GNU GPL and this license document.

 c) For a Combined Work that displays copyright notices during execution, include the copyright notice for the Library among these notices, as well as a reference directing the user to the copies of the GNU GPL and this license document.

d) Do one of the following:

 0) Convey the Minimal Corresponding Source under the terms of this License, and the Corresponding Application Code in a form

 suitable for, and under terms that permit, the user to recombine or relink the Application with a modified version of the Linked Version to produce a modified Combined Work, in the manner specified by section 6 of the GNU GPL for conveying Corresponding Source.

 1) Use a suitable shared library mechanism for linking with the Library. A suitable mechanism is one that (a) uses at run time a copy of the Library already present on the user's computer system, and (b) will operate properly with a modified version of the Library that is interface-compatible with the Linked Version.

 e) Provide Installation Information, but only if you would otherwise be required to provide such information under section 6 of the GNU GPL, and only to the extent that such information is necessary to install and execute a modified version of the Combined Work produced by recombining or relinking the Application with a modified version of the Linked Version. (If you use option 4d0, the Installation Information must accompany the Minimal Corresponding Source and Corresponding Application Code. If you use option 4d1, you must provide the Installation Information in the manner specified by section 6 of the GNU GPL for conveying Corresponding Source.)

# 5. Combined Libraries.

 You may place library facilities that are a work based on the Library side by side in a single library together with other library facilities that are not Applications and are not covered by this License, and convey such a combined library under terms of your choice, if you do both of the following:

 a) Accompany the combined library with a copy of the same work based on the Library, uncombined with any other library facilities, conveyed under the terms of this License.

 b) Give prominent notice with the combined library that part of it is a work based on the Library, and explaining where to find the accompanying uncombined form of the same work.

6. Revised Versions of the GNU Lesser General Public License.

 The Free Software Foundation may publish revised and/or new versions of the GNU Lesser General Public License from time to time. Such new versions will be similar in spirit to the present version, but may differ in detail to address new problems or concerns.

 Each version is given a distinguishing version number. If the Library as you received it specifies that a certain numbered version of the GNU Lesser General Public License "or any later version" applies to it, you have the option of following the terms and conditions either of that published version or of any later version published by the Free Software Foundation. If the Library as you received it does not specify a version number of the GNU Lesser General Public License, you may choose any version of the GNU Lesser General Public License ever published by the Free Software Foundation.

 If the Library as you received it specifies that a proxy can decide whether future versions of the GNU Lesser General Public License shall apply, that proxy's public statement of acceptance of any version is permanent authorization for you to choose that version for the Library.

Permission is hereby granted, free of charge, to any person obtaining a copy of this software and associated documentation files (the "Software"), to deal in the Software without restriction, including without limitation the rights to use, copy, modify, merge, publish, distribute, sublicense, and/or sell copies of the Software, and to permit persons to whom the Software is furnished to do so, subject to the following conditions:

The above copyright notice and this permission notice shall be included in all copies or substantial portions of the Software.

THE SOFTWARE IS PROVIDED "AS IS", WITHOUT WARRANTY OF ANY KIND, EXPRESS OR IMPLIED, INCLUDING BUT NOT LIMITED TO THE WARRANTIES OF MERCHANTABILITY, FITNESS FOR A PARTICULAR PURPOSE AND NONINFRINGEMENT. IN NO EVENT SHALL THE AUTHORS OR COPYRIGHT HOLDERS BE LIABLE FOR ANY CLAIM, DAMAGES OR OTHER LIABILITY, WHETHER IN AN ACTION OF CONTRACT, TORT OR OTHERWISE, ARISING FROM, OUT OF OR IN CONNECTION WITH THE SOFTWARE OR THE USE OR OTHER DEALINGS IN THE SOFTWARE.

# **1.226 mpfr 4.1.0-3build3**

# **1.226.1 Available under license :**

 GNU GENERAL PUBLIC LICENSE Version 3, 29 June 2007

Copyright (C) 2007 Free Software Foundation, Inc. <https://fsf.org/> Everyone is permitted to copy and distribute verbatim copies of this license document, but changing it is not allowed.

Preamble

 The GNU General Public License is a free, copyleft license for software and other kinds of works.

 The licenses for most software and other practical works are designed to take away your freedom to share and change the works. By contrast, the GNU General Public License is intended to guarantee your freedom to share and change all versions of a program--to make sure it remains free software for all its users. We, the Free Software Foundation, use the GNU General Public License for most of our software; it applies also to any other work released this way by its authors. You can apply it to your programs, too.

 When we speak of free software, we are referring to freedom, not price. Our General Public Licenses are designed to make sure that you have the freedom to distribute copies of free software (and charge for them if you wish), that you receive source code or can get it if you want it, that you can change the software or use pieces of it in new free programs, and that you know you can do these things.

 To protect your rights, we need to prevent others from denying you these rights or asking you to surrender the rights. Therefore, you have certain responsibilities if you distribute copies of the software, or if you modify it: responsibilities to respect the freedom of others.

 For example, if you distribute copies of such a program, whether gratis or for a fee, you must pass on to the recipients the same freedoms that you received. You must make sure that they, too, receive or can get the source code. And you must show them these terms so they know their rights.

 Developers that use the GNU GPL protect your rights with two steps: (1) assert copyright on the software, and (2) offer you this License giving you legal permission to copy, distribute and/or modify it.

 For the developers' and authors' protection, the GPL clearly explains that there is no warranty for this free software. For both users' and authors' sake, the GPL requires that modified versions be marked as changed, so that their problems will not be attributed erroneously to authors of previous versions.

 Some devices are designed to deny users access to install or run modified versions of the software inside them, although the manufacturer can do so. This is fundamentally incompatible with the aim of protecting users' freedom to change the software. The systematic pattern of such abuse occurs in the area of products for individuals to use, which is precisely where it is most unacceptable. Therefore, we have designed this version of the GPL to prohibit the practice for those products. If such problems arise substantially in other domains, we stand ready to extend this provision to those domains in future versions of the GPL, as needed to protect the freedom of users.

 Finally, every program is threatened constantly by software patents. States should not allow patents to restrict development and use of software on general-purpose computers, but in those that do, we wish to avoid the special danger that patents applied to a free program could make it effectively proprietary. To prevent this, the GPL assures that patents cannot be used to render the program non-free.

 The precise terms and conditions for copying, distribution and modification follow.

# TERMS AND CONDITIONS

# 0. Definitions.

"This License" refers to version 3 of the GNU General Public License.

 "Copyright" also means copyright-like laws that apply to other kinds of works, such as semiconductor masks.

 "The Program" refers to any copyrightable work licensed under this License. Each licensee is addressed as "you". "Licensees" and "recipients" may be individuals or organizations.

 To "modify" a work means to copy from or adapt all or part of the work in a fashion requiring copyright permission, other than the making of an exact copy. The resulting work is called a "modified version" of the earlier work or a work "based on" the earlier work.

 A "covered work" means either the unmodified Program or a work based on the Program.

 To "propagate" a work means to do anything with it that, without permission, would make you directly or secondarily liable for infringement under applicable copyright law, except executing it on a computer or modifying a private copy. Propagation includes copying, distribution (with or without modification), making available to the public, and in some countries other activities as well.

 To "convey" a work means any kind of propagation that enables other parties to make or receive copies. Mere interaction with a user through a computer network, with no transfer of a copy, is not conveying.

 An interactive user interface displays "Appropriate Legal Notices" to the extent that it includes a convenient and prominently visible feature that (1) displays an appropriate copyright notice, and (2) tells the user that there is no warranty for the work (except to the extent that warranties are provided), that licensees may convey the

work under this License, and how to view a copy of this License. If the interface presents a list of user commands or options, such as a menu, a prominent item in the list meets this criterion.

1. Source Code.

 The "source code" for a work means the preferred form of the work for making modifications to it. "Object code" means any non-source form of a work.

 A "Standard Interface" means an interface that either is an official standard defined by a recognized standards body, or, in the case of interfaces specified for a particular programming language, one that is widely used among developers working in that language.

 The "System Libraries" of an executable work include anything, other than the work as a whole, that (a) is included in the normal form of packaging a Major Component, but which is not part of that Major Component, and (b) serves only to enable use of the work with that Major Component, or to implement a Standard Interface for which an implementation is available to the public in source code form. A "Major Component", in this context, means a major essential component (kernel, window system, and so on) of the specific operating system (if any) on which the executable work runs, or a compiler used to produce the work, or an object code interpreter used to run it.

 The "Corresponding Source" for a work in object code form means all the source code needed to generate, install, and (for an executable work) run the object code and to modify the work, including scripts to control those activities. However, it does not include the work's System Libraries, or general-purpose tools or generally available free programs which are used unmodified in performing those activities but which are not part of the work. For example, Corresponding Source includes interface definition files associated with source files for the work, and the source code for shared libraries and dynamically linked subprograms that the work is specifically designed to require, such as by intimate data communication or control flow between those subprograms and other parts of the work.

 The Corresponding Source need not include anything that users can regenerate automatically from other parts of the Corresponding Source.

 The Corresponding Source for a work in source code form is that same work.

2. Basic Permissions.

 All rights granted under this License are granted for the term of copyright on the Program, and are irrevocable provided the stated conditions are met. This License explicitly affirms your unlimited permission to run the unmodified Program. The output from running a covered work is covered by this License only if the output, given its content, constitutes a covered work. This License acknowledges your rights of fair use or other equivalent, as provided by copyright law.

 You may make, run and propagate covered works that you do not convey, without conditions so long as your license otherwise remains in force. You may convey covered works to others for the sole purpose of having them make modifications exclusively for you, or provide you with facilities for running those works, provided that you comply with the terms of this License in conveying all material for which you do not control copyright. Those thus making or running the covered works for you must do so exclusively on your behalf, under your direction and control, on terms that prohibit them from making any copies of your copyrighted material outside their relationship with you.

 Conveying under any other circumstances is permitted solely under the conditions stated below. Sublicensing is not allowed; section 10 makes it unnecessary.

3. Protecting Users' Legal Rights From Anti-Circumvention Law.

 No covered work shall be deemed part of an effective technological measure under any applicable law fulfilling obligations under article 11 of the WIPO copyright treaty adopted on 20 December 1996, or similar laws prohibiting or restricting circumvention of such measures.

 When you convey a covered work, you waive any legal power to forbid circumvention of technological measures to the extent such circumvention is effected by exercising rights under this License with respect to the covered work, and you disclaim any intention to limit operation or modification of the work as a means of enforcing, against the work's users, your or third parties' legal rights to forbid circumvention of technological measures.

4. Conveying Verbatim Copies.

 You may convey verbatim copies of the Program's source code as you receive it, in any medium, provided that you conspicuously and appropriately publish on each copy an appropriate copyright notice; keep intact all notices stating that this License and any non-permissive terms added in accord with section 7 apply to the code; keep intact all notices of the absence of any warranty; and give all recipients a copy of this License along with the Program.

 You may charge any price or no price for each copy that you convey, and you may offer support or warranty protection for a fee.

5. Conveying Modified Source Versions.

 You may convey a work based on the Program, or the modifications to produce it from the Program, in the form of source code under the terms of section 4, provided that you also meet all of these conditions:

 a) The work must carry prominent notices stating that you modified it, and giving a relevant date.

 b) The work must carry prominent notices stating that it is released under this License and any conditions added under section 7. This requirement modifies the requirement in section 4 to "keep intact all notices".

 c) You must license the entire work, as a whole, under this License to anyone who comes into possession of a copy. This License will therefore apply, along with any applicable section 7 additional terms, to the whole of the work, and all its parts, regardless of how they are packaged. This License gives no permission to license the work in any other way, but it does not invalidate such permission if you have separately received it.

 d) If the work has interactive user interfaces, each must display Appropriate Legal Notices; however, if the Program has interactive interfaces that do not display Appropriate Legal Notices, your work need not make them do so.

 A compilation of a covered work with other separate and independent works, which are not by their nature extensions of the covered work, and which are not combined with it such as to form a larger program, in or on a volume of a storage or distribution medium, is called an "aggregate" if the compilation and its resulting copyright are not used to limit the access or legal rights of the compilation's users beyond what the individual works permit. Inclusion of a covered work in an aggregate does not cause this License to apply to the other parts of the aggregate.

6. Conveying Non-Source Forms.

 You may convey a covered work in object code form under the terms of sections 4 and 5, provided that you also convey the machine-readable Corresponding Source under the terms of this License, in one of these ways:

 a) Convey the object code in, or embodied in, a physical product (including a physical distribution medium), accompanied by the Corresponding Source fixed on a durable physical medium customarily used for software interchange.

 b) Convey the object code in, or embodied in, a physical product (including a physical distribution medium), accompanied by a written offer, valid for at least three years and valid for as long as you offer spare parts or customer support for that product model, to give anyone who possesses the object code either (1) a copy of the Corresponding Source for all the software in the product that is covered by this License, on a durable physical medium customarily used for software interchange, for a price no more than your reasonable cost of physically performing this conveying of source, or (2) access to copy the Corresponding Source from a network server at no charge.

 c) Convey individual copies of the object code with a copy of the written offer to provide the Corresponding Source. This alternative is allowed only occasionally and noncommercially, and only if you received the object code with such an offer, in accord with subsection 6b.

 d) Convey the object code by offering access from a designated place (gratis or for a charge), and offer equivalent access to the Corresponding Source in the same way through the same place at no further charge. You need not require recipients to copy the Corresponding Source along with the object code. If the place to copy the object code is a network server, the Corresponding Source may be on a different server (operated by you or a third party) that supports equivalent copying facilities, provided you maintain clear directions next to the object code saying where to find the Corresponding Source. Regardless of what server hosts the Corresponding Source, you remain obligated to ensure that it is available for as long as needed to satisfy these requirements.

 e) Convey the object code using peer-to-peer transmission, provided you inform other peers where the object code and Corresponding Source of the work are being offered to the general public at no charge under subsection 6d.

 A separable portion of the object code, whose source code is excluded from the Corresponding Source as a System Library, need not be included in conveying the object code work.

 A "User Product" is either (1) a "consumer product", which means any tangible personal property which is normally used for personal, family, or household purposes, or (2) anything designed or sold for incorporation

into a dwelling. In determining whether a product is a consumer product, doubtful cases shall be resolved in favor of coverage. For a particular product received by a particular user, "normally used" refers to a typical or common use of that class of product, regardless of the status of the particular user or of the way in which the particular user actually uses, or expects or is expected to use, the product. A product is a consumer product regardless of whether the product has substantial commercial, industrial or non-consumer uses, unless such uses represent the only significant mode of use of the product.

 "Installation Information" for a User Product means any methods, procedures, authorization keys, or other information required to install and execute modified versions of a covered work in that User Product from a modified version of its Corresponding Source. The information must suffice to ensure that the continued functioning of the modified object code is in no case prevented or interfered with solely because modification has been made.

 If you convey an object code work under this section in, or with, or specifically for use in, a User Product, and the conveying occurs as part of a transaction in which the right of possession and use of the User Product is transferred to the recipient in perpetuity or for a fixed term (regardless of how the transaction is characterized), the Corresponding Source conveyed under this section must be accompanied by the Installation Information. But this requirement does not apply if neither you nor any third party retains the ability to install modified object code on the User Product (for example, the work has been installed in ROM).

 The requirement to provide Installation Information does not include a requirement to continue to provide support service, warranty, or updates for a work that has been modified or installed by the recipient, or for the User Product in which it has been modified or installed. Access to a network may be denied when the modification itself materially and adversely affects the operation of the network or violates the rules and protocols for communication across the network.

 Corresponding Source conveyed, and Installation Information provided, in accord with this section must be in a format that is publicly documented (and with an implementation available to the public in source code form), and must require no special password or key for unpacking, reading or copying.

#### 7. Additional Terms.

 "Additional permissions" are terms that supplement the terms of this License by making exceptions from one or more of its conditions. Additional permissions that are applicable to the entire Program shall be treated as though they were included in this License, to the extent that they are valid under applicable law. If additional permissions apply only to part of the Program, that part may be used separately under those permissions, but the entire Program remains governed by this License without regard to the additional permissions.

When you convey a copy of a covered work, you may at your option remove any additional permissions from that copy, or from any part of it. (Additional permissions may be written to require their own removal in certain cases when you modify the work.) You may place additional permissions on material, added by you to a covered work, for which you have or can give appropriate copyright permission.

 Notwithstanding any other provision of this License, for material you add to a covered work, you may (if authorized by the copyright holders of that material) supplement the terms of this License with terms:

 a) Disclaiming warranty or limiting liability differently from the terms of sections 15 and 16 of this License; or

 b) Requiring preservation of specified reasonable legal notices or author attributions in that material or in the Appropriate Legal Notices displayed by works containing it; or

 c) Prohibiting misrepresentation of the origin of that material, or requiring that modified versions of such material be marked in reasonable ways as different from the original version; or

 d) Limiting the use for publicity purposes of names of licensors or authors of the material; or

 e) Declining to grant rights under trademark law for use of some trade names, trademarks, or service marks; or

 f) Requiring indemnification of licensors and authors of that material by anyone who conveys the material (or modified versions of it) with contractual assumptions of liability to the recipient, for any liability that these contractual assumptions directly impose on those licensors and authors.

 All other non-permissive additional terms are considered "further restrictions" within the meaning of section 10. If the Program as you received it, or any part of it, contains a notice stating that it is governed by this License along with a term that is a further restriction, you may remove that term. If a license document contains a further restriction but permits relicensing or conveying under this License, you may add to a covered work material governed by the terms of that license document, provided that the further restriction does

not survive such relicensing or conveying.

 If you add terms to a covered work in accord with this section, you must place, in the relevant source files, a statement of the additional terms that apply to those files, or a notice indicating where to find the applicable terms.

 Additional terms, permissive or non-permissive, may be stated in the form of a separately written license, or stated as exceptions; the above requirements apply either way.

# 8. Termination.

 You may not propagate or modify a covered work except as expressly provided under this License. Any attempt otherwise to propagate or modify it is void, and will automatically terminate your rights under this License (including any patent licenses granted under the third paragraph of section 11).

 However, if you cease all violation of this License, then your license from a particular copyright holder is reinstated (a) provisionally, unless and until the copyright holder explicitly and finally terminates your license, and (b) permanently, if the copyright holder fails to notify you of the violation by some reasonable means prior to 60 days after the cessation.

 Moreover, your license from a particular copyright holder is reinstated permanently if the copyright holder notifies you of the violation by some reasonable means, this is the first time you have received notice of violation of this License (for any work) from that copyright holder, and you cure the violation prior to 30 days after your receipt of the notice.

 Termination of your rights under this section does not terminate the licenses of parties who have received copies or rights from you under this License. If your rights have been terminated and not permanently reinstated, you do not qualify to receive new licenses for the same material under section 10.

# 9. Acceptance Not Required for Having Copies.

 You are not required to accept this License in order to receive or run a copy of the Program. Ancillary propagation of a covered work occurring solely as a consequence of using peer-to-peer transmission to receive a copy likewise does not require acceptance. However, nothing other than this License grants you permission to propagate or modify any covered work. These actions infringe copyright if you do not accept this License. Therefore, by modifying or propagating a

10. Automatic Licensing of Downstream Recipients.

 Each time you convey a covered work, the recipient automatically receives a license from the original licensors, to run, modify and propagate that work, subject to this License. You are not responsible for enforcing compliance by third parties with this License.

 An "entity transaction" is a transaction transferring control of an organization, or substantially all assets of one, or subdividing an organization, or merging organizations. If propagation of a covered work results from an entity transaction, each party to that transaction who receives a copy of the work also receives whatever licenses to the work the party's predecessor in interest had or could give under the previous paragraph, plus a right to possession of the Corresponding Source of the work from the predecessor in interest, if the predecessor has it or can get it with reasonable efforts.

 You may not impose any further restrictions on the exercise of the rights granted or affirmed under this License. For example, you may not impose a license fee, royalty, or other charge for exercise of rights granted under this License, and you may not initiate litigation (including a cross-claim or counterclaim in a lawsuit) alleging that any patent claim is infringed by making, using, selling, offering for sale, or importing the Program or any portion of it.

#### 11. Patents.

 A "contributor" is a copyright holder who authorizes use under this License of the Program or a work on which the Program is based. The work thus licensed is called the contributor's "contributor version".

 A contributor's "essential patent claims" are all patent claims owned or controlled by the contributor, whether already acquired or hereafter acquired, that would be infringed by some manner, permitted by this License, of making, using, or selling its contributor version, but do not include claims that would be infringed only as a consequence of further modification of the contributor version. For purposes of this definition, "control" includes the right to grant patent sublicenses in a manner consistent with the requirements of this License.

 Each contributor grants you a non-exclusive, worldwide, royalty-free patent license under the contributor's essential patent claims, to make, use, sell, offer for sale, import and otherwise run, modify and propagate the contents of its contributor version.

 In the following three paragraphs, a "patent license" is any express agreement or commitment, however denominated, not to enforce a patent (such as an express permission to practice a patent or covenant not to sue for patent infringement). To "grant" such a patent license to a party means to make such an agreement or commitment not to enforce a patent against the party.

 If you convey a covered work, knowingly relying on a patent license, and the Corresponding Source of the work is not available for anyone to copy, free of charge and under the terms of this License, through a publicly available network server or other readily accessible means, then you must either (1) cause the Corresponding Source to be so available, or (2) arrange to deprive yourself of the benefit of the patent license for this particular work, or (3) arrange, in a manner consistent with the requirements of this License, to extend the patent license to downstream recipients. "Knowingly relying" means you have actual knowledge that, but for the patent license, your conveying the covered work in a country, or your recipient's use of the covered work in a country, would infringe one or more identifiable patents in that country that you have reason to believe are valid.

 If, pursuant to or in connection with a single transaction or arrangement, you convey, or propagate by procuring conveyance of, a covered work, and grant a patent license to some of the parties receiving the covered work authorizing them to use, propagate, modify or convey a specific copy of the covered work, then the patent license you grant is automatically extended to all recipients of the covered work and works based on it.

 A patent license is "discriminatory" if it does not include within the scope of its coverage, prohibits the exercise of, or is conditioned on the non-exercise of one or more of the rights that are specifically granted under this License. You may not convey a covered work if you are a party to an arrangement with a third party that is in the business of distributing software, under which you make payment to the third party based on the extent of your activity of conveying the work, and under which the third party grants, to any of the parties who would receive the covered work from you, a discriminatory patent license (a) in connection with copies of the covered work conveyed by you (or copies made from those copies), or (b) primarily for and in connection with specific products or compilations that contain the covered work, unless you entered into that arrangement, or that patent license was granted, prior to 28 March 2007.

 Nothing in this License shall be construed as excluding or limiting any implied license or other defenses to infringement that may otherwise be available to you under applicable patent law.

#### 12. No Surrender of Others' Freedom.

 If conditions are imposed on you (whether by court order, agreement or otherwise) that contradict the conditions of this License, they do not excuse you from the conditions of this License. If you cannot convey a covered work so as to satisfy simultaneously your obligations under this License and any other pertinent obligations, then as a consequence you may not convey it at all. For example, if you agree to terms that obligate you to collect a royalty for further conveying from those to whom you convey the Program, the only way you could satisfy both those terms and this License would be to refrain entirely from conveying the Program.

13. Use with the GNU Affero General Public License.

 Notwithstanding any other provision of this License, you have permission to link or combine any covered work with a work licensed under version 3 of the GNU Affero General Public License into a single combined work, and to convey the resulting work. The terms of this License will continue to apply to the part which is the covered work, but the special requirements of the GNU Affero General Public License, section 13, concerning interaction through a network will apply to the combination as such.

14. Revised Versions of this License.

 The Free Software Foundation may publish revised and/or new versions of the GNU General Public License from time to time. Such new versions will be similar in spirit to the present version, but may differ in detail to address new problems or concerns.

 Each version is given a distinguishing version number. If the Program specifies that a certain numbered version of the GNU General Public License "or any later version" applies to it, you have the option of following the terms and conditions either of that numbered version or of any later version published by the Free Software Foundation. If the Program does not specify a version number of the GNU General Public License, you may choose any version ever published by the Free Software Foundation.

 If the Program specifies that a proxy can decide which future versions of the GNU General Public License can be used, that proxy's public statement of acceptance of a version permanently authorizes you to choose that version for the Program.

 Later license versions may give you additional or different permissions. However, no additional obligations are imposed on any author or copyright holder as a result of your choosing to follow a later version.

15. Disclaimer of Warranty.

 THERE IS NO WARRANTY FOR THE PROGRAM, TO THE EXTENT PERMITTED BY APPLICABLE LAW. EXCEPT WHEN OTHERWISE STATED IN WRITING THE COPYRIGHT HOLDERS AND/OR OTHER PARTIES PROVIDE THE PROGRAM "AS IS" WITHOUT WARRANTY OF ANY KIND, EITHER EXPRESSED OR IMPLIED, INCLUDING, BUT NOT LIMITED TO, THE IMPLIED WARRANTIES OF MERCHANTABILITY AND FITNESS FOR A PARTICULAR PURPOSE. THE ENTIRE RISK AS TO THE QUALITY AND PERFORMANCE OF THE PROGRAM IS WITH YOU. SHOULD THE PROGRAM PROVE DEFECTIVE, YOU ASSUME THE COST OF ALL NECESSARY SERVICING, REPAIR OR CORRECTION.

16. Limitation of Liability.

 IN NO EVENT UNLESS REQUIRED BY APPLICABLE LAW OR AGREED TO IN WRITING WILL ANY COPYRIGHT HOLDER, OR ANY OTHER PARTY WHO MODIFIES AND/OR CONVEYS THE PROGRAM AS PERMITTED ABOVE, BE LIABLE TO YOU FOR DAMAGES, INCLUDING ANY GENERAL, SPECIAL, INCIDENTAL OR CONSEQUENTIAL DAMAGES ARISING OUT OF THE USE OR INABILITY TO USE THE PROGRAM (INCLUDING BUT NOT LIMITED TO LOSS OF DATA OR DATA BEING RENDERED INACCURATE OR LOSSES SUSTAINED BY YOU OR THIRD PARTIES OR A FAILURE OF THE PROGRAM TO OPERATE WITH ANY OTHER PROGRAMS), EVEN IF SUCH HOLDER OR OTHER PARTY HAS BEEN ADVISED OF THE POSSIBILITY OF SUCH DAMAGES.

17. Interpretation of Sections 15 and 16.

 If the disclaimer of warranty and limitation of liability provided above cannot be given local legal effect according to their terms, reviewing courts shall apply local law that most closely approximates an absolute waiver of all civil liability in connection with the Program, unless a warranty or assumption of liability accompanies a copy of the Program in return for a fee.

# END OF TERMS AND CONDITIONS

How to Apply These Terms to Your New Programs

 If you develop a new program, and you want it to be of the greatest possible use to the public, the best way to achieve this is to make it free software which everyone can redistribute and change under these terms.

 To do so, attach the following notices to the program. It is safest to attach them to the start of each source file to most effectively state the exclusion of warranty; and each file should have at least the "copyright" line and a pointer to where the full notice is found.

 $\leq$  one line to give the program's name and a brief idea of what it does. $>$ Copyright  $(C)$  <year > <name of author

 This program is free software: you can redistribute it and/or modify it under the terms of the GNU General Public License as published by the Free Software Foundation, either version 3 of the License, or (at your option) any later version.

 This program is distributed in the hope that it will be useful, but WITHOUT ANY WARRANTY; without even the implied warranty of MERCHANTABILITY or FITNESS FOR A PARTICULAR PURPOSE. See the GNU General Public License for more details.

 You should have received a copy of the GNU General Public License along with this program. If not, see <https://www.gnu.org/licenses/>.

Also add information on how to contact you by electronic and paper mail.

 If the program does terminal interaction, make it output a short notice like this when it starts in an interactive mode:

 $\langle$  sprogram> Copyright (C)  $\langle$  year>  $\langle$  name of author> This program comes with ABSOLUTELY NO WARRANTY; for details type `show w'. This is free software, and you are welcome to redistribute it under certain conditions; type `show c' for details.

The hypothetical commands `show w' and `show c' should show the appropriate parts of the General Public License. Of course, your program's commands might be different; for a GUI interface, you would use an "about box".

 You should also get your employer (if you work as a programmer) or school, if any, to sign a "copyright disclaimer" for the program, if necessary. For more information on this, and how to apply and follow the GNU GPL, see <https://www.gnu.org/licenses/>.

 The GNU General Public License does not permit incorporating your program into proprietary programs. If your program is a subroutine library, you may consider it more useful to permit linking proprietary applications with the library. If this is what you want to do, use the GNU Lesser General Public License instead of this License. But first, please read <https://www.gnu.org/licenses/why-not-lgpl.html>.

> GNU LESSER GENERAL PUBLIC LICENSE Version 3, 29 June 2007

Copyright (C) 2007 Free Software Foundation, Inc. <https://fsf.org/> Everyone is permitted to copy and distribute verbatim copies of this license document, but changing it is not allowed.

This version of the GNU Lesser General Public License incorporates

the terms and conditions of version 3 of the GNU General Public License, supplemented by the additional permissions listed below.

0. Additional Definitions.

 As used herein, "this License" refers to version 3 of the GNU Lesser General Public License, and the "GNU GPL" refers to version 3 of the GNU General Public License.

 "The Library" refers to a covered work governed by this License, other than an Application or a Combined Work as defined below.

 An "Application" is any work that makes use of an interface provided by the Library, but which is not otherwise based on the Library. Defining a subclass of a class defined by the Library is deemed a mode of using an interface provided by the Library.

 A "Combined Work" is a work produced by combining or linking an Application with the Library. The particular version of the Library with which the Combined Work was made is also called the "Linked Version".

 The "Minimal Corresponding Source" for a Combined Work means the Corresponding Source for the Combined Work, excluding any source code for portions of the Combined Work that, considered in isolation, are based on the Application, and not on the Linked Version.

 The "Corresponding Application Code" for a Combined Work means the object code and/or source code for the Application, including any data and utility programs needed for reproducing the Combined Work from the Application, but excluding the System Libraries of the Combined Work.

1. Exception to Section 3 of the GNU GPL.

 You may convey a covered work under sections 3 and 4 of this License without being bound by section 3 of the GNU GPL.

2. Conveying Modified Versions.

 If you modify a copy of the Library, and, in your modifications, a facility refers to a function or data to be supplied by an Application that uses the facility (other than as an argument passed when the facility is invoked), then you may convey a copy of the modified version:

 a) under this License, provided that you make a good faith effort to ensure that, in the event an Application does not supply the function or data, the facility still operates, and performs

whatever part of its purpose remains meaningful, or

 b) under the GNU GPL, with none of the additional permissions of this License applicable to that copy.

3. Object Code Incorporating Material from Library Header Files.

 The object code form of an Application may incorporate material from a header file that is part of the Library. You may convey such object code under terms of your choice, provided that, if the incorporated material is not limited to numerical parameters, data structure layouts and accessors, or small macros, inline functions and templates (ten or fewer lines in length), you do both of the following:

 a) Give prominent notice with each copy of the object code that the Library is used in it and that the Library and its use are covered by this License.

 b) Accompany the object code with a copy of the GNU GPL and this license document.

4. Combined Works.

 You may convey a Combined Work under terms of your choice that, taken together, effectively do not restrict modification of the portions of the Library contained in the Combined Work and reverse engineering for debugging such modifications, if you also do each of the following:

 a) Give prominent notice with each copy of the Combined Work that the Library is used in it and that the Library and its use are covered by this License.

 b) Accompany the Combined Work with a copy of the GNU GPL and this license document.

 c) For a Combined Work that displays copyright notices during execution, include the copyright notice for the Library among these notices, as well as a reference directing the user to the copies of the GNU GPL and this license document.

d) Do one of the following:

 0) Convey the Minimal Corresponding Source under the terms of this License, and the Corresponding Application Code in a form suitable for, and under terms that permit, the user to recombine or relink the Application with a modified version of the Linked Version to produce a modified Combined Work, in the

 manner specified by section 6 of the GNU GPL for conveying Corresponding Source.

 1) Use a suitable shared library mechanism for linking with the Library. A suitable mechanism is one that (a) uses at run time a copy of the Library already present on the user's computer system, and (b) will operate properly with a modified version of the Library that is interface-compatible with the Linked Version.

 e) Provide Installation Information, but only if you would otherwise be required to provide such information under section 6 of the GNU GPL, and only to the extent that such information is necessary to install and execute a modified version of the Combined Work produced by recombining or relinking the Application with a modified version of the Linked Version. (If you use option 4d0, the Installation Information must accompany the Minimal Corresponding Source and Corresponding Application Code. If you use option 4d1, you must provide the Installation Information in the manner specified by section 6 of the GNU GPL for conveying Corresponding Source.)

#### 5. Combined Libraries.

 You may place library facilities that are a work based on the Library side by side in a single library together with other library facilities that are not Applications and are not covered by this License, and convey such a combined library under terms of your choice, if you do both of the following:

 a) Accompany the combined library with a copy of the same work based on the Library, uncombined with any other library facilities, conveyed under the terms of this License.

 b) Give prominent notice with the combined library that part of it is a work based on the Library, and explaining where to find the accompanying uncombined form of the same work.

6. Revised Versions of the GNU Lesser General Public License.

 The Free Software Foundation may publish revised and/or new versions of the GNU Lesser General Public License from time to time. Such new versions will be similar in spirit to the present version, but may differ in detail to address new problems or concerns.

 Each version is given a distinguishing version number. If the Library as you received it specifies that a certain numbered version of the GNU Lesser General Public License "or any later version"

applies to it, you have the option of following the terms and conditions either of that published version or of any later version published by the Free Software Foundation. If the Library as you received it does not specify a version number of the GNU Lesser General Public License, you may choose any version of the GNU Lesser General Public License ever published by the Free Software Foundation.

 If the Library as you received it specifies that a proxy can decide whether future versions of the GNU Lesser General Public License shall apply, that proxy's public statement of acceptance of any version is permanent authorization for you to choose that version for the Library.

# **1.227 perl 5.34.0-3ubuntu1.2 1.227.1 Available under license :**

#### LICENSING

=========

This program is free software; you can redistribute it and/or modify it under the terms of either:

 a) the GNU General Public License as published by the Free Software Foundation; either version 1, or (at your option) any later version, or

 b) the "Artistic License" which comes with this Kit.

This program is distributed in the hope that it will be useful, but WITHOUT ANY WARRANTY; without even the implied warranty of MERCHANTABILITY or FITNESS FOR A PARTICULAR PURPOSE. See either the GNU General Public License or the Artistic License for more details.

You should have received a copy of the Artistic License with this Kit, in the file named "Artistic". If not, I'll be glad to provide one.

You should also have received a copy of the GNU General Public License along with this program in the file named "Copying". If not, write to the Free Software Foundation, Inc., 51 Franklin Street, Fifth Floor, Boston, MA 02110-1301, USA or visit their web page on the internet at https://www.gnu.org/copyleft/gpl.html.

For those of you that choose to use the GNU General Public License, my interpretation of the GNU General Public License is that no Perl script falls under the terms of the GPL unless you explicitly put said script under the terms of the GPL yourself. Furthermore, any

object code linked with perl does not automatically fall under the terms of the GPL, provided such object code only adds definitions of subroutines and variables, and does not otherwise impair the resulting interpreter from executing any standard Perl script. I consider linking in C subroutines in this manner to be the moral equivalent of defining subroutines in the Perl language itself. You may sell such an object file as proprietary provided that you provide or offer to provide the Perl source, as specified by the GNU General Public License. (This is merely an alternate way of specifying input to the program.) You may also sell a binary produced by the dumping of a running Perl script that belongs to you, provided that you provide or offer to provide the Perl source as specified by the GPL. (The fact that a Perl interpreter and your code are in the same binary file is, in this case, a form of mere aggregation.) This is my interpretation of the GPL. If you still have concerns or difficulties understanding my intent, feel free to contact me. Of course, the Artistic License spells all this out for your protection, so you may prefer to use that.

/\* perl.h

\*

\* Copyright (C) 1993, 1994, 1995, 1996, 1997, 1998, 1999, 2000, 2001

\* 2002, 2003, 2004, 2005, 2006, 2007, 2008, 2009 by Larry Wall and others

\*

\* You may distribute under the terms of either the GNU General Public

\* License or the Artistic License, as specified in the README file.

\* \*/

# The "Artistic License"

# Preamble

The intent of this document is to state the conditions under which a Package may be copied, such that the Copyright Holder maintains some semblance of artistic control over the development of the package, while giving the users of the package the right to use and distribute the Package in a more-or-less customary fashion, plus the right to make reasonable modifications.

Definitions:

 "Package" refers to the collection of files distributed by the Copyright Holder, and derivatives of that collection of files created through textual modification.

 "Standard Version" refers to such a Package if it has not been modified, or has been modified in accordance with the wishes of the Copyright Holder as specified below.

 "Copyright Holder" is whoever is named in the copyright or copyrights for the package.

 "You" is you, if you're thinking about copying or distributing this Package.

 "Reasonable copying fee" is whatever you can justify on the basis of media cost, duplication charges, time of people involved, and so on. (You will not be required to justify it to the Copyright Holder, but only to the computing community at large as a market that must bear the fee.)

 "Freely Available" means that no fee is charged for the item itself, though there may be fees involved in handling the item. It also means that recipients of the item may redistribute it under the same conditions they received it.

1. You may make and give away verbatim copies of the source form of the Standard Version of this Package without restriction, provided that you duplicate all of the original copyright notices and associated disclaimers.

2. You may apply bug fixes, portability fixes and other modifications derived from the Public Domain or from the Copyright Holder. A Package modified in such a way shall still be considered the Standard Version.

3. You may otherwise modify your copy of this Package in any way, provided that you insert a prominent notice in each changed file stating how and when you changed that file, and provided that you do at least ONE of the following:

 a) place your modifications in the Public Domain or otherwise make them Freely Available, such as by posting said modifications to Usenet or an equivalent medium, or placing the modifications on a major archive site such as uunet.uu.net, or by allowing the Copyright Holder to include your modifications in the Standard Version of the Package.

b) use the modified Package only within your corporation or organization.

 c) rename any non-standard executables so the names do not conflict with standard executables, which must also be provided, and provide a separate manual page for each non-standard executable that clearly documents how it differs from the Standard Version.

d) make other distribution arrangements with the Copyright Holder.

4. You may distribute the programs of this Package in object code or executable form, provided that you do at least ONE of the following:

 a) distribute a Standard Version of the executables and library files, together with instructions (in the manual page or equivalent) on where to get the Standard Version.

 b) accompany the distribution with the machine-readable source of the Package with your modifications.

 c) give non-standard executables non-standard names, and clearly document the differences in manual pages (or equivalent), together with instructions on where to get the Standard Version.

d) make other distribution arrangements with the Copyright Holder.

5. You may charge a reasonable copying fee for any distribution of this Package. You may charge any fee you choose for support of this Package. You may not charge a fee for this Package itself. However, you may distribute this Package in aggregate with other (possibly commercial) programs as part of a larger (possibly commercial) software distribution provided that you do not advertise this Package as a product of your own. You may embed this Package's interpreter within an executable of yours (by linking); this shall be construed as a mere form of aggregation, provided that the complete Standard Version of the interpreter is so embedded.

6. The scripts and library files supplied as input to or produced as output from the programs of this Package do not automatically fall under the copyright of this Package, but belong to whoever generated them, and may be sold commercially, and may be aggregated with this Package. If such scripts or library files are aggregated with this Package via the so-called "undump" or "unexec" methods of producing a binary executable image, then distribution of such an image shall neither be construed as a distribution of this Package nor shall it fall under the restrictions of Paragraphs 3 and 4, provided that you do not represent such an executable image as a Standard Version of this Package.

7. C subroutines (or comparably compiled subroutines in other languages) supplied by you and linked into this Package in order to emulate subroutines and variables of the language defined by this Package shall not be considered part of this Package, but are the equivalent of input as in Paragraph 6, provided these subroutines do not change the language in any way that would cause it to fail the regression tests for the language.
8. Aggregation of this Package with a commercial distribution is always permitted provided that the use of this Package is embedded; that is, when no overt attempt is made to make this Package's interfaces visible to the end user of the commercial distribution. Such use shall not be construed as a distribution of this Package.

9. The name of the Copyright Holder may not be used to endorse or promote products derived from this software without specific prior written permission.

10. THIS PACKAGE IS PROVIDED "AS IS" AND WITHOUT ANY EXPRESS OR IMPLIED WARRANTIES, INCLUDING, WITHOUT LIMITATION, THE IMPLIED WARRANTIES OF MERCHANTABILITY AND FITNESS FOR A PARTICULAR PURPOSE.

The End

# **1.228 xmlsec 1.2.33-1build2**

# **1.228.1 Available under license :**

See Copyright file for information about the copyright xmlsec, xmlsec-openssl, xmlsec-gnutls, xmlsec-gcrypt libraries ------------------------------------------------------------------------------

Copyright (C) 2002-2016 Aleksey Sanin <aleksey@aleksey.com>. All Rights Reserved.

Permission is hereby granted, free of charge, to any person obtaining a copy of this software and associated documentation files (the "Software"), to deal in the Software without restriction, including without limitation the rights to use, copy, modify, merge, publish, distribute, sublicense, and/or sell copies of the Software, and to permit persons to whom the Software is furnished to do so, subject to the following conditions:

The above copyright notice and this permission notice shall be included in all copies or substantial portions of the Software.

THE SOFTWARE IS PROVIDED "AS IS", WITHOUT WARRANTY OF ANY KIND, EXPRESS OR IMPLIED, INCLUDING BUT NOT LIMITED TO THE WARRANTIES OF MERCHANTABILITY, FIT-NESS FOR A PARTICULAR PURPOSE AND NONINFRINGEMENT. IN NO EVENT SHALL THE ALEKSEY SANIN BE LIABLE FOR ANY CLAIM, DAMAGES OR OTHER LIABILITY, WHETHER IN AN ACTION OF CONTRACT, TORT OR OTHERWISE, ARISING FROM, OUT OF OR IN CON-NECTION WITH THE SOFTWARE OR THE USE OR OTHER DEALINGS IN THE SOFTWARE.

Except as contained in this notice, the name of Aleksey Sanin shall not be used in advertising or otherwise to promote the sale, use or other dealings in this Software without prior written authorization from him.

xmlsec-nss library

------------------------------------------------------------------------------

Copyright (C) 2002-2016 Aleksey Sanin <aleksey@aleksey.com>. All Rights Reserved. Copyright (c) 2003 America Online, Inc. All rights reserved.

Permission is hereby granted, free of charge, to any person obtaining a copy of this software and associated documentation files (the "Software"), to deal in the Software without restriction, including without limitation the rights to use, copy, modify, merge, publish, distribute, sublicense, and/or sell copies of the Software, and to permit persons to whom the Software is furnished to do so, subject to the following conditions:

The above copyright notice and this permission notice shall be included in all copies or substantial portions of the Software.

Portions of the Software were created using source code and/or APIs governed by the Mozilla Public License (MPL). The MPL is available at http://www.mozilla.org/MPL/MPL-1.1.html. The MPL permits such portions to be distributed with code not governed by MPL, as long as the requirements of MPL are fulfilled for such portions.

THE SOFTWARE IS PROVIDED "AS IS", WITHOUT WARRANTY OF ANY KIND, EXPRESS OR IMPLIED, INCLUDING BUT NOT LIMITED TO THE WARRANTIES OF MERCHANTABILITY, FIT-NESS FOR A PARTICULAR PURPOSE AND NONINFRINGEMENT. IN NO EVENT SHALL THE ALEKSEY SANIN BE LIABLE FOR ANY CLAIM, DAMAGES OR OTHER LIABILITY, WHETHER IN AN ACTION OF CONTRACT, TORT OR OTHERWISE, ARISING FROM, OUT OF OR IN CON-NECTION WITH THE SOFTWARE OR THE USE OR OTHER DEALINGS IN THE SOFTWARE.

Except as contained in this notice, the name of Aleksey Sanin shall not be used in advertising or otherwise to promote the sale, use or other dealings in this Software without prior written authorization from him.

xmlsec-mscrypto library

------------------------------------------------------------------------------

Copyright (C) 2002-2016 Aleksey Sanin <aleksey@aleksey.com>. All Rights Reserved. Copyright (C) 2003 Cordys R&D BV, All rights reserved. Copyright (C) 2007 Roumen Petrov. Copyright (c) 2005-2006 Cryptocom LTD (http://www.cryptocom.ru).

Permission is hereby granted, free of charge, to any person obtaining a copy of this software and associated documentation files (the "Software"), to deal in the Software without restriction, including without limitation the rights to use, copy, modify, merge, publish, distribute, sublicense, and/or sell copies of the Software, and to permit persons to whom the Software is furnished to do so, subject to the following conditions:

The above copyright notice and this permission notice shall be included in all copies or substantial portions of the Software.

THE SOFTWARE IS PROVIDED "AS IS", WITHOUT WARRANTY OF ANY KIND, EXPRESS OR IMPLIED, INCLUDING BUT NOT LIMITED TO THE WARRANTIES OF MERCHANTABILITY, FIT-NESS FOR A PARTICULAR PURPOSE AND NONINFRINGEMENT. IN NO EVENT SHALL THE ALEKSEY SANIN BE LIABLE FOR ANY CLAIM, DAMAGES OR OTHER LIABILITY, WHETHER IN AN ACTION OF CONTRACT, TORT OR OTHERWISE, ARISING FROM, OUT OF OR IN CON-NECTION WITH THE SOFTWARE OR THE USE OR OTHER DEALINGS IN THE SOFTWARE.

Except as contained in this notice, the name of Aleksey Sanin shall not be used in advertising or otherwise to promote the sale, use or other dealings in this Software without prior written authorization from him.

xmlsec-mscng library

------------------------------------------------------------------------------

Copyright (C) 2018 Aleksey Sanin. All Rights Reserved. Copyright (C) 2018 Miklos Vajna. All Rights Reserved.

Permission is hereby granted, free of charge, to any person obtaining a copy of this software and associated documentation files (the "Software"), to deal in the Software without restriction, including without limitation the rights to use, copy, modify, merge, publish, distribute, sublicense, and/or sell copies of the Software, and to permit persons to whom the Software is furnished to do so, subject to the following conditions:

The above copyright notice and this permission notice shall be included in all copies or substantial portions of the Software.

THE SOFTWARE IS PROVIDED "AS IS", WITHOUT WARRANTY OF ANY KIND, EXPRESS OR IMPLIED, INCLUDING BUT NOT LIMITED TO THE WARRANTIES OF MERCHANTABILITY, FIT-NESS FOR A PARTICULAR PURPOSE AND NONINFRINGEMENT. IN NO EVENT SHALL THE ALEKSEY SANIN BE LIABLE FOR ANY CLAIM, DAMAGES OR OTHER LIABILITY, WHETHER IN AN ACTION OF CONTRACT, TORT OR OTHERWISE, ARISING FROM, OUT OF OR IN CON-NECTION WITH THE SOFTWARE OR THE USE OR OTHER DEALINGS IN THE SOFTWARE.

Except as contained in this notice, the name of Aleksey Sanin shall not be used in advertising or otherwise to promote the sale, use or other dealings in this Software without prior written authorization from him.

References

------------------------------------------------------------------------------

\* AOL http://www.aleksey.com/pipermail/xmlsec/2003/005488.html http://www.aleksey.com/pipermail/xmlsec/attachments/20030729/0e25648e/attachment.htm

\* Cordys R&D BV http://www.aleksey.com/pipermail/xmlsec/2003/005581.html

\* Cryptocom LTD http://www.aleksey.com/pipermail/xmlsec/2006/007410.html

# **1.229 liblist-compare-perl 0.55-1**

# **1.229.1 Available under license :**

No license file was found, but licenses were detected in source scan.

=encoding utf-8

=head1 NAME

List::Compare - Compare elements of two or more lists

=head1 VERSION

This document refers to version 0.55 of List::Compare. This version was released August 16 2020.

=head1 SYNOPSIS

The bare essentials:

 $\mathcal{Q}$ Llist = qw(abel abel baker camera delta edward fargo golfer); @Rlist = qw(baker camera delta delta edward fargo golfer hilton);

 $\text{Slc} = \text{List::Compare} > new(\@Llist, \@Rlist);$ 

 @intersection = \$lc->get\_intersection;  $@$ union =  $lc$ ->get\_union;

... and so forth.

=head1 DISCUSSION: Modes and Methods

=head2 Regular Case: Compare Two Lists

 $=$ over 4

=item \* Constructor: C<new()>

Create a List::Compare object. Put the two lists into arrays (named or

anonymous) and pass references to the arrays to the constructor.

 @Llist = qw(abel abel baker camera delta edward fargo golfer); @Rlist = qw(baker camera delta delta edward fargo golfer hilton);

 $\text{Slc} = \text{List::Compare} > new(\@Llist, \@Rlist);$ 

By default, List::Compare's methods return lists which are sorted using Perl's default C<sort>mode: ASCII-betical sorting. Should you not need to have these lists sorted, you may achieve a speed boost by constructing the List::Compare object with the unsorted option:

 $$lc = List::Compare->new('-u', \@List, \@Rlist);$ 

or

 $\ell = List::Compare\rightarrow new('-unsorted', \@List, \@Rlist);$ 

=item \* Alternative Constructor

If you prefer a more explicit delineation of the types of arguments passed to a function, you may use this 'single hashref' kind of constructor to build a List::Compare object:

 $\text{SLc} = \text{List}:\text{Compare} \rightarrow \text{new}( \{ \text{lists} \right) \} \setminus \text{Q}$  Elist,  $\setminus \text{Q}$  Rlist] } );

or

 \$lc = List::Compare->new( { lists  $\Rightarrow$  [\@Llist, \@Rlist], unsorted  $\Rightarrow$  1, } );

=item \* C<get\_intersection()>

Get those items which appear at least once in both lists (their intersection).

 $@$  intersection =  $lc$ ->get\_intersection;

 $=$ item  $*$  C $\lt$ get union() $>$ 

Get those items which appear at least once in either list (their union).

 $@$ union =  $lc$ ->get\_union;

 $=$ item  $*$  C $\lt$ get unique() $>$ 

Get those items which appear (at least once) only in the first list.

 $@$  Lonly =  $@$  lc->get\_unique;  $@$ Lonly = \$lc->get\_Lonly; # alias

 $=$ item  $*C <$ get\_complement()>

Get those items which appear (at least once) only in the second list.

 $@Ronly = $lc \rightarrow get\_complement;$  $@R only = $lc \rightarrow get$  Ronly; # alias

=item \* C<get\_symmetric\_difference()>

Get those items which appear at least once in either the first or the second list, but not both.

```
 @LorRonly = $lc->get_symmetric_difference;
@LorR only = $lc \rightarrow get \text{symboliff}; # alias@LorR only = $lc->get_LorR only; # alias
```

```
=item * C<get_bag()>
```
Make a bag of all those items in both lists. The bag differs from the union of the two lists in that it holds as many copies of individual elements as appear in the original lists.

 $@$ bag = \$lc->get\_bag;

=item \* Return references rather than lists

An alternative approach to the above methods: If you do not immediately require an array as the return value of the method call, but simply need a I<reference> to an (anonymous) array, use one of the following parallel methods:

```
 $intersection_ref = $lc->get_intersection_ref;
```
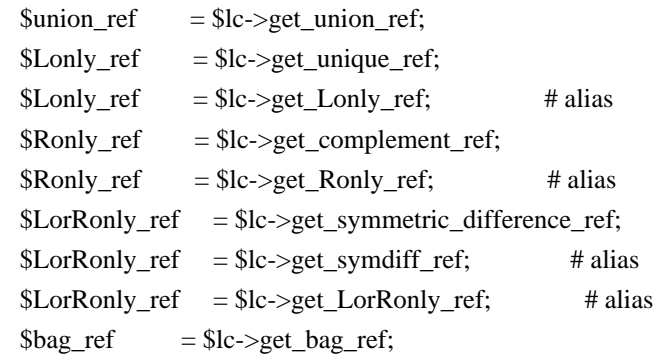

 $=$ item \* C $\lt$ is LsubsetR()>

Return a true value if the first argument passed to the constructor ('L' for 'left') is a subset of the second argument passed to the constructor ('R' for 'right').

 $SLR = $lc$ ->is\_LsubsetR;

Return a true value if R is a subset of L.

 $RL = $lc$ ->is\_RsubsetL;

 $=$ item  $*C <$ is\_LequivalentR()>

Return a true value if the two lists passed to the constructor are equivalent,  $I \le i.e.$  if every element in the left-hand list  $(L')$  appears at least once in the right-hand list  $(R')$  and I<vice versa>.

 $\text{Seqv} = \text{Slc} > \text{is}$  LequivalentR;  $\text{Seqv} = \text{Slc}$ ->is\_LeqvlntR; # alias

 $=$ item  $*$  C $\lt$ is\_LdisjointR()>

Return a true value if the two lists passed to the constructor are disjoint,  $K_i.e. > if the two lists have zero elements in common (or, what$ is the same thing, if their intersection is an empty set).

 $\delta \text{disj} = \delta l -\delta \text{is}$  Ldisjoint R;

=item \* C<print\_subset\_chart()>

Pretty-print a chart showing whether one list is a subset of the other.

\$lc->print\_subset\_chart;

=item \* C<print\_equivalence\_chart()>

Pretty-print a chart showing whether the two lists are equivalent (same elements found at least once in both).

\$lc->print\_equivalence\_chart;

 $=$ item  $*$  C $\lt$ is member which() $>$ 

Determine in  $I$  <which  $\geq$  (if any) of the lists passed to the constructor a given string can be found. In list context, return a list of those indices in the constructor's argument list corresponding to lists holding the string being tested.

@memb\_arr =  $lc$ ->is\_member\_which('abel');

In the example above,  $C < @$  memb\_arr> will be:

 $(0)$ 

because C $\lt$ 'abel' $>$  is found only in C $\lt \otimes$ Al $>$  which holds position C $\lt\lt 0$  $>$  in the list of arguments passed to  $C \langle new \rangle$ .

In scalar context, the return value is the number of lists passed to the constructor in which a given string is found.

As with other List::Compare methods which return a list, you may wish the above method returned a (scalar) reference to an array holding the list:

\$memb\_arr\_ref = \$lc->is\_member\_which\_ref('baker');

In the example above, C<\$memb\_arr\_ref> will be:

 $[0, 1]$ 

because C<'baker'> is found in C<@Llist> and C<@Rlist>, which hold positions  $C \le 0$  and  $C \le 1$ , respectively, in the list of arguments passed to  $C \le new$ .

B<Note:> methods C<is\_member\_which()> and C<is\_member\_which\_ref> test only one string at a time and hence take only one argument. To test more than one string at a time see the next method,  $C$ <are\_members\_which()>.

 $=$ item  $*$  C $\langle$ are\_members\_which $()$ 

Determine in  $I$  <which > (if any) of the lists passed to the constructor one or more given strings can be found. The strings to be tested are placed in an array (named or anonymous); a reference to that array is passed to the method.

 \$memb\_hash\_ref = \$lc->are\_members\_which([ qw| abel baker fargo hilton zebra | ]);

I<Note:> In versions of List::Compare prior to 0.25 (April 2004), the strings to be tested could be passed as a flat list. This is no longer possible; the argument must now be a reference to an array.

The return value is a reference to a hash of arrays. The key for each element in this hash is the string being tested. Each element's value is a reference to an anonymous array whose elements are those indices in the constructor's argument list corresponding to lists holding the strings being tested. In the examples above,  $C \leq$  memb hash ref> will be:

 { abel  $\Rightarrow$  [ 0 ].

baker  $\Rightarrow$  [ 0, 1 ], fargo  $\Rightarrow$  [ 0, 1 ], hilton  $\Rightarrow$  [ 1], zebra  $\Rightarrow$  [ ],

};

B<Note: $>$  C<are members which() $>$  can take more than one argument;  $C\leq$ is\_member\_which()> and  $C\leq$ is\_member\_which\_ref()> each take only one argument. Unlike those two methods, C<are\_members\_which()> returns a hash reference.

```
=item * C\ltis_member_any()>
```
Determine whether a given string can be found in  $I\langle \text{any} \rangle$  of the lists passed as arguments to the constructor. Return 1 if a specified string can be found in any of the lists and 0 if not.

```
$found = $lc \rightarrow is\_member\_any('abel');
```
In the example above,  $C \le \text{found} >$  will be  $C \le 1$  because  $C \le \text{abel} >$  is found in one or more of the lists passed as arguments to C<new()>.

```
=item * C\langleare_members_any()>
```
Determine whether a specified string or strings can be found in  $I\langle \text{any} \rangle$  of the lists passed as arguments to the constructor. The strings to be tested are placed in an array (named or anonymous); a reference to that array is passed to C<are\_members\_any>.

\$memb\_hash\_ref = \$lc->are\_members\_any([ qw| abel baker fargo hilton zebra | ]);

I<Note:> In versions of List::Compare prior to 0.25 (April 2004), the strings to be tested could be passed as a flat list. This is no longer possible; the argument must now be a reference to an array.

The return value is a reference to a hash where an element's key is the string being tested and the element's value is 1 if the string can be found in  $I\langle \text{any} \rangle$  of the lists and 0 if not. In the examples above, C<\$memb\_hash\_ref> will be:

```
 {
    abel \Rightarrow 1.
    baker \Rightarrow 1.
    fargo \Rightarrow 1,
    hilton \Rightarrow 1,
    zebra \Rightarrow 0.
 };
```
 $C \leq zehra > s$  value is  $C \leq 0$  because  $C \leq zehra > s$  is not found in either of the lists

passed as arguments to  $C$ <new()>.

 $=$ item  $*$  C  $\leq$ get\_version()  $>$ 

Return current List::Compare version number.

 $$vers = $lc->get version;$ 

=back

=head2 Accelerated Case: When User Only Wants a Single Comparison

 $=$ over 4

 $=$ item  $*$  Constructor C $\langle$ new() $>$ 

If you are certain that you will only want the results of a  $I$ <single> comparison, computation may be accelerated by passing  $C < a' > 0r$ C<'--accelerated> as the first argument to the constructor.

 $\omega$ Llist = qw(abel abel baker camera delta edward fargo golfer);  $@Rlist = qw(baker camera delta deltaedward fargo golfer hilton);$ 

 $\text{Slca} = List::Compare\text{-new}('-a', \@List, \@Rlist);$ 

or

\$lca = List::Compare->new('--accelerated', \@Llist, \@Rlist);

As with List::Compare's Regular case, should you not need to have a sorted list returned by an accelerated List::Compare method, you may achieve a speed boost by constructing the accelerated List::Compare object with the unsorted option:

 $\$ lca = List::Compare->new('-u', '-a', \@Llist, \@Rlist);

or

\$lca = List::Compare->new('--unsorted', '--accelerated', \@Llist, \@Rlist);

=item \* Alternative Constructor

You may use the 'single hashref' constructor format to build a List::Compare object calling for the Accelerated mode:

```
 $lca = List::Compare->new( {
  lists \Rightarrow [\@Llist, \@Rlist],
  accelerated \Rightarrow 1.
```

```
or
   $lca = List::Compare->new( {
      lists \Rightarrow [\langle \text{@Llist}, \langle \text{@Rlist} \rangle],accelerated \Rightarrow 1,
      unsorted \Rightarrow 1,
    } );
=item * Methods
```
} );

All the comparison methods available in the Regular case are available to you in the Accelerated case as well.

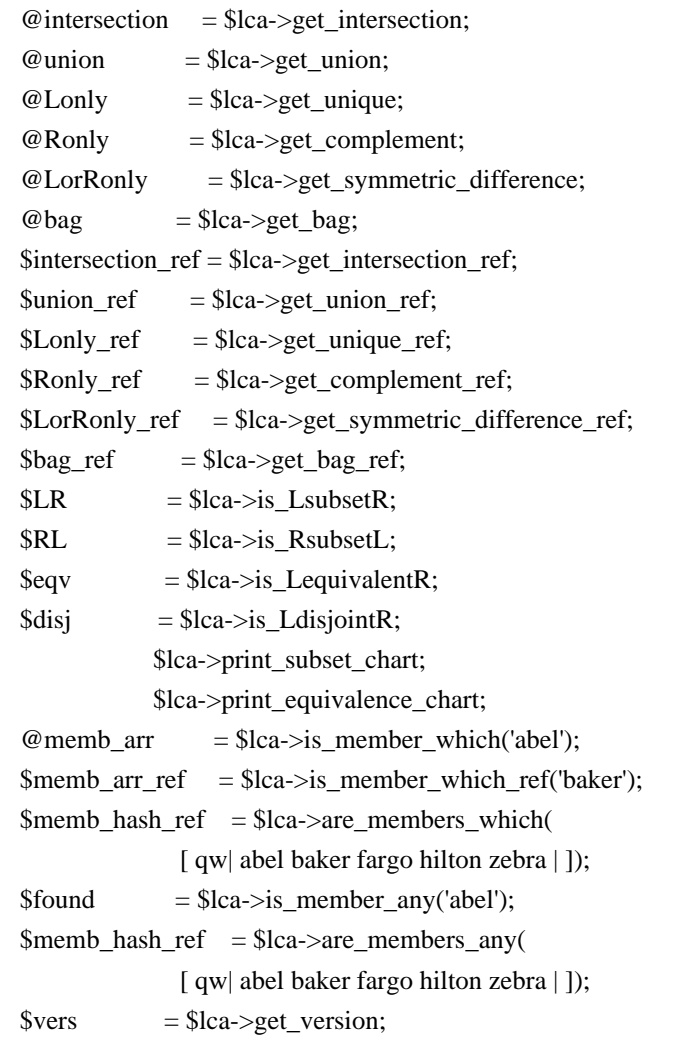

All the aliases for methods available in the Regular case are available to you in the Accelerated case as well.

=back

=head2 Multiple Case: Compare Three or More Lists

 $=$ over 4

=item \* Constructor C<new()>

Create a List::Compare object. Put each list into an array and pass references to the arrays to the constructor.

 $\omega$ Al = qw(abel abel baker camera delta edward fargo golfer);  $@Bob = qw(baker camera delta deltaedward fargo golfer hilton);$  @Carmen = qw(fargo golfer hilton icon icon jerky kappa);  $@Don = qw(fargo icon jerky);$  $@Ed = qw(fargo icon icon jerky);$ 

 $\mathcal{S}$ lcm = List::Compare->new(\@Al, \@Bob, \@Carmen, \@Don, \@Ed);

As with List::Compare's Regular case, should you not need to have a sorted list returned by a List::Compare method, you may achieve a speed boost by constructing the object with the unsorted option:

 $$lcm = List::Compare\geqnew('-u', \@Al, \@Bob, \@Carmen, \@Don, \@Ed);$ 

or

```
$lcm = List::Compare\rightarrow new('-unsorted', \@Al, \@Bob, \@Carmen, \@Don, \@Ed);
```
=item \* Alternative Constructor

You may use the 'single hashref' constructor format to build a List::Compare object to process three or more lists at once:

```
 $lcm = List::Compare->new( {
  lists \Rightarrow [\@Al, \@Bob, \@Carmen, \@Don, \@Ed],
 } );
```
or

```
 $lcm = List::Compare->new( {
  lists \Rightarrow [\@Al, \@Bob, \@Carmen, \@Don, \@Ed],
  unsorted \Rightarrow 1.
 } );
```
=item \* Multiple Mode Methods Analogous to Regular and Accelerated Mode Methods

Each List::Compare method available in the Regular and Accelerated cases has an analogue in the Multiple case. However, the results produced usually require more careful specification.

B<Note:> Certain of the following methods available in List::Compare's Multiple mode take optional numerical arguments where those numbers represent the index position of a particular list in the list of arguments passed to the constructor. To specify this index position correctly,

 $=$ over 4

 $=$ item  $*$ 

start the count at  $C < 0$  (as is customary with Perl array indices); and

 $=$ item  $*$ 

do I<not> count any unsorted option  $(C < 'u'$ > or  $C < 'u$ nsorted'>) preceding the array references in the constructor's own argument list.

 $=$ bac $k$ 

Example:

\$lcmex = List::Compare->new('--unsorted', \@alpha, \@beta, \@gamma);

For the purpose of supplying a numerical argument to a method which optionally takes such an argument,  $C <$ -unsorted'> is skipped,  $C < @$ alpha> is  $C<0$ ,  $C<@beta>$  is  $C<1$ , and so forth.

 $=$ over 4

```
=item * C\ltget_intersection()>
```
Get those items found in I<each> of the lists passed to the constructor (their intersection):

@intersection = \$lcm->get\_intersection;

 $=$ item  $*$  C<get\_union()>

Get those items found in  $I\langle \text{any} \rangle$  of the lists passed to the constructor (their union):

 $@$ union = \$lcm->get union;

 $=$ item  $*$  C $\lt$ get unique() $>$ 

To get those items which appear only in I $\leq$ one particular list, $\geq$  provide C<get unique() $>$  with that list's index position in the list of arguments passed to the constructor (not counting any  $C < -u$ 's or  $C < -u$ nsorted's option).

Example:  $C < @C$ armen> has index position  $C < 2$  in the constructor's  $C < @>>$ .To get elements unique to C<@Carmen>:

```
\textcircled{a} Lonly = $lcm->get_unique(2);
```
If no index position is passed to C<get unique() $>$  it will default to 0 and report items unique to the first list passed to the constructor.

 $=$ item  $*$  C $\lt$ get complement() $>$ 

To get those items which appear in any list I<other than one particular list, $>$  provide C $\lt$ get complement() $>$  with that list's index position in the list of arguments passed to the constructor (not counting any C<'-u'> or C<'--unsorted'> option).

Example:  $C < @$  Don> has index position  $C < 3$ > in the constructor's  $C < @$   $>$ . To get elements not found in C<@Don>:

```
@Ronly = $lcm->get\_complement(3);
```
If no index position is passed to  $C \leq get\_complement() > it will default to$ 0 and report items found in any list other than the first list passed to the constructor.

```
=item * C<get_symmetric_difference()>
```
Get those items each of which appears in  $I\leq$  only one  $\geq$  of the lists passed to the constructor (their symmetric\_difference);

@LorRonly = \$lcm->get\_symmetric\_difference;

 $=$ item \* C $\leq$ get\_bag()>

Make a bag of all items found in any list. The bag differs from the lists' union in that it holds as many copies of individual elements as appear in the original lists.

 $@bag = $lcm \rightarrow get_bag;$ 

=item \* Return reference instead of list

An alternative approach to the above methods: If you do not immediately require an array as the return value of the method call, but simply need a I<reference> to an array, use one of the following parallel methods:

 $$intersection$  ref =  $$lem\text{-}get$  intersection ref;  $$union\ref = $lcm->get\ union\ ref;$ 

 $\text{SLonly\_ref} = \text{Slem-}\text{get\_unique\_ref}(2);$  $\text{SRonly\_ref} = \text{Slem-}\text{get\_complement\_ref}(3);$  \$LorRonly\_ref = \$lcm->get\_symmetric\_difference\_ref;  $\text{Mag\_ref} = \text{Slem}\text{-}\text{get}\text{-}\text{bag}\text{-}\text{ref};$ 

 $=$ item  $*$  C $\lt$ is\_LsubsetR() $>$ 

To determine whether one particular list is a subset of another list passed to the constructor, provide  $C\langle i s \rangle$  LsubsetR() with the index position of the presumed subset (ignoring any unsorted option), followed by the index position of the presumed superset.

Example: To determine whether C<@Ed> is a subset of C<@Carmen>, call:

 $SLR =$ \$lcm->is\_LsubsetR(4,2);

A true value  $(C<1)$  is returned if the left-hand list is a subset of the right-hand list; a false value (C<0>) is returned otherwise.

If no arguments are passed,  $C\langle i s_L L \rangle$  subset  $R()$  > defaults to  $C\langle 0,1 \rangle$  and compares the first two lists passed to the constructor.

 $=$ item  $*C <$ is\_LequivalentR()>

To determine whether any two particular lists are equivalent to each other, provide C<is\_LequivalentR> with their index positions in the list of arguments passed to the constructor (ignoring any unsorted option).

Example: To determine whether C<@Don> and C<@Ed> are equivalent, call:

 $\text{Seqv} = \text{Slem} > \text{is}$  Lequivalent  $R(3,4)$ ;

A true value  $(C<1)$  is returned if the lists are equivalent; a false value (C<0>) otherwise.

If no arguments are passed, C $\lt$ is\_LequivalentR $>$  defaults to C $\lt$ (0,1) $>$  and compares the first two lists passed to the constructor.

 $=$ item  $*C <$ is\_LdisjointR()>

To determine whether any two particular lists are disjoint from each other  $(I \leq i.e.,$  have no members in common), provide C $\leq i$ s LdisjointR $>$  with their index positions in the list of arguments passed to the constructor (ignoring any unsorted option).

Example: To determine whether  $C < \emptyset$  Don> and  $C < \emptyset$  Ed> are disjoint, call:

 $\delta \text{disj} = \delta$ lcm->is LdisjointR(3,4);

A true value  $(C<1)$  is returned if the lists are equivalent; a false value  $(C<0)$  otherwise.

If no arguments are passed, C $\lt$ is\_LdisjointR $>$  defaults to C $\lt$ (0,1) $>$  and compares the first two lists passed to the constructor.

```
=item *C<print_subset_chart()>
```
Pretty-print a chart showing the subset relationships among the various source lists:

\$lcm->print\_subset\_chart;

 $=$ item  $*$  C<print\_equivalence\_chart()>

Pretty-print a chart showing the equivalence relationships among the various source lists:

\$lcm->print\_equivalence\_chart;

 $=$ item  $*$  C $\lt$ is\_member\_which() $>$ 

Determine in I<which> (if any) of the lists passed to the constructor a given string can be found. In list context, return a list of those indices in the constructor's argument list (ignoring any unsorted option) corresponding to i lists holding the string being tested.

@memb\_arr = \$lcm->is\_member\_which('abel');

In the example above, C<@memb\_arr> will be:

 $(0)$ 

because C $\lt$ 'abel'> is found only in C $\lt$ @Al> which holds position C $\lt$ 0> in the list of arguments passed to  $C$ <new()>.

 $=$ item  $*$  C $\lt$ is\_member\_which\_ref() $>$ 

As with other List::Compare methods which return a list, you may wish the above method returned a (scalar) reference to an array holding the list:

\$memb\_arr\_ref = \$lcm->is\_member\_which\_ref('jerky');

In the example above,  $C \leq$  memb arr ref> will be:

[ 3, 4 ]

because C<'jerky'> is found in C<@Don> and C<@Ed>, which hold positions  $C \leq 3$  and  $C \leq 4$ , respectively, in the list of arguments passed to  $C \leq new$  $)$ .

B<Note:> methods C<is\_member\_which()> and C<is\_member\_which\_ref> test only one string at a time and hence take only one argument. To test more than one string at a time see the next method,  $C<$ are\_members\_which $()$ >.

```
=item * C\ltare_members_which()>
```
Determine in C<which> (if any) of the lists passed to the constructor one or more given strings can be found. The strings to be tested are placed in an anonymous array, a reference to which is passed to the method.

```
 $memb_hash_ref =
```
\$lcm->are\_members\_which([ qw| abel baker fargo hilton zebra | ]);

I<Note:> In versions of List::Compare prior to 0.25 (April 2004), the strings to be tested could be passed as a flat list. This is no longer possible; the argument must now be a reference to an anonymous array.

The return value is a reference to a hash of arrays. The key for each element in this hash is the string being tested. Each element's value is a reference to an anonymous array whose elements are those indices in the constructor's argument list corresponding to lists holding the strings being tested.

In the two examples above,  $C$ <\$memb\_hash\_ref> will be:

```
 {
   abel \Rightarrow [ 0 ],
   baker \Rightarrow [0, 1 ],
   fargo \Rightarrow [ 0, 1, 2, 3, 4 ],
   hilton \Rightarrow [ 1, 2 ],
   zebra \Rightarrow [ ],
 };
```
 $B$ <Note: $> C$ <are\_members\_which( $>$ can take more than one argument; C $\lt$ is\_member\_which()> and C $\lt$ is\_member\_which\_ref()> each take only one argument. C<are\_members\_which()> returns a hash reference; the other methods return either a list or a reference to an array holding that list, depending on context.

 $=$ item  $*$  C $\lt$ is member any() $>$ 

Determine whether a given string can be found in I<any> of the lists passed as arguments to the constructor.

 $$found = $lem~>is$  member any('abel');

Return  $C \langle 1 \rangle$  if a specified string can be found in I $\langle \text{any} \rangle$  of the lists and C<0> if not.

In the example above,  $C \leq \text{found} >$  will be  $C \leq 1 >$  because  $C \leq \text{abel} >$  is found in one or more of the lists passed as arguments to  $C \leq new$ .

```
=item *C <are_members_any()>
```
Determine whether a specified string or strings can be found in  $I\langle \text{any} \rangle$  of the lists passed as arguments to the constructor. The strings to be tested are placed in an array (anonymous or named), a reference to which is passed to the method.

\$memb\_hash\_ref = \$lcm->are\_members\_any([ qw| abel baker fargo hilton zebra | ]);

I<Note:> In versions of List::Compare prior to 0.25 (April 2004), the strings to be tested could be passed as a flat list. This is no longer possible; the argument must now be a reference to an anonymous array.

The return value is a reference to a hash where an element's key is the string being tested and the element's value is 1 if the string can be found in  $C$ <any  $>$  of the lists and 0 if not. In the two examples above, C<\$memb\_hash\_ref> will be:

```
 {
    abel \Rightarrow 1,
    baker \Rightarrow 1,
    fargo \Rightarrow 1,
    hilton \Rightarrow 1,
    zebra \Rightarrow 0,
 };
```
C<zebra>'s value will be C<0> because C<zebra> is not found in any of the lists passed as arguments to  $C \langle new \rangle$ .

 $=$ item  $*$  C $\leq$ get\_version() $>$ 

Return current List::Compare version number:

```
$vers = $lem\text{-}get version;
```
 $=$ hack

=item \* Multiple Mode Methods Not Analogous to Regular and Accelerated Mode Methods

 $=$ over 4

Get those items found in  $I\langle\text{any}\rangle$  of the lists passed to the constructor which do I<not> appear in I<all> of the lists (I<i.e., > all items except those found in the intersection of the lists):

 $@nonintersection = $lem\text{-}get\_nonintersection;$ 

 $=$ item  $*$  C $\leq$ get\_shared() $>$ 

Get those items which appear in more than one of the lists passed to the constructor  $(I \le i.e., > all$  items except those found in their symmetric difference);

 $@shared = $lcm\text{-}get\_shared;$ 

=item \* C<get\_nonintersection\_ref()>

If you only need a reference to an array as a return value rather than a full array, use the following alternative methods:

 \$nonintersection\_ref = \$lcm->get\_nonintersection\_ref; \$shared\_ref = \$lcm->get\_shared\_ref;

```
=item * C<get_unique_all()>
```
Get a reference to an array of array references where each of the interior arrays holds the list of those items I<unique> to the list passed to the constructor with the same index position.

```
 $unique_all_ref = $lcm->get_unique_all();
```
In the example above, C<\$unique\_all\_ref> will hold:

```
\lceil[ qw| abel | ],
   [ ],
    [ qw| jerky | ],
    [ ],
   [ ],
 ]
```

```
=item * C<get_complement_all()>
```
Get a reference to an array of array references where each of the interior arrays holds the list of those items in the I<complement> to the list passed to the constructor with the same index position.

\$complement\_all\_ref = \$lcm->get\_complement\_all();

In the example above, C<\$complement\_all\_ref> will hold:

 $\sqrt{ }$ [ qw| hilton icon jerky | ], [ qw| abel icon jerky | ], [ qw| abel baker camera delta edward | ], [ qw| abel baker camera delta edward jerky | ], [ qw| abel baker camera delta edward jerky | ], ]

 $=$ back

=back

=head2 Multiple Accelerated Case: Compare Three or More Lists but Request Only a Single Comparison among the Lists

 $=$ over 4

=item \* Constructor C<new()>

If you are certain that you will only want the results of a single comparison among three or more lists, computation may be accelerated by passing  $C < -a' >$  or  $C < -acelerated >$  as the first argument to the constructor.

 $@A1 = qw(abel abel baker camera delta edward fargo golfer);$  $@Bob = qw(baker camera delta deltaedward fargo golfer hilton);$  @Carmen = qw(fargo golfer hilton icon icon jerky kappa);  $@Don = qw(fargo icon jerky);$  $@Ed = qw(fargo icon icon jerky);$ 

 \$lcma = List::Compare->new('-a', \@Al, \@Bob, \@Carmen, \@Don, \@Ed);

As with List::Compare's other cases, should you not need to have a sorted list returned by a List::Compare method, you may achieve a speed boost by constructing the object with the unsorted option:

 $$lcma = List::Compare \rightarrow new('-u', '-a',$  $\langle \omega A \rangle$ ,  $\langle \omega B \rangle$ ,  $\langle \omega C \rangle$  armen,  $\langle \omega D \rangle$ ,  $\langle \omega E \rangle$ ;

or

```
 $lcma = List::Compare->new('--unsorted', '--accelerated',
             \langle \omega A \rangle, \langle \omega B \rangle, \langle \omega C \rangle armen, \langle \omega D \rangle, \langle \omega E \rangle;
```
As was the case with List::Compare's Multiple mode, do not count the unsorted option (C<'-u'> or C<'--unsorted'>) or the accelerated option (C<'-a'> or C<'--accelerated'>) when determining the index position of a particular list in the list of array references passed to the constructor.

Example:

 \$lcmaex = List::Compare->new('--unsorted', '--accelerated', \@alpha, \@beta, \@gamma);

=item \* Alternative Constructor

The 'single hashref' format may be used to construct a List::Compare object which calls for accelerated processing of three or more lists at once:

```
 $lcmaex = List::Compare->new( {
   accelerated \Rightarrow 1,
   lists \implies [\langle \text{@alpha}, \langle \text{@beta}, \langle \text{@gamma} \rangle], } );
```
or

```
$lemma x = List::Compare \rightarrow new(unsorted \Rightarrow 1,
   accelerated \Rightarrow 1,
   lists \implies [\langle \text{Qalpha}, \langle \text{Qbeta}, \langle \text{Qgamma} \rangle], } );
```

```
=item * Methods
```
For the purpose of supplying a numerical argument to a method which optionally takes such an argument, C<'--unsorted'> and C<'--accelerated> are skipped,  $C < \emptyset$ alpha> is  $C < 0$ >,  $C < \emptyset$ beta> is  $C < 1$ >, and so forth. To get a list of those items unique to  $C  $\textcircled{g}$  gamma>, you would call:$ 

 $@gamma_0nly = $lcmaex - 5get_unique(2);$ 

=back

=head2 Passing Seen-hashes to the Constructor Instead of Arrays

 $=$ over 4

=item \* When Seen-Hashes Are Already Available to You

Suppose that in a particular Perl program, you had to do extensive munging of data from an external source and that, once you had correctly parsed a line

of data, it was easier to assign that datum to a hash than to an array. More specifically, suppose that you used each datum as the key to an element of a lookup table in the form of a I<seen-hash>:

```
my %Llist = (
   abel \Rightarrow 2,
   baker \Rightarrow 1,
   camera \Rightarrow 1,
   delta \Rightarrow 1,
   edward \Rightarrow 1.
   fargo \Rightarrow 1,
   golfer \Rightarrow 1,
 );
my %Rlist = (baker \Rightarrow 1,
   camera \Rightarrow 1,
   delta \Rightarrow 2,
   edward \Rightarrow 1,
   fargo \Rightarrow 1,
   golfer \Rightarrow 1,
   hilton \Rightarrow 1,
 );
```
In other words, suppose it was more convenient to compute a lookup table I<implying> a list than to compute that list explicitly.

Since in almost all cases List::Compare takes the elements in the arrays passed to its constructor and I<internally> assigns them to elements in a seen-hash, why shouldn't you be able to pass (references to) seen-hashes I<directly> to the constructor and avoid unnecessary array assignments before the constructor is called?

```
=item * Constructor C\langlenew()>
```
You can now do so:

 $\text{S}$ lcsh = List::Compare->new(\%Llist, \%Rlist);

 $=$ item  $*$  Methods

I<All> of List::Compare's output methods are supported I<without further modification> when references to seen-hashes are passed to the constructor.

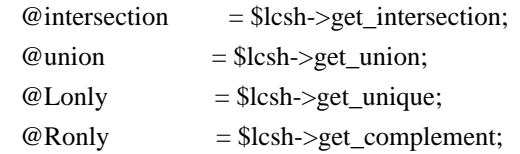

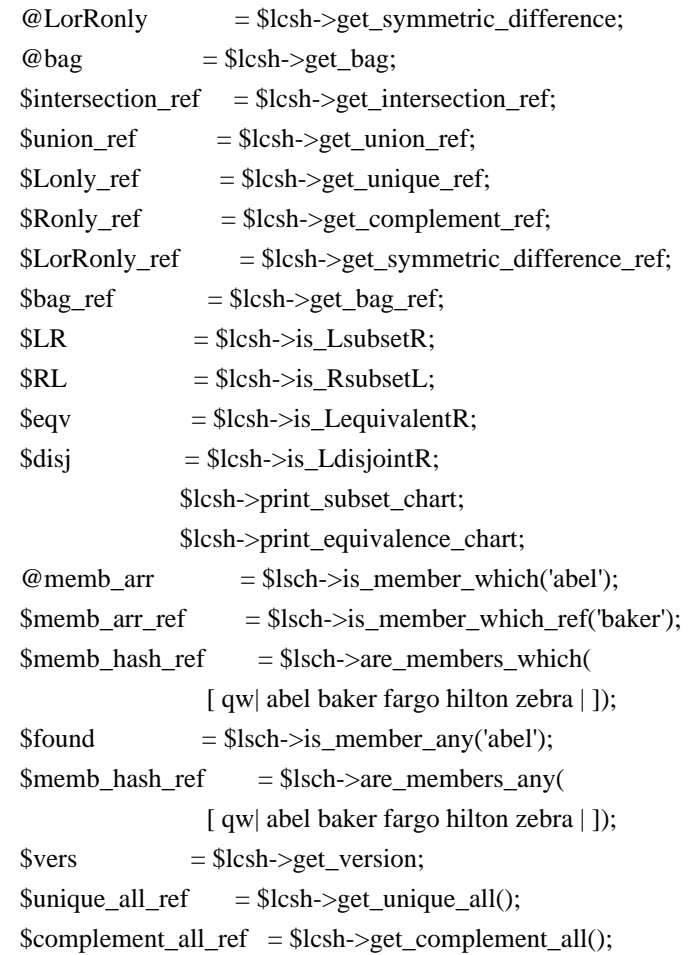

=item \* Accelerated Mode and Seen-Hashes

To accelerate processing when you want only a single comparison among two or more lists, you can pass  $C < -a' >$  or  $C < -acelerated >$  to the constructor before passing references to seen-hashes.

 $\delta = List::Compare\>=\neq\verb|v('-a', \%List, \%Rlist)|$ 

To compare three or more lists simultaneously, pass three or more references to seen-hashes. Thus,

 $\frac{\delta}{\delta}$  Slcshm = List::Compare->new(\%Alpha, \%Beta, \%Gamma);

will generate meaningful comparisons of three or more lists simultaneously.

=item \* Unsorted Results and Seen-Hashes

If you do not need sorted lists returned, pass  $C < -u$  or  $C < -u$  nsorted to the constructor before passing references to seen-hashes.

 $\text{S}$ lcshu = List::Compare->new('-u', \%Llist, \%Rlist);  $\frac{\text{Sloshau}}{\text{Eloshau}} = \text{List}$ ::Compare->new('-u', '-a', \%Llist, \%Rlist);  $$leshmu = List::Compare\geq new('-unsorted', \% Alpha, \% Beta, \% Gamma);$  As was true when we were using List::Compare's Multiple and Multiple Accelerated modes, do not count any unsorted or accelerated option when determining the array index of a particular seen-hash reference passed to the constructor.

### =item \* Alternative Constructor

The 'single hashref' form of constructor is also available to build List::Compare objects where seen-hashes are used as arguments:

```
 $lcshu = List::Compare->new( {
  unsorted \Rightarrow 1,
  lists \Rightarrow [\%Llist, \%Rlist],
 } );
 $lcshau = List::Compare->new( {
  unsorted \Rightarrow 1,
  accelerated \Rightarrow 1,
  lists \implies [\%Llist, \%Rlist],
 } );
 $lcshmu = List::Compare->new( {
  unsorted \Rightarrow 1,
  lists \Rightarrow [\%Alpha, \%Beta, \%Gamma],
 } );
```
 $=$ back

=head1 DISCUSSION: Principles

=head2 General Comments

List::Compare is an object-oriented implementation of very common Perl code (see "History, References and Development" below) used to determine interesting relationships between two or more lists at a time. A List::Compare object is created and automatically computes the values needed to supply List::Compare methods with appropriate results. In the current implementation List::Compare methods will return new lists containing the items found in any designated list alone (unique), any list other than a designated list (complement), the intersection and union of all lists and so forth. List::Compare also has (a) methods to return Boolean values indicating whether one list is a subset of another and whether any two lists are equivalent to each other (b) methods to pretty-print very simple charts displaying the subset and equivalence relationships among lists.

Except for List::Compare's C<get bag()> method, B<multiple instances of an element in a given list count only once with

respect to computing the intersection, union, etc. of the two lists. > In particular, List::Compare considers two lists as equivalent if each element of the first list can be found in the second list and I<vice versa>. 'Equivalence' in this usage takes no note of the frequency with which elements occur in either list or their order within the lists. List::Compare asks the question: I<Did I see this item in this list at all?> Only when you use C<List::Compare::get\_bag()> to compute a bag holding the two lists do you ask the question: How many times did this item occur in this list?

=head2 List::Compare Modes

In its current implementation List::Compare has four modes of operation.

 $=$ over 4

 $=$ item  $*$ 

Regular Mode

List::Compare's Regular mode is based on List::Compare v0.11 -- the first version of List::Compare released to CPAN (June 2002). It compares only two lists at a time. Internally, its initializer does all computations needed to report any desired comparison and its constructor stores the results of these computations. Its public methods merely report these results.

This approach has the advantage that if you need to examine more than one form of comparison between two lists  $(I \leq e.g.,>$  the union, intersection and symmetric difference of two lists), the comparisons are pre-calculated. This approach is efficient because certain types of comparison presuppose that other types have already been calculated. For example, to calculate the symmetric difference of two lists, one must first determine the items unique to each of the two lists.

 $=$ item  $*$ 

## Accelerated Mode

The current implementation of List::Compare offers you the option of getting even faster results I<provided> that you only need the result from a I<single> form of comparison between two lists. (I<e.g.,> only the union -- nothing else). In the Accelerated mode, List::Compare's initializer does no computation and its constructor stores only references to the two source lists. All computation needed to report results is deferred to the method calls.

The user selects this approach by passing the option flag  $C < -a$  to the constructor before passing references to the two source lists.

List::Compare notes the option flag and silently switches into Accelerated mode. From the perspective of the user, there is no further difference in the code or in the results.

Benchmarking suggests that List::Compare's Accelerated mode (a) is faster than its Regular mode when only one comparison is requested; (b) is about as fast as Regular mode when two comparisons are requested; and (c) becomes considerably slower than Regular mode as each additional comparison above two is requested.

 $=$ item  $*$ 

# Multiple Mode

List::Compare now offers the possibility of comparing three or more lists at a time. Simply store the extra lists in arrays and pass references to those arrays to the constructor. List::Compare detects that more than two lists have been passed to the constructor and silently switches into Multiple mode.

As described in the Synopsis above, comparing more than two lists at a time offers you a wider, more complex palette of comparison methods. Individual items may appear in just one source list, in all the source lists, or in some number of lists between one and all. The meaning of 'union', 'intersection' and 'symmetric difference' is conceptually unchanged when you move to multiple lists because these are properties of all the lists considered together. In contrast, the meaning of 'unique', 'complement', 'subset' and 'equivalent' changes because these are properties of one list compared with another or with all the other lists combined.

List::Compare takes this complexity into account by allowing you to pass arguments to the public methods requesting results with respect to a specific list (for  $C \leq get\_unique$ ) and  $C \leq get\_complement()$  or a specific pair of lists (for  $C\langle i s \rangle$  LsubsetR()> and  $C\langle i s \rangle$  LequivalentR()>).

List::Compare further takes this complexity into account by offering the new methods C<get\_shared()> and C<get\_nonintersection()> described in the Synopsis above.

 $=$ item  $*$ 

#### Multiple Accelerated Mode

Beginning with version 0.25, introduced in April 2004, List::Compare offers the possibility of accelerated computation of a single comparison among three or more lists at a time. Simply store the extra lists in arrays and pass references to those arrays to the constructor preceded by the  $C < -a' >$  argument as was done with the simple (two lists only) accelerated mode. List::Compare detects that more than two lists have been passed to the constructor and silently switches into Multiple Accelerated mode.

 $=$ item  $*$ 

#### Unsorted Option

When List::Compare is used to return lists representing various comparisons of two or more lists ( $I \le e.g.$ ), the lists' union or intersection), the lists returned are, by default, sorted using Perl's default C<sort>mode: ASCII-betical sorting. Sorting produces results which are more easily human-readable but may entail a performance cost.

Should you not need sorted results, you can avoid the potential performance cost by calling List::Compare's constructor using the unsorted option. This is done by calling  $C < -u$  or  $C < -u$  as the first argument passed to the constructor, I<i.e.>, as an argument called before any references to lists are passed to the constructor.

Note that if are calling List::Compare in the Accelerated or Multiple Accelerated mode I<and> wish to have the lists returned in unsorted order, you I<first> pass the argument for the unsorted option (C<'-u'> or C<'--unsorted'>) and I<then> pass the argument for the Accelerated mode (C<'-a'> or C<'--accelerated'>).

 $=$ bac $k$ 

=head2 Miscellaneous Methods

It would not really be appropriate to call  $C \leq get\_shared() > and$ C<get\_nonintersection()> in Regular or Accelerated mode since they are conceptually based on the notion of comparing more than two lists at a time. However, there is always the possibility that a user may be comparing only two lists (accelerated or not) and may accidentally call one of those two methods. To prevent fatal run-time errors and to caution you to use a more appropriate method, these two methods are defined for Regular and Accelerated modes so as to return suitable results but also generate a carp message that advise you to re-code.

Similarly, the method  $C\langle i$ s RsubsetL() $>$  is appropriate for the Regular and Accelerated modes but is not really appropriate for Multiple mode. As a defensive maneuver, it has been defined for Multiple mode so as to return suitable results but also to generate a carp message that advises you to re-code.

In List::Compare v0.11 and earlier, the author provided aliases for various methods based on the supposition that the source lists would be referred to as 'A' and 'B'. Now that you can compare more than two lists at a time, the author feels that it would be more appropriate to refer to the elements of two-argument lists as the left-hand and right-hand elements. Hence, we are discouraging the use of methods such as C<get\_Aonly()>, C<get\_Bonly()> and C<get\_AorBonly()> as aliases for C<get\_unique()>, C<get\_complement()> and C<get\_symmetric\_difference()>. However, to guarantee backwards compatibility for the vast audience of Perl programmers using earlier versions of List::Compare (all 10e1 of you) these and similar methods for subset relationships are still defined.

=head2 List::Compare::SeenHash Discontinued Beginning with Version 0.26

Prior to v0.26, introduced April 11, 2004, if a user wished to pass references to seen-hashes to List::Compare's constructor rather than references to arrays, he or she had to call a different, parallel module: List::Compare::SeenHash. The code for that looked like this:

use List::Compare::SeenHash;

```
my %Llist = (
  abel \Rightarrow 2,
  baker \Rightarrow 1,
  camera \Rightarrow 1,
  delta \Rightarrow 1,
  edward \Rightarrow 1,
  fargo \Rightarrow 1,
  golfer \Rightarrow 1,
 );
my %Rlist = (baker \Rightarrow 1,
  camera \Rightarrow 1,
  delta \Rightarrow 2,
  edward \Rightarrow 1,
  fargo \Rightarrow 1,
  golfer \Rightarrow 1,
  hilton \Rightarrow 1,
 );
```
my \$lcsh = List::Compare::SeenHash->new(\%Llist, \%Rlist);

B<List::Compare::SeenHash is deprecated beginning with version 0.26.> All its functionality (and more) has been implemented in List::Compare itself, since a user can now pass I<either> a series of array references I<or> a series of seen-hash references to List::Compare's constructor.

To simplify future maintenance of List::Compare, List::Compare::SeenHash.pm will no longer be distributed with List::Compare, nor will the files in the test suite which tested List::Compare::SeenHash upon installation be distributed. Should you still need List::Compare::SeenHash, use version 0.25 from CPAN, or simply edit your Perl programs which used List::Compare::SeenHash. Those scripts may be edited quickly with, for example, this editing command in Unix text editor F<vi>:

# :1,\$s/List::Compare::SeenHash/List::Compare/gc

### =head2 A Non-Object-Oriented Interface: List::Compare::Functional

Version 0.21 of List::Compare introduced List::Compare::Functional, a functional (I<i.e.>, non-object-oriented) interface to list comparison functions. List::Compare::Functional supports the same functions currently supported by List::Compare. It works similar to List::Compare's Accelerated and Multiple Accelerated modes (described above), bit it does not require use of the  $C < -a' >$  flag in the function call. List::Compare::Functional will return unsorted comparisons of two lists by passing  $C<$ -u'> or  $C<$ --unsorted'> as the first argument to the function. Please see the documentation for List::Compare::Functional to learn how to import its functions into your main package.

#### =head1 ASSUMPTIONS AND QUALIFICATIONS

The program was created with Perl 5.6. The use of  $I < h2xs >$  to prepare the module's template installed C $\leq$ require 5.005\_62; $>$  at the top of the module. This has been commented out in the actual module as the code appears to be compatible with earlier versions of Perl; how earlier the author cannot say. In particular, the author would like the module to be installable on older versions of MacPerl. As is, the author has successfully installed the module on Linux, Windows 9x and Windows 2000. See L<http://testers.cpan.org/show/List-Compare.html> for a list of other systems on which this version of List::Compare has been tested and installed.

# =head1 HISTORY, REFERENCES AND DEVELOPMENT

## =head2 The Code Itself

List::Compare is based on code presented by Tom Christiansen & Nathan Torkington in I<Perl Cookbook> L<http://www.oreilly.com/catalog/cookbook/> (a.k.a. the 'Ram' book), O'Reilly & Associates, 1998, Recipes 4.7 and 4.8. Similar code is presented in the Camel book: I<Programming Perl>, by Larry Wall, Tom Christiansen, Jon Orwant. L<http://www.oreilly.com/catalog/pperl3/>, 3rd ed, O'Reilly & Associates, 2000. The list comparison code is so basic and Perlish that I suspect it may have been written by Larry himself at the dawn of Perl time. The C<get bag()> method was inspired by Jarkko Hietaniemi's Set::Bag module and Daniel Berger's Set::Array module, both available on CPAN.

List::Compare's original objective was simply to put this code in a modular, object-oriented framework. That framework, not surprisingly, is taken mostly from Damian Conway's I<Object Oriented Perl> L<http://www.manning.com/Conway/index.html>, Manning Publications, 2000.

With the addition of the Accelerated, Multiple and Multiple Accelerated modes, List::Compare expands considerably in both size and capabilities. Nonetheless, Tom and Nat's I<Cookbook> code still lies at its core: the use of hashes as look-up tables to record elements seen in lists. Please note: List::Compare is not concerned with any concept of 'equality' among lists which hinges upon the frequency with which, or the order in which, elements appear in the lists to be compared. If this does not meet your needs, you should look elsewhere or write your own module.

#### =head2 The Inspiration

I realized the usefulness of putting the list comparison code into a module while preparing an introductory level Perl course given at the New School University's Computer Instruction Center in April-May 2002. I was comparing lists left and right. When I found myself writing very similar functions in different scripts, I knew a module was lurking somewhere. I learned the truth of the mantra ''Repeated Code is a Mistake'' from a 2001 talk by Mark-Jason Dominus L<http://perl.plover.com/> to the New York Perlmongers L<http://ny.pm.org/>. See L<http://www.perl.com/pub/a/2000/11/repair3.html>.

The first public presentation of this module took place at Perl Seminar New York L<http://groups.yahoo.com/group/perlsemny> on May 21, 2002. Comments and suggestions were provided there and since by Glenn Maciag, Gary Benson, Josh Rabinowitz, Terrence Brannon and Dave Cross.

The placement in the installation tree of Test::ListCompareSpecial came as a result of a question answered by Michael Graham in his talk ''Test::More to Test::Extreme'' given at Yet Another Perl Conference::Canada in Ottawa, Ontario, on May 16, 2003.

In May-June 2003, Glenn Maciag made valuable suggestions which led to changes in method names and documentation in v0.20.

Another presentation at Perl Seminar New York in October 2003 prompted me to begin planning List::Compare::Functional.

In a November 2003 Perl Seminar New York presentation, Ben Holtzman discussed the performance costs entailed in Perl's C<sort>function. This led me to ask, ''Why should a user of List::Compare pay this performance cost if he or she doesn't need a human-readable list as a result (as would be the case if the list returned were used as the input into some

other function)?'' This led to the development of List::Compare's unsorted option.

An April 2004 offer by Kevin Carlson to write an article for I<The Perl Journal> (L<http://tpj.com>) led me to re-think whether a separate module (the former List::Compare::SeenHash) was truly needed when a user wanted to provide the constructor with references to seen-hashes rather than references to arrays. Since I had already adapted List::Compare::Functional to accept both kinds of arguments, I adapted List::Compare in the same manner. This meant that List::Compare::SeenHash and its related installation tests could be deprecated and deleted from the CPAN distribution.

A remark by David H. Adler at a New York Perlmongers meeting in April 2004 led me to develop the 'single hashref' alternative constructor format, introduced in version 0.29 the following month.

Presentations at two different editions of Yet Another Perl Conference (YAPC) inspired the development of List::Compare versions 0.30 and 0.31. I was selected to give a talk on List::Compare at YAPC::NA::2004 in Buffalo. This spurred me to improve certain aspects of the documentation. Version 0.31 owes its inspiration to one talk at the Buffalo YAPC and one earlier talk at YAPC::EU::2003 in Paris. In Paris I heard Paul Johnson speak on his CPAN module Devel::Cover and on coverage analysis more generally. That material was over my head at that time, but in Buffalo I heard Andy Lester discuss Devel::Cover as part of his discussion of testing and of the Phalanx project (L<http://qa.perl.org/phalanx>). This time I got it, and when I returned from Buffalo I applied Devel::Cover to List::Compare and wrote additional tests to improve its subroutine and statement coverage. In addition, I added two new methods, C<get unique all> and C<get complement all>. In writing these two methods, I followed a model of test-driven development much more so than in earlier versions of List::Compare and my other CPAN modules. The result? List::Compare's test suite grew by over 3300 tests to nearly 23,000 tests.

At the Second New York Perl Hackathon (May 02 2015), a project was created to request performance improvements in certain List::Compare functions (L<https://github.com/nyperlmongers/nyperlhackathon2015/wiki/List-Compare-Performance-Improvements>). Hackathon participant Michael Rawson submitted a pull request with changes to List::Compare::Base::\_Auxiliary. After these revisions were benchmarked, a patch embodying the pull request was accepted, leading to CPAN version 0.53.

=head2 If You Like List::Compare, You'll Love ...

While preparing this module for distribution via CPAN, I had occasion to study a number of other modules already available on CPAN. Each of these modules is more sophisticated than List::Compare -- which is not surprising since all that List::Compare originally aspired to do was to avoid typing Cookbook code repeatedly. Here is a brief description of the features of these modules. (B<Warning:> The following discussion is only valid as

of June 2002. Some of these modules may have changed since then.)

 $=$ over 4

 $=$ item  $*$ 

Algorithm::Diff - Compute 'intelligent' differences between two files/lists (L<http://search.cpan.org/dist/Algorithm-Diff/>)

Algorithm::Diff is a sophisticated module originally written by Mark-Jason Dominus, later maintained by Ned Konz, now maintained by Tye McQueen. Think of the Unix C<diff> utility and you're on the right track. Algorithm::Diff exports methods such as C<diff>, which ''computes the smallest set of additions and deletions necessary to turn the first sequence into the second, and returns a description of these changes.'' Algorithm::Diff is mainly concerned with the sequence of elements within two lists. It does not export functions for

 $=$ item  $*$ 

Array::Compare - Perl extension for comparing arrays (L<http://search.cpan.org/dist/Array-Compare/>)

intersection, union, subset status, etc.

Array::Compare, by Dave Cross, asks whether two arrays are the same or different by doing a  $C$  ioin > on each string with a separator character and comparing the resulting strings. Like List::Compare, it is an object-oriented module. A sophisticated feature of Array::Compare is that it allows you to specify how 'whitespace' in an array (an element which is undefined, the empty string, or whitespace within an element) should be evaluated for purpose of determining equality or difference. It does not directly provide methods for intersection and union.

 $=$ item  $*$ 

Data::Compare - compare perl data structures (L<http://search.cpan.org/dist/Data-Compare/>)

This library compares Perl data structures recursively. Comes recommended by Slaven Rezi!

 $=$ item  $*$ 

List::Util - A selection of general-utility list subroutines (L<http://search.cpan.org/dist/Scalar-List-Utils/>)

List::Util, by Graham Barr, exports a variety of simple,

useful functions for operating on one list at a time. The  $C \leq min$  function returns the lowest numerical value in a list; the  $C<$ max $>$  function returns the highest value; and so forth. List::Compare differs from List::Util in that it is object-oriented and that it works on two strings at a time rather than just one -- but it aims to be as simple and useful as List::Util. List::Util will be included in the standard Perl distribution as of Perl 5.8.0.

Lists::Util (L<http://search.cpan.org/dist/List-MoreUtils/>), by Tassilo von Parseval, building on code by Terrence Brannon, provides methods which extend List::Util's functionality.

 $=$ item  $*$ 

Quantum::Superpositions

(L<http://search.cpan.org/dist/Quantum-Superpositions/>), originally by Damian Conway, now maintained by Steven Lembark is useful if, in addition to comparing lists, you need to emulate quantum supercomputing as well.

Not for the eigen-challenged.

 $=$ item  $*$ 

Set::Scalar - basic set operations (L<http://search.cpan.org/dist/Set-Scalar/>)

Set::Bag - bag (multiset) class (L<http://search.cpan.org/dist/Set-Bag/>)

Both of these modules are by Jarkko Hietaniemi. Set::Scalar has methods to return the intersection, union, difference and symmetric difference of two sets, as well as methods to return items unique to a first set and complementary to it in a second set. It has methods for reporting considerably more variants on subset status than does List::Compare. However, benchmarking suggests that List::Compare, at least in Regular mode, is considerably faster than Set::Scalar for those comparison methods which List::Compare makes available.

Set::Bag enables one to deal more flexibly with the situation in which one has more than one instance of an element in a list.

 $=$ item  $*$ 

Set::Array - Arrays as objects with lots of handy methods (including set comparisons) and support for method chaining. (L<http://search.cpan.org/dist/Set-Array/>)

Set::Array, by Daniel Berger, now maintained by Ron Savage, ''aims to provide built-in methods for operations that people are always asking how to do,and which already exist in languages like Ruby.'' Among the many methods in this module are some for intersection, union, etc. To install Set::Array, you must first install the Want module, also available on CPAN.

 $=$ back

#### =head1 ADDITIONAL CONTRIBUTORS

 $=$ over 4

=item \* Syohei YOSHIDA

Pull request accepted May 22 2015.

=item \* Paulo Custodio

Pull request accepted June 07 2015, correcting errors in  $C \leq$  subset\_subengine()>.

 $=$ back

=head1 BUGS

There are no bug reports outstanding on List::Compare as of the most recent CPAN upload date of this distribution.

=head1 SUPPORT

Please report any bugs by mail to C<br/> Compare@rt.cpan.org> or through the web interface at L<http://rt.cpan.org>.

=head1 AUTHOR

James E. Keenan (jkeenan@cpan.org). When sending correspondence, please include 'List::Compare' or 'List-Compare' in your subject line.

Creation date: May 20, 2002. Last modification date: August 16 2020.

Development repository: L<https://github.com/jkeenan/list-compare>

=head1 COPYRIGHT

Copyright (c) 2002-20 James E. Keenan. United States. All rights reserved. This is free software and may be distributed under the same terms as Perl itself.

=head1 DISCLAIMER OF WARRANTY

BECAUSE THIS SOFTWARE IS LICENSED FREE OF CHARGE, THERE IS NO WARRANTY FOR THE SOFTWARE, TO THE EXTENT PERMITTED BY APPLICABLE LAW. EXCEPT WHEN OTHERWISE STATED IN WRITING THE COPYRIGHT HOLDERS AND/OR OTHER PARTIES PROVIDE THE SOFTWARE ''AS IS'' WITHOUT WARRANTY OF ANY KIND, EITHER EXPRESSED OR IMPLIED, INCLUDING, BUT NOT LIMITED TO, THE IMPLIED WARRANTIES OF MERCHANTABILITY AND FITNESS FOR A PARTICULAR PURPOSE. THE ENTIRE RISK AS TO THE QUALITY AND PERFORMANCE OF THE SOFTWARE IS WITH YOU. SHOULD THE SOFTWARE PROVE DEFECTIVE, YOU ASSUME THE COST OF ALL NECESSARY SERVICING, REPAIR, OR CORRECTION.

IN NO EVENT UNLESS REQUIRED BY APPLICABLE LAW OR AGREED TO IN WRITING WILL ANY COPYRIGHT HOLDER, OR ANY OTHER PARTY WHO MAY MODIFY AND/OR REDISTRIBUTE THE SOFTWARE AS PERMITTED BY THE ABOVE LICENCE, BE LIABLE TO YOU FOR DAMAGES, INCLUDING ANY GENERAL, SPECIAL, INCIDENTAL, OR CONSEQUENTIAL DAMAGES ARISING OUT OF THE USE OR INABILITY TO USE THE SOFTWARE (INCLUDING BUT NOT LIMITED TO LOSS OF DATA OR DATA BEING RENDERED INACCURATE OR LOSSES SUSTAINED BY YOU OR THIRD PARTIES OR A FAILURE OF THE SOFTWARE TO OPERATE WITH ANY OTHER SOFTWARE), EVEN IF SUCH HOLDER OR OTHER PARTY HAS BEEN ADVISED OF THE POSSIBILITY OF SUCH DAMAGES.

 $=$ cut

Found in path(s):

\* /opt/cola/permits/1317245570\_1651089925.14/0/liblist-compare-perl-0-55-orig-tar-gz/List-Compare-0.55/lib/List/Compare.pm

No license file was found, but licenses were detected in source scan.

=head1 NAME

List::Compare::Base::\_Auxiliary - Internal use only

=head1 VERSION

This document refers to version 0.55 of List::Compare::Base::\_Auxiliary. This version was released August 16 2020.

=head1 SYNOPSIS

This module contains subroutines used within List::Compare and List::Compare::Functional. They are not intended to be publicly callable.

=head1 AUTHOR

James E. Keenan (jkeenan@cpan.org). When sending correspondence, please include 'List::Compare' or 'List-Compare' in your subject line.

Creation date: May 20, 2002. Last modification date: February 25 2020. Copyright (c) 2002-20 James E. Keenan. United States. All rights reserved. This is free software and may be distributed under the same terms as Perl itself.

 $=$ cut

Found in path(s):

\* /opt/cola/permits/1317245570\_1651089925.14/0/liblist-compare-perl-0-55-orig-tar-gz/List-Compare-0.55/lib/List/Compare/Base/\_Auxiliary.pm No license file was found, but licenses were detected in source scan.

=head1 NAME

List::Compare::Base::\_Engine - Internal use only

=head1 VERSION

This document refers to version 0.55 of List::Compare::Base::\_Engine. This version was released August 16 2020.

=head1 SYNOPSIS

This module contains subroutines used within List::Compare and List::Compare::Functional. They are not intended to be publicly callable.

=head1 AUTHOR

James E. Keenan (jkeenan@cpan.org). When sending correspondence, please include 'List::Compare' or 'List-Compare' in your subject line.

Creation date: May 20, 2002. Last modification date: August 16 2020. Copyright (c) 2002-20 James E. Keenan. United States. All rights reserved. This is free software and may be distributed under the same terms as Perl itself.

 $=$ cut

---

Found in path(s):

\* /opt/cola/permits/1317245570\_1651089925.14/0/liblist-compare-perl-0-55-orig-tar-gz/List-Compare-0.55/lib/List/Compare/Base/\_Engine.pm No license file was found, but licenses were detected in source scan.

abstract: 'Compare elements of two or more lists' author: - 'James E Keenan (jkeenan@cpan.org)' build requires:
Capture::Tiny: '0' ExtUtils::MakeMaker: '0' Test::Simple: '0.1' configure\_requires: ExtUtils::MakeMaker: '0' dynamic\_config: 1 generated\_by: 'ExtUtils::MakeMaker version 7.44, CPAN::Meta::Converter version 2.150010' license: perl meta-spec: url: http://module-build.sourceforge.net/META-spec-v1.4.html version: '1.4' name: List-Compare no\_index: directory: - t - inc resources: bugtracker: https://rt.cpan.org/Public/Dist/Display.html?Name=List-Compare homepage: http://thenceforward.net/perl/modules/List-Compare/ repository: https://github.com/jkeenan/list-compare.git version: '0.55' x\_serialization\_backend: 'CPAN::Meta::YAML version 0.018'

Found in path(s):

\* /opt/cola/permits/1317245570\_1651089925.14/0/liblist-compare-perl-0-55-orig-tar-gz/List-Compare-0.55/META.yml No license file was found, but licenses were detected in source scan.

List::Compare - Compare elements of two or more lists

This document refers to version 0.55 of List::Compare. This version was released August 16 2020.

To install this module on your system, place the tarball archive file in a temporary directory and call the following:

% gunzip List-Compare-0.55.tar.gz % tar xf List-Compare-0.55.tar % cd List-Compare-0.55 % perl Makefile.PL % make % make test % make install

If during installation you wish to view more information on test results, substitute the fllowing for the sixth line in the sequence of commands above:

#### % make test TEST=VERBOSE

If you are installing this module over any earlier version, you may substitute the following for the last line in the sequence of commands above:

% make install UNINST=1

If you are installing this module on a Win32 system with 'nmake', substitute 'nmake' for 'make' in the sequence of commands above.

The author has found that trying to install this distribution with (a) older (pre-6.16) versions of ExtUtils::MakeMaker, (b) on older versions of Perl (e.g., 5.6.0), and (c) on older Linux distributions (e.g., RedHat Linux 7.3) can result in a situation where the module's Plain Old Documentation, when transformed into manual pages, is not automatically placed in the optimal location for reading thru 'man' and 'info' (even though it reads perfectly through 'perldoc'). If you experience this problem, issue the following at the command line (adapted from a suggestion by Michael Schwern on the module-authors mailing list):

#### % perl Makefile.PL INSTALLSITEMAN3DIR=/usr/share/man/man3

List::Compare uses the Carp module which is part of the standard Perl distribution. Other than that, there are no module dependencies in this version of List::Compare.

Certain methods in this version of List::Compare are included solely for backwards compatibility with earlier versions and are deprecated. When called, they print warning messages via Carp. In earlier versions of List::Compare these warning messages would appear when you called 'make test' as part of the installation process. This was harmless but annoying and has been fixed.

Beginning with version 0.25 in April 2004, there is a modification to the interface of two methods/functions: are\_members\_which() and are\_members\_any(). Whereas previously the strings to be tested could be passed to the subroutine either as a flat list or via a reference to an anonymous array, now those items must be passed via reference to an anonymous array.

Beginning with version 0.26 in April 2004, the functionality previously found in List::Compare::SeenHash has been incorporated directly into List::Compare. Hence, List::Compare::SeenHash and the test suite files associated with it have been deprecated and are no longer included in the CPAN distribution. Please see the List::Compare documentation for further details.

In sending e-mail to the author, please put "List::Compare" or "List-Compare" in the subject line.

Author: James E. Keenan (jkeenan@cpan.org). Originally created May 20, 2002.

Copyright (c) 2002-20 James E. Keenan. United States. All rights reserved. This is free software and may be distributed under the same terms as Perl itself.

Found in path(s): \* /opt/cola/permits/1317245570\_1651089925.14/0/liblist-compare-perl-0-55-orig-tar-gz/List-Compare-0.55/README No license file was found, but licenses were detected in source scan.

=head1 NAME

List::Compare::Functional - Compare elements of two or more lists

=head1 VERSION

This document refers to version 0.55 of List::Compare::Functional. This version was released August 16 2020. The first released version of List::Compare::Functional was v0.21. Its version numbers are set to be consistent with the other parts of the List::Compare distribution.

=head2 Notice of Interface Changes

Certain significant changes to the interface to List::Compare::Functional were made with the introduction of Version 0.25 in April 2004. The documentation immediately below reflects those changes, so if you are first using this module with that or a later version, simply read and follow the documentation below. If, however, you used List::Compare::Functional prior to that version, see the discussion of interface changes farther below: April 2004 Change of Interface.

=head1 SYNOPSIS

=head2 Getting Started

List::Compare::Functional exports no subroutines by default.

use List::Compare::Functional qw(:originals :aliases);

will import all publicly available subroutines from List::Compare::Functional. The model for importing just one subroutine from List::Compare::Functional is:

use List::Compare::Functional qw( get\_intersection );

It will probably be most convenient for the user to import functions by using one of the two following export tags:

use List::Compare::Functional qw(:main :mainrefs);

The assignment of the various comparison functions to export tags is discussed below.

For clarity, we shall begin by discussing comparisons of just two lists at a time. Farther below, we shall discuss comparisons among three or more lists at a time.

=head2 Comparing Two Lists Held in Arrays

 $=$ over 4

 $=$ item  $*$ 

Given two lists:

 $\omega$ Llist = qw(abel abel baker camera delta edward fargo golfer); @Rlist = qw(baker camera delta delta edward fargo golfer hilton);

 $=$ item  $*$ 

Get those items which appear at least once in both lists (their intersection).

 $@$  intersection = get\_intersection(  $[ \ \&$  Llist,  $\&$  Rlist ] );

Note that you could place the references to the lists being compared into a named array and then pass  $C \leq get\_intersection()$  a reference to that array.

 $@$  to \_be\_compared = ( $\mathcal{Q}$  Llist,  $\mathcal{Q}$  Rlist );  $@$  intersection = get\_intersection( $@$  to\_be\_compared );

Beginning with version 0.29 (May 2004), List::Compare::Functional now offers an additional way of passing arguments to its various functions. If you prefer to see a more explicit delineation among the types of arguments passed to a function, pass a single hash reference which holds the lists being compared in an anonymous array which is the value corresponding to key  $C$ <lists>:

```
@ intersection = get intersection( {
 lists \Rightarrow [ \@Llist, \@Rlist ],
 } );
```
## $=$ item  $*$

Get those items which appear at least once in either list (their union).

```
@union = get_union( \{ \@Llist, \@Rlist \}\);
```
#### or

```
@union = get_union( { lists => [ \@Llist, \@Rlist ] } );
```
 $=$ item  $*$ 

Get those items which appear (at least once) only in the first list.

 $@$  Lonly = get\_unique( [ \@Llist, \@Rlist ] );

or

 $\mathcal{Q}$ Lonly = get\_unique( { lists => [\ $\mathcal{Q}$ Llist, \ $\mathcal{Q}$ Rlist ] } );

 $=$ item  $*$ 

Get those items which appear (at least once) only in the second list.

 $@Ronly = get\_complement([ \ @Llist, \ @Rlist ]);$ 

#### or

```
@R only = get\_complement( { lists => [ \@List, \@Rlist ] } );
```
 $=$ item  $*$ 

```
@LorR only = get\_symmetric\_difference([\ \mathcal{Q}_Llist, \mathcal{Q}_Rlist ]);
```
 $@LorR only = get\_symdiff( [ \@Llist, \@Rlist ] );$  # alias

#### or

 $@LorR only = get symmetric difference({ { lists => [\@Llist, \@Rlist ] },)};$ 

 $=$ item  $*$ 

Make a bag of all those items in both lists. The bag differs from the union of the two lists in that it holds as many copies of individual elements as appear in the original lists.

```
@bag = get bag( [ \setminus @Clist, \setminus @Rlist ] );
```
or

 $@bag = get\_bag( { lists => [ \@Llist, \@Rlist ] } );$ 

 $=$ item  $*$ 

An alternative approach to the above functions: If you do not immediately require an array as the return value of the function call, but simply need a I<reference> to an (anonymous) array, use one of the following parallel functions:

```
\text{Sintersection\_ref} = get\_intersection\_ref( \quad [\ \@{\text{Clist}, \@{\text{Rlist}} \ ]};\text{Quation\_ref} = \text{get\_union\_ref} \quad [\ \text{@List}, \ \text{@Rlist } ]\};\{ \Delta \} = get_unique_ref( \{ \otimes \text{Clist}, \otimes \text{Rlist } \};\Omega = get\_complement_ref  \{ \@Llist, \@Rlist \}\);$LorR only_ref = get_symmetric_difference_ref([\\@Llist,\\@Rlist ]);SLorR only\_ref = get\_symdiff\_ref( [\@Llist, \@Rlist ] );
                   # alias
\begin{align} \n\delta = get\_bag\_ref \n\end{align}  [ \ \ \langle \omega \rangle, \ \ \langle \omega \rangle \rangle;
```
or

```
$intersection ref =
  get_intersection_ref( \{ \text{ lists} => [\ \text{@Llist}, \ \text{@Rlist} \});$union ref =get_union_ref( \{ \text{lists} = > [\ \text{@List}, \ \text{@Rlist} \} \);$Lonly_ref =
  get_unique_ref( {\text{lists}} = > {\text{QList}, \text{QRlist}} } );
\Phi \Phi =
  get_complement_ref( \{ \text{lists} = > [\ \text{@Clist}, \ \text{@Rlist} \} );
$LorRonly_ref =
  get_symmetric_difference_ref( { lists => [\ \@Llist, \@Rlist] \ );
 $LorRonly_ref =
  get_symdiff_ref(\{ \text{lists} = > [\ \text{@Clist}, \ \text{@Rlist} \} );
   # alias
\Phi \Phi =
   get_bag_ref( \{ \text{ lists} = > [\ \text{@Clist}, \ \text{@Rlist} \} );
```

```
=item *
```
Return a true value if the first list ('L' for 'left') is a subset of the second list ('R' for 'right').

 $SLR = is$  LsubsetR(  $\{ \@Llist, \@Rlist \}$  );

or

 $SLR = is_LsubsetR$  { lists => [\@Llist, \@Rlist ] } );

 $=$ item  $*$ 

Return a true value if R is a subset of L.

 $RL = is_RsubsetL$  (  $\&Llist, \&Rlist$  );

or

 $RL = is_Rsubset L$  { lists => [\@Llist, \@Rlist ] } );

 $=$ item  $*$ 

Return a true value if L and R are equivalent,  $K_i.e.,$  if every element in L appears at least once in R and I $\lt$ vice versa $>$ .

 $\text{Seqv} = \text{is\_LegendR}(\lceil \text{@List}, \text{@Rlist } \rceil);$  $\text{Seqv} = \text{is\_LequIntR}(\text{[}\@Llist, \@Rlist \text{]}); \qquad \text{ } \# \text{ alias}$ 

or

 $\text{Seqv} = \text{is\_LequivalentR}$  { lists => [\@Llist, \@Rlist ] } );

 $=$ item  $*$ 

Return a true value if L and R are disjoint,  $\overline{I}$  ki.e.,  $>$  if L and R have no common elements.

 $\delta$ disj = is\_LdisjointR(  $[\ \langle \emptyset \right]$  Llist,  $\langle \emptyset \rangle$ Rlist ] );

or

 $\delta$ disj = is\_LdisjointR( { lists => [\@Llist, \@Rlist ] } );

 $=$ item  $*$ 

Pretty-print a chart showing whether one list is a subset of the other.

print\_subset\_chart(  $[\ \@$  Llist,  $\@$  Rlist ] );

or

print\_subset\_chart( { lists =>  $[\ \@$  Llist,  $\@$  Rlist ] } );

 $=$ item  $*$ 

Pretty-print a chart showing whether the two lists are equivalent (same

elements found at least once in both).

```
print_equivalence_chart( [ \@Llist, \@Rlist ] );
```
or

```
print_equivalence_chart( { lists => [\ \omega L] \@Llist, \@Rlist ] } );
```
 $=$ item  $*$ 

Determine in I<which> (if any) of the lists a given string can be found. In list context, return a list of those indices in the argument list corresponding to lists holding the string being tested.

@memb\_arr = is\_member\_which( $\lceil \setminus \mathcal{Q}$ Llist,  $\setminus \mathcal{Q}$ Rlist ],  $\lceil \cdot \text{abel}' \rceil$ );

or

```
@memb_arr = is_member_which(\{ lists => [ \@Llist, \@Rlist ], # value is array reference
  item \Rightarrow 'abel', # value is string
 } );
```
In the example above, C<@memb\_arr> will be:

 $(0)$ 

because C<'abel'> is found only in C<@Al> which holds position C<0> in the list of arguments passed to  $C$ <new()>.

 $=$ item  $*$ 

As with other List::Compare::Functional functions which return a list, you may wish the above function returned a (scalar) reference to an array holding the list:

\$memb\_arr\_ref = is\_member\_which\_ref( [ \@Llist, \@Rlist ] , [ 'baker' ] );

or

```
$memb_arr_ref = is_member_which_ref( {
  lists \Rightarrow [ \@Llist, \@Rlist ], # value is array reference
  item \Rightarrow 'baker', # value is string
 } );
```
In the example above,  $C \leq$  memb arr ref> will be:

 $[0, 1]$ 

because C $\lt$ 'baker'> is found in C $\lt$ @Llist> and C $\lt$ @Rlist>, which hold positions  $C$ <0> and  $C$ <1>, respectively, in the list of arguments passed to  $C$ <new()>.

B<Note:> functions C<is\_member\_which()> and C<is\_member\_which\_ref> test only one string at a time and hence take only one argument. To test more than one string at a time see the next function,  $C \leq \text{are}$  members which() $>$ .

 $=$ item  $*$ 

Determine in C<which> (if any) of the lists passed as arguments one or more given strings can be found. The lists beings searched are placed in an array, a reference to which is the first argument passed to C $\alpha$  = members\_which() $>$ . The strings to be tested are also placed in an array, a reference to which is the second argument passed to that function.

```
 $memb_hash_ref =
   are members which(\lceil \ \setminus \emptyset Llist, \setminus \emptyset Rlist ].
                     [ qw| abel baker fargo hilton zebra | ]
                   );
```
or

```
$memb_ hash_ref = are_members_which( {
  lists \Rightarrow [ \@Llist, \@Rlist ], # value is arrayref
   items => [ qw| abel baker fargo hilton zebra | ], # value is arrayref
 } );
```
The return value is a reference to a hash of arrays. The key for each element in this hash is the string being tested. Each element's value is a reference to an anonymous array whose elements are those indices in the constructor's argument list corresponding to lists holding the strings being tested. In the examples above, C<\$memb\_hash\_ref> will be:

```
 {
    abel \Rightarrow [ 0 ],
    baker \Rightarrow [0, 1],
    fargo \Rightarrow [ 0, 1 ],
    hilton \Rightarrow [ 1],
    zebra \Rightarrow [ ].
 };
```
B<Note: $>$  C<are members which() $>$  can take more than one argument;  $C\leq$ is\_member\_which()> and  $C\leq$ is\_member\_which\_ref()> each take only one argument. Unlike those functions,  $C\langle$  are members which() returns a hash reference.

 $=$ item  $*$ 

Determine whether a given string can be found in  $I\langle \text{any} \rangle$  of the lists passed as arguments. Return  $C \langle 1 \rangle$  if a specified string can be found in any of the lists and C<0> if not.

```
$found = is\_member\_any( [\ \@Clist, \ @Rlist ], [\ 'abel']);
```
or

```
$found = is\_member\_any(lists \Rightarrow [ \@Llist, \@Rlist ], # value is array reference
  item \Rightarrow 'abel', # value is string
 } );
```
In the example above,  $C \leq \text{found} >$  will be  $C \leq 1 >$  because  $C \leq \text{abel} >$  is found in one or more of the lists passed as arguments to  $C \langle new \rangle$ .

 $=$ item  $*$ 

Determine whether a specified string or strings can be found in  $I\langle \text{any} \rangle$  of the lists passed as arguments. The lists beings searched are placed in an array, a reference to which is the first argument passed to C $\langle$ are\_members\_any() $>$ . The strings to be tested are also placed in an array, a reference to which is the second argument passed to that function.

```
 $memb_hash_ref =
  are_members_any( [ \@Llist, \@Rlist ],
              [ qw| abel baker fargo hilton zebra | ]
            );
```
or

```
 $memb_hash_ref = are_members_any( {
  lists \Rightarrow [ \@Llist, \@Rlist ], # value is arrayref
   items => [ qw| abel baker fargo hilton zebra | ], # value is arrayref
 } );
```
The return value is a reference to a hash where an element's key is the string being tested and the element's value is  $C \langle 1 \rangle$  if the string can be found in I<any> of the lists and  $C < 0$  if not. In the examples above, C<\$memb\_hash\_ref> will be:

```
 {
    abel \Rightarrow 1.
    baker \Rightarrow 1,
    fargo \Rightarrow 1.
    hilton \Rightarrow 1,
    zebra \Rightarrow 0,
 };
```
C $\lt$ zebra $\gt$ 's value is C $\lt$ O $\gt$  because C $\lt$ zebra $\gt$  is not found in either of the lists passed as arguments to  $C$ <are\_members\_any()>.

 $=$ item  $*$ 

Return current List::Compare::Functional version number.

 $$vers = get\_version;$ 

 $=$ back

=head2 Comparing Three or More Lists Held in Arrays

Given five lists:

 $@$ Al = qw(abel abel baker camera delta edward fargo golfer);  $@Bob = qw(baker camera delta deltaedward fargo golfer hilton);$  @Carmen = qw(fargo golfer hilton icon icon jerky kappa);  $@Don = qw(fargo icon jerky);$  $@Ed = qw(fargo icon icon jerky);$ 

 $=$ over 4

 $=$ item  $*$ 

Get those items which appear at least once in I<each> list (their intersection).

 $@intersection = get\_intersection( [\ \ @Ab, \ @Bob, \ @Carmen, \ @Don, \ @Ed ],$ 

or

```
@ intersection = get_intersection( {
  lists \Rightarrow [ \@Al, \@Bob, \@Carmen, \@Don, \@Ed ],
 } );
```
 $=$ item  $*$ 

Get those items which appear at least once in  $I\langle \text{any}\rangle$  of the lists (their union).

 $@$ union = get union(  $\{\ @A\}, \ @Bob, \ \@C\alpha$ rmen,  $\@Don, \ @B\ddot{o}$  );

```
or
  @union = get_union({
     lists \Rightarrow \otimes Al, \otimes Bob, \otimes Carmen, \otimes Don, \otimes Ed ],
   } );
=item *
```
To get those items which are unique to a particular list, provide C<get\_unique()> with two array references. The first holds references to the arrays which in turn hold the individual lists being compared. The second holds the index position in the first reference of the particular list under consideration. Example: To get elements unique to C<@Carmen>:

```
\mathcal{Q} Lonly = get_unique(
            [ \setminus @A1, \setminus @Bob, \setminus @Carmen, \setminus @Don, \setminus @Ed ], [ 2 ]
         );
```
or

```
@ Lonly = get_unique(\{lists \Rightarrow [ \@Al, \@Bob, \@Carmen, \@Don, \@Ed ], # value is arrayref
 item \Rightarrow 2, # value is number
 } );
```
If no index position is passed to  $C$ <get\_unique()> it will default to  $C$ <0> and report items unique to the first list passed to the function. Hence,

```
\mathcal{L} Lonly = get_unique( \{\ \mathcal{R}_1, \ \mathcal{R}_2, \ \mathcal{R}_3, \ \mathcal{R}_4, \ \mathcal{R}_5, \ \mathcal{R}_6, \ \mathcal{R}_7, \ \mathcal{R}_8, \ \mathcal{R}_9, \ \mathcal{R}_9, \ \mathcal{R}_9, \ \mathcal{R}_9, \ \mathcal{R}_9, \ \mathcal{R}_9, \ \mathcal{R}_9, \ \mathcal{R}_9, \ \mathcal{R}_9, \ \mathcal{R}_9, \ \mathcal{R}_9, \ \mathcal{R}_9, \ \mathcal{R}_9, \
```
is same as:

```
\mathcal{L} Lonly = get_unique( \{\ \mathcal{L}Al, \mathcal{L} Bob, \mathcal{L} Carmen, \mathcal{L} Don, \mathcal{L} Ed ], [0] );
```
 $=$ item  $*$ 

Should you need to identify the items unique to I<each> of the lists under consideration, call C<get\_unique\_all> and get a reference to an array of array references:

```
 $unique_all_ref = get_unique_all(
     [\ \langle \emptyset A \rangle, \langle \emptyset B \rangle, \langle \emptyset C \rangle] Carmen, \langle \emptyset D \rangle, \langle \emptyset E \rangle );
```
or

```
$unique all ref = get unique all( {
   lists => [ \@Al, \@Bob, \@Carmen, \@Don, \@Ed ],
 } );
```
 $=$ item  $*$ 

To get those items which appear only in lists  $I$  < other than  $>$  one particular list, pass two array references to the C<get complement() $>$  function.

The first holds references to the arrays which in turn hold the individual lists being compared. The second holds the index position in the first reference of the particular list under consideration. Example: to get all the elements found in lists other than C<@Don>:

```
@Ronly = get\_complement(
```

```
[ \setminus @Al, \setminus @Bob, \setminus @Carmen, \setminus @Don, \setminus @Ed ],
     [ 3 ]
 );
```
or

```
 @Ronly = get_complement( {
  lists \Rightarrow [ \@Al, \@Bob, \@Carmen, \@Don, \@Ed ], # value is arrayref
  item \Rightarrow 3, \qquad # value is number
 } );
```
If no index position is passed to  $C \leq get\_complement() > it will default to  $C \leq 0$$ and report items found in all lists I<other than> the first list passed to C<get\_complement()>.

 $@Long = get\_complement([\ \setminus @Al, \ \setminus @Bob, \ \setminus @Carmen, \ \setminus @Don, \ \setminus @Ed$ );

is same as:

 $@Long \subseteq get\_complement([\ \ @Ab\ \ \ \ @Bob\ \ \ \ @Carmen, \ \ @Don\ \ \ \ @Ed], [0])$ ;

 $=$ item  $*$ 

Should you need to identify the items not found in I<each> of the lists under consideration, call C<get\_complement\_all> and get a reference to an array of array references:

```
 $complement_all_ref = get_complement_all(
   \left[ \ \mathcal{A}, \ \mathcal{B}ob, \mathcal{C}armen, \mathcal{B}Don, \mathcal{C}Ed ]
 );
```
or

```
$complement all ref = get complement all( {
   lists => [ \@Al, \@Bob, \@Carmen, \@Don, \@Ed ],
 } );
```
 $=$ item  $*$ 

Get those items which do I<not > appear in I<more than one > of several lists (their symmetric\_difference);

```
 @LorRonly = get_symmetric_difference( [ \@Al, \@Bob, \@Carmen, \@Don, \@Ed ] );
@LorR only = get\_symdiff( [\ \ @Al, \ @Bob, \ @Carmen, \ @Don, \ @Ed ], \ # alias
```
or

```
 @LorRonly = get_symmetric_difference( {
       lists \Rightarrow \{\@A\&\@Bob\&\@Carmen\&\@Don\&\@Ed\&\@Carmen\&\@Don\&\@Ed\&\@Carmen\&\@Don\&\@Ed\&\@Carmen\&\@Don\&\@Ed\&\@Carmen\&\@Don\&\@Ed\&\@Carmen\&\@Don\&\@Ed\&\@Carmen\&\@Don\&\@Ed\&\@Carmen\&\@Carmen\&\@Carmen\&\@Carmen\&\@Carmen\&\@Carmen\&\@Carmen\&\@Carmen\&\@Carmen\&\@Carmen\&\@ } );
```
 $=$ item  $*$ 

Get those items found in  $I$ <any > of several lists which do  $I$ <not > appear in C<all> of the lists (I<i.e., > all items except those found in the intersection of the lists):

```
 @nonintersection = get_nonintersection(
                    [ \setminus @A\cup \setminus @Bob, \setminus @Carmen, \setminus @Don, \setminus @Ed ];
```
or

```
@nonintersection = get\_nonintersection(lists \Rightarrow [ \@Al, \@Bob, \@Carmen, \@Don, \@Ed ],
 } );
```
 $=$ item  $*$ 

Get those items which appear in I<more than one> of several lists (I<i.e.,> all items except those found in their symmetric difference);

 $@shared = get_shared( [\ \ @Al, \ @Bob, \ @Carmen, \ @Don, \ @Ed ]);$ 

or

```
@shared = get_shared(\{ lists => [ \@Al, \@Bob, \@Carmen, \@Don, \@Ed ],
 } );
```
 $=$ item  $*$ 

Make a bag of every item found in every list. The bag differs from the union of the two lists in that it holds as many copies of individual elements as appear in the original lists.

 $@bag = get_bag( [\ \setminus @Al, \ \setminus @Bob, \ \setminus @Carmen, \ \setminus @Don, \ \setminus @Ed ]);$ 

or

 $@$ bag = get bag( {

```
 lists => [ \@Al, \@Bob, \@Carmen, \@Don, \@Ed ],
 } );
```
 $=$ item  $*$ 

An alternative approach to the above functions: If you do not immediately require an array as the return value of the function, but simply need a I<reference> to an array, use one of the following parallel functions:

```
$intersection-ref = get_interestion-ref[\ \langle \emptyset A \rangle, \langle \emptyset B \rangle, \langle \emptyset C \rangle, \langle \emptyset D \rangle, \langle \emptyset E d \rangle \$union\_ref = get_union_ref(
                            [ \setminus @Al, \setminus @Bob, \setminus @Carmen, \setminus @Don, \setminus @Ed ] );
$Lonly\_ref = get_unique_ref(
                            [ \setminus @Al, \setminus @Bob, \setminus @Carmen, \setminus @Don, \setminus @Ed ] );
\Phi = get_complement_ref(
                            [ \setminus @Al, \setminus @Bob, \setminus @Carmen, \setminus @Don, \setminus @Ed ] );
SLorR only ref = get symmetric difference ref(
                            [\ \langle \emptyset A \rangle, \langle \emptyset Bob, \langle \emptyset Carmen, \langle \emptyset Don, \langle \emptyset Ed \rangle \rangle \rangle]$LorR only-ref = getsymboliff_ref( # alias)\left[ \langle \emptyset A \rangle, \langle \emptyset B \rangle, \langle \emptyset \rangle \right] (\emptysetDon, \langle \emptyset E \rangle);
 $nonintersection_ref = get_nonintersection_ref(
                            [\ \langle \emptyset A \rangle, \langle \emptyset Bob, \langle \emptyset Carmen, \langle \emptyset Don, \langle \emptyset Ed \rangle \rangle \rangle]$shared_ref = get\_shared_ref([\ \langle \emptyset A \rangle, \langle \emptyset B \rangle, \langle \emptyset C \rangle, \langle \emptyset D \rangle, \langle \emptyset E d \rangle \\betabag_ref = get_bag_ref(
                            \left[ \langle \emptyset A \rangle, \langle \emptyset B \rangle, \langle \emptyset C \rangle, \langle \emptyset D \rangle, \langle \emptyset E \rangle \right];
```
 $=$ item  $*$ 

To determine whether one particular list is a subset of another of the lists passed to the function, pass to  $C\langle i s \rangle$  Lsubset  $R()$  two array references. The first of these is a reference to an array of array references, the arrays holding the lists under consideration. The second is a reference to a two-element array consisting of the index of the presumed subset, followed by the index position of the presumed superset. A true value  $(C<1)$  is returned if the first (left-hand) element in the second reference list is a subset of the second (right-hand) element; a false value  $(C<0)$  is returned otherwise.

Example: To determine whether C<@Ed> is a subset of C<@Carmen>, call:

```
SLR = is LsubsetR(
                  [\ \langle \emptyset A \rangle, \langle \emptyset B \rangle, \langle \emptyset C \rangle, \langle \emptyset D \rangle, \langle \emptyset E \rangle,[4, 2] );
or
```

```
SLR = iS LsubsetR( {
  lists \Rightarrow [\@Al, \@Bob, \@Carmen, \@Don, \@Ed ], # value is arrayref
  pair \Rightarrow [4, 2], # value is arrayref
 } );
```
If only the first reference (to the array of lists) is passed to C $\lt$ is\_LsubsetR $>$ , then the function's second argument defaults to C $\lt$ (0,1) $>$  and compares the first two lists passed to the constructor. So,

 $SLR = is_LsubsetRR(\lbrace \setminus @Al, \setminus @Bob, \setminus @Carmen, \setminus @Don, \setminus @Ed \rbrace);$ 

... is equivalent to:

 $SLR = is_LsubsetRR(\lbrace \setminus @Al, \setminus @Bob, \setminus @Carmen, \setminus @Don, \setminus @Ed \rbrace, [0,1])$ ;

 $=$ item  $*$ 

To reverse the order in which the particular lists are evaluated for superset/subset status, call C<is\_RsubsetL>:

 $$RL = is_Rsubset([ \setminus @Al, \setminus @Bob, \setminus @Carmen, \setminus @Don, \setminus @Ed ], [2,4] )$ ;

or

```
RL = is RsubsetL( {
   lists => [ \@Al, \@Bob, \@Carmen, \@Don, \@Ed ],
  pair \Rightarrow [ 2, 4 ],
 } );
```
 $=$ item  $*$ 

List::Compare::Functional considers two lists to be equivalent if every element in one list appears at least once in R and I<vice versa>. To determine whether one particular list passed to the function is equivalent to another of the lists passed to the function, provide  $C\leq$ is\_LequivalentR()> with two array references. The first is a reference to an array of array references, the arrays holding the lists under consideration. The second of these is a reference to a two-element array consisting of the two lists being tested for equivalence. A true value  $(C<1)$  is returned if the lists are equivalent; a false value  $(C<sub>0</sub>)$  is returned otherwise.

Example: To determine whether C<@Don> and C<@Ed> are equivalent, call:

```
\text{Seqv} = \text{is} LequivalentR(
                                              \left[ \ \mathcal{A}, \ \mathcal{A}, [3,4]
```

```
 );
  \text{Seqv} = \text{is}\_\text{Lequ}lntR( # alias
            [ \setminus @A\cup \setminus @Bob, \setminus @Carmen, \setminus @Don, \setminus @Ed ], [3,4]
         );
or
  \text{Seqv} = \text{is} LequivalentR( {
```

```
items \Rightarrow [ \@Al, \@Bob, \@Carmen, \@Don, \@Ed ],
  pair \implies [3, 4], } );
```
If no arguments are passed, C $\lt$ is\_LequivalentR $>$  defaults to C $\lt$ [0,1] $>$  and compares the first two lists passed to the function. So,

 $\text{Seqv} = \text{is}$  LequivalentR(  $\lceil \ \setminus \emptyset \text{Ab}, \setminus \emptyset \text{Carmen}, \setminus \emptyset \text{Don}, \setminus \emptyset \text{Ed} \rceil$ );

... translates to:

 $\text{Seqv} = \text{is\_LequivalentR}(\ [\ \ \ @Al, \ \ \ @Bob, \ \ \ @Carmen, \ \ \ @Don, \ \ \ @Ed], [0,1])$ ;

 $=$ item  $*$ 

To determine whether any two of the lists passed to the function are disjoint from one another (I<i.e.,> have no common members), provide  $C\leq$ is\_Ldisjoint $R()$  with two array references. The first is a reference to an array of array references, the arrays holding the lists under consideration. The second of these is a reference to a two-element array consisting of the two lists being tested for disjointedness. A true value  $(C<1)$  is returned if the lists are disjoint; a false value  $(C < 0)$  is returned otherwise.

Example: To determine whether  $C < @$  Don> and  $C < @$  Ed> are disjoint, call:

```
\delta \text{disj} = \text{is}_tLdisjointR(
                   \left[ \langle \emptyset A \rangle, \langle \emptyset B \rangle, \langle \emptyset C \rangle, \langle \emptyset D \rangle, \langle \emptyset E \rangle \right], [3,4]
               );
or
    \delta \text{disj} = \text{is} LdisjointR( {
         items \Rightarrow \{\ \mathcal{Q}A\}, \ \mathcal{Q}Bob, \ \mathcal{Q}Carmen, \ \mathcal{Q}Don, \ \mathcal{Q}Ed\}.pair \implies [3, 4] } );
```
#### $=$ item  $*$

Pretty-print a chart showing the subset relationships among the various source lists:

```
print_subset_chart(\lceil \ \setminus \emptyset A \rceil, \setminus \emptyset Carmen, \setminus \emptyset Don, \setminus \emptyset Ed \rceil);
```
or

print\_subset\_chart( { lists =>  $\{\otimes A\}, \otimes$ Bob,  $\otimes$ Carmen,  $\otimes$ Don,  $\otimes$ Ed ] } );

 $=$ item  $*$ 

Pretty-print a chart showing the equivalence relationships among the various source lists:

print\_equivalence\_chart(  $[ \ \@A\]$ ,  $\@B\]$ ,  $\@C\]$ );

#### or

print\_equivalence\_chart( { lists =>  $[\ \omega A]$ ,  $\omega$  Bob,  $\omega$  Carmen,  $\omega$  Don,  $\omega$  Ed  $]$  } );

 $=$ item  $*$ 

Determine in I<which> (if any) of several lists a given string can be found. Pass two array references, the first of which holds references to arrays holding the lists under consideration, and the second of which holds a single-item list consisting of the string being tested.

```
 @memb_arr = is_member_which(
             [ \setminus @A\cup \setminus @Bob, \setminus @Carmen, \setminus @Don, \setminus @Ed ],['abel']
          );
```
or

```
@memb_arr = is_member_which(\{ lists => [ \@Al, \@Bob, \@Carmen, \@Don, \@Ed ], # value is arrayref
  item \Rightarrow 'abel', # value is string
 } );
```
In list context, return a list of those indices in the function's argument list corresponding to lists holding the string being tested. In the example above, C<@memb\_arr> will be:

 $(0)$ 

because C $\lt$ 'abel'> is found only in C $\lt$ @Al> which holds position C $\lt$ 0> in the

list of arguments passed to  $C\langle i$ s\_member\_which()>.

#### $=$ item  $*$

As with other List::Compare::Functional functions which return a list, you may wish the above function returned a reference to an array holding the list:

```
 $memb_arr_ref = is_member_which_ref(
                 [ \setminus @Al, \setminus @Bob, \setminus @Carmen, \setminus @Don, \setminus @Ed ],
                 [ 'jerky' ]
              );
```
or

```
 $memb_arr_ref = is_member_which_ref( {
  lists \Rightarrow [ \@Al, \@Bob, \@Carmen, \@Don, \@Ed ], # value is arrayref
  item \implies 'jerky', \qquad # value is string } );
```
In the example above, C<\$memb\_arr\_ref> will be:

#### $[3, 4]$

because C<'jerky'> is found in C<@Don> and C<@Ed>, which hold positions C<3> and C<4>, respectively, in the list of arguments passed to C<is\_member\_which()>.

B<Note:> functions C<is\_member\_which()> and C<is\_member\_which\_ref> test only one string at a time and hence take only one element in the second array reference argument. To test more than one string at a time see the next function, C<are\_members\_which()>.

#### $=$ item  $*$

Determine in C<which> (if any) of several lists one or more given strings can be found. Pass two array references, the first of which holds references to arrays holding the lists under consideration, and the second of which holds a list of the strings being tested.

```
$memb_ hash_ref = are_members_which(
                        \left[ \langle \emptyset A \rangle \langle \emptyset B \rangle \langle \emptyset C \rangle \langle \emptyset D \rangle \langle \emptyset B \rangle \right] [ qw| abel baker fargo hilton zebra | ]
                    );
```
or

```
$memb_ hash_ref = are_members_which(\{lists \Rightarrow \{\otimes A, \otimes Bob, \otimes Carmen, \otimes Don, \otimes Ed ], # value is arrayref
```
 items => [ qw| abel baker fargo hilton zebra | ], # value is arrayref } );

The return valus is a reference to a hash of arrays. In this hash, each element's value is a reference to an anonymous array whose elements are those indices in the argument list corresponding to lists holding the strings being tested. In the two examples above, C<\$memb\_hash\_ref> will be:

```
 {
   abel \Rightarrow [ 0 ],
   baker \Rightarrow [0, 1 ],
   fargo \Rightarrow [ 0, 1, 2, 3, 4 ],
   hilton \Rightarrow [ 1, 2 ],
   zebra \Rightarrow [ ],
 };
```
B<Note: $> C$ <are members which() $>$  tests more than one string at a time. Hence, its second array reference argument can take more than one element.  $C\leq$ is\_member\_which()> and  $C\leq$ is\_member\_which\_ref()> each take only one element in their second array reference arguments. C<are members which() $>$  returns a hash reference; the other functions return either a list or a reference to an array holding that list, depending on context.

 $=$ item  $*$ 

Determine whether a given string can be found in  $I\langle \text{any} \rangle$  of several lists. Pass two array references, the first of which holds references to arrays holding the lists under consideration, and the second of which holds a single-item list of the string being tested.

```
$found = is\_member\_any([\ \mathcal{A}], \mathcal{A}], \mathcal{A}, \mathcal{A}, \mathcal{A}, \mathcal{A}, \mathcal{A}, \mathcal{A}, \mathcal{A}, \mathcal{A}, \mathcal{A}, \mathcal{A}, \mathcal{A}, \mathcal{A}, \mathcal{A}, \mathcal{A}, \mathcal{A}, \mathcal{A}, \mathcal{A}, \mathcal{A}, \mathcal{A}, \mathcal{A}, 
                                     ['abel']
                             );
```
or

```
 $found = is_member_any( {
   lists => [ \@Al, \@Bob, \@Carmen, \@Don, \@Ed ], # value is arrayref
  item \Rightarrow 'abel', # value is string
 } );
```
The return value is  $C \langle 1 \rangle$  if a specified string can be found in I $\langle \langle \rangle$  and the lists and  $C \le 0$  if not. In the example above,  $C \le$  found  $>$  will be  $C \le 1$  because  $C \le 1$  is found in one or more of the lists passed as arguments to C $\lt$ is member any() $>$ .

#### $=$ item  $*$

Determine whether a specified string or strings can be found in  $I\langle \text{any} \rangle$  of several lists. Pass two array references, the first of which holds references to arrays holding the lists under consideration, and the second of which holds a list of the strings being tested.

```
 $memb_hash_ref = are_members_any(
                      [\ \langle \emptyset A \rangle, \langle \emptyset B \rangle, \langle \emptyset C \rangle] (\emptyset Don, \langle \emptyset E \rangle),
                       [ qw| abel baker fargo hilton zebra | ]
                  );
```
or

```
 $memb_hash_ref = are_members_any( {
   lists => [ \@Al, \@Bob, \@Carmen, \@Don, \@Ed ], # value is arrayref
   items => [ qw| abel baker fargo hilton zebra | ], # value is arrayref
 } );
```
The return value is a reference to a hash where an element's key is the string being tested and the element's value is  $C<1$  if the string can be found in any of the lists and  $C < 0$  if not. In the example above, C<\$memb\_hash\_ref> will be:

```
 {
    abel \Rightarrow 1,
    baker \Rightarrow 1,
    fargo \Rightarrow 1,
    hilton \Rightarrow 1,
    zebra \Rightarrow 0,
 };
```
C $\lt$ zebra $\gt$ 's value is C $\lt$ 0 $\gt$  because C $\lt$ zebra $\gt$  is not found in any of the lists passed as arguments to  $C$ <are\_members\_any()>.

 $=$ item  $*$ 

Return current List::Compare::Functional version number:

```
$vers = get version;
```
 $=$ back

=head2 Comparing Lists Held in Seen-Hashes

What is a seen-hash? A seen-hash is a typical Perl implementation of a look-up table: a hash where the value for a given element represents the number of times the element's key is observed in a list. For the purposes of

List::Compare::Functional, what is crucial is whether an item is observed in a list or not; how many times the item occurs in a list is, I<with one exception,> irrelevant. (That exception is the C<get\_bag()> function and its fraternal twin C<get\_bag\_ref()>. In this case only, the key in each element of the seen-hash is placed in the bag the number of times indicated by the value of that element.) The value of an element in a List::Compare seen-hash must be a positive integer, but whether that integer is 1 or 1,000,001 is immaterial for all List::Compare::Functional functions I<except> forming a bag.

The two lists compared above were represented by arrays; references to those arrays were passed to the various List::Compare::Functional functions. They could, however, have been represented by seen-hashes such as the following and passed in exactly the same manner to the various functions.

```
%Llist = (abel \Rightarrow 2.
   baker \Rightarrow 1,
   camera \Rightarrow 1,
   delta \Rightarrow 1.
   edward \Rightarrow 1,
   fargo \Rightarrow 1,
   golfer \Rightarrow 1,
 );
%Rlist = (baker \Rightarrow 1,
   camera \Rightarrow 1,
   delta \Rightarrow 2,
   edward \Rightarrow 1,
   fargo \Rightarrow 1,
   golfer \Rightarrow 1,
   hilton \Rightarrow 1,
 );
@intersection = get_interestion([ \Diamond \& Llist, \Diamond \& Rlist ]);@union = get_union( [ \%Llist, \%Rlist ] );
@complement = get\_complement( [ \%Llist, \%Rlist ] );
```
and so forth.

To compare three or more lists simultaneously, provide the appropriate List::Compare::Functional function with a first array reference holding a list of three or more references to seen-hashes. Thus,

 $@$ union = get\_intersection(  $\lceil \sqrt{\omega} \text{Alpha}, \sqrt{\omega} \text{Beta}, \sqrt{\omega} \text{Gamma} \rceil$  );

The 'single hashref' format for List::Compare::Functional functions is also available when passing seen-hashes as arguments. Examples:

```
@ intersection = get_intersection(\{lists \Rightarrow [ \%Alpha, \%Beta, \%Gamma ],
 } );
@Ronly = get\_complement(lists \Rightarrow [ \%Alpha, \%Beta, \%Gamma ],
  item \Rightarrow 3,
 } );
SLR = is LsubsetR( {
  lists \Rightarrow [ \%Alpha, \%Beta, \%Gamma ],
  pair \Rightarrow [4, 2],
 } );
 $memb_hash_ref = are_members_any( {
  lists \Rightarrow [ \%Alpha, \%Beta, \%Gamma ],
```

```
 items => [ qw| abel baker fargo hilton zebra | ],
 } );
```
=head2 Faster Results with the Unsorted Option

By default, List::Compare::Function functions return lists sorted in Perl's default ASCII-betical mode. Sorting entails a performance cost, and if you do not need a sorted list and do not wish to pay this performance cost, you may call the following List::Compare::Function functions with the 'unsorted' option:

```
@intersection = get_intersection( '-u', [\ \@Ilist, \ \@Rlist ]);@union = get_union( '-u', [ \ \& Llist, \& Rlist ]);
@L only = get\_unique( '-u', [\ \@Llist, \ \@Rlist ]);@R only = get\_complement( '-u', [\ \&Elist, \ @Rlist ]);@LorR only = get\_symmetric\_difference('-u', \lvert \langle \varphi, \varphi \rangle);@bag = get_bag '-u', \lceil \mathcal{Q}_Llist, \mathcal{Q}_Rlist \rceil);
```
For greater readability, the option may be spelled out:

 $@$  intersection = get\_intersection('--unsorted',  $[ \setminus @$  Llist,  $\setminus @$  Rlist  $]$ );

or

```
@ intersection = get intersection( {
  unsorted \Rightarrow 1.
  lists \Rightarrow [ \@Llist, \@Rlist ],
 } );
```
Should you need a reference to an unsorted list as the return value, you may call the unsorted option as follows:

 \$intersection\_ref = get\_intersection\_ref( '-u',  $\left[\ \bigotimes \text{List}, \bigotimes \text{Rlist}\ \right]$ ; \$intersection\_ref = get\_intersection\_ref( '--unsorted',  $[\ \@I\text{List}, \@R\text{list } ] \$ ;

=head1 DISCUSSION

=head2 General Comments

List::Compare::Functional is a non-object-oriented implementation of very common Perl code used to determine interesting relationships between two or more lists at a time. List::Compare::Functional is based on the same author's List::Compare module found in the same CPAN distribution. List::Compare::Functional is closely modeled on the ''Accelerated'' mode in List::Compare.

For a discussion of the antecedents of this module, see the discussion of the history and development of this module in the documentation to List::Compare.

=head2 List::Compare::Functional's Export Tag Groups

By default, List::Compare::Functional exports no functions. You may import individual functions into your main package but may find it more convenient to import via export tag groups. Four such groups are currently defined:

 use List::Compare::Functional qw(:main) use List::Compare::Functional qw(:mainrefs) use List::Compare::Functional qw(:originals) use List::Compare::Functional qw(:aliases)

 $=$ over 4

 $=$ item  $*$ 

Tag group  $C \leq \text{main} > \text{includes what, in the author's opinion, are the six}$ List::Compare::Functional subroutines mostly likely to be used:

 get\_intersection() get\_union() get\_unique() get\_complement() get\_symmetric\_difference() is\_LsubsetR()

 $=$ item  $*$ 

Tag group C<: mainrefs > includes five of the six subroutines found in C $\lt$ :main > -- all except C $\lt$  is LsubsetR() > -- in the form in which they return references to arrays rather than arrays proper:

 get\_intersection\_ref() get\_union\_ref() get\_unique\_ref() get\_complement\_ref() get\_symmetric\_difference\_ref()

 $=$ item  $*$ 

Tag group C<: originals> includes all List:: Compare:: Functional subroutines in their 'original' form, I<i.e.>, no aliases for those subroutines:

 get\_intersection get\_intersection\_ref get\_union get\_union\_ref get\_unique get\_unique\_ref get\_unique\_all get\_complement get\_complement\_ref get\_complement\_all get\_symmetric\_difference get\_symmetric\_difference\_ref get\_shared get\_shared\_ref get\_nonintersection get\_nonintersection\_ref is\_LsubsetR is\_RsubsetL is\_LequivalentR is\_LdisjointR is\_member\_which is\_member\_which\_ref are\_members\_which is\_member\_any are\_members\_any print\_subset\_chart print\_equivalence\_chart get\_bag get\_bag\_ref

 $=$ item  $*$ 

Tag group C<:aliases> contains all List::Compare::Functional subroutines which are aliases for subroutines found in tag group  $C \text{<}$ :originals>. These are provided simply for less typing.

 get\_symdiff get\_symdiff\_ref is\_LeqvlntR

=back

=head2 April 2004 Change of Interface

B<Note:> You can skip this section unless you used List::Compare::Functional prior to the release of Version 0.25 in April 2004.

Version 0.25 initiated a significant change in the interface to this module's various functions. In order to be able to accommodate comparisons among more than two lists, it was necessary to change the type of arguments passed to the various functions. Whereas previously a typical List::Compare::Functional function would be called like this:

 $@$  intersection = get\_intersection( $\Q$ Llist,  $\Q$ Rlist); # SUPERSEDED

... now the references to the lists being compared must now be placed within a wrapper array (anonymous or named), a reference to which is now passed to the function, like so:

 $@$  intersection = get\_intersection(  $[ \ \&$  Llist,  $\&$  Rlist ] );

... or, alternatively:

 $@$  to \_be\_compared = (\@Llist, \@Rlist);  $@$  intersection = get\_intersection( $@$  to\_be\_compared );

In a similar manner, List::Compare::Functional functions could previously take arguments in the form of references to 'seen-hashes' instead of references to arrays:

 $@intersection = get_interestion(\ \0.00, \ \0.01);$ 

(See above for discussion of seen-hashes.) Now, those references to seen-hashes must be placed within a wrapper array (anonymous or named), a reference to which is passed to the function, like so:

@intersection = get\_intersection( [ \%h0, \%h1 ] );

Also, in a similar manner, some List::Compare::Functional functions previously took arguments in addition to the lists being compared. These arguments were simply passed as scalars, like this:

@memb\_arr = is\_member\_which( $\&$  Llist,  $\&$  Rlist, 'abel');

Now these arguments must also be placed within a wrapper array (anonymous or named), a reference to which is now passed to the function, like so:

@memb\_arr = is\_member\_which( $\lceil \setminus \omega$  Llist,  $\setminus \omega$  Rlist ],  $\lceil \cdot \rangle$  abel' ] );

... or, alternatively:

@to\_be\_compared =  $\langle \angle \angle \angle$  ( $\angle$ Ellist,  $\angle \angle \angle$  Rlist);  $@$ opts = ('abel');  $@$ memb\_arr = is\_member\_which( $\Diamond$ to\_be\_compared, $\Diamond$ @opts);

As in previous versions, for a speed boost the user may provide the  $C$  -u'> or  $C$  -unsorted'> option as the I  $\le$  first argument to some List::Compare::Functional functions. Using this option, the C<get\_intersection()> function above would appear as:

 $@intersection = get\_intersection('-u', [\ \ @Llist, \ @Rlist ]);$ 

... or, alternatively:

 $@$  intersection = get\_intersection('--unsorted',  $[ \setminus @$  Llist,  $\setminus @$  Rlist  $]$ );

The arguments to  $I\langle \text{any} \rangle$  List::Compare::Functional function will therefore consist possibly of the unsorted option, and then of either one or two references to arrays, the first of which is a reference to an array of arrays or an array of seen-hashes.

=head1 AUTHOR

James E. Keenan (jkeenan@cpan.org). When sending correspondence, please include 'List::Compare::Functional' or 'List-Compare-Functional' in your subject line.

Creation date: May 20, 2002. Last modification date: August 16 2020. Copyright (c) 2002-20 James E. Keenan. United States. All rights reserved. This is free software and may be distributed under the same terms as Perl itself.

 $=cut$ 

Found in path(s):

\* /opt/cola/permits/1317245570\_1651089925.14/0/liblist-compare-perl-0-55-orig-tar-gz/List-Compare-0.55/lib/List/Compare/Functional.pm

# **1.230 gmp 6.2.1+dfsg-3ubuntu1**

# **1.230.1 Available under license :**

 GNU GENERAL PUBLIC LICENSE Version 2, June 1991

Copyright (C) 1989, 1991 Free Software Foundation, Inc., 51 Franklin Street, Fifth Floor, Boston, MA 02110-1301 USA Everyone is permitted to copy and distribute verbatim copies of this license document, but changing it is not allowed.

## Preamble

 The licenses for most software are designed to take away your freedom to share and change it. By contrast, the GNU General Public License is intended to guarantee your freedom to share and change free software--to make sure the software is free for all its users. This General Public License applies to most of the Free Software Foundation's software and to any other program whose authors commit to using it. (Some other Free Software Foundation software is covered by the GNU Lesser General Public License instead.) You can apply it to your programs, too.

 When we speak of free software, we are referring to freedom, not price. Our General Public Licenses are designed to make sure that you have the freedom to distribute copies of free software (and charge for this service if you wish), that you receive source code or can get it if you want it, that you can change the software or use pieces of it in new free programs; and that you know you can do these things.

 To protect your rights, we need to make restrictions that forbid anyone to deny you these rights or to ask you to surrender the rights. These restrictions translate to certain responsibilities for you if you distribute copies of the software, or if you modify it.

 For example, if you distribute copies of such a program, whether gratis or for a fee, you must give the recipients all the rights that you have. You must make sure that they, too, receive or can get the source code. And you must show them these terms so they know their rights.

We protect your rights with two steps: (1) copyright the software, and (2) offer you this license which gives you legal permission to copy, distribute and/or modify the software.

 Also, for each author's protection and ours, we want to make certain that everyone understands that there is no warranty for this free

software. If the software is modified by someone else and passed on, we want its recipients to know that what they have is not the original, so that any problems introduced by others will not reflect on the original authors' reputations.

 Finally, any free program is threatened constantly by software patents. We wish to avoid the danger that redistributors of a free program will individually obtain patent licenses, in effect making the program proprietary. To prevent this, we have made it clear that any patent must be licensed for everyone's free use or not licensed at all.

 The precise terms and conditions for copying, distribution and modification follow.

# GNU GENERAL PUBLIC LICENSE TERMS AND CONDITIONS FOR COPYING, DISTRIBUTION AND MODIFICATION

 0. This License applies to any program or other work which contains a notice placed by the copyright holder saying it may be distributed under the terms of this General Public License. The "Program", below, refers to any such program or work, and a "work based on the Program" means either the Program or any derivative work under copyright law: that is to say, a work containing the Program or a portion of it, either verbatim or with modifications and/or translated into another language. (Hereinafter, translation is included without limitation in the term "modification".) Each licensee is addressed as "you".

Activities other than copying, distribution and modification are not covered by this License; they are outside its scope. The act of running the Program is not restricted, and the output from the Program is covered only if its contents constitute a work based on the Program (independent of having been made by running the Program). Whether that is true depends on what the Program does.

 1. You may copy and distribute verbatim copies of the Program's source code as you receive it, in any medium, provided that you conspicuously and appropriately publish on each copy an appropriate copyright notice and disclaimer of warranty; keep intact all the notices that refer to this License and to the absence of any warranty; and give any other recipients of the Program a copy of this License along with the Program.

You may charge a fee for the physical act of transferring a copy, and you may at your option offer warranty protection in exchange for a fee.

 2. You may modify your copy or copies of the Program or any portion of it, thus forming a work based on the Program, and copy and distribute such modifications or work under the terms of Section 1

 a) You must cause the modified files to carry prominent notices stating that you changed the files and the date of any change.

 b) You must cause any work that you distribute or publish, that in whole or in part contains or is derived from the Program or any part thereof, to be licensed as a whole at no charge to all third parties under the terms of this License.

 c) If the modified program normally reads commands interactively when run, you must cause it, when started running for such interactive use in the most ordinary way, to print or display an announcement including an appropriate copyright notice and a notice that there is no warranty (or else, saying that you provide a warranty) and that users may redistribute the program under these conditions, and telling the user how to view a copy of this License. (Exception: if the Program itself is interactive but does not normally print such an announcement, your work based on the Program is not required to print an announcement.)

These requirements apply to the modified work as a whole. If identifiable sections of that work are not derived from the Program, and can be reasonably considered independent and separate works in themselves, then this License, and its terms, do not apply to those sections when you distribute them as separate works. But when you distribute the same sections as part of a whole which is a work based on the Program, the distribution of the whole must be on the terms of this License, whose permissions for other licensees extend to the entire whole, and thus to each and every part regardless of who wrote it.

Thus, it is not the intent of this section to claim rights or contest your rights to work written entirely by you; rather, the intent is to exercise the right to control the distribution of derivative or collective works based on the Program.

In addition, mere aggregation of another work not based on the Program with the Program (or with a work based on the Program) on a volume of a storage or distribution medium does not bring the other work under the scope of this License.

 3. You may copy and distribute the Program (or a work based on it, under Section 2) in object code or executable form under the terms of Sections 1 and 2 above provided that you also do one of the following:

 a) Accompany it with the complete corresponding machine-readable source code, which must be distributed under the terms of Sections 1 and 2 above on a medium customarily used for software interchange; or,  b) Accompany it with a written offer, valid for at least three years, to give any third party, for a charge no more than your cost of physically performing source distribution, a complete machine-readable copy of the corresponding source code, to be distributed under the terms of Sections 1 and 2 above on a medium customarily used for software interchange; or,

 c) Accompany it with the information you received as to the offer to distribute corresponding source code. (This alternative is allowed only for noncommercial distribution and only if you received the program in object code or executable form with such an offer, in accord with Subsection b above.)

The source code for a work means the preferred form of the work for making modifications to it. For an executable work, complete source code means all the source code for all modules it contains, plus any associated interface definition files, plus the scripts used to control compilation and installation of the executable. However, as a special exception, the source code distributed need not include anything that is normally distributed (in either source or binary form) with the major components (compiler, kernel, and so on) of the operating system on which the executable runs, unless that component itself accompanies the executable.

If distribution of executable or object code is made by offering access to copy from a designated place, then offering equivalent access to copy the source code from the same place counts as distribution of the source code, even though third parties are not compelled to copy the source along with the object code.

 4. You may not copy, modify, sublicense, or distribute the Program except as expressly provided under this License. Any attempt otherwise to copy, modify, sublicense or distribute the Program is void, and will automatically terminate your rights under this License. However, parties who have received copies, or rights, from you under this License will not have their licenses terminated so long as such parties remain in full compliance.

 5. You are not required to accept this License, since you have not signed it. However, nothing else grants you permission to modify or distribute the Program or its derivative works. These actions are prohibited by law if you do not accept this License. Therefore, by modifying or distributing the Program (or any work based on the Program), you indicate your acceptance of this License to do so, and all its terms and conditions for copying, distributing or modifying the Program or works based on it.

 6. Each time you redistribute the Program (or any work based on the Program), the recipient automatically receives a license from the original licensor to copy, distribute or modify the Program subject to these terms and conditions. You may not impose any further restrictions on the recipients' exercise of the rights granted herein. You are not responsible for enforcing compliance by third parties to this License.

 7. If, as a consequence of a court judgment or allegation of patent infringement or for any other reason (not limited to patent issues), conditions are imposed on you (whether by court order, agreement or otherwise) that contradict the conditions of this License, they do not excuse you from the conditions of this License. If you cannot distribute so as to satisfy simultaneously your obligations under this License and any other pertinent obligations, then as a consequence you may not distribute the Program at all. For example, if a patent license would not permit royalty-free redistribution of the Program by all those who receive copies directly or indirectly through you, then the only way you could satisfy both it and this License would be to refrain entirely from distribution of the Program.

If any portion of this section is held invalid or unenforceable under any particular circumstance, the balance of the section is intended to apply and the section as a whole is intended to apply in other circumstances.

It is not the purpose of this section to induce you to infringe any patents or other property right claims or to contest validity of any such claims; this section has the sole purpose of protecting the integrity of the free software distribution system, which is implemented by public license practices. Many people have made generous contributions to the wide range of software distributed through that system in reliance on consistent application of that system; it is up to the author/donor to decide if he or she is willing to distribute software through any other system and a licensee cannot impose that choice.

This section is intended to make thoroughly clear what is believed to be a consequence of the rest of this License.

 8. If the distribution and/or use of the Program is restricted in certain countries either by patents or by copyrighted interfaces, the original copyright holder who places the Program under this License may add an explicit geographical distribution limitation excluding those countries, so that distribution is permitted only in or among countries not thus excluded. In such case, this License incorporates the limitation as if written in the body of this License.

 9. The Free Software Foundation may publish revised and/or new versions of the General Public License from time to time. Such new versions will be similar in spirit to the present version, but may differ in detail to address new problems or concerns.

Each version is given a distinguishing version number. If the Program specifies a version number of this License which applies to it and "any later version", you have the option of following the terms and conditions either of that version or of any later version published by the Free Software Foundation. If the Program does not specify a version number of this License, you may choose any version ever published by the Free Software Foundation.

 10. If you wish to incorporate parts of the Program into other free programs whose distribution conditions are different, write to the author to ask for permission. For software which is copyrighted by the Free Software Foundation, write to the Free Software Foundation; we sometimes make exceptions for this. Our decision will be guided by the two goals of preserving the free status of all derivatives of our free software and of promoting the sharing and reuse of software generally.

# NO WARRANTY

 11. BECAUSE THE PROGRAM IS LICENSED FREE OF CHARGE, THERE IS NO WARRANTY FOR THE PROGRAM, TO THE EXTENT PERMITTED BY APPLICABLE LAW. EXCEPT WHEN OTHERWISE STATED IN WRITING THE COPYRIGHT HOLDERS AND/OR OTHER PARTIES PROVIDE THE PROGRAM "AS IS" WITHOUT WARRANTY OF ANY KIND, EITHER EXPRESSED OR IMPLIED, INCLUDING, BUT NOT LIMITED TO, THE IMPLIED WARRANTIES OF MERCHANTABILITY AND FITNESS FOR A PARTICULAR PURPOSE. THE ENTIRE RISK AS TO THE QUALITY AND PERFORMANCE OF THE PROGRAM IS WITH YOU. SHOULD THE PROGRAM PROVE DEFECTIVE, YOU ASSUME THE COST OF ALL NECESSARY SERVICING, REPAIR OR CORRECTION.

 12. IN NO EVENT UNLESS REQUIRED BY APPLICABLE LAW OR AGREED TO IN WRITING WILL ANY COPYRIGHT HOLDER, OR ANY OTHER PARTY WHO MAY MODIFY AND/OR REDISTRIBUTE THE PROGRAM AS PERMITTED ABOVE, BE LIABLE TO YOU FOR DAMAGES, INCLUDING ANY GENERAL, SPECIAL, INCIDENTAL OR CONSEQUENTIAL DAMAGES ARISING OUT OF THE USE OR INABILITY TO USE THE PROGRAM (INCLUDING BUT NOT LIMITED TO LOSS OF DATA OR DATA BEING RENDERED INACCURATE OR LOSSES SUSTAINED BY YOU OR THIRD PARTIES OR A FAILURE OF THE PROGRAM TO OPERATE WITH ANY OTHER PROGRAMS), EVEN IF SUCH HOLDER OR OTHER PARTY HAS BEEN ADVISED OF THE POSSIBILITY OF SUCH DAMAGES.

# END OF TERMS AND CONDITIONS

How to Apply These Terms to Your New Programs

If you develop a new program, and you want it to be of the greatest

possible use to the public, the best way to achieve this is to make it free software which everyone can redistribute and change under these terms.

 To do so, attach the following notices to the program. It is safest to attach them to the start of each source file to most effectively convey the exclusion of warranty; and each file should have at least the "copyright" line and a pointer to where the full notice is found.

 <one line to give the program's name and a brief idea of what it does.> Copyright  $(C)$  <year > <name of author>

 This program is free software; you can redistribute it and/or modify it under the terms of the GNU General Public License as published by the Free Software Foundation; either version 2 of the License, or (at your option) any later version.

 This program is distributed in the hope that it will be useful, but WITHOUT ANY WARRANTY; without even the implied warranty of MERCHANTABILITY or FITNESS FOR A PARTICULAR PURPOSE. See the GNU General Public License for more details.

 You should have received a copy of the GNU General Public License along with this program; if not, write to the Free Software Foundation, Inc., 51 Franklin Street, Fifth Floor, Boston, MA 02110-1301 USA.

Also add information on how to contact you by electronic and paper mail.

If the program is interactive, make it output a short notice like this when it starts in an interactive mode:

 Gnomovision version 69, Copyright (C) year name of author Gnomovision comes with ABSOLUTELY NO WARRANTY; for details type `show w'. This is free software, and you are welcome to redistribute it under certain conditions; type `show c' for details.

The hypothetical commands `show w' and `show c' should show the appropriate parts of the General Public License. Of course, the commands you use may be called something other than `show w' and `show c'; they could even be mouse-clicks or menu items--whatever suits your program.

You should also get your employer (if you work as a programmer) or your school, if any, to sign a "copyright disclaimer" for the program, if necessary. Here is a sample; alter the names:

 Yoyodyne, Inc., hereby disclaims all copyright interest in the program `Gnomovision' (which makes passes at compilers) written by James Hacker.

<signature of Ty Coon>, 1 April 1989

#### Ty Coon, President of Vice

This General Public License does not permit incorporating your program into proprietary programs. If your program is a subroutine library, you may consider it more useful to permit linking proprietary applications with the library. If this is what you want to do, use the GNU Lesser General Public License instead of this License.

 GNU GENERAL PUBLIC LICENSE Version 3, 29 June 2007

Copyright (C) 2007 Free Software Foundation, Inc. <http://fsf.org/> Everyone is permitted to copy and distribute verbatim copies of this license document, but changing it is not allowed.

#### Preamble

 The GNU General Public License is a free, copyleft license for software and other kinds of works.

 The licenses for most software and other practical works are designed to take away your freedom to share and change the works. By contrast, the GNU General Public License is intended to guarantee your freedom to share and change all versions of a program--to make sure it remains free software for all its users. We, the Free Software Foundation, use the GNU General Public License for most of our software; it applies also to any other work released this way by its authors. You can apply it to your programs, too.

 When we speak of free software, we are referring to freedom, not price. Our General Public Licenses are designed to make sure that you have the freedom to distribute copies of free software (and charge for them if you wish), that you receive source code or can get it if you want it, that you can change the software or use pieces of it in new free programs, and that you know you can do these things.

 To protect your rights, we need to prevent others from denying you these rights or asking you to surrender the rights. Therefore, you have certain responsibilities if you distribute copies of the software, or if you modify it: responsibilities to respect the freedom of others.

 For example, if you distribute copies of such a program, whether gratis or for a fee, you must pass on to the recipients the same freedoms that you received. You must make sure that they, too, receive or can get the source code. And you must show them these terms so they know their rights.

 Developers that use the GNU GPL protect your rights with two steps: (1) assert copyright on the software, and (2) offer you this License

 For the developers' and authors' protection, the GPL clearly explains that there is no warranty for this free software. For both users' and authors' sake, the GPL requires that modified versions be marked as changed, so that their problems will not be attributed erroneously to authors of previous versions.

 Some devices are designed to deny users access to install or run modified versions of the software inside them, although the manufacturer can do so. This is fundamentally incompatible with the aim of protecting users' freedom to change the software. The systematic pattern of such abuse occurs in the area of products for individuals to use, which is precisely where it is most unacceptable. Therefore, we have designed this version of the GPL to prohibit the practice for those products. If such problems arise substantially in other domains, we stand ready to extend this provision to those domains in future versions of the GPL, as needed to protect the freedom of users.

 Finally, every program is threatened constantly by software patents. States should not allow patents to restrict development and use of software on general-purpose computers, but in those that do, we wish to avoid the special danger that patents applied to a free program could make it effectively proprietary. To prevent this, the GPL assures that patents cannot be used to render the program non-free.

 The precise terms and conditions for copying, distribution and modification follow.

#### TERMS AND CONDITIONS

0. Definitions.

"This License" refers to version 3 of the GNU General Public License.

 "Copyright" also means copyright-like laws that apply to other kinds of works, such as semiconductor masks.

 "The Program" refers to any copyrightable work licensed under this License. Each licensee is addressed as "you". "Licensees" and "recipients" may be individuals or organizations.

 To "modify" a work means to copy from or adapt all or part of the work in a fashion requiring copyright permission, other than the making of an exact copy. The resulting work is called a "modified version" of the earlier work or a work "based on" the earlier work.

A "covered work" means either the unmodified Program or a work based
on the Program.

 To "propagate" a work means to do anything with it that, without permission, would make you directly or secondarily liable for infringement under applicable copyright law, except executing it on a computer or modifying a private copy. Propagation includes copying, distribution (with or without modification), making available to the public, and in some countries other activities as well.

 To "convey" a work means any kind of propagation that enables other parties to make or receive copies. Mere interaction with a user through a computer network, with no transfer of a copy, is not conveying.

 An interactive user interface displays "Appropriate Legal Notices" to the extent that it includes a convenient and prominently visible feature that (1) displays an appropriate copyright notice, and (2) tells the user that there is no warranty for the work (except to the extent that warranties are provided), that licensees may convey the work under this License, and how to view a copy of this License. If the interface presents a list of user commands or options, such as a menu, a prominent item in the list meets this criterion.

#### 1. Source Code.

 The "source code" for a work means the preferred form of the work for making modifications to it. "Object code" means any non-source form of a work.

 A "Standard Interface" means an interface that either is an official standard defined by a recognized standards body, or, in the case of interfaces specified for a particular programming language, one that is widely used among developers working in that language.

 The "System Libraries" of an executable work include anything, other than the work as a whole, that (a) is included in the normal form of packaging a Major Component, but which is not part of that Major Component, and (b) serves only to enable use of the work with that Major Component, or to implement a Standard Interface for which an implementation is available to the public in source code form. A "Major Component", in this context, means a major essential component (kernel, window system, and so on) of the specific operating system (if any) on which the executable work runs, or a compiler used to produce the work, or an object code interpreter used to run it.

 The "Corresponding Source" for a work in object code form means all the source code needed to generate, install, and (for an executable work) run the object code and to modify the work, including scripts to control those activities. However, it does not include the work's

System Libraries, or general-purpose tools or generally available free programs which are used unmodified in performing those activities but which are not part of the work. For example, Corresponding Source includes interface definition files associated with source files for the work, and the source code for shared libraries and dynamically linked subprograms that the work is specifically designed to require, such as by intimate data communication or control flow between those subprograms and other parts of the work.

 The Corresponding Source need not include anything that users can regenerate automatically from other parts of the Corresponding Source.

 The Corresponding Source for a work in source code form is that same work.

#### 2. Basic Permissions.

 All rights granted under this License are granted for the term of copyright on the Program, and are irrevocable provided the stated conditions are met. This License explicitly affirms your unlimited permission to run the unmodified Program. The output from running a covered work is covered by this License only if the output, given its content, constitutes a covered work. This License acknowledges your rights of fair use or other equivalent, as provided by copyright law.

 You may make, run and propagate covered works that you do not convey, without conditions so long as your license otherwise remains in force. You may convey covered works to others for the sole purpose of having them make modifications exclusively for you, or provide you with facilities for running those works, provided that you comply with the terms of this License in conveying all material for which you do not control copyright. Those thus making or running the covered works for you must do so exclusively on your behalf, under your direction and control, on terms that prohibit them from making any copies of your copyrighted material outside their relationship with you.

 Conveying under any other circumstances is permitted solely under the conditions stated below. Sublicensing is not allowed; section 10 makes it unnecessary.

3. Protecting Users' Legal Rights From Anti-Circumvention Law.

 No covered work shall be deemed part of an effective technological measure under any applicable law fulfilling obligations under article 11 of the WIPO copyright treaty adopted on 20 December 1996, or similar laws prohibiting or restricting circumvention of such measures.

 When you convey a covered work, you waive any legal power to forbid circumvention of technological measures to the extent such circumvention is effected by exercising rights under this License with respect to the covered work, and you disclaim any intention to limit operation or modification of the work as a means of enforcing, against the work's users, your or third parties' legal rights to forbid circumvention of technological measures.

4. Conveying Verbatim Copies.

 You may convey verbatim copies of the Program's source code as you receive it, in any medium, provided that you conspicuously and appropriately publish on each copy an appropriate copyright notice; keep intact all notices stating that this License and any non-permissive terms added in accord with section 7 apply to the code; keep intact all notices of the absence of any warranty; and give all recipients a copy of this License along with the Program.

 You may charge any price or no price for each copy that you convey, and you may offer support or warranty protection for a fee.

5. Conveying Modified Source Versions.

 You may convey a work based on the Program, or the modifications to produce it from the Program, in the form of source code under the terms of section 4, provided that you also meet all of these conditions:

 a) The work must carry prominent notices stating that you modified it, and giving a relevant date.

 b) The work must carry prominent notices stating that it is released under this License and any conditions added under section 7. This requirement modifies the requirement in section 4 to "keep intact all notices".

 c) You must license the entire work, as a whole, under this License to anyone who comes into possession of a copy. This License will therefore apply, along with any applicable section 7 additional terms, to the whole of the work, and all its parts, regardless of how they are packaged. This License gives no permission to license the work in any other way, but it does not invalidate such permission if you have separately received it.

 d) If the work has interactive user interfaces, each must display Appropriate Legal Notices; however, if the Program has interactive interfaces that do not display Appropriate Legal Notices, your work need not make them do so.

 A compilation of a covered work with other separate and independent works, which are not by their nature extensions of the covered work, and which are not combined with it such as to form a larger program, in or on a volume of a storage or distribution medium, is called an "aggregate" if the compilation and its resulting copyright are not used to limit the access or legal rights of the compilation's users beyond what the individual works permit. Inclusion of a covered work in an aggregate does not cause this License to apply to the other parts of the aggregate.

6. Conveying Non-Source Forms.

 You may convey a covered work in object code form under the terms of sections 4 and 5, provided that you also convey the machine-readable Corresponding Source under the terms of this License, in one of these ways:

 a) Convey the object code in, or embodied in, a physical product (including a physical distribution medium), accompanied by the Corresponding Source fixed on a durable physical medium customarily used for software interchange.

 b) Convey the object code in, or embodied in, a physical product (including a physical distribution medium), accompanied by a written offer, valid for at least three years and valid for as long as you offer spare parts or customer support for that product model, to give anyone who possesses the object code either (1) a copy of the Corresponding Source for all the software in the product that is covered by this License, on a durable physical medium customarily used for software interchange, for a price no more than your reasonable cost of physically performing this conveying of source, or (2) access to copy the Corresponding Source from a network server at no charge.

 c) Convey individual copies of the object code with a copy of the written offer to provide the Corresponding Source. This alternative is allowed only occasionally and noncommercially, and only if you received the object code with such an offer, in accord with subsection 6b.

 d) Convey the object code by offering access from a designated place (gratis or for a charge), and offer equivalent access to the Corresponding Source in the same way through the same place at no further charge. You need not require recipients to copy the Corresponding Source along with the object code. If the place to copy the object code is a network server, the Corresponding Source may be on a different server (operated by you or a third party)

 that supports equivalent copying facilities, provided you maintain clear directions next to the object code saying where to find the Corresponding Source. Regardless of what server hosts the Corresponding Source, you remain obligated to ensure that it is available for as long as needed to satisfy these requirements.

 e) Convey the object code using peer-to-peer transmission, provided you inform other peers where the object code and Corresponding Source of the work are being offered to the general public at no charge under subsection 6d.

 A separable portion of the object code, whose source code is excluded from the Corresponding Source as a System Library, need not be included in conveying the object code work.

 A "User Product" is either (1) a "consumer product", which means any tangible personal property which is normally used for personal, family, or household purposes, or (2) anything designed or sold for incorporation into a dwelling. In determining whether a product is a consumer product, doubtful cases shall be resolved in favor of coverage. For a particular product received by a particular user, "normally used" refers to a typical or common use of that class of product, regardless of the status of the particular user or of the way in which the particular user actually uses, or expects or is expected to use, the product. A product is a consumer product regardless of whether the product has substantial commercial, industrial or non-consumer uses, unless such uses represent the only significant mode of use of the product.

 "Installation Information" for a User Product means any methods, procedures, authorization keys, or other information required to install and execute modified versions of a covered work in that User Product from a modified version of its Corresponding Source. The information must suffice to ensure that the continued functioning of the modified object code is in no case prevented or interfered with solely because modification has been made.

 If you convey an object code work under this section in, or with, or specifically for use in, a User Product, and the conveying occurs as part of a transaction in which the right of possession and use of the User Product is transferred to the recipient in perpetuity or for a fixed term (regardless of how the transaction is characterized), the Corresponding Source conveyed under this section must be accompanied by the Installation Information. But this requirement does not apply if neither you nor any third party retains the ability to install modified object code on the User Product (for example, the work has been installed in ROM).

The requirement to provide Installation Information does not include a

requirement to continue to provide support service, warranty, or updates for a work that has been modified or installed by the recipient, or for the User Product in which it has been modified or installed. Access to a network may be denied when the modification itself materially and adversely affects the operation of the network or violates the rules and protocols for communication across the network.

 Corresponding Source conveyed, and Installation Information provided, in accord with this section must be in a format that is publicly documented (and with an implementation available to the public in source code form), and must require no special password or key for unpacking, reading or copying.

# 7. Additional Terms.

 "Additional permissions" are terms that supplement the terms of this License by making exceptions from one or more of its conditions. Additional permissions that are applicable to the entire Program shall be treated as though they were included in this License, to the extent that they are valid under applicable law. If additional permissions apply only to part of the Program, that part may be used separately under those permissions, but the entire Program remains governed by this License without regard to the additional permissions.

 When you convey a copy of a covered work, you may at your option remove any additional permissions from that copy, or from any part of it. (Additional permissions may be written to require their own removal in certain cases when you modify the work.) You may place additional permissions on material, added by you to a covered work, for which you have or can give appropriate copyright permission.

 Notwithstanding any other provision of this License, for material you add to a covered work, you may (if authorized by the copyright holders of that material) supplement the terms of this License with terms:

 a) Disclaiming warranty or limiting liability differently from the terms of sections 15 and 16 of this License; or

 b) Requiring preservation of specified reasonable legal notices or author attributions in that material or in the Appropriate Legal Notices displayed by works containing it; or

 c) Prohibiting misrepresentation of the origin of that material, or requiring that modified versions of such material be marked in reasonable ways as different from the original version; or

 d) Limiting the use for publicity purposes of names of licensors or authors of the material; or

 e) Declining to grant rights under trademark law for use of some trade names, trademarks, or service marks; or

 f) Requiring indemnification of licensors and authors of that material by anyone who conveys the material (or modified versions of it) with contractual assumptions of liability to the recipient, for any liability that these contractual assumptions directly impose on those licensors and authors.

 All other non-permissive additional terms are considered "further restrictions" within the meaning of section 10. If the Program as you received it, or any part of it, contains a notice stating that it is governed by this License along with a term that is a further restriction, you may remove that term. If a license document contains a further restriction but permits relicensing or conveying under this License, you may add to a covered work material governed by the terms of that license document, provided that the further restriction does not survive such relicensing or conveying.

 If you add terms to a covered work in accord with this section, you must place, in the relevant source files, a statement of the additional terms that apply to those files, or a notice indicating where to find the applicable terms.

 Additional terms, permissive or non-permissive, may be stated in the form of a separately written license, or stated as exceptions; the above requirements apply either way.

#### 8. Termination.

 You may not propagate or modify a covered work except as expressly provided under this License. Any attempt otherwise to propagate or modify it is void, and will automatically terminate your rights under this License (including any patent licenses granted under the third paragraph of section 11).

 However, if you cease all violation of this License, then your license from a particular copyright holder is reinstated (a) provisionally, unless and until the copyright holder explicitly and finally terminates your license, and (b) permanently, if the copyright holder fails to notify you of the violation by some reasonable means prior to 60 days after the cessation.

 Moreover, your license from a particular copyright holder is reinstated permanently if the copyright holder notifies you of the violation by some reasonable means, this is the first time you have received notice of violation of this License (for any work) from that copyright holder, and you cure the violation prior to 30 days after your receipt of the notice.

 Termination of your rights under this section does not terminate the licenses of parties who have received copies or rights from you under this License. If your rights have been terminated and not permanently reinstated, you do not qualify to receive new licenses for the same material under section 10.

# 9. Acceptance Not Required for Having Copies.

 You are not required to accept this License in order to receive or run a copy of the Program. Ancillary propagation of a covered work occurring solely as a consequence of using peer-to-peer transmission to receive a copy likewise does not require acceptance. However, nothing other than this License grants you permission to propagate or modify any covered work. These actions infringe copyright if you do not accept this License. Therefore, by modifying or propagating a covered work, you indicate your acceptance of this License to do so.

10. Automatic Licensing of Downstream Recipients.

 Each time you convey a covered work, the recipient automatically receives a license from the original licensors, to run, modify and propagate that work, subject to this License. You are not responsible for enforcing compliance by third parties with this License.

 An "entity transaction" is a transaction transferring control of an organization, or substantially all assets of one, or subdividing an organization, or merging organizations. If propagation of a covered work results from an entity transaction, each party to that transaction who receives a copy of the work also receives whatever licenses to the work the party's predecessor in interest had or could give under the previous paragraph, plus a right to possession of the Corresponding Source of the work from the predecessor in interest, if the predecessor has it or can get it with reasonable efforts.

 You may not impose any further restrictions on the exercise of the rights granted or affirmed under this License. For example, you may not impose a license fee, royalty, or other charge for exercise of rights granted under this License, and you may not initiate litigation (including a cross-claim or counterclaim in a lawsuit) alleging that any patent claim is infringed by making, using, selling, offering for sale, or importing the Program or any portion of it.

#### 11. Patents.

A "contributor" is a copyright holder who authorizes use under this

License of the Program or a work on which the Program is based. The work thus licensed is called the contributor's "contributor version".

 A contributor's "essential patent claims" are all patent claims owned or controlled by the contributor, whether already acquired or hereafter acquired, that would be infringed by some manner, permitted by this License, of making, using, or selling its contributor version, but do not include claims that would be infringed only as a consequence of further modification of the contributor version. For purposes of this definition, "control" includes the right to grant patent sublicenses in a manner consistent with the requirements of this License.

 Each contributor grants you a non-exclusive, worldwide, royalty-free patent license under the contributor's essential patent claims, to make, use, sell, offer for sale, import and otherwise run, modify and propagate the contents of its contributor version.

 In the following three paragraphs, a "patent license" is any express agreement or commitment, however denominated, not to enforce a patent (such as an express permission to practice a patent or covenant not to sue for patent infringement). To "grant" such a patent license to a party means to make such an agreement or commitment not to enforce a patent against the party.

 If you convey a covered work, knowingly relying on a patent license, and the Corresponding Source of the work is not available for anyone to copy, free of charge and under the terms of this License, through a publicly available network server or other readily accessible means, then you must either (1) cause the Corresponding Source to be so available, or (2) arrange to deprive yourself of the benefit of the patent license for this particular work, or (3) arrange, in a manner consistent with the requirements of this License, to extend the patent license to downstream recipients. "Knowingly relying" means you have actual knowledge that, but for the patent license, your conveying the covered work in a country, or your recipient's use of the covered work in a country, would infringe one or more identifiable patents in that country that you have reason to believe are valid.

 If, pursuant to or in connection with a single transaction or arrangement, you convey, or propagate by procuring conveyance of, a covered work, and grant a patent license to some of the parties receiving the covered work authorizing them to use, propagate, modify or convey a specific copy of the covered work, then the patent license you grant is automatically extended to all recipients of the covered work and works based on it.

A patent license is "discriminatory" if it does not include within

the scope of its coverage, prohibits the exercise of, or is conditioned on the non-exercise of one or more of the rights that are specifically granted under this License. You may not convey a covered work if you are a party to an arrangement with a third party that is in the business of distributing software, under which you make payment to the third party based on the extent of your activity of conveying the work, and under which the third party grants, to any of the parties who would receive the covered work from you, a discriminatory patent license (a) in connection with copies of the covered work conveyed by you (or copies made from those copies), or (b) primarily for and in connection with specific products or compilations that contain the covered work, unless you entered into that arrangement, or that patent license was granted, prior to 28 March 2007.

 Nothing in this License shall be construed as excluding or limiting any implied license or other defenses to infringement that may otherwise be available to you under applicable patent law.

12. No Surrender of Others' Freedom.

 If conditions are imposed on you (whether by court order, agreement or otherwise) that contradict the conditions of this License, they do not excuse you from the conditions of this License. If you cannot convey a covered work so as to satisfy simultaneously your obligations under this License and any other pertinent obligations, then as a consequence you may not convey it at all. For example, if you agree to terms that obligate you to collect a royalty for further conveying from those to whom you convey the Program, the only way you could satisfy both those terms and this License would be to refrain entirely from conveying the Program.

# 13. Use with the GNU Affero General Public License.

 Notwithstanding any other provision of this License, you have permission to link or combine any covered work with a work licensed under version 3 of the GNU Affero General Public License into a single combined work, and to convey the resulting work. The terms of this License will continue to apply to the part which is the covered work, but the special requirements of the GNU Affero General Public License, section 13, concerning interaction through a network will apply to the combination as such.

14. Revised Versions of this License.

 The Free Software Foundation may publish revised and/or new versions of the GNU General Public License from time to time. Such new versions will be similar in spirit to the present version, but may differ in detail to address new problems or concerns.

 Each version is given a distinguishing version number. If the Program specifies that a certain numbered version of the GNU General Public License "or any later version" applies to it, you have the option of following the terms and conditions either of that numbered version or of any later version published by the Free Software Foundation. If the Program does not specify a version number of the GNU General Public License, you may choose any version ever published by the Free Software Foundation.

 If the Program specifies that a proxy can decide which future versions of the GNU General Public License can be used, that proxy's public statement of acceptance of a version permanently authorizes you to choose that version for the Program.

 Later license versions may give you additional or different permissions. However, no additional obligations are imposed on any author or copyright holder as a result of your choosing to follow a later version.

15. Disclaimer of Warranty.

 THERE IS NO WARRANTY FOR THE PROGRAM, TO THE EXTENT PERMITTED BY APPLICABLE LAW. EXCEPT WHEN OTHERWISE STATED IN WRITING THE COPYRIGHT HOLDERS AND/OR OTHER PARTIES PROVIDE THE PROGRAM "AS IS" WITHOUT WARRANTY OF ANY KIND, EITHER EXPRESSED OR IMPLIED, INCLUDING, BUT NOT LIMITED TO, THE IMPLIED WARRANTIES OF MERCHANTABILITY AND FITNESS FOR A PARTICULAR PURPOSE. THE ENTIRE RISK AS TO THE QUALITY AND PERFORMANCE OF THE PROGRAM IS WITH YOU. SHOULD THE PROGRAM PROVE DEFECTIVE, YOU ASSUME THE COST OF ALL NECESSARY SERVICING, REPAIR OR CORRECTION.

16. Limitation of Liability.

 IN NO EVENT UNLESS REQUIRED BY APPLICABLE LAW OR AGREED TO IN WRITING WILL ANY COPYRIGHT HOLDER, OR ANY OTHER PARTY WHO MODIFIES AND/OR CONVEYS THE PROGRAM AS PERMITTED ABOVE, BE LIABLE TO YOU FOR DAMAGES, INCLUDING ANY GENERAL, SPECIAL, INCIDENTAL OR CONSEQUENTIAL DAMAGES ARISING OUT OF THE USE OR INABILITY TO USE THE PROGRAM (INCLUDING BUT NOT LIMITED TO LOSS OF DATA OR DATA BEING RENDERED INACCURATE OR LOSSES SUSTAINED BY YOU OR THIRD PARTIES OR A FAILURE OF THE PROGRAM TO OPERATE WITH ANY OTHER PROGRAMS), EVEN IF SUCH HOLDER OR OTHER PARTY HAS BEEN ADVISED OF THE POSSIBILITY OF SUCH DAMAGES.

17. Interpretation of Sections 15 and 16.

 If the disclaimer of warranty and limitation of liability provided above cannot be given local legal effect according to their terms, reviewing courts shall apply local law that most closely approximates an absolute waiver of all civil liability in connection with the

Program, unless a warranty or assumption of liability accompanies a copy of the Program in return for a fee.

#### END OF TERMS AND CONDITIONS

How to Apply These Terms to Your New Programs

 If you develop a new program, and you want it to be of the greatest possible use to the public, the best way to achieve this is to make it free software which everyone can redistribute and change under these terms.

 To do so, attach the following notices to the program. It is safest to attach them to the start of each source file to most effectively state the exclusion of warranty; and each file should have at least the "copyright" line and a pointer to where the full notice is found.

 <one line to give the program's name and a brief idea of what it does.> Copyright  $(C)$  <year > <name of author>

 This program is free software: you can redistribute it and/or modify it under the terms of the GNU General Public License as published by the Free Software Foundation, either version 3 of the License, or (at your option) any later version.

 This program is distributed in the hope that it will be useful, but WITHOUT ANY WARRANTY; without even the implied warranty of MERCHANTABILITY or FITNESS FOR A PARTICULAR PURPOSE. See the GNU General Public License for more details.

 You should have received a copy of the GNU General Public License along with this program. If not, see <http://www.gnu.org/licenses/>.

Also add information on how to contact you by electronic and paper mail.

 If the program does terminal interaction, make it output a short notice like this when it starts in an interactive mode:

 $<$ program> Copyright (C) $<$ year>  $<$ name of author> This program comes with ABSOLUTELY NO WARRANTY; for details type `show w'. This is free software, and you are welcome to redistribute it under certain conditions; type `show c' for details.

The hypothetical commands `show w' and `show c' should show the appropriate parts of the General Public License. Of course, your program's commands might be different; for a GUI interface, you would use an "about box".

 You should also get your employer (if you work as a programmer) or school, if any, to sign a "copyright disclaimer" for the program, if necessary.

For more information on this, and how to apply and follow the GNU GPL, see <http://www.gnu.org/licenses/>.

 The GNU General Public License does not permit incorporating your program into proprietary programs. If your program is a subroutine library, you may consider it more useful to permit linking proprietary applications with the library. If this is what you want to do, use the GNU Lesser General Public License instead of this License. But first, please read <http://www.gnu.org/philosophy/why-not-lgpl.html>. GNU LESSER GENERAL PUBLIC LICENSE

Version 3, 29 June 2007

Copyright (C) 2007 Free Software Foundation, Inc. <http://fsf.org/> Everyone is permitted to copy and distribute verbatim copies of this license document, but changing it is not allowed.

 This version of the GNU Lesser General Public License incorporates the terms and conditions of version 3 of the GNU General Public License, supplemented by the additional permissions listed below.

0. Additional Definitions.

 As used herein, "this License" refers to version 3 of the GNU Lesser General Public License, and the "GNU GPL" refers to version 3 of the GNU General Public License.

 "The Library" refers to a covered work governed by this License, other than an Application or a Combined Work as defined below.

 An "Application" is any work that makes use of an interface provided by the Library, but which is not otherwise based on the Library. Defining a subclass of a class defined by the Library is deemed a mode of using an interface provided by the Library.

 A "Combined Work" is a work produced by combining or linking an Application with the Library. The particular version of the Library with which the Combined Work was made is also called the "Linked Version".

 The "Minimal Corresponding Source" for a Combined Work means the Corresponding Source for the Combined Work, excluding any source code for portions of the Combined Work that, considered in isolation, are based on the Application, and not on the Linked Version.

 The "Corresponding Application Code" for a Combined Work means the object code and/or source code for the Application, including any data and utility programs needed for reproducing the Combined Work from the Application, but excluding the System Libraries of the Combined Work.

1. Exception to Section 3 of the GNU GPL.

 You may convey a covered work under sections 3 and 4 of this License without being bound by section 3 of the GNU GPL.

2. Conveying Modified Versions.

 If you modify a copy of the Library, and, in your modifications, a facility refers to a function or data to be supplied by an Application that uses the facility (other than as an argument passed when the facility is invoked), then you may convey a copy of the modified version:

 a) under this License, provided that you make a good faith effort to ensure that, in the event an Application does not supply the function or data, the facility still operates, and performs whatever part of its purpose remains meaningful, or

 b) under the GNU GPL, with none of the additional permissions of this License applicable to that copy.

3. Object Code Incorporating Material from Library Header Files.

 The object code form of an Application may incorporate material from a header file that is part of the Library. You may convey such object code under terms of your choice, provided that, if the incorporated material is not limited to numerical parameters, data structure layouts and accessors, or small macros, inline functions and templates (ten or fewer lines in length), you do both of the following:

 a) Give prominent notice with each copy of the object code that the Library is used in it and that the Library and its use are covered by this License.

 b) Accompany the object code with a copy of the GNU GPL and this license document.

4. Combined Works.

 You may convey a Combined Work under terms of your choice that, taken together, effectively do not restrict modification of the portions of the Library contained in the Combined Work and reverse engineering for debugging such modifications, if you also do each of the following:

a) Give prominent notice with each copy of the Combined Work that

 the Library is used in it and that the Library and its use are covered by this License.

 b) Accompany the Combined Work with a copy of the GNU GPL and this license document.

 c) For a Combined Work that displays copyright notices during execution, include the copyright notice for the Library among these notices, as well as a reference directing the user to the copies of the GNU GPL and this license document.

#### d) Do one of the following:

 0) Convey the Minimal Corresponding Source under the terms of this License, and the Corresponding Application Code in a form suitable for, and under terms that permit, the user to recombine or relink the Application with a modified version of the Linked Version to produce a modified Combined Work, in the manner specified by section 6 of the GNU GPL for conveying Corresponding Source.

 1) Use a suitable shared library mechanism for linking with the Library. A suitable mechanism is one that (a) uses at run time a copy of the Library already present on the user's computer system, and (b) will operate properly with a modified version of the Library that is interface-compatible with the Linked Version.

 e) Provide Installation Information, but only if you would otherwise be required to provide such information under section 6 of the GNU GPL, and only to the extent that such information is necessary to install and execute a modified version of the Combined Work produced by recombining or relinking the Application with a modified version of the Linked Version. (If you use option 4d0, the Installation Information must accompany the Minimal Corresponding Source and Corresponding Application Code. If you use option 4d1, you must provide the Installation Information in the manner specified by section 6 of the GNU GPL for conveying Corresponding Source.)

#### 5. Combined Libraries.

 You may place library facilities that are a work based on the Library side by side in a single library together with other library facilities that are not Applications and are not covered by this License, and convey such a combined library under terms of your choice, if you do both of the following:

 a) Accompany the combined library with a copy of the same work based on the Library, uncombined with any other library facilities, conveyed under the terms of this License.

 b) Give prominent notice with the combined library that part of it is a work based on the Library, and explaining where to find the accompanying uncombined form of the same work.

6. Revised Versions of the GNU Lesser General Public License.

 The Free Software Foundation may publish revised and/or new versions of the GNU Lesser General Public License from time to time. Such new versions will be similar in spirit to the present version, but may differ in detail to address new problems or concerns.

 Each version is given a distinguishing version number. If the Library as you received it specifies that a certain numbered version of the GNU Lesser General Public License "or any later version" applies to it, you have the option of following the terms and conditions either of that published version or of any later version published by the Free Software Foundation. If the Library as you received it does not specify a version number of the GNU Lesser General Public License, you may choose any version of the GNU Lesser General Public License ever published by the Free Software Foundation.

 If the Library as you received it specifies that a proxy can decide whether future versions of the GNU Lesser General Public License shall apply, that proxy's public statement of acceptance of any version is permanent authorization for you to choose that version for the Library.

> GNU GENERAL PUBLIC LICENSE Version 3, 29 June 2007

Copyright (C) 2007 Free Software Foundation, Inc. <http://fsf.org/> Everyone is permitted to copy and distribute verbatim copies of this license document, but changing it is not allowed.

Preamble

 The GNU General Public License is a free, copyleft license for software and other kinds of works.

 The licenses for most software and other practical works are designed to take away your freedom to share and change the works. By contrast, the GNU General Public License is intended to guarantee your freedom to share and change all versions of a program--to make sure it remains free software for all its users. We, the Free Software Foundation, use the GNU General Public License for most of our software; it applies also to

any other work released this way by its authors. You can apply it to your programs, too.

 When we speak of free software, we are referring to freedom, not price. Our General Public Licenses are designed to make sure that you have the freedom to distribute copies of free software (and charge for them if you wish), that you receive source code or can get it if you want it, that you can change the software or use pieces of it in new free programs, and that you know you can do these things.

 To protect your rights, we need to prevent others from denying you these rights or asking you to surrender the rights. Therefore, you have certain responsibilities if you distribute copies of the software, or if you modify it: responsibilities to respect the freedom of others.

 For example, if you distribute copies of such a program, whether gratis or for a fee, you must pass on to the recipients the same freedoms that you received. You must make sure that they, too, receive or can get the source code. And you must show them these terms so they know their rights.

 Developers that use the GNU GPL protect your rights with two steps: (1) assert copyright on the software, and (2) offer you this License giving you legal permission to copy, distribute and/or modify it.

 For the developers' and authors' protection, the GPL clearly explains that there is no warranty for this free software. For both users' and authors' sake, the GPL requires that modified versions be marked as changed, so that their problems will not be attributed erroneously to authors of previous versions.

 Some devices are designed to deny users access to install or run modified versions of the software inside them, although the manufacturer can do so. This is fundamentally incompatible with the aim of protecting users' freedom to change the software. The systematic pattern of such abuse occurs in the area of products for individuals to use, which is precisely where it is most unacceptable. Therefore, we have designed this version of the GPL to prohibit the practice for those products. If such problems arise substantially in other domains, we stand ready to extend this provision to those domains in future versions of the GPL, as needed to protect the freedom of users.

 Finally, every program is threatened constantly by software patents. States should not allow patents to restrict development and use of software on general-purpose computers, but in those that do, we wish to avoid the special danger that patents applied to a free program could make it effectively proprietary. To prevent this, the GPL assures that patents cannot be used to render the program non-free.

 The precise terms and conditions for copying, distribution and modification follow.

#### TERMS AND CONDITIONS

0. Definitions.

"This License" refers to version 3 of the GNU General Public License.

 "Copyright" also means copyright-like laws that apply to other kinds of works, such as semiconductor masks.

 "The Program" refers to any copyrightable work licensed under this License. Each licensee is addressed as "you". "Licensees" and "recipients" may be individuals or organizations.

 To "modify" a work means to copy from or adapt all or part of the work in a fashion requiring copyright permission, other than the making of an exact copy. The resulting work is called a "modified version" of the earlier work or a work "based on" the earlier work.

 A "covered work" means either the unmodified Program or a work based on the Program.

 To "propagate" a work means to do anything with it that, without permission, would make you directly or secondarily liable for infringement under applicable copyright law, except executing it on a computer or modifying a private copy. Propagation includes copying, distribution (with or without modification), making available to the public, and in some countries other activities as well.

 To "convey" a work means any kind of propagation that enables other parties to make or receive copies. Mere interaction with a user through a computer network, with no transfer of a copy, is not conveying.

 An interactive user interface displays "Appropriate Legal Notices" to the extent that it includes a convenient and prominently visible feature that (1) displays an appropriate copyright notice, and (2) tells the user that there is no warranty for the work (except to the extent that warranties are provided), that licensees may convey the work under this License, and how to view a copy of this License. If the interface presents a list of user commands or options, such as a menu, a prominent item in the list meets this criterion.

1. Source Code.

The "source code" for a work means the preferred form of the work

for making modifications to it. "Object code" means any non-source form of a work.

 A "Standard Interface" means an interface that either is an official standard defined by a recognized standards body, or, in the case of interfaces specified for a particular programming language, one that is widely used among developers working in that language.

 The "System Libraries" of an executable work include anything, other than the work as a whole, that (a) is included in the normal form of packaging a Major Component, but which is not part of that Major Component, and (b) serves only to enable use of the work with that Major Component, or to implement a Standard Interface for which an implementation is available to the public in source code form. A "Major Component", in this context, means a major essential component (kernel, window system, and so on) of the specific operating system (if any) on which the executable work runs, or a compiler used to produce the work, or an object code interpreter used to run it.

 The "Corresponding Source" for a work in object code form means all the source code needed to generate, install, and (for an executable work) run the object code and to modify the work, including scripts to control those activities. However, it does not include the work's System Libraries, or general-purpose tools or generally available free programs which are used unmodified in performing those activities but which are not part of the work. For example, Corresponding Source includes interface definition files associated with source files for the work, and the source code for shared libraries and dynamically linked subprograms that the work is specifically designed to require, such as by intimate data communication or control flow between those subprograms and other parts of the work.

 The Corresponding Source need not include anything that users can regenerate automatically from other parts of the Corresponding Source.

 The Corresponding Source for a work in source code form is that same work.

# 2. Basic Permissions.

 All rights granted under this License are granted for the term of copyright on the Program, and are irrevocable provided the stated conditions are met. This License explicitly affirms your unlimited permission to run the unmodified Program. The output from running a covered work is covered by this License only if the output, given its content, constitutes a covered work. This License acknowledges your rights of fair use or other equivalent, as provided by copyright law.

 You may make, run and propagate covered works that you do not convey, without conditions so long as your license otherwise remains in force. You may convey covered works to others for the sole purpose of having them make modifications exclusively for you, or provide you with facilities for running those works, provided that you comply with the terms of this License in conveying all material for which you do not control copyright. Those thus making or running the covered works for you must do so exclusively on your behalf, under your direction and control, on terms that prohibit them from making any copies of your copyrighted material outside their relationship with you.

 Conveying under any other circumstances is permitted solely under the conditions stated below. Sublicensing is not allowed; section 10 makes it unnecessary.

3. Protecting Users' Legal Rights From Anti-Circumvention Law.

 No covered work shall be deemed part of an effective technological measure under any applicable law fulfilling obligations under article 11 of the WIPO copyright treaty adopted on 20 December 1996, or similar laws prohibiting or restricting circumvention of such measures.

 When you convey a covered work, you waive any legal power to forbid circumvention of technological measures to the extent such circumvention is effected by exercising rights under this License with respect to the covered work, and you disclaim any intention to limit operation or modification of the work as a means of enforcing, against the work's users, your or third parties' legal rights to forbid circumvention of technological measures.

4. Conveying Verbatim Copies.

 You may convey verbatim copies of the Program's source code as you receive it, in any medium, provided that you conspicuously and appropriately publish on each copy an appropriate copyright notice; keep intact all notices stating that this License and any non-permissive terms added in accord with section 7 apply to the code; keep intact all notices of the absence of any warranty; and give all recipients a copy of this License along with the Program.

 You may charge any price or no price for each copy that you convey, and you may offer support or warranty protection for a fee.

5. Conveying Modified Source Versions.

You may convey a work based on the Program, or the modifications to

produce it from the Program, in the form of source code under the terms of section 4, provided that you also meet all of these conditions:

 a) The work must carry prominent notices stating that you modified it, and giving a relevant date.

 b) The work must carry prominent notices stating that it is released under this License and any conditions added under section 7. This requirement modifies the requirement in section 4 to "keep intact all notices".

 c) You must license the entire work, as a whole, under this License to anyone who comes into possession of a copy. This License will therefore apply, along with any applicable section 7 additional terms, to the whole of the work, and all its parts, regardless of how they are packaged. This License gives no permission to license the work in any other way, but it does not invalidate such permission if you have separately received it.

 d) If the work has interactive user interfaces, each must display Appropriate Legal Notices; however, if the Program has interactive interfaces that do not display Appropriate Legal Notices, your work need not make them do so.

 A compilation of a covered work with other separate and independent works, which are not by their nature extensions of the covered work, and which are not combined with it such as to form a larger program, in or on a volume of a storage or distribution medium, is called an "aggregate" if the compilation and its resulting copyright are not used to limit the access or legal rights of the compilation's users beyond what the individual works permit. Inclusion of a covered work in an aggregate does not cause this License to apply to the other parts of the aggregate.

6. Conveying Non-Source Forms.

 You may convey a covered work in object code form under the terms of sections 4 and 5, provided that you also convey the machine-readable Corresponding Source under the terms of this License, in one of these ways:

 a) Convey the object code in, or embodied in, a physical product (including a physical distribution medium), accompanied by the Corresponding Source fixed on a durable physical medium customarily used for software interchange.

 b) Convey the object code in, or embodied in, a physical product (including a physical distribution medium), accompanied by a

 written offer, valid for at least three years and valid for as long as you offer spare parts or customer support for that product model, to give anyone who possesses the object code either (1) a copy of the Corresponding Source for all the software in the product that is covered by this License, on a durable physical medium customarily used for software interchange, for a price no more than your reasonable cost of physically performing this conveying of source, or (2) access to copy the Corresponding Source from a network server at no charge.

 c) Convey individual copies of the object code with a copy of the written offer to provide the Corresponding Source. This alternative is allowed only occasionally and noncommercially, and only if you received the object code with such an offer, in accord with subsection 6b.

 d) Convey the object code by offering access from a designated place (gratis or for a charge), and offer equivalent access to the Corresponding Source in the same way through the same place at no further charge. You need not require recipients to copy the Corresponding Source along with the object code. If the place to copy the object code is a network server, the Corresponding Source may be on a different server (operated by you or a third party) that supports equivalent copying facilities, provided you maintain clear directions next to the object code saying where to find the Corresponding Source. Regardless of what server hosts the Corresponding Source, you remain obligated to ensure that it is available for as long as needed to satisfy these requirements.

 e) Convey the object code using peer-to-peer transmission, provided you inform other peers where the object code and Corresponding Source of the work are being offered to the general public at no charge under subsection 6d.

 A separable portion of the object code, whose source code is excluded from the Corresponding Source as a System Library, need not be included in conveying the object code work.

 A "User Product" is either (1) a "consumer product", which means any tangible personal property which is normally used for personal, family, or household purposes, or (2) anything designed or sold for incorporation into a dwelling. In determining whether a product is a consumer product, doubtful cases shall be resolved in favor of coverage. For a particular product received by a particular user, "normally used" refers to a typical or common use of that class of product, regardless of the status of the particular user or of the way in which the particular user actually uses, or expects or is expected to use, the product. A product is a consumer product regardless of whether the product has substantial

commercial, industrial or non-consumer uses, unless such uses represent the only significant mode of use of the product.

 "Installation Information" for a User Product means any methods, procedures, authorization keys, or other information required to install and execute modified versions of a covered work in that User Product from a modified version of its Corresponding Source. The information must suffice to ensure that the continued functioning of the modified object code is in no case prevented or interfered with solely because modification has been made.

 If you convey an object code work under this section in, or with, or specifically for use in, a User Product, and the conveying occurs as part of a transaction in which the right of possession and use of the User Product is transferred to the recipient in perpetuity or for a fixed term (regardless of how the transaction is characterized), the Corresponding Source conveyed under this section must be accompanied by the Installation Information. But this requirement does not apply if neither you nor any third party retains the ability to install modified object code on the User Product (for example, the work has been installed in ROM).

 The requirement to provide Installation Information does not include a requirement to continue to provide support service, warranty, or updates for a work that has been modified or installed by the recipient, or for the User Product in which it has been modified or installed. Access to a network may be denied when the modification itself materially and adversely affects the operation of the network or violates the rules and protocols for communication across the network.

 Corresponding Source conveyed, and Installation Information provided, in accord with this section must be in a format that is publicly documented (and with an implementation available to the public in source code form), and must require no special password or key for unpacking, reading or copying.

# 7. Additional Terms.

 "Additional permissions" are terms that supplement the terms of this License by making exceptions from one or more of its conditions. Additional permissions that are applicable to the entire Program shall be treated as though they were included in this License, to the extent that they are valid under applicable law. If additional permissions apply only to part of the Program, that part may be used separately under those permissions, but the entire Program remains governed by this License without regard to the additional permissions.

When you convey a copy of a covered work, you may at your option

remove any additional permissions from that copy, or from any part of it. (Additional permissions may be written to require their own removal in certain cases when you modify the work.) You may place additional permissions on material, added by you to a covered work, for which you have or can give appropriate copyright permission.

 Notwithstanding any other provision of this License, for material you add to a covered work, you may (if authorized by the copyright holders of that material) supplement the terms of this License with terms:

 a) Disclaiming warranty or limiting liability differently from the terms of sections 15 and 16 of this License; or

 b) Requiring preservation of specified reasonable legal notices or author attributions in that material or in the Appropriate Legal Notices displayed by works containing it; or

 c) Prohibiting misrepresentation of the origin of that material, or requiring that modified versions of such material be marked in reasonable ways as different from the original version; or

 d) Limiting the use for publicity purposes of names of licensors or authors of the material; or

 e) Declining to grant rights under trademark law for use of some trade names, trademarks, or service marks; or

 f) Requiring indemnification of licensors and authors of that material by anyone who conveys the material (or modified versions of it) with contractual assumptions of liability to the recipient, for any liability that these contractual assumptions directly impose on those licensors and authors.

 All other non-permissive additional terms are considered "further restrictions" within the meaning of section 10. If the Program as you received it, or any part of it, contains a notice stating that it is governed by this License along with a term that is a further restriction, you may remove that term. If a license document contains a further restriction but permits relicensing or conveying under this License, you may add to a covered work material governed by the terms of that license document, provided that the further restriction does not survive such relicensing or conveying.

 If you add terms to a covered work in accord with this section, you must place, in the relevant source files, a statement of the additional terms that apply to those files, or a notice indicating where to find the applicable terms.

 Additional terms, permissive or non-permissive, may be stated in the form of a separately written license, or stated as exceptions; the above requirements apply either way.

# 8. Termination.

 You may not propagate or modify a covered work except as expressly provided under this License. Any attempt otherwise to propagate or modify it is void, and will automatically terminate your rights under this License (including any patent licenses granted under the third paragraph of section 11).

 However, if you cease all violation of this License, then your license from a particular copyright holder is reinstated (a) provisionally, unless and until the copyright holder explicitly and finally terminates your license, and (b) permanently, if the copyright holder fails to notify you of the violation by some reasonable means prior to 60 days after the cessation.

 Moreover, your license from a particular copyright holder is reinstated permanently if the copyright holder notifies you of the violation by some reasonable means, this is the first time you have received notice of violation of this License (for any work) from that copyright holder, and you cure the violation prior to 30 days after your receipt of the notice.

 Termination of your rights under this section does not terminate the licenses of parties who have received copies or rights from you under this License. If your rights have been terminated and not permanently reinstated, you do not qualify to receive new licenses for the same material under section 10.

9. Acceptance Not Required for Having Copies.

 You are not required to accept this License in order to receive or run a copy of the Program. Ancillary propagation of a covered work occurring solely as a consequence of using peer-to-peer transmission to receive a copy likewise does not require acceptance. However, nothing other than this License grants you permission to propagate or modify any covered work. These actions infringe copyright if you do not accept this License. Therefore, by modifying or propagating a covered work, you indicate your acceptance of this License to do so.

10. Automatic Licensing of Downstream Recipients.

 Each time you convey a covered work, the recipient automatically receives a license from the original licensors, to run, modify and propagate that work, subject to this License. You are not responsible for enforcing compliance by third parties with this License.

 An "entity transaction" is a transaction transferring control of an organization, or substantially all assets of one, or subdividing an organization, or merging organizations. If propagation of a covered work results from an entity transaction, each party to that transaction who receives a copy of the work also receives whatever licenses to the work the party's predecessor in interest had or could give under the previous paragraph, plus a right to possession of the Corresponding Source of the work from the predecessor in interest, if the predecessor has it or can get it with reasonable efforts.

 You may not impose any further restrictions on the exercise of the rights granted or affirmed under this License. For example, you may not impose a license fee, royalty, or other charge for exercise of rights granted under this License, and you may not initiate litigation (including a cross-claim or counterclaim in a lawsuit) alleging that any patent claim is infringed by making, using, selling, offering for sale, or importing the Program or any portion of it.

#### 11. Patents.

 A "contributor" is a copyright holder who authorizes use under this License of the Program or a work on which the Program is based. The work thus licensed is called the contributor's "contributor version".

 A contributor's "essential patent claims" are all patent claims owned or controlled by the contributor, whether already acquired or hereafter acquired, that would be infringed by some manner, permitted by this License, of making, using, or selling its contributor version, but do not include claims that would be infringed only as a consequence of further modification of the contributor version. For purposes of this definition, "control" includes the right to grant patent sublicenses in a manner consistent with the requirements of this License.

 Each contributor grants you a non-exclusive, worldwide, royalty-free patent license under the contributor's essential patent claims, to make, use, sell, offer for sale, import and otherwise run, modify and propagate the contents of its contributor version.

 In the following three paragraphs, a "patent license" is any express agreement or commitment, however denominated, not to enforce a patent (such as an express permission to practice a patent or covenant not to sue for patent infringement). To "grant" such a patent license to a party means to make such an agreement or commitment not to enforce a patent against the party.

 If you convey a covered work, knowingly relying on a patent license, and the Corresponding Source of the work is not available for anyone to copy, free of charge and under the terms of this License, through a publicly available network server or other readily accessible means, then you must either (1) cause the Corresponding Source to be so available, or (2) arrange to deprive yourself of the benefit of the patent license for this particular work, or (3) arrange, in a manner consistent with the requirements of this License, to extend the patent license to downstream recipients. "Knowingly relying" means you have actual knowledge that, but for the patent license, your conveying the covered work in a country, or your recipient's use of the covered work in a country, would infringe one or more identifiable patents in that country that you have reason to believe are valid.

 If, pursuant to or in connection with a single transaction or arrangement, you convey, or propagate by procuring conveyance of, a covered work, and grant a patent license to some of the parties receiving the covered work authorizing them to use, propagate, modify or convey a specific copy of the covered work, then the patent license you grant is automatically extended to all recipients of the covered work and works based on it.

 A patent license is "discriminatory" if it does not include within the scope of its coverage, prohibits the exercise of, or is conditioned on the non-exercise of one or more of the rights that are specifically granted under this License. You may not convey a covered work if you are a party to an arrangement with a third party that is in the business of distributing software, under which you make payment to the third party based on the extent of your activity of conveying the work, and under which the third party grants, to any of the parties who would receive the covered work from you, a discriminatory patent license (a) in connection with copies of the covered work conveyed by you (or copies made from those copies), or (b) primarily for and in connection with specific products or compilations that contain the covered work, unless you entered into that arrangement, or that patent license was granted, prior to 28 March 2007.

 Nothing in this License shall be construed as excluding or limiting any implied license or other defenses to infringement that may otherwise be available to you under applicable patent law.

12. No Surrender of Others' Freedom.

 If conditions are imposed on you (whether by court order, agreement or otherwise) that contradict the conditions of this License, they do not excuse you from the conditions of this License. If you cannot convey a covered work so as to satisfy simultaneously your obligations under this License and any other pertinent obligations, then as a consequence you may

not convey it at all. For example, if you agree to terms that obligate you to collect a royalty for further conveying from those to whom you convey the Program, the only way you could satisfy both those terms and this License would be to refrain entirely from conveying the Program.

# 13. Use with the GNU Affero General Public License.

 Notwithstanding any other provision of this License, you have permission to link or combine any covered work with a work licensed under version 3 of the GNU Affero General Public License into a single combined work, and to convey the resulting work. The terms of this License will continue to apply to the part which is the covered work, but the special requirements of the GNU Affero General Public License, section 13, concerning interaction through a network will apply to the combination as such.

14. Revised Versions of this License.

 The Free Software Foundation may publish revised and/or new versions of the GNU General Public License from time to time. Such new versions will be similar in spirit to the present version, but may differ in detail to address new problems or concerns.

 Each version is given a distinguishing version number. If the Program specifies that a certain numbered version of the GNU General Public License "or any later version" applies to it, you have the option of following the terms and conditions either of that numbered version or of any later version published by the Free Software Foundation. If the Program does not specify a version number of the GNU General Public License, you may choose any version ever published by the Free Software Foundation.

 If the Program specifies that a proxy can decide which future versions of the GNU General Public License can be used, that proxy's public statement of acceptance of a version permanently authorizes you to choose that version for the Program.

 Later license versions may give you additional or different permissions. However, no additional obligations are imposed on any author or copyright holder as a result of your choosing to follow a later version.

15. Disclaimer of Warranty.

 THERE IS NO WARRANTY FOR THE PROGRAM, TO THE EXTENT PERMITTED BY APPLICABLE LAW. EXCEPT WHEN OTHERWISE STATED IN WRITING THE COPYRIGHT HOLDERS AND/OR OTHER PARTIES PROVIDE THE PROGRAM "AS IS" WITHOUT WARRANTY OF ANY KIND, EITHER EXPRESSED OR IMPLIED, INCLUDING, BUT NOT LIMITED TO,

THE IMPLIED WARRANTIES OF MERCHANTABILITY AND FITNESS FOR A PARTICULAR PURPOSE. THE ENTIRE RISK AS TO THE QUALITY AND PERFORMANCE OF THE PROGRAM IS WITH YOU. SHOULD THE PROGRAM PROVE DEFECTIVE, YOU ASSUME THE COST OF ALL NECESSARY SERVICING, REPAIR OR CORRECTION.

16. Limitation of Liability.

 IN NO EVENT UNLESS REQUIRED BY APPLICABLE LAW OR AGREED TO IN WRITING WILL ANY COPYRIGHT HOLDER, OR ANY OTHER PARTY WHO MODIFIES AND/OR CONVEYS THE PROGRAM AS PERMITTED ABOVE, BE LIABLE TO YOU FOR DAMAGES, INCLUDING ANY GENERAL, SPECIAL, INCIDENTAL OR CONSEQUENTIAL DAMAGES ARISING OUT OF THE USE OR INABILITY TO USE THE PROGRAM (INCLUDING BUT NOT LIMITED TO LOSS OF DATA OR DATA BEING RENDERED INACCURATE OR LOSSES SUSTAINED BY YOU OR THIRD PARTIES OR A FAILURE OF THE PROGRAM TO OPERATE WITH ANY OTHER PROGRAMS), EVEN IF SUCH HOLDER OR OTHER PARTY HAS BEEN ADVISED OF THE POSSIBILITY OF SUCH DAMAGES.

17. Interpretation of Sections 15 and 16.

 If the disclaimer of warranty and limitation of liability provided above cannot be given local legal effect according to their terms, reviewing courts shall apply local law that most closely approximates an absolute waiver of all civil liability in connection with the Program, unless a warranty or assumption of liability accompanies a copy of the Program in return for a fee.

# END OF TERMS AND CONDITIONS

How to Apply These Terms to Your New Programs

 If you develop a new program, and you want it to be of the greatest possible use to the public, the best way to achieve this is to make it free software which everyone can redistribute and change under these terms.

 To do so, attach the following notices to the program. It is safest to attach them to the start of each source file to most effectively state the exclusion of warranty; and each file should have at least the "copyright" line and a pointer to where the full notice is found.

 <one line to give the program's name and a brief idea of what it does.> Copyright  $(C)$  <year > <name of author>

 This program is free software: you can redistribute it and/or modify it under the terms of the GNU General Public License as published by the Free Software Foundation, either version 3 of the License, or (at your option) any later version.

This program is distributed in the hope that it will be useful,

 but WITHOUT ANY WARRANTY; without even the implied warranty of MERCHANTABILITY or FITNESS FOR A PARTICULAR PURPOSE. See the GNU General Public License for more details.

 You should have received a copy of the GNU General Public License along with this program. If not, see <https://www.gnu.org/licenses/>.

Also add information on how to contact you by electronic and paper mail.

 If the program does terminal interaction, make it output a short notice like this when it starts in an interactive mode:

 $<$ program> Copyright (C) $<$ year>  $<$ name of author> This program comes with ABSOLUTELY NO WARRANTY; for details type `show w'. This is free software, and you are welcome to redistribute it under certain conditions; type `show c' for details.

The hypothetical commands `show w' and `show c' should show the appropriate parts of the General Public License. Of course, your program's commands might be different; for a GUI interface, you would use an "about box".

 You should also get your employer (if you work as a programmer) or school, if any, to sign a "copyright disclaimer" for the program, if necessary. For more information on this, and how to apply and follow the GNU GPL, see <https://www.gnu.org/licenses/>.

 The GNU General Public License does not permit incorporating your program into proprietary programs. If your program is a subroutine library, you may consider it more useful to permit linking proprietary applications with the library. If this is what you want to do, use the GNU Lesser General Public License instead of this License. But first, please read <https://www.gnu.org/philosophy/why-not-lgpl.html>.

# **1.231 diffutils 3.8-0ubuntu2**

# **1.231.1 Available under license :**

 GNU GENERAL PUBLIC LICENSE Version 3, 29 June 2007

Copyright (C) 2007 Free Software Foundation, Inc. <http://fsf.org/> Everyone is permitted to copy and distribute verbatim copies of this license document, but changing it is not allowed.

Preamble

 The GNU General Public License is a free, copyleft license for software and other kinds of works.

 The licenses for most software and other practical works are designed to take away your freedom to share and change the works. By contrast, the GNU General Public License is intended to guarantee your freedom to share and change all versions of a program--to make sure it remains free software for all its users. We, the Free Software Foundation, use the GNU General Public License for most of our software; it applies also to any other work released this way by its authors. You can apply it to your programs, too.

 When we speak of free software, we are referring to freedom, not price. Our General Public Licenses are designed to make sure that you have the freedom to distribute copies of free software (and charge for them if you wish), that you receive source code or can get it if you want it, that you can change the software or use pieces of it in new free programs, and that you know you can do these things.

 To protect your rights, we need to prevent others from denying you these rights or asking you to surrender the rights. Therefore, you have certain responsibilities if you distribute copies of the software, or if you modify it: responsibilities to respect the freedom of others.

 For example, if you distribute copies of such a program, whether gratis or for a fee, you must pass on to the recipients the same freedoms that you received. You must make sure that they, too, receive or can get the source code. And you must show them these terms so they know their rights.

 Developers that use the GNU GPL protect your rights with two steps: (1) assert copyright on the software, and (2) offer you this License giving you legal permission to copy, distribute and/or modify it.

 For the developers' and authors' protection, the GPL clearly explains that there is no warranty for this free software. For both users' and authors' sake, the GPL requires that modified versions be marked as changed, so that their problems will not be attributed erroneously to authors of previous versions.

 Some devices are designed to deny users access to install or run modified versions of the software inside them, although the manufacturer can do so. This is fundamentally incompatible with the aim of protecting users' freedom to change the software. The systematic pattern of such abuse occurs in the area of products for individuals to use, which is precisely where it is most unacceptable. Therefore, we have designed this version of the GPL to prohibit the practice for those products. If such problems arise substantially in other domains, we stand ready to extend this provision to those domains in future versions of the GPL, as needed to protect the freedom of users.

 Finally, every program is threatened constantly by software patents. States should not allow patents to restrict development and use of software on general-purpose computers, but in those that do, we wish to avoid the special danger that patents applied to a free program could make it effectively proprietary. To prevent this, the GPL assures that patents cannot be used to render the program non-free.

 The precise terms and conditions for copying, distribution and modification follow.

# TERMS AND CONDITIONS

# 0. Definitions.

"This License" refers to version 3 of the GNU General Public License.

 "Copyright" also means copyright-like laws that apply to other kinds of works, such as semiconductor masks.

 "The Program" refers to any copyrightable work licensed under this License. Each licensee is addressed as "you". "Licensees" and "recipients" may be individuals or organizations.

 To "modify" a work means to copy from or adapt all or part of the work in a fashion requiring copyright permission, other than the making of an exact copy. The resulting work is called a "modified version" of the earlier work or a work "based on" the earlier work.

 A "covered work" means either the unmodified Program or a work based on the Program.

 To "propagate" a work means to do anything with it that, without permission, would make you directly or secondarily liable for infringement under applicable copyright law, except executing it on a computer or modifying a private copy. Propagation includes copying, distribution (with or without modification), making available to the public, and in some countries other activities as well.

 To "convey" a work means any kind of propagation that enables other parties to make or receive copies. Mere interaction with a user through a computer network, with no transfer of a copy, is not conveying.

 An interactive user interface displays "Appropriate Legal Notices" to the extent that it includes a convenient and prominently visible feature that (1) displays an appropriate copyright notice, and (2) tells the user that there is no warranty for the work (except to the extent that warranties are provided), that licensees may convey the

work under this License, and how to view a copy of this License. If the interface presents a list of user commands or options, such as a menu, a prominent item in the list meets this criterion.

1. Source Code.

 The "source code" for a work means the preferred form of the work for making modifications to it. "Object code" means any non-source form of a work.

 A "Standard Interface" means an interface that either is an official standard defined by a recognized standards body, or, in the case of interfaces specified for a particular programming language, one that is widely used among developers working in that language.

 The "System Libraries" of an executable work include anything, other than the work as a whole, that (a) is included in the normal form of packaging a Major Component, but which is not part of that Major Component, and (b) serves only to enable use of the work with that Major Component, or to implement a Standard Interface for which an implementation is available to the public in source code form. A "Major Component", in this context, means a major essential component (kernel, window system, and so on) of the specific operating system (if any) on which the executable work runs, or a compiler used to produce the work, or an object code interpreter used to run it.

 The "Corresponding Source" for a work in object code form means all the source code needed to generate, install, and (for an executable work) run the object code and to modify the work, including scripts to control those activities. However, it does not include the work's System Libraries, or general-purpose tools or generally available free programs which are used unmodified in performing those activities but which are not part of the work. For example, Corresponding Source includes interface definition files associated with source files for the work, and the source code for shared libraries and dynamically linked subprograms that the work is specifically designed to require, such as by intimate data communication or control flow between those subprograms and other parts of the work.

 The Corresponding Source need not include anything that users can regenerate automatically from other parts of the Corresponding Source.

 The Corresponding Source for a work in source code form is that same work.

2. Basic Permissions.

 All rights granted under this License are granted for the term of copyright on the Program, and are irrevocable provided the stated conditions are met. This License explicitly affirms your unlimited permission to run the unmodified Program. The output from running a covered work is covered by this License only if the output, given its content, constitutes a covered work. This License acknowledges your rights of fair use or other equivalent, as provided by copyright law.

 You may make, run and propagate covered works that you do not convey, without conditions so long as your license otherwise remains in force. You may convey covered works to others for the sole purpose of having them make modifications exclusively for you, or provide you with facilities for running those works, provided that you comply with the terms of this License in conveying all material for which you do not control copyright. Those thus making or running the covered works for you must do so exclusively on your behalf, under your direction and control, on terms that prohibit them from making any copies of your copyrighted material outside their relationship with you.

 Conveying under any other circumstances is permitted solely under the conditions stated below. Sublicensing is not allowed; section 10 makes it unnecessary.

3. Protecting Users' Legal Rights From Anti-Circumvention Law.

 No covered work shall be deemed part of an effective technological measure under any applicable law fulfilling obligations under article 11 of the WIPO copyright treaty adopted on 20 December 1996, or similar laws prohibiting or restricting circumvention of such measures.

 When you convey a covered work, you waive any legal power to forbid circumvention of technological measures to the extent such circumvention is effected by exercising rights under this License with respect to the covered work, and you disclaim any intention to limit operation or modification of the work as a means of enforcing, against the work's users, your or third parties' legal rights to forbid circumvention of technological measures.

4. Conveying Verbatim Copies.

 You may convey verbatim copies of the Program's source code as you receive it, in any medium, provided that you conspicuously and appropriately publish on each copy an appropriate copyright notice; keep intact all notices stating that this License and any non-permissive terms added in accord with section 7 apply to the code; keep intact all notices of the absence of any warranty; and give all recipients a copy of this License along with the Program.

 You may charge any price or no price for each copy that you convey, and you may offer support or warranty protection for a fee.

5. Conveying Modified Source Versions.

 You may convey a work based on the Program, or the modifications to produce it from the Program, in the form of source code under the terms of section 4, provided that you also meet all of these conditions:

 a) The work must carry prominent notices stating that you modified it, and giving a relevant date.

 b) The work must carry prominent notices stating that it is released under this License and any conditions added under section 7. This requirement modifies the requirement in section 4 to "keep intact all notices".

 c) You must license the entire work, as a whole, under this License to anyone who comes into possession of a copy. This License will therefore apply, along with any applicable section 7 additional terms, to the whole of the work, and all its parts, regardless of how they are packaged. This License gives no permission to license the work in any other way, but it does not invalidate such permission if you have separately received it.

 d) If the work has interactive user interfaces, each must display Appropriate Legal Notices; however, if the Program has interactive interfaces that do not display Appropriate Legal Notices, your work need not make them do so.

 A compilation of a covered work with other separate and independent works, which are not by their nature extensions of the covered work, and which are not combined with it such as to form a larger program, in or on a volume of a storage or distribution medium, is called an "aggregate" if the compilation and its resulting copyright are not used to limit the access or legal rights of the compilation's users beyond what the individual works permit. Inclusion of a covered work in an aggregate does not cause this License to apply to the other parts of the aggregate.

6. Conveying Non-Source Forms.

 You may convey a covered work in object code form under the terms of sections 4 and 5, provided that you also convey the machine-readable Corresponding Source under the terms of this License, in one of these ways:

 a) Convey the object code in, or embodied in, a physical product (including a physical distribution medium), accompanied by the Corresponding Source fixed on a durable physical medium customarily used for software interchange.

 b) Convey the object code in, or embodied in, a physical product (including a physical distribution medium), accompanied by a written offer, valid for at least three years and valid for as long as you offer spare parts or customer support for that product model, to give anyone who possesses the object code either (1) a copy of the Corresponding Source for all the software in the product that is covered by this License, on a durable physical medium customarily used for software interchange, for a price no more than your reasonable cost of physically performing this conveying of source, or (2) access to copy the Corresponding Source from a network server at no charge.

 c) Convey individual copies of the object code with a copy of the written offer to provide the Corresponding Source. This alternative is allowed only occasionally and noncommercially, and only if you received the object code with such an offer, in accord with subsection 6b.

 d) Convey the object code by offering access from a designated place (gratis or for a charge), and offer equivalent access to the Corresponding Source in the same way through the same place at no further charge. You need not require recipients to copy the Corresponding Source along with the object code. If the place to copy the object code is a network server, the Corresponding Source may be on a different server (operated by you or a third party) that supports equivalent copying facilities, provided you maintain clear directions next to the object code saying where to find the Corresponding Source. Regardless of what server hosts the Corresponding Source, you remain obligated to ensure that it is available for as long as needed to satisfy these requirements.

 e) Convey the object code using peer-to-peer transmission, provided you inform other peers where the object code and Corresponding Source of the work are being offered to the general public at no charge under subsection 6d.

 A separable portion of the object code, whose source code is excluded from the Corresponding Source as a System Library, need not be included in conveying the object code work.

 A "User Product" is either (1) a "consumer product", which means any tangible personal property which is normally used for personal, family, or household purposes, or (2) anything designed or sold for incorporation
into a dwelling. In determining whether a product is a consumer product, doubtful cases shall be resolved in favor of coverage. For a particular product received by a particular user, "normally used" refers to a typical or common use of that class of product, regardless of the status of the particular user or of the way in which the particular user actually uses, or expects or is expected to use, the product. A product is a consumer product regardless of whether the product has substantial commercial, industrial or non-consumer uses, unless such uses represent the only significant mode of use of the product.

 "Installation Information" for a User Product means any methods, procedures, authorization keys, or other information required to install and execute modified versions of a covered work in that User Product from a modified version of its Corresponding Source. The information must suffice to ensure that the continued functioning of the modified object code is in no case prevented or interfered with solely because modification has been made.

 If you convey an object code work under this section in, or with, or specifically for use in, a User Product, and the conveying occurs as part of a transaction in which the right of possession and use of the User Product is transferred to the recipient in perpetuity or for a fixed term (regardless of how the transaction is characterized), the Corresponding Source conveyed under this section must be accompanied by the Installation Information. But this requirement does not apply if neither you nor any third party retains the ability to install modified object code on the User Product (for example, the work has been installed in ROM).

 The requirement to provide Installation Information does not include a requirement to continue to provide support service, warranty, or updates for a work that has been modified or installed by the recipient, or for the User Product in which it has been modified or installed. Access to a network may be denied when the modification itself materially and adversely affects the operation of the network or violates the rules and protocols for communication across the network.

 Corresponding Source conveyed, and Installation Information provided, in accord with this section must be in a format that is publicly documented (and with an implementation available to the public in source code form), and must require no special password or key for unpacking, reading or copying.

#### 7. Additional Terms.

 "Additional permissions" are terms that supplement the terms of this License by making exceptions from one or more of its conditions. Additional permissions that are applicable to the entire Program shall be treated as though they were included in this License, to the extent that they are valid under applicable law. If additional permissions apply only to part of the Program, that part may be used separately under those permissions, but the entire Program remains governed by this License without regard to the additional permissions.

When you convey a copy of a covered work, you may at your option remove any additional permissions from that copy, or from any part of it. (Additional permissions may be written to require their own removal in certain cases when you modify the work.) You may place additional permissions on material, added by you to a covered work, for which you have or can give appropriate copyright permission.

 Notwithstanding any other provision of this License, for material you add to a covered work, you may (if authorized by the copyright holders of that material) supplement the terms of this License with terms:

 a) Disclaiming warranty or limiting liability differently from the terms of sections 15 and 16 of this License; or

 b) Requiring preservation of specified reasonable legal notices or author attributions in that material or in the Appropriate Legal Notices displayed by works containing it; or

 c) Prohibiting misrepresentation of the origin of that material, or requiring that modified versions of such material be marked in reasonable ways as different from the original version; or

 d) Limiting the use for publicity purposes of names of licensors or authors of the material; or

 e) Declining to grant rights under trademark law for use of some trade names, trademarks, or service marks; or

 f) Requiring indemnification of licensors and authors of that material by anyone who conveys the material (or modified versions of it) with contractual assumptions of liability to the recipient, for any liability that these contractual assumptions directly impose on those licensors and authors.

 All other non-permissive additional terms are considered "further restrictions" within the meaning of section 10. If the Program as you received it, or any part of it, contains a notice stating that it is governed by this License along with a term that is a further restriction, you may remove that term. If a license document contains a further restriction but permits relicensing or conveying under this License, you may add to a covered work material governed by the terms of that license document, provided that the further restriction does

not survive such relicensing or conveying.

 If you add terms to a covered work in accord with this section, you must place, in the relevant source files, a statement of the additional terms that apply to those files, or a notice indicating where to find the applicable terms.

 Additional terms, permissive or non-permissive, may be stated in the form of a separately written license, or stated as exceptions; the above requirements apply either way.

### 8. Termination.

 You may not propagate or modify a covered work except as expressly provided under this License. Any attempt otherwise to propagate or modify it is void, and will automatically terminate your rights under this License (including any patent licenses granted under the third paragraph of section 11).

 However, if you cease all violation of this License, then your license from a particular copyright holder is reinstated (a) provisionally, unless and until the copyright holder explicitly and finally terminates your license, and (b) permanently, if the copyright holder fails to notify you of the violation by some reasonable means prior to 60 days after the cessation.

 Moreover, your license from a particular copyright holder is reinstated permanently if the copyright holder notifies you of the violation by some reasonable means, this is the first time you have received notice of violation of this License (for any work) from that copyright holder, and you cure the violation prior to 30 days after your receipt of the notice.

 Termination of your rights under this section does not terminate the licenses of parties who have received copies or rights from you under this License. If your rights have been terminated and not permanently reinstated, you do not qualify to receive new licenses for the same material under section 10.

### 9. Acceptance Not Required for Having Copies.

 You are not required to accept this License in order to receive or run a copy of the Program. Ancillary propagation of a covered work occurring solely as a consequence of using peer-to-peer transmission to receive a copy likewise does not require acceptance. However, nothing other than this License grants you permission to propagate or modify any covered work. These actions infringe copyright if you do not accept this License. Therefore, by modifying or propagating a

10. Automatic Licensing of Downstream Recipients.

 Each time you convey a covered work, the recipient automatically receives a license from the original licensors, to run, modify and propagate that work, subject to this License. You are not responsible for enforcing compliance by third parties with this License.

 An "entity transaction" is a transaction transferring control of an organization, or substantially all assets of one, or subdividing an organization, or merging organizations. If propagation of a covered work results from an entity transaction, each party to that transaction who receives a copy of the work also receives whatever licenses to the work the party's predecessor in interest had or could give under the previous paragraph, plus a right to possession of the Corresponding Source of the work from the predecessor in interest, if the predecessor has it or can get it with reasonable efforts.

 You may not impose any further restrictions on the exercise of the rights granted or affirmed under this License. For example, you may not impose a license fee, royalty, or other charge for exercise of rights granted under this License, and you may not initiate litigation (including a cross-claim or counterclaim in a lawsuit) alleging that any patent claim is infringed by making, using, selling, offering for sale, or importing the Program or any portion of it.

#### 11. Patents.

 A "contributor" is a copyright holder who authorizes use under this License of the Program or a work on which the Program is based. The work thus licensed is called the contributor's "contributor version".

 A contributor's "essential patent claims" are all patent claims owned or controlled by the contributor, whether already acquired or hereafter acquired, that would be infringed by some manner, permitted by this License, of making, using, or selling its contributor version, but do not include claims that would be infringed only as a consequence of further modification of the contributor version. For purposes of this definition, "control" includes the right to grant patent sublicenses in a manner consistent with the requirements of this License.

 Each contributor grants you a non-exclusive, worldwide, royalty-free patent license under the contributor's essential patent claims, to make, use, sell, offer for sale, import and otherwise run, modify and propagate the contents of its contributor version.

 In the following three paragraphs, a "patent license" is any express agreement or commitment, however denominated, not to enforce a patent (such as an express permission to practice a patent or covenant not to sue for patent infringement). To "grant" such a patent license to a party means to make such an agreement or commitment not to enforce a patent against the party.

 If you convey a covered work, knowingly relying on a patent license, and the Corresponding Source of the work is not available for anyone to copy, free of charge and under the terms of this License, through a publicly available network server or other readily accessible means, then you must either (1) cause the Corresponding Source to be so available, or (2) arrange to deprive yourself of the benefit of the patent license for this particular work, or (3) arrange, in a manner consistent with the requirements of this License, to extend the patent license to downstream recipients. "Knowingly relying" means you have actual knowledge that, but for the patent license, your conveying the covered work in a country, or your recipient's use of the covered work in a country, would infringe one or more identifiable patents in that country that you have reason to believe are valid.

 If, pursuant to or in connection with a single transaction or arrangement, you convey, or propagate by procuring conveyance of, a covered work, and grant a patent license to some of the parties receiving the covered work authorizing them to use, propagate, modify or convey a specific copy of the covered work, then the patent license you grant is automatically extended to all recipients of the covered work and works based on it.

 A patent license is "discriminatory" if it does not include within the scope of its coverage, prohibits the exercise of, or is conditioned on the non-exercise of one or more of the rights that are specifically granted under this License. You may not convey a covered work if you are a party to an arrangement with a third party that is in the business of distributing software, under which you make payment to the third party based on the extent of your activity of conveying the work, and under which the third party grants, to any of the parties who would receive the covered work from you, a discriminatory patent license (a) in connection with copies of the covered work conveyed by you (or copies made from those copies), or (b) primarily for and in connection with specific products or compilations that contain the covered work, unless you entered into that arrangement, or that patent license was granted, prior to 28 March 2007.

 Nothing in this License shall be construed as excluding or limiting any implied license or other defenses to infringement that may otherwise be available to you under applicable patent law.

#### 12. No Surrender of Others' Freedom.

 If conditions are imposed on you (whether by court order, agreement or otherwise) that contradict the conditions of this License, they do not excuse you from the conditions of this License. If you cannot convey a covered work so as to satisfy simultaneously your obligations under this License and any other pertinent obligations, then as a consequence you may not convey it at all. For example, if you agree to terms that obligate you to collect a royalty for further conveying from those to whom you convey the Program, the only way you could satisfy both those terms and this License would be to refrain entirely from conveying the Program.

13. Use with the GNU Affero General Public License.

 Notwithstanding any other provision of this License, you have permission to link or combine any covered work with a work licensed under version 3 of the GNU Affero General Public License into a single combined work, and to convey the resulting work. The terms of this License will continue to apply to the part which is the covered work, but the special requirements of the GNU Affero General Public License, section 13, concerning interaction through a network will apply to the combination as such.

14. Revised Versions of this License.

 The Free Software Foundation may publish revised and/or new versions of the GNU General Public License from time to time. Such new versions will be similar in spirit to the present version, but may differ in detail to address new problems or concerns.

 Each version is given a distinguishing version number. If the Program specifies that a certain numbered version of the GNU General Public License "or any later version" applies to it, you have the option of following the terms and conditions either of that numbered version or of any later version published by the Free Software Foundation. If the Program does not specify a version number of the GNU General Public License, you may choose any version ever published by the Free Software Foundation.

 If the Program specifies that a proxy can decide which future versions of the GNU General Public License can be used, that proxy's public statement of acceptance of a version permanently authorizes you to choose that version for the Program.

 Later license versions may give you additional or different permissions. However, no additional obligations are imposed on any author or copyright holder as a result of your choosing to follow a later version.

15. Disclaimer of Warranty.

 THERE IS NO WARRANTY FOR THE PROGRAM, TO THE EXTENT PERMITTED BY APPLICABLE LAW. EXCEPT WHEN OTHERWISE STATED IN WRITING THE COPYRIGHT HOLDERS AND/OR OTHER PARTIES PROVIDE THE PROGRAM "AS IS" WITHOUT WARRANTY OF ANY KIND, EITHER EXPRESSED OR IMPLIED, INCLUDING, BUT NOT LIMITED TO, THE IMPLIED WARRANTIES OF MERCHANTABILITY AND FITNESS FOR A PARTICULAR PURPOSE. THE ENTIRE RISK AS TO THE QUALITY AND PERFORMANCE OF THE PROGRAM IS WITH YOU. SHOULD THE PROGRAM PROVE DEFECTIVE, YOU ASSUME THE COST OF ALL NECESSARY SERVICING, REPAIR OR CORRECTION.

16. Limitation of Liability.

 IN NO EVENT UNLESS REQUIRED BY APPLICABLE LAW OR AGREED TO IN WRITING WILL ANY COPYRIGHT HOLDER, OR ANY OTHER PARTY WHO MODIFIES AND/OR CONVEYS THE PROGRAM AS PERMITTED ABOVE, BE LIABLE TO YOU FOR DAMAGES, INCLUDING ANY GENERAL, SPECIAL, INCIDENTAL OR CONSEQUENTIAL DAMAGES ARISING OUT OF THE USE OR INABILITY TO USE THE PROGRAM (INCLUDING BUT NOT LIMITED TO LOSS OF DATA OR DATA BEING RENDERED INACCURATE OR LOSSES SUSTAINED BY YOU OR THIRD PARTIES OR A FAILURE OF THE PROGRAM TO OPERATE WITH ANY OTHER PROGRAMS), EVEN IF SUCH HOLDER OR OTHER PARTY HAS BEEN ADVISED OF THE POSSIBILITY OF SUCH DAMAGES.

17. Interpretation of Sections 15 and 16.

 If the disclaimer of warranty and limitation of liability provided above cannot be given local legal effect according to their terms, reviewing courts shall apply local law that most closely approximates an absolute waiver of all civil liability in connection with the Program, unless a warranty or assumption of liability accompanies a copy of the Program in return for a fee.

## END OF TERMS AND CONDITIONS

How to Apply These Terms to Your New Programs

 If you develop a new program, and you want it to be of the greatest possible use to the public, the best way to achieve this is to make it free software which everyone can redistribute and change under these terms.

 To do so, attach the following notices to the program. It is safest to attach them to the start of each source file to most effectively state the exclusion of warranty; and each file should have at least the "copyright" line and a pointer to where the full notice is found.

 $\leq$  one line to give the program's name and a brief idea of what it does. $>$ Copyright  $(C)$  <year > <name of author

 This program is free software: you can redistribute it and/or modify it under the terms of the GNU General Public License as published by the Free Software Foundation, either version 3 of the License, or (at your option) any later version.

 This program is distributed in the hope that it will be useful, but WITHOUT ANY WARRANTY; without even the implied warranty of MERCHANTABILITY or FITNESS FOR A PARTICULAR PURPOSE. See the GNU General Public License for more details.

 You should have received a copy of the GNU General Public License along with this program. If not, see <http://www.gnu.org/licenses/>.

Also add information on how to contact you by electronic and paper mail.

 If the program does terminal interaction, make it output a short notice like this when it starts in an interactive mode:

 $\langle$  sprogram> Copyright (C)  $\langle$  year>  $\langle$  name of author> This program comes with ABSOLUTELY NO WARRANTY; for details type `show w'. This is free software, and you are welcome to redistribute it under certain conditions; type `show c' for details.

The hypothetical commands `show w' and `show c' should show the appropriate parts of the General Public License. Of course, your program's commands might be different; for a GUI interface, you would use an "about box".

 You should also get your employer (if you work as a programmer) or school, if any, to sign a "copyright disclaimer" for the program, if necessary. For more information on this, and how to apply and follow the GNU GPL, see <http://www.gnu.org/licenses/>.

 The GNU General Public License does not permit incorporating your program into proprietary programs. If your program is a subroutine library, you may consider it more useful to permit linking proprietary applications with the library. If this is what you want to do, use the GNU Lesser General Public License instead of this License. But first, please read <http://www.gnu.org/philosophy/why-not-lgpl.html>.

# **1.232 thin-provisioning-tools 0.9.0-2ubuntu1**

# **1.232.1 Available under license :**

 GNU GENERAL PUBLIC LICENSE Version 3, 29 June 2007

Copyright (C) 2007 Free Software Foundation, Inc. <http://fsf.org/>

Everyone is permitted to copy and distribute verbatim copies of this license document, but changing it is not allowed.

#### Preamble

 The GNU General Public License is a free, copyleft license for software and other kinds of works.

 The licenses for most software and other practical works are designed to take away your freedom to share and change the works. By contrast, the GNU General Public License is intended to guarantee your freedom to share and change all versions of a program--to make sure it remains free software for all its users. We, the Free Software Foundation, use the GNU General Public License for most of our software; it applies also to any other work released this way by its authors. You can apply it to your programs, too.

 When we speak of free software, we are referring to freedom, not price. Our General Public Licenses are designed to make sure that you have the freedom to distribute copies of free software (and charge for them if you wish), that you receive source code or can get it if you want it, that you can change the software or use pieces of it in new free programs, and that you know you can do these things.

 To protect your rights, we need to prevent others from denying you these rights or asking you to surrender the rights. Therefore, you have certain responsibilities if you distribute copies of the software, or if you modify it: responsibilities to respect the freedom of others.

 For example, if you distribute copies of such a program, whether gratis or for a fee, you must pass on to the recipients the same freedoms that you received. You must make sure that they, too, receive or can get the source code. And you must show them these terms so they know their rights.

 Developers that use the GNU GPL protect your rights with two steps: (1) assert copyright on the software, and (2) offer you this License giving you legal permission to copy, distribute and/or modify it.

 For the developers' and authors' protection, the GPL clearly explains that there is no warranty for this free software. For both users' and authors' sake, the GPL requires that modified versions be marked as changed, so that their problems will not be attributed erroneously to authors of previous versions.

 Some devices are designed to deny users access to install or run modified versions of the software inside them, although the manufacturer can do so. This is fundamentally incompatible with the aim of

protecting users' freedom to change the software. The systematic pattern of such abuse occurs in the area of products for individuals to use, which is precisely where it is most unacceptable. Therefore, we have designed this version of the GPL to prohibit the practice for those products. If such problems arise substantially in other domains, we stand ready to extend this provision to those domains in future versions of the GPL, as needed to protect the freedom of users.

 Finally, every program is threatened constantly by software patents. States should not allow patents to restrict development and use of software on general-purpose computers, but in those that do, we wish to avoid the special danger that patents applied to a free program could make it effectively proprietary. To prevent this, the GPL assures that patents cannot be used to render the program non-free.

 The precise terms and conditions for copying, distribution and modification follow.

### TERMS AND CONDITIONS

0. Definitions.

"This License" refers to version 3 of the GNU General Public License.

 "Copyright" also means copyright-like laws that apply to other kinds of works, such as semiconductor masks.

 "The Program" refers to any copyrightable work licensed under this License. Each licensee is addressed as "you". "Licensees" and "recipients" may be individuals or organizations.

 To "modify" a work means to copy from or adapt all or part of the work in a fashion requiring copyright permission, other than the making of an exact copy. The resulting work is called a "modified version" of the earlier work or a work "based on" the earlier work.

 A "covered work" means either the unmodified Program or a work based on the Program.

 To "propagate" a work means to do anything with it that, without permission, would make you directly or secondarily liable for infringement under applicable copyright law, except executing it on a computer or modifying a private copy. Propagation includes copying, distribution (with or without modification), making available to the public, and in some countries other activities as well.

 To "convey" a work means any kind of propagation that enables other parties to make or receive copies. Mere interaction with a user through

 An interactive user interface displays "Appropriate Legal Notices" to the extent that it includes a convenient and prominently visible feature that (1) displays an appropriate copyright notice, and (2) tells the user that there is no warranty for the work (except to the extent that warranties are provided), that licensees may convey the work under this License, and how to view a copy of this License. If the interface presents a list of user commands or options, such as a menu, a prominent item in the list meets this criterion.

1. Source Code.

 The "source code" for a work means the preferred form of the work for making modifications to it. "Object code" means any non-source form of a work.

 A "Standard Interface" means an interface that either is an official standard defined by a recognized standards body, or, in the case of interfaces specified for a particular programming language, one that is widely used among developers working in that language.

 The "System Libraries" of an executable work include anything, other than the work as a whole, that (a) is included in the normal form of packaging a Major Component, but which is not part of that Major Component, and (b) serves only to enable use of the work with that Major Component, or to implement a Standard Interface for which an implementation is available to the public in source code form. A "Major Component", in this context, means a major essential component (kernel, window system, and so on) of the specific operating system (if any) on which the executable work runs, or a compiler used to produce the work, or an object code interpreter used to run it.

 The "Corresponding Source" for a work in object code form means all the source code needed to generate, install, and (for an executable work) run the object code and to modify the work, including scripts to control those activities. However, it does not include the work's System Libraries, or general-purpose tools or generally available free programs which are used unmodified in performing those activities but which are not part of the work. For example, Corresponding Source includes interface definition files associated with source files for the work, and the source code for shared libraries and dynamically linked subprograms that the work is specifically designed to require, such as by intimate data communication or control flow between those subprograms and other parts of the work.

 The Corresponding Source need not include anything that users can regenerate automatically from other parts of the Corresponding

#### Source.

 The Corresponding Source for a work in source code form is that same work.

#### 2. Basic Permissions.

 All rights granted under this License are granted for the term of copyright on the Program, and are irrevocable provided the stated conditions are met. This License explicitly affirms your unlimited permission to run the unmodified Program. The output from running a covered work is covered by this License only if the output, given its content, constitutes a covered work. This License acknowledges your rights of fair use or other equivalent, as provided by copyright law.

 You may make, run and propagate covered works that you do not convey, without conditions so long as your license otherwise remains in force. You may convey covered works to others for the sole purpose of having them make modifications exclusively for you, or provide you with facilities for running those works, provided that you comply with the terms of this License in conveying all material for which you do not control copyright. Those thus making or running the covered works for you must do so exclusively on your behalf, under your direction and control, on terms that prohibit them from making any copies of your copyrighted material outside their relationship with you.

 Conveying under any other circumstances is permitted solely under the conditions stated below. Sublicensing is not allowed; section 10 makes it unnecessary.

3. Protecting Users' Legal Rights From Anti-Circumvention Law.

 No covered work shall be deemed part of an effective technological measure under any applicable law fulfilling obligations under article 11 of the WIPO copyright treaty adopted on 20 December 1996, or similar laws prohibiting or restricting circumvention of such measures.

 When you convey a covered work, you waive any legal power to forbid circumvention of technological measures to the extent such circumvention is effected by exercising rights under this License with respect to the covered work, and you disclaim any intention to limit operation or modification of the work as a means of enforcing, against the work's users, your or third parties' legal rights to forbid circumvention of technological measures.

4. Conveying Verbatim Copies.

 You may convey verbatim copies of the Program's source code as you receive it, in any medium, provided that you conspicuously and appropriately publish on each copy an appropriate copyright notice; keep intact all notices stating that this License and any non-permissive terms added in accord with section 7 apply to the code; keep intact all notices of the absence of any warranty; and give all recipients a copy of this License along with the Program.

 You may charge any price or no price for each copy that you convey, and you may offer support or warranty protection for a fee.

5. Conveying Modified Source Versions.

 You may convey a work based on the Program, or the modifications to produce it from the Program, in the form of source code under the terms of section 4, provided that you also meet all of these conditions:

 a) The work must carry prominent notices stating that you modified it, and giving a relevant date.

 b) The work must carry prominent notices stating that it is released under this License and any conditions added under section 7. This requirement modifies the requirement in section 4 to "keep intact all notices".

 c) You must license the entire work, as a whole, under this License to anyone who comes into possession of a copy. This License will therefore apply, along with any applicable section 7 additional terms, to the whole of the work, and all its parts, regardless of how they are packaged. This License gives no permission to license the work in any other way, but it does not invalidate such permission if you have separately received it.

 d) If the work has interactive user interfaces, each must display Appropriate Legal Notices; however, if the Program has interactive interfaces that do not display Appropriate Legal Notices, your work need not make them do so.

 A compilation of a covered work with other separate and independent works, which are not by their nature extensions of the covered work, and which are not combined with it such as to form a larger program, in or on a volume of a storage or distribution medium, is called an "aggregate" if the compilation and its resulting copyright are not used to limit the access or legal rights of the compilation's users beyond what the individual works permit. Inclusion of a covered work in an aggregate does not cause this License to apply to the other parts of the aggregate.

#### 6. Conveying Non-Source Forms.

 You may convey a covered work in object code form under the terms of sections 4 and 5, provided that you also convey the machine-readable Corresponding Source under the terms of this License, in one of these ways:

 a) Convey the object code in, or embodied in, a physical product (including a physical distribution medium), accompanied by the Corresponding Source fixed on a durable physical medium customarily used for software interchange.

 b) Convey the object code in, or embodied in, a physical product (including a physical distribution medium), accompanied by a written offer, valid for at least three years and valid for as long as you offer spare parts or customer support for that product model, to give anyone who possesses the object code either (1) a copy of the Corresponding Source for all the software in the product that is covered by this License, on a durable physical medium customarily used for software interchange, for a price no more than your reasonable cost of physically performing this conveying of source, or (2) access to copy the Corresponding Source from a network server at no charge.

 c) Convey individual copies of the object code with a copy of the written offer to provide the Corresponding Source. This alternative is allowed only occasionally and noncommercially, and only if you received the object code with such an offer, in accord with subsection 6b.

 d) Convey the object code by offering access from a designated place (gratis or for a charge), and offer equivalent access to the Corresponding Source in the same way through the same place at no further charge. You need not require recipients to copy the Corresponding Source along with the object code. If the place to copy the object code is a network server, the Corresponding Source may be on a different server (operated by you or a third party) that supports equivalent copying facilities, provided you maintain clear directions next to the object code saying where to find the Corresponding Source. Regardless of what server hosts the Corresponding Source, you remain obligated to ensure that it is available for as long as needed to satisfy these requirements.

 e) Convey the object code using peer-to-peer transmission, provided you inform other peers where the object code and Corresponding Source of the work are being offered to the general public at no charge under subsection 6d.

 A separable portion of the object code, whose source code is excluded from the Corresponding Source as a System Library, need not be included in conveying the object code work.

 A "User Product" is either (1) a "consumer product", which means any tangible personal property which is normally used for personal, family, or household purposes, or (2) anything designed or sold for incorporation into a dwelling. In determining whether a product is a consumer product, doubtful cases shall be resolved in favor of coverage. For a particular product received by a particular user, "normally used" refers to a typical or common use of that class of product, regardless of the status of the particular user or of the way in which the particular user actually uses, or expects or is expected to use, the product. A product is a consumer product regardless of whether the product has substantial commercial, industrial or non-consumer uses, unless such uses represent the only significant mode of use of the product.

 "Installation Information" for a User Product means any methods, procedures, authorization keys, or other information required to install and execute modified versions of a covered work in that User Product from a modified version of its Corresponding Source. The information must suffice to ensure that the continued functioning of the modified object code is in no case prevented or interfered with solely because modification has been made.

 If you convey an object code work under this section in, or with, or specifically for use in, a User Product, and the conveying occurs as part of a transaction in which the right of possession and use of the User Product is transferred to the recipient in perpetuity or for a fixed term (regardless of how the transaction is characterized), the Corresponding Source conveyed under this section must be accompanied by the Installation Information. But this requirement does not apply if neither you nor any third party retains the ability to install modified object code on the User Product (for example, the work has been installed in ROM).

 The requirement to provide Installation Information does not include a requirement to continue to provide support service, warranty, or updates for a work that has been modified or installed by the recipient, or for the User Product in which it has been modified or installed. Access to a network may be denied when the modification itself materially and adversely affects the operation of the network or violates the rules and protocols for communication across the network.

 Corresponding Source conveyed, and Installation Information provided, in accord with this section must be in a format that is publicly documented (and with an implementation available to the public in source code form), and must require no special password or key for

unpacking, reading or copying.

#### 7. Additional Terms.

 "Additional permissions" are terms that supplement the terms of this License by making exceptions from one or more of its conditions. Additional permissions that are applicable to the entire Program shall be treated as though they were included in this License, to the extent that they are valid under applicable law. If additional permissions apply only to part of the Program, that part may be used separately under those permissions, but the entire Program remains governed by this License without regard to the additional permissions.

 When you convey a copy of a covered work, you may at your option remove any additional permissions from that copy, or from any part of it. (Additional permissions may be written to require their own removal in certain cases when you modify the work.) You may place additional permissions on material, added by you to a covered work, for which you have or can give appropriate copyright permission.

 Notwithstanding any other provision of this License, for material you add to a covered work, you may (if authorized by the copyright holders of that material) supplement the terms of this License with terms:

 a) Disclaiming warranty or limiting liability differently from the terms of sections 15 and 16 of this License; or

 b) Requiring preservation of specified reasonable legal notices or author attributions in that material or in the Appropriate Legal Notices displayed by works containing it; or

 c) Prohibiting misrepresentation of the origin of that material, or requiring that modified versions of such material be marked in reasonable ways as different from the original version; or

 d) Limiting the use for publicity purposes of names of licensors or authors of the material; or

 e) Declining to grant rights under trademark law for use of some trade names, trademarks, or service marks; or

 f) Requiring indemnification of licensors and authors of that material by anyone who conveys the material (or modified versions of it) with contractual assumptions of liability to the recipient, for any liability that these contractual assumptions directly impose on those licensors and authors.

All other non-permissive additional terms are considered "further

restrictions" within the meaning of section 10. If the Program as you received it, or any part of it, contains a notice stating that it is governed by this License along with a term that is a further restriction, you may remove that term. If a license document contains a further restriction but permits relicensing or conveying under this License, you may add to a covered work material governed by the terms of that license document, provided that the further restriction does not survive such relicensing or conveying.

 If you add terms to a covered work in accord with this section, you must place, in the relevant source files, a statement of the additional terms that apply to those files, or a notice indicating where to find the applicable terms.

 Additional terms, permissive or non-permissive, may be stated in the form of a separately written license, or stated as exceptions; the above requirements apply either way.

8. Termination.

 You may not propagate or modify a covered work except as expressly provided under this License. Any attempt otherwise to propagate or modify it is void, and will automatically terminate your rights under this License (including any patent licenses granted under the third paragraph of section 11).

 However, if you cease all violation of this License, then your license from a particular copyright holder is reinstated (a) provisionally, unless and until the copyright holder explicitly and finally terminates your license, and (b) permanently, if the copyright holder fails to notify you of the violation by some reasonable means prior to 60 days after the cessation.

 Moreover, your license from a particular copyright holder is reinstated permanently if the copyright holder notifies you of the violation by some reasonable means, this is the first time you have received notice of violation of this License (for any work) from that copyright holder, and you cure the violation prior to 30 days after your receipt of the notice.

 Termination of your rights under this section does not terminate the licenses of parties who have received copies or rights from you under this License. If your rights have been terminated and not permanently reinstated, you do not qualify to receive new licenses for the same material under section 10.

9. Acceptance Not Required for Having Copies.

 You are not required to accept this License in order to receive or run a copy of the Program. Ancillary propagation of a covered work occurring solely as a consequence of using peer-to-peer transmission to receive a copy likewise does not require acceptance. However, nothing other than this License grants you permission to propagate or modify any covered work. These actions infringe copyright if you do not accept this License. Therefore, by modifying or propagating a covered work, you indicate your acceptance of this License to do so.

10. Automatic Licensing of Downstream Recipients.

 Each time you convey a covered work, the recipient automatically receives a license from the original licensors, to run, modify and propagate that work, subject to this License. You are not responsible for enforcing compliance by third parties with this License.

 An "entity transaction" is a transaction transferring control of an organization, or substantially all assets of one, or subdividing an organization, or merging organizations. If propagation of a covered work results from an entity transaction, each party to that transaction who receives a copy of the work also receives whatever licenses to the work the party's predecessor in interest had or could give under the previous paragraph, plus a right to possession of the Corresponding Source of the work from the predecessor in interest, if the predecessor has it or can get it with reasonable efforts.

 You may not impose any further restrictions on the exercise of the rights granted or affirmed under this License. For example, you may not impose a license fee, royalty, or other charge for exercise of rights granted under this License, and you may not initiate litigation (including a cross-claim or counterclaim in a lawsuit) alleging that any patent claim is infringed by making, using, selling, offering for sale, or importing the Program or any portion of it.

#### 11. Patents.

 A "contributor" is a copyright holder who authorizes use under this License of the Program or a work on which the Program is based. The work thus licensed is called the contributor's "contributor version".

 A contributor's "essential patent claims" are all patent claims owned or controlled by the contributor, whether already acquired or hereafter acquired, that would be infringed by some manner, permitted by this License, of making, using, or selling its contributor version, but do not include claims that would be infringed only as a consequence of further modification of the contributor version. For purposes of this definition, "control" includes the right to grant patent sublicenses in a manner consistent with the requirements of

#### this License.

 Each contributor grants you a non-exclusive, worldwide, royalty-free patent license under the contributor's essential patent claims, to make, use, sell, offer for sale, import and otherwise run, modify and propagate the contents of its contributor version.

 In the following three paragraphs, a "patent license" is any express agreement or commitment, however denominated, not to enforce a patent (such as an express permission to practice a patent or covenant not to sue for patent infringement). To "grant" such a patent license to a party means to make such an agreement or commitment not to enforce a patent against the party.

 If you convey a covered work, knowingly relying on a patent license, and the Corresponding Source of the work is not available for anyone to copy, free of charge and under the terms of this License, through a publicly available network server or other readily accessible means, then you must either (1) cause the Corresponding Source to be so available, or (2) arrange to deprive yourself of the benefit of the patent license for this particular work, or (3) arrange, in a manner consistent with the requirements of this License, to extend the patent license to downstream recipients. "Knowingly relying" means you have actual knowledge that, but for the patent license, your conveying the covered work in a country, or your recipient's use of the covered work in a country, would infringe one or more identifiable patents in that country that you have reason to believe are valid.

 If, pursuant to or in connection with a single transaction or arrangement, you convey, or propagate by procuring conveyance of, a covered work, and grant a patent license to some of the parties receiving the covered work authorizing them to use, propagate, modify or convey a specific copy of the covered work, then the patent license you grant is automatically extended to all recipients of the covered work and works based on it.

 A patent license is "discriminatory" if it does not include within the scope of its coverage, prohibits the exercise of, or is conditioned on the non-exercise of one or more of the rights that are specifically granted under this License. You may not convey a covered work if you are a party to an arrangement with a third party that is in the business of distributing software, under which you make payment to the third party based on the extent of your activity of conveying the work, and under which the third party grants, to any of the parties who would receive the covered work from you, a discriminatory patent license (a) in connection with copies of the covered work conveyed by you (or copies made from those copies), or (b) primarily for and in connection with specific products or compilations that

contain the covered work, unless you entered into that arrangement, or that patent license was granted, prior to 28 March 2007.

 Nothing in this License shall be construed as excluding or limiting any implied license or other defenses to infringement that may otherwise be available to you under applicable patent law.

#### 12. No Surrender of Others' Freedom.

 If conditions are imposed on you (whether by court order, agreement or otherwise) that contradict the conditions of this License, they do not excuse you from the conditions of this License. If you cannot convey a covered work so as to satisfy simultaneously your obligations under this License and any other pertinent obligations, then as a consequence you may not convey it at all. For example, if you agree to terms that obligate you to collect a royalty for further conveying from those to whom you convey the Program, the only way you could satisfy both those terms and this License would be to refrain entirely from conveying the Program.

13. Use with the GNU Affero General Public License.

 Notwithstanding any other provision of this License, you have permission to link or combine any covered work with a work licensed under version 3 of the GNU Affero General Public License into a single combined work, and to convey the resulting work. The terms of this License will continue to apply to the part which is the covered work, but the special requirements of the GNU Affero General Public License, section 13, concerning interaction through a network will apply to the combination as such.

14. Revised Versions of this License.

 The Free Software Foundation may publish revised and/or new versions of the GNU General Public License from time to time. Such new versions will be similar in spirit to the present version, but may differ in detail to address new problems or concerns.

 Each version is given a distinguishing version number. If the Program specifies that a certain numbered version of the GNU General Public License "or any later version" applies to it, you have the option of following the terms and conditions either of that numbered version or of any later version published by the Free Software Foundation. If the Program does not specify a version number of the GNU General Public License, you may choose any version ever published by the Free Software Foundation.

 If the Program specifies that a proxy can decide which future versions of the GNU General Public License can be used, that proxy's public statement of acceptance of a version permanently authorizes you to choose that version for the Program.

 Later license versions may give you additional or different permissions. However, no additional obligations are imposed on any author or copyright holder as a result of your choosing to follow a later version.

15. Disclaimer of Warranty.

 THERE IS NO WARRANTY FOR THE PROGRAM, TO THE EXTENT PERMITTED BY APPLICABLE LAW. EXCEPT WHEN OTHERWISE STATED IN WRITING THE COPYRIGHT HOLDERS AND/OR OTHER PARTIES PROVIDE THE PROGRAM "AS IS" WITHOUT WARRANTY OF ANY KIND, EITHER EXPRESSED OR IMPLIED, INCLUDING, BUT NOT LIMITED TO, THE IMPLIED WARRANTIES OF MERCHANTABILITY AND FITNESS FOR A PARTICULAR PURPOSE. THE ENTIRE RISK AS TO THE QUALITY AND PERFORMANCE OF THE PROGRAM IS WITH YOU. SHOULD THE PROGRAM PROVE DEFECTIVE, YOU ASSUME THE COST OF ALL NECESSARY SERVICING, REPAIR OR CORRECTION.

16. Limitation of Liability.

 IN NO EVENT UNLESS REQUIRED BY APPLICABLE LAW OR AGREED TO IN WRITING WILL ANY COPYRIGHT HOLDER, OR ANY OTHER PARTY WHO MODIFIES AND/OR CONVEYS THE PROGRAM AS PERMITTED ABOVE, BE LIABLE TO YOU FOR DAMAGES, INCLUDING ANY GENERAL, SPECIAL, INCIDENTAL OR CONSEQUENTIAL DAMAGES ARISING OUT OF THE USE OR INABILITY TO USE THE PROGRAM (INCLUDING BUT NOT LIMITED TO LOSS OF DATA OR DATA BEING RENDERED INACCURATE OR LOSSES SUSTAINED BY YOU OR THIRD PARTIES OR A FAILURE OF THE PROGRAM TO OPERATE WITH ANY OTHER PROGRAMS), EVEN IF SUCH HOLDER OR OTHER PARTY HAS BEEN ADVISED OF THE POSSIBILITY OF SUCH DAMAGES.

17. Interpretation of Sections 15 and 16.

 If the disclaimer of warranty and limitation of liability provided above cannot be given local legal effect according to their terms, reviewing courts shall apply local law that most closely approximates an absolute waiver of all civil liability in connection with the Program, unless a warranty or assumption of liability accompanies a copy of the Program in return for a fee.

END OF TERMS AND CONDITIONS

How to Apply These Terms to Your New Programs

 If you develop a new program, and you want it to be of the greatest possible use to the public, the best way to achieve this is to make it free software which everyone can redistribute and change under these terms.

 To do so, attach the following notices to the program. It is safest to attach them to the start of each source file to most effectively state the exclusion of warranty; and each file should have at least the "copyright" line and a pointer to where the full notice is found.

 <one line to give the program's name and a brief idea of what it does.> Copyright  $(C)$  <year > <name of author>

 This program is free software: you can redistribute it and/or modify it under the terms of the GNU General Public License as published by the Free Software Foundation, either version 3 of the License, or (at your option) any later version.

 This program is distributed in the hope that it will be useful, but WITHOUT ANY WARRANTY; without even the implied warranty of MERCHANTABILITY or FITNESS FOR A PARTICULAR PURPOSE. See the GNU General Public License for more details.

 You should have received a copy of the GNU General Public License along with this program. If not, see <http://www.gnu.org/licenses/>.

Also add information on how to contact you by electronic and paper mail.

 If the program does terminal interaction, make it output a short notice like this when it starts in an interactive mode:

 $<$ program> Copyright (C) $<$ year>  $<$ name of author> This program comes with ABSOLUTELY NO WARRANTY; for details type `show w'. This is free software, and you are welcome to redistribute it under certain conditions; type `show c' for details.

The hypothetical commands `show w' and `show c' should show the appropriate parts of the General Public License. Of course, your program's commands might be different; for a GUI interface, you would use an "about box".

 You should also get your employer (if you work as a programmer) or school, if any, to sign a "copyright disclaimer" for the program, if necessary. For more information on this, and how to apply and follow the GNU GPL, see <http://www.gnu.org/licenses/>.

 The GNU General Public License does not permit incorporating your program into proprietary programs. If your program is a subroutine library, you may consider it more useful to permit linking proprietary applications with the library. If this is what you want to do, use the GNU Lesser General Public License instead of this License. But first, please read <http://www.gnu.org/philosophy/why-not-lgpl.html>. The following license applies to all files written by Derick Eddington, unless otherwise stated.

Copyright (c) 2008-2009 Derick Eddington

Permission is hereby granted, free of charge, to any person obtaining a copy of this software and associated documentation files (the "Software"), to deal in the Software without restriction, including without limitation the rights to use, copy, modify, merge, publish, distribute, sublicense, and/or sell copies of the Software, and to permit persons to whom the Software is furnished to do so, subject to the following conditions:

The above copyright notice and this permission notice shall be included in all copies or substantial portions of the Software.

Except as contained in this notice, the name(s) of the above copyright holders shall not be used in advertising or otherwise to promote the sale, use or other dealings in this Software without prior written authorization.

THE SOFTWARE IS PROVIDED "AS IS", WITHOUT WARRANTY OF ANY KIND, EXPRESS OR IMPLIED, INCLUDING BUT NOT LIMITED TO THE WARRANTIES OF MERCHANTABILITY, FITNESS FOR A PARTICULAR PURPOSE AND NONINFRINGEMENT. IN NO EVENT SHALL THE AUTHORS OR COPYRIGHT HOLDERS BE LIABLE FOR ANY CLAIM, DAMAGES OR OTHER LIABILITY, WHETHER IN AN ACTION OF CONTRACT, TORT OR OTHERWISE, ARISING FROM, OUT OF OR IN CONNECTION WITH THE SOFTWARE OR THE USE OR OTHER DEALINGS IN THE SOFTWARE.

===========================================================================

===========================================================================

Files written by others retain any copyright, license, and/or other notice they originally had.

# **1.233 juju-ratelimit 1.0.1**

# **1.233.1 Available under license :**

All files in this repository are licensed as follows. If you contribute to this repository, it is assumed that you license your contribution under the same license unless you state otherwise.

All files Copyright (C) 2015 Canonical Ltd. unless otherwise specified in the file.

This software is licensed under the LGPLv3, included below.

As a special exception to the GNU Lesser General Public License version 3 ("LGPL3"), the copyright holders of this Library give you permission to convey to a third party a Combined Work that links statically or dynamically to this Library without providing any Minimal Corresponding Source or Minimal Application Code as set out in 4d or providing the installation

information set out in section 4e, provided that you comply with the other provisions of LGPL3 and provided that you meet, for the Application the terms and conditions of the license(s) which apply to the Application.

Except as stated in this special exception, the provisions of LGPL3 will continue to comply in full to this Library. If you modify this Library, you may apply this exception to your version of this Library, but you are not obliged to do so. If you do not wish to do so, delete this exception statement from your version. This exception does not (and cannot) modify any license terms which apply to the Application, with which you must still comply.

## GNU LESSER GENERAL PUBLIC LICENSE Version 3, 29 June 2007

Copyright (C) 2007 Free Software Foundation, Inc. <http://fsf.org/> Everyone is permitted to copy and distribute verbatim copies of this license document, but changing it is not allowed.

 This version of the GNU Lesser General Public License incorporates the terms and conditions of version 3 of the GNU General Public License, supplemented by the additional permissions listed below.

0. Additional Definitions.

 As used herein, "this License" refers to version 3 of the GNU Lesser General Public License, and the "GNU GPL" refers to version 3 of the GNU General Public License.

 "The Library" refers to a covered work governed by this License, other than an Application or a Combined Work as defined below.

 An "Application" is any work that makes use of an interface provided by the Library, but which is not otherwise based on the Library. Defining a subclass of a class defined by the Library is deemed a mode of using an interface provided by the Library.

 A "Combined Work" is a work produced by combining or linking an Application with the Library. The particular version of the Library with which the Combined Work was made is also called the "Linked Version".

 The "Minimal Corresponding Source" for a Combined Work means the Corresponding Source for the Combined Work, excluding any source code for portions of the Combined Work that, considered in isolation, are based on the Application, and not on the Linked Version.

 The "Corresponding Application Code" for a Combined Work means the object code and/or source code for the Application, including any data and utility programs needed for reproducing the Combined Work from the Application, but excluding the System Libraries of the Combined Work.

1. Exception to Section 3 of the GNU GPL.

 You may convey a covered work under sections 3 and 4 of this License without being bound by section 3 of the GNU GPL.

2. Conveying Modified Versions.

 If you modify a copy of the Library, and, in your modifications, a facility refers to a function or data to be supplied by an Application that uses the facility (other than as an argument passed when the facility is invoked), then you may convey a copy of the modified version:

 a) under this License, provided that you make a good faith effort to ensure that, in the event an Application does not supply the function or data, the facility still operates, and performs whatever part of its purpose remains meaningful, or

 b) under the GNU GPL, with none of the additional permissions of this License applicable to that copy.

3. Object Code Incorporating Material from Library Header Files.

 The object code form of an Application may incorporate material from a header file that is part of the Library. You may convey such object code under terms of your choice, provided that, if the incorporated material is not limited to numerical parameters, data structure layouts and accessors, or small macros, inline functions and templates (ten or fewer lines in length), you do both of the following:

 a) Give prominent notice with each copy of the object code that the Library is used in it and that the Library and its use are covered by this License.

 b) Accompany the object code with a copy of the GNU GPL and this license document.

4. Combined Works.

 You may convey a Combined Work under terms of your choice that, taken together, effectively do not restrict modification of the portions of the Library contained in the Combined Work and reverse

engineering for debugging such modifications, if you also do each of the following:

 a) Give prominent notice with each copy of the Combined Work that the Library is used in it and that the Library and its use are covered by this License.

 b) Accompany the Combined Work with a copy of the GNU GPL and this license document.

 c) For a Combined Work that displays copyright notices during execution, include the copyright notice for the Library among these notices, as well as a reference directing the user to the copies of the GNU GPL and this license document.

d) Do one of the following:

 0) Convey the Minimal Corresponding Source under the terms of this License, and the Corresponding Application Code in a form suitable for, and under terms that permit, the user to recombine or relink the Application with a modified version of the Linked Version to produce a modified Combined Work, in the manner specified by section 6 of the GNU GPL for conveying Corresponding Source.

 1) Use a suitable shared library mechanism for linking with the Library. A suitable mechanism is one that (a) uses at run time a copy of the Library already present on the user's computer system, and (b) will operate properly with a modified version of the Library that is interface-compatible with the Linked Version.

 e) Provide Installation Information, but only if you would otherwise be required to provide such information under section 6 of the GNU GPL, and only to the extent that such information is necessary to install and execute a modified version of the Combined Work produced by recombining or relinking the Application with a modified version of the Linked Version. (If you use option 4d0, the Installation Information must accompany the Minimal Corresponding Source and Corresponding Application Code. If you use option 4d1, you must provide the Installation Information in the manner specified by section 6 of the GNU GPL for conveying Corresponding Source.)

5. Combined Libraries.

 You may place library facilities that are a work based on the Library side by side in a single library together with other library facilities that are not Applications and are not covered by this License, and convey such a combined library under terms of your choice, if you do both of the following:

 a) Accompany the combined library with a copy of the same work based on the Library, uncombined with any other library facilities, conveyed under the terms of this License.

 b) Give prominent notice with the combined library that part of it is a work based on the Library, and explaining where to find the accompanying uncombined form of the same work.

6. Revised Versions of the GNU Lesser General Public License.

 The Free Software Foundation may publish revised and/or new versions of the GNU Lesser General Public License from time to time. Such new versions will be similar in spirit to the present version, but may differ in detail to address new problems or concerns.

 Each version is given a distinguishing version number. If the Library as you received it specifies that a certain numbered version of the GNU Lesser General Public License "or any later version" applies to it, you have the option of following the terms and conditions either of that published version or of any later version published by the Free Software Foundation. If the Library as you received it does not specify a version number of the GNU Lesser General Public License, you may choose any version of the GNU Lesser General Public License ever published by the Free Software Foundation.

 If the Library as you received it specifies that a proxy can decide whether future versions of the GNU Lesser General Public License shall apply, that proxy's public statement of acceptance of any version is permanent authorization for you to choose that version for the Library.

# **1.234 libseccomp 2.5.3-2ubuntu2**

# **1.234.1 Available under license :**

 GNU LESSER GENERAL PUBLIC LICENSE Version 2.1, February 1999

Copyright (C) 1991, 1999 Free Software Foundation, Inc. 51 Franklin Street, Fifth Floor, Boston, MA 02110-1301 USA Everyone is permitted to copy and distribute verbatim copies of this license document, but changing it is not allowed.

[This is the first released version of the Lesser GPL. It also counts

as the successor of the GNU Library Public License, version 2, hence the version number 2.1.]

#### Preamble

 The licenses for most software are designed to take away your freedom to share and change it. By contrast, the GNU General Public Licenses are intended to guarantee your freedom to share and change free software--to make sure the software is free for all its users.

 This license, the Lesser General Public License, applies to some specially designated software packages--typically libraries--of the Free Software Foundation and other authors who decide to use it. You can use it too, but we suggest you first think carefully about whether this license or the ordinary General Public License is the better strategy to use in any particular case, based on the explanations below.

 When we speak of free software, we are referring to freedom of use, not price. Our General Public Licenses are designed to make sure that you have the freedom to distribute copies of free software (and charge for this service if you wish); that you receive source code or can get it if you want it; that you can change the software and use pieces of it in new free programs; and that you are informed that you can do these things.

 To protect your rights, we need to make restrictions that forbid distributors to deny you these rights or to ask you to surrender these rights. These restrictions translate to certain responsibilities for you if you distribute copies of the library or if you modify it.

 For example, if you distribute copies of the library, whether gratis or for a fee, you must give the recipients all the rights that we gave you. You must make sure that they, too, receive or can get the source code. If you link other code with the library, you must provide complete object files to the recipients, so that they can relink them with the library after making changes to the library and recompiling it. And you must show them these terms so they know their rights.

 We protect your rights with a two-step method: (1) we copyright the library, and (2) we offer you this license, which gives you legal permission to copy, distribute and/or modify the library.

 To protect each distributor, we want to make it very clear that there is no warranty for the free library. Also, if the library is modified by someone else and passed on, the recipients should know that what they have is not the original version, so that the original author's reputation will not be affected by problems that might be introduced by others.

 Finally, software patents pose a constant threat to the existence of any free program. We wish to make sure that a company cannot effectively restrict the users of a free program by obtaining a restrictive license from a patent holder. Therefore, we insist that any patent license obtained for a version of the library must be consistent with the full freedom of use specified in this license.

 Most GNU software, including some libraries, is covered by the ordinary GNU General Public License. This license, the GNU Lesser General Public License, applies to certain designated libraries, and is quite different from the ordinary General Public License. We use this license for certain libraries in order to permit linking those libraries into non-free programs.

 When a program is linked with a library, whether statically or using a shared library, the combination of the two is legally speaking a combined work, a derivative of the original library. The ordinary General Public License therefore permits such linking only if the entire combination fits its criteria of freedom. The Lesser General Public License permits more lax criteria for linking other code with the library.

 We call this license the "Lesser" General Public License because it does Less to protect the user's freedom than the ordinary General Public License. It also provides other free software developers Less of an advantage over competing non-free programs. These disadvantages are the reason we use the ordinary General Public License for many libraries. However, the Lesser license provides advantages in certain special circumstances.

 For example, on rare occasions, there may be a special need to encourage the widest possible use of a certain library, so that it becomes a de-facto standard. To achieve this, non-free programs must be allowed to use the library. A more frequent case is that a free library does the same job as widely used non-free libraries. In this case, there is little to gain by limiting the free library to free software only, so we use the Lesser General Public License.

 In other cases, permission to use a particular library in non-free programs enables a greater number of people to use a large body of free software. For example, permission to use the GNU C Library in non-free programs enables many more people to use the whole GNU operating system, as well as its variant, the GNU/Linux operating system.

 Although the Lesser General Public License is Less protective of the users' freedom, it does ensure that the user of a program that is

linked with the Library has the freedom and the wherewithal to run that program using a modified version of the Library.

 The precise terms and conditions for copying, distribution and modification follow. Pay close attention to the difference between a "work based on the library" and a "work that uses the library". The former contains code derived from the library, whereas the latter must be combined with the library in order to run.

# GNU LESSER GENERAL PUBLIC LICENSE TERMS AND CONDITIONS FOR COPYING, DISTRIBUTION AND MODIFICATION

 0. This License Agreement applies to any software library or other program which contains a notice placed by the copyright holder or other authorized party saying it may be distributed under the terms of this Lesser General Public License (also called "this License"). Each licensee is addressed as "you".

 A "library" means a collection of software functions and/or data prepared so as to be conveniently linked with application programs (which use some of those functions and data) to form executables.

 The "Library", below, refers to any such software library or work which has been distributed under these terms. A "work based on the Library" means either the Library or any derivative work under copyright law: that is to say, a work containing the Library or a portion of it, either verbatim or with modifications and/or translated straightforwardly into another language. (Hereinafter, translation is included without limitation in the term "modification".)

 "Source code" for a work means the preferred form of the work for making modifications to it. For a library, complete source code means all the source code for all modules it contains, plus any associated interface definition files, plus the scripts used to control compilation and installation of the library.

 Activities other than copying, distribution and modification are not covered by this License; they are outside its scope. The act of running a program using the Library is not restricted, and output from such a program is covered only if its contents constitute a work based on the Library (independent of the use of the Library in a tool for writing it). Whether that is true depends on what the Library does and what the program that uses the Library does.

 1. You may copy and distribute verbatim copies of the Library's complete source code as you receive it, in any medium, provided that you conspicuously and appropriately publish on each copy an appropriate copyright notice and disclaimer of warranty; keep intact

all the notices that refer to this License and to the absence of any warranty; and distribute a copy of this License along with the Library.

 You may charge a fee for the physical act of transferring a copy, and you may at your option offer warranty protection in exchange for a fee.

 2. You may modify your copy or copies of the Library or any portion of it, thus forming a work based on the Library, and copy and distribute such modifications or work under the terms of Section 1 above, provided that you also meet all of these conditions:

a) The modified work must itself be a software library.

 b) You must cause the files modified to carry prominent notices stating that you changed the files and the date of any change.

 c) You must cause the whole of the work to be licensed at no charge to all third parties under the terms of this License.

 d) If a facility in the modified Library refers to a function or a table of data to be supplied by an application program that uses the facility, other than as an argument passed when the facility is invoked, then you must make a good faith effort to ensure that, in the event an application does not supply such function or table, the facility still operates, and performs whatever part of its purpose remains meaningful.

 (For example, a function in a library to compute square roots has a purpose that is entirely well-defined independent of the application. Therefore, Subsection 2d requires that any application-supplied function or table used by this function must be optional: if the application does not supply it, the square root function must still compute square roots.)

These requirements apply to the modified work as a whole. If identifiable sections of that work are not derived from the Library, and can be reasonably considered independent and separate works in themselves, then this License, and its terms, do not apply to those sections when you distribute them as separate works. But when you distribute the same sections as part of a whole which is a work based on the Library, the distribution of the whole must be on the terms of this License, whose permissions for other licensees extend to the entire whole, and thus to each and every part regardless of who wrote it.

Thus, it is not the intent of this section to claim rights or contest

your rights to work written entirely by you; rather, the intent is to exercise the right to control the distribution of derivative or collective works based on the Library.

In addition, mere aggregation of another work not based on the Library with the Library (or with a work based on the Library) on a volume of a storage or distribution medium does not bring the other work under the scope of this License.

 3. You may opt to apply the terms of the ordinary GNU General Public License instead of this License to a given copy of the Library. To do this, you must alter all the notices that refer to this License, so that they refer to the ordinary GNU General Public License, version 2, instead of to this License. (If a newer version than version 2 of the ordinary GNU General Public License has appeared, then you can specify that version instead if you wish.) Do not make any other change in these notices.

 Once this change is made in a given copy, it is irreversible for that copy, so the ordinary GNU General Public License applies to all subsequent copies and derivative works made from that copy.

 This option is useful when you wish to copy part of the code of the Library into a program that is not a library.

 4. You may copy and distribute the Library (or a portion or derivative of it, under Section 2) in object code or executable form under the terms of Sections 1 and 2 above provided that you accompany it with the complete corresponding machine-readable source code, which must be distributed under the terms of Sections 1 and 2 above on a medium customarily used for software interchange.

 If distribution of object code is made by offering access to copy from a designated place, then offering equivalent access to copy the source code from the same place satisfies the requirement to distribute the source code, even though third parties are not compelled to copy the source along with the object code.

 5. A program that contains no derivative of any portion of the Library, but is designed to work with the Library by being compiled or linked with it, is called a "work that uses the Library". Such a work, in isolation, is not a derivative work of the Library, and therefore falls outside the scope of this License.

 However, linking a "work that uses the Library" with the Library creates an executable that is a derivative of the Library (because it contains portions of the Library), rather than a "work that uses the library". The executable is therefore covered by this License.

Section 6 states terms for distribution of such executables.

 When a "work that uses the Library" uses material from a header file that is part of the Library, the object code for the work may be a derivative work of the Library even though the source code is not. Whether this is true is especially significant if the work can be linked without the Library, or if the work is itself a library. The threshold for this to be true is not precisely defined by law.

 If such an object file uses only numerical parameters, data structure layouts and accessors, and small macros and small inline functions (ten lines or less in length), then the use of the object file is unrestricted, regardless of whether it is legally a derivative work. (Executables containing this object code plus portions of the Library will still fall under Section 6.)

 Otherwise, if the work is a derivative of the Library, you may distribute the object code for the work under the terms of Section 6. Any executables containing that work also fall under Section 6, whether or not they are linked directly with the Library itself.

 6. As an exception to the Sections above, you may also combine or link a "work that uses the Library" with the Library to produce a work containing portions of the Library, and distribute that work under terms of your choice, provided that the terms permit modification of the work for the customer's own use and reverse engineering for debugging such modifications.

 You must give prominent notice with each copy of the work that the Library is used in it and that the Library and its use are covered by this License. You must supply a copy of this License. If the work during execution displays copyright notices, you must include the copyright notice for the Library among them, as well as a reference directing the user to the copy of this License. Also, you must do one of these things:

 a) Accompany the work with the complete corresponding machine-readable source code for the Library including whatever changes were used in the work (which must be distributed under Sections 1 and 2 above); and, if the work is an executable linked with the Library, with the complete machine-readable "work that uses the Library", as object code and/or source code, so that the user can modify the Library and then relink to produce a modified executable containing the modified Library. (It is understood that the user who changes the contents of definitions files in the Library will not necessarily be able to recompile the application to use the modified definitions.)

 b) Use a suitable shared library mechanism for linking with the Library. A suitable mechanism is one that (1) uses at run time a copy of the library already present on the user's computer system, rather than copying library functions into the executable, and (2) will operate properly with a modified version of the library, if the user installs one, as long as the modified version is interface-compatible with the version that the work was made with.

 c) Accompany the work with a written offer, valid for at least three years, to give the same user the materials specified in Subsection 6a, above, for a charge no more than the cost of performing this distribution.

 d) If distribution of the work is made by offering access to copy from a designated place, offer equivalent access to copy the above specified materials from the same place.

 e) Verify that the user has already received a copy of these materials or that you have already sent this user a copy.

 For an executable, the required form of the "work that uses the Library" must include any data and utility programs needed for reproducing the executable from it. However, as a special exception, the materials to be distributed need not include anything that is normally distributed (in either source or binary form) with the major components (compiler, kernel, and so on) of the operating system on which the executable runs, unless that component itself accompanies the executable.

 It may happen that this requirement contradicts the license restrictions of other proprietary libraries that do not normally accompany the operating system. Such a contradiction means you cannot use both them and the Library together in an executable that you distribute.

 7. You may place library facilities that are a work based on the Library side-by-side in a single library together with other library facilities not covered by this License, and distribute such a combined library, provided that the separate distribution of the work based on the Library and of the other library facilities is otherwise permitted, and provided that you do these two things:

 a) Accompany the combined library with a copy of the same work based on the Library, uncombined with any other library facilities. This must be distributed under the terms of the Sections above.

b) Give prominent notice with the combined library of the fact

 that part of it is a work based on the Library, and explaining where to find the accompanying uncombined form of the same work.

 8. You may not copy, modify, sublicense, link with, or distribute the Library except as expressly provided under this License. Any attempt otherwise to copy, modify, sublicense, link with, or distribute the Library is void, and will automatically terminate your rights under this License. However, parties who have received copies, or rights, from you under this License will not have their licenses terminated so long as such parties remain in full compliance.

 9. You are not required to accept this License, since you have not signed it. However, nothing else grants you permission to modify or distribute the Library or its derivative works. These actions are prohibited by law if you do not accept this License. Therefore, by modifying or distributing the Library (or any work based on the Library), you indicate your acceptance of this License to do so, and all its terms and conditions for copying, distributing or modifying the Library or works based on it.

 10. Each time you redistribute the Library (or any work based on the Library), the recipient automatically receives a license from the original licensor to copy, distribute, link with or modify the Library subject to these terms and conditions. You may not impose any further restrictions on the recipients' exercise of the rights granted herein. You are not responsible for enforcing compliance by third parties with this License.

 11. If, as a consequence of a court judgment or allegation of patent infringement or for any other reason (not limited to patent issues), conditions are imposed on you (whether by court order, agreement or otherwise) that contradict the conditions of this License, they do not excuse you from the conditions of this License. If you cannot distribute so as to satisfy simultaneously your obligations under this License and any other pertinent obligations, then as a consequence you may not distribute the Library at all. For example, if a patent license would not permit royalty-free redistribution of the Library by all those who receive copies directly or indirectly through you, then the only way you could satisfy both it and this License would be to refrain entirely from distribution of the Library.

If any portion of this section is held invalid or unenforceable under any particular circumstance, the balance of the section is intended to apply, and the section as a whole is intended to apply in other circumstances.

It is not the purpose of this section to induce you to infringe any patents or other property right claims or to contest validity of any such claims; this section has the sole purpose of protecting the

integrity of the free software distribution system which is implemented by public license practices. Many people have made generous contributions to the wide range of software distributed through that system in reliance on consistent application of that system; it is up to the author/donor to decide if he or she is willing to distribute software through any other system and a licensee cannot impose that choice.

This section is intended to make thoroughly clear what is believed to be a consequence of the rest of this License.

 12. If the distribution and/or use of the Library is restricted in certain countries either by patents or by copyrighted interfaces, the original copyright holder who places the Library under this License may add an explicit geographical distribution limitation excluding those countries, so that distribution is permitted only in or among countries not thus excluded. In such case, this License incorporates the limitation as if written in the body of this License.

 13. The Free Software Foundation may publish revised and/or new versions of the Lesser General Public License from time to time. Such new versions will be similar in spirit to the present version, but may differ in detail to address new problems or concerns.

Each version is given a distinguishing version number. If the Library specifies a version number of this License which applies to it and "any later version", you have the option of following the terms and conditions either of that version or of any later version published by the Free Software Foundation. If the Library does not specify a license version number, you may choose any version ever published by the Free Software Foundation.

 14. If you wish to incorporate parts of the Library into other free programs whose distribution conditions are incompatible with these, write to the author to ask for permission. For software which is copyrighted by the Free Software Foundation, write to the Free Software Foundation; we sometimes make exceptions for this. Our decision will be guided by the two goals of preserving the free status of all derivatives of our free software and of promoting the sharing and reuse of software generally.

## NO WARRANTY

 15. BECAUSE THE LIBRARY IS LICENSED FREE OF CHARGE, THERE IS NO WARRANTY FOR THE LIBRARY, TO THE EXTENT PERMITTED BY APPLICABLE LAW. EXCEPT WHEN OTHERWISE STATED IN WRITING THE COPYRIGHT HOLDERS AND/OR OTHER PARTIES PROVIDE THE LIBRARY "AS IS" WITHOUT WARRANTY OF ANY KIND, EITHER EXPRESSED OR IMPLIED, INCLUDING, BUT NOT LIMITED TO, THE
IMPLIED WARRANTIES OF MERCHANTABILITY AND FITNESS FOR A PARTICULAR PURPOSE. THE ENTIRE RISK AS TO THE QUALITY AND PERFORMANCE OF THE LIBRARY IS WITH YOU. SHOULD THE LIBRARY PROVE DEFECTIVE, YOU ASSUME THE COST OF ALL NECESSARY SERVICING, REPAIR OR CORRECTION.

 16. IN NO EVENT UNLESS REQUIRED BY APPLICABLE LAW OR AGREED TO IN WRITING WILL ANY COPYRIGHT HOLDER, OR ANY OTHER PARTY WHO MAY MODIFY AND/OR REDISTRIBUTE THE LIBRARY AS PERMITTED ABOVE, BE LIABLE TO YOU FOR DAMAGES, INCLUDING ANY GENERAL, SPECIAL, INCIDENTAL OR CONSEQUENTIAL DAMAGES ARISING OUT OF THE USE OR INABILITY TO USE THE LIBRARY (INCLUDING BUT NOT LIMITED TO LOSS OF DATA OR DATA BEING RENDERED INACCURATE OR LOSSES SUSTAINED BY YOU OR THIRD PARTIES OR A FAILURE OF THE LIBRARY TO OPERATE WITH ANY OTHER SOFTWARE), EVEN IF SUCH HOLDER OR OTHER PARTY HAS BEEN ADVISED OF THE POSSIBILITY OF SUCH DAMAGES.

# **1.235 python-launchpadlib 1.10.16-1**

# **1.235.1 Available under license :**

 GNU LESSER GENERAL PUBLIC LICENSE Version 3, 29 June 2007

Copyright (C) 2007 Free Software Foundation, Inc. <http://fsf.org/> Everyone is permitted to copy and distribute verbatim copies of this license document, but changing it is not allowed.

 This version of the GNU Lesser General Public License incorporates the terms and conditions of version 3 of the GNU General Public License, supplemented by the additional permissions listed below.

0. Additional Definitions.

 As used herein, "this License" refers to version 3 of the GNU Lesser General Public License, and the "GNU GPL" refers to version 3 of the GNU General Public License.

 "The Library" refers to a covered work governed by this License, other than an Application or a Combined Work as defined below.

 An "Application" is any work that makes use of an interface provided by the Library, but which is not otherwise based on the Library. Defining a subclass of a class defined by the Library is deemed a mode of using an interface provided by the Library.

 A "Combined Work" is a work produced by combining or linking an Application with the Library. The particular version of the Library

with which the Combined Work was made is also called the "Linked Version".

 The "Minimal Corresponding Source" for a Combined Work means the Corresponding Source for the Combined Work, excluding any source code for portions of the Combined Work that, considered in isolation, are based on the Application, and not on the Linked Version.

 The "Corresponding Application Code" for a Combined Work means the object code and/or source code for the Application, including any data and utility programs needed for reproducing the Combined Work from the Application, but excluding the System Libraries of the Combined Work.

1. Exception to Section 3 of the GNU GPL.

 You may convey a covered work under sections 3 and 4 of this License without being bound by section 3 of the GNU GPL.

2. Conveying Modified Versions.

 If you modify a copy of the Library, and, in your modifications, a facility refers to a function or data to be supplied by an Application that uses the facility (other than as an argument passed when the facility is invoked), then you may convey a copy of the modified version:

 a) under this License, provided that you make a good faith effort to ensure that, in the event an Application does not supply the function or data, the facility still operates, and performs whatever part of its purpose remains meaningful, or

 b) under the GNU GPL, with none of the additional permissions of this License applicable to that copy.

3. Object Code Incorporating Material from Library Header Files.

 The object code form of an Application may incorporate material from a header file that is part of the Library. You may convey such object code under terms of your choice, provided that, if the incorporated material is not limited to numerical parameters, data structure layouts and accessors, or small macros, inline functions and templates (ten or fewer lines in length), you do both of the following:

 a) Give prominent notice with each copy of the object code that the Library is used in it and that the Library and its use are covered by this License.

b) Accompany the object code with a copy of the GNU GPL and this license

#### document.

#### 4. Combined Works.

 You may convey a Combined Work under terms of your choice that, taken together, effectively do not restrict modification of the portions of the Library contained in the Combined Work and reverse engineering for debugging such modifications, if you also do each of the following:

 a) Give prominent notice with each copy of the Combined Work that the Library is used in it and that the Library and its use are covered by this License.

 b) Accompany the Combined Work with a copy of the GNU GPL and this license document.

 c) For a Combined Work that displays copyright notices during execution, include the copyright notice for the Library among these notices, as well as a reference directing the user to the copies of the GNU GPL and this license document.

## d) Do one of the following:

 0) Convey the Minimal Corresponding Source under the terms of this License, and the Corresponding Application Code in a form suitable for, and under terms that permit, the user to recombine or relink the Application with a modified version of the Linked Version to produce a modified Combined Work, in the manner specified by section 6 of the GNU GPL for conveying Corresponding Source.

 1) Use a suitable shared library mechanism for linking with the Library. A suitable mechanism is one that (a) uses at run time a copy of the Library already present on the user's computer system, and (b) will operate properly with a modified version of the Library that is interface-compatible with the Linked Version.

 e) Provide Installation Information, but only if you would otherwise be required to provide such information under section 6 of the GNU GPL, and only to the extent that such information is necessary to install and execute a modified version of the Combined Work produced by recombining or relinking the Application with a modified version of the Linked Version. (If you use option 4d0, the Installation Information must accompany the Minimal Corresponding Source and Corresponding Application Code. If you use option 4d1, you must provide the Installation

 Information in the manner specified by section 6 of the GNU GPL for conveying Corresponding Source.)

5. Combined Libraries.

 You may place library facilities that are a work based on the Library side by side in a single library together with other library facilities that are not Applications and are not covered by this License, and convey such a combined library under terms of your choice, if you do both of the following:

 a) Accompany the combined library with a copy of the same work based on the Library, uncombined with any other library facilities, conveyed under the terms of this License.

 b) Give prominent notice with the combined library that part of it is a work based on the Library, and explaining where to find the accompanying uncombined form of the same work.

6. Revised Versions of the GNU Lesser General Public License.

 The Free Software Foundation may publish revised and/or new versions of the GNU Lesser General Public License from time to time. Such new versions will be similar in spirit to the present version, but may differ in detail to address new problems or concerns.

 Each version is given a distinguishing version number. If the Library as you received it specifies that a certain numbered version of the GNU Lesser General Public License "or any later version" applies to it, you have the option of following the terms and conditions either of that published version or of any later version published by the Free Software Foundation. If the Library as you received it does not specify a version number of the GNU Lesser General Public License, you may choose any version of the GNU Lesser General Public License ever published by the Free Software Foundation.

 If the Library as you received it specifies that a proxy can decide whether future versions of the GNU Lesser General Public License shall apply, that proxy's public statement of acceptance of any version is permanent authorization for you to choose that version for the Library.

# **1.236 base-passwd 3.5.52build1**

# **1.236.1 Available under license :**

Format: https://www.debian.org/doc/packaging-manuals/copyright-format/1.0/ Upstream-Name: base-passwd Upstream-Contact: Colin Watson <cjwatson@debian.org>

#### Files: \*

Copyright: Copyright 1999-2002 Wichert Akkerman <wichert@deephackmode.org> Copyright 2002, 2003, 2004 Colin Watson <cjwatson@debian.org> License: GPL-2

#### Files:

passwd.master group.master License: public-domain Copyright: PD; Originally written by Ian Murdock <imurdock@debian.org> and Bruce Perens <bruce@pixar.com>.

Files: doc/\*

Copyright: Copyright 2001, 2002 Joey Hess Copyright 2002, 2003, 2004, 2005, 2007 Colin Watson Copyright 2007 David Mandelberg License: GPL-2

License: GPL-2

On Debian and Debian-based systems, a copy of the GNU General Public License version 2 is available in /usr/share/common-licenses/GPL-2. GNU GENERAL PUBLIC LICENSE Version 2, June 1991

Copyright (C) 1989, 1991 Free Software Foundation, Inc. 51 Franklin St, Fifth Floor, Boston, MA 02110-1301 USA Everyone is permitted to copy and distribute verbatim copies of this license document, but changing it is not allowed.

## Preamble

 The licenses for most software are designed to take away your freedom to share and change it. By contrast, the GNU General Public License is intended to guarantee your freedom to share and change free software--to make sure the software is free for all its users. This General Public License applies to most of the Free Software Foundation's software and to any other program whose authors commit to using it. (Some other Free Software Foundation software is covered by the GNU Library General Public License instead.) You can apply it to your programs, too.

 When we speak of free software, we are referring to freedom, not price. Our General Public Licenses are designed to make sure that you have the freedom to distribute copies of free software (and charge for this service if you wish), that you receive source code or can get it if you want it, that you can change the software or use pieces of it in new free programs; and that you know you can do these things.

 To protect your rights, we need to make restrictions that forbid anyone to deny you these rights or to ask you to surrender the rights. These restrictions translate to certain responsibilities for you if you distribute copies of the software, or if you modify it.

 For example, if you distribute copies of such a program, whether gratis or for a fee, you must give the recipients all the rights that you have. You must make sure that they, too, receive or can get the source code. And you must show them these terms so they know their rights.

 We protect your rights with two steps: (1) copyright the software, and (2) offer you this license which gives you legal permission to copy, distribute and/or modify the software.

 Also, for each author's protection and ours, we want to make certain that everyone understands that there is no warranty for this free software. If the software is modified by someone else and passed on, we want its recipients to know that what they have is not the original, so that any problems introduced by others will not reflect on the original authors' reputations.

 Finally, any free program is threatened constantly by software patents. We wish to avoid the danger that redistributors of a free program will individually obtain patent licenses, in effect making the program proprietary. To prevent this, we have made it clear that any patent must be licensed for everyone's free use or not licensed at all.

 The precise terms and conditions for copying, distribution and modification follow.

# GNU GENERAL PUBLIC LICENSE TERMS AND CONDITIONS FOR COPYING, DISTRIBUTION AND MODIFICATION

 0. This License applies to any program or other work which contains a notice placed by the copyright holder saying it may be distributed under the terms of this General Public License. The "Program", below, refers to any such program or work, and a "work based on the Program" means either the Program or any derivative work under copyright law: that is to say, a work containing the Program or a portion of it, either verbatim or with modifications and/or translated into another language. (Hereinafter, translation is included without limitation in the term "modification".) Each licensee is addressed as "you".

Activities other than copying, distribution and modification are not covered by this License; they are outside its scope. The act of running the Program is not restricted, and the output from the Program is covered only if its contents constitute a work based on the Program (independent of having been made by running the Program). Whether that is true depends on what the Program does.

 1. You may copy and distribute verbatim copies of the Program's source code as you receive it, in any medium, provided that you conspicuously and appropriately publish on each copy an appropriate copyright notice and disclaimer of warranty; keep intact all the notices that refer to this License and to the absence of any warranty; and give any other recipients of the Program a copy of this License along with the Program.

You may charge a fee for the physical act of transferring a copy, and you may at your option offer warranty protection in exchange for a fee.

 2. You may modify your copy or copies of the Program or any portion of it, thus forming a work based on the Program, and copy and distribute such modifications or work under the terms of Section 1 above, provided that you also meet all of these conditions:

 a) You must cause the modified files to carry prominent notices stating that you changed the files and the date of any change.

 b) You must cause any work that you distribute or publish, that in whole or in part contains or is derived from the Program or any part thereof, to be licensed as a whole at no charge to all third parties under the terms of this License.

 c) If the modified program normally reads commands interactively when run, you must cause it, when started running for such interactive use in the most ordinary way, to print or display an announcement including an appropriate copyright notice and a notice that there is no warranty (or else, saying that you provide a warranty) and that users may redistribute the program under these conditions, and telling the user how to view a copy of this License. (Exception: if the Program itself is interactive but does not normally print such an announcement, your work based on the Program is not required to print an announcement.)

These requirements apply to the modified work as a whole. If identifiable sections of that work are not derived from the Program, and can be reasonably considered independent and separate works in themselves, then this License, and its terms, do not apply to those sections when you distribute them as separate works. But when you

distribute the same sections as part of a whole which is a work based on the Program, the distribution of the whole must be on the terms of this License, whose permissions for other licensees extend to the entire whole, and thus to each and every part regardless of who wrote it.

Thus, it is not the intent of this section to claim rights or contest your rights to work written entirely by you; rather, the intent is to exercise the right to control the distribution of derivative or collective works based on the Program.

In addition, mere aggregation of another work not based on the Program with the Program (or with a work based on the Program) on a volume of a storage or distribution medium does not bring the other work under the scope of this License.

 3. You may copy and distribute the Program (or a work based on it, under Section 2) in object code or executable form under the terms of Sections 1 and 2 above provided that you also do one of the following:

 a) Accompany it with the complete corresponding machine-readable source code, which must be distributed under the terms of Sections 1 and 2 above on a medium customarily used for software interchange; or,

 b) Accompany it with a written offer, valid for at least three years, to give any third party, for a charge no more than your cost of physically performing source distribution, a complete machine-readable copy of the corresponding source code, to be distributed under the terms of Sections 1 and 2 above on a medium customarily used for software interchange; or,

 c) Accompany it with the information you received as to the offer to distribute corresponding source code. (This alternative is allowed only for noncommercial distribution and only if you received the program in object code or executable form with such an offer, in accord with Subsection b above.)

The source code for a work means the preferred form of the work for making modifications to it. For an executable work, complete source code means all the source code for all modules it contains, plus any associated interface definition files, plus the scripts used to control compilation and installation of the executable. However, as a special exception, the source code distributed need not include anything that is normally distributed (in either source or binary form) with the major components (compiler, kernel, and so on) of the operating system on which the executable runs, unless that component itself accompanies the executable.

If distribution of executable or object code is made by offering

access to copy from a designated place, then offering equivalent access to copy the source code from the same place counts as distribution of the source code, even though third parties are not compelled to copy the source along with the object code.

 4. You may not copy, modify, sublicense, or distribute the Program except as expressly provided under this License. Any attempt otherwise to copy, modify, sublicense or distribute the Program is void, and will automatically terminate your rights under this License. However, parties who have received copies, or rights, from you under this License will not have their licenses terminated so long as such parties remain in full compliance.

 5. You are not required to accept this License, since you have not signed it. However, nothing else grants you permission to modify or distribute the Program or its derivative works. These actions are prohibited by law if you do not accept this License. Therefore, by modifying or distributing the Program (or any work based on the Program), you indicate your acceptance of this License to do so, and all its terms and conditions for copying, distributing or modifying the Program or works based on it.

 6. Each time you redistribute the Program (or any work based on the Program), the recipient automatically receives a license from the original licensor to copy, distribute or modify the Program subject to these terms and conditions. You may not impose any further restrictions on the recipients' exercise of the rights granted herein. You are not responsible for enforcing compliance by third parties to this License.

 7. If, as a consequence of a court judgment or allegation of patent infringement or for any other reason (not limited to patent issues), conditions are imposed on you (whether by court order, agreement or otherwise) that contradict the conditions of this License, they do not excuse you from the conditions of this License. If you cannot distribute so as to satisfy simultaneously your obligations under this License and any other pertinent obligations, then as a consequence you may not distribute the Program at all. For example, if a patent license would not permit royalty-free redistribution of the Program by all those who receive copies directly or indirectly through you, then the only way you could satisfy both it and this License would be to refrain entirely from distribution of the Program.

If any portion of this section is held invalid or unenforceable under any particular circumstance, the balance of the section is intended to apply and the section as a whole is intended to apply in other circumstances.

It is not the purpose of this section to induce you to infringe any patents or other property right claims or to contest validity of any such claims; this section has the sole purpose of protecting the integrity of the free software distribution system, which is implemented by public license practices. Many people have made generous contributions to the wide range of software distributed through that system in reliance on consistent application of that system; it is up to the author/donor to decide if he or she is willing to distribute software through any other system and a licensee cannot impose that choice.

This section is intended to make thoroughly clear what is believed to be a consequence of the rest of this License.

 8. If the distribution and/or use of the Program is restricted in certain countries either by patents or by copyrighted interfaces, the original copyright holder who places the Program under this License may add an explicit geographical distribution limitation excluding those countries, so that distribution is permitted only in or among countries not thus excluded. In such case, this License incorporates the limitation as if written in the body of this License.

 9. The Free Software Foundation may publish revised and/or new versions of the General Public License from time to time. Such new versions will be similar in spirit to the present version, but may differ in detail to address new problems or concerns.

Each version is given a distinguishing version number. If the Program specifies a version number of this License which applies to it and "any later version", you have the option of following the terms and conditions either of that version or of any later version published by the Free Software Foundation. If the Program does not specify a version number of this License, you may choose any version ever published by the Free Software Foundation.

 10. If you wish to incorporate parts of the Program into other free programs whose distribution conditions are different, write to the author to ask for permission. For software which is copyrighted by the Free Software Foundation, write to the Free Software Foundation; we sometimes make exceptions for this. Our decision will be guided by the two goals of preserving the free status of all derivatives of our free software and of promoting the sharing and reuse of software generally.

#### NO WARRANTY

 11. BECAUSE THE PROGRAM IS LICENSED FREE OF CHARGE, THERE IS NO WARRANTY FOR THE PROGRAM, TO THE EXTENT PERMITTED BY APPLICABLE LAW. EXCEPT WHEN OTHERWISE STATED IN WRITING THE COPYRIGHT HOLDERS AND/OR OTHER PARTIES

PROVIDE THE PROGRAM "AS IS" WITHOUT WARRANTY OF ANY KIND, EITHER EXPRESSED OR IMPLIED, INCLUDING, BUT NOT LIMITED TO, THE IMPLIED WARRANTIES OF MERCHANTABILITY AND FITNESS FOR A PARTICULAR PURPOSE. THE ENTIRE RISK AS TO THE QUALITY AND PERFORMANCE OF THE PROGRAM IS WITH YOU. SHOULD THE PROGRAM PROVE DEFECTIVE, YOU ASSUME THE COST OF ALL NECESSARY SERVICING, REPAIR OR CORRECTION.

 12. IN NO EVENT UNLESS REQUIRED BY APPLICABLE LAW OR AGREED TO IN WRITING WILL ANY COPYRIGHT HOLDER, OR ANY OTHER PARTY WHO MAY MODIFY AND/OR REDISTRIBUTE THE PROGRAM AS PERMITTED ABOVE, BE LIABLE TO YOU FOR DAMAGES, INCLUDING ANY GENERAL, SPECIAL, INCIDENTAL OR CONSEQUENTIAL DAMAGES ARISING OUT OF THE USE OR INABILITY TO USE THE PROGRAM (INCLUDING BUT NOT LIMITED TO LOSS OF DATA OR DATA BEING RENDERED INACCURATE OR LOSSES SUSTAINED BY YOU OR THIRD PARTIES OR A FAILURE OF THE PROGRAM TO OPERATE WITH ANY OTHER PROGRAMS), EVEN IF SUCH HOLDER OR OTHER PARTY HAS BEEN ADVISED OF THE POSSIBILITY OF SUCH DAMAGES.

# END OF TERMS AND CONDITIONS

 How to Apply These Terms to Your New Programs

 If you develop a new program, and you want it to be of the greatest possible use to the public, the best way to achieve this is to make it free software which everyone can redistribute and change under these terms.

 To do so, attach the following notices to the program. It is safest to attach them to the start of each source file to most effectively convey the exclusion of warranty; and each file should have at least the "copyright" line and a pointer to where the full notice is found.

 <one line to give the program's name and a brief idea of what it does.> Copyright  $(C)$  <year > <name of author>

 This program is free software; you can redistribute it and/or modify it under the terms of the GNU General Public License as published by the Free Software Foundation; either version 2 of the License, or (at your option) any later version.

 This program is distributed in the hope that it will be useful, but WITHOUT ANY WARRANTY; without even the implied warranty of MERCHANTABILITY or FITNESS FOR A PARTICULAR PURPOSE. See the GNU General Public License for more details.

 You should have received a copy of the GNU General Public License along with this program; if not, write to the Free Software Foundation, Inc., 51 Franklin St, Fifth Floor, Boston, MA 02110-1301 USA Also add information on how to contact you by electronic and paper mail.

If the program is interactive, make it output a short notice like this when it starts in an interactive mode:

 Gnomovision version 69, Copyright (C) year name of author Gnomovision comes with ABSOLUTELY NO WARRANTY; for details type `show w'. This is free software, and you are welcome to redistribute it under certain conditions; type `show c' for details.

The hypothetical commands `show w' and `show c' should show the appropriate parts of the General Public License. Of course, the commands you use may be called something other than `show w' and `show c'; they could even be mouse-clicks or menu items--whatever suits your program.

You should also get your employer (if you work as a programmer) or your school, if any, to sign a "copyright disclaimer" for the program, if necessary. Here is a sample; alter the names:

 Yoyodyne, Inc., hereby disclaims all copyright interest in the program `Gnomovision' (which makes passes at compilers) written by James Hacker.

 <signature of Ty Coon>, 1 April 1989 Ty Coon, President of Vice

This General Public License does not permit incorporating your program into proprietary programs. If your program is a subroutine library, you may consider it more useful to permit linking proprietary applications with the library. If this is what you want to do, use the GNU Library General Public License instead of this License.

# **1.237 libbpf 0.5.0-1ubuntu22.04.1**

# **1.237.1 Available under license :**

Valid-License-Identifier: BSD-2-Clause SPDX-URL: https://spdx.org/licenses/BSD-2-Clause.html Usage-Guide: To use the BSD 2-clause "Simplified" License put the following SPDX tag/value pair into a comment according to the placement guidelines in the licensing rules documentation: SPDX-License-Identifier: BSD-2-Clause License-Text:

Copyright  $(c)$  <year > <  $\alpha$  <where  $\alpha$ . All rights reserved.

Redistribution and use in source and binary forms, with or without modification, are permitted provided that the following conditions are met:

- 1. Redistributions of source code must retain the above copyright notice, this list of conditions and the following disclaimer.
- 2. Redistributions in binary form must reproduce the above copyright notice, this list of conditions and the following disclaimer in the documentation and/or other materials provided with the distribution.

THIS SOFTWARE IS PROVIDED BY THE COPYRIGHT HOLDERS AND CONTRIBUTORS "AS IS" AND ANY EXPRESS OR IMPLIED WARRANTIES, INCLUDING, BUT NOT LIMITED TO, THE IMPLIED WARRANTIES OF MERCHANTABILITY AND FITNESS FOR A PARTICULAR PURPOSE ARE DISCLAIMED. IN NO EVENT SHALL THE COPYRIGHT HOLDER OR CONTRIBUTORS BE LIABLE FOR ANY DIRECT, INDIRECT, INCIDENTAL, SPECIAL, EXEMPLARY, OR CONSEQUENTIAL DAMAGES (INCLUDING, BUT NOT LIMITED TO, PROCUREMENT OF SUBSTITUTE GOODS OR SERVICES; LOSS OF USE, DATA, OR PROFITS; OR BUSINESS INTERRUPTION) HOWEVER CAUSED AND ON ANY THEORY OF LIABILITY, WHETHER IN CONTRACT, STRICT LIABILITY, OR TORT (INCLUDING NEGLIGENCE OR OTHERWISE) ARISING IN ANY WAY OUT OF THE USE OF THIS SOFTWARE, EVEN IF ADVISED OF THE POSSIBILITY OF SUCH DAMAGE. LGPL-2.1 OR BSD-2-Clause

# **1.238 pygobject 3.42.1-0ubuntu1**

# **1.238.1 Available under license :**

 GNU LESSER GENERAL PUBLIC LICENSE Version 2.1, February 1999

Copyright (C) 1991, 1999 Free Software Foundation, Inc. 51 Franklin Street, Fifth Floor, Boston, MA 02110-1301 USA Everyone is permitted to copy and distribute verbatim copies of this license document, but changing it is not allowed.

[This is the first released version of the Lesser GPL. It also counts as the successor of the GNU Library Public License, version 2, hence the version number 2.1.]

 Preamble

 The licenses for most software are designed to take away your freedom to share and change it. By contrast, the GNU General Public Licenses are intended to guarantee your freedom to share and change free software--to make sure the software is free for all its users.

 This license, the Lesser General Public License, applies to some specially designated software packages--typically libraries--of the Free Software Foundation and other authors who decide to use it. You can use it too, but we suggest you first think carefully about whether

this license or the ordinary General Public License is the better strategy to use in any particular case, based on the explanations below.

 When we speak of free software, we are referring to freedom of use, not price. Our General Public Licenses are designed to make sure that you have the freedom to distribute copies of free software (and charge for this service if you wish); that you receive source code or can get it if you want it; that you can change the software and use pieces of it in new free programs; and that you are informed that you can do these things.

 To protect your rights, we need to make restrictions that forbid distributors to deny you these rights or to ask you to surrender these rights. These restrictions translate to certain responsibilities for you if you distribute copies of the library or if you modify it.

 For example, if you distribute copies of the library, whether gratis or for a fee, you must give the recipients all the rights that we gave you. You must make sure that they, too, receive or can get the source code. If you link other code with the library, you must provide complete object files to the recipients, so that they can relink them with the library after making changes to the library and recompiling it. And you must show them these terms so they know their rights.

We protect your rights with a two-step method: (1) we copyright the library, and (2) we offer you this license, which gives you legal permission to copy, distribute and/or modify the library.

 To protect each distributor, we want to make it very clear that there is no warranty for the free library. Also, if the library is modified by someone else and passed on, the recipients should know that what they have is not the original version, so that the original author's reputation will not be affected by problems that might be introduced by others.

 Finally, software patents pose a constant threat to the existence of any free program. We wish to make sure that a company cannot effectively restrict the users of a free program by obtaining a restrictive license from a patent holder. Therefore, we insist that any patent license obtained for a version of the library must be consistent with the full freedom of use specified in this license.

 Most GNU software, including some libraries, is covered by the ordinary GNU General Public License. This license, the GNU Lesser General Public License, applies to certain designated libraries, and is quite different from the ordinary General Public License. We use this license for certain libraries in order to permit linking those libraries into non-free programs.

 When a program is linked with a library, whether statically or using a shared library, the combination of the two is legally speaking a combined work, a derivative of the original library. The ordinary General Public License therefore permits such linking only if the entire combination fits its criteria of freedom. The Lesser General Public License permits more lax criteria for linking other code with the library.

 We call this license the "Lesser" General Public License because it does Less to protect the user's freedom than the ordinary General Public License. It also provides other free software developers Less of an advantage over competing non-free programs. These disadvantages are the reason we use the ordinary General Public License for many libraries. However, the Lesser license provides advantages in certain special circumstances.

 For example, on rare occasions, there may be a special need to encourage the widest possible use of a certain library, so that it becomes a de-facto standard. To achieve this, non-free programs must be allowed to use the library. A more frequent case is that a free library does the same job as widely used non-free libraries. In this case, there is little to gain by limiting the free library to free software only, so we use the Lesser General Public License.

 In other cases, permission to use a particular library in non-free programs enables a greater number of people to use a large body of free software. For example, permission to use the GNU C Library in non-free programs enables many more people to use the whole GNU operating system, as well as its variant, the GNU/Linux operating system.

 Although the Lesser General Public License is Less protective of the users' freedom, it does ensure that the user of a program that is linked with the Library has the freedom and the wherewithal to run that program using a modified version of the Library.

 The precise terms and conditions for copying, distribution and modification follow. Pay close attention to the difference between a "work based on the library" and a "work that uses the library". The former contains code derived from the library, whereas the latter must be combined with the library in order to run.

# GNU LESSER GENERAL PUBLIC LICENSE TERMS AND CONDITIONS FOR COPYING, DISTRIBUTION AND MODIFICATION

 0. This License Agreement applies to any software library or other program which contains a notice placed by the copyright holder or

other authorized party saying it may be distributed under the terms of this Lesser General Public License (also called "this License"). Each licensee is addressed as "you".

 A "library" means a collection of software functions and/or data prepared so as to be conveniently linked with application programs (which use some of those functions and data) to form executables.

 The "Library", below, refers to any such software library or work which has been distributed under these terms. A "work based on the Library" means either the Library or any derivative work under copyright law: that is to say, a work containing the Library or a portion of it, either verbatim or with modifications and/or translated straightforwardly into another language. (Hereinafter, translation is included without limitation in the term "modification".)

 "Source code" for a work means the preferred form of the work for making modifications to it. For a library, complete source code means all the source code for all modules it contains, plus any associated interface definition files, plus the scripts used to control compilation and installation of the library.

 Activities other than copying, distribution and modification are not covered by this License; they are outside its scope. The act of running a program using the Library is not restricted, and output from such a program is covered only if its contents constitute a work based on the Library (independent of the use of the Library in a tool for writing it). Whether that is true depends on what the Library does and what the program that uses the Library does.

 1. You may copy and distribute verbatim copies of the Library's complete source code as you receive it, in any medium, provided that you conspicuously and appropriately publish on each copy an appropriate copyright notice and disclaimer of warranty; keep intact all the notices that refer to this License and to the absence of any warranty; and distribute a copy of this License along with the Library.

 You may charge a fee for the physical act of transferring a copy, and you may at your option offer warranty protection in exchange for a fee.

 2. You may modify your copy or copies of the Library or any portion of it, thus forming a work based on the Library, and copy and distribute such modifications or work under the terms of Section 1 above, provided that you also meet all of these conditions:

a) The modified work must itself be a software library.

 b) You must cause the files modified to carry prominent notices stating that you changed the files and the date of any change.

 c) You must cause the whole of the work to be licensed at no charge to all third parties under the terms of this License.

 d) If a facility in the modified Library refers to a function or a table of data to be supplied by an application program that uses the facility, other than as an argument passed when the facility is invoked, then you must make a good faith effort to ensure that, in the event an application does not supply such function or table, the facility still operates, and performs whatever part of its purpose remains meaningful.

 (For example, a function in a library to compute square roots has a purpose that is entirely well-defined independent of the application. Therefore, Subsection 2d requires that any application-supplied function or table used by this function must be optional: if the application does not supply it, the square root function must still compute square roots.)

These requirements apply to the modified work as a whole. If identifiable sections of that work are not derived from the Library, and can be reasonably considered independent and separate works in themselves, then this License, and its terms, do not apply to those sections when you distribute them as separate works. But when you distribute the same sections as part of a whole which is a work based on the Library, the distribution of the whole must be on the terms of this License, whose permissions for other licensees extend to the entire whole, and thus to each and every part regardless of who wrote it.

Thus, it is not the intent of this section to claim rights or contest your rights to work written entirely by you; rather, the intent is to exercise the right to control the distribution of derivative or collective works based on the Library.

In addition, mere aggregation of another work not based on the Library with the Library (or with a work based on the Library) on a volume of a storage or distribution medium does not bring the other work under the scope of this License.

 3. You may opt to apply the terms of the ordinary GNU General Public License instead of this License to a given copy of the Library. To do this, you must alter all the notices that refer to this License, so that they refer to the ordinary GNU General Public License, version 2, instead of to this License. (If a newer version than version 2 of the

ordinary GNU General Public License has appeared, then you can specify that version instead if you wish.) Do not make any other change in these notices.

 Once this change is made in a given copy, it is irreversible for that copy, so the ordinary GNU General Public License applies to all subsequent copies and derivative works made from that copy.

 This option is useful when you wish to copy part of the code of the Library into a program that is not a library.

 4. You may copy and distribute the Library (or a portion or derivative of it, under Section 2) in object code or executable form under the terms of Sections 1 and 2 above provided that you accompany it with the complete corresponding machine-readable source code, which must be distributed under the terms of Sections 1 and 2 above on a medium customarily used for software interchange.

 If distribution of object code is made by offering access to copy from a designated place, then offering equivalent access to copy the source code from the same place satisfies the requirement to distribute the source code, even though third parties are not compelled to copy the source along with the object code.

 5. A program that contains no derivative of any portion of the Library, but is designed to work with the Library by being compiled or linked with it, is called a "work that uses the Library". Such a work, in isolation, is not a derivative work of the Library, and therefore falls outside the scope of this License.

 However, linking a "work that uses the Library" with the Library creates an executable that is a derivative of the Library (because it contains portions of the Library), rather than a "work that uses the library". The executable is therefore covered by this License. Section 6 states terms for distribution of such executables.

 When a "work that uses the Library" uses material from a header file that is part of the Library, the object code for the work may be a derivative work of the Library even though the source code is not. Whether this is true is especially significant if the work can be linked without the Library, or if the work is itself a library. The threshold for this to be true is not precisely defined by law.

 If such an object file uses only numerical parameters, data structure layouts and accessors, and small macros and small inline functions (ten lines or less in length), then the use of the object file is unrestricted, regardless of whether it is legally a derivative work. (Executables containing this object code plus portions of the

#### Library will still fall under Section 6.)

 Otherwise, if the work is a derivative of the Library, you may distribute the object code for the work under the terms of Section 6. Any executables containing that work also fall under Section 6, whether or not they are linked directly with the Library itself.

 6. As an exception to the Sections above, you may also combine or link a "work that uses the Library" with the Library to produce a work containing portions of the Library, and distribute that work under terms of your choice, provided that the terms permit modification of the work for the customer's own use and reverse engineering for debugging such modifications.

 You must give prominent notice with each copy of the work that the Library is used in it and that the Library and its use are covered by this License. You must supply a copy of this License. If the work during execution displays copyright notices, you must include the copyright notice for the Library among them, as well as a reference directing the user to the copy of this License. Also, you must do one of these things:

 a) Accompany the work with the complete corresponding machine-readable source code for the Library including whatever changes were used in the work (which must be distributed under Sections 1 and 2 above); and, if the work is an executable linked with the Library, with the complete machine-readable "work that uses the Library", as object code and/or source code, so that the user can modify the Library and then relink to produce a modified executable containing the modified Library. (It is understood that the user who changes the contents of definitions files in the Library will not necessarily be able to recompile the application to use the modified definitions.)

 b) Use a suitable shared library mechanism for linking with the Library. A suitable mechanism is one that (1) uses at run time a copy of the library already present on the user's computer system, rather than copying library functions into the executable, and (2) will operate properly with a modified version of the library, if the user installs one, as long as the modified version is interface-compatible with the version that the work was made with.

 c) Accompany the work with a written offer, valid for at least three years, to give the same user the materials specified in Subsection 6a, above, for a charge no more than the cost of performing this distribution.

d) If distribution of the work is made by offering access to copy

 from a designated place, offer equivalent access to copy the above specified materials from the same place.

 e) Verify that the user has already received a copy of these materials or that you have already sent this user a copy.

 For an executable, the required form of the "work that uses the Library" must include any data and utility programs needed for reproducing the executable from it. However, as a special exception, the materials to be distributed need not include anything that is normally distributed (in either source or binary form) with the major components (compiler, kernel, and so on) of the operating system on which the executable runs, unless that component itself accompanies the executable.

 It may happen that this requirement contradicts the license restrictions of other proprietary libraries that do not normally accompany the operating system. Such a contradiction means you cannot use both them and the Library together in an executable that you distribute.

 7. You may place library facilities that are a work based on the Library side-by-side in a single library together with other library facilities not covered by this License, and distribute such a combined library, provided that the separate distribution of the work based on the Library and of the other library facilities is otherwise permitted, and provided that you do these two things:

 a) Accompany the combined library with a copy of the same work based on the Library, uncombined with any other library facilities. This must be distributed under the terms of the Sections above.

 b) Give prominent notice with the combined library of the fact that part of it is a work based on the Library, and explaining where to find the accompanying uncombined form of the same work.

 8. You may not copy, modify, sublicense, link with, or distribute the Library except as expressly provided under this License. Any attempt otherwise to copy, modify, sublicense, link with, or distribute the Library is void, and will automatically terminate your rights under this License. However, parties who have received copies, or rights, from you under this License will not have their licenses terminated so long as such parties remain in full compliance.

 9. You are not required to accept this License, since you have not signed it. However, nothing else grants you permission to modify or distribute the Library or its derivative works. These actions are

prohibited by law if you do not accept this License. Therefore, by modifying or distributing the Library (or any work based on the Library), you indicate your acceptance of this License to do so, and all its terms and conditions for copying, distributing or modifying the Library or works based on it.

 10. Each time you redistribute the Library (or any work based on the Library), the recipient automatically receives a license from the original licensor to copy, distribute, link with or modify the Library subject to these terms and conditions. You may not impose any further restrictions on the recipients' exercise of the rights granted herein. You are not responsible for enforcing compliance by third parties with this License.

 11. If, as a consequence of a court judgment or allegation of patent infringement or for any other reason (not limited to patent issues), conditions are imposed on you (whether by court order, agreement or otherwise) that contradict the conditions of this License, they do not excuse you from the conditions of this License. If you cannot distribute so as to satisfy simultaneously your obligations under this License and any other pertinent obligations, then as a consequence you may not distribute the Library at all. For example, if a patent license would not permit royalty-free redistribution of the Library by all those who receive copies directly or indirectly through you, then the only way you could satisfy both it and this License would be to refrain entirely from distribution of the Library.

If any portion of this section is held invalid or unenforceable under any particular circumstance, the balance of the section is intended to apply, and the section as a whole is intended to apply in other circumstances.

It is not the purpose of this section to induce you to infringe any patents or other property right claims or to contest validity of any such claims; this section has the sole purpose of protecting the integrity of the free software distribution system which is implemented by public license practices. Many people have made generous contributions to the wide range of software distributed through that system in reliance on consistent application of that system; it is up to the author/donor to decide if he or she is willing to distribute software through any other system and a licensee cannot impose that choice.

This section is intended to make thoroughly clear what is believed to be a consequence of the rest of this License.

 12. If the distribution and/or use of the Library is restricted in certain countries either by patents or by copyrighted interfaces, the original copyright holder who places the Library under this License may add

an explicit geographical distribution limitation excluding those countries, so that distribution is permitted only in or among countries not thus excluded. In such case, this License incorporates the limitation as if written in the body of this License.

 13. The Free Software Foundation may publish revised and/or new versions of the Lesser General Public License from time to time. Such new versions will be similar in spirit to the present version, but may differ in detail to address new problems or concerns.

Each version is given a distinguishing version number. If the Library specifies a version number of this License which applies to it and "any later version", you have the option of following the terms and conditions either of that version or of any later version published by the Free Software Foundation. If the Library does not specify a license version number, you may choose any version ever published by the Free Software Foundation.

 14. If you wish to incorporate parts of the Library into other free programs whose distribution conditions are incompatible with these, write to the author to ask for permission. For software which is copyrighted by the Free Software Foundation, write to the Free Software Foundation; we sometimes make exceptions for this. Our decision will be guided by the two goals of preserving the free status of all derivatives of our free software and of promoting the sharing and reuse of software generally.

## NO WARRANTY

 15. BECAUSE THE LIBRARY IS LICENSED FREE OF CHARGE, THERE IS NO WARRANTY FOR THE LIBRARY, TO THE EXTENT PERMITTED BY APPLICABLE LAW. EXCEPT WHEN OTHERWISE STATED IN WRITING THE COPYRIGHT HOLDERS AND/OR OTHER PARTIES PROVIDE THE LIBRARY "AS IS" WITHOUT WARRANTY OF ANY KIND, EITHER EXPRESSED OR IMPLIED, INCLUDING, BUT NOT LIMITED TO, THE IMPLIED WARRANTIES OF MERCHANTABILITY AND FITNESS FOR A PARTICULAR PURPOSE. THE ENTIRE RISK AS TO THE QUALITY AND PERFORMANCE OF THE LIBRARY IS WITH YOU. SHOULD THE LIBRARY PROVE DEFECTIVE, YOU ASSUME THE COST OF ALL NECESSARY SERVICING, REPAIR OR CORRECTION.

 16. IN NO EVENT UNLESS REQUIRED BY APPLICABLE LAW OR AGREED TO IN WRITING WILL ANY COPYRIGHT HOLDER, OR ANY OTHER PARTY WHO MAY MODIFY AND/OR REDISTRIBUTE THE LIBRARY AS PERMITTED ABOVE, BE LIABLE TO YOU FOR DAMAGES, INCLUDING ANY GENERAL, SPECIAL, INCIDENTAL OR CONSEQUENTIAL DAMAGES ARISING OUT OF THE USE OR INABILITY TO USE THE LIBRARY (INCLUDING BUT NOT LIMITED TO LOSS OF DATA OR DATA BEING RENDERED INACCURATE OR LOSSES SUSTAINED BY YOU OR THIRD PARTIES OR A FAILURE OF THE LIBRARY TO OPERATE WITH ANY OTHER SOFTWARE), EVEN IF SUCH HOLDER OR OTHER PARTY HAS BEEN ADVISED OF THE POSSIBILITY OF SUCH

### DAMAGES.

### END OF TERMS AND CONDITIONS

#### How to Apply These Terms to Your New Libraries

 If you develop a new library, and you want it to be of the greatest possible use to the public, we recommend making it free software that everyone can redistribute and change. You can do so by permitting redistribution under these terms (or, alternatively, under the terms of the ordinary General Public License).

 To apply these terms, attach the following notices to the library. It is safest to attach them to the start of each source file to most effectively convey the exclusion of warranty; and each file should have at least the "copyright" line and a pointer to where the full notice is found.

 $\leq$  one line to give the library's name and a brief idea of what it does. $\geq$ Copyright  $(C)$  <year > <name of author>

 This library is free software; you can redistribute it and/or modify it under the terms of the GNU Lesser General Public License as published by the Free Software Foundation; either version 2.1 of the License, or (at your option) any later version.

 This library is distributed in the hope that it will be useful, but WITHOUT ANY WARRANTY; without even the implied warranty of MERCHANTABILITY or FITNESS FOR A PARTICULAR PURPOSE. See the GNU Lesser General Public License for more details.

 You should have received a copy of the GNU Lesser General Public License along with this library; if not, write to the Free Software Foundation, Inc., 51 Franklin Street, Fifth Floor, Boston, MA 02110-1301 USA

Also add information on how to contact you by electronic and paper mail.

You should also get your employer (if you work as a programmer) or your school, if any, to sign a "copyright disclaimer" for the library, if necessary. Here is a sample; alter the names:

 Yoyodyne, Inc., hereby disclaims all copyright interest in the library `Frob' (a library for tweaking knobs) written by James Random Hacker.

 <signature of Ty Coon>, 1 April 1990 Ty Coon, President of Vice

That's all there is to it!

pygobject.svg and pygobject-small.svg are based on the GTK logo, created by Andreas Nilsson, licensed under CC BY-SA 3.0. For more info see https://commons.wikimedia.org/wiki/File:GTK%2B\_logo.svg

# **1.239 cloud-init 23.1.2-0ubuntu0~22.04.1**

# **1.239.1 Available under license :**

 GNU GENERAL PUBLIC LICENSE Version 3, 29 June 2007

Copyright (C) 2007 Free Software Foundation, Inc. <http://fsf.org/> Everyone is permitted to copy and distribute verbatim copies of this license document, but changing it is not allowed.

Preamble

 The GNU General Public License is a free, copyleft license for software and other kinds of works.

 The licenses for most software and other practical works are designed to take away your freedom to share and change the works. By contrast, the GNU General Public License is intended to guarantee your freedom to share and change all versions of a program--to make sure it remains free software for all its users. We, the Free Software Foundation, use the GNU General Public License for most of our software; it applies also to any other work released this way by its authors. You can apply it to your programs, too.

 When we speak of free software, we are referring to freedom, not price. Our General Public Licenses are designed to make sure that you have the freedom to distribute copies of free software (and charge for them if you wish), that you receive source code or can get it if you want it, that you can change the software or use pieces of it in new free programs, and that you know you can do these things.

 To protect your rights, we need to prevent others from denying you these rights or asking you to surrender the rights. Therefore, you have certain responsibilities if you distribute copies of the software, or if you modify it: responsibilities to respect the freedom of others.

 For example, if you distribute copies of such a program, whether gratis or for a fee, you must pass on to the recipients the same freedoms that you received. You must make sure that they, too, receive or can get the source code. And you must show them these terms so they know their rights.

Developers that use the GNU GPL protect your rights with two steps:

(1) assert copyright on the software, and (2) offer you this License giving you legal permission to copy, distribute and/or modify it.

 For the developers' and authors' protection, the GPL clearly explains that there is no warranty for this free software. For both users' and authors' sake, the GPL requires that modified versions be marked as changed, so that their problems will not be attributed erroneously to authors of previous versions.

 Some devices are designed to deny users access to install or run modified versions of the software inside them, although the manufacturer can do so. This is fundamentally incompatible with the aim of protecting users' freedom to change the software. The systematic pattern of such abuse occurs in the area of products for individuals to use, which is precisely where it is most unacceptable. Therefore, we have designed this version of the GPL to prohibit the practice for those products. If such problems arise substantially in other domains, we stand ready to extend this provision to those domains in future versions of the GPL, as needed to protect the freedom of users.

 Finally, every program is threatened constantly by software patents. States should not allow patents to restrict development and use of software on general-purpose computers, but in those that do, we wish to avoid the special danger that patents applied to a free program could make it effectively proprietary. To prevent this, the GPL assures that patents cannot be used to render the program non-free.

 The precise terms and conditions for copying, distribution and modification follow.

## TERMS AND CONDITIONS

#### 0. Definitions.

"This License" refers to version 3 of the GNU General Public License.

 "Copyright" also means copyright-like laws that apply to other kinds of works, such as semiconductor masks.

 "The Program" refers to any copyrightable work licensed under this License. Each licensee is addressed as "you". "Licensees" and "recipients" may be individuals or organizations.

 To "modify" a work means to copy from or adapt all or part of the work in a fashion requiring copyright permission, other than the making of an exact copy. The resulting work is called a "modified version" of the earlier work or a work "based on" the earlier work.

 A "covered work" means either the unmodified Program or a work based on the Program.

 To "propagate" a work means to do anything with it that, without permission, would make you directly or secondarily liable for infringement under applicable copyright law, except executing it on a computer or modifying a private copy. Propagation includes copying, distribution (with or without modification), making available to the public, and in some countries other activities as well.

 To "convey" a work means any kind of propagation that enables other parties to make or receive copies. Mere interaction with a user through a computer network, with no transfer of a copy, is not conveying.

 An interactive user interface displays "Appropriate Legal Notices" to the extent that it includes a convenient and prominently visible feature that (1) displays an appropriate copyright notice, and (2) tells the user that there is no warranty for the work (except to the extent that warranties are provided), that licensees may convey the work under this License, and how to view a copy of this License. If the interface presents a list of user commands or options, such as a menu, a prominent item in the list meets this criterion.

#### 1. Source Code.

 The "source code" for a work means the preferred form of the work for making modifications to it. "Object code" means any non-source form of a work.

 A "Standard Interface" means an interface that either is an official standard defined by a recognized standards body, or, in the case of interfaces specified for a particular programming language, one that is widely used among developers working in that language.

 The "System Libraries" of an executable work include anything, other than the work as a whole, that (a) is included in the normal form of packaging a Major Component, but which is not part of that Major Component, and (b) serves only to enable use of the work with that Major Component, or to implement a Standard Interface for which an implementation is available to the public in source code form. A "Major Component", in this context, means a major essential component (kernel, window system, and so on) of the specific operating system (if any) on which the executable work runs, or a compiler used to produce the work, or an object code interpreter used to run it.

 The "Corresponding Source" for a work in object code form means all the source code needed to generate, install, and (for an executable work) run the object code and to modify the work, including scripts to

control those activities. However, it does not include the work's System Libraries, or general-purpose tools or generally available free programs which are used unmodified in performing those activities but which are not part of the work. For example, Corresponding Source includes interface definition files associated with source files for the work, and the source code for shared libraries and dynamically linked subprograms that the work is specifically designed to require, such as by intimate data communication or control flow between those subprograms and other parts of the work.

 The Corresponding Source need not include anything that users can regenerate automatically from other parts of the Corresponding Source.

 The Corresponding Source for a work in source code form is that same work.

2. Basic Permissions.

 All rights granted under this License are granted for the term of copyright on the Program, and are irrevocable provided the stated conditions are met. This License explicitly affirms your unlimited permission to run the unmodified Program. The output from running a covered work is covered by this License only if the output, given its content, constitutes a covered work. This License acknowledges your rights of fair use or other equivalent, as provided by copyright law.

 You may make, run and propagate covered works that you do not convey, without conditions so long as your license otherwise remains in force. You may convey covered works to others for the sole purpose of having them make modifications exclusively for you, or provide you with facilities for running those works, provided that you comply with the terms of this License in conveying all material for which you do not control copyright. Those thus making or running the covered works for you must do so exclusively on your behalf, under your direction and control, on terms that prohibit them from making any copies of your copyrighted material outside their relationship with you.

 Conveying under any other circumstances is permitted solely under the conditions stated below. Sublicensing is not allowed; section 10 makes it unnecessary.

3. Protecting Users' Legal Rights From Anti-Circumvention Law.

 No covered work shall be deemed part of an effective technological measure under any applicable law fulfilling obligations under article 11 of the WIPO copyright treaty adopted on 20 December 1996, or similar laws prohibiting or restricting circumvention of such

#### measures.

 When you convey a covered work, you waive any legal power to forbid circumvention of technological measures to the extent such circumvention is effected by exercising rights under this License with respect to the covered work, and you disclaim any intention to limit operation or modification of the work as a means of enforcing, against the work's users, your or third parties' legal rights to forbid circumvention of technological measures.

4. Conveying Verbatim Copies.

 You may convey verbatim copies of the Program's source code as you receive it, in any medium, provided that you conspicuously and appropriately publish on each copy an appropriate copyright notice; keep intact all notices stating that this License and any non-permissive terms added in accord with section 7 apply to the code; keep intact all notices of the absence of any warranty; and give all recipients a copy of this License along with the Program.

 You may charge any price or no price for each copy that you convey, and you may offer support or warranty protection for a fee.

5. Conveying Modified Source Versions.

 You may convey a work based on the Program, or the modifications to produce it from the Program, in the form of source code under the terms of section 4, provided that you also meet all of these conditions:

 a) The work must carry prominent notices stating that you modified it, and giving a relevant date.

 b) The work must carry prominent notices stating that it is released under this License and any conditions added under section 7. This requirement modifies the requirement in section 4 to "keep intact all notices".

 c) You must license the entire work, as a whole, under this License to anyone who comes into possession of a copy. This License will therefore apply, along with any applicable section 7 additional terms, to the whole of the work, and all its parts, regardless of how they are packaged. This License gives no permission to license the work in any other way, but it does not invalidate such permission if you have separately received it.

 d) If the work has interactive user interfaces, each must display Appropriate Legal Notices; however, if the Program has interactive interfaces that do not display Appropriate Legal Notices, your

work need not make them do so.

 A compilation of a covered work with other separate and independent works, which are not by their nature extensions of the covered work, and which are not combined with it such as to form a larger program, in or on a volume of a storage or distribution medium, is called an "aggregate" if the compilation and its resulting copyright are not used to limit the access or legal rights of the compilation's users beyond what the individual works permit. Inclusion of a covered work in an aggregate does not cause this License to apply to the other parts of the aggregate.

6. Conveying Non-Source Forms.

 You may convey a covered work in object code form under the terms of sections 4 and 5, provided that you also convey the machine-readable Corresponding Source under the terms of this License, in one of these ways:

 a) Convey the object code in, or embodied in, a physical product (including a physical distribution medium), accompanied by the Corresponding Source fixed on a durable physical medium customarily used for software interchange.

 b) Convey the object code in, or embodied in, a physical product (including a physical distribution medium), accompanied by a written offer, valid for at least three years and valid for as long as you offer spare parts or customer support for that product model, to give anyone who possesses the object code either (1) a copy of the Corresponding Source for all the software in the product that is covered by this License, on a durable physical medium customarily used for software interchange, for a price no more than your reasonable cost of physically performing this conveying of source, or (2) access to copy the Corresponding Source from a network server at no charge.

 c) Convey individual copies of the object code with a copy of the written offer to provide the Corresponding Source. This alternative is allowed only occasionally and noncommercially, and only if you received the object code with such an offer, in accord with subsection 6b.

 d) Convey the object code by offering access from a designated place (gratis or for a charge), and offer equivalent access to the Corresponding Source in the same way through the same place at no further charge. You need not require recipients to copy the Corresponding Source along with the object code. If the place to copy the object code is a network server, the Corresponding Source

 may be on a different server (operated by you or a third party) that supports equivalent copying facilities, provided you maintain clear directions next to the object code saying where to find the Corresponding Source. Regardless of what server hosts the Corresponding Source, you remain obligated to ensure that it is available for as long as needed to satisfy these requirements.

 e) Convey the object code using peer-to-peer transmission, provided you inform other peers where the object code and Corresponding Source of the work are being offered to the general public at no charge under subsection 6d.

 A separable portion of the object code, whose source code is excluded from the Corresponding Source as a System Library, need not be included in conveying the object code work.

 A "User Product" is either (1) a "consumer product", which means any tangible personal property which is normally used for personal, family, or household purposes, or (2) anything designed or sold for incorporation into a dwelling. In determining whether a product is a consumer product, doubtful cases shall be resolved in favor of coverage. For a particular product received by a particular user, "normally used" refers to a typical or common use of that class of product, regardless of the status of the particular user or of the way in which the particular user actually uses, or expects or is expected to use, the product. A product is a consumer product regardless of whether the product has substantial commercial, industrial or non-consumer uses, unless such uses represent the only significant mode of use of the product.

 "Installation Information" for a User Product means any methods, procedures, authorization keys, or other information required to install and execute modified versions of a covered work in that User Product from a modified version of its Corresponding Source. The information must suffice to ensure that the continued functioning of the modified object code is in no case prevented or interfered with solely because modification has been made.

 If you convey an object code work under this section in, or with, or specifically for use in, a User Product, and the conveying occurs as part of a transaction in which the right of possession and use of the User Product is transferred to the recipient in perpetuity or for a fixed term (regardless of how the transaction is characterized), the Corresponding Source conveyed under this section must be accompanied by the Installation Information. But this requirement does not apply if neither you nor any third party retains the ability to install modified object code on the User Product (for example, the work has been installed in ROM).

 The requirement to provide Installation Information does not include a requirement to continue to provide support service, warranty, or updates for a work that has been modified or installed by the recipient, or for the User Product in which it has been modified or installed. Access to a network may be denied when the modification itself materially and adversely affects the operation of the network or violates the rules and protocols for communication across the network.

 Corresponding Source conveyed, and Installation Information provided, in accord with this section must be in a format that is publicly documented (and with an implementation available to the public in source code form), and must require no special password or key for unpacking, reading or copying.

## 7. Additional Terms.

 "Additional permissions" are terms that supplement the terms of this License by making exceptions from one or more of its conditions. Additional permissions that are applicable to the entire Program shall be treated as though they were included in this License, to the extent that they are valid under applicable law. If additional permissions apply only to part of the Program, that part may be used separately under those permissions, but the entire Program remains governed by this License without regard to the additional permissions.

 When you convey a copy of a covered work, you may at your option remove any additional permissions from that copy, or from any part of it. (Additional permissions may be written to require their own removal in certain cases when you modify the work.) You may place additional permissions on material, added by you to a covered work, for which you have or can give appropriate copyright permission.

 Notwithstanding any other provision of this License, for material you add to a covered work, you may (if authorized by the copyright holders of that material) supplement the terms of this License with terms:

 a) Disclaiming warranty or limiting liability differently from the terms of sections 15 and 16 of this License; or

 b) Requiring preservation of specified reasonable legal notices or author attributions in that material or in the Appropriate Legal Notices displayed by works containing it; or

 c) Prohibiting misrepresentation of the origin of that material, or requiring that modified versions of such material be marked in reasonable ways as different from the original version; or

d) Limiting the use for publicity purposes of names of licensors or

authors of the material; or

 e) Declining to grant rights under trademark law for use of some trade names, trademarks, or service marks; or

 f) Requiring indemnification of licensors and authors of that material by anyone who conveys the material (or modified versions of it) with contractual assumptions of liability to the recipient, for any liability that these contractual assumptions directly impose on those licensors and authors.

 All other non-permissive additional terms are considered "further restrictions" within the meaning of section 10. If the Program as you received it, or any part of it, contains a notice stating that it is governed by this License along with a term that is a further restriction, you may remove that term. If a license document contains a further restriction but permits relicensing or conveying under this License, you may add to a covered work material governed by the terms of that license document, provided that the further restriction does not survive such relicensing or conveying.

 If you add terms to a covered work in accord with this section, you must place, in the relevant source files, a statement of the additional terms that apply to those files, or a notice indicating where to find the applicable terms.

 Additional terms, permissive or non-permissive, may be stated in the form of a separately written license, or stated as exceptions; the above requirements apply either way.

## 8. Termination.

 You may not propagate or modify a covered work except as expressly provided under this License. Any attempt otherwise to propagate or modify it is void, and will automatically terminate your rights under this License (including any patent licenses granted under the third paragraph of section 11).

 However, if you cease all violation of this License, then your license from a particular copyright holder is reinstated (a) provisionally, unless and until the copyright holder explicitly and finally terminates your license, and (b) permanently, if the copyright holder fails to notify you of the violation by some reasonable means prior to 60 days after the cessation.

 Moreover, your license from a particular copyright holder is reinstated permanently if the copyright holder notifies you of the violation by some reasonable means, this is the first time you have

received notice of violation of this License (for any work) from that copyright holder, and you cure the violation prior to 30 days after your receipt of the notice.

 Termination of your rights under this section does not terminate the licenses of parties who have received copies or rights from you under this License. If your rights have been terminated and not permanently reinstated, you do not qualify to receive new licenses for the same material under section 10.

### 9. Acceptance Not Required for Having Copies.

 You are not required to accept this License in order to receive or run a copy of the Program. Ancillary propagation of a covered work occurring solely as a consequence of using peer-to-peer transmission to receive a copy likewise does not require acceptance. However, nothing other than this License grants you permission to propagate or modify any covered work. These actions infringe copyright if you do not accept this License. Therefore, by modifying or propagating a covered work, you indicate your acceptance of this License to do so.

10. Automatic Licensing of Downstream Recipients.

 Each time you convey a covered work, the recipient automatically receives a license from the original licensors, to run, modify and propagate that work, subject to this License. You are not responsible for enforcing compliance by third parties with this License.

 An "entity transaction" is a transaction transferring control of an organization, or substantially all assets of one, or subdividing an organization, or merging organizations. If propagation of a covered work results from an entity transaction, each party to that transaction who receives a copy of the work also receives whatever licenses to the work the party's predecessor in interest had or could give under the previous paragraph, plus a right to possession of the Corresponding Source of the work from the predecessor in interest, if the predecessor has it or can get it with reasonable efforts.

 You may not impose any further restrictions on the exercise of the rights granted or affirmed under this License. For example, you may not impose a license fee, royalty, or other charge for exercise of rights granted under this License, and you may not initiate litigation (including a cross-claim or counterclaim in a lawsuit) alleging that any patent claim is infringed by making, using, selling, offering for sale, or importing the Program or any portion of it.

11. Patents.

 A "contributor" is a copyright holder who authorizes use under this License of the Program or a work on which the Program is based. The work thus licensed is called the contributor's "contributor version".

 A contributor's "essential patent claims" are all patent claims owned or controlled by the contributor, whether already acquired or hereafter acquired, that would be infringed by some manner, permitted by this License, of making, using, or selling its contributor version, but do not include claims that would be infringed only as a consequence of further modification of the contributor version. For purposes of this definition, "control" includes the right to grant patent sublicenses in a manner consistent with the requirements of this License.

 Each contributor grants you a non-exclusive, worldwide, royalty-free patent license under the contributor's essential patent claims, to make, use, sell, offer for sale, import and otherwise run, modify and propagate the contents of its contributor version.

 In the following three paragraphs, a "patent license" is any express agreement or commitment, however denominated, not to enforce a patent (such as an express permission to practice a patent or covenant not to sue for patent infringement). To "grant" such a patent license to a party means to make such an agreement or commitment not to enforce a patent against the party.

 If you convey a covered work, knowingly relying on a patent license, and the Corresponding Source of the work is not available for anyone to copy, free of charge and under the terms of this License, through a publicly available network server or other readily accessible means, then you must either (1) cause the Corresponding Source to be so available, or (2) arrange to deprive yourself of the benefit of the patent license for this particular work, or (3) arrange, in a manner consistent with the requirements of this License, to extend the patent license to downstream recipients. "Knowingly relying" means you have actual knowledge that, but for the patent license, your conveying the covered work in a country, or your recipient's use of the covered work in a country, would infringe one or more identifiable patents in that country that you have reason to believe are valid.

 If, pursuant to or in connection with a single transaction or arrangement, you convey, or propagate by procuring conveyance of, a covered work, and grant a patent license to some of the parties receiving the covered work authorizing them to use, propagate, modify or convey a specific copy of the covered work, then the patent license you grant is automatically extended to all recipients of the covered work and works based on it.

 A patent license is "discriminatory" if it does not include within the scope of its coverage, prohibits the exercise of, or is conditioned on the non-exercise of one or more of the rights that are specifically granted under this License. You may not convey a covered work if you are a party to an arrangement with a third party that is in the business of distributing software, under which you make payment to the third party based on the extent of your activity of conveying the work, and under which the third party grants, to any of the parties who would receive the covered work from you, a discriminatory patent license (a) in connection with copies of the covered work conveyed by you (or copies made from those copies), or (b) primarily for and in connection with specific products or compilations that contain the covered work, unless you entered into that arrangement, or that patent license was granted, prior to 28 March 2007.

 Nothing in this License shall be construed as excluding or limiting any implied license or other defenses to infringement that may otherwise be available to you under applicable patent law.

12. No Surrender of Others' Freedom.

 If conditions are imposed on you (whether by court order, agreement or otherwise) that contradict the conditions of this License, they do not excuse you from the conditions of this License. If you cannot convey a covered work so as to satisfy simultaneously your obligations under this License and any other pertinent obligations, then as a consequence you may not convey it at all. For example, if you agree to terms that obligate you to collect a royalty for further conveying from those to whom you convey the Program, the only way you could satisfy both those terms and this License would be to refrain entirely from conveying the Program.

13. Use with the GNU Affero General Public License.

 Notwithstanding any other provision of this License, you have permission to link or combine any covered work with a work licensed under version 3 of the GNU Affero General Public License into a single combined work, and to convey the resulting work. The terms of this License will continue to apply to the part which is the covered work, but the special requirements of the GNU Affero General Public License, section 13, concerning interaction through a network will apply to the combination as such.

14. Revised Versions of this License.

 The Free Software Foundation may publish revised and/or new versions of the GNU General Public License from time to time. Such new versions will be similar in spirit to the present version, but may differ in detail to address new problems or concerns.

 Each version is given a distinguishing version number. If the Program specifies that a certain numbered version of the GNU General Public License "or any later version" applies to it, you have the option of following the terms and conditions either of that numbered version or of any later version published by the Free Software Foundation. If the Program does not specify a version number of the GNU General Public License, you may choose any version ever published by the Free Software Foundation.

 If the Program specifies that a proxy can decide which future versions of the GNU General Public License can be used, that proxy's public statement of acceptance of a version permanently authorizes you to choose that version for the Program.

 Later license versions may give you additional or different permissions. However, no additional obligations are imposed on any author or copyright holder as a result of your choosing to follow a later version.

15. Disclaimer of Warranty.

 THERE IS NO WARRANTY FOR THE PROGRAM, TO THE EXTENT PERMITTED BY APPLICABLE LAW. EXCEPT WHEN OTHERWISE STATED IN WRITING THE COPYRIGHT HOLDERS AND/OR OTHER PARTIES PROVIDE THE PROGRAM "AS IS" WITHOUT WARRANTY OF ANY KIND, EITHER EXPRESSED OR IMPLIED, INCLUDING, BUT NOT LIMITED TO, THE IMPLIED WARRANTIES OF MERCHANTABILITY AND FITNESS FOR A PARTICULAR PURPOSE. THE ENTIRE RISK AS TO THE QUALITY AND PERFORMANCE OF THE PROGRAM IS WITH YOU. SHOULD THE PROGRAM PROVE DEFECTIVE, YOU ASSUME THE COST OF ALL NECESSARY SERVICING, REPAIR OR CORRECTION.

16. Limitation of Liability.

 IN NO EVENT UNLESS REQUIRED BY APPLICABLE LAW OR AGREED TO IN WRITING WILL ANY COPYRIGHT HOLDER, OR ANY OTHER PARTY WHO MODIFIES AND/OR CONVEYS THE PROGRAM AS PERMITTED ABOVE, BE LIABLE TO YOU FOR DAMAGES, INCLUDING ANY GENERAL, SPECIAL, INCIDENTAL OR CONSEQUENTIAL DAMAGES ARISING OUT OF THE USE OR INABILITY TO USE THE PROGRAM (INCLUDING BUT NOT LIMITED TO LOSS OF DATA OR DATA BEING RENDERED INACCURATE OR LOSSES SUSTAINED BY YOU OR THIRD PARTIES OR A FAILURE OF THE PROGRAM TO OPERATE WITH ANY OTHER PROGRAMS), EVEN IF SUCH HOLDER OR OTHER PARTY HAS BEEN ADVISED OF THE POSSIBILITY OF SUCH DAMAGES.

17. Interpretation of Sections 15 and 16.

 If the disclaimer of warranty and limitation of liability provided above cannot be given local legal effect according to their terms, reviewing courts shall apply local law that most closely approximates
an absolute waiver of all civil liability in connection with the Program, unless a warranty or assumption of liability accompanies a copy of the Program in return for a fee.

#### END OF TERMS AND CONDITIONS

How to Apply These Terms to Your New Programs

 If you develop a new program, and you want it to be of the greatest possible use to the public, the best way to achieve this is to make it free software which everyone can redistribute and change under these terms.

 To do so, attach the following notices to the program. It is safest to attach them to the start of each source file to most effectively state the exclusion of warranty; and each file should have at least the "copyright" line and a pointer to where the full notice is found.

 $\leq$  one line to give the program's name and a brief idea of what it does. $\geq$ Copyright  $(C)$  <year > <name of author>

 This program is free software: you can redistribute it and/or modify it under the terms of the GNU General Public License as published by the Free Software Foundation, either version 3 of the License, or (at your option) any later version.

 This program is distributed in the hope that it will be useful, but WITHOUT ANY WARRANTY; without even the implied warranty of MERCHANTABILITY or FITNESS FOR A PARTICULAR PURPOSE. See the GNU General Public License for more details.

 You should have received a copy of the GNU General Public License along with this program. If not, see <http://www.gnu.org/licenses/>.

Also add information on how to contact you by electronic and paper mail.

 If the program does terminal interaction, make it output a short notice like this when it starts in an interactive mode:

 $<$ program> Copyright (C) $<$ year>  $<$ name of author> This program comes with ABSOLUTELY NO WARRANTY; for details type `show w'. This is free software, and you are welcome to redistribute it under certain conditions; type `show c' for details.

The hypothetical commands `show w' and `show c' should show the appropriate parts of the General Public License. Of course, your program's commands might be different; for a GUI interface, you would use an "about box".

You should also get your employer (if you work as a programmer) or school,

if any, to sign a "copyright disclaimer" for the program, if necessary. For more information on this, and how to apply and follow the GNU GPL, see <http://www.gnu.org/licenses/>.

 The GNU General Public License does not permit incorporating your program into proprietary programs. If your program is a subroutine library, you may consider it more useful to permit linking proprietary applications with the library. If this is what you want to do, use the GNU Lesser General Public License instead of this License. But first, please read <http://www.gnu.org/philosophy/why-not-lgpl.html>. Format: https://www.debian.org/doc/packaging-manuals/copyright-format/1.0/ Upstream-Name: cloud-init Upstream-Contact: cloud-init-dev@lists.launchpad.net Source: https://launchpad.net/cloud-init

Files: \*

.

.

.

.

.

.

Copyright: 2010, Canonical Ltd. License: GPL-3 or Apache-2.0

License: GPL-3

This program is free software: you can redistribute it and/or modify it under the terms of the GNU General Public License version 3, as published by the Free Software Foundation.

This program is distributed in the hope that it will be useful, but WITHOUT ANY WARRANTY; without even the implied warranty of MERCHANTABILITY or FITNESS FOR A PARTICULAR PURPOSE. See the GNU General Public License for more details.

You should have received a copy of the GNU General Public License along with this program. If not, see <http://www.gnu.org/licenses/>.

The complete text of the GPL version 3 can be seen in /usr/share/common-licenses/GPL-3.

License: Apache-2.0

Licensed under the Apache License, Version 2.0 (the "License"); you may not use this file except in compliance with the License. You may obtain a copy of the License at

http://www.apache.org/licenses/LICENSE-2.0

Unless required by applicable law or agreed to in writing, software distributed under the License is distributed on an "AS IS" BASIS, WITHOUT WARRANTIES OR CONDITIONS OF ANY KIND, either express or implied. See the License for the specific language governing permissions and limitations under the License.

On Debian-based systems the full text of the Apache version 2.0 license can be found in `/usr/share/common-licenses/Apache-2.0'. Copyright 2015 Canonical Ltd.

This program is free software: you can redistribute it and/or modify it under the terms of the GNU General Public License version 3, as published by the Free Software Foundation.

This program is distributed in the hope that it will be useful, but WITHOUT ANY WARRANTY; without even the implied warranties of MERCHANTABILITY, SATISFACTORY QUALITY, or FITNESS FOR A PARTICULAR PURPOSE. See the GNU General Public License for more details.

You should have received a copy of the GNU General Public License along with this program. If not, see <http://www.gnu.org/licenses/>

Alternatively, this program may be used under the terms of the Apache License, Version 2.0, in which case the provisions of that license are applicable instead of those above. If you wish to allow use of your version of this program under the terms of the Apache License, Version 2.0 only, indicate your decision by deleting the provisions above and replace them with the notice and other provisions required by the Apache License, Version 2.0. If you do not delete the provisions above, a recipient may use your version of this file under the terms of either the GPLv3 or the Apache License, Version 2.0.

# **1.240 lshw 02.19.git.2021.06.19.996aaad9c7- 2build1**

## **1.240.1 Available under license :**

 GNU GENERAL PUBLIC LICENSE Version 2, June 1991

Copyright (C) 1989, 1991 Free Software Foundation, Inc., 51 Franklin Street, Fifth Floor, Boston, MA 02110-1301 USA Everyone is permitted to copy and distribute verbatim copies of this license document, but changing it is not allowed.

#### Preamble

 The licenses for most software are designed to take away your freedom to share and change it. By contrast, the GNU General Public License is intended to guarantee your freedom to share and change free software--to make sure the software is free for all its users. This General Public License applies to most of the Free Software Foundation's software and to any other program whose authors commit to using it. (Some other Free Software Foundation software is covered by

the GNU Lesser General Public License instead.) You can apply it to your programs, too.

 When we speak of free software, we are referring to freedom, not price. Our General Public Licenses are designed to make sure that you have the freedom to distribute copies of free software (and charge for this service if you wish), that you receive source code or can get it if you want it, that you can change the software or use pieces of it in new free programs; and that you know you can do these things.

 To protect your rights, we need to make restrictions that forbid anyone to deny you these rights or to ask you to surrender the rights. These restrictions translate to certain responsibilities for you if you distribute copies of the software, or if you modify it.

 For example, if you distribute copies of such a program, whether gratis or for a fee, you must give the recipients all the rights that you have. You must make sure that they, too, receive or can get the source code. And you must show them these terms so they know their rights.

We protect your rights with two steps: (1) copyright the software, and (2) offer you this license which gives you legal permission to copy, distribute and/or modify the software.

 Also, for each author's protection and ours, we want to make certain that everyone understands that there is no warranty for this free software. If the software is modified by someone else and passed on, we want its recipients to know that what they have is not the original, so that any problems introduced by others will not reflect on the original authors' reputations.

 Finally, any free program is threatened constantly by software patents. We wish to avoid the danger that redistributors of a free program will individually obtain patent licenses, in effect making the program proprietary. To prevent this, we have made it clear that any patent must be licensed for everyone's free use or not licensed at all.

 The precise terms and conditions for copying, distribution and modification follow.

#### GNU GENERAL PUBLIC LICENSE TERMS AND CONDITIONS FOR COPYING, DISTRIBUTION AND MODIFICATION

 0. This License applies to any program or other work which contains a notice placed by the copyright holder saying it may be distributed under the terms of this General Public License. The "Program", below, refers to any such program or work, and a "work based on the Program"

means either the Program or any derivative work under copyright law: that is to say, a work containing the Program or a portion of it, either verbatim or with modifications and/or translated into another language. (Hereinafter, translation is included without limitation in the term "modification".) Each licensee is addressed as "you".

Activities other than copying, distribution and modification are not covered by this License; they are outside its scope. The act of running the Program is not restricted, and the output from the Program is covered only if its contents constitute a work based on the Program (independent of having been made by running the Program). Whether that is true depends on what the Program does.

 1. You may copy and distribute verbatim copies of the Program's source code as you receive it, in any medium, provided that you conspicuously and appropriately publish on each copy an appropriate copyright notice and disclaimer of warranty; keep intact all the notices that refer to this License and to the absence of any warranty; and give any other recipients of the Program a copy of this License along with the Program.

You may charge a fee for the physical act of transferring a copy, and you may at your option offer warranty protection in exchange for a fee.

 2. You may modify your copy or copies of the Program or any portion of it, thus forming a work based on the Program, and copy and distribute such modifications or work under the terms of Section 1 above, provided that you also meet all of these conditions:

 a) You must cause the modified files to carry prominent notices stating that you changed the files and the date of any change.

 b) You must cause any work that you distribute or publish, that in whole or in part contains or is derived from the Program or any part thereof, to be licensed as a whole at no charge to all third parties under the terms of this License.

 c) If the modified program normally reads commands interactively when run, you must cause it, when started running for such interactive use in the most ordinary way, to print or display an announcement including an appropriate copyright notice and a notice that there is no warranty (or else, saying that you provide a warranty) and that users may redistribute the program under these conditions, and telling the user how to view a copy of this License. (Exception: if the Program itself is interactive but does not normally print such an announcement, your work based on the Program is not required to print an announcement.)

These requirements apply to the modified work as a whole. If identifiable sections of that work are not derived from the Program, and can be reasonably considered independent and separate works in themselves, then this License, and its terms, do not apply to those sections when you distribute them as separate works. But when you distribute the same sections as part of a whole which is a work based on the Program, the distribution of the whole must be on the terms of this License, whose permissions for other licensees extend to the entire whole, and thus to each and every part regardless of who wrote it.

Thus, it is not the intent of this section to claim rights or contest your rights to work written entirely by you; rather, the intent is to exercise the right to control the distribution of derivative or collective works based on the Program.

In addition, mere aggregation of another work not based on the Program with the Program (or with a work based on the Program) on a volume of a storage or distribution medium does not bring the other work under the scope of this License.

 3. You may copy and distribute the Program (or a work based on it, under Section 2) in object code or executable form under the terms of Sections 1 and 2 above provided that you also do one of the following:

 a) Accompany it with the complete corresponding machine-readable source code, which must be distributed under the terms of Sections 1 and 2 above on a medium customarily used for software interchange; or,

 b) Accompany it with a written offer, valid for at least three years, to give any third party, for a charge no more than your cost of physically performing source distribution, a complete machine-readable copy of the corresponding source code, to be distributed under the terms of Sections 1 and 2 above on a medium customarily used for software interchange; or,

 c) Accompany it with the information you received as to the offer to distribute corresponding source code. (This alternative is allowed only for noncommercial distribution and only if you received the program in object code or executable form with such an offer, in accord with Subsection b above.)

The source code for a work means the preferred form of the work for making modifications to it. For an executable work, complete source code means all the source code for all modules it contains, plus any associated interface definition files, plus the scripts used to control compilation and installation of the executable. However, as a special exception, the source code distributed need not include anything that is normally distributed (in either source or binary

form) with the major components (compiler, kernel, and so on) of the operating system on which the executable runs, unless that component itself accompanies the executable.

If distribution of executable or object code is made by offering access to copy from a designated place, then offering equivalent access to copy the source code from the same place counts as distribution of the source code, even though third parties are not compelled to copy the source along with the object code.

 4. You may not copy, modify, sublicense, or distribute the Program except as expressly provided under this License. Any attempt otherwise to copy, modify, sublicense or distribute the Program is void, and will automatically terminate your rights under this License. However, parties who have received copies, or rights, from you under this License will not have their licenses terminated so long as such parties remain in full compliance.

 5. You are not required to accept this License, since you have not signed it. However, nothing else grants you permission to modify or distribute the Program or its derivative works. These actions are prohibited by law if you do not accept this License. Therefore, by modifying or distributing the Program (or any work based on the Program), you indicate your acceptance of this License to do so, and all its terms and conditions for copying, distributing or modifying the Program or works based on it.

 6. Each time you redistribute the Program (or any work based on the Program), the recipient automatically receives a license from the original licensor to copy, distribute or modify the Program subject to these terms and conditions. You may not impose any further restrictions on the recipients' exercise of the rights granted herein. You are not responsible for enforcing compliance by third parties to this License.

 7. If, as a consequence of a court judgment or allegation of patent infringement or for any other reason (not limited to patent issues), conditions are imposed on you (whether by court order, agreement or otherwise) that contradict the conditions of this License, they do not excuse you from the conditions of this License. If you cannot distribute so as to satisfy simultaneously your obligations under this License and any other pertinent obligations, then as a consequence you may not distribute the Program at all. For example, if a patent license would not permit royalty-free redistribution of the Program by all those who receive copies directly or indirectly through you, then the only way you could satisfy both it and this License would be to refrain entirely from distribution of the Program.

If any portion of this section is held invalid or unenforceable under any particular circumstance, the balance of the section is intended to apply and the section as a whole is intended to apply in other circumstances.

It is not the purpose of this section to induce you to infringe any patents or other property right claims or to contest validity of any such claims; this section has the sole purpose of protecting the integrity of the free software distribution system, which is implemented by public license practices. Many people have made generous contributions to the wide range of software distributed through that system in reliance on consistent application of that system; it is up to the author/donor to decide if he or she is willing to distribute software through any other system and a licensee cannot impose that choice.

This section is intended to make thoroughly clear what is believed to be a consequence of the rest of this License.

 8. If the distribution and/or use of the Program is restricted in certain countries either by patents or by copyrighted interfaces, the original copyright holder who places the Program under this License may add an explicit geographical distribution limitation excluding those countries, so that distribution is permitted only in or among countries not thus excluded. In such case, this License incorporates the limitation as if written in the body of this License.

 9. The Free Software Foundation may publish revised and/or new versions of the General Public License from time to time. Such new versions will be similar in spirit to the present version, but may differ in detail to address new problems or concerns.

Each version is given a distinguishing version number. If the Program specifies a version number of this License which applies to it and "any later version", you have the option of following the terms and conditions either of that version or of any later version published by the Free Software Foundation. If the Program does not specify a version number of this License, you may choose any version ever published by the Free Software Foundation.

 10. If you wish to incorporate parts of the Program into other free programs whose distribution conditions are different, write to the author to ask for permission. For software which is copyrighted by the Free Software Foundation, write to the Free Software Foundation; we sometimes make exceptions for this. Our decision will be guided by the two goals of preserving the free status of all derivatives of our free software and of promoting the sharing and reuse of software generally.

 11. BECAUSE THE PROGRAM IS LICENSED FREE OF CHARGE, THERE IS NO WARRANTY FOR THE PROGRAM, TO THE EXTENT PERMITTED BY APPLICABLE LAW. EXCEPT WHEN OTHERWISE STATED IN WRITING THE COPYRIGHT HOLDERS AND/OR OTHER PARTIES PROVIDE THE PROGRAM "AS IS" WITHOUT WARRANTY OF ANY KIND, EITHER EXPRESSED OR IMPLIED, INCLUDING, BUT NOT LIMITED TO, THE IMPLIED WARRANTIES OF MERCHANTABILITY AND FITNESS FOR A PARTICULAR PURPOSE. THE ENTIRE RISK AS TO THE QUALITY AND PERFORMANCE OF THE PROGRAM IS WITH YOU. SHOULD THE PROGRAM PROVE DEFECTIVE, YOU ASSUME THE COST OF ALL NECESSARY SERVICING, REPAIR OR CORRECTION.

 12. IN NO EVENT UNLESS REQUIRED BY APPLICABLE LAW OR AGREED TO IN WRITING WILL ANY COPYRIGHT HOLDER, OR ANY OTHER PARTY WHO MAY MODIFY AND/OR REDISTRIBUTE THE PROGRAM AS PERMITTED ABOVE, BE LIABLE TO YOU FOR DAMAGES, INCLUDING ANY GENERAL, SPECIAL, INCIDENTAL OR CONSEQUENTIAL DAMAGES ARISING OUT OF THE USE OR INABILITY TO USE THE PROGRAM (INCLUDING BUT NOT LIMITED TO LOSS OF DATA OR DATA BEING RENDERED INACCURATE OR LOSSES SUSTAINED BY YOU OR THIRD PARTIES OR A FAILURE OF THE PROGRAM TO OPERATE WITH ANY OTHER PROGRAMS), EVEN IF SUCH HOLDER OR OTHER PARTY HAS BEEN ADVISED OF THE POSSIBILITY OF SUCH DAMAGES.

#### END OF TERMS AND CONDITIONS

How to Apply These Terms to Your New Programs

 If you develop a new program, and you want it to be of the greatest possible use to the public, the best way to achieve this is to make it free software which everyone can redistribute and change under these terms.

 To do so, attach the following notices to the program. It is safest to attach them to the start of each source file to most effectively convey the exclusion of warranty; and each file should have at least the "copyright" line and a pointer to where the full notice is found.

 <one line to give the program's name and a brief idea of what it does.> Copyright  $(C)$  <year > <name of author>

 This program is free software; you can redistribute it and/or modify it under the terms of the GNU General Public License as published by the Free Software Foundation; either version 2 of the License, or (at your option) any later version.

 This program is distributed in the hope that it will be useful, but WITHOUT ANY WARRANTY; without even the implied warranty of MERCHANTABILITY or FITNESS FOR A PARTICULAR PURPOSE. See the GNU General Public License for more details.

 You should have received a copy of the GNU General Public License along with this program; if not, write to the Free Software Foundation, Inc., 51 Franklin Street, Fifth Floor, Boston, MA 02110-1301 USA.

Also add information on how to contact you by electronic and paper mail.

If the program is interactive, make it output a short notice like this when it starts in an interactive mode:

 Gnomovision version 69, Copyright (C) year name of author Gnomovision comes with ABSOLUTELY NO WARRANTY; for details type `show w'. This is free software, and you are welcome to redistribute it under certain conditions; type `show c' for details.

The hypothetical commands `show w' and `show c' should show the appropriate parts of the General Public License. Of course, the commands you use may be called something other than `show w' and `show c'; they could even be mouse-clicks or menu items--whatever suits your program.

You should also get your employer (if you work as a programmer) or your school, if any, to sign a "copyright disclaimer" for the program, if necessary. Here is a sample; alter the names:

 Yoyodyne, Inc., hereby disclaims all copyright interest in the program `Gnomovision' (which makes passes at compilers) written by James Hacker.

 <signature of Ty Coon>, 1 April 1989 Ty Coon, President of Vice

This General Public License does not permit incorporating your program into proprietary programs. If your program is a subroutine library, you may consider it more useful to permit linking proprietary applications with the library. If this is what you want to do, use the GNU Lesser General Public License instead of this License.

## **1.241 rsyslog 8.2112.0-2ubuntu2.2**

### **1.241.1 Available under license :**

 GNU LESSER GENERAL PUBLIC LICENSE Version 3, 29 June 2007

Copyright (C) 2007 Free Software Foundation, Inc. <http://fsf.org/> Everyone is permitted to copy and distribute verbatim copies of this license document, but changing it is not allowed.

This version of the GNU Lesser General Public License incorporates

the terms and conditions of version 3 of the GNU General Public License, supplemented by the additional permissions listed below.

0. Additional Definitions.

 As used herein, "this License" refers to version 3 of the GNU Lesser General Public License, and the "GNU GPL" refers to version 3 of the GNU General Public License.

 "The Library" refers to a covered work governed by this License, other than an Application or a Combined Work as defined below.

 An "Application" is any work that makes use of an interface provided by the Library, but which is not otherwise based on the Library. Defining a subclass of a class defined by the Library is deemed a mode of using an interface provided by the Library.

 A "Combined Work" is a work produced by combining or linking an Application with the Library. The particular version of the Library with which the Combined Work was made is also called the "Linked Version".

 The "Minimal Corresponding Source" for a Combined Work means the Corresponding Source for the Combined Work, excluding any source code for portions of the Combined Work that, considered in isolation, are based on the Application, and not on the Linked Version.

 The "Corresponding Application Code" for a Combined Work means the object code and/or source code for the Application, including any data and utility programs needed for reproducing the Combined Work from the Application, but excluding the System Libraries of the Combined Work.

1. Exception to Section 3 of the GNU GPL.

 You may convey a covered work under sections 3 and 4 of this License without being bound by section 3 of the GNU GPL.

2. Conveying Modified Versions.

 If you modify a copy of the Library, and, in your modifications, a facility refers to a function or data to be supplied by an Application that uses the facility (other than as an argument passed when the facility is invoked), then you may convey a copy of the modified version:

 a) under this License, provided that you make a good faith effort to ensure that, in the event an Application does not supply the function or data, the facility still operates, and performs

whatever part of its purpose remains meaningful, or

 b) under the GNU GPL, with none of the additional permissions of this License applicable to that copy.

3. Object Code Incorporating Material from Library Header Files.

 The object code form of an Application may incorporate material from a header file that is part of the Library. You may convey such object code under terms of your choice, provided that, if the incorporated material is not limited to numerical parameters, data structure layouts and accessors, or small macros, inline functions and templates (ten or fewer lines in length), you do both of the following:

 a) Give prominent notice with each copy of the object code that the Library is used in it and that the Library and its use are covered by this License.

 b) Accompany the object code with a copy of the GNU GPL and this license document.

4. Combined Works.

 You may convey a Combined Work under terms of your choice that, taken together, effectively do not restrict modification of the portions of the Library contained in the Combined Work and reverse engineering for debugging such modifications, if you also do each of the following:

 a) Give prominent notice with each copy of the Combined Work that the Library is used in it and that the Library and its use are covered by this License.

 b) Accompany the Combined Work with a copy of the GNU GPL and this license document.

 c) For a Combined Work that displays copyright notices during execution, include the copyright notice for the Library among these notices, as well as a reference directing the user to the copies of the GNU GPL and this license document.

d) Do one of the following:

 0) Convey the Minimal Corresponding Source under the terms of this License, and the Corresponding Application Code in a form suitable for, and under terms that permit, the user to recombine or relink the Application with a modified version of the Linked Version to produce a modified Combined Work, in the

 manner specified by section 6 of the GNU GPL for conveying Corresponding Source.

 1) Use a suitable shared library mechanism for linking with the Library. A suitable mechanism is one that (a) uses at run time a copy of the Library already present on the user's computer system, and (b) will operate properly with a modified version of the Library that is interface-compatible with the Linked Version.

 e) Provide Installation Information, but only if you would otherwise be required to provide such information under section 6 of the GNU GPL, and only to the extent that such information is necessary to install and execute a modified version of the Combined Work produced by recombining or relinking the Application with a modified version of the Linked Version. (If you use option 4d0, the Installation Information must accompany the Minimal Corresponding Source and Corresponding Application Code. If you use option 4d1, you must provide the Installation Information in the manner specified by section 6 of the GNU GPL for conveying Corresponding Source.)

#### 5. Combined Libraries.

 You may place library facilities that are a work based on the Library side by side in a single library together with other library facilities that are not Applications and are not covered by this License, and convey such a combined library under terms of your choice, if you do both of the following:

 a) Accompany the combined library with a copy of the same work based on the Library, uncombined with any other library facilities, conveyed under the terms of this License.

 b) Give prominent notice with the combined library that part of it is a work based on the Library, and explaining where to find the accompanying uncombined form of the same work.

6. Revised Versions of the GNU Lesser General Public License.

 The Free Software Foundation may publish revised and/or new versions of the GNU Lesser General Public License from time to time. Such new versions will be similar in spirit to the present version, but may differ in detail to address new problems or concerns.

 Each version is given a distinguishing version number. If the Library as you received it specifies that a certain numbered version of the GNU Lesser General Public License "or any later version"

applies to it, you have the option of following the terms and conditions either of that published version or of any later version published by the Free Software Foundation. If the Library as you received it does not specify a version number of the GNU Lesser General Public License, you may choose any version of the GNU Lesser General Public License ever published by the Free Software Foundation.

 If the Library as you received it specifies that a proxy can decide whether future versions of the GNU Lesser General Public License shall apply, that proxy's public statement of acceptance of any version is permanent authorization for you to choose that version for the Library.

> GNU GENERAL PUBLIC LICENSE Version 3, 29 June 2007

Copyright (C) 2007 Free Software Foundation, Inc. <http://fsf.org/> Everyone is permitted to copy and distribute verbatim copies of this license document, but changing it is not allowed.

#### Preamble

 The GNU General Public License is a free, copyleft license for software and other kinds of works.

 The licenses for most software and other practical works are designed to take away your freedom to share and change the works. By contrast, the GNU General Public License is intended to guarantee your freedom to share and change all versions of a program--to make sure it remains free software for all its users. We, the Free Software Foundation, use the GNU General Public License for most of our software; it applies also to any other work released this way by its authors. You can apply it to your programs, too.

 When we speak of free software, we are referring to freedom, not price. Our General Public Licenses are designed to make sure that you have the freedom to distribute copies of free software (and charge for them if you wish), that you receive source code or can get it if you want it, that you can change the software or use pieces of it in new free programs, and that you know you can do these things.

 To protect your rights, we need to prevent others from denying you these rights or asking you to surrender the rights. Therefore, you have certain responsibilities if you distribute copies of the software, or if you modify it: responsibilities to respect the freedom of others.

 For example, if you distribute copies of such a program, whether gratis or for a fee, you must pass on to the recipients the same freedoms that you received. You must make sure that they, too, receive or can get the source code. And you must show them these terms so they know their rights.

 Developers that use the GNU GPL protect your rights with two steps: (1) assert copyright on the software, and (2) offer you this License giving you legal permission to copy, distribute and/or modify it.

 For the developers' and authors' protection, the GPL clearly explains that there is no warranty for this free software. For both users' and authors' sake, the GPL requires that modified versions be marked as changed, so that their problems will not be attributed erroneously to authors of previous versions.

 Some devices are designed to deny users access to install or run modified versions of the software inside them, although the manufacturer can do so. This is fundamentally incompatible with the aim of protecting users' freedom to change the software. The systematic pattern of such abuse occurs in the area of products for individuals to use, which is precisely where it is most unacceptable. Therefore, we have designed this version of the GPL to prohibit the practice for those products. If such problems arise substantially in other domains, we stand ready to extend this provision to those domains in future versions of the GPL, as needed to protect the freedom of users.

 Finally, every program is threatened constantly by software patents. States should not allow patents to restrict development and use of software on general-purpose computers, but in those that do, we wish to avoid the special danger that patents applied to a free program could make it effectively proprietary. To prevent this, the GPL assures that patents cannot be used to render the program non-free.

 The precise terms and conditions for copying, distribution and modification follow.

#### TERMS AND CONDITIONS

0. Definitions.

"This License" refers to version 3 of the GNU General Public License.

 "Copyright" also means copyright-like laws that apply to other kinds of works, such as semiconductor masks.

 "The Program" refers to any copyrightable work licensed under this License. Each licensee is addressed as "you". "Licensees" and "recipients" may be individuals or organizations.

To "modify" a work means to copy from or adapt all or part of the work

in a fashion requiring copyright permission, other than the making of an exact copy. The resulting work is called a "modified version" of the earlier work or a work "based on" the earlier work.

 A "covered work" means either the unmodified Program or a work based on the Program.

 To "propagate" a work means to do anything with it that, without permission, would make you directly or secondarily liable for infringement under applicable copyright law, except executing it on a computer or modifying a private copy. Propagation includes copying, distribution (with or without modification), making available to the public, and in some countries other activities as well.

 To "convey" a work means any kind of propagation that enables other parties to make or receive copies. Mere interaction with a user through a computer network, with no transfer of a copy, is not conveying.

 An interactive user interface displays "Appropriate Legal Notices" to the extent that it includes a convenient and prominently visible feature that (1) displays an appropriate copyright notice, and (2) tells the user that there is no warranty for the work (except to the extent that warranties are provided), that licensees may convey the work under this License, and how to view a copy of this License. If the interface presents a list of user commands or options, such as a menu, a prominent item in the list meets this criterion.

#### 1. Source Code.

 The "source code" for a work means the preferred form of the work for making modifications to it. "Object code" means any non-source form of a work.

 A "Standard Interface" means an interface that either is an official standard defined by a recognized standards body, or, in the case of interfaces specified for a particular programming language, one that is widely used among developers working in that language.

 The "System Libraries" of an executable work include anything, other than the work as a whole, that (a) is included in the normal form of packaging a Major Component, but which is not part of that Major Component, and (b) serves only to enable use of the work with that Major Component, or to implement a Standard Interface for which an implementation is available to the public in source code form. A "Major Component", in this context, means a major essential component (kernel, window system, and so on) of the specific operating system (if any) on which the executable work runs, or a compiler used to produce the work, or an object code interpreter used to run it.

 The "Corresponding Source" for a work in object code form means all the source code needed to generate, install, and (for an executable work) run the object code and to modify the work, including scripts to control those activities. However, it does not include the work's System Libraries, or general-purpose tools or generally available free programs which are used unmodified in performing those activities but which are not part of the work. For example, Corresponding Source includes interface definition files associated with source files for the work, and the source code for shared libraries and dynamically linked subprograms that the work is specifically designed to require, such as by intimate data communication or control flow between those subprograms and other parts of the work.

 The Corresponding Source need not include anything that users can regenerate automatically from other parts of the Corresponding Source.

 The Corresponding Source for a work in source code form is that same work.

#### 2. Basic Permissions.

 All rights granted under this License are granted for the term of copyright on the Program, and are irrevocable provided the stated conditions are met. This License explicitly affirms your unlimited permission to run the unmodified Program. The output from running a covered work is covered by this License only if the output, given its content, constitutes a covered work. This License acknowledges your rights of fair use or other equivalent, as provided by copyright law.

 You may make, run and propagate covered works that you do not convey, without conditions so long as your license otherwise remains in force. You may convey covered works to others for the sole purpose of having them make modifications exclusively for you, or provide you with facilities for running those works, provided that you comply with the terms of this License in conveying all material for which you do not control copyright. Those thus making or running the covered works for you must do so exclusively on your behalf, under your direction and control, on terms that prohibit them from making any copies of your copyrighted material outside their relationship with you.

 Conveying under any other circumstances is permitted solely under the conditions stated below. Sublicensing is not allowed; section 10 makes it unnecessary.

3. Protecting Users' Legal Rights From Anti-Circumvention Law.

 No covered work shall be deemed part of an effective technological measure under any applicable law fulfilling obligations under article 11 of the WIPO copyright treaty adopted on 20 December 1996, or similar laws prohibiting or restricting circumvention of such measures.

 When you convey a covered work, you waive any legal power to forbid circumvention of technological measures to the extent such circumvention is effected by exercising rights under this License with respect to the covered work, and you disclaim any intention to limit operation or modification of the work as a means of enforcing, against the work's users, your or third parties' legal rights to forbid circumvention of technological measures.

4. Conveying Verbatim Copies.

 You may convey verbatim copies of the Program's source code as you receive it, in any medium, provided that you conspicuously and appropriately publish on each copy an appropriate copyright notice; keep intact all notices stating that this License and any non-permissive terms added in accord with section 7 apply to the code; keep intact all notices of the absence of any warranty; and give all recipients a copy of this License along with the Program.

 You may charge any price or no price for each copy that you convey, and you may offer support or warranty protection for a fee.

5. Conveying Modified Source Versions.

 You may convey a work based on the Program, or the modifications to produce it from the Program, in the form of source code under the terms of section 4, provided that you also meet all of these conditions:

 a) The work must carry prominent notices stating that you modified it, and giving a relevant date.

 b) The work must carry prominent notices stating that it is released under this License and any conditions added under section 7. This requirement modifies the requirement in section 4 to "keep intact all notices".

 c) You must license the entire work, as a whole, under this License to anyone who comes into possession of a copy. This License will therefore apply, along with any applicable section 7 additional terms, to the whole of the work, and all its parts, regardless of how they are packaged. This License gives no permission to license the work in any other way, but it does not invalidate such permission if you have separately received it.

 d) If the work has interactive user interfaces, each must display Appropriate Legal Notices; however, if the Program has interactive interfaces that do not display Appropriate Legal Notices, your work need not make them do so.

 A compilation of a covered work with other separate and independent works, which are not by their nature extensions of the covered work, and which are not combined with it such as to form a larger program, in or on a volume of a storage or distribution medium, is called an "aggregate" if the compilation and its resulting copyright are not used to limit the access or legal rights of the compilation's users beyond what the individual works permit. Inclusion of a covered work in an aggregate does not cause this License to apply to the other parts of the aggregate.

6. Conveying Non-Source Forms.

 You may convey a covered work in object code form under the terms of sections 4 and 5, provided that you also convey the machine-readable Corresponding Source under the terms of this License, in one of these ways:

 a) Convey the object code in, or embodied in, a physical product (including a physical distribution medium), accompanied by the Corresponding Source fixed on a durable physical medium customarily used for software interchange.

 b) Convey the object code in, or embodied in, a physical product (including a physical distribution medium), accompanied by a written offer, valid for at least three years and valid for as long as you offer spare parts or customer support for that product model, to give anyone who possesses the object code either (1) a copy of the Corresponding Source for all the software in the product that is covered by this License, on a durable physical medium customarily used for software interchange, for a price no more than your reasonable cost of physically performing this conveying of source, or (2) access to copy the Corresponding Source from a network server at no charge.

 c) Convey individual copies of the object code with a copy of the written offer to provide the Corresponding Source. This alternative is allowed only occasionally and noncommercially, and only if you received the object code with such an offer, in accord with subsection 6b.

 d) Convey the object code by offering access from a designated place (gratis or for a charge), and offer equivalent access to the

 Corresponding Source in the same way through the same place at no further charge. You need not require recipients to copy the Corresponding Source along with the object code. If the place to copy the object code is a network server, the Corresponding Source may be on a different server (operated by you or a third party) that supports equivalent copying facilities, provided you maintain clear directions next to the object code saying where to find the Corresponding Source. Regardless of what server hosts the Corresponding Source, you remain obligated to ensure that it is available for as long as needed to satisfy these requirements.

 e) Convey the object code using peer-to-peer transmission, provided you inform other peers where the object code and Corresponding Source of the work are being offered to the general public at no charge under subsection 6d.

 A separable portion of the object code, whose source code is excluded from the Corresponding Source as a System Library, need not be included in conveying the object code work.

 A "User Product" is either (1) a "consumer product", which means any tangible personal property which is normally used for personal, family, or household purposes, or (2) anything designed or sold for incorporation into a dwelling. In determining whether a product is a consumer product, doubtful cases shall be resolved in favor of coverage. For a particular product received by a particular user, "normally used" refers to a typical or common use of that class of product, regardless of the status of the particular user or of the way in which the particular user actually uses, or expects or is expected to use, the product. A product is a consumer product regardless of whether the product has substantial commercial, industrial or non-consumer uses, unless such uses represent the only significant mode of use of the product.

 "Installation Information" for a User Product means any methods, procedures, authorization keys, or other information required to install and execute modified versions of a covered work in that User Product from a modified version of its Corresponding Source. The information must suffice to ensure that the continued functioning of the modified object code is in no case prevented or interfered with solely because modification has been made.

 If you convey an object code work under this section in, or with, or specifically for use in, a User Product, and the conveying occurs as part of a transaction in which the right of possession and use of the User Product is transferred to the recipient in perpetuity or for a fixed term (regardless of how the transaction is characterized), the Corresponding Source conveyed under this section must be accompanied by the Installation Information. But this requirement does not apply

if neither you nor any third party retains the ability to install modified object code on the User Product (for example, the work has been installed in ROM).

 The requirement to provide Installation Information does not include a requirement to continue to provide support service, warranty, or updates for a work that has been modified or installed by the recipient, or for the User Product in which it has been modified or installed. Access to a network may be denied when the modification itself materially and adversely affects the operation of the network or violates the rules and protocols for communication across the network.

 Corresponding Source conveyed, and Installation Information provided, in accord with this section must be in a format that is publicly documented (and with an implementation available to the public in source code form), and must require no special password or key for unpacking, reading or copying.

#### 7. Additional Terms.

 "Additional permissions" are terms that supplement the terms of this License by making exceptions from one or more of its conditions. Additional permissions that are applicable to the entire Program shall be treated as though they were included in this License, to the extent that they are valid under applicable law. If additional permissions apply only to part of the Program, that part may be used separately under those permissions, but the entire Program remains governed by this License without regard to the additional permissions.

 When you convey a copy of a covered work, you may at your option remove any additional permissions from that copy, or from any part of it. (Additional permissions may be written to require their own removal in certain cases when you modify the work.) You may place additional permissions on material, added by you to a covered work, for which you have or can give appropriate copyright permission.

 Notwithstanding any other provision of this License, for material you add to a covered work, you may (if authorized by the copyright holders of that material) supplement the terms of this License with terms:

 a) Disclaiming warranty or limiting liability differently from the terms of sections 15 and 16 of this License; or

 b) Requiring preservation of specified reasonable legal notices or author attributions in that material or in the Appropriate Legal Notices displayed by works containing it; or

c) Prohibiting misrepresentation of the origin of that material, or

 requiring that modified versions of such material be marked in reasonable ways as different from the original version; or

 d) Limiting the use for publicity purposes of names of licensors or authors of the material; or

 e) Declining to grant rights under trademark law for use of some trade names, trademarks, or service marks; or

 f) Requiring indemnification of licensors and authors of that material by anyone who conveys the material (or modified versions of it) with contractual assumptions of liability to the recipient, for any liability that these contractual assumptions directly impose on those licensors and authors.

 All other non-permissive additional terms are considered "further restrictions" within the meaning of section 10. If the Program as you received it, or any part of it, contains a notice stating that it is governed by this License along with a term that is a further restriction, you may remove that term. If a license document contains a further restriction but permits relicensing or conveying under this License, you may add to a covered work material governed by the terms of that license document, provided that the further restriction does not survive such relicensing or conveying.

 If you add terms to a covered work in accord with this section, you must place, in the relevant source files, a statement of the additional terms that apply to those files, or a notice indicating where to find the applicable terms.

 Additional terms, permissive or non-permissive, may be stated in the form of a separately written license, or stated as exceptions; the above requirements apply either way.

#### 8. Termination.

 You may not propagate or modify a covered work except as expressly provided under this License. Any attempt otherwise to propagate or modify it is void, and will automatically terminate your rights under this License (including any patent licenses granted under the third paragraph of section 11).

 However, if you cease all violation of this License, then your license from a particular copyright holder is reinstated (a) provisionally, unless and until the copyright holder explicitly and finally terminates your license, and (b) permanently, if the copyright holder fails to notify you of the violation by some reasonable means prior to 60 days after the cessation.

 Moreover, your license from a particular copyright holder is reinstated permanently if the copyright holder notifies you of the violation by some reasonable means, this is the first time you have received notice of violation of this License (for any work) from that copyright holder, and you cure the violation prior to 30 days after your receipt of the notice.

 Termination of your rights under this section does not terminate the licenses of parties who have received copies or rights from you under this License. If your rights have been terminated and not permanently reinstated, you do not qualify to receive new licenses for the same material under section 10.

9. Acceptance Not Required for Having Copies.

 You are not required to accept this License in order to receive or run a copy of the Program. Ancillary propagation of a covered work occurring solely as a consequence of using peer-to-peer transmission to receive a copy likewise does not require acceptance. However, nothing other than this License grants you permission to propagate or modify any covered work. These actions infringe copyright if you do not accept this License. Therefore, by modifying or propagating a covered work, you indicate your acceptance of this License to do so.

10. Automatic Licensing of Downstream Recipients.

 Each time you convey a covered work, the recipient automatically receives a license from the original licensors, to run, modify and propagate that work, subject to this License. You are not responsible for enforcing compliance by third parties with this License.

 An "entity transaction" is a transaction transferring control of an organization, or substantially all assets of one, or subdividing an organization, or merging organizations. If propagation of a covered work results from an entity transaction, each party to that transaction who receives a copy of the work also receives whatever licenses to the work the party's predecessor in interest had or could give under the previous paragraph, plus a right to possession of the Corresponding Source of the work from the predecessor in interest, if the predecessor has it or can get it with reasonable efforts.

 You may not impose any further restrictions on the exercise of the rights granted or affirmed under this License. For example, you may not impose a license fee, royalty, or other charge for exercise of rights granted under this License, and you may not initiate litigation (including a cross-claim or counterclaim in a lawsuit) alleging that any patent claim is infringed by making, using, selling, offering for

sale, or importing the Program or any portion of it.

#### 11. Patents.

 A "contributor" is a copyright holder who authorizes use under this License of the Program or a work on which the Program is based. The work thus licensed is called the contributor's "contributor version".

 A contributor's "essential patent claims" are all patent claims owned or controlled by the contributor, whether already acquired or hereafter acquired, that would be infringed by some manner, permitted by this License, of making, using, or selling its contributor version, but do not include claims that would be infringed only as a consequence of further modification of the contributor version. For purposes of this definition, "control" includes the right to grant patent sublicenses in a manner consistent with the requirements of this License.

 Each contributor grants you a non-exclusive, worldwide, royalty-free patent license under the contributor's essential patent claims, to make, use, sell, offer for sale, import and otherwise run, modify and propagate the contents of its contributor version.

 In the following three paragraphs, a "patent license" is any express agreement or commitment, however denominated, not to enforce a patent (such as an express permission to practice a patent or covenant not to sue for patent infringement). To "grant" such a patent license to a party means to make such an agreement or commitment not to enforce a patent against the party.

 If you convey a covered work, knowingly relying on a patent license, and the Corresponding Source of the work is not available for anyone to copy, free of charge and under the terms of this License, through a publicly available network server or other readily accessible means, then you must either (1) cause the Corresponding Source to be so available, or (2) arrange to deprive yourself of the benefit of the patent license for this particular work, or (3) arrange, in a manner consistent with the requirements of this License, to extend the patent license to downstream recipients. "Knowingly relying" means you have actual knowledge that, but for the patent license, your conveying the covered work in a country, or your recipient's use of the covered work in a country, would infringe one or more identifiable patents in that country that you have reason to believe are valid.

 If, pursuant to or in connection with a single transaction or arrangement, you convey, or propagate by procuring conveyance of, a covered work, and grant a patent license to some of the parties receiving the covered work authorizing them to use, propagate, modify or convey a specific copy of the covered work, then the patent license you grant is automatically extended to all recipients of the covered work and works based on it.

 A patent license is "discriminatory" if it does not include within the scope of its coverage, prohibits the exercise of, or is conditioned on the non-exercise of one or more of the rights that are specifically granted under this License. You may not convey a covered work if you are a party to an arrangement with a third party that is in the business of distributing software, under which you make payment to the third party based on the extent of your activity of conveying the work, and under which the third party grants, to any of the parties who would receive the covered work from you, a discriminatory patent license (a) in connection with copies of the covered work conveyed by you (or copies made from those copies), or (b) primarily for and in connection with specific products or compilations that contain the covered work, unless you entered into that arrangement, or that patent license was granted, prior to 28 March 2007.

 Nothing in this License shall be construed as excluding or limiting any implied license or other defenses to infringement that may otherwise be available to you under applicable patent law.

#### 12. No Surrender of Others' Freedom.

 If conditions are imposed on you (whether by court order, agreement or otherwise) that contradict the conditions of this License, they do not excuse you from the conditions of this License. If you cannot convey a covered work so as to satisfy simultaneously your obligations under this License and any other pertinent obligations, then as a consequence you may not convey it at all. For example, if you agree to terms that obligate you to collect a royalty for further conveying from those to whom you convey the Program, the only way you could satisfy both those terms and this License would be to refrain entirely from conveying the Program.

13. Use with the GNU Affero General Public License.

 Notwithstanding any other provision of this License, you have permission to link or combine any covered work with a work licensed under version 3 of the GNU Affero General Public License into a single combined work, and to convey the resulting work. The terms of this License will continue to apply to the part which is the covered work, but the special requirements of the GNU Affero General Public License, section 13, concerning interaction through a network will apply to the combination as such.

14. Revised Versions of this License.

 The Free Software Foundation may publish revised and/or new versions of the GNU General Public License from time to time. Such new versions will be similar in spirit to the present version, but may differ in detail to address new problems or concerns.

 Each version is given a distinguishing version number. If the Program specifies that a certain numbered version of the GNU General Public License "or any later version" applies to it, you have the option of following the terms and conditions either of that numbered version or of any later version published by the Free Software Foundation. If the Program does not specify a version number of the GNU General Public License, you may choose any version ever published by the Free Software Foundation.

 If the Program specifies that a proxy can decide which future versions of the GNU General Public License can be used, that proxy's public statement of acceptance of a version permanently authorizes you to choose that version for the Program.

 Later license versions may give you additional or different permissions. However, no additional obligations are imposed on any author or copyright holder as a result of your choosing to follow a later version.

15. Disclaimer of Warranty.

 THERE IS NO WARRANTY FOR THE PROGRAM, TO THE EXTENT PERMITTED BY APPLICABLE LAW. EXCEPT WHEN OTHERWISE STATED IN WRITING THE COPYRIGHT HOLDERS AND/OR OTHER PARTIES PROVIDE THE PROGRAM "AS IS" WITHOUT WARRANTY OF ANY KIND, EITHER EXPRESSED OR IMPLIED, INCLUDING, BUT NOT LIMITED TO, THE IMPLIED WARRANTIES OF MERCHANTABILITY AND FITNESS FOR A PARTICULAR PURPOSE. THE ENTIRE RISK AS TO THE QUALITY AND PERFORMANCE OF THE PROGRAM IS WITH YOU. SHOULD THE PROGRAM PROVE DEFECTIVE, YOU ASSUME THE COST OF ALL NECESSARY SERVICING, REPAIR OR CORRECTION.

16. Limitation of Liability.

 IN NO EVENT UNLESS REQUIRED BY APPLICABLE LAW OR AGREED TO IN WRITING WILL ANY COPYRIGHT HOLDER, OR ANY OTHER PARTY WHO MODIFIES AND/OR CONVEYS THE PROGRAM AS PERMITTED ABOVE, BE LIABLE TO YOU FOR DAMAGES, INCLUDING ANY GENERAL, SPECIAL, INCIDENTAL OR CONSEQUENTIAL DAMAGES ARISING OUT OF THE USE OR INABILITY TO USE THE PROGRAM (INCLUDING BUT NOT LIMITED TO LOSS OF DATA OR DATA BEING RENDERED INACCURATE OR LOSSES SUSTAINED BY YOU OR THIRD PARTIES OR A FAILURE OF THE PROGRAM TO OPERATE WITH ANY OTHER PROGRAMS), EVEN IF SUCH HOLDER OR OTHER PARTY HAS BEEN ADVISED OF THE POSSIBILITY OF SUCH DAMAGES.

17. Interpretation of Sections 15 and 16.

 If the disclaimer of warranty and limitation of liability provided above cannot be given local legal effect according to their terms, reviewing courts shall apply local law that most closely approximates an absolute waiver of all civil liability in connection with the Program, unless a warranty or assumption of liability accompanies a copy of the Program in return for a fee.

#### END OF TERMS AND CONDITIONS

How to Apply These Terms to Your New Programs

 If you develop a new program, and you want it to be of the greatest possible use to the public, the best way to achieve this is to make it free software which everyone can redistribute and change under these terms.

 To do so, attach the following notices to the program. It is safest to attach them to the start of each source file to most effectively state the exclusion of warranty; and each file should have at least the "copyright" line and a pointer to where the full notice is found.

 <one line to give the program's name and a brief idea of what it does.> Copyright  $(C)$  <year > <name of author>

 This program is free software: you can redistribute it and/or modify it under the terms of the GNU General Public License as published by the Free Software Foundation, either version 3 of the License, or (at your option) any later version.

 This program is distributed in the hope that it will be useful, but WITHOUT ANY WARRANTY; without even the implied warranty of MERCHANTABILITY or FITNESS FOR A PARTICULAR PURPOSE. See the GNU General Public License for more details.

 You should have received a copy of the GNU General Public License along with this program. If not, see <http://www.gnu.org/licenses/>.

Also add information on how to contact you by electronic and paper mail.

 If the program does terminal interaction, make it output a short notice like this when it starts in an interactive mode:

 $\langle$  sprogram $\rangle$  Copyright (C)  $\langle$  year $\rangle$   $\langle$  name of author $\rangle$  This program comes with ABSOLUTELY NO WARRANTY; for details type `show w'. This is free software, and you are welcome to redistribute it under certain conditions; type `show c' for details.

The hypothetical commands `show w' and `show c' should show the appropriate

parts of the General Public License. Of course, your program's commands might be different; for a GUI interface, you would use an "about box".

 You should also get your employer (if you work as a programmer) or school, if any, to sign a "copyright disclaimer" for the program, if necessary. For more information on this, and how to apply and follow the GNU GPL, see <http://www.gnu.org/licenses/>.

 The GNU General Public License does not permit incorporating your program into proprietary programs. If your program is a subroutine library, you may consider it more useful to permit linking proprietary applications with the library. If this is what you want to do, use the GNU Lesser General Public License instead of this License. But first, please read <http://www.gnu.org/philosophy/why-not-lgpl.html>. GNU GENERAL PUBLIC LICENSE Version 3, 29 June 2007

Copyright (C) 2007 Free Software Foundation, Inc. <http://fsf.org/> Everyone is permitted to copy and distribute verbatim copies of this license document, but changing it is not allowed.

#### Preamble

 The GNU General Public License is a free, copyleft license for software and other kinds of works.

 The licenses for most software and other practical works are designed to take away your freedom to share and change the works. By contrast, the GNU General Public License is intended to guarantee your freedom to share and change all versions of a program--to make sure it remains free software for all its users. We, the Free Software Foundation, use the GNU General Public License for most of our software; it applies also to any other work released this way by its authors. You can apply it to your programs, too.

 When we speak of free software, we are referring to freedom, not price. Our General Public Licenses are designed to make sure that you have the freedom to distribute copies of free software (and charge for them if you wish), that you receive source code or can get it if you want it, that you can change the software or use pieces of it in new free programs, and that you know you can do these things.

 To protect your rights, we need to prevent others from denying you these rights or asking you to surrender the rights. Therefore, you have certain responsibilities if you distribute copies of the software, or if you modify it: responsibilities to respect the freedom of others.

For example, if you distribute copies of such a program, whether

gratis or for a fee, you must pass on to the recipients the same freedoms that you received. You must make sure that they, too, receive or can get the source code. And you must show them these terms so they know their rights.

 Developers that use the GNU GPL protect your rights with two steps: (1) assert copyright on the software, and (2) offer you this License giving you legal permission to copy, distribute and/or modify it.

 For the developers' and authors' protection, the GPL clearly explains that there is no warranty for this free software. For both users' and authors' sake, the GPL requires that modified versions be marked as changed, so that their problems will not be attributed erroneously to authors of previous versions.

 Some devices are designed to deny users access to install or run modified versions of the software inside them, although the manufacturer can do so. This is fundamentally incompatible with the aim of protecting users' freedom to change the software. The systematic pattern of such abuse occurs in the area of products for individuals to use, which is precisely where it is most unacceptable. Therefore, we have designed this version of the GPL to prohibit the practice for those products. If such problems arise substantially in other domains, we stand ready to extend this provision to those domains in future versions of the GPL, as needed to protect the freedom of users.

 Finally, every program is threatened constantly by software patents. States should not allow patents to restrict development and use of software on general-purpose computers, but in those that do, we wish to avoid the special danger that patents applied to a free program could make it effectively proprietary. To prevent this, the GPL assures that patents cannot be used to render the program non-free.

 The precise terms and conditions for copying, distribution and modification follow.

#### TERMS AND CONDITIONS

0. Definitions.

"This License" refers to version 3 of the GNU General Public License.

 "Copyright" also means copyright-like laws that apply to other kinds of works, such as semiconductor masks.

 "The Program" refers to any copyrightable work licensed under this License. Each licensee is addressed as "you". "Licensees" and "recipients" may be individuals or organizations.

 To "modify" a work means to copy from or adapt all or part of the work in a fashion requiring copyright permission, other than the making of an exact copy. The resulting work is called a "modified version" of the earlier work or a work "based on" the earlier work.

 A "covered work" means either the unmodified Program or a work based on the Program.

 To "propagate" a work means to do anything with it that, without permission, would make you directly or secondarily liable for infringement under applicable copyright law, except executing it on a computer or modifying a private copy. Propagation includes copying, distribution (with or without modification), making available to the public, and in some countries other activities as well.

 To "convey" a work means any kind of propagation that enables other parties to make or receive copies. Mere interaction with a user through a computer network, with no transfer of a copy, is not conveying.

 An interactive user interface displays "Appropriate Legal Notices" to the extent that it includes a convenient and prominently visible feature that (1) displays an appropriate copyright notice, and (2) tells the user that there is no warranty for the work (except to the extent that warranties are provided), that licensees may convey the work under this License, and how to view a copy of this License. If the interface presents a list of user commands or options, such as a menu, a prominent item in the list meets this criterion.

#### 1. Source Code.

 The "source code" for a work means the preferred form of the work for making modifications to it. "Object code" means any non-source form of a work.

 A "Standard Interface" means an interface that either is an official standard defined by a recognized standards body, or, in the case of interfaces specified for a particular programming language, one that is widely used among developers working in that language.

 The "System Libraries" of an executable work include anything, other than the work as a whole, that (a) is included in the normal form of packaging a Major Component, but which is not part of that Major Component, and (b) serves only to enable use of the work with that Major Component, or to implement a Standard Interface for which an implementation is available to the public in source code form. A "Major Component", in this context, means a major essential component (kernel, window system, and so on) of the specific operating system

(if any) on which the executable work runs, or a compiler used to produce the work, or an object code interpreter used to run it.

 The "Corresponding Source" for a work in object code form means all the source code needed to generate, install, and (for an executable work) run the object code and to modify the work, including scripts to control those activities. However, it does not include the work's System Libraries, or general-purpose tools or generally available free programs which are used unmodified in performing those activities but which are not part of the work. For example, Corresponding Source includes interface definition files associated with source files for the work, and the source code for shared libraries and dynamically linked subprograms that the work is specifically designed to require, such as by intimate data communication or control flow between those subprograms and other parts of the work.

 The Corresponding Source need not include anything that users can regenerate automatically from other parts of the Corresponding Source.

 The Corresponding Source for a work in source code form is that same work.

#### 2. Basic Permissions.

 All rights granted under this License are granted for the term of copyright on the Program, and are irrevocable provided the stated conditions are met. This License explicitly affirms your unlimited permission to run the unmodified Program. The output from running a covered work is covered by this License only if the output, given its content, constitutes a covered work. This License acknowledges your rights of fair use or other equivalent, as provided by copyright law.

 You may make, run and propagate covered works that you do not convey, without conditions so long as your license otherwise remains in force. You may convey covered works to others for the sole purpose of having them make modifications exclusively for you, or provide you with facilities for running those works, provided that you comply with the terms of this License in conveying all material for which you do not control copyright. Those thus making or running the covered works for you must do so exclusively on your behalf, under your direction and control, on terms that prohibit them from making any copies of your copyrighted material outside their relationship with you.

 Conveying under any other circumstances is permitted solely under the conditions stated below. Sublicensing is not allowed; section 10 makes it unnecessary.

#### 3. Protecting Users' Legal Rights From Anti-Circumvention Law.

 No covered work shall be deemed part of an effective technological measure under any applicable law fulfilling obligations under article 11 of the WIPO copyright treaty adopted on 20 December 1996, or similar laws prohibiting or restricting circumvention of such measures.

 When you convey a covered work, you waive any legal power to forbid circumvention of technological measures to the extent such circumvention is effected by exercising rights under this License with respect to the covered work, and you disclaim any intention to limit operation or modification of the work as a means of enforcing, against the work's users, your or third parties' legal rights to forbid circumvention of technological measures.

4. Conveying Verbatim Copies.

 You may convey verbatim copies of the Program's source code as you receive it, in any medium, provided that you conspicuously and appropriately publish on each copy an appropriate copyright notice; keep intact all notices stating that this License and any non-permissive terms added in accord with section 7 apply to the code; keep intact all notices of the absence of any warranty; and give all recipients a copy of this License along with the Program.

 You may charge any price or no price for each copy that you convey, and you may offer support or warranty protection for a fee.

5. Conveying Modified Source Versions.

 You may convey a work based on the Program, or the modifications to produce it from the Program, in the form of source code under the terms of section 4, provided that you also meet all of these conditions:

 a) The work must carry prominent notices stating that you modified it, and giving a relevant date.

 b) The work must carry prominent notices stating that it is released under this License and any conditions added under section 7. This requirement modifies the requirement in section 4 to "keep intact all notices".

 c) You must license the entire work, as a whole, under this License to anyone who comes into possession of a copy. This License will therefore apply, along with any applicable section 7 additional terms, to the whole of the work, and all its parts, regardless of how they are packaged. This License gives no

 permission to license the work in any other way, but it does not invalidate such permission if you have separately received it.

 d) If the work has interactive user interfaces, each must display Appropriate Legal Notices; however, if the Program has interactive interfaces that do not display Appropriate Legal Notices, your work need not make them do so.

 A compilation of a covered work with other separate and independent works, which are not by their nature extensions of the covered work, and which are not combined with it such as to form a larger program, in or on a volume of a storage or distribution medium, is called an "aggregate" if the compilation and its resulting copyright are not used to limit the access or legal rights of the compilation's users beyond what the individual works permit. Inclusion of a covered work in an aggregate does not cause this License to apply to the other parts of the aggregate.

6. Conveying Non-Source Forms.

 You may convey a covered work in object code form under the terms of sections 4 and 5, provided that you also convey the machine-readable Corresponding Source under the terms of this License, in one of these ways:

 a) Convey the object code in, or embodied in, a physical product (including a physical distribution medium), accompanied by the Corresponding Source fixed on a durable physical medium customarily used for software interchange.

 b) Convey the object code in, or embodied in, a physical product (including a physical distribution medium), accompanied by a written offer, valid for at least three years and valid for as long as you offer spare parts or customer support for that product model, to give anyone who possesses the object code either (1) a copy of the Corresponding Source for all the software in the product that is covered by this License, on a durable physical medium customarily used for software interchange, for a price no more than your reasonable cost of physically performing this conveying of source, or (2) access to copy the Corresponding Source from a network server at no charge.

 c) Convey individual copies of the object code with a copy of the written offer to provide the Corresponding Source. This alternative is allowed only occasionally and noncommercially, and only if you received the object code with such an offer, in accord with subsection 6b.

 d) Convey the object code by offering access from a designated place (gratis or for a charge), and offer equivalent access to the Corresponding Source in the same way through the same place at no further charge. You need not require recipients to copy the Corresponding Source along with the object code. If the place to copy the object code is a network server, the Corresponding Source may be on a different server (operated by you or a third party) that supports equivalent copying facilities, provided you maintain clear directions next to the object code saying where to find the Corresponding Source. Regardless of what server hosts the Corresponding Source, you remain obligated to ensure that it is available for as long as needed to satisfy these requirements.

 e) Convey the object code using peer-to-peer transmission, provided you inform other peers where the object code and Corresponding Source of the work are being offered to the general public at no charge under subsection 6d.

 A separable portion of the object code, whose source code is excluded from the Corresponding Source as a System Library, need not be included in conveying the object code work.

 A "User Product" is either (1) a "consumer product", which means any tangible personal property which is normally used for personal, family, or household purposes, or (2) anything designed or sold for incorporation into a dwelling. In determining whether a product is a consumer product, doubtful cases shall be resolved in favor of coverage. For a particular product received by a particular user, "normally used" refers to a typical or common use of that class of product, regardless of the status of the particular user or of the way in which the particular user actually uses, or expects or is expected to use, the product. A product is a consumer product regardless of whether the product has substantial commercial, industrial or non-consumer uses, unless such uses represent the only significant mode of use of the product.

 "Installation Information" for a User Product means any methods, procedures, authorization keys, or other information required to install and execute modified versions of a covered work in that User Product from a modified version of its Corresponding Source. The information must suffice to ensure that the continued functioning of the modified object code is in no case prevented or interfered with solely because modification has been made.

 If you convey an object code work under this section in, or with, or specifically for use in, a User Product, and the conveying occurs as part of a transaction in which the right of possession and use of the User Product is transferred to the recipient in perpetuity or for a fixed term (regardless of how the transaction is characterized), the

Corresponding Source conveyed under this section must be accompanied by the Installation Information. But this requirement does not apply if neither you nor any third party retains the ability to install modified object code on the User Product (for example, the work has been installed in ROM).

 The requirement to provide Installation Information does not include a requirement to continue to provide support service, warranty, or updates for a work that has been modified or installed by the recipient, or for the User Product in which it has been modified or installed. Access to a network may be denied when the modification itself materially and adversely affects the operation of the network or violates the rules and protocols for communication across the network.

 Corresponding Source conveyed, and Installation Information provided, in accord with this section must be in a format that is publicly documented (and with an implementation available to the public in source code form), and must require no special password or key for unpacking, reading or copying.

#### 7. Additional Terms.

 "Additional permissions" are terms that supplement the terms of this License by making exceptions from one or more of its conditions. Additional permissions that are applicable to the entire Program shall be treated as though they were included in this License, to the extent that they are valid under applicable law. If additional permissions apply only to part of the Program, that part may be used separately under those permissions, but the entire Program remains governed by this License without regard to the additional permissions.

 When you convey a copy of a covered work, you may at your option remove any additional permissions from that copy, or from any part of it. (Additional permissions may be written to require their own removal in certain cases when you modify the work.) You may place additional permissions on material, added by you to a covered work, for which you have or can give appropriate copyright permission.

 Notwithstanding any other provision of this License, for material you add to a covered work, you may (if authorized by the copyright holders of that material) supplement the terms of this License with terms:

 a) Disclaiming warranty or limiting liability differently from the terms of sections 15 and 16 of this License; or

 b) Requiring preservation of specified reasonable legal notices or author attributions in that material or in the Appropriate Legal Notices displayed by works containing it; or

 c) Prohibiting misrepresentation of the origin of that material, or requiring that modified versions of such material be marked in reasonable ways as different from the original version; or

 d) Limiting the use for publicity purposes of names of licensors or authors of the material; or

 e) Declining to grant rights under trademark law for use of some trade names, trademarks, or service marks; or

 f) Requiring indemnification of licensors and authors of that material by anyone who conveys the material (or modified versions of it) with contractual assumptions of liability to the recipient, for any liability that these contractual assumptions directly impose on those licensors and authors.

 All other non-permissive additional terms are considered "further restrictions" within the meaning of section 10. If the Program as you received it, or any part of it, contains a notice stating that it is governed by this License along with a term that is a further restriction, you may remove that term. If a license document contains a further restriction but permits relicensing or conveying under this License, you may add to a covered work material governed by the terms of that license document, provided that the further restriction does not survive such relicensing or conveying.

 If you add terms to a covered work in accord with this section, you must place, in the relevant source files, a statement of the additional terms that apply to those files, or a notice indicating where to find the applicable terms.

 Additional terms, permissive or non-permissive, may be stated in the form of a separately written license, or stated as exceptions; the above requirements apply either way.

#### 8. Termination.

 You may not propagate or modify a covered work except as expressly provided under this License. Any attempt otherwise to propagate or modify it is void, and will automatically terminate your rights under this License (including any patent licenses granted under the third paragraph of section 11).

 However, if you cease all violation of this License, then your license from a particular copyright holder is reinstated (a) provisionally, unless and until the copyright holder explicitly and finally terminates your license, and (b) permanently, if the copyright
holder fails to notify you of the violation by some reasonable means prior to 60 days after the cessation.

 Moreover, your license from a particular copyright holder is reinstated permanently if the copyright holder notifies you of the violation by some reasonable means, this is the first time you have received notice of violation of this License (for any work) from that copyright holder, and you cure the violation prior to 30 days after your receipt of the notice.

 Termination of your rights under this section does not terminate the licenses of parties who have received copies or rights from you under this License. If your rights have been terminated and not permanently reinstated, you do not qualify to receive new licenses for the same material under section 10.

9. Acceptance Not Required for Having Copies.

 You are not required to accept this License in order to receive or run a copy of the Program. Ancillary propagation of a covered work occurring solely as a consequence of using peer-to-peer transmission to receive a copy likewise does not require acceptance. However, nothing other than this License grants you permission to propagate or modify any covered work. These actions infringe copyright if you do not accept this License. Therefore, by modifying or propagating a covered work, you indicate your acceptance of this License to do so.

10. Automatic Licensing of Downstream Recipients.

 Each time you convey a covered work, the recipient automatically receives a license from the original licensors, to run, modify and propagate that work, subject to this License. You are not responsible for enforcing compliance by third parties with this License.

 An "entity transaction" is a transaction transferring control of an organization, or substantially all assets of one, or subdividing an organization, or merging organizations. If propagation of a covered work results from an entity transaction, each party to that transaction who receives a copy of the work also receives whatever licenses to the work the party's predecessor in interest had or could give under the previous paragraph, plus a right to possession of the Corresponding Source of the work from the predecessor in interest, if the predecessor has it or can get it with reasonable efforts.

 You may not impose any further restrictions on the exercise of the rights granted or affirmed under this License. For example, you may not impose a license fee, royalty, or other charge for exercise of rights granted under this License, and you may not initiate litigation

(including a cross-claim or counterclaim in a lawsuit) alleging that any patent claim is infringed by making, using, selling, offering for sale, or importing the Program or any portion of it.

11. Patents.

 A "contributor" is a copyright holder who authorizes use under this License of the Program or a work on which the Program is based. The work thus licensed is called the contributor's "contributor version".

 A contributor's "essential patent claims" are all patent claims owned or controlled by the contributor, whether already acquired or hereafter acquired, that would be infringed by some manner, permitted by this License, of making, using, or selling its contributor version, but do not include claims that would be infringed only as a consequence of further modification of the contributor version. For purposes of this definition, "control" includes the right to grant patent sublicenses in a manner consistent with the requirements of this License.

 Each contributor grants you a non-exclusive, worldwide, royalty-free patent license under the contributor's essential patent claims, to make, use, sell, offer for sale, import and otherwise run, modify and propagate the contents of its contributor version.

 In the following three paragraphs, a "patent license" is any express agreement or commitment, however denominated, not to enforce a patent (such as an express permission to practice a patent or covenant not to sue for patent infringement). To "grant" such a patent license to a party means to make such an agreement or commitment not to enforce a patent against the party.

 If you convey a covered work, knowingly relying on a patent license, and the Corresponding Source of the work is not available for anyone to copy, free of charge and under the terms of this License, through a publicly available network server or other readily accessible means, then you must either (1) cause the Corresponding Source to be so available, or (2) arrange to deprive yourself of the benefit of the patent license for this particular work, or (3) arrange, in a manner consistent with the requirements of this License, to extend the patent license to downstream recipients. "Knowingly relying" means you have actual knowledge that, but for the patent license, your conveying the covered work in a country, or your recipient's use of the covered work in a country, would infringe one or more identifiable patents in that country that you have reason to believe are valid.

 If, pursuant to or in connection with a single transaction or arrangement, you convey, or propagate by procuring conveyance of, a covered work, and grant a patent license to some of the parties receiving the covered work authorizing them to use, propagate, modify or convey a specific copy of the covered work, then the patent license you grant is automatically extended to all recipients of the covered work and works based on it.

 A patent license is "discriminatory" if it does not include within the scope of its coverage, prohibits the exercise of, or is conditioned on the non-exercise of one or more of the rights that are specifically granted under this License. You may not convey a covered work if you are a party to an arrangement with a third party that is in the business of distributing software, under which you make payment to the third party based on the extent of your activity of conveying the work, and under which the third party grants, to any of the parties who would receive the covered work from you, a discriminatory patent license (a) in connection with copies of the covered work conveyed by you (or copies made from those copies), or (b) primarily for and in connection with specific products or compilations that contain the covered work, unless you entered into that arrangement, or that patent license was granted, prior to 28 March 2007.

 Nothing in this License shall be construed as excluding or limiting any implied license or other defenses to infringement that may otherwise be available to you under applicable patent law.

## 12. No Surrender of Others' Freedom.

 If conditions are imposed on you (whether by court order, agreement or otherwise) that contradict the conditions of this License, they do not excuse you from the conditions of this License. If you cannot convey a covered work so as to satisfy simultaneously your obligations under this License and any other pertinent obligations, then as a consequence you may not convey it at all. For example, if you agree to terms that obligate you to collect a royalty for further conveying from those to whom you convey the Program, the only way you could satisfy both those terms and this License would be to refrain entirely from conveying the Program.

## 13. Use with the GNU Affero General Public License.

 Notwithstanding any other provision of this License, you have permission to link or combine any covered work with a work licensed under version 3 of the GNU Affero General Public License into a single combined work, and to convey the resulting work. The terms of this License will continue to apply to the part which is the covered work, but the special requirements of the GNU Affero General Public License, section 13, concerning interaction through a network will apply to the combination as such.

14. Revised Versions of this License.

 The Free Software Foundation may publish revised and/or new versions of the GNU General Public License from time to time. Such new versions will be similar in spirit to the present version, but may differ in detail to address new problems or concerns.

 Each version is given a distinguishing version number. If the Program specifies that a certain numbered version of the GNU General Public License "or any later version" applies to it, you have the option of following the terms and conditions either of that numbered version or of any later version published by the Free Software Foundation. If the Program does not specify a version number of the GNU General Public License, you may choose any version ever published by the Free Software Foundation.

 If the Program specifies that a proxy can decide which future versions of the GNU General Public License can be used, that proxy's public statement of acceptance of a version permanently authorizes you to choose that version for the Program.

 Later license versions may give you additional or different permissions. However, no additional obligations are imposed on any author or copyright holder as a result of your choosing to follow a later version.

15. Disclaimer of Warranty.

 THERE IS NO WARRANTY FOR THE PROGRAM, TO THE EXTENT PERMITTED BY APPLICABLE LAW. EXCEPT WHEN OTHERWISE STATED IN WRITING THE COPYRIGHT HOLDERS AND/OR OTHER PARTIES PROVIDE THE PROGRAM "AS IS" WITHOUT WARRANTY OF ANY KIND, EITHER EXPRESSED OR IMPLIED, INCLUDING, BUT NOT LIMITED TO, THE IMPLIED WARRANTIES OF MERCHANTABILITY AND FITNESS FOR A PARTICULAR PURPOSE. THE ENTIRE RISK AS TO THE QUALITY AND PERFORMANCE OF THE PROGRAM IS WITH YOU. SHOULD THE PROGRAM PROVE DEFECTIVE, YOU ASSUME THE COST OF ALL NECESSARY SERVICING, REPAIR OR CORRECTION.

16. Limitation of Liability.

 IN NO EVENT UNLESS REQUIRED BY APPLICABLE LAW OR AGREED TO IN WRITING WILL ANY COPYRIGHT HOLDER, OR ANY OTHER PARTY WHO MODIFIES AND/OR CONVEYS THE PROGRAM AS PERMITTED ABOVE, BE LIABLE TO YOU FOR DAMAGES, INCLUDING ANY GENERAL, SPECIAL, INCIDENTAL OR CONSEQUENTIAL DAMAGES ARISING OUT OF THE USE OR INABILITY TO USE THE PROGRAM (INCLUDING BUT NOT LIMITED TO LOSS OF DATA OR DATA BEING RENDERED INACCURATE OR LOSSES SUSTAINED BY YOU OR THIRD PARTIES OR A FAILURE OF THE PROGRAM TO OPERATE WITH ANY OTHER PROGRAMS), EVEN IF SUCH HOLDER OR OTHER PARTY HAS BEEN ADVISED OF THE POSSIBILITY OF SUCH DAMAGES.

17. Interpretation of Sections 15 and 16.

 If the disclaimer of warranty and limitation of liability provided above cannot be given local legal effect according to their terms, reviewing courts shall apply local law that most closely approximates an absolute waiver of all civil liability in connection with the Program, unless a warranty or assumption of liability accompanies a copy of the Program in return for a fee.

### END OF TERMS AND CONDITIONS

How to Apply These Terms to Your New Programs

 If you develop a new program, and you want it to be of the greatest possible use to the public, the best way to achieve this is to make it free software which everyone can redistribute and change under these terms.

 To do so, attach the following notices to the program. It is safest to attach them to the start of each source file to most effectively state the exclusion of warranty; and each file should have at least the "copyright" line and a pointer to where the full notice is found.

 $\leq$  one line to give the program's name and a brief idea of what it does. $\geq$ Copyright  $(C)$  <year > <name of author>

 This program is free software: you can redistribute it and/or modify it under the terms of the GNU General Public License as published by the Free Software Foundation, either version 3 of the License, or (at your option) any later version.

 This program is distributed in the hope that it will be useful, but WITHOUT ANY WARRANTY; without even the implied warranty of MERCHANTABILITY or FITNESS FOR A PARTICULAR PURPOSE. See the GNU General Public License for more details.

 You should have received a copy of the GNU General Public License along with this program. If not, see <http://www.gnu.org/licenses/>.

Also add information on how to contact you by electronic and paper mail.

 If the program does terminal interaction, make it output a short notice like this when it starts in an interactive mode:

 $\langle$  sprogram> Copyright (C)  $\langle$  year>  $\langle$  name of author> This program comes with ABSOLUTELY NO WARRANTY; for details type `show w'. This is free software, and you are welcome to redistribute it under certain conditions; type `show c' for details.

The hypothetical commands `show w' and `show c' should show the appropriate parts of the General Public License. Of course, your program's commands might be different; for a GUI interface, you would use an "about box".

 You should also get your employer (if you work as a programmer) or school, if any, to sign a "copyright disclaimer" for the program, if necessary. For more information on this, and how to apply and follow the GNU GPL, see <http://www.gnu.org/licenses/>.

 The GNU General Public License does not permit incorporating your program into proprietary programs. If your program is a subroutine library, you may consider it more useful to permit linking proprietary applications with the library. If this is what you want to do, use the GNU Lesser General Public License instead of this License. But first, please read <http://www.gnu.org/philosophy/why-not-lgpl.html>. Apache License

Version 2.0, January 2004

http://www.apache.org/licenses/

## TERMS AND CONDITIONS FOR USE, REPRODUCTION, AND DISTRIBUTION

1. Definitions.

"License" shall mean the terms and conditions for use, reproduction, and distribution as defined by Sections 1 through 9 of this document.

"Licensor" shall mean the copyright owner or entity authorized by the copyright owner that is granting the License.

"Legal Entity" shall mean the union of the acting entity and all other entities that control, are controlled by, or are under common control with that entity. For the purposes of this definition, "control" means (i) the power, direct or indirect, to cause the direction or management of such entity, whether by contract or otherwise, or (ii) ownership of fifty percent (50%) or more of the outstanding shares, or (iii) beneficial ownership of such entity.

"You" (or "Your") shall mean an individual or Legal Entity exercising permissions granted by this License.

"Source" form shall mean the preferred form for making modifications, including but not limited to software source code, documentation source, and configuration files.

"Object" form shall mean any form resulting from mechanical transformation or translation of a Source form, including but not limited to compiled object code, generated documentation, and conversions to other media types.

"Work" shall mean the work of authorship, whether in Source or Object form, made available under the License, as indicated by a copyright notice that is included in or attached to the work (an example is provided in the Appendix below).

"Derivative Works" shall mean any work, whether in Source or Object form, that is based on (or derived from) the Work and for which the editorial revisions, annotations, elaborations, or other modifications represent, as a whole, an original work of authorship. For the purposes of this License, Derivative Works shall not include works that remain separable from, or merely link (or bind by name) to the interfaces of, the Work and Derivative Works thereof.

"Contribution" shall mean any work of authorship, including the original version of the Work and any modifications or additions to that Work or Derivative Works thereof, that is intentionally submitted to Licensor for inclusion in the Work by the copyright owner or by an individual or Legal Entity authorized to submit on behalf of the copyright owner. For the purposes of this definition, "submitted" means any form of electronic, verbal, or written communication sent to the Licensor or its representatives, including but not limited to communication on electronic mailing lists, source code control systems, and issue tracking systems that are managed by, or on behalf of, the Licensor for the purpose of discussing and improving the Work, but excluding communication that is conspicuously marked or otherwise designated in writing by the copyright owner as "Not a Contribution."

"Contributor" shall mean Licensor and any individual or Legal Entity on behalf of whom a Contribution has been received by Licensor and subsequently incorporated within the Work.

2. Grant of Copyright License. Subject to the terms and conditions of this License, each Contributor hereby grants to You a perpetual, worldwide, non-exclusive, no-charge, royalty-free, irrevocable copyright license to reproduce, prepare Derivative Works of, publicly display, publicly perform, sublicense, and distribute the Work and such Derivative Works in Source or Object form.

3. Grant of Patent License. Subject to the terms and conditions of this License, each Contributor hereby grants to You a perpetual, worldwide, non-exclusive, no-charge, royalty-free, irrevocable (except as stated in this section) patent license to make, have made, use, offer to sell, sell, import, and otherwise transfer the Work, where such license applies only to those patent claims licensable by such Contributor that are necessarily infringed by their Contribution(s) alone or by combination of their Contribution(s) with the Work to which such Contribution(s) was submitted. If You institute patent litigation against any entity (including a cross-claim or counterclaim in a lawsuit) alleging that the Work or a Contribution incorporated within the Work constitutes direct or contributory patent infringement, then any patent licenses granted to You under this License for that Work shall terminate as of the date such litigation is filed.

4. Redistribution. You may reproduce and distribute copies of the Work or Derivative Works thereof in any medium, with or without modifications, and in Source or Object form, provided that You meet the following conditions:

- 1. You must give any other recipients of the Work or Derivative Works a copy of this License; and
- 2. You must cause any modified files to carry prominent notices stating that You changed the files; and

3. You must retain, in the Source form of any Derivative Works that You distribute, all copyright, patent,

trademark, and attribution notices from the Source form of the Work, excluding those notices that do not pertain to any part of the Derivative Works; and

 4. If the Work includes a "NOTICE" text file as part of its distribution, then any Derivative Works that You distribute must include a readable copy of the attribution notices contained within such NOTICE file, excluding those notices that do not pertain to any part of the Derivative Works, in at least one of the following places: within a NOTICE text file distributed as part of the Derivative Works; within the Source form or documentation, if provided along with the Derivative Works; or, within a display generated by the Derivative Works, if and wherever such third-party notices normally appear. The contents of the NOTICE file are for informational purposes only and do not

modify the License. You may add Your own attribution notices within Derivative Works that You distribute, alongside or as an addendum to the NOTICE text from the Work, provided that such additional attribution notices cannot be construed as modifying the License. You may add Your own copyright statement to Your modifications and may provide additional or different license terms and conditions for use, reproduction, or distribution of Your modifications, or for any such Derivative Works as a whole, provided Your use, reproduction, and distribution of the Work otherwise complies with the conditions stated in this License.

5. Submission of Contributions. Unless You explicitly state otherwise, any Contribution intentionally submitted for inclusion in the Work by You to the Licensor shall be under the terms and conditions of this License, without any additional terms or conditions. Notwithstanding the above, nothing herein shall supersede or modify the terms of any separate license agreement you may have executed with Licensor regarding such Contributions.

6. Trademarks. This License does not grant permission to use the trade names, trademarks, service marks, or product names of the Licensor, except as required for reasonable and customary use in describing the origin of the Work and reproducing the content of the NOTICE file.

7. Disclaimer of Warranty. Unless required by applicable law or agreed to in writing, Licensor provides the Work (and each Contributor provides its Contributions) on an "AS IS" BASIS, WITHOUT WARRANTIES OR CONDITIONS OF ANY KIND, either express or implied, including, without limitation, any warranties or conditions of TITLE, NON-INFRINGEMENT, MERCHANTABILITY, or FITNESS FOR A PARTICULAR PURPOSE. You are solely responsible for determining the appropriateness of using or redistributing the Work and assume any risks associated with Your exercise of permissions under this License.

8. Limitation of Liability. In no event and under no legal theory, whether in tort (including negligence), contract, or otherwise, unless required by applicable law (such as deliberate and grossly negligent acts) or agreed to in writing, shall any Contributor be liable to You for damages, including any direct, indirect, special, incidental, or consequential damages of any character arising as a result of this License or out of the use or inability to use the Work (including but not limited to damages for loss of goodwill, work stoppage, computer failure or malfunction, or any and all other commercial damages or losses), even if such Contributor has been advised of the possibility of such damages.

9. Accepting Warranty or Additional Liability. While redistributing the Work or Derivative Works thereof, You may choose to offer, and charge a fee for, acceptance of support, warranty, indemnity, or other liability obligations and/or rights consistent with this License. However, in accepting such obligations, You may act only on Your own behalf and on Your sole responsibility, not on behalf of any other Contributor, and only if You agree to indemnify, defend, and hold each Contributor harmless for any liability incurred by, or claims asserted against, such Contributor by reason of your accepting any such warranty or additional liability.

# **1.242 btrfs-progs 5.16.2-1**

# **1.242.1 Available under license :**

 GNU GENERAL PUBLIC LICENSE Version 2, June 1991

Copyright (C) 1989, 1991 Free Software Foundation, Inc. 51 Franklin St, Fifth Floor, Boston, MA 02110-1301 USA Everyone is permitted to copy and distribute verbatim copies of this license document, but changing it is not allowed.

### Preamble

 The licenses for most software are designed to take away your freedom to share and change it. By contrast, the GNU General Public License is intended to guarantee your freedom to share and change free software--to make sure the software is free for all its users. This General Public License applies to most of the Free Software Foundation's software and to any other program whose authors commit to using it. (Some other Free Software Foundation software is covered by the GNU Library General Public License instead.) You can apply it to your programs, too.

 When we speak of free software, we are referring to freedom, not price. Our General Public Licenses are designed to make sure that you have the freedom to distribute copies of free software (and charge for this service if you wish), that you receive source code or can get it if you want it, that you can change the software or use pieces of it in new free programs; and that you know you can do these things.

 To protect your rights, we need to make restrictions that forbid anyone to deny you these rights or to ask you to surrender the rights. These restrictions translate to certain responsibilities for you if you distribute copies of the software, or if you modify it.

 For example, if you distribute copies of such a program, whether gratis or for a fee, you must give the recipients all the rights that you have. You must make sure that they, too, receive or can get the source code. And you must show them these terms so they know their rights.

We protect your rights with two steps: (1) copyright the software, and (2) offer you this license which gives you legal permission to copy, distribute and/or modify the software.

 Also, for each author's protection and ours, we want to make certain that everyone understands that there is no warranty for this free software. If the software is modified by someone else and passed on, we want its recipients to know that what they have is not the original, so that any problems introduced by others will not reflect on the original authors' reputations.

 Finally, any free program is threatened constantly by software patents. We wish to avoid the danger that redistributors of a free program will individually obtain patent licenses, in effect making the program proprietary. To prevent this, we have made it clear that any

patent must be licensed for everyone's free use or not licensed at all.

 The precise terms and conditions for copying, distribution and modification follow.

# GNU GENERAL PUBLIC LICENSE TERMS AND CONDITIONS FOR COPYING, DISTRIBUTION AND MODIFICATION

 0. This License applies to any program or other work which contains a notice placed by the copyright holder saying it may be distributed under the terms of this General Public License. The "Program", below, refers to any such program or work, and a "work based on the Program" means either the Program or any derivative work under copyright law: that is to say, a work containing the Program or a portion of it, either verbatim or with modifications and/or translated into another language. (Hereinafter, translation is included without limitation in the term "modification".) Each licensee is addressed as "you".

Activities other than copying, distribution and modification are not covered by this License; they are outside its scope. The act of running the Program is not restricted, and the output from the Program is covered only if its contents constitute a work based on the Program (independent of having been made by running the Program). Whether that is true depends on what the Program does.

 1. You may copy and distribute verbatim copies of the Program's source code as you receive it, in any medium, provided that you conspicuously and appropriately publish on each copy an appropriate copyright notice and disclaimer of warranty; keep intact all the notices that refer to this License and to the absence of any warranty; and give any other recipients of the Program a copy of this License along with the Program.

You may charge a fee for the physical act of transferring a copy, and you may at your option offer warranty protection in exchange for a fee.

 2. You may modify your copy or copies of the Program or any portion of it, thus forming a work based on the Program, and copy and distribute such modifications or work under the terms of Section 1 above, provided that you also meet all of these conditions:

 a) You must cause the modified files to carry prominent notices stating that you changed the files and the date of any change.

 b) You must cause any work that you distribute or publish, that in whole or in part contains or is derived from the Program or any part thereof, to be licensed as a whole at no charge to all third parties under the terms of this License.

 c) If the modified program normally reads commands interactively when run, you must cause it, when started running for such interactive use in the most ordinary way, to print or display an announcement including an appropriate copyright notice and a notice that there is no warranty (or else, saying that you provide a warranty) and that users may redistribute the program under these conditions, and telling the user how to view a copy of this License. (Exception: if the Program itself is interactive but does not normally print such an announcement, your work based on the Program is not required to print an announcement.)

These requirements apply to the modified work as a whole. If identifiable sections of that work are not derived from the Program, and can be reasonably considered independent and separate works in themselves, then this License, and its terms, do not apply to those sections when you distribute them as separate works. But when you distribute the same sections as part of a whole which is a work based on the Program, the distribution of the whole must be on the terms of this License, whose permissions for other licensees extend to the entire whole, and thus to each and every part regardless of who wrote it.

Thus, it is not the intent of this section to claim rights or contest your rights to work written entirely by you; rather, the intent is to exercise the right to control the distribution of derivative or collective works based on the Program.

In addition, mere aggregation of another work not based on the Program with the Program (or with a work based on the Program) on a volume of a storage or distribution medium does not bring the other work under the scope of this License.

 3. You may copy and distribute the Program (or a work based on it, under Section 2) in object code or executable form under the terms of Sections 1 and 2 above provided that you also do one of the following:

 a) Accompany it with the complete corresponding machine-readable source code, which must be distributed under the terms of Sections 1 and 2 above on a medium customarily used for software interchange; or,

 b) Accompany it with a written offer, valid for at least three years, to give any third party, for a charge no more than your cost of physically performing source distribution, a complete machine-readable copy of the corresponding source code, to be distributed under the terms of Sections 1 and 2 above on a medium customarily used for software interchange; or,

c) Accompany it with the information you received as to the offer

 to distribute corresponding source code. (This alternative is allowed only for noncommercial distribution and only if you received the program in object code or executable form with such an offer, in accord with Subsection b above.)

The source code for a work means the preferred form of the work for making modifications to it. For an executable work, complete source code means all the source code for all modules it contains, plus any associated interface definition files, plus the scripts used to control compilation and installation of the executable. However, as a special exception, the source code distributed need not include anything that is normally distributed (in either source or binary form) with the major components (compiler, kernel, and so on) of the operating system on which the executable runs, unless that component itself accompanies the executable.

If distribution of executable or object code is made by offering access to copy from a designated place, then offering equivalent access to copy the source code from the same place counts as distribution of the source code, even though third parties are not compelled to copy the source along with the object code.

 4. You may not copy, modify, sublicense, or distribute the Program except as expressly provided under this License. Any attempt otherwise to copy, modify, sublicense or distribute the Program is void, and will automatically terminate your rights under this License. However, parties who have received copies, or rights, from you under this License will not have their licenses terminated so long as such parties remain in full compliance.

 5. You are not required to accept this License, since you have not signed it. However, nothing else grants you permission to modify or distribute the Program or its derivative works. These actions are prohibited by law if you do not accept this License. Therefore, by modifying or distributing the Program (or any work based on the Program), you indicate your acceptance of this License to do so, and all its terms and conditions for copying, distributing or modifying the Program or works based on it.

 6. Each time you redistribute the Program (or any work based on the Program), the recipient automatically receives a license from the original licensor to copy, distribute or modify the Program subject to these terms and conditions. You may not impose any further restrictions on the recipients' exercise of the rights granted herein. You are not responsible for enforcing compliance by third parties to this License.

7. If, as a consequence of a court judgment or allegation of patent

infringement or for any other reason (not limited to patent issues), conditions are imposed on you (whether by court order, agreement or otherwise) that contradict the conditions of this License, they do not excuse you from the conditions of this License. If you cannot distribute so as to satisfy simultaneously your obligations under this License and any other pertinent obligations, then as a consequence you may not distribute the Program at all. For example, if a patent license would not permit royalty-free redistribution of the Program by all those who receive copies directly or indirectly through you, then the only way you could satisfy both it and this License would be to refrain entirely from distribution of the Program.

If any portion of this section is held invalid or unenforceable under any particular circumstance, the balance of the section is intended to apply and the section as a whole is intended to apply in other circumstances.

It is not the purpose of this section to induce you to infringe any patents or other property right claims or to contest validity of any such claims; this section has the sole purpose of protecting the integrity of the free software distribution system, which is implemented by public license practices. Many people have made generous contributions to the wide range of software distributed through that system in reliance on consistent application of that system; it is up to the author/donor to decide if he or she is willing to distribute software through any other system and a licensee cannot impose that choice.

This section is intended to make thoroughly clear what is believed to be a consequence of the rest of this License.

 8. If the distribution and/or use of the Program is restricted in certain countries either by patents or by copyrighted interfaces, the original copyright holder who places the Program under this License may add an explicit geographical distribution limitation excluding those countries, so that distribution is permitted only in or among countries not thus excluded. In such case, this License incorporates the limitation as if written in the body of this License.

 9. The Free Software Foundation may publish revised and/or new versions of the General Public License from time to time. Such new versions will be similar in spirit to the present version, but may differ in detail to address new problems or concerns.

Each version is given a distinguishing version number. If the Program specifies a version number of this License which applies to it and "any later version", you have the option of following the terms and conditions either of that version or of any later version published by the Free

Software Foundation. If the Program does not specify a version number of this License, you may choose any version ever published by the Free Software Foundation.

 10. If you wish to incorporate parts of the Program into other free programs whose distribution conditions are different, write to the author to ask for permission. For software which is copyrighted by the Free Software Foundation, write to the Free Software Foundation; we sometimes make exceptions for this. Our decision will be guided by the two goals of preserving the free status of all derivatives of our free software and of promoting the sharing and reuse of software generally.

## NO WARRANTY

 11. BECAUSE THE PROGRAM IS LICENSED FREE OF CHARGE, THERE IS NO WARRANTY FOR THE PROGRAM, TO THE EXTENT PERMITTED BY APPLICABLE LAW. EXCEPT WHEN OTHERWISE STATED IN WRITING THE COPYRIGHT HOLDERS AND/OR OTHER PARTIES PROVIDE THE PROGRAM "AS IS" WITHOUT WARRANTY OF ANY KIND, EITHER EXPRESSED OR IMPLIED, INCLUDING, BUT NOT LIMITED TO, THE IMPLIED WARRANTIES OF MERCHANTABILITY AND FITNESS FOR A PARTICULAR PURPOSE. THE ENTIRE RISK AS TO THE QUALITY AND PERFORMANCE OF THE PROGRAM IS WITH YOU. SHOULD THE PROGRAM PROVE DEFECTIVE, YOU ASSUME THE COST OF ALL NECESSARY SERVICING, REPAIR OR CORRECTION.

 12. IN NO EVENT UNLESS REQUIRED BY APPLICABLE LAW OR AGREED TO IN WRITING WILL ANY COPYRIGHT HOLDER, OR ANY OTHER PARTY WHO MAY MODIFY AND/OR REDISTRIBUTE THE PROGRAM AS PERMITTED ABOVE, BE LIABLE TO YOU FOR DAMAGES, INCLUDING ANY GENERAL, SPECIAL, INCIDENTAL OR CONSEQUENTIAL DAMAGES ARISING OUT OF THE USE OR INABILITY TO USE THE PROGRAM (INCLUDING BUT NOT LIMITED TO LOSS OF DATA OR DATA BEING RENDERED INACCURATE OR LOSSES SUSTAINED BY YOU OR THIRD PARTIES OR A FAILURE OF THE PROGRAM TO OPERATE WITH ANY OTHER PROGRAMS), EVEN IF SUCH HOLDER OR OTHER PARTY HAS BEEN ADVISED OF THE POSSIBILITY OF SUCH DAMAGES.

# END OF TERMS AND CONDITIONS

 How to Apply These Terms to Your New Programs

 If you develop a new program, and you want it to be of the greatest possible use to the public, the best way to achieve this is to make it free software which everyone can redistribute and change under these terms.

 To do so, attach the following notices to the program. It is safest to attach them to the start of each source file to most effectively convey the exclusion of warranty; and each file should have at least the "copyright" line and a pointer to where the full notice is found.

 $\leq$  one line to give the program's name and a brief idea of what it does. $\geq$ 

Copyright  $(C)$  <year > <name of author>

 This program is free software; you can redistribute it and/or modify it under the terms of the GNU General Public License as published by the Free Software Foundation; either version 2 of the License, or (at your option) any later version.

 This program is distributed in the hope that it will be useful, but WITHOUT ANY WARRANTY; without even the implied warranty of MERCHANTABILITY or FITNESS FOR A PARTICULAR PURPOSE. See the GNU General Public License for more details.

 You should have received a copy of the GNU General Public License along with this program; if not, write to the Free Software Foundation, Inc., 51 Franklin St, Fifth Floor, Boston, MA 02110-1301 USA

Also add information on how to contact you by electronic and paper mail.

If the program is interactive, make it output a short notice like this when it starts in an interactive mode:

 Gnomovision version 69, Copyright (C) year name of author Gnomovision comes with ABSOLUTELY NO WARRANTY; for details type `show w'. This is free software, and you are welcome to redistribute it under certain conditions; type `show c' for details.

The hypothetical commands `show w' and `show c' should show the appropriate parts of the General Public License. Of course, the commands you use may be called something other than `show w' and `show c'; they could even be mouse-clicks or menu items--whatever suits your program.

You should also get your employer (if you work as a programmer) or your school, if any, to sign a "copyright disclaimer" for the program, if necessary. Here is a sample; alter the names:

 Yoyodyne, Inc., hereby disclaims all copyright interest in the program `Gnomovision' (which makes passes at compilers) written by James Hacker.

 <signature of Ty Coon>, 1 April 1989 Ty Coon, President of Vice

This General Public License does not permit incorporating your program into proprietary programs. If your program is a subroutine library, you may consider it more useful to permit linking proprietary applications with the library. If this is what you want to do, use the GNU Library General Public License instead of this License.

# GNU LESSER GENERAL PUBLIC LICENSE Version 2.1, February 1999

Copyright (C) 1991, 1999 Free Software Foundation, Inc. 51 Franklin Street, Fifth Floor, Boston, MA 02110-1301 USA Everyone is permitted to copy and distribute verbatim copies of this license document, but changing it is not allowed.

[This is the first released version of the Lesser GPL. It also counts as the successor of the GNU Library Public License, version 2, hence the version number 2.1.]

#### Preamble

 The licenses for most software are designed to take away your freedom to share and change it. By contrast, the GNU General Public Licenses are intended to guarantee your freedom to share and change free software--to make sure the software is free for all its users.

 This license, the Lesser General Public License, applies to some specially designated software packages--typically libraries--of the Free Software Foundation and other authors who decide to use it. You can use it too, but we suggest you first think carefully about whether this license or the ordinary General Public License is the better strategy to use in any particular case, based on the explanations below.

 When we speak of free software, we are referring to freedom of use, not price. Our General Public Licenses are designed to make sure that you have the freedom to distribute copies of free software (and charge for this service if you wish); that you receive source code or can get it if you want it; that you can change the software and use pieces of it in new free programs; and that you are informed that you can do these things.

 To protect your rights, we need to make restrictions that forbid distributors to deny you these rights or to ask you to surrender these rights. These restrictions translate to certain responsibilities for you if you distribute copies of the library or if you modify it.

 For example, if you distribute copies of the library, whether gratis or for a fee, you must give the recipients all the rights that we gave you. You must make sure that they, too, receive or can get the source code. If you link other code with the library, you must provide complete object files to the recipients, so that they can relink them with the library after making changes to the library and recompiling it. And you must show them these terms so they know their rights.

We protect your rights with a two-step method: (1) we copyright the

library, and (2) we offer you this license, which gives you legal permission to copy, distribute and/or modify the library.

 To protect each distributor, we want to make it very clear that there is no warranty for the free library. Also, if the library is modified by someone else and passed on, the recipients should know that what they have is not the original version, so that the original author's reputation will not be affected by problems that might be introduced by others.

 Finally, software patents pose a constant threat to the existence of any free program. We wish to make sure that a company cannot effectively restrict the users of a free program by obtaining a restrictive license from a patent holder. Therefore, we insist that any patent license obtained for a version of the library must be consistent with the full freedom of use specified in this license.

 Most GNU software, including some libraries, is covered by the ordinary GNU General Public License. This license, the GNU Lesser General Public License, applies to certain designated libraries, and is quite different from the ordinary General Public License. We use this license for certain libraries in order to permit linking those libraries into non-free programs.

 When a program is linked with a library, whether statically or using a shared library, the combination of the two is legally speaking a combined work, a derivative of the original library. The ordinary General Public License therefore permits such linking only if the entire combination fits its criteria of freedom. The Lesser General Public License permits more lax criteria for linking other code with the library.

 We call this license the "Lesser" General Public License because it does Less to protect the user's freedom than the ordinary General Public License. It also provides other free software developers Less of an advantage over competing non-free programs. These disadvantages are the reason we use the ordinary General Public License for many libraries. However, the Lesser license provides advantages in certain special circumstances.

 For example, on rare occasions, there may be a special need to encourage the widest possible use of a certain library, so that it becomes a de-facto standard. To achieve this, non-free programs must be allowed to use the library. A more frequent case is that a free library does the same job as widely used non-free libraries. In this case, there is little to gain by limiting the free library to free software only, so we use the Lesser General Public License.

 In other cases, permission to use a particular library in non-free programs enables a greater number of people to use a large body of free software. For example, permission to use the GNU C Library in non-free programs enables many more people to use the whole GNU operating system, as well as its variant, the GNU/Linux operating system.

 Although the Lesser General Public License is Less protective of the users' freedom, it does ensure that the user of a program that is linked with the Library has the freedom and the wherewithal to run that program using a modified version of the Library.

 The precise terms and conditions for copying, distribution and modification follow. Pay close attention to the difference between a "work based on the library" and a "work that uses the library". The former contains code derived from the library, whereas the latter must be combined with the library in order to run.

# GNU LESSER GENERAL PUBLIC LICENSE TERMS AND CONDITIONS FOR COPYING, DISTRIBUTION AND MODIFICATION

 0. This License Agreement applies to any software library or other program which contains a notice placed by the copyright holder or other authorized party saying it may be distributed under the terms of this Lesser General Public License (also called "this License"). Each licensee is addressed as "you".

 A "library" means a collection of software functions and/or data prepared so as to be conveniently linked with application programs (which use some of those functions and data) to form executables.

 The "Library", below, refers to any such software library or work which has been distributed under these terms. A "work based on the Library" means either the Library or any derivative work under copyright law: that is to say, a work containing the Library or a portion of it, either verbatim or with modifications and/or translated straightforwardly into another language. (Hereinafter, translation is included without limitation in the term "modification".)

 "Source code" for a work means the preferred form of the work for making modifications to it. For a library, complete source code means all the source code for all modules it contains, plus any associated interface definition files, plus the scripts used to control compilation and installation of the library.

 Activities other than copying, distribution and modification are not covered by this License; they are outside its scope. The act of running a program using the Library is not restricted, and output from

such a program is covered only if its contents constitute a work based on the Library (independent of the use of the Library in a tool for writing it). Whether that is true depends on what the Library does and what the program that uses the Library does.

 1. You may copy and distribute verbatim copies of the Library's complete source code as you receive it, in any medium, provided that you conspicuously and appropriately publish on each copy an appropriate copyright notice and disclaimer of warranty; keep intact all the notices that refer to this License and to the absence of any warranty; and distribute a copy of this License along with the Library.

 You may charge a fee for the physical act of transferring a copy, and you may at your option offer warranty protection in exchange for a fee.

 2. You may modify your copy or copies of the Library or any portion of it, thus forming a work based on the Library, and copy and distribute such modifications or work under the terms of Section 1 above, provided that you also meet all of these conditions:

a) The modified work must itself be a software library.

 b) You must cause the files modified to carry prominent notices stating that you changed the files and the date of any change.

 c) You must cause the whole of the work to be licensed at no charge to all third parties under the terms of this License.

 d) If a facility in the modified Library refers to a function or a table of data to be supplied by an application program that uses the facility, other than as an argument passed when the facility is invoked, then you must make a good faith effort to ensure that, in the event an application does not supply such function or table, the facility still operates, and performs whatever part of its purpose remains meaningful.

 (For example, a function in a library to compute square roots has a purpose that is entirely well-defined independent of the application. Therefore, Subsection 2d requires that any application-supplied function or table used by this function must be optional: if the application does not supply it, the square root function must still compute square roots.)

These requirements apply to the modified work as a whole. If identifiable sections of that work are not derived from the Library, and can be reasonably considered independent and separate works in

themselves, then this License, and its terms, do not apply to those sections when you distribute them as separate works. But when you distribute the same sections as part of a whole which is a work based on the Library, the distribution of the whole must be on the terms of this License, whose permissions for other licensees extend to the entire whole, and thus to each and every part regardless of who wrote it.

Thus, it is not the intent of this section to claim rights or contest your rights to work written entirely by you; rather, the intent is to exercise the right to control the distribution of derivative or collective works based on the Library.

In addition, mere aggregation of another work not based on the Library with the Library (or with a work based on the Library) on a volume of a storage or distribution medium does not bring the other work under the scope of this License.

 3. You may opt to apply the terms of the ordinary GNU General Public License instead of this License to a given copy of the Library. To do this, you must alter all the notices that refer to this License, so that they refer to the ordinary GNU General Public License, version 2, instead of to this License. (If a newer version than version 2 of the ordinary GNU General Public License has appeared, then you can specify that version instead if you wish.) Do not make any other change in these notices.

 Once this change is made in a given copy, it is irreversible for that copy, so the ordinary GNU General Public License applies to all subsequent copies and derivative works made from that copy.

 This option is useful when you wish to copy part of the code of the Library into a program that is not a library.

 4. You may copy and distribute the Library (or a portion or derivative of it, under Section 2) in object code or executable form under the terms of Sections 1 and 2 above provided that you accompany it with the complete corresponding machine-readable source code, which must be distributed under the terms of Sections 1 and 2 above on a medium customarily used for software interchange.

 If distribution of object code is made by offering access to copy from a designated place, then offering equivalent access to copy the source code from the same place satisfies the requirement to distribute the source code, even though third parties are not compelled to copy the source along with the object code.

5. A program that contains no derivative of any portion of the

Library, but is designed to work with the Library by being compiled or linked with it, is called a "work that uses the Library". Such a work, in isolation, is not a derivative work of the Library, and therefore falls outside the scope of this License.

 However, linking a "work that uses the Library" with the Library creates an executable that is a derivative of the Library (because it contains portions of the Library), rather than a "work that uses the library". The executable is therefore covered by this License. Section 6 states terms for distribution of such executables.

 When a "work that uses the Library" uses material from a header file that is part of the Library, the object code for the work may be a derivative work of the Library even though the source code is not. Whether this is true is especially significant if the work can be linked without the Library, or if the work is itself a library. The threshold for this to be true is not precisely defined by law.

 If such an object file uses only numerical parameters, data structure layouts and accessors, and small macros and small inline functions (ten lines or less in length), then the use of the object file is unrestricted, regardless of whether it is legally a derivative work. (Executables containing this object code plus portions of the Library will still fall under Section 6.)

 Otherwise, if the work is a derivative of the Library, you may distribute the object code for the work under the terms of Section 6. Any executables containing that work also fall under Section 6, whether or not they are linked directly with the Library itself.

 6. As an exception to the Sections above, you may also combine or link a "work that uses the Library" with the Library to produce a work containing portions of the Library, and distribute that work under terms of your choice, provided that the terms permit modification of the work for the customer's own use and reverse engineering for debugging such modifications.

 You must give prominent notice with each copy of the work that the Library is used in it and that the Library and its use are covered by this License. You must supply a copy of this License. If the work during execution displays copyright notices, you must include the copyright notice for the Library among them, as well as a reference directing the user to the copy of this License. Also, you must do one of these things:

 a) Accompany the work with the complete corresponding machine-readable source code for the Library including whatever changes were used in the work (which must be distributed under

 Sections 1 and 2 above); and, if the work is an executable linked with the Library, with the complete machine-readable "work that uses the Library", as object code and/or source code, so that the user can modify the Library and then relink to produce a modified executable containing the modified Library. (It is understood that the user who changes the contents of definitions files in the Library will not necessarily be able to recompile the application to use the modified definitions.)

 b) Use a suitable shared library mechanism for linking with the Library. A suitable mechanism is one that (1) uses at run time a copy of the library already present on the user's computer system, rather than copying library functions into the executable, and (2) will operate properly with a modified version of the library, if the user installs one, as long as the modified version is interface-compatible with the version that the work was made with.

 c) Accompany the work with a written offer, valid for at least three years, to give the same user the materials specified in Subsection 6a, above, for a charge no more than the cost of performing this distribution.

 d) If distribution of the work is made by offering access to copy from a designated place, offer equivalent access to copy the above specified materials from the same place.

 e) Verify that the user has already received a copy of these materials or that you have already sent this user a copy.

 For an executable, the required form of the "work that uses the Library" must include any data and utility programs needed for reproducing the executable from it. However, as a special exception, the materials to be distributed need not include anything that is normally distributed (in either source or binary form) with the major components (compiler, kernel, and so on) of the operating system on which the executable runs, unless that component itself accompanies the executable.

 It may happen that this requirement contradicts the license restrictions of other proprietary libraries that do not normally accompany the operating system. Such a contradiction means you cannot use both them and the Library together in an executable that you distribute.

 7. You may place library facilities that are a work based on the Library side-by-side in a single library together with other library facilities not covered by this License, and distribute such a combined library, provided that the separate distribution of the work based on

the Library and of the other library facilities is otherwise permitted, and provided that you do these two things:

 a) Accompany the combined library with a copy of the same work based on the Library, uncombined with any other library facilities. This must be distributed under the terms of the Sections above.

 b) Give prominent notice with the combined library of the fact that part of it is a work based on the Library, and explaining where to find the accompanying uncombined form of the same work.

 8. You may not copy, modify, sublicense, link with, or distribute the Library except as expressly provided under this License. Any attempt otherwise to copy, modify, sublicense, link with, or distribute the Library is void, and will automatically terminate your rights under this License. However, parties who have received copies, or rights, from you under this License will not have their licenses terminated so long as such parties remain in full compliance.

 9. You are not required to accept this License, since you have not signed it. However, nothing else grants you permission to modify or distribute the Library or its derivative works. These actions are prohibited by law if you do not accept this License. Therefore, by modifying or distributing the Library (or any work based on the Library), you indicate your acceptance of this License to do so, and all its terms and conditions for copying, distributing or modifying the Library or works based on it.

 10. Each time you redistribute the Library (or any work based on the Library), the recipient automatically receives a license from the original licensor to copy, distribute, link with or modify the Library subject to these terms and conditions. You may not impose any further restrictions on the recipients' exercise of the rights granted herein. You are not responsible for enforcing compliance by third parties with this License.

 11. If, as a consequence of a court judgment or allegation of patent infringement or for any other reason (not limited to patent issues), conditions are imposed on you (whether by court order, agreement or otherwise) that contradict the conditions of this License, they do not excuse you from the conditions of this License. If you cannot distribute so as to satisfy simultaneously your obligations under this License and any other pertinent obligations, then as a consequence you may not distribute the Library at all. For example, if a patent license would not permit royalty-free redistribution of the Library by all those who receive copies directly or indirectly through you, then the only way you could satisfy both it and this License would be to

refrain entirely from distribution of the Library.

If any portion of this section is held invalid or unenforceable under any particular circumstance, the balance of the section is intended to apply, and the section as a whole is intended to apply in other circumstances.

It is not the purpose of this section to induce you to infringe any patents or other property right claims or to contest validity of any such claims; this section has the sole purpose of protecting the integrity of the free software distribution system which is implemented by public license practices. Many people have made generous contributions to the wide range of software distributed through that system in reliance on consistent application of that system; it is up to the author/donor to decide if he or she is willing to distribute software through any other system and a licensee cannot impose that choice.

This section is intended to make thoroughly clear what is believed to be a consequence of the rest of this License.

 12. If the distribution and/or use of the Library is restricted in certain countries either by patents or by copyrighted interfaces, the original copyright holder who places the Library under this License may add an explicit geographical distribution limitation excluding those countries, so that distribution is permitted only in or among countries not thus excluded. In such case, this License incorporates the limitation as if written in the body of this License.

 13. The Free Software Foundation may publish revised and/or new versions of the Lesser General Public License from time to time. Such new versions will be similar in spirit to the present version, but may differ in detail to address new problems or concerns.

Each version is given a distinguishing version number. If the Library specifies a version number of this License which applies to it and "any later version", you have the option of following the terms and conditions either of that version or of any later version published by the Free Software Foundation. If the Library does not specify a license version number, you may choose any version ever published by the Free Software Foundation.

 14. If you wish to incorporate parts of the Library into other free programs whose distribution conditions are incompatible with these, write to the author to ask for permission. For software which is copyrighted by the Free Software Foundation, write to the Free Software Foundation; we sometimes make exceptions for this. Our decision will be guided by the two goals of preserving the free status of all derivatives of our free software and of promoting the sharing

and reuse of software generally.

## NO WARRANTY

 15. BECAUSE THE LIBRARY IS LICENSED FREE OF CHARGE, THERE IS NO WARRANTY FOR THE LIBRARY, TO THE EXTENT PERMITTED BY APPLICABLE LAW. EXCEPT WHEN OTHERWISE STATED IN WRITING THE COPYRIGHT HOLDERS AND/OR OTHER PARTIES PROVIDE THE LIBRARY "AS IS" WITHOUT WARRANTY OF ANY KIND, EITHER EXPRESSED OR IMPLIED, INCLUDING, BUT NOT LIMITED TO, THE IMPLIED WARRANTIES OF MERCHANTABILITY AND FITNESS FOR A PARTICULAR PURPOSE. THE ENTIRE RISK AS TO THE QUALITY AND PERFORMANCE OF THE LIBRARY IS WITH YOU. SHOULD THE LIBRARY PROVE DEFECTIVE, YOU ASSUME THE COST OF ALL NECESSARY SERVICING, REPAIR OR CORRECTION.

 16. IN NO EVENT UNLESS REQUIRED BY APPLICABLE LAW OR AGREED TO IN WRITING WILL ANY COPYRIGHT HOLDER, OR ANY OTHER PARTY WHO MAY MODIFY AND/OR REDISTRIBUTE THE LIBRARY AS PERMITTED ABOVE, BE LIABLE TO YOU FOR DAMAGES, INCLUDING ANY GENERAL, SPECIAL, INCIDENTAL OR CONSEQUENTIAL DAMAGES ARISING OUT OF THE USE OR INABILITY TO USE THE LIBRARY (INCLUDING BUT NOT LIMITED TO LOSS OF DATA OR DATA BEING RENDERED INACCURATE OR LOSSES SUSTAINED BY YOU OR THIRD PARTIES OR A FAILURE OF THE LIBRARY TO OPERATE WITH ANY OTHER SOFTWARE), EVEN IF SUCH HOLDER OR OTHER PARTY HAS BEEN ADVISED OF THE POSSIBILITY OF SUCH DAMAGES.

# END OF TERMS AND CONDITIONS

How to Apply These Terms to Your New Libraries

 If you develop a new library, and you want it to be of the greatest possible use to the public, we recommend making it free software that everyone can redistribute and change. You can do so by permitting redistribution under these terms (or, alternatively, under the terms of the ordinary General Public License).

 To apply these terms, attach the following notices to the library. It is safest to attach them to the start of each source file to most effectively convey the exclusion of warranty; and each file should have at least the "copyright" line and a pointer to where the full notice is found.

 <one line to give the library's name and a brief idea of what it does.> Copyright  $(C)$  < year > < name of author >

 This library is free software; you can redistribute it and/or modify it under the terms of the GNU Lesser General Public License as published by the Free Software Foundation; either version 2.1 of the License, or (at your option) any later version.  This library is distributed in the hope that it will be useful, but WITHOUT ANY WARRANTY; without even the implied warranty of MERCHANTABILITY or FITNESS FOR A PARTICULAR PURPOSE. See the GNU Lesser General Public License for more details.

 You should have received a copy of the GNU Lesser General Public License along with this library; if not, write to the Free Software Foundation, Inc., 51 Franklin Street, Fifth Floor, Boston, MA 02110-1301 USA

Also add information on how to contact you by electronic and paper mail.

You should also get your employer (if you work as a programmer) or your school, if any, to sign a "copyright disclaimer" for the library, if necessary. Here is a sample; alter the names:

 Yoyodyne, Inc., hereby disclaims all copyright interest in the library `Frob' (a library for tweaking knobs) written by James Random Hacker.

 <signature of Ty Coon>, 1 April 1990 Ty Coon, President of Vice

That's all there is to it!

# **1.243 six 1.16.0-3ubuntu1**

# **1.243.1 Available under license :**

Copyright (c) 2010-2020 Benjamin Peterson

Permission is hereby granted, free of charge, to any person obtaining a copy of this software and associated documentation files (the "Software"), to deal in the Software without restriction, including without limitation the rights to use, copy, modify, merge, publish, distribute, sublicense, and/or sell copies of the Software, and to permit persons to whom the Software is furnished to do so, subject to the following conditions:

The above copyright notice and this permission notice shall be included in all copies or substantial portions of the Software.

THE SOFTWARE IS PROVIDED "AS IS", WITHOUT WARRANTY OF ANY KIND, EXPRESS OR IMPLIED, INCLUDING BUT NOT LIMITED TO THE WARRANTIES OF MERCHANTABILITY, FITNESS FOR A PARTICULAR PURPOSE AND NONINFRINGEMENT. IN NO EVENT SHALL THE AUTHORS OR COPYRIGHT HOLDERS BE LIABLE FOR ANY CLAIM, DAMAGES OR OTHER LIABILITY, WHETHER IN AN ACTION OF CONTRACT, TORT OR OTHERWISE, ARISING FROM, OUT OF OR IN CONNECTION WITH THE SOFTWARE OR THE USE OR OTHER DEALINGS IN THE SOFTWARE.

# **1.244 blinker 1.4**

# **1.244.1 Available under license :**

Copyright (c) The Blinker authors and contributors <see AUTHORS file>

Permission is hereby granted, free of charge, to any person obtaining a copy of this software and associated documentation files (the "Software"), to deal in the Software without restriction, including without limitation the rights to use, copy, modify, merge, publish, distribute, sublicense, and/or sell copies of the Software, and to permit persons to whom the Software is furnished to do so, subject to the following conditions:

The above copyright notice and this permission notice shall be included in all copies or substantial portions of the Software.

THE SOFTWARE IS PROVIDED "AS IS", WITHOUT WARRANTY OF ANY KIND, EXPRESS OR IMPLIED, INCLUDING BUT NOT LIMITED TO THE WARRANTIES OF MERCHANTABILITY, FITNESS FOR A PARTICULAR PURPOSE AND NONINFRINGEMENT. IN NO EVENT SHALL THE AUTHORS OR COPYRIGHT HOLDERS BE LIABLE FOR ANY CLAIM, DAMAGES OR OTHER LIABILITY, WHETHER IN AN ACTION OF CONTRACT, TORT OR OTHERWISE, ARISING FROM, OUT OF OR IN CONNECTION WITH THE SOFTWARE OR THE USE OR OTHER DEALINGS IN THE SOFTWARE.

# **1.245 libfile-listing-perl 6.14-1**

# **1.245.1 Available under license :**

This software is copyright (c) 1996-2020 by Gisle Aas.

This is free software; you can redistribute it and/or modify it under the same terms as the Perl 5 programming language system itself.

Terms of the Perl programming language system itself

a) the GNU General Public License as published by the Free Software Foundation; either version 1, or (at your option) any later version, or b) the "Artistic License"

--- The GNU General Public License, Version 1, February 1989 ---

This software is Copyright (c) 1996-2020 by Gisle Aas.

This is free software, licensed under:

The GNU General Public License, Version 1, February 1989

### GNU GENERAL PUBLIC LICENSE

Version 1, February 1989

Copyright (C) 1989 Free Software Foundation, Inc. 51 Franklin St, Fifth Floor, Boston, MA 02110-1301 USA

Everyone is permitted to copy and distribute verbatim copies of this license document, but changing it is not allowed.

#### Preamble

 The license agreements of most software companies try to keep users at the mercy of those companies. By contrast, our General Public License is intended to guarantee your freedom to share and change free software--to make sure the software is free for all its users. The General Public License applies to the Free Software Foundation's software and to any other program whose authors commit to using it. You can use it for your programs, too.

 When we speak of free software, we are referring to freedom, not price. Specifically, the General Public License is designed to make sure that you have the freedom to give away or sell copies of free software, that you receive source code or can get it if you want it, that you can change the software or use pieces of it in new free programs; and that you know you can do these things.

 To protect your rights, we need to make restrictions that forbid anyone to deny you these rights or to ask you to surrender the rights. These restrictions translate to certain responsibilities for you if you distribute copies of the software, or if you modify it.

 For example, if you distribute copies of a such a program, whether gratis or for a fee, you must give the recipients all the rights that you have. You must make sure that they, too, receive or can get the source code. And you must tell them their rights.

We protect your rights with two steps: (1) copyright the software, and (2) offer you this license which gives you legal permission to copy, distribute and/or modify the software.

 Also, for each author's protection and ours, we want to make certain that everyone understands that there is no warranty for this free software. If the software is modified by someone else and passed on, we want its recipients to know that what they have is not the original, so that any problems introduced by others will not reflect on the original authors' reputations.

 The precise terms and conditions for copying, distribution and modification follow.

# GNU GENERAL PUBLIC LICENSE TERMS AND CONDITIONS FOR COPYING, DISTRIBUTION AND MODIFICATION

 0. This License Agreement applies to any program or other work which contains a notice placed by the copyright holder saying it may be distributed under the terms of this General Public License. The "Program", below, refers to any such program or work, and a "work based on the Program" means either the Program or any work containing the Program or a portion of it, either verbatim or with modifications. Each licensee is addressed as "you".

 1. You may copy and distribute verbatim copies of the Program's source code as you receive it, in any medium, provided that you conspicuously and appropriately publish on each copy an appropriate copyright notice and disclaimer of warranty; keep intact all the notices that refer to this General Public License and to the absence of any warranty; and give any other recipients of the Program a copy of this General Public License along with the Program. You may charge a fee for the physical act of transferring a copy.

 2. You may modify your copy or copies of the Program or any portion of it, and copy and distribute such modifications under the terms of Paragraph 1 above, provided that you also do the following:

 a) cause the modified files to carry prominent notices stating that you changed the files and the date of any change; and

 b) cause the whole of any work that you distribute or publish, that in whole or in part contains the Program or any part thereof, either with or without modifications, to be licensed at no charge to all third parties under the terms of this General Public License (except that you may choose to grant warranty protection to some or all third parties, at your option).

 c) If the modified program normally reads commands interactively when run, you must cause it, when started running for such interactive use in the simplest and most usual way, to print or display an announcement including an appropriate copyright notice and a notice that there is no warranty (or else, saying that you provide a warranty) and that users may redistribute the program under these conditions, and telling the user how to view a copy of this General Public License.

 d) You may charge a fee for the physical act of transferring a copy, and you may at your option offer warranty protection in exchange for a fee.

Mere aggregation of another independent work with the Program (or its derivative) on a volume of a storage or distribution medium does not bring the other work under the scope of these terms.

 3. You may copy and distribute the Program (or a portion or derivative of it, under Paragraph 2) in object code or executable form under the terms of Paragraphs 1 and 2 above provided that you also do one of the following:

 a) accompany it with the complete corresponding machine-readable source code, which must be distributed under the terms of Paragraphs 1 and 2 above; or,

 b) accompany it with a written offer, valid for at least three years, to give any third party free (except for a nominal charge for the cost of distribution) a complete machine-readable copy of the corresponding source code, to be distributed under the terms of Paragraphs 1 and 2 above; or,

 c) accompany it with the information you received as to where the corresponding source code may be obtained. (This alternative is allowed only for noncommercial distribution and only if you received the program in object code or executable form alone.)

Source code for a work means the preferred form of the work for making modifications to it. For an executable file, complete source code means all the source code for all modules it contains; but, as a special exception, it need not include source code for modules which are standard libraries that accompany the operating system on which the executable file runs, or for standard header files or definitions files that accompany that operating system.

 4. You may not copy, modify, sublicense, distribute or transfer the Program except as expressly provided under this General Public License. Any attempt otherwise to copy, modify, sublicense, distribute or transfer the Program is void, and will automatically terminate your rights to use the Program under this License. However, parties who have received copies, or rights to use copies, from you under this General Public License will not have their licenses terminated so long as such parties remain in full compliance.

 5. By copying, distributing or modifying the Program (or any work based on the Program) you indicate your acceptance of this license to do so, and all its terms and conditions.

 6. Each time you redistribute the Program (or any work based on the Program), the recipient automatically receives a license from the original licensor to copy, distribute or modify the Program subject to these terms and conditions. You may not impose any further restrictions on the recipients' exercise of the rights granted herein.

 7. The Free Software Foundation may publish revised and/or new versions of the General Public License from time to time. Such new versions will be similar in spirit to the present version, but may differ in detail to address new problems or concerns.

Each version is given a distinguishing version number. If the Program specifies a version number of the license which applies to it and "any later version", you have the option of following the terms and conditions either of that version or of any later version published by the Free Software Foundation. If the Program does not specify a version number of the license, you may choose any version ever published by the Free Software Foundation.

 8. If you wish to incorporate parts of the Program into other free programs whose distribution conditions are different, write to the author to ask for permission. For software which is copyrighted by the Free Software Foundation, write to the Free Software Foundation; we sometimes make exceptions for this. Our decision will be guided by the two goals of preserving the free status of all derivatives of our free software and of promoting the sharing and reuse of software generally.

# NO WARRANTY

 9. BECAUSE THE PROGRAM IS LICENSED FREE OF CHARGE, THERE IS NO WARRANTY FOR THE PROGRAM, TO THE EXTENT PERMITTED BY APPLICABLE LAW. EXCEPT WHEN OTHERWISE STATED IN WRITING THE COPYRIGHT HOLDERS AND/OR OTHER PARTIES PROVIDE THE PROGRAM "AS IS" WITHOUT WARRANTY OF ANY KIND, EITHER EXPRESSED OR IMPLIED, INCLUDING, BUT NOT LIMITED TO, THE IMPLIED WARRANTIES OF MERCHANTABILITY AND FITNESS FOR A PARTICULAR PURPOSE. THE ENTIRE RISK AS TO THE QUALITY AND PERFORMANCE OF THE PROGRAM IS WITH YOU. SHOULD THE PROGRAM PROVE DEFECTIVE, YOU ASSUME THE COST OF ALL NECESSARY SERVICING, REPAIR OR CORRECTION.

 10. IN NO EVENT UNLESS REQUIRED BY APPLICABLE LAW OR AGREED TO IN WRITING WILL ANY COPYRIGHT HOLDER, OR ANY OTHER PARTY WHO MAY MODIFY AND/OR REDISTRIBUTE THE PROGRAM AS PERMITTED ABOVE, BE LIABLE TO YOU FOR DAMAGES, INCLUDING ANY GENERAL, SPECIAL, INCIDENTAL OR CONSEQUENTIAL DAMAGES ARISING OUT OF THE USE OR INABILITY TO USE THE PROGRAM (INCLUDING BUT NOT LIMITED TO LOSS OF DATA OR DATA BEING RENDERED INACCURATE OR LOSSES SUSTAINED BY YOU OR THIRD PARTIES OR A FAILURE OF THE PROGRAM TO OPERATE WITH ANY OTHER PROGRAMS), EVEN IF SUCH HOLDER OR OTHER PARTY HAS BEEN ADVISED OF THE POSSIBILITY OF SUCH DAMAGES.

# END OF TERMS AND CONDITIONS

### Appendix: How to Apply These Terms to Your New Programs

 If you develop a new program, and you want it to be of the greatest possible use to humanity, the best way to achieve this is to make it free software which everyone can redistribute and change under these terms.

 To do so, attach the following notices to the program. It is safest to attach them to the start of each source file to most effectively convey the exclusion of warranty; and each file should have at least the "copyright" line and a pointer to where the full notice is found.

 <one line to give the program's name and a brief idea of what it does.> Copyright (C)  $19yy$  <name of author>

 This program is free software; you can redistribute it and/or modify it under the terms of the GNU General Public License as published by the Free Software Foundation; either version 1, or (at your option) any later version.

 This program is distributed in the hope that it will be useful, but WITHOUT ANY WARRANTY; without even the implied warranty of MERCHANTABILITY or FITNESS FOR A PARTICULAR PURPOSE. See the GNU General Public License for more details.

 You should have received a copy of the GNU General Public License along with this program; if not, write to the Free Software Foundation, Inc., 51 Franklin Street, Fifth Floor, Boston MA 02110-1301 USA

Also add information on how to contact you by electronic and paper mail.

If the program is interactive, make it output a short notice like this when it starts in an interactive mode:

 Gnomovision version 69, Copyright (C) 19xx name of author Gnomovision comes with ABSOLUTELY NO WARRANTY; for details type `show w'. This is free software, and you are welcome to redistribute it under certain conditions; type `show c' for details.

The hypothetical commands `show w' and `show c' should show the appropriate parts of the General Public License. Of course, the commands you use may be called something other than `show w' and `show c'; they could even be mouse-clicks or menu items--whatever suits your program.

You should also get your employer (if you work as a programmer) or your

school, if any, to sign a "copyright disclaimer" for the program, if necessary. Here a sample; alter the names:

 Yoyodyne, Inc., hereby disclaims all copyright interest in the program `Gnomovision' (a program to direct compilers to make passes at assemblers) written by James Hacker.

 <signature of Ty Coon>, 1 April 1989 Ty Coon, President of Vice

That's all there is to it!

--- The Artistic License 1.0 ---

This software is Copyright (c) 1996-2020 by Gisle Aas.

This is free software, licensed under:

The Artistic License 1.0

The Artistic License

## Preamble

The intent of this document is to state the conditions under which a Package may be copied, such that the Copyright Holder maintains some semblance of artistic control over the development of the package, while giving the users of the package the right to use and distribute the Package in a more-or-less customary fashion, plus the right to make reasonable modifications.

### Definitions:

- "Package" refers to the collection of files distributed by the Copyright Holder, and derivatives of that collection of files created through textual modification.
- "Standard Version" refers to such a Package if it has not been modified, or has been modified in accordance with the wishes of the Copyright Holder.
- "Copyright Holder" is whoever is named in the copyright or copyrights for the package.
- "You" is you, if you're thinking about copying or distributing this Package.
- "Reasonable copying fee" is whatever you can justify on the basis of media cost, duplication charges, time of people involved, and so on. (You will not be required to justify it to the Copyright Holder, but only to the computing community at large as a market that must bear the fee.)
- "Freely Available" means that no fee is charged for the item itself, though there may be fees involved in handling the item. It also means that

 recipients of the item may redistribute it under the same conditions they received it.

1. You may make and give away verbatim copies of the source form of the Standard Version of this Package without restriction, provided that you duplicate all of the original copyright notices and associated disclaimers.

2. You may apply bug fixes, portability fixes and other modifications derived from the Public Domain or from the Copyright Holder. A Package modified in such a way shall still be considered the Standard Version.

3. You may otherwise modify your copy of this Package in any way, provided that you insert a prominent notice in each changed file stating how and when you changed that file, and provided that you do at least ONE of the following:

- a) place your modifications in the Public Domain or otherwise make them Freely Available, such as by posting said modifications to Usenet or an equivalent medium, or placing the modifications on a major archive site such as ftp.uu.net, or by allowing the Copyright Holder to include your modifications in the Standard Version of the Package.
- b) use the modified Package only within your corporation or organization.
- c) rename any non-standard executables so the names do not conflict with standard executables, which must also be provided, and provide a separate manual page for each non-standard executable that clearly documents how it differs from the Standard Version.
- d) make other distribution arrangements with the Copyright Holder.

4. You may distribute the programs of this Package in object code or executable form, provided that you do at least ONE of the following:

- a) distribute a Standard Version of the executables and library files, together with instructions (in the manual page or equivalent) on where to get the Standard Version.
- b) accompany the distribution with the machine-readable source of the Package with your modifications.
- c) accompany any non-standard executables with their corresponding Standard Version executables, giving the non-standard executables non-standard names, and clearly documenting the differences in manual pages (or equivalent), together with instructions on where to get the Standard Version.
- d) make other distribution arrangements with the Copyright Holder.

5. You may charge a reasonable copying fee for any distribution of this Package. You may charge any fee you choose for support of this Package. You may not charge a fee for this Package itself. However, you may distribute this Package in aggregate with other (possibly commercial) programs as part of a larger (possibly commercial) software distribution provided that you do not advertise this Package as a product of your own.

6. The scripts and library files supplied as input to or produced as output from the programs of this Package do not automatically fall under the copyright of this Package, but belong to whomever generated them, and may be sold commercially, and may be aggregated with this Package.

7. C or perl subroutines supplied by you and linked into this Package shall not be considered part of this Package.

8. The name of the Copyright Holder may not be used to endorse or promote products derived from this software without specific prior written permission.

9. THIS PACKAGE IS PROVIDED "AS IS" AND WITHOUT ANY EXPRESS OR IMPLIED WARRANTIES, INCLUDING, WITHOUT LIMITATION, THE IMPLIED WARRANTIES OF MERCHANTIBILITY AND FITNESS FOR A PARTICULAR PURPOSE.

The End

# **1.246 libffi 3.4.2-4**

# **1.246.1 Available under license :**

The libffi source distribution contains certain code that is not part of libffi, and is only used as tooling to assist with the building and testing of libffi. This includes the msvcc.sh script used to wrap the Microsoft compiler with GNU compatible command-line options, make\_sunver.pl, and the libffi test code distributed in the testsuite/libffi.bhaible directory. This code is distributed with libffi for the purpose of convenience only, and libffi is in no way derived from this code.

msvcc.sh an testsuite/libffi.bhaible are both distributed under the terms of the GNU GPL version 2, as below.

> GNU GENERAL PUBLIC LICENSE Version 2, June 1991

Copyright (C) 1989, 1991 Free Software Foundation, Inc., 51 Franklin Street, Fifth Floor, Boston, MA 02110-1301 USA Everyone is permitted to copy and distribute verbatim copies

of this license document, but changing it is not allowed.

#### Preamble

 The licenses for most software are designed to take away your freedom to share and change it. By contrast, the GNU General Public License is intended to guarantee your freedom to share and change free software--to make sure the software is free for all its users. This General Public License applies to most of the Free Software Foundation's software and to any other program whose authors commit to using it. (Some other Free Software Foundation software is covered by the GNU Lesser General Public License instead.) You can apply it to your programs, too.

 When we speak of free software, we are referring to freedom, not price. Our General Public Licenses are designed to make sure that you have the freedom to distribute copies of free software (and charge for this service if you wish), that you receive source code or can get it if you want it, that you can change the software or use pieces of it in new free programs; and that you know you can do these things.

 To protect your rights, we need to make restrictions that forbid anyone to deny you these rights or to ask you to surrender the rights. These restrictions translate to certain responsibilities for you if you distribute copies of the software, or if you modify it.

 For example, if you distribute copies of such a program, whether gratis or for a fee, you must give the recipients all the rights that you have. You must make sure that they, too, receive or can get the source code. And you must show them these terms so they know their rights.

We protect your rights with two steps: (1) copyright the software, and (2) offer you this license which gives you legal permission to copy, distribute and/or modify the software.

 Also, for each author's protection and ours, we want to make certain that everyone understands that there is no warranty for this free software. If the software is modified by someone else and passed on, we want its recipients to know that what they have is not the original, so that any problems introduced by others will not reflect on the original authors' reputations.

 Finally, any free program is threatened constantly by software patents. We wish to avoid the danger that redistributors of a free program will individually obtain patent licenses, in effect making the program proprietary. To prevent this, we have made it clear that any patent must be licensed for everyone's free use or not licensed at all.
The precise terms and conditions for copying, distribution and modification follow.

### GNU GENERAL PUBLIC LICENSE TERMS AND CONDITIONS FOR COPYING, DISTRIBUTION AND MODIFICATION

 0. This License applies to any program or other work which contains a notice placed by the copyright holder saying it may be distributed under the terms of this General Public License. The "Program", below, refers to any such program or work, and a "work based on the Program" means either the Program or any derivative work under copyright law: that is to say, a work containing the Program or a portion of it, either verbatim or with modifications and/or translated into another language. (Hereinafter, translation is included without limitation in the term "modification".) Each licensee is addressed as "you".

Activities other than copying, distribution and modification are not covered by this License; they are outside its scope. The act of running the Program is not restricted, and the output from the Program is covered only if its contents constitute a work based on the Program (independent of having been made by running the Program). Whether that is true depends on what the Program does.

 1. You may copy and distribute verbatim copies of the Program's source code as you receive it, in any medium, provided that you conspicuously and appropriately publish on each copy an appropriate copyright notice and disclaimer of warranty; keep intact all the notices that refer to this License and to the absence of any warranty; and give any other recipients of the Program a copy of this License along with the Program.

You may charge a fee for the physical act of transferring a copy, and you may at your option offer warranty protection in exchange for a fee.

 2. You may modify your copy or copies of the Program or any portion of it, thus forming a work based on the Program, and copy and distribute such modifications or work under the terms of Section 1 above, provided that you also meet all of these conditions:

 a) You must cause the modified files to carry prominent notices stating that you changed the files and the date of any change.

 b) You must cause any work that you distribute or publish, that in whole or in part contains or is derived from the Program or any part thereof, to be licensed as a whole at no charge to all third parties under the terms of this License.

 c) If the modified program normally reads commands interactively when run, you must cause it, when started running for such interactive use in the most ordinary way, to print or display an announcement including an appropriate copyright notice and a notice that there is no warranty (or else, saying that you provide a warranty) and that users may redistribute the program under these conditions, and telling the user how to view a copy of this License. (Exception: if the Program itself is interactive but does not normally print such an announcement, your work based on the Program is not required to print an announcement.)

These requirements apply to the modified work as a whole. If identifiable sections of that work are not derived from the Program, and can be reasonably considered independent and separate works in themselves, then this License, and its terms, do not apply to those sections when you distribute them as separate works. But when you distribute the same sections as part of a whole which is a work based on the Program, the distribution of the whole must be on the terms of this License, whose permissions for other licensees extend to the entire whole, and thus to each and every part regardless of who wrote it.

Thus, it is not the intent of this section to claim rights or contest your rights to work written entirely by you; rather, the intent is to exercise the right to control the distribution of derivative or collective works based on the Program.

In addition, mere aggregation of another work not based on the Program with the Program (or with a work based on the Program) on a volume of a storage or distribution medium does not bring the other work under the scope of this License.

 3. You may copy and distribute the Program (or a work based on it, under Section 2) in object code or executable form under the terms of Sections 1 and 2 above provided that you also do one of the following:

 a) Accompany it with the complete corresponding machine-readable source code, which must be distributed under the terms of Sections 1 and 2 above on a medium customarily used for software interchange; or,

 b) Accompany it with a written offer, valid for at least three years, to give any third party, for a charge no more than your cost of physically performing source distribution, a complete machine-readable copy of the corresponding source code, to be distributed under the terms of Sections 1 and 2 above on a medium customarily used for software interchange; or,

 c) Accompany it with the information you received as to the offer to distribute corresponding source code. (This alternative is

 allowed only for noncommercial distribution and only if you received the program in object code or executable form with such an offer, in accord with Subsection b above.)

The source code for a work means the preferred form of the work for making modifications to it. For an executable work, complete source code means all the source code for all modules it contains, plus any associated interface definition files, plus the scripts used to control compilation and installation of the executable. However, as a special exception, the source code distributed need not include anything that is normally distributed (in either source or binary form) with the major components (compiler, kernel, and so on) of the operating system on which the executable runs, unless that component itself accompanies the executable.

If distribution of executable or object code is made by offering access to copy from a designated place, then offering equivalent access to copy the source code from the same place counts as distribution of the source code, even though third parties are not compelled to copy the source along with the object code.

 4. You may not copy, modify, sublicense, or distribute the Program except as expressly provided under this License. Any attempt otherwise to copy, modify, sublicense or distribute the Program is void, and will automatically terminate your rights under this License. However, parties who have received copies, or rights, from you under this License will not have their licenses terminated so long as such parties remain in full compliance.

 5. You are not required to accept this License, since you have not signed it. However, nothing else grants you permission to modify or distribute the Program or its derivative works. These actions are prohibited by law if you do not accept this License. Therefore, by modifying or distributing the Program (or any work based on the Program), you indicate your acceptance of this License to do so, and all its terms and conditions for copying, distributing or modifying the Program or works based on it.

 6. Each time you redistribute the Program (or any work based on the Program), the recipient automatically receives a license from the original licensor to copy, distribute or modify the Program subject to these terms and conditions. You may not impose any further restrictions on the recipients' exercise of the rights granted herein. You are not responsible for enforcing compliance by third parties to this License.

 7. If, as a consequence of a court judgment or allegation of patent infringement or for any other reason (not limited to patent issues),

conditions are imposed on you (whether by court order, agreement or otherwise) that contradict the conditions of this License, they do not excuse you from the conditions of this License. If you cannot distribute so as to satisfy simultaneously your obligations under this License and any other pertinent obligations, then as a consequence you may not distribute the Program at all. For example, if a patent license would not permit royalty-free redistribution of the Program by all those who receive copies directly or indirectly through you, then the only way you could satisfy both it and this License would be to refrain entirely from distribution of the Program.

If any portion of this section is held invalid or unenforceable under any particular circumstance, the balance of the section is intended to apply and the section as a whole is intended to apply in other circumstances.

It is not the purpose of this section to induce you to infringe any patents or other property right claims or to contest validity of any such claims; this section has the sole purpose of protecting the integrity of the free software distribution system, which is implemented by public license practices. Many people have made generous contributions to the wide range of software distributed through that system in reliance on consistent application of that system; it is up to the author/donor to decide if he or she is willing to distribute software through any other system and a licensee cannot impose that choice.

This section is intended to make thoroughly clear what is believed to be a consequence of the rest of this License.

 8. If the distribution and/or use of the Program is restricted in certain countries either by patents or by copyrighted interfaces, the original copyright holder who places the Program under this License may add an explicit geographical distribution limitation excluding those countries, so that distribution is permitted only in or among countries not thus excluded. In such case, this License incorporates the limitation as if written in the body of this License.

 9. The Free Software Foundation may publish revised and/or new versions of the General Public License from time to time. Such new versions will be similar in spirit to the present version, but may differ in detail to address new problems or concerns.

Each version is given a distinguishing version number. If the Program specifies a version number of this License which applies to it and "any later version", you have the option of following the terms and conditions either of that version or of any later version published by the Free Software Foundation. If the Program does not specify a version number of

this License, you may choose any version ever published by the Free Software Foundation.

 10. If you wish to incorporate parts of the Program into other free programs whose distribution conditions are different, write to the author to ask for permission. For software which is copyrighted by the Free Software Foundation, write to the Free Software Foundation; we sometimes make exceptions for this. Our decision will be guided by the two goals of preserving the free status of all derivatives of our free software and of promoting the sharing and reuse of software generally.

### NO WARRANTY

 11. BECAUSE THE PROGRAM IS LICENSED FREE OF CHARGE, THERE IS NO WARRANTY FOR THE PROGRAM, TO THE EXTENT PERMITTED BY APPLICABLE LAW. EXCEPT WHEN OTHERWISE STATED IN WRITING THE COPYRIGHT HOLDERS AND/OR OTHER PARTIES PROVIDE THE PROGRAM "AS IS" WITHOUT WARRANTY OF ANY KIND, EITHER EXPRESSED OR IMPLIED, INCLUDING, BUT NOT LIMITED TO, THE IMPLIED WARRANTIES OF MERCHANTABILITY AND FITNESS FOR A PARTICULAR PURPOSE. THE ENTIRE RISK AS TO THE QUALITY AND PERFORMANCE OF THE PROGRAM IS WITH YOU. SHOULD THE PROGRAM PROVE DEFECTIVE, YOU ASSUME THE COST OF ALL NECESSARY SERVICING, REPAIR OR CORRECTION.

 12. IN NO EVENT UNLESS REQUIRED BY APPLICABLE LAW OR AGREED TO IN WRITING WILL ANY COPYRIGHT HOLDER, OR ANY OTHER PARTY WHO MAY MODIFY AND/OR REDISTRIBUTE THE PROGRAM AS PERMITTED ABOVE, BE LIABLE TO YOU FOR DAMAGES, INCLUDING ANY GENERAL, SPECIAL, INCIDENTAL OR CONSEQUENTIAL DAMAGES ARISING OUT OF THE USE OR INABILITY TO USE THE PROGRAM (INCLUDING BUT NOT LIMITED TO LOSS OF DATA OR DATA BEING RENDERED INACCURATE OR LOSSES SUSTAINED BY YOU OR THIRD PARTIES OR A FAILURE OF THE PROGRAM TO OPERATE WITH ANY OTHER PROGRAMS), EVEN IF SUCH HOLDER OR OTHER PARTY HAS BEEN ADVISED OF THE POSSIBILITY OF SUCH DAMAGES.

### END OF TERMS AND CONDITIONS

How to Apply These Terms to Your New Programs

 If you develop a new program, and you want it to be of the greatest possible use to the public, the best way to achieve this is to make it free software which everyone can redistribute and change under these terms.

 To do so, attach the following notices to the program. It is safest to attach them to the start of each source file to most effectively convey the exclusion of warranty; and each file should have at least the "copyright" line and a pointer to where the full notice is found.

 <one line to give the program's name and a brief idea of what it does.> Copyright  $(C)$  <year > <name of author

 This program is free software; you can redistribute it and/or modify it under the terms of the GNU General Public License as published by the Free Software Foundation; either version 2 of the License, or (at your option) any later version.

 This program is distributed in the hope that it will be useful, but WITHOUT ANY WARRANTY; without even the implied warranty of MERCHANTABILITY or FITNESS FOR A PARTICULAR PURPOSE. See the GNU General Public License for more details.

 You should have received a copy of the GNU General Public License along with this program; if not, write to the Free Software Foundation, Inc., 51 Franklin Street, Fifth Floor, Boston, MA 02110-1301 USA.

Also add information on how to contact you by electronic and paper mail.

If the program is interactive, make it output a short notice like this when it starts in an interactive mode:

 Gnomovision version 69, Copyright (C) year name of author Gnomovision comes with ABSOLUTELY NO WARRANTY; for details type `show w'. This is free software, and you are welcome to redistribute it under certain conditions; type `show c' for details.

The hypothetical commands `show w' and `show c' should show the appropriate parts of the General Public License. Of course, the commands you use may be called something other than `show w' and `show c'; they could even be mouse-clicks or menu items--whatever suits your program.

You should also get your employer (if you work as a programmer) or your school, if any, to sign a "copyright disclaimer" for the program, if necessary. Here is a sample; alter the names:

 Yoyodyne, Inc., hereby disclaims all copyright interest in the program `Gnomovision' (which makes passes at compilers) written by James Hacker.

 <signature of Ty Coon>, 1 April 1989 Ty Coon, President of Vice

This General Public License does not permit incorporating your program into proprietary programs. If your program is a subroutine library, you may consider it more useful to permit linking proprietary applications with the library. If this is what you want to do, use the GNU Lesser General Public License instead of this License. libffi - Copyright (c) 1996-2021 Anthony Green, Red Hat, Inc and others. See source files for details.

Permission is hereby granted, free of charge, to any person obtaining a copy of this software and associated documentation files (the ``Software''), to deal in the Software without restriction, including without limitation the rights to use, copy, modify, merge, publish, distribute, sublicense, and/or sell copies of the Software, and to permit persons to whom the Software is furnished to do so, subject to the following conditions:

The above copyright notice and this permission notice shall be included in all copies or substantial portions of the Software.

THE SOFTWARE IS PROVIDED ``AS IS'', WITHOUT WARRANTY OF ANY KIND, EXPRESS OR IMPLIED, INCLUDING BUT NOT LIMITED TO THE WARRANTIES OF MERCHANTABILITY, FITNESS FOR A PARTICULAR PURPOSE AND NONINFRINGEMENT. IN NO EVENT SHALL THE AUTHORS OR COPYRIGHT HOLDERS BE LIABLE FOR ANY CLAIM, DAMAGES OR OTHER LIABILITY, WHETHER IN AN ACTION OF CONTRACT, TORT OR OTHERWISE, ARISING FROM, OUT OF OR IN CONNECTION WITH THE SOFTWARE OR THE USE OR OTHER DEALINGS IN THE SOFTWARE.

## **1.247 systemd 249.11-0ubuntu3.9**

## **1.247.1 Available under license :**

// Copyright 2014 The Chromium OS Authors. All rights reserved. //

// Redistribution and use in source and binary forms, with or without // modification, are permitted provided that the following conditions are // met:

//

// \* Redistributions of source code must retain the above copyright // notice, this list of conditions and the following disclaimer.

// \* Redistributions in binary form must reproduce the above

// copyright notice, this list of conditions and the following disclaimer

// in the documentation and/or other materials provided with the // distribution.

// \* Neither the name of Google Inc. nor the names of its

// contributors may be used to endorse or promote products derived from

// this software without specific prior written permission.

//

// THIS SOFTWARE IS PROVIDED BY THE COPYRIGHT HOLDERS AND CONTRIBUTORS // "AS IS" AND ANY EXPRESS OR IMPLIED WARRANTIES, INCLUDING, BUT NOT // LIMITED TO, THE IMPLIED WARRANTIES OF MERCHANTABILITY AND FITNESS FOR // A PARTICULAR PURPOSE ARE DISCLAIMED. IN NO EVENT SHALL THE COPYRIGHT // OWNER OR CONTRIBUTORS BE LIABLE FOR ANY DIRECT, INDIRECT, INCIDENTAL, // SPECIAL, EXEMPLARY, OR CONSEQUENTIAL DAMAGES (INCLUDING, BUT NOT // LIMITED TO, PROCUREMENT OF SUBSTITUTE GOODS OR SERVICES; LOSS OF USE, // DATA, OR PROFITS; OR BUSINESS INTERRUPTION) HOWEVER CAUSED AND ON ANY // THEORY OF LIABILITY, WHETHER IN CONTRACT, STRICT LIABILITY, OR TORT

## // (INCLUDING NEGLIGENCE OR OTHERWISE) ARISING IN ANY WAY OUT OF THE USE // OF THIS SOFTWARE, EVEN IF ADVISED OF THE POSSIBILITY OF SUCH DAMAGE. GNU GENERAL PUBLIC LICENSE

 Version 2, June 1991

Copyright (C) 1989, 1991 Free Software Foundation, Inc., 51 Franklin Street, Fifth Floor, Boston, MA 02110-1301 USA Everyone is permitted to copy and distribute verbatim copies of this license document, but changing it is not allowed.

#### Preamble

 The licenses for most software are designed to take away your freedom to share and change it. By contrast, the GNU General Public License is intended to guarantee your freedom to share and change free software--to make sure the software is free for all its users. This General Public License applies to most of the Free Software Foundation's software and to any other program whose authors commit to using it. (Some other Free Software Foundation software is covered by the GNU Lesser General Public License instead.) You can apply it to your programs, too.

 When we speak of free software, we are referring to freedom, not price. Our General Public Licenses are designed to make sure that you have the freedom to distribute copies of free software (and charge for this service if you wish), that you receive source code or can get it if you want it, that you can change the software or use pieces of it in new free programs; and that you know you can do these things.

 To protect your rights, we need to make restrictions that forbid anyone to deny you these rights or to ask you to surrender the rights. These restrictions translate to certain responsibilities for you if you distribute copies of the software, or if you modify it.

 For example, if you distribute copies of such a program, whether gratis or for a fee, you must give the recipients all the rights that you have. You must make sure that they, too, receive or can get the source code. And you must show them these terms so they know their rights.

We protect your rights with two steps: (1) copyright the software, and (2) offer you this license which gives you legal permission to copy, distribute and/or modify the software.

 Also, for each author's protection and ours, we want to make certain that everyone understands that there is no warranty for this free software. If the software is modified by someone else and passed on, we want its recipients to know that what they have is not the original, so

that any problems introduced by others will not reflect on the original authors' reputations.

 Finally, any free program is threatened constantly by software patents. We wish to avoid the danger that redistributors of a free program will individually obtain patent licenses, in effect making the program proprietary. To prevent this, we have made it clear that any patent must be licensed for everyone's free use or not licensed at all.

 The precise terms and conditions for copying, distribution and modification follow.

## GNU GENERAL PUBLIC LICENSE TERMS AND CONDITIONS FOR COPYING, DISTRIBUTION AND MODIFICATION

 0. This License applies to any program or other work which contains a notice placed by the copyright holder saying it may be distributed under the terms of this General Public License. The "Program", below, refers to any such program or work, and a "work based on the Program" means either the Program or any derivative work under copyright law: that is to say, a work containing the Program or a portion of it, either verbatim or with modifications and/or translated into another language. (Hereinafter, translation is included without limitation in the term "modification".) Each licensee is addressed as "you".

Activities other than copying, distribution and modification are not covered by this License; they are outside its scope. The act of running the Program is not restricted, and the output from the Program is covered only if its contents constitute a work based on the Program (independent of having been made by running the Program). Whether that is true depends on what the Program does.

 1. You may copy and distribute verbatim copies of the Program's source code as you receive it, in any medium, provided that you conspicuously and appropriately publish on each copy an appropriate copyright notice and disclaimer of warranty; keep intact all the notices that refer to this License and to the absence of any warranty; and give any other recipients of the Program a copy of this License along with the Program.

You may charge a fee for the physical act of transferring a copy, and you may at your option offer warranty protection in exchange for a fee.

 2. You may modify your copy or copies of the Program or any portion of it, thus forming a work based on the Program, and copy and distribute such modifications or work under the terms of Section 1 above, provided that you also meet all of these conditions:

 a) You must cause the modified files to carry prominent notices stating that you changed the files and the date of any change.

 b) You must cause any work that you distribute or publish, that in whole or in part contains or is derived from the Program or any part thereof, to be licensed as a whole at no charge to all third parties under the terms of this License.

 c) If the modified program normally reads commands interactively when run, you must cause it, when started running for such interactive use in the most ordinary way, to print or display an announcement including an appropriate copyright notice and a notice that there is no warranty (or else, saying that you provide a warranty) and that users may redistribute the program under these conditions, and telling the user how to view a copy of this License. (Exception: if the Program itself is interactive but does not normally print such an announcement, your work based on the Program is not required to print an announcement.)

These requirements apply to the modified work as a whole. If identifiable sections of that work are not derived from the Program, and can be reasonably considered independent and separate works in themselves, then this License, and its terms, do not apply to those sections when you distribute them as separate works. But when you distribute the same sections as part of a whole which is a work based on the Program, the distribution of the whole must be on the terms of this License, whose permissions for other licensees extend to the entire whole, and thus to each and every part regardless of who wrote it.

Thus, it is not the intent of this section to claim rights or contest your rights to work written entirely by you; rather, the intent is to exercise the right to control the distribution of derivative or collective works based on the Program.

In addition, mere aggregation of another work not based on the Program with the Program (or with a work based on the Program) on a volume of a storage or distribution medium does not bring the other work under the scope of this License.

 3. You may copy and distribute the Program (or a work based on it, under Section 2) in object code or executable form under the terms of Sections 1 and 2 above provided that you also do one of the following:

 a) Accompany it with the complete corresponding machine-readable source code, which must be distributed under the terms of Sections 1 and 2 above on a medium customarily used for software interchange; or,

b) Accompany it with a written offer, valid for at least three

 years, to give any third party, for a charge no more than your cost of physically performing source distribution, a complete machine-readable copy of the corresponding source code, to be distributed under the terms of Sections 1 and 2 above on a medium customarily used for software interchange; or,

 c) Accompany it with the information you received as to the offer to distribute corresponding source code. (This alternative is allowed only for noncommercial distribution and only if you received the program in object code or executable form with such an offer, in accord with Subsection b above.)

The source code for a work means the preferred form of the work for making modifications to it. For an executable work, complete source code means all the source code for all modules it contains, plus any associated interface definition files, plus the scripts used to control compilation and installation of the executable. However, as a special exception, the source code distributed need not include anything that is normally distributed (in either source or binary form) with the major components (compiler, kernel, and so on) of the operating system on which the executable runs, unless that component itself accompanies the executable.

If distribution of executable or object code is made by offering access to copy from a designated place, then offering equivalent access to copy the source code from the same place counts as distribution of the source code, even though third parties are not compelled to copy the source along with the object code.

 4. You may not copy, modify, sublicense, or distribute the Program except as expressly provided under this License. Any attempt otherwise to copy, modify, sublicense or distribute the Program is void, and will automatically terminate your rights under this License. However, parties who have received copies, or rights, from you under this License will not have their licenses terminated so long as such parties remain in full compliance.

 5. You are not required to accept this License, since you have not signed it. However, nothing else grants you permission to modify or distribute the Program or its derivative works. These actions are prohibited by law if you do not accept this License. Therefore, by modifying or distributing the Program (or any work based on the Program), you indicate your acceptance of this License to do so, and all its terms and conditions for copying, distributing or modifying the Program or works based on it.

 6. Each time you redistribute the Program (or any work based on the Program), the recipient automatically receives a license from the

original licensor to copy, distribute or modify the Program subject to these terms and conditions. You may not impose any further restrictions on the recipients' exercise of the rights granted herein. You are not responsible for enforcing compliance by third parties to this License.

 7. If, as a consequence of a court judgment or allegation of patent infringement or for any other reason (not limited to patent issues), conditions are imposed on you (whether by court order, agreement or otherwise) that contradict the conditions of this License, they do not excuse you from the conditions of this License. If you cannot distribute so as to satisfy simultaneously your obligations under this License and any other pertinent obligations, then as a consequence you may not distribute the Program at all. For example, if a patent license would not permit royalty-free redistribution of the Program by all those who receive copies directly or indirectly through you, then the only way you could satisfy both it and this License would be to refrain entirely from distribution of the Program.

If any portion of this section is held invalid or unenforceable under any particular circumstance, the balance of the section is intended to apply and the section as a whole is intended to apply in other circumstances.

It is not the purpose of this section to induce you to infringe any patents or other property right claims or to contest validity of any such claims; this section has the sole purpose of protecting the integrity of the free software distribution system, which is implemented by public license practices. Many people have made generous contributions to the wide range of software distributed through that system in reliance on consistent application of that system; it is up to the author/donor to decide if he or she is willing to distribute software through any other system and a licensee cannot impose that choice.

This section is intended to make thoroughly clear what is believed to be a consequence of the rest of this License.

 8. If the distribution and/or use of the Program is restricted in certain countries either by patents or by copyrighted interfaces, the original copyright holder who places the Program under this License may add an explicit geographical distribution limitation excluding those countries, so that distribution is permitted only in or among countries not thus excluded. In such case, this License incorporates the limitation as if written in the body of this License.

 9. The Free Software Foundation may publish revised and/or new versions of the General Public License from time to time. Such new versions will

be similar in spirit to the present version, but may differ in detail to address new problems or concerns.

Each version is given a distinguishing version number. If the Program specifies a version number of this License which applies to it and "any later version", you have the option of following the terms and conditions either of that version or of any later version published by the Free Software Foundation. If the Program does not specify a version number of this License, you may choose any version ever published by the Free Software Foundation.

 10. If you wish to incorporate parts of the Program into other free programs whose distribution conditions are different, write to the author to ask for permission. For software which is copyrighted by the Free Software Foundation, write to the Free Software Foundation; we sometimes make exceptions for this. Our decision will be guided by the two goals of preserving the free status of all derivatives of our free software and of promoting the sharing and reuse of software generally.

### NO WARRANTY

 11. BECAUSE THE PROGRAM IS LICENSED FREE OF CHARGE, THERE IS NO WARRANTY FOR THE PROGRAM, TO THE EXTENT PERMITTED BY APPLICABLE LAW. EXCEPT WHEN OTHERWISE STATED IN WRITING THE COPYRIGHT HOLDERS AND/OR OTHER PARTIES PROVIDE THE PROGRAM "AS IS" WITHOUT WARRANTY OF ANY KIND, EITHER EXPRESSED OR IMPLIED, INCLUDING, BUT NOT LIMITED TO, THE IMPLIED WARRANTIES OF MERCHANTABILITY AND FITNESS FOR A PARTICULAR PURPOSE. THE ENTIRE RISK AS TO THE QUALITY AND PERFORMANCE OF THE PROGRAM IS WITH YOU. SHOULD THE PROGRAM PROVE DEFECTIVE, YOU ASSUME THE COST OF ALL NECESSARY SERVICING, REPAIR OR CORRECTION.

 12. IN NO EVENT UNLESS REQUIRED BY APPLICABLE LAW OR AGREED TO IN WRITING WILL ANY COPYRIGHT HOLDER, OR ANY OTHER PARTY WHO MAY MODIFY AND/OR REDISTRIBUTE THE PROGRAM AS PERMITTED ABOVE, BE LIABLE TO YOU FOR DAMAGES, INCLUDING ANY GENERAL, SPECIAL, INCIDENTAL OR CONSEQUENTIAL DAMAGES ARISING OUT OF THE USE OR INABILITY TO USE THE PROGRAM (INCLUDING BUT NOT LIMITED TO LOSS OF DATA OR DATA BEING RENDERED INACCURATE OR LOSSES SUSTAINED BY YOU OR THIRD PARTIES OR A FAILURE OF THE PROGRAM TO OPERATE WITH ANY OTHER PROGRAMS), EVEN IF SUCH HOLDER OR OTHER PARTY HAS BEEN ADVISED OF THE POSSIBILITY OF SUCH DAMAGES.

### END OF TERMS AND CONDITIONS

 How to Apply These Terms to Your New Programs

 If you develop a new program, and you want it to be of the greatest possible use to the public, the best way to achieve this is to make it free software which everyone can redistribute and change under these terms.

 To do so, attach the following notices to the program. It is safest to attach them to the start of each source file to most effectively convey the exclusion of warranty; and each file should have at least the "copyright" line and a pointer to where the full notice is found.

 $\alpha$  < one line to give the program's name and a brief idea of what it does. Copyright  $(C)$  <year > <name of author>

 This program is free software; you can redistribute it and/or modify it under the terms of the GNU General Public License as published by the Free Software Foundation; either version 2 of the License, or (at your option) any later version.

 This program is distributed in the hope that it will be useful, but WITHOUT ANY WARRANTY; without even the implied warranty of MERCHANTABILITY or FITNESS FOR A PARTICULAR PURPOSE. See the GNU General Public License for more details.

 You should have received a copy of the GNU General Public License along with this program; if not, write to the Free Software Foundation, Inc., 51 Franklin Street, Fifth Floor, Boston, MA 02110-1301 USA.

Also add information on how to contact you by electronic and paper mail.

If the program is interactive, make it output a short notice like this when it starts in an interactive mode:

 Gnomovision version 69, Copyright (C) year name of author Gnomovision comes with ABSOLUTELY NO WARRANTY; for details type `show w'. This is free software, and you are welcome to redistribute it under certain conditions; type `show c' for details.

The hypothetical commands `show w' and `show c' should show the appropriate parts of the General Public License. Of course, the commands you use may be called something other than `show w' and `show c'; they could even be mouse-clicks or menu items--whatever suits your program.

You should also get your employer (if you work as a programmer) or your school, if any, to sign a "copyright disclaimer" for the program, if necessary. Here is a sample; alter the names:

 Yoyodyne, Inc., hereby disclaims all copyright interest in the program `Gnomovision' (which makes passes at compilers) written by James Hacker.

 <signature of Ty Coon>, 1 April 1989 Ty Coon, President of Vice

This General Public License does not permit incorporating your program into proprietary programs. If your program is a subroutine library, you may consider it more useful to permit linking proprietary applications with the library. If this is what you want to do, use the GNU Lesser General Public License instead of this License.

# **1.248 d-bus 1.12.20-2ubuntu4.1**

## **1.248.1 Available under license :**

D-Bus is licensed to you under your choice of the Academic Free License version 2.1, or the GNU General Public License version 2 (or, at your option any later version).

Both licenses are included here. Some of the standalone binaries are under the GPL only; in particular, but not limited to, tools/dbus-cleanup-sockets.c and test/decode-gcov.c. Each source code file is marked with the proper copyright information - if you find a file that isn't marked please bring it to our attention.

The Academic Free License v. 2.1

This Academic Free License (the "License") applies to any original work of authorship (the "Original Work") whose owner (the "Licensor") has placed the following notice immediately following the copyright notice for the Original Work:

Licensed under the Academic Free License version 2.1

1) Grant of Copyright License. Licensor hereby grants You a world-wide, royalty-free, non-exclusive, perpetual, sublicenseable license to do the following:

a) to reproduce the Original Work in copies;

b) to prepare derivative works ("Derivative Works") based upon the Original Work;

c) to distribute copies of the Original Work and Derivative Works to the public;

d) to perform the Original Work publicly; and

e) to display the Original Work publicly.

2) Grant of Patent License. Licensor hereby grants You a world-wide, royalty-free, non-exclusive, perpetual, sublicenseable license, under patent claims owned or controlled by the Licensor that are embodied in the Original Work as furnished by the Licensor, to make, use, sell and offer for sale the Original Work and Derivative Works.

3) Grant of Source Code License. The term "Source Code" means the preferred form of the Original Work for making modifications to it and all available documentation describing how to modify the Original Work. Licensor hereby agrees to provide a machine-readable copy of the Source Code of the Original Work along with each copy of the Original Work that Licensor distributes. Licensor reserves the right to satisfy this obligation by placing a machine-readable copy of the Source Code in an information repository reasonably calculated to permit inexpensive and convenient access by You for as long as Licensor continues to distribute the Original Work, and by publishing the address of that information repository in a notice immediately following the copyright notice that applies to the Original Work.

4) Exclusions From License Grant. Neither the names of Licensor, nor the names of any contributors to the Original Work, nor any of their trademarks or service marks, may be used to endorse or promote products derived from this Original Work without express prior written permission of the Licensor. Nothing in this License shall be deemed to grant any rights to trademarks, copyrights, patents, trade secrets or any other intellectual property of Licensor except as expressly stated herein. No patent license is granted to make, use, sell or offer to sell embodiments of any patent claims other than the licensed claims defined in Section 2. No right is granted to the trademarks of Licensor even if such marks are included in the Original Work. Nothing in this License shall be interpreted to prohibit Licensor from licensing under different terms from this License any Original Work that Licensor otherwise would have a right to license.

5) This section intentionally omitted.

6) Attribution Rights. You must retain, in the Source Code of any Derivative Works that You create, all copyright, patent or trademark notices from the Source Code of the Original Work, as well as any notices of licensing and any descriptive text identified therein as an "Attribution Notice." You must cause the Source Code for any Derivative Works that You create to carry a prominent Attribution Notice reasonably calculated to inform recipients that You have modified the Original Work.

7) Warranty of Provenance and Disclaimer of Warranty. Licensor warrants that the copyright in and to the Original Work and the patent rights granted herein by Licensor are owned by the Licensor or are sublicensed to You under the terms of this License with the permission of the contributor(s) of those copyrights and patent rights. Except as expressly stated in the immediately proceeding sentence, the Original Work is provided under this License on an "AS IS" BASIS and WITHOUT WARRANTY, either express or implied, including, without limitation,

the warranties of NON-INFRINGEMENT, MERCHANTABILITY or FITNESS FOR A PARTICULAR PURPOSE. THE ENTIRE RISK AS TO THE QUALITY OF THE ORIGINAL WORK IS WITH YOU. This DISCLAIMER OF WARRANTY constitutes an essential part of this License. No license to Original Work is granted hereunder except under this disclaimer.

8) Limitation of Liability. Under no circumstances and under no legal theory, whether in tort (including negligence), contract, or otherwise, shall the Licensor be liable to any person for any direct, indirect, special, incidental, or consequential damages of any character arising as a result of this License or the use of the Original Work including, without limitation, damages for loss of goodwill, work stoppage, computer failure or malfunction, or any and all other commercial damages or losses. This limitation of liability shall not apply to liability for death or personal injury resulting from Licensor's negligence to the extent applicable law prohibits such limitation. Some jurisdictions do not allow the exclusion or limitation of incidental or consequential damages, so this exclusion and limitation may not apply to You.

9) Acceptance and Termination. If You distribute copies of the Original Work or a Derivative Work, You must make a reasonable effort under the circumstances to obtain the express assent of recipients to the terms of this License. Nothing else but this License (or another written agreement between Licensor and You) grants You permission to create Derivative Works based upon the Original Work or to exercise any of the rights granted in Section 1 herein, and any attempt to do so except under the terms of this License (or another written agreement between Licensor and You) is expressly prohibited by U.S. copyright law, the equivalent laws of other countries, and by international treaty. Therefore, by exercising any of the rights granted to You in Section 1 herein, You indicate Your acceptance of this License and all of its terms and conditions.

10) Termination for Patent Action. This License shall terminate automatically and You may no longer exercise any of the rights granted to You by this License as of the date You commence an action, including a cross-claim or counterclaim, against Licensor or any licensee alleging that the Original Work infringes a patent. This termination provision shall not apply for an action alleging patent infringement by combinations of the Original Work with other software or hardware.

11) Jurisdiction, Venue and Governing Law. Any action or suit relating to this License may be brought only in the courts of a jurisdiction wherein the Licensor resides or in which Licensor conducts its primary business, and under the laws of that jurisdiction excluding its conflict-of-law provisions. The application of the United Nations

Convention on Contracts for the International Sale of Goods is expressly excluded. Any use of the Original Work outside the scope of this License or after its termination shall be subject to the requirements and penalties of the U.S. Copyright Act, 17 U.S.C. 101 et seq., the equivalent laws of other countries, and international treaty. This section shall survive the termination of this License.

12) Attorneys Fees. In any action to enforce the terms of this License or seeking damages relating thereto, the prevailing party shall be entitled to recover its costs and expenses, including, without limitation, reasonable attorneys' fees and costs incurred in connection with such action, including any appeal of such action. This section shall survive the termination of this License.

13) Miscellaneous. This License represents the complete agreement concerning the subject matter hereof. If any provision of this License is held to be unenforceable, such provision shall be reformed only to the extent necessary to make it enforceable.

14) Definition of "You" in This License. "You" throughout this License, whether in upper or lower case, means an individual or a legal entity exercising rights under, and complying with all of the terms of, this License. For legal entities, "You" includes any entity that controls, is controlled by, or is under common control with you. For purposes of this definition, "control" means (i) the power, direct or indirect, to cause the direction or management of such entity, whether by contract or otherwise, or (ii) ownership of fifty percent (50%) or more of the outstanding shares, or (iii) beneficial ownership of such entity.

15) Right to Use. You may use the Original Work in all ways not otherwise restricted or conditioned by this License or by law, and Licensor promises not to interfere with or be responsible for such uses by You.

This license is Copyright (C) 2003-2004 Lawrence E. Rosen. All rights reserved. Permission is hereby granted to copy and distribute this license without modification. This license may not be modified without the express written permission of its copyright owner.

#### --

END OF ACADEMIC FREE LICENSE. The following is intended to describe the essential differences between the Academic Free License (AFL) version 1.0 and other open source licenses:

The Academic Free License is similar to the BSD, MIT, UoI/NCSA and Apache licenses in many respects but it is intended to solve a few problems with

those licenses.

\* The AFL is written so as to make it clear what software is being licensed (by the inclusion of a statement following the copyright notice in the software). This way, the license functions better than a template license. The BSD, MIT and UoI/NCSA licenses apply to unidentified software.

\* The AFL contains a complete copyright grant to the software. The BSD and Apache licenses are vague and incomplete in that respect.

\* The AFL contains a complete patent grant to the software. The BSD, MIT, UoI/NCSA and Apache licenses rely on an implied patent license and contain no explicit patent grant.

\* The AFL makes it clear that no trademark rights are granted to the licensor's trademarks. The Apache license contains such a provision, but the BSD, MIT and UoI/NCSA licenses do not.

\* The AFL includes the warranty by the licensor that it either owns the copyright or that it is distributing the software under a license. None of the other licenses contain that warranty. All other warranties are disclaimed, as is the case for the other licenses.

\* The AFL is itself copyrighted (with the right granted to copy and distribute without modification). This ensures that the owner of the copyright to the license will control changes. The Apache license contains a copyright notice, but the BSD, MIT and UoI/NCSA licenses do not.

START OF GNU GENERAL PUBLIC LICENSE --

 GNU GENERAL PUBLIC LICENSE Version 2, June 1991

Copyright (C) 1989, 1991 Free Software Foundation, Inc. 51 Franklin Street, Fifth Floor, Boston, MA 02110-1301 USA

Everyone is permitted to copy and distribute verbatim copies of this license document, but changing it is not allowed.

 Preamble

--

 The licenses for most software are designed to take away your freedom to share and change it. By contrast, the GNU General Public License is intended to guarantee your freedom to share and change free software--to make sure the software is free for all its users. This General Public License applies to most of the Free Software Foundation's software and to any other program whose authors commit to

using it. (Some other Free Software Foundation software is covered by the GNU Library General Public License instead.) You can apply it to your programs, too.

 When we speak of free software, we are referring to freedom, not price. Our General Public Licenses are designed to make sure that you have the freedom to distribute copies of free software (and charge for this service if you wish), that you receive source code or can get it if you want it, that you can change the software or use pieces of it in new free programs; and that you know you can do these things.

 To protect your rights, we need to make restrictions that forbid anyone to deny you these rights or to ask you to surrender the rights. These restrictions translate to certain responsibilities for you if you distribute copies of the software, or if you modify it.

 For example, if you distribute copies of such a program, whether gratis or for a fee, you must give the recipients all the rights that you have. You must make sure that they, too, receive or can get the source code. And you must show them these terms so they know their rights.

We protect your rights with two steps: (1) copyright the software, and (2) offer you this license which gives you legal permission to copy, distribute and/or modify the software.

 Also, for each author's protection and ours, we want to make certain that everyone understands that there is no warranty for this free software. If the software is modified by someone else and passed on, we want its recipients to know that what they have is not the original, so that any problems introduced by others will not reflect on the original authors' reputations.

 Finally, any free program is threatened constantly by software patents. We wish to avoid the danger that redistributors of a free program will individually obtain patent licenses, in effect making the program proprietary. To prevent this, we have made it clear that any patent must be licensed for everyone's free use or not licensed at all.

 The precise terms and conditions for copying, distribution and modification follow.

## GNU GENERAL PUBLIC LICENSE TERMS AND CONDITIONS FOR COPYING, DISTRIBUTION AND MODIFICATION

 0. This License applies to any program or other work which contains a notice placed by the copyright holder saying it may be distributed under the terms of this General Public License. The "Program", below,

refers to any such program or work, and a "work based on the Program" means either the Program or any derivative work under copyright law: that is to say, a work containing the Program or a portion of it, either verbatim or with modifications and/or translated into another language. (Hereinafter, translation is included without limitation in the term "modification".) Each licensee is addressed as "you".

Activities other than copying, distribution and modification are not covered by this License; they are outside its scope. The act of running the Program is not restricted, and the output from the Program is covered only if its contents constitute a work based on the Program (independent of having been made by running the Program). Whether that is true depends on what the Program does.

 1. You may copy and distribute verbatim copies of the Program's source code as you receive it, in any medium, provided that you conspicuously and appropriately publish on each copy an appropriate copyright notice and disclaimer of warranty; keep intact all the notices that refer to this License and to the absence of any warranty; and give any other recipients of the Program a copy of this License along with the Program.

You may charge a fee for the physical act of transferring a copy, and you may at your option offer warranty protection in exchange for a fee.

 2. You may modify your copy or copies of the Program or any portion of it, thus forming a work based on the Program, and copy and distribute such modifications or work under the terms of Section 1 above, provided that you also meet all of these conditions:

 a) You must cause the modified files to carry prominent notices stating that you changed the files and the date of any change.

 b) You must cause any work that you distribute or publish, that in whole or in part contains or is derived from the Program or any part thereof, to be licensed as a whole at no charge to all third parties under the terms of this License.

 c) If the modified program normally reads commands interactively when run, you must cause it, when started running for such interactive use in the most ordinary way, to print or display an announcement including an appropriate copyright notice and a notice that there is no warranty (or else, saying that you provide a warranty) and that users may redistribute the program under these conditions, and telling the user how to view a copy of this License. (Exception: if the Program itself is interactive but does not normally print such an announcement, your work based on the Program is not required to print an announcement.)

These requirements apply to the modified work as a whole. If identifiable sections of that work are not derived from the Program, and can be reasonably considered independent and separate works in themselves, then this License, and its terms, do not apply to those sections when you distribute them as separate works. But when you distribute the same sections as part of a whole which is a work based on the Program, the distribution of the whole must be on the terms of this License, whose permissions for other licensees extend to the entire whole, and thus to each and every part regardless of who wrote it.

Thus, it is not the intent of this section to claim rights or contest your rights to work written entirely by you; rather, the intent is to exercise the right to control the distribution of derivative or collective works based on the Program.

In addition, mere aggregation of another work not based on the Program with the Program (or with a work based on the Program) on a volume of a storage or distribution medium does not bring the other work under the scope of this License.

 3. You may copy and distribute the Program (or a work based on it, under Section 2) in object code or executable form under the terms of Sections 1 and 2 above provided that you also do one of the following:

 a) Accompany it with the complete corresponding machine-readable source code, which must be distributed under the terms of Sections 1 and 2 above on a medium customarily used for software interchange; or,

 b) Accompany it with a written offer, valid for at least three years, to give any third party, for a charge no more than your cost of physically performing source distribution, a complete machine-readable copy of the corresponding source code, to be distributed under the terms of Sections 1 and 2 above on a medium customarily used for software interchange; or,

 c) Accompany it with the information you received as to the offer to distribute corresponding source code. (This alternative is allowed only for noncommercial distribution and only if you received the program in object code or executable form with such an offer, in accord with Subsection b above.)

The source code for a work means the preferred form of the work for making modifications to it. For an executable work, complete source code means all the source code for all modules it contains, plus any associated interface definition files, plus the scripts used to control compilation and installation of the executable. However, as a special exception, the source code distributed need not include

anything that is normally distributed (in either source or binary form) with the major components (compiler, kernel, and so on) of the operating system on which the executable runs, unless that component itself accompanies the executable.

If distribution of executable or object code is made by offering access to copy from a designated place, then offering equivalent access to copy the source code from the same place counts as distribution of the source code, even though third parties are not compelled to copy the source along with the object code.

 4. You may not copy, modify, sublicense, or distribute the Program except as expressly provided under this License. Any attempt otherwise to copy, modify, sublicense or distribute the Program is void, and will automatically terminate your rights under this License. However, parties who have received copies, or rights, from you under this License will not have their licenses terminated so long as such parties remain in full compliance.

 5. You are not required to accept this License, since you have not signed it. However, nothing else grants you permission to modify or distribute the Program or its derivative works. These actions are prohibited by law if you do not accept this License. Therefore, by modifying or distributing the Program (or any work based on the Program), you indicate your acceptance of this License to do so, and all its terms and conditions for copying, distributing or modifying the Program or works based on it.

 6. Each time you redistribute the Program (or any work based on the Program), the recipient automatically receives a license from the original licensor to copy, distribute or modify the Program subject to these terms and conditions. You may not impose any further restrictions on the recipients' exercise of the rights granted herein. You are not responsible for enforcing compliance by third parties to this License.

 7. If, as a consequence of a court judgment or allegation of patent infringement or for any other reason (not limited to patent issues), conditions are imposed on you (whether by court order, agreement or otherwise) that contradict the conditions of this License, they do not excuse you from the conditions of this License. If you cannot distribute so as to satisfy simultaneously your obligations under this License and any other pertinent obligations, then as a consequence you may not distribute the Program at all. For example, if a patent license would not permit royalty-free redistribution of the Program by all those who receive copies directly or indirectly through you, then the only way you could satisfy both it and this License would be to refrain entirely from distribution of the Program.

If any portion of this section is held invalid or unenforceable under any particular circumstance, the balance of the section is intended to apply and the section as a whole is intended to apply in other circumstances.

It is not the purpose of this section to induce you to infringe any patents or other property right claims or to contest validity of any such claims; this section has the sole purpose of protecting the integrity of the free software distribution system, which is implemented by public license practices. Many people have made generous contributions to the wide range of software distributed through that system in reliance on consistent application of that system; it is up to the author/donor to decide if he or she is willing to distribute software through any other system and a licensee cannot impose that choice.

This section is intended to make thoroughly clear what is believed to be a consequence of the rest of this License.

 8. If the distribution and/or use of the Program is restricted in certain countries either by patents or by copyrighted interfaces, the original copyright holder who places the Program under this License may add an explicit geographical distribution limitation excluding those countries, so that distribution is permitted only in or among countries not thus excluded. In such case, this License incorporates the limitation as if written in the body of this License.

 9. The Free Software Foundation may publish revised and/or new versions of the General Public License from time to time. Such new versions will be similar in spirit to the present version, but may differ in detail to address new problems or concerns.

Each version is given a distinguishing version number. If the Program specifies a version number of this License which applies to it and "any later version", you have the option of following the terms and conditions either of that version or of any later version published by the Free Software Foundation. If the Program does not specify a version number of this License, you may choose any version ever published by the Free Software Foundation.

 10. If you wish to incorporate parts of the Program into other free programs whose distribution conditions are different, write to the author to ask for permission. For software which is copyrighted by the Free Software Foundation, write to the Free Software Foundation; we sometimes make exceptions for this. Our decision will be guided by the two goals of preserving the free status of all derivatives of our free software and of promoting the sharing and reuse of software generally.

 11. BECAUSE THE PROGRAM IS LICENSED FREE OF CHARGE, THERE IS NO WARRANTY FOR THE PROGRAM, TO THE EXTENT PERMITTED BY APPLICABLE LAW. EXCEPT WHEN OTHERWISE STATED IN WRITING THE COPYRIGHT HOLDERS AND/OR OTHER PARTIES PROVIDE THE PROGRAM "AS IS" WITHOUT WARRANTY OF ANY KIND, EITHER EXPRESSED OR IMPLIED, INCLUDING, BUT NOT LIMITED TO, THE IMPLIED WARRANTIES OF MERCHANTABILITY AND FITNESS FOR A PARTICULAR PURPOSE. THE ENTIRE RISK AS TO THE QUALITY AND PERFORMANCE OF THE PROGRAM IS WITH YOU. SHOULD THE PROGRAM PROVE DEFECTIVE, YOU ASSUME THE COST OF ALL NECESSARY SERVICING, REPAIR OR CORRECTION.

 12. IN NO EVENT UNLESS REQUIRED BY APPLICABLE LAW OR AGREED TO IN WRITING WILL ANY COPYRIGHT HOLDER, OR ANY OTHER PARTY WHO MAY MODIFY AND/OR REDISTRIBUTE THE PROGRAM AS PERMITTED ABOVE, BE LIABLE TO YOU FOR DAMAGES, INCLUDING ANY GENERAL, SPECIAL, INCIDENTAL OR CONSEQUENTIAL DAMAGES ARISING OUT OF THE USE OR INABILITY TO USE THE PROGRAM (INCLUDING BUT NOT LIMITED TO LOSS OF DATA OR DATA BEING RENDERED INACCURATE OR LOSSES SUSTAINED BY YOU OR THIRD PARTIES OR A FAILURE OF THE PROGRAM TO OPERATE WITH ANY OTHER PROGRAMS), EVEN IF SUCH HOLDER OR OTHER PARTY HAS BEEN ADVISED OF THE POSSIBILITY OF SUCH DAMAGES.

### END OF TERMS AND CONDITIONS

 How to Apply These Terms to Your New Programs

 If you develop a new program, and you want it to be of the greatest possible use to the public, the best way to achieve this is to make it free software which everyone can redistribute and change under these terms.

 To do so, attach the following notices to the program. It is safest to attach them to the start of each source file to most effectively convey the exclusion of warranty; and each file should have at least the "copyright" line and a pointer to where the full notice is found.

 <one line to give the program's name and a brief idea of what it does.> Copyright  $(C)$  <year > <name of author >

 This program is free software; you can redistribute it and/or modify it under the terms of the GNU General Public License as published by the Free Software Foundation; either version 2 of the License, or (at your option) any later version.

 This program is distributed in the hope that it will be useful, but WITHOUT ANY WARRANTY; without even the implied warranty of MERCHANTABILITY or FITNESS FOR A PARTICULAR PURPOSE. See the GNU General Public License for more details.

 You should have received a copy of the GNU General Public License along with this program; if not, write to the Free Software Foundation, Inc., 51 Franklin Street, Fifth Floor, Boston, MA 02110-1301 USA

Also add information on how to contact you by electronic and paper mail.

If the program is interactive, make it output a short notice like this when it starts in an interactive mode:

 Gnomovision version 69, Copyright (C) year name of author Gnomovision comes with ABSOLUTELY NO WARRANTY; for details type `show w'. This is free software, and you are welcome to redistribute it under certain conditions; type `show c' for details.

The hypothetical commands `show w' and `show c' should show the appropriate parts of the General Public License. Of course, the commands you use may be called something other than `show w' and `show c'; they could even be mouse-clicks or menu items--whatever suits your program.

You should also get your employer (if you work as a programmer) or your school, if any, to sign a "copyright disclaimer" for the program, if necessary. Here is a sample; alter the names:

 Yoyodyne, Inc., hereby disclaims all copyright interest in the program `Gnomovision' (which makes passes at compilers) written by James Hacker.

 <signature of Ty Coon>, 1 April 1989 Ty Coon, President of Vice

This General Public License does not permit incorporating your program into proprietary programs. If your program is a subroutine library, you may consider it more useful to permit linking proprietary applications with the library. If this is what you want to do, use the GNU Library General Public License instead of this License.

Redistribution and use in source and binary forms, with or without modification, are permitted provided that the following conditions are met:

- 1. Redistributions of source code must retain the copyright notice, this list of conditions and the following disclaimer.
- 2. Redistributions in binary form must reproduce the copyright notice, this list of conditions and the following disclaimer in the documentation and/or other materials provided with the distribution.
- 3. The name of the author may not be used to endorse or promote products derived from this software without specific prior written permission.

THIS SOFTWARE IS PROVIDED BY THE AUTHOR ``AS IS'' AND ANY EXPRESS OR IMPLIED WARRANTIES, INCLUDING, BUT NOT LIMITED TO, THE IMPLIED WARRANTIES OF MERCHANTABILITY AND FITNESS FOR A PARTICULAR PURPOSE ARE DISCLAIMED. IN NO EVENT SHALL THE AUTHOR BE LIABLE FOR ANY DIRECT, INDIRECT, INCIDENTAL, SPECIAL, EXEMPLARY, OR CONSEQUENTIAL DAMAGES (INCLUDING, BUT NOT LIMITED TO, PROCUREMENT OF SUBSTITUTE GOODS OR SERVICES; LOSS OF USE, DATA, OR PROFITS; OR BUSINESS INTERRUPTION) HOWEVER CAUSED AND ON ANY THEORY OF LIABILITY, WHETHER IN CONTRACT, STRICT LIABILITY, OR TORT (INCLUDING NEGLIGENCE OR OTHERWISE) ARISING IN ANY WAY OUT OF THE USE OF THIS SOFTWARE, EVEN IF ADVISED OF THE POSSIBILITY OF SUCH DAMAGE.

## **1.249 expat 2.4.7-1ubuntu0.2**

## **1.249.1 Available under license :**

Copyright (c) 1998-2000 Thai Open Source Software Center Ltd and Clark Cooper Copyright (c) 2001-2019 Expat maintainers

Permission is hereby granted, free of charge, to any person obtaining a copy of this software and associated documentation files (the "Software"), to deal in the Software without restriction, including without limitation the rights to use, copy, modify, merge, publish, distribute, sublicense, and/or sell copies of the Software, and to permit persons to whom the Software is furnished to do so, subject to the following conditions:

The above copyright notice and this permission notice shall be included in all copies or substantial portions of the Software.

THE SOFTWARE IS PROVIDED "AS IS", WITHOUT WARRANTY OF ANY KIND, EXPRESS OR IMPLIED, INCLUDING BUT NOT LIMITED TO THE WARRANTIES OF MERCHANTABILITY, FITNESS FOR A PARTICULAR PURPOSE AND NONINFRINGEMENT. IN NO EVENT SHALL THE AUTHORS OR COPYRIGHT HOLDERS BE LIABLE FOR ANY CLAIM, DAMAGES OR OTHER LIABILITY, WHETHER IN AN ACTION OF CONTRACT, TORT OR OTHERWISE, ARISING FROM, OUT OF OR IN CONNECTION WITH THE SOFTWARE OR THE USE OR OTHER DEALINGS IN THE SOFTWARE.

## **1.250 libsodium 1.0.18-1build2**

## **1.250.1 Available under license :**

- \* ISC License
- \*

/\*

- \* Copyright (c) 2013-2019
- \* Frank Denis <j at pureftpd dot org>
- \*
- \* Permission to use, copy, modify, and/or distribute this software for any

\* purpose with or without fee is hereby granted, provided that the above

\* copyright notice and this permission notice appear in all copies.

\*

- \* THE SOFTWARE IS PROVIDED "AS IS" AND THE AUTHOR DISCLAIMS ALL WARRANTIES
- \* WITH REGARD TO THIS SOFTWARE INCLUDING ALL IMPLIED WARRANTIES OF
- \* MERCHANTABILITY AND FITNESS. IN NO EVENT SHALL THE AUTHOR BE LIABLE FOR
- \* ANY SPECIAL, DIRECT, INDIRECT, OR CONSEQUENTIAL DAMAGES OR ANY DAMAGES
- \* WHATSOEVER RESULTING FROM LOSS OF USE, DATA OR PROFITS, WHETHER IN AN
- \* ACTION OF CONTRACT, NEGLIGENCE OR OTHER TORTIOUS ACTION, ARISING OUT OF
- \* OR IN CONNECTION WITH THE USE OR PERFORMANCE OF THIS SOFTWARE.
- \*/

## **1.251 libnet-ip-perl 1.26-2**

## **1.251.1 Available under license :**

Copyright (c) 1999-2000 by RIPE-NCC. All rights reserved.

This program is free software; you can redistribute it and/or modify it under the same terms as Perl itself.

You should have received a copy of the Perl license along with Perl; see the file README in Perl distribution.

You should have received a copy of the GNU General Public License along with this program; if not, write to the Free Software Foundation, Inc., 51 Franklin Street, Fifth Floor, Boston, MA 02110-1301, USA.

You should have received a copy of the Artistic License along with Perl; see the file Artistic.

 NO WARRANTY

BECAUSE THE PROGRAM IS LICENSED FREE OF CHARGE, THERE IS NO WARRANTY FOR THE PROGRAM, TO THE EXTENT PERMITTED BY APPLICABLE LAW. EXCEPT WHEN OTHERWISE STATED IN WRITING THE COPYRIGHT HOLDERS AND/OR OTHER PARTIES PROVIDE THE PROGRAM "AS IS" WITHOUT WARRANTY OF ANY KIND, EITHER EXPRESSED OR IMPLIED, INCLUDING, BUT NOT LIMITED TO, THE IMPLIED WARRANTIES OF MERCHANTABILITY AND FITNESS FOR A PARTICULAR PURPOSE. THE ENTIRE RISK AS TO THE QUALITY AND PERFORMANCE OF THE PROGRAM IS WITH YOU. SHOULD THE PROGRAM PROVE DEFECTIVE, YOU ASSUME THE COST OF ALL NECESSARY SERVICING, REPAIR OR CORRECTION.

IN NO EVENT UNLESS REQUIRED BY APPLICABLE LAW OR AGREED TO IN WRITING WILL ANY COPYRIGHT HOLDER, OR ANY OTHER PARTY WHO MAY MODIFY AND/OR REDISTRIBUTE THE PROGRAM AS PERMITTED ABOVE, BE LIABLE TO YOU FOR DAMAGES, INCLUDING ANY GENERAL, SPECIAL, INCIDENTAL OR CONSEQUENTIAL DAMAGES ARISING OUT OF THE USE OR INABILITY TO USE THE PROGRAM (INCLUDING BUT NOT LIMITED TO LOSS OF DATA OR DATA BEING RENDERED INACCURATE OR LOSSES SUSTAINED BY YOU OR THIRD PARTIES OR A FAILURE OF THE PROGRAM TO OPERATE WITH ANY OTHER PROGRAMS), EVEN IF SUCH HOLDER OR OTHER PARTY HAS BEEN ADVISED OF THE POSSIBILITY OF SUCH DAMAGES.

 END OF TERMS AND CONDITIONS

## **1.252 usb-modeswitch-data 20191128-4**

## **1.252.1 Available under license :**

 GNU GENERAL PUBLIC LICENSE Version 2, June 1991

Copyright (C) 1989, 1991 Free Software Foundation, Inc. 59 Temple Place, Suite 330, Boston, MA 02111-1307 USA Everyone is permitted to copy and distribute verbatim copies of this license document, but changing it is not allowed.

#### Preamble

 The licenses for most software are designed to take away your freedom to share and change it. By contrast, the GNU General Public License is intended to guarantee your freedom to share and change free software--to make sure the software is free for all its users. This General Public License applies to most of the Free Software Foundation's software and to any other program whose authors commit to using it. (Some other Free Software Foundation software is covered by the GNU Library General Public License instead.) You can apply it to your programs, too.

 When we speak of free software, we are referring to freedom, not price. Our General Public Licenses are designed to make sure that you have the freedom to distribute copies of free software (and charge for this service if you wish), that you receive source code or can get it if you want it, that you can change the software or use pieces of it in new free programs; and that you know you can do these things.

 To protect your rights, we need to make restrictions that forbid anyone to deny you these rights or to ask you to surrender the rights. These restrictions translate to certain responsibilities for you if you distribute copies of the software, or if you modify it.

 For example, if you distribute copies of such a program, whether gratis or for a fee, you must give the recipients all the rights that you have. You must make sure that they, too, receive or can get the source code. And you must show them these terms so they know their rights.

We protect your rights with two steps: (1) copyright the software, and (2) offer you this license which gives you legal permission to copy, distribute and/or modify the software.

 Also, for each author's protection and ours, we want to make certain that everyone understands that there is no warranty for this free software. If the software is modified by someone else and passed on, we want its recipients to know that what they have is not the original, so that any problems introduced by others will not reflect on the original authors' reputations.

 Finally, any free program is threatened constantly by software patents. We wish to avoid the danger that redistributors of a free program will individually obtain patent licenses, in effect making the program proprietary. To prevent this, we have made it clear that any patent must be licensed for everyone's free use or not licensed at all.

 The precise terms and conditions for copying, distribution and modification follow.

## GNU GENERAL PUBLIC LICENSE TERMS AND CONDITIONS FOR COPYING, DISTRIBUTION AND MODIFICATION

 0. This License applies to any program or other work which contains a notice placed by the copyright holder saying it may be distributed under the terms of this General Public License. The "Program", below, refers to any such program or work, and a "work based on the Program" means either the Program or any derivative work under copyright law: that is to say, a work containing the Program or a portion of it, either verbatim or with modifications and/or translated into another language. (Hereinafter, translation is included without limitation in the term "modification".) Each licensee is addressed as "you".

Activities other than copying, distribution and modification are not covered by this License; they are outside its scope. The act of running the Program is not restricted, and the output from the Program is covered only if its contents constitute a work based on the Program (independent of having been made by running the Program). Whether that is true depends on what the Program does.

 1. You may copy and distribute verbatim copies of the Program's source code as you receive it, in any medium, provided that you conspicuously and appropriately publish on each copy an appropriate copyright notice and disclaimer of warranty; keep intact all the notices that refer to this License and to the absence of any warranty; and give any other recipients of the Program a copy of this License

along with the Program.

You may charge a fee for the physical act of transferring a copy, and you may at your option offer warranty protection in exchange for a fee.

 2. You may modify your copy or copies of the Program or any portion of it, thus forming a work based on the Program, and copy and distribute such modifications or work under the terms of Section 1 above, provided that you also meet all of these conditions:

 a) You must cause the modified files to carry prominent notices stating that you changed the files and the date of any change.

 b) You must cause any work that you distribute or publish, that in whole or in part contains or is derived from the Program or any part thereof, to be licensed as a whole at no charge to all third parties under the terms of this License.

 c) If the modified program normally reads commands interactively when run, you must cause it, when started running for such interactive use in the most ordinary way, to print or display an announcement including an appropriate copyright notice and a notice that there is no warranty (or else, saying that you provide a warranty) and that users may redistribute the program under these conditions, and telling the user how to view a copy of this License. (Exception: if the Program itself is interactive but does not normally print such an announcement, your work based on the Program is not required to print an announcement.)

These requirements apply to the modified work as a whole. If identifiable sections of that work are not derived from the Program, and can be reasonably considered independent and separate works in themselves, then this License, and its terms, do not apply to those sections when you distribute them as separate works. But when you distribute the same sections as part of a whole which is a work based on the Program, the distribution of the whole must be on the terms of this License, whose permissions for other licensees extend to the entire whole, and thus to each and every part regardless of who wrote it.

Thus, it is not the intent of this section to claim rights or contest your rights to work written entirely by you; rather, the intent is to exercise the right to control the distribution of derivative or collective works based on the Program.

In addition, mere aggregation of another work not based on the Program with the Program (or with a work based on the Program) on a volume of a storage or distribution medium does not bring the other work under the scope of this License.

 3. You may copy and distribute the Program (or a work based on it, under Section 2) in object code or executable form under the terms of Sections 1 and 2 above provided that you also do one of the following:

 a) Accompany it with the complete corresponding machine-readable source code, which must be distributed under the terms of Sections 1 and 2 above on a medium customarily used for software interchange; or,

 b) Accompany it with a written offer, valid for at least three years, to give any third party, for a charge no more than your cost of physically performing source distribution, a complete machine-readable copy of the corresponding source code, to be distributed under the terms of Sections 1 and 2 above on a medium customarily used for software interchange; or,

 c) Accompany it with the information you received as to the offer to distribute corresponding source code. (This alternative is allowed only for noncommercial distribution and only if you received the program in object code or executable form with such an offer, in accord with Subsection b above.)

The source code for a work means the preferred form of the work for making modifications to it. For an executable work, complete source code means all the source code for all modules it contains, plus any associated interface definition files, plus the scripts used to control compilation and installation of the executable. However, as a special exception, the source code distributed need not include anything that is normally distributed (in either source or binary form) with the major components (compiler, kernel, and so on) of the operating system on which the executable runs, unless that component itself accompanies the executable.

If distribution of executable or object code is made by offering access to copy from a designated place, then offering equivalent access to copy the source code from the same place counts as distribution of the source code, even though third parties are not compelled to copy the source along with the object code.

 4. You may not copy, modify, sublicense, or distribute the Program except as expressly provided under this License. Any attempt otherwise to copy, modify, sublicense or distribute the Program is void, and will automatically terminate your rights under this License. However, parties who have received copies, or rights, from you under this License will not have their licenses terminated so long as such parties remain in full compliance.

5. You are not required to accept this License, since you have not

signed it. However, nothing else grants you permission to modify or distribute the Program or its derivative works. These actions are prohibited by law if you do not accept this License. Therefore, by modifying or distributing the Program (or any work based on the Program), you indicate your acceptance of this License to do so, and all its terms and conditions for copying, distributing or modifying the Program or works based on it.

 6. Each time you redistribute the Program (or any work based on the Program), the recipient automatically receives a license from the original licensor to copy, distribute or modify the Program subject to these terms and conditions. You may not impose any further restrictions on the recipients' exercise of the rights granted herein. You are not responsible for enforcing compliance by third parties to this License.

 7. If, as a consequence of a court judgment or allegation of patent infringement or for any other reason (not limited to patent issues), conditions are imposed on you (whether by court order, agreement or otherwise) that contradict the conditions of this License, they do not excuse you from the conditions of this License. If you cannot distribute so as to satisfy simultaneously your obligations under this License and any other pertinent obligations, then as a consequence you may not distribute the Program at all. For example, if a patent license would not permit royalty-free redistribution of the Program by all those who receive copies directly or indirectly through you, then the only way you could satisfy both it and this License would be to refrain entirely from distribution of the Program.

If any portion of this section is held invalid or unenforceable under any particular circumstance, the balance of the section is intended to apply and the section as a whole is intended to apply in other circumstances.

It is not the purpose of this section to induce you to infringe any patents or other property right claims or to contest validity of any such claims; this section has the sole purpose of protecting the integrity of the free software distribution system, which is implemented by public license practices. Many people have made generous contributions to the wide range of software distributed through that system in reliance on consistent application of that system; it is up to the author/donor to decide if he or she is willing to distribute software through any other system and a licensee cannot impose that choice.

This section is intended to make thoroughly clear what is believed to be a consequence of the rest of this License.

 8. If the distribution and/or use of the Program is restricted in certain countries either by patents or by copyrighted interfaces, the original copyright holder who places the Program under this License may add an explicit geographical distribution limitation excluding those countries, so that distribution is permitted only in or among countries not thus excluded. In such case, this License incorporates the limitation as if written in the body of this License.

 9. The Free Software Foundation may publish revised and/or new versions of the General Public License from time to time. Such new versions will be similar in spirit to the present version, but may differ in detail to address new problems or concerns.

Each version is given a distinguishing version number. If the Program specifies a version number of this License which applies to it and "any later version", you have the option of following the terms and conditions either of that version or of any later version published by the Free Software Foundation. If the Program does not specify a version number of this License, you may choose any version ever published by the Free Software Foundation.

 10. If you wish to incorporate parts of the Program into other free programs whose distribution conditions are different, write to the author to ask for permission. For software which is copyrighted by the Free Software Foundation, write to the Free Software Foundation; we sometimes make exceptions for this. Our decision will be guided by the two goals of preserving the free status of all derivatives of our free software and of promoting the sharing and reuse of software generally.

### NO WARRANTY

 11. BECAUSE THE PROGRAM IS LICENSED FREE OF CHARGE, THERE IS NO WARRANTY FOR THE PROGRAM, TO THE EXTENT PERMITTED BY APPLICABLE LAW. EXCEPT WHEN OTHERWISE STATED IN WRITING THE COPYRIGHT HOLDERS AND/OR OTHER PARTIES PROVIDE THE PROGRAM "AS IS" WITHOUT WARRANTY OF ANY KIND, EITHER EXPRESSED OR IMPLIED, INCLUDING, BUT NOT LIMITED TO, THE IMPLIED WARRANTIES OF MERCHANTABILITY AND FITNESS FOR A PARTICULAR PURPOSE. THE ENTIRE RISK AS TO THE QUALITY AND PERFORMANCE OF THE PROGRAM IS WITH YOU. SHOULD THE PROGRAM PROVE DEFECTIVE, YOU ASSUME THE COST OF ALL NECESSARY SERVICING, REPAIR OR CORRECTION.

 12. IN NO EVENT UNLESS REQUIRED BY APPLICABLE LAW OR AGREED TO IN WRITING WILL ANY COPYRIGHT HOLDER, OR ANY OTHER PARTY WHO MAY MODIFY AND/OR REDISTRIBUTE THE PROGRAM AS PERMITTED ABOVE, BE LIABLE TO YOU FOR DAMAGES, INCLUDING ANY GENERAL, SPECIAL, INCIDENTAL OR CONSEQUENTIAL DAMAGES ARISING OUT OF THE USE OR INABILITY TO USE THE PROGRAM (INCLUDING BUT NOT LIMITED TO LOSS OF DATA OR DATA BEING RENDERED INACCURATE OR LOSSES SUSTAINED BY YOU OR THIRD PARTIES OR A FAILURE OF THE PROGRAM TO OPERATE WITH ANY OTHER

## PROGRAMS), EVEN IF SUCH HOLDER OR OTHER PARTY HAS BEEN ADVISED OF THE POSSIBILITY OF SUCH DAMAGES.

### END OF TERMS AND CONDITIONS

 How to Apply These Terms to Your New Programs

 If you develop a new program, and you want it to be of the greatest possible use to the public, the best way to achieve this is to make it free software which everyone can redistribute and change under these terms.

 To do so, attach the following notices to the program. It is safest to attach them to the start of each source file to most effectively convey the exclusion of warranty; and each file should have at least the "copyright" line and a pointer to where the full notice is found.

 <one line to give the program's name and a brief idea of what it does.> Copyright  $(C)$  <year > <name of author>

 This program is free software; you can redistribute it and/or modify it under the terms of the GNU General Public License as published by the Free Software Foundation; either version 2 of the License, or (at your option) any later version.

 This program is distributed in the hope that it will be useful, but WITHOUT ANY WARRANTY; without even the implied warranty of MERCHANTABILITY or FITNESS FOR A PARTICULAR PURPOSE. See the GNU General Public License for more details.

 You should have received a copy of the GNU General Public License along with this program; if not, write to the Free Software Foundation, Inc., 59 Temple Place, Suite 330, Boston, MA 02111-1307 USA

Also add information on how to contact you by electronic and paper mail.

If the program is interactive, make it output a short notice like this when it starts in an interactive mode:

 Gnomovision version 69, Copyright (C) year name of author Gnomovision comes with ABSOLUTELY NO WARRANTY; for details type `show w'. This is free software, and you are welcome to redistribute it under certain conditions; type `show c' for details.

The hypothetical commands `show w' and `show c' should show the appropriate parts of the General Public License. Of course, the commands you use may be called something other than `show w' and `show c'; they could even be mouse-clicks or menu items--whatever suits your program.

You should also get your employer (if you work as a programmer) or your school, if any, to sign a "copyright disclaimer" for the program, if necessary. Here is a sample; alter the names:

 Yoyodyne, Inc., hereby disclaims all copyright interest in the program `Gnomovision' (which makes passes at compilers) written by James Hacker.

 <signature of Ty Coon>, 1 April 1989 Ty Coon, President of Vice

This General Public License does not permit incorporating your program into proprietary programs. If your program is a subroutine library, you may consider it more useful to permit linking proprietary applications with the library. If this is what you want to do, use the GNU Library General Public License instead of this License.

## **1.253 libxml2 2.9.13+dfsg-1ubuntu0.3**

## **1.253.1 Available under license :**

Except where otherwise noted in the source code (e.g. the files hash.c, list.c and the trio files, which are covered by a similar licence but with different Copyright notices) all the files are:

Copyright (C) 1998-2012 Daniel Veillard. All Rights Reserved.

Permission is hereby granted, free of charge, to any person obtaining a copy of this software and associated documentation files (the "Software"), to deal in the Software without restriction, including without limitation the rights to use, copy, modify, merge, publish, distribute, sublicense, and/or sell copies of the Software, and to permit persons to whom the Software is furnished to do so, subject to the following conditions:

The above copyright notice and this permission notice shall be included in all copies or substantial portions of the Software.

THE SOFTWARE IS PROVIDED "AS IS", WITHOUT WARRANTY OF ANY KIND, EXPRESS OR IMPLIED, INCLUDING BUT NOT LIMITED TO THE WARRANTIES OF MERCHANTABILITY, FIT-NESS FOR A PARTICULAR PURPOSE AND NONINFRINGEMENT. IN NO EVENT SHALL THE AUTHORS OR COPYRIGHT HOLDERS BE LIABLE FOR ANY CLAIM, DAMAGES OR OTHER LIABILITY, WHETHER IN AN ACTION OF CONTRACT, TORT OR OTHERWISE, ARISING FROM, OUT OF OR IN CONNECTION WITH THE SOFTWARE OR THE USE OR OTHER DEALINGS IN THE SOFTWARE.
# **1.254 distro-info-data 0.52ubuntu0.2**

# **1.254.1 Available under license :**

Format: https://www.debian.org/doc/packaging-manuals/copyright-format/1.0/ Upstream-Name: distro-info-data Upstream-Contact: Benjamin Drung <br/> <br/>ddrung@debian.org>

Files: \*

.

Copyright: 2009-2018, Benjamin Drung <br/>bdrung@debian.org> 2009-2021, Stefano Rivera <stefanor@debian.org> License: ISC

Permission to use, copy, modify, and/or distribute this software for any purpose with or without fee is hereby granted, provided that the above copyright notice and this permission notice appear in all copies.

THE SOFTWARE IS PROVIDED "AS IS" AND THE AUTHOR DISCLAIMS ALL WARRANTIES WITH REGARD TO THIS SOFTWARE INCLUDING ALL IMPLIED WARRANTIES OF MERCHANTABILITY AND FITNESS. IN NO EVENT SHALL THE AUTHOR BE LIABLE FOR ANY SPECIAL, DIRECT, INDIRECT, OR CONSEQUENTIAL DAMAGES OR ANY DAMAGES WHATSOEVER RESULTING FROM LOSS OF USE, DATA OR PROFITS, WHETHER IN AN ACTION OF CONTRACT, NEGLIGENCE OR OTHER TORTIOUS ACTION, ARISING OUT OF OR IN CONNECTION WITH THE USE OR PERFORMANCE OF THIS SOFTWARE.

# **1.255 libmailtools-perl 2.21-1**

# **1.255.1 Available under license :**

No license file was found, but licenses were detected in source scan.

```
=encoding utf8
```
=head1 NAME

Mail::Address - parse mail addresses

=head1 SYNOPSIS

use Mail::Address; my @addrs = Mail::Address->parse(\$line);

```
foreach $addr (@addrs) {
   print $addr->format,"\n";
```
}

```
=head1 DESCRIPTION
```
C<Mail::Address> extracts and manipulates email addresses from a message

header. It cannot be used to extract addresses from some random text. You can use this module to create RFC822 compliant fields.

Although C<Mail::Address> is a very popular subject for books, and is used in many applications, it does a very poor job on the more complex message fields. It does only handle simple address formats (which covers about 95% of what can be found). Problems are with

 $=$ over 4

 $=$ item  $*$ 

no support for address groups, even not with the semi-colon as separator between addresses;

 $=$ item  $*$ 

limited support for escapes in phrases and comments. There are cases where it can get wrong; and

 $=$ item  $*$ 

you have to take care of most escaping when you create an address yourself: C<Mail::Address> does not do that for you.

=back

Often requests are made to the maintainers of this code improve this situation, but this is not a good idea, where it will break zillions of existing applications. If you wish for a fully RFC2822 compliant implementation you may take a look at L<Mail::Message::Field::Full>, part of MailBox.

B<. Example>

 my \$s = Mail::Message::Field::Full->new(\$from\_header); # ref \$s isa Mail::Message::Field::Addresses;

my  $@g = $s$ ->groups; # all groups, at least one # ref \$g[0] isa Mail::Message::Field::AddrGroup; my  $\text{g}a = \text{g}[0]$ ->addresses; # group addresses

my  $@a = $s$ ->addresses; # all addresses # ref \$a[0] isa Mail::Message::Field::Address;

=head1 METHODS

=head2 Constructors

#### $=$ over 4

=item Mail::Address-E<gt>B<new>( \$phrase, \$address, [ \$comment ] )

Create a new C<Mail::Address> object which represents an address with the elements given. In a message these 3 elements would be seen like:

PHRASE <ADDRESS> (COMMENT) ADDRESS (COMMENT)

example:

Mail::Address->new("Perl5 Porters", "perl5-porters@africa.nicoh.com");

=item \$obj-E<gt>B<parse>(\$line)

Parse the given line a return a list of extracted C<Mail::Address> objects. The line would normally be one taken from a To,Cc or Bcc line in a message

example:

my @addr = Mail::Address->parse(\$line);

 $=$ back

=head2 Accessors

 $=$ over 4

```
=item $obj-E<gt>B<address>()
```
Return the address part of the object.

=item \$obj-E<gt>B<comment>()

Return the comment part of the object

=item \$obj-E<gt>B<format>(@addresses)

Return a string representing the address in a suitable form to be placed on a  $C < T_0$ ,  $C < C >$ , or  $C < B <$  line of a message. This method is called on the first address to be used; other specified addresses will be appended, separated by commas.

 $=$ item  $\delta$ obj-E<gt>B<phrase>()

Return the phrase part of the object.

 $=$ hack

=head2 Smart accessors

 $=$ over 4

 $=$ item  $\delta$ obj-E<gt>B<host>()

Return the address excluding the user id and '@'

=item \$obj-E<gt>B<name>()

Using the information contained within the object attempt to identify what the person or groups name is.

B<Note:> This function tries to be smart with the "phrase" of the email address, which is probably a very bad idea. Consider to use L<phrase()|Mail::Address/"Accessors"> itself.

=item \$obj-E<gt>B<user>()

Return the address excluding the '@' and the mail domain

 $=$ back

=head1 SEE ALSO

This module is part of the MailTools distribution, F<http://perl.overmeer.net/mailtools/>.

=head1 AUTHORS

The MailTools bundle was developed by Graham Barr. Later, Mark Overmeer took over maintenance without commitment to further development.

Mail::Cap by Gisle Aas E<lt>aas@oslonett.noE<gt>. Mail::Field::AddrList by Peter Orbaek E<lt>poe@cit.dkE<gt>. Mail::Mailer and Mail::Send by Tim Bunce E<lt>Tim.Bunce@ig.co.ukE<gt>. For other contributors see ChangeLog.

=head1 LICENSE

Copyrights 1995-2000 Graham Barr E<lt>gbarr@pobox.comE<gt> and 2001-2017 Mark Overmeer E<lt>perl@overmeer.netE<gt>.

This program is free software; you can redistribute it and/or modify it under the same terms as Perl itself.

See F<http://www.perl.com/perl/misc/Artistic.html>

Found in path(s):

\* /opt/cola/permits/1146929080\_1616812141.62/0/libmailtools-perl-2-21-orig-1-tar-gz/MailTools-

2.21/lib/Mail/Address.pod

No license file was found, but licenses were detected in source scan.

=encoding utf8

=head1 NAME

Mail::Filter - filter mail through multiple subroutines

=head1 SYNOPSIS

use Mail::Filter;

my  $$filter = Mail::Filter \rightarrow \@ifnextchar[{\@model{T}\setminus \&filter2};$ 

my  $$mail = Mail::Internet>new([<)]);$ my  $$mail = $filter > filter($mail);$ 

my \$folder = Mail::Folder->new( .... ); my \$filter->filter(\$folder);

=head1 DESCRIPTION

C<Mail::Filter> provides an interface to filtering Email through multiple subroutines.

C<Mail::Filter> filters mail by calling each filter subroutine in turn. Each filter subroutine is called with two arguments, the first is the filter object and the second is the mail or folder object being filtered.

The result from each filter sub is passed to the next filter as the mail object. If a filter subroutine returns undef, then C<Mail::Filter> will abort and return immediately.

The function returns the result from the last subroutine to operate on the mail object.

=head1 METHODS

=head2 Constructors

 $=$ over 4

=item Mail::Filter-E<gt>B<new>(@filters)

Create a new C<Mail::Filter> object with the given filter subroutines. Each filter may be either a code reference or the name of a method to call on the <Mail::Filter> object.

 $=$ bac $k$ 

=head2 Accessors

 $=$ over 4

=item \$obj-E<gt>B<add>(@filters)

Add the given @filters to the end of the filter list.

 $=$ back

=head2 Processing

 $=$ over 4

=item \$obj-E<gt>B<filter>(\$mail|\$folder)

If the first argument is a L<Mail::Internet|Mail::Internet> object, then this object will be passed through the filter list. If the first argument is a Mail::Folder object, then each message in turn will be passed through the filter list.

=item \$obj-E<gt>B<folder>()

While the  $L \leq filter(\text{[Mail::Filter]'}$  Processing"> method is called with a Mail::Folder object, these filter subroutines can call this method to obtain the folder object that is being processed.

=item \$obj-E<gt>B<msgnum>()

If the L<filter()|Mail::Filter/"Processing"> method is called with a Mail::Folder object, then the filter subroutines may call this method to obtain the message number of the message that is being processed.

 $=$ hack

=head1 SEE ALSO

This module is part of the MailTools distribution, F<http://perl.overmeer.net/mailtools/>.

=head1 AUTHORS

The MailTools bundle was developed by Graham Barr. Later, Mark Overmeer took over maintenance without commitment to further development.

Mail::Cap by Gisle Aas E<lt>aas@oslonett.noE<gt>. Mail::Field::AddrList by Peter Orbaek E<lt>poe@cit.dkE<gt>. Mail::Mailer and Mail::Send by Tim Bunce E<lt>Tim.Bunce@ig.co.ukE<gt>. For other contributors see ChangeLog.

=head1 LICENSE

Copyrights 1995-2000 Graham Barr E<lt>gbarr@pobox.comE<gt> and 2001-2017 Mark Overmeer E<lt>perl@overmeer.netE<gt>.

This program is free software; you can redistribute it and/or modify it under the same terms as Perl itself. See F<http://www.perl.com/perl/misc/Artistic.html>

Found in path(s):

\* /opt/cola/permits/1146929080\_1616812141.62/0/libmailtools-perl-2-21-orig-1-tar-gz/MailTools-2.21/lib/Mail/Filter.pod No license file was found, but licenses were detected in source scan.

=encoding utf8

=head1 NAME

Mail::Internet - manipulate email messages

=head1 SYNOPSIS

 use Mail::Internet; my  $\text{Smsg} = \text{Mail::Internet} > \text{new}(\text{*STDIN});$ 

=head1 DESCRIPTION

This package implements reading, creating, manipulating, and writing email messages. Sometimes, the implementation tries to be too smart, but in the general case it works as expected.

If you start writing a B<new application>, you should use the L<Mail::Box> distribution, which has more features and handles messages much better according to the RFCs. See L<http://perl.overmeer.net/mailbox/>. You may also chose L<MIME::Entity>, to get at least some multipart support in your application.

=head1 METHODS

=head2 Constructors

```
=over 4
```
=item \$obj-E<gt>B<dup>()

Duplicate the message as a whole. Both header and body will be deep-copied: a new L<Mail::Internet|Mail::Internet> object is returned.

=item \$obj-E<gt>B<extract>(\@lines)

Extract header and body from an ARRAY of message lines. Requires an object already created with L<new()|Mail::Internet/"Constructors">, which contents will get overwritten.

=item \$obj-E<gt>B<new>( [\$arg], [%options] )

=item Mail::Internet-E<gt>B<new>( [\$arg], [%options] )

\$arg is optional and may be either a file descriptor (reference to a GLOB) or a reference to an array. If given the new object will be initialized with headers and body either from the array of read from the file descriptor.

The L<Mail::Header::new()|Mail::Header/"Constructors"> %options C<Modify>, C<MailFrom> and C<FoldLength> may also be given.

-Option--Default Body [] Header undef

 $=$ over 2

=item Body => ARRAY-of-LINES

The value of this option should be a reference to an array which contains the lines for the body of the message. Each line should be terminated with  $C\langle n\rangle$  (LF). If Body is given then  $C\langle Mail::Internet\rangle$  will not attempt to read the body from C<\$arg> (even if it is specified).

 $=$ item Header  $=$ > Mail $\cdot$ Header

The value of this option should be a L<Mail::Header|Mail::Header> object. If given then C<Mail::Internet> will not attempt to read a mail header from C<\$arg>, if it was specified.

 $=$ hack

 $=$ item  $\delta$ obj-E<gt>B<read>( $\delta$ fh)

Read a message from the \$fh into an already existing message object. Better use L<new()|Mail::Internet/"Constructors"> with the \$fh as first argument.

 $=$ back

=head2 Accessors

 $=$ over 4

=item \$obj-E<gt>B<body>( [\$body] )

Returns the body of the message. This is a reference to an array. Each entry in the array represents a single line in the message.

If  $I$ <\$body> is given, it can be a reference to an array or an array, then the body will be replaced. If a reference is passed, it is used directly and not copied, so any subsequent changes to the array will change the contents of the body.

 $=$ item  $\delta$ obj-E<gt>B<head>()

Returns the C<Mail::Header> object which holds the headers for the current message

 $=$ bac $k$ 

=head2 Processing the message as a whole

 $=$ over 4

=item \$obj-E<gt>B<as\_mbox\_string>( [\$already\_escaped] )

Returns the message as a string in mbox format. C<\$already\_escaped>, if given and true, indicates that L<escape\_from()|Mail::Internet/"High-level functionality"> has already been called on this object.

=item \$obj-E<gt>B<as\_string>()

Returns the message as a single string.

 $=$ item  $\delta$ obj-E<gt>B<print>( $[\delta f h]$ )

Print the header, body or whole message to file descriptor  $I \leq$ \$fh>. I<\$fd> should be a reference to a GLOB. If I<\$fh> is not given the output will be sent to STDOUT.

example:

\$mail->print( \\*STDOUT ); # Print message to STDOUT

=item \$obj-E<gt>B<print\_body>( [\$fh] )

Print only the body to the \$fh (default STDOUT).

=item \$obj-E<gt>B<print\_header>( [\$fh] )

Print only the header to the \$fh (default STDOUT).

=back

=head2 Processing the header

Most of these methods are simply wrappers around methods provided by L<Mail::Header|Mail::Header>.

 $=$ over 4

=item \$obj-E<gt>B<add>(PAIRS)

The PAIRS are field-name and field-content. For each PAIR, L<Mail::Header::add()|Mail::Header/"Processing"> is called. All fields are added after existing fields. The last addition is returned.

=item \$obj-E<gt>B<combine>( \$tag, [\$with] )

See L<Mail::Header::combine()|Mail::Header/"Processing">.

=item \$obj-E<gt>B<delete>( \$tag, [\$tags] )

Delete all fields with the name \$tag. L<Mail::Header::delete()|Mail::Header/"Processing"> is doing the work.

=item \$obj-E<gt>B<fold>( [\$length] )

See L<Mail::Header::fold()|Mail::Header/"Processing">.

 $=$ item  $\delta$ obj-E<gt>B<fold\_length>( $[\frac{\delta}{\delta}]$ , [ $\frac{\delta}{\delta}$ length] )

See L<Mail::Header::fold\_length()|Mail::Header/"Accessors">.

=item \$obj-E<gt>B<get>( \$tag, [\$tags] )

In LIST context, all fields with the name \$tag are returned. In SCALAR context, only the first field which matches the earliest \$tag is returned. L<Mail::Header::get()|Mail::Header/"Processing"> is called to collect the data. =item \$obj-E<gt>B<header>(\@lines)

See L<Mail::Header::header()|Mail::Header/""Fake" constructors">.

=item \$obj-E<gt>B<replace>(PAIRS)

The PAIRS are field-name and field-content. For each PAIR, L<Mail::Header::replace()|Mail::Header/"Processing"> is called with index 0. If a \$field is already in the header, it will be removed first. Do not specified the same field-name twice.

 $=$ back

=head2 Processing the body

 $=$ over 4

=item \$obj-E<gt>B<remove\_sig>( [\$nlines] )

Attempts to remove a user's signature from the body of a message. It does this by looking for a line equal to  $C<^{\prime-}$  > within the last C  $\leq$  filmes of the message. If found then that line and all lines after it will be removed. If C<\$nlines> is not given a default value of 10 will be used. This would be of most use in auto-reply scripts.

=item \$obj-E<gt>B<sign>(%options)

Add your signature to the body. L<remove\_sig()|Mail::Internet/"Processing the body"> will strip existing signatures first.

-Option --Default File undef Signature []

 $=$ over  $2$ 

=item File => FILEHANDLE

Take from the FILEHANDLE all lines starting from the first  $C \ll - >>$ .

=item Signature => STRING|ARRAY-of-LINES

 $=$ bac $k$ 

 $=$ item  $\delta$ obj-E<gt>B<tidy body>()

Removes all leading and trailing lines from the body that only contain

white spaces.

=back

=head2 High-level functionality

 $=$ over 4

=item \$obj-E<gt>B<escape\_from>()

It can cause problems with some applications if a message contains a line starting with  $C<$  From '>, in particular when attempting to split a folder. This method inserts a leading  $C \ll 1$  on any line that matches the regular expression  $C<>>\wedge^*From$ 

=item \$obj-E<gt>B<nntppost>( [%options] )

Post an article via NNTP. Requires Net::NNTP to be installed.

-Option--Default Debug <false> Host <required> Port 119

 $=$ over 2

 $=$ item Debug  $=$ > BOOLEAN

Debug value to pass to Net::NNTP, see L<Net::NNTP>

=item Host => HOSTNAME|Net::NNTP object

Name of NNTP server to connect to, or a Net::NNTP object to use.

=item Port => INTEGER

Port number to connect to on remote host

=back

=item \$obj-E<gt>B<reply>(%options)

Create a new object with header initialised for a reply to the current object. And the body will be a copy of the current message indented.

The C<.mailhdr> file in your home directory (if exists) will be read first, to provide defaults.

-Option --Default Exclude [] Indent '>' Keep [] ReplyAll false

 $=$ over 2

=item Exclude => ARRAY-of-FIELDS

Remove the listed FIELDS from the produced message.

 $=$ item Indent  $=$  STRING

Use as indentation string. The string may contain  $C \ll 0$ % to get a single  $C \ll 0$ , C<%f> to get the first from name, C<%F> is the first character of C<%f>, C<%l> is the last name, C<%L> its first character, C<%n> the whole from string, and  $C \leq N$  the first character of each of the names in the from string.

=item Keep => ARRAY-of-FIELDS

Copy the listed FIELDS from the original message.

=item ReplyAll => BOOLEAN

Automatically include all To and Cc addresses of the original mail, excluding those mentioned in the Bcc list.

 $=$ bac $k$ 

=item \$obj-E<gt>B<send>( [\$type, [\$args...]] )

Send a Mail::Internet message using L<Mail::Mailer|Mail::Mailer>. \$type and \$args are passed on to L<Mail::Mailer::new()|Mail::Mailer/"Constructors">.

=item \$obj-E<gt>B<smtpsend>( [%options] )

Send a Mail::Internet message using direct SMTP to the given ADDRESSES, each can be either a string or a reference to a list of email addresses. If none of  $C < To>CC$  or  $C < B < c>$  are given then the addresses are extracted from the message being sent.

The return value will be a list of email addresses that the message was sent to. If the message was not sent the list will be empty.

Requires Net::SMTP and Net::Domain to be installed.

-Option --Default

 Bcc undef Cc undef Debug <false> Hello localhost.localdomain Host \$ENV{SMTPHOSTS} MailFrom Mail::Util::mailaddress() Port 25 To undef  $=$ over 2 =item Bcc => ADDRESSES =item Cc => ADDRESSES =item Debug => BOOLEAN

Debug value to pass to Net::SMTP, see <Net::SMTP>

=item Hello => STRING

Send a HELO (or EHLO) command to the server with the given name.

=item Host => HOSTNAME

Name of the SMTP server to connect to, or a Net::SMTP object to use

If C<Host> is not given then the SMTP host is found by attempting connections first to hosts specified in C<\$ENV{SMTPHOSTS}>, a colon separated list, then C<mailhost> and C<localhost>.

=item MailFrom => ADDRESS

The e-mail address which is used as sender. By default, L<Mail::Util::mailaddress()|Mail::Util/"FUNCTIONS"> provides the address of the sender.

 $=$ item Port  $=$ > INTEGER

Port number to connect to on remote host

 $=$ item To  $\Rightarrow$  ADDRESSES

 $=$ hack

 $=$ item  $\delta$ obj-E $\leq$ gt $>$ B $\leq$ unescape from $>($ ())

Remove the escaping added by L<escape\_from()|Mail::Internet/"High-level functionality">.

#### $=$ back

=head1 SEE ALSO

This module is part of the MailTools distribution, F<http://perl.overmeer.net/mailtools/>.

=head1 AUTHORS

The MailTools bundle was developed by Graham Barr. Later, Mark Overmeer took over maintenance without commitment to further development.

Mail::Cap by Gisle Aas E<lt>aas@oslonett.noE<gt>. Mail::Field::AddrList by Peter Orbaek E<lt>poe@cit.dkE<gt>. Mail::Mailer and Mail::Send by Tim Bunce E<lt>Tim.Bunce@ig.co.ukE<gt>. For other contributors see ChangeLog.

=head1 LICENSE

Copyrights 1995-2000 Graham Barr E<lt>gbarr@pobox.comE<gt> and 2001-2017 Mark Overmeer E<lt>perl@overmeer.netE<gt>.

This program is free software; you can redistribute it and/or modify it under the same terms as Perl itself. See F<http://www.perl.com/perl/misc/Artistic.html>

Found in path(s):

\* /opt/cola/permits/1146929080\_1616812141.62/0/libmailtools-perl-2-21-orig-1-tar-gz/MailTools-2.21/lib/Mail/Internet.pod No license file was found, but licenses were detected in source scan.

-- abstract: 'Various ancient e-mail related modules' author: - 'Mark Overmeer <markov@cpan.org>' build requires: ExtUtils::MakeMaker: '0' configure\_requires: ExtUtils::MakeMaker: '0' dynamic\_config: 1 generated\_by: 'ExtUtils::MakeMaker version 7.3, CPAN::Meta::Converter version 2.150010' license: perl meta-spec: url: http://module-build.sourceforge.net/META-spec-v1.4.html version: '1.4' name: MailTools no\_index: directory:

 - t - inc requires: Date::Format: '0' Date::Parse: '0' IO::Handle: '0' Net::Domain: '1.05' Net::SMTP: '1.03' Test::More: '0' resources: homepage: http://perl.overmeer.net/CPAN/ license: http://dev.perl.org/licenses/ repository: https://github.com/markov2/perl5-MailTools.git version: '2.21' x\_serialization\_backend: 'CPAN::Meta::YAML version 0.011'

Found in path(s):

\* /opt/cola/permits/1146929080\_1616812141.62/0/libmailtools-perl-2-21-orig-1-tar-gz/MailTools-2.21/META.yml No license file was found, but licenses were detected in source scan.

=encoding utf8

=head1 NAME

Mail::Cap - understand mailcap files

=head1 SYNOPSIS

my  $\text{smc} = \text{Mail::Cap}$ ->new;

my \$desc = \$mc->description('image/gif'); print "GIF desc: \$desc\n";

my \$cmd = \$mc->viewCmd('text/plain; charset=iso-8859-1', 'file.txt');

=head1 DESCRIPTION

Parse mailcap files as specified in "RFC 1524 --A User Agent Configuration Mechanism For Multimedia Mail Format Information>. In the description below C<\$type> refers to the MIME type as specified in the C<Content-Type> header of mail or HTTP messages. Examples of types are:

 image/gif text/html text/plain; charset=iso-8859-1

You could also take a look at the File::MimeInfo distribution, which

are accessing tables which are used by many applications on a system, and therefore have succeeded the mail-cap specifications on modern (UNIX) systems.

=head1 METHODS

=head2 Constructors

 $=$ over 4

=item Mail::Cap-E<gt>B<new>(%options)

Create and initialize a new Mail::Cap object. If you give it an argument it will try to parse the specified file. Without any arguments it will search for the mailcap file using the standard mailcap path, or the MAILCAPS environment variable if it is defined.

-Option --Default filename undef take 'FIRST'

 $=$ over 2

 $=$ item filename  $=$ > FILENAME

Add the specified file to the list to standard locations. This file is tried first.

```
=item take => 'ALL'|'FIRST'
```
Include all mailcap files you can find. By default, only the first file is parsed, however the RFC tells us to include ALL. To maintain backwards compatibility, the default only takes the FIRST.

 $=$ back

example:

 \$mcap = new Mail::Cap; \$mcap = new Mail::Cap "/mydir/mailcap"; \$mcap = new Mail::Cap filename => "/mydir/mailcap";  $\text{Imcap} = \text{new Mail}$ ::Cap take => 'ALL';  $\text{Imcap} = \text{Mail}:\text{Cap} > \text{new}(\text{take} = >' \text{ALL});$ 

 $=$ hack

=head2 Run commands

These methods invoke a suitable program presenting or manipulating the media object in the specified file. They all return  $C < 1$  if a command was found, and  $C<0>$  otherwise. You might test  $C<$?>$  for the outcome of the command.

 $=$ over 4

=item \$obj-E<gt>B<compose>(\$type, \$file)

=item \$obj-E<gt>B<edit>(\$type, \$file)

=item \$obj-E<gt>B<print>(\$type, \$file)

=item \$obj-E<gt>B<view>(\$type, \$file)

 $=$ back

=head2 Command creator

These methods return a string that is suitable for feeding to system() in order to invoke a suitable program presenting or manipulating the media object in the specified file. It will return C<undef> if no suitable specification exists.

 $=$ over 4

=item \$obj-E<gt>B<composeCmd>(\$type, \$file)

=item \$obj-E<gt>B<editCmd>(\$type, \$file)

=item \$obj-E<gt>B<printCmd>(\$type, \$file)

=item \$obj-E<gt>B<viewCmd>(\$type, \$file)

 $=$ back

=head2 Look-up definitions

Methods return the corresponding mailcap field for the type.

 $=$ over 4

=item \$obj-E<gt>B<description>(\$type)

=item \$obj-E<gt>B<field>(\$type, \$field)

Returns the specified field for the type. Returns undef if no specification exists.

=item \$obj-E<gt>B<nametemplate>(\$type)

=item \$obj-E<gt>B<textualnewlines>(\$type)

=item \$obj-E<gt>B<x11\_bitmap>(\$type)

 $=$ back

=head1 SEE ALSO

This module is part of the MailTools distribution, F<http://perl.overmeer.net/mailtools/>.

=head1 AUTHORS

The MailTools bundle was developed by Graham Barr. Later, Mark Overmeer took over maintenance without commitment to further development.

Mail::Cap by Gisle Aas E<lt>aas@oslonett.noE<gt>. Mail::Field::AddrList by Peter Orbaek E<lt>poe@cit.dkE<gt>. Mail::Mailer and Mail::Send by Tim Bunce E<lt>Tim.Bunce@ig.co.ukE<gt>. For other contributors see ChangeLog.

=head1 LICENSE

Copyrights 1995-2000 Graham Barr E<lt>gbarr@pobox.comE<gt> and 2001-2017 Mark Overmeer E<lt>perl@overmeer.netE<gt>.

This program is free software; you can redistribute it and/or modify it under the same terms as Perl itself. See F<http://www.perl.com/perl/misc/Artistic.html>

Found in path(s):

\* /opt/cola/permits/1146929080\_1616812141.62/0/libmailtools-perl-2-21-orig-1-tar-gz/MailTools-2.21/lib/Mail/Cap.pod No license file was found, but licenses were detected in source scan.

# Licensed under the same terms as Perl itself.

Found in path(s):

\* /opt/cola/permits/1146929080\_1616812141.62/0/libmailtools-perl-2-21-orig-1-tar-gz/MailTools-2.21/lib/Mail/Filter.pm

\* /opt/cola/permits/1146929080\_1616812141.62/0/libmailtools-perl-2-21-orig-1-tar-gz/MailTools-

2.21/lib/Mail/Mailer/rfc822.pm

\* /opt/cola/permits/1146929080\_1616812141.62/0/libmailtools-perl-2-21-orig-1-tar-gz/MailTools-2.21/lib/Mail/Util.pm

\* /opt/cola/permits/1146929080\_1616812141.62/0/libmailtools-perl-2-21-orig-1-tar-gz/MailTools-

2.21/lib/Mail/Send.pm

\* /opt/cola/permits/1146929080\_1616812141.62/0/libmailtools-perl-2-21-orig-1-tar-gz/MailTools-

2.21/lib/Mail/Field/Date.pm

\* /opt/cola/permits/1146929080\_1616812141.62/0/libmailtools-perl-2-21-orig-1-tar-gz/MailTools-2.21/lib/Mail/Field/AddrList.pm

\* /opt/cola/permits/1146929080\_1616812141.62/0/libmailtools-perl-2-21-orig-1-tar-gz/MailTools-2.21/lib/MailTools.pm

\* /opt/cola/permits/1146929080\_1616812141.62/0/libmailtools-perl-2-21-orig-1-tar-gz/MailTools-2.21/lib/Mail/Field.pm

\* /opt/cola/permits/1146929080\_1616812141.62/0/libmailtools-perl-2-21-orig-1-tar-gz/MailTools-2.21/lib/Mail/Mailer.pm

\* /opt/cola/permits/1146929080\_1616812141.62/0/libmailtools-perl-2-21-orig-1-tar-gz/MailTools-2.21/lib/Mail/Mailer/qmail.pm

\* /opt/cola/permits/1146929080\_1616812141.62/0/libmailtools-perl-2-21-orig-1-tar-gz/MailTools-2.21/lib/Mail/Address.pm

\* /opt/cola/permits/1146929080\_1616812141.62/0/libmailtools-perl-2-21-orig-1-tar-gz/MailTools-2.21/lib/Mail/Field/Generic.pm

\* /opt/cola/permits/1146929080\_1616812141.62/0/libmailtools-perl-2-21-orig-1-tar-gz/MailTools-2.21/lib/Mail/Cap.pm

\* /opt/cola/permits/1146929080\_1616812141.62/0/libmailtools-perl-2-21-orig-1-tar-gz/MailTools-

2.21/lib/Mail/Mailer/testfile.pm

\* /opt/cola/permits/1146929080\_1616812141.62/0/libmailtools-perl-2-21-orig-1-tar-gz/MailTools-2.21/lib/Mail/Header.pm

\* /opt/cola/permits/1146929080\_1616812141.62/0/libmailtools-perl-2-21-orig-1-tar-gz/MailTools-2.21/lib/Mail/Mailer/smtp.pm

\* /opt/cola/permits/1146929080\_1616812141.62/0/libmailtools-perl-2-21-orig-1-tar-gz/MailTools-

2.21/lib/Mail/Internet.pm

\* /opt/cola/permits/1146929080\_1616812141.62/0/libmailtools-perl-2-21-orig-1-tar-gz/MailTools-2.21/lib/Mail/Mailer/smtps.pm

\* /opt/cola/permits/1146929080\_1616812141.62/0/libmailtools-perl-2-21-orig-1-tar-gz/MailTools-

2.21/lib/Mail/Mailer/sendmail.pm

No license file was found, but licenses were detected in source scan.

=encoding utf8

=head1 NAME

Mail::Field::Date - a date header field

=head1 INHERITANCE

Mail::Field::Date is a Mail::Field

=head1 SYNOPSIS

 use HTTP::Date 'time2iso'; my  $$field = Mail::Field\text{-}new(Date \implies time2iso))$ : =head1 DESCRIPTION

Represents one "Date" header field.

Extends L<"DESCRIPTION" in Mail::Field|Mail::Field/"DESCRIPTION">.

=head1 METHODS

Extends L<"METHODS" in Mail::Field|Mail::Field/"METHODS">.

=head2 Constructors

Extends L<"Constructors" in Mail::Field|Mail::Field/"Constructors">.

 $=$ over 4

=item Mail::Field::Date-E<gt>B<combine>(\$fields)

Inherited, see L<Mail::Field/"Constructors">

=item Mail::Field::Date-E<gt>B<extract>( \$tag, \$head [, \$index ] )

Inherited, see L<Mail::Field/"Constructors">

=item Mail::Field::Date-E<gt>B<new>( \$tag [, STRING | %options] )

Inherited, see L<Mail::Field/"Constructors">

=back

=head2 "Fake" constructors

Extends L<""Fake" constructors" in Mail::Field|Mail::Field/""Fake" constructors">.

 $=$ over 4

=item \$obj-E<gt>B<create>(%options)

Inherited, see L<Mail::Field/""Fake" constructors">

 $=$ item  $\delta$ obj-E<gt>B<parse>()

Inherited, see L<Mail::Field/""Fake" constructors">

 $=$ hack

=head2 Accessors

Extends L<"Accessors" in Mail::Field|Mail::Field/"Accessors">.

 $=$ over 4

=item \$obj-E<gt>B<set>(%options)

-Option --Default Time undef TimeStr undef

 $=$ over  $2$ 

=item Time => SECONDS

 $=$ item TimeStr  $=$  > STRING

A string acceptable to Date::Parse.

=back

=item \$obj-E<gt>B<stringify>()

Inherited, see L<Mail::Field/"Accessors">

=item \$obj-E<gt>B<tag>()

=item Mail::Field::Date-E<gt>B<tag>()

Inherited, see L<Mail::Field/"Accessors">

=back

=head2 Smart accessors

Extends L<"Smart accessors" in Mail::Field|Mail::Field/"Smart accessors">.

 $=$ over 4

=item \$obj-E<gt>B<text>( [STRING] )

Inherited, see L<Mail::Field/"Smart accessors">

=item \$obj-E<gt>B<time>( [\$time] )

Query (or change) the \$time (as stored in the field) in seconds.

 $=$ hack

# $=$ head1 DETAILS

### Extends L<"DETAILS" in Mail::Field|Mail::Field/"DETAILS">.

#### =head1 DIAGNOSTICS

 $=$ over 4

 $=$ item Error: Undefined subroutine  $\leq$ method $\geq$  called

Mail::Field objects use autoloading to compile new functionality. Apparently, the method called is not implemented for the specific class of the field object.

 $=$ back

=head1 SEE ALSO

This module is part of the MailTools distribution, F<http://perl.overmeer.net/mailtools/>.

=head1 AUTHORS

The MailTools bundle was developed by Graham Barr. Later, Mark Overmeer took over maintenance without commitment to further development.

Mail::Cap by Gisle Aas E<lt>aas@oslonett.noE<gt>. Mail::Field::AddrList by Peter Orbaek E<lt>poe@cit.dkE<gt>. Mail::Mailer and Mail::Send by Tim Bunce E<lt>Tim.Bunce@ig.co.ukE<gt>. For other contributors see ChangeLog.

=head1 LICENSE

Copyrights 1995-2000 Graham Barr E<lt>gbarr@pobox.comE<gt> and 2001-2017 Mark Overmeer E<lt>perl@overmeer.netE<gt>.

This program is free software; you can redistribute it and/or modify it under the same terms as Perl itself. See F<http://www.perl.com/perl/misc/Artistic.html>

Found in path(s): \* /opt/cola/permits/1146929080\_1616812141.62/0/libmailtools-perl-2-21-orig-1-tar-gz/MailTools-2.21/lib/Mail/Field/Date.pod No license file was found, but licenses were detected in source scan.

=encoding utf8

Mail::Field::AddrList - object representation of e-mail address lists

=head1 INHERITANCE

Mail::Field::AddrList is a Mail::Field

=head1 SYNOPSIS

use Mail::Field::AddrList;

 $$to$  = Mail::Field->new('To'); \$from = Mail::Field->new('From', 'poe@daimi.aau.dk (Peter Orbaek)');

 \$from->create('foo@bar.com' => 'Mr. Foo', poe => 'Peter'); \$from->parse('foo@bar.com (Mr Foo), Peter Orbaek <poe>');

 # make a RFC822 header string print \$from->stringify(),"\n";

 # extract e-mail addresses and names  $\textcircled{a}$  addresses = \$from->addresses(); # strings  $@names = $from->names(); # strings$  $\textcircled{a}$  addr = \$from->addr\_list(); # Mail::Address objects (v2.00)

 # adjoin a new address to the list \$from->set\_address('foo@bar.com', 'Mr. Foo');

=head1 DESCRIPTION

Defines parsing and formatting of address field, for the following fields: C<To>, C<From>, C<Cc>, C<Reply-To>, and C<Sender>.

All the normally used features of the address field specification of RFC2822 are implemented, but some complex (and therefore hardly ever used) constructs will not be understood. Use Mail::Message::Field::Full in MailBox if you need full RFC compliance.

Extends L<"DESCRIPTION" in Mail::Field|Mail::Field/"DESCRIPTION">.

=head1 METHODS

Extends L<"METHODS" in Mail::Field|Mail::Field/"METHODS">.

=head2 Constructors

Extends L<"Constructors" in Mail::Field|Mail::Field/"Constructors">.

 $=$ over 4

=item Mail::Field::AddrList-E<gt>B<combine>(\$fields)

Inherited, see L<Mail::Field/"Constructors">

=item Mail::Field::AddrList-E<gt>B<extract>( \$tag, \$head [, \$index ] )

Inherited, see L<Mail::Field/"Constructors">

=item Mail::Field::AddrList-E<gt>B<new>( \$tag [, STRING | %options] )

Inherited, see L<Mail::Field/"Constructors">

=back

=head2 "Fake" constructors

Extends L<""Fake" constructors" in Mail::Field|Mail::Field/""Fake" constructors">.

 $=$ over 4

=item \$obj-E<gt>B<create>(%options)

Inherited, see L<Mail::Field/""Fake" constructors">

 $=$ item \$obj-E $\leq$ gt>B $\leq$ parse> $()$ 

Inherited, see L<Mail::Field/""Fake" constructors">

=back

=head2 Accessors

Extends L<"Accessors" in Mail::Field|Mail::Field/"Accessors">.

 $=$ over 4

=item \$obj-E<gt>B<set>(%options)

Inherited, see L<Mail::Field/"Accessors">

 $=$ item  $\delta$ obj-E<gt>B<stringify>()

Inherited, see L<Mail::Field/"Accessors">

=item \$obj-E<gt>B<tag>()

=item Mail::Field::AddrList-E<gt>B<tag>()

Inherited, see L<Mail::Field/"Accessors">

=back

=head2 Smart accessors

Extends L<"Smart accessors" in Mail::Field|Mail::Field/"Smart accessors">.

 $=$ over 4

 $=$ item  $\delta$ obj-E<gt>B<addr\_list>()

Returns the collected L<Mail::Address|Mail::Address> objects.

=item \$obj-E<gt>B<addresses>()

Returns a list if email addresses, found in the field content.

=item \$obj-E<gt>B<names>()

Returns a list of nicely formatted named, for each of the addresses found in the content.

=item \$obj-E<gt>B<set\_address>(\$email, \$name)

Add/replace an \$email address to the field.

 $=$ item  $\delta$ obj-E<gt>B<text>( [STRING])

Inherited, see L<Mail::Field/"Smart accessors">

=back

=head1 DETAILS

Extends L<"DETAILS" in Mail::Field|Mail::Field/"DETAILS">.

=head1 DIAGNOSTICS

 $=$ over 4

=item Error: Undefined subroutine <method> called

Mail::Field objects use autoloading to compile new functionality.

Apparently, the method called is not implemented for the specific class of the field object.

 $=$ back

=head1 SEE ALSO

This module is part of the MailTools distribution, F<http://perl.overmeer.net/mailtools/>.

=head1 AUTHORS

The MailTools bundle was developed by Graham Barr. Later, Mark Overmeer took over maintenance without commitment to further development.

Mail::Cap by Gisle Aas E<lt>aas@oslonett.noE<gt>. Mail::Field::AddrList by Peter Orbaek E<lt>poe@cit.dkE<gt>. Mail::Mailer and Mail::Send by Tim Bunce E<lt>Tim.Bunce@ig.co.ukE<gt>. For other contributors see ChangeLog.

=head1 LICENSE

Copyrights 1995-2000 Graham Barr E<lt>gbarr@pobox.comE<gt> and 2001-2017 Mark Overmeer E<lt>perl@overmeer.netE<gt>.

This program is free software; you can redistribute it and/or modify it under the same terms as Perl itself. See F<http://www.perl.com/perl/misc/Artistic.html>

Found in path(s):

\* /opt/cola/permits/1146929080\_1616812141.62/0/libmailtools-perl-2-21-orig-1-tar-gz/MailTools-2.21/lib/Mail/Field/AddrList.pod No license file was found, but licenses were detected in source scan.

#!/usr/bin/perl -w

# Note by Mark Overmeer: # This script does work, but Mail::Send may provide a nicer interface

## # NAME

# mail-mailer.pl - Smtp client written in Perl

#

# # SYNOPSIS

# mail-mailer.pl -s "Test" --smtp=my-smtp-server.com admin@net1.net

#

# # INTRODUCTION

- # This script can be an alternative to the 'mail' Unix command when
- # sending e-mails.

# It reads the mail body from the standard input.

# If your system is Windows, use the '--smtp' option to send your

# e-mails.

# This script works in Linux, Unix and Windows environments.

#

#### # OPTIONS

- # -f From
- # -s Subject

#-c Cc-address

 $#$ -b bcc-address

#-sendmail Use sendmail to send the e-mail

#--qmail Use qmail-inject to send the e-mail

#--smtp=HOSTNAME Use HOSTNAME as the SMTP server.

#-help Prints the help info and exits

#

# EXAMPLES

# cat mailbody.txt | mail-mailer.pl -f me@mydom.com -s "Hy dude" --sendmail friend@dom.com #

# AUTHOR

# Bruno Negrao G Zica <br/>bnegrao@engepel.com.br>

#

# COPYRIGHT

# Copyright (c) 2004 Bruno Negrao G Zica. All rights reserved.

# This program is free software; you can redistribute it and/or modify

# it under the same terms as Perl itself.

#

#### # LAST MODIFIED

# 01/12/2004

##################################################################

use Mail::Mailer;

use Getopt::Long; use strict;

# hash that'll receive the arguments and options my %opt; GetOptions ( $\%$ opt, 'help', 'f=s', 's=s', 'c=s', 'b=s', 'sendmail', 'qmail', 'smtp=s' );

if (\$opt{help}) { help(); exit 0; }

 $$opt{to} = $ARGV$$ #ARGV]; # the "To" address is the last argument die "Error: You didn't specify a destination e-mail address.\n" unless ( $\text{Spot}\{t\} \parallel \text{Spot}\{c\} \parallel \text{Spot}\{b\}$ );

# Defining the method to send the message my \$mailer; # Mail::Mailer object if (\$opt{sendmail}) { \$mailer = new Mail::Mailer 'sendmail';

```
} elsif ($opt{qmail}) {
	$mailer = new Mail::Mailer 'qmail';
} elsif ($opt{smtp}) {
	$mailer = new Mail::Mailer 'smtp', Server => $opt{smtp};
} else {
	die "Error: you didn't specify the delivery method. ".
 		"Possible methods are:\n'--qmail', '--sendmail', and ".
 		"--smtp=HOSTNAME\n";
}
# Setting the headers
my % headers; # hash with the e-mail headers
\; \text{Sheaders} \{ \text{To} \} = \text{Spot} \{ \text{to} \};$headers{From} 	=	$opt{f} if defined $opt{f};
\; \text{Sheaders} \{Cc\} = \text{Spot}\{c\} \; \text{if defined } \text{Spot}\{c\};\; \text{Sheaders} \{ \text{Bcc} \} = \; \text{Spot} \{ \text{b} \} \; \text{if defined} \; \text{Spot} \{ \text{b} \};\; \; \text{Sheaders} \{ \text{Subject} \} = \; \; \text{Spot} \{ \} \; \; \; \text{if defined } \; \; \text{Spot} \{ \} \; ;$mailer->open(\%headers);
# Reading and feeding the e-mail body
while (<STDIN>) {
last if ( \$\ =\ \sqrt{\frac{1}{5}});
	print $mailer $_;
}
# Finishing
$mailer->close();
# Subroutines
sub help {
	print '
Example 1: Entering the e-mail body by hand:
mail-mailer.pl -s "Hy buddy" --qmail friend@domain.com
[ ENTER YOU MESSAGE BODY ]
[ A SINGLE . (dot sign) ALONE IN ONE LINE TO SAY ]
[ YOU FINISHED YOUR E-MAIL ]
```
Example 2: Using the output of another program as the body: dir c:\ | perl mail-mailer.pl -f me@mydom.com -s "My c:\" admin@mydom.com --smtp=server1.mydom.com

## **OPTIONS**

.

-f addr From address.

-s TEXT Subject.

-c addr Cc-address.

-b addr bcc-address.

--sendmail Use sendmail to send the e-mail.

--qmail Use qmail-inject to send the e-mail.

--smtp HOSTNAME Use HOSTNAME as the SMTP server.

--help Prints this help text. '; }

Found in path(s): \* /opt/cola/permits/1146929080\_1616812141.62/0/libmailtools-perl-2-21-orig-1-tar-gz/MailTools-2.21/examples/mail-mailer.pl

No license file was found, but licenses were detected in source scan.

=encoding utf8

=head1 NAME

Mail::Send - Simple electronic mail interface

=head1 SYNOPSIS

require Mail::Send;

 \$msg = Mail::Send->new;  $\text{Smsg} = \text{Mail::Send} > \text{new}( \text{Subject} \implies \text{'example'}, \text{To} \implies \text{'timbo'});$ 

 \$msg->to('user@host'); \$msg->to('user@host', 'user2@example.com'); \$msg->subject('example subject');

\$msg->cc('user@host');

\$msg->bcc('someone@else');

 \$msg->set(\$header, @values); \$msg->add(\$header, @values); \$msg->delete(\$header);

 # Launch mailer and set headers. The filehandle returned # by open() is an instance of the Mail::Mailer class. # Arguments to the open() method are passed to the Mail::Mailer # constructor.

 $$fh = $msg \rightarrow open; # some default mailer$  \$fh = \$msg->open('sendmail'); # explicit print \$fh "Body of message"; \$fh->close # complete the message and send it or die "couldn't send whole message: \$!\n";

=head1 DESCRIPTION

L<Mail::Send|Mail::Send> creates e-mail messages without using the L<Mail::Header|Mail::Header> knowledge, which means that all escaping and folding must be done by you! Also: do not forget to escape leading dots. Simplicity has its price.

When you have time, take a look at Mail::Transport which is part of the MailBox suite.

=head1 METHODS

=head2 Constructors

 $=$ over 4

=item Mail::Send-E<gt>B<new>(PAIRS)

A list of header fields (provided as key-value PAIRS) can be used to initialize the object, limited to the few provided as method: C<to>, C<subject>, C<cc>, and C<br/>sect>. For other header fields, use L<add()|Mail::Send/"Header fields">.

=back

=head2 Header fields

 $=$ over 4

=item \$obj-E<gt>B<add>(\$fieldname, @values)

Add values to the list of defined values for the \$fieldname.

 $=$ item \$obj-E<gt>B<br/>s $\geq$ e $\geq$ (@values)

 $=$ item \$obj-E<gt>B<cc> $(\omega$ values)

=item \$obj-E<gt>B<delete>(\$fieldname)

=item \$obj-E<gt>B<set>(\$fieldname, @values)

The @values will replace the old values for the \$fieldname. Returned is the LIST of values after modification.

=item \$obj-E<gt>B<subject>(@values)

=item \$obj-E<gt>B<to>(@values)

 $=$ bac $k$ 

=head2 Sending

 $=$ over 4

=item \$obj-E<gt>B<open>(%options)

The %options are used to initiate a mailer object via

L<Mail::Mailer::new()|Mail::Mailer/"Constructors">. Then L<Mail::Mailer::open()|Mail::Mailer/"Constructors"> is called

with the knowledge collected in this C<Mail::Send> object.

Be warned: this module implements raw smtp, which means that you have to escape lines which start with a dot, by adding one in front.

 $=$ back

=head1 SEE ALSO

This module is part of the MailTools distribution, F<http://perl.overmeer.net/mailtools/>.

=head1 AUTHORS

The MailTools bundle was developed by Graham Barr. Later, Mark Overmeer took over maintenance without commitment to further development.

Mail::Cap by Gisle Aas E<lt>aas@oslonett.noE<gt>. Mail::Field::AddrList by Peter Orbaek E<lt>poe@cit.dkE<gt>. Mail::Mailer and Mail::Send by Tim Bunce E<lt>Tim.Bunce@ig.co.ukE<gt>. For other contributors see ChangeLog.

=head1 LICENSE

Copyrights 1995-2000 Graham Barr E<lt>gbarr@pobox.comE<gt> and 2001-2017 Mark Overmeer E<lt>perl@overmeer.netE<gt>.

This program is free software; you can redistribute it and/or modify it under the same terms as Perl itself. See F<http://www.perl.com/perl/misc/Artistic.html>

Found in path(s):

\* /opt/cola/permits/1146929080\_1616812141.62/0/libmailtools-perl-2-21-orig-1-tar-gz/MailTools-2.21/lib/Mail/Send.pod No license file was found, but licenses were detected in source scan.

=encoding utf8

=head1 NAME

MailTools - bundle of ancient email modules

=head1 SYNOPSIS

# This is a place-holder for the distribution

=head1 DESCRIPTION

MailTools is a bundle: an ancient form of combining packages into one distribution. Gladly, it can be distributed as if it is a normal distribution as well.

B<Be warned:> The code you find here is very old. It works for simple emails, but when you start with new code then please use more sofisticated libraries. The main reason that you still find this code on CPAN, is because many books use it as example.

=head2 Component

In this distribution, you find

 $=$ over 4

=item Mail::Address

Parse email address from a header line.

=item Mail::Cap

Interpret mailcap files: mappings of file-types to applications as used by many command-line email programs.

=item Mail::Field

Simplifies access to (some) email header fields. Used by L<Mail::Header|Mail::Header>.

=item Mail::Filter

Process L<Mail::Internet|Mail::Internet> messages.

=item Mail::Header

Collection of L<Mail::Field|Mail::Field> objects, representing the header of a L<Mail::Internet|Mail::Internet> object.

=item Mail::Internet

Represents a single email message, with header and body.

=item Mail::Mailer

Send L<Mail::Internet|Mail::Internet> emails via direct smtp or local MTA's.

#### =item Mail::Send

Build a L<Mail::Internet|Mail::Internet> object, and then send it out using L<Mail::Mailer|Mail::Mailer>.

=item Mail::Util

"Smart functions" you should not depend on.

 $=$ back

=head1 SEE ALSO

This module is part of the MailTools distribution, F<http://perl.overmeer.net/mailtools/>.

=head1 AUTHORS

The MailTools bundle was developed by Graham Barr. Later, Mark Overmeer took over maintenance without commitment to further development.

Mail::Cap by Gisle Aas E<lt>aas@oslonett.noE<gt>. Mail::Field::AddrList by Peter Orbaek E<lt>poe@cit.dkE<gt>. Mail::Mailer and Mail::Send by Tim Bunce E<lt>Tim.Bunce@ig.co.ukE<gt>. For other contributors see ChangeLog.

=head1 LICENSE

Copyrights 1995-2000 Graham Barr E<lt>gbarr@pobox.comE<gt> and 2001-2017 Mark Overmeer E<lt>perl@overmeer.netE<gt>.

This program is free software; you can redistribute it and/or modify it under the same terms as Perl itself. See F<http://www.perl.com/perl/misc/Artistic.html>

Found in path(s):

\* /opt/cola/permits/1146929080\_1616812141.62/0/libmailtools-perl-2-21-orig-1-tar-gz/MailTools-2.21/lib/MailTools.pod No license file was found, but licenses were detected in source scan.

=encoding utf8

=head1 NAME

Mail::Field::Generic - implementation for inspecific fields

=head1 INHERITANCE

Mail::Field::Generic is a Mail::Field

=head1 SYNOPSIS

use Mail::Field; my \$field = Mail::Field->new('Subject', 'some subject text'); my \$field = Mail::Field->new(subject => 'some subject text');

=head1 DESCRIPTION

A generic implementation for header fields without own implementation. This is fine for fields like C<Subject>, C<X-Mailer>, etc., where the field holds only a string of no particular importance/format.

Extends L<"DESCRIPTION" in Mail::Field|Mail::Field/"DESCRIPTION">.

=head1 METHODS

Extends L<"METHODS" in Mail::Field|Mail::Field/"METHODS">.

=head2 Constructors

Extends L<"Constructors" in Mail::Field|Mail::Field/"Constructors">.

 $=$ over 4

=item Mail::Field::Generic-E<gt>B<combine>(\$fields)

Inherited, see L<Mail::Field/"Constructors">

=item Mail::Field::Generic-E<gt>B<extract>( \$tag, \$head [, \$index ] )

Inherited, see L<Mail::Field/"Constructors">

=item Mail::Field::Generic-E<gt>B<new>( \$tag [, STRING | %options] )

Inherited, see L<Mail::Field/"Constructors">

 $=$ bac $k$ 

=head2 "Fake" constructors

Extends L<""Fake" constructors" in Mail::Field|Mail::Field/""Fake" constructors">.

 $=$ over 4

=item \$obj-E<gt>B<create>(%options)

-Option--Default Text ''

 $=$ over  $2$ 

 $=$ item Text  $\Rightarrow$  STRING

 $=$ back

```
=item $obj-E<gt>B<parse>( [STRING] )
```
Set the new text, which is empty when no STRING is provided.

=back

=head2 Accessors

Extends L<"Accessors" in Mail::Field|Mail::Field/"Accessors">.

 $=$ over 4

=item \$obj-E<gt>B<set>(%options)

Inherited, see L<Mail::Field/"Accessors">

=item \$obj-E<gt>B<stringify>()

Inherited, see L<Mail::Field/"Accessors">

=item \$obj-E<gt>B<tag>()

=item Mail::Field::Generic-E<gt>B<tag>()

Inherited, see L<Mail::Field/"Accessors">

=back

=head2 Smart accessors

Extends L<"Smart accessors" in Mail::Field|Mail::Field/"Smart accessors">.

 $=$ over 4

=item \$obj-E<gt>B<text>( [STRING] )
Inherited, see L<Mail::Field/"Smart accessors">

=back

=head1 DETAILS

Extends L<"DETAILS" in Mail::Field|Mail::Field/"DETAILS">.

=head1 DIAGNOSTICS

 $=$ over 4

=item Error: Undefined subroutine <method> called

Mail::Field objects use autoloading to compile new functionality. Apparently, the method called is not implemented for the specific class of the field object.

 $=$ back

=head1 SEE ALSO

This module is part of the MailTools distribution, F<http://perl.overmeer.net/mailtools/>.

=head1 AUTHORS

The MailTools bundle was developed by Graham Barr. Later, Mark Overmeer took over maintenance without commitment to further development.

Mail::Cap by Gisle Aas E<lt>aas@oslonett.noE<gt>. Mail::Field::AddrList by Peter Orbaek E<lt>poe@cit.dkE<gt>. Mail::Mailer and Mail::Send by Tim Bunce E<lt>Tim.Bunce@ig.co.ukE<gt>. For other contributors see ChangeLog.

=head1 LICENSE

Copyrights 1995-2000 Graham Barr E<lt>gbarr@pobox.comE<gt> and 2001-2017 Mark Overmeer E<lt>perl@overmeer.netE<gt>.

This program is free software; you can redistribute it and/or modify it under the same terms as Perl itself. See F<http://www.perl.com/perl/misc/Artistic.html>

Found in path(s):

\* /opt/cola/permits/1146929080\_1616812141.62/0/libmailtools-perl-2-21-orig-1-tar-gz/MailTools-2.21/lib/Mail/Field/Generic.pod

No license file was found, but licenses were detected in source scan.

=encoding utf8

=head1 NAME

Mail::Field - base-class for manipulation of mail header fields

=head1 INHERITANCE

Mail::Field is extended by Mail::Field::AddrList Mail::Field::Date Mail::Field::Generic

=head1 SYNOPSIS

use Mail::Field;

my \$field = Mail::Field->new('Subject', 'some subject text'); my  $$field = Mail::Field \rightarrow new(Subject => 'some subject text');$ print \$field->tag,": ",\$field->stringify,"\n";

my \$field = Mail::Field->subject('some subject text');

=head1 DESCRIPTION

C<Mail::Field> creates and manipulates fields in MIME headers, collected within a L<Mail::Header|Mail::Header> object. Different field types have their own sub-class (extension), defining additional useful accessors to the field content.

People are invited to merge their implementation to special fields into MailTools, to maintain a consistent set of packages and documentation.

=head1 METHODS

=head2 Constructors

Mail::Field (and it's sub-classes) define several methods which return new objects. These can all be categorized as constructor.

 $=$ over 4

=item Mail::Field-E<gt>B<combine>(\$fields)

Take a LIST of C<Mail::Field> objects (which should all be of the same sub-class) and create a new object in that same class.

=item Mail::Field-E<gt>B<extract>( \$tag, \$head [, \$index ] )

Takes as arguments the tag name, a C<Mail::Head> object and optionally an index.

If the index argument is given then C <extract > will retrieve the given tag from the C<Mail::Head> object and create a new C<Mail::Field> based object. I<undef> will be returned in the field does not exist.

If the index argument is not given the result depends on the context in which C<extract> is called. If called in a scalar context the result will be as if  $C$  < extract  $>$  was called with an index value of zero. If called in an array context then all tags will be retrieved and a list of C<Mail::Field> objects will be returned.

=item Mail::Field-E<gt>B<new>( \$tag [, STRING | %options] )

Create an object in the class which defines the field specified by the \$tag argument.

 $=$ bac $k$ 

=head2 "Fake" constructors

 $=$ over 4

=item \$obj-E<gt>B<create>(%options)

This constructor is used internally with preprocessed field information. When called on an existing object, its original content will get replaced.

=item \$obj-E<gt>B<parse>()

Parse a field line.

 $=$ back

=head2 Accessors

 $=$ over 4

=item \$obj-E<gt>B<set>(%options)

Change the settings (the content, but then smart) of this field.

 $=$ item  $\delta$ obj-E<gt>B<stringify>()

Returns the field as a string.

=item \$obj-E<gt>B<tag>()

=item Mail::Field-E<gt>B<tag>()

Return the tag (in the correct case) for this item. Well, actually any casing is OK, because the field tags are treated case-insensitive; however people have some preferences.

=back

=head2 Smart accessors

 $=$ over 4

 $=$ item  $\delta$ obj-E<gt>B<text>( [STRING])

Without arguments, the field is returned as L<stringify()|Mail::Field/"Accessors"> does. Otherwise, the STRING is parsed with L<parse()|Mail::Field/""Fake" constructors"> to replace the object's content.

It is more clear to call either L<stringify()|Mail::Field/"Accessors"> or L<parse()|Mail::Field/""Fake" constructors"> directly, because this method does not add additional processing.

=back

=head1 DETAILS

=head2 SUB-CLASS PACKAGE NAMES

All sub-classes should be called Mail::Field::I<name> where I<name> is derived from the tag using these rules.

 $=$ over 4

 $=$ item  $*$ 

Consider a tag as being made up of elements separated by '-'

 $=$ item  $*$ 

Convert all characters to lowercase except the first in each element, which should be uppercase.

 $=$ item  $*$ 

I<name> is then created from these elements by using the first N characters from each element.

 $=$ item  $*$ 

N is calculated by using the formula :-

 $int((7 + #elements) / #elements)$ 

 $=$ item  $*$ 

I<name> is then limited to a maximum of 8 characters, keeping the first 8 characters.

=back

For an example of this take a look at the definition of the C<\_header\_pkg\_name()> subroutine in C<Mail::Field>

=head1 DIAGNOSTICS

 $=$ over 4

=item Error: Undefined subroutine <method> called

Mail::Field objects use autoloading to compile new functionality. Apparently, the method called is not implemented for the specific class of the field object.

=back

=head1 SEE ALSO

This module is part of the MailTools distribution, F<http://perl.overmeer.net/mailtools/>.

=head1 AUTHORS

The MailTools bundle was developed by Graham Barr. Later, Mark Overmeer took over maintenance without commitment to further development.

Mail::Cap by Gisle Aas E<lt>aas@oslonett.noE<gt>. Mail::Field::AddrList by Peter Orbaek E<lt>poe@cit.dkE<gt>. Mail::Mailer and Mail::Send by Tim Bunce E<lt>Tim.Bunce@ig.co.ukE<gt>. For other contributors see ChangeLog.

=head1 LICENSE

Copyrights 1995-2000 Graham Barr E<lt>gbarr@pobox.comE<gt> and 2001-2017 Mark Overmeer E<lt>perl@overmeer.netE<gt>.

This program is free software; you can redistribute it and/or modify it under the same terms as Perl itself. See F<http://www.perl.com/perl/misc/Artistic.html>

Found in path(s):

\* /opt/cola/permits/1146929080\_1616812141.62/0/libmailtools-perl-2-21-orig-1-tar-gz/MailTools-2.21/lib/Mail/Field.pod No license file was found, but licenses were detected in source scan.

=encoding utf8

=head1 NAME

Mail::Util - mail utility functions

=head1 INHERITANCE

Mail::Util is a Exporter

=head1 SYNOPSIS

use Mail::Util qw( ... );

#### =head1 DESCRIPTION

This package provides several mail related utility functions. Any function required must by explicitly listed on the use line to be exported into the calling package.

=head1 FUNCTIONS

 $=$ over 4

=item B<mailaddress>( [\$address] )

Return a guess at the current users mail address. The user can force the return value by setting the MAILADDRESS environment variable. [2.10] You may set the \$address via the parameter.

#### WARNING:

When not supplied via the environment variable, <mailaddress> looks at various configuration files and other environmental data. Although this seems to be smart behavior, this is not predictable enough (IMHO) to be used. Please set the MAILADDRESS explicitly, and do not trust on

the "automatic detection", even when that produces a correct address (on the moment)

example:

# in your main script  $SENV$ {MAILADDRESS} = 'me@example.com';

# everywhere else use Mail::Util 'mailaddress'; print mailaddress;

 $#$  since  $v2.10$ mailaddress "me@example.com";

 $=$ item B $<$ maildomain $>$ ()

Attempt to determine the current user mail domain string via the following methods

 $=$ over 4

=item \* Look for the MAILDOMAIN environment variable, which can be set from outside the program. This is by far the best way to configure the domain.

=item \* Look for a sendmail.cf file and extract DH parameter

=item \* Look for a smail config file and usr the first host defined in hostname(s)

=item \* Try an SMTP connect (if Net::SMTP exists) first to mailhost then localhost

=item \* Use value from Net::Domain::domainname (if Net::Domain exists)

 $=$ back

#### WARNING:

On modern machines, there is only one good way to provide information to this method: the first; always explicitly configure the MAILDOMAIN.

example:

# in your main script  $\text{SENV}$ {MAILDOMAIN} = 'example.com';

# everywhere else use Mail::Util 'maildomain'; print maildomain;

=item B<read\_mbox>(\$file)

Read \$file, a binmail mailbox file, and return a list of references. Each reference is a reference to an array containing one message.

## WARNING:

This method does not quote lines which accidentally also start with the message separator C<From>, so this implementation can be considered broken. See Mail::Box::Mbox

 $=$ hack

=head1 SEE ALSO

This module is part of the MailTools distribution, F<http://perl.overmeer.net/mailtools/>.

### =head1 AUTHORS

The MailTools bundle was developed by Graham Barr. Later, Mark Overmeer took over maintenance without commitment to further development.

Mail::Cap by Gisle Aas E<lt>aas@oslonett.noE<gt>. Mail::Field::AddrList by Peter Orbaek E<lt>poe@cit.dkE<gt>. Mail::Mailer and Mail::Send by Tim Bunce E<lt>Tim.Bunce@ig.co.ukE<gt>. For other contributors see ChangeLog.

=head1 LICENSE

Copyrights 1995-2000 Graham Barr E<lt>gbarr@pobox.comE<gt> and 2001-2017 Mark Overmeer E<lt>perl@overmeer.netE<gt>.

This program is free software; you can redistribute it and/or modify it under the same terms as Perl itself. See F<http://www.perl.com/perl/misc/Artistic.html>

Found in path(s):

\* /opt/cola/permits/1146929080\_1616812141.62/0/libmailtools-perl-2-21-orig-1-tar-gz/MailTools-2.21/lib/Mail/Util.pod No license file was found, but licenses were detected in source scan.

=encoding utf8

=head1 NAME

Mail::Header - manipulate MIME headers

=head1 SYNOPSIS

use Mail::Header;

my \$head = Mail::Header->new; my  $\theta = Mail$ ::Header->new( \\*STDIN ); my  $\delta$ head = Mail::Header->new( $\langle \langle \rangle$ , Modify => 0);

=head1 DESCRIPTION

Read, write, create, and manipulate MIME headers, the leading part of each modern e-mail message, but also used in other protocols like HTTP. The fields are kept in L<Mail::Field|Mail::Field> objects.

Be aware that the header fields each have a name part, which shall be treated case-insensitive, and a content part, which may be folded over multiple lines.

Mail::Header does not always follow the RFCs strict enough, does not help you with character encodings. It does not use weak references where it could (because those did not exist when the module was written) which costs some performance and make the implementation a little more complicated. The Mail::Message::Head implementation is much newer and therefore better.

=head1 METHODS

=head2 Constructors

 $=$ over 4

=item \$obj-E<gt>B<dup>()

Create a duplicate of the current object.

=item \$obj-E<gt>B<new>( [\$source], [%options] )

=item Mail::Header-E<gt>B<new>( [\$source], [%options] )

The \$source may be either a file descriptor (reference to a GLOB) or a reference to an array. If given the new object will be initialized with headers either from the array of read from the file descriptor.

%options is a list of options given in the form of key-value pairs, just like a hash table. Valid options are

-Option --Default FoldLength 79

 MailFrom 'KEEP' Modify false

 $=$ over  $2$ 

 $=$ item FoldLength  $=$ > INTEGER

The default length of line to be used when folding header lines. See L<fold\_length()|Mail::Header/"Accessors">.

=item MailFrom => 'IGNORE'|'COERCE'|'KEEP'|'ERROR'

See method L<mail\_from()|Mail::Header/"Accessors">.

 $=$ item Modify  $\Rightarrow$  BOOLEAN

If this value is  $I$ <true> then the headers will be re-formatted, otherwise the format of the header lines will remain unchanged.

 $=$ back

 $=$ bac $k$ 

=head2 "Fake" constructors

Be warned that the next constructors all require an already created header object, of which the original content will be destroyed.

 $=$ over 4

=item \$obj-E<gt>B<empty>()

Empty an existing C<Mail::Header> object of all lines.

=item \$obj-E<gt>B<extract>(ARRAY)

Extract a header from the given array into an existing Mail::Header object. C<extract> B<will modify> this array. Returns the object that the method was called on.

 $=$ item  $\delta$ obj-E<gt>B<header>( $[ARRAY]$ )

C<header> does multiple operations. First it will extract a header from the ARRAY, if given. It will then reformat the header (if reformatting is permitted), and finally return a reference to an array which contains the header in a printable form.

 $=$ item  $\delta$ obj-E<gt>B<header\_hashref>( $[HASH]$ )

As L<header()|Mail::Header/""Fake" constructors">, but it will eventually set headers from a hash reference, and it will return the headers as a hash reference.

example:

 $$fields$  >{From} = 'Tobias Brox <tobix@cpan.org>';  $$fields>\{To\} = [$ 'you@somewhere', 'me@localhost']; \$head->header\_hashref(\$fields);

 $=$ item  $\delta$ obj-E<gt>B<read>( $\delta$ fh)

Read a header from the given file descriptor into an existing Mail::Header object.

 $=$ back

=head2 Accessors

 $=$ over 4

=item \$obj-E<gt>B<fold\_length>( [\$tag], [\$length] )

Set the default fold length for all tags or just one. With no arguments the default fold length is returned. With two arguments it sets the fold length for the given tag and returns the previous value. If only  $C \leq$  flength $>$ is given it sets the default fold length for the current object.

In the two argument form C<fold\_length> may be called as a static method, setting default fold lengths for tags that will be used by B<all> C<Mail::Header> objects. See the C<fold> method for a description on how C<Mail::Header> uses these values.

=item \$obj-E<gt>B<mail\_from>('IGNORE'|'COERCE'|'KEEP'|'ERROR')

This specifies what to do when a  $C \lt$  From  $\gt$  line is encountered. Valid values are C<IGNORE> - ignore and discard the header, C<ERROR> - invoke an error (call die), C<COERCE> - rename them as Mail-From and C<KEEP> - keep them.

=item \$obj-E<gt>B<modify>( [\$value] )

If C<\$value> is I<false> then C<Mail::Header> will not do any automatic reformatting of the headers, other than to ensure that the line starts with the tags given.

 $=$ bac $k$ 

=head2 Processing

 $=$ over 4

 $=$ item  $\delta$ obj-E<gt>B<add>( $\delta$ tag,  $\delta$ line [,  $\delta$ index])

Add a new line to the header. If  $\frac{1}{2}$  is C<under the tag will be extracted from the beginning of the given line. If \$index is given, the new line will be inserted into the header at the given point, otherwise the new line will be appended to the end of the header.

=item \$obj-E<gt>B<as\_string>()

Returns the header as a single string.

=item \$obj-E<gt>B<cleanup>()

Remove any header line that, other than the tag, only contains whitespace

=item \$obj-E<gt>B<combine>( \$tag [, \$with] )

Combine all instances of \$tag into one. The lines will be joined together \$with, or a single space if not given. The new item will be positioned in the header where the first instance was, all other instances of \$tag will be removed.

=item \$obj-E<gt>B<count>(\$tag)

Returns the number of times the given atg appears in the header

=item \$obj-E<gt>B<delete>( \$tag [, \$index ] )

Delete a tag from the header. If an \$index id is given, then the Nth instance of the tag will be removed. If no \$index is given, then all instances of tag will be removed.

=item \$obj-E<gt>B<fold>( [\$length] )

Fold the header. If \$length is not given, then C<Mail::Header> uses the following rules to determine what length to fold a line.

 $=$ item  $\delta$ obj-E<gt>B<get>( $\frac{1}{2}$ stag [,  $\frac{1}{2}$ jndex])

Get the text from a line. If an \$index is given, then the text of the Nth instance will be returned. If it is not given the return value depends on the context in which C<get> was called. In an array context a list of all the text from all the instances of the \$tag will be returned. In a scalar context the text for the first instance will be returned.

The lines are unfolded, but still terminated with a new-line (see  $C \lt$ chomp>)

=item \$obj-E<gt>B<print>( [\$fh] )

Print the header to the given file descriptor, or C<STDOUT> if no file descriptor is given.

=item \$obj-E<gt>B<replace>( \$tag, \$line [, \$index ] )

Replace a line in the header. If \$tag is C<under the tag will be extracted from the beginning of the given line. If \$index is given the new line will replace the Nth instance of that tag, otherwise the first instance of the tag is replaced. If the tag does not appear in the header then a new line will be appended to the header.

=item \$obj-E<gt>B<tags>()

Returns an array of all the tags that exist in the header. Each tag will only appear in the list once. The order of the tags is not specified.

=item \$obj-E<gt>B<unfold>( [\$tag] )

Unfold all instances of the given tag so that they do not spread across multiple lines. If C<\$tag> is not given then all lines are unfolded.

The unfolding process is wrong but (for compatibility reasons) will not be repaired: only one blank at the start of the line should be removed, not all of them.

 $=$ bac $k$ 

=head1 SEE ALSO

This module is part of the MailTools distribution, F<http://perl.overmeer.net/mailtools/>.

=head1 AUTHORS

The MailTools bundle was developed by Graham Barr. Later, Mark Overmeer took over maintenance without commitment to further development.

Mail::Cap by Gisle Aas E<lt>aas@oslonett.noE<gt>. Mail::Field::AddrList by Peter Orbaek E<lt>poe@cit.dkE<gt>. Mail::Mailer and Mail::Send by Tim Bunce E<lt>Tim.Bunce@ig.co.ukE<gt>. For other contributors see ChangeLog.

=head1 LICENSE

Copyrights 1995-2000 Graham Barr E<lt>gbarr@pobox.comE<gt> and 2001-2017 Mark Overmeer E<lt>perl@overmeer.netE<gt>.

This program is free software; you can redistribute it and/or modify it under the same terms as Perl itself. See F<http://www.perl.com/perl/misc/Artistic.html>

Found in path(s):

\* /opt/cola/permits/1146929080\_1616812141.62/0/libmailtools-perl-2-21-orig-1-tar-gz/MailTools-2.21/lib/Mail/Header.pod No license file was found, but licenses were detected in source scan.

# MailTools

\* My extended documentation: <http://perl.overmeer.net/CPAN/>

- \* Development via GitHub: <https://github.com/markov2/perl5-MailTools>
- \* Download from CPAN: <ftp://ftp.cpan.org/pub/CPAN/authors/id/M/MA/MARKOV/>
- \* Indexed from CPAN: <http://search.cpan.org/~markov/MailTools/> and <https://metacpan.org/release/MailTools>

MailTools is one of the oldest modules on CPAN. It started off in 1995, the year Perl 5.0 got released! That's just in the beginning of the MIME standards.

Email has become more complex over the years. The components of MailTools only understand very basic emails and fairly simple mime headers. Fixing some things will break existing applications.

The only reason for still maintaining it, is because it is used as example in many books and therefore applications still use it. Not because it is good. Sometimes it is good enough, though.

Later, this module got extended by the MIME::Entity modules to support multiparts and more smartness. But even those modules are quite limited, considering modern emails.

\*\*Please note:\*\* When you start all over, please consider Mail::Box! For a feature overview, take a look at the [MailBox overview](http://perl.overmeer.net/mailbox/html/Mail\_Box-Overview/) and [MailBox features](http://perl.overmeer.net/mailbox/html/Mail\_Box-Index/) pages.

## Development & rarr: Release

Important to know, is that I use an extension on POD to write the manuals. The "raw" unprocessed version is visible on GitHub. It will run without

problems, but does not contain manual-pages.

Releases to CPAN are different: "raw" documentation gets removed from the code and translated into real POD and clean HTML. This reformatting is implemented with the OODoc distribution (A name I chose before OpenOffice existed, sorry for the confusion)

Clone from github for the "raw" version. For instance, when you want to contribute a new feature.

On github, you can find the processed version for each release. But the better source is CPAN; to get it installed simply run:

```
```sh
  cpan -i MailTools
```
```
#### ## Contributing

When you want to contribute to this module, you do not need to provide a perfect patch... actually: it is nearly impossible to create a patch which I will merge without modification. Usually, I need to adapt the style of code and documentation to my own strict rules.

When you submit an extension, please contribute a set with

1. code

### 2. code documentation

3. regression tests in t/

\*\*Please note:\*\*

When you contribute in any way, you agree to transfer the copyrights to Mark Overmeer (you will get the honors in the code and/or ChangeLog). You also automatically agree that your contribution is released under the same license as this project: licensed as perl itself.

## Copyright and License

Graham Barr wrote most of these components, since 2001 maintained by Mark Overmeer. Copyright is with these authors.

This project is free software; you can redistribute it and/or modify it under the same terms as Perl itself. See <http://dev.perl.org/licenses/>

Found in path(s):

\* /opt/cola/permits/1146929080\_1616812141.62/0/libmailtools-perl-2-21-orig-1-tar-gz/MailTools-

# 2.21/README.md

No license file was found, but licenses were detected in source scan.

=encoding utf8

=head1 NAME

Mail::Mailer - send simple emails

=head1 INHERITANCE

Mail::Mailer is an IO::Handle

=head1 SYNOPSIS

 use Mail::Mailer; use Mail::Mailer qw(mail); # specifies default mailer

 \$mailer = Mail::Mailer->new; \$mailer = Mail::Mailer->new(\$type, @args);

 \$mailer->open(\%headers); print \$mailer \$body; \$mailer->close or die "couldn't send whole message: \$!\n";

=head1 DESCRIPTION

Sends mail using any of the built-in methods. As TYPE argument to L<new()|Mail::Mailer/"Constructors">, you can specify any of

 $=$ over 4

=item C<sendmail>

Use the C<sendmail> program to deliver the mail.

 $=$ item C $\langle$ smtp $\rangle$ 

Use the C<smtp> protocol via Net::SMTP to deliver the mail. The server to use can be specified in  $C < \textcircled{a}$  args> with

\$mailer = Mail::Mailer->new('smtp', Server => \$server);

The smtp mailer does not handle C<Cc> and C<Bcc> lines, neither their C<Resent-\*> fellows. The C<Debug> options enables debugging output from C<Net::SMTP>.

[added 2.21] You may also use the C $<<$  StartTLS  $\Rightarrow$  1  $>>$  options to upgrade the connection with STARTTLS. You need C<libnet> version 1.28 (2014) for this to work.

You may also use the C $<<$  Auth  $\Rightarrow$  [ \$user, \$password ]  $>>$  option for SASL authentication. To make this work, you have to install the L<Authen::SASL> distribution yourself: it is not automatically installed.

=item C<smtps>

This option is B<deprecated> when you have C<libnet> 1.28 (2014) and above.

Use the smtp over ssl protocol via L<Net::SMTP::SSL> to deliver the mail. Usage is identical to C<smtp>. You have to install Authen::SASL as well.

\$mailer = Mail::Mailer->new('smtps', Server => \$server);

 $=$ item C $\leq$ qmail $>$ 

Use qmail's qmail-inject program to deliver the mail.

 $=$ item C $lt$ testfile $>$ 

Used for debugging, this displays the data to the file named in C<\$Mail::Mailer::testfile::config{outfile}> which defaults to a file named C<mailer.testfile>. No mail is ever sent.

 $=$ back

C<Mail::Mailer> will search for executables in the above order. The default mailer will be the first one found.

=head1 METHODS

=head2 Constructors

 $=$ over 4

=item Mail::Mailer-E<gt>B<new>(\$type, %options)

The \$type is one of the back-end sender implementations, as described in the DESCRIPTION chapter of this manual page. The %options are passed to that back-end.

=item \$obj-E<gt>B<open>(HASH)

The HASH consists of key and value pairs, the key being the name of the header field (eg, C<To>), and the value being the corresponding contents of the header field. The value can either be a scalar (eg, C<gnat@frii.com>) or a reference to an array of scalars (C<< eg, ['gnat@frii.com', 'Tim.Bunce@ig.co.uk'] >>).

 $=$ back

=head1 DETAILS

=head2 ENVIRONMENT VARIABLES

 $=$ over 4

=item PERL\_MAILERS

Augments/override the build in choice for binary used to send out our mail messages.

Format:

"type1:mailbinary1;mailbinary2;...:type2:mailbinaryX;...:..."

Example: assume you want you use private sendmail binary instead of mailx, one could set C<PERL\_MAILERS> to:

"mail:/does/not/exists:sendmail:\$HOME/test/bin/sendmail"

On systems which may include  $C \ll \gg$  in file names, use  $C \ll \gg$  as separator between type-groups.

"mail:c:/does/not/exists|sendmail:\$HOME/test/bin/sendmail"

 $=$ back

=head2 BUGS

Mail::Mailer does not help with folding, and does not protect against various web-script hacker attacks, for instance where a new-line is inserted in the content of the field.

=head1 SEE ALSO

This module is part of the MailTools distribution, F<http://perl.overmeer.net/mailtools/>.

=head1 AUTHORS

The MailTools bundle was developed by Graham Barr. Later, Mark Overmeer took over maintenance without commitment to further development.

Mail::Cap by Gisle Aas E<lt>aas@oslonett.noE<gt>. Mail::Field::AddrList by Peter Orbaek E<lt>poe@cit.dkE<gt>. Mail::Mailer and Mail::Send by Tim Bunce E<lt>Tim.Bunce@ig.co.ukE<gt>. For other contributors see ChangeLog.

=head1 LICENSE

Copyrights 1995-2000 Graham Barr E<lt>gbarr@pobox.comE<gt> and 2001-2017 Mark Overmeer E<lt>perl@overmeer.netE<gt>.

This program is free software; you can redistribute it and/or modify it under the same terms as Perl itself. See F<http://www.perl.com/perl/misc/Artistic.html>

Found in path(s):

\* /opt/cola/permits/1146929080\_1616812141.62/0/libmailtools-perl-2-21-orig-1-tar-gz/MailTools-2.21/lib/Mail/Mailer.pod

# **1.256 pexpect 4.8.0**

# **1.256.1 Available under license :**

ISC LICENSE

 This license is approved by the OSI and FSF as GPL-compatible. http://opensource.org/licenses/isc-license.txt

 Copyright (c) 2013-2014, Pexpect development team Copyright (c) 2012, Noah Spurrier <noah@noah.org>

 Permission to use, copy, modify, and/or distribute this software for any purpose with or without fee is hereby granted, provided that the above copyright notice and this permission notice appear in all copies.

 THE SOFTWARE IS PROVIDED "AS IS" AND THE AUTHOR DISCLAIMS ALL WARRANTIES WITH REGARD TO THIS SOFTWARE INCLUDING ALL IMPLIED WARRANTIES OF MERCHANTABILITY AND FITNESS. IN NO EVENT SHALL THE AUTHOR BE LIABLE FOR ANY SPECIAL, DIRECT, INDIRECT, OR CONSEQUENTIAL DAMAGES OR ANY DAMAGES WHATSOEVER RESULTING FROM LOSS OF USE, DATA OR PROFITS, WHETHER IN AN ACTION OF CONTRACT, NEGLIGENCE OR OTHER TORTIOUS ACTION, ARISING OUT OF OR IN CONNECTION WITH THE USE OR PERFORMANCE OF THIS SOFTWARE.

# **1.257 dhcp 4.4.1-2.3ubuntu2.3**

# **1.257.1 Available under license :**

# Copyright (c) 2004-2018 by Internet Systems Consortium, Inc. ("ISC") # Copyright (c) 1995-2003 by Internet Software Consortium

#

# THE SOFTWARE IS PROVIDED "AS IS" AND ISC DISCLAIMS ALL WARRANTIES # WITH REGARD TO THIS SOFTWARE INCLUDING ALL IMPLIED WARRANTIES OF # MERCHANTABILITY AND FITNESS. IN NO EVENT SHALL ISC BE LIABLE FOR # ANY SPECIAL, DIRECT, INDIRECT, OR CONSEQUENTIAL DAMAGES OR ANY DAMAGES # WHATSOEVER RESULTING FROM LOSS OF USE, DATA OR PROFITS, WHETHER IN AN # ACTION OF CONTRACT, NEGLIGENCE OR OTHER TORTIOUS ACTION, ARISING OUT # OF OR IN CONNECTION WITH THE USE OR PERFORMANCE OF THIS SOFTWARE.

- #
- # Internet Systems Consortium, Inc.
- # 950 Charter Street
- # Redwood City, CA 94063
- # <info@isc.org>
- # https://www.isc.org/
- #

# This Source Code Form is subject to the terms of the Mozilla Public

```
# License, v. 2.0, included below.
```
#

# See the specific source files for any additional copyright or # license statements.

Mozilla Public License, version 2.0

```
1. Definitions
```

```
1.1. "Contributor"
```
 means each individual or legal entity that creates, contributes to the creation of, or owns Covered Software.

# 1.2. "Contributor Version"

 means the combination of the Contributions of others (if any) used by a Contributor and that particular Contributor's Contribution.

# 1.3. "Contribution"

means Covered Software of a particular Contributor.

1.4. "Covered Software"

means Source Code Form to which the initial Contributor has attached the

 notice in Exhibit A, the Executable Form of such Source Code Form, and Modifications of such Source Code Form, in each case including portions thereof.

- 1.5. "Incompatible With Secondary Licenses" means
	- a. that the initial Contributor has attached the notice described in Exhibit B to the Covered Software; or
	- b. that the Covered Software was made available under the terms of version 1.1 or earlier of the License, but not also under the terms of a Secondary License.

1.6. "Executable Form"

means any form of the work other than Source Code Form.

1.7. "Larger Work"

 means a work that combines Covered Software with other material, in a separate file or files, that is not Covered Software.

1.8. "License"

means this document.

1.9. "Licensable"

 means having the right to grant, to the maximum extent possible, whether at the time of the initial grant or subsequently, any and all of the rights conveyed by this License.

1.10. "Modifications"

means any of the following:

- a. any file in Source Code Form that results from an addition to, deletion from, or modification of the contents of Covered Software; or
- b. any new file in Source Code Form that contains any Covered Software.

1.11. "Patent Claims" of a Contributor

 means any patent claim(s), including without limitation, method, process, and apparatus claims, in any patent Licensable by such Contributor that would be infringed, but for the grant of the License, by the making, using, selling, offering for sale, having made, import, or transfer of either its Contributions or its Contributor Version.

1.12. "Secondary License"

 means either the GNU General Public License, Version 2.0, the GNU Lesser General Public License, Version 2.1, the GNU Affero General Public License, Version 3.0, or any later versions of those licenses.

1.13. "Source Code Form"

means the form of the work preferred for making modifications.

1.14. "You" (or "Your")

 means an individual or a legal entity exercising rights under this License. For legal entities, "You" includes any entity that controls, is controlled by, or is under common control with You. For purposes of this definition, "control" means (a) the power, direct or indirect, to cause the direction or management of such entity, whether by contract or otherwise, or (b) ownership of more than fifty percent (50%) of the outstanding shares or beneficial ownership of such entity.

## 2. License Grants and Conditions

2.1. Grants

 Each Contributor hereby grants You a world-wide, royalty-free, non-exclusive license:

- a. under intellectual property rights (other than patent or trademark) Licensable by such Contributor to use, reproduce, make available, modify, display, perform, distribute, and otherwise exploit its Contributions, either on an unmodified basis, with Modifications, or as part of a Larger Work; and
- b. under Patent Claims of such Contributor to make, use, sell, offer for sale, have made, import, and otherwise transfer either its Contributions or its Contributor Version.

#### 2.2. Effective Date

 The licenses granted in Section 2.1 with respect to any Contribution become effective for each Contribution on the date the Contributor first distributes such Contribution.

2.3. Limitations on Grant Scope

 The licenses granted in this Section 2 are the only rights granted under this License. No additional rights or licenses will be implied from the distribution or licensing of Covered Software under this License. Notwithstanding Section 2.1(b) above, no patent license is granted by a Contributor:

- a. for any code that a Contributor has removed from Covered Software; or
- b. for infringements caused by: (i) Your and any other third party's modifications of Covered Software, or (ii) the combination of its Contributions with other software (except as part of its Contributor Version); or
- c. under Patent Claims infringed by Covered Software in the absence of its Contributions.

 This License does not grant any rights in the trademarks, service marks, or logos of any Contributor (except as may be necessary to comply with the notice requirements in Section 3.4).

2.4. Subsequent Licenses

 No Contributor makes additional grants as a result of Your choice to distribute the Covered Software under a subsequent version of this License (see Section 10.2) or under the terms of a Secondary License (if permitted under the terms of Section 3.3).

#### 2.5. Representation

 Each Contributor represents that the Contributor believes its Contributions are its original creation(s) or it has sufficient rights to grant the rights to its Contributions conveyed by this License.

# 2.6. Fair Use

 This License is not intended to limit any rights You have under applicable copyright doctrines of fair use, fair dealing, or other equivalents.

# 2.7. Conditions

 Sections 3.1, 3.2, 3.3, and 3.4 are conditions of the licenses granted in Section 2.1.

#### 3. Responsibilities

3.1. Distribution of Source Form

 All distribution of Covered Software in Source Code Form, including any Modifications that You create or to which You contribute, must be under the terms of this License. You must inform recipients that the Source Code Form of the Covered Software is governed by the terms of this License, and how they can obtain a copy of this License. You may not attempt to alter or restrict the recipients' rights in the Source Code Form.

#### 3.2. Distribution of Executable Form

If You distribute Covered Software in Executable Form then:

- a. such Covered Software must also be made available in Source Code Form, as described in Section 3.1, and You must inform recipients of the Executable Form how they can obtain a copy of such Source Code Form by reasonable means in a timely manner, at a charge no more than the cost of distribution to the recipient; and
- b. You may distribute such Executable Form under the terms of this License, or sublicense it under different terms, provided that the license for the Executable Form does not attempt to limit or alter the recipients' rights in the Source Code Form under this License.

#### 3.3. Distribution of a Larger Work

 You may create and distribute a Larger Work under terms of Your choice, provided that You also comply with the requirements of this License for the Covered Software. If the Larger Work is a combination of Covered Software with a work governed by one or more Secondary Licenses, and the Covered Software is not Incompatible With Secondary Licenses, this License permits You to additionally distribute such Covered Software under the terms of such Secondary License(s), so that the recipient of the Larger Work may, at their option, further distribute the Covered Software under the terms of either this License or such Secondary License(s).

#### 3.4. Notices

 You may not remove or alter the substance of any license notices (including copyright notices, patent notices, disclaimers of warranty, or limitations of liability) contained within the Source Code Form of the Covered Software, except that You may alter any license notices to the extent required to remedy known factual inaccuracies.

#### 3.5. Application of Additional Terms

You may choose to offer, and to charge a fee for, warranty, support,

 indemnity or liability obligations to one or more recipients of Covered Software. However, You may do so only on Your own behalf, and not on behalf of any Contributor. You must make it absolutely clear that any such warranty, support, indemnity, or liability obligation is offered by You alone, and You hereby agree to indemnify every Contributor for any liability incurred by such Contributor as a result of warranty, support, indemnity or liability terms You offer. You may include additional disclaimers of warranty and limitations of liability specific to any jurisdiction.

#### 4. Inability to Comply Due to Statute or Regulation

 If it is impossible for You to comply with any of the terms of this License with respect to some or all of the Covered Software due to statute, judicial order, or regulation then You must: (a) comply with the terms of this License to the maximum extent possible; and (b) describe the limitations and the code they affect. Such description must be placed in a text file included with all distributions of the Covered Software under this License. Except to the extent prohibited by statute or regulation, such description must be sufficiently detailed for a recipient of ordinary skill to be able to understand it.

#### 5. Termination

- 5.1. The rights granted under this License will terminate automatically if You fail to comply with any of its terms. However, if You become compliant, then the rights granted under this License from a particular Contributor are reinstated (a) provisionally, unless and until such Contributor explicitly and finally terminates Your grants, and (b) on an ongoing basis, if such Contributor fails to notify You of the non-compliance by some reasonable means prior to 60 days after You have come back into compliance. Moreover, Your grants from a particular Contributor are reinstated on an ongoing basis if such Contributor notifies You of the non-compliance by some reasonable means, this is the first time You have received notice of non-compliance with this License from such Contributor, and You become compliant prior to 30 days after Your receipt of the notice.
- 5.2. If You initiate litigation against any entity by asserting a patent infringement claim (excluding declaratory judgment actions, counter-claims, and cross-claims) alleging that a Contributor Version directly or indirectly infringes any patent, then the rights granted to You by any and all Contributors for the Covered Software under Section 2.1 of this License shall terminate.
- 5.3. In the event of termination under Sections 5.1 or 5.2 above, all end user license agreements (excluding distributors and resellers) which have been validly granted by You or Your distributors under this License prior to

termination shall survive termination.

#### 6. Disclaimer of Warranty

 Covered Software is provided under this License on an "as is" basis, without warranty of any kind, either expressed, implied, or statutory, including, without limitation, warranties that the Covered Software is free of defects, merchantable, fit for a particular purpose or non-infringing. The entire risk as to the quality and performance of the Covered Software is with You. Should any Covered Software prove defective in any respect, You (not any Contributor) assume the cost of any necessary servicing, repair, or correction. This disclaimer of warranty constitutes an essential part of this License. No use of any Covered Software is authorized under this License except under this disclaimer.

#### 7. Limitation of Liability

 Under no circumstances and under no legal theory, whether tort (including negligence), contract, or otherwise, shall any Contributor, or anyone who distributes Covered Software as permitted above, be liable to You for any direct, indirect, special, incidental, or consequential damages of any character including, without limitation, damages for lost profits, loss of goodwill, work stoppage, computer failure or malfunction, or any and all other commercial damages or losses, even if such party shall have been informed of the possibility of such damages. This limitation of liability shall not apply to liability for death or personal injury resulting from such party's negligence to the extent applicable law prohibits such limitation. Some jurisdictions do not allow the exclusion or limitation of incidental or consequential damages, so this exclusion and limitation may not apply to You.

#### 8. Litigation

 Any litigation relating to this License may be brought only in the courts of a jurisdiction where the defendant maintains its principal place of business and such litigation shall be governed by laws of that jurisdiction, without reference to its conflict-of-law provisions. Nothing in this Section shall prevent a party's ability to bring cross-claims or counter-claims.

#### 9. Miscellaneous

 This License represents the complete agreement concerning the subject matter hereof. If any provision of this License is held to be unenforceable, such provision shall be reformed only to the extent necessary to make it enforceable. Any law or regulation which provides that the language of a contract shall be construed against the drafter shall not be used to construe this License against a Contributor.

#### 10. Versions of the License

#### 10.1. New Versions

 Mozilla Foundation is the license steward. Except as provided in Section 10.3, no one other than the license steward has the right to modify or publish new versions of this License. Each version will be given a distinguishing version number.

## 10.2. Effect of New Versions

 You may distribute the Covered Software under the terms of the version of the License under which You originally received the Covered Software, or under the terms of any subsequent version published by the license steward.

## 10.3. Modified Versions

 If you create software not governed by this License, and you want to create a new license for such software, you may create and use a modified version of this License if you rename the license and remove any references to the name of the license steward (except to note that such modified license differs from this License).

10.4. Distributing Source Code Form that is Incompatible With Secondary Licenses If You choose to distribute Source Code Form that is Incompatible With Secondary Licenses under the terms of this version of the License, the notice described in Exhibit B of this License must be attached.

#### Exhibit A - Source Code Form License Notice

 This Source Code Form is subject to the terms of the Mozilla Public License, v. 2.0. If a copy of the MPL was not distributed with this file, You can obtain one at http://mozilla.org/MPL/2.0/.

If it is not possible or desirable to put the notice in a particular file, then You may include the notice in a location (such as a LICENSE file in a relevant directory) where a recipient would be likely to look for such a notice.

You may add additional accurate notices of copyright ownership.

Exhibit B - "Incompatible With Secondary Licenses" Notice

 This Source Code Form is "Incompatible With Secondary Licenses", as defined by the Mozilla Public License, v. 2.0.

# **1.258 libunistring 1.0-1**

# **1.258.1 Available under license :**

 GNU LESSER GENERAL PUBLIC LICENSE

Version 3, 29 June 2007

Copyright (C) 2007 Free Software Foundation, Inc. <http://fsf.org/> Everyone is permitted to copy and distribute verbatim copies of this license document, but changing it is not allowed.

 This version of the GNU Lesser General Public License incorporates the terms and conditions of version 3 of the GNU General Public License, supplemented by the additional permissions listed below.

0. Additional Definitions.

 As used herein, "this License" refers to version 3 of the GNU Lesser General Public License, and the "GNU GPL" refers to version 3 of the GNU General Public License.

 "The Library" refers to a covered work governed by this License, other than an Application or a Combined Work as defined below.

 An "Application" is any work that makes use of an interface provided by the Library, but which is not otherwise based on the Library. Defining a subclass of a class defined by the Library is deemed a mode of using an interface provided by the Library.

 A "Combined Work" is a work produced by combining or linking an Application with the Library. The particular version of the Library with which the Combined Work was made is also called the "Linked Version".

 The "Minimal Corresponding Source" for a Combined Work means the Corresponding Source for the Combined Work, excluding any source code for portions of the Combined Work that, considered in isolation, are based on the Application, and not on the Linked Version.

 The "Corresponding Application Code" for a Combined Work means the object code and/or source code for the Application, including any data

and utility programs needed for reproducing the Combined Work from the Application, but excluding the System Libraries of the Combined Work.

1. Exception to Section 3 of the GNU GPL.

 You may convey a covered work under sections 3 and 4 of this License without being bound by section 3 of the GNU GPL.

2. Conveying Modified Versions.

 If you modify a copy of the Library, and, in your modifications, a facility refers to a function or data to be supplied by an Application that uses the facility (other than as an argument passed when the facility is invoked), then you may convey a copy of the modified version:

 a) under this License, provided that you make a good faith effort to ensure that, in the event an Application does not supply the function or data, the facility still operates, and performs whatever part of its purpose remains meaningful, or

 b) under the GNU GPL, with none of the additional permissions of this License applicable to that copy.

3. Object Code Incorporating Material from Library Header Files.

 The object code form of an Application may incorporate material from a header file that is part of the Library. You may convey such object code under terms of your choice, provided that, if the incorporated material is not limited to numerical parameters, data structure layouts and accessors, or small macros, inline functions and templates (ten or fewer lines in length), you do both of the following:

 a) Give prominent notice with each copy of the object code that the Library is used in it and that the Library and its use are covered by this License.

 b) Accompany the object code with a copy of the GNU GPL and this license document.

#### 4. Combined Works.

 You may convey a Combined Work under terms of your choice that, taken together, effectively do not restrict modification of the portions of the Library contained in the Combined Work and reverse engineering for debugging such modifications, if you also do each of the following:

 a) Give prominent notice with each copy of the Combined Work that the Library is used in it and that the Library and its use are covered by this License.

 b) Accompany the Combined Work with a copy of the GNU GPL and this license document.

 c) For a Combined Work that displays copyright notices during execution, include the copyright notice for the Library among these notices, as well as a reference directing the user to the copies of the GNU GPL and this license document.

## d) Do one of the following:

 0) Convey the Minimal Corresponding Source under the terms of this License, and the Corresponding Application Code in a form suitable for, and under terms that permit, the user to recombine or relink the Application with a modified version of the Linked Version to produce a modified Combined Work, in the manner specified by section 6 of the GNU GPL for conveying Corresponding Source.

 1) Use a suitable shared library mechanism for linking with the Library. A suitable mechanism is one that (a) uses at run time a copy of the Library already present on the user's computer system, and (b) will operate properly with a modified version of the Library that is interface-compatible with the Linked Version.

 e) Provide Installation Information, but only if you would otherwise be required to provide such information under section 6 of the GNU GPL, and only to the extent that such information is necessary to install and execute a modified version of the Combined Work produced by recombining or relinking the Application with a modified version of the Linked Version. (If you use option 4d0, the Installation Information must accompany the Minimal Corresponding Source and Corresponding Application Code. If you use option 4d1, you must provide the Installation Information in the manner specified by section 6 of the GNU GPL for conveying Corresponding Source.)

#### 5. Combined Libraries.

 You may place library facilities that are a work based on the Library side by side in a single library together with other library facilities that are not Applications and are not covered by this License, and convey such a combined library under terms of your choice, if you do both of the following:

 a) Accompany the combined library with a copy of the same work based on the Library, uncombined with any other library facilities, conveyed under the terms of this License.

 b) Give prominent notice with the combined library that part of it is a work based on the Library, and explaining where to find the accompanying uncombined form of the same work.

6. Revised Versions of the GNU Lesser General Public License.

 The Free Software Foundation may publish revised and/or new versions of the GNU Lesser General Public License from time to time. Such new versions will be similar in spirit to the present version, but may differ in detail to address new problems or concerns.

 Each version is given a distinguishing version number. If the Library as you received it specifies that a certain numbered version of the GNU Lesser General Public License "or any later version" applies to it, you have the option of following the terms and conditions either of that published version or of any later version published by the Free Software Foundation. If the Library as you received it does not specify a version number of the GNU Lesser General Public License, you may choose any version of the GNU Lesser General Public License ever published by the Free Software Foundation.

 If the Library as you received it specifies that a proxy can decide whether future versions of the GNU Lesser General Public License shall apply, that proxy's public statement of acceptance of any version is permanent authorization for you to choose that version for the Library.

> GNU GENERAL PUBLIC LICENSE Version 3, 29 June 2007

Copyright (C) 2007 Free Software Foundation, Inc. <http://fsf.org/> Everyone is permitted to copy and distribute verbatim copies of this license document, but changing it is not allowed.

#### Preamble

 The GNU General Public License is a free, copyleft license for software and other kinds of works.

 The licenses for most software and other practical works are designed to take away your freedom to share and change the works. By contrast, the GNU General Public License is intended to guarantee your freedom to share and change all versions of a program--to make sure it remains free software for all its users. We, the Free Software Foundation, use the

GNU General Public License for most of our software; it applies also to any other work released this way by its authors. You can apply it to your programs, too.

 When we speak of free software, we are referring to freedom, not price. Our General Public Licenses are designed to make sure that you have the freedom to distribute copies of free software (and charge for them if you wish), that you receive source code or can get it if you want it, that you can change the software or use pieces of it in new free programs, and that you know you can do these things.

 To protect your rights, we need to prevent others from denying you these rights or asking you to surrender the rights. Therefore, you have certain responsibilities if you distribute copies of the software, or if you modify it: responsibilities to respect the freedom of others.

 For example, if you distribute copies of such a program, whether gratis or for a fee, you must pass on to the recipients the same freedoms that you received. You must make sure that they, too, receive or can get the source code. And you must show them these terms so they know their rights.

 Developers that use the GNU GPL protect your rights with two steps: (1) assert copyright on the software, and (2) offer you this License giving you legal permission to copy, distribute and/or modify it.

 For the developers' and authors' protection, the GPL clearly explains that there is no warranty for this free software. For both users' and authors' sake, the GPL requires that modified versions be marked as changed, so that their problems will not be attributed erroneously to authors of previous versions.

 Some devices are designed to deny users access to install or run modified versions of the software inside them, although the manufacturer can do so. This is fundamentally incompatible with the aim of protecting users' freedom to change the software. The systematic pattern of such abuse occurs in the area of products for individuals to use, which is precisely where it is most unacceptable. Therefore, we have designed this version of the GPL to prohibit the practice for those products. If such problems arise substantially in other domains, we stand ready to extend this provision to those domains in future versions of the GPL, as needed to protect the freedom of users.

 Finally, every program is threatened constantly by software patents. States should not allow patents to restrict development and use of software on general-purpose computers, but in those that do, we wish to avoid the special danger that patents applied to a free program could make it effectively proprietary. To prevent this, the GPL assures that

patents cannot be used to render the program non-free.

 The precise terms and conditions for copying, distribution and modification follow.

#### TERMS AND CONDITIONS

0. Definitions.

"This License" refers to version 3 of the GNU General Public License.

 "Copyright" also means copyright-like laws that apply to other kinds of works, such as semiconductor masks.

 "The Program" refers to any copyrightable work licensed under this License. Each licensee is addressed as "you". "Licensees" and "recipients" may be individuals or organizations.

 To "modify" a work means to copy from or adapt all or part of the work in a fashion requiring copyright permission, other than the making of an exact copy. The resulting work is called a "modified version" of the earlier work or a work "based on" the earlier work.

 A "covered work" means either the unmodified Program or a work based on the Program.

 To "propagate" a work means to do anything with it that, without permission, would make you directly or secondarily liable for infringement under applicable copyright law, except executing it on a computer or modifying a private copy. Propagation includes copying, distribution (with or without modification), making available to the public, and in some countries other activities as well.

 To "convey" a work means any kind of propagation that enables other parties to make or receive copies. Mere interaction with a user through a computer network, with no transfer of a copy, is not conveying.

 An interactive user interface displays "Appropriate Legal Notices" to the extent that it includes a convenient and prominently visible feature that (1) displays an appropriate copyright notice, and (2) tells the user that there is no warranty for the work (except to the extent that warranties are provided), that licensees may convey the work under this License, and how to view a copy of this License. If the interface presents a list of user commands or options, such as a menu, a prominent item in the list meets this criterion.

1. Source Code.

 The "source code" for a work means the preferred form of the work for making modifications to it. "Object code" means any non-source form of a work.

 A "Standard Interface" means an interface that either is an official standard defined by a recognized standards body, or, in the case of interfaces specified for a particular programming language, one that is widely used among developers working in that language.

 The "System Libraries" of an executable work include anything, other than the work as a whole, that (a) is included in the normal form of packaging a Major Component, but which is not part of that Major Component, and (b) serves only to enable use of the work with that Major Component, or to implement a Standard Interface for which an implementation is available to the public in source code form. A "Major Component", in this context, means a major essential component (kernel, window system, and so on) of the specific operating system (if any) on which the executable work runs, or a compiler used to produce the work, or an object code interpreter used to run it.

 The "Corresponding Source" for a work in object code form means all the source code needed to generate, install, and (for an executable work) run the object code and to modify the work, including scripts to control those activities. However, it does not include the work's System Libraries, or general-purpose tools or generally available free programs which are used unmodified in performing those activities but which are not part of the work. For example, Corresponding Source includes interface definition files associated with source files for the work, and the source code for shared libraries and dynamically linked subprograms that the work is specifically designed to require, such as by intimate data communication or control flow between those subprograms and other parts of the work.

 The Corresponding Source need not include anything that users can regenerate automatically from other parts of the Corresponding Source.

 The Corresponding Source for a work in source code form is that same work.

#### 2. Basic Permissions.

 All rights granted under this License are granted for the term of copyright on the Program, and are irrevocable provided the stated conditions are met. This License explicitly affirms your unlimited permission to run the unmodified Program. The output from running a covered work is covered by this License only if the output, given its content, constitutes a covered work. This License acknowledges your

rights of fair use or other equivalent, as provided by copyright law.

 You may make, run and propagate covered works that you do not convey, without conditions so long as your license otherwise remains in force. You may convey covered works to others for the sole purpose of having them make modifications exclusively for you, or provide you with facilities for running those works, provided that you comply with the terms of this License in conveying all material for which you do not control copyright. Those thus making or running the covered works for you must do so exclusively on your behalf, under your direction and control, on terms that prohibit them from making any copies of your copyrighted material outside their relationship with you.

 Conveying under any other circumstances is permitted solely under the conditions stated below. Sublicensing is not allowed; section 10 makes it unnecessary.

3. Protecting Users' Legal Rights From Anti-Circumvention Law.

 No covered work shall be deemed part of an effective technological measure under any applicable law fulfilling obligations under article 11 of the WIPO copyright treaty adopted on 20 December 1996, or similar laws prohibiting or restricting circumvention of such measures.

 When you convey a covered work, you waive any legal power to forbid circumvention of technological measures to the extent such circumvention is effected by exercising rights under this License with respect to the covered work, and you disclaim any intention to limit operation or modification of the work as a means of enforcing, against the work's users, your or third parties' legal rights to forbid circumvention of technological measures.

4. Conveying Verbatim Copies.

 You may convey verbatim copies of the Program's source code as you receive it, in any medium, provided that you conspicuously and appropriately publish on each copy an appropriate copyright notice; keep intact all notices stating that this License and any non-permissive terms added in accord with section 7 apply to the code; keep intact all notices of the absence of any warranty; and give all recipients a copy of this License along with the Program.

 You may charge any price or no price for each copy that you convey, and you may offer support or warranty protection for a fee.

5. Conveying Modified Source Versions.

 You may convey a work based on the Program, or the modifications to produce it from the Program, in the form of source code under the terms of section 4, provided that you also meet all of these conditions:

 a) The work must carry prominent notices stating that you modified it, and giving a relevant date.

 b) The work must carry prominent notices stating that it is released under this License and any conditions added under section 7. This requirement modifies the requirement in section 4 to "keep intact all notices".

 c) You must license the entire work, as a whole, under this License to anyone who comes into possession of a copy. This License will therefore apply, along with any applicable section 7 additional terms, to the whole of the work, and all its parts, regardless of how they are packaged. This License gives no permission to license the work in any other way, but it does not invalidate such permission if you have separately received it.

 d) If the work has interactive user interfaces, each must display Appropriate Legal Notices; however, if the Program has interactive interfaces that do not display Appropriate Legal Notices, your work need not make them do so.

 A compilation of a covered work with other separate and independent works, which are not by their nature extensions of the covered work, and which are not combined with it such as to form a larger program, in or on a volume of a storage or distribution medium, is called an "aggregate" if the compilation and its resulting copyright are not used to limit the access or legal rights of the compilation's users beyond what the individual works permit. Inclusion of a covered work in an aggregate does not cause this License to apply to the other parts of the aggregate.

6. Conveying Non-Source Forms.

 You may convey a covered work in object code form under the terms of sections 4 and 5, provided that you also convey the machine-readable Corresponding Source under the terms of this License, in one of these ways:

 a) Convey the object code in, or embodied in, a physical product (including a physical distribution medium), accompanied by the Corresponding Source fixed on a durable physical medium customarily used for software interchange.

b) Convey the object code in, or embodied in, a physical product
(including a physical distribution medium), accompanied by a written offer, valid for at least three years and valid for as long as you offer spare parts or customer support for that product model, to give anyone who possesses the object code either (1) a copy of the Corresponding Source for all the software in the product that is covered by this License, on a durable physical medium customarily used for software interchange, for a price no more than your reasonable cost of physically performing this conveying of source, or (2) access to copy the Corresponding Source from a network server at no charge.

 c) Convey individual copies of the object code with a copy of the written offer to provide the Corresponding Source. This alternative is allowed only occasionally and noncommercially, and only if you received the object code with such an offer, in accord with subsection 6b.

 d) Convey the object code by offering access from a designated place (gratis or for a charge), and offer equivalent access to the Corresponding Source in the same way through the same place at no further charge. You need not require recipients to copy the Corresponding Source along with the object code. If the place to copy the object code is a network server, the Corresponding Source may be on a different server (operated by you or a third party) that supports equivalent copying facilities, provided you maintain clear directions next to the object code saying where to find the Corresponding Source. Regardless of what server hosts the Corresponding Source, you remain obligated to ensure that it is available for as long as needed to satisfy these requirements.

 e) Convey the object code using peer-to-peer transmission, provided you inform other peers where the object code and Corresponding Source of the work are being offered to the general public at no charge under subsection 6d.

 A separable portion of the object code, whose source code is excluded from the Corresponding Source as a System Library, need not be included in conveying the object code work.

 A "User Product" is either (1) a "consumer product", which means any tangible personal property which is normally used for personal, family, or household purposes, or (2) anything designed or sold for incorporation into a dwelling. In determining whether a product is a consumer product, doubtful cases shall be resolved in favor of coverage. For a particular product received by a particular user, "normally used" refers to a typical or common use of that class of product, regardless of the status of the particular user or of the way in which the particular user actually uses, or expects or is expected to use, the product. A product

is a consumer product regardless of whether the product has substantial commercial, industrial or non-consumer uses, unless such uses represent the only significant mode of use of the product.

 "Installation Information" for a User Product means any methods, procedures, authorization keys, or other information required to install and execute modified versions of a covered work in that User Product from a modified version of its Corresponding Source. The information must suffice to ensure that the continued functioning of the modified object code is in no case prevented or interfered with solely because modification has been made.

 If you convey an object code work under this section in, or with, or specifically for use in, a User Product, and the conveying occurs as part of a transaction in which the right of possession and use of the User Product is transferred to the recipient in perpetuity or for a fixed term (regardless of how the transaction is characterized), the Corresponding Source conveyed under this section must be accompanied by the Installation Information. But this requirement does not apply if neither you nor any third party retains the ability to install modified object code on the User Product (for example, the work has been installed in ROM).

 The requirement to provide Installation Information does not include a requirement to continue to provide support service, warranty, or updates for a work that has been modified or installed by the recipient, or for the User Product in which it has been modified or installed. Access to a network may be denied when the modification itself materially and adversely affects the operation of the network or violates the rules and protocols for communication across the network.

 Corresponding Source conveyed, and Installation Information provided, in accord with this section must be in a format that is publicly documented (and with an implementation available to the public in source code form), and must require no special password or key for unpacking, reading or copying.

#### 7. Additional Terms.

 "Additional permissions" are terms that supplement the terms of this License by making exceptions from one or more of its conditions. Additional permissions that are applicable to the entire Program shall be treated as though they were included in this License, to the extent that they are valid under applicable law. If additional permissions apply only to part of the Program, that part may be used separately under those permissions, but the entire Program remains governed by this License without regard to the additional permissions.

 When you convey a copy of a covered work, you may at your option remove any additional permissions from that copy, or from any part of it. (Additional permissions may be written to require their own removal in certain cases when you modify the work.) You may place additional permissions on material, added by you to a covered work, for which you have or can give appropriate copyright permission.

 Notwithstanding any other provision of this License, for material you add to a covered work, you may (if authorized by the copyright holders of that material) supplement the terms of this License with terms:

 a) Disclaiming warranty or limiting liability differently from the terms of sections 15 and 16 of this License; or

 b) Requiring preservation of specified reasonable legal notices or author attributions in that material or in the Appropriate Legal Notices displayed by works containing it; or

 c) Prohibiting misrepresentation of the origin of that material, or requiring that modified versions of such material be marked in reasonable ways as different from the original version; or

 d) Limiting the use for publicity purposes of names of licensors or authors of the material; or

 e) Declining to grant rights under trademark law for use of some trade names, trademarks, or service marks; or

 f) Requiring indemnification of licensors and authors of that material by anyone who conveys the material (or modified versions of it) with contractual assumptions of liability to the recipient, for any liability that these contractual assumptions directly impose on those licensors and authors.

 All other non-permissive additional terms are considered "further restrictions" within the meaning of section 10. If the Program as you received it, or any part of it, contains a notice stating that it is governed by this License along with a term that is a further restriction, you may remove that term. If a license document contains a further restriction but permits relicensing or conveying under this License, you may add to a covered work material governed by the terms of that license document, provided that the further restriction does not survive such relicensing or conveying.

 If you add terms to a covered work in accord with this section, you must place, in the relevant source files, a statement of the additional terms that apply to those files, or a notice indicating where to find the applicable terms.

 Additional terms, permissive or non-permissive, may be stated in the form of a separately written license, or stated as exceptions; the above requirements apply either way.

#### 8. Termination.

 You may not propagate or modify a covered work except as expressly provided under this License. Any attempt otherwise to propagate or modify it is void, and will automatically terminate your rights under this License (including any patent licenses granted under the third paragraph of section 11).

 However, if you cease all violation of this License, then your license from a particular copyright holder is reinstated (a) provisionally, unless and until the copyright holder explicitly and finally terminates your license, and (b) permanently, if the copyright holder fails to notify you of the violation by some reasonable means prior to 60 days after the cessation.

 Moreover, your license from a particular copyright holder is reinstated permanently if the copyright holder notifies you of the violation by some reasonable means, this is the first time you have received notice of violation of this License (for any work) from that copyright holder, and you cure the violation prior to 30 days after your receipt of the notice.

 Termination of your rights under this section does not terminate the licenses of parties who have received copies or rights from you under this License. If your rights have been terminated and not permanently reinstated, you do not qualify to receive new licenses for the same material under section 10.

9. Acceptance Not Required for Having Copies.

 You are not required to accept this License in order to receive or run a copy of the Program. Ancillary propagation of a covered work occurring solely as a consequence of using peer-to-peer transmission to receive a copy likewise does not require acceptance. However, nothing other than this License grants you permission to propagate or modify any covered work. These actions infringe copyright if you do not accept this License. Therefore, by modifying or propagating a covered work, you indicate your acceptance of this License to do so.

10. Automatic Licensing of Downstream Recipients.

 Each time you convey a covered work, the recipient automatically receives a license from the original licensors, to run, modify and

propagate that work, subject to this License. You are not responsible for enforcing compliance by third parties with this License.

 An "entity transaction" is a transaction transferring control of an organization, or substantially all assets of one, or subdividing an organization, or merging organizations. If propagation of a covered work results from an entity transaction, each party to that transaction who receives a copy of the work also receives whatever licenses to the work the party's predecessor in interest had or could give under the previous paragraph, plus a right to possession of the Corresponding Source of the work from the predecessor in interest, if the predecessor has it or can get it with reasonable efforts.

 You may not impose any further restrictions on the exercise of the rights granted or affirmed under this License. For example, you may not impose a license fee, royalty, or other charge for exercise of rights granted under this License, and you may not initiate litigation (including a cross-claim or counterclaim in a lawsuit) alleging that any patent claim is infringed by making, using, selling, offering for sale, or importing the Program or any portion of it.

#### 11. Patents.

 A "contributor" is a copyright holder who authorizes use under this License of the Program or a work on which the Program is based. The work thus licensed is called the contributor's "contributor version".

 A contributor's "essential patent claims" are all patent claims owned or controlled by the contributor, whether already acquired or hereafter acquired, that would be infringed by some manner, permitted by this License, of making, using, or selling its contributor version, but do not include claims that would be infringed only as a consequence of further modification of the contributor version. For purposes of this definition, "control" includes the right to grant patent sublicenses in a manner consistent with the requirements of this License.

 Each contributor grants you a non-exclusive, worldwide, royalty-free patent license under the contributor's essential patent claims, to make, use, sell, offer for sale, import and otherwise run, modify and propagate the contents of its contributor version.

 In the following three paragraphs, a "patent license" is any express agreement or commitment, however denominated, not to enforce a patent (such as an express permission to practice a patent or covenant not to sue for patent infringement). To "grant" such a patent license to a party means to make such an agreement or commitment not to enforce a patent against the party.

 If you convey a covered work, knowingly relying on a patent license, and the Corresponding Source of the work is not available for anyone to copy, free of charge and under the terms of this License, through a publicly available network server or other readily accessible means, then you must either (1) cause the Corresponding Source to be so available, or (2) arrange to deprive yourself of the benefit of the patent license for this particular work, or (3) arrange, in a manner consistent with the requirements of this License, to extend the patent license to downstream recipients. "Knowingly relying" means you have actual knowledge that, but for the patent license, your conveying the covered work in a country, or your recipient's use of the covered work in a country, would infringe one or more identifiable patents in that country that you have reason to believe are valid.

 If, pursuant to or in connection with a single transaction or arrangement, you convey, or propagate by procuring conveyance of, a covered work, and grant a patent license to some of the parties receiving the covered work authorizing them to use, propagate, modify or convey a specific copy of the covered work, then the patent license you grant is automatically extended to all recipients of the covered work and works based on it.

 A patent license is "discriminatory" if it does not include within the scope of its coverage, prohibits the exercise of, or is conditioned on the non-exercise of one or more of the rights that are specifically granted under this License. You may not convey a covered work if you are a party to an arrangement with a third party that is in the business of distributing software, under which you make payment to the third party based on the extent of your activity of conveying the work, and under which the third party grants, to any of the parties who would receive the covered work from you, a discriminatory patent license (a) in connection with copies of the covered work conveyed by you (or copies made from those copies), or (b) primarily for and in connection with specific products or compilations that contain the covered work, unless you entered into that arrangement, or that patent license was granted, prior to 28 March 2007.

 Nothing in this License shall be construed as excluding or limiting any implied license or other defenses to infringement that may otherwise be available to you under applicable patent law.

12. No Surrender of Others' Freedom.

 If conditions are imposed on you (whether by court order, agreement or otherwise) that contradict the conditions of this License, they do not excuse you from the conditions of this License. If you cannot convey a covered work so as to satisfy simultaneously your obligations under this

License and any other pertinent obligations, then as a consequence you may not convey it at all. For example, if you agree to terms that obligate you to collect a royalty for further conveying from those to whom you convey the Program, the only way you could satisfy both those terms and this License would be to refrain entirely from conveying the Program.

#### 13. Use with the GNU Affero General Public License.

 Notwithstanding any other provision of this License, you have permission to link or combine any covered work with a work licensed under version 3 of the GNU Affero General Public License into a single combined work, and to convey the resulting work. The terms of this License will continue to apply to the part which is the covered work, but the special requirements of the GNU Affero General Public License, section 13, concerning interaction through a network will apply to the combination as such.

14. Revised Versions of this License.

 The Free Software Foundation may publish revised and/or new versions of the GNU General Public License from time to time. Such new versions will be similar in spirit to the present version, but may differ in detail to address new problems or concerns.

 Each version is given a distinguishing version number. If the Program specifies that a certain numbered version of the GNU General Public License "or any later version" applies to it, you have the option of following the terms and conditions either of that numbered version or of any later version published by the Free Software Foundation. If the Program does not specify a version number of the GNU General Public License, you may choose any version ever published by the Free Software Foundation.

 If the Program specifies that a proxy can decide which future versions of the GNU General Public License can be used, that proxy's public statement of acceptance of a version permanently authorizes you to choose that version for the Program.

 Later license versions may give you additional or different permissions. However, no additional obligations are imposed on any author or copyright holder as a result of your choosing to follow a later version.

15. Disclaimer of Warranty.

 THERE IS NO WARRANTY FOR THE PROGRAM, TO THE EXTENT PERMITTED BY APPLICABLE LAW. EXCEPT WHEN OTHERWISE STATED IN WRITING THE COPYRIGHT HOLDERS AND/OR OTHER PARTIES PROVIDE THE PROGRAM "AS IS" WITHOUT WARRANTY OF ANY KIND, EITHER EXPRESSED OR IMPLIED, INCLUDING, BUT NOT LIMITED TO, THE IMPLIED WARRANTIES OF MERCHANTABILITY AND FITNESS FOR A PARTICULAR PURPOSE. THE ENTIRE RISK AS TO THE QUALITY AND PERFORMANCE OF THE PROGRAM IS WITH YOU. SHOULD THE PROGRAM PROVE DEFECTIVE, YOU ASSUME THE COST OF ALL NECESSARY SERVICING, REPAIR OR CORRECTION.

#### 16. Limitation of Liability.

 IN NO EVENT UNLESS REQUIRED BY APPLICABLE LAW OR AGREED TO IN WRITING WILL ANY COPYRIGHT HOLDER, OR ANY OTHER PARTY WHO MODIFIES AND/OR CONVEYS THE PROGRAM AS PERMITTED ABOVE, BE LIABLE TO YOU FOR DAMAGES, INCLUDING ANY GENERAL, SPECIAL, INCIDENTAL OR CONSEQUENTIAL DAMAGES ARISING OUT OF THE USE OR INABILITY TO USE THE PROGRAM (INCLUDING BUT NOT LIMITED TO LOSS OF DATA OR DATA BEING RENDERED INACCURATE OR LOSSES SUSTAINED BY YOU OR THIRD PARTIES OR A FAILURE OF THE PROGRAM TO OPERATE WITH ANY OTHER PROGRAMS), EVEN IF SUCH HOLDER OR OTHER PARTY HAS BEEN ADVISED OF THE POSSIBILITY OF SUCH DAMAGES.

17. Interpretation of Sections 15 and 16.

 If the disclaimer of warranty and limitation of liability provided above cannot be given local legal effect according to their terms, reviewing courts shall apply local law that most closely approximates an absolute waiver of all civil liability in connection with the Program, unless a warranty or assumption of liability accompanies a copy of the Program in return for a fee.

#### END OF TERMS AND CONDITIONS

How to Apply These Terms to Your New Programs

 If you develop a new program, and you want it to be of the greatest possible use to the public, the best way to achieve this is to make it free software which everyone can redistribute and change under these terms.

 To do so, attach the following notices to the program. It is safest to attach them to the start of each source file to most effectively state the exclusion of warranty; and each file should have at least the "copyright" line and a pointer to where the full notice is found.

 $\leq$  one line to give the program's name and a brief idea of what it does. $>$ Copyright  $(C)$  <year > <name of author>

 This program is free software: you can redistribute it and/or modify it under the terms of the GNU General Public License as published by the Free Software Foundation, either version 3 of the License, or (at your option) any later version.

 This program is distributed in the hope that it will be useful, but WITHOUT ANY WARRANTY; without even the implied warranty of MERCHANTABILITY or FITNESS FOR A PARTICULAR PURPOSE. See the GNU General Public License for more details.

 You should have received a copy of the GNU General Public License along with this program. If not, see  $\langle \text{http://www.gnu.org/licenses/>.} \rangle$ .

Also add information on how to contact you by electronic and paper mail.

 If the program does terminal interaction, make it output a short notice like this when it starts in an interactive mode:

 $<$ program> Copyright (C) $<$ year>  $<$ name of author> This program comes with ABSOLUTELY NO WARRANTY; for details type `show w'. This is free software, and you are welcome to redistribute it under certain conditions; type `show c' for details.

The hypothetical commands `show w' and `show c' should show the appropriate parts of the General Public License. Of course, your program's commands might be different; for a GUI interface, you would use an "about box".

 You should also get your employer (if you work as a programmer) or school, if any, to sign a "copyright disclaimer" for the program, if necessary. For more information on this, and how to apply and follow the GNU GPL, see <http://www.gnu.org/licenses/>.

 The GNU General Public License does not permit incorporating your program into proprietary programs. If your program is a subroutine library, you may consider it more useful to permit linking proprietary applications with the library. If this is what you want to do, use the GNU Lesser General Public License instead of this License. But first, please read <http://www.gnu.org/philosophy/why-not-lgpl.html>.

## **1.259 linux-atm 2.5.1-4build2 1.259.1 Available under license :**

/\*

\* Marko Kiiskila carnil@cs.tut.fi

\*

\* Tampere University of Technology - Telecommunications Laboratory

\*

- \* Permission to use, copy, modify and distribute this
- \* software and its documentation is hereby granted,
- \* provided that both the copyright notice and this
- \* permission notice appear in all copies of the software,
- \* derivative works or modified versions, and any portions
- \* thereof, that both notices appear in supporting
- \* documentation, and that the use of this software is
- \* acknowledged in any publications resulting from using
- \* the software.

\*

\* TUT ALLOWS FREE USE OF THIS SOFTWARE IN ITS "AS IS"

\* CONDITION AND DISCLAIMS ANY LIABILITY OF ANY KIND FOR

- \* ANY DAMAGES WHATSOEVER RESULTING FROM THE USE OF THIS
- \* SOFTWARE.
- \*

\*/

Copyright (c) 1995-97 All Rights Reserved.

Permission to use, copy, modify and distribute this software and its documentation is hereby granted, provided that both the copyright notice and this permission notice appear in all copies of the software, derivative works or modified versions, and any portions thereof, that both notices appear in supporting documentation, and that the use of this software is acknowledged in any publications resulting from using the software.

#### I ALLOW FREE USE OF THIS SOFTWARE IN ITS "AS IS" CONDITION AND DISCLAIM ANY LIABILITY OF ANY KIND FOR ANY DAMAGES WHATSOEVER RESULTING FROM THE USE OF THIS SOFTWARE.

 GNU LIBRARY GENERAL PUBLIC LICENSE Version 2, June 1991

Copyright (C) 1991 Free Software Foundation, Inc. 59 Temple Place, Suite 330, Boston, MA 02111-1307 USA Everyone is permitted to copy and distribute verbatim copies of this license document, but changing it is not allowed.

[This is the first released version of the library GPL. It is numbered 2 because it goes with version 2 of the ordinary GPL.]

 Preamble

 The licenses for most software are designed to take away your freedom to share and change it. By contrast, the GNU General Public Licenses are intended to guarantee your freedom to share and change free software--to make sure the software is free for all its users.

 This license, the Library General Public License, applies to some specially designated Free Software Foundation software, and to any other libraries whose authors decide to use it. You can use it for your libraries, too.

 When we speak of free software, we are referring to freedom, not price. Our General Public Licenses are designed to make sure that you have the freedom to distribute copies of free software (and charge for this service if you wish), that you receive source code or can get it if you want it, that you can change the software or use pieces of it in new free programs; and that you know you can do these things.

 To protect your rights, we need to make restrictions that forbid anyone to deny you these rights or to ask you to surrender the rights. These restrictions translate to certain responsibilities for you if you distribute copies of the library, or if you modify it.

 For example, if you distribute copies of the library, whether gratis or for a fee, you must give the recipients all the rights that we gave you. You must make sure that they, too, receive or can get the source code. If you link a program with the library, you must provide complete object files to the recipients so that they can relink them with the library, after making changes to the library and recompiling it. And you must show them these terms so they know their rights.

 Our method of protecting your rights has two steps: (1) copyright the library, and (2) offer you this license which gives you legal permission to copy, distribute and/or modify the library.

 Also, for each distributor's protection, we want to make certain that everyone understands that there is no warranty for this free library. If the library is modified by someone else and passed on, we want its recipients to know that what they have is not the original version, so that any problems introduced by others will not reflect on the original authors' reputations.

 Finally, any free program is threatened constantly by software patents. We wish to avoid the danger that companies distributing free software will individually obtain patent licenses, thus in effect transforming the program into proprietary software. To prevent this, we have made it clear that any patent must be licensed for everyone's free use or not licensed at all.

 Most GNU software, including some libraries, is covered by the ordinary GNU General Public License, which was designed for utility programs. This license, the GNU Library General Public License, applies to certain designated libraries. This license is quite different from the ordinary one; be sure to read it in full, and don't assume that anything in it is the same as in the ordinary license.

 The reason we have a separate public license for some libraries is that they blur the distinction we usually make between modifying or adding to a program and simply using it. Linking a program with a library, without changing the library, is in some sense simply using the library, and is analogous to running a utility program or application program. However, in a textual and legal sense, the linked executable is a combined work, a derivative of the original library, and the ordinary General Public License treats it as such.

 Because of this blurred distinction, using the ordinary General Public License for libraries did not effectively promote software sharing, because most developers did not use the libraries. We concluded that weaker conditions might promote sharing better.

 However, unrestricted linking of non-free programs would deprive the users of those programs of all benefit from the free status of the libraries themselves. This Library General Public License is intended to permit developers of non-free programs to use free libraries, while preserving your freedom as a user of such programs to change the free libraries that are incorporated in them. (We have not seen how to achieve this as regards changes in header files, but we have achieved it as regards changes in the actual functions of the Library.) The hope is that this will lead to faster development of free libraries.

 The precise terms and conditions for copying, distribution and modification follow. Pay close attention to the difference between a "work based on the library" and a "work that uses the library". The former contains code derived from the library, while the latter only works together with the library.

 Note that it is possible for a library to be covered by the ordinary General Public License rather than by this special one.

#### GNU LIBRARY GENERAL PUBLIC LICENSE TERMS AND CONDITIONS FOR COPYING, DISTRIBUTION AND MODIFICATION

 0. This License Agreement applies to any software library which contains a notice placed by the copyright holder or other authorized party saying it may be distributed under the terms of this Library General Public License (also called "this License"). Each licensee is addressed as "you".

 A "library" means a collection of software functions and/or data prepared so as to be conveniently linked with application programs (which use some of those functions and data) to form executables.

 The "Library", below, refers to any such software library or work which has been distributed under these terms. A "work based on the Library" means either the Library or any derivative work under copyright law: that is to say, a work containing the Library or a portion of it, either verbatim or with modifications and/or translated straightforwardly into another language. (Hereinafter, translation is included without limitation in the term "modification".)

 "Source code" for a work means the preferred form of the work for making modifications to it. For a library, complete source code means all the source code for all modules it contains, plus any associated interface definition files, plus the scripts used to control compilation and installation of the library.

 Activities other than copying, distribution and modification are not covered by this License; they are outside its scope. The act of running a program using the Library is not restricted, and output from such a program is covered only if its contents constitute a work based on the Library (independent of the use of the Library in a tool for writing it). Whether that is true depends on what the Library does and what the program that uses the Library does.

 1. You may copy and distribute verbatim copies of the Library's complete source code as you receive it, in any medium, provided that you conspicuously and appropriately publish on each copy an appropriate copyright notice and disclaimer of warranty; keep intact all the notices that refer to this License and to the absence of any warranty; and distribute a copy of this License along with the Library.

 You may charge a fee for the physical act of transferring a copy, and you may at your option offer warranty protection in exchange for a fee.

 2. You may modify your copy or copies of the Library or any portion of it, thus forming a work based on the Library, and copy and distribute such modifications or work under the terms of Section 1 above, provided that you also meet all of these conditions:

a) The modified work must itself be a software library.

 b) You must cause the files modified to carry prominent notices stating that you changed the files and the date of any change.

 c) You must cause the whole of the work to be licensed at no charge to all third parties under the terms of this License.

 d) If a facility in the modified Library refers to a function or a table of data to be supplied by an application program that uses the facility, other than as an argument passed when the facility

 is invoked, then you must make a good faith effort to ensure that, in the event an application does not supply such function or table, the facility still operates, and performs whatever part of its purpose remains meaningful.

 (For example, a function in a library to compute square roots has a purpose that is entirely well-defined independent of the application. Therefore, Subsection 2d requires that any application-supplied function or table used by this function must be optional: if the application does not supply it, the square root function must still compute square roots.)

These requirements apply to the modified work as a whole. If identifiable sections of that work are not derived from the Library, and can be reasonably considered independent and separate works in themselves, then this License, and its terms, do not apply to those sections when you distribute them as separate works. But when you distribute the same sections as part of a whole which is a work based on the Library, the distribution of the whole must be on the terms of this License, whose permissions for other licensees extend to the entire whole, and thus to each and every part regardless of who wrote it.

Thus, it is not the intent of this section to claim rights or contest your rights to work written entirely by you; rather, the intent is to exercise the right to control the distribution of derivative or collective works based on the Library.

In addition, mere aggregation of another work not based on the Library with the Library (or with a work based on the Library) on a volume of a storage or distribution medium does not bring the other work under the scope of this License.

 3. You may opt to apply the terms of the ordinary GNU General Public License instead of this License to a given copy of the Library. To do this, you must alter all the notices that refer to this License, so that they refer to the ordinary GNU General Public License, version 2, instead of to this License. (If a newer version than version 2 of the ordinary GNU General Public License has appeared, then you can specify that version instead if you wish.) Do not make any other change in these notices.

 Once this change is made in a given copy, it is irreversible for that copy, so the ordinary GNU General Public License applies to all subsequent copies and derivative works made from that copy.

 This option is useful when you wish to copy part of the code of the Library into a program that is not a library.

 4. You may copy and distribute the Library (or a portion or derivative of it, under Section 2) in object code or executable form under the terms of Sections 1 and 2 above provided that you accompany it with the complete corresponding machine-readable source code, which must be distributed under the terms of Sections 1 and 2 above on a medium customarily used for software interchange.

 If distribution of object code is made by offering access to copy from a designated place, then offering equivalent access to copy the source code from the same place satisfies the requirement to distribute the source code, even though third parties are not compelled to copy the source along with the object code.

 5. A program that contains no derivative of any portion of the Library, but is designed to work with the Library by being compiled or linked with it, is called a "work that uses the Library". Such a work, in isolation, is not a derivative work of the Library, and therefore falls outside the scope of this License.

 However, linking a "work that uses the Library" with the Library creates an executable that is a derivative of the Library (because it contains portions of the Library), rather than a "work that uses the library". The executable is therefore covered by this License. Section 6 states terms for distribution of such executables.

 When a "work that uses the Library" uses material from a header file that is part of the Library, the object code for the work may be a derivative work of the Library even though the source code is not. Whether this is true is especially significant if the work can be linked without the Library, or if the work is itself a library. The threshold for this to be true is not precisely defined by law.

 If such an object file uses only numerical parameters, data structure layouts and accessors, and small macros and small inline functions (ten lines or less in length), then the use of the object file is unrestricted, regardless of whether it is legally a derivative work. (Executables containing this object code plus portions of the Library will still fall under Section 6.)

 Otherwise, if the work is a derivative of the Library, you may distribute the object code for the work under the terms of Section 6. Any executables containing that work also fall under Section 6, whether or not they are linked directly with the Library itself.

 6. As an exception to the Sections above, you may also compile or link a "work that uses the Library" with the Library to produce a work containing portions of the Library, and distribute that work

under terms of your choice, provided that the terms permit modification of the work for the customer's own use and reverse engineering for debugging such modifications.

 You must give prominent notice with each copy of the work that the Library is used in it and that the Library and its use are covered by this License. You must supply a copy of this License. If the work during execution displays copyright notices, you must include the copyright notice for the Library among them, as well as a reference directing the user to the copy of this License. Also, you must do one of these things:

 a) Accompany the work with the complete corresponding machine-readable source code for the Library including whatever changes were used in the work (which must be distributed under Sections 1 and 2 above); and, if the work is an executable linked with the Library, with the complete machine-readable "work that uses the Library", as object code and/or source code, so that the user can modify the Library and then relink to produce a modified executable containing the modified Library. (It is understood that the user who changes the contents of definitions files in the Library will not necessarily be able to recompile the application to use the modified definitions.)

 b) Accompany the work with a written offer, valid for at least three years, to give the same user the materials specified in Subsection 6a, above, for a charge no more than the cost of performing this distribution.

 c) If distribution of the work is made by offering access to copy from a designated place, offer equivalent access to copy the above specified materials from the same place.

 d) Verify that the user has already received a copy of these materials or that you have already sent this user a copy.

 For an executable, the required form of the "work that uses the Library" must include any data and utility programs needed for reproducing the executable from it. However, as a special exception, the source code distributed need not include anything that is normally distributed (in either source or binary form) with the major components (compiler, kernel, and so on) of the operating system on which the executable runs, unless that component itself accompanies the executable.

 It may happen that this requirement contradicts the license restrictions of other proprietary libraries that do not normally accompany the operating system. Such a contradiction means you cannot use both them and the Library together in an executable that you distribute.

 7. You may place library facilities that are a work based on the Library side-by-side in a single library together with other library facilities not covered by this License, and distribute such a combined library, provided that the separate distribution of the work based on the Library and of the other library facilities is otherwise permitted, and provided that you do these two things:

 a) Accompany the combined library with a copy of the same work based on the Library, uncombined with any other library facilities. This must be distributed under the terms of the Sections above.

 b) Give prominent notice with the combined library of the fact that part of it is a work based on the Library, and explaining where to find the accompanying uncombined form of the same work.

 8. You may not copy, modify, sublicense, link with, or distribute the Library except as expressly provided under this License. Any attempt otherwise to copy, modify, sublicense, link with, or distribute the Library is void, and will automatically terminate your rights under this License. However, parties who have received copies, or rights, from you under this License will not have their licenses terminated so long as such parties remain in full compliance.

 9. You are not required to accept this License, since you have not signed it. However, nothing else grants you permission to modify or distribute the Library or its derivative works. These actions are prohibited by law if you do not accept this License. Therefore, by modifying or distributing the Library (or any work based on the Library), you indicate your acceptance of this License to do so, and all its terms and conditions for copying, distributing or modifying the Library or works based on it.

 10. Each time you redistribute the Library (or any work based on the Library), the recipient automatically receives a license from the original licensor to copy, distribute, link with or modify the Library subject to these terms and conditions. You may not impose any further restrictions on the recipients' exercise of the rights granted herein. You are not responsible for enforcing compliance by third parties to this License.

 11. If, as a consequence of a court judgment or allegation of patent infringement or for any other reason (not limited to patent issues), conditions are imposed on you (whether by court order, agreement or otherwise) that contradict the conditions of this License, they do not

excuse you from the conditions of this License. If you cannot distribute so as to satisfy simultaneously your obligations under this License and any other pertinent obligations, then as a consequence you may not distribute the Library at all. For example, if a patent license would not permit royalty-free redistribution of the Library by all those who receive copies directly or indirectly through you, then the only way you could satisfy both it and this License would be to refrain entirely from distribution of the Library.

If any portion of this section is held invalid or unenforceable under any particular circumstance, the balance of the section is intended to apply, and the section as a whole is intended to apply in other circumstances.

It is not the purpose of this section to induce you to infringe any patents or other property right claims or to contest validity of any such claims; this section has the sole purpose of protecting the integrity of the free software distribution system which is implemented by public license practices. Many people have made generous contributions to the wide range of software distributed through that system in reliance on consistent application of that system; it is up to the author/donor to decide if he or she is willing to distribute software through any other system and a licensee cannot impose that choice.

This section is intended to make thoroughly clear what is believed to be a consequence of the rest of this License.

 12. If the distribution and/or use of the Library is restricted in certain countries either by patents or by copyrighted interfaces, the original copyright holder who places the Library under this License may add an explicit geographical distribution limitation excluding those countries, so that distribution is permitted only in or among countries not thus excluded. In such case, this License incorporates the limitation as if written in the body of this License.

 13. The Free Software Foundation may publish revised and/or new versions of the Library General Public License from time to time. Such new versions will be similar in spirit to the present version, but may differ in detail to address new problems or concerns.

Each version is given a distinguishing version number. If the Library specifies a version number of this License which applies to it and "any later version", you have the option of following the terms and conditions either of that version or of any later version published by the Free Software Foundation. If the Library does not specify a license version number, you may choose any version ever published by the Free Software Foundation.

 14. If you wish to incorporate parts of the Library into other free programs whose distribution conditions are incompatible with these, write to the author to ask for permission. For software which is copyrighted by the Free Software Foundation, write to the Free Software Foundation; we sometimes make exceptions for this. Our decision will be guided by the two goals of preserving the free status of all derivatives of our free software and of promoting the sharing and reuse of software generally.

#### NO WARRANTY

 15. BECAUSE THE LIBRARY IS LICENSED FREE OF CHARGE, THERE IS NO WARRANTY FOR THE LIBRARY, TO THE EXTENT PERMITTED BY APPLICABLE LAW. EXCEPT WHEN OTHERWISE STATED IN WRITING THE COPYRIGHT HOLDERS AND/OR OTHER PARTIES PROVIDE THE LIBRARY "AS IS" WITHOUT WARRANTY OF ANY KIND, EITHER EXPRESSED OR IMPLIED, INCLUDING, BUT NOT LIMITED TO, THE IMPLIED WARRANTIES OF MERCHANTABILITY AND FITNESS FOR A PARTICULAR PURPOSE. THE ENTIRE RISK AS TO THE QUALITY AND PERFORMANCE OF THE LIBRARY IS WITH YOU. SHOULD THE LIBRARY PROVE DEFECTIVE, YOU ASSUME THE COST OF ALL NECESSARY SERVICING, REPAIR OR CORRECTION.

 16. IN NO EVENT UNLESS REQUIRED BY APPLICABLE LAW OR AGREED TO IN WRITING WILL ANY COPYRIGHT HOLDER, OR ANY OTHER PARTY WHO MAY MODIFY AND/OR REDISTRIBUTE THE LIBRARY AS PERMITTED ABOVE, BE LIABLE TO YOU FOR DAMAGES, INCLUDING ANY GENERAL, SPECIAL, INCIDENTAL OR CONSEQUENTIAL DAMAGES ARISING OUT OF THE USE OR INABILITY TO USE THE LIBRARY (INCLUDING BUT NOT LIMITED TO LOSS OF DATA OR DATA BEING RENDERED INACCURATE OR LOSSES SUSTAINED BY YOU OR THIRD PARTIES OR A FAILURE OF THE LIBRARY TO OPERATE WITH ANY OTHER SOFTWARE), EVEN IF SUCH HOLDER OR OTHER PARTY HAS BEEN ADVISED OF THE POSSIBILITY OF SUCH DAMAGES.

#### END OF TERMS AND CONDITIONS

How to Apply These Terms to Your New Libraries

 If you develop a new library, and you want it to be of the greatest possible use to the public, we recommend making it free software that everyone can redistribute and change. You can do so by permitting redistribution under these terms (or, alternatively, under the terms of the ordinary General Public License).

 To apply these terms, attach the following notices to the library. It is safest to attach them to the start of each source file to most effectively convey the exclusion of warranty; and each file should have at least the "copyright" line and a pointer to where the full notice is found.

 $\leq$  one line to give the library's name and a brief idea of what it does. $\geq$ 

Copyright  $(C)$  <year > <name of author>

 This library is free software; you can redistribute it and/or modify it under the terms of the GNU Library General Public License as published by the Free Software Foundation; either version 2 of the License, or (at your option) any later version.

 This library is distributed in the hope that it will be useful, but WITHOUT ANY WARRANTY; without even the implied warranty of MERCHANTABILITY or FITNESS FOR A PARTICULAR PURPOSE. See the GNU Library General Public License for more details.

 You should have received a copy of the GNU Library General Public License along with this library; if not, write to the Free Foundation, Inc., 59 Temple Place, Suite 330, Boston, MA 02111-1307 USA

Also add information on how to contact you by electronic and paper mail.

You should also get your employer (if you work as a programmer) or your school, if any, to sign a "copyright disclaimer" for the library, if necessary. Here is a sample; alter the names:

 Yoyodyne, Inc., hereby disclaims all copyright interest in the library `Frob' (a library for tweaking knobs) written by James Random Hacker.

 <signature of Ty Coon>, 1 April 1990 Ty Coon, President of Vice

That's all there is to it!

 NOTE! This copyright does \*not\* cover user programs that use kernel services by normal system calls - this is merely considered normal use of the kernel, and does \*not\* fall under the heading of "derived work". Also note that the GPL below is copyrighted by the Free Software Foundation, but the instance of code that it refers to (the linux kernel) is copyrighted by me and others who actually wrote it.

 Linus Torvalds

----------------------------------------

 GNU GENERAL PUBLIC LICENSE Version 2, June 1991

Copyright (C) 1989, 1991 Free Software Foundation, Inc. 675 Mass Ave, Cambridge, MA 02139, USA Everyone is permitted to copy and distribute verbatim copies of this license document, but changing it is not allowed.

#### Preamble

 The licenses for most software are designed to take away your freedom to share and change it. By contrast, the GNU General Public License is intended to guarantee your freedom to share and change free software--to make sure the software is free for all its users. This General Public License applies to most of the Free Software Foundation's software and to any other program whose authors commit to using it. (Some other Free Software Foundation software is covered by the GNU Library General Public License instead.) You can apply it to your programs, too.

 When we speak of free software, we are referring to freedom, not price. Our General Public Licenses are designed to make sure that you have the freedom to distribute copies of free software (and charge for this service if you wish), that you receive source code or can get it if you want it, that you can change the software or use pieces of it in new free programs; and that you know you can do these things.

 To protect your rights, we need to make restrictions that forbid anyone to deny you these rights or to ask you to surrender the rights. These restrictions translate to certain responsibilities for you if you distribute copies of the software, or if you modify it.

 For example, if you distribute copies of such a program, whether gratis or for a fee, you must give the recipients all the rights that you have. You must make sure that they, too, receive or can get the source code. And you must show them these terms so they know their rights.

We protect your rights with two steps: (1) copyright the software, and (2) offer you this license which gives you legal permission to copy, distribute and/or modify the software.

 Also, for each author's protection and ours, we want to make certain that everyone understands that there is no warranty for this free software. If the software is modified by someone else and passed on, we want its recipients to know that what they have is not the original, so that any problems introduced by others will not reflect on the original authors' reputations.

 Finally, any free program is threatened constantly by software patents. We wish to avoid the danger that redistributors of a free program will individually obtain patent licenses, in effect making the program proprietary. To prevent this, we have made it clear that any patent must be licensed for everyone's free use or not licensed at all.

 The precise terms and conditions for copying, distribution and modification follow.

#### GNU GENERAL PUBLIC LICENSE TERMS AND CONDITIONS FOR COPYING, DISTRIBUTION AND MODIFICATION

 0. This License applies to any program or other work which contains a notice placed by the copyright holder saying it may be distributed under the terms of this General Public License. The "Program", below, refers to any such program or work, and a "work based on the Program" means either the Program or any derivative work under copyright law: that is to say, a work containing the Program or a portion of it, either verbatim or with modifications and/or translated into another language. (Hereinafter, translation is included without limitation in the term "modification".) Each licensee is addressed as "you".

Activities other than copying, distribution and modification are not covered by this License; they are outside its scope. The act of running the Program is not restricted, and the output from the Program is covered only if its contents constitute a work based on the Program (independent of having been made by running the Program). Whether that is true depends on what the Program does.

 1. You may copy and distribute verbatim copies of the Program's source code as you receive it, in any medium, provided that you conspicuously and appropriately publish on each copy an appropriate copyright notice and disclaimer of warranty; keep intact all the notices that refer to this License and to the absence of any warranty; and give any other recipients of the Program a copy of this License along with the Program.

You may charge a fee for the physical act of transferring a copy, and you may at your option offer warranty protection in exchange for a fee.

 2. You may modify your copy or copies of the Program or any portion of it, thus forming a work based on the Program, and copy and distribute such modifications or work under the terms of Section 1 above, provided that you also meet all of these conditions:

 a) You must cause the modified files to carry prominent notices stating that you changed the files and the date of any change.

 b) You must cause any work that you distribute or publish, that in whole or in part contains or is derived from the Program or any part thereof, to be licensed as a whole at no charge to all third parties under the terms of this License.

c) If the modified program normally reads commands interactively

 when run, you must cause it, when started running for such interactive use in the most ordinary way, to print or display an announcement including an appropriate copyright notice and a notice that there is no warranty (or else, saying that you provide a warranty) and that users may redistribute the program under these conditions, and telling the user how to view a copy of this License. (Exception: if the Program itself is interactive but does not normally print such an announcement, your work based on the Program is not required to print an announcement.)

These requirements apply to the modified work as a whole. If identifiable sections of that work are not derived from the Program, and can be reasonably considered independent and separate works in themselves, then this License, and its terms, do not apply to those sections when you distribute them as separate works. But when you distribute the same sections as part of a whole which is a work based on the Program, the distribution of the whole must be on the terms of this License, whose permissions for other licensees extend to the entire whole, and thus to each and every part regardless of who wrote it.

Thus, it is not the intent of this section to claim rights or contest your rights to work written entirely by you; rather, the intent is to exercise the right to control the distribution of derivative or collective works based on the Program.

In addition, mere aggregation of another work not based on the Program with the Program (or with a work based on the Program) on a volume of a storage or distribution medium does not bring the other work under the scope of this License.

 3. You may copy and distribute the Program (or a work based on it, under Section 2) in object code or executable form under the terms of Sections 1 and 2 above provided that you also do one of the following:

 a) Accompany it with the complete corresponding machine-readable source code, which must be distributed under the terms of Sections 1 and 2 above on a medium customarily used for software interchange; or,

 b) Accompany it with a written offer, valid for at least three years, to give any third party, for a charge no more than your cost of physically performing source distribution, a complete machine-readable copy of the corresponding source code, to be distributed under the terms of Sections 1 and 2 above on a medium customarily used for software interchange; or,

 c) Accompany it with the information you received as to the offer to distribute corresponding source code. (This alternative is allowed only for noncommercial distribution and only if you

 received the program in object code or executable form with such an offer, in accord with Subsection b above.)

The source code for a work means the preferred form of the work for making modifications to it. For an executable work, complete source code means all the source code for all modules it contains, plus any associated interface definition files, plus the scripts used to control compilation and installation of the executable. However, as a special exception, the source code distributed need not include anything that is normally distributed (in either source or binary form) with the major components (compiler, kernel, and so on) of the operating system on which the executable runs, unless that component itself accompanies the executable.

If distribution of executable or object code is made by offering access to copy from a designated place, then offering equivalent access to copy the source code from the same place counts as distribution of the source code, even though third parties are not compelled to copy the source along with the object code.

 4. You may not copy, modify, sublicense, or distribute the Program except as expressly provided under this License. Any attempt otherwise to copy, modify, sublicense or distribute the Program is void, and will automatically terminate your rights under this License. However, parties who have received copies, or rights, from you under this License will not have their licenses terminated so long as such parties remain in full compliance.

 5. You are not required to accept this License, since you have not signed it. However, nothing else grants you permission to modify or distribute the Program or its derivative works. These actions are prohibited by law if you do not accept this License. Therefore, by modifying or distributing the Program (or any work based on the Program), you indicate your acceptance of this License to do so, and all its terms and conditions for copying, distributing or modifying the Program or works based on it.

 6. Each time you redistribute the Program (or any work based on the Program), the recipient automatically receives a license from the original licensor to copy, distribute or modify the Program subject to these terms and conditions. You may not impose any further restrictions on the recipients' exercise of the rights granted herein. You are not responsible for enforcing compliance by third parties to this License.

 7. If, as a consequence of a court judgment or allegation of patent infringement or for any other reason (not limited to patent issues), conditions are imposed on you (whether by court order, agreement or

otherwise) that contradict the conditions of this License, they do not excuse you from the conditions of this License. If you cannot distribute so as to satisfy simultaneously your obligations under this License and any other pertinent obligations, then as a consequence you may not distribute the Program at all. For example, if a patent license would not permit royalty-free redistribution of the Program by all those who receive copies directly or indirectly through you, then the only way you could satisfy both it and this License would be to refrain entirely from distribution of the Program.

If any portion of this section is held invalid or unenforceable under any particular circumstance, the balance of the section is intended to apply and the section as a whole is intended to apply in other circumstances.

It is not the purpose of this section to induce you to infringe any patents or other property right claims or to contest validity of any such claims; this section has the sole purpose of protecting the integrity of the free software distribution system, which is implemented by public license practices. Many people have made generous contributions to the wide range of software distributed through that system in reliance on consistent application of that system; it is up to the author/donor to decide if he or she is willing to distribute software through any other system and a licensee cannot impose that choice.

This section is intended to make thoroughly clear what is believed to be a consequence of the rest of this License.

 8. If the distribution and/or use of the Program is restricted in certain countries either by patents or by copyrighted interfaces, the original copyright holder who places the Program under this License may add an explicit geographical distribution limitation excluding those countries, so that distribution is permitted only in or among countries not thus excluded. In such case, this License incorporates the limitation as if written in the body of this License.

 9. The Free Software Foundation may publish revised and/or new versions of the General Public License from time to time. Such new versions will be similar in spirit to the present version, but may differ in detail to address new problems or concerns.

Each version is given a distinguishing version number. If the Program specifies a version number of this License which applies to it and "any later version", you have the option of following the terms and conditions either of that version or of any later version published by the Free Software Foundation. If the Program does not specify a version number of this License, you may choose any version ever published by the Free Software

#### Foundation.

 10. If you wish to incorporate parts of the Program into other free programs whose distribution conditions are different, write to the author to ask for permission. For software which is copyrighted by the Free Software Foundation, write to the Free Software Foundation; we sometimes make exceptions for this. Our decision will be guided by the two goals of preserving the free status of all derivatives of our free software and of promoting the sharing and reuse of software generally.

#### NO WARRANTY

 11. BECAUSE THE PROGRAM IS LICENSED FREE OF CHARGE, THERE IS NO WARRANTY FOR THE PROGRAM, TO THE EXTENT PERMITTED BY APPLICABLE LAW. EXCEPT WHEN OTHERWISE STATED IN WRITING THE COPYRIGHT HOLDERS AND/OR OTHER PARTIES PROVIDE THE PROGRAM "AS IS" WITHOUT WARRANTY OF ANY KIND, EITHER EXPRESSED OR IMPLIED, INCLUDING, BUT NOT LIMITED TO, THE IMPLIED WARRANTIES OF MERCHANTABILITY AND FITNESS FOR A PARTICULAR PURPOSE. THE ENTIRE RISK AS TO THE QUALITY AND PERFORMANCE OF THE PROGRAM IS WITH YOU. SHOULD THE PROGRAM PROVE DEFECTIVE, YOU ASSUME THE COST OF ALL NECESSARY SERVICING, REPAIR OR CORRECTION.

 12. IN NO EVENT UNLESS REQUIRED BY APPLICABLE LAW OR AGREED TO IN WRITING WILL ANY COPYRIGHT HOLDER, OR ANY OTHER PARTY WHO MAY MODIFY AND/OR REDISTRIBUTE THE PROGRAM AS PERMITTED ABOVE, BE LIABLE TO YOU FOR DAMAGES, INCLUDING ANY GENERAL, SPECIAL, INCIDENTAL OR CONSEQUENTIAL DAMAGES ARISING OUT OF THE USE OR INABILITY TO USE THE PROGRAM (INCLUDING BUT NOT LIMITED TO LOSS OF DATA OR DATA BEING RENDERED INACCURATE OR LOSSES SUSTAINED BY YOU OR THIRD PARTIES OR A FAILURE OF THE PROGRAM TO OPERATE WITH ANY OTHER PROGRAMS), EVEN IF SUCH HOLDER OR OTHER PARTY HAS BEEN ADVISED OF THE POSSIBILITY OF SUCH DAMAGES.

#### END OF TERMS AND CONDITIONS

 Appendix: How to Apply These Terms to Your New Programs

 If you develop a new program, and you want it to be of the greatest possible use to the public, the best way to achieve this is to make it free software which everyone can redistribute and change under these terms.

 To do so, attach the following notices to the program. It is safest to attach them to the start of each source file to most effectively convey the exclusion of warranty; and each file should have at least the "copyright" line and a pointer to where the full notice is found.

 <one line to give the program's name and a brief idea of what it does.> Copyright (C)  $19yy$  <name of author>

 This program is free software; you can redistribute it and/or modify it under the terms of the GNU General Public License as published by the Free Software Foundation; either version 2 of the License, or (at your option) any later version.

 This program is distributed in the hope that it will be useful, but WITHOUT ANY WARRANTY; without even the implied warranty of MERCHANTABILITY or FITNESS FOR A PARTICULAR PURPOSE. See the GNU General Public License for more details.

 You should have received a copy of the GNU General Public License along with this program; if not, write to the Free Software Foundation, Inc., 675 Mass Ave, Cambridge, MA 02139, USA.

Also add information on how to contact you by electronic and paper mail.

If the program is interactive, make it output a short notice like this when it starts in an interactive mode:

 Gnomovision version 69, Copyright (C) 19yy name of author Gnomovision comes with ABSOLUTELY NO WARRANTY; for details type `show w'. This is free software, and you are welcome to redistribute it under certain conditions; type `show c' for details.

The hypothetical commands `show w' and `show c' should show the appropriate parts of the General Public License. Of course, the commands you use may be called something other than `show w' and `show c'; they could even be mouse-clicks or menu items--whatever suits your program.

You should also get your employer (if you work as a programmer) or your school, if any, to sign a "copyright disclaimer" for the program, if necessary. Here is a sample; alter the names:

 Yoyodyne, Inc., hereby disclaims all copyright interest in the program `Gnomovision' (which makes passes at compilers) written by James Hacker.

 <signature of Ty Coon>, 1 April 1989 Ty Coon, President of Vice

This General Public License does not permit incorporating your program into proprietary programs. If your program is a subroutine library, you may consider it more useful to permit linking proprietary applications with the library. If this is what you want to do, use the GNU Library General Public License instead of this License.

Program code, documentation and auxiliary programs, except for the parts listen below, are:

 Copyright 1995-2000 EPFL-LRC/ICA

 All rights reserved.

This package is free software; you can redistribute it and/or modify it under the terms of the GNU General Public License as published by the Free Software Foundation; either version 2 of the License, or (at your option) any later version.

See the file COPYING.GPL for details.

For the ATM-related kernel code, authorship is typically recorded at the beginning of files. Note that some parts contain code from many authors, of which only the principal one(s) is or are listed. Kernel code is released under the conditions described in the file COPYING in the top-level directory of the kernel (i.e. the GPL, version 2).

The libraries libatm, libatmd, libarequipa (in src/lib/), libsaal (in src/saal/), and qlib (in src/qgen/) are covered by the more permissive Library General Public License. See the file COPYING.LGPL for details.

Code generated by qgen is only constrained by whatever usage restrictions apply to the message structure definition used as input, i.e. the use of qgen for translation does not create any restrictions.

ilmid is Copyright (C) 1995 Telecommunications & Information Sciences Laboratory, The University of Kansas See ilmid/COPYRIGHT for copying terms.

Some of the files used by ilmid are Copyright (C) 1992 Michael Sample and the University of British Columbia See src/ilmid/asn1/\*.[ch] for copying terms.

The LAN Emulation code is Copyright by Tampere University of Technology - Telecommunications Laboratory. See src/lane/COPYRIGHT.TUT and src/led/COPYRIGHT.TUT for copying terms.

The Multi-Protocol Over ATM (MPOA) code was developed at Tampere University of Technology - Telecommunications Laboratory and is Copyright by Heikki Vatiainen and Sampo Saaristo. It is released under the GNU General Public License. See the file COPYING.GPL for details.

# **1.260 libcbor 0.8.0-2ubuntu1**

### **1.260.1 Available under license :**

MIT License

Copyright (c) 2014-2017 Pavel Kalvoda

Permission is hereby granted, free of charge, to any person obtaining a copy of this software and associated documentation files (the "Software"), to deal in the Software without restriction, including without limitation the rights to use, copy, modify, merge, publish, distribute, sublicense, and/or sell copies of the Software, and to permit persons to whom the Software is furnished to do so, subject to the following conditions:

The above copyright notice and this permission notice shall be included in all copies or substantial portions of the Software.

THE SOFTWARE IS PROVIDED "AS IS", WITHOUT WARRANTY OF ANY KIND, EXPRESS OR IMPLIED, INCLUDING BUT NOT LIMITED TO THE WARRANTIES OF MERCHANTABILITY, FITNESS FOR A PARTICULAR PURPOSE AND NONINFRINGEMENT. IN NO EVENT SHALL THE AUTHORS OR COPYRIGHT HOLDERS BE LIABLE FOR ANY CLAIM, DAMAGES OR OTHER LIABILITY, WHETHER IN AN ACTION OF CONTRACT, TORT OR OTHERWISE, ARISING FROM, OUT OF OR IN CONNECTION WITH THE SOFTWARE OR THE USE OR OTHER DEALINGS IN THE SOFTWARE.

## **1.261 initramfs-tools 0.140ubuntu13.1**

### **1.261.1 Available under license :**

This package was debianized by Jeff Bailey  $\langle$  bailey@ubuntu.com> on Thu, 27 Jan 2005 15:23:52 -0500.

The current Debian maintainer are maximilian attems <maks@debian.org> and Michael Prokop <mika@debian.org>.

The current ubuntu release can be found at: http://archive.ubuntu.com/ubuntu/pool/main/i/initramfs-tools/

The Debian tree is maintained with "git" at: https://anonscm.debian.org/git/kernel/initramfs-tools.git https://anonscm.debian.org/cgit/kernel/initramfs-tools.git

Authors: maximilian attems <maks@debian.org>, Jeff Bailey <jbailey@ubuntu.com>, David Hrdeman <david@hardeman.nu>, Martin Michlmayr <tbm@cyrius.com>, Michael Prokop <mika@debian.org>, Scott James Remnant <scott@ubuntu.com>

Copyright: 2005 - 2011 maximilian attems 2005 Jeff Bailey 2005 - 2007 David Hrdeman 2008 - 2010 Martin Michlmayr 2007 - 2011 Michael Prokop

 2005 - 2009 Scott James Remnant

License:

GPL v2 or any later version

On Debian systems, the complete text of the GNU General Public License version 2 can be found in `/usr/share/common-licenses/GPL-2'.

## **1.262 python-jsonschema 3.2.0-0ubuntu2 1.262.1 Available under license :**

Copyright (c) 2012 Julian Berman

Permission is hereby granted, free of charge, to any person obtaining a copy of this software and associated documentation files (the "Software"), to deal in the Software without restriction, including without limitation the rights to use, copy, modify, merge, publish, distribute, sublicense, and/or sell copies of the Software, and to permit persons to whom the Software is furnished to do so, subject to the following conditions:

The above copyright notice and this permission notice shall be included in all copies or substantial portions of the Software.

THE SOFTWARE IS PROVIDED "AS IS", WITHOUT WARRANTY OF ANY KIND, EXPRESS OR IMPLIED, INCLUDING BUT NOT LIMITED TO THE WARRANTIES OF MERCHANTABILITY, FITNESS FOR A PARTICULAR PURPOSE AND NONINFRINGEMENT. IN NO EVENT SHALL THE AUTHORS OR COPYRIGHT HOLDERS BE LIABLE FOR ANY CLAIM, DAMAGES OR OTHER LIABILITY, WHETHER IN AN ACTION OF CONTRACT, TORT OR OTHERWISE, ARISING FROM, OUT OF OR IN CONNECTION WITH THE SOFTWARE OR THE USE OR OTHER DEALINGS IN THE SOFTWARE.

Copyright (c) 2013 Julian Berman

Permission is hereby granted, free of charge, to any person obtaining a copy of this software and associated documentation files (the "Software"), to deal in the Software without restriction, including without limitation the rights to use, copy, modify, merge, publish, distribute, sublicense, and/or sell copies of the Software, and to permit persons to whom the Software is furnished to do so, subject to the following conditions:

The above copyright notice and this permission notice shall be included in all copies or substantial portions of the Software.

THE SOFTWARE IS PROVIDED "AS IS", WITHOUT WARRANTY OF ANY KIND, EXPRESS OR IMPLIED, INCLUDING BUT NOT LIMITED TO THE WARRANTIES OF MERCHANTABILITY, FITNESS FOR A PARTICULAR PURPOSE AND NONINFRINGEMENT. IN NO EVENT SHALL THE AUTHORS OR COPYRIGHT HOLDERS BE LIABLE FOR ANY CLAIM, DAMAGES OR OTHER

LIABILITY, WHETHER IN AN ACTION OF CONTRACT, TORT OR OTHERWISE, ARISING FROM, OUT OF OR IN CONNECTION WITH THE SOFTWARE OR THE USE OR OTHER DEALINGS IN THE SOFTWARE.

## **1.263 finalrd 9build1**

### **1.263.1 Available under license :**

This file is part of finalrd - final runtime directory for shutdown. Copyright 2018 Canonical Ltd.

This program is free software: you can redistribute it and/or modify it under the terms of the GNU General Public License version 3, as published by the Free Software Foundation.

This program is distributed in the hope that it will be useful, but WITHOUT ANY WARRANTY; without even the implied warranties of MERCHANTABILITY, SATISFACTORY QUALITY, or FITNESS FOR A PARTICULAR PURPOSE. See the GNU General Public License for more details.

You should have received a copy of the GNU General Public License along with this program. If not, see <http://www.gnu.org/licenses/>. GNU GENERAL PUBLIC LICENSE Version 3, 29 June 2007

Copyright (C) 2007 Free Software Foundation, Inc. <http://fsf.org/> Everyone is permitted to copy and distribute verbatim copies of this license document, but changing it is not allowed.

Preamble

 The GNU General Public License is a free, copyleft license for software and other kinds of works.

 The licenses for most software and other practical works are designed to take away your freedom to share and change the works. By contrast, the GNU General Public License is intended to guarantee your freedom to share and change all versions of a program--to make sure it remains free software for all its users. We, the Free Software Foundation, use the GNU General Public License for most of our software; it applies also to any other work released this way by its authors. You can apply it to your programs, too.

 When we speak of free software, we are referring to freedom, not price. Our General Public Licenses are designed to make sure that you have the freedom to distribute copies of free software (and charge for them if you wish), that you receive source code or can get it if you want it, that you can change the software or use pieces of it in new

free programs, and that you know you can do these things.

 To protect your rights, we need to prevent others from denying you these rights or asking you to surrender the rights. Therefore, you have certain responsibilities if you distribute copies of the software, or if you modify it: responsibilities to respect the freedom of others.

 For example, if you distribute copies of such a program, whether gratis or for a fee, you must pass on to the recipients the same freedoms that you received. You must make sure that they, too, receive or can get the source code. And you must show them these terms so they know their rights.

 Developers that use the GNU GPL protect your rights with two steps: (1) assert copyright on the software, and (2) offer you this License giving you legal permission to copy, distribute and/or modify it.

 For the developers' and authors' protection, the GPL clearly explains that there is no warranty for this free software. For both users' and authors' sake, the GPL requires that modified versions be marked as changed, so that their problems will not be attributed erroneously to authors of previous versions.

 Some devices are designed to deny users access to install or run modified versions of the software inside them, although the manufacturer can do so. This is fundamentally incompatible with the aim of protecting users' freedom to change the software. The systematic pattern of such abuse occurs in the area of products for individuals to use, which is precisely where it is most unacceptable. Therefore, we have designed this version of the GPL to prohibit the practice for those products. If such problems arise substantially in other domains, we stand ready to extend this provision to those domains in future versions of the GPL, as needed to protect the freedom of users.

 Finally, every program is threatened constantly by software patents. States should not allow patents to restrict development and use of software on general-purpose computers, but in those that do, we wish to avoid the special danger that patents applied to a free program could make it effectively proprietary. To prevent this, the GPL assures that patents cannot be used to render the program non-free.

 The precise terms and conditions for copying, distribution and modification follow.

#### TERMS AND CONDITIONS

0. Definitions.

"This License" refers to version 3 of the GNU General Public License.

 "Copyright" also means copyright-like laws that apply to other kinds of works, such as semiconductor masks.

 "The Program" refers to any copyrightable work licensed under this License. Each licensee is addressed as "you". "Licensees" and "recipients" may be individuals or organizations.

 To "modify" a work means to copy from or adapt all or part of the work in a fashion requiring copyright permission, other than the making of an exact copy. The resulting work is called a "modified version" of the earlier work or a work "based on" the earlier work.

 A "covered work" means either the unmodified Program or a work based on the Program.

 To "propagate" a work means to do anything with it that, without permission, would make you directly or secondarily liable for infringement under applicable copyright law, except executing it on a computer or modifying a private copy. Propagation includes copying, distribution (with or without modification), making available to the public, and in some countries other activities as well.

 To "convey" a work means any kind of propagation that enables other parties to make or receive copies. Mere interaction with a user through a computer network, with no transfer of a copy, is not conveying.

 An interactive user interface displays "Appropriate Legal Notices" to the extent that it includes a convenient and prominently visible feature that (1) displays an appropriate copyright notice, and (2) tells the user that there is no warranty for the work (except to the extent that warranties are provided), that licensees may convey the work under this License, and how to view a copy of this License. If the interface presents a list of user commands or options, such as a menu, a prominent item in the list meets this criterion.

1. Source Code.

 The "source code" for a work means the preferred form of the work for making modifications to it. "Object code" means any non-source form of a work.

 A "Standard Interface" means an interface that either is an official standard defined by a recognized standards body, or, in the case of interfaces specified for a particular programming language, one that is widely used among developers working in that language.

 The "System Libraries" of an executable work include anything, other than the work as a whole, that (a) is included in the normal form of packaging a Major Component, but which is not part of that Major Component, and (b) serves only to enable use of the work with that Major Component, or to implement a Standard Interface for which an implementation is available to the public in source code form. A "Major Component", in this context, means a major essential component (kernel, window system, and so on) of the specific operating system (if any) on which the executable work runs, or a compiler used to produce the work, or an object code interpreter used to run it.

 The "Corresponding Source" for a work in object code form means all the source code needed to generate, install, and (for an executable work) run the object code and to modify the work, including scripts to control those activities. However, it does not include the work's System Libraries, or general-purpose tools or generally available free programs which are used unmodified in performing those activities but which are not part of the work. For example, Corresponding Source includes interface definition files associated with source files for the work, and the source code for shared libraries and dynamically linked subprograms that the work is specifically designed to require, such as by intimate data communication or control flow between those subprograms and other parts of the work.

 The Corresponding Source need not include anything that users can regenerate automatically from other parts of the Corresponding Source.

 The Corresponding Source for a work in source code form is that same work.

#### 2. Basic Permissions.

 All rights granted under this License are granted for the term of copyright on the Program, and are irrevocable provided the stated conditions are met. This License explicitly affirms your unlimited permission to run the unmodified Program. The output from running a covered work is covered by this License only if the output, given its content, constitutes a covered work. This License acknowledges your rights of fair use or other equivalent, as provided by copyright law.

 You may make, run and propagate covered works that you do not convey, without conditions so long as your license otherwise remains in force. You may convey covered works to others for the sole purpose of having them make modifications exclusively for you, or provide you with facilities for running those works, provided that you comply with the terms of this License in conveying all material for which you do not control copyright. Those thus making or running the covered works

for you must do so exclusively on your behalf, under your direction and control, on terms that prohibit them from making any copies of your copyrighted material outside their relationship with you.

 Conveying under any other circumstances is permitted solely under the conditions stated below. Sublicensing is not allowed; section 10 makes it unnecessary.

#### 3. Protecting Users' Legal Rights From Anti-Circumvention Law.

 No covered work shall be deemed part of an effective technological measure under any applicable law fulfilling obligations under article 11 of the WIPO copyright treaty adopted on 20 December 1996, or similar laws prohibiting or restricting circumvention of such measures.

 When you convey a covered work, you waive any legal power to forbid circumvention of technological measures to the extent such circumvention is effected by exercising rights under this License with respect to the covered work, and you disclaim any intention to limit operation or modification of the work as a means of enforcing, against the work's users, your or third parties' legal rights to forbid circumvention of technological measures.

4. Conveying Verbatim Copies.

 You may convey verbatim copies of the Program's source code as you receive it, in any medium, provided that you conspicuously and appropriately publish on each copy an appropriate copyright notice; keep intact all notices stating that this License and any non-permissive terms added in accord with section 7 apply to the code; keep intact all notices of the absence of any warranty; and give all recipients a copy of this License along with the Program.

 You may charge any price or no price for each copy that you convey, and you may offer support or warranty protection for a fee.

5. Conveying Modified Source Versions.

 You may convey a work based on the Program, or the modifications to produce it from the Program, in the form of source code under the terms of section 4, provided that you also meet all of these conditions:

 a) The work must carry prominent notices stating that you modified it, and giving a relevant date.

 b) The work must carry prominent notices stating that it is released under this License and any conditions added under section  7. This requirement modifies the requirement in section 4 to "keep intact all notices".

 c) You must license the entire work, as a whole, under this License to anyone who comes into possession of a copy. This License will therefore apply, along with any applicable section 7 additional terms, to the whole of the work, and all its parts, regardless of how they are packaged. This License gives no permission to license the work in any other way, but it does not invalidate such permission if you have separately received it.

 d) If the work has interactive user interfaces, each must display Appropriate Legal Notices; however, if the Program has interactive interfaces that do not display Appropriate Legal Notices, your work need not make them do so.

 A compilation of a covered work with other separate and independent works, which are not by their nature extensions of the covered work, and which are not combined with it such as to form a larger program, in or on a volume of a storage or distribution medium, is called an "aggregate" if the compilation and its resulting copyright are not used to limit the access or legal rights of the compilation's users beyond what the individual works permit. Inclusion of a covered work in an aggregate does not cause this License to apply to the other parts of the aggregate.

#### 6. Conveying Non-Source Forms.

 You may convey a covered work in object code form under the terms of sections 4 and 5, provided that you also convey the machine-readable Corresponding Source under the terms of this License, in one of these ways:

 a) Convey the object code in, or embodied in, a physical product (including a physical distribution medium), accompanied by the Corresponding Source fixed on a durable physical medium customarily used for software interchange.

 b) Convey the object code in, or embodied in, a physical product (including a physical distribution medium), accompanied by a written offer, valid for at least three years and valid for as long as you offer spare parts or customer support for that product model, to give anyone who possesses the object code either (1) a copy of the Corresponding Source for all the software in the product that is covered by this License, on a durable physical medium customarily used for software interchange, for a price no more than your reasonable cost of physically performing this conveying of source, or (2) access to copy the
Corresponding Source from a network server at no charge.

 c) Convey individual copies of the object code with a copy of the written offer to provide the Corresponding Source. This alternative is allowed only occasionally and noncommercially, and only if you received the object code with such an offer, in accord with subsection 6b.

 d) Convey the object code by offering access from a designated place (gratis or for a charge), and offer equivalent access to the Corresponding Source in the same way through the same place at no further charge. You need not require recipients to copy the Corresponding Source along with the object code. If the place to copy the object code is a network server, the Corresponding Source may be on a different server (operated by you or a third party) that supports equivalent copying facilities, provided you maintain clear directions next to the object code saying where to find the Corresponding Source. Regardless of what server hosts the Corresponding Source, you remain obligated to ensure that it is available for as long as needed to satisfy these requirements.

 e) Convey the object code using peer-to-peer transmission, provided you inform other peers where the object code and Corresponding Source of the work are being offered to the general public at no charge under subsection 6d.

 A separable portion of the object code, whose source code is excluded from the Corresponding Source as a System Library, need not be included in conveying the object code work.

 A "User Product" is either (1) a "consumer product", which means any tangible personal property which is normally used for personal, family, or household purposes, or (2) anything designed or sold for incorporation into a dwelling. In determining whether a product is a consumer product, doubtful cases shall be resolved in favor of coverage. For a particular product received by a particular user, "normally used" refers to a typical or common use of that class of product, regardless of the status of the particular user or of the way in which the particular user actually uses, or expects or is expected to use, the product. A product is a consumer product regardless of whether the product has substantial commercial, industrial or non-consumer uses, unless such uses represent the only significant mode of use of the product.

 "Installation Information" for a User Product means any methods, procedures, authorization keys, or other information required to install and execute modified versions of a covered work in that User Product from a modified version of its Corresponding Source. The information must suffice to ensure that the continued functioning of the modified object

code is in no case prevented or interfered with solely because modification has been made.

 If you convey an object code work under this section in, or with, or specifically for use in, a User Product, and the conveying occurs as part of a transaction in which the right of possession and use of the User Product is transferred to the recipient in perpetuity or for a fixed term (regardless of how the transaction is characterized), the Corresponding Source conveyed under this section must be accompanied by the Installation Information. But this requirement does not apply if neither you nor any third party retains the ability to install modified object code on the User Product (for example, the work has been installed in ROM).

 The requirement to provide Installation Information does not include a requirement to continue to provide support service, warranty, or updates for a work that has been modified or installed by the recipient, or for the User Product in which it has been modified or installed. Access to a network may be denied when the modification itself materially and adversely affects the operation of the network or violates the rules and protocols for communication across the network.

 Corresponding Source conveyed, and Installation Information provided, in accord with this section must be in a format that is publicly documented (and with an implementation available to the public in source code form), and must require no special password or key for unpacking, reading or copying.

#### 7. Additional Terms.

 "Additional permissions" are terms that supplement the terms of this License by making exceptions from one or more of its conditions. Additional permissions that are applicable to the entire Program shall be treated as though they were included in this License, to the extent that they are valid under applicable law. If additional permissions apply only to part of the Program, that part may be used separately under those permissions, but the entire Program remains governed by this License without regard to the additional permissions.

 When you convey a copy of a covered work, you may at your option remove any additional permissions from that copy, or from any part of it. (Additional permissions may be written to require their own removal in certain cases when you modify the work.) You may place additional permissions on material, added by you to a covered work, for which you have or can give appropriate copyright permission.

 Notwithstanding any other provision of this License, for material you add to a covered work, you may (if authorized by the copyright holders of that material) supplement the terms of this License with terms:

 a) Disclaiming warranty or limiting liability differently from the terms of sections 15 and 16 of this License; or

 b) Requiring preservation of specified reasonable legal notices or author attributions in that material or in the Appropriate Legal Notices displayed by works containing it; or

 c) Prohibiting misrepresentation of the origin of that material, or requiring that modified versions of such material be marked in reasonable ways as different from the original version; or

 d) Limiting the use for publicity purposes of names of licensors or authors of the material; or

 e) Declining to grant rights under trademark law for use of some trade names, trademarks, or service marks; or

 f) Requiring indemnification of licensors and authors of that material by anyone who conveys the material (or modified versions of it) with contractual assumptions of liability to the recipient, for any liability that these contractual assumptions directly impose on those licensors and authors.

 All other non-permissive additional terms are considered "further restrictions" within the meaning of section 10. If the Program as you received it, or any part of it, contains a notice stating that it is governed by this License along with a term that is a further restriction, you may remove that term. If a license document contains a further restriction but permits relicensing or conveying under this License, you may add to a covered work material governed by the terms of that license document, provided that the further restriction does not survive such relicensing or conveying.

 If you add terms to a covered work in accord with this section, you must place, in the relevant source files, a statement of the additional terms that apply to those files, or a notice indicating where to find the applicable terms.

 Additional terms, permissive or non-permissive, may be stated in the form of a separately written license, or stated as exceptions; the above requirements apply either way.

#### 8. Termination.

 You may not propagate or modify a covered work except as expressly provided under this License. Any attempt otherwise to propagate or

modify it is void, and will automatically terminate your rights under this License (including any patent licenses granted under the third paragraph of section 11).

 However, if you cease all violation of this License, then your license from a particular copyright holder is reinstated (a) provisionally, unless and until the copyright holder explicitly and finally terminates your license, and (b) permanently, if the copyright holder fails to notify you of the violation by some reasonable means prior to 60 days after the cessation.

 Moreover, your license from a particular copyright holder is reinstated permanently if the copyright holder notifies you of the violation by some reasonable means, this is the first time you have received notice of violation of this License (for any work) from that copyright holder, and you cure the violation prior to 30 days after your receipt of the notice.

 Termination of your rights under this section does not terminate the licenses of parties who have received copies or rights from you under this License. If your rights have been terminated and not permanently reinstated, you do not qualify to receive new licenses for the same material under section 10.

9. Acceptance Not Required for Having Copies.

 You are not required to accept this License in order to receive or run a copy of the Program. Ancillary propagation of a covered work occurring solely as a consequence of using peer-to-peer transmission to receive a copy likewise does not require acceptance. However, nothing other than this License grants you permission to propagate or modify any covered work. These actions infringe copyright if you do not accept this License. Therefore, by modifying or propagating a covered work, you indicate your acceptance of this License to do so.

10. Automatic Licensing of Downstream Recipients.

 Each time you convey a covered work, the recipient automatically receives a license from the original licensors, to run, modify and propagate that work, subject to this License. You are not responsible for enforcing compliance by third parties with this License.

 An "entity transaction" is a transaction transferring control of an organization, or substantially all assets of one, or subdividing an organization, or merging organizations. If propagation of a covered work results from an entity transaction, each party to that transaction who receives a copy of the work also receives whatever licenses to the work the party's predecessor in interest had or could

give under the previous paragraph, plus a right to possession of the Corresponding Source of the work from the predecessor in interest, if the predecessor has it or can get it with reasonable efforts.

 You may not impose any further restrictions on the exercise of the rights granted or affirmed under this License. For example, you may not impose a license fee, royalty, or other charge for exercise of rights granted under this License, and you may not initiate litigation (including a cross-claim or counterclaim in a lawsuit) alleging that any patent claim is infringed by making, using, selling, offering for sale, or importing the Program or any portion of it.

#### 11. Patents.

 A "contributor" is a copyright holder who authorizes use under this License of the Program or a work on which the Program is based. The work thus licensed is called the contributor's "contributor version".

 A contributor's "essential patent claims" are all patent claims owned or controlled by the contributor, whether already acquired or hereafter acquired, that would be infringed by some manner, permitted by this License, of making, using, or selling its contributor version, but do not include claims that would be infringed only as a consequence of further modification of the contributor version. For purposes of this definition, "control" includes the right to grant patent sublicenses in a manner consistent with the requirements of this License.

 Each contributor grants you a non-exclusive, worldwide, royalty-free patent license under the contributor's essential patent claims, to make, use, sell, offer for sale, import and otherwise run, modify and propagate the contents of its contributor version.

 In the following three paragraphs, a "patent license" is any express agreement or commitment, however denominated, not to enforce a patent (such as an express permission to practice a patent or covenant not to sue for patent infringement). To "grant" such a patent license to a party means to make such an agreement or commitment not to enforce a patent against the party.

 If you convey a covered work, knowingly relying on a patent license, and the Corresponding Source of the work is not available for anyone to copy, free of charge and under the terms of this License, through a publicly available network server or other readily accessible means, then you must either (1) cause the Corresponding Source to be so available, or (2) arrange to deprive yourself of the benefit of the patent license for this particular work, or (3) arrange, in a manner consistent with the requirements of this License, to extend the patent

license to downstream recipients. "Knowingly relying" means you have actual knowledge that, but for the patent license, your conveying the covered work in a country, or your recipient's use of the covered work in a country, would infringe one or more identifiable patents in that country that you have reason to believe are valid.

 If, pursuant to or in connection with a single transaction or arrangement, you convey, or propagate by procuring conveyance of, a covered work, and grant a patent license to some of the parties receiving the covered work authorizing them to use, propagate, modify or convey a specific copy of the covered work, then the patent license you grant is automatically extended to all recipients of the covered work and works based on it.

 A patent license is "discriminatory" if it does not include within the scope of its coverage, prohibits the exercise of, or is conditioned on the non-exercise of one or more of the rights that are specifically granted under this License. You may not convey a covered work if you are a party to an arrangement with a third party that is in the business of distributing software, under which you make payment to the third party based on the extent of your activity of conveying the work, and under which the third party grants, to any of the parties who would receive the covered work from you, a discriminatory patent license (a) in connection with copies of the covered work conveyed by you (or copies made from those copies), or (b) primarily for and in connection with specific products or compilations that contain the covered work, unless you entered into that arrangement, or that patent license was granted, prior to 28 March 2007.

 Nothing in this License shall be construed as excluding or limiting any implied license or other defenses to infringement that may otherwise be available to you under applicable patent law.

12. No Surrender of Others' Freedom.

 If conditions are imposed on you (whether by court order, agreement or otherwise) that contradict the conditions of this License, they do not excuse you from the conditions of this License. If you cannot convey a covered work so as to satisfy simultaneously your obligations under this License and any other pertinent obligations, then as a consequence you may not convey it at all. For example, if you agree to terms that obligate you to collect a royalty for further conveying from those to whom you convey the Program, the only way you could satisfy both those terms and this License would be to refrain entirely from conveying the Program.

13. Use with the GNU Affero General Public License.

Notwithstanding any other provision of this License, you have

permission to link or combine any covered work with a work licensed under version 3 of the GNU Affero General Public License into a single combined work, and to convey the resulting work. The terms of this License will continue to apply to the part which is the covered work, but the special requirements of the GNU Affero General Public License, section 13, concerning interaction through a network will apply to the combination as such.

14. Revised Versions of this License.

 The Free Software Foundation may publish revised and/or new versions of the GNU General Public License from time to time. Such new versions will be similar in spirit to the present version, but may differ in detail to address new problems or concerns.

 Each version is given a distinguishing version number. If the Program specifies that a certain numbered version of the GNU General Public License "or any later version" applies to it, you have the option of following the terms and conditions either of that numbered version or of any later version published by the Free Software Foundation. If the Program does not specify a version number of the GNU General Public License, you may choose any version ever published by the Free Software Foundation.

 If the Program specifies that a proxy can decide which future versions of the GNU General Public License can be used, that proxy's public statement of acceptance of a version permanently authorizes you to choose that version for the Program.

 Later license versions may give you additional or different permissions. However, no additional obligations are imposed on any author or copyright holder as a result of your choosing to follow a later version.

15. Disclaimer of Warranty.

 THERE IS NO WARRANTY FOR THE PROGRAM, TO THE EXTENT PERMITTED BY APPLICABLE LAW. EXCEPT WHEN OTHERWISE STATED IN WRITING THE COPYRIGHT HOLDERS AND/OR OTHER PARTIES PROVIDE THE PROGRAM "AS IS" WITHOUT WARRANTY OF ANY KIND, EITHER EXPRESSED OR IMPLIED, INCLUDING, BUT NOT LIMITED TO, THE IMPLIED WARRANTIES OF MERCHANTABILITY AND FITNESS FOR A PARTICULAR PURPOSE. THE ENTIRE RISK AS TO THE QUALITY AND PERFORMANCE OF THE PROGRAM IS WITH YOU. SHOULD THE PROGRAM PROVE DEFECTIVE, YOU ASSUME THE COST OF ALL NECESSARY SERVICING, REPAIR OR CORRECTION.

16. Limitation of Liability.

IN NO EVENT UNLESS REQUIRED BY APPLICABLE LAW OR AGREED TO IN WRITING

WILL ANY COPYRIGHT HOLDER, OR ANY OTHER PARTY WHO MODIFIES AND/OR CONVEYS THE PROGRAM AS PERMITTED ABOVE, BE LIABLE TO YOU FOR DAMAGES, INCLUDING ANY GENERAL, SPECIAL, INCIDENTAL OR CONSEQUENTIAL DAMAGES ARISING OUT OF THE USE OR INABILITY TO USE THE PROGRAM (INCLUDING BUT NOT LIMITED TO LOSS OF DATA OR DATA BEING RENDERED INACCURATE OR LOSSES SUSTAINED BY YOU OR THIRD PARTIES OR A FAILURE OF THE PROGRAM TO OPERATE WITH ANY OTHER PROGRAMS), EVEN IF SUCH HOLDER OR OTHER PARTY HAS BEEN ADVISED OF THE POSSIBILITY OF SUCH DAMAGES.

17. Interpretation of Sections 15 and 16.

 If the disclaimer of warranty and limitation of liability provided above cannot be given local legal effect according to their terms, reviewing courts shall apply local law that most closely approximates an absolute waiver of all civil liability in connection with the Program, unless a warranty or assumption of liability accompanies a copy of the Program in return for a fee.

#### END OF TERMS AND CONDITIONS

How to Apply These Terms to Your New Programs

 If you develop a new program, and you want it to be of the greatest possible use to the public, the best way to achieve this is to make it free software which everyone can redistribute and change under these terms.

 To do so, attach the following notices to the program. It is safest to attach them to the start of each source file to most effectively state the exclusion of warranty; and each file should have at least the "copyright" line and a pointer to where the full notice is found.

 <one line to give the program's name and a brief idea of what it does.> Copyright  $(C)$  <year > <name of author>

 This program is free software: you can redistribute it and/or modify it under the terms of the GNU General Public License as published by the Free Software Foundation, either version 3 of the License, or (at your option) any later version.

 This program is distributed in the hope that it will be useful, but WITHOUT ANY WARRANTY; without even the implied warranty of MERCHANTABILITY or FITNESS FOR A PARTICULAR PURPOSE. See the GNU General Public License for more details.

 You should have received a copy of the GNU General Public License along with this program. If not, see <http://www.gnu.org/licenses/>.

Also add information on how to contact you by electronic and paper mail.

 If the program does terminal interaction, make it output a short notice like this when it starts in an interactive mode:

 $\langle$  sprogram> Copyright (C)  $\langle$  year>  $\langle$  name of author> This program comes with ABSOLUTELY NO WARRANTY; for details type `show w'. This is free software, and you are welcome to redistribute it under certain conditions; type `show c' for details.

The hypothetical commands `show w' and `show c' should show the appropriate parts of the General Public License. Of course, your program's commands might be different; for a GUI interface, you would use an "about box".

 You should also get your employer (if you work as a programmer) or school, if any, to sign a "copyright disclaimer" for the program, if necessary. For more information on this, and how to apply and follow the GNU GPL, see <http://www.gnu.org/licenses/>.

 The GNU General Public License does not permit incorporating your program into proprietary programs. If your program is a subroutine library, you may consider it more useful to permit linking proprietary applications with the library. If this is what you want to do, use the GNU Lesser General Public License instead of this License. But first, please read <http://www.gnu.org/philosophy/why-not-lgpl.html>. Format: https://www.debian.org/doc/packaging-manuals/copyright-format/1.0/ Upstream-Name: finalrd Source: https://launchpad.net/finalrd

Files: \* Copyright: 2018 Canonical Ltd License: GPL-3 This program is free software: you can redistribute it and/or modify it under the terms of the GNU General Public License version 3, as published by the Free Software Foundation.

.

.

.

This program is distributed in the hope that it will be useful, but WITHOUT ANY WARRANTY; without even the implied warranties of MERCHANTABILITY, SATISFACTORY QUALITY, or FITNESS FOR A PARTICULAR PURPOSE. See the GNU General Public License for more details.

You should have received a copy of the GNU General Public License along with this program. If not, see <http://www.gnu.org/licenses/>.

On Debian and Ubuntu systems, the complete text of the GNU General Public License version 3 can be found in "/usr/share/common-licenses/GPL-3".

# **1.264 libnetfilter-conntrack 1.0.9-1**

### **1.264.1 Available under license :**

 GNU GENERAL PUBLIC LICENSE Version 2, June 1991

Copyright (C) 1989, 1991 Free Software Foundation, Inc. 675 Mass Ave, Cambridge, MA 02139, USA Everyone is permitted to copy and distribute verbatim copies of this license document, but changing it is not allowed.

 Preamble

 The licenses for most software are designed to take away your freedom to share and change it. By contrast, the GNU General Public License is intended to guarantee your freedom to share and change free software--to make sure the software is free for all its users. This General Public License applies to most of the Free Software Foundation's software and to any other program whose authors commit to using it. (Some other Free Software Foundation software is covered by the GNU Library General Public License instead.) You can apply it to your programs, too.

 When we speak of free software, we are referring to freedom, not price. Our General Public Licenses are designed to make sure that you have the freedom to distribute copies of free software (and charge for this service if you wish), that you receive source code or can get it if you want it, that you can change the software or use pieces of it in new free programs; and that you know you can do these things.

 To protect your rights, we need to make restrictions that forbid anyone to deny you these rights or to ask you to surrender the rights. These restrictions translate to certain responsibilities for you if you distribute copies of the software, or if you modify it.

 For example, if you distribute copies of such a program, whether gratis or for a fee, you must give the recipients all the rights that you have. You must make sure that they, too, receive or can get the source code. And you must show them these terms so they know their rights.

We protect your rights with two steps: (1) copyright the software, and (2) offer you this license which gives you legal permission to copy, distribute and/or modify the software.

 Also, for each author's protection and ours, we want to make certain that everyone understands that there is no warranty for this free

software. If the software is modified by someone else and passed on, we want its recipients to know that what they have is not the original, so that any problems introduced by others will not reflect on the original authors' reputations.

 Finally, any free program is threatened constantly by software patents. We wish to avoid the danger that redistributors of a free program will individually obtain patent licenses, in effect making the program proprietary. To prevent this, we have made it clear that any patent must be licensed for everyone's free use or not licensed at all.

 The precise terms and conditions for copying, distribution and modification follow.

#### GNU GENERAL PUBLIC LICENSE TERMS AND CONDITIONS FOR COPYING, DISTRIBUTION AND MODIFICATION

 0. This License applies to any program or other work which contains a notice placed by the copyright holder saying it may be distributed under the terms of this General Public License. The "Program", below, refers to any such program or work, and a "work based on the Program" means either the Program or any derivative work under copyright law: that is to say, a work containing the Program or a portion of it, either verbatim or with modifications and/or translated into another language. (Hereinafter, translation is included without limitation in the term "modification".) Each licensee is addressed as "you".

Activities other than copying, distribution and modification are not covered by this License; they are outside its scope. The act of running the Program is not restricted, and the output from the Program is covered only if its contents constitute a work based on the Program (independent of having been made by running the Program). Whether that is true depends on what the Program does.

 1. You may copy and distribute verbatim copies of the Program's source code as you receive it, in any medium, provided that you conspicuously and appropriately publish on each copy an appropriate copyright notice and disclaimer of warranty; keep intact all the notices that refer to this License and to the absence of any warranty; and give any other recipients of the Program a copy of this License along with the Program.

You may charge a fee for the physical act of transferring a copy, and you may at your option offer warranty protection in exchange for a fee.

 2. You may modify your copy or copies of the Program or any portion of it, thus forming a work based on the Program, and copy and distribute such modifications or work under the terms of Section 1

 a) You must cause the modified files to carry prominent notices stating that you changed the files and the date of any change.

 b) You must cause any work that you distribute or publish, that in whole or in part contains or is derived from the Program or any part thereof, to be licensed as a whole at no charge to all third parties under the terms of this License.

 c) If the modified program normally reads commands interactively when run, you must cause it, when started running for such interactive use in the most ordinary way, to print or display an announcement including an appropriate copyright notice and a notice that there is no warranty (or else, saying that you provide a warranty) and that users may redistribute the program under these conditions, and telling the user how to view a copy of this License. (Exception: if the Program itself is interactive but does not normally print such an announcement, your work based on the Program is not required to print an announcement.)

These requirements apply to the modified work as a whole. If identifiable sections of that work are not derived from the Program, and can be reasonably considered independent and separate works in themselves, then this License, and its terms, do not apply to those sections when you distribute them as separate works. But when you distribute the same sections as part of a whole which is a work based on the Program, the distribution of the whole must be on the terms of this License, whose permissions for other licensees extend to the entire whole, and thus to each and every part regardless of who wrote it.

Thus, it is not the intent of this section to claim rights or contest your rights to work written entirely by you; rather, the intent is to exercise the right to control the distribution of derivative or collective works based on the Program.

In addition, mere aggregation of another work not based on the Program with the Program (or with a work based on the Program) on a volume of a storage or distribution medium does not bring the other work under the scope of this License.

 3. You may copy and distribute the Program (or a work based on it, under Section 2) in object code or executable form under the terms of Sections 1 and 2 above provided that you also do one of the following:

 a) Accompany it with the complete corresponding machine-readable source code, which must be distributed under the terms of Sections 1 and 2 above on a medium customarily used for software interchange; or,  b) Accompany it with a written offer, valid for at least three years, to give any third party, for a charge no more than your cost of physically performing source distribution, a complete machine-readable copy of the corresponding source code, to be distributed under the terms of Sections 1 and 2 above on a medium customarily used for software interchange; or,

 c) Accompany it with the information you received as to the offer to distribute corresponding source code. (This alternative is allowed only for noncommercial distribution and only if you received the program in object code or executable form with such an offer, in accord with Subsection b above.)

The source code for a work means the preferred form of the work for making modifications to it. For an executable work, complete source code means all the source code for all modules it contains, plus any associated interface definition files, plus the scripts used to control compilation and installation of the executable. However, as a special exception, the source code distributed need not include anything that is normally distributed (in either source or binary form) with the major components (compiler, kernel, and so on) of the operating system on which the executable runs, unless that component itself accompanies the executable.

If distribution of executable or object code is made by offering access to copy from a designated place, then offering equivalent access to copy the source code from the same place counts as distribution of the source code, even though third parties are not compelled to copy the source along with the object code.

 4. You may not copy, modify, sublicense, or distribute the Program except as expressly provided under this License. Any attempt otherwise to copy, modify, sublicense or distribute the Program is void, and will automatically terminate your rights under this License. However, parties who have received copies, or rights, from you under this License will not have their licenses terminated so long as such parties remain in full compliance.

 5. You are not required to accept this License, since you have not signed it. However, nothing else grants you permission to modify or distribute the Program or its derivative works. These actions are prohibited by law if you do not accept this License. Therefore, by modifying or distributing the Program (or any work based on the Program), you indicate your acceptance of this License to do so, and all its terms and conditions for copying, distributing or modifying the Program or works based on it.

 6. Each time you redistribute the Program (or any work based on the Program), the recipient automatically receives a license from the original licensor to copy, distribute or modify the Program subject to these terms and conditions. You may not impose any further restrictions on the recipients' exercise of the rights granted herein. You are not responsible for enforcing compliance by third parties to this License.

 7. If, as a consequence of a court judgment or allegation of patent infringement or for any other reason (not limited to patent issues), conditions are imposed on you (whether by court order, agreement or otherwise) that contradict the conditions of this License, they do not excuse you from the conditions of this License. If you cannot distribute so as to satisfy simultaneously your obligations under this License and any other pertinent obligations, then as a consequence you may not distribute the Program at all. For example, if a patent license would not permit royalty-free redistribution of the Program by all those who receive copies directly or indirectly through you, then the only way you could satisfy both it and this License would be to refrain entirely from distribution of the Program.

If any portion of this section is held invalid or unenforceable under any particular circumstance, the balance of the section is intended to apply and the section as a whole is intended to apply in other circumstances.

It is not the purpose of this section to induce you to infringe any patents or other property right claims or to contest validity of any such claims; this section has the sole purpose of protecting the integrity of the free software distribution system, which is implemented by public license practices. Many people have made generous contributions to the wide range of software distributed through that system in reliance on consistent application of that system; it is up to the author/donor to decide if he or she is willing to distribute software through any other system and a licensee cannot impose that choice.

This section is intended to make thoroughly clear what is believed to be a consequence of the rest of this License.

 8. If the distribution and/or use of the Program is restricted in certain countries either by patents or by copyrighted interfaces, the original copyright holder who places the Program under this License may add an explicit geographical distribution limitation excluding those countries, so that distribution is permitted only in or among countries not thus excluded. In such case, this License incorporates the limitation as if written in the body of this License.

 9. The Free Software Foundation may publish revised and/or new versions of the General Public License from time to time. Such new versions will be similar in spirit to the present version, but may differ in detail to address new problems or concerns.

Each version is given a distinguishing version number. If the Program specifies a version number of this License which applies to it and "any later version", you have the option of following the terms and conditions either of that version or of any later version published by the Free Software Foundation. If the Program does not specify a version number of this License, you may choose any version ever published by the Free Software Foundation.

 10. If you wish to incorporate parts of the Program into other free programs whose distribution conditions are different, write to the author to ask for permission. For software which is copyrighted by the Free Software Foundation, write to the Free Software Foundation; we sometimes make exceptions for this. Our decision will be guided by the two goals of preserving the free status of all derivatives of our free software and of promoting the sharing and reuse of software generally.

#### NO WARRANTY

 11. BECAUSE THE PROGRAM IS LICENSED FREE OF CHARGE, THERE IS NO WARRANTY FOR THE PROGRAM, TO THE EXTENT PERMITTED BY APPLICABLE LAW. EXCEPT WHEN OTHERWISE STATED IN WRITING THE COPYRIGHT HOLDERS AND/OR OTHER PARTIES PROVIDE THE PROGRAM "AS IS" WITHOUT WARRANTY OF ANY KIND, EITHER EXPRESSED OR IMPLIED, INCLUDING, BUT NOT LIMITED TO, THE IMPLIED WARRANTIES OF MERCHANTABILITY AND FITNESS FOR A PARTICULAR PURPOSE. THE ENTIRE RISK AS TO THE QUALITY AND PERFORMANCE OF THE PROGRAM IS WITH YOU. SHOULD THE PROGRAM PROVE DEFECTIVE, YOU ASSUME THE COST OF ALL NECESSARY SERVICING, REPAIR OR CORRECTION.

 12. IN NO EVENT UNLESS REQUIRED BY APPLICABLE LAW OR AGREED TO IN WRITING WILL ANY COPYRIGHT HOLDER, OR ANY OTHER PARTY WHO MAY MODIFY AND/OR REDISTRIBUTE THE PROGRAM AS PERMITTED ABOVE, BE LIABLE TO YOU FOR DAMAGES, INCLUDING ANY GENERAL, SPECIAL, INCIDENTAL OR CONSEQUENTIAL DAMAGES ARISING OUT OF THE USE OR INABILITY TO USE THE PROGRAM (INCLUDING BUT NOT LIMITED TO LOSS OF DATA OR DATA BEING RENDERED INACCURATE OR LOSSES SUSTAINED BY YOU OR THIRD PARTIES OR A FAILURE OF THE PROGRAM TO OPERATE WITH ANY OTHER PROGRAMS), EVEN IF SUCH HOLDER OR OTHER PARTY HAS BEEN ADVISED OF THE POSSIBILITY OF SUCH DAMAGES.

#### END OF TERMS AND CONDITIONS

 Appendix: How to Apply These Terms to Your New Programs

If you develop a new program, and you want it to be of the greatest

possible use to the public, the best way to achieve this is to make it free software which everyone can redistribute and change under these terms.

 To do so, attach the following notices to the program. It is safest to attach them to the start of each source file to most effectively convey the exclusion of warranty; and each file should have at least the "copyright" line and a pointer to where the full notice is found.

 <one line to give the program's name and a brief idea of what it does.> Copyright (C)  $19yy$  <name of author>

 This program is free software; you can redistribute it and/or modify it under the terms of the GNU General Public License as published by the Free Software Foundation; either version 2 of the License, or (at your option) any later version.

 This program is distributed in the hope that it will be useful, but WITHOUT ANY WARRANTY; without even the implied warranty of MERCHANTABILITY or FITNESS FOR A PARTICULAR PURPOSE. See the GNU General Public License for more details.

 You should have received a copy of the GNU General Public License along with this program; if not, write to the Free Software Foundation, Inc., 675 Mass Ave, Cambridge, MA 02139, USA.

Also add information on how to contact you by electronic and paper mail.

If the program is interactive, make it output a short notice like this when it starts in an interactive mode:

 Gnomovision version 69, Copyright (C) 19yy name of author Gnomovision comes with ABSOLUTELY NO WARRANTY; for details type `show w'. This is free software, and you are welcome to redistribute it under certain conditions; type `show c' for details.

The hypothetical commands `show w' and `show c' should show the appropriate parts of the General Public License. Of course, the commands you use may be called something other than `show w' and `show c'; they could even be mouse-clicks or menu items--whatever suits your program.

You should also get your employer (if you work as a programmer) or your school, if any, to sign a "copyright disclaimer" for the program, if necessary. Here is a sample; alter the names:

 Yoyodyne, Inc., hereby disclaims all copyright interest in the program `Gnomovision' (which makes passes at compilers) written by James Hacker.

<signature of Ty Coon>, 1 April 1989

Ty Coon, President of Vice

This General Public License does not permit incorporating your program into proprietary programs. If your program is a subroutine library, you may consider it more useful to permit linking proprietary applications with the library. If this is what you want to do, use the GNU Library General Public License instead of this License.

# **1.265 source-highlight 3.1.9-4.1build2**

## **1.265.1 Available under license :**

 GNU GENERAL PUBLIC LICENSE Version 3, 29 June 2007

Copyright (C) 2007 Free Software Foundation, Inc. <http://fsf.org/> Everyone is permitted to copy and distribute verbatim copies of this license document, but changing it is not allowed.

Preamble

 The GNU General Public License is a free, copyleft license for software and other kinds of works.

 The licenses for most software and other practical works are designed to take away your freedom to share and change the works. By contrast, the GNU General Public License is intended to guarantee your freedom to share and change all versions of a program--to make sure it remains free software for all its users. We, the Free Software Foundation, use the GNU General Public License for most of our software; it applies also to any other work released this way by its authors. You can apply it to your programs, too.

 When we speak of free software, we are referring to freedom, not price. Our General Public Licenses are designed to make sure that you have the freedom to distribute copies of free software (and charge for them if you wish), that you receive source code or can get it if you want it, that you can change the software or use pieces of it in new free programs, and that you know you can do these things.

 To protect your rights, we need to prevent others from denying you these rights or asking you to surrender the rights. Therefore, you have certain responsibilities if you distribute copies of the software, or if you modify it: responsibilities to respect the freedom of others.

 For example, if you distribute copies of such a program, whether gratis or for a fee, you must pass on to the recipients the same freedoms that you received. You must make sure that they, too, receive or can get the source code. And you must show them these terms so they know their rights.

 Developers that use the GNU GPL protect your rights with two steps: (1) assert copyright on the software, and (2) offer you this License giving you legal permission to copy, distribute and/or modify it.

 For the developers' and authors' protection, the GPL clearly explains that there is no warranty for this free software. For both users' and authors' sake, the GPL requires that modified versions be marked as changed, so that their problems will not be attributed erroneously to authors of previous versions.

 Some devices are designed to deny users access to install or run modified versions of the software inside them, although the manufacturer can do so. This is fundamentally incompatible with the aim of protecting users' freedom to change the software. The systematic pattern of such abuse occurs in the area of products for individuals to use, which is precisely where it is most unacceptable. Therefore, we have designed this version of the GPL to prohibit the practice for those products. If such problems arise substantially in other domains, we stand ready to extend this provision to those domains in future versions of the GPL, as needed to protect the freedom of users.

 Finally, every program is threatened constantly by software patents. States should not allow patents to restrict development and use of software on general-purpose computers, but in those that do, we wish to avoid the special danger that patents applied to a free program could make it effectively proprietary. To prevent this, the GPL assures that patents cannot be used to render the program non-free.

 The precise terms and conditions for copying, distribution and modification follow.

#### TERMS AND CONDITIONS

0. Definitions.

"This License" refers to version 3 of the GNU General Public License.

 "Copyright" also means copyright-like laws that apply to other kinds of works, such as semiconductor masks.

 "The Program" refers to any copyrightable work licensed under this License. Each licensee is addressed as "you". "Licensees" and "recipients" may be individuals or organizations.

To "modify" a work means to copy from or adapt all or part of the work

in a fashion requiring copyright permission, other than the making of an exact copy. The resulting work is called a "modified version" of the earlier work or a work "based on" the earlier work.

 A "covered work" means either the unmodified Program or a work based on the Program.

 To "propagate" a work means to do anything with it that, without permission, would make you directly or secondarily liable for infringement under applicable copyright law, except executing it on a computer or modifying a private copy. Propagation includes copying, distribution (with or without modification), making available to the public, and in some countries other activities as well.

 To "convey" a work means any kind of propagation that enables other parties to make or receive copies. Mere interaction with a user through a computer network, with no transfer of a copy, is not conveying.

 An interactive user interface displays "Appropriate Legal Notices" to the extent that it includes a convenient and prominently visible feature that (1) displays an appropriate copyright notice, and (2) tells the user that there is no warranty for the work (except to the extent that warranties are provided), that licensees may convey the work under this License, and how to view a copy of this License. If the interface presents a list of user commands or options, such as a menu, a prominent item in the list meets this criterion.

#### 1. Source Code.

 The "source code" for a work means the preferred form of the work for making modifications to it. "Object code" means any non-source form of a work.

 A "Standard Interface" means an interface that either is an official standard defined by a recognized standards body, or, in the case of interfaces specified for a particular programming language, one that is widely used among developers working in that language.

 The "System Libraries" of an executable work include anything, other than the work as a whole, that (a) is included in the normal form of packaging a Major Component, but which is not part of that Major Component, and (b) serves only to enable use of the work with that Major Component, or to implement a Standard Interface for which an implementation is available to the public in source code form. A "Major Component", in this context, means a major essential component (kernel, window system, and so on) of the specific operating system (if any) on which the executable work runs, or a compiler used to produce the work, or an object code interpreter used to run it.

 The "Corresponding Source" for a work in object code form means all the source code needed to generate, install, and (for an executable work) run the object code and to modify the work, including scripts to control those activities. However, it does not include the work's System Libraries, or general-purpose tools or generally available free programs which are used unmodified in performing those activities but which are not part of the work. For example, Corresponding Source includes interface definition files associated with source files for the work, and the source code for shared libraries and dynamically linked subprograms that the work is specifically designed to require, such as by intimate data communication or control flow between those subprograms and other parts of the work.

 The Corresponding Source need not include anything that users can regenerate automatically from other parts of the Corresponding Source.

 The Corresponding Source for a work in source code form is that same work.

#### 2. Basic Permissions.

 All rights granted under this License are granted for the term of copyright on the Program, and are irrevocable provided the stated conditions are met. This License explicitly affirms your unlimited permission to run the unmodified Program. The output from running a covered work is covered by this License only if the output, given its content, constitutes a covered work. This License acknowledges your rights of fair use or other equivalent, as provided by copyright law.

 You may make, run and propagate covered works that you do not convey, without conditions so long as your license otherwise remains in force. You may convey covered works to others for the sole purpose of having them make modifications exclusively for you, or provide you with facilities for running those works, provided that you comply with the terms of this License in conveying all material for which you do not control copyright. Those thus making or running the covered works for you must do so exclusively on your behalf, under your direction and control, on terms that prohibit them from making any copies of your copyrighted material outside their relationship with you.

 Conveying under any other circumstances is permitted solely under the conditions stated below. Sublicensing is not allowed; section 10 makes it unnecessary.

3. Protecting Users' Legal Rights From Anti-Circumvention Law.

 No covered work shall be deemed part of an effective technological measure under any applicable law fulfilling obligations under article 11 of the WIPO copyright treaty adopted on 20 December 1996, or similar laws prohibiting or restricting circumvention of such measures.

 When you convey a covered work, you waive any legal power to forbid circumvention of technological measures to the extent such circumvention is effected by exercising rights under this License with respect to the covered work, and you disclaim any intention to limit operation or modification of the work as a means of enforcing, against the work's users, your or third parties' legal rights to forbid circumvention of technological measures.

4. Conveying Verbatim Copies.

 You may convey verbatim copies of the Program's source code as you receive it, in any medium, provided that you conspicuously and appropriately publish on each copy an appropriate copyright notice; keep intact all notices stating that this License and any non-permissive terms added in accord with section 7 apply to the code; keep intact all notices of the absence of any warranty; and give all recipients a copy of this License along with the Program.

 You may charge any price or no price for each copy that you convey, and you may offer support or warranty protection for a fee.

5. Conveying Modified Source Versions.

 You may convey a work based on the Program, or the modifications to produce it from the Program, in the form of source code under the terms of section 4, provided that you also meet all of these conditions:

 a) The work must carry prominent notices stating that you modified it, and giving a relevant date.

 b) The work must carry prominent notices stating that it is released under this License and any conditions added under section 7. This requirement modifies the requirement in section 4 to "keep intact all notices".

 c) You must license the entire work, as a whole, under this License to anyone who comes into possession of a copy. This License will therefore apply, along with any applicable section 7 additional terms, to the whole of the work, and all its parts, regardless of how they are packaged. This License gives no permission to license the work in any other way, but it does not invalidate such permission if you have separately received it.

 d) If the work has interactive user interfaces, each must display Appropriate Legal Notices; however, if the Program has interactive interfaces that do not display Appropriate Legal Notices, your work need not make them do so.

 A compilation of a covered work with other separate and independent works, which are not by their nature extensions of the covered work, and which are not combined with it such as to form a larger program, in or on a volume of a storage or distribution medium, is called an "aggregate" if the compilation and its resulting copyright are not used to limit the access or legal rights of the compilation's users beyond what the individual works permit. Inclusion of a covered work in an aggregate does not cause this License to apply to the other parts of the aggregate.

6. Conveying Non-Source Forms.

 You may convey a covered work in object code form under the terms of sections 4 and 5, provided that you also convey the machine-readable Corresponding Source under the terms of this License, in one of these ways:

 a) Convey the object code in, or embodied in, a physical product (including a physical distribution medium), accompanied by the Corresponding Source fixed on a durable physical medium customarily used for software interchange.

 b) Convey the object code in, or embodied in, a physical product (including a physical distribution medium), accompanied by a written offer, valid for at least three years and valid for as long as you offer spare parts or customer support for that product model, to give anyone who possesses the object code either (1) a copy of the Corresponding Source for all the software in the product that is covered by this License, on a durable physical medium customarily used for software interchange, for a price no more than your reasonable cost of physically performing this conveying of source, or (2) access to copy the Corresponding Source from a network server at no charge.

 c) Convey individual copies of the object code with a copy of the written offer to provide the Corresponding Source. This alternative is allowed only occasionally and noncommercially, and only if you received the object code with such an offer, in accord with subsection 6b.

 d) Convey the object code by offering access from a designated place (gratis or for a charge), and offer equivalent access to the

 Corresponding Source in the same way through the same place at no further charge. You need not require recipients to copy the Corresponding Source along with the object code. If the place to copy the object code is a network server, the Corresponding Source may be on a different server (operated by you or a third party) that supports equivalent copying facilities, provided you maintain clear directions next to the object code saying where to find the Corresponding Source. Regardless of what server hosts the Corresponding Source, you remain obligated to ensure that it is available for as long as needed to satisfy these requirements.

 e) Convey the object code using peer-to-peer transmission, provided you inform other peers where the object code and Corresponding Source of the work are being offered to the general public at no charge under subsection 6d.

 A separable portion of the object code, whose source code is excluded from the Corresponding Source as a System Library, need not be included in conveying the object code work.

 A "User Product" is either (1) a "consumer product", which means any tangible personal property which is normally used for personal, family, or household purposes, or (2) anything designed or sold for incorporation into a dwelling. In determining whether a product is a consumer product, doubtful cases shall be resolved in favor of coverage. For a particular product received by a particular user, "normally used" refers to a typical or common use of that class of product, regardless of the status of the particular user or of the way in which the particular user actually uses, or expects or is expected to use, the product. A product is a consumer product regardless of whether the product has substantial commercial, industrial or non-consumer uses, unless such uses represent the only significant mode of use of the product.

 "Installation Information" for a User Product means any methods, procedures, authorization keys, or other information required to install and execute modified versions of a covered work in that User Product from a modified version of its Corresponding Source. The information must suffice to ensure that the continued functioning of the modified object code is in no case prevented or interfered with solely because modification has been made.

 If you convey an object code work under this section in, or with, or specifically for use in, a User Product, and the conveying occurs as part of a transaction in which the right of possession and use of the User Product is transferred to the recipient in perpetuity or for a fixed term (regardless of how the transaction is characterized), the Corresponding Source conveyed under this section must be accompanied by the Installation Information. But this requirement does not apply

if neither you nor any third party retains the ability to install modified object code on the User Product (for example, the work has been installed in ROM).

 The requirement to provide Installation Information does not include a requirement to continue to provide support service, warranty, or updates for a work that has been modified or installed by the recipient, or for the User Product in which it has been modified or installed. Access to a network may be denied when the modification itself materially and adversely affects the operation of the network or violates the rules and protocols for communication across the network.

 Corresponding Source conveyed, and Installation Information provided, in accord with this section must be in a format that is publicly documented (and with an implementation available to the public in source code form), and must require no special password or key for unpacking, reading or copying.

#### 7. Additional Terms.

 "Additional permissions" are terms that supplement the terms of this License by making exceptions from one or more of its conditions. Additional permissions that are applicable to the entire Program shall be treated as though they were included in this License, to the extent that they are valid under applicable law. If additional permissions apply only to part of the Program, that part may be used separately under those permissions, but the entire Program remains governed by this License without regard to the additional permissions.

 When you convey a copy of a covered work, you may at your option remove any additional permissions from that copy, or from any part of it. (Additional permissions may be written to require their own removal in certain cases when you modify the work.) You may place additional permissions on material, added by you to a covered work, for which you have or can give appropriate copyright permission.

 Notwithstanding any other provision of this License, for material you add to a covered work, you may (if authorized by the copyright holders of that material) supplement the terms of this License with terms:

 a) Disclaiming warranty or limiting liability differently from the terms of sections 15 and 16 of this License; or

 b) Requiring preservation of specified reasonable legal notices or author attributions in that material or in the Appropriate Legal Notices displayed by works containing it; or

c) Prohibiting misrepresentation of the origin of that material, or

 requiring that modified versions of such material be marked in reasonable ways as different from the original version; or

 d) Limiting the use for publicity purposes of names of licensors or authors of the material; or

 e) Declining to grant rights under trademark law for use of some trade names, trademarks, or service marks; or

 f) Requiring indemnification of licensors and authors of that material by anyone who conveys the material (or modified versions of it) with contractual assumptions of liability to the recipient, for any liability that these contractual assumptions directly impose on those licensors and authors.

 All other non-permissive additional terms are considered "further restrictions" within the meaning of section 10. If the Program as you received it, or any part of it, contains a notice stating that it is governed by this License along with a term that is a further restriction, you may remove that term. If a license document contains a further restriction but permits relicensing or conveying under this License, you may add to a covered work material governed by the terms of that license document, provided that the further restriction does not survive such relicensing or conveying.

 If you add terms to a covered work in accord with this section, you must place, in the relevant source files, a statement of the additional terms that apply to those files, or a notice indicating where to find the applicable terms.

 Additional terms, permissive or non-permissive, may be stated in the form of a separately written license, or stated as exceptions; the above requirements apply either way.

#### 8. Termination.

 You may not propagate or modify a covered work except as expressly provided under this License. Any attempt otherwise to propagate or modify it is void, and will automatically terminate your rights under this License (including any patent licenses granted under the third paragraph of section 11).

 However, if you cease all violation of this License, then your license from a particular copyright holder is reinstated (a) provisionally, unless and until the copyright holder explicitly and finally terminates your license, and (b) permanently, if the copyright holder fails to notify you of the violation by some reasonable means prior to 60 days after the cessation.

 Moreover, your license from a particular copyright holder is reinstated permanently if the copyright holder notifies you of the violation by some reasonable means, this is the first time you have received notice of violation of this License (for any work) from that copyright holder, and you cure the violation prior to 30 days after your receipt of the notice.

 Termination of your rights under this section does not terminate the licenses of parties who have received copies or rights from you under this License. If your rights have been terminated and not permanently reinstated, you do not qualify to receive new licenses for the same material under section 10.

9. Acceptance Not Required for Having Copies.

 You are not required to accept this License in order to receive or run a copy of the Program. Ancillary propagation of a covered work occurring solely as a consequence of using peer-to-peer transmission to receive a copy likewise does not require acceptance. However, nothing other than this License grants you permission to propagate or modify any covered work. These actions infringe copyright if you do not accept this License. Therefore, by modifying or propagating a covered work, you indicate your acceptance of this License to do so.

10. Automatic Licensing of Downstream Recipients.

 Each time you convey a covered work, the recipient automatically receives a license from the original licensors, to run, modify and propagate that work, subject to this License. You are not responsible for enforcing compliance by third parties with this License.

 An "entity transaction" is a transaction transferring control of an organization, or substantially all assets of one, or subdividing an organization, or merging organizations. If propagation of a covered work results from an entity transaction, each party to that transaction who receives a copy of the work also receives whatever licenses to the work the party's predecessor in interest had or could give under the previous paragraph, plus a right to possession of the Corresponding Source of the work from the predecessor in interest, if the predecessor has it or can get it with reasonable efforts.

 You may not impose any further restrictions on the exercise of the rights granted or affirmed under this License. For example, you may not impose a license fee, royalty, or other charge for exercise of rights granted under this License, and you may not initiate litigation (including a cross-claim or counterclaim in a lawsuit) alleging that any patent claim is infringed by making, using, selling, offering for

sale, or importing the Program or any portion of it.

#### 11. Patents.

 A "contributor" is a copyright holder who authorizes use under this License of the Program or a work on which the Program is based. The work thus licensed is called the contributor's "contributor version".

 A contributor's "essential patent claims" are all patent claims owned or controlled by the contributor, whether already acquired or hereafter acquired, that would be infringed by some manner, permitted by this License, of making, using, or selling its contributor version, but do not include claims that would be infringed only as a consequence of further modification of the contributor version. For purposes of this definition, "control" includes the right to grant patent sublicenses in a manner consistent with the requirements of this License.

 Each contributor grants you a non-exclusive, worldwide, royalty-free patent license under the contributor's essential patent claims, to make, use, sell, offer for sale, import and otherwise run, modify and propagate the contents of its contributor version.

 In the following three paragraphs, a "patent license" is any express agreement or commitment, however denominated, not to enforce a patent (such as an express permission to practice a patent or covenant not to sue for patent infringement). To "grant" such a patent license to a party means to make such an agreement or commitment not to enforce a patent against the party.

 If you convey a covered work, knowingly relying on a patent license, and the Corresponding Source of the work is not available for anyone to copy, free of charge and under the terms of this License, through a publicly available network server or other readily accessible means, then you must either (1) cause the Corresponding Source to be so available, or (2) arrange to deprive yourself of the benefit of the patent license for this particular work, or (3) arrange, in a manner consistent with the requirements of this License, to extend the patent license to downstream recipients. "Knowingly relying" means you have actual knowledge that, but for the patent license, your conveying the covered work in a country, or your recipient's use of the covered work in a country, would infringe one or more identifiable patents in that country that you have reason to believe are valid.

 If, pursuant to or in connection with a single transaction or arrangement, you convey, or propagate by procuring conveyance of, a covered work, and grant a patent license to some of the parties receiving the covered work authorizing them to use, propagate, modify or convey a specific copy of the covered work, then the patent license you grant is automatically extended to all recipients of the covered work and works based on it.

 A patent license is "discriminatory" if it does not include within the scope of its coverage, prohibits the exercise of, or is conditioned on the non-exercise of one or more of the rights that are specifically granted under this License. You may not convey a covered work if you are a party to an arrangement with a third party that is in the business of distributing software, under which you make payment to the third party based on the extent of your activity of conveying the work, and under which the third party grants, to any of the parties who would receive the covered work from you, a discriminatory patent license (a) in connection with copies of the covered work conveyed by you (or copies made from those copies), or (b) primarily for and in connection with specific products or compilations that contain the covered work, unless you entered into that arrangement, or that patent license was granted, prior to 28 March 2007.

 Nothing in this License shall be construed as excluding or limiting any implied license or other defenses to infringement that may otherwise be available to you under applicable patent law.

#### 12. No Surrender of Others' Freedom.

 If conditions are imposed on you (whether by court order, agreement or otherwise) that contradict the conditions of this License, they do not excuse you from the conditions of this License. If you cannot convey a covered work so as to satisfy simultaneously your obligations under this License and any other pertinent obligations, then as a consequence you may not convey it at all. For example, if you agree to terms that obligate you to collect a royalty for further conveying from those to whom you convey the Program, the only way you could satisfy both those terms and this License would be to refrain entirely from conveying the Program.

13. Use with the GNU Affero General Public License.

 Notwithstanding any other provision of this License, you have permission to link or combine any covered work with a work licensed under version 3 of the GNU Affero General Public License into a single combined work, and to convey the resulting work. The terms of this License will continue to apply to the part which is the covered work, but the special requirements of the GNU Affero General Public License, section 13, concerning interaction through a network will apply to the combination as such.

14. Revised Versions of this License.

 The Free Software Foundation may publish revised and/or new versions of the GNU General Public License from time to time. Such new versions will be similar in spirit to the present version, but may differ in detail to address new problems or concerns.

 Each version is given a distinguishing version number. If the Program specifies that a certain numbered version of the GNU General Public License "or any later version" applies to it, you have the option of following the terms and conditions either of that numbered version or of any later version published by the Free Software Foundation. If the Program does not specify a version number of the GNU General Public License, you may choose any version ever published by the Free Software Foundation.

 If the Program specifies that a proxy can decide which future versions of the GNU General Public License can be used, that proxy's public statement of acceptance of a version permanently authorizes you to choose that version for the Program.

 Later license versions may give you additional or different permissions. However, no additional obligations are imposed on any author or copyright holder as a result of your choosing to follow a later version.

15. Disclaimer of Warranty.

 THERE IS NO WARRANTY FOR THE PROGRAM, TO THE EXTENT PERMITTED BY APPLICABLE LAW. EXCEPT WHEN OTHERWISE STATED IN WRITING THE COPYRIGHT HOLDERS AND/OR OTHER PARTIES PROVIDE THE PROGRAM "AS IS" WITHOUT WARRANTY OF ANY KIND, EITHER EXPRESSED OR IMPLIED, INCLUDING, BUT NOT LIMITED TO, THE IMPLIED WARRANTIES OF MERCHANTABILITY AND FITNESS FOR A PARTICULAR PURPOSE. THE ENTIRE RISK AS TO THE QUALITY AND PERFORMANCE OF THE PROGRAM IS WITH YOU. SHOULD THE PROGRAM PROVE DEFECTIVE, YOU ASSUME THE COST OF ALL NECESSARY SERVICING, REPAIR OR CORRECTION.

16. Limitation of Liability.

 IN NO EVENT UNLESS REQUIRED BY APPLICABLE LAW OR AGREED TO IN WRITING WILL ANY COPYRIGHT HOLDER, OR ANY OTHER PARTY WHO MODIFIES AND/OR CONVEYS THE PROGRAM AS PERMITTED ABOVE, BE LIABLE TO YOU FOR DAMAGES, INCLUDING ANY GENERAL, SPECIAL, INCIDENTAL OR CONSEQUENTIAL DAMAGES ARISING OUT OF THE USE OR INABILITY TO USE THE PROGRAM (INCLUDING BUT NOT LIMITED TO LOSS OF DATA OR DATA BEING RENDERED INACCURATE OR LOSSES SUSTAINED BY YOU OR THIRD PARTIES OR A FAILURE OF THE PROGRAM TO OPERATE WITH ANY OTHER PROGRAMS), EVEN IF SUCH HOLDER OR OTHER PARTY HAS BEEN ADVISED OF THE POSSIBILITY OF SUCH DAMAGES.

17. Interpretation of Sections 15 and 16.

 If the disclaimer of warranty and limitation of liability provided above cannot be given local legal effect according to their terms, reviewing courts shall apply local law that most closely approximates an absolute waiver of all civil liability in connection with the Program, unless a warranty or assumption of liability accompanies a copy of the Program in return for a fee.

#### END OF TERMS AND CONDITIONS

How to Apply These Terms to Your New Programs

 If you develop a new program, and you want it to be of the greatest possible use to the public, the best way to achieve this is to make it free software which everyone can redistribute and change under these terms.

 To do so, attach the following notices to the program. It is safest to attach them to the start of each source file to most effectively state the exclusion of warranty; and each file should have at least the "copyright" line and a pointer to where the full notice is found.

 <one line to give the program's name and a brief idea of what it does.> Copyright  $(C)$  <year > <name of author>

 This program is free software: you can redistribute it and/or modify it under the terms of the GNU General Public License as published by the Free Software Foundation, either version 3 of the License, or (at your option) any later version.

 This program is distributed in the hope that it will be useful, but WITHOUT ANY WARRANTY; without even the implied warranty of MERCHANTABILITY or FITNESS FOR A PARTICULAR PURPOSE. See the GNU General Public License for more details.

 You should have received a copy of the GNU General Public License along with this program. If not, see <http://www.gnu.org/licenses/>.

Also add information on how to contact you by electronic and paper mail.

 If the program does terminal interaction, make it output a short notice like this when it starts in an interactive mode:

 $\langle$  sprogram $\rangle$  Copyright (C)  $\langle$  year $\rangle$   $\langle$  name of author $\rangle$  This program comes with ABSOLUTELY NO WARRANTY; for details type `show w'. This is free software, and you are welcome to redistribute it under certain conditions; type `show c' for details.

The hypothetical commands `show w' and `show c' should show the appropriate

parts of the General Public License. Of course, your program's commands might be different; for a GUI interface, you would use an "about box".

 You should also get your employer (if you work as a programmer) or school, if any, to sign a "copyright disclaimer" for the program, if necessary. For more information on this, and how to apply and follow the GNU GPL, see <http://www.gnu.org/licenses/>.

 The GNU General Public License does not permit incorporating your program into proprietary programs. If your program is a subroutine library, you may consider it more useful to permit linking proprietary applications with the library. If this is what you want to do, use the GNU Lesser General Public License instead of this License. But first, please read <http://www.gnu.org/philosophy/why-not-lgpl.html>.

## **1.266 libcrypt-random-seed-perl 0.03-1.1 1.266.1 Available under license :**

This software is Copyright (c) 2012-2013 by Dana Jacobsen.

This is free software; you can redistribute it and/or modify it under the same terms as the Perl 5 programming language system itself.

Terms of the Perl programming language system itself

a) the GNU General Public License as published by the Free Software Foundation; either version 1, or (at your option) any later version, or b) the "Artistic License"

--- The GNU General Public License, Version 1, February 1989 ---

This software is Copyright (c) 2012-2013 by Dana Jacobsen.

This is free software, licensed under:

The GNU General Public License, Version 1, February 1989

 GNU GENERAL PUBLIC LICENSE Version 1, February 1989

Copyright (C) 1989 Free Software Foundation, Inc. 51 Franklin St, Suite 500, Boston, MA 02110-1335 USA

Everyone is permitted to copy and distribute verbatim copies of this license document, but changing it is not allowed.

#### Preamble

 The license agreements of most software companies try to keep users at the mercy of those companies. By contrast, our General Public License is intended to guarantee your freedom to share and change free software--to make sure the software is free for all its users. The General Public License applies to the Free Software Foundation's software and to any other program whose authors commit to using it. You can use it for your programs, too.

 When we speak of free software, we are referring to freedom, not price. Specifically, the General Public License is designed to make sure that you have the freedom to give away or sell copies of free software, that you receive source code or can get it if you want it, that you can change the software or use pieces of it in new free programs; and that you know you can do these things.

 To protect your rights, we need to make restrictions that forbid anyone to deny you these rights or to ask you to surrender the rights. These restrictions translate to certain responsibilities for you if you distribute copies of the software, or if you modify it.

 For example, if you distribute copies of a such a program, whether gratis or for a fee, you must give the recipients all the rights that you have. You must make sure that they, too, receive or can get the source code. And you must tell them their rights.

We protect your rights with two steps: (1) copyright the software, and (2) offer you this license which gives you legal permission to copy, distribute and/or modify the software.

 Also, for each author's protection and ours, we want to make certain that everyone understands that there is no warranty for this free software. If the software is modified by someone else and passed on, we want its recipients to know that what they have is not the original, so that any problems introduced by others will not reflect on the original authors' reputations.

 The precise terms and conditions for copying, distribution and modification follow.

#### GNU GENERAL PUBLIC LICENSE TERMS AND CONDITIONS FOR COPYING, DISTRIBUTION AND MODIFICATION

 0. This License Agreement applies to any program or other work which contains a notice placed by the copyright holder saying it may be distributed under the terms of this General Public License. The "Program", below, refers to any such program or work, and a "work based on the Program" means either the Program or any work containing the Program or a portion of it, either verbatim or with modifications. Each licensee is addressed as "you".

 1. You may copy and distribute verbatim copies of the Program's source code as you receive it, in any medium, provided that you conspicuously and appropriately publish on each copy an appropriate copyright notice and disclaimer of warranty; keep intact all the notices that refer to this General Public License and to the absence of any warranty; and give any other recipients of the Program a copy of this General Public License along with the Program. You may charge a fee for the physical act of transferring a copy.

 2. You may modify your copy or copies of the Program or any portion of it, and copy and distribute such modifications under the terms of Paragraph 1 above, provided that you also do the following:

 a) cause the modified files to carry prominent notices stating that you changed the files and the date of any change; and

 b) cause the whole of any work that you distribute or publish, that in whole or in part contains the Program or any part thereof, either with or without modifications, to be licensed at no charge to all third parties under the terms of this General Public License (except that you may choose to grant warranty protection to some or all third parties, at your option).

 c) If the modified program normally reads commands interactively when run, you must cause it, when started running for such interactive use in the simplest and most usual way, to print or display an announcement including an appropriate copyright notice and a notice that there is no warranty (or else, saying that you provide a warranty) and that users may redistribute the program under these conditions, and telling the user how to view a copy of this General Public License.

 d) You may charge a fee for the physical act of transferring a copy, and you may at your option offer warranty protection in exchange for a fee.

Mere aggregation of another independent work with the Program (or its derivative) on a volume of a storage or distribution medium does not bring the other work under the scope of these terms.

 3. You may copy and distribute the Program (or a portion or derivative of it, under Paragraph 2) in object code or executable form under the terms of Paragraphs 1 and 2 above provided that you also do one of the following:

 a) accompany it with the complete corresponding machine-readable source code, which must be distributed under the terms of Paragraphs 1 and 2 above; or,

 b) accompany it with a written offer, valid for at least three years, to give any third party free (except for a nominal charge for the cost of distribution) a complete machine-readable copy of the corresponding source code, to be distributed under the terms of Paragraphs 1 and 2 above; or,

 c) accompany it with the information you received as to where the corresponding source code may be obtained. (This alternative is allowed only for noncommercial distribution and only if you received the program in object code or executable form alone.)

Source code for a work means the preferred form of the work for making modifications to it. For an executable file, complete source code means all the source code for all modules it contains; but, as a special exception, it need not include source code for modules which are standard libraries that accompany the operating system on which the executable file runs, or for standard header files or definitions files that accompany that operating system.

 4. You may not copy, modify, sublicense, distribute or transfer the Program except as expressly provided under this General Public License. Any attempt otherwise to copy, modify, sublicense, distribute or transfer the Program is void, and will automatically terminate your rights to use the Program under this License. However, parties who have received copies, or rights to use copies, from you under this General Public License will not have their licenses terminated so long as such parties remain in full compliance.

 5. By copying, distributing or modifying the Program (or any work based on the Program) you indicate your acceptance of this license to do so, and all its terms and conditions.

 6. Each time you redistribute the Program (or any work based on the Program), the recipient automatically receives a license from the original licensor to copy, distribute or modify the Program subject to these terms and conditions. You may not impose any further restrictions on the recipients' exercise of the rights granted herein.

 7. The Free Software Foundation may publish revised and/or new versions of the General Public License from time to time. Such new versions will be similar in spirit to the present version, but may differ in detail to address new problems or concerns.

Each version is given a distinguishing version number. If the Program

specifies a version number of the license which applies to it and "any later version", you have the option of following the terms and conditions either of that version or of any later version published by the Free Software Foundation. If the Program does not specify a version number of the license, you may choose any version ever published by the Free Software Foundation.

 8. If you wish to incorporate parts of the Program into other free programs whose distribution conditions are different, write to the author to ask for permission. For software which is copyrighted by the Free Software Foundation, write to the Free Software Foundation; we sometimes make exceptions for this. Our decision will be guided by the two goals of preserving the free status of all derivatives of our free software and of promoting the sharing and reuse of software generally.

#### NO WARRANTY

 9. BECAUSE THE PROGRAM IS LICENSED FREE OF CHARGE, THERE IS NO WARRANTY FOR THE PROGRAM, TO THE EXTENT PERMITTED BY APPLICABLE LAW. EXCEPT WHEN OTHERWISE STATED IN WRITING THE COPYRIGHT HOLDERS AND/OR OTHER PARTIES PROVIDE THE PROGRAM "AS IS" WITHOUT WARRANTY OF ANY KIND, EITHER EXPRESSED OR IMPLIED, INCLUDING, BUT NOT LIMITED TO, THE IMPLIED WARRANTIES OF MERCHANTABILITY AND FITNESS FOR A PARTICULAR PURPOSE. THE ENTIRE RISK AS TO THE QUALITY AND PERFORMANCE OF THE PROGRAM IS WITH YOU. SHOULD THE PROGRAM PROVE DEFECTIVE, YOU ASSUME THE COST OF ALL NECESSARY SERVICING, REPAIR OR CORRECTION.

 10. IN NO EVENT UNLESS REQUIRED BY APPLICABLE LAW OR AGREED TO IN WRITING WILL ANY COPYRIGHT HOLDER, OR ANY OTHER PARTY WHO MAY MODIFY AND/OR REDISTRIBUTE THE PROGRAM AS PERMITTED ABOVE, BE LIABLE TO YOU FOR DAMAGES, INCLUDING ANY GENERAL, SPECIAL, INCIDENTAL OR CONSEQUENTIAL DAMAGES ARISING OUT OF THE USE OR INABILITY TO USE THE PROGRAM (INCLUDING BUT NOT LIMITED TO LOSS OF DATA OR DATA BEING RENDERED INACCURATE OR LOSSES SUSTAINED BY YOU OR THIRD PARTIES OR A FAILURE OF THE PROGRAM TO OPERATE WITH ANY OTHER PROGRAMS), EVEN IF SUCH HOLDER OR OTHER PARTY HAS BEEN ADVISED OF THE POSSIBILITY OF SUCH DAMAGES.

#### END OF TERMS AND CONDITIONS

Appendix: How to Apply These Terms to Your New Programs

 If you develop a new program, and you want it to be of the greatest possible use to humanity, the best way to achieve this is to make it free software which everyone can redistribute and change under these terms.

 To do so, attach the following notices to the program. It is safest to attach them to the start of each source file to most effectively convey the exclusion of warranty; and each file should have at least the "copyright" line and a pointer to where the full notice is found.

 <one line to give the program's name and a brief idea of what it does.> Copyright (C)  $19yy$  <name of author>

 This program is free software; you can redistribute it and/or modify it under the terms of the GNU General Public License as published by the Free Software Foundation; either version 1, or (at your option) any later version.

 This program is distributed in the hope that it will be useful, but WITHOUT ANY WARRANTY; without even the implied warranty of MERCHANTABILITY or FITNESS FOR A PARTICULAR PURPOSE. See the GNU General Public License for more details.

 You should have received a copy of the GNU General Public License along with this program; if not, write to the Free Software Foundation, Inc., 51 Franklin Street, Fifth Floor, Boston MA 02110-1301 USA

Also add information on how to contact you by electronic and paper mail.

If the program is interactive, make it output a short notice like this when it starts in an interactive mode:

 Gnomovision version 69, Copyright (C) 19xx name of author Gnomovision comes with ABSOLUTELY NO WARRANTY; for details type `show w'. This is free software, and you are welcome to redistribute it under certain conditions; type `show c' for details.

The hypothetical commands `show w' and `show c' should show the appropriate parts of the General Public License. Of course, the commands you use may be called something other than `show w' and `show c'; they could even be mouse-clicks or menu items--whatever suits your program.

You should also get your employer (if you work as a programmer) or your school, if any, to sign a "copyright disclaimer" for the program, if necessary. Here a sample; alter the names:

 Yoyodyne, Inc., hereby disclaims all copyright interest in the program `Gnomovision' (a program to direct compilers to make passes at assemblers) written by James Hacker.

 <signature of Ty Coon>, 1 April 1989 Ty Coon, President of Vice
--- The Artistic License 1.0 ---

This software is Copyright (c) 2012-2013 by Dana Jacobsen.

This is free software, licensed under:

The Artistic License 1.0

The Artistic License

### Preamble

The intent of this document is to state the conditions under which a Package may be copied, such that the Copyright Holder maintains some semblance of artistic control over the development of the package, while giving the users of the package the right to use and distribute the Package in a more-or-less customary fashion, plus the right to make reasonable modifications.

### Definitions:

- "Package" refers to the collection of files distributed by the Copyright Holder, and derivatives of that collection of files created through textual modification.
- "Standard Version" refers to such a Package if it has not been modified, or has been modified in accordance with the wishes of the Copyright Holder.
- "Copyright Holder" is whoever is named in the copyright or copyrights for the package.
- "You" is you, if you're thinking about copying or distributing this Package.
- "Reasonable copying fee" is whatever you can justify on the basis of media cost, duplication charges, time of people involved, and so on. (You will not be required to justify it to the Copyright Holder, but only to the computing community at large as a market that must bear the fee.)
- "Freely Available" means that no fee is charged for the item itself, though there may be fees involved in handling the item. It also means that recipients of the item may redistribute it under the same conditions they received it.

1. You may make and give away verbatim copies of the source form of the Standard Version of this Package without restriction, provided that you duplicate all of the original copyright notices and associated disclaimers.

2. You may apply bug fixes, portability fixes and other modifications derived from the Public Domain or from the Copyright Holder. A Package modified in such a way shall still be considered the Standard Version.

3. You may otherwise modify your copy of this Package in any way, provided that you insert a prominent notice in each changed file stating how and when you changed that file, and provided that you do at least ONE of the following:

- a) place your modifications in the Public Domain or otherwise make them Freely Available, such as by posting said modifications to Usenet or an equivalent medium, or placing the modifications on a major archive site such as ftp.uu.net, or by allowing the Copyright Holder to include your modifications in the Standard Version of the Package.
- b) use the modified Package only within your corporation or organization.
- c) rename any non-standard executables so the names do not conflict with standard executables, which must also be provided, and provide a separate manual page for each non-standard executable that clearly documents how it differs from the Standard Version.
- d) make other distribution arrangements with the Copyright Holder.

4. You may distribute the programs of this Package in object code or executable form, provided that you do at least ONE of the following:

- a) distribute a Standard Version of the executables and library files, together with instructions (in the manual page or equivalent) on where to get the Standard Version.
- b) accompany the distribution with the machine-readable source of the Package with your modifications.
- c) accompany any non-standard executables with their corresponding Standard Version executables, giving the non-standard executables non-standard names, and clearly documenting the differences in manual pages (or equivalent), together with instructions on where to get the Standard Version.

d) make other distribution arrangements with the Copyright Holder.

5. You may charge a reasonable copying fee for any distribution of this Package. You may charge any fee you choose for support of this Package. You may not charge a fee for this Package itself. However, you may distribute this Package in aggregate with other (possibly commercial) programs as part of a larger (possibly commercial) software distribution provided that you do not advertise this Package as a product of your own.

6. The scripts and library files supplied as input to or produced as output from the programs of this Package do not automatically fall under the copyright of this Package, but belong to whomever generated them, and may be sold

commercially, and may be aggregated with this Package.

7. C or perl subroutines supplied by you and linked into this Package shall not be considered part of this Package.

8. The name of the Copyright Holder may not be used to endorse or promote products derived from this software without specific prior written permission.

9. THIS PACKAGE IS PROVIDED "AS IS" AND WITHOUT ANY EXPRESS OR IMPLIED WARRANTIES, INCLUDING, WITHOUT LIMITATION, THE IMPLIED WARRANTIES OF MERCHANTIBILITY AND FITNESS FOR A PARTICULAR PURPOSE.

The End

# **1.267 ifupdown 0.8.36+nmu1ubuntu3**

## **1.267.1 Available under license :**

 GNU GENERAL PUBLIC LICENSE Version 2, June 1991

Copyright (C) 1989, 1991 Free Software Foundation, Inc. 59 Temple Place, Suite 330, Boston, MA 02111-1307 USA Everyone is permitted to copy and distribute verbatim copies of this license document, but changing it is not allowed.

#### Preamble

 The licenses for most software are designed to take away your freedom to share and change it. By contrast, the GNU General Public License is intended to guarantee your freedom to share and change free software--to make sure the software is free for all its users. This General Public License applies to most of the Free Software Foundation's software and to any other program whose authors commit to using it. (Some other Free Software Foundation software is covered by the GNU Library General Public License instead.) You can apply it to your programs, too.

 When we speak of free software, we are referring to freedom, not price. Our General Public Licenses are designed to make sure that you have the freedom to distribute copies of free software (and charge for this service if you wish), that you receive source code or can get it if you want it, that you can change the software or use pieces of it in new free programs; and that you know you can do these things.

 To protect your rights, we need to make restrictions that forbid anyone to deny you these rights or to ask you to surrender the rights. These restrictions translate to certain responsibilities for you if you

distribute copies of the software, or if you modify it.

 For example, if you distribute copies of such a program, whether gratis or for a fee, you must give the recipients all the rights that you have. You must make sure that they, too, receive or can get the source code. And you must show them these terms so they know their rights.

We protect your rights with two steps: (1) copyright the software, and (2) offer you this license which gives you legal permission to copy, distribute and/or modify the software.

 Also, for each author's protection and ours, we want to make certain that everyone understands that there is no warranty for this free software. If the software is modified by someone else and passed on, we want its recipients to know that what they have is not the original, so that any problems introduced by others will not reflect on the original authors' reputations.

 Finally, any free program is threatened constantly by software patents. We wish to avoid the danger that redistributors of a free program will individually obtain patent licenses, in effect making the program proprietary. To prevent this, we have made it clear that any patent must be licensed for everyone's free use or not licensed at all.

 The precise terms and conditions for copying, distribution and modification follow.

### GNU GENERAL PUBLIC LICENSE TERMS AND CONDITIONS FOR COPYING, DISTRIBUTION AND MODIFICATION

 0. This License applies to any program or other work which contains a notice placed by the copyright holder saying it may be distributed under the terms of this General Public License. The "Program", below, refers to any such program or work, and a "work based on the Program" means either the Program or any derivative work under copyright law: that is to say, a work containing the Program or a portion of it, either verbatim or with modifications and/or translated into another language. (Hereinafter, translation is included without limitation in the term "modification".) Each licensee is addressed as "you".

Activities other than copying, distribution and modification are not covered by this License; they are outside its scope. The act of running the Program is not restricted, and the output from the Program is covered only if its contents constitute a work based on the Program (independent of having been made by running the Program). Whether that is true depends on what the Program does.

 1. You may copy and distribute verbatim copies of the Program's source code as you receive it, in any medium, provided that you conspicuously and appropriately publish on each copy an appropriate copyright notice and disclaimer of warranty; keep intact all the notices that refer to this License and to the absence of any warranty; and give any other recipients of the Program a copy of this License along with the Program.

You may charge a fee for the physical act of transferring a copy, and you may at your option offer warranty protection in exchange for a fee.

 2. You may modify your copy or copies of the Program or any portion of it, thus forming a work based on the Program, and copy and distribute such modifications or work under the terms of Section 1 above, provided that you also meet all of these conditions:

 a) You must cause the modified files to carry prominent notices stating that you changed the files and the date of any change.

 b) You must cause any work that you distribute or publish, that in whole or in part contains or is derived from the Program or any part thereof, to be licensed as a whole at no charge to all third parties under the terms of this License.

 c) If the modified program normally reads commands interactively when run, you must cause it, when started running for such interactive use in the most ordinary way, to print or display an announcement including an appropriate copyright notice and a notice that there is no warranty (or else, saying that you provide a warranty) and that users may redistribute the program under these conditions, and telling the user how to view a copy of this License. (Exception: if the Program itself is interactive but does not normally print such an announcement, your work based on the Program is not required to print an announcement.)

These requirements apply to the modified work as a whole. If identifiable sections of that work are not derived from the Program, and can be reasonably considered independent and separate works in themselves, then this License, and its terms, do not apply to those sections when you distribute them as separate works. But when you distribute the same sections as part of a whole which is a work based on the Program, the distribution of the whole must be on the terms of this License, whose permissions for other licensees extend to the entire whole, and thus to each and every part regardless of who wrote it.

Thus, it is not the intent of this section to claim rights or contest your rights to work written entirely by you; rather, the intent is to exercise the right to control the distribution of derivative or

collective works based on the Program.

In addition, mere aggregation of another work not based on the Program with the Program (or with a work based on the Program) on a volume of a storage or distribution medium does not bring the other work under the scope of this License.

 3. You may copy and distribute the Program (or a work based on it, under Section 2) in object code or executable form under the terms of Sections 1 and 2 above provided that you also do one of the following:

 a) Accompany it with the complete corresponding machine-readable source code, which must be distributed under the terms of Sections 1 and 2 above on a medium customarily used for software interchange; or,

 b) Accompany it with a written offer, valid for at least three years, to give any third party, for a charge no more than your cost of physically performing source distribution, a complete machine-readable copy of the corresponding source code, to be distributed under the terms of Sections 1 and 2 above on a medium customarily used for software interchange; or,

 c) Accompany it with the information you received as to the offer to distribute corresponding source code. (This alternative is allowed only for noncommercial distribution and only if you received the program in object code or executable form with such an offer, in accord with Subsection b above.)

The source code for a work means the preferred form of the work for making modifications to it. For an executable work, complete source code means all the source code for all modules it contains, plus any associated interface definition files, plus the scripts used to control compilation and installation of the executable. However, as a special exception, the source code distributed need not include anything that is normally distributed (in either source or binary form) with the major components (compiler, kernel, and so on) of the operating system on which the executable runs, unless that component itself accompanies the executable.

If distribution of executable or object code is made by offering access to copy from a designated place, then offering equivalent access to copy the source code from the same place counts as distribution of the source code, even though third parties are not compelled to copy the source along with the object code.

 4. You may not copy, modify, sublicense, or distribute the Program except as expressly provided under this License. Any attempt otherwise to copy, modify, sublicense or distribute the Program is

void, and will automatically terminate your rights under this License. However, parties who have received copies, or rights, from you under this License will not have their licenses terminated so long as such parties remain in full compliance.

 5. You are not required to accept this License, since you have not signed it. However, nothing else grants you permission to modify or distribute the Program or its derivative works. These actions are prohibited by law if you do not accept this License. Therefore, by modifying or distributing the Program (or any work based on the Program), you indicate your acceptance of this License to do so, and all its terms and conditions for copying, distributing or modifying the Program or works based on it.

 6. Each time you redistribute the Program (or any work based on the Program), the recipient automatically receives a license from the original licensor to copy, distribute or modify the Program subject to these terms and conditions. You may not impose any further restrictions on the recipients' exercise of the rights granted herein. You are not responsible for enforcing compliance by third parties to this License.

 7. If, as a consequence of a court judgment or allegation of patent infringement or for any other reason (not limited to patent issues), conditions are imposed on you (whether by court order, agreement or otherwise) that contradict the conditions of this License, they do not excuse you from the conditions of this License. If you cannot distribute so as to satisfy simultaneously your obligations under this License and any other pertinent obligations, then as a consequence you may not distribute the Program at all. For example, if a patent license would not permit royalty-free redistribution of the Program by all those who receive copies directly or indirectly through you, then the only way you could satisfy both it and this License would be to refrain entirely from distribution of the Program.

If any portion of this section is held invalid or unenforceable under any particular circumstance, the balance of the section is intended to apply and the section as a whole is intended to apply in other circumstances.

It is not the purpose of this section to induce you to infringe any patents or other property right claims or to contest validity of any such claims; this section has the sole purpose of protecting the integrity of the free software distribution system, which is implemented by public license practices. Many people have made generous contributions to the wide range of software distributed through that system in reliance on consistent application of that system; it is up to the author/donor to decide if he or she is willing

to distribute software through any other system and a licensee cannot impose that choice.

This section is intended to make thoroughly clear what is believed to be a consequence of the rest of this License.

 8. If the distribution and/or use of the Program is restricted in certain countries either by patents or by copyrighted interfaces, the original copyright holder who places the Program under this License may add an explicit geographical distribution limitation excluding those countries, so that distribution is permitted only in or among countries not thus excluded. In such case, this License incorporates the limitation as if written in the body of this License.

 9. The Free Software Foundation may publish revised and/or new versions of the General Public License from time to time. Such new versions will be similar in spirit to the present version, but may differ in detail to address new problems or concerns.

Each version is given a distinguishing version number. If the Program specifies a version number of this License which applies to it and "any later version", you have the option of following the terms and conditions either of that version or of any later version published by the Free Software Foundation. If the Program does not specify a version number of this License, you may choose any version ever published by the Free Software Foundation.

 10. If you wish to incorporate parts of the Program into other free programs whose distribution conditions are different, write to the author to ask for permission. For software which is copyrighted by the Free Software Foundation, write to the Free Software Foundation; we sometimes make exceptions for this. Our decision will be guided by the two goals of preserving the free status of all derivatives of our free software and of promoting the sharing and reuse of software generally.

### NO WARRANTY

 11. BECAUSE THE PROGRAM IS LICENSED FREE OF CHARGE, THERE IS NO WARRANTY FOR THE PROGRAM, TO THE EXTENT PERMITTED BY APPLICABLE LAW. EXCEPT WHEN OTHERWISE STATED IN WRITING THE COPYRIGHT HOLDERS AND/OR OTHER PARTIES PROVIDE THE PROGRAM "AS IS" WITHOUT WARRANTY OF ANY KIND, EITHER EXPRESSED OR IMPLIED, INCLUDING, BUT NOT LIMITED TO, THE IMPLIED WARRANTIES OF MERCHANTABILITY AND FITNESS FOR A PARTICULAR PURPOSE. THE ENTIRE RISK AS TO THE QUALITY AND PERFORMANCE OF THE PROGRAM IS WITH YOU. SHOULD THE PROGRAM PROVE DEFECTIVE, YOU ASSUME THE COST OF ALL NECESSARY SERVICING, REPAIR OR CORRECTION.

12. IN NO EVENT UNLESS REQUIRED BY APPLICABLE LAW OR AGREED TO IN WRITING

WILL ANY COPYRIGHT HOLDER, OR ANY OTHER PARTY WHO MAY MODIFY AND/OR REDISTRIBUTE THE PROGRAM AS PERMITTED ABOVE, BE LIABLE TO YOU FOR DAMAGES, INCLUDING ANY GENERAL, SPECIAL, INCIDENTAL OR CONSEQUENTIAL DAMAGES ARISING OUT OF THE USE OR INABILITY TO USE THE PROGRAM (INCLUDING BUT NOT LIMITED TO LOSS OF DATA OR DATA BEING RENDERED INACCURATE OR LOSSES SUSTAINED BY YOU OR THIRD PARTIES OR A FAILURE OF THE PROGRAM TO OPERATE WITH ANY OTHER PROGRAMS), EVEN IF SUCH HOLDER OR OTHER PARTY HAS BEEN ADVISED OF THE POSSIBILITY OF SUCH DAMAGES.

### END OF TERMS AND CONDITIONS

 How to Apply These Terms to Your New Programs

 If you develop a new program, and you want it to be of the greatest possible use to the public, the best way to achieve this is to make it free software which everyone can redistribute and change under these terms.

 To do so, attach the following notices to the program. It is safest to attach them to the start of each source file to most effectively convey the exclusion of warranty; and each file should have at least the "copyright" line and a pointer to where the full notice is found.

 <one line to give the program's name and a brief idea of what it does.> Copyright  $(C)$  <year > <name of author>

 This program is free software; you can redistribute it and/or modify it under the terms of the GNU General Public License as published by the Free Software Foundation; either version 2 of the License, or (at your option) any later version.

 This program is distributed in the hope that it will be useful, but WITHOUT ANY WARRANTY; without even the implied warranty of MERCHANTABILITY or FITNESS FOR A PARTICULAR PURPOSE. See the GNU General Public License for more details.

 You should have received a copy of the GNU General Public License along with this program; if not, write to the Free Software Foundation, Inc., 59 Temple Place, Suite 330, Boston, MA 02111-1307 USA

Also add information on how to contact you by electronic and paper mail.

If the program is interactive, make it output a short notice like this when it starts in an interactive mode:

 Gnomovision version 69, Copyright (C) year name of author Gnomovision comes with ABSOLUTELY NO WARRANTY; for details type `show w'. This is free software, and you are welcome to redistribute it

under certain conditions; type `show c' for details.

The hypothetical commands `show w' and `show c' should show the appropriate parts of the General Public License. Of course, the commands you use may be called something other than `show w' and `show c'; they could even be mouse-clicks or menu items--whatever suits your program.

You should also get your employer (if you work as a programmer) or your school, if any, to sign a "copyright disclaimer" for the program, if necessary. Here is a sample; alter the names:

 Yoyodyne, Inc., hereby disclaims all copyright interest in the program `Gnomovision' (which makes passes at compilers) written by James Hacker.

 <signature of Ty Coon>, 1 April 1989 Ty Coon, President of Vice

This General Public License does not permit incorporating your program into proprietary programs. If your program is a subroutine library, you may consider it more useful to permit linking proprietary applications with the library. If this is what you want to do, use the GNU Library General Public License instead of this License. Format: https://www.debian.org/doc/packaging-manuals/copyright-format/1.0/ Upstream-Name: ifupdown Source: https://anonscm.debian.org/cgit/collab-maint/ifupdown.git

Files: \*

.

.

.

Copyright: 1999-2009 Anthony Towns 2010-2015 Andrew Shadura 2015 Guus Sliepen

License: GPL-2+

This program is free software; you can redistribute it and/or modify it under the terms of the GNU General Public License as published by the Free Software Foundation; either version 2 of the License, or (at your option) any later version.

This program is distributed in the hope that it will be useful, but WITHOUT ANY WARRANTY; without even the implied warranty of MERCHANTABILITY or FITNESS FOR A PARTICULAR PURPOSE. See the GNU General Public License for more details.

You should have received a copy of the GNU General Public License along with this package; if not, write to the Free Software Foundation, Inc., 51 Franklin St, Fifth Floor, Boston, MA 02110-1301 USA

On Debian systems, the full text of the GNU General Public License version 2 can be found in the file `/usr/share/common-licenses/GPL-2'.

# **1.268 jsonpatch 1.32**

## **1.268.1 Available under license :**

Copyright (c) 2011 Stefan Kgl <stefan@skoegl.net> All rights reserved.

Redistribution and use in source and binary forms, with or without modification, are permitted provided that the following conditions are met:

- 1. Redistributions of source code must retain the above copyright notice, this list of conditions and the following disclaimer.
- 2. Redistributions in binary form must reproduce the above copyright notice, this list of conditions and the following disclaimer in the documentation and/or other materials provided with the distribution.
- 3. The name of the author may not be used to endorse or promote products derived from this software without specific prior written permission.

THIS SOFTWARE IS PROVIDED BY THE AUTHOR ``AS IS'' AND ANY EXPRESS OR IMPLIED WARRANTIES, INCLUDING, BUT NOT LIMITED TO, THE IMPLIED WARRANTIES OF MERCHANTABILITY AND FITNESS FOR A PARTICULAR PURPOSE ARE DISCLAIMED. IN NO EVENT SHALL THE AUTHOR BE LIABLE FOR ANY DIRECT, INDIRECT, INCIDENTAL, SPECIAL, EXEMPLARY, OR CONSEQUENTIAL DAMAGES (INCLUDING, BUT NOT LIMITED TO, PROCUREMENT OF SUBSTITUTE GOODS OR SERVICES; LOSS OF USE, DATA, OR PROFITS; OR BUSINESS INTERRUPTION) HOWEVER CAUSED AND ON ANY THEORY OF LIABILITY, WHETHER IN CONTRACT, STRICT LIABILITY, OR TORT (INCLUDING NEGLIGENCE OR OTHERWISE) ARISING IN ANY WAY OUT OF THE USE OF THIS SOFTWARE, EVEN IF ADVISED OF THE POSSIBILITY OF SUCH DAMAGE.

# **1.269 libmspack 0.10.1-2build2**

## **1.269.1 Available under license :**

 GNU LESSER GENERAL PUBLIC LICENSE Version 2.1, February 1999

Copyright (C) 1991, 1999 Free Software Foundation, Inc. 59 Temple Place, Suite 330, Boston, MA 02111-1307 USA Everyone is permitted to copy and distribute verbatim copies of this license document, but changing it is not allowed.

[This is the first released version of the Lesser GPL. It also counts as the successor of the GNU Library Public License, version 2, hence

### Preamble

 The licenses for most software are designed to take away your freedom to share and change it. By contrast, the GNU General Public Licenses are intended to guarantee your freedom to share and change free software--to make sure the software is free for all its users.

 This license, the Lesser General Public License, applies to some specially designated software packages--typically libraries--of the Free Software Foundation and other authors who decide to use it. You can use it too, but we suggest you first think carefully about whether this license or the ordinary General Public License is the better strategy to use in any particular case, based on the explanations below.

 When we speak of free software, we are referring to freedom of use, not price. Our General Public Licenses are designed to make sure that you have the freedom to distribute copies of free software (and charge for this service if you wish); that you receive source code or can get it if you want it; that you can change the software and use pieces of it in new free programs; and that you are informed that you can do these things.

 To protect your rights, we need to make restrictions that forbid distributors to deny you these rights or to ask you to surrender these rights. These restrictions translate to certain responsibilities for you if you distribute copies of the library or if you modify it.

 For example, if you distribute copies of the library, whether gratis or for a fee, you must give the recipients all the rights that we gave you. You must make sure that they, too, receive or can get the source code. If you link other code with the library, you must provide complete object files to the recipients, so that they can relink them with the library after making changes to the library and recompiling it. And you must show them these terms so they know their rights.

We protect your rights with a two-step method: (1) we copyright the library, and (2) we offer you this license, which gives you legal permission to copy, distribute and/or modify the library.

 To protect each distributor, we want to make it very clear that there is no warranty for the free library. Also, if the library is modified by someone else and passed on, the recipients should know that what they have is not the original version, so that the original author's reputation will not be affected by problems that might be introduced by others.

 Finally, software patents pose a constant threat to the existence of any free program. We wish to make sure that a company cannot effectively restrict the users of a free program by obtaining a restrictive license from a patent holder. Therefore, we insist that any patent license obtained for a version of the library must be consistent with the full freedom of use specified in this license.

 Most GNU software, including some libraries, is covered by the ordinary GNU General Public License. This license, the GNU Lesser General Public License, applies to certain designated libraries, and is quite different from the ordinary General Public License. We use this license for certain libraries in order to permit linking those libraries into non-free programs.

 When a program is linked with a library, whether statically or using a shared library, the combination of the two is legally speaking a combined work, a derivative of the original library. The ordinary General Public License therefore permits such linking only if the entire combination fits its criteria of freedom. The Lesser General Public License permits more lax criteria for linking other code with the library.

 We call this license the "Lesser" General Public License because it does Less to protect the user's freedom than the ordinary General Public License. It also provides other free software developers Less of an advantage over competing non-free programs. These disadvantages are the reason we use the ordinary General Public License for many libraries. However, the Lesser license provides advantages in certain special circumstances.

 For example, on rare occasions, there may be a special need to encourage the widest possible use of a certain library, so that it becomes a de-facto standard. To achieve this, non-free programs must be allowed to use the library. A more frequent case is that a free library does the same job as widely used non-free libraries. In this case, there is little to gain by limiting the free library to free software only, so we use the Lesser General Public License.

 In other cases, permission to use a particular library in non-free programs enables a greater number of people to use a large body of free software. For example, permission to use the GNU C Library in non-free programs enables many more people to use the whole GNU operating system, as well as its variant, the GNU/Linux operating system.

 Although the Lesser General Public License is Less protective of the users' freedom, it does ensure that the user of a program that is linked with the Library has the freedom and the wherewithal to run

that program using a modified version of the Library.

 The precise terms and conditions for copying, distribution and modification follow. Pay close attention to the difference between a "work based on the library" and a "work that uses the library". The former contains code derived from the library, whereas the latter must be combined with the library in order to run.

### GNU LESSER GENERAL PUBLIC LICENSE TERMS AND CONDITIONS FOR COPYING, DISTRIBUTION AND MODIFICATION

 0. This License Agreement applies to any software library or other program which contains a notice placed by the copyright holder or other authorized party saying it may be distributed under the terms of this Lesser General Public License (also called "this License"). Each licensee is addressed as "you".

 A "library" means a collection of software functions and/or data prepared so as to be conveniently linked with application programs (which use some of those functions and data) to form executables.

 The "Library", below, refers to any such software library or work which has been distributed under these terms. A "work based on the Library" means either the Library or any derivative work under copyright law: that is to say, a work containing the Library or a portion of it, either verbatim or with modifications and/or translated straightforwardly into another language. (Hereinafter, translation is included without limitation in the term "modification".)

 "Source code" for a work means the preferred form of the work for making modifications to it. For a library, complete source code means all the source code for all modules it contains, plus any associated interface definition files, plus the scripts used to control compilation and installation of the library.

 Activities other than copying, distribution and modification are not covered by this License; they are outside its scope. The act of running a program using the Library is not restricted, and output from such a program is covered only if its contents constitute a work based on the Library (independent of the use of the Library in a tool for writing it). Whether that is true depends on what the Library does and what the program that uses the Library does.

 1. You may copy and distribute verbatim copies of the Library's complete source code as you receive it, in any medium, provided that you conspicuously and appropriately publish on each copy an appropriate copyright notice and disclaimer of warranty; keep intact all the notices that refer to this License and to the absence of any

warranty; and distribute a copy of this License along with the Library.

 You may charge a fee for the physical act of transferring a copy, and you may at your option offer warranty protection in exchange for a fee.

 2. You may modify your copy or copies of the Library or any portion of it, thus forming a work based on the Library, and copy and distribute such modifications or work under the terms of Section 1 above, provided that you also meet all of these conditions:

a) The modified work must itself be a software library.

 b) You must cause the files modified to carry prominent notices stating that you changed the files and the date of any change.

 c) You must cause the whole of the work to be licensed at no charge to all third parties under the terms of this License.

 d) If a facility in the modified Library refers to a function or a table of data to be supplied by an application program that uses the facility, other than as an argument passed when the facility is invoked, then you must make a good faith effort to ensure that, in the event an application does not supply such function or table, the facility still operates, and performs whatever part of its purpose remains meaningful.

 (For example, a function in a library to compute square roots has a purpose that is entirely well-defined independent of the application. Therefore, Subsection 2d requires that any application-supplied function or table used by this function must be optional: if the application does not supply it, the square root function must still compute square roots.)

These requirements apply to the modified work as a whole. If identifiable sections of that work are not derived from the Library, and can be reasonably considered independent and separate works in themselves, then this License, and its terms, do not apply to those sections when you distribute them as separate works. But when you distribute the same sections as part of a whole which is a work based on the Library, the distribution of the whole must be on the terms of this License, whose permissions for other licensees extend to the entire whole, and thus to each and every part regardless of who wrote it.

Thus, it is not the intent of this section to claim rights or contest your rights to work written entirely by you; rather, the intent is to exercise the right to control the distribution of derivative or collective works based on the Library.

In addition, mere aggregation of another work not based on the Library with the Library (or with a work based on the Library) on a volume of a storage or distribution medium does not bring the other work under the scope of this License.

 3. You may opt to apply the terms of the ordinary GNU General Public License instead of this License to a given copy of the Library. To do this, you must alter all the notices that refer to this License, so that they refer to the ordinary GNU General Public License, version 2, instead of to this License. (If a newer version than version 2 of the ordinary GNU General Public License has appeared, then you can specify that version instead if you wish.) Do not make any other change in these notices.

 Once this change is made in a given copy, it is irreversible for that copy, so the ordinary GNU General Public License applies to all subsequent copies and derivative works made from that copy.

 This option is useful when you wish to copy part of the code of the Library into a program that is not a library.

 4. You may copy and distribute the Library (or a portion or derivative of it, under Section 2) in object code or executable form under the terms of Sections 1 and 2 above provided that you accompany it with the complete corresponding machine-readable source code, which must be distributed under the terms of Sections 1 and 2 above on a medium customarily used for software interchange.

 If distribution of object code is made by offering access to copy from a designated place, then offering equivalent access to copy the source code from the same place satisfies the requirement to distribute the source code, even though third parties are not compelled to copy the source along with the object code.

 5. A program that contains no derivative of any portion of the Library, but is designed to work with the Library by being compiled or linked with it, is called a "work that uses the Library". Such a work, in isolation, is not a derivative work of the Library, and therefore falls outside the scope of this License.

 However, linking a "work that uses the Library" with the Library creates an executable that is a derivative of the Library (because it contains portions of the Library), rather than a "work that uses the library". The executable is therefore covered by this License. Section 6 states terms for distribution of such executables.

 When a "work that uses the Library" uses material from a header file that is part of the Library, the object code for the work may be a derivative work of the Library even though the source code is not. Whether this is true is especially significant if the work can be linked without the Library, or if the work is itself a library. The threshold for this to be true is not precisely defined by law.

 If such an object file uses only numerical parameters, data structure layouts and accessors, and small macros and small inline functions (ten lines or less in length), then the use of the object file is unrestricted, regardless of whether it is legally a derivative work. (Executables containing this object code plus portions of the Library will still fall under Section 6.)

 Otherwise, if the work is a derivative of the Library, you may distribute the object code for the work under the terms of Section 6. Any executables containing that work also fall under Section 6, whether or not they are linked directly with the Library itself.

 6. As an exception to the Sections above, you may also combine or link a "work that uses the Library" with the Library to produce a work containing portions of the Library, and distribute that work under terms of your choice, provided that the terms permit modification of the work for the customer's own use and reverse engineering for debugging such modifications.

 You must give prominent notice with each copy of the work that the Library is used in it and that the Library and its use are covered by this License. You must supply a copy of this License. If the work during execution displays copyright notices, you must include the copyright notice for the Library among them, as well as a reference directing the user to the copy of this License. Also, you must do one of these things:

 a) Accompany the work with the complete corresponding machine-readable source code for the Library including whatever changes were used in the work (which must be distributed under Sections 1 and 2 above); and, if the work is an executable linked with the Library, with the complete machine-readable "work that uses the Library", as object code and/or source code, so that the user can modify the Library and then relink to produce a modified executable containing the modified Library. (It is understood that the user who changes the contents of definitions files in the Library will not necessarily be able to recompile the application to use the modified definitions.)

b) Use a suitable shared library mechanism for linking with the

 Library. A suitable mechanism is one that (1) uses at run time a copy of the library already present on the user's computer system, rather than copying library functions into the executable, and (2) will operate properly with a modified version of the library, if the user installs one, as long as the modified version is interface-compatible with the version that the work was made with.

 c) Accompany the work with a written offer, valid for at least three years, to give the same user the materials specified in Subsection 6a, above, for a charge no more than the cost of performing this distribution.

 d) If distribution of the work is made by offering access to copy from a designated place, offer equivalent access to copy the above specified materials from the same place.

 e) Verify that the user has already received a copy of these materials or that you have already sent this user a copy.

 For an executable, the required form of the "work that uses the Library" must include any data and utility programs needed for reproducing the executable from it. However, as a special exception, the materials to be distributed need not include anything that is normally distributed (in either source or binary form) with the major components (compiler, kernel, and so on) of the operating system on which the executable runs, unless that component itself accompanies the executable.

 It may happen that this requirement contradicts the license restrictions of other proprietary libraries that do not normally accompany the operating system. Such a contradiction means you cannot use both them and the Library together in an executable that you distribute.

 7. You may place library facilities that are a work based on the Library side-by-side in a single library together with other library facilities not covered by this License, and distribute such a combined library, provided that the separate distribution of the work based on the Library and of the other library facilities is otherwise permitted, and provided that you do these two things:

 a) Accompany the combined library with a copy of the same work based on the Library, uncombined with any other library facilities. This must be distributed under the terms of the Sections above.

 b) Give prominent notice with the combined library of the fact that part of it is a work based on the Library, and explaining

where to find the accompanying uncombined form of the same work.

 8. You may not copy, modify, sublicense, link with, or distribute the Library except as expressly provided under this License. Any attempt otherwise to copy, modify, sublicense, link with, or distribute the Library is void, and will automatically terminate your rights under this License. However, parties who have received copies, or rights, from you under this License will not have their licenses terminated so long as such parties remain in full compliance.

 9. You are not required to accept this License, since you have not signed it. However, nothing else grants you permission to modify or distribute the Library or its derivative works. These actions are prohibited by law if you do not accept this License. Therefore, by modifying or distributing the Library (or any work based on the Library), you indicate your acceptance of this License to do so, and all its terms and conditions for copying, distributing or modifying the Library or works based on it.

 10. Each time you redistribute the Library (or any work based on the Library), the recipient automatically receives a license from the original licensor to copy, distribute, link with or modify the Library subject to these terms and conditions. You may not impose any further restrictions on the recipients' exercise of the rights granted herein. You are not responsible for enforcing compliance by third parties with this License.

 11. If, as a consequence of a court judgment or allegation of patent infringement or for any other reason (not limited to patent issues), conditions are imposed on you (whether by court order, agreement or otherwise) that contradict the conditions of this License, they do not excuse you from the conditions of this License. If you cannot distribute so as to satisfy simultaneously your obligations under this License and any other pertinent obligations, then as a consequence you may not distribute the Library at all. For example, if a patent license would not permit royalty-free redistribution of the Library by all those who receive copies directly or indirectly through you, then the only way you could satisfy both it and this License would be to refrain entirely from distribution of the Library.

If any portion of this section is held invalid or unenforceable under any particular circumstance, the balance of the section is intended to apply, and the section as a whole is intended to apply in other circumstances.

It is not the purpose of this section to induce you to infringe any patents or other property right claims or to contest validity of any such claims; this section has the sole purpose of protecting the integrity of the free software distribution system which is

implemented by public license practices. Many people have made generous contributions to the wide range of software distributed through that system in reliance on consistent application of that system; it is up to the author/donor to decide if he or she is willing to distribute software through any other system and a licensee cannot impose that choice.

This section is intended to make thoroughly clear what is believed to be a consequence of the rest of this License.

 12. If the distribution and/or use of the Library is restricted in certain countries either by patents or by copyrighted interfaces, the original copyright holder who places the Library under this License may add an explicit geographical distribution limitation excluding those countries, so that distribution is permitted only in or among countries not thus excluded. In such case, this License incorporates the limitation as if written in the body of this License.

 13. The Free Software Foundation may publish revised and/or new versions of the Lesser General Public License from time to time. Such new versions will be similar in spirit to the present version, but may differ in detail to address new problems or concerns.

Each version is given a distinguishing version number. If the Library specifies a version number of this License which applies to it and "any later version", you have the option of following the terms and conditions either of that version or of any later version published by the Free Software Foundation. If the Library does not specify a license version number, you may choose any version ever published by the Free Software Foundation.

 14. If you wish to incorporate parts of the Library into other free programs whose distribution conditions are incompatible with these, write to the author to ask for permission. For software which is copyrighted by the Free Software Foundation, write to the Free Software Foundation; we sometimes make exceptions for this. Our decision will be guided by the two goals of preserving the free status of all derivatives of our free software and of promoting the sharing and reuse of software generally.

### NO WARRANTY

 15. BECAUSE THE LIBRARY IS LICENSED FREE OF CHARGE, THERE IS NO WARRANTY FOR THE LIBRARY, TO THE EXTENT PERMITTED BY APPLICABLE LAW. EXCEPT WHEN OTHERWISE STATED IN WRITING THE COPYRIGHT HOLDERS AND/OR OTHER PARTIES PROVIDE THE LIBRARY "AS IS" WITHOUT WARRANTY OF ANY KIND, EITHER EXPRESSED OR IMPLIED, INCLUDING, BUT NOT LIMITED TO, THE IMPLIED WARRANTIES OF MERCHANTABILITY AND FITNESS FOR A PARTICULAR

PURPOSE. THE ENTIRE RISK AS TO THE QUALITY AND PERFORMANCE OF THE LIBRARY IS WITH YOU. SHOULD THE LIBRARY PROVE DEFECTIVE, YOU ASSUME THE COST OF ALL NECESSARY SERVICING, REPAIR OR CORRECTION.

 16. IN NO EVENT UNLESS REQUIRED BY APPLICABLE LAW OR AGREED TO IN WRITING WILL ANY COPYRIGHT HOLDER, OR ANY OTHER PARTY WHO MAY MODIFY AND/OR REDISTRIBUTE THE LIBRARY AS PERMITTED ABOVE, BE LIABLE TO YOU FOR DAMAGES, INCLUDING ANY GENERAL, SPECIAL, INCIDENTAL OR CONSEQUENTIAL DAMAGES ARISING OUT OF THE USE OR INABILITY TO USE THE LIBRARY (INCLUDING BUT NOT LIMITED TO LOSS OF DATA OR DATA BEING RENDERED INACCURATE OR LOSSES SUSTAINED BY YOU OR THIRD PARTIES OR A FAILURE OF THE LIBRARY TO OPERATE WITH ANY OTHER SOFTWARE), EVEN IF SUCH HOLDER OR OTHER PARTY HAS BEEN ADVISED OF THE POSSIBILITY OF SUCH **DAMAGES** 

 END OF TERMS AND CONDITIONS

How to Apply These Terms to Your New Libraries

 If you develop a new library, and you want it to be of the greatest possible use to the public, we recommend making it free software that everyone can redistribute and change. You can do so by permitting redistribution under these terms (or, alternatively, under the terms of the ordinary General Public License).

 To apply these terms, attach the following notices to the library. It is safest to attach them to the start of each source file to most effectively convey the exclusion of warranty; and each file should have at least the "copyright" line and a pointer to where the full notice is found.

 <one line to give the library's name and a brief idea of what it does.> Copyright  $(C)$  <year > <name of author>

 This library is free software; you can redistribute it and/or modify it under the terms of the GNU Lesser General Public License as published by the Free Software Foundation; either version 2.1 of the License, or (at your option) any later version.

 This library is distributed in the hope that it will be useful, but WITHOUT ANY WARRANTY; without even the implied warranty of MERCHANTABILITY or FITNESS FOR A PARTICULAR PURPOSE. See the GNU Lesser General Public License for more details.

 You should have received a copy of the GNU Lesser General Public License along with this library; if not, write to the Free Software Foundation, Inc., 59 Temple Place, Suite 330, Boston, MA 02111-1307 USA

Also add information on how to contact you by electronic and paper mail.

You should also get your employer (if you work as a programmer) or your school, if any, to sign a "copyright disclaimer" for the library, if necessary. Here is a sample; alter the names:

 Yoyodyne, Inc., hereby disclaims all copyright interest in the library `Frob' (a library for tweaking knobs) written by James Random Hacker.

 <signature of Ty Coon>, 1 April 1990 Ty Coon, President of Vice

That's all there is to it!

# **1.270 lua 5.2.4**

# **1.271 sg3-utils 1.46-1build1 1.271.1 Available under license :**

Copyright (c) 1999-2018, Douglas Gilbert All rights reserved.

Redistribution and use in source and binary forms, with or without modification, are permitted provided that the following conditions are met:

- 1. Redistributions of source code must retain the above copyright notice, this list of conditions and the following disclaimer.
- 2. Redistributions in binary form must reproduce the above copyright notice, this list of conditions and the following disclaimer in the documentation and/or other materials provided with the distribution.

THIS SOFTWARE IS PROVIDED BY THE COPYRIGHT HOLDERS AND CONTRIBUTORS "AS IS" AND ANY EXPRESS OR IMPLIED WARRANTIES, INCLUDING, BUT NOT LIMITED TO, THE IMPLIED WARRANTIES OF MERCHANTABILITY AND FITNESS FOR A PARTICULAR PURPOSE ARE DISCLAIMED. IN NO EVENT SHALL THE COPYRIGHT OWNER OR CONTRIBUTORS BE LIABLE FOR ANY DIRECT, INDIRECT, INCIDENTAL, SPECIAL, EXEMPLARY, OR CONSEQUENTIAL DAMAGES (INCLUDING, BUT NOT LIMITED TO, PROCUREMENT OF SUBSTITUTE GOODS OR SERVICES; LOSS OF USE, DATA, OR PROFITS; OR BUSINESS INTERRUPTION) HOWEVER CAUSED AND ON ANY THEORY OF LIABILITY, WHETHER IN CONTRACT, STRICT LIABILITY, OR TORT (INCLUDING NEGLIGENCE OR OTHERWISE) ARISING IN ANY WAY OUT OF THE USE OF THIS SOFTWARE, EVEN IF ADVISED OF THE POSSIBILITY OF SUCH DAMAGE.

Copyright (c) 1999-2019, Douglas Gilbert All rights reserved.

Redistribution and use in source and binary forms, with or without modification, are permitted provided that the following conditions are met:

- 1. Redistributions of source code must retain the above copyright notice, this list of conditions and the following disclaimer.
- 2. Redistributions in binary form must reproduce the above copyright notice, this list of conditions and the following disclaimer in the documentation and/or other materials provided with the distribution.

THIS SOFTWARE IS PROVIDED BY THE COPYRIGHT HOLDERS AND CONTRIBUTORS "AS IS" AND ANY EXPRESS OR IMPLIED WARRANTIES, INCLUDING, BUT NOT LIMITED TO, THE IMPLIED WARRANTIES OF MERCHANTABILITY AND FITNESS FOR A PARTICULAR PURPOSE ARE DISCLAIMED. IN NO EVENT SHALL THE COPYRIGHT OWNER OR CONTRIBUTORS BE LIABLE FOR ANY DIRECT, INDIRECT, INCIDENTAL, SPECIAL, EXEMPLARY, OR CONSEQUENTIAL DAMAGES (INCLUDING, BUT NOT LIMITED TO, PROCUREMENT OF SUBSTITUTE GOODS OR SERVICES; LOSS OF USE, DATA, OR PROFITS; OR BUSINESS INTERRUPTION) HOWEVER CAUSED AND ON ANY THEORY OF LIABILITY, WHETHER IN CONTRACT, STRICT LIABILITY, OR TORT (INCLUDING NEGLIGENCE OR OTHERWISE) ARISING IN ANY WAY OUT OF THE USE OF THIS SOFTWARE, EVEN IF ADVISED OF THE POSSIBILITY OF SUCH DAMAGE.

Above is the: SPDX-License-Identifier: BSD-2-Clause

Upstream Authors: Douglas Gilbert <dgilbert at interlog dot com>,

Bruce Allen <br/> <br/> <br/> <br/>sholds at gravity dot phys dot uwm dot edu>,

Peter Allworth <linsol at zeta dot org dot au>,

James Bottomley <jejb at parisc-linux dot org>,

Lars Marowsky-Bree <lmb at suse dot de>,

Kurt Garloff <garloff at suse dot de>,

Grant Grundler <grundler at parisc-linux dot org>,

Christophe Varoqui <christophe dot varoqui at free dot fr>,

Michael Weller <eowmob at exp-math dot uni-essen dot de>,

Eric Youngdale <eric at andante dot org>

#### Copyright:

This software is copyright(c) 1994-2012 by the authors

Most of the code in this package is covered by a BSD license. On Debian systems, the complete text of the BSD License can be found in `/usr/share/common-licenses/BSD'. All the code in the library (usually called libsgutils) is covered by a BSD license.

Some of the older utilities are covered by the GPL. More precisely: You are free to distribute this software under the terms of the GNU General Public License either version 2, or (at your option)

any later version. On Debian systems, the complete text of the GNU General Public License can be found in /usr/share/common-licenses/GPL-2 file. The later GPL-3 is found in /usr/share/common-licenses/GPL-3 file but no code in this package refers to that license.

Douglas Gilbert 10th April 2012

Copyright (c) 1999-2019, Douglas Gilbert All rights reserved.

Redistribution and use in source and binary forms, with or without modification, are permitted provided that the following conditions are met:

- 1. Redistributions of source code must retain the above copyright notice, this list of conditions and the following disclaimer.
- 2. Redistributions in binary form must reproduce the above copyright notice, this list of conditions and the following disclaimer in the documentation and/or other materials provided with the distribution.

THIS SOFTWARE IS PROVIDED BY THE COPYRIGHT HOLDERS AND CONTRIBUTORS "AS IS" AND ANY EXPRESS OR IMPLIED WARRANTIES, INCLUDING, BUT NOT LIMITED TO, THE IMPLIED WARRANTIES OF MERCHANTABILITY AND FITNESS FOR A PARTICULAR PURPOSE ARE DISCLAIMED. IN NO EVENT SHALL THE COPYRIGHT OWNER OR CONTRIBUTORS BE LIABLE FOR ANY DIRECT, INDIRECT, INCIDENTAL, SPECIAL, EXEMPLARY, OR CONSEQUENTIAL DAMAGES (INCLUDING, BUT NOT LIMITED TO, PROCUREMENT OF SUBSTITUTE GOODS OR SERVICES; LOSS OF USE, DATA, OR PROFITS; OR BUSINESS INTERRUPTION) HOWEVER CAUSED AND ON ANY THEORY OF LIABILITY, WHETHER IN CONTRACT, STRICT LIABILITY, OR TORT (INCLUDING NEGLIGENCE OR OTHERWISE) ARISING IN ANY WAY OUT OF THE USE OF THIS SOFTWARE, EVEN IF ADVISED OF THE POSSIBILITY OF SUCH DAMAGE.

Above is the: SPDX-License-Identifier: BSD-2-Clause

# **1.272 futures 3.3.0**

## **1.272.1 Available under license :**

PYTHON SOFTWARE FOUNDATION LICENSE VERSION 2

--------------------------------------------

1. This LICENSE AGREEMENT is between the Python Software Foundation ("PSF"), and the Individual or Organization ("Licensee") accessing and otherwise using this software ("Python") in source or binary form and its associated documentation.

2. Subject to the terms and conditions of this License Agreement, PSF hereby grants Licensee a nonexclusive, royalty-free, world-wide

license to reproduce, analyze, test, perform and/or display publicly, prepare derivative works, distribute, and otherwise use Python alone or in any derivative version, provided, however, that PSF's License Agreement and PSF's notice of copyright, i.e., "Copyright (c) 2001, 2002, 2003, 2004, 2005, 2006 Python Software Foundation; All Rights Reserved" are retained in Python alone or in any derivative version prepared by Licensee.

3. In the event Licensee prepares a derivative work that is based on or incorporates Python or any part thereof, and wants to make the derivative work available to others as provided herein, then Licensee hereby agrees to include in any such work a brief summary of the changes made to Python.

4. PSF is making Python available to Licensee on an "AS IS" basis. PSF MAKES NO REPRESENTATIONS OR WARRANTIES, EXPRESS OR IMPLIED. BY WAY OF EXAMPLE, BUT NOT LIMITATION, PSF MAKES NO AND DISCLAIMS ANY REPRESENTATION OR WARRANTY OF MERCHANTABILITY OR FITNESS FOR ANY PARTICULAR PURPOSE OR THAT THE USE OF PYTHON WILL NOT INFRINGE ANY THIRD PARTY RIGHTS.

5. PSF SHALL NOT BE LIABLE TO LICENSEE OR ANY OTHER USERS OF PYTHON FOR ANY INCIDENTAL, SPECIAL, OR CONSEQUENTIAL DAMAGES OR LOSS AS A RESULT OF MODIFYING, DISTRIBUTING, OR OTHERWISE USING PYTHON, OR ANY DERIVATIVE THEREOF, EVEN IF ADVISED OF THE POSSIBILITY THEREOF.

6. This License Agreement will automatically terminate upon a material breach of its terms and conditions.

7. Nothing in this License Agreement shall be deemed to create any relationship of agency, partnership, or joint venture between PSF and Licensee. This License Agreement does not grant permission to use PSF trademarks or trade name in a trademark sense to endorse or promote products or services of Licensee, or any third party.

8. By copying, installing or otherwise using Python, Licensee agrees to be bound by the terms and conditions of this License Agreement.

# **1.273 pythonurllib 1.26.5-1~exp1 1.273.1 Available under license :**

# Contributions to the urllib3 project

## Creator & Maintainer

\* Andrey Petrov <andrey.petrov@shazow.net>

## Contributors

In chronological order:

\* victor.vde <http://code.google.com/u/victor.vde/>

\* HTTPS patch (which inspired HTTPSConnectionPool)

\* erikcederstrand <http://code.google.com/u/erikcederstrand/>

\* NTLM-authenticated HTTPSConnectionPool

\* Basic-authenticated HTTPSConnectionPool (merged into make\_headers)

\* niphlod <niphlod@gmail.com>

\* Client-verified SSL certificates for HTTPSConnectionPool

\* Response gzip and deflate encoding support

\* Better unicode support for filepost using StringIO buffers

\* btoconnor <brian@btoconnor.net>

\* Non-multipart encoding for POST requests

\* p.dobrogost <http://code.google.com/u/@WBRSRlBZDhBFXQB6/>

\* Code review, PEP8 compliance, benchmark fix

\* kennethreitz <me@kennethreitz.com>

\* Bugfixes, suggestions, Requests integration

\* georgemarshall <https://github.com/georgemarshall>

\* Bugfixes, Improvements and Test coverage

\* Thomas Kluyver <thomas@kluyver.me.uk>

\* Python 3 support

\* brandon-rhodes <http://rhodesmill.org/brandon>

\* Design review, bugfixes, test coverage.

\* studer <theo.studer@gmail.com>

\* IPv6 url support and test coverage

\* Shivaram Lingamneni <slingamn@cs.stanford.edu>

\* Support for explicitly closing pooled connections

\* hartator <hartator@gmail.com>

\* Corrected multipart behavior for params

\* Thomas Weischuh <thomas@t-8ch.de>

\* Support for TLS SNI

\* API unification of ssl\_version/cert\_reqs

- \* SSL fingerprint and alternative hostname verification
- \* Bugfixes in testsuite
- \* Sune Kirkeby <mig@ibofobi.dk>
- \* Optional SNI-support for Python 2 via PyOpenSSL.
- \* Marc Schlaich <marc.schlaich@gmail.com>
- \* Various bugfixes and test improvements.
- \* Bryce Boe <bbzbryce@gmail.com>
- \* Correct six.moves conflict
- \* Fixed pickle support of some exceptions
- \* Boris Figovsky <boris.figovsky@ravellosystems.com>
- \* Allowed to skip SSL hostname verification
- \* Cory Benfield <https://lukasa.co.uk/about/>
- \* Stream method for Response objects.
- \* Return native strings in header values.
- \* Generate 'Host' header when using proxies.

\* Jason Robinson <jaywink@basshero.org>

- \* Add missing WrappedSocket.fileno method in PyOpenSSL
- \* Audrius Butkevicius <audrius.butkevicius@elastichosts.com>
- \* Fixed a race condition
- \* Stanislav Vitkovskiy <stas.vitkovsky@gmail.com>
- \* Added HTTPS (CONNECT) proxy support
- \* Stephen Holsapple <sholsapp@gmail.com>
- \* Added abstraction for granular control of request fields
- \* Martin von Gagern <Martin.vGagern@gmx.net>
- \* Support for non-ASCII header parameters
- \* Kevin Burke <kev@inburke.com> and Pavel Kirichenko <juanych@yandex-team.ru>
- \* Support for separate connect and request timeouts
- \* Peter Waller <p@pwaller.net>
- \* HTTPResponse.tell() for determining amount received over the wire
- \* Nipunn Koorapati <nipunn1313@gmail.com>
- \* Ignore default ports when comparing hosts for equality
- \* Danilo @dbrgn <https://dbrgn.ch/>
- \* Disabled TLS compression by default on Python 3.2+
- \* Disabled TLS compression in pyopenssl contrib module
- \* Configurable cipher suites in pyopenssl contrib module
- \* Roman Bogorodskiy <roman.bogorodskiy@ericsson.com>
- \* Account retries on proxy errors
- \* Nicolas Delaby <nicolas.delaby@ezeep.com>
- \* Use the platform-specific CA certificate locations
- \* Josh Schneier <https://github.com/jschneier>
- \* HTTPHeaderDict and associated tests and docs
- \* Bugfixes, docs, test coverage
- \* Tahia Khan <http://tahia.tk/>
- \* Added Timeout examples in docs

\* Arthur Grunseid <https://grunseid.com>

- \* source\_address support and tests (with https://github.com/bui)
- \* Ian Cordasco <graffatcolmingov@gmail.com>
- \* PEP8 Compliance and Linting
- \* Add ability to pass socket options to an HTTP Connection
- \* Erik Tollerud <erik.tollerud@gmail.com>
- \* Support for standard library io module.
- \* Krishna Prasad <kprasad.iitd@gmail.com>
- \* Google App Engine documentation
- \* Aaron Meurer <asmeurer@gmail.com>
- \* Added Url.url, which unparses a Url
- \* Evgeny Kapun <abacabadabacaba@gmail.com>
- \* Bugfixes
- \* Benjamen Meyer <bm\_witness@yahoo.com>
- \* Security Warning Documentation update for proper capture
- \* Shivan Sornarajah <github@sornars.com>
- \* Support for using ConnectionPool and PoolManager as context managers.
- \* Alex Gaynor <alex.gaynor@gmail.com>
- \* Updates to the default SSL configuration
- \* Tomas Tomecek <ttomecek@redhat.com>
- \* Implemented generator for getting chunks from chunked responses.
- \* tlynn <https://github.com/tlynn>
- \* Respect the warning preferences at import.

\* David D. Riddle <ddriddle@illinois.edu>

\* IPv6 bugfixes in testsuite

\* Thea Flowers <magicalgirl@google.com>

\* App Engine environment tests.

\* Documentation re-write.

\* John Krauss <https://github.com/talos>

\* Clues to debugging problems with `cryptography` dependency in docs

\* Disassem <https://github.com/Disassem>

\* Fix pool-default headers not applying for url-encoded requests like GET.

\* James Atherfold <jlatherfold@hotmail.com>

\* Bugfixes relating to cleanup of connections during errors.

\* Christian Pedersen <https://github.com/chripede>

\* IPv6 HTTPS proxy bugfix

\* Jordan Moldow <https://github.com/jmoldow>

- \* Fix low-level exceptions leaking from ``HTTPResponse.stream()``.
- \* Bugfix for ``ConnectionPool.urlopen(release\_conn=False)``.
- \* Creation of ``HTTPConnectionPool.ResponseCls``.

\* Predrag Gruevski <https://github.com/obi1kenobi>

- \* Made cert digest comparison use a constant-time algorithm.
- \* Adam Talsma <https://github.com/a-tal>
- \* Bugfix to ca\_cert file paths.

\* Evan Meagher <https://evanmeagher.net>

\* Bugfix related to `memoryview` usage in PyOpenSSL adapter

\* John Vandenberg <jayvdb@gmail.com>

\* Python 2.6 fixes; pyflakes and pep8 compliance

\* Andy Caldwell <andy.m.caldwell@googlemail.com>

- \* Bugfix related to reusing connections in indeterminate states.
- \* Ville Skytt <ville.skytta@iki.fi>
- \* Logging efficiency improvements, spelling fixes, Travis config.

\* Shige Takeda <smtakeda@gmail.com>

- \* Started Recipes documentation and added a recipe about handling concatenated gzip data in HTTP response
- \* Jess Shapiro <jesse@jesseshapiro.net>
- \* Various character-encoding fixes/tweaks
- \* Disabling IPv6 DNS when IPv6 connections not supported
- \* David Foster <http://dafoster.net/>
- \* Ensure order of request and response headers are preserved.
- \* Jeremy Cline <jeremy@jcline.org>
- \* Added connection pool keys by scheme
- \* Aviv Palivoda <palaviv@gmail.com>
- \* History list to Retry object.
- \* HTTPResponse contains the last Retry object.

\* Nate Prewitt <nate.prewitt@gmail.com>

- \* Ensure timeouts are not booleans and greater than zero.
- \* Fixed infinite loop in ``stream`` when amt=None.
- \* Added length\_remaining to determine remaining data to be read.
- \* Added enforce\_content\_length to raise exception when incorrect content-length received.

\* Seth Michael Larson <sethmichaellarson@protonmail.com>

\* Created selectors backport that supports PEP 475.

\* Alexandre Dias <alex.dias@smarkets.com>

- \* Don't retry on timeout if method not in whitelist
- \* Moinuddin Quadri <moin18@gmail.com>
- \* Lazily load idna package

\* Tom White <s6yg1ez3@mail2tor.com>

\* Made SOCKS handler differentiate socks5h from socks5 and socks4a from socks4.

\* Tim Burke <tim.burke@gmail.com>

- \* Stop buffering entire deflate-encoded responses.
- \* Tuukka Mustonen <tuukka.mustonen@gmail.com>
- \* Add counter for status\_forcelist retries.
- \* Erik Rose <erik@mozilla.com>
- \* Bugfix to pyopenssl vendoring
- \* Wolfgang Richter <wolfgang.richter@gmail.com>
- \* Bugfix related to loading full certificate chains with PyOpenSSL backend.

\* Mike Miller <github@mikeage.net>

- \* Logging improvements to include the HTTP(S) port when opening a new connection
- \* Ioannis Tziakos <mail@itziakos.gr>
- \* Fix ``util.selectors.\_fileobj\_to\_fd`` to accept ``long``.
- \* Update appveyor tox setup to use the 64bit python.

\* Akamai (through Jess Shapiro) <jshapiro@akamai.com>

\* Ongoing maintenance; 2017-2018

\* Dominique Leuenberger <dimstar@opensuse.org>

\* Minor fixes in the test suite

\* Will Bond <will@wbond.net>

\* Add Python 2.6 support to ``contrib.securetransport``

\* Aleksei Alekseev <alekseev.yeskela@gmail.com>

\* using auth info for socks proxy

\* Chris Wilcox <git@crwilcox.com>

\* Improve contribution guide

\* Add ``HTTPResponse.geturl`` method to provide ``urllib2.urlopen().geturl()`` behavior

\* Bruce Merry <https://www.brucemerry.org.za>

\* Fix leaking exceptions when system calls are interrupted with zero timeout

\* Hugo van Kemenade <https://github.com/hugovk>

\* Drop support for EOL Python 2.6

\* Tim Bell <https://github.com/timb07>

\* Bugfix for responses with Content-Type: message/\* logging warnings

\* Justin Bramley <https://github.com/jbramleycl>

\* Add ability to handle multiple Content-Encodings

\* Katsuhiko YOSHIDA <https://github.com/kyoshidajp>

\* Remove Authorization header regardless of case when redirecting to cross-site

- \* James Meickle <https://permadeath.com/>
- \* Improve handling of Retry-After header

\* Chris Jerdonek <chris.jerdonek@gmail.com>

 \* Remove a spurious TypeError from the exception chain inside HTTPConnectionPool.\_make\_request(), also for BaseExceptions.

\* Jorge Lopez Silva <https://github.com/jalopezsilva>

\* Added support for forwarding requests through HTTPS proxies.

\* Benno Rice <benno@jeamland.net>

\* Allow cadata parameter to be passed to underlying ``SSLContext.load\_verify\_locations()``.

\* Keiichi Kobayashi <abok.1k@gmail.com>

\* Rename VerifiedHTTPSConnection to HTTPSConnection

\* Himanshu Garg <garg\_himanshu@outlook.com>

\* DOC & LICENSE Update

\* Hod Bin Noon <bin.noon.hod@gmail.com>

\* Test improvements

\* Chris Olufson <tycarac@gmail.com>

\* Fix for connection not being released on HTTP redirect and response not preloaded

\* [Bastiaan Bakker] <https://github.com/bastiaanb>

\* Support for logging session keys via environment variable ``SSLKEYLOGFILE`` (Python 3.8+)

\* [Ezzeri Esa] <https://github.com/savarin>

\* Ports and extends on types from typeshed

\* [Your name or handle] <[email or website]>

\* [Brief summary of your changes]

MIT License

Copyright (c) 2008-2020 Andrey Petrov and contributors (see CONTRIBUTORS.txt)

Permission is hereby granted, free of charge, to any person obtaining a copy of this software and associated documentation files (the "Software"), to deal in the Software without restriction, including without limitation the rights to use, copy, modify, merge, publish, distribute, sublicense, and/or sell copies of the Software, and to permit persons to whom the Software is furnished to do so, subject to the following conditions:

The above copyright notice and this permission notice shall be included in all copies or substantial portions of the Software.

THE SOFTWARE IS PROVIDED "AS IS", WITHOUT WARRANTY OF ANY KIND, EXPRESS OR IMPLIED, INCLUDING BUT NOT LIMITED TO THE WARRANTIES OF MERCHANTABILITY, FITNESS FOR A PARTICULAR PURPOSE AND NONINFRINGEMENT. IN NO EVENT SHALL THE AUTHORS OR COPYRIGHT HOLDERS BE LIABLE FOR ANY CLAIM, DAMAGES OR OTHER LIABILITY, WHETHER IN AN ACTION OF CONTRACT, TORT OR OTHERWISE, ARISING FROM, OUT OF OR IN CONNECTION WITH THE SOFTWARE OR THE USE OR OTHER DEALINGS IN THE SOFTWARE.

# **1.274 lzo 2.10-2build3**

# **1.274.1 Available under license :**

 GNU GENERAL PUBLIC LICENSE Version 2, June 1991

Copyright (C) 1989, 1991 Free Software Foundation, Inc., 51 Franklin Street, Fifth Floor, Boston, MA 02110-1301 USA Everyone is permitted to copy and distribute verbatim copies of this license document, but changing it is not allowed.

### Preamble

 The licenses for most software are designed to take away your freedom to share and change it. By contrast, the GNU General Public License is intended to guarantee your freedom to share and change free software--to make sure the software is free for all its users. This General Public License applies to most of the Free Software Foundation's software and to any other program whose authors commit to using it. (Some other Free Software Foundation software is covered by the GNU Lesser General Public License instead.) You can apply it to your programs, too.

 When we speak of free software, we are referring to freedom, not price. Our General Public Licenses are designed to make sure that you have the freedom to distribute copies of free software (and charge for this service if you wish), that you receive source code or can get it if you want it, that you can change the software or use pieces of it in new free programs; and that you know you can do these things.

 To protect your rights, we need to make restrictions that forbid anyone to deny you these rights or to ask you to surrender the rights. These restrictions translate to certain responsibilities for you if you distribute copies of the software, or if you modify it.

 For example, if you distribute copies of such a program, whether gratis or for a fee, you must give the recipients all the rights that you have. You must make sure that they, too, receive or can get the source code. And you must show them these terms so they know their rights.

We protect your rights with two steps: (1) copyright the software, and (2) offer you this license which gives you legal permission to copy, distribute and/or modify the software.

 Also, for each author's protection and ours, we want to make certain that everyone understands that there is no warranty for this free software. If the software is modified by someone else and passed on, we want its recipients to know that what they have is not the original, so that any problems introduced by others will not reflect on the original authors' reputations.

 Finally, any free program is threatened constantly by software patents. We wish to avoid the danger that redistributors of a free program will individually obtain patent licenses, in effect making the program proprietary. To prevent this, we have made it clear that any

patent must be licensed for everyone's free use or not licensed at all.

 The precise terms and conditions for copying, distribution and modification follow.

## GNU GENERAL PUBLIC LICENSE TERMS AND CONDITIONS FOR COPYING, DISTRIBUTION AND MODIFICATION

 0. This License applies to any program or other work which contains a notice placed by the copyright holder saying it may be distributed under the terms of this General Public License. The "Program", below, refers to any such program or work, and a "work based on the Program" means either the Program or any derivative work under copyright law: that is to say, a work containing the Program or a portion of it, either verbatim or with modifications and/or translated into another language. (Hereinafter, translation is included without limitation in the term "modification".) Each licensee is addressed as "you".

Activities other than copying, distribution and modification are not covered by this License; they are outside its scope. The act of running the Program is not restricted, and the output from the Program is covered only if its contents constitute a work based on the Program (independent of having been made by running the Program). Whether that is true depends on what the Program does.

 1. You may copy and distribute verbatim copies of the Program's source code as you receive it, in any medium, provided that you conspicuously and appropriately publish on each copy an appropriate copyright notice and disclaimer of warranty; keep intact all the notices that refer to this License and to the absence of any warranty; and give any other recipients of the Program a copy of this License along with the Program.

You may charge a fee for the physical act of transferring a copy, and you may at your option offer warranty protection in exchange for a fee.

 2. You may modify your copy or copies of the Program or any portion of it, thus forming a work based on the Program, and copy and distribute such modifications or work under the terms of Section 1 above, provided that you also meet all of these conditions:

 a) You must cause the modified files to carry prominent notices stating that you changed the files and the date of any change.

 b) You must cause any work that you distribute or publish, that in whole or in part contains or is derived from the Program or any part thereof, to be licensed as a whole at no charge to all third parties under the terms of this License.

 c) If the modified program normally reads commands interactively when run, you must cause it, when started running for such interactive use in the most ordinary way, to print or display an announcement including an appropriate copyright notice and a notice that there is no warranty (or else, saying that you provide a warranty) and that users may redistribute the program under these conditions, and telling the user how to view a copy of this License. (Exception: if the Program itself is interactive but does not normally print such an announcement, your work based on the Program is not required to print an announcement.)

These requirements apply to the modified work as a whole. If identifiable sections of that work are not derived from the Program, and can be reasonably considered independent and separate works in themselves, then this License, and its terms, do not apply to those sections when you distribute them as separate works. But when you distribute the same sections as part of a whole which is a work based on the Program, the distribution of the whole must be on the terms of this License, whose permissions for other licensees extend to the entire whole, and thus to each and every part regardless of who wrote it.

Thus, it is not the intent of this section to claim rights or contest your rights to work written entirely by you; rather, the intent is to exercise the right to control the distribution of derivative or collective works based on the Program.

In addition, mere aggregation of another work not based on the Program with the Program (or with a work based on the Program) on a volume of a storage or distribution medium does not bring the other work under the scope of this License.

 3. You may copy and distribute the Program (or a work based on it, under Section 2) in object code or executable form under the terms of Sections 1 and 2 above provided that you also do one of the following:

 a) Accompany it with the complete corresponding machine-readable source code, which must be distributed under the terms of Sections 1 and 2 above on a medium customarily used for software interchange; or,

 b) Accompany it with a written offer, valid for at least three years, to give any third party, for a charge no more than your cost of physically performing source distribution, a complete machine-readable copy of the corresponding source code, to be distributed under the terms of Sections 1 and 2 above on a medium customarily used for software interchange; or,

c) Accompany it with the information you received as to the offer

 to distribute corresponding source code. (This alternative is allowed only for noncommercial distribution and only if you received the program in object code or executable form with such an offer, in accord with Subsection b above.)

The source code for a work means the preferred form of the work for making modifications to it. For an executable work, complete source code means all the source code for all modules it contains, plus any associated interface definition files, plus the scripts used to control compilation and installation of the executable. However, as a special exception, the source code distributed need not include anything that is normally distributed (in either source or binary form) with the major components (compiler, kernel, and so on) of the operating system on which the executable runs, unless that component itself accompanies the executable.

If distribution of executable or object code is made by offering access to copy from a designated place, then offering equivalent access to copy the source code from the same place counts as distribution of the source code, even though third parties are not compelled to copy the source along with the object code.

 4. You may not copy, modify, sublicense, or distribute the Program except as expressly provided under this License. Any attempt otherwise to copy, modify, sublicense or distribute the Program is void, and will automatically terminate your rights under this License. However, parties who have received copies, or rights, from you under this License will not have their licenses terminated so long as such parties remain in full compliance.

 5. You are not required to accept this License, since you have not signed it. However, nothing else grants you permission to modify or distribute the Program or its derivative works. These actions are prohibited by law if you do not accept this License. Therefore, by modifying or distributing the Program (or any work based on the Program), you indicate your acceptance of this License to do so, and all its terms and conditions for copying, distributing or modifying the Program or works based on it.

 6. Each time you redistribute the Program (or any work based on the Program), the recipient automatically receives a license from the original licensor to copy, distribute or modify the Program subject to these terms and conditions. You may not impose any further restrictions on the recipients' exercise of the rights granted herein. You are not responsible for enforcing compliance by third parties to this License.

7. If, as a consequence of a court judgment or allegation of patent
infringement or for any other reason (not limited to patent issues), conditions are imposed on you (whether by court order, agreement or otherwise) that contradict the conditions of this License, they do not excuse you from the conditions of this License. If you cannot distribute so as to satisfy simultaneously your obligations under this License and any other pertinent obligations, then as a consequence you may not distribute the Program at all. For example, if a patent license would not permit royalty-free redistribution of the Program by all those who receive copies directly or indirectly through you, then the only way you could satisfy both it and this License would be to refrain entirely from distribution of the Program.

If any portion of this section is held invalid or unenforceable under any particular circumstance, the balance of the section is intended to apply and the section as a whole is intended to apply in other circumstances.

It is not the purpose of this section to induce you to infringe any patents or other property right claims or to contest validity of any such claims; this section has the sole purpose of protecting the integrity of the free software distribution system, which is implemented by public license practices. Many people have made generous contributions to the wide range of software distributed through that system in reliance on consistent application of that system; it is up to the author/donor to decide if he or she is willing to distribute software through any other system and a licensee cannot impose that choice.

This section is intended to make thoroughly clear what is believed to be a consequence of the rest of this License.

 8. If the distribution and/or use of the Program is restricted in certain countries either by patents or by copyrighted interfaces, the original copyright holder who places the Program under this License may add an explicit geographical distribution limitation excluding those countries, so that distribution is permitted only in or among countries not thus excluded. In such case, this License incorporates the limitation as if written in the body of this License.

 9. The Free Software Foundation may publish revised and/or new versions of the General Public License from time to time. Such new versions will be similar in spirit to the present version, but may differ in detail to address new problems or concerns.

Each version is given a distinguishing version number. If the Program specifies a version number of this License which applies to it and "any later version", you have the option of following the terms and conditions either of that version or of any later version published by the Free

Software Foundation. If the Program does not specify a version number of this License, you may choose any version ever published by the Free Software Foundation.

 10. If you wish to incorporate parts of the Program into other free programs whose distribution conditions are different, write to the author to ask for permission. For software which is copyrighted by the Free Software Foundation, write to the Free Software Foundation; we sometimes make exceptions for this. Our decision will be guided by the two goals of preserving the free status of all derivatives of our free software and of promoting the sharing and reuse of software generally.

### NO WARRANTY

 11. BECAUSE THE PROGRAM IS LICENSED FREE OF CHARGE, THERE IS NO WARRANTY FOR THE PROGRAM, TO THE EXTENT PERMITTED BY APPLICABLE LAW. EXCEPT WHEN OTHERWISE STATED IN WRITING THE COPYRIGHT HOLDERS AND/OR OTHER PARTIES PROVIDE THE PROGRAM "AS IS" WITHOUT WARRANTY OF ANY KIND, EITHER EXPRESSED OR IMPLIED, INCLUDING, BUT NOT LIMITED TO, THE IMPLIED WARRANTIES OF MERCHANTABILITY AND FITNESS FOR A PARTICULAR PURPOSE. THE ENTIRE RISK AS TO THE QUALITY AND PERFORMANCE OF THE PROGRAM IS WITH YOU. SHOULD THE PROGRAM PROVE DEFECTIVE, YOU ASSUME THE COST OF ALL NECESSARY SERVICING, REPAIR OR CORRECTION.

 12. IN NO EVENT UNLESS REQUIRED BY APPLICABLE LAW OR AGREED TO IN WRITING WILL ANY COPYRIGHT HOLDER, OR ANY OTHER PARTY WHO MAY MODIFY AND/OR REDISTRIBUTE THE PROGRAM AS PERMITTED ABOVE, BE LIABLE TO YOU FOR DAMAGES, INCLUDING ANY GENERAL, SPECIAL, INCIDENTAL OR CONSEQUENTIAL DAMAGES ARISING OUT OF THE USE OR INABILITY TO USE THE PROGRAM (INCLUDING BUT NOT LIMITED TO LOSS OF DATA OR DATA BEING RENDERED INACCURATE OR LOSSES SUSTAINED BY YOU OR THIRD PARTIES OR A FAILURE OF THE PROGRAM TO OPERATE WITH ANY OTHER PROGRAMS), EVEN IF SUCH HOLDER OR OTHER PARTY HAS BEEN ADVISED OF THE POSSIBILITY OF SUCH DAMAGES.

### END OF TERMS AND CONDITIONS

How to Apply These Terms to Your New Programs

 If you develop a new program, and you want it to be of the greatest possible use to the public, the best way to achieve this is to make it free software which everyone can redistribute and change under these terms.

 To do so, attach the following notices to the program. It is safest to attach them to the start of each source file to most effectively convey the exclusion of warranty; and each file should have at least the "copyright" line and a pointer to where the full notice is found.

 $\leq$  one line to give the program's name and a brief idea of what it does. $\geq$ 

Copyright  $(C)$  <year > <name of author>

 This program is free software; you can redistribute it and/or modify it under the terms of the GNU General Public License as published by the Free Software Foundation; either version 2 of the License, or (at your option) any later version.

 This program is distributed in the hope that it will be useful, but WITHOUT ANY WARRANTY; without even the implied warranty of MERCHANTABILITY or FITNESS FOR A PARTICULAR PURPOSE. See the GNU General Public License for more details.

 You should have received a copy of the GNU General Public License along with this program; if not, write to the Free Software Foundation, Inc., 51 Franklin Street, Fifth Floor, Boston, MA 02110-1301 USA.

Also add information on how to contact you by electronic and paper mail.

If the program is interactive, make it output a short notice like this when it starts in an interactive mode:

 Gnomovision version 69, Copyright (C) year name of author Gnomovision comes with ABSOLUTELY NO WARRANTY; for details type `show w'. This is free software, and you are welcome to redistribute it under certain conditions; type `show c' for details.

The hypothetical commands `show w' and `show c' should show the appropriate parts of the General Public License. Of course, the commands you use may be called something other than `show w' and `show c'; they could even be mouse-clicks or menu items--whatever suits your program.

You should also get your employer (if you work as a programmer) or your school, if any, to sign a "copyright disclaimer" for the program, if necessary. Here is a sample; alter the names:

 Yoyodyne, Inc., hereby disclaims all copyright interest in the program `Gnomovision' (which makes passes at compilers) written by James Hacker.

 <signature of Ty Coon>, 1 April 1989 Ty Coon, President of Vice

This General Public License does not permit incorporating your program into proprietary programs. If your program is a subroutine library, you may consider it more useful to permit linking proprietary applications with the library. If this is what you want to do, use the GNU Lesser General Public License instead of this License.

# **1.275 isc-dhcp 4.4.1-2.3ubuntu2.3**

## **1.275.1 Available under license :**

# Copyright (c) 2004-2018 by Internet Systems Consortium, Inc. ("ISC") # Copyright (c) 1995-2003 by Internet Software Consortium

#

# THE SOFTWARE IS PROVIDED "AS IS" AND ISC DISCLAIMS ALL WARRANTIES # WITH REGARD TO THIS SOFTWARE INCLUDING ALL IMPLIED WARRANTIES OF # MERCHANTABILITY AND FITNESS. IN NO EVENT SHALL ISC BE LIABLE FOR # ANY SPECIAL, DIRECT, INDIRECT, OR CONSEQUENTIAL DAMAGES OR ANY DAMAGES # WHATSOEVER RESULTING FROM LOSS OF USE, DATA OR PROFITS, WHETHER IN AN # ACTION OF CONTRACT, NEGLIGENCE OR OTHER TORTIOUS ACTION, ARISING OUT # OF OR IN CONNECTION WITH THE USE OR PERFORMANCE OF THIS SOFTWARE.

- #
- # Internet Systems Consortium, Inc.
- # 950 Charter Street
- # Redwood City, CA 94063
- # <info@isc.org>
- # https://www.isc.org/
- #

# This Source Code Form is subject to the terms of the Mozilla Public

```
# License, v. 2.0, included below.
```
#

# See the specific source files for any additional copyright or # license statements.

Mozilla Public License, version 2.0

```
1. Definitions
```

```
1.1. "Contributor"
```
 means each individual or legal entity that creates, contributes to the creation of, or owns Covered Software.

### 1.2. "Contributor Version"

 means the combination of the Contributions of others (if any) used by a Contributor and that particular Contributor's Contribution.

### 1.3. "Contribution"

means Covered Software of a particular Contributor.

1.4. "Covered Software"

means Source Code Form to which the initial Contributor has attached the

 notice in Exhibit A, the Executable Form of such Source Code Form, and Modifications of such Source Code Form, in each case including portions thereof.

- 1.5. "Incompatible With Secondary Licenses" means
	- a. that the initial Contributor has attached the notice described in Exhibit B to the Covered Software; or
	- b. that the Covered Software was made available under the terms of version 1.1 or earlier of the License, but not also under the terms of a Secondary License.

1.6. "Executable Form"

means any form of the work other than Source Code Form.

1.7. "Larger Work"

 means a work that combines Covered Software with other material, in a separate file or files, that is not Covered Software.

1.8. "License"

means this document.

1.9. "Licensable"

 means having the right to grant, to the maximum extent possible, whether at the time of the initial grant or subsequently, any and all of the rights conveyed by this License.

1.10. "Modifications"

means any of the following:

- a. any file in Source Code Form that results from an addition to, deletion from, or modification of the contents of Covered Software; or
- b. any new file in Source Code Form that contains any Covered Software.

1.11. "Patent Claims" of a Contributor

 means any patent claim(s), including without limitation, method, process, and apparatus claims, in any patent Licensable by such Contributor that would be infringed, but for the grant of the License, by the making, using, selling, offering for sale, having made, import, or transfer of either its Contributions or its Contributor Version.

1.12. "Secondary License"

 means either the GNU General Public License, Version 2.0, the GNU Lesser General Public License, Version 2.1, the GNU Affero General Public License, Version 3.0, or any later versions of those licenses.

1.13. "Source Code Form"

means the form of the work preferred for making modifications.

1.14. "You" (or "Your")

 means an individual or a legal entity exercising rights under this License. For legal entities, "You" includes any entity that controls, is controlled by, or is under common control with You. For purposes of this definition, "control" means (a) the power, direct or indirect, to cause the direction or management of such entity, whether by contract or otherwise, or (b) ownership of more than fifty percent (50%) of the outstanding shares or beneficial ownership of such entity.

### 2. License Grants and Conditions

2.1. Grants

 Each Contributor hereby grants You a world-wide, royalty-free, non-exclusive license:

- a. under intellectual property rights (other than patent or trademark) Licensable by such Contributor to use, reproduce, make available, modify, display, perform, distribute, and otherwise exploit its Contributions, either on an unmodified basis, with Modifications, or as part of a Larger Work; and
- b. under Patent Claims of such Contributor to make, use, sell, offer for sale, have made, import, and otherwise transfer either its Contributions or its Contributor Version.

### 2.2. Effective Date

 The licenses granted in Section 2.1 with respect to any Contribution become effective for each Contribution on the date the Contributor first distributes such Contribution.

2.3. Limitations on Grant Scope

 The licenses granted in this Section 2 are the only rights granted under this License. No additional rights or licenses will be implied from the distribution or licensing of Covered Software under this License. Notwithstanding Section 2.1(b) above, no patent license is granted by a Contributor:

- a. for any code that a Contributor has removed from Covered Software; or
- b. for infringements caused by: (i) Your and any other third party's modifications of Covered Software, or (ii) the combination of its Contributions with other software (except as part of its Contributor Version); or
- c. under Patent Claims infringed by Covered Software in the absence of its Contributions.

 This License does not grant any rights in the trademarks, service marks, or logos of any Contributor (except as may be necessary to comply with the notice requirements in Section 3.4).

2.4. Subsequent Licenses

 No Contributor makes additional grants as a result of Your choice to distribute the Covered Software under a subsequent version of this License (see Section 10.2) or under the terms of a Secondary License (if permitted under the terms of Section 3.3).

### 2.5. Representation

 Each Contributor represents that the Contributor believes its Contributions are its original creation(s) or it has sufficient rights to grant the rights to its Contributions conveyed by this License.

### 2.6. Fair Use

 This License is not intended to limit any rights You have under applicable copyright doctrines of fair use, fair dealing, or other equivalents.

### 2.7. Conditions

 Sections 3.1, 3.2, 3.3, and 3.4 are conditions of the licenses granted in Section 2.1.

### 3. Responsibilities

3.1. Distribution of Source Form

 All distribution of Covered Software in Source Code Form, including any Modifications that You create or to which You contribute, must be under the terms of this License. You must inform recipients that the Source Code Form of the Covered Software is governed by the terms of this License, and how they can obtain a copy of this License. You may not attempt to alter or restrict the recipients' rights in the Source Code Form.

### 3.2. Distribution of Executable Form

If You distribute Covered Software in Executable Form then:

- a. such Covered Software must also be made available in Source Code Form, as described in Section 3.1, and You must inform recipients of the Executable Form how they can obtain a copy of such Source Code Form by reasonable means in a timely manner, at a charge no more than the cost of distribution to the recipient; and
- b. You may distribute such Executable Form under the terms of this License, or sublicense it under different terms, provided that the license for the Executable Form does not attempt to limit or alter the recipients' rights in the Source Code Form under this License.

### 3.3. Distribution of a Larger Work

 You may create and distribute a Larger Work under terms of Your choice, provided that You also comply with the requirements of this License for the Covered Software. If the Larger Work is a combination of Covered Software with a work governed by one or more Secondary Licenses, and the Covered Software is not Incompatible With Secondary Licenses, this License permits You to additionally distribute such Covered Software under the terms of such Secondary License(s), so that the recipient of the Larger Work may, at their option, further distribute the Covered Software under the terms of either this License or such Secondary License(s).

### 3.4. Notices

 You may not remove or alter the substance of any license notices (including copyright notices, patent notices, disclaimers of warranty, or limitations of liability) contained within the Source Code Form of the Covered Software, except that You may alter any license notices to the extent required to remedy known factual inaccuracies.

### 3.5. Application of Additional Terms

You may choose to offer, and to charge a fee for, warranty, support,

 indemnity or liability obligations to one or more recipients of Covered Software. However, You may do so only on Your own behalf, and not on behalf of any Contributor. You must make it absolutely clear that any such warranty, support, indemnity, or liability obligation is offered by You alone, and You hereby agree to indemnify every Contributor for any liability incurred by such Contributor as a result of warranty, support, indemnity or liability terms You offer. You may include additional disclaimers of warranty and limitations of liability specific to any jurisdiction.

### 4. Inability to Comply Due to Statute or Regulation

 If it is impossible for You to comply with any of the terms of this License with respect to some or all of the Covered Software due to statute, judicial order, or regulation then You must: (a) comply with the terms of this License to the maximum extent possible; and (b) describe the limitations and the code they affect. Such description must be placed in a text file included with all distributions of the Covered Software under this License. Except to the extent prohibited by statute or regulation, such description must be sufficiently detailed for a recipient of ordinary skill to be able to understand it.

### 5. Termination

- 5.1. The rights granted under this License will terminate automatically if You fail to comply with any of its terms. However, if You become compliant, then the rights granted under this License from a particular Contributor are reinstated (a) provisionally, unless and until such Contributor explicitly and finally terminates Your grants, and (b) on an ongoing basis, if such Contributor fails to notify You of the non-compliance by some reasonable means prior to 60 days after You have come back into compliance. Moreover, Your grants from a particular Contributor are reinstated on an ongoing basis if such Contributor notifies You of the non-compliance by some reasonable means, this is the first time You have received notice of non-compliance with this License from such Contributor, and You become compliant prior to 30 days after Your receipt of the notice.
- 5.2. If You initiate litigation against any entity by asserting a patent infringement claim (excluding declaratory judgment actions, counter-claims, and cross-claims) alleging that a Contributor Version directly or indirectly infringes any patent, then the rights granted to You by any and all Contributors for the Covered Software under Section 2.1 of this License shall terminate.
- 5.3. In the event of termination under Sections 5.1 or 5.2 above, all end user license agreements (excluding distributors and resellers) which have been validly granted by You or Your distributors under this License prior to

termination shall survive termination.

### 6. Disclaimer of Warranty

 Covered Software is provided under this License on an "as is" basis, without warranty of any kind, either expressed, implied, or statutory, including, without limitation, warranties that the Covered Software is free of defects, merchantable, fit for a particular purpose or non-infringing. The entire risk as to the quality and performance of the Covered Software is with You. Should any Covered Software prove defective in any respect, You (not any Contributor) assume the cost of any necessary servicing, repair, or correction. This disclaimer of warranty constitutes an essential part of this License. No use of any Covered Software is authorized under this License except under this disclaimer.

#### 7. Limitation of Liability

 Under no circumstances and under no legal theory, whether tort (including negligence), contract, or otherwise, shall any Contributor, or anyone who distributes Covered Software as permitted above, be liable to You for any direct, indirect, special, incidental, or consequential damages of any character including, without limitation, damages for lost profits, loss of goodwill, work stoppage, computer failure or malfunction, or any and all other commercial damages or losses, even if such party shall have been informed of the possibility of such damages. This limitation of liability shall not apply to liability for death or personal injury resulting from such party's negligence to the extent applicable law prohibits such limitation. Some jurisdictions do not allow the exclusion or limitation of incidental or consequential damages, so this exclusion and limitation may not apply to You.

#### 8. Litigation

 Any litigation relating to this License may be brought only in the courts of a jurisdiction where the defendant maintains its principal place of business and such litigation shall be governed by laws of that jurisdiction, without reference to its conflict-of-law provisions. Nothing in this Section shall prevent a party's ability to bring cross-claims or counter-claims.

### 9. Miscellaneous

 This License represents the complete agreement concerning the subject matter hereof. If any provision of this License is held to be unenforceable, such provision shall be reformed only to the extent necessary to make it enforceable. Any law or regulation which provides that the language of a contract shall be construed against the drafter shall not be used to construe this License against a Contributor.

### 10. Versions of the License

### 10.1. New Versions

 Mozilla Foundation is the license steward. Except as provided in Section 10.3, no one other than the license steward has the right to modify or publish new versions of this License. Each version will be given a distinguishing version number.

### 10.2. Effect of New Versions

 You may distribute the Covered Software under the terms of the version of the License under which You originally received the Covered Software, or under the terms of any subsequent version published by the license steward.

### 10.3. Modified Versions

 If you create software not governed by this License, and you want to create a new license for such software, you may create and use a modified version of this License if you rename the license and remove any references to the name of the license steward (except to note that such modified license differs from this License).

10.4. Distributing Source Code Form that is Incompatible With Secondary Licenses If You choose to distribute Source Code Form that is Incompatible With Secondary Licenses under the terms of this version of the License, the notice described in Exhibit B of this License must be attached.

### Exhibit A - Source Code Form License Notice

 This Source Code Form is subject to the terms of the Mozilla Public License, v. 2.0. If a copy of the MPL was not distributed with this file, You can obtain one at http://mozilla.org/MPL/2.0/.

If it is not possible or desirable to put the notice in a particular file, then You may include the notice in a location (such as a LICENSE file in a relevant directory) where a recipient would be likely to look for such a notice.

You may add additional accurate notices of copyright ownership.

Exhibit B - "Incompatible With Secondary Licenses" Notice

 This Source Code Form is "Incompatible With Secondary Licenses", as defined by the Mozilla Public License, v. 2.0.

# **1.276 opendns-utils-perl 1.0**

## **1.276.1 Available under license :**

 $\langle$ OWNER $\rangle$  = Regents of the University of California <ORGANIZATION> = University of California, Berkeley  $<$ YEAR $>$  = 1998

In the original BSD license, both occurrences of the phrase "COPYRIGHT HOLDERS AND CONTRIBUTORS" in the disclaimer read "REGENTS AND CONTRIBUTORS".

Here is the license template:

Copyright (c) <YEAR>, <OWNER>

All rights reserved.

Redistribution and use in source and binary forms, with or without modification, are permitted provided that the following conditions are met:

Redistributions of source code must retain the above copyright notice, this list of conditions and the following disclaimer.

Redistributions in binary form must reproduce the above copyright notice, this list of conditions and the following disclaimer in the documentation and/or other materials provided with the distribution.

Neither the name of the <ORGANIZATION> nor the names of its contributors may be used to endorse or promote products derived from this software without specific prior written permission.

THIS SOFTWARE IS PROVIDED BY THE COPYRIGHT HOLDERS AND CONTRIBUTORS "AS IS" AND ANY EXPRESS OR IMPLIED WARRANTIES, INCLUDING, BUT NOT LIMITED TO, THE IMPLIED WARRANTIES OF MERCHANTABILITY AND FITNESS FOR A PARTICULAR PURPOSE ARE DISCLAIMED. IN NO EVENT SHALL THE COPYRIGHT OWNER OR CONTRIBUTORS BE LIABLE FOR ANY DIRECT, INDIRECT, INCIDENTAL, SPECIAL, EXEMPLARY, OR CONSEQUENTIAL DAMAGES (INCLUDING, BUT NOT LIMITED TO, PROCUREMENT OF SUBSTITUTE GOODS OR SERVICES; LOSS OF USE, DATA, OR PROFITS; OR BUSINESS INTERRUPTION) HOWEVER CAUSED AND ON ANY THEORY OF LIABILITY, WHETHER IN CONTRACT, STRICT LIABILITY, OR TORT (INCLUDING NEGLIGENCE OR OTHERWISE) ARISING IN ANY WAY OUT OF THE USE OF THIS SOFTWARE, EVEN IF ADVISED OF THE POSSIBILITY OF SUCH DAMAGE.

# **1.277 grub-gfxpayload-lists 0.7**

## **1.277.1 Available under license :**

Name: grub-gfxpayload-lists

Files: \* Copyright: 2010 Canonical Ltd. License: GPL-3+

License: GPL-3+ On Debian systems the full text of the GNU General Public License can be found in the `/usr/share/common-licenses/GPL-3' file.

## **1.278 json-c 0.15-3~ubuntu1.22.04.1 1.278.1 Available under license :**

Copyright (c) 2009-2012 Eric Haszlakiewicz

Permission is hereby granted, free of charge, to any person obtaining a copy of this software and associated documentation files (the "Software"), to deal in the Software without restriction, including without limitation the rights to use, copy, modify, merge, publish, distribute, sublicense, and/or sell copies of the Software, and to permit persons to whom the Software is furnished to do so, subject to the following conditions:

The above copyright notice and this permission notice shall be included in all copies or substantial portions of the Software.

THE SOFTWARE IS PROVIDED "AS IS", WITHOUT WARRANTY OF ANY KIND, EXPRESS OR IMPLIED, INCLUDING BUT NOT LIMITED TO THE WARRANTIES OF MERCHANTABILITY, FITNESS FOR A PARTICULAR PURPOSE AND NONINFRINGEMENT. IN NO EVENT SHALL THE AUTHORS OR COPYRIGHT HOLDERS BE LIABLE FOR ANY CLAIM, DAMAGES OR OTHER LIABILITY, WHETHER IN AN ACTION OF CONTRACT, TORT OR OTHERWISE, ARISING FROM, OUT OF OR IN CONNECTION WITH THE SOFTWARE OR THE USE OR OTHER DEALINGS IN THE SOFTWARE.

----------------------------------------------------------------

Copyright (c) 2004, 2005 Metaparadigm Pte Ltd

Permission is hereby granted, free of charge, to any person obtaining a copy of this software and associated documentation files (the "Software"), to deal in the Software without restriction, including without limitation the rights to use, copy, modify, merge, publish, distribute, sublicense, and/or sell copies of the Software, and to permit persons to whom the Software is furnished to do so, subject to the following conditions:

The above copyright notice and this permission notice shall be included in all copies or substantial portions of the Software.

THE SOFTWARE IS PROVIDED "AS IS", WITHOUT WARRANTY OF ANY KIND, EXPRESS OR IMPLIED, INCLUDING BUT NOT LIMITED TO THE WARRANTIES OF MERCHANTABILITY, FITNESS FOR A PARTICULAR PURPOSE AND NONINFRINGEMENT. IN NO EVENT SHALL THE AUTHORS OR COPYRIGHT HOLDERS BE LIABLE FOR ANY CLAIM, DAMAGES OR OTHER LIABILITY, WHETHER IN AN ACTION OF CONTRACT, TORT OR OTHERWISE, ARISING FROM, OUT OF OR IN CONNECTION WITH THE SOFTWARE OR THE USE OR OTHER DEALINGS IN THE **SOFTWARE** 

# **1.279 snapcore-bolt 1.3.2-0.20210908134111- 63c8bfcf7af8**

## **1.279.1 Available under license :**

The MIT License (MIT)

Copyright (c) 2013 Ben Johnson

Permission is hereby granted, free of charge, to any person obtaining a copy of this software and associated documentation files (the "Software"), to deal in the Software without restriction, including without limitation the rights to use, copy, modify, merge, publish, distribute, sublicense, and/or sell copies of the Software, and to permit persons to whom the Software is furnished to do so, subject to the following conditions:

The above copyright notice and this permission notice shall be included in all copies or substantial portions of the Software.

THE SOFTWARE IS PROVIDED "AS IS", WITHOUT WARRANTY OF ANY KIND, EXPRESS OR IMPLIED, INCLUDING BUT NOT LIMITED TO THE WARRANTIES OF MERCHANTABILITY, FITNESS FOR A PARTICULAR PURPOSE AND NONINFRINGEMENT. IN NO EVENT SHALL THE AUTHORS OR COPYRIGHT HOLDERS BE LIABLE FOR ANY CLAIM, DAMAGES OR OTHER LIABILITY, WHETHER IN AN ACTION OF CONTRACT, TORT OR OTHERWISE, ARISING FROM, OUT OF OR IN CONNECTION WITH THE SOFTWARE OR THE USE OR OTHER DEALINGS IN THE SOFTWARE.

# **1.280 openssl 3.0.8-1**

## **1.280.1 Available under license :**

This software is copyright (c) 2013 by Mark Jason Dominus  $\langle m \rangle$ d@cpan.org>.

This is free software; you can redistribute it and/or modify it under the same terms as the Perl 5 programming language system itself.

Terms of the Perl programming language system itself

a) the GNU General Public License as published by the Free Software Foundation; either version 1, or (at your option) any later version, or

b) the "Artistic License"

--- The GNU General Public License, Version 1, February 1989 ---

This software is Copyright (c) 2013 by Mark Jason Dominus <mjd@cpan.org>.

This is free software, licensed under:

The GNU General Public License, Version 1, February 1989

### GNU GENERAL PUBLIC LICENSE Version 1, February 1989

Copyright (C) 1989 Free Software Foundation, Inc. 51 Franklin St, Fifth Floor, Boston, MA 02110-1301 USA

Everyone is permitted to copy and distribute verbatim copies of this license document, but changing it is not allowed.

### Preamble

 The license agreements of most software companies try to keep users at the mercy of those companies. By contrast, our General Public License is intended to guarantee your freedom to share and change free software--to make sure the software is free for all its users. The General Public License applies to the Free Software Foundation's software and to any other program whose authors commit to using it. You can use it for your programs, too.

 When we speak of free software, we are referring to freedom, not price. Specifically, the General Public License is designed to make sure that you have the freedom to give away or sell copies of free software, that you receive source code or can get it if you want it, that you can change the software or use pieces of it in new free programs; and that you know you can do these things.

 To protect your rights, we need to make restrictions that forbid anyone to deny you these rights or to ask you to surrender the rights. These restrictions translate to certain responsibilities for you if you distribute copies of the software, or if you modify it.

 For example, if you distribute copies of a such a program, whether gratis or for a fee, you must give the recipients all the rights that you have. You must make sure that they, too, receive or can get the source code. And you must tell them their rights.

We protect your rights with two steps: (1) copyright the software, and (2) offer you this license which gives you legal permission to copy, distribute and/or modify the software.

 Also, for each author's protection and ours, we want to make certain that everyone understands that there is no warranty for this free software. If the software is modified by someone else and passed on, we want its recipients to know that what they have is not the original, so that any problems introduced by others will not reflect on the original authors' reputations.

 The precise terms and conditions for copying, distribution and modification follow.

### GNU GENERAL PUBLIC LICENSE TERMS AND CONDITIONS FOR COPYING, DISTRIBUTION AND MODIFICATION

 0. This License Agreement applies to any program or other work which contains a notice placed by the copyright holder saying it may be distributed under the terms of this General Public License. The "Program", below, refers to any such program or work, and a "work based on the Program" means either the Program or any work containing the Program or a portion of it, either verbatim or with modifications. Each licensee is addressed as "you".

 1. You may copy and distribute verbatim copies of the Program's source code as you receive it, in any medium, provided that you conspicuously and appropriately publish on each copy an appropriate copyright notice and disclaimer of warranty; keep intact all the notices that refer to this General Public License and to the absence of any warranty; and give any other recipients of the Program a copy of this General Public License along with the Program. You may charge a fee for the physical act of transferring a copy.

 2. You may modify your copy or copies of the Program or any portion of it, and copy and distribute such modifications under the terms of Paragraph 1 above, provided that you also do the following:

 a) cause the modified files to carry prominent notices stating that you changed the files and the date of any change; and

 b) cause the whole of any work that you distribute or publish, that in whole or in part contains the Program or any part thereof, either with or without modifications, to be licensed at no charge to all third parties under the terms of this General Public License (except that you may choose to grant warranty protection to some or all

third parties, at your option).

 c) If the modified program normally reads commands interactively when run, you must cause it, when started running for such interactive use in the simplest and most usual way, to print or display an announcement including an appropriate copyright notice and a notice that there is no warranty (or else, saying that you provide a warranty) and that users may redistribute the program under these conditions, and telling the user how to view a copy of this General Public License.

 d) You may charge a fee for the physical act of transferring a copy, and you may at your option offer warranty protection in exchange for a fee.

Mere aggregation of another independent work with the Program (or its derivative) on a volume of a storage or distribution medium does not bring the other work under the scope of these terms.

 3. You may copy and distribute the Program (or a portion or derivative of it, under Paragraph 2) in object code or executable form under the terms of Paragraphs 1 and 2 above provided that you also do one of the following:

 a) accompany it with the complete corresponding machine-readable source code, which must be distributed under the terms of Paragraphs 1 and 2 above; or,

 b) accompany it with a written offer, valid for at least three years, to give any third party free (except for a nominal charge for the cost of distribution) a complete machine-readable copy of the corresponding source code, to be distributed under the terms of Paragraphs 1 and 2 above; or,

 c) accompany it with the information you received as to where the corresponding source code may be obtained. (This alternative is allowed only for noncommercial distribution and only if you received the program in object code or executable form alone.)

Source code for a work means the preferred form of the work for making modifications to it. For an executable file, complete source code means all the source code for all modules it contains; but, as a special exception, it need not include source code for modules which are standard libraries that accompany the operating system on which the executable file runs, or for standard header files or definitions files that accompany that operating system.

 4. You may not copy, modify, sublicense, distribute or transfer the Program except as expressly provided under this General Public License.

Any attempt otherwise to copy, modify, sublicense, distribute or transfer the Program is void, and will automatically terminate your rights to use the Program under this License. However, parties who have received copies, or rights to use copies, from you under this General Public License will not have their licenses terminated so long as such parties remain in full compliance.

 5. By copying, distributing or modifying the Program (or any work based on the Program) you indicate your acceptance of this license to do so, and all its terms and conditions.

 6. Each time you redistribute the Program (or any work based on the Program), the recipient automatically receives a license from the original licensor to copy, distribute or modify the Program subject to these terms and conditions. You may not impose any further restrictions on the recipients' exercise of the rights granted herein.

 7. The Free Software Foundation may publish revised and/or new versions of the General Public License from time to time. Such new versions will be similar in spirit to the present version, but may differ in detail to address new problems or concerns.

Each version is given a distinguishing version number. If the Program specifies a version number of the license which applies to it and "any later version", you have the option of following the terms and conditions either of that version or of any later version published by the Free Software Foundation. If the Program does not specify a version number of the license, you may choose any version ever published by the Free Software Foundation.

 8. If you wish to incorporate parts of the Program into other free programs whose distribution conditions are different, write to the author to ask for permission. For software which is copyrighted by the Free Software Foundation, write to the Free Software Foundation; we sometimes make exceptions for this. Our decision will be guided by the two goals of preserving the free status of all derivatives of our free software and of promoting the sharing and reuse of software generally.

### NO WARRANTY

 9. BECAUSE THE PROGRAM IS LICENSED FREE OF CHARGE, THERE IS NO WARRANTY FOR THE PROGRAM, TO THE EXTENT PERMITTED BY APPLICABLE LAW. EXCEPT WHEN OTHERWISE STATED IN WRITING THE COPYRIGHT HOLDERS AND/OR OTHER PARTIES PROVIDE THE PROGRAM "AS IS" WITHOUT WARRANTY OF ANY KIND, EITHER EXPRESSED OR IMPLIED, INCLUDING, BUT NOT LIMITED TO, THE IMPLIED WARRANTIES OF MERCHANTABILITY AND FITNESS FOR A PARTICULAR PURPOSE. THE ENTIRE RISK AS TO THE QUALITY AND PERFORMANCE OF THE PROGRAM IS WITH YOU. SHOULD THE PROGRAM PROVE DEFECTIVE, YOU ASSUME THE COST OF ALL NECESSARY SERVICING,

### REPAIR OR CORRECTION.

 10. IN NO EVENT UNLESS REQUIRED BY APPLICABLE LAW OR AGREED TO IN WRITING WILL ANY COPYRIGHT HOLDER, OR ANY OTHER PARTY WHO MAY MODIFY AND/OR REDISTRIBUTE THE PROGRAM AS PERMITTED ABOVE, BE LIABLE TO YOU FOR DAMAGES, INCLUDING ANY GENERAL, SPECIAL, INCIDENTAL OR CONSEQUENTIAL DAMAGES ARISING OUT OF THE USE OR INABILITY TO USE THE PROGRAM (INCLUDING BUT NOT LIMITED TO LOSS OF DATA OR DATA BEING RENDERED INACCURATE OR LOSSES SUSTAINED BY YOU OR THIRD PARTIES OR A FAILURE OF THE PROGRAM TO OPERATE WITH ANY OTHER PROGRAMS), EVEN IF SUCH HOLDER OR OTHER PARTY HAS BEEN ADVISED OF THE POSSIBILITY OF SUCH DAMAGES.

### END OF TERMS AND CONDITIONS

Appendix: How to Apply These Terms to Your New Programs

 If you develop a new program, and you want it to be of the greatest possible use to humanity, the best way to achieve this is to make it free software which everyone can redistribute and change under these terms.

 To do so, attach the following notices to the program. It is safest to attach them to the start of each source file to most effectively convey the exclusion of warranty; and each file should have at least the "copyright" line and a pointer to where the full notice is found.

 <one line to give the program's name and a brief idea of what it does.> Copyright (C)  $19yy$  <name of author>

 This program is free software; you can redistribute it and/or modify it under the terms of the GNU General Public License as published by the Free Software Foundation; either version 1, or (at your option) any later version.

 This program is distributed in the hope that it will be useful, but WITHOUT ANY WARRANTY; without even the implied warranty of MERCHANTABILITY or FITNESS FOR A PARTICULAR PURPOSE. See the GNU General Public License for more details.

 You should have received a copy of the GNU General Public License along with this program; if not, write to the Free Software Foundation, Inc., 51 Franklin Street, Fifth Floor, Boston MA 02110-1301 USA

Also add information on how to contact you by electronic and paper mail.

If the program is interactive, make it output a short notice like this when it starts in an interactive mode:

 Gnomovision version 69, Copyright (C) 19xx name of author Gnomovision comes with ABSOLUTELY NO WARRANTY; for details type `show w'. This is free software, and you are welcome to redistribute it under certain conditions; type `show c' for details.

The hypothetical commands `show w' and `show c' should show the appropriate parts of the General Public License. Of course, the commands you use may be called something other than `show w' and `show c'; they could even be mouse-clicks or menu items--whatever suits your program.

You should also get your employer (if you work as a programmer) or your school, if any, to sign a "copyright disclaimer" for the program, if necessary. Here a sample; alter the names:

 Yoyodyne, Inc., hereby disclaims all copyright interest in the program `Gnomovision' (a program to direct compilers to make passes at assemblers) written by James Hacker.

 <signature of Ty Coon>, 1 April 1989 Ty Coon, President of Vice

That's all there is to it!

--- The Artistic License 1.0 ---

This software is Copyright (c) 2013 by Mark Jason Dominus  $\langle m \rangle$ d@cpan.org>.

This is free software, licensed under:

The Artistic License 1.0

The Artistic License

### Preamble

The intent of this document is to state the conditions under which a Package may be copied, such that the Copyright Holder maintains some semblance of artistic control over the development of the package, while giving the users of the package the right to use and distribute the Package in a more-or-less customary fashion, plus the right to make reasonable modifications.

Definitions:

 - "Package" refers to the collection of files distributed by the Copyright Holder, and derivatives of that collection of files created through

textual modification.

- "Standard Version" refers to such a Package if it has not been modified, or has been modified in accordance with the wishes of the Copyright Holder.
- "Copyright Holder" is whoever is named in the copyright or copyrights for the package.
- "You" is you, if you're thinking about copying or distributing this Package.
- "Reasonable copying fee" is whatever you can justify on the basis of media cost, duplication charges, time of people involved, and so on. (You will not be required to justify it to the Copyright Holder, but only to the computing community at large as a market that must bear the fee.)
- "Freely Available" means that no fee is charged for the item itself, though there may be fees involved in handling the item. It also means that recipients of the item may redistribute it under the same conditions they received it.

1. You may make and give away verbatim copies of the source form of the Standard Version of this Package without restriction, provided that you duplicate all of the original copyright notices and associated disclaimers.

2. You may apply bug fixes, portability fixes and other modifications derived from the Public Domain or from the Copyright Holder. A Package modified in such a way shall still be considered the Standard Version.

3. You may otherwise modify your copy of this Package in any way, provided that you insert a prominent notice in each changed file stating how and when you changed that file, and provided that you do at least ONE of the following:

 a) place your modifications in the Public Domain or otherwise make them Freely Available, such as by posting said modifications to Usenet or an equivalent medium, or placing the modifications on a major archive site such as ftp.uu.net, or by allowing the Copyright Holder to include your modifications in the Standard Version of the Package.

b) use the modified Package only within your corporation or organization.

- c) rename any non-standard executables so the names do not conflict with standard executables, which must also be provided, and provide a separate manual page for each non-standard executable that clearly documents how it differs from the Standard Version.
- d) make other distribution arrangements with the Copyright Holder.

4. You may distribute the programs of this Package in object code or executable form, provided that you do at least ONE of the following:

 a) distribute a Standard Version of the executables and library files, together with instructions (in the manual page or equivalent) on where to get the Standard Version.

- b) accompany the distribution with the machine-readable source of the Package with your modifications.
- c) accompany any non-standard executables with their corresponding Standard Version executables, giving the non-standard executables non-standard names, and clearly documenting the differences in manual pages (or equivalent), together with instructions on where to get the Standard Version.

d) make other distribution arrangements with the Copyright Holder.

5. You may charge a reasonable copying fee for any distribution of this Package. You may charge any fee you choose for support of this Package. You may not charge a fee for this Package itself. However, you may distribute this Package in aggregate with other (possibly commercial) programs as part of a larger (possibly commercial) software distribution provided that you do not advertise this Package as a product of your own.

6. The scripts and library files supplied as input to or produced as output from the programs of this Package do not automatically fall under the copyright of this Package, but belong to whomever generated them, and may be sold commercially, and may be aggregated with this Package.

7. C or perl subroutines supplied by you and linked into this Package shall not be considered part of this Package.

8. The name of the Copyright Holder may not be used to endorse or promote products derived from this software without specific prior written permission.

### 9. THIS PACKAGE IS PROVIDED "AS IS" AND WITHOUT ANY EXPRESS OR IMPLIED WARRANTIES, INCLUDING, WITHOUT LIMITATION, THE IMPLIED WARRANTIES OF MERCHANTIBILITY AND FITNESS FOR A PARTICULAR PURPOSE.

The End

 Apache License Version 2.0, January 2004 https://www.apache.org/licenses/

### TERMS AND CONDITIONS FOR USE, REPRODUCTION, AND DISTRIBUTION

1. Definitions.

 "License" shall mean the terms and conditions for use, reproduction, and distribution as defined by Sections 1 through 9 of this document.  "Licensor" shall mean the copyright owner or entity authorized by the copyright owner that is granting the License.

 "Legal Entity" shall mean the union of the acting entity and all other entities that control, are controlled by, or are under common control with that entity. For the purposes of this definition, "control" means (i) the power, direct or indirect, to cause the direction or management of such entity, whether by contract or otherwise, or (ii) ownership of fifty percent (50%) or more of the outstanding shares, or (iii) beneficial ownership of such entity.

 "You" (or "Your") shall mean an individual or Legal Entity exercising permissions granted by this License.

 "Source" form shall mean the preferred form for making modifications, including but not limited to software source code, documentation source, and configuration files.

 "Object" form shall mean any form resulting from mechanical transformation or translation of a Source form, including but not limited to compiled object code, generated documentation, and conversions to other media types.

 "Work" shall mean the work of authorship, whether in Source or Object form, made available under the License, as indicated by a copyright notice that is included in or attached to the work (an example is provided in the Appendix below).

 "Derivative Works" shall mean any work, whether in Source or Object form, that is based on (or derived from) the Work and for which the editorial revisions, annotations, elaborations, or other modifications represent, as a whole, an original work of authorship. For the purposes of this License, Derivative Works shall not include works that remain separable from, or merely link (or bind by name) to the interfaces of, the Work and Derivative Works thereof.

 "Contribution" shall mean any work of authorship, including the original version of the Work and any modifications or additions to that Work or Derivative Works thereof, that is intentionally submitted to Licensor for inclusion in the Work by the copyright owner or by an individual or Legal Entity authorized to submit on behalf of the copyright owner. For the purposes of this definition, "submitted" means any form of electronic, verbal, or written communication sent to the Licensor or its representatives, including but not limited to communication on electronic mailing lists, source code control systems, and issue tracking systems that are managed by, or on behalf of, the Licensor for the purpose of discussing and improving the Work, but excluding communication that is conspicuously marked or otherwise

designated in writing by the copyright owner as "Not a Contribution."

 "Contributor" shall mean Licensor and any individual or Legal Entity on behalf of whom a Contribution has been received by Licensor and subsequently incorporated within the Work.

- 2. Grant of Copyright License. Subject to the terms and conditions of this License, each Contributor hereby grants to You a perpetual, worldwide, non-exclusive, no-charge, royalty-free, irrevocable copyright license to reproduce, prepare Derivative Works of, publicly display, publicly perform, sublicense, and distribute the Work and such Derivative Works in Source or Object form.
- 3. Grant of Patent License. Subject to the terms and conditions of this License, each Contributor hereby grants to You a perpetual, worldwide, non-exclusive, no-charge, royalty-free, irrevocable (except as stated in this section) patent license to make, have made, use, offer to sell, sell, import, and otherwise transfer the Work, where such license applies only to those patent claims licensable by such Contributor that are necessarily infringed by their Contribution(s) alone or by combination of their Contribution(s) with the Work to which such Contribution(s) was submitted. If You institute patent litigation against any entity (including a cross-claim or counterclaim in a lawsuit) alleging that the Work or a Contribution incorporated within the Work constitutes direct or contributory patent infringement, then any patent licenses granted to You under this License for that Work shall terminate as of the date such litigation is filed.
- 4. Redistribution. You may reproduce and distribute copies of the Work or Derivative Works thereof in any medium, with or without modifications, and in Source or Object form, provided that You meet the following conditions:
	- (a) You must give any other recipients of the Work or Derivative Works a copy of this License; and
	- (b) You must cause any modified files to carry prominent notices stating that You changed the files; and
	- (c) You must retain, in the Source form of any Derivative Works that You distribute, all copyright, patent, trademark, and attribution notices from the Source form of the Work, excluding those notices that do not pertain to any part of the Derivative Works; and
	- (d) If the Work includes a "NOTICE" text file as part of its distribution, then any Derivative Works that You distribute must

 include a readable copy of the attribution notices contained within such NOTICE file, excluding those notices that do not pertain to any part of the Derivative Works, in at least one of the following places: within a NOTICE text file distributed as part of the Derivative Works; within the Source form or documentation, if provided along with the Derivative Works; or, within a display generated by the Derivative Works, if and wherever such third-party notices normally appear. The contents of the NOTICE file are for informational purposes only and do not modify the License. You may add Your own attribution notices within Derivative Works that You distribute, alongside or as an addendum to the NOTICE text from the Work, provided that such additional attribution notices cannot be construed as modifying the License.

 You may add Your own copyright statement to Your modifications and may provide additional or different license terms and conditions for use, reproduction, or distribution of Your modifications, or for any such Derivative Works as a whole, provided Your use, reproduction, and distribution of the Work otherwise complies with the conditions stated in this License.

- 5. Submission of Contributions. Unless You explicitly state otherwise, any Contribution intentionally submitted for inclusion in the Work by You to the Licensor shall be under the terms and conditions of this License, without any additional terms or conditions. Notwithstanding the above, nothing herein shall supersede or modify the terms of any separate license agreement you may have executed with Licensor regarding such Contributions.
- 6. Trademarks. This License does not grant permission to use the trade names, trademarks, service marks, or product names of the Licensor, except as required for reasonable and customary use in describing the origin of the Work and reproducing the content of the NOTICE file.
- 7. Disclaimer of Warranty. Unless required by applicable law or agreed to in writing, Licensor provides the Work (and each Contributor provides its Contributions) on an "AS IS" BASIS, WITHOUT WARRANTIES OR CONDITIONS OF ANY KIND, either express or implied, including, without limitation, any warranties or conditions of TITLE, NON-INFRINGEMENT, MERCHANTABILITY, or FITNESS FOR A PARTICULAR PURPOSE. You are solely responsible for determining the appropriateness of using or redistributing the Work and assume any risks associated with Your exercise of permissions under this License.
- 8. Limitation of Liability. In no event and under no legal theory, whether in tort (including negligence), contract, or otherwise, unless required by applicable law (such as deliberate and grossly

 negligent acts) or agreed to in writing, shall any Contributor be liable to You for damages, including any direct, indirect, special, incidental, or consequential damages of any character arising as a result of this License or out of the use or inability to use the Work (including but not limited to damages for loss of goodwill, work stoppage, computer failure or malfunction, or any and all other commercial damages or losses), even if such Contributor has been advised of the possibility of such damages.

 9. Accepting Warranty or Additional Liability. While redistributing the Work or Derivative Works thereof, You may choose to offer, and charge a fee for, acceptance of support, warranty, indemnity, or other liability obligations and/or rights consistent with this License. However, in accepting such obligations, You may act only on Your own behalf and on Your sole responsibility, not on behalf of any other Contributor, and only if You agree to indemnify, defend, and hold each Contributor harmless for any liability incurred by, or claims asserted against, such Contributor by reason of your accepting any such warranty or additional liability.

END OF TERMS AND CONDITIONS

# **1.281 tcpdump 4.99.1-3ubuntu0.1 1.281.1 Available under license :**

# -\*- perl -\*-

```
$testlist = [
```
{

```
 # This specific test fails on OpenBSD because the .pcap file uses DLT_RAW,
 # which OpenBSD treats as DLT_LOOP. The macro is set on all three BSDs.
```

```
 config_unset => 'HAVE_NET_IF_PFLOG_H',
    name \Rightarrow 'heap-overflow-1'.
     input => 'heap-overflow-1.pcap',
     output => 'heap-overflow-1.out',
    \arg s \implies'-v'
   },
];
1;
License: BSD
```
Redistribution and use in source and binary forms, with or without modification, are permitted provided that the following conditions are met:

1. Redistributions of source code must retain the above copyright

notice, this list of conditions and the following disclaimer.

- 2. Redistributions in binary form must reproduce the above copyright notice, this list of conditions and the following disclaimer in the documentation and/or other materials provided with the distribution.
- 3. The names of the authors may not be used to endorse or promote products derived from this software without specific prior written permission.

THIS SOFTWARE IS PROVIDED ``AS IS'' AND WITHOUT ANY EXPRESS OR IMPLIED WARRANTIES, INCLUDING, WITHOUT LIMITATION, THE IMPLIED WARRANTIES OF MERCHANTABILITY AND FITNESS FOR A PARTICULAR PURPOSE.

# **1.282 python-tz 2022.1-1ubuntu0.22.04.0**

## **1.282.1 Available under license :**

Copyright (c) 2003-2019 Stuart Bishop <stuart@stuartbishop.net>

Permission is hereby granted, free of charge, to any person obtaining a copy of this software and associated documentation files (the "Software"), to deal in the Software without restriction, including without limitation the rights to use, copy, modify, merge, publish, distribute, sublicense, and/or sell copies of the Software, and to permit persons to whom the Software is furnished to do so, subject to the following conditions:

The above copyright notice and this permission notice shall be included in all copies or substantial portions of the Software.

THE SOFTWARE IS PROVIDED "AS IS", WITHOUT WARRANTY OF ANY KIND, EXPRESS OR IMPLIED, INCLUDING BUT NOT LIMITED TO THE WARRANTIES OF MERCHANTABILITY, FITNESS FOR A PARTICULAR PURPOSE AND NONINFRINGEMENT. IN NO EVENT SHALL THE AUTHORS OR COPYRIGHT HOLDERS BE LIABLE FOR ANY CLAIM, DAMAGES OR OTHER LIABILITY, WHETHER IN AN ACTION OF CONTRACT, TORT OR OTHERWISE, ARISING FROM, OUT OF OR IN CONNECTION WITH THE SOFTWARE OR THE USE OR OTHER DEALINGS IN THE SOFTWARE.

# **1.283 python-magic 0.4.24-2**

## **1.283.1 Available under license :**

The MIT License (MIT)

Copyright (c) 2001-2014 Adam Hupp

Permission is hereby granted, free of charge, to any person obtaining a copy of this software and associated documentation files (the "Software"), to deal in the Software without restriction, including without limitation the rights

to use, copy, modify, merge, publish, distribute, sublicense, and/or sell copies of the Software, and to permit persons to whom the Software is furnished to do so, subject to the following conditions:

The above copyright notice and this permission notice shall be included in all copies or substantial portions of the Software.

THE SOFTWARE IS PROVIDED "AS IS", WITHOUT WARRANTY OF ANY KIND, EXPRESS OR IMPLIED, INCLUDING BUT NOT LIMITED TO THE WARRANTIES OF MERCHANTABILITY, FITNESS FOR A PARTICULAR PURPOSE AND NONINFRINGEMENT. IN NO EVENT SHALL THE AUTHORS OR COPYRIGHT HOLDERS BE LIABLE FOR ANY CLAIM, DAMAGES OR OTHER LIABILITY, WHETHER IN AN ACTION OF CONTRACT, TORT OR OTHERWISE, ARISING FROM, OUT OF OR IN CONNECTION WITH THE SOFTWARE OR THE USE OR OTHER DEALINGS IN THE SOFTWARE.

====

Portions of this package (magic/compat.py and test/libmagic\_test.py) are distributed under the following copyright notice:

\$File: LEGAL.NOTICE,v 1.15 2006/05/03 18:48:33 christos Exp \$ Copyright (c) Ian F. Darwin 1986, 1987, 1989, 1990, 1991, 1992, 1994, 1995. Software written by Ian F. Darwin and others; maintained 1994- Christos Zoulas.

This software is not subject to any export provision of the United States Department of Commerce, and may be exported to any country or planet.

Redistribution and use in source and binary forms, with or without modification, are permitted provided that the following conditions are met:

- 1. Redistributions of source code must retain the above copyright notice immediately at the beginning of the file, without modification, this list of conditions, and the following disclaimer.
- 2. Redistributions in binary form must reproduce the above copyright notice, this list of conditions and the following disclaimer in the documentation and/or other materials provided with the distribution.

THIS SOFTWARE IS PROVIDED BY THE AUTHOR AND CONTRIBUTORS ``AS IS'' AND ANY EXPRESS OR IMPLIED WARRANTIES, INCLUDING, BUT NOT LIMITED TO, THE IMPLIED WARRANTIES OF MERCHANTABILITY AND FITNESS FOR A PARTICULAR PURPOSE ARE DISCLAIMED. IN NO EVENT SHALL THE AUTHOR OR CONTRIBUTORS BE LIABLE FOR ANY DIRECT, INDIRECT, INCIDENTAL, SPECIAL, EXEMPLARY, OR CONSEQUENTIAL DAMAGES (INCLUDING, BUT NOT LIMITED TO, PROCUREMENT OF SUBSTITUTE GOODS OR SERVICES; LOSS OF USE, DATA, OR PROFITS; OR BUSINESS INTERRUPTION) HOWEVER CAUSED AND ON ANY THEORY OF LIABILITY, WHETHER IN CONTRACT, STRICT

LIABILITY, OR TORT (INCLUDING NEGLIGENCE OR OTHERWISE) ARISING IN ANY WAY OUT OF THE USE OF THIS SOFTWARE, EVEN IF ADVISED OF THE POSSIBILITY OF SUCH DAMAGE.

## **1.284 liblocale-gettext-perl 1.07-4build3 1.284.1 Available under license :**

No license file was found, but licenses were detected in source scan.

-- abstract: 'Perl bindings for POSIX i18n gettext functions' author: - 'Kim Vandry <vandry.ORG>' build\_requires: ExtUtils::MakeMaker: 0 configure\_requires: ExtUtils::MakeMaker: 0 dynamic\_config: 1 generated\_by: 'ExtUtils::MakeMaker version 6.66, CPAN::Meta::Converter version 2.120921' license: perl meta-spec: url: http://module-build.sourceforge.net/META-spec-v1.4.html version: 1.4 name: Locale-gettext no\_index: directory: - t - inc requires: {} resources: license: http://dev.perl.org/licenses/ repository: https://github.com/vandry/Perl-Locale-gettext version: 1.07 Found in path(s): \* /opt/cola/permits/1343982498\_1655185891.8647282/0/liblocale-gettext-perl-1-07-orig-1-tar-gz/Locale-gettext-1.07/META.yml No license file was found, but licenses were detected in source scan. Locale::gettext version 1.07

This is a perl5 module quickly written to gain access to the C library functions for internatialization. They work just like the C versions.

As of version 1.04, an object oriented interface more

suitable to native Perl programs is available.

Locale::gettext is Copyright 1996..2005 by Kim Vandry <vandry@TZoNE.ORG>. All rights reserved.

This library is free software; you may distribute under the terms of either the GNU General Public License or the Artistic License, as specified in the Perl README file.

Changes

-------

1.07 Fix test failures caused by \$LANGUAGE being set

1.06 Bugfix: #104667 Makefile.PL libaries need to be listed after .o files Bugfix: #104668 ensure availability of locale API, correct typo in documentation Add META.yml (Fixes #91921)

1.05 Bugfix: [cpan #13042] useless #ifdef should be #if Bugfix: [cpan #13044] make test fails when using POSIX locale

1.04 Add several functions provided by the GNU gettext library Create object oriented interface

1.03 Fix error in README file

1.02 Include a License

1.01 Changed from "gettext" to "Locale::gettext" (i.e. moved under Locale::) on the advice of several people

 Small "lint" fix from schwern@starmedia.net

1.00 Initial version

TODO

----

### A TIEHASH interface

Here's a quick tutorial.

-----------------------

Note that your vendor's implementation of these functions may be a bit different, but I think that in general these are quite standard POSIX functions.

Kim Vandry <vandry@TZoNE.ORG> Mlink Internet <http://www.Mlink.NET> July 1996

### INTERNATIONALIZING YOUR PROGRAM

Step 1

------

If you've already written your code, you need to wrap the gettext() function around all of the text strings. Needless to say, this is much easier if you do it while you write.

# create object for oo interface my \$d = Locale::gettext->domain("my\_program");

print "Welcome to my program\n";

 $#$  oo print \$d->get("Welcome to my program"), "\n";

# traditional print gettext("Welcome to my program"), "\n";

Note that you probably don't want to include that newline in the gettext() call, nor any formatting codes such as HTML tags. The argument to gettext() is the text string in the default language or locale. This is known as the C locale and should probably be usually English.

Step 2

------

Do the apropriate initializations at the beginning of your program:

# use POSIX;  $#$  for setlocale() use Locale::gettext; # # The following statement initializes the locale handling # code in the C library. Normally, it causes it to read # in the environment variables that determine the current # locale. # # The first parameter is the category you would # like to initialize locale information for. You can use

# LC\_ALL for this, which will set locale information for # all categories, including LC\_CTYPE, LC\_TIME, LC\_NUMERIC, # etc.. # # I recommend that you set only LC\_MESSAGES (text strings) # or LC\_CTYPE (character sets) and LC\_TIME (time # conventions) too at most. You may find that if you set # LC\_NUMERIC or some other categories, you will start # outputting decimal numbers with strange thousand separators # and decimal points and they will be unparseable in # other countries. # # The second parameter is the locale name. If it is an # empty string, then this information will be fetched from # environment variables. # # Note that setlocale() will cause every part of your # program to start operating in the new, non default  $(C)$ # locale, including C library functions. So don't be # surprised if POSIX::ctime returns "Montag, 22. Juli 1996, # 12:08:25 Uhr EDT" instead of "Mon Jul 22 12:08:25 EDT 1996" # If you set LC\_TIME or LC\_ALL using setlocale(). # setlocale(LC\_MESSAGES, ""); # # Decide on a unique identifier that will distinguish your # program's text strings in the LC\_MESSAGES database. This # would usually be the name of your program # # By default, locale information is found in OS dependant # system directories such as /usr/lib/locale, or any directory # found in the \$PATH-like environment variable \$NLSPATH. # I recommend that you do not install files in /usr. If # your program is installed in a directory tree such as # /opt/my\_package\_name/{bin,man,lib,etc}, then you could # use /opt/my\_package\_name/locale to store locale information # specific to your program, or you could put in somewhere # in /usr/local/lib. # # Wherever you put it, if it is not one of the default # directories, you will need to call bindtextdomain() to # tell the library where to find your files. The first # parameter is your database's identifier that you chose # above. # # oo interface:

my  $d = Local::gettext{-}domain("my domain");$ 

\$d->dir("/opt/my\_package\_name/locale");

# traditional interface: bindtextdomain("my\_domain", "/opt/my\_package\_name/locale"); textdomain("my\_domain");

# That's it for the initializations

Step 3

------

Test to see if your program still works after all these mods :-)

Step 4

------

TRANSLATE!

Read msgfmt(1) for details on this. Basically, for each locale other than the default, you need to create a file like this: (Note: I do not speak German, I'm making an attempt here :-) Call this file with the .po extension.

--BEGIN domain "my\_domain"

msgid "Welcome to my program" msgstr "Willkommen in mein Program"

msgid "Help" msgstr "Hilfe" --END

The "msgid" parameter must match exactly the argument to the gettext() function, and "msgstr" is the corresponding translation.

You can use the xgettext(1) utility to initially construct this file from all of the gettext() calls in your source code. It was designed for C but it works OK with perl.

Step 5 ------

Compile the .po file

\$ msgfmt my\_file.po

This will create a file called my\_domain.mo (default messages.mo)

which you should place in the <locale>/LC\_MESSAGES/my\_domain.mo subdirectory of either a system default directory, a directory in \$NLSPATH, or the directory argument to bindtextdomain(). Replace <locale> with the name of the locale for which this file is created.

For example:

\$ mkdir -p /opt/my\_package/locale/de/LC\_MESSAGES \$ mkdir -p /opt/my\_package/locale/fr/LC\_MESSAGES \$ cd /path/to/my/source/code \$ cd de \$ msgfmt my\_domain.po \$ mv my\_domain.mo /opt/my\_package/locale/de/LC\_MESSAGES \$ cd ../fr \$ msgfmt my\_domain.po \$ mv my\_domain.mo /opt/my\_package/locale/fr/LC\_MESSAGES

Step 6

------

Test it out

\$ my\_program Welcome to my program \$ LANG=fr my\_program Bienvenue à mon programme \$ LANG=de my\_program Willkommen in mein Program

(Or, set only the messages category instead of the whole locale)

\$ LC\_MESSAGES=fr \$ export LC\_MESSAGES \$ my\_program Bienvenue à mon programme

Found in path(s): \* /opt/cola/permits/1343982498\_1655185891.8647282/0/liblocale-gettext-perl-1-07-orig-1-tar-gz/Locale-gettext-1.07/README

# **1.285 daemon-tools 0.76-7**

### **1.285.1 Available under license :**

No license file was found, but licenses were detected in source scan.

/\* Public domain. \*/

/\* sysdep: -sigaction \*/

Found in path(s):

\* /opt/cola/permits/1146929125\_1617008988.83/0/daemontools-0-76-orig-tar-gz/admin/daemontools-0.76/src/hassgact.h1

No license file was found, but licenses were detected in source scan.

/\* Public domain. \*/

/\* sysdep: +mkfifo \*/ #define HASMKFIFO 1

Found in path(s): \* /opt/cola/permits/1146929125\_1617008988.83/0/daemontools-0-76-orig-tar-gz/admin/daemontools-0.76/src/hasmkffo.h2 No license file was found, but licenses were detected in source scan.

/\* Public domain. \*/

/\* sysdep: +waitpid \*/ #define HASWAITPID 1

Found in path(s):

\* /opt/cola/permits/1146929125\_1617008988.83/0/daemontools-0-76-orig-tar-gz/admin/daemontools-0.76/src/haswaitp.h2 No license file was found, but licenses were detected in source scan.

/\* Public domain. \*/

#ifndef UINT64\_H #define UINT64\_H

/\* sysdep: -ulong64 \*/

typedef unsigned long long uint64;

#endif

Found in path(s):

\* /opt/cola/permits/1146929125\_1617008988.83/0/daemontools-0-76-orig-tar-gz/admin/daemontools-0.76/src/uint64.h1

No license file was found, but licenses were detected in source scan.

/\* Public domain. \*/

/\* sysdep: +shortsetgroups \*/ #define HASSHORTSETGROUPS 1 Found in path(s):

\* /opt/cola/permits/1146929125\_1617008988.83/0/daemontools-0-76-orig-tar-gz/admin/daemontools-0.76/src/hasshsgr.h2

No license file was found, but licenses were detected in source scan.

/\* Public domain. \*/

/\* sysdep: -waitpid \*/

Found in path(s):

\* /opt/cola/permits/1146929125\_1617008988.83/0/daemontools-0-76-orig-tar-gz/admin/daemontools-0.76/src/haswaitp.h1 No license file was found, but licenses were detected in source scan.

/\* Public domain. \*/

#ifndef UINT64\_H #define UINT64\_H

 $/*$  sysdep: +ulong64  $*/$ 

typedef unsigned long uint64;

#endif

Found in path(s):

\* /opt/cola/permits/1146929125\_1617008988.83/0/daemontools-0-76-orig-tar-gz/admin/daemontools-0.76/src/uint64.h2

No license file was found, but licenses were detected in source scan.

/\* Public domain. \*/

/\* sysdep: -flock \*/

Found in path(s):

\* /opt/cola/permits/1146929125\_1617008988.83/0/daemontools-0-76-orig-tar-gz/admin/daemontools-0.76/src/hasflock.h1

No license file was found, but licenses were detected in source scan.

/\* Public domain. \*/

/\* sysdep: -sigprocmask \*/

Found in path(s):

\* /opt/cola/permits/1146929125\_1617008988.83/0/daemontools-0-76-orig-tar-gz/admin/daemontools-0.76/src/hassgprm.h1
No license file was found, but licenses were detected in source scan.

/\* Public domain. \*/

/\* sysdep: +flock \*/ #define HASFLOCK 1

Found in path(s):

\* /opt/cola/permits/1146929125\_1617008988.83/0/daemontools-0-76-orig-tar-gz/admin/daemontools-0.76/src/hasflock.h2

No license file was found, but licenses were detected in source scan.

/\* Public domain. \*/

/\* sysdep: -shortsetgroups \*/

Found in path(s):

\* /opt/cola/permits/1146929125\_1617008988.83/0/daemontools-0-76-orig-tar-gz/admin/daemontools-0.76/src/hasshsgr.h1

No license file was found, but licenses were detected in source scan.

/\* Public domain. \*/

Found in path(s):

\* /opt/cola/permits/1146929125\_1617008988.83/0/daemontools-0-76-orig-tar-gz/admin/daemontools-0.76/src/taia\_less.c

\* /opt/cola/permits/1146929125\_1617008988.83/0/daemontools-0-76-orig-tar-gz/admin/daemontools-0.76/src/sig\_pause.c

\* /opt/cola/permits/1146929125\_1617008988.83/0/daemontools-0-76-orig-tar-gz/admin/daemontools-0.76/src/ndelay.h

\* /opt/cola/permits/1146929125\_1617008988.83/0/daemontools-0-76-orig-tar-gz/admin/daemontools-0.76/src/x86cpuid.c

\* /opt/cola/permits/1146929125\_1617008988.83/0/daemontools-0-76-orig-tar-gz/admin/daemontools-0.76/src/trypoll.c

\* /opt/cola/permits/1146929125\_1617008988.83/0/daemontools-0-76-orig-tar-gz/admin/daemontools-0.76/src/str\_start.c

\* /opt/cola/permits/1146929125\_1617008988.83/0/daemontools-0-76-orig-tar-gz/admin/daemontools-0.76/src/ndelay\_on.c

\* /opt/cola/permits/1146929125\_1617008988.83/0/daemontools-0-76-orig-tar-gz/admin/daemontools-0.76/src/stralloc\_eady.c

\* /opt/cola/permits/1146929125\_1617008988.83/0/daemontools-0-76-orig-tar-gz/admin/daemontools-0.76/src/stralloc.h

\* /opt/cola/permits/1146929125\_1617008988.83/0/daemontools-0-76-orig-tar-gz/admin/daemontools-0.76/src/byte\_copy.c

\* /opt/cola/permits/1146929125\_1617008988.83/0/daemontools-0-76-orig-tar-gz/admin/daemontools-0.76/src/trycpp.c

\* /opt/cola/permits/1146929125\_1617008988.83/0/daemontools-0-76-orig-tar-gz/admin/daemontools-0.76/src/strerr\_sys.c

\* /opt/cola/permits/1146929125\_1617008988.83/0/daemontools-0-76-orig-tar-gz/admin/daemontools-

```
0.76/src/fd_copy.c
```
\* /opt/cola/permits/1146929125\_1617008988.83/0/daemontools-0-76-orig-tar-gz/admin/daemontools-0.76/src/byte\_rchr.c

\* /opt/cola/permits/1146929125\_1617008988.83/0/daemontools-0-76-orig-tar-gz/admin/daemontools-0.76/src/strerr.h

\* /opt/cola/permits/1146929125\_1617008988.83/0/daemontools-0-76-orig-tar-gz/admin/daemontools-0.76/src/buffer\_get.c

\* /opt/cola/permits/1146929125\_1617008988.83/0/daemontools-0-76-orig-tar-gz/admin/daemontools-0.76/src/stralloc\_pend.c

\* /opt/cola/permits/1146929125\_1617008988.83/0/daemontools-0-76-orig-tar-gz/admin/daemontools-0.76/src/buffer.c

\* /opt/cola/permits/1146929125\_1617008988.83/0/daemontools-0-76-orig-tar-gz/admin/daemontools-0.76/src/wait\_pid.c

\* /opt/cola/permits/1146929125\_1617008988.83/0/daemontools-0-76-orig-tar-gz/admin/daemontools-0.76/src/stralloc\_cats.c

\* /opt/cola/permits/1146929125\_1617008988.83/0/daemontools-0-76-orig-tar-gz/admin/daemontools-0.76/src/pathexec\_env.c

\* /opt/cola/permits/1146929125\_1617008988.83/0/daemontools-0-76-orig-tar-gz/admin/daemontools-0.76/src/tryulong64.c

\* /opt/cola/permits/1146929125\_1617008988.83/0/daemontools-0-76-orig-tar-gz/admin/daemontools-0.76/src/buffer.h

\* /opt/cola/permits/1146929125\_1617008988.83/0/daemontools-0-76-orig-tar-gz/admin/daemontools-0.76/src/taia.h

\* /opt/cola/permits/1146929125\_1617008988.83/0/daemontools-0-76-orig-tar-gz/admin/daemontools-0.76/src/open\_write.c

\* /opt/cola/permits/1146929125\_1617008988.83/0/daemontools-0-76-orig-tar-gz/admin/daemontools-0.76/src/openreadclose.c

\* /opt/cola/permits/1146929125\_1617008988.83/0/daemontools-0-76-orig-tar-gz/admin/daemontools-0.76/src/trymkffo.c

\* /opt/cola/permits/1146929125\_1617008988.83/0/daemontools-0-76-orig-tar-gz/admin/daemontools-0.76/src/wait.h

\* /opt/cola/permits/1146929125\_1617008988.83/0/daemontools-0-76-orig-tar-gz/admin/daemontools-0.76/src/pathexec\_run.c

\* /opt/cola/permits/1146929125\_1617008988.83/0/daemontools-0-76-orig-tar-gz/admin/daemontools-0.76/src/tai\_unpack.c

\* /opt/cola/permits/1146929125\_1617008988.83/0/daemontools-0-76-orig-tar-gz/admin/daemontools-0.76/src/chkshsgr.c

\* /opt/cola/permits/1146929125\_1617008988.83/0/daemontools-0-76-orig-tar-gz/admin/daemontools-0.76/src/buffer\_write.c

\* /opt/cola/permits/1146929125\_1617008988.83/0/daemontools-0-76-orig-tar-gz/admin/daemontools-0.76/src/tai\_now.c

\* /opt/cola/permits/1146929125\_1617008988.83/0/daemontools-0-76-orig-tar-gz/admin/daemontools-0.76/src/fmt\_uint0.c

\* /opt/cola/permits/1146929125\_1617008988.83/0/daemontools-0-76-orig-tar-gz/admin/daemontools-0.76/src/open.h

\* /opt/cola/permits/1146929125\_1617008988.83/0/daemontools-0-76-orig-tar-gz/admin/daemontools-0.76/src/pathexec.h

\* /opt/cola/permits/1146929125\_1617008988.83/0/daemontools-0-76-orig-tar-gz/admin/daemontools-

0.76/src/fd\_move.c

\* /opt/cola/permits/1146929125\_1617008988.83/0/daemontools-0-76-orig-tar-gz/admin/daemontools-

0.76/src/buffer\_1.c

\* /opt/cola/permits/1146929125\_1617008988.83/0/daemontools-0-76-orig-tar-gz/admin/daemontools-

0.76/src/buffer\_read.c

\* /opt/cola/permits/1146929125\_1617008988.83/0/daemontools-0-76-orig-tar-gz/admin/daemontools-0.76/src/env.c

\* /opt/cola/permits/1146929125\_1617008988.83/0/daemontools-0-76-orig-tar-gz/admin/daemontools-0.76/src/tai.h

- \* /opt/cola/permits/1146929125\_1617008988.83/0/daemontools-0-76-orig-tar-gz/admin/daemontools-
- 0.76/src/str\_len.c

\* /opt/cola/permits/1146929125\_1617008988.83/0/daemontools-0-76-orig-tar-gz/admin/daemontools-

0.76/src/stralloc\_opyb.c

\* /opt/cola/permits/1146929125\_1617008988.83/0/daemontools-0-76-orig-tar-gz/admin/daemontools-0.76/src/str\_diff.c

\* /opt/cola/permits/1146929125\_1617008988.83/0/daemontools-0-76-orig-tar-gz/admin/daemontools-0.76/src/taia\_add.c

\* /opt/cola/permits/1146929125\_1617008988.83/0/daemontools-0-76-orig-tar-gz/admin/daemontools-0.76/src/fifo.h

- \* /opt/cola/permits/1146929125\_1617008988.83/0/daemontools-0-76-orig-tar-gz/admin/daemontools-
- 0.76/src/fmt\_ulong.c

\* /opt/cola/permits/1146929125\_1617008988.83/0/daemontools-0-76-orig-tar-gz/admin/daemontools-0.76/src/env.h

\* /opt/cola/permits/1146929125\_1617008988.83/0/daemontools-0-76-orig-tar-gz/admin/daemontools-0.76/src/fifo.c

\* /opt/cola/permits/1146929125\_1617008988.83/0/daemontools-0-76-orig-tar-gz/admin/daemontools-

0.76/src/lock.h

\* /opt/cola/permits/1146929125\_1617008988.83/0/daemontools-0-76-orig-tar-gz/admin/daemontools-

0.76/src/stralloc\_catb.c

\* /opt/cola/permits/1146929125\_1617008988.83/0/daemontools-0-76-orig-tar-gz/admin/daemontools-0.76/src/taia\_uint.c

\* /opt/cola/permits/1146929125\_1617008988.83/0/daemontools-0-76-orig-tar-gz/admin/daemontools-

0.76/src/open\_append.c

\* /opt/cola/permits/1146929125\_1617008988.83/0/daemontools-0-76-orig-tar-gz/admin/daemontools-0.76/src/stralloc\_opys.c

\* /opt/cola/permits/1146929125\_1617008988.83/0/daemontools-0-76-orig-tar-gz/admin/daemontools-0.76/src/alloc.c

\* /opt/cola/permits/1146929125\_1617008988.83/0/daemontools-0-76-orig-tar-gz/admin/daemontools-0.76/src/trysgprm.c

\* /opt/cola/permits/1146929125\_1617008988.83/0/daemontools-0-76-orig-tar-gz/admin/daemontools-

0.76/src/sig\_block.c

\* /opt/cola/permits/1146929125\_1617008988.83/0/daemontools-0-76-orig-tar-gz/admin/daemontools-

- 0.76/src/alloc.h
- \* /opt/cola/permits/1146929125\_1617008988.83/0/daemontools-0-76-orig-tar-gz/admin/daemontools-0.76/src/sig.h

\* /opt/cola/permits/1146929125\_1617008988.83/0/daemontools-0-76-orig-tar-gz/admin/daemontools-

0.76/src/taia\_approx.c

\* /opt/cola/permits/1146929125\_1617008988.83/0/daemontools-0-76-orig-tar-gz/admin/daemontools-0.76/src/sig.c

\* /opt/cola/permits/1146929125\_1617008988.83/0/daemontools-0-76-orig-tar-gz/admin/daemontools-

0.76/src/trysysel.c

\* /opt/cola/permits/1146929125\_1617008988.83/0/daemontools-0-76-orig-tar-gz/admin/daemontools-

0.76/src/taia\_now.c

\* /opt/cola/permits/1146929125\_1617008988.83/0/daemontools-0-76-orig-tar-gz/admin/daemontools-

0.76/src/str\_chr.c

\* /opt/cola/permits/1146929125\_1617008988.83/0/daemontools-0-76-orig-tar-gz/admin/daemontools-

0.76/src/taia\_pack.c

\* /opt/cola/permits/1146929125\_1617008988.83/0/daemontools-0-76-orig-tar-gz/admin/daemontools-

0.76/src/buffer\_2.c

\* /opt/cola/permits/1146929125\_1617008988.83/0/daemontools-0-76-orig-tar-gz/admin/daemontools-0.76/src/subgetopt.c

\* /opt/cola/permits/1146929125\_1617008988.83/0/daemontools-0-76-orig-tar-gz/admin/daemontools-0.76/src/fmt.h

- \* /opt/cola/permits/1146929125\_1617008988.83/0/daemontools-0-76-orig-tar-gz/admin/daemontools-
- 0.76/src/taia\_sub.c

\* /opt/cola/permits/1146929125\_1617008988.83/0/daemontools-0-76-orig-tar-gz/admin/daemontools-0.76/src/iopause.h2

\* /opt/cola/permits/1146929125\_1617008988.83/0/daemontools-0-76-orig-tar-gz/admin/daemontools-0.76/src/fmt\_uint.c

\* /opt/cola/permits/1146929125\_1617008988.83/0/daemontools-0-76-orig-tar-gz/admin/daemontools-0.76/src/subgetopt.h

\* /opt/cola/permits/1146929125\_1617008988.83/0/daemontools-0-76-orig-tar-gz/admin/daemontools-0.76/src/byte\_chr.c

\* /opt/cola/permits/1146929125\_1617008988.83/0/daemontools-0-76-orig-tar-gz/admin/daemontools-0.76/src/buffer\_0.c

\* /opt/cola/permits/1146929125\_1617008988.83/0/daemontools-0-76-orig-tar-gz/admin/daemontools-0.76/src/trydrent.c

\* /opt/cola/permits/1146929125\_1617008988.83/0/daemontools-0-76-orig-tar-gz/admin/daemontools-0.76/src/tai\_pack.c

\* /opt/cola/permits/1146929125\_1617008988.83/0/daemontools-0-76-orig-tar-gz/admin/daemontools-0.76/src/byte\_diff.c

\* /opt/cola/permits/1146929125\_1617008988.83/0/daemontools-0-76-orig-tar-gz/admin/daemontools-0.76/src/iopause.h1

\* /opt/cola/permits/1146929125\_1617008988.83/0/daemontools-0-76-orig-tar-gz/admin/daemontools-0.76/src/open\_trunc.c

\* /opt/cola/permits/1146929125\_1617008988.83/0/daemontools-0-76-orig-tar-gz/admin/daemontools-0.76/src/str.h

\* /opt/cola/permits/1146929125\_1617008988.83/0/daemontools-0-76-orig-tar-gz/admin/daemontools-0.76/src/ndelay\_off.c

\* /opt/cola/permits/1146929125\_1617008988.83/0/daemontools-0-76-orig-tar-gz/admin/daemontools-0.76/src/openreadclose.h

\* /opt/cola/permits/1146929125\_1617008988.83/0/daemontools-0-76-orig-tar-gz/admin/daemontools-0.76/src/scan.h

\* /opt/cola/permits/1146929125\_1617008988.83/0/daemontools-0-76-orig-tar-gz/admin/daemontools-0.76/src/sgetopt.c

\* /opt/cola/permits/1146929125\_1617008988.83/0/daemontools-0-76-orig-tar-gz/admin/daemontools-0.76/src/direntry.h2

\* /opt/cola/permits/1146929125\_1617008988.83/0/daemontools-0-76-orig-tar-gz/admin/daemontools-0.76/src/gen\_alloc.h

\* /opt/cola/permits/1146929125\_1617008988.83/0/daemontools-0-76-orig-tar-gz/admin/daemontools-0.76/src/scan\_ulong.c

\* /opt/cola/permits/1146929125\_1617008988.83/0/daemontools-0-76-orig-tar-gz/admin/daemontools-0.76/src/sgetopt.h

\* /opt/cola/permits/1146929125\_1617008988.83/0/daemontools-0-76-orig-tar-gz/admin/daemontools-0.76/src/lock\_exnb.c

\* /opt/cola/permits/1146929125\_1617008988.83/0/daemontools-0-76-orig-tar-gz/admin/daemontools-

0.76/src/taia\_frac.c

\* /opt/cola/permits/1146929125\_1617008988.83/0/daemontools-0-76-orig-tar-gz/admin/daemontools-0.76/src/tryshsgr.c

\* /opt/cola/permits/1146929125\_1617008988.83/0/daemontools-0-76-orig-tar-gz/admin/daemontools-0.76/src/select.h2

\* /opt/cola/permits/1146929125\_1617008988.83/0/daemontools-0-76-orig-tar-gz/admin/daemontools-0.76/src/select.h1

\* /opt/cola/permits/1146929125\_1617008988.83/0/daemontools-0-76-orig-tar-gz/admin/daemontools-0.76/src/trywaitp.c

\* /opt/cola/permits/1146929125\_1617008988.83/0/daemontools-0-76-orig-tar-gz/admin/daemontools-0.76/src/lock\_ex.c

\* /opt/cola/permits/1146929125\_1617008988.83/0/daemontools-0-76-orig-tar-gz/admin/daemontools-0.76/src/strerr\_die.c

\* /opt/cola/permits/1146929125\_1617008988.83/0/daemontools-0-76-orig-tar-gz/admin/daemontools-0.76/src/byte\_cr.c

\* /opt/cola/permits/1146929125\_1617008988.83/0/daemontools-0-76-orig-tar-gz/admin/daemontools-0.76/src/error.c

\* /opt/cola/permits/1146929125\_1617008988.83/0/daemontools-0-76-orig-tar-gz/admin/daemontools-0.76/src/gen\_allocdefs.h

\* /opt/cola/permits/1146929125\_1617008988.83/0/daemontools-0-76-orig-tar-gz/admin/daemontools-0.76/src/error.h

\* /opt/cola/permits/1146929125\_1617008988.83/0/daemontools-0-76-orig-tar-gz/admin/daemontools-0.76/src/open\_read.c

\* /opt/cola/permits/1146929125\_1617008988.83/0/daemontools-0-76-orig-tar-gz/admin/daemontools-0.76/src/error\_str.c

\* /opt/cola/permits/1146929125\_1617008988.83/0/daemontools-0-76-orig-tar-gz/admin/daemontools-0.76/src/seek.h

\* /opt/cola/permits/1146929125\_1617008988.83/0/daemontools-0-76-orig-tar-gz/admin/daemontools-0.76/src/readclose.h

\* /opt/cola/permits/1146929125\_1617008988.83/0/daemontools-0-76-orig-tar-gz/admin/daemontools-0.76/src/readclose.c

\* /opt/cola/permits/1146929125\_1617008988.83/0/daemontools-0-76-orig-tar-gz/admin/daemontools-0.76/src/sig\_catch.c

\* /opt/cola/permits/1146929125\_1617008988.83/0/daemontools-0-76-orig-tar-gz/admin/daemontools-0.76/src/buffer\_put.c

\* /opt/cola/permits/1146929125\_1617008988.83/0/daemontools-0-76-orig-tar-gz/admin/daemontools-0.76/src/trysgact.c

\* /opt/cola/permits/1146929125\_1617008988.83/0/daemontools-0-76-orig-tar-gz/admin/daemontools-0.76/src/tryflock.c

\* /opt/cola/permits/1146929125\_1617008988.83/0/daemontools-0-76-orig-tar-gz/admin/daemontools-0.76/src/direntry.h1

\* /opt/cola/permits/1146929125\_1617008988.83/0/daemontools-0-76-orig-tar-gz/admin/daemontools-0.76/src/iopause.c

\* /opt/cola/permits/1146929125\_1617008988.83/0/daemontools-0-76-orig-tar-gz/admin/daemontools-0.76/src/prot.h

\* /opt/cola/permits/1146929125\_1617008988.83/0/daemontools-0-76-orig-tar-gz/admin/daemontools-0.76/src/coe.h

\* /opt/cola/permits/1146929125\_1617008988.83/0/daemontools-0-76-orig-tar-gz/admin/daemontools-

0.76/src/wait\_nohang.c

\* /opt/cola/permits/1146929125\_1617008988.83/0/daemontools-0-76-orig-tar-gz/admin/daemontools-

0.76/src/byte.h

\* /opt/cola/permits/1146929125\_1617008988.83/0/daemontools-0-76-orig-tar-gz/admin/daemontools-0.76/src/fd.h

\* /opt/cola/permits/1146929125\_1617008988.83/0/daemontools-0-76-orig-tar-gz/admin/daemontools-0.76/src/coe.c

\* /opt/cola/permits/1146929125\_1617008988.83/0/daemontools-0-76-orig-tar-gz/admin/daemontools-

0.76/src/tai\_sub.c

\* /opt/cola/permits/1146929125\_1617008988.83/0/daemontools-0-76-orig-tar-gz/admin/daemontools-0.76/src/prot.c

\* /opt/cola/permits/1146929125\_1617008988.83/0/daemontools-0-76-orig-tar-gz/admin/daemontools-

0.76/src/alloc\_re.c

\* /opt/cola/permits/1146929125\_1617008988.83/0/daemontools-0-76-orig-tar-gz/admin/daemontools-

0.76/src/stralloc\_cat.c

\* /opt/cola/permits/1146929125\_1617008988.83/0/daemontools-0-76-orig-tar-gz/admin/daemontools-

0.76/src/seek\_set.c

No license file was found, but licenses were detected in source scan.

/\* Public domain. \*/

/\* sysdep: -mkfifo \*/

Found in path(s):

\* /opt/cola/permits/1146929125\_1617008988.83/0/daemontools-0-76-orig-tar-gz/admin/daemontools-0.76/src/hasmkffo.h1

No license file was found, but licenses were detected in source scan.

/\* Public domain. \*/

/\* sysdep: +sigprocmask \*/ #define HASSIGPROCMASK 1

Found in path(s):

\* /opt/cola/permits/1146929125\_1617008988.83/0/daemontools-0-76-orig-tar-gz/admin/daemontools-

0.76/src/hassgprm.h2

No license file was found, but licenses were detected in source scan.

/\* Public domain. \*/

/\* sysdep: +sigaction \*/ #define HASSIGACTION 1

Found in path(s):

\* /opt/cola/permits/1146929125\_1617008988.83/0/daemontools-0-76-orig-tar-gz/admin/daemontools-0.76/src/hassgact.h2

# **1.286 libcgi-pm-perl 4.54-1**

## **1.286.1 Available under license :**

Artistic License 2.0

Copyright (c) 2000-2006, The Perl Foundation.

Everyone is permitted to copy and distribute verbatim copies of this license document, but changing it is not allowed.

Preamble

This license establishes the terms under which a given free software Package may be copied, modified, distributed, and/or redistributed. The intent is that the Copyright Holder maintains some artistic control over the development of that Package while still keeping the Package available as open source and free software.

You are always permitted to make arrangements wholly outside of this license directly with the Copyright Holder of a given Package. If the terms of this license do not permit the full use that you propose to make of the Package, you should contact the Copyright Holder and seek a different licensing arrangement. Definitions

"Copyright Holder" means the individual(s) or organization(s) named in the copyright notice for the entire Package.

"Contributor" means any party that has contributed code or other material to the Package, in accordance with the Copyright Holder's procedures.

"You" and "your" means any person who would like to copy, distribute, or modify the Package.

"Package" means the collection of files distributed by the Copyright Holder, and derivatives of that collection and/or of those files. A given Package may consist of either the Standard Version, or a Modified Version.

"Distribute" means providing a copy of the Package or making it accessible to anyone else, or in the case of a company or organization, to others outside of your company or organization.

"Distributor Fee" means any fee that you charge for Distributing this Package or providing support for this Package to another party. It does not mean licensing fees.

"Standard Version" refers to the Package if it has not been modified, or has been modified only in ways explicitly requested by the Copyright Holder.

"Modified Version" means the Package, if it has been changed, and such changes were not explicitly requested by the Copyright Holder.

"Original License" means this Artistic License as Distributed with the Standard Version of the Package, in its current version or as it may be modified by The Perl Foundation in the future.

"Source" form means the source code, documentation source, and configuration files for the Package.

"Compiled" form means the compiled bytecode, object code, binary, or any other form resulting from mechanical transformation or translation of the Source form.

Permission for Use and Modification Without Distribution

(1) You are permitted to use the Standard Version and create and use Modified Versions for any purpose without restriction, provided that you do not Distribute the Modified Version. Permissions for Redistribution of the Standard Version

(2) You may Distribute verbatim copies of the Source form of the Standard Version of this Package in any medium without restriction, either gratis or for a Distributor Fee, provided that you duplicate all of the original copyright notices and associated disclaimers. At your discretion, such verbatim copies may or may not include a Compiled form of the Package.

(3) You may apply any bug fixes, portability changes, and other modifications made available from the Copyright Holder. The resulting Package will still be considered the Standard Version, and as such will be subject to the Original License.

Distribution of Modified Versions of the Package as Source

(4) You may Distribute your Modified Version as Source (either gratis or for a Distributor Fee, and with or without a Compiled form of the Modified Version) provided that you clearly document how it differs from the Standard Version, including, but not limited to, documenting any non-standard features, executables, or modules, and provided that you do at least ONE of the following:

(a) make the Modified Version available to the Copyright Holder of the Standard Version, under the Original License, so that the Copyright Holder may include your modifications in the Standard Version.

(b) ensure that installation of your Modified Version does not prevent the user installing or running the Standard Version. In addition, the Modified Version must bear a name that is different from the name of the Standard Version.

(c) allow anyone who receives a copy of the Modified Version to make the Source form of the Modified Version available to others under

(i) the Original License or

(ii) a license that permits the licensee to freely copy, modify and redistribute the Modified Version using the same licensing terms that apply to the copy that the licensee received, and requires that the Source form of the Modified Version, and of any works derived from it, be made freely available in that license fees are prohibited but Distributor Fees are allowed.

Distribution of Compiled Forms of the Standard Version or Modified Versions without the Source

(5) You may Distribute Compiled forms of the Standard Version without the Source, provided that you include complete instructions on how to get the Source of the Standard Version. Such instructions must be valid at the time of your distribution. If these instructions, at any time while you are carrying out such distribution, become invalid, you must provide new instructions on demand or cease further distribution. If you provide valid instructions or cease distribution within thirty days after you become aware that the instructions are invalid, then you do not forfeit any of your rights under this license.

(6) You may Distribute a Modified Version in Compiled form without the Source, provided that you comply with Section 4 with respect to the Source of the Modified Version. Aggregating or Linking the Package

(7) You may aggregate the Package (either the Standard Version or Modified Version) with other packages and Distribute the resulting aggregation provided that you do not charge a licensing fee for the Package. Distributor Fees are permitted, and licensing fees for other components in the aggregation are permitted. The terms of this license

apply to the use and Distribution of the Standard or Modified Versions as included in the aggregation.

(8) You are permitted to link Modified and Standard Versions with other works, to embed the Package in a larger work of your own, or to build stand-alone binary or bytecode versions of applications that include the Package, and Distribute the result without restriction, provided the result does not expose a direct interface to the Package. Items That are Not Considered Part of a Modified Version

(9) Works (including, but not limited to, modules and scripts) that merely extend or make use of the Package, do not, by themselves, cause the Package to be a Modified Version. In addition, such works are not considered parts of the Package itself, and are not subject to the terms of this license. General Provisions

(10) Any use, modification, and distribution of the Standard or Modified Versions is governed by this Artistic License. By using, modifying or distributing the Package, you accept this license. Do not use, modify, or distribute the Package, if you do not accept this license.

(11) If your Modified Version has been derived from a Modified Version made by someone other than you, you are nevertheless required to ensure that your Modified Version complies with the requirements of this license.

(12) This license does not grant you the right to use any trademark, service mark, tradename, or logo of the Copyright Holder.

(13) This license includes the non-exclusive, worldwide, free-of-charge patent license to make, have made, use, offer to sell, sell, import and otherwise transfer the Package with respect to any patent claims licensable by the Copyright Holder that are necessarily infringed by the Package. If you institute patent litigation (including a crossclaim or counterclaim) against any party alleging that the Package constitutes direct or contributory patent infringement, then this Artistic License to you shall terminate on the date that such litigation is filed.

(14) Disclaimer of Warranty: THE PACKAGE IS PROVIDED BY THE COPYRIGHT HOLDER AND CONTRIBUTORS "AS IS' AND WITHOUT ANY EXPRESS OR IMPLIED WARRANTIES. THE IMPLIED WARRANTIES OF MERCHANTABILITY, FITNESS FOR A PARTICULAR PURPOSE, OR NON-INFRINGEMENT ARE DISCLAIMED TO THE EXTENT PERMITTED BY YOUR LOCAL LAW. UNLESS REQUIRED BY LAW, NO COPYRIGHT HOLDER OR CONTRIBUTOR WILL BE LIABLE FOR ANY DIRECT, INDIRECT, INCIDENTAL, OR CONSEQUENTIAL DAMAGES ARISING IN ANY WAY OUT OF THE USE OF THE PACKAGE, EVEN IF ADVISED OF THE POSSIBILITY OF SUCH DAMAGE.

# **1.287 x-term 0.0.0-20210927222741-**

# **03fcf44c2211**

## **1.287.1 Available under license :**

# This source code was written by the Go contributors.

# The master list of contributors is in the main Go distribution,

# visible at http://tip.golang.org/CONTRIBUTORS.

Copyright (c) 2009 The Go Authors. All rights reserved.

Redistribution and use in source and binary forms, with or without

modification, are permitted provided that the following conditions are met:

 \* Redistributions of source code must retain the above copyright notice, this list of conditions and the following disclaimer.

 \* Redistributions in binary form must reproduce the above copyright notice, this list of conditions and the following disclaimer in the documentation and/or other materials provided with the distribution.

 \* Neither the name of Google Inc. nor the names of its contributors may be used to endorse or promote products derived from this software without specific prior written permission.

THIS SOFTWARE IS PROVIDED BY THE COPYRIGHT HOLDERS AND CONTRIBUTORS "AS IS" AND ANY EXPRESS OR IMPLIED WARRANTIES, INCLUDING, BUT NOT LIMITED TO, THE IMPLIED WARRANTIES OF MERCHANTABILITY AND FITNESS FOR A PARTICULAR PURPOSE ARE DISCLAIMED. IN NO EVENT SHALL THE COPYRIGHT OWNER OR CONTRIBUTORS BE LIABLE FOR ANY DIRECT, INDIRECT, INCIDENTAL, SPECIAL, EXEMPLARY, OR CONSEQUENTIAL DAMAGES (INCLUDING, BUT NOT LIMITED TO, PROCUREMENT OF SUBSTITUTE GOODS OR SERVICES; LOSS OF USE, DATA, OR PROFITS; OR BUSINESS INTERRUPTION) HOWEVER CAUSED AND ON ANY THEORY OF LIABILITY, WHETHER IN CONTRACT, STRICT LIABILITY, OR TORT (INCLUDING NEGLIGENCE OR OTHERWISE) ARISING IN ANY WAY OUT OF THE USE OF THIS SOFTWARE, EVEN IF ADVISED OF THE POSSIBILITY OF SUCH DAMAGE.

## **1.288 libio-socket-ssl-perl 2.074-2**

### **1.288.1 Available under license :**

No license file was found, but licenses were detected in source scan.

// This Source Code Form is subject to the terms of the Mozilla Public

Found in path(s):

\* /opt/cola/permits/1411691043\_1662670113.1378503/0/libio-socket-ssl-perl-2-074-orig-tar-gz/IO-Socket-SSL-2.074/lib/IO/Socket/SSL/PublicSuffix.pm

No license file was found, but licenses were detected in source scan.

---

abstract: 'Nearly transparent SSL encapsulation for IO::Socket::INET.' author: - 'Steffen Ullrich <sullr@cpan.org>, Peter Behroozi, Marko Asplund' build requires: ExtUtils::MakeMaker: '0' configure\_requires: ExtUtils::MakeMaker: '0' Net::SSLeay: '1.46' dynamic\_config: 1

generated\_by: 'ExtUtils::MakeMaker version 7.34, CPAN::Meta::Converter version 2.150010' license: perl meta-spec: url: http://module-build.sourceforge.net/META-spec-v1.4.html version: '1.4' name: IO-Socket-SSL no\_index: directory: - t - inc requires: Mozilla::CA: '0' Net::SSLeay: '1.46' Scalar::Util: '0' resources: bugtracker: https://github.com/noxxi/p5-io-socket-ssl/issues homepage: https://github.com/noxxi/p5-io-socket-ssl license: http://dev.perl.org/licenses/ repository: https://github.com/noxxi/p5-io-socket-ssl version: '2.074' x\_serialization\_backend: 'CPAN::Meta::YAML version 0.018' Found in path(s): \* /opt/cola/permits/1411691043\_1662670113.1378503/0/libio-socket-ssl-perl-2-074-orig-tar-gz/IO-Socket-SSL-2.074/META.yml

No license file was found, but licenses were detected in source scan.

=head1 NAME

IO::Socket::SSL - SSL sockets with IO::Socket interface

```
=head1 SYNOPSIS
```
 use strict; use IO::Socket::SSL;

 # simple client my \$cl = IO::Socket::SSL->new('www.google.com:443'); print \$cl "GET / HTTP/1.0\r\n\r\n"; print  $<$ \$cl $>$ ;

```
 # simple server
  my $srv = IO::Socket::SSL->new(
LocalAddr = > 0.0.001234',
Listen \Rightarrow 10.
SSL cert file \Rightarrow 'server-cert.pem',
	SSL_key_file => 'server-key.pem',
  );
```
\$srv->accept;

#### =head1 DESCRIPTION

IO::Socket::SSL makes using SSL/TLS much easier by wrapping the necessary functionality into the familiar L<IO::Socket> interface and providing secure defaults whenever possible. This way, existing applications can be made SSL-aware without much effort, at least if you do blocking I/O and don't use select or poll.

But, under the hood, SSL is a complex beast. So there are lots of methods to make it do what you need if the default behavior is not adequate.

Because it is easy to inadvertently introduce critical security bugs or just hard to debug problems, I would recommend studying the following documentation carefully.

The documentation consists of the following parts:

 $=$ over 4

=item \* L</"Essential Information About SSL/TLS">

=item \* L</"Basic SSL Client">

=item \* L</"Basic SSL Server">

=item \* L</"Common Usage Errors">

=item \* L</"Common Problems with SSL">

=item \* L</"Using Non-Blocking Sockets">

=item \* L</"Advanced Usage">

=item \* L</"Integration Into Own Modules">

=item \* L</"Description Of Methods">

 $=$ hack

Additional documentation can be found in

 $=$ over 4

=item \* L<IO::Socket::SSL::Intercept> - Doing Man-In-The-Middle with SSL

=item \* L<IO::Socket::SSL::Utils> - Useful functions for certificates etc

#### $=$ hack

=head1 Essential Information About SSL/TLS

SSL (Secure Socket Layer) or its successor TLS (Transport Layer Security) are protocols to facilitate end-to-end security. These protocols are used when accessing web sites (https), delivering or retrieving email, and in lots of other use cases.

In the following documentation we will refer to both SSL and TLS as simply 'SSL'.

SSL enables end-to-end security by providing two essential functions:

 $=$ over 4

=item Encryption

This part encrypts the data for transit between the communicating parties, so that nobody in between can read them. It also provides tamper resistance so that nobody in between can manipulate the data.

#### =item Identification

This part makes sure that you talk to the right peer. If the identification is done incorrectly it is easy to mount man-in-the-middle attacks, e.g. if Alice wants to talk to Bob it would be possible for Mallory to put itself in the middle, so that Alice talks to Mallory and Mallory to Bob. All the data would still be encrypted, but not end-to-end between Alice and Bob, but only between Alice and Mallory and then between Mallory and Bob. Thus Mallory would be able to read and modify all traffic between Alice and Bob.

 $=$ back

Identification is the part which is the hardest to understand and the easiest to get wrong.

With SSL, the Identification is usually done with B<certificates> inside a B<PKI> (Public Key Infrastructure).

These Certificates are comparable to an identity card, which contains information about the owner of the card. The card then is somehow  $B$ <signed> by the B $\le$ issuer $>$  of the card, the B $\le$ CA $>$  (Certificate Agency).

To verify the identity of the peer the following must be done inside SSL:

 $=$ over 4

 $=$ item  $*$ 

Get the certificate from the peer.

If the peer does not present a certificate we cannot verify it.

 $=$ item  $*$ 

Check if we trust the certificate, e.g. make sure it's not a forgery.

We believe that a certificate is not a fake if we either know the certificate already or if we B<trust> the issuer (the CA) and can verify the issuers signature on the certificate.

In reality there is often a hierarchy of certificate agencies and we only directly trust the root of this hierarchy.

In this case the peer not only sends his own certificate, but also all B<intermediate certificates>.

Verification will be done by building a B<trust path> from the trusted root up to the peers certificate and checking in each step if the we can verify the issuer's signature.

This step often causes problems because the client does not know the necessary trusted root certificates. These are usually stored in a system dependent CA store, but often the browsers have their own CA store.

 $=$ item  $*$ 

Check if the certificate is still valid.

Each certificate has a lifetime and should not be used after that time because it might be compromised or the underlying cryptography got broken in the mean time.

 $=$ item  $*$ 

Check if the subject of the certificate matches the peer. This is like comparing the picture on the identity card against the person representing the identity card.

When connecting to a server this is usually done by comparing the hostname used for connecting against the names represented in the certificate. A certificate might contain multiple names or wildcards, so that it can be used for multiple hosts (e.g. \*.example.com and \*.example.org).

Although nobody sane would accept an identity card where the picture does not match the person we see, it is a common implementation error with SSL to omit this check or get it wrong.

 $=$ item  $*$ 

Check if the certificate was revoked by the issuer.

This might be the case if the certificate was compromised somehow and now somebody else might use it to claim the wrong identity. Such revocations happened a lot after the heartbleed attack.

For SSL there are two ways to verify a revocation, CRL and OCSP. With CRLs (Certificate Revocation List) the CA provides a list of serial numbers for revoked certificates. The client somehow has to download the list (which can be huge) and keep it up to date. With OCSP (Online Certificate Status Protocol) the client can check a single certificate directly by asking the issuer.

Revocation is the hardest part of the verification and none of today's browsers get it fully correct. But, they are still better than most other implementations which don't implement revocation checks or leave the hard parts to the developer.

#### $=$ bac $k$

When accessing a web site with SSL or delivering mail in a secure way the identity is usually only checked one way, e.g. the client wants to make sure it talks to the right server, but the server usually does not care which client it talks to.

But, sometimes the server wants to identify the client too and will request a certificate from the client which the server must verify in a similar way.

=head1 Basic SSL Client

A basic SSL client is simple:

 my \$client = IO::Socket::SSL->new('www.example.com:443') or die "error=\$!, ssl\_error=\$SSL\_ERROR";

This will take the OpenSSL default CA store as the store for the trusted CA. This usually works on UNIX systems. If there are no certificates in the store it will try use L<Mozilla::CA> which provides the default CAs of Firefox.

In the default settings, L<IO::Socket::SSL> will use a safer cipher set and SSL version, do a proper hostname check against the certificate, and use SNI (server name indication) to send the hostname inside the SSL handshake. This is necessary to work with servers which have different certificates behind the same IP address.

It will also check the revocation of the certificate with OCSP, but currently only if the server provides OCSP stapling (for deeper checks see C<ocsp\_resolver> method).

Lots of options can be used to change ciphers, SSL version, location of CA and

much more. See documentation of methods for details.

With protocols like SMTP it is necessary to upgrade an existing socket to SSL. This can be done like this:

my \$client = IO::Socket::INET->new('mx.example.com:25') or die \$!;

# .. read greeting from server

# .. send EHLO and read response

# .. send STARTTLS command and read response

# .. if response was successful we can upgrade the socket to SSL now:

IO::Socket::SSL->start\_SSL(\$client,

 # explicitly set hostname we should use for SNI

 SSL\_hostname => 'mx.example.com'

) or die \$SSL\_ERROR;

A more complete example for a simple HTTP client:

 my \$client = IO::Socket::SSL->new( # where to connect PeerHost => "www.example.com", PeerPort  $\Rightarrow$  "https",

 # certificate verification - VERIFY\_PEER is default SSL\_verify\_mode => SSL\_VERIFY\_PEER,

 # location of CA store # need only be given if default store should not be used SSL\_ca\_path => '/etc/ssl/certs', # typical CA path on Linux SSL\_ca\_file => '/etc/ssl/cert.pem', # typical CA file on BSD

 # or just use default path on system: IO::Socket::SSL::default\_ca(), # either explicitly # or implicitly by not giving SSL\_ca\_\*

 # easy hostname verification # It will use PeerHost as default name a verification # scheme as default, which is safe enough for most purposes. SSL\_verifycn\_name => 'foo.bar', SSL\_verifycn\_scheme => 'http',

 # SNI support - defaults to PeerHost SSL hostname  $\Rightarrow$  'foo.bar',

) or die "failed connect or ssl handshake: \$!,\$SSL\_ERROR";

 # send and receive over SSL connection print \$client "GET / HTTP/1.0\r\n\r\n"; print <\$client>:

And to do revocation checks with OCSP (only available with OpenSSL 1.0.0 or higher and L<Net::SSLeay> 1.59 or higher):

```
 # default will try OCSP stapling and check only leaf certificate
 my $client = IO::Socket::SSL->new($dst);
```

```
 # better yet: require checking of full chain
  my $client = IO::Socket::SSL->new(
PearAddr \Rightarrow Sdst.	SSL_ocsp_mode => SSL_OCSP_FULL_CHAIN,
  );
```

```
 # even better: make OCSP errors fatal
  # (this will probably fail with lots of sites because of bad OCSP setups)
  # also use common OCSP response cache
  my $ocsp_cache = IO::Socket::SSL::OCSP_Cache->new;
  my $client = IO::Socket::SSL->new(
PearAddr \Rightarrow Sdst.	SSL_ocsp_mode => SSL_OCSP_FULL_CHAIN|SSL_OCSP_FAIL_HARD,
SSL ocsp cache \Rightarrow $ocsp cache,
 );
```

```
 # disable OCSP stapling in case server has problems with it
  my $client = IO::Socket::SSL->new(
PeerAddr \Rightarrow Sdst,
	SSL_ocsp_mode => SSL_OCSP_NO_STAPLE,
  );
```

```
 # check any certificates which are not yet checked by OCSP stapling or
  # where we have already cached results. For your own resolving combine
  # $ocsp->requests with $ocsp->add_response(uri,response).
 my \text{Socsp} = \text{Selient} > \text{ocsp} resolver();
  my $errors = $ocsp->resolve_blocking();
  if ($errors) {
	warn "OCSP verification failed: $errors";
	close($client);
  }
```

```
=head1 Basic SSL Server
```
A basic SSL server looks similar to other L<IO::Socket> servers, only that it also contains settings for certificate and key:

```
 # simple server
  my $server = IO::Socket::SSL->new(
	# where to listen
LocalAddr \approx '127.0.0.1'.
```
LocalPort  $\Rightarrow$  8080, Listen  $\Rightarrow$  10.

 # which certificate to offer # with SNI support there can be different certificates per hostname SSL\_cert\_file => 'cert.pem', SSL key file  $\Rightarrow$  'key.pem', ) or die "failed to listen: \$!";

 # accept client my \$client = \$server->accept or die "failed to accept or ssl handshake: \$!,\$SSL\_ERROR";

This will automatically use a secure set of ciphers and SSL version and also supports Forward Secrecy with (Elliptic-Curve) Diffie-Hellmann Key Exchange.

If you are doing a forking or threading server, we recommend that you do the SSL handshake inside the new process/thread so that the master is free for new connections.

We recommend this because a client with improper or slow SSL handshake could make the server block in the handshake which would be bad to do on the listening socket:

```
 # inet server
  my $server = IO::Socket::INET->new(
	# where to listen
LocalAddr = > '127.0.0.1',
LocalPort \Rightarrow 8080,
Listen \Rightarrow 10,
  );
```

```
 # accept client
 my $client = $server->accept or die;
```

```
 # SSL upgrade client (in new process/thread)
  IO::Socket::SSL->start_SSL($client,
SSL server \Rightarrow 1,
	SSL_cert_file => 'cert.pem',
	SSL_key_file => 'key.pem',
  ) or die "failed to ssl handshake: $SSL_ERROR";
```
Like with normal sockets, neither forking nor threading servers scale well. It is recommended to use non-blocking sockets instead, see L</"Using Non-Blocking Sockets">

=head1 Common Usage Errors

This is a list of typical errors seen with the use of L<IO::Socket::SSL>:

#### $=$ over 4

 $=$ item  $*$ 

Disabling verification with C<SSL\_verify\_mode>.

As described in L</"Essential Information About SSL/TLS">, a proper identification of the peer is essential and failing to verify makes Man-In-The-Middle attacks possible.

Nevertheless, lots of scripts and even public modules or applications disable verification, because it is probably the easiest way to make the thing work and usually nobody notices any security problems anyway.

If the verification does not succeed with the default settings, one can do the following:

 $=$ over  $8$ 

 $=$ item  $*$ 

Make sure the needed CAs are in the store, maybe use C<SSL\_ca\_file> or C<SSL\_ca\_path> to specify a different CA store.

 $=$ item  $*$ 

If the validation fails because the certificate is self-signed and that's what you expect, you can use the C<SSL\_fingerprint> option to accept specific leaf certificates by their certificate or pubkey fingerprint.

 $=$ item  $*$ 

If the validation failed because the hostname does not match and you cannot access the host with the name given in the certificate, you can use C<SSL\_verifycn\_name> to specify the hostname you expect in the certificate.

 $=$ back

A common error pattern is also to disable verification if they found no CA store (different modules look at different "default" places). Because L<IO::Socket::SSL> is now able to provide a usable CA store on most platforms (UNIX, Mac OSX and Windows) it is better to use the defaults provided by L<IO::Socket::SSL>.

If necessary these can be checked with the C $<$ default ca $>$  method.

 $=$ item  $*$ 

Polling of SSL sockets (e.g. select, poll and other event loops).

If you sysread one byte on a normal socket it will result in a syscall to read one byte. Thus, if more than one byte is available on the socket it will be kept in the network stack of your OS and the next select or poll call will return the socket as readable.

But, with SSL you don't deliver single bytes. Multiple data bytes are packaged and encrypted together in an SSL frame. Decryption can only be done on the whole frame, so a sysread for one byte actually reads the complete SSL frame from the socket, decrypts it and returns the first decrypted byte. Further sysreads will return more bytes from the same frame until all bytes are returned and the next SSL frame will be read from the socket.

Thus, in order to decide if you can read more data (e.g. if sysread will block) you must check if there are still data in the current SSL frame by calling  $C$  <pending > and if there are no data pending you might check the underlying socket with select or poll.

Another way might be if you try to sysread at least 16kByte all the time. 16kByte is the maximum size of an SSL frame and because sysread returns data from only a single SSL frame you can guarantee that there are no pending data.

Additionally, contrary to plain sockets the data delivered on the socket are not necessarily application payload.

It might be a TLS handshake, it might just be the beginning of a TLS record or it might be TLS session tickets which are send after the TLS handshake in TLS 1.3.

In such situations select will return that data are available for read since it only looks at the plain socket.

A sysread on the IO::Socket::SSL socket will not return any data though since it is an abstraction which only returns application data.

This causes the sysread to hang in case the socket was blocking or to return an error with EAGAIN on non-blocking sockets.

Applications using select or similar should therefore set the socket to non-blocking and also expect that the sysread might temporarily fail with EAGAIN.

See also L</"Using Non-Blocking Sockets">.

 $=$ item  $*$ 

Expecting exactly the same behavior as plain sockets.

IO::Socket::SSL tries to emulate the usual socket behavior as good as possible, but full emulation can not be done. Specifically a read on the SSL socket might also result in a write on the TCP socket or a write on the SSL socket might result in a read on the TCP socket. Also C<accept> and B<close> on the SSL socket will result in writing and reading data to the TCP socket too.

Especially the hidden writes might result in a connection reset if the underlying TCP socket is already closed by the peer. Unless signal PIPE is explicitly handled by the application this will usually result in the application crashing. It is thus recommended to explicitly IGNORE signal PIPE so that the errors get propagated as EPIPE instead of causing a crash of the application.

 $=$ item  $*$ 

Set 'SSL\_version' or 'SSL\_cipher\_list' to a "better" value.

L<IO::Socket::SSL> tries to set these values to reasonable, secure values which are compatible with the rest of the world.

But, there are some scripts or modules out there which tried to be smart and get more secure or compatible settings.

Unfortunately, they did this years ago and never updated these values, so they are still forced to do only 'TLSv1' (instead of also using TLSv12 or TLSv11). Or they set 'HIGH' as the cipher list and thought they were secure, but did not notice that 'HIGH' includes anonymous ciphers, e.g. without identification of the peer.

So it is recommended to leave the settings at the secure defaults which L<IO::Socket::SSL> sets and which get updated from time to time to better fit the real world.

 $=$ item  $*$ 

Make SSL settings inaccessible by the user, together with bad builtin settings.

Some modules use L<IO::Socket::SSL>, but don't make the SSL settings available to the user. This is often combined with bad builtin settings or defaults (like switching verification off).

Thus the user needs to hack around these restrictions by using C<set\_args\_filter\_hack> or similar.

 $=$ item  $*$ 

Use of constants as strings.

Constants like C<SSL\_VERIFY\_PEER> or C<SSL\_WANT\_READ> should be used as constants and not be put inside quotes, because they represent numerical values.

 $=$ item  $*$ 

Forking and handling the socket in parent and child.

A B<fork> of the process will duplicate the internal user space SSL state of the socket. If both master and child interact with the socket by using their own SSL state strange error messages will happen. Such interaction includes explicit or implicit B<close> of the SSL socket. To avoid this the socket should be explicitly closed with B<SSL\_no\_shutdown>.

 $=$ item  $*$ 

Forking and executing a new process.

Since the SSL state is stored in user space it will be duplicated by a B<fork> but it will be lost when doing B<exec>. This means it is not possible to simply redirect stdin and stdout for the new process to the SSL socket by duplicating the relevant file handles. Instead explicitly exchanging plain data between child-process and SSL socket are needed.

 $=$ bac $k$ 

=head1 Common Problems with SSL

SSL is a complex protocol with multiple implementations and each of these has their own quirks. While most of these implementations work together, it often gets problematic with older versions, minimal versions in load balancers, or plain wrong setups.

Unfortunately these problems are hard to debug.

Helpful for debugging are a knowledge of SSL internals, wireshark and the use of the debug settings of L<IO::Socket::SSL> and L<Net::SSLeay>, which can both be set with C<\$IO::Socket::SSL::DEBUG>. The following debugs levels are defined, but used not in any consistent way:

 $=$ over 4

 $=$ item  $*$ 

0 - No debugging (default).

 $=$ item  $*$ 

1 - Print out errors from L<IO::Socket::SSL> and ciphers from L<Net::SSLeay>.

 $=$ item  $*$ 

2 - Print also information about call flow from L<IO::Socket::SSL> and progress information from L<Net::SSLeay>.

 $=$ item  $*$ 

3 - Print also some data dumps from L<IO::Socket::SSL> and from L<Net::SSLeay>.

 $=$ hack

Also, C<analyze-ssl.pl> from the ssl-tools repository at L<https://github.com/noxxi/p5-ssl-tools> might be a helpful tool when debugging SSL problems, as do the C<openssl> command line tool and a check with a different SSL implementation (e.g. a web browser).

The following problems are not uncommon:

 $=$ over 4

 $=$ item  $*$ 

Bad server setup: missing intermediate certificates.

It is a regular problem that administrators fail to include all necessary certificates into their server setup, e.g. everything needed to build the trust chain from the trusted root.

If they check the setup with the browser everything looks ok, because browsers work around these problems by caching any intermediate certificates and apply them to new connections if certificates are missing.

But, fresh browser profiles which have never seen these intermediates cannot fill in the missing certificates and fail to verify; the same is true with L<IO::Socket::SSL>.

 $=$ item  $*$ 

Old versions of servers or load balancers which do not understand specific TLS versions or croak on specific data.

From time to time one encounters an SSL peer, which just closes the connection inside the SSL handshake. This can usually be worked around by downgrading the SSL version, e.g. by setting C<SSL\_version>. Modern Browsers usually deal with such servers by automatically downgrading the SSL version and repeat the connection attempt until they succeed.

Worse servers do not close the underlying TCP connection but instead just drop the relevant packet. This is harder to detect because it looks like a stalled connection. But downgrading the SSL version often works here too.

A cause of such problems are often load balancers or security devices, which have hardware acceleration and only a minimal (and less robust) SSL stack. They can often be detected because they support much fewer ciphers than other

implementations.

 $=$ item  $*$ 

Bad or old OpenSSL versions.

L<IO::Socket::SSL> uses OpenSSL with the help of the L<Net::SSLeay> library. It is recommend to have a recent version of this library, because it has more features and usually fewer known bugs.

 $=$ item  $*$ 

Validation of client certificates fail.

Make sure that the purpose of the certificate allows use as ssl client (check with  $C \ll 1$  openssl x509 -purpose  $\gg$ , that the necessary root certificate is in the path specified by C<SSL\_ca\*> (or the default path) and that any intermediate certificates needed to build the trust chain are sent by the client.

 $=$ item  $*$ 

Validation of self-signed certificate fails even if it is given with C<SSL\_ca\*> argument.

The C<SSL\_ca\*> arguments do not give a general trust store for arbitrary certificates but only specify a store for CA certificates which then can be used to verify other certificates. This especially means that certificates which are not a CA get simply ignored, notably self-signed certificates which do not also have the CA-flag set.

This behavior of OpenSSL differs from the more general trust-store concept which can be found in browsers and where it is possible to simply added arbitrary certificates (CA or not) as trusted.

 $=$ bac $k$ 

=head1 Using Non-Blocking Sockets

If you have a non-blocking socket, the expected behavior on read, write, accept or connect is to set C<\$!> to EWOULDBLOCK if the operation cannot be completed immediately. Note that EWOULDBLOCK is the same as EAGAIN on UNIX systems, but is different on Windows.

With SSL, handshakes might occur at any time, even within an established connection. In these cases it is necessary to finish the handshake before

you can read or write data. This might result in situations where you want to read but must first finish the write of a handshake or where you want to write but must first finish a read. In these cases C<\$!> is set to EAGAIN like expected, and additionally C<\$SSL\_ERROR> is set to either SSL\_WANT\_READ or SSL\_WANT\_WRITE. Thus if you get EWOULDBLOCK on a SSL socket you must check C<\$SSL\_ERROR> for SSL\_WANT\_\* and adapt your event mask accordingly.

Using readline on non-blocking sockets does not make much sense and I would advise against using it.

And, while the behavior is not documented for other L<IO::Socket> classes, it will try to emulate the behavior seen there, e.g. to return the received data instead of blocking, even if the line is not complete. If an unrecoverable error occurs it will return nothing, even if it already received some data.

Also, I would advise against using C<accept> with a non-blocking SSL object because it might block and this is not what most would expect. The reason for this is that  $C \leq accept > on a non-blocking TCP socket (e.g., L < IO::Socket::IP>$ , L<IO::Socket::INET>..) results in a new TCP socket which does not inherit the non-blocking behavior of the master socket. And thus, the initial SSL handshake on the new socket inside C<IO::Socket::SSL::accept> will be done in a blocking way. To work around this you are safer by doing a TCP accept and later upgrade the TCP socket in a non-blocking way with C<start\_SSL> and C<accept\_SSL>.

 my \$cl = IO::Socket::SSL->new(\$dst); \$cl->blocking(0); my  $\text{Sel} = \text{IO}$ ::Select->new( $\text{Sel}$ ); while  $(1)$  { # with SSL a call for reading n bytes does not result in reading of n # bytes from the socket, but instead it must read at least one full SSL # frame. If the socket has no new bytes, but there are unprocessed data # from the SSL frame can\_read will block!

 # wait for data on socket \$sel->can\_read();

 # new data on socket or eof READ: # this does not read only 1 byte from socket, but reads the complete SSL # frame and then just returns one byte. On subsequent calls it than # returns more byte of the same SSL frame until it needs to read the # next frame. my  $n =$  sysread(  $\ell$ cl,my  $\ell$ buf,1); if ( ! defined \$n ) { die \$! if not \$!{EWOULDBLOCK}; next if  $$SSL$  ERROR == SSL\_WANT\_READ; if ( $$SSL$  ERROR == SSL\_WANT\_WRITE ) {

```
		# need to write data on renegotiation
```

```
		$sel->can_write;
		next;
  	 }
  	 die "something went wrong: $SSL_ERROR";
	} elsif ( ! $n ) {
  	 last; # eof
	} else {
  	 # read next bytes
  	 # we might have still data within the current SSL frame
  	 # thus first process these data instead of waiting on the underlying
  	 # socket object
  	 goto READ if $cl->pending; # goto sysread
  next; \# goto $sel->can_read
	}
  }
```
Additionally there are differences to plain sockets when using select, poll, kqueue or similar technologies to get notified if data are available. Relying only on these calls is not sufficient in all cases since unread data might be internally buffered in the SSL stack. To detect such buffering  $B$  <pending() need to be used. Alternatively the buffering can be avoided by using B<sysread> with the maximum size of an SSL frame. See L</"Common Usage Errors"> for details.

=head1 Advanced Usage

=head2 SNI Support

Newer extensions to SSL can distinguish between multiple hostnames on the same IP address using Server Name Indication (SNI).

Support for SNI on the client side was added somewhere in the OpenSSL 0.9.8 series, but with 1.0 a bug was fixed when the server could not decide about its hostname. Therefore client side SNI is only supported with OpenSSL 1.0 or higher in L<IO::Socket::SSL>. With a supported version, SNI is used automatically on the client side, if it can determine the hostname from C<PeerAddr> or C<PeerHost> (which are synonyms in the underlying IO::Socket:: classes and thus should never be set both or at least not to different values). On unsupported OpenSSL versions it will silently not use SNI. The hostname can also be given explicitly given with  $C \leq SSL$  hostname  $>$ , but in this case it will throw in error, if SNI is not supported. To check for support you might call C<< IO::Socket::SSL->can\_client\_sni() >>.

On the server side, earlier versions of OpenSSL are supported, but only together with L<Net::SSLeay> version  $>= 1.50$ .

To check for support you might call C<< IO::Socket::SSL->can\_server\_sni() >>.

If server side SNI is supported, you might specify different certificates per host with C<SSL\_cert\*> and C<SSL\_key\*>, and check the requested name using C<get\_servername>.

=head2 Talk Plain and SSL With The Same Socket

It is often required to first exchange some plain data and then upgrade the socket to SSL after some kind of STARTTLS command. Protocols like FTPS even need a way to downgrade the socket again back to plain.

The common way to do this would be to create a normal socket and use C<start\_SSL> to upgrade and stop\_SSL to downgrade:

 my \$sock = IO::Socket::INET->new(...) or die \$!; ... exchange plain data on \$sock until starttls command ... IO::Socket::SSL->start\_SSL(\$sock,%sslargs) or die \$SSL\_ERROR; ... now \$sock is an IO::Socket::SSL object ... ... exchange data with SSL on \$sock until stoptls command ... \$sock->stop\_SSL or die \$SSL\_ERROR; ... now \$sock is again an IO::Socket::INET object ...

But, lots of modules just derive directly from L<IO::Socket::INET>. While this base class can be replaced with L<IO::Socket::SSL>, these modules cannot easily support different base classes for SSL and plain data and switch between these classes on a starttls command.

To help in this case, L<IO::Socket::SSL> can be reduced to a plain socket on startup, and connect\_SSL/accept\_SSL/start\_SSL can be used to enable SSL and C<stop\_SSL> to talk plain again:

 my \$sock = IO::Socket::SSL->new( Peer $Addr \Rightarrow ...$ SSL startHandshake  $\Rightarrow$  0, %sslargs ) or die \$!; ... exchange plain data on \$sock until starttls command ... \$sock->connect\_SSL or die \$SSL\_ERROR; ... now \$sock is an IO::Socket::SSL object ... ... exchange data with SSL on \$sock until stoptls command ...

\$sock->stop\_SSL or die \$SSL\_ERROR;

... \$sock is still an IO::Socket::SSL object ...

... but data exchanged again in plain ...

=head1 Integration Into Own Modules

L<IO::Socket::SSL> behaves similarly to other L<IO::Socket> modules and thus could be integrated in the same way, but you have to take special care when using

non-blocking I/O (like for handling timeouts) or using select or poll. Please study the documentation on how to deal with these differences.

Also, it is recommended to not set or touch most of the C<SSL\_\*> options, so that they keep their secure defaults. It is also recommended to let the user override these SSL specific settings without the need of global settings or hacks like C<set args filter hack>.

The notable exception is C<SSL\_verifycn\_scheme>.

This should be set to the hostname verification scheme required by the module or protocol.

=head1 Description Of Methods

L<IO::Socket::SSL> inherits from another L<IO::Socket> module. The choice of the super class depends on the installed modules:

 $=$ over 4

 $=$ item  $*$ 

If L<IO::Socket::IP> with at least version 0.20 is installed it will use this module as super class, transparently providing IPv6 and IPv4 support.

 $=$ item  $*$ 

If L<IO::Socket::INET6> is installed it will use this module as super class, transparently providing IPv6 and IPv4 support.

 $=$ item  $*$ 

Otherwise it will fall back to L<IO::Socket::INET>, which is a perl core module. With L<IO::Socket::INET> you only get IPv4 support.

 $=$ back

Please be aware that with the IPv6 capable super classes, it will look first for the IPv6 address of a given hostname. If the resolver provides an IPv6 address, but the host cannot be reached by IPv6, there will be no automatic fallback to IPv4.

To avoid these problems you can enforce IPv4 for a specific socket by using the C<Domain> or C<Family> option with the value AF\_INET as described in L<IO::Socket::IP>. Alternatively you can enforce IPv4 globally by loading L<IO::Socket::SSL> with the option 'inet4', in which case it will use the IPv4 only class L<IO::Socket::INET> as the super class.

L<IO::Socket::SSL> will provide all of the methods of its super class, but sometimes it will override them to match the behavior expected from SSL or to provide additional arguments.

The new or changed methods are described below, but please also read the section about SSL specific error handling.

 $=$ over 4

=item Error Handling

If an SSL specific error occurs, the global variable C<\$SSL\_ERROR> will be set. If the error occurred on an existing SSL socket, the method C<errstr> will give access to the latest socket specific error. Both C<\$SSL\_ERROR> and the C<errstr> method give a dualvar similar to C<\$!>, e.g. providing an error number in numeric context or an error description in string context.

 $=$ item B<new(...)>

Creates a new L<IO::Socket::SSL> object. You may use all the friendly options that came bundled with the super class (e.g. L<IO::Socket::IP>, L<IO::Socket::INET>, ...) plus (optionally) the ones described below. If you don't specify any SSL related options it will do its best in using secure defaults, e.g. choosing good ciphers, enabling proper verification, etc.

 $=$ over  $2$ 

=item SSL\_server

Set this option to a true value if the socket should be used as a server. If this is not explicitly set it is assumed if the  $C \leq$ Listen $>$  parameter is given when creating the socket.

=item SSL\_hostname

This can be given to specify the hostname used for SNI, which is needed if you have multiple SSL hostnames on the same IP address. If not given it will try to determine the hostname from C<PeerAddr>, which will fail if only an IP was given or if this argument is used within  $C$  < start  $SSL$ .

If you want to disable SNI, set this argument to ''.

Currently only supported for the client side and will be ignored for the server side.

See section "SNI Support" for details of SNI the support.

=item SSL\_startHandshake

If this option is set to false (defaults to true) it will not start the SSL handshake yet. This has to be done later with C<accept\_SSL> or C<connect\_SSL>. Before the handshake is started read/write/etc. can be used to exchange plain data.

=item SSL\_keepSocketOnError

If this option is set to true (defaults to false) it will not close the underlying TCP socket on errors. In most cases there is no real use for this behavior since both sides of the TCP connection will probably have a different idea of the current state of the connection.

=item SSL\_ca | SSL\_ca\_file | SSL\_ca\_path

Usually you want to verify that the peer certificate has been signed by a trusted certificate authority. In this case you should use this option to specify the file  $(C < SSL$  ca file>) or directory  $(C < SSL$  ca path>) containing the certificateZ<>(s) of the trusted certificate authorities.

 $C < SSL$  ca path array or a string containing multiple path, where the path are separated by the platform specific separator. This separator is  $C \ll 0$  on DOS, Windows, Netware,  $C \ll 0$  on VMS and  $C \ll 0$  for all the other systems. If multiple path are given at least one of these must be accessible.

You can also give a list of X509\* certificate handles (like you get from L<Net::SSLeay> or L<IO::Socket::SSL::Utils::PEM\_xxx2cert>) with C<SSL\_ca>. These will be added to the CA store before path and file and thus take precedence. If neither SSL\_ca, nor SSL\_ca\_file or SSL\_ca\_path are set it will use C<default  $ca$ () to determine the user-set or system defaults. If you really don't want to set a CA set SSL\_ca\_file or SSL\_ca\_path to  $C<$ undef> or SSL\_ca to an empty list. (unfortunately  $C<$ '> is used by some modules using L<IO::Socket::SSL> when CA is not explicitly given).

=item SSL\_client\_ca | SSL\_client\_ca\_file

If verify mode is VERIFY PEER on the server side these options can be used to set the list of acceptable CAs for the client. This way the client can select they required certificate from a list of certificates. The value for these options is similar to  $C \leq SSL$  ca $>$  and  $C \leq SSL$  ca file $>$ .

=item SSL\_fingerprint

Sometimes you have a self-signed certificate or a certificate issued by an unknown CA and you really want to accept it, but don't want to disable

verification at all. In this case you can specify the fingerprint of the certificate as C<'algo\$hex\_fingerprint'>. C<algo> is a fingerprint algorithm supported by OpenSSL, e.g. 'sha1','sha256'... and C<hex\_fingerprint> is the hexadecimal representation of the binary fingerprint. Any colons inside the hex string will be ignored.

If you want to use the fingerprint of the pubkey inside the certificate instead of the certificate use the syntax C<'algo\$pub\$hex\_fingerprint'> instead. To get the fingerprint of an established connection you can use C<get\_fingerprint>.

It is also possible to skip  $C \leq$ algo\$>, i.e. only specify the fingerprint. In this case the likely algorithms will be automatically detected based on the length of the digest string.

You can specify a list of fingerprints in case you have several acceptable certificates.

If a fingerprint matches the topmost (i.e. leaf) certificate no additional validations can make the verification fail.

 $=$ item SSL\_cert\_file | SSL\_cert | SSL\_key\_file | SSL\_key

If you create a server you usually need to specify a server certificate which should be verified by the client. Same is true for client certificates, which should be verified by the server.

The certificate can be given as a file with SSL cert file or as an internal representation of an X509\* object (like you get from L<Net::SSLeay> or L<IO::Socket::SSL::Utils::PEM\_xxx2cert>) with SSL\_cert. If given as a file it will automatically detect the format. Supported file formats are PEM, DER and PKCS#12, where PEM and PKCS#12 can contain the certificate and the chain to use, while DER can only contain a single certificate.

If given as a list of X509\* please note, that the all the chain certificates (e.g. all except the first) will be "consumed" by openssl and will be freed if the SSL context gets destroyed - so you should never free them yourself. But the servers certificate (e.g. the first) will not be consumed by openssl and thus must be freed by the application.

For each certificate a key is need, which can either be given as a file with SSL key file or as an internal representation of an EVP\_PKEY\* object with SSL\_key (like you get from L<Net::SSLeay> or L<IO::Socket::SSL::Utils::PEM\_xxx2key>). If a key was already given within the PKCS#12 file specified by SSL\_cert\_file it will ignore any SSL key or SSL key file. If no SSL key or SSL key file was given it will try to use the PEM file given with SSL cert file again, maybe it contains the key too.

If your SSL server should be able to use different certificates on the same IP address, depending on the name given by SNI, you can use a hash reference instead of a file with  $C \ll$  hostname  $\Rightarrow$  cert\_file $\gg$ .

If your SSL server should be able to use both RSA and ECDSA certificates for the same domain/IP a similar hash reference like with SNI is given. The domain names used to specify the additional certificates should be C<hostname%whatever>, i.e. C<hostname%ecc> or similar. This needs at least OpenSSL 1.0.2. To let the server pick the certificate based on the clients cipher preference C<SSL\_honor\_cipher\_order> should be set to false.

In case certs and keys are needed but not given it might fall back to builtin defaults, see "Defaults for Cert, Key and CA".

#### Examples:

SSL\_cert\_file => 'mycert.pem', SSL key file  $\Rightarrow$  'mykey.pem',

```
SSL_cert_file \Rightarrow \{
```

```
"foo.example.org" \Rightarrow 'foo-cert.pem',
  "foo.example.org%ecc" => 'foo-ecc-cert.pem',
  "bar.example.org" => 'bar-cert.pem',
  # used when nothing matches or client does not support SNI
  '' => 'default-cert.pem',
  '%ecc' => 'default-ecc-cert.pem',
},
SSL_key_file => {
  "foo.example.org" => 'foo-key.pem',
  "foo.example.org%ecc" => 'foo-ecc-key.pem',
```
"bar.example.org" => 'bar-key.pem',

# used when nothing matches or client does not support SNI

'' => 'default-key.pem',

'%ecc' => 'default-ecc-key.pem',

}

```
=item SSL_passwd_cb
```
If your private key is encrypted, you might not want the default password prompt from Net::SSLeay. This option takes a reference to a subroutine that should return the password required to decrypt your private key.

=item SSL\_use\_cert

If this is true, it forces IO::Socket::SSL to use a certificate and key, even if you are setting up an SSL client. If this is set to 0 (the default), then you will only need a certificate and key if you are setting up a server.

SSL\_use\_cert will implicitly be set if SSL\_server is set. For convenience it is also set if it was not given but a cert was given for use (SSL\_cert\_file or similar).

=item SSL\_version

Sets the version of the SSL protocol used to transmit data. 'SSLv23' uses a handshake compatible with SSL2.0, SSL3.0 and TLS1.x, while 'SSLv2', 'SSLv3', 'TLSv1', 'TLSv1\_1', 'TLSv1\_2', or 'TLSv1\_3' restrict handshake and protocol to the specified version. All values are case-insensitive. Instead of 'TLSv1\_1', 'TLSv1\_2', and 'TLSv1\_3' one can also use 'TLSv11', 'TLSv12', and 'TLSv13'. Support for 'TLSv1\_1', 'TLSv1\_2', and 'TLSv1\_3' requires recent versions of Net::SSLeay and openssl.

Independent from the handshake format you can limit to set of accepted SSL versions by adding !version separated by ':'.

The default SSL\_version is 'SSLv23:!SSLv3:!SSLv2' which means, that the handshake format is compatible to SSL2.0 and higher, but that the successful handshake is limited to TLS1.0 and higher, that is no SSL2.0 or SSL3.0 because both of these versions have serious security issues and should not be used anymore.

You can also use !TLSv1\_1 and !TLSv1\_2 to disable TLS versions 1.1 and 1.2 while still allowing TLS version 1.0.

Setting the version instead to 'TLSv1' might break interaction with older clients, which need and SSL2.0 compatible handshake. On the other side some clients just close the connection when they receive a TLS version 1.1 request. In this case setting the version to 'SSLv23:!SSLv2:!SSLv3:!TLSv1\_1:!TLSv1\_2' might help.

=item SSL\_cipher\_list

If this option is set the cipher list for the connection will be set to the given value, e.g. something like 'ALL:!LOW:!EXP:!aNULL'. This will only affect ciphers for TLS 1.2 and lower. See the OpenSSL documentation (L<https://www.openssl.org/docs/manmaster/man1/openssl-ciphers.html#CIPHER-STRINGS>) for more details.

Unless you fail to contact your peer because of no shared ciphers it is recommended to leave this option at the default setting, which uses the system default but disables some insecure ciphers which might still be enabled on older systems.

In case different cipher lists are needed for different SNI hosts a hash can be given with the host as key and the cipher suite as value, similar to

B<SSL cert\*>.

=item SSL\_ciphersuites

If this option is set the TLS 1.3 ciphersuites for the connection will be set to the given value. This is similar to SSL\_cipher\_list, but only for TLS 1.3 ciphers. See argument C<-ciphersuits> in the OpenSSL documentation (L<https://www.openssl.org/docs/manmaster/man1/openssl-ciphers.html>) for details.

Unless you fail to contact your peer because of no shared ciphers it is recommended to leave this option at the default setting, which uses the system default.

In case different cipher lists are needed for different SNI hosts a hash can be given with the host as key and the cipher suite as value, similar to B<SSL\_cert\*>.

=item SSL\_honor\_cipher\_order

If this option is true the cipher order the server specified is used instead of the order proposed by the client. This option defaults to true to make use of our secure cipher list setting.

=item SSL\_dh\_file

To create a server which provides forward secrecy you need to either give the DH parameters or (better, because faster) the ECDH curve. This setting cares about DH parameters.

To support non-elliptic Diffie-Hellman key exchange a suitable file needs to be given here or the SSL\_dh should be used with an appropriate value. See dhparam command in openssl for more information.

If neither C<SSL\_dh\_file> nor C<SSL\_dh> are set a builtin DH parameter with a length of 2048 bit is used to offer DH key exchange by default. If you don't want this (e.g. disable DH key exchange) explicitly set this or the  $C < SSL_dh$ parameter to undef.

 $=$ item SSL dh

Like SSL dhefile, but instead of giving a file you use a preloaded or generated DH\*.

=item SSL\_ecdh\_curve

To create a server which provides forward secrecy you need to either give the DH parameters or (better, because faster) the ECDH curve. This setting cares

about the ECDH curve(s).

To support Elliptic Curve Diffie-Hellmann key exchange the OID or NID of at least one suitable curve needs to be provided here.

With OpenSSL  $1.1.0+$  this parameter defaults to C<auto>, which means that it lets OpenSSL pick the best settings. If support for CTX set ecdh auto is implemented in Net::SSLeay (needs at least version 1.86) it will use this to implement the same default. Otherwise it will default to  $C$ <prime $256v1$ > (builtin of OpenSSL) in order to offer ECDH key exchange by default.

If setting groups or curves is supported by Net::SSLeay (needs at least version 1.86) then multiple curves can be given here in the order of the preference, i.e. C<P-521:P-384:P-256>. When used at the client side this will include the supported curves as extension in the TLS handshake.

If you don't want to have ECDH key exchange this could be set to undef or set C<SSL ciphers> to exclude all of these ciphers.

You can check if ECDH support is available by calling C<< IO::Socket::SSL->can\_ecdh >>.

=item SSL\_verify\_mode

This option sets the verification mode for the peer certificate. You may combine SSL\_VERIFY\_PEER (verify\_peer), SSL\_VERIFY\_FAIL\_IF\_NO\_PEER\_CERT (fail verification if no peer certificate exists; ignored for clients), SSL\_VERIFY\_CLIENT\_ONCE (verify client once; ignored for clients). See OpenSSL man page for SSL\_CTX\_set\_verify for more information.

The default is SSL\_VERIFY\_NONE for server (e.g. no check for client certificate) and SSL\_VERIFY\_PEER for client (check server certificate).

=item SSL\_verify\_callback

If you want to verify certificates yourself, you can pass a sub reference along with this parameter to do so. When the callback is called, it will be passed:

 $=$ over 4

 $=$ item 1 a true/false value that indicates what OpenSSL thinks of the certificate,

 $=$ item 2. a C-style memory address of the certificate store,

 $=$ item 3. a string containing the certificate's issuer attributes and owner attributes,

#### and

 $=$ item 4. a string containing any errors encountered (0 if no errors).

 $=$ item 5.

a C-style memory address of the peer's own certificate (convertible to PEM form with Net::SSLeay::PEM\_get\_string\_X509()).

 $=$ item 6.

The depth of the certificate in the chain. Depth 0 is the leaf certificate.

 $=$ back

The function should return 1 or 0, depending on whether it thinks the certificate is valid or invalid. The default is to let OpenSSL do all of the busy work.

The callback will be called for each element in the certificate chain.

See the OpenSSL documentation for SSL\_CTX\_set\_verify for more information.

=item SSL\_verifycn\_scheme

The scheme is used to correctly verify the identity inside the certificate by using the hostname of the peer. See the information about the verification schemes in B<verify\_hostname>.

If you don't specify a scheme it will use 'default', but only complain loudly if the name verification fails instead of letting the whole certificate verification fail. THIS WILL CHANGE, e.g. it will let the certificate verification fail in the future if the hostname does not match the certificate !!!! To override the name used in verification use  $B \leq SSL$  verifycn name>.

The scheme 'default' is a superset of the usual schemes, which will accept the hostname in common name and subjectAltName and allow wildcards everywhere. While using this scheme is way more secure than no name verification at all you better should use the scheme specific to your application protocol, e.g. 'http', 'ftp'...

If you are really sure, that you don't want to verify the identity using the hostname you can use 'none' as a scheme. In this case you'd better have alternative forms of verification, like a certificate fingerprint or do a manual verification later by calling B<verify\_hostname> yourself.

=item SSL\_verifycn\_publicsuffix

This option is used to specify the behavior when checking wildcards certificates
for public suffixes, e.g. no wildcard certificates for \*.com or \*.co.uk should be accepted, while \*.example.com or \*.example.co.uk is ok.

If not specified it will simply use the builtin default of L<IO::Socket::SSL::PublicSuffix>, you can create another object with from\_string or from\_file of this module.

To disable verification of public suffix set this option to  $C \langle \cdot \rangle$ .

=item SSL\_verifycn\_name

Set the name which is used in verification of hostname. If SSL\_verifycn\_scheme is set and no SSL\_verifycn\_name is given it will try to use SSL\_hostname or PeerHost and PeerAddr settings and fail if no name can be determined. If SSL\_verifycn\_scheme is not set it will use a default scheme and warn if it cannot determine a hostname, but it will not fail.

Using PeerHost or PeerAddr works only if you create the connection directly with C<< IO::Socket::SSL->new >>, if an IO::Socket::INET object is upgraded with B<start\_SSL> the name has to be given in B<SSL\_verifycn\_name> or B<SSL\_hostname>.

=item SSL\_check\_crl

If you want to verify that the peer certificate has not been revoked by the signing authority, set this value to true. OpenSSL will search for the CRL in your SSL\_ca\_path, or use the file specified by SSL\_crl\_file. See the Net::SSLeay documentation for more details. Note that this functionality appears to be broken with OpenSSL < v0.9.7b, so its use with lower versions will result in an error.

=item SSL\_crl\_file

If you want to specify the CRL file to be used, set this value to the pathname to be used. This must be used in addition to setting SSL\_check\_crl.

=item SSL\_ocsp\_mode

Defines how certificate revocation is done using OCSP (Online Status Revocation Protocol). The default is to send a request for OCSP stapling to the server and if the server sends an OCSP response back the result will be used.

Any other OCSP checking needs to be done manually with C<ocsp\_resolver>.

The following flags can be combined with  $C \leq \geq$ :

 $=$ over  $8$ 

=item SSL\_OCSP\_NO\_STAPLE

Don't ask for OCSP stapling. This is the default if SSL\_verify\_mode is VERIFY\_NONE.

=item SSL\_OCSP\_TRY\_STAPLE

Try OCSP stapling, but don't complain if it gets no stapled response back. This is the default if SSL verify mode is VERIFY PEER (the default).

=item SSL\_OCSP\_MUST\_STAPLE

Consider it a hard error, if the server does not send a stapled OCSP response back. Most servers currently send no stapled OCSP response back.

=item SSL\_OCSP\_FAIL\_HARD

Fail hard on response errors, default is to fail soft like the browsers do. Soft errors mean, that the OCSP response is not usable, e.g. no response, error response, no valid signature etc. Certificate revocations inside a verified response are considered hard errors in any case.

Soft errors inside a stapled response are never considered hard, e.g. it is expected that in this case an OCSP request will be send to the responsible OCSP responder.

=item SSL\_OCSP\_FULL\_CHAIN

This will set up the C<ocsp\_resolver> so that all certificates from the peer chain will be checked, otherwise only the leaf certificate will be checked against revocation.

 $=$ back

=item SSL\_ocsp\_staple\_callback

If this callback is defined, it will be called with the SSL object and the OCSP response handle obtained from the peer, e.g.  $C \ll$ \$cb- $\gg$ (\$ssl,\$resp) $\gg$ . If the peer did not provide a stapled OCSP response the function will be called with C<\$resp=undef>. Because the OCSP response handle is no longer valid after leaving this function it should not by copied or freed. If access to the response is necessary after leaving this function it can be serialized with C<Net::SSLeay::i2d\_OCSP\_RESPONSE>.

If no such callback is provided, it will use the default one, which verifies the

response and uses it to check if the certificate(s) of the connection got revoked.

### =item SSL\_ocsp\_cache

With this option a cache can be given for caching OCSP responses, which could be shared between different SSL contexts. If not given a cache specific to the SSL context only will be used.

### You can either create a new cache with

C<< IO::Socket::SSL::OCSP\_Cache->new([size]) >> or implement your own cache, which needs to have methods C<put(\$key,\%entry)> and C<get(\$key)> (returning  $C \leq$ % entry >) where entry is the hash representation of the OCSP response with fields like C<nextUpdate>. The default implementation of the cache will consider responses valid as long as C<nextUpdate> is less then the current time.

### =item SSL\_reuse\_ctx

If you have already set the above options for a previous instance of IO::Socket::SSL, then you can reuse the SSL context of that instance by passing it as the value for the SSL\_reuse\_ctx parameter. You may also create a new instance of the IO::Socket::SSL::SSL\_Context class, using any context options that you desire without specifying connection options, and pass that here instead.

If you use this option, all other context-related options that you pass in the same call to new() will be ignored unless the context supplied was invalid. Note that, contrary to versions of IO::Socket::SSL below v0.90, a global SSL context will not be implicitly used unless you use the set\_default\_context() function.

```
=item SSL_create_ctx_callback
```
With this callback you can make individual settings to the context after it got created and the default setup was done. The callback will be called with the CTX object from Net::SSLeay as the single argument.

Example for limiting the server session cache size:

```
SSL create ctx callback \Rightarrow sub {
  my \text{Sctx} = \text{shift}:
  Net::SSLeay::CTX_sess_set_cache_size($ctx,128);
 }
```
=item SSL\_session\_cache\_size

If you make repeated connections to the same host/port and the SSL renegotiation

time is an issue, you can turn on client-side session caching with this option by specifying a positive cache size. For successive connections, pass the SSL\_reuse\_ctx option to the new() calls (or use set\_default\_context()) to make use of the cached sessions. The session cache size refers to the number of unique host/port pairs that can be stored at one time; the oldest sessions in the cache will be removed if new ones are added.

This option does not effect the session cache a server has for it's clients, e.g. it does not affect SSL objects with SSL\_server set.

Note that session caching with TLS 1.3 needs at least Net::SSLeay 1.86.

=item SSL\_session\_cache

Specifies session cache object which should be used instead of creating a new. Overrules SSL\_session\_cache\_size. This option is useful if you want to reuse the cache, but not the rest of the context.

A session cache object can be created using C<< IO::Socket::SSL::Session\_Cache->new( cachesize ) >>.

Use set\_default\_session\_cache() to set a global cache object.

=item SSL\_session\_key

Specifies a key to use for lookups and inserts into client-side session cache. Per default ip:port of destination will be used, but sometimes you want to share the same session over multiple ports on the same server (like with FTPS).

=item SSL\_session\_id\_context

This gives an id for the servers session cache. It's necessary if you want clients to connect with a client certificate. If not given but SSL\_verify\_mode specifies the need for client certificate a context unique id will be picked.

=item SSL\_error\_trap

When using the accept() or connect() methods, it may be the case that the actual socket connection works but the SSL negotiation fails, as in the case of an HTTP client connecting to an HTTPS server. Passing a subroutine ref attached to this parameter allows you to gain control of the orphaned socket instead of having it be closed forcibly.

The subroutine, if called, will be passed two parameters: a reference to the socket on which the SSL negotiation failed and the full text of the error message.

=item SSL\_npn\_protocols

If used on the server side it specifies list of protocols advertised by SSL server as an array ref, e.g. ['spdy/2','http1.1']. On the client side it specifies the protocols offered by the client for NPN as an array ref.

See also method C<next\_proto\_negotiated>.

Next Protocol Negotiation (NPN) is available with Net::SSLeay 1.46+ and openssl-1.0.1+. NPN is unavailable in TLSv1.3 protocol. To check support you might call C<< IO::Socket::SSL->can\_npn() >>. If you use this option with an unsupported Net::SSLeay/OpenSSL it will throw an error.

=item SSL\_alpn\_protocols

If used on the server side it specifies list of protocols supported by the SSL server as an array ref, e.g. ['http/2.0', 'spdy/3.1','http/1.1']. On the client side it specifies the protocols advertised by the client for ALPN as an array ref. See also method C<alpn\_selected>.

Application-Layer Protocol Negotiation (ALPN) is available with Net::SSLeay 1.56+ and openssl-1.0.2+. More details about the extension are in RFC7301. To check support you might call C<< IO::Socket::SSL->can\_alpn() >>. If you use this option with an unsupported Net::SSLeay/OpenSSL it will throw an error.

Note that some client implementations may encounter problems if both NPN and ALPN are specified. Since ALPN is intended as a replacement for NPN, try providing ALPN protocols then fall back to NPN if that fails.

=item SSL\_ticket\_keycb => [\$sub,\$data] | \$sub

This is a callback used for stateless session reuse (Session Tickets, RFC 5077).

This callback will be called as  $C \ll$  \$sub->(\$data,[\$key\_name]) >> where  $C \ll$ \$data> is the argument given to SSL\_ticket\_keycb (or undef) and C<\$key\_name> depends on the mode:

 $=$ over  $8$ 

=item encrypt ticket

If a ticket needs to be encrypted the callback will be called without  $C$ <\$key\_name>. In this case it should return  $C$ <(\$current\_key,\$current\_key\_name>) where  $C$ <\$current key> is the current key (32 byte random data) and C< $$current\ key\ name> the\ name\ associated\ with\ this\ key\ (exactly\ 16\ byte). This$ C<\$current\_key\_name> will be incorporated into the ticket.

=item decrypt ticket

If a ticket needs to be decrypted the callback will be called with  $C <$  \$key\_name> as found in the ticket. It should return C<(\$key,\$current\_key\_name>) where  $C$   $\&$  key is the key associated with the given  $C$   $\&$  key\_name  $>$  and C<\$current\_key\_name> the name associated with the currently active key. If C<\$ current\_key\_name> is different from the given C <\$ key\_name> the callback will be called again to re-encrypt the ticket with the currently active key.

If no key can be found which matches the given  $C \leq$ \$key\_name> then this function should return nothing (empty list).

This mechanism should be used to limit the life time for each key encrypting the ticket. Compromise of a ticket encryption key might lead to decryption of SSL sessions which used session tickets protected by this key.

 $=$ bac $k$ 

Example:

```
Net::SSLeay::RAND_bytes(my $oldkey,32);
 Net::SSLeay::RAND_bytes(my $newkey,32);
 my $oldkey_name = pack("a16",'oldsecret');
 my $newkey_name = pack("a16",'newsecret');
my @kevs = ( [ $newkey_name, $newkey ], # current active key
  [ $oldkey_name, $oldkey ], # already expired
 );
my \text{skeycb} = [\text{sub} \{my ($mykeys,$name) = @;
  # return (current_key, current_key_name) if no name given
  return ($mykeys->[0][1],$mykeys->[0][0]) if ! $name;
  # return (matching_key, current_key_name) if we find a key matching
  # the given name
 for(my i = 0; i < \circ $mykeys; i + 1}
	 next if $name ne $mykeys->[$i][0];
	 return ($mykeys->[$i][1],$mykeys->[0][0]);
   }
  # no matching key found
  return;
 },\@keys ];
```
my  $\text{Ssv} = \text{IO::Socket::SSL} > \text{new}(..., \text{SSL} \text{ ticket } \text{keycb} = \text{keycb};$ 

This enables or disables the SSL\_MODE\_RELEASE\_BUFFERS option on the SSL object. With this option the read buffer will be released after each SSL\_read but will need to be reallocated for each new SSL\_read. If memory usage is a concern this might save lots of memory in the mean time though, about 34k per idle SSL connection according to the documentation in SSL\_CTX\_set\_mode(3ssl).

 $=$ hack

### =item B<accept>

This behaves similar to the accept function of the underlying socket class, but additionally does the initial SSL handshake. But because the underlying socket class does return a blocking file handle even when accept is called on a non-blocking socket, the SSL handshake on the new file object will be done in a blocking way. Please see the section about non-blocking I/O for details. If you don't like this behavior you should do accept on the TCP socket and then upgrade it with C<start\_SSL> later.

### =item B<connect(...)>

This behaves similar to the connect function but also does an SSL handshake. Because you cannot give SSL specific arguments to this function, you should better either use C<new> to create a connect SSL socket or C<start\_SSL> to upgrade an established TCP socket to SSL.

### $=$ item B<close $(...)$

Contrary to a close for a simple INET socket a close in SSL also mandates a proper shutdown of the SSL part. This is done by sending a close notify message by both peers.

A naive implementation would thus wait until it receives the close notify message from the peer - which conflicts with the commonly expected semantic that a close will not block. The default behavior is thus to only send a close notify but not wait for the close notify of the peer. If this is required C<SSL\_fast\_shutdown> need to be explicitly set to false.

There are also cases where a SSL shutdown should not be done at all. This is true for example when forking to let a child deal with the socket and closing the socket in the parent process. A naive explicit  $C \lt \text{close}$  or an implicit close when destroying the socket in the parent would send a close notify to the peer which would make the SSL socket in the client process unusable. In this case an explicit  $C <$ close $>$  with  $C <$ SSL no shutdown $>$  set to true should be done in the parent process.

For more details and other arguments see C<stop\_SSL> which gets called from C<close> to shutdown the SSL state of the socket.

### =item B<sysread( BUF, LEN, [ OFFSET ] )>

This function behaves from the outside the same as  $B$ <sysread> in other L<IO::Socket> objects, e.g. it returns at most LEN bytes of data. But in reality it reads not only LEN bytes from the underlying socket, but at a single SSL frame. It then returns up to LEN bytes it decrypted from this SSL frame. If the frame contained more data than requested it will return only LEN data, buffer the rest and return it on further read calls. This means, that it might be possible to read data, even if the underlying socket is not readable, so using poll or select might not be sufficient.

sysread will only return data from a single SSL frame, e.g. either the pending data from the already buffered frame or it will read a frame from the underlying socket and return the decrypted data. It will not return data spanning several SSL frames in a single call.

Also, calls to sysread might fail, because it must first finish an SSL handshake.

To understand these behaviors is essential, if you write applications which use event loops and/or non-blocking sockets. Please read the specific sections in this documentation.

=item B<syswrite( BUF, [ LEN, [ OFFSET ]] )>

This functions behaves from the outside the same as  $B$ <syswrite> in other L<IO::Socket> objects, e.g. it will write at most LEN bytes to the socket, but there is no guarantee, that all LEN bytes are written. It will return the number of bytes written.

Because it basically just calls SSL\_write from OpenSSL syswrite will write at most a single SSL frame. This means, that no more than 16.384 bytes, which is the maximum size of an SSL frame, will be written at once.

For non-blocking sockets SSL specific behavior applies. Pease read the specific section in this documentation.

 $=$ item B<peek( BUF, LEN, [ OFFSET ])>

This function has exactly the same syntax as  $B \leq$  system  $\geq$ , and performs nearly the same task but will not advance the read position so that successive calls to peek() with the same arguments will return the same results. This function requires OpenSSL 0.9.6a or later to work.

 $=$ item B $\epsilon$ pending() $>$ 

This function gives you the number of bytes available without reading from the underlying socket object. This function is essential if you work with event loops, please see the section about polling SSL sockets.

=item B<get\_fingerprint([algo,certificate,pubkey])>

This methods returns the fingerprint of the given certificate in the form C<algo\$digest\_hex>, where C<algo> is the used algorithm, default 'sha256'. If no certificate is given the peer certificate of the connection is used. If  $C$  < pubkey > is true it will not return the fingerprint of the certificate but instead the fingerprint of the pubkey inside the certificate as C<algo\$pub\$digest\_hex>.

=item B<get\_fingerprint\_bin([algo,certificate,pubkey])>

This methods returns the binary fingerprint of the given certificate by using the algorithm C<algo>, default 'sha256'. If no certificate is given the peer certificate of the connection is used. If  $C$  < pubkey > is true it will not return the fingerprint of the certificate but instead the fingerprint of the pubkey inside the certificate.

=item B<get\_cipher()>

Returns the string form of the cipher that the IO::Socket::SSL object is using.

=item B<get\_sslversion()>

Returns the string representation of the SSL version of an established connection.

=item B<get\_sslversion\_int()>

Returns the integer representation of the SSL version of an established connection.

=item B<get\_session\_reused()>

This returns true if the session got reused and false otherwise. Note that with a reused session no certificates are send within the handshake and no ciphers are offered and thus functions which rely on this might not work.

 $=$ item B<dump\_peer\_certificate() $>$ 

Returns a parsable string with select fields from the peer SSL certificate. This method directly returns the result of the dump\_peer\_certificate() method of Net::SSLeay.

=item B<peer\_certificate(\$field;[\$refresh])>

If a peer certificate exists, this function can retrieve values from it. If no field is given the internal representation of certificate from Net::SSLeay is returned.

If refresh is true it will not used a cached version, but check again in case the certificate of the connection has changed due to renegotiation.

The following fields can be queried:

 $=$ over  $\frac{8}{3}$ 

=item authority (alias issuer)

The certificate authority which signed the certificate.

=item owner (alias subject)

The owner of the certificate.

=item commonName (alias cn) - only for Net::SSLeay version >=1.30

The common name, usually the server name for SSL certificates.

=item subjectAltNames - only for Net::SSLeay version >=1.33

Alternative names for the subject, usually different names for the same server, like example.org, example.com, \*.example.com.

It returns a list of (typ,value) with typ GEN\_DNS, GEN\_IPADD etc (these constants are exported from IO::Socket::SSL). See Net::SSLeay::X509\_get\_subjectAltNames.

 $=$ hac $k$ 

=item B<sock\_certificate(\$field)>

This is similar to C<peer\_certificate> but will return the sites own certificate. The same arguments for B<\$field> can be used. If no B<\$field> is given the certificate handle from the underlying OpenSSL will be returned. This handle will only be valid as long as the SSL connection exists and if used afterwards it might result in strange crashes of the application.

 $=$ item B<peer certificates $>$ 

This returns all the certificates send by the peer, e.g. first the peers own certificate and then the rest of the chain. You might use B<CERT\_asHash> from L<IO::Socket::SSL::Utils> to inspect each of the certificates.

This function depends on a version of Net:: $SSLeay \ge 1.58$ .

=item B<get\_servername>

This gives the name requested by the client if Server Name Indication (SNI) was used.

=item B<verify\_hostname(\$hostname,\$scheme,\$publicsuffix)>

This verifies the given hostname against the peer certificate using the given scheme. Hostname is usually what you specify within the PeerAddr. See the C<SSL\_verifycn\_publicsuffix> parameter for an explanation of suffix checking and for the possible values.

Verification of hostname against a certificate is different between various applications and RFCs. Some scheme allow wildcards for hostnames, some only in subjectAltNames, and even their different wildcard schemes are possible. RFC 6125 provides a good overview.

To ease the verification the following schemes are predefined (both protocol name and rfcXXXX name can be used):

 $-$ over  $\lambda$ 

=item rfc2818, xmpp (rfc3920), ftp (rfc4217)

Extended wildcards in subjectAltNames and common name are possible, e.g. \*.example.org or even www\*.example.org. The common name will be only checked if no DNS names are given in subjectAltNames.

=item http (alias www)

While name checking is defined in rfc2818 the current browsers usually accept also an IP address (w/o wildcards) within the common name as long as no subjectAltNames are defined. Thus this is rfc2818 extended with this feature.

=item smtp (rfc2595), imap, pop3, acap (rfc4642), netconf (rfc5538), syslog (rfc5425), snmp (rfc5953)

Simple wildcards in subjectAltNames are possible, e.g. \*.example.org matches www.example.org but not lala.www.example.org. If nothing from subjectAltNames match it checks against the common name, where wildcards are also allowed to match the full leftmost label.

 $=$ item ldap (rfc4513)

Simple wildcards are allowed in subjectAltNames, but not in common name. Common name will be checked even if subjectAltNames exist.

=item sip (rfc5922)

No wildcards are allowed and common name is checked even if subjectAltNames exist.

 $=$ item gist (rfc5971)

Simple wildcards are allowed in subjectAltNames and common name, but common name will only be checked if their are no DNS names in subjectAltNames.

=item default

This is a superset of all the rules and is automatically used if no scheme is given but a hostname (instead of IP) is known. Extended wildcards are allowed in subjectAltNames and common name and common name is checked always.

 $=$ item none

No verification will be done.

Actually is does not make any sense to call verify\_hostname in this case.

 $=$ back

The scheme can be given either by specifying the name for one of the above predefined schemes, or by using a hash which can have the following keys and values:

 $=$ over  $8$ 

=item check\_cn: 0|'always'|'when\_only'

Determines if the common name gets checked. If 'always' it will always be checked (like in ldap), if 'when\_only' it will only be checked if no names are given in subjectAltNames (like in http), for any other values the common name will not be checked.

=item wildcards\_in\_alt: 0|'full\_label'|'anywhere'

Determines if and where wildcards in subjectAltNames are possible. If 'full\_label' only cases like \*.example.org will be possible (like in ldap), for 'anywhere' www\*.example.org is possible too (like http), dangerous things like but www.\*.org or even '\*' will not be allowed. For compatibility with older versions 'leftmost' can be given instead of 'full\_label'.

=item wildcards\_in\_cn: 0|'full\_label'|'anywhere'

Similar to wildcards\_in\_alt, but checks the common name. There is no predefined scheme which allows wildcards in common names.

 $=$ item ip\_in\_cn: 0|1|4|6

Determines if an IP address is allowed in the common name (no wildcards are allowed). If set to 4 or 6 it only allows IPv4 or IPv6 addresses, any other true value allows both.

=item callback: \&coderef

If you give a subroutine for verification it will be called with the arguments (\$hostname,\$commonName,@subjectAltNames), where hostname is the name given for verification, commonName is the result from peer\_certificate('cn') and subjectAltNames is the result from peer\_certificate('subjectAltNames').

All other arguments for the verification scheme will be ignored in this case.

 $=$ back

 $=$ item B $\le$ next proto\_negotiated() $>$ 

This method returns the name of negotiated protocol - e.g. 'http/1.1'. It works for both client and server side of SSL connection.

NPN support is available with Net::SSLeay 1.46+ and openssl-1.0.1+. To check support you might call C<< IO::Socket::SSL->can\_npn() >>.

=item B<alpn\_selected()>

Returns the protocol negotiated via ALPN as a string, e.g. 'http/1.1', 'http/2.0' or 'spdy/3.1'.

ALPN support is available with Net::SSLeay 1.56+ and openssl-1.0.2+. To check support, use C<< IO::Socket::SSL->can\_alpn() >>.

 $=$ item B<errstr $()$ 

Returns the last error (in string form) that occurred. If you do not have a real object to perform this method on, call IO::Socket::SSL::errstr() instead.

For read and write errors on non-blocking sockets, this method may include the string C<SSL wants a read first!> or C<SSL wants a write first!> meaning that the other side is expecting to read from or write to the socket and wants to be satisfied before you get to do anything. But with version 0.98 you are better comparing the global exported variable \$SSL\_ERROR against the exported symbols SSL\_WANT\_READ and SSL\_WANT\_WRITE.

 $=$ item B<opened() $>$ 

This returns false if the socket could not be opened, 1 if the socket could be opened and the SSL handshake was successful done and -1 if the underlying IO::Handle is open, but the SSL handshake failed.

=item B<< IO::Socket::SSL->start\_SSL(\$socket, ... ) >>

This will convert a glob reference or a socket that you provide to an IO::Socket::SSL object. You may also pass parameters to specify context or connection options as with a call to new(). If you are using this function on an accept()ed socket, you must set the parameter "SSL\_server" to 1, i.e. IO::Socket::SSL->start\_SSL(\$socket, SSL\_server => 1). If you have a class that inherits from IO::Socket::SSL and you want the \$socket to be blessed into your own class instead, use MyClass->start\_SSL(\$socket) to achieve the desired effect.

Note that if start\_SSL() fails in SSL negotiation, \$socket will remain blessed in its original class. For non-blocking sockets you better just upgrade the socket to IO::Socket::SSL and call accept\_SSL or connect\_SSL and the upgraded object. To just upgrade the socket set  $B \leq SSL$  startHandshake> explicitly to 0. If you call start\_SSL w/o this parameter it will revert to blocking behavior for accept\_SSL and connect\_SSL.

If given the parameter "Timeout" it will stop if after the timeout no SSL connection was established. This parameter is only used for blocking sockets, if it is not given the default Timeout from the underlying IO::Socket will be used.

=item B<stop\_SSL(...)>

This is the opposite of start\_SSL(), connect\_SSL() and accept\_SSL(), e.g. it will shutdown the SSL connection and return to the class before start\_SSL(). It gets the same arguments as close(), in fact close() calls stop\_SSL() (but without downgrading the class).

Will return true if it succeeded and undef if failed. This might be the case for non-blocking sockets. In this case \$! is set to EWOULDBLOCK and the ssl error to SSL\_WANT\_READ or SSL\_WANT\_WRITE. In this case the call should be retried again with the same arguments once the socket is ready.

For calling from C $\langle$ stop\_SSL $\rangle$ C $\langle$ SSL\_fast\_shutdown $\rangle$  default to false, e.g. it waits for the close notify of the peer. This is necessary in case you want to downgrade the socket and continue to use it as a plain socket.

After stop SSL the socket can again be used to exchange plain data.

 $=$ item B<connect SSL>, B<accept SSL>

These functions should be used to do the relevant handshake, if the socket got created with C<new> or upgraded with C<start\_SSL> and C<SSL\_startHandshake> was set to false.

They will return undef until the handshake succeeded or an error got thrown. As long as the function returns undef and \$! is set to EWOULDBLOCK one could retry the call after the socket got readable (SSL\_WANT\_READ) or writeable (SSL\_WANT\_WRITE).

 $=$ item B $<$ ocsp\_resolver $>$ 

This will create an OCSP resolver object, which can be used to create OCSP requests for the certificates of the SSL connection. Which certificates are verified depends on the setting of C<SSL\_ocsp\_mode>: by default only the leaf certificate will be checked, but with SSL\_OCSP\_FULL\_CHAIN all chain certificates will be checked.

Because to create an OCSP request the certificate and its issuer certificate need to be known it is not possible to check certificates when the trust chain is incomplete or if the certificate is self-signed.

The OCSP resolver gets created by calling C $<<$ \$ssl->ocsp\_resolver >> and provides the following methods:

 $=$ over  $8$ 

=item hard\_error

This returns the hard error when checking the OCSP response. Hard errors are certificate revocations. With the C<SSL ocsp\_mode> of SSL\_OCSP\_FAIL\_HARD any soft error (e.g. failures to get signed information about the certificates) will be considered a hard error too.

The OCSP resolving will stop on the first hard error.

The method will return undef as long as no hard errors occurred and still requests to be resolved. If all requests got resolved and no hard errors occurred the method will return C<''>.

=item soft\_error

This returns the soft error(s) which occurred when asking the OCSP responders.

=item requests

This will return a hash consisting of C<(url,request)>-tuples, e.g. which contain the OCSP request string and the URL where it should be sent too. The usual way to send such a request is as HTTP POST request with a content-type of C<application/ocsp-request> or as a GET request with the base64 and url-encoded request is added to the path of the URL.

After you've handled all these requests and added the response with C<add\_response> you should better call this method again to make sure, that no more requests are outstanding. IO::Socket::SSL will combine multiple OCSP requests for the same server inside a single request, but some server don't give a response to all these requests, so that one has to ask again with the remaining requests.

=item add\_response(\$uri,\$response)

This method takes the HTTP body of the response which got received when sending the OCSP request to C<\$uri>. If no response was received or an error occurred one should either retry or consider C<\$response> as empty which will trigger a soft error.

The method returns the current value of  $C<$  hard error $>$ , e.g. a defined value when no more requests need to be done.

=item resolve\_blocking(%args)

This combines C<requests> and C<add\_response> which L<HTTP::Tiny> to do all necessary requests in a blocking way. C<%args> will be given to L<HTTP::Tiny> so that you can put proxy settings etc here. L<HTTP::Tiny> will be called with C<verify\_SSL> of false, because the OCSP responses have their own signatures so no extra SSL verification is needed.

If you don't want to use blocking requests you need to roll your own user agent with C<requests> and C<add\_response>.

 $=$ bac $k$ 

=item B<< IO::Socket::SSL->new\_from\_fd(\$fd, [mode], %sslargs) >>

This will convert a socket identified via a file descriptor into an SSL socket. Note that the argument list does not include a "MODE" argument; if you supply one, it will be thoughtfully ignored (for compatibility with IO::Socket::INET). Instead, a mode of '+<' is assumed, and the file descriptor passed must be able to handle such I/O because the initial SSL handshake requires bidirectional communication.

Internally the given \$fd will be upgraded to a socket object using the C<new\_from\_fd> method of the super class (L<IO::Socket::INET> or similar) and then C $\lt$ start SSL $>$  will be called using the given C $\lt$ %sslargs $>$ . If C<\$fd> is already an IO::Socket object you should better call C<start SSL> directly.

Determines or sets the default CA path. If existing path or dir or a hash is given it will set the default CA path to this value and never try to detect it automatically. If C<undef> is given it will forget any stored defaults and continue with detection of system defaults. If no arguments are given it will start detection of system defaults, unless it has already stored user-set or previously detected values.

The detection of system defaults works similar to OpenSSL, e.g. it will check the directory specified in environment variable SSL\_CERT\_DIR or the path OPENSSLDIR/certs (SSLCERTS: on VMS) and the file specified in environment variable SSL\_CERT\_FILE or the path OPENSSLDIR/cert.pem (SSLCERTS:cert.pem on VMS). Contrary to OpenSSL it will check if the SSL\_ca\_path contains PEM files with the hash as file name and if the SSL\_ca\_file looks like PEM. If no usable system default can be found it will try to load and use L<Mozilla::CA> and if not available give up detection. The result of the detection will be saved to speed up future calls.

The function returns the saved default CA as hash with SSL\_ca\_file and SSL\_ca\_path.

=item B<IO::Socket::SSL::set\_default\_context(...)>

You may use this to make IO::Socket::SSL automatically re-use a given context (unless specifically overridden in a call to new()). It accepts one argument, which should be either an IO::Socket::SSL object or an IO::Socket::SSL::SSL\_Context object. See the SSL\_reuse\_ctx option of new() for more details. Note that this sets the default context globally, so use with caution (esp. in mod\_perl scripts).

=item B<IO::Socket::SSL::set\_default\_session\_cache(...)>

You may use this to make IO::Socket::SSL automatically re-use a given session cache (unless specifically overridden in a call to new()). It accepts one argument, which should be an IO::Socket::SSL::Session\_Cache object or similar (e.g. something which implements get\_session, add\_session and del session like IO::Socket::SSL::Session Cache does). See the SSL session cache option of new() for more details. Note that this sets the default cache globally, so use with caution.

=item B<IO::Socket::SSL::set\_defaults(%args)>

With this function one can set defaults for all SSL  $*$  parameter used for creation of the context, like the SSL\_verify\* parameter. Any SSL\_\* parameter can be given or the following short versions:

### $=$ over  $8$

=item mode - SSL\_verify\_mode

=item callback - SSL\_verify\_callback

=item scheme - SSL\_verifycn\_scheme

=item name - SSL\_verifycn\_name

=back

=item B<IO::Socket::SSL::set\_client\_defaults(%args)>

Similar to C<set\_defaults>, but only sets the defaults for client mode.

=item B<IO::Socket::SSL::set\_server\_defaults(%args)>

Similar to C<set\_defaults>, but only sets the defaults for server mode.

=item B<IO::Socket::SSL::set\_args\_filter\_hack(\&code|'use\_defaults')>

Sometimes one has to use code which uses unwanted or invalid arguments for SSL, typically disabling SSL verification or setting wrong ciphers or SSL versions. With this hack it is possible to override these settings and restore sanity. Example:

```
 IO::Socket::SSL::set_args_filter_hack( sub {
my ($is\_server, $args) = @;
	if ( ! $is_server ) {
  	 # client settings - enable verification with default CA
  	 # and fallback hostname verification etc
  	 delete @{$args}{qw(
		SSL_verify_mode
		SSL_ca_file
		SSL_ca_path
		SSL_verifycn_scheme
		SSL_version
  	 )};
  	 # and add some fingerprints for known certs which are signed by
  	 # unknown CAs or are self-signed
  \text{Sargs} > \{SSL \text{ fingerprint} \} = ...	}
 \}:
```
With the short setting C<set args filter hack('use defaults') $>$  it will prefer the default settings in all cases. These default settings can be modified with C<set\_defaults>, C<set\_client\_defaults> and C<set\_server\_defaults>.

=back

The following methods are unsupported (not to mention futile!) and IO::Socket::SSL will emit a large CROAK() if you are silly enough to use them:

 $=$ over 4

=item truncate

=item stat

 $=$ item ungetc

 $=$ item setbuf

 $=$ item setvbuf

=item fdopen

=item send/recv

Note that send() and recv() cannot be reliably trapped by a tied filehandle (such as that used by IO::Socket::SSL) and so may send unencrypted data over the socket. Object-oriented calls to these functions will fail, telling you to use the print/printf/syswrite and read/sysread families instead.

=back

=head1 DEPRECATIONS

The following functions are deprecated and are only retained for compatibility:

 $=$ over  $2$ 

```
=item context_init()
```
use the SSL\_reuse\_ctx option if you want to re-use a context

=item socketToSSL() and socket\_to\_SSL()

use IO::Socket::SSL->start\_SSL() instead

 $=$ item kill socket $()$ 

use close() instead

=item get\_peer\_certificate()

use the peer\_certificate() function instead.

Used to return X509\_Certificate with methods subject\_name and issuer\_name. Now simply returns \$self which has these methods (although deprecated).

 $=$ item issuer name()

use peer\_certificate( 'issuer' ) instead

=item subject\_name()

use peer\_certificate( 'subject' ) instead

=back

### =head1 EXAMPLES

See the 'example' directory, the tests in 't' and also the tools in 'util'.

### =head1 BUGS

If you use IO::Socket::SSL together with threads you should load it (e.g. use or require) inside the main thread before creating any other threads which use it. This way it is much faster because it will be initialized only once. Also there are reports that it might crash the other way.

Creating an IO::Socket::SSL object in one thread and closing it in another thread will not work.

IO::Socket::SSL does not work together with Storable::fd\_retrieve/fd\_store. See BUGS file for more information and how to work around the problem.

Non-blocking and timeouts (which are based on non-blocking) are not supported on Win32, because the underlying IO::Socket::INET does not support non-blocking on this platform.

If you have a server and it looks like you have a memory leak you might check the size of your session cache. Default for Net::SSLeay seems to be 20480, see the example for SSL\_create\_ctx\_callback for how to limit it.

TLS 1.3 support regarding session reuse is incomplete.

=head1 SEE ALSO

IO::Socket::INET, IO::Socket::INET6, IO::Socket::IP, Net::SSLeay.

### =head1 THANKS

Many thanks to all who added patches or reported bugs or helped IO::Socket::SSL another way. Please keep reporting bugs and help with patches, even if they just fix the documentation.

Special thanks to the team of Net::SSLeay for the good cooperation.

=head1 AUTHORS

Steffen Ullrich, <sullr at cpan.org> is the current maintainer.

Peter Behroozi, <br/>behrooz at fas.harvard.edu> (Note the lack of an "i" at the end of "behrooz")

Marko Asplund, <marko.asplund at kronodoc.fi>, was the original author of IO::Socket::SSL.

Patches incorporated from various people, see file Changes.

=head1 COPYRIGHT

The original versions of this module are Copyright (C) 1999-2002 Marko Asplund.

The rewrite of this module is Copyright (C) 2002-2005 Peter Behroozi.

Versions 0.98 and newer are Copyright (C) 2006-2014 Steffen Ullrich.

This module is free software; you can redistribute it and/or modify it under the same terms as Perl itself.

Found in path(s):

\* /opt/cola/permits/1411691043\_1662670113.1378503/0/libio-socket-ssl-perl-2-074-orig-tar-gz/IO-Socket-SSL-2.074/lib/IO/Socket/SSL.pod

# **1.289 cryptsetup 2.4.3-1ubuntu1.1**

# **1.289.1 Available under license :**

 CREATIVE COMMONS CORPORATION IS NOT A LAW FIRM AND DOES NOT PROVIDE LEGAL SERVICES. DISTRIBUTION OF THIS DOCUMENT DOES NOT CREATE AN ATTORNEY-CLIENT RELATIONSHIP. CREATIVE COMMONS PROVIDES THIS INFORMATION ON AN "AS-IS" BASIS. CREATIVE COMMONS MAKES NO WARRANTIES REGARDING THE USE OF THIS DOCUMENT OR THE INFORMATION OR WORKS PROVIDED HEREUNDER, AND DISCLAIMS LIABILITY FOR DAMAGES RESULTING FROM THE USE OF THIS DOCUMENT OR THE INFORMATION OR WORKS PROVIDED HEREUNDER.

### Statement of Purpose

The laws of most jurisdictions throughout the world automatically confer exclusive Copyright and Related Rights (defined below) upon the creator and subsequent owner(s) (each and all, an "owner") of an original work of authorship and/or a database (each, a "Work").

Certain owners wish to permanently relinquish those rights to a Work for the purpose of contributing to a commons of creative, cultural and scientific works ("Commons") that the public can reliably and without fear of later claims of infringement build upon, modify, incorporate in other works, reuse and redistribute as freely as possible in any form whatsoever and for any purposes, including without limitation commercial purposes. These owners may contribute to the Commons to promote the ideal of a free culture and the further production of creative, cultural and scientific works, or to gain reputation or greater distribution for their Work in part through the use and efforts of others.

For these and/or other purposes and motivations, and without any expectation of additional consideration or compensation, the person associating CC0 with a Work (the "Affirmer"), to the extent that he or she is an owner of Copyright and Related Rights in the Work, voluntarily elects to apply CC0 to the Work and publicly distribute the Work under its terms, with knowledge of his or her Copyright and Related Rights in the Work and the meaning and intended legal effect of CC0 on those rights.

1. Copyright and Related Rights. A Work made available under CC0 may be protected by copyright and related or neighboring rights ("Copyright and Related Rights"). Copyright and Related Rights include, but are not limited to, the following:

the right to reproduce, adapt, distribute, perform, display, communicate, and translate a Work;

moral rights retained by the original author(s) and/or performer(s);

publicity and privacy rights pertaining to a person's image or likeness depicted in a Work;

 rights protecting against unfair competition in regards to a Work, subject to the limitations in paragraph 4(a), below;

rights protecting the extraction, dissemination, use and reuse of data in a Work;

 database rights (such as those arising under Directive 96/9/EC of the European Parliament and of the Council of 11 March 1996 on the legal protection of databases, and under any national implementation thereof, including any amended or successor version of such directive); and

 other similar, equivalent or corresponding rights throughout the world based on applicable law or treaty, and any national implementations thereof.

2. Waiver. To the greatest extent permitted by, but not in contravention of, applicable law, Affirmer hereby overtly, fully, permanently, irrevocably and unconditionally waives, abandons, and surrenders all of Affirmer's Copyright and Related Rights and associated claims and causes of action, whether now known or unknown (including existing as well as future claims and causes of action), in the Work (i) in all territories worldwide, (ii) for the maximum duration provided by applicable law or treaty (including future time extensions), (iii) in any current or future medium and for any number of copies, and (iv) for any purpose whatsoever, including without limitation commercial, advertising or promotional purposes (the "Waiver"). Affirmer makes the Waiver for the benefit of each member of the public at large and to the detriment of Affirmer's heirs and successors, fully intending that such Waiver shall not be subject to revocation, rescission, cancellation, termination, or any other legal or equitable action to disrupt the quiet enjoyment of the Work by the public as contemplated by Affirmer's express Statement of Purpose.

3. Public License Fallback. Should any part of the Waiver for any reason be judged legally invalid or ineffective

under applicable law, then the Waiver shall be preserved to the maximum extent permitted taking into account Affirmer's express Statement of Purpose. In addition, to the extent the Waiver is so judged Affirmer hereby grants to each affected person a royalty-free, non transferable, non sublicensable, non exclusive, irrevocable and unconditional license to exercise Affirmer's Copyright and Related Rights in the Work (i) in all territories worldwide, (ii) for the maximum duration provided by applicable law or treaty (including future time extensions), (iii) in any current or future medium and for any number of copies, and (iv) for any purpose whatsoever, including without limitation commercial, advertising or promotional purposes (the "License"). The License shall be deemed effective as of the date CC0 was applied by Affirmer to the Work. Should any part of the License for any reason be judged legally invalid or ineffective under applicable law, such partial invalidity or ineffectiveness shall not invalidate the remainder of the License, and in such case Affirmer hereby affirms that he or she will not (i) exercise any of his or her remaining Copyright and Related Rights in the Work or (ii) assert any associated claims and causes of action with respect to the Work, in either case contrary to Affirmer's express Statement of Purpose.

#### 4. Limitations and Disclaimers.

 No trademark or patent rights held by Affirmer are waived, abandoned, surrendered, licensed or otherwise affected by this document.

 Affirmer offers the Work as-is and makes no representations or warranties of any kind concerning the Work, express, implied, statutory or otherwise, including without limitation warranties of title, merchantability, fitness for a particular purpose, non infringement, or the absence of latent or other defects, accuracy, or the present or absence of errors, whether or not discoverable, all to the greatest extent permissible under applicable law.

 Affirmer disclaims responsibility for clearing rights of other persons that may apply to the Work or any use thereof, including without limitation any person's Copyright and Related Rights in the Work. Further, Affirmer disclaims responsibility for obtaining any necessary consents, permissions or other rights required for any use of the Work.

 Affirmer understands and acknowledges that Creative Commons is not a party to this document and has no duty or obligation with respect to this CC0 or use of the Work.

 GNU LESSER GENERAL PUBLIC LICENSE Version 2.1, February 1999

Copyright (C) 1991, 1999 Free Software Foundation, Inc. 51 Franklin Street, Fifth Floor, Boston, MA 02110-1301 USA Everyone is permitted to copy and distribute verbatim copies of this license document, but changing it is not allowed.

[This is the first released version of the Lesser GPL. It also counts as the successor of the GNU Library Public License, version 2, hence the version number 2.1.]

### Preamble

 The licenses for most software are designed to take away your freedom to share and change it. By contrast, the GNU General Public Licenses are intended to guarantee your freedom to share and change free software--to make sure the software is free for all its users.

 This license, the Lesser General Public License, applies to some specially designated software packages--typically libraries--of the Free Software Foundation and other authors who decide to use it. You can use it too, but we suggest you first think carefully about whether this license or the ordinary General Public License is the better strategy to use in any particular case, based on the explanations below.

 When we speak of free software, we are referring to freedom of use, not price. Our General Public Licenses are designed to make sure that you have the freedom to distribute copies of free software (and charge for this service if you wish); that you receive source code or can get it if you want it; that you can change the software and use pieces of it in new free programs; and that you are informed that you can do these things.

 To protect your rights, we need to make restrictions that forbid distributors to deny you these rights or to ask you to surrender these rights. These restrictions translate to certain responsibilities for you if you distribute copies of the library or if you modify it.

 For example, if you distribute copies of the library, whether gratis or for a fee, you must give the recipients all the rights that we gave you. You must make sure that they, too, receive or can get the source code. If you link other code with the library, you must provide complete object files to the recipients, so that they can relink them with the library after making changes to the library and recompiling it. And you must show them these terms so they know their rights.

We protect your rights with a two-step method: (1) we copyright the library, and (2) we offer you this license, which gives you legal permission to copy, distribute and/or modify the library.

 To protect each distributor, we want to make it very clear that there is no warranty for the free library. Also, if the library is modified by someone else and passed on, the recipients should know that what they have is not the original version, so that the original author's reputation will not be affected by problems that might be introduced by others.

 Finally, software patents pose a constant threat to the existence of any free program. We wish to make sure that a company cannot effectively restrict the users of a free program by obtaining a restrictive license from a patent holder. Therefore, we insist that any patent license obtained for a version of the library must be consistent with the full freedom of use specified in this license.

 Most GNU software, including some libraries, is covered by the ordinary GNU General Public License. This license, the GNU Lesser General Public License, applies to certain designated libraries, and is quite different from the ordinary General Public License. We use

this license for certain libraries in order to permit linking those libraries into non-free programs.

 When a program is linked with a library, whether statically or using a shared library, the combination of the two is legally speaking a combined work, a derivative of the original library. The ordinary General Public License therefore permits such linking only if the entire combination fits its criteria of freedom. The Lesser General Public License permits more lax criteria for linking other code with the library.

 We call this license the "Lesser" General Public License because it does Less to protect the user's freedom than the ordinary General Public License. It also provides other free software developers Less of an advantage over competing non-free programs. These disadvantages are the reason we use the ordinary General Public License for many libraries. However, the Lesser license provides advantages in certain special circumstances.

 For example, on rare occasions, there may be a special need to encourage the widest possible use of a certain library, so that it becomes a de-facto standard. To achieve this, non-free programs must be allowed to use the library. A more frequent case is that a free library does the same job as widely used non-free libraries. In this case, there is little to gain by limiting the free library to free software only, so we use the Lesser General Public License.

 In other cases, permission to use a particular library in non-free programs enables a greater number of people to use a large body of free software. For example, permission to use the GNU C Library in non-free programs enables many more people to use the whole GNU operating system, as well as its variant, the GNU/Linux operating system.

 Although the Lesser General Public License is Less protective of the users' freedom, it does ensure that the user of a program that is linked with the Library has the freedom and the wherewithal to run that program using a modified version of the Library.

 The precise terms and conditions for copying, distribution and modification follow. Pay close attention to the difference between a "work based on the library" and a "work that uses the library". The former contains code derived from the library, whereas the latter must be combined with the library in order to run.

## GNU LESSER GENERAL PUBLIC LICENSE TERMS AND CONDITIONS FOR COPYING, DISTRIBUTION AND MODIFICATION

 0. This License Agreement applies to any software library or other program which contains a notice placed by the copyright holder or other authorized party saying it may be distributed under the terms of this Lesser General Public License (also called "this License"). Each licensee is addressed as "you".

 A "library" means a collection of software functions and/or data prepared so as to be conveniently linked with application programs (which use some of those functions and data) to form executables.

 The "Library", below, refers to any such software library or work which has been distributed under these terms. A "work based on the Library" means either the Library or any derivative work under copyright law: that is to say, a work containing the Library or a portion of it, either verbatim or with modifications and/or translated straightforwardly into another language. (Hereinafter, translation is included without limitation in the term "modification".)

 "Source code" for a work means the preferred form of the work for making modifications to it. For a library, complete source code means all the source code for all modules it contains, plus any associated interface definition files, plus the scripts used to control compilation and installation of the library.

 Activities other than copying, distribution and modification are not covered by this License; they are outside its scope. The act of running a program using the Library is not restricted, and output from such a program is covered only if its contents constitute a work based on the Library (independent of the use of the Library in a tool for writing it). Whether that is true depends on what the Library does and what the program that uses the Library does.

 1. You may copy and distribute verbatim copies of the Library's complete source code as you receive it, in any medium, provided that you conspicuously and appropriately publish on each copy an appropriate copyright notice and disclaimer of warranty; keep intact all the notices that refer to this License and to the absence of any warranty; and distribute a copy of this License along with the Library.

 You may charge a fee for the physical act of transferring a copy, and you may at your option offer warranty protection in exchange for a fee.

 2. You may modify your copy or copies of the Library or any portion of it, thus forming a work based on the Library, and copy and distribute such modifications or work under the terms of Section 1 above, provided that you also meet all of these conditions:

a) The modified work must itself be a software library.

 b) You must cause the files modified to carry prominent notices stating that you changed the files and the date of any change.

 c) You must cause the whole of the work to be licensed at no charge to all third parties under the terms of this License.

 d) If a facility in the modified Library refers to a function or a table of data to be supplied by an application program that uses the facility, other than as an argument passed when the facility is invoked, then you must make a good faith effort to ensure that, in the event an application does not supply such function or table, the facility still operates, and performs whatever part of its purpose remains meaningful.

 (For example, a function in a library to compute square roots has a purpose that is entirely well-defined independent of the application. Therefore, Subsection 2d requires that any application-supplied function or table used by this function must be optional: if the application does not supply it, the square root function must still compute square roots.)

These requirements apply to the modified work as a whole. If identifiable sections of that work are not derived from the Library, and can be reasonably considered independent and separate works in themselves, then this License, and its terms, do not apply to those sections when you distribute them as separate works. But when you distribute the same sections as part of a whole which is a work based on the Library, the distribution of the whole must be on the terms of this License, whose permissions for other licensees extend to the entire whole, and thus to each and every part regardless of who wrote it.

Thus, it is not the intent of this section to claim rights or contest your rights to work written entirely by you; rather, the intent is to exercise the right to control the distribution of derivative or collective works based on the Library.

In addition, mere aggregation of another work not based on the Library with the Library (or with a work based on the Library) on a volume of a storage or distribution medium does not bring the other work under the scope of this License.

 3. You may opt to apply the terms of the ordinary GNU General Public License instead of this License to a given copy of the Library. To do this, you must alter all the notices that refer to this License, so

that they refer to the ordinary GNU General Public License, version 2, instead of to this License. (If a newer version than version 2 of the ordinary GNU General Public License has appeared, then you can specify that version instead if you wish.) Do not make any other change in these notices.

 Once this change is made in a given copy, it is irreversible for that copy, so the ordinary GNU General Public License applies to all subsequent copies and derivative works made from that copy.

 This option is useful when you wish to copy part of the code of the Library into a program that is not a library.

 4. You may copy and distribute the Library (or a portion or derivative of it, under Section 2) in object code or executable form under the terms of Sections 1 and 2 above provided that you accompany it with the complete corresponding machine-readable source code, which must be distributed under the terms of Sections 1 and 2 above on a medium customarily used for software interchange.

 If distribution of object code is made by offering access to copy from a designated place, then offering equivalent access to copy the source code from the same place satisfies the requirement to distribute the source code, even though third parties are not compelled to copy the source along with the object code.

 5. A program that contains no derivative of any portion of the Library, but is designed to work with the Library by being compiled or linked with it, is called a "work that uses the Library". Such a work, in isolation, is not a derivative work of the Library, and therefore falls outside the scope of this License.

 However, linking a "work that uses the Library" with the Library creates an executable that is a derivative of the Library (because it contains portions of the Library), rather than a "work that uses the library". The executable is therefore covered by this License. Section 6 states terms for distribution of such executables.

 When a "work that uses the Library" uses material from a header file that is part of the Library, the object code for the work may be a derivative work of the Library even though the source code is not. Whether this is true is especially significant if the work can be linked without the Library, or if the work is itself a library. The threshold for this to be true is not precisely defined by law.

 If such an object file uses only numerical parameters, data structure layouts and accessors, and small macros and small inline functions (ten lines or less in length), then the use of the object

file is unrestricted, regardless of whether it is legally a derivative work. (Executables containing this object code plus portions of the Library will still fall under Section 6.)

 Otherwise, if the work is a derivative of the Library, you may distribute the object code for the work under the terms of Section 6. Any executables containing that work also fall under Section 6, whether or not they are linked directly with the Library itself.

 6. As an exception to the Sections above, you may also combine or link a "work that uses the Library" with the Library to produce a work containing portions of the Library, and distribute that work under terms of your choice, provided that the terms permit modification of the work for the customer's own use and reverse engineering for debugging such modifications.

 You must give prominent notice with each copy of the work that the Library is used in it and that the Library and its use are covered by this License. You must supply a copy of this License. If the work during execution displays copyright notices, you must include the copyright notice for the Library among them, as well as a reference directing the user to the copy of this License. Also, you must do one of these things:

 a) Accompany the work with the complete corresponding machine-readable source code for the Library including whatever changes were used in the work (which must be distributed under Sections 1 and 2 above); and, if the work is an executable linked with the Library, with the complete machine-readable "work that uses the Library", as object code and/or source code, so that the user can modify the Library and then relink to produce a modified executable containing the modified Library. (It is understood that the user who changes the contents of definitions files in the Library will not necessarily be able to recompile the application to use the modified definitions.)

 b) Use a suitable shared library mechanism for linking with the Library. A suitable mechanism is one that (1) uses at run time a copy of the library already present on the user's computer system, rather than copying library functions into the executable, and (2) will operate properly with a modified version of the library, if the user installs one, as long as the modified version is interface-compatible with the version that the work was made with.

 c) Accompany the work with a written offer, valid for at least three years, to give the same user the materials specified in Subsection 6a, above, for a charge no more than the cost of performing this distribution.

 d) If distribution of the work is made by offering access to copy from a designated place, offer equivalent access to copy the above specified materials from the same place.

 e) Verify that the user has already received a copy of these materials or that you have already sent this user a copy.

 For an executable, the required form of the "work that uses the Library" must include any data and utility programs needed for reproducing the executable from it. However, as a special exception, the materials to be distributed need not include anything that is normally distributed (in either source or binary form) with the major components (compiler, kernel, and so on) of the operating system on which the executable runs, unless that component itself accompanies the executable.

 It may happen that this requirement contradicts the license restrictions of other proprietary libraries that do not normally accompany the operating system. Such a contradiction means you cannot use both them and the Library together in an executable that you distribute.

 7. You may place library facilities that are a work based on the Library side-by-side in a single library together with other library facilities not covered by this License, and distribute such a combined library, provided that the separate distribution of the work based on the Library and of the other library facilities is otherwise permitted, and provided that you do these two things:

 a) Accompany the combined library with a copy of the same work based on the Library, uncombined with any other library facilities. This must be distributed under the terms of the Sections above.

 b) Give prominent notice with the combined library of the fact that part of it is a work based on the Library, and explaining where to find the accompanying uncombined form of the same work.

 8. You may not copy, modify, sublicense, link with, or distribute the Library except as expressly provided under this License. Any attempt otherwise to copy, modify, sublicense, link with, or distribute the Library is void, and will automatically terminate your rights under this License. However, parties who have received copies, or rights, from you under this License will not have their licenses terminated so long as such parties remain in full compliance.

9. You are not required to accept this License, since you have not

signed it. However, nothing else grants you permission to modify or distribute the Library or its derivative works. These actions are prohibited by law if you do not accept this License. Therefore, by modifying or distributing the Library (or any work based on the Library), you indicate your acceptance of this License to do so, and all its terms and conditions for copying, distributing or modifying the Library or works based on it.

 10. Each time you redistribute the Library (or any work based on the Library), the recipient automatically receives a license from the original licensor to copy, distribute, link with or modify the Library subject to these terms and conditions. You may not impose any further restrictions on the recipients' exercise of the rights granted herein. You are not responsible for enforcing compliance by third parties with this License.

 11. If, as a consequence of a court judgment or allegation of patent infringement or for any other reason (not limited to patent issues), conditions are imposed on you (whether by court order, agreement or otherwise) that contradict the conditions of this License, they do not excuse you from the conditions of this License. If you cannot distribute so as to satisfy simultaneously your obligations under this License and any other pertinent obligations, then as a consequence you may not distribute the Library at all. For example, if a patent license would not permit royalty-free redistribution of the Library by all those who receive copies directly or indirectly through you, then the only way you could satisfy both it and this License would be to refrain entirely from distribution of the Library.

If any portion of this section is held invalid or unenforceable under any particular circumstance, the balance of the section is intended to apply, and the section as a whole is intended to apply in other circumstances.

It is not the purpose of this section to induce you to infringe any patents or other property right claims or to contest validity of any such claims; this section has the sole purpose of protecting the integrity of the free software distribution system which is implemented by public license practices. Many people have made generous contributions to the wide range of software distributed through that system in reliance on consistent application of that system; it is up to the author/donor to decide if he or she is willing to distribute software through any other system and a licensee cannot impose that choice.

This section is intended to make thoroughly clear what is believed to be a consequence of the rest of this License.

12. If the distribution and/or use of the Library is restricted in

certain countries either by patents or by copyrighted interfaces, the original copyright holder who places the Library under this License may add an explicit geographical distribution limitation excluding those countries, so that distribution is permitted only in or among countries not thus excluded. In such case, this License incorporates the limitation as if written in the body of this License.

 13. The Free Software Foundation may publish revised and/or new versions of the Lesser General Public License from time to time. Such new versions will be similar in spirit to the present version, but may differ in detail to address new problems or concerns.

Each version is given a distinguishing version number. If the Library specifies a version number of this License which applies to it and "any later version", you have the option of following the terms and conditions either of that version or of any later version published by the Free Software Foundation. If the Library does not specify a license version number, you may choose any version ever published by the Free Software Foundation.

 14. If you wish to incorporate parts of the Library into other free programs whose distribution conditions are incompatible with these, write to the author to ask for permission. For software which is copyrighted by the Free Software Foundation, write to the Free Software Foundation; we sometimes make exceptions for this. Our decision will be guided by the two goals of preserving the free status of all derivatives of our free software and of promoting the sharing and reuse of software generally.

### NO WARRANTY

 15. BECAUSE THE LIBRARY IS LICENSED FREE OF CHARGE, THERE IS NO WARRANTY FOR THE LIBRARY, TO THE EXTENT PERMITTED BY APPLICABLE LAW. EXCEPT WHEN OTHERWISE STATED IN WRITING THE COPYRIGHT HOLDERS AND/OR OTHER PARTIES PROVIDE THE LIBRARY "AS IS" WITHOUT WARRANTY OF ANY KIND, EITHER EXPRESSED OR IMPLIED, INCLUDING, BUT NOT LIMITED TO, THE IMPLIED WARRANTIES OF MERCHANTABILITY AND FITNESS FOR A PARTICULAR PURPOSE. THE ENTIRE RISK AS TO THE QUALITY AND PERFORMANCE OF THE LIBRARY IS WITH YOU. SHOULD THE LIBRARY PROVE DEFECTIVE, YOU ASSUME THE COST OF ALL NECESSARY SERVICING, REPAIR OR CORRECTION.

 16. IN NO EVENT UNLESS REQUIRED BY APPLICABLE LAW OR AGREED TO IN WRITING WILL ANY COPYRIGHT HOLDER, OR ANY OTHER PARTY WHO MAY MODIFY AND/OR REDISTRIBUTE THE LIBRARY AS PERMITTED ABOVE, BE LIABLE TO YOU FOR DAMAGES, INCLUDING ANY GENERAL, SPECIAL, INCIDENTAL OR CONSEQUENTIAL DAMAGES ARISING OUT OF THE USE OR INABILITY TO USE THE LIBRARY (INCLUDING BUT NOT LIMITED TO LOSS OF DATA OR DATA BEING RENDERED INACCURATE OR LOSSES SUSTAINED BY YOU OR THIRD PARTIES OR A

# FAILURE OF THE LIBRARY TO OPERATE WITH ANY OTHER SOFTWARE), EVEN IF SUCH HOLDER OR OTHER PARTY HAS BEEN ADVISED OF THE POSSIBILITY OF SUCH DAMAGES.

### END OF TERMS AND CONDITIONS

How to Apply These Terms to Your New Libraries

 If you develop a new library, and you want it to be of the greatest possible use to the public, we recommend making it free software that everyone can redistribute and change. You can do so by permitting redistribution under these terms (or, alternatively, under the terms of the ordinary General Public License).

 To apply these terms, attach the following notices to the library. It is safest to attach them to the start of each source file to most effectively convey the exclusion of warranty; and each file should have at least the "copyright" line and a pointer to where the full notice is found.

 <one line to give the library's name and a brief idea of what it does.> Copyright  $(C)$  <year > <name of author>

 This library is free software; you can redistribute it and/or modify it under the terms of the GNU Lesser General Public License as published by the Free Software Foundation; either version 2.1 of the License, or (at your option) any later version.

 This library is distributed in the hope that it will be useful, but WITHOUT ANY WARRANTY; without even the implied warranty of MERCHANTABILITY or FITNESS FOR A PARTICULAR PURPOSE. See the GNU Lesser General Public License for more details.

 You should have received a copy of the GNU Lesser General Public License along with this library; if not, write to the Free Software Foundation, Inc., 51 Franklin Street, Fifth Floor, Boston, MA 02110-1301 USA

Also add information on how to contact you by electronic and paper mail.

You should also get your employer (if you work as a programmer) or your school, if any, to sign a "copyright disclaimer" for the library, if necessary. Here is a sample; alter the names:

 Yoyodyne, Inc., hereby disclaims all copyright interest in the library `Frob' (a library for tweaking knobs) written by James Random Hacker.

 <signature of Ty Coon>, 1 April 1990 Ty Coon, President of Vice

That's all there is to it!

In addition, as a special exception, the copyright holders give permission to link the code of portions of this program with the OpenSSL library under certain conditions as described in each individual source file, and distribute linked combinations including the two.

You must obey the GNU Lesser General Public License in all respects for all of the code used other than OpenSSL. If you modify file(s) with this exception, you may extend this exception to your version of the file $(s)$ , but you are not obligated to do so. If you do not wish to do so, delete this exception statement from your version. If you delete this exception statement from all source files in the program, then also delete it here.

> GNU GENERAL PUBLIC LICENSE Version 2, June 1991

Copyright (C) 1989, 1991 Free Software Foundation, Inc., 51 Franklin Street, Fifth Floor, Boston, MA 02110-1301 USA Everyone is permitted to copy and distribute verbatim copies of this license document, but changing it is not allowed.

### Preamble

 The licenses for most software are designed to take away your freedom to share and change it. By contrast, the GNU General Public License is intended to guarantee your freedom to share and change free software--to make sure the software is free for all its users. This General Public License applies to most of the Free Software Foundation's software and to any other program whose authors commit to using it. (Some other Free Software Foundation software is covered by the GNU Lesser General Public License instead.) You can apply it to your programs, too.

 When we speak of free software, we are referring to freedom, not price. Our General Public Licenses are designed to make sure that you have the freedom to distribute copies of free software (and charge for this service if you wish), that you receive source code or can get it if you want it, that you can change the software or use pieces of it in new free programs; and that you know you can do these things.

 To protect your rights, we need to make restrictions that forbid anyone to deny you these rights or to ask you to surrender the rights. These restrictions translate to certain responsibilities for you if you distribute copies of the software, or if you modify it.

 For example, if you distribute copies of such a program, whether gratis or for a fee, you must give the recipients all the rights that you have. You must make sure that they, too, receive or can get the source code. And you must show them these terms so they know their rights.

We protect your rights with two steps: (1) copyright the software, and (2) offer you this license which gives you legal permission to copy, distribute and/or modify the software.

 Also, for each author's protection and ours, we want to make certain that everyone understands that there is no warranty for this free software. If the software is modified by someone else and passed on, we want its recipients to know that what they have is not the original, so that any problems introduced by others will not reflect on the original authors' reputations.

 Finally, any free program is threatened constantly by software patents. We wish to avoid the danger that redistributors of a free program will individually obtain patent licenses, in effect making the program proprietary. To prevent this, we have made it clear that any patent must be licensed for everyone's free use or not licensed at all.

 The precise terms and conditions for copying, distribution and modification follow.

### GNU GENERAL PUBLIC LICENSE TERMS AND CONDITIONS FOR COPYING, DISTRIBUTION AND MODIFICATION

 0. This License applies to any program or other work which contains a notice placed by the copyright holder saying it may be distributed under the terms of this General Public License. The "Program", below, refers to any such program or work, and a "work based on the Program" means either the Program or any derivative work under copyright law: that is to say, a work containing the Program or a portion of it, either verbatim or with modifications and/or translated into another language. (Hereinafter, translation is included without limitation in the term "modification".) Each licensee is addressed as "you".

Activities other than copying, distribution and modification are not covered by this License; they are outside its scope. The act of running the Program is not restricted, and the output from the Program is covered only if its contents constitute a work based on the Program (independent of having been made by running the Program). Whether that is true depends on what the Program does.

 1. You may copy and distribute verbatim copies of the Program's source code as you receive it, in any medium, provided that you

conspicuously and appropriately publish on each copy an appropriate copyright notice and disclaimer of warranty; keep intact all the notices that refer to this License and to the absence of any warranty; and give any other recipients of the Program a copy of this License along with the Program.

You may charge a fee for the physical act of transferring a copy, and you may at your option offer warranty protection in exchange for a fee.

 2. You may modify your copy or copies of the Program or any portion of it, thus forming a work based on the Program, and copy and distribute such modifications or work under the terms of Section 1 above, provided that you also meet all of these conditions:

 a) You must cause the modified files to carry prominent notices stating that you changed the files and the date of any change.

 b) You must cause any work that you distribute or publish, that in whole or in part contains or is derived from the Program or any part thereof, to be licensed as a whole at no charge to all third parties under the terms of this License.

 c) If the modified program normally reads commands interactively when run, you must cause it, when started running for such interactive use in the most ordinary way, to print or display an announcement including an appropriate copyright notice and a notice that there is no warranty (or else, saying that you provide a warranty) and that users may redistribute the program under these conditions, and telling the user how to view a copy of this License. (Exception: if the Program itself is interactive but does not normally print such an announcement, your work based on the Program is not required to print an announcement.)

These requirements apply to the modified work as a whole. If identifiable sections of that work are not derived from the Program, and can be reasonably considered independent and separate works in themselves, then this License, and its terms, do not apply to those sections when you distribute them as separate works. But when you distribute the same sections as part of a whole which is a work based on the Program, the distribution of the whole must be on the terms of this License, whose permissions for other licensees extend to the entire whole, and thus to each and every part regardless of who wrote it.

Thus, it is not the intent of this section to claim rights or contest your rights to work written entirely by you; rather, the intent is to exercise the right to control the distribution of derivative or collective works based on the Program.
In addition, mere aggregation of another work not based on the Program with the Program (or with a work based on the Program) on a volume of a storage or distribution medium does not bring the other work under the scope of this License.

 3. You may copy and distribute the Program (or a work based on it, under Section 2) in object code or executable form under the terms of Sections 1 and 2 above provided that you also do one of the following:

 a) Accompany it with the complete corresponding machine-readable source code, which must be distributed under the terms of Sections 1 and 2 above on a medium customarily used for software interchange; or,

 b) Accompany it with a written offer, valid for at least three years, to give any third party, for a charge no more than your cost of physically performing source distribution, a complete machine-readable copy of the corresponding source code, to be distributed under the terms of Sections 1 and 2 above on a medium customarily used for software interchange; or,

 c) Accompany it with the information you received as to the offer to distribute corresponding source code. (This alternative is allowed only for noncommercial distribution and only if you received the program in object code or executable form with such an offer, in accord with Subsection b above.)

The source code for a work means the preferred form of the work for making modifications to it. For an executable work, complete source code means all the source code for all modules it contains, plus any associated interface definition files, plus the scripts used to control compilation and installation of the executable. However, as a special exception, the source code distributed need not include anything that is normally distributed (in either source or binary form) with the major components (compiler, kernel, and so on) of the operating system on which the executable runs, unless that component itself accompanies the executable.

If distribution of executable or object code is made by offering access to copy from a designated place, then offering equivalent access to copy the source code from the same place counts as distribution of the source code, even though third parties are not compelled to copy the source along with the object code.

 4. You may not copy, modify, sublicense, or distribute the Program except as expressly provided under this License. Any attempt otherwise to copy, modify, sublicense or distribute the Program is void, and will automatically terminate your rights under this License. However, parties who have received copies, or rights, from you under this License will not have their licenses terminated so long as such parties remain in full compliance.

 5. You are not required to accept this License, since you have not signed it. However, nothing else grants you permission to modify or distribute the Program or its derivative works. These actions are prohibited by law if you do not accept this License. Therefore, by modifying or distributing the Program (or any work based on the Program), you indicate your acceptance of this License to do so, and all its terms and conditions for copying, distributing or modifying the Program or works based on it.

 6. Each time you redistribute the Program (or any work based on the Program), the recipient automatically receives a license from the original licensor to copy, distribute or modify the Program subject to these terms and conditions. You may not impose any further restrictions on the recipients' exercise of the rights granted herein. You are not responsible for enforcing compliance by third parties to this License.

 7. If, as a consequence of a court judgment or allegation of patent infringement or for any other reason (not limited to patent issues), conditions are imposed on you (whether by court order, agreement or otherwise) that contradict the conditions of this License, they do not excuse you from the conditions of this License. If you cannot distribute so as to satisfy simultaneously your obligations under this License and any other pertinent obligations, then as a consequence you may not distribute the Program at all. For example, if a patent license would not permit royalty-free redistribution of the Program by all those who receive copies directly or indirectly through you, then the only way you could satisfy both it and this License would be to refrain entirely from distribution of the Program.

If any portion of this section is held invalid or unenforceable under any particular circumstance, the balance of the section is intended to apply and the section as a whole is intended to apply in other circumstances.

It is not the purpose of this section to induce you to infringe any patents or other property right claims or to contest validity of any such claims; this section has the sole purpose of protecting the integrity of the free software distribution system, which is implemented by public license practices. Many people have made generous contributions to the wide range of software distributed through that system in reliance on consistent application of that system; it is up to the author/donor to decide if he or she is willing to distribute software through any other system and a licensee cannot impose that choice.

This section is intended to make thoroughly clear what is believed to be a consequence of the rest of this License.

 8. If the distribution and/or use of the Program is restricted in certain countries either by patents or by copyrighted interfaces, the original copyright holder who places the Program under this License may add an explicit geographical distribution limitation excluding those countries, so that distribution is permitted only in or among countries not thus excluded. In such case, this License incorporates the limitation as if written in the body of this License.

 9. The Free Software Foundation may publish revised and/or new versions of the General Public License from time to time. Such new versions will be similar in spirit to the present version, but may differ in detail to address new problems or concerns.

Each version is given a distinguishing version number. If the Program specifies a version number of this License which applies to it and "any later version", you have the option of following the terms and conditions either of that version or of any later version published by the Free Software Foundation. If the Program does not specify a version number of this License, you may choose any version ever published by the Free Software Foundation.

 10. If you wish to incorporate parts of the Program into other free programs whose distribution conditions are different, write to the author to ask for permission. For software which is copyrighted by the Free Software Foundation, write to the Free Software Foundation; we sometimes make exceptions for this. Our decision will be guided by the two goals of preserving the free status of all derivatives of our free software and of promoting the sharing and reuse of software generally.

#### NO WARRANTY

 11. BECAUSE THE PROGRAM IS LICENSED FREE OF CHARGE, THERE IS NO WARRANTY FOR THE PROGRAM, TO THE EXTENT PERMITTED BY APPLICABLE LAW. EXCEPT WHEN OTHERWISE STATED IN WRITING THE COPYRIGHT HOLDERS AND/OR OTHER PARTIES PROVIDE THE PROGRAM "AS IS" WITHOUT WARRANTY OF ANY KIND, EITHER EXPRESSED OR IMPLIED, INCLUDING, BUT NOT LIMITED TO, THE IMPLIED WARRANTIES OF MERCHANTABILITY AND FITNESS FOR A PARTICULAR PURPOSE. THE ENTIRE RISK AS TO THE QUALITY AND PERFORMANCE OF THE PROGRAM IS WITH YOU. SHOULD THE PROGRAM PROVE DEFECTIVE, YOU ASSUME THE COST OF ALL NECESSARY SERVICING, REPAIR OR CORRECTION.

 12. IN NO EVENT UNLESS REQUIRED BY APPLICABLE LAW OR AGREED TO IN WRITING WILL ANY COPYRIGHT HOLDER, OR ANY OTHER PARTY WHO MAY MODIFY AND/OR REDISTRIBUTE THE PROGRAM AS PERMITTED ABOVE, BE LIABLE TO YOU FOR DAMAGES, INCLUDING ANY GENERAL, SPECIAL, INCIDENTAL OR CONSEQUENTIAL DAMAGES ARISING OUT OF THE USE OR INABILITY TO USE THE PROGRAM (INCLUDING BUT NOT LIMITED TO LOSS OF DATA OR DATA BEING RENDERED INACCURATE OR LOSSES SUSTAINED BY YOU OR THIRD PARTIES OR A FAILURE OF THE PROGRAM TO OPERATE WITH ANY OTHER PROGRAMS), EVEN IF SUCH HOLDER OR OTHER PARTY HAS BEEN ADVISED OF THE POSSIBILITY OF SUCH DAMAGES.

#### END OF TERMS AND CONDITIONS

How to Apply These Terms to Your New Programs

 If you develop a new program, and you want it to be of the greatest possible use to the public, the best way to achieve this is to make it free software which everyone can redistribute and change under these terms.

 To do so, attach the following notices to the program. It is safest to attach them to the start of each source file to most effectively convey the exclusion of warranty; and each file should have at least the "copyright" line and a pointer to where the full notice is found.

 <one line to give the program's name and a brief idea of what it does.> Copyright  $(C)$  <year > <name of author>

 This program is free software; you can redistribute it and/or modify it under the terms of the GNU General Public License as published by the Free Software Foundation; either version 2 of the License, or (at your option) any later version.

 This program is distributed in the hope that it will be useful, but WITHOUT ANY WARRANTY; without even the implied warranty of MERCHANTABILITY or FITNESS FOR A PARTICULAR PURPOSE. See the GNU General Public License for more details.

 You should have received a copy of the GNU General Public License along with this program; if not, write to the Free Software Foundation, Inc., 51 Franklin Street, Fifth Floor, Boston, MA 02110-1301 USA.

Also add information on how to contact you by electronic and paper mail.

If the program is interactive, make it output a short notice like this when it starts in an interactive mode:

 Gnomovision version 69, Copyright (C) year name of author Gnomovision comes with ABSOLUTELY NO WARRANTY; for details type `show w'. This is free software, and you are welcome to redistribute it under certain conditions; type `show c' for details.

The hypothetical commands `show w' and `show c' should show the appropriate

parts of the General Public License. Of course, the commands you use may be called something other than `show w' and `show c'; they could even be mouse-clicks or menu items--whatever suits your program.

You should also get your employer (if you work as a programmer) or your school, if any, to sign a "copyright disclaimer" for the program, if necessary. Here is a sample; alter the names:

 Yoyodyne, Inc., hereby disclaims all copyright interest in the program `Gnomovision' (which makes passes at compilers) written by James Hacker.

 <signature of Ty Coon>, 1 April 1989 Ty Coon, President of Vice

This General Public License does not permit incorporating your program into proprietary programs. If your program is a subroutine library, you may consider it more useful to permit linking proprietary applications with the library. If this is what you want to do, use the GNU Lesser General Public License instead of this License.

-----

In addition, as a special exception, the copyright holders give permission to link the code of portions of this program with the OpenSSL library under certain conditions as described in each individual source file, and distribute linked combinations including the two.

You must obey the GNU General Public License in all respects for all of the code used other than OpenSSL. If you modify file(s) with this exception, you may extend this exception to your version of the file(s), but you are not obligated to do so. If you do not wish to do so, delete this exception statement from your version. If you delete this exception statement from all source files in the program, then also delete it here.

# **1.290 jeepney 0.7.1-3**

### **1.290.1 Available under license :**

The MIT License (MIT)

#### Copyright (c) 2017 Thomas Kluyver

Permission is hereby granted, free of charge, to any person obtaining a copy of this software and associated documentation files (the "Software"), to deal in the Software without restriction, including without limitation the rights to use, copy, modify, merge, publish, distribute, sublicense, and/or sell copies of the Software, and to permit persons to whom the Software is

furnished to do so, subject to the following conditions:

The above copyright notice and this permission notice shall be included in all copies or substantial portions of the Software.

THE SOFTWARE IS PROVIDED "AS IS", WITHOUT WARRANTY OF ANY KIND, EXPRESS OR IMPLIED, INCLUDING BUT NOT LIMITED TO THE WARRANTIES OF MERCHANTABILITY, FITNESS FOR A PARTICULAR PURPOSE AND NONINFRINGEMENT. IN NO EVENT SHALL THE AUTHORS OR COPYRIGHT HOLDERS BE LIABLE FOR ANY CLAIM, DAMAGES OR OTHER LIABILITY, WHETHER IN AN ACTION OF CONTRACT, TORT OR OTHERWISE, ARISING FROM, OUT OF OR IN CONNECTION WITH THE SOFTWARE OR THE USE OR OTHER DEALINGS IN THE SOFTWARE.

## **1.291 curl 7.81.0-1ubuntu1.10**

### **1.291.1 Available under license :**

COPYRIGHT AND PERMISSION NOTICE

Copyright (c) 1996 - 2021, Daniel Stenberg, <daniel@haxx.se>, and many contributors, see the THANKS file.

All rights reserved.

Permission to use, copy, modify, and distribute this software for any purpose with or without fee is hereby granted, provided that the above copyright notice and this permission notice appear in all copies.

THE SOFTWARE IS PROVIDED "AS IS", WITHOUT WARRANTY OF ANY KIND, EXPRESS OR IMPLIED, INCLUDING BUT NOT LIMITED TO THE WARRANTIES OF MERCHANTABILITY, FITNESS FOR A PARTICULAR PURPOSE AND NONINFRINGEMENT OF THIRD PARTY RIGHTS. IN NO EVENT SHALL THE AUTHORS OR COPYRIGHT HOLDERS BE LIABLE FOR ANY CLAIM, DAMAGES OR OTHER LIABILITY, WHETHER IN AN ACTION OF CONTRACT, TORT OR OTHERWISE, ARISING FROM, OUT OF OR IN CONNECTION WITH THE SOFTWARE OR THE USE OR OTHER DEALINGS IN THE SOFTWARE.

Except as contained in this notice, the name of a copyright holder shall not be used in advertising or otherwise to promote the sale, use or other dealings in this Software without prior written authorization of the copyright holder.

## **1.292 libfastjson 0.99.9-1build2 1.292.1 Available under license :**

Copyright (c) 2015 Rainer Gerhards

Permission is hereby granted, free of charge, to any person obtaining a

copy of this software and associated documentation files (the "Software"), to deal in the Software without restriction, including without limitation the rights to use, copy, modify, merge, publish, distribute, sublicense, and/or sell copies of the Software, and to permit persons to whom the Software is furnished to do so, subject to the following conditions:

The above copyright notice and this permission notice shall be included in all copies or substantial portions of the Software.

THE SOFTWARE IS PROVIDED "AS IS", WITHOUT WARRANTY OF ANY KIND, EXPRESS OR IMPLIED, INCLUDING BUT NOT LIMITED TO THE WARRANTIES OF MERCHANTABILITY, FITNESS FOR A PARTICULAR PURPOSE AND NONINFRINGEMENT. IN NO EVENT SHALL THE AUTHORS OR COPYRIGHT HOLDERS BE LIABLE FOR ANY CLAIM, DAMAGES OR OTHER LIABILITY, WHETHER IN AN ACTION OF CONTRACT, TORT OR OTHERWISE, ARISING FROM, OUT OF OR IN CONNECTION WITH THE SOFTWARE OR THE USE OR OTHER DEALINGS IN THE SOFTWARE.

----------------------------------------------------------------

Copyright (c) 2009-2012 Eric Haszlakiewicz

Permission is hereby granted, free of charge, to any person obtaining a copy of this software and associated documentation files (the "Software"), to deal in the Software without restriction, including without limitation the rights to use, copy, modify, merge, publish, distribute, sublicense, and/or sell copies of the Software, and to permit persons to whom the Software is furnished to do so, subject to the following conditions:

The above copyright notice and this permission notice shall be included in all copies or substantial portions of the Software.

THE SOFTWARE IS PROVIDED "AS IS", WITHOUT WARRANTY OF ANY KIND, EXPRESS OR IMPLIED, INCLUDING BUT NOT LIMITED TO THE WARRANTIES OF MERCHANTABILITY, FITNESS FOR A PARTICULAR PURPOSE AND NONINFRINGEMENT. IN NO EVENT SHALL THE AUTHORS OR COPYRIGHT HOLDERS BE LIABLE FOR ANY CLAIM, DAMAGES OR OTHER LIABILITY, WHETHER IN AN ACTION OF CONTRACT, TORT OR OTHERWISE, ARISING FROM, OUT OF OR IN CONNECTION WITH THE SOFTWARE OR THE USE OR OTHER DEALINGS IN THE SOFTWARE.

 $-$ 

Copyright (c) 2004, 2005 Metaparadigm Pte Ltd

Permission is hereby granted, free of charge, to any person obtaining a copy of this software and associated documentation files (the "Software"), to deal in the Software without restriction, including without limitation the rights to use, copy, modify, merge, publish, distribute, sublicense, and/or sell copies of the Software, and to permit persons to whom the

Software is furnished to do so, subject to the following conditions:

The above copyright notice and this permission notice shall be included in all copies or substantial portions of the Software.

THE SOFTWARE IS PROVIDED "AS IS", WITHOUT WARRANTY OF ANY KIND, EXPRESS OR IMPLIED, INCLUDING BUT NOT LIMITED TO THE WARRANTIES OF MERCHANTABILITY, FITNESS FOR A PARTICULAR PURPOSE AND NONINFRINGEMENT. IN NO EVENT SHALL THE AUTHORS OR COPYRIGHT HOLDERS BE LIABLE FOR ANY CLAIM, DAMAGES OR OTHER LIABILITY, WHETHER IN AN ACTION OF CONTRACT, TORT OR OTHERWISE, ARISING FROM, OUT OF OR IN CONNECTION WITH THE SOFTWARE OR THE USE OR OTHER DEALINGS IN THE SOFTWARE.

## **1.293 libsort-naturally-perl 1.03-2**

### **1.293.1 Available under license :**

No license file was found, but licenses were detected in source scan.

README for Sort::Naturally

Time-stamp: "2001-05-25 21:17:33 MDT"

 Sort::Naturally

[extracted from the Pod...]

NAME

 Sort::Naturally -- sort lexically, but sort numeral parts numerically

#### **SYNOPSIS**

```
\omega them = nsort(qw(
 foo12a foo12z foo13a foo 14 9x foo12 fooa foolio Foolio Foo12a
 ));
print join(' ', @them), "\ln";
```
#### Prints:

9x 14 foo fooa foolio Foolio foo12 foo12a Foo12a foo12z foo13a

(Or "foo $12a$ " + "Foo $12a$ " and "foolio" + "Foolio" and might be switched, depending on your locale.)

#### DESCRIPTION

 This module exports two functions, nsort and ncmp; they are used in implementing my idea of a "natural sorting" algorithm. Under natural sorting, numeric substrings are compared numerically, and other word-characters are compared lexically.

This is the way I define natural sorting:

- o Non-numeric word-character substrings are sorted lexically, case-insensitively: "Foo" comes between "fish" and "fowl".
- o Numeric substrings are sorted numerically: "100" comes after "20", not before.
- o \W substrings (neither words-characters nor digits) are ignored.
- o Our use of  $\wedge$ ,  $\langle d, \langle D, \text{and } \langle W \rangle \rangle$  is locale-sensitive: Sort::Naturally uses a use locale statement.
- o When comparing two strings, where a numeric substring in one place is not up against a numeric substring in another, the non-numeric always comes first. This is fudged by reading pretending that the lack of a number substring has the value -1, like so:

foo  $\Rightarrow$  "foo",  $-1$ foobar  $\Rightarrow$  "foo", -1, "bar" foo $13 \implies$  "foo", 13, foo $13xyz$  => "foo", 13, "xyz"

 That's so that "foo" will come before "foo13", which will come before "foobar".

- o The start of a string is exceptional: leading non-\W (non-word, non-digit) components are are ignored, and numbers come before letters.
- o I define "numeric substring" just as sequences matching m/\d+/ -- scientific notation, commas, decimals, etc., are not seen. If your data has thousands separators in numbers ("20,000 Leagues Under The Sea" or "20.000 lieues sous les mers"), consider stripping them before feeding them to nsort or ncmp.

[end Pod extract]

#### INSTALLATION

You install Sort::Naturally, as you would install any perl module

library, by running these commands:

 perl Makefile.PL make make test make install

If you want to install a private copy of Sort::Naturally in your home directory, then you should try to produce the initial Makefile with something like this command:

perl Makefile.PL LIB=~/perl

See perldoc perlmodinstall for more information on installing modules.

#### DOCUMENTATION

POD-format documentation is included in Naturally.pm. POD is readable with the 'perldoc' utility. See ChangeLog for recent changes.

#### SUPPORT

Questions, bug reports, useful code bits, and suggestions for Sort::Naturally should just be sent to me at sburke@cpan.org

#### AVAILABILITY

The latest version of Sort::Naturally is available from the Comprehensive Perl Archive Network (CPAN). Visit <http://www.perl.com/CPAN/> to find a CPAN site near you.

#### COPYRIGHT

Copyright 2001, Sean M. Burke <sburke@cpan.org>, all rights reserved.

The programs and documentation in this dist are distributed in the hope that they will be useful, but without any warranty; without even the implied warranty of merchantability or fitness for a particular purpose.

This library is free software; you can redistribute it and/or modify it under the same terms as Perl itself.

Found in path(s):

\* /opt/cola/permits/1146470788\_1616530553.37/0/libsort-naturally-perl-1-03-orig-1-tar-gz/Sort-Naturally-1.03/README

No license file was found, but licenses were detected in source scan.

-- abstract: 'sort lexically, but sort numeral parts numerically' author: - 'Sean M. Burke <sburke@cpan.org>' build\_requires: ExtUtils::MakeMaker: 0 configure\_requires: ExtUtils::MakeMaker: 0 dynamic\_config: 1 generated\_by: 'ExtUtils::MakeMaker version 6.62, CPAN::Meta::Converter version 2.120921' license: perl meta-spec: url: http://module-build.sourceforge.net/META-spec-v1.4.html version: 1.4 name: Sort-Naturally no\_index: directory:  $-t$  - inc requires: perl: 5 resources: repository: https://github.com/bingos/sort-naturally version: 1.03

Found in path(s):

\* /opt/cola/permits/1146470788\_1616530553.37/0/libsort-naturally-perl-1-03-orig-1-tar-gz/Sort-Naturally-1.03/META.yml No license file was found, but licenses were detected in source scan.

=head1 NAME

Sort::Naturally -- sort lexically, but sort numeral parts numerically

```
=head1 SYNOPSIS
```
 $@then = nsort(aw($  foo12a foo12z foo13a foo 14 9x foo12 fooa foolio Foolio Foo12a )); print join('', @them), "\n";

Prints:

9x 14 foo fooa foolio Foolio foo12 foo12a Foo12a foo12z foo13a

(Or "foo $12a$ " + "Foo $12a$ " and "foolio" + "Foolio" and might be switched, depending on your locale.)

#### =head1 DESCRIPTION

This module exports two functions,  $C \text{<} \text{nsort}$  and  $C \text{<} \text{ncmp}$ ; they are used in implementing my idea of a "natural sorting" algorithm. Under natural sorting, numeric substrings are compared numerically, and other word-characters are compared lexically.

This is the way I define natural sorting:

 $=$ over

 $=$ item  $*$ 

Non-numeric word-character substrings are sorted lexically, case-insensitively: "Foo" comes between "fish" and "fowl".

 $=$ item  $*$ 

Numeric substrings are sorted numerically: "100" comes after "20", not before.

 $=$ item  $*$ 

\W substrings (neither words-characters nor digits) are I<ignored>.

 $=$ item  $*$ 

Our use of  $\wedge w$ ,  $\langle d, \langle D \rangle$ , and  $\langle W \rangle$  is locale-sensitive: Sort::Naturally uses a C<use locale> statement.

 $=$ item  $*$ 

When comparing two strings, where a numeric substring in one place is I<not> up against a numeric substring in another, the non-numeric always comes first. This is fudged by reading pretending that the lack of a number substring has the value -1, like so:

```
foo \Rightarrow "foo", -1foobar \Rightarrow "foo", -1, "bar"
foo13 \implies "foo", 13,
foo13xyz \Rightarrow "foo", 13, "xyz"
```
That's so that "foo" will come before "foo13", which will come before "foobar".

 $=$ item  $*$ 

The start of a string is exceptional: leading non-\W (non-word, non-digit) components are are ignored, and numbers come I<br/>before> letters.

 $=$ item  $*$ 

I define "numeric substring" just as sequences matching m/\d+/ - scientific notation, commas, decimals, etc., are not seen. If your data has thousands separators in numbers ("20,000 Leagues Under The Sea" or "20.000 lieues sous les mers"), consider stripping them before feeding them to  $C$ <nsort> or C<ncmp>.

 $=$ back

=head2 The nsort function

This function takes a list of strings, and returns a copy of the list, sorted.

This is what most people will want to use:

```
@statff = nsort(...list...);
```
When nsort needs to compare non-numeric substrings, it uses Perl's C<lc> function in scope of a <use locale>. And when nsort needs to lowercase things, it uses Perl's  $C < l <$  function in scope of a  $<$ use locale $>$ . If you want nsort to use other functions instead, you can specify them in an arrayref as the first argument to nsort:

```
@stuff = nsort([ \&string_comparator, # optional
            \&lowercaser_function # optional
           ],
           ...list...
         );
```
If you want to specify a string comparator but no lowercaser, then the options list is  $C \leq |\& \text{comparator}, \text{''}| > \text{or}$  $C \leq |\& \text{comparator}|$ . If you want to specify no string comparator but a lowercaser, then the options list is C<['', \&lowercaser]>.

Any comparator you specify is called as C<\$comparator-E<gt>(\$left, \$right)>, and, like a normal Perl C<cmp> replacement, must return -1, 0, or 1 depending on whether the left argument is stringwise less than, equal to, or greater than the right argument.

```
Any lowercaser function you specify is called as
C \leq$lowercased = $lowercaser-E\leqgt>($original)>. The routine
must not modify its C <$ [0]>.
```
=head2 The ncmp function

Often, when sorting non-string values like this:

@objects\_sorted = sort { \$a->tag cmp \$b->tag } @objects;

...or even in a Schwartzian transform, like this:

```
@strings =map $ >[0] sort { $a->[1] cmp $b->[1] }
  map { [$_, make_a_sort_key_from($_) ]
 @_- ;
```
...you wight want something that replaces not C<sort>, but C<cmp>. That's what Sort::Naturally's C<ncmp> function is for. Call it with the syntax C<ncmp(\$left,\$right)> instead of C<\$left cmp \$right>, but otherwise it's a fine replacement:

```
@objects_sorted = sort { ncmp($a->tag,$b->tag) } @objects;
```

```
@strings =map \_{\sim} ->[0]
  sort { ncmp($a->[1], $b->[1]) }
 map \{ [\$_, make_a_sort_key_from($_) ]
 @ ;
```
Just as with C<nsort> can take different a string-comparator and/or lowercaser, you can do the same with  $C \leq ncm$  $p$ , by passing an arrayref as the first argument:

```
 ncmp( [
     \&string_comparator, # optional
     \&lowercaser_function # optional
    ],
```

```
 $left, $right
\lambda
```
You might get string comparators from L<Sort::ArbBiLex|Sort::ArbBiLex>.

=head1 NOTES

 $-$ over

 $=$ item  $*$ 

This module is not a substitute for L<Sort::Versions|Sort::Versions>! If you just need proper version sorting, use I<that!>

 $=$ item  $*$ 

If you need something that works I<sort of > like this module's functions, but not quite the same, consider scouting thru this module's source code, and adapting what you see. Besides the functions that actually compile in this module, after the POD, there's several alternate attempts of mine at natural sorting routines, which are not compiled as part of the module, but which you might find useful. They should all be I<working> implementations of slightly different algorithms (all of them based on Martin Pool's  $C \langle$ nsort $\rangle$ ) which I eventually discarded in favor of my algorithm. If you are having to naturally-sort I<very large> data sets, and sorting is getting ridiculously slow, you might consider trying one of those discarded functions -- I have a feeling they might be faster on large data sets. Benchmark them on your data and see. (Unless you I<need> the speed, don't bother. Hint: substitute C<sort> for C<nsort> in your code, and unless your program speeds up drastically, it's not the sorting that's slowing things down. But if it I<is> C<nsort>that's slowing things down, consider just:

```
if(@set >= SOME_VERY_BIG_NUMBER) {
  no locale; # vroom vroom
 @sorted = sort(@set); # feh, good enough\} elsif(@set >= SOME_BIG_NUMBER) {
  use locale;
 @sorted = sort(@set); # feh, good enough } else {
  # but keep it pretty for normal cases
 @ sorted = nsort(@ set);
 }
```
#### $=$ item  $*$

If you do adapt the routines in this module, email me; I'd just be interested in hearing about it.

 $=$ item  $*$ 

Thanks to the EFNet #perl people for encouraging this module, especially magister and a-mused.

 $=$ back

=head1 COPYRIGHT AND DISCLAIMER

Copyright 2001, Sean M. Burke C<sburke@cpan.org>, all rights reserved. This program is free software; you can redistribute it and/or modify it under the same terms as Perl itself.

This program is distributed in the hope that it will be useful, but without any warranty; without even the implied warranty of merchantability or fitness for a particular purpose.

=head1 AUTHOR

Sean M. Burke C<sburke@cpan.org>

 $=cut$ 

############ END OF DOCS ############

############################################################################ ############################################################################

############ BEGIN OLD STUFF ############

# We can't have "use integer;", or else  $(5 \leq 5.1)$  comes out "0" !

#---------------------------------------------------------------------------- sub nsort { my(\$cmp, \$lc); return  $@$  if  $@ < 2$ ; # Just to be CLEVER.

my( $x, \hat{y}$ i); # scratch vars

# And now, the GREAT BIG Schwartzian transform:

 map  $$ \rightarrow [0],$ 

```
 sort {
  # Uses $i as the index variable, $x as the result.
 x = 0;
 $i = 1:
 DEBUG and print "\nComparing ", map("{$_}", @$a),
          ':', map("{$_}", @$b), , "...\n";
 while($i < \textcircled{e} $a and $i < \textcircled{e} $b) {
  DEBUG and print " comparing $i: \{\$a\text{-}[\$i]\} cmp \{\$b\text{-}[\$i]\} \Rightarrow",
    a > [5i] cmp b > [5i], "\n";
   last if (\$x = (\$a > [\$i]) cmp \$b->[\$i])); # lexicographic
   ++$i:
   DEBUG and print " comparing $i: \{\$a > [\$i]\} \le \ \{\$b > [\$i]\} \implies",
    a > [5i] \leq > 5b > [5i], "\n";
  last if (\$x = (\$a > [\$i] \<=> \$b > [\$i])); # numeric
  ++\$i;
  }
  DEBUG and print "{$a->[0]} : {$b->[0]} is ",
   \|x\| (@$a <=> @$b) || 0
   ,"\n"
 ;
 \|x\| (@$a <=> @$b) || ($a->[0] cmp $b->[0]);
    # unless we found a result for $x in the while loop,
   # use length as a tiebreaker, otherwise use cmp
    # on the original string as a fallback tiebreaker.
 }
 map {
 my @bit = ($x = defined ($) ? $ ): ");
 if($x =~ m/^[+-]?(?=\d|\.\d)\d*(?:\.\d*)?(?:[Ee](?:[+-]?\d+))?\z/s) {
   # It's entirely purely numeric, so treat it specially:
   push @bit, '', $x;
  } else {
   # Consume the string.
    while(length $x) {
    push @bit, (\$x = \ s/\(\D)+)/\) ? lc($1) : ";
    push @bit, (\$x = \ s/\(\d+)/\) ? $1 : 0;
    }
  }
 DEBUG and print "\text{Bbit}[0] \Rightarrow", map("{\{\$\]}", @bit), "\n";
  # End result: [original bit , (text, number), (text, number), ...]
  # Minimally: [0-length original bit,]
  # Examples:
```

```
\# ['10' =>", 10, ]
 \# ['fo900' => 'fo', 900, ]
 \# ['foo10' => 'foo', 10, ]
 # [1609.pl' \implies 160', 9, \dots, 1pl', 0] # ['foo32.pl' => 'foo', 32, , '.pl', 0 ]
 # [160325.pl' \Rightarrow 160', 325, \cdot, 15, 0] # Yes, always an ODD number of elements.
  \@bit;
 }
@_{-};}
#-----------------------------------------------------------------------------
# Same as before, except without the pure-number trap.
sub nsorts {
return @ if @ < 2; # Just to be CLEVER.
 my($x, $i); # scratch vars
 # And now, the GREAT BIG Schwartzian transform:
 map
 $->[0], sort {
  # Uses $i as the index variable, $x as the result.
 x = 0;
 $i = 1; DEBUG and print "\nComparing ", map("{$_}", @$a),
          ': ', map("{\{\$\_\}'; @$b), , "...\n";
 while($i < \textcircled{e} $a and $i < \textcircled{e}$b) {
   DEBUG and print " comparing $i: \{\$a\>[\$i]\} cmp \{\$b\>[\$i]\} \Rightarrow",
    a > [5i] cmp b > [5i], "\n";
   last if (\$x = (\$a > [\$i]) cmp \$b > [\$i]); # lexicographic
   ++$i;DEBUG and print " comparing $i: \{\$a > [\$i]\} \le \{\$b > [\$i]\} \implies",
    a > [5i] \leq > 5b > [5i], "\n";
  last if (\$x = (\$a > [\$i] \<=> \$b > [\$i])); # numeric
   ++$i; }
 DEBUG and print "\{\$a->[0]\} : \{\$b->[0]\} is ",
   \$x \parallel (\omega \a <=> \omega \b) \parallel 0 ,"\n"
```

```
\{x \mid (@\$a \leq > @\$b) \mid (\$a > [0] \text{ cmp } \$b > [0])\};
    # unless we found a result for $x in the while loop,
    # use length as a tiebreaker, otherwise use cmp
    # on the original string as a fallback tiebreaker.
 }
 map {
 my @bit = ($x = defined ($) ? $ ): ");
  while(length $x) {
   push @bit, (\$x = \ s/\(\D + \frac{1}{s}) ? lc($1) : ";
   push @bit, (\$x = \ s/\(\d+)/\)? $1 : 0;
   }
 DEBUG and print "\text{Bbit}[0] \Rightarrow", map("{\{\$\_\}", @bit), "\n";
 # End result: [original bit , (text, number), (text, number), ...]
  # Minimally: [0-length original bit,]
  # Examples:
 \# ['10' =>", 10, ]
 \# ['fo900' => 'fo', 900, ]
 \# ['foo10' => 'foo', 10, ]
 # [1609.pl' \implies 160', 9, \dots, 1pl', 0] # ['foo32.pl' => 'foo', 32, , '.pl', 0 ]
  # ['foo325.pl' => 'foo', 325, , '.pl', 0 ]
  # Yes, always an ODD number of elements.
  \@bit;
 }
@_{-};}
#-----------------------------------------------------------------------------
# Same as before, except for the sort-key-making
sub nsort0 {
return @ if @ < 2; # Just to be CLEVER.
 my($x, $i); # scratch vars
 # And now, the GREAT BIG Schwartzian transform:
 map
 \{->0\},
 sort {
  # Uses $i as the index variable, $x as the result.
 x = 0:
```
;

```
$i = 1; DEBUG and print "\nComparing ", map("{$_}", @$a),
           ': ', map("\{\$\_\}'", @$b), , "...\n";
 while($i < \textcircled{e} $a and $i < \textcircled{e} $b) {
  DEBUG and print " comparing $i: \{\$a\>[\$i]\} cmp \{\$b\>[\$i]\} \Longrightarrow",
    a > [5i] cmp b > [5i], "\n";
  last if (\$x = ($a-&>[$i] cmp $b-&>[$i])); # lexicographic++\$i;DEBUG and print " comparing $i: \{\$a > [\$i]\} \le \frac{1}{\$b > [\$i]\} \implies",
    a > [5i] \leq > $b > [5i], "\n";
  last if (\$x = (\$a->[\$i] <=> \$b->[\$i])); # numeric
  ++$i; }
  DEBUG and print "{$a->[0]} : {$b->[0]} is ",
  $x \parallel (@\$a \leq > @\$b) \parallel 0 ,"\n"
  ;
 \$x \parallel (\textcircled{a} \$a \ll \Rightarrow \textcircled{a} \$b) \parallel (\$a \rightarrow [0] \text{cmp } \$b \rightarrow [0]);
   # unless we found a result for $x in the while loop,
   # use length as a tiebreaker, otherwise use cmp
   # on the original string as a fallback tiebreaker.
 }
 map {
 my @bit = ($x = defined ($) ? $ ): ");
 if($x =~ m/^[+-]?(?=\d|\.\d)\d*(?:\.\d*)?(?:[Ee](?:[+-]?\d+))?\z/s) {
   # It's entirely purely numeric, so treat it specially:
  push @bit, ", $x;
  } else {
   # Consume the string.
   while(length $x) {
    push @bit, (\$x = \ s/\(\D + \frac{1}{s}) \ ? \ lc(\$1) :";
     # Secret sauce:
    if(x = \frac{s}{\Lambda} \cdot \frac{s}{\Lambda}if(substr($1,0,1) eq '0' and $1 != 0) {
       push @bit, $1 / (10 ** length ($1));
       } else {
        push @bit, $1;
       }
     } else {
      push @bit, 0;
     }
   }
  }
```

```
DEBUG and print "\text{bit}[0] \Rightarrow", map("{\{\$\]}", @bit), "\n";
```

```
 \@bit;
 }
@;
}
```
#-----------------------------------------------------------------------------

# Like nsort0, but WITHOUT pure number handling, and WITH special treatment # of pulling off extensions and version numbers.

sub nsortf { return  $@$  if  $@$  < 2; # Just to be CLEVER.

```
my(x, \hat{y}i); # scratch vars
```
# And now, the GREAT BIG Schwartzian transform:

map

 $$->[0],$ 

#### sort {

# Uses \$i as the index variable, \$x as the result.

 $x = 0$ ;

```
$i = 3;
```

```
 DEBUG and print "\nComparing ", map("{$_}", @$a),
        ': ', map("\{\$\]'', @$b), , "...\n";
```

```
while($i < \textcircled{e} $a and $i < \textcircled{e} $b) {
```

```
DEBUG and print " comparing $i: \{\$a\>[\$i]\} cmp \{\$b\>[\$i]\} \Rightarrow",
  $a->[$i] cmp $b->[$i], "\n";
last if (\$x = (\$a > [\$i]) cmp \$b > [\$i]); # lexicographic
```

```
++$i;
```
}

```
DEBUG and print " comparing $i: \{\$a > [\$i]\} \le \frac{1}{\$b > [\$i]\} \implies",
 a > [5i] \leq > 5b > [5i], "\n";
last if (\$x = (\$a > [\$i] < \Rightarrow \$b > [\$i])); # numeric
++$i;
```

```
DEBUG and print "\{2a > [0] \}: \{5b > [0] \} is ",
 \$x \parallel (\omega \ a \rightleftharpoons \omega \ b) \parallel 0\sqrt{n}"
 ;
\$x \parallel (\omega \a \iff \omega \b ) \| (\$a > [1] \text{ cmp } \b > [1])
  \| ($a->[2] <=> $b->[2]) \| ($a->[0] cmp $b->[0]);
  # unless we found a result for $x in the while loop,
  # use length as a tiebreaker, otherwise use the
```

```
 # lc'd extension, otherwise the verison, otherwise use
   # the original string as a fallback tiebreaker.
 map {
 my @bit = ( (x = defined() ? - : ''), '',0 );
  {
   # Consume the string.
   # First, pull off any VAX-style version
  $bit[2] = $1 \text{ if } $x = \sqrt{s}/(\frac{d}{)}\ # Then pull off any apparent extension
  if( x \sim m/\sqrt{3} + \sin \theta + don't mangle ".", "..", or "..."
     x = \sqrt{(}\cdot[\wedge \cdot \cdot]^{*})\//sg
     # We could try to avoid catching all-digit extensions,
      # but I think that's getting /too/ clever.
  \left( \begin{array}{c} 1 \end{array} \right)$i = $1;if(x = \frac{m}{\sqrt{\|\cdot\|}}) {
      # We didn't take the whole basename.
     $bit[1] = lc $i;DEBUG and print "Consuming extension \"$1\"\n";
     } else {
      # We DID take the whole basename. Fix it.
     x = $1; # Repair it.
     }
   }
```
}

push @bit, ", -1 if  $x = \frac{m}{\Lambda}$ .'s;

 # A hack to make .-initial filenames sort first, regardless of locale. # And -1 is always a sort-firster, since in the code below, there's # no allowance for filenames containing negative numbers: -1.dat # will be read as string '-' followed by number 1.

```
 while(length $x) {
 push @bit, (\$x = \ s/\(\D)+)/\) ? lc($1) : ";
  # Secret sauce:
 if(x = \frac{s}{\Lambda} \cdot \frac{d^2}{ds^2}) {
  if(substr($1,0,1) eq '0' and $1 != 0) {
     push @bit, $1 / (10 ** length($1));
    } else {
     push @bit, $1;
    }
  } else {
   push @bit, 0;
  }
```

```
 }
 }
```

```
DEBUG and print "\text{Bbit}[0] \Rightarrow", map("{\{\$\_\}", @bit), "\n";
  \@bit;
 }
```
 $@$ ;

}

# yowza yowza yowza.

Found in path(s):

\* /opt/cola/permits/1146470788\_1616530553.37/0/libsort-naturally-perl-1-03-orig-1-tar-gz/Sort-Naturally-1.03/lib/Sort/Naturally.pm

# **1.294 glibc 2.35-0ubuntu3.1**

## **1.294.1 Available under license :**

@c The GNU Lesser General Public License. @center Version 2.1, February 1999

@c This file is intended to be included within another document, @c hence no sectioning command or @node.

@display

Copyright @copyright{} 1991, 1999 Free Software Foundation, Inc. 51 Franklin Street, Fifth Floor, Boston, MA 02110-1301, USA

Everyone is permitted to copy and distribute verbatim copies of this license document, but changing it is not allowed.

[This is the first released version of the Lesser GPL. It also counts as the successor of the GNU Library Public License, version 2, hence the version number 2.1.] @end display

@subheading Preamble

 The licenses for most software are designed to take away your freedom to share and change it. By contrast, the GNU General Public Licenses are intended to guarantee your freedom to share and change free software---to make sure the software is free for all its users.

 This license, the Lesser General Public License, applies to some specially designated software---typically libraries---of the Free Software Foundation and other authors who decide to use it. You can use it too, but we suggest you first think carefully about whether this license or the ordinary General Public License is the better strategy to use in any particular case, based on the explanations below.

 When we speak of free software, we are referring to freedom of use, not price. Our General Public Licenses are designed to make sure that you have the freedom to distribute copies of free software (and charge for this service if you wish); that you receive source code or can get it if you want it; that you can change the software and use pieces of it in new free programs; and that you are informed that you can do these things.

 To protect your rights, we need to make restrictions that forbid distributors to deny you these rights or to ask you to surrender these rights. These restrictions translate to certain responsibilities for you if you distribute copies of the library or if you modify it.

 For example, if you distribute copies of the library, whether gratis or for a fee, you must give the recipients all the rights that we gave you. You must make sure that they, too, receive or can get the source code. If you link other code with the library, you must provide complete object files to the recipients, so that they can relink them with the library after making changes to the library and recompiling it. And you must show them these terms so they know their rights.

We protect your rights with a two-step method: (1) we copyright the library, and (2) we offer you this license, which gives you legal permission to copy, distribute and/or modify the library.

 To protect each distributor, we want to make it very clear that there is no warranty for the free library. Also, if the library is modified by someone else and passed on, the recipients should know that what they have is not the original version, so that the original author's reputation will not be affected by problems that might be introduced by others.

 Finally, software patents pose a constant threat to the existence of any free program. We wish to make sure that a company cannot effectively restrict the users of a free program by obtaining a restrictive license from a patent holder. Therefore, we insist that any patent license obtained for a version of the library must be consistent with the full freedom of use specified in this license.

 Most GNU software, including some libraries, is covered by the ordinary GNU General Public License. This license, the GNU Lesser General Public License, applies to certain designated libraries, and is quite different from the ordinary General Public License. We use this license for certain libraries in order to permit linking those

libraries into non-free programs.

 When a program is linked with a library, whether statically or using a shared library, the combination of the two is legally speaking a combined work, a derivative of the original library. The ordinary General Public License therefore permits such linking only if the entire combination fits its criteria of freedom. The Lesser General Public License permits more lax criteria for linking other code with the library.

 We call this license the @dfn{Lesser} General Public License because it does @emph{Less} to protect the user's freedom than the ordinary General Public License. It also provides other free software developers Less of an advantage over competing non-free programs. These disadvantages are the reason we use the ordinary General Public License for many libraries. However, the Lesser license provides advantages in certain special circumstances.

 For example, on rare occasions, there may be a special need to encourage the widest possible use of a certain library, so that it becomes a de-facto standard. To achieve this, non-free programs must be allowed to use the library. A more frequent case is that a free library does the same job as widely used non-free libraries. In this case, there is little to gain by limiting the free library to free software only, so we use the Lesser General Public License.

 In other cases, permission to use a particular library in non-free programs enables a greater number of people to use a large body of free software. For example, permission to use the GNU C Library in non-free programs enables many more people to use the whole GNU operating system, as well as its variant, the GNU/Linux operating system.

 Although the Lesser General Public License is Less protective of the users' freedom, it does ensure that the user of a program that is linked with the Library has the freedom and the wherewithal to run that program using a modified version of the Library.

 The precise terms and conditions for copying, distribution and modification follow. Pay close attention to the difference between a ``work based on the library'' and a ``work that uses the library''. The former contains code derived from the library, whereas the latter must be combined with the library in order to run.

@subheading TERMS AND CONDITIONS FOR COPYING, DISTRIBUTION AND MODIFICATION

@enumerate 0 @item

This License Agreement applies to any software library or other program which contains a notice placed by the copyright holder or other authorized party saying it may be distributed under the terms of this Lesser General Public License (also called ``this License''). Each licensee is addressed as ``you''.

 A ``library'' means a collection of software functions and/or data prepared so as to be conveniently linked with application programs (which use some of those functions and data) to form executables.

 The ``Library'', below, refers to any such software library or work which has been distributed under these terms. A "work based on the Library'' means either the Library or any derivative work under copyright law: that is to say, a work containing the Library or a portion of it, either verbatim or with modifications and/or translated straightforwardly into another language. (Hereinafter, translation is included without limitation in the term ``modification''.)

 ``Source code'' for a work means the preferred form of the work for making modifications to it. For a library, complete source code means all the source code for all modules it contains, plus any associated interface definition files, plus the scripts used to control compilation and installation of the library.

 Activities other than copying, distribution and modification are not covered by this License; they are outside its scope. The act of running a program using the Library is not restricted, and output from such a program is covered only if its contents constitute a work based on the Library (independent of the use of the Library in a tool for writing it). Whether that is true depends on what the Library does and what the program that uses the Library does.

#### @item

You may copy and distribute verbatim copies of the Library's complete source code as you receive it, in any medium, provided that you conspicuously and appropriately publish on each copy an appropriate copyright notice and disclaimer of warranty; keep intact all the notices that refer to this License and to the absence of any warranty; and distribute a copy of this License along with the Library.

 You may charge a fee for the physical act of transferring a copy, and you may at your option offer warranty protection in exchange for a fee.

#### @item

You may modify your copy or copies of the Library or any portion of it, thus forming a work based on the Library, and copy and

distribute such modifications or work under the terms of Section 1 above, provided that you also meet all of these conditions:

@enumerate a @item The modified work must itself be a software library.

#### @item

You must cause the files modified to carry prominent notices stating that you changed the files and the date of any change.

#### @item

You must cause the whole of the work to be licensed at no charge to all third parties under the terms of this License.

#### @item

If a facility in the modified Library refers to a function or a table of data to be supplied by an application program that uses the facility, other than as an argument passed when the facility is invoked, then you must make a good faith effort to ensure that, in the event an application does not supply such function or table, the facility still operates, and performs whatever part of its purpose remains meaningful.

(For example, a function in a library to compute square roots has a purpose that is entirely well-defined independent of the application. Therefore, Subsection 2d requires that any application-supplied function or table used by this function must be optional: if the application does not supply it, the square root function must still compute square roots.) @end enumerate

These requirements apply to the modified work as a whole. If identifiable sections of that work are not derived from the Library, and can be reasonably considered independent and separate works in themselves, then this License, and its terms, do not apply to those sections when you distribute them as separate works. But when you distribute the same sections as part of a whole which is a work based on the Library, the distribution of the whole must be on the terms of this License, whose permissions for other licensees extend to the entire whole, and thus to each and every part regardless of who wrote it.

Thus, it is not the intent of this section to claim rights or contest your rights to work written entirely by you; rather, the intent is to exercise the right to control the distribution of derivative or collective works based on the Library.

In addition, mere aggregation of another work not based on the Library with the Library (or with a work based on the Library) on a volume of a storage or distribution medium does not bring the other work under the scope of this License.

#### @item

You may opt to apply the terms of the ordinary GNU General Public License instead of this License to a given copy of the Library. To do this, you must alter all the notices that refer to this License, so that they refer to the ordinary GNU General Public License, version 2, instead of to this License. (If a newer version than version 2 of the ordinary GNU General Public License has appeared, then you can specify that version instead if you wish.) Do not make any other change in these notices.

 Once this change is made in a given copy, it is irreversible for that copy, so the ordinary GNU General Public License applies to all subsequent copies and derivative works made from that copy.

 This option is useful when you wish to copy part of the code of the Library into a program that is not a library.

#### @item

You may copy and distribute the Library (or a portion or derivative of it, under Section 2) in object code or executable form under the terms of Sections 1 and 2 above provided that you accompany it with the complete corresponding machine-readable source code, which must be distributed under the terms of Sections 1 and 2 above on a medium customarily used for software interchange.

 If distribution of object code is made by offering access to copy from a designated place, then offering equivalent access to copy the source code from the same place satisfies the requirement to distribute the source code, even though third parties are not compelled to copy the source along with the object code.

#### @item

A program that contains no derivative of any portion of the Library, but is designed to work with the Library by being compiled or linked with it, is called a ``work that uses the Library''. Such a work, in isolation, is not a derivative work of the Library, and therefore falls outside the scope of this License.

 However, linking a ``work that uses the Library'' with the Library creates an executable that is a derivative of the Library (because it contains portions of the Library), rather than a ``work that uses the library''. The executable is therefore covered by this License. Section 6 states terms for distribution of such executables.

When a ``work that uses the Library'' uses material from a header file that is part of the Library, the object code for the work may be a derivative work of the Library even though the source code is not. Whether this is true is especially significant if the work can be linked without the Library, or if the work is itself a library. The threshold for this to be true is not precisely defined by law.

 If such an object file uses only numerical parameters, data structure layouts and accessors, and small macros and small inline functions (ten lines or less in length), then the use of the object file is unrestricted, regardless of whether it is legally a derivative work. (Executables containing this object code plus portions of the Library will still fall under Section 6.)

 Otherwise, if the work is a derivative of the Library, you may distribute the object code for the work under the terms of Section 6. Any executables containing that work also fall under Section 6, whether or not they are linked directly with the Library itself.

#### @item

As an exception to the Sections above, you may also combine or link a "work that uses the Library" with the Library to produce a work containing portions of the Library, and distribute that work under terms of your choice, provided that the terms permit modification of the work for the customer's own use and reverse engineering for debugging such modifications.

 You must give prominent notice with each copy of the work that the Library is used in it and that the Library and its use are covered by this License. You must supply a copy of this License. If the work during execution displays copyright notices, you must include the copyright notice for the Library among them, as well as a reference directing the user to the copy of this License. Also, you must do one of these things:

#### @enumerate a

#### @item

Accompany the work with the complete corresponding machine-readable source code for the Library including whatever changes were used in the work (which must be distributed under Sections 1 and 2 above); and, if the work is an executable linked with the Library, with the complete machine-readable ``work that uses the Library'', as object code and/or source code, so that the user can modify the Library and then relink to produce a modified executable containing the modified Library. (It is understood that the user who changes the contents of definitions files in the Library will not necessarily be able to recompile the application

to use the modified definitions.)

#### @item

Use a suitable shared library mechanism for linking with the Library. A suitable mechanism is one that (1) uses at run time a copy of the library already present on the user's computer system, rather than copying library functions into the executable, and (2) will operate properly with a modified version of the library, if the user installs one, as long as the modified version is interface-compatible with the version that the work was made with.

#### @item

Accompany the work with a written offer, valid for at least three years, to give the same user the materials specified in Subsection 6a, above, for a charge no more than the cost of performing this distribution.

#### @item

If distribution of the work is made by offering access to copy from a designated place, offer equivalent access to copy the above specified materials from the same place.

#### @item

Verify that the user has already received a copy of these materials or that you have already sent this user a copy. @end enumerate

 For an executable, the required form of the ``work that uses the Library'' must include any data and utility programs needed for reproducing the executable from it. However, as a special exception, the materials to be distributed need not include anything that is normally distributed (in either source or binary form) with the major components (compiler, kernel, and so on) of the operating system on which the executable runs, unless that component itself accompanies the executable.

 It may happen that this requirement contradicts the license restrictions of other proprietary libraries that do not normally accompany the operating system. Such a contradiction means you cannot use both them and the Library together in an executable that you distribute.

#### @item

You may place library facilities that are a work based on the Library side-by-side in a single library together with other library facilities not covered by this License, and distribute such a combined library, provided that the separate distribution of the work based on the Library and of the other library facilities is otherwise

permitted, and provided that you do these two things:

#### @enumerate a

#### @item

Accompany the combined library with a copy of the same work based on the Library, uncombined with any other library facilities. This must be distributed under the terms of the Sections above.

#### @item

Give prominent notice with the combined library of the fact that part of it is a work based on the Library, and explaining where to find the accompanying uncombined form of the same work. @end enumerate

#### @item

You may not copy, modify, sublicense, link with, or distribute the Library except as expressly provided under this License. Any attempt otherwise to copy, modify, sublicense, link with, or distribute the Library is void, and will automatically terminate your rights under this License. However, parties who have received copies, or rights, from you under this License will not have their licenses terminated so long as such parties remain in full compliance.

#### @item

You are not required to accept this License, since you have not signed it. However, nothing else grants you permission to modify or distribute the Library or its derivative works. These actions are prohibited by law if you do not accept this License. Therefore, by modifying or distributing the Library (or any work based on the Library), you indicate your acceptance of this License to do so, and all its terms and conditions for copying, distributing or modifying the Library or works based on it.

#### @item

Each time you redistribute the Library (or any work based on the Library), the recipient automatically receives a license from the original licensor to copy, distribute, link with or modify the Library subject to these terms and conditions. You may not impose any further restrictions on the recipients' exercise of the rights granted herein. You are not responsible for enforcing compliance by third parties with this License.

#### @item

If, as a consequence of a court judgment or allegation of patent infringement or for any other reason (not limited to patent issues), conditions are imposed on you (whether by court order, agreement or otherwise) that contradict the conditions of this License, they do not

excuse you from the conditions of this License. If you cannot distribute so as to satisfy simultaneously your obligations under this License and any other pertinent obligations, then as a consequence you may not distribute the Library at all. For example, if a patent license would not permit royalty-free redistribution of the Library by all those who receive copies directly or indirectly through you, then the only way you could satisfy both it and this License would be to refrain entirely from distribution of the Library.

If any portion of this section is held invalid or unenforceable under any particular circumstance, the balance of the section is intended to apply, and the section as a whole is intended to apply in other circumstances.

It is not the purpose of this section to induce you to infringe any patents or other property right claims or to contest validity of any such claims; this section has the sole purpose of protecting the integrity of the free software distribution system which is implemented by public license practices. Many people have made generous contributions to the wide range of software distributed through that system in reliance on consistent application of that system; it is up to the author/donor to decide if he or she is willing to distribute software through any other system and a licensee cannot impose that choice.

This section is intended to make thoroughly clear what is believed to be a consequence of the rest of this License.

#### @item

If the distribution and/or use of the Library is restricted in certain countries either by patents or by copyrighted interfaces, the original copyright holder who places the Library under this License may add an explicit geographical distribution limitation excluding those countries, so that distribution is permitted only in or among countries not thus excluded. In such case, this License incorporates the limitation as if written in the body of this License.

#### @item

The Free Software Foundation may publish revised and/or new versions of the Lesser General Public License from time to time. Such new versions will be similar in spirit to the present version, but may differ in detail to address new problems or concerns.

Each version is given a distinguishing version number. If the Library specifies a version number of this License which applies to it and ``any later version'', you have the option of following the terms and conditions either of that version or of any later version published by the Free Software Foundation. If the Library does not specify a license version number, you may choose any version ever published by the Free Software Foundation.

#### @item

If you wish to incorporate parts of the Library into other free programs whose distribution conditions are incompatible with these, write to the author to ask for permission. For software which is copyrighted by the Free Software Foundation, write to the Free Software Foundation; we sometimes make exceptions for this. Our decision will be guided by the two goals of preserving the free status of all derivatives of our free software and of promoting the sharing and reuse of software generally.

@center @b{NO WARRANTY}

#### @item

BECAUSE THE LIBRARY IS LICENSED FREE OF CHARGE, THERE IS NO WARRANTY FOR THE LIBRARY, TO THE EXTENT PERMITTED BY APPLICABLE LAW. EXCEPT WHEN OTHERWISE STATED IN WRITING THE COPYRIGHT HOLDERS AND/OR OTHER PARTIES PROVIDE THE LIBRARY ``AS IS'' WITHOUT WARRANTY OF ANY KIND, EITHER EXPRESSED OR IMPLIED, INCLUDING, BUT NOT LIMITED TO, THE IMPLIED WARRANTIES OF MERCHANTABILITY AND FITNESS FOR A PARTICULAR PURPOSE. THE ENTIRE RISK AS TO THE QUALITY AND PERFORMANCE OF THE LIBRARY IS WITH YOU. SHOULD THE LIBRARY PROVE DEFECTIVE, YOU ASSUME THE COST OF ALL NECESSARY SERVICING, REPAIR OR CORRECTION.

#### @item

IN NO EVENT UNLESS REQUIRED BY APPLICABLE LAW OR AGREED TO IN WRITING WILL ANY COPYRIGHT HOLDER, OR ANY OTHER PARTY WHO MAY MODIFY AND/OR REDISTRIBUTE THE LIBRARY AS PERMITTED ABOVE, BE LIABLE TO YOU FOR DAMAGES, INCLUDING ANY GENERAL, SPECIAL, INCIDENTAL OR CONSEQUENTIAL DAMAGES ARISING OUT OF THE USE OR INABILITY TO USE THE LIBRARY (INCLUDING BUT NOT LIMITED TO LOSS OF DATA OR DATA BEING RENDERED INACCURATE OR LOSSES SUSTAINED BY YOU OR THIRD PARTIES OR A FAILURE OF THE LIBRARY TO OPERATE WITH ANY OTHER SOFTWARE), EVEN IF SUCH HOLDER OR OTHER PARTY HAS BEEN ADVISED OF THE POSSIBILITY OF SUCH DAMAGES.

@end enumerate

#### @subheading END OF TERMS AND CONDITIONS

#### @page

@subheading How to Apply These Terms to Your New Libraries

 If you develop a new library, and you want it to be of the greatest possible use to the public, we recommend making it free software that everyone can redistribute and change. You can do so by permitting redistribution under these terms (or, alternatively, under the terms of the ordinary General Public License).

 To apply these terms, attach the following notices to the library. It is safest to attach them to the start of each source file to most effectively convey the exclusion of warranty; and each file should have at least the ``copyright'' line and a pointer to where the full notice is found.

#### @smallexample

@var{one line to give the library's name and an idea of what it does.} Copyright (C)  $@var$ {year}  $@var$ {name of author}

This library is free software; you can redistribute it and/or modify it under the terms of the GNU Lesser General Public License as published by the Free Software Foundation; either version 2.1 of the License, or (at your option) any later version.

This library is distributed in the hope that it will be useful, but WITHOUT ANY WARRANTY; without even the implied warranty of MERCHANTABILITY or FITNESS FOR A PARTICULAR PURPOSE. See the GNU Lesser General Public License for more details.

You should have received a copy of the GNU Lesser General Public License along with this library; if not, write to the Free Software Foundation, Inc., 51 Franklin Street, Fifth Floor, Boston, MA 02110-1301, USA. @end smallexample

Also add information on how to contact you by electronic and paper mail.

You should also get your employer (if you work as a programmer) or your school, if any, to sign a "copyright disclaimer" for the library, if necessary. Here is a sample; alter the names:

#### @smallexample

Yoyodyne, Inc., hereby disclaims all copyright interest in the library `Frob' (a library for tweaking knobs) written by James Random Hacker.

@var{signature of Ty Coon}, 1 April 1990 Ty Coon, President of Vice @end smallexample

That's all there is to it! Copyright 1992, 1993, 1994, 1997 Henry Spencer. All rights reserved. This software is not subject to any license of the American Telephone and Telegraph Company or of the Regents of the University of California.

Permission is granted to anyone to use this software for any purpose on any computer system, and to alter it and redistribute it, subject to the following restrictions:

1. The author is not responsible for the consequences of use of this software, no matter how awful, even if they arise from flaws in it.

- 2. The origin of this software must not be misrepresented, either by explicit claim or by omission. Since few users ever read sources, credits must appear in the documentation.
- 3. Altered versions must be plainly marked as such, and must not be misrepresented as being the original software. Since few users ever read sources, credits must appear in the documentation.

4. This notice may not be removed or altered. GNU GENERAL PUBLIC LICENSE Version 2, June 1991

Copyright (C) 1989, 1991 Free Software Foundation, Inc., 51 Franklin Street, Fifth Floor, Boston, MA 02110-1301 USA Everyone is permitted to copy and distribute verbatim copies of this license document, but changing it is not allowed.

#### Preamble

 The licenses for most software are designed to take away your freedom to share and change it. By contrast, the GNU General Public License is intended to guarantee your freedom to share and change free software--to make sure the software is free for all its users. This General Public License applies to most of the Free Software Foundation's software and to any other program whose authors commit to using it. (Some other Free Software Foundation software is covered by the GNU Lesser General Public License instead.) You can apply it to your programs, too.

 When we speak of free software, we are referring to freedom, not price. Our General Public Licenses are designed to make sure that you have the freedom to distribute copies of free software (and charge for this service if you wish), that you receive source code or can get it if you want it, that you can change the software or use pieces of it in new free programs; and that you know you can do these things.

 To protect your rights, we need to make restrictions that forbid anyone to deny you these rights or to ask you to surrender the rights. These restrictions translate to certain responsibilities for you if you distribute copies of the software, or if you modify it.

 For example, if you distribute copies of such a program, whether gratis or for a fee, you must give the recipients all the rights that you have. You must make sure that they, too, receive or can get the

source code. And you must show them these terms so they know their rights.

We protect your rights with two steps: (1) copyright the software, and (2) offer you this license which gives you legal permission to copy, distribute and/or modify the software.

 Also, for each author's protection and ours, we want to make certain that everyone understands that there is no warranty for this free software. If the software is modified by someone else and passed on, we want its recipients to know that what they have is not the original, so that any problems introduced by others will not reflect on the original authors' reputations.

 Finally, any free program is threatened constantly by software patents. We wish to avoid the danger that redistributors of a free program will individually obtain patent licenses, in effect making the program proprietary. To prevent this, we have made it clear that any patent must be licensed for everyone's free use or not licensed at all.

 The precise terms and conditions for copying, distribution and modification follow.

#### GNU GENERAL PUBLIC LICENSE TERMS AND CONDITIONS FOR COPYING, DISTRIBUTION AND MODIFICATION

 0. This License applies to any program or other work which contains a notice placed by the copyright holder saying it may be distributed under the terms of this General Public License. The "Program", below, refers to any such program or work, and a "work based on the Program" means either the Program or any derivative work under copyright law: that is to say, a work containing the Program or a portion of it, either verbatim or with modifications and/or translated into another language. (Hereinafter, translation is included without limitation in the term "modification".) Each licensee is addressed as "you".

Activities other than copying, distribution and modification are not covered by this License; they are outside its scope. The act of running the Program is not restricted, and the output from the Program is covered only if its contents constitute a work based on the Program (independent of having been made by running the Program). Whether that is true depends on what the Program does.

 1. You may copy and distribute verbatim copies of the Program's source code as you receive it, in any medium, provided that you conspicuously and appropriately publish on each copy an appropriate copyright notice and disclaimer of warranty; keep intact all the notices that refer to this License and to the absence of any warranty;
and give any other recipients of the Program a copy of this License along with the Program.

You may charge a fee for the physical act of transferring a copy, and you may at your option offer warranty protection in exchange for a fee.

 2. You may modify your copy or copies of the Program or any portion of it, thus forming a work based on the Program, and copy and distribute such modifications or work under the terms of Section 1 above, provided that you also meet all of these conditions:

 a) You must cause the modified files to carry prominent notices stating that you changed the files and the date of any change.

 b) You must cause any work that you distribute or publish, that in whole or in part contains or is derived from the Program or any part thereof, to be licensed as a whole at no charge to all third parties under the terms of this License.

 c) If the modified program normally reads commands interactively when run, you must cause it, when started running for such interactive use in the most ordinary way, to print or display an announcement including an appropriate copyright notice and a notice that there is no warranty (or else, saying that you provide a warranty) and that users may redistribute the program under these conditions, and telling the user how to view a copy of this License. (Exception: if the Program itself is interactive but does not normally print such an announcement, your work based on the Program is not required to print an announcement.)

These requirements apply to the modified work as a whole. If identifiable sections of that work are not derived from the Program, and can be reasonably considered independent and separate works in themselves, then this License, and its terms, do not apply to those sections when you distribute them as separate works. But when you distribute the same sections as part of a whole which is a work based on the Program, the distribution of the whole must be on the terms of this License, whose permissions for other licensees extend to the entire whole, and thus to each and every part regardless of who wrote it.

Thus, it is not the intent of this section to claim rights or contest your rights to work written entirely by you; rather, the intent is to exercise the right to control the distribution of derivative or collective works based on the Program.

In addition, mere aggregation of another work not based on the Program with the Program (or with a work based on the Program) on a volume of a storage or distribution medium does not bring the other work under

the scope of this License.

 3. You may copy and distribute the Program (or a work based on it, under Section 2) in object code or executable form under the terms of Sections 1 and 2 above provided that you also do one of the following:

 a) Accompany it with the complete corresponding machine-readable source code, which must be distributed under the terms of Sections 1 and 2 above on a medium customarily used for software interchange; or,

 b) Accompany it with a written offer, valid for at least three years, to give any third party, for a charge no more than your cost of physically performing source distribution, a complete machine-readable copy of the corresponding source code, to be distributed under the terms of Sections 1 and 2 above on a medium customarily used for software interchange; or,

 c) Accompany it with the information you received as to the offer to distribute corresponding source code. (This alternative is allowed only for noncommercial distribution and only if you received the program in object code or executable form with such an offer, in accord with Subsection b above.)

The source code for a work means the preferred form of the work for making modifications to it. For an executable work, complete source code means all the source code for all modules it contains, plus any associated interface definition files, plus the scripts used to control compilation and installation of the executable. However, as a special exception, the source code distributed need not include anything that is normally distributed (in either source or binary form) with the major components (compiler, kernel, and so on) of the operating system on which the executable runs, unless that component itself accompanies the executable.

If distribution of executable or object code is made by offering access to copy from a designated place, then offering equivalent access to copy the source code from the same place counts as distribution of the source code, even though third parties are not compelled to copy the source along with the object code.

 4. You may not copy, modify, sublicense, or distribute the Program except as expressly provided under this License. Any attempt otherwise to copy, modify, sublicense or distribute the Program is void, and will automatically terminate your rights under this License. However, parties who have received copies, or rights, from you under this License will not have their licenses terminated so long as such parties remain in full compliance.

 5. You are not required to accept this License, since you have not signed it. However, nothing else grants you permission to modify or distribute the Program or its derivative works. These actions are prohibited by law if you do not accept this License. Therefore, by modifying or distributing the Program (or any work based on the Program), you indicate your acceptance of this License to do so, and all its terms and conditions for copying, distributing or modifying the Program or works based on it.

 6. Each time you redistribute the Program (or any work based on the Program), the recipient automatically receives a license from the original licensor to copy, distribute or modify the Program subject to these terms and conditions. You may not impose any further restrictions on the recipients' exercise of the rights granted herein. You are not responsible for enforcing compliance by third parties to this License.

 7. If, as a consequence of a court judgment or allegation of patent infringement or for any other reason (not limited to patent issues), conditions are imposed on you (whether by court order, agreement or otherwise) that contradict the conditions of this License, they do not excuse you from the conditions of this License. If you cannot distribute so as to satisfy simultaneously your obligations under this License and any other pertinent obligations, then as a consequence you may not distribute the Program at all. For example, if a patent license would not permit royalty-free redistribution of the Program by all those who receive copies directly or indirectly through you, then the only way you could satisfy both it and this License would be to refrain entirely from distribution of the Program.

If any portion of this section is held invalid or unenforceable under any particular circumstance, the balance of the section is intended to apply and the section as a whole is intended to apply in other circumstances.

It is not the purpose of this section to induce you to infringe any patents or other property right claims or to contest validity of any such claims; this section has the sole purpose of protecting the integrity of the free software distribution system, which is implemented by public license practices. Many people have made generous contributions to the wide range of software distributed through that system in reliance on consistent application of that system; it is up to the author/donor to decide if he or she is willing to distribute software through any other system and a licensee cannot impose that choice.

This section is intended to make thoroughly clear what is believed to be a consequence of the rest of this License.

 8. If the distribution and/or use of the Program is restricted in certain countries either by patents or by copyrighted interfaces, the original copyright holder who places the Program under this License may add an explicit geographical distribution limitation excluding those countries, so that distribution is permitted only in or among countries not thus excluded. In such case, this License incorporates the limitation as if written in the body of this License.

 9. The Free Software Foundation may publish revised and/or new versions of the General Public License from time to time. Such new versions will be similar in spirit to the present version, but may differ in detail to address new problems or concerns.

Each version is given a distinguishing version number. If the Program specifies a version number of this License which applies to it and "any later version", you have the option of following the terms and conditions either of that version or of any later version published by the Free Software Foundation. If the Program does not specify a version number of this License, you may choose any version ever published by the Free Software Foundation.

 10. If you wish to incorporate parts of the Program into other free programs whose distribution conditions are different, write to the author to ask for permission. For software which is copyrighted by the Free Software Foundation, write to the Free Software Foundation; we sometimes make exceptions for this. Our decision will be guided by the two goals of preserving the free status of all derivatives of our free software and of promoting the sharing and reuse of software generally.

#### NO WARRANTY

 11. BECAUSE THE PROGRAM IS LICENSED FREE OF CHARGE, THERE IS NO WARRANTY FOR THE PROGRAM, TO THE EXTENT PERMITTED BY APPLICABLE LAW. EXCEPT WHEN OTHERWISE STATED IN WRITING THE COPYRIGHT HOLDERS AND/OR OTHER PARTIES PROVIDE THE PROGRAM "AS IS" WITHOUT WARRANTY OF ANY KIND, EITHER EXPRESSED OR IMPLIED, INCLUDING, BUT NOT LIMITED TO, THE IMPLIED WARRANTIES OF MERCHANTABILITY AND FITNESS FOR A PARTICULAR PURPOSE. THE ENTIRE RISK AS TO THE QUALITY AND PERFORMANCE OF THE PROGRAM IS WITH YOU. SHOULD THE PROGRAM PROVE DEFECTIVE, YOU ASSUME THE COST OF ALL NECESSARY SERVICING, REPAIR OR CORRECTION.

 12. IN NO EVENT UNLESS REQUIRED BY APPLICABLE LAW OR AGREED TO IN WRITING WILL ANY COPYRIGHT HOLDER, OR ANY OTHER PARTY WHO MAY MODIFY AND/OR REDISTRIBUTE THE PROGRAM AS PERMITTED ABOVE, BE LIABLE TO YOU FOR DAMAGES, INCLUDING ANY GENERAL, SPECIAL, INCIDENTAL OR CONSEQUENTIAL DAMAGES ARISING OUT OF THE USE OR INABILITY TO USE THE PROGRAM (INCLUDING BUT NOT LIMITED TO LOSS OF DATA OR DATA BEING RENDERED INACCURATE OR LOSSES SUSTAINED BY

## YOU OR THIRD PARTIES OR A FAILURE OF THE PROGRAM TO OPERATE WITH ANY OTHER PROGRAMS), EVEN IF SUCH HOLDER OR OTHER PARTY HAS BEEN ADVISED OF THE POSSIBILITY OF SUCH DAMAGES.

#### END OF TERMS AND CONDITIONS

How to Apply These Terms to Your New Programs

 If you develop a new program, and you want it to be of the greatest possible use to the public, the best way to achieve this is to make it free software which everyone can redistribute and change under these terms.

 To do so, attach the following notices to the program. It is safest to attach them to the start of each source file to most effectively convey the exclusion of warranty; and each file should have at least the "copyright" line and a pointer to where the full notice is found.

 <one line to give the program's name and a brief idea of what it does.> Copyright  $(C)$  <year > <name of author>

 This program is free software; you can redistribute it and/or modify it under the terms of the GNU General Public License as published by the Free Software Foundation; either version 2 of the License, or (at your option) any later version.

 This program is distributed in the hope that it will be useful, but WITHOUT ANY WARRANTY; without even the implied warranty of MERCHANTABILITY or FITNESS FOR A PARTICULAR PURPOSE. See the GNU General Public License for more details.

 You should have received a copy of the GNU General Public License along with this program; if not, write to the Free Software Foundation, Inc., 51 Franklin Street, Fifth Floor, Boston, MA 02110-1301 USA.

Also add information on how to contact you by electronic and paper mail.

If the program is interactive, make it output a short notice like this when it starts in an interactive mode:

 Gnomovision version 69, Copyright (C) year name of author Gnomovision comes with ABSOLUTELY NO WARRANTY; for details type `show w'. This is free software, and you are welcome to redistribute it under certain conditions; type `show c' for details.

The hypothetical commands `show w' and `show c' should show the appropriate parts of the General Public License. Of course, the commands you use may be called something other than `show w' and `show c'; they could even be mouse-clicks or menu items--whatever suits your program.

You should also get your employer (if you work as a programmer) or your school, if any, to sign a "copyright disclaimer" for the program, if necessary. Here is a sample; alter the names:

 Yoyodyne, Inc., hereby disclaims all copyright interest in the program `Gnomovision' (which makes passes at compilers) written by James Hacker.

 <signature of Ty Coon>, 1 April 1989 Ty Coon, President of Vice

This General Public License does not permit incorporating your program into proprietary programs. If your program is a subroutine library, you may consider it more useful to permit linking proprietary applications with the library. If this is what you want to do, use the GNU Lesser General Public License instead of this License.

> GNU LESSER GENERAL PUBLIC LICENSE Version 2.1, February 1999

Copyright (C) 1991, 1999 Free Software Foundation, Inc. 51 Franklin Street, Fifth Floor, Boston, MA 02110-1301 USA Everyone is permitted to copy and distribute verbatim copies of this license document, but changing it is not allowed.

[This is the first released version of the Lesser GPL. It also counts as the successor of the GNU Library Public License, version 2, hence the version number 2.1.]

#### Preamble

 The licenses for most software are designed to take away your freedom to share and change it. By contrast, the GNU General Public Licenses are intended to guarantee your freedom to share and change free software--to make sure the software is free for all its users.

 This license, the Lesser General Public License, applies to some specially designated software packages--typically libraries--of the Free Software Foundation and other authors who decide to use it. You can use it too, but we suggest you first think carefully about whether this license or the ordinary General Public License is the better strategy to use in any particular case, based on the explanations below.

 When we speak of free software, we are referring to freedom of use, not price. Our General Public Licenses are designed to make sure that you have the freedom to distribute copies of free software (and charge for this service if you wish); that you receive source code or can get it if you want it; that you can change the software and use pieces of it in new free programs; and that you are informed that you can do

#### these things.

 To protect your rights, we need to make restrictions that forbid distributors to deny you these rights or to ask you to surrender these rights. These restrictions translate to certain responsibilities for you if you distribute copies of the library or if you modify it.

 For example, if you distribute copies of the library, whether gratis or for a fee, you must give the recipients all the rights that we gave you. You must make sure that they, too, receive or can get the source code. If you link other code with the library, you must provide complete object files to the recipients, so that they can relink them with the library after making changes to the library and recompiling it. And you must show them these terms so they know their rights.

We protect your rights with a two-step method: (1) we copyright the library, and (2) we offer you this license, which gives you legal permission to copy, distribute and/or modify the library.

 To protect each distributor, we want to make it very clear that there is no warranty for the free library. Also, if the library is modified by someone else and passed on, the recipients should know that what they have is not the original version, so that the original author's reputation will not be affected by problems that might be introduced by others.

 Finally, software patents pose a constant threat to the existence of any free program. We wish to make sure that a company cannot effectively restrict the users of a free program by obtaining a restrictive license from a patent holder. Therefore, we insist that any patent license obtained for a version of the library must be consistent with the full freedom of use specified in this license.

 Most GNU software, including some libraries, is covered by the ordinary GNU General Public License. This license, the GNU Lesser General Public License, applies to certain designated libraries, and is quite different from the ordinary General Public License. We use this license for certain libraries in order to permit linking those libraries into non-free programs.

 When a program is linked with a library, whether statically or using a shared library, the combination of the two is legally speaking a combined work, a derivative of the original library. The ordinary General Public License therefore permits such linking only if the entire combination fits its criteria of freedom. The Lesser General Public License permits more lax criteria for linking other code with the library.

 We call this license the "Lesser" General Public License because it does Less to protect the user's freedom than the ordinary General Public License. It also provides other free software developers Less of an advantage over competing non-free programs. These disadvantages are the reason we use the ordinary General Public License for many libraries. However, the Lesser license provides advantages in certain special circumstances.

 For example, on rare occasions, there may be a special need to encourage the widest possible use of a certain library, so that it becomes a de-facto standard. To achieve this, non-free programs must be allowed to use the library. A more frequent case is that a free library does the same job as widely used non-free libraries. In this case, there is little to gain by limiting the free library to free software only, so we use the Lesser General Public License.

 In other cases, permission to use a particular library in non-free programs enables a greater number of people to use a large body of free software. For example, permission to use the GNU C Library in non-free programs enables many more people to use the whole GNU operating system, as well as its variant, the GNU/Linux operating system.

 Although the Lesser General Public License is Less protective of the users' freedom, it does ensure that the user of a program that is linked with the Library has the freedom and the wherewithal to run that program using a modified version of the Library.

 The precise terms and conditions for copying, distribution and modification follow. Pay close attention to the difference between a "work based on the library" and a "work that uses the library". The former contains code derived from the library, whereas the latter must be combined with the library in order to run.

## GNU LESSER GENERAL PUBLIC LICENSE TERMS AND CONDITIONS FOR COPYING, DISTRIBUTION AND MODIFICATION

 0. This License Agreement applies to any software library or other program which contains a notice placed by the copyright holder or other authorized party saying it may be distributed under the terms of this Lesser General Public License (also called "this License"). Each licensee is addressed as "you".

 A "library" means a collection of software functions and/or data prepared so as to be conveniently linked with application programs (which use some of those functions and data) to form executables.

The "Library", below, refers to any such software library or work

which has been distributed under these terms. A "work based on the Library" means either the Library or any derivative work under copyright law: that is to say, a work containing the Library or a portion of it, either verbatim or with modifications and/or translated straightforwardly into another language. (Hereinafter, translation is included without limitation in the term "modification".)

 "Source code" for a work means the preferred form of the work for making modifications to it. For a library, complete source code means all the source code for all modules it contains, plus any associated interface definition files, plus the scripts used to control compilation and installation of the library.

 Activities other than copying, distribution and modification are not covered by this License; they are outside its scope. The act of running a program using the Library is not restricted, and output from such a program is covered only if its contents constitute a work based on the Library (independent of the use of the Library in a tool for writing it). Whether that is true depends on what the Library does and what the program that uses the Library does.

 1. You may copy and distribute verbatim copies of the Library's complete source code as you receive it, in any medium, provided that you conspicuously and appropriately publish on each copy an appropriate copyright notice and disclaimer of warranty; keep intact all the notices that refer to this License and to the absence of any warranty; and distribute a copy of this License along with the Library.

 You may charge a fee for the physical act of transferring a copy, and you may at your option offer warranty protection in exchange for a fee.

 2. You may modify your copy or copies of the Library or any portion of it, thus forming a work based on the Library, and copy and distribute such modifications or work under the terms of Section 1 above, provided that you also meet all of these conditions:

a) The modified work must itself be a software library.

 b) You must cause the files modified to carry prominent notices stating that you changed the files and the date of any change.

 c) You must cause the whole of the work to be licensed at no charge to all third parties under the terms of this License.

 d) If a facility in the modified Library refers to a function or a table of data to be supplied by an application program that uses

 the facility, other than as an argument passed when the facility is invoked, then you must make a good faith effort to ensure that, in the event an application does not supply such function or table, the facility still operates, and performs whatever part of its purpose remains meaningful.

 (For example, a function in a library to compute square roots has a purpose that is entirely well-defined independent of the application. Therefore, Subsection 2d requires that any application-supplied function or table used by this function must be optional: if the application does not supply it, the square root function must still compute square roots.)

These requirements apply to the modified work as a whole. If identifiable sections of that work are not derived from the Library, and can be reasonably considered independent and separate works in themselves, then this License, and its terms, do not apply to those sections when you distribute them as separate works. But when you distribute the same sections as part of a whole which is a work based on the Library, the distribution of the whole must be on the terms of this License, whose permissions for other licensees extend to the entire whole, and thus to each and every part regardless of who wrote it.

Thus, it is not the intent of this section to claim rights or contest your rights to work written entirely by you; rather, the intent is to exercise the right to control the distribution of derivative or collective works based on the Library.

In addition, mere aggregation of another work not based on the Library with the Library (or with a work based on the Library) on a volume of a storage or distribution medium does not bring the other work under the scope of this License.

 3. You may opt to apply the terms of the ordinary GNU General Public License instead of this License to a given copy of the Library. To do this, you must alter all the notices that refer to this License, so that they refer to the ordinary GNU General Public License, version 2, instead of to this License. (If a newer version than version 2 of the ordinary GNU General Public License has appeared, then you can specify that version instead if you wish.) Do not make any other change in these notices.

 Once this change is made in a given copy, it is irreversible for that copy, so the ordinary GNU General Public License applies to all subsequent copies and derivative works made from that copy.

This option is useful when you wish to copy part of the code of

the Library into a program that is not a library.

 4. You may copy and distribute the Library (or a portion or derivative of it, under Section 2) in object code or executable form under the terms of Sections 1 and 2 above provided that you accompany it with the complete corresponding machine-readable source code, which must be distributed under the terms of Sections 1 and 2 above on a medium customarily used for software interchange.

 If distribution of object code is made by offering access to copy from a designated place, then offering equivalent access to copy the source code from the same place satisfies the requirement to distribute the source code, even though third parties are not compelled to copy the source along with the object code.

 5. A program that contains no derivative of any portion of the Library, but is designed to work with the Library by being compiled or linked with it, is called a "work that uses the Library". Such a work, in isolation, is not a derivative work of the Library, and therefore falls outside the scope of this License.

 However, linking a "work that uses the Library" with the Library creates an executable that is a derivative of the Library (because it contains portions of the Library), rather than a "work that uses the library". The executable is therefore covered by this License. Section 6 states terms for distribution of such executables.

 When a "work that uses the Library" uses material from a header file that is part of the Library, the object code for the work may be a derivative work of the Library even though the source code is not. Whether this is true is especially significant if the work can be linked without the Library, or if the work is itself a library. The threshold for this to be true is not precisely defined by law.

 If such an object file uses only numerical parameters, data structure layouts and accessors, and small macros and small inline functions (ten lines or less in length), then the use of the object file is unrestricted, regardless of whether it is legally a derivative work. (Executables containing this object code plus portions of the Library will still fall under Section 6.)

 Otherwise, if the work is a derivative of the Library, you may distribute the object code for the work under the terms of Section 6. Any executables containing that work also fall under Section 6, whether or not they are linked directly with the Library itself.

 6. As an exception to the Sections above, you may also combine or link a "work that uses the Library" with the Library to produce a

work containing portions of the Library, and distribute that work under terms of your choice, provided that the terms permit modification of the work for the customer's own use and reverse engineering for debugging such modifications.

 You must give prominent notice with each copy of the work that the Library is used in it and that the Library and its use are covered by this License. You must supply a copy of this License. If the work during execution displays copyright notices, you must include the copyright notice for the Library among them, as well as a reference directing the user to the copy of this License. Also, you must do one of these things:

 a) Accompany the work with the complete corresponding machine-readable source code for the Library including whatever changes were used in the work (which must be distributed under Sections 1 and 2 above); and, if the work is an executable linked with the Library, with the complete machine-readable "work that uses the Library", as object code and/or source code, so that the user can modify the Library and then relink to produce a modified executable containing the modified Library. (It is understood that the user who changes the contents of definitions files in the Library will not necessarily be able to recompile the application to use the modified definitions.)

 b) Use a suitable shared library mechanism for linking with the Library. A suitable mechanism is one that (1) uses at run time a copy of the library already present on the user's computer system, rather than copying library functions into the executable, and (2) will operate properly with a modified version of the library, if the user installs one, as long as the modified version is interface-compatible with the version that the work was made with.

 c) Accompany the work with a written offer, valid for at least three years, to give the same user the materials specified in Subsection 6a, above, for a charge no more than the cost of performing this distribution.

 d) If distribution of the work is made by offering access to copy from a designated place, offer equivalent access to copy the above specified materials from the same place.

 e) Verify that the user has already received a copy of these materials or that you have already sent this user a copy.

 For an executable, the required form of the "work that uses the Library" must include any data and utility programs needed for reproducing the executable from it. However, as a special exception,

the materials to be distributed need not include anything that is normally distributed (in either source or binary form) with the major components (compiler, kernel, and so on) of the operating system on which the executable runs, unless that component itself accompanies the executable.

 It may happen that this requirement contradicts the license restrictions of other proprietary libraries that do not normally accompany the operating system. Such a contradiction means you cannot use both them and the Library together in an executable that you distribute.

 7. You may place library facilities that are a work based on the Library side-by-side in a single library together with other library facilities not covered by this License, and distribute such a combined library, provided that the separate distribution of the work based on the Library and of the other library facilities is otherwise permitted, and provided that you do these two things:

 a) Accompany the combined library with a copy of the same work based on the Library, uncombined with any other library facilities. This must be distributed under the terms of the Sections above.

 b) Give prominent notice with the combined library of the fact that part of it is a work based on the Library, and explaining where to find the accompanying uncombined form of the same work.

 8. You may not copy, modify, sublicense, link with, or distribute the Library except as expressly provided under this License. Any attempt otherwise to copy, modify, sublicense, link with, or distribute the Library is void, and will automatically terminate your rights under this License. However, parties who have received copies, or rights, from you under this License will not have their licenses terminated so long as such parties remain in full compliance.

 9. You are not required to accept this License, since you have not signed it. However, nothing else grants you permission to modify or distribute the Library or its derivative works. These actions are prohibited by law if you do not accept this License. Therefore, by modifying or distributing the Library (or any work based on the Library), you indicate your acceptance of this License to do so, and all its terms and conditions for copying, distributing or modifying the Library or works based on it.

 10. Each time you redistribute the Library (or any work based on the Library), the recipient automatically receives a license from the original licensor to copy, distribute, link with or modify the Library

subject to these terms and conditions. You may not impose any further restrictions on the recipients' exercise of the rights granted herein. You are not responsible for enforcing compliance by third parties with this License.

 11. If, as a consequence of a court judgment or allegation of patent infringement or for any other reason (not limited to patent issues), conditions are imposed on you (whether by court order, agreement or otherwise) that contradict the conditions of this License, they do not excuse you from the conditions of this License. If you cannot distribute so as to satisfy simultaneously your obligations under this License and any other pertinent obligations, then as a consequence you may not distribute the Library at all. For example, if a patent license would not permit royalty-free redistribution of the Library by all those who receive copies directly or indirectly through you, then the only way you could satisfy both it and this License would be to refrain entirely from distribution of the Library.

If any portion of this section is held invalid or unenforceable under any particular circumstance, the balance of the section is intended to apply, and the section as a whole is intended to apply in other circumstances.

It is not the purpose of this section to induce you to infringe any patents or other property right claims or to contest validity of any such claims; this section has the sole purpose of protecting the integrity of the free software distribution system which is implemented by public license practices. Many people have made generous contributions to the wide range of software distributed through that system in reliance on consistent application of that system; it is up to the author/donor to decide if he or she is willing to distribute software through any other system and a licensee cannot impose that choice.

This section is intended to make thoroughly clear what is believed to be a consequence of the rest of this License.

 12. If the distribution and/or use of the Library is restricted in certain countries either by patents or by copyrighted interfaces, the original copyright holder who places the Library under this License may add an explicit geographical distribution limitation excluding those countries, so that distribution is permitted only in or among countries not thus excluded. In such case, this License incorporates the limitation as if written in the body of this License.

 13. The Free Software Foundation may publish revised and/or new versions of the Lesser General Public License from time to time. Such new versions will be similar in spirit to the present version, but may differ in detail to address new problems or concerns.

Each version is given a distinguishing version number. If the Library specifies a version number of this License which applies to it and "any later version", you have the option of following the terms and conditions either of that version or of any later version published by the Free Software Foundation. If the Library does not specify a license version number, you may choose any version ever published by the Free Software Foundation.

 14. If you wish to incorporate parts of the Library into other free programs whose distribution conditions are incompatible with these, write to the author to ask for permission. For software which is copyrighted by the Free Software Foundation, write to the Free Software Foundation; we sometimes make exceptions for this. Our decision will be guided by the two goals of preserving the free status of all derivatives of our free software and of promoting the sharing and reuse of software generally.

#### NO WARRANTY

 15. BECAUSE THE LIBRARY IS LICENSED FREE OF CHARGE, THERE IS NO WARRANTY FOR THE LIBRARY, TO THE EXTENT PERMITTED BY APPLICABLE LAW. EXCEPT WHEN OTHERWISE STATED IN WRITING THE COPYRIGHT HOLDERS AND/OR OTHER PARTIES PROVIDE THE LIBRARY "AS IS" WITHOUT WARRANTY OF ANY KIND, EITHER EXPRESSED OR IMPLIED, INCLUDING, BUT NOT LIMITED TO, THE IMPLIED WARRANTIES OF MERCHANTABILITY AND FITNESS FOR A PARTICULAR PURPOSE. THE ENTIRE RISK AS TO THE QUALITY AND PERFORMANCE OF THE LIBRARY IS WITH YOU. SHOULD THE LIBRARY PROVE DEFECTIVE, YOU ASSUME THE COST OF ALL NECESSARY SERVICING, REPAIR OR CORRECTION.

 16. IN NO EVENT UNLESS REQUIRED BY APPLICABLE LAW OR AGREED TO IN WRITING WILL ANY COPYRIGHT HOLDER, OR ANY OTHER PARTY WHO MAY MODIFY AND/OR REDISTRIBUTE THE LIBRARY AS PERMITTED ABOVE, BE LIABLE TO YOU FOR DAMAGES, INCLUDING ANY GENERAL, SPECIAL, INCIDENTAL OR CONSEQUENTIAL DAMAGES ARISING OUT OF THE USE OR INABILITY TO USE THE LIBRARY (INCLUDING BUT NOT LIMITED TO LOSS OF DATA OR DATA BEING RENDERED INACCURATE OR LOSSES SUSTAINED BY YOU OR THIRD PARTIES OR A FAILURE OF THE LIBRARY TO OPERATE WITH ANY OTHER SOFTWARE), EVEN IF SUCH HOLDER OR OTHER PARTY HAS BEEN ADVISED OF THE POSSIBILITY OF SUCH **DAMAGES** 

#### END OF TERMS AND CONDITIONS

How to Apply These Terms to Your New Libraries

 If you develop a new library, and you want it to be of the greatest possible use to the public, we recommend making it free software that everyone can redistribute and change. You can do so by permitting

redistribution under these terms (or, alternatively, under the terms of the ordinary General Public License).

 To apply these terms, attach the following notices to the library. It is safest to attach them to the start of each source file to most effectively convey the exclusion of warranty; and each file should have at least the "copyright" line and a pointer to where the full notice is found.

 <one line to give the library's name and a brief idea of what it does.> Copyright  $(C)$  <year > <name of author>

 This library is free software; you can redistribute it and/or modify it under the terms of the GNU Lesser General Public License as published by the Free Software Foundation; either version 2.1 of the License, or (at your option) any later version.

 This library is distributed in the hope that it will be useful, but WITHOUT ANY WARRANTY; without even the implied warranty of MERCHANTABILITY or FITNESS FOR A PARTICULAR PURPOSE. See the GNU Lesser General Public License for more details.

 You should have received a copy of the GNU Lesser General Public License along with this library; if not, write to the Free Software Foundation, Inc., 51 Franklin Street, Fifth Floor, Boston, MA 02110-1301 USA

Also add information on how to contact you by electronic and paper mail.

You should also get your employer (if you work as a programmer) or your school, if any, to sign a "copyright disclaimer" for the library, if necessary. Here is a sample; alter the names:

 Yoyodyne, Inc., hereby disclaims all copyright interest in the library `Frob' (a library for tweaking knobs) written by James Random Hacker.

 <signature of Ty Coon>, 1 April 1990 Ty Coon, President of Vice

#### That's all there is to it!

This file contains the copying permission notices for various files in the GNU C Library distribution that have copyright owners other than the Free Software Foundation. These notices all require that a copy of the notice be included in the accompanying documentation and be distributed with binary distributions of the code, so be sure to include this file along with any binary distributions derived from the GNU C Library.

All code incorporated from 4.4 BSD is distributed under the following license:

Copyright (C) 1991 Regents of the University of California. All rights reserved.

Redistribution and use in source and binary forms, with or without modification, are permitted provided that the following conditions are met:

- 1. Redistributions of source code must retain the above copyright notice, this list of conditions and the following disclaimer.
- 2. Redistributions in binary form must reproduce the above copyright notice, this list of conditions and the following disclaimer in the documentation and/or other materials provided with the distribution.
- 3. [This condition was removed.]
- 4. Neither the name of the University nor the names of its contributors may be used to endorse or promote products derived from this software without specific prior written permission.

THIS SOFTWARE IS PROVIDED BY THE REGENTS AND CONTRIBUTORS ``AS IS'' AND ANY EXPRESS OR IMPLIED WARRANTIES, INCLUDING, BUT NOT LIMITED TO, THE IMPLIED WARRANTIES OF MERCHANTABILITY AND FITNESS FOR A PARTICULAR PURPOSE ARE DISCLAIMED. IN NO EVENT SHALL THE REGENTS OR CONTRIBUTORS BE LIABLE FOR ANY DIRECT, INDIRECT, INCIDENTAL, SPECIAL, EXEMPLARY, OR CONSEQUENTIAL DAMAGES (INCLUDING, BUT NOT LIMITED TO, PROCUREMENT OF SUBSTITUTE GOODS OR SERVICES; LOSS OF USE, DATA, OR PROFITS; OR BUSINESS INTERRUPTION) HOWEVER CAUSED AND ON ANY THEORY OF LIABILITY, WHETHER IN CONTRACT, STRICT LIABILITY, OR TORT (INCLUDING NEGLIGENCE OR OTHERWISE) ARISING IN ANY WAY OUT OF THE USE OF THIS SOFTWARE, EVEN IF ADVISED OF THE POSSIBILITY OF SUCH DAMAGE.

The DNS resolver code, taken from BIND 4.9.5, is copyrighted by UC Berkeley, by Digital Equipment Corporation and by Internet Software Consortium. The DEC portions are under the following license:

Portions Copyright (C) 1993 by Digital Equipment Corporation.

Permission to use, copy, modify, and distribute this software for any purpose with or without fee is hereby granted, provided that the above copyright notice and this permission notice appear in all copies, and that the name of Digital Equipment Corporation not be used in advertising or publicity pertaining to distribution of the document or software without specific, written prior permission.

THE SOFTWARE IS PROVIDED "AS IS" AND DIGITAL EQUIPMENT CORP. DISCLAIMS ALL WARRANTIES WITH REGARD TO THIS SOFTWARE, INCLUDING ALL IMPLIED WARRANTIES OF MERCHANTABILITY AND FITNESS. IN NO EVENT SHALL DIGITAL EQUIPMENT CORPORATION BE LIABLE FOR ANY SPECIAL, DIRECT, INDIRECT, OR CONSEQUENTIAL DAMAGES OR ANY DAMAGES WHATSOEVER RESULTING FROM LOSS OF USE, DATA OR PROFITS, WHETHER IN AN ACTION OF CONTRACT, NEGLIGENCE OR OTHER TORTIOUS ACTION, ARISING OUT OF OR IN CONNECTION WITH THE USE OR PERFORMANCE OF THIS SOFTWARE.

The ISC portions are under the following license:

Portions Copyright (c) 1996-1999 by Internet Software Consortium.

Permission to use, copy, modify, and distribute this software for any purpose with or without fee is hereby granted, provided that the above copyright notice and this permission notice appear in all copies.

THE SOFTWARE IS PROVIDED "AS IS" AND INTERNET SOFTWARE CONSORTIUM DISCLAIMS ALL WARRANTIES WITH REGARD TO THIS SOFTWARE INCLUDING ALL IMPLIED WARRANTIES OF MERCHANTABILITY AND FITNESS. IN NO EVENT SHALL INTERNET SOFTWARE CONSORTIUM BE LIABLE FOR ANY SPECIAL, DIRECT, INDIRECT, OR CONSEQUENTIAL DAMAGES OR ANY DAMAGES WHATSOEVER RESULTING FROM LOSS OF USE, DATA OR PROFITS, WHETHER IN AN ACTION OF CONTRACT, NEGLIGENCE OR OTHER TORTIOUS ACTION, ARISING OUT OF OR IN CONNECTION WITH THE USE OR PERFORMANCE OF THIS SOFTWARE.

The Sun RPC support (from rpcsrc-4.0) is covered by the following license:

Copyright (c) 2010, Oracle America, Inc.

Redistribution and use in source and binary forms, with or without modification, are permitted provided that the following conditions are met:

- \* Redistributions of source code must retain the above copyright notice, this list of conditions and the following disclaimer.
- \* Redistributions in binary form must reproduce the above copyright notice, this list of conditions and the following disclaimer in the documentation and/or other materials provided with the distribution.
- \* Neither the name of the "Oracle America, Inc." nor the names of its contributors may be used to endorse or promote products derived from this software without specific prior written permission.

 THIS SOFTWARE IS PROVIDED BY THE COPYRIGHT HOLDERS AND CONTRIBUTORS "AS IS" AND ANY EXPRESS OR IMPLIED WARRANTIES, INCLUDING, BUT NOT LIMITED TO, THE IMPLIED WARRANTIES OF MERCHANTABILITY AND FITNESS FOR A PARTICULAR PURPOSE ARE DISCLAIMED. IN NO EVENT SHALL THE COPYRIGHT HOLDER OR CONTRIBUTORS BE LIABLE FOR ANY DIRECT, INDIRECT, INCIDENTAL, SPECIAL, EXEMPLARY, OR CONSEQUENTIAL DAMAGES (INCLUDING, BUT NOT LIMITED TO, PROCUREMENT OF SUBSTITUTE GOODS OR SERVICES; LOSS OF USE, DATA, OR PROFITS; OR BUSINESS

## INTERRUPTION) HOWEVER CAUSED AND ON ANY THEORY OF LIABILITY, WHETHER IN CONTRACT, STRICT LIABILITY, OR TORT (INCLUDING NEGLIGENCE OR OTHERWISE) ARISING IN ANY WAY OUT OF THE USE OF THIS SOFTWARE, EVEN IF ADVISED OF THE POSSIBILITY OF SUCH DAMAGE.

The following CMU license covers some of the support code for Mach, derived from Mach 3.0<sup>o</sup>

Mach Operating System Copyright (C) 1991,1990,1989 Carnegie Mellon University All Rights Reserved.

Permission to use, copy, modify and distribute this software and its documentation is hereby granted, provided that both the copyright notice and this permission notice appear in all copies of the software, derivative works or modified versions, and any portions thereof, and that both notices appear in supporting documentation.

## CARNEGIE MELLON ALLOWS FREE USE OF THIS SOFTWARE IN ITS ``AS IS'' CONDITION. CARNEGIE MELLON DISCLAIMS ANY LIABILITY OF ANY KIND FOR ANY DAMAGES WHATSOEVER RESULTING FROM THE USE OF THIS SOFTWARE.

Carnegie Mellon requests users of this software to return to

Software Distribution Coordinator School of Computer Science Carnegie Mellon University Pittsburgh PA 15213-3890

or Software.Distribution@CS.CMU.EDU any improvements or extensions that they make and grant Carnegie Mellon the rights to redistribute these changes.

The file if\_ppp.h is under the following CMU license:

Redistribution and use in source and binary forms, with or without modification, are permitted provided that the following conditions are met:

- 1. Redistributions of source code must retain the above copyright notice, this list of conditions and the following disclaimer.
- 2. Redistributions in binary form must reproduce the above copyright notice, this list of conditions and the following disclaimer in the documentation and/or other materials provided with the distribution.
- 3. Neither the name of the University nor the names of its contributors may be used to endorse or promote products derived from this software without specific prior written permission.

THIS SOFTWARE IS PROVIDED BY CARNEGIE MELLON UNIVERSITY AND CONTRIBUTORS ``AS IS'' AND ANY EXPRESS OR IMPLIED WARRANTIES, INCLUDING, BUT NOT LIMITED TO, THE IMPLIED WARRANTIES OF MERCHANTABILITY AND FITNESS FOR A PARTICULAR PURPOSE ARE DISCLAIMED. IN NO EVENT SHALL THE UNIVERSITY OR CONTRIBUTORS BE LIABLE FOR ANY DIRECT, INDIRECT, INCIDENTAL, SPECIAL, EXEMPLARY, OR CONSEQUENTIAL DAMAGES (INCLUDING, BUT NOT LIMITED TO, PROCUREMENT OF SUBSTITUTE GOODS OR SERVICES; LOSS OF USE, DATA, OR PROFITS; OR BUSINESS INTERRUPTION) HOWEVER CAUSED AND ON ANY THEORY OF LIABILITY, WHETHER IN CONTRACT, STRICT LIABILITY, OR TORT (INCLUDING NEGLIGENCE OR OTHERWISE) ARISING IN ANY WAY OUT OF THE USE OF THIS SOFTWARE, EVEN IF ADVISED OF THE POSSIBILITY OF SUCH DAMAGE.

The following license covers the files from Intel's "Highly Optimized Mathematical Functions for Itanium" collection:

Intel License Agreement

Copyright (c) 2000, Intel Corporation

All rights reserved.

Redistribution and use in source and binary forms, with or without modification, are permitted provided that the following conditions are met:

\* Redistributions of source code must retain the above copyright notice, this list of conditions and the following disclaimer.

\* Redistributions in binary form must reproduce the above copyright notice, this list of conditions and the following disclaimer in the documentation and/or other materials provided with the distribution.

\* The name of Intel Corporation may not be used to endorse or promote products derived from this software without specific prior written permission.

THIS SOFTWARE IS PROVIDED BY THE COPYRIGHT HOLDERS AND CONTRIBUTORS "AS IS" AND ANY EXPRESS OR IMPLIED WARRANTIES, INCLUDING, BUT NOT LIMITED TO, THE IMPLIED WARRANTIES OF MERCHANTABILITY AND FITNESS FOR A PARTICULAR PURPOSE ARE DISCLAIMED. IN NO EVENT SHALL INTEL OR CONTRIBUTORS BE LIABLE FOR ANY DIRECT, INDIRECT, INCIDENTAL, SPECIAL, EXEMPLARY, OR CONSEQUENTIAL DAMAGES (INCLUDING, BUT NOT LIMITED TO, PROCUREMENT OF SUBSTITUTE GOODS OR SERVICES; LOSS OF USE, DATA, OR PROFITS; OR BUSINESS INTERRUPTION) HOWEVER CAUSED AND ON ANY THEORY OF LIABILITY, WHETHER IN CONTRACT, STRICT LIABILITY, OR TORT (INCLUDING NEGLIGENCE OR OTHERWISE) ARISING IN ANY WAY OUT OF THE USE OF THIS SOFTWARE, EVEN IF ADVISED OF THE POSSIBILITY OF SUCH DAMAGE.

The files inet/getnameinfo.c and sysdeps/posix/getaddrinfo.c are copyright (C) by Craig Metz and are distributed under the following license:

/\* The Inner Net License, Version 2.00

 The author(s) grant permission for redistribution and use in source and binary forms, with or without modification, of the software and documentation provided that the following conditions are met:

- 0. If you receive a version of the software that is specifically labelled as not being for redistribution (check the version message and/or README), you are not permitted to redistribute that version of the software in any way or form.
- 1. All terms of the all other applicable copyrights and licenses must be followed.
- 2. Redistributions of source code must retain the authors' copyright notice(s), this list of conditions, and the following disclaimer.
- 3. Redistributions in binary form must reproduce the authors' copyright notice(s), this list of conditions, and the following disclaimer in the documentation and/or other materials provided with the distribution.
- 4. [The copyright holder has authorized the removal of this clause.]
- 5. Neither the name(s) of the author(s) nor the names of its contributors may be used to endorse or promote products derived from this software without specific prior written permission.

THIS SOFTWARE IS PROVIDED BY ITS AUTHORS AND CONTRIBUTORS ``AS IS'' AND ANY EXPRESS OR IMPLIED WARRANTIES, INCLUDING, BUT NOT LIMITED TO, THE IMPLIED WARRANTIES OF MERCHANTABILITY AND FITNESS FOR A PARTICULAR PURPOSE ARE DISCLAIMED. IN NO EVENT SHALL THE AUTHORS OR CONTRIBUTORS BE LIABLE FOR ANY DIRECT, INDIRECT, INCIDENTAL, SPECIAL, EXEMPLARY, OR CONSEQUENTIAL DAMAGES (INCLUDING, BUT NOT LIMITED TO, PROCUREMENT OF SUBSTITUTE GOODS OR SERVICES; LOSS OF USE, DATA, OR PROFITS; OR BUSINESS INTERRUPTION) HOWEVER CAUSED AND ON ANY THEORY OF LIABILITY, WHETHER IN CONTRACT, STRICT LIABILITY, OR TORT (INCLUDING NEGLIGENCE OR OTHERWISE) ARISING IN ANY WAY OUT OF THE USE OF THIS SOFTWARE, EVEN IF ADVISED OF THE POSSIBILITY OF SUCH DAMAGE.

If these license terms cause you a real problem, contact the author. \*/

The file sunrpc/des impl.c is copyright Eric Young:

Copyright (C) 1992 Eric Young

Collected from libdes and modified for SECURE RPC by Martin Kuck 1994 This file is distributed under the terms of the GNU Lesser General Public License, version 2.1 or later - see the file COPYING.LIB for details. If you did not receive a copy of the license with this program, please see <https://www.gnu.org/licenses/> to obtain a copy.

The file inet/rcmd.c is under a UCB copyright and the following:

Copyright (C) 1998 WIDE Project. All rights reserved.

Redistribution and use in source and binary forms, with or without modification, are permitted provided that the following conditions are met:

- 1. Redistributions of source code must retain the above copyright notice, this list of conditions and the following disclaimer.
- 2. Redistributions in binary form must reproduce the above copyright notice, this list of conditions and the following disclaimer in the documentation and/or other materials provided with the distribution.
- 3. Neither the name of the project nor the names of its contributors may be used to endorse or promote products derived from this software without specific prior written permission.

THIS SOFTWARE IS PROVIDED BY THE PROJECT AND CONTRIBUTORS ``AS IS'' AND ANY EXPRESS OR IMPLIED WARRANTIES, INCLUDING, BUT NOT LIMITED TO, THE IMPLIED WARRANTIES OF MERCHANTABILITY AND FITNESS FOR A PARTICULAR PURPOSE ARE DISCLAIMED. IN NO EVENT SHALL THE PROJECT OR CONTRIBUTORS BE LIABLE FOR ANY DIRECT, INDIRECT, INCIDENTAL, SPECIAL, EXEMPLARY, OR CONSEQUENTIAL DAMAGES (INCLUDING, BUT NOT LIMITED TO, PROCUREMENT OF SUBSTITUTE GOODS OR SERVICES; LOSS OF USE, DATA, OR PROFITS; OR BUSINESS INTERRUPTION) HOWEVER CAUSED AND ON ANY THEORY OF LIABILITY, WHETHER IN CONTRACT, STRICT LIABILITY, OR TORT (INCLUDING NEGLIGENCE OR OTHERWISE) ARISING IN ANY WAY OUT OF THE USE OF THIS SOFTWARE, EVEN IF ADVISED OF THE POSSIBILITY OF SUCH DAMAGE.

The file posix/runtests.c is copyright Tom Lord:

Copyright 1995 by Tom Lord

All Rights Reserved

Permission to use, copy, modify, and distribute this software and its documentation for any purpose and without fee is hereby granted, provided that the above copyright notice appear in all copies and that both that copyright notice and this permission notice appear in supporting documentation, and that the name of the copyright holder not be used in advertising or publicity pertaining to distribution of the software without specific, written prior permission.

Tom Lord DISCLAIMS ALL WARRANTIES WITH REGARD TO THIS SOFTWARE, INCLUDING ALL IMPLIED WARRANTIES OF MERCHANTABILITY AND FITNESS, IN NO EVENT SHALL TOM LORD BE LIABLE FOR ANY SPECIAL, INDIRECT OR CONSEQUENTIAL DAMAGES OR ANY DAMAGES WHATSOEVER RESULTING FROM LOSS OF USE, DATA OR PROFITS, WHETHER IN AN ACTION OF CONTRACT, NEGLIGENCE OR

## OTHER TORTIOUS ACTION, ARISING OUT OF OR IN CONNECTION WITH THE USE OR PERFORMANCE OF THIS SOFTWARE.

The posix/rxspencer tests are copyright Henry Spencer:

Copyright 1992, 1993, 1994, 1997 Henry Spencer. All rights reserved. This software is not subject to any license of the American Telephone and Telegraph Company or of the Regents of the University of California.

Permission is granted to anyone to use this software for any purpose on any computer system, and to alter it and redistribute it, subject to the following restrictions:

1. The author is not responsible for the consequences of use of this software, no matter how awful, even if they arise from flaws in it.

2. The origin of this software must not be misrepresented, either by explicit claim or by omission. Since few users ever read sources, credits must appear in the documentation.

3. Altered versions must be plainly marked as such, and must not be misrepresented as being the original software. Since few users ever read sources, credits must appear in the documentation.

4. This notice may not be removed or altered.

The file posix/PCRE.tests is copyright University of Cambridge:

Copyright (c) 1997-2003 University of Cambridge

Permission is granted to anyone to use this software for any purpose on any computer system, and to redistribute it freely, subject to the following restrictions:

1. This software is distributed in the hope that it will be useful, but WITHOUT ANY WARRANTY; without even the implied warranty of MERCHANTABILITY or FITNESS FOR A PARTICULAR PURPOSE.

2. The origin of this software must not be misrepresented, either by explicit claim or by omission. In practice, this means that if you use PCRE in software that you distribute to others, commercially or otherwise, you must put a sentence like this

 Regular expression support is provided by the PCRE library package, which is open source software, written by Philip Hazel, and copyright by the University of Cambridge, England.

somewhere reasonably visible in your documentation and in any relevant

 files or online help data or similar. A reference to the ftp site for the source, that is, to

ftp://ftp.csx.cam.ac.uk/pub/software/programming/pcre/

 should also be given in the documentation. However, this condition is not intended to apply to whole chains of software. If package A includes PCRE, it must acknowledge it, but if package B is software that includes package A, the condition is not imposed on package B (unless it uses PCRE independently).

3. Altered versions must be plainly marked as such, and must not be misrepresented as being the original software.

4. If PCRE is embedded in any software that is released under the GNU General Purpose Licence (GPL), or Lesser General Purpose Licence (LGPL), then the terms of that licence shall supersede any condition above with which it is incompatible.

Files from Sun fdlibm are copyright Sun Microsystems, Inc.:

Copyright (C) 1993 by Sun Microsystems, Inc. All rights reserved.

Developed at SunPro, a Sun Microsystems, Inc. business. Permission to use, copy, modify, and distribute this software is freely granted, provided that this notice is preserved.

Various long double libm functions are copyright Stephen L. Moshier:

Copyright 2001 by Stephen L. Moshier <moshier@na-net.ornl.gov>

This library is free software; you can redistribute it and/or modify it under the terms of the GNU Lesser General Public License as published by the Free Software Foundation; either version 2.1 of the License, or (at your option) any later version.

This library is distributed in the hope that it will be useful, but WITHOUT ANY WARRANTY; without even the implied warranty of MERCHANTABILITY or FITNESS FOR A PARTICULAR PURPOSE. See the GNU Lesser General Public License for more details.

You should have received a copy of the GNU Lesser General Public License along with this library; if not, see <https://www.gnu.org/licenses/>. \*/ UNICODE, INC. LICENSE AGREEMENT - DATA FILES AND SOFTWARE

Unicode Data Files include all data files under the directories

http://www.unicode.org/Public/, http://www.unicode.org/reports/, and http://www.unicode.org/cldr/data/. Unicode Data Files do not include PDF online code charts under the directory http://www.unicode.org/Public/. Software includes any source code published in the Unicode Standard or under the directories http://www.unicode.org/Public/, http://www.unicode.org/reports/, and http://www.unicode.org/cldr/data/.

 NOTICE TO USER: Carefully read the following legal agreement. BY DOWNLOADING, INSTALLING, COPYING OR OTHERWISE USING UNICODE INC.'S DATA FILES ("DATA FILES"), AND/OR SOFTWARE ("SOFTWARE"), YOU UNEQUIVOCALLY ACCEPT, AND AGREE TO BE BOUND BY, ALL OF THE TERMS AND CONDITIONS OF THIS AGREEMENT. IF YOU DO NOT AGREE, DO NOT DOWNLOAD, INSTALL, COPY, DISTRIBUTE OR USE THE DATA FILES OR SOFTWARE.

### COPYRIGHT AND PERMISSION NOTICE

 Copyright 1991-2013 Unicode, Inc. All rights reserved. Distributed under the Terms of Use in http://www.unicode.org/copyright.html.

 Permission is hereby granted, free of charge, to any person obtaining a copy of the Unicode data files and any associated documentation (the "Data Files") or Unicode software and any associated documentation (the "Software") to deal in the Data Files or Software without restriction, including without limitation the rights to use, copy, modify, merge, publish, distribute, and/or sell copies of the Data Files or Software, and to permit persons to whom the Data Files or Software are furnished to do so, provided that (a) the above copyright notice(s) and this permission notice appear with all copies of the Data Files or Software, (b) both the above copyright notice(s) and this permission notice appear in associated documentation, and (c) there is clear notice in each modified Data File or in the Software as well as in the documentation associated with the Data File(s) or Software that the data or software has been modified.

 THE DATA FILES AND SOFTWARE ARE PROVIDED "AS IS", WITHOUT WARRANTY OF ANY KIND, EXPRESS OR IMPLIED, INCLUDING BUT NOT LIMITED TO THE WARRANTIES OF MERCHANTABILITY, FITNESS FOR A PARTICULAR PURPOSE AND NONINFRINGEMENT OF THIRD PARTY RIGHTS. IN NO EVENT SHALL THE COPYRIGHT HOLDER OR HOLDERS INCLUDED IN THIS NOTICE BE LIABLE FOR ANY CLAIM, OR ANY SPECIAL INDIRECT OR CONSEQUENTIAL DAMAGES, OR ANY DAMAGES WHATSOEVER RESULTING FROM LOSS OF USE, DATA OR PROFITS, WHETHER IN AN ACTION OF CONTRACT, NEGLIGENCE OR OTHER TORTIOUS ACTION, ARISING OUT OF OR IN CONNECTION WITH THE USE OR PERFORMANCE OF THE DATA FILES OR SOFTWARE.

 Except as contained in this notice, the name of a copyright holder shall not be used in advertising or otherwise to promote the sale, use or other dealings in these Data Files or Software without prior written authorization of the copyright holder.

# **1.295 sqlite 3.37.2-2ubuntu0.1**

## **1.295.1 Available under license :**

No license file was found, but licenses were detected in source scan.

/opt/cola/permits/1466915998\_1670280069.1681254/0/sqlite-2-8-17-orig-tar-gz/sqlite-2.8.17/art/SQLite.eps: binary file matches

Found in path(s): \* /bin/grep No license file was found, but licenses were detected in source scan.

 $\langle p\rangle$ Yes. SQLite is in the public domain. No claim of ownership is made

Found in path(s):

\* /opt/cola/permits/1466915998\_1670280069.1681254/0/sqlite-2-8-17-orig-tar-gz/sqlite-2.8.17/www/faq.tcl No license file was found, but licenses were detected in source scan.

%define name sqlite %define version SQLITE\_VERSION %define release 1

Name: %{name} Summary: SQLite is a C library that implements an embeddable SQL database engine Version: %{version} Release: %{release} Source: %{name}-%{version}.tar.gz Group: System/Libraries URL: http://www.hwaci.com/sw/sqlite/ License: Public Domain BuildRoot: %{\_tmppath}/%{name}-%{version}-root

%description

SQLite is a C library that implements an embeddable SQL database engine. Programs that link with the SQLite library can have SQL database access without running a separate RDBMS process. The distribution comes with a standalone command-line access program (sqlite) that can be used to administer an SQLite database and which serves as an example of how to use the SQLite library.

%package -n %{name}-devel Summary: Header files and libraries for developing apps which will use sqlite Group: Development/C Requires: % { $name$ } = % { $version$ }-% { $release$ }

%description -n %{name}-devel

The sqlite-devel package contains the header files and libraries needed to develop programs that use the sqlite database library.

%prep %setup -q -n %{name}

%build CFLAGS="%optflags -DNDEBUG=1" CXXFLAGS="%optflags -DNDEBUG=1" ./configure --prefix=%{\_prefix}

make make doc

%install install -d \$RPM\_BUILD\_ROOT/%{\_prefix} install -d \$RPM\_BUILD\_ROOT/%{\_prefix}/bin install -d \$RPM\_BUILD\_ROOT/%{\_prefix}/include install -d \$RPM\_BUILD\_ROOT/%{\_prefix}/lib make install prefix=\$RPM\_BUILD\_ROOT/%{\_prefix}

%clean rm -fr \$RPM\_BUILD\_ROOT

%files %defattr(-, root, root) %{\_libdir}/\*.so\* %{\_bindir}/\*

%files -n %{name}-devel %defattr(-, root, root) %{\_libdir}/pkgconfig/sqlite.pc %{\_libdir}/\*.a %{\_libdir}/\*.la %{\_includedir}/\* %doc doc/\*

Found in path(s):

\* /opt/cola/permits/1466915998\_1670280069.1681254/0/sqlite-2-8-17-orig-tar-gz/sqlite-2.8.17/spec.template No license file was found, but licenses were detected in source scan.

public domain.</li>

Found in path(s):

\* /opt/cola/permits/1466915998\_1670280069.1681254/0/sqlite-2-8-17-orig-tar-gz/sqlite-2.8.17/www/changes.tcl No license file was found, but licenses were detected in source scan.

/\* The IncrKey opcode is only applied to keys generated by

\*\* MakeKey or MakeIdxKey and the results of those operands

\*\* are always dynamic strings or zShort[] strings. So we

\*\* are always free to modify the string in place.

```
 */
```
Found in path(s):

\* /opt/cola/permits/1466915998\_1670280069.1681254/0/sqlite-2-8-17-orig-tar-gz/sqlite-2.8.17/src/vdbe.c No license file was found, but licenses were detected in source scan.

 $\langle$ li>Sources are in the  $\langle$ a href="copyright.html">public domain $\langle$ a>.

Found in path(s):

\* /opt/cola/permits/1466915998\_1670280069.1681254/0/sqlite-2-8-17-orig-tar-gz/sqlite-2.8.17/www/index.tcl No license file was found, but licenses were detected in source scan.

/\*

```
** The "printf" code that follows dates from the 1980's. It is in
** the public domain. The original comments are included here for
** completeness. They are very out-of-date but might be useful as
** an historical reference. Most of the "enhancements" have been backed
** out so that the functionality is now the same as standard printf().
**
**************************************************************************
**
** The following modules is an enhanced replacement for the "printf" subroutines
** found in the standard C library. The following enhancements are
** supported:
**
** + Additional functions. The standard set of "printf" functions
** includes printf, fprintf, sprintf, vprintf, vfprintf, and
** vsprintf. This module adds the following:
**
** * snprintf -- Works like sprintf, but has an extra argument
                 which is the size of the buffer written to.
**
** * mprintf -- Similar to sprintf. Writes output to memory
                 obtained from malloc.
**
** * xprintf -- Calls a function to dispose of output.
**
** * nprintf -- No output, but returns the number of characters
** that would have been output by printf.
**
** * A v- version (ex: vsnprintf) of every function is also
** supplied.
**
** + A few extensions to the formatting notation are supported:
**
** * The "=" flag (similar to "-") causes the output to be
** be centered in the appropriately sized field.
```
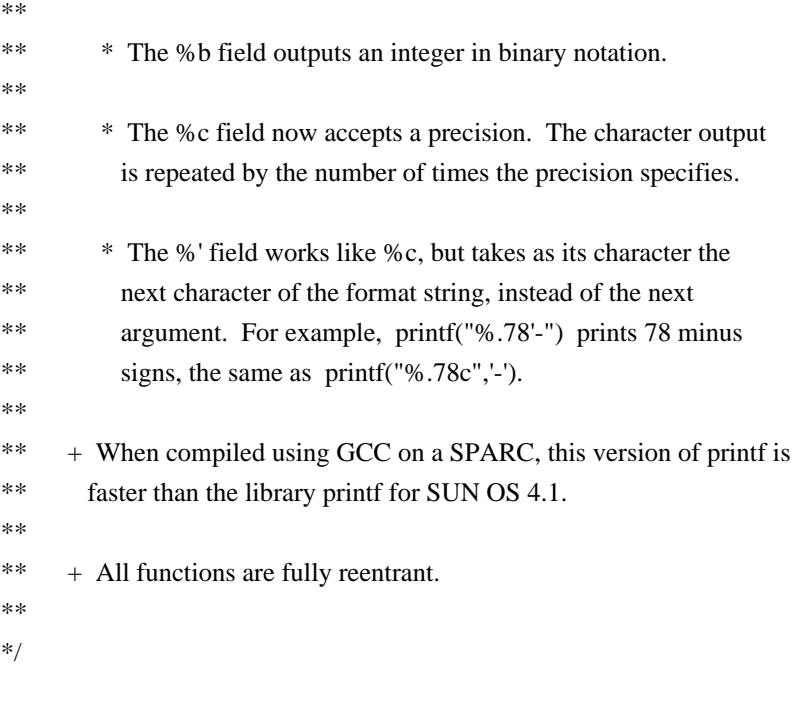

Found in path(s):

\* /opt/cola/permits/1466915998\_1670280069.1681254/0/sqlite-2-8-17-orig-tar-gz/sqlite-2.8.17/src/printf.c No license file was found, but licenses were detected in source scan.

/\*

\* This code implements the MD5 message-digest algorithm.

\* The algorithm is due to Ron Rivest. This code was

\* written by Colin Plumb in 1993, no copyright is claimed.

\* This code is in the public domain; do with it what you wish.

\*

\* Equivalent code is available from RSA Data Security, Inc.

\* This code has been tested against that, and is equivalent,

\* except that you don't need to include two pages of legalese

\* with every copy.

\*

\* To compute the message digest of a chunk of bytes, declare an

\* MD5Context structure, pass it to MD5Init, call MD5Update as

\* needed on buffers full of bytes, and then call MD5Final, which

\* will fill a supplied 16-byte array with the digest.

\*/

Found in path(s):

\* /opt/cola/permits/1466915998\_1670280069.1681254/0/sqlite-2-8-17-orig-tar-gz/sqlite-2.8.17/src/md5.c No license file was found, but licenses were detected in source scan.

```
# 2001 September 15
#
# The author disclaims copyright to this source code. In place of
# a legal notice, here is a blessing:
#
```

```
# May you do good and not evil.
# May you find forgiveness for yourself and forgive others.
# May you share freely, never taking more than you give.
#
#***********************************************************************
# This file implements regression tests for SQLite library. The
# focus of this file is testing built-in functions.
#
# $Id: func.test,v 1.16.2.2 2004/07/18 21:14:05 drh Exp $
set testdir [file dirname $argv0]
source $testdir/tester.tcl
# Create a table to work with.
#
do_test func-0.0 {
 execsql {CREATE TABLE tbl1(t1 text)}
 foreach word {this program is free software} {
  execsql "INSERT INTO tbl1 VALUES('$word')"
 }
 execsql {SELECT t1 FROM tbl1 ORDER BY t1}
} {free is program software this}
do_test func-0.1 {
 execsql {
   CREATE TABLE t2(a);
   INSERT INTO t2 VALUES(1);
   INSERT INTO t2 VALUES(NULL);
   INSERT INTO t2 VALUES(345);
   INSERT INTO t2 VALUES(NULL);
   INSERT INTO t2 VALUES(67890);
   SELECT * FROM t2;
 }
} {1 {} 345 {} 67890}
# Check out the length() function
#
do_test func-1.0 {
execsql {SELECT length(t1) FROM tbl1 ORDER BY t1}
} {4 2 7 8 4}
do test func-1.1 {
 set r [catch {execsql {SELECT length(*) FROM tbl1 ORDER BY t1}} msg]
 lappend r $msg
} {1 {wrong number of arguments to function length()}}
do_test func-1.2 {
 set r [catch {execsql {SELECT length(t1,5) FROM tbl1 ORDER BY t1}} msg]
 lappend r $msg
} {1 {wrong number of arguments to function length()}}
do test func-1.3 \{
```

```
 execsql {SELECT length(t1), count(*) FROM tbl1 GROUP BY length(t1)
     ORDER BY length(t1)}
} {2 1 4 2 7 1 8 1}
do_test func-1.4 {
 execsql {SELECT coalesce(length(a),-1) FROM t2}
} {1 -1 3 -1 5}
# Check out the substr() function
#
do_test func-2.0 {
execsql {SELECT substr(t1,1,2) FROM tbl1 ORDER BY t1}
} {fr is pr so th}
do_test func-2.1 {
execsql {SELECT substr(t1,2,1) FROM tbl1 ORDER BY t1}
\{r s r o h\}do_test func-2.2 {
execsql {SELECT substr(t1,3,3) FROM tbl1 ORDER BY t1}
\{ee\} ogr ftw is \}do_test func-2.3 {
execsql {SELECT substr(t1,-1,1) FROM tbl1 ORDER BY t1}
} {e s m e s}
do_test func-2.4 {
execsql {SELECT substr(t1,-1,2) FROM tbl1 ORDER BY t1}
} {e s m e s}
do_test func-2.5 {
execsql {SELECT substr(t1,-2,1) FROM tbl1 ORDER BY t1}
} {e i a r i}
do_test func-2.6 {
execsql {SELECT substr(t1,-2,2) FROM tbl1 ORDER BY t1}
} {ee is am re is}
do_test func-2.7 {
execsql {SELECT substr(t1,-4,2) FROM tbl1 ORDER BY t1}
} {fr {} gr wa th}
do_test func-2.8 {
execsql {SELECT t1 FROM tbl1 ORDER BY substr(t1,2,20)}
} {this software free program is}
do_test func-2.9 {
 execsql {SELECT substr(a,1,1) FROM t2}
} {1 {} 3 {} 6}
do test func-2.10 \{ execsql {SELECT substr(a,2,2) FROM t2}
} {{} {} 45 {} 78}
# Only do the following tests if TCL has UTF-8 capabilities and
# the UTF-8 encoding is turned on in the SQLite library.
#
if {[sqlite -encoding]=="UTF-8" && "\u1234"!="u1234"} {
```

```
# Put some UTF-8 characters in the database
#
do_test func-3.0 {
 execsql {DELETE FROM tbl1}
 foreach word "contains UTF-8 characters hi\u1234ho" {
  execsql "INSERT INTO tbl1 VALUES('$word')"
 }
 execsql {SELECT t1 FROM tbl1 ORDER BY t1}
} "UTF-8 characters contains hi\u1234ho"
do test func-3.1 {
execsql {SELECT length(t1) FROM tb11 ORDER BY t1}} {5 10 8 5}
do_test func-3.2 {
execsql {SELECT substr(t1,1,2) FROM tbl1 ORDER BY t1}
} {UT ch co hi}
do_test func-3.3 {
execsql {SELECT substr(t1,1,3) FROM tbl1 ORDER BY t1}
} "UTF cha con hi\u1234"
do_test func-3.4 {
execsql {SELECT substr(t1,2,2) FROM tbl1 ORDER BY t1}
} "TF ha on i\u1234"
do_test func-3.5 {
execsql {SELECT substr(t1,2,3) FROM tbl1 ORDER BY t1}
} "TF- har ont i\u1234h"
do_test func-3.6 {
execsql {SELECT substr(t1,3,2) FROM tbl1 ORDER BY t1}
} "F- ar nt \u1234h"
do_test func-3.7 {
execsql {SELECT substr(t1,4,2) FROM tbl1 ORDER BY t1}
} "-8 ra ta ho"
do_test func-3.8 {
execsql {SELECT substr(t1,-1,1) FROM tbl1 ORDER BY t1}
} "8 s s o"
do_test func-3.9 {
execsql {SELECT substr(t1,-3,2) FROM tbl1 ORDER BY t1}
} "F- er in \u1234h"
do_test func-3.10 {
execsql {SELECT substr(t1,-4,3) FROM tbl1 ORDER BY t1}
} "TF- ter ain i\u1234h"
do_test func-3.99 {
 execsql {DELETE FROM tbl1}
 foreach word {this program is free software} {
  execsql "INSERT INTO tbl1 VALUES('$word')"
 }
 execsql {SELECT t1 FROM tbl1}
} {this program is free software}
```
} ;# End [sqlite -encoding]==UTF-8 and \u1234!=u1234

```
# Test the abs() and round() functions.
#
do_test func-4.1 {
 execsql {
  CREATE TABLE t1(a,b,c);
  INSERT INTO t1 VALUES(1,2,3);
  INSERT INTO t1 VALUES(2,1.2345678901234,-12345.67890);
  INSERT INTO t1 VALUES(3,-2,-5);
 }
 catchsql {SELECT abs(a,b) FROM t1}
} {1 {wrong number of arguments to function abs()}}
do_test func-4.2 {
 catchsql {SELECT abs() FROM t1}
} {1 {wrong number of arguments to function abs()}}
do test func-4.3 {
 catchsql {SELECT abs(b) FROM t1 ORDER BY a}
} {0 {2 1.2345678901234 2}}
do_test func-4.4 {
 catchsql {SELECT abs(c) FROM t1 ORDER BY a}
} {0 {3 12345.67890 5}}
do_test func-4.4.1 {
 execsql {SELECT abs(a) FROM t2}
} {1 {} 345 {} 67890}
do_test func-4.4.2 {
 execsql {SELECT abs(t1) FROM tbl1}
} {this program is free software}
do_test func-4.5 {
 catchsql {SELECT round(a,b,c) FROM t1}
} {1 {wrong number of arguments to function round()}}
do test func-4.6 {
 catchsql {SELECT round(b,2) FROM t1 ORDER BY b}
} {0 {-2.00 1.23 2.00}}
do_test func-4.7 {
 catchsql {SELECT round(b,0) FROM t1 ORDER BY a}
} {0 {2 1 -2}}
do_test func-4.8 {
 catchsql {SELECT round(c) FROM t1 ORDER BY a}
} {0 {3 -12346 -5}}
do test func-4.9 {
 catchsql {SELECT round(c,a) FROM t1 ORDER BY a}
} {0 {3.0 -12345.68 -5.000}}
do_test func-4.10 {
catchsql {SELECT 'x' || round(c,a) || 'y' FROM t1 ORDER BY a}
} {0 {x3.0y x-12345.68y x-5.000y}}
do test func-4.11 {
 catchsql {SELECT round() FROM t1 ORDER BY a}
```

```
} {1 {wrong number of arguments to function round()}}
do_test func-4.12 {
 execsql {SELECT coalesce(round(a,2),'nil') FROM t2}
} {1.00 nil 345.00 nil 67890.00}
do_test func-4.13 {
 execsql {SELECT round(t1,2) FROM tbl1}
} {0.00 0.00 0.00 0.00 0.00}
# Test the upper() and lower() functions
#
do_test func-5.1 {
 execsql {SELECT upper(t1) FROM tbl1}
} {THIS PROGRAM IS FREE SOFTWARE}
do_test func-5.2 {
 execsql {SELECT lower(upper(t1)) FROM tbl1}
} {this program is free software}
do_test func-5.3 {
 execsql {SELECT upper(a), lower(a) FROM t2}
} {1 1 {} {} 345 345 {} {} 67890 67890}
do_test func-5.4 {
 catchsql {SELECT upper(a,5) FROM t2}
} {1 {wrong number of arguments to function upper()}}
do_test func-5.5 {
 catchsql {SELECT upper(*) FROM t2}
} {1 {wrong number of arguments to function upper()}}
# Test the coalesce() and nullif() functions
#
do_test func-6.1 {
 execsql {SELECT coalesce(a,'xyz') FROM t2}
} {1 xyz 345 xyz 67890}
do_test func-6.2 {
 execsql {SELECT coalesce(upper(a),'nil') FROM t2}
} {1 nil 345 nil 67890}
do_test func-6.3 {
 execsql {SELECT coalesce(nullif(1,1),'nil')}
} {nil}
do_test func-6.4 {
 execsql {SELECT coalesce(nullif(1,2),'nil')}
} {1}
do test func-6.5 \{ execsql {SELECT coalesce(nullif(1,NULL),'nil')}
} {1}
```

```
# Test the last insert rowid() function
#
do_test func-7.1 {
```

```
 execsql {SELECT last_insert_rowid()}
} [db last_insert_rowid]
# Tests for aggregate functions and how they handle NULLs.
#
do_test func-8.1 {
 execsql {
  SELECT sum(a), count(a), round(avg(a),2), min(a), max(a), count(*) FROM t2;
 }
} {68236 3 22745.33 1 67890 5}
do_test func-8.2 {
 execsql {
  SELECT max('z+'||a||'abcdefghijklmnopqrstuvwxyzABCDEFGHIJKLMNOP') FROM t2;
 }
} {z+67890abcdefghijklmnopqrstuvwxyzABCDEFGHIJKLMNOP}
do_test func-8.3 {
 execsql {
  CREATE TEMP TABLE t3 AS SELECT a FROM t2 ORDER BY a DESC;
  SELECT min('z+'||a||'abcdefghijklmnopqrstuvwxyzABCDEFGHIJKLMNOP') FROM t3;
 }
} {z+1abcdefghijklmnopqrstuvwxyzABCDEFGHIJKLMNOP}
do_test func-8.4 {
 execsql {
  SELECT max('z+'||a||'abcdefghijklmnopqrstuvwxyzABCDEFGHIJKLMNOP') FROM t3;
 }
} {z+67890abcdefghijklmnopqrstuvwxyzABCDEFGHIJKLMNOP}
# How do you test the random() function in a meaningful, deterministic way?
#
do_test func-9.1 {
 execsql {
  SELECT random() is not null;
 }
} {1}
# Use the "sqlite_register_test_function" TCL command which is part of
# the text fixture in order to verify correct operation of some of
# the user-defined SQL function APIs that are not used by the built-in
# functions.
#
db close
set ::DB [sqlite db test.db]
sqlite_register_test_function $::DB testfunc
do_test func-10.1 {
catchsql {
  SELECT testfunc(NULL,NULL);
 }
} {1 {first argument to test function may not be NULL}}
```

```
do_test func-10.2 {
 execsql {
  SELECT testfunc(
   'string', 'abcdefghijklmnopqrstuvwxyzABCDEFGHIJKLMNOPQRSTUVWXYZ',
   'int', 1234
  );
 }
} {1234}
do_test func-10.3 {
 execsql {
  SELECT testfunc(
   'string', 'abcdefghijklmnopqrstuvwxyzABCDEFGHIJKLMNOPQRSTUVWXYZ',
   'string', NULL
  );
 }
} {{}}
do_test func-10.4 {
 execsql {
  SELECT testfunc(
   'string', 'abcdefghijklmnopqrstuvwxyzABCDEFGHIJKLMNOPQRSTUVWXYZ',
   'double', 1.234
  );
 }
} {1.234}
do_test func-10.5 {
 execsql {
  SELECT testfunc(
   'string', 'abcdefghijklmnopqrstuvwxyzABCDEFGHIJKLMNOPQRSTUVWXYZ',
   'int', 1234,
   'string', 'abcdefghijklmnopqrstuvwxyzABCDEFGHIJKLMNOPQRSTUVWXYZ',
   'string', NULL,
   'string', 'abcdefghijklmnopqrstuvwxyzABCDEFGHIJKLMNOPQRSTUVWXYZ',
   'double', 1.234,
   'string', 'abcdefghijklmnopqrstuvwxyzABCDEFGHIJKLMNOPQRSTUVWXYZ',
   'int', 1234,
   'string', 'abcdefghijklmnopqrstuvwxyzABCDEFGHIJKLMNOPQRSTUVWXYZ',
   'string', NULL,
   'string', 'abcdefghijklmnopqrstuvwxyzABCDEFGHIJKLMNOPQRSTUVWXYZ',
   'double', 1.234
  );
 }
} {1.234}
# Test the built-in sqlite_version(*) SQL function.
#
do test func-11.1 {
 execsql {
 SELECT sqlite version(*);
```
```
 }
} [sqlite -version]
```
finish\_test

Found in path(s):

\* /opt/cola/permits/1466915998\_1670280069.1681254/0/sqlite-2-8-17-orig-tar-gz/sqlite-2.8.17/test/func.test

## **1.296 libksba 1.6.0-2ubuntu0.2 1.296.1 Available under license :**

 GNU GENERAL PUBLIC LICENSE Version 3, 29 June 2007

Copyright (C) 2007 Free Software Foundation, Inc. <http://fsf.org/> Everyone is permitted to copy and distribute verbatim copies of this license document, but changing it is not allowed.

 Preamble

 The GNU General Public License is a free, copyleft license for software and other kinds of works.

 The licenses for most software and other practical works are designed to take away your freedom to share and change the works. By contrast, the GNU General Public License is intended to guarantee your freedom to share and change all versions of a program--to make sure it remains free software for all its users. We, the Free Software Foundation, use the GNU General Public License for most of our software; it applies also to any other work released this way by its authors. You can apply it to your programs, too.

 When we speak of free software, we are referring to freedom, not price. Our General Public Licenses are designed to make sure that you have the freedom to distribute copies of free software (and charge for them if you wish), that you receive source code or can get it if you want it, that you can change the software or use pieces of it in new free programs, and that you know you can do these things.

 To protect your rights, we need to prevent others from denying you these rights or asking you to surrender the rights. Therefore, you have certain responsibilities if you distribute copies of the software, or if you modify it: responsibilities to respect the freedom of others.

 For example, if you distribute copies of such a program, whether gratis or for a fee, you must pass on to the recipients the same

freedoms that you received. You must make sure that they, too, receive or can get the source code. And you must show them these terms so they know their rights.

 Developers that use the GNU GPL protect your rights with two steps: (1) assert copyright on the software, and (2) offer you this License giving you legal permission to copy, distribute and/or modify it.

 For the developers' and authors' protection, the GPL clearly explains that there is no warranty for this free software. For both users' and authors' sake, the GPL requires that modified versions be marked as changed, so that their problems will not be attributed erroneously to authors of previous versions.

 Some devices are designed to deny users access to install or run modified versions of the software inside them, although the manufacturer can do so. This is fundamentally incompatible with the aim of protecting users' freedom to change the software. The systematic pattern of such abuse occurs in the area of products for individuals to use, which is precisely where it is most unacceptable. Therefore, we have designed this version of the GPL to prohibit the practice for those products. If such problems arise substantially in other domains, we stand ready to extend this provision to those domains in future versions of the GPL, as needed to protect the freedom of users.

 Finally, every program is threatened constantly by software patents. States should not allow patents to restrict development and use of software on general-purpose computers, but in those that do, we wish to avoid the special danger that patents applied to a free program could make it effectively proprietary. To prevent this, the GPL assures that patents cannot be used to render the program non-free.

 The precise terms and conditions for copying, distribution and modification follow.

#### TERMS AND CONDITIONS

0. Definitions.

"This License" refers to version 3 of the GNU General Public License.

 "Copyright" also means copyright-like laws that apply to other kinds of works, such as semiconductor masks.

 "The Program" refers to any copyrightable work licensed under this License. Each licensee is addressed as "you". "Licensees" and "recipients" may be individuals or organizations.

 To "modify" a work means to copy from or adapt all or part of the work in a fashion requiring copyright permission, other than the making of an exact copy. The resulting work is called a "modified version" of the earlier work or a work "based on" the earlier work.

 A "covered work" means either the unmodified Program or a work based on the Program.

 To "propagate" a work means to do anything with it that, without permission, would make you directly or secondarily liable for infringement under applicable copyright law, except executing it on a computer or modifying a private copy. Propagation includes copying, distribution (with or without modification), making available to the public, and in some countries other activities as well.

 To "convey" a work means any kind of propagation that enables other parties to make or receive copies. Mere interaction with a user through a computer network, with no transfer of a copy, is not conveying.

 An interactive user interface displays "Appropriate Legal Notices" to the extent that it includes a convenient and prominently visible feature that (1) displays an appropriate copyright notice, and (2) tells the user that there is no warranty for the work (except to the extent that warranties are provided), that licensees may convey the work under this License, and how to view a copy of this License. If the interface presents a list of user commands or options, such as a menu, a prominent item in the list meets this criterion.

1. Source Code.

 The "source code" for a work means the preferred form of the work for making modifications to it. "Object code" means any non-source form of a work.

 A "Standard Interface" means an interface that either is an official standard defined by a recognized standards body, or, in the case of interfaces specified for a particular programming language, one that is widely used among developers working in that language.

 The "System Libraries" of an executable work include anything, other than the work as a whole, that (a) is included in the normal form of packaging a Major Component, but which is not part of that Major Component, and (b) serves only to enable use of the work with that Major Component, or to implement a Standard Interface for which an implementation is available to the public in source code form. A "Major Component", in this context, means a major essential component (kernel, window system, and so on) of the specific operating system (if any) on which the executable work runs, or a compiler used to

produce the work, or an object code interpreter used to run it.

 The "Corresponding Source" for a work in object code form means all the source code needed to generate, install, and (for an executable work) run the object code and to modify the work, including scripts to control those activities. However, it does not include the work's System Libraries, or general-purpose tools or generally available free programs which are used unmodified in performing those activities but which are not part of the work. For example, Corresponding Source includes interface definition files associated with source files for the work, and the source code for shared libraries and dynamically linked subprograms that the work is specifically designed to require, such as by intimate data communication or control flow between those subprograms and other parts of the work.

 The Corresponding Source need not include anything that users can regenerate automatically from other parts of the Corresponding Source.

 The Corresponding Source for a work in source code form is that same work.

#### 2. Basic Permissions.

 All rights granted under this License are granted for the term of copyright on the Program, and are irrevocable provided the stated conditions are met. This License explicitly affirms your unlimited permission to run the unmodified Program. The output from running a covered work is covered by this License only if the output, given its content, constitutes a covered work. This License acknowledges your rights of fair use or other equivalent, as provided by copyright law.

 You may make, run and propagate covered works that you do not convey, without conditions so long as your license otherwise remains in force. You may convey covered works to others for the sole purpose of having them make modifications exclusively for you, or provide you with facilities for running those works, provided that you comply with the terms of this License in conveying all material for which you do not control copyright. Those thus making or running the covered works for you must do so exclusively on your behalf, under your direction and control, on terms that prohibit them from making any copies of your copyrighted material outside their relationship with you.

 Conveying under any other circumstances is permitted solely under the conditions stated below. Sublicensing is not allowed; section 10 makes it unnecessary.

3. Protecting Users' Legal Rights From Anti-Circumvention Law.

 No covered work shall be deemed part of an effective technological measure under any applicable law fulfilling obligations under article 11 of the WIPO copyright treaty adopted on 20 December 1996, or similar laws prohibiting or restricting circumvention of such measures.

 When you convey a covered work, you waive any legal power to forbid circumvention of technological measures to the extent such circumvention is effected by exercising rights under this License with respect to the covered work, and you disclaim any intention to limit operation or modification of the work as a means of enforcing, against the work's users, your or third parties' legal rights to forbid circumvention of technological measures.

4. Conveying Verbatim Copies.

 You may convey verbatim copies of the Program's source code as you receive it, in any medium, provided that you conspicuously and appropriately publish on each copy an appropriate copyright notice; keep intact all notices stating that this License and any non-permissive terms added in accord with section 7 apply to the code; keep intact all notices of the absence of any warranty; and give all recipients a copy of this License along with the Program.

 You may charge any price or no price for each copy that you convey, and you may offer support or warranty protection for a fee.

5. Conveying Modified Source Versions.

 You may convey a work based on the Program, or the modifications to produce it from the Program, in the form of source code under the terms of section 4, provided that you also meet all of these conditions:

 a) The work must carry prominent notices stating that you modified it, and giving a relevant date.

 b) The work must carry prominent notices stating that it is released under this License and any conditions added under section 7. This requirement modifies the requirement in section 4 to "keep intact all notices".

 c) You must license the entire work, as a whole, under this License to anyone who comes into possession of a copy. This License will therefore apply, along with any applicable section 7 additional terms, to the whole of the work, and all its parts, regardless of how they are packaged. This License gives no permission to license the work in any other way, but it does not

invalidate such permission if you have separately received it.

 d) If the work has interactive user interfaces, each must display Appropriate Legal Notices; however, if the Program has interactive interfaces that do not display Appropriate Legal Notices, your work need not make them do so.

 A compilation of a covered work with other separate and independent works, which are not by their nature extensions of the covered work, and which are not combined with it such as to form a larger program, in or on a volume of a storage or distribution medium, is called an "aggregate" if the compilation and its resulting copyright are not used to limit the access or legal rights of the compilation's users beyond what the individual works permit. Inclusion of a covered work in an aggregate does not cause this License to apply to the other parts of the aggregate.

6. Conveying Non-Source Forms.

 You may convey a covered work in object code form under the terms of sections 4 and 5, provided that you also convey the machine-readable Corresponding Source under the terms of this License, in one of these ways:

 a) Convey the object code in, or embodied in, a physical product (including a physical distribution medium), accompanied by the Corresponding Source fixed on a durable physical medium customarily used for software interchange.

 b) Convey the object code in, or embodied in, a physical product (including a physical distribution medium), accompanied by a written offer, valid for at least three years and valid for as long as you offer spare parts or customer support for that product model, to give anyone who possesses the object code either (1) a copy of the Corresponding Source for all the software in the product that is covered by this License, on a durable physical medium customarily used for software interchange, for a price no more than your reasonable cost of physically performing this conveying of source, or (2) access to copy the Corresponding Source from a network server at no charge.

 c) Convey individual copies of the object code with a copy of the written offer to provide the Corresponding Source. This alternative is allowed only occasionally and noncommercially, and only if you received the object code with such an offer, in accord with subsection 6b.

d) Convey the object code by offering access from a designated

 place (gratis or for a charge), and offer equivalent access to the Corresponding Source in the same way through the same place at no further charge. You need not require recipients to copy the Corresponding Source along with the object code. If the place to copy the object code is a network server, the Corresponding Source may be on a different server (operated by you or a third party) that supports equivalent copying facilities, provided you maintain clear directions next to the object code saying where to find the Corresponding Source. Regardless of what server hosts the Corresponding Source, you remain obligated to ensure that it is available for as long as needed to satisfy these requirements.

 e) Convey the object code using peer-to-peer transmission, provided you inform other peers where the object code and Corresponding Source of the work are being offered to the general public at no charge under subsection 6d.

 A separable portion of the object code, whose source code is excluded from the Corresponding Source as a System Library, need not be included in conveying the object code work.

 A "User Product" is either (1) a "consumer product", which means any tangible personal property which is normally used for personal, family, or household purposes, or (2) anything designed or sold for incorporation into a dwelling. In determining whether a product is a consumer product, doubtful cases shall be resolved in favor of coverage. For a particular product received by a particular user, "normally used" refers to a typical or common use of that class of product, regardless of the status of the particular user or of the way in which the particular user actually uses, or expects or is expected to use, the product. A product is a consumer product regardless of whether the product has substantial commercial, industrial or non-consumer uses, unless such uses represent the only significant mode of use of the product.

 "Installation Information" for a User Product means any methods, procedures, authorization keys, or other information required to install and execute modified versions of a covered work in that User Product from a modified version of its Corresponding Source. The information must suffice to ensure that the continued functioning of the modified object code is in no case prevented or interfered with solely because modification has been made.

 If you convey an object code work under this section in, or with, or specifically for use in, a User Product, and the conveying occurs as part of a transaction in which the right of possession and use of the User Product is transferred to the recipient in perpetuity or for a fixed term (regardless of how the transaction is characterized), the Corresponding Source conveyed under this section must be accompanied

by the Installation Information. But this requirement does not apply if neither you nor any third party retains the ability to install modified object code on the User Product (for example, the work has been installed in ROM).

 The requirement to provide Installation Information does not include a requirement to continue to provide support service, warranty, or updates for a work that has been modified or installed by the recipient, or for the User Product in which it has been modified or installed. Access to a network may be denied when the modification itself materially and adversely affects the operation of the network or violates the rules and protocols for communication across the network.

 Corresponding Source conveyed, and Installation Information provided, in accord with this section must be in a format that is publicly documented (and with an implementation available to the public in source code form), and must require no special password or key for unpacking, reading or copying.

#### 7. Additional Terms.

 "Additional permissions" are terms that supplement the terms of this License by making exceptions from one or more of its conditions. Additional permissions that are applicable to the entire Program shall be treated as though they were included in this License, to the extent that they are valid under applicable law. If additional permissions apply only to part of the Program, that part may be used separately under those permissions, but the entire Program remains governed by this License without regard to the additional permissions.

 When you convey a copy of a covered work, you may at your option remove any additional permissions from that copy, or from any part of it. (Additional permissions may be written to require their own removal in certain cases when you modify the work.) You may place additional permissions on material, added by you to a covered work, for which you have or can give appropriate copyright permission.

 Notwithstanding any other provision of this License, for material you add to a covered work, you may (if authorized by the copyright holders of that material) supplement the terms of this License with terms:

 a) Disclaiming warranty or limiting liability differently from the terms of sections 15 and 16 of this License; or

 b) Requiring preservation of specified reasonable legal notices or author attributions in that material or in the Appropriate Legal Notices displayed by works containing it; or

 c) Prohibiting misrepresentation of the origin of that material, or requiring that modified versions of such material be marked in reasonable ways as different from the original version; or

 d) Limiting the use for publicity purposes of names of licensors or authors of the material; or

 e) Declining to grant rights under trademark law for use of some trade names, trademarks, or service marks; or

 f) Requiring indemnification of licensors and authors of that material by anyone who conveys the material (or modified versions of it) with contractual assumptions of liability to the recipient, for any liability that these contractual assumptions directly impose on those licensors and authors.

 All other non-permissive additional terms are considered "further restrictions" within the meaning of section 10. If the Program as you received it, or any part of it, contains a notice stating that it is governed by this License along with a term that is a further restriction, you may remove that term. If a license document contains a further restriction but permits relicensing or conveying under this License, you may add to a covered work material governed by the terms of that license document, provided that the further restriction does not survive such relicensing or conveying.

 If you add terms to a covered work in accord with this section, you must place, in the relevant source files, a statement of the additional terms that apply to those files, or a notice indicating where to find the applicable terms.

 Additional terms, permissive or non-permissive, may be stated in the form of a separately written license, or stated as exceptions; the above requirements apply either way.

#### 8. Termination.

 You may not propagate or modify a covered work except as expressly provided under this License. Any attempt otherwise to propagate or modify it is void, and will automatically terminate your rights under this License (including any patent licenses granted under the third paragraph of section 11).

 However, if you cease all violation of this License, then your license from a particular copyright holder is reinstated (a) provisionally, unless and until the copyright holder explicitly and finally terminates your license, and (b) permanently, if the copyright holder fails to notify you of the violation by some reasonable means

prior to 60 days after the cessation.

 Moreover, your license from a particular copyright holder is reinstated permanently if the copyright holder notifies you of the violation by some reasonable means, this is the first time you have received notice of violation of this License (for any work) from that copyright holder, and you cure the violation prior to 30 days after your receipt of the notice.

 Termination of your rights under this section does not terminate the licenses of parties who have received copies or rights from you under this License. If your rights have been terminated and not permanently reinstated, you do not qualify to receive new licenses for the same material under section 10.

9. Acceptance Not Required for Having Copies.

 You are not required to accept this License in order to receive or run a copy of the Program. Ancillary propagation of a covered work occurring solely as a consequence of using peer-to-peer transmission to receive a copy likewise does not require acceptance. However, nothing other than this License grants you permission to propagate or modify any covered work. These actions infringe copyright if you do not accept this License. Therefore, by modifying or propagating a covered work, you indicate your acceptance of this License to do so.

10. Automatic Licensing of Downstream Recipients.

 Each time you convey a covered work, the recipient automatically receives a license from the original licensors, to run, modify and propagate that work, subject to this License. You are not responsible for enforcing compliance by third parties with this License.

 An "entity transaction" is a transaction transferring control of an organization, or substantially all assets of one, or subdividing an organization, or merging organizations. If propagation of a covered work results from an entity transaction, each party to that transaction who receives a copy of the work also receives whatever licenses to the work the party's predecessor in interest had or could give under the previous paragraph, plus a right to possession of the Corresponding Source of the work from the predecessor in interest, if the predecessor has it or can get it with reasonable efforts.

 You may not impose any further restrictions on the exercise of the rights granted or affirmed under this License. For example, you may not impose a license fee, royalty, or other charge for exercise of rights granted under this License, and you may not initiate litigation (including a cross-claim or counterclaim in a lawsuit) alleging that

any patent claim is infringed by making, using, selling, offering for sale, or importing the Program or any portion of it.

11. Patents.

 A "contributor" is a copyright holder who authorizes use under this License of the Program or a work on which the Program is based. The work thus licensed is called the contributor's "contributor version".

 A contributor's "essential patent claims" are all patent claims owned or controlled by the contributor, whether already acquired or hereafter acquired, that would be infringed by some manner, permitted by this License, of making, using, or selling its contributor version, but do not include claims that would be infringed only as a consequence of further modification of the contributor version. For purposes of this definition, "control" includes the right to grant patent sublicenses in a manner consistent with the requirements of this License.

 Each contributor grants you a non-exclusive, worldwide, royalty-free patent license under the contributor's essential patent claims, to make, use, sell, offer for sale, import and otherwise run, modify and propagate the contents of its contributor version.

 In the following three paragraphs, a "patent license" is any express agreement or commitment, however denominated, not to enforce a patent (such as an express permission to practice a patent or covenant not to sue for patent infringement). To "grant" such a patent license to a party means to make such an agreement or commitment not to enforce a patent against the party.

 If you convey a covered work, knowingly relying on a patent license, and the Corresponding Source of the work is not available for anyone to copy, free of charge and under the terms of this License, through a publicly available network server or other readily accessible means, then you must either (1) cause the Corresponding Source to be so available, or (2) arrange to deprive yourself of the benefit of the patent license for this particular work, or (3) arrange, in a manner consistent with the requirements of this License, to extend the patent license to downstream recipients. "Knowingly relying" means you have actual knowledge that, but for the patent license, your conveying the covered work in a country, or your recipient's use of the covered work in a country, would infringe one or more identifiable patents in that country that you have reason to believe are valid.

 If, pursuant to or in connection with a single transaction or arrangement, you convey, or propagate by procuring conveyance of, a covered work, and grant a patent license to some of the parties

receiving the covered work authorizing them to use, propagate, modify or convey a specific copy of the covered work, then the patent license you grant is automatically extended to all recipients of the covered work and works based on it.

 A patent license is "discriminatory" if it does not include within the scope of its coverage, prohibits the exercise of, or is conditioned on the non-exercise of one or more of the rights that are specifically granted under this License. You may not convey a covered work if you are a party to an arrangement with a third party that is in the business of distributing software, under which you make payment to the third party based on the extent of your activity of conveying the work, and under which the third party grants, to any of the parties who would receive the covered work from you, a discriminatory patent license (a) in connection with copies of the covered work conveyed by you (or copies made from those copies), or (b) primarily for and in connection with specific products or compilations that contain the covered work, unless you entered into that arrangement, or that patent license was granted, prior to 28 March 2007.

 Nothing in this License shall be construed as excluding or limiting any implied license or other defenses to infringement that may otherwise be available to you under applicable patent law.

12. No Surrender of Others' Freedom.

 If conditions are imposed on you (whether by court order, agreement or otherwise) that contradict the conditions of this License, they do not excuse you from the conditions of this License. If you cannot convey a covered work so as to satisfy simultaneously your obligations under this License and any other pertinent obligations, then as a consequence you may not convey it at all. For example, if you agree to terms that obligate you to collect a royalty for further conveying from those to whom you convey the Program, the only way you could satisfy both those terms and this License would be to refrain entirely from conveying the Program.

13. Use with the GNU Affero General Public License.

 Notwithstanding any other provision of this License, you have permission to link or combine any covered work with a work licensed under version 3 of the GNU Affero General Public License into a single combined work, and to convey the resulting work. The terms of this License will continue to apply to the part which is the covered work, but the special requirements of the GNU Affero General Public License, section 13, concerning interaction through a network will apply to the combination as such.

14. Revised Versions of this License.

 The Free Software Foundation may publish revised and/or new versions of the GNU General Public License from time to time. Such new versions will be similar in spirit to the present version, but may differ in detail to address new problems or concerns.

 Each version is given a distinguishing version number. If the Program specifies that a certain numbered version of the GNU General Public License "or any later version" applies to it, you have the option of following the terms and conditions either of that numbered version or of any later version published by the Free Software Foundation. If the Program does not specify a version number of the GNU General Public License, you may choose any version ever published by the Free Software Foundation.

 If the Program specifies that a proxy can decide which future versions of the GNU General Public License can be used, that proxy's public statement of acceptance of a version permanently authorizes you to choose that version for the Program.

 Later license versions may give you additional or different permissions. However, no additional obligations are imposed on any author or copyright holder as a result of your choosing to follow a later version.

15. Disclaimer of Warranty.

 THERE IS NO WARRANTY FOR THE PROGRAM, TO THE EXTENT PERMITTED BY APPLICABLE LAW. EXCEPT WHEN OTHERWISE STATED IN WRITING THE COPYRIGHT HOLDERS AND/OR OTHER PARTIES PROVIDE THE PROGRAM "AS IS" WITHOUT WARRANTY OF ANY KIND, EITHER EXPRESSED OR IMPLIED, INCLUDING, BUT NOT LIMITED TO, THE IMPLIED WARRANTIES OF MERCHANTABILITY AND FITNESS FOR A PARTICULAR PURPOSE. THE ENTIRE RISK AS TO THE QUALITY AND PERFORMANCE OF THE PROGRAM IS WITH YOU. SHOULD THE PROGRAM PROVE DEFECTIVE, YOU ASSUME THE COST OF ALL NECESSARY SERVICING, REPAIR OR CORRECTION.

16. Limitation of Liability.

 IN NO EVENT UNLESS REQUIRED BY APPLICABLE LAW OR AGREED TO IN WRITING WILL ANY COPYRIGHT HOLDER, OR ANY OTHER PARTY WHO MODIFIES AND/OR CONVEYS THE PROGRAM AS PERMITTED ABOVE, BE LIABLE TO YOU FOR DAMAGES, INCLUDING ANY GENERAL, SPECIAL, INCIDENTAL OR CONSEQUENTIAL DAMAGES ARISING OUT OF THE USE OR INABILITY TO USE THE PROGRAM (INCLUDING BUT NOT LIMITED TO LOSS OF DATA OR DATA BEING RENDERED INACCURATE OR LOSSES SUSTAINED BY YOU OR THIRD PARTIES OR A FAILURE OF THE PROGRAM TO OPERATE WITH ANY OTHER PROGRAMS), EVEN IF SUCH HOLDER OR OTHER PARTY HAS BEEN ADVISED OF THE POSSIBILITY OF SUCH DAMAGES.

 If the disclaimer of warranty and limitation of liability provided above cannot be given local legal effect according to their terms, reviewing courts shall apply local law that most closely approximates an absolute waiver of all civil liability in connection with the Program, unless a warranty or assumption of liability accompanies a copy of the Program in return for a fee.

#### END OF TERMS AND CONDITIONS

 How to Apply These Terms to Your New Programs

 If you develop a new program, and you want it to be of the greatest possible use to the public, the best way to achieve this is to make it free software which everyone can redistribute and change under these terms.

 To do so, attach the following notices to the program. It is safest to attach them to the start of each source file to most effectively state the exclusion of warranty; and each file should have at least the "copyright" line and a pointer to where the full notice is found.

 <one line to give the program's name and a brief idea of what it does.> Copyright  $(C)$  <year > <name of author>

 This program is free software: you can redistribute it and/or modify it under the terms of the GNU General Public License as published by the Free Software Foundation, either version 3 of the License, or (at your option) any later version.

 This program is distributed in the hope that it will be useful, but WITHOUT ANY WARRANTY; without even the implied warranty of MERCHANTABILITY or FITNESS FOR A PARTICULAR PURPOSE. See the GNU General Public License for more details.

 You should have received a copy of the GNU General Public License along with this program. If not, see <http://www.gnu.org/licenses/>.

Also add information on how to contact you by electronic and paper mail.

 If the program does terminal interaction, make it output a short notice like this when it starts in an interactive mode:

 $<$ program> Copyright (C)  $<$ year>  $<$ name of author> This program comes with ABSOLUTELY NO WARRANTY; for details type `show w'. This is free software, and you are welcome to redistribute it under certain conditions; type `show c' for details.

The hypothetical commands `show w' and `show c' should show the appropriate parts of the General Public License. Of course, your program's commands might be different; for a GUI interface, you would use an "about box".

 You should also get your employer (if you work as a programmer) or school, if any, to sign a "copyright disclaimer" for the program, if necessary. For more information on this, and how to apply and follow the GNU GPL, see <http://www.gnu.org/licenses/>.

 The GNU General Public License does not permit incorporating your program into proprietary programs. If your program is a subroutine library, you may consider it more useful to permit linking proprietary applications with the library. If this is what you want to do, use the GNU Lesser General Public License instead of this License. But first, please read <http://www.gnu.org/philosophy/why-not-lgpl.html>. KSBA is distributed under mixed GPL and LGPL licenses. Please see the file AUTHOR for details. The text of the used licenses can be found in the files:

COPYING.LGPLv3 COPYING.GPLv3 COPYING.GPLv2 GNU GENERAL PUBLIC LICENSE Version 2, June 1991

Copyright (C) 1989, 1991 Free Software Foundation, Inc., 51 Franklin Street, Fifth Floor, Boston, MA 02110-1301 USA Everyone is permitted to copy and distribute verbatim copies of this license document, but changing it is not allowed.

#### Preamble

 The licenses for most software are designed to take away your freedom to share and change it. By contrast, the GNU General Public License is intended to guarantee your freedom to share and change free software--to make sure the software is free for all its users. This General Public License applies to most of the Free Software Foundation's software and to any other program whose authors commit to using it. (Some other Free Software Foundation software is covered by the GNU Lesser General Public License instead.) You can apply it to your programs, too.

 When we speak of free software, we are referring to freedom, not price. Our General Public Licenses are designed to make sure that you have the freedom to distribute copies of free software (and charge for this service if you wish), that you receive source code or can get it if you want it, that you can change the software or use pieces of it in new free programs; and that you know you can do these things.

 To protect your rights, we need to make restrictions that forbid anyone to deny you these rights or to ask you to surrender the rights. These restrictions translate to certain responsibilities for you if you distribute copies of the software, or if you modify it.

 For example, if you distribute copies of such a program, whether gratis or for a fee, you must give the recipients all the rights that you have. You must make sure that they, too, receive or can get the source code. And you must show them these terms so they know their rights.

 We protect your rights with two steps: (1) copyright the software, and (2) offer you this license which gives you legal permission to copy, distribute and/or modify the software.

 Also, for each author's protection and ours, we want to make certain that everyone understands that there is no warranty for this free software. If the software is modified by someone else and passed on, we want its recipients to know that what they have is not the original, so that any problems introduced by others will not reflect on the original authors' reputations.

 Finally, any free program is threatened constantly by software patents. We wish to avoid the danger that redistributors of a free program will individually obtain patent licenses, in effect making the program proprietary. To prevent this, we have made it clear that any patent must be licensed for everyone's free use or not licensed at all.

 The precise terms and conditions for copying, distribution and modification follow.

#### GNU GENERAL PUBLIC LICENSE TERMS AND CONDITIONS FOR COPYING, DISTRIBUTION AND MODIFICATION

 0. This License applies to any program or other work which contains a notice placed by the copyright holder saying it may be distributed under the terms of this General Public License. The "Program", below, refers to any such program or work, and a "work based on the Program" means either the Program or any derivative work under copyright law: that is to say, a work containing the Program or a portion of it, either verbatim or with modifications and/or translated into another language. (Hereinafter, translation is included without limitation in the term "modification".) Each licensee is addressed as "you".

Activities other than copying, distribution and modification are not covered by this License; they are outside its scope. The act of running the Program is not restricted, and the output from the Program is covered only if its contents constitute a work based on the Program (independent of having been made by running the Program). Whether that is true depends on what the Program does.

 1. You may copy and distribute verbatim copies of the Program's source code as you receive it, in any medium, provided that you conspicuously and appropriately publish on each copy an appropriate copyright notice and disclaimer of warranty; keep intact all the notices that refer to this License and to the absence of any warranty; and give any other recipients of the Program a copy of this License along with the Program.

You may charge a fee for the physical act of transferring a copy, and you may at your option offer warranty protection in exchange for a fee.

 2. You may modify your copy or copies of the Program or any portion of it, thus forming a work based on the Program, and copy and distribute such modifications or work under the terms of Section 1 above, provided that you also meet all of these conditions:

 a) You must cause the modified files to carry prominent notices stating that you changed the files and the date of any change.

 b) You must cause any work that you distribute or publish, that in whole or in part contains or is derived from the Program or any part thereof, to be licensed as a whole at no charge to all third parties under the terms of this License.

 c) If the modified program normally reads commands interactively when run, you must cause it, when started running for such interactive use in the most ordinary way, to print or display an announcement including an appropriate copyright notice and a notice that there is no warranty (or else, saying that you provide a warranty) and that users may redistribute the program under these conditions, and telling the user how to view a copy of this License. (Exception: if the Program itself is interactive but does not normally print such an announcement, your work based on the Program is not required to print an announcement.)

These requirements apply to the modified work as a whole. If identifiable sections of that work are not derived from the Program, and can be reasonably considered independent and separate works in themselves, then this License, and its terms, do not apply to those sections when you distribute them as separate works. But when you distribute the same sections as part of a whole which is a work based on the Program, the distribution of the whole must be on the terms of this License, whose permissions for other licensees extend to the entire whole, and thus to each and every part regardless of who wrote it. Thus, it is not the intent of this section to claim rights or contest your rights to work written entirely by you; rather, the intent is to exercise the right to control the distribution of derivative or collective works based on the Program.

In addition, mere aggregation of another work not based on the Program with the Program (or with a work based on the Program) on a volume of a storage or distribution medium does not bring the other work under the scope of this License.

 3. You may copy and distribute the Program (or a work based on it, under Section 2) in object code or executable form under the terms of Sections 1 and 2 above provided that you also do one of the following:

 a) Accompany it with the complete corresponding machine-readable source code, which must be distributed under the terms of Sections 1 and 2 above on a medium customarily used for software interchange; or,

 b) Accompany it with a written offer, valid for at least three years, to give any third party, for a charge no more than your cost of physically performing source distribution, a complete machine-readable copy of the corresponding source code, to be distributed under the terms of Sections 1 and 2 above on a medium customarily used for software interchange; or,

 c) Accompany it with the information you received as to the offer to distribute corresponding source code. (This alternative is allowed only for noncommercial distribution and only if you received the program in object code or executable form with such an offer, in accord with Subsection b above.)

The source code for a work means the preferred form of the work for making modifications to it. For an executable work, complete source code means all the source code for all modules it contains, plus any associated interface definition files, plus the scripts used to control compilation and installation of the executable. However, as a special exception, the source code distributed need not include anything that is normally distributed (in either source or binary form) with the major components (compiler, kernel, and so on) of the operating system on which the executable runs, unless that component itself accompanies the executable.

If distribution of executable or object code is made by offering access to copy from a designated place, then offering equivalent access to copy the source code from the same place counts as distribution of the source code, even though third parties are not compelled to copy the source along with the object code.

 4. You may not copy, modify, sublicense, or distribute the Program except as expressly provided under this License. Any attempt otherwise to copy, modify, sublicense or distribute the Program is void, and will automatically terminate your rights under this License. However, parties who have received copies, or rights, from you under this License will not have their licenses terminated so long as such parties remain in full compliance.

 5. You are not required to accept this License, since you have not signed it. However, nothing else grants you permission to modify or distribute the Program or its derivative works. These actions are prohibited by law if you do not accept this License. Therefore, by modifying or distributing the Program (or any work based on the Program), you indicate your acceptance of this License to do so, and all its terms and conditions for copying, distributing or modifying the Program or works based on it.

 6. Each time you redistribute the Program (or any work based on the Program), the recipient automatically receives a license from the original licensor to copy, distribute or modify the Program subject to these terms and conditions. You may not impose any further restrictions on the recipients' exercise of the rights granted herein. You are not responsible for enforcing compliance by third parties to this License.

 7. If, as a consequence of a court judgment or allegation of patent infringement or for any other reason (not limited to patent issues), conditions are imposed on you (whether by court order, agreement or otherwise) that contradict the conditions of this License, they do not excuse you from the conditions of this License. If you cannot distribute so as to satisfy simultaneously your obligations under this License and any other pertinent obligations, then as a consequence you may not distribute the Program at all. For example, if a patent license would not permit royalty-free redistribution of the Program by all those who receive copies directly or indirectly through you, then the only way you could satisfy both it and this License would be to refrain entirely from distribution of the Program.

If any portion of this section is held invalid or unenforceable under any particular circumstance, the balance of the section is intended to apply and the section as a whole is intended to apply in other circumstances.

It is not the purpose of this section to induce you to infringe any patents or other property right claims or to contest validity of any such claims; this section has the sole purpose of protecting the integrity of the free software distribution system, which is

implemented by public license practices. Many people have made generous contributions to the wide range of software distributed through that system in reliance on consistent application of that system; it is up to the author/donor to decide if he or she is willing to distribute software through any other system and a licensee cannot impose that choice.

This section is intended to make thoroughly clear what is believed to be a consequence of the rest of this License.

 8. If the distribution and/or use of the Program is restricted in certain countries either by patents or by copyrighted interfaces, the original copyright holder who places the Program under this License may add an explicit geographical distribution limitation excluding those countries, so that distribution is permitted only in or among countries not thus excluded. In such case, this License incorporates the limitation as if written in the body of this License.

 9. The Free Software Foundation may publish revised and/or new versions of the General Public License from time to time. Such new versions will be similar in spirit to the present version, but may differ in detail to address new problems or concerns.

Each version is given a distinguishing version number. If the Program specifies a version number of this License which applies to it and "any later version", you have the option of following the terms and conditions either of that version or of any later version published by the Free Software Foundation. If the Program does not specify a version number of this License, you may choose any version ever published by the Free Software Foundation.

 10. If you wish to incorporate parts of the Program into other free programs whose distribution conditions are different, write to the author to ask for permission. For software which is copyrighted by the Free Software Foundation, write to the Free Software Foundation; we sometimes make exceptions for this. Our decision will be guided by the two goals of preserving the free status of all derivatives of our free software and of promoting the sharing and reuse of software generally.

#### NO WARRANTY

 11. BECAUSE THE PROGRAM IS LICENSED FREE OF CHARGE, THERE IS NO WARRANTY FOR THE PROGRAM, TO THE EXTENT PERMITTED BY APPLICABLE LAW. EXCEPT WHEN OTHERWISE STATED IN WRITING THE COPYRIGHT HOLDERS AND/OR OTHER PARTIES PROVIDE THE PROGRAM "AS IS" WITHOUT WARRANTY OF ANY KIND, EITHER EXPRESSED OR IMPLIED, INCLUDING, BUT NOT LIMITED TO, THE IMPLIED WARRANTIES OF MERCHANTABILITY AND FITNESS FOR A PARTICULAR PURPOSE. THE ENTIRE RISK AS TO THE QUALITY AND PERFORMANCE OF THE PROGRAM IS WITH YOU. SHOULD THE

PROGRAM PROVE DEFECTIVE, YOU ASSUME THE COST OF ALL NECESSARY SERVICING, REPAIR OR CORRECTION.

 12. IN NO EVENT UNLESS REQUIRED BY APPLICABLE LAW OR AGREED TO IN WRITING WILL ANY COPYRIGHT HOLDER, OR ANY OTHER PARTY WHO MAY MODIFY AND/OR REDISTRIBUTE THE PROGRAM AS PERMITTED ABOVE, BE LIABLE TO YOU FOR DAMAGES, INCLUDING ANY GENERAL, SPECIAL, INCIDENTAL OR CONSEQUENTIAL DAMAGES ARISING OUT OF THE USE OR INABILITY TO USE THE PROGRAM (INCLUDING BUT NOT LIMITED TO LOSS OF DATA OR DATA BEING RENDERED INACCURATE OR LOSSES SUSTAINED BY YOU OR THIRD PARTIES OR A FAILURE OF THE PROGRAM TO OPERATE WITH ANY OTHER PROGRAMS), EVEN IF SUCH HOLDER OR OTHER PARTY HAS BEEN ADVISED OF THE POSSIBILITY OF SUCH DAMAGES.

#### END OF TERMS AND CONDITIONS

How to Apply These Terms to Your New Programs

 If you develop a new program, and you want it to be of the greatest possible use to the public, the best way to achieve this is to make it free software which everyone can redistribute and change under these terms.

 To do so, attach the following notices to the program. It is safest to attach them to the start of each source file to most effectively convey the exclusion of warranty; and each file should have at least the "copyright" line and a pointer to where the full notice is found.

 <one line to give the program's name and a brief idea of what it does.> Copyright  $(C)$  <year > <name of author>

 This program is free software; you can redistribute it and/or modify it under the terms of the GNU General Public License as published by the Free Software Foundation; either version 2 of the License, or (at your option) any later version.

 This program is distributed in the hope that it will be useful, but WITHOUT ANY WARRANTY; without even the implied warranty of MERCHANTABILITY or FITNESS FOR A PARTICULAR PURPOSE. See the GNU General Public License for more details.

 You should have received a copy of the GNU General Public License along with this program; if not, write to the Free Software Foundation, Inc., 51 Franklin Street, Fifth Floor, Boston, MA 02110-1301 USA.

Also add information on how to contact you by electronic and paper mail.

If the program is interactive, make it output a short notice like this when it starts in an interactive mode:

 Gnomovision version 69, Copyright (C) year name of author Gnomovision comes with ABSOLUTELY NO WARRANTY; for details type `show w'. This is free software, and you are welcome to redistribute it under certain conditions; type `show c' for details.

The hypothetical commands `show w' and `show c' should show the appropriate parts of the General Public License. Of course, the commands you use may be called something other than `show w' and `show c'; they could even be mouse-clicks or menu items--whatever suits your program.

You should also get your employer (if you work as a programmer) or your school, if any, to sign a "copyright disclaimer" for the program, if necessary. Here is a sample; alter the names:

 Yoyodyne, Inc., hereby disclaims all copyright interest in the program `Gnomovision' (which makes passes at compilers) written by James Hacker.

 <signature of Ty Coon>, 1 April 1989 Ty Coon, President of Vice

This General Public License does not permit incorporating your program into proprietary programs. If your program is a subroutine library, you may consider it more useful to permit linking proprietary applications with the library. If this is what you want to do, use the GNU Lesser General Public License instead of this License.

> GNU LESSER GENERAL PUBLIC LICENSE Version 3, 29 June 2007

Copyright (C) 2007 Free Software Foundation, Inc. <http://fsf.org/> Everyone is permitted to copy and distribute verbatim copies of this license document, but changing it is not allowed.

 This version of the GNU Lesser General Public License incorporates the terms and conditions of version 3 of the GNU General Public License, supplemented by the additional permissions listed below.

0. Additional Definitions.

 As used herein, "this License" refers to version 3 of the GNU Lesser General Public License, and the "GNU GPL" refers to version 3 of the GNU General Public License.

 "The Library" refers to a covered work governed by this License, other than an Application or a Combined Work as defined below.

 An "Application" is any work that makes use of an interface provided by the Library, but which is not otherwise based on the Library.

Defining a subclass of a class defined by the Library is deemed a mode of using an interface provided by the Library.

 A "Combined Work" is a work produced by combining or linking an Application with the Library. The particular version of the Library with which the Combined Work was made is also called the "Linked Version".

 The "Minimal Corresponding Source" for a Combined Work means the Corresponding Source for the Combined Work, excluding any source code for portions of the Combined Work that, considered in isolation, are based on the Application, and not on the Linked Version.

 The "Corresponding Application Code" for a Combined Work means the object code and/or source code for the Application, including any data and utility programs needed for reproducing the Combined Work from the Application, but excluding the System Libraries of the Combined Work.

1. Exception to Section 3 of the GNU GPL.

 You may convey a covered work under sections 3 and 4 of this License without being bound by section 3 of the GNU GPL.

2. Conveying Modified Versions.

 If you modify a copy of the Library, and, in your modifications, a facility refers to a function or data to be supplied by an Application that uses the facility (other than as an argument passed when the facility is invoked), then you may convey a copy of the modified version:

 a) under this License, provided that you make a good faith effort to ensure that, in the event an Application does not supply the function or data, the facility still operates, and performs whatever part of its purpose remains meaningful, or

 b) under the GNU GPL, with none of the additional permissions of this License applicable to that copy.

3. Object Code Incorporating Material from Library Header Files.

 The object code form of an Application may incorporate material from a header file that is part of the Library. You may convey such object code under terms of your choice, provided that, if the incorporated material is not limited to numerical parameters, data structure layouts and accessors, or small macros, inline functions and templates (ten or fewer lines in length), you do both of the following:

 a) Give prominent notice with each copy of the object code that the Library is used in it and that the Library and its use are covered by this License.

 b) Accompany the object code with a copy of the GNU GPL and this license document.

4. Combined Works.

 You may convey a Combined Work under terms of your choice that, taken together, effectively do not restrict modification of the portions of the Library contained in the Combined Work and reverse engineering for debugging such modifications, if you also do each of the following:

 a) Give prominent notice with each copy of the Combined Work that the Library is used in it and that the Library and its use are covered by this License.

 b) Accompany the Combined Work with a copy of the GNU GPL and this license document.

 c) For a Combined Work that displays copyright notices during execution, include the copyright notice for the Library among these notices, as well as a reference directing the user to the copies of the GNU GPL and this license document.

d) Do one of the following:

 0) Convey the Minimal Corresponding Source under the terms of this License, and the Corresponding Application Code in a form suitable for, and under terms that permit, the user to recombine or relink the Application with a modified version of the Linked Version to produce a modified Combined Work, in the manner specified by section 6 of the GNU GPL for conveying Corresponding Source.

 1) Use a suitable shared library mechanism for linking with the Library. A suitable mechanism is one that (a) uses at run time a copy of the Library already present on the user's computer system, and (b) will operate properly with a modified version of the Library that is interface-compatible with the Linked Version.

 e) Provide Installation Information, but only if you would otherwise be required to provide such information under section 6 of the GNU GPL, and only to the extent that such information is necessary to install and execute a modified version of the

 Combined Work produced by recombining or relinking the Application with a modified version of the Linked Version. (If you use option 4d0, the Installation Information must accompany the Minimal Corresponding Source and Corresponding Application Code. If you use option 4d1, you must provide the Installation Information in the manner specified by section 6 of the GNU GPL for conveying Corresponding Source.)

#### 5. Combined Libraries.

 You may place library facilities that are a work based on the Library side by side in a single library together with other library facilities that are not Applications and are not covered by this License, and convey such a combined library under terms of your choice, if you do both of the following:

 a) Accompany the combined library with a copy of the same work based on the Library, uncombined with any other library facilities, conveyed under the terms of this License.

 b) Give prominent notice with the combined library that part of it is a work based on the Library, and explaining where to find the accompanying uncombined form of the same work.

6. Revised Versions of the GNU Lesser General Public License.

 The Free Software Foundation may publish revised and/or new versions of the GNU Lesser General Public License from time to time. Such new versions will be similar in spirit to the present version, but may differ in detail to address new problems or concerns.

 Each version is given a distinguishing version number. If the Library as you received it specifies that a certain numbered version of the GNU Lesser General Public License "or any later version" applies to it, you have the option of following the terms and conditions either of that published version or of any later version published by the Free Software Foundation. If the Library as you received it does not specify a version number of the GNU Lesser General Public License, you may choose any version of the GNU Lesser General Public License ever published by the Free Software Foundation.

 If the Library as you received it specifies that a proxy can decide whether future versions of the GNU Lesser General Public License shall apply, that proxy's public statement of acceptance of any version is permanent authorization for you to choose that version for the Library.

# **1.297 walinuxagent 2.2.46-0ubuntu5.1 1.297.1 Available under license :**

 Apache License Version 2.0, January 2004 http://www.apache.org/licenses/

#### TERMS AND CONDITIONS FOR USE, REPRODUCTION, AND DISTRIBUTION

1. Definitions.

 "License" shall mean the terms and conditions for use, reproduction, and distribution as defined by Sections 1 through 9 of this document.

 "Licensor" shall mean the copyright owner or entity authorized by the copyright owner that is granting the License.

 "Legal Entity" shall mean the union of the acting entity and all other entities that control, are controlled by, or are under common control with that entity. For the purposes of this definition, "control" means (i) the power, direct or indirect, to cause the direction or management of such entity, whether by contract or otherwise, or (ii) ownership of fifty percent (50%) or more of the outstanding shares, or (iii) beneficial ownership of such entity.

 "You" (or "Your") shall mean an individual or Legal Entity exercising permissions granted by this License.

 "Source" form shall mean the preferred form for making modifications, including but not limited to software source code, documentation source, and configuration files.

 "Object" form shall mean any form resulting from mechanical transformation or translation of a Source form, including but not limited to compiled object code, generated documentation, and conversions to other media types.

 "Work" shall mean the work of authorship, whether in Source or Object form, made available under the License, as indicated by a copyright notice that is included in or attached to the work (an example is provided in the Appendix below).

 "Derivative Works" shall mean any work, whether in Source or Object form, that is based on (or derived from) the Work and for which the editorial revisions, annotations, elaborations, or other modifications represent, as a whole, an original work of authorship. For the purposes

 of this License, Derivative Works shall not include works that remain separable from, or merely link (or bind by name) to the interfaces of, the Work and Derivative Works thereof.

 "Contribution" shall mean any work of authorship, including the original version of the Work and any modifications or additions to that Work or Derivative Works thereof, that is intentionally submitted to Licensor for inclusion in the Work by the copyright owner or by an individual or Legal Entity authorized to submit on behalf of the copyright owner. For the purposes of this definition, "submitted" means any form of electronic, verbal, or written communication sent to the Licensor or its representatives, including but not limited to communication on electronic mailing lists, source code control systems, and issue tracking systems that are managed by, or on behalf of, the Licensor for the purpose of discussing and improving the Work, but excluding communication that is conspicuously marked or otherwise designated in writing by the copyright owner as "Not a Contribution."

 "Contributor" shall mean Licensor and any individual or Legal Entity on behalf of whom a Contribution has been received by Licensor and subsequently incorporated within the Work.

- 2. Grant of Copyright License. Subject to the terms and conditions of this License, each Contributor hereby grants to You a perpetual, worldwide, non-exclusive, no-charge, royalty-free, irrevocable copyright license to reproduce, prepare Derivative Works of, publicly display, publicly perform, sublicense, and distribute the Work and such Derivative Works in Source or Object form.
- 3. Grant of Patent License. Subject to the terms and conditions of this License, each Contributor hereby grants to You a perpetual, worldwide, non-exclusive, no-charge, royalty-free, irrevocable (except as stated in this section) patent license to make, have made, use, offer to sell, sell, import, and otherwise transfer the Work, where such license applies only to those patent claims licensable by such Contributor that are necessarily infringed by their Contribution(s) alone or by combination of their Contribution(s) with the Work to which such Contribution(s) was submitted. If You institute patent litigation against any entity (including a cross-claim or counterclaim in a lawsuit) alleging that the Work or a Contribution incorporated within the Work constitutes direct or contributory patent infringement, then any patent licenses granted to You under this License for that Work shall terminate as of the date such litigation is filed.
- 4. Redistribution. You may reproduce and distribute copies of the Work or Derivative Works thereof in any medium, with or without modifications, and in Source or Object form, provided that You

meet the following conditions:

- (a) You must give any other recipients of the Work or Derivative Works a copy of this License; and
- (b) You must cause any modified files to carry prominent notices stating that You changed the files; and
- (c) You must retain, in the Source form of any Derivative Works that You distribute, all copyright, patent, trademark, and attribution notices from the Source form of the Work, excluding those notices that do not pertain to any part of the Derivative Works; and
- (d) If the Work includes a "NOTICE" text file as part of its distribution, then any Derivative Works that You distribute must include a readable copy of the attribution notices contained within such NOTICE file, excluding those notices that do not pertain to any part of the Derivative Works, in at least one of the following places: within a NOTICE text file distributed as part of the Derivative Works; within the Source form or documentation, if provided along with the Derivative Works; or, within a display generated by the Derivative Works, if and wherever such third-party notices normally appear. The contents of the NOTICE file are for informational purposes only and do not modify the License. You may add Your own attribution notices within Derivative Works that You distribute, alongside or as an addendum to the NOTICE text from the Work, provided that such additional attribution notices cannot be construed as modifying the License.

 You may add Your own copyright statement to Your modifications and may provide additional or different license terms and conditions for use, reproduction, or distribution of Your modifications, or for any such Derivative Works as a whole, provided Your use, reproduction, and distribution of the Work otherwise complies with the conditions stated in this License.

- 5. Submission of Contributions. Unless You explicitly state otherwise, any Contribution intentionally submitted for inclusion in the Work by You to the Licensor shall be under the terms and conditions of this License, without any additional terms or conditions. Notwithstanding the above, nothing herein shall supersede or modify the terms of any separate license agreement you may have executed with Licensor regarding such Contributions.
- 6. Trademarks. This License does not grant permission to use the trade names, trademarks, service marks, or product names of the Licensor,

 except as required for reasonable and customary use in describing the origin of the Work and reproducing the content of the NOTICE file.

- 7. Disclaimer of Warranty. Unless required by applicable law or agreed to in writing, Licensor provides the Work (and each Contributor provides its Contributions) on an "AS IS" BASIS, WITHOUT WARRANTIES OR CONDITIONS OF ANY KIND, either express or implied, including, without limitation, any warranties or conditions of TITLE, NON-INFRINGEMENT, MERCHANTABILITY, or FITNESS FOR A PARTICULAR PURPOSE. You are solely responsible for determining the appropriateness of using or redistributing the Work and assume any risks associated with Your exercise of permissions under this License.
- 8. Limitation of Liability. In no event and under no legal theory, whether in tort (including negligence), contract, or otherwise, unless required by applicable law (such as deliberate and grossly negligent acts) or agreed to in writing, shall any Contributor be liable to You for damages, including any direct, indirect, special, incidental, or consequential damages of any character arising as a result of this License or out of the use or inability to use the Work (including but not limited to damages for loss of goodwill, work stoppage, computer failure or malfunction, or any and all other commercial damages or losses), even if such Contributor has been advised of the possibility of such damages.
- 9. Accepting Warranty or Additional Liability. While redistributing the Work or Derivative Works thereof, You may choose to offer, and charge a fee for, acceptance of support, warranty, indemnity, or other liability obligations and/or rights consistent with this License. However, in accepting such obligations, You may act only on Your own behalf and on Your sole responsibility, not on behalf of any other Contributor, and only if You agree to indemnify, defend, and hold each Contributor harmless for any liability incurred by, or claims asserted against, such Contributor by reason of your accepting any such warranty or additional liability.

#### END OF TERMS AND CONDITIONS

APPENDIX: How to apply the Apache License to your work.

 To apply the Apache License to your work, attach the following boilerplate notice, with the fields enclosed by brackets "[]" replaced with your own identifying information. (Don't include the brackets!) The text should be enclosed in the appropriate comment syntax for the file format. We also recommend that a file or class name and description of purpose be included on the same "printed page" as the copyright notice for easier identification within third-party archives.

Copyright 2016 Microsoft Corporation

 Licensed under the Apache License, Version 2.0 (the "License"); you may not use this file except in compliance with the License. You may obtain a copy of the License at

http://www.apache.org/licenses/LICENSE-2.0

 Unless required by applicable law or agreed to in writing, software distributed under the License is distributed on an "AS IS" BASIS, WITHOUT WARRANTIES OR CONDITIONS OF ANY KIND, either express or implied. See the License for the specific language governing permissions and limitations under the License. Microsoft Azure Linux Agent Copyright 2012 Microsoft Corporation

This product includes software developed at Microsoft Corporation (http://www.microsoft.com/).

# **1.298 berkeley-db 5.3.28+dfsg1-0.8ubuntu3**

## **1.298.1 Available under license :**

Copyright (c) 1996, 2013 Oracle and/or its affiliates. All rights reserved. See the file LICENSE for redistribution information. This software is copyrighted by Christian Werner <chw@ch-werner.de> and other authors. The following terms apply to all files associated with the software unless explicitly disclaimed in individual files.

The authors hereby grant permission to use, copy, modify, distribute, and license this software and its documentation for any purpose, provided that existing copyright notices are retained in all copies and that this notice is included verbatim in any distributions. No written agreement, license, or royalty fee is required for any of the authorized uses. Modifications to this software may be copyrighted by their authors and need not follow the licensing terms described here, provided that the new terms are clearly indicated on the first page of each file where they apply.

IN NO EVENT SHALL THE AUTHORS OR DISTRIBUTORS BE LIABLE TO ANY PARTY FOR DIRECT, INDIRECT, SPECIAL, INCIDENTAL, OR CONSEQUENTIAL DAMAGES ARISING OUT OF THE USE OF THIS SOFTWARE, ITS DOCUMENTATION, OR ANY DERIVATIVES THEREOF, EVEN IF THE AUTHORS HAVE BEEN ADVISED OF THE POSSIBILITY OF SUCH DAMAGE.

THE AUTHORS AND DISTRIBUTORS SPECIFICALLY DISCLAIM ANY WARRANTIES, INCLUDING, BUT NOT LIMITED TO, THE IMPLIED WARRANTIES OF MERCHANTABILITY,

### FITNESS FOR A PARTICULAR PURPOSE, AND NON-INFRINGEMENT. THIS SOFTWARE IS PROVIDED ON AN "AS IS" BASIS, AND THE AUTHORS AND DISTRIBUTORS HAVE NO OBLIGATION TO PROVIDE MAINTENANCE, SUPPORT, UPDATES, ENHANCEMENTS, OR MODIFICATIONS.

This software is copyrighted by Christian Werner <chw@ch-werner.de> and others. The following terms apply to all files associated with the software unless explicitly disclaimed in individual files.

The authors hereby grant permission to use, copy, modify, distribute, and license this software and its documentation for any purpose, provided that existing copyright notices are retained in all copies and that this notice is included verbatim in any distributions. No written agreement, license, or royalty fee is required for any of the authorized uses. Modifications to this software may be copyrighted by their authors and need not follow the licensing terms described here, provided that the new terms are clearly indicated on the first page of each file where they apply.

IN NO EVENT SHALL THE AUTHORS OR DISTRIBUTORS BE LIABLE TO ANY PARTY FOR DIRECT, INDIRECT, SPECIAL, INCIDENTAL, OR CONSEQUENTIAL DAMAGES ARISING OUT OF THE USE OF THIS SOFTWARE, ITS DOCUMENTATION, OR ANY DERIVATIVES THEREOF, EVEN IF THE AUTHORS HAVE BEEN ADVISED OF THE POSSIBILITY OF SUCH DAMAGE.

THE AUTHORS AND DISTRIBUTORS SPECIFICALLY DISCLAIM ANY WARRANTIES, INCLUDING, BUT NOT LIMITED TO, THE IMPLIED WARRANTIES OF MERCHANTABILITY, FITNESS FOR A PARTICULAR PURPOSE, AND NON-INFRINGEMENT. THIS SOFTWARE IS PROVIDED ON AN "AS IS" BASIS, AND THE AUTHORS AND DISTRIBUTORS HAVE NO OBLIGATION TO PROVIDE MAINTENANCE, SUPPORT, UPDATES, ENHANCEMENTS, OR MODIFICATIONS.

NOTE

The license is based on the zlib/libpng license. For more details see http://www.opensource.org/licenses/zlib-license.html. The intent of the license is to:

- keep the license as simple as possible
- encourage the use of CuTest in both free and commercial applications and libraries
- keep the source code together
- give credit to the CuTest contributors for their work

If you ship CuTest in source form with your source distribution, the following license document must be included with it in unaltered form. If you find CuTest useful we would like to hear about it.

LICENSE

#### Copyright (c) 2003 Asim Jalis

This software is provided 'as-is', without any express or implied warranty. In no event will the authors be held liable for any damages arising from the use of this software.

Permission is granted to anyone to use this software for any purpose, including commercial applications, and to alter it and redistribute it freely, subject to the following restrictions:

1. The origin of this software must not be misrepresented; you must not claim that you wrote the original software. If you use this software in a product, an acknowledgment in the product documentation would be appreciated but is not required.

2. Altered source versions must be plainly marked as such, and must not be misrepresented as being the original software.

3. This notice may not be removed or altered from any source distribution.

/\*- \* \$Id\$ \*/

The following is the license that applies to this copy of the Berkeley DB software. For a license to use the Berkeley DB software under conditions other than those described here, or to purchase support for this software, please contact Oracle at berkeleydb-info\_us@oracle.com.

==============================

/\*

\* Copyright (c) 1990, 2013 Oracle and/or its affiliates. All rights reserved. \*

\* Redistribution and use in source and binary forms, with or without

\* modification, are permitted provided that the following conditions \* are met:

\* 1. Redistributions of source code must retain the above copyright

\* notice, this list of conditions and the following disclaimer.

- \* 2. Redistributions in binary form must reproduce the above copyright
- notice, this list of conditions and the following disclaimer in the
- \* documentation and/or other materials provided with the distribution.
- \* 3. Redistributions in any form must be accompanied by information on
- \* how to obtain complete source code for the DB software and any
- \* accompanying software that uses the DB software. The source code
- \* must either be included in the distribution or be available for no
- \* more than the cost of distribution plus a nominal fee, and must be
- \* freely redistributable under reasonable conditions. For an
- \* executable file, complete source code means the source code for all
- modules it contains. It does not include source code for modules or
- \* files that typically accompany the major components of the operating
- \* system on which the executable file runs.

\*

\* THIS SOFTWARE IS PROVIDED BY ORACLE ``AS IS'' AND ANY EXPRESS OR

\* IMPLIED WARRANTIES, INCLUDING, BUT NOT LIMITED TO, THE IMPLIED

\* WARRANTIES OF MERCHANTABILITY, FITNESS FOR A PARTICULAR PURPOSE, OR

\* NON-INFRINGEMENT, ARE DISCLAIMED. IN NO EVENT SHALL ORACLE BE LIABLE

\* FOR ANY DIRECT, INDIRECT, INCIDENTAL, SPECIAL, EXEMPLARY, OR

\* CONSEQUENTIAL DAMAGES (INCLUDING, BUT NOT LIMITED TO, PROCUREMENT OF

\* SUBSTITUTE GOODS OR SERVICES; LOSS OF USE, DATA, OR PROFITS; OR

\* BUSINESS INTERRUPTION) HOWEVER CAUSED AND ON ANY THEORY OF LIABILITY,

\* WHETHER IN CONTRACT, STRICT LIABILITY, OR TORT (INCLUDING NEGLIGENCE

\* OR OTHERWISE) ARISING IN ANY WAY OUT OF THE USE OF THIS SOFTWARE, EVEN

\* IF ADVISED OF THE POSSIBILITY OF SUCH DAMAGE.

\*/

/\*

\* Copyright (c) 1990, 1993, 1994, 1995

\* The Regents of the University of California. All rights reserved.

\*

\* Redistribution and use in source and binary forms, with or without

\* modification, are permitted provided that the following conditions

\* are met:

\* 1. Redistributions of source code must retain the above copyright

notice, this list of conditions and the following disclaimer.

\* 2. Redistributions in binary form must reproduce the above copyright

notice, this list of conditions and the following disclaimer in the

\* documentation and/or other materials provided with the distribution.

\* 3. Neither the name of the University nor the names of its contributors

may be used to endorse or promote products derived from this software

\* without specific prior written permission.

\*

\* THIS SOFTWARE IS PROVIDED BY THE REGENTS AND CONTRIBUTORS ``AS IS'' AND \* ANY EXPRESS OR IMPLIED WARRANTIES, INCLUDING, BUT NOT LIMITED TO, THE \* IMPLIED WARRANTIES OF MERCHANTABILITY AND FITNESS FOR A PARTICULAR PURPOSE \* ARE DISCLAIMED. IN NO EVENT SHALL THE REGENTS OR CONTRIBUTORS BE LIABLE \* FOR ANY DIRECT, INDIRECT, INCIDENTAL, SPECIAL, EXEMPLARY, OR CONSEQUENTIAL \* DAMAGES (INCLUDING, BUT NOT LIMITED TO, PROCUREMENT OF SUBSTITUTE GOODS \* OR SERVICES; LOSS OF USE, DATA, OR PROFITS; OR BUSINESS INTERRUPTION) \* HOWEVER CAUSED AND ON ANY THEORY OF LIABILITY, WHETHER IN CONTRACT, STRICT \* LIABILITY, OR TORT (INCLUDING NEGLIGENCE OR OTHERWISE) ARISING IN ANY WAY \* OUT OF THE USE OF THIS SOFTWARE, EVEN IF ADVISED OF THE POSSIBILITY OF \* SUCH DAMAGE.

\*/

/\*

\* Copyright (c) 1995, 1996

\* The President and Fellows of Harvard University. All rights reserved.

\*

- \* Redistribution and use in source and binary forms, with or without
- \* modification, are permitted provided that the following conditions
- \* are met:
- \* 1. Redistributions of source code must retain the above copyright
- \* notice, this list of conditions and the following disclaimer.
- \* 2. Redistributions in binary form must reproduce the above copyright
- \* notice, this list of conditions and the following disclaimer in the
- \* documentation and/or other materials provided with the distribution.
- \* 3. Neither the name of the University nor the names of its contributors
- \* may be used to endorse or promote products derived from this software
- \* without specific prior written permission.

\*

\* THIS SOFTWARE IS PROVIDED BY HARVARD AND ITS CONTRIBUTORS ``AS IS'' AND \* ANY EXPRESS OR IMPLIED WARRANTIES, INCLUDING, BUT NOT LIMITED TO, THE \* IMPLIED WARRANTIES OF MERCHANTABILITY AND FITNESS FOR A PARTICULAR PURPOSE \* ARE DISCLAIMED. IN NO EVENT SHALL HARVARD OR ITS CONTRIBUTORS BE LIABLE \* FOR ANY DIRECT, INDIRECT, INCIDENTAL, SPECIAL, EXEMPLARY, OR CONSEQUENTIAL \* DAMAGES (INCLUDING, BUT NOT LIMITED TO, PROCUREMENT OF SUBSTITUTE GOODS \* OR SERVICES; LOSS OF USE, DATA, OR PROFITS; OR BUSINESS INTERRUPTION) \* HOWEVER CAUSED AND ON ANY THEORY OF LIABILITY, WHETHER IN CONTRACT, STRICT \* LIABILITY, OR TORT (INCLUDING NEGLIGENCE OR OTHERWISE) ARISING IN ANY WAY \* OUT OF THE USE OF THIS SOFTWARE, EVEN IF ADVISED OF THE POSSIBILITY OF \* SUCH DAMAGE. \*/

```
=-=-=-=-=-=-=-=-=-=-=-=-=-=-=-=-=-=-=-=-=-=-=-=-=
/***
```
\* ASM: a very small and fast Java bytecode manipulation framework

\* Copyright (c) 2000-2005 INRIA, France Telecom

- \* All rights reserved.
- \*

\* Redistribution and use in source and binary forms, with or without

\* modification, are permitted provided that the following conditions

\* are met:

- \* 1. Redistributions of source code must retain the above copyright
- \* notice, this list of conditions and the following disclaimer.
- \* 2. Redistributions in binary form must reproduce the above copyright
- notice, this list of conditions and the following disclaimer in the
- \* documentation and/or other materials provided with the distribution.
- \* 3. Neither the name of the copyright holders nor the names of its
- \* contributors may be used to endorse or promote products derived from
- \* this software without specific prior written permission.
- \*

\* THIS SOFTWARE IS PROVIDED BY THE COPYRIGHT HOLDERS AND CONTRIBUTORS "AS IS"

- \* AND ANY EXPRESS OR IMPLIED WARRANTIES, INCLUDING, BUT NOT LIMITED TO, THE
- \* IMPLIED WARRANTIES OF MERCHANTABILITY AND FITNESS FOR A PARTICULAR PURPOSE
- \* ARE DISCLAIMED. IN NO EVENT SHALL THE COPYRIGHT OWNER OR CONTRIBUTORS BE

\* LIABLE FOR ANY DIRECT, INDIRECT, INCIDENTAL, SPECIAL, EXEMPLARY, OR

\* CONSEQUENTIAL DAMAGES (INCLUDING, BUT NOT LIMITED TO, PROCUREMENT OF

\* SUBSTITUTE GOODS OR SERVICES; LOSS OF USE, DATA, OR PROFITS; OR BUSINESS \* INTERRUPTION) HOWEVER CAUSED AND ON ANY THEORY OF LIABILITY, WHETHER IN \* CONTRACT, STRICT LIABILITY, OR TORT (INCLUDING NEGLIGENCE OR OTHERWISE) \* ARISING IN ANY WAY OUT OF THE USE OF THIS SOFTWARE, EVEN IF ADVISED OF \* THE POSSIBILITY OF SUCH DAMAGE.

\*/

This package was debianized by Clint Adams <schizo@debian.org> on Wed, 25 Jul 2007 20:37:51 +0700

It was downloaded from

http://www.oracle.com/technology/software/products/berkeley-db/db/index.html

Copyright and license:

The following is the license that applies to this copy of the Berkeley DB software. For a license to use the Berkeley DB software under conditions other than those described here, or to purchase support for this software, please contact Oracle at berkeleydb-info\_us@oracle.com.

=-=-=-=-=-=-=-=-=-=-=-=-=-=-=-=-=-=-=-=-=-=-=-=-=

/\*

\* Copyright (c) 1990, 2010 Oracle and/or its affiliates. All rights reserved. \*

\* Redistribution and use in source and binary forms, with or without

\* modification, are permitted provided that the following conditions

\* are met:

- \* 1. Redistributions of source code must retain the above copyright
- notice, this list of conditions and the following disclaimer.
- \* 2. Redistributions in binary form must reproduce the above copyright
- notice, this list of conditions and the following disclaimer in the
- \* documentation and/or other materials provided with the distribution.
- \* 3. Redistributions in any form must be accompanied by information on
- how to obtain complete source code for the DB software and any
- \* accompanying software that uses the DB software. The source code
- \* must either be included in the distribution or be available for no
- \* more than the cost of distribution plus a nominal fee, and must be
- \* freely redistributable under reasonable conditions. For an
- \* executable file, complete source code means the source code for all
- \* modules it contains. It does not include source code for modules or
- files that typically accompany the major components of the operating
- \* system on which the executable file runs.
- \*

\* THIS SOFTWARE IS PROVIDED BY ORACLE ``AS IS'' AND ANY EXPRESS OR

\* IMPLIED WARRANTIES, INCLUDING, BUT NOT LIMITED TO, THE IMPLIED

\* WARRANTIES OF MERCHANTABILITY, FITNESS FOR A PARTICULAR PURPOSE, OR

\* NON-INFRINGEMENT, ARE DISCLAIMED. IN NO EVENT SHALL ORACLE BE LIABLE

\* FOR ANY DIRECT, INDIRECT, INCIDENTAL, SPECIAL, EXEMPLARY, OR

\* CONSEQUENTIAL DAMAGES (INCLUDING, BUT NOT LIMITED TO, PROCUREMENT OF

\* SUBSTITUTE GOODS OR SERVICES; LOSS OF USE, DATA, OR PROFITS; OR

\* BUSINESS INTERRUPTION) HOWEVER CAUSED AND ON ANY THEORY OF LIABILITY,

\* WHETHER IN CONTRACT, STRICT LIABILITY, OR TORT (INCLUDING NEGLIGENCE

\* OR OTHERWISE) ARISING IN ANY WAY OUT OF THE USE OF THIS SOFTWARE, EVEN

\* IF ADVISED OF THE POSSIBILITY OF SUCH DAMAGE.

\*/ /\*

- \* Copyright (c) 1990, 1993, 1994, 1995
- \* The Regents of the University of California. All rights reserved.

\*

\* Redistribution and use in source and binary forms, with or without

\* modification, are permitted provided that the following conditions

\* are met:

\* 1. Redistributions of source code must retain the above copyright

notice, this list of conditions and the following disclaimer.

\* 2. Redistributions in binary form must reproduce the above copyright

\* notice, this list of conditions and the following disclaimer in the

\* documentation and/or other materials provided with the distribution.

\* 3. Neither the name of the University nor the names of its contributors

\* may be used to endorse or promote products derived from this software

\* without specific prior written permission.

\*

\* THIS SOFTWARE IS PROVIDED BY THE REGENTS AND CONTRIBUTORS ``AS IS'' AND \* ANY EXPRESS OR IMPLIED WARRANTIES, INCLUDING, BUT NOT LIMITED TO, THE \* IMPLIED WARRANTIES OF MERCHANTABILITY AND FITNESS FOR A PARTICULAR PURPOSE \* ARE DISCLAIMED. IN NO EVENT SHALL THE REGENTS OR CONTRIBUTORS BE LIABLE \* FOR ANY DIRECT, INDIRECT, INCIDENTAL, SPECIAL, EXEMPLARY, OR CONSEQUENTIAL \* DAMAGES (INCLUDING, BUT NOT LIMITED TO, PROCUREMENT OF SUBSTITUTE GOODS \* OR SERVICES; LOSS OF USE, DATA, OR PROFITS; OR BUSINESS INTERRUPTION) \* HOWEVER CAUSED AND ON ANY THEORY OF LIABILITY, WHETHER IN CONTRACT, STRICT \* LIABILITY, OR TORT (INCLUDING NEGLIGENCE OR OTHERWISE) ARISING IN ANY WAY \* OUT OF THE USE OF THIS SOFTWARE, EVEN IF ADVISED OF THE POSSIBILITY OF \* SUCH DAMAGE.

\*/ /\*

\* Copyright (c) 1995, 1996

\* The President and Fellows of Harvard University. All rights reserved.

\*

\* Redistribution and use in source and binary forms, with or without

\* modification, are permitted provided that the following conditions

\* are met:

\* 1. Redistributions of source code must retain the above copyright

notice, this list of conditions and the following disclaimer.

\* 2. Redistributions in binary form must reproduce the above copyright

notice, this list of conditions and the following disclaimer in the

\* documentation and/or other materials provided with the distribution.

\* 3. Neither the name of the University nor the names of its contributors

\* may be used to endorse or promote products derived from this software
without specific prior written permission.

\*

\* THIS SOFTWARE IS PROVIDED BY HARVARD AND ITS CONTRIBUTORS ``AS IS'' AND \* ANY EXPRESS OR IMPLIED WARRANTIES, INCLUDING, BUT NOT LIMITED TO, THE \* IMPLIED WARRANTIES OF MERCHANTABILITY AND FITNESS FOR A PARTICULAR PURPOSE \* ARE DISCLAIMED. IN NO EVENT SHALL HARVARD OR ITS CONTRIBUTORS BE LIABLE \* FOR ANY DIRECT, INDIRECT, INCIDENTAL, SPECIAL, EXEMPLARY, OR CONSEQUENTIAL \* DAMAGES (INCLUDING, BUT NOT LIMITED TO, PROCUREMENT OF SUBSTITUTE GOODS \* OR SERVICES; LOSS OF USE, DATA, OR PROFITS; OR BUSINESS INTERRUPTION) \* HOWEVER CAUSED AND ON ANY THEORY OF LIABILITY, WHETHER IN CONTRACT, STRICT \* LIABILITY, OR TORT (INCLUDING NEGLIGENCE OR OTHERWISE) ARISING IN ANY WAY \* OUT OF THE USE OF THIS SOFTWARE, EVEN IF ADVISED OF THE POSSIBILITY OF \* SUCH DAMAGE.

\*/

#### =-=-=-=-=-=-=-=-=-=-=-=-=-=-=-=-=-=-=-=-=-=-=-=-=

#### /\*\*\*

\* ASM: a very small and fast Java bytecode manipulation framework

\* Copyright (c) 2000-2005 INRIA, France Telecom

\* All rights reserved.

\*

\* Redistribution and use in source and binary forms, with or without

\* modification, are permitted provided that the following conditions

\* are met:

\* 1. Redistributions of source code must retain the above copyright

notice, this list of conditions and the following disclaimer.

\* 2. Redistributions in binary form must reproduce the above copyright

notice, this list of conditions and the following disclaimer in the

\* documentation and/or other materials provided with the distribution.

\* 3. Neither the name of the copyright holders nor the names of its

\* contributors may be used to endorse or promote products derived from

\* this software without specific prior written permission.

\*

\* THIS SOFTWARE IS PROVIDED BY THE COPYRIGHT HOLDERS AND CONTRIBUTORS "AS IS" \* AND ANY EXPRESS OR IMPLIED WARRANTIES, INCLUDING, BUT NOT LIMITED TO, THE \* IMPLIED WARRANTIES OF MERCHANTABILITY AND FITNESS FOR A PARTICULAR PURPOSE \* ARE DISCLAIMED. IN NO EVENT SHALL THE COPYRIGHT OWNER OR CONTRIBUTORS BE \* LIABLE FOR ANY DIRECT, INDIRECT, INCIDENTAL, SPECIAL, EXEMPLARY, OR \* CONSEQUENTIAL DAMAGES (INCLUDING, BUT NOT LIMITED TO, PROCUREMENT OF \* SUBSTITUTE GOODS OR SERVICES; LOSS OF USE, DATA, OR PROFITS; OR BUSINESS \* INTERRUPTION) HOWEVER CAUSED AND ON ANY THEORY OF LIABILITY, WHETHER IN \* CONTRACT, STRICT LIABILITY, OR TORT (INCLUDING NEGLIGENCE OR OTHERWISE) \* ARISING IN ANY WAY OUT OF THE USE OF THIS SOFTWARE, EVEN IF ADVISED OF \* THE POSSIBILITY OF SUCH DAMAGE.

\*/

This package was debianized by Sam Clegg <samo@debian.org> on Tue, 25 Jul 2006 11:43:45 +0100.

It was downloaded from <http://www.ch-werner.de/sqliteodbc/>

Upstream Author: Christian Werner <chw@ch-werner.de>

Copyright: Copyright (c) 2001-2011 Christian Werner <chw@ch-werner.de> OS/2 Port Copyright (c) 2004 Lorne R. Sunley <lsunley@mb.sympatico.ca>

#### License:

This software is copyrighted by Christian Werner <chw@ch-werner.de> and other authors. The following terms apply to all files associated with the software unless explicitly disclaimed in individual files.

The authors hereby grant permission to use, copy, modify, distribute, and license this software and its documentation for any purpose, provided that existing copyright notices are retained in all copies and that this notice is included verbatim in any distributions. No written agreement, license, or royalty fee is required for any of the authorized uses. Modifications to this software may be copyrighted by their authors and need not follow the licensing terms described here, provided that the new terms are clearly indicated on the first page of each file where they apply.

IN NO EVENT SHALL THE AUTHORS OR DISTRIBUTORS BE LIABLE TO ANY PARTY FOR DIRECT, INDIRECT, SPECIAL, INCIDENTAL, OR CONSEQUENTIAL DAMAGES ARISING OUT OF THE USE OF THIS SOFTWARE, ITS DOCUMENTATION, OR ANY DERIVATIVES THEREOF, EVEN IF THE AUTHORS HAVE BEEN ADVISED OF THE POSSIBILITY OF SUCH DAMAGE.

THE AUTHORS AND DISTRIBUTORS SPECIFICALLY DISCLAIM ANY WARRANTIES, INCLUDING, BUT NOT LIMITED TO, THE IMPLIED WARRANTIES OF MERCHANTABILITY, FITNESS FOR A PARTICULAR PURPOSE, AND NON-INFRINGEMENT. THIS SOFTWARE IS PROVIDED ON AN "AS IS" BASIS, AND THE AUTHORS AND DISTRIBUTORS HAVE NO OBLIGATION TO PROVIDE MAINTENANCE, SUPPORT, UPDATES, ENHANCEMENTS, OR MODIFICATIONS.

The Debian packaging is  $(C)$  2006, Sam Clegg <samo@debian.org> and is licensed under the GPL-3, see `/usr/share/common-licenses/GPL-3'.

## **1.299 bcache-tools 1.0.8-4ubuntu3**

### **1.299.1 Available under license :**

 GNU GENERAL PUBLIC LICENSE Version 2, June 1991

Copyright (C) 1989, 1991 Free Software Foundation, Inc. 51 Franklin St, Fifth Floor, Boston, MA 02110-1301 USA Everyone is permitted to copy and distribute verbatim copies

of this license document, but changing it is not allowed.

#### Preamble

 The licenses for most software are designed to take away your freedom to share and change it. By contrast, the GNU General Public License is intended to guarantee your freedom to share and change free software--to make sure the software is free for all its users. This General Public License applies to most of the Free Software Foundation's software and to any other program whose authors commit to using it. (Some other Free Software Foundation software is covered by the GNU Library General Public License instead.) You can apply it to your programs, too.

 When we speak of free software, we are referring to freedom, not price. Our General Public Licenses are designed to make sure that you have the freedom to distribute copies of free software (and charge for this service if you wish), that you receive source code or can get it if you want it, that you can change the software or use pieces of it in new free programs; and that you know you can do these things.

 To protect your rights, we need to make restrictions that forbid anyone to deny you these rights or to ask you to surrender the rights. These restrictions translate to certain responsibilities for you if you distribute copies of the software, or if you modify it.

 For example, if you distribute copies of such a program, whether gratis or for a fee, you must give the recipients all the rights that you have. You must make sure that they, too, receive or can get the source code. And you must show them these terms so they know their rights.

We protect your rights with two steps: (1) copyright the software, and (2) offer you this license which gives you legal permission to copy, distribute and/or modify the software.

 Also, for each author's protection and ours, we want to make certain that everyone understands that there is no warranty for this free software. If the software is modified by someone else and passed on, we want its recipients to know that what they have is not the original, so that any problems introduced by others will not reflect on the original authors' reputations.

 Finally, any free program is threatened constantly by software patents. We wish to avoid the danger that redistributors of a free program will individually obtain patent licenses, in effect making the program proprietary. To prevent this, we have made it clear that any patent must be licensed for everyone's free use or not licensed at all.

 The precise terms and conditions for copying, distribution and modification follow.

#### GNU GENERAL PUBLIC LICENSE TERMS AND CONDITIONS FOR COPYING, DISTRIBUTION AND MODIFICATION

 0. This License applies to any program or other work which contains a notice placed by the copyright holder saying it may be distributed under the terms of this General Public License. The "Program", below, refers to any such program or work, and a "work based on the Program" means either the Program or any derivative work under copyright law: that is to say, a work containing the Program or a portion of it, either verbatim or with modifications and/or translated into another language. (Hereinafter, translation is included without limitation in the term "modification".) Each licensee is addressed as "you".

Activities other than copying, distribution and modification are not covered by this License; they are outside its scope. The act of running the Program is not restricted, and the output from the Program is covered only if its contents constitute a work based on the Program (independent of having been made by running the Program). Whether that is true depends on what the Program does.

 1. You may copy and distribute verbatim copies of the Program's source code as you receive it, in any medium, provided that you conspicuously and appropriately publish on each copy an appropriate copyright notice and disclaimer of warranty; keep intact all the notices that refer to this License and to the absence of any warranty; and give any other recipients of the Program a copy of this License along with the Program.

You may charge a fee for the physical act of transferring a copy, and you may at your option offer warranty protection in exchange for a fee.

 2. You may modify your copy or copies of the Program or any portion of it, thus forming a work based on the Program, and copy and distribute such modifications or work under the terms of Section 1 above, provided that you also meet all of these conditions:

 a) You must cause the modified files to carry prominent notices stating that you changed the files and the date of any change.

 b) You must cause any work that you distribute or publish, that in whole or in part contains or is derived from the Program or any part thereof, to be licensed as a whole at no charge to all third parties under the terms of this License.

 c) If the modified program normally reads commands interactively when run, you must cause it, when started running for such interactive use in the most ordinary way, to print or display an announcement including an appropriate copyright notice and a notice that there is no warranty (or else, saying that you provide a warranty) and that users may redistribute the program under these conditions, and telling the user how to view a copy of this License. (Exception: if the Program itself is interactive but does not normally print such an announcement, your work based on the Program is not required to print an announcement.)

These requirements apply to the modified work as a whole. If identifiable sections of that work are not derived from the Program, and can be reasonably considered independent and separate works in themselves, then this License, and its terms, do not apply to those sections when you distribute them as separate works. But when you distribute the same sections as part of a whole which is a work based on the Program, the distribution of the whole must be on the terms of this License, whose permissions for other licensees extend to the entire whole, and thus to each and every part regardless of who wrote it.

Thus, it is not the intent of this section to claim rights or contest your rights to work written entirely by you; rather, the intent is to exercise the right to control the distribution of derivative or collective works based on the Program.

In addition, mere aggregation of another work not based on the Program with the Program (or with a work based on the Program) on a volume of a storage or distribution medium does not bring the other work under the scope of this License.

 3. You may copy and distribute the Program (or a work based on it, under Section 2) in object code or executable form under the terms of Sections 1 and 2 above provided that you also do one of the following:

 a) Accompany it with the complete corresponding machine-readable source code, which must be distributed under the terms of Sections 1 and 2 above on a medium customarily used for software interchange; or,

 b) Accompany it with a written offer, valid for at least three years, to give any third party, for a charge no more than your cost of physically performing source distribution, a complete machine-readable copy of the corresponding source code, to be distributed under the terms of Sections 1 and 2 above on a medium customarily used for software interchange; or,

 c) Accompany it with the information you received as to the offer to distribute corresponding source code. (This alternative is

 allowed only for noncommercial distribution and only if you received the program in object code or executable form with such an offer, in accord with Subsection b above.)

The source code for a work means the preferred form of the work for making modifications to it. For an executable work, complete source code means all the source code for all modules it contains, plus any associated interface definition files, plus the scripts used to control compilation and installation of the executable. However, as a special exception, the source code distributed need not include anything that is normally distributed (in either source or binary form) with the major components (compiler, kernel, and so on) of the operating system on which the executable runs, unless that component itself accompanies the executable.

If distribution of executable or object code is made by offering access to copy from a designated place, then offering equivalent access to copy the source code from the same place counts as distribution of the source code, even though third parties are not compelled to copy the source along with the object code.

 4. You may not copy, modify, sublicense, or distribute the Program except as expressly provided under this License. Any attempt otherwise to copy, modify, sublicense or distribute the Program is void, and will automatically terminate your rights under this License. However, parties who have received copies, or rights, from you under this License will not have their licenses terminated so long as such parties remain in full compliance.

 5. You are not required to accept this License, since you have not signed it. However, nothing else grants you permission to modify or distribute the Program or its derivative works. These actions are prohibited by law if you do not accept this License. Therefore, by modifying or distributing the Program (or any work based on the Program), you indicate your acceptance of this License to do so, and all its terms and conditions for copying, distributing or modifying the Program or works based on it.

 6. Each time you redistribute the Program (or any work based on the Program), the recipient automatically receives a license from the original licensor to copy, distribute or modify the Program subject to these terms and conditions. You may not impose any further restrictions on the recipients' exercise of the rights granted herein. You are not responsible for enforcing compliance by third parties to this License.

 7. If, as a consequence of a court judgment or allegation of patent infringement or for any other reason (not limited to patent issues),

conditions are imposed on you (whether by court order, agreement or otherwise) that contradict the conditions of this License, they do not excuse you from the conditions of this License. If you cannot distribute so as to satisfy simultaneously your obligations under this License and any other pertinent obligations, then as a consequence you may not distribute the Program at all. For example, if a patent license would not permit royalty-free redistribution of the Program by all those who receive copies directly or indirectly through you, then the only way you could satisfy both it and this License would be to refrain entirely from distribution of the Program.

If any portion of this section is held invalid or unenforceable under any particular circumstance, the balance of the section is intended to apply and the section as a whole is intended to apply in other circumstances.

It is not the purpose of this section to induce you to infringe any patents or other property right claims or to contest validity of any such claims; this section has the sole purpose of protecting the integrity of the free software distribution system, which is implemented by public license practices. Many people have made generous contributions to the wide range of software distributed through that system in reliance on consistent application of that system; it is up to the author/donor to decide if he or she is willing to distribute software through any other system and a licensee cannot impose that choice.

This section is intended to make thoroughly clear what is believed to be a consequence of the rest of this License.

 8. If the distribution and/or use of the Program is restricted in certain countries either by patents or by copyrighted interfaces, the original copyright holder who places the Program under this License may add an explicit geographical distribution limitation excluding those countries, so that distribution is permitted only in or among countries not thus excluded. In such case, this License incorporates the limitation as if written in the body of this License.

 9. The Free Software Foundation may publish revised and/or new versions of the General Public License from time to time. Such new versions will be similar in spirit to the present version, but may differ in detail to address new problems or concerns.

Each version is given a distinguishing version number. If the Program specifies a version number of this License which applies to it and "any later version", you have the option of following the terms and conditions either of that version or of any later version published by the Free Software Foundation. If the Program does not specify a version number of

this License, you may choose any version ever published by the Free Software Foundation.

 10. If you wish to incorporate parts of the Program into other free programs whose distribution conditions are different, write to the author to ask for permission. For software which is copyrighted by the Free Software Foundation, write to the Free Software Foundation; we sometimes make exceptions for this. Our decision will be guided by the two goals of preserving the free status of all derivatives of our free software and of promoting the sharing and reuse of software generally.

#### NO WARRANTY

 11. BECAUSE THE PROGRAM IS LICENSED FREE OF CHARGE, THERE IS NO WARRANTY FOR THE PROGRAM, TO THE EXTENT PERMITTED BY APPLICABLE LAW. EXCEPT WHEN OTHERWISE STATED IN WRITING THE COPYRIGHT HOLDERS AND/OR OTHER PARTIES PROVIDE THE PROGRAM "AS IS" WITHOUT WARRANTY OF ANY KIND, EITHER EXPRESSED OR IMPLIED, INCLUDING, BUT NOT LIMITED TO, THE IMPLIED WARRANTIES OF MERCHANTABILITY AND FITNESS FOR A PARTICULAR PURPOSE. THE ENTIRE RISK AS TO THE QUALITY AND PERFORMANCE OF THE PROGRAM IS WITH YOU. SHOULD THE PROGRAM PROVE DEFECTIVE, YOU ASSUME THE COST OF ALL NECESSARY SERVICING, REPAIR OR CORRECTION.

 12. IN NO EVENT UNLESS REQUIRED BY APPLICABLE LAW OR AGREED TO IN WRITING WILL ANY COPYRIGHT HOLDER, OR ANY OTHER PARTY WHO MAY MODIFY AND/OR REDISTRIBUTE THE PROGRAM AS PERMITTED ABOVE, BE LIABLE TO YOU FOR DAMAGES, INCLUDING ANY GENERAL, SPECIAL, INCIDENTAL OR CONSEQUENTIAL DAMAGES ARISING OUT OF THE USE OR INABILITY TO USE THE PROGRAM (INCLUDING BUT NOT LIMITED TO LOSS OF DATA OR DATA BEING RENDERED INACCURATE OR LOSSES SUSTAINED BY YOU OR THIRD PARTIES OR A FAILURE OF THE PROGRAM TO OPERATE WITH ANY OTHER PROGRAMS), EVEN IF SUCH HOLDER OR OTHER PARTY HAS BEEN ADVISED OF THE POSSIBILITY OF SUCH DAMAGES.

#### END OF TERMS AND CONDITIONS

 How to Apply These Terms to Your New Programs

 If you develop a new program, and you want it to be of the greatest possible use to the public, the best way to achieve this is to make it free software which everyone can redistribute and change under these terms.

 To do so, attach the following notices to the program. It is safest to attach them to the start of each source file to most effectively convey the exclusion of warranty; and each file should have at least the "copyright" line and a pointer to where the full notice is found.

 <one line to give the program's name and a brief idea of what it does.> Copyright  $(C)$  <year > <name of author

 This program is free software; you can redistribute it and/or modify it under the terms of the GNU General Public License as published by the Free Software Foundation; either version 2 of the License, or (at your option) any later version.

 This program is distributed in the hope that it will be useful, but WITHOUT ANY WARRANTY; without even the implied warranty of MERCHANTABILITY or FITNESS FOR A PARTICULAR PURPOSE. See the GNU General Public License for more details.

 You should have received a copy of the GNU General Public License along with this program; if not, write to the Free Software Foundation, Inc., 51 Franklin St, Fifth Floor, Boston, MA 02110-1301 USA

Also add information on how to contact you by electronic and paper mail.

If the program is interactive, make it output a short notice like this when it starts in an interactive mode:

 Gnomovision version 69, Copyright (C) year name of author Gnomovision comes with ABSOLUTELY NO WARRANTY; for details type `show w'. This is free software, and you are welcome to redistribute it under certain conditions; type `show c' for details.

The hypothetical commands `show w' and `show c' should show the appropriate parts of the General Public License. Of course, the commands you use may be called something other than `show w' and `show c'; they could even be mouse-clicks or menu items--whatever suits your program.

You should also get your employer (if you work as a programmer) or your school, if any, to sign a "copyright disclaimer" for the program, if necessary. Here is a sample; alter the names:

 Yoyodyne, Inc., hereby disclaims all copyright interest in the program `Gnomovision' (which makes passes at compilers) written by James Hacker.

 <signature of Ty Coon>, 1 April 1989 Ty Coon, President of Vice

This General Public License does not permit incorporating your program into proprietary programs. If your program is a subroutine library, you may consider it more useful to permit linking proprietary applications with the library. If this is what you want to do, use the GNU Library General Public License instead of this License.

# **1.300 netplan-io 0.105-0ubuntu2~22.04.1**

### **1.300.1 Available under license :**

GNU GENERAL PUBLIC LICENSE

Version 3, 29 June 2007

Copyright (C) 2007 Free Software Foundation, Inc. <http://fsf.org/> Everyone is permitted to copy and distribute verbatim copies of this license document, but changing it is not allowed.

#### Preamble

 The GNU General Public License is a free, copyleft license for software and other kinds of works.

 The licenses for most software and other practical works are designed to take away your freedom to share and change the works. By contrast, the GNU General Public License is intended to guarantee your freedom to share and change all versions of a program--to make sure it remains free software for all its users. We, the Free Software Foundation, use the GNU General Public License for most of our software; it applies also to any other work released this way by its authors. You can apply it to your programs, too.

 When we speak of free software, we are referring to freedom, not price. Our General Public Licenses are designed to make sure that you have the freedom to distribute copies of free software (and charge for them if you wish), that you receive source code or can get it if you want it, that you can change the software or use pieces of it in new free programs, and that you know you can do these things.

 To protect your rights, we need to prevent others from denying you these rights or asking you to surrender the rights. Therefore, you have certain responsibilities if you distribute copies of the software, or if you modify it: responsibilities to respect the freedom of others.

 For example, if you distribute copies of such a program, whether gratis or for a fee, you must pass on to the recipients the same freedoms that you received. You must make sure that they, too, receive or can get the source code. And you must show them these terms so they know their rights.

 Developers that use the GNU GPL protect your rights with two steps: (1) assert copyright on the software, and (2) offer you this License giving you legal permission to copy, distribute and/or modify it.

For the developers' and authors' protection, the GPL clearly explains

that there is no warranty for this free software. For both users' and authors' sake, the GPL requires that modified versions be marked as changed, so that their problems will not be attributed erroneously to authors of previous versions.

 Some devices are designed to deny users access to install or run modified versions of the software inside them, although the manufacturer can do so. This is fundamentally incompatible with the aim of protecting users' freedom to change the software. The systematic pattern of such abuse occurs in the area of products for individuals to use, which is precisely where it is most unacceptable. Therefore, we have designed this version of the GPL to prohibit the practice for those products. If such problems arise substantially in other domains, we stand ready to extend this provision to those domains in future versions of the GPL, as needed to protect the freedom of users.

 Finally, every program is threatened constantly by software patents. States should not allow patents to restrict development and use of software on general-purpose computers, but in those that do, we wish to avoid the special danger that patents applied to a free program could make it effectively proprietary. To prevent this, the GPL assures that patents cannot be used to render the program non-free.

 The precise terms and conditions for copying, distribution and modification follow.

#### TERMS AND CONDITIONS

#### 0. Definitions.

"This License" refers to version 3 of the GNU General Public License.

 "Copyright" also means copyright-like laws that apply to other kinds of works, such as semiconductor masks.

 "The Program" refers to any copyrightable work licensed under this License. Each licensee is addressed as "you". "Licensees" and "recipients" may be individuals or organizations.

 To "modify" a work means to copy from or adapt all or part of the work in a fashion requiring copyright permission, other than the making of an exact copy. The resulting work is called a "modified version" of the earlier work or a work "based on" the earlier work.

 A "covered work" means either the unmodified Program or a work based on the Program.

To "propagate" a work means to do anything with it that, without

permission, would make you directly or secondarily liable for infringement under applicable copyright law, except executing it on a computer or modifying a private copy. Propagation includes copying, distribution (with or without modification), making available to the public, and in some countries other activities as well.

 To "convey" a work means any kind of propagation that enables other parties to make or receive copies. Mere interaction with a user through a computer network, with no transfer of a copy, is not conveying.

 An interactive user interface displays "Appropriate Legal Notices" to the extent that it includes a convenient and prominently visible feature that (1) displays an appropriate copyright notice, and (2) tells the user that there is no warranty for the work (except to the extent that warranties are provided), that licensees may convey the work under this License, and how to view a copy of this License. If the interface presents a list of user commands or options, such as a menu, a prominent item in the list meets this criterion.

#### 1. Source Code.

 The "source code" for a work means the preferred form of the work for making modifications to it. "Object code" means any non-source form of a work.

 A "Standard Interface" means an interface that either is an official standard defined by a recognized standards body, or, in the case of interfaces specified for a particular programming language, one that is widely used among developers working in that language.

 The "System Libraries" of an executable work include anything, other than the work as a whole, that (a) is included in the normal form of packaging a Major Component, but which is not part of that Major Component, and (b) serves only to enable use of the work with that Major Component, or to implement a Standard Interface for which an implementation is available to the public in source code form. A "Major Component", in this context, means a major essential component (kernel, window system, and so on) of the specific operating system (if any) on which the executable work runs, or a compiler used to produce the work, or an object code interpreter used to run it.

 The "Corresponding Source" for a work in object code form means all the source code needed to generate, install, and (for an executable work) run the object code and to modify the work, including scripts to control those activities. However, it does not include the work's System Libraries, or general-purpose tools or generally available free programs which are used unmodified in performing those activities but which are not part of the work. For example, Corresponding Source

includes interface definition files associated with source files for the work, and the source code for shared libraries and dynamically linked subprograms that the work is specifically designed to require, such as by intimate data communication or control flow between those subprograms and other parts of the work.

 The Corresponding Source need not include anything that users can regenerate automatically from other parts of the Corresponding Source.

 The Corresponding Source for a work in source code form is that same work.

#### 2. Basic Permissions.

 All rights granted under this License are granted for the term of copyright on the Program, and are irrevocable provided the stated conditions are met. This License explicitly affirms your unlimited permission to run the unmodified Program. The output from running a covered work is covered by this License only if the output, given its content, constitutes a covered work. This License acknowledges your rights of fair use or other equivalent, as provided by copyright law.

 You may make, run and propagate covered works that you do not convey, without conditions so long as your license otherwise remains in force. You may convey covered works to others for the sole purpose of having them make modifications exclusively for you, or provide you with facilities for running those works, provided that you comply with the terms of this License in conveying all material for which you do not control copyright. Those thus making or running the covered works for you must do so exclusively on your behalf, under your direction and control, on terms that prohibit them from making any copies of your copyrighted material outside their relationship with you.

 Conveying under any other circumstances is permitted solely under the conditions stated below. Sublicensing is not allowed; section 10 makes it unnecessary.

3. Protecting Users' Legal Rights From Anti-Circumvention Law.

 No covered work shall be deemed part of an effective technological measure under any applicable law fulfilling obligations under article 11 of the WIPO copyright treaty adopted on 20 December 1996, or similar laws prohibiting or restricting circumvention of such measures.

 When you convey a covered work, you waive any legal power to forbid circumvention of technological measures to the extent such circumvention is effected by exercising rights under this License with respect to the covered work, and you disclaim any intention to limit operation or modification of the work as a means of enforcing, against the work's users, your or third parties' legal rights to forbid circumvention of technological measures.

4. Conveying Verbatim Copies.

 You may convey verbatim copies of the Program's source code as you receive it, in any medium, provided that you conspicuously and appropriately publish on each copy an appropriate copyright notice; keep intact all notices stating that this License and any non-permissive terms added in accord with section 7 apply to the code; keep intact all notices of the absence of any warranty; and give all recipients a copy of this License along with the Program.

 You may charge any price or no price for each copy that you convey, and you may offer support or warranty protection for a fee.

5. Conveying Modified Source Versions.

 You may convey a work based on the Program, or the modifications to produce it from the Program, in the form of source code under the terms of section 4, provided that you also meet all of these conditions:

 a) The work must carry prominent notices stating that you modified it, and giving a relevant date.

 b) The work must carry prominent notices stating that it is released under this License and any conditions added under section 7. This requirement modifies the requirement in section 4 to "keep intact all notices".

 c) You must license the entire work, as a whole, under this License to anyone who comes into possession of a copy. This License will therefore apply, along with any applicable section 7 additional terms, to the whole of the work, and all its parts, regardless of how they are packaged. This License gives no permission to license the work in any other way, but it does not invalidate such permission if you have separately received it.

 d) If the work has interactive user interfaces, each must display Appropriate Legal Notices; however, if the Program has interactive interfaces that do not display Appropriate Legal Notices, your work need not make them do so.

 A compilation of a covered work with other separate and independent works, which are not by their nature extensions of the covered work,

and which are not combined with it such as to form a larger program, in or on a volume of a storage or distribution medium, is called an "aggregate" if the compilation and its resulting copyright are not used to limit the access or legal rights of the compilation's users beyond what the individual works permit. Inclusion of a covered work in an aggregate does not cause this License to apply to the other parts of the aggregate.

6. Conveying Non-Source Forms.

 You may convey a covered work in object code form under the terms of sections 4 and 5, provided that you also convey the machine-readable Corresponding Source under the terms of this License, in one of these ways:

 a) Convey the object code in, or embodied in, a physical product (including a physical distribution medium), accompanied by the Corresponding Source fixed on a durable physical medium customarily used for software interchange.

 b) Convey the object code in, or embodied in, a physical product (including a physical distribution medium), accompanied by a written offer, valid for at least three years and valid for as long as you offer spare parts or customer support for that product model, to give anyone who possesses the object code either (1) a copy of the Corresponding Source for all the software in the product that is covered by this License, on a durable physical medium customarily used for software interchange, for a price no more than your reasonable cost of physically performing this conveying of source, or (2) access to copy the Corresponding Source from a network server at no charge.

 c) Convey individual copies of the object code with a copy of the written offer to provide the Corresponding Source. This alternative is allowed only occasionally and noncommercially, and only if you received the object code with such an offer, in accord with subsection 6b.

 d) Convey the object code by offering access from a designated place (gratis or for a charge), and offer equivalent access to the Corresponding Source in the same way through the same place at no further charge. You need not require recipients to copy the Corresponding Source along with the object code. If the place to copy the object code is a network server, the Corresponding Source may be on a different server (operated by you or a third party) that supports equivalent copying facilities, provided you maintain clear directions next to the object code saying where to find the Corresponding Source. Regardless of what server hosts the

 Corresponding Source, you remain obligated to ensure that it is available for as long as needed to satisfy these requirements.

 e) Convey the object code using peer-to-peer transmission, provided you inform other peers where the object code and Corresponding Source of the work are being offered to the general public at no charge under subsection 6d.

 A separable portion of the object code, whose source code is excluded from the Corresponding Source as a System Library, need not be included in conveying the object code work.

 A "User Product" is either (1) a "consumer product", which means any tangible personal property which is normally used for personal, family, or household purposes, or (2) anything designed or sold for incorporation into a dwelling. In determining whether a product is a consumer product, doubtful cases shall be resolved in favor of coverage. For a particular product received by a particular user, "normally used" refers to a typical or common use of that class of product, regardless of the status of the particular user or of the way in which the particular user actually uses, or expects or is expected to use, the product. A product is a consumer product regardless of whether the product has substantial commercial, industrial or non-consumer uses, unless such uses represent the only significant mode of use of the product.

 "Installation Information" for a User Product means any methods, procedures, authorization keys, or other information required to install and execute modified versions of a covered work in that User Product from a modified version of its Corresponding Source. The information must suffice to ensure that the continued functioning of the modified object code is in no case prevented or interfered with solely because modification has been made.

 If you convey an object code work under this section in, or with, or specifically for use in, a User Product, and the conveying occurs as part of a transaction in which the right of possession and use of the User Product is transferred to the recipient in perpetuity or for a fixed term (regardless of how the transaction is characterized), the Corresponding Source conveyed under this section must be accompanied by the Installation Information. But this requirement does not apply if neither you nor any third party retains the ability to install modified object code on the User Product (for example, the work has been installed in ROM).

 The requirement to provide Installation Information does not include a requirement to continue to provide support service, warranty, or updates for a work that has been modified or installed by the recipient, or for the User Product in which it has been modified or installed. Access to a

network may be denied when the modification itself materially and adversely affects the operation of the network or violates the rules and protocols for communication across the network.

 Corresponding Source conveyed, and Installation Information provided, in accord with this section must be in a format that is publicly documented (and with an implementation available to the public in source code form), and must require no special password or key for unpacking, reading or copying.

#### 7. Additional Terms.

 "Additional permissions" are terms that supplement the terms of this License by making exceptions from one or more of its conditions. Additional permissions that are applicable to the entire Program shall be treated as though they were included in this License, to the extent that they are valid under applicable law. If additional permissions apply only to part of the Program, that part may be used separately under those permissions, but the entire Program remains governed by this License without regard to the additional permissions.

 When you convey a copy of a covered work, you may at your option remove any additional permissions from that copy, or from any part of it. (Additional permissions may be written to require their own removal in certain cases when you modify the work.) You may place additional permissions on material, added by you to a covered work, for which you have or can give appropriate copyright permission.

 Notwithstanding any other provision of this License, for material you add to a covered work, you may (if authorized by the copyright holders of that material) supplement the terms of this License with terms:

 a) Disclaiming warranty or limiting liability differently from the terms of sections 15 and 16 of this License; or

 b) Requiring preservation of specified reasonable legal notices or author attributions in that material or in the Appropriate Legal Notices displayed by works containing it; or

 c) Prohibiting misrepresentation of the origin of that material, or requiring that modified versions of such material be marked in reasonable ways as different from the original version; or

 d) Limiting the use for publicity purposes of names of licensors or authors of the material; or

 e) Declining to grant rights under trademark law for use of some trade names, trademarks, or service marks; or

 f) Requiring indemnification of licensors and authors of that material by anyone who conveys the material (or modified versions of it) with contractual assumptions of liability to the recipient, for any liability that these contractual assumptions directly impose on those licensors and authors.

 All other non-permissive additional terms are considered "further restrictions" within the meaning of section 10. If the Program as you received it, or any part of it, contains a notice stating that it is governed by this License along with a term that is a further restriction, you may remove that term. If a license document contains a further restriction but permits relicensing or conveying under this License, you may add to a covered work material governed by the terms of that license document, provided that the further restriction does not survive such relicensing or conveying.

 If you add terms to a covered work in accord with this section, you must place, in the relevant source files, a statement of the additional terms that apply to those files, or a notice indicating where to find the applicable terms.

 Additional terms, permissive or non-permissive, may be stated in the form of a separately written license, or stated as exceptions; the above requirements apply either way.

#### 8. Termination.

 You may not propagate or modify a covered work except as expressly provided under this License. Any attempt otherwise to propagate or modify it is void, and will automatically terminate your rights under this License (including any patent licenses granted under the third paragraph of section 11).

 However, if you cease all violation of this License, then your license from a particular copyright holder is reinstated (a) provisionally, unless and until the copyright holder explicitly and finally terminates your license, and (b) permanently, if the copyright holder fails to notify you of the violation by some reasonable means prior to 60 days after the cessation.

 Moreover, your license from a particular copyright holder is reinstated permanently if the copyright holder notifies you of the violation by some reasonable means, this is the first time you have received notice of violation of this License (for any work) from that copyright holder, and you cure the violation prior to 30 days after your receipt of the notice.

 Termination of your rights under this section does not terminate the licenses of parties who have received copies or rights from you under this License. If your rights have been terminated and not permanently reinstated, you do not qualify to receive new licenses for the same material under section 10.

#### 9. Acceptance Not Required for Having Copies.

 You are not required to accept this License in order to receive or run a copy of the Program. Ancillary propagation of a covered work occurring solely as a consequence of using peer-to-peer transmission to receive a copy likewise does not require acceptance. However, nothing other than this License grants you permission to propagate or modify any covered work. These actions infringe copyright if you do not accept this License. Therefore, by modifying or propagating a covered work, you indicate your acceptance of this License to do so.

10. Automatic Licensing of Downstream Recipients.

 Each time you convey a covered work, the recipient automatically receives a license from the original licensors, to run, modify and propagate that work, subject to this License. You are not responsible for enforcing compliance by third parties with this License.

 An "entity transaction" is a transaction transferring control of an organization, or substantially all assets of one, or subdividing an organization, or merging organizations. If propagation of a covered work results from an entity transaction, each party to that transaction who receives a copy of the work also receives whatever licenses to the work the party's predecessor in interest had or could give under the previous paragraph, plus a right to possession of the Corresponding Source of the work from the predecessor in interest, if the predecessor has it or can get it with reasonable efforts.

 You may not impose any further restrictions on the exercise of the rights granted or affirmed under this License. For example, you may not impose a license fee, royalty, or other charge for exercise of rights granted under this License, and you may not initiate litigation (including a cross-claim or counterclaim in a lawsuit) alleging that any patent claim is infringed by making, using, selling, offering for sale, or importing the Program or any portion of it.

#### 11. Patents.

 A "contributor" is a copyright holder who authorizes use under this License of the Program or a work on which the Program is based. The work thus licensed is called the contributor's "contributor version".

 A contributor's "essential patent claims" are all patent claims owned or controlled by the contributor, whether already acquired or hereafter acquired, that would be infringed by some manner, permitted by this License, of making, using, or selling its contributor version, but do not include claims that would be infringed only as a consequence of further modification of the contributor version. For purposes of this definition, "control" includes the right to grant patent sublicenses in a manner consistent with the requirements of this License.

 Each contributor grants you a non-exclusive, worldwide, royalty-free patent license under the contributor's essential patent claims, to make, use, sell, offer for sale, import and otherwise run, modify and propagate the contents of its contributor version.

 In the following three paragraphs, a "patent license" is any express agreement or commitment, however denominated, not to enforce a patent (such as an express permission to practice a patent or covenant not to sue for patent infringement). To "grant" such a patent license to a party means to make such an agreement or commitment not to enforce a patent against the party.

 If you convey a covered work, knowingly relying on a patent license, and the Corresponding Source of the work is not available for anyone to copy, free of charge and under the terms of this License, through a publicly available network server or other readily accessible means, then you must either (1) cause the Corresponding Source to be so available, or (2) arrange to deprive yourself of the benefit of the patent license for this particular work, or (3) arrange, in a manner consistent with the requirements of this License, to extend the patent license to downstream recipients. "Knowingly relying" means you have actual knowledge that, but for the patent license, your conveying the covered work in a country, or your recipient's use of the covered work in a country, would infringe one or more identifiable patents in that country that you have reason to believe are valid.

 If, pursuant to or in connection with a single transaction or arrangement, you convey, or propagate by procuring conveyance of, a covered work, and grant a patent license to some of the parties receiving the covered work authorizing them to use, propagate, modify or convey a specific copy of the covered work, then the patent license you grant is automatically extended to all recipients of the covered work and works based on it.

 A patent license is "discriminatory" if it does not include within the scope of its coverage, prohibits the exercise of, or is conditioned on the non-exercise of one or more of the rights that are specifically granted under this License. You may not convey a covered

work if you are a party to an arrangement with a third party that is in the business of distributing software, under which you make payment to the third party based on the extent of your activity of conveying the work, and under which the third party grants, to any of the parties who would receive the covered work from you, a discriminatory patent license (a) in connection with copies of the covered work conveyed by you (or copies made from those copies), or (b) primarily for and in connection with specific products or compilations that contain the covered work, unless you entered into that arrangement, or that patent license was granted, prior to 28 March 2007.

 Nothing in this License shall be construed as excluding or limiting any implied license or other defenses to infringement that may otherwise be available to you under applicable patent law.

12. No Surrender of Others' Freedom.

 If conditions are imposed on you (whether by court order, agreement or otherwise) that contradict the conditions of this License, they do not excuse you from the conditions of this License. If you cannot convey a covered work so as to satisfy simultaneously your obligations under this License and any other pertinent obligations, then as a consequence you may not convey it at all. For example, if you agree to terms that obligate you to collect a royalty for further conveying from those to whom you convey the Program, the only way you could satisfy both those terms and this License would be to refrain entirely from conveying the Program.

13. Use with the GNU Affero General Public License.

 Notwithstanding any other provision of this License, you have permission to link or combine any covered work with a work licensed under version 3 of the GNU Affero General Public License into a single combined work, and to convey the resulting work. The terms of this License will continue to apply to the part which is the covered work, but the special requirements of the GNU Affero General Public License, section 13, concerning interaction through a network will apply to the combination as such.

14. Revised Versions of this License.

 The Free Software Foundation may publish revised and/or new versions of the GNU General Public License from time to time. Such new versions will be similar in spirit to the present version, but may differ in detail to address new problems or concerns.

 Each version is given a distinguishing version number. If the Program specifies that a certain numbered version of the GNU General Public License "or any later version" applies to it, you have the

option of following the terms and conditions either of that numbered version or of any later version published by the Free Software Foundation. If the Program does not specify a version number of the GNU General Public License, you may choose any version ever published by the Free Software Foundation.

 If the Program specifies that a proxy can decide which future versions of the GNU General Public License can be used, that proxy's public statement of acceptance of a version permanently authorizes you to choose that version for the Program.

 Later license versions may give you additional or different permissions. However, no additional obligations are imposed on any author or copyright holder as a result of your choosing to follow a later version.

15. Disclaimer of Warranty.

 THERE IS NO WARRANTY FOR THE PROGRAM, TO THE EXTENT PERMITTED BY APPLICABLE LAW. EXCEPT WHEN OTHERWISE STATED IN WRITING THE COPYRIGHT HOLDERS AND/OR OTHER PARTIES PROVIDE THE PROGRAM "AS IS" WITHOUT WARRANTY OF ANY KIND, EITHER EXPRESSED OR IMPLIED, INCLUDING, BUT NOT LIMITED TO, THE IMPLIED WARRANTIES OF MERCHANTABILITY AND FITNESS FOR A PARTICULAR PURPOSE. THE ENTIRE RISK AS TO THE QUALITY AND PERFORMANCE OF THE PROGRAM IS WITH YOU. SHOULD THE PROGRAM PROVE DEFECTIVE, YOU ASSUME THE COST OF ALL NECESSARY SERVICING, REPAIR OR CORRECTION.

16. Limitation of Liability.

 IN NO EVENT UNLESS REQUIRED BY APPLICABLE LAW OR AGREED TO IN WRITING WILL ANY COPYRIGHT HOLDER, OR ANY OTHER PARTY WHO MODIFIES AND/OR CONVEYS THE PROGRAM AS PERMITTED ABOVE, BE LIABLE TO YOU FOR DAMAGES, INCLUDING ANY GENERAL, SPECIAL, INCIDENTAL OR CONSEQUENTIAL DAMAGES ARISING OUT OF THE USE OR INABILITY TO USE THE PROGRAM (INCLUDING BUT NOT LIMITED TO LOSS OF DATA OR DATA BEING RENDERED INACCURATE OR LOSSES SUSTAINED BY YOU OR THIRD PARTIES OR A FAILURE OF THE PROGRAM TO OPERATE WITH ANY OTHER PROGRAMS), EVEN IF SUCH HOLDER OR OTHER PARTY HAS BEEN ADVISED OF THE POSSIBILITY OF SUCH DAMAGES.

17. Interpretation of Sections 15 and 16.

 If the disclaimer of warranty and limitation of liability provided above cannot be given local legal effect according to their terms, reviewing courts shall apply local law that most closely approximates an absolute waiver of all civil liability in connection with the Program, unless a warranty or assumption of liability accompanies a copy of the Program in return for a fee.

#### END OF TERMS AND CONDITIONS

How to Apply These Terms to Your New Programs

 If you develop a new program, and you want it to be of the greatest possible use to the public, the best way to achieve this is to make it free software which everyone can redistribute and change under these terms.

 To do so, attach the following notices to the program. It is safest to attach them to the start of each source file to most effectively state the exclusion of warranty; and each file should have at least the "copyright" line and a pointer to where the full notice is found.

 <one line to give the program's name and a brief idea of what it does.> Copyright  $(C)$  <year > <name of author>

 This program is free software: you can redistribute it and/or modify it under the terms of the GNU General Public License as published by the Free Software Foundation, either version 3 of the License, or (at your option) any later version.

 This program is distributed in the hope that it will be useful, but WITHOUT ANY WARRANTY; without even the implied warranty of MERCHANTABILITY or FITNESS FOR A PARTICULAR PURPOSE. See the GNU General Public License for more details.

 You should have received a copy of the GNU General Public License along with this program. If not, see <http://www.gnu.org/licenses/>.

Also add information on how to contact you by electronic and paper mail.

 If the program does terminal interaction, make it output a short notice like this when it starts in an interactive mode:

 $<$ program> Copyright (C) $<$ year>  $<$ name of author> This program comes with ABSOLUTELY NO WARRANTY; for details type `show w'. This is free software, and you are welcome to redistribute it under certain conditions; type `show c' for details.

The hypothetical commands `show w' and `show c' should show the appropriate parts of the General Public License. Of course, your program's commands might be different; for a GUI interface, you would use an "about box".

 You should also get your employer (if you work as a programmer) or school, if any, to sign a "copyright disclaimer" for the program, if necessary. For more information on this, and how to apply and follow the GNU GPL, see <http://www.gnu.org/licenses/>.

 The GNU General Public License does not permit incorporating your program into proprietary programs. If your program is a subroutine library, you may consider it more useful to permit linking proprietary applications with the library. If this is what you want to do, use the GNU Lesser General Public License instead of this License. But first, please read <http://www.gnu.org/philosophy/why-not-lgpl.html>.

# **1.301 gpm 1.20.7-10build1**

## **1.301.1 Available under license :**

 GNU GENERAL PUBLIC LICENSE Version 2, June 1991

Copyright (C) 1989, 1991 Free Software Foundation, Inc. 675 Mass Ave, Cambridge, MA 02139, USA Everyone is permitted to copy and distribute verbatim copies of this license document, but changing it is not allowed.

 Preamble

 The licenses for most software are designed to take away your freedom to share and change it. By contrast, the GNU General Public License is intended to guarantee your freedom to share and change free software--to make sure the software is free for all its users. This General Public License applies to most of the Free Software Foundation's software and to any other program whose authors commit to using it. (Some other Free Software Foundation software is covered by the GNU Library General Public License instead.) You can apply it to your programs, too.

 When we speak of free software, we are referring to freedom, not price. Our General Public Licenses are designed to make sure that you have the freedom to distribute copies of free software (and charge for this service if you wish), that you receive source code or can get it if you want it, that you can change the software or use pieces of it in new free programs; and that you know you can do these things.

 To protect your rights, we need to make restrictions that forbid anyone to deny you these rights or to ask you to surrender the rights. These restrictions translate to certain responsibilities for you if you distribute copies of the software, or if you modify it.

 For example, if you distribute copies of such a program, whether gratis or for a fee, you must give the recipients all the rights that you have. You must make sure that they, too, receive or can get the source code. And you must show them these terms so they know their rights.

We protect your rights with two steps: (1) copyright the software, and (2) offer you this license which gives you legal permission to copy, distribute and/or modify the software.

 Also, for each author's protection and ours, we want to make certain that everyone understands that there is no warranty for this free software. If the software is modified by someone else and passed on, we want its recipients to know that what they have is not the original, so that any problems introduced by others will not reflect on the original authors' reputations.

 Finally, any free program is threatened constantly by software patents. We wish to avoid the danger that redistributors of a free program will individually obtain patent licenses, in effect making the program proprietary. To prevent this, we have made it clear that any patent must be licensed for everyone's free use or not licensed at all.

 The precise terms and conditions for copying, distribution and modification follow.

#### GNU GENERAL PUBLIC LICENSE TERMS AND CONDITIONS FOR COPYING, DISTRIBUTION AND MODIFICATION

 0. This License applies to any program or other work which contains a notice placed by the copyright holder saying it may be distributed under the terms of this General Public License. The "Program", below, refers to any such program or work, and a "work based on the Program" means either the Program or any derivative work under copyright law: that is to say, a work containing the Program or a portion of it, either verbatim or with modifications and/or translated into another language. (Hereinafter, translation is included without limitation in the term "modification".) Each licensee is addressed as "you".

Activities other than copying, distribution and modification are not covered by this License; they are outside its scope. The act of running the Program is not restricted, and the output from the Program is covered only if its contents constitute a work based on the Program (independent of having been made by running the Program). Whether that is true depends on what the Program does.

 1. You may copy and distribute verbatim copies of the Program's source code as you receive it, in any medium, provided that you conspicuously and appropriately publish on each copy an appropriate copyright notice and disclaimer of warranty; keep intact all the notices that refer to this License and to the absence of any warranty; and give any other recipients of the Program a copy of this License along with the Program.

You may charge a fee for the physical act of transferring a copy, and you may at your option offer warranty protection in exchange for a fee.

 2. You may modify your copy or copies of the Program or any portion of it, thus forming a work based on the Program, and copy and distribute such modifications or work under the terms of Section 1 above, provided that you also meet all of these conditions:

 a) You must cause the modified files to carry prominent notices stating that you changed the files and the date of any change.

 b) You must cause any work that you distribute or publish, that in whole or in part contains or is derived from the Program or any part thereof, to be licensed as a whole at no charge to all third parties under the terms of this License.

 c) If the modified program normally reads commands interactively when run, you must cause it, when started running for such interactive use in the most ordinary way, to print or display an announcement including an appropriate copyright notice and a notice that there is no warranty (or else, saying that you provide a warranty) and that users may redistribute the program under these conditions, and telling the user how to view a copy of this License. (Exception: if the Program itself is interactive but does not normally print such an announcement, your work based on the Program is not required to print an announcement.)

These requirements apply to the modified work as a whole. If identifiable sections of that work are not derived from the Program, and can be reasonably considered independent and separate works in themselves, then this License, and its terms, do not apply to those sections when you distribute them as separate works. But when you distribute the same sections as part of a whole which is a work based on the Program, the distribution of the whole must be on the terms of this License, whose permissions for other licensees extend to the entire whole, and thus to each and every part regardless of who wrote it.

Thus, it is not the intent of this section to claim rights or contest your rights to work written entirely by you; rather, the intent is to exercise the right to control the distribution of derivative or collective works based on the Program.

In addition, mere aggregation of another work not based on the Program with the Program (or with a work based on the Program) on a volume of a storage or distribution medium does not bring the other work under the scope of this License.

 3. You may copy and distribute the Program (or a work based on it, under Section 2) in object code or executable form under the terms of Sections 1 and 2 above provided that you also do one of the following:

 a) Accompany it with the complete corresponding machine-readable source code, which must be distributed under the terms of Sections 1 and 2 above on a medium customarily used for software interchange; or,

 b) Accompany it with a written offer, valid for at least three years, to give any third party, for a charge no more than your cost of physically performing source distribution, a complete machine-readable copy of the corresponding source code, to be distributed under the terms of Sections 1 and 2 above on a medium customarily used for software interchange; or,

 c) Accompany it with the information you received as to the offer to distribute corresponding source code. (This alternative is allowed only for noncommercial distribution and only if you received the program in object code or executable form with such an offer, in accord with Subsection b above.)

The source code for a work means the preferred form of the work for making modifications to it. For an executable work, complete source code means all the source code for all modules it contains, plus any associated interface definition files, plus the scripts used to control compilation and installation of the executable. However, as a special exception, the source code distributed need not include anything that is normally distributed (in either source or binary form) with the major components (compiler, kernel, and so on) of the operating system on which the executable runs, unless that component itself accompanies the executable.

If distribution of executable or object code is made by offering access to copy from a designated place, then offering equivalent access to copy the source code from the same place counts as distribution of the source code, even though third parties are not compelled to copy the source along with the object code.

 4. You may not copy, modify, sublicense, or distribute the Program except as expressly provided under this License. Any attempt otherwise to copy, modify, sublicense or distribute the Program is void, and will automatically terminate your rights under this License. However, parties who have received copies, or rights, from you under this License will not have their licenses terminated so long as such parties remain in full compliance.

 5. You are not required to accept this License, since you have not signed it. However, nothing else grants you permission to modify or

distribute the Program or its derivative works. These actions are prohibited by law if you do not accept this License. Therefore, by modifying or distributing the Program (or any work based on the Program), you indicate your acceptance of this License to do so, and all its terms and conditions for copying, distributing or modifying the Program or works based on it.

 6. Each time you redistribute the Program (or any work based on the Program), the recipient automatically receives a license from the original licensor to copy, distribute or modify the Program subject to these terms and conditions. You may not impose any further restrictions on the recipients' exercise of the rights granted herein. You are not responsible for enforcing compliance by third parties to this License.

 7. If, as a consequence of a court judgment or allegation of patent infringement or for any other reason (not limited to patent issues), conditions are imposed on you (whether by court order, agreement or otherwise) that contradict the conditions of this License, they do not excuse you from the conditions of this License. If you cannot distribute so as to satisfy simultaneously your obligations under this License and any other pertinent obligations, then as a consequence you may not distribute the Program at all. For example, if a patent license would not permit royalty-free redistribution of the Program by all those who receive copies directly or indirectly through you, then the only way you could satisfy both it and this License would be to refrain entirely from distribution of the Program.

If any portion of this section is held invalid or unenforceable under any particular circumstance, the balance of the section is intended to apply and the section as a whole is intended to apply in other circumstances.

It is not the purpose of this section to induce you to infringe any patents or other property right claims or to contest validity of any such claims; this section has the sole purpose of protecting the integrity of the free software distribution system, which is implemented by public license practices. Many people have made generous contributions to the wide range of software distributed through that system in reliance on consistent application of that system; it is up to the author/donor to decide if he or she is willing to distribute software through any other system and a licensee cannot impose that choice.

This section is intended to make thoroughly clear what is believed to be a consequence of the rest of this License.

8. If the distribution and/or use of the Program is restricted in

certain countries either by patents or by copyrighted interfaces, the original copyright holder who places the Program under this License may add an explicit geographical distribution limitation excluding those countries, so that distribution is permitted only in or among countries not thus excluded. In such case, this License incorporates the limitation as if written in the body of this License.

 9. The Free Software Foundation may publish revised and/or new versions of the General Public License from time to time. Such new versions will be similar in spirit to the present version, but may differ in detail to address new problems or concerns.

Each version is given a distinguishing version number. If the Program specifies a version number of this License which applies to it and "any later version", you have the option of following the terms and conditions either of that version or of any later version published by the Free Software Foundation. If the Program does not specify a version number of this License, you may choose any version ever published by the Free Software Foundation.

 10. If you wish to incorporate parts of the Program into other free programs whose distribution conditions are different, write to the author to ask for permission. For software which is copyrighted by the Free Software Foundation, write to the Free Software Foundation; we sometimes make exceptions for this. Our decision will be guided by the two goals of preserving the free status of all derivatives of our free software and of promoting the sharing and reuse of software generally.

#### NO WARRANTY

 11. BECAUSE THE PROGRAM IS LICENSED FREE OF CHARGE, THERE IS NO WARRANTY FOR THE PROGRAM, TO THE EXTENT PERMITTED BY APPLICABLE LAW. EXCEPT WHEN OTHERWISE STATED IN WRITING THE COPYRIGHT HOLDERS AND/OR OTHER PARTIES PROVIDE THE PROGRAM "AS IS" WITHOUT WARRANTY OF ANY KIND, EITHER EXPRESSED OR IMPLIED, INCLUDING, BUT NOT LIMITED TO, THE IMPLIED WARRANTIES OF MERCHANTABILITY AND FITNESS FOR A PARTICULAR PURPOSE. THE ENTIRE RISK AS TO THE QUALITY AND PERFORMANCE OF THE PROGRAM IS WITH YOU. SHOULD THE PROGRAM PROVE DEFECTIVE, YOU ASSUME THE COST OF ALL NECESSARY SERVICING, REPAIR OR CORRECTION.

 12. IN NO EVENT UNLESS REQUIRED BY APPLICABLE LAW OR AGREED TO IN WRITING WILL ANY COPYRIGHT HOLDER, OR ANY OTHER PARTY WHO MAY MODIFY AND/OR REDISTRIBUTE THE PROGRAM AS PERMITTED ABOVE, BE LIABLE TO YOU FOR DAMAGES, INCLUDING ANY GENERAL, SPECIAL, INCIDENTAL OR CONSEQUENTIAL DAMAGES ARISING OUT OF THE USE OR INABILITY TO USE THE PROGRAM (INCLUDING BUT NOT LIMITED TO LOSS OF DATA OR DATA BEING RENDERED INACCURATE OR LOSSES SUSTAINED BY YOU OR THIRD PARTIES OR A FAILURE OF THE PROGRAM TO OPERATE WITH ANY OTHER PROGRAMS), EVEN IF SUCH HOLDER OR OTHER PARTY HAS BEEN ADVISED OF THE

#### POSSIBILITY OF SUCH DAMAGES.

#### END OF TERMS AND CONDITIONS

 How to Apply These Terms to Your New Programs

 If you develop a new program, and you want it to be of the greatest possible use to the public, the best way to achieve this is to make it free software which everyone can redistribute and change under these terms.

 To do so, attach the following notices to the program. It is safest to attach them to the start of each source file to most effectively convey the exclusion of warranty; and each file should have at least the "copyright" line and a pointer to where the full notice is found.

 <one line to give the program's name and a brief idea of what it does.> Copyright (C)  $19$ yy <name of author>

 This program is free software; you can redistribute it and/or modify it under the terms of the GNU General Public License as published by the Free Software Foundation; either version 2 of the License, or (at your option) any later version.

 This program is distributed in the hope that it will be useful, but WITHOUT ANY WARRANTY; without even the implied warranty of MERCHANTABILITY or FITNESS FOR A PARTICULAR PURPOSE. See the GNU General Public License for more details.

 You should have received a copy of the GNU General Public License along with this program; if not, write to the Free Software Foundation, Inc., 675 Mass Ave, Cambridge, MA 02139, USA.

Also add information on how to contact you by electronic and paper mail.

If the program is interactive, make it output a short notice like this when it starts in an interactive mode:

 Gnomovision version 69, Copyright (C) 19yy name of author Gnomovision comes with ABSOLUTELY NO WARRANTY; for details type `show w'. This is free software, and you are welcome to redistribute it under certain conditions; type `show c' for details.

The hypothetical commands `show w' and `show c' should show the appropriate parts of the General Public License. Of course, the commands you use may be called something other than `show w' and `show c'; they could even be mouse-clicks or menu items--whatever suits your program.

You should also get your employer (if you work as a programmer) or your

school, if any, to sign a "copyright disclaimer" for the program, if necessary. Here is a sample; alter the names:

 Yoyodyne, Inc., hereby disclaims all copyright interest in the program `Gnomovision' (which makes passes at compilers) written by James Hacker.

 <signature of Ty Coon>, 1 April 1989 Ty Coon, President of Vice

This General Public License does not permit incorporating your program into proprietary programs. If your program is a subroutine library, you may consider it more useful to permit linking proprietary applications with the library. If this is what you want to do, use the GNU Library General Public License instead of this License.

## **1.302 gnutls 3.7.3-4ubuntu1.2 1.302.1 Available under license :**

The "inih" library is distributed under the New BSD license:

Copyright (c) 2009, Ben Hoyt All rights reserved.

Redistribution and use in source and binary forms, with or without modification, are permitted provided that the following conditions are met:

- \* Redistributions of source code must retain the above copyright notice, this list of conditions and the following disclaimer.
- \* Redistributions in binary form must reproduce the above copyright notice, this list of conditions and the following disclaimer in the documentation and/or other materials provided with the distribution.
- \* Neither the name of Ben Hoyt nor the names of its contributors may be used to endorse or promote products derived from this software without specific prior written permission.

THIS SOFTWARE IS PROVIDED BY BEN HOYT ''AS IS'' AND ANY

EXPRESS OR IMPLIED WARRANTIES, INCLUDING, BUT NOT LIMITED TO, THE IMPLIED WARRANTIES OF MERCHANTABILITY AND FITNESS FOR A PARTICULAR PURPOSE ARE DISCLAIMED. IN NO EVENT SHALL BEN HOYT BE LIABLE FOR ANY DIRECT, INDIRECT, INCIDENTAL, SPECIAL, EXEMPLARY, OR CONSEQUENTIAL DAMAGES (INCLUDING, BUT NOT LIMITED TO, PROCUREMENT OF SUBSTITUTE GOODS OR SERVICES; LOSS OF USE, DATA, OR PROFITS; OR BUSINESS INTERRUPTION) HOWEVER CAUSED AND ON ANY THEORY OF LIABILITY, WHETHER IN CONTRACT, STRICT LIABILITY, OR TORT (INCLUDING NEGLIGENCE OR OTHERWISE) ARISING IN ANY WAY OUT OF THE USE OF THIS SOFTWARE, EVEN IF ADVISED OF THE POSSIBILITY OF SUCH DAMAGE.

 GNU LESSER GENERAL PUBLIC LICENSE

 Version 2.1, February 1999

Copyright (C) 1991, 1999 Free Software Foundation, Inc.

 51 Franklin St, Fifth Floor, Boston, MA 02110-1301 USA Everyone is permitted to copy and distribute verbatim copies of this license document, but changing it is not allowed.

[This is the first released version of the Lesser GPL. It also counts as the successor of the GNU Library Public License, version 2, hence the version number 2.1.]

#### Preamble

 The licenses for most software are designed to take away your freedom to share and change it. By contrast, the GNU General Public Licenses are intended to guarantee your freedom to share and change free software--to make sure the software is free for all its users.

 This license, the Lesser General Public License, applies to some specially designated software packages--typically libraries--of the Free Software Foundation and other authors who decide to use it. You can use it too, but we suggest you first think carefully about whether this license or the ordinary General Public License is the better strategy to use in any particular case, based on the explanations below.

 When we speak of free software, we are referring to freedom of use, not price. Our General Public Licenses are designed to make sure that you have the freedom to distribute copies of free software (and charge for this service if you wish); that you receive source code or can get it if you want it; that you can change the software and use pieces of it in new free programs; and that you are informed that you can do these things.

 To protect your rights, we need to make restrictions that forbid distributors to deny you these rights or to ask you to surrender these rights. These restrictions translate to certain responsibilities for you if you distribute copies of the library or if you modify it.

 For example, if you distribute copies of the library, whether gratis or for a fee, you must give the recipients all the rights that we gave you. You must make sure that they, too, receive or can get the source code. If you link other code with the library, you must provide complete object files to the recipients, so that they can relink them with the library after making changes to the library and recompiling it. And you must show them these terms so they know their rights.

We protect your rights with a two-step method: (1) we copyright the library, and (2) we offer you this license, which gives you legal permission to copy, distribute and/or modify the library.

 To protect each distributor, we want to make it very clear that there is no warranty for the free library. Also, if the library is modified by someone else and passed on, the recipients should know that what they have is not the original version, so that the original author's reputation will not be affected by problems that might be introduced by others.

 Finally, software patents pose a constant threat to the existence of any free program. We wish to make sure that a company cannot effectively restrict the users of a free program by obtaining a restrictive license from a patent holder. Therefore, we insist that any patent license obtained for a version of the library must be consistent with the full freedom of use specified in this license.

 Most GNU software, including some libraries, is covered by the ordinary GNU General Public License. This license, the GNU Lesser General Public License, applies to certain designated libraries, and is quite different from the ordinary General Public License. We use this license for certain libraries in order to permit linking those libraries into non-free programs.

 When a program is linked with a library, whether statically or using a shared library, the combination of the two is legally speaking a combined work, a derivative of the original library. The ordinary General Public License therefore permits such linking only if the entire combination fits its criteria of freedom. The Lesser General Public License permits more lax criteria for linking other code with the library.

 We call this license the "Lesser" General Public License because it does Less to protect the user's freedom than the ordinary General Public License. It also provides other free software developers Less of an advantage over competing non-free programs. These disadvantages are the reason we use the ordinary General Public License for many libraries. However, the Lesser license provides advantages in certain special circumstances.

 For example, on rare occasions, there may be a special need to encourage the widest possible use of a certain library, so that it becomes a de-facto standard. To achieve this, non-free programs must be allowed to use the library. A more frequent case is that a free library does the same job as widely used non-free libraries. In this case, there is little to gain by limiting the free library to free software only, so we use the Lesser General Public License.

 In other cases, permission to use a particular library in non-free programs enables a greater number of people to use a large body of free software. For example, permission to use the GNU C Library in non-free programs enables many more people to use the whole GNU operating system, as well as its variant, the GNU/Linux operating system.

 Although the Lesser General Public License is Less protective of the users' freedom, it does ensure that the user of a program that is linked with the Library has the freedom and the wherewithal to run that program using a modified version of the Library.

 The precise terms and conditions for copying, distribution and modification follow. Pay close attention to the difference between a "work based on the library" and a "work that uses the library". The former contains code derived from the library, whereas the latter must be combined with the library in order to run.

#### GNU LESSER GENERAL PUBLIC LICENSE TERMS AND CONDITIONS FOR COPYING, DISTRIBUTION AND MODIFICATION

 0. This License Agreement applies to any software library or other program which contains a notice placed by the copyright holder or other authorized party saying it may be distributed under the terms of this Lesser General Public License (also called "this License"). Each licensee is addressed as "you".

 A "library" means a collection of software functions and/or data prepared so as to be conveniently linked with application programs (which use some of those functions and data) to form executables.

 The "Library", below, refers to any such software library or work which has been distributed under these terms. A "work based on the Library" means either the Library or any derivative work under copyright law: that is to say, a work containing the Library or a portion of it, either verbatim or with modifications and/or translated straightforwardly into another language. (Hereinafter, translation is included without limitation in the term "modification".)

 "Source code" for a work means the preferred form of the work for making modifications to it. For a library, complete source code means all the source code for all modules it contains, plus any associated interface definition files, plus the scripts used to control compilation and installation of the library.

 Activities other than copying, distribution and modification are not covered by this License; they are outside its scope. The act of running a program using the Library is not restricted, and output from such a program is covered only if its contents constitute a work based on the Library (independent of the use of the Library in a tool for

writing it). Whether that is true depends on what the Library does and what the program that uses the Library does.

 1. You may copy and distribute verbatim copies of the Library's complete source code as you receive it, in any medium, provided that you conspicuously and appropriately publish on each copy an appropriate copyright notice and disclaimer of warranty; keep intact all the notices that refer to this License and to the absence of any warranty; and distribute a copy of this License along with the Library.

 You may charge a fee for the physical act of transferring a copy, and you may at your option offer warranty protection in exchange for a fee.

 2. You may modify your copy or copies of the Library or any portion of it, thus forming a work based on the Library, and copy and distribute such modifications or work under the terms of Section 1 above, provided that you also meet all of these conditions:

a) The modified work must itself be a software library.

 b) You must cause the files modified to carry prominent notices stating that you changed the files and the date of any change.

 c) You must cause the whole of the work to be licensed at no charge to all third parties under the terms of this License.

 d) If a facility in the modified Library refers to a function or a table of data to be supplied by an application program that uses the facility, other than as an argument passed when the facility is invoked, then you must make a good faith effort to ensure that, in the event an application does not supply such function or table, the facility still operates, and performs whatever part of its purpose remains meaningful.

 (For example, a function in a library to compute square roots has a purpose that is entirely well-defined independent of the application. Therefore, Subsection 2d requires that any application-supplied function or table used by this function must be optional: if the application does not supply it, the square root function must still compute square roots.)

These requirements apply to the modified work as a whole. If identifiable sections of that work are not derived from the Library, and can be reasonably considered independent and separate works in themselves, then this License, and its terms, do not apply to those sections when you distribute them as separate works. But when you

distribute the same sections as part of a whole which is a work based on the Library, the distribution of the whole must be on the terms of this License, whose permissions for other licensees extend to the entire whole, and thus to each and every part regardless of who wrote it.

Thus, it is not the intent of this section to claim rights or contest your rights to work written entirely by you; rather, the intent is to exercise the right to control the distribution of derivative or collective works based on the Library.

In addition, mere aggregation of another work not based on the Library with the Library (or with a work based on the Library) on a volume of a storage or distribution medium does not bring the other work under the scope of this License.

 3. You may opt to apply the terms of the ordinary GNU General Public License instead of this License to a given copy of the Library. To do this, you must alter all the notices that refer to this License, so that they refer to the ordinary GNU General Public License, version 2, instead of to this License. (If a newer version than version 2 of the ordinary GNU General Public License has appeared, then you can specify that version instead if you wish.) Do not make any other change in these notices.

 Once this change is made in a given copy, it is irreversible for that copy, so the ordinary GNU General Public License applies to all subsequent copies and derivative works made from that copy.

 This option is useful when you wish to copy part of the code of the Library into a program that is not a library.

 4. You may copy and distribute the Library (or a portion or derivative of it, under Section 2) in object code or executable form under the terms of Sections 1 and 2 above provided that you accompany it with the complete corresponding machine-readable source code, which must be distributed under the terms of Sections 1 and 2 above on a medium customarily used for software interchange.

 If distribution of object code is made by offering access to copy from a designated place, then offering equivalent access to copy the source code from the same place satisfies the requirement to distribute the source code, even though third parties are not compelled to copy the source along with the object code.

 5. A program that contains no derivative of any portion of the Library, but is designed to work with the Library by being compiled or linked with it, is called a "work that uses the Library". Such a
work, in isolation, is not a derivative work of the Library, and therefore falls outside the scope of this License.

 However, linking a "work that uses the Library" with the Library creates an executable that is a derivative of the Library (because it contains portions of the Library), rather than a "work that uses the library". The executable is therefore covered by this License. Section 6 states terms for distribution of such executables.

 When a "work that uses the Library" uses material from a header file that is part of the Library, the object code for the work may be a derivative work of the Library even though the source code is not. Whether this is true is especially significant if the work can be linked without the Library, or if the work is itself a library. The threshold for this to be true is not precisely defined by law.

 If such an object file uses only numerical parameters, data structure layouts and accessors, and small macros and small inline functions (ten lines or less in length), then the use of the object file is unrestricted, regardless of whether it is legally a derivative work. (Executables containing this object code plus portions of the Library will still fall under Section 6.)

 Otherwise, if the work is a derivative of the Library, you may distribute the object code for the work under the terms of Section 6. Any executables containing that work also fall under Section 6, whether or not they are linked directly with the Library itself.

 6. As an exception to the Sections above, you may also combine or link a "work that uses the Library" with the Library to produce a work containing portions of the Library, and distribute that work under terms of your choice, provided that the terms permit modification of the work for the customer's own use and reverse engineering for debugging such modifications.

 You must give prominent notice with each copy of the work that the Library is used in it and that the Library and its use are covered by this License. You must supply a copy of this License. If the work during execution displays copyright notices, you must include the copyright notice for the Library among them, as well as a reference directing the user to the copy of this License. Also, you must do one of these things:

 a) Accompany the work with the complete corresponding machine-readable source code for the Library including whatever changes were used in the work (which must be distributed under Sections 1 and 2 above); and, if the work is an executable linked with the Library, with the complete machine-readable "work that

 uses the Library", as object code and/or source code, so that the user can modify the Library and then relink to produce a modified executable containing the modified Library. (It is understood that the user who changes the contents of definitions files in the Library will not necessarily be able to recompile the application to use the modified definitions.)

 b) Use a suitable shared library mechanism for linking with the Library. A suitable mechanism is one that (1) uses at run time a copy of the library already present on the user's computer system, rather than copying library functions into the executable, and (2) will operate properly with a modified version of the library, if the user installs one, as long as the modified version is interface-compatible with the version that the work was made with.

 c) Accompany the work with a written offer, valid for at least three years, to give the same user the materials specified in Subsection 6a, above, for a charge no more than the cost of performing this distribution.

 d) If distribution of the work is made by offering access to copy from a designated place, offer equivalent access to copy the above specified materials from the same place.

 e) Verify that the user has already received a copy of these materials or that you have already sent this user a copy.

 For an executable, the required form of the "work that uses the Library" must include any data and utility programs needed for reproducing the executable from it. However, as a special exception, the materials to be distributed need not include anything that is normally distributed (in either source or binary form) with the major components (compiler, kernel, and so on) of the operating system on which the executable runs, unless that component itself accompanies the executable.

 It may happen that this requirement contradicts the license restrictions of other proprietary libraries that do not normally accompany the operating system. Such a contradiction means you cannot use both them and the Library together in an executable that you distribute.

 7. You may place library facilities that are a work based on the Library side-by-side in a single library together with other library facilities not covered by this License, and distribute such a combined library, provided that the separate distribution of the work based on the Library and of the other library facilities is otherwise permitted, and provided that you do these two things:

 a) Accompany the combined library with a copy of the same work based on the Library, uncombined with any other library facilities. This must be distributed under the terms of the Sections above.

 b) Give prominent notice with the combined library of the fact that part of it is a work based on the Library, and explaining where to find the accompanying uncombined form of the same work.

 8. You may not copy, modify, sublicense, link with, or distribute the Library except as expressly provided under this License. Any attempt otherwise to copy, modify, sublicense, link with, or distribute the Library is void, and will automatically terminate your rights under this License. However, parties who have received copies, or rights, from you under this License will not have their licenses terminated so long as such parties remain in full compliance.

 9. You are not required to accept this License, since you have not signed it. However, nothing else grants you permission to modify or distribute the Library or its derivative works. These actions are prohibited by law if you do not accept this License. Therefore, by modifying or distributing the Library (or any work based on the Library), you indicate your acceptance of this License to do so, and all its terms and conditions for copying, distributing or modifying the Library or works based on it.

 10. Each time you redistribute the Library (or any work based on the Library), the recipient automatically receives a license from the original licensor to copy, distribute, link with or modify the Library subject to these terms and conditions. You may not impose any further restrictions on the recipients' exercise of the rights granted herein. You are not responsible for enforcing compliance by third parties with this License.

 11. If, as a consequence of a court judgment or allegation of patent infringement or for any other reason (not limited to patent issues), conditions are imposed on you (whether by court order, agreement or otherwise) that contradict the conditions of this License, they do not excuse you from the conditions of this License. If you cannot distribute so as to satisfy simultaneously your obligations under this License and any other pertinent obligations, then as a consequence you may not distribute the Library at all. For example, if a patent license would not permit royalty-free redistribution of the Library by all those who receive copies directly or indirectly through you, then the only way you could satisfy both it and this License would be to refrain entirely from distribution of the Library.

If any portion of this section is held invalid or unenforceable under any particular circumstance, the balance of the section is intended to apply, and the section as a whole is intended to apply in other circumstances.

It is not the purpose of this section to induce you to infringe any patents or other property right claims or to contest validity of any such claims; this section has the sole purpose of protecting the integrity of the free software distribution system which is implemented by public license practices. Many people have made generous contributions to the wide range of software distributed through that system in reliance on consistent application of that system; it is up to the author/donor to decide if he or she is willing to distribute software through any other system and a licensee cannot impose that choice.

This section is intended to make thoroughly clear what is believed to be a consequence of the rest of this License.

 12. If the distribution and/or use of the Library is restricted in certain countries either by patents or by copyrighted interfaces, the original copyright holder who places the Library under this License may add an explicit geographical distribution limitation excluding those countries, so that distribution is permitted only in or among countries not thus excluded. In such case, this License incorporates the limitation as if written in the body of this License.

 13. The Free Software Foundation may publish revised and/or new versions of the Lesser General Public License from time to time. Such new versions will be similar in spirit to the present version, but may differ in detail to address new problems or concerns.

Each version is given a distinguishing version number. If the Library specifies a version number of this License which applies to it and "any later version", you have the option of following the terms and conditions either of that version or of any later version published by the Free Software Foundation. If the Library does not specify a license version number, you may choose any version ever published by the Free Software Foundation.

 14. If you wish to incorporate parts of the Library into other free programs whose distribution conditions are incompatible with these, write to the author to ask for permission. For software which is copyrighted by the Free Software Foundation, write to the Free Software Foundation; we sometimes make exceptions for this. Our decision will be guided by the two goals of preserving the free status of all derivatives of our free software and of promoting the sharing and reuse of software generally.

 15. BECAUSE THE LIBRARY IS LICENSED FREE OF CHARGE, THERE IS NO WARRANTY FOR THE LIBRARY, TO THE EXTENT PERMITTED BY APPLICABLE LAW. EXCEPT WHEN OTHERWISE STATED IN WRITING THE COPYRIGHT HOLDERS AND/OR OTHER PARTIES PROVIDE THE LIBRARY "AS IS" WITHOUT WARRANTY OF ANY KIND, EITHER EXPRESSED OR IMPLIED, INCLUDING, BUT NOT LIMITED TO, THE IMPLIED WARRANTIES OF MERCHANTABILITY AND FITNESS FOR A PARTICULAR PURPOSE. THE ENTIRE RISK AS TO THE QUALITY AND PERFORMANCE OF THE LIBRARY IS WITH YOU. SHOULD THE LIBRARY PROVE DEFECTIVE, YOU ASSUME THE COST OF ALL NECESSARY SERVICING, REPAIR OR CORRECTION.

 16. IN NO EVENT UNLESS REQUIRED BY APPLICABLE LAW OR AGREED TO IN WRITING WILL ANY COPYRIGHT HOLDER, OR ANY OTHER PARTY WHO MAY MODIFY AND/OR REDISTRIBUTE THE LIBRARY AS PERMITTED ABOVE, BE LIABLE TO YOU FOR DAMAGES, INCLUDING ANY GENERAL, SPECIAL, INCIDENTAL OR CONSEQUENTIAL DAMAGES ARISING OUT OF THE USE OR INABILITY TO USE THE LIBRARY (INCLUDING BUT NOT LIMITED TO LOSS OF DATA OR DATA BEING RENDERED INACCURATE OR LOSSES SUSTAINED BY YOU OR THIRD PARTIES OR A FAILURE OF THE LIBRARY TO OPERATE WITH ANY OTHER SOFTWARE), EVEN IF SUCH HOLDER OR OTHER PARTY HAS BEEN ADVISED OF THE POSSIBILITY OF SUCH DAMAGES.

 END OF TERMS AND CONDITIONS

How to Apply These Terms to Your New Libraries

 If you develop a new library, and you want it to be of the greatest possible use to the public, we recommend making it free software that everyone can redistribute and change. You can do so by permitting redistribution under these terms (or, alternatively, under the terms of the ordinary General Public License).

 To apply these terms, attach the following notices to the library. It is safest to attach them to the start of each source file to most effectively convey the exclusion of warranty; and each file should have at least the "copyright" line and a pointer to where the full notice is found.

 <one line to give the library's name and a brief idea of what it does.> Copyright  $(C)$  <year > <name of author

 This library is free software; you can redistribute it and/or modify it under the terms of the GNU Lesser General Public License as published by the Free Software Foundation; either version 2.1 of the License, or (at your option) any later version.

 This library is distributed in the hope that it will be useful, but WITHOUT ANY WARRANTY; without even the implied warranty of

# MERCHANTABILITY or FITNESS FOR A PARTICULAR PURPOSE. See the GNU Lesser General Public License for more details.

 You should have received a copy of the GNU Lesser General Public License along with this library; if not, write to the Free Software Foundation, Inc., 51 Franklin St, Fifth Floor, Boston, MA 02110-1301 USA

Also add information on how to contact you by electronic and paper mail.

You should also get your employer (if you work as a programmer) or your school, if any, to sign a "copyright disclaimer" for the library, if necessary. Here is a sample; alter the names:

 Yoyodyne, Inc., hereby disclaims all copyright interest in the library `Frob' (a library for tweaking knobs) written by James Random Hacker.

 <signature of Ty Coon>, 1 April 1990 Ty Coon, President of Vice

That's all there is to it! ###################################################################### ## Constant-time SSSE3 AES core implementation. ## version 0.1 ## ## By Mike Hamburg (Stanford University), 2009 ## Public domain. ## ## For details see http://shiftleft.org/papers/vector\_aes/ and ## http://crypto.stanford.edu/vpaes/. # # \*\*\* This file is auto-generated \*\*\* # ====================================================================

====================================================================

Written by Andy Polyakov <appro@fy.chalmers.se> for the OpenSSL project. The module is, however, dual licensed under OpenSSL and CRYPTOGAMS licenses depending on where you obtain it. For further details see https://www.openssl.org/~appro/cryptogams/.

Copyright (c) 2006-2012, CRYPTOGAMS by <appro@openssl.org> All rights reserved.

Redistribution and use in source and binary forms, with or without modification, are permitted provided that the following conditions are met:

 \* Redistributions of source code must retain copyright notices, this list of conditions and the following disclaimer.

 \* Redistributions in binary form must reproduce the above copyright notice, this list of conditions and the following disclaimer in the documentation and/or other materials provided with the distribution.

 \* Neither the name of the CRYPTOGAMS nor the names of its copyright holder and contributors may be used to endorse or promote products derived from this software without specific prior written permission.

ALTERNATIVELY, provided that this notice is retained in full, this product may be distributed under the terms of the GNU General Public License (GPL), in which case the provisions of the GPL apply INSTEAD OF those given above.

THIS SOFTWARE IS PROVIDED BY THE COPYRIGHT HOLDER AND CONTRIBUTORS "AS IS" AND ANY EXPRESS OR IMPLIED WARRANTIES, INCLUDING, BUT NOT LIMITED TO, THE IMPLIED WARRANTIES OF MERCHANTABILITY AND FITNESS FOR A PARTICULAR PURPOSE ARE DISCLAIMED. IN NO EVENT SHALL THE COPYRIGHT OWNER OR CONTRIBUTORS BE LIABLE FOR ANY DIRECT, INDIRECT, INCIDENTAL, SPECIAL, EXEMPLARY, OR CONSEQUENTIAL DAMAGES (INCLUDING, BUT NOT LIMITED TO, PROCUREMENT OF SUBSTITUTE GOODS OR SERVICES; LOSS OF USE, DATA, OR PROFITS; OR BUSINESS INTERRUPTION) HOWEVER CAUSED AND ON ANY THEORY OF LIABILITY, WHETHER IN CONTRACT, STRICT LIABILITY, OR TORT (INCLUDING NEGLIGENCE OR OTHERWISE) ARISING IN ANY WAY OUT OF THE USE OF THIS SOFTWARE, EVEN IF ADVISED OF THE POSSIBILITY OF SUCH DAMAGE.

###################################################################### ## Constant-time SSSE3 AES core implementation. ## version 0.1 ## ## By Mike Hamburg (Stanford University), 2009 ## Public domain. ## ## For details see https://shiftleft.org/papers/vector\_aes/ and ## https://crypto.stanford.edu/vpaes/. # # Copyright (C) 2011-2013 Free Software Foundation, Inc. # Copyright (C) 2013 Nikos Mavrogiannopoulos # # Author: Nikos Mavrogiannopoulos # # This file is part of GnuTLS. # # The GnuTLS is free software; you can redistribute it and/or # modify it under the terms of the GNU Lesser General Public License

# as published by the Free Software Foundation; either version 2.1 of # the License, or (at your option) any later version. # # This library is distributed in the hope that it will be useful, but # WITHOUT ANY WARRANTY; without even the implied warranty of # MERCHANTABILITY or FITNESS FOR A PARTICULAR PURPOSE. See the GNU # Lesser General Public License for more details. # # You should have received a copy of the GNU Lesser General Public License # along with this program. If not, see <https://www.gnu.org/licenses/>. # # \*\*\* This file is auto-generated \*\*\* # LICENSING =========

Since GnuTLS version 3.1.10, the core library is released under the GNU Lesser General Public License (LGPL) version 2.1 or later (see doc/COPYING.LESSER for the license terms).

The GNU LGPL applies to the main GnuTLS library, while the included applications as well as gnutls-openssl library are under the GNU GPL version 3. The gnutls library is located in the lib/ and libdane/ directories, while the applications in src/ and, the gnutls-openssl library is at extra/.

The documentation in doc/ is under the GNU FDL license 1.3.

Note, however, that the nettle and the gmp libraries which are GnuTLS dependencies, they are distributed under a LGPLv3+ or GPLv2+ dual license. As such binaries linking to them need to adhere to either LGPLv3+ or the GPLv2+ license.

For any copyright year range specified as YYYY-ZZZZ in this package note that the range specifies every single year in that closed interval. # Copyright (c) 2011-2016, Andy Polyakov <appro@openssl.org> # All rights reserved.

#

# Redistribution and use in source and binary forms, with or without # modification, are permitted provided that the following conditions # are met:

#

- # \* Redistributions of source code must retain copyright notices,
- # this list of conditions and the following disclaimer.
- #
- # \* Redistributions in binary form must reproduce the above
- # copyright notice, this list of conditions and the following
- # disclaimer in the documentation and/or other materials
- # provided with the distribution.
- #
- # \* Neither the name of the Andy Polyakov nor the names of its
- # copyright holder and contributors may be used to endorse or
- # promote products derived from this software without specific
- # prior written permission.
- #

# ALTERNATIVELY, provided that this notice is retained in full, this

# product may be distributed under the terms of the GNU General Public

# License (GPL), in which case the provisions of the GPL apply INSTEAD OF

# those given above.

#

# THIS SOFTWARE IS PROVIDED BY THE COPYRIGHT HOLDER AND CONTRIBUTORS # "AS IS" AND ANY EXPRESS OR IMPLIED WARRANTIES, INCLUDING, BUT NOT # LIMITED TO, THE IMPLIED WARRANTIES OF MERCHANTABILITY AND FITNESS FOR # A PARTICULAR PURPOSE ARE DISCLAIMED. IN NO EVENT SHALL THE COPYRIGHT # OWNER OR CONTRIBUTORS BE LIABLE FOR ANY DIRECT, INDIRECT, INCIDENTAL, # SPECIAL, EXEMPLARY, OR CONSEQUENTIAL DAMAGES (INCLUDING, BUT NOT # LIMITED TO, PROCUREMENT OF SUBSTITUTE GOODS OR SERVICES; LOSS OF USE, # DATA, OR PROFITS; OR BUSINESS INTERRUPTION) HOWEVER CAUSED AND ON ANY # THEORY OF LIABILITY, WHETHER IN CONTRACT, STRICT LIABILITY, OR TORT # (INCLUDING NEGLIGENCE OR OTHERWISE) ARISING IN ANY WAY OUT OF THE USE # OF THIS SOFTWARE, EVEN IF ADVISED OF THE POSSIBILITY OF SUCH DAMAGE. #

```
# *** This file is auto-generated ***
#
```
The MIT License (MIT)

Copyright (c) 2016 Wrymouth Innovation Ltd

Permission is hereby granted, free of charge, to any person obtaining a copy of this software and associated documentation files (the "Software"), to deal in the Software without restriction, including without limitation the rights to use, copy, modify, merge, publish, distribute, sublicense, and/or sell copies of the Software, and to permit persons to whom the Software is furnished to do so, subject to the following conditions:

The above copyright notice and this permission notice shall be included in all copies or substantial portions of the Software.

THE SOFTWARE IS PROVIDED "AS IS", WITHOUT WARRANTY OF ANY KIND, EXPRESS OR IMPLIED, INCLUDING BUT NOT LIMITED TO THE WARRANTIES OF MERCHANTABILITY, FITNESS FOR A PARTICULAR PURPOSE AND NONINFRINGEMENT. IN NO EVENT SHALL THE AUTHORS OR COPYRIGHT HOLDERS BE LIABLE FOR ANY CLAIM, DAMAGES OR OTHER LIABILITY, WHETHER IN AN ACTION OF CONTRACT, TORT OR OTHERWISE, ARISING FROM, OUT OF OR IN CONNECTION WITH THE SOFTWARE OR THE USE OR OTHER DEALINGS IN THE SOFTWARE.

# Statement of Purpose

The laws of most jurisdictions throughout the world automatically confer exclusive Copyright and Related Rights (defined below) upon the creator and subsequent owner(s) (each and all, an "owner") of an original work of authorship and/or a database (each, a "Work").

Certain owners wish to permanently relinquish those rights to a Work for the purpose of contributing to a commons of creative, cultural and scientific works ("Commons") that the public can reliably and without fear of later claims of infringement build upon, modify, incorporate in other works, reuse and redistribute as freely as possible in any form whatsoever and for any purposes, including without limitation commercial purposes. These owners may contribute to the Commons to promote the ideal of a free culture and the further production of creative, cultural and scientific works, or to gain reputation or greater distribution for their Work in part through the use and efforts of others.

For these and/or other purposes and motivations, and without any expectation of additional consideration or compensation, the person associating CC0 with a Work (the "Affirmer"), to the extent that he or she is an owner of Copyright and Related Rights in the Work, voluntarily elects to apply CC0 to the Work and publicly distribute the Work under its terms, with knowledge of his or her Copyright and Related Rights in the Work and the meaning and intended legal effect of CC0 on those rights.

1. Copyright and Related Rights. A Work made available under CC0 may be protected by copyright and related or neighboring rights ("Copyright and Related Rights"). Copyright and Related Rights include, but are not limited to, the following:

the right to reproduce, adapt, distribute, perform, display, communicate, and translate a Work;

moral rights retained by the original author(s) and/or performer(s);

publicity and privacy rights pertaining to a person's image or likeness depicted in a Work;

 rights protecting against unfair competition in regards to a Work, subject to the limitations in paragraph 4(a), below;

rights protecting the extraction, dissemination, use and reuse of data in a Work;

 database rights (such as those arising under Directive 96/9/EC of the European Parliament and of the Council of 11 March 1996 on the legal protection of databases, and under any national implementation thereof, including any amended or successor version of such directive); and

 other similar, equivalent or corresponding rights throughout the world based on applicable law or treaty, and any national implementations thereof.

2. Waiver. To the greatest extent permitted by, but not in contravention of, applicable law, Affirmer hereby overtly, fully, permanently, irrevocably and unconditionally waives, abandons, and surrenders all of Affirmer's Copyright and Related Rights and associated claims and causes of action, whether now known or unknown (including existing as well as future claims and causes of action), in the Work (i) in all territories worldwide, (ii) for the maximum duration provided by applicable law or treaty (including future time extensions), (iii) in any current or future medium and for any number of copies, and (iv) for any purpose whatsoever, including without limitation commercial, advertising or promotional purposes (the "Waiver"). Affirmer makes the Waiver for the benefit of each member of the public at large and to the detriment of Affirmer's heirs and successors, fully intending that such Waiver shall not be subject to revocation, rescission, cancellation, termination, or any other legal or equitable action to disrupt the quiet enjoyment of the Work by the public as contemplated by Affirmer's express Statement of Purpose.

3. Public License Fallback. Should any part of the Waiver for any reason be judged legally invalid or ineffective

under applicable law, then the Waiver shall be preserved to the maximum extent permitted taking into account Affirmer's express Statement of Purpose. In addition, to the extent the Waiver is so judged Affirmer hereby grants to each affected person a royalty-free, non transferable, non sublicensable, non exclusive, irrevocable and unconditional license to exercise Affirmer's Copyright and Related Rights in the Work (i) in all territories worldwide, (ii) for the maximum duration provided by applicable law or treaty (including future time extensions), (iii) in any current or future medium and for any number of copies, and (iv) for any purpose whatsoever, including without limitation commercial, advertising or promotional purposes (the "License"). The License shall be deemed effective as of the date CC0 was applied by Affirmer to the Work. Should any part of the License for any reason be judged legally invalid or ineffective under applicable law, such partial invalidity or ineffectiveness shall not invalidate the remainder of the License, and in such case Affirmer hereby affirms that he or she will not (i) exercise any of his or her remaining Copyright and Related Rights in the Work or (ii) assert any associated claims and causes of action with respect to the Work, in either case contrary to Affirmer's express Statement of Purpose.

#### 4. Limitations and Disclaimers.

 No trademark or patent rights held by Affirmer are waived, abandoned, surrendered, licensed or otherwise affected by this document.

 Affirmer offers the Work as-is and makes no representations or warranties of any kind concerning the Work, express, implied, statutory or otherwise, including without limitation warranties of title, merchantability, fitness for a particular purpose, non infringement, or the absence of latent or other defects, accuracy, or the present or absence of errors, whether or not discoverable, all to the greatest extent permissible under applicable law.

 Affirmer disclaims responsibility for clearing rights of other persons that may apply to the Work or any use thereof, including without limitation any person's Copyright and Related Rights in the Work. Further, Affirmer disclaims responsibility for obtaining any necessary consents, permissions or other rights required for any use of the Work.

 Affirmer understands and acknowledges that Creative Commons is not a party to this document and has no duty or obligation with respect to this CC0 or use of the Work.

GNU GENERAL PUBLIC LICENSE

Version 3, 29 June 2007

Copyright (C) 2007 Free Software Foundation, Inc. <https://fsf.org/> Everyone is permitted to copy and distribute verbatim copies of this license document, but changing it is not allowed.

#### Preamble

 The GNU General Public License is a free, copyleft license for software and other kinds of works.

 The licenses for most software and other practical works are designed to take away your freedom to share and change the works. By contrast, the GNU General Public License is intended to guarantee your freedom to share and change all versions of a program--to make sure it remains free software for all its users. We, the Free Software Foundation, use the GNU General Public License for most of our software; it applies also to any other work released this way by its authors. You can apply it to your programs, too.

 When we speak of free software, we are referring to freedom, not price. Our General Public Licenses are designed to make sure that you have the freedom to distribute copies of free software (and charge for them if you wish), that you receive source code or can get it if you want it, that you can change the software or use pieces of it in new free programs, and that you know you can do these things.

 To protect your rights, we need to prevent others from denying you these rights or asking you to surrender the rights. Therefore, you have certain responsibilities if you distribute copies of the software, or if you modify it: responsibilities to respect the freedom of others.

 For example, if you distribute copies of such a program, whether gratis or for a fee, you must pass on to the recipients the same freedoms that you received. You must make sure that they, too, receive or can get the source code. And you must show them these terms so they know their rights.

 Developers that use the GNU GPL protect your rights with two steps: (1) assert copyright on the software, and (2) offer you this License giving you legal permission to copy, distribute and/or modify it.

 For the developers' and authors' protection, the GPL clearly explains that there is no warranty for this free software. For both users' and authors' sake, the GPL requires that modified versions be marked as changed, so that their problems will not be attributed erroneously to authors of previous versions.

 Some devices are designed to deny users access to install or run modified versions of the software inside them, although the manufacturer can do so. This is fundamentally incompatible with the aim of protecting users' freedom to change the software. The systematic pattern of such abuse occurs in the area of products for individuals to use, which is precisely where it is most unacceptable. Therefore, we have designed this version of the GPL to prohibit the practice for those products. If such problems arise substantially in other domains, we stand ready to extend this provision to those domains in future versions of the GPL, as needed to protect the freedom of users.

 Finally, every program is threatened constantly by software patents. States should not allow patents to restrict development and use of software on general-purpose computers, but in those that do, we wish to avoid the special danger that patents applied to a free program could make it effectively proprietary. To prevent this, the GPL assures that patents cannot be used to render the program non-free.

 The precise terms and conditions for copying, distribution and modification follow.

#### TERMS AND CONDITIONS

### 0. Definitions.

"This License" refers to version 3 of the GNU General Public License.

 "Copyright" also means copyright-like laws that apply to other kinds of works, such as semiconductor masks.

 "The Program" refers to any copyrightable work licensed under this License. Each licensee is addressed as "you". "Licensees" and "recipients" may be individuals or organizations.

 To "modify" a work means to copy from or adapt all or part of the work in a fashion requiring copyright permission, other than the making of an exact copy. The resulting work is called a "modified version" of the earlier work or a work "based on" the earlier work.

 A "covered work" means either the unmodified Program or a work based on the Program.

 To "propagate" a work means to do anything with it that, without permission, would make you directly or secondarily liable for infringement under applicable copyright law, except executing it on a computer or modifying a private copy. Propagation includes copying, distribution (with or without modification), making available to the public, and in some countries other activities as well.

 To "convey" a work means any kind of propagation that enables other parties to make or receive copies. Mere interaction with a user through a computer network, with no transfer of a copy, is not conveying.

 An interactive user interface displays "Appropriate Legal Notices" to the extent that it includes a convenient and prominently visible feature that (1) displays an appropriate copyright notice, and (2) tells the user that there is no warranty for the work (except to the extent that warranties are provided), that licensees may convey the work under this License, and how to view a copy of this License. If the interface presents a list of user commands or options, such as a menu, a prominent item in the list meets this criterion.

# 1. Source Code.

 The "source code" for a work means the preferred form of the work for making modifications to it. "Object code" means any non-source form of a work.

 A "Standard Interface" means an interface that either is an official standard defined by a recognized standards body, or, in the case of interfaces specified for a particular programming language, one that is widely used among developers working in that language.

 The "System Libraries" of an executable work include anything, other than the work as a whole, that (a) is included in the normal form of packaging a Major Component, but which is not part of that Major Component, and (b) serves only to enable use of the work with that Major Component, or to implement a Standard Interface for which an implementation is available to the public in source code form. A "Major Component", in this context, means a major essential component (kernel, window system, and so on) of the specific operating system (if any) on which the executable work runs, or a compiler used to produce the work, or an object code interpreter used to run it.

 The "Corresponding Source" for a work in object code form means all the source code needed to generate, install, and (for an executable work) run the object code and to modify the work, including scripts to control those activities. However, it does not include the work's System Libraries, or general-purpose tools or generally available free programs which are used unmodified in performing those activities but which are not part of the work. For example, Corresponding Source includes interface definition files associated with source files for the work, and the source code for shared libraries and dynamically linked subprograms that the work is specifically designed to require, such as by intimate data communication or control flow between those subprograms and other parts of the work.

 The Corresponding Source need not include anything that users can regenerate automatically from other parts of the Corresponding Source.

 The Corresponding Source for a work in source code form is that same work.

# 2. Basic Permissions.

 All rights granted under this License are granted for the term of copyright on the Program, and are irrevocable provided the stated conditions are met. This License explicitly affirms your unlimited permission to run the unmodified Program. The output from running a covered work is covered by this License only if the output, given its content, constitutes a covered work. This License acknowledges your rights of fair use or other equivalent, as provided by copyright law.

 You may make, run and propagate covered works that you do not convey, without conditions so long as your license otherwise remains in force. You may convey covered works to others for the sole purpose of having them make modifications exclusively for you, or provide you with facilities for running those works, provided that you comply with the terms of this License in conveying all material for which you do not control copyright. Those thus making or running the covered works for you must do so exclusively on your behalf, under your direction and control, on terms that prohibit them from making any copies of your copyrighted material outside their relationship with you.

 Conveying under any other circumstances is permitted solely under the conditions stated below. Sublicensing is not allowed; section 10 makes it unnecessary.

3. Protecting Users' Legal Rights From Anti-Circumvention Law.

 No covered work shall be deemed part of an effective technological measure under any applicable law fulfilling obligations under article 11 of the WIPO copyright treaty adopted on 20 December 1996, or similar laws prohibiting or restricting circumvention of such measures.

 When you convey a covered work, you waive any legal power to forbid circumvention of technological measures to the extent such circumvention is effected by exercising rights under this License with respect to the covered work, and you disclaim any intention to limit operation or modification of the work as a means of enforcing, against the work's users, your or third parties' legal rights to forbid circumvention of technological measures.

4. Conveying Verbatim Copies.

 You may convey verbatim copies of the Program's source code as you receive it, in any medium, provided that you conspicuously and appropriately publish on each copy an appropriate copyright notice; keep intact all notices stating that this License and any non-permissive terms added in accord with section 7 apply to the code; keep intact all notices of the absence of any warranty; and give all recipients a copy of this License along with the Program.

 You may charge any price or no price for each copy that you convey, and you may offer support or warranty protection for a fee.

5. Conveying Modified Source Versions.

 You may convey a work based on the Program, or the modifications to produce it from the Program, in the form of source code under the terms of section 4, provided that you also meet all of these conditions:

 a) The work must carry prominent notices stating that you modified it, and giving a relevant date.

 b) The work must carry prominent notices stating that it is released under this License and any conditions added under section 7. This requirement modifies the requirement in section 4 to "keep intact all notices".

 c) You must license the entire work, as a whole, under this License to anyone who comes into possession of a copy. This License will therefore apply, along with any applicable section 7 additional terms, to the whole of the work, and all its parts, regardless of how they are packaged. This License gives no permission to license the work in any other way, but it does not invalidate such permission if you have separately received it.

 d) If the work has interactive user interfaces, each must display Appropriate Legal Notices; however, if the Program has interactive interfaces that do not display Appropriate Legal Notices, your work need not make them do so.

 A compilation of a covered work with other separate and independent works, which are not by their nature extensions of the covered work, and which are not combined with it such as to form a larger program, in or on a volume of a storage or distribution medium, is called an "aggregate" if the compilation and its resulting copyright are not used to limit the access or legal rights of the compilation's users beyond what the individual works permit. Inclusion of a covered work in an aggregate does not cause this License to apply to the other parts of the aggregate.

6. Conveying Non-Source Forms.

 You may convey a covered work in object code form under the terms of sections 4 and 5, provided that you also convey the machine-readable Corresponding Source under the terms of this License, in one of these ways:

 a) Convey the object code in, or embodied in, a physical product (including a physical distribution medium), accompanied by the Corresponding Source fixed on a durable physical medium customarily used for software interchange.

 b) Convey the object code in, or embodied in, a physical product (including a physical distribution medium), accompanied by a written offer, valid for at least three years and valid for as long as you offer spare parts or customer support for that product model, to give anyone who possesses the object code either (1) a

 copy of the Corresponding Source for all the software in the product that is covered by this License, on a durable physical medium customarily used for software interchange, for a price no more than your reasonable cost of physically performing this conveying of source, or (2) access to copy the Corresponding Source from a network server at no charge.

 c) Convey individual copies of the object code with a copy of the written offer to provide the Corresponding Source. This alternative is allowed only occasionally and noncommercially, and only if you received the object code with such an offer, in accord with subsection 6b.

 d) Convey the object code by offering access from a designated place (gratis or for a charge), and offer equivalent access to the Corresponding Source in the same way through the same place at no further charge. You need not require recipients to copy the Corresponding Source along with the object code. If the place to copy the object code is a network server, the Corresponding Source may be on a different server (operated by you or a third party) that supports equivalent copying facilities, provided you maintain clear directions next to the object code saying where to find the Corresponding Source. Regardless of what server hosts the Corresponding Source, you remain obligated to ensure that it is available for as long as needed to satisfy these requirements.

 e) Convey the object code using peer-to-peer transmission, provided you inform other peers where the object code and Corresponding Source of the work are being offered to the general public at no charge under subsection 6d.

 A separable portion of the object code, whose source code is excluded from the Corresponding Source as a System Library, need not be included in conveying the object code work.

 A "User Product" is either (1) a "consumer product", which means any tangible personal property which is normally used for personal, family, or household purposes, or (2) anything designed or sold for incorporation into a dwelling. In determining whether a product is a consumer product, doubtful cases shall be resolved in favor of coverage. For a particular product received by a particular user, "normally used" refers to a typical or common use of that class of product, regardless of the status of the particular user or of the way in which the particular user actually uses, or expects or is expected to use, the product. A product is a consumer product regardless of whether the product has substantial commercial, industrial or non-consumer uses, unless such uses represent the only significant mode of use of the product.

 "Installation Information" for a User Product means any methods, procedures, authorization keys, or other information required to install and execute modified versions of a covered work in that User Product from a modified version of its Corresponding Source. The information must suffice to ensure that the continued functioning of the modified object code is in no case prevented or interfered with solely because modification has been made.

 If you convey an object code work under this section in, or with, or specifically for use in, a User Product, and the conveying occurs as part of a transaction in which the right of possession and use of the User Product is transferred to the recipient in perpetuity or for a fixed term (regardless of how the transaction is characterized), the Corresponding Source conveyed under this section must be accompanied by the Installation Information. But this requirement does not apply if neither you nor any third party retains the ability to install modified object code on the User Product (for example, the work has been installed in ROM).

 The requirement to provide Installation Information does not include a requirement to continue to provide support service, warranty, or updates for a work that has been modified or installed by the recipient, or for the User Product in which it has been modified or installed. Access to a network may be denied when the modification itself materially and adversely affects the operation of the network or violates the rules and protocols for communication across the network.

 Corresponding Source conveyed, and Installation Information provided, in accord with this section must be in a format that is publicly documented (and with an implementation available to the public in source code form), and must require no special password or key for unpacking, reading or copying.

# 7. Additional Terms.

 "Additional permissions" are terms that supplement the terms of this License by making exceptions from one or more of its conditions. Additional permissions that are applicable to the entire Program shall be treated as though they were included in this License, to the extent that they are valid under applicable law. If additional permissions apply only to part of the Program, that part may be used separately under those permissions, but the entire Program remains governed by this License without regard to the additional permissions.

When you convey a copy of a covered work, you may at your option remove any additional permissions from that copy, or from any part of it. (Additional permissions may be written to require their own removal in certain cases when you modify the work.) You may place

additional permissions on material, added by you to a covered work, for which you have or can give appropriate copyright permission.

 Notwithstanding any other provision of this License, for material you add to a covered work, you may (if authorized by the copyright holders of that material) supplement the terms of this License with terms:

 a) Disclaiming warranty or limiting liability differently from the terms of sections 15 and 16 of this License; or

 b) Requiring preservation of specified reasonable legal notices or author attributions in that material or in the Appropriate Legal Notices displayed by works containing it; or

 c) Prohibiting misrepresentation of the origin of that material, or requiring that modified versions of such material be marked in reasonable ways as different from the original version; or

 d) Limiting the use for publicity purposes of names of licensors or authors of the material; or

 e) Declining to grant rights under trademark law for use of some trade names, trademarks, or service marks; or

 f) Requiring indemnification of licensors and authors of that material by anyone who conveys the material (or modified versions of it) with contractual assumptions of liability to the recipient, for any liability that these contractual assumptions directly impose on those licensors and authors.

 All other non-permissive additional terms are considered "further restrictions" within the meaning of section 10. If the Program as you received it, or any part of it, contains a notice stating that it is governed by this License along with a term that is a further restriction, you may remove that term. If a license document contains a further restriction but permits relicensing or conveying under this License, you may add to a covered work material governed by the terms of that license document, provided that the further restriction does not survive such relicensing or conveying.

 If you add terms to a covered work in accord with this section, you must place, in the relevant source files, a statement of the additional terms that apply to those files, or a notice indicating where to find the applicable terms.

 Additional terms, permissive or non-permissive, may be stated in the form of a separately written license, or stated as exceptions; the above requirements apply either way.

## 8. Termination.

 You may not propagate or modify a covered work except as expressly provided under this License. Any attempt otherwise to propagate or modify it is void, and will automatically terminate your rights under this License (including any patent licenses granted under the third paragraph of section 11).

 However, if you cease all violation of this License, then your license from a particular copyright holder is reinstated (a) provisionally, unless and until the copyright holder explicitly and finally terminates your license, and (b) permanently, if the copyright holder fails to notify you of the violation by some reasonable means prior to 60 days after the cessation.

 Moreover, your license from a particular copyright holder is reinstated permanently if the copyright holder notifies you of the violation by some reasonable means, this is the first time you have received notice of violation of this License (for any work) from that copyright holder, and you cure the violation prior to 30 days after your receipt of the notice.

 Termination of your rights under this section does not terminate the licenses of parties who have received copies or rights from you under this License. If your rights have been terminated and not permanently reinstated, you do not qualify to receive new licenses for the same material under section 10.

#### 9. Acceptance Not Required for Having Copies.

 You are not required to accept this License in order to receive or run a copy of the Program. Ancillary propagation of a covered work occurring solely as a consequence of using peer-to-peer transmission to receive a copy likewise does not require acceptance. However, nothing other than this License grants you permission to propagate or modify any covered work. These actions infringe copyright if you do not accept this License. Therefore, by modifying or propagating a covered work, you indicate your acceptance of this License to do so.

10. Automatic Licensing of Downstream Recipients.

 Each time you convey a covered work, the recipient automatically receives a license from the original licensors, to run, modify and propagate that work, subject to this License. You are not responsible for enforcing compliance by third parties with this License.

An "entity transaction" is a transaction transferring control of an

organization, or substantially all assets of one, or subdividing an organization, or merging organizations. If propagation of a covered work results from an entity transaction, each party to that transaction who receives a copy of the work also receives whatever licenses to the work the party's predecessor in interest had or could give under the previous paragraph, plus a right to possession of the Corresponding Source of the work from the predecessor in interest, if the predecessor has it or can get it with reasonable efforts.

 You may not impose any further restrictions on the exercise of the rights granted or affirmed under this License. For example, you may not impose a license fee, royalty, or other charge for exercise of rights granted under this License, and you may not initiate litigation (including a cross-claim or counterclaim in a lawsuit) alleging that any patent claim is infringed by making, using, selling, offering for sale, or importing the Program or any portion of it.

#### 11. Patents.

 A "contributor" is a copyright holder who authorizes use under this License of the Program or a work on which the Program is based. The work thus licensed is called the contributor's "contributor version".

 A contributor's "essential patent claims" are all patent claims owned or controlled by the contributor, whether already acquired or hereafter acquired, that would be infringed by some manner, permitted by this License, of making, using, or selling its contributor version, but do not include claims that would be infringed only as a consequence of further modification of the contributor version. For purposes of this definition, "control" includes the right to grant patent sublicenses in a manner consistent with the requirements of this License.

 Each contributor grants you a non-exclusive, worldwide, royalty-free patent license under the contributor's essential patent claims, to make, use, sell, offer for sale, import and otherwise run, modify and propagate the contents of its contributor version.

 In the following three paragraphs, a "patent license" is any express agreement or commitment, however denominated, not to enforce a patent (such as an express permission to practice a patent or covenant not to sue for patent infringement). To "grant" such a patent license to a party means to make such an agreement or commitment not to enforce a patent against the party.

 If you convey a covered work, knowingly relying on a patent license, and the Corresponding Source of the work is not available for anyone to copy, free of charge and under the terms of this License, through a

publicly available network server or other readily accessible means, then you must either (1) cause the Corresponding Source to be so available, or (2) arrange to deprive yourself of the benefit of the patent license for this particular work, or (3) arrange, in a manner consistent with the requirements of this License, to extend the patent license to downstream recipients. "Knowingly relying" means you have actual knowledge that, but for the patent license, your conveying the covered work in a country, or your recipient's use of the covered work in a country, would infringe one or more identifiable patents in that country that you have reason to believe are valid.

 If, pursuant to or in connection with a single transaction or arrangement, you convey, or propagate by procuring conveyance of, a covered work, and grant a patent license to some of the parties receiving the covered work authorizing them to use, propagate, modify or convey a specific copy of the covered work, then the patent license you grant is automatically extended to all recipients of the covered work and works based on it.

 A patent license is "discriminatory" if it does not include within the scope of its coverage, prohibits the exercise of, or is conditioned on the non-exercise of one or more of the rights that are specifically granted under this License. You may not convey a covered work if you are a party to an arrangement with a third party that is in the business of distributing software, under which you make payment to the third party based on the extent of your activity of conveying the work, and under which the third party grants, to any of the parties who would receive the covered work from you, a discriminatory patent license (a) in connection with copies of the covered work conveyed by you (or copies made from those copies), or (b) primarily for and in connection with specific products or compilations that contain the covered work, unless you entered into that arrangement, or that patent license was granted, prior to 28 March 2007.

 Nothing in this License shall be construed as excluding or limiting any implied license or other defenses to infringement that may otherwise be available to you under applicable patent law.

#### 12. No Surrender of Others' Freedom.

 If conditions are imposed on you (whether by court order, agreement or otherwise) that contradict the conditions of this License, they do not excuse you from the conditions of this License. If you cannot convey a covered work so as to satisfy simultaneously your obligations under this License and any other pertinent obligations, then as a consequence you may not convey it at all. For example, if you agree to terms that obligate you to collect a royalty for further conveying from those to whom you convey the Program, the only way you could satisfy both those terms and this

License would be to refrain entirely from conveying the Program.

13. Use with the GNU Affero General Public License.

 Notwithstanding any other provision of this License, you have permission to link or combine any covered work with a work licensed under version 3 of the GNU Affero General Public License into a single combined work, and to convey the resulting work. The terms of this License will continue to apply to the part which is the covered work, but the special requirements of the GNU Affero General Public License, section 13, concerning interaction through a network will apply to the combination as such.

14. Revised Versions of this License.

 The Free Software Foundation may publish revised and/or new versions of the GNU General Public License from time to time. Such new versions will be similar in spirit to the present version, but may differ in detail to address new problems or concerns.

 Each version is given a distinguishing version number. If the Program specifies that a certain numbered version of the GNU General Public License "or any later version" applies to it, you have the option of following the terms and conditions either of that numbered version or of any later version published by the Free Software Foundation. If the Program does not specify a version number of the GNU General Public License, you may choose any version ever published by the Free Software Foundation.

 If the Program specifies that a proxy can decide which future versions of the GNU General Public License can be used, that proxy's public statement of acceptance of a version permanently authorizes you to choose that version for the Program.

 Later license versions may give you additional or different permissions. However, no additional obligations are imposed on any author or copyright holder as a result of your choosing to follow a later version.

15. Disclaimer of Warranty.

 THERE IS NO WARRANTY FOR THE PROGRAM, TO THE EXTENT PERMITTED BY APPLICABLE LAW. EXCEPT WHEN OTHERWISE STATED IN WRITING THE COPYRIGHT HOLDERS AND/OR OTHER PARTIES PROVIDE THE PROGRAM "AS IS" WITHOUT WARRANTY OF ANY KIND, EITHER EXPRESSED OR IMPLIED, INCLUDING, BUT NOT LIMITED TO, THE IMPLIED WARRANTIES OF MERCHANTABILITY AND FITNESS FOR A PARTICULAR PURPOSE. THE ENTIRE RISK AS TO THE QUALITY AND PERFORMANCE OF THE PROGRAM IS WITH YOU. SHOULD THE PROGRAM PROVE DEFECTIVE, YOU ASSUME THE COST OF

# ALL NECESSARY SERVICING, REPAIR OR CORRECTION.

16. Limitation of Liability.

 IN NO EVENT UNLESS REQUIRED BY APPLICABLE LAW OR AGREED TO IN WRITING WILL ANY COPYRIGHT HOLDER, OR ANY OTHER PARTY WHO MODIFIES AND/OR CONVEYS THE PROGRAM AS PERMITTED ABOVE, BE LIABLE TO YOU FOR DAMAGES, INCLUDING ANY GENERAL, SPECIAL, INCIDENTAL OR CONSEQUENTIAL DAMAGES ARISING OUT OF THE USE OR INABILITY TO USE THE PROGRAM (INCLUDING BUT NOT LIMITED TO LOSS OF DATA OR DATA BEING RENDERED INACCURATE OR LOSSES SUSTAINED BY YOU OR THIRD PARTIES OR A FAILURE OF THE PROGRAM TO OPERATE WITH ANY OTHER PROGRAMS), EVEN IF SUCH HOLDER OR OTHER PARTY HAS BEEN ADVISED OF THE POSSIBILITY OF SUCH DAMAGES.

17. Interpretation of Sections 15 and 16.

 If the disclaimer of warranty and limitation of liability provided above cannot be given local legal effect according to their terms, reviewing courts shall apply local law that most closely approximates an absolute waiver of all civil liability in connection with the Program, unless a warranty or assumption of liability accompanies a copy of the Program in return for a fee.

# END OF TERMS AND CONDITIONS

How to Apply These Terms to Your New Programs

 If you develop a new program, and you want it to be of the greatest possible use to the public, the best way to achieve this is to make it free software which everyone can redistribute and change under these terms.

 To do so, attach the following notices to the program. It is safest to attach them to the start of each source file to most effectively state the exclusion of warranty; and each file should have at least the "copyright" line and a pointer to where the full notice is found.

 <one line to give the program's name and a brief idea of what it does.> Copyright  $(C)$  <year > <name of author >

 This program is free software: you can redistribute it and/or modify it under the terms of the GNU General Public License as published by the Free Software Foundation, either version 3 of the License, or (at your option) any later version.

 This program is distributed in the hope that it will be useful, but WITHOUT ANY WARRANTY; without even the implied warranty of MERCHANTABILITY or FITNESS FOR A PARTICULAR PURPOSE. See the GNU General Public License for more details.

 You should have received a copy of the GNU General Public License along with this program. If not, see <https://www.gnu.org/licenses/>.

Also add information on how to contact you by electronic and paper mail.

 If the program does terminal interaction, make it output a short notice like this when it starts in an interactive mode:

 $\langle$  sprogram> Copyright (C)  $\langle$  year>  $\langle$  name of author> This program comes with ABSOLUTELY NO WARRANTY; for details type `show w'. This is free software, and you are welcome to redistribute it under certain conditions; type `show c' for details.

The hypothetical commands `show w' and `show c' should show the appropriate parts of the General Public License. Of course, your program's commands might be different; for a GUI interface, you would use an "about box".

 You should also get your employer (if you work as a programmer) or school, if any, to sign a "copyright disclaimer" for the program, if necessary. For more information on this, and how to apply and follow the GNU GPL, see <https://www.gnu.org/licenses/>.

 The GNU General Public License does not permit incorporating your program into proprietary programs. If your program is a subroutine library, you may consider it more useful to permit linking proprietary applications with the library. If this is what you want to do, use the GNU Lesser General Public License instead of this License. But first, please read <https://www.gnu.org/philosophy/why-not-lgpl.html>.

# **1.303 libcommon-sense-perl 3.75-2build1**

# **1.303.1 Available under license :**

This module is licensed under the same terms as perl itself.

# **1.304 patch 2.7.6-7build2**

# **1.304.1 Available under license :**

 GNU GENERAL PUBLIC LICENSE Version 3, 29 June 2007

Copyright (C) 2007 Free Software Foundation, Inc. <http://fsf.org/> Everyone is permitted to copy and distribute verbatim copies of this license document, but changing it is not allowed.

Preamble

 The GNU General Public License is a free, copyleft license for software and other kinds of works.

 The licenses for most software and other practical works are designed to take away your freedom to share and change the works. By contrast, the GNU General Public License is intended to guarantee your freedom to share and change all versions of a program--to make sure it remains free software for all its users. We, the Free Software Foundation, use the GNU General Public License for most of our software; it applies also to any other work released this way by its authors. You can apply it to your programs, too.

 When we speak of free software, we are referring to freedom, not price. Our General Public Licenses are designed to make sure that you have the freedom to distribute copies of free software (and charge for them if you wish), that you receive source code or can get it if you want it, that you can change the software or use pieces of it in new free programs, and that you know you can do these things.

 To protect your rights, we need to prevent others from denying you these rights or asking you to surrender the rights. Therefore, you have certain responsibilities if you distribute copies of the software, or if you modify it: responsibilities to respect the freedom of others.

 For example, if you distribute copies of such a program, whether gratis or for a fee, you must pass on to the recipients the same freedoms that you received. You must make sure that they, too, receive or can get the source code. And you must show them these terms so they know their rights.

 Developers that use the GNU GPL protect your rights with two steps: (1) assert copyright on the software, and (2) offer you this License giving you legal permission to copy, distribute and/or modify it.

 For the developers' and authors' protection, the GPL clearly explains that there is no warranty for this free software. For both users' and authors' sake, the GPL requires that modified versions be marked as changed, so that their problems will not be attributed erroneously to authors of previous versions.

 Some devices are designed to deny users access to install or run modified versions of the software inside them, although the manufacturer can do so. This is fundamentally incompatible with the aim of protecting users' freedom to change the software. The systematic pattern of such abuse occurs in the area of products for individuals to use, which is precisely where it is most unacceptable. Therefore, we have designed this version of the GPL to prohibit the practice for those

products. If such problems arise substantially in other domains, we stand ready to extend this provision to those domains in future versions of the GPL, as needed to protect the freedom of users.

 Finally, every program is threatened constantly by software patents. States should not allow patents to restrict development and use of software on general-purpose computers, but in those that do, we wish to avoid the special danger that patents applied to a free program could make it effectively proprietary. To prevent this, the GPL assures that patents cannot be used to render the program non-free.

 The precise terms and conditions for copying, distribution and modification follow.

# TERMS AND CONDITIONS

0. Definitions.

"This License" refers to version 3 of the GNU General Public License.

 "Copyright" also means copyright-like laws that apply to other kinds of works, such as semiconductor masks.

 "The Program" refers to any copyrightable work licensed under this License. Each licensee is addressed as "you". "Licensees" and "recipients" may be individuals or organizations.

 To "modify" a work means to copy from or adapt all or part of the work in a fashion requiring copyright permission, other than the making of an exact copy. The resulting work is called a "modified version" of the earlier work or a work "based on" the earlier work.

 A "covered work" means either the unmodified Program or a work based on the Program.

 To "propagate" a work means to do anything with it that, without permission, would make you directly or secondarily liable for infringement under applicable copyright law, except executing it on a computer or modifying a private copy. Propagation includes copying, distribution (with or without modification), making available to the public, and in some countries other activities as well.

 To "convey" a work means any kind of propagation that enables other parties to make or receive copies. Mere interaction with a user through a computer network, with no transfer of a copy, is not conveying.

 An interactive user interface displays "Appropriate Legal Notices" to the extent that it includes a convenient and prominently visible

feature that (1) displays an appropriate copyright notice, and (2) tells the user that there is no warranty for the work (except to the extent that warranties are provided), that licensees may convey the work under this License, and how to view a copy of this License. If the interface presents a list of user commands or options, such as a menu, a prominent item in the list meets this criterion.

# 1. Source Code.

 The "source code" for a work means the preferred form of the work for making modifications to it. "Object code" means any non-source form of a work.

 A "Standard Interface" means an interface that either is an official standard defined by a recognized standards body, or, in the case of interfaces specified for a particular programming language, one that is widely used among developers working in that language.

 The "System Libraries" of an executable work include anything, other than the work as a whole, that (a) is included in the normal form of packaging a Major Component, but which is not part of that Major Component, and (b) serves only to enable use of the work with that Major Component, or to implement a Standard Interface for which an implementation is available to the public in source code form. A "Major Component", in this context, means a major essential component (kernel, window system, and so on) of the specific operating system (if any) on which the executable work runs, or a compiler used to produce the work, or an object code interpreter used to run it.

 The "Corresponding Source" for a work in object code form means all the source code needed to generate, install, and (for an executable work) run the object code and to modify the work, including scripts to control those activities. However, it does not include the work's System Libraries, or general-purpose tools or generally available free programs which are used unmodified in performing those activities but which are not part of the work. For example, Corresponding Source includes interface definition files associated with source files for the work, and the source code for shared libraries and dynamically linked subprograms that the work is specifically designed to require, such as by intimate data communication or control flow between those subprograms and other parts of the work.

 The Corresponding Source need not include anything that users can regenerate automatically from other parts of the Corresponding Source.

 The Corresponding Source for a work in source code form is that same work.

## 2. Basic Permissions.

 All rights granted under this License are granted for the term of copyright on the Program, and are irrevocable provided the stated conditions are met. This License explicitly affirms your unlimited permission to run the unmodified Program. The output from running a covered work is covered by this License only if the output, given its content, constitutes a covered work. This License acknowledges your rights of fair use or other equivalent, as provided by copyright law.

 You may make, run and propagate covered works that you do not convey, without conditions so long as your license otherwise remains in force. You may convey covered works to others for the sole purpose of having them make modifications exclusively for you, or provide you with facilities for running those works, provided that you comply with the terms of this License in conveying all material for which you do not control copyright. Those thus making or running the covered works for you must do so exclusively on your behalf, under your direction and control, on terms that prohibit them from making any copies of your copyrighted material outside their relationship with you.

 Conveying under any other circumstances is permitted solely under the conditions stated below. Sublicensing is not allowed; section 10 makes it unnecessary.

#### 3. Protecting Users' Legal Rights From Anti-Circumvention Law.

 No covered work shall be deemed part of an effective technological measure under any applicable law fulfilling obligations under article 11 of the WIPO copyright treaty adopted on 20 December 1996, or similar laws prohibiting or restricting circumvention of such measures.

 When you convey a covered work, you waive any legal power to forbid circumvention of technological measures to the extent such circumvention is effected by exercising rights under this License with respect to the covered work, and you disclaim any intention to limit operation or modification of the work as a means of enforcing, against the work's users, your or third parties' legal rights to forbid circumvention of technological measures.

4. Conveying Verbatim Copies.

 You may convey verbatim copies of the Program's source code as you receive it, in any medium, provided that you conspicuously and appropriately publish on each copy an appropriate copyright notice; keep intact all notices stating that this License and any

non-permissive terms added in accord with section 7 apply to the code; keep intact all notices of the absence of any warranty; and give all recipients a copy of this License along with the Program.

 You may charge any price or no price for each copy that you convey, and you may offer support or warranty protection for a fee.

5. Conveying Modified Source Versions.

 You may convey a work based on the Program, or the modifications to produce it from the Program, in the form of source code under the terms of section 4, provided that you also meet all of these conditions:

 a) The work must carry prominent notices stating that you modified it, and giving a relevant date.

 b) The work must carry prominent notices stating that it is released under this License and any conditions added under section 7. This requirement modifies the requirement in section 4 to "keep intact all notices".

 c) You must license the entire work, as a whole, under this License to anyone who comes into possession of a copy. This License will therefore apply, along with any applicable section 7 additional terms, to the whole of the work, and all its parts, regardless of how they are packaged. This License gives no permission to license the work in any other way, but it does not invalidate such permission if you have separately received it.

 d) If the work has interactive user interfaces, each must display Appropriate Legal Notices; however, if the Program has interactive interfaces that do not display Appropriate Legal Notices, your work need not make them do so.

 A compilation of a covered work with other separate and independent works, which are not by their nature extensions of the covered work, and which are not combined with it such as to form a larger program, in or on a volume of a storage or distribution medium, is called an "aggregate" if the compilation and its resulting copyright are not used to limit the access or legal rights of the compilation's users beyond what the individual works permit. Inclusion of a covered work in an aggregate does not cause this License to apply to the other parts of the aggregate.

6. Conveying Non-Source Forms.

 You may convey a covered work in object code form under the terms of sections 4 and 5, provided that you also convey the

machine-readable Corresponding Source under the terms of this License, in one of these ways:

 a) Convey the object code in, or embodied in, a physical product (including a physical distribution medium), accompanied by the Corresponding Source fixed on a durable physical medium customarily used for software interchange.

 b) Convey the object code in, or embodied in, a physical product (including a physical distribution medium), accompanied by a written offer, valid for at least three years and valid for as long as you offer spare parts or customer support for that product model, to give anyone who possesses the object code either (1) a copy of the Corresponding Source for all the software in the product that is covered by this License, on a durable physical medium customarily used for software interchange, for a price no more than your reasonable cost of physically performing this conveying of source, or (2) access to copy the Corresponding Source from a network server at no charge.

 c) Convey individual copies of the object code with a copy of the written offer to provide the Corresponding Source. This alternative is allowed only occasionally and noncommercially, and only if you received the object code with such an offer, in accord with subsection 6b.

 d) Convey the object code by offering access from a designated place (gratis or for a charge), and offer equivalent access to the Corresponding Source in the same way through the same place at no further charge. You need not require recipients to copy the Corresponding Source along with the object code. If the place to copy the object code is a network server, the Corresponding Source may be on a different server (operated by you or a third party) that supports equivalent copying facilities, provided you maintain clear directions next to the object code saying where to find the Corresponding Source. Regardless of what server hosts the Corresponding Source, you remain obligated to ensure that it is available for as long as needed to satisfy these requirements.

 e) Convey the object code using peer-to-peer transmission, provided you inform other peers where the object code and Corresponding Source of the work are being offered to the general public at no charge under subsection 6d.

 A separable portion of the object code, whose source code is excluded from the Corresponding Source as a System Library, need not be included in conveying the object code work.

 A "User Product" is either (1) a "consumer product", which means any tangible personal property which is normally used for personal, family, or household purposes, or (2) anything designed or sold for incorporation into a dwelling. In determining whether a product is a consumer product, doubtful cases shall be resolved in favor of coverage. For a particular product received by a particular user, "normally used" refers to a typical or common use of that class of product, regardless of the status of the particular user or of the way in which the particular user actually uses, or expects or is expected to use, the product. A product is a consumer product regardless of whether the product has substantial commercial, industrial or non-consumer uses, unless such uses represent the only significant mode of use of the product.

 "Installation Information" for a User Product means any methods, procedures, authorization keys, or other information required to install and execute modified versions of a covered work in that User Product from a modified version of its Corresponding Source. The information must suffice to ensure that the continued functioning of the modified object code is in no case prevented or interfered with solely because modification has been made.

 If you convey an object code work under this section in, or with, or specifically for use in, a User Product, and the conveying occurs as part of a transaction in which the right of possession and use of the User Product is transferred to the recipient in perpetuity or for a fixed term (regardless of how the transaction is characterized), the Corresponding Source conveyed under this section must be accompanied by the Installation Information. But this requirement does not apply if neither you nor any third party retains the ability to install modified object code on the User Product (for example, the work has been installed in ROM).

 The requirement to provide Installation Information does not include a requirement to continue to provide support service, warranty, or updates for a work that has been modified or installed by the recipient, or for the User Product in which it has been modified or installed. Access to a network may be denied when the modification itself materially and adversely affects the operation of the network or violates the rules and protocols for communication across the network.

 Corresponding Source conveyed, and Installation Information provided, in accord with this section must be in a format that is publicly documented (and with an implementation available to the public in source code form), and must require no special password or key for unpacking, reading or copying.

7. Additional Terms.

 "Additional permissions" are terms that supplement the terms of this License by making exceptions from one or more of its conditions. Additional permissions that are applicable to the entire Program shall be treated as though they were included in this License, to the extent that they are valid under applicable law. If additional permissions apply only to part of the Program, that part may be used separately under those permissions, but the entire Program remains governed by this License without regard to the additional permissions.

When you convey a copy of a covered work, you may at your option remove any additional permissions from that copy, or from any part of it. (Additional permissions may be written to require their own removal in certain cases when you modify the work.) You may place additional permissions on material, added by you to a covered work, for which you have or can give appropriate copyright permission.

 Notwithstanding any other provision of this License, for material you add to a covered work, you may (if authorized by the copyright holders of that material) supplement the terms of this License with terms:

 a) Disclaiming warranty or limiting liability differently from the terms of sections 15 and 16 of this License; or

 b) Requiring preservation of specified reasonable legal notices or author attributions in that material or in the Appropriate Legal Notices displayed by works containing it; or

 c) Prohibiting misrepresentation of the origin of that material, or requiring that modified versions of such material be marked in reasonable ways as different from the original version; or

 d) Limiting the use for publicity purposes of names of licensors or authors of the material; or

 e) Declining to grant rights under trademark law for use of some trade names, trademarks, or service marks; or

 f) Requiring indemnification of licensors and authors of that material by anyone who conveys the material (or modified versions of it) with contractual assumptions of liability to the recipient, for any liability that these contractual assumptions directly impose on those licensors and authors.

 All other non-permissive additional terms are considered "further restrictions" within the meaning of section 10. If the Program as you received it, or any part of it, contains a notice stating that it is governed by this License along with a term that is a further restriction, you may remove that term. If a license document contains

a further restriction but permits relicensing or conveying under this License, you may add to a covered work material governed by the terms of that license document, provided that the further restriction does not survive such relicensing or conveying.

 If you add terms to a covered work in accord with this section, you must place, in the relevant source files, a statement of the additional terms that apply to those files, or a notice indicating where to find the applicable terms.

 Additional terms, permissive or non-permissive, may be stated in the form of a separately written license, or stated as exceptions; the above requirements apply either way.

# 8. Termination.

 You may not propagate or modify a covered work except as expressly provided under this License. Any attempt otherwise to propagate or modify it is void, and will automatically terminate your rights under this License (including any patent licenses granted under the third paragraph of section 11).

 However, if you cease all violation of this License, then your license from a particular copyright holder is reinstated (a) provisionally, unless and until the copyright holder explicitly and finally terminates your license, and (b) permanently, if the copyright holder fails to notify you of the violation by some reasonable means prior to 60 days after the cessation.

 Moreover, your license from a particular copyright holder is reinstated permanently if the copyright holder notifies you of the violation by some reasonable means, this is the first time you have received notice of violation of this License (for any work) from that copyright holder, and you cure the violation prior to 30 days after your receipt of the notice.

 Termination of your rights under this section does not terminate the licenses of parties who have received copies or rights from you under this License. If your rights have been terminated and not permanently reinstated, you do not qualify to receive new licenses for the same material under section 10.

9. Acceptance Not Required for Having Copies.

 You are not required to accept this License in order to receive or run a copy of the Program. Ancillary propagation of a covered work occurring solely as a consequence of using peer-to-peer transmission to receive a copy likewise does not require acceptance. However,

nothing other than this License grants you permission to propagate or modify any covered work. These actions infringe copyright if you do not accept this License. Therefore, by modifying or propagating a covered work, you indicate your acceptance of this License to do so.

#### 10. Automatic Licensing of Downstream Recipients.

 Each time you convey a covered work, the recipient automatically receives a license from the original licensors, to run, modify and propagate that work, subject to this License. You are not responsible for enforcing compliance by third parties with this License.

 An "entity transaction" is a transaction transferring control of an organization, or substantially all assets of one, or subdividing an organization, or merging organizations. If propagation of a covered work results from an entity transaction, each party to that transaction who receives a copy of the work also receives whatever licenses to the work the party's predecessor in interest had or could give under the previous paragraph, plus a right to possession of the Corresponding Source of the work from the predecessor in interest, if the predecessor has it or can get it with reasonable efforts.

 You may not impose any further restrictions on the exercise of the rights granted or affirmed under this License. For example, you may not impose a license fee, royalty, or other charge for exercise of rights granted under this License, and you may not initiate litigation (including a cross-claim or counterclaim in a lawsuit) alleging that any patent claim is infringed by making, using, selling, offering for sale, or importing the Program or any portion of it.

# 11. Patents.

 A "contributor" is a copyright holder who authorizes use under this License of the Program or a work on which the Program is based. The work thus licensed is called the contributor's "contributor version".

 A contributor's "essential patent claims" are all patent claims owned or controlled by the contributor, whether already acquired or hereafter acquired, that would be infringed by some manner, permitted by this License, of making, using, or selling its contributor version, but do not include claims that would be infringed only as a consequence of further modification of the contributor version. For purposes of this definition, "control" includes the right to grant patent sublicenses in a manner consistent with the requirements of this License.

 Each contributor grants you a non-exclusive, worldwide, royalty-free patent license under the contributor's essential patent claims, to

make, use, sell, offer for sale, import and otherwise run, modify and propagate the contents of its contributor version.

 In the following three paragraphs, a "patent license" is any express agreement or commitment, however denominated, not to enforce a patent (such as an express permission to practice a patent or covenant not to sue for patent infringement). To "grant" such a patent license to a party means to make such an agreement or commitment not to enforce a patent against the party.

 If you convey a covered work, knowingly relying on a patent license, and the Corresponding Source of the work is not available for anyone to copy, free of charge and under the terms of this License, through a publicly available network server or other readily accessible means, then you must either (1) cause the Corresponding Source to be so available, or (2) arrange to deprive yourself of the benefit of the patent license for this particular work, or (3) arrange, in a manner consistent with the requirements of this License, to extend the patent license to downstream recipients. "Knowingly relying" means you have actual knowledge that, but for the patent license, your conveying the covered work in a country, or your recipient's use of the covered work in a country, would infringe one or more identifiable patents in that country that you have reason to believe are valid.

 If, pursuant to or in connection with a single transaction or arrangement, you convey, or propagate by procuring conveyance of, a covered work, and grant a patent license to some of the parties receiving the covered work authorizing them to use, propagate, modify or convey a specific copy of the covered work, then the patent license you grant is automatically extended to all recipients of the covered work and works based on it.

 A patent license is "discriminatory" if it does not include within the scope of its coverage, prohibits the exercise of, or is conditioned on the non-exercise of one or more of the rights that are specifically granted under this License. You may not convey a covered work if you are a party to an arrangement with a third party that is in the business of distributing software, under which you make payment to the third party based on the extent of your activity of conveying the work, and under which the third party grants, to any of the parties who would receive the covered work from you, a discriminatory patent license (a) in connection with copies of the covered work conveyed by you (or copies made from those copies), or (b) primarily for and in connection with specific products or compilations that contain the covered work, unless you entered into that arrangement, or that patent license was granted, prior to 28 March 2007.

Nothing in this License shall be construed as excluding or limiting
any implied license or other defenses to infringement that may otherwise be available to you under applicable patent law.

#### 12. No Surrender of Others' Freedom.

 If conditions are imposed on you (whether by court order, agreement or otherwise) that contradict the conditions of this License, they do not excuse you from the conditions of this License. If you cannot convey a covered work so as to satisfy simultaneously your obligations under this License and any other pertinent obligations, then as a consequence you may not convey it at all. For example, if you agree to terms that obligate you to collect a royalty for further conveying from those to whom you convey the Program, the only way you could satisfy both those terms and this License would be to refrain entirely from conveying the Program.

13. Use with the GNU Affero General Public License.

 Notwithstanding any other provision of this License, you have permission to link or combine any covered work with a work licensed under version 3 of the GNU Affero General Public License into a single combined work, and to convey the resulting work. The terms of this License will continue to apply to the part which is the covered work, but the special requirements of the GNU Affero General Public License, section 13, concerning interaction through a network will apply to the combination as such.

14. Revised Versions of this License.

 The Free Software Foundation may publish revised and/or new versions of the GNU General Public License from time to time. Such new versions will be similar in spirit to the present version, but may differ in detail to address new problems or concerns.

 Each version is given a distinguishing version number. If the Program specifies that a certain numbered version of the GNU General Public License "or any later version" applies to it, you have the option of following the terms and conditions either of that numbered version or of any later version published by the Free Software Foundation. If the Program does not specify a version number of the GNU General Public License, you may choose any version ever published by the Free Software Foundation.

 If the Program specifies that a proxy can decide which future versions of the GNU General Public License can be used, that proxy's public statement of acceptance of a version permanently authorizes you to choose that version for the Program.

Later license versions may give you additional or different

permissions. However, no additional obligations are imposed on any author or copyright holder as a result of your choosing to follow a later version.

15. Disclaimer of Warranty.

 THERE IS NO WARRANTY FOR THE PROGRAM, TO THE EXTENT PERMITTED BY APPLICABLE LAW. EXCEPT WHEN OTHERWISE STATED IN WRITING THE COPYRIGHT HOLDERS AND/OR OTHER PARTIES PROVIDE THE PROGRAM "AS IS" WITHOUT WARRANTY OF ANY KIND, EITHER EXPRESSED OR IMPLIED, INCLUDING, BUT NOT LIMITED TO, THE IMPLIED WARRANTIES OF MERCHANTABILITY AND FITNESS FOR A PARTICULAR PURPOSE. THE ENTIRE RISK AS TO THE QUALITY AND PERFORMANCE OF THE PROGRAM IS WITH YOU. SHOULD THE PROGRAM PROVE DEFECTIVE, YOU ASSUME THE COST OF ALL NECESSARY SERVICING, REPAIR OR CORRECTION.

16. Limitation of Liability.

 IN NO EVENT UNLESS REQUIRED BY APPLICABLE LAW OR AGREED TO IN WRITING WILL ANY COPYRIGHT HOLDER, OR ANY OTHER PARTY WHO MODIFIES AND/OR CONVEYS THE PROGRAM AS PERMITTED ABOVE, BE LIABLE TO YOU FOR DAMAGES, INCLUDING ANY GENERAL, SPECIAL, INCIDENTAL OR CONSEQUENTIAL DAMAGES ARISING OUT OF THE USE OR INABILITY TO USE THE PROGRAM (INCLUDING BUT NOT LIMITED TO LOSS OF DATA OR DATA BEING RENDERED INACCURATE OR LOSSES SUSTAINED BY YOU OR THIRD PARTIES OR A FAILURE OF THE PROGRAM TO OPERATE WITH ANY OTHER PROGRAMS), EVEN IF SUCH HOLDER OR OTHER PARTY HAS BEEN ADVISED OF THE POSSIBILITY OF SUCH DAMAGES.

17. Interpretation of Sections 15 and 16.

 If the disclaimer of warranty and limitation of liability provided above cannot be given local legal effect according to their terms, reviewing courts shall apply local law that most closely approximates an absolute waiver of all civil liability in connection with the Program, unless a warranty or assumption of liability accompanies a copy of the Program in return for a fee.

#### END OF TERMS AND CONDITIONS

How to Apply These Terms to Your New Programs

 If you develop a new program, and you want it to be of the greatest possible use to the public, the best way to achieve this is to make it free software which everyone can redistribute and change under these terms.

 To do so, attach the following notices to the program. It is safest to attach them to the start of each source file to most effectively state the exclusion of warranty; and each file should have at least the "copyright" line and a pointer to where the full notice is found.

 $\leq$  one line to give the program's name and a brief idea of what it does. $>$ Copyright  $(C)$  <year > <name of author>

 This program is free software: you can redistribute it and/or modify it under the terms of the GNU General Public License as published by the Free Software Foundation, either version 3 of the License, or (at your option) any later version.

 This program is distributed in the hope that it will be useful, but WITHOUT ANY WARRANTY; without even the implied warranty of MERCHANTABILITY or FITNESS FOR A PARTICULAR PURPOSE. See the GNU General Public License for more details.

 You should have received a copy of the GNU General Public License along with this program. If not, see <http://www.gnu.org/licenses/>.

Also add information on how to contact you by electronic and paper mail.

 If the program does terminal interaction, make it output a short notice like this when it starts in an interactive mode:

 $\langle$  sprogram> Copyright (C)  $\langle$  year>  $\langle$  name of author> This program comes with ABSOLUTELY NO WARRANTY; for details type `show w'. This is free software, and you are welcome to redistribute it under certain conditions; type `show c' for details.

The hypothetical commands `show w' and `show c' should show the appropriate parts of the General Public License. Of course, your program's commands might be different; for a GUI interface, you would use an "about box".

 You should also get your employer (if you work as a programmer) or school, if any, to sign a "copyright disclaimer" for the program, if necessary. For more information on this, and how to apply and follow the GNU GPL, see <http://www.gnu.org/licenses/>.

 The GNU General Public License does not permit incorporating your program into proprietary programs. If your program is a subroutine library, you may consider it more useful to permit linking proprietary applications with the library. If this is what you want to do, use the GNU Lesser General Public License instead of this License. But first, please read <http://www.gnu.org/philosophy/why-not-lgpl.html>.

# **1.305 xfsprogs 5.13.0-1ubuntu2**

## **1.305.1 Available under license :**

Format: https://www.debian.org/doc/packaging-manuals/copyright-format/1.0/ Upstream-Name: xfsprogs Comment: This package was debianized by Nathan Scott <nathans@debian.org> Source: https://www.kernel.org/pub/linux/utils/fs/xfs/xfsprogs/

Files: \* Copyright: 1995-2013 Silicon Graphics, Inc. 2010-2018 Red Hat, Inc. 2016-2020 Oracle. All Rights Reserved. Comment: For most files, only one of the copyrights applies. License: GPL-2

Files: libhandle/\*.c Copyright: 1995, 2001-2002, 2005 Silicon Graphics, Inc. Comment: This also applies to some header files. License: LGPL-2.1 This library is free software; you can redistribute it and/or modify it under the terms of the GNU Lesser General Public License as published by the Free Software Foundation; version 2.1 of the License.

This library is distributed in the hope that it will be useful, but WITHOUT ANY WARRANTY; without even the implied warranty of MERCHANTABILITY or FITNESS FOR A PARTICULAR PURPOSE. See the GNU Lesser General Public License for more details.

On Debian systems, refer to /usr/share/common-licenses/LGPL-2.1 for the complete text of the GNU Lesser General Public License.

Files: config.\*

.

.

.

.

.

Copyright: 1992-2013 Free Software Foundation, Inc. License: GPL-3+ with autoconf exception This file is free software; you can redistribute it and/or modify it under the terms of the GNU General Public License as published by the Free Software Foundation; either version 3 of the License, or (at your option) any later version.

This program is distributed in the hope that it will be useful, but WITHOUT ANY WARRANTY; without even the implied warranty of MERCHANTABILITY or FITNESS FOR A PARTICULAR PURPOSE. See the GNU General Public License for more details.

You should have received a copy of the GNU General Public License along with this program; if not, see <http://www.gnu.org/licenses/>.

As a special exception to the GNU General Public License, if you

distribute this file as part of a program that contains a configuration script generated by Autoconf, you may include it under the same distribution terms that you use for the rest of that program. This Exception is an additional permission under section 7 of the GNU General Public License, version 3 ("GPLv3").

On Debian systems, the full text of the GNU General Public License version 3 License can be found in /usr/share/common-licenses/GPL-3 file.

Files: io/copy\_file\_range.c Copyright: 2016 Netapp, Inc. All rights reserved. License: GPL-2

Files: io/encrypt.c Copyright: 2016, 2019 Google LLC License: GPL-2

.

Files: io/link.c libxfs/xfs\_iext\_tree.c Copyright: 2014, 2017 Christoph Hellwig. License: GPL-2

Files: io/log\_writes.c Copyright: 2017 Intel Corporation. License: GPL-2

Files: io/utimes.c Copyright: 2016 Deepa Dinamani License: GPL-2

Files: libfrog/radix-tree.\* Copyright: 2001 Momchil Velikov 2001 Christoph Hellwig 2005 SGI, Christoph Lameter <clameter@sgi.com> License: GPL-2

Files: libxfs/xfs\_log\_rlimit.c Copyright: 2013 Jie Liu. License: GPL-2

License: GPL-2

.

This program is free software; you can redistribute it and/or modify it under the terms of the GNU General Public License as published by the Free Software Foundation; version 2 of the License.

This program is distributed in the hope that it will be useful, but WITHOUT

ANY WARRANTY; without even the implied warranty of MERCHANTABILITY or FITNESS FOR A PARTICULAR PURPOSE. See the GNU General Public License for more details.

You should have received a copy of the GNU General Public License along with this package; if not, write to the Free Software Foundation, Inc., 51 Franklin St, Fifth Floor, Boston, MA 02110-1301 USA

On Debian systems, the full text of the GNU General Public License version 2 License can be found in /usr/share/common-licenses/GPL-2 file.

# **1.306 mvo5-goconfigparser 0.0.0- 20200803085309-72e476556adb**

### **1.306.1 Available under license :**

Format: http://www.debian.org/doc/packaging-manuals/copyright-format/1.0/ Upstream-Name: goconfigparser Source: https://github.com/mvo5/goconfigparser

Files: \* Copyright: 2014 Canonical License: MIT

Files: debian/\* Copyright: 2014 Canonical License: MIT

#### License: MIT

.

.

.

.

Permission is hereby granted, free of charge, to any person obtaining a copy of this software and associated documentation files (the "Software"), to deal in the Software without restriction, including without limitation the rights to use, copy, modify, merge, publish, distribute, sublicense, and/or sell copies of the Software, and to permit persons to whom the Software is furnished to do so, subject to the following conditions:

The above copyright notice and this permission notice shall be included in all copies or substantial portions of the Software.

THE SOFTWARE IS PROVIDED "AS IS", WITHOUT WARRANTY OF ANY KIND, EXPRESS OR IMPLIED, INCLUDING BUT NOT LIMITED TO THE WARRANTIES OF MERCHANTABILITY, FITNESS FOR A PARTICULAR PURPOSE AND NONINFRINGEMENT. IN NO EVENT SHALL THE AUTHORS OR COPYRIGHT HOLDERS BE LIABLE FOR ANY CLAIM, DAMAGES OR OTHER LIABILITY, WHETHER IN AN ACTION OF CONTRACT, TORT OR OTHERWISE, ARISING FROM, OUT OF OR IN CONNECTION WITH THE SOFTWARE OR THE USE OR OTHER DEALINGS IN THE SOFTWARE.

# **1.307 libnet 1.1.6+dfsg-3.1build3**

## **1.307.1 Available under license :**

\$Id: COPYING,v 1.1.1.1 2003/06/26 21:55:10 route Exp \$

 libnet 1.1.x Copyright (c) 1998 - 2002 Mike D. Schiffman <mike@infonexus.com> http://www.packetfactory.net/libnet LIBNET 1.1.3+ (c) 2009 - 2012 Sam Roberts <vieuxtech@gmail.com>

All rights reserved.

Redistribution and use in source and binary forms, with or without modification, are permitted provided that the following conditions are met:

- 1. Redistributions of source code must retain the above copyright notice, this list of conditions and the following disclaimer.
- 2. Redistributions in binary form must reproduce the above copyright notice, this list of conditions and the following disclaimer in the documentation and/or other materials provided with the distribution.

THIS SOFTWARE IS PROVIDED BY THE AUTHOR AND CONTRIBUTORS ``AS IS'' AND ANY EXPRESS OR IMPLIED WARRANTIES, INCLUDING, BUT NOT LIMITED TO, THE IMPLIED WARRANTIES OF MERCHANTABILITY AND FITNESS FOR A PARTICULAR PURPOSE ARE DISCLAIMED. IN NO EVENT SHALL THE AUTHOR OR CONTRIBUTORS BE LIABLE FOR ANY DIRECT, INDIRECT, INCIDENTAL, SPECIAL, EXEMPLARY, OR CONSEQUENTIAL DAMAGES (INCLUDING, BUT NOT LIMITED TO, PROCUREMENT OF SUBSTITUTE GOODS OR SERVICES; LOSS OF USE, DATA, OR PROFITS; OR BUSINESS INTERRUPTION) HOWEVER CAUSED AND ON ANY THEORY OF LIABILITY, WHETHER IN CONTRACT, STRICT LIABILITY, OR TORT (INCLUDING NEGLIGENCE OR OTHERWISE) ARISING IN ANY WAY OUT OF THE USE OF THIS SOFTWARE, EVEN IF ADVISED OF THE POSSIBILITY OF SUCH DAMAGE.

**EOF** 

# **1.308 libnet-smtp-ssl-perl 1.04-1**

### **1.308.1 Available under license :**

No license file was found, but licenses were detected in source scan.

-- abstract: 'SSL support for Net::SMTP' author: - 'Casey West <casey@geeknest.com>' build\_requires: ExtUtils::MakeMaker: '0' configure\_requires: ExtUtils::MakeMaker: '0' dynamic\_config: 1 generated\_by: 'ExtUtils::MakeMaker version 7.16, CPAN::Meta::Converter version 2.150005' license: unknown meta-spec: url: http://module-build.sourceforge.net/META-spec-v1.4.html version: '1.4' name: Net-SMTP-SSL no\_index: directory:  $- t$  - inc requires: IO::Socket::SSL: '0' Net::SMTP: '0' Test::More: '0.47' version: '1.04' x\_deprecated: 1 x\_serialization\_backend: 'CPAN::Meta::YAML version 0.018'

#### Found in path(s):

\* /opt/cola/permits/1144894765\_1616107099.35/0/libnet-smtp-ssl-perl-1-04-orig-1-tar-gz/Net-SMTP-SSL-1.04/META.yml No license file was found, but licenses were detected in source scan.

#### NAME

Net::SMTP::SSL - SSL support for Net::SMTP

#### **SYNOPSIS**

use Net::SMTP::SSL;

my \$smtps = Net::SMTP::SSL->new("example.com", Port => 465);

#### **DESCRIPTION**

 Implements the same API as Net::SMTP, but uses IO::Socket::SSL for its network operations. Due to the nature of "Net::SMTP"'s "new" method, it is not overridden to make use of a default port for the SMTPS service. Perhaps future versions will be smart like that. Port 465 is usually what you want, and it's not a pain to specify that.

For interface documentation, please see Net::SMTP.

SEE ALSO Net::SMTP, IO::Socket::SSL, perl.

#### AUTHOR

Casey West, <casey@geeknest.com>.

#### COPYRIGHT

 Copyright (c) 2004 Casey West. All rights reserved. This module is free software; you can redistribute it and/or modify it under the same terms as Perl itself.

Found in path(s):

\* /opt/cola/permits/1144894765\_1616107099.35/0/libnet-smtp-ssl-perl-1-04-orig-1-tar-gz/Net-SMTP-SSL-1.04/README

No license file was found, but licenses were detected in source scan.

=head1 NAME

Net::SMTP::SSL - SSL support for Net::SMTP

=head1 SYNOPSIS

use Net::SMTP::SSL;

my \$smtps = Net::SMTP::SSL->new("example.com", Port => 465);

=head1 DEPRECATED

B<Hey! Read this!>

Since Net::SMTP v1.28 (2014-10-08), Net::SMTP itself has support for SMTP over SSL, and also for STARTTLS. Use Net::SMTP, not Net::SMTP::SSL.

#### =head1 DESCRIPTION

Implements the same API as L<Net::SMTP|Net::SMTP>, but uses L<IO::Socket::SSL|IO::Socket::SSL> for its network operations. Due to the nature of C<Net::SMTP>'s C<new> method, it is not overridden to make use of a default port for the SMTPS service. Perhaps future versions will be smart like that. Port C<465> is usually what you want, and it's not a pain to specify that.

For interface documentation, please see L<Net::SMTP|Net::SMTP>.

=head1 SEE ALSO

L<Net::SMTP>, L<IO::Socket::SSL>, L<perl>.

=head1 AUTHOR

Casey West, <F<casey@geeknest.com>>.

=head1 COPYRIGHT

 Copyright (c) 2004 Casey West. All rights reserved. This module is free software; you can redistribute it and/or modify it under the same terms as Perl itself.

 $=$ cut

Found in path(s):

\* /opt/cola/permits/1144894765\_1616107099.35/0/libnet-smtp-ssl-perl-1-04-orig-1-tar-gz/Net-SMTP-SSL-1.04/lib/Net/SMTP/SSL.pm

# **1.309 python-wadllib 1.3.6-1**

## **1.309.1 Available under license :**

 GNU LESSER GENERAL PUBLIC LICENSE Version 3, 29 June 2007

Copyright (C) 2007 Free Software Foundation, Inc. <http://fsf.org/> Everyone is permitted to copy and distribute verbatim copies of this license document, but changing it is not allowed.

 This version of the GNU Lesser General Public License incorporates the terms and conditions of version 3 of the GNU General Public License, supplemented by the additional permissions listed below.

0. Additional Definitions.

 As used herein, "this License" refers to version 3 of the GNU Lesser General Public License, and the "GNU GPL" refers to version 3 of the GNU General Public License.

 "The Library" refers to a covered work governed by this License, other than an Application or a Combined Work as defined below.

 An "Application" is any work that makes use of an interface provided by the Library, but which is not otherwise based on the Library. Defining a subclass of a class defined by the Library is deemed a mode of using an interface provided by the Library.

 A "Combined Work" is a work produced by combining or linking an Application with the Library. The particular version of the Library with which the Combined Work was made is also called the "Linked

#### Version".

 The "Minimal Corresponding Source" for a Combined Work means the Corresponding Source for the Combined Work, excluding any source code for portions of the Combined Work that, considered in isolation, are based on the Application, and not on the Linked Version.

 The "Corresponding Application Code" for a Combined Work means the object code and/or source code for the Application, including any data and utility programs needed for reproducing the Combined Work from the Application, but excluding the System Libraries of the Combined Work.

1. Exception to Section 3 of the GNU GPL.

 You may convey a covered work under sections 3 and 4 of this License without being bound by section 3 of the GNU GPL.

2. Conveying Modified Versions.

 If you modify a copy of the Library, and, in your modifications, a facility refers to a function or data to be supplied by an Application that uses the facility (other than as an argument passed when the facility is invoked), then you may convey a copy of the modified version:

 a) under this License, provided that you make a good faith effort to ensure that, in the event an Application does not supply the function or data, the facility still operates, and performs whatever part of its purpose remains meaningful, or

 b) under the GNU GPL, with none of the additional permissions of this License applicable to that copy.

3. Object Code Incorporating Material from Library Header Files.

 The object code form of an Application may incorporate material from a header file that is part of the Library. You may convey such object code under terms of your choice, provided that, if the incorporated material is not limited to numerical parameters, data structure layouts and accessors, or small macros, inline functions and templates (ten or fewer lines in length), you do both of the following:

 a) Give prominent notice with each copy of the object code that the Library is used in it and that the Library and its use are covered by this License.

 b) Accompany the object code with a copy of the GNU GPL and this license document.

#### 4. Combined Works.

 You may convey a Combined Work under terms of your choice that, taken together, effectively do not restrict modification of the portions of the Library contained in the Combined Work and reverse engineering for debugging such modifications, if you also do each of the following:

 a) Give prominent notice with each copy of the Combined Work that the Library is used in it and that the Library and its use are covered by this License.

 b) Accompany the Combined Work with a copy of the GNU GPL and this license document.

 c) For a Combined Work that displays copyright notices during execution, include the copyright notice for the Library among these notices, as well as a reference directing the user to the copies of the GNU GPL and this license document.

#### d) Do one of the following:

 0) Convey the Minimal Corresponding Source under the terms of this License, and the Corresponding Application Code in a form suitable for, and under terms that permit, the user to recombine or relink the Application with a modified version of the Linked Version to produce a modified Combined Work, in the manner specified by section 6 of the GNU GPL for conveying Corresponding Source.

 1) Use a suitable shared library mechanism for linking with the Library. A suitable mechanism is one that (a) uses at run time a copy of the Library already present on the user's computer system, and (b) will operate properly with a modified version of the Library that is interface-compatible with the Linked Version.

 e) Provide Installation Information, but only if you would otherwise be required to provide such information under section 6 of the GNU GPL, and only to the extent that such information is necessary to install and execute a modified version of the Combined Work produced by recombining or relinking the Application with a modified version of the Linked Version. (If you use option 4d0, the Installation Information must accompany the Minimal Corresponding Source and Corresponding Application Code. If you use option 4d1, you must provide the Installation Information in the manner specified by section 6 of the GNU GPL

#### for conveying Corresponding Source.)

#### 5. Combined Libraries.

 You may place library facilities that are a work based on the Library side by side in a single library together with other library facilities that are not Applications and are not covered by this License, and convey such a combined library under terms of your choice, if you do both of the following:

 a) Accompany the combined library with a copy of the same work based on the Library, uncombined with any other library facilities, conveyed under the terms of this License.

 b) Give prominent notice with the combined library that part of it is a work based on the Library, and explaining where to find the accompanying uncombined form of the same work.

6. Revised Versions of the GNU Lesser General Public License.

 The Free Software Foundation may publish revised and/or new versions of the GNU Lesser General Public License from time to time. Such new versions will be similar in spirit to the present version, but may differ in detail to address new problems or concerns.

 Each version is given a distinguishing version number. If the Library as you received it specifies that a certain numbered version of the GNU Lesser General Public License "or any later version" applies to it, you have the option of following the terms and conditions either of that published version or of any later version published by the Free Software Foundation. If the Library as you received it does not specify a version number of the GNU Lesser General Public License, you may choose any version of the GNU Lesser General Public License ever published by the Free Software Foundation.

 If the Library as you received it specifies that a proxy can decide whether future versions of the GNU Lesser General Public License shall apply, that proxy's public statement of acceptance of any version is permanent authorization for you to choose that version for the Library.

# **1.310 gopkg.in-retry 1.0.3**

## **1.310.1 Available under license :**

Copyright (C) 2011-2015 Canonical Ltd. This software is licensed under the LGPLv3, included below.

As a special exception to the GNU Lesser General Public License version 3 ("LGPL3"), the copyright holders of this Library give you permission to convey to a third party a Combined Work that links statically or dynamically to this Library without providing any Minimal Corresponding Source or Minimal Application Code as set out in 4d or providing the installation information set out in section 4e, provided that you comply with the other provisions of LGPL3 and provided that you meet, for the Application the terms and conditions of the license(s) which apply to the Application.

Except as stated in this special exception, the provisions of LGPL3 will continue to comply in full to this Library. If you modify this Library, you may apply this exception to your version of this Library, but you are not obliged to do so. If you do not wish to do so, delete this exception statement from your version. This exception does not (and cannot) modify any license terms which apply to the Application, with which you must still comply.

#### GNU LESSER GENERAL PUBLIC LICENSE Version 3, 29 June 2007

Copyright (C) 2007 Free Software Foundation, Inc. <http://fsf.org/> Everyone is permitted to copy and distribute verbatim copies of this license document, but changing it is not allowed.

 This version of the GNU Lesser General Public License incorporates the terms and conditions of version 3 of the GNU General Public License, supplemented by the additional permissions listed below.

0. Additional Definitions.

 As used herein, "this License" refers to version 3 of the GNU Lesser General Public License, and the "GNU GPL" refers to version 3 of the GNU General Public License.

 "The Library" refers to a covered work governed by this License, other than an Application or a Combined Work as defined below.

 An "Application" is any work that makes use of an interface provided by the Library, but which is not otherwise based on the Library. Defining a subclass of a class defined by the Library is deemed a mode of using an interface provided by the Library.

 A "Combined Work" is a work produced by combining or linking an Application with the Library. The particular version of the Library with which the Combined Work was made is also called the "Linked Version".

 The "Minimal Corresponding Source" for a Combined Work means the Corresponding Source for the Combined Work, excluding any source code for portions of the Combined Work that, considered in isolation, are based on the Application, and not on the Linked Version.

 The "Corresponding Application Code" for a Combined Work means the object code and/or source code for the Application, including any data and utility programs needed for reproducing the Combined Work from the Application, but excluding the System Libraries of the Combined Work.

1. Exception to Section 3 of the GNU GPL.

 You may convey a covered work under sections 3 and 4 of this License without being bound by section 3 of the GNU GPL.

2. Conveying Modified Versions.

 If you modify a copy of the Library, and, in your modifications, a facility refers to a function or data to be supplied by an Application that uses the facility (other than as an argument passed when the facility is invoked), then you may convey a copy of the modified version:

 a) under this License, provided that you make a good faith effort to ensure that, in the event an Application does not supply the function or data, the facility still operates, and performs whatever part of its purpose remains meaningful, or

 b) under the GNU GPL, with none of the additional permissions of this License applicable to that copy.

3. Object Code Incorporating Material from Library Header Files.

 The object code form of an Application may incorporate material from a header file that is part of the Library. You may convey such object code under terms of your choice, provided that, if the incorporated material is not limited to numerical parameters, data structure layouts and accessors, or small macros, inline functions and templates (ten or fewer lines in length), you do both of the following:

 a) Give prominent notice with each copy of the object code that the Library is used in it and that the Library and its use are covered by this License.

 b) Accompany the object code with a copy of the GNU GPL and this license document.

#### 4. Combined Works.

 You may convey a Combined Work under terms of your choice that, taken together, effectively do not restrict modification of the portions of the Library contained in the Combined Work and reverse engineering for debugging such modifications, if you also do each of the following:

 a) Give prominent notice with each copy of the Combined Work that the Library is used in it and that the Library and its use are covered by this License.

 b) Accompany the Combined Work with a copy of the GNU GPL and this license document.

 c) For a Combined Work that displays copyright notices during execution, include the copyright notice for the Library among these notices, as well as a reference directing the user to the copies of the GNU GPL and this license document.

d) Do one of the following:

 0) Convey the Minimal Corresponding Source under the terms of this License, and the Corresponding Application Code in a form suitable for, and under terms that permit, the user to recombine or relink the Application with a modified version of the Linked Version to produce a modified Combined Work, in the manner specified by section 6 of the GNU GPL for conveying Corresponding Source.

 1) Use a suitable shared library mechanism for linking with the Library. A suitable mechanism is one that (a) uses at run time a copy of the Library already present on the user's computer system, and (b) will operate properly with a modified version of the Library that is interface-compatible with the Linked Version.

 e) Provide Installation Information, but only if you would otherwise be required to provide such information under section 6 of the GNU GPL, and only to the extent that such information is necessary to install and execute a modified version of the Combined Work produced by recombining or relinking the Application with a modified version of the Linked Version. (If you use option 4d0, the Installation Information must accompany the Minimal Corresponding Source and Corresponding Application Code. If you use option 4d1, you must provide the Installation Information in the manner specified by section 6 of the GNU GPL for conveying Corresponding Source.)

#### 5. Combined Libraries.

 You may place library facilities that are a work based on the Library side by side in a single library together with other library facilities that are not Applications and are not covered by this License, and convey such a combined library under terms of your choice, if you do both of the following:

 a) Accompany the combined library with a copy of the same work based on the Library, uncombined with any other library facilities, conveyed under the terms of this License.

 b) Give prominent notice with the combined library that part of it is a work based on the Library, and explaining where to find the accompanying uncombined form of the same work.

6. Revised Versions of the GNU Lesser General Public License.

 The Free Software Foundation may publish revised and/or new versions of the GNU Lesser General Public License from time to time. Such new versions will be similar in spirit to the present version, but may differ in detail to address new problems or concerns.

 Each version is given a distinguishing version number. If the Library as you received it specifies that a certain numbered version of the GNU Lesser General Public License "or any later version" applies to it, you have the option of following the terms and conditions either of that published version or of any later version published by the Free Software Foundation. If the Library as you received it does not specify a version number of the GNU Lesser General Public License, you may choose any version of the GNU Lesser General Public License ever published by the Free Software Foundation.

 If the Library as you received it specifies that a proxy can decide whether future versions of the GNU Lesser General Public License shall apply, that proxy's public statement of acceptance of any version is permanent authorization for you to choose that version for the Library.

# **1.311 pcre 8.39-13ubuntu0.22.04.1**

## **1.311.1 Available under license :**

PCRE LICENCE

------------

PCRE is a library of functions to support regular expressions whose syntax

and semantics are as close as possible to those of the Perl 5 language.

Release 8 of PCRE is distributed under the terms of the "BSD" licence, as specified below. The documentation for PCRE, supplied in the "doc" directory, is distributed under the same terms as the software itself. The data in the testdata directory is not copyrighted and is in the public domain.

The basic library functions are written in C and are freestanding. Also included in the distribution is a set of C++ wrapper functions, and a just-in-time compiler that can be used to optimize pattern matching. These are both optional features that can be omitted when the library is built.

#### THE BASIC LIBRARY FUNCTIONS

---------------------------

Written by: Philip Hazel Email local part: ph10 Email domain: cam.ac.uk

University of Cambridge Computing Service, Cambridge, England.

Copyright (c) 1997-2016 University of Cambridge All rights reserved.

#### PCRE JUST-IN-TIME COMPILATION SUPPORT

-------------------------------------

Written by: Zoltan Herczeg Email local part: hzmester Emain domain: freemail.hu

Copyright(c) 2010-2016 Zoltan Herczeg All rights reserved.

#### STACK-LESS JUST-IN-TIME COMPILER

--------------------------------

Written by: Zoltan Herczeg Email local part: hzmester Emain domain: freemail.hu

Copyright(c) 2009-2016 Zoltan Herczeg All rights reserved.

#### THE C++ WRAPPER FUNCTIONS

-------------------------

Contributed by: Google Inc.

Copyright (c) 2007-2012, Google Inc. All rights reserved.

#### THE "BSD" LICENCE

-----------------

Redistribution and use in source and binary forms, with or without modification, are permitted provided that the following conditions are met:

- \* Redistributions of source code must retain the above copyright notice, this list of conditions and the following disclaimer.
- \* Redistributions in binary form must reproduce the above copyright notice, this list of conditions and the following disclaimer in the documentation and/or other materials provided with the distribution.
- \* Neither the name of the University of Cambridge nor the name of Google Inc. nor the names of their contributors may be used to endorse or promote products derived from this software without specific prior written permission.

THIS SOFTWARE IS PROVIDED BY THE COPYRIGHT HOLDERS AND CONTRIBUTORS "AS IS" AND ANY EXPRESS OR IMPLIED WARRANTIES, INCLUDING, BUT NOT LIMITED TO, THE IMPLIED WARRANTIES OF MERCHANTABILITY AND FITNESS FOR A PARTICULAR PURPOSE ARE DISCLAIMED. IN NO EVENT SHALL THE COPYRIGHT OWNER OR CONTRIBUTORS BE LIABLE FOR ANY DIRECT, INDIRECT, INCIDENTAL, SPECIAL, EXEMPLARY, OR CONSEQUENTIAL DAMAGES (INCLUDING, BUT NOT LIMITED TO, PROCUREMENT OF SUBSTITUTE GOODS OR SERVICES; LOSS OF USE, DATA, OR PROFITS; OR BUSINESS INTERRUPTION) HOWEVER CAUSED AND ON ANY THEORY OF LIABILITY, WHETHER IN CONTRACT, STRICT LIABILITY, OR TORT (INCLUDING NEGLIGENCE OR OTHERWISE) ARISING IN ANY WAY OUT OF THE USE OF THIS SOFTWARE, EVEN IF ADVISED OF THE POSSIBILITY OF SUCH DAMAGE.

#### End PCRE LICENCE

Please see the file LICENCE in the PCRE distribution for licensing details.

End

Redistribution and use in source and binary forms, with or without modification, are permitted provided that the following conditions

- 1. Redistributions of source code must retain the copyright notice, this list of conditions and the following disclaimer.
- 2. Redistributions in binary form must reproduce the copyright notice, this list of conditions and the following disclaimer in the documentation and/or other materials provided with the distribution.
- 3. The name of the author may not be used to endorse or promote products derived from this software without specific prior written permission.

THIS SOFTWARE IS PROVIDED BY THE AUTHOR ``AS IS'' AND ANY EXPRESS OR IMPLIED WARRANTIES, INCLUDING, BUT NOT LIMITED TO, THE IMPLIED WARRANTIES OF MERCHANTABILITY AND FITNESS FOR A PARTICULAR PURPOSE ARE DISCLAIMED. IN NO EVENT SHALL THE AUTHOR BE LIABLE FOR ANY DIRECT, INDIRECT, INCIDENTAL, SPECIAL, EXEMPLARY, OR CONSEQUENTIAL DAMAGES (INCLUDING, BUT NOT LIMITED TO, PROCUREMENT OF SUBSTITUTE GOODS OR SERVICES; LOSS OF USE, DATA, OR PROFITS; OR BUSINESS INTERRUPTION) HOWEVER CAUSED AND ON ANY THEORY OF LIABILITY, WHETHER IN CONTRACT, STRICT LIABILITY, OR TORT (INCLUDING NEGLIGENCE OR OTHERWISE) ARISING IN ANY WAY OUT OF THE USE OF THIS SOFTWARE, EVEN IF ADVISED OF THE POSSIBILITY OF SUCH DAMAGE.

# **1.312 debianutils 5.5-1ubuntu2**

### **1.312.1 Available under license :**

No license file was found, but licenses were detected in source scan.

.\" This is free software; see the GNU General Public Licence version 2 is free software; see the GNU General Public License version 2 or

Found in path(s):

\* /opt/cola/permits/1343603013\_1655136462.2288256/0/debianutils-5-5-orig-tar-xz/debianutils-5.5/run-parts.8 No license file was found, but licenses were detected in source scan.

.\" This is free software; see the GNU General Public Licence version 2 \fBrun\-parts\fP je prosti program; oglejte si GNU General Public License

Found in path(s):

\* /opt/cola/permits/1343603013\_1655136462.2288256/0/debianutils-5-5-orig-tar-xz/debianutils-5.5/po4a/sl/runparts.8

No license file was found, but licenses were detected in source scan.

/\* run-parts: run a bunch of scripts in a directory

\*

- \* Debian run-parts program
- \* Copyright (C) 1996 Jeff Noxon <jeff@router.patch.net>,
- \* Copyright (C) 1996-1999 Guy Maor <maor@debian.org>
- \* Copyright (C) 2002-2020 Clint Adams <clint@debian.org>

\* This is free software; see the GNU General Public License version 2

\* or later for copying conditions. There is NO warranty.

\* Based on run-parts.pl version 0.2, Copyright (C) 1994 Ian Jackson.

\* \*/

\*

\*

Found in path(s):

\* /opt/cola/permits/1343603013\_1655136462.2288256/0/debianutils-5-5-orig-tar-xz/debianutils-5.5/run-parts.c No license file was found, but licenses were detected in source scan.

.\" This is free software; see the GNU General Public Licence version 2 \fBrun\-parts\fP è software libero; vedere la GNU General Public License

Found in path(s):

\* /opt/cola/permits/1343603013\_1655136462.2288256/0/debianutils-5-5-orig-tar-xz/debianutils-5.5/po4a/it/runparts.8

No license file was found, but licenses were detected in source scan.

.\" This is free software; see the GNU General Public Licence version 2 \fBrun\-parts\fP ist freie Software; lesen Sie die GNU General Public License der GNU GPL Version 2 (oder neuer).

Found in path(s):

\* /opt/cola/permits/1343603013\_1655136462.2288256/0/debianutils-5-5-orig-tar-xz/debianutils-5.5/po4a/de/runparts.8

No license file was found, but licenses were detected in source scan.

.\" This is free software; see the GNU General Public Licence version 2 \fBrun\-parts\fP est un logiciel libre\ ; voyez la «\ GNU General Public Licence\ »

Found in path(s):

\* /opt/cola/permits/1343603013\_1655136462.2288256/0/debianutils-5-5-orig-tar-xz/debianutils-5.5/po4a/fr/runparts.8

No license file was found, but licenses were detected in source scan.

der GNU GPL Version 2 (oder neuer).

Found in path(s):

\* /opt/cola/permits/1343603013\_1655136462.2288256/0/debianutils-5-5-orig-tar-xz/debianutils-

5.5/po4a/de/remove-shell.8

\* /opt/cola/permits/1343603013\_1655136462.2288256/0/debianutils-5-5-orig-tar-xz/debianutils-

5.5/po4a/de/which.1

\* /opt/cola/permits/1343603013\_1655136462.2288256/0/debianutils-5-5-orig-tar-xz/debianutils-5.5/po4a/de/addshell.8

\* /opt/cola/permits/1343603013\_1655136462.2288256/0/debianutils-5-5-orig-tar-xz/debianutils-

5.5/po4a/de/savelog.8

\* /opt/cola/permits/1343603013\_1655136462.2288256/0/debianutils-5-5-orig-tar-xz/debianutils-

5.5/po4a/de/installkernel.8

No license file was found, but licenses were detected in source scan.

.\" This is free software; see the GNU General Public Licence version 2 \fBrun\-parts\fP is free software; see the GNU General Public License version 2

Found in path(s):

\* /opt/cola/permits/1343603013\_1655136462.2288256/0/debianutils-5-5-orig-tar-xz/debianutils-5.5/po4a/ja/runparts.8

No license file was found, but licenses were detected in source scan.

.\" This is free software; see the GNU General Public Licence version 2

Found in path(s):

\* /opt/cola/permits/1343603013\_1655136462.2288256/0/debianutils-5-5-orig-tar-xz/debianutils-5.5/po4a/es/runparts.8

\* /opt/cola/permits/1343603013\_1655136462.2288256/0/debianutils-5-5-orig-tar-xz/debianutils-5.5/po4a/pl/runparts.8

No license file was found, but licenses were detected in source scan.

/\* ischroot: detect if running in a chroot

\*

\* Debian ischroot program

- \* Copyright (C) 2011 Aurelien Jarno <aurel32@debian.org>
- \* Copyright (C) 2015 Andreas Henriksson <andreas@fatal.se>

\*

- \* This is free software; see the GNU General Public License version 2
- \* or later for copying conditions. There is NO warranty.
- \*/

Found in path(s):

\* /opt/cola/permits/1343603013\_1655136462.2288256/0/debianutils-5-5-orig-tar-xz/debianutils-5.5/ischroot.c

## **1.313 usb-modeswitch 2.6.1-3ubuntu2 1.313.1 Available under license :**

The files usb\_modeswitch.c, usb\_modeswitch.h, usb\_modeswitch.sh and usb\_modeswitch\_dispatcher.tcl are released under the conditions of the GPL 2 (or any later GPL version of your choice). Here is the full text:

 GNU GENERAL PUBLIC LICENSE Version 2, June 1991

Copyright (C) 1989, 1991 Free Software Foundation, Inc.

 59 Temple Place, Suite 330, Boston, MA 02111-1307 USA Everyone is permitted to copy and distribute verbatim copies of this license document, but changing it is not allowed.

#### Preamble

 The licenses for most software are designed to take away your freedom to share and change it. By contrast, the GNU General Public License is intended to guarantee your freedom to share and change free software--to make sure the software is free for all its users. This General Public License applies to most of the Free Software Foundation's software and to any other program whose authors commit to using it. (Some other Free Software Foundation software is covered by the GNU Library General Public License instead.) You can apply it to your programs, too.

 When we speak of free software, we are referring to freedom, not price. Our General Public Licenses are designed to make sure that you have the freedom to distribute copies of free software (and charge for this service if you wish), that you receive source code or can get it if you want it, that you can change the software or use pieces of it in new free programs; and that you know you can do these things.

 To protect your rights, we need to make restrictions that forbid anyone to deny you these rights or to ask you to surrender the rights. These restrictions translate to certain responsibilities for you if you distribute copies of the software, or if you modify it.

 For example, if you distribute copies of such a program, whether gratis or for a fee, you must give the recipients all the rights that you have. You must make sure that they, too, receive or can get the source code. And you must show them these terms so they know their rights.

We protect your rights with two steps: (1) copyright the software, and (2) offer you this license which gives you legal permission to copy, distribute and/or modify the software.

 Also, for each author's protection and ours, we want to make certain that everyone understands that there is no warranty for this free software. If the software is modified by someone else and passed on, we want its recipients to know that what they have is not the original, so that any problems introduced by others will not reflect on the original authors' reputations.

 Finally, any free program is threatened constantly by software patents. We wish to avoid the danger that redistributors of a free program will individually obtain patent licenses, in effect making the program proprietary. To prevent this, we have made it clear that any patent must be licensed for everyone's free use or not licensed at all.

 The precise terms and conditions for copying, distribution and modification follow.

#### GNU GENERAL PUBLIC LICENSE TERMS AND CONDITIONS FOR COPYING, DISTRIBUTION AND MODIFICATION

 0. This License applies to any program or other work which contains a notice placed by the copyright holder saying it may be distributed under the terms of this General Public License. The "Program", below, refers to any such program or work, and a "work based on the Program" means either the Program or any derivative work under copyright law: that is to say, a work containing the Program or a portion of it, either verbatim or with modifications and/or translated into another language. (Hereinafter, translation is included without limitation in the term "modification".) Each licensee is addressed as "you".

Activities other than copying, distribution and modification are not covered by this License; they are outside its scope. The act of running the Program is not restricted, and the output from the Program is covered only if its contents constitute a work based on the Program (independent of having been made by running the Program). Whether that is true depends on what the Program does.

 1. You may copy and distribute verbatim copies of the Program's source code as you receive it, in any medium, provided that you conspicuously and appropriately publish on each copy an appropriate copyright notice and disclaimer of warranty; keep intact all the notices that refer to this License and to the absence of any warranty; and give any other recipients of the Program a copy of this License along with the Program.

You may charge a fee for the physical act of transferring a copy, and you may at your option offer warranty protection in exchange for a fee.

 2. You may modify your copy or copies of the Program or any portion of it, thus forming a work based on the Program, and copy and distribute such modifications or work under the terms of Section 1 above, provided that you also meet all of these conditions:

 a) You must cause the modified files to carry prominent notices stating that you changed the files and the date of any change.

 b) You must cause any work that you distribute or publish, that in whole or in part contains or is derived from the Program or any part thereof, to be licensed as a whole at no charge to all third

parties under the terms of this License.

 c) If the modified program normally reads commands interactively when run, you must cause it, when started running for such interactive use in the most ordinary way, to print or display an announcement including an appropriate copyright notice and a notice that there is no warranty (or else, saying that you provide a warranty) and that users may redistribute the program under these conditions, and telling the user how to view a copy of this License. (Exception: if the Program itself is interactive but does not normally print such an announcement, your work based on the Program is not required to print an announcement.)

These requirements apply to the modified work as a whole. If identifiable sections of that work are not derived from the Program, and can be reasonably considered independent and separate works in themselves, then this License, and its terms, do not apply to those sections when you distribute them as separate works. But when you distribute the same sections as part of a whole which is a work based on the Program, the distribution of the whole must be on the terms of this License, whose permissions for other licensees extend to the entire whole, and thus to each and every part regardless of who wrote it.

Thus, it is not the intent of this section to claim rights or contest your rights to work written entirely by you; rather, the intent is to exercise the right to control the distribution of derivative or collective works based on the Program.

In addition, mere aggregation of another work not based on the Program with the Program (or with a work based on the Program) on a volume of a storage or distribution medium does not bring the other work under the scope of this License.

 3. You may copy and distribute the Program (or a work based on it, under Section 2) in object code or executable form under the terms of Sections 1 and 2 above provided that you also do one of the following:

 a) Accompany it with the complete corresponding machine-readable source code, which must be distributed under the terms of Sections 1 and 2 above on a medium customarily used for software interchange; or,

 b) Accompany it with a written offer, valid for at least three years, to give any third party, for a charge no more than your cost of physically performing source distribution, a complete machine-readable copy of the corresponding source code, to be distributed under the terms of Sections 1 and 2 above on a medium customarily used for software interchange; or,

 c) Accompany it with the information you received as to the offer to distribute corresponding source code. (This alternative is allowed only for noncommercial distribution and only if you received the program in object code or executable form with such an offer, in accord with Subsection b above.)

The source code for a work means the preferred form of the work for making modifications to it. For an executable work, complete source code means all the source code for all modules it contains, plus any associated interface definition files, plus the scripts used to control compilation and installation of the executable. However, as a special exception, the source code distributed need not include anything that is normally distributed (in either source or binary form) with the major components (compiler, kernel, and so on) of the operating system on which the executable runs, unless that component itself accompanies the executable.

If distribution of executable or object code is made by offering access to copy from a designated place, then offering equivalent access to copy the source code from the same place counts as distribution of the source code, even though third parties are not compelled to copy the source along with the object code.

 4. You may not copy, modify, sublicense, or distribute the Program except as expressly provided under this License. Any attempt otherwise to copy, modify, sublicense or distribute the Program is void, and will automatically terminate your rights under this License. However, parties who have received copies, or rights, from you under this License will not have their licenses terminated so long as such parties remain in full compliance.

 5. You are not required to accept this License, since you have not signed it. However, nothing else grants you permission to modify or distribute the Program or its derivative works. These actions are prohibited by law if you do not accept this License. Therefore, by modifying or distributing the Program (or any work based on the Program), you indicate your acceptance of this License to do so, and all its terms and conditions for copying, distributing or modifying the Program or works based on it.

 6. Each time you redistribute the Program (or any work based on the Program), the recipient automatically receives a license from the original licensor to copy, distribute or modify the Program subject to these terms and conditions. You may not impose any further restrictions on the recipients' exercise of the rights granted herein. You are not responsible for enforcing compliance by third parties to this License.

 7. If, as a consequence of a court judgment or allegation of patent infringement or for any other reason (not limited to patent issues), conditions are imposed on you (whether by court order, agreement or otherwise) that contradict the conditions of this License, they do not excuse you from the conditions of this License. If you cannot distribute so as to satisfy simultaneously your obligations under this License and any other pertinent obligations, then as a consequence you may not distribute the Program at all. For example, if a patent license would not permit royalty-free redistribution of the Program by all those who receive copies directly or indirectly through you, then the only way you could satisfy both it and this License would be to refrain entirely from distribution of the Program.

If any portion of this section is held invalid or unenforceable under any particular circumstance, the balance of the section is intended to apply and the section as a whole is intended to apply in other circumstances.

It is not the purpose of this section to induce you to infringe any patents or other property right claims or to contest validity of any such claims; this section has the sole purpose of protecting the integrity of the free software distribution system, which is implemented by public license practices. Many people have made generous contributions to the wide range of software distributed through that system in reliance on consistent application of that system; it is up to the author/donor to decide if he or she is willing to distribute software through any other system and a licensee cannot impose that choice.

This section is intended to make thoroughly clear what is believed to be a consequence of the rest of this License.

 8. If the distribution and/or use of the Program is restricted in certain countries either by patents or by copyrighted interfaces, the original copyright holder who places the Program under this License may add an explicit geographical distribution limitation excluding those countries, so that distribution is permitted only in or among countries not thus excluded. In such case, this License incorporates the limitation as if written in the body of this License.

 9. The Free Software Foundation may publish revised and/or new versions of the General Public License from time to time. Such new versions will be similar in spirit to the present version, but may differ in detail to address new problems or concerns.

Each version is given a distinguishing version number. If the Program specifies a version number of this License which applies to it and "any later version", you have the option of following the terms and conditions either of that version or of any later version published by the Free Software Foundation. If the Program does not specify a version number of this License, you may choose any version ever published by the Free Software Foundation.

 10. If you wish to incorporate parts of the Program into other free programs whose distribution conditions are different, write to the author to ask for permission. For software which is copyrighted by the Free Software Foundation, write to the Free Software Foundation; we sometimes make exceptions for this. Our decision will be guided by the two goals of preserving the free status of all derivatives of our free software and of promoting the sharing and reuse of software generally.

#### NO WARRANTY

 11. BECAUSE THE PROGRAM IS LICENSED FREE OF CHARGE, THERE IS NO WARRANTY FOR THE PROGRAM, TO THE EXTENT PERMITTED BY APPLICABLE LAW. EXCEPT WHEN OTHERWISE STATED IN WRITING THE COPYRIGHT HOLDERS AND/OR OTHER PARTIES PROVIDE THE PROGRAM "AS IS" WITHOUT WARRANTY OF ANY KIND, EITHER EXPRESSED OR IMPLIED, INCLUDING, BUT NOT LIMITED TO, THE IMPLIED WARRANTIES OF MERCHANTABILITY AND FITNESS FOR A PARTICULAR PURPOSE. THE ENTIRE RISK AS TO THE QUALITY AND PERFORMANCE OF THE PROGRAM IS WITH YOU. SHOULD THE PROGRAM PROVE DEFECTIVE, YOU ASSUME THE COST OF ALL NECESSARY SERVICING, REPAIR OR CORRECTION.

 12. IN NO EVENT UNLESS REQUIRED BY APPLICABLE LAW OR AGREED TO IN WRITING WILL ANY COPYRIGHT HOLDER, OR ANY OTHER PARTY WHO MAY MODIFY AND/OR REDISTRIBUTE THE PROGRAM AS PERMITTED ABOVE, BE LIABLE TO YOU FOR DAMAGES, INCLUDING ANY GENERAL, SPECIAL, INCIDENTAL OR CONSEQUENTIAL DAMAGES ARISING OUT OF THE USE OR INABILITY TO USE THE PROGRAM (INCLUDING BUT NOT LIMITED TO LOSS OF DATA OR DATA BEING RENDERED INACCURATE OR LOSSES SUSTAINED BY YOU OR THIRD PARTIES OR A FAILURE OF THE PROGRAM TO OPERATE WITH ANY OTHER PROGRAMS), EVEN IF SUCH HOLDER OR OTHER PARTY HAS BEEN ADVISED OF THE POSSIBILITY OF SUCH DAMAGES.

#### END OF TERMS AND CONDITIONS

 How to Apply These Terms to Your New Programs

 If you develop a new program, and you want it to be of the greatest possible use to the public, the best way to achieve this is to make it free software which everyone can redistribute and change under these terms.

 To do so, attach the following notices to the program. It is safest to attach them to the start of each source file to most effectively convey the exclusion of warranty; and each file should have at least the "copyright" line and a pointer to where the full notice is found.

 <one line to give the program's name and a brief idea of what it does.> Copyright  $(C)$  <year > <name of author>

 This program is free software; you can redistribute it and/or modify it under the terms of the GNU General Public License as published by the Free Software Foundation; either version 2 of the License, or (at your option) any later version.

 This program is distributed in the hope that it will be useful, but WITHOUT ANY WARRANTY; without even the implied warranty of MERCHANTABILITY or FITNESS FOR A PARTICULAR PURPOSE. See the GNU General Public License for more details.

 You should have received a copy of the GNU General Public License along with this program; if not, write to the Free Software Foundation, Inc., 59 Temple Place, Suite 330, Boston, MA 02111-1307 USA

Also add information on how to contact you by electronic and paper mail.

If the program is interactive, make it output a short notice like this when it starts in an interactive mode:

 Gnomovision version 69, Copyright (C) year name of author Gnomovision comes with ABSOLUTELY NO WARRANTY; for details type `show w'. This is free software, and you are welcome to redistribute it under certain conditions; type `show c' for details.

The hypothetical commands `show w' and `show c' should show the appropriate parts of the General Public License. Of course, the commands you use may be called something other than `show w' and `show c'; they could even be mouse-clicks or menu items--whatever suits your program.

You should also get your employer (if you work as a programmer) or your school, if any, to sign a "copyright disclaimer" for the program, if necessary. Here is a sample; alter the names:

 Yoyodyne, Inc., hereby disclaims all copyright interest in the program `Gnomovision' (which makes passes at compilers) written by James Hacker.

 <signature of Ty Coon>, 1 April 1989 Ty Coon, President of Vice

This General Public License does not permit incorporating your program into proprietary programs. If your program is a subroutine library, you may consider it more useful to permit linking proprietary applications with the library. If this is what you want to do, use the GNU Library General Public License instead of this License.

The file dispatcher.c is released under the BSD-2-Clause, as follows:

- \* Redistribution and use in source and binary forms, with or without
- \* modification, are permitted provided that the following conditions
- \* are met:
- \* 1. Redistributions of source code must retain the above copyright
- notice, this list of conditions and the following disclaimer.
- \* 2. Redistributions in binary form must reproduce the above copyright
- notice, this list of conditions and the following disclaimer in the
- \* documentation and/or other materials provided with the distribution.

\*

\* THIS SOFTWARE IS PROVIDED BY THE AUTHOR AND CONTRIBUTORS ``AS IS'' AND \* ANY EXPRESS OR IMPLIED WARRANTIES, INCLUDING, BUT NOT LIMITED TO, THE \* IMPLIED WARRANTIES OF MERCHANTABILITY AND FITNESS FOR A PARTICULAR PURPOSE \* ARE DISCLAIMED. IN NO EVENT SHALL THE AUTHOR OR CONTRIBUTORS BE LIABLE \* FOR ANY DIRECT, INDIRECT, INCIDENTAL, SPECIAL, EXEMPLARY, OR CONSEQUENTIAL \* DAMAGES (INCLUDING, BUT NOT LIMITED TO, PROCUREMENT OF SUBSTITUTE GOODS \* OR SERVICES; LOSS OF USE, DATA, OR PROFITS; OR BUSINESS INTERRUPTION) \* HOWEVER CAUSED AND ON ANY THEORY OF LIABILITY, WHETHER IN CONTRACT, STRICT \* LIABILITY, OR TORT (INCLUDING NEGLIGENCE OR OTHERWISE) ARISING IN ANY WAY \* OUT OF THE USE OF THIS SOFTWARE, EVEN IF ADVISED OF THE POSSIBILITY OF \* SUCH DAMAGE.

# **1.314 usb-ids 2022.04.02-1**

### **1.314.1 Available under license :**

This package was debianized by Aurelien Jarno <aurel32@debian.org> on Sun, 03 Feb 2019 11:50:47 +0100

It was downloaded from http://www.linux-usb.org/usb-ids.html

Upstream Author: Stephen J. Gowdy <linux.usb.ids@gmail.com>

Copyright: Copyright (C) 2019 Stephen J. Gowdy <linux.usb.ids@gmail.com>

License:

 The contents of the database and the generated files can be distributed under the terms of either the GNU General Public License (version 2 or later) or of the 3-clause BSD License.

On Debian systems, the complete text of the GNU General Public License version 2, can be found in `/usr/share/common-licenses/GPL-2'. The complete text of the 3-clause BSD License is the following:

 Copyright (c) The Regents of the University of California. All rights reserved.

 Redistribution and use in source and binary forms, with or without modification, are permitted provided that the following conditions are met:

- 1. Redistributions of source code must retain the above copyright notice, this list of conditions and the following disclaimer.
- 2. Redistributions in binary form must reproduce the above copyright notice, this list of conditions and the following disclaimer in the documentation and/or other materials provided with the distribution.
- 3. Neither the name of the University nor the names of its contributors may be used to endorse or promote products derived from this software without specific prior written permission.

 THIS SOFTWARE IS PROVIDED BY THE REGENTS AND CONTRIBUTORS ``AS IS'' AND ANY EXPRESS OR IMPLIED WARRANTIES, INCLUDING, BUT NOT LIMITED TO, THE IMPLIED WARRANTIES OF MERCHANTABILITY AND FITNESS FOR A PARTICULAR PURPOSE ARE DISCLAIMED. IN NO EVENT SHALL THE REGENTS OR CONTRIBUTORS BE LIABLE FOR ANY DIRECT, INDIRECT, INCIDENTAL, SPECIAL, EXEMPLARY, OR CONSEQUENTIAL DAMAGES (INCLUDING, BUT NOT LIMITED TO, PROCUREMENT OF SUBSTITUTE GOODS OR SERVICES; LOSS OF USE, DATA, OR PROFITS; OR BUSINESS INTERRUPTION) HOWEVER CAUSED AND ON ANY THEORY OF LIABILITY, WHETHER IN CONTRACT, STRICT LIABILITY, OR TORT (INCLUDING NEGLIGENCE OR OTHERWISE) ARISING IN ANY WAY OUT OF THE USE OF THIS SOFTWARE, EVEN IF ADVISED OF THE POSSIBILITY OF SUCH DAMAGE.

# **1.315 libtasn 4.18.0-4build1**

### **1.315.1 Available under license :**

@c The GNU Free Documentation License. @center Version 1.3, 3 November 2008

@c This file is intended to be included within another document, @c hence no sectioning command or @node.

@display Copyright @copyright{} 2000, 2001, 2002, 2007, 2008 Free Software Foundation, Inc. @uref{http://fsf.org/}

Everyone is permitted to copy and distribute verbatim copies

of this license document, but changing it is not allowed. @end display

@enumerate 0 @item PREAMBLE

The purpose of this License is to make a manual, textbook, or other functional and useful document @dfn{free} in the sense of freedom: to assure everyone the effective freedom to copy and redistribute it, with or without modifying it, either commercially or noncommercially. Secondarily, this License preserves for the author and publisher a way to get credit for their work, while not being considered responsible for modifications made by others.

This License is a kind of ``copyleft'', which means that derivative works of the document must themselves be free in the same sense. It complements the GNU General Public License, which is a copyleft license designed for free software.

We have designed this License in order to use it for manuals for free software, because free software needs free documentation: a free program should come with manuals providing the same freedoms that the software does. But this License is not limited to software manuals; it can be used for any textual work, regardless of subject matter or whether it is published as a printed book. We recommend this License principally for works whose purpose is instruction or reference.

#### @item APPLICABILITY AND DEFINITIONS

This License applies to any manual or other work, in any medium, that contains a notice placed by the copyright holder saying it can be distributed under the terms of this License. Such a notice grants a world-wide, royalty-free license, unlimited in duration, to use that work under the conditions stated herein. The ``Document'', below, refers to any such manual or work. Any member of the public is a licensee, and is addressed as ``you''. You accept the license if you copy, modify or distribute the work in a way requiring permission under copyright law.

A ``Modified Version'' of the Document means any work containing the Document or a portion of it, either copied verbatim, or with modifications and/or translated into another language.

A ``Secondary Section'' is a named appendix or a front-matter section of the Document that deals exclusively with the relationship of the publishers or authors of the Document to the Document's overall

subject (or to related matters) and contains nothing that could fall directly within that overall subject. (Thus, if the Document is in part a textbook of mathematics, a Secondary Section may not explain any mathematics.) The relationship could be a matter of historical connection with the subject or with related matters, or of legal, commercial, philosophical, ethical or political position regarding them.

The ``Invariant Sections'' are certain Secondary Sections whose titles are designated, as being those of Invariant Sections, in the notice that says that the Document is released under this License. If a section does not fit the above definition of Secondary then it is not allowed to be designated as Invariant. The Document may contain zero Invariant Sections. If the Document does not identify any Invariant Sections then there are none.

The ``Cover Texts'' are certain short passages of text that are listed, as Front-Cover Texts or Back-Cover Texts, in the notice that says that the Document is released under this License. A Front-Cover Text may be at most 5 words, and a Back-Cover Text may be at most 25 words.

A ``Transparent'' copy of the Document means a machine-readable copy, represented in a format whose specification is available to the general public, that is suitable for revising the document straightforwardly with generic text editors or (for images composed of pixels) generic paint programs or (for drawings) some widely available drawing editor, and that is suitable for input to text formatters or for automatic translation to a variety of formats suitable for input to text formatters. A copy made in an otherwise Transparent file format whose markup, or absence of markup, has been arranged to thwart or discourage subsequent modification by readers is not Transparent. An image format is not Transparent if used for any substantial amount of text. A copy that is not ``Transparent'' is called ``Opaque''.

Examples of suitable formats for Transparent copies include plain ASCII without markup, Texinfo input format, La@TeX{} input format, SGML or XML using a publicly available DTD, and standard-conforming simple HTML, PostScript or PDF designed for human modification. Examples of transparent image formats include PNG, XCF and JPG@. Opaque formats include proprietary formats that can be read and edited only by proprietary word processors, SGML or XML for which the DTD and/or processing tools are not generally available, and the machine-generated HTML, PostScript or PDF produced by some word processors for output purposes only.

The ``Title Page'' means, for a printed book, the title page itself,

plus such following pages as are needed to hold, legibly, the material this License requires to appear in the title page. For works in formats which do not have any title page as such, ``Title Page'' means the text near the most prominent appearance of the work's title, preceding the beginning of the body of the text.

The ``publisher'' means any person or entity that distributes copies of the Document to the public.

A section ``Entitled XYZ'' means a named subunit of the Document whose title either is precisely XYZ or contains XYZ in parentheses following text that translates XYZ in another language. (Here XYZ stands for a specific section name mentioned below, such as "Acknowledgements", ``Dedications'', ``Endorsements'', or ``History''.) To ``Preserve the Title'' of such a section when you modify the Document means that it remains a section "Entitled XYZ" according to this definition.

The Document may include Warranty Disclaimers next to the notice which states that this License applies to the Document. These Warranty Disclaimers are considered to be included by reference in this License, but only as regards disclaiming warranties: any other implication that these Warranty Disclaimers may have is void and has no effect on the meaning of this License.

#### @item VERBATIM COPYING

You may copy and distribute the Document in any medium, either commercially or noncommercially, provided that this License, the copyright notices, and the license notice saying this License applies to the Document are reproduced in all copies, and that you add no other conditions whatsoever to those of this License. You may not use technical measures to obstruct or control the reading or further copying of the copies you make or distribute. However, you may accept compensation in exchange for copies. If you distribute a large enough number of copies you must also follow the conditions in section 3.

You may also lend copies, under the same conditions stated above, and you may publicly display copies.

#### @item COPYING IN QUANTITY

If you publish printed copies (or copies in media that commonly have printed covers) of the Document, numbering more than 100, and the Document's license notice requires Cover Texts, you must enclose the copies in covers that carry, clearly and legibly, all these Cover Texts: Front-Cover Texts on the front cover, and Back-Cover Texts on

the back cover. Both covers must also clearly and legibly identify you as the publisher of these copies. The front cover must present the full title with all words of the title equally prominent and visible. You may add other material on the covers in addition. Copying with changes limited to the covers, as long as they preserve the title of the Document and satisfy these conditions, can be treated as verbatim copying in other respects.

If the required texts for either cover are too voluminous to fit legibly, you should put the first ones listed (as many as fit reasonably) on the actual cover, and continue the rest onto adjacent pages.

If you publish or distribute Opaque copies of the Document numbering more than 100, you must either include a machine-readable Transparent copy along with each Opaque copy, or state in or with each Opaque copy a computer-network location from which the general network-using public has access to download using public-standard network protocols a complete Transparent copy of the Document, free of added material. If you use the latter option, you must take reasonably prudent steps, when you begin distribution of Opaque copies in quantity, to ensure that this Transparent copy will remain thus accessible at the stated location until at least one year after the last time you distribute an Opaque copy (directly or through your agents or retailers) of that edition to the public.

It is requested, but not required, that you contact the authors of the Document well before redistributing any large number of copies, to give them a chance to provide you with an updated version of the Document.

#### @item MODIFICATIONS

You may copy and distribute a Modified Version of the Document under the conditions of sections 2 and 3 above, provided that you release the Modified Version under precisely this License, with the Modified Version filling the role of the Document, thus licensing distribution and modification of the Modified Version to whoever possesses a copy of it. In addition, you must do these things in the Modified Version:

#### @enumerate A

#### @item

Use in the Title Page (and on the covers, if any) a title distinct from that of the Document, and from those of previous versions (which should, if there were any, be listed in the History section of the Document). You may use the same title as a previous version if the original publisher of that version gives permission.

#### @item

List on the Title Page, as authors, one or more persons or entities responsible for authorship of the modifications in the Modified Version, together with at least five of the principal authors of the Document (all of its principal authors, if it has fewer than five), unless they release you from this requirement.

#### @item

State on the Title page the name of the publisher of the Modified Version, as the publisher.

#### @item

Preserve all the copyright notices of the Document.

#### @item

Add an appropriate copyright notice for your modifications adjacent to the other copyright notices.

#### @item

Include, immediately after the copyright notices, a license notice giving the public permission to use the Modified Version under the terms of this License, in the form shown in the Addendum below.

#### @item

Preserve in that license notice the full lists of Invariant Sections and required Cover Texts given in the Document's license notice.

#### @item

Include an unaltered copy of this License.

#### @item

Preserve the section Entitled ``History'', Preserve its Title, and add to it an item stating at least the title, year, new authors, and publisher of the Modified Version as given on the Title Page. If there is no section Entitled ``History'' in the Document, create one stating the title, year, authors, and publisher of the Document as given on its Title Page, then add an item describing the Modified Version as stated in the previous sentence.

#### @item

Preserve the network location, if any, given in the Document for public access to a Transparent copy of the Document, and likewise the network locations given in the Document for previous versions it was based on. These may be placed in the ``History'' section. You may omit a network location for a work that was published at least four years before the Document itself, or if the original publisher of the version it refers to gives permission.
#### @item

For any section Entitled ``Acknowledgements'' or ``Dedications'', Preserve the Title of the section, and preserve in the section all the substance and tone of each of the contributor acknowledgements and/or dedications given therein.

#### @item

Preserve all the Invariant Sections of the Document, unaltered in their text and in their titles. Section numbers or the equivalent are not considered part of the section titles.

#### @item

Delete any section Entitled ``Endorsements''. Such a section may not be included in the Modified Version.

#### @item

Do not retitle any existing section to be Entitled ``Endorsements'' or to conflict in title with any Invariant Section.

#### @item

Preserve any Warranty Disclaimers. @end enumerate

If the Modified Version includes new front-matter sections or appendices that qualify as Secondary Sections and contain no material copied from the Document, you may at your option designate some or all of these sections as invariant. To do this, add their titles to the list of Invariant Sections in the Modified Version's license notice. These titles must be distinct from any other section titles.

You may add a section Entitled ``Endorsements'', provided it contains nothing but endorsements of your Modified Version by various parties---for example, statements of peer review or that the text has been approved by an organization as the authoritative definition of a standard.

You may add a passage of up to five words as a Front-Cover Text, and a passage of up to 25 words as a Back-Cover Text, to the end of the list of Cover Texts in the Modified Version. Only one passage of Front-Cover Text and one of Back-Cover Text may be added by (or through arrangements made by) any one entity. If the Document already includes a cover text for the same cover, previously added by you or by arrangement made by the same entity you are acting on behalf of, you may not add another; but you may replace the old one, on explicit permission from the previous publisher that added the old one.

The author(s) and publisher(s) of the Document do not by this License give permission to use their names for publicity for or to assert or

imply endorsement of any Modified Version.

## @item COMBINING DOCUMENTS

You may combine the Document with other documents released under this License, under the terms defined in section 4 above for modified versions, provided that you include in the combination all of the Invariant Sections of all of the original documents, unmodified, and list them all as Invariant Sections of your combined work in its license notice, and that you preserve all their Warranty Disclaimers.

The combined work need only contain one copy of this License, and multiple identical Invariant Sections may be replaced with a single copy. If there are multiple Invariant Sections with the same name but different contents, make the title of each such section unique by adding at the end of it, in parentheses, the name of the original author or publisher of that section if known, or else a unique number. Make the same adjustment to the section titles in the list of Invariant Sections in the license notice of the combined work.

In the combination, you must combine any sections Entitled ``History'' in the various original documents, forming one section Entitled ``History''; likewise combine any sections Entitled ``Acknowledgements'', and any sections Entitled ``Dedications''. You must delete all sections Entitled ``Endorsements.''

## @item COLLECTIONS OF DOCUMENTS

You may make a collection consisting of the Document and other documents released under this License, and replace the individual copies of this License in the various documents with a single copy that is included in the collection, provided that you follow the rules of this License for verbatim copying of each of the documents in all other respects.

You may extract a single document from such a collection, and distribute it individually under this License, provided you insert a copy of this License into the extracted document, and follow this License in all other respects regarding verbatim copying of that document.

#### @item

#### AGGREGATION WITH INDEPENDENT WORKS

A compilation of the Document or its derivatives with other separate and independent documents or works, in or on a volume of a storage or distribution medium, is called an ``aggregate'' if the copyright resulting from the compilation is not used to limit the legal rights

of the compilation's users beyond what the individual works permit. When the Document is included in an aggregate, this License does not apply to the other works in the aggregate which are not themselves derivative works of the Document.

If the Cover Text requirement of section 3 is applicable to these copies of the Document, then if the Document is less than one half of the entire aggregate, the Document's Cover Texts may be placed on covers that bracket the Document within the aggregate, or the electronic equivalent of covers if the Document is in electronic form. Otherwise they must appear on printed covers that bracket the whole aggregate.

# @item **TRANSLATION**

Translation is considered a kind of modification, so you may distribute translations of the Document under the terms of section 4. Replacing Invariant Sections with translations requires special permission from their copyright holders, but you may include translations of some or all Invariant Sections in addition to the original versions of these Invariant Sections. You may include a translation of this License, and all the license notices in the Document, and any Warranty Disclaimers, provided that you also include the original English version of this License and the original versions of those notices and disclaimers. In case of a disagreement between the translation and the original version of this License or a notice or disclaimer, the original version will prevail.

If a section in the Document is Entitled ``Acknowledgements'', ``Dedications'', or ``History'', the requirement (section 4) to Preserve its Title (section 1) will typically require changing the actual title.

# @item **TERMINATION**

You may not copy, modify, sublicense, or distribute the Document except as expressly provided under this License. Any attempt otherwise to copy, modify, sublicense, or distribute it is void, and will automatically terminate your rights under this License.

However, if you cease all violation of this License, then your license from a particular copyright holder is reinstated (a) provisionally, unless and until the copyright holder explicitly and finally terminates your license, and (b) permanently, if the copyright holder fails to notify you of the violation by some reasonable means prior to 60 days after the cessation.

Moreover, your license from a particular copyright holder is reinstated permanently if the copyright holder notifies you of the violation by some reasonable means, this is the first time you have received notice of violation of this License (for any work) from that copyright holder, and you cure the violation prior to 30 days after your receipt of the notice.

Termination of your rights under this section does not terminate the licenses of parties who have received copies or rights from you under this License. If your rights have been terminated and not permanently reinstated, receipt of a copy of some or all of the same material does not give you any rights to use it.

#### @item

#### FUTURE REVISIONS OF THIS LICENSE

The Free Software Foundation may publish new, revised versions of the GNU Free Documentation License from time to time. Such new versions will be similar in spirit to the present version, but may differ in detail to address new problems or concerns. See @uref{http://www.gnu.org/copyleft/}.

Each version of the License is given a distinguishing version number. If the Document specifies that a particular numbered version of this License ``or any later version'' applies to it, you have the option of following the terms and conditions either of that specified version or of any later version that has been published (not as a draft) by the Free Software Foundation. If the Document does not specify a version number of this License, you may choose any version ever published (not as a draft) by the Free Software Foundation. If the Document specifies that a proxy can decide which future versions of this License can be used, that proxy's public statement of acceptance of a version permanently authorizes you to choose that version for the Document.

# @item RELICENSING

``Massive Multiauthor Collaboration Site'' (or ``MMC Site'') means any World Wide Web server that publishes copyrightable works and also provides prominent facilities for anybody to edit those works. A public wiki that anybody can edit is an example of such a server. A ``Massive Multiauthor Collaboration'' (or ``MMC'') contained in the site means any set of copyrightable works thus published on the MMC site.

``CC-BY-SA'' means the Creative Commons Attribution-Share Alike 3.0

license published by Creative Commons Corporation, a not-for-profit corporation with a principal place of business in San Francisco, California, as well as future copyleft versions of that license published by that same organization.

``Incorporate'' means to publish or republish a Document, in whole or in part, as part of another Document.

An MMC is ``eligible for relicensing'' if it is licensed under this License, and if all works that were first published under this License somewhere other than this MMC, and subsequently incorporated in whole or in part into the MMC, (1) had no cover texts or invariant sections, and (2) were thus incorporated prior to November 1, 2008.

The operator of an MMC Site may republish an MMC contained in the site under CC-BY-SA on the same site at any time before August 1, 2009, provided the MMC is eligible for relicensing.

@end enumerate

@page @heading ADDENDUM: How to use this License for your documents

To use this License in a document you have written, include a copy of the License in the document and put the following copyright and license notices just after the title page:

@smallexample

@group Copyright (C) @var{year} @var{your name}. Permission is granted to copy, distribute and/or modify this document under the terms of the GNU Free Documentation License, Version 1.3

or any later version published by the Free Software Foundation;

 with no Invariant Sections, no Front-Cover Texts, and no Back-Cover Texts. A copy of the license is included in the section entitled ``GNU Free Documentation License''.

@end group

@end smallexample

If you have Invariant Sections, Front-Cover Texts and Back-Cover Texts, replace the ``with@dots{}Texts.''@: line with this:

@smallexample @group with the Invariant Sections being @var{list their titles}, with the Front-Cover Texts being @var{list}, and with the Back-Cover Texts being @var{list}. @end group

@end smallexample

If you have Invariant Sections without Cover Texts, or some other combination of the three, merge those two alternatives to suit the situation.

If your document contains nontrivial examples of program code, we recommend releasing these examples in parallel under your choice of free software license, such as the GNU General Public License, to permit their use in free software.

@c Local Variables: @c ispell-local-pdict: "ispell-dict" @c End: GNU LESSER GENERAL PUBLIC LICENSE Version 2.1, February 1999

Copyright (C) 1991, 1999 Free Software Foundation, Inc. 51 Franklin Street, Fifth Floor, Boston, MA 02110-1301 USA Everyone is permitted to copy and distribute verbatim copies of this license document, but changing it is not allowed.

[This is the first released version of the Lesser GPL. It also counts as the successor of the GNU Library Public License, version 2, hence the version number 2.1.]

#### Preamble

 The licenses for most software are designed to take away your freedom to share and change it. By contrast, the GNU General Public Licenses are intended to guarantee your freedom to share and change free software--to make sure the software is free for all its users.

 This license, the Lesser General Public License, applies to some specially designated software packages--typically libraries--of the Free Software Foundation and other authors who decide to use it. You can use it too, but we suggest you first think carefully about whether this license or the ordinary General Public License is the better strategy to use in any particular case, based on the explanations below.

 When we speak of free software, we are referring to freedom of use, not price. Our General Public Licenses are designed to make sure that you have the freedom to distribute copies of free software (and charge for this service if you wish); that you receive source code or can get it if you want it; that you can change the software and use pieces of it in new free programs; and that you are informed that you can do these things.

 To protect your rights, we need to make restrictions that forbid distributors to deny you these rights or to ask you to surrender these rights. These restrictions translate to certain responsibilities for you if you distribute copies of the library or if you modify it.

 For example, if you distribute copies of the library, whether gratis or for a fee, you must give the recipients all the rights that we gave you. You must make sure that they, too, receive or can get the source code. If you link other code with the library, you must provide complete object files to the recipients, so that they can relink them with the library after making changes to the library and recompiling it. And you must show them these terms so they know their rights.

We protect your rights with a two-step method: (1) we copyright the library, and (2) we offer you this license, which gives you legal permission to copy, distribute and/or modify the library.

 To protect each distributor, we want to make it very clear that there is no warranty for the free library. Also, if the library is modified by someone else and passed on, the recipients should know that what they have is not the original version, so that the original author's reputation will not be affected by problems that might be introduced by others.

 Finally, software patents pose a constant threat to the existence of any free program. We wish to make sure that a company cannot effectively restrict the users of a free program by obtaining a restrictive license from a patent holder. Therefore, we insist that any patent license obtained for a version of the library must be consistent with the full freedom of use specified in this license.

 Most GNU software, including some libraries, is covered by the ordinary GNU General Public License. This license, the GNU Lesser General Public License, applies to certain designated libraries, and is quite different from the ordinary General Public License. We use this license for certain libraries in order to permit linking those libraries into non-free programs.

 When a program is linked with a library, whether statically or using a shared library, the combination of the two is legally speaking a combined work, a derivative of the original library. The ordinary General Public License therefore permits such linking only if the entire combination fits its criteria of freedom. The Lesser General Public License permits more lax criteria for linking other code with the library.

 We call this license the "Lesser" General Public License because it does Less to protect the user's freedom than the ordinary General

Public License. It also provides other free software developers Less of an advantage over competing non-free programs. These disadvantages are the reason we use the ordinary General Public License for many libraries. However, the Lesser license provides advantages in certain special circumstances.

 For example, on rare occasions, there may be a special need to encourage the widest possible use of a certain library, so that it becomes a de-facto standard. To achieve this, non-free programs must be allowed to use the library. A more frequent case is that a free library does the same job as widely used non-free libraries. In this case, there is little to gain by limiting the free library to free software only, so we use the Lesser General Public License.

 In other cases, permission to use a particular library in non-free programs enables a greater number of people to use a large body of free software. For example, permission to use the GNU C Library in non-free programs enables many more people to use the whole GNU operating system, as well as its variant, the GNU/Linux operating system.

 Although the Lesser General Public License is Less protective of the users' freedom, it does ensure that the user of a program that is linked with the Library has the freedom and the wherewithal to run that program using a modified version of the Library.

 The precise terms and conditions for copying, distribution and modification follow. Pay close attention to the difference between a "work based on the library" and a "work that uses the library". The former contains code derived from the library, whereas the latter must be combined with the library in order to run.

# GNU LESSER GENERAL PUBLIC LICENSE TERMS AND CONDITIONS FOR COPYING, DISTRIBUTION AND MODIFICATION

 0. This License Agreement applies to any software library or other program which contains a notice placed by the copyright holder or other authorized party saying it may be distributed under the terms of this Lesser General Public License (also called "this License"). Each licensee is addressed as "you".

 A "library" means a collection of software functions and/or data prepared so as to be conveniently linked with application programs (which use some of those functions and data) to form executables.

 The "Library", below, refers to any such software library or work which has been distributed under these terms. A "work based on the Library" means either the Library or any derivative work under

copyright law: that is to say, a work containing the Library or a portion of it, either verbatim or with modifications and/or translated straightforwardly into another language. (Hereinafter, translation is included without limitation in the term "modification".)

 "Source code" for a work means the preferred form of the work for making modifications to it. For a library, complete source code means all the source code for all modules it contains, plus any associated interface definition files, plus the scripts used to control compilation and installation of the library.

 Activities other than copying, distribution and modification are not covered by this License; they are outside its scope. The act of running a program using the Library is not restricted, and output from such a program is covered only if its contents constitute a work based on the Library (independent of the use of the Library in a tool for writing it). Whether that is true depends on what the Library does and what the program that uses the Library does.

 1. You may copy and distribute verbatim copies of the Library's complete source code as you receive it, in any medium, provided that you conspicuously and appropriately publish on each copy an appropriate copyright notice and disclaimer of warranty; keep intact all the notices that refer to this License and to the absence of any warranty; and distribute a copy of this License along with the Library.

 You may charge a fee for the physical act of transferring a copy, and you may at your option offer warranty protection in exchange for a fee.

 2. You may modify your copy or copies of the Library or any portion of it, thus forming a work based on the Library, and copy and distribute such modifications or work under the terms of Section 1 above, provided that you also meet all of these conditions:

a) The modified work must itself be a software library.

 b) You must cause the files modified to carry prominent notices stating that you changed the files and the date of any change.

 c) You must cause the whole of the work to be licensed at no charge to all third parties under the terms of this License.

 d) If a facility in the modified Library refers to a function or a table of data to be supplied by an application program that uses the facility, other than as an argument passed when the facility is invoked, then you must make a good faith effort to ensure that,  in the event an application does not supply such function or table, the facility still operates, and performs whatever part of its purpose remains meaningful.

 (For example, a function in a library to compute square roots has a purpose that is entirely well-defined independent of the application. Therefore, Subsection 2d requires that any application-supplied function or table used by this function must be optional: if the application does not supply it, the square root function must still compute square roots.)

These requirements apply to the modified work as a whole. If identifiable sections of that work are not derived from the Library, and can be reasonably considered independent and separate works in themselves, then this License, and its terms, do not apply to those sections when you distribute them as separate works. But when you distribute the same sections as part of a whole which is a work based on the Library, the distribution of the whole must be on the terms of this License, whose permissions for other licensees extend to the entire whole, and thus to each and every part regardless of who wrote it.

Thus, it is not the intent of this section to claim rights or contest your rights to work written entirely by you; rather, the intent is to exercise the right to control the distribution of derivative or collective works based on the Library.

In addition, mere aggregation of another work not based on the Library with the Library (or with a work based on the Library) on a volume of a storage or distribution medium does not bring the other work under the scope of this License.

 3. You may opt to apply the terms of the ordinary GNU General Public License instead of this License to a given copy of the Library. To do this, you must alter all the notices that refer to this License, so that they refer to the ordinary GNU General Public License, version 2, instead of to this License. (If a newer version than version 2 of the ordinary GNU General Public License has appeared, then you can specify that version instead if you wish.) Do not make any other change in these notices.

 Once this change is made in a given copy, it is irreversible for that copy, so the ordinary GNU General Public License applies to all subsequent copies and derivative works made from that copy.

 This option is useful when you wish to copy part of the code of the Library into a program that is not a library.

 4. You may copy and distribute the Library (or a portion or derivative of it, under Section 2) in object code or executable form under the terms of Sections 1 and 2 above provided that you accompany it with the complete corresponding machine-readable source code, which must be distributed under the terms of Sections 1 and 2 above on a medium customarily used for software interchange.

 If distribution of object code is made by offering access to copy from a designated place, then offering equivalent access to copy the source code from the same place satisfies the requirement to distribute the source code, even though third parties are not compelled to copy the source along with the object code.

 5. A program that contains no derivative of any portion of the Library, but is designed to work with the Library by being compiled or linked with it, is called a "work that uses the Library". Such a work, in isolation, is not a derivative work of the Library, and therefore falls outside the scope of this License.

 However, linking a "work that uses the Library" with the Library creates an executable that is a derivative of the Library (because it contains portions of the Library), rather than a "work that uses the library". The executable is therefore covered by this License. Section 6 states terms for distribution of such executables.

 When a "work that uses the Library" uses material from a header file that is part of the Library, the object code for the work may be a derivative work of the Library even though the source code is not. Whether this is true is especially significant if the work can be linked without the Library, or if the work is itself a library. The threshold for this to be true is not precisely defined by law.

 If such an object file uses only numerical parameters, data structure layouts and accessors, and small macros and small inline functions (ten lines or less in length), then the use of the object file is unrestricted, regardless of whether it is legally a derivative work. (Executables containing this object code plus portions of the Library will still fall under Section 6.)

 Otherwise, if the work is a derivative of the Library, you may distribute the object code for the work under the terms of Section 6. Any executables containing that work also fall under Section 6, whether or not they are linked directly with the Library itself.

 6. As an exception to the Sections above, you may also combine or link a "work that uses the Library" with the Library to produce a work containing portions of the Library, and distribute that work under terms of your choice, provided that the terms permit

modification of the work for the customer's own use and reverse engineering for debugging such modifications.

 You must give prominent notice with each copy of the work that the Library is used in it and that the Library and its use are covered by this License. You must supply a copy of this License. If the work during execution displays copyright notices, you must include the copyright notice for the Library among them, as well as a reference directing the user to the copy of this License. Also, you must do one of these things:

 a) Accompany the work with the complete corresponding machine-readable source code for the Library including whatever changes were used in the work (which must be distributed under Sections 1 and 2 above); and, if the work is an executable linked with the Library, with the complete machine-readable "work that uses the Library", as object code and/or source code, so that the user can modify the Library and then relink to produce a modified executable containing the modified Library. (It is understood that the user who changes the contents of definitions files in the Library will not necessarily be able to recompile the application to use the modified definitions.)

 b) Use a suitable shared library mechanism for linking with the Library. A suitable mechanism is one that (1) uses at run time a copy of the library already present on the user's computer system, rather than copying library functions into the executable, and (2) will operate properly with a modified version of the library, if the user installs one, as long as the modified version is interface-compatible with the version that the work was made with.

 c) Accompany the work with a written offer, valid for at least three years, to give the same user the materials specified in Subsection 6a, above, for a charge no more than the cost of performing this distribution.

 d) If distribution of the work is made by offering access to copy from a designated place, offer equivalent access to copy the above specified materials from the same place.

 e) Verify that the user has already received a copy of these materials or that you have already sent this user a copy.

 For an executable, the required form of the "work that uses the Library" must include any data and utility programs needed for reproducing the executable from it. However, as a special exception, the materials to be distributed need not include anything that is normally distributed (in either source or binary form) with the major

components (compiler, kernel, and so on) of the operating system on which the executable runs, unless that component itself accompanies the executable.

 It may happen that this requirement contradicts the license restrictions of other proprietary libraries that do not normally accompany the operating system. Such a contradiction means you cannot use both them and the Library together in an executable that you distribute.

 7. You may place library facilities that are a work based on the Library side-by-side in a single library together with other library facilities not covered by this License, and distribute such a combined library, provided that the separate distribution of the work based on the Library and of the other library facilities is otherwise permitted, and provided that you do these two things:

 a) Accompany the combined library with a copy of the same work based on the Library, uncombined with any other library facilities. This must be distributed under the terms of the Sections above.

 b) Give prominent notice with the combined library of the fact that part of it is a work based on the Library, and explaining where to find the accompanying uncombined form of the same work.

 8. You may not copy, modify, sublicense, link with, or distribute the Library except as expressly provided under this License. Any attempt otherwise to copy, modify, sublicense, link with, or distribute the Library is void, and will automatically terminate your rights under this License. However, parties who have received copies, or rights, from you under this License will not have their licenses terminated so long as such parties remain in full compliance.

 9. You are not required to accept this License, since you have not signed it. However, nothing else grants you permission to modify or distribute the Library or its derivative works. These actions are prohibited by law if you do not accept this License. Therefore, by modifying or distributing the Library (or any work based on the Library), you indicate your acceptance of this License to do so, and all its terms and conditions for copying, distributing or modifying the Library or works based on it.

 10. Each time you redistribute the Library (or any work based on the Library), the recipient automatically receives a license from the original licensor to copy, distribute, link with or modify the Library subject to these terms and conditions. You may not impose any further restrictions on the recipients' exercise of the rights granted herein.

You are not responsible for enforcing compliance by third parties with this License.

 11. If, as a consequence of a court judgment or allegation of patent infringement or for any other reason (not limited to patent issues), conditions are imposed on you (whether by court order, agreement or otherwise) that contradict the conditions of this License, they do not excuse you from the conditions of this License. If you cannot distribute so as to satisfy simultaneously your obligations under this License and any other pertinent obligations, then as a consequence you may not distribute the Library at all. For example, if a patent license would not permit royalty-free redistribution of the Library by all those who receive copies directly or indirectly through you, then the only way you could satisfy both it and this License would be to refrain entirely from distribution of the Library.

If any portion of this section is held invalid or unenforceable under any particular circumstance, the balance of the section is intended to apply, and the section as a whole is intended to apply in other circumstances.

It is not the purpose of this section to induce you to infringe any patents or other property right claims or to contest validity of any such claims; this section has the sole purpose of protecting the integrity of the free software distribution system which is implemented by public license practices. Many people have made generous contributions to the wide range of software distributed through that system in reliance on consistent application of that system; it is up to the author/donor to decide if he or she is willing to distribute software through any other system and a licensee cannot impose that choice.

This section is intended to make thoroughly clear what is believed to be a consequence of the rest of this License.

 12. If the distribution and/or use of the Library is restricted in certain countries either by patents or by copyrighted interfaces, the original copyright holder who places the Library under this License may add an explicit geographical distribution limitation excluding those countries, so that distribution is permitted only in or among countries not thus excluded. In such case, this License incorporates the limitation as if written in the body of this License.

 13. The Free Software Foundation may publish revised and/or new versions of the Lesser General Public License from time to time. Such new versions will be similar in spirit to the present version, but may differ in detail to address new problems or concerns.

Each version is given a distinguishing version number. If the Library

specifies a version number of this License which applies to it and "any later version", you have the option of following the terms and conditions either of that version or of any later version published by the Free Software Foundation. If the Library does not specify a license version number, you may choose any version ever published by the Free Software Foundation.

 14. If you wish to incorporate parts of the Library into other free programs whose distribution conditions are incompatible with these, write to the author to ask for permission. For software which is copyrighted by the Free Software Foundation, write to the Free Software Foundation; we sometimes make exceptions for this. Our decision will be guided by the two goals of preserving the free status of all derivatives of our free software and of promoting the sharing and reuse of software generally.

#### NO WARRANTY

 15. BECAUSE THE LIBRARY IS LICENSED FREE OF CHARGE, THERE IS NO WARRANTY FOR THE LIBRARY, TO THE EXTENT PERMITTED BY APPLICABLE LAW. EXCEPT WHEN OTHERWISE STATED IN WRITING THE COPYRIGHT HOLDERS AND/OR OTHER PARTIES PROVIDE THE LIBRARY "AS IS" WITHOUT WARRANTY OF ANY KIND, EITHER EXPRESSED OR IMPLIED, INCLUDING, BUT NOT LIMITED TO, THE IMPLIED WARRANTIES OF MERCHANTABILITY AND FITNESS FOR A PARTICULAR PURPOSE. THE ENTIRE RISK AS TO THE QUALITY AND PERFORMANCE OF THE LIBRARY IS WITH YOU. SHOULD THE LIBRARY PROVE DEFECTIVE, YOU ASSUME THE COST OF ALL NECESSARY SERVICING, REPAIR OR CORRECTION.

 16. IN NO EVENT UNLESS REQUIRED BY APPLICABLE LAW OR AGREED TO IN WRITING WILL ANY COPYRIGHT HOLDER, OR ANY OTHER PARTY WHO MAY MODIFY AND/OR REDISTRIBUTE THE LIBRARY AS PERMITTED ABOVE, BE LIABLE TO YOU FOR DAMAGES, INCLUDING ANY GENERAL, SPECIAL, INCIDENTAL OR CONSEQUENTIAL DAMAGES ARISING OUT OF THE USE OR INABILITY TO USE THE LIBRARY (INCLUDING BUT NOT LIMITED TO LOSS OF DATA OR DATA BEING RENDERED INACCURATE OR LOSSES SUSTAINED BY YOU OR THIRD PARTIES OR A FAILURE OF THE LIBRARY TO OPERATE WITH ANY OTHER SOFTWARE), EVEN IF SUCH HOLDER OR OTHER PARTY HAS BEEN ADVISED OF THE POSSIBILITY OF SUCH DAMAGES.

#### END OF TERMS AND CONDITIONS

How to Apply These Terms to Your New Libraries

 If you develop a new library, and you want it to be of the greatest possible use to the public, we recommend making it free software that everyone can redistribute and change. You can do so by permitting redistribution under these terms (or, alternatively, under the terms of the ordinary General Public License).

 To apply these terms, attach the following notices to the library. It is safest to attach them to the start of each source file to most effectively convey the exclusion of warranty; and each file should have at least the "copyright" line and a pointer to where the full notice is found.

 $\alpha$  < one line to give the library's name and a brief idea of what it does. Copyright  $(C)$  <year > <name of author>

 This library is free software; you can redistribute it and/or modify it under the terms of the GNU Lesser General Public License as published by the Free Software Foundation; either version 2.1 of the License, or (at your option) any later version.

 This library is distributed in the hope that it will be useful, but WITHOUT ANY WARRANTY; without even the implied warranty of MERCHANTABILITY or FITNESS FOR A PARTICULAR PURPOSE. See the GNU Lesser General Public License for more details.

 You should have received a copy of the GNU Lesser General Public License along with this library; if not, write to the Free Software Foundation, Inc., 51 Franklin Street, Fifth Floor, Boston, MA 02110-1301 USA

Also add information on how to contact you by electronic and paper mail.

You should also get your employer (if you work as a programmer) or your school, if any, to sign a "copyright disclaimer" for the library, if necessary. Here is a sample; alter the names:

 Yoyodyne, Inc., hereby disclaims all copyright interest in the library `Frob' (a library for tweaking knobs) written by James Random Hacker.

 <signature of Ty Coon>, 1 April 1990 Ty Coon, President of Vice

That's all there is to it! GNU GENERAL PUBLIC LICENSE Version 3, 29 June 2007

Copyright (C) 2007 Free Software Foundation, Inc. <http://fsf.org/> Everyone is permitted to copy and distribute verbatim copies of this license document, but changing it is not allowed.

Preamble

 The GNU General Public License is a free, copyleft license for software and other kinds of works.

 The licenses for most software and other practical works are designed to take away your freedom to share and change the works. By contrast, the GNU General Public License is intended to guarantee your freedom to share and change all versions of a program--to make sure it remains free software for all its users. We, the Free Software Foundation, use the GNU General Public License for most of our software; it applies also to any other work released this way by its authors. You can apply it to your programs, too.

 When we speak of free software, we are referring to freedom, not price. Our General Public Licenses are designed to make sure that you have the freedom to distribute copies of free software (and charge for them if you wish), that you receive source code or can get it if you want it, that you can change the software or use pieces of it in new free programs, and that you know you can do these things.

 To protect your rights, we need to prevent others from denying you these rights or asking you to surrender the rights. Therefore, you have certain responsibilities if you distribute copies of the software, or if you modify it: responsibilities to respect the freedom of others.

 For example, if you distribute copies of such a program, whether gratis or for a fee, you must pass on to the recipients the same freedoms that you received. You must make sure that they, too, receive or can get the source code. And you must show them these terms so they know their rights.

 Developers that use the GNU GPL protect your rights with two steps: (1) assert copyright on the software, and (2) offer you this License giving you legal permission to copy, distribute and/or modify it.

 For the developers' and authors' protection, the GPL clearly explains that there is no warranty for this free software. For both users' and authors' sake, the GPL requires that modified versions be marked as changed, so that their problems will not be attributed erroneously to authors of previous versions.

 Some devices are designed to deny users access to install or run modified versions of the software inside them, although the manufacturer can do so. This is fundamentally incompatible with the aim of protecting users' freedom to change the software. The systematic pattern of such abuse occurs in the area of products for individuals to use, which is precisely where it is most unacceptable. Therefore, we have designed this version of the GPL to prohibit the practice for those products. If such problems arise substantially in other domains, we stand ready to extend this provision to those domains in future versions of the GPL, as needed to protect the freedom of users.

 Finally, every program is threatened constantly by software patents. States should not allow patents to restrict development and use of software on general-purpose computers, but in those that do, we wish to avoid the special danger that patents applied to a free program could make it effectively proprietary. To prevent this, the GPL assures that patents cannot be used to render the program non-free.

 The precise terms and conditions for copying, distribution and modification follow.

#### TERMS AND CONDITIONS

#### 0. Definitions.

"This License" refers to version 3 of the GNU General Public License.

 "Copyright" also means copyright-like laws that apply to other kinds of works, such as semiconductor masks.

 "The Program" refers to any copyrightable work licensed under this License. Each licensee is addressed as "you". "Licensees" and "recipients" may be individuals or organizations.

 To "modify" a work means to copy from or adapt all or part of the work in a fashion requiring copyright permission, other than the making of an exact copy. The resulting work is called a "modified version" of the earlier work or a work "based on" the earlier work.

 A "covered work" means either the unmodified Program or a work based on the Program.

 To "propagate" a work means to do anything with it that, without permission, would make you directly or secondarily liable for infringement under applicable copyright law, except executing it on a computer or modifying a private copy. Propagation includes copying, distribution (with or without modification), making available to the public, and in some countries other activities as well.

 To "convey" a work means any kind of propagation that enables other parties to make or receive copies. Mere interaction with a user through a computer network, with no transfer of a copy, is not conveying.

 An interactive user interface displays "Appropriate Legal Notices" to the extent that it includes a convenient and prominently visible feature that (1) displays an appropriate copyright notice, and (2) tells the user that there is no warranty for the work (except to the extent that warranties are provided), that licensees may convey the work under this License, and how to view a copy of this License. If the interface presents a list of user commands or options, such as a menu, a prominent item in the list meets this criterion.

#### 1. Source Code.

 The "source code" for a work means the preferred form of the work for making modifications to it. "Object code" means any non-source form of a work.

 A "Standard Interface" means an interface that either is an official standard defined by a recognized standards body, or, in the case of interfaces specified for a particular programming language, one that is widely used among developers working in that language.

 The "System Libraries" of an executable work include anything, other than the work as a whole, that (a) is included in the normal form of packaging a Major Component, but which is not part of that Major Component, and (b) serves only to enable use of the work with that Major Component, or to implement a Standard Interface for which an implementation is available to the public in source code form. A "Major Component", in this context, means a major essential component (kernel, window system, and so on) of the specific operating system (if any) on which the executable work runs, or a compiler used to produce the work, or an object code interpreter used to run it.

 The "Corresponding Source" for a work in object code form means all the source code needed to generate, install, and (for an executable work) run the object code and to modify the work, including scripts to control those activities. However, it does not include the work's System Libraries, or general-purpose tools or generally available free programs which are used unmodified in performing those activities but which are not part of the work. For example, Corresponding Source includes interface definition files associated with source files for the work, and the source code for shared libraries and dynamically linked subprograms that the work is specifically designed to require, such as by intimate data communication or control flow between those subprograms and other parts of the work.

 The Corresponding Source need not include anything that users can regenerate automatically from other parts of the Corresponding Source.

 The Corresponding Source for a work in source code form is that same work.

2. Basic Permissions.

All rights granted under this License are granted for the term of

copyright on the Program, and are irrevocable provided the stated conditions are met. This License explicitly affirms your unlimited permission to run the unmodified Program. The output from running a covered work is covered by this License only if the output, given its content, constitutes a covered work. This License acknowledges your rights of fair use or other equivalent, as provided by copyright law.

 You may make, run and propagate covered works that you do not convey, without conditions so long as your license otherwise remains in force. You may convey covered works to others for the sole purpose of having them make modifications exclusively for you, or provide you with facilities for running those works, provided that you comply with the terms of this License in conveying all material for which you do not control copyright. Those thus making or running the covered works for you must do so exclusively on your behalf, under your direction and control, on terms that prohibit them from making any copies of your copyrighted material outside their relationship with you.

 Conveying under any other circumstances is permitted solely under the conditions stated below. Sublicensing is not allowed; section 10 makes it unnecessary.

3. Protecting Users' Legal Rights From Anti-Circumvention Law.

 No covered work shall be deemed part of an effective technological measure under any applicable law fulfilling obligations under article 11 of the WIPO copyright treaty adopted on 20 December 1996, or similar laws prohibiting or restricting circumvention of such measures.

 When you convey a covered work, you waive any legal power to forbid circumvention of technological measures to the extent such circumvention is effected by exercising rights under this License with respect to the covered work, and you disclaim any intention to limit operation or modification of the work as a means of enforcing, against the work's users, your or third parties' legal rights to forbid circumvention of technological measures.

#### 4. Conveying Verbatim Copies.

 You may convey verbatim copies of the Program's source code as you receive it, in any medium, provided that you conspicuously and appropriately publish on each copy an appropriate copyright notice; keep intact all notices stating that this License and any non-permissive terms added in accord with section 7 apply to the code; keep intact all notices of the absence of any warranty; and give all recipients a copy of this License along with the Program.

 You may charge any price or no price for each copy that you convey, and you may offer support or warranty protection for a fee.

5. Conveying Modified Source Versions.

 You may convey a work based on the Program, or the modifications to produce it from the Program, in the form of source code under the terms of section 4, provided that you also meet all of these conditions:

 a) The work must carry prominent notices stating that you modified it, and giving a relevant date.

 b) The work must carry prominent notices stating that it is released under this License and any conditions added under section 7. This requirement modifies the requirement in section 4 to "keep intact all notices".

 c) You must license the entire work, as a whole, under this License to anyone who comes into possession of a copy. This License will therefore apply, along with any applicable section 7 additional terms, to the whole of the work, and all its parts, regardless of how they are packaged. This License gives no permission to license the work in any other way, but it does not invalidate such permission if you have separately received it.

 d) If the work has interactive user interfaces, each must display Appropriate Legal Notices; however, if the Program has interactive interfaces that do not display Appropriate Legal Notices, your work need not make them do so.

 A compilation of a covered work with other separate and independent works, which are not by their nature extensions of the covered work, and which are not combined with it such as to form a larger program, in or on a volume of a storage or distribution medium, is called an "aggregate" if the compilation and its resulting copyright are not used to limit the access or legal rights of the compilation's users beyond what the individual works permit. Inclusion of a covered work in an aggregate does not cause this License to apply to the other parts of the aggregate.

6. Conveying Non-Source Forms.

 You may convey a covered work in object code form under the terms of sections 4 and 5, provided that you also convey the machine-readable Corresponding Source under the terms of this License, in one of these ways:

a) Convey the object code in, or embodied in, a physical product

 (including a physical distribution medium), accompanied by the Corresponding Source fixed on a durable physical medium customarily used for software interchange.

 b) Convey the object code in, or embodied in, a physical product (including a physical distribution medium), accompanied by a written offer, valid for at least three years and valid for as long as you offer spare parts or customer support for that product model, to give anyone who possesses the object code either (1) a copy of the Corresponding Source for all the software in the product that is covered by this License, on a durable physical medium customarily used for software interchange, for a price no more than your reasonable cost of physically performing this conveying of source, or (2) access to copy the Corresponding Source from a network server at no charge.

 c) Convey individual copies of the object code with a copy of the written offer to provide the Corresponding Source. This alternative is allowed only occasionally and noncommercially, and only if you received the object code with such an offer, in accord with subsection 6b.

 d) Convey the object code by offering access from a designated place (gratis or for a charge), and offer equivalent access to the Corresponding Source in the same way through the same place at no further charge. You need not require recipients to copy the Corresponding Source along with the object code. If the place to copy the object code is a network server, the Corresponding Source may be on a different server (operated by you or a third party) that supports equivalent copying facilities, provided you maintain clear directions next to the object code saying where to find the Corresponding Source. Regardless of what server hosts the Corresponding Source, you remain obligated to ensure that it is available for as long as needed to satisfy these requirements.

 e) Convey the object code using peer-to-peer transmission, provided you inform other peers where the object code and Corresponding Source of the work are being offered to the general public at no charge under subsection 6d.

 A separable portion of the object code, whose source code is excluded from the Corresponding Source as a System Library, need not be included in conveying the object code work.

 A "User Product" is either (1) a "consumer product", which means any tangible personal property which is normally used for personal, family, or household purposes, or (2) anything designed or sold for incorporation into a dwelling. In determining whether a product is a consumer product,

doubtful cases shall be resolved in favor of coverage. For a particular product received by a particular user, "normally used" refers to a typical or common use of that class of product, regardless of the status of the particular user or of the way in which the particular user actually uses, or expects or is expected to use, the product. A product is a consumer product regardless of whether the product has substantial commercial, industrial or non-consumer uses, unless such uses represent the only significant mode of use of the product.

 "Installation Information" for a User Product means any methods, procedures, authorization keys, or other information required to install and execute modified versions of a covered work in that User Product from a modified version of its Corresponding Source. The information must suffice to ensure that the continued functioning of the modified object code is in no case prevented or interfered with solely because modification has been made.

 If you convey an object code work under this section in, or with, or specifically for use in, a User Product, and the conveying occurs as part of a transaction in which the right of possession and use of the User Product is transferred to the recipient in perpetuity or for a fixed term (regardless of how the transaction is characterized), the Corresponding Source conveyed under this section must be accompanied by the Installation Information. But this requirement does not apply if neither you nor any third party retains the ability to install modified object code on the User Product (for example, the work has been installed in ROM).

 The requirement to provide Installation Information does not include a requirement to continue to provide support service, warranty, or updates for a work that has been modified or installed by the recipient, or for the User Product in which it has been modified or installed. Access to a network may be denied when the modification itself materially and adversely affects the operation of the network or violates the rules and protocols for communication across the network.

 Corresponding Source conveyed, and Installation Information provided, in accord with this section must be in a format that is publicly documented (and with an implementation available to the public in source code form), and must require no special password or key for unpacking, reading or copying.

### 7. Additional Terms.

 "Additional permissions" are terms that supplement the terms of this License by making exceptions from one or more of its conditions. Additional permissions that are applicable to the entire Program shall be treated as though they were included in this License, to the extent

that they are valid under applicable law. If additional permissions apply only to part of the Program, that part may be used separately under those permissions, but the entire Program remains governed by this License without regard to the additional permissions.

 When you convey a copy of a covered work, you may at your option remove any additional permissions from that copy, or from any part of it. (Additional permissions may be written to require their own removal in certain cases when you modify the work.) You may place additional permissions on material, added by you to a covered work, for which you have or can give appropriate copyright permission.

 Notwithstanding any other provision of this License, for material you add to a covered work, you may (if authorized by the copyright holders of that material) supplement the terms of this License with terms:

 a) Disclaiming warranty or limiting liability differently from the terms of sections 15 and 16 of this License; or

 b) Requiring preservation of specified reasonable legal notices or author attributions in that material or in the Appropriate Legal Notices displayed by works containing it; or

 c) Prohibiting misrepresentation of the origin of that material, or requiring that modified versions of such material be marked in reasonable ways as different from the original version; or

 d) Limiting the use for publicity purposes of names of licensors or authors of the material; or

 e) Declining to grant rights under trademark law for use of some trade names, trademarks, or service marks; or

 f) Requiring indemnification of licensors and authors of that material by anyone who conveys the material (or modified versions of it) with contractual assumptions of liability to the recipient, for any liability that these contractual assumptions directly impose on those licensors and authors.

 All other non-permissive additional terms are considered "further restrictions" within the meaning of section 10. If the Program as you received it, or any part of it, contains a notice stating that it is governed by this License along with a term that is a further restriction, you may remove that term. If a license document contains a further restriction but permits relicensing or conveying under this License, you may add to a covered work material governed by the terms of that license document, provided that the further restriction does not survive such relicensing or conveying.

 If you add terms to a covered work in accord with this section, you must place, in the relevant source files, a statement of the additional terms that apply to those files, or a notice indicating where to find the applicable terms.

 Additional terms, permissive or non-permissive, may be stated in the form of a separately written license, or stated as exceptions; the above requirements apply either way.

#### 8. Termination.

 You may not propagate or modify a covered work except as expressly provided under this License. Any attempt otherwise to propagate or modify it is void, and will automatically terminate your rights under this License (including any patent licenses granted under the third paragraph of section 11).

 However, if you cease all violation of this License, then your license from a particular copyright holder is reinstated (a) provisionally, unless and until the copyright holder explicitly and finally terminates your license, and (b) permanently, if the copyright holder fails to notify you of the violation by some reasonable means prior to 60 days after the cessation.

 Moreover, your license from a particular copyright holder is reinstated permanently if the copyright holder notifies you of the violation by some reasonable means, this is the first time you have received notice of violation of this License (for any work) from that copyright holder, and you cure the violation prior to 30 days after your receipt of the notice.

 Termination of your rights under this section does not terminate the licenses of parties who have received copies or rights from you under this License. If your rights have been terminated and not permanently reinstated, you do not qualify to receive new licenses for the same material under section 10.

#### 9. Acceptance Not Required for Having Copies.

 You are not required to accept this License in order to receive or run a copy of the Program. Ancillary propagation of a covered work occurring solely as a consequence of using peer-to-peer transmission to receive a copy likewise does not require acceptance. However, nothing other than this License grants you permission to propagate or modify any covered work. These actions infringe copyright if you do not accept this License. Therefore, by modifying or propagating a covered work, you indicate your acceptance of this License to do so.

#### 10. Automatic Licensing of Downstream Recipients.

 Each time you convey a covered work, the recipient automatically receives a license from the original licensors, to run, modify and propagate that work, subject to this License. You are not responsible for enforcing compliance by third parties with this License.

 An "entity transaction" is a transaction transferring control of an organization, or substantially all assets of one, or subdividing an organization, or merging organizations. If propagation of a covered work results from an entity transaction, each party to that transaction who receives a copy of the work also receives whatever licenses to the work the party's predecessor in interest had or could give under the previous paragraph, plus a right to possession of the Corresponding Source of the work from the predecessor in interest, if the predecessor has it or can get it with reasonable efforts.

 You may not impose any further restrictions on the exercise of the rights granted or affirmed under this License. For example, you may not impose a license fee, royalty, or other charge for exercise of rights granted under this License, and you may not initiate litigation (including a cross-claim or counterclaim in a lawsuit) alleging that any patent claim is infringed by making, using, selling, offering for sale, or importing the Program or any portion of it.

#### 11. Patents.

 A "contributor" is a copyright holder who authorizes use under this License of the Program or a work on which the Program is based. The work thus licensed is called the contributor's "contributor version".

 A contributor's "essential patent claims" are all patent claims owned or controlled by the contributor, whether already acquired or hereafter acquired, that would be infringed by some manner, permitted by this License, of making, using, or selling its contributor version, but do not include claims that would be infringed only as a consequence of further modification of the contributor version. For purposes of this definition, "control" includes the right to grant patent sublicenses in a manner consistent with the requirements of this License.

 Each contributor grants you a non-exclusive, worldwide, royalty-free patent license under the contributor's essential patent claims, to make, use, sell, offer for sale, import and otherwise run, modify and propagate the contents of its contributor version.

In the following three paragraphs, a "patent license" is any express

agreement or commitment, however denominated, not to enforce a patent (such as an express permission to practice a patent or covenant not to sue for patent infringement). To "grant" such a patent license to a party means to make such an agreement or commitment not to enforce a patent against the party.

 If you convey a covered work, knowingly relying on a patent license, and the Corresponding Source of the work is not available for anyone to copy, free of charge and under the terms of this License, through a publicly available network server or other readily accessible means, then you must either (1) cause the Corresponding Source to be so available, or (2) arrange to deprive yourself of the benefit of the patent license for this particular work, or (3) arrange, in a manner consistent with the requirements of this License, to extend the patent license to downstream recipients. "Knowingly relying" means you have actual knowledge that, but for the patent license, your conveying the covered work in a country, or your recipient's use of the covered work in a country, would infringe one or more identifiable patents in that country that you have reason to believe are valid.

 If, pursuant to or in connection with a single transaction or arrangement, you convey, or propagate by procuring conveyance of, a covered work, and grant a patent license to some of the parties receiving the covered work authorizing them to use, propagate, modify or convey a specific copy of the covered work, then the patent license you grant is automatically extended to all recipients of the covered work and works based on it.

 A patent license is "discriminatory" if it does not include within the scope of its coverage, prohibits the exercise of, or is conditioned on the non-exercise of one or more of the rights that are specifically granted under this License. You may not convey a covered work if you are a party to an arrangement with a third party that is in the business of distributing software, under which you make payment to the third party based on the extent of your activity of conveying the work, and under which the third party grants, to any of the parties who would receive the covered work from you, a discriminatory patent license (a) in connection with copies of the covered work conveyed by you (or copies made from those copies), or (b) primarily for and in connection with specific products or compilations that contain the covered work, unless you entered into that arrangement, or that patent license was granted, prior to 28 March 2007.

 Nothing in this License shall be construed as excluding or limiting any implied license or other defenses to infringement that may otherwise be available to you under applicable patent law.

12. No Surrender of Others' Freedom.

 If conditions are imposed on you (whether by court order, agreement or otherwise) that contradict the conditions of this License, they do not excuse you from the conditions of this License. If you cannot convey a covered work so as to satisfy simultaneously your obligations under this License and any other pertinent obligations, then as a consequence you may not convey it at all. For example, if you agree to terms that obligate you to collect a royalty for further conveying from those to whom you convey the Program, the only way you could satisfy both those terms and this License would be to refrain entirely from conveying the Program.

13. Use with the GNU Affero General Public License.

 Notwithstanding any other provision of this License, you have permission to link or combine any covered work with a work licensed under version 3 of the GNU Affero General Public License into a single combined work, and to convey the resulting work. The terms of this License will continue to apply to the part which is the covered work, but the special requirements of the GNU Affero General Public License, section 13, concerning interaction through a network will apply to the combination as such.

14. Revised Versions of this License.

 The Free Software Foundation may publish revised and/or new versions of the GNU General Public License from time to time. Such new versions will be similar in spirit to the present version, but may differ in detail to address new problems or concerns.

 Each version is given a distinguishing version number. If the Program specifies that a certain numbered version of the GNU General Public License "or any later version" applies to it, you have the option of following the terms and conditions either of that numbered version or of any later version published by the Free Software Foundation. If the Program does not specify a version number of the GNU General Public License, you may choose any version ever published by the Free Software Foundation.

 If the Program specifies that a proxy can decide which future versions of the GNU General Public License can be used, that proxy's public statement of acceptance of a version permanently authorizes you to choose that version for the Program.

 Later license versions may give you additional or different permissions. However, no additional obligations are imposed on any author or copyright holder as a result of your choosing to follow a later version.

15. Disclaimer of Warranty.

 THERE IS NO WARRANTY FOR THE PROGRAM, TO THE EXTENT PERMITTED BY APPLICABLE LAW. EXCEPT WHEN OTHERWISE STATED IN WRITING THE COPYRIGHT HOLDERS AND/OR OTHER PARTIES PROVIDE THE PROGRAM "AS IS" WITHOUT WARRANTY OF ANY KIND, EITHER EXPRESSED OR IMPLIED, INCLUDING, BUT NOT LIMITED TO, THE IMPLIED WARRANTIES OF MERCHANTABILITY AND FITNESS FOR A PARTICULAR PURPOSE. THE ENTIRE RISK AS TO THE QUALITY AND PERFORMANCE OF THE PROGRAM IS WITH YOU. SHOULD THE PROGRAM PROVE DEFECTIVE, YOU ASSUME THE COST OF ALL NECESSARY SERVICING, REPAIR OR CORRECTION.

16. Limitation of Liability.

 IN NO EVENT UNLESS REQUIRED BY APPLICABLE LAW OR AGREED TO IN WRITING WILL ANY COPYRIGHT HOLDER, OR ANY OTHER PARTY WHO MODIFIES AND/OR CONVEYS THE PROGRAM AS PERMITTED ABOVE, BE LIABLE TO YOU FOR DAMAGES, INCLUDING ANY GENERAL, SPECIAL, INCIDENTAL OR CONSEQUENTIAL DAMAGES ARISING OUT OF THE USE OR INABILITY TO USE THE PROGRAM (INCLUDING BUT NOT LIMITED TO LOSS OF DATA OR DATA BEING RENDERED INACCURATE OR LOSSES SUSTAINED BY YOU OR THIRD PARTIES OR A FAILURE OF THE PROGRAM TO OPERATE WITH ANY OTHER PROGRAMS), EVEN IF SUCH HOLDER OR OTHER PARTY HAS BEEN ADVISED OF THE POSSIBILITY OF SUCH DAMAGES.

17. Interpretation of Sections 15 and 16.

 If the disclaimer of warranty and limitation of liability provided above cannot be given local legal effect according to their terms, reviewing courts shall apply local law that most closely approximates an absolute waiver of all civil liability in connection with the Program, unless a warranty or assumption of liability accompanies a copy of the Program in return for a fee.

#### END OF TERMS AND CONDITIONS

How to Apply These Terms to Your New Programs

 If you develop a new program, and you want it to be of the greatest possible use to the public, the best way to achieve this is to make it free software which everyone can redistribute and change under these terms.

 To do so, attach the following notices to the program. It is safest to attach them to the start of each source file to most effectively state the exclusion of warranty; and each file should have at least the "copyright" line and a pointer to where the full notice is found.

 <one line to give the program's name and a brief idea of what it does.> Copyright  $(C)$  <year > <name of author>

 This program is free software: you can redistribute it and/or modify it under the terms of the GNU General Public License as published by the Free Software Foundation, either version 3 of the License, or (at your option) any later version.

 This program is distributed in the hope that it will be useful, but WITHOUT ANY WARRANTY; without even the implied warranty of MERCHANTABILITY or FITNESS FOR A PARTICULAR PURPOSE. See the GNU General Public License for more details.

 You should have received a copy of the GNU General Public License along with this program. If not, see <http://www.gnu.org/licenses/>.

Also add information on how to contact you by electronic and paper mail.

 If the program does terminal interaction, make it output a short notice like this when it starts in an interactive mode:

 $<$ program> Copyright (C) $<$ year>  $<$ name of author> This program comes with ABSOLUTELY NO WARRANTY; for details type `show w'. This is free software, and you are welcome to redistribute it under certain conditions; type `show c' for details.

The hypothetical commands `show w' and `show c' should show the appropriate parts of the General Public License. Of course, your program's commands might be different; for a GUI interface, you would use an "about box".

 You should also get your employer (if you work as a programmer) or school, if any, to sign a "copyright disclaimer" for the program, if necessary. For more information on this, and how to apply and follow the GNU GPL, see <http://www.gnu.org/licenses/>.

 The GNU General Public License does not permit incorporating your program into proprietary programs. If your program is a subroutine library, you may consider it more useful to permit linking proprietary applications with the library. If this is what you want to do, use the GNU Lesser General Public License instead of this License. But first, please read <http://www.gnu.org/philosophy/why-not-lgpl.html>. LICENSING

=========

The libtasn1 library is released under the GNU Lesser General Public License (LGPL) version 2.1 or later; see [COPYING.LESSER](doc/COPYING.LESSER) for the license terms.

The GNU LGPL applies to the main libtasn1 library, while the included applications library are under the GNU GPL version 3. The libtasn1 library is located in the lib directory, while the applications in src/.

The documentation in doc/ is under the GNU FDL license 1.3.

For any copyright year range specified as YYYY-ZZZZ in this package note that the range specifies every single year in that closed interval.

# **1.316 libtypes-serialiser-perl 1.01-1**

# **1.316.1 Available under license :**

This module is licensed under the same terms as perl itself.

# **1.317 update-notifier 3.192.54.5**

# **1.317.1 Available under license :**

This package was debianized by Michiel Sikkes <michiel@eyesopened.nl> on Fri, 22 Oct 2004 22:43:31 +0200.

It was downloaded via bzr from: http://people.ubuntu.com/~mvo/bzr/update-notifier/main/

Upstream Author: Michael Vogt <mvo@debian.org> Michiel Sikkes <michiel@eyesopened.nl>

Copyright:

Copyright (C) 2004 Lukas Lipka <lukas@pmad.net> (C) 2004 Michael Vogt <mvo@debian.org>

- (C) 2004 Michiel Sikkes <michiel@eyesopened.nl>
- (c) 2004-2006 Canonical

This library is free software; you can redistribute it and/or modify it under the terms of the GNU Lesser General Public License as published by the Free Software Foundation; either version 2 of the License, or (at your option) any later version.

This library is distributed in the hope that it will be useful, but WITHOUT ANY WARRANTY; without even the implied warranty of MERCHANTABILITY or FITNESS FOR A PARTICULAR PURPOSE. See the GNU Lesser General Public License for more details.

You should have received a copy of the GNU Lesser General Public License along with this library; if not, write to the Free Software Foundation, Inc., 51 Franklin St, Fifth Floor, Boston, MA 02110-1301 USA

#### GNU GENERAL PUBLIC LICENSE Version 2, June 1991

Copyright (C) 1989, 1991 Free Software Foundation, Inc. 59 Temple Place, Suite 330, Boston, MA 02111-1307 USA Everyone is permitted to copy and distribute verbatim copies of this license document, but changing it is not allowed.

#### Preamble

 The licenses for most software are designed to take away your freedom to share and change it. By contrast, the GNU General Public License is intended to guarantee your freedom to share and change free software--to make sure the software is free for all its users. This General Public License applies to most of the Free Software Foundation's software and to any other program whose authors commit to using it. (Some other Free Software Foundation software is covered by the GNU Library General Public License instead.) You can apply it to your programs, too.

 When we speak of free software, we are referring to freedom, not price. Our General Public Licenses are designed to make sure that you have the freedom to distribute copies of free software (and charge for this service if you wish), that you receive source code or can get it if you want it, that you can change the software or use pieces of it in new free programs; and that you know you can do these things.

 To protect your rights, we need to make restrictions that forbid anyone to deny you these rights or to ask you to surrender the rights. These restrictions translate to certain responsibilities for you if you distribute copies of the software, or if you modify it.

 For example, if you distribute copies of such a program, whether gratis or for a fee, you must give the recipients all the rights that you have. You must make sure that they, too, receive or can get the source code. And you must show them these terms so they know their rights.

We protect your rights with two steps: (1) copyright the software, and (2) offer you this license which gives you legal permission to copy, distribute and/or modify the software.

 Also, for each author's protection and ours, we want to make certain that everyone understands that there is no warranty for this free software. If the software is modified by someone else and passed on, we want its recipients to know that what they have is not the original, so that any problems introduced by others will not reflect on the original authors' reputations.

 Finally, any free program is threatened constantly by software patents. We wish to avoid the danger that redistributors of a free program will individually obtain patent licenses, in effect making the program proprietary. To prevent this, we have made it clear that any patent must be licensed for everyone's free use or not licensed at all.

 The precise terms and conditions for copying, distribution and modification follow.

# GNU GENERAL PUBLIC LICENSE TERMS AND CONDITIONS FOR COPYING, DISTRIBUTION AND MODIFICATION

 0. This License applies to any program or other work which contains a notice placed by the copyright holder saying it may be distributed under the terms of this General Public License. The "Program", below, refers to any such program or work, and a "work based on the Program" means either the Program or any derivative work under copyright law: that is to say, a work containing the Program or a portion of it, either verbatim or with modifications and/or translated into another language. (Hereinafter, translation is included without limitation in the term "modification".) Each licensee is addressed as "you".

Activities other than copying, distribution and modification are not covered by this License; they are outside its scope. The act of running the Program is not restricted, and the output from the Program is covered only if its contents constitute a work based on the Program (independent of having been made by running the Program). Whether that is true depends on what the Program does.

 1. You may copy and distribute verbatim copies of the Program's source code as you receive it, in any medium, provided that you conspicuously and appropriately publish on each copy an appropriate copyright notice and disclaimer of warranty; keep intact all the notices that refer to this License and to the absence of any warranty; and give any other recipients of the Program a copy of this License along with the Program.

You may charge a fee for the physical act of transferring a copy, and you may at your option offer warranty protection in exchange for a fee.

 2. You may modify your copy or copies of the Program or any portion of it, thus forming a work based on the Program, and copy and distribute such modifications or work under the terms of Section 1 above, provided that you also meet all of these conditions:

 a) You must cause the modified files to carry prominent notices stating that you changed the files and the date of any change.

 b) You must cause any work that you distribute or publish, that in whole or in part contains or is derived from the Program or any part thereof, to be licensed as a whole at no charge to all third parties under the terms of this License.

 c) If the modified program normally reads commands interactively when run, you must cause it, when started running for such interactive use in the most ordinary way, to print or display an announcement including an appropriate copyright notice and a notice that there is no warranty (or else, saying that you provide a warranty) and that users may redistribute the program under these conditions, and telling the user how to view a copy of this License. (Exception: if the Program itself is interactive but does not normally print such an announcement, your work based on the Program is not required to print an announcement.)

These requirements apply to the modified work as a whole. If identifiable sections of that work are not derived from the Program, and can be reasonably considered independent and separate works in themselves, then this License, and its terms, do not apply to those sections when you distribute them as separate works. But when you distribute the same sections as part of a whole which is a work based on the Program, the distribution of the whole must be on the terms of this License, whose permissions for other licensees extend to the entire whole, and thus to each and every part regardless of who wrote it.

Thus, it is not the intent of this section to claim rights or contest your rights to work written entirely by you; rather, the intent is to exercise the right to control the distribution of derivative or collective works based on the Program.

In addition, mere aggregation of another work not based on the Program with the Program (or with a work based on the Program) on a volume of a storage or distribution medium does not bring the other work under the scope of this License.

 3. You may copy and distribute the Program (or a work based on it, under Section 2) in object code or executable form under the terms of Sections 1 and 2 above provided that you also do one of the following:

 a) Accompany it with the complete corresponding machine-readable source code, which must be distributed under the terms of Sections 1 and 2 above on a medium customarily used for software interchange; or,

 b) Accompany it with a written offer, valid for at least three years, to give any third party, for a charge no more than your cost of physically performing source distribution, a complete

 machine-readable copy of the corresponding source code, to be distributed under the terms of Sections 1 and 2 above on a medium customarily used for software interchange; or,

 c) Accompany it with the information you received as to the offer to distribute corresponding source code. (This alternative is allowed only for noncommercial distribution and only if you received the program in object code or executable form with such an offer, in accord with Subsection b above.)

The source code for a work means the preferred form of the work for making modifications to it. For an executable work, complete source code means all the source code for all modules it contains, plus any associated interface definition files, plus the scripts used to control compilation and installation of the executable. However, as a special exception, the source code distributed need not include anything that is normally distributed (in either source or binary form) with the major components (compiler, kernel, and so on) of the operating system on which the executable runs, unless that component itself accompanies the executable.

If distribution of executable or object code is made by offering access to copy from a designated place, then offering equivalent access to copy the source code from the same place counts as distribution of the source code, even though third parties are not compelled to copy the source along with the object code.

 4. You may not copy, modify, sublicense, or distribute the Program except as expressly provided under this License. Any attempt otherwise to copy, modify, sublicense or distribute the Program is void, and will automatically terminate your rights under this License. However, parties who have received copies, or rights, from you under this License will not have their licenses terminated so long as such parties remain in full compliance.

 5. You are not required to accept this License, since you have not signed it. However, nothing else grants you permission to modify or distribute the Program or its derivative works. These actions are prohibited by law if you do not accept this License. Therefore, by modifying or distributing the Program (or any work based on the Program), you indicate your acceptance of this License to do so, and all its terms and conditions for copying, distributing or modifying the Program or works based on it.

 6. Each time you redistribute the Program (or any work based on the Program), the recipient automatically receives a license from the original licensor to copy, distribute or modify the Program subject to these terms and conditions. You may not impose any further

restrictions on the recipients' exercise of the rights granted herein. You are not responsible for enforcing compliance by third parties to this License.

 7. If, as a consequence of a court judgment or allegation of patent infringement or for any other reason (not limited to patent issues), conditions are imposed on you (whether by court order, agreement or otherwise) that contradict the conditions of this License, they do not excuse you from the conditions of this License. If you cannot distribute so as to satisfy simultaneously your obligations under this License and any other pertinent obligations, then as a consequence you may not distribute the Program at all. For example, if a patent license would not permit royalty-free redistribution of the Program by all those who receive copies directly or indirectly through you, then the only way you could satisfy both it and this License would be to refrain entirely from distribution of the Program.

If any portion of this section is held invalid or unenforceable under any particular circumstance, the balance of the section is intended to apply and the section as a whole is intended to apply in other circumstances.

It is not the purpose of this section to induce you to infringe any patents or other property right claims or to contest validity of any such claims; this section has the sole purpose of protecting the integrity of the free software distribution system, which is implemented by public license practices. Many people have made generous contributions to the wide range of software distributed through that system in reliance on consistent application of that system; it is up to the author/donor to decide if he or she is willing to distribute software through any other system and a licensee cannot impose that choice.

This section is intended to make thoroughly clear what is believed to be a consequence of the rest of this License.

 8. If the distribution and/or use of the Program is restricted in certain countries either by patents or by copyrighted interfaces, the original copyright holder who places the Program under this License may add an explicit geographical distribution limitation excluding those countries, so that distribution is permitted only in or among countries not thus excluded. In such case, this License incorporates the limitation as if written in the body of this License.

 9. The Free Software Foundation may publish revised and/or new versions of the General Public License from time to time. Such new versions will be similar in spirit to the present version, but may differ in detail to address new problems or concerns.
Each version is given a distinguishing version number. If the Program specifies a version number of this License which applies to it and "any later version", you have the option of following the terms and conditions either of that version or of any later version published by the Free Software Foundation. If the Program does not specify a version number of this License, you may choose any version ever published by the Free Software Foundation.

 10. If you wish to incorporate parts of the Program into other free programs whose distribution conditions are different, write to the author to ask for permission. For software which is copyrighted by the Free Software Foundation, write to the Free Software Foundation; we sometimes make exceptions for this. Our decision will be guided by the two goals of preserving the free status of all derivatives of our free software and of promoting the sharing and reuse of software generally.

#### NO WARRANTY

 11. BECAUSE THE PROGRAM IS LICENSED FREE OF CHARGE, THERE IS NO WARRANTY FOR THE PROGRAM, TO THE EXTENT PERMITTED BY APPLICABLE LAW. EXCEPT WHEN OTHERWISE STATED IN WRITING THE COPYRIGHT HOLDERS AND/OR OTHER PARTIES PROVIDE THE PROGRAM "AS IS" WITHOUT WARRANTY OF ANY KIND, EITHER EXPRESSED OR IMPLIED, INCLUDING, BUT NOT LIMITED TO, THE IMPLIED WARRANTIES OF MERCHANTABILITY AND FITNESS FOR A PARTICULAR PURPOSE. THE ENTIRE RISK AS TO THE QUALITY AND PERFORMANCE OF THE PROGRAM IS WITH YOU. SHOULD THE PROGRAM PROVE DEFECTIVE, YOU ASSUME THE COST OF ALL NECESSARY SERVICING, REPAIR OR CORRECTION.

 12. IN NO EVENT UNLESS REQUIRED BY APPLICABLE LAW OR AGREED TO IN WRITING WILL ANY COPYRIGHT HOLDER, OR ANY OTHER PARTY WHO MAY MODIFY AND/OR REDISTRIBUTE THE PROGRAM AS PERMITTED ABOVE, BE LIABLE TO YOU FOR DAMAGES, INCLUDING ANY GENERAL, SPECIAL, INCIDENTAL OR CONSEQUENTIAL DAMAGES ARISING OUT OF THE USE OR INABILITY TO USE THE PROGRAM (INCLUDING BUT NOT LIMITED TO LOSS OF DATA OR DATA BEING RENDERED INACCURATE OR LOSSES SUSTAINED BY YOU OR THIRD PARTIES OR A FAILURE OF THE PROGRAM TO OPERATE WITH ANY OTHER PROGRAMS), EVEN IF SUCH HOLDER OR OTHER PARTY HAS BEEN ADVISED OF THE POSSIBILITY OF SUCH DAMAGES.

#### END OF TERMS AND CONDITIONS

 How to Apply These Terms to Your New Programs

 If you develop a new program, and you want it to be of the greatest possible use to the public, the best way to achieve this is to make it free software which everyone can redistribute and change under these terms.

To do so, attach the following notices to the program. It is safest

to attach them to the start of each source file to most effectively convey the exclusion of warranty; and each file should have at least the "copyright" line and a pointer to where the full notice is found.

 <one line to give the program's name and a brief idea of what it does.> Copyright  $(C)$  <year > <name of author>

 This program is free software; you can redistribute it and/or modify it under the terms of the GNU General Public License as published by the Free Software Foundation; either version 2 of the License, or (at your option) any later version.

 This program is distributed in the hope that it will be useful, but WITHOUT ANY WARRANTY; without even the implied warranty of MERCHANTABILITY or FITNESS FOR A PARTICULAR PURPOSE. See the GNU General Public License for more details.

 You should have received a copy of the GNU General Public License along with this program; if not, write to the Free Software Foundation, Inc., 59 Temple Place, Suite 330, Boston, MA 02111-1307 USA

Also add information on how to contact you by electronic and paper mail.

If the program is interactive, make it output a short notice like this when it starts in an interactive mode:

 Gnomovision version 69, Copyright (C) year name of author Gnomovision comes with ABSOLUTELY NO WARRANTY; for details type `show w'. This is free software, and you are welcome to redistribute it under certain conditions; type `show c' for details.

The hypothetical commands `show w' and `show c' should show the appropriate parts of the General Public License. Of course, the commands you use may be called something other than `show w' and `show c'; they could even be mouse-clicks or menu items--whatever suits your program.

You should also get your employer (if you work as a programmer) or your school, if any, to sign a "copyright disclaimer" for the program, if necessary. Here is a sample; alter the names:

 Yoyodyne, Inc., hereby disclaims all copyright interest in the program `Gnomovision' (which makes passes at compilers) written by James Hacker.

 <signature of Ty Coon>, 1 April 1989 Ty Coon, President of Vice

This General Public License does not permit incorporating your program into

proprietary programs. If your program is a subroutine library, you may consider it more useful to permit linking proprietary applications with the library. If this is what you want to do, use the GNU Library General Public License instead of this License.

## **1.318 libtirpc 1.3.2-2ubuntu0.1**

## **1.318.1 Available under license :**

/\*

- \* Copyright (c) Copyright (c) Bull S.A. 2005 All Rights Reserved.
- \* Redistribution and use in source and binary forms, with or without
- \* modification, are permitted provided that the following conditions
- \* are met:
- \* 1. Redistributions of source code must retain the above copyright
- \* notice, this list of conditions and the following disclaimer.
- \* 2. Redistributions in binary form must reproduce the above copyright
- notice, this list of conditions and the following disclaimer in the
- \* documentation and/or other materials provided with the distribution.
- \* 3. The name of the author may not be used to endorse or promote products
- \* derived from this software without specific prior written permission.

\*

- \* THIS SOFTWARE IS PROVIDED BY THE AUTHOR ``AS IS'' AND ANY EXPRESS OR
- \* IMPLIED WARRANTIES, INCLUDING, BUT NOT LIMITED TO, THE IMPLIED WARRANTIES
- \* OF MERCHANTABILITY AND FITNESS FOR A PARTICULAR PURPOSE ARE DISCLAIMED.
- \* IN NO EVENT SHALL THE AUTHOR BE LIABLE FOR ANY DIRECT, INDIRECT,
- \* INCIDENTAL, SPECIAL, EXEMPLARY, OR CONSEQUENTIAL DAMAGES (INCLUDING, BUT
- \* NOT LIMITED TO, PROCUREMENT OF SUBSTITUTE GOODS OR SERVICES; LOSS OF USE,
- \* DATA, OR PROFITS; OR BUSINESS INTERRUPTION) HOWEVER CAUSED AND ON ANY
- \* THEORY OF LIABILITY, WHETHER IN CONTRACT, STRICT LIABILITY, OR TORT
- \* (INCLUDING NEGLIGENCE OR OTHERWISE) ARISING IN ANY WAY OUT OF THE USE OF

\* THIS SOFTWARE, EVEN IF ADVISED OF THE POSSIBILITY OF SUCH DAMAGE.

\*/

# **1.319 libjson-xs-perl 4.030-1build3**

## **1.319.1 Available under license :**

This module is licensed under the same terms as perl itself.

# **1.320 linux-kernel 5.15.0-73.80**

## **1.320.1 Available under license :**

 FlashPoint Driver Developer's Kit Version 1.0

Copyright 1995-1996 by Mylex Corporation

#### All Rights Reserved

This program is free software; you may redistribute and/or modify it under the terms of either:

 a) the GNU General Public License as published by the Free Software Foundation; either version 2, or (at your option) any later version,

or

b) the "BSD-style License" included below.

This program is distributed in the hope that it will be useful, but WITHOUT ANY WARRANTY, without even the implied warranty of MERCHANTABILITY or FITNESS FOR A PARTICULAR PURPOSE. See either the GNU General Public License or the BSD-style License below for more details.

You should have received a copy of the GNU General Public License along with this program; if not, write to the Free Software Foundation, Inc., 675 Mass Ave, Cambridge, MA 02139, USA.

The BSD-style License is as follows:

Redistribution and use in source and binary forms, with or without modification, are permitted provided that the following conditions are met:

1. Redistributions of source code must retain this LICENSE.FlashPoint file, without modification, this list of conditions, and the following disclaimer. The following copyright notice must appear immediately at the beginning of all source files:

Copyright 1995-1996 by Mylex Corporation. All Rights Reserved

 This file is available under both the GNU General Public License and a BSD-style copyright; see LICENSE.FlashPoint for details.

- 2. Redistributions in binary form must reproduce the above copyright notice, this list of conditions and the following disclaimer in the documentation and/or other materials provided with the distribution.
- 3. The name of Mylex Corporation may not be used to endorse or promote products derived from this software without specific prior written permission.

THIS SOFTWARE IS PROVIDED BY MYLEX CORP. ``AS IS'' AND ANY EXPRESS OR IMPLIED WARRANTIES, INCLUDING, BUT NOT LIMITED TO, THE IMPLIED WARRANTIES OF MERCHANTABILITY AND FITNESS FOR A PARTICULAR PURPOSE ARE DISCLAIMED. IN NO EVENT SHALL THE AUTHOR OR CONTRIBUTORS BE LIABLE FOR ANY DIRECT, INDIRECT, INCIDENTAL, SPECIAL, EXEMPLARY, OR CONSEQUENTIAL DAMAGES (INCLUDING, BUT NOT LIMITED TO, PROCUREMENT OF SUBSTITUTE GOODS OR SERVICES; LOSS OF USE, DATA, OR PROFITS; OR BUSINESS INTERRUPTION) HOWEVER CAUSED AND ON ANY THEORY OF LIABILITY, WHETHER IN CONTRACT, STRICT LIABILITY, OR TORT (INCLUDING NEGLIGENCE OR OTHERWISE) ARISING IN ANY WAY OUT OF THE USE OF THIS SOFTWARE, EVEN IF ADVISED OF THE POSSIBILITY OF SUCH DAMAGE.

 GNU GENERAL PUBLIC LICENSE Version 2, June 1991

Copyright (C) 1989, 1991 Free Software Foundation, Inc.

 51 Franklin Street, Fifth Floor, Boston, MA 02110-1301 USA Everyone is permitted to copy and distribute verbatim copies of this license document, but changing it is not allowed.

#### Preamble

 The licenses for most software are designed to take away your freedom to share and change it. By contrast, the GNU General Public License is intended to guarantee your freedom to share and change free software--to make sure the software is free for all its users. This General Public License applies to most of the Free Software Foundation's software and to any other program whose authors commit to using it. (Some other Free Software Foundation software is covered by the GNU Library General Public License instead.) You can apply it to your programs, too.

 When we speak of free software, we are referring to freedom, not price. Our General Public Licenses are designed to make sure that you have the freedom to distribute copies of free software (and charge for this service if you wish), that you receive source code or can get it if you want it, that you can change the software or use pieces of it in new free programs; and that you know you can do these things.

 To protect your rights, we need to make restrictions that forbid anyone to deny you these rights or to ask you to surrender the rights. These restrictions translate to certain responsibilities for you if you distribute copies of the software, or if you modify it.

 For example, if you distribute copies of such a program, whether gratis or for a fee, you must give the recipients all the rights that you have. You must make sure that they, too, receive or can get the source code. And you must show them these terms so they know their rights.

We protect your rights with two steps: (1) copyright the software, and (2) offer you this license which gives you legal permission to copy,

distribute and/or modify the software.

 Also, for each author's protection and ours, we want to make certain that everyone understands that there is no warranty for this free software. If the software is modified by someone else and passed on, we want its recipients to know that what they have is not the original, so that any problems introduced by others will not reflect on the original authors' reputations.

 Finally, any free program is threatened constantly by software patents. We wish to avoid the danger that redistributors of a free program will individually obtain patent licenses, in effect making the program proprietary. To prevent this, we have made it clear that any patent must be licensed for everyone's free use or not licensed at all.

 The precise terms and conditions for copying, distribution and modification follow.

#### GNU GENERAL PUBLIC LICENSE TERMS AND CONDITIONS FOR COPYING, DISTRIBUTION AND MODIFICATION

 0. This License applies to any program or other work which contains a notice placed by the copyright holder saying it may be distributed under the terms of this General Public License. The "Program", below, refers to any such program or work, and a "work based on the Program" means either the Program or any derivative work under copyright law: that is to say, a work containing the Program or a portion of it, either verbatim or with modifications and/or translated into another language. (Hereinafter, translation is included without limitation in the term "modification".) Each licensee is addressed as "you".

Activities other than copying, distribution and modification are not covered by this License; they are outside its scope. The act of running the Program is not restricted, and the output from the Program is covered only if its contents constitute a work based on the Program (independent of having been made by running the Program). Whether that is true depends on what the Program does.

 1. You may copy and distribute verbatim copies of the Program's source code as you receive it, in any medium, provided that you conspicuously and appropriately publish on each copy an appropriate copyright notice and disclaimer of warranty; keep intact all the notices that refer to this License and to the absence of any warranty; and give any other recipients of the Program a copy of this License along with the Program.

You may charge a fee for the physical act of transferring a copy, and you may at your option offer warranty protection in exchange for a fee.

 2. You may modify your copy or copies of the Program or any portion of it, thus forming a work based on the Program, and copy and distribute such modifications or work under the terms of Section 1 above, provided that you also meet all of these conditions:

 a) You must cause the modified files to carry prominent notices stating that you changed the files and the date of any change.

 b) You must cause any work that you distribute or publish, that in whole or in part contains or is derived from the Program or any part thereof, to be licensed as a whole at no charge to all third parties under the terms of this License.

 c) If the modified program normally reads commands interactively when run, you must cause it, when started running for such interactive use in the most ordinary way, to print or display an announcement including an appropriate copyright notice and a notice that there is no warranty (or else, saying that you provide a warranty) and that users may redistribute the program under these conditions, and telling the user how to view a copy of this License. (Exception: if the Program itself is interactive but does not normally print such an announcement, your work based on the Program is not required to print an announcement.)

These requirements apply to the modified work as a whole. If identifiable sections of that work are not derived from the Program, and can be reasonably considered independent and separate works in themselves, then this License, and its terms, do not apply to those sections when you distribute them as separate works. But when you distribute the same sections as part of a whole which is a work based on the Program, the distribution of the whole must be on the terms of this License, whose permissions for other licensees extend to the entire whole, and thus to each and every part regardless of who wrote it.

Thus, it is not the intent of this section to claim rights or contest your rights to work written entirely by you; rather, the intent is to exercise the right to control the distribution of derivative or collective works based on the Program.

In addition, mere aggregation of another work not based on the Program with the Program (or with a work based on the Program) on a volume of a storage or distribution medium does not bring the other work under the scope of this License.

 3. You may copy and distribute the Program (or a work based on it, under Section 2) in object code or executable form under the terms of Sections 1 and 2 above provided that you also do one of the following:  a) Accompany it with the complete corresponding machine-readable source code, which must be distributed under the terms of Sections 1 and 2 above on a medium customarily used for software interchange; or,

 b) Accompany it with a written offer, valid for at least three years, to give any third party, for a charge no more than your cost of physically performing source distribution, a complete machine-readable copy of the corresponding source code, to be distributed under the terms of Sections 1 and 2 above on a medium customarily used for software interchange; or,

 c) Accompany it with the information you received as to the offer to distribute corresponding source code. (This alternative is allowed only for noncommercial distribution and only if you received the program in object code or executable form with such an offer, in accord with Subsection b above.)

The source code for a work means the preferred form of the work for making modifications to it. For an executable work, complete source code means all the source code for all modules it contains, plus any associated interface definition files, plus the scripts used to control compilation and installation of the executable. However, as a special exception, the source code distributed need not include anything that is normally distributed (in either source or binary form) with the major components (compiler, kernel, and so on) of the operating system on which the executable runs, unless that component itself accompanies the executable.

If distribution of executable or object code is made by offering access to copy from a designated place, then offering equivalent access to copy the source code from the same place counts as distribution of the source code, even though third parties are not compelled to copy the source along with the object code.

 4. You may not copy, modify, sublicense, or distribute the Program except as expressly provided under this License. Any attempt otherwise to copy, modify, sublicense or distribute the Program is void, and will automatically terminate your rights under this License. However, parties who have received copies, or rights, from you under this License will not have their licenses terminated so long as such parties remain in full compliance.

 5. You are not required to accept this License, since you have not signed it. However, nothing else grants you permission to modify or distribute the Program or its derivative works. These actions are prohibited by law if you do not accept this License. Therefore, by modifying or distributing the Program (or any work based on the

Program), you indicate your acceptance of this License to do so, and all its terms and conditions for copying, distributing or modifying the Program or works based on it.

 6. Each time you redistribute the Program (or any work based on the Program), the recipient automatically receives a license from the original licensor to copy, distribute or modify the Program subject to these terms and conditions. You may not impose any further restrictions on the recipients' exercise of the rights granted herein. You are not responsible for enforcing compliance by third parties to this License.

 7. If, as a consequence of a court judgment or allegation of patent infringement or for any other reason (not limited to patent issues), conditions are imposed on you (whether by court order, agreement or otherwise) that contradict the conditions of this License, they do not excuse you from the conditions of this License. If you cannot distribute so as to satisfy simultaneously your obligations under this License and any other pertinent obligations, then as a consequence you may not distribute the Program at all. For example, if a patent license would not permit royalty-free redistribution of the Program by all those who receive copies directly or indirectly through you, then the only way you could satisfy both it and this License would be to refrain entirely from distribution of the Program.

If any portion of this section is held invalid or unenforceable under any particular circumstance, the balance of the section is intended to apply and the section as a whole is intended to apply in other circumstances.

It is not the purpose of this section to induce you to infringe any patents or other property right claims or to contest validity of any such claims; this section has the sole purpose of protecting the integrity of the free software distribution system, which is implemented by public license practices. Many people have made generous contributions to the wide range of software distributed through that system in reliance on consistent application of that system; it is up to the author/donor to decide if he or she is willing to distribute software through any other system and a licensee cannot impose that choice.

This section is intended to make thoroughly clear what is believed to be a consequence of the rest of this License.

 8. If the distribution and/or use of the Program is restricted in certain countries either by patents or by copyrighted interfaces, the original copyright holder who places the Program under this License may add an explicit geographical distribution limitation excluding

those countries, so that distribution is permitted only in or among countries not thus excluded. In such case, this License incorporates the limitation as if written in the body of this License.

 9. The Free Software Foundation may publish revised and/or new versions of the General Public License from time to time. Such new versions will be similar in spirit to the present version, but may differ in detail to address new problems or concerns.

Each version is given a distinguishing version number. If the Program specifies a version number of this License which applies to it and "any later version", you have the option of following the terms and conditions either of that version or of any later version published by the Free Software Foundation. If the Program does not specify a version number of this License, you may choose any version ever published by the Free Software Foundation.

 10. If you wish to incorporate parts of the Program into other free programs whose distribution conditions are different, write to the author to ask for permission. For software which is copyrighted by the Free Software Foundation, write to the Free Software Foundation; we sometimes make exceptions for this. Our decision will be guided by the two goals of preserving the free status of all derivatives of our free software and of promoting the sharing and reuse of software generally.

#### NO WARRANTY

 11. BECAUSE THE PROGRAM IS LICENSED FREE OF CHARGE, THERE IS NO WARRANTY FOR THE PROGRAM, TO THE EXTENT PERMITTED BY APPLICABLE LAW. EXCEPT WHEN OTHERWISE STATED IN WRITING THE COPYRIGHT HOLDERS AND/OR OTHER PARTIES PROVIDE THE PROGRAM "AS IS" WITHOUT WARRANTY OF ANY KIND, EITHER EXPRESSED OR IMPLIED, INCLUDING, BUT NOT LIMITED TO, THE IMPLIED WARRANTIES OF MERCHANTABILITY AND FITNESS FOR A PARTICULAR PURPOSE. THE ENTIRE RISK AS TO THE QUALITY AND PERFORMANCE OF THE PROGRAM IS WITH YOU. SHOULD THE PROGRAM PROVE DEFECTIVE, YOU ASSUME THE COST OF ALL NECESSARY SERVICING, REPAIR OR CORRECTION.

 12. IN NO EVENT UNLESS REQUIRED BY APPLICABLE LAW OR AGREED TO IN WRITING WILL ANY COPYRIGHT HOLDER, OR ANY OTHER PARTY WHO MAY MODIFY AND/OR REDISTRIBUTE THE PROGRAM AS PERMITTED ABOVE, BE LIABLE TO YOU FOR DAMAGES, INCLUDING ANY GENERAL, SPECIAL, INCIDENTAL OR CONSEQUENTIAL DAMAGES ARISING OUT OF THE USE OR INABILITY TO USE THE PROGRAM (INCLUDING BUT NOT LIMITED TO LOSS OF DATA OR DATA BEING RENDERED INACCURATE OR LOSSES SUSTAINED BY YOU OR THIRD PARTIES OR A FAILURE OF THE PROGRAM TO OPERATE WITH ANY OTHER PROGRAMS), EVEN IF SUCH HOLDER OR OTHER PARTY HAS BEEN ADVISED OF THE POSSIBILITY OF SUCH DAMAGES.

#### END OF TERMS AND CONDITIONS

 How to Apply These Terms to Your New Programs

 If you develop a new program, and you want it to be of the greatest possible use to the public, the best way to achieve this is to make it free software which everyone can redistribute and change under these terms.

 To do so, attach the following notices to the program. It is safest to attach them to the start of each source file to most effectively convey the exclusion of warranty; and each file should have at least the "copyright" line and a pointer to where the full notice is found.

 <one line to give the program's name and a brief idea of what it does.> Copyright  $(C)$  <year > <name of author>

 This program is free software; you can redistribute it and/or modify it under the terms of the GNU General Public License as published by the Free Software Foundation; either version 2 of the License, or (at your option) any later version.

 This program is distributed in the hope that it will be useful, but WITHOUT ANY WARRANTY; without even the implied warranty of MERCHANTABILITY or FITNESS FOR A PARTICULAR PURPOSE. See the GNU General Public License for more details.

 You should have received a copy of the GNU General Public License along with this program; if not, write to the Free Software Foundation, Inc., 51 Franklin Street, Fifth Floor, Boston, MA 02110-1301 USA

Also add information on how to contact you by electronic and paper mail.

If the program is interactive, make it output a short notice like this when it starts in an interactive mode:

 Gnomovision version 69, Copyright (C) year name of author Gnomovision comes with ABSOLUTELY NO WARRANTY; for details type `show w'. This is free software, and you are welcome to redistribute it under certain conditions; type `show c' for details.

The hypothetical commands `show w' and `show c' should show the appropriate parts of the General Public License. Of course, the commands you use may be called something other than `show w' and `show c'; they could even be mouse-clicks or menu items--whatever suits your program.

You should also get your employer (if you work as a programmer) or your school, if any, to sign a "copyright disclaimer" for the program, if necessary. Here is a sample; alter the names:

 Yoyodyne, Inc., hereby disclaims all copyright interest in the program `Gnomovision' (which makes passes at compilers) written by James Hacker.

 <signature of Ty Coon>, 1 April 1989 Ty Coon, President of Vice

This General Public License does not permit incorporating your program into proprietary programs. If your program is a subroutine library, you may consider it more useful to permit linking proprietary applications with the library. If this is what you want to do, use the GNU Library General Public License instead of this License. Valid-License-Identifier: BSD-3-Clause SPDX-URL: https://spdx.org/licenses/BSD-3-Clause.html Usage-Guide: To use the BSD 3-clause "New" or "Revised" License put the following SPDX tag/value pair into a comment according to the placement guidelines in the licensing rules documentation: SPDX-License-Identifier: BSD-3-Clause License-Text:

Copyright (c) <year> <owner> . All rights reserved.

Redistribution and use in source and binary forms, with or without modification, are permitted provided that the following conditions are met:

1. Redistributions of source code must retain the above copyright notice, this list of conditions and the following disclaimer.

- 2. Redistributions in binary form must reproduce the above copyright notice, this list of conditions and the following disclaimer in the documentation and/or other materials provided with the distribution.
- 3. Neither the name of the copyright holder nor the names of its contributors may be used to endorse or promote products derived from this software without specific prior written permission.

THIS SOFTWARE IS PROVIDED BY THE COPYRIGHT HOLDERS AND CONTRIBUTORS "AS IS" AND ANY EXPRESS OR IMPLIED WARRANTIES, INCLUDING, BUT NOT LIMITED TO, THE IMPLIED WARRANTIES OF MERCHANTABILITY AND FITNESS FOR A PARTICULAR PURPOSE ARE DISCLAIMED. IN NO EVENT SHALL THE COPYRIGHT HOLDER OR CONTRIBUTORS BE LIABLE FOR ANY DIRECT, INDIRECT, INCIDENTAL, SPECIAL, EXEMPLARY, OR CONSEQUENTIAL DAMAGES (INCLUDING, BUT NOT LIMITED TO, PROCUREMENT OF SUBSTITUTE GOODS OR SERVICES; LOSS OF USE, DATA, OR PROFITS; OR BUSINESS INTERRUPTION) HOWEVER CAUSED AND ON ANY THEORY OF LIABILITY, WHETHER IN CONTRACT, STRICT LIABILITY, OR TORT (INCLUDING NEGLIGENCE OR OTHERWISE) ARISING IN ANY WAY OUT OF THE USE OF THIS SOFTWARE, EVEN IF ADVISED OF THE POSSIBILITY OF SUCH DAMAGE.

Valid-License-Identifier: ISC SPDX-URL: https://spdx.org/licenses/ISC.html Usage-Guide: To use the ISC License put the following SPDX tag/value pair into a comment according to the placement guidelines in the licensing rules documentation: SPDX-License-Identifier: ISC

License-Text:

ISC License

Copyright (c)  $\langle$ year $\rangle$   $\langle$ copyright holders $\rangle$ 

Permission to use, copy, modify, and/or distribute this software for any purpose with or without fee is hereby granted, provided that the above copyright notice and this permission notice appear in all copies.

THE SOFTWARE IS PROVIDED "AS IS" AND THE AUTHOR DISCLAIMS ALL WARRANTIES WITH REGARD TO THIS SOFTWARE INCLUDING ALL IMPLIED WARRANTIES OF MERCHANTABILITY AND FITNESS. IN NO EVENT SHALL THE AUTHOR BE LIABLE FOR ANY SPECIAL, DIRECT, INDIRECT, OR CONSEQUENTIAL DAMAGES OR ANY DAMAGES WHATSOEVER RESULTING FROM LOSS OF USE, DATA OR PROFITS, WHETHER IN AN ACTION OF CONTRACT, NEGLIGENCE OR OTHER TORTIOUS ACTION, ARISING OUT OF OR IN CONNECTION WITH THE USE OR PERFORMANCE OF THIS SOFTWARE. Valid-License-Identifier: X11 SPDX-URL: https://spdx.org/licenses/X11.html Usage-Guide: To use the X11 put the following SPDX tag/value pair into a comment according to the placement guidelines in the licensing rules documentation: SPDX-License-Identifier: X11 License-Text:

X11 License

Copyright (C) 1996 X Consortium

Permission is hereby granted, free of charge, to any person obtaining a copy of this software and associated documentation files (the "Software"), to deal in the Software without restriction, including without limitation the rights to use, copy, modify, merge, publish, distribute, sublicense, and/or sell copies of the Software, and to permit persons to whom the Software is furnished to do so, subject to the following conditions:

The above copyright notice and this permission notice shall be included in all copies or substantial portions of the Software.

THE SOFTWARE IS PROVIDED "AS IS", WITHOUT WARRANTY OF ANY KIND, EXPRESS OR IMPLIED, INCLUDING BUT NOT LIMITED TO THE WARRANTIES OF MERCHANTABILITY, FITNESS FOR A PARTICULAR PURPOSE AND NONINFRINGEMENT. IN NO EVENT SHALL THE X CONSORTIUM BE LIABLE FOR ANY CLAIM, DAMAGES OR OTHER LIABILITY, WHETHER IN AN ACTION OF CONTRACT, TORT OR OTHERWISE, ARISING FROM, OUT OF OR IN CONNECTION WITH THE SOFTWARE OR THE USE OR OTHER DEALINGS IN THE SOFTWARE.

Except as contained in this notice, the name of the X Consortium shall not be used in advertising or otherwise to promote the sale, use or other dealings in this Software without prior written authorization from the X Consortium.

X Window System is a trademark of X Consortium, Inc. The Linux Kernel is provided under:

 SPDX-License-Identifier: GPL-2.0 WITH Linux-syscall-note

Being under the terms of the GNU General Public License version 2 only, according with:

 LICENSES/preferred/GPL-2.0

With an explicit syscall exception, as stated at:

 LICENSES/exceptions/Linux-syscall-note

In addition, other licenses may also apply. Please see:

 Documentation/process/license-rules.rst

for more details.

All contributions to the Linux Kernel are subject to this COPYING file.

/\* nicstar.c v0.22 Jawaid Bazyar (bazyar@hypermall.com)

\* nicstar.c, M. Welsh (matt.welsh@cl.cam.ac.uk)

\*

\* Hacked October, 1997 by Jawaid Bazyar, Interlink Advertising Services Inc.

\* http://www.hypermall.com/

\* 10/1/97 - commented out CFG\_PHYIE bit - we don't care when the PHY

\* interrupts us (except possibly for removal/insertion of the cable?)

\* 10/4/97 - began heavy inline documentation of the code. Corrected typos

\* and spelling mistakes.

\* 10/5/97 - added code to handle PHY interrupts, disable PHY on

\* loss of link, and correctly re-enable PHY when link is

\* re-established. (put back CFG\_PHYIE)

\* Modified to work with the IDT7721 nicstar -- AAL5 (tested) only.

\*

\*

\* R. D. Rechenmacher <ron@fnal.gov>, Aug. 6, 1997

- \*
- \* Linux driver for the IDT77201 NICStAR PCI ATM controller.
- \* PHY component is expected to be 155 Mbps S/UNI-Lite or IDT 77155;
- \* see init\_nicstar() for PHY initialization to change this. This driver
- \* expects the Linux ATM stack to support scatter-gather lists
- \* (skb->atm.iovcnt != 0) for Rx skb's passed to vcc->push.
- \*
- \* Implementing minimal-copy of received data:
- \* IDT always receives data into a small buffer, then large buffers
- as needed. This means that data must always be copied to create
- \* the linear buffer needed by most non-ATM protocol stacks (e.g. IP)
- \* Fix is simple: make large buffers large enough to hold entire
- \* SDU, and leave <small\_buffer\_data> bytes empty at the start. Then
- \* copy small buffer contents to head of large buffer.
- \* Trick is to avoid fragmenting Linux, due to need for a lot of large
- \* buffers. This is done by 2 things:
- 1) skb->destructor / skb->atm.recycle\_buffer
- \* combined, allow nicstar\_free\_rx\_skb to be called to
- recycle large data buffers
- 2) skb clone of received buffers
- \* See nicstar\_free\_rx\_skb and linearize\_buffer for implementation
- details.
- \*
- \*
- \*
- \* Copyright (c) 1996 University of Cambridge Computer Laboratory
- \*
- \* This program is free software; you can redistribute it and/or modify
- \* it under the terms of the GNU General Public License as published by
- \* the Free Software Foundation; either version 2 of the License, or
- \* (at your option) any later version.
- \*
- \* This program is distributed in the hope that it will be useful,
- \* but WITHOUT ANY WARRANTY; without even the implied warranty of
- \* MERCHANTABILITY or FITNESS FOR A PARTICULAR PURPOSE. See the
- \* GNU General Public License for more details.
- \*
- \* You should have received a copy of the GNU General Public License
- \* along with this program; if not, write to the Free Software
- \* Foundation, Inc., 675 Mass Ave, Cambridge, MA 02139, USA.
- \*
- \* M. Welsh, 6 July 1996
- \*
- \*

\*/

Code in this directory written at the IDA Supercomputing Research Center carries the following copyright and license.

 Copyright 1993 United States Government as represented by the Director, National Security Agency. This software may be used and distributed according to the terms of the GNU General Public License, incorporated herein by reference.

 In addition to the disclaimers in the GPL, SRC expressly disclaims any and all warranties, expressed or implied, concerning the enclosed software. This software was developed at SRC for use in internal research, and the intent in sharing this software is to promote the productive interchange of ideas throughout the research community. All software is furnished on an "as-is" basis. No further updates to this software should be expected. Although updates may occur, no commitment exists. Copyright (c) 2003-2006, Marvell International Ltd. All Rights Reserved

 This program is free software; you can redistribute it and/or modify it under the terms of version 2 of the GNU General Public License as published by the Free Software Foundation.

 This program is distributed in the hope that it will be useful, but WITHOUT ANY WARRANTY; without even the implied warranty of MERCHANTABILITY or FITNESS FOR A PARTICULAR PURPOSE. See the GNU General Public License for more details.

 You should have received a copy of the GNU General Public License along with this program; if not, write to the Free Software Foundation, Inc., 59 Temple Place - Suite 330, Boston, MA 02111-1307, USA. The files in this directory and elsewhere which refer to this LICENCE file are part of JFFS2, the Journalling Flash File System v2.

 Copyright 2001-2007 Red Hat, Inc. and others

JFFS2 is free software; you can redistribute it and/or modify it under the terms of the GNU General Public License as published by the Free Software Foundation; either version 2 or (at your option) any later version.

JFFS2 is distributed in the hope that it will be useful, but WITHOUT ANY WARRANTY; without even the implied warranty of MERCHANTABILITY or FITNESS FOR A PARTICULAR PURPOSE. See the GNU General Public License for more details.

You should have received a copy of the GNU General Public License along with JFFS2; if not, write to the Free Software Foundation, Inc., 59 Temple Place, Suite 330, Boston, MA 02111-1307 USA.

As a special exception, if other files instantiate templates or use

macros or inline functions from these files, or you compile these files and link them with other works to produce a work based on these files, these files do not by themselves cause the resulting work to be covered by the GNU General Public License. However the source code for these files must still be made available in accordance with section (3) of the GNU General Public License.

This exception does not invalidate any other reasons why a work based on this file might be covered by the GNU General Public License. Valid-License-Identifier: MIT SPDX-URL: https://spdx.org/licenses/MIT.html Usage-Guide: To use the MIT License put the following SPDX tag/value pair into a comment according to the placement guidelines in the licensing rules documentation: SPDX-License-Identifier: MIT License-Text:

MIT License

Copyright (c)  $\langle \text{year} \rangle \langle \text{copyright}$  holders

Permission is hereby granted, free of charge, to any person obtaining a copy of this software and associated documentation files (the "Software"), to deal in the Software without restriction, including without limitation the rights to use, copy, modify, merge, publish, distribute, sublicense, and/or sell copies of the Software, and to permit persons to whom the Software is furnished to do so, subject to the following conditions:

The above copyright notice and this permission notice shall be included in all copies or substantial portions of the Software.

THE SOFTWARE IS PROVIDED "AS IS", WITHOUT WARRANTY OF ANY KIND, EXPRESS OR IMPLIED, INCLUDING BUT NOT LIMITED TO THE WARRANTIES OF MERCHANTABILITY, FITNESS FOR A PARTICULAR PURPOSE AND NONINFRINGEMENT. IN NO EVENT SHALL THE AUTHORS OR COPYRIGHT HOLDERS BE LIABLE FOR ANY CLAIM, DAMAGES OR OTHER LIABILITY, WHETHER IN AN ACTION OF CONTRACT, TORT OR OTHERWISE, ARISING FROM, OUT OF OR IN CONNECTION WITH THE SOFTWARE OR THE USE OR OTHER DEALINGS IN THE SOFTWARE.

Valid-License-Identifier: BSD-2-Clause

SPDX-URL: https://spdx.org/licenses/BSD-2-Clause.html

Usage-Guide:

 To use the BSD 2-clause "Simplified" License put the following SPDX tag/value pair into a comment according to the placement guidelines in the licensing rules documentation:

 SPDX-License-Identifier: BSD-2-Clause License-Text:

Copyright (c) <year> <owner> . All rights reserved.

Redistribution and use in source and binary forms, with or without modification, are permitted provided that the following conditions are met:

- 1. Redistributions of source code must retain the above copyright notice, this list of conditions and the following disclaimer.
- 2. Redistributions in binary form must reproduce the above copyright notice, this list of conditions and the following disclaimer in the documentation and/or other materials provided with the distribution.

THIS SOFTWARE IS PROVIDED BY THE COPYRIGHT HOLDERS AND CONTRIBUTORS "AS IS" AND ANY EXPRESS OR IMPLIED WARRANTIES, INCLUDING, BUT NOT LIMITED TO, THE IMPLIED WARRANTIES OF MERCHANTABILITY AND FITNESS FOR A PARTICULAR PURPOSE ARE DISCLAIMED. IN NO EVENT SHALL THE COPYRIGHT HOLDER OR CONTRIBUTORS BE LIABLE FOR ANY DIRECT, INDIRECT, INCIDENTAL, SPECIAL, EXEMPLARY, OR CONSEQUENTIAL DAMAGES (INCLUDING, BUT NOT LIMITED TO, PROCUREMENT OF SUBSTITUTE GOODS OR SERVICES; LOSS OF USE, DATA, OR PROFITS; OR BUSINESS INTERRUPTION) HOWEVER CAUSED AND ON ANY THEORY OF LIABILITY, WHETHER IN CONTRACT, STRICT LIABILITY, OR TORT (INCLUDING NEGLIGENCE OR OTHERWISE) ARISING IN ANY WAY OUT OF THE USE OF THIS SOFTWARE, EVEN IF ADVISED OF THE POSSIBILITY OF SUCH DAMAGE.

SPDX-Exception-Identifier: Linux-syscall-note

SPDX-URL: https://spdx.org/licenses/Linux-syscall-note.html

SPDX-Licenses: GPL-2.0, GPL-2.0+, GPL-1.0+, LGPL-2.0, LGPL-2.0+, LGPL-2.1, LGPL-2.1+, GPL-2.0-only, GPL-2.0-or-later

Usage-Guide:

This exception is used together with one of the above SPDX-Licenses

to mark user space API (uapi) header files so they can be included

into non GPL compliant user space application code.

To use this exception add it with the keyword WITH to one of the

identifiers in the SPDX-Licenses tag:

 SPDX-License-Identifier: <SPDX-License> WITH Linux-syscall-note License-Text:

 NOTE! This copyright does \*not\* cover user programs that use kernel services by normal system calls - this is merely considered normal use of the kernel, and does \*not\* fall under the heading of "derived work". Also note that the GPL below is copyrighted by the Free Software Foundation, but the instance of code that it refers to (the Linux kernel) is copyrighted by me and others who actually wrote it.

Also note that the only valid version of the GPL as far as the kernel is concerned is this particular version of the license (ie  $v^2$ , not v2.2 or v3.x or whatever), unless explicitly otherwise stated.

 Linus Torvalds

Valid-License-Identifier: BSD-3-Clause-Clear SPDX-URL: https://spdx.org/licenses/BSD-3-Clause-Clear.html Usage-Guide: To use the BSD 3-clause "Clear" License put the following SPDX tag/value pair into a comment according to the placement guidelines in the licensing rules documentation: SPDX-License-Identifier: BSD-3-Clause-Clear License-Text:

The Clear BSD License

Copyright (c) [xxxx]-[xxxx] [Owner Organization] All rights reserved.

Redistribution and use in source and binary forms, with or without modification, are permitted (subject to the limitations in the disclaimer below) provided that the following conditions are met:

\* Redistributions of source code must retain the above copyright notice, this list of conditions and the following disclaimer.

\* Redistributions in binary form must reproduce the above copyright notice, this list of conditions and the following disclaimer in the documentation and/or other materials provided with the distribution.

\* Neither the name of [Owner Organization] nor the names of its contributors may be used to endorse or promote products derived from this software without specific prior written permission.

NO EXPRESS OR IMPLIED LICENSES TO ANY PARTY'S PATENT RIGHTS ARE GRANTED BY THIS LICENSE. THIS SOFTWARE IS PROVIDED BY THE COPYRIGHT HOLDERS AND CONTRIBUTORS "AS IS" AND ANY EXPRESS OR IMPLIED WARRANTIES, INCLUDING, BUT NOT LIMITED TO, THE IMPLIED WARRANTIES OF MERCHANTABILITY AND FITNESS FOR A PARTICULAR PURPOSE ARE DISCLAIMED. IN NO EVENT SHALL THE COPYRIGHT HOLDER OR CONTRIBUTORS BE LIABLE FOR ANY DIRECT, INDIRECT, INCIDENTAL, SPECIAL, EXEMPLARY, OR CONSEQUENTIAL DAMAGES (INCLUDING, BUT NOT LIMITED TO, PROCUREMENT OF SUBSTITUTE GOODS OR SERVICES; LOSS OF USE, DATA, OR PROFITS; OR BUSINESS INTERRUPTION) HOWEVER CAUSED AND ON ANY THEORY OF LIABILITY, WHETHER IN CONTRACT, STRICT LIABILITY, OR TORT (INCLUDING NEGLIGENCE OR OTHERWISE) ARISING IN ANY WAY OUT OF THE USE OF THIS SOFTWARE, EVEN IF ADVISED OF THE POSSIBILITY OF SUCH DAMAGE.

Valid-License-Identifier: Zlib

SPDX-URL: https://spdx.org/licenses/Zlib.html

Usage-Guide:

 To use the Zlib License put the following SPDX tag/value pair into a comment according to the placement guidelines in the licensing rules documentation:

SPDX-License-Identifier: Zlib

License-Text:

zlib License

Copyright (c) <year> <copyright holders>

This software is provided 'as-is', without any express or implied warranty. In no event will the authors be held liable for any damages arising from the use of this software.

Permission is granted to anyone to use this software for any purpose, including commercial applications, and to alter it and redistribute it freely, subject to the following restrictions:

 1. The origin of this software must not be misrepresented; you must not claim that you wrote the original software. If you use this software in a product, an acknowledgment in the product documentation would be appreciated but is not required.

 2. Altered source versions must be plainly marked as such, and must not be misrepresented as being the original software.

3. This notice may not be removed or altered from any source distribution.

Valid-License-Identifier: Linux-OpenIB

SPDX-URL: https://spdx.org/licenses/Linux-OpenIB.html Usage-Guide:

 To use the Linux Kernel Variant of OpenIB.org license put the following SPDX tag/value pair into a comment according to the placement guidelines in the licensing rules documentation:

SPDX-License-Identifier: Linux-OpenIB

License-Text:

Redistribution and use in source and binary forms, with or without modification, are permitted provided that the following conditions are met:

- Redistributions of source code must retain the above copyright notice, this list of conditions and the following disclaimer.
- Redistributions in binary form must reproduce the above copyright notice, this list of conditions and the following disclaimer in the documentation and/or other materials provided with the distribution.

THE SOFTWARE IS PROVIDED "AS IS", WITHOUT WARRANTY OF ANY KIND, EXPRESS OR IMPLIED, INCLUDING BUT NOT LIMITED TO THE WARRANTIES OF MERCHANTABILITY, FITNESS FOR A PARTICULAR PURPOSE AND NONINFRINGEMENT. IN NO EVENT SHALL THE AUTHORS OR COPYRIGHT HOLDERS BE LIABLE FOR ANY CLAIM, DAMAGES OR OTHER LIABILITY, WHETHER IN AN ACTION OF CONTRACT, TORT OR OTHERWISE, ARISING FROM, OUT OF OR IN CONNECTION WITH THE SOFTWARE OR THE USE OR OTHER DEALINGS IN THE SOFTWARE.

This is the full-colour version of the currently unofficial Linux logo ("currently unofficial" just means that there has been no paperwork and

that I have not really announced it yet). It was created by Larry Ewing, and is freely usable as long as you acknowledge Larry as the original artist.

Note that there are black-and-white versions of this available that scale down to smaller sizes and are better for letterheads or whatever you want to use it for: for the full range of logos take a look at Larry's web-page:

 https://www.isc.tamu.edu/~lewing/linux/

# **1.321 netifaces 0.11.0-1build2**

### **1.321.1 Available under license :**

Copyright (c) 2007-2018 Alastair Houghton

Permission is hereby granted, free of charge, to any person obtaining a copy of this software and associated documentation files (the "Software"), to deal in the Software without restriction, including without limitation the rights to use, copy, modify, merge, publish, distribute, sublicense, and/or sell copies of the Software, and to permit persons to whom the Software is furnished to do so, subject to the following conditions:

The above copyright notice and this permission notice shall be included in all copies or substantial portions of the Software.

THE SOFTWARE IS PROVIDED "AS IS", WITHOUT WARRANTY OF ANY KIND, EXPRESS OR IMPLIED, INCLUDING BUT NOT LIMITED TO THE WARRANTIES OF MERCHANTABILITY, FITNESS FOR A PARTICULAR PURPOSE AND NONINFRINGEMENT. IN NO EVENT SHALL THE AUTHORS OR COPYRIGHT HOLDERS BE LIABLE FOR ANY CLAIM, DAMAGES OR OTHER LIABILITY, WHETHER IN AN ACTION OF CONTRACT, TORT OR OTHERWISE, ARISING FROM, OUT OF OR IN CONNECTION WITH THE SOFTWARE OR THE USE OR OTHER DEALINGS IN THE SOFTWARE.

# **1.322 mawk 1.3.4.20200120-3**

### **1.322.1 Available under license :**

Upstream source http://invisible-island.net/mawk/mawk.html

Current maintainer: Thomas Dickey <dickey@invisible-island.net>

-------------------------------------------------------------------------------

mawk 1.3.4 and updates, Copyright 2008-2019 by Thomas E. Dickey mawk 1.3.4 includes substantial work by others: Copyright 2009-2010 by Jonathan Nieder

 Copyright 2005 by Aleksey Cheusov mawk 1.3.3 Nov 1996, Copyright (C) Michael D. Brennan

Mawk is distributed without warranty under the terms of the GNU General Public License, version 2, 1991.

-------------------------------------------------------------------------------

Files: aclocal.m4 Licence: other-BSD Copyright: 2008-2018,2019 by Thomas E. Dickey Permission is hereby granted, free of charge, to any person obtaining a copy of this software and associated documentation files (the "Software"), to deal in the Software without restriction, including without limitation the rights to use, copy, modify, merge, publish, distribute, distribute with modifications, sublicense, and/or sell copies of the Software, and to permit persons to whom the Software is furnished to do so, subject to the following conditions:

 The above copyright notice and this permission notice shall be included in all copies or portions of the Software.

 THE SOFTWARE IS PROVIDED "AS IS", WITHOUT WARRANTY OF ANY KIND, EXPRESS OR IMPLIED, INCLUDING BUT NOT LIMITED TO THE WARRANTIES OF MERCHANTABILITY, FITNESS FOR A PARTICULAR PURPOSE AND NONINFRINGEMENT. IN NO EVENT SHALL THE ABOVE COPYRIGHT HOLDERS BE LIABLE FOR ANY CLAIM, DAMAGES OR OTHER LIABILITY, WHETHER IN AN ACTION OF CONTRACT, TORT OR OTHERWISE, ARISING FROM, OUT OF OR IN CONNECTION WITH THE SOFTWARE OR THE USE OR OTHER DEALINGS IN THE SOFTWARE.

 Except as contained in this notice, the name(s) of the above copyright holders shall not be used in advertising or otherwise to promote the sale, use or other dealings in this Software without prior written authorization.

Files: install-sh Copyright: 1994 X Consortium Licence: other-BSD

 Permission is hereby granted, free of charge, to any person obtaining a copy of this software and associated documentation files (the "Software"), to deal in the Software without restriction, including without limitation the rights to use, copy, modify, merge, publish, distribute, sublicense, and/or sell copies of the Software, and to permit persons to whom the Software is furnished to do so, subject to the following conditions:

 The above copyright notice and this permission notice shall be included in all copies or substantial portions of the Software.

 THE SOFTWARE IS PROVIDED "AS IS", WITHOUT WARRANTY OF ANY KIND, EXPRESS OR IMPLIED, INCLUDING BUT NOT LIMITED TO THE WARRANTIES OF MERCHANTABILITY, FITNESS FOR A PARTICULAR PURPOSE AND NONINFRINGEMENT. IN NO EVENT SHALL THE X CONSORTIUM BE LIABLE FOR ANY CLAIM, DAMAGES OR OTHER LIABILITY, WHETHER IN AN ACTION OF CONTRACT, TORT OR OTHERWISE, ARISING FROM, OUT OF OR IN CONNEC- TION WITH THE SOFTWARE OR THE USE OR OTHER DEALINGS IN THE SOFTWARE.

 Except as contained in this notice, the name of the X Consortium shall not be used in advertising or otherwise to promote the sale, use or other deal ings in this Software without prior written authorization from the X Consor tium.

FSF changes to this file are in the public domain.

 Calling this script install-sh is preferred over install.sh, to prevent `make' implicit rules from creating a file called install from it when there is no Makefile.

 This script is compatible with the BSD install script, but was written from scratch. It can only install one file at a time, a restriction shared with many OS's install programs.

Files: debian/\*

Copyright: 2012-2019 Thomas E. Dickey Licence: other-BSD

 Permission to use, copy, modify, and distribute this software and its documentation for any purpose and without fee is hereby granted, provided that the above copyright notice appear in all copies and that both that copyright notice and this permission notice appear in supporting documentation, and that the name of the above listed copyright holder(s) not be used in advertising or publicity pertaining to distribution of the software without specific, written prior permission.

 THE ABOVE LISTED COPYRIGHT HOLDER(S) DISCLAIM ALL WARRANTIES WITH REGARD TO THIS SOFTWARE, INCLUDING ALL IMPLIED WARRANTIES OF MERCHANTABILITY AND FITNESS, IN NO EVENT SHALL THE ABOVE LISTED COPYRIGHT HOLDER(S) BE LIABLE FOR ANY SPECIAL, INDIRECT OR CONSEQUENTIAL DAMAGES OR ANY DAMAGES WHATSOEVER RESULTING FROM LOSS OF USE, DATA OR PROFITS, WHETHER IN AN ACTION OF CONTRACT, NEGLIGENCE OR OTHER TORTIOUS ACTION, ARISING OUT OF OR IN CONNECTION WITH THE USE OR PERFORMANCE OF THIS SOFTWARE.

On Debian systems, the complete text of the GNU General Public License can be found in '/usr/share/common-licenses/GPL-2' GNU GENERAL PUBLIC LICENSE Version 2, June 1991

Copyright (C) 1989, 1991 Free Software Foundation, Inc.,

51 Franklin Street, Fifth Floor, Boston, MA 02110-1301 USA Everyone is permitted to copy and distribute verbatim copies of this license document, but changing it is not allowed.

#### Preamble

 The licenses for most software are designed to take away your freedom to share and change it. By contrast, the GNU General Public License is intended to guarantee your freedom to share and change free software--to make sure the software is free for all its users. This General Public License applies to most of the Free Software Foundation's software and to any other program whose authors commit to using it. (Some other Free Software Foundation software is covered by the GNU Lesser General Public License instead.) You can apply it to your programs, too.

 When we speak of free software, we are referring to freedom, not price. Our General Public Licenses are designed to make sure that you have the freedom to distribute copies of free software (and charge for this service if you wish), that you receive source code or can get it if you want it, that you can change the software or use pieces of it in new free programs; and that you know you can do these things.

 To protect your rights, we need to make restrictions that forbid anyone to deny you these rights or to ask you to surrender the rights. These restrictions translate to certain responsibilities for you if you distribute copies of the software, or if you modify it.

 For example, if you distribute copies of such a program, whether gratis or for a fee, you must give the recipients all the rights that you have. You must make sure that they, too, receive or can get the source code. And you must show them these terms so they know their rights.

We protect your rights with two steps: (1) copyright the software, and (2) offer you this license which gives you legal permission to copy, distribute and/or modify the software.

 Also, for each author's protection and ours, we want to make certain that everyone understands that there is no warranty for this free software. If the software is modified by someone else and passed on, we want its recipients to know that what they have is not the original, so that any problems introduced by others will not reflect on the original authors' reputations.

 Finally, any free program is threatened constantly by software patents. We wish to avoid the danger that redistributors of a free program will individually obtain patent licenses, in effect making the program proprietary. To prevent this, we have made it clear that any patent must be licensed for everyone's free use or not licensed at all.

 The precise terms and conditions for copying, distribution and modification follow.

#### GNU GENERAL PUBLIC LICENSE TERMS AND CONDITIONS FOR COPYING, DISTRIBUTION AND MODIFICATION

 0. This License applies to any program or other work which contains a notice placed by the copyright holder saying it may be distributed under the terms of this General Public License. The "Program", below, refers to any such program or work, and a "work based on the Program" means either the Program or any derivative work under copyright law: that is to say, a work containing the Program or a portion of it, either verbatim or with modifications and/or translated into another language. (Hereinafter, translation is included without limitation in the term "modification".) Each licensee is addressed as "you".

Activities other than copying, distribution and modification are not covered by this License; they are outside its scope. The act of running the Program is not restricted, and the output from the Program is covered only if its contents constitute a work based on the Program (independent of having been made by running the Program). Whether that is true depends on what the Program does.

 1. You may copy and distribute verbatim copies of the Program's source code as you receive it, in any medium, provided that you conspicuously and appropriately publish on each copy an appropriate copyright notice and disclaimer of warranty; keep intact all the notices that refer to this License and to the absence of any warranty; and give any other recipients of the Program a copy of this License along with the Program.

You may charge a fee for the physical act of transferring a copy, and you may at your option offer warranty protection in exchange for a fee.

 2. You may modify your copy or copies of the Program or any portion of it, thus forming a work based on the Program, and copy and distribute such modifications or work under the terms of Section 1 above, provided that you also meet all of these conditions:

 a) You must cause the modified files to carry prominent notices stating that you changed the files and the date of any change.

 b) You must cause any work that you distribute or publish, that in whole or in part contains or is derived from the Program or any part thereof, to be licensed as a whole at no charge to all third

parties under the terms of this License.

 c) If the modified program normally reads commands interactively when run, you must cause it, when started running for such interactive use in the most ordinary way, to print or display an announcement including an appropriate copyright notice and a notice that there is no warranty (or else, saying that you provide a warranty) and that users may redistribute the program under these conditions, and telling the user how to view a copy of this License. (Exception: if the Program itself is interactive but does not normally print such an announcement, your work based on the Program is not required to print an announcement.)

These requirements apply to the modified work as a whole. If identifiable sections of that work are not derived from the Program, and can be reasonably considered independent and separate works in themselves, then this License, and its terms, do not apply to those sections when you distribute them as separate works. But when you distribute the same sections as part of a whole which is a work based on the Program, the distribution of the whole must be on the terms of this License, whose permissions for other licensees extend to the entire whole, and thus to each and every part regardless of who wrote it.

Thus, it is not the intent of this section to claim rights or contest your rights to work written entirely by you; rather, the intent is to exercise the right to control the distribution of derivative or collective works based on the Program.

In addition, mere aggregation of another work not based on the Program with the Program (or with a work based on the Program) on a volume of a storage or distribution medium does not bring the other work under the scope of this License.

 3. You may copy and distribute the Program (or a work based on it, under Section 2) in object code or executable form under the terms of Sections 1 and 2 above provided that you also do one of the following:

 a) Accompany it with the complete corresponding machine-readable source code, which must be distributed under the terms of Sections 1 and 2 above on a medium customarily used for software interchange; or,

 b) Accompany it with a written offer, valid for at least three years, to give any third party, for a charge no more than your cost of physically performing source distribution, a complete machine-readable copy of the corresponding source code, to be distributed under the terms of Sections 1 and 2 above on a medium customarily used for software interchange; or,

 c) Accompany it with the information you received as to the offer to distribute corresponding source code. (This alternative is allowed only for noncommercial distribution and only if you received the program in object code or executable form with such an offer, in accord with Subsection b above.)

The source code for a work means the preferred form of the work for making modifications to it. For an executable work, complete source code means all the source code for all modules it contains, plus any associated interface definition files, plus the scripts used to control compilation and installation of the executable. However, as a special exception, the source code distributed need not include anything that is normally distributed (in either source or binary form) with the major components (compiler, kernel, and so on) of the operating system on which the executable runs, unless that component itself accompanies the executable.

If distribution of executable or object code is made by offering access to copy from a designated place, then offering equivalent access to copy the source code from the same place counts as distribution of the source code, even though third parties are not compelled to copy the source along with the object code.

 4. You may not copy, modify, sublicense, or distribute the Program except as expressly provided under this License. Any attempt otherwise to copy, modify, sublicense or distribute the Program is void, and will automatically terminate your rights under this License. However, parties who have received copies, or rights, from you under this License will not have their licenses terminated so long as such parties remain in full compliance.

 5. You are not required to accept this License, since you have not signed it. However, nothing else grants you permission to modify or distribute the Program or its derivative works. These actions are prohibited by law if you do not accept this License. Therefore, by modifying or distributing the Program (or any work based on the Program), you indicate your acceptance of this License to do so, and all its terms and conditions for copying, distributing or modifying the Program or works based on it.

 6. Each time you redistribute the Program (or any work based on the Program), the recipient automatically receives a license from the original licensor to copy, distribute or modify the Program subject to these terms and conditions. You may not impose any further restrictions on the recipients' exercise of the rights granted herein. You are not responsible for enforcing compliance by third parties to this License.

 7. If, as a consequence of a court judgment or allegation of patent infringement or for any other reason (not limited to patent issues), conditions are imposed on you (whether by court order, agreement or otherwise) that contradict the conditions of this License, they do not excuse you from the conditions of this License. If you cannot distribute so as to satisfy simultaneously your obligations under this License and any other pertinent obligations, then as a consequence you may not distribute the Program at all. For example, if a patent license would not permit royalty-free redistribution of the Program by all those who receive copies directly or indirectly through you, then the only way you could satisfy both it and this License would be to refrain entirely from distribution of the Program.

If any portion of this section is held invalid or unenforceable under any particular circumstance, the balance of the section is intended to apply and the section as a whole is intended to apply in other circumstances.

It is not the purpose of this section to induce you to infringe any patents or other property right claims or to contest validity of any such claims; this section has the sole purpose of protecting the integrity of the free software distribution system, which is implemented by public license practices. Many people have made generous contributions to the wide range of software distributed through that system in reliance on consistent application of that system; it is up to the author/donor to decide if he or she is willing to distribute software through any other system and a licensee cannot impose that choice.

This section is intended to make thoroughly clear what is believed to be a consequence of the rest of this License.

 8. If the distribution and/or use of the Program is restricted in certain countries either by patents or by copyrighted interfaces, the original copyright holder who places the Program under this License may add an explicit geographical distribution limitation excluding those countries, so that distribution is permitted only in or among countries not thus excluded. In such case, this License incorporates the limitation as if written in the body of this License.

 9. The Free Software Foundation may publish revised and/or new versions of the General Public License from time to time. Such new versions will be similar in spirit to the present version, but may differ in detail to address new problems or concerns.

Each version is given a distinguishing version number. If the Program specifies a version number of this License which applies to it and "any later version", you have the option of following the terms and conditions either of that version or of any later version published by the Free Software Foundation. If the Program does not specify a version number of this License, you may choose any version ever published by the Free Software Foundation.

 10. If you wish to incorporate parts of the Program into other free programs whose distribution conditions are different, write to the author to ask for permission. For software which is copyrighted by the Free Software Foundation, write to the Free Software Foundation; we sometimes make exceptions for this. Our decision will be guided by the two goals of preserving the free status of all derivatives of our free software and of promoting the sharing and reuse of software generally.

#### NO WARRANTY

 11. BECAUSE THE PROGRAM IS LICENSED FREE OF CHARGE, THERE IS NO WARRANTY FOR THE PROGRAM, TO THE EXTENT PERMITTED BY APPLICABLE LAW. EXCEPT WHEN OTHERWISE STATED IN WRITING THE COPYRIGHT HOLDERS AND/OR OTHER PARTIES PROVIDE THE PROGRAM "AS IS" WITHOUT WARRANTY OF ANY KIND, EITHER EXPRESSED OR IMPLIED, INCLUDING, BUT NOT LIMITED TO, THE IMPLIED WARRANTIES OF MERCHANTABILITY AND FITNESS FOR A PARTICULAR PURPOSE. THE ENTIRE RISK AS TO THE QUALITY AND PERFORMANCE OF THE PROGRAM IS WITH YOU. SHOULD THE PROGRAM PROVE DEFECTIVE, YOU ASSUME THE COST OF ALL NECESSARY SERVICING, REPAIR OR CORRECTION.

 12. IN NO EVENT UNLESS REQUIRED BY APPLICABLE LAW OR AGREED TO IN WRITING WILL ANY COPYRIGHT HOLDER, OR ANY OTHER PARTY WHO MAY MODIFY AND/OR REDISTRIBUTE THE PROGRAM AS PERMITTED ABOVE, BE LIABLE TO YOU FOR DAMAGES, INCLUDING ANY GENERAL, SPECIAL, INCIDENTAL OR CONSEQUENTIAL DAMAGES ARISING OUT OF THE USE OR INABILITY TO USE THE PROGRAM (INCLUDING BUT NOT LIMITED TO LOSS OF DATA OR DATA BEING RENDERED INACCURATE OR LOSSES SUSTAINED BY YOU OR THIRD PARTIES OR A FAILURE OF THE PROGRAM TO OPERATE WITH ANY OTHER PROGRAMS), EVEN IF SUCH HOLDER OR OTHER PARTY HAS BEEN ADVISED OF THE POSSIBILITY OF SUCH DAMAGES.

#### END OF TERMS AND CONDITIONS

How to Apply These Terms to Your New Programs

 If you develop a new program, and you want it to be of the greatest possible use to the public, the best way to achieve this is to make it free software which everyone can redistribute and change under these terms.

 To do so, attach the following notices to the program. It is safest to attach them to the start of each source file to most effectively convey the exclusion of warranty; and each file should have at least the "copyright" line and a pointer to where the full notice is found.

 <one line to give the program's name and a brief idea of what it does.> Copyright  $(C)$  <year > <name of author>

 This program is free software; you can redistribute it and/or modify it under the terms of the GNU General Public License as published by the Free Software Foundation; either version 2 of the License, or (at your option) any later version.

 This program is distributed in the hope that it will be useful, but WITHOUT ANY WARRANTY; without even the implied warranty of MERCHANTABILITY or FITNESS FOR A PARTICULAR PURPOSE. See the GNU General Public License for more details.

 You should have received a copy of the GNU General Public License along with this program; if not, write to the Free Software Foundation, Inc., 51 Franklin Street, Fifth Floor, Boston, MA 02110-1301 USA.

Also add information on how to contact you by electronic and paper mail.

If the program is interactive, make it output a short notice like this when it starts in an interactive mode:

 Gnomovision version 69, Copyright (C) year name of author Gnomovision comes with ABSOLUTELY NO WARRANTY; for details type `show w'. This is free software, and you are welcome to redistribute it under certain conditions; type `show c' for details.

The hypothetical commands `show w' and `show c' should show the appropriate parts of the General Public License. Of course, the commands you use may be called something other than `show w' and `show c'; they could even be mouse-clicks or menu items--whatever suits your program.

You should also get your employer (if you work as a programmer) or your school, if any, to sign a "copyright disclaimer" for the program, if necessary. Here is a sample; alter the names:

 Yoyodyne, Inc., hereby disclaims all copyright interest in the program `Gnomovision' (which makes passes at compilers) written by James Hacker.

 <signature of Ty Coon>, 1 April 1989 Ty Coon, President of Vice

This General Public License does not permit incorporating your program into proprietary programs. If your program is a subroutine library, you may consider it more useful to permit linking proprietary applications with the library. If this is what you want to do, use the GNU Lesser General Public License instead of this License.

## **1.323 libnet-dns-sec-perl 1.19-1build2 1.323.1 Available under license :**

#### LICENSE

 =======

Permission to use, copy, modify, and distribute this software and its documentation for any purpose and without fee is hereby granted, provided that the original copyright notices appear in all copies and that both copyright notice and this permission notice appear in supporting documentation, and that the name of the author not be used in advertising or publicity pertaining to distribution of the software without specific prior written permission.

THE SOFTWARE IS PROVIDED "AS IS", WITHOUT WARRANTY OF ANY KIND, EXPRESS OR IMPLIED, INCLUDING BUT NOT LIMITED TO THE WARRANTIES OF MERCHANTABILITY, FITNESS FOR A PARTICULAR PURPOSE AND NONINFRINGEMENT. IN NO EVENT SHALL THE AUTHORS OR COPYRIGHT HOLDERS BE LIABLE FOR ANY CLAIM, DAMAGES OR OTHER LIABILITY, WHETHER IN AN ACTION OF CONTRACT, TORT OR OTHERWISE, ARISING FROM, OUT OF OR IN CONNECTION WITH THE SOFTWARE OR THE USE OR OTHER DEALINGS IN THE SOFTWARE.

---- \$Id: LICENSE 1849 2021-08-19 08:25:20Z willem \$

# **1.324 pyserial 3.5-1**

## **1.324.1 Available under license :**

Copyright (c) 2001-2020 Chris Liechti <cliechti@gmx.net> All Rights Reserved.

Redistribution and use in source and binary forms, with or without modification, are permitted provided that the following conditions are met:

- \* Redistributions of source code must retain the above copyright notice, this list of conditions and the following disclaimer.
- \* Redistributions in binary form must reproduce the above copyright notice, this list of conditions and the following disclaimer in the documentation and/or other materials provided with the distribution.
- \* Neither the name of the copyright holder nor the names of its

 contributors may be used to endorse or promote products derived from this software without specific prior written permission.

THIS SOFTWARE IS PROVIDED BY THE COPYRIGHT HOLDERS AND CONTRIBUTORS "AS IS" AND ANY EXPRESS OR IMPLIED WARRANTIES, INCLUDING, BUT NOT LIMITED TO, THE IMPLIED WARRANTIES OF MERCHANTABILITY AND FITNESS FOR A PARTICULAR PURPOSE ARE DISCLAIMED. IN NO EVENT SHALL THE COPYRIGHT HOLDER OR CONTRIBUTORS BE LIABLE FOR ANY DIRECT, INDIRECT, INCIDENTAL, SPECIAL, EXEMPLARY, OR CONSEQUENTIAL DAMAGES (INCLUDING, BUT NOT LIMITED TO, PROCUREMENT OF SUBSTITUTE GOODS OR SERVICES; LOSS OF USE, DATA, OR PROFITS; OR BUSINESS INTERRUPTION) HOWEVER CAUSED AND ON ANY THEORY OF LIABILITY, WHETHER IN CONTRACT, STRICT LIABILITY, OR TORT (INCLUDING NEGLIGENCE OR OTHERWISE) ARISING IN ANY WAY OUT OF THE USE OF THIS SOFTWARE, EVEN IF ADVISED OF THE POSSIBILITY OF SUCH DAMAGE.

---------------------------------------------------------------------------

Note:

Individual files contain the following tag instead of the full license text.

SPDX-License-Identifier: BSD-3-Clause

This enables machine processing of license information based on the SPDX License Identifiers that are here available: http://spdx.org/licenses/

## **1.325 json-c 0.99.9-1build2 1.325.1 Available under license :**

Copyright (c) 2015 Rainer Gerhards

Permission is hereby granted, free of charge, to any person obtaining a copy of this software and associated documentation files (the "Software"), to deal in the Software without restriction, including without limitation the rights to use, copy, modify, merge, publish, distribute, sublicense, and/or sell copies of the Software, and to permit persons to whom the Software is furnished to do so, subject to the following conditions:

The above copyright notice and this permission notice shall be included in all copies or substantial portions of the Software.

THE SOFTWARE IS PROVIDED "AS IS", WITHOUT WARRANTY OF ANY KIND, EXPRESS OR IMPLIED, INCLUDING BUT NOT LIMITED TO THE WARRANTIES OF MERCHANTABILITY, FITNESS FOR A PARTICULAR PURPOSE AND NONINFRINGEMENT. IN NO EVENT SHALL THE AUTHORS OR COPYRIGHT HOLDERS BE LIABLE FOR ANY CLAIM, DAMAGES OR OTHER LIABILITY, WHETHER IN AN ACTION OF CONTRACT, TORT OR OTHERWISE, ARISING FROM, OUT OF OR IN CONNECTION WITH THE SOFTWARE OR THE USE OR OTHER DEALINGS IN THE SOFTWARE.

----------------------------------------------------------------

Copyright (c) 2009-2012 Eric Haszlakiewicz

Permission is hereby granted, free of charge, to any person obtaining a copy of this software and associated documentation files (the "Software"), to deal in the Software without restriction, including without limitation the rights to use, copy, modify, merge, publish, distribute, sublicense, and/or sell copies of the Software, and to permit persons to whom the Software is furnished to do so, subject to the following conditions:

The above copyright notice and this permission notice shall be included in all copies or substantial portions of the Software.

THE SOFTWARE IS PROVIDED "AS IS", WITHOUT WARRANTY OF ANY KIND, EXPRESS OR IMPLIED, INCLUDING BUT NOT LIMITED TO THE WARRANTIES OF MERCHANTABILITY, FITNESS FOR A PARTICULAR PURPOSE AND NONINFRINGEMENT. IN NO EVENT SHALL THE AUTHORS OR COPYRIGHT HOLDERS BE LIABLE FOR ANY CLAIM, DAMAGES OR OTHER LIABILITY, WHETHER IN AN ACTION OF CONTRACT, TORT OR OTHERWISE, ARISING FROM, OUT OF OR IN CONNECTION WITH THE SOFTWARE OR THE USE OR OTHER DEALINGS IN THE SOFTWARE.

----------------------------------------------------------------

Copyright (c) 2004, 2005 Metaparadigm Pte Ltd

Permission is hereby granted, free of charge, to any person obtaining a copy of this software and associated documentation files (the "Software"), to deal in the Software without restriction, including without limitation the rights to use, copy, modify, merge, publish, distribute, sublicense, and/or sell copies of the Software, and to permit persons to whom the Software is furnished to do so, subject to the following conditions:

The above copyright notice and this permission notice shall be included in all copies or substantial portions of the Software.

THE SOFTWARE IS PROVIDED "AS IS", WITHOUT WARRANTY OF ANY KIND, EXPRESS OR IMPLIED, INCLUDING BUT NOT LIMITED TO THE WARRANTIES OF MERCHANTABILITY, FITNESS FOR A PARTICULAR PURPOSE AND NONINFRINGEMENT. IN NO EVENT SHALL THE AUTHORS OR COPYRIGHT HOLDERS BE LIABLE FOR ANY CLAIM, DAMAGES OR OTHER LIABILITY, WHETHER IN AN ACTION OF CONTRACT, TORT OR OTHERWISE, ARISING FROM, OUT OF OR IN CONNECTION WITH THE SOFTWARE OR THE USE OR OTHER DEALINGS IN THE SOFTWARE.

# **1.326 pyjwt 2.3.0-1ubuntu0.2**

## **1.326.1 Available under license :**

The MIT License (MIT)

Copyright (c) 2015 Jos Padilla

Permission is hereby granted, free of charge, to any person obtaining a copy of this software and associated documentation files (the "Software"), to deal in the Software without restriction, including without limitation the rights to use, copy, modify, merge, publish, distribute, sublicense, and/or sell copies of the Software, and to permit persons to whom the Software is furnished to do so, subject to the following conditions:

The above copyright notice and this permission notice shall be included in all copies or substantial portions of the Software.

THE SOFTWARE IS PROVIDED "AS IS", WITHOUT WARRANTY OF ANY KIND, EXPRESS OR IMPLIED, INCLUDING BUT NOT LIMITED TO THE WARRANTIES OF MERCHANTABILITY, FITNESS FOR A PARTICULAR PURPOSE AND NONINFRINGEMENT. IN NO EVENT SHALL THE AUTHORS OR COPYRIGHT HOLDERS BE LIABLE FOR ANY CLAIM, DAMAGES OR OTHER LIABILITY, WHETHER IN AN ACTION OF CONTRACT, TORT OR OTHERWISE, ARISING FROM, OUT OF OR IN CONNECTION WITH THE SOFTWARE OR THE USE OR OTHER DEALINGS IN THE SOFTWARE.

# **1.327 snapd 2.58+22.04.1**

## **1.327.1 Available under license :**

All files in this repository are licensed as follows. If you contribute to this repository, it is assumed that you license your contribution under the same license unless you state otherwise.

All files Copyright (C) 2021 Canonical Ltd. unless otherwise specified in the file.

This software is licensed under the LGPLv3, included below.

As a special exception to the GNU Lesser General Public License version 3 ("LGPL3"), the copyright holders of this Library give you permission to convey to a third party a Combined Work that links statically or dynamically to this Library without providing any Minimal Corresponding Source or Minimal Application Code as set out in 4d or providing the installation information set out in section 4e, provided that you comply with the other provisions of LGPL3 and provided that you meet, for the Application the terms and conditions of the license(s) which apply to the Application.

Except as stated in this special exception, the provisions of LGPL3 will

continue to comply in full to this Library. If you modify this Library, you may apply this exception to your version of this Library, but you are not obliged to do so. If you do not wish to do so, delete this exception statement from your version. This exception does not (and cannot) modify any license terms which apply to the Application, with which you must still comply.

#### GNU LESSER GENERAL PUBLIC LICENSE Version 3, 29 June 2007

Copyright (C) 2007 Free Software Foundation, Inc. <http://fsf.org/> Everyone is permitted to copy and distribute verbatim copies of this license document, but changing it is not allowed.

 This version of the GNU Lesser General Public License incorporates the terms and conditions of version 3 of the GNU General Public License, supplemented by the additional permissions listed below.

0. Additional Definitions.

 As used herein, "this License" refers to version 3 of the GNU Lesser General Public License, and the "GNU GPL" refers to version 3 of the GNU General Public License.

 "The Library" refers to a covered work governed by this License, other than an Application or a Combined Work as defined below.

 An "Application" is any work that makes use of an interface provided by the Library, but which is not otherwise based on the Library. Defining a subclass of a class defined by the Library is deemed a mode of using an interface provided by the Library.

 A "Combined Work" is a work produced by combining or linking an Application with the Library. The particular version of the Library with which the Combined Work was made is also called the "Linked Version".

 The "Minimal Corresponding Source" for a Combined Work means the Corresponding Source for the Combined Work, excluding any source code for portions of the Combined Work that, considered in isolation, are based on the Application, and not on the Linked Version.

 The "Corresponding Application Code" for a Combined Work means the object code and/or source code for the Application, including any data and utility programs needed for reproducing the Combined Work from the Application, but excluding the System Libraries of the Combined Work.

1. Exception to Section 3 of the GNU GPL.

 You may convey a covered work under sections 3 and 4 of this License without being bound by section 3 of the GNU GPL.

2. Conveying Modified Versions.

 If you modify a copy of the Library, and, in your modifications, a facility refers to a function or data to be supplied by an Application that uses the facility (other than as an argument passed when the facility is invoked), then you may convey a copy of the modified version:

 a) under this License, provided that you make a good faith effort to ensure that, in the event an Application does not supply the function or data, the facility still operates, and performs whatever part of its purpose remains meaningful, or

 b) under the GNU GPL, with none of the additional permissions of this License applicable to that copy.

3. Object Code Incorporating Material from Library Header Files.

 The object code form of an Application may incorporate material from a header file that is part of the Library. You may convey such object code under terms of your choice, provided that, if the incorporated material is not limited to numerical parameters, data structure layouts and accessors, or small macros, inline functions and templates (ten or fewer lines in length), you do both of the following:

 a) Give prominent notice with each copy of the object code that the Library is used in it and that the Library and its use are covered by this License.

 b) Accompany the object code with a copy of the GNU GPL and this license document.

4. Combined Works.

 You may convey a Combined Work under terms of your choice that, taken together, effectively do not restrict modification of the portions of the Library contained in the Combined Work and reverse engineering for debugging such modifications, if you also do each of the following:

 a) Give prominent notice with each copy of the Combined Work that the Library is used in it and that the Library and its use are
covered by this License.

 b) Accompany the Combined Work with a copy of the GNU GPL and this license document.

 c) For a Combined Work that displays copyright notices during execution, include the copyright notice for the Library among these notices, as well as a reference directing the user to the copies of the GNU GPL and this license document.

d) Do one of the following:

 0) Convey the Minimal Corresponding Source under the terms of this License, and the Corresponding Application Code in a form suitable for, and under terms that permit, the user to recombine or relink the Application with a modified version of the Linked Version to produce a modified Combined Work, in the manner specified by section 6 of the GNU GPL for conveying Corresponding Source.

 1) Use a suitable shared library mechanism for linking with the Library. A suitable mechanism is one that (a) uses at run time a copy of the Library already present on the user's computer system, and (b) will operate properly with a modified version of the Library that is interface-compatible with the Linked Version.

 e) Provide Installation Information, but only if you would otherwise be required to provide such information under section 6 of the GNU GPL, and only to the extent that such information is necessary to install and execute a modified version of the Combined Work produced by recombining or relinking the Application with a modified version of the Linked Version. (If you use option 4d0, the Installation Information must accompany the Minimal Corresponding Source and Corresponding Application Code. If you use option 4d1, you must provide the Installation Information in the manner specified by section 6 of the GNU GPL for conveying Corresponding Source.)

# 5. Combined Libraries.

 You may place library facilities that are a work based on the Library side by side in a single library together with other library facilities that are not Applications and are not covered by this License, and convey such a combined library under terms of your choice, if you do both of the following:

a) Accompany the combined library with a copy of the same work based

 on the Library, uncombined with any other library facilities, conveyed under the terms of this License.

 b) Give prominent notice with the combined library that part of it is a work based on the Library, and explaining where to find the accompanying uncombined form of the same work.

6. Revised Versions of the GNU Lesser General Public License.

 The Free Software Foundation may publish revised and/or new versions of the GNU Lesser General Public License from time to time. Such new versions will be similar in spirit to the present version, but may differ in detail to address new problems or concerns.

 Each version is given a distinguishing version number. If the Library as you received it specifies that a certain numbered version of the GNU Lesser General Public License "or any later version" applies to it, you have the option of following the terms and conditions either of that published version or of any later version published by the Free Software Foundation. If the Library as you received it does not specify a version number of the GNU Lesser General Public License, you may choose any version of the GNU Lesser General Public License ever published by the Free Software Foundation.

 If the Library as you received it specifies that a proxy can decide whether future versions of the GNU Lesser General Public License shall apply, that proxy's public statement of acceptance of any version is permanent authorization for you to choose that version for the Library.

Copyright (c) 2012-2018 The Gorilla Authors. All rights reserved.

Redistribution and use in source and binary forms, with or without modification, are permitted provided that the following conditions are met:

 \* Redistributions of source code must retain the above copyright notice, this list of conditions and the following disclaimer.

 \* Redistributions in binary form must reproduce the above copyright notice, this list of conditions and the following disclaimer in the documentation and/or other materials provided with the distribution.

 \* Neither the name of Google Inc. nor the names of its contributors may be used to endorse or promote products derived from this software without specific prior written permission.

# THIS SOFTWARE IS PROVIDED BY THE COPYRIGHT HOLDERS AND CONTRIBUTORS "AS IS" AND ANY EXPRESS OR IMPLIED WARRANTIES, INCLUDING, BUT NOT LIMITED TO, THE IMPLIED WARRANTIES OF MERCHANTABILITY AND FITNESS FOR

A PARTICULAR PURPOSE ARE DISCLAIMED. IN NO EVENT SHALL THE COPYRIGHT OWNER OR CONTRIBUTORS BE LIABLE FOR ANY DIRECT, INDIRECT, INCIDENTAL, SPECIAL, EXEMPLARY, OR CONSEQUENTIAL DAMAGES (INCLUDING, BUT NOT LIMITED TO, PROCUREMENT OF SUBSTITUTE GOODS OR SERVICES; LOSS OF USE, DATA, OR PROFITS; OR BUSINESS INTERRUPTION) HOWEVER CAUSED AND ON ANY THEORY OF LIABILITY, WHETHER IN CONTRACT, STRICT LIABILITY, OR TORT (INCLUDING NEGLIGENCE OR OTHERWISE) ARISING IN ANY WAY OUT OF THE USE OF THIS SOFTWARE, EVEN IF ADVISED OF THE POSSIBILITY OF SUCH DAMAGE. Copyright (C) 2011-2015 Canonical Ltd. This software is licensed under the LGPLv3, included below.

As a special exception to the GNU Lesser General Public License version 3 ("LGPL3"), the copyright holders of this Library give you permission to convey to a third party a Combined Work that links statically or dynamically to this Library without providing any Minimal Corresponding Source or Minimal Application Code as set out in 4d or providing the installation information set out in section 4e, provided that you comply with the other provisions of LGPL3 and provided that you meet, for the Application the terms and conditions of the license(s) which apply to the Application.

Except as stated in this special exception, the provisions of LGPL3 will continue to comply in full to this Library. If you modify this Library, you may apply this exception to your version of this Library, but you are not obliged to do so. If you do not wish to do so, delete this exception statement from your version. This exception does not (and cannot) modify any license terms which apply to the Application, with which you must still comply.

# GNU LESSER GENERAL PUBLIC LICENSE Version 3, 29 June 2007

Copyright (C) 2007 Free Software Foundation, Inc. <http://fsf.org/> Everyone is permitted to copy and distribute verbatim copies of this license document, but changing it is not allowed.

 This version of the GNU Lesser General Public License incorporates the terms and conditions of version 3 of the GNU General Public License, supplemented by the additional permissions listed below.

0. Additional Definitions.

 As used herein, "this License" refers to version 3 of the GNU Lesser General Public License, and the "GNU GPL" refers to version 3 of the GNU General Public License.

"The Library" refers to a covered work governed by this License,

other than an Application or a Combined Work as defined below.

 An "Application" is any work that makes use of an interface provided by the Library, but which is not otherwise based on the Library. Defining a subclass of a class defined by the Library is deemed a mode of using an interface provided by the Library.

 A "Combined Work" is a work produced by combining or linking an Application with the Library. The particular version of the Library with which the Combined Work was made is also called the "Linked Version".

 The "Minimal Corresponding Source" for a Combined Work means the Corresponding Source for the Combined Work, excluding any source code for portions of the Combined Work that, considered in isolation, are based on the Application, and not on the Linked Version.

 The "Corresponding Application Code" for a Combined Work means the object code and/or source code for the Application, including any data and utility programs needed for reproducing the Combined Work from the Application, but excluding the System Libraries of the Combined Work.

1. Exception to Section 3 of the GNU GPL.

 You may convey a covered work under sections 3 and 4 of this License without being bound by section 3 of the GNU GPL.

2. Conveying Modified Versions.

 If you modify a copy of the Library, and, in your modifications, a facility refers to a function or data to be supplied by an Application that uses the facility (other than as an argument passed when the facility is invoked), then you may convey a copy of the modified version:

 a) under this License, provided that you make a good faith effort to ensure that, in the event an Application does not supply the function or data, the facility still operates, and performs whatever part of its purpose remains meaningful, or

 b) under the GNU GPL, with none of the additional permissions of this License applicable to that copy.

3. Object Code Incorporating Material from Library Header Files.

 The object code form of an Application may incorporate material from a header file that is part of the Library. You may convey such object code under terms of your choice, provided that, if the incorporated

material is not limited to numerical parameters, data structure layouts and accessors, or small macros, inline functions and templates (ten or fewer lines in length), you do both of the following:

 a) Give prominent notice with each copy of the object code that the Library is used in it and that the Library and its use are covered by this License.

 b) Accompany the object code with a copy of the GNU GPL and this license document.

4. Combined Works.

 You may convey a Combined Work under terms of your choice that, taken together, effectively do not restrict modification of the portions of the Library contained in the Combined Work and reverse engineering for debugging such modifications, if you also do each of the following:

 a) Give prominent notice with each copy of the Combined Work that the Library is used in it and that the Library and its use are covered by this License.

 b) Accompany the Combined Work with a copy of the GNU GPL and this license document.

 c) For a Combined Work that displays copyright notices during execution, include the copyright notice for the Library among these notices, as well as a reference directing the user to the copies of the GNU GPL and this license document.

d) Do one of the following:

 0) Convey the Minimal Corresponding Source under the terms of this License, and the Corresponding Application Code in a form suitable for, and under terms that permit, the user to recombine or relink the Application with a modified version of the Linked Version to produce a modified Combined Work, in the manner specified by section 6 of the GNU GPL for conveying Corresponding Source.

 1) Use a suitable shared library mechanism for linking with the Library. A suitable mechanism is one that (a) uses at run time a copy of the Library already present on the user's computer system, and (b) will operate properly with a modified version of the Library that is interface-compatible with the Linked Version.

 e) Provide Installation Information, but only if you would otherwise be required to provide such information under section 6 of the GNU GPL, and only to the extent that such information is necessary to install and execute a modified version of the Combined Work produced by recombining or relinking the Application with a modified version of the Linked Version. (If you use option 4d0, the Installation Information must accompany the Minimal Corresponding Source and Corresponding Application Code. If you use option 4d1, you must provide the Installation Information in the manner specified by section 6 of the GNU GPL for conveying Corresponding Source.)

#### 5. Combined Libraries.

 You may place library facilities that are a work based on the Library side by side in a single library together with other library facilities that are not Applications and are not covered by this License, and convey such a combined library under terms of your choice, if you do both of the following:

 a) Accompany the combined library with a copy of the same work based on the Library, uncombined with any other library facilities, conveyed under the terms of this License.

 b) Give prominent notice with the combined library that part of it is a work based on the Library, and explaining where to find the accompanying uncombined form of the same work.

6. Revised Versions of the GNU Lesser General Public License.

 The Free Software Foundation may publish revised and/or new versions of the GNU Lesser General Public License from time to time. Such new versions will be similar in spirit to the present version, but may differ in detail to address new problems or concerns.

 Each version is given a distinguishing version number. If the Library as you received it specifies that a certain numbered version of the GNU Lesser General Public License "or any later version" applies to it, you have the option of following the terms and conditions either of that published version or of any later version published by the Free Software Foundation. If the Library as you received it does not specify a version number of the GNU Lesser General Public License, you may choose any version of the GNU Lesser General Public License ever published by the Free Software Foundation.

 If the Library as you received it specifies that a proxy can decide whether future versions of the GNU Lesser General Public License shall apply, that proxy's public statement of acceptance of any version is

permanent authorization for you to choose that version for the Library.

Copyright (c) 2009 The Go Authors. All rights reserved.

Redistribution and use in source and binary forms, with or without modification, are permitted provided that the following conditions are met:

 \* Redistributions of source code must retain the above copyright notice, this list of conditions and the following disclaimer.

 \* Redistributions in binary form must reproduce the above copyright notice, this list of conditions and the following disclaimer in the documentation and/or other materials provided with the distribution.

 \* Neither the name of Google Inc. nor the names of its contributors may be used to endorse or promote products derived from this software without specific prior written permission.

THIS SOFTWARE IS PROVIDED BY THE COPYRIGHT HOLDERS AND CONTRIBUTORS "AS IS" AND ANY EXPRESS OR IMPLIED WARRANTIES, INCLUDING, BUT NOT LIMITED TO, THE IMPLIED WARRANTIES OF MERCHANTABILITY AND FITNESS FOR A PARTICULAR PURPOSE ARE DISCLAIMED. IN NO EVENT SHALL THE COPYRIGHT OWNER OR CONTRIBUTORS BE LIABLE FOR ANY DIRECT, INDIRECT, INCIDENTAL, SPECIAL, EXEMPLARY, OR CONSEQUENTIAL DAMAGES (INCLUDING, BUT NOT LIMITED TO, PROCUREMENT OF SUBSTITUTE GOODS OR SERVICES; LOSS OF USE, DATA, OR PROFITS; OR BUSINESS INTERRUPTION) HOWEVER CAUSED AND ON ANY THEORY OF LIABILITY, WHETHER IN CONTRACT, STRICT LIABILITY, OR TORT (INCLUDING NEGLIGENCE OR OTHERWISE) ARISING IN ANY WAY OUT OF THE USE OF THIS SOFTWARE, EVEN IF ADVISED OF THE POSSIBILITY OF SUCH DAMAGE. The following files were ported to Go from C files of libyaml, and thus are still covered by their original copyright and license:

 apic.go emitterc.go parserc.go readerc.go scannerc.go writerc.go yamlh.go yamlprivateh.go

Copyright (c) 2006 Kirill Simonov

Permission is hereby granted, free of charge, to any person obtaining a copy of this software and associated documentation files (the "Software"), to deal in the Software without restriction, including without limitation the rights to use, copy, modify, merge, publish, distribute, sublicense, and/or sell copies of the Software, and to permit persons to whom the Software is furnished to do so, subject to the following conditions:

The above copyright notice and this permission notice shall be included in all copies or substantial portions of the Software.

THE SOFTWARE IS PROVIDED "AS IS", WITHOUT WARRANTY OF ANY KIND, EXPRESS OR IMPLIED, INCLUDING BUT NOT LIMITED TO THE WARRANTIES OF MERCHANTABILITY, FITNESS FOR A PARTICULAR PURPOSE AND NONINFRINGEMENT. IN NO EVENT SHALL THE AUTHORS OR COPYRIGHT HOLDERS BE LIABLE FOR ANY CLAIM, DAMAGES OR OTHER LIABILITY, WHETHER IN AN ACTION OF CONTRACT, TORT OR OTHERWISE, ARISING FROM, OUT OF OR IN CONNECTION WITH THE SOFTWARE OR THE USE OR OTHER DEALINGS IN THE SOFTWARE.

Copyright 2011-2016 Canonical Ltd.

Licensed under the Apache License, Version 2.0 (the "License"); you may not use this file except in compliance with the License. You may obtain a copy of the License at

http://www.apache.org/licenses/LICENSE-2.0

Unless required by applicable law or agreed to in writing, software distributed under the License is distributed on an "AS IS" BASIS, WITHOUT WARRANTIES OR CONDITIONS OF ANY KIND, either express or implied. See the License for the specific language governing permissions and limitations under the License. The MIT License (MIT)

Copyright (c) 2013 Ben Johnson

Permission is hereby granted, free of charge, to any person obtaining a copy of this software and associated documentation files (the "Software"), to deal in the Software without restriction, including without limitation the rights to use, copy, modify, merge, publish, distribute, sublicense, and/or sell copies of the Software, and to permit persons to whom the Software is furnished to do so, subject to the following conditions:

The above copyright notice and this permission notice shall be included in all copies or substantial portions of the Software.

THE SOFTWARE IS PROVIDED "AS IS", WITHOUT WARRANTY OF ANY KIND, EXPRESS OR IMPLIED, INCLUDING BUT NOT LIMITED TO THE WARRANTIES OF MERCHANTABILITY, FITNESS FOR A PARTICULAR PURPOSE AND NONINFRINGEMENT. IN NO EVENT SHALL THE AUTHORS OR COPYRIGHT HOLDERS BE LIABLE FOR ANY CLAIM, DAMAGES OR OTHER LIABILITY, WHETHER IN AN ACTION OF CONTRACT, TORT OR OTHERWISE, ARISING FROM, OUT OF OR IN CONNECTION WITH THE SOFTWARE OR THE USE OR OTHER DEALINGS IN THE SOFTWARE. Gocheck - A rich testing framework for Go

Copyright (c) 2010-2013 Gustavo Niemeyer <gustavo@niemeyer.net>

All rights reserved.

Redistribution and use in source and binary forms, with or without modification, are permitted provided that the following conditions are met:

- 1. Redistributions of source code must retain the above copyright notice, this list of conditions and the following disclaimer.
- 2. Redistributions in binary form must reproduce the above copyright notice, this list of conditions and the following disclaimer in the documentation and/or other materials provided with the distribution.

THIS SOFTWARE IS PROVIDED BY THE COPYRIGHT HOLDERS AND CONTRIBUTORS "AS IS" AND ANY EXPRESS OR IMPLIED WARRANTIES, INCLUDING, BUT NOT LIMITED TO, THE IMPLIED WARRANTIES OF MERCHANTABILITY AND FITNESS FOR A PARTICULAR PURPOSE ARE DISCLAIMED. IN NO EVENT SHALL THE COPYRIGHT OWNER OR CONTRIBUTORS BE LIABLE FOR ANY DIRECT, INDIRECT, INCIDENTAL, SPECIAL, EXEMPLARY, OR CONSEQUENTIAL DAMAGES (INCLUDING, BUT NOT LIMITED TO, PROCUREMENT OF SUBSTITUTE GOODS OR SERVICES; LOSS OF USE, DATA, OR PROFITS; OR BUSINESS INTERRUPTION) HOWEVER CAUSED AND ON ANY THEORY OF LIABILITY, WHETHER IN CONTRACT, STRICT LIABILITY, OR TORT (INCLUDING NEGLIGENCE OR OTHERWISE) ARISING IN ANY WAY OUT OF THE USE OF THIS SOFTWARE, EVEN IF ADVISED OF THE POSSIBILITY OF SUCH DAMAGE. Apache License Version 2.0, January 2004 http://www.apache.org/licenses/

### TERMS AND CONDITIONS FOR USE, REPRODUCTION, AND DISTRIBUTION

1. Definitions.

"License" shall mean the terms and conditions for use, reproduction, and distribution as defined by Sections 1 through 9 of this document.

"Licensor" shall mean the copyright owner or entity authorized by the copyright owner that is granting the License.

"Legal Entity" shall mean the union of the acting entity and all other entities that control, are controlled by, or are under common control with that entity. For the purposes of this definition, "control" means (i) the power, direct or indirect, to cause the direction or management of such entity, whether by contract or otherwise, or (ii) ownership of fifty percent (50%) or more of the outstanding shares, or (iii) beneficial ownership of such entity.

"You" (or "Your") shall mean an individual or Legal Entity exercising permissions granted by this License.

"Source" form shall mean the preferred form for making modifications, including but not limited to software source code, documentation source, and configuration

#### files.

"Object" form shall mean any form resulting from mechanical transformation or translation of a Source form, including but not limited to compiled object code, generated documentation, and conversions to other media types.

"Work" shall mean the work of authorship, whether in Source or Object form, made available under the License, as indicated by a copyright notice that is included in or attached to the work (an example is provided in the Appendix below).

"Derivative Works" shall mean any work, whether in Source or Object form, that is based on (or derived from) the Work and for which the editorial revisions, annotations, elaborations, or other modifications represent, as a whole, an original work of authorship. For the purposes of this License, Derivative Works shall not include works that remain separable from, or merely link (or bind by name) to the interfaces of, the Work and Derivative Works thereof.

"Contribution" shall mean any work of authorship, including the original version of the Work and any modifications or additions to that Work or Derivative Works thereof, that is intentionally submitted to Licensor for inclusion in the Work by the copyright owner or by an individual or Legal Entity authorized to submit on behalf of the copyright owner. For the purposes of this definition, "submitted" means any form of electronic, verbal, or written communication sent to the Licensor or its representatives, including but not limited to communication on electronic mailing lists, source code control systems, and issue tracking systems that are managed by, or on behalf of, the Licensor for the purpose of discussing and improving the Work, but excluding communication that is conspicuously marked or otherwise designated in writing by the copyright owner as "Not a Contribution."

"Contributor" shall mean Licensor and any individual or Legal Entity on behalf of whom a Contribution has been received by Licensor and subsequently incorporated within the Work.

### 2. Grant of Copyright License.

Subject to the terms and conditions of this License, each Contributor hereby grants to You a perpetual, worldwide, non-exclusive, no-charge, royalty-free, irrevocable copyright license to reproduce, prepare Derivative Works of, publicly display, publicly perform, sublicense, and distribute the Work and such Derivative Works in Source or Object form.

# 3. Grant of Patent License.

Subject to the terms and conditions of this License, each Contributor hereby grants to You a perpetual, worldwide, non-exclusive, no-charge, royalty-free, irrevocable (except as stated in this section) patent license to make, have made, use, offer to sell, sell, import, and otherwise transfer the Work, where

such license applies only to those patent claims licensable by such Contributor that are necessarily infringed by their Contribution(s) alone or by combination of their Contribution(s) with the Work to which such Contribution(s) was submitted. If You institute patent litigation against any entity (including a cross-claim or counterclaim in a lawsuit) alleging that the Work or a Contribution incorporated within the Work constitutes direct or contributory patent infringement, then any patent licenses granted to You under this License for that Work shall terminate as of the date such litigation is filed.

### 4. Redistribution.

You may reproduce and distribute copies of the Work or Derivative Works thereof in any medium, with or without modifications, and in Source or Object form, provided that You meet the following conditions:

You must give any other recipients of the Work or Derivative Works a copy of this License; and

You must cause any modified files to carry prominent notices stating that You changed the files; and

You must retain, in the Source form of any Derivative Works that You distribute, all copyright, patent, trademark, and attribution notices from the Source form of the Work, excluding those notices that do not pertain to any part of the Derivative Works; and

If the Work includes a "NOTICE" text file as part of its distribution, then any Derivative Works that You distribute must include a readable copy of the attribution notices contained within such NOTICE file, excluding those notices that do not pertain to any part of the Derivative Works, in at least one of the following places: within a NOTICE text file distributed as part of the Derivative Works; within the Source form or documentation, if provided along with the Derivative Works; or, within a display generated by the Derivative Works, if and wherever such third-party notices normally appear. The contents of the NOTICE file are for informational purposes only and do not modify the License. You may add Your own attribution notices within Derivative Works that You distribute, alongside or as an addendum to the NOTICE text from the Work, provided that such additional attribution notices cannot be construed as modifying the License.

You may add Your own copyright statement to Your modifications and may provide additional or different license terms and conditions for use, reproduction, or distribution of Your modifications, or for any such Derivative Works as a whole, provided Your use, reproduction, and distribution of the Work otherwise complies with the conditions stated in this License.

### 5. Submission of Contributions.

Unless You explicitly state otherwise, any Contribution intentionally submitted for inclusion in the Work by You to the Licensor shall be under the terms and conditions of this License, without any additional terms or conditions. Notwithstanding the above, nothing herein shall supersede or modify the terms of any separate license agreement you may have executed with Licensor regarding such Contributions.

### 6. Trademarks.

This License does not grant permission to use the trade names, trademarks, service marks, or product names of the Licensor, except as required for reasonable and customary use in describing the origin of the Work and reproducing the content of the NOTICE file.

### 7. Disclaimer of Warranty.

Unless required by applicable law or agreed to in writing, Licensor provides the Work (and each Contributor provides its Contributions) on an "AS IS" BASIS, WITHOUT WARRANTIES OR CONDITIONS OF ANY KIND, either express or implied, including, without limitation, any warranties or conditions of TITLE, NON-INFRINGEMENT, MERCHANTABILITY, or FITNESS FOR A PARTICULAR PURPOSE. You are solely responsible for determining the appropriateness of using or redistributing the Work and assume any risks associated with Your exercise of permissions under this License.

# 8. Limitation of Liability.

In no event and under no legal theory, whether in tort (including negligence), contract, or otherwise, unless required by applicable law (such as deliberate and grossly negligent acts) or agreed to in writing, shall any Contributor be liable to You for damages, including any direct, indirect, special, incidental, or consequential damages of any character arising as a result of this License or out of the use or inability to use the Work (including but not limited to damages for loss of goodwill, work stoppage, computer failure or malfunction, or any and all other commercial damages or losses), even if such Contributor has been advised of the possibility of such damages.

# 9. Accepting Warranty or Additional Liability.

While redistributing the Work or Derivative Works thereof, You may choose to offer, and charge a fee for, acceptance of support, warranty, indemnity, or other liability obligations and/or rights consistent with this License. However, in accepting such obligations, You may act only on Your own behalf and on Your sole responsibility, not on behalf of any other Contributor, and only if You agree to indemnify, defend, and hold each Contributor harmless for any liability incurred by, or claims asserted against, such Contributor by reason of your accepting any such warranty or additional liability.

# END OF TERMS AND CONDITIONS

APPENDIX: How to apply the Apache License to your work

To apply the Apache License to your work, attach the following boilerplate notice, with the fields enclosed by brackets "[]" replaced with your own identifying information. (Don't include the brackets!) The text should be enclosed in the appropriate comment syntax for the file format. We also recommend that a file or class name and description of purpose be included on the same "printed page" as the copyright notice for easier identification within third-party archives.

Copyright [yyyy] [name of copyright owner]

 Licensed under the Apache License, Version 2.0 (the "License"); you may not use this file except in compliance with the License. You may obtain a copy of the License at

http://www.apache.org/licenses/LICENSE-2.0

 Unless required by applicable law or agreed to in writing, software distributed under the License is distributed on an "AS IS" BASIS, WITHOUT WARRANTIES OR CONDITIONS OF ANY KIND, either express or implied. See the License for the specific language governing permissions and limitations under the License. Copyright (c) 2016 Georgi Valkov. All rights reserved.

Redistribution and use in source and binary forms, with or without modification, are permitted provided that the following conditions are met:

- 1. Redistributions of source code must retain the above copyright notice, this list of conditions and the following disclaimer.
- 2. Redistributions in binary form must reproduce the above copyright notice, this list of conditions and the following disclaimer in the documentation and/or other materials provided with the distribution.
- 3. Neither the name of author nor the names of its contributors may be used to endorse or promote products derived from this software without specific prior written permission.

THIS SOFTWARE IS PROVIDED BY THE COPYRIGHT HOLDERS AND CONTRIBUTORS "AS IS" AND ANY EXPRESS OR IMPLIED WARRANTIES, INCLUDING, BUT NOT LIMITED TO, THE IMPLIED WARRANTIES OF MERCHANTABILITY AND FITNESS FOR A PARTICULAR PURPOSE ARE DISCLAIMED. IN NO EVENT SHALL GEORGI VALKOV BE LIABLE FOR ANY DIRECT, INDIRECT, INCIDENTAL, SPECIAL, EXEMPLARY, OR CONSEQUENTIAL DAMAGES (INCLUDING, BUT NOT LIMITED TO, PROCUREMENT OF SUBSTITUTE GOODS OR SERVICES; LOSS OF USE, DATA, OR PROFITS; OR BUSINESS INTERRUPTION) HOWEVER CAUSED AND ON ANY THEORY OF LIABILITY, WHETHER IN CONTRACT, STRICT LIABILITY, OR TORT (INCLUDING NEGLIGENCE OR OTHERWISE) ARISING IN ANY WAY OUT OF THE USE OF THIS

# SOFTWARE, EVEN IF ADVISED OF THE POSSIBILITY OF SUCH DAMAGE. BSON library for Go

Copyright (c) 2010-2012 - Gustavo Niemeyer <gustavo@niemeyer.net>

All rights reserved.

Redistribution and use in source and binary forms, with or without modification, are permitted provided that the following conditions are met:

- 1. Redistributions of source code must retain the above copyright notice, this list of conditions and the following disclaimer.
- 2. Redistributions in binary form must reproduce the above copyright notice, this list of conditions and the following disclaimer in the documentation and/or other materials provided with the distribution.

THIS SOFTWARE IS PROVIDED BY THE COPYRIGHT HOLDERS AND CONTRIBUTORS "AS IS" AND ANY EXPRESS OR IMPLIED WARRANTIES, INCLUDING, BUT NOT LIMITED TO, THE IMPLIED WARRANTIES OF MERCHANTABILITY AND FITNESS FOR A PARTICULAR PURPOSE ARE DISCLAIMED. IN NO EVENT SHALL THE COPYRIGHT OWNER OR CONTRIBUTORS BE LIABLE FOR ANY DIRECT, INDIRECT, INCIDENTAL, SPECIAL, EXEMPLARY, OR CONSEQUENTIAL DAMAGES (INCLUDING, BUT NOT LIMITED TO, PROCUREMENT OF SUBSTITUTE GOODS OR SERVICES; LOSS OF USE, DATA, OR PROFITS; OR BUSINESS INTERRUPTION) HOWEVER CAUSED AND ON ANY THEORY OF LIABILITY, WHETHER IN CONTRACT, STRICT LIABILITY, OR TORT (INCLUDING NEGLIGENCE OR OTHERWISE) ARISING IN ANY WAY OUT OF THE USE OF THIS SOFTWARE, EVEN IF ADVISED OF THE POSSIBILITY OF SUCH DAMAGE. mgo - MongoDB driver for Go

Copyright (c) 2010-2013 - Gustavo Niemeyer <gustavo@niemeyer.net>

All rights reserved.

Redistribution and use in source and binary forms, with or without modification, are permitted provided that the following conditions are met:

- 1. Redistributions of source code must retain the above copyright notice, this list of conditions and the following disclaimer.
- 2. Redistributions in binary form must reproduce the above copyright notice, this list of conditions and the following disclaimer in the documentation and/or other materials provided with the distribution.

THIS SOFTWARE IS PROVIDED BY THE COPYRIGHT HOLDERS AND CONTRIBUTORS "AS IS" AND ANY EXPRESS OR IMPLIED WARRANTIES, INCLUDING, BUT NOT LIMITED TO, THE IMPLIED WARRANTIES OF MERCHANTABILITY AND FITNESS FOR A PARTICULAR PURPOSE ARE DISCLAIMED. IN NO EVENT SHALL THE COPYRIGHT OWNER OR CONTRIBUTORS BE LIABLE FOR ANY DIRECT, INDIRECT, INCIDENTAL, SPECIAL, EXEMPLARY, OR CONSEQUENTIAL DAMAGES (INCLUDING, BUT NOT LIMITED TO, PROCUREMENT OF SUBSTITUTE GOODS OR SERVICES; LOSS OF USE, DATA, OR PROFITS; OR BUSINESS INTERRUPTION) HOWEVER CAUSED AND

ON ANY THEORY OF LIABILITY, WHETHER IN CONTRACT, STRICT LIABILITY, OR TORT (INCLUDING NEGLIGENCE OR OTHERWISE) ARISING IN ANY WAY OUT OF THE USE OF THIS SOFTWARE, EVEN IF ADVISED OF THE POSSIBILITY OF SUCH DAMAGE. All files in this repository are licensed as follows. If you contribute to this repository, it is assumed that you license your contribution under the same license unless you state otherwise.

All files Copyright (C) 2019 Canonical Ltd. unless otherwise specified in the file.

This software is licensed under the LGPLv3, included below.

As a special exception to the GNU Lesser General Public License version 3 ("LGPL3"), the copyright holders of this Library give you permission to convey to a third party a Combined Work that links statically or dynamically to this Library without providing any Minimal Corresponding Source or Minimal Application Code as set out in 4d or providing the installation information set out in section 4e, provided that you comply with the other provisions of LGPL3 and provided that you meet, for the Application the terms and conditions of the license(s) which apply to the Application.

Except as stated in this special exception, the provisions of LGPL3 will continue to comply in full to this Library. If you modify this Library, you may apply this exception to your version of this Library, but you are not obliged to do so. If you do not wish to do so, delete this exception statement from your version. This exception does not (and cannot) modify any license terms which apply to the Application, with which you must still comply.

# GNU LESSER GENERAL PUBLIC LICENSE Version 3, 29 June 2007

Copyright (C) 2007 Free Software Foundation, Inc. <http://fsf.org/> Everyone is permitted to copy and distribute verbatim copies of this license document, but changing it is not allowed.

 This version of the GNU Lesser General Public License incorporates the terms and conditions of version 3 of the GNU General Public License, supplemented by the additional permissions listed below.

0. Additional Definitions.

 As used herein, "this License" refers to version 3 of the GNU Lesser General Public License, and the "GNU GPL" refers to version 3 of the GNU General Public License.

"The Library" refers to a covered work governed by this License,

other than an Application or a Combined Work as defined below.

 An "Application" is any work that makes use of an interface provided by the Library, but which is not otherwise based on the Library. Defining a subclass of a class defined by the Library is deemed a mode of using an interface provided by the Library.

 A "Combined Work" is a work produced by combining or linking an Application with the Library. The particular version of the Library with which the Combined Work was made is also called the "Linked Version".

 The "Minimal Corresponding Source" for a Combined Work means the Corresponding Source for the Combined Work, excluding any source code for portions of the Combined Work that, considered in isolation, are based on the Application, and not on the Linked Version.

 The "Corresponding Application Code" for a Combined Work means the object code and/or source code for the Application, including any data and utility programs needed for reproducing the Combined Work from the Application, but excluding the System Libraries of the Combined Work.

1. Exception to Section 3 of the GNU GPL.

 You may convey a covered work under sections 3 and 4 of this License without being bound by section 3 of the GNU GPL.

2. Conveying Modified Versions.

 If you modify a copy of the Library, and, in your modifications, a facility refers to a function or data to be supplied by an Application that uses the facility (other than as an argument passed when the facility is invoked), then you may convey a copy of the modified version:

 a) under this License, provided that you make a good faith effort to ensure that, in the event an Application does not supply the function or data, the facility still operates, and performs whatever part of its purpose remains meaningful, or

 b) under the GNU GPL, with none of the additional permissions of this License applicable to that copy.

3. Object Code Incorporating Material from Library Header Files.

 The object code form of an Application may incorporate material from a header file that is part of the Library. You may convey such object code under terms of your choice, provided that, if the incorporated

material is not limited to numerical parameters, data structure layouts and accessors, or small macros, inline functions and templates (ten or fewer lines in length), you do both of the following:

 a) Give prominent notice with each copy of the object code that the Library is used in it and that the Library and its use are covered by this License.

 b) Accompany the object code with a copy of the GNU GPL and this license document.

4. Combined Works.

 You may convey a Combined Work under terms of your choice that, taken together, effectively do not restrict modification of the portions of the Library contained in the Combined Work and reverse engineering for debugging such modifications, if you also do each of the following:

 a) Give prominent notice with each copy of the Combined Work that the Library is used in it and that the Library and its use are covered by this License.

 b) Accompany the Combined Work with a copy of the GNU GPL and this license document.

 c) For a Combined Work that displays copyright notices during execution, include the copyright notice for the Library among these notices, as well as a reference directing the user to the copies of the GNU GPL and this license document.

d) Do one of the following:

 0) Convey the Minimal Corresponding Source under the terms of this License, and the Corresponding Application Code in a form suitable for, and under terms that permit, the user to recombine or relink the Application with a modified version of the Linked Version to produce a modified Combined Work, in the manner specified by section 6 of the GNU GPL for conveying Corresponding Source.

 1) Use a suitable shared library mechanism for linking with the Library. A suitable mechanism is one that (a) uses at run time a copy of the Library already present on the user's computer system, and (b) will operate properly with a modified version of the Library that is interface-compatible with the Linked Version.

 e) Provide Installation Information, but only if you would otherwise be required to provide such information under section 6 of the GNU GPL, and only to the extent that such information is necessary to install and execute a modified version of the Combined Work produced by recombining or relinking the Application with a modified version of the Linked Version. (If you use option 4d0, the Installation Information must accompany the Minimal Corresponding Source and Corresponding Application Code. If you use option 4d1, you must provide the Installation Information in the manner specified by section 6 of the GNU GPL for conveying Corresponding Source.)

#### 5. Combined Libraries.

 You may place library facilities that are a work based on the Library side by side in a single library together with other library facilities that are not Applications and are not covered by this License, and convey such a combined library under terms of your choice, if you do both of the following:

 a) Accompany the combined library with a copy of the same work based on the Library, uncombined with any other library facilities, conveyed under the terms of this License.

 b) Give prominent notice with the combined library that part of it is a work based on the Library, and explaining where to find the accompanying uncombined form of the same work.

6. Revised Versions of the GNU Lesser General Public License.

 The Free Software Foundation may publish revised and/or new versions of the GNU Lesser General Public License from time to time. Such new versions will be similar in spirit to the present version, but may differ in detail to address new problems or concerns.

 Each version is given a distinguishing version number. If the Library as you received it specifies that a certain numbered version of the GNU Lesser General Public License "or any later version" applies to it, you have the option of following the terms and conditions either of that published version or of any later version published by the Free Software Foundation. If the Library as you received it does not specify a version number of the GNU Lesser General Public License, you may choose any version of the GNU Lesser General Public License ever published by the Free Software Foundation.

 If the Library as you received it specifies that a proxy can decide whether future versions of the GNU Lesser General Public License shall apply, that proxy's public statement of acceptance of any version is

permanent authorization for you to choose that version for the Library. CoreOS Project Copyright 2018 CoreOS, Inc

This product includes software developed at CoreOS, Inc.

(http://www.coreos.com/).

MIT License

Copyright (c)  $\langle$ year $\rangle$   $\langle$ copyright holders $\rangle$ 

Permission is hereby granted, free of charge, to any person obtaining a copy of this software and associated documentation files (the "Software"), to deal in the Software without restriction, including without limitation the rights to use, copy, modify, merge, publish, distribute, sublicense, and/or sell copies of the Software, and to permit persons to whom the Software is furnished to do so, subject to the following conditions:

The above copyright notice and this permission notice shall be included in all copies or substantial portions of the Software.

THE SOFTWARE IS PROVIDED "AS IS", WITHOUT WARRANTY OF ANY KIND, EXPRESS OR IMPLIED, INCLUDING BUT NOT LIMITED TO THE WARRANTIES OF MERCHANTABILITY, FITNESS FOR A PARTICULAR PURPOSE AND NONINFRINGEMENT. IN NO EVENT SHALL THE AUTHORS OR COPYRIGHT HOLDERS BE LIABLE FOR ANY CLAIM, DAMAGES OR OTHER LIABILITY, WHETHER IN AN ACTION OF CONTRACT, TORT OR OTHERWISE, ARISING FROM, OUT OF OR IN CONNECTION WITH THE SOFTWARE OR THE USE OR OTHER DEALINGS IN THE SOFTWARE.

This project is covered by two different licenses: MIT and Apache.

### #### MIT License ####

The following files were ported to Go from C files of libyaml, and thus are still covered by their original MIT license, with the additional copyright staring in 2011 when the project was ported over:

 apic.go emitterc.go parserc.go readerc.go scannerc.go writerc.go yamlh.go yamlprivateh.go

Copyright (c) 2006-2010 Kirill Simonov Copyright (c) 2006-2011 Kirill Simonov

Permission is hereby granted, free of charge, to any person obtaining a copy of this software and associated documentation files (the "Software"), to deal in the Software without restriction, including without limitation the rights to use, copy, modify, merge, publish, distribute, sublicense, and/or sell copies of the Software, and to permit persons to whom the Software is furnished to do so, subject to the following conditions:

The above copyright notice and this permission notice shall be included in all copies or substantial portions of the Software.

# THE SOFTWARE IS PROVIDED "AS IS", WITHOUT WARRANTY OF ANY KIND, EXPRESS OR IMPLIED, INCLUDING BUT NOT LIMITED TO THE WARRANTIES OF MERCHANTABILITY,

FITNESS FOR A PARTICULAR PURPOSE AND NONINFRINGEMENT. IN NO EVENT SHALL THE AUTHORS OR COPYRIGHT HOLDERS BE LIABLE FOR ANY CLAIM, DAMAGES OR OTHER LIABILITY, WHETHER IN AN ACTION OF CONTRACT, TORT OR OTHERWISE, ARISING FROM, OUT OF OR IN CONNECTION WITH THE SOFTWARE OR THE USE OR OTHER DEALINGS IN THE **SOFTWARE** 

### Apache License ###

All the remaining project files are covered by the Apache license:

Copyright (c) 2011-2019 Canonical Ltd

Licensed under the Apache License, Version 2.0 (the "License"); you may not use this file except in compliance with the License. You may obtain a copy of the License at

http://www.apache.org/licenses/LICENSE-2.0

Unless required by applicable law or agreed to in writing, software distributed under the License is distributed on an "AS IS" BASIS, WITHOUT WARRANTIES OR CONDITIONS OF ANY KIND, either express or implied. See the License for the specific language governing permissions and limitations under the License. Copyright (c) 2013, Georg Reinke (<guelfey at gmail dot com>), Google All rights reserved.

Redistribution and use in source and binary forms, with or without modification, are permitted provided that the following conditions are met:

1. Redistributions of source code must retain the above copyright notice, this list of conditions and the following disclaimer.

2. Redistributions in binary form must reproduce the above copyright notice, this list of conditions and the following disclaimer in the documentation and/or other materials provided with the distribution.

THIS SOFTWARE IS PROVIDED BY THE COPYRIGHT HOLDERS AND CONTRIBUTORS "AS IS" AND ANY EXPRESS OR IMPLIED WARRANTIES, INCLUDING, BUT NOT LIMITED TO, THE IMPLIED WARRANTIES OF MERCHANTABILITY AND FITNESS FOR A PARTICULAR PURPOSE ARE DISCLAIMED. IN NO EVENT SHALL THE COPYRIGHT HOLDER OR CONTRIBUTORS BE LIABLE FOR ANY DIRECT, INDIRECT, INCIDENTAL, SPECIAL, EXEMPLARY, OR CONSEQUENTIAL DAMAGES (INCLUDING, BUT NOT LIMITED TO, PROCUREMENT OF SUBSTITUTE GOODS OR SERVICES; LOSS OF USE, DATA, OR PROFITS; OR BUSINESS INTERRUPTION) HOWEVER CAUSED AND ON ANY THEORY OF LIABILITY, WHETHER IN CONTRACT, STRICT LIABILITY, OR TORT (INCLUDING NEGLIGENCE OR OTHERWISE) ARISING IN ANY WAY OUT OF THE USE OF THIS SOFTWARE, EVEN IF ADVISED OF THE POSSIBILITY OF SUCH DAMAGE.

Copyright (c) 2015 Matthew Heon <mheon@redhat.com> Copyright (c) 2015 Paul Moore <pmoore@redhat.com> All rights reserved.

Redistribution and use in source and binary forms, with or without modification, are permitted provided that the following conditions are met: - Redistributions of source code must retain the above copyright notice, this list of conditions and the following disclaimer. - Redistributions in binary form must reproduce the above copyright notice,

 this list of conditions and the following disclaimer in the documentation and/or other materials provided with the distribution.

THIS SOFTWARE IS PROVIDED BY THE COPYRIGHT HOLDERS AND CONTRIBUTORS "AS IS" AND ANY EXPRESS OR IMPLIED WARRANTIES, INCLUDING, BUT NOT LIMITED TO, THE IMPLIED WARRANTIES OF MERCHANTABILITY AND FITNESS FOR A PARTICULAR PURPOSE ARE DISCLAIMED. IN NO EVENT SHALL THE COPYRIGHT HOLDER OR CONTRIBUTORS BE LIABLE FOR ANY DIRECT, INDIRECT, INCIDENTAL, SPECIAL, EXEMPLARY, OR CONSEQUENTIAL DAMAGES (INCLUDING, BUT NOT LIMITED TO, PROCUREMENT OF SUBSTITUTE GOODS OR SERVICES; LOSS OF USE, DATA, OR PROFITS; OR BUSINESS INTERRUPTION) HOWEVER CAUSED AND ON ANY THEORY OF LIABILITY, WHETHER IN CONTRACT, STRICT LIABILITY, OR TORT (INCLUDING NEGLIGENCE OR OTHERWISE) ARISING IN ANY WAY OUT OF THE USE OF THIS SOFTWARE, EVEN IF ADVISED OF THE POSSIBILITY OF SUCH DAMAGE. // -\*- Mode: Go; indent-tabs-mode: t -\*-

/\*

\* Copyright (C) 2016 Canonical Ltd

\*

\* This program is free software: you can redistribute it and/or modify

\* it under the terms of the GNU General Public License version 3 as

\* published by the Free Software Foundation.

\*

\* This program is distributed in the hope that it will be useful,

\* but WITHOUT ANY WARRANTY; without even the implied warranty of

\* MERCHANTABILITY or FITNESS FOR A PARTICULAR PURPOSE. See the

\* GNU General Public License for more details.

\*

\* You should have received a copy of the GNU General Public License

\* along with this program. If not, see <http://www.gnu.org/licenses/>.

\*

\*/

package spdx

```
// From https://spdx.org/licenses/
// data files: https://github.com/spdx/license-list-data
// Version: 3.11 2020-11-25
//
```
 $\ell$  jq < json/licenses.json '.licenses | .[] | select(.isOsiApproved == true) | .licenseId' | sort | sed -e 's/\$/,/'

//nolint:deadcode,unused var osi = []string{ "0BSD", "AAL", "AFL-1.1", "AFL-1.2", "AFL-2.0", "AFL-2.1", "AFL-3.0", "AGPL-3.0", "AGPL-3.0-only", "AGPL-3.0-or-later", "Apache-1.1", "Apache-2.0", "APL-1.0", "APSL-1.0", "APSL-1.1", "APSL-1.2", "APSL-2.0", "Artistic-1.0", "Artistic-1.0-cl8", "Artistic-1.0-Perl", "Artistic-2.0", "BSD-1-Clause", "BSD-2-Clause", "BSD-2-Clause-Patent", "BSD-3-Clause", "BSD-3-Clause-LBNL", "BSL-1.0", "CAL-1.0", "CAL-1.0-Combined-Work-Exception", "CATOSL-1.1", "CDDL-1.0", "CECILL-2.1", "CNRI-Python", "CPAL-1.0", "CPL-1.0", "CUA-OPL-1.0", "ECL-1.0", "ECL-2.0", "EFL-1.0", "EFL-2.0", "Entessa", "EPL-1.0", "EPL-2.0", "EUDatagrid", "EUPL-1.1", "EUPL-1.2",

 "Fair", "Frameworx-1.0", "GPL-2.0", "GPL-2.0+", "GPL-2.0-only", "GPL-2.0-or-later", "GPL-3.0", "GPL-3.0+", "GPL-3.0-only", "GPL-3.0-or-later", "GPL-3.0-with-GCC-exception", "HPND", "Intel", "IPA", "IPL-1.0", "ISC", "LGPL-2.0", "LGPL-2.0+", "LGPL-2.0-only", "LGPL-2.0-or-later", "LGPL-2.1", "LGPL-2.1+", "LGPL-2.1-only", "LGPL-2.1-or-later", "LGPL-3.0", "LGPL-3.0+", "LGPL-3.0-only", "LGPL-3.0-or-later", "LiLiQ-P-1.1", "LiLiQ-R-1.1", "LiLiQ-Rplus-1.1", "LPL-1.0", "LPL-1.02", "LPPL-1.3c", "MirOS", "MIT", "MIT-0", "Motosoto", "MPL-1.0", "MPL-1.1", "MPL-2.0", "MPL-2.0-no-copyleft-exception", "MS-PL", "MS-RL", "MulanPSL-2.0", "Multics", "NASA-1.3", "Naumen",

```
	"NCSA",
	"NGPL",
	"Nokia",
	"NPOSL-3.0",
	"NTP",
	"OCLC-2.0",
	"OFL-1.1",
	"OFL-1.1-no-RFN",
	"OFL-1.1-RFN",
	"OGTSL",
	"OLDAP-2.8",
	"OSET-PL-2.1",
	"OSL-1.0",
	"OSL-2.0",
	"OSL-2.1",
	"OSL-3.0",
	"PHP-3.0",
	"PHP-3.01",
	"PostgreSQL",
	"Python-2.0",
	"QPL-1.0",
	"RPL-1.1",
	"RPL-1.5",
	"RPSL-1.0",
	"RSCPL",
	"SimPL-2.0",
	"SISSL",
	"Sleepycat",
	"SPL-1.0",
	"UCL-1.0",
	"Unicode-DFS-2016",
	"Unlicense",
	"UPL-1.0",
	"VSL-1.0",
	"W3C",
	"Watcom-1.0",
	"Xnet",
	"Zlib",
	"ZPL-2.0",
}
```

```
// using SPDX license data:
// jq < json/licenses.json '.licenses | .[] | .licenseId' | sort | sed -e 's/$/,/'
var allLicenses = []string{
	"0BSD",
	"AAL",
 	"Abstyles",
 	"Adobe-2006",
```
 "Adobe-Glyph", "ADSL", "AFL-1.1", "AFL-1.2", "AFL-2.0", "AFL-2.1", "AFL-3.0", "Afmparse", "AGPL-1.0", "AGPL-1.0-only", "AGPL-1.0-or-later", "AGPL-3.0", "AGPL-3.0-only", "AGPL-3.0-or-later", "Aladdin", "AMDPLPA", "AML", "AMPAS", "ANTLR-PD", "ANTLR-PD-fallback", "Apache-1.0", "Apache-1.1", "Apache-2.0", "APAFML", "APL-1.0", "APSL-1.0", "APSL-1.1", "APSL-1.2", "APSL-2.0", "Artistic-1.0", "Artistic-1.0-cl8", "Artistic-1.0-Perl", "Artistic-2.0", "Bahyph", "Barr", "Beerware", "BitTorrent-1.0", "BitTorrent-1.1", "blessing", "BlueOak-1.0.0", "Borceux", "BSD-1-Clause", "BSD-2-Clause", "BSD-2-Clause-FreeBSD", "BSD-2-Clause-NetBSD", "BSD-2-Clause-Patent", "BSD-2-Clause-Views", "BSD-3-Clause",

 "BSD-3-Clause-Attribution", "BSD-3-Clause-Clear", "BSD-3-Clause-LBNL", "BSD-3-Clause-No-Nuclear-License", "BSD-3-Clause-No-Nuclear-License-2014", "BSD-3-Clause-No-Nuclear-Warranty", "BSD-3-Clause-Open-MPI", "BSD-4-Clause", "BSD-4-Clause-UC", "BSD-Protection", "BSD-Source-Code", "BSL-1.0", "BUSL-1.1", "bzip2-1.0.5", "bzip2-1.0.6", "CAL-1.0", "CAL-1.0-Combined-Work-Exception", "Caldera", "CATOSL-1.1", "CC0-1.0", "CC-BY-1.0", "CC-BY-2.0", "CC-BY-2.5", "CC-BY-3.0", "CC-BY-3.0-AT", "CC-BY-3.0-US", "CC-BY-4.0", "CC-BY-NC-1.0", "CC-BY-NC-2.0", "CC-BY-NC-2.5", "CC-BY-NC-3.0", "CC-BY-NC-4.0", "CC-BY-NC-ND-1.0", "CC-BY-NC-ND-2.0", "CC-BY-NC-ND-2.5", "CC-BY-NC-ND-3.0", "CC-BY-NC-ND-3.0-IGO", "CC-BY-NC-ND-4.0", "CC-BY-NC-SA-1.0", "CC-BY-NC-SA-2.0", "CC-BY-NC-SA-2.5", "CC-BY-NC-SA-3.0", "CC-BY-NC-SA-4.0", "CC-BY-ND-1.0", "CC-BY-ND-2.0", "CC-BY-ND-2.5", "CC-BY-ND-3.0", "CC-BY-ND-4.0",

 "CC-BY-SA-1.0", "CC-BY-SA-2.0", "CC-BY-SA-2.0-UK", "CC-BY-SA-2.5", "CC-BY-SA-3.0", "CC-BY-SA-3.0-AT", "CC-BY-SA-4.0", "CC-PDDC", "CDDL-1.0", "CDDL-1.1", "CDLA-Permissive-1.0", "CDLA-Sharing-1.0", "CECILL-1.0", "CECILL-1.1", "CECILL-2.0", "CECILL-2.1", "CECILL-B", "CECILL-C", "CERN-OHL-1.1", "CERN-OHL-1.2", "CERN-OHL-P-2.0", "CERN-OHL-S-2.0", "CERN-OHL-W-2.0", "ClArtistic", "CNRI-Jython", "CNRI-Python", "CNRI-Python-GPL-Compatible", "Condor-1.1", "copyleft-next-0.3.0", "copyleft-next-0.3.1", "CPAL-1.0", "CPL-1.0", "CPOL-1.02", "Crossword", "CrystalStacker", "CUA-OPL-1.0", "Cube", "curl", "D-FSL-1.0", "diffmark", "DOC", "Dotseqn", "DSDP", "dvipdfm", "ECL-1.0", "ECL-2.0", "eCos-2.0", "EFL-1.0",

 "EFL-2.0", "eGenix", "Entessa", "EPICS", "EPL-1.0", "EPL-2.0", "ErlPL-1.1", "etalab-2.0", "EUDatagrid", "EUPL-1.0", "EUPL-1.1", "EUPL-1.2", "Eurosym", "Fair", "Frameworx-1.0", "FreeImage", "FSFAP", "FSFUL", "FSFULLR", "FTL", "GFDL-1.1", "GFDL-1.1-invariants-only", "GFDL-1.1-invariants-or-later", "GFDL-1.1-no-invariants-only", "GFDL-1.1-no-invariants-or-later", "GFDL-1.1-only", "GFDL-1.1-or-later", "GFDL-1.2", "GFDL-1.2-invariants-only", "GFDL-1.2-invariants-or-later", "GFDL-1.2-no-invariants-only", "GFDL-1.2-no-invariants-or-later", "GFDL-1.2-only", "GFDL-1.2-or-later", "GFDL-1.3", "GFDL-1.3-invariants-only", "GFDL-1.3-invariants-or-later", "GFDL-1.3-no-invariants-only", "GFDL-1.3-no-invariants-or-later", "GFDL-1.3-only", "GFDL-1.3-or-later", "Giftware", "GL2PS", "Glide", "Glulxe", "GLWTPL", "gnuplot", "GPL-1.0",

 "GPL-1.0+", "GPL-1.0-only", "GPL-1.0-or-later", "GPL-2.0", "GPL-2.0+", "GPL-2.0-only", "GPL-2.0-or-later", "GPL-2.0-with-autoconf-exception", "GPL-2.0-with-bison-exception", "GPL-2.0-with-classpath-exception", "GPL-2.0-with-font-exception", "GPL-2.0-with-GCC-exception", "GPL-3.0", "GPL-3.0+", "GPL-3.0-only", "GPL-3.0-or-later", "GPL-3.0-with-autoconf-exception", "GPL-3.0-with-GCC-exception", "gSOAP-1.3b", "HaskellReport", "Hippocratic-2.1", "HPND", "HPND-sell-variant", "HTMLTIDY", "IBM-pibs", "ICU", "IJG", "ImageMagick", "iMatix", "Imlib2", "Info-ZIP", "Intel", "Intel-ACPI", "Interbase-1.0", "IPA", "IPL-1.0", "ISC", "JasPer-2.0", "JPNIC", "JSON", "LAL-1.2", "LAL-1.3", "Latex2e", "Leptonica", "LGPL-2.0", "LGPL-2.0+", "LGPL-2.0-only", "LGPL-2.0-or-later",

 "LGPL-2.1", "LGPL-2.1+", "LGPL-2.1-only", "LGPL-2.1-or-later", "LGPL-3.0", "LGPL-3.0+", "LGPL-3.0-only", "LGPL-3.0-or-later", "LGPLLR", "Libpng", "libpng-2.0", "libselinux-1.0", "libtiff", "LiLiQ-P-1.1", "LiLiQ-R-1.1", "LiLiQ-Rplus-1.1", "Linux-OpenIB", "LPL-1.0", "LPL-1.02", "LPPL-1.0", "LPPL-1.1", "LPPL-1.2", "LPPL-1.3a", "LPPL-1.3c", "MakeIndex", "MirOS", "MIT", "MIT-0", "MIT-advertising", "MIT-CMU", "MIT-enna", "MIT-feh", "MITNFA", "MIT-open-group", "Motosoto", "mpich2", "MPL-1.0", "MPL-1.1", "MPL-2.0", "MPL-2.0-no-copyleft-exception", "MS-PL", "MS-RL", "MTLL", "MulanPSL-1.0", "MulanPSL-2.0", "Multics", "Mup", "NASA-1.3",

 "Naumen", "NBPL-1.0", "NCGL-UK-2.0", "NCSA", "NetCDF", "Net-SNMP", "Newsletr", "NGPL", "NIST-PD", "NIST-PD-fallback", "NLOD-1.0", "NLPL", "Nokia", "NOSL", "Noweb", "NPL-1.0", "NPL-1.1", "NPOSL-3.0", "NRL", "NTP", "NTP-0", "Nunit", "OCCT-PL", "OCLC-2.0", "ODbL-1.0", "ODC-By-1.0", "OFL-1.0", "OFL-1.0-no-RFN", "OFL-1.0-RFN", "OFL-1.1", "OFL-1.1-no-RFN", "OFL-1.1-RFN", "OGC-1.0", "OGL-Canada-2.0", "OGL-UK-1.0", "OGL-UK-2.0", "OGL-UK-3.0", "OGTSL", "OLDAP-1.1", "OLDAP-1.2", "OLDAP-1.3", "OLDAP-1.4", "OLDAP-2.0", "OLDAP-2.0.1", "OLDAP-2.1", "OLDAP-2.2", "OLDAP-2.2.1", "OLDAP-2.2.2",

 "OLDAP-2.3", "OLDAP-2.4", "OLDAP-2.5", "OLDAP-2.6", "OLDAP-2.7", "OLDAP-2.8", "OML", "OpenSSL", "OPL-1.0", "OSET-PL-2.1", "OSL-1.0", "OSL-1.1", "OSL-2.0", "OSL-2.1", "OSL-3.0", "O-UDA-1.0", "Parity-6.0.0", "Parity-7.0.0", "PDDL-1.0", "PHP-3.0", "PHP-3.01", "Plexus", "PolyForm-Noncommercial-1.0.0", "PolyForm-Small-Business-1.0.0", "PostgreSQL", "PSF-2.0", "psfrag", "psutils", "Python-2.0", "Qhull", "QPL-1.0", "Rdisc", "RHeCos-1.1", "RPL-1.1", "RPL-1.5", "RPSL-1.0", "RSA-MD", "RSCPL", "Ruby", "Saxpath", "SAX-PD", "SCEA", "Sendmail", "Sendmail-8.23", "SGI-B-1.0", "SGI-B-1.1", "SGI-B-2.0", "SHL-0.5",

 "SHL-0.51", "SimPL-2.0", "SISSL", "SISSL-1.2", "Sleepycat", "SMLNJ", "SMPPL", "SNIA", "Spencer-86", "Spencer-94", "Spencer-99", "SPL-1.0", "SSH-OpenSSH", "SSH-short", "SSPL-1.0", "StandardML-NJ", "SugarCRM-1.1.3", "SWL", "TAPR-OHL-1.0", "TCL", "TCP-wrappers", "TMate", "TORQUE-1.1", "TOSL", "TU-Berlin-1.0", "TU-Berlin-2.0", "UCL-1.0", "Unicode-DFS-2015", "Unicode-DFS-2016", "Unicode-TOU", "Unlicense", "UPL-1.0", "Vim", "VOSTROM", "VSL-1.0", "W3C", "W3C-19980720", "W3C-20150513", "Watcom-1.0", "Wsuipa", "WTFPL", "wxWindows", "X11", "Xerox", "XFree86-1.1", "xinetd", "Xnet", "xpp",

```
	"XSkat",
	"YPL-1.0",
	"YPL-1.1",
	"Zed",
	"Zend-2.0",
	"Zimbra-1.3",
	"Zimbra-1.4",
	"Zlib",
	"zlib-acknowledgement",
	"ZPL-1.1",
	"ZPL-2.0",
	"ZPL-2.1",
```
 // FIXME: non SPDX licenses that the snapstore uses "Proprietary",

}

# // from

https://www.google.com/url?q=https://docs.google.com/a/s.sfusd.edu/document/d/1wE\_zvLU4c291ACi9wIJmQoE 4ltKRW4rzM1TYiIvEVOs/edit?pli%3D1%23heading%3Dh.ruv3yl8g6czd&sa=D&ust=1473291615601000&usg= AFQjCNFyLcPLdEarX1TOesGWxg9Afb57mA

var licenseExceptions = []string{

 "Autoconf-exception-2.0",

 "Autoconf-exception-3.0",

 "Bison-exception-2.2",

```
	"Classpath-exception-2.0",
```
 "eCos-exception-2.0",

```
	"Font-exception-2.0",
```

```
	"GCC-exception-2.0",
```

```
	"GCC-exception-3.1",
```

```
	"WxWindows-exception-3.1",
```

```
}
```
Copyright (c) 2016, Jonas Obrist

All rights reserved.

Redistribution and use in source and binary forms, with or without modification, are permitted provided that the following conditions are met:

- \* Redistributions of source code must retain the above copyright notice, this list of conditions and the following disclaimer.
- \* Redistributions in binary form must reproduce the above copyright notice, this list of conditions and the following disclaimer in the documentation and/or other materials provided with the distribution.
- \* Neither the name of Jonas Obrist nor the names of its contributors may be used to endorse or promote products derived from this software without specific prior written permission.

# THIS SOFTWARE IS PROVIDED BY THE COPYRIGHT HOLDERS AND CONTRIBUTORS "AS IS" AND ANY EXPRESS OR IMPLIED WARRANTIES, INCLUDING, BUT NOT LIMITED TO, THE IMPLIED

WARRANTIES OF MERCHANTABILITY AND FITNESS FOR A PARTICULAR PURPOSE ARE DISCLAIMED. IN NO EVENT SHALL JONAS OBRIST BE LIABLE FOR ANY DIRECT, INDIRECT, INCIDENTAL, SPECIAL, EXEMPLARY, OR CONSEQUENTIAL DAMAGES (INCLUDING, BUT NOT LIMITED TO, PROCUREMENT OF SUBSTITUTE GOODS OR SERVICES; LOSS OF USE, DATA, OR PROFITS; OR BUSINESS INTERRUPTION) HOWEVER CAUSED AND ON ANY THEORY OF LIABILITY, WHETHER IN CONTRACT, STRICT LIABILITY, OR TORT (INCLUDING NEGLIGENCE OR OTHERWISE) ARISING IN ANY WAY OUT OF THE USE OF THIS SOFTWARE, EVEN IF ADVISED OF THE POSSIBILITY OF SUCH DAMAGE.

> Apache License Version 2.0, January 2004 http://www.apache.org/licenses/

#### TERMS AND CONDITIONS FOR USE, REPRODUCTION, AND DISTRIBUTION

### 1. Definitions.

 "License" shall mean the terms and conditions for use, reproduction, and distribution as defined by Sections 1 through 9 of this document.

 "Licensor" shall mean the copyright owner or entity authorized by the copyright owner that is granting the License.

 "Legal Entity" shall mean the union of the acting entity and all other entities that control, are controlled by, or are under common control with that entity. For the purposes of this definition, "control" means (i) the power, direct or indirect, to cause the direction or management of such entity, whether by contract or otherwise, or (ii) ownership of fifty percent (50%) or more of the outstanding shares, or (iii) beneficial ownership of such entity.

 "You" (or "Your") shall mean an individual or Legal Entity exercising permissions granted by this License.

 "Source" form shall mean the preferred form for making modifications, including but not limited to software source code, documentation source, and configuration files.

 "Object" form shall mean any form resulting from mechanical transformation or translation of a Source form, including but not limited to compiled object code, generated documentation, and conversions to other media types.

 "Work" shall mean the work of authorship, whether in Source or Object form, made available under the License, as indicated by a copyright notice that is included in or attached to the work (an example is provided in the Appendix below).

"Derivative Works" shall mean any work, whether in Source or Object

 form, that is based on (or derived from) the Work and for which the editorial revisions, annotations, elaborations, or other modifications represent, as a whole, an original work of authorship. For the purposes of this License, Derivative Works shall not include works that remain separable from, or merely link (or bind by name) to the interfaces of, the Work and Derivative Works thereof.

 "Contribution" shall mean any work of authorship, including the original version of the Work and any modifications or additions to that Work or Derivative Works thereof, that is intentionally submitted to Licensor for inclusion in the Work by the copyright owner or by an individual or Legal Entity authorized to submit on behalf of the copyright owner. For the purposes of this definition, "submitted" means any form of electronic, verbal, or written communication sent to the Licensor or its representatives, including but not limited to communication on electronic mailing lists, source code control systems, and issue tracking systems that are managed by, or on behalf of, the Licensor for the purpose of discussing and improving the Work, but excluding communication that is conspicuously marked or otherwise designated in writing by the copyright owner as "Not a Contribution."

 "Contributor" shall mean Licensor and any individual or Legal Entity on behalf of whom a Contribution has been received by Licensor and subsequently incorporated within the Work.

- 2. Grant of Copyright License. Subject to the terms and conditions of this License, each Contributor hereby grants to You a perpetual, worldwide, non-exclusive, no-charge, royalty-free, irrevocable copyright license to reproduce, prepare Derivative Works of, publicly display, publicly perform, sublicense, and distribute the Work and such Derivative Works in Source or Object form.
- 3. Grant of Patent License. Subject to the terms and conditions of this License, each Contributor hereby grants to You a perpetual, worldwide, non-exclusive, no-charge, royalty-free, irrevocable (except as stated in this section) patent license to make, have made, use, offer to sell, sell, import, and otherwise transfer the Work, where such license applies only to those patent claims licensable by such Contributor that are necessarily infringed by their Contribution(s) alone or by combination of their Contribution(s) with the Work to which such Contribution(s) was submitted. If You institute patent litigation against any entity (including a cross-claim or counterclaim in a lawsuit) alleging that the Work or a Contribution incorporated within the Work constitutes direct or contributory patent infringement, then any patent licenses granted to You under this License for that Work shall terminate as of the date such litigation is filed.
- 4. Redistribution. You may reproduce and distribute copies of the Work or Derivative Works thereof in any medium, with or without modifications, and in Source or Object form, provided that You meet the following conditions:
	- (a) You must give any other recipients of the Work or Derivative Works a copy of this License; and
	- (b) You must cause any modified files to carry prominent notices stating that You changed the files; and
	- (c) You must retain, in the Source form of any Derivative Works that You distribute, all copyright, patent, trademark, and attribution notices from the Source form of the Work, excluding those notices that do not pertain to any part of the Derivative Works; and
	- (d) If the Work includes a "NOTICE" text file as part of its distribution, then any Derivative Works that You distribute must include a readable copy of the attribution notices contained within such NOTICE file, excluding those notices that do not pertain to any part of the Derivative Works, in at least one of the following places: within a NOTICE text file distributed as part of the Derivative Works; within the Source form or documentation, if provided along with the Derivative Works; or, within a display generated by the Derivative Works, if and wherever such third-party notices normally appear. The contents of the NOTICE file are for informational purposes only and do not modify the License. You may add Your own attribution notices within Derivative Works that You distribute, alongside or as an addendum to the NOTICE text from the Work, provided that such additional attribution notices cannot be construed as modifying the License.

 You may add Your own copyright statement to Your modifications and may provide additional or different license terms and conditions for use, reproduction, or distribution of Your modifications, or for any such Derivative Works as a whole, provided Your use, reproduction, and distribution of the Work otherwise complies with the conditions stated in this License.

 5. Submission of Contributions. Unless You explicitly state otherwise, any Contribution intentionally submitted for inclusion in the Work by You to the Licensor shall be under the terms and conditions of this License, without any additional terms or conditions. Notwithstanding the above, nothing herein shall supersede or modify the terms of any separate license agreement you may have executed with Licensor regarding such Contributions.

- 6. Trademarks. This License does not grant permission to use the trade names, trademarks, service marks, or product names of the Licensor, except as required for reasonable and customary use in describing the origin of the Work and reproducing the content of the NOTICE file.
- 7. Disclaimer of Warranty. Unless required by applicable law or agreed to in writing, Licensor provides the Work (and each Contributor provides its Contributions) on an "AS IS" BASIS, WITHOUT WARRANTIES OR CONDITIONS OF ANY KIND, either express or implied, including, without limitation, any warranties or conditions of TITLE, NON-INFRINGEMENT, MERCHANTABILITY, or FITNESS FOR A PARTICULAR PURPOSE. You are solely responsible for determining the appropriateness of using or redistributing the Work and assume any risks associated with Your exercise of permissions under this License.
- 8. Limitation of Liability. In no event and under no legal theory, whether in tort (including negligence), contract, or otherwise, unless required by applicable law (such as deliberate and grossly negligent acts) or agreed to in writing, shall any Contributor be liable to You for damages, including any direct, indirect, special, incidental, or consequential damages of any character arising as a result of this License or out of the use or inability to use the Work (including but not limited to damages for loss of goodwill, work stoppage, computer failure or malfunction, or any and all other commercial damages or losses), even if such Contributor has been advised of the possibility of such damages.
- 9. Accepting Warranty or Additional Liability. While redistributing the Work or Derivative Works thereof, You may choose to offer, and charge a fee for, acceptance of support, warranty, indemnity, or other liability obligations and/or rights consistent with this License. However, in accepting such obligations, You may act only on Your own behalf and on Your sole responsibility, not on behalf of any other Contributor, and only if You agree to indemnify, defend, and hold each Contributor harmless for any liability incurred by, or claims asserted against, such Contributor by reason of your accepting any such warranty or additional liability.

# END OF TERMS AND CONDITIONS

# APPENDIX: How to apply the Apache License to your work.

 To apply the Apache License to your work, attach the following boilerplate notice, with the fields enclosed by brackets "{}" replaced with your own identifying information. (Don't include the brackets!) The text should be enclosed in the appropriate comment syntax for the file format. We also recommend that a

 file or class name and description of purpose be included on the same "printed page" as the copyright notice for easier identification within third-party archives.

Copyright {yyyy} {name of copyright owner}

 Licensed under the Apache License, Version 2.0 (the "License"); you may not use this file except in compliance with the License. You may obtain a copy of the License at

http://www.apache.org/licenses/LICENSE-2.0

 Unless required by applicable law or agreed to in writing, software distributed under the License is distributed on an "AS IS" BASIS, WITHOUT WARRANTIES OR CONDITIONS OF ANY KIND, either express or implied. See the License for the specific language governing permissions and limitations under the License. The MIT License (MIT)

Copyright (c) 2015 Andrew Smith

Permission is hereby granted, free of charge, to any person obtaining a copy of this software and associated documentation files (the "Software"), to deal in the Software without restriction, including without limitation the rights to use, copy, modify, merge, publish, distribute, sublicense, and/or sell copies of the Software, and to permit persons to whom the Software is furnished to do so, subject to the following conditions:

The above copyright notice and this permission notice shall be included in all copies or substantial portions of the Software.

THE SOFTWARE IS PROVIDED "AS IS", WITHOUT WARRANTY OF ANY KIND, EXPRESS OR IMPLIED, INCLUDING BUT NOT LIMITED TO THE WARRANTIES OF MERCHANTABILITY, FITNESS FOR A PARTICULAR PURPOSE AND NONINFRINGEMENT. IN NO EVENT SHALL THE AUTHORS OR COPYRIGHT HOLDERS BE LIABLE FOR ANY CLAIM, DAMAGES OR OTHER LIABILITY, WHETHER IN AN ACTION OF CONTRACT, TORT OR OTHERWISE, ARISING FROM, OUT OF OR IN CONNECTION WITH THE SOFTWARE OR THE USE OR OTHER DEALINGS IN THE SOFTWARE.

Format: https://www.debian.org/doc/packaging-manuals/copyright-format/1.0/ Upstream-Name: snappy Source: https://github.com/snapcore/snapd

Files: \* Copyright: Copyright (C) 2014,2015 Canonical, Ltd. License: GPL-3 This program is free software: you can redistribute it and/or modify it under the terms of the GNU General Public License version 3, as published by the Free Software Foundation.

This program is distributed in the hope that it will be useful, but WITHOUT ANY WARRANTY; without even the implied warranties of MERCHANTABILITY, SATISFACTORY QUALITY or FITNESS FOR A PARTICULAR PURPOSE. See the applicable version of the GNU Lesser General Public License for more details.

You should have received a copy of the GNU General Public License along with this program. If not, see <http://www.gnu.org/licenses/>.

.

.

.

On Debian systems, the complete text of the GNU General Public License can be found in `/usr/share/common-licenses/GPL-3' Copyright (c) 2012 The Go Authors. All rights reserved.

Redistribution and use in source and binary forms, with or without modification, are permitted provided that the following conditions are met:

 \* Redistributions of source code must retain the above copyright notice, this list of conditions and the following disclaimer.

 \* Redistributions in binary form must reproduce the above copyright notice, this list of conditions and the following disclaimer in the documentation and/or other materials provided with the distribution.

 \* Neither the name of Google Inc. nor the names of its contributors may be used to endorse or promote products derived from this software without specific prior written permission.

THIS SOFTWARE IS PROVIDED BY THE COPYRIGHT HOLDERS AND CONTRIBUTORS "AS IS" AND ANY EXPRESS OR IMPLIED WARRANTIES, INCLUDING, BUT NOT LIMITED TO, THE IMPLIED WARRANTIES OF MERCHANTABILITY AND FITNESS FOR A PARTICULAR PURPOSE ARE DISCLAIMED. IN NO EVENT SHALL THE COPYRIGHT OWNER OR CONTRIBUTORS BE LIABLE FOR ANY DIRECT, INDIRECT, INCIDENTAL, SPECIAL, EXEMPLARY, OR CONSEQUENTIAL DAMAGES (INCLUDING, BUT NOT LIMITED TO, PROCUREMENT OF SUBSTITUTE GOODS OR SERVICES; LOSS OF USE, DATA, OR PROFITS; OR BUSINESS INTERRUPTION) HOWEVER CAUSED AND ON ANY THEORY OF LIABILITY, WHETHER IN CONTRACT, STRICT LIABILITY, OR TORT (INCLUDING NEGLIGENCE OR OTHERWISE) ARISING IN ANY WAY OUT OF THE USE OF THIS SOFTWARE, EVEN IF ADVISED OF THE POSSIBILITY OF SUCH DAMAGE. Copyright 2014, Roger Peppe All rights reserved.

Redistribution and use in source and binary forms, with or without modification, are permitted provided that the following conditions are met:

- \* Redistributions of source code must retain the above copyright notice, this list of conditions and the following disclaimer.
- \* Redistributions in binary form must reproduce the above copyright notice,

 this list of conditions and the following disclaimer in the documentation and/or other materials provided with the distribution.

 \* Neither the name of this project nor the names of its contributors may be used to endorse or promote products derived from this software without specific prior written permission.

THIS SOFTWARE IS PROVIDED BY THE COPYRIGHT HOLDERS AND CONTRIBUTORS "AS IS" AND ANY EXPRESS OR IMPLIED WARRANTIES, INCLUDING, BUT NOT LIMITED TO, THE IMPLIED WARRANTIES OF MERCHANTABILITY AND FITNESS FOR A PARTICULAR PURPOSE ARE DISCLAIMED. IN NO EVENT SHALL THE COPYRIGHT OWNER OR CONTRIBUTORS BE LIABLE FOR ANY DIRECT, INDIRECT, INCIDENTAL, SPECIAL, EXEMPLARY, OR CONSEQUENTIAL DAMAGES (INCLUDING, BUT NOT LIMITED TO, PROCUREMENT OF SUBSTITUTE GOODS OR SERVICES; LOSS OF USE, DATA, OR PROFITS; OR BUSINESS INTERRUPTION) HOWEVER CAUSED AND ON ANY THEORY OF LIABILITY, WHETHER IN CONTRACT, STRICT LIABILITY, OR TORT (INCLUDING NEGLIGENCE OR OTHERWISE) ARISING IN ANY WAY OUT OF THE USE OF THIS SOFTWARE, EVEN IF ADVISED OF THE POSSIBILITY OF SUCH DAMAGE. All files in this repository are licensed as follows. If you contribute to this repository, it is assumed that you license your contribution under the same license unless you state otherwise.

All files Copyright (C) 2020 Canonical Ltd. unless otherwise specified in the file.

This software is licensed under the LGPLv3, included below.

As a special exception to the GNU Lesser General Public License version 3 ("LGPL3"), the copyright holders of this Library give you permission to convey to a third party a Combined Work that links statically or dynamically to this Library without providing any Minimal Corresponding Source or Minimal Application Code as set out in 4d or providing the installation information set out in section 4e, provided that you comply with the other provisions of LGPL3 and provided that you meet, for the Application the terms and conditions of the license(s) which apply to the Application.

Except as stated in this special exception, the provisions of LGPL3 will continue to comply in full to this Library. If you modify this Library, you may apply this exception to your version of this Library, but you are not obliged to do so. If you do not wish to do so, delete this exception statement from your version. This exception does not (and cannot) modify any license terms which apply to the Application, with which you must still comply.

# GNU LESSER GENERAL PUBLIC LICENSE Version 3, 29 June 2007

Copyright (C) 2007 Free Software Foundation, Inc. <http://fsf.org/> Everyone is permitted to copy and distribute verbatim copies

 This version of the GNU Lesser General Public License incorporates the terms and conditions of version 3 of the GNU General Public License, supplemented by the additional permissions listed below.

0. Additional Definitions.

 As used herein, "this License" refers to version 3 of the GNU Lesser General Public License, and the "GNU GPL" refers to version 3 of the GNU General Public License.

 "The Library" refers to a covered work governed by this License, other than an Application or a Combined Work as defined below.

 An "Application" is any work that makes use of an interface provided by the Library, but which is not otherwise based on the Library. Defining a subclass of a class defined by the Library is deemed a mode of using an interface provided by the Library.

 A "Combined Work" is a work produced by combining or linking an Application with the Library. The particular version of the Library with which the Combined Work was made is also called the "Linked Version".

 The "Minimal Corresponding Source" for a Combined Work means the Corresponding Source for the Combined Work, excluding any source code for portions of the Combined Work that, considered in isolation, are based on the Application, and not on the Linked Version.

 The "Corresponding Application Code" for a Combined Work means the object code and/or source code for the Application, including any data and utility programs needed for reproducing the Combined Work from the Application, but excluding the System Libraries of the Combined Work.

1. Exception to Section 3 of the GNU GPL.

 You may convey a covered work under sections 3 and 4 of this License without being bound by section 3 of the GNU GPL.

2. Conveying Modified Versions.

 If you modify a copy of the Library, and, in your modifications, a facility refers to a function or data to be supplied by an Application that uses the facility (other than as an argument passed when the facility is invoked), then you may convey a copy of the modified version:

 a) under this License, provided that you make a good faith effort to ensure that, in the event an Application does not supply the function or data, the facility still operates, and performs whatever part of its purpose remains meaningful, or

 b) under the GNU GPL, with none of the additional permissions of this License applicable to that copy.

3. Object Code Incorporating Material from Library Header Files.

 The object code form of an Application may incorporate material from a header file that is part of the Library. You may convey such object code under terms of your choice, provided that, if the incorporated material is not limited to numerical parameters, data structure layouts and accessors, or small macros, inline functions and templates (ten or fewer lines in length), you do both of the following:

 a) Give prominent notice with each copy of the object code that the Library is used in it and that the Library and its use are covered by this License.

 b) Accompany the object code with a copy of the GNU GPL and this license document.

4. Combined Works.

 You may convey a Combined Work under terms of your choice that, taken together, effectively do not restrict modification of the portions of the Library contained in the Combined Work and reverse engineering for debugging such modifications, if you also do each of the following:

 a) Give prominent notice with each copy of the Combined Work that the Library is used in it and that the Library and its use are covered by this License.

 b) Accompany the Combined Work with a copy of the GNU GPL and this license document.

 c) For a Combined Work that displays copyright notices during execution, include the copyright notice for the Library among these notices, as well as a reference directing the user to the copies of the GNU GPL and this license document.

d) Do one of the following:

0) Convey the Minimal Corresponding Source under the terms of this

 License, and the Corresponding Application Code in a form suitable for, and under terms that permit, the user to recombine or relink the Application with a modified version of the Linked Version to produce a modified Combined Work, in the manner specified by section 6 of the GNU GPL for conveying Corresponding Source.

 1) Use a suitable shared library mechanism for linking with the Library. A suitable mechanism is one that (a) uses at run time a copy of the Library already present on the user's computer system, and (b) will operate properly with a modified version of the Library that is interface-compatible with the Linked Version.

 e) Provide Installation Information, but only if you would otherwise be required to provide such information under section 6 of the GNU GPL, and only to the extent that such information is necessary to install and execute a modified version of the Combined Work produced by recombining or relinking the Application with a modified version of the Linked Version. (If you use option 4d0, the Installation Information must accompany the Minimal Corresponding Source and Corresponding Application Code. If you use option 4d1, you must provide the Installation Information in the manner specified by section 6 of the GNU GPL for conveying Corresponding Source.)

### 5. Combined Libraries.

 You may place library facilities that are a work based on the Library side by side in a single library together with other library facilities that are not Applications and are not covered by this License, and convey such a combined library under terms of your choice, if you do both of the following:

 a) Accompany the combined library with a copy of the same work based on the Library, uncombined with any other library facilities, conveyed under the terms of this License.

 b) Give prominent notice with the combined library that part of it is a work based on the Library, and explaining where to find the accompanying uncombined form of the same work.

6. Revised Versions of the GNU Lesser General Public License.

 The Free Software Foundation may publish revised and/or new versions of the GNU Lesser General Public License from time to time. Such new versions will be similar in spirit to the present version, but may differ in detail to address new problems or concerns.

 Each version is given a distinguishing version number. If the Library as you received it specifies that a certain numbered version of the GNU Lesser General Public License "or any later version" applies to it, you have the option of following the terms and conditions either of that published version or of any later version published by the Free Software Foundation. If the Library as you received it does not specify a version number of the GNU Lesser General Public License, you may choose any version of the GNU Lesser General Public License ever published by the Free Software Foundation.

 If the Library as you received it specifies that a proxy can decide whether future versions of the GNU Lesser General Public License shall apply, that proxy's public statement of acceptance of any version is permanent authorization for you to choose that version for the Library.

The MIT License (MIT)

Copyright (c) 2014 Tyler Bunnell

Permission is hereby granted, free of charge, to any person obtaining a copy of this software and associated documentation files (the "Software"), to deal in the Software without restriction, including without limitation the rights to use, copy, modify, merge, publish, distribute, sublicense, and/or sell copies of the Software, and to permit persons to whom the Software is furnished to do so, subject to the following conditions:

The above copyright notice and this permission notice shall be included in all copies or substantial portions of the Software.

THE SOFTWARE IS PROVIDED "AS IS", WITHOUT WARRANTY OF ANY KIND, EXPRESS OR IMPLIED, INCLUDING BUT NOT LIMITED TO THE WARRANTIES OF MERCHANTABILITY, FITNESS FOR A PARTICULAR PURPOSE AND NONINFRINGEMENT. IN NO EVENT SHALL THE AUTHORS OR COPYRIGHT HOLDERS BE LIABLE FOR ANY CLAIM, DAMAGES OR OTHER LIABILITY, WHETHER IN AN ACTION OF CONTRACT, TORT OR OTHERWISE, ARISING FROM, OUT OF OR IN CONNECTION WITH THE SOFTWARE OR THE USE OR OTHER DEALINGS IN THE **SOFTWARE** 

Format: http://www.debian.org/doc/packaging-manuals/copyright-format/1.0/ Upstream-Name: snappy Source: https://github.com/snapcore/snapd

Files: \* Copyright: Copyright (C) 2014,2015 Canonical, Ltd. License: GPL-3 This program is free software: you can redistribute it and/or modify it under the terms of the GNU General Public License version 3, as published by the Free Software Foundation.

.

This program is distributed in the hope that it will be useful, but WITHOUT ANY WARRANTY; without even the implied warranties of MERCHANTABILITY, SATISFACTORY QUALITY or FITNESS FOR A PARTICULAR PURPOSE. See the applicable version of the GNU Lesser General Public License for more details.

You should have received a copy of the GNU General Public License along with this program. If not, see <http://www.gnu.org/licenses/>.

.

.

On Debian systems, the complete text of the GNU General Public License can be found in `/usr/share/common-licenses/GPL-3' All files in this repository are licensed as follows. If you contribute to this repository, it is assumed that you license your contribution under the same license unless you state otherwise.

All files Copyright (C) 2015 Canonical Ltd. unless otherwise specified in the file.

This software is licensed under the LGPLv3, included below.

As a special exception to the GNU Lesser General Public License version 3 ("LGPL3"), the copyright holders of this Library give you permission to convey to a third party a Combined Work that links statically or dynamically to this Library without providing any Minimal Corresponding Source or Minimal Application Code as set out in 4d or providing the installation information set out in section 4e, provided that you comply with the other provisions of LGPL3 and provided that you meet, for the Application the terms and conditions of the license(s) which apply to the Application.

Except as stated in this special exception, the provisions of LGPL3 will continue to comply in full to this Library. If you modify this Library, you may apply this exception to your version of this Library, but you are not obliged to do so. If you do not wish to do so, delete this exception statement from your version. This exception does not (and cannot) modify any license terms which apply to the Application, with which you must still comply.

# GNU LESSER GENERAL PUBLIC LICENSE Version 3, 29 June 2007

Copyright (C) 2007 Free Software Foundation, Inc. <http://fsf.org/> Everyone is permitted to copy and distribute verbatim copies of this license document, but changing it is not allowed.

 This version of the GNU Lesser General Public License incorporates the terms and conditions of version 3 of the GNU General Public License, supplemented by the additional permissions listed below.

# 0. Additional Definitions.

 As used herein, "this License" refers to version 3 of the GNU Lesser General Public License, and the "GNU GPL" refers to version 3 of the GNU General Public License.

 "The Library" refers to a covered work governed by this License, other than an Application or a Combined Work as defined below.

 An "Application" is any work that makes use of an interface provided by the Library, but which is not otherwise based on the Library. Defining a subclass of a class defined by the Library is deemed a mode of using an interface provided by the Library.

 A "Combined Work" is a work produced by combining or linking an Application with the Library. The particular version of the Library with which the Combined Work was made is also called the "Linked Version".

 The "Minimal Corresponding Source" for a Combined Work means the Corresponding Source for the Combined Work, excluding any source code for portions of the Combined Work that, considered in isolation, are based on the Application, and not on the Linked Version.

 The "Corresponding Application Code" for a Combined Work means the object code and/or source code for the Application, including any data and utility programs needed for reproducing the Combined Work from the Application, but excluding the System Libraries of the Combined Work.

1. Exception to Section 3 of the GNU GPL.

 You may convey a covered work under sections 3 and 4 of this License without being bound by section 3 of the GNU GPL.

2. Conveying Modified Versions.

 If you modify a copy of the Library, and, in your modifications, a facility refers to a function or data to be supplied by an Application that uses the facility (other than as an argument passed when the facility is invoked), then you may convey a copy of the modified version:

 a) under this License, provided that you make a good faith effort to ensure that, in the event an Application does not supply the function or data, the facility still operates, and performs whatever part of its purpose remains meaningful, or

 b) under the GNU GPL, with none of the additional permissions of this License applicable to that copy.

3. Object Code Incorporating Material from Library Header Files.

 The object code form of an Application may incorporate material from a header file that is part of the Library. You may convey such object code under terms of your choice, provided that, if the incorporated material is not limited to numerical parameters, data structure layouts and accessors, or small macros, inline functions and templates (ten or fewer lines in length), you do both of the following:

 a) Give prominent notice with each copy of the object code that the Library is used in it and that the Library and its use are covered by this License.

 b) Accompany the object code with a copy of the GNU GPL and this license document.

4. Combined Works.

 You may convey a Combined Work under terms of your choice that, taken together, effectively do not restrict modification of the portions of the Library contained in the Combined Work and reverse engineering for debugging such modifications, if you also do each of the following:

 a) Give prominent notice with each copy of the Combined Work that the Library is used in it and that the Library and its use are covered by this License.

 b) Accompany the Combined Work with a copy of the GNU GPL and this license document.

 c) For a Combined Work that displays copyright notices during execution, include the copyright notice for the Library among these notices, as well as a reference directing the user to the copies of the GNU GPL and this license document.

d) Do one of the following:

 0) Convey the Minimal Corresponding Source under the terms of this License, and the Corresponding Application Code in a form suitable for, and under terms that permit, the user to recombine or relink the Application with a modified version of the Linked Version to produce a modified Combined Work, in the manner specified by section 6 of the GNU GPL for conveying Corresponding Source.

 1) Use a suitable shared library mechanism for linking with the Library. A suitable mechanism is one that (a) uses at run time a copy of the Library already present on the user's computer system, and (b) will operate properly with a modified version of the Library that is interface-compatible with the Linked Version.

 e) Provide Installation Information, but only if you would otherwise be required to provide such information under section 6 of the GNU GPL, and only to the extent that such information is necessary to install and execute a modified version of the Combined Work produced by recombining or relinking the Application with a modified version of the Linked Version. (If you use option 4d0, the Installation Information must accompany the Minimal Corresponding Source and Corresponding Application Code. If you use option 4d1, you must provide the Installation Information in the manner specified by section 6 of the GNU GPL for conveying Corresponding Source.)

5. Combined Libraries.

 You may place library facilities that are a work based on the Library side by side in a single library together with other library facilities that are not Applications and are not covered by this License, and convey such a combined library under terms of your choice, if you do both of the following:

 a) Accompany the combined library with a copy of the same work based on the Library, uncombined with any other library facilities, conveyed under the terms of this License.

 b) Give prominent notice with the combined library that part of it is a work based on the Library, and explaining where to find the accompanying uncombined form of the same work.

6. Revised Versions of the GNU Lesser General Public License.

 The Free Software Foundation may publish revised and/or new versions of the GNU Lesser General Public License from time to time. Such new versions will be similar in spirit to the present version, but may differ in detail to address new problems or concerns.

 Each version is given a distinguishing version number. If the Library as you received it specifies that a certain numbered version of the GNU Lesser General Public License "or any later version" applies to it, you have the option of following the terms and conditions either of that published version or of any later version

published by the Free Software Foundation. If the Library as you received it does not specify a version number of the GNU Lesser General Public License, you may choose any version of the GNU Lesser General Public License ever published by the Free Software Foundation.

 If the Library as you received it specifies that a proxy can decide whether future versions of the GNU Lesser General Public License shall apply, that proxy's public statement of acceptance of any version is permanent authorization for you to choose that version for the Library.

# This source code was written by the Go contributors. # The master list of contributors is in the main Go distribution, # visible at http://tip.golang.org/CONTRIBUTORS. Copyright 2012 Keith Rarick

Permission is hereby granted, free of charge, to any person obtaining a copy of this software and associated documentation files (the "Software"), to deal in the Software without restriction, including without limitation the rights to use, copy, modify, merge, publish, distribute, sublicense, and/or sell copies of the Software, and to permit persons to whom the Software is furnished to do so, subject to the following conditions:

The above copyright notice and this permission notice shall be included in all copies or substantial portions of the Software.

THE SOFTWARE IS PROVIDED "AS IS", WITHOUT WARRANTY OF ANY KIND, EXPRESS OR IMPLIED, INCLUDING BUT NOT LIMITED TO THE WARRANTIES OF MERCHANTABILITY, FITNESS FOR A PARTICULAR PURPOSE AND NONINFRINGEMENT. IN NO EVENT SHALL THE AUTHORS OR COPYRIGHT HOLDERS BE LIABLE FOR ANY CLAIM, DAMAGES OR OTHER LIABILITY, WHETHER IN AN ACTION OF CONTRACT, TORT OR OTHERWISE, ARISING FROM, OUT OF OR IN CONNECTION WITH THE SOFTWARE OR THE USE OR OTHER DEALINGS IN THE SOFTWARE.

Copyright (c) 2012 Jesse van den Kieboom. All rights reserved. Redistribution and use in source and binary forms, with or without modification, are permitted provided that the following conditions are met:

- \* Redistributions of source code must retain the above copyright notice, this list of conditions and the following disclaimer.
- \* Redistributions in binary form must reproduce the above copyright notice, this list of conditions and the following disclaimer in the documentation and/or other materials provided with the distribution.
- \* Neither the name of Google Inc. nor the names of its contributors may be used to endorse or promote products derived from this software without specific prior written permission.

THIS SOFTWARE IS PROVIDED BY THE COPYRIGHT HOLDERS AND CONTRIBUTORS

"AS IS" AND ANY EXPRESS OR IMPLIED WARRANTIES, INCLUDING, BUT NOT LIMITED TO, THE IMPLIED WARRANTIES OF MERCHANTABILITY AND FITNESS FOR A PARTICULAR PURPOSE ARE DISCLAIMED. IN NO EVENT SHALL THE COPYRIGHT OWNER OR CONTRIBUTORS BE LIABLE FOR ANY DIRECT, INDIRECT, INCIDENTAL, SPECIAL, EXEMPLARY, OR CONSEQUENTIAL DAMAGES (INCLUDING, BUT NOT LIMITED TO, PROCUREMENT OF SUBSTITUTE GOODS OR SERVICES; LOSS OF USE, DATA, OR PROFITS; OR BUSINESS INTERRUPTION) HOWEVER CAUSED AND ON ANY THEORY OF LIABILITY, WHETHER IN CONTRACT, STRICT LIABILITY, OR TORT (INCLUDING NEGLIGENCE OR OTHERWISE) ARISING IN ANY WAY OUT OF THE USE OF THIS SOFTWARE, EVEN IF ADVISED OF THE POSSIBILITY OF SUCH DAMAGE.

GNU GENERAL PUBLIC LICENSE

Version 2, June 1991

Copyright (C) 1989, 1991 Free Software Foundation, Inc., 51 Franklin Street, Fifth Floor, Boston, MA 02110-1301 USA Everyone is permitted to copy and distribute verbatim copies of this license document, but changing it is not allowed.

## Preamble

 The licenses for most software are designed to take away your freedom to share and change it. By contrast, the GNU General Public License is intended to guarantee your freedom to share and change free software--to make sure the software is free for all its users. This General Public License applies to most of the Free Software Foundation's software and to any other program whose authors commit to using it. (Some other Free Software Foundation software is covered by the GNU Lesser General Public License instead.) You can apply it to your programs, too.

 When we speak of free software, we are referring to freedom, not price. Our General Public Licenses are designed to make sure that you have the freedom to distribute copies of free software (and charge for this service if you wish), that you receive source code or can get it if you want it, that you can change the software or use pieces of it in new free programs; and that you know you can do these things.

 To protect your rights, we need to make restrictions that forbid anyone to deny you these rights or to ask you to surrender the rights. These restrictions translate to certain responsibilities for you if you distribute copies of the software, or if you modify it.

 For example, if you distribute copies of such a program, whether gratis or for a fee, you must give the recipients all the rights that you have. You must make sure that they, too, receive or can get the source code. And you must show them these terms so they know their rights.

We protect your rights with two steps: (1) copyright the software, and (2) offer you this license which gives you legal permission to copy, distribute and/or modify the software.

 Also, for each author's protection and ours, we want to make certain that everyone understands that there is no warranty for this free software. If the software is modified by someone else and passed on, we want its recipients to know that what they have is not the original, so that any problems introduced by others will not reflect on the original authors' reputations.

 Finally, any free program is threatened constantly by software patents. We wish to avoid the danger that redistributors of a free program will individually obtain patent licenses, in effect making the program proprietary. To prevent this, we have made it clear that any patent must be licensed for everyone's free use or not licensed at all.

 The precise terms and conditions for copying, distribution and modification follow.

# GNU GENERAL PUBLIC LICENSE TERMS AND CONDITIONS FOR COPYING, DISTRIBUTION AND MODIFICATION

 0. This License applies to any program or other work which contains a notice placed by the copyright holder saying it may be distributed under the terms of this General Public License. The "Program", below, refers to any such program or work, and a "work based on the Program" means either the Program or any derivative work under copyright law: that is to say, a work containing the Program or a portion of it, either verbatim or with modifications and/or translated into another language. (Hereinafter, translation is included without limitation in the term "modification".) Each licensee is addressed as "you".

Activities other than copying, distribution and modification are not covered by this License; they are outside its scope. The act of running the Program is not restricted, and the output from the Program is covered only if its contents constitute a work based on the Program (independent of having been made by running the Program). Whether that is true depends on what the Program does.

 1. You may copy and distribute verbatim copies of the Program's source code as you receive it, in any medium, provided that you conspicuously and appropriately publish on each copy an appropriate copyright notice and disclaimer of warranty; keep intact all the notices that refer to this License and to the absence of any warranty; and give any other recipients of the Program a copy of this License along with the Program.

You may charge a fee for the physical act of transferring a copy, and you may at your option offer warranty protection in exchange for a fee.

 2. You may modify your copy or copies of the Program or any portion of it, thus forming a work based on the Program, and copy and distribute such modifications or work under the terms of Section 1 above, provided that you also meet all of these conditions:

 a) You must cause the modified files to carry prominent notices stating that you changed the files and the date of any change.

 b) You must cause any work that you distribute or publish, that in whole or in part contains or is derived from the Program or any part thereof, to be licensed as a whole at no charge to all third parties under the terms of this License.

 c) If the modified program normally reads commands interactively when run, you must cause it, when started running for such interactive use in the most ordinary way, to print or display an announcement including an appropriate copyright notice and a notice that there is no warranty (or else, saying that you provide a warranty) and that users may redistribute the program under these conditions, and telling the user how to view a copy of this License. (Exception: if the Program itself is interactive but does not normally print such an announcement, your work based on the Program is not required to print an announcement.)

These requirements apply to the modified work as a whole. If identifiable sections of that work are not derived from the Program, and can be reasonably considered independent and separate works in themselves, then this License, and its terms, do not apply to those sections when you distribute them as separate works. But when you distribute the same sections as part of a whole which is a work based on the Program, the distribution of the whole must be on the terms of this License, whose permissions for other licensees extend to the entire whole, and thus to each and every part regardless of who wrote it.

Thus, it is not the intent of this section to claim rights or contest your rights to work written entirely by you; rather, the intent is to exercise the right to control the distribution of derivative or collective works based on the Program.

In addition, mere aggregation of another work not based on the Program with the Program (or with a work based on the Program) on a volume of a storage or distribution medium does not bring the other work under the scope of this License.

3. You may copy and distribute the Program (or a work based on it,

under Section 2) in object code or executable form under the terms of Sections 1 and 2 above provided that you also do one of the following:

 a) Accompany it with the complete corresponding machine-readable source code, which must be distributed under the terms of Sections 1 and 2 above on a medium customarily used for software interchange; or,

 b) Accompany it with a written offer, valid for at least three years, to give any third party, for a charge no more than your cost of physically performing source distribution, a complete machine-readable copy of the corresponding source code, to be distributed under the terms of Sections 1 and 2 above on a medium customarily used for software interchange; or,

 c) Accompany it with the information you received as to the offer to distribute corresponding source code. (This alternative is allowed only for noncommercial distribution and only if you received the program in object code or executable form with such an offer, in accord with Subsection b above.)

The source code for a work means the preferred form of the work for making modifications to it. For an executable work, complete source code means all the source code for all modules it contains, plus any associated interface definition files, plus the scripts used to control compilation and installation of the executable. However, as a special exception, the source code distributed need not include anything that is normally distributed (in either source or binary form) with the major components (compiler, kernel, and so on) of the operating system on which the executable runs, unless that component itself accompanies the executable.

If distribution of executable or object code is made by offering access to copy from a designated place, then offering equivalent access to copy the source code from the same place counts as distribution of the source code, even though third parties are not compelled to copy the source along with the object code.

 4. You may not copy, modify, sublicense, or distribute the Program except as expressly provided under this License. Any attempt otherwise to copy, modify, sublicense or distribute the Program is void, and will automatically terminate your rights under this License. However, parties who have received copies, or rights, from you under this License will not have their licenses terminated so long as such parties remain in full compliance.

 5. You are not required to accept this License, since you have not signed it. However, nothing else grants you permission to modify or distribute the Program or its derivative works. These actions are

prohibited by law if you do not accept this License. Therefore, by modifying or distributing the Program (or any work based on the Program), you indicate your acceptance of this License to do so, and all its terms and conditions for copying, distributing or modifying the Program or works based on it.

 6. Each time you redistribute the Program (or any work based on the Program), the recipient automatically receives a license from the original licensor to copy, distribute or modify the Program subject to these terms and conditions. You may not impose any further restrictions on the recipients' exercise of the rights granted herein. You are not responsible for enforcing compliance by third parties to this License.

 7. If, as a consequence of a court judgment or allegation of patent infringement or for any other reason (not limited to patent issues), conditions are imposed on you (whether by court order, agreement or otherwise) that contradict the conditions of this License, they do not excuse you from the conditions of this License. If you cannot distribute so as to satisfy simultaneously your obligations under this License and any other pertinent obligations, then as a consequence you may not distribute the Program at all. For example, if a patent license would not permit royalty-free redistribution of the Program by all those who receive copies directly or indirectly through you, then the only way you could satisfy both it and this License would be to refrain entirely from distribution of the Program.

If any portion of this section is held invalid or unenforceable under any particular circumstance, the balance of the section is intended to apply and the section as a whole is intended to apply in other circumstances.

It is not the purpose of this section to induce you to infringe any patents or other property right claims or to contest validity of any such claims; this section has the sole purpose of protecting the integrity of the free software distribution system, which is implemented by public license practices. Many people have made generous contributions to the wide range of software distributed through that system in reliance on consistent application of that system; it is up to the author/donor to decide if he or she is willing to distribute software through any other system and a licensee cannot impose that choice.

This section is intended to make thoroughly clear what is believed to be a consequence of the rest of this License.

 8. If the distribution and/or use of the Program is restricted in certain countries either by patents or by copyrighted interfaces, the

original copyright holder who places the Program under this License may add an explicit geographical distribution limitation excluding those countries, so that distribution is permitted only in or among countries not thus excluded. In such case, this License incorporates the limitation as if written in the body of this License.

 9. The Free Software Foundation may publish revised and/or new versions of the General Public License from time to time. Such new versions will be similar in spirit to the present version, but may differ in detail to address new problems or concerns.

Each version is given a distinguishing version number. If the Program specifies a version number of this License which applies to it and "any later version", you have the option of following the terms and conditions either of that version or of any later version published by the Free Software Foundation. If the Program does not specify a version number of this License, you may choose any version ever published by the Free Software Foundation.

 10. If you wish to incorporate parts of the Program into other free programs whose distribution conditions are different, write to the author to ask for permission. For software which is copyrighted by the Free Software Foundation, write to the Free Software Foundation; we sometimes make exceptions for this. Our decision will be guided by the two goals of preserving the free status of all derivatives of our free software and of promoting the sharing and reuse of software generally.

# NO WARRANTY

 11. BECAUSE THE PROGRAM IS LICENSED FREE OF CHARGE, THERE IS NO WARRANTY FOR THE PROGRAM, TO THE EXTENT PERMITTED BY APPLICABLE LAW. EXCEPT WHEN OTHERWISE STATED IN WRITING THE COPYRIGHT HOLDERS AND/OR OTHER PARTIES PROVIDE THE PROGRAM "AS IS" WITHOUT WARRANTY OF ANY KIND, EITHER EXPRESSED OR IMPLIED, INCLUDING, BUT NOT LIMITED TO, THE IMPLIED WARRANTIES OF MERCHANTABILITY AND FITNESS FOR A PARTICULAR PURPOSE. THE ENTIRE RISK AS TO THE QUALITY AND PERFORMANCE OF THE PROGRAM IS WITH YOU. SHOULD THE PROGRAM PROVE DEFECTIVE, YOU ASSUME THE COST OF ALL NECESSARY SERVICING, REPAIR OR CORRECTION.

 12. IN NO EVENT UNLESS REQUIRED BY APPLICABLE LAW OR AGREED TO IN WRITING WILL ANY COPYRIGHT HOLDER, OR ANY OTHER PARTY WHO MAY MODIFY AND/OR REDISTRIBUTE THE PROGRAM AS PERMITTED ABOVE, BE LIABLE TO YOU FOR DAMAGES, INCLUDING ANY GENERAL, SPECIAL, INCIDENTAL OR CONSEQUENTIAL DAMAGES ARISING OUT OF THE USE OR INABILITY TO USE THE PROGRAM (INCLUDING BUT NOT LIMITED TO LOSS OF DATA OR DATA BEING RENDERED INACCURATE OR LOSSES SUSTAINED BY YOU OR THIRD PARTIES OR A FAILURE OF THE PROGRAM TO OPERATE WITH ANY OTHER PROGRAMS), EVEN IF SUCH HOLDER OR OTHER PARTY HAS BEEN ADVISED OF THE POSSIBILITY OF SUCH DAMAGES.

## END OF TERMS AND CONDITIONS

How to Apply These Terms to Your New Programs

 If you develop a new program, and you want it to be of the greatest possible use to the public, the best way to achieve this is to make it free software which everyone can redistribute and change under these terms.

 To do so, attach the following notices to the program. It is safest to attach them to the start of each source file to most effectively convey the exclusion of warranty; and each file should have at least the "copyright" line and a pointer to where the full notice is found.

 <one line to give the program's name and a brief idea of what it does.> Copyright  $(C)$  <year > <name of author>

 This program is free software; you can redistribute it and/or modify it under the terms of the GNU General Public License as published by the Free Software Foundation; either version 2 of the License, or (at your option) any later version.

 This program is distributed in the hope that it will be useful, but WITHOUT ANY WARRANTY; without even the implied warranty of MERCHANTABILITY or FITNESS FOR A PARTICULAR PURPOSE. See the GNU General Public License for more details.

 You should have received a copy of the GNU General Public License along with this program; if not, write to the Free Software Foundation, Inc., 51 Franklin Street, Fifth Floor, Boston, MA 02110-1301 USA.

Also add information on how to contact you by electronic and paper mail.

If the program is interactive, make it output a short notice like this when it starts in an interactive mode:

 Gnomovision version 69, Copyright (C) year name of author Gnomovision comes with ABSOLUTELY NO WARRANTY; for details type `show w'. This is free software, and you are welcome to redistribute it under certain conditions; type `show c' for details.

The hypothetical commands `show w' and `show c' should show the appropriate parts of the General Public License. Of course, the commands you use may be called something other than `show w' and `show c'; they could even be mouse-clicks or menu items--whatever suits your program.

You should also get your employer (if you work as a programmer) or your school, if any, to sign a "copyright disclaimer" for the program, if

necessary. Here is a sample; alter the names:

 Yoyodyne, Inc., hereby disclaims all copyright interest in the program `Gnomovision' (which makes passes at compilers) written by James Hacker.

 <signature of Ty Coon>, 1 April 1989 Ty Coon, President of Vice

This General Public License does not permit incorporating your program into proprietary programs. If your program is a subroutine library, you may consider it more useful to permit linking proprietary applications with the library. If this is what you want to do, use the GNU Lesser General Public License instead of this License.

> GNU GENERAL PUBLIC LICENSE Version 3, 29 June 2007

Copyright (C) 2007 Free Software Foundation, Inc. <http://fsf.org/> Everyone is permitted to copy and distribute verbatim copies of this license document, but changing it is not allowed.

Preamble

 The GNU General Public License is a free, copyleft license for software and other kinds of works.

 The licenses for most software and other practical works are designed to take away your freedom to share and change the works. By contrast, the GNU General Public License is intended to guarantee your freedom to share and change all versions of a program--to make sure it remains free software for all its users. We, the Free Software Foundation, use the GNU General Public License for most of our software; it applies also to any other work released this way by its authors. You can apply it to your programs, too.

 When we speak of free software, we are referring to freedom, not price. Our General Public Licenses are designed to make sure that you have the freedom to distribute copies of free software (and charge for them if you wish), that you receive source code or can get it if you want it, that you can change the software or use pieces of it in new free programs, and that you know you can do these things.

 To protect your rights, we need to prevent others from denying you these rights or asking you to surrender the rights. Therefore, you have certain responsibilities if you distribute copies of the software, or if you modify it: responsibilities to respect the freedom of others.

 For example, if you distribute copies of such a program, whether gratis or for a fee, you must pass on to the recipients the same

freedoms that you received. You must make sure that they, too, receive or can get the source code. And you must show them these terms so they know their rights.

 Developers that use the GNU GPL protect your rights with two steps: (1) assert copyright on the software, and (2) offer you this License giving you legal permission to copy, distribute and/or modify it.

 For the developers' and authors' protection, the GPL clearly explains that there is no warranty for this free software. For both users' and authors' sake, the GPL requires that modified versions be marked as changed, so that their problems will not be attributed erroneously to authors of previous versions.

 Some devices are designed to deny users access to install or run modified versions of the software inside them, although the manufacturer can do so. This is fundamentally incompatible with the aim of protecting users' freedom to change the software. The systematic pattern of such abuse occurs in the area of products for individuals to use, which is precisely where it is most unacceptable. Therefore, we have designed this version of the GPL to prohibit the practice for those products. If such problems arise substantially in other domains, we stand ready to extend this provision to those domains in future versions of the GPL, as needed to protect the freedom of users.

 Finally, every program is threatened constantly by software patents. States should not allow patents to restrict development and use of software on general-purpose computers, but in those that do, we wish to avoid the special danger that patents applied to a free program could make it effectively proprietary. To prevent this, the GPL assures that patents cannot be used to render the program non-free.

 The precise terms and conditions for copying, distribution and modification follow.

### TERMS AND CONDITIONS

0. Definitions.

"This License" refers to version 3 of the GNU General Public License.

 "Copyright" also means copyright-like laws that apply to other kinds of works, such as semiconductor masks.

 "The Program" refers to any copyrightable work licensed under this License. Each licensee is addressed as "you". "Licensees" and "recipients" may be individuals or organizations.

 To "modify" a work means to copy from or adapt all or part of the work in a fashion requiring copyright permission, other than the making of an exact copy. The resulting work is called a "modified version" of the earlier work or a work "based on" the earlier work.

 A "covered work" means either the unmodified Program or a work based on the Program.

 To "propagate" a work means to do anything with it that, without permission, would make you directly or secondarily liable for infringement under applicable copyright law, except executing it on a computer or modifying a private copy. Propagation includes copying, distribution (with or without modification), making available to the public, and in some countries other activities as well.

 To "convey" a work means any kind of propagation that enables other parties to make or receive copies. Mere interaction with a user through a computer network, with no transfer of a copy, is not conveying.

 An interactive user interface displays "Appropriate Legal Notices" to the extent that it includes a convenient and prominently visible feature that (1) displays an appropriate copyright notice, and (2) tells the user that there is no warranty for the work (except to the extent that warranties are provided), that licensees may convey the work under this License, and how to view a copy of this License. If the interface presents a list of user commands or options, such as a menu, a prominent item in the list meets this criterion.

1. Source Code.

 The "source code" for a work means the preferred form of the work for making modifications to it. "Object code" means any non-source form of a work.

 A "Standard Interface" means an interface that either is an official standard defined by a recognized standards body, or, in the case of interfaces specified for a particular programming language, one that is widely used among developers working in that language.

 The "System Libraries" of an executable work include anything, other than the work as a whole, that (a) is included in the normal form of packaging a Major Component, but which is not part of that Major Component, and (b) serves only to enable use of the work with that Major Component, or to implement a Standard Interface for which an implementation is available to the public in source code form. A "Major Component", in this context, means a major essential component (kernel, window system, and so on) of the specific operating system (if any) on which the executable work runs, or a compiler used to

produce the work, or an object code interpreter used to run it.

 The "Corresponding Source" for a work in object code form means all the source code needed to generate, install, and (for an executable work) run the object code and to modify the work, including scripts to control those activities. However, it does not include the work's System Libraries, or general-purpose tools or generally available free programs which are used unmodified in performing those activities but which are not part of the work. For example, Corresponding Source includes interface definition files associated with source files for the work, and the source code for shared libraries and dynamically linked subprograms that the work is specifically designed to require, such as by intimate data communication or control flow between those subprograms and other parts of the work.

 The Corresponding Source need not include anything that users can regenerate automatically from other parts of the Corresponding Source.

 The Corresponding Source for a work in source code form is that same work.

# 2. Basic Permissions.

 All rights granted under this License are granted for the term of copyright on the Program, and are irrevocable provided the stated conditions are met. This License explicitly affirms your unlimited permission to run the unmodified Program. The output from running a covered work is covered by this License only if the output, given its content, constitutes a covered work. This License acknowledges your rights of fair use or other equivalent, as provided by copyright law.

 You may make, run and propagate covered works that you do not convey, without conditions so long as your license otherwise remains in force. You may convey covered works to others for the sole purpose of having them make modifications exclusively for you, or provide you with facilities for running those works, provided that you comply with the terms of this License in conveying all material for which you do not control copyright. Those thus making or running the covered works for you must do so exclusively on your behalf, under your direction and control, on terms that prohibit them from making any copies of your copyrighted material outside their relationship with you.

 Conveying under any other circumstances is permitted solely under the conditions stated below. Sublicensing is not allowed; section 10 makes it unnecessary.

3. Protecting Users' Legal Rights From Anti-Circumvention Law.

 No covered work shall be deemed part of an effective technological measure under any applicable law fulfilling obligations under article 11 of the WIPO copyright treaty adopted on 20 December 1996, or similar laws prohibiting or restricting circumvention of such measures.

 When you convey a covered work, you waive any legal power to forbid circumvention of technological measures to the extent such circumvention is effected by exercising rights under this License with respect to the covered work, and you disclaim any intention to limit operation or modification of the work as a means of enforcing, against the work's users, your or third parties' legal rights to forbid circumvention of technological measures.

4. Conveying Verbatim Copies.

 You may convey verbatim copies of the Program's source code as you receive it, in any medium, provided that you conspicuously and appropriately publish on each copy an appropriate copyright notice; keep intact all notices stating that this License and any non-permissive terms added in accord with section 7 apply to the code; keep intact all notices of the absence of any warranty; and give all recipients a copy of this License along with the Program.

 You may charge any price or no price for each copy that you convey, and you may offer support or warranty protection for a fee.

5. Conveying Modified Source Versions.

 You may convey a work based on the Program, or the modifications to produce it from the Program, in the form of source code under the terms of section 4, provided that you also meet all of these conditions:

 a) The work must carry prominent notices stating that you modified it, and giving a relevant date.

 b) The work must carry prominent notices stating that it is released under this License and any conditions added under section 7. This requirement modifies the requirement in section 4 to "keep intact all notices".

 c) You must license the entire work, as a whole, under this License to anyone who comes into possession of a copy. This License will therefore apply, along with any applicable section 7 additional terms, to the whole of the work, and all its parts, regardless of how they are packaged. This License gives no permission to license the work in any other way, but it does not

invalidate such permission if you have separately received it.

 d) If the work has interactive user interfaces, each must display Appropriate Legal Notices; however, if the Program has interactive interfaces that do not display Appropriate Legal Notices, your work need not make them do so.

 A compilation of a covered work with other separate and independent works, which are not by their nature extensions of the covered work, and which are not combined with it such as to form a larger program, in or on a volume of a storage or distribution medium, is called an "aggregate" if the compilation and its resulting copyright are not used to limit the access or legal rights of the compilation's users beyond what the individual works permit. Inclusion of a covered work in an aggregate does not cause this License to apply to the other parts of the aggregate.

6. Conveying Non-Source Forms.

 You may convey a covered work in object code form under the terms of sections 4 and 5, provided that you also convey the machine-readable Corresponding Source under the terms of this License, in one of these ways:

 a) Convey the object code in, or embodied in, a physical product (including a physical distribution medium), accompanied by the Corresponding Source fixed on a durable physical medium customarily used for software interchange.

 b) Convey the object code in, or embodied in, a physical product (including a physical distribution medium), accompanied by a written offer, valid for at least three years and valid for as long as you offer spare parts or customer support for that product model, to give anyone who possesses the object code either (1) a copy of the Corresponding Source for all the software in the product that is covered by this License, on a durable physical medium customarily used for software interchange, for a price no more than your reasonable cost of physically performing this conveying of source, or (2) access to copy the Corresponding Source from a network server at no charge.

 c) Convey individual copies of the object code with a copy of the written offer to provide the Corresponding Source. This alternative is allowed only occasionally and noncommercially, and only if you received the object code with such an offer, in accord with subsection 6b.

d) Convey the object code by offering access from a designated

 place (gratis or for a charge), and offer equivalent access to the Corresponding Source in the same way through the same place at no further charge. You need not require recipients to copy the Corresponding Source along with the object code. If the place to copy the object code is a network server, the Corresponding Source may be on a different server (operated by you or a third party) that supports equivalent copying facilities, provided you maintain clear directions next to the object code saying where to find the Corresponding Source. Regardless of what server hosts the Corresponding Source, you remain obligated to ensure that it is available for as long as needed to satisfy these requirements.

 e) Convey the object code using peer-to-peer transmission, provided you inform other peers where the object code and Corresponding Source of the work are being offered to the general public at no charge under subsection 6d.

 A separable portion of the object code, whose source code is excluded from the Corresponding Source as a System Library, need not be included in conveying the object code work.

 A "User Product" is either (1) a "consumer product", which means any tangible personal property which is normally used for personal, family, or household purposes, or (2) anything designed or sold for incorporation into a dwelling. In determining whether a product is a consumer product, doubtful cases shall be resolved in favor of coverage. For a particular product received by a particular user, "normally used" refers to a typical or common use of that class of product, regardless of the status of the particular user or of the way in which the particular user actually uses, or expects or is expected to use, the product. A product is a consumer product regardless of whether the product has substantial commercial, industrial or non-consumer uses, unless such uses represent the only significant mode of use of the product.

 "Installation Information" for a User Product means any methods, procedures, authorization keys, or other information required to install and execute modified versions of a covered work in that User Product from a modified version of its Corresponding Source. The information must suffice to ensure that the continued functioning of the modified object code is in no case prevented or interfered with solely because modification has been made.

 If you convey an object code work under this section in, or with, or specifically for use in, a User Product, and the conveying occurs as part of a transaction in which the right of possession and use of the User Product is transferred to the recipient in perpetuity or for a fixed term (regardless of how the transaction is characterized), the Corresponding Source conveyed under this section must be accompanied

by the Installation Information. But this requirement does not apply if neither you nor any third party retains the ability to install modified object code on the User Product (for example, the work has been installed in ROM).

 The requirement to provide Installation Information does not include a requirement to continue to provide support service, warranty, or updates for a work that has been modified or installed by the recipient, or for the User Product in which it has been modified or installed. Access to a network may be denied when the modification itself materially and adversely affects the operation of the network or violates the rules and protocols for communication across the network.

 Corresponding Source conveyed, and Installation Information provided, in accord with this section must be in a format that is publicly documented (and with an implementation available to the public in source code form), and must require no special password or key for unpacking, reading or copying.

# 7. Additional Terms.

 "Additional permissions" are terms that supplement the terms of this License by making exceptions from one or more of its conditions. Additional permissions that are applicable to the entire Program shall be treated as though they were included in this License, to the extent that they are valid under applicable law. If additional permissions apply only to part of the Program, that part may be used separately under those permissions, but the entire Program remains governed by this License without regard to the additional permissions.

 When you convey a copy of a covered work, you may at your option remove any additional permissions from that copy, or from any part of it. (Additional permissions may be written to require their own removal in certain cases when you modify the work.) You may place additional permissions on material, added by you to a covered work, for which you have or can give appropriate copyright permission.

 Notwithstanding any other provision of this License, for material you add to a covered work, you may (if authorized by the copyright holders of that material) supplement the terms of this License with terms:

 a) Disclaiming warranty or limiting liability differently from the terms of sections 15 and 16 of this License; or

 b) Requiring preservation of specified reasonable legal notices or author attributions in that material or in the Appropriate Legal Notices displayed by works containing it; or

 c) Prohibiting misrepresentation of the origin of that material, or requiring that modified versions of such material be marked in reasonable ways as different from the original version; or

 d) Limiting the use for publicity purposes of names of licensors or authors of the material; or

 e) Declining to grant rights under trademark law for use of some trade names, trademarks, or service marks; or

 f) Requiring indemnification of licensors and authors of that material by anyone who conveys the material (or modified versions of it) with contractual assumptions of liability to the recipient, for any liability that these contractual assumptions directly impose on those licensors and authors.

 All other non-permissive additional terms are considered "further restrictions" within the meaning of section 10. If the Program as you received it, or any part of it, contains a notice stating that it is governed by this License along with a term that is a further restriction, you may remove that term. If a license document contains a further restriction but permits relicensing or conveying under this License, you may add to a covered work material governed by the terms of that license document, provided that the further restriction does not survive such relicensing or conveying.

 If you add terms to a covered work in accord with this section, you must place, in the relevant source files, a statement of the additional terms that apply to those files, or a notice indicating where to find the applicable terms.

 Additional terms, permissive or non-permissive, may be stated in the form of a separately written license, or stated as exceptions; the above requirements apply either way.

#### 8. Termination.

 You may not propagate or modify a covered work except as expressly provided under this License. Any attempt otherwise to propagate or modify it is void, and will automatically terminate your rights under this License (including any patent licenses granted under the third paragraph of section 11).

 However, if you cease all violation of this License, then your license from a particular copyright holder is reinstated (a) provisionally, unless and until the copyright holder explicitly and finally terminates your license, and (b) permanently, if the copyright holder fails to notify you of the violation by some reasonable means

prior to 60 days after the cessation.

 Moreover, your license from a particular copyright holder is reinstated permanently if the copyright holder notifies you of the violation by some reasonable means, this is the first time you have received notice of violation of this License (for any work) from that copyright holder, and you cure the violation prior to 30 days after your receipt of the notice.

 Termination of your rights under this section does not terminate the licenses of parties who have received copies or rights from you under this License. If your rights have been terminated and not permanently reinstated, you do not qualify to receive new licenses for the same material under section 10.

9. Acceptance Not Required for Having Copies.

 You are not required to accept this License in order to receive or run a copy of the Program. Ancillary propagation of a covered work occurring solely as a consequence of using peer-to-peer transmission to receive a copy likewise does not require acceptance. However, nothing other than this License grants you permission to propagate or modify any covered work. These actions infringe copyright if you do not accept this License. Therefore, by modifying or propagating a covered work, you indicate your acceptance of this License to do so.

10. Automatic Licensing of Downstream Recipients.

 Each time you convey a covered work, the recipient automatically receives a license from the original licensors, to run, modify and propagate that work, subject to this License. You are not responsible for enforcing compliance by third parties with this License.

 An "entity transaction" is a transaction transferring control of an organization, or substantially all assets of one, or subdividing an organization, or merging organizations. If propagation of a covered work results from an entity transaction, each party to that transaction who receives a copy of the work also receives whatever licenses to the work the party's predecessor in interest had or could give under the previous paragraph, plus a right to possession of the Corresponding Source of the work from the predecessor in interest, if the predecessor has it or can get it with reasonable efforts.

 You may not impose any further restrictions on the exercise of the rights granted or affirmed under this License. For example, you may not impose a license fee, royalty, or other charge for exercise of rights granted under this License, and you may not initiate litigation (including a cross-claim or counterclaim in a lawsuit) alleging that

any patent claim is infringed by making, using, selling, offering for sale, or importing the Program or any portion of it.

11. Patents.

 A "contributor" is a copyright holder who authorizes use under this License of the Program or a work on which the Program is based. The work thus licensed is called the contributor's "contributor version".

 A contributor's "essential patent claims" are all patent claims owned or controlled by the contributor, whether already acquired or hereafter acquired, that would be infringed by some manner, permitted by this License, of making, using, or selling its contributor version, but do not include claims that would be infringed only as a consequence of further modification of the contributor version. For purposes of this definition, "control" includes the right to grant patent sublicenses in a manner consistent with the requirements of this License.

 Each contributor grants you a non-exclusive, worldwide, royalty-free patent license under the contributor's essential patent claims, to make, use, sell, offer for sale, import and otherwise run, modify and propagate the contents of its contributor version.

 In the following three paragraphs, a "patent license" is any express agreement or commitment, however denominated, not to enforce a patent (such as an express permission to practice a patent or covenant not to sue for patent infringement). To "grant" such a patent license to a party means to make such an agreement or commitment not to enforce a patent against the party.

 If you convey a covered work, knowingly relying on a patent license, and the Corresponding Source of the work is not available for anyone to copy, free of charge and under the terms of this License, through a publicly available network server or other readily accessible means, then you must either (1) cause the Corresponding Source to be so available, or (2) arrange to deprive yourself of the benefit of the patent license for this particular work, or (3) arrange, in a manner consistent with the requirements of this License, to extend the patent license to downstream recipients. "Knowingly relying" means you have actual knowledge that, but for the patent license, your conveying the covered work in a country, or your recipient's use of the covered work in a country, would infringe one or more identifiable patents in that country that you have reason to believe are valid.

 If, pursuant to or in connection with a single transaction or arrangement, you convey, or propagate by procuring conveyance of, a covered work, and grant a patent license to some of the parties

receiving the covered work authorizing them to use, propagate, modify or convey a specific copy of the covered work, then the patent license you grant is automatically extended to all recipients of the covered work and works based on it.

 A patent license is "discriminatory" if it does not include within the scope of its coverage, prohibits the exercise of, or is conditioned on the non-exercise of one or more of the rights that are specifically granted under this License. You may not convey a covered work if you are a party to an arrangement with a third party that is in the business of distributing software, under which you make payment to the third party based on the extent of your activity of conveying the work, and under which the third party grants, to any of the parties who would receive the covered work from you, a discriminatory patent license (a) in connection with copies of the covered work conveyed by you (or copies made from those copies), or (b) primarily for and in connection with specific products or compilations that contain the covered work, unless you entered into that arrangement, or that patent license was granted, prior to 28 March 2007.

 Nothing in this License shall be construed as excluding or limiting any implied license or other defenses to infringement that may otherwise be available to you under applicable patent law.

12. No Surrender of Others' Freedom.

 If conditions are imposed on you (whether by court order, agreement or otherwise) that contradict the conditions of this License, they do not excuse you from the conditions of this License. If you cannot convey a covered work so as to satisfy simultaneously your obligations under this License and any other pertinent obligations, then as a consequence you may not convey it at all. For example, if you agree to terms that obligate you to collect a royalty for further conveying from those to whom you convey the Program, the only way you could satisfy both those terms and this License would be to refrain entirely from conveying the Program.

13. Use with the GNU Affero General Public License.

 Notwithstanding any other provision of this License, you have permission to link or combine any covered work with a work licensed under version 3 of the GNU Affero General Public License into a single combined work, and to convey the resulting work. The terms of this License will continue to apply to the part which is the covered work, but the special requirements of the GNU Affero General Public License, section 13, concerning interaction through a network will apply to the combination as such.

14. Revised Versions of this License.

 The Free Software Foundation may publish revised and/or new versions of the GNU General Public License from time to time. Such new versions will be similar in spirit to the present version, but may differ in detail to address new problems or concerns.

 Each version is given a distinguishing version number. If the Program specifies that a certain numbered version of the GNU General Public License "or any later version" applies to it, you have the option of following the terms and conditions either of that numbered version or of any later version published by the Free Software Foundation. If the Program does not specify a version number of the GNU General Public License, you may choose any version ever published by the Free Software Foundation.

 If the Program specifies that a proxy can decide which future versions of the GNU General Public License can be used, that proxy's public statement of acceptance of a version permanently authorizes you to choose that version for the Program.

 Later license versions may give you additional or different permissions. However, no additional obligations are imposed on any author or copyright holder as a result of your choosing to follow a later version.

15. Disclaimer of Warranty.

 THERE IS NO WARRANTY FOR THE PROGRAM, TO THE EXTENT PERMITTED BY APPLICABLE LAW. EXCEPT WHEN OTHERWISE STATED IN WRITING THE COPYRIGHT HOLDERS AND/OR OTHER PARTIES PROVIDE THE PROGRAM "AS IS" WITHOUT WARRANTY OF ANY KIND, EITHER EXPRESSED OR IMPLIED, INCLUDING, BUT NOT LIMITED TO, THE IMPLIED WARRANTIES OF MERCHANTABILITY AND FITNESS FOR A PARTICULAR PURPOSE. THE ENTIRE RISK AS TO THE QUALITY AND PERFORMANCE OF THE PROGRAM IS WITH YOU. SHOULD THE PROGRAM PROVE DEFECTIVE, YOU ASSUME THE COST OF ALL NECESSARY SERVICING, REPAIR OR CORRECTION.

16. Limitation of Liability.

 IN NO EVENT UNLESS REQUIRED BY APPLICABLE LAW OR AGREED TO IN WRITING WILL ANY COPYRIGHT HOLDER, OR ANY OTHER PARTY WHO MODIFIES AND/OR CONVEYS THE PROGRAM AS PERMITTED ABOVE, BE LIABLE TO YOU FOR DAMAGES, INCLUDING ANY GENERAL, SPECIAL, INCIDENTAL OR CONSEQUENTIAL DAMAGES ARISING OUT OF THE USE OR INABILITY TO USE THE PROGRAM (INCLUDING BUT NOT LIMITED TO LOSS OF DATA OR DATA BEING RENDERED INACCURATE OR LOSSES SUSTAINED BY YOU OR THIRD PARTIES OR A FAILURE OF THE PROGRAM TO OPERATE WITH ANY OTHER PROGRAMS), EVEN IF SUCH HOLDER OR OTHER PARTY HAS BEEN ADVISED OF THE POSSIBILITY OF SUCH DAMAGES.

#### 17. Interpretation of Sections 15 and 16.

 If the disclaimer of warranty and limitation of liability provided above cannot be given local legal effect according to their terms, reviewing courts shall apply local law that most closely approximates an absolute waiver of all civil liability in connection with the Program, unless a warranty or assumption of liability accompanies a copy of the Program in return for a fee.

# END OF TERMS AND CONDITIONS

How to Apply These Terms to Your New Programs

 If you develop a new program, and you want it to be of the greatest possible use to the public, the best way to achieve this is to make it free software which everyone can redistribute and change under these terms.

 To do so, attach the following notices to the program. It is safest to attach them to the start of each source file to most effectively state the exclusion of warranty; and each file should have at least the "copyright" line and a pointer to where the full notice is found.

 <one line to give the program's name and a brief idea of what it does.> Copyright  $(C)$  <year > <name of author>

 This program is free software: you can redistribute it and/or modify it under the terms of the GNU General Public License as published by the Free Software Foundation, either version 3 of the License, or (at your option) any later version.

 This program is distributed in the hope that it will be useful, but WITHOUT ANY WARRANTY; without even the implied warranty of MERCHANTABILITY or FITNESS FOR A PARTICULAR PURPOSE. See the GNU General Public License for more details.

 You should have received a copy of the GNU General Public License along with this program. If not, see <http://www.gnu.org/licenses/>.

Also add information on how to contact you by electronic and paper mail.

 If the program does terminal interaction, make it output a short notice like this when it starts in an interactive mode:

 $<$ program> Copyright (C)  $<$ year>  $<$ name of author> This program comes with ABSOLUTELY NO WARRANTY; for details type `show w'. This is free software, and you are welcome to redistribute it under certain conditions; type `show c' for details.

The hypothetical commands `show w' and `show c' should show the appropriate parts of the General Public License. Of course, your program's commands might be different; for a GUI interface, you would use an "about box".

 You should also get your employer (if you work as a programmer) or school, if any, to sign a "copyright disclaimer" for the program, if necessary. For more information on this, and how to apply and follow the GNU GPL, see <http://www.gnu.org/licenses/>.

 The GNU General Public License does not permit incorporating your program into proprietary programs. If your program is a subroutine library, you may consider it more useful to permit linking proprietary applications with the library. If this is what you want to do, use the GNU Lesser General Public License instead of this License. But first, please read <http://www.gnu.org/philosophy/why-not-lgpl.html>. tomb - support for clean goroutine termination in Go.

Copyright (c) 2010-2011 - Gustavo Niemeyer <gustavo@niemeyer.net>

All rights reserved.

Redistribution and use in source and binary forms, with or without modification, are permitted provided that the following conditions are met:

- \* Redistributions of source code must retain the above copyright notice, this list of conditions and the following disclaimer.
- \* Redistributions in binary form must reproduce the above copyright notice, this list of conditions and the following disclaimer in the documentation and/or other materials provided with the distribution.
- \* Neither the name of the copyright holder nor the names of its contributors may be used to endorse or promote products derived from this software without specific prior written permission.

THIS SOFTWARE IS PROVIDED BY THE COPYRIGHT HOLDERS AND CONTRIBUTORS "AS IS" AND ANY EXPRESS OR IMPLIED WARRANTIES, INCLUDING, BUT NOT LIMITED TO, THE IMPLIED WARRANTIES OF MERCHANTABILITY AND FITNESS FOR A PARTICULAR PURPOSE ARE DISCLAIMED. IN NO EVENT SHALL THE COPYRIGHT OWNER OR CONTRIBUTORS BE LIABLE FOR ANY DIRECT, INDIRECT, INCIDENTAL, SPECIAL, EXEMPLARY, OR CONSEQUENTIAL DAMAGES (INCLUDING, BUT NOT LIMITED TO, PROCUREMENT OF SUBSTITUTE GOODS OR SERVICES; LOSS OF USE, DATA, OR PROFITS; OR BUSINESS INTERRUPTION) HOWEVER CAUSED AND ON ANY THEORY OF LIABILITY, WHETHER IN CONTRACT, STRICT LIABILITY, OR TORT (INCLUDING NEGLIGENCE OR OTHERWISE) ARISING IN ANY WAY OUT OF THE USE OF THIS SOFTWARE, EVEN IF ADVISED OF THE POSSIBILITY OF SUCH DAMAGE. Copyright (c) 2014 Canonical

Permission is hereby granted, free of charge, to any person obtaining a copy of this software and associated documentation files (the "Software"), to deal
in the Software without restriction, including without limitation the rights to use, copy, modify, merge, publish, distribute, sublicense, and/or sell copies of the Software, and to permit persons to whom the Software is furnished to do so, subject to the following conditions:

The above copyright notice and this permission notice shall be included in all copies or substantial portions of the Software.

.

.

THE SOFTWARE IS PROVIDED "AS IS", WITHOUT WARRANTY OF ANY KIND, EXPRESS OR IMPLIED, INCLUDING BUT NOT LIMITED TO THE WARRANTIES OF MERCHANTABILITY, FITNESS FOR A PARTICULAR PURPOSE AND NONINFRINGEMENT. IN NO EVENT SHALL THE AUTHORS OR COPYRIGHT HOLDERS BE LIABLE FOR ANY CLAIM, DAMAGES OR OTHER LIABILITY, WHETHER IN AN ACTION OF CONTRACT, TORT OR OTHERWISE, ARISING FROM, OUT OF OR IN CONNECTION WITH THE SOFTWARE OR THE USE OR OTHER DEALINGS IN THE SOFTWARE.

The squashfuse distribution as a whole is copyright Dave Vasilevsky and is subject to the copyright notice reproduced at the bottom of this file.

The file squashfs\_fs.h is copyright Phillip Lougher and, with his permission, subject to the same license.

Copyright (c) 2012 Dave Vasilevsky <dave@vasilevsky.ca> Phillip Lougher <phillip@squashfs.org.uk> All rights reserved.

Redistribution and use in source and binary forms, with or without modification, are permitted provided that the following conditions are met:

1. Redistributions of source code must retain the above copyright notice, this list of conditions and the following disclaimer.

2. Redistributions in binary form must reproduce the above copyright notice, this list of conditions and the following disclaimer in the documentation and/or other materials provided with the distribution.

THIS SOFTWARE IS PROVIDED BY THE AUTHOR(S) ``AS IS'' AND ANY EXPRESS OR IMPLIED WARRANTIES, INCLUDING, BUT NOT LIMITED TO, THE IMPLIED WARRANTIES OF MERCHANTABILITY AND FITNESS FOR A PARTICULAR PURPOSE ARE DISCLAIMED. IN NO EVENT SHALL THE AUTHOR(S) BE LIABLE FOR ANY DIRECT, INDIRECT, INCIDENTAL, SPECIAL, EXEMPLARY, OR CONSEQUENTIAL DAMAGES (INCLUDING, BUT NOT LIMITED TO, PROCUREMENT OF SUBSTITUTE GOODS OR SERVICES; LOSS OF USE, DATA, OR PROFITS; OR BUSINESS INTERRUPTION) HOWEVER CAUSED AND ON ANY THEORY OF LIABILITY, WHETHER IN CONTRACT, STRICT LIABILITY, OR TORT (INCLUDING NEGLIGENCE OR OTHERWISE) ARISING IN ANY WAY OUT OF THE USE OF THIS SOFTWARE, EVEN IF ADVISED OF THE POSSIBILITY OF SUCH DAMAGE. Copyright (c) 2019 The Go Authors. All rights reserved.

Redistribution and use in source and binary forms, with or without modification, are permitted provided that the following conditions are met:

 \* Redistributions of source code must retain the above copyright notice, this list of conditions and the following disclaimer.

 \* Redistributions in binary form must reproduce the above copyright notice, this list of conditions and the following disclaimer in the documentation and/or other materials provided with the distribution.

 \* Neither the name of Google Inc. nor the names of its contributors may be used to endorse or promote products derived from this software without specific prior written permission.

THIS SOFTWARE IS PROVIDED BY THE COPYRIGHT HOLDERS AND CONTRIBUTORS "AS IS" AND ANY EXPRESS OR IMPLIED WARRANTIES, INCLUDING, BUT NOT LIMITED TO, THE IMPLIED WARRANTIES OF MERCHANTABILITY AND FITNESS FOR A PARTICULAR PURPOSE ARE DISCLAIMED. IN NO EVENT SHALL THE COPYRIGHT OWNER OR CONTRIBUTORS BE LIABLE FOR ANY DIRECT, INDIRECT, INCIDENTAL, SPECIAL, EXEMPLARY, OR CONSEQUENTIAL DAMAGES (INCLUDING, BUT NOT LIMITED TO, PROCUREMENT OF SUBSTITUTE GOODS OR SERVICES; LOSS OF USE, DATA, OR PROFITS; OR BUSINESS INTERRUPTION) HOWEVER CAUSED AND ON ANY THEORY OF LIABILITY, WHETHER IN CONTRACT, STRICT LIABILITY, OR TORT (INCLUDING NEGLIGENCE OR OTHERWISE) ARISING IN ANY WAY OUT OF THE USE OF THIS SOFTWARE, EVEN IF ADVISED OF THE POSSIBILITY OF SUCH DAMAGE. Format: http://www.debian.org/doc/packaging-manuals/copyright-format/1.0/ Upstream-Name: snappy

Source: https://github.com/snapcore/snapd

Files: \*

.

.

.

Copyright: Copyright (C) 2014,2015 Canonical, Ltd. License: GPL-3 This program is free software: you can redistribute it and/or modify it under the terms of the the GNU General Public License version 3, as

published by the Free Software Foundation.

This program is distributed in the hope that it will be useful, but WITHOUT ANY WARRANTY; without even the implied warranties of MERCHANTABILITY, SATISFACTORY QUALITY or FITNESS FOR A PARTICULAR PURPOSE. See the applicable version of the GNU Lesser General Public License for more details.

You should have received a copy of the GNU General Public License along with this program. If not, see <http://www.gnu.org/licenses/>.

On Debian systems, the complete text of the GNU General Public License can be found in `/usr/share/common-licenses/GPL-3'

## GNU GENERAL PUBLIC LICENSE

Version 3, 29 June 2007

Copyright (C) 2007 Free Software Foundation, Inc. <http://fsf.org/> Everyone is permitted to copy and distribute verbatim copies of this license document, but changing it is not allowed.

### Preamble

 The GNU General Public License is a free, copyleft license for software and other kinds of works.

 The licenses for most software and other practical works are designed to take away your freedom to share and change the works. By contrast, the GNU General Public License is intended to guarantee your freedom to share and change all versions of a program--to make sure it remains free software for all its users. We, the Free Software Foundation, use the GNU General Public License for most of our software; it applies also to any other work released this way by its authors. You can apply it to your programs, too.

 When we speak of free software, we are referring to freedom, not price. Our General Public Licenses are designed to make sure that you have the freedom to distribute copies of free software (and charge for them if you wish), that you receive source code or can get it if you want it, that you can change the software or use pieces of it in new free programs, and that you know you can do these things.

 To protect your rights, we need to prevent others from denying you these rights or asking you to surrender the rights. Therefore, you have certain responsibilities if you distribute copies of the software, or if you modify it: responsibilities to respect the freedom of others.

 For example, if you distribute copies of such a program, whether gratis or for a fee, you must pass on to the recipients the same freedoms that you received. You must make sure that they, too, receive or can get the source code. And you must show them these terms so they know their rights.

 Developers that use the GNU GPL protect your rights with two steps: (1) assert copyright on the software, and (2) offer you this License giving you legal permission to copy, distribute and/or modify it.

 For the developers' and authors' protection, the GPL clearly explains that there is no warranty for this free software. For both users' and authors' sake, the GPL requires that modified versions be marked as changed, so that their problems will not be attributed erroneously to authors of previous versions.

 Some devices are designed to deny users access to install or run modified versions of the software inside them, although the manufacturer can do so. This is fundamentally incompatible with the aim of protecting users' freedom to change the software. The systematic pattern of such abuse occurs in the area of products for individuals to use, which is precisely where it is most unacceptable. Therefore, we have designed this version of the GPL to prohibit the practice for those products. If such problems arise substantially in other domains, we stand ready to extend this provision to those domains in future versions of the GPL, as needed to protect the freedom of users.

 Finally, every program is threatened constantly by software patents. States should not allow patents to restrict development and use of software on general-purpose computers, but in those that do, we wish to avoid the special danger that patents applied to a free program could make it effectively proprietary. To prevent this, the GPL assures that patents cannot be used to render the program non-free.

 The precise terms and conditions for copying, distribution and modification follow.

### TERMS AND CONDITIONS

0. Definitions.

"This License" refers to version 3 of the GNU General Public License.

 "Copyright" also means copyright-like laws that apply to other kinds of works, such as semiconductor masks.

 "The Program" refers to any copyrightable work licensed under this License. Each licensee is addressed as "you". "Licensees" and "recipients" may be individuals or organizations.

 To "modify" a work means to copy from or adapt all or part of the work in a fashion requiring copyright permission, other than the making of an exact copy. The resulting work is called a "modified version" of the earlier work or a work "based on" the earlier work.

 A "covered work" means either the unmodified Program or a work based on the Program.

 To "propagate" a work means to do anything with it that, without permission, would make you directly or secondarily liable for infringement under applicable copyright law, except executing it on a computer or modifying a private copy. Propagation includes copying, distribution (with or without modification), making available to the

public, and in some countries other activities as well.

 To "convey" a work means any kind of propagation that enables other parties to make or receive copies. Mere interaction with a user through a computer network, with no transfer of a copy, is not conveying.

 An interactive user interface displays "Appropriate Legal Notices" to the extent that it includes a convenient and prominently visible feature that (1) displays an appropriate copyright notice, and (2) tells the user that there is no warranty for the work (except to the extent that warranties are provided), that licensees may convey the work under this License, and how to view a copy of this License. If the interface presents a list of user commands or options, such as a menu, a prominent item in the list meets this criterion.

1. Source Code.

 The "source code" for a work means the preferred form of the work for making modifications to it. "Object code" means any non-source form of a work.

 A "Standard Interface" means an interface that either is an official standard defined by a recognized standards body, or, in the case of interfaces specified for a particular programming language, one that is widely used among developers working in that language.

 The "System Libraries" of an executable work include anything, other than the work as a whole, that (a) is included in the normal form of packaging a Major Component, but which is not part of that Major Component, and (b) serves only to enable use of the work with that Major Component, or to implement a Standard Interface for which an implementation is available to the public in source code form. A "Major Component", in this context, means a major essential component (kernel, window system, and so on) of the specific operating system (if any) on which the executable work runs, or a compiler used to produce the work, or an object code interpreter used to run it.

 The "Corresponding Source" for a work in object code form means all the source code needed to generate, install, and (for an executable work) run the object code and to modify the work, including scripts to control those activities. However, it does not include the work's System Libraries, or general-purpose tools or generally available free programs which are used unmodified in performing those activities but which are not part of the work. For example, Corresponding Source includes interface definition files associated with source files for the work, and the source code for shared libraries and dynamically linked subprograms that the work is specifically designed to require, such as by intimate data communication or control flow between those

subprograms and other parts of the work.

 The Corresponding Source need not include anything that users can regenerate automatically from other parts of the Corresponding Source.

 The Corresponding Source for a work in source code form is that same work.

2. Basic Permissions.

 All rights granted under this License are granted for the term of copyright on the Program, and are irrevocable provided the stated conditions are met. This License explicitly affirms your unlimited permission to run the unmodified Program. The output from running a covered work is covered by this License only if the output, given its content, constitutes a covered work. This License acknowledges your rights of fair use or other equivalent, as provided by copyright law.

 You may make, run and propagate covered works that you do not convey, without conditions so long as your license otherwise remains in force. You may convey covered works to others for the sole purpose of having them make modifications exclusively for you, or provide you with facilities for running those works, provided that you comply with the terms of this License in conveying all material for which you do not control copyright. Those thus making or running the covered works for you must do so exclusively on your behalf, under your direction and control, on terms that prohibit them from making any copies of your copyrighted material outside their relationship with you.

 Conveying under any other circumstances is permitted solely under the conditions stated below. Sublicensing is not allowed; section 10 makes it unnecessary.

3. Protecting Users' Legal Rights From Anti-Circumvention Law.

 No covered work shall be deemed part of an effective technological measure under any applicable law fulfilling obligations under article 11 of the WIPO copyright treaty adopted on 20 December 1996, or similar laws prohibiting or restricting circumvention of such measures.

 When you convey a covered work, you waive any legal power to forbid circumvention of technological measures to the extent such circumvention is effected by exercising rights under this License with respect to the covered work, and you disclaim any intention to limit operation or modification of the work as a means of enforcing, against the work's users, your or third parties' legal rights to forbid circumvention of

technological measures.

4. Conveying Verbatim Copies.

 You may convey verbatim copies of the Program's source code as you receive it, in any medium, provided that you conspicuously and appropriately publish on each copy an appropriate copyright notice; keep intact all notices stating that this License and any non-permissive terms added in accord with section 7 apply to the code; keep intact all notices of the absence of any warranty; and give all recipients a copy of this License along with the Program.

 You may charge any price or no price for each copy that you convey, and you may offer support or warranty protection for a fee.

5. Conveying Modified Source Versions.

 You may convey a work based on the Program, or the modifications to produce it from the Program, in the form of source code under the terms of section 4, provided that you also meet all of these conditions:

 a) The work must carry prominent notices stating that you modified it, and giving a relevant date.

 b) The work must carry prominent notices stating that it is released under this License and any conditions added under section 7. This requirement modifies the requirement in section 4 to "keep intact all notices".

 c) You must license the entire work, as a whole, under this License to anyone who comes into possession of a copy. This License will therefore apply, along with any applicable section 7 additional terms, to the whole of the work, and all its parts, regardless of how they are packaged. This License gives no permission to license the work in any other way, but it does not invalidate such permission if you have separately received it.

 d) If the work has interactive user interfaces, each must display Appropriate Legal Notices; however, if the Program has interactive interfaces that do not display Appropriate Legal Notices, your work need not make them do so.

 A compilation of a covered work with other separate and independent works, which are not by their nature extensions of the covered work, and which are not combined with it such as to form a larger program, in or on a volume of a storage or distribution medium, is called an "aggregate" if the compilation and its resulting copyright are not used to limit the access or legal rights of the compilation's users

beyond what the individual works permit. Inclusion of a covered work in an aggregate does not cause this License to apply to the other parts of the aggregate.

6. Conveying Non-Source Forms.

 You may convey a covered work in object code form under the terms of sections 4 and 5, provided that you also convey the machine-readable Corresponding Source under the terms of this License, in one of these ways:

 a) Convey the object code in, or embodied in, a physical product (including a physical distribution medium), accompanied by the Corresponding Source fixed on a durable physical medium customarily used for software interchange.

 b) Convey the object code in, or embodied in, a physical product (including a physical distribution medium), accompanied by a written offer, valid for at least three years and valid for as long as you offer spare parts or customer support for that product model, to give anyone who possesses the object code either (1) a copy of the Corresponding Source for all the software in the product that is covered by this License, on a durable physical medium customarily used for software interchange, for a price no more than your reasonable cost of physically performing this conveying of source, or (2) access to copy the Corresponding Source from a network server at no charge.

 c) Convey individual copies of the object code with a copy of the written offer to provide the Corresponding Source. This alternative is allowed only occasionally and noncommercially, and only if you received the object code with such an offer, in accord with subsection 6b.

 d) Convey the object code by offering access from a designated place (gratis or for a charge), and offer equivalent access to the Corresponding Source in the same way through the same place at no further charge. You need not require recipients to copy the Corresponding Source along with the object code. If the place to copy the object code is a network server, the Corresponding Source may be on a different server (operated by you or a third party) that supports equivalent copying facilities, provided you maintain clear directions next to the object code saying where to find the Corresponding Source. Regardless of what server hosts the Corresponding Source, you remain obligated to ensure that it is available for as long as needed to satisfy these requirements.

e) Convey the object code using peer-to-peer transmission, provided

 you inform other peers where the object code and Corresponding Source of the work are being offered to the general public at no charge under subsection 6d.

 A separable portion of the object code, whose source code is excluded from the Corresponding Source as a System Library, need not be included in conveying the object code work.

 A "User Product" is either (1) a "consumer product", which means any tangible personal property which is normally used for personal, family, or household purposes, or (2) anything designed or sold for incorporation into a dwelling. In determining whether a product is a consumer product, doubtful cases shall be resolved in favor of coverage. For a particular product received by a particular user, "normally used" refers to a typical or common use of that class of product, regardless of the status of the particular user or of the way in which the particular user actually uses, or expects or is expected to use, the product. A product is a consumer product regardless of whether the product has substantial commercial, industrial or non-consumer uses, unless such uses represent the only significant mode of use of the product.

 "Installation Information" for a User Product means any methods, procedures, authorization keys, or other information required to install and execute modified versions of a covered work in that User Product from a modified version of its Corresponding Source. The information must suffice to ensure that the continued functioning of the modified object code is in no case prevented or interfered with solely because modification has been made.

 If you convey an object code work under this section in, or with, or specifically for use in, a User Product, and the conveying occurs as part of a transaction in which the right of possession and use of the User Product is transferred to the recipient in perpetuity or for a fixed term (regardless of how the transaction is characterized), the Corresponding Source conveyed under this section must be accompanied by the Installation Information. But this requirement does not apply if neither you nor any third party retains the ability to install modified object code on the User Product (for example, the work has been installed in ROM).

 The requirement to provide Installation Information does not include a requirement to continue to provide support service, warranty, or updates for a work that has been modified or installed by the recipient, or for the User Product in which it has been modified or installed. Access to a network may be denied when the modification itself materially and adversely affects the operation of the network or violates the rules and protocols for communication across the network.

 Corresponding Source conveyed, and Installation Information provided, in accord with this section must be in a format that is publicly documented (and with an implementation available to the public in source code form), and must require no special password or key for unpacking, reading or copying.

### 7. Additional Terms.

 "Additional permissions" are terms that supplement the terms of this License by making exceptions from one or more of its conditions. Additional permissions that are applicable to the entire Program shall be treated as though they were included in this License, to the extent that they are valid under applicable law. If additional permissions apply only to part of the Program, that part may be used separately under those permissions, but the entire Program remains governed by this License without regard to the additional permissions.

 When you convey a copy of a covered work, you may at your option remove any additional permissions from that copy, or from any part of it. (Additional permissions may be written to require their own removal in certain cases when you modify the work.) You may place additional permissions on material, added by you to a covered work, for which you have or can give appropriate copyright permission.

 Notwithstanding any other provision of this License, for material you add to a covered work, you may (if authorized by the copyright holders of that material) supplement the terms of this License with terms:

 a) Disclaiming warranty or limiting liability differently from the terms of sections 15 and 16 of this License; or

 b) Requiring preservation of specified reasonable legal notices or author attributions in that material or in the Appropriate Legal Notices displayed by works containing it; or

 c) Prohibiting misrepresentation of the origin of that material, or requiring that modified versions of such material be marked in reasonable ways as different from the original version; or

 d) Limiting the use for publicity purposes of names of licensors or authors of the material; or

 e) Declining to grant rights under trademark law for use of some trade names, trademarks, or service marks; or

 f) Requiring indemnification of licensors and authors of that material by anyone who conveys the material (or modified versions of it) with contractual assumptions of liability to the recipient, for

 any liability that these contractual assumptions directly impose on those licensors and authors.

 All other non-permissive additional terms are considered "further restrictions" within the meaning of section 10. If the Program as you received it, or any part of it, contains a notice stating that it is governed by this License along with a term that is a further restriction, you may remove that term. If a license document contains a further restriction but permits relicensing or conveying under this License, you may add to a covered work material governed by the terms of that license document, provided that the further restriction does not survive such relicensing or conveying.

 If you add terms to a covered work in accord with this section, you must place, in the relevant source files, a statement of the additional terms that apply to those files, or a notice indicating where to find the applicable terms.

 Additional terms, permissive or non-permissive, may be stated in the form of a separately written license, or stated as exceptions; the above requirements apply either way.

### 8. Termination.

 You may not propagate or modify a covered work except as expressly provided under this License. Any attempt otherwise to propagate or modify it is void, and will automatically terminate your rights under this License (including any patent licenses granted under the third paragraph of section 11).

 However, if you cease all violation of this License, then your license from a particular copyright holder is reinstated (a) provisionally, unless and until the copyright holder explicitly and finally terminates your license, and (b) permanently, if the copyright holder fails to notify you of the violation by some reasonable means prior to 60 days after the cessation.

 Moreover, your license from a particular copyright holder is reinstated permanently if the copyright holder notifies you of the violation by some reasonable means, this is the first time you have received notice of violation of this License (for any work) from that copyright holder, and you cure the violation prior to 30 days after your receipt of the notice.

 Termination of your rights under this section does not terminate the licenses of parties who have received copies or rights from you under this License. If your rights have been terminated and not permanently reinstated, you do not qualify to receive new licenses for the same

material under section 10.

### 9. Acceptance Not Required for Having Copies.

 You are not required to accept this License in order to receive or run a copy of the Program. Ancillary propagation of a covered work occurring solely as a consequence of using peer-to-peer transmission to receive a copy likewise does not require acceptance. However, nothing other than this License grants you permission to propagate or modify any covered work. These actions infringe copyright if you do not accept this License. Therefore, by modifying or propagating a covered work, you indicate your acceptance of this License to do so.

10. Automatic Licensing of Downstream Recipients.

 Each time you convey a covered work, the recipient automatically receives a license from the original licensors, to run, modify and propagate that work, subject to this License. You are not responsible for enforcing compliance by third parties with this License.

 An "entity transaction" is a transaction transferring control of an organization, or substantially all assets of one, or subdividing an organization, or merging organizations. If propagation of a covered work results from an entity transaction, each party to that transaction who receives a copy of the work also receives whatever licenses to the work the party's predecessor in interest had or could give under the previous paragraph, plus a right to possession of the Corresponding Source of the work from the predecessor in interest, if the predecessor has it or can get it with reasonable efforts.

 You may not impose any further restrictions on the exercise of the rights granted or affirmed under this License. For example, you may not impose a license fee, royalty, or other charge for exercise of rights granted under this License, and you may not initiate litigation (including a cross-claim or counterclaim in a lawsuit) alleging that any patent claim is infringed by making, using, selling, offering for sale, or importing the Program or any portion of it.

### 11. Patents.

 A "contributor" is a copyright holder who authorizes use under this License of the Program or a work on which the Program is based. The work thus licensed is called the contributor's "contributor version".

 A contributor's "essential patent claims" are all patent claims owned or controlled by the contributor, whether already acquired or hereafter acquired, that would be infringed by some manner, permitted by this License, of making, using, or selling its contributor version,

but do not include claims that would be infringed only as a consequence of further modification of the contributor version. For purposes of this definition, "control" includes the right to grant patent sublicenses in a manner consistent with the requirements of this License.

 Each contributor grants you a non-exclusive, worldwide, royalty-free patent license under the contributor's essential patent claims, to make, use, sell, offer for sale, import and otherwise run, modify and propagate the contents of its contributor version.

 In the following three paragraphs, a "patent license" is any express agreement or commitment, however denominated, not to enforce a patent (such as an express permission to practice a patent or covenant not to sue for patent infringement). To "grant" such a patent license to a party means to make such an agreement or commitment not to enforce a patent against the party.

 If you convey a covered work, knowingly relying on a patent license, and the Corresponding Source of the work is not available for anyone to copy, free of charge and under the terms of this License, through a publicly available network server or other readily accessible means, then you must either (1) cause the Corresponding Source to be so available, or (2) arrange to deprive yourself of the benefit of the patent license for this particular work, or (3) arrange, in a manner consistent with the requirements of this License, to extend the patent license to downstream recipients. "Knowingly relying" means you have actual knowledge that, but for the patent license, your conveying the covered work in a country, or your recipient's use of the covered work in a country, would infringe one or more identifiable patents in that country that you have reason to believe are valid.

 If, pursuant to or in connection with a single transaction or arrangement, you convey, or propagate by procuring conveyance of, a covered work, and grant a patent license to some of the parties receiving the covered work authorizing them to use, propagate, modify or convey a specific copy of the covered work, then the patent license you grant is automatically extended to all recipients of the covered work and works based on it.

 A patent license is "discriminatory" if it does not include within the scope of its coverage, prohibits the exercise of, or is conditioned on the non-exercise of one or more of the rights that are specifically granted under this License. You may not convey a covered work if you are a party to an arrangement with a third party that is in the business of distributing software, under which you make payment to the third party based on the extent of your activity of conveying the work, and under which the third party grants, to any of the

parties who would receive the covered work from you, a discriminatory patent license (a) in connection with copies of the covered work conveyed by you (or copies made from those copies), or (b) primarily for and in connection with specific products or compilations that contain the covered work, unless you entered into that arrangement, or that patent license was granted, prior to 28 March 2007.

 Nothing in this License shall be construed as excluding or limiting any implied license or other defenses to infringement that may otherwise be available to you under applicable patent law.

12. No Surrender of Others' Freedom.

 If conditions are imposed on you (whether by court order, agreement or otherwise) that contradict the conditions of this License, they do not excuse you from the conditions of this License. If you cannot convey a covered work so as to satisfy simultaneously your obligations under this License and any other pertinent obligations, then as a consequence you may not convey it at all. For example, if you agree to terms that obligate you to collect a royalty for further conveying from those to whom you convey the Program, the only way you could satisfy both those terms and this License would be to refrain entirely from conveying the Program.

13. Use with the GNU Affero General Public License.

 Notwithstanding any other provision of this License, you have permission to link or combine any covered work with a work licensed under version 3 of the GNU Affero General Public License into a single combined work, and to convey the resulting work. The terms of this License will continue to apply to the part which is the covered work, but the special requirements of the GNU Affero General Public License, section 13, concerning interaction through a network will apply to the combination as such.

14. Revised Versions of this License.

 The Free Software Foundation may publish revised and/or new versions of the GNU General Public License from time to time. Such new versions will be similar in spirit to the present version, but may differ in detail to address new problems or concerns.

 Each version is given a distinguishing version number. If the Program specifies that a certain numbered version of the GNU General Public License "or any later version" applies to it, you have the option of following the terms and conditions either of that numbered version or of any later version published by the Free Software Foundation. If the Program does not specify a version number of the GNU General Public License, you may choose any version ever published by the Free Software Foundation.

 If the Program specifies that a proxy can decide which future versions of the GNU General Public License can be used, that proxy's public statement of acceptance of a version permanently authorizes you to choose that version for the Program.

 Later license versions may give you additional or different permissions. However, no additional obligations are imposed on any author or copyright holder as a result of your choosing to follow a later version.

15. Disclaimer of Warranty.

 THERE IS NO WARRANTY FOR THE PROGRAM, TO THE EXTENT PERMITTED BY APPLICABLE LAW. EXCEPT WHEN OTHERWISE STATED IN WRITING THE COPYRIGHT HOLDERS AND/OR OTHER PARTIES PROVIDE THE PROGRAM "AS IS" WITHOUT WARRANTY OF ANY KIND, EITHER EXPRESSED OR IMPLIED, INCLUDING, BUT NOT LIMITED TO, THE IMPLIED WARRANTIES OF MERCHANTABILITY AND FITNESS FOR A PARTICULAR PURPOSE. THE ENTIRE RISK AS TO THE QUALITY AND PERFORMANCE OF THE PROGRAM IS WITH YOU. SHOULD THE PROGRAM PROVE DEFECTIVE, YOU ASSUME THE COST OF ALL NECESSARY SERVICING, REPAIR OR CORRECTION.

16. Limitation of Liability.

 IN NO EVENT UNLESS REQUIRED BY APPLICABLE LAW OR AGREED TO IN WRITING WILL ANY COPYRIGHT HOLDER, OR ANY OTHER PARTY WHO MODIFIES AND/OR CONVEYS THE PROGRAM AS PERMITTED ABOVE, BE LIABLE TO YOU FOR DAMAGES, INCLUDING ANY GENERAL, SPECIAL, INCIDENTAL OR CONSEQUENTIAL DAMAGES ARISING OUT OF THE USE OR INABILITY TO USE THE PROGRAM (INCLUDING BUT NOT LIMITED TO LOSS OF DATA OR DATA BEING RENDERED INACCURATE OR LOSSES SUSTAINED BY YOU OR THIRD PARTIES OR A FAILURE OF THE PROGRAM TO OPERATE WITH ANY OTHER PROGRAMS), EVEN IF SUCH HOLDER OR OTHER PARTY HAS BEEN ADVISED OF THE POSSIBILITY OF SUCH DAMAGES.

17. Interpretation of Sections 15 and 16.

 If the disclaimer of warranty and limitation of liability provided above cannot be given local legal effect according to their terms, reviewing courts shall apply local law that most closely approximates an absolute waiver of all civil liability in connection with the Program, unless a warranty or assumption of liability accompanies a copy of the Program in return for a fee.

### END OF TERMS AND CONDITIONS

How to Apply These Terms to Your New Programs

 If you develop a new program, and you want it to be of the greatest possible use to the public, the best way to achieve this is to make it free software which everyone can redistribute and change under these terms.

 To do so, attach the following notices to the program. It is safest to attach them to the start of each source file to most effectively state the exclusion of warranty; and each file should have at least the "copyright" line and a pointer to where the full notice is found.

 {one line to give the program's name and a brief idea of what it does.} Copyright  $(C)$  {year} {name of author}

 This program is free software: you can redistribute it and/or modify it under the terms of the GNU General Public License as published by the Free Software Foundation, either version 3 of the License, or (at your option) any later version.

 This program is distributed in the hope that it will be useful, but WITHOUT ANY WARRANTY; without even the implied warranty of MERCHANTABILITY or FITNESS FOR A PARTICULAR PURPOSE. See the GNU General Public License for more details.

 You should have received a copy of the GNU General Public License along with this program. If not, see <http://www.gnu.org/licenses/>.

Also add information on how to contact you by electronic and paper mail.

 If the program does terminal interaction, make it output a short notice like this when it starts in an interactive mode:

 {project} Copyright (C) {year} {fullname} This program comes with ABSOLUTELY NO WARRANTY; for details type `show w'. This is free software, and you are welcome to redistribute it under certain conditions; type `show c' for details.

The hypothetical commands `show w' and `show c' should show the appropriate parts of the General Public License. Of course, your program's commands might be different; for a GUI interface, you would use an "about box".

 You should also get your employer (if you work as a programmer) or school, if any, to sign a "copyright disclaimer" for the program, if necessary. For more information on this, and how to apply and follow the GNU GPL, see <http://www.gnu.org/licenses/>.

 The GNU General Public License does not permit incorporating your program into proprietary programs. If your program is a subroutine library, you may consider it more useful to permit linking proprietary applications with the library. If this is what you want to do, use the GNU Lesser General

Public License instead of this License. But first, please read <http://www.gnu.org/philosophy/why-not-lgpl.html>.

## **1.328 fonts-ubuntu 0.83-6ubuntu1 1.328.1 Available under license :**

UBUNTU FONT LICENCE Version 1.0

-------------------------------

-------------------------------

### PREAMBLE

This licence allows the licensed fonts to be used, studied, modified and redistributed freely. The fonts, including any derivative works, can be bundled, embedded, and redistributed provided the terms of this licence are met. The fonts and derivatives, however, cannot be released under any other licence. The requirement for fonts to remain under this licence does not require any document created using the fonts or their derivatives to be published under this licence, as long as the primary purpose of the document is not to be a vehicle for the distribution of the fonts.

### **DEFINITIONS**

"Font Software" refers to the set of files released by the Copyright Holder(s) under this licence and clearly marked as such. This may include source files, build scripts and documentation.

"Original Version" refers to the collection of Font Software components as received under this licence.

"Modified Version" refers to any derivative made by adding to, deleting, or substituting -- in part or in whole -- any of the components of the Original Version, by changing formats or by porting the Font Software to a new environment.

"Copyright Holder(s)" refers to all individuals and companies who have a copyright ownership of the Font Software.

"Substantially Changed" refers to Modified Versions which can be easily identified as dissimilar to the Font Software by users of the Font Software comparing the Original Version with the Modified Version.

To "Propagate" a work means to do anything with it that, without permission, would make you directly or secondarily liable for infringement under applicable copyright law, except executing it on a computer or modifying a private copy. Propagation includes copying, distribution (with or without modification and with or without charging a redistribution fee), making available to the public, and in some

countries other activities as well.

### PERMISSION & CONDITIONS

This licence does not grant any rights under trademark law and all such rights are reserved.

Permission is hereby granted, free of charge, to any person obtaining a copy of the Font Software, to propagate the Font Software, subject to the below conditions:

1) Each copy of the Font Software must contain the above copyright notice and this licence. These can be included either as stand-alone text files, human-readable headers or in the appropriate machinereadable metadata fields within text or binary files as long as those fields can be easily viewed by the user.

2) The font name complies with the following:

(a) The Original Version must retain its name, unmodified. (b) Modified Versions which are Substantially Changed must be renamed to avoid use of the name of the Original Version or similar names entirely. (c) Modified Versions which are not Substantially Changed must be renamed to both (i) retain the name of the Original Version and (ii) add additional naming elements to distinguish the Modified Version from the Original Version. The name of such Modified Versions must be the name of the Original Version, with "derivative  $X$ " where  $X$  represents the name of the new work, appended to that name.

3) The name(s) of the Copyright Holder(s) and any contributor to the Font Software shall not be used to promote, endorse or advertise any Modified Version, except (i) as required by this licence, (ii) to acknowledge the contribution(s) of the Copyright Holder(s) or (iii) with their explicit written permission.

4) The Font Software, modified or unmodified, in part or in whole, must be distributed entirely under this licence, and must not be distributed under any other licence. The requirement for fonts to remain under this licence does not affect any document created using the Font Software, except any version of the Font Software extracted from a document created using the Font Software may only be distributed under this licence.

### **TERMINATION**

This licence becomes null and void if any of the above conditions are not met.

### DISCLAIMER

THE FONT SOFTWARE IS PROVIDED "AS IS", WITHOUT WARRANTY OF ANY KIND, EXPRESS OR IMPLIED, INCLUDING BUT NOT LIMITED TO ANY WARRANTIES OF

MERCHANTABILITY, FITNESS FOR A PARTICULAR PURPOSE AND NONINFRINGEMENT OF COPYRIGHT, PATENT, TRADEMARK, OR OTHER RIGHT. IN NO EVENT SHALL THE COPYRIGHT HOLDER BE LIABLE FOR ANY CLAIM, DAMAGES OR OTHER LIABILITY, INCLUDING ANY GENERAL, SPECIAL, INDIRECT, INCIDENTAL, OR CONSEQUENTIAL DAMAGES, WHETHER IN AN ACTION OF CONTRACT, TORT OR OTHERWISE, ARISING FROM, OUT OF THE USE OR INABILITY TO USE THE FONT SOFTWARE OR FROM OTHER DEALINGS IN THE FONT SOFTWARE.

Ubuntu Font Family Licensing FAQ

### Stylistic Foundations

 The Ubuntu Font Family is the first time that a libre typeface has been designed professionally and explicitly with the intent of developing a public and long-term community-based development process.

 When developing an open project, it is generally necessary to have firm foundations: a font needs to maintain harmony within itself even across many type designers and writing systems. For the [1]Ubuntu Font Family, the process has been guided with the type foundry Dalton Maag setting the project up with firm stylistic foundation covering several left-to-right scripts: Latin, Greek and Cyrillic; and right-to-left scripts: Arabic and Hebrew (due in 2011).

With this starting point the community will, under the supervision of [2]Canonical and [3]Dalton Maag, be able to build on the existing font sources to expand their character coverage. Ultimately everybody will be able to use the Ubuntu Font Family in their own written languages across the whole of Unicode (and this will take some time!).

### Licensing

 The licence chosen by any free software project is one of the foundational decisions that sets out how derivatives and contributions can occur, and in turn what kind of community will form around the project.

 Using a licence that is compatible with other popular licences is a powerful constraint because of the [4]network effects: the freedom to share improvements between projects allows free software to reach high-quality over time. Licence-proliferation leads to many incompatible licences, undermining the network effect, the freedom to share and ultimately making the libre movement that Ubuntu is a part of less effective. For all kinds of software, writing a new licence is not to be taken lightly and is a choice that needs to be thoroughly justified if this path is taken.

 Today it is not clear to Canonical what the best licence for a font project like the Ubuntu Font Family is: one that starts life designed  by professionals and continues with the full range of community development, from highly commercial work in new directions to curious beginners' experimental contributions. The fast and steady pace of the Ubuntu release cycle means that an interim libre licence has been necessary to enable the consideration of the font family as part of Ubuntu 10.10 operating system release.

 Before taking any decision on licensing, Canonical as sponsor and backer of the project has reviewed the many existing licenses used for libre/open fonts and engaged the stewards of the most popular licenses in detailed discussions. The current interim licence is the first step in progressing the state-of-the-art in licensing for libre/open font development.

 The public discussion must now involve everyone in the (comparatively new) area of the libre/open font community; including font users, software freedom advocates, open source supporters and existing libre font developers. Most importantly, the minds and wishes of professional type designers considering entering the free software business community must be taken on board.

 Conversations and discussion has taken place, privately, with individuals from the following groups (generally speaking personally on behalf of themselves, rather than their affiliations):

- \* [5]SIL International
- \* [6]Open Font Library
- \* [7]Software Freedom Law Center
- \* [8]Google Font API

### Document embedding

 One issue highlighted early on in the survey of existing font licences is that of document embedding. Almost all font licences, both free and unfree, permit embedding a font into a document to a certain degree. Embedding a font with other works that make up a document creates a "combined work" and copyleft would normally require the whole document to be distributed under the terms of the font licence. As beautiful as the font might be, such a licence makes a font too restrictive for useful general purpose digital publishing.

 The situation is not entirely unique to fonts and is encountered also with tools such as GNU Bison: a vanilla GNU GPL licence would require anything generated with Bison to be made available under the terms of the GPL as well. To avoid this, Bison is [9]published with an additional permission to the GPL which allows the output of Bison to be made available under any licence.

The conflict between licensing of fonts and licensing of documents, is

addressed in two popular libre font licences, the SIL OFL and GNU GPL:

- \* [10]SIL Open Font Licence: When OFL fonts are embedded in a document, the OFL's terms do not apply to that document. (See [11]OFL-FAQ for details.
- \* [12]GPL Font Exception: The situation is resolved by granting an additional permission to allow documents to not be covered by the GPL. (The exception is being reviewed).

 The Ubuntu Font Family must also resolve this conflict, ensuring that if the font is embedded and then extracted it is once again clearly under the terms of its libre licence.

### Long-term licensing

 Those individuals involved, especially from Ubuntu and Canonical, are interested in finding a long-term libre licence that finds broad favour across the whole libre/open font community. The deliberation during the past months has been on how to licence the Ubuntu Font Family in the short-term, while knowingly encouraging everyone to pursue a long-term goal.

- \* [13]Copyright assignment will be required so that the Ubuntu Font Family's licensing can be progressively expanded to one (or more) licences, as best practice continues to evolve within the libre/open font community.
- \* Canonical will support and fund legal work on libre font licensing. It is recognised that the cost and time commitments required are likely to be significant. We invite other capable parties to join in supporting this activity.

 The GPL version 3 (GPLv3) will be used for Ubuntu Font Family build scripts and the CC-BY-SA for associated documentation and non-font content: all items which do not end up embedded in general works and documents.

### Ubuntu Font Licence

 For the short-term only, the initial licence is the [14]Ubuntu Font License (UFL). This is loosely inspired from the work on the SIL OFL 1.1, and seeks to clarify the issues that arose during discussions and legal review, from the perspective of the backers, Canonical Ltd. Those already using established licensing models such as the GPL, OFL or Creative Commons licensing should have no worries about continuing to use them. The Ubuntu Font Licence (UFL) and the SIL Open Font Licence (SIL OFL) are not identical and should not be confused with each other. Please read the terms precisely. The UFL is only intended as an interim license, and the overriding aim is to support the creation of a more suitable and generic libre font licence. As soon as such a licence is developed, the Ubuntu Font Family will migrate to

 itmade possible by copyright assignment in the interium. Between the OFL 1.1, and the UFL 1.0, the following changes are made to produce the Ubuntu Font Licence:

- \* Clarification:
- 1. Document embedding (see [15]embedding section above).
- 2. Apply at point of distribution, instead of receipt
- 3. Author vs. copyright holder disambiguation (type designers are authors, with the copyright holder normally being the funder)
- 4. Define "Propagate" (for internationalisation, similar to the GPLv3)
- 5. Define "Substantially Changed"
- 6. Trademarks are explicitly not transferred
- 7. Refine renaming requirement

Streamlining:

- 8. Remove "not to be sold separately" clause
- 9. Remove "Reserved Font Name(s)" declaration

 A visual demonstration of how these points were implemented can be found in the accompanying coloured diff between SIL OFL 1.1 and the Ubuntu Font Licence 1.0: [16]ofl-1.1-ufl-1.0.diff.html

### References

- 1. http://font.ubuntu.com/
- 2. http://www.canonical.com/
- 3. http://www.daltonmaag.com/
- 4. http://en.wikipedia.org/wiki/Network\_effect
- 5. http://scripts.sil.org/
- 6. http://openfontlibrary.org/
- 7. http://www.softwarefreedom.org/
- 8. http://code.google.com/webfonts
- 9. http://www.gnu.org/licenses/gpl-faq.html#CanIUseGPLToolsForNF
- 10. http://scripts.sil.org/OFL\_web
- 11. http://scripts.sil.org/OFL-FAQ\_web
- 12. http://www.gnu.org/licenses/gpl-faq.html#FontException
- 13. https://launchpad.net/~uff-contributors
- 14. http://font.ubuntu.com/ufl/ubuntu-font-licence-1.0.txt
- 15. http://font.ubuntu.com/ufl/FAQ.html#embedding
- 16. http://font.ubuntu.com/ufl/ofl-1.1-ufl-1.0.diff.html

Copyright 2010,2011 Canonical Ltd.

### This Font Software is licensed under the Ubuntu Font Licence, Version

1.0. https://launchpad.net/ubuntu-font-licence

# **1.329 dash**

# **0.5.11+git20210903+057cd650a4ed-3build1**

## **1.329.1 Available under license :**

Copyright (c) 1989-1994 The Regents of the University of California. All rights reserved. Copyright (c) 1997 Christos Zoulas. All rights reserved. Copyright (c) 1997-2005 Herbert Xu <herbert@gondor.apana.org.au>. All rights reserved.

This code is derived from software contributed to Berkeley by Kenneth Almquist.

Redistribution and use in source and binary forms, with or without modification, are permitted provided that the following conditions are met:

- 1. Redistributions of source code must retain the above copyright notice, this list of conditions and the following disclaimer.
- 2. Redistributions in binary form must reproduce the above copyright notice, this list of conditions and the following disclaimer in the documentation and/or other materials provided with the distribution.
- 3. Neither the name of the University nor the names of its contributors may be used to endorse or promote products derived from this software without specific prior written permission.

THIS SOFTWARE IS PROVIDED BY THE REGENTS AND CONTRIBUTORS ``AS IS'' AND ANY EXPRESS OR IMPLIED WARRANTIES, INCLUDING, BUT NOT LIMITED TO, THE IMPLIED WARRANTIES OF MERCHANTABILITY AND FITNESS FOR A PARTICULAR PURPOSE ARE DISCLAIMED. IN NO EVENT SHALL THE REGENTS OR CONTRIBUTORS BE LIABLE FOR ANY DIRECT, INDIRECT, INCIDENTAL, SPECIAL, EXEMPLARY, OR CONSEQUENTIAL DAMAGES (INCLUDING, BUT NOT LIMITED TO, PROCUREMENT OF SUBSTITUTE GOODS OR SERVICES; LOSS OF USE, DATA, OR PROFITS; OR BUSINESS INTERRUPTION) HOWEVER CAUSED AND ON ANY THEORY OF LIABILITY, WHETHER IN CONTRACT, STRICT LIABILITY, OR TORT (INCLUDING NEGLIGENCE OR OTHERWISE) ARISING IN ANY WAY OUT OF THE USE OF THIS SOFTWARE, EVEN IF ADVISED OF THE POSSIBILITY OF SUCH DAMAGE.

mksignames.c:

This file is not directly linked with dash. However, its output is.

Copyright (C) 1992 Free Software Foundation, Inc.

This file is part of GNU Bash, the Bourne Again SHell.

Bash is free software; you can redistribute it and/or modify it under

the terms of the GNU General Public License as published by the Free Software Foundation; either version 2, or (at your option) any later version.

Bash is distributed in the hope that it will be useful, but WITHOUT ANY WARRANTY; without even the implied warranty of MERCHANTABILITY or FITNESS FOR A PARTICULAR PURPOSE. See the GNU General Public License for more details.

You should have received a copy of the GNU General Public License with your Debian GNU/Linux system, in /usr/share/common-licenses/GPL, or with the Debian GNU/Linux hello source package as the file COPYING. If not, write to the Free Software Foundation, Inc., 59 Temple Place, Suite 330, Boston, MA 02111 USA.

# **1.330 liburi-perl 5.10-1**

## **1.330.1 Available under license :**

This software is copyright (c) 1998 by Gisle Aas.

This is free software; you can redistribute it and/or modify it under the same terms as the Perl 5 programming language system itself.

Terms of the Perl programming language system itself

a) the GNU General Public License as published by the Free Software Foundation; either version 1, or (at your option) any later version, or b) the "Artistic License"

--- The GNU General Public License, Version 1, February 1989 ---

This software is Copyright (c) 1998 by Gisle Aas.

This is free software, licensed under:

The GNU General Public License, Version 1, February 1989

 GNU GENERAL PUBLIC LICENSE Version 1, February 1989

Copyright (C) 1989 Free Software Foundation, Inc. 51 Franklin St, Fifth Floor, Boston, MA 02110-1301 USA

Everyone is permitted to copy and distribute verbatim copies of this license document, but changing it is not allowed.

#### Preamble

 The license agreements of most software companies try to keep users at the mercy of those companies. By contrast, our General Public License is intended to guarantee your freedom to share and change free software--to make sure the software is free for all its users. The General Public License applies to the Free Software Foundation's software and to any other program whose authors commit to using it. You can use it for your programs, too.

 When we speak of free software, we are referring to freedom, not price. Specifically, the General Public License is designed to make sure that you have the freedom to give away or sell copies of free software, that you receive source code or can get it if you want it, that you can change the software or use pieces of it in new free programs; and that you know you can do these things.

 To protect your rights, we need to make restrictions that forbid anyone to deny you these rights or to ask you to surrender the rights. These restrictions translate to certain responsibilities for you if you distribute copies of the software, or if you modify it.

 For example, if you distribute copies of a such a program, whether gratis or for a fee, you must give the recipients all the rights that you have. You must make sure that they, too, receive or can get the source code. And you must tell them their rights.

We protect your rights with two steps: (1) copyright the software, and (2) offer you this license which gives you legal permission to copy, distribute and/or modify the software.

 Also, for each author's protection and ours, we want to make certain that everyone understands that there is no warranty for this free software. If the software is modified by someone else and passed on, we want its recipients to know that what they have is not the original, so that any problems introduced by others will not reflect on the original authors' reputations.

 The precise terms and conditions for copying, distribution and modification follow.

### GNU GENERAL PUBLIC LICENSE TERMS AND CONDITIONS FOR COPYING, DISTRIBUTION AND MODIFICATION

 0. This License Agreement applies to any program or other work which contains a notice placed by the copyright holder saying it may be distributed under the terms of this General Public License. The "Program", below, refers to any such program or work, and a "work based on the Program" means either the Program or any work containing the Program or a portion of it, either verbatim or with modifications. Each licensee is addressed as "you".

 1. You may copy and distribute verbatim copies of the Program's source code as you receive it, in any medium, provided that you conspicuously and appropriately publish on each copy an appropriate copyright notice and disclaimer of warranty; keep intact all the notices that refer to this General Public License and to the absence of any warranty; and give any other recipients of the Program a copy of this General Public License along with the Program. You may charge a fee for the physical act of transferring a copy.

 2. You may modify your copy or copies of the Program or any portion of it, and copy and distribute such modifications under the terms of Paragraph 1 above, provided that you also do the following:

 a) cause the modified files to carry prominent notices stating that you changed the files and the date of any change; and

 b) cause the whole of any work that you distribute or publish, that in whole or in part contains the Program or any part thereof, either with or without modifications, to be licensed at no charge to all third parties under the terms of this General Public License (except that you may choose to grant warranty protection to some or all third parties, at your option).

 c) If the modified program normally reads commands interactively when run, you must cause it, when started running for such interactive use in the simplest and most usual way, to print or display an announcement including an appropriate copyright notice and a notice that there is no warranty (or else, saying that you provide a warranty) and that users may redistribute the program under these conditions, and telling the user how to view a copy of this General Public License.

 d) You may charge a fee for the physical act of transferring a copy, and you may at your option offer warranty protection in exchange for a fee.

Mere aggregation of another independent work with the Program (or its derivative) on a volume of a storage or distribution medium does not bring the other work under the scope of these terms.

 3. You may copy and distribute the Program (or a portion or derivative of it, under Paragraph 2) in object code or executable form under the terms of Paragraphs 1 and 2 above provided that you also do one of the following:

 a) accompany it with the complete corresponding machine-readable source code, which must be distributed under the terms of Paragraphs 1 and 2 above; or,

 b) accompany it with a written offer, valid for at least three years, to give any third party free (except for a nominal charge for the cost of distribution) a complete machine-readable copy of the corresponding source code, to be distributed under the terms of Paragraphs 1 and 2 above; or,

 c) accompany it with the information you received as to where the corresponding source code may be obtained. (This alternative is allowed only for noncommercial distribution and only if you received the program in object code or executable form alone.)

Source code for a work means the preferred form of the work for making modifications to it. For an executable file, complete source code means all the source code for all modules it contains; but, as a special exception, it need not include source code for modules which are standard libraries that accompany the operating system on which the executable file runs, or for standard header files or definitions files that accompany that operating system.

 4. You may not copy, modify, sublicense, distribute or transfer the Program except as expressly provided under this General Public License. Any attempt otherwise to copy, modify, sublicense, distribute or transfer the Program is void, and will automatically terminate your rights to use the Program under this License. However, parties who have received copies, or rights to use copies, from you under this General Public License will not have their licenses terminated so long as such parties remain in full compliance.

 5. By copying, distributing or modifying the Program (or any work based on the Program) you indicate your acceptance of this license to do so, and all its terms and conditions.

 6. Each time you redistribute the Program (or any work based on the Program), the recipient automatically receives a license from the original licensor to copy, distribute or modify the Program subject to these terms and conditions. You may not impose any further restrictions on the recipients' exercise of the rights granted herein.

 7. The Free Software Foundation may publish revised and/or new versions of the General Public License from time to time. Such new versions will be similar in spirit to the present version, but may differ in detail to address new problems or concerns.

Each version is given a distinguishing version number. If the Program

specifies a version number of the license which applies to it and "any later version", you have the option of following the terms and conditions either of that version or of any later version published by the Free Software Foundation. If the Program does not specify a version number of the license, you may choose any version ever published by the Free Software Foundation.

 8. If you wish to incorporate parts of the Program into other free programs whose distribution conditions are different, write to the author to ask for permission. For software which is copyrighted by the Free Software Foundation, write to the Free Software Foundation; we sometimes make exceptions for this. Our decision will be guided by the two goals of preserving the free status of all derivatives of our free software and of promoting the sharing and reuse of software generally.

### NO WARRANTY

 9. BECAUSE THE PROGRAM IS LICENSED FREE OF CHARGE, THERE IS NO WARRANTY FOR THE PROGRAM, TO THE EXTENT PERMITTED BY APPLICABLE LAW. EXCEPT WHEN OTHERWISE STATED IN WRITING THE COPYRIGHT HOLDERS AND/OR OTHER PARTIES PROVIDE THE PROGRAM "AS IS" WITHOUT WARRANTY OF ANY KIND, EITHER EXPRESSED OR IMPLIED, INCLUDING, BUT NOT LIMITED TO, THE IMPLIED WARRANTIES OF MERCHANTABILITY AND FITNESS FOR A PARTICULAR PURPOSE. THE ENTIRE RISK AS TO THE QUALITY AND PERFORMANCE OF THE PROGRAM IS WITH YOU. SHOULD THE PROGRAM PROVE DEFECTIVE, YOU ASSUME THE COST OF ALL NECESSARY SERVICING, REPAIR OR CORRECTION.

 10. IN NO EVENT UNLESS REQUIRED BY APPLICABLE LAW OR AGREED TO IN WRITING WILL ANY COPYRIGHT HOLDER, OR ANY OTHER PARTY WHO MAY MODIFY AND/OR REDISTRIBUTE THE PROGRAM AS PERMITTED ABOVE, BE LIABLE TO YOU FOR DAMAGES, INCLUDING ANY GENERAL, SPECIAL, INCIDENTAL OR CONSEQUENTIAL DAMAGES ARISING OUT OF THE USE OR INABILITY TO USE THE PROGRAM (INCLUDING BUT NOT LIMITED TO LOSS OF DATA OR DATA BEING RENDERED INACCURATE OR LOSSES SUSTAINED BY YOU OR THIRD PARTIES OR A FAILURE OF THE PROGRAM TO OPERATE WITH ANY OTHER PROGRAMS), EVEN IF SUCH HOLDER OR OTHER PARTY HAS BEEN ADVISED OF THE POSSIBILITY OF SUCH DAMAGES.

### END OF TERMS AND CONDITIONS

Appendix: How to Apply These Terms to Your New Programs

 If you develop a new program, and you want it to be of the greatest possible use to humanity, the best way to achieve this is to make it free software which everyone can redistribute and change under these terms.

 To do so, attach the following notices to the program. It is safest to attach them to the start of each source file to most effectively convey the exclusion of warranty; and each file should have at least the "copyright" line and a pointer to where the full notice is found.

 <one line to give the program's name and a brief idea of what it does.> Copyright (C)  $19yy$  <name of author>

 This program is free software; you can redistribute it and/or modify it under the terms of the GNU General Public License as published by the Free Software Foundation; either version 1, or (at your option) any later version.

 This program is distributed in the hope that it will be useful, but WITHOUT ANY WARRANTY; without even the implied warranty of MERCHANTABILITY or FITNESS FOR A PARTICULAR PURPOSE. See the GNU General Public License for more details.

 You should have received a copy of the GNU General Public License along with this program; if not, write to the Free Software Foundation, Inc., 51 Franklin Street, Fifth Floor, Boston MA 02110-1301 USA

Also add information on how to contact you by electronic and paper mail.

If the program is interactive, make it output a short notice like this when it starts in an interactive mode:

 Gnomovision version 69, Copyright (C) 19xx name of author Gnomovision comes with ABSOLUTELY NO WARRANTY; for details type `show w'. This is free software, and you are welcome to redistribute it under certain conditions; type `show c' for details.

The hypothetical commands `show w' and `show c' should show the appropriate parts of the General Public License. Of course, the commands you use may be called something other than `show w' and `show c'; they could even be mouse-clicks or menu items--whatever suits your program.

You should also get your employer (if you work as a programmer) or your school, if any, to sign a "copyright disclaimer" for the program, if necessary. Here a sample; alter the names:

 Yoyodyne, Inc., hereby disclaims all copyright interest in the program `Gnomovision' (a program to direct compilers to make passes at assemblers) written by James Hacker.

 <signature of Ty Coon>, 1 April 1989 Ty Coon, President of Vice

--- The Artistic License 1.0 ---

This software is Copyright (c) 1998 by Gisle Aas.

This is free software, licensed under:

The Artistic License 1.0

The Artistic License

### Preamble

The intent of this document is to state the conditions under which a Package may be copied, such that the Copyright Holder maintains some semblance of artistic control over the development of the package, while giving the users of the package the right to use and distribute the Package in a more-or-less customary fashion, plus the right to make reasonable modifications.

### Definitions:

- "Package" refers to the collection of files distributed by the Copyright Holder, and derivatives of that collection of files created through textual modification.
- "Standard Version" refers to such a Package if it has not been modified, or has been modified in accordance with the wishes of the Copyright Holder.
- "Copyright Holder" is whoever is named in the copyright or copyrights for the package.
- "You" is you, if you're thinking about copying or distributing this Package.
- "Reasonable copying fee" is whatever you can justify on the basis of media cost, duplication charges, time of people involved, and so on. (You will not be required to justify it to the Copyright Holder, but only to the computing community at large as a market that must bear the fee.)
- "Freely Available" means that no fee is charged for the item itself, though there may be fees involved in handling the item. It also means that recipients of the item may redistribute it under the same conditions they received it.

1. You may make and give away verbatim copies of the source form of the Standard Version of this Package without restriction, provided that you duplicate all of the original copyright notices and associated disclaimers.

2. You may apply bug fixes, portability fixes and other modifications derived from the Public Domain or from the Copyright Holder. A Package modified in such a way shall still be considered the Standard Version.

3. You may otherwise modify your copy of this Package in any way, provided that you insert a prominent notice in each changed file stating how and when you changed that file, and provided that you do at least ONE of the following:

- a) place your modifications in the Public Domain or otherwise make them Freely Available, such as by posting said modifications to Usenet or an equivalent medium, or placing the modifications on a major archive site such as ftp.uu.net, or by allowing the Copyright Holder to include your modifications in the Standard Version of the Package.
- b) use the modified Package only within your corporation or organization.
- c) rename any non-standard executables so the names do not conflict with standard executables, which must also be provided, and provide a separate manual page for each non-standard executable that clearly documents how it differs from the Standard Version.
- d) make other distribution arrangements with the Copyright Holder.

4. You may distribute the programs of this Package in object code or executable form, provided that you do at least ONE of the following:

- a) distribute a Standard Version of the executables and library files, together with instructions (in the manual page or equivalent) on where to get the Standard Version.
- b) accompany the distribution with the machine-readable source of the Package with your modifications.
- c) accompany any non-standard executables with their corresponding Standard Version executables, giving the non-standard executables non-standard names, and clearly documenting the differences in manual pages (or equivalent), together with instructions on where to get the Standard Version.

d) make other distribution arrangements with the Copyright Holder.

5. You may charge a reasonable copying fee for any distribution of this Package. You may charge any fee you choose for support of this Package. You may not charge a fee for this Package itself. However, you may distribute this Package in aggregate with other (possibly commercial) programs as part of a larger (possibly commercial) software distribution provided that you do not advertise this Package as a product of your own.

6. The scripts and library files supplied as input to or produced as output from the programs of this Package do not automatically fall under the copyright of this Package, but belong to whomever generated them, and may be sold

commercially, and may be aggregated with this Package.

7. C or perl subroutines supplied by you and linked into this Package shall not be considered part of this Package.

8. The name of the Copyright Holder may not be used to endorse or promote products derived from this software without specific prior written permission.

9. THIS PACKAGE IS PROVIDED "AS IS" AND WITHOUT ANY EXPRESS OR IMPLIED WARRANTIES, INCLUDING, WITHOUT LIMITATION, THE IMPLIED WARRANTIES OF MERCHANTABILITY AND FITNESS FOR A PARTICULAR PURPOSE.

The End

# **1.331 tcltk-defaults 8.6.11+1build2**

### **1.331.1 Available under license :**

This package is a supplementary package for Debian Tcl/Tk distribution. It was created by Sergei Golovan <sgolovan@debian.org> and Francesco Paolo Lovergine <frankie@debian.org>.

The package is distributed under the same license as Tcl/Tk itself.

The package contains Debian Tcl/Tk policy manual which is distributed under the terms of GNU GPL.

Copyright:

This software is copyrighted by the Regents of the University of California, Sun Microsystems, Inc., Scriptics Corporation, and other parties. The following terms apply to all files associated with the software unless explicitly disclaimed in individual files.

The authors hereby grant permission to use, copy, modify, distribute, and license this software and its documentation for any purpose, provided that existing copyright notices are retained in all copies and that this notice is included verbatim in any distributions. No written agreement, license, or royalty fee is required for any of the authorized uses. Modifications to this software may be copyrighted by their authors and need not follow the licensing terms described here, provided that the new terms are clearly indicated on the first page of each file where they apply.

IN NO EVENT SHALL THE AUTHORS OR DISTRIBUTORS BE LIABLE TO ANY PARTY FOR DIRECT, INDIRECT, SPECIAL, INCIDENTAL, OR CONSEQUENTIAL DAMAGES ARISING OUT OF THE USE OF THIS SOFTWARE, ITS DOCUMENTATION, OR ANY DERIVATIVES THEREOF, EVEN IF THE AUTHORS HAVE BEEN ADVISED OF THE

POSSIBILITY OF SUCH DAMAGE.

THE AUTHORS AND DISTRIBUTORS SPECIFICALLY DISCLAIM ANY WARRANTIES, INCLUDING, BUT NOT LIMITED TO, THE IMPLIED WARRANTIES OF MERCHANTABILITY, FITNESS FOR A PARTICULAR PURPOSE, AND NON-INFRINGEMENT. THIS SOFTWARE IS PROVIDED ON AN "AS IS" BASIS, AND THE AUTHORS AND DISTRIBUTORS HAVE NO OBLIGATION TO PROVIDE MAINTENANCE, SUPPORT, UPDATES, ENHANCEMENTS, OR **MODIFICATIONS** 

GOVERNMENT USE: If you are acquiring this software on behalf of the U.S. government, the Government shall have only "Restricted Rights" in the software and related documentation as defined in the Federal Acquisition Regulations (FARs) in Clause 52.227.19 (c) (2). If you are acquiring the software on behalf of the Department of Defense, the software shall be classified as "Commercial Computer Software" and the Government shall have only "Restricted Rights" as defined in Clause 252.227-7013 (c) (1) of DFARs. Notwithstanding the foregoing, the authors grant the U.S. Government and others acting in its behalf permission to use and distribute the software in accordance with the terms specified in this license.

Copyright notice for Tcl/Tk policy:

Copyright (c) 2007 Software in the Public Interest

This manual is free software; you can redistribute it and/or modify it under the terms of the GNU General Public License as published by the Free Software Foundation; either version 2 of the License, or (at your option) any later version.

This is distributed in the hope that it will be useful, but WITHOUT ANY WARRANTY; without even the implied warranty of MERCHANTABILITY or FITNESS FOR A PARTICULAR PURPOSE. See the GNU General Public License for more details.

A copy of the GNU General Public License is available as /usr/share/common-licenses/GPL in the Debian GNU/Linux distribution or on the World Wide Web at http://www.gnu.org/copyleft/gpl.html

# **1.332 dash**

# **0.5.11+git20210903+057cd650a4ed-3build1**

## **1.332.1 Available under license :**

Copyright (c) 1989-1994 The Regents of the University of California. All rights reserved. Copyright (c) 1997 Christos Zoulas. All rights reserved.

Copyright (c) 1997-2005 Herbert Xu <herbert@gondor.apana.org.au>. All rights reserved.

This code is derived from software contributed to Berkeley by Kenneth Almquist.

Redistribution and use in source and binary forms, with or without modification, are permitted provided that the following conditions are met:

- 1. Redistributions of source code must retain the above copyright notice, this list of conditions and the following disclaimer.
- 2. Redistributions in binary form must reproduce the above copyright notice, this list of conditions and the following disclaimer in the documentation and/or other materials provided with the distribution.
- 3. Neither the name of the University nor the names of its contributors may be used to endorse or promote products derived from this software without specific prior written permission.

THIS SOFTWARE IS PROVIDED BY THE REGENTS AND CONTRIBUTORS ``AS IS'' AND ANY EXPRESS OR IMPLIED WARRANTIES, INCLUDING, BUT NOT LIMITED TO, THE IMPLIED WARRANTIES OF MERCHANTABILITY AND FITNESS FOR A PARTICULAR PURPOSE ARE DISCLAIMED. IN NO EVENT SHALL THE REGENTS OR CONTRIBUTORS BE LIABLE FOR ANY DIRECT, INDIRECT, INCIDENTAL, SPECIAL, EXEMPLARY, OR CONSEQUENTIAL DAMAGES (INCLUDING, BUT NOT LIMITED TO, PROCUREMENT OF SUBSTITUTE GOODS OR SERVICES; LOSS OF USE, DATA, OR PROFITS; OR BUSINESS INTERRUPTION) HOWEVER CAUSED AND ON ANY THEORY OF LIABILITY, WHETHER IN CONTRACT, STRICT LIABILITY, OR TORT (INCLUDING NEGLIGENCE OR OTHERWISE) ARISING IN ANY WAY OUT OF THE USE OF THIS SOFTWARE, EVEN IF ADVISED OF THE POSSIBILITY OF SUCH DAMAGE.

mksignames.c:

This file is not directly linked with dash. However, its output is.

Copyright (C) 1992 Free Software Foundation, Inc.

This file is part of GNU Bash, the Bourne Again SHell.

Bash is free software; you can redistribute it and/or modify it under the terms of the GNU General Public License as published by the Free Software Foundation; either version 2, or (at your option) any later version.

Bash is distributed in the hope that it will be useful, but WITHOUT ANY WARRANTY; without even the implied warranty of MERCHANTABILITY or FITNESS FOR A PARTICULAR PURPOSE. See the GNU General Public License for more details.

You should have received a copy of the GNU General Public License with your Debian GNU/Linux system, in /usr/share/common-licenses/GPL, or with the Debian GNU/Linux hello source package as the file COPYING. If not, write to the Free Software Foundation, Inc., 59 Temple Place, Suite 330, Boston, MA 02111 USA.

# **1.333 libdigest-bubblebabble-perl 0.02-2.1**

## **1.333.1 Available under license :**

Format-Specification: http://anonscm.debian.org/viewvc/dep/web/deps/dep5.mdwn?view=markup&pathrev=135 Maintainer: Benjamin Trott <ben@rhumba.pair.com> Source: http://search.cpan.org/dist/Digest-BubbleBabble/ Name: Digest-BubbleBabble

Files: \*

Copyright: 2001, Benjamin Trott <ben@rhumba.pair.com> License: Artistic or GPL-1+

Files: inc/Module/\*

Copyright: 2002-2010, Adam Kennedy <adamk@cpan.org> 2002-2010, Audrey Tang <autrijus@autrijus.org> 2002-2010, Brian Ingerson <ingy@cpan.org> License: Artistic or GPL-1+

Files: debian/\*

Copyright: 2005, Florian Ragwitz <rafl@debian.org> 2008, Mark Hymers <mhy@debian.org> 2009, Ansgar Burchardt <ansgar@debian.org> 2011, gregor herrmann <gregoa@debian.org> License: Artistic or GPL-1+

License: Artistic

.

.

This program is free software; you can redistribute it and/or modify it under the terms of the Artistic License, which comes with Perl.

On Debian systems, the complete text of the Artistic License can be found in `/usr/share/common-licenses/Artistic'.

License: GPL-1+

This program is free software; you can redistribute it and/or modify it under the terms of the GNU General Public License as published by the Free Software Foundation; either version 1, or (at your option) any later version.

On Debian systems, the complete text of version 1 of the GNU General Public License can be found in `/usr/share/common-licenses/GPL-1'.

### LICENSE

 Digest::BubbleBabble is free software; you may redistribute it and/or modify it under the same terms as Perl itself.

### AUTHOR & COPYRIGHTS

Benjamin Trott, cpan@stupidfool.org

 Except where otherwise noted, Digest::BubbleBabble is Copyright 2001 Benjamin Trott. All rights reserved.

### The "Artistic License"

### Preamble

The intent of this document is to state the conditions under which a Package may be copied, such that the Copyright Holder maintains some semblance of artistic control over the development of the package, while giving the users of the package the right to use and distribute the Package in a more-or-less customary fashion, plus the right to make reasonable modifications.

### Definitions:

 "Package" refers to the collection of files distributed by the Copyright Holder, and derivatives of that collection of files created through textual modification.

 "Standard Version" refers to such a Package if it has not been modified, or has been modified in accordance with the wishes of the Copyright Holder as specified below.

 "Copyright Holder" is whoever is named in the copyright or copyrights for the package.

 "You" is you, if you're thinking about copying or distributing this Package.

 "Reasonable copying fee" is whatever you can justify on the basis of media cost, duplication charges, time of people involved, and so on. (You will not be required to justify it to the Copyright Holder, but only to the computing community at large as a market that must bear the fee.)

 "Freely Available" means that no fee is charged for the item itself, though there may be fees involved in handling the item.
It also means that recipients of the item may redistribute it under the same conditions they received it.

1. You may make and give away verbatim copies of the source form of the Standard Version of this Package without restriction, provided that you duplicate all of the original copyright notices and associated disclaimers.

2. You may apply bug fixes, portability fixes and other modifications derived from the Public Domain or from the Copyright Holder. A Package modified in such a way shall still be considered the Standard Version.

3. You may otherwise modify your copy of this Package in any way, provided that you insert a prominent notice in each changed file stating how and when you changed that file, and provided that you do at least ONE of the following:

 a) place your modifications in the Public Domain or otherwise make them Freely Available, such as by posting said modifications to Usenet or an equivalent medium, or placing the modifications on a major archive site such as uunet.uu.net, or by allowing the Copyright Holder to include your modifications in the Standard Version of the Package.

b) use the modified Package only within your corporation or organization.

 c) rename any non-standard executables so the names do not conflict with standard executables, which must also be provided, and provide a separate manual page for each non-standard executable that clearly documents how it differs from the Standard Version.

d) make other distribution arrangements with the Copyright Holder.

4. You may distribute the programs of this Package in object code or executable form, provided that you do at least ONE of the following:

 a) distribute a Standard Version of the executables and library files, together with instructions (in the manual page or equivalent) on where to get the Standard Version.

 b) accompany the distribution with the machine-readable source of the Package with your modifications.

 c) give non-standard executables non-standard names, and clearly document the differences in manual pages (or equivalent), together with instructions on where to get the Standard Version.

d) make other distribution arrangements with the Copyright Holder.

5. You may charge a reasonable copying fee for any distribution of this

Package. You may charge any fee you choose for support of this Package. You may not charge a fee for this Package itself. However, you may distribute this Package in aggregate with other (possibly commercial) programs as part of a larger (possibly commercial) software distribution provided that you do not advertise this Package as a product of your own. You may embed this Package's interpreter within an executable of yours (by linking); this shall be construed as a mere form of aggregation, provided that the complete Standard Version of the interpreter is so embedded.

6. The scripts and library files supplied as input to or produced as output from the programs of this Package do not automatically fall under the copyright of this Package, but belong to whoever generated them, and may be sold commercially, and may be aggregated with this Package. If such scripts or library files are aggregated with this Package via the so-called "undump" or "unexec" methods of producing a binary executable image, then distribution of such an image shall neither be construed as a distribution of this Package nor shall it fall under the restrictions of Paragraphs 3 and 4, provided that you do not represent such an executable image as a Standard Version of this Package.

7. C subroutines (or comparably compiled subroutines in other languages) supplied by you and linked into this Package in order to emulate subroutines and variables of the language defined by this Package shall not be considered part of this Package, but are the equivalent of input as in Paragraph 6, provided these subroutines do not change the language in any way that would cause it to fail the regression tests for the language.

8. Aggregation of this Package with a commercial distribution is always permitted provided that the use of this Package is embedded; that is, when no overt attempt is made to make this Package's interfaces visible to the end user of the commercial distribution. Such use shall not be construed as a distribution of this Package.

9. The name of the Copyright Holder may not be used to endorse or promote products derived from this software without specific prior written permission.

## 10. THIS PACKAGE IS PROVIDED "AS IS" AND WITHOUT ANY EXPRESS OR IMPLIED WARRANTIES, INCLUDING, WITHOUT LIMITATION, THE IMPLIED WARRANTIES OF MERCHANTIBILITY AND FITNESS FOR A PARTICULAR PURPOSE.

The End

Perl Licensing Perl5 is Copyright (C) 1993-2005, by Larry Wall and others.

It is free software; you can redistribute it and/or modify it under the terms of either:

a) the GNU General Public License as published by the Free Software Foundation; either version 1, or (at your option) any later version, or

b) the "Artistic License".

## **1.334 busybox 1.30.1-7ubuntu3 1.334.1 Available under license :**

bzip2 applet in busybox is based on lightly-modified source of bzip2 version 1.0.4. bzip2 source is distributed under the following conditions (copied verbatim from LICENSE file)

===========================================================

This program, "bzip2", the associated library "libbzip2", and all documentation, are copyright (C) 1996-2006 Julian R Seward. All rights reserved.

Redistribution and use in source and binary forms, with or without modification, are permitted provided that the following conditions are met:

- 1. Redistributions of source code must retain the above copyright notice, this list of conditions and the following disclaimer.
- 2. The origin of this software must not be misrepresented; you must not claim that you wrote the original software. If you use this software in a product, an acknowledgment in the product documentation would be appreciated but is not required.
- 3. Altered source versions must be plainly marked as such, and must not be misrepresented as being the original software.
- 4. The name of the author may not be used to endorse or promote products derived from this software without specific prior written permission.

THIS SOFTWARE IS PROVIDED BY THE AUTHOR "AS IS" AND ANY EXPRESS OR IMPLIED WARRANTIES, INCLUDING, BUT NOT LIMITED TO, THE IMPLIED WARRANTIES OF MERCHANTABILITY AND FITNESS FOR A PARTICULAR PURPOSE ARE DISCLAIMED. IN NO EVENT SHALL THE AUTHOR BE LIABLE FOR ANY DIRECT, INDIRECT, INCIDENTAL, SPECIAL, EXEMPLARY, OR CONSEQUENTIAL DAMAGES (INCLUDING, BUT NOT LIMITED TO, PROCUREMENT OF SUBSTITUTE GOODS OR SERVICES; LOSS OF USE, DATA, OR PROFITS; OR BUSINESS INTERRUPTION) HOWEVER CAUSED AND ON ANY THEORY OF LIABILITY, WHETHER IN CONTRACT, STRICT LIABILITY, OR TORT (INCLUDING

## NEGLIGENCE OR OTHERWISE) ARISING IN ANY WAY OUT OF THE USE OF THIS SOFTWARE, EVEN IF ADVISED OF THE POSSIBILITY OF SUCH DAMAGE.

Julian Seward, Cambridge, UK. jseward@bzip.org bzip2/libbzip2 version 1.0.4 of 20 December 2006 --- A note on GPL versions

BusyBox is distributed under version 2 of the General Public License (included in its entirety, below). Version 2 is the only version of this license which this version of BusyBox (or modified versions derived from this one) may be distributed under.

------------------------------------------------------------------------ GNU GENERAL PUBLIC LICENSE Version 2, June 1991

Copyright (C) 1989, 1991 Free Software Foundation, Inc. 51 Franklin St, Fifth Floor, Boston, MA 02110-1301 USA Everyone is permitted to copy and distribute verbatim copies of this license document, but changing it is not allowed.

### Preamble

 The licenses for most software are designed to take away your freedom to share and change it. By contrast, the GNU General Public License is intended to guarantee your freedom to share and change free software--to make sure the software is free for all its users. This General Public License applies to most of the Free Software Foundation's software and to any other program whose authors commit to using it. (Some other Free Software Foundation software is covered by the GNU Library General Public License instead.) You can apply it to your programs, too.

 When we speak of free software, we are referring to freedom, not price. Our General Public Licenses are designed to make sure that you have the freedom to distribute copies of free software (and charge for this service if you wish), that you receive source code or can get it if you want it, that you can change the software or use pieces of it in new free programs; and that you know you can do these things.

 To protect your rights, we need to make restrictions that forbid anyone to deny you these rights or to ask you to surrender the rights. These restrictions translate to certain responsibilities for you if you distribute copies of the software, or if you modify it.

 For example, if you distribute copies of such a program, whether gratis or for a fee, you must give the recipients all the rights that

you have. You must make sure that they, too, receive or can get the source code. And you must show them these terms so they know their rights.

We protect your rights with two steps: (1) copyright the software, and (2) offer you this license which gives you legal permission to copy, distribute and/or modify the software.

 Also, for each author's protection and ours, we want to make certain that everyone understands that there is no warranty for this free software. If the software is modified by someone else and passed on, we want its recipients to know that what they have is not the original, so that any problems introduced by others will not reflect on the original authors' reputations.

 Finally, any free program is threatened constantly by software patents. We wish to avoid the danger that redistributors of a free program will individually obtain patent licenses, in effect making the program proprietary. To prevent this, we have made it clear that any patent must be licensed for everyone's free use or not licensed at all.

 The precise terms and conditions for copying, distribution and modification follow.

## GNU GENERAL PUBLIC LICENSE TERMS AND CONDITIONS FOR COPYING, DISTRIBUTION AND MODIFICATION

 0. This License applies to any program or other work which contains a notice placed by the copyright holder saying it may be distributed under the terms of this General Public License. The "Program", below, refers to any such program or work, and a "work based on the Program" means either the Program or any derivative work under copyright law: that is to say, a work containing the Program or a portion of it, either verbatim or with modifications and/or translated into another language. (Hereinafter, translation is included without limitation in the term "modification".) Each licensee is addressed as "you".

Activities other than copying, distribution and modification are not covered by this License; they are outside its scope. The act of running the Program is not restricted, and the output from the Program is covered only if its contents constitute a work based on the Program (independent of having been made by running the Program). Whether that is true depends on what the Program does.

 1. You may copy and distribute verbatim copies of the Program's source code as you receive it, in any medium, provided that you conspicuously and appropriately publish on each copy an appropriate copyright notice and disclaimer of warranty; keep intact all the

notices that refer to this License and to the absence of any warranty; and give any other recipients of the Program a copy of this License along with the Program.

You may charge a fee for the physical act of transferring a copy, and you may at your option offer warranty protection in exchange for a fee.

 2. You may modify your copy or copies of the Program or any portion of it, thus forming a work based on the Program, and copy and distribute such modifications or work under the terms of Section 1 above, provided that you also meet all of these conditions:

 a) You must cause the modified files to carry prominent notices stating that you changed the files and the date of any change.

 b) You must cause any work that you distribute or publish, that in whole or in part contains or is derived from the Program or any part thereof, to be licensed as a whole at no charge to all third parties under the terms of this License.

 c) If the modified program normally reads commands interactively when run, you must cause it, when started running for such interactive use in the most ordinary way, to print or display an announcement including an appropriate copyright notice and a notice that there is no warranty (or else, saying that you provide a warranty) and that users may redistribute the program under these conditions, and telling the user how to view a copy of this License. (Exception: if the Program itself is interactive but does not normally print such an announcement, your work based on the Program is not required to print an announcement.)

These requirements apply to the modified work as a whole. If identifiable sections of that work are not derived from the Program, and can be reasonably considered independent and separate works in themselves, then this License, and its terms, do not apply to those sections when you distribute them as separate works. But when you distribute the same sections as part of a whole which is a work based on the Program, the distribution of the whole must be on the terms of this License, whose permissions for other licensees extend to the entire whole, and thus to each and every part regardless of who wrote it.

Thus, it is not the intent of this section to claim rights or contest your rights to work written entirely by you; rather, the intent is to exercise the right to control the distribution of derivative or collective works based on the Program.

In addition, mere aggregation of another work not based on the Program with the Program (or with a work based on the Program) on a volume of a storage or distribution medium does not bring the other work under the scope of this License.

 3. You may copy and distribute the Program (or a work based on it, under Section 2) in object code or executable form under the terms of Sections 1 and 2 above provided that you also do one of the following:

 a) Accompany it with the complete corresponding machine-readable source code, which must be distributed under the terms of Sections 1 and 2 above on a medium customarily used for software interchange; or,

 b) Accompany it with a written offer, valid for at least three years, to give any third party, for a charge no more than your cost of physically performing source distribution, a complete machine-readable copy of the corresponding source code, to be distributed under the terms of Sections 1 and 2 above on a medium customarily used for software interchange; or,

 c) Accompany it with the information you received as to the offer to distribute corresponding source code. (This alternative is allowed only for noncommercial distribution and only if you received the program in object code or executable form with such an offer, in accord with Subsection b above.)

The source code for a work means the preferred form of the work for making modifications to it. For an executable work, complete source code means all the source code for all modules it contains, plus any associated interface definition files, plus the scripts used to control compilation and installation of the executable. However, as a special exception, the source code distributed need not include anything that is normally distributed (in either source or binary form) with the major components (compiler, kernel, and so on) of the operating system on which the executable runs, unless that component itself accompanies the executable.

If distribution of executable or object code is made by offering access to copy from a designated place, then offering equivalent access to copy the source code from the same place counts as distribution of the source code, even though third parties are not compelled to copy the source along with the object code.

 4. You may not copy, modify, sublicense, or distribute the Program except as expressly provided under this License. Any attempt otherwise to copy, modify, sublicense or distribute the Program is void, and will automatically terminate your rights under this License. However, parties who have received copies, or rights, from you under this License will not have their licenses terminated so long as such parties remain in full compliance.

 5. You are not required to accept this License, since you have not signed it. However, nothing else grants you permission to modify or distribute the Program or its derivative works. These actions are prohibited by law if you do not accept this License. Therefore, by modifying or distributing the Program (or any work based on the Program), you indicate your acceptance of this License to do so, and all its terms and conditions for copying, distributing or modifying the Program or works based on it.

 6. Each time you redistribute the Program (or any work based on the Program), the recipient automatically receives a license from the original licensor to copy, distribute or modify the Program subject to these terms and conditions. You may not impose any further restrictions on the recipients' exercise of the rights granted herein. You are not responsible for enforcing compliance by third parties to this License.

 7. If, as a consequence of a court judgment or allegation of patent infringement or for any other reason (not limited to patent issues), conditions are imposed on you (whether by court order, agreement or otherwise) that contradict the conditions of this License, they do not excuse you from the conditions of this License. If you cannot distribute so as to satisfy simultaneously your obligations under this License and any other pertinent obligations, then as a consequence you may not distribute the Program at all. For example, if a patent license would not permit royalty-free redistribution of the Program by all those who receive copies directly or indirectly through you, then the only way you could satisfy both it and this License would be to refrain entirely from distribution of the Program.

If any portion of this section is held invalid or unenforceable under any particular circumstance, the balance of the section is intended to apply and the section as a whole is intended to apply in other circumstances.

It is not the purpose of this section to induce you to infringe any patents or other property right claims or to contest validity of any such claims; this section has the sole purpose of protecting the integrity of the free software distribution system, which is implemented by public license practices. Many people have made generous contributions to the wide range of software distributed through that system in reliance on consistent application of that system; it is up to the author/donor to decide if he or she is willing to distribute software through any other system and a licensee cannot impose that choice.

This section is intended to make thoroughly clear what is believed to

be a consequence of the rest of this License.

 8. If the distribution and/or use of the Program is restricted in certain countries either by patents or by copyrighted interfaces, the original copyright holder who places the Program under this License may add an explicit geographical distribution limitation excluding those countries, so that distribution is permitted only in or among countries not thus excluded. In such case, this License incorporates the limitation as if written in the body of this License.

 9. The Free Software Foundation may publish revised and/or new versions of the General Public License from time to time. Such new versions will be similar in spirit to the present version, but may differ in detail to address new problems or concerns.

Each version is given a distinguishing version number. If the Program specifies a version number of this License which applies to it and "any later version", you have the option of following the terms and conditions either of that version or of any later version published by the Free Software Foundation. If the Program does not specify a version number of this License, you may choose any version ever published by the Free Software Foundation.

 10. If you wish to incorporate parts of the Program into other free programs whose distribution conditions are different, write to the author to ask for permission. For software which is copyrighted by the Free Software Foundation, write to the Free Software Foundation; we sometimes make exceptions for this. Our decision will be guided by the two goals of preserving the free status of all derivatives of our free software and of promoting the sharing and reuse of software generally.

## NO WARRANTY

 11. BECAUSE THE PROGRAM IS LICENSED FREE OF CHARGE, THERE IS NO WARRANTY FOR THE PROGRAM, TO THE EXTENT PERMITTED BY APPLICABLE LAW. EXCEPT WHEN OTHERWISE STATED IN WRITING THE COPYRIGHT HOLDERS AND/OR OTHER PARTIES PROVIDE THE PROGRAM "AS IS" WITHOUT WARRANTY OF ANY KIND, EITHER EXPRESSED OR IMPLIED, INCLUDING, BUT NOT LIMITED TO, THE IMPLIED WARRANTIES OF MERCHANTABILITY AND FITNESS FOR A PARTICULAR PURPOSE. THE ENTIRE RISK AS TO THE QUALITY AND PERFORMANCE OF THE PROGRAM IS WITH YOU. SHOULD THE PROGRAM PROVE DEFECTIVE, YOU ASSUME THE COST OF ALL NECESSARY SERVICING, REPAIR OR CORRECTION.

 12. IN NO EVENT UNLESS REQUIRED BY APPLICABLE LAW OR AGREED TO IN WRITING WILL ANY COPYRIGHT HOLDER, OR ANY OTHER PARTY WHO MAY MODIFY AND/OR REDISTRIBUTE THE PROGRAM AS PERMITTED ABOVE, BE LIABLE TO YOU FOR DAMAGES, INCLUDING ANY GENERAL, SPECIAL, INCIDENTAL OR CONSEQUENTIAL DAMAGES ARISING OUT OF THE USE OR INABILITY TO USE THE PROGRAM (INCLUDING BUT NOT LIMITED

TO LOSS OF DATA OR DATA BEING RENDERED INACCURATE OR LOSSES SUSTAINED BY YOU OR THIRD PARTIES OR A FAILURE OF THE PROGRAM TO OPERATE WITH ANY OTHER PROGRAMS), EVEN IF SUCH HOLDER OR OTHER PARTY HAS BEEN ADVISED OF THE POSSIBILITY OF SUCH DAMAGES.

## END OF TERMS AND CONDITIONS

 How to Apply These Terms to Your New Programs

 If you develop a new program, and you want it to be of the greatest possible use to the public, the best way to achieve this is to make it free software which everyone can redistribute and change under these terms.

 To do so, attach the following notices to the program. It is safest to attach them to the start of each source file to most effectively convey the exclusion of warranty; and each file should have at least the "copyright" line and a pointer to where the full notice is found.

 <one line to give the program's name and a brief idea of what it does.> Copyright  $(C)$  <year > <name of author>

 This program is free software; you can redistribute it and/or modify it under the terms of the GNU General Public License as published by the Free Software Foundation; either version 2 of the License, or (at your option) any later version.

 This program is distributed in the hope that it will be useful, but WITHOUT ANY WARRANTY; without even the implied warranty of MERCHANTABILITY or FITNESS FOR A PARTICULAR PURPOSE. See the GNU General Public License for more details.

 You should have received a copy of the GNU General Public License along with this program; if not, write to the Free Software Foundation, Inc., 51 Franklin St, Fifth Floor, Boston, MA 02110-1301 USA

Also add information on how to contact you by electronic and paper mail.

If the program is interactive, make it output a short notice like this when it starts in an interactive mode:

 Gnomovision version 69, Copyright (C) year name of author Gnomovision comes with ABSOLUTELY NO WARRANTY; for details type `show w'. This is free software, and you are welcome to redistribute it under certain conditions; type `show c' for details.

The hypothetical commands `show w' and `show c' should show the appropriate parts of the General Public License. Of course, the commands you use may

be called something other than `show w' and `show c'; they could even be mouse-clicks or menu items--whatever suits your program.

You should also get your employer (if you work as a programmer) or your school, if any, to sign a "copyright disclaimer" for the program, if necessary. Here is a sample; alter the names:

 Yoyodyne, Inc., hereby disclaims all copyright interest in the program `Gnomovision' (which makes passes at compilers) written by James Hacker.

 <signature of Ty Coon>, 1 April 1989 Ty Coon, President of Vice

This General Public License does not permit incorporating your program into proprietary programs. If your program is a subroutine library, you may consider it more useful to permit linking proprietary applications with the library. If this is what you want to do, use the GNU Library General Public License instead of this License.

## **1.335 libuv 1.43.0-1**

## **1.335.1 Available under license :**

Attribution 4.0 International

Creative Commons Corporation ("Creative Commons") is not a law firm and does not provide legal services or legal advice. Distribution of Creative Commons public licenses does not create a lawyer-client or other relationship. Creative Commons makes its licenses and related information available on an "as-is" basis. Creative Commons gives no warranties regarding its licenses, any material licensed under their terms and conditions, or any related information. Creative Commons disclaims all liability for damages resulting from their use to the fullest extent possible.

=======================================================================

Using Creative Commons Public Licenses

Creative Commons public licenses provide a standard set of terms and conditions that creators and other rights holders may use to share original works of authorship and other material subject to copyright and certain other rights specified in the public license below. The following considerations are for informational purposes only, are not exhaustive, and do not form part of our licenses.

 Considerations for licensors: Our public licenses are intended for use by those authorized to give the public

 permission to use material in ways otherwise restricted by copyright and certain other rights. Our licenses are irrevocable. Licensors should read and understand the terms and conditions of the license they choose before applying it. Licensors should also secure all rights necessary before applying our licenses so that the public can reuse the material as expected. Licensors should clearly mark any material not subject to the license. This includes other CC licensed material, or material used under an exception or limitation to copyright. More considerations for licensors: wiki.creativecommons.org/Considerations\_for\_licensors

 Considerations for the public: By using one of our public licenses, a licensor grants the public permission to use the licensed material under specified terms and conditions. If the licensor's permission is not necessary for any reason--for example, because of any applicable exception or limitation to copyright--then that use is not regulated by the license. Our licenses grant only permissions under copyright and certain other rights that a licensor has authority to grant. Use of the licensed material may still be restricted for other reasons, including because others have copyright or other rights in the material. A licensor may make special requests, such as asking that all changes be marked or described. Although not required by our licenses, you are encouraged to respect those requests where reasonable. More\_considerations for the public:

 wiki.creativecommons.org/Considerations\_for\_licensees

Creative Commons Attribution 4.0 International Public License

By exercising the Licensed Rights (defined below), You accept and agree to be bound by the terms and conditions of this Creative Commons Attribution 4.0 International Public License ("Public License"). To the extent this Public License may be interpreted as a contract, You are granted the Licensed Rights in consideration of Your acceptance of these terms and conditions, and the Licensor grants You such rights in consideration of benefits the Licensor receives from making the Licensed Material available under these terms and conditions.

=======================================================================

Section 1 -- Definitions.

 a. Adapted Material means material subject to Copyright and Similar Rights that is derived from or based upon the Licensed Material and in which the Licensed Material is translated, altered,

 arranged, transformed, or otherwise modified in a manner requiring permission under the Copyright and Similar Rights held by the Licensor. For purposes of this Public License, where the Licensed Material is a musical work, performance, or sound recording, Adapted Material is always produced where the Licensed Material is synched in timed relation with a moving image.

- b. Adapter's License means the license You apply to Your Copyright and Similar Rights in Your contributions to Adapted Material in accordance with the terms and conditions of this Public License.
- c. Copyright and Similar Rights means copyright and/or similar rights closely related to copyright including, without limitation, performance, broadcast, sound recording, and Sui Generis Database Rights, without regard to how the rights are labeled or categorized. For purposes of this Public License, the rights specified in Section 2(b)(1)-(2) are not Copyright and Similar Rights.
- d. Effective Technological Measures means those measures that, in the absence of proper authority, may not be circumvented under laws fulfilling obligations under Article 11 of the WIPO Copyright Treaty adopted on December 20, 1996, and/or similar international agreements.
- e. Exceptions and Limitations means fair use, fair dealing, and/or any other exception or limitation to Copyright and Similar Rights that applies to Your use of the Licensed Material.
- f. Licensed Material means the artistic or literary work, database, or other material to which the Licensor applied this Public License.
- g. Licensed Rights means the rights granted to You subject to the terms and conditions of this Public License, which are limited to all Copyright and Similar Rights that apply to Your use of the Licensed Material and that the Licensor has authority to license.
- h. Licensor means the individual(s) or entity(ies) granting rights under this Public License.
- i. Share means to provide material to the public by any means or process that requires permission under the Licensed Rights, such as reproduction, public display, public performance, distribution, dissemination, communication, or importation, and to make material available to the public including in ways that members of the public may access the material from a place and at a time individually chosen by them.
- j. Sui Generis Database Rights means rights other than copyright resulting from Directive 96/9/EC of the European Parliament and of the Council of 11 March 1996 on the legal protection of databases, as amended and/or succeeded, as well as other essentially equivalent rights anywhere in the world.
- k. You means the individual or entity exercising the Licensed Rights under this Public License. Your has a corresponding meaning.

Section 2 -- Scope.

a. License grant.

- 1. Subject to the terms and conditions of this Public License, the Licensor hereby grants You a worldwide, royalty-free, non-sublicensable, non-exclusive, irrevocable license to exercise the Licensed Rights in the Licensed Material to:
	- a. reproduce and Share the Licensed Material, in whole or in part; and
	- b. produce, reproduce, and Share Adapted Material.
- 2. Exceptions and Limitations. For the avoidance of doubt, where Exceptions and Limitations apply to Your use, this Public License does not apply, and You do not need to comply with its terms and conditions.
- 3. Term. The term of this Public License is specified in Section 6(a).
- 4. Media and formats; technical modifications allowed. The Licensor authorizes You to exercise the Licensed Rights in all media and formats whether now known or hereafter created, and to make technical modifications necessary to do so. The Licensor waives and/or agrees not to assert any right or authority to forbid You from making technical modifications necessary to exercise the Licensed Rights, including technical modifications necessary to circumvent Effective Technological Measures. For purposes of this Public License, simply making modifications authorized by this Section 2(a) (4) never produces Adapted Material.
- 5. Downstream recipients.
	- a. Offer from the Licensor -- Licensed Material. Every

 recipient of the Licensed Material automatically receives an offer from the Licensor to exercise the Licensed Rights under the terms and conditions of this Public License.

- b. No downstream restrictions. You may not offer or impose any additional or different terms or conditions on, or apply any Effective Technological Measures to, the Licensed Material if doing so restricts exercise of the Licensed Rights by any recipient of the Licensed Material.
- 6. No endorsement. Nothing in this Public License constitutes or may be construed as permission to assert or imply that You are, or that Your use of the Licensed Material is, connected with, or sponsored, endorsed, or granted official status by, the Licensor or others designated to receive attribution as provided in Section  $3(a)(1)(A)(i)$ .

b. Other rights.

- 1. Moral rights, such as the right of integrity, are not licensed under this Public License, nor are publicity, privacy, and/or other similar personality rights; however, to the extent possible, the Licensor waives and/or agrees not to assert any such rights held by the Licensor to the limited extent necessary to allow You to exercise the Licensed Rights, but not otherwise.
- 2. Patent and trademark rights are not licensed under this Public License.
- 3. To the extent possible, the Licensor waives any right to collect royalties from You for the exercise of the Licensed Rights, whether directly or through a collecting society under any voluntary or waivable statutory or compulsory licensing scheme. In all other cases the Licensor expressly reserves any right to collect such royalties.

Section 3 -- License Conditions.

Your exercise of the Licensed Rights is expressly made subject to the following conditions.

a. Attribution.

1. If You Share the Licensed Material (including in modified

form), You must:

- a. retain the following if it is supplied by the Licensor with the Licensed Material:
	- i. identification of the creator(s) of the Licensed Material and any others designated to receive attribution, in any reasonable manner requested by the Licensor (including by pseudonym if designated);
	- ii. a copyright notice;
	- iii. a notice that refers to this Public License;
	- iv. a notice that refers to the disclaimer of warranties;
	- v. a URI or hyperlink to the Licensed Material to the extent reasonably practicable;
- b. indicate if You modified the Licensed Material and retain an indication of any previous modifications; and
- c. indicate the Licensed Material is licensed under this Public License, and include the text of, or the URI or hyperlink to, this Public License.
- 2. You may satisfy the conditions in Section  $3(a)(1)$  in any reasonable manner based on the medium, means, and context in which You Share the Licensed Material. For example, it may be reasonable to satisfy the conditions by providing a URI or hyperlink to a resource that includes the required information.
- 3. If requested by the Licensor, You must remove any of the information required by Section  $3(a)(1)(A)$  to the extent reasonably practicable.
- 4. If You Share Adapted Material You produce, the Adapter's License You apply must not prevent recipients of the Adapted Material from complying with this Public License.

Section 4 -- Sui Generis Database Rights.

Where the Licensed Rights include Sui Generis Database Rights that apply to Your use of the Licensed Material:

- a. for the avoidance of doubt, Section  $2(a)(1)$  grants You the right to extract, reuse, reproduce, and Share all or a substantial portion of the contents of the database;
- b. if You include all or a substantial portion of the database contents in a database in which You have Sui Generis Database Rights, then the database in which You have Sui Generis Database Rights (but not its individual contents) is Adapted Material; and
- c. You must comply with the conditions in Section 3(a) if You Share all or a substantial portion of the contents of the database.

For the avoidance of doubt, this Section 4 supplements and does not replace Your obligations under this Public License where the Licensed Rights include other Copyright and Similar Rights.

Section 5 -- Disclaimer of Warranties and Limitation of Liability.

- a. UNLESS OTHERWISE SEPARATELY UNDERTAKEN BY THE LICENSOR, TO THE EXTENT POSSIBLE, THE LICENSOR OFFERS THE LICENSED MATERIAL AS-IS AND AS-AVAILABLE, AND MAKES NO REPRESENTATIONS OR WARRANTIES OF ANY KIND CONCERNING THE LICENSED MATERIAL, WHETHER EXPRESS, IMPLIED, STATUTORY, OR OTHER. THIS INCLUDES, WITHOUT LIMITATION, WARRANTIES OF TITLE, MERCHANTABILITY, FITNESS FOR A PARTICULAR PURPOSE, NON-INFRINGEMENT, ABSENCE OF LATENT OR OTHER DEFECTS, ACCURACY, OR THE PRESENCE OR ABSENCE OF ERRORS, WHETHER OR NOT KNOWN OR DISCOVERABLE. WHERE DISCLAIMERS OF WARRANTIES ARE NOT ALLOWED IN FULL OR IN PART, THIS DISCLAIMER MAY NOT APPLY TO YOU.
- b. TO THE EXTENT POSSIBLE, IN NO EVENT WILL THE LICENSOR BE LIABLE TO YOU ON ANY LEGAL THEORY (INCLUDING, WITHOUT LIMITATION, NEGLIGENCE) OR OTHERWISE FOR ANY DIRECT, SPECIAL, INDIRECT, INCIDENTAL, CONSEQUENTIAL, PUNITIVE, EXEMPLARY, OR OTHER LOSSES, COSTS, EXPENSES, OR DAMAGES ARISING OUT OF THIS PUBLIC LICENSE OR USE OF THE LICENSED MATERIAL, EVEN IF THE LICENSOR HAS BEEN ADVISED OF THE POSSIBILITY OF SUCH LOSSES, COSTS, EXPENSES, OR DAMAGES. WHERE A LIMITATION OF LIABILITY IS NOT ALLOWED IN FULL OR IN PART, THIS LIMITATION MAY NOT APPLY TO YOU.
- c. The disclaimer of warranties and limitation of liability provided above shall be interpreted in a manner that, to the extent possible, most closely approximates an absolute disclaimer and waiver of all liability.

Section 6 -- Term and Termination.

- a. This Public License applies for the term of the Copyright and Similar Rights licensed here. However, if You fail to comply with this Public License, then Your rights under this Public License terminate automatically.
- b. Where Your right to use the Licensed Material has terminated under Section 6(a), it reinstates:
	- 1. automatically as of the date the violation is cured, provided it is cured within 30 days of Your discovery of the violation; or
	- 2. upon express reinstatement by the Licensor.

 For the avoidance of doubt, this Section 6(b) does not affect any right the Licensor may have to seek remedies for Your violations of this Public License.

- c. For the avoidance of doubt, the Licensor may also offer the Licensed Material under separate terms or conditions or stop distributing the Licensed Material at any time; however, doing so will not terminate this Public License.
- d. Sections 1, 5, 6, 7, and 8 survive termination of this Public License.

Section 7 -- Other Terms and Conditions.

- a. The Licensor shall not be bound by any additional or different terms or conditions communicated by You unless expressly agreed.
- b. Any arrangements, understandings, or agreements regarding the Licensed Material not stated herein are separate from and independent of the terms and conditions of this Public License.

Section 8 -- Interpretation.

- a. For the avoidance of doubt, this Public License does not, and shall not be interpreted to, reduce, limit, restrict, or impose conditions on any use of the Licensed Material that could lawfully be made without permission under this Public License.
- b. To the extent possible, if any provision of this Public License is deemed unenforceable, it shall be automatically reformed to the minimum extent necessary to make it enforceable. If the provision

 cannot be reformed, it shall be severed from this Public License without affecting the enforceability of the remaining terms and conditions.

- c. No term or condition of this Public License will be waived and no failure to comply consented to unless expressly agreed to by the Licensor.
- d. Nothing in this Public License constitutes or may be interpreted as a limitation upon, or waiver of, any privileges and immunities that apply to the Licensor or You, including from the legal processes of any jurisdiction or authority.

=======================================================================

Creative Commons is not a party to its public licenses. Notwithstanding, Creative Commons may elect to apply one of its public licenses to material it publishes and in those instances will be considered the Licensor. The text of the Creative Commons public licenses is dedicated to the public domain under the CC0 Public Domain Dedication. Except for the limited purpose of indicating that material is shared under a Creative Commons public license or as otherwise permitted by the Creative Commons policies published at creativecommons.org/policies, Creative Commons does not authorize the use of the trademark "Creative Commons" or any other trademark or logo of Creative Commons without its prior written consent including, without limitation, in connection with any unauthorized modifications to any of its public licenses or any other arrangements, understandings, or agreements concerning use of licensed material. For the avoidance of doubt, this paragraph does not form part of the public licenses.

Creative Commons may be contacted at creativecommons.org. libuv is licensed for use as follows:

====

Copyright (c) 2015-present libuv project contributors.

Permission is hereby granted, free of charge, to any person obtaining a copy of this software and associated documentation files (the "Software"), to deal in the Software without restriction, including without limitation the rights to use, copy, modify, merge, publish, distribute, sublicense, and/or sell copies of the Software, and to permit persons to whom the Software is furnished to do so, subject to the following conditions:

The above copyright notice and this permission notice shall be included in all copies or substantial portions of the Software.

THE SOFTWARE IS PROVIDED "AS IS", WITHOUT WARRANTY OF ANY KIND, EXPRESS OR IMPLIED, INCLUDING BUT NOT LIMITED TO THE WARRANTIES OF MERCHANTABILITY, FITNESS FOR A PARTICULAR PURPOSE AND NONINFRINGEMENT. IN NO EVENT SHALL THE AUTHORS OR COPYRIGHT HOLDERS BE LIABLE FOR ANY CLAIM, DAMAGES OR OTHER LIABILITY, WHETHER IN AN ACTION OF CONTRACT, TORT OR OTHERWISE, ARISING FROM, OUT OF OR IN CONNECTION WITH THE SOFTWARE OR THE USE OR OTHER DEALINGS IN THE SOFTWARE.

 $-$ 

This license applies to parts of libuv originating from the https://github.com/joyent/libuv repository:

====

Copyright Joyent, Inc. and other Node contributors. All rights reserved. Permission is hereby granted, free of charge, to any person obtaining a copy of this software and associated documentation files (the "Software"), to deal in the Software without restriction, including without limitation the rights to use, copy, modify, merge, publish, distribute, sublicense, and/or sell copies of the Software, and to permit persons to whom the Software is furnished to do so, subject to the following conditions:

The above copyright notice and this permission notice shall be included in all copies or substantial portions of the Software.

THE SOFTWARE IS PROVIDED "AS IS", WITHOUT WARRANTY OF ANY KIND, EXPRESS OR IMPLIED, INCLUDING BUT NOT LIMITED TO THE WARRANTIES OF MERCHANTABILITY, FITNESS FOR A PARTICULAR PURPOSE AND NONINFRINGEMENT. IN NO EVENT SHALL THE AUTHORS OR COPYRIGHT HOLDERS BE LIABLE FOR ANY CLAIM, DAMAGES OR OTHER LIABILITY, WHETHER IN AN ACTION OF CONTRACT, TORT OR OTHERWISE, ARISING FROM, OUT OF OR IN CONNECTION WITH THE SOFTWARE OR THE USE OR OTHER DEALINGS IN THE SOFTWARE.

====

This license applies to all parts of libuv that are not externally maintained libraries.

The externally maintained libraries used by libuv are:

- tree.h (from FreeBSD), copyright Niels Provos. Two clause BSD license.

 - inet\_pton and inet\_ntop implementations, contained in src/inet.c, are copyright the Internet Systems Consortium, Inc., and licensed under the ISC license.

- stdint-msvc2008.h (from msinttypes), copyright Alexander Chemeris. Three

clause BSD license.

- pthread-fixes.c, copyright Google Inc. and Sony Mobile Communications AB. Three clause BSD license.
- android-ifaddrs.h, android-ifaddrs.c, copyright Berkeley Software Design Inc, Kenneth MacKay and Emergya (Cloud4all, FP7/2007-2013, grant agreement n 289016). Three clause BSD license.

# **1.336 python-zipp 1.0.0-3**

## **1.336.1 Available under license :**

Copyright Jason R. Coombs

Permission is hereby granted, free of charge, to any person obtaining a copy of this software and associated documentation files (the "Software"), to deal in the Software without restriction, including without limitation the rights to use, copy, modify, merge, publish, distribute, sublicense, and/or sell copies of the Software, and to permit persons to whom the Software is furnished to do so, subject to the following conditions:

The above copyright notice and this permission notice shall be included in all copies or substantial portions of the Software.

THE SOFTWARE IS PROVIDED "AS IS", WITHOUT WARRANTY OF ANY KIND, EXPRESS OR IMPLIED, INCLUDING BUT NOT LIMITED TO THE WARRANTIES OF MERCHANTABILITY, FITNESS FOR A PARTICULAR PURPOSE AND NONINFRINGEMENT. IN NO EVENT SHALL THE AUTHORS OR COPYRIGHT HOLDERS BE LIABLE FOR ANY CLAIM, DAMAGES OR OTHER LIABILITY, WHETHER IN AN ACTION OF CONTRACT, TORT OR OTHERWISE, ARISING FROM, OUT OF OR IN CONNECTION WITH THE SOFTWARE OR THE USE OR OTHER DEALINGS IN THE SOFTWARE.

## **1.337 bc 1.07.1-3build1**

## **1.337.1 Available under license :**

 GNU GENERAL PUBLIC LICENSE Version 3, 29 June 2007

Copyright (C) 2007 Free Software Foundation, Inc. <http://fsf.org/> Everyone is permitted to copy and distribute verbatim copies of this license document, but changing it is not allowed.

Preamble

 The GNU General Public License is a free, copyleft license for software and other kinds of works.

 The licenses for most software and other practical works are designed to take away your freedom to share and change the works. By contrast, the GNU General Public License is intended to guarantee your freedom to share and change all versions of a program--to make sure it remains free software for all its users. We, the Free Software Foundation, use the GNU General Public License for most of our software; it applies also to any other work released this way by its authors. You can apply it to your programs, too.

 When we speak of free software, we are referring to freedom, not price. Our General Public Licenses are designed to make sure that you have the freedom to distribute copies of free software (and charge for them if you wish), that you receive source code or can get it if you want it, that you can change the software or use pieces of it in new free programs, and that you know you can do these things.

 To protect your rights, we need to prevent others from denying you these rights or asking you to surrender the rights. Therefore, you have certain responsibilities if you distribute copies of the software, or if you modify it: responsibilities to respect the freedom of others.

 For example, if you distribute copies of such a program, whether gratis or for a fee, you must pass on to the recipients the same freedoms that you received. You must make sure that they, too, receive or can get the source code. And you must show them these terms so they know their rights.

 Developers that use the GNU GPL protect your rights with two steps: (1) assert copyright on the software, and (2) offer you this License giving you legal permission to copy, distribute and/or modify it.

 For the developers' and authors' protection, the GPL clearly explains that there is no warranty for this free software. For both users' and authors' sake, the GPL requires that modified versions be marked as changed, so that their problems will not be attributed erroneously to authors of previous versions.

 Some devices are designed to deny users access to install or run modified versions of the software inside them, although the manufacturer can do so. This is fundamentally incompatible with the aim of protecting users' freedom to change the software. The systematic pattern of such abuse occurs in the area of products for individuals to use, which is precisely where it is most unacceptable. Therefore, we have designed this version of the GPL to prohibit the practice for those products. If such problems arise substantially in other domains, we stand ready to extend this provision to those domains in future versions of the GPL, as needed to protect the freedom of users.

 Finally, every program is threatened constantly by software patents. States should not allow patents to restrict development and use of

software on general-purpose computers, but in those that do, we wish to avoid the special danger that patents applied to a free program could make it effectively proprietary. To prevent this, the GPL assures that patents cannot be used to render the program non-free.

 The precise terms and conditions for copying, distribution and modification follow.

### TERMS AND CONDITIONS

0. Definitions.

"This License" refers to version 3 of the GNU General Public License.

 "Copyright" also means copyright-like laws that apply to other kinds of works, such as semiconductor masks.

 "The Program" refers to any copyrightable work licensed under this License. Each licensee is addressed as "you". "Licensees" and "recipients" may be individuals or organizations.

 To "modify" a work means to copy from or adapt all or part of the work in a fashion requiring copyright permission, other than the making of an exact copy. The resulting work is called a "modified version" of the earlier work or a work "based on" the earlier work.

 A "covered work" means either the unmodified Program or a work based on the Program.

 To "propagate" a work means to do anything with it that, without permission, would make you directly or secondarily liable for infringement under applicable copyright law, except executing it on a computer or modifying a private copy. Propagation includes copying, distribution (with or without modification), making available to the public, and in some countries other activities as well.

 To "convey" a work means any kind of propagation that enables other parties to make or receive copies. Mere interaction with a user through a computer network, with no transfer of a copy, is not conveying.

 An interactive user interface displays "Appropriate Legal Notices" to the extent that it includes a convenient and prominently visible feature that (1) displays an appropriate copyright notice, and (2) tells the user that there is no warranty for the work (except to the extent that warranties are provided), that licensees may convey the work under this License, and how to view a copy of this License. If the interface presents a list of user commands or options, such as a menu, a prominent item in the list meets this criterion.

## 1. Source Code.

 The "source code" for a work means the preferred form of the work for making modifications to it. "Object code" means any non-source form of a work.

 A "Standard Interface" means an interface that either is an official standard defined by a recognized standards body, or, in the case of interfaces specified for a particular programming language, one that is widely used among developers working in that language.

 The "System Libraries" of an executable work include anything, other than the work as a whole, that (a) is included in the normal form of packaging a Major Component, but which is not part of that Major Component, and (b) serves only to enable use of the work with that Major Component, or to implement a Standard Interface for which an implementation is available to the public in source code form. A "Major Component", in this context, means a major essential component (kernel, window system, and so on) of the specific operating system (if any) on which the executable work runs, or a compiler used to produce the work, or an object code interpreter used to run it.

 The "Corresponding Source" for a work in object code form means all the source code needed to generate, install, and (for an executable work) run the object code and to modify the work, including scripts to control those activities. However, it does not include the work's System Libraries, or general-purpose tools or generally available free programs which are used unmodified in performing those activities but which are not part of the work. For example, Corresponding Source includes interface definition files associated with source files for the work, and the source code for shared libraries and dynamically linked subprograms that the work is specifically designed to require, such as by intimate data communication or control flow between those subprograms and other parts of the work.

 The Corresponding Source need not include anything that users can regenerate automatically from other parts of the Corresponding Source.

 The Corresponding Source for a work in source code form is that same work.

#### 2. Basic Permissions.

 All rights granted under this License are granted for the term of copyright on the Program, and are irrevocable provided the stated conditions are met. This License explicitly affirms your unlimited

permission to run the unmodified Program. The output from running a covered work is covered by this License only if the output, given its content, constitutes a covered work. This License acknowledges your rights of fair use or other equivalent, as provided by copyright law.

 You may make, run and propagate covered works that you do not convey, without conditions so long as your license otherwise remains in force. You may convey covered works to others for the sole purpose of having them make modifications exclusively for you, or provide you with facilities for running those works, provided that you comply with the terms of this License in conveying all material for which you do not control copyright. Those thus making or running the covered works for you must do so exclusively on your behalf, under your direction and control, on terms that prohibit them from making any copies of your copyrighted material outside their relationship with you.

 Conveying under any other circumstances is permitted solely under the conditions stated below. Sublicensing is not allowed; section 10 makes it unnecessary.

3. Protecting Users' Legal Rights From Anti-Circumvention Law.

 No covered work shall be deemed part of an effective technological measure under any applicable law fulfilling obligations under article 11 of the WIPO copyright treaty adopted on 20 December 1996, or similar laws prohibiting or restricting circumvention of such measures.

 When you convey a covered work, you waive any legal power to forbid circumvention of technological measures to the extent such circumvention is effected by exercising rights under this License with respect to the covered work, and you disclaim any intention to limit operation or modification of the work as a means of enforcing, against the work's users, your or third parties' legal rights to forbid circumvention of technological measures.

## 4. Conveying Verbatim Copies.

 You may convey verbatim copies of the Program's source code as you receive it, in any medium, provided that you conspicuously and appropriately publish on each copy an appropriate copyright notice; keep intact all notices stating that this License and any non-permissive terms added in accord with section 7 apply to the code; keep intact all notices of the absence of any warranty; and give all recipients a copy of this License along with the Program.

 You may charge any price or no price for each copy that you convey, and you may offer support or warranty protection for a fee.

### 5. Conveying Modified Source Versions.

 You may convey a work based on the Program, or the modifications to produce it from the Program, in the form of source code under the terms of section 4, provided that you also meet all of these conditions:

 a) The work must carry prominent notices stating that you modified it, and giving a relevant date.

 b) The work must carry prominent notices stating that it is released under this License and any conditions added under section 7. This requirement modifies the requirement in section 4 to "keep intact all notices".

 c) You must license the entire work, as a whole, under this License to anyone who comes into possession of a copy. This License will therefore apply, along with any applicable section 7 additional terms, to the whole of the work, and all its parts, regardless of how they are packaged. This License gives no permission to license the work in any other way, but it does not invalidate such permission if you have separately received it.

 d) If the work has interactive user interfaces, each must display Appropriate Legal Notices; however, if the Program has interactive interfaces that do not display Appropriate Legal Notices, your work need not make them do so.

 A compilation of a covered work with other separate and independent works, which are not by their nature extensions of the covered work, and which are not combined with it such as to form a larger program, in or on a volume of a storage or distribution medium, is called an "aggregate" if the compilation and its resulting copyright are not used to limit the access or legal rights of the compilation's users beyond what the individual works permit. Inclusion of a covered work in an aggregate does not cause this License to apply to the other parts of the aggregate.

6. Conveying Non-Source Forms.

 You may convey a covered work in object code form under the terms of sections 4 and 5, provided that you also convey the machine-readable Corresponding Source under the terms of this License, in one of these ways:

 a) Convey the object code in, or embodied in, a physical product (including a physical distribution medium), accompanied by the Corresponding Source fixed on a durable physical medium

customarily used for software interchange.

 b) Convey the object code in, or embodied in, a physical product (including a physical distribution medium), accompanied by a written offer, valid for at least three years and valid for as long as you offer spare parts or customer support for that product model, to give anyone who possesses the object code either (1) a copy of the Corresponding Source for all the software in the product that is covered by this License, on a durable physical medium customarily used for software interchange, for a price no more than your reasonable cost of physically performing this conveying of source, or (2) access to copy the Corresponding Source from a network server at no charge.

 c) Convey individual copies of the object code with a copy of the written offer to provide the Corresponding Source. This alternative is allowed only occasionally and noncommercially, and only if you received the object code with such an offer, in accord with subsection 6b.

 d) Convey the object code by offering access from a designated place (gratis or for a charge), and offer equivalent access to the Corresponding Source in the same way through the same place at no further charge. You need not require recipients to copy the Corresponding Source along with the object code. If the place to copy the object code is a network server, the Corresponding Source may be on a different server (operated by you or a third party) that supports equivalent copying facilities, provided you maintain clear directions next to the object code saying where to find the Corresponding Source. Regardless of what server hosts the Corresponding Source, you remain obligated to ensure that it is available for as long as needed to satisfy these requirements.

 e) Convey the object code using peer-to-peer transmission, provided you inform other peers where the object code and Corresponding Source of the work are being offered to the general public at no charge under subsection 6d.

 A separable portion of the object code, whose source code is excluded from the Corresponding Source as a System Library, need not be included in conveying the object code work.

 A "User Product" is either (1) a "consumer product", which means any tangible personal property which is normally used for personal, family, or household purposes, or (2) anything designed or sold for incorporation into a dwelling. In determining whether a product is a consumer product, doubtful cases shall be resolved in favor of coverage. For a particular product received by a particular user, "normally used" refers to a

typical or common use of that class of product, regardless of the status of the particular user or of the way in which the particular user actually uses, or expects or is expected to use, the product. A product is a consumer product regardless of whether the product has substantial commercial, industrial or non-consumer uses, unless such uses represent the only significant mode of use of the product.

 "Installation Information" for a User Product means any methods, procedures, authorization keys, or other information required to install and execute modified versions of a covered work in that User Product from a modified version of its Corresponding Source. The information must suffice to ensure that the continued functioning of the modified object code is in no case prevented or interfered with solely because modification has been made.

 If you convey an object code work under this section in, or with, or specifically for use in, a User Product, and the conveying occurs as part of a transaction in which the right of possession and use of the User Product is transferred to the recipient in perpetuity or for a fixed term (regardless of how the transaction is characterized), the Corresponding Source conveyed under this section must be accompanied by the Installation Information. But this requirement does not apply if neither you nor any third party retains the ability to install modified object code on the User Product (for example, the work has been installed in ROM).

 The requirement to provide Installation Information does not include a requirement to continue to provide support service, warranty, or updates for a work that has been modified or installed by the recipient, or for the User Product in which it has been modified or installed. Access to a network may be denied when the modification itself materially and adversely affects the operation of the network or violates the rules and protocols for communication across the network.

 Corresponding Source conveyed, and Installation Information provided, in accord with this section must be in a format that is publicly documented (and with an implementation available to the public in source code form), and must require no special password or key for unpacking, reading or copying.

#### 7. Additional Terms.

 "Additional permissions" are terms that supplement the terms of this License by making exceptions from one or more of its conditions. Additional permissions that are applicable to the entire Program shall be treated as though they were included in this License, to the extent that they are valid under applicable law. If additional permissions apply only to part of the Program, that part may be used separately

under those permissions, but the entire Program remains governed by this License without regard to the additional permissions.

 When you convey a copy of a covered work, you may at your option remove any additional permissions from that copy, or from any part of it. (Additional permissions may be written to require their own removal in certain cases when you modify the work.) You may place additional permissions on material, added by you to a covered work, for which you have or can give appropriate copyright permission.

 Notwithstanding any other provision of this License, for material you add to a covered work, you may (if authorized by the copyright holders of that material) supplement the terms of this License with terms:

 a) Disclaiming warranty or limiting liability differently from the terms of sections 15 and 16 of this License; or

 b) Requiring preservation of specified reasonable legal notices or author attributions in that material or in the Appropriate Legal Notices displayed by works containing it; or

 c) Prohibiting misrepresentation of the origin of that material, or requiring that modified versions of such material be marked in reasonable ways as different from the original version; or

 d) Limiting the use for publicity purposes of names of licensors or authors of the material; or

 e) Declining to grant rights under trademark law for use of some trade names, trademarks, or service marks; or

 f) Requiring indemnification of licensors and authors of that material by anyone who conveys the material (or modified versions of it) with contractual assumptions of liability to the recipient, for any liability that these contractual assumptions directly impose on those licensors and authors.

 All other non-permissive additional terms are considered "further restrictions" within the meaning of section 10. If the Program as you received it, or any part of it, contains a notice stating that it is governed by this License along with a term that is a further restriction, you may remove that term. If a license document contains a further restriction but permits relicensing or conveying under this License, you may add to a covered work material governed by the terms of that license document, provided that the further restriction does not survive such relicensing or conveying.

If you add terms to a covered work in accord with this section, you

must place, in the relevant source files, a statement of the additional terms that apply to those files, or a notice indicating where to find the applicable terms.

 Additional terms, permissive or non-permissive, may be stated in the form of a separately written license, or stated as exceptions; the above requirements apply either way.

8. Termination.

 You may not propagate or modify a covered work except as expressly provided under this License. Any attempt otherwise to propagate or modify it is void, and will automatically terminate your rights under this License (including any patent licenses granted under the third paragraph of section 11).

 However, if you cease all violation of this License, then your license from a particular copyright holder is reinstated (a) provisionally, unless and until the copyright holder explicitly and finally terminates your license, and (b) permanently, if the copyright holder fails to notify you of the violation by some reasonable means prior to 60 days after the cessation.

 Moreover, your license from a particular copyright holder is reinstated permanently if the copyright holder notifies you of the violation by some reasonable means, this is the first time you have received notice of violation of this License (for any work) from that copyright holder, and you cure the violation prior to 30 days after your receipt of the notice.

 Termination of your rights under this section does not terminate the licenses of parties who have received copies or rights from you under this License. If your rights have been terminated and not permanently reinstated, you do not qualify to receive new licenses for the same material under section 10.

9. Acceptance Not Required for Having Copies.

 You are not required to accept this License in order to receive or run a copy of the Program. Ancillary propagation of a covered work occurring solely as a consequence of using peer-to-peer transmission to receive a copy likewise does not require acceptance. However, nothing other than this License grants you permission to propagate or modify any covered work. These actions infringe copyright if you do not accept this License. Therefore, by modifying or propagating a covered work, you indicate your acceptance of this License to do so.

10. Automatic Licensing of Downstream Recipients.

 Each time you convey a covered work, the recipient automatically receives a license from the original licensors, to run, modify and propagate that work, subject to this License. You are not responsible for enforcing compliance by third parties with this License.

 An "entity transaction" is a transaction transferring control of an organization, or substantially all assets of one, or subdividing an organization, or merging organizations. If propagation of a covered work results from an entity transaction, each party to that transaction who receives a copy of the work also receives whatever licenses to the work the party's predecessor in interest had or could give under the previous paragraph, plus a right to possession of the Corresponding Source of the work from the predecessor in interest, if the predecessor has it or can get it with reasonable efforts.

 You may not impose any further restrictions on the exercise of the rights granted or affirmed under this License. For example, you may not impose a license fee, royalty, or other charge for exercise of rights granted under this License, and you may not initiate litigation (including a cross-claim or counterclaim in a lawsuit) alleging that any patent claim is infringed by making, using, selling, offering for sale, or importing the Program or any portion of it.

#### 11. Patents.

 A "contributor" is a copyright holder who authorizes use under this License of the Program or a work on which the Program is based. The work thus licensed is called the contributor's "contributor version".

 A contributor's "essential patent claims" are all patent claims owned or controlled by the contributor, whether already acquired or hereafter acquired, that would be infringed by some manner, permitted by this License, of making, using, or selling its contributor version, but do not include claims that would be infringed only as a consequence of further modification of the contributor version. For purposes of this definition, "control" includes the right to grant patent sublicenses in a manner consistent with the requirements of this License.

 Each contributor grants you a non-exclusive, worldwide, royalty-free patent license under the contributor's essential patent claims, to make, use, sell, offer for sale, import and otherwise run, modify and propagate the contents of its contributor version.

 In the following three paragraphs, a "patent license" is any express agreement or commitment, however denominated, not to enforce a patent (such as an express permission to practice a patent or covenant not to

sue for patent infringement). To "grant" such a patent license to a party means to make such an agreement or commitment not to enforce a patent against the party.

 If you convey a covered work, knowingly relying on a patent license, and the Corresponding Source of the work is not available for anyone to copy, free of charge and under the terms of this License, through a publicly available network server or other readily accessible means, then you must either (1) cause the Corresponding Source to be so available, or (2) arrange to deprive yourself of the benefit of the patent license for this particular work, or (3) arrange, in a manner consistent with the requirements of this License, to extend the patent license to downstream recipients. "Knowingly relying" means you have actual knowledge that, but for the patent license, your conveying the covered work in a country, or your recipient's use of the covered work in a country, would infringe one or more identifiable patents in that country that you have reason to believe are valid.

 If, pursuant to or in connection with a single transaction or arrangement, you convey, or propagate by procuring conveyance of, a covered work, and grant a patent license to some of the parties receiving the covered work authorizing them to use, propagate, modify or convey a specific copy of the covered work, then the patent license you grant is automatically extended to all recipients of the covered work and works based on it.

 A patent license is "discriminatory" if it does not include within the scope of its coverage, prohibits the exercise of, or is conditioned on the non-exercise of one or more of the rights that are specifically granted under this License. You may not convey a covered work if you are a party to an arrangement with a third party that is in the business of distributing software, under which you make payment to the third party based on the extent of your activity of conveying the work, and under which the third party grants, to any of the parties who would receive the covered work from you, a discriminatory patent license (a) in connection with copies of the covered work conveyed by you (or copies made from those copies), or (b) primarily for and in connection with specific products or compilations that contain the covered work, unless you entered into that arrangement, or that patent license was granted, prior to 28 March 2007.

 Nothing in this License shall be construed as excluding or limiting any implied license or other defenses to infringement that may otherwise be available to you under applicable patent law.

12. No Surrender of Others' Freedom.

If conditions are imposed on you (whether by court order, agreement or

otherwise) that contradict the conditions of this License, they do not excuse you from the conditions of this License. If you cannot convey a covered work so as to satisfy simultaneously your obligations under this License and any other pertinent obligations, then as a consequence you may not convey it at all. For example, if you agree to terms that obligate you to collect a royalty for further conveying from those to whom you convey the Program, the only way you could satisfy both those terms and this License would be to refrain entirely from conveying the Program.

13. Use with the GNU Affero General Public License.

 Notwithstanding any other provision of this License, you have permission to link or combine any covered work with a work licensed under version 3 of the GNU Affero General Public License into a single combined work, and to convey the resulting work. The terms of this License will continue to apply to the part which is the covered work, but the special requirements of the GNU Affero General Public License, section 13, concerning interaction through a network will apply to the combination as such.

14. Revised Versions of this License.

 The Free Software Foundation may publish revised and/or new versions of the GNU General Public License from time to time. Such new versions will be similar in spirit to the present version, but may differ in detail to address new problems or concerns.

 Each version is given a distinguishing version number. If the Program specifies that a certain numbered version of the GNU General Public License "or any later version" applies to it, you have the option of following the terms and conditions either of that numbered version or of any later version published by the Free Software Foundation. If the Program does not specify a version number of the GNU General Public License, you may choose any version ever published by the Free Software Foundation.

 If the Program specifies that a proxy can decide which future versions of the GNU General Public License can be used, that proxy's public statement of acceptance of a version permanently authorizes you to choose that version for the Program.

 Later license versions may give you additional or different permissions. However, no additional obligations are imposed on any author or copyright holder as a result of your choosing to follow a later version.

15. Disclaimer of Warranty.

 THERE IS NO WARRANTY FOR THE PROGRAM, TO THE EXTENT PERMITTED BY APPLICABLE LAW. EXCEPT WHEN OTHERWISE STATED IN WRITING THE COPYRIGHT HOLDERS AND/OR OTHER PARTIES PROVIDE THE PROGRAM "AS IS" WITHOUT WARRANTY OF ANY KIND, EITHER EXPRESSED OR IMPLIED, INCLUDING, BUT NOT LIMITED TO, THE IMPLIED WARRANTIES OF MERCHANTABILITY AND FITNESS FOR A PARTICULAR PURPOSE. THE ENTIRE RISK AS TO THE QUALITY AND PERFORMANCE OF THE PROGRAM IS WITH YOU. SHOULD THE PROGRAM PROVE DEFECTIVE, YOU ASSUME THE COST OF ALL NECESSARY SERVICING, REPAIR OR CORRECTION.

16. Limitation of Liability.

 IN NO EVENT UNLESS REQUIRED BY APPLICABLE LAW OR AGREED TO IN WRITING WILL ANY COPYRIGHT HOLDER, OR ANY OTHER PARTY WHO MODIFIES AND/OR CONVEYS THE PROGRAM AS PERMITTED ABOVE, BE LIABLE TO YOU FOR DAMAGES, INCLUDING ANY GENERAL, SPECIAL, INCIDENTAL OR CONSEQUENTIAL DAMAGES ARISING OUT OF THE USE OR INABILITY TO USE THE PROGRAM (INCLUDING BUT NOT LIMITED TO LOSS OF DATA OR DATA BEING RENDERED INACCURATE OR LOSSES SUSTAINED BY YOU OR THIRD PARTIES OR A FAILURE OF THE PROGRAM TO OPERATE WITH ANY OTHER PROGRAMS), EVEN IF SUCH HOLDER OR OTHER PARTY HAS BEEN ADVISED OF THE POSSIBILITY OF SUCH DAMAGES.

17. Interpretation of Sections 15 and 16.

 If the disclaimer of warranty and limitation of liability provided above cannot be given local legal effect according to their terms, reviewing courts shall apply local law that most closely approximates an absolute waiver of all civil liability in connection with the Program, unless a warranty or assumption of liability accompanies a copy of the Program in return for a fee.

## END OF TERMS AND CONDITIONS

How to Apply These Terms to Your New Programs

 If you develop a new program, and you want it to be of the greatest possible use to the public, the best way to achieve this is to make it free software which everyone can redistribute and change under these terms.

 To do so, attach the following notices to the program. It is safest to attach them to the start of each source file to most effectively state the exclusion of warranty; and each file should have at least the "copyright" line and a pointer to where the full notice is found.

<one line to give the program's name and a brief idea of what it does.> Copyright  $(C)$  <year > <name of author

 This program is free software: you can redistribute it and/or modify it under the terms of the GNU General Public License as published by  the Free Software Foundation, either version 3 of the License, or (at your option) any later version.

 This program is distributed in the hope that it will be useful, but WITHOUT ANY WARRANTY; without even the implied warranty of MERCHANTABILITY or FITNESS FOR A PARTICULAR PURPOSE. See the GNU General Public License for more details.

 You should have received a copy of the GNU General Public License along with this program. If not, see  $\langle \text{http://www.gnu.org/licenses/>.} \rangle$ .

Also add information on how to contact you by electronic and paper mail.

 If the program does terminal interaction, make it output a short notice like this when it starts in an interactive mode:

 $<$ program> Copyright (C)  $<$ year>  $<$ name of author> This program comes with ABSOLUTELY NO WARRANTY; for details type `show w'. This is free software, and you are welcome to redistribute it under certain conditions; type `show c' for details.

The hypothetical commands `show w' and `show c' should show the appropriate parts of the General Public License. Of course, your program's commands might be different; for a GUI interface, you would use an "about box".

 You should also get your employer (if you work as a programmer) or school, if any, to sign a "copyright disclaimer" for the program, if necessary. For more information on this, and how to apply and follow the GNU GPL, see <http://www.gnu.org/licenses/>.

 The GNU General Public License does not permit incorporating your program into proprietary programs. If your program is a subroutine library, you may consider it more useful to permit linking proprietary applications with the library. If this is what you want to do, use the GNU Lesser General Public License instead of this License. But first, please read <http://www.gnu.org/philosophy/why-not-lgpl.html>.

## GNU LESSER GENERAL PUBLIC LICENSE Version 3, 29 June 2007

Copyright (C) 2007 Free Software Foundation, Inc. <http://fsf.org/> Everyone is permitted to copy and distribute verbatim copies of this license document, but changing it is not allowed.

 This version of the GNU Lesser General Public License incorporates the terms and conditions of version 3 of the GNU General Public License, supplemented by the additional permissions listed below.

0. Additional Definitions.

 As used herein, "this License" refers to version 3 of the GNU Lesser General Public License, and the "GNU GPL" refers to version 3 of the GNU General Public License.

 "The Library" refers to a covered work governed by this License, other than an Application or a Combined Work as defined below.

 An "Application" is any work that makes use of an interface provided by the Library, but which is not otherwise based on the Library. Defining a subclass of a class defined by the Library is deemed a mode of using an interface provided by the Library.

 A "Combined Work" is a work produced by combining or linking an Application with the Library. The particular version of the Library with which the Combined Work was made is also called the "Linked Version".

 The "Minimal Corresponding Source" for a Combined Work means the Corresponding Source for the Combined Work, excluding any source code for portions of the Combined Work that, considered in isolation, are based on the Application, and not on the Linked Version.

 The "Corresponding Application Code" for a Combined Work means the object code and/or source code for the Application, including any data and utility programs needed for reproducing the Combined Work from the Application, but excluding the System Libraries of the Combined Work.

1. Exception to Section 3 of the GNU GPL.

 You may convey a covered work under sections 3 and 4 of this License without being bound by section 3 of the GNU GPL.

2. Conveying Modified Versions.

 If you modify a copy of the Library, and, in your modifications, a facility refers to a function or data to be supplied by an Application that uses the facility (other than as an argument passed when the facility is invoked), then you may convey a copy of the modified version:

 a) under this License, provided that you make a good faith effort to ensure that, in the event an Application does not supply the function or data, the facility still operates, and performs whatever part of its purpose remains meaningful, or

b) under the GNU GPL, with none of the additional permissions of
this License applicable to that copy.

3. Object Code Incorporating Material from Library Header Files.

 The object code form of an Application may incorporate material from a header file that is part of the Library. You may convey such object code under terms of your choice, provided that, if the incorporated material is not limited to numerical parameters, data structure layouts and accessors, or small macros, inline functions and templates (ten or fewer lines in length), you do both of the following:

 a) Give prominent notice with each copy of the object code that the Library is used in it and that the Library and its use are covered by this License.

 b) Accompany the object code with a copy of the GNU GPL and this license document.

4. Combined Works.

 You may convey a Combined Work under terms of your choice that, taken together, effectively do not restrict modification of the portions of the Library contained in the Combined Work and reverse engineering for debugging such modifications, if you also do each of the following:

 a) Give prominent notice with each copy of the Combined Work that the Library is used in it and that the Library and its use are covered by this License.

 b) Accompany the Combined Work with a copy of the GNU GPL and this license document.

 c) For a Combined Work that displays copyright notices during execution, include the copyright notice for the Library among these notices, as well as a reference directing the user to the copies of the GNU GPL and this license document.

d) Do one of the following:

 0) Convey the Minimal Corresponding Source under the terms of this License, and the Corresponding Application Code in a form suitable for, and under terms that permit, the user to recombine or relink the Application with a modified version of the Linked Version to produce a modified Combined Work, in the manner specified by section 6 of the GNU GPL for conveying Corresponding Source.

 1) Use a suitable shared library mechanism for linking with the Library. A suitable mechanism is one that (a) uses at run time a copy of the Library already present on the user's computer system, and (b) will operate properly with a modified version of the Library that is interface-compatible with the Linked Version.

 e) Provide Installation Information, but only if you would otherwise be required to provide such information under section 6 of the GNU GPL, and only to the extent that such information is necessary to install and execute a modified version of the Combined Work produced by recombining or relinking the Application with a modified version of the Linked Version. (If you use option 4d0, the Installation Information must accompany the Minimal Corresponding Source and Corresponding Application Code. If you use option 4d1, you must provide the Installation Information in the manner specified by section 6 of the GNU GPL for conveying Corresponding Source.)

#### 5. Combined Libraries.

 You may place library facilities that are a work based on the Library side by side in a single library together with other library facilities that are not Applications and are not covered by this License, and convey such a combined library under terms of your choice, if you do both of the following:

 a) Accompany the combined library with a copy of the same work based on the Library, uncombined with any other library facilities, conveyed under the terms of this License.

 b) Give prominent notice with the combined library that part of it is a work based on the Library, and explaining where to find the accompanying uncombined form of the same work.

6. Revised Versions of the GNU Lesser General Public License.

 The Free Software Foundation may publish revised and/or new versions of the GNU Lesser General Public License from time to time. Such new versions will be similar in spirit to the present version, but may differ in detail to address new problems or concerns.

 Each version is given a distinguishing version number. If the Library as you received it specifies that a certain numbered version of the GNU Lesser General Public License "or any later version" applies to it, you have the option of following the terms and conditions either of that published version or of any later version published by the Free Software Foundation. If the Library as you

received it does not specify a version number of the GNU Lesser General Public License, you may choose any version of the GNU Lesser General Public License ever published by the Free Software Foundation.

 If the Library as you received it specifies that a proxy can decide whether future versions of the GNU Lesser General Public License shall apply, that proxy's public statement of acceptance of any version is permanent authorization for you to choose that version for the Library.

# **1.338 libidn 2.3.2-2build1**

# **1.338.1 Available under license :**

Libidn2 COPYING -- Licensing information.  $-$ Copyright (C) 2011-2016 Simon Josefsson See the end for copying conditions.

The source code for the C library (libidn2.a or libidn.so) are licensed under the terms of either the GNU General Public License version 2.0 or later (see the file COPYINGv2) or the GNU Lesser General Public License version 3.0 or later (see the file COPYING.LESSERv3), or both in parallel as here.

The command line tool, self tests, examples, and other auxiliary files, are licensed under the GNU General Public License version 3.0 or later.

The license of the Unicode character data files (which are parsed into static storage in the library) are documented in COPYING.unicode.

Other files are licensed as indicated in each file.

There may be exceptions to these general rules, see each file for precise information.

----------------------------------------------------------------------

This file is free software: you can redistribute it and/or modify it under the terms of the GNU General Public License as published by the Free Software Foundation, either version 3 of the License, or (at your option) any later version.

This file is distributed in the hope that it will be useful, but WITHOUT ANY WARRANTY; without even the implied warranty of MERCHANTABILITY or FITNESS FOR A PARTICULAR PURPOSE. See the GNU General Public License for more details.

You should have received a copy of the GNU General Public License

along with this file. If not, see <http://www.gnu.org/licenses/>. A. Unicode Copyright.

Copyright 1991-2016 Unicode, Inc. All rights reserved.

 Certain documents and files on this website contain a legend indicating that "Modification is permitted." Any person is hereby authorized, without fee, to modify such documents and files to create derivative works conforming to the Unicode Standard, subject to Terms and Conditions herein.

 Any person is hereby authorized, without fee, to view, use, reproduce, and distribute all documents and files solely for informational purposes and in the creation of products supporting the Unicode Standard, subject to the Terms and Conditions herein.

 Further specifications of rights and restrictions pertaining to the use of the particular set of data files known as the "Unicode Character Database" can be found in the License.

 Each version of the Unicode Standard has further specifications of rights and restrictions of use. For the book editions (Unicode 5.0 and earlier), these are found on the back of the title page. The online code charts carry specific restrictions. All other files, including online documentation of the core specification for Unicode 6.0 and later, are covered under these general Terms of Use.

 No license is granted to "mirror" the Unicode website where a fee is charged for access to the "mirror" site. Modification is not permitted with respect to this document. All copies of this document must be verbatim.

#### B. Restricted Rights Legend.

Any technical data or software which is licensed to the United States of America, its agencies and/or instrumentalities under this Agreement is commercial technical data or commercial computer software developed exclusively at private expense as defined in FAR 2.101, or DFARS 252.227-7014 (June 1995), as applicable. For technical data, use, duplication, or disclosure by the Government is subject to restrictions as set forth in DFARS 202.227-7015 Technical Data, Commercial and Items (Nov 1995) and this Agreement. For Software, in accordance with FAR 12-212 or DFARS 227-7202, as applicable, use, duplication or disclosure by the Government is subject to the restrictions set forth in this Agreement.

#### C. Warranties and Disclaimers.

 This publication and/or website may include technical or typographical errors or other inaccuracies . Changes are periodically added to the information herein; these changes will be incorporated in new editions of the publication and/or website. Unicode may make improvements and/or changes in the product(s) and/or program(s) described in this publication and/or website at any time.

 If this file has been purchased on magnetic or optical media from Unicode, Inc. the sole and exclusive remedy for any claim will be exchange of the defective media within ninety (90) days of original purchase.

 EXCEPT AS PROVIDED IN SECTION C.2, THIS PUBLICATION AND/OR SOFTWARE IS PROVIDED "AS IS" WITHOUT WARRANTY OF ANY KIND EITHER EXPRESS, IMPLIED, OR STATUTORY, INCLUDING, BUT NOT LIMITED TO, ANY WARRANTIES OF MERCHANTABILITY, FITNESS FOR A PARTICULAR PURPOSE, OR NON-INFRINGEMENT. UNICODE AND ITS LICENSORS ASSUME NO RESPONSIBILITY FOR ERRORS OR OMISSIONS IN THIS PUBLICATION AND/OR SOFTWARE OR OTHER DOCUMENTS WHICH ARE REFERENCED BY OR LINKED TO THIS PUBLICATION OR THE UNICODE WEBSITE.

#### D. Waiver of Damages.

In no event shall Unicode or its licensors be liable for any special, incidental, indirect or consequential damages of any kind, or any damages whatsoever, whether or not Unicode was advised of the possibility of the damage, including, without limitation, those resulting from the following: loss of use, data or profits, in connection with the use, modification or distribution of this information or its derivatives.

E. Trademarks & Logos.

 The Unicode Word Mark and the Unicode Logo are trademarks of Unicode, Inc. The Unicode Consortium and Unicode, Inc. are trade names of Unicode, Inc. Use of the information and materials found on this website indicates your acknowledgement of Unicode, Inc.s exclusive worldwide rights in the Unicode Word Mark, the Unicode Logo, and the Unicode trade names.

 The Unicode Consortium Name and Trademark Usage Policy (Trademark Policy) are incorporated herein by reference and you agree to abide by the provisions of the Trademark Policy, which may be changed from time to time in the sole discretion of Unicode, Inc.

All third party trademarks referenced herein are the property of their respective owners.

#### F. Miscellaneous.

 Jurisdiction and Venue. This server is operated from a location in the State of California, United States of America. Unicode makes no representation that the materials are appropriate for use in other locations. If you access this server from other locations, you are responsible for compliance with local laws. This Agreement, all use of this site and any claims and damages resulting from use of this site are governed solely by the laws of the State of California without regard to any principles which would apply the laws of a different jurisdiction. The user agrees that any disputes regarding this site shall be resolved solely in the courts located in Santa Clara County, California. The user agrees said courts have personal jurisdiction and agree to waive any right to transfer the dispute to any other forum.

 Modification by Unicode Unicode shall have the right to modify this Agreement at any time by posting it to this site. The user may not assign any part of this Agreement without Unicodes prior written consent.

 Taxes. The user agrees to pay any taxes arising from access to this website or use of the information herein, except for those based on Unicodes net income.

 Severability. If any provision of this Agreement is declared invalid or unenforceable, the remaining provisions of this Agreement shall remain in effect.

Entire Agreement. This Agreement constitutes the entire agreement between the parties.

#### EXHIBIT 1

Unicode Data Files include all data files under the directories http://www.unicode.org/Public/, http://www.unicode.org/reports/, http://www.unicode.org/cldr/data/, http://source.icu-project.org/repos/icu/, and http://www.unicode.org/utility/trac/browser/.

Unicode Data Files do not include PDF online code charts under the directory http://www.unicode.org/Public/.

Software includes any source code published in the Unicode Standard or under the directories http://www.unicode.org/Public/, http://www.unicode.org/reports/, http://www.unicode.org/cldr/data/, http://source.icu-project.org/repos/icu/, and http://www.unicode.org/utility/trac/browser/.

NOTICE TO USER: Carefully read the following legal agreement. BY DOWNLOADING, INSTALLING, COPYING OR OTHERWISE USING UNICODE INC.'S DATA FILES ("DATA FILES"), AND/OR SOFTWARE ("SOFTWARE"), YOU UNEQUIVOCALLY ACCEPT, AND AGREE TO BE BOUND BY, ALL OF THE

## TERMS AND CONDITIONS OF THIS AGREEMENT. IF YOU DO NOT AGREE, DO NOT DOWNLOAD, INSTALL, COPY, DISTRIBUTE OR USE THE DATA FILES OR SOFTWARE.

#### COPYRIGHT AND PERMISSION NOTICE

Copyright 1991-2016 Unicode, Inc. All rights reserved. Distributed under the Terms of Use in http://www.unicode.org/copyright.html.

Permission is hereby granted, free of charge, to any person obtaining a copy of the Unicode data files and any associated documentation (the "Data Files") or Unicode software and any associated documentation (the "Software") to deal in the Data Files or Software without restriction, including without limitation the rights to use, copy, modify, merge, publish, distribute, and/or sell copies of the Data Files or Software, and to permit persons to whom the Data Files or Software are furnished to do so, provided that either (a) this copyright and permission notice appear with all copies of the Data Files or Software, or (b) this copyright and permission notice appear in associated Documentation.

THE DATA FILES AND SOFTWARE ARE PROVIDED "AS IS", WITHOUT WARRANTY OF ANY KIND, EXPRESS OR IMPLIED, INCLUDING BUT NOT LIMITED TO THE WARRANTIES OF MERCHANTABILITY, FITNESS FOR A PARTICULAR PURPOSE AND NONINFRINGEMENT OF THIRD PARTY RIGHTS. IN NO EVENT SHALL THE COPYRIGHT HOLDER OR HOLDERS INCLUDED IN THIS NOTICE BE LIABLE FOR ANY CLAIM, OR ANY SPECIAL INDIRECT OR CONSEQUENTIAL DAMAGES, OR ANY DAMAGES WHATSOEVER RESULTING FROM LOSS OF USE, DATA OR PROFITS, WHETHER IN AN ACTION OF CONTRACT, NEGLIGENCE OR OTHER TORTIOUS ACTION, ARISING OUT OF OR IN CONNECTION WITH THE USE OR PERFORMANCE OF THE DATA FILES OR SOFTWARE.

Except as contained in this notice, the name of a copyright holder shall not be used in advertising or otherwise to promote the sale, use or other dealings in these Data Files or Software without prior written authorization of the copyright holder.

> GNU GENERAL PUBLIC LICENSE Version 2, June 1991

Copyright (C) 1989, 1991 Free Software Foundation, Inc., 51 Franklin Street, Fifth Floor, Boston, MA 02110-1301 USA Everyone is permitted to copy and distribute verbatim copies of this license document, but changing it is not allowed.

Preamble

The licenses for most software are designed to take away your

freedom to share and change it. By contrast, the GNU General Public License is intended to guarantee your freedom to share and change free software--to make sure the software is free for all its users. This General Public License applies to most of the Free Software Foundation's software and to any other program whose authors commit to using it. (Some other Free Software Foundation software is covered by the GNU Lesser General Public License instead.) You can apply it to your programs, too.

 When we speak of free software, we are referring to freedom, not price. Our General Public Licenses are designed to make sure that you have the freedom to distribute copies of free software (and charge for this service if you wish), that you receive source code or can get it if you want it, that you can change the software or use pieces of it in new free programs; and that you know you can do these things.

 To protect your rights, we need to make restrictions that forbid anyone to deny you these rights or to ask you to surrender the rights. These restrictions translate to certain responsibilities for you if you distribute copies of the software, or if you modify it.

 For example, if you distribute copies of such a program, whether gratis or for a fee, you must give the recipients all the rights that you have. You must make sure that they, too, receive or can get the source code. And you must show them these terms so they know their rights.

 We protect your rights with two steps: (1) copyright the software, and (2) offer you this license which gives you legal permission to copy, distribute and/or modify the software.

 Also, for each author's protection and ours, we want to make certain that everyone understands that there is no warranty for this free software. If the software is modified by someone else and passed on, we want its recipients to know that what they have is not the original, so that any problems introduced by others will not reflect on the original authors' reputations.

 Finally, any free program is threatened constantly by software patents. We wish to avoid the danger that redistributors of a free program will individually obtain patent licenses, in effect making the program proprietary. To prevent this, we have made it clear that any patent must be licensed for everyone's free use or not licensed at all.

 The precise terms and conditions for copying, distribution and modification follow.

GNU GENERAL PUBLIC LICENSE

#### TERMS AND CONDITIONS FOR COPYING, DISTRIBUTION AND MODIFICATION

 0. This License applies to any program or other work which contains a notice placed by the copyright holder saying it may be distributed under the terms of this General Public License. The "Program", below, refers to any such program or work, and a "work based on the Program" means either the Program or any derivative work under copyright law: that is to say, a work containing the Program or a portion of it, either verbatim or with modifications and/or translated into another language. (Hereinafter, translation is included without limitation in the term "modification".) Each licensee is addressed as "you".

Activities other than copying, distribution and modification are not covered by this License; they are outside its scope. The act of running the Program is not restricted, and the output from the Program is covered only if its contents constitute a work based on the Program (independent of having been made by running the Program). Whether that is true depends on what the Program does.

 1. You may copy and distribute verbatim copies of the Program's source code as you receive it, in any medium, provided that you conspicuously and appropriately publish on each copy an appropriate copyright notice and disclaimer of warranty; keep intact all the notices that refer to this License and to the absence of any warranty; and give any other recipients of the Program a copy of this License along with the Program.

You may charge a fee for the physical act of transferring a copy, and you may at your option offer warranty protection in exchange for a fee.

 2. You may modify your copy or copies of the Program or any portion of it, thus forming a work based on the Program, and copy and distribute such modifications or work under the terms of Section 1 above, provided that you also meet all of these conditions:

 a) You must cause the modified files to carry prominent notices stating that you changed the files and the date of any change.

 b) You must cause any work that you distribute or publish, that in whole or in part contains or is derived from the Program or any part thereof, to be licensed as a whole at no charge to all third parties under the terms of this License.

 c) If the modified program normally reads commands interactively when run, you must cause it, when started running for such interactive use in the most ordinary way, to print or display an announcement including an appropriate copyright notice and a notice that there is no warranty (or else, saying that you provide

 a warranty) and that users may redistribute the program under these conditions, and telling the user how to view a copy of this License. (Exception: if the Program itself is interactive but does not normally print such an announcement, your work based on the Program is not required to print an announcement.)

These requirements apply to the modified work as a whole. If identifiable sections of that work are not derived from the Program, and can be reasonably considered independent and separate works in themselves, then this License, and its terms, do not apply to those sections when you distribute them as separate works. But when you distribute the same sections as part of a whole which is a work based on the Program, the distribution of the whole must be on the terms of this License, whose permissions for other licensees extend to the entire whole, and thus to each and every part regardless of who wrote it.

Thus, it is not the intent of this section to claim rights or contest your rights to work written entirely by you; rather, the intent is to exercise the right to control the distribution of derivative or collective works based on the Program.

In addition, mere aggregation of another work not based on the Program with the Program (or with a work based on the Program) on a volume of a storage or distribution medium does not bring the other work under the scope of this License.

 3. You may copy and distribute the Program (or a work based on it, under Section 2) in object code or executable form under the terms of Sections 1 and 2 above provided that you also do one of the following:

 a) Accompany it with the complete corresponding machine-readable source code, which must be distributed under the terms of Sections 1 and 2 above on a medium customarily used for software interchange; or,

 b) Accompany it with a written offer, valid for at least three years, to give any third party, for a charge no more than your cost of physically performing source distribution, a complete machine-readable copy of the corresponding source code, to be distributed under the terms of Sections 1 and 2 above on a medium customarily used for software interchange; or,

 c) Accompany it with the information you received as to the offer to distribute corresponding source code. (This alternative is allowed only for noncommercial distribution and only if you received the program in object code or executable form with such an offer, in accord with Subsection b above.)

The source code for a work means the preferred form of the work for

making modifications to it. For an executable work, complete source code means all the source code for all modules it contains, plus any associated interface definition files, plus the scripts used to control compilation and installation of the executable. However, as a special exception, the source code distributed need not include anything that is normally distributed (in either source or binary form) with the major components (compiler, kernel, and so on) of the operating system on which the executable runs, unless that component itself accompanies the executable.

If distribution of executable or object code is made by offering access to copy from a designated place, then offering equivalent access to copy the source code from the same place counts as distribution of the source code, even though third parties are not compelled to copy the source along with the object code.

 4. You may not copy, modify, sublicense, or distribute the Program except as expressly provided under this License. Any attempt otherwise to copy, modify, sublicense or distribute the Program is void, and will automatically terminate your rights under this License. However, parties who have received copies, or rights, from you under this License will not have their licenses terminated so long as such parties remain in full compliance.

 5. You are not required to accept this License, since you have not signed it. However, nothing else grants you permission to modify or distribute the Program or its derivative works. These actions are prohibited by law if you do not accept this License. Therefore, by modifying or distributing the Program (or any work based on the Program), you indicate your acceptance of this License to do so, and all its terms and conditions for copying, distributing or modifying the Program or works based on it.

 6. Each time you redistribute the Program (or any work based on the Program), the recipient automatically receives a license from the original licensor to copy, distribute or modify the Program subject to these terms and conditions. You may not impose any further restrictions on the recipients' exercise of the rights granted herein. You are not responsible for enforcing compliance by third parties to this License.

 7. If, as a consequence of a court judgment or allegation of patent infringement or for any other reason (not limited to patent issues), conditions are imposed on you (whether by court order, agreement or otherwise) that contradict the conditions of this License, they do not excuse you from the conditions of this License. If you cannot distribute so as to satisfy simultaneously your obligations under this License and any other pertinent obligations, then as a consequence you

may not distribute the Program at all. For example, if a patent license would not permit royalty-free redistribution of the Program by all those who receive copies directly or indirectly through you, then the only way you could satisfy both it and this License would be to refrain entirely from distribution of the Program.

If any portion of this section is held invalid or unenforceable under any particular circumstance, the balance of the section is intended to apply and the section as a whole is intended to apply in other circumstances.

It is not the purpose of this section to induce you to infringe any patents or other property right claims or to contest validity of any such claims; this section has the sole purpose of protecting the integrity of the free software distribution system, which is implemented by public license practices. Many people have made generous contributions to the wide range of software distributed through that system in reliance on consistent application of that system; it is up to the author/donor to decide if he or she is willing to distribute software through any other system and a licensee cannot impose that choice.

This section is intended to make thoroughly clear what is believed to be a consequence of the rest of this License.

 8. If the distribution and/or use of the Program is restricted in certain countries either by patents or by copyrighted interfaces, the original copyright holder who places the Program under this License may add an explicit geographical distribution limitation excluding those countries, so that distribution is permitted only in or among countries not thus excluded. In such case, this License incorporates the limitation as if written in the body of this License.

 9. The Free Software Foundation may publish revised and/or new versions of the General Public License from time to time. Such new versions will be similar in spirit to the present version, but may differ in detail to address new problems or concerns.

Each version is given a distinguishing version number. If the Program specifies a version number of this License which applies to it and "any later version", you have the option of following the terms and conditions either of that version or of any later version published by the Free Software Foundation. If the Program does not specify a version number of this License, you may choose any version ever published by the Free Software Foundation.

 10. If you wish to incorporate parts of the Program into other free programs whose distribution conditions are different, write to the author

to ask for permission. For software which is copyrighted by the Free Software Foundation, write to the Free Software Foundation; we sometimes make exceptions for this. Our decision will be guided by the two goals of preserving the free status of all derivatives of our free software and of promoting the sharing and reuse of software generally.

#### NO WARRANTY

 11. BECAUSE THE PROGRAM IS LICENSED FREE OF CHARGE, THERE IS NO WARRANTY FOR THE PROGRAM, TO THE EXTENT PERMITTED BY APPLICABLE LAW. EXCEPT WHEN OTHERWISE STATED IN WRITING THE COPYRIGHT HOLDERS AND/OR OTHER PARTIES PROVIDE THE PROGRAM "AS IS" WITHOUT WARRANTY OF ANY KIND, EITHER EXPRESSED OR IMPLIED, INCLUDING, BUT NOT LIMITED TO, THE IMPLIED WARRANTIES OF MERCHANTABILITY AND FITNESS FOR A PARTICULAR PURPOSE. THE ENTIRE RISK AS TO THE QUALITY AND PERFORMANCE OF THE PROGRAM IS WITH YOU. SHOULD THE PROGRAM PROVE DEFECTIVE, YOU ASSUME THE COST OF ALL NECESSARY SERVICING, REPAIR OR CORRECTION.

 12. IN NO EVENT UNLESS REQUIRED BY APPLICABLE LAW OR AGREED TO IN WRITING WILL ANY COPYRIGHT HOLDER, OR ANY OTHER PARTY WHO MAY MODIFY AND/OR REDISTRIBUTE THE PROGRAM AS PERMITTED ABOVE, BE LIABLE TO YOU FOR DAMAGES, INCLUDING ANY GENERAL, SPECIAL, INCIDENTAL OR CONSEQUENTIAL DAMAGES ARISING OUT OF THE USE OR INABILITY TO USE THE PROGRAM (INCLUDING BUT NOT LIMITED TO LOSS OF DATA OR DATA BEING RENDERED INACCURATE OR LOSSES SUSTAINED BY YOU OR THIRD PARTIES OR A FAILURE OF THE PROGRAM TO OPERATE WITH ANY OTHER PROGRAMS), EVEN IF SUCH HOLDER OR OTHER PARTY HAS BEEN ADVISED OF THE POSSIBILITY OF SUCH DAMAGES.

### END OF TERMS AND CONDITIONS

How to Apply These Terms to Your New Programs

 If you develop a new program, and you want it to be of the greatest possible use to the public, the best way to achieve this is to make it free software which everyone can redistribute and change under these terms.

 To do so, attach the following notices to the program. It is safest to attach them to the start of each source file to most effectively convey the exclusion of warranty; and each file should have at least the "copyright" line and a pointer to where the full notice is found.

 $\leq$  one line to give the program's name and a brief idea of what it does. $>$ Copyright  $(C)$  <year > <name of author

 This program is free software; you can redistribute it and/or modify it under the terms of the GNU General Public License as published by the Free Software Foundation; either version 2 of the License, or (at your option) any later version.

 This program is distributed in the hope that it will be useful, but WITHOUT ANY WARRANTY; without even the implied warranty of MERCHANTABILITY or FITNESS FOR A PARTICULAR PURPOSE. See the GNU General Public License for more details.

 You should have received a copy of the GNU General Public License along with this program; if not, write to the Free Software Foundation, Inc., 51 Franklin Street, Fifth Floor, Boston, MA 02110-1301 USA.

Also add information on how to contact you by electronic and paper mail.

If the program is interactive, make it output a short notice like this when it starts in an interactive mode:

 Gnomovision version 69, Copyright (C) year name of author Gnomovision comes with ABSOLUTELY NO WARRANTY; for details type `show w'. This is free software, and you are welcome to redistribute it under certain conditions; type `show c' for details.

The hypothetical commands `show w' and `show c' should show the appropriate parts of the General Public License. Of course, the commands you use may be called something other than `show w' and `show c'; they could even be mouse-clicks or menu items--whatever suits your program.

You should also get your employer (if you work as a programmer) or your school, if any, to sign a "copyright disclaimer" for the program, if necessary. Here is a sample; alter the names:

 Yoyodyne, Inc., hereby disclaims all copyright interest in the program `Gnomovision' (which makes passes at compilers) written by James Hacker.

 <signature of Ty Coon>, 1 April 1989 Ty Coon, President of Vice

This General Public License does not permit incorporating your program into proprietary programs. If your program is a subroutine library, you may consider it more useful to permit linking proprietary applications with the library. If this is what you want to do, use the GNU Lesser General Public License instead of this License.

> GNU LESSER GENERAL PUBLIC LICENSE Version 3, 29 June 2007

Copyright (C) 2007 Free Software Foundation, Inc. <http://fsf.org/> Everyone is permitted to copy and distribute verbatim copies of this license document, but changing it is not allowed.

 This version of the GNU Lesser General Public License incorporates the terms and conditions of version 3 of the GNU General Public License, supplemented by the additional permissions listed below.

0. Additional Definitions.

 As used herein, "this License" refers to version 3 of the GNU Lesser General Public License, and the "GNU GPL" refers to version 3 of the GNU General Public License.

 "The Library" refers to a covered work governed by this License, other than an Application or a Combined Work as defined below.

 An "Application" is any work that makes use of an interface provided by the Library, but which is not otherwise based on the Library. Defining a subclass of a class defined by the Library is deemed a mode of using an interface provided by the Library.

 A "Combined Work" is a work produced by combining or linking an Application with the Library. The particular version of the Library with which the Combined Work was made is also called the "Linked Version".

 The "Minimal Corresponding Source" for a Combined Work means the Corresponding Source for the Combined Work, excluding any source code for portions of the Combined Work that, considered in isolation, are based on the Application, and not on the Linked Version.

 The "Corresponding Application Code" for a Combined Work means the object code and/or source code for the Application, including any data and utility programs needed for reproducing the Combined Work from the Application, but excluding the System Libraries of the Combined Work.

1. Exception to Section 3 of the GNU GPL.

 You may convey a covered work under sections 3 and 4 of this License without being bound by section 3 of the GNU GPL.

2. Conveying Modified Versions.

 If you modify a copy of the Library, and, in your modifications, a facility refers to a function or data to be supplied by an Application that uses the facility (other than as an argument passed when the facility is invoked), then you may convey a copy of the modified version:

 a) under this License, provided that you make a good faith effort to ensure that, in the event an Application does not supply the

 function or data, the facility still operates, and performs whatever part of its purpose remains meaningful, or

 b) under the GNU GPL, with none of the additional permissions of this License applicable to that copy.

3. Object Code Incorporating Material from Library Header Files.

 The object code form of an Application may incorporate material from a header file that is part of the Library. You may convey such object code under terms of your choice, provided that, if the incorporated material is not limited to numerical parameters, data structure layouts and accessors, or small macros, inline functions and templates (ten or fewer lines in length), you do both of the following:

 a) Give prominent notice with each copy of the object code that the Library is used in it and that the Library and its use are covered by this License.

 b) Accompany the object code with a copy of the GNU GPL and this license document.

4. Combined Works.

 You may convey a Combined Work under terms of your choice that, taken together, effectively do not restrict modification of the portions of the Library contained in the Combined Work and reverse engineering for debugging such modifications, if you also do each of the following:

 a) Give prominent notice with each copy of the Combined Work that the Library is used in it and that the Library and its use are covered by this License.

 b) Accompany the Combined Work with a copy of the GNU GPL and this license document.

 c) For a Combined Work that displays copyright notices during execution, include the copyright notice for the Library among these notices, as well as a reference directing the user to the copies of the GNU GPL and this license document.

d) Do one of the following:

 0) Convey the Minimal Corresponding Source under the terms of this License, and the Corresponding Application Code in a form suitable for, and under terms that permit, the user to recombine or relink the Application with a modified version of

 the Linked Version to produce a modified Combined Work, in the manner specified by section 6 of the GNU GPL for conveying Corresponding Source.

 1) Use a suitable shared library mechanism for linking with the Library. A suitable mechanism is one that (a) uses at run time a copy of the Library already present on the user's computer system, and (b) will operate properly with a modified version of the Library that is interface-compatible with the Linked Version.

 e) Provide Installation Information, but only if you would otherwise be required to provide such information under section 6 of the GNU GPL, and only to the extent that such information is necessary to install and execute a modified version of the Combined Work produced by recombining or relinking the Application with a modified version of the Linked Version. (If you use option 4d0, the Installation Information must accompany the Minimal Corresponding Source and Corresponding Application Code. If you use option 4d1, you must provide the Installation Information in the manner specified by section 6 of the GNU GPL for conveying Corresponding Source.)

#### 5. Combined Libraries.

 You may place library facilities that are a work based on the Library side by side in a single library together with other library facilities that are not Applications and are not covered by this License, and convey such a combined library under terms of your choice, if you do both of the following:

 a) Accompany the combined library with a copy of the same work based on the Library, uncombined with any other library facilities, conveyed under the terms of this License.

 b) Give prominent notice with the combined library that part of it is a work based on the Library, and explaining where to find the accompanying uncombined form of the same work.

6. Revised Versions of the GNU Lesser General Public License.

 The Free Software Foundation may publish revised and/or new versions of the GNU Lesser General Public License from time to time. Such new versions will be similar in spirit to the present version, but may differ in detail to address new problems or concerns.

 Each version is given a distinguishing version number. If the Library as you received it specifies that a certain numbered version

of the GNU Lesser General Public License "or any later version" applies to it, you have the option of following the terms and conditions either of that published version or of any later version published by the Free Software Foundation. If the Library as you received it does not specify a version number of the GNU Lesser General Public License, you may choose any version of the GNU Lesser General Public License ever published by the Free Software Foundation.

 If the Library as you received it specifies that a proxy can decide whether future versions of the GNU Lesser General Public License shall apply, that proxy's public statement of acceptance of any version is permanent authorization for you to choose that version for the Library.

# **1.339 zerofree 1.1.1-1build3**

## **1.339.1 Available under license :**

 GNU GENERAL PUBLIC LICENSE Version 2, June 1991

Copyright (C) 1989, 1991 Free Software Foundation, Inc. 59 Temple Place, Suite 330, Boston, MA 02111-1307 USA Everyone is permitted to copy and distribute verbatim copies of this license document, but changing it is not allowed.

#### Preamble

 The licenses for most software are designed to take away your freedom to share and change it. By contrast, the GNU General Public License is intended to guarantee your freedom to share and change free software--to make sure the software is free for all its users. This General Public License applies to most of the Free Software Foundation's software and to any other program whose authors commit to using it. (Some other Free Software Foundation software is covered by the GNU Library General Public License instead.) You can apply it to your programs, too.

 When we speak of free software, we are referring to freedom, not price. Our General Public Licenses are designed to make sure that you have the freedom to distribute copies of free software (and charge for this service if you wish), that you receive source code or can get it if you want it, that you can change the software or use pieces of it in new free programs; and that you know you can do these things.

 To protect your rights, we need to make restrictions that forbid anyone to deny you these rights or to ask you to surrender the rights. These restrictions translate to certain responsibilities for you if you

distribute copies of the software, or if you modify it.

 For example, if you distribute copies of such a program, whether gratis or for a fee, you must give the recipients all the rights that you have. You must make sure that they, too, receive or can get the source code. And you must show them these terms so they know their rights.

We protect your rights with two steps: (1) copyright the software, and (2) offer you this license which gives you legal permission to copy, distribute and/or modify the software.

 Also, for each author's protection and ours, we want to make certain that everyone understands that there is no warranty for this free software. If the software is modified by someone else and passed on, we want its recipients to know that what they have is not the original, so that any problems introduced by others will not reflect on the original authors' reputations.

 Finally, any free program is threatened constantly by software patents. We wish to avoid the danger that redistributors of a free program will individually obtain patent licenses, in effect making the program proprietary. To prevent this, we have made it clear that any patent must be licensed for everyone's free use or not licensed at all.

 The precise terms and conditions for copying, distribution and modification follow.

## GNU GENERAL PUBLIC LICENSE TERMS AND CONDITIONS FOR COPYING, DISTRIBUTION AND MODIFICATION

 0. This License applies to any program or other work which contains a notice placed by the copyright holder saying it may be distributed under the terms of this General Public License. The "Program", below, refers to any such program or work, and a "work based on the Program" means either the Program or any derivative work under copyright law: that is to say, a work containing the Program or a portion of it, either verbatim or with modifications and/or translated into another language. (Hereinafter, translation is included without limitation in the term "modification".) Each licensee is addressed as "you".

Activities other than copying, distribution and modification are not covered by this License; they are outside its scope. The act of running the Program is not restricted, and the output from the Program is covered only if its contents constitute a work based on the Program (independent of having been made by running the Program). Whether that is true depends on what the Program does.

 1. You may copy and distribute verbatim copies of the Program's source code as you receive it, in any medium, provided that you conspicuously and appropriately publish on each copy an appropriate copyright notice and disclaimer of warranty; keep intact all the notices that refer to this License and to the absence of any warranty; and give any other recipients of the Program a copy of this License along with the Program.

You may charge a fee for the physical act of transferring a copy, and you may at your option offer warranty protection in exchange for a fee.

 2. You may modify your copy or copies of the Program or any portion of it, thus forming a work based on the Program, and copy and distribute such modifications or work under the terms of Section 1 above, provided that you also meet all of these conditions:

 a) You must cause the modified files to carry prominent notices stating that you changed the files and the date of any change.

 b) You must cause any work that you distribute or publish, that in whole or in part contains or is derived from the Program or any part thereof, to be licensed as a whole at no charge to all third parties under the terms of this License.

 c) If the modified program normally reads commands interactively when run, you must cause it, when started running for such interactive use in the most ordinary way, to print or display an announcement including an appropriate copyright notice and a notice that there is no warranty (or else, saying that you provide a warranty) and that users may redistribute the program under these conditions, and telling the user how to view a copy of this License. (Exception: if the Program itself is interactive but does not normally print such an announcement, your work based on the Program is not required to print an announcement.)

These requirements apply to the modified work as a whole. If identifiable sections of that work are not derived from the Program, and can be reasonably considered independent and separate works in themselves, then this License, and its terms, do not apply to those sections when you distribute them as separate works. But when you distribute the same sections as part of a whole which is a work based on the Program, the distribution of the whole must be on the terms of this License, whose permissions for other licensees extend to the entire whole, and thus to each and every part regardless of who wrote it.

Thus, it is not the intent of this section to claim rights or contest your rights to work written entirely by you; rather, the intent is to exercise the right to control the distribution of derivative or

collective works based on the Program.

In addition, mere aggregation of another work not based on the Program with the Program (or with a work based on the Program) on a volume of a storage or distribution medium does not bring the other work under the scope of this License.

 3. You may copy and distribute the Program (or a work based on it, under Section 2) in object code or executable form under the terms of Sections 1 and 2 above provided that you also do one of the following:

 a) Accompany it with the complete corresponding machine-readable source code, which must be distributed under the terms of Sections 1 and 2 above on a medium customarily used for software interchange; or,

 b) Accompany it with a written offer, valid for at least three years, to give any third party, for a charge no more than your cost of physically performing source distribution, a complete machine-readable copy of the corresponding source code, to be distributed under the terms of Sections 1 and 2 above on a medium customarily used for software interchange; or,

 c) Accompany it with the information you received as to the offer to distribute corresponding source code. (This alternative is allowed only for noncommercial distribution and only if you received the program in object code or executable form with such an offer, in accord with Subsection b above.)

The source code for a work means the preferred form of the work for making modifications to it. For an executable work, complete source code means all the source code for all modules it contains, plus any associated interface definition files, plus the scripts used to control compilation and installation of the executable. However, as a special exception, the source code distributed need not include anything that is normally distributed (in either source or binary form) with the major components (compiler, kernel, and so on) of the operating system on which the executable runs, unless that component itself accompanies the executable.

If distribution of executable or object code is made by offering access to copy from a designated place, then offering equivalent access to copy the source code from the same place counts as distribution of the source code, even though third parties are not compelled to copy the source along with the object code.

 4. You may not copy, modify, sublicense, or distribute the Program except as expressly provided under this License. Any attempt otherwise to copy, modify, sublicense or distribute the Program is

void, and will automatically terminate your rights under this License. However, parties who have received copies, or rights, from you under this License will not have their licenses terminated so long as such parties remain in full compliance.

 5. You are not required to accept this License, since you have not signed it. However, nothing else grants you permission to modify or distribute the Program or its derivative works. These actions are prohibited by law if you do not accept this License. Therefore, by modifying or distributing the Program (or any work based on the Program), you indicate your acceptance of this License to do so, and all its terms and conditions for copying, distributing or modifying the Program or works based on it.

 6. Each time you redistribute the Program (or any work based on the Program), the recipient automatically receives a license from the original licensor to copy, distribute or modify the Program subject to these terms and conditions. You may not impose any further restrictions on the recipients' exercise of the rights granted herein. You are not responsible for enforcing compliance by third parties to this License.

 7. If, as a consequence of a court judgment or allegation of patent infringement or for any other reason (not limited to patent issues), conditions are imposed on you (whether by court order, agreement or otherwise) that contradict the conditions of this License, they do not excuse you from the conditions of this License. If you cannot distribute so as to satisfy simultaneously your obligations under this License and any other pertinent obligations, then as a consequence you may not distribute the Program at all. For example, if a patent license would not permit royalty-free redistribution of the Program by all those who receive copies directly or indirectly through you, then the only way you could satisfy both it and this License would be to refrain entirely from distribution of the Program.

If any portion of this section is held invalid or unenforceable under any particular circumstance, the balance of the section is intended to apply and the section as a whole is intended to apply in other circumstances.

It is not the purpose of this section to induce you to infringe any patents or other property right claims or to contest validity of any such claims; this section has the sole purpose of protecting the integrity of the free software distribution system, which is implemented by public license practices. Many people have made generous contributions to the wide range of software distributed through that system in reliance on consistent application of that system; it is up to the author/donor to decide if he or she is willing

to distribute software through any other system and a licensee cannot impose that choice.

This section is intended to make thoroughly clear what is believed to be a consequence of the rest of this License.

 8. If the distribution and/or use of the Program is restricted in certain countries either by patents or by copyrighted interfaces, the original copyright holder who places the Program under this License may add an explicit geographical distribution limitation excluding those countries, so that distribution is permitted only in or among countries not thus excluded. In such case, this License incorporates the limitation as if written in the body of this License.

 9. The Free Software Foundation may publish revised and/or new versions of the General Public License from time to time. Such new versions will be similar in spirit to the present version, but may differ in detail to address new problems or concerns.

Each version is given a distinguishing version number. If the Program specifies a version number of this License which applies to it and "any later version", you have the option of following the terms and conditions either of that version or of any later version published by the Free Software Foundation. If the Program does not specify a version number of this License, you may choose any version ever published by the Free Software Foundation.

 10. If you wish to incorporate parts of the Program into other free programs whose distribution conditions are different, write to the author to ask for permission. For software which is copyrighted by the Free Software Foundation, write to the Free Software Foundation; we sometimes make exceptions for this. Our decision will be guided by the two goals of preserving the free status of all derivatives of our free software and of promoting the sharing and reuse of software generally.

#### NO WARRANTY

 11. BECAUSE THE PROGRAM IS LICENSED FREE OF CHARGE, THERE IS NO WARRANTY FOR THE PROGRAM, TO THE EXTENT PERMITTED BY APPLICABLE LAW. EXCEPT WHEN OTHERWISE STATED IN WRITING THE COPYRIGHT HOLDERS AND/OR OTHER PARTIES PROVIDE THE PROGRAM "AS IS" WITHOUT WARRANTY OF ANY KIND, EITHER EXPRESSED OR IMPLIED, INCLUDING, BUT NOT LIMITED TO, THE IMPLIED WARRANTIES OF MERCHANTABILITY AND FITNESS FOR A PARTICULAR PURPOSE. THE ENTIRE RISK AS TO THE QUALITY AND PERFORMANCE OF THE PROGRAM IS WITH YOU. SHOULD THE PROGRAM PROVE DEFECTIVE, YOU ASSUME THE COST OF ALL NECESSARY SERVICING, REPAIR OR CORRECTION.

12. IN NO EVENT UNLESS REQUIRED BY APPLICABLE LAW OR AGREED TO IN WRITING

WILL ANY COPYRIGHT HOLDER, OR ANY OTHER PARTY WHO MAY MODIFY AND/OR REDISTRIBUTE THE PROGRAM AS PERMITTED ABOVE, BE LIABLE TO YOU FOR DAMAGES, INCLUDING ANY GENERAL, SPECIAL, INCIDENTAL OR CONSEQUENTIAL DAMAGES ARISING OUT OF THE USE OR INABILITY TO USE THE PROGRAM (INCLUDING BUT NOT LIMITED TO LOSS OF DATA OR DATA BEING RENDERED INACCURATE OR LOSSES SUSTAINED BY YOU OR THIRD PARTIES OR A FAILURE OF THE PROGRAM TO OPERATE WITH ANY OTHER PROGRAMS), EVEN IF SUCH HOLDER OR OTHER PARTY HAS BEEN ADVISED OF THE POSSIBILITY OF SUCH DAMAGES.

#### END OF TERMS AND CONDITIONS

 How to Apply These Terms to Your New Programs

 If you develop a new program, and you want it to be of the greatest possible use to the public, the best way to achieve this is to make it free software which everyone can redistribute and change under these terms.

 To do so, attach the following notices to the program. It is safest to attach them to the start of each source file to most effectively convey the exclusion of warranty; and each file should have at least the "copyright" line and a pointer to where the full notice is found.

 <one line to give the program's name and a brief idea of what it does.> Copyright  $(C)$  <year > <name of author>

 This program is free software; you can redistribute it and/or modify it under the terms of the GNU General Public License version 2 as published by the Free Software Foundation.

 This program is distributed in the hope that it will be useful, but WITHOUT ANY WARRANTY; without even the implied warranty of MERCHANTABILITY or FITNESS FOR A PARTICULAR PURPOSE. See the GNU General Public License for more details.

 You should have received a copy of the GNU General Public License along with this program; if not, write to the Free Software Foundation, 59 Temple Place - Suite 330, Boston, MA 02111-1307, USA.

Also add information on how to contact you by electronic and paper mail.

If the program is interactive, make it output a short notice like this when it starts in an interactive mode:

 Gnomovision version 69, Copyright (C) year name of author Gnomovision comes with ABSOLUTELY NO WARRANTY; for details type `show w'. This is free software, and you are welcome to redistribute it under certain conditions; type `show c' for details.

The hypothetical commands `show w' and `show c' should show the appropriate parts of the General Public License. Of course, the commands you use may be called something other than `show w' and `show c'; they could even be mouse-clicks or menu items--whatever suits your program.

You should also get your employer (if you work as a programmer) or your school, if any, to sign a "copyright disclaimer" for the program, if necessary. Here is a sample; alter the names:

 Yoyodyne, Inc., hereby disclaims all copyright interest in the program `Gnomovision' (which makes passes at compilers) written by James Hacker.

 <signature of Ty Coon>, 1 April 1989 Ty Coon, President of Vice

This General Public License does not permit incorporating your program into proprietary programs. If your program is a subroutine library, you may consider it more useful to permit linking proprietary applications with the library. If this is what you want to do, use the GNU Library General Public License instead of this License.

# **1.340 libnsl 1.3.0-2build2**

# **1.340.1 Available under license :**

 GNU LESSER GENERAL PUBLIC LICENSE Version 2.1, February 1999

Copyright (C) 1991, 1999 Free Software Foundation, Inc. 51 Franklin Street, Fifth Floor, Boston, MA 02110-1301 USA Everyone is permitted to copy and distribute verbatim copies of this license document, but changing it is not allowed.

[This is the first released version of the Lesser GPL. It also counts as the successor of the GNU Library Public License, version 2, hence the version number 2.1.]

Preamble

 The licenses for most software are designed to take away your freedom to share and change it. By contrast, the GNU General Public Licenses are intended to guarantee your freedom to share and change free software--to make sure the software is free for all its users.

 This license, the Lesser General Public License, applies to some specially designated software packages--typically libraries--of the Free Software Foundation and other authors who decide to use it. You can use it too, but we suggest you first think carefully about whether this license or the ordinary General Public License is the better strategy to use in any particular case, based on the explanations below.

 When we speak of free software, we are referring to freedom of use, not price. Our General Public Licenses are designed to make sure that you have the freedom to distribute copies of free software (and charge for this service if you wish); that you receive source code or can get it if you want it; that you can change the software and use pieces of it in new free programs; and that you are informed that you can do these things.

 To protect your rights, we need to make restrictions that forbid distributors to deny you these rights or to ask you to surrender these rights. These restrictions translate to certain responsibilities for you if you distribute copies of the library or if you modify it.

 For example, if you distribute copies of the library, whether gratis or for a fee, you must give the recipients all the rights that we gave you. You must make sure that they, too, receive or can get the source code. If you link other code with the library, you must provide complete object files to the recipients, so that they can relink them with the library after making changes to the library and recompiling it. And you must show them these terms so they know their rights.

We protect your rights with a two-step method: (1) we copyright the library, and (2) we offer you this license, which gives you legal permission to copy, distribute and/or modify the library.

 To protect each distributor, we want to make it very clear that there is no warranty for the free library. Also, if the library is modified by someone else and passed on, the recipients should know that what they have is not the original version, so that the original author's reputation will not be affected by problems that might be introduced by others.

 Finally, software patents pose a constant threat to the existence of any free program. We wish to make sure that a company cannot effectively restrict the users of a free program by obtaining a restrictive license from a patent holder. Therefore, we insist that any patent license obtained for a version of the library must be consistent with the full freedom of use specified in this license.

 Most GNU software, including some libraries, is covered by the ordinary GNU General Public License. This license, the GNU Lesser General Public License, applies to certain designated libraries, and is quite different from the ordinary General Public License. We use this license for certain libraries in order to permit linking those

libraries into non-free programs.

 When a program is linked with a library, whether statically or using a shared library, the combination of the two is legally speaking a combined work, a derivative of the original library. The ordinary General Public License therefore permits such linking only if the entire combination fits its criteria of freedom. The Lesser General Public License permits more lax criteria for linking other code with the library.

 We call this license the "Lesser" General Public License because it does Less to protect the user's freedom than the ordinary General Public License. It also provides other free software developers Less of an advantage over competing non-free programs. These disadvantages are the reason we use the ordinary General Public License for many libraries. However, the Lesser license provides advantages in certain special circumstances.

 For example, on rare occasions, there may be a special need to encourage the widest possible use of a certain library, so that it becomes a de-facto standard. To achieve this, non-free programs must be allowed to use the library. A more frequent case is that a free library does the same job as widely used non-free libraries. In this case, there is little to gain by limiting the free library to free software only, so we use the Lesser General Public License.

 In other cases, permission to use a particular library in non-free programs enables a greater number of people to use a large body of free software. For example, permission to use the GNU C Library in non-free programs enables many more people to use the whole GNU operating system, as well as its variant, the GNU/Linux operating system.

 Although the Lesser General Public License is Less protective of the users' freedom, it does ensure that the user of a program that is linked with the Library has the freedom and the wherewithal to run that program using a modified version of the Library.

 The precise terms and conditions for copying, distribution and modification follow. Pay close attention to the difference between a "work based on the library" and a "work that uses the library". The former contains code derived from the library, whereas the latter must be combined with the library in order to run.

## GNU LESSER GENERAL PUBLIC LICENSE TERMS AND CONDITIONS FOR COPYING, DISTRIBUTION AND MODIFICATION

0. This License Agreement applies to any software library or other

program which contains a notice placed by the copyright holder or other authorized party saying it may be distributed under the terms of this Lesser General Public License (also called "this License"). Each licensee is addressed as "you".

 A "library" means a collection of software functions and/or data prepared so as to be conveniently linked with application programs (which use some of those functions and data) to form executables.

 The "Library", below, refers to any such software library or work which has been distributed under these terms. A "work based on the Library" means either the Library or any derivative work under copyright law: that is to say, a work containing the Library or a portion of it, either verbatim or with modifications and/or translated straightforwardly into another language. (Hereinafter, translation is included without limitation in the term "modification".)

 "Source code" for a work means the preferred form of the work for making modifications to it. For a library, complete source code means all the source code for all modules it contains, plus any associated interface definition files, plus the scripts used to control compilation and installation of the library.

 Activities other than copying, distribution and modification are not covered by this License; they are outside its scope. The act of running a program using the Library is not restricted, and output from such a program is covered only if its contents constitute a work based on the Library (independent of the use of the Library in a tool for writing it). Whether that is true depends on what the Library does and what the program that uses the Library does.

 1. You may copy and distribute verbatim copies of the Library's complete source code as you receive it, in any medium, provided that you conspicuously and appropriately publish on each copy an appropriate copyright notice and disclaimer of warranty; keep intact all the notices that refer to this License and to the absence of any warranty; and distribute a copy of this License along with the Library.

 You may charge a fee for the physical act of transferring a copy, and you may at your option offer warranty protection in exchange for a fee.

 2. You may modify your copy or copies of the Library or any portion of it, thus forming a work based on the Library, and copy and distribute such modifications or work under the terms of Section 1 above, provided that you also meet all of these conditions:

a) The modified work must itself be a software library.

 b) You must cause the files modified to carry prominent notices stating that you changed the files and the date of any change.

 c) You must cause the whole of the work to be licensed at no charge to all third parties under the terms of this License.

 d) If a facility in the modified Library refers to a function or a table of data to be supplied by an application program that uses the facility, other than as an argument passed when the facility is invoked, then you must make a good faith effort to ensure that, in the event an application does not supply such function or table, the facility still operates, and performs whatever part of its purpose remains meaningful.

 (For example, a function in a library to compute square roots has a purpose that is entirely well-defined independent of the application. Therefore, Subsection 2d requires that any application-supplied function or table used by this function must be optional: if the application does not supply it, the square root function must still compute square roots.)

These requirements apply to the modified work as a whole. If identifiable sections of that work are not derived from the Library, and can be reasonably considered independent and separate works in themselves, then this License, and its terms, do not apply to those sections when you distribute them as separate works. But when you distribute the same sections as part of a whole which is a work based on the Library, the distribution of the whole must be on the terms of this License, whose permissions for other licensees extend to the entire whole, and thus to each and every part regardless of who wrote it.

Thus, it is not the intent of this section to claim rights or contest your rights to work written entirely by you; rather, the intent is to exercise the right to control the distribution of derivative or collective works based on the Library.

In addition, mere aggregation of another work not based on the Library with the Library (or with a work based on the Library) on a volume of a storage or distribution medium does not bring the other work under the scope of this License.

 3. You may opt to apply the terms of the ordinary GNU General Public License instead of this License to a given copy of the Library. To do this, you must alter all the notices that refer to this License, so that they refer to the ordinary GNU General Public License, version 2,

instead of to this License. (If a newer version than version 2 of the ordinary GNU General Public License has appeared, then you can specify that version instead if you wish.) Do not make any other change in these notices.

 Once this change is made in a given copy, it is irreversible for that copy, so the ordinary GNU General Public License applies to all subsequent copies and derivative works made from that copy.

 This option is useful when you wish to copy part of the code of the Library into a program that is not a library.

 4. You may copy and distribute the Library (or a portion or derivative of it, under Section 2) in object code or executable form under the terms of Sections 1 and 2 above provided that you accompany it with the complete corresponding machine-readable source code, which must be distributed under the terms of Sections 1 and 2 above on a medium customarily used for software interchange.

 If distribution of object code is made by offering access to copy from a designated place, then offering equivalent access to copy the source code from the same place satisfies the requirement to distribute the source code, even though third parties are not compelled to copy the source along with the object code.

 5. A program that contains no derivative of any portion of the Library, but is designed to work with the Library by being compiled or linked with it, is called a "work that uses the Library". Such a work, in isolation, is not a derivative work of the Library, and therefore falls outside the scope of this License.

 However, linking a "work that uses the Library" with the Library creates an executable that is a derivative of the Library (because it contains portions of the Library), rather than a "work that uses the library". The executable is therefore covered by this License. Section 6 states terms for distribution of such executables.

 When a "work that uses the Library" uses material from a header file that is part of the Library, the object code for the work may be a derivative work of the Library even though the source code is not. Whether this is true is especially significant if the work can be linked without the Library, or if the work is itself a library. The threshold for this to be true is not precisely defined by law.

 If such an object file uses only numerical parameters, data structure layouts and accessors, and small macros and small inline functions (ten lines or less in length), then the use of the object file is unrestricted, regardless of whether it is legally a derivative

work. (Executables containing this object code plus portions of the Library will still fall under Section 6.)

 Otherwise, if the work is a derivative of the Library, you may distribute the object code for the work under the terms of Section 6. Any executables containing that work also fall under Section 6, whether or not they are linked directly with the Library itself.

 6. As an exception to the Sections above, you may also combine or link a "work that uses the Library" with the Library to produce a work containing portions of the Library, and distribute that work under terms of your choice, provided that the terms permit modification of the work for the customer's own use and reverse engineering for debugging such modifications.

 You must give prominent notice with each copy of the work that the Library is used in it and that the Library and its use are covered by this License. You must supply a copy of this License. If the work during execution displays copyright notices, you must include the copyright notice for the Library among them, as well as a reference directing the user to the copy of this License. Also, you must do one of these things:

 a) Accompany the work with the complete corresponding machine-readable source code for the Library including whatever changes were used in the work (which must be distributed under Sections 1 and 2 above); and, if the work is an executable linked with the Library, with the complete machine-readable "work that uses the Library", as object code and/or source code, so that the user can modify the Library and then relink to produce a modified executable containing the modified Library. (It is understood that the user who changes the contents of definitions files in the Library will not necessarily be able to recompile the application to use the modified definitions.)

 b) Use a suitable shared library mechanism for linking with the Library. A suitable mechanism is one that (1) uses at run time a copy of the library already present on the user's computer system, rather than copying library functions into the executable, and (2) will operate properly with a modified version of the library, if the user installs one, as long as the modified version is interface-compatible with the version that the work was made with.

 c) Accompany the work with a written offer, valid for at least three years, to give the same user the materials specified in Subsection 6a, above, for a charge no more than the cost of performing this distribution.

 d) If distribution of the work is made by offering access to copy from a designated place, offer equivalent access to copy the above specified materials from the same place.

 e) Verify that the user has already received a copy of these materials or that you have already sent this user a copy.

 For an executable, the required form of the "work that uses the Library" must include any data and utility programs needed for reproducing the executable from it. However, as a special exception, the materials to be distributed need not include anything that is normally distributed (in either source or binary form) with the major components (compiler, kernel, and so on) of the operating system on which the executable runs, unless that component itself accompanies the executable.

 It may happen that this requirement contradicts the license restrictions of other proprietary libraries that do not normally accompany the operating system. Such a contradiction means you cannot use both them and the Library together in an executable that you distribute.

 7. You may place library facilities that are a work based on the Library side-by-side in a single library together with other library facilities not covered by this License, and distribute such a combined library, provided that the separate distribution of the work based on the Library and of the other library facilities is otherwise permitted, and provided that you do these two things:

 a) Accompany the combined library with a copy of the same work based on the Library, uncombined with any other library facilities. This must be distributed under the terms of the Sections above.

 b) Give prominent notice with the combined library of the fact that part of it is a work based on the Library, and explaining where to find the accompanying uncombined form of the same work.

 8. You may not copy, modify, sublicense, link with, or distribute the Library except as expressly provided under this License. Any attempt otherwise to copy, modify, sublicense, link with, or distribute the Library is void, and will automatically terminate your rights under this License. However, parties who have received copies, or rights, from you under this License will not have their licenses terminated so long as such parties remain in full compliance.

 9. You are not required to accept this License, since you have not signed it. However, nothing else grants you permission to modify or

distribute the Library or its derivative works. These actions are prohibited by law if you do not accept this License. Therefore, by modifying or distributing the Library (or any work based on the Library), you indicate your acceptance of this License to do so, and all its terms and conditions for copying, distributing or modifying the Library or works based on it.

 10. Each time you redistribute the Library (or any work based on the Library), the recipient automatically receives a license from the original licensor to copy, distribute, link with or modify the Library subject to these terms and conditions. You may not impose any further restrictions on the recipients' exercise of the rights granted herein. You are not responsible for enforcing compliance by third parties with this License.

 11. If, as a consequence of a court judgment or allegation of patent infringement or for any other reason (not limited to patent issues), conditions are imposed on you (whether by court order, agreement or otherwise) that contradict the conditions of this License, they do not excuse you from the conditions of this License. If you cannot distribute so as to satisfy simultaneously your obligations under this License and any other pertinent obligations, then as a consequence you may not distribute the Library at all. For example, if a patent license would not permit royalty-free redistribution of the Library by all those who receive copies directly or indirectly through you, then the only way you could satisfy both it and this License would be to refrain entirely from distribution of the Library.

If any portion of this section is held invalid or unenforceable under any particular circumstance, the balance of the section is intended to apply, and the section as a whole is intended to apply in other circumstances.

It is not the purpose of this section to induce you to infringe any patents or other property right claims or to contest validity of any such claims; this section has the sole purpose of protecting the integrity of the free software distribution system which is implemented by public license practices. Many people have made generous contributions to the wide range of software distributed through that system in reliance on consistent application of that system; it is up to the author/donor to decide if he or she is willing to distribute software through any other system and a licensee cannot impose that choice.

This section is intended to make thoroughly clear what is believed to be a consequence of the rest of this License.

 12. If the distribution and/or use of the Library is restricted in certain countries either by patents or by copyrighted interfaces, the original copyright holder who places the Library under this License may add an explicit geographical distribution limitation excluding those countries, so that distribution is permitted only in or among countries not thus excluded. In such case, this License incorporates the limitation as if written in the body of this License.

 13. The Free Software Foundation may publish revised and/or new versions of the Lesser General Public License from time to time. Such new versions will be similar in spirit to the present version, but may differ in detail to address new problems or concerns.

Each version is given a distinguishing version number. If the Library specifies a version number of this License which applies to it and "any later version", you have the option of following the terms and conditions either of that version or of any later version published by the Free Software Foundation. If the Library does not specify a license version number, you may choose any version ever published by the Free Software Foundation.

 14. If you wish to incorporate parts of the Library into other free programs whose distribution conditions are incompatible with these, write to the author to ask for permission. For software which is copyrighted by the Free Software Foundation, write to the Free Software Foundation; we sometimes make exceptions for this. Our decision will be guided by the two goals of preserving the free status of all derivatives of our free software and of promoting the sharing and reuse of software generally.

### NO WARRANTY

 15. BECAUSE THE LIBRARY IS LICENSED FREE OF CHARGE, THERE IS NO WARRANTY FOR THE LIBRARY, TO THE EXTENT PERMITTED BY APPLICABLE LAW. EXCEPT WHEN OTHERWISE STATED IN WRITING THE COPYRIGHT HOLDERS AND/OR OTHER PARTIES PROVIDE THE LIBRARY "AS IS" WITHOUT WARRANTY OF ANY KIND, EITHER EXPRESSED OR IMPLIED, INCLUDING, BUT NOT LIMITED TO, THE IMPLIED WARRANTIES OF MERCHANTABILITY AND FITNESS FOR A PARTICULAR PURPOSE. THE ENTIRE RISK AS TO THE QUALITY AND PERFORMANCE OF THE LIBRARY IS WITH YOU. SHOULD THE LIBRARY PROVE DEFECTIVE, YOU ASSUME THE COST OF ALL NECESSARY SERVICING, REPAIR OR CORRECTION.

 16. IN NO EVENT UNLESS REQUIRED BY APPLICABLE LAW OR AGREED TO IN WRITING WILL ANY COPYRIGHT HOLDER, OR ANY OTHER PARTY WHO MAY MODIFY AND/OR REDISTRIBUTE THE LIBRARY AS PERMITTED ABOVE, BE LIABLE TO YOU FOR DAMAGES, INCLUDING ANY GENERAL, SPECIAL, INCIDENTAL OR CONSEQUENTIAL DAMAGES ARISING OUT OF THE USE OR INABILITY TO USE THE LIBRARY (INCLUDING BUT NOT LIMITED TO LOSS OF DATA OR DATA BEING RENDERED INACCURATE OR LOSSES SUSTAINED BY YOU OR THIRD PARTIES OR A FAILURE OF THE LIBRARY TO OPERATE WITH ANY OTHER SOFTWARE), EVEN IF

## SUCH HOLDER OR OTHER PARTY HAS BEEN ADVISED OF THE POSSIBILITY OF SUCH DAMAGES.

#### END OF TERMS AND CONDITIONS

How to Apply These Terms to Your New Libraries

 If you develop a new library, and you want it to be of the greatest possible use to the public, we recommend making it free software that everyone can redistribute and change. You can do so by permitting redistribution under these terms (or, alternatively, under the terms of the ordinary General Public License).

 To apply these terms, attach the following notices to the library. It is safest to attach them to the start of each source file to most effectively convey the exclusion of warranty; and each file should have at least the "copyright" line and a pointer to where the full notice is found.

 <one line to give the library's name and a brief idea of what it does.> Copyright  $(C)$  <year > <name of author>

 This library is free software; you can redistribute it and/or modify it under the terms of the GNU Lesser General Public License as published by the Free Software Foundation; either version 2.1 of the License, or (at your option) any later version.

 This library is distributed in the hope that it will be useful, but WITHOUT ANY WARRANTY; without even the implied warranty of MERCHANTABILITY or FITNESS FOR A PARTICULAR PURPOSE. See the GNU Lesser General Public License for more details.

 You should have received a copy of the GNU Lesser General Public License along with this library; if not, write to the Free Software Foundation, Inc., 51 Franklin Street, Fifth Floor, Boston, MA 02110-1301 USA

Also add information on how to contact you by electronic and paper mail.

You should also get your employer (if you work as a programmer) or your school, if any, to sign a "copyright disclaimer" for the library, if necessary. Here is a sample; alter the names:

 Yoyodyne, Inc., hereby disclaims all copyright interest in the library `Frob' (a library for tweaking knobs) written by James Random Hacker.

 <signature of Ty Coon>, 1 April 1990 Ty Coon, President of Vice

That's all there is to it!

# **1.341 libhtml-format-perl 2.12-1.1**

# **1.341.1 Available under license :**

This software is copyright (c) 2015 by Nigel Metheringham, 2002-2005 Sean M Burke, 1999-2002 Gisle Aas.

This is free software; you can redistribute it and/or modify it under the same terms as the Perl 5 programming language system itself.

Terms of the Perl programming language system itself

a) the GNU General Public License as published by the Free Software Foundation; either version 1, or (at your option) any later version, or b) the "Artistic License"

--- The GNU General Public License, Version 1, February 1989 ---

This software is Copyright (c) 2015 by Nigel Metheringham, 2002-2005 Sean M Burke, 1999-2002 Gisle Aas.

This is free software, licensed under:

The GNU General Public License, Version 1, February 1989

 GNU GENERAL PUBLIC LICENSE Version 1, February 1989

Copyright (C) 1989 Free Software Foundation, Inc. 51 Franklin St, Fifth Floor, Boston, MA 02110-1301 USA

Everyone is permitted to copy and distribute verbatim copies of this license document, but changing it is not allowed.

#### Preamble

 The license agreements of most software companies try to keep users at the mercy of those companies. By contrast, our General Public License is intended to guarantee your freedom to share and change free software--to make sure the software is free for all its users. The General Public License applies to the Free Software Foundation's software and to any other program whose authors commit to using it. You can use it for your programs, too.

 When we speak of free software, we are referring to freedom, not price. Specifically, the General Public License is designed to make sure that you have the freedom to give away or sell copies of free software, that you receive source code or can get it if you want it,

that you can change the software or use pieces of it in new free programs; and that you know you can do these things.

 To protect your rights, we need to make restrictions that forbid anyone to deny you these rights or to ask you to surrender the rights. These restrictions translate to certain responsibilities for you if you distribute copies of the software, or if you modify it.

 For example, if you distribute copies of a such a program, whether gratis or for a fee, you must give the recipients all the rights that you have. You must make sure that they, too, receive or can get the source code. And you must tell them their rights.

We protect your rights with two steps: (1) copyright the software, and (2) offer you this license which gives you legal permission to copy, distribute and/or modify the software.

 Also, for each author's protection and ours, we want to make certain that everyone understands that there is no warranty for this free software. If the software is modified by someone else and passed on, we want its recipients to know that what they have is not the original, so that any problems introduced by others will not reflect on the original authors' reputations.

 The precise terms and conditions for copying, distribution and modification follow.

## GNU GENERAL PUBLIC LICENSE TERMS AND CONDITIONS FOR COPYING, DISTRIBUTION AND MODIFICATION

 0. This License Agreement applies to any program or other work which contains a notice placed by the copyright holder saying it may be distributed under the terms of this General Public License. The "Program", below, refers to any such program or work, and a "work based on the Program" means either the Program or any work containing the Program or a portion of it, either verbatim or with modifications. Each licensee is addressed as "you".

 1. You may copy and distribute verbatim copies of the Program's source code as you receive it, in any medium, provided that you conspicuously and appropriately publish on each copy an appropriate copyright notice and disclaimer of warranty; keep intact all the notices that refer to this General Public License and to the absence of any warranty; and give any other recipients of the Program a copy of this General Public License along with the Program. You may charge a fee for the physical act of transferring a copy.

2. You may modify your copy or copies of the Program or any portion of
it, and copy and distribute such modifications under the terms of Paragraph 1 above, provided that you also do the following:

 a) cause the modified files to carry prominent notices stating that you changed the files and the date of any change; and

 b) cause the whole of any work that you distribute or publish, that in whole or in part contains the Program or any part thereof, either with or without modifications, to be licensed at no charge to all third parties under the terms of this General Public License (except that you may choose to grant warranty protection to some or all third parties, at your option).

 c) If the modified program normally reads commands interactively when run, you must cause it, when started running for such interactive use in the simplest and most usual way, to print or display an announcement including an appropriate copyright notice and a notice that there is no warranty (or else, saying that you provide a warranty) and that users may redistribute the program under these conditions, and telling the user how to view a copy of this General Public License.

 d) You may charge a fee for the physical act of transferring a copy, and you may at your option offer warranty protection in exchange for a fee.

Mere aggregation of another independent work with the Program (or its derivative) on a volume of a storage or distribution medium does not bring the other work under the scope of these terms.

 3. You may copy and distribute the Program (or a portion or derivative of it, under Paragraph 2) in object code or executable form under the terms of Paragraphs 1 and 2 above provided that you also do one of the following:

 a) accompany it with the complete corresponding machine-readable source code, which must be distributed under the terms of Paragraphs 1 and 2 above; or,

 b) accompany it with a written offer, valid for at least three years, to give any third party free (except for a nominal charge for the cost of distribution) a complete machine-readable copy of the corresponding source code, to be distributed under the terms of Paragraphs 1 and 2 above; or,

 c) accompany it with the information you received as to where the corresponding source code may be obtained. (This alternative is allowed only for noncommercial distribution and only if you received the program in object code or executable form alone.)

Source code for a work means the preferred form of the work for making modifications to it. For an executable file, complete source code means all the source code for all modules it contains; but, as a special exception, it need not include source code for modules which are standard libraries that accompany the operating system on which the executable file runs, or for standard header files or definitions files that accompany that operating system.

 4. You may not copy, modify, sublicense, distribute or transfer the Program except as expressly provided under this General Public License. Any attempt otherwise to copy, modify, sublicense, distribute or transfer the Program is void, and will automatically terminate your rights to use the Program under this License. However, parties who have received copies, or rights to use copies, from you under this General Public License will not have their licenses terminated so long as such parties remain in full compliance.

 5. By copying, distributing or modifying the Program (or any work based on the Program) you indicate your acceptance of this license to do so, and all its terms and conditions.

 6. Each time you redistribute the Program (or any work based on the Program), the recipient automatically receives a license from the original licensor to copy, distribute or modify the Program subject to these terms and conditions. You may not impose any further restrictions on the recipients' exercise of the rights granted herein.

 7. The Free Software Foundation may publish revised and/or new versions of the General Public License from time to time. Such new versions will be similar in spirit to the present version, but may differ in detail to address new problems or concerns.

Each version is given a distinguishing version number. If the Program specifies a version number of the license which applies to it and "any later version", you have the option of following the terms and conditions either of that version or of any later version published by the Free Software Foundation. If the Program does not specify a version number of the license, you may choose any version ever published by the Free Software Foundation.

 8. If you wish to incorporate parts of the Program into other free programs whose distribution conditions are different, write to the author to ask for permission. For software which is copyrighted by the Free Software Foundation, write to the Free Software Foundation; we sometimes make exceptions for this. Our decision will be guided by the two goals of preserving the free status of all derivatives of our free software and of promoting the sharing and reuse of software generally.

#### NO WARRANTY

 9. BECAUSE THE PROGRAM IS LICENSED FREE OF CHARGE, THERE IS NO WARRANTY FOR THE PROGRAM, TO THE EXTENT PERMITTED BY APPLICABLE LAW. EXCEPT WHEN OTHERWISE STATED IN WRITING THE COPYRIGHT HOLDERS AND/OR OTHER PARTIES PROVIDE THE PROGRAM "AS IS" WITHOUT WARRANTY OF ANY KIND, EITHER EXPRESSED OR IMPLIED, INCLUDING, BUT NOT LIMITED TO, THE IMPLIED WARRANTIES OF MERCHANTABILITY AND FITNESS FOR A PARTICULAR PURPOSE. THE ENTIRE RISK AS TO THE QUALITY AND PERFORMANCE OF THE PROGRAM IS WITH YOU. SHOULD THE PROGRAM PROVE DEFECTIVE, YOU ASSUME THE COST OF ALL NECESSARY SERVICING, REPAIR OR CORRECTION.

 10. IN NO EVENT UNLESS REQUIRED BY APPLICABLE LAW OR AGREED TO IN WRITING WILL ANY COPYRIGHT HOLDER, OR ANY OTHER PARTY WHO MAY MODIFY AND/OR REDISTRIBUTE THE PROGRAM AS PERMITTED ABOVE, BE LIABLE TO YOU FOR DAMAGES, INCLUDING ANY GENERAL, SPECIAL, INCIDENTAL OR CONSEQUENTIAL DAMAGES ARISING OUT OF THE USE OR INABILITY TO USE THE PROGRAM (INCLUDING BUT NOT LIMITED TO LOSS OF DATA OR DATA BEING RENDERED INACCURATE OR LOSSES SUSTAINED BY YOU OR THIRD PARTIES OR A FAILURE OF THE PROGRAM TO OPERATE WITH ANY OTHER PROGRAMS), EVEN IF SUCH HOLDER OR OTHER PARTY HAS BEEN ADVISED OF THE POSSIBILITY OF SUCH DAMAGES.

#### END OF TERMS AND CONDITIONS

Appendix: How to Apply These Terms to Your New Programs

 If you develop a new program, and you want it to be of the greatest possible use to humanity, the best way to achieve this is to make it free software which everyone can redistribute and change under these terms.

 To do so, attach the following notices to the program. It is safest to attach them to the start of each source file to most effectively convey the exclusion of warranty; and each file should have at least the "copyright" line and a pointer to where the full notice is found.

 <one line to give the program's name and a brief idea of what it does.> Copyright (C)  $19$ yy <name of author>

 This program is free software; you can redistribute it and/or modify it under the terms of the GNU General Public License as published by the Free Software Foundation; either version 1, or (at your option) any later version.

 This program is distributed in the hope that it will be useful, but WITHOUT ANY WARRANTY; without even the implied warranty of MERCHANTABILITY or FITNESS FOR A PARTICULAR PURPOSE. See the GNU General Public License for more details.

 You should have received a copy of the GNU General Public License along with this program; if not, write to the Free Software Foundation, Inc., 51 Franklin Street, Fifth Floor, Boston MA 02110-1301 USA

Also add information on how to contact you by electronic and paper mail.

If the program is interactive, make it output a short notice like this when it starts in an interactive mode:

 Gnomovision version 69, Copyright (C) 19xx name of author Gnomovision comes with ABSOLUTELY NO WARRANTY; for details type `show w'. This is free software, and you are welcome to redistribute it under certain conditions; type `show c' for details.

The hypothetical commands `show w' and `show c' should show the appropriate parts of the General Public License. Of course, the commands you use may be called something other than `show w' and `show c'; they could even be mouse-clicks or menu items--whatever suits your program.

You should also get your employer (if you work as a programmer) or your school, if any, to sign a "copyright disclaimer" for the program, if necessary. Here a sample; alter the names:

 Yoyodyne, Inc., hereby disclaims all copyright interest in the program `Gnomovision' (a program to direct compilers to make passes at assemblers) written by James Hacker.

 <signature of Ty Coon>, 1 April 1989 Ty Coon, President of Vice

That's all there is to it!

--- The Artistic License 1.0 ---

This software is Copyright (c) 2015 by Nigel Metheringham, 2002-2005 Sean M Burke, 1999-2002 Gisle Aas.

This is free software, licensed under:

The Artistic License 1.0

The Artistic License

Preamble

The intent of this document is to state the conditions under which a Package may be copied, such that the Copyright Holder maintains some semblance of artistic control over the development of the package, while giving the users of the package the right to use and distribute the Package in a more-or-less customary fashion, plus the right to make reasonable modifications.

#### Definitions:

- "Package" refers to the collection of files distributed by the Copyright Holder, and derivatives of that collection of files created through textual modification.
- "Standard Version" refers to such a Package if it has not been modified, or has been modified in accordance with the wishes of the Copyright Holder.
- "Copyright Holder" is whoever is named in the copyright or copyrights for the package.
- "You" is you, if you're thinking about copying or distributing this Package.
- "Reasonable copying fee" is whatever you can justify on the basis of media cost, duplication charges, time of people involved, and so on. (You will not be required to justify it to the Copyright Holder, but only to the computing community at large as a market that must bear the fee.)
- "Freely Available" means that no fee is charged for the item itself, though there may be fees involved in handling the item. It also means that recipients of the item may redistribute it under the same conditions they received it.

1. You may make and give away verbatim copies of the source form of the Standard Version of this Package without restriction, provided that you duplicate all of the original copyright notices and associated disclaimers.

2. You may apply bug fixes, portability fixes and other modifications derived from the Public Domain or from the Copyright Holder. A Package modified in such a way shall still be considered the Standard Version.

3. You may otherwise modify your copy of this Package in any way, provided that you insert a prominent notice in each changed file stating how and when you changed that file, and provided that you do at least ONE of the following:

- a) place your modifications in the Public Domain or otherwise make them Freely Available, such as by posting said modifications to Usenet or an equivalent medium, or placing the modifications on a major archive site such as ftp.uu.net, or by allowing the Copyright Holder to include your modifications in the Standard Version of the Package.
- b) use the modified Package only within your corporation or organization.
- c) rename any non-standard executables so the names do not conflict with

 standard executables, which must also be provided, and provide a separate manual page for each non-standard executable that clearly documents how it differs from the Standard Version.

d) make other distribution arrangements with the Copyright Holder.

4. You may distribute the programs of this Package in object code or executable form, provided that you do at least ONE of the following:

- a) distribute a Standard Version of the executables and library files, together with instructions (in the manual page or equivalent) on where to get the Standard Version.
- b) accompany the distribution with the machine-readable source of the Package with your modifications.
- c) accompany any non-standard executables with their corresponding Standard Version executables, giving the non-standard executables non-standard names, and clearly documenting the differences in manual pages (or equivalent), together with instructions on where to get the Standard Version.

d) make other distribution arrangements with the Copyright Holder.

5. You may charge a reasonable copying fee for any distribution of this Package. You may charge any fee you choose for support of this Package. You may not charge a fee for this Package itself. However, you may distribute this Package in aggregate with other (possibly commercial) programs as part of a larger (possibly commercial) software distribution provided that you do not advertise this Package as a product of your own.

6. The scripts and library files supplied as input to or produced as output from the programs of this Package do not automatically fall under the copyright of this Package, but belong to whomever generated them, and may be sold commercially, and may be aggregated with this Package.

7. C or perl subroutines supplied by you and linked into this Package shall not be considered part of this Package.

8. The name of the Copyright Holder may not be used to endorse or promote products derived from this software without specific prior written permission.

9. THIS PACKAGE IS PROVIDED "AS IS" AND WITHOUT ANY EXPRESS OR IMPLIED WARRANTIES, INCLUDING, WITHOUT LIMITATION, THE IMPLIED WARRANTIES OF MERCHANTIBILITY AND FITNESS FOR A PARTICULAR PURPOSE.

The End

# **1.342 gopkg.in-macaroon 1.0.0- 20150121114231-ab3940c6c165 1.342.1 Available under license :**

Copyright 2014, Roger Peppe All rights reserved.

Redistribution and use in source and binary forms, with or without modification, are permitted provided that the following conditions are met:

- \* Redistributions of source code must retain the above copyright notice, this list of conditions and the following disclaimer.
- \* Redistributions in binary form must reproduce the above copyright notice, this list of conditions and the following disclaimer in the documentation and/or other materials provided with the distribution.
- \* Neither the name of this project nor the names of its contributors may be used to endorse or promote products derived from this software without specific prior written permission.

THIS SOFTWARE IS PROVIDED BY THE COPYRIGHT HOLDERS AND CONTRIBUTORS "AS IS" AND ANY EXPRESS OR IMPLIED WARRANTIES, INCLUDING, BUT NOT LIMITED TO, THE IMPLIED WARRANTIES OF MERCHANTABILITY AND FITNESS FOR A PARTICULAR PURPOSE ARE DISCLAIMED. IN NO EVENT SHALL THE COPYRIGHT OWNER OR CONTRIBUTORS BE LIABLE FOR ANY DIRECT, INDIRECT, INCIDENTAL, SPECIAL, EXEMPLARY, OR CONSEQUENTIAL DAMAGES (INCLUDING, BUT NOT LIMITED TO, PROCUREMENT OF SUBSTITUTE GOODS OR SERVICES; LOSS OF USE, DATA, OR PROFITS; OR BUSINESS INTERRUPTION) HOWEVER CAUSED AND ON ANY THEORY OF LIABILITY, WHETHER IN CONTRACT, STRICT LIABILITY, OR TORT (INCLUDING NEGLIGENCE OR OTHERWISE) ARISING IN ANY WAY OUT OF THE USE OF THIS SOFTWARE, EVEN IF ADVISED OF THE POSSIBILITY OF SUCH DAMAGE.

# **1.343 binutils 2.38-4ubuntu2.2**

## **1.343.1 Available under license :**

 GNU GENERAL PUBLIC LICENSE Version 2, June 1991

Copyright (C) 1989, 1991 Free Software Foundation, Inc. 51 Franklin Street, Fifth Floor, Boston, MA 02110-1301 USA Everyone is permitted to copy and distribute verbatim copies of this license document, but changing it is not allowed.

 Preamble

 The licenses for most software are designed to take away your freedom to share and change it. By contrast, the GNU General Public License is intended to guarantee your freedom to share and change free software--to make sure the software is free for all its users. This General Public License applies to most of the Free Software Foundation's software and to any other program whose authors commit to using it. (Some other Free Software Foundation software is covered by the GNU Library General Public License instead.) You can apply it to your programs, too.

 When we speak of free software, we are referring to freedom, not price. Our General Public Licenses are designed to make sure that you have the freedom to distribute copies of free software (and charge for this service if you wish), that you receive source code or can get it if you want it, that you can change the software or use pieces of it in new free programs; and that you know you can do these things.

 To protect your rights, we need to make restrictions that forbid anyone to deny you these rights or to ask you to surrender the rights. These restrictions translate to certain responsibilities for you if you distribute copies of the software, or if you modify it.

 For example, if you distribute copies of such a program, whether gratis or for a fee, you must give the recipients all the rights that you have. You must make sure that they, too, receive or can get the source code. And you must show them these terms so they know their rights.

We protect your rights with two steps: (1) copyright the software, and (2) offer you this license which gives you legal permission to copy, distribute and/or modify the software.

 Also, for each author's protection and ours, we want to make certain that everyone understands that there is no warranty for this free software. If the software is modified by someone else and passed on, we want its recipients to know that what they have is not the original, so that any problems introduced by others will not reflect on the original authors' reputations.

 Finally, any free program is threatened constantly by software patents. We wish to avoid the danger that redistributors of a free program will individually obtain patent licenses, in effect making the program proprietary. To prevent this, we have made it clear that any patent must be licensed for everyone's free use or not licensed at all.

 The precise terms and conditions for copying, distribution and modification follow.

#### GNU GENERAL PUBLIC LICENSE TERMS AND CONDITIONS FOR COPYING, DISTRIBUTION AND MODIFICATION

 0. This License applies to any program or other work which contains a notice placed by the copyright holder saying it may be distributed under the terms of this General Public License. The "Program", below, refers to any such program or work, and a "work based on the Program" means either the Program or any derivative work under copyright law: that is to say, a work containing the Program or a portion of it, either verbatim or with modifications and/or translated into another language. (Hereinafter, translation is included without limitation in the term "modification".) Each licensee is addressed as "you".

Activities other than copying, distribution and modification are not covered by this License; they are outside its scope. The act of running the Program is not restricted, and the output from the Program is covered only if its contents constitute a work based on the Program (independent of having been made by running the Program). Whether that is true depends on what the Program does.

 1. You may copy and distribute verbatim copies of the Program's source code as you receive it, in any medium, provided that you conspicuously and appropriately publish on each copy an appropriate copyright notice and disclaimer of warranty; keep intact all the notices that refer to this License and to the absence of any warranty; and give any other recipients of the Program a copy of this License along with the Program.

You may charge a fee for the physical act of transferring a copy, and you may at your option offer warranty protection in exchange for a fee.

 2. You may modify your copy or copies of the Program or any portion of it, thus forming a work based on the Program, and copy and distribute such modifications or work under the terms of Section 1 above, provided that you also meet all of these conditions:

 a) You must cause the modified files to carry prominent notices stating that you changed the files and the date of any change.

 b) You must cause any work that you distribute or publish, that in whole or in part contains or is derived from the Program or any part thereof, to be licensed as a whole at no charge to all third parties under the terms of this License.

 c) If the modified program normally reads commands interactively when run, you must cause it, when started running for such interactive use in the most ordinary way, to print or display an announcement including an appropriate copyright notice and a

 notice that there is no warranty (or else, saying that you provide a warranty) and that users may redistribute the program under these conditions, and telling the user how to view a copy of this License. (Exception: if the Program itself is interactive but does not normally print such an announcement, your work based on the Program is not required to print an announcement.)

These requirements apply to the modified work as a whole. If identifiable sections of that work are not derived from the Program, and can be reasonably considered independent and separate works in themselves, then this License, and its terms, do not apply to those sections when you distribute them as separate works. But when you distribute the same sections as part of a whole which is a work based on the Program, the distribution of the whole must be on the terms of this License, whose permissions for other licensees extend to the entire whole, and thus to each and every part regardless of who wrote it.

Thus, it is not the intent of this section to claim rights or contest your rights to work written entirely by you; rather, the intent is to exercise the right to control the distribution of derivative or collective works based on the Program.

In addition, mere aggregation of another work not based on the Program with the Program (or with a work based on the Program) on a volume of a storage or distribution medium does not bring the other work under the scope of this License.

 3. You may copy and distribute the Program (or a work based on it, under Section 2) in object code or executable form under the terms of Sections 1 and 2 above provided that you also do one of the following:

 a) Accompany it with the complete corresponding machine-readable source code, which must be distributed under the terms of Sections 1 and 2 above on a medium customarily used for software interchange; or,

 b) Accompany it with a written offer, valid for at least three years, to give any third party, for a charge no more than your cost of physically performing source distribution, a complete machine-readable copy of the corresponding source code, to be distributed under the terms of Sections 1 and 2 above on a medium customarily used for software interchange; or,

 c) Accompany it with the information you received as to the offer to distribute corresponding source code. (This alternative is allowed only for noncommercial distribution and only if you received the program in object code or executable form with such an offer, in accord with Subsection b above.)

The source code for a work means the preferred form of the work for making modifications to it. For an executable work, complete source code means all the source code for all modules it contains, plus any associated interface definition files, plus the scripts used to control compilation and installation of the executable. However, as a special exception, the source code distributed need not include anything that is normally distributed (in either source or binary form) with the major components (compiler, kernel, and so on) of the operating system on which the executable runs, unless that component itself accompanies the executable.

If distribution of executable or object code is made by offering access to copy from a designated place, then offering equivalent access to copy the source code from the same place counts as distribution of the source code, even though third parties are not compelled to copy the source along with the object code.

 4. You may not copy, modify, sublicense, or distribute the Program except as expressly provided under this License. Any attempt otherwise to copy, modify, sublicense or distribute the Program is void, and will automatically terminate your rights under this License. However, parties who have received copies, or rights, from you under this License will not have their licenses terminated so long as such parties remain in full compliance.

 5. You are not required to accept this License, since you have not signed it. However, nothing else grants you permission to modify or distribute the Program or its derivative works. These actions are prohibited by law if you do not accept this License. Therefore, by modifying or distributing the Program (or any work based on the Program), you indicate your acceptance of this License to do so, and all its terms and conditions for copying, distributing or modifying the Program or works based on it.

 6. Each time you redistribute the Program (or any work based on the Program), the recipient automatically receives a license from the original licensor to copy, distribute or modify the Program subject to these terms and conditions. You may not impose any further restrictions on the recipients' exercise of the rights granted herein. You are not responsible for enforcing compliance by third parties to this License.

 7. If, as a consequence of a court judgment or allegation of patent infringement or for any other reason (not limited to patent issues), conditions are imposed on you (whether by court order, agreement or otherwise) that contradict the conditions of this License, they do not excuse you from the conditions of this License. If you cannot distribute so as to satisfy simultaneously your obligations under this

License and any other pertinent obligations, then as a consequence you may not distribute the Program at all. For example, if a patent license would not permit royalty-free redistribution of the Program by all those who receive copies directly or indirectly through you, then the only way you could satisfy both it and this License would be to refrain entirely from distribution of the Program.

If any portion of this section is held invalid or unenforceable under any particular circumstance, the balance of the section is intended to apply and the section as a whole is intended to apply in other circumstances.

It is not the purpose of this section to induce you to infringe any patents or other property right claims or to contest validity of any such claims; this section has the sole purpose of protecting the integrity of the free software distribution system, which is implemented by public license practices. Many people have made generous contributions to the wide range of software distributed through that system in reliance on consistent application of that system; it is up to the author/donor to decide if he or she is willing to distribute software through any other system and a licensee cannot impose that choice.

This section is intended to make thoroughly clear what is believed to be a consequence of the rest of this License.

 8. If the distribution and/or use of the Program is restricted in certain countries either by patents or by copyrighted interfaces, the original copyright holder who places the Program under this License may add an explicit geographical distribution limitation excluding those countries, so that distribution is permitted only in or among countries not thus excluded. In such case, this License incorporates the limitation as if written in the body of this License.

 9. The Free Software Foundation may publish revised and/or new versions of the General Public License from time to time. Such new versions will be similar in spirit to the present version, but may differ in detail to address new problems or concerns.

Each version is given a distinguishing version number. If the Program specifies a version number of this License which applies to it and "any later version", you have the option of following the terms and conditions either of that version or of any later version published by the Free Software Foundation. If the Program does not specify a version number of this License, you may choose any version ever published by the Free Software Foundation.

10. If you wish to incorporate parts of the Program into other free

programs whose distribution conditions are different, write to the author to ask for permission. For software which is copyrighted by the Free Software Foundation, write to the Free Software Foundation; we sometimes make exceptions for this. Our decision will be guided by the two goals of preserving the free status of all derivatives of our free software and of promoting the sharing and reuse of software generally.

#### NO WARRANTY

 11. BECAUSE THE PROGRAM IS LICENSED FREE OF CHARGE, THERE IS NO WARRANTY FOR THE PROGRAM, TO THE EXTENT PERMITTED BY APPLICABLE LAW. EXCEPT WHEN OTHERWISE STATED IN WRITING THE COPYRIGHT HOLDERS AND/OR OTHER PARTIES PROVIDE THE PROGRAM "AS IS" WITHOUT WARRANTY OF ANY KIND, EITHER EXPRESSED OR IMPLIED, INCLUDING, BUT NOT LIMITED TO, THE IMPLIED WARRANTIES OF MERCHANTABILITY AND FITNESS FOR A PARTICULAR PURPOSE. THE ENTIRE RISK AS TO THE QUALITY AND PERFORMANCE OF THE PROGRAM IS WITH YOU. SHOULD THE PROGRAM PROVE DEFECTIVE, YOU ASSUME THE COST OF ALL NECESSARY SERVICING, REPAIR OR CORRECTION.

 12. IN NO EVENT UNLESS REQUIRED BY APPLICABLE LAW OR AGREED TO IN WRITING WILL ANY COPYRIGHT HOLDER, OR ANY OTHER PARTY WHO MAY MODIFY AND/OR REDISTRIBUTE THE PROGRAM AS PERMITTED ABOVE, BE LIABLE TO YOU FOR DAMAGES, INCLUDING ANY GENERAL, SPECIAL, INCIDENTAL OR CONSEQUENTIAL DAMAGES ARISING OUT OF THE USE OR INABILITY TO USE THE PROGRAM (INCLUDING BUT NOT LIMITED TO LOSS OF DATA OR DATA BEING RENDERED INACCURATE OR LOSSES SUSTAINED BY YOU OR THIRD PARTIES OR A FAILURE OF THE PROGRAM TO OPERATE WITH ANY OTHER PROGRAMS), EVEN IF SUCH HOLDER OR OTHER PARTY HAS BEEN ADVISED OF THE POSSIBILITY OF SUCH DAMAGES.

#### END OF TERMS AND CONDITIONS

 How to Apply These Terms to Your New Programs

 If you develop a new program, and you want it to be of the greatest possible use to the public, the best way to achieve this is to make it free software which everyone can redistribute and change under these terms.

 To do so, attach the following notices to the program. It is safest to attach them to the start of each source file to most effectively convey the exclusion of warranty; and each file should have at least the "copyright" line and a pointer to where the full notice is found.

 <one line to give the program's name and a brief idea of what it does.> Copyright  $(C)$  <year > <name of author>

 This program is free software; you can redistribute it and/or modify it under the terms of the GNU General Public License as published by the Free Software Foundation; either version 2 of the License, or

(at your option) any later version.

 This program is distributed in the hope that it will be useful, but WITHOUT ANY WARRANTY; without even the implied warranty of MERCHANTABILITY or FITNESS FOR A PARTICULAR PURPOSE. See the GNU General Public License for more details.

 You should have received a copy of the GNU General Public License along with this program; if not, write to the Free Software Foundation, Inc., 51 Franklin Street, Fifth Floor, Boston, MA 02110-1301 USA

Also add information on how to contact you by electronic and paper mail.

If the program is interactive, make it output a short notice like this when it starts in an interactive mode:

 Gnomovision version 69, Copyright (C) year name of author Gnomovision comes with ABSOLUTELY NO WARRANTY; for details type `show w'. This is free software, and you are welcome to redistribute it under certain conditions; type `show c' for details.

The hypothetical commands `show w' and `show c' should show the appropriate parts of the General Public License. Of course, the commands you use may be called something other than `show w' and `show c'; they could even be mouse-clicks or menu items--whatever suits your program.

You should also get your employer (if you work as a programmer) or your school, if any, to sign a "copyright disclaimer" for the program, if necessary. Here is a sample; alter the names:

 Yoyodyne, Inc., hereby disclaims all copyright interest in the program `Gnomovision' (which makes passes at compilers) written by James Hacker.

 <signature of Ty Coon>, 1 April 1989 Ty Coon, President of Vice

This General Public License does not permit incorporating your program into proprietary programs. If your program is a subroutine library, you may consider it more useful to permit linking proprietary applications with the library. If this is what you want to do, use the GNU Library General Public License instead of this License. (This file is under construction.)  $-$ \*- text -\*-

If you've contributed to gas and your name isn't listed here, it is not meant as a slight. I just don't know about it. Email me, nickc@redhat.com and I'll correct the situation.

This file will eventually be deleted: The general info will go into the documentation, and info on specific files will go into an AUTHORS file, as requested by the FSF.

++++++++++++++++

Dean Elsner wrote the original gas for vax. [more details?]

Jay Fenlason maintained gas for a while, adding support for gdb-specific debug information and the 68k series machines, most of the preprocessing pass, and extensive changes in messages.c, input-file.c, write.c.

K. Richard Pixley maintained gas for a while, adding various enhancements and many bug fixes, including merging support for several processors, breaking gas up to handle multiple object file format backends (including heavy rewrite, testing, an integration of the coff and b.out backends), adding configuration including heavy testing and verification of cross assemblers and file splits and renaming, converted gas to strictly ansi C including full prototypes, added support for m680[34]0 & cpu32, considerable work on i960 including a coff port (including considerable amounts of reverse engineering), a sparc opcode file rewrite, decstation, rs6000, and hp300hpux host ports, updated "know" assertions and made them work, much other reorganization, cleanup, and lint.

Ken Raeburn wrote the high-level BFD interface code to replace most of the code in format-specific I/O modules.

The original Vax-VMS support was contributed by David L. Kashtan. Eric Youngdale and Pat Rankin have done much work with it since.

The Intel 80386 machine description was written by Eliot Dresselhaus.

Minh Tran-Le at IntelliCorp contributed some AIX 386 support.

The Motorola 88k machine description was contributed by Devon Bowen of Buffalo University and Torbjorn Granlund of the Swedish Institute of Computer Science.

Keith Knowles at the Open Software Foundation wrote the original MIPS back end (tc-mips.c, tc-mips.h), and contributed Rose format support that hasn't been merged in yet. Ralph Campbell worked with the MIPS code to support a.out format.

Support for the Zilog Z8k and Hitachi H8/300, H8/500 and SH processors (tc-z8k, tc-h8300, tc-h8500, tc-sh), and IEEE 695 object file format (obj-ieee), was written by Steve Chamberlain of Cygnus Solutions.

Steve also modified the COFF back end (obj-coffbfd) to use BFD for some low-level operations, for use with the Hitachi, 29k and Zilog targets.

John Gilmore built the AMD 29000 support, added .include support, and simplified the configuration of which versions accept which pseudo-ops. He updated the 68k machine description so that Motorola's opcodes always produced fixed-size instructions (e.g. jsr), while synthetic instructions remained shrinkable (jbsr). John fixed many bugs, including true tested cross-compilation support, and one bug in relaxation that took a week and required the proverbial one-bit fix.

Ian Lance Taylor of Cygnus Solutions merged the Motorola and MIT syntaxes for the 68k, completed support for some COFF targets (68k, i386 SVR3, and SCO Unix), wrote the ECOFF support based on Michael Meissner's mips-tfile program, wrote the PowerPC and RS/6000 support, and made a few other minor patches. He handled the binutils releases for versions 2.7 through 2.9.

David Edelsohn contributed fixes for the PowerPC and AIX support.

Steve Chamberlain made gas able to generate listings.

Support for the HP9000/300 was contributed by Glenn Engel of HP.

Support for ELF format files has been worked on by Mark Eichin of Cygnus Solutions (original, incomplete implementation), Pete Hoogenboom at the University of Utah (HPPA mainly), Michael Meissner of the Open Software Foundation (i386 mainly), and Ken Raeburn of Cygnus Solutions (sparc, initial 64-bit support).

Several engineers at Cygnus Solutions have also provided many small bug fixes and configuration enhancements.

The initial Alpha support was contributed by Carnegie-Mellon University. Additional work was done by Ken Raeburn of Cygnus Solutions. Richard Henderson then rewrote much of the Alpha support.

Ian Dall updated the support code for the National Semiconductor 32000 series, and added support for Mach 3 and NetBSD running on the PC532.

Klaus Kaempf ported the assembler and the binutils to openVMS/Alpha.

Steve Haworth contributed the support for the Texas Instruction c30 (tms320c30).

H.J. Lu has contributed many patches and much testing.

Alan Modra reworked much of the i386 backend, improving the error checking, updating the code, and improving the 16 bit support, using patches from the work of Martynas Kunigelis and H.J. Lu.

Many others have contributed large or small bugfixes and enhancements. If you've contributed significant work and are not mentioned on this list, and want to be, let us know. Some of the history has been lost; we aren't intentionally leaving anyone out.

Copyright (C) 2012-2022 Free Software Foundation, Inc.

Copying and distribution of this file, with or without modification, are permitted in any medium without royalty provided the copyright notice and this notice are preserved. Boost Software License - Version 1.0 - August 17th, 2003

Permission is hereby granted, free of charge, to any person or organization obtaining a copy of the software and accompanying documentation covered by this license (the "Software") to use, reproduce, display, distribute, execute, and transmit the Software, and to prepare derivative works of the Software, and to permit third-parties to whom the Software is furnished to do so, all subject to the following:

The copyright notices in the Software and this entire statement, including the above license grant, this restriction and the following disclaimer, must be included in all copies of the Software, in whole or in part, and all derivative works of the Software, unless such copies or derivative works are solely in the form of machine-executable object code generated by a source language processor.

THE SOFTWARE IS PROVIDED "AS IS", WITHOUT WARRANTY OF ANY KIND, EXPRESS OR IMPLIED, INCLUDING BUT NOT LIMITED TO THE WARRANTIES OF MERCHANTABILITY, FITNESS FOR A PARTICULAR PURPOSE, TITLE AND NON-INFRINGEMENT. IN NO EVENT SHALL THE COPYRIGHT HOLDERS OR ANYONE DISTRIBUTING THE SOFTWARE BE LIABLE FOR ANY DAMAGES OR OTHER LIABILITY, WHETHER IN CONTRACT, TORT OR OTHERWISE, ARISING FROM, OUT OF OR IN CONNECTION WITH THE SOFTWARE OR THE USE OR OTHER DEALINGS IN THE SOFTWARE.

 GNU LESSER GENERAL PUBLIC LICENSE Version 3, 29 June 2007

Copyright (C) 2007 Free Software Foundation, Inc. <http://fsf.org/> Everyone is permitted to copy and distribute verbatim copies of this license document, but changing it is not allowed.

 This version of the GNU Lesser General Public License incorporates the terms and conditions of version 3 of the GNU General Public License, supplemented by the additional permissions listed below.

#### 0. Additional Definitions.

 As used herein, "this License" refers to version 3 of the GNU Lesser General Public License, and the "GNU GPL" refers to version 3 of the GNU General Public License.

 "The Library" refers to a covered work governed by this License, other than an Application or a Combined Work as defined below.

 An "Application" is any work that makes use of an interface provided by the Library, but which is not otherwise based on the Library. Defining a subclass of a class defined by the Library is deemed a mode of using an interface provided by the Library.

 A "Combined Work" is a work produced by combining or linking an Application with the Library. The particular version of the Library with which the Combined Work was made is also called the "Linked Version".

 The "Minimal Corresponding Source" for a Combined Work means the Corresponding Source for the Combined Work, excluding any source code for portions of the Combined Work that, considered in isolation, are based on the Application, and not on the Linked Version.

 The "Corresponding Application Code" for a Combined Work means the object code and/or source code for the Application, including any data and utility programs needed for reproducing the Combined Work from the Application, but excluding the System Libraries of the Combined Work.

1. Exception to Section 3 of the GNU GPL.

 You may convey a covered work under sections 3 and 4 of this License without being bound by section 3 of the GNU GPL.

2. Conveying Modified Versions.

 If you modify a copy of the Library, and, in your modifications, a facility refers to a function or data to be supplied by an Application that uses the facility (other than as an argument passed when the facility is invoked), then you may convey a copy of the modified version:

 a) under this License, provided that you make a good faith effort to ensure that, in the event an Application does not supply the function or data, the facility still operates, and performs whatever part of its purpose remains meaningful, or

 b) under the GNU GPL, with none of the additional permissions of this License applicable to that copy.

3. Object Code Incorporating Material from Library Header Files.

 The object code form of an Application may incorporate material from a header file that is part of the Library. You may convey such object code under terms of your choice, provided that, if the incorporated material is not limited to numerical parameters, data structure layouts and accessors, or small macros, inline functions and templates (ten or fewer lines in length), you do both of the following:

 a) Give prominent notice with each copy of the object code that the Library is used in it and that the Library and its use are covered by this License.

 b) Accompany the object code with a copy of the GNU GPL and this license document.

4. Combined Works.

 You may convey a Combined Work under terms of your choice that, taken together, effectively do not restrict modification of the portions of the Library contained in the Combined Work and reverse engineering for debugging such modifications, if you also do each of the following:

 a) Give prominent notice with each copy of the Combined Work that the Library is used in it and that the Library and its use are covered by this License.

 b) Accompany the Combined Work with a copy of the GNU GPL and this license document.

 c) For a Combined Work that displays copyright notices during execution, include the copyright notice for the Library among these notices, as well as a reference directing the user to the copies of the GNU GPL and this license document.

d) Do one of the following:

 0) Convey the Minimal Corresponding Source under the terms of this License, and the Corresponding Application Code in a form suitable for, and under terms that permit, the user to recombine or relink the Application with a modified version of the Linked Version to produce a modified Combined Work, in the manner specified by section 6 of the GNU GPL for conveying Corresponding Source.

 1) Use a suitable shared library mechanism for linking with the Library. A suitable mechanism is one that (a) uses at run time a copy of the Library already present on the user's computer system, and (b) will operate properly with a modified version of the Library that is interface-compatible with the Linked Version.

 e) Provide Installation Information, but only if you would otherwise be required to provide such information under section 6 of the GNU GPL, and only to the extent that such information is necessary to install and execute a modified version of the Combined Work produced by recombining or relinking the Application with a modified version of the Linked Version. (If you use option 4d0, the Installation Information must accompany the Minimal Corresponding Source and Corresponding Application Code. If you use option 4d1, you must provide the Installation Information in the manner specified by section 6 of the GNU GPL for conveying Corresponding Source.)

5. Combined Libraries.

 You may place library facilities that are a work based on the Library side by side in a single library together with other library facilities that are not Applications and are not covered by this License, and convey such a combined library under terms of your choice, if you do both of the following:

 a) Accompany the combined library with a copy of the same work based on the Library, uncombined with any other library facilities, conveyed under the terms of this License.

 b) Give prominent notice with the combined library that part of it is a work based on the Library, and explaining where to find the accompanying uncombined form of the same work.

6. Revised Versions of the GNU Lesser General Public License.

 The Free Software Foundation may publish revised and/or new versions of the GNU Lesser General Public License from time to time. Such new versions will be similar in spirit to the present version, but may differ in detail to address new problems or concerns.

 Each version is given a distinguishing version number. If the Library as you received it specifies that a certain numbered version of the GNU Lesser General Public License "or any later version" applies to it, you have the option of following the terms and conditions either of that published version or of any later version

published by the Free Software Foundation. If the Library as you received it does not specify a version number of the GNU Lesser General Public License, you may choose any version of the GNU Lesser General Public License ever published by the Free Software Foundation.

 If the Library as you received it specifies that a proxy can decide whether future versions of the GNU Lesser General Public License shall apply, that proxy's public statement of acceptance of any version is permanent authorization for you to choose that version for the Library.

### GNU GENERAL PUBLIC LICENSE Version 3, 29 June 2007

Copyright (C) 2007 Free Software Foundation, Inc. <http://fsf.org/> Everyone is permitted to copy and distribute verbatim copies of this license document, but changing it is not allowed.

#### Preamble

 The GNU General Public License is a free, copyleft license for software and other kinds of works.

 The licenses for most software and other practical works are designed to take away your freedom to share and change the works. By contrast, the GNU General Public License is intended to guarantee your freedom to share and change all versions of a program--to make sure it remains free software for all its users. We, the Free Software Foundation, use the GNU General Public License for most of our software; it applies also to any other work released this way by its authors. You can apply it to your programs, too.

 When we speak of free software, we are referring to freedom, not price. Our General Public Licenses are designed to make sure that you have the freedom to distribute copies of free software (and charge for them if you wish), that you receive source code or can get it if you want it, that you can change the software or use pieces of it in new free programs, and that you know you can do these things.

 To protect your rights, we need to prevent others from denying you these rights or asking you to surrender the rights. Therefore, you have certain responsibilities if you distribute copies of the software, or if you modify it: responsibilities to respect the freedom of others.

 For example, if you distribute copies of such a program, whether gratis or for a fee, you must pass on to the recipients the same freedoms that you received. You must make sure that they, too, receive or can get the source code. And you must show them these terms so they know their rights.

 Developers that use the GNU GPL protect your rights with two steps: (1) assert copyright on the software, and (2) offer you this License giving you legal permission to copy, distribute and/or modify it.

 For the developers' and authors' protection, the GPL clearly explains that there is no warranty for this free software. For both users' and authors' sake, the GPL requires that modified versions be marked as changed, so that their problems will not be attributed erroneously to authors of previous versions.

 Some devices are designed to deny users access to install or run modified versions of the software inside them, although the manufacturer can do so. This is fundamentally incompatible with the aim of protecting users' freedom to change the software. The systematic pattern of such abuse occurs in the area of products for individuals to use, which is precisely where it is most unacceptable. Therefore, we have designed this version of the GPL to prohibit the practice for those products. If such problems arise substantially in other domains, we stand ready to extend this provision to those domains in future versions of the GPL, as needed to protect the freedom of users.

 Finally, every program is threatened constantly by software patents. States should not allow patents to restrict development and use of software on general-purpose computers, but in those that do, we wish to avoid the special danger that patents applied to a free program could make it effectively proprietary. To prevent this, the GPL assures that patents cannot be used to render the program non-free.

 The precise terms and conditions for copying, distribution and modification follow.

#### TERMS AND CONDITIONS

0. Definitions.

"This License" refers to version 3 of the GNU General Public License.

 "Copyright" also means copyright-like laws that apply to other kinds of works, such as semiconductor masks.

 "The Program" refers to any copyrightable work licensed under this License. Each licensee is addressed as "you". "Licensees" and "recipients" may be individuals or organizations.

 To "modify" a work means to copy from or adapt all or part of the work in a fashion requiring copyright permission, other than the making of an exact copy. The resulting work is called a "modified version" of the

earlier work or a work "based on" the earlier work.

 A "covered work" means either the unmodified Program or a work based on the Program.

 To "propagate" a work means to do anything with it that, without permission, would make you directly or secondarily liable for infringement under applicable copyright law, except executing it on a computer or modifying a private copy. Propagation includes copying, distribution (with or without modification), making available to the public, and in some countries other activities as well.

 To "convey" a work means any kind of propagation that enables other parties to make or receive copies. Mere interaction with a user through a computer network, with no transfer of a copy, is not conveying.

 An interactive user interface displays "Appropriate Legal Notices" to the extent that it includes a convenient and prominently visible feature that (1) displays an appropriate copyright notice, and (2) tells the user that there is no warranty for the work (except to the extent that warranties are provided), that licensees may convey the work under this License, and how to view a copy of this License. If the interface presents a list of user commands or options, such as a menu, a prominent item in the list meets this criterion.

#### 1. Source Code.

 The "source code" for a work means the preferred form of the work for making modifications to it. "Object code" means any non-source form of a work.

 A "Standard Interface" means an interface that either is an official standard defined by a recognized standards body, or, in the case of interfaces specified for a particular programming language, one that is widely used among developers working in that language.

 The "System Libraries" of an executable work include anything, other than the work as a whole, that (a) is included in the normal form of packaging a Major Component, but which is not part of that Major Component, and (b) serves only to enable use of the work with that Major Component, or to implement a Standard Interface for which an implementation is available to the public in source code form. A "Major Component", in this context, means a major essential component (kernel, window system, and so on) of the specific operating system (if any) on which the executable work runs, or a compiler used to produce the work, or an object code interpreter used to run it.

The "Corresponding Source" for a work in object code form means all

the source code needed to generate, install, and (for an executable work) run the object code and to modify the work, including scripts to control those activities. However, it does not include the work's System Libraries, or general-purpose tools or generally available free programs which are used unmodified in performing those activities but which are not part of the work. For example, Corresponding Source includes interface definition files associated with source files for the work, and the source code for shared libraries and dynamically linked subprograms that the work is specifically designed to require, such as by intimate data communication or control flow between those subprograms and other parts of the work.

 The Corresponding Source need not include anything that users can regenerate automatically from other parts of the Corresponding Source.

 The Corresponding Source for a work in source code form is that same work.

#### 2. Basic Permissions.

 All rights granted under this License are granted for the term of copyright on the Program, and are irrevocable provided the stated conditions are met. This License explicitly affirms your unlimited permission to run the unmodified Program. The output from running a covered work is covered by this License only if the output, given its content, constitutes a covered work. This License acknowledges your rights of fair use or other equivalent, as provided by copyright law.

 You may make, run and propagate covered works that you do not convey, without conditions so long as your license otherwise remains in force. You may convey covered works to others for the sole purpose of having them make modifications exclusively for you, or provide you with facilities for running those works, provided that you comply with the terms of this License in conveying all material for which you do not control copyright. Those thus making or running the covered works for you must do so exclusively on your behalf, under your direction and control, on terms that prohibit them from making any copies of your copyrighted material outside their relationship with you.

 Conveying under any other circumstances is permitted solely under the conditions stated below. Sublicensing is not allowed; section 10 makes it unnecessary.

3. Protecting Users' Legal Rights From Anti-Circumvention Law.

 No covered work shall be deemed part of an effective technological measure under any applicable law fulfilling obligations under article 11 of the WIPO copyright treaty adopted on 20 December 1996, or similar laws prohibiting or restricting circumvention of such measures.

 When you convey a covered work, you waive any legal power to forbid circumvention of technological measures to the extent such circumvention is effected by exercising rights under this License with respect to the covered work, and you disclaim any intention to limit operation or modification of the work as a means of enforcing, against the work's users, your or third parties' legal rights to forbid circumvention of technological measures.

4. Conveying Verbatim Copies.

 You may convey verbatim copies of the Program's source code as you receive it, in any medium, provided that you conspicuously and appropriately publish on each copy an appropriate copyright notice; keep intact all notices stating that this License and any non-permissive terms added in accord with section 7 apply to the code; keep intact all notices of the absence of any warranty; and give all recipients a copy of this License along with the Program.

 You may charge any price or no price for each copy that you convey, and you may offer support or warranty protection for a fee.

5. Conveying Modified Source Versions.

 You may convey a work based on the Program, or the modifications to produce it from the Program, in the form of source code under the terms of section 4, provided that you also meet all of these conditions:

 a) The work must carry prominent notices stating that you modified it, and giving a relevant date.

 b) The work must carry prominent notices stating that it is released under this License and any conditions added under section 7. This requirement modifies the requirement in section 4 to "keep intact all notices".

 c) You must license the entire work, as a whole, under this License to anyone who comes into possession of a copy. This License will therefore apply, along with any applicable section 7 additional terms, to the whole of the work, and all its parts, regardless of how they are packaged. This License gives no permission to license the work in any other way, but it does not invalidate such permission if you have separately received it.

d) If the work has interactive user interfaces, each must display

 Appropriate Legal Notices; however, if the Program has interactive interfaces that do not display Appropriate Legal Notices, your work need not make them do so.

 A compilation of a covered work with other separate and independent works, which are not by their nature extensions of the covered work, and which are not combined with it such as to form a larger program, in or on a volume of a storage or distribution medium, is called an "aggregate" if the compilation and its resulting copyright are not used to limit the access or legal rights of the compilation's users beyond what the individual works permit. Inclusion of a covered work in an aggregate does not cause this License to apply to the other parts of the aggregate.

6. Conveying Non-Source Forms.

 You may convey a covered work in object code form under the terms of sections 4 and 5, provided that you also convey the machine-readable Corresponding Source under the terms of this License, in one of these ways:

 a) Convey the object code in, or embodied in, a physical product (including a physical distribution medium), accompanied by the Corresponding Source fixed on a durable physical medium customarily used for software interchange.

 b) Convey the object code in, or embodied in, a physical product (including a physical distribution medium), accompanied by a written offer, valid for at least three years and valid for as long as you offer spare parts or customer support for that product model, to give anyone who possesses the object code either (1) a copy of the Corresponding Source for all the software in the product that is covered by this License, on a durable physical medium customarily used for software interchange, for a price no more than your reasonable cost of physically performing this conveying of source, or (2) access to copy the Corresponding Source from a network server at no charge.

 c) Convey individual copies of the object code with a copy of the written offer to provide the Corresponding Source. This alternative is allowed only occasionally and noncommercially, and only if you received the object code with such an offer, in accord with subsection 6b.

 d) Convey the object code by offering access from a designated place (gratis or for a charge), and offer equivalent access to the Corresponding Source in the same way through the same place at no further charge. You need not require recipients to copy the

 Corresponding Source along with the object code. If the place to copy the object code is a network server, the Corresponding Source may be on a different server (operated by you or a third party) that supports equivalent copying facilities, provided you maintain clear directions next to the object code saying where to find the Corresponding Source. Regardless of what server hosts the Corresponding Source, you remain obligated to ensure that it is available for as long as needed to satisfy these requirements.

 e) Convey the object code using peer-to-peer transmission, provided you inform other peers where the object code and Corresponding Source of the work are being offered to the general public at no charge under subsection 6d.

 A separable portion of the object code, whose source code is excluded from the Corresponding Source as a System Library, need not be included in conveying the object code work.

 A "User Product" is either (1) a "consumer product", which means any tangible personal property which is normally used for personal, family, or household purposes, or (2) anything designed or sold for incorporation into a dwelling. In determining whether a product is a consumer product, doubtful cases shall be resolved in favor of coverage. For a particular product received by a particular user, "normally used" refers to a typical or common use of that class of product, regardless of the status of the particular user or of the way in which the particular user actually uses, or expects or is expected to use, the product. A product is a consumer product regardless of whether the product has substantial commercial, industrial or non-consumer uses, unless such uses represent the only significant mode of use of the product.

 "Installation Information" for a User Product means any methods, procedures, authorization keys, or other information required to install and execute modified versions of a covered work in that User Product from a modified version of its Corresponding Source. The information must suffice to ensure that the continued functioning of the modified object code is in no case prevented or interfered with solely because modification has been made.

 If you convey an object code work under this section in, or with, or specifically for use in, a User Product, and the conveying occurs as part of a transaction in which the right of possession and use of the User Product is transferred to the recipient in perpetuity or for a fixed term (regardless of how the transaction is characterized), the Corresponding Source conveyed under this section must be accompanied by the Installation Information. But this requirement does not apply if neither you nor any third party retains the ability to install modified object code on the User Product (for example, the work has

#### been installed in ROM).

 The requirement to provide Installation Information does not include a requirement to continue to provide support service, warranty, or updates for a work that has been modified or installed by the recipient, or for the User Product in which it has been modified or installed. Access to a network may be denied when the modification itself materially and adversely affects the operation of the network or violates the rules and protocols for communication across the network.

 Corresponding Source conveyed, and Installation Information provided, in accord with this section must be in a format that is publicly documented (and with an implementation available to the public in source code form), and must require no special password or key for unpacking, reading or copying.

#### 7. Additional Terms.

 "Additional permissions" are terms that supplement the terms of this License by making exceptions from one or more of its conditions. Additional permissions that are applicable to the entire Program shall be treated as though they were included in this License, to the extent that they are valid under applicable law. If additional permissions apply only to part of the Program, that part may be used separately under those permissions, but the entire Program remains governed by this License without regard to the additional permissions.

 When you convey a copy of a covered work, you may at your option remove any additional permissions from that copy, or from any part of it. (Additional permissions may be written to require their own removal in certain cases when you modify the work.) You may place additional permissions on material, added by you to a covered work, for which you have or can give appropriate copyright permission.

 Notwithstanding any other provision of this License, for material you add to a covered work, you may (if authorized by the copyright holders of that material) supplement the terms of this License with terms:

 a) Disclaiming warranty or limiting liability differently from the terms of sections 15 and 16 of this License; or

 b) Requiring preservation of specified reasonable legal notices or author attributions in that material or in the Appropriate Legal Notices displayed by works containing it; or

 c) Prohibiting misrepresentation of the origin of that material, or requiring that modified versions of such material be marked in reasonable ways as different from the original version; or

 d) Limiting the use for publicity purposes of names of licensors or authors of the material; or

 e) Declining to grant rights under trademark law for use of some trade names, trademarks, or service marks; or

 f) Requiring indemnification of licensors and authors of that material by anyone who conveys the material (or modified versions of it) with contractual assumptions of liability to the recipient, for any liability that these contractual assumptions directly impose on those licensors and authors.

 All other non-permissive additional terms are considered "further restrictions" within the meaning of section 10. If the Program as you received it, or any part of it, contains a notice stating that it is governed by this License along with a term that is a further restriction, you may remove that term. If a license document contains a further restriction but permits relicensing or conveying under this License, you may add to a covered work material governed by the terms of that license document, provided that the further restriction does not survive such relicensing or conveying.

 If you add terms to a covered work in accord with this section, you must place, in the relevant source files, a statement of the additional terms that apply to those files, or a notice indicating where to find the applicable terms.

 Additional terms, permissive or non-permissive, may be stated in the form of a separately written license, or stated as exceptions; the above requirements apply either way.

#### 8. Termination.

 You may not propagate or modify a covered work except as expressly provided under this License. Any attempt otherwise to propagate or modify it is void, and will automatically terminate your rights under this License (including any patent licenses granted under the third paragraph of section 11).

 However, if you cease all violation of this License, then your license from a particular copyright holder is reinstated (a) provisionally, unless and until the copyright holder explicitly and finally terminates your license, and (b) permanently, if the copyright holder fails to notify you of the violation by some reasonable means prior to 60 days after the cessation.

Moreover, your license from a particular copyright holder is

reinstated permanently if the copyright holder notifies you of the violation by some reasonable means, this is the first time you have received notice of violation of this License (for any work) from that copyright holder, and you cure the violation prior to 30 days after your receipt of the notice.

 Termination of your rights under this section does not terminate the licenses of parties who have received copies or rights from you under this License. If your rights have been terminated and not permanently reinstated, you do not qualify to receive new licenses for the same material under section 10.

#### 9. Acceptance Not Required for Having Copies.

 You are not required to accept this License in order to receive or run a copy of the Program. Ancillary propagation of a covered work occurring solely as a consequence of using peer-to-peer transmission to receive a copy likewise does not require acceptance. However, nothing other than this License grants you permission to propagate or modify any covered work. These actions infringe copyright if you do not accept this License. Therefore, by modifying or propagating a covered work, you indicate your acceptance of this License to do so.

#### 10. Automatic Licensing of Downstream Recipients.

 Each time you convey a covered work, the recipient automatically receives a license from the original licensors, to run, modify and propagate that work, subject to this License. You are not responsible for enforcing compliance by third parties with this License.

 An "entity transaction" is a transaction transferring control of an organization, or substantially all assets of one, or subdividing an organization, or merging organizations. If propagation of a covered work results from an entity transaction, each party to that transaction who receives a copy of the work also receives whatever licenses to the work the party's predecessor in interest had or could give under the previous paragraph, plus a right to possession of the Corresponding Source of the work from the predecessor in interest, if the predecessor has it or can get it with reasonable efforts.

 You may not impose any further restrictions on the exercise of the rights granted or affirmed under this License. For example, you may not impose a license fee, royalty, or other charge for exercise of rights granted under this License, and you may not initiate litigation (including a cross-claim or counterclaim in a lawsuit) alleging that any patent claim is infringed by making, using, selling, offering for sale, or importing the Program or any portion of it.

#### 11. Patents.

 A "contributor" is a copyright holder who authorizes use under this License of the Program or a work on which the Program is based. The work thus licensed is called the contributor's "contributor version".

 A contributor's "essential patent claims" are all patent claims owned or controlled by the contributor, whether already acquired or hereafter acquired, that would be infringed by some manner, permitted by this License, of making, using, or selling its contributor version, but do not include claims that would be infringed only as a consequence of further modification of the contributor version. For purposes of this definition, "control" includes the right to grant patent sublicenses in a manner consistent with the requirements of this License.

 Each contributor grants you a non-exclusive, worldwide, royalty-free patent license under the contributor's essential patent claims, to make, use, sell, offer for sale, import and otherwise run, modify and propagate the contents of its contributor version.

 In the following three paragraphs, a "patent license" is any express agreement or commitment, however denominated, not to enforce a patent (such as an express permission to practice a patent or covenant not to sue for patent infringement). To "grant" such a patent license to a party means to make such an agreement or commitment not to enforce a patent against the party.

 If you convey a covered work, knowingly relying on a patent license, and the Corresponding Source of the work is not available for anyone to copy, free of charge and under the terms of this License, through a publicly available network server or other readily accessible means, then you must either (1) cause the Corresponding Source to be so available, or (2) arrange to deprive yourself of the benefit of the patent license for this particular work, or (3) arrange, in a manner consistent with the requirements of this License, to extend the patent license to downstream recipients. "Knowingly relying" means you have actual knowledge that, but for the patent license, your conveying the covered work in a country, or your recipient's use of the covered work in a country, would infringe one or more identifiable patents in that country that you have reason to believe are valid.

 If, pursuant to or in connection with a single transaction or arrangement, you convey, or propagate by procuring conveyance of, a covered work, and grant a patent license to some of the parties receiving the covered work authorizing them to use, propagate, modify or convey a specific copy of the covered work, then the patent license you grant is automatically extended to all recipients of the covered

work and works based on it.

 A patent license is "discriminatory" if it does not include within the scope of its coverage, prohibits the exercise of, or is conditioned on the non-exercise of one or more of the rights that are specifically granted under this License. You may not convey a covered work if you are a party to an arrangement with a third party that is in the business of distributing software, under which you make payment to the third party based on the extent of your activity of conveying the work, and under which the third party grants, to any of the parties who would receive the covered work from you, a discriminatory patent license (a) in connection with copies of the covered work conveyed by you (or copies made from those copies), or (b) primarily for and in connection with specific products or compilations that contain the covered work, unless you entered into that arrangement, or that patent license was granted, prior to 28 March 2007.

 Nothing in this License shall be construed as excluding or limiting any implied license or other defenses to infringement that may otherwise be available to you under applicable patent law.

#### 12. No Surrender of Others' Freedom.

 If conditions are imposed on you (whether by court order, agreement or otherwise) that contradict the conditions of this License, they do not excuse you from the conditions of this License. If you cannot convey a covered work so as to satisfy simultaneously your obligations under this License and any other pertinent obligations, then as a consequence you may not convey it at all. For example, if you agree to terms that obligate you to collect a royalty for further conveying from those to whom you convey the Program, the only way you could satisfy both those terms and this License would be to refrain entirely from conveying the Program.

13. Use with the GNU Affero General Public License.

 Notwithstanding any other provision of this License, you have permission to link or combine any covered work with a work licensed under version 3 of the GNU Affero General Public License into a single combined work, and to convey the resulting work. The terms of this License will continue to apply to the part which is the covered work, but the special requirements of the GNU Affero General Public License, section 13, concerning interaction through a network will apply to the combination as such.

14. Revised Versions of this License.

 The Free Software Foundation may publish revised and/or new versions of the GNU General Public License from time to time. Such new versions will be similar in spirit to the present version, but may differ in detail to address new problems or concerns.

 Each version is given a distinguishing version number. If the Program specifies that a certain numbered version of the GNU General Public License "or any later version" applies to it, you have the option of following the terms and conditions either of that numbered version or of any later version published by the Free Software Foundation. If the Program does not specify a version number of the GNU General Public License, you may choose any version ever published by the Free Software Foundation.

 If the Program specifies that a proxy can decide which future versions of the GNU General Public License can be used, that proxy's public statement of acceptance of a version permanently authorizes you to choose that version for the Program.

 Later license versions may give you additional or different permissions. However, no additional obligations are imposed on any author or copyright holder as a result of your choosing to follow a later version.

15. Disclaimer of Warranty.

 THERE IS NO WARRANTY FOR THE PROGRAM, TO THE EXTENT PERMITTED BY APPLICABLE LAW. EXCEPT WHEN OTHERWISE STATED IN WRITING THE COPYRIGHT HOLDERS AND/OR OTHER PARTIES PROVIDE THE PROGRAM "AS IS" WITHOUT WARRANTY OF ANY KIND, EITHER EXPRESSED OR IMPLIED, INCLUDING, BUT NOT LIMITED TO, THE IMPLIED WARRANTIES OF MERCHANTABILITY AND FITNESS FOR A PARTICULAR PURPOSE. THE ENTIRE RISK AS TO THE QUALITY AND PERFORMANCE OF THE PROGRAM IS WITH YOU. SHOULD THE PROGRAM PROVE DEFECTIVE, YOU ASSUME THE COST OF ALL NECESSARY SERVICING, REPAIR OR CORRECTION.

16. Limitation of Liability.

 IN NO EVENT UNLESS REQUIRED BY APPLICABLE LAW OR AGREED TO IN WRITING WILL ANY COPYRIGHT HOLDER, OR ANY OTHER PARTY WHO MODIFIES AND/OR CONVEYS THE PROGRAM AS PERMITTED ABOVE, BE LIABLE TO YOU FOR DAMAGES, INCLUDING ANY GENERAL, SPECIAL, INCIDENTAL OR CONSEQUENTIAL DAMAGES ARISING OUT OF THE USE OR INABILITY TO USE THE PROGRAM (INCLUDING BUT NOT LIMITED TO LOSS OF DATA OR DATA BEING RENDERED INACCURATE OR LOSSES SUSTAINED BY YOU OR THIRD PARTIES OR A FAILURE OF THE PROGRAM TO OPERATE WITH ANY OTHER PROGRAMS), EVEN IF SUCH HOLDER OR OTHER PARTY HAS BEEN ADVISED OF THE POSSIBILITY OF SUCH DAMAGES.

17. Interpretation of Sections 15 and 16.

If the disclaimer of warranty and limitation of liability provided

above cannot be given local legal effect according to their terms, reviewing courts shall apply local law that most closely approximates an absolute waiver of all civil liability in connection with the Program, unless a warranty or assumption of liability accompanies a copy of the Program in return for a fee.

#### END OF TERMS AND CONDITIONS

How to Apply These Terms to Your New Programs

 If you develop a new program, and you want it to be of the greatest possible use to the public, the best way to achieve this is to make it free software which everyone can redistribute and change under these terms.

 To do so, attach the following notices to the program. It is safest to attach them to the start of each source file to most effectively state the exclusion of warranty; and each file should have at least the "copyright" line and a pointer to where the full notice is found.

 <one line to give the program's name and a brief idea of what it does.> Copyright  $(C)$  <year > <name of author>

 This program is free software: you can redistribute it and/or modify it under the terms of the GNU General Public License as published by the Free Software Foundation, either version 3 of the License, or (at your option) any later version.

 This program is distributed in the hope that it will be useful, but WITHOUT ANY WARRANTY; without even the implied warranty of MERCHANTABILITY or FITNESS FOR A PARTICULAR PURPOSE. See the GNU General Public License for more details.

 You should have received a copy of the GNU General Public License along with this program. If not, see  $\langle \text{http://www.gnu.org/licenses/>.} \rangle$ .

Also add information on how to contact you by electronic and paper mail.

 If the program does terminal interaction, make it output a short notice like this when it starts in an interactive mode:

 $<$ program $>$  Copyright (C)  $<$ year $>$   $<$ name of author $>$  This program comes with ABSOLUTELY NO WARRANTY; for details type `show w'. This is free software, and you are welcome to redistribute it under certain conditions; type `show c' for details.

The hypothetical commands `show w' and `show c' should show the appropriate parts of the General Public License. Of course, your program's commands might be different; for a GUI interface, you would use an "about box".

 You should also get your employer (if you work as a programmer) or school, if any, to sign a "copyright disclaimer" for the program, if necessary. For more information on this, and how to apply and follow the GNU GPL, see <http://www.gnu.org/licenses/>.

 The GNU General Public License does not permit incorporating your program into proprietary programs. If your program is a subroutine library, you may consider it more useful to permit linking proprietary applications with the library. If this is what you want to do, use the GNU Lesser General Public License instead of this License. But first, please read <http://www.gnu.org/philosophy/why-not-lgpl.html>. @c The GNU Free Documentation License. @center Version 1.3, 3 November 2008

@c This file is intended to be included within another document, @c hence no sectioning command or @node.

@display

Copyright @copyright{} 2000, 2001, 2002, 2007, 2008 Free Software Foundation, Inc. @uref{http://fsf.org/}

Everyone is permitted to copy and distribute verbatim copies of this license document, but changing it is not allowed. @end display

@enumerate 0 @item PREAMBLE

The purpose of this License is to make a manual, textbook, or other functional and useful document @dfn{free} in the sense of freedom: to assure everyone the effective freedom to copy and redistribute it, with or without modifying it, either commercially or noncommercially. Secondarily, this License preserves for the author and publisher a way to get credit for their work, while not being considered responsible for modifications made by others.

This License is a kind of ``copyleft'', which means that derivative works of the document must themselves be free in the same sense. It complements the GNU General Public License, which is a copyleft license designed for free software.

We have designed this License in order to use it for manuals for free software, because free software needs free documentation: a free program should come with manuals providing the same freedoms that the software does. But this License is not limited to software manuals; it can be used for any textual work, regardless of subject matter or

whether it is published as a printed book. We recommend this License principally for works whose purpose is instruction or reference.

### @item APPLICABILITY AND DEFINITIONS

This License applies to any manual or other work, in any medium, that contains a notice placed by the copyright holder saying it can be distributed under the terms of this License. Such a notice grants a world-wide, royalty-free license, unlimited in duration, to use that work under the conditions stated herein. The ``Document'', below, refers to any such manual or work. Any member of the public is a licensee, and is addressed as ``you''. You accept the license if you copy, modify or distribute the work in a way requiring permission under copyright law.

A ``Modified Version'' of the Document means any work containing the Document or a portion of it, either copied verbatim, or with modifications and/or translated into another language.

A ``Secondary Section'' is a named appendix or a front-matter section of the Document that deals exclusively with the relationship of the publishers or authors of the Document to the Document's overall subject (or to related matters) and contains nothing that could fall directly within that overall subject. (Thus, if the Document is in part a textbook of mathematics, a Secondary Section may not explain any mathematics.) The relationship could be a matter of historical connection with the subject or with related matters, or of legal, commercial, philosophical, ethical or political position regarding them.

The ``Invariant Sections'' are certain Secondary Sections whose titles are designated, as being those of Invariant Sections, in the notice that says that the Document is released under this License. If a section does not fit the above definition of Secondary then it is not allowed to be designated as Invariant. The Document may contain zero Invariant Sections. If the Document does not identify any Invariant Sections then there are none.

The ``Cover Texts'' are certain short passages of text that are listed, as Front-Cover Texts or Back-Cover Texts, in the notice that says that the Document is released under this License. A Front-Cover Text may be at most 5 words, and a Back-Cover Text may be at most 25 words.

A ``Transparent'' copy of the Document means a machine-readable copy, represented in a format whose specification is available to the general public, that is suitable for revising the document straightforwardly with generic text editors or (for images composed of
pixels) generic paint programs or (for drawings) some widely available drawing editor, and that is suitable for input to text formatters or for automatic translation to a variety of formats suitable for input to text formatters. A copy made in an otherwise Transparent file format whose markup, or absence of markup, has been arranged to thwart or discourage subsequent modification by readers is not Transparent. An image format is not Transparent if used for any substantial amount of text. A copy that is not ``Transparent'' is called ``Opaque''.

Examples of suitable formats for Transparent copies include plain @sc{ascii} without markup, Texinfo input format, La@TeX{} input format, @acronym{SGML} or @acronym{XML} using a publicly available @acronym{DTD}, and standard-conforming simple @acronym{HTML}, PostScript or @acronym{PDF} designed for human modification. Examples of transparent image formats include @acronym{PNG}, @acronym{XCF} and @acronym{JPG}. Opaque formats include proprietary formats that can be read and edited only by proprietary word processors, @acronym{SGML} or @acronym{XML} for which the @acronym{DTD} and/or processing tools are not generally available, and the machine-generated @acronym{HTML}, PostScript or @acronym{PDF} produced by some word processors for output purposes only.

The ``Title Page'' means, for a printed book, the title page itself, plus such following pages as are needed to hold, legibly, the material this License requires to appear in the title page. For works in formats which do not have any title page as such, ``Title Page'' means the text near the most prominent appearance of the work's title, preceding the beginning of the body of the text.

The ``publisher'' means any person or entity that distributes copies of the Document to the public.

A section ``Entitled XYZ'' means a named subunit of the Document whose title either is precisely XYZ or contains XYZ in parentheses following text that translates XYZ in another language. (Here XYZ stands for a specific section name mentioned below, such as "Acknowledgements", ``Dedications'', ``Endorsements'', or ``History''.) To ``Preserve the Title'' of such a section when you modify the Document means that it remains a section "Entitled XYZ" according to this definition.

The Document may include Warranty Disclaimers next to the notice which states that this License applies to the Document. These Warranty Disclaimers are considered to be included by reference in this License, but only as regards disclaiming warranties: any other implication that these Warranty Disclaimers may have is void and has no effect on the meaning of this License.

@item

## VERBATIM COPYING

You may copy and distribute the Document in any medium, either commercially or noncommercially, provided that this License, the copyright notices, and the license notice saying this License applies to the Document are reproduced in all copies, and that you add no other conditions whatsoever to those of this License. You may not use technical measures to obstruct or control the reading or further copying of the copies you make or distribute. However, you may accept compensation in exchange for copies. If you distribute a large enough number of copies you must also follow the conditions in section 3.

You may also lend copies, under the same conditions stated above, and you may publicly display copies.

## @item COPYING IN QUANTITY

If you publish printed copies (or copies in media that commonly have printed covers) of the Document, numbering more than 100, and the Document's license notice requires Cover Texts, you must enclose the copies in covers that carry, clearly and legibly, all these Cover Texts: Front-Cover Texts on the front cover, and Back-Cover Texts on the back cover. Both covers must also clearly and legibly identify you as the publisher of these copies. The front cover must present the full title with all words of the title equally prominent and visible. You may add other material on the covers in addition. Copying with changes limited to the covers, as long as they preserve the title of the Document and satisfy these conditions, can be treated as verbatim copying in other respects.

If the required texts for either cover are too voluminous to fit legibly, you should put the first ones listed (as many as fit reasonably) on the actual cover, and continue the rest onto adjacent pages.

If you publish or distribute Opaque copies of the Document numbering more than 100, you must either include a machine-readable Transparent copy along with each Opaque copy, or state in or with each Opaque copy a computer-network location from which the general network-using public has access to download using public-standard network protocols a complete Transparent copy of the Document, free of added material. If you use the latter option, you must take reasonably prudent steps, when you begin distribution of Opaque copies in quantity, to ensure that this Transparent copy will remain thus accessible at the stated location until at least one year after the last time you distribute an Opaque copy (directly or through your agents or retailers) of that edition to the public.

It is requested, but not required, that you contact the authors of the Document well before redistributing any large number of copies, to give them a chance to provide you with an updated version of the Document.

## @item MODIFICATIONS

You may copy and distribute a Modified Version of the Document under the conditions of sections 2 and 3 above, provided that you release the Modified Version under precisely this License, with the Modified Version filling the role of the Document, thus licensing distribution and modification of the Modified Version to whoever possesses a copy of it. In addition, you must do these things in the Modified Version:

## @enumerate A

## @item

Use in the Title Page (and on the covers, if any) a title distinct from that of the Document, and from those of previous versions (which should, if there were any, be listed in the History section of the Document). You may use the same title as a previous version if the original publisher of that version gives permission.

#### @item

List on the Title Page, as authors, one or more persons or entities responsible for authorship of the modifications in the Modified Version, together with at least five of the principal authors of the Document (all of its principal authors, if it has fewer than five), unless they release you from this requirement.

## @item

State on the Title page the name of the publisher of the Modified Version, as the publisher.

@item

Preserve all the copyright notices of the Document.

#### @item

Add an appropriate copyright notice for your modifications adjacent to the other copyright notices.

### @item

Include, immediately after the copyright notices, a license notice giving the public permission to use the Modified Version under the terms of this License, in the form shown in the Addendum below.

## @item

Preserve in that license notice the full lists of Invariant Sections

and required Cover Texts given in the Document's license notice.

#### @item

Include an unaltered copy of this License.

#### @item

Preserve the section Entitled ``History'', Preserve its Title, and add to it an item stating at least the title, year, new authors, and publisher of the Modified Version as given on the Title Page. If there is no section Entitled ``History'' in the Document, create one stating the title, year, authors, and publisher of the Document as given on its Title Page, then add an item describing the Modified Version as stated in the previous sentence.

## @item

Preserve the network location, if any, given in the Document for public access to a Transparent copy of the Document, and likewise the network locations given in the Document for previous versions it was based on. These may be placed in the ``History'' section. You may omit a network location for a work that was published at least four years before the Document itself, or if the original publisher of the version it refers to gives permission.

#### @item

For any section Entitled ``Acknowledgements'' or ``Dedications'', Preserve the Title of the section, and preserve in the section all the substance and tone of each of the contributor acknowledgements and/or dedications given therein.

#### @item

Preserve all the Invariant Sections of the Document, unaltered in their text and in their titles. Section numbers or the equivalent are not considered part of the section titles.

#### @item

Delete any section Entitled ``Endorsements''. Such a section may not be included in the Modified Version.

#### @item

Do not retitle any existing section to be Entitled ``Endorsements'' or to conflict in title with any Invariant Section.

#### @item

Preserve any Warranty Disclaimers. @end enumerate

If the Modified Version includes new front-matter sections or appendices that qualify as Secondary Sections and contain no material copied from the Document, you may at your option designate some or all of these sections as invariant. To do this, add their titles to the list of Invariant Sections in the Modified Version's license notice. These titles must be distinct from any other section titles.

You may add a section Entitled ``Endorsements'', provided it contains nothing but endorsements of your Modified Version by various parties---for example, statements of peer review or that the text has been approved by an organization as the authoritative definition of a standard.

You may add a passage of up to five words as a Front-Cover Text, and a passage of up to 25 words as a Back-Cover Text, to the end of the list of Cover Texts in the Modified Version. Only one passage of Front-Cover Text and one of Back-Cover Text may be added by (or through arrangements made by) any one entity. If the Document already includes a cover text for the same cover, previously added by you or by arrangement made by the same entity you are acting on behalf of, you may not add another; but you may replace the old one, on explicit permission from the previous publisher that added the old one.

The author(s) and publisher(s) of the Document do not by this License give permission to use their names for publicity for or to assert or imply endorsement of any Modified Version.

## @item COMBINING DOCUMENTS

You may combine the Document with other documents released under this License, under the terms defined in section 4 above for modified versions, provided that you include in the combination all of the Invariant Sections of all of the original documents, unmodified, and list them all as Invariant Sections of your combined work in its license notice, and that you preserve all their Warranty Disclaimers.

The combined work need only contain one copy of this License, and multiple identical Invariant Sections may be replaced with a single copy. If there are multiple Invariant Sections with the same name but different contents, make the title of each such section unique by adding at the end of it, in parentheses, the name of the original author or publisher of that section if known, or else a unique number. Make the same adjustment to the section titles in the list of Invariant Sections in the license notice of the combined work.

In the combination, you must combine any sections Entitled ``History'' in the various original documents, forming one section Entitled ``History''; likewise combine any sections Entitled ``Acknowledgements'', and any sections Entitled ``Dedications''. You must delete all

sections Entitled ``Endorsements.''

## @item COLLECTIONS OF DOCUMENTS

You may make a collection consisting of the Document and other documents released under this License, and replace the individual copies of this License in the various documents with a single copy that is included in the collection, provided that you follow the rules of this License for verbatim copying of each of the documents in all other respects.

You may extract a single document from such a collection, and distribute it individually under this License, provided you insert a copy of this License into the extracted document, and follow this License in all other respects regarding verbatim copying of that document.

#### @item

## AGGREGATION WITH INDEPENDENT WORKS

A compilation of the Document or its derivatives with other separate and independent documents or works, in or on a volume of a storage or distribution medium, is called an ``aggregate'' if the copyright resulting from the compilation is not used to limit the legal rights of the compilation's users beyond what the individual works permit. When the Document is included in an aggregate, this License does not apply to the other works in the aggregate which are not themselves derivative works of the Document.

If the Cover Text requirement of section 3 is applicable to these copies of the Document, then if the Document is less than one half of the entire aggregate, the Document's Cover Texts may be placed on covers that bracket the Document within the aggregate, or the electronic equivalent of covers if the Document is in electronic form. Otherwise they must appear on printed covers that bracket the whole aggregate.

## @item TRANSLATION

Translation is considered a kind of modification, so you may distribute translations of the Document under the terms of section 4. Replacing Invariant Sections with translations requires special permission from their copyright holders, but you may include translations of some or all Invariant Sections in addition to the original versions of these Invariant Sections. You may include a translation of this License, and all the license notices in the Document, and any Warranty Disclaimers, provided that you also include the original English version of this License and the original versions

of those notices and disclaimers. In case of a disagreement between the translation and the original version of this License or a notice or disclaimer, the original version will prevail.

If a section in the Document is Entitled ``Acknowledgements'', ``Dedications'', or ``History'', the requirement (section 4) to Preserve its Title (section 1) will typically require changing the actual title.

## @item **TERMINATION**

You may not copy, modify, sublicense, or distribute the Document except as expressly provided under this License. Any attempt otherwise to copy, modify, sublicense, or distribute it is void, and will automatically terminate your rights under this License.

However, if you cease all violation of this License, then your license from a particular copyright holder is reinstated (a) provisionally, unless and until the copyright holder explicitly and finally terminates your license, and (b) permanently, if the copyright holder fails to notify you of the violation by some reasonable means prior to 60 days after the cessation.

Moreover, your license from a particular copyright holder is reinstated permanently if the copyright holder notifies you of the violation by some reasonable means, this is the first time you have received notice of violation of this License (for any work) from that copyright holder, and you cure the violation prior to 30 days after your receipt of the notice.

Termination of your rights under this section does not terminate the licenses of parties who have received copies or rights from you under this License. If your rights have been terminated and not permanently reinstated, receipt of a copy of some or all of the same material does not give you any rights to use it.

## @item FUTURE REVISIONS OF THIS LICENSE

The Free Software Foundation may publish new, revised versions of the GNU Free Documentation License from time to time. Such new versions will be similar in spirit to the present version, but may differ in detail to address new problems or concerns. See @uref{http://www.gnu.org/copyleft/}.

Each version of the License is given a distinguishing version number. If the Document specifies that a particular numbered version of this

License ``or any later version'' applies to it, you have the option of following the terms and conditions either of that specified version or of any later version that has been published (not as a draft) by the Free Software Foundation. If the Document does not specify a version number of this License, you may choose any version ever published (not as a draft) by the Free Software Foundation. If the Document specifies that a proxy can decide which future versions of this License can be used, that proxy's public statement of acceptance of a version permanently authorizes you to choose that version for the Document.

## @item RELICENSING

``Massive Multiauthor Collaboration Site'' (or ``MMC Site'') means any World Wide Web server that publishes copyrightable works and also provides prominent facilities for anybody to edit those works. A public wiki that anybody can edit is an example of such a server. A ``Massive Multiauthor Collaboration'' (or ``MMC'') contained in the site means any set of copyrightable works thus published on the MMC site.

``CC-BY-SA'' means the Creative Commons Attribution-Share Alike 3.0 license published by Creative Commons Corporation, a not-for-profit corporation with a principal place of business in San Francisco, California, as well as future copyleft versions of that license published by that same organization.

``Incorporate'' means to publish or republish a Document, in whole or in part, as part of another Document.

An MMC is ``eligible for relicensing'' if it is licensed under this License, and if all works that were first published under this License somewhere other than this MMC, and subsequently incorporated in whole or in part into the MMC, (1) had no cover texts or invariant sections, and (2) were thus incorporated prior to November 1, 2008.

The operator of an MMC Site may republish an MMC contained in the site under CC-BY-SA on the same site at any time before August 1, 2009, provided the MMC is eligible for relicensing.

## @end enumerate

@page @heading ADDENDUM: How to use this License for your documents

To use this License in a document you have written, include a copy of the License in the document and put the following copyright and

license notices just after the title page:

@smallexample @group Copyright (C) @var{year} @var{your name}. Permission is granted to copy, distribute and/or modify this document under the terms of the GNU Free Documentation License, Version 1.3 or any later version published by the Free Software Foundation; with no Invariant Sections, no Front-Cover Texts, and no Back-Cover Texts. A copy of the license is included in the section entitled ``GNU Free Documentation License''. @end group @end smallexample

If you have Invariant Sections, Front-Cover Texts and Back-Cover Texts, replace the ``with@dots{}Texts.'' line with this:

@smallexample

@group with the Invariant Sections being @var{list their titles}, with the Front-Cover Texts being @var{list}, and with the Back-Cover Texts being @var{list}. @end group @end smallexample

If you have Invariant Sections without Cover Texts, or some other combination of the three, merge those two alternatives to suit the situation.

If your document contains nontrivial examples of program code, we recommend releasing these examples in parallel under your choice of free software license, such as the GNU General Public License, to permit their use in free software.

@c Local Variables: @c ispell-local-pdict: "ispell-dict" @c End: GNU LIBRARY GENERAL PUBLIC LICENSE Version 2, June 1991

Copyright (C) 1991 Free Software Foundation, Inc. 51 Franklin Street, Fifth Floor, Boston, MA 02110-1301, USA Everyone is permitted to copy and distribute verbatim copies of this license document, but changing it is not allowed.

[This is the first released version of the library GPL. It is numbered 2 because it goes with version 2 of the ordinary GPL.]

#### Preamble

 The licenses for most software are designed to take away your freedom to share and change it. By contrast, the GNU General Public Licenses are intended to guarantee your freedom to share and change free software--to make sure the software is free for all its users.

 This license, the Library General Public License, applies to some specially designated Free Software Foundation software, and to any other libraries whose authors decide to use it. You can use it for your libraries, too.

 When we speak of free software, we are referring to freedom, not price. Our General Public Licenses are designed to make sure that you have the freedom to distribute copies of free software (and charge for this service if you wish), that you receive source code or can get it if you want it, that you can change the software or use pieces of it in new free programs; and that you know you can do these things.

 To protect your rights, we need to make restrictions that forbid anyone to deny you these rights or to ask you to surrender the rights. These restrictions translate to certain responsibilities for you if you distribute copies of the library, or if you modify it.

 For example, if you distribute copies of the library, whether gratis or for a fee, you must give the recipients all the rights that we gave you. You must make sure that they, too, receive or can get the source code. If you link a program with the library, you must provide complete object files to the recipients so that they can relink them with the library, after making changes to the library and recompiling it. And you must show them these terms so they know their rights.

 Our method of protecting your rights has two steps: (1) copyright the library, and (2) offer you this license which gives you legal permission to copy, distribute and/or modify the library.

 Also, for each distributor's protection, we want to make certain that everyone understands that there is no warranty for this free library. If the library is modified by someone else and passed on, we want its recipients to know that what they have is not the original version, so that any problems introduced by others will not reflect on the original authors' reputations.

 Finally, any free program is threatened constantly by software patents. We wish to avoid the danger that companies distributing free software will individually obtain patent licenses, thus in effect transforming the program into proprietary software. To prevent this, we have made it clear that any patent must be licensed for everyone's

free use or not licensed at all.

 Most GNU software, including some libraries, is covered by the ordinary GNU General Public License, which was designed for utility programs. This license, the GNU Library General Public License, applies to certain designated libraries. This license is quite different from the ordinary one; be sure to read it in full, and don't assume that anything in it is the same as in the ordinary license.

 The reason we have a separate public license for some libraries is that they blur the distinction we usually make between modifying or adding to a program and simply using it. Linking a program with a library, without changing the library, is in some sense simply using the library, and is analogous to running a utility program or application program. However, in a textual and legal sense, the linked executable is a combined work, a derivative of the original library, and the ordinary General Public License treats it as such.

 Because of this blurred distinction, using the ordinary General Public License for libraries did not effectively promote software sharing, because most developers did not use the libraries. We concluded that weaker conditions might promote sharing better.

 However, unrestricted linking of non-free programs would deprive the users of those programs of all benefit from the free status of the libraries themselves. This Library General Public License is intended to permit developers of non-free programs to use free libraries, while preserving your freedom as a user of such programs to change the free libraries that are incorporated in them. (We have not seen how to achieve this as regards changes in header files, but we have achieved it as regards changes in the actual functions of the Library.) The hope is that this will lead to faster development of free libraries.

 The precise terms and conditions for copying, distribution and modification follow. Pay close attention to the difference between a "work based on the library" and a "work that uses the library". The former contains code derived from the library, while the latter only works together with the library.

 Note that it is possible for a library to be covered by the ordinary General Public License rather than by this special one.

## GNU LIBRARY GENERAL PUBLIC LICENSE TERMS AND CONDITIONS FOR COPYING, DISTRIBUTION AND MODIFICATION

 0. This License Agreement applies to any software library which contains a notice placed by the copyright holder or other authorized party saying it may be distributed under the terms of this Library

General Public License (also called "this License"). Each licensee is addressed as "you".

 A "library" means a collection of software functions and/or data prepared so as to be conveniently linked with application programs (which use some of those functions and data) to form executables.

 The "Library", below, refers to any such software library or work which has been distributed under these terms. A "work based on the Library" means either the Library or any derivative work under copyright law: that is to say, a work containing the Library or a portion of it, either verbatim or with modifications and/or translated straightforwardly into another language. (Hereinafter, translation is included without limitation in the term "modification".)

 "Source code" for a work means the preferred form of the work for making modifications to it. For a library, complete source code means all the source code for all modules it contains, plus any associated interface definition files, plus the scripts used to control compilation and installation of the library.

 Activities other than copying, distribution and modification are not covered by this License; they are outside its scope. The act of running a program using the Library is not restricted, and output from such a program is covered only if its contents constitute a work based on the Library (independent of the use of the Library in a tool for writing it). Whether that is true depends on what the Library does and what the program that uses the Library does.

 1. You may copy and distribute verbatim copies of the Library's complete source code as you receive it, in any medium, provided that you conspicuously and appropriately publish on each copy an appropriate copyright notice and disclaimer of warranty; keep intact all the notices that refer to this License and to the absence of any warranty; and distribute a copy of this License along with the Library.

 You may charge a fee for the physical act of transferring a copy, and you may at your option offer warranty protection in exchange for a fee.

 2. You may modify your copy or copies of the Library or any portion of it, thus forming a work based on the Library, and copy and distribute such modifications or work under the terms of Section 1 above, provided that you also meet all of these conditions:

a) The modified work must itself be a software library.

 b) You must cause the files modified to carry prominent notices stating that you changed the files and the date of any change.

 c) You must cause the whole of the work to be licensed at no charge to all third parties under the terms of this License.

 d) If a facility in the modified Library refers to a function or a table of data to be supplied by an application program that uses the facility, other than as an argument passed when the facility is invoked, then you must make a good faith effort to ensure that, in the event an application does not supply such function or table, the facility still operates, and performs whatever part of its purpose remains meaningful.

 (For example, a function in a library to compute square roots has a purpose that is entirely well-defined independent of the application. Therefore, Subsection 2d requires that any application-supplied function or table used by this function must be optional: if the application does not supply it, the square root function must still compute square roots.)

These requirements apply to the modified work as a whole. If identifiable sections of that work are not derived from the Library, and can be reasonably considered independent and separate works in themselves, then this License, and its terms, do not apply to those sections when you distribute them as separate works. But when you distribute the same sections as part of a whole which is a work based on the Library, the distribution of the whole must be on the terms of this License, whose permissions for other licensees extend to the entire whole, and thus to each and every part regardless of who wrote it.

Thus, it is not the intent of this section to claim rights or contest your rights to work written entirely by you; rather, the intent is to exercise the right to control the distribution of derivative or collective works based on the Library.

In addition, mere aggregation of another work not based on the Library with the Library (or with a work based on the Library) on a volume of a storage or distribution medium does not bring the other work under the scope of this License.

 3. You may opt to apply the terms of the ordinary GNU General Public License instead of this License to a given copy of the Library. To do this, you must alter all the notices that refer to this License, so that they refer to the ordinary GNU General Public License, version 2, instead of to this License. (If a newer version than version 2 of the ordinary GNU General Public License has appeared, then you can specify that version instead if you wish.) Do not make any other change in these notices.

 Once this change is made in a given copy, it is irreversible for that copy, so the ordinary GNU General Public License applies to all subsequent copies and derivative works made from that copy.

 This option is useful when you wish to copy part of the code of the Library into a program that is not a library.

 4. You may copy and distribute the Library (or a portion or derivative of it, under Section 2) in object code or executable form under the terms of Sections 1 and 2 above provided that you accompany it with the complete corresponding machine-readable source code, which must be distributed under the terms of Sections 1 and 2 above on a medium customarily used for software interchange.

 If distribution of object code is made by offering access to copy from a designated place, then offering equivalent access to copy the source code from the same place satisfies the requirement to distribute the source code, even though third parties are not compelled to copy the source along with the object code.

 5. A program that contains no derivative of any portion of the Library, but is designed to work with the Library by being compiled or linked with it, is called a "work that uses the Library". Such a work, in isolation, is not a derivative work of the Library, and therefore falls outside the scope of this License.

 However, linking a "work that uses the Library" with the Library creates an executable that is a derivative of the Library (because it contains portions of the Library), rather than a "work that uses the library". The executable is therefore covered by this License. Section 6 states terms for distribution of such executables.

 When a "work that uses the Library" uses material from a header file that is part of the Library, the object code for the work may be a derivative work of the Library even though the source code is not. Whether this is true is especially significant if the work can be linked without the Library, or if the work is itself a library. The threshold for this to be true is not precisely defined by law.

 If such an object file uses only numerical parameters, data structure layouts and accessors, and small macros and small inline functions (ten lines or less in length), then the use of the object file is unrestricted, regardless of whether it is legally a derivative work. (Executables containing this object code plus portions of the Library will still fall under Section 6.)

 Otherwise, if the work is a derivative of the Library, you may distribute the object code for the work under the terms of Section 6. Any executables containing that work also fall under Section 6, whether or not they are linked directly with the Library itself.

 6. As an exception to the Sections above, you may also compile or link a "work that uses the Library" with the Library to produce a work containing portions of the Library, and distribute that work under terms of your choice, provided that the terms permit modification of the work for the customer's own use and reverse engineering for debugging such modifications.

 You must give prominent notice with each copy of the work that the Library is used in it and that the Library and its use are covered by this License. You must supply a copy of this License. If the work during execution displays copyright notices, you must include the copyright notice for the Library among them, as well as a reference directing the user to the copy of this License. Also, you must do one of these things:

 a) Accompany the work with the complete corresponding machine-readable source code for the Library including whatever changes were used in the work (which must be distributed under Sections 1 and 2 above); and, if the work is an executable linked with the Library, with the complete machine-readable "work that uses the Library", as object code and/or source code, so that the user can modify the Library and then relink to produce a modified executable containing the modified Library. (It is understood that the user who changes the contents of definitions files in the Library will not necessarily be able to recompile the application to use the modified definitions.)

 b) Accompany the work with a written offer, valid for at least three years, to give the same user the materials specified in Subsection 6a, above, for a charge no more than the cost of performing this distribution.

 c) If distribution of the work is made by offering access to copy from a designated place, offer equivalent access to copy the above specified materials from the same place.

 d) Verify that the user has already received a copy of these materials or that you have already sent this user a copy.

 For an executable, the required form of the "work that uses the Library" must include any data and utility programs needed for reproducing the executable from it. However, as a special exception,

the source code distributed need not include anything that is normally distributed (in either source or binary form) with the major components (compiler, kernel, and so on) of the operating system on which the executable runs, unless that component itself accompanies the executable.

 It may happen that this requirement contradicts the license restrictions of other proprietary libraries that do not normally accompany the operating system. Such a contradiction means you cannot use both them and the Library together in an executable that you distribute.

 7. You may place library facilities that are a work based on the Library side-by-side in a single library together with other library facilities not covered by this License, and distribute such a combined library, provided that the separate distribution of the work based on the Library and of the other library facilities is otherwise permitted, and provided that you do these two things:

 a) Accompany the combined library with a copy of the same work based on the Library, uncombined with any other library facilities. This must be distributed under the terms of the Sections above.

 b) Give prominent notice with the combined library of the fact that part of it is a work based on the Library, and explaining where to find the accompanying uncombined form of the same work.

 8. You may not copy, modify, sublicense, link with, or distribute the Library except as expressly provided under this License. Any attempt otherwise to copy, modify, sublicense, link with, or distribute the Library is void, and will automatically terminate your rights under this License. However, parties who have received copies, or rights, from you under this License will not have their licenses terminated so long as such parties remain in full compliance.

 9. You are not required to accept this License, since you have not signed it. However, nothing else grants you permission to modify or distribute the Library or its derivative works. These actions are prohibited by law if you do not accept this License. Therefore, by modifying or distributing the Library (or any work based on the Library), you indicate your acceptance of this License to do so, and all its terms and conditions for copying, distributing or modifying the Library or works based on it.

 10. Each time you redistribute the Library (or any work based on the Library), the recipient automatically receives a license from the original licensor to copy, distribute, link with or modify the Library

subject to these terms and conditions. You may not impose any further restrictions on the recipients' exercise of the rights granted herein. You are not responsible for enforcing compliance by third parties to this License.

 11. If, as a consequence of a court judgment or allegation of patent infringement or for any other reason (not limited to patent issues), conditions are imposed on you (whether by court order, agreement or otherwise) that contradict the conditions of this License, they do not excuse you from the conditions of this License. If you cannot distribute so as to satisfy simultaneously your obligations under this License and any other pertinent obligations, then as a consequence you may not distribute the Library at all. For example, if a patent license would not permit royalty-free redistribution of the Library by all those who receive copies directly or indirectly through you, then the only way you could satisfy both it and this License would be to refrain entirely from distribution of the Library.

If any portion of this section is held invalid or unenforceable under any particular circumstance, the balance of the section is intended to apply, and the section as a whole is intended to apply in other circumstances.

It is not the purpose of this section to induce you to infringe any patents or other property right claims or to contest validity of any such claims; this section has the sole purpose of protecting the integrity of the free software distribution system which is implemented by public license practices. Many people have made generous contributions to the wide range of software distributed through that system in reliance on consistent application of that system; it is up to the author/donor to decide if he or she is willing to distribute software through any other system and a licensee cannot impose that choice.

This section is intended to make thoroughly clear what is believed to be a consequence of the rest of this License.

 12. If the distribution and/or use of the Library is restricted in certain countries either by patents or by copyrighted interfaces, the original copyright holder who places the Library under this License may add an explicit geographical distribution limitation excluding those countries, so that distribution is permitted only in or among countries not thus excluded. In such case, this License incorporates the limitation as if written in the body of this License.

 13. The Free Software Foundation may publish revised and/or new versions of the Library General Public License from time to time. Such new versions will be similar in spirit to the present version, but may differ in detail to address new problems or concerns.

Each version is given a distinguishing version number. If the Library specifies a version number of this License which applies to it and "any later version", you have the option of following the terms and conditions either of that version or of any later version published by the Free Software Foundation. If the Library does not specify a license version number, you may choose any version ever published by the Free Software Foundation.

 14. If you wish to incorporate parts of the Library into other free programs whose distribution conditions are incompatible with these, write to the author to ask for permission. For software which is copyrighted by the Free Software Foundation, write to the Free Software Foundation; we sometimes make exceptions for this. Our decision will be guided by the two goals of preserving the free status of all derivatives of our free software and of promoting the sharing and reuse of software generally.

## NO WARRANTY

 15. BECAUSE THE LIBRARY IS LICENSED FREE OF CHARGE, THERE IS NO WARRANTY FOR THE LIBRARY, TO THE EXTENT PERMITTED BY APPLICABLE LAW. EXCEPT WHEN OTHERWISE STATED IN WRITING THE COPYRIGHT HOLDERS AND/OR OTHER PARTIES PROVIDE THE LIBRARY "AS IS" WITHOUT WARRANTY OF ANY KIND, EITHER EXPRESSED OR IMPLIED, INCLUDING, BUT NOT LIMITED TO, THE IMPLIED WARRANTIES OF MERCHANTABILITY AND FITNESS FOR A PARTICULAR PURPOSE. THE ENTIRE RISK AS TO THE QUALITY AND PERFORMANCE OF THE LIBRARY IS WITH YOU. SHOULD THE LIBRARY PROVE DEFECTIVE, YOU ASSUME THE COST OF ALL NECESSARY SERVICING, REPAIR OR CORRECTION.

 16. IN NO EVENT UNLESS REQUIRED BY APPLICABLE LAW OR AGREED TO IN WRITING WILL ANY COPYRIGHT HOLDER, OR ANY OTHER PARTY WHO MAY MODIFY AND/OR REDISTRIBUTE THE LIBRARY AS PERMITTED ABOVE, BE LIABLE TO YOU FOR DAMAGES, INCLUDING ANY GENERAL, SPECIAL, INCIDENTAL OR CONSEQUENTIAL DAMAGES ARISING OUT OF THE USE OR INABILITY TO USE THE LIBRARY (INCLUDING BUT NOT LIMITED TO LOSS OF DATA OR DATA BEING RENDERED INACCURATE OR LOSSES SUSTAINED BY YOU OR THIRD PARTIES OR A FAILURE OF THE LIBRARY TO OPERATE WITH ANY OTHER SOFTWARE), EVEN IF SUCH HOLDER OR OTHER PARTY HAS BEEN ADVISED OF THE POSSIBILITY OF SUCH **DAMAGES** 

## END OF TERMS AND CONDITIONS

Appendix: How to Apply These Terms to Your New Libraries

 If you develop a new library, and you want it to be of the greatest possible use to the public, we recommend making it free software that everyone can redistribute and change. You can do so by permitting

redistribution under these terms (or, alternatively, under the terms of the ordinary General Public License).

 To apply these terms, attach the following notices to the library. It is safest to attach them to the start of each source file to most effectively convey the exclusion of warranty; and each file should have at least the "copyright" line and a pointer to where the full notice is found.

 <one line to give the library's name and a brief idea of what it does.> Copyright  $(C)$  <year > <name of author>

 This library is free software; you can redistribute it and/or modify it under the terms of the GNU Library General Public License as published by the Free Software Foundation; either version 2 of the License, or (at your option) any later version.

 This library is distributed in the hope that it will be useful, but WITHOUT ANY WARRANTY; without even the implied warranty of MERCHANTABILITY or FITNESS FOR A PARTICULAR PURPOSE. See the GNU Library General Public License for more details.

 You should have received a copy of the GNU Library General Public License along with this library; if not, write to the Free Software Foundation, Inc., 51 Franklin Street, Fifth Floor, Boston, MA 02110-1301, USA

Also add information on how to contact you by electronic and paper mail.

You should also get your employer (if you work as a programmer) or your school, if any, to sign a "copyright disclaimer" for the library, if necessary. Here is a sample; alter the names:

 Yoyodyne, Inc., hereby disclaims all copyright interest in the library `Frob' (a library for tweaking knobs) written by James Random Hacker.

 <signature of Ty Coon>, 1 April 1990 Ty Coon, President of Vice

That's all there is to it! GNU LESSER GENERAL PUBLIC LICENSE Version 2.1, February 1999

Copyright (C) 1991, 1999 Free Software Foundation, Inc. 51 Franklin Street, Fifth Floor, Boston, MA 02110-1301 USA Everyone is permitted to copy and distribute verbatim copies of this license document, but changing it is not allowed.

[This is the first released version of the Lesser GPL. It also counts

as the successor of the GNU Library Public License, version 2, hence the version number 2.1.]

## Preamble

 The licenses for most software are designed to take away your freedom to share and change it. By contrast, the GNU General Public Licenses are intended to guarantee your freedom to share and change free software--to make sure the software is free for all its users.

 This license, the Lesser General Public License, applies to some specially designated software packages--typically libraries--of the Free Software Foundation and other authors who decide to use it. You can use it too, but we suggest you first think carefully about whether this license or the ordinary General Public License is the better strategy to use in any particular case, based on the explanations below.

 When we speak of free software, we are referring to freedom of use, not price. Our General Public Licenses are designed to make sure that you have the freedom to distribute copies of free software (and charge for this service if you wish); that you receive source code or can get it if you want it; that you can change the software and use pieces of it in new free programs; and that you are informed that you can do these things.

 To protect your rights, we need to make restrictions that forbid distributors to deny you these rights or to ask you to surrender these rights. These restrictions translate to certain responsibilities for you if you distribute copies of the library or if you modify it.

 For example, if you distribute copies of the library, whether gratis or for a fee, you must give the recipients all the rights that we gave you. You must make sure that they, too, receive or can get the source code. If you link other code with the library, you must provide complete object files to the recipients, so that they can relink them with the library after making changes to the library and recompiling it. And you must show them these terms so they know their rights.

 We protect your rights with a two-step method: (1) we copyright the library, and (2) we offer you this license, which gives you legal permission to copy, distribute and/or modify the library.

 To protect each distributor, we want to make it very clear that there is no warranty for the free library. Also, if the library is modified by someone else and passed on, the recipients should know that what they have is not the original version, so that the original author's reputation will not be affected by problems that might be introduced by others.

 Finally, software patents pose a constant threat to the existence of any free program. We wish to make sure that a company cannot effectively restrict the users of a free program by obtaining a restrictive license from a patent holder. Therefore, we insist that any patent license obtained for a version of the library must be consistent with the full freedom of use specified in this license.

 Most GNU software, including some libraries, is covered by the ordinary GNU General Public License. This license, the GNU Lesser General Public License, applies to certain designated libraries, and is quite different from the ordinary General Public License. We use this license for certain libraries in order to permit linking those libraries into non-free programs.

 When a program is linked with a library, whether statically or using a shared library, the combination of the two is legally speaking a combined work, a derivative of the original library. The ordinary General Public License therefore permits such linking only if the entire combination fits its criteria of freedom. The Lesser General Public License permits more lax criteria for linking other code with the library.

 We call this license the "Lesser" General Public License because it does Less to protect the user's freedom than the ordinary General Public License. It also provides other free software developers Less of an advantage over competing non-free programs. These disadvantages are the reason we use the ordinary General Public License for many libraries. However, the Lesser license provides advantages in certain special circumstances.

 For example, on rare occasions, there may be a special need to encourage the widest possible use of a certain library, so that it becomes a de-facto standard. To achieve this, non-free programs must be allowed to use the library. A more frequent case is that a free library does the same job as widely used non-free libraries. In this case, there is little to gain by limiting the free library to free software only, so we use the Lesser General Public License.

 In other cases, permission to use a particular library in non-free programs enables a greater number of people to use a large body of free software. For example, permission to use the GNU C Library in non-free programs enables many more people to use the whole GNU operating system, as well as its variant, the GNU/Linux operating system.

 Although the Lesser General Public License is Less protective of the users' freedom, it does ensure that the user of a program that is

linked with the Library has the freedom and the wherewithal to run that program using a modified version of the Library.

 The precise terms and conditions for copying, distribution and modification follow. Pay close attention to the difference between a "work based on the library" and a "work that uses the library". The former contains code derived from the library, whereas the latter must be combined with the library in order to run.

## GNU LESSER GENERAL PUBLIC LICENSE TERMS AND CONDITIONS FOR COPYING, DISTRIBUTION AND MODIFICATION

 0. This License Agreement applies to any software library or other program which contains a notice placed by the copyright holder or other authorized party saying it may be distributed under the terms of this Lesser General Public License (also called "this License"). Each licensee is addressed as "you".

 A "library" means a collection of software functions and/or data prepared so as to be conveniently linked with application programs (which use some of those functions and data) to form executables.

 The "Library", below, refers to any such software library or work which has been distributed under these terms. A "work based on the Library" means either the Library or any derivative work under copyright law: that is to say, a work containing the Library or a portion of it, either verbatim or with modifications and/or translated straightforwardly into another language. (Hereinafter, translation is included without limitation in the term "modification".)

 "Source code" for a work means the preferred form of the work for making modifications to it. For a library, complete source code means all the source code for all modules it contains, plus any associated interface definition files, plus the scripts used to control compilation and installation of the library.

 Activities other than copying, distribution and modification are not covered by this License; they are outside its scope. The act of running a program using the Library is not restricted, and output from such a program is covered only if its contents constitute a work based on the Library (independent of the use of the Library in a tool for writing it). Whether that is true depends on what the Library does and what the program that uses the Library does.

 1. You may copy and distribute verbatim copies of the Library's complete source code as you receive it, in any medium, provided that you conspicuously and appropriately publish on each copy an appropriate copyright notice and disclaimer of warranty; keep intact

all the notices that refer to this License and to the absence of any warranty; and distribute a copy of this License along with the Library.

 You may charge a fee for the physical act of transferring a copy, and you may at your option offer warranty protection in exchange for a fee.

 2. You may modify your copy or copies of the Library or any portion of it, thus forming a work based on the Library, and copy and distribute such modifications or work under the terms of Section 1 above, provided that you also meet all of these conditions:

a) The modified work must itself be a software library.

 b) You must cause the files modified to carry prominent notices stating that you changed the files and the date of any change.

 c) You must cause the whole of the work to be licensed at no charge to all third parties under the terms of this License.

 d) If a facility in the modified Library refers to a function or a table of data to be supplied by an application program that uses the facility, other than as an argument passed when the facility is invoked, then you must make a good faith effort to ensure that, in the event an application does not supply such function or table, the facility still operates, and performs whatever part of its purpose remains meaningful.

 (For example, a function in a library to compute square roots has a purpose that is entirely well-defined independent of the application. Therefore, Subsection 2d requires that any application-supplied function or table used by this function must be optional: if the application does not supply it, the square root function must still compute square roots.)

These requirements apply to the modified work as a whole. If identifiable sections of that work are not derived from the Library, and can be reasonably considered independent and separate works in themselves, then this License, and its terms, do not apply to those sections when you distribute them as separate works. But when you distribute the same sections as part of a whole which is a work based on the Library, the distribution of the whole must be on the terms of this License, whose permissions for other licensees extend to the entire whole, and thus to each and every part regardless of who wrote it.

Thus, it is not the intent of this section to claim rights or contest

your rights to work written entirely by you; rather, the intent is to exercise the right to control the distribution of derivative or collective works based on the Library.

In addition, mere aggregation of another work not based on the Library with the Library (or with a work based on the Library) on a volume of a storage or distribution medium does not bring the other work under the scope of this License.

 3. You may opt to apply the terms of the ordinary GNU General Public License instead of this License to a given copy of the Library. To do this, you must alter all the notices that refer to this License, so that they refer to the ordinary GNU General Public License, version 2, instead of to this License. (If a newer version than version 2 of the ordinary GNU General Public License has appeared, then you can specify that version instead if you wish.) Do not make any other change in these notices.

 Once this change is made in a given copy, it is irreversible for that copy, so the ordinary GNU General Public License applies to all subsequent copies and derivative works made from that copy.

 This option is useful when you wish to copy part of the code of the Library into a program that is not a library.

 4. You may copy and distribute the Library (or a portion or derivative of it, under Section 2) in object code or executable form under the terms of Sections 1 and 2 above provided that you accompany it with the complete corresponding machine-readable source code, which must be distributed under the terms of Sections 1 and 2 above on a medium customarily used for software interchange.

 If distribution of object code is made by offering access to copy from a designated place, then offering equivalent access to copy the source code from the same place satisfies the requirement to distribute the source code, even though third parties are not compelled to copy the source along with the object code.

 5. A program that contains no derivative of any portion of the Library, but is designed to work with the Library by being compiled or linked with it, is called a "work that uses the Library". Such a work, in isolation, is not a derivative work of the Library, and therefore falls outside the scope of this License.

 However, linking a "work that uses the Library" with the Library creates an executable that is a derivative of the Library (because it contains portions of the Library), rather than a "work that uses the library". The executable is therefore covered by this License.

Section 6 states terms for distribution of such executables.

 When a "work that uses the Library" uses material from a header file that is part of the Library, the object code for the work may be a derivative work of the Library even though the source code is not. Whether this is true is especially significant if the work can be linked without the Library, or if the work is itself a library. The threshold for this to be true is not precisely defined by law.

 If such an object file uses only numerical parameters, data structure layouts and accessors, and small macros and small inline functions (ten lines or less in length), then the use of the object file is unrestricted, regardless of whether it is legally a derivative work. (Executables containing this object code plus portions of the Library will still fall under Section 6.)

 Otherwise, if the work is a derivative of the Library, you may distribute the object code for the work under the terms of Section 6. Any executables containing that work also fall under Section 6, whether or not they are linked directly with the Library itself.

 6. As an exception to the Sections above, you may also combine or link a "work that uses the Library" with the Library to produce a work containing portions of the Library, and distribute that work under terms of your choice, provided that the terms permit modification of the work for the customer's own use and reverse engineering for debugging such modifications.

 You must give prominent notice with each copy of the work that the Library is used in it and that the Library and its use are covered by this License. You must supply a copy of this License. If the work during execution displays copyright notices, you must include the copyright notice for the Library among them, as well as a reference directing the user to the copy of this License. Also, you must do one of these things:

 a) Accompany the work with the complete corresponding machine-readable source code for the Library including whatever changes were used in the work (which must be distributed under Sections 1 and 2 above); and, if the work is an executable linked with the Library, with the complete machine-readable "work that uses the Library", as object code and/or source code, so that the user can modify the Library and then relink to produce a modified executable containing the modified Library. (It is understood that the user who changes the contents of definitions files in the Library will not necessarily be able to recompile the application to use the modified definitions.)

 b) Use a suitable shared library mechanism for linking with the Library. A suitable mechanism is one that (1) uses at run time a copy of the library already present on the user's computer system, rather than copying library functions into the executable, and (2) will operate properly with a modified version of the library, if the user installs one, as long as the modified version is interface-compatible with the version that the work was made with.

 c) Accompany the work with a written offer, valid for at least three years, to give the same user the materials specified in Subsection 6a, above, for a charge no more than the cost of performing this distribution.

 d) If distribution of the work is made by offering access to copy from a designated place, offer equivalent access to copy the above specified materials from the same place.

 e) Verify that the user has already received a copy of these materials or that you have already sent this user a copy.

 For an executable, the required form of the "work that uses the Library" must include any data and utility programs needed for reproducing the executable from it. However, as a special exception, the materials to be distributed need not include anything that is normally distributed (in either source or binary form) with the major components (compiler, kernel, and so on) of the operating system on which the executable runs, unless that component itself accompanies the executable.

 It may happen that this requirement contradicts the license restrictions of other proprietary libraries that do not normally accompany the operating system. Such a contradiction means you cannot use both them and the Library together in an executable that you distribute.

 7. You may place library facilities that are a work based on the Library side-by-side in a single library together with other library facilities not covered by this License, and distribute such a combined library, provided that the separate distribution of the work based on the Library and of the other library facilities is otherwise permitted, and provided that you do these two things:

 a) Accompany the combined library with a copy of the same work based on the Library, uncombined with any other library facilities. This must be distributed under the terms of the Sections above.

b) Give prominent notice with the combined library of the fact

 that part of it is a work based on the Library, and explaining where to find the accompanying uncombined form of the same work.

 8. You may not copy, modify, sublicense, link with, or distribute the Library except as expressly provided under this License. Any attempt otherwise to copy, modify, sublicense, link with, or distribute the Library is void, and will automatically terminate your rights under this License. However, parties who have received copies, or rights, from you under this License will not have their licenses terminated so long as such parties remain in full compliance.

 9. You are not required to accept this License, since you have not signed it. However, nothing else grants you permission to modify or distribute the Library or its derivative works. These actions are prohibited by law if you do not accept this License. Therefore, by modifying or distributing the Library (or any work based on the Library), you indicate your acceptance of this License to do so, and all its terms and conditions for copying, distributing or modifying the Library or works based on it.

 10. Each time you redistribute the Library (or any work based on the Library), the recipient automatically receives a license from the original licensor to copy, distribute, link with or modify the Library subject to these terms and conditions. You may not impose any further restrictions on the recipients' exercise of the rights granted herein. You are not responsible for enforcing compliance by third parties with this License.

 11. If, as a consequence of a court judgment or allegation of patent infringement or for any other reason (not limited to patent issues), conditions are imposed on you (whether by court order, agreement or otherwise) that contradict the conditions of this License, they do not excuse you from the conditions of this License. If you cannot distribute so as to satisfy simultaneously your obligations under this License and any other pertinent obligations, then as a consequence you may not distribute the Library at all. For example, if a patent license would not permit royalty-free redistribution of the Library by all those who receive copies directly or indirectly through you, then the only way you could satisfy both it and this License would be to refrain entirely from distribution of the Library.

If any portion of this section is held invalid or unenforceable under any particular circumstance, the balance of the section is intended to apply, and the section as a whole is intended to apply in other circumstances.

It is not the purpose of this section to induce you to infringe any patents or other property right claims or to contest validity of any such claims; this section has the sole purpose of protecting the

integrity of the free software distribution system which is implemented by public license practices. Many people have made generous contributions to the wide range of software distributed through that system in reliance on consistent application of that system; it is up to the author/donor to decide if he or she is willing to distribute software through any other system and a licensee cannot impose that choice.

This section is intended to make thoroughly clear what is believed to be a consequence of the rest of this License.

 12. If the distribution and/or use of the Library is restricted in certain countries either by patents or by copyrighted interfaces, the original copyright holder who places the Library under this License may add an explicit geographical distribution limitation excluding those countries, so that distribution is permitted only in or among countries not thus excluded. In such case, this License incorporates the limitation as if written in the body of this License.

 13. The Free Software Foundation may publish revised and/or new versions of the Lesser General Public License from time to time. Such new versions will be similar in spirit to the present version, but may differ in detail to address new problems or concerns.

Each version is given a distinguishing version number. If the Library specifies a version number of this License which applies to it and "any later version", you have the option of following the terms and conditions either of that version or of any later version published by the Free Software Foundation. If the Library does not specify a license version number, you may choose any version ever published by the Free Software Foundation.

 14. If you wish to incorporate parts of the Library into other free programs whose distribution conditions are incompatible with these, write to the author to ask for permission. For software which is copyrighted by the Free Software Foundation, write to the Free Software Foundation; we sometimes make exceptions for this. Our decision will be guided by the two goals of preserving the free status of all derivatives of our free software and of promoting the sharing and reuse of software generally.

## NO WARRANTY

 15. BECAUSE THE LIBRARY IS LICENSED FREE OF CHARGE, THERE IS NO WARRANTY FOR THE LIBRARY, TO THE EXTENT PERMITTED BY APPLICABLE LAW. EXCEPT WHEN OTHERWISE STATED IN WRITING THE COPYRIGHT HOLDERS AND/OR OTHER PARTIES PROVIDE THE LIBRARY "AS IS" WITHOUT WARRANTY OF ANY KIND, EITHER EXPRESSED OR IMPLIED, INCLUDING, BUT NOT LIMITED TO, THE

IMPLIED WARRANTIES OF MERCHANTABILITY AND FITNESS FOR A PARTICULAR PURPOSE. THE ENTIRE RISK AS TO THE QUALITY AND PERFORMANCE OF THE LIBRARY IS WITH YOU. SHOULD THE LIBRARY PROVE DEFECTIVE, YOU ASSUME THE COST OF ALL NECESSARY SERVICING, REPAIR OR CORRECTION.

 16. IN NO EVENT UNLESS REQUIRED BY APPLICABLE LAW OR AGREED TO IN WRITING WILL ANY COPYRIGHT HOLDER, OR ANY OTHER PARTY WHO MAY MODIFY AND/OR REDISTRIBUTE THE LIBRARY AS PERMITTED ABOVE, BE LIABLE TO YOU FOR DAMAGES, INCLUDING ANY GENERAL, SPECIAL, INCIDENTAL OR CONSEQUENTIAL DAMAGES ARISING OUT OF THE USE OR INABILITY TO USE THE LIBRARY (INCLUDING BUT NOT LIMITED TO LOSS OF DATA OR DATA BEING RENDERED INACCURATE OR LOSSES SUSTAINED BY YOU OR THIRD PARTIES OR A FAILURE OF THE LIBRARY TO OPERATE WITH ANY OTHER SOFTWARE), EVEN IF SUCH HOLDER OR OTHER PARTY HAS BEEN ADVISED OF THE POSSIBILITY OF SUCH DAMAGES.

## END OF TERMS AND CONDITIONS

How to Apply These Terms to Your New Libraries

 If you develop a new library, and you want it to be of the greatest possible use to the public, we recommend making it free software that everyone can redistribute and change. You can do so by permitting redistribution under these terms (or, alternatively, under the terms of the ordinary General Public License).

 To apply these terms, attach the following notices to the library. It is safest to attach them to the start of each source file to most effectively convey the exclusion of warranty; and each file should have at least the "copyright" line and a pointer to where the full notice is found.

 <one line to give the library's name and a brief idea of what it does.> Copyright  $(C)$  <year > <name of author>

 This library is free software; you can redistribute it and/or modify it under the terms of the GNU Lesser General Public License as published by the Free Software Foundation; either version 2.1 of the License, or (at your option) any later version.

 This library is distributed in the hope that it will be useful, but WITHOUT ANY WARRANTY; without even the implied warranty of MERCHANTABILITY or FITNESS FOR A PARTICULAR PURPOSE. See the GNU Lesser General Public License for more details.

 You should have received a copy of the GNU Lesser General Public License along with this library; if not, write to the Free Software Foundation, Inc., 51 Franklin Street, Fifth Floor, Boston, MA 02110-1301 USA Also add information on how to contact you by electronic and paper mail.

You should also get your employer (if you work as a programmer) or your school, if any, to sign a "copyright disclaimer" for the library, if necessary. Here is a sample; alter the names:

 Yoyodyne, Inc., hereby disclaims all copyright interest in the library `Frob' (a library for tweaking knobs) written by James Random Hacker.

 <signature of Ty Coon>, 1 April 1990 Ty Coon, President of Vice

That's all there is to it!

# **1.344 libxslt 1.1.34-4ubuntu0.22.04.1**

## **1.344.1 Available under license :**

DocBk XML V3.1.7 DTD Copyright (C) 1998, 1999 Norman Walsh http://nwalsh.com/docbook/xml/

You may distribute this DTD under the same terms as DocBook.

Please direct all questions and comments about this DTD to Norman Walsh, <ndw@nwalsh.com>.

This DTD is based on the DocBook V3.1 DTD from OASIS:

 [DocBook is] Copyright 1992, 1993, 1994, 1995, 1996, 1998, 1999 HaL Computer Systems, Inc., O'Reilly & Associates, Inc., ArborText, Inc., Fujitsu Software Corporation, and the Organization for the Advancement of Structured Information Standards (OASIS).

 Permission to use, copy, modify and distribute the DocBook DTD and its accompanying documentation for any purpose and without fee is hereby granted in perpetuity, provided that the above copyright notice and this paragraph appear in all copies. The copyright holders make no representation about the suitability of the DTD for any purpose. It is provided "as is" without expressed or implied warranty.

For more information about the DocBook DTD, see http://www.oasis-open.org/docbook/ Licence for libxslt except libexslt ----------------------------------------------------------------------

Copyright (C) 2001-2002 Daniel Veillard. All Rights Reserved.

Permission is hereby granted, free of charge, to any person obtaining a copy of this software and associated documentation files (the "Software"), to deal in the Software without restriction, including without limitation the rights to use, copy, modify, merge, publish, distribute, sublicense, and/or sell copies of the Software, and to permit persons to whom the Software is furnished to do so, subject to the following conditions:

The above copyright notice and this permission notice shall be included in all copies or substantial portions of the Software.

THE SOFTWARE IS PROVIDED "AS IS", WITHOUT WARRANTY OF ANY KIND, EXPRESS OR IMPLIED, INCLUDING BUT NOT LIMITED TO THE WARRANTIES OF MERCHANTABILITY, FIT-NESS FOR A PARTICULAR PURPOSE AND NONINFRINGEMENT. IN NO EVENT SHALL THE DANIEL VEILLARD BE LIABLE FOR ANY CLAIM, DAMAGES OR OTHER LIABILITY, WHETHER IN AN ACTION OF CONTRACT, TORT OR OTHERWISE, ARISING FROM, OUT OF OR IN CON-NECTION WITH THE SOFTWARE OR THE USE OR OTHER DEALINGS IN THE SOFTWARE.

Except as contained in this notice, the name of Daniel Veillard shall not be used in advertising or otherwise to promote the sale, use or other dealings in this Software without prior written authorization from him.

----------------------------------------------------------------------

Licence for libexslt

----------------------------------------------------------------------

Copyright (C) 2001-2002 Thomas Broyer, Charlie Bozeman and Daniel Veillard. All Rights Reserved.

Permission is hereby granted, free of charge, to any person obtaining a copy of this software and associated documentation files (the "Software"), to deal in the Software without restriction, including without limitation the rights to use, copy, modify, merge, publish, distribute, sublicense, and/or sell copies of the Software, and to permit persons to whom the Software is furnished to do so, subject to the following conditions:

The above copyright notice and this permission notice shall be included in all copies or substantial portions of the Software.

THE SOFTWARE IS PROVIDED "AS IS", WITHOUT WARRANTY OF ANY KIND, EXPRESS OR IMPLIED, INCLUDING BUT NOT LIMITED TO THE WARRANTIES OF MERCHANTABILITY, FIT-NESS FOR A PARTICULAR PURPOSE AND NONINFRINGEMENT. IN NO EVENT SHALL THE AUTHORS BE LIABLE FOR ANY CLAIM, DAMAGES OR OTHER LIABILITY, WHETHER IN AN ACTION OF CONTRACT, TORT OR OTHERWISE, ARISING FROM, OUT OF OR IN CON-NECTION WITH THE SOFTWARE OR THE USE OR OTHER DEALINGS IN THE SOFTWARE.

Except as contained in this notice, the name of the authors shall not be used in advertising or otherwise to promote the sale, use or other dealings in this Software without prior written authorization from him.

----------------------------------------------------------------------

Simplified DocBook XML V4.1.2.4 DTD Copyright (C) 1999, 2000 Norman Walsh http://nwalsh.com/docbook/simple/

You may distribute this DTD under the same terms as DocBook.

Please direct all questions and comments about this DTD to Norman Walsh, <ndw@nwalsh.com>.

This DTD is based on the DocBook XML V4.1.2 DTD from OASIS:

 [DocBook is] Copyright 1992-2000 HaL Computer Systems, Inc., O'Reilly & Associates, Inc., ArborText, Inc., Fujitsu Software Corporation, Norman Walsh, and the Organization for the Advancement of Structured Information Standards (OASIS).

 Permission to use, copy, modify and distribute the DocBook DTD and its accompanying documentation for any purpose and without fee is hereby granted in perpetuity, provided that the above copyright notice and this paragraph appear in all copies. The copyright holders make no representation about the suitability of the DTD for any purpose. It is provided "as is" without expressed or implied warranty.

For more information about the DocBook DTD, see http://www.oasis-open.org/docbook/ Simplified DocBk XML V3.1.7.1 DTD Copyright (C) 1999 Norman Walsh http://nwalsh.com/docbook/simple/

You may distribute this DTD under the same terms as DocBook.

Please direct all questions and comments about this DTD to Norman Walsh, <ndw@nwalsh.com>.

This DTD is based on the DocBk XML DTD, which is in turn based on the DocBook V3.1 DTD from OASIS:

 [DocBook is] Copyright 1992, 1993, 1994, 1995, 1996, 1998, 1999 HaL Computer Systems, Inc., O'Reilly & Associates, Inc., ArborText, Inc., Fujitsu Software Corporation, and the Organization for the Advancement of Structured Information Standards (OASIS).

 Permission to use, copy, modify and distribute the DocBook DTD and its accompanying documentation for any purpose and  without fee is hereby granted in perpetuity, provided that the above copyright notice and this paragraph appear in all copies. The copyright holders make no representation about the suitability of the DTD for any purpose. It is provided "as is" without expressed or implied warranty.

For more information about the DocBook DTD, see http://www.oasis-open.org/docbook/

# **1.345 ethtool 5.16-1**

## **1.345.1 Available under license :**

ethtool is available under the terms of the GNU Public License version 2.

See COPYING for details. GNU GENERAL PUBLIC LICENSE Version 2, June 1991

Copyright (C) 1989, 1991 Free Software Foundation, Inc., 51 Franklin Street, Fifth Floor, Boston, MA 02110-1301 USA Everyone is permitted to copy and distribute verbatim copies of this license document, but changing it is not allowed.

## Preamble

 The licenses for most software are designed to take away your freedom to share and change it. By contrast, the GNU General Public License is intended to guarantee your freedom to share and change free software--to make sure the software is free for all its users. This General Public License applies to most of the Free Software Foundation's software and to any other program whose authors commit to using it. (Some other Free Software Foundation software is covered by the GNU Lesser General Public License instead.) You can apply it to your programs, too.

 When we speak of free software, we are referring to freedom, not price. Our General Public Licenses are designed to make sure that you have the freedom to distribute copies of free software (and charge for this service if you wish), that you receive source code or can get it if you want it, that you can change the software or use pieces of it in new free programs; and that you know you can do these things.

 To protect your rights, we need to make restrictions that forbid anyone to deny you these rights or to ask you to surrender the rights. These restrictions translate to certain responsibilities for you if you distribute copies of the software, or if you modify it.

 For example, if you distribute copies of such a program, whether gratis or for a fee, you must give the recipients all the rights that you have. You must make sure that they, too, receive or can get the source code. And you must show them these terms so they know their rights.

We protect your rights with two steps: (1) copyright the software, and (2) offer you this license which gives you legal permission to copy, distribute and/or modify the software.

 Also, for each author's protection and ours, we want to make certain that everyone understands that there is no warranty for this free software. If the software is modified by someone else and passed on, we want its recipients to know that what they have is not the original, so that any problems introduced by others will not reflect on the original authors' reputations.

 Finally, any free program is threatened constantly by software patents. We wish to avoid the danger that redistributors of a free program will individually obtain patent licenses, in effect making the program proprietary. To prevent this, we have made it clear that any patent must be licensed for everyone's free use or not licensed at all.

 The precise terms and conditions for copying, distribution and modification follow.

## GNU GENERAL PUBLIC LICENSE TERMS AND CONDITIONS FOR COPYING, DISTRIBUTION AND MODIFICATION

 0. This License applies to any program or other work which contains a notice placed by the copyright holder saying it may be distributed under the terms of this General Public License. The "Program", below, refers to any such program or work, and a "work based on the Program" means either the Program or any derivative work under copyright law: that is to say, a work containing the Program or a portion of it, either verbatim or with modifications and/or translated into another language. (Hereinafter, translation is included without limitation in the term "modification".) Each licensee is addressed as "you".

Activities other than copying, distribution and modification are not covered by this License; they are outside its scope. The act of running the Program is not restricted, and the output from the Program is covered only if its contents constitute a work based on the Program (independent of having been made by running the Program). Whether that is true depends on what the Program does.

 1. You may copy and distribute verbatim copies of the Program's source code as you receive it, in any medium, provided that you

conspicuously and appropriately publish on each copy an appropriate copyright notice and disclaimer of warranty; keep intact all the notices that refer to this License and to the absence of any warranty; and give any other recipients of the Program a copy of this License along with the Program.

You may charge a fee for the physical act of transferring a copy, and you may at your option offer warranty protection in exchange for a fee.

 2. You may modify your copy or copies of the Program or any portion of it, thus forming a work based on the Program, and copy and distribute such modifications or work under the terms of Section 1 above, provided that you also meet all of these conditions:

 a) You must cause the modified files to carry prominent notices stating that you changed the files and the date of any change.

 b) You must cause any work that you distribute or publish, that in whole or in part contains or is derived from the Program or any part thereof, to be licensed as a whole at no charge to all third parties under the terms of this License.

 c) If the modified program normally reads commands interactively when run, you must cause it, when started running for such interactive use in the most ordinary way, to print or display an announcement including an appropriate copyright notice and a notice that there is no warranty (or else, saying that you provide a warranty) and that users may redistribute the program under these conditions, and telling the user how to view a copy of this License. (Exception: if the Program itself is interactive but does not normally print such an announcement, your work based on the Program is not required to print an announcement.)

These requirements apply to the modified work as a whole. If identifiable sections of that work are not derived from the Program, and can be reasonably considered independent and separate works in themselves, then this License, and its terms, do not apply to those sections when you distribute them as separate works. But when you distribute the same sections as part of a whole which is a work based on the Program, the distribution of the whole must be on the terms of this License, whose permissions for other licensees extend to the entire whole, and thus to each and every part regardless of who wrote it.

Thus, it is not the intent of this section to claim rights or contest your rights to work written entirely by you; rather, the intent is to exercise the right to control the distribution of derivative or collective works based on the Program.

In addition, mere aggregation of another work not based on the Program with the Program (or with a work based on the Program) on a volume of a storage or distribution medium does not bring the other work under the scope of this License.

 3. You may copy and distribute the Program (or a work based on it, under Section 2) in object code or executable form under the terms of Sections 1 and 2 above provided that you also do one of the following:

 a) Accompany it with the complete corresponding machine-readable source code, which must be distributed under the terms of Sections 1 and 2 above on a medium customarily used for software interchange; or,

 b) Accompany it with a written offer, valid for at least three years, to give any third party, for a charge no more than your cost of physically performing source distribution, a complete machine-readable copy of the corresponding source code, to be distributed under the terms of Sections 1 and 2 above on a medium customarily used for software interchange; or,

 c) Accompany it with the information you received as to the offer to distribute corresponding source code. (This alternative is allowed only for noncommercial distribution and only if you received the program in object code or executable form with such an offer, in accord with Subsection b above.)

The source code for a work means the preferred form of the work for making modifications to it. For an executable work, complete source code means all the source code for all modules it contains, plus any associated interface definition files, plus the scripts used to control compilation and installation of the executable. However, as a special exception, the source code distributed need not include anything that is normally distributed (in either source or binary form) with the major components (compiler, kernel, and so on) of the operating system on which the executable runs, unless that component itself accompanies the executable.

If distribution of executable or object code is made by offering access to copy from a designated place, then offering equivalent access to copy the source code from the same place counts as distribution of the source code, even though third parties are not compelled to copy the source along with the object code.

 4. You may not copy, modify, sublicense, or distribute the Program except as expressly provided under this License. Any attempt otherwise to copy, modify, sublicense or distribute the Program is void, and will automatically terminate your rights under this License. However, parties who have received copies, or rights, from you under
this License will not have their licenses terminated so long as such parties remain in full compliance.

 5. You are not required to accept this License, since you have not signed it. However, nothing else grants you permission to modify or distribute the Program or its derivative works. These actions are prohibited by law if you do not accept this License. Therefore, by modifying or distributing the Program (or any work based on the Program), you indicate your acceptance of this License to do so, and all its terms and conditions for copying, distributing or modifying the Program or works based on it.

 6. Each time you redistribute the Program (or any work based on the Program), the recipient automatically receives a license from the original licensor to copy, distribute or modify the Program subject to these terms and conditions. You may not impose any further restrictions on the recipients' exercise of the rights granted herein. You are not responsible for enforcing compliance by third parties to this License.

 7. If, as a consequence of a court judgment or allegation of patent infringement or for any other reason (not limited to patent issues), conditions are imposed on you (whether by court order, agreement or otherwise) that contradict the conditions of this License, they do not excuse you from the conditions of this License. If you cannot distribute so as to satisfy simultaneously your obligations under this License and any other pertinent obligations, then as a consequence you may not distribute the Program at all. For example, if a patent license would not permit royalty-free redistribution of the Program by all those who receive copies directly or indirectly through you, then the only way you could satisfy both it and this License would be to refrain entirely from distribution of the Program.

If any portion of this section is held invalid or unenforceable under any particular circumstance, the balance of the section is intended to apply and the section as a whole is intended to apply in other circumstances.

It is not the purpose of this section to induce you to infringe any patents or other property right claims or to contest validity of any such claims; this section has the sole purpose of protecting the integrity of the free software distribution system, which is implemented by public license practices. Many people have made generous contributions to the wide range of software distributed through that system in reliance on consistent application of that system; it is up to the author/donor to decide if he or she is willing to distribute software through any other system and a licensee cannot impose that choice.

This section is intended to make thoroughly clear what is believed to be a consequence of the rest of this License.

 8. If the distribution and/or use of the Program is restricted in certain countries either by patents or by copyrighted interfaces, the original copyright holder who places the Program under this License may add an explicit geographical distribution limitation excluding those countries, so that distribution is permitted only in or among countries not thus excluded. In such case, this License incorporates the limitation as if written in the body of this License.

 9. The Free Software Foundation may publish revised and/or new versions of the General Public License from time to time. Such new versions will be similar in spirit to the present version, but may differ in detail to address new problems or concerns.

Each version is given a distinguishing version number. If the Program specifies a version number of this License which applies to it and "any later version", you have the option of following the terms and conditions either of that version or of any later version published by the Free Software Foundation. If the Program does not specify a version number of this License, you may choose any version ever published by the Free Software Foundation.

 10. If you wish to incorporate parts of the Program into other free programs whose distribution conditions are different, write to the author to ask for permission. For software which is copyrighted by the Free Software Foundation, write to the Free Software Foundation; we sometimes make exceptions for this. Our decision will be guided by the two goals of preserving the free status of all derivatives of our free software and of promoting the sharing and reuse of software generally.

# NO WARRANTY

 11. BECAUSE THE PROGRAM IS LICENSED FREE OF CHARGE, THERE IS NO WARRANTY FOR THE PROGRAM, TO THE EXTENT PERMITTED BY APPLICABLE LAW. EXCEPT WHEN OTHERWISE STATED IN WRITING THE COPYRIGHT HOLDERS AND/OR OTHER PARTIES PROVIDE THE PROGRAM "AS IS" WITHOUT WARRANTY OF ANY KIND, EITHER EXPRESSED OR IMPLIED, INCLUDING, BUT NOT LIMITED TO, THE IMPLIED WARRANTIES OF MERCHANTABILITY AND FITNESS FOR A PARTICULAR PURPOSE. THE ENTIRE RISK AS TO THE QUALITY AND PERFORMANCE OF THE PROGRAM IS WITH YOU. SHOULD THE PROGRAM PROVE DEFECTIVE, YOU ASSUME THE COST OF ALL NECESSARY SERVICING, REPAIR OR CORRECTION.

 12. IN NO EVENT UNLESS REQUIRED BY APPLICABLE LAW OR AGREED TO IN WRITING WILL ANY COPYRIGHT HOLDER, OR ANY OTHER PARTY WHO MAY MODIFY AND/OR REDISTRIBUTE THE PROGRAM AS PERMITTED ABOVE, BE LIABLE TO YOU FOR DAMAGES, INCLUDING ANY GENERAL, SPECIAL, INCIDENTAL OR CONSEQUENTIAL DAMAGES ARISING OUT OF THE USE OR INABILITY TO USE THE PROGRAM (INCLUDING BUT NOT LIMITED TO LOSS OF DATA OR DATA BEING RENDERED INACCURATE OR LOSSES SUSTAINED BY YOU OR THIRD PARTIES OR A FAILURE OF THE PROGRAM TO OPERATE WITH ANY OTHER PROGRAMS), EVEN IF SUCH HOLDER OR OTHER PARTY HAS BEEN ADVISED OF THE POSSIBILITY OF SUCH DAMAGES.

### END OF TERMS AND CONDITIONS

How to Apply These Terms to Your New Programs

 If you develop a new program, and you want it to be of the greatest possible use to the public, the best way to achieve this is to make it free software which everyone can redistribute and change under these terms.

 To do so, attach the following notices to the program. It is safest to attach them to the start of each source file to most effectively convey the exclusion of warranty; and each file should have at least the "copyright" line and a pointer to where the full notice is found.

 <one line to give the program's name and a brief idea of what it does.> Copyright  $(C)$  <year > <name of author>

 This program is free software; you can redistribute it and/or modify it under the terms of the GNU General Public License as published by the Free Software Foundation; either version 2 of the License, or (at your option) any later version.

 This program is distributed in the hope that it will be useful, but WITHOUT ANY WARRANTY; without even the implied warranty of MERCHANTABILITY or FITNESS FOR A PARTICULAR PURPOSE. See the GNU General Public License for more details.

 You should have received a copy of the GNU General Public License along with this program; if not, write to the Free Software Foundation, Inc., 51 Franklin Street, Fifth Floor, Boston, MA 02110-1301 USA.

Also add information on how to contact you by electronic and paper mail.

If the program is interactive, make it output a short notice like this when it starts in an interactive mode:

 Gnomovision version 69, Copyright (C) year name of author Gnomovision comes with ABSOLUTELY NO WARRANTY; for details type `show w'. This is free software, and you are welcome to redistribute it under certain conditions; type `show c' for details.

The hypothetical commands `show w' and `show c' should show the appropriate

parts of the General Public License. Of course, the commands you use may be called something other than `show w' and `show c'; they could even be mouse-clicks or menu items--whatever suits your program.

You should also get your employer (if you work as a programmer) or your school, if any, to sign a "copyright disclaimer" for the program, if necessary. Here is a sample; alter the names:

 Yoyodyne, Inc., hereby disclaims all copyright interest in the program `Gnomovision' (which makes passes at compilers) written by James Hacker.

 <signature of Ty Coon>, 1 April 1989 Ty Coon, President of Vice

This General Public License does not permit incorporating your program into proprietary programs. If your program is a subroutine library, you may consider it more useful to permit linking proprietary applications with the library. If this is what you want to do, use the GNU Lesser General Public License instead of this License.

# **1.346 gcc-12 12.1.0-2ubuntu1~22.04 1.346.1 Available under license :**

The libgloss subdirectory is a collection of software from several sources.

Each file may have its own copyright/license that is embedded in the source file. Unless otherwise noted in the body of the source file(s), the following copyright notices will apply to the contents of the libgloss subdirectory:

(1) Red Hat Incorporated

Copyright (c) 1994-2009 Red Hat, Inc. All rights reserved.

This copyrighted material is made available to anyone wishing to use, modify, copy, or redistribute it subject to the terms and conditions of the BSD License. This program is distributed in the hope that it will be useful, but WITHOUT ANY WARRANTY expressed or implied, including the implied warranties of MERCHANTABILITY or FITNESS FOR A PARTICULAR PURPOSE. A copy of this license is available at http://www.opensource.org/licenses. Any Red Hat trademarks that are incorporated in the source code or documentation are not subject to the BSD License and may only be used or replicated with the express permission of Red Hat, Inc.

(2) University of California, Berkeley

Copyright (c) 1981-2000 The Regents of the University of California. All rights reserved.

Redistribution and use in source and binary forms, with or without modification, are permitted provided that the following conditions are met:

- \* Redistributions of source code must retain the above copyright notice, this list of conditions and the following disclaimer.
- \* Redistributions in binary form must reproduce the above copyright notice, this list of conditions and the following disclaimer in the documentation and/or other materials provided with the distribution.
- \* Neither the name of the University nor the names of its contributors may be used to endorse or promote products derived from this software without specific prior written permission.

THIS SOFTWARE IS PROVIDED BY THE COPYRIGHT HOLDERS AND CONTRIBUTORS "AS IS" AND ANY EXPRESS OR IMPLIED WARRANTIES, INCLUDING, BUT NOT LIMITED TO, THE IMPLIED WARRANTIES OF MERCHANTABILITY AND FITNESS FOR A PARTICULAR PURPOSE ARE DISCLAIMED.

IN NO EVENT SHALL THE COPYRIGHT OWNER OR CONTRIBUTORS BE LIABLE FOR ANY DIRECT, INDIRECT, INCIDENTAL, SPECIAL, EXEMPLARY, OR CONSEQUENTIAL DAMAGES (INCLUDING, BUT

NOT LIMITED TO, PROCUREMENT OF SUBSTITUTE GOODS OR SERVICES; LOSS OF USE, DATA, OR PROFITS; OR BUSINESS INTERRUPTION) HOWEVER CAUSED AND ON ANY THEORY OF LIABILITY, WHETHER IN CONTRACT, STRICT LIABILITY, OR TORT (INCLUDING NEGLIGENCE OR OTHERWISE) ARISING IN ANY WAY OUT OF THE USE OF THIS SOFTWARE, EVEN IF ADVISED OF THE POSSIBILITY OF SUCH DAMAGE.

(3) DJ Delorie

Copyright (C) 1993 DJ Delorie All rights reserved.

Redistribution, modification, and use in source and binary forms is permitted provided that the above copyright notice and following paragraph are duplicated in all such forms.

This file is distributed WITHOUT ANY WARRANTY; without even the implied warranty of MERCHANTABILITY or FITNESS FOR A PARTICULAR PURPOSE.

(4) (formerly GPL for fr30)

The GPL is no longer applicable to the fr30 platform. The piece of code (syscalls.c) referencing the GPL has been officially relicensed.

(5) Advanced Micro Devices

Copyright 1989, 1990 Advanced Micro Devices, Inc.

This software is the property of Advanced Micro Devices, Inc (AMD) which specifically grants the user the right to modify, use and distribute this software provided this notice is not removed or altered. All other rights are reserved by AMD.

AMD MAKES NO WARRANTY OF ANY KIND, EXPRESS OR IMPLIED, WITH REGARD TO THIS SOFTWARE. IN NO EVENT SHALL AMD BE LIABLE FOR INCIDENTAL OR CONSEQUENTIAL DAMAGES IN CONNECTION WITH OR ARISING FROM THE FURNISHING, PERFORMANCE, OR USE OF THIS SOFTWARE.

So that all may benefit from your experience, please report any problems or suggestions about this software to the 29K Technical Support Center at 800-29-29-AMD (800-292-9263) in the USA, or 0800-89-1131 in the UK, or 0031-11-1129 in Japan, toll free. The direct dial number is 512-462-4118.

Advanced Micro Devices, Inc. 29K Support Products Mail Stop 573 5900 E. Ben White Blvd. Austin, TX 78741 800-292-9263

(6) - Analog Devices, Inc. (bfin-\* targets)

Copyright (C) 2006, 2008, 2009, 2011, 2012 Analog Devices, Inc.

The authors hereby grant permission to use, copy, modify, distribute, and license this software and its documentation for any purpose, provided that existing copyright notices are retained in all copies and that this notice is included verbatim in any distributions. No written agreement, license, or royalty fee is required for any of the authorized uses. Modifications to this software may be copyrighted by their authors and need not follow the licensing terms described here, provided that the new terms are clearly indicated on the first page of each file where they apply.

(7) University of Utah and the Computer Systems Laboratory (CSL) [applies only to hppa\*-\*-pro\* targets] Copyright (c) 1990,1994 The University of Utah and the Computer Systems Laboratory (CSL). All rights reserved.

Permission to use, copy, modify and distribute this software is hereby granted provided that (1) source code retains these copyright, permission, and disclaimer notices, and (2) redistributions including binaries reproduce the notices in supporting documentation, and (3) all advertising materials mentioning features or use of this software display the following acknowledgement: ``This product includes software developed by the Computer Systems Laboratory at the University of Utah.''

# THE UNIVERSITY OF UTAH AND CSL ALLOW FREE USE OF THIS SOFTWARE IN ITS "AS IS" CONDITION. THE UNIVERSITY OF UTAH AND CSL DISCLAIM ANY LIABILITY OF ANY KIND FOR ANY DAMAGES WHATSOEVER RESULTING FROM THE USE OF THIS SOFTWARE.

CSL requests users of this software to return to csl-dist@cs.utah.edu any improvements that they make and grant CSL redistribution rights.

(8) Sun Microsystems

Copyright (C) 1993 by Sun Microsystems, Inc. All rights reserved.

Developed at SunPro, a Sun Microsystems, Inc. business. Permission to use, copy, modify, and distribute this software is freely granted, provided that this notice is preserved.

(9) Hewlett Packard

(c) Copyright 1986 HEWLETT-PACKARD COMPANY

To anyone who acknowledges that this file is provided "AS IS" without any express or implied warranty:

permission to use, copy, modify, and distribute this file for any purpose is hereby granted without fee, provided that the above copyright notice and this notice appears in all copies, and that the name of Hewlett-Packard Company not be used in advertising or publicity pertaining to distribution of the software without specific, written prior permission. Hewlett-Packard Company makes no representations about the suitability of this software for any purpose.

(10) Hans-Peter Nilsson

Copyright (C) 2001 Hans-Peter Nilsson

Permission to use, copy, modify, and distribute this software is freely granted, provided that the above copyright notice, this notice and the following disclaimer are preserved with no changes.

THIS SOFTWARE IS PROVIDED ``AS IS'' AND WITHOUT ANY EXPRESS OR IMPLIED WARRANTIES, INCLUDING, WITHOUT LIMITATION, THE IMPLIED WARRANTIES OF MERCHANTABILITY AND FITNESS FOR A PARTICULAR PURPOSE.

(11) IBM Corp. spu processor (only spu-\* targets)

(C) Copyright IBM Corp. 2005, 2006

All rights reserved.

Redistribution and use in source and binary forms, with or without modification, are permitted provided that the following conditions are met:

 \* Redistributions of source code must retain the above copyright notice, this list of conditions and the following disclaimer.

 \* Redistributions in binary form must reproduce the above copyright notice, this list of conditions and the following disclaimer in the documentation and/or other materials provided with the distribution.

 \* Neither the name of IBM nor the names of its contributors may be used to endorse or promote products derived from this software without specific prior written permission.

THIS SOFTWARE IS PROVIDED BY THE COPYRIGHT HOLDERS AND CONTRIBUTORS "AS IS" AND ANY EXPRESS OR IMPLIED WARRANTIES, INCLUDING, BUT NOT LIMITED TO, THE IMPLIED WARRANTIES OF MERCHANTABILITY AND FITNESS FOR A PARTICULAR PURPOSE ARE DISCLAIMED. IN NO EVENT SHALL THE COPYRIGHT OWNER OR CONTRIBUTORS BE LIABLE FOR ANY DIRECT, INDIRECT, INCIDENTAL, SPECIAL, EXEMPLARY, OR CONSEQUENTIAL DAMAGES (INCLUDING, BUT NOT LIMITED TO, PROCUREMENT OF SUBSTITUTE GOODS OR SERVICES; LOSS OF USE, DATA, OR PROFITS; OR BUSINESS INTERRUPTION) HOWEVER CAUSED AND ON ANY THEORY OF LIABILITY, WHETHER IN CONTRACT, STRICT LIABILITY, OR TORT (INCLUDING NEGLIGENCE OR OTHERWISE) ARISING IN ANY WAY OUT OF THE USE OF THIS SOFTWARE, EVEN IF ADVISED OF THE POSSIBILITY OF SUCH DAMAGE.

(12) Jon Beniston (only lm32-\* targets)

Contributed by Jon Beniston <jon@beniston.com>

Redistribution and use in source and binary forms, with or without modification, are permitted provided that the following conditions are met:

1. Redistributions of source code must retain the above copyright notice, this list of conditions and the following disclaimer.

2. Redistributions in binary form must reproduce the above copyright notice, this list of conditions and the following disclaimer in the documentation and/or other materials provided with the distribution.

THIS SOFTWARE IS PROVIDED BY THE AUTHOR AND CONTRIBUTORS ``AS IS'' AND ANY EXPRESS OR IMPLIED WARRANTIES, INCLUDING, BUT NOT LIMITED TO, THE IMPLIED WARRANTIES OF MERCHANTABILITY AND FITNESS FOR A PARTICULAR PURPOSE ARE DISCLAIMED. IN NO EVENT SHALL THE AUTHOR OR CONTRIBUTORS BE LIABLE FOR ANY DIRECT, INDIRECT, INCIDENTAL, SPECIAL, EXEMPLARY, OR CONSEQUENTIAL DAMAGES (INCLUDING, BUT NOT LIMITED TO, PROCUREMENT OF SUBSTITUTE GOODS OR SERVICES; LOSS OF USE, DATA, OR PROFITS; OR BUSINESS INTERRUPTION) HOWEVER CAUSED AND ON ANY THEORY OF LIABILITY, WHETHER IN CONTRACT, STRICT

LIABILITY, OR TORT (INCLUDING NEGLIGENCE OR OTHERWISE) ARISING IN ANY WAY OUT OF THE USE OF THIS SOFTWARE, EVEN IF ADVISED OF THE POSSIBILITY OF SUCH DAMAGE.

(13) - Xilinx, Inc. (microblaze-\* and powerpc-\* targets)

Copyright (c) 2004, 2009 Xilinx, Inc. All rights reserved.

Redistribution and use in source and binary forms, with or without modification, are permitted provided that the following conditions are met:

1. Redistributions source code must retain the above copyright notice, this list of conditions and the following disclaimer.

2. Redistributions in binary form must reproduce the above copyright notice, this list of conditions and the following disclaimer in the documentation and/or other materials provided with the distribution.

3. Neither the name of Xilinx nor the names of its contributors may be used to endorse or promote products derived from this software without specific prior written permission.

THIS SOFTWARE IS PROVIDED BY THE COPYRIGHT HOLDER AND CONTRIBUTORS "AS IS" AND ANY EXPRESS OR IMPLIED WARRANTIES, INCLUDING, BUT NOT LIMITED TO, THE IMPLIED WARRANTIES OF MERCHANTABILITY AND FITNESS FOR A PARTICULAR PURPOSE ARE DISCLAIMED. IN NO EVENT SHALL THE COPYRIGHT HOLDER OR CONTRIBUTORS BE LIABLE FOR ANY DIRECT, INDIRECT, INCIDENTAL, SPECIAL, EXEMPLARY, OR CONSEQUENTIAL DAMAGES (INCLUDING, BUT NOT LIMITED TO, PROCUREMENT OF SUBSTITUTE GOODS OR SERVICES; LOSS OF USE, DATA, OR PROFITS; OR BUSINESS INTERRUPTION) HOWEVER CAUSED AND ON ANY THEORY OF LIABILITY, WHETHER IN CONTRACT, STRICT LIABILITY, OR TORT (INCLUDING NEGLIGENCE OR OTHERWISE) ARISING IN ANY WAY OUT OF THE USE OF THIS SOFTWARE, EVEN IF ADVISED OF THE POSSIBILITY OF SUCH DAMAGE.

(14) - National Semiconductor Corporation

Copyright (c) 2004 National Semiconductor Corporation

The authors hereby grant permission to use, copy, modify, distribute, and license this software and its documentation for any purpose, provided that existing copyright notices are retained in all copies and that this notice is included verbatim in any distributions. No written agreement, license, or royalty fee is required for any of the authorized uses. Modifications to this software may be copyrighted by their authors and need not follow the licensing terms described here, provided that the new terms are clearly indicated on the first page of each file where

they apply.

(15) - CodeSourcery, Inc. (tic6x-\* targets)

Copyright (c) 2010 CodeSourcery, Inc. All rights reserved.

Redistribution and use in source and binary forms, with or without modification, are permitted provided that the following conditions are met:

- \* Redistributions of source code must retain the above copyright notice, this list of conditions and the following disclaimer.
- \* Redistributions in binary form must reproduce the above copyright notice, this list of conditions and the following disclaimer in the documentation and/or other materials provided with the distribution.
- \* Neither the name of CodeSourcery nor the names of its contributors may be used to endorse or promote products derived from this software without specific prior written permission.

THIS SOFTWARE IS PROVIDED BY CODESOURCERY, INC. ``AS IS'' AND ANY EXPRESS OR IMPLIED WARRANTIES, INCLUDING, BUT NOT LIMITED TO, THE IMPLIED WARRANTIES OF MERCHANTABILITY AND FITNESS FOR A PARTICULAR PURPOSE ARE DISCLAIMED. IN NO EVENT SHALL CODESOURCERY BE LIABLE FOR ANY DIRECT, INDIRECT, INCIDENTAL, SPECIAL, EXEMPLARY, OR CONSEQUENTIAL DAMAGES (INCLUDING, BUT NOT LIMITED TO, PROCUREMENT OF SUBSTITUTE GOODS OR SERVICES; LOSS OF USE, DATA, OR PROFITS; OR BUSINESS INTERRUPTION) HOWEVER CAUSED AND ON ANY THEORY OF LIABILITY, WHETHER IN CONTRACT, STRICT LIABILITY, OR TORT (INCLUDING NEGLIGENCE OR OTHERWISE) ARISING IN ANY WAY OUT OF THE USE OF THIS SOFTWARE, EVEN IF ADVISED OF THE POSSIBILITY OF SUCH DAMAGE.

(16) - GPL with exception (sparc-\*leon\*, crx-\*, cr16-\* targets only)

 Copyright (C) 1992 Free Software Foundation, Inc. Written By David Vinayak Henkel-Wallace, June 1992

This file is free software; you can redistribute it and/or modify it under the terms of the GNU General Public License as published by the Free Software Foundation; either version 2, or (at your option) any later version.

In addition to the permissions in the GNU General Public License, the Free Software Foundation gives you unlimited permission to link the compiled version of this file with other programs, and to distribute those programs without any restriction coming from the use of this file. (The General Public License restrictions do apply in other respects; for example, they cover modification of the file, and distribution when not linked into another program.)

This file is distributed in the hope that it will be useful, but WITHOUT ANY WARRANTY; without even the implied warranty of MERCHANTABILITY or FITNESS FOR A PARTICULAR PURPOSE. See the GNU General Public License for more details.

You should have received a copy of the GNU General Public License along with this program; see the file COPYING. If not, write to the Free Software Foundation, 59 Temple Place - Suite 330, Boston, MA 02111-1307, USA.

 As a special exception, if you link this library with files compiled with GCC to produce an executable, this does not cause the resulting executable to be covered by the GNU General Public License. This exception does not however invalidate any other reasons why the executable file might be covered by the GNU General Public License.

(17) - Adapteva, Inc. (epiphany-\* targets)

Copyright (c) 2011, Adapteva, Inc. All rights reserved.

Redistribution and use in source and binary forms, with or without modification, are permitted provided that the following conditions are met: \* Redistributions of source code must retain the above copyright notice, this

- list of conditions and the following disclaimer.
- \* Redistributions in binary form must reproduce the above copyright notice, this list of conditions and the following disclaimer in the documentation and/or other materials provided with the distribution.
- \* Neither the name of Adapteva nor the names of its contributors may be used to endorse or promote products derived from this software without specific prior written permission.

THIS SOFTWARE IS PROVIDED BY THE COPYRIGHT HOLDERS AND CONTRIBUTORS "AS IS" AND ANY EXPRESS OR IMPLIED WARRANTIES, INCLUDING, BUT NOT LIMITED TO, THE IMPLIED WARRANTIES OF MERCHANTABILITY AND FITNESS FOR A PARTICULAR PURPOSE ARE DISCLAIMED. IN NO EVENT SHALL THE COPYRIGHT HOLDER OR CONTRIBUTORS BE LIABLE FOR ANY DIRECT, INDIRECT, INCIDENTAL, SPECIAL, EXEMPLARY, OR CONSEQUENTIAL DAMAGES (INCLUDING, BUT NOT LIMITED TO, PROCUREMENT OF SUBSTITUTE GOODS OR SERVICES; LOSS OF USE, DATA, OR PROFITS; OR BUSINESS INTERRUPTION) HOWEVER CAUSED AND ON ANY THEORY OF LIABILITY, WHETHER IN CONTRACT, STRICT LIABILITY, OR TORT (INCLUDING NEGLIGENCE OR OTHERWISE) ARISING IN ANY WAY OUT OF THE USE OF THIS SOFTWARE, EVEN IF ADVISED OF THE POSSIBILITY OF SUCH DAMAGE.

(18) - Rolls-Royce Controls and Data Services Limited (visium-\* targets)

Copyright (c) 2015 Rolls-Royce Controls and Data Services Limited. All rights reserved.

Redistribution and use in source and binary forms, with or without modification, are permitted provided that the following conditions are met:

- \* Redistributions of source code must retain the above copyright notice, this list of conditions and the following disclaimer.
- \* Redistributions in binary form must reproduce the above copyright notice, this list of conditions and the following disclaimer in the documentation and/or other materials provided with the distribution.
- \* Neither the name of Rolls-Royce Controls and Data Services Limited nor the names of its contributors may be used to endorse or promote products derived from this software without specific prior written permission.

THIS SOFTWARE IS PROVIDED BY THE COPYRIGHT HOLDERS AND CONTRIBUTORS "AS IS" AND ANY EXPRESS OR IMPLIED WARRANTIES, INCLUDING, BUT NOT LIMITED TO, THE IMPLIED WARRANTIES OF MERCHANTABILITY AND FITNESS FOR A PARTICULAR PURPOSE ARE DISCLAIMED. IN NO EVENT SHALL THE COPYRIGHT HOLDER OR CONTRIBUTORS BE LIABLE FOR ANY DIRECT, INDIRECT, INCIDENTAL, SPECIAL, EXEMPLARY, OR CONSEQUENTIAL DAMAGES (INCLUDING, BUT NOT LIMITED TO, PROCUREMENT OF SUBSTITUTE GOODS OR SERVICES; LOSS OF USE, DATA, OR PROFITS; OR BUSINESS INTERRUPTION) HOWEVER CAUSED AND ON ANY THEORY OF LIABILITY, WHETHER IN CONTRACT, STRICT LIABILITY, OR TORT (INCLUDING NEGLIGENCE OR OTHERWISE) ARISING IN ANY WAY OUT OF THE USE OF THIS SOFTWARE, EVEN IF ADVISED OF THE POSSIBILITY OF SUCH DAMAGE.

(19) - FTDI (ft32-\* targets)

Copyright (C) 2014 FTDI (support@ftdichip.com)

The authors hereby grant permission to use, copy, modify, distribute, and license this software and its documentation for any purpose, provided that existing copyright notices are retained in all copies and that this notice is included verbatim in any distributions. No written agreement, license, or royalty fee is required for any of the authorized uses. Modifications to this software may be copyrighted by their authors and need not follow the licensing terms described here, provided that the new terms are clearly indicated on the first page of each file where they apply.

(20) - Synopsys Inc (arc-\* targets)

Copyright (c) 2015, Synopsys, Inc. All rights reserved.

Redistribution and use in source and binary forms, with or without modification, are permitted provided that the following conditions are met:

1) Redistributions of source code must retain the above copyright notice,

this list of conditions and the following disclaimer.

2) Redistributions in binary form must reproduce the above copyright notice, this list of conditions and the following disclaimer in the documentation and/or other materials provided with the distribution.

3) Neither the name of the Synopsys, Inc., nor the names of its contributors may be used to endorse or promote products derived from this software without specific prior written permission.

THIS SOFTWARE IS PROVIDED BY THE COPYRIGHT HOLDERS AND CONTRIBUTORS "AS IS" AND ANY EXPRESS OR IMPLIED WARRANTIES, INCLUDING, BUT NOT LIMITED TO, THE IMPLIED WARRANTIES OF MERCHANTABILITY AND FITNESS FOR A PARTICULAR PURPOSE ARE DISCLAIMED. IN NO EVENT SHALL THE COPYRIGHT HOLDER OR CONTRIBUTORS BE LIABLE FOR ANY DIRECT, INDIRECT, INCIDENTAL, SPECIAL, EXEMPLARY, OR CONSEQUENTIAL DAMAGES (INCLUDING, BUT NOT LIMITED TO, PROCUREMENT OF SUBSTITUTE GOODS OR SERVICES; LOSS OF USE, DATA, OR PROFITS; OR BUSINESS INTERRUPTION) HOWEVER CAUSED AND ON ANY THEORY OF LIABILITY, WHETHER IN CONTRACT, STRICT LIABILITY, OR TORT (INCLUDING NEGLIGENCE OR OTHERWISE) ARISING IN ANY WAY OUT OF THE USE OF THIS SOFTWARE, EVEN IF ADVISED OF THE POSSIBILITY OF SUCH DAMAGE.

(21) BSD-2-Clause-FreeBSD (pru-\* targets)

SPDX-License-Identifier: BSD-2-Clause-FreeBSD

Copyright (c) 2018-2019 Dimitar Dimitrov <dimitar@dinux.eu> All rights reserved.

Redistribution and use in source and binary forms, with or without modification, are permitted provided that the following conditions are met:

1. Redistributions of source code must retain the above copyright notice, this list of conditions and the following disclaimer.

2. Redistributions in binary form must reproduce the above copyright notice, this list of conditions and the following disclaimer in the documentation and/or other materials provided with the distribution.

THIS SOFTWARE IS PROVIDED BY THE AUTHOR ``AS IS'' AND ANY EXPRESS OR IMPLIED WARRANTIES, INCLUDING, BUT NOT LIMITED TO, THE IMPLIED WARRANTIES OF MERCHANTABILITY AND FITNESS FOR A PARTICULAR PURPOSE ARE DISCLAIMED. IN NO EVENT SHALL THE AUTHOR BE LIABLE FOR ANY DIRECT, INDIRECT, INCIDENTAL, SPECIAL, EXEMPLARY, OR CONSEQUENTIAL DAMAGES (INCLUDING, BUT NOT LIMITED TO, PROCUREMENT OF SUBSTITUTE GOODS OR SERVICES; LOSS OF USE, DATA, OR PROFITS; OR BUSINESS INTERRUPTION) HOWEVER CAUSED AND ON ANY THEORY OF LIABILITY, WHETHER IN CONTRACT, STRICT LIABILITY, OR TORT (INCLUDING NEGLIGENCE OR OTHERWISE) ARISING IN ANY WAY OUT OF THE USE OF THIS SOFTWARE, EVEN IF ADVISED OF THE POSSIBILITY OF SUCH DAMAGE.

(22) CodeSourcery, Inc (csky-\* targets)

## Copyright (c) 2006 CodeSourcery Inc

The authors hereby grant permission to use, copy, modify, distribute, and license this software and its documentation for any purpose, provided that existing copyright notices are retained in all copies and that this notice is included verbatim in any distributions. No written agreement, license, or royalty fee is required for any of the authorized uses. Modifications to this software may be copyrighted by their authors and need not follow the licensing terms described here, provided that the new terms are clearly indicated on the first page of each file where they apply.

(23) - C-SKY Microsystems (csky-\* targets)

Copyright (c) 2020 C-SKY Microsystems All rights reserved.

This copyrighted material is made available to anyone wishing to use, modify, copy, or redistribute it subject to the terms and conditions of the FreeBSD License. This program is distributed in the hope that it will be useful, but WITHOUT ANY WARRANTY expressed or implied, including the implied warranties of MERCHANTABILITY or FITNESS FOR A PARTICULAR PURPOSE. A copy of this license is available at http://www.opensource.org/licenses.

(24) - RISC-V Semihosting (riscv-\* targets)

Copyright (C) 2020 Embecosm Limited SPDX-License-Identifier: BSD-2-Clause

> GNU LESSER GENERAL PUBLIC LICENSE Version 2.1, February 1999

Copyright (C) 1991, 1999 Free Software Foundation, Inc. 51 Franklin St, Fifth Floor, Boston, MA 02110-1301 USA Everyone is permitted to copy and distribute verbatim copies of this license document, but changing it is not allowed.

[This is the first released version of the Lesser GPL. It also counts as the successor of the GNU Library Public License, version 2, hence the version number 2.1.]

Preamble

 The licenses for most software are designed to take away your freedom to share and change it. By contrast, the GNU General Public Licenses are intended to guarantee your freedom to share and change free software--to make sure the software is free for all its users.

 This license, the Lesser General Public License, applies to some specially designated software packages--typically libraries--of the Free Software Foundation and other authors who decide to use it. You can use it too, but we suggest you first think carefully about whether this license or the ordinary General Public License is the better strategy to use in any particular case, based on the explanations below.

 When we speak of free software, we are referring to freedom of use, not price. Our General Public Licenses are designed to make sure that you have the freedom to distribute copies of free software (and charge for this service if you wish); that you receive source code or can get it if you want it; that you can change the software and use pieces of it in new free programs; and that you are informed that you can do these things.

 To protect your rights, we need to make restrictions that forbid distributors to deny you these rights or to ask you to surrender these rights. These restrictions translate to certain responsibilities for you if you distribute copies of the library or if you modify it.

 For example, if you distribute copies of the library, whether gratis or for a fee, you must give the recipients all the rights that we gave you. You must make sure that they, too, receive or can get the source code. If you link other code with the library, you must provide complete object files to the recipients, so that they can relink them with the library after making changes to the library and recompiling it. And you must show them these terms so they know their rights.

We protect your rights with a two-step method: (1) we copyright the library, and (2) we offer you this license, which gives you legal permission to copy, distribute and/or modify the library.

 To protect each distributor, we want to make it very clear that there is no warranty for the free library. Also, if the library is modified by someone else and passed on, the recipients should know that what they have is not the original version, so that the original author's reputation will not be affected by problems that might be introduced by others.

 Finally, software patents pose a constant threat to the existence of any free program. We wish to make sure that a company cannot effectively restrict the users of a free program by obtaining a restrictive license from a patent holder. Therefore, we insist that any patent license obtained for a version of the library must be

consistent with the full freedom of use specified in this license.

 Most GNU software, including some libraries, is covered by the ordinary GNU General Public License. This license, the GNU Lesser General Public License, applies to certain designated libraries, and is quite different from the ordinary General Public License. We use this license for certain libraries in order to permit linking those libraries into non-free programs.

 When a program is linked with a library, whether statically or using a shared library, the combination of the two is legally speaking a combined work, a derivative of the original library. The ordinary General Public License therefore permits such linking only if the entire combination fits its criteria of freedom. The Lesser General Public License permits more lax criteria for linking other code with the library.

 We call this license the "Lesser" General Public License because it does Less to protect the user's freedom than the ordinary General Public License. It also provides other free software developers Less of an advantage over competing non-free programs. These disadvantages are the reason we use the ordinary General Public License for many libraries. However, the Lesser license provides advantages in certain special circumstances.

 For example, on rare occasions, there may be a special need to encourage the widest possible use of a certain library, so that it becomes a de-facto standard. To achieve this, non-free programs must be allowed to use the library. A more frequent case is that a free library does the same job as widely used non-free libraries. In this case, there is little to gain by limiting the free library to free software only, so we use the Lesser General Public License.

 In other cases, permission to use a particular library in non-free programs enables a greater number of people to use a large body of free software. For example, permission to use the GNU C Library in non-free programs enables many more people to use the whole GNU operating system, as well as its variant, the GNU/Linux operating system.

 Although the Lesser General Public License is Less protective of the users' freedom, it does ensure that the user of a program that is linked with the Library has the freedom and the wherewithal to run that program using a modified version of the Library.

 The precise terms and conditions for copying, distribution and modification follow. Pay close attention to the difference between a "work based on the library" and a "work that uses the library". The

former contains code derived from the library, whereas the latter must be combined with the library in order to run.

# GNU LESSER GENERAL PUBLIC LICENSE TERMS AND CONDITIONS FOR COPYING, DISTRIBUTION AND MODIFICATION

 0. This License Agreement applies to any software library or other program which contains a notice placed by the copyright holder or other authorized party saying it may be distributed under the terms of this Lesser General Public License (also called "this License"). Each licensee is addressed as "you".

 A "library" means a collection of software functions and/or data prepared so as to be conveniently linked with application programs (which use some of those functions and data) to form executables.

 The "Library", below, refers to any such software library or work which has been distributed under these terms. A "work based on the Library" means either the Library or any derivative work under copyright law: that is to say, a work containing the Library or a portion of it, either verbatim or with modifications and/or translated straightforwardly into another language. (Hereinafter, translation is included without limitation in the term "modification".)

 "Source code" for a work means the preferred form of the work for making modifications to it. For a library, complete source code means all the source code for all modules it contains, plus any associated interface definition files, plus the scripts used to control compilation and installation of the library.

 Activities other than copying, distribution and modification are not covered by this License; they are outside its scope. The act of running a program using the Library is not restricted, and output from such a program is covered only if its contents constitute a work based on the Library (independent of the use of the Library in a tool for writing it). Whether that is true depends on what the Library does and what the program that uses the Library does.

 1. You may copy and distribute verbatim copies of the Library's complete source code as you receive it, in any medium, provided that you conspicuously and appropriately publish on each copy an appropriate copyright notice and disclaimer of warranty; keep intact all the notices that refer to this License and to the absence of any warranty; and distribute a copy of this License along with the Library.

 You may charge a fee for the physical act of transferring a copy, and you may at your option offer warranty protection in exchange for a

 2. You may modify your copy or copies of the Library or any portion of it, thus forming a work based on the Library, and copy and distribute such modifications or work under the terms of Section 1 above, provided that you also meet all of these conditions:

a) The modified work must itself be a software library.

 b) You must cause the files modified to carry prominent notices stating that you changed the files and the date of any change.

 c) You must cause the whole of the work to be licensed at no charge to all third parties under the terms of this License.

 d) If a facility in the modified Library refers to a function or a table of data to be supplied by an application program that uses the facility, other than as an argument passed when the facility is invoked, then you must make a good faith effort to ensure that, in the event an application does not supply such function or table, the facility still operates, and performs whatever part of its purpose remains meaningful.

 (For example, a function in a library to compute square roots has a purpose that is entirely well-defined independent of the application. Therefore, Subsection 2d requires that any application-supplied function or table used by this function must be optional: if the application does not supply it, the square root function must still compute square roots.)

These requirements apply to the modified work as a whole. If identifiable sections of that work are not derived from the Library, and can be reasonably considered independent and separate works in themselves, then this License, and its terms, do not apply to those sections when you distribute them as separate works. But when you distribute the same sections as part of a whole which is a work based on the Library, the distribution of the whole must be on the terms of this License, whose permissions for other licensees extend to the entire whole, and thus to each and every part regardless of who wrote it.

Thus, it is not the intent of this section to claim rights or contest your rights to work written entirely by you; rather, the intent is to exercise the right to control the distribution of derivative or collective works based on the Library.

In addition, mere aggregation of another work not based on the Library with the Library (or with a work based on the Library) on a volume of

a storage or distribution medium does not bring the other work under the scope of this License.

 3. You may opt to apply the terms of the ordinary GNU General Public License instead of this License to a given copy of the Library. To do this, you must alter all the notices that refer to this License, so that they refer to the ordinary GNU General Public License, version 2, instead of to this License. (If a newer version than version 2 of the ordinary GNU General Public License has appeared, then you can specify that version instead if you wish.) Do not make any other change in these notices.

 Once this change is made in a given copy, it is irreversible for that copy, so the ordinary GNU General Public License applies to all subsequent copies and derivative works made from that copy.

 This option is useful when you wish to copy part of the code of the Library into a program that is not a library.

 4. You may copy and distribute the Library (or a portion or derivative of it, under Section 2) in object code or executable form under the terms of Sections 1 and 2 above provided that you accompany it with the complete corresponding machine-readable source code, which must be distributed under the terms of Sections 1 and 2 above on a medium customarily used for software interchange.

 If distribution of object code is made by offering access to copy from a designated place, then offering equivalent access to copy the source code from the same place satisfies the requirement to distribute the source code, even though third parties are not compelled to copy the source along with the object code.

 5. A program that contains no derivative of any portion of the Library, but is designed to work with the Library by being compiled or linked with it, is called a "work that uses the Library". Such a work, in isolation, is not a derivative work of the Library, and therefore falls outside the scope of this License.

 However, linking a "work that uses the Library" with the Library creates an executable that is a derivative of the Library (because it contains portions of the Library), rather than a "work that uses the library". The executable is therefore covered by this License. Section 6 states terms for distribution of such executables.

 When a "work that uses the Library" uses material from a header file that is part of the Library, the object code for the work may be a derivative work of the Library even though the source code is not. Whether this is true is especially significant if the work can be

linked without the Library, or if the work is itself a library. The threshold for this to be true is not precisely defined by law.

 If such an object file uses only numerical parameters, data structure layouts and accessors, and small macros and small inline functions (ten lines or less in length), then the use of the object file is unrestricted, regardless of whether it is legally a derivative work. (Executables containing this object code plus portions of the Library will still fall under Section 6.)

 Otherwise, if the work is a derivative of the Library, you may distribute the object code for the work under the terms of Section 6. Any executables containing that work also fall under Section 6, whether or not they are linked directly with the Library itself.

 6. As an exception to the Sections above, you may also combine or link a "work that uses the Library" with the Library to produce a work containing portions of the Library, and distribute that work under terms of your choice, provided that the terms permit modification of the work for the customer's own use and reverse engineering for debugging such modifications.

 You must give prominent notice with each copy of the work that the Library is used in it and that the Library and its use are covered by this License. You must supply a copy of this License. If the work during execution displays copyright notices, you must include the copyright notice for the Library among them, as well as a reference directing the user to the copy of this License. Also, you must do one of these things:

 a) Accompany the work with the complete corresponding machine-readable source code for the Library including whatever changes were used in the work (which must be distributed under Sections 1 and 2 above); and, if the work is an executable linked with the Library, with the complete machine-readable "work that uses the Library", as object code and/or source code, so that the user can modify the Library and then relink to produce a modified executable containing the modified Library. (It is understood that the user who changes the contents of definitions files in the Library will not necessarily be able to recompile the application to use the modified definitions.)

 b) Use a suitable shared library mechanism for linking with the Library. A suitable mechanism is one that (1) uses at run time a copy of the library already present on the user's computer system, rather than copying library functions into the executable, and (2) will operate properly with a modified version of the library, if the user installs one, as long as the modified version is

 c) Accompany the work with a written offer, valid for at least three years, to give the same user the materials specified in Subsection 6a, above, for a charge no more than the cost of performing this distribution.

 d) If distribution of the work is made by offering access to copy from a designated place, offer equivalent access to copy the above specified materials from the same place.

 e) Verify that the user has already received a copy of these materials or that you have already sent this user a copy.

 For an executable, the required form of the "work that uses the Library" must include any data and utility programs needed for reproducing the executable from it. However, as a special exception, the materials to be distributed need not include anything that is normally distributed (in either source or binary form) with the major components (compiler, kernel, and so on) of the operating system on which the executable runs, unless that component itself accompanies the executable.

 It may happen that this requirement contradicts the license restrictions of other proprietary libraries that do not normally accompany the operating system. Such a contradiction means you cannot use both them and the Library together in an executable that you distribute.

 7. You may place library facilities that are a work based on the Library side-by-side in a single library together with other library facilities not covered by this License, and distribute such a combined library, provided that the separate distribution of the work based on the Library and of the other library facilities is otherwise permitted, and provided that you do these two things:

 a) Accompany the combined library with a copy of the same work based on the Library, uncombined with any other library facilities. This must be distributed under the terms of the Sections above.

 b) Give prominent notice with the combined library of the fact that part of it is a work based on the Library, and explaining where to find the accompanying uncombined form of the same work.

 8. You may not copy, modify, sublicense, link with, or distribute the Library except as expressly provided under this License. Any attempt otherwise to copy, modify, sublicense, link with, or

distribute the Library is void, and will automatically terminate your rights under this License. However, parties who have received copies, or rights, from you under this License will not have their licenses terminated so long as such parties remain in full compliance.

 9. You are not required to accept this License, since you have not signed it. However, nothing else grants you permission to modify or distribute the Library or its derivative works. These actions are prohibited by law if you do not accept this License. Therefore, by modifying or distributing the Library (or any work based on the Library), you indicate your acceptance of this License to do so, and all its terms and conditions for copying, distributing or modifying the Library or works based on it.

 10. Each time you redistribute the Library (or any work based on the Library), the recipient automatically receives a license from the original licensor to copy, distribute, link with or modify the Library subject to these terms and conditions. You may not impose any further restrictions on the recipients' exercise of the rights granted herein. You are not responsible for enforcing compliance by third parties with this License.

 11. If, as a consequence of a court judgment or allegation of patent infringement or for any other reason (not limited to patent issues), conditions are imposed on you (whether by court order, agreement or otherwise) that contradict the conditions of this License, they do not excuse you from the conditions of this License. If you cannot distribute so as to satisfy simultaneously your obligations under this License and any other pertinent obligations, then as a consequence you may not distribute the Library at all. For example, if a patent license would not permit royalty-free redistribution of the Library by all those who receive copies directly or indirectly through you, then the only way you could satisfy both it and this License would be to refrain entirely from distribution of the Library.

If any portion of this section is held invalid or unenforceable under any particular circumstance, the balance of the section is intended to apply, and the section as a whole is intended to apply in other circumstances.

It is not the purpose of this section to induce you to infringe any patents or other property right claims or to contest validity of any such claims; this section has the sole purpose of protecting the integrity of the free software distribution system which is implemented by public license practices. Many people have made generous contributions to the wide range of software distributed through that system in reliance on consistent application of that system; it is up to the author/donor to decide if he or she is willing

to distribute software through any other system and a licensee cannot impose that choice.

This section is intended to make thoroughly clear what is believed to be a consequence of the rest of this License.

 12. If the distribution and/or use of the Library is restricted in certain countries either by patents or by copyrighted interfaces, the original copyright holder who places the Library under this License may add an explicit geographical distribution limitation excluding those countries, so that distribution is permitted only in or among countries not thus excluded. In such case, this License incorporates the limitation as if written in the body of this License.

 13. The Free Software Foundation may publish revised and/or new versions of the Lesser General Public License from time to time. Such new versions will be similar in spirit to the present version, but may differ in detail to address new problems or concerns.

Each version is given a distinguishing version number. If the Library specifies a version number of this License which applies to it and "any later version", you have the option of following the terms and conditions either of that version or of any later version published by the Free Software Foundation. If the Library does not specify a license version number, you may choose any version ever published by the Free Software Foundation.

 14. If you wish to incorporate parts of the Library into other free programs whose distribution conditions are incompatible with these, write to the author to ask for permission. For software which is copyrighted by the Free Software Foundation, write to the Free Software Foundation; we sometimes make exceptions for this. Our decision will be guided by the two goals of preserving the free status of all derivatives of our free software and of promoting the sharing and reuse of software generally.

## NO WARRANTY

 15. BECAUSE THE LIBRARY IS LICENSED FREE OF CHARGE, THERE IS NO WARRANTY FOR THE LIBRARY, TO THE EXTENT PERMITTED BY APPLICABLE LAW. EXCEPT WHEN OTHERWISE STATED IN WRITING THE COPYRIGHT HOLDERS AND/OR OTHER PARTIES PROVIDE THE LIBRARY "AS IS" WITHOUT WARRANTY OF ANY KIND, EITHER EXPRESSED OR IMPLIED, INCLUDING, BUT NOT LIMITED TO, THE IMPLIED WARRANTIES OF MERCHANTABILITY AND FITNESS FOR A PARTICULAR PURPOSE. THE ENTIRE RISK AS TO THE QUALITY AND PERFORMANCE OF THE LIBRARY IS WITH YOU. SHOULD THE LIBRARY PROVE DEFECTIVE, YOU ASSUME THE COST OF ALL NECESSARY SERVICING, REPAIR OR CORRECTION.

 16. IN NO EVENT UNLESS REQUIRED BY APPLICABLE LAW OR AGREED TO IN WRITING WILL ANY COPYRIGHT HOLDER, OR ANY OTHER PARTY WHO MAY MODIFY AND/OR REDISTRIBUTE THE LIBRARY AS PERMITTED ABOVE, BE LIABLE TO YOU FOR DAMAGES, INCLUDING ANY GENERAL, SPECIAL, INCIDENTAL OR CONSEQUENTIAL DAMAGES ARISING OUT OF THE USE OR INABILITY TO USE THE LIBRARY (INCLUDING BUT NOT LIMITED TO LOSS OF DATA OR DATA BEING RENDERED INACCURATE OR LOSSES SUSTAINED BY YOU OR THIRD PARTIES OR A FAILURE OF THE LIBRARY TO OPERATE WITH ANY OTHER SOFTWARE), EVEN IF SUCH HOLDER OR OTHER PARTY HAS BEEN ADVISED OF THE POSSIBILITY OF SUCH **DAMAGES** 

## END OF TERMS AND CONDITIONS

How to Apply These Terms to Your New Libraries

 If you develop a new library, and you want it to be of the greatest possible use to the public, we recommend making it free software that everyone can redistribute and change. You can do so by permitting redistribution under these terms (or, alternatively, under the terms of the ordinary General Public License).

 To apply these terms, attach the following notices to the library. It is safest to attach them to the start of each source file to most effectively convey the exclusion of warranty; and each file should have at least the "copyright" line and a pointer to where the full notice is found.

 <one line to give the library's name and a brief idea of what it does.> Copyright  $(C)$  <year > <name of author>

 This library is free software; you can redistribute it and/or modify it under the terms of the GNU Lesser General Public License as published by the Free Software Foundation; either version 2.1 of the License, or (at your option) any later version.

 This library is distributed in the hope that it will be useful, but WITHOUT ANY WARRANTY; without even the implied warranty of MERCHANTABILITY or FITNESS FOR A PARTICULAR PURPOSE. See the GNU Lesser General Public License for more details.

 You should have received a copy of the GNU Lesser General Public License along with this library; if not, write to the Free Software Foundation, Inc., 51 Franklin St, Fifth Floor, Boston, MA 02110-1301 USA

Also add information on how to contact you by electronic and paper mail.

You should also get your employer (if you work as a programmer) or

your school, if any, to sign a "copyright disclaimer" for the library, if necessary. Here is a sample; alter the names:

 Yoyodyne, Inc., hereby disclaims all copyright interest in the library `Frob' (a library for tweaking knobs) written by James Random Hacker.

 <signature of Ty Coon>, 1 April 1990 Ty Coon, President of Vice

That's all there is to it! Copyright (c) 2009 The Go Authors. All rights reserved.

Redistribution and use in source and binary forms, with or without modification, are permitted provided that the following conditions are met:

 \* Redistributions of source code must retain the above copyright notice, this list of conditions and the following disclaimer.

 \* Redistributions in binary form must reproduce the above copyright notice, this list of conditions and the following disclaimer in the documentation and/or other materials provided with the distribution.

 \* Neither the name of Google Inc. nor the names of its contributors may be used to endorse or promote products derived from this software without specific prior written permission.

THIS SOFTWARE IS PROVIDED BY THE COPYRIGHT HOLDERS AND CONTRIBUTORS "AS IS" AND ANY EXPRESS OR IMPLIED WARRANTIES, INCLUDING, BUT NOT LIMITED TO, THE IMPLIED WARRANTIES OF MERCHANTABILITY AND FITNESS FOR A PARTICULAR PURPOSE ARE DISCLAIMED. IN NO EVENT SHALL THE COPYRIGHT OWNER OR CONTRIBUTORS BE LIABLE FOR ANY DIRECT, INDIRECT, INCIDENTAL, SPECIAL, EXEMPLARY, OR CONSEQUENTIAL DAMAGES (INCLUDING, BUT NOT LIMITED TO, PROCUREMENT OF SUBSTITUTE GOODS OR SERVICES; LOSS OF USE, DATA, OR PROFITS; OR BUSINESS INTERRUPTION) HOWEVER CAUSED AND ON ANY THEORY OF LIABILITY, WHETHER IN CONTRACT, STRICT LIABILITY, OR TORT (INCLUDING NEGLIGENCE OR OTHERWISE) ARISING IN ANY WAY OUT OF THE USE OF THIS SOFTWARE, EVEN IF ADVISED OF THE POSSIBILITY OF SUCH DAMAGE.

> Apache License Version 2.0, January 2004 http://www.apache.org/licenses/

## TERMS AND CONDITIONS FOR USE, REPRODUCTION, AND DISTRIBUTION

## 1. Definitions.

 "License" shall mean the terms and conditions for use, reproduction, and distribution as defined by Sections 1 through 9 of this document.  "Licensor" shall mean the copyright owner or entity authorized by the copyright owner that is granting the License.

 "Legal Entity" shall mean the union of the acting entity and all other entities that control, are controlled by, or are under common control with that entity. For the purposes of this definition, "control" means (i) the power, direct or indirect, to cause the direction or management of such entity, whether by contract or otherwise, or (ii) ownership of fifty percent (50%) or more of the outstanding shares, or (iii) beneficial ownership of such entity.

 "You" (or "Your") shall mean an individual or Legal Entity exercising permissions granted by this License.

 "Source" form shall mean the preferred form for making modifications, including but not limited to software source code, documentation source, and configuration files.

 "Object" form shall mean any form resulting from mechanical transformation or translation of a Source form, including but not limited to compiled object code, generated documentation, and conversions to other media types.

 "Work" shall mean the work of authorship, whether in Source or Object form, made available under the License, as indicated by a copyright notice that is included in or attached to the work (an example is provided in the Appendix below).

 "Derivative Works" shall mean any work, whether in Source or Object form, that is based on (or derived from) the Work and for which the editorial revisions, annotations, elaborations, or other modifications represent, as a whole, an original work of authorship. For the purposes of this License, Derivative Works shall not include works that remain separable from, or merely link (or bind by name) to the interfaces of, the Work and Derivative Works thereof.

 "Contribution" shall mean any work of authorship, including the original version of the Work and any modifications or additions to that Work or Derivative Works thereof, that is intentionally submitted to Licensor for inclusion in the Work by the copyright owner or by an individual or Legal Entity authorized to submit on behalf of the copyright owner. For the purposes of this definition, "submitted" means any form of electronic, verbal, or written communication sent to the Licensor or its representatives, including but not limited to communication on electronic mailing lists, source code control systems, and issue tracking systems that are managed by, or on behalf of, the Licensor for the purpose of discussing and improving the Work, but

 excluding communication that is conspicuously marked or otherwise designated in writing by the copyright owner as "Not a Contribution."

 "Contributor" shall mean Licensor and any individual or Legal Entity on behalf of whom a Contribution has been received by Licensor and subsequently incorporated within the Work.

- 2. Grant of Copyright License. Subject to the terms and conditions of this License, each Contributor hereby grants to You a perpetual, worldwide, non-exclusive, no-charge, royalty-free, irrevocable copyright license to reproduce, prepare Derivative Works of, publicly display, publicly perform, sublicense, and distribute the Work and such Derivative Works in Source or Object form.
- 3. Grant of Patent License. Subject to the terms and conditions of this License, each Contributor hereby grants to You a perpetual, worldwide, non-exclusive, no-charge, royalty-free, irrevocable (except as stated in this section) patent license to make, have made, use, offer to sell, sell, import, and otherwise transfer the Work, where such license applies only to those patent claims licensable by such Contributor that are necessarily infringed by their Contribution(s) alone or by combination of their Contribution(s) with the Work to which such Contribution(s) was submitted. If You institute patent litigation against any entity (including a cross-claim or counterclaim in a lawsuit) alleging that the Work or a Contribution incorporated within the Work constitutes direct or contributory patent infringement, then any patent licenses granted to You under this License for that Work shall terminate as of the date such litigation is filed.
- 4. Redistribution. You may reproduce and distribute copies of the Work or Derivative Works thereof in any medium, with or without modifications, and in Source or Object form, provided that You meet the following conditions:
	- (a) You must give any other recipients of the Work or Derivative Works a copy of this License; and
	- (b) You must cause any modified files to carry prominent notices stating that You changed the files; and
	- (c) You must retain, in the Source form of any Derivative Works that You distribute, all copyright, patent, trademark, and attribution notices from the Source form of the Work, excluding those notices that do not pertain to any part of the Derivative Works; and
	- (d) If the Work includes a "NOTICE" text file as part of its

 distribution, then any Derivative Works that You distribute must include a readable copy of the attribution notices contained within such NOTICE file, excluding those notices that do not pertain to any part of the Derivative Works, in at least one of the following places: within a NOTICE text file distributed as part of the Derivative Works; within the Source form or documentation, if provided along with the Derivative Works; or, within a display generated by the Derivative Works, if and wherever such third-party notices normally appear. The contents of the NOTICE file are for informational purposes only and do not modify the License. You may add Your own attribution notices within Derivative Works that You distribute, alongside or as an addendum to the NOTICE text from the Work, provided that such additional attribution notices cannot be construed as modifying the License.

 You may add Your own copyright statement to Your modifications and may provide additional or different license terms and conditions for use, reproduction, or distribution of Your modifications, or for any such Derivative Works as a whole, provided Your use, reproduction, and distribution of the Work otherwise complies with the conditions stated in this License.

- 5. Submission of Contributions. Unless You explicitly state otherwise, any Contribution intentionally submitted for inclusion in the Work by You to the Licensor shall be under the terms and conditions of this License, without any additional terms or conditions. Notwithstanding the above, nothing herein shall supersede or modify the terms of any separate license agreement you may have executed with Licensor regarding such Contributions.
- 6. Trademarks. This License does not grant permission to use the trade names, trademarks, service marks, or product names of the Licensor, except as required for reasonable and customary use in describing the origin of the Work and reproducing the content of the NOTICE file.
- 7. Disclaimer of Warranty. Unless required by applicable law or agreed to in writing, Licensor provides the Work (and each Contributor provides its Contributions) on an "AS IS" BASIS, WITHOUT WARRANTIES OR CONDITIONS OF ANY KIND, either express or implied, including, without limitation, any warranties or conditions of TITLE, NON-INFRINGEMENT, MERCHANTABILITY, or FITNESS FOR A PARTICULAR PURPOSE. You are solely responsible for determining the appropriateness of using or redistributing the Work and assume any risks associated with Your exercise of permissions under this License.
- 8. Limitation of Liability. In no event and under no legal theory, whether in tort (including negligence), contract, or otherwise,

 unless required by applicable law (such as deliberate and grossly negligent acts) or agreed to in writing, shall any Contributor be liable to You for damages, including any direct, indirect, special, incidental, or consequential damages of any character arising as a result of this License or out of the use or inability to use the Work (including but not limited to damages for loss of goodwill, work stoppage, computer failure or malfunction, or any and all other commercial damages or losses), even if such Contributor has been advised of the possibility of such damages.

 9. Accepting Warranty or Additional Liability. While redistributing the Work or Derivative Works thereof, You may choose to offer, and charge a fee for, acceptance of support, warranty, indemnity, or other liability obligations and/or rights consistent with this License. However, in accepting such obligations, You may act only on Your own behalf and on Your sole responsibility, not on behalf of any other Contributor, and only if You agree to indemnify, defend, and hold each Contributor harmless for any liability incurred by, or claims asserted against, such Contributor by reason of your accepting any such warranty or additional liability.

## END OF TERMS AND CONDITIONS

APPENDIX: How to apply the Apache License to your work.

 To apply the Apache License to your work, attach the following boilerplate notice, with the fields enclosed by brackets "[]" replaced with your own identifying information. (Don't include the brackets!) The text should be enclosed in the appropriate comment syntax for the file format. We also recommend that a file or class name and description of purpose be included on the same "printed page" as the copyright notice for easier identification within third-party archives.

Copyright [yyyy] [name of copyright owner]

 Licensed under the Apache License, Version 2.0 (the "License"); you may not use this file except in compliance with the License. You may obtain a copy of the License at

http://www.apache.org/licenses/LICENSE-2.0

 Unless required by applicable law or agreed to in writing, software distributed under the License is distributed on an "AS IS" BASIS, WITHOUT WARRANTIES OR CONDITIONS OF ANY KIND, either express or implied. See the License for the specific language governing permissions and limitations under the License.

# GNU LESSER GENERAL PUBLIC LICENSE Version 2.1, February 1999

Copyright (C) 1991, 1999 Free Software Foundation, Inc. 51 Franklin Street, Fifth Floor, Boston, MA 02110-1301 USA Everyone is permitted to copy and distribute verbatim copies of this license document, but changing it is not allowed.

[This is the first released version of the Lesser GPL. It also counts as the successor of the GNU Library Public License, version 2, hence the version number 2.1.]

#### Preamble

 The licenses for most software are designed to take away your freedom to share and change it. By contrast, the GNU General Public Licenses are intended to guarantee your freedom to share and change free software--to make sure the software is free for all its users.

 This license, the Lesser General Public License, applies to some specially designated software packages--typically libraries--of the Free Software Foundation and other authors who decide to use it. You can use it too, but we suggest you first think carefully about whether this license or the ordinary General Public License is the better strategy to use in any particular case, based on the explanations below.

 When we speak of free software, we are referring to freedom of use, not price. Our General Public Licenses are designed to make sure that you have the freedom to distribute copies of free software (and charge for this service if you wish); that you receive source code or can get it if you want it; that you can change the software and use pieces of it in new free programs; and that you are informed that you can do these things.

 To protect your rights, we need to make restrictions that forbid distributors to deny you these rights or to ask you to surrender these rights. These restrictions translate to certain responsibilities for you if you distribute copies of the library or if you modify it.

 For example, if you distribute copies of the library, whether gratis or for a fee, you must give the recipients all the rights that we gave you. You must make sure that they, too, receive or can get the source code. If you link other code with the library, you must provide complete object files to the recipients, so that they can relink them with the library after making changes to the library and recompiling it. And you must show them these terms so they know their rights.

We protect your rights with a two-step method: (1) we copyright the

library, and (2) we offer you this license, which gives you legal permission to copy, distribute and/or modify the library.

 To protect each distributor, we want to make it very clear that there is no warranty for the free library. Also, if the library is modified by someone else and passed on, the recipients should know that what they have is not the original version, so that the original author's reputation will not be affected by problems that might be introduced by others.

 Finally, software patents pose a constant threat to the existence of any free program. We wish to make sure that a company cannot effectively restrict the users of a free program by obtaining a restrictive license from a patent holder. Therefore, we insist that any patent license obtained for a version of the library must be consistent with the full freedom of use specified in this license.

 Most GNU software, including some libraries, is covered by the ordinary GNU General Public License. This license, the GNU Lesser General Public License, applies to certain designated libraries, and is quite different from the ordinary General Public License. We use this license for certain libraries in order to permit linking those libraries into non-free programs.

 When a program is linked with a library, whether statically or using a shared library, the combination of the two is legally speaking a combined work, a derivative of the original library. The ordinary General Public License therefore permits such linking only if the entire combination fits its criteria of freedom. The Lesser General Public License permits more lax criteria for linking other code with the library.

 We call this license the "Lesser" General Public License because it does Less to protect the user's freedom than the ordinary General Public License. It also provides other free software developers Less of an advantage over competing non-free programs. These disadvantages are the reason we use the ordinary General Public License for many libraries. However, the Lesser license provides advantages in certain special circumstances.

 For example, on rare occasions, there may be a special need to encourage the widest possible use of a certain library, so that it becomes a de-facto standard. To achieve this, non-free programs must be allowed to use the library. A more frequent case is that a free library does the same job as widely used non-free libraries. In this case, there is little to gain by limiting the free library to free software only, so we use the Lesser General Public License.

 In other cases, permission to use a particular library in non-free programs enables a greater number of people to use a large body of free software. For example, permission to use the GNU C Library in non-free programs enables many more people to use the whole GNU operating system, as well as its variant, the GNU/Linux operating system.

 Although the Lesser General Public License is Less protective of the users' freedom, it does ensure that the user of a program that is linked with the Library has the freedom and the wherewithal to run that program using a modified version of the Library.

 The precise terms and conditions for copying, distribution and modification follow. Pay close attention to the difference between a "work based on the library" and a "work that uses the library". The former contains code derived from the library, whereas the latter must be combined with the library in order to run.

# GNU LESSER GENERAL PUBLIC LICENSE TERMS AND CONDITIONS FOR COPYING, DISTRIBUTION AND MODIFICATION

 0. This License Agreement applies to any software library or other program which contains a notice placed by the copyright holder or other authorized party saying it may be distributed under the terms of this Lesser General Public License (also called "this License"). Each licensee is addressed as "you".

 A "library" means a collection of software functions and/or data prepared so as to be conveniently linked with application programs (which use some of those functions and data) to form executables.

 The "Library", below, refers to any such software library or work which has been distributed under these terms. A "work based on the Library" means either the Library or any derivative work under copyright law: that is to say, a work containing the Library or a portion of it, either verbatim or with modifications and/or translated straightforwardly into another language. (Hereinafter, translation is included without limitation in the term "modification".)

 "Source code" for a work means the preferred form of the work for making modifications to it. For a library, complete source code means all the source code for all modules it contains, plus any associated interface definition files, plus the scripts used to control compilation and installation of the library.

 Activities other than copying, distribution and modification are not covered by this License; they are outside its scope. The act of running a program using the Library is not restricted, and output from

such a program is covered only if its contents constitute a work based on the Library (independent of the use of the Library in a tool for writing it). Whether that is true depends on what the Library does and what the program that uses the Library does.

 1. You may copy and distribute verbatim copies of the Library's complete source code as you receive it, in any medium, provided that you conspicuously and appropriately publish on each copy an appropriate copyright notice and disclaimer of warranty; keep intact all the notices that refer to this License and to the absence of any warranty; and distribute a copy of this License along with the Library.

 You may charge a fee for the physical act of transferring a copy, and you may at your option offer warranty protection in exchange for a fee.

 2. You may modify your copy or copies of the Library or any portion of it, thus forming a work based on the Library, and copy and distribute such modifications or work under the terms of Section 1 above, provided that you also meet all of these conditions:

a) The modified work must itself be a software library.

 b) You must cause the files modified to carry prominent notices stating that you changed the files and the date of any change.

 c) You must cause the whole of the work to be licensed at no charge to all third parties under the terms of this License.

 d) If a facility in the modified Library refers to a function or a table of data to be supplied by an application program that uses the facility, other than as an argument passed when the facility is invoked, then you must make a good faith effort to ensure that, in the event an application does not supply such function or table, the facility still operates, and performs whatever part of its purpose remains meaningful.

 (For example, a function in a library to compute square roots has a purpose that is entirely well-defined independent of the application. Therefore, Subsection 2d requires that any application-supplied function or table used by this function must be optional: if the application does not supply it, the square root function must still compute square roots.)

These requirements apply to the modified work as a whole. If identifiable sections of that work are not derived from the Library, and can be reasonably considered independent and separate works in

themselves, then this License, and its terms, do not apply to those sections when you distribute them as separate works. But when you distribute the same sections as part of a whole which is a work based on the Library, the distribution of the whole must be on the terms of this License, whose permissions for other licensees extend to the entire whole, and thus to each and every part regardless of who wrote it.

Thus, it is not the intent of this section to claim rights or contest your rights to work written entirely by you; rather, the intent is to exercise the right to control the distribution of derivative or collective works based on the Library.

In addition, mere aggregation of another work not based on the Library with the Library (or with a work based on the Library) on a volume of a storage or distribution medium does not bring the other work under the scope of this License.

 3. You may opt to apply the terms of the ordinary GNU General Public License instead of this License to a given copy of the Library. To do this, you must alter all the notices that refer to this License, so that they refer to the ordinary GNU General Public License, version 2, instead of to this License. (If a newer version than version 2 of the ordinary GNU General Public License has appeared, then you can specify that version instead if you wish.) Do not make any other change in these notices.

 Once this change is made in a given copy, it is irreversible for that copy, so the ordinary GNU General Public License applies to all subsequent copies and derivative works made from that copy.

 This option is useful when you wish to copy part of the code of the Library into a program that is not a library.

 4. You may copy and distribute the Library (or a portion or derivative of it, under Section 2) in object code or executable form under the terms of Sections 1 and 2 above provided that you accompany it with the complete corresponding machine-readable source code, which must be distributed under the terms of Sections 1 and 2 above on a medium customarily used for software interchange.

 If distribution of object code is made by offering access to copy from a designated place, then offering equivalent access to copy the source code from the same place satisfies the requirement to distribute the source code, even though third parties are not compelled to copy the source along with the object code.

5. A program that contains no derivative of any portion of the

Library, but is designed to work with the Library by being compiled or linked with it, is called a "work that uses the Library". Such a work, in isolation, is not a derivative work of the Library, and therefore falls outside the scope of this License.

 However, linking a "work that uses the Library" with the Library creates an executable that is a derivative of the Library (because it contains portions of the Library), rather than a "work that uses the library". The executable is therefore covered by this License. Section 6 states terms for distribution of such executables.

 When a "work that uses the Library" uses material from a header file that is part of the Library, the object code for the work may be a derivative work of the Library even though the source code is not. Whether this is true is especially significant if the work can be linked without the Library, or if the work is itself a library. The threshold for this to be true is not precisely defined by law.

 If such an object file uses only numerical parameters, data structure layouts and accessors, and small macros and small inline functions (ten lines or less in length), then the use of the object file is unrestricted, regardless of whether it is legally a derivative work. (Executables containing this object code plus portions of the Library will still fall under Section 6.)

 Otherwise, if the work is a derivative of the Library, you may distribute the object code for the work under the terms of Section 6. Any executables containing that work also fall under Section 6, whether or not they are linked directly with the Library itself.

 6. As an exception to the Sections above, you may also combine or link a "work that uses the Library" with the Library to produce a work containing portions of the Library, and distribute that work under terms of your choice, provided that the terms permit modification of the work for the customer's own use and reverse engineering for debugging such modifications.

 You must give prominent notice with each copy of the work that the Library is used in it and that the Library and its use are covered by this License. You must supply a copy of this License. If the work during execution displays copyright notices, you must include the copyright notice for the Library among them, as well as a reference directing the user to the copy of this License. Also, you must do one of these things:

 a) Accompany the work with the complete corresponding machine-readable source code for the Library including whatever changes were used in the work (which must be distributed under

 Sections 1 and 2 above); and, if the work is an executable linked with the Library, with the complete machine-readable "work that uses the Library", as object code and/or source code, so that the user can modify the Library and then relink to produce a modified executable containing the modified Library. (It is understood that the user who changes the contents of definitions files in the Library will not necessarily be able to recompile the application to use the modified definitions.)

 b) Use a suitable shared library mechanism for linking with the Library. A suitable mechanism is one that (1) uses at run time a copy of the library already present on the user's computer system, rather than copying library functions into the executable, and (2) will operate properly with a modified version of the library, if the user installs one, as long as the modified version is interface-compatible with the version that the work was made with.

 c) Accompany the work with a written offer, valid for at least three years, to give the same user the materials specified in Subsection 6a, above, for a charge no more than the cost of performing this distribution.

 d) If distribution of the work is made by offering access to copy from a designated place, offer equivalent access to copy the above specified materials from the same place.

 e) Verify that the user has already received a copy of these materials or that you have already sent this user a copy.

 For an executable, the required form of the "work that uses the Library" must include any data and utility programs needed for reproducing the executable from it. However, as a special exception, the materials to be distributed need not include anything that is normally distributed (in either source or binary form) with the major components (compiler, kernel, and so on) of the operating system on which the executable runs, unless that component itself accompanies the executable.

 It may happen that this requirement contradicts the license restrictions of other proprietary libraries that do not normally accompany the operating system. Such a contradiction means you cannot use both them and the Library together in an executable that you distribute.

 7. You may place library facilities that are a work based on the Library side-by-side in a single library together with other library facilities not covered by this License, and distribute such a combined library, provided that the separate distribution of the work based on
the Library and of the other library facilities is otherwise permitted, and provided that you do these two things:

 a) Accompany the combined library with a copy of the same work based on the Library, uncombined with any other library facilities. This must be distributed under the terms of the Sections above.

 b) Give prominent notice with the combined library of the fact that part of it is a work based on the Library, and explaining where to find the accompanying uncombined form of the same work.

 8. You may not copy, modify, sublicense, link with, or distribute the Library except as expressly provided under this License. Any attempt otherwise to copy, modify, sublicense, link with, or distribute the Library is void, and will automatically terminate your rights under this License. However, parties who have received copies, or rights, from you under this License will not have their licenses terminated so long as such parties remain in full compliance.

 9. You are not required to accept this License, since you have not signed it. However, nothing else grants you permission to modify or distribute the Library or its derivative works. These actions are prohibited by law if you do not accept this License. Therefore, by modifying or distributing the Library (or any work based on the Library), you indicate your acceptance of this License to do so, and all its terms and conditions for copying, distributing or modifying the Library or works based on it.

 10. Each time you redistribute the Library (or any work based on the Library), the recipient automatically receives a license from the original licensor to copy, distribute, link with or modify the Library subject to these terms and conditions. You may not impose any further restrictions on the recipients' exercise of the rights granted herein. You are not responsible for enforcing compliance by third parties with this License.

 11. If, as a consequence of a court judgment or allegation of patent infringement or for any other reason (not limited to patent issues), conditions are imposed on you (whether by court order, agreement or otherwise) that contradict the conditions of this License, they do not excuse you from the conditions of this License. If you cannot distribute so as to satisfy simultaneously your obligations under this License and any other pertinent obligations, then as a consequence you may not distribute the Library at all. For example, if a patent license would not permit royalty-free redistribution of the Library by all those who receive copies directly or indirectly through you, then the only way you could satisfy both it and this License would be to

refrain entirely from distribution of the Library.

If any portion of this section is held invalid or unenforceable under any particular circumstance, the balance of the section is intended to apply, and the section as a whole is intended to apply in other circumstances.

It is not the purpose of this section to induce you to infringe any patents or other property right claims or to contest validity of any such claims; this section has the sole purpose of protecting the integrity of the free software distribution system which is implemented by public license practices. Many people have made generous contributions to the wide range of software distributed through that system in reliance on consistent application of that system; it is up to the author/donor to decide if he or she is willing to distribute software through any other system and a licensee cannot impose that choice.

This section is intended to make thoroughly clear what is believed to be a consequence of the rest of this License.

 12. If the distribution and/or use of the Library is restricted in certain countries either by patents or by copyrighted interfaces, the original copyright holder who places the Library under this License may add an explicit geographical distribution limitation excluding those countries, so that distribution is permitted only in or among countries not thus excluded. In such case, this License incorporates the limitation as if written in the body of this License.

 13. The Free Software Foundation may publish revised and/or new versions of the Lesser General Public License from time to time. Such new versions will be similar in spirit to the present version, but may differ in detail to address new problems or concerns.

Each version is given a distinguishing version number. If the Library specifies a version number of this License which applies to it and "any later version", you have the option of following the terms and conditions either of that version or of any later version published by the Free Software Foundation. If the Library does not specify a license version number, you may choose any version ever published by the Free Software Foundation.

 14. If you wish to incorporate parts of the Library into other free programs whose distribution conditions are incompatible with these, write to the author to ask for permission. For software which is copyrighted by the Free Software Foundation, write to the Free Software Foundation; we sometimes make exceptions for this. Our decision will be guided by the two goals of preserving the free status of all derivatives of our free software and of promoting the sharing

and reuse of software generally.

## NO WARRANTY

 15. BECAUSE THE LIBRARY IS LICENSED FREE OF CHARGE, THERE IS NO WARRANTY FOR THE LIBRARY, TO THE EXTENT PERMITTED BY APPLICABLE LAW. EXCEPT WHEN OTHERWISE STATED IN WRITING THE COPYRIGHT HOLDERS AND/OR OTHER PARTIES PROVIDE THE LIBRARY "AS IS" WITHOUT WARRANTY OF ANY KIND, EITHER EXPRESSED OR IMPLIED, INCLUDING, BUT NOT LIMITED TO, THE IMPLIED WARRANTIES OF MERCHANTABILITY AND FITNESS FOR A PARTICULAR PURPOSE. THE ENTIRE RISK AS TO THE QUALITY AND PERFORMANCE OF THE LIBRARY IS WITH YOU. SHOULD THE LIBRARY PROVE DEFECTIVE, YOU ASSUME THE COST OF ALL NECESSARY SERVICING, REPAIR OR CORRECTION.

 16. IN NO EVENT UNLESS REQUIRED BY APPLICABLE LAW OR AGREED TO IN WRITING WILL ANY COPYRIGHT HOLDER, OR ANY OTHER PARTY WHO MAY MODIFY AND/OR REDISTRIBUTE THE LIBRARY AS PERMITTED ABOVE, BE LIABLE TO YOU FOR DAMAGES, INCLUDING ANY GENERAL, SPECIAL, INCIDENTAL OR CONSEQUENTIAL DAMAGES ARISING OUT OF THE USE OR INABILITY TO USE THE LIBRARY (INCLUDING BUT NOT LIMITED TO LOSS OF DATA OR DATA BEING RENDERED INACCURATE OR LOSSES SUSTAINED BY YOU OR THIRD PARTIES OR A FAILURE OF THE LIBRARY TO OPERATE WITH ANY OTHER SOFTWARE), EVEN IF SUCH HOLDER OR OTHER PARTY HAS BEEN ADVISED OF THE POSSIBILITY OF SUCH DAMAGES.

# END OF TERMS AND CONDITIONS

How to Apply These Terms to Your New Libraries

 If you develop a new library, and you want it to be of the greatest possible use to the public, we recommend making it free software that everyone can redistribute and change. You can do so by permitting redistribution under these terms (or, alternatively, under the terms of the ordinary General Public License).

 To apply these terms, attach the following notices to the library. It is safest to attach them to the start of each source file to most effectively convey the exclusion of warranty; and each file should have at least the "copyright" line and a pointer to where the full notice is found.

 <one line to give the library's name and a brief idea of what it does.> Copyright  $(C)$  < year > < name of author >

 This library is free software; you can redistribute it and/or modify it under the terms of the GNU Lesser General Public License as published by the Free Software Foundation; either version 2.1 of the License, or (at your option) any later version.  This library is distributed in the hope that it will be useful, but WITHOUT ANY WARRANTY; without even the implied warranty of MERCHANTABILITY or FITNESS FOR A PARTICULAR PURPOSE. See the GNU Lesser General Public License for more details.

 You should have received a copy of the GNU Lesser General Public License along with this library; if not, write to the Free Software Foundation, Inc., 51 Franklin Street, Fifth Floor, Boston, MA 02110-1301 USA

Also add information on how to contact you by electronic and paper mail.

You should also get your employer (if you work as a programmer) or your school, if any, to sign a "copyright disclaimer" for the library, if necessary. Here is a sample; alter the names:

 Yoyodyne, Inc., hereby disclaims all copyright interest in the library `Frob' (a library for tweaking knobs) written by James Random Hacker.

 <signature of Ty Coon>, 1 April 1990 Ty Coon, President of Vice

That's all there is to it! libffi - Copyright (c) 1996-2021 Anthony Green, Red Hat, Inc and others. See source files for details.

Permission is hereby granted, free of charge, to any person obtaining a copy of this software and associated documentation files (the ``Software''), to deal in the Software without restriction, including without limitation the rights to use, copy, modify, merge, publish, distribute, sublicense, and/or sell copies of the Software, and to permit persons to whom the Software is furnished to do so, subject to the following conditions:

The above copyright notice and this permission notice shall be included in all copies or substantial portions of the Software.

THE SOFTWARE IS PROVIDED ``AS IS'', WITHOUT WARRANTY OF ANY KIND, EXPRESS OR IMPLIED, INCLUDING BUT NOT LIMITED TO THE WARRANTIES OF MERCHANTABILITY, FITNESS FOR A PARTICULAR PURPOSE AND NONINFRINGEMENT. IN NO EVENT SHALL THE AUTHORS OR COPYRIGHT HOLDERS BE LIABLE FOR ANY CLAIM, DAMAGES OR OTHER LIABILITY, WHETHER IN AN ACTION OF CONTRACT, TORT OR OTHERWISE, ARISING FROM, OUT OF OR IN CONNECTION WITH THE SOFTWARE OR THE USE OR OTHER DEALINGS IN THE SOFTWARE. GCC RUNTIME LIBRARY EXCEPTION

Version 3.1, 31 March 2009

Copyright (C) 2009 Free Software Foundation, Inc. <http://fsf.org/>

Everyone is permitted to copy and distribute verbatim copies of this license document, but changing it is not allowed.

This GCC Runtime Library Exception ("Exception") is an additional permission under section 7 of the GNU General Public License, version 3 ("GPLv3"). It applies to a given file (the "Runtime Library") that bears a notice placed by the copyright holder of the file stating that the file is governed by GPLv3 along with this Exception.

When you use GCC to compile a program, GCC may combine portions of certain GCC header files and runtime libraries with the compiled program. The purpose of this Exception is to allow compilation of non-GPL (including proprietary) programs to use, in this way, the header files and runtime libraries covered by this Exception.

0. Definitions.

A file is an "Independent Module" if it either requires the Runtime Library for execution after a Compilation Process, or makes use of an interface provided by the Runtime Library, but is not otherwise based on the Runtime Library.

"GCC" means a version of the GNU Compiler Collection, with or without modifications, governed by version 3 (or a specified later version) of the GNU General Public License (GPL) with the option of using any subsequent versions published by the FSF.

"GPL-compatible Software" is software whose conditions of propagation, modification and use would permit combination with GCC in accord with the license of GCC.

"Target Code" refers to output from any compiler for a real or virtual target processor architecture, in executable form or suitable for input to an assembler, loader, linker and/or execution phase. Notwithstanding that, Target Code does not include data in any format that is used as a compiler intermediate representation, or used for producing a compiler intermediate representation.

The "Compilation Process" transforms code entirely represented in non-intermediate languages designed for human-written code, and/or in Java Virtual Machine byte code, into Target Code. Thus, for example, use of source code generators and preprocessors need not be considered part of the Compilation Process, since the Compilation Process can be understood as starting with the output of the generators or preprocessors.

A Compilation Process is "Eligible" if it is done using GCC, alone or

with other GPL-compatible software, or if it is done without using any work based on GCC. For example, using non-GPL-compatible Software to optimize any GCC intermediate representations would not qualify as an Eligible Compilation Process.

#### 1. Grant of Additional Permission.

You have permission to propagate a work of Target Code formed by combining the Runtime Library with Independent Modules, even if such propagation would otherwise violate the terms of GPLv3, provided that all Target Code was generated by Eligible Compilation Processes. You may then convey such a combination under terms of your choice, consistent with the licensing of the Independent Modules.

2. No Weakening of GCC Copyleft.

The availability of this Exception does not imply any general presumption that third-party software is unaffected by the copyleft requirements of the license of GCC. The libffi source distribution contains certain code that is not part of libffi, and is only used as tooling to assist with the building and testing of libffi. This includes the msvcc.sh script used to wrap the Microsoft compiler with GNU compatible command-line options, make sunver.pl, and the libffi test code distributed in the testsuite/libffi.bhaible directory. This code is distributed with libffi for the purpose of convenience only, and libffi is in no way derived from this code.

msvcc.sh an testsuite/libffi.bhaible are both distributed under the terms of the GNU GPL version 2, as below.

# GNU GENERAL PUBLIC LICENSE Version 2, June 1991

Copyright (C) 1989, 1991 Free Software Foundation, Inc., 51 Franklin Street, Fifth Floor, Boston, MA 02110-1301 USA Everyone is permitted to copy and distribute verbatim copies of this license document, but changing it is not allowed.

## Preamble

 The licenses for most software are designed to take away your freedom to share and change it. By contrast, the GNU General Public License is intended to guarantee your freedom to share and change free software--to make sure the software is free for all its users. This General Public License applies to most of the Free Software

Foundation's software and to any other program whose authors commit to using it. (Some other Free Software Foundation software is covered by the GNU Lesser General Public License instead.) You can apply it to your programs, too.

 When we speak of free software, we are referring to freedom, not price. Our General Public Licenses are designed to make sure that you have the freedom to distribute copies of free software (and charge for this service if you wish), that you receive source code or can get it if you want it, that you can change the software or use pieces of it in new free programs; and that you know you can do these things.

 To protect your rights, we need to make restrictions that forbid anyone to deny you these rights or to ask you to surrender the rights. These restrictions translate to certain responsibilities for you if you distribute copies of the software, or if you modify it.

 For example, if you distribute copies of such a program, whether gratis or for a fee, you must give the recipients all the rights that you have. You must make sure that they, too, receive or can get the source code. And you must show them these terms so they know their rights.

 We protect your rights with two steps: (1) copyright the software, and (2) offer you this license which gives you legal permission to copy, distribute and/or modify the software.

 Also, for each author's protection and ours, we want to make certain that everyone understands that there is no warranty for this free software. If the software is modified by someone else and passed on, we want its recipients to know that what they have is not the original, so that any problems introduced by others will not reflect on the original authors' reputations.

 Finally, any free program is threatened constantly by software patents. We wish to avoid the danger that redistributors of a free program will individually obtain patent licenses, in effect making the program proprietary. To prevent this, we have made it clear that any patent must be licensed for everyone's free use or not licensed at all.

 The precise terms and conditions for copying, distribution and modification follow.

# GNU GENERAL PUBLIC LICENSE TERMS AND CONDITIONS FOR COPYING, DISTRIBUTION AND MODIFICATION

 0. This License applies to any program or other work which contains a notice placed by the copyright holder saying it may be distributed

under the terms of this General Public License. The "Program", below, refers to any such program or work, and a "work based on the Program" means either the Program or any derivative work under copyright law: that is to say, a work containing the Program or a portion of it, either verbatim or with modifications and/or translated into another language. (Hereinafter, translation is included without limitation in the term "modification".) Each licensee is addressed as "you".

Activities other than copying, distribution and modification are not covered by this License; they are outside its scope. The act of running the Program is not restricted, and the output from the Program is covered only if its contents constitute a work based on the Program (independent of having been made by running the Program). Whether that is true depends on what the Program does.

 1. You may copy and distribute verbatim copies of the Program's source code as you receive it, in any medium, provided that you conspicuously and appropriately publish on each copy an appropriate copyright notice and disclaimer of warranty; keep intact all the notices that refer to this License and to the absence of any warranty; and give any other recipients of the Program a copy of this License along with the Program.

You may charge a fee for the physical act of transferring a copy, and you may at your option offer warranty protection in exchange for a fee.

 2. You may modify your copy or copies of the Program or any portion of it, thus forming a work based on the Program, and copy and distribute such modifications or work under the terms of Section 1 above, provided that you also meet all of these conditions:

 a) You must cause the modified files to carry prominent notices stating that you changed the files and the date of any change.

 b) You must cause any work that you distribute or publish, that in whole or in part contains or is derived from the Program or any part thereof, to be licensed as a whole at no charge to all third parties under the terms of this License.

 c) If the modified program normally reads commands interactively when run, you must cause it, when started running for such interactive use in the most ordinary way, to print or display an announcement including an appropriate copyright notice and a notice that there is no warranty (or else, saying that you provide a warranty) and that users may redistribute the program under these conditions, and telling the user how to view a copy of this License. (Exception: if the Program itself is interactive but does not normally print such an announcement, your work based on the Program is not required to print an announcement.)

These requirements apply to the modified work as a whole. If identifiable sections of that work are not derived from the Program, and can be reasonably considered independent and separate works in themselves, then this License, and its terms, do not apply to those sections when you distribute them as separate works. But when you distribute the same sections as part of a whole which is a work based on the Program, the distribution of the whole must be on the terms of this License, whose permissions for other licensees extend to the entire whole, and thus to each and every part regardless of who wrote it.

Thus, it is not the intent of this section to claim rights or contest your rights to work written entirely by you; rather, the intent is to exercise the right to control the distribution of derivative or collective works based on the Program.

In addition, mere aggregation of another work not based on the Program with the Program (or with a work based on the Program) on a volume of a storage or distribution medium does not bring the other work under the scope of this License.

 3. You may copy and distribute the Program (or a work based on it, under Section 2) in object code or executable form under the terms of Sections 1 and 2 above provided that you also do one of the following:

 a) Accompany it with the complete corresponding machine-readable source code, which must be distributed under the terms of Sections 1 and 2 above on a medium customarily used for software interchange; or,

 b) Accompany it with a written offer, valid for at least three years, to give any third party, for a charge no more than your cost of physically performing source distribution, a complete machine-readable copy of the corresponding source code, to be distributed under the terms of Sections 1 and 2 above on a medium customarily used for software interchange; or,

 c) Accompany it with the information you received as to the offer to distribute corresponding source code. (This alternative is allowed only for noncommercial distribution and only if you received the program in object code or executable form with such an offer, in accord with Subsection b above.)

The source code for a work means the preferred form of the work for making modifications to it. For an executable work, complete source code means all the source code for all modules it contains, plus any associated interface definition files, plus the scripts used to control compilation and installation of the executable. However, as a

special exception, the source code distributed need not include anything that is normally distributed (in either source or binary form) with the major components (compiler, kernel, and so on) of the operating system on which the executable runs, unless that component itself accompanies the executable.

If distribution of executable or object code is made by offering access to copy from a designated place, then offering equivalent access to copy the source code from the same place counts as distribution of the source code, even though third parties are not compelled to copy the source along with the object code.

 4. You may not copy, modify, sublicense, or distribute the Program except as expressly provided under this License. Any attempt otherwise to copy, modify, sublicense or distribute the Program is void, and will automatically terminate your rights under this License. However, parties who have received copies, or rights, from you under this License will not have their licenses terminated so long as such parties remain in full compliance.

 5. You are not required to accept this License, since you have not signed it. However, nothing else grants you permission to modify or distribute the Program or its derivative works. These actions are prohibited by law if you do not accept this License. Therefore, by modifying or distributing the Program (or any work based on the Program), you indicate your acceptance of this License to do so, and all its terms and conditions for copying, distributing or modifying the Program or works based on it.

 6. Each time you redistribute the Program (or any work based on the Program), the recipient automatically receives a license from the original licensor to copy, distribute or modify the Program subject to these terms and conditions. You may not impose any further restrictions on the recipients' exercise of the rights granted herein. You are not responsible for enforcing compliance by third parties to this License.

 7. If, as a consequence of a court judgment or allegation of patent infringement or for any other reason (not limited to patent issues), conditions are imposed on you (whether by court order, agreement or otherwise) that contradict the conditions of this License, they do not excuse you from the conditions of this License. If you cannot distribute so as to satisfy simultaneously your obligations under this License and any other pertinent obligations, then as a consequence you may not distribute the Program at all. For example, if a patent license would not permit royalty-free redistribution of the Program by all those who receive copies directly or indirectly through you, then the only way you could satisfy both it and this License would be to

refrain entirely from distribution of the Program.

If any portion of this section is held invalid or unenforceable under any particular circumstance, the balance of the section is intended to apply and the section as a whole is intended to apply in other circumstances.

It is not the purpose of this section to induce you to infringe any patents or other property right claims or to contest validity of any such claims; this section has the sole purpose of protecting the integrity of the free software distribution system, which is implemented by public license practices. Many people have made generous contributions to the wide range of software distributed through that system in reliance on consistent application of that system; it is up to the author/donor to decide if he or she is willing to distribute software through any other system and a licensee cannot impose that choice.

This section is intended to make thoroughly clear what is believed to be a consequence of the rest of this License.

 8. If the distribution and/or use of the Program is restricted in certain countries either by patents or by copyrighted interfaces, the original copyright holder who places the Program under this License may add an explicit geographical distribution limitation excluding those countries, so that distribution is permitted only in or among countries not thus excluded. In such case, this License incorporates the limitation as if written in the body of this License.

 9. The Free Software Foundation may publish revised and/or new versions of the General Public License from time to time. Such new versions will be similar in spirit to the present version, but may differ in detail to address new problems or concerns.

Each version is given a distinguishing version number. If the Program specifies a version number of this License which applies to it and "any later version", you have the option of following the terms and conditions either of that version or of any later version published by the Free Software Foundation. If the Program does not specify a version number of this License, you may choose any version ever published by the Free Software Foundation.

 10. If you wish to incorporate parts of the Program into other free programs whose distribution conditions are different, write to the author to ask for permission. For software which is copyrighted by the Free Software Foundation, write to the Free Software Foundation; we sometimes make exceptions for this. Our decision will be guided by the two goals of preserving the free status of all derivatives of our free software and

of promoting the sharing and reuse of software generally.

## NO WARRANTY

 11. BECAUSE THE PROGRAM IS LICENSED FREE OF CHARGE, THERE IS NO WARRANTY FOR THE PROGRAM, TO THE EXTENT PERMITTED BY APPLICABLE LAW. EXCEPT WHEN OTHERWISE STATED IN WRITING THE COPYRIGHT HOLDERS AND/OR OTHER PARTIES PROVIDE THE PROGRAM "AS IS" WITHOUT WARRANTY OF ANY KIND, EITHER EXPRESSED OR IMPLIED, INCLUDING, BUT NOT LIMITED TO, THE IMPLIED WARRANTIES OF MERCHANTABILITY AND FITNESS FOR A PARTICULAR PURPOSE. THE ENTIRE RISK AS TO THE QUALITY AND PERFORMANCE OF THE PROGRAM IS WITH YOU. SHOULD THE PROGRAM PROVE DEFECTIVE, YOU ASSUME THE COST OF ALL NECESSARY SERVICING, REPAIR OR CORRECTION.

 12. IN NO EVENT UNLESS REQUIRED BY APPLICABLE LAW OR AGREED TO IN WRITING WILL ANY COPYRIGHT HOLDER, OR ANY OTHER PARTY WHO MAY MODIFY AND/OR REDISTRIBUTE THE PROGRAM AS PERMITTED ABOVE, BE LIABLE TO YOU FOR DAMAGES, INCLUDING ANY GENERAL, SPECIAL, INCIDENTAL OR CONSEQUENTIAL DAMAGES ARISING OUT OF THE USE OR INABILITY TO USE THE PROGRAM (INCLUDING BUT NOT LIMITED TO LOSS OF DATA OR DATA BEING RENDERED INACCURATE OR LOSSES SUSTAINED BY YOU OR THIRD PARTIES OR A FAILURE OF THE PROGRAM TO OPERATE WITH ANY OTHER PROGRAMS), EVEN IF SUCH HOLDER OR OTHER PARTY HAS BEEN ADVISED OF THE POSSIBILITY OF SUCH DAMAGES.

## END OF TERMS AND CONDITIONS

How to Apply These Terms to Your New Programs

 If you develop a new program, and you want it to be of the greatest possible use to the public, the best way to achieve this is to make it free software which everyone can redistribute and change under these terms.

 To do so, attach the following notices to the program. It is safest to attach them to the start of each source file to most effectively convey the exclusion of warranty; and each file should have at least the "copyright" line and a pointer to where the full notice is found.

 <one line to give the program's name and a brief idea of what it does.> Copyright  $(C)$  <year > <name of author>

 This program is free software; you can redistribute it and/or modify it under the terms of the GNU General Public License as published by the Free Software Foundation; either version 2 of the License, or (at your option) any later version.

 This program is distributed in the hope that it will be useful, but WITHOUT ANY WARRANTY; without even the implied warranty of MERCHANTABILITY or FITNESS FOR A PARTICULAR PURPOSE. See the GNU General Public License for more details.

 You should have received a copy of the GNU General Public License along with this program; if not, write to the Free Software Foundation, Inc., 51 Franklin Street, Fifth Floor, Boston, MA 02110-1301 USA.

Also add information on how to contact you by electronic and paper mail.

If the program is interactive, make it output a short notice like this when it starts in an interactive mode:

 Gnomovision version 69, Copyright (C) year name of author Gnomovision comes with ABSOLUTELY NO WARRANTY; for details type `show w'. This is free software, and you are welcome to redistribute it under certain conditions; type `show c' for details.

The hypothetical commands `show w' and `show c' should show the appropriate parts of the General Public License. Of course, the commands you use may be called something other than `show w' and `show c'; they could even be mouse-clicks or menu items--whatever suits your program.

You should also get your employer (if you work as a programmer) or your school, if any, to sign a "copyright disclaimer" for the program, if necessary. Here is a sample; alter the names:

 Yoyodyne, Inc., hereby disclaims all copyright interest in the program `Gnomovision' (which makes passes at compilers) written by James Hacker.

 <signature of Ty Coon>, 1 April 1989 Ty Coon, President of Vice

This General Public License does not permit incorporating your program into proprietary programs. If your program is a subroutine library, you may consider it more useful to permit linking proprietary applications with the library. If this is what you want to do, use the GNU Lesser General Public License instead of this License.

#### compiler\_rt License

The compiler rt library is dual licensed under both the University of Illinois "BSD-Like" license and the MIT license. As a user of this code you may choose to use it under either license. As a contributor, you agree to allow your code to be used under both.

==============================================================================

==============================================================================

==============================================================================

Full text of the relevant licenses is included below.

University of Illinois/NCSA Open Source License

Copyright (c) 2009-2012 by the contributors listed in CREDITS.TXT

All rights reserved.

Developed by:

LLVM Team

University of Illinois at Urbana-Champaign

http://llvm.org

Permission is hereby granted, free of charge, to any person obtaining a copy of this software and associated documentation files (the "Software"), to deal with the Software without restriction, including without limitation the rights to use, copy, modify, merge, publish, distribute, sublicense, and/or sell copies of the Software, and to permit persons to whom the Software is furnished to do so, subject to the following conditions:

- \* Redistributions of source code must retain the above copyright notice, this list of conditions and the following disclaimers.
- \* Redistributions in binary form must reproduce the above copyright notice, this list of conditions and the following disclaimers in the documentation and/or other materials provided with the distribution.
- \* Neither the names of the LLVM Team, University of Illinois at Urbana-Champaign, nor the names of its contributors may be used to endorse or promote products derived from this Software without specific prior written permission.

THE SOFTWARE IS PROVIDED "AS IS", WITHOUT WARRANTY OF ANY KIND, EXPRESS OR IMPLIED, INCLUDING BUT NOT LIMITED TO THE WARRANTIES OF MERCHANTABILITY, FITNESS FOR A PARTICULAR PURPOSE AND NONINFRINGEMENT. IN NO EVENT SHALL THE CONTRIBUTORS OR COPYRIGHT HOLDERS BE LIABLE FOR ANY CLAIM, DAMAGES OR OTHER LIABILITY, WHETHER IN AN ACTION OF CONTRACT, TORT OR OTHERWISE, ARISING FROM, OUT OF OR IN CONNECTION WITH THE SOFTWARE OR THE USE OR OTHER DEALINGS WITH THE SOFTWARE.

==============================================================================

Copyright (c) 2009-2012 by the contributors listed in CREDITS.TXT

Permission is hereby granted, free of charge, to any person obtaining a copy

of this software and associated documentation files (the "Software"), to deal in the Software without restriction, including without limitation the rights to use, copy, modify, merge, publish, distribute, sublicense, and/or sell copies of the Software, and to permit persons to whom the Software is furnished to do so, subject to the following conditions:

The above copyright notice and this permission notice shall be included in all copies or substantial portions of the Software.

THE SOFTWARE IS PROVIDED "AS IS", WITHOUT WARRANTY OF ANY KIND, EXPRESS OR IMPLIED, INCLUDING BUT NOT LIMITED TO THE WARRANTIES OF MERCHANTABILITY, FITNESS FOR A PARTICULAR PURPOSE AND NONINFRINGEMENT. IN NO EVENT SHALL THE AUTHORS OR COPYRIGHT HOLDERS BE LIABLE FOR ANY CLAIM, DAMAGES OR OTHER LIABILITY, WHETHER IN AN ACTION OF CONTRACT, TORT OR OTHERWISE, ARISING FROM, OUT OF OR IN CONNECTION WITH THE SOFTWARE OR THE USE OR OTHER DEALINGS IN THE SOFTWARE.

==============================================================================

Copyrights and Licenses for Third Party Software Distributed with LLVM:

============================================================================== The LLVM software contains code written by third parties. Such software will have its own individual LICENSE.TXT file in the directory in which it appears. This file will describe the copyrights, license, and restrictions which apply to that code.

The disclaimer of warranty in the University of Illinois Open Source License applies to all code in the LLVM Distribution, and nothing in any of the other licenses gives permission to use the names of the LLVM Team or the University of Illinois to endorse or promote products derived from this Software.

The following pieces of software have additional or alternate copyrights, licenses, and/or restrictions:

Program Directory ------- -------- mach\_override lib/interception/mach\_override

--------------------------------------------------------------------------

This program, "bzip2", the associated library "libbzip2", and all documentation, are copyright (C) 1996-2010 Julian R Seward. All rights reserved.

Redistribution and use in source and binary forms, with or without modification, are permitted provided that the following conditions are met:

- 1. Redistributions of source code must retain the above copyright notice, this list of conditions and the following disclaimer.
- 2. The origin of this software must not be misrepresented; you must not claim that you wrote the original software. If you use this software in a product, an acknowledgment in the product documentation would be appreciated but is not required.
- 3. Altered source versions must be plainly marked as such, and must not be misrepresented as being the original software.
- 4. The name of the author may not be used to endorse or promote products derived from this software without specific prior written permission.

THIS SOFTWARE IS PROVIDED BY THE AUTHOR ``AS IS'' AND ANY EXPRESS OR IMPLIED WARRANTIES, INCLUDING, BUT NOT LIMITED TO, THE IMPLIED WARRANTIES OF MERCHANTABILITY AND FITNESS FOR A PARTICULAR PURPOSE ARE DISCLAIMED. IN NO EVENT SHALL THE AUTHOR BE LIABLE FOR ANY DIRECT, INDIRECT, INCIDENTAL, SPECIAL, EXEMPLARY, OR CONSEQUENTIAL DAMAGES (INCLUDING, BUT NOT LIMITED TO, PROCUREMENT OF SUBSTITUTE GOODS OR SERVICES; LOSS OF USE, DATA, OR PROFITS; OR BUSINESS INTERRUPTION) HOWEVER CAUSED AND ON ANY THEORY OF LIABILITY, WHETHER IN CONTRACT, STRICT LIABILITY, OR TORT (INCLUDING NEGLIGENCE OR OTHERWISE) ARISING IN ANY WAY OUT OF THE USE OF THIS SOFTWARE, EVEN IF ADVISED OF THE POSSIBILITY OF SUCH DAMAGE.

Julian Seward, jseward@bzip.org bzip2/libbzip2 version 1.0.6 of 6 September 2010

--------------------------------------------------------------------------

 GNU GENERAL PUBLIC LICENSE Version 2, June 1991

Copyright (C) 1989, 1991 Free Software Foundation, Inc. 51 Franklin Street, Fifth Floor, Boston, MA 02110-1301 USA Everyone is permitted to copy and distribute verbatim copies of this license document, but changing it is not allowed.

 Preamble

 The licenses for most software are designed to take away your freedom to share and change it. By contrast, the GNU General Public License is intended to guarantee your freedom to share and change free software--to make sure the software is free for all its users. This General Public License applies to most of the Free Software Foundation's software and to any other program whose authors commit to using it. (Some other Free Software Foundation software is covered by

the GNU Library General Public License instead.) You can apply it to your programs, too.

 When we speak of free software, we are referring to freedom, not price. Our General Public Licenses are designed to make sure that you have the freedom to distribute copies of free software (and charge for this service if you wish), that you receive source code or can get it if you want it, that you can change the software or use pieces of it in new free programs; and that you know you can do these things.

 To protect your rights, we need to make restrictions that forbid anyone to deny you these rights or to ask you to surrender the rights. These restrictions translate to certain responsibilities for you if you distribute copies of the software, or if you modify it.

 For example, if you distribute copies of such a program, whether gratis or for a fee, you must give the recipients all the rights that you have. You must make sure that they, too, receive or can get the source code. And you must show them these terms so they know their rights.

We protect your rights with two steps: (1) copyright the software, and (2) offer you this license which gives you legal permission to copy, distribute and/or modify the software.

 Also, for each author's protection and ours, we want to make certain that everyone understands that there is no warranty for this free software. If the software is modified by someone else and passed on, we want its recipients to know that what they have is not the original, so that any problems introduced by others will not reflect on the original authors' reputations.

 Finally, any free program is threatened constantly by software patents. We wish to avoid the danger that redistributors of a free program will individually obtain patent licenses, in effect making the program proprietary. To prevent this, we have made it clear that any patent must be licensed for everyone's free use or not licensed at all.

 The precise terms and conditions for copying, distribution and modification follow.

# GNU GENERAL PUBLIC LICENSE TERMS AND CONDITIONS FOR COPYING, DISTRIBUTION AND MODIFICATION

 0. This License applies to any program or other work which contains a notice placed by the copyright holder saying it may be distributed under the terms of this General Public License. The "Program", below, refers to any such program or work, and a "work based on the Program"

means either the Program or any derivative work under copyright law: that is to say, a work containing the Program or a portion of it, either verbatim or with modifications and/or translated into another language. (Hereinafter, translation is included without limitation in the term "modification".) Each licensee is addressed as "you".

Activities other than copying, distribution and modification are not covered by this License; they are outside its scope. The act of running the Program is not restricted, and the output from the Program is covered only if its contents constitute a work based on the Program (independent of having been made by running the Program). Whether that is true depends on what the Program does.

 1. You may copy and distribute verbatim copies of the Program's source code as you receive it, in any medium, provided that you conspicuously and appropriately publish on each copy an appropriate copyright notice and disclaimer of warranty; keep intact all the notices that refer to this License and to the absence of any warranty; and give any other recipients of the Program a copy of this License along with the Program.

You may charge a fee for the physical act of transferring a copy, and you may at your option offer warranty protection in exchange for a fee.

 2. You may modify your copy or copies of the Program or any portion of it, thus forming a work based on the Program, and copy and distribute such modifications or work under the terms of Section 1 above, provided that you also meet all of these conditions:

 a) You must cause the modified files to carry prominent notices stating that you changed the files and the date of any change.

 b) You must cause any work that you distribute or publish, that in whole or in part contains or is derived from the Program or any part thereof, to be licensed as a whole at no charge to all third parties under the terms of this License.

 c) If the modified program normally reads commands interactively when run, you must cause it, when started running for such interactive use in the most ordinary way, to print or display an announcement including an appropriate copyright notice and a notice that there is no warranty (or else, saying that you provide a warranty) and that users may redistribute the program under these conditions, and telling the user how to view a copy of this License. (Exception: if the Program itself is interactive but does not normally print such an announcement, your work based on the Program is not required to print an announcement.)

These requirements apply to the modified work as a whole. If identifiable sections of that work are not derived from the Program, and can be reasonably considered independent and separate works in themselves, then this License, and its terms, do not apply to those sections when you distribute them as separate works. But when you distribute the same sections as part of a whole which is a work based on the Program, the distribution of the whole must be on the terms of this License, whose permissions for other licensees extend to the entire whole, and thus to each and every part regardless of who wrote it.

Thus, it is not the intent of this section to claim rights or contest your rights to work written entirely by you; rather, the intent is to exercise the right to control the distribution of derivative or collective works based on the Program.

In addition, mere aggregation of another work not based on the Program with the Program (or with a work based on the Program) on a volume of a storage or distribution medium does not bring the other work under the scope of this License.

 3. You may copy and distribute the Program (or a work based on it, under Section 2) in object code or executable form under the terms of Sections 1 and 2 above provided that you also do one of the following:

 a) Accompany it with the complete corresponding machine-readable source code, which must be distributed under the terms of Sections 1 and 2 above on a medium customarily used for software interchange; or,

 b) Accompany it with a written offer, valid for at least three years, to give any third party, for a charge no more than your cost of physically performing source distribution, a complete machine-readable copy of the corresponding source code, to be distributed under the terms of Sections 1 and 2 above on a medium customarily used for software interchange; or,

 c) Accompany it with the information you received as to the offer to distribute corresponding source code. (This alternative is allowed only for noncommercial distribution and only if you received the program in object code or executable form with such an offer, in accord with Subsection b above.)

The source code for a work means the preferred form of the work for making modifications to it. For an executable work, complete source code means all the source code for all modules it contains, plus any associated interface definition files, plus the scripts used to control compilation and installation of the executable. However, as a special exception, the source code distributed need not include anything that is normally distributed (in either source or binary

form) with the major components (compiler, kernel, and so on) of the operating system on which the executable runs, unless that component itself accompanies the executable.

If distribution of executable or object code is made by offering access to copy from a designated place, then offering equivalent access to copy the source code from the same place counts as distribution of the source code, even though third parties are not compelled to copy the source along with the object code.

 4. You may not copy, modify, sublicense, or distribute the Program except as expressly provided under this License. Any attempt otherwise to copy, modify, sublicense or distribute the Program is void, and will automatically terminate your rights under this License. However, parties who have received copies, or rights, from you under this License will not have their licenses terminated so long as such parties remain in full compliance.

 5. You are not required to accept this License, since you have not signed it. However, nothing else grants you permission to modify or distribute the Program or its derivative works. These actions are prohibited by law if you do not accept this License. Therefore, by modifying or distributing the Program (or any work based on the Program), you indicate your acceptance of this License to do so, and all its terms and conditions for copying, distributing or modifying the Program or works based on it.

 6. Each time you redistribute the Program (or any work based on the Program), the recipient automatically receives a license from the original licensor to copy, distribute or modify the Program subject to these terms and conditions. You may not impose any further restrictions on the recipients' exercise of the rights granted herein. You are not responsible for enforcing compliance by third parties to this License.

 7. If, as a consequence of a court judgment or allegation of patent infringement or for any other reason (not limited to patent issues), conditions are imposed on you (whether by court order, agreement or otherwise) that contradict the conditions of this License, they do not excuse you from the conditions of this License. If you cannot distribute so as to satisfy simultaneously your obligations under this License and any other pertinent obligations, then as a consequence you may not distribute the Program at all. For example, if a patent license would not permit royalty-free redistribution of the Program by all those who receive copies directly or indirectly through you, then the only way you could satisfy both it and this License would be to refrain entirely from distribution of the Program.

If any portion of this section is held invalid or unenforceable under any particular circumstance, the balance of the section is intended to apply and the section as a whole is intended to apply in other circumstances.

It is not the purpose of this section to induce you to infringe any patents or other property right claims or to contest validity of any such claims; this section has the sole purpose of protecting the integrity of the free software distribution system, which is implemented by public license practices. Many people have made generous contributions to the wide range of software distributed through that system in reliance on consistent application of that system; it is up to the author/donor to decide if he or she is willing to distribute software through any other system and a licensee cannot impose that choice.

This section is intended to make thoroughly clear what is believed to be a consequence of the rest of this License.

 8. If the distribution and/or use of the Program is restricted in certain countries either by patents or by copyrighted interfaces, the original copyright holder who places the Program under this License may add an explicit geographical distribution limitation excluding those countries, so that distribution is permitted only in or among countries not thus excluded. In such case, this License incorporates the limitation as if written in the body of this License.

 9. The Free Software Foundation may publish revised and/or new versions of the General Public License from time to time. Such new versions will be similar in spirit to the present version, but may differ in detail to address new problems or concerns.

Each version is given a distinguishing version number. If the Program specifies a version number of this License which applies to it and "any later version", you have the option of following the terms and conditions either of that version or of any later version published by the Free Software Foundation. If the Program does not specify a version number of this License, you may choose any version ever published by the Free Software Foundation.

 10. If you wish to incorporate parts of the Program into other free programs whose distribution conditions are different, write to the author to ask for permission. For software which is copyrighted by the Free Software Foundation, write to the Free Software Foundation; we sometimes make exceptions for this. Our decision will be guided by the two goals of preserving the free status of all derivatives of our free software and of promoting the sharing and reuse of software generally.

 11. BECAUSE THE PROGRAM IS LICENSED FREE OF CHARGE, THERE IS NO WARRANTY FOR THE PROGRAM, TO THE EXTENT PERMITTED BY APPLICABLE LAW. EXCEPT WHEN OTHERWISE STATED IN WRITING THE COPYRIGHT HOLDERS AND/OR OTHER PARTIES PROVIDE THE PROGRAM "AS IS" WITHOUT WARRANTY OF ANY KIND, EITHER EXPRESSED OR IMPLIED, INCLUDING, BUT NOT LIMITED TO, THE IMPLIED WARRANTIES OF MERCHANTABILITY AND FITNESS FOR A PARTICULAR PURPOSE. THE ENTIRE RISK AS TO THE QUALITY AND PERFORMANCE OF THE PROGRAM IS WITH YOU. SHOULD THE PROGRAM PROVE DEFECTIVE, YOU ASSUME THE COST OF ALL NECESSARY SERVICING, REPAIR OR CORRECTION.

 12. IN NO EVENT UNLESS REQUIRED BY APPLICABLE LAW OR AGREED TO IN WRITING WILL ANY COPYRIGHT HOLDER, OR ANY OTHER PARTY WHO MAY MODIFY AND/OR REDISTRIBUTE THE PROGRAM AS PERMITTED ABOVE, BE LIABLE TO YOU FOR DAMAGES, INCLUDING ANY GENERAL, SPECIAL, INCIDENTAL OR CONSEQUENTIAL DAMAGES ARISING OUT OF THE USE OR INABILITY TO USE THE PROGRAM (INCLUDING BUT NOT LIMITED TO LOSS OF DATA OR DATA BEING RENDERED INACCURATE OR LOSSES SUSTAINED BY YOU OR THIRD PARTIES OR A FAILURE OF THE PROGRAM TO OPERATE WITH ANY OTHER PROGRAMS), EVEN IF SUCH HOLDER OR OTHER PARTY HAS BEEN ADVISED OF THE POSSIBILITY OF SUCH DAMAGES.

## END OF TERMS AND CONDITIONS

 How to Apply These Terms to Your New Programs

 If you develop a new program, and you want it to be of the greatest possible use to the public, the best way to achieve this is to make it free software which everyone can redistribute and change under these terms.

 To do so, attach the following notices to the program. It is safest to attach them to the start of each source file to most effectively convey the exclusion of warranty; and each file should have at least the "copyright" line and a pointer to where the full notice is found.

 <one line to give the program's name and a brief idea of what it does.> Copyright  $(C)$  <year > <name of author>

 This program is free software; you can redistribute it and/or modify it under the terms of the GNU General Public License as published by the Free Software Foundation; either version 2 of the License, or (at your option) any later version.

 This program is distributed in the hope that it will be useful, but WITHOUT ANY WARRANTY; without even the implied warranty of MERCHANTABILITY or FITNESS FOR A PARTICULAR PURPOSE. See the GNU General Public License for more details.

 You should have received a copy of the GNU General Public License along with this program; if not, write to the Free Software Foundation, Inc., 51 Franklin Street, Fifth Floor, Boston, MA 02110-1301 USA

Also add information on how to contact you by electronic and paper mail.

If the program is interactive, make it output a short notice like this when it starts in an interactive mode:

 Gnomovision version 69, Copyright (C) year name of author Gnomovision comes with ABSOLUTELY NO WARRANTY; for details type `show w'. This is free software, and you are welcome to redistribute it under certain conditions; type `show c' for details.

The hypothetical commands `show w' and `show c' should show the appropriate parts of the General Public License. Of course, the commands you use may be called something other than `show w' and `show c'; they could even be mouse-clicks or menu items--whatever suits your program.

You should also get your employer (if you work as a programmer) or your school, if any, to sign a "copyright disclaimer" for the program, if necessary. Here is a sample; alter the names:

 Yoyodyne, Inc., hereby disclaims all copyright interest in the program `Gnomovision' (which makes passes at compilers) written by James Hacker.

 <signature of Ty Coon>, 1 April 1989 Ty Coon, President of Vice

This General Public License does not permit incorporating your program into proprietary programs. If your program is a subroutine library, you may consider it more useful to permit linking proprietary applications with the library. If this is what you want to do, use the GNU Library General Public License instead of this License. Copyright 1992, 1993, 1994 Henry Spencer. All rights reserved. This software is not subject to any license of the American Telephone and Telegraph Company or of the Regents of the University of California.

Permission is granted to anyone to use this software for any purpose on any computer system, and to alter it and redistribute it, subject to the following restrictions:

- 1. The author is not responsible for the consequences of use of this software, no matter how awful, even if they arise from flaws in it.
- 2. The origin of this software must not be misrepresented, either by explicit claim or by omission. Since few users ever read sources,

credits must appear in the documentation.

3. Altered versions must be plainly marked as such, and must not be misrepresented as being the original software. Since few users ever read sources, credits must appear in the documentation.

4. This notice may not be removed or altered.

=-=-=-=-=-=-=-=-=-=-=-=-=-=-=-=-=-=-=-=-=-=-=-=-=-=-=-=-=-=-=-=-=-=-=-=-=

/\*-

```
* Copyright (c) 1994
```
\* The Regents of the University of California. All rights reserved.

\*

\* Redistribution and use in source and binary forms, with or without

\* modification, are permitted provided that the following conditions

\* are met:

- \* 1. Redistributions of source code must retain the above copyright
- notice, this list of conditions and the following disclaimer.
- \* 2. Redistributions in binary form must reproduce the above copyright
- \* notice, this list of conditions and the following disclaimer in the
- \* documentation and/or other materials provided with the distribution.
- \* 4. Neither the name of the University nor the names of its contributors

\* may be used to endorse or promote products derived from this software

\* without specific prior written permission.

\*

\* THIS SOFTWARE IS PROVIDED BY THE REGENTS AND CONTRIBUTORS ``AS IS'' AND \* ANY EXPRESS OR IMPLIED WARRANTIES, INCLUDING, BUT NOT LIMITED TO, THE \* IMPLIED WARRANTIES OF MERCHANTABILITY AND FITNESS FOR A PARTICULAR PURPOSE \* ARE DISCLAIMED. IN NO EVENT SHALL THE REGENTS OR CONTRIBUTORS BE LIABLE \* FOR ANY DIRECT, INDIRECT, INCIDENTAL, SPECIAL, EXEMPLARY, OR CONSEQUENTIAL \* DAMAGES (INCLUDING, BUT NOT LIMITED TO, PROCUREMENT OF SUBSTITUTE GOODS \* OR SERVICES; LOSS OF USE, DATA, OR PROFITS; OR BUSINESS INTERRUPTION) \* HOWEVER CAUSED AND ON ANY THEORY OF LIABILITY, WHETHER IN CONTRACT, STRICT \* LIABILITY, OR TORT (INCLUDING NEGLIGENCE OR OTHERWISE) ARISING IN ANY WAY \* OUT OF THE USE OF THIS SOFTWARE, EVEN IF ADVISED OF THE POSSIBILITY OF \* SUCH DAMAGE. \* \* @(#)COPYRIGHT 8.1 (Berkeley) 3/16/94 \*/

# GCC RUNTIME LIBRARY EXCEPTION

Version 3.1, 31 March 2009

Copyright (C) 2009-2022 Free Software Foundation, Inc. <http://fsf.org/>

Everyone is permitted to copy and distribute verbatim copies of this license document, but changing it is not allowed.

This GCC Runtime Library Exception ("Exception") is an additional permission under section 7 of the GNU General Public License, version 3 ("GPLv3"). It applies to a given file (the "Runtime Library") that bears a notice placed by the copyright holder of the file stating that the file is governed by GPLv3 along with this Exception.

When you use GCC to compile a program, GCC may combine portions of certain GCC header files and runtime libraries with the compiled program. The purpose of this Exception is to allow compilation of non-GPL (including proprietary) programs to use, in this way, the header files and runtime libraries covered by this Exception.

## 0. Definitions.

A file is an "Independent Module" if it either requires the Runtime Library for execution after a Compilation Process, or makes use of an interface provided by the Runtime Library, but is not otherwise based on the Runtime Library.

"GCC" means a version of the GNU Compiler Collection, with or without modifications, governed by version 3 (or a specified later version) of the GNU General Public License (GPL) with the option of using any subsequent versions published by the FSF.

"GPL-compatible Software" is software whose conditions of propagation, modification and use would permit combination with GCC in accord with the license of GCC.

"Target Code" refers to output from any compiler for a real or virtual target processor architecture, in executable form or suitable for input to an assembler, loader, linker and/or execution phase. Notwithstanding that, Target Code does not include data in any format that is used as a compiler intermediate representation, or used for producing a compiler intermediate representation.

The "Compilation Process" transforms code entirely represented in non-intermediate languages designed for human-written code, and/or in Java Virtual Machine byte code, into Target Code. Thus, for example, use of source code generators and preprocessors need not be considered part of the Compilation Process, since the Compilation Process can be understood as starting with the output of the generators or preprocessors.

A Compilation Process is "Eligible" if it is done using GCC, alone or with other GPL-compatible software, or if it is done without using any work based on GCC. For example, using non-GPL-compatible Software to optimize any GCC intermediate representations would not qualify as an Eligible Compilation Process.

### 1. Grant of Additional Permission.

You have permission to propagate a work of Target Code formed by combining the Runtime Library with Independent Modules, even if such propagation would otherwise violate the terms of GPLv3, provided that all Target Code was generated by Eligible Compilation Processes. You may then convey such a combination under terms of your choice, consistent with the licensing of the Independent Modules.

2. No Weakening of GCC Copyleft.

The availability of this Exception does not imply any general presumption that third-party software is unaffected by the copyleft requirements of the license of GCC. Boost Software License - Version 1.0 - August 17th, 2003

Permission is hereby granted, free of charge, to any person or organization obtaining a copy of the software and accompanying documentation covered by this license (the "Software") to use, reproduce, display, distribute, execute, and transmit the Software, and to prepare derivative works of the Software, and to permit third-parties to whom the Software is furnished to do so, all subject to the following:

The copyright notices in the Software and this entire statement, including the above license grant, this restriction and the following disclaimer, must be included in all copies of the Software, in whole or in part, and all derivative works of the Software, unless such copies or derivative works are solely in the form of machine-executable object code generated by a source language processor.

THE SOFTWARE IS PROVIDED "AS IS", WITHOUT WARRANTY OF ANY KIND, EXPRESS OR IMPLIED, INCLUDING BUT NOT LIMITED TO THE WARRANTIES OF MERCHANTABILITY, FITNESS FOR A PARTICULAR PURPOSE, TITLE AND NON-INFRINGEMENT. IN NO EVENT SHALL THE COPYRIGHT HOLDERS OR ANYONE DISTRIBUTING THE SOFTWARE BE LIABLE FOR ANY DAMAGES OR OTHER LIABILITY, WHETHER IN CONTRACT, TORT OR OTHERWISE, ARISING FROM, OUT OF OR IN CONNECTION WITH THE SOFTWARE OR THE USE OR OTHER DEALINGS IN THE SOFTWARE.

==============================================================================

==============================================================================

The LLVM Project is under the Apache License v2.0 with LLVM Exceptions:

 Apache License Version 2.0, January 2004 http://www.apache.org/licenses/

TERMS AND CONDITIONS FOR USE, REPRODUCTION, AND DISTRIBUTION

### 1. Definitions.

 "License" shall mean the terms and conditions for use, reproduction, and distribution as defined by Sections 1 through 9 of this document.

 "Licensor" shall mean the copyright owner or entity authorized by the copyright owner that is granting the License.

 "Legal Entity" shall mean the union of the acting entity and all other entities that control, are controlled by, or are under common control with that entity. For the purposes of this definition, "control" means (i) the power, direct or indirect, to cause the direction or management of such entity, whether by contract or otherwise, or (ii) ownership of fifty percent (50%) or more of the outstanding shares, or (iii) beneficial ownership of such entity.

 "You" (or "Your") shall mean an individual or Legal Entity exercising permissions granted by this License.

 "Source" form shall mean the preferred form for making modifications, including but not limited to software source code, documentation source, and configuration files.

 "Object" form shall mean any form resulting from mechanical transformation or translation of a Source form, including but not limited to compiled object code, generated documentation, and conversions to other media types.

 "Work" shall mean the work of authorship, whether in Source or Object form, made available under the License, as indicated by a copyright notice that is included in or attached to the work (an example is provided in the Appendix below).

 "Derivative Works" shall mean any work, whether in Source or Object form, that is based on (or derived from) the Work and for which the editorial revisions, annotations, elaborations, or other modifications represent, as a whole, an original work of authorship. For the purposes of this License, Derivative Works shall not include works that remain separable from, or merely link (or bind by name) to the interfaces of, the Work and Derivative Works thereof.

 "Contribution" shall mean any work of authorship, including the original version of the Work and any modifications or additions to that Work or Derivative Works thereof, that is intentionally submitted to Licensor for inclusion in the Work by the copyright owner or by an individual or Legal Entity authorized to submit on behalf of the copyright owner. For the purposes of this definition, "submitted" means any form of electronic, verbal, or written communication sent

 to the Licensor or its representatives, including but not limited to communication on electronic mailing lists, source code control systems, and issue tracking systems that are managed by, or on behalf of, the Licensor for the purpose of discussing and improving the Work, but excluding communication that is conspicuously marked or otherwise designated in writing by the copyright owner as "Not a Contribution."

 "Contributor" shall mean Licensor and any individual or Legal Entity on behalf of whom a Contribution has been received by Licensor and subsequently incorporated within the Work.

- 2. Grant of Copyright License. Subject to the terms and conditions of this License, each Contributor hereby grants to You a perpetual, worldwide, non-exclusive, no-charge, royalty-free, irrevocable copyright license to reproduce, prepare Derivative Works of, publicly display, publicly perform, sublicense, and distribute the Work and such Derivative Works in Source or Object form.
- 3. Grant of Patent License. Subject to the terms and conditions of this License, each Contributor hereby grants to You a perpetual, worldwide, non-exclusive, no-charge, royalty-free, irrevocable (except as stated in this section) patent license to make, have made, use, offer to sell, sell, import, and otherwise transfer the Work, where such license applies only to those patent claims licensable by such Contributor that are necessarily infringed by their Contribution(s) alone or by combination of their Contribution(s) with the Work to which such Contribution(s) was submitted. If You institute patent litigation against any entity (including a cross-claim or counterclaim in a lawsuit) alleging that the Work or a Contribution incorporated within the Work constitutes direct or contributory patent infringement, then any patent licenses granted to You under this License for that Work shall terminate as of the date such litigation is filed.
- 4. Redistribution. You may reproduce and distribute copies of the Work or Derivative Works thereof in any medium, with or without modifications, and in Source or Object form, provided that You meet the following conditions:
- (a) You must give any other recipients of the Work or Derivative Works a copy of this License; and
- (b) You must cause any modified files to carry prominent notices stating that You changed the files; and
- (c) You must retain, in the Source form of any Derivative Works that You distribute, all copyright, patent, trademark, and attribution notices from the Source form of the Work,

 excluding those notices that do not pertain to any part of the Derivative Works; and

 (d) If the Work includes a "NOTICE" text file as part of its distribution, then any Derivative Works that You distribute must include a readable copy of the attribution notices contained within such NOTICE file, excluding those notices that do not pertain to any part of the Derivative Works, in at least one of the following places: within a NOTICE text file distributed as part of the Derivative Works; within the Source form or documentation, if provided along with the Derivative Works; or, within a display generated by the Derivative Works, if and wherever such third-party notices normally appear. The contents of the NOTICE file are for informational purposes only and do not modify the License. You may add Your own attribution notices within Derivative Works that You distribute, alongside or as an addendum to the NOTICE text from the Work, provided that such additional attribution notices cannot be construed as modifying the License.

 You may add Your own copyright statement to Your modifications and may provide additional or different license terms and conditions for use, reproduction, or distribution of Your modifications, or for any such Derivative Works as a whole, provided Your use, reproduction, and distribution of the Work otherwise complies with the conditions stated in this License.

 5. Submission of Contributions. Unless You explicitly state otherwise, any Contribution intentionally submitted for inclusion in the Work by You to the Licensor shall be under the terms and conditions of this License, without any additional terms or conditions. Notwithstanding the above, nothing herein shall supersede or modify the terms of any separate license agreement you may have executed with Licensor regarding such Contributions.

- 6. Trademarks. This License does not grant permission to use the trade names, trademarks, service marks, or product names of the Licensor, except as required for reasonable and customary use in describing the origin of the Work and reproducing the content of the NOTICE file.
- 7. Disclaimer of Warranty. Unless required by applicable law or agreed to in writing, Licensor provides the Work (and each Contributor provides its Contributions) on an "AS IS" BASIS, WITHOUT WARRANTIES OR CONDITIONS OF ANY KIND, either express or implied, including, without limitation, any warranties or conditions of TITLE, NON-INFRINGEMENT, MERCHANTABILITY, or FITNESS FOR A PARTICULAR PURPOSE. You are solely responsible for determining the appropriateness of using or redistributing the Work and assume any

risks associated with Your exercise of permissions under this License.

- 8. Limitation of Liability. In no event and under no legal theory, whether in tort (including negligence), contract, or otherwise, unless required by applicable law (such as deliberate and grossly negligent acts) or agreed to in writing, shall any Contributor be liable to You for damages, including any direct, indirect, special, incidental, or consequential damages of any character arising as a result of this License or out of the use or inability to use the Work (including but not limited to damages for loss of goodwill, work stoppage, computer failure or malfunction, or any and all other commercial damages or losses), even if such Contributor has been advised of the possibility of such damages.
- 9. Accepting Warranty or Additional Liability. While redistributing the Work or Derivative Works thereof, You may choose to offer, and charge a fee for, acceptance of support, warranty, indemnity, or other liability obligations and/or rights consistent with this License. However, in accepting such obligations, You may act only on Your own behalf and on Your sole responsibility, not on behalf of any other Contributor, and only if You agree to indemnify, defend, and hold each Contributor harmless for any liability incurred by, or claims asserted against, such Contributor by reason of your accepting any such warranty or additional liability.

# END OF TERMS AND CONDITIONS

APPENDIX: How to apply the Apache License to your work.

 To apply the Apache License to your work, attach the following boilerplate notice, with the fields enclosed by brackets "[]" replaced with your own identifying information. (Don't include the brackets!) The text should be enclosed in the appropriate comment syntax for the file format. We also recommend that a file or class name and description of purpose be included on the same "printed page" as the copyright notice for easier identification within third-party archives.

### Copyright [yyyy] [name of copyright owner]

 Licensed under the Apache License, Version 2.0 (the "License"); you may not use this file except in compliance with the License. You may obtain a copy of the License at

http://www.apache.org/licenses/LICENSE-2.0

 Unless required by applicable law or agreed to in writing, software distributed under the License is distributed on an "AS IS" BASIS,

 WITHOUT WARRANTIES OR CONDITIONS OF ANY KIND, either express or implied. See the License for the specific language governing permissions and limitations under the License.

---- LLVM Exceptions to the Apache 2.0 License ----

As an exception, if, as a result of your compiling your source code, portions of this Software are embedded into an Object form of such source code, you may redistribute such embedded portions in such Object form without complying with the conditions of Sections 4(a), 4(b) and 4(d) of the License.

In addition, if you combine or link compiled forms of this Software with software that is licensed under the GPLv2 ("Combined Software") and if a court of competent jurisdiction determines that the patent provision (Section 3), the indemnity provision (Section 9) or other Section of the License conflicts with the conditions of the GPLv2, you may retroactively and prospectively choose to deem waived or otherwise exclude such Section(s) of the License, but only in their entirety and only with respect to the Combined Software.

Software from third parties included in the LLVM Project:

==============================================================================

The LLVM Project contains third party software which is under different license terms. All such code will be identified clearly using at least one of two mechanisms:

==============================================================================

==============================================================================

==============================================================================

==============================================================================

1) It will be in a separate directory tree with its own `LICENSE.txt` or

 `LICENSE` file at the top containing the specific license and restrictions which apply to that software, or

2) It will contain specific license and restriction terms at the top of every file.

Legacy LLVM License (https://llvm.org/docs/DeveloperPolicy.html#legacy):

The software contained in this directory tree is dual licensed under both the University of Illinois "BSD-Like" license and the MIT license. As a user of this code you may choose to use it under either license. As a contributor, you agree to allow your code to be used under both.

Full text of the relevant licenses is included below.

University of Illinois/NCSA Open Source License

### Copyright (c) 2017-2019 by the contributors listed in CREDITS.TXT

### All rights reserved.

Developed by: Threading Runtimes Team Intel Corporation http://www.intel.com

Permission is hereby granted, free of charge, to any person obtaining a copy of this software and associated documentation files (the "Software"), to deal with the Software without restriction, including without limitation the rights to use, copy, modify, merge, publish, distribute, sublicense, and/or sell copies of the Software, and to permit persons to whom the Software is furnished to do so, subject to the following conditions:

- \* Redistributions of source code must retain the above copyright notice, this list of conditions and the following disclaimers.
- \* Redistributions in binary form must reproduce the above copyright notice, this list of conditions and the following disclaimers in the documentation and/or other materials provided with the distribution.
- \* Neither the names of Intel Corporation Threading Runtimes Team nor the names of its contributors may be used to endorse or promote products derived from this Software without specific prior written permission.

THE SOFTWARE IS PROVIDED "AS IS", WITHOUT WARRANTY OF ANY KIND, EXPRESS OR IMPLIED, INCLUDING BUT NOT LIMITED TO THE WARRANTIES OF MERCHANTABILITY, FITNESS FOR A PARTICULAR PURPOSE AND NONINFRINGEMENT. IN NO EVENT SHALL THE CONTRIBUTORS OR COPYRIGHT HOLDERS BE LIABLE FOR ANY CLAIM, DAMAGES OR OTHER LIABILITY, WHETHER IN AN ACTION OF CONTRACT, TORT OR OTHERWISE, ARISING FROM, OUT OF OR IN CONNECTION WITH THE SOFTWARE OR THE USE OR OTHER DEALINGS WITH THE SOFTWARE.

==============================================================================

### Copyright (c) 2017-2019 by the contributors listed in CREDITS.TXT

Permission is hereby granted, free of charge, to any person obtaining a copy of this software and associated documentation files (the "Software"), to deal in the Software without restriction, including without limitation the rights to use, copy, modify, merge, publish, distribute, sublicense, and/or sell copies of the Software, and to permit persons to whom the Software is furnished to do so, subject to the following conditions:

The above copyright notice and this permission notice shall be included in

all copies or substantial portions of the Software.

THE SOFTWARE IS PROVIDED "AS IS", WITHOUT WARRANTY OF ANY KIND, EXPRESS OR IMPLIED, INCLUDING BUT NOT LIMITED TO THE WARRANTIES OF MERCHANTABILITY, FITNESS FOR A PARTICULAR PURPOSE AND NONINFRINGEMENT. IN NO EVENT SHALL THE AUTHORS OR COPYRIGHT HOLDERS BE LIABLE FOR ANY CLAIM, DAMAGES OR OTHER LIABILITY, WHETHER IN AN ACTION OF CONTRACT, TORT OR OTHERWISE, ARISING FROM, OUT OF OR IN CONNECTION WITH THE SOFTWARE OR THE USE OR OTHER DEALINGS IN THE SOFTWARE.

The files gnupng and gnu.eps are part of GNU Modula-2.

Copyright (C) 2005-2020 Free Software Foundation, Inc.

This file is part of GNU Modula-2.

GNU Modula-2 is free software; you can redistribute it and/or modify it under the terms of the GNU General Public License as published by the Free Software Foundation; either version 3, or (at your option) any later version.

GNU Modula-2 is distributed in the hope that it will be useful, but WITHOUT ANY WARRANTY; without even the implied warranty of MERCHANTABILITY or FITNESS FOR A PARTICULAR PURPOSE. See the GNU General Public License for more details.

You should have received a copy of the GNU General Public License along with GNU Modula-2; see the file COPYING. If not, write to the Free Software Foundation, 51 Franklin Street, Fifth Floor, Boston, MA 02110-1301, USA. \*/ Copyright (c) 2011 University of Illinois at Urbana-Champaign. All rights reserved.

Developed by: Polaris Research Group

 University of Illinois at Urbana-Champaign http://polaris.cs.uiuc.edu

Permission is hereby granted, free of charge, to any person obtaining a copy of this software and associated documentation files (the "Software"), to deal with the Software without restriction, including without limitation the rights to use, copy, modify, merge, publish, distribute, sublicense, and/or sell copies of the Software, and to permit persons to whom the Software is furnished to do so, subject to the following conditions:

- 1. Redistributions of source code must retain the above copyright notice, this list of conditions and the following disclaimers.
- 2. Redistributions in binary form must reproduce the above copyright notice, this list of conditions and the following disclaimers in the documentation and/or other materials provided with the distribution.
- 3. Neither the names of Polaris Research Group, University of Illinois at Urbana-Champaign, nor the names of its contributors may be used to endorse

 or promote products derived from this Software without specific prior written permission.

THE SOFTWARE IS PROVIDED "AS IS", WITHOUT WARRANTY OF ANY KIND, EXPRESS OR IMPLIED, INCLUDING BUT NOT LIMITED TO THE WARRANTIES OF MERCHANTABILITY, FITNESS FOR A PARTICULAR PURPOSE AND NONINFRINGEMENT. IN NO EVENT SHALL THE CONTRIBUTORS OR COPYRIGHT HOLDERS BE LIABLE FOR ANY CLAIM, DAMAGES OR OTHER LIABILITY, WHETHER IN AN ACTION OF CONTRACT, TORT OR OTHERWISE, ARISING FROM, OUT OF OR IN CONNECTION WITH THE SOFTWARE OR THE USE OR OTHER DEALINGS WITH THE SOFTWARE.

The newlib subdirectory is a collection of software from several sources.

Each file may have its own copyright/license that is embedded in the source file. Unless otherwise noted in the body of the source file(s), the following copyright notices will apply to the contents of the newlib subdirectory:

(1) Red Hat Incorporated

Copyright (c) 1994-2009 Red Hat, Inc. All rights reserved.

This copyrighted material is made available to anyone wishing to use, modify, copy, or redistribute it subject to the terms and conditions of the BSD License. This program is distributed in the hope that it will be useful, but WITHOUT ANY WARRANTY expressed or implied, including the implied warranties of MERCHANTABILITY or FITNESS FOR A PARTICULAR PURPOSE. A copy of this license is available at http://www.opensource.org/licenses. Any Red Hat trademarks that are incorporated in the source code or documentation are not subject to the BSD License and may only be used or replicated with the express permission of Red Hat, Inc.

(2) University of California, Berkeley

Copyright (c) 1981-2000 The Regents of the University of California. All rights reserved.

Redistribution and use in source and binary forms, with or without modification, are permitted provided that the following conditions are met:

- \* Redistributions of source code must retain the above copyright notice, this list of conditions and the following disclaimer.
- \* Redistributions in binary form must reproduce the above copyright notice, this list of conditions and the following disclaimer in the documentation and/or other materials provided with the distribution.
- \* Neither the name of the University nor the names of its contributors may be used to endorse or promote products derived from this software without specific prior written permission.

THIS SOFTWARE IS PROVIDED BY THE COPYRIGHT HOLDERS AND CONTRIBUTORS "AS IS" AND ANY EXPRESS OR IMPLIED WARRANTIES, INCLUDING, BUT NOT LIMITED TO, THE IMPLIED WARRANTIES OF MERCHANTABILITY AND FITNESS FOR A PARTICULAR PURPOSE ARE DISCLAIMED.

IN NO EVENT SHALL THE COPYRIGHT OWNER OR CONTRIBUTORS BE LIABLE FOR ANY DIRECT, INDIRECT, INCIDENTAL, SPECIAL, EXEMPLARY, OR CONSEQUENTIAL DAMAGES (INCLUDING, BUT

NOT LIMITED TO, PROCUREMENT OF SUBSTITUTE GOODS OR SERVICES; LOSS OF USE, DATA, OR PROFITS; OR BUSINESS INTERRUPTION) HOWEVER CAUSED AND ON ANY THEORY OF LIABILITY, WHETHER IN CONTRACT, STRICT LIABILITY, OR TORT (INCLUDING NEGLIGENCE OR OTHERWISE) ARISING IN ANY WAY OUT OF THE USE OF THIS SOFTWARE, EVEN IF ADVISED OF THE POSSIBILITY OF SUCH DAMAGE.

(3) David M. Gay (AT&T 1991, Lucent 1998)

The author of this software is David M. Gay.

Copyright (c) 1991 by AT&T.

Permission to use, copy, modify, and distribute this software for any purpose without fee is hereby granted, provided that this entire notice is included in all copies of any software which is or includes a copy or modification of this software and in all copies of the supporting documentation for such software.

THIS SOFTWARE IS BEING PROVIDED "AS IS", WITHOUT ANY EXPRESS OR IMPLIED WARRANTY. IN PARTICULAR, NEITHER THE AUTHOR NOR AT&T MAKES ANY REPRESENTATION OR WARRANTY OF ANY KIND CONCERNING THE MERCHANTABILITY OF THIS SOFTWARE OR ITS FITNESS FOR ANY PARTICULAR PURPOSE.

 $-$ 

The author of this software is David M. Gay.

Copyright (C) 1998-2001 by Lucent Technologies All Rights Reserved

Permission to use, copy, modify, and distribute this software and its documentation for any purpose and without fee is hereby granted, provided that the above copyright notice appear in all copies and that both that the copyright notice and this permission notice and warranty disclaimer appear in supporting documentation, and that the name of Lucent or any of its entities not be used in advertising or publicity pertaining to distribution of the software without specific, written prior permission.

LUCENT DISCLAIMS ALL WARRANTIES WITH REGARD TO THIS SOFTWARE, INCLUDING ALL IMPLIED WARRANTIES OF MERCHANTABILITY AND FITNESS. IN NO EVENT SHALL LUCENT OR ANY OF ITS ENTITIES BE LIABLE FOR ANY SPECIAL, INDIRECT OR CONSEQUENTIAL DAMAGES OR ANY DAMAGES WHATSOEVER RESULTING FROM LOSS OF USE, DATA OR PROFITS, WHETHER IN AN ACTION OF CONTRACT, NEGLIGENCE OR OTHER TORTIOUS ACTION, ARISING OUT OF OR IN CONNECTION WITH THE USE OR PERFORMANCE OF THIS SOFTWARE.

(4) Advanced Micro Devices

Copyright 1989, 1990 Advanced Micro Devices, Inc.

This software is the property of Advanced Micro Devices, Inc (AMD) which specifically grants the user the right to modify, use and distribute this software provided this notice is not removed or altered. All other rights are reserved by AMD.

AMD MAKES NO WARRANTY OF ANY KIND, EXPRESS OR IMPLIED, WITH REGARD TO THIS SOFTWARE. IN NO EVENT SHALL AMD BE LIABLE FOR INCIDENTAL OR CONSEQUENTIAL DAMAGES IN CONNECTION WITH OR ARISING FROM THE FURNISHING, PERFORMANCE, OR USE OF THIS SOFTWARE.

So that all may benefit from your experience, please report any problems or suggestions about this software to the 29K Technical Support Center at 800-29-29-AMD (800-292-9263) in the USA, or 0800-89-1131 in the UK, or 0031-11-1129 in Japan, toll free. The direct dial number is 512-462-4118.

Advanced Micro Devices, Inc. 29K Support Products Mail Stop 573 5900 E. Ben White Blvd. Austin, TX 78741 800-292-9263

(5)

(6)

(7) Sun Microsystems

Copyright (C) 1993 by Sun Microsystems, Inc. All rights reserved.

Developed at SunPro, a Sun Microsystems, Inc. business. Permission to use, copy, modify, and distribute this software is freely granted, provided that this notice is preserved.
#### (c) Copyright 1986 HEWLETT-PACKARD COMPANY

To anyone who acknowledges that this file is provided "AS IS" without any express or implied warranty:

 permission to use, copy, modify, and distribute this file for any purpose is hereby granted without fee, provided that the above copyright notice and this notice appears in all copies, and that the name of Hewlett-Packard Company not be used in advertising or publicity pertaining to distribution of the software without specific, written prior permission. Hewlett-Packard Company makes no representations about the suitability of this software for any purpose.

(9) Hans-Peter Nilsson

Copyright (C) 2001 Hans-Peter Nilsson

Permission to use, copy, modify, and distribute this software is freely granted, provided that the above copyright notice, this notice and the following disclaimer are preserved with no changes.

# THIS SOFTWARE IS PROVIDED ``AS IS'' AND WITHOUT ANY EXPRESS OR IMPLIED WARRANTIES, INCLUDING, WITHOUT LIMITATION, THE IMPLIED WARRANTIES OF MERCHANTABILITY AND FITNESS FOR A PARTICULAR PURPOSE.

(10) Stephane Carrez (m68hc11-elf/m68hc12-elf targets only)

Copyright (C) 1999, 2000, 2001, 2002 Stephane Carrez (stcarrez@nerim.fr)

The authors hereby grant permission to use, copy, modify, distribute, and license this software and its documentation for any purpose, provided that existing copyright notices are retained in all copies and that this notice is included verbatim in any distributions. No written agreement, license, or royalty fee is required for any of the authorized uses. Modifications to this software may be copyrighted by their authors and need not follow the licensing terms described here, provided that the new terms are clearly indicated on the first page of each file where they apply.

(11) Christopher G. Demetriou

Copyright (c) 2001 Christopher G. Demetriou All rights reserved.

Redistribution and use in source and binary forms, with or without

modification, are permitted provided that the following conditions are met:

- 1. Redistributions of source code must retain the above copyright notice, this list of conditions and the following disclaimer.
- 2. Redistributions in binary form must reproduce the above copyright notice, this list of conditions and the following disclaimer in the documentation and/or other materials provided with the distribution.
- 3. The name of the author may not be used to endorse or promote products derived from this software without specific prior written permission.

THIS SOFTWARE IS PROVIDED BY THE AUTHOR "AS IS" AND ANY EXPRESS OR IMPLIED WARRANTIES, INCLUDING, BUT NOT LIMITED TO, THE IMPLIED WARRANTIES OF MERCHANTABILITY AND FITNESS FOR A PARTICULAR PURPOSE ARE DISCLAIMED. IN NO EVENT SHALL THE AUTHOR BE LIABLE FOR ANY DIRECT, INDIRECT, INCIDENTAL, SPECIAL, EXEMPLARY, OR CONSEQUENTIAL DAMAGES (INCLUDING, BUT NOT LIMITED TO, PROCUREMENT OF SUBSTITUTE GOODS OR SERVICES; LOSS OF USE, DATA, OR PROFITS; OR BUSINESS INTERRUPTION) HOWEVER CAUSED AND ON ANY THEORY OF LIABILITY, WHETHER IN CONTRACT, STRICT LIABILITY, OR TORT (INCLUDING NEGLIGENCE OR OTHERWISE) ARISING IN ANY WAY OUT OF THE USE OF THIS SOFTWARE, EVEN IF ADVISED OF THE POSSIBILITY OF SUCH DAMAGE.

(12) SuperH, Inc.

Copyright 2002 SuperH, Inc. All rights reserved

This software is the property of SuperH, Inc (SuperH) which specifically grants the user the right to modify, use and distribute this software provided this notice is not removed or altered. All other rights are reserved by SuperH.

SUPERH MAKES NO WARRANTY OF ANY KIND, EXPRESS OR IMPLIED, WITH REGARD TO THIS SOFTWARE. IN NO EVENT SHALL SUPERH BE LIABLE FOR INDIRECT, SPECIAL, INCIDENTAL OR CONSEQUENTIAL DAMAGES IN CONNECTION WITH OR ARISING FROM THE FURNISHING, PERFORMANCE, OR USE OF THIS SOFTWARE.

So that all may benefit from your experience, please report any problems or suggestions about this software to the SuperH Support Center via e-mail at softwaresupport@superh.com .

SuperH, Inc. 405 River Oaks Parkway San Jose CA 95134 USA

(13) Royal Institute of Technology

Copyright (c) 1999 Kungliga Tekniska Hgskolan

(Royal Institute of Technology, Stockholm, Sweden). All rights reserved.

Redistribution and use in source and binary forms, with or without modification, are permitted provided that the following conditions are met:

- 1. Redistributions of source code must retain the above copyright notice, this list of conditions and the following disclaimer.
- 2. Redistributions in binary form must reproduce the above copyright notice, this list of conditions and the following disclaimer in the documentation and/or other materials provided with the distribution.
- 3. Neither the name of KTH nor the names of its contributors may be used to endorse or promote products derived from this software without specific prior written permission.

THIS SOFTWARE IS PROVIDED BY KTH AND ITS CONTRIBUTORS ``AS IS'' AND ANY EXPRESS OR IMPLIED WARRANTIES, INCLUDING, BUT NOT LIMITED TO, THE IMPLIED WARRANTIES OF MERCHANTABILITY AND FITNESS FOR A PARTICULAR PURPOSE ARE DISCLAIMED. IN NO EVENT SHALL KTH OR ITS CONTRIBUTORS BE LIABLE FOR ANY DIRECT, INDIRECT, INCIDENTAL, SPECIAL, EXEMPLARY, OR CONSEQUENTIAL DAMAGES (INCLUDING, BUT NOT LIMITED TO, PROCUREMENT OF SUBSTITUTE GOODS OR SERVICES; LOSS OF USE, DATA, OR PROFITS; OR BUSINESS INTERRUPTION) HOWEVER CAUSED AND ON ANY THEORY OF LIABILITY, WHETHER IN CONTRACT, STRICT LIABILITY, OR TORT (INCLUDING NEGLIGENCE OR OTHERWISE) ARISING IN ANY WAY OUT OF THE USE OF THIS SOFTWARE, EVEN IF ADVISED OF THE POSSIBILITY OF SUCH DAMAGE.

(14) Alexey Zelkin

Copyright (c) 2000, 2001 Alexey Zelkin <phantom@FreeBSD.org> All rights reserved.

Redistribution and use in source and binary forms, with or without modification, are permitted provided that the following conditions are met:

- 1. Redistributions of source code must retain the above copyright notice, this list of conditions and the following disclaimer.
- 2. Redistributions in binary form must reproduce the above copyright notice, this list of conditions and the following disclaimer in the documentation and/or other materials provided with the distribution.

THIS SOFTWARE IS PROVIDED BY THE AUTHOR AND CONTRIBUTORS ``AS IS'' AND ANY EXPRESS OR IMPLIED WARRANTIES, INCLUDING, BUT NOT LIMITED TO, THE IMPLIED WARRANTIES OF MERCHANTABILITY AND FITNESS FOR A PARTICULAR PURPOSE ARE DISCLAIMED. IN NO EVENT SHALL THE AUTHOR OR CONTRIBUTORS BE LIABLE

FOR ANY DIRECT, INDIRECT, INCIDENTAL, SPECIAL, EXEMPLARY, OR CONSEQUENTIAL DAMAGES (INCLUDING, BUT NOT LIMITED TO, PROCUREMENT OF SUBSTITUTE GOODS OR SERVICES; LOSS OF USE, DATA, OR PROFITS; OR BUSINESS INTERRUPTION) HOWEVER CAUSED AND ON ANY THEORY OF LIABILITY, WHETHER IN CONTRACT, STRICT LIABILITY, OR TORT (INCLUDING NEGLIGENCE OR OTHERWISE) ARISING IN ANY WAY OUT OF THE USE OF THIS SOFTWARE, EVEN IF ADVISED OF THE POSSIBILITY OF SUCH DAMAGE.

(15) Andrey A. Chernov

Copyright (C) 1997 by Andrey A. Chernov, Moscow, Russia. All rights reserved.

Redistribution and use in source and binary forms, with or without modification, are permitted provided that the following conditions are met:

- 1. Redistributions of source code must retain the above copyright notice, this list of conditions and the following disclaimer.
- 2. Redistributions in binary form must reproduce the above copyright notice, this list of conditions and the following disclaimer in the documentation and/or other materials provided with the distribution.

## THIS SOFTWARE IS PROVIDED BY THE AUTHOR ``AS IS'' AND

ANY EXPRESS OR IMPLIED WARRANTIES, INCLUDING, BUT NOT LIMITED TO, THE IMPLIED WARRANTIES OF MERCHANTABILITY AND FITNESS FOR A PARTICULAR PURPOSE ARE DISCLAIMED. IN NO EVENT SHALL THE REGENTS OR CONTRIBUTORS BE LIABLE FOR ANY DIRECT, INDIRECT, INCIDENTAL, SPECIAL, EXEMPLARY, OR CONSEQUENTIAL DAMAGES (INCLUDING, BUT NOT LIMITED TO, PROCUREMENT OF SUBSTITUTE GOODS OR SERVICES; LOSS OF USE, DATA, OR PROFITS; OR BUSINESS INTERRUPTION) HOWEVER CAUSED AND ON ANY THEORY OF LIABILITY, WHETHER IN CONTRACT, STRICT LIABILITY, OR TORT (INCLUDING NEGLIGENCE OR OTHERWISE) ARISING IN ANY WAY OUT OF THE USE OF THIS SOFTWARE, EVEN IF ADVISED OF THE POSSIBILITY OF SUCH DAMAGE.

(16) FreeBSD

Copyright (c) 1997-2002 FreeBSD Project. All rights reserved.

Redistribution and use in source and binary forms, with or without modification, are permitted provided that the following conditions are met:

- 1. Redistributions of source code must retain the above copyright notice, this list of conditions and the following disclaimer.
- 2. Redistributions in binary form must reproduce the above copyright notice, this list of conditions and the following disclaimer in the documentation and/or other materials provided with the distribution.

THIS SOFTWARE IS PROVIDED BY THE AUTHOR AND CONTRIBUTORS ``AS IS'' AND ANY EXPRESS OR IMPLIED WARRANTIES, INCLUDING, BUT NOT LIMITED TO, THE IMPLIED WARRANTIES OF MERCHANTABILITY AND FITNESS FOR A PARTICULAR PURPOSE ARE DISCLAIMED. IN NO EVENT SHALL THE AUTHOR OR CONTRIBUTORS BE LIABLE FOR ANY DIRECT, INDIRECT, INCIDENTAL, SPECIAL, EXEMPLARY, OR CONSEQUENTIAL DAMAGES (INCLUDING, BUT NOT LIMITED TO, PROCUREMENT OF SUBSTITUTE GOODS OR SERVICES; LOSS OF USE, DATA, OR PROFITS; OR BUSINESS INTERRUPTION) HOWEVER CAUSED AND ON ANY THEORY OF LIABILITY, WHETHER IN CONTRACT, STRICT LIABILITY, OR TORT (INCLUDING NEGLIGENCE OR OTHERWISE) ARISING IN ANY WAY OUT OF THE USE OF THIS SOFTWARE, EVEN IF ADVISED OF THE POSSIBILITY OF SUCH DAMAGE.

(17) S. L. Moshier

Author: S. L. Moshier.

Copyright (c) 1984,2000 S.L. Moshier

Permission to use, copy, modify, and distribute this software for any purpose without fee is hereby granted, provided that this entire notice is included in all copies of any software which is or includes a copy or modification of this software and in all copies of the supporting documentation for such software.

THIS SOFTWARE IS BEING PROVIDED "AS IS", WITHOUT ANY EXPRESS OR IMPLIED WARRANTY. IN PARTICULAR, THE AUTHOR MAKES NO REPRESENTATION OR WARRANTY OF ANY KIND CONCERNING THE MERCHANTABILITY OF THIS SOFTWARE OR ITS FITNESS FOR ANY PARTICULAR PURPOSE.

(18) Citrus Project

Copyright (c)1999 Citrus Project, All rights reserved.

Redistribution and use in source and binary forms, with or without modification, are permitted provided that the following conditions are met:

1. Redistributions of source code must retain the above copyright notice, this list of conditions and the following disclaimer.

2. Redistributions in binary form must reproduce the above copyright notice, this list of conditions and the following disclaimer in the documentation and/or other materials provided with the distribution.

THIS SOFTWARE IS PROVIDED BY THE AUTHOR AND CONTRIBUTORS ``AS IS'' AND ANY EXPRESS OR IMPLIED WARRANTIES, INCLUDING, BUT NOT LIMITED TO, THE IMPLIED WARRANTIES OF MERCHANTABILITY AND FITNESS FOR A PARTICULAR PURPOSE ARE DISCLAIMED. IN NO EVENT SHALL THE AUTHOR OR CONTRIBUTORS BE LIABLE FOR ANY DIRECT, INDIRECT, INCIDENTAL, SPECIAL, EXEMPLARY, OR CONSEQUENTIAL

DAMAGES (INCLUDING, BUT NOT LIMITED TO, PROCUREMENT OF SUBSTITUTE GOODS OR SERVICES; LOSS OF USE, DATA, OR PROFITS; OR BUSINESS INTERRUPTION) HOWEVER CAUSED AND ON ANY THEORY OF LIABILITY, WHETHER IN CONTRACT, STRICT LIABILITY, OR TORT (INCLUDING NEGLIGENCE OR OTHERWISE) ARISING IN ANY WAY OUT OF THE USE OF THIS SOFTWARE, EVEN IF ADVISED OF THE POSSIBILITY OF SUCH DAMAGE.

(19) Todd C. Miller

Copyright (c) 1998 Todd C. Miller <Todd.Miller@courtesan.com> All rights reserved.

Redistribution and use in source and binary forms, with or without modification, are permitted provided that the following conditions are met:

- 1. Redistributions of source code must retain the above copyright notice, this list of conditions and the following disclaimer.
- 2. Redistributions in binary form must reproduce the above copyright notice, this list of conditions and the following disclaimer in the documentation and/or other materials provided with the distribution.
- 3. The name of the author may not be used to endorse or promote products derived from this software without specific prior written permission.

THIS SOFTWARE IS PROVIDED "AS IS" AND ANY EXPRESS OR IMPLIED WARRANTIES. INCLUDING, BUT NOT LIMITED TO, THE IMPLIED WARRANTIES OF MERCHANTABILITY AND FITNESS FOR A PARTICULAR PURPOSE ARE DISCLAIMED. IN NO EVENT SHALL THE AUTHOR BE LIABLE FOR ANY DIRECT, INDIRECT, INCIDENTAL, SPECIAL, EXEMPLARY, OR CONSEQUENTIAL DAMAGES (INCLUDING, BUT NOT LIMITED TO, PROCUREMENT OF SUBSTITUTE GOODS OR SERVICES; LOSS OF USE, DATA, OR PROFITS; OR BUSINESS INTERRUPTION) HOWEVER CAUSED AND ON ANY THEORY OF LIABILITY, WHETHER IN CONTRACT, STRICT LIABILITY, OR TORT (INCLUDING NEGLIGENCE OR OTHERWISE) ARISING IN ANY WAY OUT OF THE USE OF THIS SOFTWARE, EVEN IF ADVISED OF THE POSSIBILITY OF SUCH DAMAGE.

(20) DJ Delorie (i386 / arm) Copyright (C) 1991 DJ Delorie All rights reserved.

Redistribution, modification, and use in source and binary forms is permitted provided that the above copyright notice and following paragraph are duplicated in all such forms.

This file is distributed WITHOUT ANY WARRANTY; without even the implied warranty of MERCHANTABILITY or FITNESS FOR A PARTICULAR PURPOSE.

(21) Free Software Foundation LGPL License (\*-linux\* targets only)

Copyright (C) 1990-1999, 2000, 2001 Free Software Foundation, Inc.

 This file is part of the GNU C Library. Contributed by Mark Kettenis <kettenis@phys.uva.nl>, 1997.

 The GNU C Library is free software; you can redistribute it and/or modify it under the terms of the GNU Lesser General Public License as published by the Free Software Foundation; either version 2.1 of the License, or (at your option) any later version.

 The GNU C Library is distributed in the hope that it will be useful, but WITHOUT ANY WARRANTY; without even the implied warranty of MERCHANTABILITY or FITNESS FOR A PARTICULAR PURPOSE. See the GNU Lesser General Public License for more details.

 You should have received a copy of the GNU Lesser General Public License along with the GNU C Library; if not, write to the Free Software Foundation, Inc., 51 Franklin Street, Fifth Floor, Boston, MA 02110-1301 USA.

(22) Xavier Leroy LGPL License (i[3456]86-\*-linux\* targets only)

Copyright (C) 1996 Xavier Leroy (Xavier.Leroy@inria.fr)

This program is free software; you can redistribute it and/or modify it under the terms of the GNU Library General Public License as published by the Free Software Foundation; either version 2 of the License, or (at your option) any later version.

This program is distributed in the hope that it will be useful, but WITHOUT ANY WARRANTY; without even the implied warranty of MERCHANTABILITY or FITNESS FOR A PARTICULAR PURPOSE. See the GNU Library General Public License for more details.

(23) Intel (i960)

Copyright (c) 1993 Intel Corporation

Intel hereby grants you permission to copy, modify, and distribute this software and its documentation. Intel grants this permission provided that the above copyright notice appears in all copies and that both the copyright notice and this permission notice appear in supporting documentation. In addition, Intel grants this permission provided that you prominently mark as "not part of the original" any modifications made to this software or documentation, and that the name of Intel Corporation not be used in advertising or publicity pertaining to distribution of the software or the documentation without specific. written prior permission.

Intel Corporation provides this AS IS, WITHOUT ANY WARRANTY, EXPRESS OR

IMPLIED, INCLUDING, WITHOUT LIMITATION, ANY WARRANTY OF MERCHANTABILITY OR FITNESS FOR A PARTICULAR PURPOSE. Intel makes no guarantee or representations regarding the use of, or the results of the use of, the software and documentation in terms of correctness, accuracy, reliability, currentness, or otherwise; and you rely on the software, documentation and results solely at your own risk.

IN NO EVENT SHALL INTEL BE LIABLE FOR ANY LOSS OF USE, LOSS OF BUSINESS, LOSS OF PROFITS, INDIRECT, INCIDENTAL, SPECIAL OR CONSEQUENTIAL DAMAGES OF ANY KIND. IN NO EVENT SHALL INTEL'S TOTAL LIABILITY EXCEED THE SUM PAID TO INTEL FOR THE PRODUCT LICENSED HEREUNDER.

(24) Hewlett-Packard (hppa targets only)

(c) Copyright 1986 HEWLETT-PACKARD COMPANY

To anyone who acknowledges that this file is provided "AS IS" without any express or implied warranty:

 permission to use, copy, modify, and distribute this file for any purpose is hereby granted without fee, provided that the above copyright notice and this notice appears in all copies, and that the name of Hewlett-Packard Company not be used in advertising or publicity pertaining to distribution of the software without specific, written prior permission. Hewlett-Packard Company makes no representations about the suitability of this software for any purpose.

(25) Henry Spencer (only \*-linux targets)

Copyright 1992, 1993, 1994 Henry Spencer. All rights reserved. This software is not subject to any license of the American Telephone and Telegraph Company or of the Regents of the University of California.

Permission is granted to anyone to use this software for any purpose on any computer system, and to alter it and redistribute it, subject to the following restrictions:

- 1. The author is not responsible for the consequences of use of this software, no matter how awful, even if they arise from flaws in it.
- 2. The origin of this software must not be misrepresented, either by explicit claim or by omission. Since few users ever read sources, credits must appear in the documentation.
- 3. Altered versions must be plainly marked as such, and must not be misrepresented as being the original software. Since few users ever read sources, credits must appear in the documentation.

4. This notice may not be removed or altered.

(26) Mike Barcroft

Copyright (c) 2001 Mike Barcroft <mike@FreeBSD.org> All rights reserved.

Redistribution and use in source and binary forms, with or without modification, are permitted provided that the following conditions are met:

1. Redistributions of source code must retain the above copyright notice, this list of conditions and the following disclaimer.

2. Redistributions in binary form must reproduce the above copyright notice, this list of conditions and the following disclaimer in the documentation and/or other materials provided with the distribution.

THIS SOFTWARE IS PROVIDED BY THE AUTHOR AND CONTRIBUTORS ``AS IS'' AND ANY EXPRESS OR IMPLIED WARRANTIES, INCLUDING, BUT NOT LIMITED TO, THE IMPLIED WARRANTIES OF MERCHANTABILITY AND FITNESS FOR A PARTICULAR PURPOSE ARE DISCLAIMED. IN NO EVENT SHALL THE AUTHOR OR CONTRIBUTORS BE LIABLE FOR ANY DIRECT, INDIRECT, INCIDENTAL, SPECIAL, EXEMPLARY, OR CONSEQUENTIAL DAMAGES (INCLUDING, BUT NOT LIMITED TO, PROCUREMENT OF SUBSTITUTE GOODS OR SERVICES; LOSS OF USE, DATA, OR PROFITS; OR BUSINESS INTERRUPTION) HOWEVER CAUSED AND ON ANY THEORY OF LIABILITY, WHETHER IN CONTRACT, STRICT LIABILITY, OR TORT (INCLUDING NEGLIGENCE OR OTHERWISE) ARISING IN ANY WAY OUT OF THE USE OF THIS SOFTWARE, EVEN IF ADVISED OF THE POSSIBILITY OF SUCH DAMAGE.

(27) Konstantin Chuguev (--enable-newlib-iconv)

Copyright (c) 1999, 2000 Konstantin Chuguev. All rights reserved.

Redistribution and use in source and binary forms, with or without modification, are permitted provided that the following conditions are met:

- 1. Redistributions of source code must retain the above copyright notice, this list of conditions and the following disclaimer.
- 2. Redistributions in binary form must reproduce the above copyright notice, this list of conditions and the following disclaimer in the documentation and/or other materials provided with the distribution.

THIS SOFTWARE IS PROVIDED BY THE AUTHOR AND CONTRIBUTORS ``AS IS'' AND ANY EXPRESS OR IMPLIED WARRANTIES, INCLUDING, BUT NOT LIMITED TO, THE IMPLIED WARRANTIES OF MERCHANTABILITY AND FITNESS FOR A PARTICULAR PURPOSE ARE DISCLAIMED. IN NO EVENT SHALL THE AUTHOR OR CONTRIBUTORS BE LIABLE FOR ANY DIRECT, INDIRECT, INCIDENTAL, SPECIAL, EXEMPLARY, OR CONSEQUENTIAL DAMAGES (INCLUDING, BUT NOT LIMITED TO, PROCUREMENT OF SUBSTITUTE GOODS

OR SERVICES; LOSS OF USE, DATA, OR PROFITS; OR BUSINESS INTERRUPTION) HOWEVER CAUSED AND ON ANY THEORY OF LIABILITY, WHETHER IN CONTRACT, STRICT LIABILITY, OR TORT (INCLUDING NEGLIGENCE OR OTHERWISE) ARISING IN ANY WAY OUT OF THE USE OF THIS SOFTWARE, EVEN IF ADVISED OF THE POSSIBILITY OF SUCH DAMAGE.

iconv (Charset Conversion Library) v2.0

(28) Artem Bityuckiy (--enable-newlib-iconv)

Copyright (c) 2003, Artem B. Bityuckiy, SoftMine Corporation. Rights transferred to Franklin Electronic Publishers.

Redistribution and use in source and binary forms, with or without modification, are permitted provided that the following conditions are met:

- 1. Redistributions of source code must retain the above copyright notice, this list of conditions and the following disclaimer.
- 2. Redistributions in binary form must reproduce the above copyright notice, this list of conditions and the following disclaimer in the documentation and/or other materials provided with the distribution.

THIS SOFTWARE IS PROVIDED BY THE AUTHOR AND CONTRIBUTORS ``AS IS'' AND ANY EXPRESS OR IMPLIED WARRANTIES, INCLUDING, BUT NOT LIMITED TO, THE IMPLIED WARRANTIES OF MERCHANTABILITY AND FITNESS FOR A PARTICULAR PURPOSE ARE DISCLAIMED. IN NO EVENT SHALL THE AUTHOR OR CONTRIBUTORS BE LIABLE FOR ANY DIRECT, INDIRECT, INCIDENTAL, SPECIAL, EXEMPLARY, OR CONSEQUENTIAL DAMAGES (INCLUDING, BUT NOT LIMITED TO, PROCUREMENT OF SUBSTITUTE GOODS OR SERVICES; LOSS OF USE, DATA, OR PROFITS; OR BUSINESS INTERRUPTION) HOWEVER CAUSED AND ON ANY THEORY OF LIABILITY, WHETHER IN CONTRACT, STRICT LIABILITY, OR TORT (INCLUDING NEGLIGENCE OR OTHERWISE) ARISING IN ANY WAY OUT OF THE USE OF THIS SOFTWARE, EVEN IF ADVISED OF THE POSSIBILITY OF SUCH DAMAGE.

(29) IBM, Sony, Toshiba (only spu-\* targets)

 (C) Copyright 2001,2006, International Business Machines Corporation, Sony Computer Entertainment, Incorporated, Toshiba Corporation,

All rights reserved.

 Redistribution and use in source and binary forms, with or without modification, are permitted provided that the following conditions are met:

 \* Redistributions of source code must retain the above copyright notice, this list of conditions and the following disclaimer.

- \* Redistributions in binary form must reproduce the above copyright notice, this list of conditions and the following disclaimer in the documentation and/or other materials provided with the distribution.
- \* Neither the names of the copyright holders nor the names of their contributors may be used to endorse or promote products derived from this software without specific prior written permission.

 THIS SOFTWARE IS PROVIDED BY THE COPYRIGHT HOLDERS AND CONTRIBUTORS "AS IS" AND ANY EXPRESS OR IMPLIED WARRANTIES, INCLUDING, BUT NOT LIMITED TO, THE IMPLIED WARRANTIES OF MERCHANTABILITY AND FITNESS FOR A PARTICULAR PURPOSE ARE DISCLAIMED. IN NO EVENT SHALL THE COPYRIGHT OWNER OR CONTRIBUTORS BE LIABLE FOR ANY DIRECT, INDIRECT, INCIDENTAL, SPECIAL, EXEMPLARY, OR CONSEQUENTIAL DAMAGES (INCLUDING, BUT NOT LIMITED TO, PROCUREMENT OF SUBSTITUTE GOODS OR SERVICES; LOSS OF USE, DATA, OR PROFITS; OR BUSINESS INTERRUPTION) HOWEVER CAUSED AND ON ANY THEORY OF LIABILITY, WHETHER IN CONTRACT, STRICT LIABILITY, OR TORT (INCLUDING NEGLIGENCE OR OTHERWISE) ARISING IN ANY WAY OUT OF THE USE OF THIS SOFTWARE, EVEN IF ADVISED OF THE POSSIBILITY OF SUCH DAMAGE.

(30) - Alex Tatmanjants (targets using libc/posix)

 Copyright (c) 1995 Alex Tatmanjants <alex@elvisti.kiev.ua> at Electronni Visti IA, Kiev, Ukraine. All rights reserved.

 Redistribution and use in source and binary forms, with or without modification, are permitted provided that the following conditions are met:

- 1. Redistributions of source code must retain the above copyright notice, this list of conditions and the following disclaimer.
- 2. Redistributions in binary form must reproduce the above copyright notice, this list of conditions and the following disclaimer in the documentation and/or other materials provided with the distribution.

## THIS SOFTWARE IS PROVIDED BY THE AUTHOR ``AS IS'' AND

 ANY EXPRESS OR IMPLIED WARRANTIES, INCLUDING, BUT NOT LIMITED TO, THE IMPLIED WARRANTIES OF MERCHANTABILITY AND FITNESS FOR A PARTICULAR PURPOSE ARE DISCLAIMED. IN NO EVENT SHALL THE AUTHOR BE LIABLE FOR ANY DIRECT, INDIRECT, INCIDENTAL, SPECIAL, EXEMPLARY, OR CONSEQUENTIAL DAMAGES (INCLUDING, BUT NOT LIMITED TO, PROCUREMENT OF SUBSTITUTE GOODS OR SERVICES; LOSS OF USE, DATA, OR PROFITS; OR BUSINESS INTERRUPTION) HOWEVER CAUSED AND ON ANY THEORY OF LIABILITY, WHETHER IN CONTRACT, STRICT LIABILITY, OR TORT (INCLUDING NEGLIGENCE OR OTHERWISE) ARISING IN ANY WAY OUT OF THE USE OF THIS SOFTWARE, EVEN IF ADVISED OF THE POSSIBILITY OF SUCH DAMAGE.

(31) - M. Warner Losh (targets using libc/posix)

 Copyright (c) 1998, M. Warner Losh <imp@freebsd.org> All rights reserved.

 Redistribution and use in source and binary forms, with or without modification, are permitted provided that the following conditions are met:

- 1. Redistributions of source code must retain the above copyright notice, this list of conditions and the following disclaimer.
- 2. Redistributions in binary form must reproduce the above copyright notice, this list of conditions and the following disclaimer in the documentation and/or other materials provided with the distribution.

 THIS SOFTWARE IS PROVIDED BY THE AUTHOR AND CONTRIBUTORS ``AS IS'' AND ANY EXPRESS OR IMPLIED WARRANTIES, INCLUDING, BUT NOT LIMITED TO, THE IMPLIED WARRANTIES OF MERCHANTABILITY AND FITNESS FOR A PARTICULAR PURPOSE ARE DISCLAIMED. IN NO EVENT SHALL THE AUTHOR OR CONTRIBUTORS BE LIABLE FOR ANY DIRECT, INDIRECT, INCIDENTAL, SPECIAL, EXEMPLARY, OR CONSEQUENTIAL DAMAGES (INCLUDING, BUT NOT LIMITED TO, PROCUREMENT OF SUBSTITUTE GOODS OR SERVICES; LOSS OF USE, DATA, OR PROFITS; OR BUSINESS INTERRUPTION) HOWEVER CAUSED AND ON ANY THEORY OF LIABILITY, WHETHER IN CONTRACT, STRICT LIABILITY, OR TORT (INCLUDING NEGLIGENCE OR OTHERWISE) ARISING IN ANY WAY OUT OF THE USE OF THIS SOFTWARE, EVEN IF ADVISED OF THE POSSIBILITY OF SUCH DAMAGE.

(32) - Andrey A. Chernov (targets using libc/posix)

 Copyright (C) 1996 by Andrey A. Chernov, Moscow, Russia. All rights reserved.

 Redistribution and use in source and binary forms, with or without modification, are permitted provided that the following conditions are met:

- 1. Redistributions of source code must retain the above copyright notice, this list of conditions and the following disclaimer.
- 2. Redistributions in binary form must reproduce the above copyright notice, this list of conditions and the following disclaimer in the documentation and/or other materials provided with the distribution.

THIS SOFTWARE IS PROVIDED BY THE AUTHOR ``AS IS'' AND

 ANY EXPRESS OR IMPLIED WARRANTIES, INCLUDING, BUT NOT LIMITED TO, THE IMPLIED WARRANTIES OF MERCHANTABILITY AND FITNESS FOR A PARTICULAR PURPOSE ARE DISCLAIMED. IN NO EVENT SHALL THE REGENTS OR CONTRIBUTORS BE LIABLE FOR ANY DIRECT, INDIRECT, INCIDENTAL, SPECIAL, EXEMPLARY, OR CONSEQUENTIAL DAMAGES (INCLUDING, BUT NOT LIMITED TO, PROCUREMENT OF SUBSTITUTE GOODS OR SERVICES; LOSS OF USE, DATA, OR PROFITS; OR BUSINESS INTERRUPTION) HOWEVER CAUSED AND ON ANY THEORY OF LIABILITY, WHETHER IN CONTRACT, STRICT LIABILITY, OR TORT (INCLUDING NEGLIGENCE OR OTHERWISE) ARISING IN ANY WAY OUT OF THE USE OF THIS SOFTWARE, EVEN IF ADVISED OF THE POSSIBILITY OF

## SUCH DAMAGE.

(33) - Daniel Eischen (targets using libc/posix)

 Copyright (c) 2001 Daniel Eischen <deischen@FreeBSD.org>. All rights reserved.

 Redistribution and use in source and binary forms, with or without modification, are permitted provided that the following conditions are met:

- 1. Redistributions of source code must retain the above copyright notice, this list of conditions and the following disclaimer.
- 2. Redistributions in binary form must reproduce the above copyright notice, this list of conditions and the following disclaimer in the documentation and/or other materials provided with the distribution.

 THIS SOFTWARE IS PROVIDED BY THE AUTHOR AND CONTRIBUTORS ``AS IS'' AND ANY EXPRESS OR IMPLIED WARRANTIES, INCLUDING, BUT NOT LIMITED TO, THE IMPLIED WARRANTIES OF MERCHANTABILITY AND FITNESS FOR A PARTICULAR PURPOSE ARE DISCLAIMED. IN NO EVENT SHALL THE REGENTS OR CONTRIBUTORS BE LIABLE FOR ANY DIRECT, INDIRECT, INCIDENTAL, SPECIAL, EXEMPLARY, OR CONSEQUENTIAL DAMAGES (INCLUDING, BUT NOT LIMITED TO, PROCUREMENT OF SUBSTITUTE GOODS OR SERVICES; LOSS OF USE, DATA, OR PROFITS; OR BUSINESS INTERRUPTION) HOWEVER CAUSED AND ON ANY THEORY OF LIABILITY, WHETHER IN CONTRACT, STRICT LIABILITY, OR TORT (INCLUDING NEGLIGENCE OR OTHERWISE) ARISING IN ANY WAY OUT OF THE USE OF THIS SOFTWARE, EVEN IF ADVISED OF THE POSSIBILITY OF SUCH DAMAGE.

(34) - Jon Beniston (only lm32-\* targets)

Contributed by Jon Beniston <jon@beniston.com>

Redistribution and use in source and binary forms, with or without modification, are permitted provided that the following conditions are met:

1. Redistributions of source code must retain the above copyright notice, this list of conditions and the following disclaimer.

2. Redistributions in binary form must reproduce the above copyright notice, this list of conditions and the following disclaimer in the documentation and/or other materials provided with the distribution.

THIS SOFTWARE IS PROVIDED BY THE AUTHOR AND CONTRIBUTORS ``AS IS'' AND ANY EXPRESS OR IMPLIED WARRANTIES, INCLUDING, BUT NOT LIMITED TO, THE IMPLIED WARRANTIES OF MERCHANTABILITY AND FITNESS FOR A PARTICULAR PURPOSE ARE DISCLAIMED. IN NO EVENT SHALL THE AUTHOR OR CONTRIBUTORS BE LIABLE FOR ANY DIRECT, INDIRECT, INCIDENTAL, SPECIAL, EXEMPLARY, OR CONSEQUENTIAL DAMAGES (INCLUDING, BUT NOT LIMITED TO, PROCUREMENT OF SUBSTITUTE GOODS

OR SERVICES; LOSS OF USE, DATA, OR PROFITS; OR BUSINESS INTERRUPTION) HOWEVER CAUSED AND ON ANY THEORY OF LIABILITY, WHETHER IN CONTRACT, STRICT LIABILITY, OR TORT (INCLUDING NEGLIGENCE OR OTHERWISE) ARISING IN ANY WAY OUT OF THE USE OF THIS SOFTWARE, EVEN IF ADVISED OF THE POSSIBILITY OF SUCH DAMAGE.

(35) - Arm Ltd

Copyright (c) 2009-2018 Arm Ltd All rights reserved.

Redistribution and use in source and binary forms, with or without modification, are permitted provided that the following conditions are met:

- 1. Redistributions of source code must retain the above copyright notice, this list of conditions and the following disclaimer.
- 2. Redistributions in binary form must reproduce the above copyright notice, this list of conditions and the following disclaimer in the documentation and/or other materials provided with the distribution.
- 3. The name of the company may not be used to endorse or promote products derived from this software without specific prior written permission.

THIS SOFTWARE IS PROVIDED BY ARM LTD ``AS IS'' AND ANY EXPRESS OR IMPLIED WARRANTIES, INCLUDING, BUT NOT LIMITED TO, THE IMPLIED WARRANTIES OF MERCHANTABILITY AND FITNESS FOR A PARTICULAR PURPOSE ARE DISCLAIMED. IN NO EVENT SHALL ARM LTD BE LIABLE FOR ANY DIRECT, INDIRECT, INCIDENTAL, SPECIAL, EXEMPLARY, OR CONSEQUENTIAL DAMAGES (INCLUDING, BUT NOT LIMITED TO, PROCUREMENT OF SUBSTITUTE GOODS OR SERVICES; LOSS OF USE, DATA, OR PROFITS; OR BUSINESS INTERRUPTION) HOWEVER CAUSED AND ON ANY THEORY OF LIABILITY, WHETHER IN CONTRACT, STRICT LIABILITY, OR TORT (INCLUDING NEGLIGENCE OR OTHERWISE) ARISING IN ANY WAY OUT OF THE USE OF THIS SOFTWARE, EVEN IF ADVISED OF THE POSSIBILITY OF SUCH DAMAGE.

(36) - Xilinx, Inc. (microblaze-\* and powerpc-\* targets)

Copyright (c) 2004, 2009 Xilinx, Inc. All rights reserved.

Redistribution and use in source and binary forms, with or without modification, are permitted provided that the following conditions are met:

1. Redistributions source code must retain the above copyright notice, this list of conditions and the following disclaimer.

2. Redistributions in binary form must reproduce the above copyright notice, this list of conditions and the following disclaimer in the

documentation and/or other materials provided with the distribution.

3. Neither the name of Xilinx nor the names of its contributors may be used to endorse or promote products derived from this software without specific prior written permission.

THIS SOFTWARE IS PROVIDED BY THE COPYRIGHT HOLDER AND CONTRIBUTORS "AS IS" AND ANY EXPRESS OR IMPLIED WARRANTIES, INCLUDING, BUT NOT LIMITED TO, THE IMPLIED WARRANTIES OF MERCHANTABILITY AND FITNESS FOR A PARTICULAR PURPOSE ARE DISCLAIMED. IN NO EVENT SHALL THE COPYRIGHT HOLDER OR CONTRIBUTORS BE LIABLE FOR ANY DIRECT, INDIRECT, INCIDENTAL, SPECIAL, EXEMPLARY, OR CONSEQUENTIAL DAMAGES (INCLUDING, BUT NOT LIMITED TO, PROCUREMENT OF SUBSTITUTE GOODS OR SERVICES; LOSS OF USE, DATA, OR PROFITS; OR BUSINESS INTERRUPTION) HOWEVER CAUSED AND ON ANY THEORY OF LIABILITY, WHETHER IN CONTRACT, STRICT LIABILITY, OR TORT (INCLUDING NEGLIGENCE OR OTHERWISE) ARISING IN ANY WAY OUT OF THE USE OF THIS SOFTWARE, EVEN IF ADVISED OF THE POSSIBILITY OF SUCH DAMAGE.

(37) Texas Instruments Incorporated (tic6x-\*, \*-tirtos targets)

Copyright (c) 1996-2010,2014 Texas Instruments Incorporated http://www.ti.com/

Redistribution and use in source and binary forms, with or without modification, are permitted provided that the following conditions are met:

 Redistributions of source code must retain the above copyright notice, this list of conditions and the following disclaimer.

 Redistributions in binary form must reproduce the above copyright notice, this list of conditions and the following disclaimer in the documentation and/or other materials provided with the distribution.

 Neither the name of Texas Instruments Incorporated nor the names of its contributors may be used to endorse or promote products derived from this software without specific prior written permission.

THIS SOFTWARE IS PROVIDED BY THE COPYRIGHT HOLDERS AND CONTRIBUTORS "AS IS" AND ANY EXPRESS OR IMPLIED WARRANTIES, INCLUDING, BUT NOT LIMITED TO, THE IMPLIED WARRANTIES OF MERCHANTABILITY AND FITNESS FOR A PARTICULAR PURPOSE ARE DISCLAIMED. IN NO EVENT SHALL THE COPYRIGHT OWNER OR CONTRIBUTORS BE LIABLE FOR ANY DIRECT, INDIRECT, INCIDENTAL, SPECIAL, EXEMPLARY, OR CONSEQUENTIAL DAMAGES (INCLUDING, BUT NOT LIMITED TO, PROCUREMENT OF SUBSTITUTE GOODS OR SERVICES; LOSS OF USE,

DATA, OR PROFITS; OR BUSINESS INTERRUPTION) HOWEVER CAUSED AND ON ANY THEORY OF LIABILITY, WHETHER IN CONTRACT, STRICT LIABILITY, OR TORT (INCLUDING NEGLIGENCE OR OTHERWISE) ARISING IN ANY WAY OUT OF THE USE OF THIS SOFTWARE, EVEN IF ADVISED OF THE POSSIBILITY OF SUCH DAMAGE.

(38) National Semiconductor (cr16-\* and crx-\* targets)

Copyright (c) 2004 National Semiconductor Corporation

The authors hereby grant permission to use, copy, modify, distribute, and license this software and its documentation for any purpose, provided that existing copyright notices are retained in all copies and that this notice is included verbatim in any distributions. No written agreement, license, or royalty fee is required for any of the authorized uses. Modifications to this software may be copyrighted by their authors and need not follow the licensing terms described here, provided that the new terms are clearly indicated on the first page of each file where they apply.

(39) - Adapteva, Inc. (epiphany-\* targets)

Copyright (c) 2011, Adapteva, Inc. All rights reserved.

Redistribution and use in source and binary forms, with or without modification, are permitted provided that the following conditions are met:

- \* Redistributions of source code must retain the above copyright notice, this list of conditions and the following disclaimer.
- \* Redistributions in binary form must reproduce the above copyright notice, this list of conditions and the following disclaimer in the documentation and/or other materials provided with the distribution.
- \* Neither the name of Adapteva nor the names of its contributors may be used to endorse or promote products derived from this software without specific prior written permission.

THIS SOFTWARE IS PROVIDED BY THE COPYRIGHT HOLDERS AND CONTRIBUTORS "AS IS" AND ANY EXPRESS OR IMPLIED WARRANTIES, INCLUDING, BUT NOT LIMITED TO, THE IMPLIED WARRANTIES OF MERCHANTABILITY AND FITNESS FOR A PARTICULAR PURPOSE ARE DISCLAIMED. IN NO EVENT SHALL THE COPYRIGHT HOLDER OR CONTRIBUTORS BE LIABLE FOR ANY DIRECT, INDIRECT, INCIDENTAL, SPECIAL, EXEMPLARY, OR CONSEQUENTIAL DAMAGES (INCLUDING, BUT NOT LIMITED TO, PROCUREMENT OF SUBSTITUTE GOODS OR SERVICES; LOSS OF USE, DATA, OR PROFITS; OR BUSINESS INTERRUPTION) HOWEVER CAUSED AND ON ANY THEORY OF LIABILITY, WHETHER IN CONTRACT, STRICT LIABILITY, OR TORT (INCLUDING NEGLIGENCE OR OTHERWISE) ARISING IN ANY WAY OUT OF THE USE OF THIS SOFTWARE, EVEN IF ADVISED OF THE POSSIBILITY OF SUCH DAMAGE.

(40) - Altera Corportion (nios2-\* targets)

Copyright (c) 2003 Altera Corporation All rights reserved.

Redistribution and use in source and binary forms, with or without modification, are permitted provided that the following conditions are met:

- o Redistributions of source code must retain the above copyright notice, this list of conditions and the following disclaimer.
- o Redistributions in binary form must reproduce the above copyright notice, this list of conditions and the following disclaimer in the documentation and/or other materials provided with the distribution.
- o Neither the name of Altera Corporation nor the names of its contributors may be used to endorse or promote products derived from this software without specific prior written permission.

THIS SOFTWARE IS PROVIDED BY ALTERA CORPORATION, THE COPYRIGHT HOLDER, AND ITS CONTRIBUTORS "AS IS" AND ANY EXPRESS OR IMPLIED WARRANTIES, INCLUDING, BUT NOT LIMITED TO, THE IMPLIED WARRANTIES OF MERCHANTABILITY AND FITNESS FOR A PARTICULAR PURPOSE ARE DISCLAIMED. IN NO EVENT SHALL THE COPYRIGHT HOLDER OR CONTRIBUTORS BE LIABLE FOR ANY DIRECT, INDIRECT, INCIDENTAL, SPECIAL, EXEMPLARY, OR CONSEQUENTIAL DAMAGES (INCLUDING, BUT NOT LIMITED TO, PROCUREMENT OF SUBSTITUTE GOODS OR SERVICES; LOSS OF USE, DATA, OR PROFITS; OR BUSINESS INTERRUPTION) HOWEVER CAUSED AND ON ANY THEORY OF LIABILITY, WHETHER IN CONTRACT, STRICT LIABILITY, OR TORT (INCLUDING NEGLIGENCE OR OTHERWISE) ARISING IN ANY WAY OUT OF THE USE OF THIS SOFTWARE, EVEN IF ADVISED OF THE POSSIBILITY OF SUCH DAMAGE.

(41) Ed Schouten - Free BSD

Copyright (c) 2008 Ed Schouten <ed@FreeBSD.org> All rights reserved.

Redistribution and use in source and binary forms, with or without modification, are permitted provided that the following conditions are met:

- 1. Redistributions of source code must retain the above copyright notice, this list of conditions and the following disclaimer.
- 2. Redistributions in binary form must reproduce the above copyright notice, this list of conditions and the following disclaimer in the documentation and/or other materials provided with the distribution.

THIS SOFTWARE IS PROVIDED BY THE AUTHOR AND CONTRIBUTORS ``AS IS'' AND ANY EXPRESS OR IMPLIED WARRANTIES, INCLUDING, BUT NOT LIMITED TO, THE IMPLIED WARRANTIES OF MERCHANTABILITY AND FITNESS FOR A PARTICULAR PURPOSE ARE DISCLAIMED. IN NO EVENT SHALL THE AUTHOR OR CONTRIBUTORS BE LIABLE FOR ANY DIRECT, INDIRECT, INCIDENTAL, SPECIAL, EXEMPLARY, OR CONSEQUENTIAL DAMAGES (INCLUDING, BUT NOT LIMITED TO, PROCUREMENT OF SUBSTITUTE GOODS

OR SERVICES; LOSS OF USE, DATA, OR PROFITS; OR BUSINESS INTERRUPTION) HOWEVER CAUSED AND ON ANY THEORY OF LIABILITY, WHETHER IN CONTRACT, STRICT LIABILITY, OR TORT (INCLUDING NEGLIGENCE OR OTHERWISE) ARISING IN ANY WAY OUT OF THE USE OF THIS SOFTWARE, EVEN IF ADVISED OF THE POSSIBILITY OF SUCH DAMAGE.

(42) - Rolls-Royce Controls and Data Services Limited (visium-\* targets)

Copyright (c) 2015 Rolls-Royce Controls and Data Services Limited. All rights reserved.

Redistribution and use in source and binary forms, with or without modification, are permitted provided that the following conditions are met:

- \* Redistributions of source code must retain the above copyright notice, this list of conditions and the following disclaimer.
- \* Redistributions in binary form must reproduce the above copyright notice, this list of conditions and the following disclaimer in the documentation and/or other materials provided with the distribution.
- \* Neither the name of Rolls-Royce Controls and Data Services Limited nor the names of its contributors may be used to endorse or promote products derived from this software without specific prior written permission.

THIS SOFTWARE IS PROVIDED BY THE COPYRIGHT HOLDERS AND CONTRIBUTORS "AS IS" AND ANY EXPRESS OR IMPLIED WARRANTIES, INCLUDING, BUT NOT LIMITED TO, THE IMPLIED WARRANTIES OF MERCHANTABILITY AND FITNESS FOR A PARTICULAR PURPOSE ARE DISCLAIMED. IN NO EVENT SHALL THE COPYRIGHT HOLDER OR CONTRIBUTORS BE LIABLE FOR ANY DIRECT, INDIRECT, INCIDENTAL, SPECIAL, EXEMPLARY, OR CONSEQUENTIAL DAMAGES (INCLUDING, BUT NOT LIMITED TO, PROCUREMENT OF SUBSTITUTE GOODS OR SERVICES; LOSS OF USE, DATA, OR PROFITS; OR BUSINESS INTERRUPTION) HOWEVER CAUSED AND ON ANY THEORY OF LIABILITY, WHETHER IN CONTRACT, STRICT LIABILITY, OR TORT (INCLUDING NEGLIGENCE OR OTHERWISE) ARISING IN ANY WAY OUT OF THE USE OF THIS SOFTWARE, EVEN IF ADVISED OF THE POSSIBILITY OF SUCH DAMAGE.

(43) - FTDI (ft32-\* targets)

Copyright (C) 2014 FTDI (support@ftdichip.com)

The authors hereby grant permission to use, copy, modify, distribute, and license this software and its documentation for any purpose, provided that existing copyright notices are retained in all copies and that this notice is included verbatim in any distributions. No written agreement, license, or royalty fee is required for any of the authorized uses. Modifications to this software may be copyrighted by their authors and need not follow the licensing terms described here, provided that the new terms are clearly indicated on the first page of each file where they apply.

#### (44) - Synopsys Inc (arc-\* targets)

Copyright (c) 2015, Synopsys, Inc. All rights reserved.

Redistribution and use in source and binary forms, with or without modification, are permitted provided that the following conditions are met:

1) Redistributions of source code must retain the above copyright notice, this list of conditions and the following disclaimer.

2) Redistributions in binary form must reproduce the above copyright notice, this list of conditions and the following disclaimer in the documentation and/or other materials provided with the distribution.

3) Neither the name of the Synopsys, Inc., nor the names of its contributors may be used to endorse or promote products derived from this software without specific prior written permission.

THIS SOFTWARE IS PROVIDED BY THE COPYRIGHT HOLDERS AND CONTRIBUTORS "AS IS" AND ANY EXPRESS OR IMPLIED WARRANTIES, INCLUDING, BUT NOT LIMITED TO, THE IMPLIED WARRANTIES OF MERCHANTABILITY AND FITNESS FOR A PARTICULAR PURPOSE ARE DISCLAIMED. IN NO EVENT SHALL THE COPYRIGHT HOLDER OR CONTRIBUTORS BE LIABLE FOR ANY DIRECT, INDIRECT, INCIDENTAL, SPECIAL, EXEMPLARY, OR CONSEQUENTIAL DAMAGES (INCLUDING, BUT NOT LIMITED TO, PROCUREMENT OF SUBSTITUTE GOODS OR SERVICES; LOSS OF USE, DATA, OR PROFITS; OR BUSINESS INTERRUPTION) HOWEVER CAUSED AND ON ANY THEORY OF LIABILITY, WHETHER IN CONTRACT, STRICT LIABILITY, OR TORT (INCLUDING NEGLIGENCE OR OTHERWISE) ARISING IN ANY WAY OUT OF THE USE OF THIS SOFTWARE, EVEN IF ADVISED OF THE POSSIBILITY OF SUCH DAMAGE.

(45) Phoenix Systems - Phoenix-RTOS targets

Copyright (c) 2016 Phoenix Systems All rights reserved.

Redistribution and use in source and binary forms, with or without modification, are permitted provided that the following conditions are met:

1. Redistributions of source code must retain the above copyright notice, this list of conditions and the following disclaimer.

2. Redistributions in binary form must reproduce the above copyright notice, this list of conditions and the following disclaimer in the documentation and/or other materials provided with the distribution.

THIS SOFTWARE IS PROVIDED BY THE AUTHOR AND CONTRIBUTORS ``AS IS'' AND ANY EXPRESS OR IMPLIED WARRANTIES, INCLUDING, BUT NOT LIMITED TO, THE IMPLIED WARRANTIES OF MERCHANTABILITY AND FITNESS FOR A PARTICULAR PURPOSE ARE DISCLAIMED. IN NO EVENT SHALL THE AUTHOR OR CONTRIBUTORS BE LIABLE

FOR ANY DIRECT, INDIRECT, INCIDENTAL, SPECIAL, EXEMPLARY, OR CONSEQUENTIAL DAMAGES (INCLUDING, BUT NOT LIMITED TO, PROCUREMENT OF SUBSTITUTE GOODS OR SERVICES; LOSS OF USE, DATA, OR PROFITS; OR BUSINESS INTERRUPTION) HOWEVER CAUSED AND ON ANY THEORY OF LIABILITY, WHETHER IN CONTRACT, STRICT LIABILITY, OR TORT (INCLUDING NEGLIGENCE OR OTHERWISE) ARISING IN ANY WAY OUT OF THE USE OF THIS SOFTWARE, EVEN IF ADVISED OF THE POSSIBILITY OF SUCH DAMAGE.

(46) embedded brains - RTEMS targets

Copyright (c) 2017 embedded brains GmbH All rights reserved.

Redistribution and use in source and binary forms, with or without modification, are permitted provided that the following conditions are met:

- 1. Redistributions of source code must retain the above copyright notice, this list of conditions and the following disclaimer.
- 2. Redistributions in binary form must reproduce the above copyright notice, this list of conditions and the following disclaimer in the documentation and/or other materials provided with the distribution.

THIS SOFTWARE IS PROVIDED BY THE AUTHOR AND CONTRIBUTORS ``AS IS'' AND ANY EXPRESS OR IMPLIED WARRANTIES, INCLUDING, BUT NOT LIMITED TO, THE IMPLIED WARRANTIES OF MERCHANTABILITY AND FITNESS FOR A PARTICULAR PURPOSE ARE DISCLAIMED. IN NO EVENT SHALL THE AUTHOR OR CONTRIBUTORS BE LIABLE FOR ANY DIRECT, INDIRECT, INCIDENTAL, SPECIAL, EXEMPLARY, OR CONSEQUENTIAL DAMAGES (INCLUDING, BUT NOT LIMITED TO, PROCUREMENT OF SUBSTITUTE GOODS OR SERVICES; LOSS OF USE, DATA, OR PROFITS; OR BUSINESS INTERRUPTION) HOWEVER CAUSED AND ON ANY THEORY OF LIABILITY, WHETHER IN CONTRACT, STRICT LIABILITY, OR TORT (INCLUDING NEGLIGENCE OR OTHERWISE) ARISING IN ANY WAY OUT OF THE USE OF THIS SOFTWARE, EVEN IF ADVISED OF THE POSSIBILITY OF SUCH DAMAGE.

(47) John Baldwin - RTEMS targets

Copyright (c) 2015 John Baldwin <jhb@FreeBSD.org>. All rights reserved.

Redistribution and use in source and binary forms, with or without modification, are permitted provided that the following conditions are met:

- 1. Redistributions of source code must retain the above copyright notice, this list of conditions and the following disclaimer.
- 2. Redistributions in binary form must reproduce the above copyright notice, this list of conditions and the following disclaimer in the documentation and/or other materials provided with the distribution.
- 3. Neither the name of the author nor the names of its contributors

 may be used to endorse or promote products derived from this software without specific prior written permission.

THIS SOFTWARE IS PROVIDED BY THE REGENTS AND CONTRIBUTORS ``AS IS'' AND ANY EXPRESS OR IMPLIED WARRANTIES, INCLUDING, BUT NOT LIMITED TO, THE IMPLIED WARRANTIES OF MERCHANTABILITY AND FITNESS FOR A PARTICULAR PURPOSE ARE DISCLAIMED. IN NO EVENT SHALL THE REGENTS OR CONTRIBUTORS BE LIABLE FOR ANY DIRECT, INDIRECT, INCIDENTAL, SPECIAL, EXEMPLARY, OR CONSEQUENTIAL DAMAGES (INCLUDING, BUT NOT LIMITED TO, PROCUREMENT OF SUBSTITUTE GOODS OR SERVICES; LOSS OF USE, DATA, OR PROFITS; OR BUSINESS INTERRUPTION) HOWEVER CAUSED AND ON ANY THEORY OF LIABILITY, WHETHER IN CONTRACT, STRICT LIABILITY, OR TORT (INCLUDING NEGLIGENCE OR OTHERWISE) ARISING IN ANY WAY OUT OF THE USE OF THIS SOFTWARE, EVEN IF ADVISED OF THE POSSIBILITY OF SUCH DAMAGE.

(48) Jeffrey Roberson - RTEMS targets

Copyright (c) 2008, Jeffrey Roberson <jeff@freebsd.org> All rights reserved.

Copyright (c) 2008 Nokia Corporation All rights reserved.

Redistribution and use in source and binary forms, with or without modification, are permitted provided that the following conditions are met:

- 1. Redistributions of source code must retain the above copyright notice unmodified, this list of conditions, and the following disclaimer.
- 2. Redistributions in binary form must reproduce the above copyright notice, this list of conditions and the following disclaimer in the documentation and/or other materials provided with the distribution.

THIS SOFTWARE IS PROVIDED BY THE AUTHOR "AS IS" AND ANY EXPRESS OR IMPLIED WARRANTIES, INCLUDING, BUT NOT LIMITED TO, THE IMPLIED WARRANTIES OF MERCHANTABILITY AND FITNESS FOR A PARTICULAR PURPOSE ARE DISCLAIMED. IN NO EVENT SHALL THE AUTHOR BE LIABLE FOR ANY DIRECT, INDIRECT, INCIDENTAL, SPECIAL, EXEMPLARY, OR CONSEQUENTIAL DAMAGES (INCLUDING, BUT NOT LIMITED TO, PROCUREMENT OF SUBSTITUTE GOODS OR SERVICES; LOSS OF USE, DATA, OR PROFITS; OR BUSINESS INTERRUPTION) HOWEVER CAUSED AND ON ANY THEORY OF LIABILITY, WHETHER IN CONTRACT, STRICT LIABILITY, OR TORT (INCLUDING NEGLIGENCE OR OTHERWISE) ARISING IN ANY WAY OUT OF THE USE OF THIS SOFTWARE, EVEN IF ADVISED OF THE POSSIBILITY OF SUCH DAMAGE.

(49) - SiFive Inc. (riscv-\* targets)

Copyright (c) 2017 SiFive Inc. All rights reserved.

This copyrighted material is made available to anyone wishing to use, modify, copy, or redistribute it subject to the terms and conditions of the FreeBSD License. This program is distributed in the hope that it will be useful, but WITHOUT ANY WARRANTY expressed or implied, including the implied warranties of MERCHANTABILITY or FITNESS FOR A PARTICULAR PURPOSE. A copy of this license is available at http://www.opensource.org/licenses.

(50) Michael R. Neilly (riscv-\* targets)

(c) Copyright 2017 Michael R. Neilly All rights reserved.

Redistribution and use in source and binary forms, with or without modification, are permitted provided that the following conditions are met:

\* Redistributions of source code must retain the above copyright notice, this list of conditions and the following disclaimer.

\* Redistributions in binary form must reproduce the above copyright notice, this list of conditions and the following disclaimer in the documentation and/or other materials provided with the distribution.

\* Neither the names of the copyright holders nor the names of their contributors may be used to endorse or promote products derived from this software without specific prior written permission.

THIS SOFTWARE IS PROVIDED BY THE COPYRIGHT HOLDERS AND CONTRIBUTORS "AS IS" AND ANY EXPRESS OR IMPLIED WARRANTIES, INCLUDING, BUT NOT LIMITED TO, THE IMPLIED WARRANTIES OF MERCHANTABILITY AND FITNESS FOR A PARTICULAR PURPOSE ARE DISCLAIMED. IN NO EVENT SHALL THE COPYRIGHT OWNER OR CONTRIBUTORS BE LIABLE FOR ANY DIRECT, INDIRECT, INCIDENTAL, SPECIAL, EXEMPLARY, OR CONSEQUENTIAL DAMAGES (INCLUDING, BUT NOT LIMITED TO, PROCUREMENT OF SUBSTITUTE GOODS OR SERVICES; LOSS OF USE, DATA, OR PROFITS; OR BUSINESS INTERRUPTION) HOWEVER CAUSED AND ON ANY THEORY OF LIABILITY, WHETHER IN CONTRACT, STRICT LIABILITY, OR TORT (INCLUDING NEGLIGENCE OR OTHERWISE) ARISING IN ANY WAY OUT OF THE USE OF THIS SOFTWARE, EVEN IF ADVISED OF THE POSSIBILITY OF SUCH DAMAGE.

(51) Mentor Graphics (amdgcn-\* targets)

Copyright (c) 2014-2017 Mentor Graphics.

The authors hereby grant permission to use, copy, modify, distribute, and license this software and its documentation for any purpose, provided

that existing copyright notices are retained in all copies and that this notice is included verbatim in any distributions. No written agreement, license, or royalty fee is required for any of the authorized uses. Modifications to this software may be copyrighted by their authors and need not follow the licensing terms described here, provided that the new terms are clearly indicated on the first page of each file where they apply.

(52) BSD-2-Clause-FreeBSD (pru-\* targets)

SPDX-License-Identifier: BSD-2-Clause-FreeBSD

Copyright (c) 2018-2019 Dimitar Dimitrov <dimitar@dinux.eu> All rights reserved.

Redistribution and use in source and binary forms, with or without modification, are permitted provided that the following conditions are met:

- 1. Redistributions of source code must retain the above copyright notice, this list of conditions and the following disclaimer.
- 2. Redistributions in binary form must reproduce the above copyright notice, this list of conditions and the following disclaimer in the documentation and/or other materials provided with the distribution.

THIS SOFTWARE IS PROVIDED BY THE AUTHOR ``AS IS'' AND ANY EXPRESS OR IMPLIED WARRANTIES, INCLUDING, BUT NOT LIMITED TO, THE IMPLIED WARRANTIES OF MERCHANTABILITY AND FITNESS FOR A PARTICULAR PURPOSE ARE DISCLAIMED. IN NO EVENT SHALL THE AUTHOR BE LIABLE FOR ANY DIRECT, INDIRECT, INCIDENTAL, SPECIAL, EXEMPLARY, OR CONSEQUENTIAL DAMAGES (INCLUDING, BUT NOT LIMITED TO, PROCUREMENT OF SUBSTITUTE GOODS OR SERVICES; LOSS OF USE, DATA, OR PROFITS; OR BUSINESS INTERRUPTION) HOWEVER CAUSED AND ON ANY THEORY OF LIABILITY, WHETHER IN CONTRACT, STRICT LIABILITY, OR TORT (INCLUDING NEGLIGENCE OR OTHERWISE) ARISING IN ANY WAY OUT OF THE USE OF THIS SOFTWARE, EVEN IF ADVISED OF THE POSSIBILITY OF SUCH DAMAGE.

(53) Andrew Turner (arm-\* targets)

Copyright (c) 2013 Andrew Turner <andrew@FreeBSD.ORG> All rights reserved.

Redistribution and use in source and binary forms, with or without modification, are permitted provided that the following conditions are met:

- 1. Redistributions of source code must retain the above copyright notice, this list of conditions and the following disclaimer.
- 2. Redistributions in binary form must reproduce the above copyright notice, this list of conditions and the following disclaimer in the documentation and/or other materials provided with the distribution.

THIS SOFTWARE IS PROVIDED BY THE AUTHOR AND CONTRIBUTORS ``AS IS'' AND ANY EXPRESS OR IMPLIED WARRANTIES, INCLUDING, BUT NOT LIMITED TO, THE IMPLIED WARRANTIES OF MERCHANTABILITY AND FITNESS FOR A PARTICULAR PURPOSE ARE DISCLAIMED. IN NO EVENT SHALL THE AUTHOR OR CONTRIBUTORS BE LIABLE FOR ANY DIRECT, INDIRECT, INCIDENTAL, SPECIAL, EXEMPLARY, OR CONSEQUENTIAL DAMAGES (INCLUDING, BUT NOT LIMITED TO, PROCUREMENT OF SUBSTITUTE GOODS OR SERVICES; LOSS OF USE, DATA, OR PROFITS; OR BUSINESS INTERRUPTION) HOWEVER CAUSED AND ON ANY THEORY OF LIABILITY, WHETHER IN CONTRACT, STRICT LIABILITY, OR TORT (INCLUDING NEGLIGENCE OR OTHERWISE) ARISING IN ANY WAY OUT OF THE USE OF THIS SOFTWARE, EVEN IF ADVISED OF THE POSSIBILITY OF SUCH DAMAGE.

(54) BSD-2-Clause-FreeBSD David Schultz (arm-\* targets)

SPDX-License-Identifier: BSD-2-Clause-FreeBSD

Copyright (c) 2004-2011 David Schultz <das@FreeBSD.ORG> All rights reserved.

Redistribution and use in source and binary forms, with or without modification, are permitted provided that the following conditions are met:

- 1. Redistributions of source code must retain the above copyright notice, this list of conditions and the following disclaimer.
- 2. Redistributions in binary form must reproduce the above copyright notice, this list of conditions and the following disclaimer in the documentation and/or other materials provided with the distribution.

THIS SOFTWARE IS PROVIDED BY THE AUTHOR AND CONTRIBUTORS ``AS IS'' AND ANY EXPRESS OR IMPLIED WARRANTIES, INCLUDING, BUT NOT LIMITED TO, THE IMPLIED WARRANTIES OF MERCHANTABILITY AND FITNESS FOR A PARTICULAR PURPOSE ARE DISCLAIMED. IN NO EVENT SHALL THE AUTHOR OR CONTRIBUTORS BE LIABLE FOR ANY DIRECT, INDIRECT, INCIDENTAL, SPECIAL, EXEMPLARY, OR CONSEQUENTIAL DAMAGES (INCLUDING, BUT NOT LIMITED TO, PROCUREMENT OF SUBSTITUTE GOODS OR SERVICES; LOSS OF USE, DATA, OR PROFITS; OR BUSINESS INTERRUPTION) HOWEVER CAUSED AND ON ANY THEORY OF LIABILITY, WHETHER IN CONTRACT, STRICT LIABILITY, OR TORT (INCLUDING NEGLIGENCE OR OTHERWISE) ARISING IN ANY WAY OUT OF THE USE OF THIS SOFTWARE, EVEN IF ADVISED OF THE POSSIBILITY OF SUCH DAMAGE.

(55) - C-SKY Microsystems (csky-\* targets)

Copyright (c) 2020 C-SKY Microsystems All rights reserved.

This copyrighted material is made available to anyone wishing to use, modify, copy, or redistribute it subject to the terms and conditions of the FreeBSD License. This program is distributed in the hope that it will be useful, but WITHOUT ANY WARRANTY expressed or implied, including the implied warranties of MERCHANTABILITY or FITNESS FOR A PARTICULAR PURPOSE. A copy of this license is available at http://www.opensource.org/licenses. # This source code was written by the Go contributors. # The master list of contributors is in the main Go distribution, # visible at http://tip.golang.org/CONTRIBUTORS. GNU Free Documentation License

 Version 1.2, November 2002

Copyright (C) 2000-2022 Free Software Foundation, Inc.

 51 Franklin St, Fifth Floor, Boston, MA 02110-1301 USA Everyone is permitted to copy and distribute verbatim copies of this license document, but changing it is not allowed.

#### 0. PREAMBLE

The purpose of this License is to make a manual, textbook, or other functional and useful document "free" in the sense of freedom: to assure everyone the effective freedom to copy and redistribute it, with or without modifying it, either commercially or noncommercially. Secondarily, this License preserves for the author and publisher a way to get credit for their work, while not being considered responsible for modifications made by others.

This License is a kind of "copyleft", which means that derivative works of the document must themselves be free in the same sense. It complements the GNU General Public License, which is a copyleft license designed for free software.

We have designed this License in order to use it for manuals for free software, because free software needs free documentation: a free program should come with manuals providing the same freedoms that the software does. But this License is not limited to software manuals; it can be used for any textual work, regardless of subject matter or whether it is published as a printed book. We recommend this License principally for works whose purpose is instruction or reference.

#### 1. APPLICABILITY AND DEFINITIONS

This License applies to any manual or other work, in any medium, that contains a notice placed by the copyright holder saying it can be distributed under the terms of this License. Such a notice grants a world-wide, royalty-free license, unlimited in duration, to use that work under the conditions stated herein. The "Document", below,

refers to any such manual or work. Any member of the public is a licensee, and is addressed as "you". You accept the license if you copy, modify or distribute the work in a way requiring permission under copyright law.

A "Modified Version" of the Document means any work containing the Document or a portion of it, either copied verbatim, or with modifications and/or translated into another language.

A "Secondary Section" is a named appendix or a front-matter section of the Document that deals exclusively with the relationship of the publishers or authors of the Document to the Document's overall subject (or to related matters) and contains nothing that could fall directly within that overall subject. (Thus, if the Document is in part a textbook of mathematics, a Secondary Section may not explain any mathematics.) The relationship could be a matter of historical connection with the subject or with related matters, or of legal, commercial, philosophical, ethical or political position regarding them.

The "Invariant Sections" are certain Secondary Sections whose titles are designated, as being those of Invariant Sections, in the notice that says that the Document is released under this License. If a section does not fit the above definition of Secondary then it is not allowed to be designated as Invariant. The Document may contain zero Invariant Sections. If the Document does not identify any Invariant Sections then there are none.

The "Cover Texts" are certain short passages of text that are listed, as Front-Cover Texts or Back-Cover Texts, in the notice that says that the Document is released under this License. A Front-Cover Text may be at most 5 words, and a Back-Cover Text may be at most 25 words.

A "Transparent" copy of the Document means a machine-readable copy, represented in a format whose specification is available to the general public, that is suitable for revising the document straightforwardly with generic text editors or (for images composed of pixels) generic paint programs or (for drawings) some widely available drawing editor, and that is suitable for input to text formatters or for automatic translation to a variety of formats suitable for input to text formatters. A copy made in an otherwise Transparent file format whose markup, or absence of markup, has been arranged to thwart or discourage subsequent modification by readers is not Transparent. An image format is not Transparent if used for any substantial amount of text. A copy that is not "Transparent" is called "Opaque".

Examples of suitable formats for Transparent copies include plain ASCII without markup, Texinfo input format, LaTeX input format, SGML or XML using a publicly available DTD, and standard-conforming simple HTML, PostScript or PDF designed for human modification. Examples of transparent image formats include PNG, XCF and JPG. Opaque formats include proprietary formats that can be read and edited only by proprietary word processors, SGML or XML for which the DTD and/or processing tools are not generally available, and the machine-generated HTML, PostScript or PDF produced by some word processors for output purposes only.

The "Title Page" means, for a printed book, the title page itself, plus such following pages as are needed to hold, legibly, the material this License requires to appear in the title page. For works in formats which do not have any title page as such, "Title Page" means the text near the most prominent appearance of the work's title, preceding the beginning of the body of the text.

A section "Entitled XYZ" means a named subunit of the Document whose title either is precisely XYZ or contains XYZ in parentheses following text that translates XYZ in another language. (Here XYZ stands for a specific section name mentioned below, such as "Acknowledgements", "Dedications", "Endorsements", or "History".) To "Preserve the Title" of such a section when you modify the Document means that it remains a section "Entitled XYZ" according to this definition.

The Document may include Warranty Disclaimers next to the notice which states that this License applies to the Document. These Warranty Disclaimers are considered to be included by reference in this License, but only as regards disclaiming warranties: any other implication that these Warranty Disclaimers may have is void and has no effect on the meaning of this License.

#### 2. VERBATIM COPYING

You may copy and distribute the Document in any medium, either commercially or noncommercially, provided that this License, the copyright notices, and the license notice saying this License applies to the Document are reproduced in all copies, and that you add no other conditions whatsoever to those of this License. You may not use technical measures to obstruct or control the reading or further copying of the copies you make or distribute. However, you may accept compensation in exchange for copies. If you distribute a large enough number of copies you must also follow the conditions in section 3.

You may also lend copies, under the same conditions stated above, and you may publicly display copies.

#### 3. COPYING IN QUANTITY

If you publish printed copies (or copies in media that commonly have printed covers) of the Document, numbering more than 100, and the Document's license notice requires Cover Texts, you must enclose the copies in covers that carry, clearly and legibly, all these Cover Texts: Front-Cover Texts on the front cover, and Back-Cover Texts on the back cover. Both covers must also clearly and legibly identify you as the publisher of these copies. The front cover must present the full title with all words of the title equally prominent and visible. You may add other material on the covers in addition. Copying with changes limited to the covers, as long as they preserve the title of the Document and satisfy these conditions, can be treated as verbatim copying in other respects.

If the required texts for either cover are too voluminous to fit legibly, you should put the first ones listed (as many as fit reasonably) on the actual cover, and continue the rest onto adjacent pages.

If you publish or distribute Opaque copies of the Document numbering more than 100, you must either include a machine-readable Transparent copy along with each Opaque copy, or state in or with each Opaque copy a computer-network location from which the general network-using public has access to download using public-standard network protocols a complete Transparent copy of the Document, free of added material. If you use the latter option, you must take reasonably prudent steps, when you begin distribution of Opaque copies in quantity, to ensure that this Transparent copy will remain thus accessible at the stated location until at least one year after the last time you distribute an Opaque copy (directly or through your agents or retailers) of that edition to the public.

It is requested, but not required, that you contact the authors of the Document well before redistributing any large number of copies, to give them a chance to provide you with an updated version of the Document.

#### 4. MODIFICATIONS

You may copy and distribute a Modified Version of the Document under the conditions of sections 2 and 3 above, provided that you release the Modified Version under precisely this License, with the Modified Version filling the role of the Document, thus licensing distribution and modification of the Modified Version to whoever possesses a copy of it. In addition, you must do these things in the Modified Version:

A. Use in the Title Page (and on the covers, if any) a title distinct

 from that of the Document, and from those of previous versions (which should, if there were any, be listed in the History section of the Document). You may use the same title as a previous version if the original publisher of that version gives permission.

- B. List on the Title Page, as authors, one or more persons or entities responsible for authorship of the modifications in the Modified Version, together with at least five of the principal authors of the Document (all of its principal authors, if it has fewer than five), unless they release you from this requirement.
- C. State on the Title page the name of the publisher of the Modified Version, as the publisher.
- D. Preserve all the copyright notices of the Document.
- E. Add an appropriate copyright notice for your modifications adjacent to the other copyright notices.
- F. Include, immediately after the copyright notices, a license notice giving the public permission to use the Modified Version under the terms of this License, in the form shown in the Addendum below.
- G. Preserve in that license notice the full lists of Invariant Sections and required Cover Texts given in the Document's license notice. H. Include an unaltered copy of this License.
- I. Preserve the section Entitled "History", Preserve its Title, and add to it an item stating at least the title, year, new authors, and publisher of the Modified Version as given on the Title Page. If there is no section Entitled "History" in the Document, create one stating the title, year, authors, and publisher of the Document as given on its Title Page, then add an item describing the Modified Version as stated in the previous sentence.
- J. Preserve the network location, if any, given in the Document for public access to a Transparent copy of the Document, and likewise the network locations given in the Document for previous versions it was based on. These may be placed in the "History" section. You may omit a network location for a work that was published at least four years before the Document itself, or if the original publisher of the version it refers to gives permission.
- K. For any section Entitled "Acknowledgements" or "Dedications", Preserve the Title of the section, and preserve in the section all the substance and tone of each of the contributor acknowledgements and/or dedications given therein.
- L. Preserve all the Invariant Sections of the Document, unaltered in their text and in their titles. Section numbers or the equivalent are not considered part of the section titles.
- M. Delete any section Entitled "Endorsements". Such a section may not be included in the Modified Version.
- N. Do not retitle any existing section to be Entitled "Endorsements" or to conflict in title with any Invariant Section.
- O. Preserve any Warranty Disclaimers.

If the Modified Version includes new front-matter sections or

appendices that qualify as Secondary Sections and contain no material copied from the Document, you may at your option designate some or all of these sections as invariant. To do this, add their titles to the list of Invariant Sections in the Modified Version's license notice. These titles must be distinct from any other section titles.

You may add a section Entitled "Endorsements", provided it contains nothing but endorsements of your Modified Version by various parties--for example, statements of peer review or that the text has been approved by an organization as the authoritative definition of a standard.

You may add a passage of up to five words as a Front-Cover Text, and a passage of up to 25 words as a Back-Cover Text, to the end of the list of Cover Texts in the Modified Version. Only one passage of Front-Cover Text and one of Back-Cover Text may be added by (or through arrangements made by) any one entity. If the Document already includes a cover text for the same cover, previously added by you or by arrangement made by the same entity you are acting on behalf of, you may not add another; but you may replace the old one, on explicit permission from the previous publisher that added the old one.

The author(s) and publisher(s) of the Document do not by this License give permission to use their names for publicity for or to assert or imply endorsement of any Modified Version.

#### 5. COMBINING DOCUMENTS

You may combine the Document with other documents released under this License, under the terms defined in section 4 above for modified versions, provided that you include in the combination all of the Invariant Sections of all of the original documents, unmodified, and list them all as Invariant Sections of your combined work in its license notice, and that you preserve all their Warranty Disclaimers.

The combined work need only contain one copy of this License, and multiple identical Invariant Sections may be replaced with a single copy. If there are multiple Invariant Sections with the same name but different contents, make the title of each such section unique by adding at the end of it, in parentheses, the name of the original author or publisher of that section if known, or else a unique number. Make the same adjustment to the section titles in the list of Invariant Sections in the license notice of the combined work.

In the combination, you must combine any sections Entitled "History" in the various original documents, forming one section Entitled "History"; likewise combine any sections Entitled "Acknowledgements",

and any sections Entitled "Dedications". You must delete all sections Entitled "Endorsements".

#### 6. COLLECTIONS OF DOCUMENTS

You may make a collection consisting of the Document and other documents released under this License, and replace the individual copies of this License in the various documents with a single copy that is included in the collection, provided that you follow the rules of this License for verbatim copying of each of the documents in all other respects.

You may extract a single document from such a collection, and distribute it individually under this License, provided you insert a copy of this License into the extracted document, and follow this License in all other respects regarding verbatim copying of that document.

## 7. AGGREGATION WITH INDEPENDENT WORKS

A compilation of the Document or its derivatives with other separate and independent documents or works, in or on a volume of a storage or distribution medium, is called an "aggregate" if the copyright resulting from the compilation is not used to limit the legal rights of the compilation's users beyond what the individual works permit. When the Document is included in an aggregate, this License does not apply to the other works in the aggregate which are not themselves derivative works of the Document.

If the Cover Text requirement of section 3 is applicable to these copies of the Document, then if the Document is less than one half of the entire aggregate, the Document's Cover Texts may be placed on covers that bracket the Document within the aggregate, or the electronic equivalent of covers if the Document is in electronic form. Otherwise they must appear on printed covers that bracket the whole aggregate.

### 8. TRANSLATION

Translation is considered a kind of modification, so you may distribute translations of the Document under the terms of section 4. Replacing Invariant Sections with translations requires special permission from their copyright holders, but you may include translations of some or all Invariant Sections in addition to the original versions of these Invariant Sections. You may include a translation of this License, and all the license notices in the Document, and any Warranty Disclaimers, provided that you also include

the original English version of this License and the original versions of those notices and disclaimers. In case of a disagreement between the translation and the original version of this License or a notice or disclaimer, the original version will prevail.

If a section in the Document is Entitled "Acknowledgements", "Dedications", or "History", the requirement (section 4) to Preserve its Title (section 1) will typically require changing the actual title.

## 9. TERMINATION

You may not copy, modify, sublicense, or distribute the Document except as expressly provided for under this License. Any other attempt to copy, modify, sublicense or distribute the Document is void, and will automatically terminate your rights under this License. However, parties who have received copies, or rights, from you under this License will not have their licenses terminated so long as such parties remain in full compliance.

## 10. FUTURE REVISIONS OF THIS LICENSE

The Free Software Foundation may publish new, revised versions of the GNU Free Documentation License from time to time. Such new versions will be similar in spirit to the present version, but may differ in detail to address new problems or concerns. See http://www.gnu.org/copyleft/.

Each version of the License is given a distinguishing version number. If the Document specifies that a particular numbered version of this License "or any later version" applies to it, you have the option of following the terms and conditions either of that specified version or of any later version that has been published (not as a draft) by the Free Software Foundation. If the Document does not specify a version number of this License, you may choose any version ever published (not as a draft) by the Free Software Foundation.

#### ADDENDUM: How to use this License for your documents

To use this License in a document you have written, include a copy of the License in the document and put the following copyright and license notices just after the title page:

 Copyright (c) YEAR YOUR NAME. Permission is granted to copy, distribute and/or modify this document

 under the terms of the GNU Free Documentation License, Version 1.2 or any later version published by the Free Software Foundation; with no Invariant Sections, no Front-Cover Texts, and no Back-Cover Texts. A copy of the license is included in the section entitled "GNU Free Documentation License".

If you have Invariant Sections, Front-Cover Texts and Back-Cover Texts, replace the "with...Texts." line with this:

 with the Invariant Sections being LIST THEIR TITLES, with the Front-Cover Texts being LIST, and with the Back-Cover Texts being LIST.

If you have Invariant Sections without Cover Texts, or some other combination of the three, merge those two alternatives to suit the situation.

If your document contains nontrivial examples of program code, we recommend releasing these examples in parallel under your choice of free software license, such as the GNU General Public License, to permit their use in free software.

 GNU LESSER GENERAL PUBLIC LICENSE Version 3, 29 June 2007

Copyright (C) 2007 Free Software Foundation, Inc. <http://fsf.org/> Everyone is permitted to copy and distribute verbatim copies of this license document, but changing it is not allowed.

 This version of the GNU Lesser General Public License incorporates the terms and conditions of version 3 of the GNU General Public License, supplemented by the additional permissions listed below.

0. Additional Definitions.

 As used herein, "this License" refers to version 3 of the GNU Lesser General Public License, and the "GNU GPL" refers to version 3 of the GNU General Public License.

 "The Library" refers to a covered work governed by this License, other than an Application or a Combined Work as defined below.

 An "Application" is any work that makes use of an interface provided by the Library, but which is not otherwise based on the Library. Defining a subclass of a class defined by the Library is deemed a mode of using an interface provided by the Library.

 A "Combined Work" is a work produced by combining or linking an Application with the Library. The particular version of the Library

with which the Combined Work was made is also called the "Linked Version".

 The "Minimal Corresponding Source" for a Combined Work means the Corresponding Source for the Combined Work, excluding any source code for portions of the Combined Work that, considered in isolation, are based on the Application, and not on the Linked Version.

 The "Corresponding Application Code" for a Combined Work means the object code and/or source code for the Application, including any data and utility programs needed for reproducing the Combined Work from the Application, but excluding the System Libraries of the Combined Work.

1. Exception to Section 3 of the GNU GPL.

 You may convey a covered work under sections 3 and 4 of this License without being bound by section 3 of the GNU GPL.

2. Conveying Modified Versions.

 If you modify a copy of the Library, and, in your modifications, a facility refers to a function or data to be supplied by an Application that uses the facility (other than as an argument passed when the facility is invoked), then you may convey a copy of the modified version:

 a) under this License, provided that you make a good faith effort to ensure that, in the event an Application does not supply the function or data, the facility still operates, and performs whatever part of its purpose remains meaningful, or

 b) under the GNU GPL, with none of the additional permissions of this License applicable to that copy.

3. Object Code Incorporating Material from Library Header Files.

 The object code form of an Application may incorporate material from a header file that is part of the Library. You may convey such object code under terms of your choice, provided that, if the incorporated material is not limited to numerical parameters, data structure layouts and accessors, or small macros, inline functions and templates (ten or fewer lines in length), you do both of the following:

 a) Give prominent notice with each copy of the object code that the Library is used in it and that the Library and its use are covered by this License.

b) Accompany the object code with a copy of the GNU GPL and this license

#### document.

#### 4. Combined Works.

 You may convey a Combined Work under terms of your choice that, taken together, effectively do not restrict modification of the portions of the Library contained in the Combined Work and reverse engineering for debugging such modifications, if you also do each of the following:

 a) Give prominent notice with each copy of the Combined Work that the Library is used in it and that the Library and its use are covered by this License.

 b) Accompany the Combined Work with a copy of the GNU GPL and this license document.

 c) For a Combined Work that displays copyright notices during execution, include the copyright notice for the Library among these notices, as well as a reference directing the user to the copies of the GNU GPL and this license document.

## d) Do one of the following:

 0) Convey the Minimal Corresponding Source under the terms of this License, and the Corresponding Application Code in a form suitable for, and under terms that permit, the user to recombine or relink the Application with a modified version of the Linked Version to produce a modified Combined Work, in the manner specified by section 6 of the GNU GPL for conveying Corresponding Source.

 1) Use a suitable shared library mechanism for linking with the Library. A suitable mechanism is one that (a) uses at run time a copy of the Library already present on the user's computer system, and (b) will operate properly with a modified version of the Library that is interface-compatible with the Linked Version.

 e) Provide Installation Information, but only if you would otherwise be required to provide such information under section 6 of the GNU GPL, and only to the extent that such information is necessary to install and execute a modified version of the Combined Work produced by recombining or relinking the Application with a modified version of the Linked Version. (If you use option 4d0, the Installation Information must accompany the Minimal Corresponding Source and Corresponding Application Code. If you use option 4d1, you must provide the Installation

 Information in the manner specified by section 6 of the GNU GPL for conveying Corresponding Source.)

5. Combined Libraries.

 You may place library facilities that are a work based on the Library side by side in a single library together with other library facilities that are not Applications and are not covered by this License, and convey such a combined library under terms of your choice, if you do both of the following:

 a) Accompany the combined library with a copy of the same work based on the Library, uncombined with any other library facilities, conveyed under the terms of this License.

 b) Give prominent notice with the combined library that part of it is a work based on the Library, and explaining where to find the accompanying uncombined form of the same work.

6. Revised Versions of the GNU Lesser General Public License.

 The Free Software Foundation may publish revised and/or new versions of the GNU Lesser General Public License from time to time. Such new versions will be similar in spirit to the present version, but may differ in detail to address new problems or concerns.

 Each version is given a distinguishing version number. If the Library as you received it specifies that a certain numbered version of the GNU Lesser General Public License "or any later version" applies to it, you have the option of following the terms and conditions either of that published version or of any later version published by the Free Software Foundation. If the Library as you received it does not specify a version number of the GNU Lesser General Public License, you may choose any version of the GNU Lesser General Public License ever published by the Free Software Foundation.

 If the Library as you received it specifies that a proxy can decide whether future versions of the GNU Lesser General Public License shall apply, that proxy's public statement of acceptance of any version is permanent authorization for you to choose that version for the Library.

> GNU GENERAL PUBLIC LICENSE Version 3, 29 June 2007

Copyright (C) 2007 Free Software Foundation, Inc. <http://fsf.org/> Everyone is permitted to copy and distribute verbatim copies of this license document, but changing it is not allowed.
#### Preamble

 The GNU General Public License is a free, copyleft license for software and other kinds of works.

 The licenses for most software and other practical works are designed to take away your freedom to share and change the works. By contrast, the GNU General Public License is intended to guarantee your freedom to share and change all versions of a program--to make sure it remains free software for all its users. We, the Free Software Foundation, use the GNU General Public License for most of our software; it applies also to any other work released this way by its authors. You can apply it to your programs, too.

 When we speak of free software, we are referring to freedom, not price. Our General Public Licenses are designed to make sure that you have the freedom to distribute copies of free software (and charge for them if you wish), that you receive source code or can get it if you want it, that you can change the software or use pieces of it in new free programs, and that you know you can do these things.

 To protect your rights, we need to prevent others from denying you these rights or asking you to surrender the rights. Therefore, you have certain responsibilities if you distribute copies of the software, or if you modify it: responsibilities to respect the freedom of others.

 For example, if you distribute copies of such a program, whether gratis or for a fee, you must pass on to the recipients the same freedoms that you received. You must make sure that they, too, receive or can get the source code. And you must show them these terms so they know their rights.

 Developers that use the GNU GPL protect your rights with two steps: (1) assert copyright on the software, and (2) offer you this License giving you legal permission to copy, distribute and/or modify it.

 For the developers' and authors' protection, the GPL clearly explains that there is no warranty for this free software. For both users' and authors' sake, the GPL requires that modified versions be marked as changed, so that their problems will not be attributed erroneously to authors of previous versions.

 Some devices are designed to deny users access to install or run modified versions of the software inside them, although the manufacturer can do so. This is fundamentally incompatible with the aim of protecting users' freedom to change the software. The systematic pattern of such abuse occurs in the area of products for individuals to use, which is precisely where it is most unacceptable. Therefore, we

have designed this version of the GPL to prohibit the practice for those products. If such problems arise substantially in other domains, we stand ready to extend this provision to those domains in future versions of the GPL, as needed to protect the freedom of users.

 Finally, every program is threatened constantly by software patents. States should not allow patents to restrict development and use of software on general-purpose computers, but in those that do, we wish to avoid the special danger that patents applied to a free program could make it effectively proprietary. To prevent this, the GPL assures that patents cannot be used to render the program non-free.

 The precise terms and conditions for copying, distribution and modification follow.

#### TERMS AND CONDITIONS

0. Definitions.

"This License" refers to version 3 of the GNU General Public License.

 "Copyright" also means copyright-like laws that apply to other kinds of works, such as semiconductor masks.

 "The Program" refers to any copyrightable work licensed under this License. Each licensee is addressed as "you". "Licensees" and "recipients" may be individuals or organizations.

 To "modify" a work means to copy from or adapt all or part of the work in a fashion requiring copyright permission, other than the making of an exact copy. The resulting work is called a "modified version" of the earlier work or a work "based on" the earlier work.

 A "covered work" means either the unmodified Program or a work based on the Program.

 To "propagate" a work means to do anything with it that, without permission, would make you directly or secondarily liable for infringement under applicable copyright law, except executing it on a computer or modifying a private copy. Propagation includes copying, distribution (with or without modification), making available to the public, and in some countries other activities as well.

 To "convey" a work means any kind of propagation that enables other parties to make or receive copies. Mere interaction with a user through a computer network, with no transfer of a copy, is not conveying.

An interactive user interface displays "Appropriate Legal Notices"

to the extent that it includes a convenient and prominently visible feature that (1) displays an appropriate copyright notice, and (2) tells the user that there is no warranty for the work (except to the extent that warranties are provided), that licensees may convey the work under this License, and how to view a copy of this License. If the interface presents a list of user commands or options, such as a menu, a prominent item in the list meets this criterion.

#### 1. Source Code.

 The "source code" for a work means the preferred form of the work for making modifications to it. "Object code" means any non-source form of a work.

 A "Standard Interface" means an interface that either is an official standard defined by a recognized standards body, or, in the case of interfaces specified for a particular programming language, one that is widely used among developers working in that language.

 The "System Libraries" of an executable work include anything, other than the work as a whole, that (a) is included in the normal form of packaging a Major Component, but which is not part of that Major Component, and (b) serves only to enable use of the work with that Major Component, or to implement a Standard Interface for which an implementation is available to the public in source code form. A "Major Component", in this context, means a major essential component (kernel, window system, and so on) of the specific operating system (if any) on which the executable work runs, or a compiler used to produce the work, or an object code interpreter used to run it.

 The "Corresponding Source" for a work in object code form means all the source code needed to generate, install, and (for an executable work) run the object code and to modify the work, including scripts to control those activities. However, it does not include the work's System Libraries, or general-purpose tools or generally available free programs which are used unmodified in performing those activities but which are not part of the work. For example, Corresponding Source includes interface definition files associated with source files for the work, and the source code for shared libraries and dynamically linked subprograms that the work is specifically designed to require, such as by intimate data communication or control flow between those subprograms and other parts of the work.

 The Corresponding Source need not include anything that users can regenerate automatically from other parts of the Corresponding Source.

The Corresponding Source for a work in source code form is that

#### same work.

#### 2. Basic Permissions.

 All rights granted under this License are granted for the term of copyright on the Program, and are irrevocable provided the stated conditions are met. This License explicitly affirms your unlimited permission to run the unmodified Program. The output from running a covered work is covered by this License only if the output, given its content, constitutes a covered work. This License acknowledges your rights of fair use or other equivalent, as provided by copyright law.

 You may make, run and propagate covered works that you do not convey, without conditions so long as your license otherwise remains in force. You may convey covered works to others for the sole purpose of having them make modifications exclusively for you, or provide you with facilities for running those works, provided that you comply with the terms of this License in conveying all material for which you do not control copyright. Those thus making or running the covered works for you must do so exclusively on your behalf, under your direction and control, on terms that prohibit them from making any copies of your copyrighted material outside their relationship with you.

 Conveying under any other circumstances is permitted solely under the conditions stated below. Sublicensing is not allowed; section 10 makes it unnecessary.

#### 3. Protecting Users' Legal Rights From Anti-Circumvention Law.

 No covered work shall be deemed part of an effective technological measure under any applicable law fulfilling obligations under article 11 of the WIPO copyright treaty adopted on 20 December 1996, or similar laws prohibiting or restricting circumvention of such measures.

 When you convey a covered work, you waive any legal power to forbid circumvention of technological measures to the extent such circumvention is effected by exercising rights under this License with respect to the covered work, and you disclaim any intention to limit operation or modification of the work as a means of enforcing, against the work's users, your or third parties' legal rights to forbid circumvention of technological measures.

#### 4. Conveying Verbatim Copies.

 You may convey verbatim copies of the Program's source code as you receive it, in any medium, provided that you conspicuously and appropriately publish on each copy an appropriate copyright notice;

keep intact all notices stating that this License and any non-permissive terms added in accord with section 7 apply to the code; keep intact all notices of the absence of any warranty; and give all recipients a copy of this License along with the Program.

 You may charge any price or no price for each copy that you convey, and you may offer support or warranty protection for a fee.

5. Conveying Modified Source Versions.

 You may convey a work based on the Program, or the modifications to produce it from the Program, in the form of source code under the terms of section 4, provided that you also meet all of these conditions:

 a) The work must carry prominent notices stating that you modified it, and giving a relevant date.

 b) The work must carry prominent notices stating that it is released under this License and any conditions added under section 7. This requirement modifies the requirement in section 4 to "keep intact all notices".

 c) You must license the entire work, as a whole, under this License to anyone who comes into possession of a copy. This License will therefore apply, along with any applicable section 7 additional terms, to the whole of the work, and all its parts, regardless of how they are packaged. This License gives no permission to license the work in any other way, but it does not invalidate such permission if you have separately received it.

 d) If the work has interactive user interfaces, each must display Appropriate Legal Notices; however, if the Program has interactive interfaces that do not display Appropriate Legal Notices, your work need not make them do so.

 A compilation of a covered work with other separate and independent works, which are not by their nature extensions of the covered work, and which are not combined with it such as to form a larger program, in or on a volume of a storage or distribution medium, is called an "aggregate" if the compilation and its resulting copyright are not used to limit the access or legal rights of the compilation's users beyond what the individual works permit. Inclusion of a covered work in an aggregate does not cause this License to apply to the other parts of the aggregate.

6. Conveying Non-Source Forms.

You may convey a covered work in object code form under the terms

of sections 4 and 5, provided that you also convey the machine-readable Corresponding Source under the terms of this License, in one of these ways:

 a) Convey the object code in, or embodied in, a physical product (including a physical distribution medium), accompanied by the Corresponding Source fixed on a durable physical medium customarily used for software interchange.

 b) Convey the object code in, or embodied in, a physical product (including a physical distribution medium), accompanied by a written offer, valid for at least three years and valid for as long as you offer spare parts or customer support for that product model, to give anyone who possesses the object code either (1) a copy of the Corresponding Source for all the software in the product that is covered by this License, on a durable physical medium customarily used for software interchange, for a price no more than your reasonable cost of physically performing this conveying of source, or (2) access to copy the Corresponding Source from a network server at no charge.

 c) Convey individual copies of the object code with a copy of the written offer to provide the Corresponding Source. This alternative is allowed only occasionally and noncommercially, and only if you received the object code with such an offer, in accord with subsection 6b.

 d) Convey the object code by offering access from a designated place (gratis or for a charge), and offer equivalent access to the Corresponding Source in the same way through the same place at no further charge. You need not require recipients to copy the Corresponding Source along with the object code. If the place to copy the object code is a network server, the Corresponding Source may be on a different server (operated by you or a third party) that supports equivalent copying facilities, provided you maintain clear directions next to the object code saying where to find the Corresponding Source. Regardless of what server hosts the Corresponding Source, you remain obligated to ensure that it is available for as long as needed to satisfy these requirements.

 e) Convey the object code using peer-to-peer transmission, provided you inform other peers where the object code and Corresponding Source of the work are being offered to the general public at no charge under subsection 6d.

 A separable portion of the object code, whose source code is excluded from the Corresponding Source as a System Library, need not be included in conveying the object code work.

 A "User Product" is either (1) a "consumer product", which means any tangible personal property which is normally used for personal, family, or household purposes, or (2) anything designed or sold for incorporation into a dwelling. In determining whether a product is a consumer product, doubtful cases shall be resolved in favor of coverage. For a particular product received by a particular user, "normally used" refers to a typical or common use of that class of product, regardless of the status of the particular user or of the way in which the particular user actually uses, or expects or is expected to use, the product. A product is a consumer product regardless of whether the product has substantial commercial, industrial or non-consumer uses, unless such uses represent the only significant mode of use of the product.

 "Installation Information" for a User Product means any methods, procedures, authorization keys, or other information required to install and execute modified versions of a covered work in that User Product from a modified version of its Corresponding Source. The information must suffice to ensure that the continued functioning of the modified object code is in no case prevented or interfered with solely because modification has been made.

 If you convey an object code work under this section in, or with, or specifically for use in, a User Product, and the conveying occurs as part of a transaction in which the right of possession and use of the User Product is transferred to the recipient in perpetuity or for a fixed term (regardless of how the transaction is characterized), the Corresponding Source conveyed under this section must be accompanied by the Installation Information. But this requirement does not apply if neither you nor any third party retains the ability to install modified object code on the User Product (for example, the work has been installed in ROM).

 The requirement to provide Installation Information does not include a requirement to continue to provide support service, warranty, or updates for a work that has been modified or installed by the recipient, or for the User Product in which it has been modified or installed. Access to a network may be denied when the modification itself materially and adversely affects the operation of the network or violates the rules and protocols for communication across the network.

 Corresponding Source conveyed, and Installation Information provided, in accord with this section must be in a format that is publicly documented (and with an implementation available to the public in source code form), and must require no special password or key for unpacking, reading or copying.

7. Additional Terms.

 "Additional permissions" are terms that supplement the terms of this License by making exceptions from one or more of its conditions. Additional permissions that are applicable to the entire Program shall be treated as though they were included in this License, to the extent that they are valid under applicable law. If additional permissions apply only to part of the Program, that part may be used separately under those permissions, but the entire Program remains governed by this License without regard to the additional permissions.

 When you convey a copy of a covered work, you may at your option remove any additional permissions from that copy, or from any part of it. (Additional permissions may be written to require their own removal in certain cases when you modify the work.) You may place additional permissions on material, added by you to a covered work, for which you have or can give appropriate copyright permission.

 Notwithstanding any other provision of this License, for material you add to a covered work, you may (if authorized by the copyright holders of that material) supplement the terms of this License with terms:

 a) Disclaiming warranty or limiting liability differently from the terms of sections 15 and 16 of this License; or

 b) Requiring preservation of specified reasonable legal notices or author attributions in that material or in the Appropriate Legal Notices displayed by works containing it; or

 c) Prohibiting misrepresentation of the origin of that material, or requiring that modified versions of such material be marked in reasonable ways as different from the original version; or

 d) Limiting the use for publicity purposes of names of licensors or authors of the material; or

 e) Declining to grant rights under trademark law for use of some trade names, trademarks, or service marks; or

 f) Requiring indemnification of licensors and authors of that material by anyone who conveys the material (or modified versions of it) with contractual assumptions of liability to the recipient, for any liability that these contractual assumptions directly impose on those licensors and authors.

 All other non-permissive additional terms are considered "further restrictions" within the meaning of section 10. If the Program as you received it, or any part of it, contains a notice stating that it is governed by this License along with a term that is a further

restriction, you may remove that term. If a license document contains a further restriction but permits relicensing or conveying under this License, you may add to a covered work material governed by the terms of that license document, provided that the further restriction does not survive such relicensing or conveying.

 If you add terms to a covered work in accord with this section, you must place, in the relevant source files, a statement of the additional terms that apply to those files, or a notice indicating where to find the applicable terms.

 Additional terms, permissive or non-permissive, may be stated in the form of a separately written license, or stated as exceptions; the above requirements apply either way.

#### 8. Termination.

 You may not propagate or modify a covered work except as expressly provided under this License. Any attempt otherwise to propagate or modify it is void, and will automatically terminate your rights under this License (including any patent licenses granted under the third paragraph of section 11).

 However, if you cease all violation of this License, then your license from a particular copyright holder is reinstated (a) provisionally, unless and until the copyright holder explicitly and finally terminates your license, and (b) permanently, if the copyright holder fails to notify you of the violation by some reasonable means prior to 60 days after the cessation.

 Moreover, your license from a particular copyright holder is reinstated permanently if the copyright holder notifies you of the violation by some reasonable means, this is the first time you have received notice of violation of this License (for any work) from that copyright holder, and you cure the violation prior to 30 days after your receipt of the notice.

 Termination of your rights under this section does not terminate the licenses of parties who have received copies or rights from you under this License. If your rights have been terminated and not permanently reinstated, you do not qualify to receive new licenses for the same material under section 10.

9. Acceptance Not Required for Having Copies.

 You are not required to accept this License in order to receive or run a copy of the Program. Ancillary propagation of a covered work occurring solely as a consequence of using peer-to-peer transmission

to receive a copy likewise does not require acceptance. However, nothing other than this License grants you permission to propagate or modify any covered work. These actions infringe copyright if you do not accept this License. Therefore, by modifying or propagating a covered work, you indicate your acceptance of this License to do so.

#### 10. Automatic Licensing of Downstream Recipients.

 Each time you convey a covered work, the recipient automatically receives a license from the original licensors, to run, modify and propagate that work, subject to this License. You are not responsible for enforcing compliance by third parties with this License.

 An "entity transaction" is a transaction transferring control of an organization, or substantially all assets of one, or subdividing an organization, or merging organizations. If propagation of a covered work results from an entity transaction, each party to that transaction who receives a copy of the work also receives whatever licenses to the work the party's predecessor in interest had or could give under the previous paragraph, plus a right to possession of the Corresponding Source of the work from the predecessor in interest, if the predecessor has it or can get it with reasonable efforts.

 You may not impose any further restrictions on the exercise of the rights granted or affirmed under this License. For example, you may not impose a license fee, royalty, or other charge for exercise of rights granted under this License, and you may not initiate litigation (including a cross-claim or counterclaim in a lawsuit) alleging that any patent claim is infringed by making, using, selling, offering for sale, or importing the Program or any portion of it.

#### 11. Patents.

 A "contributor" is a copyright holder who authorizes use under this License of the Program or a work on which the Program is based. The work thus licensed is called the contributor's "contributor version".

 A contributor's "essential patent claims" are all patent claims owned or controlled by the contributor, whether already acquired or hereafter acquired, that would be infringed by some manner, permitted by this License, of making, using, or selling its contributor version, but do not include claims that would be infringed only as a consequence of further modification of the contributor version. For purposes of this definition, "control" includes the right to grant patent sublicenses in a manner consistent with the requirements of this License.

Each contributor grants you a non-exclusive, worldwide, royalty-free

patent license under the contributor's essential patent claims, to make, use, sell, offer for sale, import and otherwise run, modify and propagate the contents of its contributor version.

 In the following three paragraphs, a "patent license" is any express agreement or commitment, however denominated, not to enforce a patent (such as an express permission to practice a patent or covenant not to sue for patent infringement). To "grant" such a patent license to a party means to make such an agreement or commitment not to enforce a patent against the party.

 If you convey a covered work, knowingly relying on a patent license, and the Corresponding Source of the work is not available for anyone to copy, free of charge and under the terms of this License, through a publicly available network server or other readily accessible means, then you must either (1) cause the Corresponding Source to be so available, or (2) arrange to deprive yourself of the benefit of the patent license for this particular work, or (3) arrange, in a manner consistent with the requirements of this License, to extend the patent license to downstream recipients. "Knowingly relying" means you have actual knowledge that, but for the patent license, your conveying the covered work in a country, or your recipient's use of the covered work in a country, would infringe one or more identifiable patents in that country that you have reason to believe are valid.

 If, pursuant to or in connection with a single transaction or arrangement, you convey, or propagate by procuring conveyance of, a covered work, and grant a patent license to some of the parties receiving the covered work authorizing them to use, propagate, modify or convey a specific copy of the covered work, then the patent license you grant is automatically extended to all recipients of the covered work and works based on it.

 A patent license is "discriminatory" if it does not include within the scope of its coverage, prohibits the exercise of, or is conditioned on the non-exercise of one or more of the rights that are specifically granted under this License. You may not convey a covered work if you are a party to an arrangement with a third party that is in the business of distributing software, under which you make payment to the third party based on the extent of your activity of conveying the work, and under which the third party grants, to any of the parties who would receive the covered work from you, a discriminatory patent license (a) in connection with copies of the covered work conveyed by you (or copies made from those copies), or (b) primarily for and in connection with specific products or compilations that contain the covered work, unless you entered into that arrangement, or that patent license was granted, prior to 28 March 2007.

 Nothing in this License shall be construed as excluding or limiting any implied license or other defenses to infringement that may otherwise be available to you under applicable patent law.

#### 12. No Surrender of Others' Freedom.

 If conditions are imposed on you (whether by court order, agreement or otherwise) that contradict the conditions of this License, they do not excuse you from the conditions of this License. If you cannot convey a covered work so as to satisfy simultaneously your obligations under this License and any other pertinent obligations, then as a consequence you may not convey it at all. For example, if you agree to terms that obligate you to collect a royalty for further conveying from those to whom you convey the Program, the only way you could satisfy both those terms and this License would be to refrain entirely from conveying the Program.

13. Use with the GNU Affero General Public License.

 Notwithstanding any other provision of this License, you have permission to link or combine any covered work with a work licensed under version 3 of the GNU Affero General Public License into a single combined work, and to convey the resulting work. The terms of this License will continue to apply to the part which is the covered work, but the special requirements of the GNU Affero General Public License, section 13, concerning interaction through a network will apply to the combination as such.

14. Revised Versions of this License.

 The Free Software Foundation may publish revised and/or new versions of the GNU General Public License from time to time. Such new versions will be similar in spirit to the present version, but may differ in detail to address new problems or concerns.

 Each version is given a distinguishing version number. If the Program specifies that a certain numbered version of the GNU General Public License "or any later version" applies to it, you have the option of following the terms and conditions either of that numbered version or of any later version published by the Free Software Foundation. If the Program does not specify a version number of the GNU General Public License, you may choose any version ever published by the Free Software Foundation.

 If the Program specifies that a proxy can decide which future versions of the GNU General Public License can be used, that proxy's public statement of acceptance of a version permanently authorizes you to choose that version for the Program.

 Later license versions may give you additional or different permissions. However, no additional obligations are imposed on any author or copyright holder as a result of your choosing to follow a later version.

15. Disclaimer of Warranty.

 THERE IS NO WARRANTY FOR THE PROGRAM, TO THE EXTENT PERMITTED BY APPLICABLE LAW. EXCEPT WHEN OTHERWISE STATED IN WRITING THE COPYRIGHT HOLDERS AND/OR OTHER PARTIES PROVIDE THE PROGRAM "AS IS" WITHOUT WARRANTY OF ANY KIND, EITHER EXPRESSED OR IMPLIED, INCLUDING, BUT NOT LIMITED TO, THE IMPLIED WARRANTIES OF MERCHANTABILITY AND FITNESS FOR A PARTICULAR PURPOSE. THE ENTIRE RISK AS TO THE QUALITY AND PERFORMANCE OF THE PROGRAM IS WITH YOU. SHOULD THE PROGRAM PROVE DEFECTIVE, YOU ASSUME THE COST OF ALL NECESSARY SERVICING, REPAIR OR CORRECTION.

16. Limitation of Liability.

 IN NO EVENT UNLESS REQUIRED BY APPLICABLE LAW OR AGREED TO IN WRITING WILL ANY COPYRIGHT HOLDER, OR ANY OTHER PARTY WHO MODIFIES AND/OR CONVEYS THE PROGRAM AS PERMITTED ABOVE, BE LIABLE TO YOU FOR DAMAGES, INCLUDING ANY GENERAL, SPECIAL, INCIDENTAL OR CONSEQUENTIAL DAMAGES ARISING OUT OF THE USE OR INABILITY TO USE THE PROGRAM (INCLUDING BUT NOT LIMITED TO LOSS OF DATA OR DATA BEING RENDERED INACCURATE OR LOSSES SUSTAINED BY YOU OR THIRD PARTIES OR A FAILURE OF THE PROGRAM TO OPERATE WITH ANY OTHER PROGRAMS), EVEN IF SUCH HOLDER OR OTHER PARTY HAS BEEN ADVISED OF THE POSSIBILITY OF SUCH DAMAGES.

17. Interpretation of Sections 15 and 16.

 If the disclaimer of warranty and limitation of liability provided above cannot be given local legal effect according to their terms, reviewing courts shall apply local law that most closely approximates an absolute waiver of all civil liability in connection with the Program, unless a warranty or assumption of liability accompanies a copy of the Program in return for a fee.

### END OF TERMS AND CONDITIONS

How to Apply These Terms to Your New Programs

 If you develop a new program, and you want it to be of the greatest possible use to the public, the best way to achieve this is to make it free software which everyone can redistribute and change under these terms.

 To do so, attach the following notices to the program. It is safest to attach them to the start of each source file to most effectively state the exclusion of warranty; and each file should have at least

the "copyright" line and a pointer to where the full notice is found.

 <one line to give the program's name and a brief idea of what it does.> Copyright  $(C)$  <year > <name of author>

 This program is free software: you can redistribute it and/or modify it under the terms of the GNU General Public License as published by the Free Software Foundation, either version 3 of the License, or (at your option) any later version.

 This program is distributed in the hope that it will be useful, but WITHOUT ANY WARRANTY; without even the implied warranty of MERCHANTABILITY or FITNESS FOR A PARTICULAR PURPOSE. See the GNU General Public License for more details.

 You should have received a copy of the GNU General Public License along with this program. If not, see <http://www.gnu.org/licenses/>.

Also add information on how to contact you by electronic and paper mail.

 If the program does terminal interaction, make it output a short notice like this when it starts in an interactive mode:

 $\langle$  sprogram $\rangle$  Copyright (C)  $\langle$  vear $\rangle$   $\langle$  name of author $\rangle$  This program comes with ABSOLUTELY NO WARRANTY; for details type `show w'. This is free software, and you are welcome to redistribute it under certain conditions; type `show c' for details.

The hypothetical commands `show w' and `show c' should show the appropriate parts of the General Public License. Of course, your program's commands might be different; for a GUI interface, you would use an "about box".

 You should also get your employer (if you work as a programmer) or school, if any, to sign a "copyright disclaimer" for the program, if necessary. For more information on this, and how to apply and follow the GNU GPL, see <http://www.gnu.org/licenses/>.

 The GNU General Public License does not permit incorporating your program into proprietary programs. If your program is a subroutine library, you may consider it more useful to permit linking proprietary applications with the library. If this is what you want to do, use the GNU Lesser General Public License instead of this License. But first, please read <http://www.gnu.org/philosophy/why-not-lgpl.html>. GNU LIBRARY GENERAL PUBLIC LICENSE \*\*\*\*\*\*\*\*\*\*\*\*\*\*\*\*\*\*\*\*\*\*\*\*\*\*\*\*\*\*\*\*\*\*

Version 2, June 1991

 Copyright (C) 1991 Free Software Foundation, Inc. 59 Temple Place -- Suite 330, Boston, MA 02111-1307, USA

 Everyone is permitted to copy and distribute verbatim copies of this license document, but changing it is not allowed.

 [This is the first released version of the library GPL. It is numbered 2 because it goes with version 2 of the ordinary GPL.]

#### Preamble

========

 The licenses for most software are designed to take away your freedom to share and change it. By contrast, the GNU General Public Licenses are intended to guarantee your freedom to share and change free software--to make sure the software is free for all its users.

 This license, the Library General Public License, applies to some specially designated Free Software Foundation software, and to any other libraries whose authors decide to use it. You can use it for your libraries, too.

 When we speak of free software, we are referring to freedom, not price. Our General Public Licenses are designed to make sure that you have the freedom to distribute copies of free software (and charge for this service if you wish), that you receive source code or can get it if you want it, that you can change the software or use pieces of it in new free programs; and that you know you can do these things.

 To protect your rights, we need to make restrictions that forbid anyone to deny you these rights or to ask you to surrender the rights. These restrictions translate to certain responsibilities for you if you distribute copies of the library, or if you modify it.

 For example, if you distribute copies of the library, whether gratis or for a fee, you must give the recipients all the rights that we gave you. You must make sure that they, too, receive or can get the source code. If you link a program with the library, you must provide complete object files to the recipients so that they can relink them with the library, after making changes to the library and recompiling it. And you must show them these terms so they know their rights.

 Our method of protecting your rights has two steps: (1) copyright the library, and (2) offer you this license which gives you legal permission to copy, distribute and/or modify the library.

 Also, for each distributor's protection, we want to make certain that everyone understands that there is no warranty for this free

library. If the library is modified by someone else and passed on, we want its recipients to know that what they have is not the original version, so that any problems introduced by others will not reflect on the original authors' reputations.

 Finally, any free program is threatened constantly by software patents. We wish to avoid the danger that companies distributing free software will individually obtain patent licenses, thus in effect transforming the program into proprietary software. To prevent this, we have made it clear that any patent must be licensed for everyone's free use or not licensed at all.

 Most GNU software, including some libraries, is covered by the ordinary GNU General Public License, which was designed for utility programs. This license, the GNU Library General Public License, applies to certain designated libraries. This license is quite different from the ordinary one; be sure to read it in full, and don't assume that anything in it is the same as in the ordinary license.

 The reason we have a separate public license for some libraries is that they blur the distinction we usually make between modifying or adding to a program and simply using it. Linking a program with a library, without changing the library, is in some sense simply using the library, and is analogous to running a utility program or application program. However, in a textual and legal sense, the linked executable is a combined work, a derivative of the original library, and the ordinary General Public License treats it as such.

 Because of this blurred distinction, using the ordinary General Public License for libraries did not effectively promote software sharing, because most developers did not use the libraries. We concluded that weaker conditions might promote sharing better.

 However, unrestricted linking of non-free programs would deprive the users of those programs of all benefit from the free status of the libraries themselves. This Library General Public License is intended to permit developers of non-free programs to use free libraries, while preserving your freedom as a user of such programs to change the free libraries that are incorporated in them. (We have not seen how to achieve this as regards changes in header files, but we have achieved it as regards changes in the actual functions of the Library.) The hope is that this will lead to faster development of free libraries.

 The precise terms and conditions for copying, distribution and modification follow. Pay close attention to the difference between a "work based on the library" and a "work that uses the library". The former contains code derived from the library, while the latter only works together with the library.

 Note that it is possible for a library to be covered by the ordinary General Public License rather than by this special one.

#### TERMS AND CONDITIONS FOR COPYING, DISTRIBUTION AND MODIFICATION

 0. This License Agreement applies to any software library which contains a notice placed by the copyright holder or other authorized party saying it may be distributed under the terms of this Library General Public License (also called "this License"). Each licensee is addressed as "you".

 A "library" means a collection of software functions and/or data prepared so as to be conveniently linked with application programs (which use some of those functions and data) to form executables.

 The "Library", below, refers to any such software library or work which has been distributed under these terms. A "work based on the Library" means either the Library or any derivative work under copyright law: that is to say, a work containing the Library or a portion of it, either verbatim or with modifications and/or translated straightforwardly into another language. (Hereinafter, translation is included without limitation in the term "modification".)

 "Source code" for a work means the preferred form of the work for making modifications to it. For a library, complete source code means all the source code for all modules it contains, plus any associated interface definition files, plus the scripts used to control compilation and installation of the library.

 Activities other than copying, distribution and modification are not covered by this License; they are outside its scope. The act of running a program using the Library is not restricted, and output from such a program is covered only if its contents constitute a work based on the Library (independent of the use of the Library in a tool for writing it). Whether that is true depends on what the Library does and what the program that uses the Library does.

 1. You may copy and distribute verbatim copies of the Library's complete source code as you receive it, in any medium, provided that you conspicuously and appropriately publish on each copy an appropriate copyright notice and disclaimer of warranty; keep intact all the notices that refer to this License and to the absence of any warranty; and distribute a copy of this License along with the Library.

 You may charge a fee for the physical act of transferring a copy, and you may at your option offer warranty protection in exchange for a fee.

- 2. You may modify your copy or copies of the Library or any portion of it, thus forming a work based on the Library, and copy and distribute such modifications or work under the terms of Section 1 above, provided that you also meet all of these conditions:
	- a. The modified work must itself be a software library.
	- b. You must cause the files modified to carry prominent notices stating that you changed the files and the date of any change.
	- c. You must cause the whole of the work to be licensed at no charge to all third parties under the terms of this License.
	- d. If a facility in the modified Library refers to a function or a table of data to be supplied by an application program that uses the facility, other than as an argument passed when the facility is invoked, then you must make a good faith effort to ensure that, in the event an application does not supply such function or table, the facility still operates, and performs whatever part of its purpose remains meaningful.

 (For example, a function in a library to compute square roots has a purpose that is entirely well-defined independent of the application. Therefore, Subsection 2d requires that any application-supplied function or table used by this function must be optional: if the application does not supply it, the square root function must still compute square roots.)

 These requirements apply to the modified work as a whole. If identifiable sections of that work are not derived from the Library, and can be reasonably considered independent and separate works in themselves, then this License, and its terms, do not apply to those sections when you distribute them as separate works. But when you distribute the same sections as part of a whole which is a work based on the Library, the distribution of the whole must be on the terms of this License, whose permissions for other licensees extend to the entire whole, and thus to each and every part regardless of who wrote it.

 Thus, it is not the intent of this section to claim rights or contest your rights to work written entirely by you; rather, the intent is to exercise the right to control the distribution of derivative or collective works based on the Library.

 In addition, mere aggregation of another work not based on the Library with the Library (or with a work based on the Library) on a volume of a storage or distribution medium does not bring the other work under the scope of this License.

 3. You may opt to apply the terms of the ordinary GNU General Public License instead of this License to a given copy of the Library. To do this, you must alter all the notices that refer to this License, so that they refer to the ordinary GNU General Public License, version 2, instead of to this License. (If a newer version than version 2 of the ordinary GNU General Public License has appeared, then you can specify that version instead if you wish.) Do not make any other change in these notices.

 Once this change is made in a given copy, it is irreversible for that copy, so the ordinary GNU General Public License applies to all subsequent copies and derivative works made from that copy.

 This option is useful when you wish to copy part of the code of the Library into a program that is not a library.

 4. You may copy and distribute the Library (or a portion or derivative of it, under Section 2) in object code or executable form under the terms of Sections 1 and 2 above provided that you accompany it with the complete corresponding machine-readable source code, which must be distributed under the terms of Sections 1 and 2 above on a medium customarily used for software interchange.

 If distribution of object code is made by offering access to copy from a designated place, then offering equivalent access to copy the source code from the same place satisfies the requirement to distribute the source code, even though third parties are not compelled to copy the source along with the object code.

 5. A program that contains no derivative of any portion of the Library, but is designed to work with the Library by being compiled or linked with it, is called a "work that uses the Library". Such a work, in isolation, is not a derivative work of the Library, and therefore falls outside the scope of this License.

 However, linking a "work that uses the Library" with the Library creates an executable that is a derivative of the Library (because it contains portions of the Library), rather than a "work that uses the library". The executable is therefore covered by this License. Section 6 states terms for distribution of such executables.

 When a "work that uses the Library" uses material from a header file that is part of the Library, the object code for the work may be a derivative work of the Library even though the source code is not. Whether this is true is especially significant if the work can be linked without the Library, or if the work is itself a library. The threshold for this to be true is not precisely defined by law.

 If such an object file uses only numerical parameters, data structure layouts and accessors, and small macros and small inline functions (ten lines or less in length), then the use of the object file is unrestricted, regardless of whether it is legally a derivative work. (Executables containing this object code plus portions of the Library will still fall under Section 6.)

 Otherwise, if the work is a derivative of the Library, you may distribute the object code for the work under the terms of Section 6. Any executables containing that work also fall under Section 6, whether or not they are linked directly with the Library itself.

 6. As an exception to the Sections above, you may also compile or link a "work that uses the Library" with the Library to produce a work containing portions of the Library, and distribute that work under terms of your choice, provided that the terms permit modification of the work for the customer's own use and reverse engineering for debugging such modifications.

 You must give prominent notice with each copy of the work that the Library is used in it and that the Library and its use are covered by this License. You must supply a copy of this License. If the work during execution displays copyright notices, you must include the copyright notice for the Library among them, as well as a reference directing the user to the copy of this License. Also, you must do one of these things:

 a. Accompany the work with the complete corresponding machine-readable source code for the Library including whatever changes were used in the work (which must be distributed under Sections 1 and 2 above); and, if the work is an executable linked with the Library, with the complete machine-readable "work that uses the Library", as object code and/or source code, so that the user can modify the Library and then relink to produce a modified executable containing the modified Library. (It is understood that the user who changes the contents of definitions files in the Library will not necessarily be able to recompile the application to use the modified definitions.)

- b. Accompany the work with a written offer, valid for at least three years, to give the same user the materials specified in Subsection 6a, above, for a charge no more than the cost of performing this distribution.
- c. If distribution of the work is made by offering access to copy from a designated place, offer equivalent access to copy the above specified materials from the same place.
- d. Verify that the user has already received a copy of these materials or that you have already sent this user a copy.

 For an executable, the required form of the "work that uses the Library" must include any data and utility programs needed for reproducing the executable from it. However, as a special exception, the source code distributed need not include anything that is normally distributed (in either source or binary form) with the major components (compiler, kernel, and so on) of the operating system on which the executable runs, unless that component itself accompanies the executable.

 It may happen that this requirement contradicts the license restrictions of other proprietary libraries that do not normally accompany the operating system. Such a contradiction means you cannot use both them and the Library together in an executable that you distribute.

- 7. You may place library facilities that are a work based on the Library side-by-side in a single library together with other library facilities not covered by this License, and distribute such a combined library, provided that the separate distribution of the work based on the Library and of the other library facilities is otherwise permitted, and provided that you do these two things:
	- a. Accompany the combined library with a copy of the same work based on the Library, uncombined with any other library facilities. This must be distributed under the terms of the Sections above.
	- b. Give prominent notice with the combined library of the fact that part of it is a work based on the Library, and explaining where to find the accompanying uncombined form of the same work.
- 8. You may not copy, modify, sublicense, link with, or distribute the Library except as expressly provided under this License. Any attempt otherwise to copy, modify, sublicense, link with, or

 distribute the Library is void, and will automatically terminate your rights under this License. However, parties who have received copies, or rights, from you under this License will not have their licenses terminated so long as such parties remain in full compliance.

- 9. You are not required to accept this License, since you have not signed it. However, nothing else grants you permission to modify or distribute the Library or its derivative works. These actions are prohibited by law if you do not accept this License. Therefore, by modifying or distributing the Library (or any work based on the Library), you indicate your acceptance of this License to do so, and all its terms and conditions for copying, distributing or modifying the Library or works based on it.
- 10. Each time you redistribute the Library (or any work based on the Library), the recipient automatically receives a license from the original licensor to copy, distribute, link with or modify the Library subject to these terms and conditions. You may not impose any further restrictions on the recipients' exercise of the rights granted herein. You are not responsible for enforcing compliance by third parties to this License.
- 11. If, as a consequence of a court judgment or allegation of patent infringement or for any other reason (not limited to patent issues), conditions are imposed on you (whether by court order, agreement or otherwise) that contradict the conditions of this License, they do not excuse you from the conditions of this License. If you cannot distribute so as to satisfy simultaneously your obligations under this License and any other pertinent obligations, then as a consequence you may not distribute the Library at all. For example, if a patent license would not permit royalty-free redistribution of the Library by all those who receive copies directly or indirectly through you, then the only way you could satisfy both it and this License would be to refrain entirely from distribution of the Library.

 If any portion of this section is held invalid or unenforceable under any particular circumstance, the balance of the section is intended to apply, and the section as a whole is intended to apply in other circumstances.

 It is not the purpose of this section to induce you to infringe any patents or other property right claims or to contest validity of any such claims; this section has the sole purpose of protecting the integrity of the free software distribution system which is implemented by public license practices. Many people have made generous contributions to the wide range of software distributed

 through that system in reliance on consistent application of that system; it is up to the author/donor to decide if he or she is willing to distribute software through any other system and a licensee cannot impose that choice.

 This section is intended to make thoroughly clear what is believed to be a consequence of the rest of this License.

- 12. If the distribution and/or use of the Library is restricted in certain countries either by patents or by copyrighted interfaces, the original copyright holder who places the Library under this License may add an explicit geographical distribution limitation excluding those countries, so that distribution is permitted only in or among countries not thus excluded. In such case, this License incorporates the limitation as if written in the body of this License.
- 13. The Free Software Foundation may publish revised and/or new versions of the Library General Public License from time to time. Such new versions will be similar in spirit to the present version, but may differ in detail to address new problems or concerns.

 Each version is given a distinguishing version number. If the Library specifies a version number of this License which applies to it and "any later version", you have the option of following the terms and conditions either of that version or of any later version published by the Free Software Foundation. If the Library does not specify a license version number, you may choose any version ever published by the Free Software Foundation.

14. If you wish to incorporate parts of the Library into other free programs whose distribution conditions are incompatible with these, write to the author to ask for permission. For software which is copyrighted by the Free Software Foundation, write to the Free Software Foundation; we sometimes make exceptions for this. Our decision will be guided by the two goals of preserving the free status of all derivatives of our free software and of promoting the sharing and reuse of software generally.

#### NO WARRANTY

15. BECAUSE THE LIBRARY IS LICENSED FREE OF CHARGE, THERE IS NO WARRANTY FOR THE LIBRARY, TO THE EXTENT PERMITTED BY APPLICABLE LAW. EXCEPT WHEN OTHERWISE STATED IN WRITING THE COPYRIGHT HOLDERS AND/OR OTHER PARTIES PROVIDE THE LIBRARY "AS IS" WITHOUT WARRANTY OF ANY KIND, EITHER EXPRESSED OR IMPLIED, INCLUDING, BUT NOT LIMITED TO, THE IMPLIED WARRANTIES OF MERCHANTABILITY AND FITNESS FOR A PARTICULAR PURPOSE. THE ENTIRE RISK AS TO THE

 QUALITY AND PERFORMANCE OF THE LIBRARY IS WITH YOU. SHOULD THE LIBRARY PROVE DEFECTIVE, YOU ASSUME THE COST OF ALL NECESSARY SERVICING, REPAIR OR CORRECTION.

16. IN NO EVENT UNLESS REQUIRED BY APPLICABLE LAW OR AGREED TO IN WRITING WILL ANY COPYRIGHT HOLDER, OR ANY OTHER PARTY WHO MAY MODIFY AND/OR REDISTRIBUTE THE LIBRARY AS PERMITTED ABOVE, BE LIABLE TO YOU FOR DAMAGES, INCLUDING ANY GENERAL, SPECIAL, INCIDENTAL OR CONSEQUENTIAL DAMAGES ARISING OUT OF THE USE OR INABILITY TO USE THE LIBRARY (INCLUDING BUT NOT LIMITED TO LOSS OF DATA OR DATA BEING RENDERED INACCURATE OR LOSSES SUSTAINED BY YOU OR THIRD PARTIES OR A FAILURE OF THE LIBRARY TO OPERATE WITH ANY OTHER SOFTWARE), EVEN IF SUCH HOLDER OR OTHER PARTY HAS BEEN ADVISED OF THE POSSIBILITY OF SUCH DAMAGES.

END OF TERMS AND CONDITIONS

How to Apply These Terms to Your New Libraries

==============================================

 If you develop a new library, and you want it to be of the greatest possible use to the public, we recommend making it free software that everyone can redistribute and change. You can do so by permitting redistribution under these terms (or, alternatively, under the terms of the ordinary General Public License).

 To apply these terms, attach the following notices to the library. It is safest to attach them to the start of each source file to most effectively convey the exclusion of warranty; and each file should have at least the "copyright" line and a pointer to where the full notice is found.

# ONE LINE TO GIVE THE LIBRARY'S NAME AND AN IDEA OF WHAT IT DOES. Copyright (C) YEAR NAME OF AUTHOR

 This library is free software; you can redistribute it and/or modify it under the terms of the GNU Library General Public License as published by the Free Software Foundation; either version 2 of the License, or (at your option) any later version.

 This library is distributed in the hope that it will be useful, but WITHOUT ANY WARRANTY; without even the implied warranty of MERCHANTABILITY or FITNESS FOR A PARTICULAR PURPOSE. See the GNU Library General Public License for more details.

 You should have received a copy of the GNU General Public License along with this program; if not, write to the Free Software Foundation, Inc., 59 Temple Place, Suite 330, Boston, MA 02111-1307, USA.

 Also add information on how to contact you by electronic and paper mail.

 You should also get your employer (if you work as a programmer) or your school, if any, to sign a "copyright disclaimer" for the library, if necessary. Here is a sample; alter the names:

 Yoyodyne, Inc., hereby disclaims all copyright interest in the library `Frob' (a library for tweaking knobs) written by James Random Hacker.

 SIGNATURE OF TY COON, 1 April 1990 Ty Coon, President of Vice

 That's all there is to it! Copyright (c) 2019 The Go Authors. All rights reserved.

Redistribution and use in source and binary forms, with or without modification, are permitted provided that the following conditions are met:

 \* Redistributions of source code must retain the above copyright notice, this list of conditions and the following disclaimer.

 \* Redistributions in binary form must reproduce the above copyright notice, this list of conditions and the following disclaimer in the documentation and/or other materials provided with the distribution.

 \* Neither the name of Google Inc. nor the names of its contributors may be used to endorse or promote products derived from this software without specific prior written permission.

THIS SOFTWARE IS PROVIDED BY THE COPYRIGHT HOLDERS AND CONTRIBUTORS "AS IS" AND ANY EXPRESS OR IMPLIED WARRANTIES, INCLUDING, BUT NOT LIMITED TO, THE IMPLIED WARRANTIES OF MERCHANTABILITY AND FITNESS FOR A PARTICULAR PURPOSE ARE DISCLAIMED. IN NO EVENT SHALL THE COPYRIGHT OWNER OR CONTRIBUTORS BE LIABLE FOR ANY DIRECT, INDIRECT, INCIDENTAL, SPECIAL, EXEMPLARY, OR CONSEQUENTIAL DAMAGES (INCLUDING, BUT NOT LIMITED TO, PROCUREMENT OF SUBSTITUTE GOODS OR SERVICES; LOSS OF USE, DATA, OR PROFITS; OR BUSINESS INTERRUPTION) HOWEVER CAUSED AND ON ANY THEORY OF LIABILITY, WHETHER IN CONTRACT, STRICT LIABILITY, OR TORT (INCLUDING NEGLIGENCE OR OTHERWISE) ARISING IN ANY WAY OUT OF THE USE OF THIS SOFTWARE, EVEN IF ADVISED OF THE POSSIBILITY OF SUCH DAMAGE.

 $\langle$ !-- Creator : groff version 1.20.1 -->

<!-- CreationDate: Fri Jan 14 19:57:50 2011 -->

<!DOCTYPE html PUBLIC "-//W3C//DTD HTML 4.01 Transitional//EN"

"http://www.w3.org/TR/html4/loose.dtd">

<html>

<head>

```
<meta name="generator" content="groff -Thtml, see www.gnu.org">
<meta http-equiv="Content-Type" content="text/html; charset=US-ASCII">
<meta name="Content-Style" content="text/css">
<link rel="stylesheet" type="text/css" href="texi2tr.css" />
<title>GNU Modula-2</title>
</head>
<body>
 <!-- site wide top running header menu -->
 <ul id="overview">
   <li class="home">
   HOME_HREF 
 \langleli\rangle <li class="release">
   12_HREF
 \langleli>
 \langleli\rangle <a href="news.html" title="News">News</a>
 \langleli>
  <li>
   <a href="development.html" title="Development">Development</a>
 \langleli>
 <li> <a href="community.html" title="Community">Community</a>
 \langleli>
\langle u| <div id="header">
 \langle h1 \rangle <span style="display:inline-block; vertical-align:middle">
	<img src="200px-Heckert_GNU_white.png" alt="Heckert_GNU_white.png">
   </span>
   <span style="display:inline-block; vertical-align:middle; font-size: 50px">
	GNU Modula-2
   </span>
 </h1>
  <!-- homepage tab menu -->
  <div id="tabmenu">
   <ul id="tab">
	<li><a href="about.html"><span>About</span></a></li>
	<li><a href="download.html"><span>Download</span></a></li>
	<li><a href="release.html"><span>Latest Release</span></a></li>
	<li class="selected"><a href="license.html"><span>License</span></a></li>
	<li><a href="platforms.html"><span>Platforms</span></a></li>
```

```
	<li><a href="users.html"><span>Users</span></a></li>
  \langle 111 \rangle\langlediv>\langlediv><div id="page">
 <div class="plain">
  <h2>The home of the GNU Modula-2 compiler</h2>
 \langle p\rangleThe compiler is held under the GNU Public Licence v3.\langle p\rangle <p>The ISO and PIM libraries are under the GPL v3.1 with GCC runtime extensions. Copies of the
   licences can be found on the
   <a href="http://www.gnu.org/licenses">GNU</a> web site.</p>
```
 $\langle$ div $>$ 

 $\langle$ div $>$ 

</body>

</html>

UNICODE, INC. LICENSE AGREEMENT - DATA FILES AND SOFTWARE

 Unicode Data Files include all data files under the directories http://www.unicode.org/Public/, http://www.unicode.org/reports/, and http://www.unicode.org/cldr/data/. Unicode Data Files do not include PDF online code charts under the directory http://www.unicode.org/Public/. Software includes any source code published in the Unicode Standard or under the directories http://www.unicode.org/Public/, http://www.unicode.org/reports/, and http://www.unicode.org/cldr/data/.

 NOTICE TO USER: Carefully read the following legal agreement. BY DOWNLOADING, INSTALLING, COPYING OR OTHERWISE USING UNICODE INC.'S DATA FILES ("DATA FILES"), AND/OR SOFTWARE ("SOFTWARE"), YOU UNEQUIVOCALLY ACCEPT, AND AGREE TO BE BOUND BY, ALL OF THE TERMS AND CONDITIONS OF THIS AGREEMENT. IF YOU DO NOT AGREE, DO NOT DOWNLOAD, INSTALL, COPY, DISTRIBUTE OR USE THE DATA FILES OR SOFTWARE.

# COPYRIGHT AND PERMISSION NOTICE

 Copyright 1991-2013 Unicode, Inc. All rights reserved. Distributed under the Terms of Use in http://www.unicode.org/copyright.html.

 Permission is hereby granted, free of charge, to any person obtaining a copy of the Unicode data files and any associated documentation (the "Data Files") or Unicode software and any associated documentation (the "Software") to deal in the Data Files or Software without restriction, including without limitation the rights to use, copy, modify, merge, publish, distribute, and/or sell copies of the Data Files or Software, and to permit persons to whom the Data Files or Software are furnished to do so, provided that (a) the above copyright notice(s) and this permission notice appear with all copies of the Data Files or Software, (b) both the above copyright notice(s) and this permission notice appear in associated documentation, and (c) there is clear

notice in each modified Data File or in the Software as well as in the documentation associated with the Data File(s) or Software that the data or software has been modified.

 THE DATA FILES AND SOFTWARE ARE PROVIDED "AS IS", WITHOUT WARRANTY OF ANY KIND, EXPRESS OR IMPLIED, INCLUDING BUT NOT LIMITED TO THE WARRANTIES OF MERCHANTABILITY, FITNESS FOR A PARTICULAR PURPOSE AND NONINFRINGEMENT OF THIRD PARTY RIGHTS. IN NO EVENT SHALL THE COPYRIGHT HOLDER OR HOLDERS INCLUDED IN THIS NOTICE BE LIABLE FOR ANY CLAIM, OR ANY SPECIAL INDIRECT OR CONSEQUENTIAL DAMAGES, OR ANY DAMAGES WHATSOEVER RESULTING FROM LOSS OF USE, DATA OR PROFITS, WHETHER IN AN ACTION OF CONTRACT, NEGLIGENCE OR OTHER TORTIOUS ACTION, ARISING OUT OF OR IN CONNECTION WITH THE USE OR PERFORMANCE OF THE DATA FILES OR SOFTWARE.

 Except as contained in this notice, the name of a copyright holder shall not be used in advertising or otherwise to promote the sale, use or other dealings in these Data Files or Software without prior written authorization of the copyright holder.

# **1.347 base-files 12ubuntu4.2**

# **1.347.1 Available under license :**

Copyright (c) The Regents of the University of California. All rights reserved.

Redistribution and use in source and binary forms, with or without modification, are permitted provided that the following conditions are met:

1. Redistributions of source code must retain the above copyright notice, this list of conditions and the following disclaimer.

- 2. Redistributions in binary form must reproduce the above copyright notice, this list of conditions and the following disclaimer in the documentation and/or other materials provided with the distribution.
- 3. Neither the name of the University nor the names of its contributors may be used to endorse or promote products derived from this software without specific prior written permission.

THIS SOFTWARE IS PROVIDED BY THE REGENTS AND CONTRIBUTORS ``AS IS'' AND ANY EXPRESS OR IMPLIED WARRANTIES, INCLUDING, BUT NOT LIMITED TO, THE IMPLIED WARRANTIES OF MERCHANTABILITY AND FITNESS FOR A PARTICULAR PURPOSE ARE DISCLAIMED. IN NO EVENT SHALL THE REGENTS OR CONTRIBUTORS BE LIABLE FOR ANY DIRECT, INDIRECT, INCIDENTAL, SPECIAL, EXEMPLARY, OR CONSEQUENTIAL DAMAGES (INCLUDING, BUT NOT LIMITED TO, PROCUREMENT OF SUBSTITUTE GOODS OR SERVICES; LOSS OF USE, DATA, OR PROFITS; OR BUSINESS INTERRUPTION) HOWEVER CAUSED AND ON ANY THEORY OF LIABILITY, WHETHER IN CONTRACT, STRICT LIABILITY, OR TORT (INCLUDING NEGLIGENCE OR OTHERWISE) ARISING IN ANY WAY OUT OF THE USE OF THIS SOFTWARE, EVEN IF ADVISED OF THE POSSIBILITY OF

#### SUCH DAMAGE.

# GNU LIBRARY GENERAL PUBLIC LICENSE Version 2, June 1991

Copyright (C) 1991 Free Software Foundation, Inc. 51 Franklin Street, Fifth Floor, Boston, MA 02110-1301 USA Everyone is permitted to copy and distribute verbatim copies of this license document, but changing it is not allowed.

[This is the first released version of the library GPL. It is numbered 2 because it goes with version 2 of the ordinary GPL.]

#### Preamble

 The licenses for most software are designed to take away your freedom to share and change it. By contrast, the GNU General Public Licenses are intended to guarantee your freedom to share and change free software--to make sure the software is free for all its users.

 This license, the Library General Public License, applies to some specially designated Free Software Foundation software, and to any other libraries whose authors decide to use it. You can use it for your libraries, too.

 When we speak of free software, we are referring to freedom, not price. Our General Public Licenses are designed to make sure that you have the freedom to distribute copies of free software (and charge for this service if you wish), that you receive source code or can get it if you want it, that you can change the software or use pieces of it in new free programs; and that you know you can do these things.

 To protect your rights, we need to make restrictions that forbid anyone to deny you these rights or to ask you to surrender the rights. These restrictions translate to certain responsibilities for you if you distribute copies of the library, or if you modify it.

 For example, if you distribute copies of the library, whether gratis or for a fee, you must give the recipients all the rights that we gave you. You must make sure that they, too, receive or can get the source code. If you link a program with the library, you must provide complete object files to the recipients so that they can relink them with the library, after making changes to the library and recompiling it. And you must show them these terms so they know their rights.

 Our method of protecting your rights has two steps: (1) copyright the library, and (2) offer you this license which gives you legal permission to copy, distribute and/or modify the library.

 Also, for each distributor's protection, we want to make certain that everyone understands that there is no warranty for this free library. If the library is modified by someone else and passed on, we want its recipients to know that what they have is not the original version, so that any problems introduced by others will not reflect on the original authors' reputations.

 Finally, any free program is threatened constantly by software patents. We wish to avoid the danger that companies distributing free software will individually obtain patent licenses, thus in effect transforming the program into proprietary software. To prevent this, we have made it clear that any patent must be licensed for everyone's free use or not licensed at all.

 Most GNU software, including some libraries, is covered by the ordinary GNU General Public License, which was designed for utility programs. This license, the GNU Library General Public License, applies to certain designated libraries. This license is quite different from the ordinary one; be sure to read it in full, and don't assume that anything in it is the same as in the ordinary license.

 The reason we have a separate public license for some libraries is that they blur the distinction we usually make between modifying or adding to a program and simply using it. Linking a program with a library, without changing the library, is in some sense simply using the library, and is analogous to running a utility program or application program. However, in a textual and legal sense, the linked executable is a combined work, a derivative of the original library, and the ordinary General Public License treats it as such.

 Because of this blurred distinction, using the ordinary General Public License for libraries did not effectively promote software sharing, because most developers did not use the libraries. We concluded that weaker conditions might promote sharing better.

 However, unrestricted linking of non-free programs would deprive the users of those programs of all benefit from the free status of the libraries themselves. This Library General Public License is intended to permit developers of non-free programs to use free libraries, while preserving your freedom as a user of such programs to change the free libraries that are incorporated in them. (We have not seen how to achieve this as regards changes in header files, but we have achieved it as regards changes in the actual functions of the Library.) The hope is that this will lead to faster development of free libraries.

 The precise terms and conditions for copying, distribution and modification follow. Pay close attention to the difference between a "work based on the library" and a "work that uses the library". The

former contains code derived from the library, while the latter only works together with the library.

 Note that it is possible for a library to be covered by the ordinary General Public License rather than by this special one.

# GNU LIBRARY GENERAL PUBLIC LICENSE TERMS AND CONDITIONS FOR COPYING, DISTRIBUTION AND MODIFICATION

 0. This License Agreement applies to any software library which contains a notice placed by the copyright holder or other authorized party saying it may be distributed under the terms of this Library General Public License (also called "this License"). Each licensee is addressed as "you".

 A "library" means a collection of software functions and/or data prepared so as to be conveniently linked with application programs (which use some of those functions and data) to form executables.

 The "Library", below, refers to any such software library or work which has been distributed under these terms. A "work based on the Library" means either the Library or any derivative work under copyright law: that is to say, a work containing the Library or a portion of it, either verbatim or with modifications and/or translated straightforwardly into another language. (Hereinafter, translation is included without limitation in the term "modification".)

 "Source code" for a work means the preferred form of the work for making modifications to it. For a library, complete source code means all the source code for all modules it contains, plus any associated interface definition files, plus the scripts used to control compilation and installation of the library.

 Activities other than copying, distribution and modification are not covered by this License; they are outside its scope. The act of running a program using the Library is not restricted, and output from such a program is covered only if its contents constitute a work based on the Library (independent of the use of the Library in a tool for writing it). Whether that is true depends on what the Library does and what the program that uses the Library does.

 1. You may copy and distribute verbatim copies of the Library's complete source code as you receive it, in any medium, provided that you conspicuously and appropriately publish on each copy an appropriate copyright notice and disclaimer of warranty; keep intact all the notices that refer to this License and to the absence of any warranty; and distribute a copy of this License along with the Library.

 You may charge a fee for the physical act of transferring a copy, and you may at your option offer warranty protection in exchange for a fee.

 2. You may modify your copy or copies of the Library or any portion of it, thus forming a work based on the Library, and copy and distribute such modifications or work under the terms of Section 1 above, provided that you also meet all of these conditions:

a) The modified work must itself be a software library.

 b) You must cause the files modified to carry prominent notices stating that you changed the files and the date of any change.

 c) You must cause the whole of the work to be licensed at no charge to all third parties under the terms of this License.

 d) If a facility in the modified Library refers to a function or a table of data to be supplied by an application program that uses the facility, other than as an argument passed when the facility is invoked, then you must make a good faith effort to ensure that, in the event an application does not supply such function or table, the facility still operates, and performs whatever part of its purpose remains meaningful.

 (For example, a function in a library to compute square roots has a purpose that is entirely well-defined independent of the application. Therefore, Subsection 2d requires that any application-supplied function or table used by this function must be optional: if the application does not supply it, the square root function must still compute square roots.)

These requirements apply to the modified work as a whole. If identifiable sections of that work are not derived from the Library, and can be reasonably considered independent and separate works in themselves, then this License, and its terms, do not apply to those sections when you distribute them as separate works. But when you distribute the same sections as part of a whole which is a work based on the Library, the distribution of the whole must be on the terms of this License, whose permissions for other licensees extend to the entire whole, and thus to each and every part regardless of who wrote it.

Thus, it is not the intent of this section to claim rights or contest your rights to work written entirely by you; rather, the intent is to exercise the right to control the distribution of derivative or collective works based on the Library.

In addition, mere aggregation of another work not based on the Library with the Library (or with a work based on the Library) on a volume of a storage or distribution medium does not bring the other work under the scope of this License.

 3. You may opt to apply the terms of the ordinary GNU General Public License instead of this License to a given copy of the Library. To do this, you must alter all the notices that refer to this License, so that they refer to the ordinary GNU General Public License, version 2, instead of to this License. (If a newer version than version 2 of the ordinary GNU General Public License has appeared, then you can specify that version instead if you wish.) Do not make any other change in these notices.

 Once this change is made in a given copy, it is irreversible for that copy, so the ordinary GNU General Public License applies to all subsequent copies and derivative works made from that copy.

 This option is useful when you wish to copy part of the code of the Library into a program that is not a library.

 4. You may copy and distribute the Library (or a portion or derivative of it, under Section 2) in object code or executable form under the terms of Sections 1 and 2 above provided that you accompany it with the complete corresponding machine-readable source code, which must be distributed under the terms of Sections 1 and 2 above on a medium customarily used for software interchange.

 If distribution of object code is made by offering access to copy from a designated place, then offering equivalent access to copy the source code from the same place satisfies the requirement to distribute the source code, even though third parties are not compelled to copy the source along with the object code.

 5. A program that contains no derivative of any portion of the Library, but is designed to work with the Library by being compiled or linked with it, is called a "work that uses the Library". Such a work, in isolation, is not a derivative work of the Library, and therefore falls outside the scope of this License.

 However, linking a "work that uses the Library" with the Library creates an executable that is a derivative of the Library (because it contains portions of the Library), rather than a "work that uses the library". The executable is therefore covered by this License. Section 6 states terms for distribution of such executables.

When a "work that uses the Library" uses material from a header file

that is part of the Library, the object code for the work may be a derivative work of the Library even though the source code is not. Whether this is true is especially significant if the work can be linked without the Library, or if the work is itself a library. The threshold for this to be true is not precisely defined by law.

 If such an object file uses only numerical parameters, data structure layouts and accessors, and small macros and small inline functions (ten lines or less in length), then the use of the object file is unrestricted, regardless of whether it is legally a derivative work. (Executables containing this object code plus portions of the Library will still fall under Section 6.)

 Otherwise, if the work is a derivative of the Library, you may distribute the object code for the work under the terms of Section 6. Any executables containing that work also fall under Section 6, whether or not they are linked directly with the Library itself.

 6. As an exception to the Sections above, you may also compile or link a "work that uses the Library" with the Library to produce a work containing portions of the Library, and distribute that work under terms of your choice, provided that the terms permit modification of the work for the customer's own use and reverse engineering for debugging such modifications.

 You must give prominent notice with each copy of the work that the Library is used in it and that the Library and its use are covered by this License. You must supply a copy of this License. If the work during execution displays copyright notices, you must include the copyright notice for the Library among them, as well as a reference directing the user to the copy of this License. Also, you must do one of these things:

 a) Accompany the work with the complete corresponding machine-readable source code for the Library including whatever changes were used in the work (which must be distributed under Sections 1 and 2 above); and, if the work is an executable linked with the Library, with the complete machine-readable "work that uses the Library", as object code and/or source code, so that the user can modify the Library and then relink to produce a modified executable containing the modified Library. (It is understood that the user who changes the contents of definitions files in the Library will not necessarily be able to recompile the application to use the modified definitions.)

 b) Accompany the work with a written offer, valid for at least three years, to give the same user the materials specified in Subsection 6a, above, for a charge no more

than the cost of performing this distribution.

 c) If distribution of the work is made by offering access to copy from a designated place, offer equivalent access to copy the above specified materials from the same place.

 d) Verify that the user has already received a copy of these materials or that you have already sent this user a copy.

 For an executable, the required form of the "work that uses the Library" must include any data and utility programs needed for reproducing the executable from it. However, as a special exception, the source code distributed need not include anything that is normally distributed (in either source or binary form) with the major components (compiler, kernel, and so on) of the operating system on which the executable runs, unless that component itself accompanies the executable.

 It may happen that this requirement contradicts the license restrictions of other proprietary libraries that do not normally accompany the operating system. Such a contradiction means you cannot use both them and the Library together in an executable that you distribute.

 7. You may place library facilities that are a work based on the Library side-by-side in a single library together with other library facilities not covered by this License, and distribute such a combined library, provided that the separate distribution of the work based on the Library and of the other library facilities is otherwise permitted, and provided that you do these two things:

 a) Accompany the combined library with a copy of the same work based on the Library, uncombined with any other library facilities. This must be distributed under the terms of the Sections above.

 b) Give prominent notice with the combined library of the fact that part of it is a work based on the Library, and explaining where to find the accompanying uncombined form of the same work.

 8. You may not copy, modify, sublicense, link with, or distribute the Library except as expressly provided under this License. Any attempt otherwise to copy, modify, sublicense, link with, or distribute the Library is void, and will automatically terminate your rights under this License. However, parties who have received copies, or rights, from you under this License will not have their licenses terminated so long as such parties remain in full compliance.

 9. You are not required to accept this License, since you have not signed it. However, nothing else grants you permission to modify or distribute the Library or its derivative works. These actions are prohibited by law if you do not accept this License. Therefore, by modifying or distributing the Library (or any work based on the Library), you indicate your acceptance of this License to do so, and all its terms and conditions for copying, distributing or modifying the Library or works based on it.

 10. Each time you redistribute the Library (or any work based on the Library), the recipient automatically receives a license from the original licensor to copy, distribute, link with or modify the Library subject to these terms and conditions. You may not impose any further restrictions on the recipients' exercise of the rights granted herein. You are not responsible for enforcing compliance by third parties to this License.

 11. If, as a consequence of a court judgment or allegation of patent infringement or for any other reason (not limited to patent issues), conditions are imposed on you (whether by court order, agreement or otherwise) that contradict the conditions of this License, they do not excuse you from the conditions of this License. If you cannot distribute so as to satisfy simultaneously your obligations under this License and any other pertinent obligations, then as a consequence you may not distribute the Library at all. For example, if a patent license would not permit royalty-free redistribution of the Library by all those who receive copies directly or indirectly through you, then the only way you could satisfy both it and this License would be to refrain entirely from distribution of the Library.

If any portion of this section is held invalid or unenforceable under any particular circumstance, the balance of the section is intended to apply, and the section as a whole is intended to apply in other circumstances.

It is not the purpose of this section to induce you to infringe any patents or other property right claims or to contest validity of any such claims; this section has the sole purpose of protecting the integrity of the free software distribution system which is implemented by public license practices. Many people have made generous contributions to the wide range of software distributed through that system in reliance on consistent application of that system; it is up to the author/donor to decide if he or she is willing to distribute software through any other system and a licensee cannot impose that choice.

This section is intended to make thoroughly clear what is believed to be a consequence of the rest of this License.
12. If the distribution and/or use of the Library is restricted in certain countries either by patents or by copyrighted interfaces, the original copyright holder who places the Library under this License may add an explicit geographical distribution limitation excluding those countries, so that distribution is permitted only in or among countries not thus excluded. In such case, this License incorporates the limitation as if written in the body of this License.

 13. The Free Software Foundation may publish revised and/or new versions of the Library General Public License from time to time. Such new versions will be similar in spirit to the present version, but may differ in detail to address new problems or concerns.

Each version is given a distinguishing version number. If the Library specifies a version number of this License which applies to it and "any later version", you have the option of following the terms and conditions either of that version or of any later version published by the Free Software Foundation. If the Library does not specify a license version number, you may choose any version ever published by the Free Software Foundation.

 14. If you wish to incorporate parts of the Library into other free programs whose distribution conditions are incompatible with these, write to the author to ask for permission. For software which is copyrighted by the Free Software Foundation, write to the Free Software Foundation; we sometimes make exceptions for this. Our decision will be guided by the two goals of preserving the free status of all derivatives of our free software and of promoting the sharing and reuse of software generally.

#### NO WARRANTY

 15. BECAUSE THE LIBRARY IS LICENSED FREE OF CHARGE, THERE IS NO WARRANTY FOR THE LIBRARY, TO THE EXTENT PERMITTED BY APPLICABLE LAW. EXCEPT WHEN OTHERWISE STATED IN WRITING THE COPYRIGHT HOLDERS AND/OR OTHER PARTIES PROVIDE THE LIBRARY "AS IS" WITHOUT WARRANTY OF ANY KIND, EITHER EXPRESSED OR IMPLIED, INCLUDING, BUT NOT LIMITED TO, THE IMPLIED WARRANTIES OF MERCHANTABILITY AND FITNESS FOR A PARTICULAR PURPOSE. THE ENTIRE RISK AS TO THE QUALITY AND PERFORMANCE OF THE LIBRARY IS WITH YOU. SHOULD THE LIBRARY PROVE DEFECTIVE, YOU ASSUME THE COST OF ALL NECESSARY SERVICING, REPAIR OR CORRECTION.

 16. IN NO EVENT UNLESS REQUIRED BY APPLICABLE LAW OR AGREED TO IN WRITING WILL ANY COPYRIGHT HOLDER, OR ANY OTHER PARTY WHO MAY MODIFY AND/OR REDISTRIBUTE THE LIBRARY AS PERMITTED ABOVE, BE LIABLE TO YOU FOR DAMAGES, INCLUDING ANY GENERAL, SPECIAL, INCIDENTAL OR CONSEQUENTIAL DAMAGES ARISING OUT OF THE USE OR INABILITY TO USE THE LIBRARY (INCLUDING BUT NOT LIMITED TO LOSS OF DATA OR DATA BEING

RENDERED INACCURATE OR LOSSES SUSTAINED BY YOU OR THIRD PARTIES OR A FAILURE OF THE LIBRARY TO OPERATE WITH ANY OTHER SOFTWARE), EVEN IF SUCH HOLDER OR OTHER PARTY HAS BEEN ADVISED OF THE POSSIBILITY OF SUCH DAMAGES.

#### END OF TERMS AND CONDITIONS

How to Apply These Terms to Your New Libraries

 If you develop a new library, and you want it to be of the greatest possible use to the public, we recommend making it free software that everyone can redistribute and change. You can do so by permitting redistribution under these terms (or, alternatively, under the terms of the ordinary General Public License).

 To apply these terms, attach the following notices to the library. It is safest to attach them to the start of each source file to most effectively convey the exclusion of warranty; and each file should have at least the "copyright" line and a pointer to where the full notice is found.

 <one line to give the library's name and a brief idea of what it does.> Copyright  $(C)$  <year > <name of author>

 This library is free software; you can redistribute it and/or modify it under the terms of the GNU Library General Public License as published by the Free Software Foundation; either version 2 of the License, or (at your option) any later version.

 This library is distributed in the hope that it will be useful, but WITHOUT ANY WARRANTY; without even the implied warranty of MERCHANTABILITY or FITNESS FOR A PARTICULAR PURPOSE. See the GNU Library General Public License for more details.

 You should have received a copy of the GNU Library General Public License along with this library; if not, write to the Free Software Foundation, Inc., 51 Franklin Street, Fifth Floor, Boston, MA 02110-1301 USA

Also add information on how to contact you by electronic and paper mail.

You should also get your employer (if you work as a programmer) or your school, if any, to sign a "copyright disclaimer" for the library, if necessary. Here is a sample; alter the names:

 Yoyodyne, Inc., hereby disclaims all copyright interest in the library `Frob' (a library for tweaking knobs) written by James Random Hacker.

 <signature of Ty Coon>, 1 April 1990 Ty Coon, President of Vice

#### That's all there is to it!

# GNU GENERAL PUBLIC LICENSE Version 2, June 1991

Copyright (C) 1989, 1991 Free Software Foundation, Inc., 51 Franklin Street, Fifth Floor, Boston, MA 02110-1301 USA Everyone is permitted to copy and distribute verbatim copies of this license document, but changing it is not allowed.

#### Preamble

 The licenses for most software are designed to take away your freedom to share and change it. By contrast, the GNU General Public License is intended to guarantee your freedom to share and change free software--to make sure the software is free for all its users. This General Public License applies to most of the Free Software Foundation's software and to any other program whose authors commit to using it. (Some other Free Software Foundation software is covered by the GNU Lesser General Public License instead.) You can apply it to your programs, too.

 When we speak of free software, we are referring to freedom, not price. Our General Public Licenses are designed to make sure that you have the freedom to distribute copies of free software (and charge for this service if you wish), that you receive source code or can get it if you want it, that you can change the software or use pieces of it in new free programs; and that you know you can do these things.

 To protect your rights, we need to make restrictions that forbid anyone to deny you these rights or to ask you to surrender the rights. These restrictions translate to certain responsibilities for you if you distribute copies of the software, or if you modify it.

 For example, if you distribute copies of such a program, whether gratis or for a fee, you must give the recipients all the rights that you have. You must make sure that they, too, receive or can get the source code. And you must show them these terms so they know their rights.

We protect your rights with two steps: (1) copyright the software, and (2) offer you this license which gives you legal permission to copy, distribute and/or modify the software.

 Also, for each author's protection and ours, we want to make certain that everyone understands that there is no warranty for this free software. If the software is modified by someone else and passed on, we want its recipients to know that what they have is not the original, so

that any problems introduced by others will not reflect on the original authors' reputations.

 Finally, any free program is threatened constantly by software patents. We wish to avoid the danger that redistributors of a free program will individually obtain patent licenses, in effect making the program proprietary. To prevent this, we have made it clear that any patent must be licensed for everyone's free use or not licensed at all.

 The precise terms and conditions for copying, distribution and modification follow.

## GNU GENERAL PUBLIC LICENSE TERMS AND CONDITIONS FOR COPYING, DISTRIBUTION AND MODIFICATION

 0. This License applies to any program or other work which contains a notice placed by the copyright holder saying it may be distributed under the terms of this General Public License. The "Program", below, refers to any such program or work, and a "work based on the Program" means either the Program or any derivative work under copyright law: that is to say, a work containing the Program or a portion of it, either verbatim or with modifications and/or translated into another language. (Hereinafter, translation is included without limitation in the term "modification".) Each licensee is addressed as "you".

Activities other than copying, distribution and modification are not covered by this License; they are outside its scope. The act of running the Program is not restricted, and the output from the Program is covered only if its contents constitute a work based on the Program (independent of having been made by running the Program). Whether that is true depends on what the Program does.

 1. You may copy and distribute verbatim copies of the Program's source code as you receive it, in any medium, provided that you conspicuously and appropriately publish on each copy an appropriate copyright notice and disclaimer of warranty; keep intact all the notices that refer to this License and to the absence of any warranty; and give any other recipients of the Program a copy of this License along with the Program.

You may charge a fee for the physical act of transferring a copy, and you may at your option offer warranty protection in exchange for a fee.

 2. You may modify your copy or copies of the Program or any portion of it, thus forming a work based on the Program, and copy and distribute such modifications or work under the terms of Section 1 above, provided that you also meet all of these conditions:

 a) You must cause the modified files to carry prominent notices stating that you changed the files and the date of any change.

 b) You must cause any work that you distribute or publish, that in whole or in part contains or is derived from the Program or any part thereof, to be licensed as a whole at no charge to all third parties under the terms of this License.

 c) If the modified program normally reads commands interactively when run, you must cause it, when started running for such interactive use in the most ordinary way, to print or display an announcement including an appropriate copyright notice and a notice that there is no warranty (or else, saying that you provide a warranty) and that users may redistribute the program under these conditions, and telling the user how to view a copy of this License. (Exception: if the Program itself is interactive but does not normally print such an announcement, your work based on the Program is not required to print an announcement.)

These requirements apply to the modified work as a whole. If identifiable sections of that work are not derived from the Program, and can be reasonably considered independent and separate works in themselves, then this License, and its terms, do not apply to those sections when you distribute them as separate works. But when you distribute the same sections as part of a whole which is a work based on the Program, the distribution of the whole must be on the terms of this License, whose permissions for other licensees extend to the entire whole, and thus to each and every part regardless of who wrote it.

Thus, it is not the intent of this section to claim rights or contest your rights to work written entirely by you; rather, the intent is to exercise the right to control the distribution of derivative or collective works based on the Program.

In addition, mere aggregation of another work not based on the Program with the Program (or with a work based on the Program) on a volume of a storage or distribution medium does not bring the other work under the scope of this License.

 3. You may copy and distribute the Program (or a work based on it, under Section 2) in object code or executable form under the terms of Sections 1 and 2 above provided that you also do one of the following:

 a) Accompany it with the complete corresponding machine-readable source code, which must be distributed under the terms of Sections 1 and 2 above on a medium customarily used for software interchange; or,

b) Accompany it with a written offer, valid for at least three

 years, to give any third party, for a charge no more than your cost of physically performing source distribution, a complete machine-readable copy of the corresponding source code, to be distributed under the terms of Sections 1 and 2 above on a medium customarily used for software interchange; or,

 c) Accompany it with the information you received as to the offer to distribute corresponding source code. (This alternative is allowed only for noncommercial distribution and only if you received the program in object code or executable form with such an offer, in accord with Subsection b above.)

The source code for a work means the preferred form of the work for making modifications to it. For an executable work, complete source code means all the source code for all modules it contains, plus any associated interface definition files, plus the scripts used to control compilation and installation of the executable. However, as a special exception, the source code distributed need not include anything that is normally distributed (in either source or binary form) with the major components (compiler, kernel, and so on) of the operating system on which the executable runs, unless that component itself accompanies the executable.

If distribution of executable or object code is made by offering access to copy from a designated place, then offering equivalent access to copy the source code from the same place counts as distribution of the source code, even though third parties are not compelled to copy the source along with the object code.

 4. You may not copy, modify, sublicense, or distribute the Program except as expressly provided under this License. Any attempt otherwise to copy, modify, sublicense or distribute the Program is void, and will automatically terminate your rights under this License. However, parties who have received copies, or rights, from you under this License will not have their licenses terminated so long as such parties remain in full compliance.

 5. You are not required to accept this License, since you have not signed it. However, nothing else grants you permission to modify or distribute the Program or its derivative works. These actions are prohibited by law if you do not accept this License. Therefore, by modifying or distributing the Program (or any work based on the Program), you indicate your acceptance of this License to do so, and all its terms and conditions for copying, distributing or modifying the Program or works based on it.

 6. Each time you redistribute the Program (or any work based on the Program), the recipient automatically receives a license from the

original licensor to copy, distribute or modify the Program subject to these terms and conditions. You may not impose any further restrictions on the recipients' exercise of the rights granted herein. You are not responsible for enforcing compliance by third parties to this License.

 7. If, as a consequence of a court judgment or allegation of patent infringement or for any other reason (not limited to patent issues), conditions are imposed on you (whether by court order, agreement or otherwise) that contradict the conditions of this License, they do not excuse you from the conditions of this License. If you cannot distribute so as to satisfy simultaneously your obligations under this License and any other pertinent obligations, then as a consequence you may not distribute the Program at all. For example, if a patent license would not permit royalty-free redistribution of the Program by all those who receive copies directly or indirectly through you, then the only way you could satisfy both it and this License would be to refrain entirely from distribution of the Program.

If any portion of this section is held invalid or unenforceable under any particular circumstance, the balance of the section is intended to apply and the section as a whole is intended to apply in other circumstances.

It is not the purpose of this section to induce you to infringe any patents or other property right claims or to contest validity of any such claims; this section has the sole purpose of protecting the integrity of the free software distribution system, which is implemented by public license practices. Many people have made generous contributions to the wide range of software distributed through that system in reliance on consistent application of that system; it is up to the author/donor to decide if he or she is willing to distribute software through any other system and a licensee cannot impose that choice.

This section is intended to make thoroughly clear what is believed to be a consequence of the rest of this License.

 8. If the distribution and/or use of the Program is restricted in certain countries either by patents or by copyrighted interfaces, the original copyright holder who places the Program under this License may add an explicit geographical distribution limitation excluding those countries, so that distribution is permitted only in or among countries not thus excluded. In such case, this License incorporates the limitation as if written in the body of this License.

 9. The Free Software Foundation may publish revised and/or new versions of the General Public License from time to time. Such new versions will

be similar in spirit to the present version, but may differ in detail to address new problems or concerns.

Each version is given a distinguishing version number. If the Program specifies a version number of this License which applies to it and "any later version", you have the option of following the terms and conditions either of that version or of any later version published by the Free Software Foundation. If the Program does not specify a version number of this License, you may choose any version ever published by the Free Software Foundation.

 10. If you wish to incorporate parts of the Program into other free programs whose distribution conditions are different, write to the author to ask for permission. For software which is copyrighted by the Free Software Foundation, write to the Free Software Foundation; we sometimes make exceptions for this. Our decision will be guided by the two goals of preserving the free status of all derivatives of our free software and of promoting the sharing and reuse of software generally.

#### NO WARRANTY

 11. BECAUSE THE PROGRAM IS LICENSED FREE OF CHARGE, THERE IS NO WARRANTY FOR THE PROGRAM, TO THE EXTENT PERMITTED BY APPLICABLE LAW. EXCEPT WHEN OTHERWISE STATED IN WRITING THE COPYRIGHT HOLDERS AND/OR OTHER PARTIES PROVIDE THE PROGRAM "AS IS" WITHOUT WARRANTY OF ANY KIND, EITHER EXPRESSED OR IMPLIED, INCLUDING, BUT NOT LIMITED TO, THE IMPLIED WARRANTIES OF MERCHANTABILITY AND FITNESS FOR A PARTICULAR PURPOSE. THE ENTIRE RISK AS TO THE QUALITY AND PERFORMANCE OF THE PROGRAM IS WITH YOU. SHOULD THE PROGRAM PROVE DEFECTIVE, YOU ASSUME THE COST OF ALL NECESSARY SERVICING, REPAIR OR CORRECTION.

 12. IN NO EVENT UNLESS REQUIRED BY APPLICABLE LAW OR AGREED TO IN WRITING WILL ANY COPYRIGHT HOLDER, OR ANY OTHER PARTY WHO MAY MODIFY AND/OR REDISTRIBUTE THE PROGRAM AS PERMITTED ABOVE, BE LIABLE TO YOU FOR DAMAGES, INCLUDING ANY GENERAL, SPECIAL, INCIDENTAL OR CONSEQUENTIAL DAMAGES ARISING OUT OF THE USE OR INABILITY TO USE THE PROGRAM (INCLUDING BUT NOT LIMITED TO LOSS OF DATA OR DATA BEING RENDERED INACCURATE OR LOSSES SUSTAINED BY YOU OR THIRD PARTIES OR A FAILURE OF THE PROGRAM TO OPERATE WITH ANY OTHER PROGRAMS), EVEN IF SUCH HOLDER OR OTHER PARTY HAS BEEN ADVISED OF THE POSSIBILITY OF SUCH DAMAGES.

#### END OF TERMS AND CONDITIONS

How to Apply These Terms to Your New Programs

 If you develop a new program, and you want it to be of the greatest possible use to the public, the best way to achieve this is to make it free software which everyone can redistribute and change under these terms.

 To do so, attach the following notices to the program. It is safest to attach them to the start of each source file to most effectively convey the exclusion of warranty; and each file should have at least the "copyright" line and a pointer to where the full notice is found.

 $\alpha$  < one line to give the program's name and a brief idea of what it does. Copyright  $(C)$  <year > <name of author>

 This program is free software; you can redistribute it and/or modify it under the terms of the GNU General Public License as published by the Free Software Foundation; either version 2 of the License, or (at your option) any later version.

 This program is distributed in the hope that it will be useful, but WITHOUT ANY WARRANTY; without even the implied warranty of MERCHANTABILITY or FITNESS FOR A PARTICULAR PURPOSE. See the GNU General Public License for more details.

 You should have received a copy of the GNU General Public License along with this program; if not, write to the Free Software Foundation, Inc., 51 Franklin Street, Fifth Floor, Boston, MA 02110-1301 USA.

Also add information on how to contact you by electronic and paper mail.

If the program is interactive, make it output a short notice like this when it starts in an interactive mode:

 Gnomovision version 69, Copyright (C) year name of author Gnomovision comes with ABSOLUTELY NO WARRANTY; for details type `show w'. This is free software, and you are welcome to redistribute it under certain conditions; type `show c' for details.

The hypothetical commands `show w' and `show c' should show the appropriate parts of the General Public License. Of course, the commands you use may be called something other than `show w' and `show c'; they could even be mouse-clicks or menu items--whatever suits your program.

You should also get your employer (if you work as a programmer) or your school, if any, to sign a "copyright disclaimer" for the program, if necessary. Here is a sample; alter the names:

 Yoyodyne, Inc., hereby disclaims all copyright interest in the program `Gnomovision' (which makes passes at compilers) written by James Hacker.

 <signature of Ty Coon>, 1 April 1989 Ty Coon, President of Vice

This General Public License does not permit incorporating your program into proprietary programs. If your program is a subroutine library, you may consider it more useful to permit linking proprietary applications with the library. If this is what you want to do, use the GNU Lesser General Public License instead of this License.

> GNU GENERAL PUBLIC LICENSE Version 1, February 1989

Copyright (C) 1989 Free Software Foundation, Inc. 51 Franklin St, Fifth Floor, Boston, MA 02110-1301 USA

Everyone is permitted to copy and distribute verbatim copies of this license document, but changing it is not allowed.

#### Preamble

 The license agreements of most software companies try to keep users at the mercy of those companies. By contrast, our General Public License is intended to guarantee your freedom to share and change free software--to make sure the software is free for all its users. The General Public License applies to the Free Software Foundation's software and to any other program whose authors commit to using it. You can use it for your programs, too.

 When we speak of free software, we are referring to freedom, not price. Specifically, the General Public License is designed to make sure that you have the freedom to give away or sell copies of free software, that you receive source code or can get it if you want it, that you can change the software or use pieces of it in new free programs; and that you know you can do these things.

 To protect your rights, we need to make restrictions that forbid anyone to deny you these rights or to ask you to surrender the rights. These restrictions translate to certain responsibilities for you if you distribute copies of the software, or if you modify it.

 For example, if you distribute copies of a such a program, whether gratis or for a fee, you must give the recipients all the rights that you have. You must make sure that they, too, receive or can get the source code. And you must tell them their rights.

We protect your rights with two steps: (1) copyright the software, and (2) offer you this license which gives you legal permission to copy, distribute and/or modify the software.

 Also, for each author's protection and ours, we want to make certain that everyone understands that there is no warranty for this free

software. If the software is modified by someone else and passed on, we want its recipients to know that what they have is not the original, so that any problems introduced by others will not reflect on the original authors' reputations.

 The precise terms and conditions for copying, distribution and modification follow.

# GNU GENERAL PUBLIC LICENSE TERMS AND CONDITIONS FOR COPYING, DISTRIBUTION AND MODIFICATION

 0. This License Agreement applies to any program or other work which contains a notice placed by the copyright holder saying it may be distributed under the terms of this General Public License. The "Program", below, refers to any such program or work, and a "work based on the Program" means either the Program or any work containing the Program or a portion of it, either verbatim or with modifications. Each licensee is addressed as "you".

 1. You may copy and distribute verbatim copies of the Program's source code as you receive it, in any medium, provided that you conspicuously and appropriately publish on each copy an appropriate copyright notice and disclaimer of warranty; keep intact all the notices that refer to this General Public License and to the absence of any warranty; and give any other recipients of the Program a copy of this General Public License along with the Program. You may charge a fee for the physical act of transferring a copy.

 2. You may modify your copy or copies of the Program or any portion of it, and copy and distribute such modifications under the terms of Paragraph 1 above, provided that you also do the following:

 a) cause the modified files to carry prominent notices stating that you changed the files and the date of any change; and

 b) cause the whole of any work that you distribute or publish, that in whole or in part contains the Program or any part thereof, either with or without modifications, to be licensed at no charge to all third parties under the terms of this General Public License (except that you may choose to grant warranty protection to some or all third parties, at your option).

 c) If the modified program normally reads commands interactively when run, you must cause it, when started running for such interactive use in the simplest and most usual way, to print or display an announcement including an appropriate copyright notice and a notice that there is no warranty (or else, saying that you provide a warranty) and that users may redistribute the program under these

 conditions, and telling the user how to view a copy of this General Public License.

 d) You may charge a fee for the physical act of transferring a copy, and you may at your option offer warranty protection in exchange for a fee.

Mere aggregation of another independent work with the Program (or its derivative) on a volume of a storage or distribution medium does not bring the other work under the scope of these terms.

 3. You may copy and distribute the Program (or a portion or derivative of it, under Paragraph 2) in object code or executable form under the terms of Paragraphs 1 and 2 above provided that you also do one of the following:

 a) accompany it with the complete corresponding machine-readable source code, which must be distributed under the terms of Paragraphs 1 and 2 above; or,

 b) accompany it with a written offer, valid for at least three years, to give any third party free (except for a nominal charge for the cost of distribution) a complete machine-readable copy of the corresponding source code, to be distributed under the terms of Paragraphs 1 and 2 above; or,

 c) accompany it with the information you received as to where the corresponding source code may be obtained. (This alternative is allowed only for noncommercial distribution and only if you received the program in object code or executable form alone.)

Source code for a work means the preferred form of the work for making modifications to it. For an executable file, complete source code means all the source code for all modules it contains; but, as a special exception, it need not include source code for modules which are standard libraries that accompany the operating system on which the executable file runs, or for standard header files or definitions files that accompany that operating system.

 4. You may not copy, modify, sublicense, distribute or transfer the Program except as expressly provided under this General Public License. Any attempt otherwise to copy, modify, sublicense, distribute or transfer the Program is void, and will automatically terminate your rights to use the Program under this License. However, parties who have received copies, or rights to use copies, from you under this General Public License will not have their licenses terminated so long as such parties remain in full compliance.

5. By copying, distributing or modifying the Program (or any work based

on the Program) you indicate your acceptance of this license to do so, and all its terms and conditions.

 6. Each time you redistribute the Program (or any work based on the Program), the recipient automatically receives a license from the original licensor to copy, distribute or modify the Program subject to these terms and conditions. You may not impose any further restrictions on the recipients' exercise of the rights granted herein.

 7. The Free Software Foundation may publish revised and/or new versions of the General Public License from time to time. Such new versions will be similar in spirit to the present version, but may differ in detail to address new problems or concerns.

Each version is given a distinguishing version number. If the Program specifies a version number of the license which applies to it and "any later version", you have the option of following the terms and conditions either of that version or of any later version published by the Free Software Foundation. If the Program does not specify a version number of the license, you may choose any version ever published by the Free Software Foundation.

 8. If you wish to incorporate parts of the Program into other free programs whose distribution conditions are different, write to the author to ask for permission. For software which is copyrighted by the Free Software Foundation, write to the Free Software Foundation; we sometimes make exceptions for this. Our decision will be guided by the two goals of preserving the free status of all derivatives of our free software and of promoting the sharing and reuse of software generally.

### NO WARRANTY

 9. BECAUSE THE PROGRAM IS LICENSED FREE OF CHARGE, THERE IS NO WARRANTY FOR THE PROGRAM, TO THE EXTENT PERMITTED BY APPLICABLE LAW. EXCEPT WHEN OTHERWISE STATED IN WRITING THE COPYRIGHT HOLDERS AND/OR OTHER PARTIES PROVIDE THE PROGRAM "AS IS" WITHOUT WARRANTY OF ANY KIND, EITHER EXPRESSED OR IMPLIED, INCLUDING, BUT NOT LIMITED TO, THE IMPLIED WARRANTIES OF MERCHANTABILITY AND FITNESS FOR A PARTICULAR PURPOSE. THE ENTIRE RISK AS TO THE QUALITY AND PERFORMANCE OF THE PROGRAM IS WITH YOU. SHOULD THE PROGRAM PROVE DEFECTIVE, YOU ASSUME THE COST OF ALL NECESSARY SERVICING, REPAIR OR CORRECTION.

 10. IN NO EVENT UNLESS REQUIRED BY APPLICABLE LAW OR AGREED TO IN WRITING WILL ANY COPYRIGHT HOLDER, OR ANY OTHER PARTY WHO MAY MODIFY AND/OR REDISTRIBUTE THE PROGRAM AS PERMITTED ABOVE, BE LIABLE TO YOU FOR DAMAGES, INCLUDING ANY GENERAL, SPECIAL, INCIDENTAL OR CONSEQUENTIAL DAMAGES ARISING OUT OF THE USE OR INABILITY TO USE THE PROGRAM (INCLUDING BUT NOT LIMITED TO LOSS OF DATA OR DATA BEING RENDERED INACCURATE OR LOSSES SUSTAINED BY

# YOU OR THIRD PARTIES OR A FAILURE OF THE PROGRAM TO OPERATE WITH ANY OTHER PROGRAMS), EVEN IF SUCH HOLDER OR OTHER PARTY HAS BEEN ADVISED OF THE POSSIBILITY OF SUCH DAMAGES.

#### END OF TERMS AND CONDITIONS

Appendix: How to Apply These Terms to Your New Programs

 If you develop a new program, and you want it to be of the greatest possible use to humanity, the best way to achieve this is to make it free software which everyone can redistribute and change under these terms.

 To do so, attach the following notices to the program. It is safest to attach them to the start of each source file to most effectively convey the exclusion of warranty; and each file should have at least the "copyright" line and a pointer to where the full notice is found.

 <one line to give the program's name and a brief idea of what it does.> Copyright (C)  $19$ yy <name of author>

 This program is free software; you can redistribute it and/or modify it under the terms of the GNU General Public License as published by the Free Software Foundation; either version 1, or (at your option) any later version.

 This program is distributed in the hope that it will be useful, but WITHOUT ANY WARRANTY; without even the implied warranty of MERCHANTABILITY or FITNESS FOR A PARTICULAR PURPOSE. See the GNU General Public License for more details.

 You should have received a copy of the GNU General Public License along with this program; if not, write to the Free Software Foundation, Inc., 51 Franklin Street, Fifth Floor, Boston MA 02110-1301 USA

Also add information on how to contact you by electronic and paper mail.

If the program is interactive, make it output a short notice like this when it starts in an interactive mode:

 Gnomovision version 69, Copyright (C) 19xx name of author Gnomovision comes with ABSOLUTELY NO WARRANTY; for details type `show w'. This is free software, and you are welcome to redistribute it under certain conditions; type `show c' for details.

The hypothetical commands `show w' and `show c' should show the appropriate parts of the General Public License. Of course, the

commands you use may be called something other than `show w' and `show c'; they could even be mouse-clicks or menu items--whatever suits your program.

You should also get your employer (if you work as a programmer) or your school, if any, to sign a "copyright disclaimer" for the program, if necessary. Here a sample; alter the names:

 Yoyodyne, Inc., hereby disclaims all copyright interest in the program `Gnomovision' (a program to direct compilers to make passes at assemblers) written by James Hacker.

 <signature of Ty Coon>, 1 April 1989 Ty Coon, President of Vice

That's all there is to it!

The programs included with the Ubuntu system are free software; the exact distribution terms for each program are described in the individual files in /usr/share/doc/\*/copyright.

Ubuntu comes with ABSOLUTELY NO WARRANTY, to the extent permitted by applicable law.

> GNU GENERAL PUBLIC LICENSE Version 3, 29 June 2007

Copyright (C) 2007 Free Software Foundation, Inc. <http://fsf.org/> Everyone is permitted to copy and distribute verbatim copies of this license document, but changing it is not allowed.

Preamble

 The GNU General Public License is a free, copyleft license for software and other kinds of works.

 The licenses for most software and other practical works are designed to take away your freedom to share and change the works. By contrast, the GNU General Public License is intended to guarantee your freedom to share and change all versions of a program--to make sure it remains free software for all its users. We, the Free Software Foundation, use the GNU General Public License for most of our software; it applies also to any other work released this way by its authors. You can apply it to your programs, too.

 When we speak of free software, we are referring to freedom, not price. Our General Public Licenses are designed to make sure that you have the freedom to distribute copies of free software (and charge for them if you wish), that you receive source code or can get it if you

want it, that you can change the software or use pieces of it in new free programs, and that you know you can do these things.

 To protect your rights, we need to prevent others from denying you these rights or asking you to surrender the rights. Therefore, you have certain responsibilities if you distribute copies of the software, or if you modify it: responsibilities to respect the freedom of others.

 For example, if you distribute copies of such a program, whether gratis or for a fee, you must pass on to the recipients the same freedoms that you received. You must make sure that they, too, receive or can get the source code. And you must show them these terms so they know their rights.

 Developers that use the GNU GPL protect your rights with two steps: (1) assert copyright on the software, and (2) offer you this License giving you legal permission to copy, distribute and/or modify it.

 For the developers' and authors' protection, the GPL clearly explains that there is no warranty for this free software. For both users' and authors' sake, the GPL requires that modified versions be marked as changed, so that their problems will not be attributed erroneously to authors of previous versions.

 Some devices are designed to deny users access to install or run modified versions of the software inside them, although the manufacturer can do so. This is fundamentally incompatible with the aim of protecting users' freedom to change the software. The systematic pattern of such abuse occurs in the area of products for individuals to use, which is precisely where it is most unacceptable. Therefore, we have designed this version of the GPL to prohibit the practice for those products. If such problems arise substantially in other domains, we stand ready to extend this provision to those domains in future versions of the GPL, as needed to protect the freedom of users.

 Finally, every program is threatened constantly by software patents. States should not allow patents to restrict development and use of software on general-purpose computers, but in those that do, we wish to avoid the special danger that patents applied to a free program could make it effectively proprietary. To prevent this, the GPL assures that patents cannot be used to render the program non-free.

 The precise terms and conditions for copying, distribution and modification follow.

#### TERMS AND CONDITIONS

0. Definitions.

"This License" refers to version 3 of the GNU General Public License.

 "Copyright" also means copyright-like laws that apply to other kinds of works, such as semiconductor masks.

 "The Program" refers to any copyrightable work licensed under this License. Each licensee is addressed as "you". "Licensees" and "recipients" may be individuals or organizations.

 To "modify" a work means to copy from or adapt all or part of the work in a fashion requiring copyright permission, other than the making of an exact copy. The resulting work is called a "modified version" of the earlier work or a work "based on" the earlier work.

 A "covered work" means either the unmodified Program or a work based on the Program.

 To "propagate" a work means to do anything with it that, without permission, would make you directly or secondarily liable for infringement under applicable copyright law, except executing it on a computer or modifying a private copy. Propagation includes copying, distribution (with or without modification), making available to the public, and in some countries other activities as well.

 To "convey" a work means any kind of propagation that enables other parties to make or receive copies. Mere interaction with a user through a computer network, with no transfer of a copy, is not conveying.

 An interactive user interface displays "Appropriate Legal Notices" to the extent that it includes a convenient and prominently visible feature that (1) displays an appropriate copyright notice, and (2) tells the user that there is no warranty for the work (except to the extent that warranties are provided), that licensees may convey the work under this License, and how to view a copy of this License. If the interface presents a list of user commands or options, such as a menu, a prominent item in the list meets this criterion.

#### 1. Source Code.

 The "source code" for a work means the preferred form of the work for making modifications to it. "Object code" means any non-source form of a work.

 A "Standard Interface" means an interface that either is an official standard defined by a recognized standards body, or, in the case of interfaces specified for a particular programming language, one that is widely used among developers working in that language.

 The "System Libraries" of an executable work include anything, other than the work as a whole, that (a) is included in the normal form of packaging a Major Component, but which is not part of that Major Component, and (b) serves only to enable use of the work with that Major Component, or to implement a Standard Interface for which an implementation is available to the public in source code form. A "Major Component", in this context, means a major essential component (kernel, window system, and so on) of the specific operating system (if any) on which the executable work runs, or a compiler used to produce the work, or an object code interpreter used to run it.

 The "Corresponding Source" for a work in object code form means all the source code needed to generate, install, and (for an executable work) run the object code and to modify the work, including scripts to control those activities. However, it does not include the work's System Libraries, or general-purpose tools or generally available free programs which are used unmodified in performing those activities but which are not part of the work. For example, Corresponding Source includes interface definition files associated with source files for the work, and the source code for shared libraries and dynamically linked subprograms that the work is specifically designed to require, such as by intimate data communication or control flow between those subprograms and other parts of the work.

 The Corresponding Source need not include anything that users can regenerate automatically from other parts of the Corresponding Source.

 The Corresponding Source for a work in source code form is that same work.

#### 2. Basic Permissions.

 All rights granted under this License are granted for the term of copyright on the Program, and are irrevocable provided the stated conditions are met. This License explicitly affirms your unlimited permission to run the unmodified Program. The output from running a covered work is covered by this License only if the output, given its content, constitutes a covered work. This License acknowledges your rights of fair use or other equivalent, as provided by copyright law.

 You may make, run and propagate covered works that you do not convey, without conditions so long as your license otherwise remains in force. You may convey covered works to others for the sole purpose of having them make modifications exclusively for you, or provide you with facilities for running those works, provided that you comply with the terms of this License in conveying all material for which you do

not control copyright. Those thus making or running the covered works for you must do so exclusively on your behalf, under your direction and control, on terms that prohibit them from making any copies of your copyrighted material outside their relationship with you.

 Conveying under any other circumstances is permitted solely under the conditions stated below. Sublicensing is not allowed; section 10 makes it unnecessary.

3. Protecting Users' Legal Rights From Anti-Circumvention Law.

 No covered work shall be deemed part of an effective technological measure under any applicable law fulfilling obligations under article 11 of the WIPO copyright treaty adopted on 20 December 1996, or similar laws prohibiting or restricting circumvention of such measures.

 When you convey a covered work, you waive any legal power to forbid circumvention of technological measures to the extent such circumvention is effected by exercising rights under this License with respect to the covered work, and you disclaim any intention to limit operation or modification of the work as a means of enforcing, against the work's users, your or third parties' legal rights to forbid circumvention of technological measures.

4. Conveying Verbatim Copies.

 You may convey verbatim copies of the Program's source code as you receive it, in any medium, provided that you conspicuously and appropriately publish on each copy an appropriate copyright notice; keep intact all notices stating that this License and any non-permissive terms added in accord with section 7 apply to the code; keep intact all notices of the absence of any warranty; and give all recipients a copy of this License along with the Program.

 You may charge any price or no price for each copy that you convey, and you may offer support or warranty protection for a fee.

5. Conveying Modified Source Versions.

 You may convey a work based on the Program, or the modifications to produce it from the Program, in the form of source code under the terms of section 4, provided that you also meet all of these conditions:

 a) The work must carry prominent notices stating that you modified it, and giving a relevant date.

b) The work must carry prominent notices stating that it is

 released under this License and any conditions added under section 7. This requirement modifies the requirement in section 4 to "keep intact all notices".

 c) You must license the entire work, as a whole, under this License to anyone who comes into possession of a copy. This License will therefore apply, along with any applicable section 7 additional terms, to the whole of the work, and all its parts, regardless of how they are packaged. This License gives no permission to license the work in any other way, but it does not invalidate such permission if you have separately received it.

 d) If the work has interactive user interfaces, each must display Appropriate Legal Notices; however, if the Program has interactive interfaces that do not display Appropriate Legal Notices, your work need not make them do so.

 A compilation of a covered work with other separate and independent works, which are not by their nature extensions of the covered work, and which are not combined with it such as to form a larger program, in or on a volume of a storage or distribution medium, is called an "aggregate" if the compilation and its resulting copyright are not used to limit the access or legal rights of the compilation's users beyond what the individual works permit. Inclusion of a covered work in an aggregate does not cause this License to apply to the other parts of the aggregate.

6. Conveying Non-Source Forms.

 You may convey a covered work in object code form under the terms of sections 4 and 5, provided that you also convey the machine-readable Corresponding Source under the terms of this License, in one of these ways:

 a) Convey the object code in, or embodied in, a physical product (including a physical distribution medium), accompanied by the Corresponding Source fixed on a durable physical medium customarily used for software interchange.

 b) Convey the object code in, or embodied in, a physical product (including a physical distribution medium), accompanied by a written offer, valid for at least three years and valid for as long as you offer spare parts or customer support for that product model, to give anyone who possesses the object code either (1) a copy of the Corresponding Source for all the software in the product that is covered by this License, on a durable physical medium customarily used for software interchange, for a price no more than your reasonable cost of physically performing this

 conveying of source, or (2) access to copy the Corresponding Source from a network server at no charge.

 c) Convey individual copies of the object code with a copy of the written offer to provide the Corresponding Source. This alternative is allowed only occasionally and noncommercially, and only if you received the object code with such an offer, in accord with subsection 6b.

 d) Convey the object code by offering access from a designated place (gratis or for a charge), and offer equivalent access to the Corresponding Source in the same way through the same place at no further charge. You need not require recipients to copy the Corresponding Source along with the object code. If the place to copy the object code is a network server, the Corresponding Source may be on a different server (operated by you or a third party) that supports equivalent copying facilities, provided you maintain clear directions next to the object code saying where to find the Corresponding Source. Regardless of what server hosts the Corresponding Source, you remain obligated to ensure that it is available for as long as needed to satisfy these requirements.

 e) Convey the object code using peer-to-peer transmission, provided you inform other peers where the object code and Corresponding Source of the work are being offered to the general public at no charge under subsection 6d.

 A separable portion of the object code, whose source code is excluded from the Corresponding Source as a System Library, need not be included in conveying the object code work.

 A "User Product" is either (1) a "consumer product", which means any tangible personal property which is normally used for personal, family, or household purposes, or (2) anything designed or sold for incorporation into a dwelling. In determining whether a product is a consumer product, doubtful cases shall be resolved in favor of coverage. For a particular product received by a particular user, "normally used" refers to a typical or common use of that class of product, regardless of the status of the particular user or of the way in which the particular user actually uses, or expects or is expected to use, the product. A product is a consumer product regardless of whether the product has substantial commercial, industrial or non-consumer uses, unless such uses represent the only significant mode of use of the product.

 "Installation Information" for a User Product means any methods, procedures, authorization keys, or other information required to install and execute modified versions of a covered work in that User Product from a modified version of its Corresponding Source. The information must

suffice to ensure that the continued functioning of the modified object code is in no case prevented or interfered with solely because modification has been made.

 If you convey an object code work under this section in, or with, or specifically for use in, a User Product, and the conveying occurs as part of a transaction in which the right of possession and use of the User Product is transferred to the recipient in perpetuity or for a fixed term (regardless of how the transaction is characterized), the Corresponding Source conveyed under this section must be accompanied by the Installation Information. But this requirement does not apply if neither you nor any third party retains the ability to install modified object code on the User Product (for example, the work has been installed in ROM).

 The requirement to provide Installation Information does not include a requirement to continue to provide support service, warranty, or updates for a work that has been modified or installed by the recipient, or for the User Product in which it has been modified or installed. Access to a network may be denied when the modification itself materially and adversely affects the operation of the network or violates the rules and protocols for communication across the network.

 Corresponding Source conveyed, and Installation Information provided, in accord with this section must be in a format that is publicly documented (and with an implementation available to the public in source code form), and must require no special password or key for unpacking, reading or copying.

#### 7. Additional Terms.

 "Additional permissions" are terms that supplement the terms of this License by making exceptions from one or more of its conditions. Additional permissions that are applicable to the entire Program shall be treated as though they were included in this License, to the extent that they are valid under applicable law. If additional permissions apply only to part of the Program, that part may be used separately under those permissions, but the entire Program remains governed by this License without regard to the additional permissions.

 When you convey a copy of a covered work, you may at your option remove any additional permissions from that copy, or from any part of it. (Additional permissions may be written to require their own removal in certain cases when you modify the work.) You may place additional permissions on material, added by you to a covered work, for which you have or can give appropriate copyright permission.

Notwithstanding any other provision of this License, for material you

add to a covered work, you may (if authorized by the copyright holders of that material) supplement the terms of this License with terms:

 a) Disclaiming warranty or limiting liability differently from the terms of sections 15 and 16 of this License; or

 b) Requiring preservation of specified reasonable legal notices or author attributions in that material or in the Appropriate Legal Notices displayed by works containing it; or

 c) Prohibiting misrepresentation of the origin of that material, or requiring that modified versions of such material be marked in reasonable ways as different from the original version; or

 d) Limiting the use for publicity purposes of names of licensors or authors of the material; or

 e) Declining to grant rights under trademark law for use of some trade names, trademarks, or service marks; or

 f) Requiring indemnification of licensors and authors of that material by anyone who conveys the material (or modified versions of it) with contractual assumptions of liability to the recipient, for any liability that these contractual assumptions directly impose on those licensors and authors.

 All other non-permissive additional terms are considered "further restrictions" within the meaning of section 10. If the Program as you received it, or any part of it, contains a notice stating that it is governed by this License along with a term that is a further restriction, you may remove that term. If a license document contains a further restriction but permits relicensing or conveying under this License, you may add to a covered work material governed by the terms of that license document, provided that the further restriction does not survive such relicensing or conveying.

 If you add terms to a covered work in accord with this section, you must place, in the relevant source files, a statement of the additional terms that apply to those files, or a notice indicating where to find the applicable terms.

 Additional terms, permissive or non-permissive, may be stated in the form of a separately written license, or stated as exceptions; the above requirements apply either way.

#### 8. Termination.

You may not propagate or modify a covered work except as expressly

provided under this License. Any attempt otherwise to propagate or modify it is void, and will automatically terminate your rights under this License (including any patent licenses granted under the third paragraph of section 11).

 However, if you cease all violation of this License, then your license from a particular copyright holder is reinstated (a) provisionally, unless and until the copyright holder explicitly and finally terminates your license, and (b) permanently, if the copyright holder fails to notify you of the violation by some reasonable means prior to 60 days after the cessation.

 Moreover, your license from a particular copyright holder is reinstated permanently if the copyright holder notifies you of the violation by some reasonable means, this is the first time you have received notice of violation of this License (for any work) from that copyright holder, and you cure the violation prior to 30 days after your receipt of the notice.

 Termination of your rights under this section does not terminate the licenses of parties who have received copies or rights from you under this License. If your rights have been terminated and not permanently reinstated, you do not qualify to receive new licenses for the same material under section 10.

#### 9. Acceptance Not Required for Having Copies.

 You are not required to accept this License in order to receive or run a copy of the Program. Ancillary propagation of a covered work occurring solely as a consequence of using peer-to-peer transmission to receive a copy likewise does not require acceptance. However, nothing other than this License grants you permission to propagate or modify any covered work. These actions infringe copyright if you do not accept this License. Therefore, by modifying or propagating a covered work, you indicate your acceptance of this License to do so.

#### 10. Automatic Licensing of Downstream Recipients.

 Each time you convey a covered work, the recipient automatically receives a license from the original licensors, to run, modify and propagate that work, subject to this License. You are not responsible for enforcing compliance by third parties with this License.

 An "entity transaction" is a transaction transferring control of an organization, or substantially all assets of one, or subdividing an organization, or merging organizations. If propagation of a covered work results from an entity transaction, each party to that transaction who receives a copy of the work also receives whatever

licenses to the work the party's predecessor in interest had or could give under the previous paragraph, plus a right to possession of the Corresponding Source of the work from the predecessor in interest, if the predecessor has it or can get it with reasonable efforts.

 You may not impose any further restrictions on the exercise of the rights granted or affirmed under this License. For example, you may not impose a license fee, royalty, or other charge for exercise of rights granted under this License, and you may not initiate litigation (including a cross-claim or counterclaim in a lawsuit) alleging that any patent claim is infringed by making, using, selling, offering for sale, or importing the Program or any portion of it.

#### 11. Patents.

 A "contributor" is a copyright holder who authorizes use under this License of the Program or a work on which the Program is based. The work thus licensed is called the contributor's "contributor version".

 A contributor's "essential patent claims" are all patent claims owned or controlled by the contributor, whether already acquired or hereafter acquired, that would be infringed by some manner, permitted by this License, of making, using, or selling its contributor version, but do not include claims that would be infringed only as a consequence of further modification of the contributor version. For purposes of this definition, "control" includes the right to grant patent sublicenses in a manner consistent with the requirements of this License.

 Each contributor grants you a non-exclusive, worldwide, royalty-free patent license under the contributor's essential patent claims, to make, use, sell, offer for sale, import and otherwise run, modify and propagate the contents of its contributor version.

 In the following three paragraphs, a "patent license" is any express agreement or commitment, however denominated, not to enforce a patent (such as an express permission to practice a patent or covenant not to sue for patent infringement). To "grant" such a patent license to a party means to make such an agreement or commitment not to enforce a patent against the party.

 If you convey a covered work, knowingly relying on a patent license, and the Corresponding Source of the work is not available for anyone to copy, free of charge and under the terms of this License, through a publicly available network server or other readily accessible means, then you must either (1) cause the Corresponding Source to be so available, or (2) arrange to deprive yourself of the benefit of the patent license for this particular work, or (3) arrange, in a manner

consistent with the requirements of this License, to extend the patent license to downstream recipients. "Knowingly relying" means you have actual knowledge that, but for the patent license, your conveying the covered work in a country, or your recipient's use of the covered work in a country, would infringe one or more identifiable patents in that country that you have reason to believe are valid.

 If, pursuant to or in connection with a single transaction or arrangement, you convey, or propagate by procuring conveyance of, a covered work, and grant a patent license to some of the parties receiving the covered work authorizing them to use, propagate, modify or convey a specific copy of the covered work, then the patent license you grant is automatically extended to all recipients of the covered work and works based on it.

 A patent license is "discriminatory" if it does not include within the scope of its coverage, prohibits the exercise of, or is conditioned on the non-exercise of one or more of the rights that are specifically granted under this License. You may not convey a covered work if you are a party to an arrangement with a third party that is in the business of distributing software, under which you make payment to the third party based on the extent of your activity of conveying the work, and under which the third party grants, to any of the parties who would receive the covered work from you, a discriminatory patent license (a) in connection with copies of the covered work conveyed by you (or copies made from those copies), or (b) primarily for and in connection with specific products or compilations that contain the covered work, unless you entered into that arrangement, or that patent license was granted, prior to 28 March 2007.

 Nothing in this License shall be construed as excluding or limiting any implied license or other defenses to infringement that may otherwise be available to you under applicable patent law.

#### 12. No Surrender of Others' Freedom.

 If conditions are imposed on you (whether by court order, agreement or otherwise) that contradict the conditions of this License, they do not excuse you from the conditions of this License. If you cannot convey a covered work so as to satisfy simultaneously your obligations under this License and any other pertinent obligations, then as a consequence you may not convey it at all. For example, if you agree to terms that obligate you to collect a royalty for further conveying from those to whom you convey the Program, the only way you could satisfy both those terms and this License would be to refrain entirely from conveying the Program.

13. Use with the GNU Affero General Public License.

 Notwithstanding any other provision of this License, you have permission to link or combine any covered work with a work licensed under version 3 of the GNU Affero General Public License into a single combined work, and to convey the resulting work. The terms of this License will continue to apply to the part which is the covered work, but the special requirements of the GNU Affero General Public License, section 13, concerning interaction through a network will apply to the combination as such.

14. Revised Versions of this License.

 The Free Software Foundation may publish revised and/or new versions of the GNU General Public License from time to time. Such new versions will be similar in spirit to the present version, but may differ in detail to address new problems or concerns.

 Each version is given a distinguishing version number. If the Program specifies that a certain numbered version of the GNU General Public License "or any later version" applies to it, you have the option of following the terms and conditions either of that numbered version or of any later version published by the Free Software Foundation. If the Program does not specify a version number of the GNU General Public License, you may choose any version ever published by the Free Software Foundation.

 If the Program specifies that a proxy can decide which future versions of the GNU General Public License can be used, that proxy's public statement of acceptance of a version permanently authorizes you to choose that version for the Program.

 Later license versions may give you additional or different permissions. However, no additional obligations are imposed on any author or copyright holder as a result of your choosing to follow a later version.

15. Disclaimer of Warranty.

 THERE IS NO WARRANTY FOR THE PROGRAM, TO THE EXTENT PERMITTED BY APPLICABLE LAW. EXCEPT WHEN OTHERWISE STATED IN WRITING THE COPYRIGHT HOLDERS AND/OR OTHER PARTIES PROVIDE THE PROGRAM "AS IS" WITHOUT WARRANTY OF ANY KIND, EITHER EXPRESSED OR IMPLIED, INCLUDING, BUT NOT LIMITED TO, THE IMPLIED WARRANTIES OF MERCHANTABILITY AND FITNESS FOR A PARTICULAR PURPOSE. THE ENTIRE RISK AS TO THE QUALITY AND PERFORMANCE OF THE PROGRAM IS WITH YOU. SHOULD THE PROGRAM PROVE DEFECTIVE, YOU ASSUME THE COST OF ALL NECESSARY SERVICING, REPAIR OR CORRECTION.

16. Limitation of Liability.

 IN NO EVENT UNLESS REQUIRED BY APPLICABLE LAW OR AGREED TO IN WRITING WILL ANY COPYRIGHT HOLDER, OR ANY OTHER PARTY WHO MODIFIES AND/OR CONVEYS THE PROGRAM AS PERMITTED ABOVE, BE LIABLE TO YOU FOR DAMAGES, INCLUDING ANY GENERAL, SPECIAL, INCIDENTAL OR CONSEQUENTIAL DAMAGES ARISING OUT OF THE USE OR INABILITY TO USE THE PROGRAM (INCLUDING BUT NOT LIMITED TO LOSS OF DATA OR DATA BEING RENDERED INACCURATE OR LOSSES SUSTAINED BY YOU OR THIRD PARTIES OR A FAILURE OF THE PROGRAM TO OPERATE WITH ANY OTHER PROGRAMS), EVEN IF SUCH HOLDER OR OTHER PARTY HAS BEEN ADVISED OF THE POSSIBILITY OF SUCH DAMAGES.

17. Interpretation of Sections 15 and 16.

 If the disclaimer of warranty and limitation of liability provided above cannot be given local legal effect according to their terms, reviewing courts shall apply local law that most closely approximates an absolute waiver of all civil liability in connection with the Program, unless a warranty or assumption of liability accompanies a copy of the Program in return for a fee.

#### END OF TERMS AND CONDITIONS

How to Apply These Terms to Your New Programs

 If you develop a new program, and you want it to be of the greatest possible use to the public, the best way to achieve this is to make it free software which everyone can redistribute and change under these terms.

 To do so, attach the following notices to the program. It is safest to attach them to the start of each source file to most effectively state the exclusion of warranty; and each file should have at least the "copyright" line and a pointer to where the full notice is found.

 <one line to give the program's name and a brief idea of what it does.> Copyright  $(C)$  <year > <name of author>

 This program is free software: you can redistribute it and/or modify it under the terms of the GNU General Public License as published by the Free Software Foundation, either version 3 of the License, or (at your option) any later version.

 This program is distributed in the hope that it will be useful, but WITHOUT ANY WARRANTY; without even the implied warranty of MERCHANTABILITY or FITNESS FOR A PARTICULAR PURPOSE. See the GNU General Public License for more details.

 You should have received a copy of the GNU General Public License along with this program. If not, see <http://www.gnu.org/licenses/>.

Also add information on how to contact you by electronic and paper mail.

 If the program does terminal interaction, make it output a short notice like this when it starts in an interactive mode:

 $<$ program> Copyright (C) $<$ year>  $<$ name of author> This program comes with ABSOLUTELY NO WARRANTY; for details type `show w'. This is free software, and you are welcome to redistribute it under certain conditions; type `show c' for details.

The hypothetical commands `show w' and `show c' should show the appropriate parts of the General Public License. Of course, your program's commands might be different; for a GUI interface, you would use an "about box".

 You should also get your employer (if you work as a programmer) or school, if any, to sign a "copyright disclaimer" for the program, if necessary. For more information on this, and how to apply and follow the GNU GPL, see <http://www.gnu.org/licenses/>.

 The GNU General Public License does not permit incorporating your program into proprietary programs. If your program is a subroutine library, you may consider it more useful to permit linking proprietary applications with the library. If this is what you want to do, use the GNU Lesser General Public License instead of this License. But first, please read <http://www.gnu.org/philosophy/why-not-lgpl.html>.

 The "Artistic License"

 Preamble

The intent of this document is to state the conditions under which a Package may be copied, such that the Copyright Holder maintains some semblance of artistic control over the development of the package, while giving the users of the package the right to use and distribute the Package in a more-or-less customary fashion, plus the right to make reasonable modifications.

#### Definitions:

 "Package" refers to the collection of files distributed by the Copyright Holder, and derivatives of that collection of files created through textual modification.

 "Standard Version" refers to such a Package if it has not been modified, or has been modified in accordance with the wishes  of the Copyright Holder as specified below.

 "Copyright Holder" is whoever is named in the copyright or copyrights for the package.

 "You" is you, if you're thinking about copying or distributing this Package.

 "Reasonable copying fee" is whatever you can justify on the basis of media cost, duplication charges, time of people involved, and so on. (You will not be required to justify it to the Copyright Holder, but only to the computing community at large as a market that must bear the fee.)

 "Freely Available" means that no fee is charged for the item itself, though there may be fees involved in handling the item. It also means that recipients of the item may redistribute it under the same conditions they received it.

1. You may make and give away verbatim copies of the source form of the Standard Version of this Package without restriction, provided that you duplicate all of the original copyright notices and associated disclaimers.

2. You may apply bug fixes, portability fixes and other modifications derived from the Public Domain or from the Copyright Holder. A Package modified in such a way shall still be considered the Standard Version.

3. You may otherwise modify your copy of this Package in any way, provided that you insert a prominent notice in each changed file stating how and when you changed that file, and provided that you do at least ONE of the following:

 a) place your modifications in the Public Domain or otherwise make them Freely Available, such as by posting said modifications to Usenet or an equivalent medium, or placing the modifications on a major archive site such as uunet.uu.net, or by allowing the Copyright Holder to include your modifications in the Standard Version of the Package.

b) use the modified Package only within your corporation or organization.

 c) rename any non-standard executables so the names do not conflict with standard executables, which must also be provided, and provide a separate manual page for each non-standard executable that clearly documents how it differs from the Standard Version.

d) make other distribution arrangements with the Copyright Holder.

4. You may distribute the programs of this Package in object code or

 a) distribute a Standard Version of the executables and library files, together with instructions (in the manual page or equivalent) on where to get the Standard Version.

 b) accompany the distribution with the machine-readable source of the Package with your modifications.

 c) give non-standard executables non-standard names, and clearly document the differences in manual pages (or equivalent), together with instructions on where to get the Standard Version.

d) make other distribution arrangements with the Copyright Holder.

5. You may charge a reasonable copying fee for any distribution of this Package. You may charge any fee you choose for support of this Package. You may not charge a fee for this Package itself. However, you may distribute this Package in aggregate with other (possibly commercial) programs as part of a larger (possibly commercial) software distribution provided that you do not advertise this Package as a product of your own. You may embed this Package's interpreter within an executable of yours (by linking); this shall be construed as a mere form of aggregation, provided that the complete Standard Version of the interpreter is so embedded.

6. The scripts and library files supplied as input to or produced as output from the programs of this Package do not automatically fall under the copyright of this Package, but belong to whoever generated them, and may be sold commercially, and may be aggregated with this Package. If such scripts or library files are aggregated with this Package via the so-called "undump" or "unexec" methods of producing a binary executable image, then distribution of such an image shall neither be construed as a distribution of this Package nor shall it fall under the restrictions of Paragraphs 3 and 4, provided that you do not represent such an executable image as a Standard Version of this Package.

7. C subroutines (or comparably compiled subroutines in other languages) supplied by you and linked into this Package in order to emulate subroutines and variables of the language defined by this Package shall not be considered part of this Package, but are the equivalent of input as in Paragraph 6, provided these subroutines do not change the language in any way that would cause it to fail the regression tests for the language.

8. Aggregation of this Package with a commercial distribution is always permitted provided that the use of this Package is embedded; that is,

when no overt attempt is made to make this Package's interfaces visible to the end user of the commercial distribution. Such use shall not be construed as a distribution of this Package.

9. The name of the Copyright Holder may not be used to endorse or promote products derived from this software without specific prior written permission.

# 10. THIS PACKAGE IS PROVIDED "AS IS" AND WITHOUT ANY EXPRESS OR IMPLIED WARRANTIES, INCLUDING, WITHOUT LIMITATION, THE IMPLIED WARRANTIES OF MERCHANTIBILITY AND FITNESS FOR A PARTICULAR PURPOSE.

 The End

 GNU LESSER GENERAL PUBLIC LICENSE Version 3, 29 June 2007

Copyright (C) 2007 Free Software Foundation, Inc. <http://fsf.org/> Everyone is permitted to copy and distribute verbatim copies of this license document, but changing it is not allowed.

 This version of the GNU Lesser General Public License incorporates the terms and conditions of version 3 of the GNU General Public License, supplemented by the additional permissions listed below.

0. Additional Definitions.

 As used herein, "this License" refers to version 3 of the GNU Lesser General Public License, and the "GNU GPL" refers to version 3 of the GNU General Public License.

 "The Library" refers to a covered work governed by this License, other than an Application or a Combined Work as defined below.

 An "Application" is any work that makes use of an interface provided by the Library, but which is not otherwise based on the Library. Defining a subclass of a class defined by the Library is deemed a mode of using an interface provided by the Library.

 A "Combined Work" is a work produced by combining or linking an Application with the Library. The particular version of the Library with which the Combined Work was made is also called the "Linked Version".

 The "Minimal Corresponding Source" for a Combined Work means the Corresponding Source for the Combined Work, excluding any source code for portions of the Combined Work that, considered in isolation, are based on the Application, and not on the Linked Version.

 The "Corresponding Application Code" for a Combined Work means the object code and/or source code for the Application, including any data and utility programs needed for reproducing the Combined Work from the Application, but excluding the System Libraries of the Combined Work.

1. Exception to Section 3 of the GNU GPL.

 You may convey a covered work under sections 3 and 4 of this License without being bound by section 3 of the GNU GPL.

2. Conveying Modified Versions.

 If you modify a copy of the Library, and, in your modifications, a facility refers to a function or data to be supplied by an Application that uses the facility (other than as an argument passed when the facility is invoked), then you may convey a copy of the modified version:

 a) under this License, provided that you make a good faith effort to ensure that, in the event an Application does not supply the function or data, the facility still operates, and performs whatever part of its purpose remains meaningful, or

 b) under the GNU GPL, with none of the additional permissions of this License applicable to that copy.

3. Object Code Incorporating Material from Library Header Files.

 The object code form of an Application may incorporate material from a header file that is part of the Library. You may convey such object code under terms of your choice, provided that, if the incorporated material is not limited to numerical parameters, data structure layouts and accessors, or small macros, inline functions and templates (ten or fewer lines in length), you do both of the following:

 a) Give prominent notice with each copy of the object code that the Library is used in it and that the Library and its use are covered by this License.

 b) Accompany the object code with a copy of the GNU GPL and this license document.

4. Combined Works.

 You may convey a Combined Work under terms of your choice that, taken together, effectively do not restrict modification of the portions of the Library contained in the Combined Work and reverse engineering for debugging such modifications, if you also do each of

#### the following:

 a) Give prominent notice with each copy of the Combined Work that the Library is used in it and that the Library and its use are covered by this License.

 b) Accompany the Combined Work with a copy of the GNU GPL and this license document.

 c) For a Combined Work that displays copyright notices during execution, include the copyright notice for the Library among these notices, as well as a reference directing the user to the copies of the GNU GPL and this license document.

#### d) Do one of the following:

 0) Convey the Minimal Corresponding Source under the terms of this License, and the Corresponding Application Code in a form suitable for, and under terms that permit, the user to recombine or relink the Application with a modified version of the Linked Version to produce a modified Combined Work, in the manner specified by section 6 of the GNU GPL for conveying Corresponding Source.

 1) Use a suitable shared library mechanism for linking with the Library. A suitable mechanism is one that (a) uses at run time a copy of the Library already present on the user's computer system, and (b) will operate properly with a modified version of the Library that is interface-compatible with the Linked Version.

 e) Provide Installation Information, but only if you would otherwise be required to provide such information under section 6 of the GNU GPL, and only to the extent that such information is necessary to install and execute a modified version of the Combined Work produced by recombining or relinking the Application with a modified version of the Linked Version. (If you use option 4d0, the Installation Information must accompany the Minimal Corresponding Source and Corresponding Application Code. If you use option 4d1, you must provide the Installation Information in the manner specified by section 6 of the GNU GPL for conveying Corresponding Source.)

#### 5. Combined Libraries.

 You may place library facilities that are a work based on the Library side by side in a single library together with other library facilities that are not Applications and are not covered by this

License, and convey such a combined library under terms of your choice, if you do both of the following:

 a) Accompany the combined library with a copy of the same work based on the Library, uncombined with any other library facilities, conveyed under the terms of this License.

 b) Give prominent notice with the combined library that part of it is a work based on the Library, and explaining where to find the accompanying uncombined form of the same work.

6. Revised Versions of the GNU Lesser General Public License.

 The Free Software Foundation may publish revised and/or new versions of the GNU Lesser General Public License from time to time. Such new versions will be similar in spirit to the present version, but may differ in detail to address new problems or concerns.

 Each version is given a distinguishing version number. If the Library as you received it specifies that a certain numbered version of the GNU Lesser General Public License "or any later version" applies to it, you have the option of following the terms and conditions either of that published version or of any later version published by the Free Software Foundation. If the Library as you received it does not specify a version number of the GNU Lesser General Public License, you may choose any version of the GNU Lesser General Public License ever published by the Free Software Foundation.

 If the Library as you received it specifies that a proxy can decide whether future versions of the GNU Lesser General Public License shall apply, that proxy's public statement of acceptance of any version is permanent authorization for you to choose that version for the Library.

# **1.348 networkd-dispatcher 2.1- 2ubuntu0.22.04.2**

# **1.348.1 Available under license :**

 GNU GENERAL PUBLIC LICENSE Version 3, 29 June 2007

Copyright (C) 2007 Free Software Foundation, Inc. <http://fsf.org/> Everyone is permitted to copy and distribute verbatim copies of this license document, but changing it is not allowed.

Preamble

 The GNU General Public License is a free, copyleft license for software and other kinds of works.

 The licenses for most software and other practical works are designed to take away your freedom to share and change the works. By contrast, the GNU General Public License is intended to guarantee your freedom to share and change all versions of a program--to make sure it remains free software for all its users. We, the Free Software Foundation, use the GNU General Public License for most of our software; it applies also to any other work released this way by its authors. You can apply it to your programs, too.

 When we speak of free software, we are referring to freedom, not price. Our General Public Licenses are designed to make sure that you have the freedom to distribute copies of free software (and charge for them if you wish), that you receive source code or can get it if you want it, that you can change the software or use pieces of it in new free programs, and that you know you can do these things.

 To protect your rights, we need to prevent others from denying you these rights or asking you to surrender the rights. Therefore, you have certain responsibilities if you distribute copies of the software, or if you modify it: responsibilities to respect the freedom of others.

 For example, if you distribute copies of such a program, whether gratis or for a fee, you must pass on to the recipients the same freedoms that you received. You must make sure that they, too, receive or can get the source code. And you must show them these terms so they know their rights.

 Developers that use the GNU GPL protect your rights with two steps: (1) assert copyright on the software, and (2) offer you this License giving you legal permission to copy, distribute and/or modify it.

 For the developers' and authors' protection, the GPL clearly explains that there is no warranty for this free software. For both users' and authors' sake, the GPL requires that modified versions be marked as changed, so that their problems will not be attributed erroneously to authors of previous versions.

 Some devices are designed to deny users access to install or run modified versions of the software inside them, although the manufacturer can do so. This is fundamentally incompatible with the aim of protecting users' freedom to change the software. The systematic pattern of such abuse occurs in the area of products for individuals to use, which is precisely where it is most unacceptable. Therefore, we have designed this version of the GPL to prohibit the practice for those
products. If such problems arise substantially in other domains, we stand ready to extend this provision to those domains in future versions of the GPL, as needed to protect the freedom of users.

 Finally, every program is threatened constantly by software patents. States should not allow patents to restrict development and use of software on general-purpose computers, but in those that do, we wish to avoid the special danger that patents applied to a free program could make it effectively proprietary. To prevent this, the GPL assures that patents cannot be used to render the program non-free.

 The precise terms and conditions for copying, distribution and modification follow.

## TERMS AND CONDITIONS

0. Definitions.

"This License" refers to version 3 of the GNU General Public License.

 "Copyright" also means copyright-like laws that apply to other kinds of works, such as semiconductor masks.

 "The Program" refers to any copyrightable work licensed under this License. Each licensee is addressed as "you". "Licensees" and "recipients" may be individuals or organizations.

 To "modify" a work means to copy from or adapt all or part of the work in a fashion requiring copyright permission, other than the making of an exact copy. The resulting work is called a "modified version" of the earlier work or a work "based on" the earlier work.

 A "covered work" means either the unmodified Program or a work based on the Program.

 To "propagate" a work means to do anything with it that, without permission, would make you directly or secondarily liable for infringement under applicable copyright law, except executing it on a computer or modifying a private copy. Propagation includes copying, distribution (with or without modification), making available to the public, and in some countries other activities as well.

 To "convey" a work means any kind of propagation that enables other parties to make or receive copies. Mere interaction with a user through a computer network, with no transfer of a copy, is not conveying.

 An interactive user interface displays "Appropriate Legal Notices" to the extent that it includes a convenient and prominently visible

feature that (1) displays an appropriate copyright notice, and (2) tells the user that there is no warranty for the work (except to the extent that warranties are provided), that licensees may convey the work under this License, and how to view a copy of this License. If the interface presents a list of user commands or options, such as a menu, a prominent item in the list meets this criterion.

## 1. Source Code.

 The "source code" for a work means the preferred form of the work for making modifications to it. "Object code" means any non-source form of a work.

 A "Standard Interface" means an interface that either is an official standard defined by a recognized standards body, or, in the case of interfaces specified for a particular programming language, one that is widely used among developers working in that language.

 The "System Libraries" of an executable work include anything, other than the work as a whole, that (a) is included in the normal form of packaging a Major Component, but which is not part of that Major Component, and (b) serves only to enable use of the work with that Major Component, or to implement a Standard Interface for which an implementation is available to the public in source code form. A "Major Component", in this context, means a major essential component (kernel, window system, and so on) of the specific operating system (if any) on which the executable work runs, or a compiler used to produce the work, or an object code interpreter used to run it.

 The "Corresponding Source" for a work in object code form means all the source code needed to generate, install, and (for an executable work) run the object code and to modify the work, including scripts to control those activities. However, it does not include the work's System Libraries, or general-purpose tools or generally available free programs which are used unmodified in performing those activities but which are not part of the work. For example, Corresponding Source includes interface definition files associated with source files for the work, and the source code for shared libraries and dynamically linked subprograms that the work is specifically designed to require, such as by intimate data communication or control flow between those subprograms and other parts of the work.

 The Corresponding Source need not include anything that users can regenerate automatically from other parts of the Corresponding Source.

 The Corresponding Source for a work in source code form is that same work.

### 2. Basic Permissions.

 All rights granted under this License are granted for the term of copyright on the Program, and are irrevocable provided the stated conditions are met. This License explicitly affirms your unlimited permission to run the unmodified Program. The output from running a covered work is covered by this License only if the output, given its content, constitutes a covered work. This License acknowledges your rights of fair use or other equivalent, as provided by copyright law.

 You may make, run and propagate covered works that you do not convey, without conditions so long as your license otherwise remains in force. You may convey covered works to others for the sole purpose of having them make modifications exclusively for you, or provide you with facilities for running those works, provided that you comply with the terms of this License in conveying all material for which you do not control copyright. Those thus making or running the covered works for you must do so exclusively on your behalf, under your direction and control, on terms that prohibit them from making any copies of your copyrighted material outside their relationship with you.

 Conveying under any other circumstances is permitted solely under the conditions stated below. Sublicensing is not allowed; section 10 makes it unnecessary.

#### 3. Protecting Users' Legal Rights From Anti-Circumvention Law.

 No covered work shall be deemed part of an effective technological measure under any applicable law fulfilling obligations under article 11 of the WIPO copyright treaty adopted on 20 December 1996, or similar laws prohibiting or restricting circumvention of such measures.

 When you convey a covered work, you waive any legal power to forbid circumvention of technological measures to the extent such circumvention is effected by exercising rights under this License with respect to the covered work, and you disclaim any intention to limit operation or modification of the work as a means of enforcing, against the work's users, your or third parties' legal rights to forbid circumvention of technological measures.

4. Conveying Verbatim Copies.

 You may convey verbatim copies of the Program's source code as you receive it, in any medium, provided that you conspicuously and appropriately publish on each copy an appropriate copyright notice; keep intact all notices stating that this License and any

non-permissive terms added in accord with section 7 apply to the code; keep intact all notices of the absence of any warranty; and give all recipients a copy of this License along with the Program.

 You may charge any price or no price for each copy that you convey, and you may offer support or warranty protection for a fee.

5. Conveying Modified Source Versions.

 You may convey a work based on the Program, or the modifications to produce it from the Program, in the form of source code under the terms of section 4, provided that you also meet all of these conditions:

 a) The work must carry prominent notices stating that you modified it, and giving a relevant date.

 b) The work must carry prominent notices stating that it is released under this License and any conditions added under section 7. This requirement modifies the requirement in section 4 to "keep intact all notices".

 c) You must license the entire work, as a whole, under this License to anyone who comes into possession of a copy. This License will therefore apply, along with any applicable section 7 additional terms, to the whole of the work, and all its parts, regardless of how they are packaged. This License gives no permission to license the work in any other way, but it does not invalidate such permission if you have separately received it.

 d) If the work has interactive user interfaces, each must display Appropriate Legal Notices; however, if the Program has interactive interfaces that do not display Appropriate Legal Notices, your work need not make them do so.

 A compilation of a covered work with other separate and independent works, which are not by their nature extensions of the covered work, and which are not combined with it such as to form a larger program, in or on a volume of a storage or distribution medium, is called an "aggregate" if the compilation and its resulting copyright are not used to limit the access or legal rights of the compilation's users beyond what the individual works permit. Inclusion of a covered work in an aggregate does not cause this License to apply to the other parts of the aggregate.

6. Conveying Non-Source Forms.

 You may convey a covered work in object code form under the terms of sections 4 and 5, provided that you also convey the

machine-readable Corresponding Source under the terms of this License, in one of these ways:

 a) Convey the object code in, or embodied in, a physical product (including a physical distribution medium), accompanied by the Corresponding Source fixed on a durable physical medium customarily used for software interchange.

 b) Convey the object code in, or embodied in, a physical product (including a physical distribution medium), accompanied by a written offer, valid for at least three years and valid for as long as you offer spare parts or customer support for that product model, to give anyone who possesses the object code either (1) a copy of the Corresponding Source for all the software in the product that is covered by this License, on a durable physical medium customarily used for software interchange, for a price no more than your reasonable cost of physically performing this conveying of source, or (2) access to copy the Corresponding Source from a network server at no charge.

 c) Convey individual copies of the object code with a copy of the written offer to provide the Corresponding Source. This alternative is allowed only occasionally and noncommercially, and only if you received the object code with such an offer, in accord with subsection 6b.

 d) Convey the object code by offering access from a designated place (gratis or for a charge), and offer equivalent access to the Corresponding Source in the same way through the same place at no further charge. You need not require recipients to copy the Corresponding Source along with the object code. If the place to copy the object code is a network server, the Corresponding Source may be on a different server (operated by you or a third party) that supports equivalent copying facilities, provided you maintain clear directions next to the object code saying where to find the Corresponding Source. Regardless of what server hosts the Corresponding Source, you remain obligated to ensure that it is available for as long as needed to satisfy these requirements.

 e) Convey the object code using peer-to-peer transmission, provided you inform other peers where the object code and Corresponding Source of the work are being offered to the general public at no charge under subsection 6d.

 A separable portion of the object code, whose source code is excluded from the Corresponding Source as a System Library, need not be included in conveying the object code work.

 A "User Product" is either (1) a "consumer product", which means any tangible personal property which is normally used for personal, family, or household purposes, or (2) anything designed or sold for incorporation into a dwelling. In determining whether a product is a consumer product, doubtful cases shall be resolved in favor of coverage. For a particular product received by a particular user, "normally used" refers to a typical or common use of that class of product, regardless of the status of the particular user or of the way in which the particular user actually uses, or expects or is expected to use, the product. A product is a consumer product regardless of whether the product has substantial commercial, industrial or non-consumer uses, unless such uses represent the only significant mode of use of the product.

 "Installation Information" for a User Product means any methods, procedures, authorization keys, or other information required to install and execute modified versions of a covered work in that User Product from a modified version of its Corresponding Source. The information must suffice to ensure that the continued functioning of the modified object code is in no case prevented or interfered with solely because modification has been made.

 If you convey an object code work under this section in, or with, or specifically for use in, a User Product, and the conveying occurs as part of a transaction in which the right of possession and use of the User Product is transferred to the recipient in perpetuity or for a fixed term (regardless of how the transaction is characterized), the Corresponding Source conveyed under this section must be accompanied by the Installation Information. But this requirement does not apply if neither you nor any third party retains the ability to install modified object code on the User Product (for example, the work has been installed in ROM).

 The requirement to provide Installation Information does not include a requirement to continue to provide support service, warranty, or updates for a work that has been modified or installed by the recipient, or for the User Product in which it has been modified or installed. Access to a network may be denied when the modification itself materially and adversely affects the operation of the network or violates the rules and protocols for communication across the network.

 Corresponding Source conveyed, and Installation Information provided, in accord with this section must be in a format that is publicly documented (and with an implementation available to the public in source code form), and must require no special password or key for unpacking, reading or copying.

7. Additional Terms.

 "Additional permissions" are terms that supplement the terms of this License by making exceptions from one or more of its conditions. Additional permissions that are applicable to the entire Program shall be treated as though they were included in this License, to the extent that they are valid under applicable law. If additional permissions apply only to part of the Program, that part may be used separately under those permissions, but the entire Program remains governed by this License without regard to the additional permissions.

When you convey a copy of a covered work, you may at your option remove any additional permissions from that copy, or from any part of it. (Additional permissions may be written to require their own removal in certain cases when you modify the work.) You may place additional permissions on material, added by you to a covered work, for which you have or can give appropriate copyright permission.

 Notwithstanding any other provision of this License, for material you add to a covered work, you may (if authorized by the copyright holders of that material) supplement the terms of this License with terms:

 a) Disclaiming warranty or limiting liability differently from the terms of sections 15 and 16 of this License; or

 b) Requiring preservation of specified reasonable legal notices or author attributions in that material or in the Appropriate Legal Notices displayed by works containing it; or

 c) Prohibiting misrepresentation of the origin of that material, or requiring that modified versions of such material be marked in reasonable ways as different from the original version; or

 d) Limiting the use for publicity purposes of names of licensors or authors of the material; or

 e) Declining to grant rights under trademark law for use of some trade names, trademarks, or service marks; or

 f) Requiring indemnification of licensors and authors of that material by anyone who conveys the material (or modified versions of it) with contractual assumptions of liability to the recipient, for any liability that these contractual assumptions directly impose on those licensors and authors.

 All other non-permissive additional terms are considered "further restrictions" within the meaning of section 10. If the Program as you received it, or any part of it, contains a notice stating that it is governed by this License along with a term that is a further restriction, you may remove that term. If a license document contains

a further restriction but permits relicensing or conveying under this License, you may add to a covered work material governed by the terms of that license document, provided that the further restriction does not survive such relicensing or conveying.

 If you add terms to a covered work in accord with this section, you must place, in the relevant source files, a statement of the additional terms that apply to those files, or a notice indicating where to find the applicable terms.

 Additional terms, permissive or non-permissive, may be stated in the form of a separately written license, or stated as exceptions; the above requirements apply either way.

## 8. Termination.

 You may not propagate or modify a covered work except as expressly provided under this License. Any attempt otherwise to propagate or modify it is void, and will automatically terminate your rights under this License (including any patent licenses granted under the third paragraph of section 11).

 However, if you cease all violation of this License, then your license from a particular copyright holder is reinstated (a) provisionally, unless and until the copyright holder explicitly and finally terminates your license, and (b) permanently, if the copyright holder fails to notify you of the violation by some reasonable means prior to 60 days after the cessation.

 Moreover, your license from a particular copyright holder is reinstated permanently if the copyright holder notifies you of the violation by some reasonable means, this is the first time you have received notice of violation of this License (for any work) from that copyright holder, and you cure the violation prior to 30 days after your receipt of the notice.

 Termination of your rights under this section does not terminate the licenses of parties who have received copies or rights from you under this License. If your rights have been terminated and not permanently reinstated, you do not qualify to receive new licenses for the same material under section 10.

9. Acceptance Not Required for Having Copies.

 You are not required to accept this License in order to receive or run a copy of the Program. Ancillary propagation of a covered work occurring solely as a consequence of using peer-to-peer transmission to receive a copy likewise does not require acceptance. However,

nothing other than this License grants you permission to propagate or modify any covered work. These actions infringe copyright if you do not accept this License. Therefore, by modifying or propagating a covered work, you indicate your acceptance of this License to do so.

#### 10. Automatic Licensing of Downstream Recipients.

 Each time you convey a covered work, the recipient automatically receives a license from the original licensors, to run, modify and propagate that work, subject to this License. You are not responsible for enforcing compliance by third parties with this License.

 An "entity transaction" is a transaction transferring control of an organization, or substantially all assets of one, or subdividing an organization, or merging organizations. If propagation of a covered work results from an entity transaction, each party to that transaction who receives a copy of the work also receives whatever licenses to the work the party's predecessor in interest had or could give under the previous paragraph, plus a right to possession of the Corresponding Source of the work from the predecessor in interest, if the predecessor has it or can get it with reasonable efforts.

 You may not impose any further restrictions on the exercise of the rights granted or affirmed under this License. For example, you may not impose a license fee, royalty, or other charge for exercise of rights granted under this License, and you may not initiate litigation (including a cross-claim or counterclaim in a lawsuit) alleging that any patent claim is infringed by making, using, selling, offering for sale, or importing the Program or any portion of it.

## 11. Patents.

 A "contributor" is a copyright holder who authorizes use under this License of the Program or a work on which the Program is based. The work thus licensed is called the contributor's "contributor version".

 A contributor's "essential patent claims" are all patent claims owned or controlled by the contributor, whether already acquired or hereafter acquired, that would be infringed by some manner, permitted by this License, of making, using, or selling its contributor version, but do not include claims that would be infringed only as a consequence of further modification of the contributor version. For purposes of this definition, "control" includes the right to grant patent sublicenses in a manner consistent with the requirements of this License.

 Each contributor grants you a non-exclusive, worldwide, royalty-free patent license under the contributor's essential patent claims, to

make, use, sell, offer for sale, import and otherwise run, modify and propagate the contents of its contributor version.

 In the following three paragraphs, a "patent license" is any express agreement or commitment, however denominated, not to enforce a patent (such as an express permission to practice a patent or covenant not to sue for patent infringement). To "grant" such a patent license to a party means to make such an agreement or commitment not to enforce a patent against the party.

 If you convey a covered work, knowingly relying on a patent license, and the Corresponding Source of the work is not available for anyone to copy, free of charge and under the terms of this License, through a publicly available network server or other readily accessible means, then you must either (1) cause the Corresponding Source to be so available, or (2) arrange to deprive yourself of the benefit of the patent license for this particular work, or (3) arrange, in a manner consistent with the requirements of this License, to extend the patent license to downstream recipients. "Knowingly relying" means you have actual knowledge that, but for the patent license, your conveying the covered work in a country, or your recipient's use of the covered work in a country, would infringe one or more identifiable patents in that country that you have reason to believe are valid.

 If, pursuant to or in connection with a single transaction or arrangement, you convey, or propagate by procuring conveyance of, a covered work, and grant a patent license to some of the parties receiving the covered work authorizing them to use, propagate, modify or convey a specific copy of the covered work, then the patent license you grant is automatically extended to all recipients of the covered work and works based on it.

 A patent license is "discriminatory" if it does not include within the scope of its coverage, prohibits the exercise of, or is conditioned on the non-exercise of one or more of the rights that are specifically granted under this License. You may not convey a covered work if you are a party to an arrangement with a third party that is in the business of distributing software, under which you make payment to the third party based on the extent of your activity of conveying the work, and under which the third party grants, to any of the parties who would receive the covered work from you, a discriminatory patent license (a) in connection with copies of the covered work conveyed by you (or copies made from those copies), or (b) primarily for and in connection with specific products or compilations that contain the covered work, unless you entered into that arrangement, or that patent license was granted, prior to 28 March 2007.

Nothing in this License shall be construed as excluding or limiting

any implied license or other defenses to infringement that may otherwise be available to you under applicable patent law.

## 12. No Surrender of Others' Freedom.

 If conditions are imposed on you (whether by court order, agreement or otherwise) that contradict the conditions of this License, they do not excuse you from the conditions of this License. If you cannot convey a covered work so as to satisfy simultaneously your obligations under this License and any other pertinent obligations, then as a consequence you may not convey it at all. For example, if you agree to terms that obligate you to collect a royalty for further conveying from those to whom you convey the Program, the only way you could satisfy both those terms and this License would be to refrain entirely from conveying the Program.

13. Use with the GNU Affero General Public License.

 Notwithstanding any other provision of this License, you have permission to link or combine any covered work with a work licensed under version 3 of the GNU Affero General Public License into a single combined work, and to convey the resulting work. The terms of this License will continue to apply to the part which is the covered work, but the special requirements of the GNU Affero General Public License, section 13, concerning interaction through a network will apply to the combination as such.

14. Revised Versions of this License.

 The Free Software Foundation may publish revised and/or new versions of the GNU General Public License from time to time. Such new versions will be similar in spirit to the present version, but may differ in detail to address new problems or concerns.

 Each version is given a distinguishing version number. If the Program specifies that a certain numbered version of the GNU General Public License "or any later version" applies to it, you have the option of following the terms and conditions either of that numbered version or of any later version published by the Free Software Foundation. If the Program does not specify a version number of the GNU General Public License, you may choose any version ever published by the Free Software Foundation.

 If the Program specifies that a proxy can decide which future versions of the GNU General Public License can be used, that proxy's public statement of acceptance of a version permanently authorizes you to choose that version for the Program.

Later license versions may give you additional or different

permissions. However, no additional obligations are imposed on any author or copyright holder as a result of your choosing to follow a later version.

15. Disclaimer of Warranty.

 THERE IS NO WARRANTY FOR THE PROGRAM, TO THE EXTENT PERMITTED BY APPLICABLE LAW. EXCEPT WHEN OTHERWISE STATED IN WRITING THE COPYRIGHT HOLDERS AND/OR OTHER PARTIES PROVIDE THE PROGRAM "AS IS" WITHOUT WARRANTY OF ANY KIND, EITHER EXPRESSED OR IMPLIED, INCLUDING, BUT NOT LIMITED TO, THE IMPLIED WARRANTIES OF MERCHANTABILITY AND FITNESS FOR A PARTICULAR PURPOSE. THE ENTIRE RISK AS TO THE QUALITY AND PERFORMANCE OF THE PROGRAM IS WITH YOU. SHOULD THE PROGRAM PROVE DEFECTIVE, YOU ASSUME THE COST OF ALL NECESSARY SERVICING, REPAIR OR CORRECTION.

16. Limitation of Liability.

 IN NO EVENT UNLESS REQUIRED BY APPLICABLE LAW OR AGREED TO IN WRITING WILL ANY COPYRIGHT HOLDER, OR ANY OTHER PARTY WHO MODIFIES AND/OR CONVEYS THE PROGRAM AS PERMITTED ABOVE, BE LIABLE TO YOU FOR DAMAGES, INCLUDING ANY GENERAL, SPECIAL, INCIDENTAL OR CONSEQUENTIAL DAMAGES ARISING OUT OF THE USE OR INABILITY TO USE THE PROGRAM (INCLUDING BUT NOT LIMITED TO LOSS OF DATA OR DATA BEING RENDERED INACCURATE OR LOSSES SUSTAINED BY YOU OR THIRD PARTIES OR A FAILURE OF THE PROGRAM TO OPERATE WITH ANY OTHER PROGRAMS), EVEN IF SUCH HOLDER OR OTHER PARTY HAS BEEN ADVISED OF THE POSSIBILITY OF SUCH DAMAGES.

17. Interpretation of Sections 15 and 16.

 If the disclaimer of warranty and limitation of liability provided above cannot be given local legal effect according to their terms, reviewing courts shall apply local law that most closely approximates an absolute waiver of all civil liability in connection with the Program, unless a warranty or assumption of liability accompanies a copy of the Program in return for a fee.

## END OF TERMS AND CONDITIONS

How to Apply These Terms to Your New Programs

 If you develop a new program, and you want it to be of the greatest possible use to the public, the best way to achieve this is to make it free software which everyone can redistribute and change under these terms.

 To do so, attach the following notices to the program. It is safest to attach them to the start of each source file to most effectively state the exclusion of warranty; and each file should have at least the "copyright" line and a pointer to where the full notice is found.

 {one line to give the program's name and a brief idea of what it does.} Copyright (C) {year} {name of author}

 This program is free software: you can redistribute it and/or modify it under the terms of the GNU General Public License as published by the Free Software Foundation, either version 3 of the License, or (at your option) any later version.

 This program is distributed in the hope that it will be useful, but WITHOUT ANY WARRANTY; without even the implied warranty of MERCHANTABILITY or FITNESS FOR A PARTICULAR PURPOSE. See the GNU General Public License for more details.

 You should have received a copy of the GNU General Public License along with this program. If not, see <http://www.gnu.org/licenses/>.

Also add information on how to contact you by electronic and paper mail.

 If the program does terminal interaction, make it output a short notice like this when it starts in an interactive mode:

 {project} Copyright (C) {year} {fullname} This program comes with ABSOLUTELY NO WARRANTY; for details type `show w'. This is free software, and you are welcome to redistribute it under certain conditions; type `show c' for details.

The hypothetical commands `show w' and `show c' should show the appropriate parts of the General Public License. Of course, your program's commands might be different; for a GUI interface, you would use an "about box".

 You should also get your employer (if you work as a programmer) or school, if any, to sign a "copyright disclaimer" for the program, if necessary. For more information on this, and how to apply and follow the GNU GPL, see <http://www.gnu.org/licenses/>.

 The GNU General Public License does not permit incorporating your program into proprietary programs. If your program is a subroutine library, you may consider it more useful to permit linking proprietary applications with the library. If this is what you want to do, use the GNU Lesser General Public License instead of this License. But first, please read <http://www.gnu.org/philosophy/why-not-lgpl.html>.

# **1.349 go.mozilla.org-pkcs7 0.0.0- 20200128120323-432b2356ecb1**

## **1.349.1 Available under license :**

The MIT License (MIT)

Copyright (c) 2015 Andrew Smith

Permission is hereby granted, free of charge, to any person obtaining a copy of this software and associated documentation files (the "Software"), to deal in the Software without restriction, including without limitation the rights to use, copy, modify, merge, publish, distribute, sublicense, and/or sell copies of the Software, and to permit persons to whom the Software is furnished to do so, subject to the following conditions:

The above copyright notice and this permission notice shall be included in all copies or substantial portions of the Software.

THE SOFTWARE IS PROVIDED "AS IS", WITHOUT WARRANTY OF ANY KIND, EXPRESS OR IMPLIED, INCLUDING BUT NOT LIMITED TO THE WARRANTIES OF MERCHANTABILITY, FITNESS FOR A PARTICULAR PURPOSE AND NONINFRINGEMENT. IN NO EVENT SHALL THE AUTHORS OR COPYRIGHT HOLDERS BE LIABLE FOR ANY CLAIM, DAMAGES OR OTHER LIABILITY, WHETHER IN AN ACTION OF CONTRACT, TORT OR OTHERWISE, ARISING FROM, OUT OF OR IN CONNECTION WITH THE SOFTWARE OR THE USE OR OTHER DEALINGS IN THE **SOFTWARE** 

# **1.350 rtmpdump 2.4+20151223.gitfa8646d.1- 2build4**

## **1.350.1 Available under license :**

 GNU LESSER GENERAL PUBLIC LICENSE Version 2.1, February 1999

Copyright (C) 1991, 1999 Free Software Foundation, Inc. 51 Franklin Street, Fifth Floor, Boston, MA 02110-1301 USA Everyone is permitted to copy and distribute verbatim copies of this license document, but changing it is not allowed.

[This is the first released version of the Lesser GPL. It also counts as the successor of the GNU Library Public License, version 2, hence the version number 2.1.]

Preamble

 The licenses for most software are designed to take away your freedom to share and change it. By contrast, the GNU General Public Licenses are intended to guarantee your freedom to share and change free software--to make sure the software is free for all its users.

 This license, the Lesser General Public License, applies to some specially designated software packages--typically libraries--of the Free Software Foundation and other authors who decide to use it. You can use it too, but we suggest you first think carefully about whether this license or the ordinary General Public License is the better strategy to use in any particular case, based on the explanations below.

 When we speak of free software, we are referring to freedom of use, not price. Our General Public Licenses are designed to make sure that you have the freedom to distribute copies of free software (and charge for this service if you wish); that you receive source code or can get it if you want it; that you can change the software and use pieces of it in new free programs; and that you are informed that you can do these things.

 To protect your rights, we need to make restrictions that forbid distributors to deny you these rights or to ask you to surrender these rights. These restrictions translate to certain responsibilities for you if you distribute copies of the library or if you modify it.

 For example, if you distribute copies of the library, whether gratis or for a fee, you must give the recipients all the rights that we gave you. You must make sure that they, too, receive or can get the source code. If you link other code with the library, you must provide complete object files to the recipients, so that they can relink them with the library after making changes to the library and recompiling it. And you must show them these terms so they know their rights.

We protect your rights with a two-step method: (1) we copyright the library, and (2) we offer you this license, which gives you legal permission to copy, distribute and/or modify the library.

 To protect each distributor, we want to make it very clear that there is no warranty for the free library. Also, if the library is modified by someone else and passed on, the recipients should know that what they have is not the original version, so that the original author's reputation will not be affected by problems that might be introduced by others.

 Finally, software patents pose a constant threat to the existence of any free program. We wish to make sure that a company cannot effectively restrict the users of a free program by obtaining a restrictive license from a patent holder. Therefore, we insist that any patent license obtained for a version of the library must be consistent with the full freedom of use specified in this license.

Most GNU software, including some libraries, is covered by the

ordinary GNU General Public License. This license, the GNU Lesser General Public License, applies to certain designated libraries, and is quite different from the ordinary General Public License. We use this license for certain libraries in order to permit linking those libraries into non-free programs.

 When a program is linked with a library, whether statically or using a shared library, the combination of the two is legally speaking a combined work, a derivative of the original library. The ordinary General Public License therefore permits such linking only if the entire combination fits its criteria of freedom. The Lesser General Public License permits more lax criteria for linking other code with the library.

 We call this license the "Lesser" General Public License because it does Less to protect the user's freedom than the ordinary General Public License. It also provides other free software developers Less of an advantage over competing non-free programs. These disadvantages are the reason we use the ordinary General Public License for many libraries. However, the Lesser license provides advantages in certain special circumstances.

 For example, on rare occasions, there may be a special need to encourage the widest possible use of a certain library, so that it becomes a de-facto standard. To achieve this, non-free programs must be allowed to use the library. A more frequent case is that a free library does the same job as widely used non-free libraries. In this case, there is little to gain by limiting the free library to free software only, so we use the Lesser General Public License.

 In other cases, permission to use a particular library in non-free programs enables a greater number of people to use a large body of free software. For example, permission to use the GNU C Library in non-free programs enables many more people to use the whole GNU operating system, as well as its variant, the GNU/Linux operating system.

 Although the Lesser General Public License is Less protective of the users' freedom, it does ensure that the user of a program that is linked with the Library has the freedom and the wherewithal to run that program using a modified version of the Library.

 The precise terms and conditions for copying, distribution and modification follow. Pay close attention to the difference between a "work based on the library" and a "work that uses the library". The former contains code derived from the library, whereas the latter must be combined with the library in order to run.

## GNU LESSER GENERAL PUBLIC LICENSE TERMS AND CONDITIONS FOR COPYING, DISTRIBUTION AND MODIFICATION

 0. This License Agreement applies to any software library or other program which contains a notice placed by the copyright holder or other authorized party saying it may be distributed under the terms of this Lesser General Public License (also called "this License"). Each licensee is addressed as "you".

 A "library" means a collection of software functions and/or data prepared so as to be conveniently linked with application programs (which use some of those functions and data) to form executables.

 The "Library", below, refers to any such software library or work which has been distributed under these terms. A "work based on the Library" means either the Library or any derivative work under copyright law: that is to say, a work containing the Library or a portion of it, either verbatim or with modifications and/or translated straightforwardly into another language. (Hereinafter, translation is included without limitation in the term "modification".)

 "Source code" for a work means the preferred form of the work for making modifications to it. For a library, complete source code means all the source code for all modules it contains, plus any associated interface definition files, plus the scripts used to control compilation and installation of the library.

 Activities other than copying, distribution and modification are not covered by this License; they are outside its scope. The act of running a program using the Library is not restricted, and output from such a program is covered only if its contents constitute a work based on the Library (independent of the use of the Library in a tool for writing it). Whether that is true depends on what the Library does and what the program that uses the Library does.

 1. You may copy and distribute verbatim copies of the Library's complete source code as you receive it, in any medium, provided that you conspicuously and appropriately publish on each copy an appropriate copyright notice and disclaimer of warranty; keep intact all the notices that refer to this License and to the absence of any warranty; and distribute a copy of this License along with the Library.

 You may charge a fee for the physical act of transferring a copy, and you may at your option offer warranty protection in exchange for a fee.

2. You may modify your copy or copies of the Library or any portion

of it, thus forming a work based on the Library, and copy and distribute such modifications or work under the terms of Section 1 above, provided that you also meet all of these conditions:

a) The modified work must itself be a software library.

 b) You must cause the files modified to carry prominent notices stating that you changed the files and the date of any change.

 c) You must cause the whole of the work to be licensed at no charge to all third parties under the terms of this License.

 d) If a facility in the modified Library refers to a function or a table of data to be supplied by an application program that uses the facility, other than as an argument passed when the facility is invoked, then you must make a good faith effort to ensure that, in the event an application does not supply such function or table, the facility still operates, and performs whatever part of its purpose remains meaningful.

 (For example, a function in a library to compute square roots has a purpose that is entirely well-defined independent of the application. Therefore, Subsection 2d requires that any application-supplied function or table used by this function must be optional: if the application does not supply it, the square root function must still compute square roots.)

These requirements apply to the modified work as a whole. If identifiable sections of that work are not derived from the Library, and can be reasonably considered independent and separate works in themselves, then this License, and its terms, do not apply to those sections when you distribute them as separate works. But when you distribute the same sections as part of a whole which is a work based on the Library, the distribution of the whole must be on the terms of this License, whose permissions for other licensees extend to the entire whole, and thus to each and every part regardless of who wrote it.

Thus, it is not the intent of this section to claim rights or contest your rights to work written entirely by you; rather, the intent is to exercise the right to control the distribution of derivative or collective works based on the Library.

In addition, mere aggregation of another work not based on the Library with the Library (or with a work based on the Library) on a volume of a storage or distribution medium does not bring the other work under the scope of this License.

 3. You may opt to apply the terms of the ordinary GNU General Public License instead of this License to a given copy of the Library. To do this, you must alter all the notices that refer to this License, so that they refer to the ordinary GNU General Public License, version 2, instead of to this License. (If a newer version than version 2 of the ordinary GNU General Public License has appeared, then you can specify that version instead if you wish.) Do not make any other change in these notices.

 Once this change is made in a given copy, it is irreversible for that copy, so the ordinary GNU General Public License applies to all subsequent copies and derivative works made from that copy.

 This option is useful when you wish to copy part of the code of the Library into a program that is not a library.

 4. You may copy and distribute the Library (or a portion or derivative of it, under Section 2) in object code or executable form under the terms of Sections 1 and 2 above provided that you accompany it with the complete corresponding machine-readable source code, which must be distributed under the terms of Sections 1 and 2 above on a medium customarily used for software interchange.

 If distribution of object code is made by offering access to copy from a designated place, then offering equivalent access to copy the source code from the same place satisfies the requirement to distribute the source code, even though third parties are not compelled to copy the source along with the object code.

 5. A program that contains no derivative of any portion of the Library, but is designed to work with the Library by being compiled or linked with it, is called a "work that uses the Library". Such a work, in isolation, is not a derivative work of the Library, and therefore falls outside the scope of this License.

 However, linking a "work that uses the Library" with the Library creates an executable that is a derivative of the Library (because it contains portions of the Library), rather than a "work that uses the library". The executable is therefore covered by this License. Section 6 states terms for distribution of such executables.

 When a "work that uses the Library" uses material from a header file that is part of the Library, the object code for the work may be a derivative work of the Library even though the source code is not. Whether this is true is especially significant if the work can be linked without the Library, or if the work is itself a library. The threshold for this to be true is not precisely defined by law.

 If such an object file uses only numerical parameters, data structure layouts and accessors, and small macros and small inline functions (ten lines or less in length), then the use of the object file is unrestricted, regardless of whether it is legally a derivative work. (Executables containing this object code plus portions of the Library will still fall under Section 6.)

 Otherwise, if the work is a derivative of the Library, you may distribute the object code for the work under the terms of Section 6. Any executables containing that work also fall under Section 6, whether or not they are linked directly with the Library itself.

 6. As an exception to the Sections above, you may also combine or link a "work that uses the Library" with the Library to produce a work containing portions of the Library, and distribute that work under terms of your choice, provided that the terms permit modification of the work for the customer's own use and reverse engineering for debugging such modifications.

 You must give prominent notice with each copy of the work that the Library is used in it and that the Library and its use are covered by this License. You must supply a copy of this License. If the work during execution displays copyright notices, you must include the copyright notice for the Library among them, as well as a reference directing the user to the copy of this License. Also, you must do one of these things:

 a) Accompany the work with the complete corresponding machine-readable source code for the Library including whatever changes were used in the work (which must be distributed under Sections 1 and 2 above); and, if the work is an executable linked with the Library, with the complete machine-readable "work that uses the Library", as object code and/or source code, so that the user can modify the Library and then relink to produce a modified executable containing the modified Library. (It is understood that the user who changes the contents of definitions files in the Library will not necessarily be able to recompile the application to use the modified definitions.)

 b) Use a suitable shared library mechanism for linking with the Library. A suitable mechanism is one that (1) uses at run time a copy of the library already present on the user's computer system, rather than copying library functions into the executable, and (2) will operate properly with a modified version of the library, if the user installs one, as long as the modified version is interface-compatible with the version that the work was made with.

c) Accompany the work with a written offer, valid for at

 least three years, to give the same user the materials specified in Subsection 6a, above, for a charge no more than the cost of performing this distribution.

 d) If distribution of the work is made by offering access to copy from a designated place, offer equivalent access to copy the above specified materials from the same place.

 e) Verify that the user has already received a copy of these materials or that you have already sent this user a copy.

 For an executable, the required form of the "work that uses the Library" must include any data and utility programs needed for reproducing the executable from it. However, as a special exception, the materials to be distributed need not include anything that is normally distributed (in either source or binary form) with the major components (compiler, kernel, and so on) of the operating system on which the executable runs, unless that component itself accompanies the executable.

 It may happen that this requirement contradicts the license restrictions of other proprietary libraries that do not normally accompany the operating system. Such a contradiction means you cannot use both them and the Library together in an executable that you distribute.

 7. You may place library facilities that are a work based on the Library side-by-side in a single library together with other library facilities not covered by this License, and distribute such a combined library, provided that the separate distribution of the work based on the Library and of the other library facilities is otherwise permitted, and provided that you do these two things:

 a) Accompany the combined library with a copy of the same work based on the Library, uncombined with any other library facilities. This must be distributed under the terms of the Sections above.

 b) Give prominent notice with the combined library of the fact that part of it is a work based on the Library, and explaining where to find the accompanying uncombined form of the same work.

 8. You may not copy, modify, sublicense, link with, or distribute the Library except as expressly provided under this License. Any attempt otherwise to copy, modify, sublicense, link with, or distribute the Library is void, and will automatically terminate your rights under this License. However, parties who have received copies, or rights, from you under this License will not have their licenses

terminated so long as such parties remain in full compliance.

 9. You are not required to accept this License, since you have not signed it. However, nothing else grants you permission to modify or distribute the Library or its derivative works. These actions are prohibited by law if you do not accept this License. Therefore, by modifying or distributing the Library (or any work based on the Library), you indicate your acceptance of this License to do so, and all its terms and conditions for copying, distributing or modifying the Library or works based on it.

 10. Each time you redistribute the Library (or any work based on the Library), the recipient automatically receives a license from the original licensor to copy, distribute, link with or modify the Library subject to these terms and conditions. You may not impose any further restrictions on the recipients' exercise of the rights granted herein. You are not responsible for enforcing compliance by third parties with this License.

 11. If, as a consequence of a court judgment or allegation of patent infringement or for any other reason (not limited to patent issues), conditions are imposed on you (whether by court order, agreement or otherwise) that contradict the conditions of this License, they do not excuse you from the conditions of this License. If you cannot distribute so as to satisfy simultaneously your obligations under this License and any other pertinent obligations, then as a consequence you may not distribute the Library at all. For example, if a patent license would not permit royalty-free redistribution of the Library by all those who receive copies directly or indirectly through you, then the only way you could satisfy both it and this License would be to refrain entirely from distribution of the Library.

If any portion of this section is held invalid or unenforceable under any particular circumstance, the balance of the section is intended to apply, and the section as a whole is intended to apply in other circumstances.

It is not the purpose of this section to induce you to infringe any patents or other property right claims or to contest validity of any such claims; this section has the sole purpose of protecting the integrity of the free software distribution system which is implemented by public license practices. Many people have made generous contributions to the wide range of software distributed through that system in reliance on consistent application of that system; it is up to the author/donor to decide if he or she is willing to distribute software through any other system and a licensee cannot impose that choice.

This section is intended to make thoroughly clear what is believed to

be a consequence of the rest of this License.

 12. If the distribution and/or use of the Library is restricted in certain countries either by patents or by copyrighted interfaces, the original copyright holder who places the Library under this License may add an explicit geographical distribution limitation excluding those countries, so that distribution is permitted only in or among countries not thus excluded. In such case, this License incorporates the limitation as if written in the body of this License.

 13. The Free Software Foundation may publish revised and/or new versions of the Lesser General Public License from time to time. Such new versions will be similar in spirit to the present version, but may differ in detail to address new problems or concerns.

Each version is given a distinguishing version number. If the Library specifies a version number of this License which applies to it and "any later version", you have the option of following the terms and conditions either of that version or of any later version published by the Free Software Foundation. If the Library does not specify a license version number, you may choose any version ever published by the Free Software Foundation.

 14. If you wish to incorporate parts of the Library into other free programs whose distribution conditions are incompatible with these, write to the author to ask for permission. For software which is copyrighted by the Free Software Foundation, write to the Free Software Foundation; we sometimes make exceptions for this. Our decision will be guided by the two goals of preserving the free status of all derivatives of our free software and of promoting the sharing and reuse of software generally.

#### NO WARRANTY

 15. BECAUSE THE LIBRARY IS LICENSED FREE OF CHARGE, THERE IS NO WARRANTY FOR THE LIBRARY, TO THE EXTENT PERMITTED BY APPLICABLE LAW. EXCEPT WHEN OTHERWISE STATED IN WRITING THE COPYRIGHT HOLDERS AND/OR OTHER PARTIES PROVIDE THE LIBRARY "AS IS" WITHOUT WARRANTY OF ANY KIND, EITHER EXPRESSED OR IMPLIED, INCLUDING, BUT NOT LIMITED TO, THE IMPLIED WARRANTIES OF MERCHANTABILITY AND FITNESS FOR A PARTICULAR PURPOSE. THE ENTIRE RISK AS TO THE QUALITY AND PERFORMANCE OF THE LIBRARY IS WITH YOU. SHOULD THE LIBRARY PROVE DEFECTIVE, YOU ASSUME THE COST OF ALL NECESSARY SERVICING, REPAIR OR CORRECTION.

 16. IN NO EVENT UNLESS REQUIRED BY APPLICABLE LAW OR AGREED TO IN WRITING WILL ANY COPYRIGHT HOLDER, OR ANY OTHER PARTY WHO MAY MODIFY AND/OR REDISTRIBUTE THE LIBRARY AS PERMITTED ABOVE, BE LIABLE TO YOU FOR DAMAGES, INCLUDING ANY GENERAL, SPECIAL, INCIDENTAL OR

CONSEQUENTIAL DAMAGES ARISING OUT OF THE USE OR INABILITY TO USE THE LIBRARY (INCLUDING BUT NOT LIMITED TO LOSS OF DATA OR DATA BEING RENDERED INACCURATE OR LOSSES SUSTAINED BY YOU OR THIRD PARTIES OR A FAILURE OF THE LIBRARY TO OPERATE WITH ANY OTHER SOFTWARE), EVEN IF SUCH HOLDER OR OTHER PARTY HAS BEEN ADVISED OF THE POSSIBILITY OF SUCH DAMAGES.

### END OF TERMS AND CONDITIONS

How to Apply These Terms to Your New Libraries

 If you develop a new library, and you want it to be of the greatest possible use to the public, we recommend making it free software that everyone can redistribute and change. You can do so by permitting redistribution under these terms (or, alternatively, under the terms of the ordinary General Public License).

 To apply these terms, attach the following notices to the library. It is safest to attach them to the start of each source file to most effectively convey the exclusion of warranty; and each file should have at least the "copyright" line and a pointer to where the full notice is found.

 <one line to give the library's name and a brief idea of what it does.> Copyright  $(C)$  <year > <name of author>

 This library is free software; you can redistribute it and/or modify it under the terms of the GNU Lesser General Public License as published by the Free Software Foundation; either version 2.1 of the License, or (at your option) any later version.

 This library is distributed in the hope that it will be useful, but WITHOUT ANY WARRANTY; without even the implied warranty of MERCHANTABILITY or FITNESS FOR A PARTICULAR PURPOSE. See the GNU Lesser General Public License for more details.

 You should have received a copy of the GNU Lesser General Public License along with this library; if not, write to the Free Software Foundation, Inc., 51 Franklin Street, Fifth Floor, Boston, MA 02110-1301 USA

Also add information on how to contact you by electronic and paper mail.

You should also get your employer (if you work as a programmer) or your school, if any, to sign a "copyright disclaimer" for the library, if necessary. Here is a sample; alter the names:

 Yoyodyne, Inc., hereby disclaims all copyright interest in the library `Frob' (a library for tweaking knobs) written by James Random Hacker.  <signature of Ty Coon>, 1 April 1990 Ty Coon, President of Vice

That's all there is to it! GNU GENERAL PUBLIC LICENSE Version 2, June 1991

Copyright (C) 1989, 1991 Free Software Foundation, Inc., 51 Franklin Street, Fifth Floor, Boston, MA 02110-1301 USA Everyone is permitted to copy and distribute verbatim copies of this license document, but changing it is not allowed.

## Preamble

 The licenses for most software are designed to take away your freedom to share and change it. By contrast, the GNU General Public License is intended to guarantee your freedom to share and change free software--to make sure the software is free for all its users. This General Public License applies to most of the Free Software Foundation's software and to any other program whose authors commit to using it. (Some other Free Software Foundation software is covered by the GNU Lesser General Public License instead.) You can apply it to your programs, too.

 When we speak of free software, we are referring to freedom, not price. Our General Public Licenses are designed to make sure that you have the freedom to distribute copies of free software (and charge for this service if you wish), that you receive source code or can get it if you want it, that you can change the software or use pieces of it in new free programs; and that you know you can do these things.

 To protect your rights, we need to make restrictions that forbid anyone to deny you these rights or to ask you to surrender the rights. These restrictions translate to certain responsibilities for you if you distribute copies of the software, or if you modify it.

 For example, if you distribute copies of such a program, whether gratis or for a fee, you must give the recipients all the rights that you have. You must make sure that they, too, receive or can get the source code. And you must show them these terms so they know their rights.

We protect your rights with two steps: (1) copyright the software, and (2) offer you this license which gives you legal permission to copy, distribute and/or modify the software.

 Also, for each author's protection and ours, we want to make certain that everyone understands that there is no warranty for this free

software. If the software is modified by someone else and passed on, we want its recipients to know that what they have is not the original, so that any problems introduced by others will not reflect on the original authors' reputations.

 Finally, any free program is threatened constantly by software patents. We wish to avoid the danger that redistributors of a free program will individually obtain patent licenses, in effect making the program proprietary. To prevent this, we have made it clear that any patent must be licensed for everyone's free use or not licensed at all.

 The precise terms and conditions for copying, distribution and modification follow.

## GNU GENERAL PUBLIC LICENSE TERMS AND CONDITIONS FOR COPYING, DISTRIBUTION AND MODIFICATION

 0. This License applies to any program or other work which contains a notice placed by the copyright holder saying it may be distributed under the terms of this General Public License. The "Program", below, refers to any such program or work, and a "work based on the Program" means either the Program or any derivative work under copyright law: that is to say, a work containing the Program or a portion of it, either verbatim or with modifications and/or translated into another language. (Hereinafter, translation is included without limitation in the term "modification".) Each licensee is addressed as "you".

Activities other than copying, distribution and modification are not covered by this License; they are outside its scope. The act of running the Program is not restricted, and the output from the Program is covered only if its contents constitute a work based on the Program (independent of having been made by running the Program). Whether that is true depends on what the Program does.

 1. You may copy and distribute verbatim copies of the Program's source code as you receive it, in any medium, provided that you conspicuously and appropriately publish on each copy an appropriate copyright notice and disclaimer of warranty; keep intact all the notices that refer to this License and to the absence of any warranty; and give any other recipients of the Program a copy of this License along with the Program.

You may charge a fee for the physical act of transferring a copy, and you may at your option offer warranty protection in exchange for a fee.

 2. You may modify your copy or copies of the Program or any portion of it, thus forming a work based on the Program, and copy and distribute such modifications or work under the terms of Section 1

 a) You must cause the modified files to carry prominent notices stating that you changed the files and the date of any change.

 b) You must cause any work that you distribute or publish, that in whole or in part contains or is derived from the Program or any part thereof, to be licensed as a whole at no charge to all third parties under the terms of this License.

 c) If the modified program normally reads commands interactively when run, you must cause it, when started running for such interactive use in the most ordinary way, to print or display an announcement including an appropriate copyright notice and a notice that there is no warranty (or else, saying that you provide a warranty) and that users may redistribute the program under these conditions, and telling the user how to view a copy of this License. (Exception: if the Program itself is interactive but does not normally print such an announcement, your work based on the Program is not required to print an announcement.)

These requirements apply to the modified work as a whole. If identifiable sections of that work are not derived from the Program, and can be reasonably considered independent and separate works in themselves, then this License, and its terms, do not apply to those sections when you distribute them as separate works. But when you distribute the same sections as part of a whole which is a work based on the Program, the distribution of the whole must be on the terms of this License, whose permissions for other licensees extend to the entire whole, and thus to each and every part regardless of who wrote it.

Thus, it is not the intent of this section to claim rights or contest your rights to work written entirely by you; rather, the intent is to exercise the right to control the distribution of derivative or collective works based on the Program.

In addition, mere aggregation of another work not based on the Program with the Program (or with a work based on the Program) on a volume of a storage or distribution medium does not bring the other work under the scope of this License.

 3. You may copy and distribute the Program (or a work based on it, under Section 2) in object code or executable form under the terms of Sections 1 and 2 above provided that you also do one of the following:

 a) Accompany it with the complete corresponding machine-readable source code, which must be distributed under the terms of Sections 1 and 2 above on a medium customarily used for software interchange; or,  b) Accompany it with a written offer, valid for at least three years, to give any third party, for a charge no more than your cost of physically performing source distribution, a complete machine-readable copy of the corresponding source code, to be distributed under the terms of Sections 1 and 2 above on a medium customarily used for software interchange; or,

 c) Accompany it with the information you received as to the offer to distribute corresponding source code. (This alternative is allowed only for noncommercial distribution and only if you received the program in object code or executable form with such an offer, in accord with Subsection b above.)

The source code for a work means the preferred form of the work for making modifications to it. For an executable work, complete source code means all the source code for all modules it contains, plus any associated interface definition files, plus the scripts used to control compilation and installation of the executable. However, as a special exception, the source code distributed need not include anything that is normally distributed (in either source or binary form) with the major components (compiler, kernel, and so on) of the operating system on which the executable runs, unless that component itself accompanies the executable.

If distribution of executable or object code is made by offering access to copy from a designated place, then offering equivalent access to copy the source code from the same place counts as distribution of the source code, even though third parties are not compelled to copy the source along with the object code.

 4. You may not copy, modify, sublicense, or distribute the Program except as expressly provided under this License. Any attempt otherwise to copy, modify, sublicense or distribute the Program is void, and will automatically terminate your rights under this License. However, parties who have received copies, or rights, from you under this License will not have their licenses terminated so long as such parties remain in full compliance.

 5. You are not required to accept this License, since you have not signed it. However, nothing else grants you permission to modify or distribute the Program or its derivative works. These actions are prohibited by law if you do not accept this License. Therefore, by modifying or distributing the Program (or any work based on the Program), you indicate your acceptance of this License to do so, and all its terms and conditions for copying, distributing or modifying the Program or works based on it.

 6. Each time you redistribute the Program (or any work based on the Program), the recipient automatically receives a license from the original licensor to copy, distribute or modify the Program subject to these terms and conditions. You may not impose any further restrictions on the recipients' exercise of the rights granted herein. You are not responsible for enforcing compliance by third parties to this License.

 7. If, as a consequence of a court judgment or allegation of patent infringement or for any other reason (not limited to patent issues), conditions are imposed on you (whether by court order, agreement or otherwise) that contradict the conditions of this License, they do not excuse you from the conditions of this License. If you cannot distribute so as to satisfy simultaneously your obligations under this License and any other pertinent obligations, then as a consequence you may not distribute the Program at all. For example, if a patent license would not permit royalty-free redistribution of the Program by all those who receive copies directly or indirectly through you, then the only way you could satisfy both it and this License would be to refrain entirely from distribution of the Program.

If any portion of this section is held invalid or unenforceable under any particular circumstance, the balance of the section is intended to apply and the section as a whole is intended to apply in other circumstances.

It is not the purpose of this section to induce you to infringe any patents or other property right claims or to contest validity of any such claims; this section has the sole purpose of protecting the integrity of the free software distribution system, which is implemented by public license practices. Many people have made generous contributions to the wide range of software distributed through that system in reliance on consistent application of that system; it is up to the author/donor to decide if he or she is willing to distribute software through any other system and a licensee cannot impose that choice.

This section is intended to make thoroughly clear what is believed to be a consequence of the rest of this License.

 8. If the distribution and/or use of the Program is restricted in certain countries either by patents or by copyrighted interfaces, the original copyright holder who places the Program under this License may add an explicit geographical distribution limitation excluding those countries, so that distribution is permitted only in or among countries not thus excluded. In such case, this License incorporates the limitation as if written in the body of this License.

 9. The Free Software Foundation may publish revised and/or new versions of the General Public License from time to time. Such new versions will be similar in spirit to the present version, but may differ in detail to address new problems or concerns.

Each version is given a distinguishing version number. If the Program specifies a version number of this License which applies to it and "any later version", you have the option of following the terms and conditions either of that version or of any later version published by the Free Software Foundation. If the Program does not specify a version number of this License, you may choose any version ever published by the Free Software Foundation.

 10. If you wish to incorporate parts of the Program into other free programs whose distribution conditions are different, write to the author to ask for permission. For software which is copyrighted by the Free Software Foundation, write to the Free Software Foundation; we sometimes make exceptions for this. Our decision will be guided by the two goals of preserving the free status of all derivatives of our free software and of promoting the sharing and reuse of software generally.

## NO WARRANTY

 11. BECAUSE THE PROGRAM IS LICENSED FREE OF CHARGE, THERE IS NO WARRANTY FOR THE PROGRAM, TO THE EXTENT PERMITTED BY APPLICABLE LAW. EXCEPT WHEN OTHERWISE STATED IN WRITING THE COPYRIGHT HOLDERS AND/OR OTHER PARTIES PROVIDE THE PROGRAM "AS IS" WITHOUT WARRANTY OF ANY KIND, EITHER EXPRESSED OR IMPLIED, INCLUDING, BUT NOT LIMITED TO, THE IMPLIED WARRANTIES OF MERCHANTABILITY AND FITNESS FOR A PARTICULAR PURPOSE. THE ENTIRE RISK AS TO THE QUALITY AND PERFORMANCE OF THE PROGRAM IS WITH YOU. SHOULD THE PROGRAM PROVE DEFECTIVE, YOU ASSUME THE COST OF ALL NECESSARY SERVICING, REPAIR OR CORRECTION.

 12. IN NO EVENT UNLESS REQUIRED BY APPLICABLE LAW OR AGREED TO IN WRITING WILL ANY COPYRIGHT HOLDER, OR ANY OTHER PARTY WHO MAY MODIFY AND/OR REDISTRIBUTE THE PROGRAM AS PERMITTED ABOVE, BE LIABLE TO YOU FOR DAMAGES, INCLUDING ANY GENERAL, SPECIAL, INCIDENTAL OR CONSEQUENTIAL DAMAGES ARISING OUT OF THE USE OR INABILITY TO USE THE PROGRAM (INCLUDING BUT NOT LIMITED TO LOSS OF DATA OR DATA BEING RENDERED INACCURATE OR LOSSES SUSTAINED BY YOU OR THIRD PARTIES OR A FAILURE OF THE PROGRAM TO OPERATE WITH ANY OTHER PROGRAMS), EVEN IF SUCH HOLDER OR OTHER PARTY HAS BEEN ADVISED OF THE POSSIBILITY OF SUCH DAMAGES.

## END OF TERMS AND CONDITIONS

 How to Apply These Terms to Your New Programs

If you develop a new program, and you want it to be of the greatest

possible use to the public, the best way to achieve this is to make it free software which everyone can redistribute and change under these terms.

 To do so, attach the following notices to the program. It is safest to attach them to the start of each source file to most effectively convey the exclusion of warranty; and each file should have at least the "copyright" line and a pointer to where the full notice is found.

 <one line to give the program's name and a brief idea of what it does.> Copyright  $(C)$  <year > <name of author>

 This program is free software; you can redistribute it and/or modify it under the terms of the GNU General Public License as published by the Free Software Foundation; either version 2 of the License, or (at your option) any later version.

 This program is distributed in the hope that it will be useful, but WITHOUT ANY WARRANTY; without even the implied warranty of MERCHANTABILITY or FITNESS FOR A PARTICULAR PURPOSE. See the GNU General Public License for more details.

 You should have received a copy of the GNU General Public License along with this program; if not, write to the Free Software Foundation, Inc., 51 Franklin Street, Fifth Floor, Boston, MA 02110-1301 USA.

Also add information on how to contact you by electronic and paper mail.

If the program is interactive, make it output a short notice like this when it starts in an interactive mode:

 Gnomovision version 69, Copyright (C) year name of author Gnomovision comes with ABSOLUTELY NO WARRANTY; for details type `show w'. This is free software, and you are welcome to redistribute it under certain conditions; type `show c' for details.

The hypothetical commands `show w' and `show c' should show the appropriate parts of the General Public License. Of course, the commands you use may be called something other than `show w' and `show c'; they could even be mouse-clicks or menu items--whatever suits your program.

You should also get your employer (if you work as a programmer) or your school, if any, to sign a "copyright disclaimer" for the program, if necessary. Here is a sample; alter the names:

 Yoyodyne, Inc., hereby disclaims all copyright interest in the program `Gnomovision' (which makes passes at compilers) written by James Hacker.

<signature of Ty Coon>, 1 April 1989

Ty Coon, President of Vice

This General Public License does not permit incorporating your program into proprietary programs. If your program is a subroutine library, you may consider it more useful to permit linking proprietary applications with the library. If this is what you want to do, use the GNU Lesser General Public License instead of this License.

## **1.351 hostname 3.23ubuntu2**

## **1.351.1 Available under license :**

This package was written by Peter Tobias <tobias@et-inf.fho-emden.de> on Thu, 16 Jan 1997 01:00:34 +0100.

License:

 Copyright (C) 2009 Michael Meskes <meskes@debian.org> Copyright (C) 2004-2005 Graham Wilson <graham@debian.org> Copyright (C) 1997 Bernd Eckenfels Copyright (C) 1997 Peter Tobias <tobias@et-inf.fho-emden.de> Copyright (C) 1996 Free Software Foundation, Inc.

 This program is free software; you can redistribute it and/or modify it under the terms of the GNU General Public License as published by the Free Software Foundation; version 2 of the License.

 This program is distributed in the hope that it will be useful, but WITHOUT ANY WARRANTY; without even the implied warranty of MERCHANTABILITY or FITNESS FOR A PARTICULAR PURPOSE. See the GNU General Public License for more details.

 You should have received a copy of the GNU General Public License along with this program; if not, write to the Free Software Foundation, Inc., 51 Franklin St, Fifth Floor, Boston, MA 02110-1301 USA

On Debian systems, the complete text of the GNU General Public License can be found in /usr/share/common-licenses/GPL-2 file. hostname -- set the host name or show the host/domain name

Copyright (C) 1994-1997 Peter Tobias <tobias@et-inf.fho-emden.de> 2009- Michael Meskes <meskes@debian.org>

This program is free software; you can redistribute it and/or modify it under the terms of the GNU General Public License as published by the Free Software Foundation; either version 2, or (at your option) any later version.

This program is distributed in the hope that it will be useful, but WITHOUT ANY WARRANTY; without even the implied warranty of MERCHANTABILITY or FITNESS FOR A PARTICULAR PURPOSE. See the GNU General Public License for more details.

You should have received a copy of the GNU General Public License along with this program; if not, write to the Free Software Foundation, Inc., 675 Mass Ave, Cambridge, MA 02139, USA.

## **1.352 libpng 1.6.37-3build5 1.352.1 Available under license :**

 $-$ 

Copyright (c) 1998-2008 Greg Roelofs. All rights reserved.

 This software is provided "as is," without warranty of any kind, express or implied. In no event shall the author or contributors be held liable for any damages arising in any way from the use of this software.

 The contents of this file are DUAL-LICENSED. You may modify and/or redistribute this software according to the terms of one of the following two licenses (at your option):

LICENSE 1 ("BSD-like with advertising clause"):

 Permission is granted to anyone to use this software for any purpose, including commercial applications, and to alter it and redistribute it freely, subject to the following restrictions:

- 1. Redistributions of source code must retain the above copyright notice, disclaimer, and this list of conditions.
- 2. Redistributions in binary form must reproduce the above copyright notice, disclaimer, and this list of conditions in the documenta tion and/or other materials provided with the distribution.
- 3. All advertising materials mentioning features or use of this software must display the following acknowledgment:

 This product includes software developed by Greg Roelofs and contributors for the book, "PNG: The Definitive Guide," published by O'Reilly and Associates.

LICENSE 2 (GNU GPL v2 or later):

 This program is free software; you can redistribute it and/or modify it under the terms of the GNU General Public License as published by the Free Software Foundation; either version 2 of the License, or (at your option) any later version.

 This program is distributed in the hope that it will be useful, but WITHOUT ANY WARRANTY; without even the implied warranty of MERCHANTABILITY or FITNESS FOR A PARTICULAR PURPOSE. See the GNU General Public License for more details.

 You should have received a copy of the GNU General Public License along with this program; if not, write to the Free Software Foundation, Inc., 59 Temple Place, Suite 330, Boston, MA 02111-1307 USA

 $-$ 

pnm2png / png2pnm --- conversion from PBM/PGM/PPM-file to PNG-file

copyright (C) 1999-2019 by Willem van Schaik <willem at schaik dot com>

Permission is hereby granted, free of charge, to any person obtaining a copy of this software and associated documentation files (the "Software"), to deal in the Software without restriction, including without limitation the rights to use, copy, modify, merge, publish, distribute, sublicense, and/or sell copies of the Software, and to permit persons to whom the Software is furnished to do so, subject to the following conditions:

The above copyright notice and this permission notice shall be included in all copies or substantial portions of the Software.

The software is provided "as is", without warranty of any kind, express or implied, including but not limited to the warranties of merchantability, fitness for a particular purpose and noninfringement. In no event shall the authors or copyight holders be liable for any claim, damages or other liability, whether in an action of contract, tort or otherwise, arising from, out of or in connection with the software or the use or other dealings in the software.

COPYRIGHT NOTICE, DISCLAIMER, and LICENSE

=========================================

PNG Reference Library License version 2

---------------------------------------

- \* Copyright (c) 1995-2019 The PNG Reference Library Authors.
- \* Copyright (c) 2018-2019 Cosmin Truta.
- \* Copyright (c) 2000-2002, 2004, 2006-2018 Glenn Randers-Pehrson.
- \* Copyright (c) 1996-1997 Andreas Dilger.
- \* Copyright (c) 1995-1996 Guy Eric Schalnat, Group 42, Inc.

The software is supplied "as is", without warranty of any kind, express or implied, including, without limitation, the warranties of merchantability, fitness for a particular purpose, title, and non-infringement. In no event shall the Copyright owners, or anyone distributing the software, be liable for any damages or other liability, whether in contract, tort or otherwise, arising from, out of, or in connection with the software, or the use or other dealings in the software, even if advised of the possibility of such damage.

Permission is hereby granted to use, copy, modify, and distribute this software, or portions hereof, for any purpose, without fee, subject to the following restrictions:

- 1. The origin of this software must not be misrepresented; you must not claim that you wrote the original software. If you use this software in a product, an acknowledgment in the product documentation would be appreciated, but is not required.
- 2. Altered source versions must be plainly marked as such, and must not be misrepresented as being the original software.
- 3. This Copyright notice may not be removed or altered from any source or altered source distribution.

PNG Reference Library License version 1 (for libpng 0.5 through 1.6.35)  $-$ 

libpng versions 1.0.7, July 1, 2000, through 1.6.35, July 15, 2018 are Copyright (c) 2000-2002, 2004, 2006-2018 Glenn Randers-Pehrson, are derived from libpng-1.0.6, and are distributed according to the same disclaimer and license as libpng-1.0.6 with the following individuals added to the list of Contributing Authors:

 Simon-Pierre Cadieux Eric S. Raymond Mans Rullgard Cosmin Truta Gilles Vollant James Yu Mandar Sahastrabuddhe Google Inc. Vadim Barkov

and with the following additions to the disclaimer:

 There is no warranty against interference with your enjoyment of the library or against infringement. There is no warranty that our efforts or the library will fulfill any of your particular purposes or needs. This library is provided with all faults, and the entire risk of satisfactory quality, performance, accuracy, and effort is with the user.

Some files in the "contrib" directory and some configure-generated files that are distributed with libpng have other copyright owners, and are released under other open source licenses.

libpng versions 0.97, January 1998, through 1.0.6, March 20, 2000, are Copyright (c) 1998-2000 Glenn Randers-Pehrson, are derived from libpng-0.96, and are distributed according to the same disclaimer and license as libpng-0.96, with the following individuals added to the list of Contributing Authors:

 Tom Lane Glenn Randers-Pehrson Willem van Schaik

libpng versions 0.89, June 1996, through 0.96, May 1997, are Copyright (c) 1996-1997 Andreas Dilger, are derived from libpng-0.88, and are distributed according to the same disclaimer and license as libpng-0.88, with the following individuals added to the list of Contributing Authors:

 John Bowler Kevin Bracey Sam Bushell Magnus Holmgren Greg Roelofs Tom Tanner

Some files in the "scripts" directory have other copyright owners, but are released under this license.

libpng versions 0.5, May 1995, through 0.88, January 1996, are Copyright (c) 1995-1996 Guy Eric Schalnat, Group 42, Inc.

For the purposes of this copyright and license, "Contributing Authors" is defined as the following set of individuals:

 Andreas Dilger Dave Martindale Guy Eric Schalnat Paul Schmidt Tim Wegner
The PNG Reference Library is supplied "AS IS". The Contributing Authors and Group 42, Inc. disclaim all warranties, expressed or implied, including, without limitation, the warranties of merchantability and of fitness for any purpose. The Contributing Authors and Group 42, Inc. assume no liability for direct, indirect, incidental, special, exemplary, or consequential damages, which may result from the use of the PNG Reference Library, even if advised of the possibility of such damage.

Permission is hereby granted to use, copy, modify, and distribute this source code, or portions hereof, for any purpose, without fee, subject to the following restrictions:

1. The origin of this source code must not be misrepresented.

- 2. Altered versions must be plainly marked as such and must not be misrepresented as being the original source.
- 3. This Copyright notice may not be removed or altered from any source or altered source distribution.

The Contributing Authors and Group 42, Inc. specifically permit, without fee, and encourage the use of this source code as a component to supporting the PNG file format in commercial products. If you use this source code in a product, acknowledgment is not required but would be appreciated.

> GNU GENERAL PUBLIC LICENSE Version 2, June 1991

Copyright (C) 1989, 1991 Free Software Foundation, Inc. 59 Temple Place, Suite 330, Boston, MA 02111-1307 USA Everyone is permitted to copy and distribute verbatim copies of this license document, but changing it is not allowed.

#### Preamble

 The licenses for most software are designed to take away your freedom to share and change it. By contrast, the GNU General Public License is intended to guarantee your freedom to share and change free software--to make sure the software is free for all its users. This General Public License applies to most of the Free Software Foundation's software and to any other program whose authors commit to using it. (Some other Free Software Foundation software is covered by the GNU Library General Public License instead.) You can apply it to your programs, too.

When we speak of free software, we are referring to freedom, not

price. Our General Public Licenses are designed to make sure that you have the freedom to distribute copies of free software (and charge for this service if you wish), that you receive source code or can get it if you want it, that you can change the software or use pieces of it in new free programs; and that you know you can do these things.

 To protect your rights, we need to make restrictions that forbid anyone to deny you these rights or to ask you to surrender the rights. These restrictions translate to certain responsibilities for you if you distribute copies of the software, or if you modify it.

 For example, if you distribute copies of such a program, whether gratis or for a fee, you must give the recipients all the rights that you have. You must make sure that they, too, receive or can get the source code. And you must show them these terms so they know their rights.

We protect your rights with two steps: (1) copyright the software, and (2) offer you this license which gives you legal permission to copy, distribute and/or modify the software.

 Also, for each author's protection and ours, we want to make certain that everyone understands that there is no warranty for this free software. If the software is modified by someone else and passed on, we want its recipients to know that what they have is not the original, so that any problems introduced by others will not reflect on the original authors' reputations.

 Finally, any free program is threatened constantly by software patents. We wish to avoid the danger that redistributors of a free program will individually obtain patent licenses, in effect making the program proprietary. To prevent this, we have made it clear that any patent must be licensed for everyone's free use or not licensed at all.

 The precise terms and conditions for copying, distribution and modification follow.

### GNU GENERAL PUBLIC LICENSE TERMS AND CONDITIONS FOR COPYING, DISTRIBUTION AND MODIFICATION

 0. This License applies to any program or other work which contains a notice placed by the copyright holder saying it may be distributed under the terms of this General Public License. The "Program", below, refers to any such program or work, and a "work based on the Program" means either the Program or any derivative work under copyright law: that is to say, a work containing the Program or a portion of it, either verbatim or with modifications and/or translated into another language. (Hereinafter, translation is included without limitation in

the term "modification".) Each licensee is addressed as "you".

Activities other than copying, distribution and modification are not covered by this License; they are outside its scope. The act of running the Program is not restricted, and the output from the Program is covered only if its contents constitute a work based on the Program (independent of having been made by running the Program). Whether that is true depends on what the Program does.

 1. You may copy and distribute verbatim copies of the Program's source code as you receive it, in any medium, provided that you conspicuously and appropriately publish on each copy an appropriate copyright notice and disclaimer of warranty; keep intact all the notices that refer to this License and to the absence of any warranty; and give any other recipients of the Program a copy of this License along with the Program.

You may charge a fee for the physical act of transferring a copy, and you may at your option offer warranty protection in exchange for a fee.

 2. You may modify your copy or copies of the Program or any portion of it, thus forming a work based on the Program, and copy and distribute such modifications or work under the terms of Section 1 above, provided that you also meet all of these conditions:

 a) You must cause the modified files to carry prominent notices stating that you changed the files and the date of any change.

 b) You must cause any work that you distribute or publish, that in whole or in part contains or is derived from the Program or any part thereof, to be licensed as a whole at no charge to all third parties under the terms of this License.

 c) If the modified program normally reads commands interactively when run, you must cause it, when started running for such interactive use in the most ordinary way, to print or display an announcement including an appropriate copyright notice and a notice that there is no warranty (or else, saying that you provide a warranty) and that users may redistribute the program under these conditions, and telling the user how to view a copy of this License. (Exception: if the Program itself is interactive but does not normally print such an announcement, your work based on the Program is not required to print an announcement.)

These requirements apply to the modified work as a whole. If identifiable sections of that work are not derived from the Program, and can be reasonably considered independent and separate works in themselves, then this License, and its terms, do not apply to those

sections when you distribute them as separate works. But when you distribute the same sections as part of a whole which is a work based on the Program, the distribution of the whole must be on the terms of this License, whose permissions for other licensees extend to the entire whole, and thus to each and every part regardless of who wrote it.

Thus, it is not the intent of this section to claim rights or contest your rights to work written entirely by you; rather, the intent is to exercise the right to control the distribution of derivative or collective works based on the Program.

In addition, mere aggregation of another work not based on the Program with the Program (or with a work based on the Program) on a volume of a storage or distribution medium does not bring the other work under the scope of this License.

 3. You may copy and distribute the Program (or a work based on it, under Section 2) in object code or executable form under the terms of Sections 1 and 2 above provided that you also do one of the following:

 a) Accompany it with the complete corresponding machine-readable source code, which must be distributed under the terms of Sections 1 and 2 above on a medium customarily used for software interchange; or,

 b) Accompany it with a written offer, valid for at least three years, to give any third party, for a charge no more than your cost of physically performing source distribution, a complete machine-readable copy of the corresponding source code, to be distributed under the terms of Sections 1 and 2 above on a medium customarily used for software interchange; or,

 c) Accompany it with the information you received as to the offer to distribute corresponding source code. (This alternative is allowed only for noncommercial distribution and only if you received the program in object code or executable form with such an offer, in accord with Subsection b above.)

The source code for a work means the preferred form of the work for making modifications to it. For an executable work, complete source code means all the source code for all modules it contains, plus any associated interface definition files, plus the scripts used to control compilation and installation of the executable. However, as a special exception, the source code distributed need not include anything that is normally distributed (in either source or binary form) with the major components (compiler, kernel, and so on) of the operating system on which the executable runs, unless that component itself accompanies the executable.

If distribution of executable or object code is made by offering access to copy from a designated place, then offering equivalent access to copy the source code from the same place counts as distribution of the source code, even though third parties are not compelled to copy the source along with the object code.

 4. You may not copy, modify, sublicense, or distribute the Program except as expressly provided under this License. Any attempt otherwise to copy, modify, sublicense or distribute the Program is void, and will automatically terminate your rights under this License. However, parties who have received copies, or rights, from you under this License will not have their licenses terminated so long as such parties remain in full compliance.

 5. You are not required to accept this License, since you have not signed it. However, nothing else grants you permission to modify or distribute the Program or its derivative works. These actions are prohibited by law if you do not accept this License. Therefore, by modifying or distributing the Program (or any work based on the Program), you indicate your acceptance of this License to do so, and all its terms and conditions for copying, distributing or modifying the Program or works based on it.

 6. Each time you redistribute the Program (or any work based on the Program), the recipient automatically receives a license from the original licensor to copy, distribute or modify the Program subject to these terms and conditions. You may not impose any further restrictions on the recipients' exercise of the rights granted herein. You are not responsible for enforcing compliance by third parties to this License.

 7. If, as a consequence of a court judgment or allegation of patent infringement or for any other reason (not limited to patent issues), conditions are imposed on you (whether by court order, agreement or otherwise) that contradict the conditions of this License, they do not excuse you from the conditions of this License. If you cannot distribute so as to satisfy simultaneously your obligations under this License and any other pertinent obligations, then as a consequence you may not distribute the Program at all. For example, if a patent license would not permit royalty-free redistribution of the Program by all those who receive copies directly or indirectly through you, then the only way you could satisfy both it and this License would be to refrain entirely from distribution of the Program.

If any portion of this section is held invalid or unenforceable under any particular circumstance, the balance of the section is intended to apply and the section as a whole is intended to apply in other circumstances.

It is not the purpose of this section to induce you to infringe any patents or other property right claims or to contest validity of any such claims; this section has the sole purpose of protecting the integrity of the free software distribution system, which is implemented by public license practices. Many people have made generous contributions to the wide range of software distributed through that system in reliance on consistent application of that system; it is up to the author/donor to decide if he or she is willing to distribute software through any other system and a licensee cannot impose that choice.

This section is intended to make thoroughly clear what is believed to be a consequence of the rest of this License.

 8. If the distribution and/or use of the Program is restricted in certain countries either by patents or by copyrighted interfaces, the original copyright holder who places the Program under this License may add an explicit geographical distribution limitation excluding those countries, so that distribution is permitted only in or among countries not thus excluded. In such case, this License incorporates the limitation as if written in the body of this License.

 9. The Free Software Foundation may publish revised and/or new versions of the General Public License from time to time. Such new versions will be similar in spirit to the present version, but may differ in detail to address new problems or concerns.

Each version is given a distinguishing version number. If the Program specifies a version number of this License which applies to it and "any later version", you have the option of following the terms and conditions either of that version or of any later version published by the Free Software Foundation. If the Program does not specify a version number of this License, you may choose any version ever published by the Free Software Foundation.

 10. If you wish to incorporate parts of the Program into other free programs whose distribution conditions are different, write to the author to ask for permission. For software which is copyrighted by the Free Software Foundation, write to the Free Software Foundation; we sometimes make exceptions for this. Our decision will be guided by the two goals of preserving the free status of all derivatives of our free software and of promoting the sharing and reuse of software generally.

#### NO WARRANTY

## 11. BECAUSE THE PROGRAM IS LICENSED FREE OF CHARGE, THERE IS NO WARRANTY FOR THE PROGRAM, TO THE EXTENT PERMITTED BY APPLICABLE LAW. EXCEPT WHEN

OTHERWISE STATED IN WRITING THE COPYRIGHT HOLDERS AND/OR OTHER PARTIES PROVIDE THE PROGRAM "AS IS" WITHOUT WARRANTY OF ANY KIND, EITHER EXPRESSED OR IMPLIED, INCLUDING, BUT NOT LIMITED TO, THE IMPLIED WARRANTIES OF MERCHANTABILITY AND FITNESS FOR A PARTICULAR PURPOSE. THE ENTIRE RISK AS TO THE QUALITY AND PERFORMANCE OF THE PROGRAM IS WITH YOU. SHOULD THE PROGRAM PROVE DEFECTIVE, YOU ASSUME THE COST OF ALL NECESSARY SERVICING, REPAIR OR CORRECTION.

 12. IN NO EVENT UNLESS REQUIRED BY APPLICABLE LAW OR AGREED TO IN WRITING WILL ANY COPYRIGHT HOLDER, OR ANY OTHER PARTY WHO MAY MODIFY AND/OR REDISTRIBUTE THE PROGRAM AS PERMITTED ABOVE, BE LIABLE TO YOU FOR DAMAGES, INCLUDING ANY GENERAL, SPECIAL, INCIDENTAL OR CONSEQUENTIAL DAMAGES ARISING OUT OF THE USE OR INABILITY TO USE THE PROGRAM (INCLUDING BUT NOT LIMITED TO LOSS OF DATA OR DATA BEING RENDERED INACCURATE OR LOSSES SUSTAINED BY YOU OR THIRD PARTIES OR A FAILURE OF THE PROGRAM TO OPERATE WITH ANY OTHER PROGRAMS), EVEN IF SUCH HOLDER OR OTHER PARTY HAS BEEN ADVISED OF THE POSSIBILITY OF SUCH DAMAGES.

#### END OF TERMS AND CONDITIONS

How to Apply These Terms to Your New Programs

 If you develop a new program, and you want it to be of the greatest possible use to the public, the best way to achieve this is to make it free software which everyone can redistribute and change under these terms.

 To do so, attach the following notices to the program. It is safest to attach them to the start of each source file to most effectively convey the exclusion of warranty; and each file should have at least the "copyright" line and a pointer to where the full notice is found.

 <one line to give the program's name and a brief idea of what it does.> Copyright  $(C)$  <year > <name of author>

 This program is free software; you can redistribute it and/or modify it under the terms of the GNU General Public License as published by the Free Software Foundation; either version 2 of the License, or (at your option) any later version.

 This program is distributed in the hope that it will be useful, but WITHOUT ANY WARRANTY; without even the implied warranty of MERCHANTABILITY or FITNESS FOR A PARTICULAR PURPOSE. See the GNU General Public License for more details.

 You should have received a copy of the GNU General Public License along with this program; if not, write to the Free Software Foundation, Inc., 59 Temple Place, Suite 330, Boston, MA 02111-1307 USA Also add information on how to contact you by electronic and paper mail.

If the program is interactive, make it output a short notice like this when it starts in an interactive mode:

 Gnomovision version 69, Copyright (C) year name of author Gnomovision comes with ABSOLUTELY NO WARRANTY; for details type `show w'. This is free software, and you are welcome to redistribute it under certain conditions; type `show c' for details.

The hypothetical commands `show w' and `show c' should show the appropriate parts of the General Public License. Of course, the commands you use may be called something other than `show w' and `show c'; they could even be mouse-clicks or menu items--whatever suits your program.

You should also get your employer (if you work as a programmer) or your school, if any, to sign a "copyright disclaimer" for the program, if necessary. Here is a sample; alter the names:

 Yoyodyne, Inc., hereby disclaims all copyright interest in the program `Gnomovision' (which makes passes at compilers) written by James Hacker.

 <signature of Ty Coon>, 1 April 1989 Ty Coon, President of Vice

This General Public License does not permit incorporating your program into proprietary programs. If your program is a subroutine library, you may consider it more useful to permit linking proprietary applications with the library. If this is what you want to do, use the GNU Library General Public License instead of this License.

# **1.353 cyrus-sasl 2.1.27+dfsg2-3ubuntu1.1**

# **1.353.1 Available under license :**

- /\* CMU libsasl \* Tim Martin \* Rob Earhart \* Rob Siemborski \*/
- /\*

\* Copyright (c) 1998-2003 Carnegie Mellon University. All rights reserved.

- \*
- \* Redistribution and use in source and binary forms, with or without
- \* modification, are permitted provided that the following conditions
- \* are met:
- \*
- \* 1. Redistributions of source code must retain the above copyright
- \* notice, this list of conditions and the following disclaimer.

\*

- \* 2. Redistributions in binary form must reproduce the above copyright
- notice, this list of conditions and the following disclaimer in
- the documentation and/or other materials provided with the
- \* distribution.
- \*
- \* 3. The name "Carnegie Mellon University" must not be used to
- \* endorse or promote products derived from this software without
- \* prior written permission. For permission or any other legal
- \* details, please contact
- \* Office of Technology Transfer
- Carnegie Mellon University
- 5000 Forbes Avenue
- \* Pittsburgh, PA 15213-3890
- (412) 268-4387, fax: (412) 268-7395
- \* tech-transfer@andrew.cmu.edu
- \*

\* 4. Redistributions of any form whatsoever must retain the following

- acknowledgment:
- \* "This product includes software developed by Computing Services
- \* at Carnegie Mellon University (http://www.cmu.edu/computing/)."
- \*

\* CARNEGIE MELLON UNIVERSITY DISCLAIMS ALL WARRANTIES WITH REGARD TO \* THIS SOFTWARE, INCLUDING ALL IMPLIED WARRANTIES OF MERCHANTABILITY \* AND FITNESS, IN NO EVENT SHALL CARNEGIE MELLON UNIVERSITY BE LIABLE \* FOR ANY SPECIAL, INDIRECT OR CONSEQUENTIAL DAMAGES OR ANY DAMAGES \* WHATSOEVER RESULTING FROM LOSS OF USE, DATA OR PROFITS, WHETHER IN \* AN ACTION OF CONTRACT, NEGLIGENCE OR OTHER TORTIOUS ACTION, ARISING \* OUT OF OR IN CONNECTION WITH THE USE OR PERFORMANCE OF THIS SOFTWARE. \*/ /\* CMU libsasl \* Tim Martin \* Rob Earhart \* Rob Siemborski

\*/

/\*

\* Copyright (c) 2001 Carnegie Mellon University. All rights reserved.

\*

\* Redistribution and use in source and binary forms, with or without

- \* modification, are permitted provided that the following conditions
- \* are met:
- \*
- \* 1. Redistributions of source code must retain the above copyright
- \* notice, this list of conditions and the following disclaimer.

\*

\* 2. Redistributions in binary form must reproduce the above copyright

- notice, this list of conditions and the following disclaimer in
- the documentation and/or other materials provided with the
- \* distribution.
- \*
- \* 3. The name "Carnegie Mellon University" must not be used to
- \* endorse or promote products derived from this software without
- \* prior written permission. For permission or any other legal
- \* details, please contact
- \* Office of Technology Transfer
- \* Carnegie Mellon University
- 5000 Forbes Avenue
- Pittsburgh, PA 15213-3890
- \* (412) 268-4387, fax: (412) 268-7395
- \* tech-transfer@andrew.cmu.edu
- \*
- \* 4. Redistributions of any form whatsoever must retain the following
- acknowledgment:
- \* "This product includes software developed by Computing Services
- \* at Carnegie Mellon University (http://www.cmu.edu/computing/)."
- \*

\* CARNEGIE MELLON UNIVERSITY DISCLAIMS ALL WARRANTIES WITH REGARD TO \* THIS SOFTWARE, INCLUDING ALL IMPLIED WARRANTIES OF MERCHANTABILITY \* AND FITNESS, IN NO EVENT SHALL CARNEGIE MELLON UNIVERSITY BE LIABLE \* FOR ANY SPECIAL, INDIRECT OR CONSEQUENTIAL DAMAGES OR ANY DAMAGES \* WHATSOEVER RESULTING FROM LOSS OF USE, DATA OR PROFITS, WHETHER IN \* AN ACTION OF CONTRACT, NEGLIGENCE OR OTHER TORTIOUS ACTION, ARISING \* OUT OF OR IN CONNECTION WITH THE USE OR PERFORMANCE OF THIS SOFTWARE. \*/

# **1.354 libdigest-hmac-perl 1.04+dfsg-1**

## **1.354.1 Available under license :**

This software is copyright (c) 2021 by Andrew Rodland.

This is free software; you can redistribute it and/or modify it under the same terms as the Perl 5 programming language system itself.

Terms of the Perl programming language system itself

a) the GNU General Public License as published by the Free Software Foundation; either version 1, or (at your option) any later version, or b) the "Artistic License"

--- The GNU General Public License, Version 1, February 1989 ---

This software is Copyright (c) 2021 by Andrew Rodland.

#### This is free software, licensed under:

The GNU General Public License, Version 1, February 1989

### GNU GENERAL PUBLIC LICENSE Version 1, February 1989

Copyright (C) 1989 Free Software Foundation, Inc. 51 Franklin St, Fifth Floor, Boston, MA 02110-1301 USA

Everyone is permitted to copy and distribute verbatim copies of this license document, but changing it is not allowed.

#### Preamble

 The license agreements of most software companies try to keep users at the mercy of those companies. By contrast, our General Public License is intended to guarantee your freedom to share and change free software--to make sure the software is free for all its users. The General Public License applies to the Free Software Foundation's software and to any other program whose authors commit to using it. You can use it for your programs, too.

 When we speak of free software, we are referring to freedom, not price. Specifically, the General Public License is designed to make sure that you have the freedom to give away or sell copies of free software, that you receive source code or can get it if you want it, that you can change the software or use pieces of it in new free programs; and that you know you can do these things.

 To protect your rights, we need to make restrictions that forbid anyone to deny you these rights or to ask you to surrender the rights. These restrictions translate to certain responsibilities for you if you distribute copies of the software, or if you modify it.

 For example, if you distribute copies of a such a program, whether gratis or for a fee, you must give the recipients all the rights that you have. You must make sure that they, too, receive or can get the source code. And you must tell them their rights.

We protect your rights with two steps: (1) copyright the software, and (2) offer you this license which gives you legal permission to copy, distribute and/or modify the software.

 Also, for each author's protection and ours, we want to make certain that everyone understands that there is no warranty for this free software. If the software is modified by someone else and passed on, we want its recipients to know that what they have is not the original, so that any problems introduced by others will not reflect on the original authors' reputations.

 The precise terms and conditions for copying, distribution and modification follow.

### GNU GENERAL PUBLIC LICENSE TERMS AND CONDITIONS FOR COPYING, DISTRIBUTION AND MODIFICATION

 0. This License Agreement applies to any program or other work which contains a notice placed by the copyright holder saying it may be distributed under the terms of this General Public License. The "Program", below, refers to any such program or work, and a "work based on the Program" means either the Program or any work containing the Program or a portion of it, either verbatim or with modifications. Each licensee is addressed as "you".

 1. You may copy and distribute verbatim copies of the Program's source code as you receive it, in any medium, provided that you conspicuously and appropriately publish on each copy an appropriate copyright notice and disclaimer of warranty; keep intact all the notices that refer to this General Public License and to the absence of any warranty; and give any other recipients of the Program a copy of this General Public License along with the Program. You may charge a fee for the physical act of transferring a copy.

 2. You may modify your copy or copies of the Program or any portion of it, and copy and distribute such modifications under the terms of Paragraph 1 above, provided that you also do the following:

 a) cause the modified files to carry prominent notices stating that you changed the files and the date of any change; and

 b) cause the whole of any work that you distribute or publish, that in whole or in part contains the Program or any part thereof, either with or without modifications, to be licensed at no charge to all third parties under the terms of this General Public License (except that you may choose to grant warranty protection to some or all third parties, at your option).

 c) If the modified program normally reads commands interactively when run, you must cause it, when started running for such interactive use in the simplest and most usual way, to print or display an announcement including an appropriate copyright notice and a notice that there is no warranty (or else, saying that you provide a warranty) and that users may redistribute the program under these conditions, and telling the user how to view a copy of this General

#### Public License.

 d) You may charge a fee for the physical act of transferring a copy, and you may at your option offer warranty protection in exchange for a fee.

Mere aggregation of another independent work with the Program (or its derivative) on a volume of a storage or distribution medium does not bring the other work under the scope of these terms.

 3. You may copy and distribute the Program (or a portion or derivative of it, under Paragraph 2) in object code or executable form under the terms of Paragraphs 1 and 2 above provided that you also do one of the following:

 a) accompany it with the complete corresponding machine-readable source code, which must be distributed under the terms of Paragraphs 1 and 2 above; or,

 b) accompany it with a written offer, valid for at least three years, to give any third party free (except for a nominal charge for the cost of distribution) a complete machine-readable copy of the corresponding source code, to be distributed under the terms of Paragraphs 1 and 2 above; or,

 c) accompany it with the information you received as to where the corresponding source code may be obtained. (This alternative is allowed only for noncommercial distribution and only if you received the program in object code or executable form alone.)

Source code for a work means the preferred form of the work for making modifications to it. For an executable file, complete source code means all the source code for all modules it contains; but, as a special exception, it need not include source code for modules which are standard libraries that accompany the operating system on which the executable file runs, or for standard header files or definitions files that accompany that operating system.

 4. You may not copy, modify, sublicense, distribute or transfer the Program except as expressly provided under this General Public License. Any attempt otherwise to copy, modify, sublicense, distribute or transfer the Program is void, and will automatically terminate your rights to use the Program under this License. However, parties who have received copies, or rights to use copies, from you under this General Public License will not have their licenses terminated so long as such parties remain in full compliance.

 5. By copying, distributing or modifying the Program (or any work based on the Program) you indicate your acceptance of this license to do so,

and all its terms and conditions.

 6. Each time you redistribute the Program (or any work based on the Program), the recipient automatically receives a license from the original licensor to copy, distribute or modify the Program subject to these terms and conditions. You may not impose any further restrictions on the recipients' exercise of the rights granted herein.

 7. The Free Software Foundation may publish revised and/or new versions of the General Public License from time to time. Such new versions will be similar in spirit to the present version, but may differ in detail to address new problems or concerns.

Each version is given a distinguishing version number. If the Program specifies a version number of the license which applies to it and "any later version", you have the option of following the terms and conditions either of that version or of any later version published by the Free Software Foundation. If the Program does not specify a version number of the license, you may choose any version ever published by the Free Software Foundation.

 8. If you wish to incorporate parts of the Program into other free programs whose distribution conditions are different, write to the author to ask for permission. For software which is copyrighted by the Free Software Foundation, write to the Free Software Foundation; we sometimes make exceptions for this. Our decision will be guided by the two goals of preserving the free status of all derivatives of our free software and of promoting the sharing and reuse of software generally.

#### NO WARRANTY

 9. BECAUSE THE PROGRAM IS LICENSED FREE OF CHARGE, THERE IS NO WARRANTY FOR THE PROGRAM, TO THE EXTENT PERMITTED BY APPLICABLE LAW. EXCEPT WHEN OTHERWISE STATED IN WRITING THE COPYRIGHT HOLDERS AND/OR OTHER PARTIES PROVIDE THE PROGRAM "AS IS" WITHOUT WARRANTY OF ANY KIND, EITHER EXPRESSED OR IMPLIED, INCLUDING, BUT NOT LIMITED TO, THE IMPLIED WARRANTIES OF MERCHANTABILITY AND FITNESS FOR A PARTICULAR PURPOSE. THE ENTIRE RISK AS TO THE QUALITY AND PERFORMANCE OF THE PROGRAM IS WITH YOU. SHOULD THE PROGRAM PROVE DEFECTIVE, YOU ASSUME THE COST OF ALL NECESSARY SERVICING, REPAIR OR CORRECTION.

 10. IN NO EVENT UNLESS REQUIRED BY APPLICABLE LAW OR AGREED TO IN WRITING WILL ANY COPYRIGHT HOLDER, OR ANY OTHER PARTY WHO MAY MODIFY AND/OR REDISTRIBUTE THE PROGRAM AS PERMITTED ABOVE, BE LIABLE TO YOU FOR DAMAGES, INCLUDING ANY GENERAL, SPECIAL, INCIDENTAL OR CONSEQUENTIAL DAMAGES ARISING OUT OF THE USE OR INABILITY TO USE THE PROGRAM (INCLUDING BUT NOT LIMITED TO LOSS OF DATA OR DATA BEING RENDERED INACCURATE OR LOSSES SUSTAINED BY YOU OR THIRD PARTIES OR A FAILURE OF THE PROGRAM TO OPERATE WITH ANY OTHER

### PROGRAMS), EVEN IF SUCH HOLDER OR OTHER PARTY HAS BEEN ADVISED OF THE POSSIBILITY OF SUCH DAMAGES.

#### END OF TERMS AND CONDITIONS

Appendix: How to Apply These Terms to Your New Programs

 If you develop a new program, and you want it to be of the greatest possible use to humanity, the best way to achieve this is to make it free software which everyone can redistribute and change under these terms.

 To do so, attach the following notices to the program. It is safest to attach them to the start of each source file to most effectively convey the exclusion of warranty; and each file should have at least the "copyright" line and a pointer to where the full notice is found.

 <one line to give the program's name and a brief idea of what it does.> Copyright (C)  $19yy$  <name of author>

 This program is free software; you can redistribute it and/or modify it under the terms of the GNU General Public License as published by the Free Software Foundation; either version 1, or (at your option) any later version.

 This program is distributed in the hope that it will be useful, but WITHOUT ANY WARRANTY; without even the implied warranty of MERCHANTABILITY or FITNESS FOR A PARTICULAR PURPOSE. See the GNU General Public License for more details.

 You should have received a copy of the GNU General Public License along with this program; if not, write to the Free Software Foundation, Inc., 51 Franklin Street, Fifth Floor, Boston MA 02110-1301 USA

Also add information on how to contact you by electronic and paper mail.

If the program is interactive, make it output a short notice like this when it starts in an interactive mode:

 Gnomovision version 69, Copyright (C) 19xx name of author Gnomovision comes with ABSOLUTELY NO WARRANTY; for details type `show w'. This is free software, and you are welcome to redistribute it under certain conditions; type `show c' for details.

The hypothetical commands `show w' and `show c' should show the appropriate parts of the General Public License. Of course, the commands you use may be called something other than `show w' and `show c'; they could even be mouse-clicks or menu items--whatever suits your program.

You should also get your employer (if you work as a programmer) or your school, if any, to sign a "copyright disclaimer" for the program, if necessary. Here a sample; alter the names:

 Yoyodyne, Inc., hereby disclaims all copyright interest in the program `Gnomovision' (a program to direct compilers to make passes at assemblers) written by James Hacker.

 <signature of Ty Coon>, 1 April 1989 Ty Coon, President of Vice

That's all there is to it!

--- The Artistic License 1.0 ---

This software is Copyright (c) 2021 by Andrew Rodland.

This is free software, licensed under:

The Artistic License 1.0

The Artistic License

#### Preamble

The intent of this document is to state the conditions under which a Package may be copied, such that the Copyright Holder maintains some semblance of artistic control over the development of the package, while giving the users of the package the right to use and distribute the Package in a more-or-less customary fashion, plus the right to make reasonable modifications.

#### Definitions:

- "Package" refers to the collection of files distributed by the Copyright Holder, and derivatives of that collection of files created through textual modification.
- "Standard Version" refers to such a Package if it has not been modified, or has been modified in accordance with the wishes of the Copyright Holder.
- "Copyright Holder" is whoever is named in the copyright or copyrights for the package.
- "You" is you, if you're thinking about copying or distributing this Package.
- "Reasonable copying fee" is whatever you can justify on the basis of media cost, duplication charges, time of people involved, and so on. (You will

 not be required to justify it to the Copyright Holder, but only to the computing community at large as a market that must bear the fee.)

 - "Freely Available" means that no fee is charged for the item itself, though there may be fees involved in handling the item. It also means that recipients of the item may redistribute it under the same conditions they received it.

1. You may make and give away verbatim copies of the source form of the Standard Version of this Package without restriction, provided that you duplicate all of the original copyright notices and associated disclaimers.

2. You may apply bug fixes, portability fixes and other modifications derived from the Public Domain or from the Copyright Holder. A Package modified in such a way shall still be considered the Standard Version.

3. You may otherwise modify your copy of this Package in any way, provided that you insert a prominent notice in each changed file stating how and when you changed that file, and provided that you do at least ONE of the following:

 a) place your modifications in the Public Domain or otherwise make them Freely Available, such as by posting said modifications to Usenet or an equivalent medium, or placing the modifications on a major archive site such as ftp.uu.net, or by allowing the Copyright Holder to include your modifications in the Standard Version of the Package.

b) use the modified Package only within your corporation or organization.

 c) rename any non-standard executables so the names do not conflict with standard executables, which must also be provided, and provide a separate manual page for each non-standard executable that clearly documents how it differs from the Standard Version.

d) make other distribution arrangements with the Copyright Holder.

4. You may distribute the programs of this Package in object code or executable form, provided that you do at least ONE of the following:

- a) distribute a Standard Version of the executables and library files, together with instructions (in the manual page or equivalent) on where to get the Standard Version.
- b) accompany the distribution with the machine-readable source of the Package with your modifications.
- c) accompany any non-standard executables with their corresponding Standard Version executables, giving the non-standard executables non-standard names, and clearly documenting the differences in manual pages (or equivalent), together with instructions on where to get the Standard

#### Version.

d) make other distribution arrangements with the Copyright Holder.

5. You may charge a reasonable copying fee for any distribution of this Package. You may charge any fee you choose for support of this Package. You may not charge a fee for this Package itself. However, you may distribute this Package in aggregate with other (possibly commercial) programs as part of a larger (possibly commercial) software distribution provided that you do not advertise this Package as a product of your own.

6. The scripts and library files supplied as input to or produced as output from the programs of this Package do not automatically fall under the copyright of this Package, but belong to whomever generated them, and may be sold commercially, and may be aggregated with this Package.

7. C or perl subroutines supplied by you and linked into this Package shall not be considered part of this Package.

8. The name of the Copyright Holder may not be used to endorse or promote products derived from this software without specific prior written permission.

9. THIS PACKAGE IS PROVIDED "AS IS" AND WITHOUT ANY EXPRESS OR IMPLIED WARRANTIES, INCLUDING, WITHOUT LIMITATION, THE IMPLIED WARRANTIES OF MERCHANTIBILITY AND FITNESS FOR A PARTICULAR PURPOSE.

The End

# **1.355 fcgi 2.4.2-2build2**

## **1.355.1 Available under license :**

Format: https://www.debian.org/doc/packaging-manuals/copyright-format/1.0/ Source: https://github.com/FastCGI-Archives/fcgi2/tags

Files: \* Copyright: 1996 Open Market, Inc. License: FASTCGI

Files: debian/\* Copyright: 2003-2010 Tatsuki Sugiura <sugi@nemui.org> 2017-2021 Boris Pek <tehnick-8@yandex.ru> License: FASTCGI

License: FASTCGI This FastCGI application library source and object code (the "Software") and its documentation (the "Documentation") are copyrighted by Open Market, Inc ("Open Market"). The following terms apply to all files associated with the Software and Documentation unless explicitly disclaimed in individual files.

.

.

Open Market permits you to use, copy, modify, distribute, and license this Software and the Documentation for any purpose, provided that existing copyright notices are retained in all copies and that this notice is included verbatim in any distributions. No written agreement, license, or royalty fee is required for any of the authorized uses. Modifications to this Software and Documentation may be copyrighted by their authors and need not follow the licensing terms described here. If modifications to this Software and Documentation have new licensing terms, the new terms must be clearly indicated on the first page of each file where they apply.

OPEN MARKET MAKES NO EXPRESS OR IMPLIED WARRANTY WITH RESPECT TO THE SOFTWARE OR THE DOCUMENTATION, INCLUDING WITHOUT LIMITATION ANY WARRANTY OF MERCHANTABILITY OR FITNESS FOR A PARTICULAR PURPOSE. IN NO EVENT SHALL OPEN MARKET BE LIABLE TO YOU OR ANY THIRD PARTY FOR ANY DAMAGES ARISING FROM OR RELATING TO THIS SOFTWARE OR THE DOCUMENTATION, INCLUDING, WITHOUT LIMITATION, ANY INDIRECT, SPECIAL OR CONSEQUENTIAL DAMAGES OR SIMILAR DAMAGES, INCLUDING LOST PROFITS OR LOST DATA, EVEN IF OPEN MARKET HAS BEEN ADVISED OF THE POSSIBILITY OF SUCH DAMAGES. THE SOFTWARE AND DOCUMENTATION ARE PROVIDED "AS IS". OPEN MARKET HAS NO LIABILITY IN CONTRACT, TORT, NEGLIGENCE OR OTHERWISE ARISING OUT OF THIS SOFTWARE OR THE DOCUMENTATION.

# **1.356 iputils 20211215-1**

## **1.356.1 Available under license :**

arping: GPL v2 or later clockdiff: BSD-3 ninfod: BSD-3 ping: BSD-3 rarp: GPL v2 or later rdisc: AS-IS, SUN MICROSYSTEMS license tracepath: GPL v2 or later

Files containing license texts are available in Documentation directory. Redistribution and use in source and binary forms, with or without modification, are permitted provided that the following conditions are met:

1. Redistributions of source code must retain the above copyright notice, this list of conditions and the following disclaimer.

2. Redistributions in binary form must reproduce the above copyright notice, this list of conditions and the following disclaimer in the documentation and/or other materials provided with the distribution.

3. Neither the name of the copyright holder nor the names of its contributors may be used to endorse or promote products derived from this software without specific prior written permission.

THIS SOFTWARE IS PROVIDED BY THE COPYRIGHT HOLDERS AND CONTRIBUTORS "AS IS" AND ANY EXPRESS OR IMPLIED WARRANTIES, INCLUDING, BUT NOT LIMITED TO, THE IMPLIED WARRANTIES OF MERCHANTABILITY AND FITNESS FOR A PARTICULAR PURPOSE ARE DISCLAIMED. IN NO EVENT SHALL THE COPYRIGHT HOLDER OR CONTRIBUTORS BE LIABLE FOR ANY DIRECT, INDIRECT, INCIDENTAL, SPECIAL, EXEMPLARY, OR CONSEQUENTIAL DAMAGES (INCLUDING, BUT NOT LIMITED TO, PROCUREMENT OF SUBSTITUTE GOODS OR SERVICES; LOSS OF USE, DATA, OR PROFITS; OR BUSINESS INTERRUPTION) HOWEVER CAUSED AND ON ANY THEORY OF LIABILITY, WHETHER IN CONTRACT, STRICT LIABILITY, OR TORT (INCLUDING NEGLIGENCE OR OTHERWISE) ARISING IN ANY WAY OUT OF THE USE OF THIS SOFTWARE, EVEN IF ADVISED OF THE POSSIBILITY OF SUCH DAMAGE.

 GNU GENERAL PUBLIC LICENSE Version 2, June 1991

Copyright (C) 1989, 1991 Free Software Foundation, Inc., 51 Franklin Street, Fifth Floor, Boston, MA 02110-1301 USA Everyone is permitted to copy and distribute verbatim copies of this license document, but changing it is not allowed.

#### Preamble

 The licenses for most software are designed to take away your freedom to share and change it. By contrast, the GNU General Public License is intended to guarantee your freedom to share and change free software--to make sure the software is free for all its users. This General Public License applies to most of the Free Software Foundation's software and to any other program whose authors commit to using it. (Some other Free Software Foundation software is covered by the GNU Lesser General Public License instead.) You can apply it to your programs, too.

 When we speak of free software, we are referring to freedom, not price. Our General Public Licenses are designed to make sure that you have the freedom to distribute copies of free software (and charge for this service if you wish), that you receive source code or can get it if you want it, that you can change the software or use pieces of it in new free programs; and that you know you can do these things.

 To protect your rights, we need to make restrictions that forbid anyone to deny you these rights or to ask you to surrender the rights. These restrictions translate to certain responsibilities for you if you distribute copies of the software, or if you modify it.

 For example, if you distribute copies of such a program, whether gratis or for a fee, you must give the recipients all the rights that you have. You must make sure that they, too, receive or can get the

source code. And you must show them these terms so they know their rights.

We protect your rights with two steps: (1) copyright the software, and (2) offer you this license which gives you legal permission to copy, distribute and/or modify the software.

 Also, for each author's protection and ours, we want to make certain that everyone understands that there is no warranty for this free software. If the software is modified by someone else and passed on, we want its recipients to know that what they have is not the original, so that any problems introduced by others will not reflect on the original authors' reputations.

 Finally, any free program is threatened constantly by software patents. We wish to avoid the danger that redistributors of a free program will individually obtain patent licenses, in effect making the program proprietary. To prevent this, we have made it clear that any patent must be licensed for everyone's free use or not licensed at all.

 The precise terms and conditions for copying, distribution and modification follow.

### GNU GENERAL PUBLIC LICENSE TERMS AND CONDITIONS FOR COPYING, DISTRIBUTION AND MODIFICATION

 0. This License applies to any program or other work which contains a notice placed by the copyright holder saying it may be distributed under the terms of this General Public License. The "Program", below, refers to any such program or work, and a "work based on the Program" means either the Program or any derivative work under copyright law: that is to say, a work containing the Program or a portion of it, either verbatim or with modifications and/or translated into another language. (Hereinafter, translation is included without limitation in the term "modification".) Each licensee is addressed as "you".

Activities other than copying, distribution and modification are not covered by this License; they are outside its scope. The act of running the Program is not restricted, and the output from the Program is covered only if its contents constitute a work based on the Program (independent of having been made by running the Program). Whether that is true depends on what the Program does.

 1. You may copy and distribute verbatim copies of the Program's source code as you receive it, in any medium, provided that you conspicuously and appropriately publish on each copy an appropriate copyright notice and disclaimer of warranty; keep intact all the notices that refer to this License and to the absence of any warranty;

and give any other recipients of the Program a copy of this License along with the Program.

You may charge a fee for the physical act of transferring a copy, and you may at your option offer warranty protection in exchange for a fee.

 2. You may modify your copy or copies of the Program or any portion of it, thus forming a work based on the Program, and copy and distribute such modifications or work under the terms of Section 1 above, provided that you also meet all of these conditions:

 a) You must cause the modified files to carry prominent notices stating that you changed the files and the date of any change.

 b) You must cause any work that you distribute or publish, that in whole or in part contains or is derived from the Program or any part thereof, to be licensed as a whole at no charge to all third parties under the terms of this License.

 c) If the modified program normally reads commands interactively when run, you must cause it, when started running for such interactive use in the most ordinary way, to print or display an announcement including an appropriate copyright notice and a notice that there is no warranty (or else, saying that you provide a warranty) and that users may redistribute the program under these conditions, and telling the user how to view a copy of this License. (Exception: if the Program itself is interactive but does not normally print such an announcement, your work based on the Program is not required to print an announcement.)

These requirements apply to the modified work as a whole. If identifiable sections of that work are not derived from the Program, and can be reasonably considered independent and separate works in themselves, then this License, and its terms, do not apply to those sections when you distribute them as separate works. But when you distribute the same sections as part of a whole which is a work based on the Program, the distribution of the whole must be on the terms of this License, whose permissions for other licensees extend to the entire whole, and thus to each and every part regardless of who wrote it.

Thus, it is not the intent of this section to claim rights or contest your rights to work written entirely by you; rather, the intent is to exercise the right to control the distribution of derivative or collective works based on the Program.

In addition, mere aggregation of another work not based on the Program with the Program (or with a work based on the Program) on a volume of a storage or distribution medium does not bring the other work under

the scope of this License.

 3. You may copy and distribute the Program (or a work based on it, under Section 2) in object code or executable form under the terms of Sections 1 and 2 above provided that you also do one of the following:

 a) Accompany it with the complete corresponding machine-readable source code, which must be distributed under the terms of Sections 1 and 2 above on a medium customarily used for software interchange; or,

 b) Accompany it with a written offer, valid for at least three years, to give any third party, for a charge no more than your cost of physically performing source distribution, a complete machine-readable copy of the corresponding source code, to be distributed under the terms of Sections 1 and 2 above on a medium customarily used for software interchange; or,

 c) Accompany it with the information you received as to the offer to distribute corresponding source code. (This alternative is allowed only for noncommercial distribution and only if you received the program in object code or executable form with such an offer, in accord with Subsection b above.)

The source code for a work means the preferred form of the work for making modifications to it. For an executable work, complete source code means all the source code for all modules it contains, plus any associated interface definition files, plus the scripts used to control compilation and installation of the executable. However, as a special exception, the source code distributed need not include anything that is normally distributed (in either source or binary form) with the major components (compiler, kernel, and so on) of the operating system on which the executable runs, unless that component itself accompanies the executable.

If distribution of executable or object code is made by offering access to copy from a designated place, then offering equivalent access to copy the source code from the same place counts as distribution of the source code, even though third parties are not compelled to copy the source along with the object code.

 4. You may not copy, modify, sublicense, or distribute the Program except as expressly provided under this License. Any attempt otherwise to copy, modify, sublicense or distribute the Program is void, and will automatically terminate your rights under this License. However, parties who have received copies, or rights, from you under this License will not have their licenses terminated so long as such parties remain in full compliance.

 5. You are not required to accept this License, since you have not signed it. However, nothing else grants you permission to modify or distribute the Program or its derivative works. These actions are prohibited by law if you do not accept this License. Therefore, by modifying or distributing the Program (or any work based on the Program), you indicate your acceptance of this License to do so, and all its terms and conditions for copying, distributing or modifying the Program or works based on it.

 6. Each time you redistribute the Program (or any work based on the Program), the recipient automatically receives a license from the original licensor to copy, distribute or modify the Program subject to these terms and conditions. You may not impose any further restrictions on the recipients' exercise of the rights granted herein. You are not responsible for enforcing compliance by third parties to this License.

 7. If, as a consequence of a court judgment or allegation of patent infringement or for any other reason (not limited to patent issues), conditions are imposed on you (whether by court order, agreement or otherwise) that contradict the conditions of this License, they do not excuse you from the conditions of this License. If you cannot distribute so as to satisfy simultaneously your obligations under this License and any other pertinent obligations, then as a consequence you may not distribute the Program at all. For example, if a patent license would not permit royalty-free redistribution of the Program by all those who receive copies directly or indirectly through you, then the only way you could satisfy both it and this License would be to refrain entirely from distribution of the Program.

If any portion of this section is held invalid or unenforceable under any particular circumstance, the balance of the section is intended to apply and the section as a whole is intended to apply in other circumstances.

It is not the purpose of this section to induce you to infringe any patents or other property right claims or to contest validity of any such claims; this section has the sole purpose of protecting the integrity of the free software distribution system, which is implemented by public license practices. Many people have made generous contributions to the wide range of software distributed through that system in reliance on consistent application of that system; it is up to the author/donor to decide if he or she is willing to distribute software through any other system and a licensee cannot impose that choice.

This section is intended to make thoroughly clear what is believed to be a consequence of the rest of this License.

 8. If the distribution and/or use of the Program is restricted in certain countries either by patents or by copyrighted interfaces, the original copyright holder who places the Program under this License may add an explicit geographical distribution limitation excluding those countries, so that distribution is permitted only in or among countries not thus excluded. In such case, this License incorporates the limitation as if written in the body of this License.

 9. The Free Software Foundation may publish revised and/or new versions of the General Public License from time to time. Such new versions will be similar in spirit to the present version, but may differ in detail to address new problems or concerns.

Each version is given a distinguishing version number. If the Program specifies a version number of this License which applies to it and "any later version", you have the option of following the terms and conditions either of that version or of any later version published by the Free Software Foundation. If the Program does not specify a version number of this License, you may choose any version ever published by the Free Software Foundation.

 10. If you wish to incorporate parts of the Program into other free programs whose distribution conditions are different, write to the author to ask for permission. For software which is copyrighted by the Free Software Foundation, write to the Free Software Foundation; we sometimes make exceptions for this. Our decision will be guided by the two goals of preserving the free status of all derivatives of our free software and of promoting the sharing and reuse of software generally.

### NO WARRANTY

 11. BECAUSE THE PROGRAM IS LICENSED FREE OF CHARGE, THERE IS NO WARRANTY FOR THE PROGRAM, TO THE EXTENT PERMITTED BY APPLICABLE LAW. EXCEPT WHEN OTHERWISE STATED IN WRITING THE COPYRIGHT HOLDERS AND/OR OTHER PARTIES PROVIDE THE PROGRAM "AS IS" WITHOUT WARRANTY OF ANY KIND, EITHER EXPRESSED OR IMPLIED, INCLUDING, BUT NOT LIMITED TO, THE IMPLIED WARRANTIES OF MERCHANTABILITY AND FITNESS FOR A PARTICULAR PURPOSE. THE ENTIRE RISK AS TO THE QUALITY AND PERFORMANCE OF THE PROGRAM IS WITH YOU. SHOULD THE PROGRAM PROVE DEFECTIVE, YOU ASSUME THE COST OF ALL NECESSARY SERVICING, REPAIR OR CORRECTION.

 12. IN NO EVENT UNLESS REQUIRED BY APPLICABLE LAW OR AGREED TO IN WRITING WILL ANY COPYRIGHT HOLDER, OR ANY OTHER PARTY WHO MAY MODIFY AND/OR REDISTRIBUTE THE PROGRAM AS PERMITTED ABOVE, BE LIABLE TO YOU FOR DAMAGES, INCLUDING ANY GENERAL, SPECIAL, INCIDENTAL OR CONSEQUENTIAL DAMAGES ARISING OUT OF THE USE OR INABILITY TO USE THE PROGRAM (INCLUDING BUT NOT LIMITED TO LOSS OF DATA OR DATA BEING RENDERED INACCURATE OR LOSSES SUSTAINED BY

## YOU OR THIRD PARTIES OR A FAILURE OF THE PROGRAM TO OPERATE WITH ANY OTHER PROGRAMS), EVEN IF SUCH HOLDER OR OTHER PARTY HAS BEEN ADVISED OF THE POSSIBILITY OF SUCH DAMAGES.

#### END OF TERMS AND CONDITIONS

How to Apply These Terms to Your New Programs

 If you develop a new program, and you want it to be of the greatest possible use to the public, the best way to achieve this is to make it free software which everyone can redistribute and change under these terms.

 To do so, attach the following notices to the program. It is safest to attach them to the start of each source file to most effectively convey the exclusion of warranty; and each file should have at least the "copyright" line and a pointer to where the full notice is found.

 <one line to give the program's name and a brief idea of what it does.> Copyright  $(C)$  <year > <name of author>

 This program is free software; you can redistribute it and/or modify it under the terms of the GNU General Public License as published by the Free Software Foundation; either version 2 of the License, or (at your option) any later version.

 This program is distributed in the hope that it will be useful, but WITHOUT ANY WARRANTY; without even the implied warranty of MERCHANTABILITY or FITNESS FOR A PARTICULAR PURPOSE. See the GNU General Public License for more details.

 You should have received a copy of the GNU General Public License along with this program; if not, write to the Free Software Foundation, Inc., 51 Franklin Street, Fifth Floor, Boston, MA 02110-1301 USA.

Also add information on how to contact you by electronic and paper mail.

If the program is interactive, make it output a short notice like this when it starts in an interactive mode:

 Gnomovision version 69, Copyright (C) year name of author Gnomovision comes with ABSOLUTELY NO WARRANTY; for details type `show w'. This is free software, and you are welcome to redistribute it under certain conditions; type `show c' for details.

The hypothetical commands `show w' and `show c' should show the appropriate parts of the General Public License. Of course, the commands you use may be called something other than `show w' and `show c'; they could even be mouse-clicks or menu items--whatever suits your program.

You should also get your employer (if you work as a programmer) or your school, if any, to sign a "copyright disclaimer" for the program, if necessary. Here is a sample; alter the names:

 Yoyodyne, Inc., hereby disclaims all copyright interest in the program `Gnomovision' (which makes passes at compilers) written by James Hacker.

 <signature of Ty Coon>, 1 April 1989 Ty Coon, President of Vice

This General Public License does not permit incorporating your program into proprietary programs. If your program is a subroutine library, you may consider it more useful to permit linking proprietary applications with the library. If this is what you want to do, use the GNU Lesser General Public License instead of this License. Copyright (C) 2002 USAGI/WIDE Project. All rights reserved.

Redistribution and use in source and binary forms, with or without modification, are permitted provided that the following conditions are met:

- 1. Redistributions of source code must retain the above copyright notice, this list of conditions and the following disclaimer.
- 2. Redistributions in binary form must reproduce the above copyright notice, this list of conditions and the following disclaimer in the documentation and/or other materials provided with the distribution.
- 3. Neither the name of the project nor the names of its contributors may be used to endorse or promote products derived from this software without specific prior written permission.

THIS SOFTWARE IS PROVIDED BY THE PROJECT AND CONTRIBUTORS ``AS IS'' AND ANY EXPRESS OR IMPLIED WARRANTIES, INCLUDING, BUT NOT LIMITED TO, THE IMPLIED WARRANTIES OF MERCHANTABILITY AND FITNESS FOR A PARTICULAR PURPOSE ARE DISCLAIMED. IN NO EVENT SHALL THE PROJECT OR CONTRIBUTORS BE LIABLE FOR ANY DIRECT, INDIRECT, INCIDENTAL, SPECIAL, EXEMPLARY, OR CONSEQUENTIAL DAMAGES (INCLUDING, BUT NOT LIMITED TO, PROCUREMENT OF SUBSTITUTE GOODS OR SERVICES; LOSS OF USE, DATA, OR PROFITS; OR BUSINESS INTERRUPTION) HOWEVER CAUSED AND ON ANY THEORY OF LIABILITY, WHETHER IN CONTRACT, STRICT LIABILITY, OR TORT (INCLUDING NEGLIGENCE OR OTHERWISE) ARISING IN ANY WAY OUT OF THE USE OF THIS SOFTWARE, EVEN IF ADVISED OF THE POSSIBILITY OF SUCH DAMAGE.

# **1.357 libencode-locale-perl 1.05-1.1**

# **1.357.1 Available under license :**

No license file was found, but licenses were detected in source scan.

=head1 NAME Encode::Locale - Determine the locale encoding =head1 SYNOPSIS use Encode::Locale; use Encode;  $$string = decode(locale => $bytes);$  $\text{Bytes} = \text{encode}(\text{local} \neq \text{String});$ if  $(-t)$  { binmode(STDIN, ":encoding(console\_in)"); binmode(STDOUT, ":encoding(console\_out)"); binmode(STDERR, ":encoding(console\_out)"); } # Processing file names passed in as arguments my  $\text{Suni\_filename} = \text{decode}(\text{local} \neq \text{SARGV[0]});$  open(my \$fh, "<", encode(locale\_fs => \$uni\_filename)) || die "Can't open '\$uni\_filename': \$!"; binmode(\$fh, ":encoding(locale)");

#### =head1 DESCRIPTION

In many applications it's wise to let Perl use Unicode for the strings it processes. Most of the interfaces Perl has to the outside world are still byte based. Programs therefore need to decode byte strings that enter the program from the outside and encode them again on the way out.

The POSIX locale system is used to specify both the language conventions requested by the user and the preferred character set to consume and output. The C<Encode::Locale> module looks up the charset and encoding (called a CODESET in the locale jargon) and arranges for the L<Encode> module to know this encoding under the name "locale". It means bytes obtained from the environment can be converted to Unicode strings by calling C<< Encode::encode(locale =>  $$bytes$ ) >> and converted back again with C << Encode:: $decode(locale \implies$  \$string) >>.

Where file systems interfaces pass file names in and out of the program we also need care. The trend is for operating systems to use a fixed file encoding that don't actually depend on the locale; and this module determines the most appropriate encoding for file names. The L<Encode> module will know this

encoding under the name "locale\_fs". For traditional Unix systems this will be an alias to the same encoding as "locale".

For programs running in a terminal window (called a "Console" on some systems) the "locale" encoding is usually a good choice for what to expect as input and output. Some systems allows us to query the encoding set for the terminal and C<Encode::Locale> will do that if available and make these encodings known under the C<Encode> aliases "console\_in" and "console\_out". For systems where we can't determine the terminal encoding these will be aliased as the same encoding as "locale". The advice is to use "console\_in" for input known to come from the terminal and "console\_out" for output to the terminal.

In addition to arranging for various Encode aliases the following functions and variables are provided:

 $=$ over

 $=$ item decode  $\arg(y)$ 

=item decode\_argv( Encode::FB\_CROAK )

This will decode the command line arguments to perl (the  $C \leq \omega$  ARGV array) in-place.

The function will by default replace characters that can't be decoded by "\x{FFFD}", the Unicode replacement character.

Any argument provided is passed as CHECK to underlying Encode::decode() call. Pass the value C<Encode::FB\_CROAK> to have the decoding croak if not all the command line arguments can be decoded. See L<Encode/"Handling Malformed Data"> for details on other options for CHECK.

=item env( \$uni\_key )

=item env( \$uni\_key => \$uni\_value )

Interface to get/set environment variables. Returns the current value as a Unicode string. The \$uni\_key and \$uni\_value arguments are expected to be Unicode strings as well. Passing C<under behind as \$uni\_value deletes the environment variable named \$uni\_key.

The returned value will have the characters that can't be decoded replaced by "\x{FFFD}", the Unicode replacement character.

There is no interface to request alternative CHECK behavior as for decode argv(). If you need that you need to call encode/decode yourself. For example:

my \$key = Encode::encode(locale => \$uni\_key, Encode::FB\_CROAK);

my \$uni\_value = Encode::decode(locale => \$ENV{\$key}, Encode::FB\_CROAK);

 $=$ item reinit( $)$ 

=item reinit( \$encoding )

Reinitialize the encodings from the locale. You want to call this function if you changed anything in the environment that might influence the locale.

This function will croak if the determined encoding isn't recognized by the Encode module.

With argument force \$ENCODING\_... variables to set to the given value.

=item \$ENCODING\_LOCALE

The encoding name determined to be suitable for the current locale. L<Encode> know this encoding as "locale".

=item \$ENCODING\_LOCALE\_FS

The encoding name determined to be suitable for file system interfaces involving file names. L<Encode> know this encoding as "locale\_fs".

=item \$ENCODING\_CONSOLE\_IN

=item \$ENCODING\_CONSOLE\_OUT

The encodings to be used for reading and writing output to the a console. L<Encode> know these encodings as "console\_in" and "console\_out".

=back

=head1 NOTES

This table summarizes the mapping of the encodings set up by the C<Encode::Locale> module:

Encode | | | Alias | Windows | Mac OS X | POSIX ------------+---------+--------------+-----------  $locale$  | ANSI | nl langinfo | nl langinfo locale\_fs | ANSI | UTF-8 | nl\_langinfo console in  $| OEM |$  nl langinfo  $| n$  langinfo console\_out | OEM | nl\_langinfo | nl\_langinfo

=head2 Windows

Windows has basically 2 sets of APIs. A wide API (based on passing UTF-16 strings) and a byte based API based a character set called ANSI. The regular Perl interfaces to the OS currently only uses the ANSI APIs. Unfortunately ANSI is not a single character set.

The encoding that corresponds to ANSI varies between different editions of Windows. For many western editions of Windows ANSI corresponds to CP-1252 which is a character set similar to ISO-8859-1. Conceptually the ANSI character set is a similar concept to the POSIX locale CODESET so this module figures out what the ANSI code page is and make this available as \$ENCODING\_LOCALE and the "locale" Encoding alias.

Windows systems also operate with another byte based character set. It's called the OEM code page. This is the encoding that the Console takes as input and output. It's common for the OEM code page to differ from the ANSI code page.

=head2 Mac OS X

On Mac OS X the file system encoding is always UTF-8 while the locale can otherwise be set up as normal for POSIX systems.

File names on Mac OS X will at the OS-level be converted to NFD-form. A file created by passing a NFC-filename will come in NFD-form from readdir(). See L<Unicode::Normalize> for details of NFD/NFC.

Actually, Apple does not follow the Unicode NFD standard since not all character ranges are decomposed. The claim is that this avoids problems with round trip conversions from old Mac text encodings. See L<Encode::UTF8Mac> for details.

=head2 POSIX (Linux and other Unixes)

File systems might vary in what encoding is to be used for filenames. Since this module has no way to actually figure out what the is correct it goes with the best guess which is to assume filenames are encoding according to the current locale. Users are advised to always specify UTF-8 as the locale charset.

=head1 SEE ALSO

L<I18N::Langinfo>, L<Encode>, L<Term::Encoding>

=head1 AUTHOR

Copyright 2010 Gisle Aas <gisle@aas.no>.

This library is free software; you can redistribute it and/or modify it under the same terms as Perl itself.

 $=$ cut

Found in path(s):

\* /opt/cola/permits/1718151950\_1686572150.3337777/0/libencode-locale-perl-1-05-orig-1-tar-gz/Encode-Locale-1.05/lib/Encode/Locale.pm No license file was found, but licenses were detected in source scan.

Encode-Locale

==============

The purpose of this Perl module is try determine what encodings should be used when interfacing to various external interfaces. You will need perl-5.8 or better to use this module.

© 2010 Gisle Aas `<gisle@aas.no>`.

This library is free software; you can redistribute it and/or modify it under the same terms as Perl itself.

Found in path(s):

---

\* /opt/cola/permits/1718151950\_1686572150.3337777/0/libencode-locale-perl-1-05-orig-1-tar-gz/Encode-Locale-1.05/README

No license file was found, but licenses were detected in source scan.

abstract: 'Determine the locale encoding' author: - 'Gisle Aas <gisle@activestate.com>' build requires: ExtUtils::MakeMaker: '0' Test::More: '0' configure requires: ExtUtils::MakeMaker: '0' dynamic\_config: 1 generated\_by: 'ExtUtils::MakeMaker version 7.0401, CPAN::Meta::Converter version 2.150001' license: perl meta-spec: url: http://module-build.sourceforge.net/META-spec-v1.4.html version: '1.4' name: Encode-Locale no\_index: directory:  $- t$ - inc

recommends: I18N::Langinfo: '0' requires: Encode: '2' Encode::Alias: '0' perl: '5.008' resources: repository: http://github.com/gisle/encode-locale version: '1.05'

Found in path(s): \* /opt/cola/permits/1718151950\_1686572150.3337777/0/libencode-locale-perl-1-05-orig-1-tar-gz/Encode-Locale-1.05/META.yml

# **1.358 libmaxminddb 1.5.2-1build2**

## **1.358.1 Available under license :**

Copyright 2013-2014 MaxMind, Inc.

Licensed under the Apache License, Version 2.0 (the "License"); you may not use this file except in compliance with the License. You may obtain a copy of the License at

http://www.apache.org/licenses/LICENSE-2.0

Unless required by applicable law or agreed to in writing, software distributed under the License is distributed on an "AS IS" BASIS, WITHOUT WARRANTIES OR CONDITIONS OF ANY KIND, either express or implied. See the License for the specific language governing permissions and limitations under the License. This work is licensed under the Creative Commons Attribution-ShareAlike 3.0 Unported License. To view a copy of this license, visit http://creativecommons.org/licenses/by-sa/3.0/ or send a letter to Creative Commons, 444 Castro Street, Suite 900, Mountain View, California, 94041, USA. GNU LESSER GENERAL PUBLIC LICENSE Version 3, 29 June 2007

Copyright (C) 2007 Free Software Foundation, Inc. <http://fsf.org/> Everyone is permitted to copy and distribute verbatim copies of this license document, but changing it is not allowed.

 This version of the GNU Lesser General Public License incorporates the terms and conditions of version 3 of the GNU General Public License, supplemented by the additional permissions listed below.

0. Additional Definitions.

 As used herein, "this License" refers to version 3 of the GNU Lesser General Public License, and the "GNU GPL" refers to version 3 of the GNU General Public License.

 "The Library" refers to a covered work governed by this License, other than an Application or a Combined Work as defined below.

 An "Application" is any work that makes use of an interface provided by the Library, but which is not otherwise based on the Library. Defining a subclass of a class defined by the Library is deemed a mode of using an interface provided by the Library.

 A "Combined Work" is a work produced by combining or linking an Application with the Library. The particular version of the Library with which the Combined Work was made is also called the "Linked Version".

 The "Minimal Corresponding Source" for a Combined Work means the Corresponding Source for the Combined Work, excluding any source code for portions of the Combined Work that, considered in isolation, are based on the Application, and not on the Linked Version.

 The "Corresponding Application Code" for a Combined Work means the object code and/or source code for the Application, including any data and utility programs needed for reproducing the Combined Work from the Application, but excluding the System Libraries of the Combined Work.

1. Exception to Section 3 of the GNU GPL.

 You may convey a covered work under sections 3 and 4 of this License without being bound by section 3 of the GNU GPL.

2. Conveying Modified Versions.

 If you modify a copy of the Library, and, in your modifications, a facility refers to a function or data to be supplied by an Application that uses the facility (other than as an argument passed when the facility is invoked), then you may convey a copy of the modified version:

 a) under this License, provided that you make a good faith effort to ensure that, in the event an Application does not supply the function or data, the facility still operates, and performs whatever part of its purpose remains meaningful, or

 b) under the GNU GPL, with none of the additional permissions of this License applicable to that copy.

#### 3. Object Code Incorporating Material from Library Header Files.

 The object code form of an Application may incorporate material from a header file that is part of the Library. You may convey such object code under terms of your choice, provided that, if the incorporated material is not limited to numerical parameters, data structure layouts and accessors, or small macros, inline functions and templates (ten or fewer lines in length), you do both of the following:

 a) Give prominent notice with each copy of the object code that the Library is used in it and that the Library and its use are covered by this License.

 b) Accompany the object code with a copy of the GNU GPL and this license document.

4. Combined Works.

 You may convey a Combined Work under terms of your choice that, taken together, effectively do not restrict modification of the portions of the Library contained in the Combined Work and reverse engineering for debugging such modifications, if you also do each of the following:

 a) Give prominent notice with each copy of the Combined Work that the Library is used in it and that the Library and its use are covered by this License.

 b) Accompany the Combined Work with a copy of the GNU GPL and this license document.

 c) For a Combined Work that displays copyright notices during execution, include the copyright notice for the Library among these notices, as well as a reference directing the user to the copies of the GNU GPL and this license document.

d) Do one of the following:

 0) Convey the Minimal Corresponding Source under the terms of this License, and the Corresponding Application Code in a form suitable for, and under terms that permit, the user to recombine or relink the Application with a modified version of the Linked Version to produce a modified Combined Work, in the manner specified by section 6 of the GNU GPL for conveying Corresponding Source.

1) Use a suitable shared library mechanism for linking with the

 Library. A suitable mechanism is one that (a) uses at run time a copy of the Library already present on the user's computer system, and (b) will operate properly with a modified version of the Library that is interface-compatible with the Linked Version.

 e) Provide Installation Information, but only if you would otherwise be required to provide such information under section 6 of the GNU GPL, and only to the extent that such information is necessary to install and execute a modified version of the Combined Work produced by recombining or relinking the Application with a modified version of the Linked Version. (If you use option 4d0, the Installation Information must accompany the Minimal Corresponding Source and Corresponding Application Code. If you use option 4d1, you must provide the Installation Information in the manner specified by section 6 of the GNU GPL for conveying Corresponding Source.)

#### 5. Combined Libraries.

 You may place library facilities that are a work based on the Library side by side in a single library together with other library facilities that are not Applications and are not covered by this License, and convey such a combined library under terms of your choice, if you do both of the following:

 a) Accompany the combined library with a copy of the same work based on the Library, uncombined with any other library facilities, conveyed under the terms of this License.

 b) Give prominent notice with the combined library that part of it is a work based on the Library, and explaining where to find the accompanying uncombined form of the same work.

6. Revised Versions of the GNU Lesser General Public License.

 The Free Software Foundation may publish revised and/or new versions of the GNU Lesser General Public License from time to time. Such new versions will be similar in spirit to the present version, but may differ in detail to address new problems or concerns.

 Each version is given a distinguishing version number. If the Library as you received it specifies that a certain numbered version of the GNU Lesser General Public License "or any later version" applies to it, you have the option of following the terms and conditions either of that published version or of any later version published by the Free Software Foundation. If the Library as you received it does not specify a version number of the GNU Lesser
General Public License, you may choose any version of the GNU Lesser General Public License ever published by the Free Software Foundation.

 If the Library as you received it specifies that a proxy can decide whether future versions of the GNU Lesser General Public License shall apply, that proxy's public statement of acceptance of any version is permanent authorization for you to choose that version for the Library.

> Apache License Version 2.0, January 2004 http://www.apache.org/licenses/

#### TERMS AND CONDITIONS FOR USE, REPRODUCTION, AND DISTRIBUTION

1. Definitions.

 "License" shall mean the terms and conditions for use, reproduction, and distribution as defined by Sections 1 through 9 of this document.

 "Licensor" shall mean the copyright owner or entity authorized by the copyright owner that is granting the License.

 "Legal Entity" shall mean the union of the acting entity and all other entities that control, are controlled by, or are under common control with that entity. For the purposes of this definition, "control" means (i) the power, direct or indirect, to cause the direction or management of such entity, whether by contract or otherwise, or (ii) ownership of fifty percent (50%) or more of the outstanding shares, or (iii) beneficial ownership of such entity.

 "You" (or "Your") shall mean an individual or Legal Entity exercising permissions granted by this License.

 "Source" form shall mean the preferred form for making modifications, including but not limited to software source code, documentation source, and configuration files.

 "Object" form shall mean any form resulting from mechanical transformation or translation of a Source form, including but not limited to compiled object code, generated documentation, and conversions to other media types.

 "Work" shall mean the work of authorship, whether in Source or Object form, made available under the License, as indicated by a copyright notice that is included in or attached to the work (an example is provided in the Appendix below).

 "Derivative Works" shall mean any work, whether in Source or Object form, that is based on (or derived from) the Work and for which the editorial revisions, annotations, elaborations, or other modifications represent, as a whole, an original work of authorship. For the purposes of this License, Derivative Works shall not include works that remain separable from, or merely link (or bind by name) to the interfaces of, the Work and Derivative Works thereof.

 "Contribution" shall mean any work of authorship, including the original version of the Work and any modifications or additions to that Work or Derivative Works thereof, that is intentionally submitted to Licensor for inclusion in the Work by the copyright owner or by an individual or Legal Entity authorized to submit on behalf of the copyright owner. For the purposes of this definition, "submitted" means any form of electronic, verbal, or written communication sent to the Licensor or its representatives, including but not limited to communication on electronic mailing lists, source code control systems, and issue tracking systems that are managed by, or on behalf of, the Licensor for the purpose of discussing and improving the Work, but excluding communication that is conspicuously marked or otherwise designated in writing by the copyright owner as "Not a Contribution."

 "Contributor" shall mean Licensor and any individual or Legal Entity on behalf of whom a Contribution has been received by Licensor and subsequently incorporated within the Work.

- 2. Grant of Copyright License. Subject to the terms and conditions of this License, each Contributor hereby grants to You a perpetual, worldwide, non-exclusive, no-charge, royalty-free, irrevocable copyright license to reproduce, prepare Derivative Works of, publicly display, publicly perform, sublicense, and distribute the Work and such Derivative Works in Source or Object form.
- 3. Grant of Patent License. Subject to the terms and conditions of this License, each Contributor hereby grants to You a perpetual, worldwide, non-exclusive, no-charge, royalty-free, irrevocable (except as stated in this section) patent license to make, have made, use, offer to sell, sell, import, and otherwise transfer the Work, where such license applies only to those patent claims licensable by such Contributor that are necessarily infringed by their Contribution(s) alone or by combination of their Contribution(s) with the Work to which such Contribution(s) was submitted. If You institute patent litigation against any entity (including a cross-claim or counterclaim in a lawsuit) alleging that the Work or a Contribution incorporated within the Work constitutes direct or contributory patent infringement, then any patent licenses granted to You under this License for that Work shall terminate as of the date such litigation is filed.
- 4. Redistribution. You may reproduce and distribute copies of the Work or Derivative Works thereof in any medium, with or without modifications, and in Source or Object form, provided that You meet the following conditions:
	- (a) You must give any other recipients of the Work or Derivative Works a copy of this License; and
	- (b) You must cause any modified files to carry prominent notices stating that You changed the files; and
	- (c) You must retain, in the Source form of any Derivative Works that You distribute, all copyright, patent, trademark, and attribution notices from the Source form of the Work, excluding those notices that do not pertain to any part of the Derivative Works; and
	- (d) If the Work includes a "NOTICE" text file as part of its distribution, then any Derivative Works that You distribute must include a readable copy of the attribution notices contained within such NOTICE file, excluding those notices that do not pertain to any part of the Derivative Works, in at least one of the following places: within a NOTICE text file distributed as part of the Derivative Works; within the Source form or documentation, if provided along with the Derivative Works; or, within a display generated by the Derivative Works, if and wherever such third-party notices normally appear. The contents of the NOTICE file are for informational purposes only and do not modify the License. You may add Your own attribution notices within Derivative Works that You distribute, alongside or as an addendum to the NOTICE text from the Work, provided that such additional attribution notices cannot be construed as modifying the License.

 You may add Your own copyright statement to Your modifications and may provide additional or different license terms and conditions for use, reproduction, or distribution of Your modifications, or for any such Derivative Works as a whole, provided Your use, reproduction, and distribution of the Work otherwise complies with the conditions stated in this License.

 5. Submission of Contributions. Unless You explicitly state otherwise, any Contribution intentionally submitted for inclusion in the Work by You to the Licensor shall be under the terms and conditions of this License, without any additional terms or conditions. Notwithstanding the above, nothing herein shall supersede or modify the terms of any separate license agreement you may have executed

with Licensor regarding such Contributions.

- 6. Trademarks. This License does not grant permission to use the trade names, trademarks, service marks, or product names of the Licensor, except as required for reasonable and customary use in describing the origin of the Work and reproducing the content of the NOTICE file.
- 7. Disclaimer of Warranty. Unless required by applicable law or agreed to in writing, Licensor provides the Work (and each Contributor provides its Contributions) on an "AS IS" BASIS, WITHOUT WARRANTIES OR CONDITIONS OF ANY KIND, either express or implied, including, without limitation, any warranties or conditions of TITLE, NON-INFRINGEMENT, MERCHANTABILITY, or FITNESS FOR A PARTICULAR PURPOSE. You are solely responsible for determining the appropriateness of using or redistributing the Work and assume any risks associated with Your exercise of permissions under this License.
- 8. Limitation of Liability. In no event and under no legal theory, whether in tort (including negligence), contract, or otherwise, unless required by applicable law (such as deliberate and grossly negligent acts) or agreed to in writing, shall any Contributor be liable to You for damages, including any direct, indirect, special, incidental, or consequential damages of any character arising as a result of this License or out of the use or inability to use the Work (including but not limited to damages for loss of goodwill, work stoppage, computer failure or malfunction, or any and all other commercial damages or losses), even if such Contributor has been advised of the possibility of such damages.
- 9. Accepting Warranty or Additional Liability. While redistributing the Work or Derivative Works thereof, You may choose to offer, and charge a fee for, acceptance of support, warranty, indemnity, or other liability obligations and/or rights consistent with this License. However, in accepting such obligations, You may act only on Your own behalf and on Your sole responsibility, not on behalf of any other Contributor, and only if You agree to indemnify, defend, and hold each Contributor harmless for any liability incurred by, or claims asserted against, such Contributor by reason of your accepting any such warranty or additional liability.

## END OF TERMS AND CONDITIONS

APPENDIX: How to apply the Apache License to your work.

 To apply the Apache License to your work, attach the following boilerplate notice, with the fields enclosed by brackets "[]" replaced with your own identifying information. (Don't include the brackets!) The text should be enclosed in the appropriate

 comment syntax for the file format. We also recommend that a file or class name and description of purpose be included on the same "printed page" as the copyright notice for easier identification within third-party archives.

Copyright [yyyy] [name of copyright owner]

 Licensed under the Apache License, Version 2.0 (the "License"); you may not use this file except in compliance with the License. You may obtain a copy of the License at

http://www.apache.org/licenses/LICENSE-2.0

 Unless required by applicable law or agreed to in writing, software distributed under the License is distributed on an "AS IS" BASIS, WITHOUT WARRANTIES OR CONDITIONS OF ANY KIND, either express or implied. See the License for the specific language governing permissions and limitations under the License.

# **1.359 ubuntu-release-upgrader 22.04.15**

# **1.359.1 Available under license :**

Format: http://www.debian.org/doc/packaging-manuals/copyright-format/1.0/ Upstream-Name: Ubuntu Release Upgrader Source: https://code.launchpad.net/~ubuntu-core-dev/ubuntu-release-upgrader/trunk

Files: \* Copyright: 2004-2012 Canonical Ltd. License: GPL-2+

Files: do-partial-upgrade Copyright: 2004-2012 Canonical Ltd. 2004-2008 Michael Vogt 2004 Michiel Sikkes License: GPL-2+

Files: DistUpgrade/NvidiaDetector/nvidiadetector.py Copyright: 2008 Alberto Milone <albertomilone@alice.it> License: GPL-2+

Files: DistUpgrade/sourceslist.py Copyright: 2004-2009 Canonical Ltd. 2004 Michiel Sikkes 2006-2007 Sebastian Heinlein License: GPL-2+

Files: DistUpgrade/distinfo.py

Copyright: 2005 Gustavo Noronha Silva <kov@debian.org> 2006-2007 Sebastian Heinlein <glatzor@ubuntu.com> License: GPL-2+

Files: DistUpgrade/SimpleGtkbuilderApp.py DistUpgrade/SimpleGtk3builderApp.py Copyright: 2004 Sandino Flores Moreno License: GPL-2+

Files: DistUpgrade/ReleaseNotesViewer.py Copyright: 2006 Sebastian Heinlein License: GPL-2+

Files: DistUpgrade/imported/invoke-rc.d Copyright: 2000-2001 Henrique de Moraes Holschuh <hmh@debian.org> License: GPL-2+

Files: tests/patchdir/pycompile\_orig Copyright: 2010 Piotr Oarowski <piotr@debian.org> License: Expat

License: GPL-2+

.

.

.

.

This program is free software: you can redistribute it and/or modify it under the terms of the GNU General Public License as published by the Free Software Foundation, either version 2 of the License, or (at your option) any later version.

This program is distributed in the hope that it will be useful, but WITHOUT ANY WARRANTY; without even the implied warranty of MERCHANTABILITY or FITNESS FOR A PARTICULAR PURPOSE. See the GNU General Public License for more details.

You should have received a copy of the GNU General Public License along with this program. If not, see <http://www.gnu.org/licenses/>.

On Debian systems, the full text of the GNU General Public License version 2 can be found in the file /usr/share/common-licenses/GPL-2.

## License: Expat

Permission is hereby granted, free of charge, to any person obtaining a copy of this software and associated documentation files (the "Software"), to deal in the Software without restriction, including without limitation the rights to use, copy, modify, merge, publish, distribute, sublicense, and/or sell copies of the Software, and to permit persons to whom the Software is furnished to do so, subject to the following conditions:

The above copyright notice and this permission notice shall be included

in all copies or substantial portions of the Software.

THE SOFTWARE IS PROVIDED "AS IS", WITHOUT WARRANTY OF ANY KIND, EXPRESS OR IMPLIED, INCLUDING BUT NOT LIMITED TO THE WARRANTIES OF MERCHANTABILITY, FITNESS FOR A PARTICULAR PURPOSE AND NONINFRINGEMENT. IN NO EVENT SHALL THE AUTHORS OR COPYRIGHT HOLDERS BE LIABLE FOR ANY CLAIM, DAMAGES OR OTHER LIABILITY, WHETHER IN AN ACTION OF CONTRACT, TORT OR OTHERWISE, ARISING FROM, OUT OF OR IN CONNECTION WITH THE SOFTWARE OR THE USE OR OTHER DEALINGS IN THE SOFTWARE.

 GNU GENERAL PUBLIC LICENSE Version 2, June 1991

Copyright (C) 1989, 1991 Free Software Foundation, Inc.

 59 Temple Place, Suite 330, Boston, MA 02111-1307 USA Everyone is permitted to copy and distribute verbatim copies of this license document, but changing it is not allowed.

#### Preamble

.

 The licenses for most software are designed to take away your freedom to share and change it. By contrast, the GNU General Public License is intended to guarantee your freedom to share and change free software--to make sure the software is free for all its users. This General Public License applies to most of the Free Software Foundation's software and to any other program whose authors commit to using it. (Some other Free Software Foundation software is covered by the GNU Library General Public License instead.) You can apply it to your programs, too.

 When we speak of free software, we are referring to freedom, not price. Our General Public Licenses are designed to make sure that you have the freedom to distribute copies of free software (and charge for this service if you wish), that you receive source code or can get it if you want it, that you can change the software or use pieces of it in new free programs; and that you know you can do these things.

 To protect your rights, we need to make restrictions that forbid anyone to deny you these rights or to ask you to surrender the rights. These restrictions translate to certain responsibilities for you if you distribute copies of the software, or if you modify it.

 For example, if you distribute copies of such a program, whether gratis or for a fee, you must give the recipients all the rights that you have. You must make sure that they, too, receive or can get the source code. And you must show them these terms so they know their rights.

We protect your rights with two steps: (1) copyright the software, and

(2) offer you this license which gives you legal permission to copy, distribute and/or modify the software.

 Also, for each author's protection and ours, we want to make certain that everyone understands that there is no warranty for this free software. If the software is modified by someone else and passed on, we want its recipients to know that what they have is not the original, so that any problems introduced by others will not reflect on the original authors' reputations.

 Finally, any free program is threatened constantly by software patents. We wish to avoid the danger that redistributors of a free program will individually obtain patent licenses, in effect making the program proprietary. To prevent this, we have made it clear that any patent must be licensed for everyone's free use or not licensed at all.

 The precise terms and conditions for copying, distribution and modification follow.

# GNU GENERAL PUBLIC LICENSE TERMS AND CONDITIONS FOR COPYING, DISTRIBUTION AND MODIFICATION

 0. This License applies to any program or other work which contains a notice placed by the copyright holder saying it may be distributed under the terms of this General Public License. The "Program", below, refers to any such program or work, and a "work based on the Program" means either the Program or any derivative work under copyright law: that is to say, a work containing the Program or a portion of it, either verbatim or with modifications and/or translated into another language. (Hereinafter, translation is included without limitation in the term "modification".) Each licensee is addressed as "you".

Activities other than copying, distribution and modification are not covered by this License; they are outside its scope. The act of running the Program is not restricted, and the output from the Program is covered only if its contents constitute a work based on the Program (independent of having been made by running the Program). Whether that is true depends on what the Program does.

 1. You may copy and distribute verbatim copies of the Program's source code as you receive it, in any medium, provided that you conspicuously and appropriately publish on each copy an appropriate copyright notice and disclaimer of warranty; keep intact all the notices that refer to this License and to the absence of any warranty; and give any other recipients of the Program a copy of this License along with the Program.

You may charge a fee for the physical act of transferring a copy, and

 2. You may modify your copy or copies of the Program or any portion of it, thus forming a work based on the Program, and copy and distribute such modifications or work under the terms of Section 1 above, provided that you also meet all of these conditions:

 a) You must cause the modified files to carry prominent notices stating that you changed the files and the date of any change.

 b) You must cause any work that you distribute or publish, that in whole or in part contains or is derived from the Program or any part thereof, to be licensed as a whole at no charge to all third parties under the terms of this License.

 c) If the modified program normally reads commands interactively when run, you must cause it, when started running for such interactive use in the most ordinary way, to print or display an announcement including an appropriate copyright notice and a notice that there is no warranty (or else, saying that you provide a warranty) and that users may redistribute the program under these conditions, and telling the user how to view a copy of this License. (Exception: if the Program itself is interactive but does not normally print such an announcement, your work based on the Program is not required to print an announcement.)

These requirements apply to the modified work as a whole. If identifiable sections of that work are not derived from the Program, and can be reasonably considered independent and separate works in themselves, then this License, and its terms, do not apply to those sections when you distribute them as separate works. But when you distribute the same sections as part of a whole which is a work based on the Program, the distribution of the whole must be on the terms of this License, whose permissions for other licensees extend to the entire whole, and thus to each and every part regardless of who wrote it.

Thus, it is not the intent of this section to claim rights or contest your rights to work written entirely by you; rather, the intent is to exercise the right to control the distribution of derivative or collective works based on the Program.

In addition, mere aggregation of another work not based on the Program with the Program (or with a work based on the Program) on a volume of a storage or distribution medium does not bring the other work under the scope of this License.

 3. You may copy and distribute the Program (or a work based on it, under Section 2) in object code or executable form under the terms of  a) Accompany it with the complete corresponding machine-readable source code, which must be distributed under the terms of Sections 1 and 2 above on a medium customarily used for software interchange; or,

 b) Accompany it with a written offer, valid for at least three years, to give any third party, for a charge no more than your cost of physically performing source distribution, a complete machine-readable copy of the corresponding source code, to be distributed under the terms of Sections 1 and 2 above on a medium customarily used for software interchange; or,

 c) Accompany it with the information you received as to the offer to distribute corresponding source code. (This alternative is allowed only for noncommercial distribution and only if you received the program in object code or executable form with such an offer, in accord with Subsection b above.)

The source code for a work means the preferred form of the work for making modifications to it. For an executable work, complete source code means all the source code for all modules it contains, plus any associated interface definition files, plus the scripts used to control compilation and installation of the executable. However, as a special exception, the source code distributed need not include anything that is normally distributed (in either source or binary form) with the major components (compiler, kernel, and so on) of the operating system on which the executable runs, unless that component itself accompanies the executable.

If distribution of executable or object code is made by offering access to copy from a designated place, then offering equivalent access to copy the source code from the same place counts as distribution of the source code, even though third parties are not compelled to copy the source along with the object code.

 4. You may not copy, modify, sublicense, or distribute the Program except as expressly provided under this License. Any attempt otherwise to copy, modify, sublicense or distribute the Program is void, and will automatically terminate your rights under this License. However, parties who have received copies, or rights, from you under this License will not have their licenses terminated so long as such parties remain in full compliance.

 5. You are not required to accept this License, since you have not signed it. However, nothing else grants you permission to modify or distribute the Program or its derivative works. These actions are prohibited by law if you do not accept this License. Therefore, by

modifying or distributing the Program (or any work based on the Program), you indicate your acceptance of this License to do so, and all its terms and conditions for copying, distributing or modifying the Program or works based on it.

 6. Each time you redistribute the Program (or any work based on the Program), the recipient automatically receives a license from the original licensor to copy, distribute or modify the Program subject to these terms and conditions. You may not impose any further restrictions on the recipients' exercise of the rights granted herein. You are not responsible for enforcing compliance by third parties to this License.

 7. If, as a consequence of a court judgment or allegation of patent infringement or for any other reason (not limited to patent issues), conditions are imposed on you (whether by court order, agreement or otherwise) that contradict the conditions of this License, they do not excuse you from the conditions of this License. If you cannot distribute so as to satisfy simultaneously your obligations under this License and any other pertinent obligations, then as a consequence you may not distribute the Program at all. For example, if a patent license would not permit royalty-free redistribution of the Program by all those who receive copies directly or indirectly through you, then the only way you could satisfy both it and this License would be to refrain entirely from distribution of the Program.

If any portion of this section is held invalid or unenforceable under any particular circumstance, the balance of the section is intended to apply and the section as a whole is intended to apply in other circumstances.

It is not the purpose of this section to induce you to infringe any patents or other property right claims or to contest validity of any such claims; this section has the sole purpose of protecting the integrity of the free software distribution system, which is implemented by public license practices. Many people have made generous contributions to the wide range of software distributed through that system in reliance on consistent application of that system; it is up to the author/donor to decide if he or she is willing to distribute software through any other system and a licensee cannot impose that choice.

This section is intended to make thoroughly clear what is believed to be a consequence of the rest of this License.

 8. If the distribution and/or use of the Program is restricted in certain countries either by patents or by copyrighted interfaces, the original copyright holder who places the Program under this License

may add an explicit geographical distribution limitation excluding those countries, so that distribution is permitted only in or among countries not thus excluded. In such case, this License incorporates the limitation as if written in the body of this License.

 9. The Free Software Foundation may publish revised and/or new versions of the General Public License from time to time. Such new versions will be similar in spirit to the present version, but may differ in detail to address new problems or concerns.

Each version is given a distinguishing version number. If the Program specifies a version number of this License which applies to it and "any later version", you have the option of following the terms and conditions either of that version or of any later version published by the Free Software Foundation. If the Program does not specify a version number of this License, you may choose any version ever published by the Free Software Foundation.

 10. If you wish to incorporate parts of the Program into other free programs whose distribution conditions are different, write to the author to ask for permission. For software which is copyrighted by the Free Software Foundation, write to the Free Software Foundation; we sometimes make exceptions for this. Our decision will be guided by the two goals of preserving the free status of all derivatives of our free software and of promoting the sharing and reuse of software generally.

## NO WARRANTY

 11. BECAUSE THE PROGRAM IS LICENSED FREE OF CHARGE, THERE IS NO WARRANTY FOR THE PROGRAM, TO THE EXTENT PERMITTED BY APPLICABLE LAW. EXCEPT WHEN OTHERWISE STATED IN WRITING THE COPYRIGHT HOLDERS AND/OR OTHER PARTIES PROVIDE THE PROGRAM "AS IS" WITHOUT WARRANTY OF ANY KIND, EITHER EXPRESSED OR IMPLIED, INCLUDING, BUT NOT LIMITED TO, THE IMPLIED WARRANTIES OF MERCHANTABILITY AND FITNESS FOR A PARTICULAR PURPOSE. THE ENTIRE RISK AS TO THE QUALITY AND PERFORMANCE OF THE PROGRAM IS WITH YOU. SHOULD THE PROGRAM PROVE DEFECTIVE, YOU ASSUME THE COST OF ALL NECESSARY SERVICING, REPAIR OR CORRECTION.

 12. IN NO EVENT UNLESS REQUIRED BY APPLICABLE LAW OR AGREED TO IN WRITING WILL ANY COPYRIGHT HOLDER, OR ANY OTHER PARTY WHO MAY MODIFY AND/OR REDISTRIBUTE THE PROGRAM AS PERMITTED ABOVE, BE LIABLE TO YOU FOR DAMAGES, INCLUDING ANY GENERAL, SPECIAL, INCIDENTAL OR CONSEQUENTIAL DAMAGES ARISING OUT OF THE USE OR INABILITY TO USE THE PROGRAM (INCLUDING BUT NOT LIMITED TO LOSS OF DATA OR DATA BEING RENDERED INACCURATE OR LOSSES SUSTAINED BY YOU OR THIRD PARTIES OR A FAILURE OF THE PROGRAM TO OPERATE WITH ANY OTHER PROGRAMS), EVEN IF SUCH HOLDER OR OTHER PARTY HAS BEEN ADVISED OF THE POSSIBILITY OF SUCH DAMAGES.

#### END OF TERMS AND CONDITIONS

 How to Apply These Terms to Your New Programs

 If you develop a new program, and you want it to be of the greatest possible use to the public, the best way to achieve this is to make it free software which everyone can redistribute and change under these terms.

 To do so, attach the following notices to the program. It is safest to attach them to the start of each source file to most effectively convey the exclusion of warranty; and each file should have at least the "copyright" line and a pointer to where the full notice is found.

 <one line to give the program's name and a brief idea of what it does.> Copyright  $(C)$  <year > <name of author>

 This program is free software; you can redistribute it and/or modify it under the terms of the GNU General Public License as published by the Free Software Foundation; either version 2 of the License, or (at your option) any later version.

 This program is distributed in the hope that it will be useful, but WITHOUT ANY WARRANTY; without even the implied warranty of MERCHANTABILITY or FITNESS FOR A PARTICULAR PURPOSE. See the GNU General Public License for more details.

 You should have received a copy of the GNU General Public License along with this program; if not, write to the Free Software Foundation, Inc., 59 Temple Place, Suite 330, Boston, MA 02111-1307 USA

Also add information on how to contact you by electronic and paper mail.

If the program is interactive, make it output a short notice like this when it starts in an interactive mode:

 Gnomovision version 69, Copyright (C) year name of author Gnomovision comes with ABSOLUTELY NO WARRANTY; for details type `show w'. This is free software, and you are welcome to redistribute it under certain conditions; type `show c' for details.

The hypothetical commands `show w' and `show c' should show the appropriate parts of the General Public License. Of course, the commands you use may be called something other than `show w' and `show c'; they could even be mouse-clicks or menu items--whatever suits your program.

You should also get your employer (if you work as a programmer) or your school, if any, to sign a "copyright disclaimer" for the program, if

necessary. Here is a sample; alter the names:

 Yoyodyne, Inc., hereby disclaims all copyright interest in the program `Gnomovision' (which makes passes at compilers) written by James Hacker.

 <signature of Ty Coon>, 1 April 1989 Ty Coon, President of Vice

This General Public License does not permit incorporating your program into proprietary programs. If your program is a subroutine library, you may consider it more useful to permit linking proprietary applications with the library. If this is what you want to do, use the GNU Library General Public License instead of this License.

# **1.360 grub2 1.99-21ubuntu3.19**

# **1.360.1 Available under license :**

 GNU GENERAL PUBLIC LICENSE Version 3, 29 June 2007

Copyright (C) 2007 Free Software Foundation, Inc. <http://fsf.org/> Everyone is permitted to copy and distribute verbatim copies of this license document, but changing it is not allowed.

Preamble

 The GNU General Public License is a free, copyleft license for software and other kinds of works.

 The licenses for most software and other practical works are designed to take away your freedom to share and change the works. By contrast, the GNU General Public License is intended to guarantee your freedom to share and change all versions of a program--to make sure it remains free software for all its users. We, the Free Software Foundation, use the GNU General Public License for most of our software; it applies also to any other work released this way by its authors. You can apply it to your programs, too.

 When we speak of free software, we are referring to freedom, not price. Our General Public Licenses are designed to make sure that you have the freedom to distribute copies of free software (and charge for them if you wish), that you receive source code or can get it if you want it, that you can change the software or use pieces of it in new free programs, and that you know you can do these things.

 To protect your rights, we need to prevent others from denying you these rights or asking you to surrender the rights. Therefore, you have certain responsibilities if you distribute copies of the software, or if you modify it: responsibilities to respect the freedom of others.

 For example, if you distribute copies of such a program, whether gratis or for a fee, you must pass on to the recipients the same freedoms that you received. You must make sure that they, too, receive or can get the source code. And you must show them these terms so they know their rights.

 Developers that use the GNU GPL protect your rights with two steps: (1) assert copyright on the software, and (2) offer you this License giving you legal permission to copy, distribute and/or modify it.

 For the developers' and authors' protection, the GPL clearly explains that there is no warranty for this free software. For both users' and authors' sake, the GPL requires that modified versions be marked as changed, so that their problems will not be attributed erroneously to authors of previous versions.

 Some devices are designed to deny users access to install or run modified versions of the software inside them, although the manufacturer can do so. This is fundamentally incompatible with the aim of protecting users' freedom to change the software. The systematic pattern of such abuse occurs in the area of products for individuals to use, which is precisely where it is most unacceptable. Therefore, we have designed this version of the GPL to prohibit the practice for those products. If such problems arise substantially in other domains, we stand ready to extend this provision to those domains in future versions of the GPL, as needed to protect the freedom of users.

 Finally, every program is threatened constantly by software patents. States should not allow patents to restrict development and use of software on general-purpose computers, but in those that do, we wish to avoid the special danger that patents applied to a free program could make it effectively proprietary. To prevent this, the GPL assures that patents cannot be used to render the program non-free.

 The precise terms and conditions for copying, distribution and modification follow.

#### TERMS AND CONDITIONS

0. Definitions.

"This License" refers to version 3 of the GNU General Public License.

 "Copyright" also means copyright-like laws that apply to other kinds of works, such as semiconductor masks.

 "The Program" refers to any copyrightable work licensed under this License. Each licensee is addressed as "you". "Licensees" and "recipients" may be individuals or organizations.

 To "modify" a work means to copy from or adapt all or part of the work in a fashion requiring copyright permission, other than the making of an exact copy. The resulting work is called a "modified version" of the earlier work or a work "based on" the earlier work.

 A "covered work" means either the unmodified Program or a work based on the Program.

 To "propagate" a work means to do anything with it that, without permission, would make you directly or secondarily liable for infringement under applicable copyright law, except executing it on a computer or modifying a private copy. Propagation includes copying, distribution (with or without modification), making available to the public, and in some countries other activities as well.

 To "convey" a work means any kind of propagation that enables other parties to make or receive copies. Mere interaction with a user through a computer network, with no transfer of a copy, is not conveying.

 An interactive user interface displays "Appropriate Legal Notices" to the extent that it includes a convenient and prominently visible feature that (1) displays an appropriate copyright notice, and (2) tells the user that there is no warranty for the work (except to the extent that warranties are provided), that licensees may convey the work under this License, and how to view a copy of this License. If the interface presents a list of user commands or options, such as a menu, a prominent item in the list meets this criterion.

1. Source Code.

 The "source code" for a work means the preferred form of the work for making modifications to it. "Object code" means any non-source form of a work.

 A "Standard Interface" means an interface that either is an official standard defined by a recognized standards body, or, in the case of interfaces specified for a particular programming language, one that is widely used among developers working in that language.

 The "System Libraries" of an executable work include anything, other than the work as a whole, that (a) is included in the normal form of packaging a Major Component, but which is not part of that Major Component, and (b) serves only to enable use of the work with that

Major Component, or to implement a Standard Interface for which an implementation is available to the public in source code form. A "Major Component", in this context, means a major essential component (kernel, window system, and so on) of the specific operating system (if any) on which the executable work runs, or a compiler used to produce the work, or an object code interpreter used to run it.

 The "Corresponding Source" for a work in object code form means all the source code needed to generate, install, and (for an executable work) run the object code and to modify the work, including scripts to control those activities. However, it does not include the work's System Libraries, or general-purpose tools or generally available free programs which are used unmodified in performing those activities but which are not part of the work. For example, Corresponding Source includes interface definition files associated with source files for the work, and the source code for shared libraries and dynamically linked subprograms that the work is specifically designed to require, such as by intimate data communication or control flow between those subprograms and other parts of the work.

 The Corresponding Source need not include anything that users can regenerate automatically from other parts of the Corresponding Source.

 The Corresponding Source for a work in source code form is that same work.

## 2. Basic Permissions.

 All rights granted under this License are granted for the term of copyright on the Program, and are irrevocable provided the stated conditions are met. This License explicitly affirms your unlimited permission to run the unmodified Program. The output from running a covered work is covered by this License only if the output, given its content, constitutes a covered work. This License acknowledges your rights of fair use or other equivalent, as provided by copyright law.

 You may make, run and propagate covered works that you do not convey, without conditions so long as your license otherwise remains in force. You may convey covered works to others for the sole purpose of having them make modifications exclusively for you, or provide you with facilities for running those works, provided that you comply with the terms of this License in conveying all material for which you do not control copyright. Those thus making or running the covered works for you must do so exclusively on your behalf, under your direction and control, on terms that prohibit them from making any copies of your copyrighted material outside their relationship with you.

 Conveying under any other circumstances is permitted solely under the conditions stated below. Sublicensing is not allowed; section 10 makes it unnecessary.

3. Protecting Users' Legal Rights From Anti-Circumvention Law.

 No covered work shall be deemed part of an effective technological measure under any applicable law fulfilling obligations under article 11 of the WIPO copyright treaty adopted on 20 December 1996, or similar laws prohibiting or restricting circumvention of such measures.

 When you convey a covered work, you waive any legal power to forbid circumvention of technological measures to the extent such circumvention is effected by exercising rights under this License with respect to the covered work, and you disclaim any intention to limit operation or modification of the work as a means of enforcing, against the work's users, your or third parties' legal rights to forbid circumvention of technological measures.

4. Conveying Verbatim Copies.

 You may convey verbatim copies of the Program's source code as you receive it, in any medium, provided that you conspicuously and appropriately publish on each copy an appropriate copyright notice; keep intact all notices stating that this License and any non-permissive terms added in accord with section 7 apply to the code; keep intact all notices of the absence of any warranty; and give all recipients a copy of this License along with the Program.

 You may charge any price or no price for each copy that you convey, and you may offer support or warranty protection for a fee.

5. Conveying Modified Source Versions.

 You may convey a work based on the Program, or the modifications to produce it from the Program, in the form of source code under the terms of section 4, provided that you also meet all of these conditions:

 a) The work must carry prominent notices stating that you modified it, and giving a relevant date.

 b) The work must carry prominent notices stating that it is released under this License and any conditions added under section 7. This requirement modifies the requirement in section 4 to "keep intact all notices".

c) You must license the entire work, as a whole, under this

 License to anyone who comes into possession of a copy. This License will therefore apply, along with any applicable section 7 additional terms, to the whole of the work, and all its parts, regardless of how they are packaged. This License gives no permission to license the work in any other way, but it does not invalidate such permission if you have separately received it.

 d) If the work has interactive user interfaces, each must display Appropriate Legal Notices; however, if the Program has interactive interfaces that do not display Appropriate Legal Notices, your work need not make them do so.

 A compilation of a covered work with other separate and independent works, which are not by their nature extensions of the covered work, and which are not combined with it such as to form a larger program, in or on a volume of a storage or distribution medium, is called an "aggregate" if the compilation and its resulting copyright are not used to limit the access or legal rights of the compilation's users beyond what the individual works permit. Inclusion of a covered work in an aggregate does not cause this License to apply to the other parts of the aggregate.

6. Conveying Non-Source Forms.

 You may convey a covered work in object code form under the terms of sections 4 and 5, provided that you also convey the machine-readable Corresponding Source under the terms of this License, in one of these ways:

 a) Convey the object code in, or embodied in, a physical product (including a physical distribution medium), accompanied by the Corresponding Source fixed on a durable physical medium customarily used for software interchange.

 b) Convey the object code in, or embodied in, a physical product (including a physical distribution medium), accompanied by a written offer, valid for at least three years and valid for as long as you offer spare parts or customer support for that product model, to give anyone who possesses the object code either (1) a copy of the Corresponding Source for all the software in the product that is covered by this License, on a durable physical medium customarily used for software interchange, for a price no more than your reasonable cost of physically performing this conveying of source, or (2) access to copy the Corresponding Source from a network server at no charge.

 c) Convey individual copies of the object code with a copy of the written offer to provide the Corresponding Source. This

 alternative is allowed only occasionally and noncommercially, and only if you received the object code with such an offer, in accord with subsection 6b.

 d) Convey the object code by offering access from a designated place (gratis or for a charge), and offer equivalent access to the Corresponding Source in the same way through the same place at no further charge. You need not require recipients to copy the Corresponding Source along with the object code. If the place to copy the object code is a network server, the Corresponding Source may be on a different server (operated by you or a third party) that supports equivalent copying facilities, provided you maintain clear directions next to the object code saying where to find the Corresponding Source. Regardless of what server hosts the Corresponding Source, you remain obligated to ensure that it is available for as long as needed to satisfy these requirements.

 e) Convey the object code using peer-to-peer transmission, provided you inform other peers where the object code and Corresponding Source of the work are being offered to the general public at no charge under subsection 6d.

 A separable portion of the object code, whose source code is excluded from the Corresponding Source as a System Library, need not be included in conveying the object code work.

 A "User Product" is either (1) a "consumer product", which means any tangible personal property which is normally used for personal, family, or household purposes, or (2) anything designed or sold for incorporation into a dwelling. In determining whether a product is a consumer product, doubtful cases shall be resolved in favor of coverage. For a particular product received by a particular user, "normally used" refers to a typical or common use of that class of product, regardless of the status of the particular user or of the way in which the particular user actually uses, or expects or is expected to use, the product. A product is a consumer product regardless of whether the product has substantial commercial, industrial or non-consumer uses, unless such uses represent the only significant mode of use of the product.

 "Installation Information" for a User Product means any methods, procedures, authorization keys, or other information required to install and execute modified versions of a covered work in that User Product from a modified version of its Corresponding Source. The information must suffice to ensure that the continued functioning of the modified object code is in no case prevented or interfered with solely because modification has been made.

If you convey an object code work under this section in, or with, or

specifically for use in, a User Product, and the conveying occurs as part of a transaction in which the right of possession and use of the User Product is transferred to the recipient in perpetuity or for a fixed term (regardless of how the transaction is characterized), the Corresponding Source conveyed under this section must be accompanied by the Installation Information. But this requirement does not apply if neither you nor any third party retains the ability to install modified object code on the User Product (for example, the work has been installed in ROM).

 The requirement to provide Installation Information does not include a requirement to continue to provide support service, warranty, or updates for a work that has been modified or installed by the recipient, or for the User Product in which it has been modified or installed. Access to a network may be denied when the modification itself materially and adversely affects the operation of the network or violates the rules and protocols for communication across the network.

 Corresponding Source conveyed, and Installation Information provided, in accord with this section must be in a format that is publicly documented (and with an implementation available to the public in source code form), and must require no special password or key for unpacking, reading or copying.

# 7. Additional Terms.

 "Additional permissions" are terms that supplement the terms of this License by making exceptions from one or more of its conditions. Additional permissions that are applicable to the entire Program shall be treated as though they were included in this License, to the extent that they are valid under applicable law. If additional permissions apply only to part of the Program, that part may be used separately under those permissions, but the entire Program remains governed by this License without regard to the additional permissions.

 When you convey a copy of a covered work, you may at your option remove any additional permissions from that copy, or from any part of it. (Additional permissions may be written to require their own removal in certain cases when you modify the work.) You may place additional permissions on material, added by you to a covered work, for which you have or can give appropriate copyright permission.

 Notwithstanding any other provision of this License, for material you add to a covered work, you may (if authorized by the copyright holders of that material) supplement the terms of this License with terms:

 a) Disclaiming warranty or limiting liability differently from the terms of sections 15 and 16 of this License; or

 b) Requiring preservation of specified reasonable legal notices or author attributions in that material or in the Appropriate Legal Notices displayed by works containing it; or

 c) Prohibiting misrepresentation of the origin of that material, or requiring that modified versions of such material be marked in reasonable ways as different from the original version; or

 d) Limiting the use for publicity purposes of names of licensors or authors of the material; or

 e) Declining to grant rights under trademark law for use of some trade names, trademarks, or service marks; or

 f) Requiring indemnification of licensors and authors of that material by anyone who conveys the material (or modified versions of it) with contractual assumptions of liability to the recipient, for any liability that these contractual assumptions directly impose on those licensors and authors.

 All other non-permissive additional terms are considered "further restrictions" within the meaning of section 10. If the Program as you received it, or any part of it, contains a notice stating that it is governed by this License along with a term that is a further restriction, you may remove that term. If a license document contains a further restriction but permits relicensing or conveying under this License, you may add to a covered work material governed by the terms of that license document, provided that the further restriction does not survive such relicensing or conveying.

 If you add terms to a covered work in accord with this section, you must place, in the relevant source files, a statement of the additional terms that apply to those files, or a notice indicating where to find the applicable terms.

 Additional terms, permissive or non-permissive, may be stated in the form of a separately written license, or stated as exceptions; the above requirements apply either way.

#### 8. Termination.

 You may not propagate or modify a covered work except as expressly provided under this License. Any attempt otherwise to propagate or modify it is void, and will automatically terminate your rights under this License (including any patent licenses granted under the third paragraph of section 11).

 However, if you cease all violation of this License, then your license from a particular copyright holder is reinstated (a) provisionally, unless and until the copyright holder explicitly and finally terminates your license, and (b) permanently, if the copyright holder fails to notify you of the violation by some reasonable means prior to 60 days after the cessation.

 Moreover, your license from a particular copyright holder is reinstated permanently if the copyright holder notifies you of the violation by some reasonable means, this is the first time you have received notice of violation of this License (for any work) from that copyright holder, and you cure the violation prior to 30 days after your receipt of the notice.

 Termination of your rights under this section does not terminate the licenses of parties who have received copies or rights from you under this License. If your rights have been terminated and not permanently reinstated, you do not qualify to receive new licenses for the same material under section 10.

9. Acceptance Not Required for Having Copies.

 You are not required to accept this License in order to receive or run a copy of the Program. Ancillary propagation of a covered work occurring solely as a consequence of using peer-to-peer transmission to receive a copy likewise does not require acceptance. However, nothing other than this License grants you permission to propagate or modify any covered work. These actions infringe copyright if you do not accept this License. Therefore, by modifying or propagating a covered work, you indicate your acceptance of this License to do so.

10. Automatic Licensing of Downstream Recipients.

 Each time you convey a covered work, the recipient automatically receives a license from the original licensors, to run, modify and propagate that work, subject to this License. You are not responsible for enforcing compliance by third parties with this License.

 An "entity transaction" is a transaction transferring control of an organization, or substantially all assets of one, or subdividing an organization, or merging organizations. If propagation of a covered work results from an entity transaction, each party to that transaction who receives a copy of the work also receives whatever licenses to the work the party's predecessor in interest had or could give under the previous paragraph, plus a right to possession of the Corresponding Source of the work from the predecessor in interest, if the predecessor has it or can get it with reasonable efforts.

 You may not impose any further restrictions on the exercise of the rights granted or affirmed under this License. For example, you may not impose a license fee, royalty, or other charge for exercise of rights granted under this License, and you may not initiate litigation (including a cross-claim or counterclaim in a lawsuit) alleging that any patent claim is infringed by making, using, selling, offering for sale, or importing the Program or any portion of it.

#### 11. Patents.

 A "contributor" is a copyright holder who authorizes use under this License of the Program or a work on which the Program is based. The work thus licensed is called the contributor's "contributor version".

 A contributor's "essential patent claims" are all patent claims owned or controlled by the contributor, whether already acquired or hereafter acquired, that would be infringed by some manner, permitted by this License, of making, using, or selling its contributor version, but do not include claims that would be infringed only as a consequence of further modification of the contributor version. For purposes of this definition, "control" includes the right to grant patent sublicenses in a manner consistent with the requirements of this License.

 Each contributor grants you a non-exclusive, worldwide, royalty-free patent license under the contributor's essential patent claims, to make, use, sell, offer for sale, import and otherwise run, modify and propagate the contents of its contributor version.

 In the following three paragraphs, a "patent license" is any express agreement or commitment, however denominated, not to enforce a patent (such as an express permission to practice a patent or covenant not to sue for patent infringement). To "grant" such a patent license to a party means to make such an agreement or commitment not to enforce a patent against the party.

 If you convey a covered work, knowingly relying on a patent license, and the Corresponding Source of the work is not available for anyone to copy, free of charge and under the terms of this License, through a publicly available network server or other readily accessible means, then you must either (1) cause the Corresponding Source to be so available, or (2) arrange to deprive yourself of the benefit of the patent license for this particular work, or (3) arrange, in a manner consistent with the requirements of this License, to extend the patent license to downstream recipients. "Knowingly relying" means you have actual knowledge that, but for the patent license, your conveying the covered work in a country, or your recipient's use of the covered work in a country, would infringe one or more identifiable patents in that

country that you have reason to believe are valid.

 If, pursuant to or in connection with a single transaction or arrangement, you convey, or propagate by procuring conveyance of, a covered work, and grant a patent license to some of the parties receiving the covered work authorizing them to use, propagate, modify or convey a specific copy of the covered work, then the patent license you grant is automatically extended to all recipients of the covered work and works based on it.

 A patent license is "discriminatory" if it does not include within the scope of its coverage, prohibits the exercise of, or is conditioned on the non-exercise of one or more of the rights that are specifically granted under this License. You may not convey a covered work if you are a party to an arrangement with a third party that is in the business of distributing software, under which you make payment to the third party based on the extent of your activity of conveying the work, and under which the third party grants, to any of the parties who would receive the covered work from you, a discriminatory patent license (a) in connection with copies of the covered work conveyed by you (or copies made from those copies), or (b) primarily for and in connection with specific products or compilations that contain the covered work, unless you entered into that arrangement, or that patent license was granted, prior to 28 March 2007.

 Nothing in this License shall be construed as excluding or limiting any implied license or other defenses to infringement that may otherwise be available to you under applicable patent law.

#### 12. No Surrender of Others' Freedom.

 If conditions are imposed on you (whether by court order, agreement or otherwise) that contradict the conditions of this License, they do not excuse you from the conditions of this License. If you cannot convey a covered work so as to satisfy simultaneously your obligations under this License and any other pertinent obligations, then as a consequence you may not convey it at all. For example, if you agree to terms that obligate you to collect a royalty for further conveying from those to whom you convey the Program, the only way you could satisfy both those terms and this License would be to refrain entirely from conveying the Program.

#### 13. Use with the GNU Affero General Public License.

 Notwithstanding any other provision of this License, you have permission to link or combine any covered work with a work licensed under version 3 of the GNU Affero General Public License into a single combined work, and to convey the resulting work. The terms of this License will continue to apply to the part which is the covered work,

but the special requirements of the GNU Affero General Public License, section 13, concerning interaction through a network will apply to the combination as such.

14. Revised Versions of this License.

 The Free Software Foundation may publish revised and/or new versions of the GNU General Public License from time to time. Such new versions will be similar in spirit to the present version, but may differ in detail to address new problems or concerns.

 Each version is given a distinguishing version number. If the Program specifies that a certain numbered version of the GNU General Public License "or any later version" applies to it, you have the option of following the terms and conditions either of that numbered version or of any later version published by the Free Software Foundation. If the Program does not specify a version number of the GNU General Public License, you may choose any version ever published by the Free Software Foundation.

 If the Program specifies that a proxy can decide which future versions of the GNU General Public License can be used, that proxy's public statement of acceptance of a version permanently authorizes you to choose that version for the Program.

 Later license versions may give you additional or different permissions. However, no additional obligations are imposed on any author or copyright holder as a result of your choosing to follow a later version.

15. Disclaimer of Warranty.

 THERE IS NO WARRANTY FOR THE PROGRAM, TO THE EXTENT PERMITTED BY APPLICABLE LAW. EXCEPT WHEN OTHERWISE STATED IN WRITING THE COPYRIGHT HOLDERS AND/OR OTHER PARTIES PROVIDE THE PROGRAM "AS IS" WITHOUT WARRANTY OF ANY KIND, EITHER EXPRESSED OR IMPLIED, INCLUDING, BUT NOT LIMITED TO, THE IMPLIED WARRANTIES OF MERCHANTABILITY AND FITNESS FOR A PARTICULAR PURPOSE. THE ENTIRE RISK AS TO THE QUALITY AND PERFORMANCE OF THE PROGRAM IS WITH YOU. SHOULD THE PROGRAM PROVE DEFECTIVE, YOU ASSUME THE COST OF ALL NECESSARY SERVICING, REPAIR OR CORRECTION.

16. Limitation of Liability.

 IN NO EVENT UNLESS REQUIRED BY APPLICABLE LAW OR AGREED TO IN WRITING WILL ANY COPYRIGHT HOLDER, OR ANY OTHER PARTY WHO MODIFIES AND/OR CONVEYS THE PROGRAM AS PERMITTED ABOVE, BE LIABLE TO YOU FOR DAMAGES, INCLUDING ANY GENERAL, SPECIAL, INCIDENTAL OR CONSEQUENTIAL DAMAGES ARISING OUT OF THE USE OR INABILITY TO USE THE PROGRAM (INCLUDING BUT NOT LIMITED TO LOSS OF

DATA OR DATA BEING RENDERED INACCURATE OR LOSSES SUSTAINED BY YOU OR THIRD PARTIES OR A FAILURE OF THE PROGRAM TO OPERATE WITH ANY OTHER PROGRAMS), EVEN IF SUCH HOLDER OR OTHER PARTY HAS BEEN ADVISED OF THE POSSIBILITY OF SUCH DAMAGES.

17. Interpretation of Sections 15 and 16.

 If the disclaimer of warranty and limitation of liability provided above cannot be given local legal effect according to their terms, reviewing courts shall apply local law that most closely approximates an absolute waiver of all civil liability in connection with the Program, unless a warranty or assumption of liability accompanies a copy of the Program in return for a fee.

## END OF TERMS AND CONDITIONS

How to Apply These Terms to Your New Programs

 If you develop a new program, and you want it to be of the greatest possible use to the public, the best way to achieve this is to make it free software which everyone can redistribute and change under these terms.

 To do so, attach the following notices to the program. It is safest to attach them to the start of each source file to most effectively state the exclusion of warranty; and each file should have at least the "copyright" line and a pointer to where the full notice is found.

<one line to give the program's name and a brief idea of what it does.> Copyright  $(C)$  <year > <name of author>

 This program is free software: you can redistribute it and/or modify it under the terms of the GNU General Public License as published by the Free Software Foundation, either version 3 of the License, or (at your option) any later version.

 This program is distributed in the hope that it will be useful, but WITHOUT ANY WARRANTY; without even the implied warranty of MERCHANTABILITY or FITNESS FOR A PARTICULAR PURPOSE. See the GNU General Public License for more details.

 You should have received a copy of the GNU General Public License along with this program. If not, see <http://www.gnu.org/licenses/>.

Also add information on how to contact you by electronic and paper mail.

 If the program does terminal interaction, make it output a short notice like this when it starts in an interactive mode:

 $<$ program> Copyright (C)  $<$ year>  $<$ name of author> This program comes with ABSOLUTELY NO WARRANTY; for details type `show w'. This is free software, and you are welcome to redistribute it under certain conditions; type `show c' for details.

The hypothetical commands `show w' and `show c' should show the appropriate parts of the General Public License. Of course, your program's commands might be different; for a GUI interface, you would use an "about box".

 You should also get your employer (if you work as a programmer) or school, if any, to sign a "copyright disclaimer" for the program, if necessary. For more information on this, and how to apply and follow the GNU GPL, see <http://www.gnu.org/licenses/>.

 The GNU General Public License does not permit incorporating your program into proprietary programs. If your program is a subroutine library, you may consider it more useful to permit linking proprietary applications with the library. If this is what you want to do, use the GNU Lesser General Public License instead of this License. But first, please read <http://www.gnu.org/philosophy/why-not-lgpl.html>. COPYRIGHT AND PERMISSION NOTICE

Copyright 1991-2009 Unicode, Inc. All rights reserved. Distributed under the Terms of Use in http://www.unicode.org/copyright.html.

Permission is hereby granted, free of charge, to any person obtaining a copy of the Unicode data files and any associated documentation (the "Data Files") or Unicode software and any associated documentation (the "Software") to deal in the Data Files or Software without restriction, including without limitation the rights to use, copy, modify, merge, publish, distribute, and/or sell copies of the Data Files or Software, and to permit persons to whom the Data Files or Software are furnished to do so, provided that (a) the above copyright notice(s) and this permission notice appear with all copies of the Data Files or Software, (b) both the above copyright notice(s) and this permission notice appear in associated documentation, and (c) there is clear notice in each modified Data File or in the Software as well as in the documentation associated with the Data File(s) or Software that the data or software has been modified.

THE DATA FILES AND SOFTWARE ARE PROVIDED "AS IS", WITHOUT WARRANTY OF ANY KIND, EXPRESS OR IMPLIED, INCLUDING BUT NOT LIMITED TO THE WARRANTIES OF MERCHANTABILITY, FITNESS FOR A PARTICULAR PURPOSE AND NONINFRINGEMENT OF THIRD PARTY RIGHTS. IN NO EVENT SHALL THE COPYRIGHT HOLDER OR HOLDERS INCLUDED IN THIS NOTICE BE LIABLE FOR ANY CLAIM, OR ANY SPECIAL INDIRECT OR CONSEQUENTIAL DAMAGES, OR ANY DAMAGES WHATSOEVER RESULTING FROM LOSS OF USE, DATA OR PROFITS, WHETHER IN AN ACTION OF CONTRACT, NEGLIGENCE OR OTHER TORTIOUS ACTION, ARISING OUT OF OR IN CONNECTION WITH THE USE OR PERFORMANCE OF THE DATA FILES OR SOFTWARE.

Except as contained in this notice, the name of a copyright holder shall not be used in advertising or otherwise to promote the sale, use or other dealings in these Data Files or Software without prior written authorization of the copyright holder.

# **1.361 fdisk 2.37.2**

# **1.361.1 Available under license :**

- \* Copyright (c) 1989 The Regents of the University of California.
- \* All rights reserved.
- \*

/\*

- \* Redistribution and use in source and binary forms, with or without
- \* modification, are permitted provided that the following conditions

\* are met:

- \* 1. Redistributions of source code must retain the above copyright
- \* notice, this list of conditions and the following disclaimer.
- \* 2. Redistributions in binary form must reproduce the above copyright
- \* notice, this list of conditions and the following disclaimer in the
- \* documentation and/or other materials provided with the distribution.
- \* 3. All advertising materials mentioning features or use of this software
- \* must display the following acknowledgement:
- \* This product includes software developed by the University of
- \* California, Berkeley and its contributors.
- \* 4. Neither the name of the University nor the names of its contributors
- \* may be used to endorse or promote products derived from this software
- without specific prior written permission.
- \*
- \* THIS SOFTWARE IS PROVIDED BY THE REGENTS AND CONTRIBUTORS ``AS IS'' AND \* ANY EXPRESS OR IMPLIED WARRANTIES, INCLUDING, BUT NOT LIMITED TO, THE \* IMPLIED WARRANTIES OF MERCHANTABILITY AND FITNESS FOR A PARTICULAR PURPOSE \* ARE DISCLAIMED. IN NO EVENT SHALL THE REGENTS OR CONTRIBUTORS BE LIABLE \* FOR ANY DIRECT, INDIRECT, INCIDENTAL, SPECIAL, EXEMPLARY, OR CONSEQUENTIAL \* DAMAGES (INCLUDING, BUT NOT LIMITED TO, PROCUREMENT OF SUBSTITUTE GOODS \* OR SERVICES; LOSS OF USE, DATA, OR PROFITS; OR BUSINESS INTERRUPTION) \* HOWEVER CAUSED AND ON ANY THEORY OF LIABILITY, WHETHER IN CONTRACT, STRICT \* LIABILITY, OR TORT (INCLUDING NEGLIGENCE OR OTHERWISE) ARISING IN ANY WAY \* OUT OF THE USE OF THIS SOFTWARE, EVEN IF ADVISED OF THE POSSIBILITY OF \* SUCH DAMAGE. \*/ NR START END SECTORS SIZE NAME UUID 1 32 7679 7648 3.7M 8f8378c0-01 2 7680 16383 8704 4.3M 8f8378c0-02

```
5 7936 12799 4864 2.4M
```

```
6 12544 16127 3584 1.8M
```
# GNU GENERAL PUBLIC LICENSE

```
 Version 3, 29 June 2007
```
Copyright (C) 2007 Free Software Foundation, Inc. <https://fsf.org/> Everyone is permitted to copy and distribute verbatim copies of this license document, but changing it is not allowed.

#### Preamble

 The GNU General Public License is a free, copyleft license for software and other kinds of works.

 The licenses for most software and other practical works are designed to take away your freedom to share and change the works. By contrast, the GNU General Public License is intended to guarantee your freedom to share and change all versions of a program--to make sure it remains free software for all its users. We, the Free Software Foundation, use the GNU General Public License for most of our software; it applies also to any other work released this way by its authors. You can apply it to your programs, too.

 When we speak of free software, we are referring to freedom, not price. Our General Public Licenses are designed to make sure that you have the freedom to distribute copies of free software (and charge for them if you wish), that you receive source code or can get it if you want it, that you can change the software or use pieces of it in new free programs, and that you know you can do these things.

 To protect your rights, we need to prevent others from denying you these rights or asking you to surrender the rights. Therefore, you have certain responsibilities if you distribute copies of the software, or if you modify it: responsibilities to respect the freedom of others.

 For example, if you distribute copies of such a program, whether gratis or for a fee, you must pass on to the recipients the same freedoms that you received. You must make sure that they, too, receive or can get the source code. And you must show them these terms so they know their rights.

 Developers that use the GNU GPL protect your rights with two steps: (1) assert copyright on the software, and (2) offer you this License giving you legal permission to copy, distribute and/or modify it.

 For the developers' and authors' protection, the GPL clearly explains that there is no warranty for this free software. For both users' and authors' sake, the GPL requires that modified versions be marked as changed, so that their problems will not be attributed erroneously to authors of previous versions.

 Some devices are designed to deny users access to install or run modified versions of the software inside them, although the manufacturer can do so. This is fundamentally incompatible with the aim of protecting users' freedom to change the software. The systematic pattern of such abuse occurs in the area of products for individuals to

use, which is precisely where it is most unacceptable. Therefore, we have designed this version of the GPL to prohibit the practice for those products. If such problems arise substantially in other domains, we stand ready to extend this provision to those domains in future versions of the GPL, as needed to protect the freedom of users.

 Finally, every program is threatened constantly by software patents. States should not allow patents to restrict development and use of software on general-purpose computers, but in those that do, we wish to avoid the special danger that patents applied to a free program could make it effectively proprietary. To prevent this, the GPL assures that patents cannot be used to render the program non-free.

 The precise terms and conditions for copying, distribution and modification follow.

## TERMS AND CONDITIONS

0. Definitions.

"This License" refers to version 3 of the GNU General Public License.

 "Copyright" also means copyright-like laws that apply to other kinds of works, such as semiconductor masks.

 "The Program" refers to any copyrightable work licensed under this License. Each licensee is addressed as "you". "Licensees" and "recipients" may be individuals or organizations.

 To "modify" a work means to copy from or adapt all or part of the work in a fashion requiring copyright permission, other than the making of an exact copy. The resulting work is called a "modified version" of the earlier work or a work "based on" the earlier work.

 A "covered work" means either the unmodified Program or a work based on the Program.

 To "propagate" a work means to do anything with it that, without permission, would make you directly or secondarily liable for infringement under applicable copyright law, except executing it on a computer or modifying a private copy. Propagation includes copying, distribution (with or without modification), making available to the public, and in some countries other activities as well.

 To "convey" a work means any kind of propagation that enables other parties to make or receive copies. Mere interaction with a user through a computer network, with no transfer of a copy, is not conveying.

 An interactive user interface displays "Appropriate Legal Notices" to the extent that it includes a convenient and prominently visible feature that (1) displays an appropriate copyright notice, and (2) tells the user that there is no warranty for the work (except to the extent that warranties are provided), that licensees may convey the work under this License, and how to view a copy of this License. If the interface presents a list of user commands or options, such as a menu, a prominent item in the list meets this criterion.

# 1. Source Code.

 The "source code" for a work means the preferred form of the work for making modifications to it. "Object code" means any non-source form of a work.

 A "Standard Interface" means an interface that either is an official standard defined by a recognized standards body, or, in the case of interfaces specified for a particular programming language, one that is widely used among developers working in that language.

 The "System Libraries" of an executable work include anything, other than the work as a whole, that (a) is included in the normal form of packaging a Major Component, but which is not part of that Major Component, and (b) serves only to enable use of the work with that Major Component, or to implement a Standard Interface for which an implementation is available to the public in source code form. A "Major Component", in this context, means a major essential component (kernel, window system, and so on) of the specific operating system (if any) on which the executable work runs, or a compiler used to produce the work, or an object code interpreter used to run it.

 The "Corresponding Source" for a work in object code form means all the source code needed to generate, install, and (for an executable work) run the object code and to modify the work, including scripts to control those activities. However, it does not include the work's System Libraries, or general-purpose tools or generally available free programs which are used unmodified in performing those activities but which are not part of the work. For example, Corresponding Source includes interface definition files associated with source files for the work, and the source code for shared libraries and dynamically linked subprograms that the work is specifically designed to require, such as by intimate data communication or control flow between those subprograms and other parts of the work.

 The Corresponding Source need not include anything that users can regenerate automatically from other parts of the Corresponding Source.

 The Corresponding Source for a work in source code form is that same work.

#### 2. Basic Permissions.

 All rights granted under this License are granted for the term of copyright on the Program, and are irrevocable provided the stated conditions are met. This License explicitly affirms your unlimited permission to run the unmodified Program. The output from running a covered work is covered by this License only if the output, given its content, constitutes a covered work. This License acknowledges your rights of fair use or other equivalent, as provided by copyright law.

 You may make, run and propagate covered works that you do not convey, without conditions so long as your license otherwise remains in force. You may convey covered works to others for the sole purpose of having them make modifications exclusively for you, or provide you with facilities for running those works, provided that you comply with the terms of this License in conveying all material for which you do not control copyright. Those thus making or running the covered works for you must do so exclusively on your behalf, under your direction and control, on terms that prohibit them from making any copies of your copyrighted material outside their relationship with you.

 Conveying under any other circumstances is permitted solely under the conditions stated below. Sublicensing is not allowed; section 10 makes it unnecessary.

3. Protecting Users' Legal Rights From Anti-Circumvention Law.

 No covered work shall be deemed part of an effective technological measure under any applicable law fulfilling obligations under article 11 of the WIPO copyright treaty adopted on 20 December 1996, or similar laws prohibiting or restricting circumvention of such measures.

 When you convey a covered work, you waive any legal power to forbid circumvention of technological measures to the extent such circumvention is effected by exercising rights under this License with respect to the covered work, and you disclaim any intention to limit operation or modification of the work as a means of enforcing, against the work's users, your or third parties' legal rights to forbid circumvention of technological measures.

4. Conveying Verbatim Copies.

 You may convey verbatim copies of the Program's source code as you receive it, in any medium, provided that you conspicuously and

appropriately publish on each copy an appropriate copyright notice; keep intact all notices stating that this License and any non-permissive terms added in accord with section 7 apply to the code; keep intact all notices of the absence of any warranty; and give all recipients a copy of this License along with the Program.

 You may charge any price or no price for each copy that you convey, and you may offer support or warranty protection for a fee.

5. Conveying Modified Source Versions.

 You may convey a work based on the Program, or the modifications to produce it from the Program, in the form of source code under the terms of section 4, provided that you also meet all of these conditions:

 a) The work must carry prominent notices stating that you modified it, and giving a relevant date.

 b) The work must carry prominent notices stating that it is released under this License and any conditions added under section 7. This requirement modifies the requirement in section 4 to "keep intact all notices".

 c) You must license the entire work, as a whole, under this License to anyone who comes into possession of a copy. This License will therefore apply, along with any applicable section 7 additional terms, to the whole of the work, and all its parts, regardless of how they are packaged. This License gives no permission to license the work in any other way, but it does not invalidate such permission if you have separately received it.

 d) If the work has interactive user interfaces, each must display Appropriate Legal Notices; however, if the Program has interactive interfaces that do not display Appropriate Legal Notices, your work need not make them do so.

 A compilation of a covered work with other separate and independent works, which are not by their nature extensions of the covered work, and which are not combined with it such as to form a larger program, in or on a volume of a storage or distribution medium, is called an "aggregate" if the compilation and its resulting copyright are not used to limit the access or legal rights of the compilation's users beyond what the individual works permit. Inclusion of a covered work in an aggregate does not cause this License to apply to the other parts of the aggregate.

6. Conveying Non-Source Forms.

 You may convey a covered work in object code form under the terms of sections 4 and 5, provided that you also convey the machine-readable Corresponding Source under the terms of this License, in one of these ways:

 a) Convey the object code in, or embodied in, a physical product (including a physical distribution medium), accompanied by the Corresponding Source fixed on a durable physical medium customarily used for software interchange.

 b) Convey the object code in, or embodied in, a physical product (including a physical distribution medium), accompanied by a written offer, valid for at least three years and valid for as long as you offer spare parts or customer support for that product model, to give anyone who possesses the object code either (1) a copy of the Corresponding Source for all the software in the product that is covered by this License, on a durable physical medium customarily used for software interchange, for a price no more than your reasonable cost of physically performing this conveying of source, or (2) access to copy the Corresponding Source from a network server at no charge.

 c) Convey individual copies of the object code with a copy of the written offer to provide the Corresponding Source. This alternative is allowed only occasionally and noncommercially, and only if you received the object code with such an offer, in accord with subsection 6b.

 d) Convey the object code by offering access from a designated place (gratis or for a charge), and offer equivalent access to the Corresponding Source in the same way through the same place at no further charge. You need not require recipients to copy the Corresponding Source along with the object code. If the place to copy the object code is a network server, the Corresponding Source may be on a different server (operated by you or a third party) that supports equivalent copying facilities, provided you maintain clear directions next to the object code saying where to find the Corresponding Source. Regardless of what server hosts the Corresponding Source, you remain obligated to ensure that it is available for as long as needed to satisfy these requirements.

 e) Convey the object code using peer-to-peer transmission, provided you inform other peers where the object code and Corresponding Source of the work are being offered to the general public at no charge under subsection 6d.

 A separable portion of the object code, whose source code is excluded from the Corresponding Source as a System Library, need not be

included in conveying the object code work.

 A "User Product" is either (1) a "consumer product", which means any tangible personal property which is normally used for personal, family, or household purposes, or (2) anything designed or sold for incorporation into a dwelling. In determining whether a product is a consumer product, doubtful cases shall be resolved in favor of coverage. For a particular product received by a particular user, "normally used" refers to a typical or common use of that class of product, regardless of the status of the particular user or of the way in which the particular user actually uses, or expects or is expected to use, the product. A product is a consumer product regardless of whether the product has substantial commercial, industrial or non-consumer uses, unless such uses represent the only significant mode of use of the product.

 "Installation Information" for a User Product means any methods, procedures, authorization keys, or other information required to install and execute modified versions of a covered work in that User Product from a modified version of its Corresponding Source. The information must suffice to ensure that the continued functioning of the modified object code is in no case prevented or interfered with solely because modification has been made.

 If you convey an object code work under this section in, or with, or specifically for use in, a User Product, and the conveying occurs as part of a transaction in which the right of possession and use of the User Product is transferred to the recipient in perpetuity or for a fixed term (regardless of how the transaction is characterized), the Corresponding Source conveyed under this section must be accompanied by the Installation Information. But this requirement does not apply if neither you nor any third party retains the ability to install modified object code on the User Product (for example, the work has been installed in ROM).

 The requirement to provide Installation Information does not include a requirement to continue to provide support service, warranty, or updates for a work that has been modified or installed by the recipient, or for the User Product in which it has been modified or installed. Access to a network may be denied when the modification itself materially and adversely affects the operation of the network or violates the rules and protocols for communication across the network.

 Corresponding Source conveyed, and Installation Information provided, in accord with this section must be in a format that is publicly documented (and with an implementation available to the public in source code form), and must require no special password or key for unpacking, reading or copying.
#### 7. Additional Terms.

 "Additional permissions" are terms that supplement the terms of this License by making exceptions from one or more of its conditions. Additional permissions that are applicable to the entire Program shall be treated as though they were included in this License, to the extent that they are valid under applicable law. If additional permissions apply only to part of the Program, that part may be used separately under those permissions, but the entire Program remains governed by this License without regard to the additional permissions.

 When you convey a copy of a covered work, you may at your option remove any additional permissions from that copy, or from any part of it. (Additional permissions may be written to require their own removal in certain cases when you modify the work.) You may place additional permissions on material, added by you to a covered work, for which you have or can give appropriate copyright permission.

 Notwithstanding any other provision of this License, for material you add to a covered work, you may (if authorized by the copyright holders of that material) supplement the terms of this License with terms:

 a) Disclaiming warranty or limiting liability differently from the terms of sections 15 and 16 of this License; or

 b) Requiring preservation of specified reasonable legal notices or author attributions in that material or in the Appropriate Legal Notices displayed by works containing it; or

 c) Prohibiting misrepresentation of the origin of that material, or requiring that modified versions of such material be marked in reasonable ways as different from the original version; or

 d) Limiting the use for publicity purposes of names of licensors or authors of the material; or

 e) Declining to grant rights under trademark law for use of some trade names, trademarks, or service marks; or

 f) Requiring indemnification of licensors and authors of that material by anyone who conveys the material (or modified versions of it) with contractual assumptions of liability to the recipient, for any liability that these contractual assumptions directly impose on those licensors and authors.

 All other non-permissive additional terms are considered "further restrictions" within the meaning of section 10. If the Program as you received it, or any part of it, contains a notice stating that it is

governed by this License along with a term that is a further restriction, you may remove that term. If a license document contains a further restriction but permits relicensing or conveying under this License, you may add to a covered work material governed by the terms of that license document, provided that the further restriction does not survive such relicensing or conveying.

 If you add terms to a covered work in accord with this section, you must place, in the relevant source files, a statement of the additional terms that apply to those files, or a notice indicating where to find the applicable terms.

 Additional terms, permissive or non-permissive, may be stated in the form of a separately written license, or stated as exceptions; the above requirements apply either way.

#### 8. Termination.

 You may not propagate or modify a covered work except as expressly provided under this License. Any attempt otherwise to propagate or modify it is void, and will automatically terminate your rights under this License (including any patent licenses granted under the third paragraph of section 11).

 However, if you cease all violation of this License, then your license from a particular copyright holder is reinstated (a) provisionally, unless and until the copyright holder explicitly and finally terminates your license, and (b) permanently, if the copyright holder fails to notify you of the violation by some reasonable means prior to 60 days after the cessation.

 Moreover, your license from a particular copyright holder is reinstated permanently if the copyright holder notifies you of the violation by some reasonable means, this is the first time you have received notice of violation of this License (for any work) from that copyright holder, and you cure the violation prior to 30 days after your receipt of the notice.

 Termination of your rights under this section does not terminate the licenses of parties who have received copies or rights from you under this License. If your rights have been terminated and not permanently reinstated, you do not qualify to receive new licenses for the same material under section 10.

9. Acceptance Not Required for Having Copies.

 You are not required to accept this License in order to receive or run a copy of the Program. Ancillary propagation of a covered work occurring solely as a consequence of using peer-to-peer transmission to receive a copy likewise does not require acceptance. However, nothing other than this License grants you permission to propagate or modify any covered work. These actions infringe copyright if you do not accept this License. Therefore, by modifying or propagating a covered work, you indicate your acceptance of this License to do so.

#### 10. Automatic Licensing of Downstream Recipients.

 Each time you convey a covered work, the recipient automatically receives a license from the original licensors, to run, modify and propagate that work, subject to this License. You are not responsible for enforcing compliance by third parties with this License.

 An "entity transaction" is a transaction transferring control of an organization, or substantially all assets of one, or subdividing an organization, or merging organizations. If propagation of a covered work results from an entity transaction, each party to that transaction who receives a copy of the work also receives whatever licenses to the work the party's predecessor in interest had or could give under the previous paragraph, plus a right to possession of the Corresponding Source of the work from the predecessor in interest, if the predecessor has it or can get it with reasonable efforts.

 You may not impose any further restrictions on the exercise of the rights granted or affirmed under this License. For example, you may not impose a license fee, royalty, or other charge for exercise of rights granted under this License, and you may not initiate litigation (including a cross-claim or counterclaim in a lawsuit) alleging that any patent claim is infringed by making, using, selling, offering for sale, or importing the Program or any portion of it.

#### 11. Patents.

 A "contributor" is a copyright holder who authorizes use under this License of the Program or a work on which the Program is based. The work thus licensed is called the contributor's "contributor version".

 A contributor's "essential patent claims" are all patent claims owned or controlled by the contributor, whether already acquired or hereafter acquired, that would be infringed by some manner, permitted by this License, of making, using, or selling its contributor version, but do not include claims that would be infringed only as a consequence of further modification of the contributor version. For purposes of this definition, "control" includes the right to grant patent sublicenses in a manner consistent with the requirements of this License.

 Each contributor grants you a non-exclusive, worldwide, royalty-free patent license under the contributor's essential patent claims, to make, use, sell, offer for sale, import and otherwise run, modify and propagate the contents of its contributor version.

 In the following three paragraphs, a "patent license" is any express agreement or commitment, however denominated, not to enforce a patent (such as an express permission to practice a patent or covenant not to sue for patent infringement). To "grant" such a patent license to a party means to make such an agreement or commitment not to enforce a patent against the party.

 If you convey a covered work, knowingly relying on a patent license, and the Corresponding Source of the work is not available for anyone to copy, free of charge and under the terms of this License, through a publicly available network server or other readily accessible means, then you must either (1) cause the Corresponding Source to be so available, or (2) arrange to deprive yourself of the benefit of the patent license for this particular work, or (3) arrange, in a manner consistent with the requirements of this License, to extend the patent license to downstream recipients. "Knowingly relying" means you have actual knowledge that, but for the patent license, your conveying the covered work in a country, or your recipient's use of the covered work in a country, would infringe one or more identifiable patents in that country that you have reason to believe are valid.

 If, pursuant to or in connection with a single transaction or arrangement, you convey, or propagate by procuring conveyance of, a covered work, and grant a patent license to some of the parties receiving the covered work authorizing them to use, propagate, modify or convey a specific copy of the covered work, then the patent license you grant is automatically extended to all recipients of the covered work and works based on it.

 A patent license is "discriminatory" if it does not include within the scope of its coverage, prohibits the exercise of, or is conditioned on the non-exercise of one or more of the rights that are specifically granted under this License. You may not convey a covered work if you are a party to an arrangement with a third party that is in the business of distributing software, under which you make payment to the third party based on the extent of your activity of conveying the work, and under which the third party grants, to any of the parties who would receive the covered work from you, a discriminatory patent license (a) in connection with copies of the covered work conveyed by you (or copies made from those copies), or (b) primarily for and in connection with specific products or compilations that contain the covered work, unless you entered into that arrangement, or that patent license was granted, prior to 28 March 2007.

 Nothing in this License shall be construed as excluding or limiting any implied license or other defenses to infringement that may otherwise be available to you under applicable patent law.

12. No Surrender of Others' Freedom.

 If conditions are imposed on you (whether by court order, agreement or otherwise) that contradict the conditions of this License, they do not excuse you from the conditions of this License. If you cannot convey a covered work so as to satisfy simultaneously your obligations under this License and any other pertinent obligations, then as a consequence you may not convey it at all. For example, if you agree to terms that obligate you to collect a royalty for further conveying from those to whom you convey the Program, the only way you could satisfy both those terms and this License would be to refrain entirely from conveying the Program.

13. Use with the GNU Affero General Public License.

 Notwithstanding any other provision of this License, you have permission to link or combine any covered work with a work licensed under version 3 of the GNU Affero General Public License into a single combined work, and to convey the resulting work. The terms of this License will continue to apply to the part which is the covered work, but the special requirements of the GNU Affero General Public License, section 13, concerning interaction through a network will apply to the combination as such.

14. Revised Versions of this License.

 The Free Software Foundation may publish revised and/or new versions of the GNU General Public License from time to time. Such new versions will be similar in spirit to the present version, but may differ in detail to address new problems or concerns.

 Each version is given a distinguishing version number. If the Program specifies that a certain numbered version of the GNU General Public License "or any later version" applies to it, you have the option of following the terms and conditions either of that numbered version or of any later version published by the Free Software Foundation. If the Program does not specify a version number of the GNU General Public License, you may choose any version ever published by the Free Software Foundation.

 If the Program specifies that a proxy can decide which future versions of the GNU General Public License can be used, that proxy's public statement of acceptance of a version permanently authorizes you to choose that version for the Program.

 Later license versions may give you additional or different permissions. However, no additional obligations are imposed on any author or copyright holder as a result of your choosing to follow a later version.

### 15. Disclaimer of Warranty.

 THERE IS NO WARRANTY FOR THE PROGRAM, TO THE EXTENT PERMITTED BY APPLICABLE LAW. EXCEPT WHEN OTHERWISE STATED IN WRITING THE COPYRIGHT HOLDERS AND/OR OTHER PARTIES PROVIDE THE PROGRAM "AS IS" WITHOUT WARRANTY OF ANY KIND, EITHER EXPRESSED OR IMPLIED, INCLUDING, BUT NOT LIMITED TO, THE IMPLIED WARRANTIES OF MERCHANTABILITY AND FITNESS FOR A PARTICULAR PURPOSE. THE ENTIRE RISK AS TO THE QUALITY AND PERFORMANCE OF THE PROGRAM IS WITH YOU. SHOULD THE PROGRAM PROVE DEFECTIVE, YOU ASSUME THE COST OF ALL NECESSARY SERVICING, REPAIR OR CORRECTION.

## 16. Limitation of Liability.

 IN NO EVENT UNLESS REQUIRED BY APPLICABLE LAW OR AGREED TO IN WRITING WILL ANY COPYRIGHT HOLDER, OR ANY OTHER PARTY WHO MODIFIES AND/OR CONVEYS THE PROGRAM AS PERMITTED ABOVE, BE LIABLE TO YOU FOR DAMAGES, INCLUDING ANY GENERAL, SPECIAL, INCIDENTAL OR CONSEQUENTIAL DAMAGES ARISING OUT OF THE USE OR INABILITY TO USE THE PROGRAM (INCLUDING BUT NOT LIMITED TO LOSS OF DATA OR DATA BEING RENDERED INACCURATE OR LOSSES SUSTAINED BY YOU OR THIRD PARTIES OR A FAILURE OF THE PROGRAM TO OPERATE WITH ANY OTHER PROGRAMS), EVEN IF SUCH HOLDER OR OTHER PARTY HAS BEEN ADVISED OF THE POSSIBILITY OF SUCH DAMAGES.

17. Interpretation of Sections 15 and 16.

 If the disclaimer of warranty and limitation of liability provided above cannot be given local legal effect according to their terms, reviewing courts shall apply local law that most closely approximates an absolute waiver of all civil liability in connection with the Program, unless a warranty or assumption of liability accompanies a copy of the Program in return for a fee.

## END OF TERMS AND CONDITIONS

How to Apply These Terms to Your New Programs

 If you develop a new program, and you want it to be of the greatest possible use to the public, the best way to achieve this is to make it free software which everyone can redistribute and change under these terms.

 To do so, attach the following notices to the program. It is safest to attach them to the start of each source file to most effectively

state the exclusion of warranty; and each file should have at least the "copyright" line and a pointer to where the full notice is found.

 <one line to give the program's name and a brief idea of what it does.> Copyright  $(C)$  <year > <name of author>

 This program is free software: you can redistribute it and/or modify it under the terms of the GNU General Public License as published by the Free Software Foundation, either version 3 of the License, or (at your option) any later version.

 This program is distributed in the hope that it will be useful, but WITHOUT ANY WARRANTY; without even the implied warranty of MERCHANTABILITY or FITNESS FOR A PARTICULAR PURPOSE. See the GNU General Public License for more details.

 You should have received a copy of the GNU General Public License along with this program. If not, see <https://www.gnu.org/licenses/>.

Also add information on how to contact you by electronic and paper mail.

 If the program does terminal interaction, make it output a short notice like this when it starts in an interactive mode:

 $<$ program> Copyright (C) $<$ year>  $<$ name of author> This program comes with ABSOLUTELY NO WARRANTY; for details type `show w'. This is free software, and you are welcome to redistribute it under certain conditions; type `show c' for details.

The hypothetical commands `show w' and `show c' should show the appropriate parts of the General Public License. Of course, your program's commands might be different; for a GUI interface, you would use an "about box".

 You should also get your employer (if you work as a programmer) or school, if any, to sign a "copyright disclaimer" for the program, if necessary. For more information on this, and how to apply and follow the GNU GPL, see <https://www.gnu.org/licenses/>.

 The GNU General Public License does not permit incorporating your program into proprietary programs. If your program is a subroutine library, you may consider it more useful to permit linking proprietary applications with the library. If this is what you want to do, use the GNU Lesser General Public License instead of this License. But first, please read <https://www.gnu.org/licenses/why-not-lgpl.html>. This library is free software; you can redistribute it and/or modify it under the terms of the GNU Lesser General Public License as published by the Free Software Foundation; either version 2.1 of the License, or (at your option) any later

version.

The complete text of the license is available in the ../Documentation/licenses/COPYING.LGPL-2.1-or-later file. WEV @@ WEV[B "1 GNU LESSER GENERAL PUBLIC LICENSE Version 2.1, February 1999

Copyright (C) 1991, 1999 Free Software Foundation, Inc. 51 Franklin Street, Fifth Floor, Boston, MA 02110-1301 USA Everyone is permitted to copy and distribute verbatim copies of this license document, but changing it is not allowed.

[This is the first released version of the Lesser GPL. It also counts as the successor of the GNU Library Public License, version 2, hence the version number 2.1.]

#### Preamble

 The licenses for most software are designed to take away your freedom to share and change it. By contrast, the GNU General Public Licenses are intended to guarantee your freedom to share and change free software--to make sure the software is free for all its users.

 This license, the Lesser General Public License, applies to some specially designated software packages--typically libraries--of the Free Software Foundation and other authors who decide to use it. You can use it too, but we suggest you first think carefully about whether this license or the ordinary General Public License is the better strategy to use in any particular case, based on the explanations below.

 When we speak of free software, we are referring to freedom of use, not price. Our General Public Licenses are designed to make sure that you have the freedom to distribute copies of free software (and charge for this service if you wish); that you receive source code or can get it if you want it; that you can change the software and use pieces of it in new free programs; and that you are informed that you can do these things.

 To protect your rights, we need to make restrictions that forbid distributors to deny you these rights or to ask you to surrender these rights. These restrictions translate to certain responsibilities for you if you distribute copies of the library or if you modify it.

 For example, if you distribute copies of the library, whether gratis or for a fee, you must give the recipients all the rights that we gave you. You must make sure that they, too, receive or can get the source code. If you link other code with the library, you must provide

complete object files to the recipients, so that they can relink them with the library after making changes to the library and recompiling it. And you must show them these terms so they know their rights.

We protect your rights with a two-step method: (1) we copyright the library, and (2) we offer you this license, which gives you legal permission to copy, distribute and/or modify the library.

 To protect each distributor, we want to make it very clear that there is no warranty for the free library. Also, if the library is modified by someone else and passed on, the recipients should know that what they have is not the original version, so that the original author's reputation will not be affected by problems that might be introduced by others.

 Finally, software patents pose a constant threat to the existence of any free program. We wish to make sure that a company cannot effectively restrict the users of a free program by obtaining a restrictive license from a patent holder. Therefore, we insist that any patent license obtained for a version of the library must be consistent with the full freedom of use specified in this license.

 Most GNU software, including some libraries, is covered by the ordinary GNU General Public License. This license, the GNU Lesser General Public License, applies to certain designated libraries, and is quite different from the ordinary General Public License. We use this license for certain libraries in order to permit linking those libraries into non-free programs.

 When a program is linked with a library, whether statically or using a shared library, the combination of the two is legally speaking a combined work, a derivative of the original library. The ordinary General Public License therefore permits such linking only if the entire combination fits its criteria of freedom. The Lesser General Public License permits more lax criteria for linking other code with the library.

 We call this license the "Lesser" General Public License because it does Less to protect the user's freedom than the ordinary General Public License. It also provides other free software developers Less of an advantage over competing non-free programs. These disadvantages are the reason we use the ordinary General Public License for many libraries. However, the Lesser license provides advantages in certain special circumstances.

 For example, on rare occasions, there may be a special need to encourage the widest possible use of a certain library, so that it becomes a de-facto standard. To achieve this, non-free programs must be

allowed to use the library. A more frequent case is that a free library does the same job as widely used non-free libraries. In this case, there is little to gain by limiting the free library to free software only, so we use the Lesser General Public License.

 In other cases, permission to use a particular library in non-free programs enables a greater number of people to use a large body of free software. For example, permission to use the GNU C Library in non-free programs enables many more people to use the whole GNU operating system, as well as its variant, the GNU/Linux operating system.

 Although the Lesser General Public License is Less protective of the users' freedom, it does ensure that the user of a program that is linked with the Library has the freedom and the wherewithal to run that program using a modified version of the Library.

 The precise terms and conditions for copying, distribution and modification follow. Pay close attention to the difference between a "work based on the library" and a "work that uses the library". The former contains code derived from the library, whereas the latter must be combined with the library in order to run.

## GNU LESSER GENERAL PUBLIC LICENSE TERMS AND CONDITIONS FOR COPYING, DISTRIBUTION AND MODIFICATION

 0. This License Agreement applies to any software library or other program which contains a notice placed by the copyright holder or other authorized party saying it may be distributed under the terms of this Lesser General Public License (also called "this License"). Each licensee is addressed as "you".

 A "library" means a collection of software functions and/or data prepared so as to be conveniently linked with application programs (which use some of those functions and data) to form executables.

 The "Library", below, refers to any such software library or work which has been distributed under these terms. A "work based on the Library" means either the Library or any derivative work under copyright law: that is to say, a work containing the Library or a portion of it, either verbatim or with modifications and/or translated straightforwardly into another language. (Hereinafter, translation is included without limitation in the term "modification".)

 "Source code" for a work means the preferred form of the work for making modifications to it. For a library, complete source code means all the source code for all modules it contains, plus any associated interface definition files, plus the scripts used to control compilation

and installation of the library.

 Activities other than copying, distribution and modification are not covered by this License; they are outside its scope. The act of running a program using the Library is not restricted, and output from such a program is covered only if its contents constitute a work based on the Library (independent of the use of the Library in a tool for writing it). Whether that is true depends on what the Library does and what the program that uses the Library does.

 1. You may copy and distribute verbatim copies of the Library's complete source code as you receive it, in any medium, provided that you conspicuously and appropriately publish on each copy an appropriate copyright notice and disclaimer of warranty; keep intact all the notices that refer to this License and to the absence of any warranty; and distribute a copy of this License along with the Library.

 You may charge a fee for the physical act of transferring a copy, and you may at your option offer warranty protection in exchange for a fee.

 2. You may modify your copy or copies of the Library or any portion of it, thus forming a work based on the Library, and copy and distribute such modifications or work under the terms of Section 1 above, provided that you also meet all of these conditions:

a) The modified work must itself be a software library.

 b) You must cause the files modified to carry prominent notices stating that you changed the files and the date of any change.

 c) You must cause the whole of the work to be licensed at no charge to all third parties under the terms of this License.

 d) If a facility in the modified Library refers to a function or a table of data to be supplied by an application program that uses the facility, other than as an argument passed when the facility is invoked, then you must make a good faith effort to ensure that, in the event an application does not supply such function or table, the facility still operates, and performs whatever part of its purpose remains meaningful.

 (For example, a function in a library to compute square roots has a purpose that is entirely well-defined independent of the application. Therefore, Subsection 2d requires that any application-supplied function or table used by this function must be optional: if the application does not supply it, the square

root function must still compute square roots.)

These requirements apply to the modified work as a whole. If identifiable sections of that work are not derived from the Library, and can be reasonably considered independent and separate works in themselves, then this License, and its terms, do not apply to those sections when you distribute them as separate works. But when you distribute the same sections as part of a whole which is a work based on the Library, the distribution of the whole must be on the terms of this License, whose permissions for other licensees extend to the entire whole, and thus to each and every part regardless of who wrote it.

Thus, it is not the intent of this section to claim rights or contest your rights to work written entirely by you; rather, the intent is to exercise the right to control the distribution of derivative or collective works based on the Library.

In addition, mere aggregation of another work not based on the Library with the Library (or with a work based on the Library) on a volume of a storage or distribution medium does not bring the other work under the scope of this License.

 3. You may opt to apply the terms of the ordinary GNU General Public License instead of this License to a given copy of the Library. To do this, you must alter all the notices that refer to this License, so that they refer to the ordinary GNU General Public License, version 2, instead of to this License. (If a newer version than version 2 of the ordinary GNU General Public License has appeared, then you can specify that version instead if you wish.) Do not make any other change in these notices.

 Once this change is made in a given copy, it is irreversible for that copy, so the ordinary GNU General Public License applies to all subsequent copies and derivative works made from that copy.

 This option is useful when you wish to copy part of the code of the Library into a program that is not a library.

 4. You may copy and distribute the Library (or a portion or derivative of it, under Section 2) in object code or executable form under the terms of Sections 1 and 2 above provided that you accompany it with the complete corresponding machine-readable source code, which must be distributed under the terms of Sections 1 and 2 above on a medium customarily used for software interchange.

 If distribution of object code is made by offering access to copy from a designated place, then offering equivalent access to copy the source code from the same place satisfies the requirement to distribute the source code, even though third parties are not compelled to copy the source along with the object code.

 5. A program that contains no derivative of any portion of the Library, but is designed to work with the Library by being compiled or linked with it, is called a "work that uses the Library". Such a work, in isolation, is not a derivative work of the Library, and therefore falls outside the scope of this License.

 However, linking a "work that uses the Library" with the Library creates an executable that is a derivative of the Library (because it contains portions of the Library), rather than a "work that uses the library". The executable is therefore covered by this License. Section 6 states terms for distribution of such executables.

 When a "work that uses the Library" uses material from a header file that is part of the Library, the object code for the work may be a derivative work of the Library even though the source code is not. Whether this is true is especially significant if the work can be linked without the Library, or if the work is itself a library. The threshold for this to be true is not precisely defined by law.

 If such an object file uses only numerical parameters, data structure layouts and accessors, and small macros and small inline functions (ten lines or less in length), then the use of the object file is unrestricted, regardless of whether it is legally a derivative work. (Executables containing this object code plus portions of the Library will still fall under Section 6.)

 Otherwise, if the work is a derivative of the Library, you may distribute the object code for the work under the terms of Section 6. Any executables containing that work also fall under Section 6, whether or not they are linked directly with the Library itself.

 6. As an exception to the Sections above, you may also combine or link a "work that uses the Library" with the Library to produce a work containing portions of the Library, and distribute that work under terms of your choice, provided that the terms permit modification of the work for the customer's own use and reverse engineering for debugging such modifications.

 You must give prominent notice with each copy of the work that the Library is used in it and that the Library and its use are covered by this License. You must supply a copy of this License. If the work during execution displays copyright notices, you must include the copyright notice for the Library among them, as well as a reference directing the user to the copy of this License. Also, you must do one

of these things:

 a) Accompany the work with the complete corresponding machine-readable source code for the Library including whatever changes were used in the work (which must be distributed under Sections 1 and 2 above); and, if the work is an executable linked with the Library, with the complete machine-readable "work that uses the Library", as object code and/or source code, so that the user can modify the Library and then relink to produce a modified executable containing the modified Library. (It is understood that the user who changes the contents of definitions files in the Library will not necessarily be able to recompile the application to use the modified definitions.)

 b) Use a suitable shared library mechanism for linking with the Library. A suitable mechanism is one that (1) uses at run time a copy of the library already present on the user's computer system, rather than copying library functions into the executable, and (2) will operate properly with a modified version of the library, if the user installs one, as long as the modified version is interface-compatible with the version that the work was made with.

 c) Accompany the work with a written offer, valid for at least three years, to give the same user the materials specified in Subsection 6a, above, for a charge no more than the cost of performing this distribution.

 d) If distribution of the work is made by offering access to copy from a designated place, offer equivalent access to copy the above specified materials from the same place.

 e) Verify that the user has already received a copy of these materials or that you have already sent this user a copy.

 For an executable, the required form of the "work that uses the Library" must include any data and utility programs needed for reproducing the executable from it. However, as a special exception, the materials to be distributed need not include anything that is normally distributed (in either source or binary form) with the major components (compiler, kernel, and so on) of the operating system on which the executable runs, unless that component itself accompanies the executable.

 It may happen that this requirement contradicts the license restrictions of other proprietary libraries that do not normally accompany the operating system. Such a contradiction means you cannot use both them and the Library together in an executable that you distribute.

 7. You may place library facilities that are a work based on the Library side-by-side in a single library together with other library facilities not covered by this License, and distribute such a combined library, provided that the separate distribution of the work based on the Library and of the other library facilities is otherwise permitted, and provided that you do these two things:

 a) Accompany the combined library with a copy of the same work based on the Library, uncombined with any other library facilities. This must be distributed under the terms of the Sections above.

 b) Give prominent notice with the combined library of the fact that part of it is a work based on the Library, and explaining where to find the accompanying uncombined form of the same work.

 8. You may not copy, modify, sublicense, link with, or distribute the Library except as expressly provided under this License. Any attempt otherwise to copy, modify, sublicense, link with, or distribute the Library is void, and will automatically terminate your rights under this License. However, parties who have received copies, or rights, from you under this License will not have their licenses terminated so long as such parties remain in full compliance.

 9. You are not required to accept this License, since you have not signed it. However, nothing else grants you permission to modify or distribute the Library or its derivative works. These actions are prohibited by law if you do not accept this License. Therefore, by modifying or distributing the Library (or any work based on the Library), you indicate your acceptance of this License to do so, and all its terms and conditions for copying, distributing or modifying the Library or works based on it.

 10. Each time you redistribute the Library (or any work based on the Library), the recipient automatically receives a license from the original licensor to copy, distribute, link with or modify the Library subject to these terms and conditions. You may not impose any further restrictions on the recipients' exercise of the rights granted herein. You are not responsible for enforcing compliance by third parties with this License.

 11. If, as a consequence of a court judgment or allegation of patent infringement or for any other reason (not limited to patent issues), conditions are imposed on you (whether by court order, agreement or otherwise) that contradict the conditions of this License, they do not excuse you from the conditions of this License. If you cannot distribute so as to satisfy simultaneously your obligations under this

License and any other pertinent obligations, then as a consequence you may not distribute the Library at all. For example, if a patent license would not permit royalty-free redistribution of the Library by all those who receive copies directly or indirectly through you, then the only way you could satisfy both it and this License would be to refrain entirely from distribution of the Library.

If any portion of this section is held invalid or unenforceable under any particular circumstance, the balance of the section is intended to apply, and the section as a whole is intended to apply in other circumstances.

It is not the purpose of this section to induce you to infringe any patents or other property right claims or to contest validity of any such claims; this section has the sole purpose of protecting the integrity of the free software distribution system which is implemented by public license practices. Many people have made generous contributions to the wide range of software distributed through that system in reliance on consistent application of that system; it is up to the author/donor to decide if he or she is willing to distribute software through any other system and a licensee cannot impose that choice.

This section is intended to make thoroughly clear what is believed to be a consequence of the rest of this License.

 12. If the distribution and/or use of the Library is restricted in certain countries either by patents or by copyrighted interfaces, the original copyright holder who places the Library under this License may add an explicit geographical distribution limitation excluding those countries, so that distribution is permitted only in or among countries not thus excluded. In such case, this License incorporates the limitation as if written in the body of this License.

 13. The Free Software Foundation may publish revised and/or new versions of the Lesser General Public License from time to time. Such new versions will be similar in spirit to the present version, but may differ in detail to address new problems or concerns.

Each version is given a distinguishing version number. If the Library specifies a version number of this License which applies to it and "any later version", you have the option of following the terms and conditions either of that version or of any later version published by the Free Software Foundation. If the Library does not specify a license version number, you may choose any version ever published by the Free Software Foundation.

 14. If you wish to incorporate parts of the Library into other free programs whose distribution conditions are incompatible with these,

write to the author to ask for permission. For software which is copyrighted by the Free Software Foundation, write to the Free Software Foundation; we sometimes make exceptions for this. Our decision will be guided by the two goals of preserving the free status of all derivatives of our free software and of promoting the sharing and reuse of software generally.

## NO WARRANTY

 15. BECAUSE THE LIBRARY IS LICENSED FREE OF CHARGE, THERE IS NO WARRANTY FOR THE LIBRARY, TO THE EXTENT PERMITTED BY APPLICABLE LAW. EXCEPT WHEN OTHERWISE STATED IN WRITING THE COPYRIGHT HOLDERS AND/OR OTHER PARTIES PROVIDE THE LIBRARY "AS IS" WITHOUT WARRANTY OF ANY KIND, EITHER EXPRESSED OR IMPLIED, INCLUDING, BUT NOT LIMITED TO, THE IMPLIED WARRANTIES OF MERCHANTABILITY AND FITNESS FOR A PARTICULAR PURPOSE. THE ENTIRE RISK AS TO THE QUALITY AND PERFORMANCE OF THE LIBRARY IS WITH YOU. SHOULD THE LIBRARY PROVE DEFECTIVE, YOU ASSUME THE COST OF ALL NECESSARY SERVICING, REPAIR OR CORRECTION.

 16. IN NO EVENT UNLESS REQUIRED BY APPLICABLE LAW OR AGREED TO IN WRITING WILL ANY COPYRIGHT HOLDER, OR ANY OTHER PARTY WHO MAY MODIFY AND/OR REDISTRIBUTE THE LIBRARY AS PERMITTED ABOVE, BE LIABLE TO YOU FOR DAMAGES, INCLUDING ANY GENERAL, SPECIAL, INCIDENTAL OR CONSEQUENTIAL DAMAGES ARISING OUT OF THE USE OR INABILITY TO USE THE LIBRARY (INCLUDING BUT NOT LIMITED TO LOSS OF DATA OR DATA BEING RENDERED INACCURATE OR LOSSES SUSTAINED BY YOU OR THIRD PARTIES OR A FAILURE OF THE LIBRARY TO OPERATE WITH ANY OTHER SOFTWARE), EVEN IF SUCH HOLDER OR OTHER PARTY HAS BEEN ADVISED OF THE POSSIBILITY OF SUCH **DAMAGES** 

## END OF TERMS AND CONDITIONS

How to Apply These Terms to Your New Libraries

 If you develop a new library, and you want it to be of the greatest possible use to the public, we recommend making it free software that everyone can redistribute and change. You can do so by permitting redistribution under these terms (or, alternatively, under the terms of the ordinary General Public License).

 To apply these terms, attach the following notices to the library. It is safest to attach them to the start of each source file to most effectively convey the exclusion of warranty; and each file should have at least the "copyright" line and a pointer to where the full notice is found.

 <one line to give the library's name and a brief idea of what it does.> Copyright  $(C)$  <year > <name of author>

 This library is free software; you can redistribute it and/or modify it under the terms of the GNU Lesser General Public License as published by the Free Software Foundation; either version 2.1 of the License, or (at your option) any later version.

 This library is distributed in the hope that it will be useful, but WITHOUT ANY WARRANTY; without even the implied warranty of MERCHANTABILITY or FITNESS FOR A PARTICULAR PURPOSE. See the GNU Lesser General Public License for more details.

 You should have received a copy of the GNU Lesser General Public License along with this library; if not, write to the Free Software Foundation, Inc., 51 Franklin Street, Fifth Floor, Boston, MA 02110-1301 USA

Also add information on how to contact you by electronic and paper mail.

You should also get your employer (if you work as a programmer) or your school, if any, to sign a "copyright disclaimer" for the library, if necessary. Here is a sample; alter the names:

 Yoyodyne, Inc., hereby disclaims all copyright interest in the library `Frob' (a library for tweaking knobs) written by James Random Hacker.

 <signature of Ty Coon>, 1 April 1990 Ty Coon, President of Vice

That's all there is to it!

 GNU GENERAL PUBLIC LICENSE Version 2, June 1991

Copyright (C) 1989, 1991 Free Software Foundation, Inc., 51 Franklin Street, Fifth Floor, Boston, MA 02110-1301 USA Everyone is permitted to copy and distribute verbatim copies of this license document, but changing it is not allowed.

### Preamble

 The licenses for most software are designed to take away your freedom to share and change it. By contrast, the GNU General Public License is intended to guarantee your freedom to share and change free software--to make sure the software is free for all its users. This General Public License applies to most of the Free Software Foundation's software and to any other program whose authors commit to using it. (Some other Free Software Foundation software is covered by the GNU Lesser General Public License instead.) You can apply it to your programs, too.

When we speak of free software, we are referring to freedom, not

price. Our General Public Licenses are designed to make sure that you have the freedom to distribute copies of free software (and charge for this service if you wish), that you receive source code or can get it if you want it, that you can change the software or use pieces of it in new free programs; and that you know you can do these things.

 To protect your rights, we need to make restrictions that forbid anyone to deny you these rights or to ask you to surrender the rights. These restrictions translate to certain responsibilities for you if you distribute copies of the software, or if you modify it.

 For example, if you distribute copies of such a program, whether gratis or for a fee, you must give the recipients all the rights that you have. You must make sure that they, too, receive or can get the source code. And you must show them these terms so they know their rights.

We protect your rights with two steps: (1) copyright the software, and (2) offer you this license which gives you legal permission to copy, distribute and/or modify the software.

 Also, for each author's protection and ours, we want to make certain that everyone understands that there is no warranty for this free software. If the software is modified by someone else and passed on, we want its recipients to know that what they have is not the original, so that any problems introduced by others will not reflect on the original authors' reputations.

 Finally, any free program is threatened constantly by software patents. We wish to avoid the danger that redistributors of a free program will individually obtain patent licenses, in effect making the program proprietary. To prevent this, we have made it clear that any patent must be licensed for everyone's free use or not licensed at all.

 The precise terms and conditions for copying, distribution and modification follow.

## GNU GENERAL PUBLIC LICENSE TERMS AND CONDITIONS FOR COPYING, DISTRIBUTION AND MODIFICATION

 0. This License applies to any program or other work which contains a notice placed by the copyright holder saying it may be distributed under the terms of this General Public License. The "Program", below, refers to any such program or work, and a "work based on the Program" means either the Program or any derivative work under copyright law: that is to say, a work containing the Program or a portion of it, either verbatim or with modifications and/or translated into another language. (Hereinafter, translation is included without limitation in

the term "modification".) Each licensee is addressed as "you".

Activities other than copying, distribution and modification are not covered by this License; they are outside its scope. The act of running the Program is not restricted, and the output from the Program is covered only if its contents constitute a work based on the Program (independent of having been made by running the Program). Whether that is true depends on what the Program does.

 1. You may copy and distribute verbatim copies of the Program's source code as you receive it, in any medium, provided that you conspicuously and appropriately publish on each copy an appropriate copyright notice and disclaimer of warranty; keep intact all the notices that refer to this License and to the absence of any warranty; and give any other recipients of the Program a copy of this License along with the Program.

You may charge a fee for the physical act of transferring a copy, and you may at your option offer warranty protection in exchange for a fee.

 2. You may modify your copy or copies of the Program or any portion of it, thus forming a work based on the Program, and copy and distribute such modifications or work under the terms of Section 1 above, provided that you also meet all of these conditions:

 a) You must cause the modified files to carry prominent notices stating that you changed the files and the date of any change.

 b) You must cause any work that you distribute or publish, that in whole or in part contains or is derived from the Program or any part thereof, to be licensed as a whole at no charge to all third parties under the terms of this License.

 c) If the modified program normally reads commands interactively when run, you must cause it, when started running for such interactive use in the most ordinary way, to print or display an announcement including an appropriate copyright notice and a notice that there is no warranty (or else, saying that you provide a warranty) and that users may redistribute the program under these conditions, and telling the user how to view a copy of this License. (Exception: if the Program itself is interactive but does not normally print such an announcement, your work based on the Program is not required to print an announcement.)

These requirements apply to the modified work as a whole. If identifiable sections of that work are not derived from the Program, and can be reasonably considered independent and separate works in themselves, then this License, and its terms, do not apply to those

sections when you distribute them as separate works. But when you distribute the same sections as part of a whole which is a work based on the Program, the distribution of the whole must be on the terms of this License, whose permissions for other licensees extend to the entire whole, and thus to each and every part regardless of who wrote it.

Thus, it is not the intent of this section to claim rights or contest your rights to work written entirely by you; rather, the intent is to exercise the right to control the distribution of derivative or collective works based on the Program.

In addition, mere aggregation of another work not based on the Program with the Program (or with a work based on the Program) on a volume of a storage or distribution medium does not bring the other work under the scope of this License.

 3. You may copy and distribute the Program (or a work based on it, under Section 2) in object code or executable form under the terms of Sections 1 and 2 above provided that you also do one of the following:

 a) Accompany it with the complete corresponding machine-readable source code, which must be distributed under the terms of Sections 1 and 2 above on a medium customarily used for software interchange; or,

 b) Accompany it with a written offer, valid for at least three years, to give any third party, for a charge no more than your cost of physically performing source distribution, a complete machine-readable copy of the corresponding source code, to be distributed under the terms of Sections 1 and 2 above on a medium customarily used for software interchange; or,

 c) Accompany it with the information you received as to the offer to distribute corresponding source code. (This alternative is allowed only for noncommercial distribution and only if you received the program in object code or executable form with such an offer, in accord with Subsection b above.)

The source code for a work means the preferred form of the work for making modifications to it. For an executable work, complete source code means all the source code for all modules it contains, plus any associated interface definition files, plus the scripts used to control compilation and installation of the executable. However, as a special exception, the source code distributed need not include anything that is normally distributed (in either source or binary form) with the major components (compiler, kernel, and so on) of the operating system on which the executable runs, unless that component itself accompanies the executable.

If distribution of executable or object code is made by offering access to copy from a designated place, then offering equivalent access to copy the source code from the same place counts as distribution of the source code, even though third parties are not compelled to copy the source along with the object code.

 4. You may not copy, modify, sublicense, or distribute the Program except as expressly provided under this License. Any attempt otherwise to copy, modify, sublicense or distribute the Program is void, and will automatically terminate your rights under this License. However, parties who have received copies, or rights, from you under this License will not have their licenses terminated so long as such parties remain in full compliance.

 5. You are not required to accept this License, since you have not signed it. However, nothing else grants you permission to modify or distribute the Program or its derivative works. These actions are prohibited by law if you do not accept this License. Therefore, by modifying or distributing the Program (or any work based on the Program), you indicate your acceptance of this License to do so, and all its terms and conditions for copying, distributing or modifying the Program or works based on it.

 6. Each time you redistribute the Program (or any work based on the Program), the recipient automatically receives a license from the original licensor to copy, distribute or modify the Program subject to these terms and conditions. You may not impose any further restrictions on the recipients' exercise of the rights granted herein. You are not responsible for enforcing compliance by third parties to this License.

 7. If, as a consequence of a court judgment or allegation of patent infringement or for any other reason (not limited to patent issues), conditions are imposed on you (whether by court order, agreement or otherwise) that contradict the conditions of this License, they do not excuse you from the conditions of this License. If you cannot distribute so as to satisfy simultaneously your obligations under this License and any other pertinent obligations, then as a consequence you may not distribute the Program at all. For example, if a patent license would not permit royalty-free redistribution of the Program by all those who receive copies directly or indirectly through you, then the only way you could satisfy both it and this License would be to refrain entirely from distribution of the Program.

If any portion of this section is held invalid or unenforceable under any particular circumstance, the balance of the section is intended to apply and the section as a whole is intended to apply in other circumstances.

It is not the purpose of this section to induce you to infringe any patents or other property right claims or to contest validity of any such claims; this section has the sole purpose of protecting the integrity of the free software distribution system, which is implemented by public license practices. Many people have made generous contributions to the wide range of software distributed through that system in reliance on consistent application of that system; it is up to the author/donor to decide if he or she is willing to distribute software through any other system and a licensee cannot impose that choice.

This section is intended to make thoroughly clear what is believed to be a consequence of the rest of this License.

 8. If the distribution and/or use of the Program is restricted in certain countries either by patents or by copyrighted interfaces, the original copyright holder who places the Program under this License may add an explicit geographical distribution limitation excluding those countries, so that distribution is permitted only in or among countries not thus excluded. In such case, this License incorporates the limitation as if written in the body of this License.

 9. The Free Software Foundation may publish revised and/or new versions of the General Public License from time to time. Such new versions will be similar in spirit to the present version, but may differ in detail to address new problems or concerns.

Each version is given a distinguishing version number. If the Program specifies a version number of this License which applies to it and "any later version", you have the option of following the terms and conditions either of that version or of any later version published by the Free Software Foundation. If the Program does not specify a version number of this License, you may choose any version ever published by the Free Software Foundation.

 10. If you wish to incorporate parts of the Program into other free programs whose distribution conditions are different, write to the author to ask for permission. For software which is copyrighted by the Free Software Foundation, write to the Free Software Foundation; we sometimes make exceptions for this. Our decision will be guided by the two goals of preserving the free status of all derivatives of our free software and of promoting the sharing and reuse of software generally.

### NO WARRANTY

## 11. BECAUSE THE PROGRAM IS LICENSED FREE OF CHARGE, THERE IS NO WARRANTY FOR THE PROGRAM, TO THE EXTENT PERMITTED BY APPLICABLE LAW. EXCEPT WHEN

OTHERWISE STATED IN WRITING THE COPYRIGHT HOLDERS AND/OR OTHER PARTIES PROVIDE THE PROGRAM "AS IS" WITHOUT WARRANTY OF ANY KIND, EITHER EXPRESSED OR IMPLIED, INCLUDING, BUT NOT LIMITED TO, THE IMPLIED WARRANTIES OF MERCHANTABILITY AND FITNESS FOR A PARTICULAR PURPOSE. THE ENTIRE RISK AS TO THE QUALITY AND PERFORMANCE OF THE PROGRAM IS WITH YOU. SHOULD THE PROGRAM PROVE DEFECTIVE, YOU ASSUME THE COST OF ALL NECESSARY SERVICING, REPAIR OR CORRECTION.

 12. IN NO EVENT UNLESS REQUIRED BY APPLICABLE LAW OR AGREED TO IN WRITING WILL ANY COPYRIGHT HOLDER, OR ANY OTHER PARTY WHO MAY MODIFY AND/OR REDISTRIBUTE THE PROGRAM AS PERMITTED ABOVE, BE LIABLE TO YOU FOR DAMAGES, INCLUDING ANY GENERAL, SPECIAL, INCIDENTAL OR CONSEQUENTIAL DAMAGES ARISING OUT OF THE USE OR INABILITY TO USE THE PROGRAM (INCLUDING BUT NOT LIMITED TO LOSS OF DATA OR DATA BEING RENDERED INACCURATE OR LOSSES SUSTAINED BY YOU OR THIRD PARTIES OR A FAILURE OF THE PROGRAM TO OPERATE WITH ANY OTHER PROGRAMS), EVEN IF SUCH HOLDER OR OTHER PARTY HAS BEEN ADVISED OF THE POSSIBILITY OF SUCH DAMAGES.

## END OF TERMS AND CONDITIONS

How to Apply These Terms to Your New Programs

 If you develop a new program, and you want it to be of the greatest possible use to the public, the best way to achieve this is to make it free software which everyone can redistribute and change under these terms.

 To do so, attach the following notices to the program. It is safest to attach them to the start of each source file to most effectively convey the exclusion of warranty; and each file should have at least the "copyright" line and a pointer to where the full notice is found.

 <one line to give the program's name and a brief idea of what it does.> Copyright  $(C)$  <year > <name of author>

 This program is free software; you can redistribute it and/or modify it under the terms of the GNU General Public License as published by the Free Software Foundation; either version 2 of the License, or (at your option) any later version.

 This program is distributed in the hope that it will be useful, but WITHOUT ANY WARRANTY; without even the implied warranty of MERCHANTABILITY or FITNESS FOR A PARTICULAR PURPOSE. See the GNU General Public License for more details.

 You should have received a copy of the GNU General Public License along with this program; if not, write to the Free Software Foundation, Inc., 51 Franklin Street, Fifth Floor, Boston, MA 02110-1301 USA.

Also add information on how to contact you by electronic and paper mail.

If the program is interactive, make it output a short notice like this when it starts in an interactive mode:

 Gnomovision version 69, Copyright (C) year name of author Gnomovision comes with ABSOLUTELY NO WARRANTY; for details type `show w'. This is free software, and you are welcome to redistribute it under certain conditions; type `show c' for details.

The hypothetical commands `show w' and `show c' should show the appropriate parts of the General Public License. Of course, the commands you use may be called something other than `show w' and `show c'; they could even be mouse-clicks or menu items--whatever suits your program.

You should also get your employer (if you work as a programmer) or your school, if any, to sign a "copyright disclaimer" for the program, if necessary. Here is a sample; alter the names:

 Yoyodyne, Inc., hereby disclaims all copyright interest in the program `Gnomovision' (which makes passes at compilers) written by James Hacker.

 <signature of Ty Coon>, 1 April 1989 Ty Coon, President of Vice

This General Public License does not permit incorporating your program into proprietary programs. If your program is a subroutine library, you may consider it more useful to permit linking proprietary applications with the library. If this is what you want to do, use the GNU Lesser General Public License instead of this License.

Redistribution and use in source and binary forms, with or without modification, are permitted provided that the following conditions are met:

- 1. Redistributions of source code must retain the above copyright notice, and the entire permission notice in its entirety, including the disclaimer of warranties.
- 2. Redistributions in binary form must reproduce the above copyright notice, this list of conditions and the following disclaimer in the documentation and/or other materials provided with the distribution.
- 3. The name of the author may not be used to endorse or promote products derived from this software without specific prior written permission.

THIS SOFTWARE IS PROVIDED ``AS IS'' AND ANY EXPRESS OR IMPLIED WARRANTIES, INCLUDING, BUT NOT LIMITED TO, THE IMPLIED WARRANTIES OF MERCHANTABILITY AND FITNESS FOR A PARTICULAR PURPOSE, ALL OF WHICH ARE HEREBY DISCLAIMED. IN NO EVENT SHALL THE AUTHOR BE LIABLE FOR ANY DIRECT, INDIRECT, INCIDENTAL, SPECIAL, EXEMPLARY, OR

CONSEQUENTIAL DAMAGES (INCLUDING, BUT NOT LIMITED TO, PROCUREMENT OF SUBSTITUTE GOODS OR SERVICES; LOSS OF USE, DATA, OR PROFITS; OR BUSINESS INTERRUPTION) HOWEVER CAUSED AND ON ANY THEORY OF LIABILITY, WHETHER IN CONTRACT, STRICT LIABILITY, OR TORT (INCLUDING NEGLIGENCE OR OTHERWISE) ARISING IN ANY WAY OUT OF THE USE OF THIS SOFTWARE, EVEN IF NOT ADVISED OF THE POSSIBILITY OF SUCH DAMAGE. x ?"U@,5 @mISmIN<GimCN7g1u|E

43mI,5WEV @@ WEV @mImImIAmImImI0mImImI\*mImI  $A0mImImI$ lost+found... 

## ;9GimCN7g

!"#\$%&'()\*+,-

./0123456789:;<=>?@ABCDEFGHIJKLMNOPQRSTUVWXYZ[\]^\_`abcdefghijklmnopqrstuvwxyz{|}~ 

!"#\$%&'()\*+,-

./0123456789:;<=>?@ABCDEFGHIJKLMNOPQRSTUVWXYZ[\]^\_`abcdefghijklmnopqrstuvwxyz{|}~ 

!"#\$%&'()\*+,-

./0123456789:;<=>?@ABCDEFGHIJKLMNOPQRSTUVWXYZ[\]^\_`abcdefghijklmnopqrstuvwxyz{|}~ 

!"#\$%&'()\*+,-

./0123456789:;<=>?@ABCDEFGHIJKLMNOPQRSTUVWXYZ[\]^\_`abcdefghijklmnopqrstuvwxyz{|}~WEV @@ WEV<sub>[B</sub> "1

This library is free software; you can redistribute it and/or modify it under the terms of the Modified BSD License.

The complete text of the license is available in the ../Documentation/licenses/COPYING.BSD-3-Clause file. This library is free software; you can redistribute it and/or modify it under the terms of the GNU Lesser General Public License as published by the Free Software Foundation; either version 2.1 of the License, or (at your option) any later version.

The complete text of the license is available in the ../Documentation/licenses/COPYING.LGPL-2.1-or-later Permission to use, copy, modify, and/or distribute this software for any purpose with or without fee is hereby granted, provided that the above copyright notice and this permission notice appear in all copies.

THE SOFTWARE IS PROVIDED "AS IS" AND THE AUTHOR DISCLAIMS ALL WARRANTIES WITH REGARD TO THIS SOFTWARE INCLUDING ALL IMPLIED WARRANTIES OF MERCHANTABILITY AND FITNESS. IN NO EVENT SHALL THE AUTHOR BE LIABLE FOR ANY SPECIAL, DIRECT, INDIRECT, OR CONSEQUENTIAL DAMAGES OR ANY DAMAGES WHATSOEVER RESULTING FROM LOSS OF USE, DATA OR PROFITS, WHETHER IN AN

ACTION OF CONTRACT, NEGLIGENCE OR OTHER TORTIOUS ACTION, ARISING OUT OF OR IN CONNECTION WITH THE USE OR PERFORMANCE OF THIS SOFTWARE.

## **1.362 libtimedate-perl 2.3300-2**

## **1.362.1 Available under license :**

No license file was found, but licenses were detected in source scan.

# software; you can redistribute it and/or modify it under the same terms

Found in path(s):

\* /opt/cola/permits/1192040889\_1629110966.33/0/libtimedate-perl-2-3300-orig-tar-gz/TimeDate-

2.33/lib/Date/Parse.pm

\* /opt/cola/permits/1192040889\_1629110966.33/0/libtimedate-perl-2-3300-orig-tar-gz/TimeDate-

2.33/lib/Date/Format.pm

No license file was found, but licenses were detected in source scan.

=head1 NAME

Date::Language::Hungarian - Magyar format for Date::Format

=head1 SYNOPSIS

 my \$lang = Date::Language->new('Hungarian'); print \$lang->time2str("%a %b %e %T %Y", time);

 $@lt = localtime(time);$  print \$lang->time2str(\$template, time); print \$lang->strftime(\$template, @lt);

 print \$lang->time2str(\$template, time, \$zone); print \$lang->strftime(\$template, @lt, \$zone);

 print \$lang->ctime(time); print \$lang->asctime(@lt);

 print \$lang->ctime(time, \$zone); print \$lang->asctime(@lt, \$zone);

See L<Date::Format>.

=head1 AUTHOR

Paula Goddard (paula -at- paulacska -dot- com)

=head1 LICENCE

Made available under the same terms as Perl itself.

 $=$ cut

Found in path(s):

\* /opt/cola/permits/1192040889\_1629110966.33/0/libtimedate-perl-2-3300-orig-tar-gz/TimeDate-2.33/lib/Date/Language/Hungarian.pm No license file was found, but licenses were detected in source scan.

This is the perl5 TimeDate distribution. It requires perl version 5.003 or later

This distribution replaces my earlier GetDate distribution, which was only a date parser. The date parser contained in this distribution is far superior to the yacc based parser, and a \*lot\* fatser.

The parser contained here will only parse absolute dates, if you want a date parser that can parse relative dates then take a look at the Time modules by David Muir on CPAN.

You install the library by running these commands:

 perl Makefile.PL make make test make install

Please report any bugs/suggestions to <gbarr@pobox.com>

Copyright 1995-2009 Graham Barr.

This library is free software; you can redistribute it and/or modify it under the same terms as Perl itself.

Share and Enjoy! Graham <gbarr@pobox.com>

Found in path(s):

\* /opt/cola/permits/1192040889\_1629110966.33/0/libtimedate-perl-2-3300-orig-tar-gz/TimeDate-2.33/README No license file was found, but licenses were detected in source scan.

-- abstract: unknown author: - 'Graham Barr <gbarr@pobox.com>' build requires: ExtUtils::MakeMaker: '0' configure\_requires:

 ExtUtils::MakeMaker: '0' dynamic\_config: 1 generated\_by: 'ExtUtils::MakeMaker version 7.44, CPAN::Meta::Converter version 2.150010' license: perl meta-spec: url: http://module-build.sourceforge.net/META-spec-v1.4.html version: '1.4' name: TimeDate no\_index: directory:  $-t$  - inc resources: bugtracker: https://github.com/atoomic/perl-TimeDate/issues repository: https://github.com/atoomic/perl-TimeDate version: '2.33' x\_serialization\_backend: 'CPAN::Meta::YAML version 0.018'

```
Found in path(s):
```
\* /opt/cola/permits/1192040889\_1629110966.33/0/libtimedate-perl-2-3300-orig-tar-gz/TimeDate-2.33/META.yml No license file was found, but licenses were detected in source scan.

=encoding utf8

=head1 NAME

Date::Language::Bulgarian - localization for Date::Format

=head1 DESCRIPTION

This is Bulgarian localization for Date::Format. It is important to note that this module source code is in utf8. All strings which it outputs are in utf8, so it is safe to use it currently only with English. You are left alone to try and convert the output when using different Date::Language::\* in the same application. This should be addresed in the future.

=head1 SYNOPSIS

 use strict; use warnings; use Date::Language; local  $\frac{\$ {5}}{5}: my \$template ='%a %b %e %T %Y (%Y-%m-%d %H:%M:%S)'; my \$time=1290883821; #or just use time(); my  $@lt =$  localtime(\$time); my %languages = qw(English GMT German EEST Bulgarian EET); binmode(select,':utf8');

```
 foreach my $l(keys %languages){
     my $lang = Date::Language->new($l);
    my \text{~Some} = \text{~Slanguages}{$1};
     print $/. "$l $zone";
     print $lang->time2str($template, $time);
     print $lang->time2str($template, $time, $zone);
     print $lang->strftime($template, \@lt);
   }
=head1 AUTHOR
```
Krasimir Berov (berov@cpan.org)

=head1 COPYRIGHT

Copyright (c) 2010 Krasimir Berov. This program is free software; you can redistribute it and/or modify it under the same terms as Perl itself.

 $=$ cut

Found in path(s):

\* /opt/cola/permits/1192040889\_1629110966.33/0/libtimedate-perl-2-3300-orig-tar-gz/TimeDate-2.33/lib/Date/Language/Bulgarian.pm

# **1.363 x-crypto 0.0.0-20220829220503 c86fa9a7ed90**

## **1.363.1 Available under license :**

Copyright (c) 2009 The Go Authors. All rights reserved.

Redistribution and use in source and binary forms, with or without modification, are permitted provided that the following conditions are met:

 \* Redistributions of source code must retain the above copyright notice, this list of conditions and the following disclaimer.

 \* Redistributions in binary form must reproduce the above copyright notice, this list of conditions and the following disclaimer in the documentation and/or other materials provided with the distribution.

 \* Neither the name of Google Inc. nor the names of its contributors may be used to endorse or promote products derived from this software without specific prior written permission.

THIS SOFTWARE IS PROVIDED BY THE COPYRIGHT HOLDERS AND CONTRIBUTORS "AS IS" AND ANY EXPRESS OR IMPLIED WARRANTIES, INCLUDING, BUT NOT LIMITED TO, THE IMPLIED WARRANTIES OF MERCHANTABILITY AND FITNESS FOR A PARTICULAR PURPOSE ARE DISCLAIMED. IN NO EVENT SHALL THE COPYRIGHT OWNER OR CONTRIBUTORS BE LIABLE FOR ANY DIRECT, INDIRECT, INCIDENTAL, SPECIAL, EXEMPLARY, OR CONSEQUENTIAL DAMAGES (INCLUDING, BUT NOT LIMITED TO, PROCUREMENT OF SUBSTITUTE GOODS OR SERVICES; LOSS OF USE, DATA, OR PROFITS; OR BUSINESS INTERRUPTION) HOWEVER CAUSED AND ON ANY THEORY OF LIABILITY, WHETHER IN CONTRACT, STRICT LIABILITY, OR TORT (INCLUDING NEGLIGENCE OR OTHERWISE) ARISING IN ANY WAY OUT OF THE USE OF THIS SOFTWARE, EVEN IF ADVISED OF THE POSSIBILITY OF SUCH DAMAGE.

## **1.364 blinker 1.4+dfsg1-0.4**

## **1.364.1 Available under license :**

Copyright (c) The Blinker authors and contributors <see AUTHORS file>

Permission is hereby granted, free of charge, to any person obtaining a copy of this software and associated documentation files (the "Software"), to deal in the Software without restriction, including without limitation the rights to use, copy, modify, merge, publish, distribute, sublicense, and/or sell copies of the Software, and to permit persons to whom the Software is furnished to do so, subject to the following conditions:

The above copyright notice and this permission notice shall be included in all copies or substantial portions of the Software.

THE SOFTWARE IS PROVIDED "AS IS", WITHOUT WARRANTY OF ANY KIND, EXPRESS OR IMPLIED, INCLUDING BUT NOT LIMITED TO THE WARRANTIES OF MERCHANTABILITY, FITNESS FOR A PARTICULAR PURPOSE AND NONINFRINGEMENT. IN NO EVENT SHALL THE AUTHORS OR COPYRIGHT HOLDERS BE LIABLE FOR ANY CLAIM, DAMAGES OR OTHER LIABILITY, WHETHER IN AN ACTION OF CONTRACT, TORT OR OTHERWISE, ARISING FROM, OUT OF OR IN CONNECTION WITH THE SOFTWARE OR THE USE OR OTHER DEALINGS IN THE SOFTWARE.

## **1.365 libusb 1.0.25-1ubuntu2**

## **1.365.1 Available under license :**

 GNU LESSER GENERAL PUBLIC LICENSE Version 2.1, February 1999

Copyright (C) 1991, 1999 Free Software Foundation, Inc. 51 Franklin Street, Fifth Floor, Boston, MA 02110-1301 USA Everyone is permitted to copy and distribute verbatim copies

of this license document, but changing it is not allowed.

[This is the first released version of the Lesser GPL. It also counts as the successor of the GNU Library Public License, version 2, hence the version number 2.1.]

#### Preamble

 The licenses for most software are designed to take away your freedom to share and change it. By contrast, the GNU General Public Licenses are intended to guarantee your freedom to share and change free software--to make sure the software is free for all its users.

 This license, the Lesser General Public License, applies to some specially designated software packages--typically libraries--of the Free Software Foundation and other authors who decide to use it. You can use it too, but we suggest you first think carefully about whether this license or the ordinary General Public License is the better strategy to use in any particular case, based on the explanations below.

 When we speak of free software, we are referring to freedom of use, not price. Our General Public Licenses are designed to make sure that you have the freedom to distribute copies of free software (and charge for this service if you wish); that you receive source code or can get it if you want it; that you can change the software and use pieces of it in new free programs; and that you are informed that you can do these things.

 To protect your rights, we need to make restrictions that forbid distributors to deny you these rights or to ask you to surrender these rights. These restrictions translate to certain responsibilities for you if you distribute copies of the library or if you modify it.

 For example, if you distribute copies of the library, whether gratis or for a fee, you must give the recipients all the rights that we gave you. You must make sure that they, too, receive or can get the source code. If you link other code with the library, you must provide complete object files to the recipients, so that they can relink them with the library after making changes to the library and recompiling it. And you must show them these terms so they know their rights.

We protect your rights with a two-step method: (1) we copyright the library, and (2) we offer you this license, which gives you legal permission to copy, distribute and/or modify the library.

 To protect each distributor, we want to make it very clear that there is no warranty for the free library. Also, if the library is modified by someone else and passed on, the recipients should know that what they have is not the original version, so that the original author's reputation will not be affected by problems that might be introduced by others.

 Finally, software patents pose a constant threat to the existence of any free program. We wish to make sure that a company cannot effectively restrict the users of a free program by obtaining a restrictive license from a patent holder. Therefore, we insist that any patent license obtained for a version of the library must be consistent with the full freedom of use specified in this license.

 Most GNU software, including some libraries, is covered by the ordinary GNU General Public License. This license, the GNU Lesser General Public License, applies to certain designated libraries, and is quite different from the ordinary General Public License. We use this license for certain libraries in order to permit linking those libraries into non-free programs.

 When a program is linked with a library, whether statically or using a shared library, the combination of the two is legally speaking a combined work, a derivative of the original library. The ordinary General Public License therefore permits such linking only if the entire combination fits its criteria of freedom. The Lesser General Public License permits more lax criteria for linking other code with the library.

 We call this license the "Lesser" General Public License because it does Less to protect the user's freedom than the ordinary General Public License. It also provides other free software developers Less of an advantage over competing non-free programs. These disadvantages are the reason we use the ordinary General Public License for many libraries. However, the Lesser license provides advantages in certain special circumstances.

 For example, on rare occasions, there may be a special need to encourage the widest possible use of a certain library, so that it becomes a de-facto standard. To achieve this, non-free programs must be allowed to use the library. A more frequent case is that a free library does the same job as widely used non-free libraries. In this case, there is little to gain by limiting the free library to free software only, so we use the Lesser General Public License.

 In other cases, permission to use a particular library in non-free programs enables a greater number of people to use a large body of free software. For example, permission to use the GNU C Library in non-free programs enables many more people to use the whole GNU operating system, as well as its variant, the GNU/Linux operating system.

 Although the Lesser General Public License is Less protective of the users' freedom, it does ensure that the user of a program that is linked with the Library has the freedom and the wherewithal to run that program using a modified version of the Library.

 The precise terms and conditions for copying, distribution and modification follow. Pay close attention to the difference between a "work based on the library" and a "work that uses the library". The former contains code derived from the library, whereas the latter must be combined with the library in order to run.

## GNU LESSER GENERAL PUBLIC LICENSE TERMS AND CONDITIONS FOR COPYING, DISTRIBUTION AND MODIFICATION

 0. This License Agreement applies to any software library or other program which contains a notice placed by the copyright holder or other authorized party saying it may be distributed under the terms of this Lesser General Public License (also called "this License"). Each licensee is addressed as "you".

 A "library" means a collection of software functions and/or data prepared so as to be conveniently linked with application programs (which use some of those functions and data) to form executables.

 The "Library", below, refers to any such software library or work which has been distributed under these terms. A "work based on the Library" means either the Library or any derivative work under copyright law: that is to say, a work containing the Library or a portion of it, either verbatim or with modifications and/or translated straightforwardly into another language. (Hereinafter, translation is included without limitation in the term "modification".)

 "Source code" for a work means the preferred form of the work for making modifications to it. For a library, complete source code means all the source code for all modules it contains, plus any associated interface definition files, plus the scripts used to control compilation and installation of the library.

 Activities other than copying, distribution and modification are not covered by this License; they are outside its scope. The act of running a program using the Library is not restricted, and output from such a program is covered only if its contents constitute a work based on the Library (independent of the use of the Library in a tool for writing it). Whether that is true depends on what the Library does and what the program that uses the Library does.

1. You may copy and distribute verbatim copies of the Library's

complete source code as you receive it, in any medium, provided that you conspicuously and appropriately publish on each copy an appropriate copyright notice and disclaimer of warranty; keep intact all the notices that refer to this License and to the absence of any warranty; and distribute a copy of this License along with the Library.

 You may charge a fee for the physical act of transferring a copy, and you may at your option offer warranty protection in exchange for a fee.

 2. You may modify your copy or copies of the Library or any portion of it, thus forming a work based on the Library, and copy and distribute such modifications or work under the terms of Section 1 above, provided that you also meet all of these conditions:

a) The modified work must itself be a software library.

 b) You must cause the files modified to carry prominent notices stating that you changed the files and the date of any change.

 c) You must cause the whole of the work to be licensed at no charge to all third parties under the terms of this License.

 d) If a facility in the modified Library refers to a function or a table of data to be supplied by an application program that uses the facility, other than as an argument passed when the facility is invoked, then you must make a good faith effort to ensure that, in the event an application does not supply such function or table, the facility still operates, and performs whatever part of its purpose remains meaningful.

 (For example, a function in a library to compute square roots has a purpose that is entirely well-defined independent of the application. Therefore, Subsection 2d requires that any application-supplied function or table used by this function must be optional: if the application does not supply it, the square root function must still compute square roots.)

These requirements apply to the modified work as a whole. If identifiable sections of that work are not derived from the Library, and can be reasonably considered independent and separate works in themselves, then this License, and its terms, do not apply to those sections when you distribute them as separate works. But when you distribute the same sections as part of a whole which is a work based on the Library, the distribution of the whole must be on the terms of this License, whose permissions for other licensees extend to the entire whole, and thus to each and every part regardless of who wrote Thus, it is not the intent of this section to claim rights or contest your rights to work written entirely by you; rather, the intent is to exercise the right to control the distribution of derivative or collective works based on the Library.

In addition, mere aggregation of another work not based on the Library with the Library (or with a work based on the Library) on a volume of a storage or distribution medium does not bring the other work under the scope of this License.

 3. You may opt to apply the terms of the ordinary GNU General Public License instead of this License to a given copy of the Library. To do this, you must alter all the notices that refer to this License, so that they refer to the ordinary GNU General Public License, version 2, instead of to this License. (If a newer version than version 2 of the ordinary GNU General Public License has appeared, then you can specify that version instead if you wish.) Do not make any other change in these notices.

 Once this change is made in a given copy, it is irreversible for that copy, so the ordinary GNU General Public License applies to all subsequent copies and derivative works made from that copy.

 This option is useful when you wish to copy part of the code of the Library into a program that is not a library.

 4. You may copy and distribute the Library (or a portion or derivative of it, under Section 2) in object code or executable form under the terms of Sections 1 and 2 above provided that you accompany it with the complete corresponding machine-readable source code, which must be distributed under the terms of Sections 1 and 2 above on a medium customarily used for software interchange.

 If distribution of object code is made by offering access to copy from a designated place, then offering equivalent access to copy the source code from the same place satisfies the requirement to distribute the source code, even though third parties are not compelled to copy the source along with the object code.

 5. A program that contains no derivative of any portion of the Library, but is designed to work with the Library by being compiled or linked with it, is called a "work that uses the Library". Such a work, in isolation, is not a derivative work of the Library, and therefore falls outside the scope of this License.

However, linking a "work that uses the Library" with the Library
creates an executable that is a derivative of the Library (because it contains portions of the Library), rather than a "work that uses the library". The executable is therefore covered by this License. Section 6 states terms for distribution of such executables.

 When a "work that uses the Library" uses material from a header file that is part of the Library, the object code for the work may be a derivative work of the Library even though the source code is not. Whether this is true is especially significant if the work can be linked without the Library, or if the work is itself a library. The threshold for this to be true is not precisely defined by law.

 If such an object file uses only numerical parameters, data structure layouts and accessors, and small macros and small inline functions (ten lines or less in length), then the use of the object file is unrestricted, regardless of whether it is legally a derivative work. (Executables containing this object code plus portions of the Library will still fall under Section 6.)

 Otherwise, if the work is a derivative of the Library, you may distribute the object code for the work under the terms of Section 6. Any executables containing that work also fall under Section 6, whether or not they are linked directly with the Library itself.

 6. As an exception to the Sections above, you may also combine or link a "work that uses the Library" with the Library to produce a work containing portions of the Library, and distribute that work under terms of your choice, provided that the terms permit modification of the work for the customer's own use and reverse engineering for debugging such modifications.

 You must give prominent notice with each copy of the work that the Library is used in it and that the Library and its use are covered by this License. You must supply a copy of this License. If the work during execution displays copyright notices, you must include the copyright notice for the Library among them, as well as a reference directing the user to the copy of this License. Also, you must do one of these things:

 a) Accompany the work with the complete corresponding machine-readable source code for the Library including whatever changes were used in the work (which must be distributed under Sections 1 and 2 above); and, if the work is an executable linked with the Library, with the complete machine-readable "work that uses the Library", as object code and/or source code, so that the user can modify the Library and then relink to produce a modified executable containing the modified Library. (It is understood that the user who changes the contents of definitions files in the

 Library will not necessarily be able to recompile the application to use the modified definitions.)

 b) Use a suitable shared library mechanism for linking with the Library. A suitable mechanism is one that (1) uses at run time a copy of the library already present on the user's computer system, rather than copying library functions into the executable, and (2) will operate properly with a modified version of the library, if the user installs one, as long as the modified version is interface-compatible with the version that the work was made with.

 c) Accompany the work with a written offer, valid for at least three years, to give the same user the materials specified in Subsection 6a, above, for a charge no more than the cost of performing this distribution.

 d) If distribution of the work is made by offering access to copy from a designated place, offer equivalent access to copy the above specified materials from the same place.

 e) Verify that the user has already received a copy of these materials or that you have already sent this user a copy.

 For an executable, the required form of the "work that uses the Library" must include any data and utility programs needed for reproducing the executable from it. However, as a special exception, the materials to be distributed need not include anything that is normally distributed (in either source or binary form) with the major components (compiler, kernel, and so on) of the operating system on which the executable runs, unless that component itself accompanies the executable.

 It may happen that this requirement contradicts the license restrictions of other proprietary libraries that do not normally accompany the operating system. Such a contradiction means you cannot use both them and the Library together in an executable that you distribute.

 7. You may place library facilities that are a work based on the Library side-by-side in a single library together with other library facilities not covered by this License, and distribute such a combined library, provided that the separate distribution of the work based on the Library and of the other library facilities is otherwise permitted, and provided that you do these two things:

 a) Accompany the combined library with a copy of the same work based on the Library, uncombined with any other library facilities. This must be distributed under the terms of the

Sections above.

 b) Give prominent notice with the combined library of the fact that part of it is a work based on the Library, and explaining where to find the accompanying uncombined form of the same work.

 8. You may not copy, modify, sublicense, link with, or distribute the Library except as expressly provided under this License. Any attempt otherwise to copy, modify, sublicense, link with, or distribute the Library is void, and will automatically terminate your rights under this License. However, parties who have received copies, or rights, from you under this License will not have their licenses terminated so long as such parties remain in full compliance.

 9. You are not required to accept this License, since you have not signed it. However, nothing else grants you permission to modify or distribute the Library or its derivative works. These actions are prohibited by law if you do not accept this License. Therefore, by modifying or distributing the Library (or any work based on the Library), you indicate your acceptance of this License to do so, and all its terms and conditions for copying, distributing or modifying the Library or works based on it.

 10. Each time you redistribute the Library (or any work based on the Library), the recipient automatically receives a license from the original licensor to copy, distribute, link with or modify the Library subject to these terms and conditions. You may not impose any further restrictions on the recipients' exercise of the rights granted herein. You are not responsible for enforcing compliance by third parties with this License.

 11. If, as a consequence of a court judgment or allegation of patent infringement or for any other reason (not limited to patent issues), conditions are imposed on you (whether by court order, agreement or otherwise) that contradict the conditions of this License, they do not excuse you from the conditions of this License. If you cannot distribute so as to satisfy simultaneously your obligations under this License and any other pertinent obligations, then as a consequence you may not distribute the Library at all. For example, if a patent license would not permit royalty-free redistribution of the Library by all those who receive copies directly or indirectly through you, then the only way you could satisfy both it and this License would be to refrain entirely from distribution of the Library.

If any portion of this section is held invalid or unenforceable under any particular circumstance, the balance of the section is intended to apply, and the section as a whole is intended to apply in other circumstances.

It is not the purpose of this section to induce you to infringe any patents or other property right claims or to contest validity of any such claims; this section has the sole purpose of protecting the integrity of the free software distribution system which is implemented by public license practices. Many people have made generous contributions to the wide range of software distributed through that system in reliance on consistent application of that system; it is up to the author/donor to decide if he or she is willing to distribute software through any other system and a licensee cannot impose that choice.

This section is intended to make thoroughly clear what is believed to be a consequence of the rest of this License.

 12. If the distribution and/or use of the Library is restricted in certain countries either by patents or by copyrighted interfaces, the original copyright holder who places the Library under this License may add an explicit geographical distribution limitation excluding those countries, so that distribution is permitted only in or among countries not thus excluded. In such case, this License incorporates the limitation as if written in the body of this License.

 13. The Free Software Foundation may publish revised and/or new versions of the Lesser General Public License from time to time. Such new versions will be similar in spirit to the present version, but may differ in detail to address new problems or concerns.

Each version is given a distinguishing version number. If the Library specifies a version number of this License which applies to it and "any later version", you have the option of following the terms and conditions either of that version or of any later version published by the Free Software Foundation. If the Library does not specify a license version number, you may choose any version ever published by the Free Software Foundation.

 14. If you wish to incorporate parts of the Library into other free programs whose distribution conditions are incompatible with these, write to the author to ask for permission. For software which is copyrighted by the Free Software Foundation, write to the Free Software Foundation; we sometimes make exceptions for this. Our decision will be guided by the two goals of preserving the free status of all derivatives of our free software and of promoting the sharing and reuse of software generally.

#### NO WARRANTY

## 15. BECAUSE THE LIBRARY IS LICENSED FREE OF CHARGE, THERE IS NO WARRANTY FOR THE LIBRARY, TO THE EXTENT PERMITTED BY APPLICABLE LAW.

EXCEPT WHEN OTHERWISE STATED IN WRITING THE COPYRIGHT HOLDERS AND/OR OTHER PARTIES PROVIDE THE LIBRARY "AS IS" WITHOUT WARRANTY OF ANY KIND, EITHER EXPRESSED OR IMPLIED, INCLUDING, BUT NOT LIMITED TO, THE IMPLIED WARRANTIES OF MERCHANTABILITY AND FITNESS FOR A PARTICULAR PURPOSE. THE ENTIRE RISK AS TO THE QUALITY AND PERFORMANCE OF THE LIBRARY IS WITH YOU. SHOULD THE LIBRARY PROVE DEFECTIVE, YOU ASSUME THE COST OF ALL NECESSARY SERVICING, REPAIR OR CORRECTION.

 16. IN NO EVENT UNLESS REQUIRED BY APPLICABLE LAW OR AGREED TO IN WRITING WILL ANY COPYRIGHT HOLDER, OR ANY OTHER PARTY WHO MAY MODIFY AND/OR REDISTRIBUTE THE LIBRARY AS PERMITTED ABOVE, BE LIABLE TO YOU FOR DAMAGES, INCLUDING ANY GENERAL, SPECIAL, INCIDENTAL OR CONSEQUENTIAL DAMAGES ARISING OUT OF THE USE OR INABILITY TO USE THE LIBRARY (INCLUDING BUT NOT LIMITED TO LOSS OF DATA OR DATA BEING RENDERED INACCURATE OR LOSSES SUSTAINED BY YOU OR THIRD PARTIES OR A FAILURE OF THE LIBRARY TO OPERATE WITH ANY OTHER SOFTWARE), EVEN IF SUCH HOLDER OR OTHER PARTY HAS BEEN ADVISED OF THE POSSIBILITY OF SUCH DAMAGES.

## END OF TERMS AND CONDITIONS

How to Apply These Terms to Your New Libraries

 If you develop a new library, and you want it to be of the greatest possible use to the public, we recommend making it free software that everyone can redistribute and change. You can do so by permitting redistribution under these terms (or, alternatively, under the terms of the ordinary General Public License).

 To apply these terms, attach the following notices to the library. It is safest to attach them to the start of each source file to most effectively convey the exclusion of warranty; and each file should have at least the "copyright" line and a pointer to where the full notice is found.

 <one line to give the library's name and a brief idea of what it does.> Copyright  $(C)$  <year > <name of author>

 This library is free software; you can redistribute it and/or modify it under the terms of the GNU Lesser General Public License as published by the Free Software Foundation; either version 2.1 of the License, or (at your option) any later version.

 This library is distributed in the hope that it will be useful, but WITHOUT ANY WARRANTY; without even the implied warranty of MERCHANTABILITY or FITNESS FOR A PARTICULAR PURPOSE. See the GNU Lesser General Public License for more details.

You should have received a copy of the GNU Lesser General Public

 License along with this library; if not, write to the Free Software Foundation, Inc., 51 Franklin Street, Fifth Floor, Boston, MA 02110-1301 USA

Also add information on how to contact you by electronic and paper mail.

You should also get your employer (if you work as a programmer) or your school, if any, to sign a "copyright disclaimer" for the library, if necessary. Here is a sample; alter the names:

 Yoyodyne, Inc., hereby disclaims all copyright interest in the library `Frob' (a library for tweaking knobs) written by James Random Hacker.

 <signature of Ty Coon>, 1 April 1990 Ty Coon, President of Vice

That's all there is to it!

## **1.366 python-distro 1.7.0-1**

## **1.366.1 Available under license :**

Thanks!

- \* https://github.com/andy-maier
- \* https://github.com/SethMichaelLarson
- \* https://github.com/asottile
- \* https://github.com/MartijnBraam
- \* https://github.com/funkyfuture
- \* https://github.com/adamjstewart
- \* https://github.com/xavfernandez
- \* https://github.com/xsuchy
- \* https://github.com/marcoceppi
- \* https://github.com/tgamblin
- \* https://github.com/sebix
- \* https://github.com/jdufresne
- Apache License

 Version 2.0, January 2004 http://www.apache.org/licenses/

TERMS AND CONDITIONS FOR USE, REPRODUCTION, AND DISTRIBUTION

1. Definitions.

 "License" shall mean the terms and conditions for use, reproduction, and distribution as defined by Sections 1 through 9 of this document.

 "Licensor" shall mean the copyright owner or entity authorized by the copyright owner that is granting the License.

 "Legal Entity" shall mean the union of the acting entity and all other entities that control, are controlled by, or are under common control with that entity. For the purposes of this definition, "control" means (i) the power, direct or indirect, to cause the direction or management of such entity, whether by contract or otherwise, or (ii) ownership of fifty percent (50%) or more of the outstanding shares, or (iii) beneficial ownership of such entity.

 "You" (or "Your") shall mean an individual or Legal Entity exercising permissions granted by this License.

 "Source" form shall mean the preferred form for making modifications, including but not limited to software source code, documentation source, and configuration files.

 "Object" form shall mean any form resulting from mechanical transformation or translation of a Source form, including but not limited to compiled object code, generated documentation, and conversions to other media types.

 "Work" shall mean the work of authorship, whether in Source or Object form, made available under the License, as indicated by a copyright notice that is included in or attached to the work (an example is provided in the Appendix below).

 "Derivative Works" shall mean any work, whether in Source or Object form, that is based on (or derived from) the Work and for which the editorial revisions, annotations, elaborations, or other modifications represent, as a whole, an original work of authorship. For the purposes of this License, Derivative Works shall not include works that remain separable from, or merely link (or bind by name) to the interfaces of, the Work and Derivative Works thereof.

 "Contribution" shall mean any work of authorship, including the original version of the Work and any modifications or additions to that Work or Derivative Works thereof, that is intentionally submitted to Licensor for inclusion in the Work by the copyright owner or by an individual or Legal Entity authorized to submit on behalf of the copyright owner. For the purposes of this definition, "submitted" means any form of electronic, verbal, or written communication sent to the Licensor or its representatives, including but not limited to communication on electronic mailing lists, source code control systems, and issue tracking systems that are managed by, or on behalf of, the Licensor for the purpose of discussing and improving the Work, but excluding communication that is conspicuously marked or otherwise designated in writing by the copyright owner as "Not a Contribution."

 "Contributor" shall mean Licensor and any individual or Legal Entity on behalf of whom a Contribution has been received by Licensor and subsequently incorporated within the Work.

- 2. Grant of Copyright License. Subject to the terms and conditions of this License, each Contributor hereby grants to You a perpetual, worldwide, non-exclusive, no-charge, royalty-free, irrevocable copyright license to reproduce, prepare Derivative Works of, publicly display, publicly perform, sublicense, and distribute the Work and such Derivative Works in Source or Object form.
- 3. Grant of Patent License. Subject to the terms and conditions of this License, each Contributor hereby grants to You a perpetual, worldwide, non-exclusive, no-charge, royalty-free, irrevocable (except as stated in this section) patent license to make, have made, use, offer to sell, sell, import, and otherwise transfer the Work, where such license applies only to those patent claims licensable by such Contributor that are necessarily infringed by their Contribution(s) alone or by combination of their Contribution(s) with the Work to which such Contribution(s) was submitted. If You institute patent litigation against any entity (including a cross-claim or counterclaim in a lawsuit) alleging that the Work or a Contribution incorporated within the Work constitutes direct or contributory patent infringement, then any patent licenses granted to You under this License for that Work shall terminate as of the date such litigation is filed.
- 4. Redistribution. You may reproduce and distribute copies of the Work or Derivative Works thereof in any medium, with or without modifications, and in Source or Object form, provided that You meet the following conditions:
	- (a) You must give any other recipients of the Work or Derivative Works a copy of this License; and
	- (b) You must cause any modified files to carry prominent notices stating that You changed the files; and
	- (c) You must retain, in the Source form of any Derivative Works that You distribute, all copyright, patent, trademark, and attribution notices from the Source form of the Work, excluding those notices that do not pertain to any part of the Derivative Works; and
	- (d) If the Work includes a "NOTICE" text file as part of its distribution, then any Derivative Works that You distribute must include a readable copy of the attribution notices contained within such NOTICE file, excluding those notices that do not

 pertain to any part of the Derivative Works, in at least one of the following places: within a NOTICE text file distributed as part of the Derivative Works; within the Source form or documentation, if provided along with the Derivative Works; or, within a display generated by the Derivative Works, if and wherever such third-party notices normally appear. The contents of the NOTICE file are for informational purposes only and do not modify the License. You may add Your own attribution notices within Derivative Works that You distribute, alongside or as an addendum to the NOTICE text from the Work, provided that such additional attribution notices cannot be construed as modifying the License.

 You may add Your own copyright statement to Your modifications and may provide additional or different license terms and conditions for use, reproduction, or distribution of Your modifications, or for any such Derivative Works as a whole, provided Your use, reproduction, and distribution of the Work otherwise complies with the conditions stated in this License.

- 5. Submission of Contributions. Unless You explicitly state otherwise, any Contribution intentionally submitted for inclusion in the Work by You to the Licensor shall be under the terms and conditions of this License, without any additional terms or conditions. Notwithstanding the above, nothing herein shall supersede or modify the terms of any separate license agreement you may have executed with Licensor regarding such Contributions.
- 6. Trademarks. This License does not grant permission to use the trade names, trademarks, service marks, or product names of the Licensor, except as required for reasonable and customary use in describing the origin of the Work and reproducing the content of the NOTICE file.
- 7. Disclaimer of Warranty. Unless required by applicable law or agreed to in writing, Licensor provides the Work (and each Contributor provides its Contributions) on an "AS IS" BASIS, WITHOUT WARRANTIES OR CONDITIONS OF ANY KIND, either express or implied, including, without limitation, any warranties or conditions of TITLE, NON-INFRINGEMENT, MERCHANTABILITY, or FITNESS FOR A PARTICULAR PURPOSE. You are solely responsible for determining the appropriateness of using or redistributing the Work and assume any risks associated with Your exercise of permissions under this License.
- 8. Limitation of Liability. In no event and under no legal theory, whether in tort (including negligence), contract, or otherwise. unless required by applicable law (such as deliberate and grossly negligent acts) or agreed to in writing, shall any Contributor be liable to You for damages, including any direct, indirect, special,

 incidental, or consequential damages of any character arising as a result of this License or out of the use or inability to use the Work (including but not limited to damages for loss of goodwill, work stoppage, computer failure or malfunction, or any and all other commercial damages or losses), even if such Contributor has been advised of the possibility of such damages.

 9. Accepting Warranty or Additional Liability. While redistributing the Work or Derivative Works thereof, You may choose to offer, and charge a fee for, acceptance of support, warranty, indemnity, or other liability obligations and/or rights consistent with this License. However, in accepting such obligations, You may act only on Your own behalf and on Your sole responsibility, not on behalf of any other Contributor, and only if You agree to indemnify, defend, and hold each Contributor harmless for any liability incurred by, or claims asserted against, such Contributor by reason of your accepting any such warranty or additional liability.

## END OF TERMS AND CONDITIONS

APPENDIX: How to apply the Apache License to your work.

 To apply the Apache License to your work, attach the following boilerplate notice, with the fields enclosed by brackets "{}" replaced with your own identifying information. (Don't include the brackets!) The text should be enclosed in the appropriate comment syntax for the file format. We also recommend that a file or class name and description of purpose be included on the same "printed page" as the copyright notice for easier identification within third-party archives.

Copyright {yyyy} {name of copyright owner}

 Licensed under the Apache License, Version 2.0 (the "License"); you may not use this file except in compliance with the License. You may obtain a copy of the License at

http://www.apache.org/licenses/LICENSE-2.0

 Unless required by applicable law or agreed to in writing, software distributed under the License is distributed on an "AS IS" BASIS, WITHOUT WARRANTIES OR CONDITIONS OF ANY KIND, either express or implied. See the License for the specific language governing permissions and limitations under the License.

# **1.367 python-apt 2.4.0**

## **1.367.1 Available under license :**

 GNU GENERAL PUBLIC LICENSE Version 2, June 1991

Copyright (C) 1989, 1991 Free Software Foundation, Inc.

 59 Temple Place, Suite 330, Boston, MA 02111-1307 USA Everyone is permitted to copy and distribute verbatim copies of this license document, but changing it is not allowed.

 Preamble

 The licenses for most software are designed to take away your freedom to share and change it. By contrast, the GNU General Public License is intended to guarantee your freedom to share and change free software--to make sure the software is free for all its users. This General Public License applies to most of the Free Software Foundation's software and to any other program whose authors commit to using it. (Some other Free Software Foundation software is covered by the GNU Library General Public License instead.) You can apply it to your programs, too.

 When we speak of free software, we are referring to freedom, not price. Our General Public Licenses are designed to make sure that you have the freedom to distribute copies of free software (and charge for this service if you wish), that you receive source code or can get it if you want it, that you can change the software or use pieces of it in new free programs; and that you know you can do these things.

 To protect your rights, we need to make restrictions that forbid anyone to deny you these rights or to ask you to surrender the rights. These restrictions translate to certain responsibilities for you if you distribute copies of the software, or if you modify it.

 For example, if you distribute copies of such a program, whether gratis or for a fee, you must give the recipients all the rights that you have. You must make sure that they, too, receive or can get the source code. And you must show them these terms so they know their rights.

We protect your rights with two steps: (1) copyright the software, and (2) offer you this license which gives you legal permission to copy, distribute and/or modify the software.

 Also, for each author's protection and ours, we want to make certain that everyone understands that there is no warranty for this free

software. If the software is modified by someone else and passed on, we want its recipients to know that what they have is not the original, so that any problems introduced by others will not reflect on the original authors' reputations.

 Finally, any free program is threatened constantly by software patents. We wish to avoid the danger that redistributors of a free program will individually obtain patent licenses, in effect making the program proprietary. To prevent this, we have made it clear that any patent must be licensed for everyone's free use or not licensed at all.

 The precise terms and conditions for copying, distribution and modification follow.

## GNU GENERAL PUBLIC LICENSE TERMS AND CONDITIONS FOR COPYING, DISTRIBUTION AND MODIFICATION

 0. This License applies to any program or other work which contains a notice placed by the copyright holder saying it may be distributed under the terms of this General Public License. The "Program", below, refers to any such program or work, and a "work based on the Program" means either the Program or any derivative work under copyright law: that is to say, a work containing the Program or a portion of it, either verbatim or with modifications and/or translated into another language. (Hereinafter, translation is included without limitation in the term "modification".) Each licensee is addressed as "you".

Activities other than copying, distribution and modification are not covered by this License; they are outside its scope. The act of running the Program is not restricted, and the output from the Program is covered only if its contents constitute a work based on the Program (independent of having been made by running the Program). Whether that is true depends on what the Program does.

 1. You may copy and distribute verbatim copies of the Program's source code as you receive it, in any medium, provided that you conspicuously and appropriately publish on each copy an appropriate copyright notice and disclaimer of warranty; keep intact all the notices that refer to this License and to the absence of any warranty; and give any other recipients of the Program a copy of this License along with the Program.

You may charge a fee for the physical act of transferring a copy, and you may at your option offer warranty protection in exchange for a fee.

 2. You may modify your copy or copies of the Program or any portion of it, thus forming a work based on the Program, and copy and distribute such modifications or work under the terms of Section 1

 a) You must cause the modified files to carry prominent notices stating that you changed the files and the date of any change.

 b) You must cause any work that you distribute or publish, that in whole or in part contains or is derived from the Program or any part thereof, to be licensed as a whole at no charge to all third parties under the terms of this License.

 c) If the modified program normally reads commands interactively when run, you must cause it, when started running for such interactive use in the most ordinary way, to print or display an announcement including an appropriate copyright notice and a notice that there is no warranty (or else, saying that you provide a warranty) and that users may redistribute the program under these conditions, and telling the user how to view a copy of this License. (Exception: if the Program itself is interactive but does not normally print such an announcement, your work based on the Program is not required to print an announcement.)

These requirements apply to the modified work as a whole. If identifiable sections of that work are not derived from the Program, and can be reasonably considered independent and separate works in themselves, then this License, and its terms, do not apply to those sections when you distribute them as separate works. But when you distribute the same sections as part of a whole which is a work based on the Program, the distribution of the whole must be on the terms of this License, whose permissions for other licensees extend to the entire whole, and thus to each and every part regardless of who wrote it.

Thus, it is not the intent of this section to claim rights or contest your rights to work written entirely by you; rather, the intent is to exercise the right to control the distribution of derivative or collective works based on the Program.

In addition, mere aggregation of another work not based on the Program with the Program (or with a work based on the Program) on a volume of a storage or distribution medium does not bring the other work under the scope of this License.

 3. You may copy and distribute the Program (or a work based on it, under Section 2) in object code or executable form under the terms of Sections 1 and 2 above provided that you also do one of the following:

 a) Accompany it with the complete corresponding machine-readable source code, which must be distributed under the terms of Sections 1 and 2 above on a medium customarily used for software interchange; or,  b) Accompany it with a written offer, valid for at least three years, to give any third party, for a charge no more than your cost of physically performing source distribution, a complete machine-readable copy of the corresponding source code, to be distributed under the terms of Sections 1 and 2 above on a medium customarily used for software interchange; or,

 c) Accompany it with the information you received as to the offer to distribute corresponding source code. (This alternative is allowed only for noncommercial distribution and only if you received the program in object code or executable form with such an offer, in accord with Subsection b above.)

The source code for a work means the preferred form of the work for making modifications to it. For an executable work, complete source code means all the source code for all modules it contains, plus any associated interface definition files, plus the scripts used to control compilation and installation of the executable. However, as a special exception, the source code distributed need not include anything that is normally distributed (in either source or binary form) with the major components (compiler, kernel, and so on) of the operating system on which the executable runs, unless that component itself accompanies the executable.

If distribution of executable or object code is made by offering access to copy from a designated place, then offering equivalent access to copy the source code from the same place counts as distribution of the source code, even though third parties are not compelled to copy the source along with the object code.

 4. You may not copy, modify, sublicense, or distribute the Program except as expressly provided under this License. Any attempt otherwise to copy, modify, sublicense or distribute the Program is void, and will automatically terminate your rights under this License. However, parties who have received copies, or rights, from you under this License will not have their licenses terminated so long as such parties remain in full compliance.

 5. You are not required to accept this License, since you have not signed it. However, nothing else grants you permission to modify or distribute the Program or its derivative works. These actions are prohibited by law if you do not accept this License. Therefore, by modifying or distributing the Program (or any work based on the Program), you indicate your acceptance of this License to do so, and all its terms and conditions for copying, distributing or modifying the Program or works based on it.

 6. Each time you redistribute the Program (or any work based on the Program), the recipient automatically receives a license from the original licensor to copy, distribute or modify the Program subject to these terms and conditions. You may not impose any further restrictions on the recipients' exercise of the rights granted herein. You are not responsible for enforcing compliance by third parties to this License.

 7. If, as a consequence of a court judgment or allegation of patent infringement or for any other reason (not limited to patent issues), conditions are imposed on you (whether by court order, agreement or otherwise) that contradict the conditions of this License, they do not excuse you from the conditions of this License. If you cannot distribute so as to satisfy simultaneously your obligations under this License and any other pertinent obligations, then as a consequence you may not distribute the Program at all. For example, if a patent license would not permit royalty-free redistribution of the Program by all those who receive copies directly or indirectly through you, then the only way you could satisfy both it and this License would be to refrain entirely from distribution of the Program.

If any portion of this section is held invalid or unenforceable under any particular circumstance, the balance of the section is intended to apply and the section as a whole is intended to apply in other circumstances.

It is not the purpose of this section to induce you to infringe any patents or other property right claims or to contest validity of any such claims; this section has the sole purpose of protecting the integrity of the free software distribution system, which is implemented by public license practices. Many people have made generous contributions to the wide range of software distributed through that system in reliance on consistent application of that system; it is up to the author/donor to decide if he or she is willing to distribute software through any other system and a licensee cannot impose that choice.

This section is intended to make thoroughly clear what is believed to be a consequence of the rest of this License.

 8. If the distribution and/or use of the Program is restricted in certain countries either by patents or by copyrighted interfaces, the original copyright holder who places the Program under this License may add an explicit geographical distribution limitation excluding those countries, so that distribution is permitted only in or among countries not thus excluded. In such case, this License incorporates the limitation as if written in the body of this License.

 9. The Free Software Foundation may publish revised and/or new versions of the General Public License from time to time. Such new versions will be similar in spirit to the present version, but may differ in detail to address new problems or concerns.

Each version is given a distinguishing version number. If the Program specifies a version number of this License which applies to it and "any later version", you have the option of following the terms and conditions either of that version or of any later version published by the Free Software Foundation. If the Program does not specify a version number of this License, you may choose any version ever published by the Free Software Foundation.

 10. If you wish to incorporate parts of the Program into other free programs whose distribution conditions are different, write to the author to ask for permission. For software which is copyrighted by the Free Software Foundation, write to the Free Software Foundation; we sometimes make exceptions for this. Our decision will be guided by the two goals of preserving the free status of all derivatives of our free software and of promoting the sharing and reuse of software generally.

## NO WARRANTY

 11. BECAUSE THE PROGRAM IS LICENSED FREE OF CHARGE, THERE IS NO WARRANTY FOR THE PROGRAM, TO THE EXTENT PERMITTED BY APPLICABLE LAW. EXCEPT WHEN OTHERWISE STATED IN WRITING THE COPYRIGHT HOLDERS AND/OR OTHER PARTIES PROVIDE THE PROGRAM "AS IS" WITHOUT WARRANTY OF ANY KIND, EITHER EXPRESSED OR IMPLIED, INCLUDING, BUT NOT LIMITED TO, THE IMPLIED WARRANTIES OF MERCHANTABILITY AND FITNESS FOR A PARTICULAR PURPOSE. THE ENTIRE RISK AS TO THE QUALITY AND PERFORMANCE OF THE PROGRAM IS WITH YOU. SHOULD THE PROGRAM PROVE DEFECTIVE, YOU ASSUME THE COST OF ALL NECESSARY SERVICING, REPAIR OR CORRECTION.

 12. IN NO EVENT UNLESS REQUIRED BY APPLICABLE LAW OR AGREED TO IN WRITING WILL ANY COPYRIGHT HOLDER, OR ANY OTHER PARTY WHO MAY MODIFY AND/OR REDISTRIBUTE THE PROGRAM AS PERMITTED ABOVE, BE LIABLE TO YOU FOR DAMAGES, INCLUDING ANY GENERAL, SPECIAL, INCIDENTAL OR CONSEQUENTIAL DAMAGES ARISING OUT OF THE USE OR INABILITY TO USE THE PROGRAM (INCLUDING BUT NOT LIMITED TO LOSS OF DATA OR DATA BEING RENDERED INACCURATE OR LOSSES SUSTAINED BY YOU OR THIRD PARTIES OR A FAILURE OF THE PROGRAM TO OPERATE WITH ANY OTHER PROGRAMS), EVEN IF SUCH HOLDER OR OTHER PARTY HAS BEEN ADVISED OF THE POSSIBILITY OF SUCH DAMAGES.

## END OF TERMS AND CONDITIONS

 How to Apply These Terms to Your New Programs

If you develop a new program, and you want it to be of the greatest

possible use to the public, the best way to achieve this is to make it free software which everyone can redistribute and change under these terms.

 To do so, attach the following notices to the program. It is safest to attach them to the start of each source file to most effectively convey the exclusion of warranty; and each file should have at least the "copyright" line and a pointer to where the full notice is found.

 <one line to give the program's name and a brief idea of what it does.> Copyright (C)  $19yy$  <name of author>

 This program is free software; you can redistribute it and/or modify it under the terms of the GNU General Public License as published by the Free Software Foundation; either version 2 of the License, or (at your option) any later version.

 This program is distributed in the hope that it will be useful, but WITHOUT ANY WARRANTY; without even the implied warranty of MERCHANTABILITY or FITNESS FOR A PARTICULAR PURPOSE. See the GNU General Public License for more details.

 You should have received a copy of the GNU General Public License along with this program; if not, write to the Free Software Foundation, Inc., 59 Temple Place, Suite 330, Boston, MA 02111-1307 USA

Also add information on how to contact you by electronic and paper mail.

If the program is interactive, make it output a short notice like this when it starts in an interactive mode:

 Gnomovision version 69, Copyright (C) 19yy name of author Gnomovision comes with ABSOLUTELY NO WARRANTY; for details type `show w'. This is free software, and you are welcome to redistribute it under certain conditions; type `show c' for details.

The hypothetical commands `show w' and `show c' should show the appropriate parts of the General Public License. Of course, the commands you use may be called something other than `show w' and `show c'; they could even be mouse-clicks or menu items--whatever suits your program.

You should also get your employer (if you work as a programmer) or your school, if any, to sign a "copyright disclaimer" for the program, if necessary. Here is a sample; alter the names:

 Yoyodyne, Inc., hereby disclaims all copyright interest in the program `Gnomovision' (which makes passes at compilers) written by James Hacker.  <signature of Ty Coon>, 1 April 1989 Ty Coon, President of Vice

This General Public License does not permit incorporating your program into proprietary programs. If your program is a subroutine library, you may consider it more useful to permit linking proprietary applications with the library. If this is what you want to do, use the GNU Library General Public License instead of this License. Format: https://www.debian.org/doc/packaging-manuals/copyright-format/1.0/

Files: \* Copyright: 2004-2009 Canonical Ltd. 2009 Julian Andres Klode <jak@debian.org> License: GPL-2+

Files: tests/test\_all.py tests/test\_hashes.py Copyright: 2009 Julian Andres Klode <jak@debian.org> License: Permissive Copying and distribution of this file, with or without modification, are permitted in any medium without royalty provided the copyright notice and this notice are preserved.

Files: aptsources/\*.py Copyright: 2004-2009 Canonical Ltd. 2005 Gustavo Noronha Silva 2006-2007 Sebastian Heinlein License: GPL-2+

Files: doc/source/\* Copyright: 2009 Julian Andres Klode <jak@debian.org> License: GPL-2+

Files: utils/get\_\*.py Copyright: 2006 Free Software Foundation Europe License: GPL-2+

Files: po/\* Copyright: 2006 Canonical Ltd, and Rosetta Contributors 2006 License: GPL-2+

Files: po/de.po Copyright: 2005 Michiel Sikkes <michiel@eyesopened.nl> License: GPL-2+

Files: po/en\_CA.po Copyright: 2005 Adam Weinberger and the GNOME Foundation License: GPL-2+

Files: po/fi.po Copyright: 2005-2006 Timo Jyrinki License: GPL-2+

Files: po/fr.po Copyright: 2007 Hugues NAULET <hnaulet@gmail.com> License: GPL-2+

Files: po/hu.po po/lt.po po/pt.po po/ro.po po/sv.po po/uk.po po/zh\_HK.po Copyright: 2005-2006 Free Software Foundation License: GPL-2+

License: GPL-2+

APT is free software; you can redistribute them and/or modify them under the terms of the GNU General Public License as published by the Free Software Foundation; either version 2 of the License, or (at your option) any later version.

On Debian systems, a copy of the GNU General Public License can be found in /usr/share/common-licenses/GPL-2.

## **1.368 libbsd 0.11.5-1**

## **1.368.1 Available under license :**

Format: https://www.debian.org/doc/packaging-manuals/copyright-format/1.0/

```
Files:
```

```
*
```
.

```
Copyright:
```
Copyright 2004-2006, 2008-2021 Guillem Jover <guillem@hadrons.org> License: BSD-3-clause

Files:

man/arc4random.3bsd

Copyright:

Copyright 1997 Niels Provos <provos@physnet.uni-hamburg.de> All rights reserved.

License: BSD-4-clause-Niels-Provos

Redistribution and use in source and binary forms, with or without modification, are permitted provided that the following conditions are met:

- 1. Redistributions of source code must retain the above copyright notice, this list of conditions and the following disclaimer.
- 2. Redistributions in binary form must reproduce the above copyright notice, this list of conditions and the following disclaimer in the documentation and/or other materials provided with the distribution.
- 3. All advertising materials mentioning features or use of this software must display the following acknowledgement: This product includes software developed by Niels Provos.
- 4. The name of the author may not be used to endorse or promote products derived from this software without specific prior written permission.

THIS SOFTWARE IS PROVIDED BY THE AUTHOR ``AS IS'' AND ANY EXPRESS OR IMPLIED WARRANTIES, INCLUDING, BUT NOT LIMITED TO, THE IMPLIED WARRANTIES OF MERCHANTABILITY AND FITNESS FOR A PARTICULAR PURPOSE ARE DISCLAIMED. IN NO EVENT SHALL THE AUTHOR BE LIABLE FOR ANY DIRECT, INDIRECT, INCIDENTAL, SPECIAL, EXEMPLARY, OR CONSEQUENTIAL DAMAGES (INCLUDING, BUT NOT LIMITED TO, PROCUREMENT OF SUBSTITUTE GOODS OR SERVICES; LOSS OF USE, DATA, OR PROFITS; OR BUSINESS INTERRUPTION) HOWEVER CAUSED AND ON ANY THEORY OF LIABILITY, WHETHER IN CONTRACT, STRICT LIABILITY, OR TORT (INCLUDING NEGLIGENCE OR OTHERWISE) ARISING IN ANY WAY OUT OF THE USE OF THIS SOFTWARE, EVEN IF ADVISED OF THE POSSIBILITY OF SUCH DAMAGE.

Files:

.

.

man/getprogname.3bsd Copyright: Copyright 2001 Christopher G. Demetriou All rights reserved. License: BSD-4-clause-Christopher-G-Demetriou Redistribution and use in source and binary forms, with or without modification, are permitted provided that the following conditions are met:

- 1. Redistributions of source code must retain the above copyright notice, this list of conditions and the following disclaimer.
- 2. Redistributions in binary form must reproduce the above copyright notice, this list of conditions and the following disclaimer in the documentation and/or other materials provided with the distribution.
- 3. All advertising materials mentioning features or use of this software must display the following acknowledgement:

 This product includes software developed for the NetBSD Project. See http://www.netbsd.org/ for information about NetBSD.

4. The name of the author may not be used to endorse or promote products derived from this software without specific prior written permission.

THIS SOFTWARE IS PROVIDED BY THE AUTHOR ``AS IS'' AND ANY EXPRESS OR IMPLIED WARRANTIES, INCLUDING, BUT NOT LIMITED TO, THE IMPLIED WARRANTIES OF MERCHANTABILITY AND FITNESS FOR A PARTICULAR PURPOSE ARE DISCLAIMED. IN NO EVENT SHALL THE AUTHOR BE LIABLE FOR ANY DIRECT, INDIRECT, INCIDENTAL, SPECIAL, EXEMPLARY, OR CONSEQUENTIAL DAMAGES (INCLUDING, BUT NOT LIMITED TO, PROCUREMENT OF SUBSTITUTE GOODS OR SERVICES; LOSS OF USE, DATA, OR PROFITS; OR BUSINESS INTERRUPTION) HOWEVER CAUSED AND ON ANY THEORY OF LIABILITY, WHETHER IN CONTRACT, STRICT LIABILITY, OR TORT (INCLUDING NEGLIGENCE OR OTHERWISE) ARISING IN ANY WAY OUT OF THE USE OF

Files: include/bsd/err.h include/bsd/stdlib.h include/bsd/sys/param.h include/bsd/unistd.h src/bsd\_getopt.c src/err.c src/fgetln.c src/progname.c Copyright: Copyright 2005, 2008-2012, 2019 Guillem Jover <guillem@hadrons.org> Copyright 2005 Hector Garcia Alvarez Copyright 2005 Aurelien Jarno Copyright 2006 Robert Millan Copyright 2018 Facebook, Inc. License: BSD-3-clause

#### Files:

include/bsd/netinet/ip\_icmp.h include/bsd/sys/bitstring.h include/bsd/sys/queue.h include/bsd/sys/time.h include/bsd/timeconv.h include/bsd/vis.h man/bitstring.3bsd man/errc.3bsd man/explicit\_bzero.3bsd man/fgetln.3bsd man/fgetwln.3bsd man/fpurge.3bsd man/funopen.3bsd man/getbsize.3bsd man/heapsort.3bsd man/nlist.3bsd man/pwcache.3bsd man/queue.3bsd man/radixsort.3bsd man/reallocarray.3bsd man/reallocf.3bsd man/setmode.3bsd man/strmode.3bsd man/strnstr.3bsd man/strtoi.3bsd man/strtou.3bsd man/unvis.3bsd man/vis.3bsd

man/wcslcpy.3bsd src/getbsize.c src/heapsort.c src/merge.c src/nlist.c src/pwcache.c src/radixsort.c src/setmode.c src/strmode.c src/strnstr.c src/strtoi.c src/strtou.c src/unvis.c Copyright: Copyright 1980, 1982, 1986, 1989-1994 The Regents of the University of California. All rights reserved. Copyright 1992 Keith Muller. Copyright 2001 Mike Barcroft <mike@FreeBSD.org> . Some code is derived from software contributed to Berkeley by

the American National Standards Committee X3, on Information Processing Systems.

Some code is derived from software contributed to Berkeley by Peter McIlroy.

Some code is derived from software contributed to Berkeley by Ronnie Kon at Mindcraft Inc., Kevin Lew and Elmer Yglesias.

Some code is derived from software contributed to Berkeley by Dave Borman at Cray Research, Inc.

Some code is derived from software contributed to Berkeley by Paul Vixie.

Some code is derived from software contributed to Berkeley by Chris Torek.

Copyright UNIX System Laboratories, Inc. All or some portions of this file are derived from material licensed to the University of California by American Telephone and Telegraph Co. or Unix System Laboratories, Inc. and are reproduced herein with the permission of UNIX System Laboratories, Inc. License: BSD-3-clause-Regents

Files: src/vis.c Copyright:

.

.

.

.

.

.

Copyright 1989, 1993 The Regents of the University of California. All rights reserved.

Copyright 1999, 2005 The NetBSD Foundation, Inc. All rights reserved. License: BSD-3-clause-Regents and BSD-2-clause-NetBSD

.

Files: include/bsd/libutil.h Copyright: Copyright 1996 Peter Wemm <peter@FreeBSD.org>. All rights reserved. Copyright 2002 Networks Associates Technology, Inc. All rights reserved. License: BSD-3-clause-author

Files: man/timeradd.3bsd Copyright: Copyright 2009 Jukka Ruohonen <jruohonen@iki.fi> Copyright 1999 Kelly Yancey <kbyanc@posi.net> All rights reserved. License: BSD-3-clause-John-Birrell Redistribution and use in source and binary forms, with or without modification, are permitted provided that the following conditions are met:

- 1. Redistributions of source code must retain the above copyright notice, this list of conditions and the following disclaimer.
- 2. Redistributions in binary form must reproduce the above copyright notice, this list of conditions and the following disclaimer in the documentation and/or other materials provided with the distribution.
- 3. Neither the name of the author nor the names of any co-contributors may be used to endorse or promote products derived from this software without specific prior written permission.

THIS SOFTWARE IS PROVIDED BY JOHN BIRRELL AND CONTRIBUTORS ``AS IS'' AND ANY EXPRESS OR IMPLIED WARRANTIES, INCLUDING, BUT NOT LIMITED TO, THE IMPLIED WARRANTIES OF MERCHANTABILITY AND FITNESS FOR A PARTICULAR PURPOSE ARE DISCLAIMED. IN NO EVENT SHALL THE REGENTS OR CONTRIBUTORS BE LIABLE FOR ANY DIRECT, INDIRECT, INCIDENTAL, SPECIAL, EXEMPLARY, OR CONSEQUENTIAL DAMAGES (INCLUDING, BUT NOT LIMITED TO, PROCUREMENT OF SUBSTITUTE GOODS OR SERVICES; LOSS OF USE, DATA, OR PROFITS; OR BUSINESS INTERRUPTION) HOWEVER CAUSED AND ON ANY THEORY OF LIABILITY, WHETHER IN CONTRACT, STRICT LIABILITY, OR TORT (INCLUDING NEGLIGENCE OR OTHERWISE) ARISING IN ANY WAY OUT OF THE USE OF THIS SOFTWARE, EVEN IF ADVISED OF THE POSSIBILITY OF SUCH DAMAGE.

Files:

.

man/setproctitle.3bsd

Copyright:

Copyright 1995 Peter Wemm <peter@FreeBSD.org>

All rights reserved.

License: BSD-5-clause-Peter-Wemm

Redistribution and use in source and binary forms, with or without modification, is permitted provided that the following conditions are met:

- 1. Redistributions of source code must retain the above copyright notice immediately at the beginning of the file, without modification, this list of conditions, and the following disclaimer.
- 2. Redistributions in binary form must reproduce the above copyright notice, this list of conditions and the following disclaimer in the documentation and/or other materials provided with the distribution.
- 3. This work was done expressly for inclusion into FreeBSD. Other use is permitted provided this notation is included.
- 4. Absolutely no warranty of function or purpose is made by the author Peter Wemm.
- 5. Modifications may be freely made to this file providing the above conditions are met.

Files:

.

.

.

.

include/bsd/stringlist.h man/fmtcheck.3bsd man/humanize\_number.3bsd man/stringlist.3bsd man/timeval.3bsd src/fmtcheck.c src/humanize\_number.c src/stringlist.c src/strtonum.c Copyright: Copyright 1994, 1997-2000, 2002, 2008, 2010, 2014 The NetBSD Foundation, Inc. Copyright 2013 John-Mark Gurney <jmg@FreeBSD.org> All rights reserved.

Some code was contributed to The NetBSD Foundation by Allen Briggs.

Some code was contributed to The NetBSD Foundation by Luke Mewburn.

Some code is derived from software contributed to The NetBSD Foundation by Jason R. Thorpe of the Numerical Aerospace Simulation Facility, NASA Ames Research Center, by Luke Mewburn and by Tomas Svensson.

Some code is derived from software contributed to The NetBSD Foundation by Julio M. Merino Vidal, developed as part of Google's Summer of Code 2005 program.

Some code is derived from software contributed to The NetBSD Foundation by Christos Zoulas.

Some code is derived from software contributed to The NetBSD Foundation by Jukka Ruohonen. License: BSD-2-clause-NetBSD

Files: include/bsd/sys/endian.h man/byteorder.3bsd man/closefrom.3bsd man/expand\_number.3bsd man/flopen.3bsd man/getpeereid.3bsd man/pidfile.3bsd src/expand\_number.c src/pidfile.c src/reallocf.c src/timeconv.c Copyright: Copyright 1998, M. Warner Losh <imp@freebsd.org> All rights reserved.

Copyright 2001 Dima Dorfman. All rights reserved.

.

.

.

.

.

.

.

.

.

.

Copyright 2001 FreeBSD Inc. All rights reserved.

Copyright 2002 Thomas Moestl <tmm@FreeBSD.org> All rights reserved.

Copyright 2002 Mike Barcroft <mike@FreeBSD.org> All rights reserved.

Copyright 2005 Pawel Jakub Dawidek <pjd@FreeBSD.org> All rights reserved.

Copyright 2005 Colin Percival All rights reserved.

Copyright 2007 Eric Anderson <anderson@FreeBSD.org> Copyright 2007 Pawel Jakub Dawidek <pjd@FreeBSD.org> All rights reserved.

Copyright 2007 Dag-Erling Codan Smrgrav All rights reserved.

Copyright 2009 Advanced Computing Technologies LLC Written by: John H. Baldwin <jhb@FreeBSD.org> All rights reserved.

.

.

.

.

Copyright 2011 Guillem Jover <guillem@hadrons.org> License: BSD-2-clause

Files: src/flopen.c Copyright: Copyright 2007-2009 Dag-Erling Codan Smrgrav All rights reserved. License: BSD-2-clause-verbatim Redistribution and use in source and binary forms, with or without modification, are permitted provided that the following conditions are met:

- 1. Redistributions of source code must retain the above copyright notice, this list of conditions and the following disclaimer in this position and unchanged.
- 2. Redistributions in binary form must reproduce the above copyright notice, this list of conditions and the following disclaimer in the documentation and/or other materials provided with the distribution.

THIS SOFTWARE IS PROVIDED BY THE AUTHOR AND CONTRIBUTORS ``AS IS'' AND ANY EXPRESS OR IMPLIED WARRANTIES, INCLUDING, BUT NOT LIMITED TO, THE IMPLIED WARRANTIES OF MERCHANTABILITY AND FITNESS FOR A PARTICULAR PURPOSE ARE DISCLAIMED. IN NO EVENT SHALL THE AUTHOR OR CONTRIBUTORS BE LIABLE FOR ANY DIRECT, INDIRECT, INCIDENTAL, SPECIAL, EXEMPLARY, OR CONSEQUENTIAL DAMAGES (INCLUDING, BUT NOT LIMITED TO, PROCUREMENT OF SUBSTITUTE GOODS OR SERVICES; LOSS OF USE, DATA, OR PROFITS; OR BUSINESS INTERRUPTION) HOWEVER CAUSED AND ON ANY THEORY OF LIABILITY, WHETHER IN CONTRACT, STRICT LIABILITY, OR TORT (INCLUDING NEGLIGENCE OR OTHERWISE) ARISING IN ANY WAY OUT OF THE USE OF THIS SOFTWARE, EVEN IF ADVISED OF THE POSSIBILITY OF SUCH DAMAGE.

Files: include/bsd/sys/tree.h man/fparseln.3bsd man/tree.3bsd src/fparseln.c Copyright: Copyright 1997 Christos Zoulas. All rights reserved.

Copyright 2002 Niels Provos <provos@citi.umich.edu> All rights reserved. License: BSD-2-clause-author

Files: include/bsd/readpassphrase.h man/readpassphrase.3bsd man/strlcpy.3bsd man/strtonum.3bsd src/arc4random.c src/arc4random\_linux.h src/arc4random\_openbsd.h src/arc4random\_uniform.c src/arc4random\_unix.h src/arc4random\_win.h src/closefrom.c src/freezero.c src/getentropy\_aix.c src/getentropy\_bsd.c src/getentropy\_hpux.c src/getentropy\_hurd.c src/getentropy\_linux.c src/getentropy\_osx.c src/getentropy\_solaris.c src/getentropy\_win.c src/readpassphrase.c src/reallocarray.c src/recallocarray.c src/strlcat.c src/strlcpy.c Copyright: Copyright 2004 Ted Unangst and Todd Miller All rights reserved. . Copyright 1996 David Mazieres <dm@uun.org> Copyright 1998, 2000-2002, 2004-2005, 2007, 2010, 2012-2015 Todd C. Miller <Todd.Miller@courtesan.com> Copyright 2004 Ted Unangst Copyright 2008 Damien Miller <djm@openbsd.org> Copyright 2008, 2010-2011, 2016-2017 Otto Moerbeek <otto@drijf.net> Copyright 2013 Markus Friedl <markus@openbsd.org> Copyright 2014 Bob Beck <br/>beck@obtuse.com> Copyright 2014 Brent Cook <br/> <br/>cook@openbsd.org> Copyright 2014 Pawel Jakub Dawidek <pjd@FreeBSD.org> Copyright 2014 Theo de Raadt <deraadt@openbsd.org> Copyright 2015 Michael Felt  $\langle$ aixtools@gmail.com>

Copyright 2015 Guillem Jover <guillem@hadrons.org>

License: ISC

Permission to use, copy, modify, and distribute this software for any purpose with or without fee is hereby granted, provided that the above copyright notice and this permission notice appear in all copies.

THE SOFTWARE IS PROVIDED "AS IS" AND THE AUTHOR DISCLAIMS ALL WARRANTIES WITH REGARD TO THIS SOFTWARE INCLUDING ALL IMPLIED WARRANTIES OF MERCHANTABILITY AND FITNESS. IN NO EVENT SHALL THE AUTHOR BE LIABLE FOR ANY SPECIAL, DIRECT, INDIRECT, OR CONSEQUENTIAL DAMAGES OR ANY DAMAGES WHATSOEVER RESULTING FROM LOSS OF USE, DATA OR PROFITS, WHETHER IN AN ACTION OF CONTRACT, NEGLIGENCE OR OTHER TORTIOUS ACTION, ARISING OUT OF OR IN CONNECTION WITH THE USE OR PERFORMANCE OF THIS SOFTWARE.

Files: src/inet\_net\_pton.c Copyright: Copyright 1996 by Internet Software Consortium. License: ISC-Original Permission to use, copy, modify, and distribute this software for any purpose with or without fee is hereby granted, provided that the above copyright notice and this permission notice appear in all copies.

.

.

.

.

THE SOFTWARE IS PROVIDED "AS IS" AND INTERNET SOFTWARE CONSORTIUM DISCLAIMS ALL WARRANTIES WITH REGARD TO THIS SOFTWARE INCLUDING ALL IMPLIED WARRANTIES OF MERCHANTABILITY AND FITNESS. IN NO EVENT SHALL INTERNET SOFTWARE CONSORTIUM BE LIABLE FOR ANY SPECIAL, DIRECT, INDIRECT, OR CONSEQUENTIAL DAMAGES OR ANY DAMAGES WHATSOEVER RESULTING FROM LOSS OF USE, DATA OR PROFITS, WHETHER IN AN ACTION OF CONTRACT, NEGLIGENCE OR OTHER TORTIOUS ACTION, ARISING OUT OF OR IN CONNECTION WITH THE USE OR PERFORMANCE OF THIS SOFTWARE.

Files: src/setproctitle.c Copyright: Copyright 2010 William Ahern Copyright 2012 Guillem Jover <guillem@hadrons.org> License: Expat Permission is hereby granted, free of charge, to any person obtaining a copy of this software and associated documentation files (the "Software"), to deal in the Software without restriction, including without limitation the rights to use, copy, modify, merge, publish, distribute, sublicense, and/or sell copies of the Software, and to permit persons to whom the Software is furnished to do so, subject to the following conditions:

The above copyright notice and this permission notice shall be included in all copies or substantial portions of the Software.

THE SOFTWARE IS PROVIDED "AS IS", WITHOUT WARRANTY OF ANY KIND, EXPRESS OR IMPLIED, INCLUDING BUT NOT LIMITED TO THE WARRANTIES OF MERCHANTABILITY, FITNESS FOR A PARTICULAR PURPOSE AND NONINFRINGEMENT. IN NO EVENT SHALL THE AUTHORS OR COPYRIGHT HOLDERS BE LIABLE FOR ANY CLAIM,

## DAMAGES OR OTHER LIABILITY, WHETHER IN AN ACTION OF CONTRACT, TORT OR OTHERWISE, ARISING FROM, OUT OF OR IN CONNECTION WITH THE SOFTWARE OR THE USE OR OTHER DEALINGS IN THE SOFTWARE.

Files: src/explicit\_bzero.c src/chacha\_private.h Copyright: None License: public-domain Public domain.

Files: man/mdX.3bsd Copyright: None License: Beerware

.

"THE BEER-WARE LICENSE" (Revision 42):

 $\langle \phi \rangle$  =  $\langle \phi \rangle$  = can do whatever you want with this stuff. If we meet some day, and you think this stuff is worth it, you can buy me a beer in return. Poul-Henning Kamp

License: BSD-3-clause-Regents

Redistribution and use in source and binary forms, with or without modification, are permitted provided that the following conditions are met:

- 1. Redistributions of source code must retain the above copyright notice, this list of conditions and the following disclaimer.
- 2. Redistributions in binary form must reproduce the above copyright notice, this list of conditions and the following disclaimer in the documentation and/or other materials provided with the distribution.
- 3. Neither the name of the University nor the names of its contributors may be used to endorse or promote products derived from this software without specific prior written permission.

THIS SOFTWARE IS PROVIDED BY THE REGENTS AND CONTRIBUTORS ``AS IS'' AND ANY EXPRESS OR IMPLIED WARRANTIES, INCLUDING, BUT NOT LIMITED TO, THE IMPLIED WARRANTIES OF MERCHANTABILITY AND FITNESS FOR A PARTICULAR PURPOSE ARE DISCLAIMED. IN NO EVENT SHALL THE REGENTS OR CONTRIBUTORS BE LIABLE FOR ANY DIRECT, INDIRECT, INCIDENTAL, SPECIAL, EXEMPLARY, OR CONSEQUENTIAL DAMAGES (INCLUDING, BUT NOT LIMITED TO, PROCUREMENT OF SUBSTITUTE GOODS OR SERVICES; LOSS OF USE, DATA, OR PROFITS; OR BUSINESS INTERRUPTION) HOWEVER CAUSED AND ON ANY THEORY OF LIABILITY, WHETHER IN CONTRACT, STRICT LIABILITY, OR TORT (INCLUDING NEGLIGENCE OR OTHERWISE) ARISING IN ANY WAY OUT OF THE USE OF THIS SOFTWARE, EVEN IF ADVISED OF THE POSSIBILITY OF SUCH DAMAGE.

License: BSD-3-clause-author

Redistribution and use in source and binary forms, with or without modification, is permitted provided that the following conditions are met:

- 1. Redistributions of source code must retain the above copyright notice, this list of conditions and the following disclaimer.
- 2. Redistributions in binary form must reproduce the above copyright notice, this list of conditions and the following disclaimer in the documentation and/or other materials provided with the distribution.
- 3. The name of the author may not be used to endorse or promote products derived from this software without specific prior written permission.

THIS SOFTWARE IS PROVIDED BY THE AUTHOR AND CONTRIBUTORS ``AS IS'' AND ANY EXPRESS OR IMPLIED WARRANTIES, INCLUDING, BUT NOT LIMITED TO, THE IMPLIED WARRANTIES OF MERCHANTABILITY AND FITNESS FOR A PARTICULAR PURPOSE ARE DISCLAIMED. IN NO EVENT SHALL THE AUTHOR OR CONTRIBUTORS BE LIABLE FOR ANY DIRECT, INDIRECT, INCIDENTAL, SPECIAL, EXEMPLARY, OR CONSEQUENTIAL DAMAGES (INCLUDING, BUT NOT LIMITED TO, PROCUREMENT OF SUBSTITUTE GOODS OR SERVICES; LOSS OF USE, DATA, OR PROFITS; OR BUSINESS INTERRUPTION) HOWEVER CAUSED AND ON ANY THEORY OF LIABILITY, WHETHER IN CONTRACT, STRICT LIABILITY, OR TORT (INCLUDING NEGLIGENCE OR OTHERWISE) ARISING IN ANY WAY OUT OF THE USE OF THIS SOFTWARE, EVEN IF ADVISED OF THE POSSIBILITY OF SUCH DAMAGE.

### License: BSD-3-clause

.

.

Redistribution and use in source and binary forms, with or without modification, are permitted provided that the following conditions are met:

- 1. Redistributions of source code must retain the above copyright notice, this list of conditions and the following disclaimer.
- 2. Redistributions in binary form must reproduce the above copyright notice, this list of conditions and the following disclaimer in the documentation and/or other materials provided with the distribution.
- 3. The name of the author may not be used to endorse or promote products derived from this software without specific prior written permission.

THIS SOFTWARE IS PROVIDED ``AS IS'' AND ANY EXPRESS OR IMPLIED WARRANTIES, INCLUDING, BUT NOT LIMITED TO, THE IMPLIED WARRANTIES OF MERCHANTABILITY AND FITNESS FOR A PARTICULAR PURPOSE ARE DISCLAIMED. IN NO EVENT SHALL THE AUTHOR BE LIABLE FOR ANY DIRECT, INDIRECT, INCIDENTAL, SPECIAL, EXEMPLARY, OR CONSEQUENTIAL DAMAGES (INCLUDING, BUT NOT LIMITED TO, PROCUREMENT OF SUBSTITUTE GOODS OR SERVICES; LOSS OF USE, DATA, OR PROFITS; OR BUSINESS INTERRUPTION) HOWEVER CAUSED AND ON ANY THEORY OF LIABILITY, WHETHER IN CONTRACT, STRICT LIABILITY, OR TORT (INCLUDING NEGLIGENCE OR OTHERWISE) ARISING IN ANY WAY OUT OF THE USE OF THIS SOFTWARE, EVEN IF ADVISED OF THE POSSIBILITY OF SUCH DAMAGE.

License: BSD-2-clause-NetBSD

Redistribution and use in source and binary forms, with or without modification, are permitted provided that the following conditions are met:

- 1. Redistributions of source code must retain the above copyright notice, this list of conditions and the following disclaimer.
- 2. Redistributions in binary form must reproduce the above copyright notice, this list of conditions and the following disclaimer in the documentation and/or other materials provided with the distribution.

THIS SOFTWARE IS PROVIDED BY THE NETBSD FOUNDATION, INC. AND CONTRIBUTORS ``AS IS'' AND ANY EXPRESS OR IMPLIED WARRANTIES, INCLUDING, BUT NOT LIMITED TO, THE IMPLIED WARRANTIES OF MERCHANTABILITY AND FITNESS FOR A PARTICULAR PURPOSE ARE DISCLAIMED. IN NO EVENT SHALL THE FOUNDATION OR CONTRIBUTORS BE LIABLE FOR ANY DIRECT, INDIRECT, INCIDENTAL, SPECIAL, EXEMPLARY, OR CONSEQUENTIAL DAMAGES (INCLUDING, BUT NOT LIMITED TO, PROCUREMENT OF SUBSTITUTE GOODS OR SERVICES; LOSS OF USE, DATA, OR PROFITS; OR BUSINESS INTERRUPTION) HOWEVER CAUSED AND ON ANY THEORY OF LIABILITY, WHETHER IN CONTRACT, STRICT LIABILITY, OR TORT (INCLUDING NEGLIGENCE OR OTHERWISE) ARISING IN ANY WAY OUT OF THE USE OF THIS SOFTWARE, EVEN IF ADVISED OF THE POSSIBILITY OF SUCH DAMAGE.

## License: BSD-2-clause-author

.

.

Redistribution and use in source and binary forms, with or without modification, are permitted provided that the following conditions are met:

- 1. Redistributions of source code must retain the above copyright notice, this list of conditions and the following disclaimer.
- 2. Redistributions in binary form must reproduce the above copyright notice, this list of conditions and the following disclaimer in the documentation and/or other materials provided with the distribution.

THIS SOFTWARE IS PROVIDED BY THE AUTHOR ``AS IS'' AND ANY EXPRESS OR IMPLIED WARRANTIES, INCLUDING, BUT NOT LIMITED TO, THE IMPLIED WARRANTIES OF MERCHANTABILITY AND FITNESS FOR A PARTICULAR PURPOSE ARE DISCLAIMED. IN NO EVENT SHALL THE AUTHOR BE LIABLE FOR ANY DIRECT, INDIRECT, INCIDENTAL, SPECIAL, EXEMPLARY, OR CONSEQUENTIAL DAMAGES (INCLUDING, BUT NOT LIMITED TO, PROCUREMENT OF SUBSTITUTE GOODS OR SERVICES; LOSS OF USE, DATA, OR PROFITS; OR BUSINESS INTERRUPTION) HOWEVER CAUSED AND ON ANY THEORY OF LIABILITY, WHETHER IN CONTRACT, STRICT LIABILITY, OR TORT (INCLUDING NEGLIGENCE OR OTHERWISE) ARISING IN ANY WAY OUT OF THE USE OF THIS SOFTWARE, EVEN IF ADVISED OF THE POSSIBILITY OF SUCH DAMAGE.

## License: BSD-2-clause

Redistribution and use in source and binary forms, with or without modification, are permitted provided that the following conditions are met:

1. Redistributions of source code must retain the above copyright notice, this list of conditions and the following disclaimer.

2. Redistributions in binary form must reproduce the above copyright notice, this list of conditions and the following disclaimer in the documentation and/or other materials provided with the distribution.

THIS SOFTWARE IS PROVIDED BY THE AUTHOR AND CONTRIBUTORS ``AS IS'' AND ANY EXPRESS OR IMPLIED WARRANTIES, INCLUDING, BUT NOT LIMITED TO, THE IMPLIED WARRANTIES OF MERCHANTABILITY AND FITNESS FOR A PARTICULAR PURPOSE ARE DISCLAIMED. IN NO EVENT SHALL THE AUTHOR OR CONTRIBUTORS BE LIABLE FOR ANY DIRECT, INDIRECT, INCIDENTAL, SPECIAL, EXEMPLARY, OR CONSEQUENTIAL DAMAGES (INCLUDING, BUT NOT LIMITED TO, PROCUREMENT OF SUBSTITUTE GOODS OR SERVICES; LOSS OF USE, DATA, OR PROFITS; OR BUSINESS INTERRUPTION) HOWEVER CAUSED AND ON ANY THEORY OF LIABILITY, WHETHER IN CONTRACT, STRICT LIABILITY, OR TORT (INCLUDING NEGLIGENCE OR OTHERWISE) ARISING IN ANY WAY OUT OF THE USE OF THIS SOFTWARE, EVEN IF ADVISED OF THE POSSIBILITY OF SUCH DAMAGE.

## **1.369 icu 70.1-2**

.

## **1.369.1 Available under license :**

## -\*-makefile-\*-

## Copyright (C) 2016 and later: Unicode, Inc. and others. ## License & terms of use: http://www.unicode.org/copyright.html ## BSD-specific setup (FreeBSD, OpenBSD, NetBSD, \*BSD) ## Copyright (c) 1999-2013, International Business Machines Corporation and ## others. All Rights Reserved.

## Commands to generate dependency files GEN\_DEPS.c=  $$(CC) -E - MM $(DEFS) $(CPPFLAGS)$ GEN\_DEPS.cc= \$(CXX) -E -MM \$(DEFS) \$(CPPFLAGS)

## Flags for position independent code SHAREDLIBCFLAGS = -fPIC SHAREDLIBCXXFLAGS = -fPIC SHAREDLIBCPPFLAGS = -DPIC

## Additional flags when building libraries and with threads THREADSCPPFLAGS = -D\_REENTRANT LIBCPPFLAGS =

## Compiler switch to embed a runtime search path LD\_RPATH= LD\_RPATH\_PRE= -Wl,-rpath,

## Compiler switch to embed a library name LD\_SONAME = -Wl,-soname -Wl, $$(notdir \ $(MIDDLE \ $SO \ $TARGET))$ 

## Shared library options

### LD\_SOOPTIONS= -Wl,-Bsymbolic

## Shared object suffix  $SO = SO$ ## Non-shared intermediate object suffix  $STATIC_0 = ao$ 

## Compilation rules %.\$(STATIC\_O): \$(srcdir)/%.c \$(COMPILE.c) \$(STATICCPPFLAGS) \$(STATICCFLAGS) -o \$@ \$< %.o: \$(srcdir)/%.c \$(COMPILE.c) \$(DYNAMICCPPFLAGS) \$(DYNAMICCFLAGS) -o \$@ \$<

%.\$(STATIC\_O): \$(srcdir)/%.cpp \$(COMPILE.cc) \$(STATICCPPFLAGS) \$(STATICCXXFLAGS) -o \$@ \$< %.o: \$(srcdir)/%.cpp \$(COMPILE.cc) \$(DYNAMICCPPFLAGS) \$(DYNAMICCXXFLAGS) -o \$@ \$<

## Dependency rules %.d: \$(srcdir)/%.c @echo "generating dependency information for \$<" @\$(SHELL) -ec '\$(GEN\_DEPS.c) \$< \ | sed '\''s/\(\$\*\)\.o[ :]\*/\1.o \$@ : /g'\'' > \$@; \  $[-s \$  \& \& \; ] \parallel rm -f \ \& \& \;

%.d: \$(srcdir)/%.cpp @echo "generating dependency information for \$<" @\$(SHELL) -ec '\$(GEN\_DEPS.cc) \$< \ | sed '\''s/\(\$\*\)\.o[ :]\*/\1.o \$@ : /g'\'' > \$@; \  $[-s \$  \& \theta] || rm -f  $\$  \& \Theta'

## Versioned libraries rules

%.\$(SO).\$(SO\_TARGET\_VERSION\_MAJOR): %.\$(SO).\$(SO\_TARGET\_VERSION) \$(RM) \$@ && ln -s \${<F} \$@ %.\$(SO): %.\$(SO).\$(SO\_TARGET\_VERSION\_MAJOR) \$(RM) \$@ && ln -s \${\*F}.\$(SO).\$(SO\_TARGET\_VERSION) \$@

## Bind internal references

# LDflags that pkgdata will use BIR\_LDFLAGS= -Wl,-Bsymbolic

# Dependencies [i.e. map files] for the final library BIR DEPS=

## Remove shared library 's'

STATIC\_PREFIX\_WHEN\_USED = STATIC PREFIX  $=$ 

## End BSD-specific setup COPYRIGHT AND PERMISSION NOTICE (ICU 58 and later)

Copyright 1991-2020 Unicode, Inc. All rights reserved. Distributed under the Terms of Use in https://www.unicode.org/copyright.html.

Permission is hereby granted, free of charge, to any person obtaining a copy of the Unicode data files and any associated documentation (the "Data Files") or Unicode software and any associated documentation (the "Software") to deal in the Data Files or Software without restriction, including without limitation the rights to use, copy, modify, merge, publish, distribute, and/or sell copies of the Data Files or Software, and to permit persons to whom the Data Files or Software are furnished to do so, provided that either (a) this copyright and permission notice appear with all copies of the Data Files or Software, or (b) this copyright and permission notice appear in associated Documentation.

THE DATA FILES AND SOFTWARE ARE PROVIDED "AS IS", WITHOUT WARRANTY OF ANY KIND, EXPRESS OR IMPLIED, INCLUDING BUT NOT LIMITED TO THE WARRANTIES OF MERCHANTABILITY, FITNESS FOR A PARTICULAR PURPOSE AND NONINFRINGEMENT OF THIRD PARTY RIGHTS. IN NO EVENT SHALL THE COPYRIGHT HOLDER OR HOLDERS INCLUDED IN THIS NOTICE BE LIABLE FOR ANY CLAIM, OR ANY SPECIAL INDIRECT OR CONSEQUENTIAL DAMAGES, OR ANY DAMAGES WHATSOEVER RESULTING FROM LOSS OF USE, DATA OR PROFITS, WHETHER IN AN ACTION OF CONTRACT, NEGLIGENCE OR OTHER TORTIOUS ACTION, ARISING OUT OF OR IN CONNECTION WITH THE USE OR PERFORMANCE OF THE DATA FILES OR SOFTWARE.

Except as contained in this notice, the name of a copyright holder shall not be used in advertising or otherwise to promote the sale, use or other dealings in these Data Files or Software without prior written authorization of the copyright holder.

---------------------

Third-Party Software Licenses

This section contains third-party software notices and/or additional terms for licensed third-party software components included within ICU libraries.

1. ICU License - ICU 1.8.1 to ICU 57.1

### COPYRIGHT AND PERMISSION NOTICE

Copyright (c) 1995-2016 International Business Machines Corporation and others All rights reserved.

Permission is hereby granted, free of charge, to any person obtaining a copy of this software and associated documentation files (the "Software"), to deal in the Software without restriction, including without limitation the rights to use, copy, modify, merge, publish, distribute, and/or sell copies of the Software, and to permit persons to whom the Software is furnished to do so, provided that the above copyright notice(s) and this permission notice appear in all copies of the Software and that both the above copyright notice(s) and this permission notice appear in supporting documentation.

#### THE SOFTWARE IS PROVIDED "AS IS", WITHOUT WARRANTY OF ANY KIND,

EXPRESS OR IMPLIED, INCLUDING BUT NOT LIMITED TO THE WARRANTIES OF MERCHANTABILITY, FITNESS FOR A PARTICULAR PURPOSE AND NONINFRINGEMENT OF THIRD PARTY RIGHTS. IN NO EVENT SHALL THE COPYRIGHT HOLDER OR HOLDERS INCLUDED IN THIS NOTICE BE LIABLE FOR ANY CLAIM, OR ANY SPECIAL INDIRECT OR CONSEQUENTIAL DAMAGES, OR ANY DAMAGES WHATSOEVER RESULTING FROM LOSS OF USE, DATA OR PROFITS, WHETHER IN AN ACTION OF CONTRACT, NEGLIGENCE OR OTHER TORTIOUS ACTION, ARISING OUT OF OR IN CONNECTION WITH THE USE OR PERFORMANCE OF THIS SOFTWARE.

Except as contained in this notice, the name of a copyright holder shall not be used in advertising or otherwise to promote the sale, use or other dealings in this Software without prior written authorization of the copyright holder.

All trademarks and registered trademarks mentioned herein are the property of their respective owners.

2. Chinese/Japanese Word Break Dictionary Data (cjdict.txt)

# The Google Chrome software developed by Google is licensed under # the BSD license. Other software included in this distribution is # provided under other licenses, as set forth below. # # The BSD License # http://opensource.org/licenses/bsd-license.php # Copyright (C) 2006-2008, Google Inc. # # All rights reserved. # # Redistribution and use in source and binary forms, with or without # modification, are permitted provided that the following conditions are met:

#

# Redistributions of source code must retain the above copyright notice, # this list of conditions and the following disclaimer. # Redistributions in binary form must reproduce the above # copyright notice, this list of conditions and the following # disclaimer in the documentation and/or other materials provided with # the distribution. # Neither the name of Google Inc. nor the names of its # contributors may be used to endorse or promote products derived from # this software without specific prior written permission. # # # THIS SOFTWARE IS PROVIDED BY THE COPYRIGHT HOLDERS AND # CONTRIBUTORS "AS IS" AND ANY EXPRESS OR IMPLIED WARRANTIES, # INCLUDING, BUT NOT LIMITED TO, THE IMPLIED WARRANTIES OF # MERCHANTABILITY AND FITNESS FOR A PARTICULAR PURPOSE ARE # DISCLAIMED. IN NO EVENT SHALL THE COPYRIGHT OWNER OR CONTRIBUTORS BE # LIABLE FOR ANY DIRECT, INDIRECT, INCIDENTAL, SPECIAL, EXEMPLARY, OR # CONSEQUENTIAL DAMAGES (INCLUDING, BUT NOT LIMITED TO, PROCUREMENT OF # SUBSTITUTE GOODS OR SERVICES; LOSS OF USE, DATA, OR PROFITS; OR # BUSINESS INTERRUPTION) HOWEVER CAUSED AND ON ANY THEORY OF # LIABILITY, WHETHER IN CONTRACT, STRICT LIABILITY, OR TORT (INCLUDING # NEGLIGENCE OR OTHERWISE) ARISING IN ANY WAY OUT OF THE USE OF THIS # SOFTWARE, EVEN IF ADVISED OF THE POSSIBILITY OF SUCH DAMAGE. # # # The word list in cjdict.txt are generated by combining three word lists # listed below with further processing for compound word breaking. The # frequency is generated with an iterative training against Google web # corpora. # # \* Libtabe (Chinese) # - https://sourceforge.net/project/?group\_id=1519 # - Its license terms and conditions are shown below. # # \* IPADIC (Japanese) # - http://chasen.aist-nara.ac.jp/chasen/distribution.html # - Its license terms and conditions are shown below. # # ---------COPYING.libtabe ---- BEGIN-------------------- # # /\* # \* Copyright (c) 1999 TaBE Project. # \* Copyright (c) 1999 Pai-Hsiang Hsiao. # \* All rights reserved. # \* # \* Redistribution and use in source and binary forms, with or without # \* modification, are permitted provided that the following conditions # \* are met:
- # \*
- # \* . Redistributions of source code must retain the above copyright
- # \* notice, this list of conditions and the following disclaimer.
- # \* . Redistributions in binary form must reproduce the above copyright
- # \* notice, this list of conditions and the following disclaimer in
- # \* the documentation and/or other materials provided with the
- # \* distribution.
- # \* . Neither the name of the TaBE Project nor the names of its
- contributors may be used to endorse or promote products derived
- # \* from this software without specific prior written permission.
- $#$
- # \* THIS SOFTWARE IS PROVIDED BY THE COPYRIGHT HOLDERS AND CONTRIBUTORS
- # \* "AS IS" AND ANY EXPRESS OR IMPLIED WARRANTIES, INCLUDING, BUT NOT
- # \* LIMITED TO, THE IMPLIED WARRANTIES OF MERCHANTABILITY AND FITNESS
- # \* FOR A PARTICULAR PURPOSE ARE DISCLAIMED. IN NO EVENT SHALL THE
- # \* REGENTS OR CONTRIBUTORS BE LIABLE FOR ANY DIRECT, INDIRECT,
- # \* INCIDENTAL, SPECIAL, EXEMPLARY, OR CONSEQUENTIAL DAMAGES
- # \* (INCLUDING, BUT NOT LIMITED TO, PROCUREMENT OF SUBSTITUTE GOODS OR
- # \* SERVICES; LOSS OF USE, DATA, OR PROFITS; OR BUSINESS INTERRUPTION)
- # \* HOWEVER CAUSED AND ON ANY THEORY OF LIABILITY, WHETHER IN CONTRACT,
- # \* STRICT LIABILITY, OR TORT (INCLUDING NEGLIGENCE OR OTHERWISE)
- # \* ARISING IN ANY WAY OUT OF THE USE OF THIS SOFTWARE, EVEN IF ADVISED
- # \* OF THE POSSIBILITY OF SUCH DAMAGE.
- # \*/
- #
- # /\*
- # \* Copyright (c) 1999 Computer Systems and Communication Lab,
- # \* Institute of Information Science, Academia
- # \* Sinica. All rights reserved.
- # \*
- # \* Redistribution and use in source and binary forms, with or without
- # \* modification, are permitted provided that the following conditions
- # \* are met:
- # \*
- # \* . Redistributions of source code must retain the above copyright
- # \* notice, this list of conditions and the following disclaimer.
- # \* . Redistributions in binary form must reproduce the above copyright
- # \* notice, this list of conditions and the following disclaimer in
- # \* the documentation and/or other materials provided with the
- # \* distribution.
- # \* . Neither the name of the Computer Systems and Communication Lab
- # \* nor the names of its contributors may be used to endorse or
- # \* promote products derived from this software without specific
- # \* prior written permission.
- # \*
- # \* THIS SOFTWARE IS PROVIDED BY THE COPYRIGHT HOLDERS AND CONTRIBUTORS
- # \* "AS IS" AND ANY EXPRESS OR IMPLIED WARRANTIES, INCLUDING, BUT NOT
- # \* LIMITED TO, THE IMPLIED WARRANTIES OF MERCHANTABILITY AND FITNESS

# \* FOR A PARTICULAR PURPOSE ARE DISCLAIMED. IN NO EVENT SHALL THE # \* REGENTS OR CONTRIBUTORS BE LIABLE FOR ANY DIRECT, INDIRECT, # \* INCIDENTAL, SPECIAL, EXEMPLARY, OR CONSEQUENTIAL DAMAGES # \* (INCLUDING, BUT NOT LIMITED TO, PROCUREMENT OF SUBSTITUTE GOODS OR # \* SERVICES; LOSS OF USE, DATA, OR PROFITS; OR BUSINESS INTERRUPTION) # \* HOWEVER CAUSED AND ON ANY THEORY OF LIABILITY, WHETHER IN CONTRACT, # \* STRICT LIABILITY, OR TORT (INCLUDING NEGLIGENCE OR OTHERWISE) # \* ARISING IN ANY WAY OUT OF THE USE OF THIS SOFTWARE, EVEN IF ADVISED # \* OF THE POSSIBILITY OF SUCH DAMAGE. # \*/ # # Copyright 1996 Chih-Hao Tsai @ Beckman Institute, # University of Illinois # c-tsai4@uiuc.edu http://casper.beckman.uiuc.edu/~c-tsai4 # # ---------------COPYING.libtabe-----END-------------------------------- # # # ---------------COPYING.ipadic-----BEGIN------------------------------- # # Copyright 2000, 2001, 2002, 2003 Nara Institute of Science # and Technology. All Rights Reserved. # # Use, reproduction, and distribution of this software is permitted. # Any copy of this software, whether in its original form or modified, # must include both the above copyright notice and the following # paragraphs. # # Nara Institute of Science and Technology (NAIST), # the copyright holders, disclaims all warranties with regard to this # software, including all implied warranties of merchantability and # fitness, in no event shall NAIST be liable for # any special, indirect or consequential damages or any damages # whatsoever resulting from loss of use, data or profits, whether in an # action of contract, negligence or other tortuous action, arising out # of or in connection with the use or performance of this software. # # A large portion of the dictionary entries # originate from ICOT Free Software. The following conditions for ICOT # Free Software applies to the current dictionary as well. # # Each User may also freely distribute the Program, whether in its # original form or modified, to any third party or parties, PROVIDED # that the provisions of Section 3 ("NO WARRANTY") will ALWAYS appear # on, or be attached to, the Program, which is distributed substantially # in the same form as set out herein and that such intended # distribution, if actually made, will neither violate or otherwise # contravene any of the laws and regulations of the countries having

# jurisdiction over the User or the intended distribution itself.

#

#### # NO WARRANTY

# # The program was produced on an experimental basis in the course of the # research and development conducted during the project and is provided # to users as so produced on an experimental basis. Accordingly, the # program is provided without any warranty whatsoever, whether express, # implied, statutory or otherwise. The term "warranty" used herein # includes, but is not limited to, any warranty of the quality, # performance, merchantability and fitness for a particular purpose of # the program and the nonexistence of any infringement or violation of # any right of any third party. # # Each user of the program will agree and understand, and be deemed to # have agreed and understood, that there is no warranty whatsoever for # the program and, accordingly, the entire risk arising from or # otherwise connected with the program is assumed by the user. # # Therefore, neither ICOT, the copyright holder, or any other # organization that participated in or was otherwise related to the # development of the program and their respective officials, directors, # officers and other employees shall be held liable for any and all # damages, including, without limitation, general, special, incidental # and consequential damages, arising out of or otherwise in connection # with the use or inability to use the program or any product, material # or result produced or otherwise obtained by using the program, # regardless of whether they have been advised of, or otherwise had # knowledge of, the possibility of such damages at any time during the # project or thereafter. Each user will be deemed to have agreed to the # foregoing by his or her commencement of use of the program. The term # "use" as used herein includes, but is not limited to, the use, # modification, copying and distribution of the program and the # production of secondary products from the program. # # In the case where the program, whether in its original form or # modified, was distributed or delivered to or received by a user from # any person, organization or entity other than ICOT, unless it makes or # grants independently of ICOT any specific warranty to the user in # writing, such person, organization or entity, will also be exempted # from and not be held liable to the user for any such damages as noted # above as far as the program is concerned. #

# ---------------COPYING.ipadic-----END----------------------------------

3. Lao Word Break Dictionary Data (laodict.txt)

# Copyright (C) 2016 and later: Unicode, Inc. and others.

# License & terms of use: http://www.unicode.org/copyright.html # Copyright (c) 2015 International Business Machines Corporation # and others. All Rights Reserved. # # Project: https://github.com/rober42539/lao-dictionary # Dictionary: https://github.com/rober42539/lao-dictionary/laodict.txt # License: https://github.com/rober42539/lao-dictionary/LICENSE.txt # (copied below) # # This file is derived from the above dictionary version of Nov 22, 2020 # ---------------------------------------------------------------------- # Copyright (C) 2013 Brian Eugene Wilson, Robert Martin Campbell. # All rights reserved. # # Redistribution and use in source and binary forms, with or without # modification, are permitted provided that the following conditions are met: # # Redistributions of source code must retain the above copyright notice, this # list of conditions and the following disclaimer. Redistributions in binary # form must reproduce the above copyright notice, this list of conditions and # the following disclaimer in the documentation and/or other materials # provided with the distribution. # # THIS SOFTWARE IS PROVIDED BY THE COPYRIGHT HOLDERS AND CONTRIBUTORS # "AS IS" AND ANY EXPRESS OR IMPLIED WARRANTIES, INCLUDING, BUT NOT # LIMITED TO, THE IMPLIED WARRANTIES OF MERCHANTABILITY AND FITNESS # FOR A PARTICULAR PURPOSE ARE DISCLAIMED. IN NO EVENT SHALL THE # COPYRIGHT HOLDER OR CONTRIBUTORS BE LIABLE FOR ANY DIRECT, # INDIRECT, INCIDENTAL, SPECIAL, EXEMPLARY, OR CONSEQUENTIAL DAMAGES # (INCLUDING, BUT NOT LIMITED TO, PROCUREMENT OF SUBSTITUTE GOODS OR # SERVICES; LOSS OF USE, DATA, OR PROFITS; OR BUSINESS INTERRUPTION) # HOWEVER CAUSED AND ON ANY THEORY OF LIABILITY, WHETHER IN CONTRACT, # STRICT LIABILITY, OR TORT (INCLUDING NEGLIGENCE OR OTHERWISE) # ARISING IN ANY WAY OUT OF THE USE OF THIS SOFTWARE, EVEN IF ADVISED # OF THE POSSIBILITY OF SUCH DAMAGE. # -------------------------------------------------------------------------- 4. Burmese Word Break Dictionary Data (burmesedict.txt) # Copyright (c) 2014 International Business Machines Corporation # and others. All Rights Reserved. # # This list is part of a project hosted at: # github.com/kanyawtech/myanmar-karen-word-lists # # -------------------------------------------------------------------------- # Copyright (c) 2013, LeRoy Benjamin Sharon

# All rights reserved.

#

# Redistribution and use in source and binary forms, with or without

# modification, are permitted provided that the following conditions

# are met: Redistributions of source code must retain the above

- # copyright notice, this list of conditions and the following
- # disclaimer. Redistributions in binary form must reproduce the
- # above copyright notice, this list of conditions and the following
- # disclaimer in the documentation and/or other materials provided

# with the distribution.

#

# Neither the name Myanmar Karen Word Lists, nor the names of its

# contributors may be used to endorse or promote products derived

# from this software without specific prior written permission.

#

### # THIS SOFTWARE IS PROVIDED BY THE COPYRIGHT HOLDERS AND

# CONTRIBUTORS "AS IS" AND ANY EXPRESS OR IMPLIED WARRANTIES,

# INCLUDING, BUT NOT LIMITED TO, THE IMPLIED WARRANTIES OF

# MERCHANTABILITY AND FITNESS FOR A PARTICULAR PURPOSE ARE

- # DISCLAIMED. IN NO EVENT SHALL THE COPYRIGHT HOLDER OR CONTRIBUTORS
- # BE LIABLE FOR ANY DIRECT, INDIRECT, INCIDENTAL, SPECIAL,
- # EXEMPLARY, OR CONSEQUENTIAL DAMAGES (INCLUDING, BUT NOT LIMITED
- # TO, PROCUREMENT OF SUBSTITUTE GOODS OR SERVICES; LOSS OF USE,
- # DATA, OR PROFITS; OR BUSINESS INTERRUPTION) HOWEVER CAUSED AND ON
- # ANY THEORY OF LIABILITY, WHETHER IN CONTRACT, STRICT LIABILITY, OR
- # TORT (INCLUDING NEGLIGENCE OR OTHERWISE) ARISING IN ANY WAY OUT OF
- # THE USE OF THIS SOFTWARE, EVEN IF ADVISED OF THE POSSIBILITY OF
- # SUCH DAMAGE.

# --------------------------------------------------------------------------

### 5. Time Zone Database

 ICU uses the public domain data and code derived from Time Zone Database for its time zone support. The ownership of the TZ database is explained in BCP 175: Procedure for Maintaining the Time Zone Database section 7.

# 7. Database Ownership

#

- # The TZ database itself is not an IETF Contribution or an IETF
- # document. Rather it is a pre-existing and regularly updated work
- # that is in the public domain, and is intended to remain in the
- # public domain. Therefore, BCPs 78 [RFC5378] and 79 [RFC3979] do
- # not apply to the TZ Database or contributions that individuals make
- # to it. Should any claims be made and substantiated against the TZ
- # Database, the organization that is providing the IANA
- # Considerations defined in this RFC, under the memorandum of
- # understanding with the IETF, currently ICANN, may act in accordance
- # with all competent court orders. No ownership claims will be made
- # by ICANN or the IETF Trust on the database or the code. Any person
- # making a contribution to the database or code waives all rights to
- # future claims in that contribution or in the TZ Database.

6. Google double-conversion

Copyright 2006-2011, the V8 project authors. All rights reserved. Redistribution and use in source and binary forms, with or without modification, are permitted provided that the following conditions are met:

- \* Redistributions of source code must retain the above copyright notice, this list of conditions and the following disclaimer.
- \* Redistributions in binary form must reproduce the above copyright notice, this list of conditions and the following disclaimer in the documentation and/or other materials provided with the distribution.
- \* Neither the name of Google Inc. nor the names of its contributors may be used to endorse or promote products derived from this software without specific prior written permission.

THIS SOFTWARE IS PROVIDED BY THE COPYRIGHT HOLDERS AND CONTRIBUTORS "AS IS" AND ANY EXPRESS OR IMPLIED WARRANTIES, INCLUDING, BUT NOT LIMITED TO, THE IMPLIED WARRANTIES OF MERCHANTABILITY AND FITNESS FOR A PARTICULAR PURPOSE ARE DISCLAIMED. IN NO EVENT SHALL THE COPYRIGHT OWNER OR CONTRIBUTORS BE LIABLE FOR ANY DIRECT, INDIRECT, INCIDENTAL, SPECIAL, EXEMPLARY, OR CONSEQUENTIAL DAMAGES (INCLUDING, BUT NOT LIMITED TO, PROCUREMENT OF SUBSTITUTE GOODS OR SERVICES; LOSS OF USE, DATA, OR PROFITS; OR BUSINESS INTERRUPTION) HOWEVER CAUSED AND ON ANY THEORY OF LIABILITY, WHETHER IN CONTRACT, STRICT LIABILITY, OR TORT (INCLUDING NEGLIGENCE OR OTHERWISE) ARISING IN ANY WAY OUT OF THE USE OF THIS SOFTWARE, EVEN IF ADVISED OF THE POSSIBILITY OF SUCH DAMAGE.

## **1.370 c-ares 1.18.1-1ubuntu0.22.04.1**

### **1.370.1 Available under license :**

# c-ares license

Copyright (c) 2007 - 2018, Daniel Stenberg with many contributors, see AUTHORS file.

Copyright 1998 by the Massachusetts Institute of Technology.

Permission to use, copy, modify, and distribute this software and its documentation for any purpose and without fee is hereby granted, provided that the above copyright notice appear in all copies and that both that copyright notice and this permission notice appear in supporting documentation, and that

the name of M.I.T. not be used in advertising or publicity pertaining to distribution of the software without specific, written prior permission. M.I.T. makes no representations about the suitability of this software for any purpose. It is provided "as is" without express or implied warranty.

## **1.371 vixie-cron 3.0pl1-137ubuntu3**

### **1.371.1 Available under license :**

No license file was found, but licenses were detected in source scan.

- # \* All rights reserved
- # \* Distribute freely, except: don't remove my name from the source or

Found in path(s):

\* /opt/cola/permits/1411214203\_1665121727.5478497/0/cron-3-0pl1-orig-tar-gz/cron-3.0pl1.orig/Makefile No license file was found, but licenses were detected in source scan.

- .\" All rights reserved.
- .\" Redistribution and use in source and binary forms are permitted
- .\" provided that the above copyright notice and this paragraph are
- .\" duplicated in all such forms and that any documentation,
- .\" advertising materials, and other materials related to such
- .\" distribution and use acknowledge that the software was developed
- .\" by the University of California, Berkeley. The name of the
- .\" University may not be used to endorse or promote products derived
- .\" from this software without specific prior written permission.
- .\" WARRANTIES OF MERCHANTABILITY AND FITNESS FOR A PARTICULAR PURPOSE.

Found in path(s):

\* /opt/cola/permits/1411214203\_1665121727.5478497/0/cron-3-0pl1-orig-tar-gz/cron-3.0pl1.orig/bitstring.3 No license file was found, but licenses were detected in source scan.

- /\* Copyright 1993,1994 by Paul Vixie
- \* All rights reserved

\*

- \* Distribute freely, except: don't remove my name from the source or
- \* documentation (don't take credit for my work), mark your changes (don't
- \* get me blamed for your possible bugs), don't alter or remove this
- \* notice. May be sold if buildable source is provided to buyer. No
- \* warrantee of any kind, express or implied, is included with this
- \* software; use at your own risk, responsibility for damages (if any) to
- \* anyone resulting from the use of this software rests entirely with the
- \* user.
- \*
- \* Send bug reports, bug fixes, enhancements, requests, flames, etc., and
- \* I'll try to keep a version up to date. I can be reached as follows:
- \* Paul Vixie <paul@vix.com> uunet!decwrl!vixie!paul

### Found in path(s):

\* /opt/cola/permits/1411214203\_1665121727.5478497/0/cron-3-0pl1-orig-tar-gz/cron-3.0pl1.orig/externs.h

\* /opt/cola/permits/1411214203\_1665121727.5478497/0/cron-3-0pl1-orig-tar-gz/cron-3.0pl1.orig/compat.h

\* /opt/cola/permits/1411214203\_1665121727.5478497/0/cron-3-0pl1-orig-tar-gz/cron-3.0pl1.orig/pathnames.h No license file was found, but licenses were detected in source scan.

### /\*

- \* Copyright (c) 1988 The Regents of the University of California.
- \* All rights reserved.
- \*
- \* This code is derived from software written by Ken Arnold and

\* published in UNIX Review, Vol. 6, No. 8.

- \*
- \* Redistribution and use in source and binary forms are permitted
- \* provided that the above copyright notice and this paragraph are
- \* duplicated in all such forms and that any documentation,
- \* advertising materials, and other materials related to such
- \* distribution and use acknowledge that the software was developed
- \* by the University of California, Berkeley. The name of the
- \* University may not be used to endorse or promote products derived
- \* from this software without specific prior written permission.
- \* THIS SOFTWARE IS PROVIDED ``AS IS'' AND WITHOUT ANY EXPRESS OR
- \* IMPLIED WARRANTIES, INCLUDING, WITHOUT LIMITATION, THE IMPLIED
- \* WARRANTIES OF MERCHANTABILITY AND FITNESS FOR A PARTICULAR PURPOSE.

\* \*/

Found in path(s):

\* /opt/cola/permits/1411214203\_1665121727.5478497/0/cron-3-0pl1-orig-tar-gz/cron-3.0pl1.orig/popen.c No license file was found, but licenses were detected in source scan.

/\*

- \* Copyright (c) 1989 The Regents of the University of California.
- \* All rights reserved.
- \*
- \* This code is derived from software contributed to Berkeley by
- \* Paul Vixie.

\*

- \* Redistribution and use in source and binary forms are permitted
- \* provided that the above copyright notice and this paragraph are
- \* duplicated in all such forms and that any documentation,
- \* advertising materials, and other materials related to such
- \* distribution and use acknowledge that the software was developed
- \* by the University of California, Berkeley. The name of the
- \* University may not be used to endorse or promote products derived
- \* from this software without specific prior written permission.

```
* THIS SOFTWARE IS PROVIDED ``AS IS'' AND WITHOUT ANY EXPRESS OR
```

```
* IMPLIED WARRANTIES, INCLUDING, WITHOUT LIMITATION, THE IMPLIED
```
\* WARRANTIES OF MERCHANTABILITY AND FITNESS FOR A PARTICULAR PURPOSE.

\*

 $*$  @(#)bitstring.h 5.2 (Berkeley) 4/4/90

\*/

Found in path(s):

\* /opt/cola/permits/1411214203\_1665121727.5478497/0/cron-3-0pl1-orig-tar-gz/cron-3.0pl1.orig/bitstring.h No license file was found, but licenses were detected in source scan.

.\" \* All rights reserved

.\" \* Distribute freely, except: don't remove my name from the source or

Found in path(s):

\* /opt/cola/permits/1411214203\_1665121727.5478497/0/cron-3-0pl1-orig-tar-gz/cron-3.0pl1.orig/cron.8

\* /opt/cola/permits/1411214203\_1665121727.5478497/0/cron-3-0pl1-orig-tar-gz/cron-3.0pl1.orig/crontab.1

\* /opt/cola/permits/1411214203\_1665121727.5478497/0/cron-3-0pl1-orig-tar-gz/cron-3.0pl1.orig/crontab.5 No license file was found, but licenses were detected in source scan.

/\* Copyright 1988,1990,1993,1994 by Paul Vixie

\* All rights reserved

\*

\* Distribute freely, except: don't remove my name from the source or

\* documentation (don't take credit for my work), mark your changes (don't

\* get me blamed for your possible bugs), don't alter or remove this

\* notice. May be sold if buildable source is provided to buyer. No

\* warrantee of any kind, express or implied, is included with this

\* software; use at your own risk, responsibility for damages (if any) to

\* anyone resulting from the use of this software rests entirely with the

\* user.

\*

\* Send bug reports, bug fixes, enhancements, requests, flames, etc., and

\* I'll try to keep a version up to date. I can be reached as follows:

\* Paul Vixie <paul@vix.com> uunet!decwrl!vixie!paul

\*/

Found in path(s):

\* /opt/cola/permits/1411214203\_1665121727.5478497/0/cron-3-0pl1-orig-tar-gz/cron-3.0pl1.orig/compat.c

\* /opt/cola/permits/1411214203\_1665121727.5478497/0/cron-3-0pl1-orig-tar-gz/cron-3.0pl1.orig/do\_command.c

\* /opt/cola/permits/1411214203\_1665121727.5478497/0/cron-3-0pl1-orig-tar-gz/cron-3.0pl1.orig/misc.c

\* /opt/cola/permits/1411214203\_1665121727.5478497/0/cron-3-0pl1-orig-tar-gz/cron-3.0pl1.orig/entry.c

\* /opt/cola/permits/1411214203\_1665121727.5478497/0/cron-3-0pl1-orig-tar-gz/cron-3.0pl1.orig/database.c

\* /opt/cola/permits/1411214203\_1665121727.5478497/0/cron-3-0pl1-orig-tar-gz/cron-3.0pl1.orig/cron.c

\* /opt/cola/permits/1411214203\_1665121727.5478497/0/cron-3-0pl1-orig-tar-gz/cron-3.0pl1.orig/env.c

\* /opt/cola/permits/1411214203\_1665121727.5478497/0/cron-3-0pl1-orig-tar-gz/cron-3.0pl1.orig/crontab.c

\* /opt/cola/permits/1411214203\_1665121727.5478497/0/cron-3-0pl1-orig-tar-gz/cron-3.0pl1.orig/job.c

\* /opt/cola/permits/1411214203\_1665121727.5478497/0/cron-3-0pl1-orig-tar-gz/cron-3.0pl1.orig/config.h

\* /opt/cola/permits/1411214203\_1665121727.5478497/0/cron-3-0pl1-orig-tar-gz/cron-3.0pl1.orig/user.c \* /opt/cola/permits/1411214203\_1665121727.5478497/0/cron-3-0pl1-orig-tar-gz/cron-3.0pl1.orig/cron.h No license file was found, but licenses were detected in source scan.

#/\* Copyright 1988,1990,1993 by Paul Vixie

# \* All rights reserved # \* # \* Distribute freely, except: don't remove my name from the source or # \* documentation (don't take credit for my work), mark your changes (don't # \* get me blamed for your possible bugs), don't alter or remove this # \* notice. May be sold if buildable source is provided to buyer. No # \* warrantee of any kind, express or implied, is included with this # \* software; use at your own risk, responsibility for damages (if any) to # \* anyone resulting from the use of this software rests entirely with the  $# * user.$ # \* # \* Send bug reports, bug fixes, enhancements, requests, flames, etc., and # \* I'll try to keep a version up to date. I can be reached as follows: # \* Paul Vixie <paul@vix.com> uunet!decwrl!vixie!paul # \*/

Vixie Cron V3.0 December 27, 1993 [V2.2 was some time in 1992] [V2.1 was May 29, 1991] [V2.0 was July 5, 1990] [V2.0-beta was December 9, 1988] [V1.0 was May 6, 1987] Paul Vixie

This is a version of 'cron' that is known to run on BSD 4.[23] systems. It is functionally based on the SysV cron, which means that each user can have their own crontab file (all crontab files are stored in a read-protected directory, usually /var/cron/tabs). No direct support is provided for 'at'; you can continue to run 'atrun' from the crontab as you have been doing. If you don't have atrun (i.e., System V) you are in trouble.

A messages is logged each time a command is executed; also, the files "allow" and "deny" in /var/cron can be used to control access to the "crontab" command (which installs crontabs). It hasn't been tested on SysV, although some effort has gone into making the port an easy one.

This is more or less the copyright that USENET contributed software usually has. Since ATT couldn't use this version if they had to freely distribute source, and since I'd love to see them use it, I'll offer some rediculously low license fee just to have them take it. In the unlikely event that they do this, I will continue to support and distribute the pseudo-PD version, so please, don't flame me for wanting my work to see a wider distribution.

To use this: Sorry, folks, there is no cutesy 'Configure' script. You'll have to go edit a couple of files... So, here's the checklist:

 Read all the FEATURES, INSTALL, and CONVERSION files Edit config.h Edit Makefile (both of these files have instructions inside; note that some things in config.h are definable in Makefile and are therefore surrounded by #ifndef...#endif) 'make' 'su' and 'make install' (you may have to install the man pages by hand) kill your existing cron process (actually you can run your existing cron if you want, but why?) build new crontabs using /usr/lib/{crontab,crontab.local} (either put them all in "root"'s crontab, or divide it up and rip out all the 'su' commands, collapse the lengthy lists into ranges with steps -- basically, this step is as much work as you want to make it) start up the new cron (must be done as root) watch it. test it with 'crontab -r' and watch the daemon track your changes. if you like it, change your /etc/{rc,rc.local} to use it instead of the old one.

### \$Id: README,v 2.3 1993/12/28 08:34:43 vixie Exp \$

### Found in path(s):

\* /opt/cola/permits/1411214203\_1665121727.5478497/0/cron-3-0pl1-orig-tar-gz/cron-3.0pl1.orig/README No license file was found, but licenses were detected in source scan.

- /\* Copyright 1993,1994 by Paul Vixie
- \* All rights reserved

\*

- \* Distribute freely, except: don't remove my name from the source or
- \* documentation (don't take credit for my work), mark your changes (don't
- \* get me blamed for your possible bugs), don't alter or remove this
- \* notice. May be sold if buildable source is provided to buyer. No
- \* warrantee of any kind, express or implied, is included with this
- \* software; use at your own risk, responsibility for damages (if any) to
- \* anyone resulting from the use of this software rests entirely with the
- \* user.
- \*
- \* Send bug reports, bug fixes, enhancements, requests, flames, etc., and
- \* I'll try to keep a version up to date. I can be reached as follows:
- \* Paul Vixie <paul@vix.com> uunet!decwrl!vixie!paul

\*/

#### \$Id: INSTALL,v 2.5 1994/01/15 20:43:43 vixie Exp \$

Read the comments at the top of the Makefile, then edit the area marked 'configurable stuff'.

Edit config.h. The stuff I expect you to change is down a bit from the top of the file, but it's clearly marked. Also look at pathnames.h.

You don't have to create the /var/cron or /var/cron/tabs directories, since both the daemon and the `crontab' program will do this the first time they run if they don't exist. You do need to have a /var, though -- just "mkdir /var" if you don't have one, or you can "mkdir /usr/var; ln -s /usr/var /var" if you expect your /var to have a lot of stuff in it.

You will also need /usr/local/etc and /usr/local/bin directories unless you change the Makefile. These will have to be created by hand, but if you are a long-time Usenet user you probably have them already. /usr/local/man is where I keep my man pages, but I have the source for `man' and you probably do not. Therefore you may have to put the man pages into /usr/man/manl, which will be hard since there will be name collisions. (Note that the man command was originally written by Bill Joy before he left Berkeley, and it contains no AT&T code, so it is in UUNET's archive of freely-distributable BSD code.)

LINUX note: /usr/include/paths.h on some linux systems shows \_PATH\_SENDMAIL to be /usr/bin/sendmail even though sendmail is installed in /usr/lib. you should check this out.

say: make all

su and say: make install

Note that if I can get you to "su and say" something just by asking, you have a very serious security problem on your system and you should look into it.

Edit your /usr/lib/crontab file into little pieces -- see the CONVERSION file for help on this.

Use the `crontab' command to install all the little pieces you just created. Some examples (see below before trying any of these!)

 crontab -u uucp -r /usr/lib/uucp/crontab.src crontab -u news -r /usr/lib/news/crontab.src crontab -u root -r /usr/adm/crontab.src

Notes on above examples: (1) the .src files are copied at the time the command is issued; changing the source files later will have no effect until they are reinstalled with another `crontab -r' command. (2) The crontab command will affect the crontab of the person using the command unless `-u USER' is given; `-u' only works for root. When using most `su' commands under most BSD's, `crontab' will still think of you as yourself even though you may think of yourself as root -- so use `-u' liberally. (3) the `-r' option stands for `replace'; check the man page for crontab(1) for other possibilities.

Kill your existing cron daemon -- do `ps aux' and look for /etc/cron.

Edit your /etc/rc or /etc/rc.local, looking for the line that starts up /etc/cron. Comment it out and add a line to start the new cron daemon -- usually /usr/local/etc/cron, unless you changed it in the Makefile.

Start up this cron daemon yourself as root. Just type /usr/local/etc/cron (or whatever); no '&' is needed since the daemon forks itself and the process you executed returns immediately.

ATT notes: for those people unfortunate enough to be stuck on a AT&T UNIX, you will need the public-domain "libndir", found in the B News source and in any comp.sources.unix archive. You will also need to hack the code some.

Found in path(s):

\* /opt/cola/permits/1411214203\_1665121727.5478497/0/cron-3-0pl1-orig-tar-gz/cron-3.0pl1.orig/INSTALL

# **1.372 ubuntu-keyring 2021.03.26**

### **1.372.1 Available under license :**

This is Ubuntu GNU's GnuPG keyrings of archive keys.

This package was originally put together by Michael Vogt <michael.vogt@canonical.com>

The keys in the keyrings don't fall under any copyright. Everything else in the package is covered by the GNU GPL.

Ubuntu support files Copyright (C) 2004 Michael Vogt <michael.vogt@canonical.com> based on the debiankeyring package maintained by James Troup

Ubuntu support files for ubuntu-keyring are free software; you can redistribute them and/or modify them under the terms of the GNU General Public License as published by the Free Software Foundation; either version 2, or (at your option) any later version.

Ubuntu support files for ubuntu-keyring are distributed in the hope that they will be useful, but WITHOUT ANY WARRANTY; without even the implied warranty of MERCHANTABILITY or FITNESS FOR A PARTICULAR PURPOSE. See the GNU General Public License for more details.

You should have received a copy of the GNU General Public License with your Ubuntu system, in /usr/share/common-licenses/GPL, or with the Ubuntu GNU ubuntu-keyring source package as the file COPYING. If not, write to the Free Software Foundation, Inc., 51 Franklin Street, Fifth Floor, Boston, MA 02110-1301 USA.

### **1.373 xz 5.2.5-2ubuntu1 1.373.1 Available under license :**

#### XZ Utils Licensing

==================

 Different licenses apply to different files in this package. Here is a rough summary of which licenses apply to which parts of this package (but check the individual files to be sure!):

- liblzma is in the public domain.
- xz, xzdec, and lzmadec command line tools are in the public domain unless GNU getopt\_long had to be compiled and linked in from the lib directory. The getopt\_long code is under GNU LGPL $v2.1+$
- The scripts to grep, diff, and view compressed files have been adapted from gzip. These scripts and their documentation are under GNU GPLv2+.
- All the documentation in the doc directory and most of the XZ Utils specific documentation files in other directories are in the public domain.
- Translated messages are in the public domain.
- The build system contains public domain files, and files that are under GNU GPLv2+ or GNU GPLv3+. None of these files end up in the binaries being built.
- Test files and test code in the tests directory, and debugging utilities in the debug directory are in the public domain.
- The extra directory may contain public domain files, and files

that are under various free software licenses.

 You can do whatever you want with the files that have been put into the public domain. If you find public domain legally problematic, take the previous sentence as a license grant. If you still find the lack of copyright legally problematic, you have too many lawyers.

As usual, this software is provided "as is", without any warranty.

 If you copy significant amounts of public domain code from XZ Utils into your project, acknowledging this somewhere in your software is polite (especially if it is proprietary, non-free software), but naturally it is not legally required. Here is an example of a good notice to put into "about box" or into documentation:

This software includes code from XZ Utils <https://tukaani.org/xz/>.

The following license texts are included in the following files:

- COPYING.LGPLv2.1: GNU Lesser General Public License version 2.1
- COPYING.GPLv2: GNU General Public License version 2
- COPYING.GPLv3: GNU General Public License version 3

 Note that the toolchain (compiler, linker etc.) may add some code pieces that are copyrighted. Thus, it is possible that e.g. liblzma binary wouldn't actually be in the public domain in its entirety even though it contains no copyrighted code from the XZ Utils source package.

 If you have questions, don't hesitate to ask the author(s) for more information.

> GNU GENERAL PUBLIC LICENSE Version 2, June 1991

Copyright (C) 1989, 1991 Free Software Foundation, Inc., 51 Franklin Street, Fifth Floor, Boston, MA 02110-1301 USA Everyone is permitted to copy and distribute verbatim copies of this license document, but changing it is not allowed.

### Preamble

 The licenses for most software are designed to take away your freedom to share and change it. By contrast, the GNU General Public License is intended to guarantee your freedom to share and change free software--to make sure the software is free for all its users. This General Public License applies to most of the Free Software Foundation's software and to any other program whose authors commit to using it. (Some other Free Software Foundation software is covered by

the GNU Lesser General Public License instead.) You can apply it to your programs, too.

 When we speak of free software, we are referring to freedom, not price. Our General Public Licenses are designed to make sure that you have the freedom to distribute copies of free software (and charge for this service if you wish), that you receive source code or can get it if you want it, that you can change the software or use pieces of it in new free programs; and that you know you can do these things.

 To protect your rights, we need to make restrictions that forbid anyone to deny you these rights or to ask you to surrender the rights. These restrictions translate to certain responsibilities for you if you distribute copies of the software, or if you modify it.

 For example, if you distribute copies of such a program, whether gratis or for a fee, you must give the recipients all the rights that you have. You must make sure that they, too, receive or can get the source code. And you must show them these terms so they know their rights.

We protect your rights with two steps: (1) copyright the software, and (2) offer you this license which gives you legal permission to copy, distribute and/or modify the software.

 Also, for each author's protection and ours, we want to make certain that everyone understands that there is no warranty for this free software. If the software is modified by someone else and passed on, we want its recipients to know that what they have is not the original, so that any problems introduced by others will not reflect on the original authors' reputations.

 Finally, any free program is threatened constantly by software patents. We wish to avoid the danger that redistributors of a free program will individually obtain patent licenses, in effect making the program proprietary. To prevent this, we have made it clear that any patent must be licensed for everyone's free use or not licensed at all.

 The precise terms and conditions for copying, distribution and modification follow.

### GNU GENERAL PUBLIC LICENSE TERMS AND CONDITIONS FOR COPYING, DISTRIBUTION AND MODIFICATION

 0. This License applies to any program or other work which contains a notice placed by the copyright holder saying it may be distributed under the terms of this General Public License. The "Program", below, refers to any such program or work, and a "work based on the Program"

means either the Program or any derivative work under copyright law: that is to say, a work containing the Program or a portion of it, either verbatim or with modifications and/or translated into another language. (Hereinafter, translation is included without limitation in the term "modification".) Each licensee is addressed as "you".

Activities other than copying, distribution and modification are not covered by this License; they are outside its scope. The act of running the Program is not restricted, and the output from the Program is covered only if its contents constitute a work based on the Program (independent of having been made by running the Program). Whether that is true depends on what the Program does.

 1. You may copy and distribute verbatim copies of the Program's source code as you receive it, in any medium, provided that you conspicuously and appropriately publish on each copy an appropriate copyright notice and disclaimer of warranty; keep intact all the notices that refer to this License and to the absence of any warranty; and give any other recipients of the Program a copy of this License along with the Program.

You may charge a fee for the physical act of transferring a copy, and you may at your option offer warranty protection in exchange for a fee.

 2. You may modify your copy or copies of the Program or any portion of it, thus forming a work based on the Program, and copy and distribute such modifications or work under the terms of Section 1 above, provided that you also meet all of these conditions:

 a) You must cause the modified files to carry prominent notices stating that you changed the files and the date of any change.

 b) You must cause any work that you distribute or publish, that in whole or in part contains or is derived from the Program or any part thereof, to be licensed as a whole at no charge to all third parties under the terms of this License.

 c) If the modified program normally reads commands interactively when run, you must cause it, when started running for such interactive use in the most ordinary way, to print or display an announcement including an appropriate copyright notice and a notice that there is no warranty (or else, saying that you provide a warranty) and that users may redistribute the program under these conditions, and telling the user how to view a copy of this License. (Exception: if the Program itself is interactive but does not normally print such an announcement, your work based on the Program is not required to print an announcement.)

These requirements apply to the modified work as a whole. If identifiable sections of that work are not derived from the Program, and can be reasonably considered independent and separate works in themselves, then this License, and its terms, do not apply to those sections when you distribute them as separate works. But when you distribute the same sections as part of a whole which is a work based on the Program, the distribution of the whole must be on the terms of this License, whose permissions for other licensees extend to the entire whole, and thus to each and every part regardless of who wrote it.

Thus, it is not the intent of this section to claim rights or contest your rights to work written entirely by you; rather, the intent is to exercise the right to control the distribution of derivative or collective works based on the Program.

In addition, mere aggregation of another work not based on the Program with the Program (or with a work based on the Program) on a volume of a storage or distribution medium does not bring the other work under the scope of this License.

 3. You may copy and distribute the Program (or a work based on it, under Section 2) in object code or executable form under the terms of Sections 1 and 2 above provided that you also do one of the following:

 a) Accompany it with the complete corresponding machine-readable source code, which must be distributed under the terms of Sections 1 and 2 above on a medium customarily used for software interchange; or,

 b) Accompany it with a written offer, valid for at least three years, to give any third party, for a charge no more than your cost of physically performing source distribution, a complete machine-readable copy of the corresponding source code, to be distributed under the terms of Sections 1 and 2 above on a medium customarily used for software interchange; or,

 c) Accompany it with the information you received as to the offer to distribute corresponding source code. (This alternative is allowed only for noncommercial distribution and only if you received the program in object code or executable form with such an offer, in accord with Subsection b above.)

The source code for a work means the preferred form of the work for making modifications to it. For an executable work, complete source code means all the source code for all modules it contains, plus any associated interface definition files, plus the scripts used to control compilation and installation of the executable. However, as a special exception, the source code distributed need not include anything that is normally distributed (in either source or binary

form) with the major components (compiler, kernel, and so on) of the operating system on which the executable runs, unless that component itself accompanies the executable.

If distribution of executable or object code is made by offering access to copy from a designated place, then offering equivalent access to copy the source code from the same place counts as distribution of the source code, even though third parties are not compelled to copy the source along with the object code.

 4. You may not copy, modify, sublicense, or distribute the Program except as expressly provided under this License. Any attempt otherwise to copy, modify, sublicense or distribute the Program is void, and will automatically terminate your rights under this License. However, parties who have received copies, or rights, from you under this License will not have their licenses terminated so long as such parties remain in full compliance.

 5. You are not required to accept this License, since you have not signed it. However, nothing else grants you permission to modify or distribute the Program or its derivative works. These actions are prohibited by law if you do not accept this License. Therefore, by modifying or distributing the Program (or any work based on the Program), you indicate your acceptance of this License to do so, and all its terms and conditions for copying, distributing or modifying the Program or works based on it.

 6. Each time you redistribute the Program (or any work based on the Program), the recipient automatically receives a license from the original licensor to copy, distribute or modify the Program subject to these terms and conditions. You may not impose any further restrictions on the recipients' exercise of the rights granted herein. You are not responsible for enforcing compliance by third parties to this License.

 7. If, as a consequence of a court judgment or allegation of patent infringement or for any other reason (not limited to patent issues), conditions are imposed on you (whether by court order, agreement or otherwise) that contradict the conditions of this License, they do not excuse you from the conditions of this License. If you cannot distribute so as to satisfy simultaneously your obligations under this License and any other pertinent obligations, then as a consequence you may not distribute the Program at all. For example, if a patent license would not permit royalty-free redistribution of the Program by all those who receive copies directly or indirectly through you, then the only way you could satisfy both it and this License would be to refrain entirely from distribution of the Program.

If any portion of this section is held invalid or unenforceable under any particular circumstance, the balance of the section is intended to apply and the section as a whole is intended to apply in other circumstances.

It is not the purpose of this section to induce you to infringe any patents or other property right claims or to contest validity of any such claims; this section has the sole purpose of protecting the integrity of the free software distribution system, which is implemented by public license practices. Many people have made generous contributions to the wide range of software distributed through that system in reliance on consistent application of that system; it is up to the author/donor to decide if he or she is willing to distribute software through any other system and a licensee cannot impose that choice.

This section is intended to make thoroughly clear what is believed to be a consequence of the rest of this License.

 8. If the distribution and/or use of the Program is restricted in certain countries either by patents or by copyrighted interfaces, the original copyright holder who places the Program under this License may add an explicit geographical distribution limitation excluding those countries, so that distribution is permitted only in or among countries not thus excluded. In such case, this License incorporates the limitation as if written in the body of this License.

 9. The Free Software Foundation may publish revised and/or new versions of the General Public License from time to time. Such new versions will be similar in spirit to the present version, but may differ in detail to address new problems or concerns.

Each version is given a distinguishing version number. If the Program specifies a version number of this License which applies to it and "any later version", you have the option of following the terms and conditions either of that version or of any later version published by the Free Software Foundation. If the Program does not specify a version number of this License, you may choose any version ever published by the Free Software Foundation.

 10. If you wish to incorporate parts of the Program into other free programs whose distribution conditions are different, write to the author to ask for permission. For software which is copyrighted by the Free Software Foundation, write to the Free Software Foundation; we sometimes make exceptions for this. Our decision will be guided by the two goals of preserving the free status of all derivatives of our free software and of promoting the sharing and reuse of software generally.

 11. BECAUSE THE PROGRAM IS LICENSED FREE OF CHARGE, THERE IS NO WARRANTY FOR THE PROGRAM, TO THE EXTENT PERMITTED BY APPLICABLE LAW. EXCEPT WHEN OTHERWISE STATED IN WRITING THE COPYRIGHT HOLDERS AND/OR OTHER PARTIES PROVIDE THE PROGRAM "AS IS" WITHOUT WARRANTY OF ANY KIND, EITHER EXPRESSED OR IMPLIED, INCLUDING, BUT NOT LIMITED TO, THE IMPLIED WARRANTIES OF MERCHANTABILITY AND FITNESS FOR A PARTICULAR PURPOSE. THE ENTIRE RISK AS TO THE QUALITY AND PERFORMANCE OF THE PROGRAM IS WITH YOU. SHOULD THE PROGRAM PROVE DEFECTIVE, YOU ASSUME THE COST OF ALL NECESSARY SERVICING, REPAIR OR CORRECTION.

 12. IN NO EVENT UNLESS REQUIRED BY APPLICABLE LAW OR AGREED TO IN WRITING WILL ANY COPYRIGHT HOLDER, OR ANY OTHER PARTY WHO MAY MODIFY AND/OR REDISTRIBUTE THE PROGRAM AS PERMITTED ABOVE, BE LIABLE TO YOU FOR DAMAGES, INCLUDING ANY GENERAL, SPECIAL, INCIDENTAL OR CONSEQUENTIAL DAMAGES ARISING OUT OF THE USE OR INABILITY TO USE THE PROGRAM (INCLUDING BUT NOT LIMITED TO LOSS OF DATA OR DATA BEING RENDERED INACCURATE OR LOSSES SUSTAINED BY YOU OR THIRD PARTIES OR A FAILURE OF THE PROGRAM TO OPERATE WITH ANY OTHER PROGRAMS), EVEN IF SUCH HOLDER OR OTHER PARTY HAS BEEN ADVISED OF THE POSSIBILITY OF SUCH DAMAGES.

### END OF TERMS AND CONDITIONS

How to Apply These Terms to Your New Programs

 If you develop a new program, and you want it to be of the greatest possible use to the public, the best way to achieve this is to make it free software which everyone can redistribute and change under these terms.

 To do so, attach the following notices to the program. It is safest to attach them to the start of each source file to most effectively convey the exclusion of warranty; and each file should have at least the "copyright" line and a pointer to where the full notice is found.

 <one line to give the program's name and a brief idea of what it does.> Copyright  $(C)$  <year > <name of author>

 This program is free software; you can redistribute it and/or modify it under the terms of the GNU General Public License as published by the Free Software Foundation; either version 2 of the License, or (at your option) any later version.

 This program is distributed in the hope that it will be useful, but WITHOUT ANY WARRANTY; without even the implied warranty of MERCHANTABILITY or FITNESS FOR A PARTICULAR PURPOSE. See the GNU General Public License for more details.

 You should have received a copy of the GNU General Public License along with this program; if not, write to the Free Software Foundation, Inc., 51 Franklin Street, Fifth Floor, Boston, MA 02110-1301 USA.

Also add information on how to contact you by electronic and paper mail.

If the program is interactive, make it output a short notice like this when it starts in an interactive mode:

 Gnomovision version 69, Copyright (C) year name of author Gnomovision comes with ABSOLUTELY NO WARRANTY; for details type `show w'. This is free software, and you are welcome to redistribute it under certain conditions; type `show c' for details.

The hypothetical commands `show w' and `show c' should show the appropriate parts of the General Public License. Of course, the commands you use may be called something other than `show w' and `show c'; they could even be mouse-clicks or menu items--whatever suits your program.

You should also get your employer (if you work as a programmer) or your school, if any, to sign a "copyright disclaimer" for the program, if necessary. Here is a sample; alter the names:

 Yoyodyne, Inc., hereby disclaims all copyright interest in the program `Gnomovision' (which makes passes at compilers) written by James Hacker.

 <signature of Ty Coon>, 1 April 1989 Ty Coon, President of Vice

This General Public License does not permit incorporating your program into proprietary programs. If your program is a subroutine library, you may consider it more useful to permit linking proprietary applications with the library. If this is what you want to do, use the GNU Lesser General Public License instead of this License.

> GNU GENERAL PUBLIC LICENSE Version 3, 29 June 2007

Copyright (C) 2007 Free Software Foundation, Inc. <http://fsf.org/> Everyone is permitted to copy and distribute verbatim copies of this license document, but changing it is not allowed.

Preamble

 The GNU General Public License is a free, copyleft license for software and other kinds of works.

 The licenses for most software and other practical works are designed to take away your freedom to share and change the works. By contrast, the GNU General Public License is intended to guarantee your freedom to share and change all versions of a program--to make sure it remains free software for all its users. We, the Free Software Foundation, use the GNU General Public License for most of our software; it applies also to any other work released this way by its authors. You can apply it to your programs, too.

 When we speak of free software, we are referring to freedom, not price. Our General Public Licenses are designed to make sure that you have the freedom to distribute copies of free software (and charge for them if you wish), that you receive source code or can get it if you want it, that you can change the software or use pieces of it in new free programs, and that you know you can do these things.

 To protect your rights, we need to prevent others from denying you these rights or asking you to surrender the rights. Therefore, you have certain responsibilities if you distribute copies of the software, or if you modify it: responsibilities to respect the freedom of others.

 For example, if you distribute copies of such a program, whether gratis or for a fee, you must pass on to the recipients the same freedoms that you received. You must make sure that they, too, receive or can get the source code. And you must show them these terms so they know their rights.

 Developers that use the GNU GPL protect your rights with two steps: (1) assert copyright on the software, and (2) offer you this License giving you legal permission to copy, distribute and/or modify it.

 For the developers' and authors' protection, the GPL clearly explains that there is no warranty for this free software. For both users' and authors' sake, the GPL requires that modified versions be marked as changed, so that their problems will not be attributed erroneously to authors of previous versions.

 Some devices are designed to deny users access to install or run modified versions of the software inside them, although the manufacturer can do so. This is fundamentally incompatible with the aim of protecting users' freedom to change the software. The systematic pattern of such abuse occurs in the area of products for individuals to use, which is precisely where it is most unacceptable. Therefore, we have designed this version of the GPL to prohibit the practice for those products. If such problems arise substantially in other domains, we stand ready to extend this provision to those domains in future versions of the GPL, as needed to protect the freedom of users.

 Finally, every program is threatened constantly by software patents. States should not allow patents to restrict development and use of

software on general-purpose computers, but in those that do, we wish to avoid the special danger that patents applied to a free program could make it effectively proprietary. To prevent this, the GPL assures that patents cannot be used to render the program non-free.

 The precise terms and conditions for copying, distribution and modification follow.

### TERMS AND CONDITIONS

0. Definitions.

"This License" refers to version 3 of the GNU General Public License.

 "Copyright" also means copyright-like laws that apply to other kinds of works, such as semiconductor masks.

 "The Program" refers to any copyrightable work licensed under this License. Each licensee is addressed as "you". "Licensees" and "recipients" may be individuals or organizations.

 To "modify" a work means to copy from or adapt all or part of the work in a fashion requiring copyright permission, other than the making of an exact copy. The resulting work is called a "modified version" of the earlier work or a work "based on" the earlier work.

 A "covered work" means either the unmodified Program or a work based on the Program.

 To "propagate" a work means to do anything with it that, without permission, would make you directly or secondarily liable for infringement under applicable copyright law, except executing it on a computer or modifying a private copy. Propagation includes copying, distribution (with or without modification), making available to the public, and in some countries other activities as well.

 To "convey" a work means any kind of propagation that enables other parties to make or receive copies. Mere interaction with a user through a computer network, with no transfer of a copy, is not conveying.

 An interactive user interface displays "Appropriate Legal Notices" to the extent that it includes a convenient and prominently visible feature that (1) displays an appropriate copyright notice, and (2) tells the user that there is no warranty for the work (except to the extent that warranties are provided), that licensees may convey the work under this License, and how to view a copy of this License. If the interface presents a list of user commands or options, such as a menu, a prominent item in the list meets this criterion.

### 1. Source Code.

 The "source code" for a work means the preferred form of the work for making modifications to it. "Object code" means any non-source form of a work.

 A "Standard Interface" means an interface that either is an official standard defined by a recognized standards body, or, in the case of interfaces specified for a particular programming language, one that is widely used among developers working in that language.

 The "System Libraries" of an executable work include anything, other than the work as a whole, that (a) is included in the normal form of packaging a Major Component, but which is not part of that Major Component, and (b) serves only to enable use of the work with that Major Component, or to implement a Standard Interface for which an implementation is available to the public in source code form. A "Major Component", in this context, means a major essential component (kernel, window system, and so on) of the specific operating system (if any) on which the executable work runs, or a compiler used to produce the work, or an object code interpreter used to run it.

 The "Corresponding Source" for a work in object code form means all the source code needed to generate, install, and (for an executable work) run the object code and to modify the work, including scripts to control those activities. However, it does not include the work's System Libraries, or general-purpose tools or generally available free programs which are used unmodified in performing those activities but which are not part of the work. For example, Corresponding Source includes interface definition files associated with source files for the work, and the source code for shared libraries and dynamically linked subprograms that the work is specifically designed to require, such as by intimate data communication or control flow between those subprograms and other parts of the work.

 The Corresponding Source need not include anything that users can regenerate automatically from other parts of the Corresponding Source.

 The Corresponding Source for a work in source code form is that same work.

2. Basic Permissions.

 All rights granted under this License are granted for the term of copyright on the Program, and are irrevocable provided the stated conditions are met. This License explicitly affirms your unlimited

permission to run the unmodified Program. The output from running a covered work is covered by this License only if the output, given its content, constitutes a covered work. This License acknowledges your rights of fair use or other equivalent, as provided by copyright law.

 You may make, run and propagate covered works that you do not convey, without conditions so long as your license otherwise remains in force. You may convey covered works to others for the sole purpose of having them make modifications exclusively for you, or provide you with facilities for running those works, provided that you comply with the terms of this License in conveying all material for which you do not control copyright. Those thus making or running the covered works for you must do so exclusively on your behalf, under your direction and control, on terms that prohibit them from making any copies of your copyrighted material outside their relationship with you.

 Conveying under any other circumstances is permitted solely under the conditions stated below. Sublicensing is not allowed; section 10 makes it unnecessary.

3. Protecting Users' Legal Rights From Anti-Circumvention Law.

 No covered work shall be deemed part of an effective technological measure under any applicable law fulfilling obligations under article 11 of the WIPO copyright treaty adopted on 20 December 1996, or similar laws prohibiting or restricting circumvention of such measures.

 When you convey a covered work, you waive any legal power to forbid circumvention of technological measures to the extent such circumvention is effected by exercising rights under this License with respect to the covered work, and you disclaim any intention to limit operation or modification of the work as a means of enforcing, against the work's users, your or third parties' legal rights to forbid circumvention of technological measures.

### 4. Conveying Verbatim Copies.

 You may convey verbatim copies of the Program's source code as you receive it, in any medium, provided that you conspicuously and appropriately publish on each copy an appropriate copyright notice; keep intact all notices stating that this License and any non-permissive terms added in accord with section 7 apply to the code; keep intact all notices of the absence of any warranty; and give all recipients a copy of this License along with the Program.

 You may charge any price or no price for each copy that you convey, and you may offer support or warranty protection for a fee.

### 5. Conveying Modified Source Versions.

 You may convey a work based on the Program, or the modifications to produce it from the Program, in the form of source code under the terms of section 4, provided that you also meet all of these conditions:

 a) The work must carry prominent notices stating that you modified it, and giving a relevant date.

 b) The work must carry prominent notices stating that it is released under this License and any conditions added under section 7. This requirement modifies the requirement in section 4 to "keep intact all notices".

 c) You must license the entire work, as a whole, under this License to anyone who comes into possession of a copy. This License will therefore apply, along with any applicable section 7 additional terms, to the whole of the work, and all its parts, regardless of how they are packaged. This License gives no permission to license the work in any other way, but it does not invalidate such permission if you have separately received it.

 d) If the work has interactive user interfaces, each must display Appropriate Legal Notices; however, if the Program has interactive interfaces that do not display Appropriate Legal Notices, your work need not make them do so.

 A compilation of a covered work with other separate and independent works, which are not by their nature extensions of the covered work, and which are not combined with it such as to form a larger program, in or on a volume of a storage or distribution medium, is called an "aggregate" if the compilation and its resulting copyright are not used to limit the access or legal rights of the compilation's users beyond what the individual works permit. Inclusion of a covered work in an aggregate does not cause this License to apply to the other parts of the aggregate.

6. Conveying Non-Source Forms.

 You may convey a covered work in object code form under the terms of sections 4 and 5, provided that you also convey the machine-readable Corresponding Source under the terms of this License, in one of these ways:

 a) Convey the object code in, or embodied in, a physical product (including a physical distribution medium), accompanied by the Corresponding Source fixed on a durable physical medium

customarily used for software interchange.

 b) Convey the object code in, or embodied in, a physical product (including a physical distribution medium), accompanied by a written offer, valid for at least three years and valid for as long as you offer spare parts or customer support for that product model, to give anyone who possesses the object code either (1) a copy of the Corresponding Source for all the software in the product that is covered by this License, on a durable physical medium customarily used for software interchange, for a price no more than your reasonable cost of physically performing this conveying of source, or (2) access to copy the Corresponding Source from a network server at no charge.

 c) Convey individual copies of the object code with a copy of the written offer to provide the Corresponding Source. This alternative is allowed only occasionally and noncommercially, and only if you received the object code with such an offer, in accord with subsection 6b.

 d) Convey the object code by offering access from a designated place (gratis or for a charge), and offer equivalent access to the Corresponding Source in the same way through the same place at no further charge. You need not require recipients to copy the Corresponding Source along with the object code. If the place to copy the object code is a network server, the Corresponding Source may be on a different server (operated by you or a third party) that supports equivalent copying facilities, provided you maintain clear directions next to the object code saying where to find the Corresponding Source. Regardless of what server hosts the Corresponding Source, you remain obligated to ensure that it is available for as long as needed to satisfy these requirements.

 e) Convey the object code using peer-to-peer transmission, provided you inform other peers where the object code and Corresponding Source of the work are being offered to the general public at no charge under subsection 6d.

 A separable portion of the object code, whose source code is excluded from the Corresponding Source as a System Library, need not be included in conveying the object code work.

 A "User Product" is either (1) a "consumer product", which means any tangible personal property which is normally used for personal, family, or household purposes, or (2) anything designed or sold for incorporation into a dwelling. In determining whether a product is a consumer product, doubtful cases shall be resolved in favor of coverage. For a particular product received by a particular user, "normally used" refers to a

typical or common use of that class of product, regardless of the status of the particular user or of the way in which the particular user actually uses, or expects or is expected to use, the product. A product is a consumer product regardless of whether the product has substantial commercial, industrial or non-consumer uses, unless such uses represent the only significant mode of use of the product.

 "Installation Information" for a User Product means any methods, procedures, authorization keys, or other information required to install and execute modified versions of a covered work in that User Product from a modified version of its Corresponding Source. The information must suffice to ensure that the continued functioning of the modified object code is in no case prevented or interfered with solely because modification has been made.

 If you convey an object code work under this section in, or with, or specifically for use in, a User Product, and the conveying occurs as part of a transaction in which the right of possession and use of the User Product is transferred to the recipient in perpetuity or for a fixed term (regardless of how the transaction is characterized), the Corresponding Source conveyed under this section must be accompanied by the Installation Information. But this requirement does not apply if neither you nor any third party retains the ability to install modified object code on the User Product (for example, the work has been installed in ROM).

 The requirement to provide Installation Information does not include a requirement to continue to provide support service, warranty, or updates for a work that has been modified or installed by the recipient, or for the User Product in which it has been modified or installed. Access to a network may be denied when the modification itself materially and adversely affects the operation of the network or violates the rules and protocols for communication across the network.

 Corresponding Source conveyed, and Installation Information provided, in accord with this section must be in a format that is publicly documented (and with an implementation available to the public in source code form), and must require no special password or key for unpacking, reading or copying.

### 7. Additional Terms.

 "Additional permissions" are terms that supplement the terms of this License by making exceptions from one or more of its conditions. Additional permissions that are applicable to the entire Program shall be treated as though they were included in this License, to the extent that they are valid under applicable law. If additional permissions apply only to part of the Program, that part may be used separately

under those permissions, but the entire Program remains governed by this License without regard to the additional permissions.

 When you convey a copy of a covered work, you may at your option remove any additional permissions from that copy, or from any part of it. (Additional permissions may be written to require their own removal in certain cases when you modify the work.) You may place additional permissions on material, added by you to a covered work, for which you have or can give appropriate copyright permission.

 Notwithstanding any other provision of this License, for material you add to a covered work, you may (if authorized by the copyright holders of that material) supplement the terms of this License with terms:

 a) Disclaiming warranty or limiting liability differently from the terms of sections 15 and 16 of this License; or

 b) Requiring preservation of specified reasonable legal notices or author attributions in that material or in the Appropriate Legal Notices displayed by works containing it; or

 c) Prohibiting misrepresentation of the origin of that material, or requiring that modified versions of such material be marked in reasonable ways as different from the original version; or

 d) Limiting the use for publicity purposes of names of licensors or authors of the material; or

 e) Declining to grant rights under trademark law for use of some trade names, trademarks, or service marks; or

 f) Requiring indemnification of licensors and authors of that material by anyone who conveys the material (or modified versions of it) with contractual assumptions of liability to the recipient, for any liability that these contractual assumptions directly impose on those licensors and authors.

 All other non-permissive additional terms are considered "further restrictions" within the meaning of section 10. If the Program as you received it, or any part of it, contains a notice stating that it is governed by this License along with a term that is a further restriction, you may remove that term. If a license document contains a further restriction but permits relicensing or conveying under this License, you may add to a covered work material governed by the terms of that license document, provided that the further restriction does not survive such relicensing or conveying.

If you add terms to a covered work in accord with this section, you

must place, in the relevant source files, a statement of the additional terms that apply to those files, or a notice indicating where to find the applicable terms.

 Additional terms, permissive or non-permissive, may be stated in the form of a separately written license, or stated as exceptions; the above requirements apply either way.

8. Termination.

 You may not propagate or modify a covered work except as expressly provided under this License. Any attempt otherwise to propagate or modify it is void, and will automatically terminate your rights under this License (including any patent licenses granted under the third paragraph of section 11).

 However, if you cease all violation of this License, then your license from a particular copyright holder is reinstated (a) provisionally, unless and until the copyright holder explicitly and finally terminates your license, and (b) permanently, if the copyright holder fails to notify you of the violation by some reasonable means prior to 60 days after the cessation.

 Moreover, your license from a particular copyright holder is reinstated permanently if the copyright holder notifies you of the violation by some reasonable means, this is the first time you have received notice of violation of this License (for any work) from that copyright holder, and you cure the violation prior to 30 days after your receipt of the notice.

 Termination of your rights under this section does not terminate the licenses of parties who have received copies or rights from you under this License. If your rights have been terminated and not permanently reinstated, you do not qualify to receive new licenses for the same material under section 10.

9. Acceptance Not Required for Having Copies.

 You are not required to accept this License in order to receive or run a copy of the Program. Ancillary propagation of a covered work occurring solely as a consequence of using peer-to-peer transmission to receive a copy likewise does not require acceptance. However, nothing other than this License grants you permission to propagate or modify any covered work. These actions infringe copyright if you do not accept this License. Therefore, by modifying or propagating a covered work, you indicate your acceptance of this License to do so.

10. Automatic Licensing of Downstream Recipients.

 Each time you convey a covered work, the recipient automatically receives a license from the original licensors, to run, modify and propagate that work, subject to this License. You are not responsible for enforcing compliance by third parties with this License.

 An "entity transaction" is a transaction transferring control of an organization, or substantially all assets of one, or subdividing an organization, or merging organizations. If propagation of a covered work results from an entity transaction, each party to that transaction who receives a copy of the work also receives whatever licenses to the work the party's predecessor in interest had or could give under the previous paragraph, plus a right to possession of the Corresponding Source of the work from the predecessor in interest, if the predecessor has it or can get it with reasonable efforts.

 You may not impose any further restrictions on the exercise of the rights granted or affirmed under this License. For example, you may not impose a license fee, royalty, or other charge for exercise of rights granted under this License, and you may not initiate litigation (including a cross-claim or counterclaim in a lawsuit) alleging that any patent claim is infringed by making, using, selling, offering for sale, or importing the Program or any portion of it.

### 11. Patents.

 A "contributor" is a copyright holder who authorizes use under this License of the Program or a work on which the Program is based. The work thus licensed is called the contributor's "contributor version".

 A contributor's "essential patent claims" are all patent claims owned or controlled by the contributor, whether already acquired or hereafter acquired, that would be infringed by some manner, permitted by this License, of making, using, or selling its contributor version, but do not include claims that would be infringed only as a consequence of further modification of the contributor version. For purposes of this definition, "control" includes the right to grant patent sublicenses in a manner consistent with the requirements of this License.

 Each contributor grants you a non-exclusive, worldwide, royalty-free patent license under the contributor's essential patent claims, to make, use, sell, offer for sale, import and otherwise run, modify and propagate the contents of its contributor version.

 In the following three paragraphs, a "patent license" is any express agreement or commitment, however denominated, not to enforce a patent (such as an express permission to practice a patent or covenant not to

sue for patent infringement). To "grant" such a patent license to a party means to make such an agreement or commitment not to enforce a patent against the party.

 If you convey a covered work, knowingly relying on a patent license, and the Corresponding Source of the work is not available for anyone to copy, free of charge and under the terms of this License, through a publicly available network server or other readily accessible means, then you must either (1) cause the Corresponding Source to be so available, or (2) arrange to deprive yourself of the benefit of the patent license for this particular work, or (3) arrange, in a manner consistent with the requirements of this License, to extend the patent license to downstream recipients. "Knowingly relying" means you have actual knowledge that, but for the patent license, your conveying the covered work in a country, or your recipient's use of the covered work in a country, would infringe one or more identifiable patents in that country that you have reason to believe are valid.

 If, pursuant to or in connection with a single transaction or arrangement, you convey, or propagate by procuring conveyance of, a covered work, and grant a patent license to some of the parties receiving the covered work authorizing them to use, propagate, modify or convey a specific copy of the covered work, then the patent license you grant is automatically extended to all recipients of the covered work and works based on it.

 A patent license is "discriminatory" if it does not include within the scope of its coverage, prohibits the exercise of, or is conditioned on the non-exercise of one or more of the rights that are specifically granted under this License. You may not convey a covered work if you are a party to an arrangement with a third party that is in the business of distributing software, under which you make payment to the third party based on the extent of your activity of conveying the work, and under which the third party grants, to any of the parties who would receive the covered work from you, a discriminatory patent license (a) in connection with copies of the covered work conveyed by you (or copies made from those copies), or (b) primarily for and in connection with specific products or compilations that contain the covered work, unless you entered into that arrangement, or that patent license was granted, prior to 28 March 2007.

 Nothing in this License shall be construed as excluding or limiting any implied license or other defenses to infringement that may otherwise be available to you under applicable patent law.

12. No Surrender of Others' Freedom.

If conditions are imposed on you (whether by court order, agreement or

otherwise) that contradict the conditions of this License, they do not excuse you from the conditions of this License. If you cannot convey a covered work so as to satisfy simultaneously your obligations under this License and any other pertinent obligations, then as a consequence you may not convey it at all. For example, if you agree to terms that obligate you to collect a royalty for further conveying from those to whom you convey the Program, the only way you could satisfy both those terms and this License would be to refrain entirely from conveying the Program.

13. Use with the GNU Affero General Public License.

 Notwithstanding any other provision of this License, you have permission to link or combine any covered work with a work licensed under version 3 of the GNU Affero General Public License into a single combined work, and to convey the resulting work. The terms of this License will continue to apply to the part which is the covered work, but the special requirements of the GNU Affero General Public License, section 13, concerning interaction through a network will apply to the combination as such.

14. Revised Versions of this License.

 The Free Software Foundation may publish revised and/or new versions of the GNU General Public License from time to time. Such new versions will be similar in spirit to the present version, but may differ in detail to address new problems or concerns.

 Each version is given a distinguishing version number. If the Program specifies that a certain numbered version of the GNU General Public License "or any later version" applies to it, you have the option of following the terms and conditions either of that numbered version or of any later version published by the Free Software Foundation. If the Program does not specify a version number of the GNU General Public License, you may choose any version ever published by the Free Software Foundation.

 If the Program specifies that a proxy can decide which future versions of the GNU General Public License can be used, that proxy's public statement of acceptance of a version permanently authorizes you to choose that version for the Program.

 Later license versions may give you additional or different permissions. However, no additional obligations are imposed on any author or copyright holder as a result of your choosing to follow a later version.

15. Disclaimer of Warranty.

 THERE IS NO WARRANTY FOR THE PROGRAM, TO THE EXTENT PERMITTED BY APPLICABLE LAW. EXCEPT WHEN OTHERWISE STATED IN WRITING THE COPYRIGHT HOLDERS AND/OR OTHER PARTIES PROVIDE THE PROGRAM "AS IS" WITHOUT WARRANTY OF ANY KIND, EITHER EXPRESSED OR IMPLIED, INCLUDING, BUT NOT LIMITED TO, THE IMPLIED WARRANTIES OF MERCHANTABILITY AND FITNESS FOR A PARTICULAR PURPOSE. THE ENTIRE RISK AS TO THE QUALITY AND PERFORMANCE OF THE PROGRAM IS WITH YOU. SHOULD THE PROGRAM PROVE DEFECTIVE, YOU ASSUME THE COST OF ALL NECESSARY SERVICING, REPAIR OR CORRECTION.

16. Limitation of Liability.

 IN NO EVENT UNLESS REQUIRED BY APPLICABLE LAW OR AGREED TO IN WRITING WILL ANY COPYRIGHT HOLDER, OR ANY OTHER PARTY WHO MODIFIES AND/OR CONVEYS THE PROGRAM AS PERMITTED ABOVE, BE LIABLE TO YOU FOR DAMAGES, INCLUDING ANY GENERAL, SPECIAL, INCIDENTAL OR CONSEQUENTIAL DAMAGES ARISING OUT OF THE USE OR INABILITY TO USE THE PROGRAM (INCLUDING BUT NOT LIMITED TO LOSS OF DATA OR DATA BEING RENDERED INACCURATE OR LOSSES SUSTAINED BY YOU OR THIRD PARTIES OR A FAILURE OF THE PROGRAM TO OPERATE WITH ANY OTHER PROGRAMS), EVEN IF SUCH HOLDER OR OTHER PARTY HAS BEEN ADVISED OF THE POSSIBILITY OF SUCH DAMAGES.

17. Interpretation of Sections 15 and 16.

 If the disclaimer of warranty and limitation of liability provided above cannot be given local legal effect according to their terms, reviewing courts shall apply local law that most closely approximates an absolute waiver of all civil liability in connection with the Program, unless a warranty or assumption of liability accompanies a copy of the Program in return for a fee.

### END OF TERMS AND CONDITIONS

How to Apply These Terms to Your New Programs

 If you develop a new program, and you want it to be of the greatest possible use to the public, the best way to achieve this is to make it free software which everyone can redistribute and change under these terms.

 To do so, attach the following notices to the program. It is safest to attach them to the start of each source file to most effectively state the exclusion of warranty; and each file should have at least the "copyright" line and a pointer to where the full notice is found.

<one line to give the program's name and a brief idea of what it does.> Copyright  $(C)$  <year > <name of author

 This program is free software: you can redistribute it and/or modify it under the terms of the GNU General Public License as published by

 the Free Software Foundation, either version 3 of the License, or (at your option) any later version.

 This program is distributed in the hope that it will be useful, but WITHOUT ANY WARRANTY; without even the implied warranty of MERCHANTABILITY or FITNESS FOR A PARTICULAR PURPOSE. See the GNU General Public License for more details.

 You should have received a copy of the GNU General Public License along with this program. If not, see  $\langle \text{http://www.gnu.org/licenses/>.} \rangle$ .

Also add information on how to contact you by electronic and paper mail.

 If the program does terminal interaction, make it output a short notice like this when it starts in an interactive mode:

 $<$ program> Copyright (C)  $<$ year>  $<$ name of author> This program comes with ABSOLUTELY NO WARRANTY; for details type `show w'. This is free software, and you are welcome to redistribute it under certain conditions; type `show c' for details.

The hypothetical commands `show w' and `show c' should show the appropriate parts of the General Public License. Of course, your program's commands might be different; for a GUI interface, you would use an "about box".

 You should also get your employer (if you work as a programmer) or school, if any, to sign a "copyright disclaimer" for the program, if necessary. For more information on this, and how to apply and follow the GNU GPL, see <http://www.gnu.org/licenses/>.

 The GNU General Public License does not permit incorporating your program into proprietary programs. If your program is a subroutine library, you may consider it more useful to permit linking proprietary applications with the library. If this is what you want to do, use the GNU Lesser General Public License instead of this License. But first, please read <http://www.gnu.org/philosophy/why-not-lgpl.html>.

## **1.374 mpdecimal 2.5.1-2build2 1.374.1 Available under license :**

DOCUMENTATION LICENSE

=====================

Copyright 2010-2020 Stefan Krah. All rights reserved.
Redistribution and use in source (RST) and 'compiled' forms (HTML, PDF, PostScript and so forth) with or without modification, are permitted provided that the following conditions are met:

- 1. Redistributions of source code (RST) must retain the above copyright notice, this list of conditions and the following disclaimer as the first lines of this file unmodified.
- 2. Modified documents must carry a notice that modification has occurred. This notice must also be present in any compiled form.
- 3. Redistributions in compiled form (converted to HTML, PDF, PostScript and other formats) must reproduce the above copyright notice, this list of conditions and the following disclaimer in the documentation and/or other materials provided with the distribution.

THIS DOCUMENTATION IS PROVIDED BY THE AUTHOR "AS IS" AND ANY EXPRESS OR IMPLIED WARRANTIES, INCLUDING, BUT NOT LIMITED TO, THE IMPLIED WARRANTIES OF MERCHANTABILITY AND FITNESS FOR A PARTICULAR PURPOSE ARE DISCLAIMED. IN NO EVENT SHALL THE AUTHOR BE LIABLE FOR ANY DIRECT, INDIRECT, INCIDENTAL, SPECIAL, EXEMPLARY, OR CONSEQUENTIAL DAMAGES (INCLUDING, BUT NOT LIMITED TO, PROCUREMENT OF SUBSTITUTE GOODS OR SERVICES; LOSS OF USE, DATA, OR PROFITS; OR BUSINESS INTERRUPTION) HOWEVER CAUSED AND ON ANY THEORY OF LIABILITY, WHETHER IN CONTRACT, STRICT LIABILITY, OR TORT (INCLUDING NEGLIGENCE OR OTHERWISE) ARISING IN ANY WAY OUT OF THE USE OF THIS DOCUMENTATION, EVEN IF ADVISED OF THE POSSIBILITY OF SUCH DAMAGE.

#### DISTRIBUTOR NOTES

=================

The license is the standard FreeBSD Documentation License with an added clause that requires a user notice for modifications. The following modification notices are sufficient:

RST files

---------

The modification notice may be added below the license:

Copyright 2010-2020 Stefan Krah. All rights reserved.

...

IF ADVISED OF THE POSSIBILITY OF SUCH DAMAGE.

This file was modified in 2020 by DISTRIBUTOR.

#### HTML files

----------

The modification notice may be added to the copyright footer:

Copyright 2010-2020 Stefan Krah, modified 2020 by DISTRIBUTOR.

/\*

\* Copyright (c) 2008-2020 Stefan Krah. All rights reserved.

\*

\* Redistribution and use in source and binary forms, with or without

\* modification, are permitted provided that the following conditions

\* are met:

\*

\* 1. Redistributions of source code must retain the above copyright

\* notice, this list of conditions and the following disclaimer.

\*

\* 2. Redistributions in binary form must reproduce the above copyright

\* notice, this list of conditions and the following disclaimer in the

\* documentation and/or other materials provided with the distribution.

\*

\* THIS SOFTWARE IS PROVIDED BY THE AUTHOR AND CONTRIBUTORS "AS IS" AND

\* ANY EXPRESS OR IMPLIED WARRANTIES, INCLUDING, BUT NOT LIMITED TO, THE

\* IMPLIED WARRANTIES OF MERCHANTABILITY AND FITNESS FOR A PARTICULAR PURPOSE

\* ARE DISCLAIMED. IN NO EVENT SHALL THE AUTHOR OR CONTRIBUTORS BE LIABLE

\* FOR ANY DIRECT, INDIRECT, INCIDENTAL, SPECIAL, EXEMPLARY, OR CONSEQUENTIAL

\* DAMAGES (INCLUDING, BUT NOT LIMITED TO, PROCUREMENT OF SUBSTITUTE GOODS

\* OR SERVICES; LOSS OF USE, DATA, OR PROFITS; OR BUSINESS INTERRUPTION)

\* HOWEVER CAUSED AND ON ANY THEORY OF LIABILITY, WHETHER IN CONTRACT, STRICT

\* LIABILITY, OR TORT (INCLUDING NEGLIGENCE OR OTHERWISE) ARISING IN ANY WAY

\* OUT OF THE USE OF THIS SOFTWARE, EVEN IF ADVISED OF THE POSSIBILITY OF \* SUCH DAMAGE.

\*/

# **1.375 traceroute 2.1.0-2**

## **1.375.1 Available under license :**

 GNU LESSER GENERAL PUBLIC LICENSE Version 2.1, February 1999

Copyright (C) 1991, 1999 Free Software Foundation, Inc. 51 Franklin Street, Fifth Floor, Boston, MA 02110-1301 USA Everyone is permitted to copy and distribute verbatim copies of this license document, but changing it is not allowed.

[This is the first released version of the Lesser GPL. It also counts

as the successor of the GNU Library Public License, version 2, hence the version number 2.1.]

#### Preamble

 The licenses for most software are designed to take away your freedom to share and change it. By contrast, the GNU General Public Licenses are intended to guarantee your freedom to share and change free software--to make sure the software is free for all its users.

 This license, the Lesser General Public License, applies to some specially designated software packages--typically libraries--of the Free Software Foundation and other authors who decide to use it. You can use it too, but we suggest you first think carefully about whether this license or the ordinary General Public License is the better strategy to use in any particular case, based on the explanations below.

 When we speak of free software, we are referring to freedom of use, not price. Our General Public Licenses are designed to make sure that you have the freedom to distribute copies of free software (and charge for this service if you wish); that you receive source code or can get it if you want it; that you can change the software and use pieces of it in new free programs; and that you are informed that you can do these things.

 To protect your rights, we need to make restrictions that forbid distributors to deny you these rights or to ask you to surrender these rights. These restrictions translate to certain responsibilities for you if you distribute copies of the library or if you modify it.

 For example, if you distribute copies of the library, whether gratis or for a fee, you must give the recipients all the rights that we gave you. You must make sure that they, too, receive or can get the source code. If you link other code with the library, you must provide complete object files to the recipients, so that they can relink them with the library after making changes to the library and recompiling it. And you must show them these terms so they know their rights.

 We protect your rights with a two-step method: (1) we copyright the library, and (2) we offer you this license, which gives you legal permission to copy, distribute and/or modify the library.

 To protect each distributor, we want to make it very clear that there is no warranty for the free library. Also, if the library is modified by someone else and passed on, the recipients should know that what they have is not the original version, so that the original author's reputation will not be affected by problems that might be introduced by others.

 Finally, software patents pose a constant threat to the existence of any free program. We wish to make sure that a company cannot effectively restrict the users of a free program by obtaining a restrictive license from a patent holder. Therefore, we insist that any patent license obtained for a version of the library must be consistent with the full freedom of use specified in this license.

 Most GNU software, including some libraries, is covered by the ordinary GNU General Public License. This license, the GNU Lesser General Public License, applies to certain designated libraries, and is quite different from the ordinary General Public License. We use this license for certain libraries in order to permit linking those libraries into non-free programs.

 When a program is linked with a library, whether statically or using a shared library, the combination of the two is legally speaking a combined work, a derivative of the original library. The ordinary General Public License therefore permits such linking only if the entire combination fits its criteria of freedom. The Lesser General Public License permits more lax criteria for linking other code with the library.

 We call this license the "Lesser" General Public License because it does Less to protect the user's freedom than the ordinary General Public License. It also provides other free software developers Less of an advantage over competing non-free programs. These disadvantages are the reason we use the ordinary General Public License for many libraries. However, the Lesser license provides advantages in certain special circumstances.

 For example, on rare occasions, there may be a special need to encourage the widest possible use of a certain library, so that it becomes a de-facto standard. To achieve this, non-free programs must be allowed to use the library. A more frequent case is that a free library does the same job as widely used non-free libraries. In this case, there is little to gain by limiting the free library to free software only, so we use the Lesser General Public License.

 In other cases, permission to use a particular library in non-free programs enables a greater number of people to use a large body of free software. For example, permission to use the GNU C Library in non-free programs enables many more people to use the whole GNU operating system, as well as its variant, the GNU/Linux operating system.

 Although the Lesser General Public License is Less protective of the users' freedom, it does ensure that the user of a program that is

linked with the Library has the freedom and the wherewithal to run that program using a modified version of the Library.

 The precise terms and conditions for copying, distribution and modification follow. Pay close attention to the difference between a "work based on the library" and a "work that uses the library". The former contains code derived from the library, whereas the latter must be combined with the library in order to run.

## GNU LESSER GENERAL PUBLIC LICENSE TERMS AND CONDITIONS FOR COPYING, DISTRIBUTION AND MODIFICATION

 0. This License Agreement applies to any software library or other program which contains a notice placed by the copyright holder or other authorized party saying it may be distributed under the terms of this Lesser General Public License (also called "this License"). Each licensee is addressed as "you".

 A "library" means a collection of software functions and/or data prepared so as to be conveniently linked with application programs (which use some of those functions and data) to form executables.

 The "Library", below, refers to any such software library or work which has been distributed under these terms. A "work based on the Library" means either the Library or any derivative work under copyright law: that is to say, a work containing the Library or a portion of it, either verbatim or with modifications and/or translated straightforwardly into another language. (Hereinafter, translation is included without limitation in the term "modification".)

 "Source code" for a work means the preferred form of the work for making modifications to it. For a library, complete source code means all the source code for all modules it contains, plus any associated interface definition files, plus the scripts used to control compilation and installation of the library.

 Activities other than copying, distribution and modification are not covered by this License; they are outside its scope. The act of running a program using the Library is not restricted, and output from such a program is covered only if its contents constitute a work based on the Library (independent of the use of the Library in a tool for writing it). Whether that is true depends on what the Library does and what the program that uses the Library does.

 1. You may copy and distribute verbatim copies of the Library's complete source code as you receive it, in any medium, provided that you conspicuously and appropriately publish on each copy an appropriate copyright notice and disclaimer of warranty; keep intact

all the notices that refer to this License and to the absence of any warranty; and distribute a copy of this License along with the Library.

 You may charge a fee for the physical act of transferring a copy, and you may at your option offer warranty protection in exchange for a fee.

 2. You may modify your copy or copies of the Library or any portion of it, thus forming a work based on the Library, and copy and distribute such modifications or work under the terms of Section 1 above, provided that you also meet all of these conditions:

a) The modified work must itself be a software library.

 b) You must cause the files modified to carry prominent notices stating that you changed the files and the date of any change.

 c) You must cause the whole of the work to be licensed at no charge to all third parties under the terms of this License.

 d) If a facility in the modified Library refers to a function or a table of data to be supplied by an application program that uses the facility, other than as an argument passed when the facility is invoked, then you must make a good faith effort to ensure that, in the event an application does not supply such function or table, the facility still operates, and performs whatever part of its purpose remains meaningful.

 (For example, a function in a library to compute square roots has a purpose that is entirely well-defined independent of the application. Therefore, Subsection 2d requires that any application-supplied function or table used by this function must be optional: if the application does not supply it, the square root function must still compute square roots.)

These requirements apply to the modified work as a whole. If identifiable sections of that work are not derived from the Library, and can be reasonably considered independent and separate works in themselves, then this License, and its terms, do not apply to those sections when you distribute them as separate works. But when you distribute the same sections as part of a whole which is a work based on the Library, the distribution of the whole must be on the terms of this License, whose permissions for other licensees extend to the entire whole, and thus to each and every part regardless of who wrote it.

Thus, it is not the intent of this section to claim rights or contest

your rights to work written entirely by you; rather, the intent is to exercise the right to control the distribution of derivative or collective works based on the Library.

In addition, mere aggregation of another work not based on the Library with the Library (or with a work based on the Library) on a volume of a storage or distribution medium does not bring the other work under the scope of this License.

 3. You may opt to apply the terms of the ordinary GNU General Public License instead of this License to a given copy of the Library. To do this, you must alter all the notices that refer to this License, so that they refer to the ordinary GNU General Public License, version 2, instead of to this License. (If a newer version than version 2 of the ordinary GNU General Public License has appeared, then you can specify that version instead if you wish.) Do not make any other change in these notices.

 Once this change is made in a given copy, it is irreversible for that copy, so the ordinary GNU General Public License applies to all subsequent copies and derivative works made from that copy.

 This option is useful when you wish to copy part of the code of the Library into a program that is not a library.

 4. You may copy and distribute the Library (or a portion or derivative of it, under Section 2) in object code or executable form under the terms of Sections 1 and 2 above provided that you accompany it with the complete corresponding machine-readable source code, which must be distributed under the terms of Sections 1 and 2 above on a medium customarily used for software interchange.

 If distribution of object code is made by offering access to copy from a designated place, then offering equivalent access to copy the source code from the same place satisfies the requirement to distribute the source code, even though third parties are not compelled to copy the source along with the object code.

 5. A program that contains no derivative of any portion of the Library, but is designed to work with the Library by being compiled or linked with it, is called a "work that uses the Library". Such a work, in isolation, is not a derivative work of the Library, and therefore falls outside the scope of this License.

 However, linking a "work that uses the Library" with the Library creates an executable that is a derivative of the Library (because it contains portions of the Library), rather than a "work that uses the library". The executable is therefore covered by this License.

Section 6 states terms for distribution of such executables.

 When a "work that uses the Library" uses material from a header file that is part of the Library, the object code for the work may be a derivative work of the Library even though the source code is not. Whether this is true is especially significant if the work can be linked without the Library, or if the work is itself a library. The threshold for this to be true is not precisely defined by law.

 If such an object file uses only numerical parameters, data structure layouts and accessors, and small macros and small inline functions (ten lines or less in length), then the use of the object file is unrestricted, regardless of whether it is legally a derivative work. (Executables containing this object code plus portions of the Library will still fall under Section 6.)

 Otherwise, if the work is a derivative of the Library, you may distribute the object code for the work under the terms of Section 6. Any executables containing that work also fall under Section 6, whether or not they are linked directly with the Library itself.

 6. As an exception to the Sections above, you may also combine or link a "work that uses the Library" with the Library to produce a work containing portions of the Library, and distribute that work under terms of your choice, provided that the terms permit modification of the work for the customer's own use and reverse engineering for debugging such modifications.

 You must give prominent notice with each copy of the work that the Library is used in it and that the Library and its use are covered by this License. You must supply a copy of this License. If the work during execution displays copyright notices, you must include the copyright notice for the Library among them, as well as a reference directing the user to the copy of this License. Also, you must do one of these things:

 a) Accompany the work with the complete corresponding machine-readable source code for the Library including whatever changes were used in the work (which must be distributed under Sections 1 and 2 above); and, if the work is an executable linked with the Library, with the complete machine-readable "work that uses the Library", as object code and/or source code, so that the user can modify the Library and then relink to produce a modified executable containing the modified Library. (It is understood that the user who changes the contents of definitions files in the Library will not necessarily be able to recompile the application to use the modified definitions.)

 b) Use a suitable shared library mechanism for linking with the Library. A suitable mechanism is one that (1) uses at run time a copy of the library already present on the user's computer system, rather than copying library functions into the executable, and (2) will operate properly with a modified version of the library, if the user installs one, as long as the modified version is interface-compatible with the version that the work was made with.

 c) Accompany the work with a written offer, valid for at least three years, to give the same user the materials specified in Subsection 6a, above, for a charge no more than the cost of performing this distribution.

 d) If distribution of the work is made by offering access to copy from a designated place, offer equivalent access to copy the above specified materials from the same place.

 e) Verify that the user has already received a copy of these materials or that you have already sent this user a copy.

 For an executable, the required form of the "work that uses the Library" must include any data and utility programs needed for reproducing the executable from it. However, as a special exception, the materials to be distributed need not include anything that is normally distributed (in either source or binary form) with the major components (compiler, kernel, and so on) of the operating system on which the executable runs, unless that component itself accompanies the executable.

 It may happen that this requirement contradicts the license restrictions of other proprietary libraries that do not normally accompany the operating system. Such a contradiction means you cannot use both them and the Library together in an executable that you distribute.

 7. You may place library facilities that are a work based on the Library side-by-side in a single library together with other library facilities not covered by this License, and distribute such a combined library, provided that the separate distribution of the work based on the Library and of the other library facilities is otherwise permitted, and provided that you do these two things:

 a) Accompany the combined library with a copy of the same work based on the Library, uncombined with any other library facilities. This must be distributed under the terms of the Sections above.

b) Give prominent notice with the combined library of the fact

 that part of it is a work based on the Library, and explaining where to find the accompanying uncombined form of the same work.

 8. You may not copy, modify, sublicense, link with, or distribute the Library except as expressly provided under this License. Any attempt otherwise to copy, modify, sublicense, link with, or distribute the Library is void, and will automatically terminate your rights under this License. However, parties who have received copies, or rights, from you under this License will not have their licenses terminated so long as such parties remain in full compliance.

 9. You are not required to accept this License, since you have not signed it. However, nothing else grants you permission to modify or distribute the Library or its derivative works. These actions are prohibited by law if you do not accept this License. Therefore, by modifying or distributing the Library (or any work based on the Library), you indicate your acceptance of this License to do so, and all its terms and conditions for copying, distributing or modifying the Library or works based on it.

 10. Each time you redistribute the Library (or any work based on the Library), the recipient automatically receives a license from the original licensor to copy, distribute, link with or modify the Library subject to these terms and conditions. You may not impose any further restrictions on the recipients' exercise of the rights granted herein. You are not responsible for enforcing compliance by third parties with this License.

 11. If, as a consequence of a court judgment or allegation of patent infringement or for any other reason (not limited to patent issues), conditions are imposed on you (whether by court order, agreement or otherwise) that contradict the conditions of this License, they do not excuse you from the conditions of this License. If you cannot distribute so as to satisfy simultaneously your obligations under this License and any other pertinent obligations, then as a consequence you may not distribute the Library at all. For example, if a patent license would not permit royalty-free redistribution of the Library by all those who receive copies directly or indirectly through you, then the only way you could satisfy both it and this License would be to refrain entirely from distribution of the Library.

If any portion of this section is held invalid or unenforceable under any particular circumstance, the balance of the section is intended to apply, and the section as a whole is intended to apply in other circumstances.

It is not the purpose of this section to induce you to infringe any patents or other property right claims or to contest validity of any such claims; this section has the sole purpose of protecting the

integrity of the free software distribution system which is implemented by public license practices. Many people have made generous contributions to the wide range of software distributed through that system in reliance on consistent application of that system; it is up to the author/donor to decide if he or she is willing to distribute software through any other system and a licensee cannot impose that choice.

This section is intended to make thoroughly clear what is believed to be a consequence of the rest of this License.

 12. If the distribution and/or use of the Library is restricted in certain countries either by patents or by copyrighted interfaces, the original copyright holder who places the Library under this License may add an explicit geographical distribution limitation excluding those countries, so that distribution is permitted only in or among countries not thus excluded. In such case, this License incorporates the limitation as if written in the body of this License.

 13. The Free Software Foundation may publish revised and/or new versions of the Lesser General Public License from time to time. Such new versions will be similar in spirit to the present version, but may differ in detail to address new problems or concerns.

Each version is given a distinguishing version number. If the Library specifies a version number of this License which applies to it and "any later version", you have the option of following the terms and conditions either of that version or of any later version published by the Free Software Foundation. If the Library does not specify a license version number, you may choose any version ever published by the Free Software Foundation.

 14. If you wish to incorporate parts of the Library into other free programs whose distribution conditions are incompatible with these, write to the author to ask for permission. For software which is copyrighted by the Free Software Foundation, write to the Free Software Foundation; we sometimes make exceptions for this. Our decision will be guided by the two goals of preserving the free status of all derivatives of our free software and of promoting the sharing and reuse of software generally.

### NO WARRANTY

 15. BECAUSE THE LIBRARY IS LICENSED FREE OF CHARGE, THERE IS NO WARRANTY FOR THE LIBRARY, TO THE EXTENT PERMITTED BY APPLICABLE LAW. EXCEPT WHEN OTHERWISE STATED IN WRITING THE COPYRIGHT HOLDERS AND/OR OTHER PARTIES PROVIDE THE LIBRARY "AS IS" WITHOUT WARRANTY OF ANY KIND, EITHER EXPRESSED OR IMPLIED, INCLUDING, BUT NOT LIMITED TO, THE

IMPLIED WARRANTIES OF MERCHANTABILITY AND FITNESS FOR A PARTICULAR PURPOSE. THE ENTIRE RISK AS TO THE QUALITY AND PERFORMANCE OF THE LIBRARY IS WITH YOU. SHOULD THE LIBRARY PROVE DEFECTIVE, YOU ASSUME THE COST OF ALL NECESSARY SERVICING, REPAIR OR CORRECTION.

 16. IN NO EVENT UNLESS REQUIRED BY APPLICABLE LAW OR AGREED TO IN WRITING WILL ANY COPYRIGHT HOLDER, OR ANY OTHER PARTY WHO MAY MODIFY AND/OR REDISTRIBUTE THE LIBRARY AS PERMITTED ABOVE, BE LIABLE TO YOU FOR DAMAGES, INCLUDING ANY GENERAL, SPECIAL, INCIDENTAL OR CONSEQUENTIAL DAMAGES ARISING OUT OF THE USE OR INABILITY TO USE THE LIBRARY (INCLUDING BUT NOT LIMITED TO LOSS OF DATA OR DATA BEING RENDERED INACCURATE OR LOSSES SUSTAINED BY YOU OR THIRD PARTIES OR A FAILURE OF THE LIBRARY TO OPERATE WITH ANY OTHER SOFTWARE), EVEN IF SUCH HOLDER OR OTHER PARTY HAS BEEN ADVISED OF THE POSSIBILITY OF SUCH DAMAGES.

### END OF TERMS AND CONDITIONS

How to Apply These Terms to Your New Libraries

 If you develop a new library, and you want it to be of the greatest possible use to the public, we recommend making it free software that everyone can redistribute and change. You can do so by permitting redistribution under these terms (or, alternatively, under the terms of the ordinary General Public License).

 To apply these terms, attach the following notices to the library. It is safest to attach them to the start of each source file to most effectively convey the exclusion of warranty; and each file should have at least the "copyright" line and a pointer to where the full notice is found.

 <one line to give the library's name and a brief idea of what it does.> Copyright  $(C)$  <year > <name of author>

 This library is free software; you can redistribute it and/or modify it under the terms of the GNU Lesser General Public License as published by the Free Software Foundation; either version 2.1 of the License, or (at your option) any later version.

 This library is distributed in the hope that it will be useful, but WITHOUT ANY WARRANTY; without even the implied warranty of MERCHANTABILITY or FITNESS FOR A PARTICULAR PURPOSE. See the GNU Lesser General Public License for more details.

 You should have received a copy of the GNU Lesser General Public License along with this library; if not, write to the Free Software Foundation, Inc., 51 Franklin Street, Fifth Floor, Boston, MA 02110-1301 USA Also add information on how to contact you by electronic and paper mail.

You should also get your employer (if you work as a programmer) or your school, if any, to sign a "copyright disclaimer" for the library, if necessary. Here is a sample; alter the names:

 Yoyodyne, Inc., hereby disclaims all copyright interest in the library `Frob' (a library for tweaking knobs) written by James Random Hacker.

 <signature of Ty Coon>, 1 April 1990 Ty Coon, President of Vice

That's all there is to it!

 GNU GENERAL PUBLIC LICENSE Version 2, June 1991

Copyright (C) 1989, 1991 Free Software Foundation, Inc., 51 Franklin Street, Fifth Floor, Boston, MA 02110-1301 USA Everyone is permitted to copy and distribute verbatim copies of this license document, but changing it is not allowed.

### Preamble

 The licenses for most software are designed to take away your freedom to share and change it. By contrast, the GNU General Public License is intended to guarantee your freedom to share and change free software--to make sure the software is free for all its users. This General Public License applies to most of the Free Software Foundation's software and to any other program whose authors commit to using it. (Some other Free Software Foundation software is covered by the GNU Lesser General Public License instead.) You can apply it to your programs, too.

 When we speak of free software, we are referring to freedom, not price. Our General Public Licenses are designed to make sure that you have the freedom to distribute copies of free software (and charge for this service if you wish), that you receive source code or can get it if you want it, that you can change the software or use pieces of it in new free programs; and that you know you can do these things.

 To protect your rights, we need to make restrictions that forbid anyone to deny you these rights or to ask you to surrender the rights. These restrictions translate to certain responsibilities for you if you distribute copies of the software, or if you modify it.

 For example, if you distribute copies of such a program, whether gratis or for a fee, you must give the recipients all the rights that you have. You must make sure that they, too, receive or can get the

source code. And you must show them these terms so they know their rights.

We protect your rights with two steps: (1) copyright the software, and (2) offer you this license which gives you legal permission to copy, distribute and/or modify the software.

 Also, for each author's protection and ours, we want to make certain that everyone understands that there is no warranty for this free software. If the software is modified by someone else and passed on, we want its recipients to know that what they have is not the original, so that any problems introduced by others will not reflect on the original authors' reputations.

 Finally, any free program is threatened constantly by software patents. We wish to avoid the danger that redistributors of a free program will individually obtain patent licenses, in effect making the program proprietary. To prevent this, we have made it clear that any patent must be licensed for everyone's free use or not licensed at all.

 The precise terms and conditions for copying, distribution and modification follow.

## GNU GENERAL PUBLIC LICENSE TERMS AND CONDITIONS FOR COPYING, DISTRIBUTION AND MODIFICATION

 0. This License applies to any program or other work which contains a notice placed by the copyright holder saying it may be distributed under the terms of this General Public License. The "Program", below, refers to any such program or work, and a "work based on the Program" means either the Program or any derivative work under copyright law: that is to say, a work containing the Program or a portion of it, either verbatim or with modifications and/or translated into another language. (Hereinafter, translation is included without limitation in the term "modification".) Each licensee is addressed as "you".

Activities other than copying, distribution and modification are not covered by this License; they are outside its scope. The act of running the Program is not restricted, and the output from the Program is covered only if its contents constitute a work based on the Program (independent of having been made by running the Program). Whether that is true depends on what the Program does.

 1. You may copy and distribute verbatim copies of the Program's source code as you receive it, in any medium, provided that you conspicuously and appropriately publish on each copy an appropriate copyright notice and disclaimer of warranty; keep intact all the notices that refer to this License and to the absence of any warranty;

and give any other recipients of the Program a copy of this License along with the Program.

You may charge a fee for the physical act of transferring a copy, and you may at your option offer warranty protection in exchange for a fee.

 2. You may modify your copy or copies of the Program or any portion of it, thus forming a work based on the Program, and copy and distribute such modifications or work under the terms of Section 1 above, provided that you also meet all of these conditions:

 a) You must cause the modified files to carry prominent notices stating that you changed the files and the date of any change.

 b) You must cause any work that you distribute or publish, that in whole or in part contains or is derived from the Program or any part thereof, to be licensed as a whole at no charge to all third parties under the terms of this License.

 c) If the modified program normally reads commands interactively when run, you must cause it, when started running for such interactive use in the most ordinary way, to print or display an announcement including an appropriate copyright notice and a notice that there is no warranty (or else, saying that you provide a warranty) and that users may redistribute the program under these conditions, and telling the user how to view a copy of this License. (Exception: if the Program itself is interactive but does not normally print such an announcement, your work based on the Program is not required to print an announcement.)

These requirements apply to the modified work as a whole. If identifiable sections of that work are not derived from the Program, and can be reasonably considered independent and separate works in themselves, then this License, and its terms, do not apply to those sections when you distribute them as separate works. But when you distribute the same sections as part of a whole which is a work based on the Program, the distribution of the whole must be on the terms of this License, whose permissions for other licensees extend to the entire whole, and thus to each and every part regardless of who wrote it.

Thus, it is not the intent of this section to claim rights or contest your rights to work written entirely by you; rather, the intent is to exercise the right to control the distribution of derivative or collective works based on the Program.

In addition, mere aggregation of another work not based on the Program with the Program (or with a work based on the Program) on a volume of a storage or distribution medium does not bring the other work under

the scope of this License.

 3. You may copy and distribute the Program (or a work based on it, under Section 2) in object code or executable form under the terms of Sections 1 and 2 above provided that you also do one of the following:

 a) Accompany it with the complete corresponding machine-readable source code, which must be distributed under the terms of Sections 1 and 2 above on a medium customarily used for software interchange; or,

 b) Accompany it with a written offer, valid for at least three years, to give any third party, for a charge no more than your cost of physically performing source distribution, a complete machine-readable copy of the corresponding source code, to be distributed under the terms of Sections 1 and 2 above on a medium customarily used for software interchange; or,

 c) Accompany it with the information you received as to the offer to distribute corresponding source code. (This alternative is allowed only for noncommercial distribution and only if you received the program in object code or executable form with such an offer, in accord with Subsection b above.)

The source code for a work means the preferred form of the work for making modifications to it. For an executable work, complete source code means all the source code for all modules it contains, plus any associated interface definition files, plus the scripts used to control compilation and installation of the executable. However, as a special exception, the source code distributed need not include anything that is normally distributed (in either source or binary form) with the major components (compiler, kernel, and so on) of the operating system on which the executable runs, unless that component itself accompanies the executable.

If distribution of executable or object code is made by offering access to copy from a designated place, then offering equivalent access to copy the source code from the same place counts as distribution of the source code, even though third parties are not compelled to copy the source along with the object code.

 4. You may not copy, modify, sublicense, or distribute the Program except as expressly provided under this License. Any attempt otherwise to copy, modify, sublicense or distribute the Program is void, and will automatically terminate your rights under this License. However, parties who have received copies, or rights, from you under this License will not have their licenses terminated so long as such parties remain in full compliance.

 5. You are not required to accept this License, since you have not signed it. However, nothing else grants you permission to modify or distribute the Program or its derivative works. These actions are prohibited by law if you do not accept this License. Therefore, by modifying or distributing the Program (or any work based on the Program), you indicate your acceptance of this License to do so, and all its terms and conditions for copying, distributing or modifying the Program or works based on it.

 6. Each time you redistribute the Program (or any work based on the Program), the recipient automatically receives a license from the original licensor to copy, distribute or modify the Program subject to these terms and conditions. You may not impose any further restrictions on the recipients' exercise of the rights granted herein. You are not responsible for enforcing compliance by third parties to this License.

 7. If, as a consequence of a court judgment or allegation of patent infringement or for any other reason (not limited to patent issues), conditions are imposed on you (whether by court order, agreement or otherwise) that contradict the conditions of this License, they do not excuse you from the conditions of this License. If you cannot distribute so as to satisfy simultaneously your obligations under this License and any other pertinent obligations, then as a consequence you may not distribute the Program at all. For example, if a patent license would not permit royalty-free redistribution of the Program by all those who receive copies directly or indirectly through you, then the only way you could satisfy both it and this License would be to refrain entirely from distribution of the Program.

If any portion of this section is held invalid or unenforceable under any particular circumstance, the balance of the section is intended to apply and the section as a whole is intended to apply in other circumstances.

It is not the purpose of this section to induce you to infringe any patents or other property right claims or to contest validity of any such claims; this section has the sole purpose of protecting the integrity of the free software distribution system, which is implemented by public license practices. Many people have made generous contributions to the wide range of software distributed through that system in reliance on consistent application of that system; it is up to the author/donor to decide if he or she is willing to distribute software through any other system and a licensee cannot impose that choice.

This section is intended to make thoroughly clear what is believed to be a consequence of the rest of this License.

 8. If the distribution and/or use of the Program is restricted in certain countries either by patents or by copyrighted interfaces, the original copyright holder who places the Program under this License may add an explicit geographical distribution limitation excluding those countries, so that distribution is permitted only in or among countries not thus excluded. In such case, this License incorporates the limitation as if written in the body of this License.

 9. The Free Software Foundation may publish revised and/or new versions of the General Public License from time to time. Such new versions will be similar in spirit to the present version, but may differ in detail to address new problems or concerns.

Each version is given a distinguishing version number. If the Program specifies a version number of this License which applies to it and "any later version", you have the option of following the terms and conditions either of that version or of any later version published by the Free Software Foundation. If the Program does not specify a version number of this License, you may choose any version ever published by the Free Software Foundation.

 10. If you wish to incorporate parts of the Program into other free programs whose distribution conditions are different, write to the author to ask for permission. For software which is copyrighted by the Free Software Foundation, write to the Free Software Foundation; we sometimes make exceptions for this. Our decision will be guided by the two goals of preserving the free status of all derivatives of our free software and of promoting the sharing and reuse of software generally.

### NO WARRANTY

 11. BECAUSE THE PROGRAM IS LICENSED FREE OF CHARGE, THERE IS NO WARRANTY FOR THE PROGRAM, TO THE EXTENT PERMITTED BY APPLICABLE LAW. EXCEPT WHEN OTHERWISE STATED IN WRITING THE COPYRIGHT HOLDERS AND/OR OTHER PARTIES PROVIDE THE PROGRAM "AS IS" WITHOUT WARRANTY OF ANY KIND, EITHER EXPRESSED OR IMPLIED, INCLUDING, BUT NOT LIMITED TO, THE IMPLIED WARRANTIES OF MERCHANTABILITY AND FITNESS FOR A PARTICULAR PURPOSE. THE ENTIRE RISK AS TO THE QUALITY AND PERFORMANCE OF THE PROGRAM IS WITH YOU. SHOULD THE PROGRAM PROVE DEFECTIVE, YOU ASSUME THE COST OF ALL NECESSARY SERVICING, REPAIR OR CORRECTION.

 12. IN NO EVENT UNLESS REQUIRED BY APPLICABLE LAW OR AGREED TO IN WRITING WILL ANY COPYRIGHT HOLDER, OR ANY OTHER PARTY WHO MAY MODIFY AND/OR REDISTRIBUTE THE PROGRAM AS PERMITTED ABOVE, BE LIABLE TO YOU FOR DAMAGES, INCLUDING ANY GENERAL, SPECIAL, INCIDENTAL OR CONSEQUENTIAL DAMAGES ARISING OUT OF THE USE OR INABILITY TO USE THE PROGRAM (INCLUDING BUT NOT LIMITED TO LOSS OF DATA OR DATA BEING RENDERED INACCURATE OR LOSSES SUSTAINED BY

## YOU OR THIRD PARTIES OR A FAILURE OF THE PROGRAM TO OPERATE WITH ANY OTHER PROGRAMS), EVEN IF SUCH HOLDER OR OTHER PARTY HAS BEEN ADVISED OF THE POSSIBILITY OF SUCH DAMAGES.

### END OF TERMS AND CONDITIONS

How to Apply These Terms to Your New Programs

 If you develop a new program, and you want it to be of the greatest possible use to the public, the best way to achieve this is to make it free software which everyone can redistribute and change under these terms.

 To do so, attach the following notices to the program. It is safest to attach them to the start of each source file to most effectively convey the exclusion of warranty; and each file should have at least the "copyright" line and a pointer to where the full notice is found.

 <one line to give the program's name and a brief idea of what it does.> Copyright  $(C)$  <year > <name of author>

 This program is free software; you can redistribute it and/or modify it under the terms of the GNU General Public License as published by the Free Software Foundation; either version 2 of the License, or (at your option) any later version.

 This program is distributed in the hope that it will be useful, but WITHOUT ANY WARRANTY; without even the implied warranty of MERCHANTABILITY or FITNESS FOR A PARTICULAR PURPOSE. See the GNU General Public License for more details.

 You should have received a copy of the GNU General Public License along with this program; if not, write to the Free Software Foundation, Inc., 51 Franklin Street, Fifth Floor, Boston, MA 02110-1301 USA.

Also add information on how to contact you by electronic and paper mail.

If the program is interactive, make it output a short notice like this when it starts in an interactive mode:

 Gnomovision version 69, Copyright (C) year name of author Gnomovision comes with ABSOLUTELY NO WARRANTY; for details type `show w'. This is free software, and you are welcome to redistribute it under certain conditions; type `show c' for details.

The hypothetical commands `show w' and `show c' should show the appropriate parts of the General Public License. Of course, the commands you use may be called something other than `show w' and `show c'; they could even be mouse-clicks or menu items--whatever suits your program.

You should also get your employer (if you work as a programmer) or your school, if any, to sign a "copyright disclaimer" for the program, if necessary. Here is a sample; alter the names:

 Yoyodyne, Inc., hereby disclaims all copyright interest in the program `Gnomovision' (which makes passes at compilers) written by James Hacker.

 <signature of Ty Coon>, 1 April 1989 Ty Coon, President of Vice

This General Public License does not permit incorporating your program into proprietary programs. If your program is a subroutine library, you may consider it more useful to permit linking proprietary applications with the library. If this is what you want to do, use the GNU Lesser General Public License instead of this License.

# **1.376 shadow 4.8.1-2ubuntu2.1**

## **1.376.1 Available under license :**

NOTE:

 This license has been obsoleted by the change to the BSD-style copyright. You may continue to use this license if you wish, but you are under no obligation to do so.

(\*

This document is freely plagiarised from the 'Artistic Licence', distributed as part of the Perl v4.0 kit by Larry Wall, which is available from most major archive sites. I stole it from CrackLib.

 \$Id\$

\*)

This documents purpose is to state the conditions under which this Package (See definition below) viz: "Shadow", the Shadow Password Suite which is held by Julianne Frances Haugh, may be copied, such that the copyright holder maintains some semblance of artistic control over the development of the package, while giving the users of the package the right to use and distribute the Package in a more-or-less customary fashion, plus the right to make reasonable modifications.

So there.

\*\*\*\*\*\*\*\*\*\*\*\*\*\*\*\*\*\*\*\*\*\*\*\*\*\*\*\*\*\*\*\*\*\*\*\*\*\*\*\*\*\*\*\*\*\*\*\*\*\*\*\*\*\*\*\*\*\*\*\*\*\*\*\*\*\*\*\*\*\*\*\*\*\*\*

Definitions:

A "Package" refers to the collection of files distributed by the Copyright Holder, and derivatives of that collection of files created through textual modification, or segments thereof.

"Standard Version" refers to such a Package if it has not been modified, or has been modified in accordance with the wishes of the Copyright Holder.

"Copyright Holder" is whoever is named in the copyright or copyrights for the package.

"You" is you, if you're thinking about copying or distributing this Package.

"Reasonable copying fee" is whatever you can justify on the basis of media cost, duplication charges, time of people involved, and so on. (You will not be required to justify it to the Copyright Holder, but only to the computing community at large as a market that must bear the fee.)

"Freely Available" means that no fee is charged for the item itself, though there may be fees involved in handling the item. It also means that recipients of the item may redistribute it under the same conditions they received it.

1. You may make and give away verbatim copies of the source form of the Standard Version of this Package without restriction, provided that you duplicate all of the original copyright notices and associated disclaimers.

2. You may apply bug fixes, portability fixes and other modifications derived from the Public Domain or from the Copyright Holder. A Package modified in such a way shall still be considered the Standard Version.

3. You may otherwise modify your copy of this Package in any way, provided that you insert a prominent notice in each changed file stating how and when AND WHY you changed that file, and provided that you do at least ONE of the following:

a) place your modifications in the Public Domain or otherwise make them Freely Available, such as by posting said modifications to Usenet or an equivalent medium, or placing the modifications on a major archive site such as uunet.uu.net, or by allowing the Copyright Holder to include your modifications in the Standard Version of the Package.

b) use the modified Package only within your corporation or organization.

c) rename any non-standard executables so the names do not conflict with standard executables, which must also be provided, and provide separate documentation for each non-standard executable that clearly documents how it differs from the Standard Version.

d) make other distribution arrangements with the Copyright Holder.

4. You may distribute the programs of this Package in object code or executable form, provided that you do at least ONE of the following:

a) distribute a Standard Version of the executables and library files, together with instructions (in the manual page or equivalent) on where to get the Standard Version.

b) accompany the distribution with the machine-readable source of the Package with your modifications.

c) accompany any non-standard executables with their corresponding Standard Version executables, giving the non-standard executables non-standard names, and clearly documenting the differences in manual pages (or equivalent), together with instructions on where to get the Standard Version.

d) make other distribution arrangements with the Copyright Holder.

5. You may charge a reasonable copying fee for any distribution of this Package. You may charge any fee you choose for support of this Package. YOU MAY NOT CHARGE A FEE FOR THIS PACKAGE ITSELF. However, you may distribute this Package in aggregate with other (possibly commercial) programs as part of a larger (possibly commercial) software distribution provided that YOU DO NOT ADVERTISE this package as a product of your own.

6. The name of the Copyright Holder may not be used to endorse or promote products derived from this software without specific prior written permission.

7. THIS PACKAGE IS PROVIDED "AS IS" AND WITHOUT ANY EXPRESS OR IMPLIED WARRANTIES, INCLUDING, WITHOUT LIMITATION, THE IMPLIED WARRANTIES OF MERCHANTIBILITY AND FITNESS FOR A PARTICULAR PURPOSE.

 The End GNU GENERAL PUBLIC LICENSE Version 2, June 1991

Copyright (C) 1989, 1991 Free Software Foundation, Inc. 675 Mass Ave, Cambridge, MA 02139, USA Everyone is permitted to copy and distribute verbatim copies of this license document, but changing it is not allowed.

### Preamble

 The licenses for most software are designed to take away your freedom to share and change it. By contrast, the GNU General Public License is intended to guarantee your freedom to share and change free software--to make sure the software is free for all its users. This General Public License applies to most of the Free Software Foundation's software and to any other program whose authors commit to using it. (Some other Free Software Foundation software is covered by the GNU Library General Public License instead.) You can apply it to your programs, too.

 When we speak of free software, we are referring to freedom, not price. Our General Public Licenses are designed to make sure that you have the freedom to distribute copies of free software (and charge for this service if you wish), that you receive source code or can get it if you want it, that you can change the software or use pieces of it in new free programs; and that you know you can do these things.

 To protect your rights, we need to make restrictions that forbid anyone to deny you these rights or to ask you to surrender the rights. These restrictions translate to certain responsibilities for you if you distribute copies of the software, or if you modify it.

 For example, if you distribute copies of such a program, whether gratis or for a fee, you must give the recipients all the rights that you have. You must make sure that they, too, receive or can get the source code. And you must show them these terms so they know their rights.

We protect your rights with two steps: (1) copyright the software, and (2) offer you this license which gives you legal permission to copy, distribute and/or modify the software.

 Also, for each author's protection and ours, we want to make certain that everyone understands that there is no warranty for this free software. If the software is modified by someone else and passed on, we want its recipients to know that what they have is not the original, so that any problems introduced by others will not reflect on the original authors' reputations.

 Finally, any free program is threatened constantly by software patents. We wish to avoid the danger that redistributors of a free program will individually obtain patent licenses, in effect making the program proprietary. To prevent this, we have made it clear that any

patent must be licensed for everyone's free use or not licensed at all.

 The precise terms and conditions for copying, distribution and modification follow.

## GNU GENERAL PUBLIC LICENSE TERMS AND CONDITIONS FOR COPYING, DISTRIBUTION AND MODIFICATION

 0. This License applies to any program or other work which contains a notice placed by the copyright holder saying it may be distributed under the terms of this General Public License. The "Program", below, refers to any such program or work, and a "work based on the Program" means either the Program or any derivative work under copyright law: that is to say, a work containing the Program or a portion of it, either verbatim or with modifications and/or translated into another language. (Hereinafter, translation is included without limitation in the term "modification".) Each licensee is addressed as "you".

Activities other than copying, distribution and modification are not covered by this License; they are outside its scope. The act of running the Program is not restricted, and the output from the Program is covered only if its contents constitute a work based on the Program (independent of having been made by running the Program). Whether that is true depends on what the Program does.

 1. You may copy and distribute verbatim copies of the Program's source code as you receive it, in any medium, provided that you conspicuously and appropriately publish on each copy an appropriate copyright notice and disclaimer of warranty; keep intact all the notices that refer to this License and to the absence of any warranty; and give any other recipients of the Program a copy of this License along with the Program.

You may charge a fee for the physical act of transferring a copy, and you may at your option offer warranty protection in exchange for a fee.

 2. You may modify your copy or copies of the Program or any portion of it, thus forming a work based on the Program, and copy and distribute such modifications or work under the terms of Section 1 above, provided that you also meet all of these conditions:

 a) You must cause the modified files to carry prominent notices stating that you changed the files and the date of any change.

 b) You must cause any work that you distribute or publish, that in whole or in part contains or is derived from the Program or any part thereof, to be licensed as a whole at no charge to all third parties under the terms of this License.

 c) If the modified program normally reads commands interactively when run, you must cause it, when started running for such interactive use in the most ordinary way, to print or display an announcement including an appropriate copyright notice and a notice that there is no warranty (or else, saying that you provide a warranty) and that users may redistribute the program under these conditions, and telling the user how to view a copy of this License. (Exception: if the Program itself is interactive but does not normally print such an announcement, your work based on the Program is not required to print an announcement.)

These requirements apply to the modified work as a whole. If identifiable sections of that work are not derived from the Program, and can be reasonably considered independent and separate works in themselves, then this License, and its terms, do not apply to those sections when you distribute them as separate works. But when you distribute the same sections as part of a whole which is a work based on the Program, the distribution of the whole must be on the terms of this License, whose permissions for other licensees extend to the entire whole, and thus to each and every part regardless of who wrote it.

Thus, it is not the intent of this section to claim rights or contest your rights to work written entirely by you; rather, the intent is to exercise the right to control the distribution of derivative or collective works based on the Program.

In addition, mere aggregation of another work not based on the Program with the Program (or with a work based on the Program) on a volume of a storage or distribution medium does not bring the other work under the scope of this License.

 3. You may copy and distribute the Program (or a work based on it, under Section 2) in object code or executable form under the terms of Sections 1 and 2 above provided that you also do one of the following:

 a) Accompany it with the complete corresponding machine-readable source code, which must be distributed under the terms of Sections 1 and 2 above on a medium customarily used for software interchange; or,

 b) Accompany it with a written offer, valid for at least three years, to give any third party, for a charge no more than your cost of physically performing source distribution, a complete machine-readable copy of the corresponding source code, to be distributed under the terms of Sections 1 and 2 above on a medium customarily used for software interchange; or,

c) Accompany it with the information you received as to the offer

 to distribute corresponding source code. (This alternative is allowed only for noncommercial distribution and only if you received the program in object code or executable form with such an offer, in accord with Subsection b above.)

The source code for a work means the preferred form of the work for making modifications to it. For an executable work, complete source code means all the source code for all modules it contains, plus any associated interface definition files, plus the scripts used to control compilation and installation of the executable. However, as a special exception, the source code distributed need not include anything that is normally distributed (in either source or binary form) with the major components (compiler, kernel, and so on) of the operating system on which the executable runs, unless that component itself accompanies the executable.

If distribution of executable or object code is made by offering access to copy from a designated place, then offering equivalent access to copy the source code from the same place counts as distribution of the source code, even though third parties are not compelled to copy the source along with the object code.

 4. You may not copy, modify, sublicense, or distribute the Program except as expressly provided under this License. Any attempt otherwise to copy, modify, sublicense or distribute the Program is void, and will automatically terminate your rights under this License. However, parties who have received copies, or rights, from you under this License will not have their licenses terminated so long as such parties remain in full compliance.

 5. You are not required to accept this License, since you have not signed it. However, nothing else grants you permission to modify or distribute the Program or its derivative works. These actions are prohibited by law if you do not accept this License. Therefore, by modifying or distributing the Program (or any work based on the Program), you indicate your acceptance of this License to do so, and all its terms and conditions for copying, distributing or modifying the Program or works based on it.

 6. Each time you redistribute the Program (or any work based on the Program), the recipient automatically receives a license from the original licensor to copy, distribute or modify the Program subject to these terms and conditions. You may not impose any further restrictions on the recipients' exercise of the rights granted herein. You are not responsible for enforcing compliance by third parties to this License.

7. If, as a consequence of a court judgment or allegation of patent

infringement or for any other reason (not limited to patent issues), conditions are imposed on you (whether by court order, agreement or otherwise) that contradict the conditions of this License, they do not excuse you from the conditions of this License. If you cannot distribute so as to satisfy simultaneously your obligations under this License and any other pertinent obligations, then as a consequence you may not distribute the Program at all. For example, if a patent license would not permit royalty-free redistribution of the Program by all those who receive copies directly or indirectly through you, then the only way you could satisfy both it and this License would be to refrain entirely from distribution of the Program.

If any portion of this section is held invalid or unenforceable under any particular circumstance, the balance of the section is intended to apply and the section as a whole is intended to apply in other circumstances.

It is not the purpose of this section to induce you to infringe any patents or other property right claims or to contest validity of any such claims; this section has the sole purpose of protecting the integrity of the free software distribution system, which is implemented by public license practices. Many people have made generous contributions to the wide range of software distributed through that system in reliance on consistent application of that system; it is up to the author/donor to decide if he or she is willing to distribute software through any other system and a licensee cannot impose that choice.

This section is intended to make thoroughly clear what is believed to be a consequence of the rest of this License.

 8. If the distribution and/or use of the Program is restricted in certain countries either by patents or by copyrighted interfaces, the original copyright holder who places the Program under this License may add an explicit geographical distribution limitation excluding those countries, so that distribution is permitted only in or among countries not thus excluded. In such case, this License incorporates the limitation as if written in the body of this License.

 9. The Free Software Foundation may publish revised and/or new versions of the General Public License from time to time. Such new versions will be similar in spirit to the present version, but may differ in detail to address new problems or concerns.

Each version is given a distinguishing version number. If the Program specifies a version number of this License which applies to it and "any later version", you have the option of following the terms and conditions either of that version or of any later version published by the Free

Software Foundation. If the Program does not specify a version number of this License, you may choose any version ever published by the Free Software Foundation.

 10. If you wish to incorporate parts of the Program into other free programs whose distribution conditions are different, write to the author to ask for permission. For software which is copyrighted by the Free Software Foundation, write to the Free Software Foundation; we sometimes make exceptions for this. Our decision will be guided by the two goals of preserving the free status of all derivatives of our free software and of promoting the sharing and reuse of software generally.

### NO WARRANTY

 11. BECAUSE THE PROGRAM IS LICENSED FREE OF CHARGE, THERE IS NO WARRANTY FOR THE PROGRAM, TO THE EXTENT PERMITTED BY APPLICABLE LAW. EXCEPT WHEN OTHERWISE STATED IN WRITING THE COPYRIGHT HOLDERS AND/OR OTHER PARTIES PROVIDE THE PROGRAM "AS IS" WITHOUT WARRANTY OF ANY KIND, EITHER EXPRESSED OR IMPLIED, INCLUDING, BUT NOT LIMITED TO, THE IMPLIED WARRANTIES OF MERCHANTABILITY AND FITNESS FOR A PARTICULAR PURPOSE. THE ENTIRE RISK AS TO THE QUALITY AND PERFORMANCE OF THE PROGRAM IS WITH YOU. SHOULD THE PROGRAM PROVE DEFECTIVE, YOU ASSUME THE COST OF ALL NECESSARY SERVICING, REPAIR OR CORRECTION.

 12. IN NO EVENT UNLESS REQUIRED BY APPLICABLE LAW OR AGREED TO IN WRITING WILL ANY COPYRIGHT HOLDER, OR ANY OTHER PARTY WHO MAY MODIFY AND/OR REDISTRIBUTE THE PROGRAM AS PERMITTED ABOVE, BE LIABLE TO YOU FOR DAMAGES, INCLUDING ANY GENERAL, SPECIAL, INCIDENTAL OR CONSEQUENTIAL DAMAGES ARISING OUT OF THE USE OR INABILITY TO USE THE PROGRAM (INCLUDING BUT NOT LIMITED TO LOSS OF DATA OR DATA BEING RENDERED INACCURATE OR LOSSES SUSTAINED BY YOU OR THIRD PARTIES OR A FAILURE OF THE PROGRAM TO OPERATE WITH ANY OTHER PROGRAMS), EVEN IF SUCH HOLDER OR OTHER PARTY HAS BEEN ADVISED OF THE POSSIBILITY OF SUCH DAMAGES.

 END OF TERMS AND CONDITIONS

# **1.377 tcl 8.6.12+dfsg-1build1**

## **1.377.1 Available under license :**

Boost Software License - Version 1.0 - August 17th, 2003

Permission is hereby granted, free of charge, to any person or organization obtaining a copy of the software and accompanying documentation covered by this license (the "Software") to use, reproduce, display, distribute, execute, and transmit the Software, and to prepare derivative works of the Software, and to permit third-parties to whom the Software is furnished to do so, all subject to the following:

The copyright notices in the Software and this entire statement, including the above license grant, this restriction and the following disclaimer, must be included in all copies of the Software, in whole or in part, and all derivative works of the Software, unless such copies or derivative works are solely in the form of machine-executable object code generated by a source language processor.

THE SOFTWARE IS PROVIDED "AS IS", WITHOUT WARRANTY OF ANY KIND, EXPRESS OR IMPLIED, INCLUDING BUT NOT LIMITED TO THE WARRANTIES OF MERCHANTABILITY, FITNESS FOR A PARTICULAR PURPOSE, TITLE AND NON-INFRINGEMENT. IN NO EVENT SHALL THE COPYRIGHT HOLDERS OR ANYONE DISTRIBUTING THE SOFTWARE BE LIABLE FOR ANY DAMAGES OR OTHER LIABILITY, WHETHER IN CONTRACT, TORT OR OTHERWISE, ARISING FROM, OUT OF OR IN CONNECTION WITH THE SOFTWARE OR THE USE OR OTHER DEALINGS IN THE SOFTWARE.

This software is copyrighted by the Regents of the University of California, Sun Microsystems, Inc., Scriptics Corporation, ActiveState Corporation and other parties. The following terms apply to all files associated with the software unless explicitly disclaimed in individual files.

The authors hereby grant permission to use, copy, modify, distribute, and license this software and its documentation for any purpose, provided that existing copyright notices are retained in all copies and that this notice is included verbatim in any distributions. No written agreement, license, or royalty fee is required for any of the authorized uses. Modifications to this software may be copyrighted by their authors and need not follow the licensing terms described here, provided that the new terms are clearly indicated on the first page of each file where they apply.

IN NO EVENT SHALL THE AUTHORS OR DISTRIBUTORS BE LIABLE TO ANY PARTY FOR DIRECT, INDIRECT, SPECIAL, INCIDENTAL, OR CONSEQUENTIAL DAMAGES ARISING OUT OF THE USE OF THIS SOFTWARE, ITS DOCUMENTATION, OR ANY DERIVATIVES THEREOF, EVEN IF THE AUTHORS HAVE BEEN ADVISED OF THE POSSIBILITY OF SUCH DAMAGE.

THE AUTHORS AND DISTRIBUTORS SPECIFICALLY DISCLAIM ANY WARRANTIES, INCLUDING, BUT NOT LIMITED TO, THE IMPLIED WARRANTIES OF MERCHANTABILITY, FITNESS FOR A PARTICULAR PURPOSE, AND NON-INFRINGEMENT. THIS SOFTWARE IS PROVIDED ON AN "AS IS" BASIS, AND THE AUTHORS AND DISTRIBUTORS HAVE NO OBLIGATION TO PROVIDE MAINTENANCE, SUPPORT, UPDATES, ENHANCEMENTS, OR MODIFICATIONS.

GOVERNMENT USE: If you are acquiring this software on behalf of the U.S. government, the Government shall have only "Restricted Rights" in the software and related documentation as defined in the Federal Acquisition Regulations (FARs) in Clause 52.227.19 (c) (2). If you

are acquiring the software on behalf of the Department of Defense, the software shall be classified as "Commercial Computer Software" and the Government shall have only "Restricted Rights" as defined in Clause 252.227-7014 (b) (3) of DFARs. Notwithstanding the foregoing, the authors grant the U.S. Government and others acting in its behalf permission to use and distribute the software in accordance with the terms specified in this license.

# **1.378 python-idna 3.3-1**

**1.378.1 Available under license :** 

BSD 3-Clause License

Copyright (c) 2013-2021, Kim Davies All rights reserved.

Redistribution and use in source and binary forms, with or without modification, are permitted provided that the following conditions are met:

1. Redistributions of source code must retain the above copyright notice, this list of conditions and the following disclaimer.

2. Redistributions in binary form must reproduce the above copyright notice, this list of conditions and the following disclaimer in the documentation and/or other materials provided with the distribution.

3. Neither the name of the copyright holder nor the names of its contributors may be used to endorse or promote products derived from this software without specific prior written permission.

THIS SOFTWARE IS PROVIDED BY THE COPYRIGHT HOLDERS AND CONTRIBUTORS "AS IS" AND ANY EXPRESS OR IMPLIED WARRANTIES, INCLUDING, BUT NOT LIMITED TO, THE IMPLIED WARRANTIES OF MERCHANTABILITY AND FITNESS FOR A PARTICULAR PURPOSE ARE DISCLAIMED. IN NO EVENT SHALL THE COPYRIGHT HOLDER OR CONTRIBUTORS BE LIABLE FOR ANY DIRECT, INDIRECT, INCIDENTAL, SPECIAL, EXEMPLARY, OR CONSEQUENTIAL DAMAGES (INCLUDING, BUT NOT LIMITED TO, PROCUREMENT OF SUBSTITUTE GOODS OR SERVICES; LOSS OF USE, DATA, OR PROFITS; OR BUSINESS INTERRUPTION) HOWEVER CAUSED AND ON ANY THEORY OF LIABILITY, WHETHER IN CONTRACT, STRICT LIABILITY, OR TORT (INCLUDING NEGLIGENCE OR OTHERWISE) ARISING IN ANY WAY OUT OF THE USE OF THIS SOFTWARE, EVEN IF ADVISED OF THE POSSIBILITY OF SUCH DAMAGE.

# **1.379 libsemanage 3.3-1build2**

## **1.379.1 Available under license :**

 GNU LESSER GENERAL PUBLIC LICENSE

 Version 2.1, February 1999

Copyright (C) 1991, 1999 Free Software Foundation, Inc. 51 Franklin St, Fifth Floor, Boston, MA 02110-1301 USA Everyone is permitted to copy and distribute verbatim copies of this license document, but changing it is not allowed.

[This is the first released version of the Lesser GPL. It also counts as the successor of the GNU Library Public License, version 2, hence the version number 2.1.]

### Preamble

 The licenses for most software are designed to take away your freedom to share and change it. By contrast, the GNU General Public Licenses are intended to guarantee your freedom to share and change free software--to make sure the software is free for all its users.

 This license, the Lesser General Public License, applies to some specially designated software packages--typically libraries--of the Free Software Foundation and other authors who decide to use it. You can use it too, but we suggest you first think carefully about whether this license or the ordinary General Public License is the better strategy to use in any particular case, based on the explanations below.

 When we speak of free software, we are referring to freedom of use, not price. Our General Public Licenses are designed to make sure that you have the freedom to distribute copies of free software (and charge for this service if you wish); that you receive source code or can get it if you want it; that you can change the software and use pieces of it in new free programs; and that you are informed that you can do these things.

 To protect your rights, we need to make restrictions that forbid distributors to deny you these rights or to ask you to surrender these rights. These restrictions translate to certain responsibilities for you if you distribute copies of the library or if you modify it.

 For example, if you distribute copies of the library, whether gratis or for a fee, you must give the recipients all the rights that we gave you. You must make sure that they, too, receive or can get the source code. If you link other code with the library, you must provide complete object files to the recipients, so that they can relink them with the library after making changes to the library and recompiling it. And you must show them these terms so they know their rights.

We protect your rights with a two-step method: (1) we copyright the library, and (2) we offer you this license, which gives you legal permission to copy, distribute and/or modify the library.

 To protect each distributor, we want to make it very clear that there is no warranty for the free library. Also, if the library is modified by someone else and passed on, the recipients should know that what they have is not the original version, so that the original author's reputation will not be affected by problems that might be introduced by others.

 Finally, software patents pose a constant threat to the existence of any free program. We wish to make sure that a company cannot effectively restrict the users of a free program by obtaining a restrictive license from a patent holder. Therefore, we insist that any patent license obtained for a version of the library must be consistent with the full freedom of use specified in this license.

 Most GNU software, including some libraries, is covered by the ordinary GNU General Public License. This license, the GNU Lesser General Public License, applies to certain designated libraries, and is quite different from the ordinary General Public License. We use this license for certain libraries in order to permit linking those libraries into non-free programs.

 When a program is linked with a library, whether statically or using a shared library, the combination of the two is legally speaking a combined work, a derivative of the original library. The ordinary General Public License therefore permits such linking only if the entire combination fits its criteria of freedom. The Lesser General Public License permits more lax criteria for linking other code with the library.

 We call this license the "Lesser" General Public License because it does Less to protect the user's freedom than the ordinary General Public License. It also provides other free software developers Less of an advantage over competing non-free programs. These disadvantages are the reason we use the ordinary General Public License for many libraries. However, the Lesser license provides advantages in certain special circumstances.

 For example, on rare occasions, there may be a special need to encourage the widest possible use of a certain library, so that it becomes a de-facto standard. To achieve this, non-free programs must be allowed to use the library. A more frequent case is that a free library does the same job as widely used non-free libraries. In this case, there is little to gain by limiting the free library to free software only, so we use the Lesser General Public License.

 In other cases, permission to use a particular library in non-free programs enables a greater number of people to use a large body of free software. For example, permission to use the GNU C Library in non-free programs enables many more people to use the whole GNU operating system, as well as its variant, the GNU/Linux operating system.

 Although the Lesser General Public License is Less protective of the users' freedom, it does ensure that the user of a program that is linked with the Library has the freedom and the wherewithal to run that program using a modified version of the Library.

 The precise terms and conditions for copying, distribution and modification follow. Pay close attention to the difference between a "work based on the library" and a "work that uses the library". The former contains code derived from the library, whereas the latter must be combined with the library in order to run.

## GNU LESSER GENERAL PUBLIC LICENSE TERMS AND CONDITIONS FOR COPYING, DISTRIBUTION AND MODIFICATION

 0. This License Agreement applies to any software library or other program which contains a notice placed by the copyright holder or other authorized party saying it may be distributed under the terms of this Lesser General Public License (also called "this License"). Each licensee is addressed as "you".

 A "library" means a collection of software functions and/or data prepared so as to be conveniently linked with application programs (which use some of those functions and data) to form executables.

 The "Library", below, refers to any such software library or work which has been distributed under these terms. A "work based on the Library" means either the Library or any derivative work under copyright law: that is to say, a work containing the Library or a portion of it, either verbatim or with modifications and/or translated straightforwardly into another language. (Hereinafter, translation is included without limitation in the term "modification".)

 "Source code" for a work means the preferred form of the work for making modifications to it. For a library, complete source code means all the source code for all modules it contains, plus any associated interface definition files, plus the scripts used to control compilation and installation of the library.

 Activities other than copying, distribution and modification are not covered by this License; they are outside its scope. The act of

running a program using the Library is not restricted, and output from such a program is covered only if its contents constitute a work based on the Library (independent of the use of the Library in a tool for writing it). Whether that is true depends on what the Library does and what the program that uses the Library does.

 1. You may copy and distribute verbatim copies of the Library's complete source code as you receive it, in any medium, provided that you conspicuously and appropriately publish on each copy an appropriate copyright notice and disclaimer of warranty; keep intact all the notices that refer to this License and to the absence of any warranty; and distribute a copy of this License along with the Library.

 You may charge a fee for the physical act of transferring a copy, and you may at your option offer warranty protection in exchange for a fee.

 2. You may modify your copy or copies of the Library or any portion of it, thus forming a work based on the Library, and copy and distribute such modifications or work under the terms of Section 1 above, provided that you also meet all of these conditions:

a) The modified work must itself be a software library.

 b) You must cause the files modified to carry prominent notices stating that you changed the files and the date of any change.

 c) You must cause the whole of the work to be licensed at no charge to all third parties under the terms of this License.

 d) If a facility in the modified Library refers to a function or a table of data to be supplied by an application program that uses the facility, other than as an argument passed when the facility is invoked, then you must make a good faith effort to ensure that, in the event an application does not supply such function or table, the facility still operates, and performs whatever part of its purpose remains meaningful.

 (For example, a function in a library to compute square roots has a purpose that is entirely well-defined independent of the application. Therefore, Subsection 2d requires that any application-supplied function or table used by this function must be optional: if the application does not supply it, the square root function must still compute square roots.)

These requirements apply to the modified work as a whole. If identifiable sections of that work are not derived from the Library,

and can be reasonably considered independent and separate works in themselves, then this License, and its terms, do not apply to those sections when you distribute them as separate works. But when you distribute the same sections as part of a whole which is a work based on the Library, the distribution of the whole must be on the terms of this License, whose permissions for other licensees extend to the entire whole, and thus to each and every part regardless of who wrote it.

Thus, it is not the intent of this section to claim rights or contest your rights to work written entirely by you; rather, the intent is to exercise the right to control the distribution of derivative or collective works based on the Library.

In addition, mere aggregation of another work not based on the Library with the Library (or with a work based on the Library) on a volume of a storage or distribution medium does not bring the other work under the scope of this License.

 3. You may opt to apply the terms of the ordinary GNU General Public License instead of this License to a given copy of the Library. To do this, you must alter all the notices that refer to this License, so that they refer to the ordinary GNU General Public License, version 2, instead of to this License. (If a newer version than version 2 of the ordinary GNU General Public License has appeared, then you can specify that version instead if you wish.) Do not make any other change in these notices.

 Once this change is made in a given copy, it is irreversible for that copy, so the ordinary GNU General Public License applies to all subsequent copies and derivative works made from that copy.

 This option is useful when you wish to copy part of the code of the Library into a program that is not a library.

 4. You may copy and distribute the Library (or a portion or derivative of it, under Section 2) in object code or executable form under the terms of Sections 1 and 2 above provided that you accompany it with the complete corresponding machine-readable source code, which must be distributed under the terms of Sections 1 and 2 above on a medium customarily used for software interchange.

 If distribution of object code is made by offering access to copy from a designated place, then offering equivalent access to copy the source code from the same place satisfies the requirement to distribute the source code, even though third parties are not compelled to copy the source along with the object code.

 5. A program that contains no derivative of any portion of the Library, but is designed to work with the Library by being compiled or linked with it, is called a "work that uses the Library". Such a work, in isolation, is not a derivative work of the Library, and therefore falls outside the scope of this License.

 However, linking a "work that uses the Library" with the Library creates an executable that is a derivative of the Library (because it contains portions of the Library), rather than a "work that uses the library". The executable is therefore covered by this License. Section 6 states terms for distribution of such executables.

 When a "work that uses the Library" uses material from a header file that is part of the Library, the object code for the work may be a derivative work of the Library even though the source code is not. Whether this is true is especially significant if the work can be linked without the Library, or if the work is itself a library. The threshold for this to be true is not precisely defined by law.

 If such an object file uses only numerical parameters, data structure layouts and accessors, and small macros and small inline functions (ten lines or less in length), then the use of the object file is unrestricted, regardless of whether it is legally a derivative work. (Executables containing this object code plus portions of the Library will still fall under Section 6.)

 Otherwise, if the work is a derivative of the Library, you may distribute the object code for the work under the terms of Section 6. Any executables containing that work also fall under Section 6, whether or not they are linked directly with the Library itself.

 6. As an exception to the Sections above, you may also combine or link a "work that uses the Library" with the Library to produce a work containing portions of the Library, and distribute that work under terms of your choice, provided that the terms permit modification of the work for the customer's own use and reverse engineering for debugging such modifications.

 You must give prominent notice with each copy of the work that the Library is used in it and that the Library and its use are covered by this License. You must supply a copy of this License. If the work during execution displays copyright notices, you must include the copyright notice for the Library among them, as well as a reference directing the user to the copy of this License. Also, you must do one of these things:

 a) Accompany the work with the complete corresponding machine-readable source code for the Library including whatever
changes were used in the work (which must be distributed under Sections 1 and 2 above); and, if the work is an executable linked with the Library, with the complete machine-readable "work that uses the Library", as object code and/or source code, so that the user can modify the Library and then relink to produce a modified executable containing the modified Library. (It is understood that the user who changes the contents of definitions files in the Library will not necessarily be able to recompile the application to use the modified definitions.)

 b) Use a suitable shared library mechanism for linking with the Library. A suitable mechanism is one that (1) uses at run time a copy of the library already present on the user's computer system, rather than copying library functions into the executable, and (2) will operate properly with a modified version of the library, if the user installs one, as long as the modified version is interface-compatible with the version that the work was made with.

 c) Accompany the work with a written offer, valid for at least three years, to give the same user the materials specified in Subsection 6a, above, for a charge no more than the cost of performing this distribution.

 d) If distribution of the work is made by offering access to copy from a designated place, offer equivalent access to copy the above specified materials from the same place.

 e) Verify that the user has already received a copy of these materials or that you have already sent this user a copy.

 For an executable, the required form of the "work that uses the Library" must include any data and utility programs needed for reproducing the executable from it. However, as a special exception, the materials to be distributed need not include anything that is normally distributed (in either source or binary form) with the major components (compiler, kernel, and so on) of the operating system on which the executable runs, unless that component itself accompanies the executable.

 It may happen that this requirement contradicts the license restrictions of other proprietary libraries that do not normally accompany the operating system. Such a contradiction means you cannot use both them and the Library together in an executable that you distribute.

 7. You may place library facilities that are a work based on the Library side-by-side in a single library together with other library facilities not covered by this License, and distribute such a combined library, provided that the separate distribution of the work based on the Library and of the other library facilities is otherwise permitted, and provided that you do these two things:

 a) Accompany the combined library with a copy of the same work based on the Library, uncombined with any other library facilities. This must be distributed under the terms of the Sections above.

 b) Give prominent notice with the combined library of the fact that part of it is a work based on the Library, and explaining where to find the accompanying uncombined form of the same work.

 8. You may not copy, modify, sublicense, link with, or distribute the Library except as expressly provided under this License. Any attempt otherwise to copy, modify, sublicense, link with, or distribute the Library is void, and will automatically terminate your rights under this License. However, parties who have received copies, or rights, from you under this License will not have their licenses terminated so long as such parties remain in full compliance.

 9. You are not required to accept this License, since you have not signed it. However, nothing else grants you permission to modify or distribute the Library or its derivative works. These actions are prohibited by law if you do not accept this License. Therefore, by modifying or distributing the Library (or any work based on the Library), you indicate your acceptance of this License to do so, and all its terms and conditions for copying, distributing or modifying the Library or works based on it.

 10. Each time you redistribute the Library (or any work based on the Library), the recipient automatically receives a license from the original licensor to copy, distribute, link with or modify the Library subject to these terms and conditions. You may not impose any further restrictions on the recipients' exercise of the rights granted herein. You are not responsible for enforcing compliance by third parties with this License.

 11. If, as a consequence of a court judgment or allegation of patent infringement or for any other reason (not limited to patent issues), conditions are imposed on you (whether by court order, agreement or otherwise) that contradict the conditions of this License, they do not excuse you from the conditions of this License. If you cannot distribute so as to satisfy simultaneously your obligations under this License and any other pertinent obligations, then as a consequence you may not distribute the Library at all. For example, if a patent license would not permit royalty-free redistribution of the Library by all those who receive copies directly or indirectly through you, then

the only way you could satisfy both it and this License would be to refrain entirely from distribution of the Library.

If any portion of this section is held invalid or unenforceable under any particular circumstance, the balance of the section is intended to apply, and the section as a whole is intended to apply in other circumstances.

It is not the purpose of this section to induce you to infringe any patents or other property right claims or to contest validity of any such claims; this section has the sole purpose of protecting the integrity of the free software distribution system which is implemented by public license practices. Many people have made generous contributions to the wide range of software distributed through that system in reliance on consistent application of that system; it is up to the author/donor to decide if he or she is willing to distribute software through any other system and a licensee cannot impose that choice.

This section is intended to make thoroughly clear what is believed to be a consequence of the rest of this License.

 12. If the distribution and/or use of the Library is restricted in certain countries either by patents or by copyrighted interfaces, the original copyright holder who places the Library under this License may add an explicit geographical distribution limitation excluding those countries, so that distribution is permitted only in or among countries not thus excluded. In such case, this License incorporates the limitation as if written in the body of this License.

 13. The Free Software Foundation may publish revised and/or new versions of the Lesser General Public License from time to time. Such new versions will be similar in spirit to the present version, but may differ in detail to address new problems or concerns.

Each version is given a distinguishing version number. If the Library specifies a version number of this License which applies to it and "any later version", you have the option of following the terms and conditions either of that version or of any later version published by the Free Software Foundation. If the Library does not specify a license version number, you may choose any version ever published by the Free Software Foundation.

 14. If you wish to incorporate parts of the Library into other free programs whose distribution conditions are incompatible with these, write to the author to ask for permission. For software which is copyrighted by the Free Software Foundation, write to the Free Software Foundation; we sometimes make exceptions for this. Our decision will be guided by the two goals of preserving the free status of all derivatives of our free software and of promoting the sharing and reuse of software generally.

## NO WARRANTY

 15. BECAUSE THE LIBRARY IS LICENSED FREE OF CHARGE, THERE IS NO WARRANTY FOR THE LIBRARY, TO THE EXTENT PERMITTED BY APPLICABLE LAW. EXCEPT WHEN OTHERWISE STATED IN WRITING THE COPYRIGHT HOLDERS AND/OR OTHER PARTIES PROVIDE THE LIBRARY "AS IS" WITHOUT WARRANTY OF ANY KIND, EITHER EXPRESSED OR IMPLIED, INCLUDING, BUT NOT LIMITED TO, THE IMPLIED WARRANTIES OF MERCHANTABILITY AND FITNESS FOR A PARTICULAR PURPOSE. THE ENTIRE RISK AS TO THE QUALITY AND PERFORMANCE OF THE LIBRARY IS WITH YOU. SHOULD THE LIBRARY PROVE DEFECTIVE, YOU ASSUME THE COST OF ALL NECESSARY SERVICING, REPAIR OR CORRECTION.

 16. IN NO EVENT UNLESS REQUIRED BY APPLICABLE LAW OR AGREED TO IN WRITING WILL ANY COPYRIGHT HOLDER, OR ANY OTHER PARTY WHO MAY MODIFY AND/OR REDISTRIBUTE THE LIBRARY AS PERMITTED ABOVE, BE LIABLE TO YOU FOR DAMAGES, INCLUDING ANY GENERAL, SPECIAL, INCIDENTAL OR CONSEQUENTIAL DAMAGES ARISING OUT OF THE USE OR INABILITY TO USE THE LIBRARY (INCLUDING BUT NOT LIMITED TO LOSS OF DATA OR DATA BEING RENDERED INACCURATE OR LOSSES SUSTAINED BY YOU OR THIRD PARTIES OR A FAILURE OF THE LIBRARY TO OPERATE WITH ANY OTHER SOFTWARE), EVEN IF SUCH HOLDER OR OTHER PARTY HAS BEEN ADVISED OF THE POSSIBILITY OF SUCH DAMAGES.

## END OF TERMS AND CONDITIONS

How to Apply These Terms to Your New Libraries

 If you develop a new library, and you want it to be of the greatest possible use to the public, we recommend making it free software that everyone can redistribute and change. You can do so by permitting redistribution under these terms (or, alternatively, under the terms of the ordinary General Public License).

 To apply these terms, attach the following notices to the library. It is safest to attach them to the start of each source file to most effectively convey the exclusion of warranty; and each file should have at least the "copyright" line and a pointer to where the full notice is found.

 $\leq$  one line to give the library's name and a brief idea of what it does. $\geq$ Copyright  $(C)$  <year > <name of author

 This library is free software; you can redistribute it and/or modify it under the terms of the GNU Lesser General Public License as published by the Free Software Foundation; either version 2.1 of the License, or (at your option) any later version.  This library is distributed in the hope that it will be useful, but WITHOUT ANY WARRANTY; without even the implied warranty of MERCHANTABILITY or FITNESS FOR A PARTICULAR PURPOSE. See the GNU Lesser General Public License for more details.

 You should have received a copy of the GNU Lesser General Public License along with this library; if not, write to the Free Software Foundation, Inc., 51 Franklin St, Fifth Floor, Boston, MA 02110-1301 USA

Also add information on how to contact you by electronic and paper mail.

You should also get your employer (if you work as a programmer) or your school, if any, to sign a "copyright disclaimer" for the library, if necessary. Here is a sample; alter the names:

 Yoyodyne, Inc., hereby disclaims all copyright interest in the library `Frob' (a library for tweaking knobs) written by James Random Hacker.

 <signature of Ty Coon>, 1 April 1990 Ty Coon, President of Vice

That's all there is to it!

## **1.380 pci-ids 0.0~2022.01.22-1**

## **1.380.1 Available under license :**

No license file was found, but licenses were detected in source scan.

This repository contains the history of the pci.ids file, which is automatically generated from the PCI ID Database at http://pci-ids.ucw.cz/.

The contents of the database and the generated files can be distributed under the terms of either the GNU General Public License (version 2 or later) or of the 3-clause BSD License.

The database is a compilation of factual data, and as such the copyright only covers the aggregation and formatting. The copyright is held by Martin Mares and Albert Pool.

Found in path(s): \* /opt/cola/permits/1411688236\_1665240125.3823578/0/pci-ids-0-0-2020-03-20-orig-tar-xz/pci.ids-0.0~2020.03.20/README

No license file was found, but licenses were detected in source scan.

# # List of PCI ID's

# # Version: 2020.03.20 # Date: 2020-03-20 03:15:02 # # Maintained by Albert Pool, Martin Mares, and other volunteers from # the PCI ID Project at https://pci-ids.ucw.cz/. # # New data are always welcome, especially if they are accurate. If you have # anything to contribute, please follow the instructions at the web site. # # This file can be distributed under either the GNU General Public License # (version 2 or higher) or the 3-clause BSD License. # # The database is a compilation of factual data, and as such the copyright # only covers the aggregation and formatting. The copyright is held by # Martin Mares and Albert Pool. # # Vendors, devices and subsystems. Please keep sorted. # Syntax: # vendor vendor\_name # device device\_name  $\le$ -- single tab # subvendor subdevice subsystem\_name <-- two tabs 0001 SafeNet (wrong ID) 0010 Allied Telesis, Inc (Wrong ID) # This is a relabelled RTL-8139 8139 AT-2500TX V3 Ethernet 0014 Loongson Technology LLC 7a00 Hyper Transport Bridge Controller 7a02 APB (Advanced Peripheral Bus) Controller 7a03 Gigabit Ethernet Controller 7a04 OTG USB Controller 7a05 Vivante GPU (Graphics Processing Unit) 7a06 DC (Display Controller) 7a07 HDA (High Definition Audio) Controller 7a08 SATA AHCI Controller 7a09 PCI-to-PCI Bridge 7a0b SPI Controller 7a0c LPC Controller 7a0f DMA (Direct Memory Access) Controller 7a14 EHCI USB Controller 7a15 Vivante GPU (Graphics Processing Unit) 7a19 PCI-to-PCI Bridge

 7a24 OHCI USB Controller

 7a29 PCI-to-PCI Bridge

001c PEAK-System Technik GmbH

- 0001 PCAN-PCI CAN-Bus controller
- 001c 0004 2 Channel CAN Bus SJC1000
- 001c 0005 2 Channel CAN Bus SJC1000 (Optically Isolated)
- 003d Lockheed Martin-Marietta Corp
- # Real TJN ID is e159, but they got it wrong several times --mj
- 0059 Tiger Jet Network Inc. (Wrong ID)
- 0070 Hauppauge computer works Inc.
- 7801 WinTV HVR-1800 MCE
- 0071 Nebula Electronics Ltd.
- 0095 Silicon Image, Inc. (Wrong ID)
- 0680 Ultra ATA/133 IDE RAID CONTROLLER CARD
- # Wrong ID used in subsystem ID of the TELES.S0/PCI 2.x ISDN adapter
- 00a7 Teles AG (Wrong ID)
- 0100 nCipher Security
- 0123 General Dynamics
- 0128 Dell (wrong ID)
- # 018a is not LevelOne but there is a board misprogrammed
- 018a LevelOne
- 0106 FPC-0106TX misprogrammed [RTL81xx]
- 01de Oxide Computer Company
- # 021b is not Compaq but there is a board misprogrammed
- 021b Compaq Computer Corporation
- 8139 HNE-300 (RealTek RTL8139c) [iPaq Networking]
- 0270 Hauppauge computer works Inc. (Wrong ID)
- 0291 Davicom Semiconductor, Inc. (Wrong ID)
- # SpeedStream is Efficient Networks, Inc, a Siemens Company
- 02ac SpeedStream
- 1012 1012 PCMCIA 10/100 Ethernet Card [RTL81xx]
- 02e0 XFX Pine Group Inc. (Wrong ID)
- 0303 Hewlett-Packard Company (Wrong ID)
- 0308 ZyXEL Communications Corporation (Wrong ID)
- 0315 SK-Electronics Co., Ltd.
- 0357 TTTech Computertechnik AG (Wrong ID)
- 000a TTP-Monitoring Card V2.0
- 0432 SCM Microsystems, Inc.
- 0001 Pluto2 DVB-T Receiver for PCMCIA [EasyWatch MobilSet]
- 0497 Dell Inc. (wrong ID)
- 0675 Dynalink
- 1700 IS64PH ISDN Adapter
- 1702 IS64PH ISDN Adapter
- 1703 ISDN Adapter (PCI Bus, DV, W)
- 1704 ISDN Adapter (PCI Bus, D, C)
- 0721 Sapphire, Inc.
- 0777 Ubiquiti Networks, Inc.
- 0795 Wired Inc.
- 6663 Butane II (MPEG2 encoder board)
- 6666 MediaPress (MPEG2 encoder board)
- 07d1 D-Link System Inc

0824 T1042 [Freescale] 0925 VIA Technologies, Inc. (Wrong ID) 0a89 BREA Technologies Inc 0b0b Rhino Equipment Corp. 0105 R1T1 0205 R4FXO 0206 RCB4FXO 4-channel FXO analog telephony card 0305 R4T1 0405 R8FXX 0406 RCB8FXX 8-channel modular analog telephony card 0505 R24FXX 0506 RCB24FXS 24-Channel FXS analog telephony card 0605 R2T1 0705 R24FXS 0706 RCB24FXO 24-Channel FXO analog telephony card 0905 R1T3 Single T3 Digital Telephony Card 0906 RCB24FXX 24-channel modular analog telephony card 0a06 RCB672FXX 672-channel modular analog telephony card 0e11 Compaq Computer Corporation 0001 PCI to EISA Bridge 0002 PCI to ISA Bridge 0046 Smart Array 64xx 0e11 4091 Smart Array 6i 0e11 409a Smart Array 641 0e11 409b Smart Array 642 0e11 409c Smart Array 6400 0e11 409d Smart Array 6400 EM 0049 NC7132 Gigabit Upgrade Module 004a NC6136 Gigabit Server Adapter 005a Remote Insight II board - Lights-Out 007c NC7770 1000BaseTX 007d NC6770 1000BaseTX 0085 NC7780 1000BaseTX 00b1 Remote Insight II board - PCI device 00bb NC7760 00ca NC7771 00cb NC7781 00cf NC7772 00d0 NC7782 00d1 NC7783 00e3 NC7761 0508 Netelligent 4/16 Token Ring 1000 Triflex/Pentium Bridge, Model 1000 2000 Triflex/Pentium Bridge, Model 2000 3032 QVision 1280/p 3033 QVision 1280/p 3034 QVision 1280/p 4000 4000 [Triflex]

 4040 Integrated Array 4048 Compaq Raid LC2 4050 Smart Array 4200 4051 Smart Array 4250ES 4058 Smart Array 431 4070 Smart Array 5300 4080 Smart Array 5i 4082 Smart Array 532 4083 Smart Array 5312 4091 Smart Array 6i 409a Smart Array 641 409b Smart Array 642 409c Smart Array 6400 409d Smart Array 6400 EM 6010 HotPlug PCI Bridge 6010 7020 USB Controller a0ec Fibre Channel Host Controller a0f0 Advanced System Management Controller 0e11 b0f3 ProLiant DL360 a0f3 Triflex PCI to ISA Bridge a0f7 PCI Hotplug Controller 8086 002a PCI Hotplug Controller A 8086 002b PCI Hotplug Controller B a0f8 ZFMicro Chipset USB a0fc FibreChannel HBA Tachyon ae10 Smart-2/P RAID Controller 0e11 4030 Smart-2/P Array Controller 0e11 4031 Smart-2SL Array Controller 0e11 4032 Smart Array 3200 Controller 0e11 4033 Smart Array 3100ES Controller 0e11 4034 Smart Array 221 Controller ae29 MIS-L ae2a MPC ae2b MIS-E ae31 System Management Controller ae32 Netelligent 10/100 TX PCI UTP ae33 Triflex Dual EIDE Controller ae34 Netelligent 10 T PCI UTP ae35 Integrated NetFlex-3/P ae40 Netelligent Dual 10/100 TX PCI UTP ae43 Netelligent Integrated 10/100 TX UTP ae69 CETUS-L ae6c Northstar ae6d NorthStar CPU to PCI Bridge b011 Netelligent 10/100 TX Embedded UTP b012 Netelligent 10 T/2 PCI UTP/Coax b01e NC3120 Fast Ethernet NIC

 b02f NC1120 Ethernet NIC b030 Netelligent 10/100 TX UTP b04a 10/100 TX PCI Intel WOL UTP Controller b060 Smart Array 5300 Controller b0c6 NC3161 Fast Ethernet NIC b0c7 NC3160 Fast Ethernet NIC b0d7 NC3121 Fast Ethernet NIC b0dd NC3131 Fast Ethernet NIC b0de NC3132 Fast Ethernet Module b0df NC6132 Gigabit Module b0e0 NC6133 Gigabit Module b0e1 NC3133 Fast Ethernet Module b123 NC6134 Gigabit NIC b134 NC3163 Fast Ethernet NIC b13c NC3162 Fast Ethernet NIC b144 NC3123 Fast Ethernet NIC b163 NC3134 Fast Ethernet NIC b164 NC3165 Fast Ethernet Upgrade Module b178 Smart Array 5i/532 0e11 4080 Smart Array 5i 0e11 4082 Smart Array 532 0e11 4083 Smart Array 5312 b1a4 NC7131 Gigabit Server Adapter b200 Memory Hot-Plug Controller b203 Integrated Lights Out Controller b204 Integrated Lights Out Processor c000 Remote Insight Lights-Out Edition f130 NetFlex-3/P ThunderLAN 1.0 f150 NetFlex-3/P ThunderLAN 2.3 0e55 HaSoTec GmbH 0eac SHF Communication Technologies AG 0008 Ethernet Powerlink Managing Node 01 0f62 Acrox Technologies Co., Ltd. 1000 Broadcom / LSI 0001 53c810 1000 1000 LSI53C810AE PCI to SCSI I/O Processor 0002 53c820 0003 53c825 1000 1000 LSI53C825AE PCI to SCSI I/O Processor (Ultra Wide) 0004 53c815 0005 53c810AP 0006 53c860 1000 1000 LSI53C860E PCI to Ultra SCSI I/O Processor 000a 53c1510 0e11 b143 Integrated Dual Channel Wide Ultra2 SCSI Controller 1000 1000 LSI53C1510 PCI to Dual Channel Wide Ultra2 SCSI Controller (Nonintelligent mode) 000b 53C896/897 0e11 6004 EOB003 Series SCSI host adapter

- 1000 1000 LSI53C896/7 PCI to Dual Channel Ultra2 SCSI Multifunction Controller
- 1000 1010 LSI22910 PCI to Dual Channel Ultra2 SCSI host adapter
- 1000 1020 LSI21002 PCI to Dual Channel Ultra2 SCSI host adapter
- 13e9 1000 6221L-4U (Dual U2W SCSI, dual 10/100TX, graphics)

 000c 53c895

- 1000 1010 LSI8951U PCI to Ultra2 SCSI host adapter
- 1000 1020 LSI8952U PCI to Ultra2 SCSI host adapter
- 1de1 3906 DC-390U2B SCSI adapter
- 1de1 3907 DC-390U2W
- 000d 53c885
- 000f 53c875
- 0e11 7004 Embedded Ultra Wide SCSI Controller
- 1000 1000 LSI53C876/E PCI to Dual Channel SCSI Controller
- 1000 1010 LSI22801 PCI to Dual Channel Ultra SCSI host adapter
- 1000 1020 LSI22802 PCI to Dual Channel Ultra SCSI host adapter
- 1092 8760 FirePort 40 Dual SCSI Controller
- 1775 10d0 V5D Single Board Computer Wide Ultra SCSI
- 1775 10d1 V5D Single Board Computer Ultra SCSI
- 1de1 3904 DC390F/U Ultra Wide SCSI Adapter
- 4c53 1000 CC7/CR7/CP7/VC7/VP7/VR7 mainboard
- 4c53 1050 CT7 mainboard
- 0010 53C1510
- 0e11 4040 Integrated Smart Array Controller
- 0e11 4048 RAID LC2 Controller
- 1000 1000 53C1510 PCI to Dual Channel Wide Ultra2 SCSI Controller (Intelligent mode)
- 0012 53c895a
- 1000 1000 LSI53C895A PCI to Ultra2 SCSI Controller
- 0013 53c875a
- 1000 1000 LSI53C875A PCI to Ultra SCSI Controller
- 0014 MegaRAID Tri-Mode SAS3516
- 1028 1f3a PERC H745 Adapter
- 1028 1f3b PERC H745 Front
- 1028 1fd4 PERC H745P MX
- 1137 020e UCSC-RAID-M5 12G Modular RAID Controller
- 1d49 0602 ThinkSystem RAID 930-16i 4GB Flash PCIe 12Gb Adapter
- 1d49 0604 ThinkSystem RAID 930-8e 4GB Flash PCIe 12Gb Adapter
- 1d49 0607 ThinkSystem RAID 930-16i 8GB Flash PCIe 12Gb Adapter
- 8086 352d Integrated RAID Module RMSP3AD160F
- 8086 9460 RAID Controller RSP3TD160F
- 8086 9480 RAID Controller RSP3MD088F
- 0015 MegaRAID Tri-Mode SAS3416
- 1028 1f3c PERC H345 Adapter
- 1028 1f3d PERC H345 Front
- 1d49 0503 ThinkSystem RAID 530-16i PCIe 12Gb Adapter
- 0016 MegaRAID Tri-Mode SAS3508
- 1028 1fc9 PERC H840 Adapter
- 1028 1fcb PERC H740P Adapter
- 1028 1fcd PERC H740P Mini
- 1028 1fcf PERC H740P Mini
- 1d49 0601 ThinkSystem RAID 930-8i 2GB Flash PCIe 12Gb Adapter
- 1d49 0603 ThinkSystem RAID 930-24i 4GB Flash PCIe 12Gb Adapter
- 8086 352e Integrated RAID Module RMSP3CD080F
- 8086 352f Integrated RAID Module RMSP3HD080E
- 8086 9461 RAID Controller RSP3DD080F
- 0017 MegaRAID Tri-Mode SAS3408
- 1d49 0500 ThinkSystem RAID 530-8i PCIe 12Gb Adapter
- 1d49 0502 ThinkSystem RAID 530-8i Dense Adapter
- 8086 3528 Integrated RAID RMSP3LD060
- 8086 3529 Integrated RAID RMSP3LD060
- 8086 9441 RAID Controller RSP3WD080E
- 001b MegaRAID Tri-Mode SAS3504
- 1d49 0605 ThinkSystem RAID 930-4i 2GB Flash Flex Adapter
- 001c MegaRAID Tri-Mode SAS3404
- 1d49 0501 ThinkSystem RAID 530-4i Flex Adapter
- 0020 53c1010 Ultra3 SCSI Adapter
- 1000 1000 LSI53C1010-33 PCI to Dual Channel Ultra160 SCSI Controller
- 107b 1040 Server Onboard 53C1010-33
- 1de1 1020 DC-390U3W
- 0021 53c1010 66MHz Ultra3 SCSI Adapter
- 1000 1000 LSI53C1000/1000R/1010R/1010-66 PCI to Ultra160 SCSI Controller
- 1000 1010 Asus TR-DLS onboard 53C1010-66
- 103c 1300 Ultra160 SCSI [AB306A]
- 103c 1310 Ultra160 SCSI [A9918A]
- 103c 1330 Ultra160 SCSI [A7059A]
- 103c 1340 Ultra160 SCSI [A7060A]
- 124b 1070 PMC-USCSI3
- 4c53 1080 CT8 mainboard
- 4c53 1300 P017 mezzanine (32-bit PMC)
- 4c53 1310 P017 mezzanine (64-bit PMC)
- 002f MegaRAID SAS 2208 IOV [Thunderbolt]
- 1028 1f39 SPERC8-e
- 1028 1f3e SPERC 8
- 0030 53c1030 PCI-X Fusion-MPT Dual Ultra320 SCSI
- 0e11 00da ProLiant ML 350
- 1028 0123 LSI Logic 1020/1030
- 1028 014a LSI Logic 1020/1030
- 1028 016c PowerEdge 1850 MPT Fusion SCSI/RAID (Perc 4)
- 1028 0183 LSI Logic 1020/1030
- 1028 018a PERC 4/IM
- 1028 1010 LSI U320 SCSI Controller
- 103c 12c5 Ultra320 SCSI [A7173A]
- 103c 1323 Core I/O LAN/SCSI Combo [AB314A]
- 103c 3108 Single Channel Ultra320 SCSI HBA G2
- 103c 322a SC11Xe Ultra320 Single Channel PCIe x4 SCSI Host Bus Adapter (412911-B21)
- 124b 1170 PMC-USCSI320
- # VMware's emulation of this device. Was missing from the list.

 15ad 1976 LSI Logic Parallel SCSI Controller 1734 1052 PRIMERGY BX/RX/TX S2 series onboard SCSI(IME) 0031 53c1030ZC PCI-X Fusion-MPT Dual Ultra320 SCSI 0032 53c1035 PCI-X Fusion-MPT Dual Ultra320 SCSI 1000 1000 LSI53C1020/1030 PCI-X to Ultra320 SCSI Controller 0033 1030ZC\_53c1035 PCI-X Fusion-MPT Dual Ultra320 SCSI 0040 53c1035 PCI-X Fusion-MPT Dual Ultra320 SCSI 1000 0033 MegaRAID SCSI 320-2XR 1000 0066 MegaRAID SCSI 320-2XRWS 0041 53C1035ZC PCI-X Fusion-MPT Dual Ultra320 SCSI 0050 SAS1064 PCI-X Fusion-MPT SAS 1028 1f04 SAS 5/E 1028 1f09 SAS 5i/R 0052 MegaRAID SAS-3 3216/3224 [Cutlass] 0053 MegaRAID SAS-3 3216/3224 [Cutlass] 1000 9350 MegaRAID SAS 9341-16i 1000 9351 MegaRAID SAS 9341-24i 0054 SAS1068 PCI-X Fusion-MPT SAS 1028 1f04 SAS 5/E Adapter Controller 1028 1f05 SAS 5/i Adapter Controller 1028 1f06 SAS 5/i Integrated Controller 1028 1f07 SAS 5/iR Integrated RAID Controller 1028 1f08 SAS 5/iR Integrated RAID Controller 1028 1f09 SAS 5/iR Adapter RAID Controller 15ad 1976 SAS Controller 0055 SAS1068 PCI-X Fusion-MPT SAS 1033 8336 SAS1068 0056 SAS1064ET PCI-Express Fusion-MPT SAS 1014 03bb ServeRAID BR10il SAS/SATA Controller v2 8086 34dc AXX4SASMOD RAID Controller 0057 M1064E MegaRAID SAS 8086 346c Embedded Software RAID Technology II (ESTRII) 0058 SAS1068E PCI-Express Fusion-MPT SAS 1000 3140 SAS3081E-R 8-Port SAS/SATA Host Bus Adapter 1028 021d SAS 6/iR Integrated Workstations RAID Controller 1028 1f0e SAS 6/iR Adapter RAID Controller 1028 1f0f SAS 6/iR Integrated Blades RAID Controller 1028 1f10 SAS 6/iR Integrated RAID Controller 103c 3229 SC44Ge Host Bus Adapter 0059 MegaRAID SAS 8208ELP/8208ELP 005a SAS1066E PCI-Express Fusion-MPT SAS 005b MegaRAID SAS 2208 [Thunderbolt] 1000 9265 MegaRAID SAS 9265-8i 1000 9266 MegaRAID SAS 9266-8i 1000 9267 MegaRAID SAS 9267-8i 1000 9268 MegaRAID SAS 9265CV-8i / 9270CV-8i 1000 9269 MegaRAID SAS 9266-4i 1000 9270 MegaRAID SAS 9270-8i

 1000 9271 MegaRAID SAS 9271-8i 1000 9272 MegaRAID SAS 9272-8i 1000 9273 MegaRAID SAS 9270CV-8i 1000 9274 MegaRAID SAS 9270-4i 1000 9275 MegaRAID SAS 9271-8iCC 1000 9276 MegaRAID SAS 9271-4i 1000 9285 MegaRAID SAS 9285-8e 1000 9288 MegaRAID SAS 9285CV-8e 1000 9290 MegaRAID SAS 9286-8e 1000 9291 MegaRAID SAS 9286CV-8e 1000 9295 MegaRAID SAS 9286CV-8eCC 1014 040b ServeRAID M5110 SAS/SATA Controller 1014 040c ServeRAID M5120 SAS/SATA Controller 1014 0412 ServeRAID M5110e SAS/SATA Controller 1028 1f2d PERC H810 Adapter 1028 1f30 PERC H710 Embedded 1028 1f31 PERC H710P Adapter 1028 1f33 PERC H710P Mini (for blades) 1028 1f34 PERC H710P Mini (for monolithics) 1028 1f35 PERC H710 Adapter 1028 1f37 PERC H710 Mini (for blades) 1028 1f38 PERC H710 Mini (for monolithics) 15d9 0690 LSI MegaRAID ROMB 8086 3510 RMS25PB080 RAID Controller 8086 3511 RMS25PB040 RAID Controller 8086 3512 RMT3PB080 RAID Controller 8086 3513 Integrated RAID Module RMS25CB080 8086 3514 RMS25CB040 RAID Controller 8086 351c RMS25PB080N RAID Controller 8086 351d RMS25CB080N RAID Controller 8086 9265 RS25DB080 RAID Controller 8086 9268 RS25AB080 RAID Controller 8086 9285 RS25NB008 RAID Controller 8086 9288 RS25SB008 RAID Controller 005c SAS1064A PCI-X Fusion-MPT SAS 005d MegaRAID SAS-3 3108 [Invader] 1000 9361 MegaRAID SAS 9361-8i 1000 9363 MegaRAID SAS 9361-4i 1000 9364 MegaRAID SAS 9364-8i 1000 936a MegaRAID SAS 9364-8i 1028 1f41 PERC H830 Adapter 1028 1f42 PERC H730P Adapter 1028 1f43 PERC H730 Adapter 1028 1f47 PERC H730P Mini 1028 1f48 PERC H730P Mini (for blades) 1028 1f49 PERC H730 Mini 1028 1f4a PERC H730 Mini (for blades) 1028 1f4d PERC FD33xS

 1028 1f4f PERC H730P Slim 1028 1f54 PERC FD33xD 1028 1fd1 PERC H730P MX 17aa 1052 ThinkServer RAID 720i 17aa 1053 ThinkServer RAID 720ix 1bd4 0014 12G SAS3108 2G 1bd4 0015 12G SAS3108 4G 1d49 0600 ThinkSystem RAID 730-8i 1GB Cache PCIe 12Gb Adapter 1d49 0608 ThinkSystem RAID 730-8i 2GB Flash PCIe 12Gb Adapter 1d49 0609 ThinkSystem RAID 730-8i 4GB Flash PCIe 12Gb Adapter 8086 351e RMS3CC080 RAID Controller 8086 351f RMS3CC040 RAID Controller 8086 9360 RS3DC080 RAID Controller 8086 9362 RS3DC040 RAID Controller 8086 9380 RS3SC008 RAID Controller 8086 9381 RS3MC044 RAID Controller 005e SAS1066 PCI-X Fusion-MPT SAS 005f MegaRAID SAS-3 3008 [Fury] 1028 1f44 PERC H330 Adapter 1028 1f4b PERC H330 Mini 1028 1f4c PERC H330 Mini (for blades) 1028 1f4d PERC H330 Embedded (for monolithic) 1054 306a SAS 3004 iMR ROMB 1d49 04db ServeRAID M1210 SAS/SATA Controller 1d49 0504 ThinkSystem RAID 520-8i PCIe 12Gb Adapter 0060 MegaRAID SAS 1078 1000 1006 MegaRAID SAS 8888ELP 1000 100a MegaRAID SAS 8708ELP 1000 100e MegaRAID SAS 8884E 1000 100f MegaRAID SAS 8708E 1000 1010 MegaRAID SATA 350-8ELP 1000 1011 MegaRAID SATA 350-4ELP 1000 1012 MegaRAID SAS 8704ELP 1000 1016 MegaRAID SAS 8880EM2 1014 0363 MegaRAID SAS PCI Express ROMB 1014 0364 SystemX MegaRAID SAS 8808E 1014 0365 SystemX MegaRAID SAS 8884E 1014 0379 SystemX MegaRAID SAS 8880EM2 1028 1f0a PERC 6/E Adapter RAID Controller 1028 1f0b PERC 6/i Adapter RAID Controller 1028 1f0c PERC 6/i Integrated RAID Controller 1028 1f0d PERC 6/i Integrated RAID Controller 1028 1f11 CERC 6/i Integrated RAID Controller 1033 835a MegaRAID SAS PCI Express ROMB 1043 824d MegaRAID SAS PCI Express ROMB 1170 002f MegaRAID SAS PCI Express ROMB 1170 0036 MegaRAID SAS PCI Express ROMB 15d9 c080 MegaRAID SAS PCI Express ROMB

 17aa 6b7c MegaRAID SAS PCI Express ROMB 18a1 0003 LSI MegaRAID SAS PCI Express ROMB 8086 1006 RAID Controller SRCSAS28EP 8086 100a RAID Controller SRCSAS28EV 8086 1010 RAID Controller SRCSATA28E 8086 34cc Integrated RAID Controller SROMBSAS28E 8086 34cd Integrated RAID Controller SROMBSAS28E 8086 3505 Integrated RAID Controller SROMBSASMP2 0062 SAS1078 PCI-Express Fusion-MPT SAS 1000 0062 SAS1078 PCI-Express Fusion-MPT SAS 0064 SAS2116 PCI-Express Fusion-MPT SAS-2 [Meteor] 1000 3030 9200-16e 6Gb/s SAS/SATA PCIe x8 External HBA 1000 30c0 SAS 9201-16i 1000 30d0 9201-16e 6Gb/s SAS/SATA PCIe x8 External HBA 0065 SAS2116 PCI-Express Fusion-MPT SAS-2 [Meteor] 006e SAS2308 PCI-Express Fusion-MPT SAS-2 0070 SAS2004 PCI-Express Fusion-MPT SAS-2 [Spitfire] 1000 3010 SAS9211-4i 1014 040e ServeRAID H1110 0071 MR SAS HBA 2004 0072 SAS2008 PCI-Express Fusion-MPT SAS-2 [Falcon] 1000 3040 9210-8i 1000 3080 9200-8e [LSI SAS 6Gb/s SAS/SATA PCIe x8 External HBA] 1000 30b0 9200-8e [LSI SAS 6Gb/s SAS/SATA PCIe x8 External HBA] 1028 1f1c 6Gbps SAS HBA Adapter 1028 1f1d PERC H200 Adapter 1028 1f1e PERC H200 Integrated 1028 1f1f PERC H200 Modular 1028 1f20 PERC H200 Embedded 1028 1f22 PERC H200 Internal Tape Adapter # Fujitsu D2607 SAS2008 HBA controller 1734 1177 HBA Ctrl SAS 6G 0/1 [D2607] 1bd4 000d 6G SAS2008IT 1bd4 000e 6G SAS2008IR 1bd4 000f 6G SAS2008IT SA5248 1bd4 0010 6G SAS2008IR SA5248 8086 350f RMS2LL040 RAID Controller 8086 3700 SSD 910 Series 0073 MegaRAID SAS 2008 [Falcon] 1000 9240 MegaRAID SAS 9240-8i 1000 9241 MegaRAID SAS 9240-4i 1000 92a0 MegaRAID SAS 9220-8i 1014 03b1 ServeRAID M1015 SAS/SATA Controller 1014 040d ServeRAID M1115 SAS/SATA Controller 1028 1f4e PERC H310 Adapter 1028 1f4f PERC H310 Integrated 1028 1f50 PERC H310 Mini Blades 1028 1f51 PERC H310 Mini Monolithics

 1028 1f52 PERC H310 Embedded1 1028 1f53 PERC H310 Embedded2 1028 1f54 PERC H310 Reserved 1028 1f78 PERC H310 1054 3035 LSI MegaRAID SAS 9240-8i 1137 0072 2004 iMR ROMB 1137 0073 2008 ROMB 1137 00b0 UCSC RAID SAS 2008M-8i 1137 00b1 UCSC RAID SAS 2008M-8i 1137 00c2 UCS E-Series Double Wide 1137 00c3 UCS E-Series Single Wide 15d9 0400 Supermicro SMC2008-iMR 1734 1177 RAID Ctrl SAS 6G 0/1 (D2607) 17aa 1051 ThinkServer RAID 510i 8086 350d RMS2AF040 RAID Controller 8086 9240 RAID Controller RS2WC080 8086 9241 RAID Controller RS2WC040 0074 SAS2108 PCI-Express Fusion-MPT SAS-2 [Liberator] 0076 SAS2108 PCI-Express Fusion-MPT SAS-2 [Liberator] 0077 SAS2108 PCI-Express Fusion-MPT SAS-2 [Liberator] 0079 MegaRAID SAS 2108 [Liberator] 1000 9251 MegaRAID SAS 9260-4ix 1000 9256 MegaRAID SAS 9260-8ix 1000 9260 MegaRAID SAS 9260-4i 1000 9261 MegaRAID SAS 9260-8i 1000 9262 MegaRAID SAS 9262-8i 1000 9263 MegaRAID SAS 9261-8i 1000 9264 MegaRAID SAS 9264-8i 1000 9267 MegaRAID SAS 9260CV-4i 1000 9268 MegaRAID SAS 9260CV-8i 1000 9275 MegaRAID SAS 9280-8ex 1000 9276 MR9260-16i 1000 9280 MegaRAID SAS 9280-8e 1000 9281 MegaRAID SAS 9281-8E 1000 9282 MegaRAID SAS 9280-4i4e 1000 9290 MegaRAID SAS 9280DE-24i4e 1014 03b2 ServeRAID M5015 SAS/SATA Controller 1014 03b3 ServeRAID M5025 SAS/SATA Controller 1028 1f15 PERC H800 Adapter 1028 1f16 PERC H700 Adapter 1028 1f17 PERC H700 Integrated 1028 1f18 PERC H700 Modular 1028 1f1a PERC H800 Proto Adapter 1028 1f1b PERC H700 Integrated 1043 8480 PIKE-2108 16PD 1734 1176 RAID Ctrl SAS 6G 5/6 512MB (D2616) 1734 1177 RAID Ctrl SAS 6G 0/1 (D2607) 8086 350b RMS2MH080 RAID Controller

 8086 9256 MegaRAID SAS 9260DE-8i RS2BL080DE 8086 9260 RAID Controller RS2BL040 8086 9261 RAID Controller RS2BL080 8086 9264 RAID Controller RT3WB080 Warm Beach (Caster Lite) 8086 9267 RAID Controller RS2VB040 8086 9268 RAID Controller RS2VB080 8086 9275 RAID Controller RS2PI008DE 8086 9276 RAID Controller RS2WG160 8086 9280 RAID Controller RS2PI008 8086 9282 RAID Controller RS2MB044 8086 9290 RAID Controller RS2SG244 007c MegaRAID SAS 1078DE 1014 0395 ServeRAID-AR10is SAS/SATA Controller 007e SSS6200 PCI-Express Flash SSD 1000 0504 Nytro NWD-BLP4-800 1000 0507 Nytro NWD-BLP4-1600 1000 0581 Nytro NWD-BLP4-400 1000 100d Nytro NWD-BFH6-1200 1000 100e Nytro NWD-BFH8-1600 1000 107e Nytro NWD-BFH8-3200 1000 1310 Nytro XP6302-8B1536 1000 1311 Nytro XP6302-8B2048 1000 1314 Nytro XP6302-8B4096 1000 150c Nytro XP6210-4A2048 1000 150f Nytro XP6210-4B2048 1000 160b Nytro XP6209-4A1024 1000 1613 Nytro XP6209-4B2048 108e 050a Nytro ELP4x200\_4d\_n 108e 0581 Nytro ELP4x100\_4d\_n 0080 SAS2208 PCI-Express Fusion-MPT SAS-2 0081 SAS2208 PCI-Express Fusion-MPT SAS-2 0082 SAS2208 PCI-Express Fusion-MPT SAS-2 0083 SAS2208 PCI-Express Fusion-MPT SAS-2 0084 SAS2208 PCI-Express Fusion-MPT SAS-2 0085 SAS2208 PCI-Express Fusion-MPT SAS-2 0086 SAS2308 PCI-Express Fusion-MPT SAS-2 15d9 0690 Onboard MegaRAID SAS2208 [Thunderbolt] 15d9 0691 Onboard SAS2308 PCI-Express Fusion-MPT SAS-2 0087 SAS2308 PCI-Express Fusion-MPT SAS-2 1000 3020 9207-8i SAS2.1 HBA 1000 3030 SAS9207-4i4e 1000 3040 9207-8e SAS2.1 HBA 1000 3050 SAS9217-8i 1000 3060 SAS9217-4i4e 1014 0472 N2125 External Host Bus Adapter 1590 0041 H220i 1590 0042 H221 / 9207-8e 1590 0044 H220i

 1bd4 0009 6G SAS2308IR 1bd4 000a 6G SAS2308IT 8086 3000 RS25GB008 RAID Controller 8086 3060 RS25FB044 RAID Controller 8086 3516 RMS25JB080 RAID Controller 8086 3517 RMS25JB040 RAID Controller 8086 3518 RMS25KB080 RAID Controller 8086 3519 RMS25KB040 RAID Controller 8086 351a RMS25LB040 RAID Controller 8086 351b RMS25LB080 RAID Controller 008f 53c875J 1092 8000 FirePort 40 SCSI Controller 1092 8760 FirePort 40 Dual SCSI Host Adapter 0090 SAS3108 PCI-Express Fusion-MPT SAS-3 0091 SAS3108 PCI-Express Fusion-MPT SAS-3 0094 SAS3108 PCI-Express Fusion-MPT SAS-3 0095 SAS3108 PCI-Express Fusion-MPT SAS-3 0096 SAS3004 PCI-Express Fusion-MPT SAS-3 0097 SAS3008 PCI-Express Fusion-MPT SAS-3 1000 3090 SAS9311-8i 1000 30a0 SAS9300-8e 1000 30e0 SAS9300-8i 1000 3130 SAS 9300-16i 1028 1f45 HBA330 Adapter 1028 1f46 12Gbps HBA 1028 1f53 HBA330 Mini 1028 1fd2 HBA330 MX 1028 1fd3 HBA330 MMZ # Supermicro AOC-S3008L-L8e uses 0808 for their SAS3008 SAS controller 15d9 0808 AOC-S3008L-L8e 1bd4 000b 12G SAS3008IR 1bd4 000c 12G SAS3008IT 1bd4 0011 Inspur 12Gb 8i-3008 IT SAS HBA 1bd4 0012 12Gb SAS3008IR UDM 1bd4 0026 12G SAS3008IT RACK 1bd4 0027 12G SAS3008IMR RACK 1bd4 0028 12G SAS3008IR RACK 00ab SAS3516 Fusion-MPT Tri-Mode RAID On Chip (ROC) # 8 Internal and 8 External port channel 9400 HBA 1000 3040 HBA 9400-8i8e 8086 3530 Integrated RAID Module RMSP3JD160J 00ac SAS3416 Fusion-MPT Tri-Mode I/O Controller Chip (IOC) # Channel 16 internal port HBA 1000 3000 HBA 9400-16i # Channel 16 external port HBA 1000 3020 HBA 9400-16e 1028 1fe3 HBA345 Adapter

 1d49 0201 ThinkSystem 430-16i SAS/SATA 12Gb HBA 1d49 0203 ThinkSystem 430-16e SAS/SATA 12Gb HBA 8086 3000 RAID Controller RSP3QD160J 8086 3020 RAID Controller RSP3GD016J 00ae SAS3508 Fusion-MPT Tri-Mode RAID On Chip (ROC) 00af SAS3408 Fusion-MPT Tri-Mode I/O Controller Chip (IOC) 1000 3010 HBA 9400-8i # 9400 Channel 8 external port HBA 1000 3030 HBA 9400-8e 1d49 0200 ThinkSystem 430-8i SAS/SATA 12Gb HBA 1d49 0202 ThinkSystem 430-8e SAS/SATA 12Gb HBA 1d49 0204 ThinkSystem 430-8i SAS/SATA 12Gb Dense HBA 00be SAS3504 Fusion-MPT Tri-Mode RAID On Chip (ROC) 00bf SAS3404 Fusion-MPT Tri-Mode I/O Controller Chip (IOC) 00c0 SAS3324 PCI-Express Fusion-MPT SAS-3 00c1 SAS3324 PCI-Express Fusion-MPT SAS-3 00c2 SAS3324 PCI-Express Fusion-MPT SAS-3 00c3 SAS3324 PCI-Express Fusion-MPT SAS-3 00c4 SAS3224 PCI-Express Fusion-MPT SAS-3 00c5 SAS3316 PCI-Express Fusion-MPT SAS-3 00c6 SAS3316 PCI-Express Fusion-MPT SAS-3 00c7 SAS3316 PCI-Express Fusion-MPT SAS-3 00c8 SAS3316 PCI-Express Fusion-MPT SAS-3 00c9 SAS3216 PCI-Express Fusion-MPT SAS-3 00ce MegaRAID SAS-3 3316 [Intruder] 1000 9371 MegaRAID SAS 9361-16i 1000 9390 MegaRAID SAS 9380-8i8e 00cf MegaRAID SAS-3 3324 [Intruder] 1000 9370 MegaRAID SAS 9361-24i 00d0 SAS3716 Fusion-MPT Tri-Mode RAID Controller Chip (ROC) # 9405W 16 internal port channel HBA 1000 3050 HBA 9405W-16i # 9405W 8 internal and 8 external port channel HBA 1000 3070 HBA 9405W-8i8e 00d1 SAS3616 Fusion-MPT Tri-Mode I/O Controller Chip (IOC) # 9405W 16 external port Channel HBA 1000 3080 HBA 9405W-16e # 9405W 16 internal port Channel HBA 1000 3090 HBA 9405W-16i 00d3 MegaRAID Tri-Mode SAS3716W 00e0 Fusion-MPT 12GSAS/PCIe Unsupported SAS39xx 00e1 Fusion-MPT 12GSAS/PCIe SAS39xx 00e2 Fusion-MPT 12GSAS/PCIe Secure SAS39xx 00e3 Fusion-MPT 12GSAS/PCIe Unsupported SAS39xx 00e4 Fusion-MPT 12GSAS/PCIe Unsupported SAS38xx # Invalid part 1028 200b HBA355i Adapter Invalid # Invalid part

 1028 200c HBA355i Front Invalid # Invalid part 1028 200d HBA355e Adapter Invalid # Invalid part 1028 200e HBA350i MX Invalid # Soft Secure 00e5 Fusion-MPT 12GSAS/PCIe SAS38xx # Soft Secure 1028 200b HBA355i Adapter # Soft Secure 1028 200c HBA355i Front # Soft Secure 1028 200d HBA355e Adapter # Soft Secure 1028 200e HBA350i MX 1d49 0205 ThinkSystem 440-16i SAS/SATA PCIe Gen4 12Gb Internal HBA 1d49 0206 ThinkSystem 440-16e SAS/SATA PCIe Gen4 12Gb HBA 00e6 Fusion-MPT 12GSAS/PCIe Secure SAS38xx 1028 200b HBA355i Adapter 1028 200c HBA355i Front 1028 200d HBA355e Adapter 1028 200e HBA355i MX 1d49 0205 ThinkSystem 440-16i SAS/SATA PCIe Gen4 12Gb Internal HBA 1d49 0206 ThinkSystem 440-16e SAS/SATA PCIe Gen4 12Gb HBA 00e7 Fusion-MPT 12GSAS/PCIe Unsupported SAS38xx # Tampered part 1028 200b HBA355i Adapter Tampered # Tampered part 1028 200c HBA355i Front Tampered # Tampered part 1028 200d HBA355e Adapter Tampered # Tampered part 1028 200e HBA350i MX Tampered 02b0 Virtual Endpoint on PCIe Switch 1d49 0001 ThinkSystem 1610-4P NVMe Switch Adapter 1d49 0002 ThinkSystem 810-4P NVMe Switch Adapter 02b1 Virtual Endpoint on PCIe Switch (9749) 1d49 0004 ThinkSystem 1610-8P NVMe Switch Adapter 0407 MegaRAID 1000 0530 MegaRAID 530 SCSI 320-0X RAID Controller 1000 0531 MegaRAID 531 SCSI 320-4X RAID Controller 1000 0532 MegaRAID 532 SCSI 320-2X RAID Controller 1028 0531 PowerEdge Expandable RAID Controller 4/QC 1028 0533 PowerEdge Expandable RAID Controller 4/QC 8086 0530 MegaRAID Intel RAID Controller SRCZCRX 8086 0532 MegaRAID Intel RAID Controller SRCU42X 0408 MegaRAID 1000 0001 MegaRAID SCSI 320-1E RAID Controller

 1000 0002 MegaRAID SCSI 320-2E RAID Controller 1025 004d MegaRAID ACER ROMB-2E RAID Controller 1028 0001 PowerEdge RAID Controller PERC4e/SC 1028 0002 PowerEdge RAID Controller PERC4e/DC 1028 0012 PowerEdge RAID Controller RAC4 1028 0015 PowerEdge RAID Controller PERC5 1028 1f03 PowerEdge RAID Controller PERC5 1734 1065 FSC MegaRAID PCI Express ROMB 8086 0002 MegaRAID Intel RAID Controller SRCU42E 8086 3449 MegaRAID Intel RAID Controller SROMBU 0409 MegaRAID 1000 3004 MegaRAID SATA 300-4X RAID Controller 1000 3008 MegaRAID SATA 300-8X RAID Controller 8086 3008 MegaRAID RAID Controller SRCS28X 8086 3431 MegaRAID RAID Controller Alief SROMBU42E 8086 3499 MegaRAID RAID Controller Harwich SROMBU42E 0411 MegaRAID SAS 1068 1000 1001 MegaRAID SAS 8408E 1000 1002 MegaRAID SAS 8480E 1000 1003 MegaRAID SAS 8344ELP 1000 1004 MegaRAID SAS 8308ELP 1000 1008 MegaRAID SAS 84016E 1000 100c MegaRAID SATA 300-12E 1000 100d MegaRAID SATA 300-16E 1000 2004 MegaRAID SATA 300-8ELP 1000 2005 MegaRAID SATA 300-4ELP 1033 8287 MegaRAID SAS PCI Express ROMB 1054 3016 MegaRAID SAS RoMB Server 1734 1081 MegaRAID SAS PCI Express ROMB 1734 10a3 MegaRAID SAS PCI Express ROMB 8086 1001 RAID Controller SRCSAS18E 8086 1003 RAID Controller SRCSAS144E 8086 3500 SROMBSAS18E RAID Controller 8086 3501 SROMBSAS18E RAID Controller 8086 3504 SROMBSAS18E RAID Controller 0413 MegaRAID SAS 1068 [Verde ZCR] 1000 1005 MegaRAID SAS 8300XLP 0621 FC909 Fibre Channel Adapter 0622 FC929 Fibre Channel Adapter 1000 1020 44929 O Dual Fibre Channel card 0623 FC929 LAN 0624 FC919 Fibre Channel Adapter 0625 FC919 LAN 0626 FC929X Fibre Channel Adapter 1000 1010 7202-XP-LC Dual Fibre Channel card 0627 FC929X LAN 0628 FC919X Fibre Channel Adapter 0629 FC919X LAN

 0640 FC949X Fibre Channel Adapter 0642 FC939X Fibre Channel Adapter 0646 FC949ES Fibre Channel Adapter 0701 83C885 NT50 DigitalScape Fast Ethernet 0702 Yellowfin G-NIC gigabit ethernet 1318 0000 PEI100X 0804 SA2010 0805 SA2010ZC 0806 SA2020 0807 SA2020ZC 0901 61C102 1000 63C815 10e0 MegaRAID 12GSAS/PCIe Unsupported SAS39xx 1028 1ae0 PERC H755 Adapter - Invalid Device 1028 1ae1 PERC H755 Front - Invalid Device 1028 1ae2 PERC H755N Front - Invalid Device 1028 1ae3 PERC H755 MX - Invalid Device 10e1 MegaRAID 12GSAS/PCIe SAS39xx 1028 1ae0 PERC H755 Adapter 1028 1ae1 PERC H755 Front 1028 1ae2 PERC H755N Front 1028 1ae3 PERC H755 MX 1d49 060a ThinkSystem RAID 940-8i 4GB Flash PCIe Gen4 12Gb Adapter 1d49 060b ThinkSystem RAID 940-8i 8GB Flash PCIe Gen4 12Gb Adapter 1d49 060c ThinkSystem RAID 940-16i 8GB Flash PCIe Gen4 12Gb Adapter 1d49 060d ThinkSystem RAID 940-16i 8GB Flash PCIe Gen4 12Gb Internal Adapter 1d49 060e ThinkSystem RAID 940-32i 8GB Flash PCIe Gen4 12Gb Adapter 1d49 060f ThinkSystem RAID 940-8e 4GB Flash PCIe Gen4 12Gb Adapter 10e2 MegaRAID 12GSAS/PCIe Secure SAS39xx 1028 1ae0 PERC H755 Adapter 1028 1ae1 PERC H755 Front 1028 1ae2 PERC H755N Front 1028 1ae3 PERC H755 MX 1d49 060a ThinkSystem RAID 940-8i 4GB Flash PCIe Gen4 12Gb Adapter 1d49 060b ThinkSystem RAID 940-8i 8GB Flash PCIe Gen4 12Gb Adapter 1d49 060c ThinkSystem RAID 940-16i 8GB Flash PCIe Gen4 12Gb Adapter 1d49 060d ThinkSystem RAID 940-16i 8GB Flash PCIe Gen4 12Gb Internal Adapter 1d49 060e ThinkSystem RAID 940-32i 8GB Flash PCIe Gen4 12Gb Adapter 1d49 060f ThinkSystem RAID 940-8e 4GB Flash PCIe Gen4 12Gb Adapter 10e3 MegaRAID 12GSAS/PCIe Unsupported SAS39xx 1028 1ae0 PERC H755 Adapter - Tampered Device 1028 1ae1 PERC H755 Front - Tampered Device 1028 1ae2 PERC H755N Front - Tampered Device 1028 1ae3 PERC H755 MX - Tampered Device 10e4 MegaRAID 12GSAS/PCIe Unsupported SAS38xx 10e5 MegaRAID 12GSAS/PCIe SAS38xx 10e6 MegaRAID 12GSAS/PCIe Secure SAS38xx 10e7 MegaRAID 12GSAS/PCIe Unsupported SAS38xx

 1000 0518 MegaRAID 518 SCSI 320-2 Controller 1000 0520 MegaRAID 520 SCSI 320-1 Controller 1000 0522 MegaRAID 522 i4 133 RAID Controller 1000 0523 MegaRAID SATA 150-6 RAID Controller 1000 4523 MegaRAID SATA 150-4 RAID Controller 1000 a520 MegaRAID ZCR SCSI 320-0 Controller 1028 0518 MegaRAID 518 DELL PERC 4/DC RAID Controller 1028 0520 MegaRAID 520 DELL PERC 4/SC RAID Controller 1028 0531 PowerEdge Expandable RAID Controller 4/QC 1028 0533 PowerEdge Expandable RAID Controller 4/QC 8086 0520 MegaRAID RAID Controller SRCU41L 8086 0523 MegaRAID RAID Controller SRCS16 3050 SAS2008 PCI-Express Fusion-MPT SAS-2 6001 DX1 Multiformat Broadcast HD/SD Encoder/Decoder 1001 Kolter Electronic 0010 PCI 1616 Measurement card with 32 digital I/O lines 0011 OPTO-PCI Opto-Isolated digital I/O board 0012 PCI-AD/DA Analogue I/O board 0013 PCI-OPTO-RELAIS Digital I/O board with relay outputs 0014 PCI-Counter/Timer Counter Timer board 0015 PCI-DAC416 Analogue output board 0016 PCI-MFB Analogue I/O board 0017 PROTO-3 PCI Prototyping board 9100 INI-9100/9100W SCSI Host # nee ATI Technologies, Inc. 1002 Advanced Micro Devices, Inc. [AMD/ATI] 1304 Kaveri 1305 Kaveri 1306 Kaveri 1307 Kaveri 1308 Kaveri HDMI/DP Audio Controller 17aa 3988 Z50-75 1309 Kaveri [Radeon R6/R7 Graphics] 17aa 3830 Z50-75 130a Kaveri [Radeon R6 Graphics] 130b Kaveri [Radeon R4 Graphics] 130c Kaveri [Radeon R7 Graphics] 130d Kaveri [Radeon R6 Graphics] 130e Kaveri [Radeon R5 Graphics] 130f Kaveri [Radeon R7 Graphics] 1310 Kaveri 1311 Kaveri 1312 Kaveri 1313 Kaveri [Radeon R7 Graphics] 1314 Wrestler HDMI Audio 174b 1001 PURE Fusion Mini 1315 Kaveri [Radeon R5 Graphics]

 1960 MegaRAID

 1316 Kaveri [Radeon R5 Graphics] 1317 Kaveri 1318 Kaveri [Radeon R5 Graphics] 131b Kaveri [Radeon R4 Graphics] 131c Kaveri [Radeon R7 Graphics] 131d Kaveri [Radeon R6 Graphics] 13e9 Ariel 1478 Navi 10 XL Upstream Port of PCI Express Switch 1479 Navi 10 XL Downstream Port of PCI Express Switch 154c Kryptos 154e Garfield 1551 Arlene 1552 Pooky 1561 Anubis 15d8 Picasso 103c 8615 Pavilion Laptop 15-cw1xxx 17aa 5124 ThinkPad E595 15dd Raven Ridge [Radeon Vega Series / Radeon Vega Mobile Series] 103c 83c6 Radeon Vega 8 Mobile 1458 d000 Radeon RX Vega 11 15de Raven/Raven2/Fenghuang HDMI/DP Audio Controller 103c 8615 Pavilion Laptop 15-cw1xxx 17aa 5124 ThinkPad E595 15df Raven/Raven2/Fenghuang/Renoir Cryptographic Coprocessor 103c 8615 Pavilion Laptop 15-cw1xxx 15ff Fenghuang [Zhongshan Subor Z+] 1607 Arden 1636 Renoir 1714 BeaverCreek HDMI Audio [Radeon HD 6500D and 6400G-6600G series] 103c 168b ProBook 4535s 3150 RV380/M24 [Mobility Radeon X600] 103c 0934 nx8220 3151 RV380 GL [FireMV 2400] 3152 RV370/M22 [Mobility Radeon X300] 3154 RV380/M24 GL [Mobility FireGL V3200] 3155 RV380 GL [FireMV 2400] 3171 RV380 GL [FireMV 2400] (Secondary) 3e50 RV380 [Radeon X600] 3e54 RV380 GL [FireGL V3200] 3e70 RV380 [Radeon X600] (Secondary) 4136 RS100 [Mobility IGP 320M] 4137 RS200 [Radeon IGP 340] 4144 R300 [Radeon 9500] 4146 R300 [Radeon 9700 PRO] 4147 R300 GL [FireGL Z1] 4148 R350 [Radeon 9800/9800 SE] 4150 RV350 [Radeon 9550/9600/X1050 Series] 1002 0002 R9600 Pro primary (Asus OEM for HP)

 1002 0003 R9600 Pro secondary (Asus OEM for HP) 1002 4722 All-in-Wonder 2006 AGP Edition 1458 4024 GV-R96128D 148c 2064 R96A-C3N 148c 2066 R96A-C3N 174b 7c19 Atlantis Radeon 9600 Pro 174b 7c29 GC-R9600PRO 17ee 2002 Radeon 9600 256Mb Primary 18bc 0101 GC-R9600PRO (Primary) 4151 RV350 [Radeon 9600 Series] 1043 c004 A9600SE 174b 7c37 Radeon 9600SE 128M DDR V/D/VO 4152 RV360 [Radeon 9600/X1050 Series] 1002 0002 Radeon 9600XT 1002 4772 All-in-Wonder 9600 XT 1043 c002 Radeon 9600 XT TVD 1043 c01a A9600XT/TD 1462 9510 RX9600XT (MS-8951) 174b 7c29 Radeon 9600XT 1787 4002 Radeon 9600 XT 4153 RV350 [Radeon 9550] 1043 010c A9550GE/TD 1462 932c RX9550SE-TD128 (MS-8932) 4154 RV350 GL [FireGL T2] 4155 RV350 [Radeon 9600] 4157 RV350 GL [FireGL T2] 4158 68800AX [Graphics Ultra Pro PCI] 4164 R300 [Radeon 9500 PRO] (Secondary) 4165 R300 [Radeon 9700 PRO] (Secondary) 4166 R300 [Radeon 9700 PRO] (Secondary) 4168 RV350 [Radeon 9800 SE] (Secondary) 4170 RV350 [Radeon 9550/9600/X1050 Series] (Secondary) 1002 0003 R9600 Pro secondary (Asus OEM for HP) 1002 4723 All-in-Wonder 2006 AGP Edition (Secondary) 1458 4025 GV-R96128D (Secondary) 148c 2067 R96A-C3N (Secondary) 174b 7c28 GC-R9600PRO (Secondary) 17ee 2003 Radeon 9600 256Mb (Secondary) 18bc 0100 GC-R9600PRO (Secondary) 4171 RV350 [Radeon 9600] (Secondary) 1043 c005 A9600SE (Secondary) 174b 7c36 Radeon 9600SE 128M DDR V/D/VO (secondary) 4172 RV350 [Radeon 9600/X1050 Series] (Secondary) 1002 0003 Radeon 9600XT (Secondary) 1002 4773 All-in-Wonder 9600 XT (Secondary) 1043 c003 A9600XT (Secondary) 1043 c01b A9600XT/TD (Secondary) 174b 7c28 Radeon 9600XT (Secondary)

 1787 4003 Radeon 9600 XT (Secondary) 4173 RV350 [Radeon 9550] (Secondary) 1043 010d A9550GE/TD (Secondary) 4242 R200 [All-In-Wonder Radeon 8500 DV] 1002 02aa Radeon 8500 AIW DV Edition 4243 R200 PCI Bridge [All-in-Wonder Radeon 8500DV] 4336 RS100 [Radeon IGP 320M] 1002 4336 Pavilion ze4300 ATI Radeon Mobility U1 (IGP 320 M) 103c 0024 Pavilion ze4400 builtin Video 161f 2029 eMachines M5312 builtin Video 4337 RS200M [Radeon IGP 330M/340M/345M/350M] 1014 053a ThinkPad R40e 103c 0850 Radeon IGP 345M 4341 SB200 AC97 Audio Controller 4342 SB200 PCI to PCI Bridge 4345 SB200 EHCI USB Controller 4346 Crayola 6 [XENOS Parent Die (XBOX 360)] 4347 SB200 OHCI USB Controller #1 4348 SB200 OHCI USB Controller #2 4349 SB200 IDE Controller 434c SB200 PCI to LPC Bridge 434d SB200 AC97 Modem Controller 4353 SB200 SMBus Controller 4354 215CT [Mach64 CT PCI] 4358 Mach64 CX [Graphics Xpression] 4361 SB300 AC'97 Audio Controller 4362 SB300 PCI to PCI Bridge 4363 SB300 SMBus Controller 4365 SB300 USB Controller (EHCI) 4367 SB300 USB Controller (EHCI) 4368 SB300 USB Controller (EHCI) 4369 SB300 IDE Controller 436c SB300 PCI to LPC Bridge 436d SB300 AC97 Modem Controller 436e SB300 Serial ATA Controller 4370 IXP SB400 AC'97 Audio Controller 1025 0079 Aspire 5024WLMMi 1025 0091 Aspire 5032WXMi 103c 2a05 Pavilion t3030.de Desktop PC 103c 308b MX6125 105b 0c81 Realtek ALC 653 107b 0300 MX6421 1462 0131 MS-1013 Notebook 4371 IXP SB4x0 PCI-PCI Bridge 103c 308b MX6125 1462 7217 Aspire L250 4372 IXP SB4x0 SMBus Controller 1025 0080 Aspire 5024WLMMi

- 103c 2a20 Pavilion t3030.de Desktop PC 103c 308b MX6125
- 1462 0131 MS-1013 Notebook
- 1462 7217 Aspire L250
- 4373 IXP SB4x0 USB2 Host Controller
- 1025 0080 Aspire 5024WLMMi
- 103c 2a20 Pavilion t3030.de Desktop PC
- 103c 308b MX6125
- 1462 7217 Aspire L250
- 4374 IXP SB4x0 USB Host Controller
- 103c 2a20 Pavilion t3030.de Desktop PC
- 103c 308b MX6125
- 1462 7217 Aspire L250
- 4375 IXP SB4x0 USB Host Controller
- 1025 0080 Aspire 5024WLMMi
- 103c 2a20 Pavilion t3030.de Desktop PC
- 103c 308b MX6125
- 1462 7217 Aspire L250
- 4376 IXP SB4x0 IDE Controller
- 1025 0080 Aspire 5024WLMMi
- 103c 2a20 Pavilion t3030.de Desktop PC
- 103c 308b MX6125
- 1462 0131 MS-1013 Notebook
- 1462 7217 Aspire L250
- 4377 IXP SB4x0 PCI-ISA Bridge
- 1025 0080 Aspire 5024WLMi
- 103c 2a20 Pavilion t3030.de Desktop PC
- 103c 308b MX6125
- 1462 7217 Aspire L250
- 4378 IXP SB400 AC'97 Modem Controller
- 1025 0080 Aspire 5024WLMMi
- 103c 308b MX6125
- 1462 0131 MS-1013 Notebook
- 4379 IXP SB4x0 Serial ATA Controller
- 1462 7141 Aspire L250
- 437a IXP SB400 Serial ATA Controller
- 1002 4379 4379 Serial ATA Controller
- 1002 437a 437A Serial ATA Controller
- 1462 7141 Aspire L250
- 14f1 8800 Leadtek WinFast TV2000XP Expert
- 437b IXP SB4x0 High Definition Audio Controller
- 1002 437b IXP SB4x0 High Definition Audio Controller
- 10cf 1326 Fujitsu Lifebook A3040
- 1734 10b8 Realtek High Definition Audio
- 4380 SB600 Non-Raid-5 SATA
- 103c 2813 DC5750 Microtower
- 1179 ff50 Satellite P305D-S8995E
- 1458 b003 GA-MA790FX-DS5 (rev. 1.0)

 1458 b005 Gigabyte GA-MA69G-S3H Motherboard 1462 7327 K9AG Neo2 17f2 5999 KI690-AM2 Motherboard 4381 SB600 SATA Controller (RAID 5 mode) 4382 SB600 AC97 Audio 4383 SBx00 Azalia (Intel HDA) 1019 2120 A785GM-M 103c 1611 Pavilion dm1z-3000 103c 280a DC5750 Microtower 1043 8230 M3A78-EH Motherboard 1043 836c M4A785TD Motherboard 1043 8410 M4A89GTD PRO/USB3 Motherboard 1043 841b M5A88-V EVO 1043 8445 M5A78L LE 105b 0e13 N15235/A74MX mainboard / AMD SB700 1179 ff50 Satellite P305D-S8995E 1458 a022 GA-MA770-DS3rev2.0 Motherboard 17f2 5000 KI690-AM2 Motherboard 4384 SBx00 PCI to PCI Bridge 4385 SBx00 SMBus Controller 1019 2120 A785GM-M 103c 1611 Pavilion DM1Z-3000 103c 280a DC5750 Microtower 1043 82ef M3A78-EH Motherboard 1043 8389 M4A785TD Motherboard 105b 0e13 N15235/A74MX mainboard / AMD SB700 1179 ff50 Satellite P305D-S8995E 1458 4385 GA-MA770-DS3rev2.0 Motherboard 1462 7368 K9AG Neo2 15d9 a811 H8DGU 174b 1001 PURE Fusion Mini 17f2 5000 KI690-AM2 Motherboard 4386 SB600 USB Controller (EHCI) 103c 280a DC5750 Microtower 1179 ff50 Satellite P305D-S8995E 1462 7368 K9AG Neo2 17f2 5000 KI690-AM2 Motherboard 4387 SB600 USB (OHCI0) 103c 280a DC5750 Microtower 1179 ff50 Satellite P305D-S8995E 1462 7368 K9AG Neo2 17f2 5000 KI690-AM2 Motherboard 4388 SB600 USB (OHCI1) 103c 280a DC5750 Microtower 1179 ff50 Satellite P305D-S8995E 1462 7368 K9AG Neo2 17f2 5000 KI690-AM2 Motherboard 4389 SB600 USB (OHCI2)

 103c 280a DC5750 Microtower 1179 ff50 Satellite P305D-S8995E 1462 7368 K9AG Neo2 17f2 5000 KI690-AM2 Motherboard 438a SB600 USB (OHCI3) 103c 280a DC5750 Microtower 1179 ff50 Satellite P305D-S8995E 1462 7368 K9AG Neo2 17f2 5000 KI690-AM2 Motherboard 438b SB600 USB (OHCI4) 103c 280a DC5750 Microtower 1179 ff50 Satellite P305D-S8995E 1462 7368 K9AG Neo2 17f2 5000 KI690-AM2 Motherboard 438c SB600 IDE 103c 280a DC5750 Microtower 1179 ff50 Satellite P305D-S8995E 1458 5002 Gigabyte GA-MA69G-S3H Motherboard 1462 7368 K9AG Neo2 17f2 5000 KI690-AM2 Motherboard 438d SB600 PCI to LPC Bridge 103c 280a DC5750 Microtower 1179 ff50 Satellite P305D-S8995E 1462 7368 K9AG Neo2 17f2 5000 KI690-AM2 Motherboard 438e SB600 AC97 Modem 4390 SB7x0/SB8x0/SB9x0 SATA Controller [IDE mode] 1043 82ef M3A78-EH Motherboard 1043 8389 M4A785TD Motherboard 105b 0e13 N15235/A74MX mainboard / AMD SB700 1458 b002 GA-MA770-DS3rev2.0 Motherboard 1849 4390 Motherboard (one of many) 4391 SB7x0/SB8x0/SB9x0 SATA Controller [AHCI mode] 103c 1609 ProLiant MicroServer N36L 103c 1611 Pavilion DM1Z-3000 1043 82ef M3A78-EH Motherboard 1043 8443 M5A88-V EVO 1043 84dd M5A99X EVO (R1.0) SB950 105b 0e13 N15235/A74MX mainboard / AMD SB700 174b 1001 PURE Fusion Mini 4392 SB7x0/SB8x0/SB9x0 SATA Controller [Non-RAID5 mode] 105b 0e13 N15235/A74MX mainboard / AMD SB700 4393 SB7x0/SB8x0/SB9x0 SATA Controller [RAID5 mode] 4394 SB7x0/SB8x0/SB9x0 SATA Controller [AHCI mode] 4395 SB8x0/SB9x0 SATA Controller [Storage mode] 4396 SB7x0/SB8x0/SB9x0 USB EHCI Controller 1019 2120 A785GM-M 103c 1609 ProLiant MicroServer N36L

- 103c 1611 Pavilion DM1Z-3000 1043 82ef M3A78-EH Motherboard 1043 8443 M5A88-V EVO 105b 0e13 N15235/A74MX mainboard / AMD SB700 15d9 a811 H8DGU 174b 1001 PURE Fusion Mini 4397 SB7x0/SB8x0/SB9x0 USB OHCI0 Controller 1019 2120 A785GM-M 103c 1609 ProLiant MicroServer N36L 103c 1611 Pavilion DM1Z-3000 1043 82ef M3A78-EH Motherboard 1043 8443 M5A88-V EVO 105b 0e13 N15235/A74MX mainboard / AMD SB700 15d9 a811 H8DGU 174b 1001 PURE Fusion Mini 4398 SB7x0 USB OHCI1 Controller 1019 2120 A785GM-M 1043 82ef M3A78-EH Motherboard 105b 0e13 N15235/A74MX mainboard / AMD SB700 15d9 a811 H8DGU 4399 SB7x0/SB8x0/SB9x0 USB OHCI2 Controller 1019 2120 A785GM-M 1043 82ef M3A78-EH Motherboard 1043 8443 M5A88-V EVO 105b 0e13 N15235/A74MX mainboard / AMD SB700 174b 1001 PURE Fusion Mini 439c SB7x0/SB8x0/SB9x0 IDE Controller 1002 4392 MSI MS-7713 motherboard 1019 2120 A785GM-M 103c 1609 ProLiant MicroServer N36L 1043 82ef M3A78-EH Motherboard 105b 0e13 N15235/A74MX mainboard / AMD SB700 439d SB7x0/SB8x0/SB9x0 LPC host controller 1019 2120 A785GM-M 103c 1609 ProLiant MicroServer N36L 103c 1611 Pavilion DM1Z-3000 1043 82ef M3A78-EH Motherboard 1043 8443 M5A88-V EVO 105b 0e13 N15235/A74MX mainboard / AMD SB700 174b 1001 PURE Fusion Mini 43a0 SB700/SB800/SB900 PCI to PCI bridge (PCIE port 0) 43a1 SB700/SB800/SB900 PCI to PCI bridge (PCIE port 1) 43a2 SB900 PCI to PCI bridge (PCIE port 2) 43a3 SB900 PCI to PCI bridge (PCIE port 3) 4437 RS250 [Mobility Radeon 7000 IGP] 4554 210888ET [Mach64 ET]
- 4630 XENOS Parent Die (XBOX 360)
- 4631 XENOS Daughter Die (XBOX 360)

 4654 Mach64 VT 4742 Rage 3 [3D Rage PRO AGP 2X] 1002 0040 Rage Pro Turbo AGP 2X 1002 0044 Rage Pro Turbo AGP 2X 1002 0061 Rage Pro AIW AGP 2X 1002 0062 Rage Pro AIW AGP 2X 1002 0063 Rage Pro AIW AGP 2X 1002 0080 Rage Pro Turbo AGP 2X 1002 0084 Rage Pro Turbo AGP 2X 1002 4742 Rage Pro Turbo AGP 2X 1002 8001 Rage Pro Turbo AGP 2X 1028 0082 Rage Pro Turbo AGP 2X 1028 4082 Optiplex GX1 Onboard Display Adapter 1028 8082 Rage Pro Turbo AGP 2X 1028 c082 Rage Pro Turbo AGP 2X 8086 4152 Xpert 98D AGP 2X 8086 464a Rage Pro Turbo AGP 2X 4744 Rage 3 [3D Rage PRO AGP 1X] 1002 4744 Rage Pro Turbo AGP 8086 4d55 Rage 3D Pro AGP 1X [Intel MU440EX] 4749 3D Rage PRO PCI 1002 0061 Rage Pro AIW 1002 0062 Rage Pro AIW 474d Rage XL AGP 2X 1002 0004 Xpert 98 RXL AGP 2X 1002 0008 Xpert 98 RXL AGP 2X 1002 0080 Rage XL AGP 2X 1002 0084 Xpert 98 AGP 2X 1002 474d Rage XL AGP 1033 806a Rage XL AGP 474e Rage XC AGP 1002 474e Rage XC AGP 474f Rage XL 1002 0008 Rage XL 1002 474f Rage XL 4750 3D Rage Pro PCI 1002 0040 Rage Pro Turbo 1002 0044 Rage Pro Turbo 1002 0080 Rage Pro Turbo 1002 0084 Rage Pro Turbo 1002 4750 Rage Pro Turbo 4752 Rage 3 [Rage XL PCI] 0e11 001e Proliant Rage XL 1002 0008 Rage XL 1002 4752 Proliant Rage XL 1002 8008 Rage XL 1014 0240 eServer xSeries server mainboard 1028 00ce PowerEdge 1400

 1028 00d1 PowerEdge 2550 1028 00d9 PowerEdge 2500 1028 0134 PowerEdge 600SC 1028 014a PowerEdge 1750 1028 0165 PowerEdge 750 103c 10e1 NetServer Rage XL 103c 3208 ProLiant DL140 G2 107b 6400 6400 Server 1734 007a PRIMERGY RX/TX series onboard VGA 1734 1073 Primergy Econel 200 D2020 mainboard 8086 3411 SDS2 Mainboard 8086 3427 S875WP1-E mainboard 8086 5744 S845WD1-E mainboard 4753 Rage XC 1002 4753 Rage XC 4754 Mach64 GT/GT-B [3D Rage I/II] 4755 Mach64 GT-B [3D Rage II+ DVD] 4756 Rage 2 [3D Rage IIC PCI] 1002 4756 Rage IIC 4757 Rage 2 [3D Rage IIC AGP] 1002 4757 Rage IIC AGP 1028 0089 Rage 3D IIC 1028 008e PowerEdge 1300 onboard video 1028 4082 Rage 3D IIC 1028 8082 Rage 3D IIC 1028 c082 Rage 3D IIC 4758 Mach64 GX [WinTurbo] 4759 Rage 3 [3D Rage IIC PCI] 475a 3D Rage IIC AGP 1002 0084 Rage 3D Pro AGP 2x XPERT 98 1002 0087 Rage 3D IIC 1002 475a Rage IIC AGP 4845 Xilleon 220 HBIU for HDTV2 4846 Xilleon 220 IDE for HDTV2 4847 Xilleon 220 USB for HDTV2 4848 Xilleon 220 DAIO-0 for HDTV2 4849 Xilleon 220 DAIO-1 for HDTV2 484a Xilleon 220 LPC for HDTV2 4850 Xilleon 215 HBIU for X215 4851 Xilleon 215 IDE for X215 4852 Xilleon 215 USB for X215 4853 Xilleon 215 DAIO-0 for X215 4854 Xilleon 215 DAIO-1 for X215 4855 Xilleon 225 HBIU for X225 4856 Xilleon 225 IDE for X225 4857 Xilleon 225 USB for X225 4858 Xilleon 225 DAIO-0 for X225 4859 Xilleon 225 DAIO-1 for X225

 4860 Xilleon 210 HBIU for X210 4861 Xilleon 210 IDE for X210 4862 Xilleon 210 USB for X210 4863 Xilleon 210 DAIO-0 for X210 4864 Xilleon 210 DAIO-1 for X210 4865 Xilleon 226 HBIU for X226 4866 Xilleon 226 IDE for X226 4867 Xilleon 226 USB for X226 4868 Xilleon 226 DAIO-0 for X226 4869 Xilleon 226 DAIO-1 for X226 486a Xilleon 240S HBIU for X240S 486b Xilleon 240H HBIU for X240H 486c Xilleon 240S USB for X240S 486d Xilleon 240H USB for X240H 486e Xilleon 250 USB 1.1 for X250 486f Xilleon 260 USB 1.1 for X260 4870 Xilleon 250 HBIU for X250 4871 Xilleon 250 IDE for X250 4872 Xilleon 234/235 HBIU for X234/X235 4873 Xilleon 244/245 HBIU for X244/X245 4874 Xilleon 234/235 USB 1.1 for X234/X235 4875 Xilleon 260 HBIU for X260 4876 Xilleon 260 IDE for X260 4877 Xilleon 244/245 USB 1.1 for X244/X245 4878 Xilleon 270 HBIU for X270 487b Xilleon 242 HBIU for X242 487d Xilleon 242 USB 1.1 for X242 4880 Xilleon 254 HBIU for X254 4881 Xilleon 254 USB 1.1 for X254 4882 Xilleon 255 HBIU for X255 4883 Xilleon 255 USB 1.1 for X255 4884 Xilleon 243 HBIU for X243 4885 Xilleon 243 USB 1.1 for X243 4886 Xilleon 233 HBIU for X233 4887 Xilleon 233 USB 1.1 for X233 4888 Xilleon 143 HBIU for X143 4889 Xilleon 143 HBIU for X143L 488a Xilleon 143 HBIU for X143S 4966 RV250 [Radeon 9000 Series] 10f1 0002 RV250 If [Tachyon G9000 PRO] 148c 2039 RV250 If [Radeon 9000 Pro "Evil Commando"] 1509 9a00 RV250 If [Radeon 9000 "AT009"] 1681 0040 RV250 If [3D prophet 9000] 174b 7176 Radeon 9000 Pro 174b 7192 RV250 If [Radeon 9000 "Atlantis"] 17af 2005 RV250 If [Excalibur Radeon 9000 Pro] 17af 2006 RV250 If [Excalibur Radeon 9000] 496e RV250 [Radeon 9000] (Secondary)

 4a49 R420 [Radeon X800 PRO/GTO AGP] 174b 2620 R420 [Radeon X800 GTO AGP] 4a4a R420 [Radeon X800 GT AGP] 4a4b R420 [Radeon X800 AGP Series] 4a4d R420 GL [FireGL X3-256] 4a4e RV420/M18 [Mobility Radeon 9800] 4a4f R420 [Radeon X850 AGP] 4a50 R420 [Radeon X800 XT Platinum Edition AGP] 4a54 R420 [Radeon X800 VE AGP] 1002 4422 All-In-Wonder X800 VE AGP 4a69 R420 [Radeon X800 PRO/GTO] (Secondary) 4a6a R420 [Radeon X800] (Secondary) 4a6b R420 [Radeon X800 XT AGP] (Secondary) 4a70 R420 [Radeon X800 XT Platinum Edition AGP] (Secondary) 4a74 R420 [Radeon X800 VE] (Secondary) 4b49 R481 [Radeon X850 XT AGP] 4b4b R481 [Radeon X850 PRO AGP] 4b4c R481 [Radeon X850 XT Platinum Edition AGP] 4b69 R481 [Radeon X850 XT AGP] (Secondary) 4b6b R481 [Radeon X850 PRO AGP] (Secondary) 4b6c R481 [Radeon X850 XT Platinum Edition AGP] (Secondary) 4c42 Mach64 LT [3D Rage LT PRO AGP] 0e11 b0e7 Rage LT Pro (Compaq Presario 5240) 0e11 b0e8 Rage 3D LT Pro 0e11 b10e 3D Rage LT Pro (Compaq Armada 1750) 1002 0040 Rage LT Pro AGP 2X 1002 0044 Rage LT Pro AGP 2X 1002 4c42 Rage LT Pro AGP 2X 1002 8001 Rage LT Pro AGP 2X 1028 0085 Rage 3D LT Pro 4c46 Rage Mobility 128 AGP 2X/Mobility M3 1002 0155 IBM Thinkpad A22p 1014 0155 Thinkpad A22p 1028 00b1 Latitude C600 4c47 3D Rage IIC PCI / Mobility Radeon 7500/7500C 4c49 3D Rage LT PRO PCI 1002 0004 Rage LT Pro 1002 0040 Rage LT Pro 1002 0044 Rage LT Pro 1002 4c49 Rage LT Pro 4c4d Rage Mobility AGP 2x Series 0e11 b111 Armada M700 0e11 b160 Armada E500 1002 0084 Xpert 98 AGP 2X (Mobility) 1014 0154 ThinkPad A20m/A21m 1028 00aa Latitude CPt 1028 00bb Latitude CPx 1179 ff00 Satellite 1715XCDS laptop

- 13bd 1019 PC-AR10
- 4c50 Rage 3 LT [3D Rage LT PRO PCI]
- 1002 4c50 Rage LT Pro
- 4c52 M1 [Rage Mobility-M1 PCI]
- 1033 8112 Versa Note VXi
- 4c54 264LT [Mach64 LT]
- 4c57 RV200/M7 [Mobility Radeon 7500]
- 1014 0517 ThinkPad T30
- 1014 0530 ThinkPad T4x Series
- 1028 00e6 Radeon Mobility M7 LW (Dell Inspiron 8100)
- 1028 012a Latitude C640
- 1043 1622 Mobility Radeon M7 (L3C/S)
- 144d c006 Radeon Mobility M7 LW in vpr Matrix 170B4
- 4c58 RV200/M7 GL [Mobility FireGL 7800]
- 4c59 RV100/M6 [Rage/Radeon Mobility Series]
- 0e11 b111 Evo N600c
- 1014 0235 ThinkPad A30/A30p (2652/2653)
- 1014 0239 ThinkPad X22/X23/X24
- 103c 0025 XE4500 Notebook
- 104d 80e7 VAIO PCG-GR214EP/GR214MP/GR215MP/GR314MP/GR315MP
- 104d 8140 PCG-Z1SP laptop
- 1509 1930 Medion MD9703
- 4c66 RV250/M9 GL [Mobility FireGL 9000/Radeon 9000]
- 1014 054d ThinkPad T41
- 4c6e RV250/M9 [Mobility Radeon 9000] (Secondary)
- 4d46 Rage Mobility 128 AGP 4X/Mobility M4
- 4d52 Theater 550 PRO PCI [ATI TV Wonder 550]
- 4d53 Theater 550 PRO PCIe
- 4e44 R300 [Radeon 9700/9700 PRO]
- 1002 515e Radeon ES1000
- 1002 5965 Radeon ES1000
- 4e45 R300 [Radeon 9500 PRO/9700]
- 1002 0002 Radeon R300 NE [Radeon 9500 Pro]
- 1681 0002 Hercules 3D Prophet 9500 PRO [Radeon 9500 Pro]
- 4e46 R300 [Radeon 9600 TX]
- 4e47 R300 GL [FireGL X1]
- 4e48 R350 [Radeon 9800 Series]
- 4e49 R350 [Radeon 9800]
- 4e4a R360 [Radeon 9800 XXL/XT]
- 1002 4e4a R360 [Radeon 9800 XT]
- 4e4b R350 GL [FireGL X2 AGP Pro]
- 4e50 RV350/M10 / RV360/M11 [Mobility Radeon 9600 (PRO) / 9700]
- 1025 005a TravelMate 290
- 1025 0064 Extensa 3000 series laptop: ATI RV360/M11 [Mobility Radeon 9700]
- 103c 088c NC8000 laptop
- 103c 0890 NC6000 laptop
- 144d c00c P35 notebook
- 1462 0311 MSI M510A
1734 1055 Amilo M1420W 4e51 RV350 [Radeon 9550/9600/X1050 Series] 4e52 RV350/M10 [Mobility Radeon 9500/9700 SE] 144d c00c P35 notebook 4e54 RV350/M10 GL [Mobility FireGL T2] 4e56 RV360/M12 [Mobility Radeon 9550] 4e64 R300 [Radeon 9700 PRO] (Secondary) 4e65 R300 [Radeon 9500 PRO] (Secondary) 1002 0003 Radeon R300 NE [Radeon 9500 Pro] 1681 0003 Hercules 3D Prophet 9500 PRO [Radeon 9500 Pro] (Secondary) 4e66 RV350 [Radeon 9600] (Secondary) 4e67 R300 GL [FireGL X1] (Secondary) 4e68 R350 [Radeon 9800 PRO] (Secondary) 4e69 R350 [Radeon 9800] (Secondary) 4e6a RV350 [Radeon 9800 XT] (Secondary) 1002 4e6a R360 [Radeon 9800 XT] (Secondary) 1002 4e71 M10 NQ [Radeon Mobility 9600] 4e71 RV350/M10 [Mobility Radeon 9600] (Secondary) 4f72 RV250 [Radeon 9000 Series] 4f73 RV250 [Radeon 9000 Series] (Secondary) 5044 All-In-Wonder 128 PCI 1002 0028 Rage 128 AIW 1002 0029 Rage 128 AIW 5046 Rage 4 [Rage 128 PRO AGP 4X TMDS] 1002 0004 Rage Fury Pro 1002 0008 Rage Fury Pro/Xpert 2000 Pro 1002 0014 Rage Fury Pro 1002 0018 Rage Fury Pro/Xpert 2000 Pro 1002 0028 Rage 128 Pro AIW AGP 1002 002a Rage 128 Pro AIW AGP 1002 0048 Rage Fury Pro 1002 2000 Rage Fury MAXX AGP 4x (TMDS) (VGA device) 1002 2001 Rage Fury MAXX AGP 4x (TMDS) (Extra device?!) 5050 Rage128 [Xpert 128 PCI] 1002 0008 Xpert 128 5052 Rage 128 PRO AGP 4X TMDS 5144 R100 [Radeon 7200 / All-In-Wonder Radeon] 1002 0008 Radeon 7000/Radeon VE 1002 0009 Radeon 7000/Radeon 1002 000a Radeon 7000/Radeon 1002 001a Radeon 7000/Radeon 1002 0029 Radeon AIW 1002 0038 Radeon 7000/Radeon 1002 0039 Radeon 7000/Radeon 1002 008a Radeon 7000/Radeon 1002 00ba Radeon 7000/Radeon 1002 0139 Radeon 7000/Radeon 1002 028a Radeon 7000/Radeon

 1002 02aa Radeon AIW 1002 053a Radeon 7000/Radeon 5148 R200 GL [FireGL 8800] 1002 010a FireGL 8800 64Mb 1002 0152 FireGL 8800 128Mb 1002 0162 FireGL 8700 32Mb 1002 0172 FireGL 8700 64Mb 514c R200 [Radeon 8500/8500 LE] 1002 003a Radeon R200 QL [Radeon 8500 LE] 1002 013a Radeon 8500 148c 2026 R200 QL [Radeon 8500 Evil Master II Multi Display Edition] 1681 0010 Radeon 8500 [3D Prophet 8500 128Mb] 174b 7149 Radeon 8500 LE 1787 0f08 Radeon R200 QL [PowerMagic Radeon 8500] 514d R200 [Radeon 9100] 5157 RV200 [Radeon 7500/7500 LE] 1002 013a Radeon 7500 1002 0f2b ALL-IN-WONDER VE PCI 1002 103a Dell Optiplex GX260 1458 4000 RV200 QW [RADEON 7500 PRO MAYA AR] 148c 2024 RV200 QW [Radeon 7500LE Dual Display] 148c 2025 RV200 QW [Radeon 7500 Evil Master Multi Display Edition] 148c 2036 RV200 QW [Radeon 7500 PCI Dual Display] 174b 7146 RV200 QW [Radeon 7500 LE] 174b 7147 Radeon 7500 LE 174b 7161 Radeon RV200 QW [Radeon 7500 LE] 17af 0202 RV200 QW [Excalibur Radeon 7500LE] 5159 RV100 [Radeon 7000 / Radeon VE] 1002 000a Radeon 7000/Radeon VE 1002 000b Radeon 7000 1002 0038 Radeon 7000/Radeon VE 1002 003a Radeon 7000/Radeon VE 1002 00ba Radeon 7000/Radeon VE 1002 013a Radeon 7000/Radeon VE 1002 0908 XVR-100 (supplied by Sun) # The IBM card doubles as an ATI PCI video adapter 1014 029a Remote Supervisor Adapter II (RSA2) 1014 02c8 eServer xSeries server mainboard 1028 016c PowerEdge 1850 Embedded Radeon 7000/VE 1028 016d PowerEdge 2850 Embedded Radeon 7000-M 1028 0170 PowerEdge 6850 Embedded Radeon 7000/VE 1028 019a PowerEdge SC1425 103c 1292 Radeon 7000 1043 c00a A7000/T/64M 1458 4002 RV100 QY [RADEON 7000 PRO MAYA AV Series] 148c 2003 RV100 QY [Radeon 7000 Multi-Display Edition] 148c 2023 RV100 QY [Radeon 7000 Evil Master Multi-Display] 148c 2081 RV6DE

 174b 0280 Radeon RV100 QY [Radeon 7000/VE] 174b 7112 Radeon VE 7000 174b 7c28 Radeon VE 7000 DDR 1787 0202 RV100 QY [Excalibur Radeon 7000] 17ee 1001 Radeon 7000 64MB DDR + DVI 515e ES1000 1028 01bb PowerEdge 1955 Embedded ATI ES1000 1028 01df PowerEdge SC440 1028 01e6 PowerEdge 860 1028 01f0 PowerEdge R900 Embedded ATI ES1000 1028 0205 PowerEdge 2970 Embedded ATI ES1000 1028 020b PowerEdge T605 Embedded ATI ES1000 1028 020f PowerEdge R300 Embedded ATI ES1000 1028 0210 PowerEdge T300 Embedded ATI ES1000 1028 0221 PowerEdge R805 Embedded ATI ES1000 1028 0223 PowerEdge R905 Embedded ATI ES1000 1028 0225 PowerEdge T105 Embedded ATI ES1000 1028 023c PowerEdge R200 Embedded ATI ES1000 103c 1304 Integrity iLO2 Advanced KVM VGA [AD307A] 15d9 8680 X7DVL-E-O motherboard 15d9 9680 X7DBN Motherboard 8086 3476 S5000PSLSATA Server Board 5245 Rage 128 GL PCI 1002 0008 Xpert 128 1002 0028 Rage 128 AIW 1002 0029 Rage 128 AIW 1002 0068 Rage 128 AIW 5246 Rage 128 (Rage 4) series 1002 0004 Magnum/Xpert 128/Xpert 99 1002 0008 Rage 128 AGP 2x 1002 0028 Rage 128 AIW AGP 1002 0044 Rage Fury/Xpert 128/Xpert 2000 1002 0068 Rage 128 AIW AGP 1002 0448 Rage Fury 524b Rage 128 VR PCI 524c Rage 128 VR AGP 1002 0008 Xpert 99/Xpert 2000 1002 0088 Xpert 99 5346 Rage 128 SF/4x AGP 2x 1002 0048 RAGE 128 16MB VGA TVOUT AMC PAL 534d Rage 128 4X AGP 4x 1002 0008 Xpert 99/Xpert 2000 1002 0018 Xpert 2000 5354 Mach 64 VT 1002 5654 Mach 64 reference 5446 Rage 128 PRO Ultra AGP 4x 1002 0004 Rage Fury Pro 1002 0008 Rage Fury Pro/Xpert 2000 Pro

 1002 0018 Rage Fury Pro/Xpert 2000 Pro 1002 0028 Rage 128 AIW Pro AGP 1002 0029 Rage 128 AIW 1002 002a Rage 128 AIW Pro AGP 1002 002b Rage 128 AIW 1002 0048 Xpert 2000 Pro 5452 Rage 128 PRO Ultra4XL VR-R AGP 1002 001c Rage 128 Pro 4XL 103c 1279 Rage 128 Pro 4XL 5460 RV370/M22 [Mobility Radeon X300] 1775 1100 CR11/VR11 Single Board Computer 5461 RV370/M22 [Mobility Radeon X300] 5462 RV380/M24C [Mobility Radeon X600 SE] 5464 RV370/M22 GL [Mobility FireGL V3100] 5549 R423 [Radeon X800 GTO] 554a R423 [Radeon X800 XT Platinum Edition] 554b R423 [Radeon X800 GT/SE] 1002 0302 Radeon X800 SE 554d R430 [Radeon X800 XL] 1002 0322 All-In-Wonder X800 XL 1458 2124 GV-R80L256V-B (AGP) 554e R430 [All-In-Wonder X800 GT] 554f R430 [Radeon X800] 5550 R423 GL [FireGL V7100] 5551 R423 GL [FireGL V5100] 5569 R423 [Radeon X800 PRO] (Secondary) 556b R423 [Radeon X800 GT] (Secondary) 556d R430 [Radeon X800 XL] (Secondary) 1458 2125 GV-R80L256V-B (AGP) 556f R430 [Radeon X800] (Secondary) 5571 R423 GL [FireGL V5100] (Secondary) 564b RV410/M26 GL [Mobility FireGL V5000] 564f RV410/M26 [Mobility Radeon X700 XL] 5652 RV410/M26 [Mobility Radeon X700] 5653 RV410/M26 [Mobility Radeon X700] 1025 0080 Aspire 5024WLMi 103c 0940 Compaq NW8240 Mobile Workstation 5654 Mach64 VT [Video Xpression] 1002 5654 Mach64VT Reference 5655 264VT3 [Mach64 VT3] 5656 Mach64 VT4 [Video Xpression+] 5657 RV410 [Radeon X550 XTX / X700] 5830 RS300 Host Bridge 5831 RS300 Host Bridge 5832 RS300 Host Bridge 5833 RS300 Host Bridge 5834 RS300 [Radeon 9100 IGP] 5835 RS300M [Mobility Radeon 9100 IGP]

- 5838 RS300 AGP Bridge 5854 RS480 [Radeon Xpress 200 Series] (Secondary) 5874 RS480 [Radeon Xpress 1150] (Secondary) 5940 RV280 [Radeon 9200 PRO] (Secondary) 17af 2021 Excalibur Radeon 9250 (Secondary) 5941 RV280 [Radeon 9200] (Secondary) 1458 4019 Radeon 9200 174b 7c12 Radeon 9200 17af 200d Excalibur Radeon 9200 18bc 0050 GC-R9200-C3 (Secondary) 5944 RV280 [Radeon 9200 SE PCI] 5950 RS480/RS482/RS485 Host Bridge 1025 0080 Aspire 5024WLMMi 103c 280a DC5750 Microtower 103c 2a20 Pavilion t3030.de Desktop PC 103c 308b MX6125 1462 0131 MS-1013 Notebook 1462 7217 Aspire L250 5951 RX480/RX482 Host Bridge 5952 RD580 Host Bridge 5954 RS480 [Radeon Xpress 200 Series] 1002 5954 RV370 [Radeon Xpress 200G Series] 5955 RS480M [Mobility Radeon Xpress 200] 1002 5955 RS480 0x5955 [Radeon XPRESS 200M 5955 (PCIE)] 103c 308b MX6125 1462 0131 MS-1013 Notebook 5956 RD790 Host Bridge 5957 RX780/RX790 Host Bridge 1849 5957 A770CrossFire Motherboard 5958 RD780 Host Bridge 5960 RV280 [Radeon 9200 PRO] 17af 2020 Excalibur Radeon 9250 5961 RV280 [Radeon 9200] 1002 2f72 All-in-Wonder 9200 Series 1019 4c30 Radeon 9200 VIVO 12ab 5961 YUAN SMARTVGA Radeon 9200 1458 4018 Radeon 9200 174b 7c13 Radeon 9200
	- 17af 200c Excalibur Radeon 9200
	- 18bc 0050 Radeon 9200 Game Buster
	- 18bc 0051 GC-R9200-C3
	- 18bc 0053 Radeon 9200 Game Buster VIVO
- 5962 RV280 [Radeon 9200]
- 5964 RV280 [Radeon 9200 SE]
- 1002 5964 Radeon 9200 SE, 64-bit 128MB DDR, 200/166MHz
- 1043 c006 Radeon 9200 SE / TD / 128M
- 1458 4018 Radeon 9200 SE
- 1458 4032 Radeon 9200 SE 128MB
- 147b 6191 R9200SE-DT
- 148c 2073 CN-AG92E
- 174b 7c13 Radeon 9200 SE
- 1787 5964 Excalibur 9200SE VIVO 128M
- 17af 2012 Radeon 9200 SE Excalibur
- 18bc 0170 Sapphire Radeon 9200 SE 128MB Game Buster
- 18bc 0173 GC-R9200L(SE)-C3H [Radeon 9200 Game Buster]
- 5965 RV280 GL [FireMV 2200 PCI]
- 5974 RS482/RS485 [Radeon Xpress 1100/1150]
- 103c 280a DC5750 Microtower
- 1462 7141 Aspire L250
- 5975 RS482M [Mobility Radeon Xpress 200]
- 5978 RX780/RD790 PCI to PCI bridge (external gfx0 port A)
- 1849 5957 A770CrossFire Motherboard
- 5979 RD790 PCI to PCI bridge (external gfx0 port B)
- 597a RD790 PCI to PCI bridge (PCI express gpp port A)
- 597b RX780/RD790 PCI to PCI bridge (PCI express gpp port B)
- 597c RD790 PCI to PCI bridge (PCI express gpp port C)
- 597d RX780/RD790 PCI to PCI bridge (PCI express gpp port D)
- 597e RD790 PCI to PCI bridge (PCI express gpp port E)
- 1849 5957 A770CrossFire Motherboard
- 597f RD790 PCI to PCI bridge (PCI express gpp port F)
- 1849 5957 A770CrossFire Motherboard
- 5980 RD790 PCI to PCI bridge (external gfx1 port A)
- 5981 RD790 PCI to PCI bridge (external gfx1 port B)
- 5982 RD790 PCI to PCI bridge (NB-SB link)
- 5a10 RD890 Northbridge only dual slot (2x16) PCI-e GFX Hydra part
- 5a11 RD890 Northbridge only single slot PCI-e GFX Hydra part
- 5a12 RD890 Northbridge only dual slot (2x8) PCI-e GFX Hydra part 15d9 a811 H8DGU
- 5a13 RD890S/SR5650 Host Bridge
- 5a14 RD9x0/RX980 Host Bridge
- 5a15 RD890 PCI to PCI bridge (PCI express gpp port A)
- 5a16 RD890/RD9x0/RX980 PCI to PCI bridge (PCI Express GFX port 0)
- 5a17 RD890/RD9x0 PCI to PCI bridge (PCI Express GFX port 1)
- 5a18 RD890/RD9x0/RX980 PCI to PCI bridge (PCI Express GPP Port 0) 15d9 a811 H8DGU
- 5a19 RD890/RD9x0/RX980 PCI to PCI bridge (PCI Express GPP Port 1)
- 5a1a RD890/RD9x0/RX980 PCI to PCI bridge (PCI Express GPP Port 2)
- 5a1b RD890/RD9x0/RX980 PCI to PCI bridge (PCI Express GPP Port 3)
- 5a1c RD890/RD9x0/RX980 PCI to PCI bridge (PCI Express GPP Port 4)
- 5a1d RD890/RD9x0/RX980 PCI to PCI bridge (PCI Express GPP Port 5)
- 5a1e RD890/RD9x0/RX980 PCI to PCI bridge (PCI Express GPP2 Port 0)
- 5a1f RD890/RD990 PCI to PCI bridge (PCI Express GFX2 port 0)
- 15d9 a811 H8DGU
- 5a20 RD890/RD990 PCI to PCI bridge (PCI Express GFX2 port 1)
- 5a23 RD890S/RD990 I/O Memory Management Unit (IOMMU)
- 5a31 RC410 Host Bridge

 5a33 RS400 Host Bridge 5a34 RS4xx PCI Express Port [ext gfx] 5a36 RC4xx/RS4xx PCI Express Port 1 5a37 RC4xx/RS4xx PCI Express Port 2 5a38 RC4xx/RS4xx PCI Express Port 3 5a39 RC4xx/RS4xx PCI Express Port 4 5a3f RC4xx/RS4xx PCI Bridge [int gfx] 1462 7217 Aspire L250 5a41 RS400 [Radeon Xpress 200] 5a42 RS400M [Radeon Xpress 200M] 5a61 RC410 [Radeon Xpress 200/1100] 5a62 RC410M [Mobility Radeon Xpress 200M] 5b60 RV370 [Radeon X300] 1043 002a Extreme AX300SE-X 1043 032e Extreme AX300/TD 1458 2102 GV-RX30S128D (X300SE) 1462 0400 RX300SE-TD128E (MS-8940 REV:200) 1462 0402 RX300SE-TD128E (MS-8940) 174b 0500 Radeon X300 (PCIE) 196d 1086 X300SE HM 5b62 RV370 [Radeon X600/X600 SE] 5b63 RV370 [Radeon X300/X550/X1050 Series] 5b64 RV370 GL [FireGL V3100] 5b65 RV370 GL [FireMV 2200] 5b66 RV370X 5b70 RV370 [Radeon X300 SE] # RX300SE-TD128E 1462 0403 Radeon X300 SE 128MB DDR 174b 0501 Radeon X300 SE 196d 1087 Radeon X300 SE HyperMemory 5b72 RV380 [Radeon X300/X550/X1050 Series] (Secondary) 5b73 RV370 [Radeon X300/X550/X1050 Series] (Secondary) 5b74 RV370 GL [FireGL V3100] (Secondary) 5b75 RV370 GL [FireMV 2200] (Secondary) 5c61 RV280/M9+ [Mobility Radeon 9200 AGP] 5c63 RV280/M9+ [Mobility Radeon 9200 AGP] 1002 5c63 Apple iBook G4 2004 144d c00c P30 notebook 5d44 RV280 [Radeon 9200 SE] (Secondary) 1458 4019 Radeon 9200 SE (Secondary) 1458 4032 Radeon 9200 SE 128MB 147b 6190 R9200SE-DT (Secondary) 174b 7c12 Radeon 9200 SE (Secondary) 1787 5965 Excalibur 9200SE VIVO 128M (Secondary) 17af 2013 Radeon 9200 SE Excalibur (Secondary) 18bc 0171 Radeon 9200 SE 128MB Game Buster (Secondary) 18bc 0172 GC-R9200L(SE)-C3H [Radeon 9200 Game Buster] 5d45 RV280 GL [FireMV 2200 PCI] (Secondary)

- 5d48 R423/M28 [Mobility Radeon X800 XT] 5d49 R423/M28 GL [Mobility FireGL V5100] 5d4a R423/M28 [Mobility Radeon X800] 5d4d R480 [Radeon X850 XT Platinum Edition] 5d4e R480 [Radeon X850 SE] 5d4f R480 [Radeon X800 GTO] 5d50 R480 GL [FireGL V7200] 5d52 R480 [Radeon X850 XT] 1002 0b12 PowerColor X850XT PCIe (Primary) 5d57 R423 [Radeon X800 XT] 5d6d R480 [Radeon X850 XT Platinum Edition] (Secondary) 5d6f R480 [Radeon X800 GTO] (Secondary) 5d72 R480 [Radeon X850 XT] (Secondary) 1002 0b13 PowerColor X850XT PCIe (Secondary) 5d77 R423 [Radeon X800 XT] (Secondary) 5e48 RV410 GL [FireGL V5000] 5e49 RV410 [Radeon X700 Series] 5e4a RV410 [Radeon X700 XT] 5e4b RV410 [Radeon X700 PRO] 5e4c RV410 [Radeon X700 SE] 5e4d RV410 [Radeon X700] 148c 2116 Bravo X700 5e4f RV410 [Radeon X700] 1569 1e4f Radeon X550 XT 5e6b RV410 [Radeon X700 PRO] (Secondary) 5e6d RV410 [Radeon X700] (Secondary) 148c 2117 Bravo X700 (Secondary) 5f57 R423 [Radeon X800 XT] 6600 Mars [Radeon HD 8670A/8670M/8750M] 103c 1952 ProBook 455 G1 6601 Mars [Radeon HD 8730M] 103c 2100 FirePro M4100 6604 Opal XT [Radeon R7 M265/M365X/M465] 1025 0776 Aspire V5 Radeon R7 M265 103c 8006 FirePro M4170 103c 814f Litho XT [Radeon R7 M365X] 103c 82aa Litho XT [Radeon R7 M465] 17aa 3643 Radeon R7 A360 6605 Opal PRO [Radeon R7 M260X] 103c 2259 FirePro M4150 6606 Mars XTX [Radeon HD 8790M] 1028 0684 FirePro W4170M 6607 Mars LE [Radeon HD 8530M / R5 M240] 6608 Oland GL [FirePro W2100] 13cc 3d28 MXRT-2600 6610 Oland XT [Radeon HD 8670 / R7 250/350] 1019 0030 Radeon HD 8670
- 1028 2120 Radeon R7 250

 1028 2322 Radeon R7 250 1462 2910 Radeon HD 8670 1462 2911 Radeon HD 8670 148c 7350 Radeon R7 350 1642 3c81 Radeon HD 8670 1642 3c91 Radeon HD 8670 1642 3f09 Radeon R7 350 6611 Oland [Radeon HD 8570 / R7 240/340 / Radeon 520 OEM] 1028 210b Radeon R5 240 OEM 1642 1869 Radeon 520 OEM 174b 4248 Radeon R7 240 OEM 174b a240 Radeon R7 240 OEM 174b d340 Radeon R7 340 OEM 1b0a 90d3 Radeon R7 240 OEM 6613 Oland PRO [Radeon R7 240/340] 148c 7340 Radeon R7 340 1682 7240 R7 240 2048 MB 6631 Oland 6640 Saturn XT [FirePro M6100] 106b 014b Tropo XT [Radeon R9 M380 Mac Edition] 6641 Saturn PRO [Radeon HD 8930M] 6646 Bonaire XT [Radeon R9 M280X] 6647 Saturn PRO/XT [Radeon R9 M270X/M280X] 1043 223d N551ZU laptop Radeon R9 M280X 6649 Bonaire [FirePro W5100] 1002 0b0c FirePro W4300 103c 0b0c Bonaire [FirePro W4300] 103c 230c FirePro W5100 13cc 3d2a MXRT-5600 6650 Bonaire 6651 Bonaire 6658 Bonaire XTX [Radeon R7 260X/360] 1043 04d3 AMD Radeon R7 260X 148c 0907 Radeon R7 360 1682 0907 Radeon R7 360 1682 7360 Radeon R7 360 665c Bonaire XT [Radeon HD 7790/8770 / R7 360 / R9 260/360 OEM] 1043 0452 Radeon HD 7790 DirectCU II OC # R7790-1GD5/OC 1462 2930 Radeon HD 7790 OC 1462 2932 Radeon HD 8770 1462 2934 Radeon R9 260 OEM 1462 2938 Radeon R9 360 OEM 148c 0907 Radeon R7 360 148c 9260 Radeon R9 260 OEM 148c 9360 Radeon R9 360 OEM 1682 0907 Radeon R7 360 # FX-779A-CDB4 / FX-779A-CDBC

 1682 3310 Radeon HD 7790 Black Edition 2 GB # 100356OCL / 11210-01-20G 174b e253 Radeon HD 7790 Dual-X OC 1787 2329 Radeon HD 7790 TurboDuo 665d Bonaire [Radeon R7 200 Series] 665f Tobago PRO [Radeon R7 360 / R9 360 OEM] 1028 0b04 Radeon R9 360 OEM 1462 2938 Radeon R9 360 OEM 1462 3271 Radeon R9 360 OEM 1682 7360 Radeon R7 360 6660 Sun XT [Radeon HD 8670A/8670M/8690M / R5 M330 / M430 / Radeon 520 Mobile] 1028 05ea Radeon HD 8670M 1028 06bf Radeon R5 M335 103c 1970 Radeon HD 8670M 103c 80be Radeon R5 M330 103c 8136 Radeon R5 M330 103c 8329 Radeon R7 M520 17aa 3633 Radeon R5 A330 17aa 3804 Radeon R5 M330 17aa 3809 Radeon R5 M330 17aa 381a Radeon R5 M430 17aa 390c Radeon R5 M330 6663 Sun PRO [Radeon HD 8570A/8570M] 1025 0846 Radeon HD 8570A 17aa 3805 Radeon HD 8570M 6664 Jet XT [Radeon R5 M240] 6665 Jet PRO [Radeon R5 M230 / R7 M260DX / Radeon 520 Mobile] 17aa 1309 Z50-75 Radeon R7 M260DX 17aa 368f Radeon R5 A230 6667 Jet ULT [Radeon R5 M230] 666f Sun LE [Radeon HD 8550M / R5 M230] 66a0 Vega 20 [Radeon Instinct] 66a1 Vega 20 66a2 Vega 20 66a3 Vega 20 66a7 Vega 20 [Radeon Pro Vega 20] 66af Vega 20 [Radeon VII] 6704 Cayman PRO GL [FirePro V7900] 6707 Cayman LE GL [FirePro V5900] 6718 Cayman XT [Radeon HD 6970] 6719 Cayman PRO [Radeon HD 6950] 671c Antilles [Radeon HD 6990] 671d Antilles [Radeon HD 6990] 671f Cayman CE [Radeon HD 6930] 6720 Blackcomb [Radeon HD 6970M/6990M] 1028 048f Radeon HD 6990M 1028 0490 Alienware M17x R3 Radeon HD 6970M 1028 04a4 FirePro M8900

 1028 04ba Radeon HD 6990M 1028 053f FirePro M8900 106b 0b00 Radeon HD 6970M 1558 5102 Radeon HD 6970M 1558 5104 Radeon HD 6990M 1558 7201 Radeon HD 6990M 174b e188 Radeon HD 6970M 6738 Barts XT [Radeon HD 6870] # HD-687A-ZDFC 1682 3103 Radeon HD 8670 1787 201a Barts XT [Radeon HD 6870 X2] 1787 201b Barts XT [Radeon HD 6870 X2] 6739 Barts PRO [Radeon HD 6850] 1043 03b4 EAH6850 [Radeon HD 6850] 673e Barts LE [Radeon HD 6790] 148c 7720 Radeon HD 7720 OEM 6740 Whistler [Radeon HD 6730M/6770M/7690M XT] 1019 238c Radeon HD 6730M 1019 238e Radeon HD 6730M 1019 2391 Radeon HD 6730M 1019 2392 Radeon HD 6770M 1028 04a3 Precision M4600 1028 053e FirePro M5950 103c 1630 FirePro M5950 103c 1631 FirePro M5950 103c 164b Radeon HD 6730M 103c 164e Radeon HD 6730M 103c 1657 Radeon HD 6770M 103c 1658 Radeon HD 6770M 103c 165a Radeon HD 6770M 103c 165b Radeon HD 6770M 103c 1688 Radeon HD 6770M 103c 1689 Radeon HD 6770M 103c 168a Radeon HD 6770M 103c 185e Radeon HD 7690M XT 103c 3388 Radeon HD 6770M 103c 3389 Radeon HD 6770M 103c 3582 Radeon HD 6770M 103c 366c Radeon HD 6730M 1043 1d02 Radeon HD 6730M 1043 1d12 Radeon HD 6730M 104d 9084 Radeon HD 6730M 104d 9085 Radeon HD 6730M 144d b074 Radeon HD 6730M 144d b077 Radeon HD 6730M 144d b084 Radeon HD 6730M 144d b088 Radeon HD 6730M 17aa 3982 Radeon HD 6730M

 6741 Whistler [Radeon HD 6630M/6650M/6750M/7670M/7690M] 1019 238e Radeon HD 6650M 1019 238f Radeon HD 6650M 1025 0379 Radeon HD 6650M 1025 037b Radeon HD 6650M 1025 037e Radeon HD 6650M 1025 0382 Radeon HD 6650M 1025 0384 Radeon HD 6650M 1025 0385 Radeon HD 6650M 1025 0386 Radeon HD 6650M 1025 0387 Radeon HD 6650M 1025 0388 Radeon HD 6650M 1025 0442 Radeon HD 6650M 1025 0451 Radeon HD 6650M 1025 0489 Radeon HD 6650M 1025 048b Radeon HD 6650M 1025 048c Radeon HD 6650M 1025 050a Radeon HD 6650M 1025 050b Radeon HD 6650M 1025 050c Radeon HD 6650M 1025 050e Radeon HD 6650M 1025 050f Radeon HD 6650M 1025 0513 Radeon HD 6650M 1025 0514 Radeon HD 6650M 1025 0515 Radeon HD 6650M 1025 0516 Radeon HD 6650M 1025 051e Radeon HD 6650M 1025 051f Radeon HD 6650M 1025 0520 Radeon HD 6650M 1025 0521 Radeon HD 6650M 1025 052a Radeon HD 6650M 1025 0555 Radeon HD 6650M 1025 0556 Radeon HD 6650M 1025 055d Radeon HD 6650M 1025 055e Radeon HD 6650M 1025 056d Radeon HD 6650M 1025 059a Radeon HD 6650M 1025 059b Radeon HD 6650M 1025 059e Radeon HD 6650M 1025 059f Radeon HD 6650M 1025 0600 Radeon HD 6650M 1025 0605 Radeon HD 6650M 1025 0606 Radeon HD 6650M 1025 0619 Radeon HD 6650M 1028 04c1 Radeon HD 6630M 1028 04c5 Radeon HD 6630M 1028 04cd Radeon HD 6630M 1028 04d7 Radeon HD 6630M

 1028 04d9 Radeon HD 6630M 1028 052d Radeon HD 6630M 103c 1617 Radeon HD 6650M 103c 1646 Radeon HD 6750M 103c 1647 Radeon HD 6650M 103c 164b Radeon HD 6650M 103c 164e Radeon HD 6650M 103c 1688 Radeon HD 6750M 103c 1689 Radeon HD 6750M 103c 168a Radeon HD 6750M 103c 1860 Radeon HD 7690M 103c 3385 Radeon HD 6630M 103c 3560 Radeon HD 6750M 103c 358d Radeon HD 6750M 103c 3590 Radeon HD 6750M 103c 3593 Radeon HD 6750M 103c 366c Radeon HD 6650M 1043 1cd2 Radeon HD 6650M 1043 2121 Radeon HD 6650M 1043 2122 Radeon HD 6650M 1043 2123 Radeon HD 6650M 1043 2125 Radeon HD 7670M 1043 2127 Radeon HD 7670M 104d 907b Radeon HD 6630M 104d 9080 Radeon HD 6630M 104d 9081 Radeon HD 6630M 106b 00e2 MacBookPro8,2 [Core i7, 15", Late 2011] 1179 fd63 Radeon HD 6630M 1179 fd65 Radeon HD 6630M 144d c093 Radeon HD 6650M 144d c0ac Radeon HD 6650M 144d c0b3 Radeon HD 6750M 144d c539 Radeon HD 6630M 144d c609 Radeon HD 6630M 152d 0914 Radeon HD 6650M 17aa 21e1 Radeon HD 6630M 17aa 3970 Radeon HD 6650M 17aa 3976 Radeon HD 6650M 1854 0907 Radeon HD 6650M 6742 Whistler LE [Radeon HD 6610M/7610M] 1002 6570 Turks [Radeon HD 6570] 1019 2393 Radeon HD 6610M 1043 1d82 K53SK Laptop Radeon HD 7610M 1179 fb22 Radeon HD 7610M 1179 fb23 Radeon HD 7610M 1179 fb27 Radeon HD 7610M 1179 fb2a Radeon HD 7610M 1179 fb2c Radeon HD 7610M

 1179 fb30 Radeon HD 7610M 1179 fb31 Radeon HD 7610M 1179 fb32 Radeon HD 7610M 1179 fb38 Radeon HD 7610M 1179 fb39 Radeon HD 7610M 1179 fb3a Radeon HD 7610M 1179 fb3b Radeon HD 7610M 1179 fb40 Radeon HD 7610M 1179 fb41 Radeon HD 7610M 1179 fb47 Radeon HD 7610M 1179 fb48 Radeon HD 7610M 1179 fb49 Radeon HD 7610M 1179 fb51 Radeon HD 7610M 1179 fb52 Radeon HD 7610M 1179 fb53 Radeon HD 7610M 1179 fb56 Radeon HD 7610M 1179 fb81 Radeon HD 7610M 1179 fb82 Radeon HD 7610M 1179 fb83 Radeon HD 7610M 1179 fc56 Radeon HD 7610M 1179 fcd4 Radeon HD 7610M 1179 fcee Radeon HD 7610M 1458 6570 Turks [Radeon HD 6570] 1462 6570 Turks [Radeon HD 6570] 148c 6570 Turks [Radeon HD 6570] 1682 6570 Turks [Radeon HD 6570] 174b 5570 Turks [Radeon HD 5570] 174b 6570 Turks [Radeon HD 6570] 174b 7570 Turks [Radeon HD 7570] 174b 8510 Turks [Radeon HD 8510] 174b 8570 Turks [Radeon HD 8570] 1787 6570 Turks [Radeon HD 6570] 17af 6570 Turks [Radeon HD 6570] 8086 2111 Radeon HD 6625M 6743 Whistler [Radeon E6760] 6749 Turks GL [FirePro V4900] 15c3 2b06 MED-X4900 674a Turks GL [FirePro V3900] 13cc 3d22 MXRT-2500 15c3 0106 MED-X3900 6750 Onega [Radeon HD 6650A/7650A] 1462 2670 Radeon HD 6670A 17aa 3079 Radeon HD 7650A 17aa 307a Radeon HD 6650A 17aa 3087 Radeon HD 7650A 17aa 3618 Radeon HD 6650A 17aa 3623 Radeon HD 6650A 17aa 3627 Radeon HD 6650A

 6751 Turks [Radeon HD 7650A/7670A] 1028 0548 Radeon HD 7650A 1462 2671 Radeon HD 7670A 1462 2672 Radeon HD 7670A 1462 2680 Radeon HD 7650A 1462 2681 Radeon HD 7650A 17aa 3087 Radeon HD 7650A 6758 Turks XT [Radeon HD 6670/7670] 1028 0b0e Radeon HD 6670 103c 6882 Radeon HD 6670 1462 250a Radeon HD 7670 148c 7670 Radeon HD 7670 1545 7670 Radeon HD 7670 1682 3300 Radeon HD 7670 174b 7670 Radeon HD 7670 174b e181 Radeon HD 6670 1787 2309 Radeon HD 6670 6759 Turks PRO [Radeon HD 6570/7570/8550] 103c 3130 Radeon HD 6570 1043 0403 Radeon HD 6570 1462 2500 Radeon HD 6570 1462 2509 Radeon HD 7570 148c 7570 Radeon HD 7570 1642 3a67 Radeon HD 6570 1682 3280 Radeon HD 7570 1682 3530 Radeon HD 8550 174b 7570 Radeon HD 7570 174b e142 Radeon HD 6570 174b e181 Radeon HD 6570 1b0a 908f Radeon HD 6570 1b0a 9090 Radeon HD 6570 1b0a 9091 Radeon HD 6570 1b0a 9092 Radeon HD 6570 1b0a 909e Radeon HD 6570 1b0a 90b5 Radeon HD 7570 1b0a 90b6 Radeon HD 7570 675b Turks [Radeon HD 7600 Series] 675d Turks PRO [Radeon HD 7570] 675f Turks LE [Radeon HD 5570/6510/7510/8510] 148c 6510 Radeon HD 6510 148c 6530 Radeon HD 6530 148c 7510 Radeon HD 7510 1545 7570 Radeon HD 7570 174b 6510 Radeon HD 6510 174b 7510 Radeon HD 7510 174b 8510 Radeon HD 8510 1787 2012 Radeon HD 5570 2GB GDDR3 1787 2314 Radeon HD 5570 1GB DDR2/GDDR3

 6760 Seymour [Radeon HD 6400M/7400M Series] 1002 0124 Radeon HD 6470M 1002 0134 Radeon HD 6470M 1019 238b Radeon HD 6470M 1019 238e Radeon HD 6470M 1019 2390 Radeon HD 6470M 1019 9985 Radeon HD 6470M 1028 04c1 Radeon HD 6470M 1028 04c3 Radeon HD 6470M 1028 04ca Radeon HD 6470M 1028 04cb Radeon HD 6470M 1028 04cc Vostro 3350 1028 04d1 Radeon HD 6470M 1028 04d3 Radeon HD 6470M 1028 04d7 Radeon HD 6470M 1028 0502 Radeon HD 6470M 1028 0503 Radeon HD 6470M 1028 0506 Radeon HD 6470M 1028 0507 Radeon HD 6470M 1028 0514 Radeon HD 6470M 1028 051c Radeon HD 6450M 1028 051d Radeon HD 6450M 103c 161a Radeon HD 6470M 103c 161b Radeon HD 6470M 103c 161e Radeon HD 6470M 103c 161f Radeon HD 6470M 103c 1622 Radeon HD 6450M 103c 1623 Radeon HD 6450M 103c 164a Radeon HD 6470M 103c 164d Radeon HD 6470M 103c 1651 Radeon HD 6470M 103c 1656 Radeon HD 6490M 103c 1658 Radeon HD 6490M 103c 1659 Radeon HD 6490M 103c 165b Radeon HD 6490M 103c 165d Radeon HD 6470M 103c 165f Radeon HD 6470M 103c 1661 Radeon HD 6470M 103c 1663 Radeon HD 6470M 103c 1665 Radeon HD 6470M 103c 1667 Radeon HD 6470M 103c 1669 Radeon HD 6470M 103c 166b Radeon HD 6470M 103c 166c Radeon HD 6470M 103c 166e Radeon HD 6470M 103c 1670 Radeon HD 6470M 103c 1672 Radeon HD 6470M 103c 167a Radeon HD 6470M

 103c 167b Radeon HD 6470M 103c 167d Radeon HD 6490M 103c 167f Radeon HD 6490M 103c 168c Radeon HD 6470M 103c 168f Radeon HD 6470M 103c 1694 Radeon HD 6470M 103c 1696 Radeon HD 6470M 103c 1698 Radeon HD 6470M 103c 169a Radeon HD 6470M 103c 169c Radeon HD 6490M 103c 1855 Radeon HD 7450M 103c 1859 Radeon HD 7450M 103c 185c Radeon HD 7450M 103c 185d Radeon HD 7470M 103c 185f Radeon HD 7470M 103c 1863 Radeon HD 7450M 103c 355c Radeon HD 6490M 103c 355f Radeon HD 6490M 103c 3563 Radeon HD 6470M 103c 3565 Radeon HD 6470M 103c 3567 Radeon HD 6470M 103c 3569 Radeon HD 6470M 103c 3581 Radeon HD 6490M 103c 3584 Radeon HD 6470M 103c 358c Radeon HD 6490M 103c 358f Radeon HD 6490M 103c 3592 Radeon HD 6490M 103c 3596 Radeon HD 6490M 103c 366b Radeon HD 6470M 103c 3671 FirePro M3900 103c 3673 Radeon HD 6470M 1043 100a Radeon HD 7470M 1043 100c Radeon HD 6470M 1043 101b Radeon HD 6470M 1043 101c Radeon HD 6470M 1043 102a Radeon HD 7450M 1043 102c Radeon HD 6470M 1043 104b Radeon HD 7470M 1043 105d Radeon HD 7470M 1043 106b Radeon HD 7470M 1043 106d Radeon HD 7470M 1043 107d Radeon HD 7470M 1043 1cb2 Radeon HD 6470M 1043 1d22 Radeon HD 6470M 1043 1d32 Radeon HD 6470M 1043 2001 Radeon HD 6470M 1043 2002 Radeon HD 7470M 1043 2107 Radeon HD 7470M

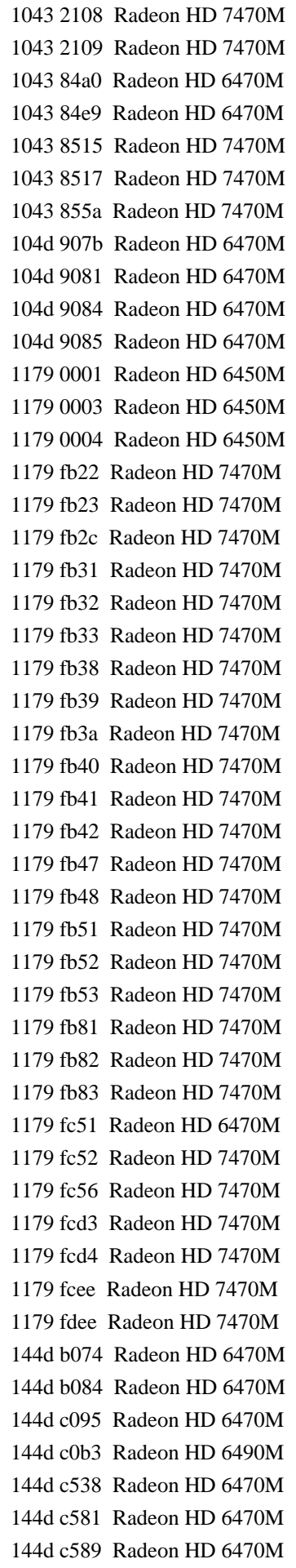

 144d c609 Radeon HD 7470M 144d c625 Radeon HD 7470M 144d c636 Radeon HD 7450M 1462 10ac Radeon HD 6470M 152d 0916 Radeon HD 6470M 17aa 21e5 Radeon HD 6470M 17aa 3900 Radeon HD 7450M 17aa 3902 Radeon HD 7450M 17aa 3969 Radeon HD 6470M 17aa 3970 Radeon HD 7450M 17aa 3976 Radeon HD 6470M 17aa 397b Radeon HD 6470M 17aa 397d Radeon HD 6470M 17aa 5101 Radeon HD 7470M 17aa 5102 Radeon HD 7450M 17aa 5103 Radeon HD 7450M 17aa 5106 Radeon HD 7450M 1854 0897 Radeon HD 6470M 1854 0900 Radeon HD 6470M 1854 0908 Radeon HD 6470M 1854 2015 Radeon HD 6470M 6761 Seymour LP [Radeon HD 6430M] 6763 Seymour [Radeon E6460] 6764 Seymour [Radeon HD 6400M Series] 6765 Seymour [Radeon HD 6400M Series] 6766 Caicos 6767 Caicos 6768 Caicos 6770 Caicos [Radeon HD 6450A/7450A] 17aa 308d Radeon HD 7450A 17aa 3623 Radeon HD 6450A 17aa 3627 Radeon HD 6450A 17aa 3629 Radeon HD 6450A 17aa 363c Radeon HD 6450A 17aa 3658 Radeon HD 7470A 6771 Caicos XTX [Radeon HD 8490 / R5 235X OEM] 6772 Caicos [Radeon HD 7450A] 6778 Caicos XT [Radeon HD 7470/8470 / R5 235/310 OEM] 1019 0024 Radeon HD 7470 1019 0027 Radeon HD 8470 1028 2120 Radeon HD 7470 1462 b491 Radeon HD 8470 1462 b492 Radeon HD 8470 1462 b493 Radeon HD 8470 OEM 1462 b499 Radeon R5 235 OEM 1642 3c65 Radeon HD 8470 1642 3c75 Radeon HD 8470 174b 8145 Radeon HD 8470

 174b d145 Radeon R5 235 OEM 174b d335 Radeon R5 310 OEM 174b e145 Radeon HD 7470 17aa 3694 Radeon R5 A220 6779 Caicos [Radeon HD 6450/7450/8450 / R5 230 OEM] 1019 0016 Radeon HD 6450 1019 0017 Radeon HD 6450 1019 0018 Radeon HD 6450 1028 2120 Radeon HD 6450 103c 2128 Radeon HD 6450 103c 2aee Radeon HD 7450A 1092 6450 Radeon HD 6450 1462 2125 Radeon HD 6450 1462 2346 Radeon HD 7450 1462 2490 Radeon HD 6450 1462 2494 Radeon HD 6450 1462 2496 Radeon HD 7450 148c 7450 Radeon HD 7450 148c 8450 Radeon HD 8450 OEM 1545 7470 Radeon HD 7470 1642 3a65 Radeon HD 6450 1642 3a66 Radeon HD 7450 1642 3a75 Radeon HD 6450 1642 3a76 Radeon HD 7450 1682 3200 Radeon HD 7450 174b 7450 Radeon HD 7450 174b e127 Radeon HD 6450 174b e153 Radeon HD 6450 174b e164 Radeon HD 6450 1 GB DDR3 174b e180 Radeon HD 6450 174b e201 Radeon HD 6450 17af 8450 Radeon HD 8450 OEM 1b0a 9096 Radeon HD 6450 1b0a 9097 Radeon HD 6450 1b0a 90a8 Radeon HD 6450A 1b0a 90b1 Radeon HD 6450 1b0a 90b3 Radeon HD 7450A 1b0a 90bb Radeon HD 7450A 677b Caicos PRO [Radeon HD 7450] 6780 Tahiti XT GL [FirePro W9000] 6784 Tahiti [FirePro Series Graphics Adapter] 6788 Tahiti [FirePro Series Graphics Adapter] 678a Tahiti PRO GL [FirePro Series] 1002 030c FirePro W8000 1002 0310 FirePro S9000 1002 0420 Radeon Sky 700 1002 0422 Radeon Sky 900 1002 0710 FirePro S9050

 1002 0b0e FirePro S10000 Passive 1002 0b2a FirePro S10000 1028 030c FirePro W8000 1028 0710 FirePro S9000 6798 Tahiti XT [Radeon HD 7970/8970 OEM / R9 280X] 1002 3000 Tahiti XT2 [Radeon HD 7970 GHz Edition] 1002 3001 Tahiti XTL [Radeon R9 280X] 1002 4000 Radeon HD 8970 OEM 1043 041c HD 7970 DirectCU II 1043 0420 HD 7970 DirectCU II TOP 1043 0444 HD 7970 DirectCU II TOP 1043 0448 HD 7970 DirectCU II TOP 1043 044a Tahiti XT2 [Matrix HD 7970] 1043 044c Tahiti XT2 [Matrix HD 7970 Platinum] 1043 3001 Tahiti XTL [ROG Matrix R9 280X] 1043 3006 Tahiti XTL [Radeon R9 280X DirectCU II TOP] 1043 9999 ARES II 106b 0127 FirePro D700 106b 0128 FirePro D700 1092 3000 Tahiti XT2 [Radeon HD 7970 GHz Edition] 1458 2261 Tahiti XT2 [Radeon HD 7970 GHz Edition OC] # GV-R928XOC-3GD 1458 3001 Tahiti XTL [Radeon R9 280X OC] 1462 2774 HD 7970 TwinFrozr III Boost Edition OC 1682 3001 Tahiti XTL [Radeon R9 280X] 1682 3211 Double D HD 7970 Black Edition # FX-797A-TNBC 1682 3213 HD 7970 Black Edition 1682 3214 Double D HD 7970 1787 201c HD 7970 IceQ X² # Radeon HD 7970 X2 1787 2317 Radeon HD 7990 1787 3000 Tahiti XT2 [Radeon HD 7970 GHz Edition] 679a Tahiti PRO [Radeon HD 7950/8950 OEM / R9 280] 1002 0b01 Radeon HD 8950 OEM 1002 3000 Tahiti PRO2 [Radeon HD 7950 Boost] 1462 3000 Radeon HD 8950 OEM 174b a003 Radeon R9 280 679b Malta [Radeon HD 7990/8990 OEM] 1002 0b28 Radeon HD 8990 OEM 1002 0b2a Radeon HD 7990 1462 8036 Radeon HD 8990 OEM 148c 8990 Radeon HD 8990 OEM 679e Tahiti LE [Radeon HD 7870 XT] 106b 0125 FirePro D500 106b 0126 FirePro D500 1787 2328 Radeon HD 7870 Black Edition 2 GB GDDR5 [2GBD5-2DHV3E] 679f Tahiti

 67a0 Hawaii XT GL [FirePro W9100] 1002 0335 FirePro S9150 1002 0735 FirePro S9170 1028 031f FirePro W9100 1028 0335 FirePro S9150 67a1 Hawaii PRO GL [FirePro W8100] 1002 0335 FirePro S9100 1028 0335 FirePro S9100 67a2 Hawaii GL 67a8 Hawaii 67a9 Hawaii 67aa Hawaii 67b0 Hawaii XT / Grenada XT [Radeon R9 290X/390X] 1028 0b00 Grenada XT [Radeon R9 390X] 103c 6566 Radeon R9 390X 1043 046a R9 290X DirectCU II 1043 046c R9 290X DirectCU II OC 1043 0474 Matrix R9 290X Platinum 1043 0476 ARES III 1043 04d7 Radeon R9 390X 1043 04db Radeon R9 390X 1043 04df Radeon R9 390X 1043 04e9 Radeon R9 390X 1458 227c R9 290X WindForce 3X OC 1458 2281 R9 290X WindForce 3X OC 1458 228c R9 290X WindForce 3X 1458 228d R9 290X WindForce 3X OC 1458 2290 R9 290X WindForce 3X 1458 22bc Radeon R9 390X 1458 22c1 Grenada PRO [Radeon R9 390] 1462 2015 Radeon R9 390X 1462 3070 R9 290X Lightning 1462 3071 R9 290X Lightning 1462 3072 R9 290X Lightning LE 1462 3080 R9 290X Gaming 1462 3082 R9 290X Gaming OC 148c 2347 Devil 13 Dual Core R9 290X 148c 2357 Grenada XT [Radeon R9 390X] 1682 9290 Double Dissipation R9 290X 1682 9395 Grenada XT [Radeon R9 390X] 174b 0e34 Radeon R9 390X 174b e282 Vapor-X R9 290X Tri-X OC 174b e285 R9 290X Tri-X OC 174b e324 Grenada XT2 [Radeon R9 390X] 1787 2020 R9 290X IceQ X² Turbo 1787 2357 Grenada XT [Radeon R9 390X] 67b1 Hawaii PRO [Radeon R9 290/390] 1043 04dd STRIX R9 390

- 148c 2358 Radeon R9 390 174b e324 Sapphire Nitro R9 390 67b9 Vesuvius [Radeon R9 295X2] 67be Hawaii LE 67c0 Ellesmere [Radeon Pro WX 7100 Mobile] 67c2 Ellesmere [Radeon Pro V7300X / V7350x2] 67c4 Ellesmere [Radeon Pro WX 7100] 1002 0336 Radeon Pro Duo 1002 1336 Radeon Pro Duo 67c7 Ellesmere [Radeon Pro WX 5100] 67ca Ellesmere [Polaris10] 67cc Ellesmere [Polaris10] 67cf Ellesmere [Polaris10] 67d0 Ellesmere [Radeon Pro V7300X / V7350x2] 67df Ellesmere [Radeon RX 470/480/570/570X/580/580X/590] 1002 0b37 Radeon RX 480 1028 1722 Radeon RX 570X 1028 1723 Radeon RX 580X 1043 04a8 Radeon RX 480 1043 04b0 Radeon RX 470 1043 04fb Radeon RX 480 1043 04fd Radeon RX 480 8GB 1043 056a Radeon RX 590 106b 0161 Radeon Pro 580 106b 0162 Radeon Pro 575 106b 0163 Radeon Pro 570 1458 22f0 Radeon RX 570 1458 22f7 Radeon RX 570 Gaming 4G 1462 3411 Radeon RX 470 1462 3413 Radeon RX 480 Gaming X 8GB 1462 3416 Radeon RX 570 1462 3418 Radeon RX 580 Armor 4G OC 1462 341e Radeon RX 570 Armor 4G OC 1462 8a92 Radeon RX 580 148c 2372 Radeon RX 480 [Red Dragon] 148c 2373 Radeon RX 470 1682 9470 Radeon RX 470 1682 9480 Radeon RX 480 1682 9588 Radeon RX 580 XTR 1682 c570 Radeon RX 570 174b e347 Radeon RX 470/480 174b e349 Radeon RX 470 1787 a470 Radeon RX 470 1787 a480 Radeon RX 480 1849 5001 Phantom Gaming X RX 580 OC 1849 5030 Phantom Gaming D Radeon RX580 8G OC 1da2 e353 Radeon RX 570 Pulse 4GB
- 1da2 e366 Nitro+ Radeon RX 570/580/590

 67e0 Baffin [Radeon Pro WX 4170] 103c 8270 Radeon Pro WX 4170 103c 8272 Radeon Pro WX 4170 67e1 Baffin [Polaris11] 67e3 Baffin [Radeon Pro WX 4100] 67e8 Baffin [Radeon Pro WX 4130/4150] 1028 075d Radeon Pro WX 4150 1028 07b0 Radeon Pro WX 4130/4150 1028 07b1 Radeon Pro WX 4130 1028 175d Radeon Pro WX 4150 1028 17b0 Radeon Pro WX 4130/4150 1028 17b1 Radeon Pro WX 4130 103c 8275 Radeon Pro WX 4150 103c 8277 Radeon Pro WX 4150 67e9 Baffin [Polaris11] 67eb Baffin [Radeon Pro V5300X] 67ef Baffin [Radeon RX 460/560D / Pro 450/455/460/555/555X/560/560X] 1028 1703 RX 560D OEM OC 2 GB 103c 3421 Radeon RX 460 106b 0160 Radeon Pro 460 106b 0166 Radeon Pro 455 106b 0167 Radeon Pro 450 106b 0179 Radeon Pro 560 106b 017a Radeon Pro 555 106b 018f Radeon Pro 560X 106b 0190 Radeon Pro 555X 1642 1727 Polaris 21 XL [Radeon RX 560D] 1682 956d Polaris 21 XL [Radeon RX 560D] 67ff Baffin [Radeon RX 550 640SP / RX 560/560X] 1002 0b04 Radeon RX 560 1028 1721 Radeon RX 560X 1028 1726 Radeon RX 560DX 103c 8479 Radeon RX 560X Mobile 1043 04bc Radeon RX 560 1043 052f Radeon RX 560 1458 22ed Radeon RX 560 148c 2381 Radeon RX 560 1682 9560 Radeon RX 560 1da2 e348 Radeon RX 560 1da2 e367 Radeon RX 550 640SP 6800 Wimbledon XT [Radeon HD 7970M] 1002 0124 Radeon HD 7970M 8086 2110 Radeon HD 7970M 8086 2111 Radeon HD 7970M 6801 Neptune XT [Radeon HD 8970M] 1002 0124 Radeon HD 8970M 1462 1117 Radeon R9 M290X 8086 2110 Radeon HD 8970M

 8086 2111 Radeon HD 8970M 6802 Wimbledon 6806 Neptune 6808 Pitcairn XT GL [FirePro W7000] 1002 0310 FirePro S7000 1002 0420 Radeon Sky 500 103c 030c MED-X7000 13cc 3d25 MXRT-7500 15c3 030c MED-X7000 6809 Pitcairn LE GL [FirePro W5000] 13cc 3d23 MXRT-5500 13cc 3d24 MXRT-5550 15c3 0b06 MED-X5000 6810 Curacao XT / Trinidad XT [Radeon R7 370 / R9 270X/370X] 106b 012a FirePro D300 106b 012b FirePro D300 148c 0908 Radeon R9 370 OEM 1682 7370 Radeon R7 370 6811 Curacao PRO [Radeon R7 370 / R9 270/370 OEM] 1028 0b00 Trinidad PRO [Radeon R9 370 OEM] 1043 2016 Trinidad PRO [Radeon R9 370 OEM] 1458 2016 Trinidad PRO [Radeon R9 370 OEM] 1462 2016 Trinidad PRO [Radeon R9 370 OEM] 1462 3050 R9 270 Gaming OC 148c 2016 Trinidad PRO [Radeon R9 370 OEM] 1682 2015 Trinidad PRO [Radeon R7 370] 174b 2015 NITRO Radeon R7 370 174b 2016 Trinidad PRO [Radeon R9 370 OEM] 1787 2016 Trinidad PRO [Radeon R9 370 OEM] 6816 Pitcairn 6817 Pitcairn 6818 Pitcairn XT [Radeon HD 7870 GHz Edition] 1002 0b05 Radeon HD 8870 OEM 174b 8b04 Radeon HD 8860 6819 Pitcairn PRO [Radeon HD 7850 / R7 265 / R9 270 1024SP] 1043 042c Radeon HD 7850 1682 7269 Radeon R9 270 1024SP 1682 9278 Radeon R9 270 1024SP 174b a008 Radeon R9 270 1024SP 174b e221 Radeon HD 7850 2GB GDDR5 DVI-I/DVI-D/HDMI/DP 6820 Venus XTX [Radeon HD 8890M / R9 M275X/M375X] 103c 1851 Radeon HD 7750M 17aa 3643 Radeon R9 A375 17aa 3801 Radeon R9 M275 17aa 3824 Radeon R9 M375 6821 Venus XT [Radeon HD 8870M / R9 M270X/M370X] 1002 031e FirePro SX4000 1028 05cc FirePro M5100

 1028 15cc FirePro M5100 106b 0149 Radeon R9 M370X Mac Edition 6822 Venus PRO [Radeon E8860] 6823 Venus PRO [Radeon HD 8850M / R9 M265X] 6825 Heathrow XT [Radeon HD 7870M] 1028 053f FirePro M6000 1028 05cd FirePro M6000 1028 15cd FirePro M6000 103c 176c FirePro M6000 8086 2111 Chelsea PRO 6826 Chelsea LP [Radeon HD 7700M Series] 6827 Heathrow PRO [Radeon HD 7850M/8850M] 6828 Cape Verde PRO [FirePro W600] 15c3 2b1e MED-X6000 6829 Cape Verde 682a Venus PRO 682b Cape Verde PRO / Venus LE / Tropo PRO-L [Radeon HD 8830M / R7 250 / R7 M465X] 0128 079c Radeon R7 465X 1462 3012 Radeon R7 250 682c Cape Verde GL [FirePro W4100] 682d Chelsea XT GL [FirePro M4000] 682f Chelsea LP [Radeon HD 7730M] 103c 1851 Radeon HD 7750M 6835 Cape Verde PRX [Radeon R9 255 OEM] 6837 Cape Verde LE [Radeon HD 7730/8730] 1462 2796 Radeon HD 8730 1462 8092 Radeon HD 8730 148c 8730 Radeon HD 8730 1787 3000 Radeon HD 6570 683d Cape Verde XT [Radeon HD 7770/8760 / R7 250X] 1002 0030 Radeon HD 8760 OEM 1019 0030 Radeon HD 8760 OEM 103c 6890 Radeon HD 8760 OEM 1043 8760 Radeon HD 8760 OEM 1462 2710 R7770-PMD1GD5 174b 8304 Radeon HD 8760 OEM 683f Cape Verde PRO [Radeon HD 7750/8740 / R7 250E] 1462 2790 Radeon HD 8740 1462 2791 Radeon HD 8740 1642 3b97 Radeon HD 8740 6840 Thames [Radeon HD 7500M/7600M Series] 1025 050e Radeon HD 7670M 1025 050f Radeon HD 7670M 1025 0513 Radeon HD 7670M 1025 0514 Radeon HD 7670M 1025 056d Radeon HD 7670M 1025 059a Radeon HD 7670M 1025 059b Radeon HD 7670M

 1025 059e Radeon HD 7670M 1025 0600 Radeon HD 7670M 1025 0606 Radeon HD 7670M 1025 0696 Radeon HD 7650M 1025 0697 Radeon HD 7650M 1025 0698 Radeon HD 7650M 1025 0699 Radeon HD 7650M 1025 0757 Radeon HD 7670M 1028 056a Radeon HD 7670M 1028 056e Radeon HD 7670M 1028 0598 Radeon HD 7670M 1028 059d Radeon HD 7670M 1028 05a3 Radeon HD 7670M 1028 05b9 Radeon HD 7670M 1028 05bb Radeon HD 7670M 103c 1789 FirePro M2000 103c 17f1 Radeon HD 7570M 103c 17f4 Radeon HD 7650M 103c 1813 Radeon HD 7590M 103c 182f Radeon HD 7670M 103c 1830 Radeon HD 7670M 103c 1835 Radeon HD 7670M 103c 183a Radeon HD 7670M 103c 183c Radeon HD 7670M 103c 183e Radeon HD 7670M 103c 1840 Radeon HD 7670M 103c 1842 Radeon HD 7670M 103c 1844 Radeon HD 7670M 103c 1848 Radeon HD 7670M 103c 184a Radeon HD 7670M 103c 184c Radeon HD 7670M 103c 1895 Radeon HD 7670M 103c 1897 Radeon HD 7670M 103c 18a5 Radeon HD 7670M 103c 18a7 Radeon HD 7670M 103c 18f4 Radeon HD 7670M 1043 100a Radeon HD 7670M 1043 104b Radeon HD 7670M 1043 10dc Radeon HD 7670M 1043 2121 Radeon HD 7670M 1043 2122 Radeon HD 7670M 1043 2123 Radeon HD 7670M 1043 2125 Radeon HD 7670M 1043 2127 Radeon HD 7670M 1179 fb11 Radeon HD 7670M 1179 fb22 Radeon HD 7670M 1179 fb23 Radeon HD 7670M 1179 fb2c Radeon HD 7670M

 1179 fb31 Radeon HD 7670M 1179 fb32 Radeon HD 7670M 1179 fb38 Radeon HD 7670M 1179 fb39 Radeon HD 7670M 1179 fb3a Radeon HD 7670M 1179 fb40 Radeon HD 7670M 1179 fb41 Radeon HD 7670M 1179 fb47 Radeon HD 7670M 1179 fb48 Radeon HD 7670M 1179 fb51 Radeon HD 7670M 1179 fb52 Radeon HD 7670M 1179 fb53 Radeon HD 7670M 1179 fb81 Radeon HD 7670M 1179 fb82 Radeon HD 7670M 1179 fb83 Radeon HD 7670M 1179 fc56 Radeon HD 7670M 1179 fcd4 Radeon HD 7670M 1179 fcee Radeon HD 7670M 144d c0c5 Radeon HD 7690M 144d c0ce Radeon HD 7670M 144d c0da Radeon HD 7670M 17aa 3970 Radeon HD 7670M 17aa 397b Radeon HD 7670M 17aa 5101 Radeon HD 7670M 17aa 5102 Radeon HD 7670M 17aa 5103 Radeon HD 7670M 6841 Thames [Radeon HD 7550M/7570M/7650M] 1028 0561 Radeon HD 7650M 1028 056c Radeon HD 7650M 1028 057f Radeon HD 7570M 103c 17f1 Radeon HD 7570M 103c 17f4 Radeon HD 7650M 103c 1813 Radeon HD 7570M 103c 183a Radeon HD 7650M 103c 183c Radeon HD 7650M 103c 183e Radeon HD 7650M 103c 1840 Radeon HD 7650M 103c 1842 Radeon HD 7650M 103c 1844 Radeon HD 7650M 1043 100a Radeon HD 7650M 1043 104b Radeon HD 7650M 1043 10dc Radeon HD 7650M 1043 2134 Radeon HD 7650M 1179 0001 Radeon HD 7570M 1179 0002 Radeon HD 7570M 1179 fb43 Radeon HD 7550M 1179 fb91 Radeon HD 7550M 1179 fb92 Radeon HD 7550M

 1179 fb93 Radeon HD 7550M 1179 fba2 Radeon HD 7550M 1179 fba3 Radeon HD 7550M 144d c0c7 Radeon HD 7550M 6842 Thames LE [Radeon HD 7000M Series] 6843 Thames [Radeon HD 7670M] 6860 Vega 10 [Radeon Instinct MI25] 1002 0c35 Radeon PRO V320 1002 6c75 Radeon PRO V320 106b 017c Radeon Pro Vega 64 6861 Vega 10 XT [Radeon PRO WX 9100] 6862 Vega 10 XT [Radeon PRO SSG] 6863 Vega 10 XTX [Radeon Vega Frontier Edition] 6864 Vega 6867 Vega 10 XL [Radeon Pro Vega 56] 6868 Vega 10 [Radeon PRO WX 8100/8200] 686c Vega 10 [Radeon Instinct MI25 MxGPU] 687f Vega 10 XL/XT [Radeon RX Vega 56/64] 1002 0b36 RX Vega64 1002 6b76 RX Vega56 6880 Lexington [Radeon HD 6550M] 103c 163c Pavilion dv6 Radeon HD 6550M 6888 Cypress XT [FirePro V8800] 6889 Cypress PRO [FirePro V7800] 1002 0301 FirePro V7800P 13cc 3d1f MXRT-7400 688a Cypress XT [FirePro V9800] 1002 030c FirePro V9800P 688c Cypress XT GL [FireStream 9370] 688d Cypress PRO GL [FireStream 9350] 6898 Cypress XT [Radeon HD 5870] 1002 0b00 Radeon HD 5870 Eyefinity Edition 106b 00d0 Radeon HD 5870 Mac Edition # R5870-PM2D1G 1462 8032 Radeon HD 5870 1 GB GDDR5 174b 6870 Radeon HD 6870 1600SP Edition 6899 Cypress PRO [Radeon HD 5850] # EAH5850 1043 0330 Radeon HD 5850 174b 237b Radeon HD 5850 X2 174b 6850 Radeon HD 6850 1440SP Edition 689b Cypress PRO [Radeon HD 6800 Series] 689c Hemlock [Radeon HD 5970] 1043 0352 ARES 689d Hemlock [Radeon HD 5970] 689e Cypress LE [Radeon HD 5830] 68a0 Broadway XT [Mobility Radeon HD 5870] 1028 12ef FirePro M7820

 103c 1520 FirePro M7820 68a1 Broadway PRO [Mobility Radeon HD 5850] 106b 00cc iMac MC511 Mobility Radeon HD 5850 MXM Module 68a8 Granville [Radeon HD 6850M/6870M] 1025 0442 Radeon HD 6850M 1025 0451 Radeon HD 6850M 1025 050a Radeon HD 6850M 1025 050b Radeon HD 6850M 1025 050c Radeon HD 6850M 1025 050e Radeon HD 6850M 1025 050f Radeon HD 6850M 1025 0513 Radeon HD 6850M 1025 0514 Radeon HD 6850M 1025 0515 Radeon HD 6850M 1025 0516 Radeon HD 6850M 1025 0525 Radeon HD 6850M 1025 0526 Radeon HD 6850M 1025 056d Radeon HD 6850M 1028 048f Radeon HD 6870M 1028 0490 Radeon HD 6870M 1028 04b9 Radeon HD 6870M 1028 04ba Radeon HD 6870M 103c 159b Radeon HD 6850M 144d c0ad Radeon HD 6850M 68a9 Juniper XT [FirePro V5800] 13cc 3d1e MXRT-5400 13cc 3d20 MXRT-5450 68b8 Juniper XT [Radeon HD 5770] 106b 00cf MacPro5,1 [Mac Pro 2.8GHz DDR3] 68b9 Juniper LE [Radeon HD 5670 640SP Edition] 68ba Juniper XT [Radeon HD 6770] 68be Juniper PRO [Radeon HD 5750] 148c 3000 Radeon HD 6750 68bf Juniper PRO [Radeon HD 6750] 174b 6750 Radeon HD 6750 68c0 Madison [Mobility Radeon HD 5730 / 6570M] 1019 2383 Mobility Radeon HD 5730 1028 02a2 Mobility Radeon HD 5730 1028 02fe Mobility Radeon HD 5730 1028 0419 Mobility Radeon HD 5730 103c 147d Mobility Radeon HD 5730 103c 1521 Madison XT [FirePro M5800] 103c 1593 Mobility Radeon HD 6570 103c 1596 Mobility Radeon HD 6570 103c 1599 Mobility Radeon HD 6570 1043 1c22 Mobility Radeon HD 5730 17aa 3927 Mobility Radeon HD 5730 17aa 3952 Mobility Radeon HD 5730

 17aa 3978 Radeon HD 6570M 68c1 Madison [Mobility Radeon HD 5650/5750 / 6530M/6550M] 1025 0205 Mobility Radeon HD 5650 1025 0293 Mobility Radeon HD 5650 1025 0294 Mobility Radeon HD 5650 1025 0296 Mobility Radeon HD 5650 1025 0308 Mobility Radeon HD 5650 1025 030a Mobility Radeon HD 5650 1025 0311 Mobility Radeon HD 5650 1025 0312 Mobility Radeon HD 5650 1025 031c Mobility Radeon HD 5650 1025 031d Mobility Radeon HD 5650 1025 033d Mobility Radeon HD 5650 1025 033e Mobility Radeon HD 5650 1025 033f Mobility Radeon HD 5650 1025 0346 Mobility Radeon HD 5650 1025 0347 Aspire 7740G 1025 0348 Mobility Radeon HD 5650 1025 0356 Mobility Radeon HD 5650 1025 0357 Mobility Radeon HD 5650 1025 0358 Mobility Radeon HD 5650 1025 0359 Mobility Radeon HD 5650 1025 035a Mobility Radeon HD 5650 1025 035b Mobility Radeon HD 5650 1025 035c Mobility Radeon HD 5650 1025 035d Mobility Radeon HD 5650 1025 035e Mobility Radeon HD 5650 1025 0360 Mobility Radeon HD 5650 1025 0362 Mobility Radeon HD 5650 1025 0364 Mobility Radeon HD 5650 1025 0365 Mobility Radeon HD 5650 1025 0366 Mobility Radeon HD 5650 1025 0367 Mobility Radeon HD 5650 1025 0368 Mobility Radeon HD 5650 1025 036c Mobility Radeon HD 5650 1025 036d Mobility Radeon HD 5650 1025 036e Mobility Radeon HD 5650 1025 036f Mobility Radeon HD 5650 1025 0372 Mobility Radeon HD 5650 1025 0373 Mobility Radeon HD 5650 1025 0377 Mobility Radeon HD 5650 1025 0378 Mobility Radeon HD 5650 1025 0379 Mobility Radeon HD 5650 1025 037a Mobility Radeon HD 5650 1025 037b Mobility Radeon HD 5650 1025 037e Mobility Radeon HD 5650 1025 037f Mobility Radeon HD 5650 1025 0382 Mobility Radeon HD 5650

 1025 0383 Mobility Radeon HD 5650 1025 0384 Mobility Radeon HD 5650 1025 0385 Mobility Radeon HD 5650 1025 0386 Mobility Radeon HD 5650 1025 0387 Mobility Radeon HD 5650 1025 0388 Mobility Radeon HD 5650 1025 038b Mobility Radeon HD 5650 1025 038c Mobility Radeon HD 5650 1025 039a Mobility Radeon HD 5650 1025 0411 Mobility Radeon HD 5650 1025 0412 Mobility Radeon HD 5650 1025 0418 Mobility Radeon HD 5650 1025 0419 Mobility Radeon HD 5650 1025 0420 Mobility Radeon HD 5650 1025 0421 Mobility Radeon HD 5650 1025 0425 Mobility Radeon HD 5650 1025 042a Mobility Radeon HD 5650 1025 042e Mobility Radeon HD 5650 1025 042f Mobility Radeon HD 5650 1025 0432 Mobility Radeon HD 5650 1025 0433 Mobility Radeon HD 5650 1025 0442 Mobility Radeon HD 5650 1025 044c Mobility Radeon HD 5650 1025 044e Mobility Radeon HD 5650 1025 0451 Mobility Radeon HD 5650 1025 0454 Mobility Radeon HD 5650 1025 0455 Mobility Radeon HD 5650 1025 0475 Mobility Radeon HD 5650 1025 0476 Mobility Radeon HD 5650 1025 0487 Mobility Radeon HD 5650 1025 0489 Mobility Radeon HD 5650 1025 0498 Mobility Radeon HD 5650 1025 0517 Radeon HD 6550M 1025 051a Radeon HD 6550M 1025 051b Radeon HD 6550M 1025 051c Radeon HD 6550M 1025 051d Radeon HD 6550M 1025 0525 Radeon HD 6550M 1025 0526 Radeon HD 6550M 1025 052b Radeon HD 6550M 1025 052c Radeon HD 6550M 1025 053c Radeon HD 6550M 1025 053d Radeon HD 6550M 1025 053e Radeon HD 6550M 1025 053f Radeon HD 6550M 1025 0607 Radeon HD 6550M 1028 041b Mobility Radeon HD 5650 1028 0447 Mobility Radeon HD 5650

 1028 0448 Mobility Radeon HD 5650 1028 0456 Mobility Radeon HD 5650 1028 0457 Mobility Radeon HD 5650 103c 1436 Mobility Radeon HD 5650 103c 1437 Mobility Radeon HD 5650 103c 1440 Mobility Radeon HD 5650 103c 1448 Mobility Radeon HD 5650 103c 1449 Mobility Radeon HD 5650 103c 144a Mobility Radeon HD 5650 103c 144b Mobility Radeon HD 5650 103c 147b Mobility Radeon HD 5650 103c 149c Mobility Radeon HD 5650 103c 149e Mobility Radeon HD 5650 103c 1521 Madison Pro [FirePro M5800] 1043 1bc2 Mobility Radeon HD 5650 104d 9071 Mobility Radeon HD 5650 104d 9077 Mobility Radeon HD 5650 104d 9081 Mobility Radeon HD 5650 1179 fd00 Mobility Radeon HD 5650 1179 fd12 Mobility Radeon HD 5650 1179 fd1a Mobility Radeon HD 5650 1179 fd30 Mobility Radeon HD 5650 1179 fd31 Mobility Radeon HD 5650 1179 fd50 Mobility Radeon HD 5650 1179 fd52 Radeon HD 6530M 1179 fd63 Radeon HD 6530M 1179 fd65 Radeon HD 6530M 1179 fdd0 Mobility Radeon HD 5650 1179 fdd2 Radeon HD 6530M 144d c07e Mobility Radeon HD 5650 144d c085 Mobility Radeon HD 5650 14c0 0043 Mobility Radeon HD 5650 14c0 004d Mobility Radeon HD 5650 17aa 3928 Mobility Radeon HD 5650 17aa 3951 Mobility Radeon HD 5650 17aa 3977 Radeon HD 6550M 68c7 Pinewood [Mobility Radeon HD 5570/6550A] 1462 2241 Mobility Radeon HD 5570 1462 2243 Mobility Radeon HD 5570 1462 2244 Mobility Radeon HD 5570 1462 2245 Radeon HD 6550A 1462 2246 Radeon HD 6550A 68c8 Redwood XT GL [FirePro V4800] 68c9 Redwood PRO GL [FirePro V3800] 13cc 3d1d MXRT-2400 68d8 Redwood XT [Radeon HD 5670/5690/5730] 1028 68e0 Radeon HD 5670 174b 5690 Radeon HD 5690

 174b 5730 Radeon HD 5730 174b e151 Radeon HD 5670 1787 3000 Radeon HD 5730 17af 3010 Radeon HD 5730 17af 3011 Radeon HD 5690 68d9 Redwood PRO [Radeon HD 5550/5570/5630/6510/6610/7570] 103c 6870 Radeon HD 5570 103c 6872 Radeon HD 5570 1043 03ce Radeon HD 5550 1462 2151 Radeon HD 5570 1462 2240 Radeon HD 5570 148c 3000 Radeon HD 6510 148c 3001 Radeon HD 6610 1545 5550 Radeon HD 5550 1545 7570 Radeon HD 7570 1642 3985 Radeon HD 5570 1642 3996 Radeon HD 5570 174b 3000 Radeon HD 6510 174b 6510 Radeon HD 6510 174b 6610 Radeon HD 6610 174b e142 Radeon HD 5570 1787 3000 Radeon HD 6510 17af 3000 Radeon HD 6510 17af 3010 Radeon HD 5630 68da Redwood LE [Radeon HD 5550/5570/5630/6390/6490/7570] 148c 3000 Radeon HD 6390 148c 3001 Radeon HD 6490 1545 7570 Radeon HD 7570 174b 3000 Radeon HD 6390 174b 5570 Radeon HD 5570 174b 5630 Radeon HD 5630 174b 6490 Radeon HD 6490 1787 3000 Radeon HD 5630 17af 3000 Radeon HD 6390 17af 3010 Radeon HD 5630 68de Redwood 68e0 Park [Mobility Radeon HD 5430/5450/5470] 1028 0404 Mobility Radeon HD 5450 1028 0414 Mobility Radeon HD 5450 1028 0434 Mobility Radeon HD 5450 103c 1433 Mobility Radeon HD 5450 103c 1434 Mobility Radeon HD 5450 103c 1469 Mobility Radeon HD 5450 103c 146b Mobility Radeon HD 5450 103c 1486 TouchSmart tm2-2050er discrete GPU (Mobility Radeon HD 5450) 103c 1622 Mobility Radeon HD 5450 103c 1623 Mobility Radeon HD 5450 103c eeee Mobility Radeon HD 5450

 104d 9076 Mobility Radeon HD 5450 1682 304e Caicos [Radeon HD 5450] 1682 6000 Caicos [Radeon HD 5450] 17aa 9e52 FirePro M3800 17aa 9e53 FirePro M3800 68e1 Park [Mobility Radeon HD 5430] 1043 041f Caicos [Radeon HD 7350] 1043 3000 Caicos [Radeon HD 5450] 148c 3000 Caicos [Radeon HD 5450] 148c 3001 Caicos [Radeon HD 6230] 148c 3002 Caicos [Radeon HD 6250] 148c 3003 Caicos [Radeon HD 6350] 148c 7350 Caicos [Radeon HD 7350] 148c 8350 Caicos [Radeon HD 8350] 1545 5450 Caicos [Radeon HD 5450] 1545 7350 Caicos [Radeon HD 7350] 1682 3000 Caicos [Radeon HD 5450] 1682 6000 Caicos [Radeon HD 5450] 1682 7350 Caicos [Radeon HD 7350] 174b 3000 Caicos [Radeon HD 5450] 174b 5470 Caicos [Radeon HD 5470] 174b 6000 Caicos [Radeon HD 5450] 174b 6230 Caicos [Radeon HD 6230] 174b 6350 Caicos [Radeon HD 6350] 174b 7350 Caicos [Radeon HD 7350] 1787 3000 Caicos [Radeon HD 5450] 17af 3000 Caicos [Radeon HD 5450] 17af 3001 Caicos [Radeon HD 6230] 17af 3014 Caicos [Radeon HD 6350] 17af 3015 Caicos [Radeon HD 7350] 17af 8350 Caicos [Radeon HD 8350 OEM] 68e4 Robson CE [Radeon HD 6370M/7370M] 1019 2386 Radeon HD 6350M 1019 2387 Radeon HD 6350M 1019 238d Radeon HD 6370M 1019 238e Radeon HD 6370M 1025 0382 Radeon HD 6370M 1025 0489 Radeon HD 6370M 1025 048a Radeon HD 6370M 1025 048b Radeon HD 6370M 1025 048c Radeon HD 6370M 1028 04c1 Radeon HD 6370M 1028 04ca Radeon HD 6370M 1028 04cc Radeon HD 6370M 1028 04cd Radeon HD 6370M 1028 04d7 Radeon HD 6370M 103c 1411 Radeon HD 6370M 103c 1421 Radeon HD 6370M

 103c 1426 Radeon HD 6370M 103c 1428 Radeon HD 6370M 103c 142a Radeon HD 6370M 103c 142b Radeon HD 6370M 103c 143a Radeon HD 6370M 103c 143c Radeon HD 6370M 103c 1445 Radeon HD 6370M 103c 162c Radeon HD 6370M 103c 162d Radeon HD 6370M 103c 162e Radeon HD 6370M 103c 162f Radeon HD 6370M 103c 1639 Radeon HD 6370M 103c 163a Radeon HD 6370M 103c 163b Radeon HD 6370M 103c 163c Radeon HD 6370M 103c 163d Radeon HD 6370M 103c 163e Radeon HD 6370M 103c 163f Radeon HD 6370M 103c 1641 Radeon HD 6370M 103c 1643 Radeon HD 6370M 103c 3578 Radeon HD 6370M 103c 357a Radeon HD 6370M 103c 3673 Radeon HD 6370M 103c 3675 Radeon HD 6370M 1043 1c92 Radeon HD 6370M 1043 84a1 Radeon HD 6370M 1043 84ad Radeon HD 6370M 104d 9081 Radeon HD 6370M 1545 7350 Cedar [Radeon HD 7350] 1558 4510 Radeon HD 6370M 1558 5505 Radeon HD 6370M 174b 5450 Cedar [Radeon HD 5450] 17aa 21dd Radeon HD 6370M 17aa 21e9 Radeon HD 6370M 17aa 3971 Radeon HD 6370M 17aa 3972 Radeon HD 7370M 17aa 397a Radeon HD 6370M/7370M 17aa 397b Radeon HD 6370M/7370M 17aa 397f Radeon HD 7370M 68e5 Robson LE [Radeon HD 6330M] 1179 fd3c Radeon HD 6330M 1179 fd50 Radeon HD 6330M 1179 fd52 Radeon HD 6330M 1179 fd63 Radeon HD 6330M 1179 fd65 Radeon HD 6330M 1179 fd73 Radeon HD 6330M 1179 fd75 Radeon HD 6330M 1179 fdd0 Radeon HD 6330M
1179 fdd2 Radeon HD 6330M 1179 fdea Radeon HD 6330M 1179 fdf8 Radeon HD 6330M 148c 5450 Cedar [Radeon HD 5450] 148c 6350 Cedar [Radeon HD 6350] 148c 7350 Cedar [Radeon HD 7350] 148c 8350 Cedar [Radeon HD 8350] 1545 7350 Cedar [Radeon HD 7350] 68e8 Cedar 68e9 Cedar [ATI FirePro (FireGL) Graphics Adapter] 68f1 Cedar GL [FirePro 2460] 68f2 Cedar GL [FirePro 2270] 68f8 Cedar [Radeon HD 7300 Series] 68f9 Cedar [Radeon HD 5000/6000/7350/8350 Series] 1019 0001 Radeon HD 5450 1019 0002 Radeon HD 5450 1019 0019 Radeon HD 6350 1025 0518 Radeon HD 5450 1025 0519 Radeon HD 5450 1028 010e XPS 8300 1028 2126 Radeon HD 6350 103c 2126 Radeon HD 6350 103c 2aac Radeon HD 5450 103c 2aae Radeon HD 5450 103c 3580 Radeon HD 5450 1043 0386 Radeon HD 5450 1043 03c2 EAH5450 SILENT/DI/512MD2 (LP) 1462 2130 Radeon HD 5450 1462 2131 Radeon HD 5450 1462 2133 Radeon HD 6350 1462 2180 Radeon HD 5450 1462 2181 Radeon HD 5450 1462 2182 Radeon HD 6350 1462 2183 Radeon HD 6350 1462 2230 Radeon HD 5450 1462 2231 Radeon HD 5450 1462 2495 Radeon HD 6350 148c 3001 Radeon HD 5530/6250 148c 3002 Radeon HD 6290 148c 3003 Radeon HD 6230 148c 3004 Radeon HD 6350 148c 7350 Radeon HD 7350 148c 8350 Radeon HD 8350 1545 7350 Radeon HD 7350 1642 3983 Radeon HD 5450 1642 3984 Radeon HD 6350 1642 3987 Radeon HD 6350 1642 3997 Radeon HD 5450

 1642 3a05 Radeon HD 5450 1642 3b31 Radeon HD 6350A 1682 3270 Radeon HD 7350 174b 3000 Radeon HD 6230 174b 3987 Radeon HD 6350 174b 5470 Radeon HD 5470 174b 5490 Radeon HD 5490 174b 5530 Radeon HD 5530 174b 6230 Radeon HD 6230 174b 6250 Radeon HD 6250 174b 6290 Radeon HD 6290 174b 6350 Radeon HD 6350 174b 7350 Radeon HD 7350 174b 8350 Radeon HD 8350 174b e127 Radeon HD 5450 174b e145 Radeon HD 5450 174b e153 Radeon HD 5450 1787 3000 Radeon HD 5470 1787 3001 Radeon HD 5530 1787 3002 Radeon HD 5490 17aa 3602 Radeon HD 5450 17aa 3603 Radeon HD 5450 17aa 360f Radeon HD 5450 17aa 3619 Radeon HD 5450 17af 3000 Radeon HD 6250 17af 3001 Radeon HD 6230 17af 3002 Radeon HD 6290 17af 3011 Radeon HD 5470 17af 3012 Radeon HD 5490 17af 3013 Radeon HD 5470 17af 3014 Radeon HD 6350 68fa Cedar [Radeon HD 7350/8350 / R5 220] 1019 0019 Radeon HD 7350 1019 0021 Radeon HD 7350 1019 0022 Radeon HD 7350 1019 0026 Radeon HD 8350 103c 2adf Radeon HD 7350A 103c 2ae8 Radeon HD 7350A 1043 8350 Radeon HD 8350 1462 2128 Radeon HD 7350 1462 2184 Radeon HD 7350 1462 2186 Radeon HD 7350 1462 2495 Radeon HD 7350 1462 b490 Radeon HD 7350 1642 3985 Radeon HD 7350 174b 3510 Radeon HD 8350 174b 3521 Radeon R5 220 174b 3522 Radeon R5 220

 174b 7350 Radeon HD 7350 174b 8153 Radeon HD 8350 174b e127 Radeon HD 7350 174b e153 Radeon HD 7350 174b e180 Radeon HD 7350 17af 3015 Radeon HD 7350 68fe Cedar LE 6900 Topaz XT [Radeon R7 M260/M265 / M340/M360 / M440/M445 / 530/535 / 620/625 Mobile] 1025 1056 Radeon R7 M360 / R8 M365DX 1028 0640 Radeon R7 M260/M265 1028 0643 Radeon R7 M260/M265 1028 067f Radeon R7 M260 1028 0767 Radeon R7 M445 1028 0810 Radeon 530 1028 130a Radeon R7 M260 103c 2263 Radeon R7 M260 103c 2269 Radeon R7 M260 103c 22c6 Radeon R7 M260 103c 22c8 Radeon R7 M260 103c 2b45 Radeon R7 A360 103c 808c Radeon R7 M260 103c 8099 Radeon R7 M360 103c 80b5 Radeon R7 M360 103c 80b9 Radeon R7 M360 103c 811c Radeon R7 M340 103c 8226 Radeon R7 M440 10cf 1906 Radeon R7 M260 1170 9979 Radeon R7 M360 1179 f903 Radeon R7 M260 1179 f922 Radeon R7 M260 1179 f923 Radeon R7 M260 1179 f934 Radeon R7 M260 17aa 3822 Radeon R7 M360 17aa 3824 Radeon R7 M360 17aa 5021 Radeon R7 M260 6901 Topaz PRO [Radeon R5 M255] 103c 1318 Radeon R6 M255DX 6907 Meso XT [Radeon R5 M315] 6921 Amethyst XT [Radeon R9 M295X] 6929 Tonga XT GL [FirePro S7150] 692b Tonga PRO GL [FirePro W7100] 13cc 3d2b MXRT-7600 692f Tonga XTV GL [FirePro S7150V] 6938 Tonga XT / Amethyst XT [Radeon R9 380X / R9 M295X] 1043 04f5 Radeon R9 380X 1043 04f7 Radeon R9 380X 106b 013a Radeon R9 M295X Mac Edition 1458 22c8 Radeon R9 380X

 148c 2350 Radeon R9 380X 1682 9385 Radeon R9 380X 174b e308 Radeon R9 380X Nitro 4G D5 17af 2006 Radeon R9 380X 6939 Tonga PRO [Radeon R9 285/380] 148c 9380 Radeon R9 380 # Make naming scheme consistent 174b e308 Radeon R9 380 Nitro 4G D5 694c Polaris 22 XT [Radeon RX Vega M GH] 694e Polaris 22 XL [Radeon RX Vega M GL] 694f Polaris 22 MGL XL [Radeon Pro WX Vega M GL] 6980 Polaris12 6981 Lexa XT [Radeon PRO WX 3200] 6985 Lexa XT [Radeon PRO WX 3100] 6986 Polaris12 6987 Lexa [Radeon 540X/550X/630 / RX 640 / E9171 MCM] 6995 Lexa XT [Radeon PRO WX 2100] 699f Lexa PRO [Radeon 540/540X/550/550X / RX 540X/550/550X] 1028 1720 Radeon RX 550X 148c 2380 Lexa XL [Radeon RX 550] 1da2 e367 Lexa PRO [Radeon RX 550] 69a0 Vega 12 69a1 Vega 12 69a2 Vega 12 69a3 Vega 12 69af Vega 12 [Radeon Pro Vega 20] 6fdf Polaris 20 XL [Radeon RX 580 2048SP] 700f RS100 AGP Bridge 7010 RS200/RS250 AGP Bridge 7100 R520 [Radeon X1800 XT] 7101 R520/M58 [Mobility Radeon X1800 XT] 7102 R520/M58 [Mobility Radeon X1800] 7104 R520 GL [FireGL V7200] 13cc 3d0a MXRT-5100 7109 R520 [Radeon X1800 XL] 1002 0322 All-in-Wonder X1800XL 1002 0d02 Radeon X1800 CrossFire Edition 710a R520 [Radeon X1800 GTO] 1002 0b12 Radeon X1800 GTO² 710b R520 [Radeon X1800 GTO] 710e R520 GL [FireGL V7300] 13cc 3d0c MXRT-5150 710f R520 GL [FireGL V7350] 13cc 3d0e MXRT-7100 7120 R520 [Radeon X1800] (Secondary) 7124 R520 GL [FireGL V7200] (Secondary) 13cc 3d0b MXRT-5100 (Secondary) 7129 R520 [Radeon X1800] (Secondary)

 1002 0323 All-In-Wonder X1800 XL (Secondary) 1002 0d03 Radeon X1800 CrossFire Edition (Secondary) 712e R520 GL [FireGL V7300] (Secondary) 13cc 3d0d MXRT-5150 (Secondary) 712f R520 GL [FireGL V7350] (Secondary) 13cc 3d0f MXRT-7100 (Secondary) 7140 RV515 [Radeon X1300/X1550/X1600 Series] 7142 RV515 PRO [Radeon X1300/X1550 Series] 1002 0322 All-in-Wonder 2006 PCI-E Edition 1043 0142 EAX1300PRO/TD/256M 7143 RV505 [Radeon X1300/X1550 Series] 7145 RV515/M54 [Mobility Radeon X1400] 17aa 2006 Thinkpad T60 model 2007 7146 RV515 [Radeon X1300/X1550] 1002 0322 All-in-Wonder 2006 PCI-E Edition 1545 1996 Radeon X1300 512MB PCI-e 7147 RV505 [Radeon X1550 64-bit] 7149 RV515/M52 [Mobility Radeon X1300] 714a RV515/M52 [Mobility Radeon X1300] 7152 RV515 GL [FireGL V3300] 7153 RV515 GL [FireGL V3350] 715f RV505 CE [Radeon X1550 64-bit] 7162 RV515 PRO [Radeon X1300/X1550 Series] (Secondary) 1002 0323 All-in-Wonder 2006 PCI-E Edition (Secondary) 7163 RV505 [Radeon X1550 Series] (Secondary) 7166 RV515 [Radeon X1300/X1550 Series] (Secondary) 1002 0323 All-in-Wonder 2006 PCI-E Edition (Secondary) 1545 1997 Radeon X1300 512MB PCI-e (Secondary) 7167 RV515 [Radeon X1550 64-bit] (Secondary) 7172 RV515 GL [FireGL V3300] (Secondary) 7173 RV515 GL [FireGL V3350] (Secondary) 7181 RV516 [Radeon X1600/X1650 Series] 7183 RV516 [Radeon X1300/X1550 Series] 7186 RV516/M64 [Mobility Radeon X1450] 7187 RV516 [Radeon X1300/X1550 Series] 7188 RV516/M64-S [Mobility Radeon X2300] 103c 30c1 6910p 718a RV516/M64 [Mobility Radeon X2300] 718b RV516/M62 [Mobility Radeon X1350] 1071 8209 Medion MIM 2240 Notebook PC [MD98100] 718c RV516/M62-CSP64 [Mobility Radeon X1350] 718d RV516/M64-CSP128 [Mobility Radeon X1450] 7193 RV516 [Radeon X1550 Series] 7196 RV516/M62-S [Mobility Radeon X1350] 719b RV516 GL [FireMV 2250] 13cc 3d12 MXRT-1150 13cc 3d14 MXRT-2150 719f RV516 [Radeon X1550 Series]

 71a0 RV516 [Radeon X1300/X1550 Series] (Secondary) 71a1 RV516 [Radeon X1600/X1650 Series] (Secondary) 71a3 RV516 [Radeon X1300/X1550 Series] (Secondary) 71a7 RV516 [Radeon X1300/X1550 Series] (Secondary) 71bb RV516 GL [FireMV 2250] (Secondary) 13cc 3d13 MXRT-1150 (Secondary) 13cc 3d15 MXRT-2150 (Secondary) 71c0 RV530 [Radeon X1600 XT/X1650 GTO] 1002 e160 Radeon X1650 GTO 174b e160 Radeon X1650 GTO 71c1 RV535 [Radeon X1650 PRO] 174b 0880 Radeon X1700 FSC 71c2 RV530 [Radeon X1600 PRO] 71c4 RV530/M56 GL [Mobility FireGL V5200] 17aa 2007 ThinkPad T60p 71c5 RV530/M56-P [Mobility Radeon X1600] 103c 309f Compaq nx9420 Notebook 103c 30a3 Compaq NW8440 1043 10b2 A6J-Q008 106b 0080 MacBook Pro 71c6 RV530LE [Radeon X1600/X1650 PRO] 71c7 RV535 [Radeon X1650 PRO] 1787 3000 PowerColor X1650 PRO AGP 71ce RV530 [Radeon X1300 XT/X1600 PRO] 71d2 RV530 GL [FireGL V3400] 13cc 3d08 MXRT-2100 71d4 RV530/M66 GL [Mobility FireGL V5250] 71d5 RV530/M66-P [Mobility Radeon X1700] 71d6 RV530/M66-XT [Mobility Radeon X1700] 71de RV530/M66 [Mobility Radeon X1700/X2500] 71e0 RV530 [Radeon X1600] (Secondary) 174b e161 Radeon X1600 GTO (Secondary) 71e1 RV535 [Radeon X1650 PRO] (Secondary) 174b 0881 Radeon X1700 FSC (Secondary) 71e2 RV530 [Radeon X1600] (Secondary) 71e6 RV530 [Radeon X1650] (Secondary) 71e7 RV535 [Radeon X1650 PRO] (Secondary) 1787 3001 Radeon X1650 PRO AGP 71f2 RV530 GL [FireGL V3400] (Secondary) 13cc 3d09 MXRT-2100 (Secondary) 7210 RV550/M71 [Mobility Radeon HD 2300] 7211 RV550/M71 [Mobility Radeon X2300 HD] 7240 R580+ [Radeon X1950 XTX] 1002 0d02 Radeon X1950 CrossFire Edition 7244 R580+ [Radeon X1950 XT] 7248 R580 [Radeon X1950] 7249 R580 [Radeon X1900 XT] 1002 0412 All-In-Wonder X1900

 1002 0b12 Radeon X1900 XT/XTX 1002 0d02 Radeon X1900 CrossFire Edition 1043 0160 Radeon X1900 XTX 512 MB GDDR3 724b R580 [Radeon X1900 GT] 1002 0b12 Radeon X1900 (Primary) 1002 0b13 Radeon X1900 (Secondary) 724e R580 GL [FireGL V7350] 7269 R580 [Radeon X1900 XT] (Secondary) 726b R580 [Radeon X1900 GT] (Secondary) 726e R580 [AMD Stream Processor] (Secondary) 7280 RV570 [Radeon X1950 PRO] 7288 RV570 [Radeon X1950 GT] 7291 RV560 [Radeon X1650 XT] 1462 0810 Radeon X1700 SE 7293 RV560 [Radeon X1650 GT] 72a0 RV570 [Radeon X1950 PRO] (Secondary) 72a8 RV570 [Radeon X1950 GT] (Secondary) 72b1 RV560 [Radeon X1650 XT] (Secondary) 72b3 RV560 [Radeon X1650 GT] (Secondary) 7300 Fiji [Radeon R9 FURY / NANO Series] 1002 0b36 Radeon R9 FURY X / NANO 1002 1b36 Radeon Pro Duo 1043 049e Radeon R9 FURY 1043 04a0 Radeon R9 FURY X 174b e329 Radeon R9 FURY 7310 Navi 10 7312 Navi 10 [Radeon Pro W5700] 731f Navi 10 [Radeon RX 5600 OEM/5600 XT / 5700/5700 XT] 7340 Navi 14 [Radeon RX 5500/5500M / Pro 5500M] 7341 Navi 14 [Radeon Pro W5500] 7347 Navi 14 [Radeon Pro W5500M] 734f Navi 14 [Radeon Pro W5300M] 7833 RS350 Host Bridge 7834 RS350 [Radeon 9100 PRO/XT IGP] 7835 RS350M [Mobility Radeon 9000 IGP] 7838 RS350 AGP Bridge 7910 RS690 Host Bridge 1179 ff50 Satellite P305D-S8995E 17f2 5000 KI690-AM2 Motherboard 7911 RS690/RS740 Host Bridge 1002 7910 RS690/RS740 Host Bridge 7912 RS690/RS740 PCI to PCI Bridge (Internal gfx) 7913 RS690 PCI to PCI Bridge (PCI Express Graphics Port 0) 7915 RS690 PCI to PCI Bridge (PCI Express Port 1) 7916 RS690 PCI to PCI Bridge (PCI Express Port 2) 7917 RS690 PCI to PCI Bridge (PCI Express Port 3) 1002 7910 RS690 PCI to PCI Bridge 7919 RS690 HDMI Audio [Radeon Xpress 1200 Series]

 1179 7919 Satellite P305D-S8995E 17f2 5000 KI690-AM2 Motherboard 791e RS690 [Radeon X1200] 1462 7327 K9AG Neo2 17f2 5000 KI690-AM2 Motherboard 791f RS690M [Radeon Xpress 1200/1250/1270] 1179 ff50 Satellite P305D-S8995E 7930 RS600 Host Bridge 7932 RS600 PCI to PCI Bridge (Internal gfx) 7933 RS600 PCI to PCI Bridge (PCI Express Graphics Port 0) 7935 RS600 PCI to PCI Bridge (PCI Express Port 1) 7936 RS600 PCI to PCI Bridge (PCI Express Port 2) 7937 RS690 PCI to PCI Bridge (PCI Express Port 3) 793b RS600 HDMI Audio [Radeon Xpress 1250] 793f RS690M [Radeon Xpress 1200/1250/1270] (Secondary) 7941 RS600 [Radeon Xpress 1250] 7942 RS600M [Radeon Xpress 1250] 796e RS740 [Radeon 2100] 105b 0e13 N15235/A74MX mainboard 9400 R600 [Radeon HD 2900 PRO/XT] 1002 2552 Radeon HD 2900 XT 1002 3000 Radeon HD 2900 PRO 1002 3142 HIS Radeon HD 2900XT 512MB GDDR3 VIVO PCIe 9401 R600 [Radeon HD 2900 XT] 9403 R600 [Radeon HD 2900 PRO] 9405 R600 [Radeon HD 2900 GT] 940a R600 GL [FireGL V8650] 13cc 3d16 MXRT-7200 940b R600 GL [FireGL V8600] 940f R600 GL [FireGL V7600] 9440 RV770 [Radeon HD 4870] 9441 R700 [Radeon HD 4870 X2] 9442 RV770 [Radeon HD 4850] 1002 0502 MSI Radeon HD 4850 512MB GDDR3 174b e810 Radeon HD 4850 512MB GDDR3 9443 R700 [Radeon HD 4850 X2] 9444 RV770 GL [FirePro V8750] 9446 RV770 GL [FirePro V7760] 944a RV770/M98L [Mobility Radeon HD 4850] 944b RV770/M98 [Mobility Radeon HD 4850 X2] 944c RV770 LE [Radeon HD 4830] 944e RV770 CE [Radeon HD 4710] 174b 3261 Radeon HD 4810 9450 RV770 GL [FireStream 9270] 9452 RV770 GL [FireStream 9250] 9456 RV770 GL [FirePro V8700] 945a RV770/M98-XT [Mobility Radeon HD 4870] 9460 RV790 [Radeon HD 4890]

 9462 RV790 [Radeon HD 4860] 946a RV770 GL [FirePro M7750] 9480 RV730/M96 [Mobility Radeon HD 4650/5165] 103c 3628 Mobility Radeon HD 4650 [dv6-1190en] 9488 RV730/M96-XT [Mobility Radeon HD 4670] 9489 RV730/M96 GL [Mobility FireGL V5725] 9490 RV730 XT [Radeon HD 4670] 174b e880 Radeon HD 4670 512MB GDDR3 Dual DVI-I/TVO 9491 RV730/M96-CSP [Radeon E4690] 9495 RV730 [Radeon HD 4600 AGP Series] 1002 0028 Radeon HD 4650/4670 AGP 1092 0028 Radeon HD 4670 AGP 512MB DDR2 1458 0028 Radeon HD 4650 AGP 1682 0028 Radeon HD 4650 AGP 174b 0028 Radeon HD 4650 AGP DDR2 9498 RV730 PRO [Radeon HD 4650] 949c RV730 GL [FirePro V7750] 13cc 3d1b MXRT-7300 949e RV730 GL [FirePro V5700] 949f RV730 GL [FirePro V3750] 94a0 RV740/M97 [Mobility Radeon HD 4830] 94a1 RV740/M97-XT [Mobility Radeon HD 4860] 94a3 RV740/M97 GL [FirePro M7740] 94b3 RV740 PRO [Radeon HD 4770] 94b4 RV740 PRO [Radeon HD 4750] 94c1 RV610 [Radeon HD 2400 PRO/XT] 1028 0211 Optiplex 755 1028 0d02 Optiplex 755 94c3 RV610 [Radeon HD 2400 PRO] 1028 0302 Radeon HD 2400 Pro 174b e400 Radeon HD 2400 PRO 18bc 3550 Radeon HD 2400 PRO 94c4 RV610 LE [Radeon HD 2400 PRO AGP] 94c5 RV610 [Radeon HD 2400 LE] 94c7 RV610 [Radeon HD 2350] 94c8 RV610/M74 [Mobility Radeon HD 2400 XT] 94c9 RV610/M72-S [Mobility Radeon HD 2400] 1002 94c9 Radeon HD2400 94cb RV610 [Radeon E2400] 94cc RV610 LE [Radeon HD 2400 PRO PCI] 9500 RV670 [Radeon HD 3850 X2] 9501 RV670 [Radeon HD 3870] 174b e620 Radeon HD 3870 9504 RV670/M88 [Mobility Radeon HD 3850] 9505 RV670 [Radeon HD 3690/3850] 148c 3000 Radeon HD 3850 174b 3000 Radeon HD 3690/3850 1787 3000 Radeon HD 3690

 9506 RV670/M88 [Mobility Radeon HD 3850 X2] 9507 RV670 [Radeon HD 3830] 9508 RV670/M88-XT [Mobility Radeon HD 3870] 9509 RV670/M88 [Mobility Radeon HD 3870 X2] 950f R680 [Radeon HD 3870 X2] 9511 RV670 GL [FireGL V7700] 9513 RV670 [Radeon HD 3850 X2] 9515 RV670 PRO [Radeon HD 3850 AGP] 9519 RV670 GL [FireStream 9170] 9540 RV710 [Radeon HD 4550] 954f RV710 [Radeon HD 4350/4550] 1462 1618 R4350 MD512H (MS-V161) 9552 RV710/M92 [Mobility Radeon HD 4330/4350/4550] 1028 1103 M92 [Mobility Radeon HD 4330] # GV-R435OC-512I/FF1 1458 21ac Radeon HD 4350 # GV-R455HM-512I/F41 1458 21ed Radeon HD 4550 # 113-100928-J01 148c 3000 Radeon HD 4350 Go! Green 512MB GDDR3 # 113-2E172001-003 174b 3000 Radeon HD 4350/4550 HyperMemory DDR2 9553 RV710/M92 [Mobility Radeon HD 4530/4570/545v] 1025 015e Mobility Radeon HD 4570 1025 017d Mobility Radeon HD 4570 1025 0205 Mobility Radeon HD 4570 / 545v 1025 0206 Mobility Radeon HD 4570 1025 0237 Mobility Radeon HD 4570 1028 02be Mobility Radeon HD 4570 / 545v 1028 02e8 Mobility Radeon HD 4530 103c 143c Mobility Radeon HD 545v 103c 1446 Mobility Radeon HD 545v 103c 3624 Mobility Radeon HD 4530 103c 3628 Mobility Radeon HD 4530 103c 3636 Mobility Radeon HD 4530 1043 1b32 Mobility Radeon HD 4570 1043 1b42 Mobility Radeon HD 4570 104d 9056 Mobility Radeon HD 4570 1179 ff82 Satellite L505-13T GPU (Mobility Radeon HD 5145) 144d c07f Mobility Radeon HD 545v 144d c571 Mobility Radeon HD 545v 1462 1006 Mobility Radeon HD 545v 17aa 2129 Mobility Radeon HD 545v 17aa 215b Mobility Radeon HD 545v 17aa 21bb Mobility Radeon HD 545v 9555 RV710/M92 [Mobility Radeon HD 4350/4550] 103c 1411 ProBook 4720s GPU (Mobility Radeon HD 4350) 9557 RV711 GL [FirePro RG220]

 955f RV710/M92 [Mobility Radeon HD 4330] 9580 RV630 [Radeon HD 2600 PRO] 9581 RV630/M76 [Mobility Radeon HD 2600] 9583 RV630/M76 [Mobility Radeon HD 2600 XT/2700] 106b 0083 iMac 7,1 1734 1107 Mobility Radeon HD 2700 9586 RV630 XT [Radeon HD 2600 XT AGP] 9587 RV630 PRO [Radeon HD 2600 PRO AGP] 9588 RV630 XT [Radeon HD 2600 XT] 1458 216c Radeon HD 2600 XT, 256MB GDDR3, 2x DVI, TV-out, PCIe (GV-RX26T256H) 9589 RV630 PRO [Radeon HD 2600 PRO] # Rebranded HD 2600 PRO 1787 3000 Radeon HD 3610 958a RV630 [Radeon HD 2600 X2] 958b RV630/M76 [Mobility Radeon HD 2600 XT] 958c RV630 GL [FireGL V5600] 13cc 3d18 MXRT-5200 958d RV630 GL [FireGL V3600] 9591 RV635/M86 [Mobility Radeon HD 3650] 1002 9591 Mobility Radeon HD 3650 9593 RV635/M86 [Mobility Radeon HD 3670] 9595 RV635/M86 GL [Mobility FireGL V5700] 9596 RV635 PRO [Radeon HD 3650 AGP] 1043 0028 EAH3650 SILENT/HTDI/512M/A 9597 RV635 PRO [Radeon HD 3650 AGP] 9598 RV635 [Radeon HD 3650/3750/4570/4580] 1002 9598 Mobility Radeon HD 3600 1043 01d6 EAH3650 Silent 1043 3001 Radeon HD 4570 174b 3001 Radeon HD 3750 174b 4580 RV635 PRO [Radeon HD 4580] 17af 3011 RV635 PRO [Radeon HD 4580] 9599 RV635 PRO [Radeon HD 3650 AGP] 95c0 RV620 PRO [Radeon HD 3470] 1002 95c0 Mobility Radeon HD 3470 95c2 RV620/M82 [Mobility Radeon HD 3410/3430] 95c4 RV620/M82 [Mobility Radeon HD 3450/3470] 1002 95c4 Mobility Radeon HD 3400 95c5 RV620 LE [Radeon HD 3450] 1028 0342 OptiPlex 980 95c6 RV620 LE [Radeon HD 3450 AGP] 95c9 RV620 LE [Radeon HD 3450 PCI] 95cc RV620 GL [FirePro V3700] 95cd RV620 GL [FirePro 2450] 95cf RV620 GL [FirePro 2260] 960f RS780 HDMI Audio [Radeon 3000/3100 / HD 3200/3300] 9610 RS780 [Radeon HD 3200] 1458 d000 GA-MA78GM-S2H Motherboard

 9611 RS780C [Radeon 3100] 9612 RS780M [Mobility Radeon HD 3200] 9613 RS780MC [Mobility Radeon HD 3100] 9614 RS780D [Radeon HD 3300] 9616 RS780L [Radeon 3000] 9640 Sumo [Radeon HD 6550D] 9641 Sumo [Radeon HD 6620G] 9642 SuperSumo [Radeon HD 6370D] 9643 SuperSumo [Radeon HD 6380G] 9644 SuperSumo [Radeon HD 6410D] 9645 SuperSumo [Radeon HD 6410D] 9647 Sumo [Radeon HD 6520G] 9648 Sumo [Radeon HD 6480G] 9649 SuperSumo [Radeon HD 6480G] 964a Sumo [Radeon HD 6530D] 964b Sumo 964c Sumo 964e Sumo 964f Sumo 970f RS880 HDMI Audio [Radeon HD 4200 Series] 1019 2120 A785GM-M 1043 83a2 M4A785TD Motherboard 1043 843e M5A88-V EVO 9710 RS880 [Radeon HD 4200] 1019 2120 A785GM-M 1043 83a2 M4A785TD Motherboard 9712 RS880M [Mobility Radeon HD 4225/4250] 103c 1609 ProLiant MicroServer N36L 9713 RS880M [Mobility Radeon HD 4100] 9714 RS880 [Radeon HD 4290] 9715 RS880 [Radeon HD 4250] 1043 843e M5A88-V EVO # Radeon HD 6250 too? 9802 Wrestler [Radeon HD 6310] 174b 1001 PURE Fusion Mini 9803 Wrestler [Radeon HD 6310] 9804 Wrestler [Radeon HD 6250] 9805 Wrestler [Radeon HD 6250] 9806 Wrestler [Radeon HD 6320] 9807 Wrestler [Radeon HD 6290] 9808 Wrestler [Radeon HD 7340] 9809 Wrestler [Radeon HD 7310] 980a Wrestler [Radeon HD 7290] 9830 Kabini [Radeon HD 8400 / R3 Series] 9831 Kabini [Radeon HD 8400E] 9832 Kabini [Radeon HD 8330] 1849 9832 QC5000-ITX/PH 9833 Kabini [Radeon HD 8330E]

 9834 Kabini [Radeon HD 8210] 9835 Kabini [Radeon HD 8310E] 9836 Kabini [Radeon HD 8280 / R3 Series] 9837 Kabini [Radeon HD 8280E] 9838 Kabini [Radeon HD 8240 / R3 Series] 9839 Kabini [Radeon HD 8180] 983d Temash [Radeon HD 8250/8280G] 9840 Kabini HDMI/DP Audio 1849 9840 QC5000-ITX/PH 9850 Mullins [Radeon R3 Graphics] 9851 Mullins [Radeon R4/R5 Graphics] 1179 f928 Beema [Radeon R5 Graphics] 9852 Mullins [Radeon R2 Graphics] 9853 Mullins [Radeon R2 Graphics] 9854 Mullins [Radeon R3E Graphics] 9855 Mullins [Radeon R6 Graphics] 9856 Mullins [Radeon R1E/R2E Graphics] 9857 Mullins [Radeon APU XX-2200M with R2 Graphics] 9858 Mullins 9859 Mullins 985a Mullins 985b Mullins 985c Mullins 985d Mullins 985e Mullins 985f Mullins 9874 Wani [Radeon R5/R6/R7 Graphics] 1002 1871 Radeon R5 Graphics 1002 1e20 Radeon R7 Graphics 1028 06bd Radeon R6 Graphics 103c 2b44 Radeon R6 Graphics 103c 8221 Radeon R5 Graphics 103c 8223 Radeon R5 Graphics 103c 8238 Radeon R7 Graphics 103c 8353 Radeon R7 Graphics 1458 d000 Radeon R7 Graphics 17aa 5113 Radeon R6 Graphics 17aa 5116 Radeon R6 Graphics 17aa 5118 Radeon R5 Graphics 9890 Amur 98c0 Nolan 98e4 Stoney [Radeon R2/R3/R4/R5 Graphics] 9900 Trinity [Radeon HD 7660G] 103c 1985 Pavilion 17-e163sg Notebook PC # AMD A10-5800K CPU 9901 Trinity [Radeon HD 7660D] 9902 Trinity HDMI Audio Controller 103c 194e ProBook 455 G1 Notebook

 103c 1985 Pavilion 17-e163sg Notebook PC 9903 Trinity [Radeon HD 7640G] 103c 194e ProBook 455 G1 Notebook 103c 1952 ProBook 455 G1 Notebook 9904 Trinity [Radeon HD 7560D] 9905 Trinity GL [FirePro A300] 9906 Trinity GL [FirePro A320] 9907 Trinity [Radeon HD 7620G] 9908 Trinity [Radeon HD 7600G] 9909 Trinity [Radeon HD 7500G] 990a Trinity [Radeon HD 7500G] 990b Richland [Radeon HD 8650G] 990c Richland [Radeon HD 8670D] 990d Richland [Radeon HD 8550G] 990e Richland [Radeon HD 8570D] 990f Richland [Radeon HD 8610G] 9910 Trinity [Radeon HD 7660G] 9913 Trinity [Radeon HD 7640G] 9917 Trinity [Radeon HD 7620G] 9918 Trinity [Radeon HD 7600G] 9919 Trinity [Radeon HD 7500G] 991e Bishop 9920 Liverpool [Playstation 4 APU] 9921 Liverpool HDMI/DP Audio Controller 9922 Starshp 9923 Starsha2 [Kingston/Clayton] 9924 Gladius 9925 Kingston/Clayton/Jupiter/Gladius/Montego HDMI Controller 9926 Jupiter 9990 Trinity 2 [Radeon HD 7520G] 9991 Trinity 2 [Radeon HD 7540D] 9992 Trinity 2 [Radeon HD 7420G] 9993 Trinity 2 [Radeon HD 7480D] 9994 Trinity 2 [Radeon HD 7400G] 9995 Richland [Radeon HD 8450G] 9996 Richland [Radeon HD 8470D] 9997 Richland [Radeon HD 8350G] 9998 Richland [Radeon HD 8370D] 9999 Richland [Radeon HD 8510G] 999a Richland [Radeon HD 8410G] 999b Richland [Radeon HD 8310G] 999c Richland [Radeon HD 8650D] # AMD Quad-Core A8-Series APU A8-6500T with Radeon HD 8550D 999d Richland [Radeon HD 8550D] 99a0 Trinity 2 [Radeon HD 7520G] 99a2 Trinity 2 [Radeon HD 7420G] 99a4 Trinity 2 [Radeon HD 7400G] aa00 R600 HDMI Audio [Radeon HD 2900 GT/PRO/XT]

 aa01 RV635 HDMI Audio [Radeon HD 3650/3730/3750] aa08 RV630 HDMI Audio [Radeon HD 2600 PRO/XT / HD 3610] aa10 RV610 HDMI Audio [Radeon HD 2350 PRO / 2400 PRO/XT / HD 3410] 174b aa10 Radeon HD 2400 PRO 18bc aa10 Radeon HD 2400 PRO aa18 RV670/680 HDMI Audio [Radeon HD 3690/3800 Series] aa20 RV635 HDMI Audio [Radeon HD 3650/3730/3750] aa28 RV620 HDMI Audio [Radeon HD 3450/3470/3550/3570] aa30 RV770 HDMI Audio [Radeon HD 4850/4870] 174b aa30 Radeon HD 4850 512MB GDDR3 PCI-E Dual Slot Fansink aa38 RV710/730 HDMI Audio [Radeon HD 4000 series] 103c 3628 dv6-1190en aa50 Cypress HDMI Audio [Radeon HD 5830/5850/5870 / 6850/6870 Rebrand] aa58 Juniper HDMI Audio [Radeon HD 5700 Series] # 5500, 5600 and mobile 5700 series aa60 Redwood HDMI Audio [Radeon HD 5000 Series] 1025 033d Mobility Radeon HD 5650 1025 0347 Aspire 7740G aa68 Cedar HDMI Audio [Radeon HD 5400/6300/7300 Series] 1028 aa68 XPS 8300 aa80 Cayman/Antilles HDMI Audio [Radeon HD 6930/6950/6970/6990] aa88 Barts HDMI Audio [Radeon HD 6790/6850/6870 / 7720 OEM] aa90 Turks HDMI Audio [Radeon HD 6500/6600 / 6700M Series] 1028 04a3 Precision M4600 aa98 Caicos HDMI Audio [Radeon HD 6450 / 7450/8450/8490 OEM / R5 230/235/235X OEM] 174b aa98 Radeon HD 6450 1GB DDR3 aaa0 Tahiti HDMI Audio [Radeon HD 7870 XT / 7950/7970] aab0 Oland/Hainan/Cape Verde/Pitcairn HDMI Audio [Radeon HD 7000 Series] aab8 Tiran HDMI Audio aac0 Tobago HDMI Audio [Radeon R7 360 / R9 360 OEM] aac8 Hawaii HDMI Audio [Radeon R9 290/290X / 390/390X] aad8 Tonga HDMI Audio [Radeon R9 285/380] 174b aad8 Radeon R9 285/380 HDMI Audio aae0 Baffin HDMI/DP Audio [Radeon RX 550 640SP / RX 560/560X] aae8 Fiji HDMI/DP Audio [Radeon R9 Nano / FURY/FURY X] aaf0 Ellesmere HDMI Audio [Radeon RX 470/480 / 570/580/590] aaf8 Vega 10 HDMI Audio [Radeon Vega 56/64] ab00 Baffin HDMI/DP Audio [Radeon RX 550 640SP / RX 560/560X] ab08 Polaris 22 HDMI Audio ab10 Lexa HDMI Audio ab18 Vega 12 HDMI Audio ab20 Vega 20 HDMI Audio [Radeon VII] ab38 Navi 10 HDMI Audio ac00 Theater 506 World-Wide Analog Decoder ac01 Theater 506 World-Wide Analog Decoder ac02 TV Wonder HD 600 PCIe ac03 Theater 506 PCIe ac04 Theater 506 USB

 ac05 Theater 506 USB ac06 Theater 506 External USB ac07 Theater 506 External USB ac08 Theater 506A World-Wide Analog Decoder + Demodulator ac09 Theater 506A World-Wide Analog Decoder + Demodulator ac0a Theater 506A PCIe ac0b Theater 506A PCIe ac0c Theater 506A USB ac0d Theater 506A USB ac0e Theater 506A External USB ac0f Theater 506A External USB ac12 Theater HD T507 (DVB-T) TV tuner/capture device cab0 RS100 Host Bridge cab2 RS200 Host Bridge cab3 RS250 Host Bridge cbb2 RS200 Host Bridge 1003 ULSI Systems 0201 US201 1004 VLSI Technology Inc 0005 82C592-FC1 0006 82C593-FC1 0007 82C594-AFC2 0008 82C596/7 [Wildcat] 0009 82C597-AFC2 000c 82C541 [Lynx] 000d 82C543 [Lynx] 0101 82C532 0102 82C534 [Eagle] 0103 82C538 0104 82C535 0105 82C147 0200 82C975 0280 82C925 0304 QSound ThunderBird PCI Audio 1004 0304 QSound ThunderBird PCI Audio 122d 1206 DSP368 Audio 1483 5020 XWave Thunder 3D Audio 0305 QSound ThunderBird PCI Audio Gameport 1004 0305 QSound ThunderBird PCI Audio Gameport 122d 1207 DSP368 Audio Gameport 1483 5021 XWave Thunder 3D Audio Gameport 0306 QSound ThunderBird PCI Audio Support Registers 1004 0306 QSound ThunderBird PCI Audio Support Registers 122d 1208 DSP368 Audio Support Registers 1483 5022 XWave Thunder 3D Audio Support Registers 0307 SAA7785 ThunderBird PCI Audio 1004 0703 Philips Rhythmic Edge PSC703 1004 0705 Philips Seismic Edge PSC705

 1004 0706 Philips Acoustic Edge PSC706 0308 SAA7785 ThunderBird PCI Audio Gameport 0702 VAS96011 [Golden Gate II] 0703 Tollgate 1005 Avance Logic Inc. [ALI] 2064 ALG2032/2064 2128 ALG2364A 2301 ALG2301 2302 ALG2302 2364 ALG2364 2464 ALG2364A 2501 ALG2564A/25128A 1006 Reply Group 1007 NetFrame Systems Inc 1008 Epson 100a Phoenix Technologies 100b National Semiconductor Corporation 0001 DP83810 0002 87415/87560 IDE 000e 87560 Legacy I/O 000f FireWire Controller 0011 NS87560 National PCI System I/O 0012 USB Controller 0020 DP83815 (MacPhyter) Ethernet Controller 103c 0024 Pavilion ze4400 builtin Network 12d9 000c Aculab E1/T1 PMXc cPCI carrier card 1385 f311 FA311 / FA312 (FA311 with WoL HW) 1385 f312 FA312 (rev. A1) Fast Ethernet PCI Adapter 0021 PC87200 PCI to ISA Bridge 0022 DP83820 10/100/1000 Ethernet Controller 1186 4900 DGE-500T 1385 621a GA621 1385 622a GA622T 0028 Geode GX2 Host Bridge 002a CS5535 South Bridge 002b CS5535 ISA bridge 002d CS5535 IDE 002e CS5535 Audio 002f CS5535 USB 0030 Geode GX2 Graphics Processor 0035 DP83065 [Saturn] 10/100/1000 Ethernet Controller 0500 SCx200 Bridge 0501 SCx200 SMI 0502 SCx200, SC1100 IDE controller 100b 0502 IDE Controller 0503 SCx200, SC1100 Audio Controller 100b 0503 XpressAudio controller 0504 SCx200 Video

 0505 SCx200 XBus 0510 SC1100 Bridge 100b 0500 GPIO and LPC support bridge 0511 SC1100 SMI & ACPI 100b 0501 SC1100 SMI & ACPI bridge 0515 SC1100 XBus 100b 0505 SC1100 PCI to XBus bridge d001 87410 IDE 100c Tseng Labs Inc 3202 ET4000/W32p rev A 3205 ET4000/W32p rev B 3206 ET4000/W32p rev C 3207 ET4000/W32p rev D 3208 ET6000 4702 ET6300 100d AST Research Inc 100e Weitek 9000 P9000 Viper 9001 P9000 Viper 9002 P9000 Viper 9100 P9100 Viper Pro/SE 1010 Video Logic, Ltd. 1011 Digital Equipment Corporation 0001 DECchip 21050 0002 DECchip 21040 [Tulip] 0004 DECchip 21030 [TGA] 0007 NVRAM [Zephyr NVRAM] 0008 KZPSA [KZPSA] 0009 DECchip 21140 [FasterNet] 1025 0310 21140 Fast Ethernet 10b8 2001 SMC9332BDT EtherPower 10/100 10b8 2002 SMC9332BVT EtherPower T4 10/100 10b8 2003 SMC9334BDT EtherPower 10/100 (1-port) 1109 2400 ANA-6944A/TX Fast Ethernet 1112 2300 RNS2300 Fast Ethernet 1112 2320 RNS2320 Fast Ethernet 1112 2340 RNS2340 Fast Ethernet 1113 1207 EN-1207-TX Fast Ethernet 1186 1100 DFE-500TX Fast Ethernet 1186 1112 DFE-570TX Fast Ethernet 1186 1140 DFE-660 Cardbus Ethernet 10/100 1186 1142 DFE-660 Cardbus Ethernet 10/100 11f6 0503 Freedomline Fast Ethernet 1282 9100 AEF-380TXD Fast Ethernet 1385 1100 FA310TX Fast Ethernet 2646 0001 KNE100TX Fast Ethernet 000a 21230 Video Codec 000d PBXGB [TGA2]

 000f DEFPA FDDI PCI-to-PDQ Interface Chip [PFI] 1011 def1 FDDI controller (DEFPA) 103c def1 FDDI controller (3X-DEFPA) 0014 DECchip 21041 [Tulip Pass 3] 1186 0100 DE-530+ 0016 DGLPB [OPPO] 0017 PV-PCI Graphics Controller (ZLXp-L) 0018 Memory Channel interface 0019 DECchip 21142/43 1011 500a DE500A Fast Ethernet 1011 500b DE500B Fast Ethernet 1014 0001 10/100 EtherJet Cardbus 1025 0315 ALN315 Fast Ethernet 1033 800c PC-9821-CS01 100BASE-TX Interface Card 1033 800d PC-9821NR-B06 100BASE-TX Interface Card 103c 125a 10/100Base-TX (PCI) [A5506B] 108d 0016 Rapidfire 2327 10/100 Ethernet 108d 0017 GoCard 2250 Ethernet 10/100 Cardbus 10b8 2005 SMC8032DT Extreme Ethernet 10/100 10b8 8034 SMC8034 Extreme Ethernet 10/100 10ef 8169 Cardbus Fast Ethernet 1109 2a00 ANA-6911A/TX Fast Ethernet 1109 2b00 ANA-6911A/TXC Fast Ethernet 1109 3000 ANA-6922/TX Fast Ethernet 1113 1207 Cheetah Fast Ethernet 1113 2220 Cardbus Fast Ethernet 115d 0002 Cardbus Ethernet 10/100 1179 0203 Fast Ethernet 1179 0204 Cardbus Fast Ethernet 1186 1100 DFE-500TX Fast Ethernet 1186 1101 DFE-500TX Fast Ethernet 1186 1102 DFE-500TX Fast Ethernet 1186 1112 DFE-570TX Quad Fast Ethernet 11f0 4235 21143 [FASTLine-II UTP 10/100] 1259 2800 AT-2800Tx Fast Ethernet 1266 0004 Eagle Fast EtherMAX 12af 0019 NetFlyer Cardbus Fast Ethernet 1374 0001 Cardbus Ethernet Card 10/100 1374 0002 Cardbus Ethernet Card 10/100 1374 0007 Cardbus Ethernet Card 10/100 1374 0008 Cardbus Ethernet Card 10/100 1385 2100 FA510 1395 0001 10/100 Ethernet CardBus PC Card 13d1 ab01 EtherFast 10/100 Cardbus (PCMPC200) 1498 000a TPMC880-10 10/100Base-T and 10Base2 PMC Ethernet Adapter 1498 000b TPMC880-11 Single 10/100Base-T PMC Ethernet Adapter 1498 000c TPMC880-12 Single 10Base2 PMC Ethernet Adapter 14cb 0100 LNDL-100N 100Base-TX Ethernet PC Card

 1668 2000 FastNet Pro (PE2000) 2646 0001 KNE100TX 2646 0002 KNE-CB4TX 8086 0001 EtherExpress PRO/100 Mobile CardBus 32 001a Farallon PN9000SX Gigabit Ethernet 0021 DECchip 21052 0022 DECchip 21150 0023 DECchip 21150 0024 DECchip 21152 0025 DECchip 21153 0026 DECchip 21154 0034 56k Modem Cardbus 1374 0003 56k Modem Cardbus 0045 DECchip 21553 0046 DECchip 21554 0e11 4050 Smart Array 4200 Controller 0e11 4051 Smart Array 4250ES Controller 0e11 4058 Smart Array 431 Controller 103c 10c2 NetRAID-4M 12d9 000a IP Telephony card 4c53 1050 CT7 mainboard 4c53 1051 CE7 mainboard 9005 0364 5400S (Mustang) 9005 0365 5400S (Mustang) 9005 1364 Dell PowerEdge RAID Controller 2 9005 1365 Dell PowerEdge RAID Controller 2 e4bf 1000 CC8-1-BLUES 1065 StrongARM DC21285 1069 0020 DAC960P / DAC1164P 1012 Micronics Computers Inc 1013 Cirrus Logic 0038 GD 7548 0040 GD 7555 Flat Panel GUI Accelerator 004c GD 7556 Video/Graphics LCD/CRT Ctrlr 00a0 GD 5430/40 [Alpine] 00a2 GD 5432 [Alpine] 00a4 GD 5434-4 [Alpine] 00a8 GD 5434-8 [Alpine] 00ac GD 5436 [Alpine] 00b0 GD 5440 00b8 GD 5446 1af4 1100 QEMU Virtual Machine 00bc GD 5480 1013 00bc CL-GD5480 00d0 GD 5462 00d2 GD 5462 [Laguna I] 00d4 GD 5464 [Laguna] 00d5 GD 5464 BD [Laguna]

 00d6 GD 5465 [Laguna] 13ce 8031 Barco Metheus 2 Megapixel, Dual Head 13cf 8031 Barco Metheus 2 Megapixel, Dual Head 00e8 GD 5436U 1100 CL 6729 1110 PD 6832 PCMCIA/CardBus Ctrlr 1112 PD 6834 PCMCIA/CardBus Ctrlr 1113 PD 6833 PCMCIA/CardBus Ctrlr 1200 GD 7542 [Nordic] 1202 GD 7543 [Viking] 1204 GD 7541 [Nordic Light] 4000 MD 5620 [CLM Data Fax Voice] 4400 CD 4400 6001 CS 4610/11 [CrystalClear SoundFusion Audio Accelerator] 1014 1010 CS4610 SoundFusion Audio Accelerator 6003 CS 4614/22/24/30 [CrystalClear SoundFusion Audio Accelerator] 1013 4280 Crystal SoundFusion PCI Audio Accelerator 1014 0153 ThinkPad 600X/A20m 153b 112e DMX XFire 1024 153b 1136 SiXPack 5.1+ 1681 0050 Game Theater XP 1681 a010 Gamesurround Fortissimo II 1681 a011 Gamesurround Fortissimo III 7.1 5053 3357 Santa Cruz 6004 CS 4614/22/24 [CrystalClear SoundFusion Audio Accelerator] 6005 Crystal CS4281 PCI Audio 1013 4281 Crystal CS4281 PCI Audio 10cf 10a8 Crystal CS4281 PCI Audio 10cf 10a9 Crystal CS4281 PCI Audio 10cf 10aa Crystal CS4281 PCI Audio 10cf 10ab Crystal CS4281 PCI Audio 10cf 10ac Crystal CS4281 PCI Audio 10cf 10ad Crystal CS4281 PCI Audio 10cf 10b4 Crystal CS4281 PCI Audio 1179 0001 Crystal CS4281 PCI Audio 14c0 000c Crystal CS4281 PCI Audio 1014 IBM 0002 PCI to MCA Bridge 0005 Processor to I/O Controller [Alta Lite] 0007 Processor to I/O Controller [Alta MP] 000a PCI to ISA Bridge (IBM27-82376) [Fire Coral] 0017 CPU to PCI Bridge 0018 TR Auto LANstreamer 001b GXT-150P 001c Carrera 001d SCSI-2 FAST PCI Adapter (82G2675) 0020 GXT1000 Graphics Adapter 0022 PCI to PCI Bridge (IBM27-82351)

 002d Processor to I/O Controller [Python] 002e SCSI RAID Adapter [ServeRAID] 1014 002e ServeRAID-3x 1014 022e ServeRAID-4H 0031 2 Port Serial Adapter # AS400 iSeries PCI sync serial card 1014 0031 2721 WAN IOA - 2 Port Sync Serial Adapter 0036 PCI to 32-bit LocalBus Bridge [Miami] 0037 PowerPC to PCI Bridge (IBM27-82660) 003a CPU to PCI Bridge 003c GXT250P/GXT255P Graphics Adapter 003e 16/4 Token ring UTP/STP controller 1014 003e Token-Ring Adapter 1014 00cd Token-Ring Adapter + Wake-On-LAN 1014 00ce 16/4 Token-Ring Adapter 2 1014 00cf 16/4 Token-Ring Adapter Special 1014 00e4 High-Speed 100/16/4 Token-Ring Adapter 1014 00e5 16/4 Token-Ring Adapter 2 + Wake-On-LAN 1014 016d iSeries 2744 Card 0045 SSA Adapter 0046 MPIC interrupt controller 0047 PCI to PCI Bridge 0048 PCI to PCI Bridge 0049 Warhead SCSI Controller 004e ATM Controller (14104e00) 004f ATM Controller (14104f00) 0050 ATM Controller (14105000) 0053 25 MBit ATM Controller 0054 GXT500P/GXT550P Graphics Adapter 0057 MPEG PCI Bridge 0058 SSA Adapter [Advanced SerialRAID/X] 005e GXT800P Graphics Adapter 007c ATM Controller (14107c00) 007d 3780IDSP [MWave] 008b EADS PCI to PCI Bridge 008e GXT3000P Graphics Adapter 0090 GXT 3000P 1014 008e GXT-3000P 0091 SSA Adapter 0095 20H2999 PCI Docking Bridge 0096 Chukar chipset SCSI controller 1014 0097 iSeries 2778 DASD IOA 1014 0098 iSeries 2763 DASD IOA 1014 0099 iSeries 2748 DASD IOA 009f PCI 4758 Cryptographic Accelerator 00a5 ATM Controller (1410a500) 00a6 ATM 155MBPS MM Controller (1410a600) 00b7 GXT2000P Graphics Adapter

 1092 00b8 FireGL1 AGP 32Mb 00b8 GXT2000P Graphics Adapter 00be ATM 622MBPS Controller (1410be00) 00dc Advanced Systems Management Adapter (ASMA) 00fc CPC710 Dual Bridge and Memory Controller (PCI-64) 0105 CPC710 Dual Bridge and Memory Controller (PCI-32) 010f Remote Supervisor Adapter (RSA) 0142 Yotta Video Compositor Input 1014 0143 Yotta Input Controller (ytin) 0144 Yotta Video Compositor Output 1014 0145 Yotta Output Controller (ytout) 0156 405GP PLB to PCI Bridge 015e 622Mbps ATM PCI Adapter 0160 64bit/66MHz PCI ATM 155 MMF 016e GXT4000P Graphics Adapter 0170 GXT6000P Graphics Adapter 1092 0172 Fire GL2 1092 0173 Fire GL3 1092 0174 Fire GL4 1092 0184 Fire GL4s 017d GXT300P Graphics Adapter 0180 Snipe chipset SCSI controller 1014 0241 iSeries 2757 DASD IOA 1014 0264 Quad Channel PCI-X U320 SCSI RAID Adapter (2780) 0188 EADS-X PCI-X to PCI-X Bridge 01a7 PCI-X to PCI-X Bridge 01bd ServeRAID Controller 1014 01bd ServeRAID 4Lx 1014 01be ServeRAID-4M 1014 01bf ServeRAID-4L 1014 0208 ServeRAID-4Mx 1014 020e ServeRAID-4Lx 1014 022e ServeRAID-4H 1014 0258 ServeRAID-5i 1014 0259 ServeRAID-5i 01c1 64bit/66MHz PCI ATM 155 UTP 01e6 Cryptographic Accelerator 01ef PowerPC 440GP PCI Bridge 1734 102b PCEAS PCI-X Dual Port ESCON Adapter 1734 10f8 PCEAT PCI-Express Dual Port ESCON Adapter 01ff 10/100 Mbps Ethernet 0219 Multiport Serial Adapter 1014 021a Dual RVX 1014 0251 Internal Modem/RVX 1014 0252 Quad Internal Modem

- 021b GXT6500P Graphics Adapter
- 021c GXT4500P Graphics Adapter
- 0233 GXT135P Graphics Adapter

 028c Citrine chipset SCSI controller 1014 028d Dual Channel PCI-X DDR SAS RAID Adapter (572E) 1014 02be Dual Channel PCI-X DDR U320 SCSI RAID Adapter (571B) 1014 02c0 Dual Channel PCI-X DDR U320 SCSI Adapter (571A) 1014 030d PCI-X DDR Auxiliary Cache Adapter (575B) 02a1 Calgary PCI-X Host Bridge 02bd Obsidian chipset SCSI controller 1014 02c1 PCI-X DDR 3Gb SAS Adapter (572A/572C) 1014 02c2 PCI-X DDR 3Gb SAS RAID Adapter (572B/571D) 1014 0338 PCI-X DDR Auxiliary Cache Adapter (575C) 0302 Winnipeg PCI-X Host Bridge 0308 CalIOC2 PCI-E Root Port 0311 FC 5740/1954 4-Port 10/100/1000 Base-TX PCI-X Adapter for POWER 0314 ZISC 036 Neural accelerator card 032d Axon - Cell Companion Chip 1014 03a1 PCIe PowerXCell 8i Cell Accelerator Board 0339 Obsidian-E PCI-E SCSI controller 1014 030a PCIe 3Gb SAS RAID Adapter (574E) 1014 033a PCIe 3Gb SAS Adapter (57B3) 1014 035c PCIe x8 Internal 3Gb SAS adapter (57CC) 1014 0360 PCI-E Auxiliary Cache Adapter (57B7) 033d PCI-E IPR SAS Adapter (FPGA) 1014 033c PCIe2 1.8GB Cache 6Gb SAS RAID Adapter Tri-port (57B5) 1014 0353 PCIe2 3.1GB Cache 6Gb SAS RAID Enclosure (57C3) 1014 0354 PCIe2 6Gb SAS Adapter Dual-port (57C4) 1014 0356 PCIe2 1.8GB Cache 6Gb SAS RAID & SSD Adapter (574D) 1014 035f PCIe2 6Gb SAS Adapter Quad-port (57B2) 034a PCI-E IPR SAS Adapter (ASIC) 1014 033b PCIe2 6Gb SAS RAID Adapter Quad-port (57B4) 1014 0355 PCIe2 3.6GB Cache 6Gb SAS RAID Adapter Quad-port (57B1) 1014 0357 PCIe2 6Gb SAS Adapter Quad-port (57C6) 1014 035d PCIe3 1.8GB Cache RAID SAS Adapter Quad-port 6GB (57C8) 1014 035e PCIe2 3.6GB Cache 6Gb SAS RAID Adapter Quad-port (57CE) 1014 03fb PCIe3 28GB Cache RAID SAS Enclosure 6Gb x 16 (57D5) 1014 03fe PCIe3 x8 Cache SAS RAID Internal Adapter 6Gb (57D8) 1014 03ff PCIe3 x8 SAS RAID Internal Adapter 6Gb (57D7) 1014 0474 PCIe3 x16 Cache SAS RAID Internal Adapter 6Gb (57EB) 1014 0475 PCIe3 x16 SAS RAID Internal Adapter 6Gb (57EC) 1014 0499 PCIe3 x16 Cache SAS RAID Internal Adapter 6Gb (57ED) 1014 049a PCIe3 x16 SAS RAID Internal Adapter 6Gb (57EE) 1014 04c7 PCIe3 x 8 Cache SAS RAID Internal Adapter 6GB(2CCA) 1014 04c8 PCIe3 x 8 Cache SAS RAID Internal Adapter 6GB(2CD2) 1014 04c9 PCIe3 x 8 Cache SAS RAID Internal Adapter 6GB(2CCD) 03dc POWER8 Host Bridge (PHB3) 044b GenWQE Accelerator Adapter 04aa Flash Adapter 90 (PCIe2 0.9TB) 04c1 POWER9 Host Bridge (PHB4) 04da PCI-E IPR SAS+ Adapter (ASIC)

 1014 04fb PCIe3 x16 20GB Cache 12Gb Quad SAS RAID+ Adapter(580B)

 1014 04fc PCIe3 x8 12Gb Quad SAS RAID+ Adapter(580A)

 04ed Internal Shared Memory (ISM) virtual PCI device

 3022 QLA3022 Network Adapter

 4022 QLA3022 Network Adapter

 ffff MPIC-2 interrupt controller

1015 LSI Logic Corp of Canada

1016 ICL Personal Systems

1017 SPEA Software AG

 5343 SPEA 3D Accelerator

1018 Unisys Systems

1019 Elitegroup Computer Systems

101a AT&T GIS (NCR)

 0005 100VG ethernet

 0007 BYNET BIC4G/2C/2G

 101a 0019 BYNET BIC2C

 101a 001c BYNET BIC2G

 101a 001f BYNET BIC4G

 0009 PQS Memory Controller

 000a BYNET BPCI Adapter

 000b BYNET 4 Port BYA Switch (BYA4P)

 000c BYNET 4 Port BYA Switch (BYA4G)

 0010 NCR AMC Memory Controller

 1dc1 BYNET BIC2M/BIC4M/BYA4M

 101a 0019 BIC2M

 101a 001f BIC4M

 101a 0ece BYA4M

 1fa8 BYNET Multi-port BIC Adapter (XBIC Based)

 101a 00c3 BYNET BIC2SE

101b Vitesse Semiconductor

# Maxim VSC452 Super BMC Controller with Video

 0452 VSC452 [SuperBMC]

101c Western Digital

 0193 33C193A

 0196 33C196A

 0197 33C197A

 0296 33C296A

 3193 7193

 3197 7197

 3296 33C296A

 4296 34C296

 9710 Pipeline 9710

 9712 Pipeline 9712

 c24a 90C

# ID for Newly Acquired Storage Products from Vitesse

101d Maxim Integrated Products

101e American Megatrends Inc.

 0009 MegaRAID 428 Ultra RAID Controller (rev 03)

- 1960 MegaRAID
- 101e 0471 MegaRAID 471 Enterprise 1600 RAID Controller
- 101e 0475 MegaRAID 475 Express 500/500LC RAID Controller
- 101e 0477 MegaRAID 477 Elite 3100 RAID Controller
- 101e 0493 MegaRAID 493 Elite 1600 RAID Controller
- 101e 0494 MegaRAID 494 Elite 1650 RAID Controller
- 101e 0503 MegaRAID 503 Enterprise 1650 RAID Controller
- 101e 0511 MegaRAID 511 i4 IDE RAID Controller
- 101e 0522 MegaRAID 522 i4133 RAID Controller
- 1028 0471 PowerEdge RAID Controller 3/QC
- 1028 0475 PowerEdge RAID Controller 3/SC
- 1028 0493 PowerEdge RAID Controller 3/DC
- 1028 0511 PowerEdge Cost Effective RAID Controller ATA100/4Ch
- 103c 60e7 NetRAID-1M
- 103c 60e8 NetRaid 2M [AMI MegaRaid 493]
- 9010 MegaRAID 428 Ultra RAID Controller
- 9030 EIDE Controller
- 9031 EIDE Controller
- 9032 EIDE & SCSI Controller
- 9033 SCSI Controller
- 9040 Multimedia card
- 9060 MegaRAID 434 Ultra GT RAID Controller
- 9063 MegaRAC
- 101e 0767 Dell Remote Assistant Card 2
- 101f PictureTel
- 1020 Hitachi Computer Products
- 1021 OKI Electric Industry Co. Ltd.
- 1022 Advanced Micro Devices, Inc. [AMD]
- 1100 K8 [Athlon64/Opteron] HyperTransport Technology Configuration
- 1101 K8 [Athlon64/Opteron] Address Map
- 1102 K8 [Athlon64/Opteron] DRAM Controller
- 1103 K8 [Athlon64/Opteron] Miscellaneous Control
- 1200 Family 10h Processor HyperTransport Configuration
- 1201 Family 10h Processor Address Map
- 1202 Family 10h Processor DRAM Controller
- 1203 Family 10h Processor Miscellaneous Control
- 1204 Family 10h Processor Link Control
- 1300 Family 11h Processor HyperTransport Configuration
- 1301 Family 11h Processor Address Map
- 1302 Family 11h Processor DRAM Controller
- 1303 Family 11h Processor Miscellaneous Control
- 1304 Family 11h Processor Link Control
- 1305 Griffin Function 5
- 1306 Griffin Function 6
- 1307 Griffin Function 7
- 1308 Kaveri Audio Controller
- 1314 Wrestler/Bheem/Ontario/Krishna Audio Controller
- 13e0 Ariel Root Complex
- 13e1 Ariel IOMMU
- 13e2 Ariel PCIe Dummy Host Bridge
- 13e3 Ariel PCIe GPP Bridge
- 13e4 Ariel PCIe Dummy Host Bridge
- 13e5 Ariel Internal PCIe GPP Bridge 0 to Bus A
- 13e6 Ariel Internal PCIe GPP Bridge 0 to Bus B
- 13e7 Ariel SMBus Controller
- 13e8 Ariel LPC Bridge
- 13e9 Ariel Internal GPU
- 13ea Ariel HD Audio Controller
- 13eb Ariel HD Audio Coprocessor
- 13ec Ariel Cryptographic Coprocessor
- 13ed Ariel USB 3.1 Type C: Gen2 x 1port + DP Alt Mode
- 13ee Ariel USB 3.1 Type A: Gen2 x 2 ports
- 13ef Ariel ZCN/MP4
- 13f0 Ariel Device 24: Function 0
- 13f1 Ariel Device 24: Function 1
- 13f2 Ariel Device 24: Function 2
- 13f3 Ariel Device 24: Function 3
- 13f4 Ariel Device 24: Function 4
- 13f5 Ariel Device 24: Function 5
- 13f6 Ariel Device 24: Function 6
- 13f7 Ariel Device 24: Function 7
- 1400 Family 15h (Models 10h-1fh) Processor Function 0
- 1401 Family 15h (Models 10h-1fh) Processor Function 1
- 1402 Family 15h (Models 10h-1fh) Processor Function 2
- 1403 Family 15h (Models 10h-1fh) Processor Function 3
- 1404 Family 15h (Models 10h-1fh) Processor Function 4
- 1405 Family 15h (Models 10h-1fh) Processor Function 5
- 1410 Family 15h (Models 10h-1fh) Processor Root Complex
- 103c 1985 Pavilion 17-e163sg Notebook PC
- 1412 Family 15h (Models 10h-1fh) Processor Root Port
- 1022 1234 Trinity A-series APU
- 1413 Family 15h (Models 10h-1fh) Processor Root Port
- 1414 Family 15h (Models 10h-1fh) Processor Root Port
- 1022 1234 Trinity A-series APU
- 1415 Family 15h (Models 10h-1fh) Processor Root Port
- 1416 Family 15h (Models 10h-1fh) Processor Root Port
- 1417 Family 15h (Models 10h-1fh) Processor Root Port
- 1418 Family 15h (Models 10h-1fh) Processor Root Port
- 1419 Family 15h (Models 10h-1fh) I/O Memory Management Unit
- 141a Family 15h (Models 30h-3fh) Processor Function 0
- 141b Family 15h (Models 30h-3fh) Processor Function 1
- 141c Family 15h (Models 30h-3fh) Processor Function 2
- 141d Family 15h (Models 30h-3fh) Processor Function 3
- 141e Family 15h (Models 30h-3fh) Processor Function 4
- 141f Family 15h (Models 30h-3fh) Processor Function 5
- 1422 Family 15h (Models 30h-3fh) Processor Root Complex
- 1423 Family 15h (Models 30h-3fh) I/O Memory Management Unit
- 1424 Family 15h (Models 30h-3fh) Processor Root Port
- 1425 Kaveri P2P Bridge for GFX PCIe Port [1:0]
- 1426 Family 15h (Models 30h-3fh) Processor Root Port
- 142e Liverpool Processor HT configuration
- 142f Liverpool Processor Address Maps
- 1430 Liverpool Processor DRAM configuration
- 1431 Liverpool Processor Misc configuration
- 1432 Liverpool Processor PM configuration
- 1433 Liverpool Processor NB Performance Monitor
- 1434 Liverpool Processor SPLL Configuration
- 1436 Liverpool Processor Root Complex
- 1437 Liverpool I/O Memory Management Unit
- 1438 Liverpool UMI PCIe Dummy Host Bridge
- 1439 Family 16h Processor Functions 5:1
- 143a Kingston/Clayton/Gladius/Montego Root Complex
- 143b Kingston/Clayton/Gladius/Montego P2P Bridge for UMI Link
- 1440 Matisse Device 24: Function 0
- 1441 Matisse Device 24: Function 1
- 1442 Matisse Device 24: Function 2
- 1443 Matisse Device 24: Function 3
- 1444 Matisse Device 24: Function 4
- 1445 Matisse Device 24: Function 5
- 1446 Matisse Device 24: Function 6
- 1447 Matisse Device 24: Function 7
- 1448 Renoir Device 24: Function 0
- 1449 Renoir Device 24: Function 1
- 144a Renoir Device 24: Function 2
- 144b Renoir Device 24: Function 3
- 144c Renoir Device 24: Function 4
- 144d Renoir Device 24: Function 5
- 144e Renoir Device 24: Function 6
- 144f Renoir Device 24: Function 7
- 1450 Family 17h (Models 00h-0fh) Root Complex
- 1451 Family 17h (Models 00h-0fh) I/O Memory Management Unit
- 1452 Family 17h (Models 00h-1fh) PCIe Dummy Host Bridge
- 1453 Family 17h (Models 00h-0fh) PCIe GPP Bridge
- 1454 Family 17h (Models 00h-0fh) Internal PCIe GPP Bridge 0 to Bus B
- 1455 Zeppelin/Renoir PCIe Dummy Function
- 1456 Family 17h (Models 00h-0fh) Platform Security Processor
- 1457 Family 17h (Models 00h-0fh) HD Audio Controller
- 145a Zeppelin/Raven/Raven2 PCIe Dummy Function
- 145b Zeppelin Non-Transparent Bridge
- 145c Family 17h (Models 00h-0fh) USB 3.0 Host Controller
- 145d Zeppelin Switch Upstream (PCIE SW.US)
- 145e Zeppelin Switch Downstream (PCIE SW.DS)
- 145f Zeppelin USB 3.0 Host controller
- 1460 Family 17h (Models 00h-0fh) Data Fabric: Device 18h; Function 0
- 1461 Family 17h (Models 00h-0fh) Data Fabric: Device 18h; Function 1
- 1462 Family 17h (Models 00h-0fh) Data Fabric: Device 18h; Function 2
- 1463 Family 17h (Models 00h-0fh) Data Fabric: Device 18h; Function 3
- 1464 Family 17h (Models 00h-0fh) Data Fabric: Device 18h; Function 4
- 1465 Family 17h (Models 00h-0fh) Data Fabric: Device 18h; Function 5
- 1466 Family 17h (Models 00h-0fh) Data Fabric: Device 18h; Function 6
- 1467 Family 17h (Models 00h-0fh) Data Fabric: Device 18h; Function 7
- 1468 Zeppelin Cryptographic Coprocessor NTBCCP
- 1480 Starship/Matisse Root Complex
- 1462 7c37 X570-A PRO motherboard
- 1481 Starship/Matisse IOMMU
- 1482 Starship/Matisse PCIe Dummy Host Bridge
- 1483 Starship/Matisse GPP Bridge
- 1484 Starship/Matisse Internal PCIe GPP Bridge 0 to bus[E:B]
- 1485 Starship/Matisse Reserved SPP
- 1486 Starship/Matisse Cryptographic Coprocessor PSPCPP
- 1487 Starship/Matisse HD Audio Controller
- 1462 9c37 X570-A PRO motherboard
- 1488 Starship Reserved SSP
- 1489 Starship Reserved SSP
- 148a Starship/Matisse PCIe Dummy Function
- 148b Starship/Matisse Non-Transparent Bridge
- 148c Starship USB 3.0 Host Controller
- 148d Starship/Matisse Switch Upstream (PCIE SW.US)
- 148e Starship/Matisse Switch Downstream (PCIE SW.DS)
- 148f Starship Reserved SSP
- 1490 Starship Device 24; Function 0
- 1491 Starship Device 24; Function 1
- 1492 Starship Device 24; Function 2
- 1493 Starship Device 24; Function 3
- 1494 Starship Device 24; Function 4
- 1495 Starship Device 24; Function 5
- 1496 Starship Device 24; Function 6
- 1497 Starship Device 24; Function 7
- 1498 Starship/Matisse PTDMA
- 1499 Starship/Matisse NVMe
- 149a Starship PCIe GPP Bridge [1:0]
- 149b Starship Reserved SSP
- 149c Matisse USB 3.0 Host Controller
- 1462 7c37 X570-A PRO motherboard
- 1510 Family 14h Processor Root Complex
- 174b 1001 PURE Fusion Mini
- 1512 Family 14h Processor Root Port
- 1513 Family 14h Processor Root Port
- 1514 Family 14h Processor Root Port
- 1515 Family 14h Processor Root Port
- 1516 Family 14h Processor Root Port
- 1530 Family 16h Processor Function 0
- 1531 Family 16h Processor Function 1
- 1532 Family 16h Processor Function 2
- 1533 Family 16h Processor Function 3
- 1534 Family 16h Processor Function 4
- 1535 Family 16h Processor Function 5
- 1536 Family 16h Processor Root Complex
- 1849 1536 QC5000-ITX/PH
- 1537 Kabini/Mullins PSP-Platform Security Processor
- 1538 Family 16h Processor Function 0
- 1539 Kabini P2P Bridge for PCIe Ports[4:0]
- 1540 Kryptos/Cato/Garfield/Garfield+/Arlene/Pooky HT Configuration
- 1541 Kryptos/Cato/Garfield/Garfield+/Arlene/Pooky Address Maps
- 1542 Kryptos/Cato/Garfield/Garfield+/Arlene/Pooky DRAM Configuration
- 1543 Kryptos/Cato/Garfield/Garfield+/Arlene/Pooky Miscellaneous Configuration
- 1544 Kryptos/Cato/Garfield/Garfield+/Arlene/Pooky PM Configuration
- 1545 Kryptos/Cato/Garfield/Garfield+/Arlene/Pooky NB Performance Monitor
- 1546 Kryptos/Cato/Garfield/Garfield+/Arlene/Pooky Root Complex
- 1547 Kryptos/Cato/Garfield/Garfield+/Arlene/Pooky IOMMU
- 1548 Kryptos/Cato/Garfield/Garfield+/Arlene/Pooky UMI PCIe Dummy Host Bridge
- 1549 Kryptos/Cato/Garfield/Garfield+ P2P Bridge for PCIe Port [3:0]
- 154a Kryptos/Cato/Garfield/Garfield+/Arlene/Pooky Audio Processor
- 154b Kryptos/Cato/Garfield/Garfield+/Arlene/Pooky Security Processor
- 154d Kryptos/Cato/Garfield/Garfield+/Arlene/Pooky/Anubis HDMI Controller
- 154f Anubis Audio Processor
- 1550 Garfield+/Arlene/Pooky/Anubis SPLL Configuration
- 1553 Arlene/Pooky P2P Bridge for PCIE (3:0)
- 155b Anubis Root Complex
- 155c Anubis IOMMU
- 155d Anubis UMI PCIe Dummy Bridge
- 155e Anubis P2P Bridge for PCIe Ports [4:0]
- 1560 Anubis Security Processor
- 1566 Family 16h (Models 30h-3fh) Processor Root Complex
- 1567 Mullins IOMMU
- 156b Family 16h (Models 30h-3fh) Host Bridge
- 1570 Family 15h (Models 60h-6fh) Processor Function 0
- 1571 Family 15h (Models 60h-6fh) Processor Function 1
- 1572 Family 15h (Models 60h-6fh) Processor Function 2
- 1573 Family 15h (Models 60h-6fh) Processor Function 3
- 1574 Family 15h (Models 60h-6fh) Processor Function 4
- 1575 Family 15h (Models 60h-6fh) Processor Function 5
- 1576 Family 15h (Models 60h-6fh) Processor Root Complex
- 1577 Family 15h (Models 60h-6fh) I/O Memory Management Unit
- 1578 Carrizo Platform Security Processor
- 1579 Carrizo Audio Processor
- 157a Family 15h (Models 60h-6fh) Audio Controller
- 157b Family 15h (Models 60h-6fh) Host Bridge
- 157c Family 15h (Models 60h-6fh) Processor Root Port
- 157d Carrizo Audio Dummy Host Bridge
- 157e Carrizo Audio Controller
- 1580 Family 16h (Models 30h-3fh) Processor Function 0
- 1581 Family 16h (Models 30h-3fh) Processor Function 1
- 1582 Family 16h (Models 30h-3fh) Processor Function 2
- 1583 Family 16h (Models 30h-3fh) Processor Function 3
- 1584 Family 16h (Models 30h-3fh) Processor Function 4
- 1585 Family 16h (Models 30h-3fh) Processor Function 5
- 1590 Amur/Nolan HT Configuration
- 1591 Amur/Nolan Address Maps
- 1592 Amur/Nolan DRAM Configuration
- 1593 Amur/Nolan Miscellaneous Configuration
- 1594 Amur/Nolan PM Configuration
- 1595 Amur/Nolan NB Performance Monitor
- 1596 Amur/Nolan Root Complex
- 1597 Amur/Nolan IOMMU
- 1598 Amur/Nolan Platform Security Processor
- 1599 Amur/Nolan PCIe Dummy Host Bridge
- 159d Amur Function 6: Gasket
- 15b0 Stoney HT Configuration
- 15b1 Stoney Address Maps
- 15b2 Stoney DRAM Configuration
- 15b3 Stoney Miscellaneous Configuration
- 15b4 Stoney PM Configuration
- 15b5 Stoney NB Performance Monitor
- 15bc Stoney PCIe [GFX,GPP] Bridge [4:0]
- 15be Stoney Audio Processor
- 15d0 Raven/Raven2 Root Complex
- 103c 8615 Pavilion Laptop 15-cw1xxx
- 15d1 Raven/Raven2 IOMMU
- 103c 8615 Pavilion Laptop 15-cw1xxx
- 15d2 Raven/Raven2 PCIe Dummy Host Bridge
- 15d3 Raven/Raven2 PCIe GPP Bridge [6:0]
- 15d4 FireFlight USB 3.1
- 15d5 FireFlight USB 3.1
- 15da Raven/Raven2 PCIe Dummy Host Bridge
- 15db Raven/Raven2 Internal PCIe GPP Bridge 0 to Bus A
- 15dc Raven/Raven2 Internal PCIe GPP Bridge 0 to Bus B
- 15de Raven/Raven2/FireFlight HD Audio Controller
- 15df Family 17h (Models 10h-1fh) Platform Security Processor
- 17aa 5124 ThinkPad E595
- 15e0 Raven USB 3.1
- 103c 8615 Pavilion Laptop 15-cw1xxx
- 17aa 5124 ThinkPad E595
- 15e1 Raven USB 3.1
- 103c 8615 Pavilion Laptop 15-cw1xxx
- 17aa 5124 ThinkPad E595
- 15e2 Raven/Raven2/FireFlight/Renoir Audio Processor
- 17aa 5124 ThinkPad E595

 15e3 Family 17h (Models 10h-1fh) HD Audio Controller 103c 8615 Pavilion Laptop 15-cw1xxx 17aa 5124 ThinkPad E595 15e4 Raven/Raven2/Renoir Sensor Fusion Hub 15e5 Raven2 USB 3.1 15e6 Raven/Raven2/Renoir Non-Sensor Fusion Hub KMDF driver 1022 15e4 Raven/Raven2/Renoir Sensor Fusion Hub 15e8 Raven/Raven2 Device 24: Function 0 15e9 Raven/Raven2 Device 24: Function 1 15ea Raven/Raven2 Device 24: Function 2 15eb Raven/Raven2 Device 24: Function 3 15ec Raven/Raven2 Device 24: Function 4 15ed Raven/Raven2 Device 24: Function 5 15ee Raven/Raven2 Device 24: Function 6 15ef Raven/Raven2 Device 24: Function 7 15f0 FireFlight Device 24: Function 0 15f1 FireFlight Device 24: Function 1 15f2 FireFlight Device 24: Function 2 15f3 FireFlight Device 24: Function 3 15f4 FireFlight Device 24: Function 4 15f5 FireFlight Device 24: Function 5 15f6 FireFlight Device 24: Function 6 15f7 FireFlight Device 24: Function 7 15f8 FireFlight Root Complex 15f9 FireFlight IOMMU 15fa FireFlight PCIe Dummy Host Bridge 15fb FireFlight PCIe GPP Bride 3:0 15fc FireFlight PCIe Dummy Host Bridge 15fd FireFlight Internal PCIe GPP Bridge 0 to Bus A 15fe FireFlight Internal PCIe GPP Bridge 0 to Bus B 15ff FireFlight Bus A; Device 0: Function 0: Internal GPU 1600 Family 15h Processor Function 0 1601 Family 15h Processor Function 1 1602 Family 15h Processor Function 2 1603 Family 15h Processor Function 3 1604 Family 15h Processor Function 4 1605 Family 15h Processor Function 5 1606 Arden Security Processor 1608 Arden Device 18h: Function 0 1609 Arden Device 18h: Function 1 160a Arden Device 18h: Function 2 160b Arden Device 18h: Function 3 160c Arden Device 18h: Function 4 160d Arden Device 18h: Function 5 160e Arden Device 18h: Function 6 160f Arden Device 18h: Function 7 1620 Anubis HT Configuration 1621 Anubis Address Maps

- 1622 Anubis DRAM Configuration
- 1623 Anubis Miscellaneous Configuration
- 1624 Anubis PM Configuration
- 1625 Anubis NB Performance Monitor
- 1626 Arden Root Complex
- 1627 Arden IOMMU
- 1628 Arden PCIe Dummy Host Bridge
- 1629 Arden PCIe GPP Bridge
- 162a Arden Internal PCIe GPP Bridge 0 to bus X
- 162b Arden PCIe Non-Transparent Bridge
- 1630 Renoir Root Complex
- 1631 Renoir IOMMU
- 1632 Renoir PCIe Dummy Host Bridge
- 1633 Renoir PCIe GPP Bridge
- 1634 Renoir PCIe GPP Bridge
- 1635 Renoir Internal PCIe GPP Bridge to Bus
- 1637 Renoir HD Audio Controller
- 1639 Renoir USB 3.1
- 1641 Renoir 10GbE Controller Port 0 (XGBE0/1)
- 1642 Renoir WLAN
- 1643 Renoir BT
- 1644 Renoir I2S
- 1700 Family 12h/14h Processor Function 0
- 1701 Family 12h/14h Processor Function 1
- 1702 Family 12h/14h Processor Function 2
- 1703 Family 12h/14h Processor Function 3
- 1704 Family 12h/14h Processor Function 4
- 1705 Family 12h Processor Root Complex
- 1706 Llano P2P Bridge to external GPU
- 1707 Family 12h Processor Root Port
- 1708 Family 12h Processor Root Port
- 1709 Family 12h Processor Root Port
- 170a Family 12h Processor Root Port
- 170b Family 12h Processor Root Port
- 170c Family 12h Processor Root Port
- 170d Family 12h Processor Root Port
- 1716 Family 12h/14h Processor Function 5
- 1718 Family 12h/14h Processor Function 6
- 1719 Family 12h/14h Processor Function 7
- 2000 79c970 [PCnet32 LANCE]
- 1014 2000 NetFinity 10/100 Fast Ethernet
- 1022 2000 PCnet Fast 79C971
- 103c 104c Ethernet with LAN remote power Adapter
- 103c 1064 Ethernet with LAN remote power Adapter
- 103c 1065 Ethernet with LAN remote power Adapter
- 103c 106c Ethernet with LAN remote power Adapter
- 103c 106e Ethernet with LAN remote power Adapter
- 103c 10ea Ethernet with LAN remote power Adapter
- 1113 1220 EN1220 10/100 Fast Ethernet
- 1259 2450 AT-2450 10/100 Fast Ethernet
- 1259 2454 AT-2450v4 10Mb Ethernet Adapter
- 1259 2700 AT-2700TX 10/100 Fast Ethernet
- 1259 2701 AT-2700FX 100Mb Ethernet
- 1259 2702 AT-2700FTX 10/100 Mb Fiber/Copper Fast Ethernet
- 1259 2703 AT-2701FX
- 1259 2704 AT-2701FTX 10/100 Mb Fiber/Copper Fast Ethernet
- 4c53 1000 CC7/CR7/CP7/VC7/VP7/VR7 mainboard
- 4c53 1010 CP5/CR6 mainboard
- 4c53 1020 VR6 mainboard
- 4c53 1030 PC5 mainboard
- 4c53 1040 CL7 mainboard
- 4c53 1060 PC7 mainboard
- 2001 79c978 [HomePNA]
- 1092 0a78 Multimedia Home Network Adapter
- 1668 0299 ActionLink Home Network Adapter
- 2003 Am 1771 MBW [Alchemy]
- 2020 53c974 [PCscsi]
- 1af4 1100 QEMU Virtual Machine
- 2040 79c974
- 2080 CS5536 [Geode companion] Host Bridge
- 2081 Geode LX Video
- 2082 Geode LX AES Security Block
- 208f CS5536 GeodeLink PCI South Bridge
- 2090 CS5536 [Geode companion] ISA
- 2091 CS5536 [Geode companion] FLASH
- 2093 CS5536 [Geode companion] Audio
- 2094 CS5536 [Geode companion] OHC
- 2095 CS5536 [Geode companion] EHC
- 2096 CS5536 [Geode companion] UDC
- 2097 CS5536 [Geode companion] UOC
- 209a CS5536 [Geode companion] IDE
- 3000 ELanSC520 Microcontroller
- 43a0 Hudson PCI to PCI bridge (PCIE port 0)
- 43a1 Hudson PCI to PCI bridge (PCIE port 1)
- 43a2 Hudson PCI to PCI bridge (PCIE port 2)
- 43a3 Hudson PCI to PCI bridge (PCIE port 3)
- 43b0 X370 Series Chipset PCIe Upstream Port
- 1849 43c6 Fatal1ty X370 Professional Gaming
- 43b1 X399 Series Chipset PCIe Bridge
- 43b4 300 Series Chipset PCIe Port
- 43b5 X370 Series Chipset SATA Controller
- 1849 43c8 Fatal1ty X370 Professional Gaming
- 43b6 X399 Series Chipset SATA Controller
- 43b7 300 Series Chipset SATA Controller
- 43b9 X370 Series Chipset USB 3.1 xHCI Controller
- 1849 43d0 Fatal1ty X370 Professional Gaming

 43ba X399 Series Chipset USB 3.1 xHCI Controller 43bb 300 Series Chipset USB 3.1 xHCI Controller 43c6 400 Series Chipset PCIe Bridge 43c7 400 Series Chipset PCIe Port 43c8 400 Series Chipset SATA Controller 43d5 400 Series Chipset USB 3.1 XHCI Controller 57a3 Matisse PCIe GPP Bridge 57a4 Matisse PCIe GPP Bridge 57ad Matisse Switch Upstream 7006 AMD-751 [Irongate] System Controller 7007 AMD-751 [Irongate] AGP Bridge 700a AMD-IGR4 AGP Host to PCI Bridge 700b AMD-IGR4 PCI to PCI Bridge 700c AMD-760 MP [IGD4-2P] System Controller 700d AMD-760 MP [IGD4-2P] AGP Bridge 700e AMD-760 [IGD4-1P] System Controller 700f AMD-760 [IGD4-1P] AGP Bridge 7400 AMD-755 [Cobra] ISA 7401 AMD-755 [Cobra] IDE 7403 AMD-755 [Cobra] ACPI 7404 AMD-755 [Cobra] USB 7408 AMD-756 [Viper] ISA 7409 AMD-756 [Viper] IDE 740b AMD-756 [Viper] ACPI 740c AMD-756 [Viper] USB 7410 AMD-766 [ViperPlus] ISA 7411 AMD-766 [ViperPlus] IDE 7413 AMD-766 [ViperPlus] ACPI 7414 AMD-766 [ViperPlus] USB 7440 AMD-768 [Opus] ISA 1043 8044 A7M-D Mainboard 7441 AMD-768 [Opus] IDE 7443 AMD-768 [Opus] ACPI 1043 8044 A7M-D Mainboard 7445 AMD-768 [Opus] Audio 7446 AMD-768 [Opus] MC97 Modem 7448 AMD-768 [Opus] PCI 7449 AMD-768 [Opus] USB 7450 AMD-8131 PCI-X Bridge 7451 AMD-8131 PCI-X IOAPIC 7454 AMD-8151 System Controller 7455 AMD-8151 AGP Bridge 7458 AMD-8132 PCI-X Bridge 7459 AMD-8132 PCI-X IOAPIC 7460 AMD-8111 PCI 161f 3017 HDAMB 7461 AMD-8111 USB 7462 AMD-8111 Ethernet

 7463 AMD-8111 USB EHCI 7464 AMD-8111 USB OHCI 161f 3017 HDAMB 7468 AMD-8111 LPC 161f 3017 HDAMB 7469 AMD-8111 IDE 1022 2b80 AMD-8111 IDE [Quartet] 161f 3017 HDAMB 746a AMD-8111 SMBus 2.0 746b AMD-8111 ACPI 161f 3017 HDAMB 746d AMD-8111 AC97 Audio 161f 3017 HDAMB 746e AMD-8111 MC97 Modem 756b AMD-8111 ACPI 7800 FCH SATA Controller [IDE mode] 7801 FCH SATA Controller [AHCI mode] 103c 168b ProBook 4535s Notebook 103c 194e ProBook 455 G1 Notebook 17aa 3988 Z50-75 1849 7801 QC5000-ITX/PH 7802 FCH SATA Controller [RAID mode] 7803 FCH SATA Controller [RAID mode] 7804 FCH SATA Controller [AHCI mode] 103c 1985 Pavilion 17-e163sg Notebook PC 7805 FCH SATA Controller [RAID mode] 7806 FCH SD Flash Controller 7807 FCH USB OHCI Controller 103c 194e ProBook 455 G1 Notebook 103c 1985 Pavilion 17-e163sg Notebook PC 17aa 3988 Z50-75 1849 7807 QC5000-ITX/PH 7808 FCH USB EHCI Controller 103c 194e ProBook 455 G1 Notebook 103c 1985 Pavilion 17-e163sg Notebook PC 17aa 3988 Z50-75 1849 7808 QC5000-ITX/PH 7809 FCH USB OHCI Controller 103c 194e ProBook 455 G1 Notebook 17aa 3988 Z50-75 780a Kabini/Mullins SATA Raid/AHCI Mode (DotHill driver) 780b FCH SMBus Controller 103c 194e ProBook 455 G1 Notebook 103c 1985 Pavilion 17-e163sg Notebook PC 17aa 3988 Z50-75 1849 780b QC5000-ITX/PH 780c FCH IDE Controller 780d FCH Azalia Controller
103c 194e ProBook 455 G1 Notebook 103c 1985 Pavilion 17-e163sg Notebook PC 1043 8444 F2A85-M Series 17aa 3988 Z50-75 1849 8892 QC5000-ITX/PH 780e FCH LPC Bridge 103c 194e ProBook 455 G1 Notebook 103c 1985 Pavilion 17-e163sg Notebook PC 17aa 3988 Z50-75 1849 780e QC5000-ITX/PH 780f FCH PCI Bridge 7812 FCH USB XHCI Controller 7813 FCH SD Flash Controller 7814 FCH USB XHCI Controller 103c 194e ProBook 455 G1 Notebook 103c 1985 Pavilion 17-e163sg Notebook PC 17aa 3988 Z50-75 1849 7814 QC5000-ITX/PH 7900 FCH SATA Controller [IDE mode] 7901 FCH SATA Controller [AHCI mode] 103c 8615 Pavilion Laptop 15-cw1xxx 1462 7c37 X570-A PRO motherboard 7902 FCH SATA Controller [RAID mode] 7903 FCH SATA Controller [RAID mode] 7904 FCH SATA Controller [AHCI mode] 7906 FCH SD Flash Controller 7908 FCH USB EHCI Controller 790b FCH SMBus Controller 103c 8615 Pavilion Laptop 15-cw1xxx 1462 7c37 X570-A PRO motherboard 17aa 5124 ThinkPad E595 790e FCH LPC Bridge 103c 8615 Pavilion Laptop 15-cw1xxx 1462 7c37 X570-A PRO motherboard 17aa 5124 ThinkPad E595 790f FCH PCI Bridge 7914 FCH USB XHCI Controller 9600 RS780 Host Bridge 1043 82ee M378A-CM Motherboard 1043 82f1 M3A78-EH Motherboard 9601 RS880 Host Bridge 1019 2120 A785GM-M 103c 1609 ProLiant MicroServer N36L 1043 83a2 M4A785-M Mainboard 1043 843e M5A88-V EVO 9602 RS780/RS880 PCI to PCI bridge (int gfx) 9603 RS780 PCI to PCI bridge (ext gfx port 0) 103c 1609 ProLiant MicroServer N36L

 9604 RS780/RS880 PCI to PCI bridge (PCIE port 0) 9605 RS780/RS880 PCI to PCI bridge (PCIE port 1) 9606 RS780 PCI to PCI bridge (PCIE port 2) 103c 1609 ProLiant MicroServer N36L 9607 RS780/RS880 PCI to PCI bridge (PCIE port 3) 9608 RS780/RS880 PCI to PCI bridge (PCIE port 4) 9609 RS780/RS880 PCI to PCI bridge (PCIE port 5) 960a RS780 PCI to PCI bridge (NB-SB link) 960b RS780 PCI to PCI bridge (ext gfx port 1) 1023 Trident Microsystems 0194 82C194 2000 4DWave DX 2001 4DWave NX 122d 1400 Trident PCI288-Q3DII (NX) 2100 CyberBlade XP4m32 2200 XGI Volari XP5 8400 CyberBlade/i7 1023 8400 CyberBlade i7 AGP 8420 CyberBlade/i7d 0e11 b15a CyberBlade i7 AGP 8500 CyberBlade/i1 8520 CyberBlade i1 0e11 b16e CyberBlade i1 AGP 1023 8520 CyberBlade i1 AGP 8620 CyberBlade/i1 1014 0502 ThinkPad R30/T30 1014 1025 Travelmate 352TE 8820 CyberBlade XPAi1 9320 TGUI 9320 9350 GUI Accelerator 9360 Flat panel GUI Accelerator 9382 Cyber 9382 [Reference design] 9383 Cyber 9383 [Reference design] 9385 Cyber 9385 [Reference design] 9386 Cyber 9386 9388 Cyber 9388 9397 Cyber 9397 939a Cyber 9397DVD 9420 TGUI 9420 9430 TGUI 9430 9440 TGUI 9440 9460 TGUI 9460 9470 TGUI 9470 9520 Cyber 9520 9525 Cyber 9525 9540 Cyber 9540 9660 TGUI 9660/938x/968x 9680 TGUI 9680

 9682 TGUI 9682 9683 TGUI 9683 9685 ProVIDIA 9685 9750 3DImage 9750 1014 9750 3DImage 9750 1023 9750 3DImage 9750 9753 TGUI 9753 9754 TGUI 9754 9759 TGUI 975 9783 TGUI 9783 9785 TGUI 9785 9850 3DImage 9850 9880 Blade 3D PCI/AGP 1023 9880 Blade 3D 9910 CyberBlade/XP 9930 CyberBlade/XPm 9960 CyberBlade XP2 1024 Zenith Data Systems 1025 Acer Incorporated [ALI] 1435 M1435 1445 M1445 1449 M1449 1451 M1451 1461 M1461 1489 M1489 1511 M1511 1512 ALI M1512 Aladdin 1513 M1513 1521 ALI M1521 Aladdin III CPU Bridge 10b9 1521 ALI M1521 Aladdin III CPU Bridge 1523 ALI M1523 ISA Bridge 10b9 1523 ALI M1523 ISA Bridge 1531 M1531 Northbridge [Aladdin IV/IV+] 1533 M1533 PCI-to-ISA Bridge 10b9 1533 ALI M1533 Aladdin IV/V ISA South Bridge 1535 M1535 PCI Bridge + Super I/O + FIR 1541 M1541 Northbridge [Aladdin V] 10b9 1541 ALI M1541 Aladdin V/V+ AGP+PCI North Bridge 1542 M1542 Northbridge [Aladdin V] 1543 M1543 PCI-to-ISA Bridge + Super I/O + FIR 1561 M1561 Northbridge [Aladdin 7] 1621 M1621 Northbridge [Aladdin-Pro II] 1631 M1631 Northbridge+3D Graphics [Aladdin TNT2] 1641 M1641 Northbridge [Aladdin-Pro IV] 1647 M1647 [MaGiK1] PCI North Bridge 1671 M1671 Northbridge [ALADDiN-P4] 1672 Northbridge [CyberALADDiN-P4] 3141 M3141

 3143 M3143 3145 M3145 3147 M3147 3149 M3149 3151 M3151 3307 M3307 MPEG-I Video Controller 3309 M3309 MPEG-II Video w/ Software Audio Decoder 3321 M3321 MPEG-II Audio/Video Decoder 5212 M4803 5215 ALI PCI EIDE Controller 5217 M5217H 5219 M5219 5225 M5225 5229 M5229 5235 M5235 5237 M5237 PCI USB Host Controller 5240 EIDE Controller 5241 PCMCIA Bridge 5242 General Purpose Controller 5243 PCI to PCI Bridge Controller 5244 Floppy Disk Controller 5247 M1541 PCI to PCI Bridge 5251 M5251 P1394 Controller 5427 PCI to AGP Bridge 5451 M5451 PCI AC-Link Controller Audio Device 5453 M5453 PCI AC-Link Controller Modem Device 7101 M7101 PCI PMU Power Management Controller 10b9 7101 M7101 PCI PMU Power Management Controller # should be 1022:9602 9602 AMD RS780/RS880 PCI to PCI bridge (int gfx) 1028 Dell 0001 PowerEdge Expandable RAID Controller 2/Si 1028 0001 PowerEdge 2400 0002 PowerEdge Expandable RAID Controller 3/Di 1028 0002 PowerEdge 4400 1028 00d1 PERC 3/DiV [Viper] 1028 00d9 PERC 3/DiL [Lexus] 0003 PowerEdge Expandable RAID Controller 3/Si 1028 0003 PowerEdge 2450 # PowerEdge Codename Iguana 0004 PowerEdge Expandable RAID Controller 3/Di [Iguana] 1028 0004 PERC 3/DiF [Iguana] 0006 PowerEdge Expandable RAID Controller 3/Di 0007 Remote Access Card III 0008 Remote Access Card III 0009 Remote Access Card III: BMC/SMIC device not present 000a PowerEdge Expandable RAID Controller 3/Di

 1028 011b PERC 3/DiD [Dagger] 1028 0121 PERC 3/DiB [Boxster] 000c Embedded Remote Access or ERA/O 000d Embedded Remote Access: BMC/SMIC device 000e PowerEdge Expandable RAID controller 4/Di 000f PowerEdge Expandable RAID controller 4/Di 1028 014a PowerEdge 1750 0010 Remote Access Card 4 0011 Remote Access Card 4 Daughter Card 0012 Remote Access Card 4 Daughter Card Virtual UART 0013 PowerEdge Expandable RAID controller 4 1028 016c PowerEdge Expandable RAID Controller 4e/Si 1028 016d PowerEdge Expandable RAID Controller 4e/Di 1028 016e PowerEdge Expandable RAID Controller 4e/Di 1028 016f PowerEdge Expandable RAID Controller 4e/Di 1028 0170 PowerEdge Expandable RAID Controller 4e/Di 0014 Remote Access Card 4 Daughter Card SMIC interface 0015 PowerEdge Expandable RAID controller 5 1028 1f01 PERC 5/E Adapter RAID Controller 1028 1f02 PERC 5/i Adapter RAID Controller 1028 1f03 PERC 5/i Integrated RAID Controller 0016 PowerEdge Expandable RAID controller S300 1028 1f24 PERC S300 Controller # NV-RAM Adapter used in Dell DR appliances 0073 NV-RAM Adapter 1029 Siemens Nixdorf IS 102a LSI Logic 0000 HYDRA 0010 ASPEN 001f AHA-2940U2/U2W /7890/7891 SCSI Controllers 9005 000f 2940U2W SCSI Controller 9005 0106 2940U2W SCSI Controller 9005 a180 2940U2W SCSI Controller 00c5 AIC-7899 U160/m SCSI Controller 1028 00c5 PowerEdge 2550/2650/4600 00cf AIC-7899P U160/m 1028 0106 PowerEdge 4600 1028 0121 PowerEdge 2650 102b Matrox Electronics Systems Ltd. # DJ: I've a suspicion that 0010 is a duplicate of 0d10. 0010 MGA-I [Impression?] 0100 MGA 1064SG [Mystique] 0518 MGA-II [Athena] 0519 MGA 2064W [Millennium] 051a MGA 1064SG [Mystique] 102b 0100 MGA-1064SG Mystique 102b 1100 MGA-1084SG Mystique

 1100 102b MGA-1084SG Mystique 110a 0018 Scenic Pro C5 (D1025) 051b MGA 2164W [Millennium II] 102b 051b MGA-2164W Millennium II 102b 1100 MGA-2164W Millennium II 102b 1200 MGA-2164W Millennium II 102b 2100 MGA-2164W Millennium II 051e MGA 1064SG [Mystique] AGP 051f MGA 2164W [Millennium II] AGP 102b 2100 MGA-2164WA [Millennium II A] 0520 MGA G200 102b dbc2 G200 Multi-Monitor 102b dbc8 G200 Multi-Monitor 102b dbe2 G200 Multi-Monitor 102b dbe8 G200 Multi-Monitor 102b ff03 Millennium G200 SD 102b ff04 Marvel G200 0521 MGA G200 AGP 1014 ff03 Millennium G200 AGP 102b 48e9 Mystique G200 AGP 102b 48f8 Millennium G200 SD AGP 102b 4a60 Millennium G200 LE AGP 102b 4a64 Millennium G200 AGP 102b c93c Millennium G200 AGP 102b c9b0 Millennium G200 AGP 102b c9bc Millennium G200 AGP 102b ca60 Millennium G250 LE AGP 102b ca6c Millennium G250 AGP 102b dbbc Millennium G200 AGP 102b dbc2 Millennium G200 MMS (Dual G200) 102b dbc3 G200 Multi-Monitor 102b dbc8 Millennium G200 MMS (Dual G200) 102b dbd2 G200 Multi-Monitor 102b dbd3 G200 Multi-Monitor 102b dbd4 G200 Multi-Monitor 102b dbd5 G200 Multi-Monitor 102b dbd8 G200 Multi-Monitor 102b dbd9 G200 Multi-Monitor 102b dbe2 Millennium G200 MMS (Quad G200) 102b dbe3 G200 Multi-Monitor 102b dbe8 Millennium G200 MMS (Quad G200) 102b dbf2 G200 Multi-Monitor 102b dbf3 G200 Multi-Monitor 102b dbf4 G200 Multi-Monitor 102b dbf5 G200 Multi-Monitor 102b dbf8 G200 Multi-Monitor 102b dbf9 G200 Multi-Monitor 102b f806 Mystique G200 Video AGP

 102b ff00 MGA-G200 AGP 102b ff02 Mystique G200 AGP 102b ff03 Millennium G200A AGP 102b ff04 Marvel G200 AGP 110a 0032 MGA-G200 AGP 0522 MGA G200e [Pilot] ServerEngines (SEP1) 103c 31fa ProLiant DL140 G3 0525 MGA G400/G450 0e11 b16f MGA-G400 AGP 102b 0328 Millennium G400 16Mb SDRAM 102b 0338 Millennium G400 16Mb SDRAM 102b 0378 Millennium G400 32Mb SDRAM 102b 0541 Millennium G450 Dual Head 102b 0542 Millennium G450 Dual Head LX 102b 0543 Millennium G450 Single Head LX 102b 0641 Millennium G450 32Mb SDRAM Dual Head 102b 0642 Millennium G450 32Mb SDRAM Dual Head LX 102b 0643 Millennium G450 32Mb SDRAM Single Head LX 102b 07c0 Millennium G450 Dual Head LE 102b 07c1 Millennium G450 SDR Dual Head LE 102b 0d41 Millennium G450 Dual Head PCI 102b 0d42 Millennium G450 Dual Head LX PCI 102b 0d43 Millennium G450 32Mb Dual Head PCI 102b 0e00 Marvel G450 eTV 102b 0e01 Marvel G450 eTV 102b 0e02 Marvel G450 eTV 102b 0e03 Marvel G450 eTV 102b 0f80 Millennium G450 Low Profile 102b 0f81 Millennium G450 Low Profile 102b 0f82 Millennium G450 Low Profile DVI 102b 0f83 Millennium G450 Low Profile DVI 102b 19d8 Millennium G400 16Mb SGRAM 102b 19f8 Millennium G400 32Mb SGRAM 102b 2159 Millennium G400 Dual Head 16Mb 102b 2179 Millennium G400 MAX/Dual Head 32Mb 102b 217d Millennium G400 Dual Head Max 102b 23c0 Millennium G450 102b 23c1 Millennium G450 102b 23c2 Millennium G450 DVI 102b 23c3 Millennium G450 DVI 102b 2f58 Millennium G400 102b 2f78 Millennium G400 102b 3693 Marvel G400 AGP 102b 5dd0 4Sight II 102b 5f50 4Sight II 102b 5f51 4Sight II 102b 5f52 4Sight II 102b 9010 Millennium G400 Dual Head

 1458 0400 GA-G400 1705 0001 Millennium G450 32MB SGRAM 1705 0002 Millennium G450 16MB SGRAM 1705 0003 Millennium G450 32MB 1705 0004 Millennium G450 16MB 0527 Parhelia 102b 0840 Parhelia 128Mb 102b 0850 Parhelia 256MB 102b 0870 MED2mp-DVI 102b 0880 P-256 Edge Overlap Controller 0528 Parhelia 102b 1020 Parhelia 128MB 102b 1030 Parhelia 256 MB Dual DVI 102b 1040 MED2mp-DVI 102b 1050 Sono S20 102b 1060 PJ-30L 102b 1070 PJ-40L 102b 1421 MED5mp 102b 1431 MED3mp-DVI 102b 1451 MED5mp-DVI 102b 1491 MED2mp-DVI 102b 14b1 MED3mp-DVI 102b 14c1 MED5mp-DVI 102b 14e1 Parhelia PCI 256MB 102b 14f1 Parhelia Precision SGT 102b 1501 ATC-4MP 102b 1511 ATC-4MP 102b 1521 TheatreVUE T30 102b 1531 TheatreVUE T20 102b 1541 MED2mp-DVI 102b 1551 MED3mp-DVI 102b 1561 MED5mp-DVI 102b 1571 Parhelia DL256 PCI 102b 1591 Parhelia Precision SDT 102b 15a1 MED4mp-DVI 102b 2011 Parhelia HR256 102b 2021 QID Pro 102b 2061 PJ-40LP 102b 2081 EWS Quad 102b 2411 PPX-OUT8 102b 2421 VPX-OUT8 102b 2441 PPX-OUT4 102b 2451 VPX-OUT4 102b 2491 LPX-OUT4 0530 MGA G200EV 0532 MGA G200eW WPCM450 1028 0235 PowerEdge R710 MGA G200eW WPCM450 1028 0236 PowerEdge R610 MGA G200eW WPCM450

 1028 0237 PowerEdge T610 MGA G200eW WPCM450 1028 0287 PowerEdge M610 MGA G200eW WPCM450 1028 028c PowerEdge R410 MGA G200eW WPCM450 1028 028d PowerEdge T410 MGA G200eW WPCM450 1028 029c PowerEdge M710 MGA G200eW WPCM450 1028 02a4 PowerEdge T310 MGA G200eW WPCM450 15d9 0605 X8SIL 15d9 0624 X9SCM-F Motherboard 15d9 066b X9SRL-F 15d9 a811 H8DGU 0533 MGA G200EH 103c 3381 iLO4 0534 G200eR2 1028 04f7 PowerEdge R320 server 0536 Integrated Matrox G200eW3 Graphics Controller 0538 MGA G200eH3 1590 00e4 iLO5 VGA 0540 M91XX 102b 2080 M9140 LP PCIe x16 102b 20c0 Xenia 102b 20c1 Xenia Pro 102b 2100 M9120 PCIe x16 102b 2140 M9125 PCIe x16 102b 2180 M9120 Plus LP PCIe x16 102b 21c0 M9120 Plus LP PCIe x1 102b 2200 VDA1164 Output Board 102b 2240 M9148 LP PCIe x16 102b 2241 M9138 LP PCIe x16 102b 2280 M9188 ATX PCIe x16 102b 22c0 M9128 LP PCIe x16 0550 SV2 102b 00c0 MURA-IPX-I4EF 102b 00c1 MURA-IPX-I4DF 102b 00c3 MURA-IPX-I4DHF 102b 00c5 MURA-IPX-I4EHF 0d10 MGA Ultima/Impression 1000 MGA G100 [Productiva] 102b ff01 Productiva G100 102b ff05 Productiva G100 Multi-Monitor 1001 MGA G100 [Productiva] AGP 102b 1001 MGA-G100 AGP 102b ff00 MGA-G100 AGP 102b ff01 MGA-G100 Productiva AGP 102b ff03 Millennium G100 AGP 102b ff04 MGA-G100 AGP 102b ff05 MGA-G100 Productiva AGP Multi-Monitor 110a 001e MGA-G100 AGP 2007 MGA Mistral

 2527 Millennium G550 # PCI\VEN\_102B&DEV\_2527&SUBSYS\_0F42102B&REV\_01 102b 0f42 Matrox G550 Low Profile PCI 102b 0f83 Millennium G550 102b 0f84 Millennium G550 Dual Head DDR 32Mb 102b 1e41 Millennium G550 102b 22c0 G550 PCIe 102b 2300 Millennium G550 LP PCIE 2537 Millennium P650/P750 102b 1820 Millennium P750 64MB 102b 1830 Millennium P650 64MB 102b 1850 RAD2mp 102b 1860 RAD3mp 102b 1880 Sono S10 102b 1c10 QID 128MB 102b 2811 Millennium P650 Low-profile PCI 64MB 102b 2821 Millennium P650 Low-profile PCI 102b 2841 RAD PCI 102b 2851 Spectrum PCI 102b 2871 EpicA TC2 102b 2c11 QID Low-profile PCI 102b 2c21 QID LP PCI LW 102b 2c31 QID LP PCI 102b 2c41 EpicA TC4 102b 3001 Extio F1400 102b 3011 Extio F1220 102b 3041 RG-200DL 102b 3051 RG-400SL 102b 3061 Extio F1420 102b 3081 Extio F1240 2538 Millennium P650 PCIe 102b 0847 RAD PCIe 102b 08c7 Millennium P650 PCIe 128MB 102b 0907 Millennium P650 PCIe 64MB 102b 0947 Parhelia APVe 102b 0987 ATC PCIe 4MP 102b 1047 Millennium P650 LP PCIe 128MB 102b 1087 Millennium P650 LP PCIe 64MB 102b 1801 Millennium P650 PCIe x1 102b 2538 Parhelia APVe 102b 3007 QID Low-profile PCIe 102b 3087 Aurora VX3mp 102b 30c7 QID LP PCIe 2539 Millennium P690 102b 0040 Millennium P690 PCIe x16 102b 0042 ONYX 102b 0043 SPECTRA 102b 0080 Millennium P690 Plus LP PCIe x16

- 102b 0081 Millennium P690 LP PCIe x16
- 102b 0082 RAD LPX PCIe x16
- 102b 00c0 Millennium P690 Plus LP PCI
- 102b 00c2 Millennium P690 LP PCI
- 102b 00c3 RAD LPX PCI
- 102b 0101 Millennium P690 PCI
- 102b 0140 Millennium P690 LP PCIe x1
- 102b 0180 Display Wall IP Decode 128 MB
- 4164 Morphis QxT frame grabber
- 43b4 Morphis Qxt encoding engine
- 4510 Morphis COM port
- 4536 VIA Framegrabber
- 4686 Concord GX (customized Intel 82541)
- 475b Solios eCL/XCL-B frame grabber
- 475d Vio frame grabber family
- 102b 4b90 Vio Duo frame grabber (single channel)
- 102b 4b91 Vio Duo frame grabber
- 102b 4b92 Vio Analog frame grabber
- 102b 4b93 Vio SDI Frame Grabber
- 102b 4b94 Vio DVI-A frame grabber
- 475f Solios (single-Full) CL frame grabber
- 102b 475f Solios eCL/XCL-F frame grabber
- 102b 4d5f Solios eV-CL (single-Full) frame grabber
- 102b 4e5f Solios eM-CL (single-Full) frame grabber
- 47a1 Solios eA/XA frame grabber
- 102b 4be0 Solios eA/XA (single) frame grabber
- 102b 4be1 Solios eA/XA (dual) frame grabber
- 102b 4be2 Solios eA/XA (quad) frame grabber
- 47a2 Solios COM port
- 47c1 Solios (dual-Base/single-Medium) CL frame grabber
- 102b 0000 Solios frame grabber
- 102b 4b80 Solios eCL/XCL (single-Medium) frame grabber
- 102b 4b81 Solios eCL/XCL (dual-Base) frame grabber
- 102b 4d80 Solios eV-CL (single-Medium) frame grabber
- 102b 4d81 Solios eV-CL (dual-Base) frame grabber
- 102b 4e80 Solios eM-CL (single-Medium) frame grabber
- 102b 4e81 Solios eM-CL (dual-Base) frame grabber
- 47c2 Solios COM port
- 4949 Radient frame grabber family
- 102b 0010 Radient eCL (Single-full) frame grabber
- 102b 0011 Radient eCLV (Single-full) frame grabber
- 102b 0020 Radient eCL (Dual-base) frame grabber
- 102b 0030 Radient eCL (Dual-full) frame grabber
- 102b 0040 Radient eCL (Quad-base) frame grabber
- 102b 0050 Radient eCL (Golden) frame grabber
- 102b 1010 Radient eV-CXP (quad CXP-6) frame grabber
- 102b 1015 Radient eV-CXP (dual CXP-6) frame grabber
- 102b 1020 Radient eV-CXP (quad CXP-3) frame grabber

 102b 1050 Radient eV-CXP (Golden) frame grabber 4cdc Morphis JPEG2000 accelerator 4f54 Morphis (e)Quad frame grabber 4fc5 Morphis (e)Dual frame grabber 5e10 Morphis aux I/O 6573 Shark 10/100 Multiport SwitchNIC 102c Chips and Technologies 00b8 F64310 00c0 F69000 HiQVideo 102c 00c0 F69000 HiQVideo 4c53 1000 CC7/CR7/CP7/VC7/VP7/VR7 mainboard 4c53 1010 CP5/CR6 mainboard 4c53 1020 VR6 mainboard 4c53 1030 PC5 mainboard 4c53 1050 CT7 mainboard 4c53 1051 CE7 mainboard 00d0 F65545 00d8 F65545 00dc F65548 00e0 F65550 00e4 F65554 00e5 F65555 HiQVPro 0e11 b049 Armada 1700 Laptop Display Controller 1179 0001 Satellite Pro/Satellite 00f0 F68554 00f4 F68554 HiQVision 00f5 F68555 0c30 F69030 4c53 1000 CC7/CR7/CP7/VC7/VP7/VR7 mainboard 4c53 1050 CT7 mainboard 4c53 1051 CE7 mainboard 4c53 1080 CT8 mainboard 102d Wyse Technology Inc. 50dc 3328 Audio 102e Olivetti Advanced Technology 102f Toshiba America 0009 r4x00 000a TX3927 MIPS RISC PCI Controller 0020 ATM Meteor 155 102f 00f8 ATM Meteor 155 0030 TC35815CF PCI 10/100 Mbit Ethernet Controller 0031 TC35815CF PCI 10/100 Mbit Ethernet Controller with WOL 0032 TC35815CF PCI 10/100 Mbit Ethernet Controller on TX4939 0105 TC86C001 [goku-s] IDE 0106 TC86C001 [goku-s] USB 1.1 Host 0107 TC86C001 [goku-s] USB Device Controller 0108 TC86C001 [goku-s] I2C/SIO/GPIO Controller 0180 TX4927/38 MIPS RISC PCI Controller

 0181 TX4925 MIPS RISC PCI Controller 0182 TX4937 MIPS RISC PCI Controller 01b4 Celleb platform IDE interface 01b5 SCC USB 2.0 EHCI controller 01b6 SCC USB 1.1 OHCI controller 1030 TMC Research 1031 Miro Computer Products AG 5601 DC20 ASIC 5607 Video I/O & motion JPEG compressor 5631 Media 3D 6057 MiroVideo DC10/DC30+ 1032 Compaq 1033 NEC Corporation 0000 Vr4181A USB Host or Function Control Unit 0001 PCI to 486-like bus Bridge 0002 PCI to VL98 Bridge 0003 ATM Controller 0004 R4000 PCI Bridge 0005 PCI to 486-like bus Bridge 0006 PC-9800 Graphic Accelerator 0007 PCI to UX-Bus Bridge 0008 PC-9800 Graphic Accelerator 0009 PCI to PC9800 Core-Graph Bridge 0016 PCI to VL Bridge 001a [Nile II] 0021 Vrc4373 [Nile I] 0029 PowerVR PCX1 002a PowerVR 3D 002c Star Alpha 2 002d PCI to C-bus Bridge 0035 OHCI USB Controller 1033 0035 USB Controller 103c 1293 USB add-in card 103c 1294 USB 2.0 add-in card 1179 0001 USB 1186 0035 DUB-C2 USB 2.0 2-port 32-bit cardbus controller 12ee 7000 Root Hub 14c2 0105 PTI-205N USB 2.0 Host Controller 1799 0001 Root Hub 1931 000a GlobeTrotter Fusion Quad Lite (PPP data) 1931 000b GlobeTrotter Fusion Quad Lite (GSM data) 807d 0035 PCI-USB2 (OHCI subsystem) 003b PCI to C-bus Bridge 003e NAPCCARD Cardbus Controller 0046 PowerVR PCX2 [midas] 005a Vrc5074 [Nile 4] 0063 uPD72862 [Firewarden] IEEE1394 OHCI 1.0 Link Controller 0067 PowerVR Neon 250 Chipset

 1010 0020 PowerVR Neon 250 AGP 32Mb 1010 0080 PowerVR Neon 250 AGP 16Mb 1010 0088 PowerVR Neon 250 16Mb 1010 0090 PowerVR Neon 250 AGP 16Mb 1010 0098 PowerVR Neon 250 16Mb 1010 00a0 PowerVR Neon 250 AGP 32Mb 1010 00a8 PowerVR Neon 250 32Mb 1010 0120 PowerVR Neon 250 AGP 32Mb 0072 uPD72874 IEEE1394 OHCI 1.1 3-port PHY-Link Ctrlr 0074 56k Voice Modem 1033 8014 RCV56ACF 56k Voice Modem 009b Vrc5476 00a5 VRC4173 00a6 VRC5477 AC97 00cd uPD72870 [Firewarden] IEEE1394a OHCI 1.0 Link/3-port PHY Controller 12ee 8011 Root hub 00ce uPD72871 [Firewarden] IEEE1394a OHCI 1.0 Link/1-port PHY Controller 00df Vr4131 00e0 uPD72010x USB 2.0 Controller 1186 f100 DUB-C2 USB 2.0 2-port 32-bit cardbus controller 12ee 7001 Root hub 14c2 0205 PTI-205N USB 2.0 Host Controller 1799 0002 Root Hub 807d 1043 PCI-USB2 (EHCI subsystem) 00e7 uPD72873 [Firewarden] IEEE1394a OHCI 1.1 Link/2-port PHY Controller 00f2 uPD72874 [Firewarden] IEEE1394a OHCI 1.1 Link/3-port PHY Controller 00f3 uPD6113x Multimedia Decoder/Processor [EMMA2] 010c VR7701 0125 uPD720400 PCI Express - PCI/PCI-X Bridge 013a Dual Tuner/MPEG Encoder 0194 uPD720200 USB 3.0 Host Controller 1028 04a3 Precision M4600 1028 04b2 Vostro 3350 1028 04da Vostro 3750 1043 8413 P8P67 Deluxe Motherboard 104d 907a Vaio VPCF1 1af4 1100 QEMU Virtual Machine 1b96 0001 USB 3.0 PCIe Card 01e7 uPD72873 [Firewarden] IEEE1394a OHCI 1.1 Link/2-port PHY Controller 01f2 uPD72874 [Firewarden] IEEE1394a OHCI 1.1 Link/3-port PHY Controller 1034 Framatome Connectors USA Inc. 1035 Comp. & Comm. Research Lab 1036 Future Domain Corp. 0000 TMC-18C30 [36C70] 1037 Hitachi Micro Systems 1038 AMP, Inc 1039 Silicon Integrated Systems [SiS] 0001 AGP Port (virtual PCI-to-PCI bridge)

 0002 AGP Port (virtual PCI-to-PCI bridge) 0003 AGP Port (virtual PCI-to-PCI bridge) 0004 PCI-to-PCI bridge 1039 0000 PCIe x16 port 0006 85C501/2/3 0008 SiS85C503/5513 (LPC Bridge) 0009 5595 Power Management Controller 000a PCI-to-PCI bridge 1039 0000 PCIe x1 port 0016 SiS961/2/3 SMBus controller 0018 SiS85C503/5513 (LPC Bridge) 0163 163 802.11b/g Wireless LAN Adapter 0180 RAID bus controller 180 SATA/PATA [SiS] 0181 SATA 0182 182 SATA/RAID Controller 1734 1095 D2030-A1 0186 AHCI Controller (0106) 0190 190 Ethernet Adapter 0191 191 Gigabit Ethernet Adapter 1043 8139 P5SD2-FM/S mainboard 0200 5597/5598/6326 VGA 1039 0000 SiS5597 SVGA (Shared RAM) 0204 82C204 0205 SG86C205 0300 300/305 PCI/AGP VGA Display Adapter 107d 2720 Leadtek WinFast VR300 0310 315H PCI/AGP VGA Display Adapter 0315 315 PCI/AGP VGA Display Adapter 0325 315PRO PCI/AGP VGA Display Adapter 0330 330 [Xabre] PCI/AGP VGA Display Adapter 0406 85C501/2 0496 85C496 0530 530 Host 0540 540 Host 0550 550 Host 0597 5513C 0601 85C601 0620 620 Host 0630 630 Host 0633 633 Host 0635 635 Host 0645 SiS645 Host & Memory & AGP Controller 0646 SiS645DX Host & Memory & AGP Controller 0648 645xx 0649 SiS649 Host 0650 650/M650 Host 0651 651 Host 0655 655 Host

 0660 660 Host 0661 661FX/M661FX/M661MX Host 0662 662 Host 0671 671MX 0730 730 Host 0733 733 Host 0735 735 Host 0740 740 Host 0741 741/741GX/M741 Host 1849 0741 K7S41/K7S41GX motherboard 0745 745 Host 0746 746 Host 0755 755 Host 0760 760/M760 Host 0761 761/M761 Host 1734 1099 D2030-A1 Motherboard 0900 SiS900 PCI Fast Ethernet 1019 0a14 K7S5A motherboard 1039 0900 SiS900 10/100 Ethernet Adapter onboard 1043 8035 CUSI-FX motherboard 1043 80a7 Motherboard P4S800D-X 1462 0900 MS-6701 motherboard 0961 SiS961 [MuTIOL Media IO] 0962 SiS962 [MuTIOL Media IO] LPC Controller 0963 SiS963 [MuTIOL Media IO] LPC Controller 0964 SiS964 [MuTIOL Media IO] LPC Controller 0965 SiS965 [MuTIOL Media IO] 0966 SiS966 [MuTIOL Media IO] 0968 SiS968 [MuTIOL Media IO] 1180 SATA Controller / IDE mode 1182 SATA Controller / RAID mode 1039 0180 SiS 966 4-port SATA controller 1183 SATA Controller / IDE mode 1039 0180 SiS 966 4-port SATA controller 1184 AHCI Controller / RAID mode 1185 AHCI IDE Controller (0106) 3602 83C602 5107 5107 5300 SiS540 PCI Display Adapter 5315 550 PCI/AGP VGA Display Adapter 5401 486 PCI Chipset 5511 5511/5512 5513 5513 IDE Controller 1019 0970 P6STP-FL motherboard 1039 5513 SiS5513 EIDE Controller (A,B step) 1043 8035 CUSI-FX motherboard 1462 7010 MS-6701 motherboard 1631 5513 GA-8SIML Rev1.0 Motherboard

 1734 1095 D2030-A1 Motherboard 5517 5517 5571 5571 5581 5581 Pentium Chipset 5582 5582 5591 5591/5592 Host 5596 5596 Pentium Chipset 5597 5597 [SiS5582] 5600 5600 Host 6204 Video decoder & MPEG interface 6205 VGA Controller 6236 6236 3D-AGP 6300 630/730 PCI/AGP VGA Display Adapter 1019 0970 P6STP-FL motherboard 1043 8035 CUSI-FX motherboard 104d 80e2 VAIO PCV-J200 6306 530/620 PCI/AGP VGA Display Adapter 6325 65x/M650/740 PCI/AGP VGA Display Adapter 1039 6325 SiS 651 onboard [Asus P4SC-EA] 1631 1004 SiS 651C onboard [Gigabyte GA-8SIML Rev1.0] 6326 86C326 5598/6326 1039 6326 SiS6326 GUI Accelerator 1092 0a50 SpeedStar A50 1092 0a70 SpeedStar A70 1092 4910 SpeedStar A70 1092 4920 SpeedStar A70 10b0 6326 S6110-B (AGP) 1569 6326 SiS6326 GUI Accelerator 6330 661/741/760 PCI/AGP or 662/761Gx PCIE VGA Display Adapter 1039 6330 [M]661xX/[M]741[GX]/[M]760 PCI/AGP VGA Adapter 1043 8113 SiS Real 256E (ASUS P5S800-VM motherboard) 1458 d000 SiS661FX GUI 2D/3D Accelerator 1734 1099 D2030-A1 6350 770/670 PCIE VGA Display Adapter 6351 771/671 PCIE VGA Display Adapter 7001 USB 1.1 Controller 1019 0a14 K7S5A motherboard 1039 7000 Onboard USB Controller 1462 5470 ECS K7SOM+ motherboard 1462 7010 MS-6701 motherboard 1734 1095 D2030-A1 Motherboard 7002 USB 2.0 Controller 1462 5470 K7SOM+ 5.2C Motherboard 1462 7010 MS-6701 motherboard 1509 7002 Onboard USB Controller 1734 1095 D2030-A1 7007 FireWire Controller 1462 701d MS-6701

 7012 SiS7012 AC'97 Sound Controller 1019 0f05 A928 (i-Buddie) 1039 7012 SiS 7012 onboard [Asus P4SC-EA] AC'97 Sound Controller 1043 818f A8S-X Motherboard 13f6 0300 CMI9739(A) on ECS K7S series motherboard 1462 5850 MSI 648 Max (MS-6585) 1462 7010 MS-6701 motherboard 15bd 1001 DFI 661FX motherboard 1734 109f D2030-A1 Motherboard 1849 7012 K7S41GX motherboard # There are may be different modem codecs here (Intel537 compatible and incompatible) 7013 AC'97 Modem Controller 7016 SiS7016 PCI Fast Ethernet Adapter 1039 7016 SiS7016 10/100 Ethernet Adapter 7018 SiS PCI Audio Accelerator 1014 01b6 SiS PCI Audio Accelerator 1014 01b7 SiS PCI Audio Accelerator 1019 7018 SiS PCI Audio Accelerator 1025 000e SiS PCI Audio Accelerator 1025 0018 SiS PCI Audio Accelerator 1039 7018 SiS PCI Audio Accelerator 1043 1453 SiS PCI Audio Accelerator 1043 800b SiS PCI Audio Accelerator 104d 80e2 VAIO PCV-J200 1054 7018 SiS PCI Audio Accelerator 107d 5330 SiS PCI Audio Accelerator 107d 5350 SiS PCI Audio Accelerator 1170 3209 SiS PCI Audio Accelerator 1462 400a SiS PCI Audio Accelerator 14a4 2089 SiS PCI Audio Accelerator 14cd 2194 SiS PCI Audio Accelerator 14ff 1100 SiS PCI Audio Accelerator 152d 8808 SiS PCI Audio Accelerator 1558 1103 SiS PCI Audio Accelerator 1558 2200 SiS PCI Audio Accelerator 1563 7018 SiS PCI Audio Accelerator 15c5 0111 SiS PCI Audio Accelerator 270f a171 SiS PCI Audio Accelerator a0a0 0022 SiS PCI Audio Accelerator 7019 SiS7019 Audio Accelerator 7502 Azalia Audio Controller 1043 81a1 P5SD2-FM/S mainboard 103a Seiko Epson Corporation 103b Tatung Corp. Of America 103c Hewlett-Packard Company 1005 A4977A Visualize EG 1008 Visualize FX 1028 Tach TL Fibre Channel Host Adapter

 1029 Tach XL2 Fibre Channel Host Adapter 107e 000f Interphase 5560 Fibre Channel Adapter 9004 9210 1Gb/2Gb Family Fibre Channel Controller 9004 9211 1Gb/2Gb Family Fibre Channel Controller 102a Tach TS Fibre Channel Host Adapter 107e 000e Interphase 5540/5541 Fibre Channel Adapter 9004 9110 1Gb/2Gb Family Fibre Channel Controller 9004 9111 1Gb/2Gb Family Fibre Channel Controller 1030 J2585A DeskDirect 10/100VG NIC 1031 J2585B HP 10/100VG PCI LAN Adapter 103c 1040 J2973A DeskDirect 10BaseT NIC 103c 1041 J2585B DeskDirect 10/100VG NIC 103c 1042 J2970A DeskDirect 10BaseT/2 NIC 1040 J2973A DeskDirect 10BaseT NIC 1041 J2585B DeskDirect 10/100 NIC 1042 J2970A DeskDirect 10BaseT/2 NIC 1048 Diva Serial [GSP] Multiport UART 103c 1049 Tosca Console 103c 104a Tosca Secondary 103c 104b Maestro SP2 103c 1223 Superdome Console 103c 1226 Keystone SP2 103c 1227 Powerbar SP2 103c 1282 Everest SP2 103c 1301 Diva RMP3 1054 PCI Local Bus Adapter 1064 79C970 PCnet Ethernet Controller 108b Visualize FXe 10c1 NetServer Smart IRQ Router 10ed TopTools Remote Control 10f0 rio System Bus Adapter 10f1 rio I/O Controller 1219 NetServer PCI Hot-Plug Controller 121a NetServer SMIC Controller 121b NetServer Legacy COM Port Decoder 121c NetServer PCI COM Port Decoder 1229 zx1 System Bus Adapter 122a zx1 I/O Controller 122e PCI-X Local Bus Adapter 127b sx1000 System Bus Adapter 127c sx1000 I/O Controller 128d Diva [GSP] Management Board 1290 Auxiliary Diva Serial Port 103c 1291 Diva SP2 1291 Auxiliary Diva Serial Port 12b4 zx1 QuickSilver AGP8x Local Bus Adapter

- 12eb sx2000 System Bus Adapter
- 12ec sx2000 I/O Controller

 12ee PCI-X 2.0 Local Bus Adapter 1302 RMP-3 Shared Memory Driver 1303 RMP-3 (Remote Management Processor) 22f6 iLO5 Virtual USB Controller 1590 00e4 iLO5 Standard Virtual USB Controller 2910 E2910A PCIBus Exerciser 2925 E2925A 32 Bit, 33 MHzPCI Exerciser & Analyzer 3206 Adaptec Embedded Serial ATA HostRAID 3220 Smart Array P600 103c 3225 3 Gb/s SAS RAID 3230 Smart Array Controller 103c 3223 Smart Array P800 103c 3234 P400 SAS Controller 103c 3235 P400i SAS Controller 103c 3237 E500 SAS Controller 103c 323d P700m SAS Controller 3238 Smart Array E200i (SAS Controller) 103c 3211 Smart Array E200i 103c 3212 Smart Array E200 3239 Smart Array Gen9 Controllers 103c 21bd P244br 103c 21be P741m 103c 21bf H240ar 103c 21c0 P440ar 103c 21c1 P840ar 103c 21c2 P440 103c 21c3 P441 103c 21c4 Smart Array 103c 21c5 P841 103c 21c6 H244br 103c 21c7 H240 103c 21c8 H241 103c 21c9 Smart Array 103c 21ca P246br 103c 21cb P840 103c 21cc Smart Array 103c 21cd P240nr 103c 21ce H240nr 323a Smart Array G6 controllers 103c 3241 Smart Array P212 103c 3243 Smart Array P410 103c 3245 Smart Array P410i 103c 3247 Smart Array P411 103c 3249 Smart Array P812 103c 324a Smart Array 712m (Mezzanine RAID controller) 103c 324b Smart Array P711m (Mezzanine RAID controller) 323b Smart Array Gen8 Controllers 103c 3350 P222

 103c 3351 P420 103c 3352 P421 103c 3354 P420i 103c 3355 P220i 323c Smart Array Gen8+ Controllers 103c 1920 P430i 103c 1921 P830i 103c 1922 P430 103c 1923 P431 103c 1924 P830 103c 1925 Smart Array 103c 1926 P731m 103c 1928 P230i 3300 Integrated Lights-Out Standard Virtual USB Controller 103c 3304 iLO2 103c 3305 iLO2 103c 3309 iLO2 GXL/iLO3 GXE 103c 330e iLO3 103c 3381 iLO4 3301 Integrated Lights-Out Standard Serial Port 103c 3304 iLO2 103c 3305 iLO2 103c 330e iLO3 103c 3381 iLO4 # Virtual serial port which is presented on a Java applet 3302 Integrated Lights-Out Standard KCS Interface 103c 3304 iLO2 103c 3305 iLO2 103c 330e iLO3 103c 3381 iLO4 3305 Integrated Lights-Out (iLO2) Controller 3306 Integrated Lights-Out Standard Slave Instrumentation & System Support 103c 330e iLO3 103c 3381 iLO4 1590 00e4 iLO5 3307 Integrated Lights-Out Standard Management Processor Support and Messaging # HP DL380 G6 103c 3309 iLO 2 103c 330e iLO3 103c 3381 iLO4 3308 Integrated Lights-Out Standard MS Watchdog Timer 103c 330e iLO3 103c 3381 iLO4 4030 zx2 System Bus Adapter 4031 zx2 I/O Controller 4037 PCIe Local Bus Adapter 9602 AMD RS780/RS880 PCI to PCI bridge (int gfx) 103c 1609 ProLiant MicroServer N36L

103e Solliday Engineering 103f Synopsys/Logic Modeling Group 1040 Accelgraphics Inc. 1041 Computrend 1042 Micron 1000 PC Tech RZ1000 1001 PC Tech RZ1001 3000 Samurai\_0 3010 Samurai\_1 3020 Samurai\_IDE 1043 ASUSTeK Computer Inc. 0464 Radeon R9 270x GPU 0521 RX580 [RX 580 Dual O8G] 0675 ISDNLink P-IN100-ST-D 0675 1704 ISDN Adapter (PCI Bus, D, C) 0675 1707 ISDN Adapter (PCI Bus, DV, W) 10cf 105e ISDN Adapter (PCI Bus, DV, W) # Should be 1022:9602 9602 AMD RS780/RS880 PCI to PCI bridge (int gfx) 1043 83a2 M4A785TD Motherboard 1044 Adaptec (formerly DPT) 1012 Domino RAID Engine a400 SmartCache/Raid I-IV Controller a500 PCI Bridge a501 SmartRAID V Controller 1044 c001 PM1554U2 Ultra2 Single Channel 1044 c002 PM1654U2 Ultra2 Single Channel 1044 c003 PM1564U3 Ultra3 Single Channel 1044 c004 PM1564U3 Ultra3 Dual Channel 1044 c005 PM1554U2 Ultra2 Single Channel (NON ACPI) 1044 c00a PM2554U2 Ultra2 Single Channel 1044 c00b PM2654U2 Ultra2 Single Channel 1044 c00c PM2664U3 Ultra3 Single Channel 1044 c00d PM2664U3 Ultra3 Dual Channel 1044 c00e PM2554U2 Ultra2 Single Channel (NON ACPI) 1044 c00f PM2654U2 Ultra2 Single Channel (NON ACPI) 1044 c014 PM3754U2 Ultra2 Single Channel (NON ACPI) 1044 c015 PM3755U2B Ultra2 Single Channel (NON ACPI) 1044 c016 PM3755F Fibre Channel (NON ACPI) 1044 c01e PM3757U2 Ultra2 Single Channel 1044 c01f PM3757U2 Ultra2 Dual Channel 1044 c020 PM3767U3 Ultra3 Dual Channel 1044 c021 PM3767U3 Ultra3 Quad Channel 1044 c028 PM2865U3 Ultra3 Single Channel 1044 c029 PM2865U3 Ultra3 Dual Channel 1044 c02a PM2865F Fibre Channel 1044 c03c 2000S Ultra3 Single Channel 1044 c03d 2000S Ultra3 Dual Channel

 1044 c03e 2000F Fibre Channel 1044 c046 3000S Ultra3 Single Channel 1044 c047 3000S Ultra3 Dual Channel 1044 c048 3000F Fibre Channel 1044 c050 5000S Ultra3 Single Channel 1044 c051 5000S Ultra3 Dual Channel 1044 c052 5000F Fibre Channel 1044 c05a 2400A UDMA Four Channel 1044 c05b 2400A UDMA Four Channel DAC 1044 c064 3010S Ultra3 Dual Channel 1044 c065 3410S Ultra160 Four Channel 1044 c066 3010S Fibre Channel a511 SmartRAID V Controller 1044 c032 ASR-2005S I2O Zero Channel 1044 c035 ASR-2010S I2O Zero Channel c066 3010S Ultra3 Dual Channel 1045 OPTi Inc. a0f8 82C750 [Vendetta] USB Controller c101 92C264 c178 92C178 c556 82X556 [Viper] c557 82C557 [Viper-M] c558 82C558 [Viper-M ISA+IDE] c567 82C750 [Vendetta], device 0 c568 82C750 [Vendetta], device 1 c569 82C579 [Viper XPress+ Chipset] c621 82C621 [Viper-M/N+] c700 82C700 [FireStar] c701 82C701 [FireStar Plus] c814 82C814 [Firebridge 1] c822 82C822 c824 82C824 c825 82C825 [Firebridge 2] c832 82C832 c861 82C861 OHCI USB Host c881 82C881 [FireLink] 1394 OHCI Link Controller c895 82C895 c935 EV1935 ECTIVA MachOne PCIAudio d568 82C825 [Firebridge 2] d721 IDE [FireStar] 1046 IPC Corporation, Ltd. 1047 Genoa Systems Corp 1048 Elsa AG 0c60 Gladiac MX 0d22 Quadro4 900XGL [ELSA GLoria4 900XGL] 1000 QuickStep 1000 3000 QuickStep 3000 8901 Gloria XL

 1048 0935 GLoria XL (Virge) 1049 Fountain Technologies, Inc. # nee SGS Thomson Microelectronics 104a STMicroelectronics 0000 STLS2F Host Bridge 0008 STG 2000X 0009 STG 1764X 0010 STG4000 [3D Prophet Kyro Series] 104a 4018 ST PowerVR Kyro (64MB AGP TVO) # 64MB AGP 1681 0010 PowerVR Kyro II [3D Prophet 4500] 1681 0028 3D Prophet 4000XT 1681 c010 3D Prophet 4500 TV-Out 1681 c069 3D Prophet 4000XT 0201 STPC Vega Northbridge 0209 STPC Consumer/Industrial North- and Southbridge 020a STPC Atlas/ConsumerS/Consumer IIA Northbridge 020b STPC Consumer II ISA Bridge 0210 STPC Atlas ISA Bridge 021a STPC Consumer S Southbridge 021b STPC Consumer IIA Southbridge 0220 STPC Industrial PCI to PCCard bridge 0228 STPC Atlas IDE 0229 STPC Vega IDE 0230 STPC Atlas/Vega OHCI USB Controller 0238 STPC Vega LAN 0500 ST70137 [Unicorn] ADSL DMT Transceiver 104a 0500 BeWAN ADSL PCI st 0564 STPC Client Northbridge 0981 21x4x DEC-Tulip compatible 10/100 Ethernet 1746 STG 1764X 2774 21x4x DEC-Tulip compatible 10/100 Ethernet 3520 MPEG-II decoder card 55cc STPC Client Southbridge 104b BusLogic 0140 BT-946C (old) [multimaster 01] 1040 BT-946C (BA80C30) [MultiMaster 10] 8130 Flashpoint LT 104c Texas Instruments 0500 100 MBit LAN Controller 0508 TMS380C2X Compressor Interface 1000 Eagle i/f AS 104c PCI1510 PC card Cardbus Controller 3d04 TVP4010 [Permedia] 3d07 TVP4020 [Permedia 2] 1011 4d10 Comet 1040 000f AccelStar II 1040 0011 AccelStar II

 1048 0a31 WINNER 2000 1048 0a32 GLoria Synergy 1048 0a34 GLoria Synergy 1048 0a35 GLoria Synergy 1048 0a36 GLoria Synergy 1048 0a43 GLoria Synergy 1048 0a44 GLoria Synergy 107d 2633 WinFast 3D L2300 1092 0126 FIRE GL 1000 PRO 1092 0127 FIRE GL 1000 PRO 1092 0136 FIRE GL 1000 PRO 1092 0141 FIRE GL 1000 PRO 1092 0146 FIRE GL 1000 PRO 1092 0148 FIRE GL 1000 PRO 1092 0149 FIRE GL 1000 PRO 1092 0152 FIRE GL 1000 PRO 1092 0154 FIRE GL 1000 PRO 1092 0155 FIRE GL 1000 PRO 1092 0156 FIRE GL 1000 PRO 1092 0157 FIRE GL 1000 PRO 1097 3d01 Jeronimo Pro 1102 100f Graphics Blaster Extreme 3d3d 0100 Reference Permedia 2 3D 8000 PCILynx/PCILynx2 IEEE 1394 Link Layer Controller 105e 8003 FireBoard200 1443 8003 FireBoard200 1443 8005 FireBoard400 1443 8006 FireBoard400 e4bf 1010 CF1-1-SNARE e4bf 1020 CF1-2-SNARE e4bf 1040 FireCompact400 8009 TSB12LV22 IEEE-1394 Controller 104d 8032 8032 OHCI i.LINK (IEEE 1394) Controller 1443 8010 FireBoard400-OHCI 8017 PCI4410 FireWire Controller 8019 TSB12LV23 IEEE-1394 Controller 11bd 000a Studio DV500-1394 11bd 000e Studio DV 1443 8010 FireBoard400-OHCI e4bf 1010 CF2-1-CYMBAL 8020 TSB12LV26 IEEE-1394 Controller (Link) 1028 00d8 Precision 530 104d 80e2 VAIO PCV-J200 11bd 000f Studio DV500-1394 11bd 001c Excalibur 4.1 1443 8010 FireBoard400-OHCI 8021 TSB43AA22 IEEE-1394 Controller (PHY/Link Integrated) 104d 80df Vaio PCG-FX403

- 104d 80e7 VAIO PCG-GR214EP/GR214MP/GR215MP/GR314MP/GR315MP
- 8022 TSB43AB22 IEEE-1394a-2000 Controller (PHY/Link) [iOHCI-Lynx]
- 104c 8023 TSB43AB22/A IEEE-1394a-2000 Controller (PHY/Link)
- 8023 TSB43AB22A IEEE-1394a-2000 Controller (PHY/Link) [iOHCI-Lynx]
- 1028 0168 Precision Workstation 670 Mainboard
- 103c 088c NC8000 laptop
- 1043 808b K8N4/A8N Series Mainboard
- 1043 815b P5W DH Deluxe Motherboard
- 1443 8023 FireCard400
- 8086 5044 Desktop Board DP35DP
- 8024 TSB43AB23 IEEE-1394a-2000 Controller (PHY/Link)
- 107d 6620 Winfast DV2000 FireWire Controller
- 1443 8024 FireBoard Blue
- 1458 1000 Motherboard
- 8025 TSB82AA2 IEEE-1394b Link Layer Controller
- 1043 813c P5P series mainboard
- 1443 8025 FireBoard800
- 1458 1000 GA-K8N Ultra-9 Mainboard
- 1546 8025 FWB-PCI01
- 17fc 8025 GIC3800
- 8026 TSB43AB21 IEEE-1394a-2000 Controller (PHY/Link)
- 1025 0035 TravelMate 660
- 1025 003c Aspire 2001WLCi (Compaq CL50 motherboard)
- 103c 0025 XE4500 Notebook
- 103c 006a NX9500
- 1043 808d A7V333 mainboard.
- 8027 PCI4451 IEEE-1394 Controller
- 1028 00e5 Latitude C810
- 1028 00e6 PCI4451 IEEE-1394 Controller (Dell Inspiron 8100)
- 8029 PCI4510 IEEE-1394 Controller
- 1028 0163 Latitude D505
- 1028 0196 Inspiron 5160
- 1071 8160 MIM2900
- 802b PCI7410,7510,7610 OHCI-Lynx Controller
- 1028 0139 Latitude D400
- 1028 014e PCI7410,7510,7610 OHCI-Lynx Controller (Latitude D800)
- 802e PCI7x20 1394a-2000 OHCI Two-Port PHY/Link-Layer Controller
- 1028 018d Inspiron 700m/710m
- 8031 PCIxx21/PCIxx11/PCIx515 PC Card Controller
- 1025 0064 Extensa 3000 series laptop
- 1025 0080 Aspire 5024WLMi
- 103c 0934 Compaq nw8240/nx8220
- 103c 0944 Compaq nc6220 Notebook PC
- 103c 099c NX6110/NC6120
- 103c 308b MX6125
- 8032 OHCI Compliant IEEE 1394 Host Controller
- 1025 0064 Extensa 3000 series laptop
- 1025 0080 Aspire 5024WLMi

 103c 0934 Compaq nw8240/nx8220 103c 099c NX6110/NC6120 103c 308b MX6125 8033 PCIxx21/PCIxx11 Flash Media Controller 1025 0064 Extensa 3000 series laptop 1025 0080 Aspire 5024WLMi 103c 0934 Compaq nw8240/nx8220 103c 0944 Compaq nc6220 Notebook PC 103c 099c NX6110/NC6120 103c 308b MX6125 8034 PCIxx21/PCIxx11 SD Host Controller 1025 0080 Aspire 5024WLMi 103c 0934 Compaq nw8240/nx8220 103c 0944 Compaq nc6220 Notebook PC 103c 099c NX6110/NC6120 103c 308b MX6125 8035 PCIxx21/PCIxx11 Smart Card Controller 103c 0934 Compaq nw8240/nx8220 103c 0944 Compaq nc6220 Notebook PC 103c 099c NX6110/NC6120 8036 PCI6515 Cardbus Controller 8038 PCI6515 SmartCard Controller 8039 PCIxx12 Cardbus Controller 103c 309f Compaq nx9420 Notebook 103c 30a1 NC2400 103c 30a3 Compaq nw8440 104d 902d VAIO VGN-NR120E 803a PCIxx12 OHCI Compliant IEEE 1394 Host Controller 103c 309f nx9420 103c 30a1 NC2400 103c 30a3 Compaq nw8440 104d 902d VAIO VGN-NR120E 803b PCIxx12 Flash Media Controller 103c 309f nx9420 103c 30a3 Compaq nw8440 104d 8212 VAIO VGN-N21E 104d 902d VAIO VGN-NR120E 803c PCIxx12 SDA Standard Compliant SD Host Controller 103c 309f nx9420 103c 30a3 Compaq nw8440 803d PCIxx12 GemCore based SmartCard controller 103c 309f Compaq nx9420 Notebook 103c 30a1 NC2400 103c 30a3 nc8430 103c 30aa nc6310 8101 TSB43DB42 IEEE-1394a-2000 Controller (PHY/Link) 8201 PCI1620 Firmware Loading Function 8204 PCI7410/7510/7610 PCI Firmware Loading Function

- 1028 0139 Latitude D400
- 1028 014e Latitude D800
- 8231 XIO2000(A)/XIO2200A PCI Express-to-PCI Bridge
- 5678 1234 DC-1394 PCIe
- 8232 XIO3130 PCI Express Switch (Upstream)
- 8233 XIO3130 PCI Express Switch (Downstream)
- 8235 XIO2200A IEEE-1394a-2000 Controller (PHY/Link)
- 5678 1234 DC-1394 PCIe
- 823e XIO2213A/B/XIO2221 PCI Express to PCI Bridge [Cheetah Express]
- 823f XIO2213A/B/XIO2221 IEEE-1394b OHCI Controller [Cheetah Express]
- 1546 803c FWB-PCIE1X11B
- 8240 XIO2001 PCI Express-to-PCI Bridge
- 8241 TUSB73x0 SuperSpeed USB 3.0 xHCI Host Controller
- 1014 04b2 S824 (8286-42A)
- 8400 ACX 100 22Mbps Wireless Interface
- 1186 3b00 DWL-650+ PC Card cardbus 22Mbs Wireless Adapter [AirPlus]
- 1186 3b01 DWL-520+ 22Mbps PCI Wireless Adapter
- 1395 2201 WL22-PC
- 16ab 8501 WL-8305 IEEE802.11b+ Wireless LAN PCI Adapter
- 8401 ACX 100 22Mbps Wireless Interface
- 8888 Multicore DSP+ARM KeyStone II SOC
- 9000 Wireless Interface (of unknown type)
- 9065 TMS320DM642
- 9066 ACX 111 54Mbps Wireless Interface
- 0308 3404 G-102 v1 802.11g Wireless Cardbus Adapter
- 0308 3406 G-162 v2 802.11g Wireless Cardbus Adapter
- 104c 9066 WL212 Sitecom Wireless Network PCI-Card 100M (Version 1)
- # Found in Philips ADSL ANNEX A WLAN Router SNA6500/18 sold by Belgacom
- 104c 9067 TNETW1130GVF
- 104c 9096 Trendnet TEW-412PC Wireless PCI Adapter (Version A)
- 1186 3b04 DWL-G520+ Wireless PCI Adapter
- 1186 3b05 DWL-G650+ AirPlusG+ CardBus Wireless LAN
- 1186 3b08 AirPlus G DWL-G630 Wireless Cardbus Adapter (rev.B1)
- 1385 4c00 WG311v2 802.11g Wireless PCI Adapter
- 13d1 aba0 SWLMP-54108 108Mbps Wireless mini PCI card 802.11g+
- 14ea ab07 GW-NS54GM Wireless Cardbus Adapter
- 16ec 010d USR5416 802.11g Wireless Turbo PCI Adapter
- 16ec 010e USR5410 802.11g Wireless Cardbus Adapter
- 1737 0033 WPC54G v2 802.11g Wireless-G Notebook Adapter
- 17cf 0032 G-162 v1 802.11g Wireless Cardbus Adapter
- 17cf 0033 Z-Com XG650 Wireless miniPCI 802.11b/g
- 187e 340b G-302 v2 802.11g Wireless PCI Adapter
- 187e 340c G-360 v2 802.11g Wireless PCI Adapter
- a001 TDC1570
- a100 TDC1561
- a102 TNETA1575 HyperSAR Plus w/PCI Host i/f & UTOPIA i/f
- a106 TMS320C6414 TMS320C6415 TMS320C6416
- 175c 5000 ASI50xx Audio Adapter

 175c 6400 ASI6400 Cobranet series 175c 8700 ASI87xx Radio Tuner card ac10 PCI1050 ac11 PCI1053 ac12 PCI1130 ac13 PCI1031 ac15 PCI1131 ac16 PCI1250 1014 0092 ThinkPad 600 ac17 PCI1220 ac18 PCI1260 ac19 PCI1221 ac1a PCI1210 ac1b PCI1450 0e11 b113 Armada M700 1014 0130 ThinkPad 600X/A21m/T20/T22 ac1c PCI1225 0e11 b121 Armada E500 1028 0088 Latitude CPi A400XT ac1d PCI1251A ac1e PCI1211 ac1f PCI1251B ac20 TI 2030 ac21 PCI2031 ac22 PCI2032 PCI Docking Bridge ac23 PCI2250 PCI-to-PCI Bridge ac28 PCI2050 PCI-to-PCI Bridge ac2c PCI2060 PCI-to-PCI Bridge ac30 PCI1260 PC card Cardbus Controller ac40 PCI4450 PC card Cardbus Controller ac41 PCI4410 PC card Cardbus Controller ac42 PCI4451 PC card Cardbus Controller 1028 00e6 PCI4451 PC card CardBus Controller (Inspiron 8100) ac44 PCI4510 PC card Cardbus Controller 1028 0149 Inspiron 5100 1028 0163 Latitude D505 1028 0196 Inspiron 5160 1071 8160 MIM2000 ac46 PCI4520 PC card Cardbus Controller 1014 0552 ThinkPad ac47 PCI7510 PC card Cardbus Controller 1028 0139 Latitude D400 1028 013f Precision M60 1028 014e Latitude D800 ac48 PCI7610 PC Card Cardbus Controller ac49 PCI7410 PC Card Cardbus Controller ac4a PCI7510/7610 CardBus Bridge 1028 0139 Latitude D400

 1028 014e Latitude D800 ac4b PCI7610 SD/MMC controller ac4c PCI7610 Memory Stick controller ac50 PCI1410 PC card Cardbus Controller ac51 PCI1420 PC card Cardbus Controller 0e11 004e Evo N600c 1014 0148 ThinkPad A20m 1014 023b ThinkPad T23 1028 00b1 Latitude C600 1028 012a Latitude C640 1033 80cd Versa Note VXi 10cf 1095 Lifebook S-4510/C6155 e4bf 1000 CP2-2-HIPHOP ac52 PCI1451 PC card Cardbus Controller ac53 PCI1421 PC card Cardbus Controller ac54 PCI1620 PC Card Controller 103c 08b0 tc1100 tablet ac55 PCI1520 PC card Cardbus Controller 1014 0512 ThinkPad T30/T40 103c 0025 XE4500 Notebook ac56 PCI1510 PC card Cardbus Controller 1014 0512 ThinkPad R50e 1014 0528 ThinkPad R40e 17aa 2012 ThinkPad T60/R60 series ac60 PCI2040 PCI to DSP Bridge Controller 175c 5100 ASI51xx Audio Adapter 175c 6100 ASI61xx Audio Adapter 175c 6200 ASI62xx Audio Adapter 175c 8800 ASI88xx Audio Adapter 186f 3001 WR-G303 PCI radio receiver 186f 3005 WR-G305 PCI radio receiver 186f 3101 WR-G313 PCI radio receiver 186f 3105 WR-G315 PCI radio receiver ac8d PCI 7620 ac8e PCI7420 CardBus Controller 1028 018d Inspiron 700m/710m ac8f PCI7420/7620 SD/MS-Pro Controller 1028 018d Inspiron 700m/710m b001 TMS320C6424 fe00 FireWire Host Controller fe03 12C01A FireWire Host Controller 104d Sony Corporation 8004 DTL-H2500 [Playstation development board] 8009 CXD1947Q i.LINK Controller 800c DTL-H800 [PS1 sound development board] 8039 CXD3222 i.LINK Controller 8047 PS2 TOOL MRP 8056 Rockwell HCF 56K modem

- 808a Memory Stick Controller 80ff PS2 Performance Analyzer 814a PS2 Performance Analyzer 8183 ATHENS [PS3 prototype developer interface card] 81b0 BM-1 [PSP TOOL Board Management Device] 81c3 VO-4 [PSP TOOL Video Output Device] 81ce SxS Pro memory card 81ff PS3 TOOL MRP 8200 PS3 TOOL RSX Tracing FPGA 820e CXD9208GP [PS3 PS2 emulation subsystem adapter] # 2nd ID 905c SxS Pro memory card # 2nd ID 907f SxS Pro+ memory card 908f Aeolia ACPI 909e Aeolia Ethernet Controller (Marvell Yukon 2 Family) 909f Aeolia SATA AHCI Controller 90a0 Aeolia SD/MMC Host Controller 90a1 Aeolia PCI Express Glue and Miscellaneous Devices 90a2 Aeolia DMA Controller 90a3 Aeolia Memory (DDR3/SPM) 90a4 Aeolia USB 3.0 xHCI Host Controller 90bc SxS Pro+ memory card 90c8 Belize ACPI 90c9 Belize Ethernet Controller 90ca Belize SATA AHCI Controller 90cb Belize SD/MMC Host Controller 90cc Belize PCI Express Glue and Miscellaneous Devices 90cd Belize DMA Controller 90ce Belize Memory (DDR3/SPM) 90cf Belize USB 3.0 xHCI Host Controller 90d7 Baikal ACPI 90d8 Baikal Ethernet Controller 90d9 Baikal SATA AHCI Controller 90da Baikal SD/MMC Host Controller 90db Baikal PCI Express Glue and Miscellaneous Devices 90dc Baikal DMA Controller 90dd Baikal Memory (DDR3/SPM) 90de Baikal USB 3.0 xHCI Host Controller 104e Oak Technology, Inc 0017 OTI-64017 0107 OTI-107 [Spitfire] 0109 Video Adapter 0111 OTI-64111 [Spitfire] 0217 OTI-64217 0317 OTI-64317 104f Co-time Computer Ltd
- 1050 Winbond Electronics Corp

 0000 NE2000 0001 W83769F 0033 W89C33D 802.11 a/b/g BB/MAC 0105 W82C105 0840 W89C840 1050 0001 W89C840 Ethernet Adapter 1050 0840 W89C840 Ethernet Adapter 0940 W89C940 5a5a W89C940F 6692 W6692 1043 1702 ISDN Adapter (PCI Bus, D, W) 1043 1703 ISDN Adapter (PCI Bus, DV, W) 1043 1707 ISDN Adapter (PCI Bus, DV, W) 144f 1702 ISDN Adapter (PCI Bus, D, W) 144f 1703 ISDN Adapter (PCI Bus, DV, W) 144f 1707 ISDN Adapter (PCI Bus, DV, W) 9921 W99200F MPEG-1 Video Encoder 9922 W99200F/W9922PF MPEG-1/2 Video Encoder 9970 W9970CF 1051 Anigma, Inc. 1052 ?Young Micro Systems 1053 Young Micro Systems 1054 Hitachi, Ltd 3009 2Gbps Fibre Channel to PCI HBA 3009 300a 4Gbps Fibre Channel to PCI-X HBA 300a 300b 4Gbps Fibre Channel to PCI-X HBA 300b 300f ColdFusion 3 Chipset Processor to I/O Controller 3010 ColdFusion 3 Chipset Memory Controller Hub 3011 ColdFusion 3e Chipset Processor to I/O Controller 3012 ColdFusion 3e Chipset Memory Controller Hub 3017 Unassigned Hitachi Shared FC Device 3017 301b Virtual VGA Device 301d PCIe-to-PCIe Bridge with Virtualization IO Assist Feature 3020 FIVE-EX based Fibre Channel to PCIe HBA 302c M001 PCI Express Switch Upstream Port 302d M001 PCI Express Switch Downstream Port 3070 Hitachi FIVE-FX Fibre Channel to PCIe HBA 3505 SH7751 PCI Controller (PCIC) 350e SH7751R PCI Controller (PCIC) 1055 Microchip Technology / SMSC 9130 SLC90E66 [Victory66] IDE 9460 SLC90E66 [Victory66] ISA 9462 SLC90E66 [Victory66] USB 9463 SLC90E66 [Victory66] ACPI e420 LAN9420/LAN9420i 1056 ICL

# Motorola made a mistake and used 1507 instead of 1057 in some chips. Please look at the 1507 entry as well when updating this.

1057 Motorola 0001 MPC105 [Eagle] 0002 MPC106 [Grackle] 0003 MPC8240 [Kahlua] 0004 MPC107 0006 MPC8245 [Unity] 0008 MPC8540 0009 MPC8560 0012 MPC8548 [PowerQUICC III] 0100 MC145575 [HFC-PCI] 0431 KTI829c 100VG 1073 Nokia N770 1219 Nokia N800 1801 DSP56301 Digital Signal Processor 14fb 0101 Transas Radar Imitator Board [RIM] 14fb 0102 Transas Radar Imitator Board [RIM-2] 14fb 0202 Transas Radar Integrator Board [RIB-2] 14fb 0611 1 channel CAN bus Controller [CanPci-1] 14fb 0612 2 channels CAN bus Controller [CanPci-2] 14fb 0613 3 channels CAN bus Controller [CanPci-3] 14fb 0614 4 channels CAN bus Controller [CanPci-4] 14fb 0621 1 channel CAN bus Controller [CanPci2-1] 14fb 0622 2 channels CAN bus Controller [CanPci2-2] 14fb 0810 Transas VTS Radar Integrator Board [RIB-4] 175c 4200 ASI4215 Audio Adapter 175c 4300 ASI43xx Audio Adapter 175c 4400 ASI4401 Audio Adapter ecc0 0010 Darla ecc0 0020 Gina ecc0 0030 Layla rev.0 ecc0 0031 Layla rev.1 ecc0 0040 Darla24 rev.0 ecc0 0041 Darla24 rev.1 ecc0 0050 Gina24 rev.0 ecc0 0051 Gina24 rev.1 ecc0 0070 Mona rev.0 ecc0 0071 Mona rev.1 ecc0 0072 Mona rev.2 18c0 MPC8265A/8266/8272 18c1 MPC8271/MPC8272 3052 SM56 Data Fax Modem 3410 DSP56361 Digital Signal Processor ecc0 0050 Gina24 rev.0 ecc0 0051 Gina24 rev.1 ecc0 0060 Layla24 ecc0 0070 Mona rev.0 ecc0 0071 Mona rev.1 ecc0 0072 Mona rev.2

 ecc0 0080 Mia rev.0 ecc0 0081 Mia rev.1 ecc0 0090 Indigo ecc0 00a0 Indigo IO ecc0 00b0 Indigo DJ ecc0 0100 3G 4801 Raven 4802 Falcon 4803 Hawk 4806 CPX8216 # MPC7410 PowerPC microprocessor and PCI host bridge 480b MPC7410 4d68 20268 5600 SM56 PCI Modem 1057 0300 SM56 PCI Speakerphone Modem 1057 0301 SM56 PCI Voice Modem 1057 0302 SM56 PCI Fax Modem 1057 5600 SM56 PCI Voice modem 13d2 0300 SM56 PCI Speakerphone Modem 13d2 0301 SM56 PCI Voice modem 13d2 0302 SM56 PCI Fax Modem 1436 0300 SM56 PCI Speakerphone Modem 1436 0301 SM56 PCI Voice modem 1436 0302 SM56 PCI Fax Modem 144f 100c SM56 PCI Fax Modem 1494 0300 SM56 PCI Speakerphone Modem 1494 0301 SM56 PCI Voice modem 14c8 0300 SM56 PCI Speakerphone Modem 14c8 0302 SM56 PCI Fax Modem 1668 0300 SM56 PCI Speakerphone Modem 1668 0302 SM56 PCI Fax Modem 5608 Wildcard X100P 5803 MPC5200 5806 MCF54 Coldfire 5808 MPC8220 5809 MPC5200B 6400 MPC190 Security Processor (S1 family, encryption) 6405 MPC184 Security Processor (S1 family) 1058 Electronics & Telecommunications RSH 1059 Kontron 105a Promise Technology, Inc. 0d30 PDC20265 (FastTrak100 Lite/Ultra100) 1043 8042 AV7266-E South Bridge Promise RAID 105a 4d33 Ultra100 0d38 20263 105a 4d39 Fasttrak66 1275 20275 3318 PDC20318 (SATA150 TX4)

 3319 PDC20319 (FastTrak S150 TX4) 105a 3319 FastTrak S150 TX4 4 port SATA PCI board 8086 3427 S875WP1-E mainboard 3371 PDC20371 (FastTrak S150 TX2plus) 3373 PDC20378 (FastTrak 378/SATA 378) 1043 80f5 K8V Deluxe/PC-DL Deluxe motherboard 1462 590d KT6 Delta-FIS2R (MS-6590) 1462 702e K8T NEO FIS2R motherboard 3375 PDC20375 (SATA150 TX2plus) 3376 PDC20376 (FastTrak 376) 1043 809e A7V8X motherboard 3515 PDC40719 [FastTrak TX4300/TX4310] 3519 PDC40519 (FastTrak TX4200) 3570 PDC20771 [FastTrak TX2300] 3571 PDC20571 (FastTrak TX2200) 3574 PDC20579 SATAII 150 IDE Controller 3577 PDC40779 (SATA 300 779) 3d17 PDC40718 (SATA 300 TX4) 3d18 PDC20518/PDC40518 (SATAII 150 TX4) 3d73 PDC40775 (SATA 300 TX2plus) 3d75 PDC20575 (SATAII150 TX2plus) 3f20 PDC42819 [FastTrak TX2650/TX4650] 4302 80333 [SuperTrak EX4350] 4d30 PDC20267 (FastTrak100/Ultra100) 105a 4d33 Ultra100 105a 4d39 FastTrak100 8086 5744 S845WD1-E mainboard 4d33 20246 105a 4d33 20246 IDE Controller 4d38 PDC20262 (FastTrak66/Ultra66) 105a 4d30 Ultra Device on SuperTrak 105a 4d33 Ultra66 105a 4d39 FastTrak66 4d68 PDC20268 [Ultra100 TX2] 105a 4d68 Ultra100 TX2 4d69 20269 105a 4d68 Ultra133TX2 5275 PDC20276 (MBFastTrak133 Lite) 1043 807e A7V333 motherboard. 105a 0275 SuperTrak SX6000 IDE 105a 1275 MBFastTrak133 Lite (tm) Controller (RAID mode) 1458 b001 MBUltra 133 5300 DC5300 6268 PDC20270 (FastTrak100 LP/TX2/TX4) 105a 4d68 FastTrak100 TX2 6269 PDC20271 (FastTrak TX2000) 105a 6269 FastTrak TX2/TX2000 6300 PDC81731 [FastTrak SX8300]

 6621 PDC20621 (FastTrak S150 SX4/FastTrak SX4000 lite) 6622 PDC20621 [SATA150 SX4] 4 Channel IDE RAID Controller 6624 PDC20621 [FastTrak SX4100] 6626 PDC20618 (Ultra 618) 6629 PDC20619 (FastTrak TX4000) 7275 PDC20277 (SBFastTrak133 Lite) 8002 SATAII150 SX8 8350 80333 [SuperTrak EX8350/EX16350], 80331 [SuperTrak EX8300/EX16300] 8650 81384 [SuperTrak EX SAS and SATA RAID Controller] 105a 4600 SuperTrak EX4650A 105a 4601 SuperTrak EX4650 105a 4610 SuperTrak EX4650EL 105a 8600 SuperTrak EX8650EL 105a 8601 SuperTrak EX8650A 105a 8602 SuperTrak EX8654 105a 8603 SuperTrak EX8658 105a 8604 SuperTrak EX8650 105a 8610 SuperTrak EX8650M 105a a600 SuperTrak EX12650 105a b600 SuperTrak EX16650 105a b601 SuperTrak EX16654 105a b602 SuperTrak EX16658 8760 PM8010 [SuperTrak EX SAS and SATA 6G RAID Controller] c350 80333 [SuperTrak EX12350] e350 80333 [SuperTrak EX24350] 105b Foxconn International, Inc. 105c Wipro Infotech Limited 105d Number 9 Computer Company 2309 Imagine 128 2339 Imagine 128-II 105d 0000 Imagine 128 series 2 4Mb VRAM 105d 0001 Imagine 128 series 2 4Mb VRAM 105d 0002 Imagine 128 series 2 4Mb VRAM 105d 0003 Imagine 128 series 2 4Mb VRAM 105d 0004 Imagine 128 series 2 4Mb VRAM 105d 0005 Imagine 128 series 2 4Mb VRAM 105d 0006 Imagine 128 series 2 4Mb VRAM 105d 0007 Imagine 128 series 2 4Mb VRAM 105d 0008 Imagine 128 series 2e 4Mb DRAM 105d 0009 Imagine 128 series 2e 4Mb DRAM 105d 000a Imagine 128 series 2 8Mb VRAM 105d 000b Imagine 128 series 2 8Mb H-VRAM 11a4 000a Barco Metheus 5 Megapixel 13cc 0000 Barco Metheus 5 Megapixel 13cc 0004 Barco Metheus 5 Megapixel 13cc 0005 Barco Metheus 5 Megapixel 13cc 0006 Barco Metheus 5 Megapixel 13cc 0008 Barco Metheus 5 Megapixel
13cc 0009 Barco Metheus 5 Megapixel 13cc 000a Barco Metheus 5 Megapixel 13cc 000c Barco Metheus 5 Megapixel 493d Imagine 128 T2R [Ticket to Ride] 11a4 000a Barco Metheus 5 Megapixel, Dual Head 11a4 000b Barco Metheus 5 Megapixel, Dual Head 13cc 0002 Barco Metheus 4 Megapixel, Dual Head 13cc 0003 Barco Metheus 5 Megapixel, Dual Head 13cc 0007 Barco Metheus 5 Megapixel, Dual Head 13cc 0008 Barco Metheus 5 Megapixel, Dual Head 13cc 0009 Barco Metheus 5 Megapixel, Dual Head 13cc 000a Barco Metheus 5 Megapixel, Dual Head 5348 Revolution 4 105d 0037 Revolution IV-FP AGP (For SGI 1600SW) 11a4 0028 PVS5600M 11a4 0038 PVS5600D 105e Vtech Computers Ltd 105f Infotronic America Inc 1060 United Microelectronics [UMC] 0001 UM82C881 0002 UM82C886 0101 UM8673F 0881 UM8881 0886 UM8886F 0891 UM8891A 1001 UM886A 673a UM8886BF 673b EIDE Master/DMA 8710 UM8710 886a UM8886A 8881 UM8881F 8886 UM8886F 888a UM8886A 8891 UM8891A 9017 UM9017F 9018 UM9018 9026 UM9026 e881 UM8881N e886 UM8886N e88a UM8886N e891 UM8891N 1061 I.I.T. 0001 AGX016 0002 IIT3204/3501 1062 Maspar Computer Corp 1063 Ocean Office Automation 1064 Alcatel 1102 Dynamite 2840 (ADSL PCI modem)

- 1065 Texas Microsystems
- 1066 PicoPower Technology
- 0000 PT80C826
- 0001 PT86C521 [Vesuvius v1] Host Bridge
- 0002 PT86C523 [Vesuvius v3] PCI-ISA Bridge Master
- 0003 PT86C524 [Nile] PCI-to-PCI Bridge
- 0004 PT86C525 [Nile-II] PCI-to-PCI Bridge
- 0005 National PC87550 System Controller
- 8002 PT86C523 [Vesuvius v3] PCI-ISA Bridge Slave
- 1067 Mitsubishi Electric
- 0301 AccelGraphics AccelECLIPSE
- 0304 AccelGALAXY A2100 [OEM Evans & Sutherland]
- 0308 Tornado 3000 [OEM Evans & Sutherland]
- 1002 VG500 [VolumePro Volume Rendering Accelerator]
- 1068 Diversified Technology
- 1069 Mylex Corporation
- 0001 DAC960P
- 0002 DAC960PD
- 0010 DAC960PG
- 0020 DAC960LA
- 0050 AcceleRAID 352/170/160 support Device
- 1069 0050 AcceleRAID 352 support Device
- 1069 0052 AcceleRAID 170 support Device
- 1069 0054 AcceleRAID 160 support Device
- b166 AcceleRAID 600/500/400/Sapphire support Device
- 1014 0242 iSeries 2872 DASD IOA
- 1014 0266 Dual Channel PCI-X U320 SCSI Adapter
- 1014 0278 Dual Channel PCI-X U320 SCSI RAID Adapter
- 1014 02d3 Dual Channel PCI-X U320 SCSI Adapter
- 1014 02d4 Dual Channel PCI-X U320 SCSI RAID Adapter
- 1069 0200 AcceleRAID 400, Single Channel, PCI-X, U320, SCSI RAID
- 1069 0202 AcceleRAID Sapphire, Dual Channel, PCI-X, U320, SCSI RAID
- 1069 0204 AcceleRAID 500, Dual Channel, Low-Profile, PCI-X, U320, SCSI RAID
- 1069 0206 AcceleRAID 600, Dual Channel, PCI-X, U320, SCSI RAID
- ba55 eXtremeRAID 1100 support Device
- ba56 eXtremeRAID 2000/3000 support Device
- 1069 0030 eXtremeRAID 3000 support Device
- 1069 0040 eXtremeRAID 2000 support Device
- ba57 eXtremeRAID 4000/5000 support Device
- 1069 0072 eXtremeRAID 5000 support Device
- 106a Aten Research Inc
- 106b Apple Inc.
- 0001 Bandit PowerPC host bridge
- 0002 Grand Central I/O
- 0003 Control Video
- 0004 PlanB Video-In
- 0007 O'Hare I/O
- 000c DOS on Mac

 000e Hydra Mac I/O 0010 Heathrow Mac I/O 0017 Paddington Mac I/O 0018 UniNorth FireWire 0019 KeyLargo USB 001e UniNorth Internal PCI 001f UniNorth PCI 0020 UniNorth AGP 0021 UniNorth GMAC (Sun GEM) 0022 KeyLargo Mac I/O 0024 UniNorth/Pangea GMAC (Sun GEM) 0025 KeyLargo/Pangea Mac I/O 0026 KeyLargo/Pangea USB 0027 UniNorth/Pangea AGP 0028 UniNorth/Pangea PCI 0029 UniNorth/Pangea Internal PCI 002d UniNorth 1.5 AGP 002e UniNorth 1.5 PCI 002f UniNorth 1.5 Internal PCI 0030 UniNorth/Pangea FireWire 0031 UniNorth 2 FireWire 106b 5811 iBook G4 2004 0032 UniNorth 2 GMAC (Sun GEM) 0033 UniNorth 2 ATA/100 0034 UniNorth 2 AGP 0035 UniNorth 2 PCI 0036 UniNorth 2 Internal PCI 003b UniNorth/Intrepid ATA/100 003e KeyLargo/Intrepid Mac I/O 003f KeyLargo/Intrepid USB 1af4 1100 QEMU Virtual Machine 0040 K2 KeyLargo USB 0041 K2 KeyLargo Mac/IO 0042 K2 FireWire 0043 K2 ATA/100 0045 K2 HT-PCI Bridge 0046 K2 HT-PCI Bridge 0047 K2 HT-PCI Bridge 0048 K2 HT-PCI Bridge 0049 K2 HT-PCI Bridge 004a CPC945 HT Bridge 004b U3 AGP 004c K2 GMAC (Sun GEM) 004f Shasta Mac I/O 0050 Shasta IDE 0051 Shasta (Sun GEM) 0052 Shasta Firewire 0053 Shasta PCI Bridge

 0054 Shasta PCI Bridge 0055 Shasta PCI Bridge 0056 U4 PCIe 0057 U3 HT Bridge 0058 U3L AGP Bridge 0059 U3H AGP Bridge 005b CPC945 PCIe Bridge 0066 Intrepid2 AGP Bridge 0067 Intrepid2 PCI Bridge 0068 Intrepid2 PCI Bridge 0069 Intrepid2 ATA/100 006a Intrepid2 Firewire 006b Intrepid2 GMAC (Sun GEM) 0074 U4 HT Bridge # should be 14e4:1645 1645 Broadcom NetXtreme BCM5701 Gigabit Ethernet 1801 T2 Bridge Controller 1802 T2 Secure Enclave Processor 1803 Apple Audio Device 2001 S1X NVMe Controller 2002 S3ELab NVMe Controller 2003 S3X NVMe Controller 2005 ANS2 NVMe Controller 106c Hynix Semiconductor 8139 8139c 100BaseTX Ethernet Controller 8801 Dual Pentium ISA/PCI Motherboard 8802 PowerPC ISA/PCI Motherboard 8803 Dual Window Graphics Accelerator 8804 LAN Controller 8805 100-BaseT LAN 106d Sequent Computer Systems 106e DFI, Inc 106f City Gate Development Ltd 1070 Daewoo Telecom Ltd 1071 Mitac 8160 Mitac 8060B Mobile Platform 1072 GIT Co Ltd 1073 Yamaha Corporation 0001 3D GUI Accelerator 0002 YGV615 [RPA3 3D-Graphics Controller] 0003 YMF-740 0004 YMF-724 1073 0004 YMF724-Based PCI Audio Adapter 0005 DS1 Audio 1073 0005 DS-XG PCI Audio CODEC 0006 DS1 Audio 0008 DS1 Audio

 1073 0008 DS-XG PCI Audio CODEC

 000a DS1L Audio 1073 0004 DS-XG PCI Audio CODEC 1073 000a DS-XG PCI Audio CODEC 8086 4d55 DS-XG PCI Audio CODEC [Intel MU440EX] 000c YMF-740C [DS-1L Audio Controller] 107a 000c DS-XG PCI Audio CODEC 000d YMF-724F [DS-1 Audio Controller] 1073 000d DS-XG PCI Audio CODEC 0010 YMF-744B [DS-1S Audio Controller] 1073 0006 DS-XG PCI Audio CODEC 1073 0010 DS-XG PCI Audio CODEC 0012 YMF-754 [DS-1E Audio Controller] 1073 0012 DS-XG PCI Audio Codec 0020 DS-1 Audio 1000 SW1000XG [XG Factory] 2000 DS2416 Digital Mixing Card 1073 2000 DS2416 Digital Mixing Card 1074 NexGen Microsystems 4e78 82c500/1 1075 Advanced Integrations Research 1076 Chaintech Computer Co. Ltd 1077 QLogic Corp. 1016 ISP10160 Single Channel Ultra3 SCSI Processor 1020 ISP1020 Fast-wide SCSI 1022 ISP1022 Fast-wide SCSI 1080 ISP1080 SCSI Host Adapter 1216 ISP12160 Dual Channel Ultra3 SCSI Processor 101e 8471 QLA12160 on AMI MegaRAID 101e 8493 QLA12160 on AMI MegaRAID 1240 ISP1240 SCSI Host Adapter 1280 ISP1280 SCSI Host Adapter 1634 FastLinQ QL45000 Series 40GbE Controller 1077 e4f1 FastLinQ QL45212H 40GbE Adapter 1077 e4f2 FastLinQ QL45211H 40GbE Adapter 1077 e4f3 FastLinQ QL45412H 40GbE Adapter 1077 e4f4 FastLinQ QL45411H 40GbE Adapter 1644 FastLinQ QL45000 Series 100GbE Controller 1077 e4f8 FastLinQ QL45611H 100GbE Adapter 1654 FastLinQ QL45000 Series 50GbE Controller 1077 0032 QL45212 Flex 50Gb 2-port Ethernet Adapter 1590 0223 Synergy 6810C 25/50Gb Ethernet Adapter 1590 0287 Synergy 6820C 25/50Gb CNA 1656 FastLinQ QL45000 Series 25GbE Controller 1077 0033 QL45214 Flex 25Gb 4-port Ethernet Adapter 1077 02a7 QL45212-DE 25GbE Adapter 1077 e4f6 FastLinQ QL45211H 25GbE Adapter 1077 e4f7 FastLinQ QL45212H 25GbE Adapter 1590 0245 10/20/25GbE 2P 4820c CNA

 165c FastLinQ QL45000 Series 10/25/40/50GbE Controller (FCoE) 1077 0034 QL45262 Flex 50Gb 2-port Ethernet Adapter w/ iSCSI/FCoE 1077 e4f1 FastLinQ QL45462H 40GbE FCoE Adapter 1077 e4f2 FastLinQ QL45461H 40GbE FCoE Adapter 1590 0245 10/20/25GbE 2P 4820c CNA FCoE 165e FastLinQ QL45000 Series 10/25/40/50GbE Controller (iSCSI) 1077 0034 QL45262 Flex 50Gb 2-port Ethernet Adapter w/ iSCSI/FCoE 1077 e4f1 FastLinQ QL45462H 40GbE iSCSI Adapter 1077 e4f2 FastLinQ QL45461H 40GbE iSCSI Adapter 1590 0245 10/20/25GbE 2P 4820c CNA iSCSI 1664 FastLinQ QL45000 Series Gigabit Ethernet Controller (SR-IOV VF) 1077 e4f1 FastLinQ QL45462H 40GbE Adapter (SR-IOV VF) 1077 e4f2 FastLinQ QL45461H 40GbE Adapter (SR-IOV VF) 1077 e4f3 FastLinQ QL45412H 40GbE Adapter (SR-IOV VF) 1077 e4f4 FastLinQ QL45411H 40GbE Adapter (SR-IOV VF) 1077 e4f6 FastLinQ QL45211H 25GbE Adapter (SR-IOV VF) 1077 e4f7 FastLinQ QL45212H 25GbE Adapter (SR-IOV VF) 1077 e4f8 FastLinQ QL45611H 100GbE Adapter (SR-IOV VF) 1590 0245 10/20/25GbE 2P 4820c CNA SRIOV 2020 ISP2020A Fast!SCSI Basic Adapter 2031 ISP8324-based 16Gb Fibre Channel to PCI Express Adapter 103c 17e7 SN1000Q 16Gb Single Port Fibre Channel Adapter 103c 17e8 SN1000Q 16Gb Dual Port Fibre Channel Adapter 103c 1939 QMH2672 16Gb Dual Port Fibre Channel Adapter 103c 8002 3830C 16G Fibre Channel Host Bus Adapter 2071 ISP2714-based 16/32Gb Fibre Channel to PCIe Adapter 1077 0283 QLE2764 Quad Port 32Gb Fibre Channel to PCIe Adapter 1077 029e QLE2694 Quad Port 16Gb Fibre Channel to PCIe Adapter 1077 02a2 QLE2694L Quad Port 16Gb Fibre Channel to PCIe Adapter 1077 02ad QLE2694U Quad Port 16/32Gb Fibre Channel to PCIe Adapter 2081 ISP2814-based 64/32G Fibre Channel to PCIe Controller 1077 02e1 QLE2874 Quad Port 64GFC PCIe Gen4 x16 Adapter 1077 02e3 QLE2774 Quad Port 32GFC PCIe Gen4 x16 Adapter 2100 QLA2100 64-bit Fibre Channel Adapter 1077 0001 QLA2100 64-bit Fibre Channel Adapter 2200 QLA2200 64-bit Fibre Channel Adapter 1077 0002 QLA2200 2261 ISP2722-based 16/32Gb Fibre Channel to PCIe Adapter 1077 0299 QLE2740 Single Port 32Gb Fibre Channel to PCIe Adapter 1077 029a QLE2742 Dual Port 32Gb Fibre Channel to PCIe Adapter 1077 029b QLE2690 Single Port 16Gb Fibre Channel to PCIe Adapter 1077 029c QLE2692 Dual Port 16Gb Fibre Channel to PCIe Adapter 1077 02a7 QLE2690 Single Port 16Gb FC to PCIe Gen3 x8 Adapter 1077 02a8 QLE2692 Dual Port 16Gb FC to PCIe Gen3 x8 Adapter 1077 02ab QLE2740 Single Port 32Gb FC to PCIe Gen3 x8 Adapter 1077 02ac QLE2742 Dual Port 32Gb FC to PCIe Gen3 x8 Adapter 1077 02b8 2x16Gb QME2692 FC HBA 1077 02b9 2x32Gb QME2742 FC HBA

- 1590 00f9 StoreFabric SN1100Q 16Gb Single Port Fibre Channel Host Bus Adapter 1590 00fa StoreFabric SN1100Q 16Gb Dual Port Fibre Channel Host Bus Adapter 1590 0203 StoreFabric SN1600Q 32Gb Single Port Fibre Channel Host Bus Adapter 1590 0204 StoreFabric SN1600Q 32Gb Dual Port Fibre Channel Host Bus Adapter 1590 022d 5830C 32Gb Dual Port Fibre Channel Adapter 2281 ISP2812-based 64/32G Fibre Channel to PCIe Controller 1077 02e2 QLE2872 Dual Port 64GFC PCIe Gen4 x8 Adapter 1077 02e4 QLE2772 Dual Port 32GFC PCIe Gen4 x8 Adapter 1077 02ee QLE2870 Single Port 64GFC PCIe Gen4 x8 Adapter 1077 02f0 QLE2770 Single Port 32GFC PCIe Gen4 x8 Adapter 1077 02f2 QLogic 1x32Gb QLE2770 FC HBA 1077 02f3 QLogic 2x32Gb QLE2772 FC HBA 1590 02d3 SN1610Q - 1P Enhanced 32GFC Single Port Fibre Channel Host Bus Adapter 1590 02d4 SN1610Q – 2P Enhanced 32GFC Dual Port Fibre Channel Host Bus Adapter 2300 QLA2300 64-bit Fibre Channel Adapter
	- 2312 ISP2312-based 2Gb Fibre Channel to PCI-X HBA
	- 103c 0131 2Gb Fibre Channel Single port [A7538A]
	- 103c 12ba 2Gb Fibre Channel Dual port [A6826A]
	- 2322 ISP2322-based 2Gb Fibre Channel to PCI-X HBA
	- 2422 ISP2422-based 4Gb Fibre Channel to PCI-X HBA
	- 103c 12d7 4Gb Fibre Channel [AB379A]
	- 103c 12dd 4Gb Fibre Channel [AB429A]
	- 2432 ISP2432-based 4Gb Fibre Channel to PCI Express HBA
	- 103c 7040 FC1142SR 4Gb 1-port PCIe Fibre Channel Host Bus Adapter [HPAE311A]
	- 1077 0137 QLE2460 4 GB PCI-X Host-Bus-Adapter
	- 2532 ISP2532-based 8Gb Fibre Channel to PCI Express HBA
	- 1014 041e FC EN0Y/EN12 PCIe2 LP 8 Gb 4-port Fibre Channel Adapter for POWER
	- 103c 3262 StorageWorks 81Q
	- 103c 3263 StorageWorks 82Q
	- 1077 015c QLE2560 PCI Express to 8Gb FC Single Channel
	- 1077 015d QLE2562 PCI Express to 8Gb FC Dual Channel
	- 1077 015e QLE2564 PCI Express to 8Gb FC Quad Channel
	- 1077 0167 QME2572 Dual Port FC8 HBA Mezzanine
	- 1590 00fc StoreFabric 84Q 8Gb Quad Port Fibre Channel Host Bus Adapter
	- 2971 ISP2684
	- 3022 ISP4022-based Ethernet NIC
	- 3032 ISP4032-based Ethernet IPv6 NIC
	- 4010 ISP4010-based iSCSI TOE HBA
	- 4022 ISP4022-based iSCSI TOE HBA
	- 4032 ISP4032-based iSCSI TOE IPv6 HBA
	- 5432 SP232-based 4Gb Fibre Channel to PCI Express HBA
	- 6312 SP202-based 2Gb Fibre Channel to PCI-X HBA
	- 6322 SP212-based 2Gb Fibre Channel to PCI-X HBA
	- 7220 IBA7220 InfiniBand HCA
	- 7322 IBA7322 QDR InfiniBand HCA
	- 8000 10GbE Converged Network Adapter (TCP/IP Networking)
	- 8001 10GbE Converged Network Adapter (FCoE)
	- 1014 03af FC 5708/5270 10 Gb FCoE PCIe Dual Port Adapter for POWER

 8020 cLOM8214 1/10GbE Controller 1028 1f64 QMD8262-k 10G DP bNDC KR 103c 3346 CN1000Q Dual Port Converged Network Adapter 103c 3733 NC523SFP 10Gb 2-port Server Adapter 1077 0203 8200 Series Single Port 10GbE Converged Network Adapter (TCP/IP Networking) 1077 0207 8200 Series Dual Port 10GbE Converged Network Adapter (TCP/IP Networking) 1077 020b 3200 Series Dual Port 10Gb Intelligent Ethernet Adapter 1077 020c 3200 Series Quad Port 1Gb Intelligent Ethernet Adapter 1077 020f 3200 Series Single Port 10Gb Intelligent Ethernet Adapter 1077 0210 QME8242-k 10GbE Dual Port Mezzanine Card 1077 0233 QME8262-k 10GbE Dual Port Mezzanine Card 8021 8200 Series 10GbE Converged Network Adapter (FCoE) 103c 3348 CN1000Q Dual Port Converged Network Adapter 1077 0211 QME8242-k 10GbE Dual Port Mezzanine Card, FCoE 8022 8200 Series 10GbE Converged Network Adapter (iSCSI) 103c 3347 CN1000Q Dual Port Converged Network Adapter 1077 0212 QME8242-k 10GbE Dual Port Mezzanine Card, iSCSI 8030 ISP8324 1/10GbE Converged Network Controller 1077 0243 8300 Series Single Port 10GbE Converged Network Adapter (TCP/IP Networking) 1077 0246 8300 Series Dual Port 10GbE Converged Network Adapter (TCP/IP Networking) 8031 8300 Series 10GbE Converged Network Adapter (FCoE) 8032 8300 Series 10GbE Converged Network Adapter (iSCSI) 8070 FastLinQ QL41000 Series 10/25/40/50GbE Controller 1077 0001 10GE 2P QL41162HxRJ-DE Adapter 1077 0002 10GE 2P QL41112HxCU-DE Adapter 1077 0004 4x10GE QL41164HFCU CNA 1077 0005 QLogic 4x10GE QL41164HMRJ CNA 1077 0006 QLogic 4x10GE QL41164HMCU CNA 1077 0007 QLogic 2x1GE+2x10GE QL41264HMCU CNA 1077 0009 QLogic 2x1GE+2x10GE QL41162HMRJ CNA 1077 000b 25GE 2P QL41262HxCU-DE Adapter 1077 000f 2x25GE QL41262HMKR CNA 1077 0010 2x25GE QL41232HMKR NIC 1077 0011 FastLinQ QL41212HLCU 25GbE Adapter 1077 0012 FastLinQ QL41112H 10GbE Adapter 1077 0019 QL41232HOCU - Dual Port 25/10GbE SFP28 OCP Adapter 1077 0039 QLogic QL41262 PCIe 25Gb 2-Port SFP28 Ethernet Adapter 1077 0053 QLogic 2x25GE QL41232HQCU NIC 1077 0054 2x10GE QL41132HQRJ NIC 1077 0055 QLogic 2x10GE QL41132HQCU NIC 1077 0056 2x10GE QL41132HxRJ NIC 1077 0057 2x25GE QL41232HxCU NIC 1077 0065 QLogic 4x10GE QL41154HQRJ CNA 1077 0066 QLogic 4x10GE QL41154HQCU CNA 1077 0068 10GbE 2p SFP+ QL41132HLCU-HC Adapter 1077 0069 10GbE 2p BASE-T QL41132HQRJ-HC OCP3 Adapter 1077 0070 10GbE 2p BASE-T QL41132HLRJ-HC Adapter 1077 0071 10GbE 2p SFP+ QL41132HQCU-HC OCP3 Adapter

 1077 0072 10GbE 4p SFP+ QL41134HLCU-HC Adapter 1077 0073 10/25GbE 2p SFP28 QL41232HQCU-HC OCP3 Adapter 1077 0074 10/25GbE 2p SFP28 QL41232HLCU-HC Adapter 1590 021a 10GbE 2P QL41162HLRJ-HP Adapter 1590 021b 10GbE 2P QL41162HLRJ-HP Adapter 1590 021d 10/25GbE 2P QL41222HLCU-HP Adapter 1590 021e 10/25GbE 2P QL41162HMRJ-HP Adapter 1590 021f 10/25GbE 2P QL41262HMCU-HP Adapter 1590 0220 10/25GbE 2P QL41122HLRJ-HP Adapter 1590 02bd 10Gb 2P 524SFP+ NIC 8080 FastLinQ QL41000 Series 10/25/40/50GbE Controller (FCoE) 1077 0001 10GE 2P QL41162HxRJ-DE Adapter 1077 0002 10GE 2P QL41112HxCU-DE Adapter 1077 0004 4x10GE QL41164HFCU CNA 1077 0005 QLogic 4x10GE QL41164HMRJ CNA 1077 0006 QLogic 4x10GE QL41164HMCU CNA 1077 0007 QLogic 2x1GE+2x10GE QL41264HMCU CNA 1077 0009 QLogic 2x1GE+2x10GE QL41162HMRJ CNA 1077 000b 25GE 2P QL41262HxCU-DE Adapter 1077 000c QLogic 2x25GE QL41262HMCU CNA 1077 000d FastLinQ QL41262H 25GbE FCoE Adapter 1077 000e FastLinQ QL41162H 10GbE FCoE Adapter 1077 000f 2x25GE QL41262HMKR CNA 1590 021a 10GbE 2P QL41162HLRJ-HP Adapter 1590 021b 10GbE 2P QL41162HLRJ-HP Adapter 8084 FastLinQ QL41000 Series 10/25/40/50GbE Controller (iSCSI) 1077 0001 10GE 2P QL41162HxRJ-DE Adapter 1077 0002 10GE 2P QL41112HxCU-DE Adapter 1077 0003 4x10GE QL41164HxRJ CNA 1077 0004 4x10GE QL41164HFCU CNA 1077 0005 QLogic 4x10GE QL41164HMRJ CNA 1077 0006 QLogic 4x10GE QL41164HMCU CNA 1077 0007 QLogic 2x25GE QL41262HMCU CNA 1077 0009 QLogic 2x1GE+2x10GE QL41162HMRJ CNA 1077 000b 25GE 2P QL41262HxCU-DE Adapter 1077 000c QLogic 2x25GE QL41262HMCU CNA 1077 000d FastLinQ QL41262H 25GbE iSCSI Adapter 1077 000e FastLinQ QL41162H 10GbE iSCSI Adapter 1077 000f 2x25GE QL41262HMKR CNA 1077 0065 QLogic 4x10GE QL41154HQRJ CNA 1077 0066 QLogic 4x10GE QL41154HQCU CNA 1590 021a 10GbE 2P QL41162HLRJ-HP Adapter 1590 021b 10GbE 2P QL41162HLRJ-HP Adapter 8090 FastLinQ QL41000 Series Gigabit Ethernet Controller (SR-IOV VF) 1077 0001 25GE 2P QL41262HxCU-DE Adapter 1077 0002 10GE 2P QL41112HxCU-DE Adapter 1077 0003 4x10GE QL41164HxRJ CNA 1077 0004 4x10GE QL41164HFCU CNA

 1077 0005 QLogic 4x10GE QL41164HMRJ CNA 1077 0006 QLogic 4x10GE QL41164HMCU CNA 1077 0007 QLogic 2x1GE+2x10GE QL41264HMCU CNA 1077 0009 QLogic 2x1GE+2x10GE QL41162HMRJ CNA 1077 000b 25GE 2P QL41262HxCU-DE Adapter 1077 000c QLogic 2x25GE QL41262HMCU CNA 1077 000d FastLinQ QL41262H 25GbE FCoE Adapter (SR-IOV VF) 1077 000e FastLinQ QL41162H 10GbE iSCSI Adapter (SR-IOV VF) 1077 000f 2x25GE QL41262HMKR CNA 1077 0010 2x25GE QL41232HMKR NIC 1077 0011 FastLinQ QL41212H 25GbE Adapter (SR-IOV VF) 1077 0012 FastLinQ QL41112H 10GbE Adapter (SR-IOV VF) 1077 0053 QLogic 2x25GE QL41232HQCU NIC 1077 0054 QLogic 2x10GE QL41132HQRJ NIC 1077 0055 QLogic 2x10GE QL41132HQCU NIC 1077 0056 2x10GE QL41132HxRJ NIC 1077 0057 2x25GE QL41232HxCU NIC 1077 0065 QLogic 4x10GE QL41154HQRJ CNA 1077 0066 QLogic 4x10GE QL41154HQCU CNA 1590 021a 10GbE 2P QL41162HLRJ-HP Adapter 1590 021b 10GbE 2P QL41162HLRJ-HP Adapter 1590 021e 10/25GbE 2P QL41162HMRJ-HP Adapter 1590 021f 10/25GbE 2P QL41262HMCU-HP Adapter 1590 02bd 10Gb 2P 524SFP+ NIC 8430 ISP8324 1/10GbE Converged Network Controller (NIC VF) 8431 8300 Series 10GbE Converged Network Adapter (FCoE VF) 8432 ISP2432M-based 10GbE Converged Network Adapter (CNA) 1078 Cyrix Corporation 0000 5510 [Grappa] 0001 PCI Master 0002 5520 [Cognac] 0100 5530 Legacy [Kahlua] 0101 5530 SMI [Kahlua] 0102 5530 IDE [Kahlua] 0103 5530 Audio [Kahlua] 0104 5530 Video [Kahlua] 0400 ZFMicro PCI Bridge 0401 ZFMicro Chipset SMI 0402 ZFMicro Chipset IDE 0403 ZFMicro Expansion Bus 1079 I-Bus 107a NetWorth # formerly Gateway 2000 / acquired by Acer Inc. 107b Gateway, Inc. 107c LG Electronics [Lucky Goldstar Co. Ltd] 107d LeadTek Research Inc. 0000 P86C850 107e Interphase Corporation

 0001 5515 ATM Adapter [Flipper] 0002 100 VG AnyLan Controller 0004 5526 Fibre Channel Host Adapter 0005 x526 Fibre Channel Host Adapter 0008 5525/5575 ATM Adapter (155 Mbit) [Atlantic] 9003 5535-4P-BRI-ST 9007 5535-4P-BRI-U 9008 5535-1P-SR 900c 5535-1P-SR-ST 900e 5535-1P-SR-U 9011 5535-1P-PRI 9013 5535-2P-PRI 9023 5536-4P-BRI-ST 9027 5536-4P-BRI-U 9031 5536-1P-PRI 9033 5536-2P-PRI 107f Data Technology Corporation 0802 SL82C105 1080 Contaq Microsystems 0600 82C599 c691 Cypress CY82C691 c693 82c693 1081 Supermac Technology 0d47 Radius PCI to NuBUS Bridge 1082 EFA Corporation of America 1083 Forex Computer Corporation 0001 FR710 1084 Parador 1086 J. Bond Computer Systems 1087 Cache Computer 1088 Microcomputer Systems (M) Son 1089 Data General Corporation # Formerly Bit3 Computer Corp. 108a SBS Technologies 0001 VME Bridge Model 617 0010 VME Bridge Model 618 0040 dataBLIZZARD 3000 VME Bridge Model 2706 108c Oakleigh Systems Inc. 108d Olicom 0001 Token-Ring 16/4 PCI Adapter (3136/3137) 0002 16/4 Token Ring 0004 RapidFire OC-3139/3140 Token-Ring 16/4 PCI Adapter 108d 0004 OC-3139/3140 RapidFire Token-Ring 16/4 Adapter 0005 GoCard 3250 Token-Ring 16/4 CardBus PC Card 0006 OC-3530 RapidFire Token-Ring 100 0007 RapidFire 3141 Token-Ring 16/4 PCI Fiber Adapter 108d 0007 OC-3141 RapidFire Token-Ring 16/4 Adapter

 0008 RapidFire 3540 HSTR 100/16/4 PCI Adapter 108d 0008 OC-3540 RapidFire HSTR 100/16/4 Adapter 0011 OC-2315 0012 OC-2325 0013 OC-2183/2185 0014 OC-2326 0019 OC-2327/2250 10/100 Ethernet Adapter 108d 0016 OC-2327 Rapidfire 10/100 Ethernet Adapter 108d 0017 OC-2250 GoCard 10/100 Ethernet Adapter 0021 OC-6151/6152 [RapidFire ATM 155] 0022 ATM Adapter 108e Oracle/SUN 0001 EBUS 1000 EBUS 1001 Happy Meal 10/100 Ethernet [hme] 1100 RIO EBUS 108e 1100 RIO EBUS on Blade 100 motherboard 1101 RIO 10/100 Ethernet [eri] 108e 1101 RIO GEM on Blade 100 motherboard 1102 RIO 1394 108e 1102 RIO 1394 on Blade 100 motherboard 1103 RIO USB 108e 1103 RIO USB on Blade 100 motherboard 1647 Broadcom 570x 10/100/1000 Ethernet [bge] 1648 Broadcom 570x 10/100/1000 Ethernet [bge] 16a7 Broadcom 570x 10/100/1000 Ethernet [bge] 16a8 Broadcom 570x 10/100/1000 Ethernet [bge] 2bad GEM 10/100/1000 Ethernet [ge] 5000 Simba Advanced PCI Bridge 108e 5000 Netra AX1105-500 5043 SunPCI Co-processor 5ca0 Crypto Accelerator 6000 [mca] 6300 Intel 21554 PCI-PCI bus bridge [db21554] 6301 Intel 21554 PCI-PCI bus bridge [db21554] 6302 Intel 21554 PCI-PCI bus bridge [db21554] 6303 Intel 21554 PCI-PCI bus bridge [db21554] 6310 Intel 21554 PCI-PCI bus bridge [db21554] 6311 Intel 21554 PCI-PCI bus bridge [db21554] 6312 Intel 21554 PCI-PCI bus bridge [db21554] 6313 Intel 21554 PCI-PCI bus bridge [db21554] 6320 Intel 21554 PCI-PCI bus bridge [db21554] 6323 Intel 21554 PCI-PCI bus bridge [db21554] 6330 Intel 21554 PCI-PCI bus bridge [db21554] 6331 Intel 21554 PCI-PCI bus bridge [db21554] 6332 Intel 21554 PCI-PCI bus bridge [db21554] 6333 Intel 21554 PCI-PCI bus bridge [db21554] 6340 Intel 21554 PCI-PCI bus bridge [db21554] 6343 Intel 21554 PCI-PCI bus bridge [db21554]

- 6350 Intel 21554 PCI-PCI bus bridge [db21554]
- 6353 Intel 21554 PCI-PCI bus bridge [db21554]
- 6722 Intel 21554 PCI-PCI bus bridge [db21554]
- 676e SunPCiIII
- 7063 SunPCiII / SunPCiIIpro
- 8000 Psycho PCI Bus Module
- 8001 Schizo PCI Bus Module
- 8002 Schizo+ PCI Bus Module
- 80f0 PCIe switch [px]
- 80f8 PCIe switch [px]
- 9010 PCIe/PCI bridge switch [pxb\_plx]
- 9020 PCIe/PCI bridge switch [pxb\_plx]
- 9102 Davicom Fast Ethernet driver for Davicom DM9102A [dmfe]
- a000 Psycho UPA-PCI Bus Module [pcipsy]
- a001 Psycho UPA-PCI Bus Module [pcipsy]
- 108e a001 Ultra IIe on Blade 100 motherboard
- a801 Schizo Fireplane-PCI bus bridge module [pcisch]
- aaaa Multithreaded Shared 10GbE Ethernet Network Controller
- abba Cassini 10/100/1000
- abcd Multithreaded 10-Gigabit Ethernet Network Controller
- c416 Sun Fire System/System Controller Interface chip [sbbc]
- 108f Systemsoft
- 1090 Compro Computer Services, Inc.
- 4610 PCI RTOM
- 4620 GPIO HSD
- 1091 Intergraph Corporation
- 0020 3D graphics processor
- 0021 3D graphics processor w/Texturing
- 0040 3D graphics frame buffer
- 0041 3D graphics frame buffer
- 0060 Proprietary bus bridge
- 00e4 Powerstorm 4D50T
- 0720 Motion JPEG codec
- 0780 Intense3D Wildcat 3410 (MSMT496)
- 07a0 Sun Expert3D-Lite Graphics Accelerator
- 1091 Sun Expert3D Graphics Accelerator
- 1092 Diamond Multimedia Systems
- 0028 Viper V770
- 1092 4a00 Viper V770 32MB
- 00a0 Speedstar Pro SE
- 00a8 Speedstar 64
- 0550 Viper V550
- 08d4 Supra 2260 Modem
- 094c SupraExpress 56i Pro
- 1001 Video Crunch It 1001 capture card
- 1092 Viper V330
- 6120 Maximum DVD
- 8810 Stealth SE

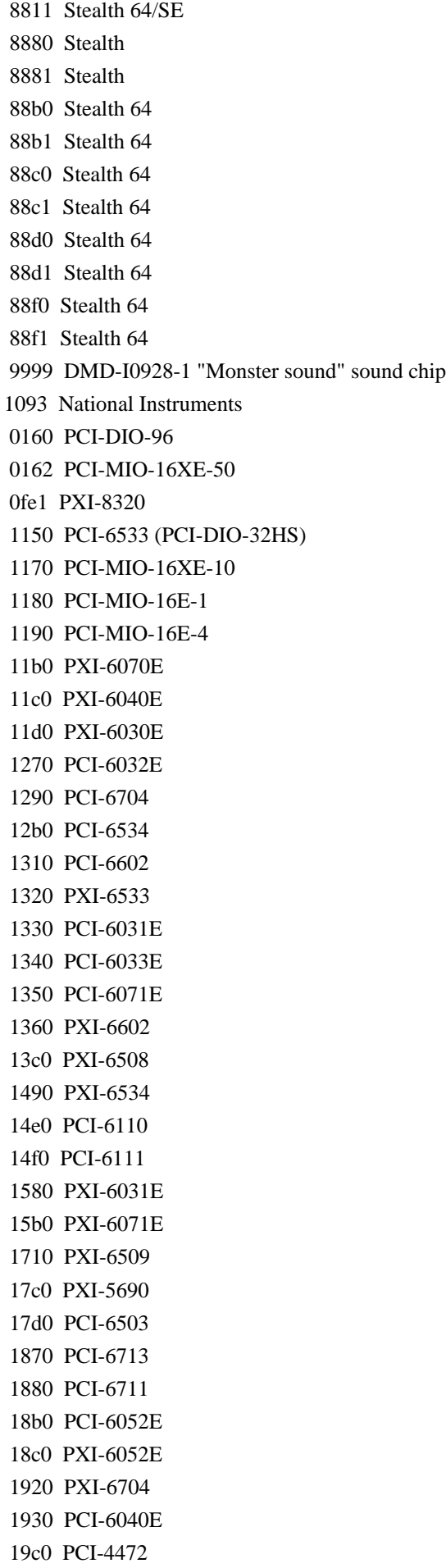

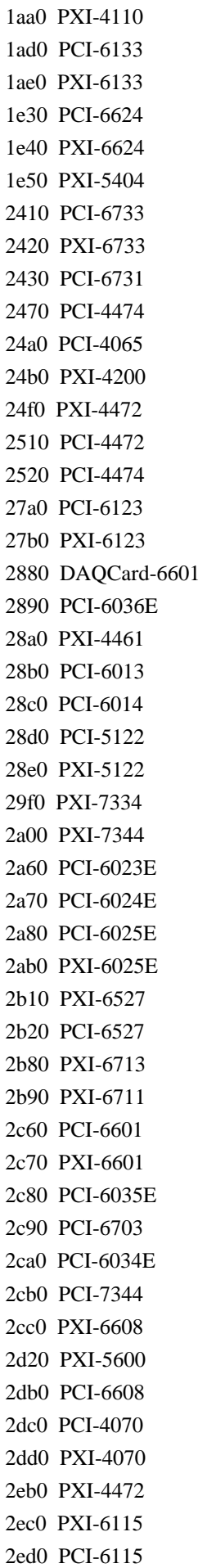

 2ee0 PXI-6120 2ef0 PCI-6120 2fd1 PCI-7334 2fd2 PCI-7350 2fd3 PCI-7342 2fd5 PXI-7350 2fd6 PXI-7342 7003 PCI-6551 7004 PXI-6551 700b PXI-5421 700c PCI-5421 701a VXIpc-87xB 701b VXIpc-770 7023 PXI-2593 7027 PCI-MXI-2 Universal 702c PXI-7831R 702d PCI-7831R 702e PXI-7811R 702f PCI-7811R 7030 PCI-CAN (Series 2) 7031 PCI-CAN/2 (Series 2) 7032 PCI-CAN/LS (Series 2) 7033 PCI-CAN/LS2 (Series 2) 7034 PCI-CAN/DS (Series 2) 7035 PXI-8460 (Series 2, 1 port) 7036 PXI-8460 (Series 2, 2 ports) 7037 PXI-8461 (Series 2, 1 port) 7038 PXI-8461 (Series 2, 2 ports) 7039 PXI-8462 (Series 2) 703f PXI-2566 7040 PXI-2567 7044 MXI-4 Connection Monitor 7047 PXI-6653 704c PXI-2530 704f PXI-4220 7050 PXI-4204 7055 PXI-7830R 7056 PCI-7830R 705a PCI-CAN/XS (Series 2) 705b PCI-CAN/XS2 (Series 2) 705c PXI-8464 (Series 2, 1 port) 705d PXI-8464 (Series 2, 2 ports) 705e cRIO-9102 7060 PXI-5610 7064 PXI-1045 Trigger Routing Module 7065 PXI-6652 7066 PXI-6651 7067 PXI-2529

 7068 PCI-CAN/SW (Series 2) 7069 PCI-CAN/SW2 (Series 2) 706a PXI-8463 (Series 2, 1 port) 706b PXI-8463 (Series 2, 2 ports) 7073 PCI-6723 7074 PXI-7833R 7075 PXI-6552 7076 PCI-6552 707c PXI-1428 707e PXI-4462 7080 PXI-8430/2 (RS-232) Interface 7081 PXI-8431/2 (RS-485) Interface 7083 PCI-7833R 7085 PCI-6509 7086 PXI-6528 7087 PCI-6515 7088 PCI-6514 708c PXI-2568 708d PXI-2569 70a9 PCI-6528 70aa PCI-6229 70ab PCI-6259 70ac PCI-6289 70ad PXI-6251 70ae PXI-6220 70af PCI-6221 70b0 PCI-6220 70b1 PXI-6229 70b2 PXI-6259 70b3 PXI-6289 70b4 PCI-6250 70b5 PXI-6221 70b6 PCI-6280 70b7 PCI-6254 70b8 PCI-6251 70b9 PXI-6250 70ba PXI-6254 70bb PXI-6280 70bc PCI-6284 70bd PCI-6281 70be PXI-6284 70bf PXI-6281 70c0 PCI-6143 70c3 PCI-6511 70c4 PXI-7330 70c5 PXI-7340 70c6 PCI-7330 70c7 PCI-7340

 70c8 PCI-6513 70c9 PXI-6515 70ca PCI-1405 70cc PCI-6512 70cd PXI-6514 70ce PXI-1405 70cf PCIe-GPIB 70d0 PXI-2570 70d1 PXI-6513 70d2 PXI-6512 70d3 PXI-6511 70d4 PCI-6722 70d6 PXI-4072 70d7 PXI-6541 70d8 PXI-6542 70d9 PCI-6541 70da PCI-6542 70db PCI-8430/2 (RS-232) Interface 70dc PCI-8431/2 (RS-485) Interface 70dd PXI-8430/4 (RS-232) Interface 70de PXI-8431/4 (RS-485) Interface 70df PCI-8430/4 (RS-232) Interface 70e0 PCI-8431/4 (RS-485) Interface 70e1 PXI-2532 70e2 PXI-8430/8 (RS-232) Interface 70e3 PXI-8431/8 (RS-485) Interface 70e4 PCI-8430/8 (RS-232) Interface 70e5 PCI-8431/8 (RS-485) Interface 70e6 PXI-8430/16 (RS-232) Interface 70e7 PCI-8430/16 (RS-232) Interface 70e8 PXI-8432/2 (Isolated RS-232) Interface 70e9 PXI-8433/2 (Isolated RS-485) Interface 70ea PCI-8432/2 (Isolated RS-232) Interface 70eb PCI-8433/2 (Isolated RS-485) Interface 70ec PXI-8432/4 (Isolated RS-232) Interface 70ed PXI-8433/4 (Isolated RS-485) Interface 70ee PCI-8432/4 (Isolated RS-232) Interface 70ef PCI-8433/4 (Isolated RS-485) Interface 70f0 PXI-5922 70f1 PCI-5922 70f2 PCI-6224 70f3 PXI-6224 70f6 cRIO-9101 70f7 cRIO-9103 70f8 cRIO-9104 70ff PXI-6723 7100 PXI-6722 7104 PCIx-1429

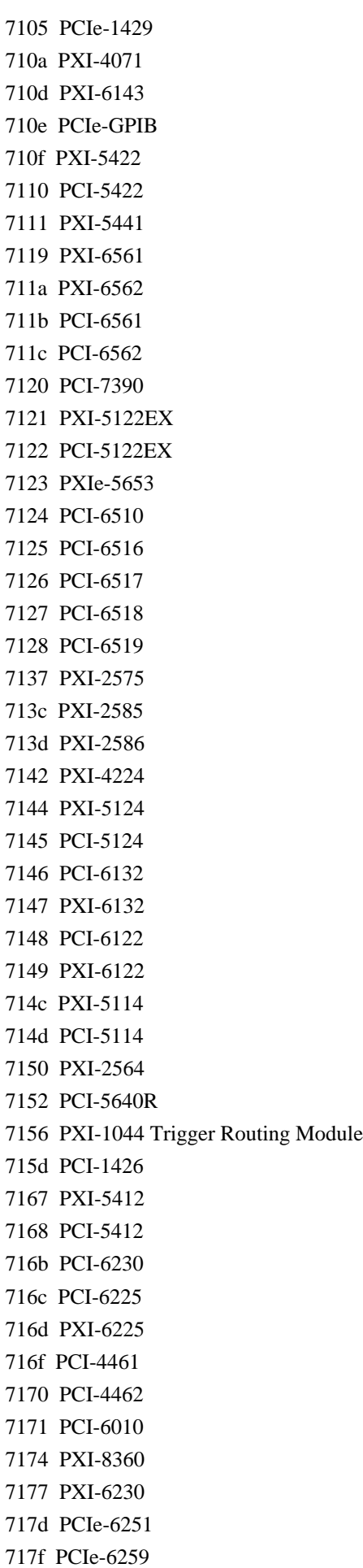

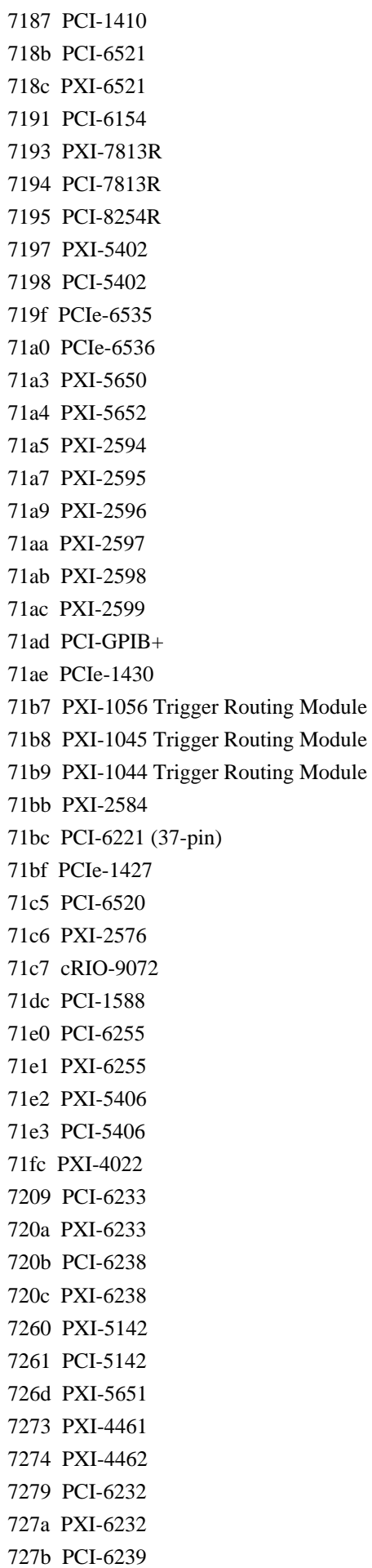

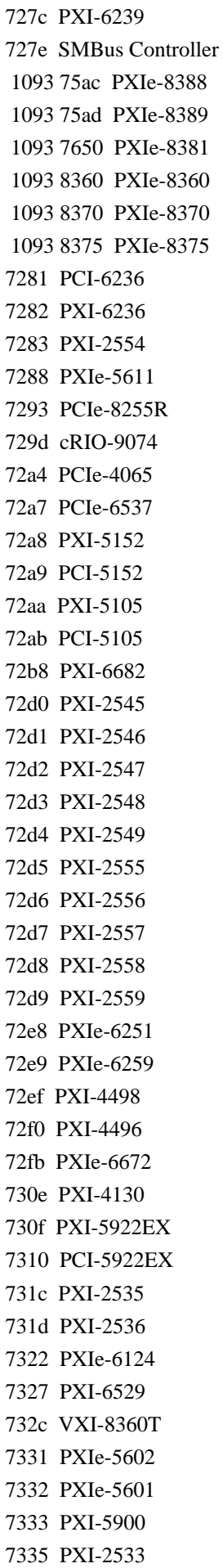

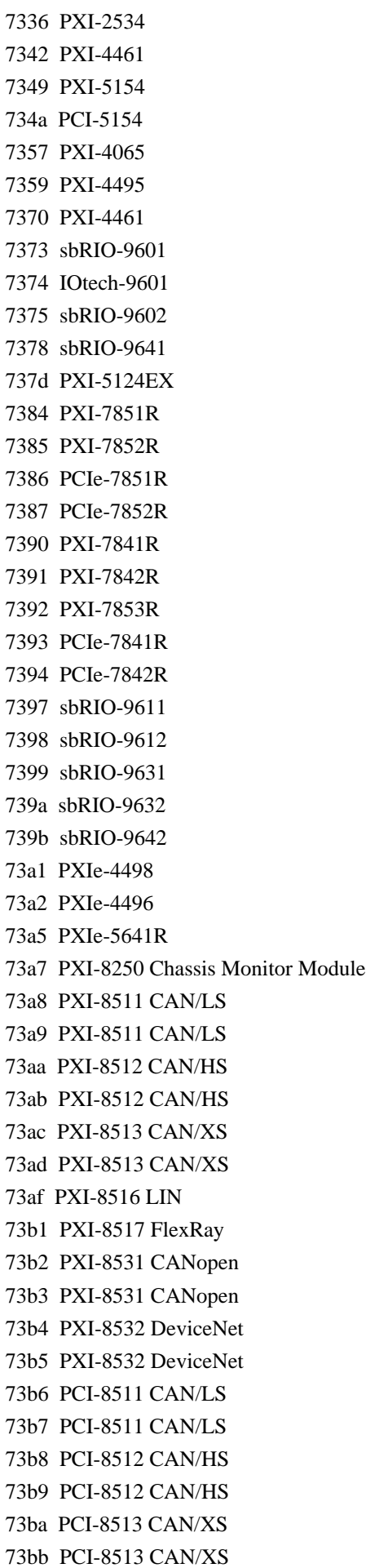

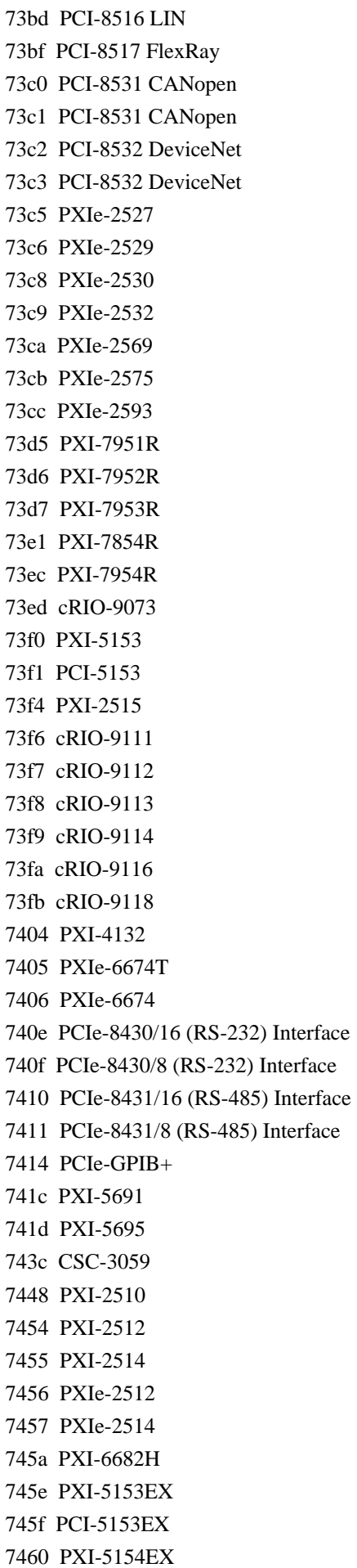

 7461 PCI-5154EX 746d PXIe-5650 746e PXIe-5651 746f PXIe-5652 7472 PXI-2800 7495 PXIe-5603 7497 PXIe-5605 74ae PXIe-2515 74b4 PXI-2531 74b5 PXIe-2531 74c1 PXIe-8430/16 (RS-232) Interface 74c2 PXIe-8430/8 (RS-232) Interface 74c3 PXIe-8431/16 (RS-485) Interface 74c4 PXIe-8431/8 (RS-485) Interface 74d5 PXIe-5630 74d9 PCIe-8432/2 (Isolated RS-232) Interface 74da PCIe-8433/2 (Isolated RS-485) Interface 74db PCIe-8432/4 (Isolated RS-232) Interface 74dc PCIe-8433/4 (Isolated RS-485) Interface 74e8 NI 9148 7515 PCIe-8430/2 (RS-232) Interface 7516 PCIe-8430/4 (RS-232) Interface 7517 PCIe-8431/2 (RS-485) Interface 7518 PCIe-8431/4 (RS-485) Interface 751b cRIO-9081 751c cRIO-9082 7528 PXIe-4497 7529 PXIe-4499 752a PXIe-4492 7539 NI 9157 753a NI 9159 7598 PXI-2571 75a4 PXI-4131A 75b1 PCIe-7854R 75ba PXI-2543 75bb PXIe-2543 75e5 PXI-6683 75e6 PXI-6683H 75ef PXIe-5632 761c VXI-8360LT 761f PXI-2540 7620 PXIe-2540 7621 PXI-2541 7622 PXIe-2541 7626 NI 9154 7627 NI 9155 7638 PXI-2720 7639 PXI-2722

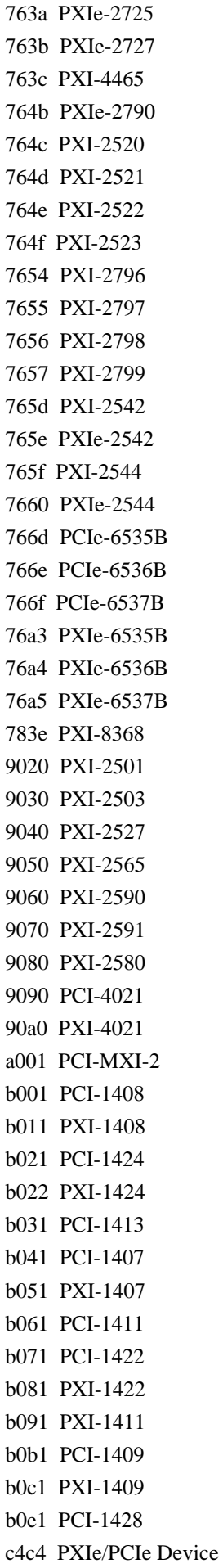

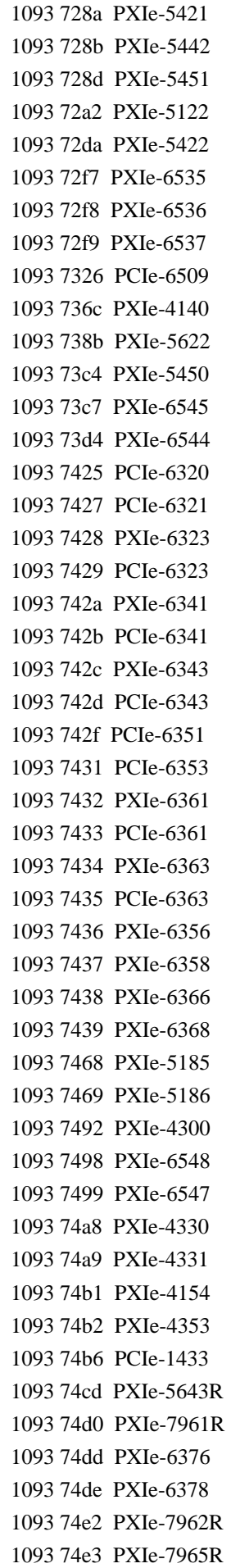

 1093 74e5 PXIe-4844 1093 74f3 PCIe-5140 1093 753c PXIe-1435 1093 7548 PXIe-5622 (25MHz DDC) 1093 754d PCIe-5155 1093 7551 PXIe-6556 1093 7553 PCIe-1473R 1093 7570 PCIe-1474R 1093 7571 PXIe-1475R 1093 7572 PXIe-1476R 1093 75a2 PXIe-5693 1093 75a3 PXIe-5694 1093 75a5 PXIe-4141 1093 75ce PXIe-7966R 1093 75cf PXIe-4357 1093 75d2 PXIe-RevB-5643R 1093 75d3 PXIe-5644R 1093 75ee PXIe-5645R 1093 7613 PXIe-6555 1093 7619 PXIe-5185 1093 761a PXIe-5186 1093 7629 PXIe-4142 1093 762a PXIe-4143 1093 762b PXIe-4138 1093 762c PXIe-4144 1093 762d PXIe-4145 1093 762e PXIe-5606 1093 7644 PXIe-4841 1093 764a PCIe-8237R-S 1093 7658 PXIe-5162 (4CH) 1093 76ab PXIe-4322 1093 76ad PXIe-4112 1093 76ae PXIe-4113 1093 76b5 PXIe-7971R 1093 76b6 PXIe-7972R 1093 76b7 PXIe-7975R 1093 76b8 PXIe-5696 1093 76b9 PXIe-5654 1093 76c8 PXIe-6614 1093 76c9 PXIe-6612 1093 76cb PXIe-5646R 1093 76cc PXIe-5162 (2CH) 1093 76ce CVS-1459 1093 76d0 PXIe-5160 (2CH) 1093 76d1 PXIe-5160 (4CH) 1093 76dc PXIe-4610 1093 76ec PXIe-2524 1093 76ed PXIe-2525

 1093 76ee PXIe-2526 1093 76ef PXIe-2737 1093 76f0 PXIe-2738 1093 76f1 PXIe-2739 1093 76fb PCIe-1473R-LX110 1093 76fc PXIe-5105 1093 76fd PXIe-5114 1093 76fe PXIe-5644R 1093 76ff PXIe-5644R 1093 7700 PXIe-5644R 1093 7701 PXIe-5645R 1093 7702 PXIe-5645R 1093 7703 PXIe-5645R 1093 770c PXIe-4139 1093 7711 PXIe-4464 1093 7712 PXIe-4463 1093 7716 PCIe-6612 1093 771d Unconfigured CA4 Switch 1093 771e PXIe-4339 1093 7735 cRIO-9033 1093 773e PXIe-5624R 1093 774b cRIO-9031 1093 774d cRIO-9034 1093 7755 cRIO-9030 1093 7768 PXIe-2747 1093 7769 PXIe-2748 1093 776a PXIe-2746 1093 7777 PXIe-7976R 1093 7782 PXIe-5646R 1093 7783 PXIe-5646R 1093 7784 PXIe-5646R 1093 7790 PXIe-5170R (4CH) 1093 7791 PXIe-5170R (8CH) 1093 7793 PXIe-5171R (8CH) 1093 77a5 PXIe-6345 1093 77a6 PXIe-6355 1093 77a7 PXIe-6365 1093 77a8 PXIe-6375 1093 77aa CVS-1458 1093 77ad IC-3173 1093 77b4 PXIe-7820R 1093 77b5 PXIe-7821R 1093 77b6 PXIe-7822R 1093 77b9 cRIO-9038 1093 77ba PXIe-4136 1093 77bb PXIe-4137 1093 77c0 PXIe-5624R 1093 77c1 PXIe-5624R

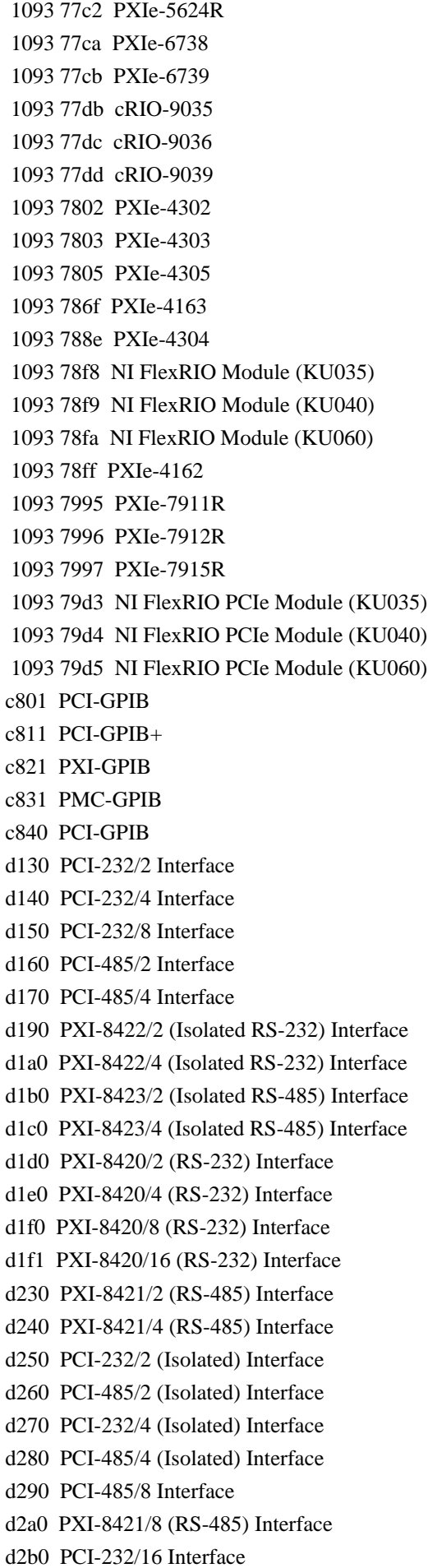

 e111 PCI-CAN e131 PXI-8461 (1 port) e141 PCI-CAN/LS e151 PXI-8460 (1 port) e211 PCI-CAN/2 e231 PXI-8461 (2 ports) e241 PCI-CAN/LS2 e251 PXI-8460 (2 ports) e261 PCI-CAN/DS e271 PXI-8462 f110 VMEpc-650 f120 VXIpc-650 fe00 VXIpc-87x fe41 VXIpc-860 fe51 VXIpc-74x fe61 VXIpc-850 fe70 VXIpc-880 1094 First International Computers [FIC] # nee CMD Technology Inc 1095 Silicon Image, Inc. 0240 Adaptec AAR-1210SA SATA HostRAID Controller 0640 PCI0640 0643 PCI0643 0646 PCI0646 0647 PCI0647 0648 PCI0648 1043 8025 CUBX motherboard 0649 SiI 0649 Ultra ATA/100 PCI to ATA Host Controller 0e11 005d Integrated Ultra ATA-100 Dual Channel Controller 0e11 007e Integrated Ultra ATA-100 IDE RAID Controller 101e 0649 AMI MegaRAID IDE 100 Controller 0650 PBC0650A 0670 USB0670 1095 0670 USB0670 0673 USB0673 0680 PCI0680 Ultra ATA-133 Host Controller 1095 0680 SiI 0680 ATA/133 Controller 1095 3680 Winic W-680 (Silicon Image 680 based) 3112 SiI 3112 [SATALink/SATARaid] Serial ATA Controller 1095 3112 SiI 3112 SATALink Controller 1095 6112 SiI 3112 SATARaid Controller 9005 0250 SATAConnect 1205SA Host Controller 3114 SiI 3114 [SATALink/SATARaid] Serial ATA Controller 1043 8167 A8N-SLI Deluxe/Premium Mainboard 1095 3114 SiI 3114 SATALink Controller 1095 6114 SiI 3114 SATARaid Controller 3124 SiI 3124 PCI-X Serial ATA Controller 1095 3124 SiI 3124 PCI-X Serial ATA Controller

 3132 SiI 3132 Serial ATA Raid II Controller

 3512 SiI 3512 [SATALink/SATARaid] Serial ATA Controller

 1095 3512 SiI 3512 SATALink Controller

 1095 6512 SiI 3512 SATARaid Controller

 3531 SiI 3531 [SATALink/SATARaid] Serial ATA Controller

 17c0 4083 Medion WIM 2210 Notebook PC [MD96850]

1096 Alacron

1097 Appian Technology

1098 Quantum Designs (H.K.) Ltd

 0001 QD-8500

 0002 QD-8580

1099 Samsung Electronics Co., Ltd

109a Packard Bell

109b Gemlight Computer Ltd.

109c Megachips Corporation

109d Zida Technologies Ltd.

109e Brooktree Corporation

 0310 Bt848 Video Capture

 032e Bt878 Video Capture

 0350 Bt848 Video Capture

 0351 Bt849A Video capture

 0369 Bt878 Video Capture

 1002 0001 TV-Wonder

 1002 0003 TV-Wonder/VE

 036c Bt879(??) Video Capture

 13e9 0070 Win/TV (Video Section)

 036e Bt878 Video Capture

 0000 0001 Euresys Picolo PCIe

 0070 13eb WinTV Series

 0070 ff01 Viewcast Osprey 200

 0071 0101 DigiTV PCI

 107d 6606 WinFast TV 2000

 11bd 0012 PCTV pro (TV + FM stereo receiver)

 11bd 001c PCTV Sat (DBC receiver)

 127a 0001 Bt878 Mediastream Controller NTSC

 127a 0002 Bt878 Mediastream Controller PAL BG

 127a 0003 Bt878a Mediastream Controller PAL BG

 127a 0048 Bt878/832 Mediastream Controller

 144f 3000 MagicTView CPH060 - Video

 1461 0002 TV98 Series (TV/No FM/Remote)

 1461 0003 AverMedia UltraTV PCI 350

 1461 0004 AVerTV WDM Video Capture

 1461 0761 AverTV DVB-T

 1461 0771 AverMedia AVerTV DVB-T 771

 14f1 0001 Bt878 Mediastream Controller NTSC

 14f1 0002 Bt878 Mediastream Controller PAL BG

 14f1 0003 Bt878a Mediastream Controller PAL BG

 14f1 0048 Bt878/832 Mediastream Controller

 1822 0001 VisionPlus DVB card 1851 1850 FlyVideo'98 - Video 1851 1851 FlyVideo II 1852 1852 FlyVideo'98 - Video (with FM Tuner) 18ac d500 DViCO FusionHDTV5 Lite 270f fc00 Digitop DTT-1000 # Vendor/ID appear to be randomly chosen aa00 1460 Spectra8 CardA Input0 # Vendor/ID appear to be randomly chosen aa01 1461 Spectra8 CardA Input1 # Vendor/ID appear to be randomly chosen aa02 1462 Spectra8 CardA Input2 # Vendor/ID appear to be randomly chosen aa03 1463 Spectra8 CardA Input3 # Vendor/ID appear to be randomly chosen aa04 1464 Spectra8 CardB Input0 # Vendor/ID appear to be randomly chosen aa05 1465 Spectra8 CardB Input1 # Vendor/ID appear to be randomly chosen aa06 1466 Spectra8 CardB Input2 # Vendor/ID appear to be randomly chosen aa07 1467 Spectra8 CardB Input3 # Vendor/ID appear to be randomly chosen aa08 1468 Spectra8 CardC Input0 # Vendor/ID appear to be randomly chosen aa09 1469 Spectra8 CardC Input1 # Vendor/ID appear to be randomly chosen aa0a 146a Spectra8 CardC Input2 # Vendor/ID appear to be randomly chosen aa0b 146b Spectra8 CardC Input3 # Vendor/ID appear to be randomly chosen aa0c 146c Spectra8 CardD Input0 # Vendor/ID appear to be randomly chosen aa0d 146d Spectra8 CardD Input1 # Vendor/ID appear to be randomly chosen aa0e 146e Spectra8 CardD Input2 # Vendor/ID appear to be randomly chosen aa0f 146f Spectra8 CardD Input3 bd11 1200 PCTV pro (TV + FM stereo receiver) 036f Bt879 Video Capture 127a 0044 Bt879 Video Capture NTSC 127a 0122 Bt879 Video Capture PAL I 127a 0144 Bt879 Video Capture NTSC 127a 0222 Bt879 Video Capture PAL BG 127a 0244 Bt879a Video Capture NTSC 127a 0322 Bt879 Video Capture NTSC 127a 0422 Bt879 Video Capture NTSC 127a 1122 Bt879 Video Capture PAL I

 127a 1222 Bt879 Video Capture PAL BG 127a 1322 Bt879 Video Capture NTSC 127a 1522 Bt879a Video Capture PAL I 127a 1622 Bt879a Video Capture PAL BG 127a 1722 Bt879a Video Capture NTSC 14f1 0044 Bt879 Video Capture NTSC 14f1 0122 Bt879 Video Capture PAL I 14f1 0144 Bt879 Video Capture NTSC 14f1 0222 Bt879 Video Capture PAL BG 14f1 0244 Bt879a Video Capture NTSC 14f1 0322 Bt879 Video Capture NTSC 14f1 0422 Bt879 Video Capture NTSC 14f1 1122 Bt879 Video Capture PAL I 14f1 1222 Bt879 Video Capture PAL BG 14f1 1322 Bt879 Video Capture NTSC 14f1 1522 Bt879a Video Capture PAL I 14f1 1622 Bt879a Video Capture PAL BG 14f1 1722 Bt879a Video Capture NTSC 1851 1850 FlyVideo'98 - Video 1851 1851 FlyVideo II 1852 1852 FlyVideo'98 - Video (with FM Tuner) 0370 Bt880 Video Capture 1851 1850 FlyVideo'98 1851 1851 FlyVideo'98 EZ - video 1852 1852 FlyVideo'98 (with FM Tuner) 0878 Bt878 Audio Capture 0000 0001 Euresys Picolo PCIe 0070 13eb WinTV Series 0070 ff01 Viewcast Osprey 200 0071 0101 DigiTV PCI 1002 0001 TV-Wonder 1002 0003 TV-Wonder/VE 11bd 0012 PCTV pro (TV + FM stereo receiver, audio section) 11bd 001c PCTV Sat (DBC receiver) 127a 0001 Bt878 Video Capture (Audio Section) 127a 0002 Bt878 Video Capture (Audio Section) 127a 0003 Bt878 Video Capture (Audio Section) 127a 0048 Bt878 Video Capture (Audio Section) 13e9 0070 Win/TV (Audio Section) 144f 3000 MagicTView CPH060 - Audio 1461 0002 Avermedia PCTV98 Audio Capture 1461 0003 UltraTV PCI 350 1461 0004 AVerTV WDM Audio Capture 1461 0761 AVerTV DVB-T 1461 0771 AverMedia AVerTV DVB-T 771 14f1 0001 Bt878 Video Capture (Audio Section) 14f1 0002 Bt878 Video Capture (Audio Section) 14f1 0003 Bt878 Video Capture (Audio Section)

 14f1 0048 Bt878 Video Capture (Audio Section) 1822 0001 VisionPlus DVB Card 18ac d500 DViCO FusionHDTV5 Lite 270f fc00 Digitop DTT-1000 bd11 1200 PCTV pro (TV + FM stereo receiver, audio section) 0879 Bt879 Audio Capture 127a 0044 Bt879 Video Capture (Audio Section) 127a 0122 Bt879 Video Capture (Audio Section) 127a 0144 Bt879 Video Capture (Audio Section) 127a 0222 Bt879 Video Capture (Audio Section) 127a 0244 Bt879 Video Capture (Audio Section) 127a 0322 Bt879 Video Capture (Audio Section) 127a 0422 Bt879 Video Capture (Audio Section) 127a 1122 Bt879 Video Capture (Audio Section) 127a 1222 Bt879 Video Capture (Audio Section) 127a 1322 Bt879 Video Capture (Audio Section) 127a 1522 Bt879 Video Capture (Audio Section) 127a 1622 Bt879 Video Capture (Audio Section) 127a 1722 Bt879 Video Capture (Audio Section) 14f1 0044 Bt879 Video Capture (Audio Section) 14f1 0122 Bt879 Video Capture (Audio Section) 14f1 0144 Bt879 Video Capture (Audio Section) 14f1 0222 Bt879 Video Capture (Audio Section) 14f1 0244 Bt879 Video Capture (Audio Section) 14f1 0322 Bt879 Video Capture (Audio Section) 14f1 0422 Bt879 Video Capture (Audio Section) 14f1 1122 Bt879 Video Capture (Audio Section) 14f1 1222 Bt879 Video Capture (Audio Section) 14f1 1322 Bt879 Video Capture (Audio Section) 14f1 1522 Bt879 Video Capture (Audio Section) 14f1 1622 Bt879 Video Capture (Audio Section) 14f1 1722 Bt879 Video Capture (Audio Section) 0880 Bt880 Audio Capture 2115 BtV 2115 Mediastream controller 2125 BtV 2125 Mediastream controller 2164 BtV 2164 2165 BtV 2165 8230 Bt8230 ATM Segment/Reassembly Ctrlr (SRC) 8472 Bt8472 8474 Bt8474 109f Trigem Computer Inc. 10a0 Meidensha Corporation 10a1 Juko Electronics Ind. Co. Ltd 10a2 Quantum Corporation 10a3 Everex Systems Inc 10a4 Globe Manufacturing Sales 10a5 Smart Link Ltd. 3052 SmartPCI562 56K Modem

 5449 SmartPCI561 modem 10a6 Informtech Industrial Ltd. 10a7 Benchmarq Microelectronics 10a8 Sierra Semiconductor 0000 STB Horizon 64 10a9 Silicon Graphics Intl. Corp. 0001 Crosstalk to PCI Bridge 0002 Linc I/O controller 0003 IOC3 I/O controller 0004 O2 MACE 0005 RAD Audio 0006 HPCEX 0007 RPCEX 0008 DiVO VIP 0009 AceNIC Gigabit Ethernet 10a9 8002 AceNIC Gigabit Ethernet 0010 AMP Video I/O 0011 GRIP 0012 SGH PSHAC GSN 0208 SSIM1 SAS Adapter 1001 Magic Carpet 1002 Lithium 1003 Dual JPEG 1 1004 Dual JPEG 2 1005 Dual JPEG 3 1006 Dual JPEG 4 1007 Dual JPEG 5 1008 Cesium 100a IOC4 I/O controller 1504 SSIM1 Fibre Channel Adapter 2001 Fibre Channel 2002 ASDE 4001 TIO-CE PCI Express Bridge 4002 TIO-CE PCI Express Port 8001 O2 1394 8002 G-net NT # PCIe x1 Low Profile 802b REACT external interrupt controller 10aa ACC Microelectronics 0000 ACCM 2188 2051 2051 CPU bridge 5842 2051 ISA bridge 10ab Digicom 10ac Honeywell IAC 10ad Symphony Labs 0001 W83769F 0003 SL82C103 0005 SL82C105

 0103 SL82c103

- 0105 SL82c105
- 0565 W83C553F/W83C554F
- 10ae Cornerstone Technology
- 10af Micro Computer Systems Inc
- 10b0 CardExpert Technology
- 10b1 Cabletron Systems Inc
- 10b2 Raytheon Company
- 10b3 Databook Inc
- 3106 DB87144
- b106 DB87144
- 10b4 STB Systems Inc
- 1b1d Velocity 128 3D
- 10b4 237e Velocity 4400
- 10b5 PLX Technology, Inc.
- 0001 i960 PCI bus interface
- 0557 PCI9030 32-bit 33MHz PCI <-> IOBus Bridge
- 10b5 9030 Digium Tormenta 2 T400P-SS7 or E400P-SS7 Quad T1 or E1 PCI card
- 1000 PCI9030 32-bit 33MHz PCI <-> IOBus Bridge
- 10b5 9030 ATCOM AT400P Quad T1 PCI card
- 1024 Acromag, Inc. IndustryPack Carrier Card
- 1042 Brandywine / jxi2, Inc. PMC-SyncClock32, IRIG A & B, Nasa 36
- 106a Dual OX16C952 4 port serial adapter [Megawolf Romulus/4]
- 1076 VScom 800 8 port serial adaptor
- 1077 VScom 400 4 port serial adaptor
- 1078 VScom 210 2 port serial and 1 port parallel adaptor
- 1103 VScom 200 2 port serial adaptor
- 1146 VScom 010 1 port parallel adaptor
- 1147 VScom 020 2 port parallel adaptor
- 2000 PCI9030 32-bit 33MHz PCI <-> IOBus Bridge
- 10b5 9030 ATCOM AE400P Quad E1 PCI card
- 2540 IXXAT CAN-Interface PC-I 04/PCI
- 2724 Thales PCSM Security Card
- 3376 Cosateq 4 Port CAN Card
- 4000 PCI9030 32-bit 33MHz PCI <-> IOBus Bridge
- 10b5 9030 Tormenta 3 Varion V400P/ATCOM TE400P Quad E1/T1/J1 PCI card
- 4001 PCI9030 32-bit 33MHz PCI <-> IOBus Bridge
- 10b5 9030 ATCOM A400PE Quad E1 PCI card
- 4002 PCI9030 32-bit 33MHz PCI <-> IOBus Bridge
- 10b5 9030 ATCOM A400PT Quad T1 PCI card
- 6140 PCI6140 32-bit 33MHz PCI-to-PCI Bridge
- 6150 PCI6150 32-bit 33MHz PCI-to-PCI Bridge
- 6152 PCI6152 32-bit 66MHz PCI-to-PCI Bridge
- 6154 PCI6154 64-bit 66MHz PCI-to-PCI Bridge
- 6254 PCI6254 64-bit 66MHz PCI-to-PCI Bridge
- 6466 PCI6466 64-bit 66MHz PCI-to-PCI Bridge
- 6520 PCI6520 64-bit 133MHz PCI-X-to-PCI-X Bridge
- 6540 PCI6540 64-bit 133MHz PCI-X-to-PCI-X Bridge
1775 1100 CR11 Single Board Computer 4c53 10e0 PSL09 PrPMC 6541 PCI6540/6466 PCI-PCI bridge (non-transparent mode, primary side) 1775 1100 CR11 Single Board Computer 4c53 10e0 PSL09 PrPMC 6542 PCI6540/6466 PCI-PCI bridge (non-transparent mode, secondary side) 1775 1100 CR11 Single Board Computer 4c53 10e0 PSL09 PrPMC 8111 PEX 8111 PCI Express-to-PCI Bridge 8112 PEX8112 x1 Lane PCI Express-to-PCI Bridge 8114 PEX 8114 PCI Express-to-PCI/PCI-X Bridge 8311 PEX8311 x1 Lane PCI Express-to-Generic Local Bus Bridge 8505 PEX 8505 5-lane, 5-port PCI Express Switch 8508 PEX 8508 8-lane, 5-port PCI Express Switch 8509 PEX 8509 8-lane, 8-port PCI Express Switch 8512 PEX 8512 12-lane, 5-port PCI Express Switch 8516 PEX 8516 Versatile PCI Express Switch 8517 PEX 8517 16-lane, 5-port PCI Express Switch 8518 PEX 8518 16-lane, 5-port PCI Express Switch 8524 PEX 8524 24-lane, 6-port PCI Express Switch 8525 PEX 8525 24-lane, 5-port PCI Express Switch 8532 PEX 8532 Versatile PCI Express Switch 8533 PEX 8533 32-lane, 6-port PCI Express Switch 8547 PEX 8547 48-lane, 3-port PCI Express Switch 8548 PEX 8548 48-lane, 9-port PCI Express Switch 8603 PEX 8603 3-lane, 3-Port PCI Express Gen 2 (5.0 GT/s) Switch 8604 PEX 8604 4-lane, 4-Port PCI Express Gen 2 (5.0 GT/s) Switch 8605 PEX 8605 PCI Express 4-port Gen2 Switch 8606 PEX 8606 6 Lane, 6 Port PCI Express Gen 2 (5.0 GT/s) Switch 8608 PEX 8608 8-lane, 8-Port PCI Express Gen 2 (5.0 GT/s) Switch 8609 PEX 8609 8-lane, 8-Port PCI Express Gen 2 (5.0 GT/s) Switch with DMA 8612 PEX 8612 12-lane, 4-Port PCI Express Gen 2 (5.0 GT/s) Switch 8613 PEX 8613 12-lane, 3-Port PCI Express Gen 2 (5.0 GT/s) Switch 8614 PEX 8614 12-lane, 12-Port PCI Express Gen 2 (5.0 GT/s) Switch 8615 PEX 8615 12-lane, 12-Port PCI Express Gen 2 (5.0 GT/s) Switch with DMA 8616 PEX 8616 16-lane, 4-Port PCI Express Gen 2 (5.0 GT/s) Switch 8617 PEX 8617 16-lane, 4-Port PCI Express Gen 2 (5.0 GT/s) Switch with P2P 8618 PEX 8618 16-lane, 16-Port PCI Express Gen 2 (5.0 GT/s) Switch 8619 PEX 8619 16-lane, 16-Port PCI Express Gen 2 (5.0 GT/s) Switch with DMA 8624 PEX 8624 24-lane, 6-Port PCI Express Gen 2 (5.0 GT/s) Switch [ExpressLane] 13a3 1845 DX1845 Acceleration Card 8625 PEX 8625 24-lane, 24-Port PCI Express Gen 2 (5.0 GT/s) Switch 8632 PEX 8632 32-lane, 12-Port PCI Express Gen 2 (5.0 GT/s) Switch 8636 PEX 8636 36-lane, 24-Port PCI Express Gen 2 (5.0 GT/s) Switch 8647 PEX 8647 48-Lane, 3-Port PCI Express Gen 2 (5.0 GT/s) Switch 8648 PEX 8648 48-lane, 12-Port PCI Express Gen 2 (5.0 GT/s) Switch 8649 PEX 8649 48-lane, 12-Port PCI Express Gen 2 (5.0 GT/s) Switch 8664 PEX 8664 64-lane, 16-Port PCI Express Gen 2 (5.0 GT/s) Switch

 8680 PEX 8680 80-lane, 20-Port PCI Express Gen 2 (5.0 GT/s) Multi-Root Switch 8696 PEX 8696 96-lane, 24-Port PCI Express Gen 2 (5.0 GT/s) Multi-Root Switch 8717 PEX 8717 16-lane, 8-Port PCI Express Gen 3 (8.0 GT/s) Switch with DMA 8718 PEX 8718 16-Lane, 5-Port PCI Express Gen 3 (8.0 GT/s) Switch 8724 PEX 8724 24-Lane, 6-Port PCI Express Gen 3 (8 GT/s) Switch, 19 x 19mm FCBGA 8732 PEX 8732 32-lane, 8-Port PCI Express Gen 3 (8.0 GT/s) Switch 8734 PEX 8734 32-lane, 8-Port PCI Express Gen 3 (8.0GT/s) Switch 8747 PEX 8747 48-Lane, 5-Port PCI Express Gen 3 (8.0 GT/s) Switch 8748 PEX 8748 48-Lane, 12-Port PCI Express Gen 3 (8 GT/s) Switch, 27 x 27mm FCBGA # This is the Non-Transparent-Bridge Virtualized Port as presented by the PLX PEX 8732 chip, the physical bridges show up at 10b5:8732 87b0 PEX 8732 32-lane, 8-Port PCI Express Gen 3 (8.0 GT/s) Switch 1093 7761 PXIe-8830mc 9016 PLX 9016 8-port serial controller 9030 PCI9030 32-bit 33MHz PCI <-> IOBus Bridge 10b5 2695 Hilscher CIF50-PB/DPS Profibus 10b5 2862 Alpermann+Velte PCL PCI LV (3V/5V): Timecode Reader Board 10b5 2906 Alpermann+Velte PCI TS (3V/5V): Time Synchronisation Board 10b5 2940 Alpermann+Velte PCL PCI D (3V/5V): Timecode Reader Board 10b5 2977 IXXAT iPC-I XC16/PCI CAN Board 10b5 2978 SH ARC-PCIu/SH ARC-PCI104/SH ARC-PCIe SOHARD ARCNET card 10b5 3025 Alpermann+Velte PCL PCI L (3V/5V): Timecode Reader Board 10b5 3068 Alpermann+Velte PCL PCI HD (3V/5V): Timecode Reader Board 10b5 3463 Alpermann+Velte PCL PCI D (v2) (3V/5V): Timecode Reader Board 10b5 3591 PLURA PCL PCI L (v2) (3.3V/5V): Time Code Reader Board 12fe 0111 CPCI-ASIO4 (ESD 4-port Serial Interface Board) 1369 9c01 VX222v2 1369 9d01 VX222-Mic 1369 9d02 VX222-Mic 1369 9e01 PCX924v2 1369 9f01 PCX924-Mic 1369 9f02 PCX924-Mic 1369 a001 PCX22v2 1369 a701 LCM220v2 1369 a801 LCM200 1397 3136 4xS0-ISDN PCI Adapter 1397 3137 S2M-E1-ISDN PCI Adapter 1518 0200 ThinkIO-C 15ed 1002 MCCS 8-port Serial Hot Swap 15ed 1003 MCCS 16-port Serial Hot Swap # MIL-STD-1553B Board e1c5 0001 TE1-PCI e1c5 0005 TA1-PCI e1c5 0006 TA1-PCI4 9036 9036 9050 PCI <-> IOBus Bridge 10b5 1067 IXXAT CAN i165 10b5 114e Wasco WITIO PCI168extended

- 10b5 1169 Wasco OPTOIO32standard 32 digital in, 32 digital out 10b5 1172 IK220 (Heidenhain) 10b5 2036 SatPak GPS 10b5 2221 Alpermann+Velte PCL PCI LV: Timecode Reader Board 10b5 2273 SH ARC-PCI SOHARD ARCNET card 10b5 2431 Alpermann+Velte PCL PCI D: Timecode Reader Board 10b5 2905 Alpermann+Velte PCI TS: Time Synchronisation Board 10b5 3196 Goramo PLX200SYN sync serial card 10b5 9050 PCI-I04 PCI Passive PC/CAN Interface 1369 8901 PCX11+ PCI 1369 8f01 VX222 1369 9401 PCX924 1369 9501 PCX22 1498 0362 TPMC866 8 Channel Serial Card 1522 0001 RockForce 4 Port V.90 Data/Fax/Voice Modem 1522 0002 RockForce 2 Port V.90 Data/Fax/Voice Modem 1522 0003 RockForce 6 Port V.90 Data/Fax/Voice Modem 1522 0004 RockForce 8 Port V.90 Data/Fax/Voice Modem 1522 0010 RockForce2000 4 Port V.90 Data/Fax/Voice Modem 1522 0020 RockForce2000 2 Port V.90 Data/Fax/Voice Modem 15ed 1000 Macrolink MCCS 8-port Serial 15ed 1001 Macrolink MCCS 16-port Serial 15ed 1002 Macrolink MCCS 8-port Serial Hot Swap 15ed 1003 Macrolink MCCS 16-port Serial Hot Swap 5654 2036 OpenSwitch 6 Telephony card 5654 3132 OpenSwitch 12 Telephony card 5654 5634 OpenLine4 Telephony Card d531 c002 PCIntelliCAN 2xSJA1000 CAN bus d84d 4006 EX-4006 1P d84d 4008 EX-4008 1P EPP/ECP d84d 4014 EX-4014 2P d84d 4018 EX-4018 3P EPP/ECP d84d 4025 EX-4025 1S(16C550) RS-232 d84d 4027 EX-4027 1S(16C650) RS-232 d84d 4028 EX-4028 1S(16C850) RS-232 d84d 4036 EX-4036 2S(16C650) RS-232 d84d 4037 EX-4037 2S(16C650) RS-232 d84d 4038 EX-4038 2S(16C850) RS-232 d84d 4052 EX-4052 1S(16C550) RS-422/485 d84d 4053 EX-4053 2S(16C550) RS-422/485 d84d 4055 EX-4055 4S(16C550) RS-232 d84d 4058 EX-4055 4S(16C650) RS-232 d84d 4065 EX-4065 8S(16C550) RS-232 d84d 4068 EX-4068 8S(16C650) RS-232 d84d 4078 EX-4078 2S(16C552) RS-232+1P 9052 PCI9052 PCI <-> IOBus Bridge 9054 PCI9054 32-bit 33MHz PCI <-> IOBus Bridge
- 10b5 2455 Wessex Techology PHIL-PCI

 10b5 2696 Innes Corp AM Radcap card 10b5 2717 Innes Corp Auricon card 10b5 2844 Innes Corp TVS Encoder card 12c7 4001 Intel Dialogic DM/V960-4T1 PCI 12d9 0002 PCI Prosody Card rev 1.5 14b4 d100 Dektec DTA-100 14b4 d114 Dektec DTA-120 16df 0011 PIKA PrimeNet MM PCI 16df 0012 PIKA PrimeNet MM cPCI 8 16df 0013 PIKA PrimeNet MM cPCI 8 (without CAS Signaling) 16df 0014 PIKA PrimeNet MM cPCI 4 16df 0015 PIKA Daytona MM 16df 0016 PIKA InLine MM 9056 PCI9056 32-bit 66MHz PCI <-> IOBus Bridge 10b5 2979 CellinkBlade 11 - CPCI board VoATM AAL1 10b5 3268 IXXAT iPC-I XC16/PCIe CAN Board 10b5 3334 Cambridge Pixel HPx Radar Input Card 10b5 3352 Alpermann+Velte PCL PCIe HD: Timecode Reader Board 10b5 3353 Alpermann+Velte PCL PCIe D: Timecode Reader Board 10b5 3354 Alpermann+Velte PCL PCIe LV: Timecode Reader Board 10b5 3355 Alpermann+Velte PCL PCIe L: Timecode Reader Board 10b5 3415 Alpermann+Velte PCIe TS: Time Synchronisation Board 10b5 3493 Alpermann+Velte PCL PCIe 3G: Timecode Reader Board 10b5 3565 Cambridge Pixel HPx Radar Output Card 1369 c001 LX6464ES 1369 c201 LX1616ES 14b4 d10a DekTec DTA-110T 14b4 d128 Dektec DTA-140 14b4 d140 Dektec DTA-140 1a0e 006f Dektec DTA-111 9060 PCI9060 32-bit 33MHz PCI <-> IOBus Bridge 906d 9060SD 125c 0640 Aries 16000P 906e 9060ES 9080 PCI9080 32-bit; 33MHz PCI <-> IOBus Bridge 103c 10eb (Agilent) E2777B 83K Series Optical Communication Interface 103c 10ec (Agilent) E6978-66442 PCI CIC 10b5 1123 Sectra KK631 encryption board 10b5 9080 9080 [real subsystem ID not set] 12d9 0002 PCI Prosody Card 12df 4422 4422PCI ["Do-All" Telemetry Data Acquisition System] 1369 9601 PCX822np 1369 a102 PCX822v2 1369 a201 PCX442 1369 a301 LCM440v2 1369 a401 VX822 1369 a402 VX822v2 1369 a901 LCM420

 1369 aa01 VX820v2 1517 000b ECSG-1R3ADC-PMC Clock synthesizer 9656 PCI9656 PCI <-> IOBus Bridge 1517 000f ECDR-GC314-PMC Receiver 1885 0700 Tsunami FPGA PMC with Altera Stratix S40 1885 0701 Tsunami FPGA PMC with Altera Stratix S30 9733 PEX 9733 33-lane, 9-port PCI Express Gen 3 (8.0 GT/s) Switch 1d49 0001 ThinkSystem 1610-4P NVMe Switch Adapter 1d49 0002 ThinkSystem 810-4P NVMe Switch Adapter 9749 PEX 9749 49-lane, 13-port PCI Express Gen 3 (8.0 GT/s) Switch 1d49 0004 ThinkSystem 1610-8P NVMe Switch Adapter a100 Blackmagic Design DeckLink bb04 B&B 3PCIOSD1A Isolated PCI Serial c001 CronyxOmega-PCI (8-port RS232) d00d PCI9030 32-bit 33MHz PCI <-> IOBus Bridge 10b5 9030 Digium Tormenta 2 T400P or E400P Quad T1 or E1 PCI card d33d PCI9030 32-bit 33MHz PCI <-> IOBus Bridge 10b5 9030 Tormenta 3 Varion V401PT Quad T1/J1 PCI card d44d PCI9030 32-bit 33MHz PCI <-> IOBus Bridge 10b5 17f6 Allo CP100P/E 1-port E1/T1/J1 PCI/PCIe card 10b5 17f7 Allo CP400P/E 4-port E1/T1/J1 PCI/PCIe card 10b5 17f8 Allo CP200P/E 2-port E1/T1/J1 PCI/PCIe card 10b5 9030 Tormenta 3 Varion V401PE Quad E1 PCI card 10b6 Madge Networks 0001 Smart 16/4 PCI Ringnode 0002 Smart 16/4 PCI Ringnode Mk2 10b6 0002 Smart 16/4 PCI Ringnode Mk2 10b6 0006 16/4 CardBus Adapter 0003 Smart 16/4 PCI Ringnode Mk3 0e11 b0fd Compaq NC4621 PCI, 4/16, WOL 10b6 0003 Smart 16/4 PCI Ringnode Mk3 10b6 0007 Presto PCI Plus Adapter 0004 Smart 16/4 PCI Ringnode Mk1 0006 16/4 Cardbus Adapter 10b6 0006 16/4 CardBus Adapter 0007 Presto PCI Adapter 10b6 0007 Presto PCI 0009 Smart 100/16/4 PCI-HS Ringnode 10b6 0009 Smart 100/16/4 PCI-HS Ringnode 000a Token Ring 100/16/4 Ringnode/Ringrunner 10b6 000a Token Ring 100/16/4 Ringnode/Ringrunner 000b 16/4 CardBus Adapter Mk2 10b6 0008 16/4 CardBus Adapter Mk2 10b6 000b 16/4 Cardbus Adapter Mk2 000c RapidFire 3140V2 16/4 TR Adapter 10b6 000c RapidFire 3140V2 16/4 TR Adapter 1000 Collage 25/155 ATM Client Adapter 1001 Collage 155 ATM Server Adapter

10b7 3Com Corporation 0001 3c985 1000BaseSX (SX/TX) # wrong ID? 9850 0001 3c985B-SX 0013 AR5212 802.11abg NIC (3CRDAG675) 10b7 2031 3CRDAG675 11a/b/g Wireless PCI Adapter 0910 3C910-A01 1006 MINI PCI type 3B Data Fax Modem 1007 Mini PCI 56k Winmodem 10b7 615b Mini PCI 56K Modem 10b7 615c Mini PCI 56K Modem 1201 3c982-TXM 10/100baseTX Dual Port A [Hydra] 1202 3c982-TXM 10/100baseTX Dual Port B [Hydra] 1700 3c940 10/100/1000Base-T [Marvell] 1043 80eb A7V600/P4P800/K8V motherboard 10b7 0010 3C940 Gigabit LOM Ethernet Adapter 10b7 0020 3C941 Gigabit LOM Ethernet Adapter 147b 1407 KV8-MAX3 motherboard 3390 3c339 TokenLink Velocity 3590 3c359 TokenLink Velocity XL 10b7 3590 TokenLink Velocity XL Adapter (3C359/359B) 4500 3c450 HomePNA [Tornado] 5055 3c555 Laptop Hurricane

- 5057 3c575 Megahertz 10/100 LAN CardBus [Boomerang]
- 10b7 5a57 3C575 Megahertz 10/100 LAN Cardbus PC Card
- 5157 3cCFE575BT Megahertz 10/100 LAN CardBus [Cyclone]
- 10b7 5b57 3C575 Megahertz 10/100 LAN Cardbus PC Card
- 5257 3cCFE575CT CardBus [Cyclone]
- 10b7 5c57 FE575C-3Com 10/100 LAN CardBus-Fast Ethernet
- 5900 3c590 10BaseT [Vortex]
- 5920 3c592 EISA 10mbps Demon/Vortex
- 5950 3c595 100BaseTX [Vortex]
- 5951 3c595 100BaseT4 [Vortex]
- 5952 3c595 100Base-MII [Vortex]
- 5970 3c597 EISA Fast Demon/Vortex
- 5b57 3c595 Megahertz 10/100 LAN CardBus [Boomerang]
- 10b7 5b57 3C575 Megahertz 10/100 LAN Cardbus PC Card
- 6000 3CRSHPW796 [OfficeConnect Wireless CardBus]
- 6001 3com 3CRWE154G72 [Office Connect Wireless LAN Adapter]
- 6055 3c556 Hurricane CardBus [Cyclone]
- 6056 3c556B CardBus [Tornado]
- 10b7 6556 10/100 Mini PCI Ethernet Adapter
- 6560 3cCFE656 CardBus [Cyclone]
- 10b7 656a 3CCFEM656 10/100 LAN+56K Modem CardBus
- 6561 3cCFEM656 10/100 LAN+56K Modem CardBus
- 10b7 656b 3CCFEM656 10/100 LAN+56K Modem CardBus
- 6562 3cCFEM656B 10/100 LAN+Winmodem CardBus [Cyclone]
- 10b7 656b 3CCFEM656B 10/100 LAN+56K Modem CardBus

 6563 3cCFEM656B 10/100 LAN+56K Modem CardBus 10b7 656b 3CCFEM656 10/100 LAN+56K Modem CardBus 6564 3cXFEM656C 10/100 LAN+Winmodem CardBus [Tornado] 7646 3cSOHO100-TX Hurricane 7770 3CRWE777 PCI Wireless Adapter [Airconnect] 7940 3c803 FDDILink UTP Controller 7980 3c804 FDDILink SAS Controller 7990 3c805 FDDILink DAS Controller 80eb 3c940B 10/100/1000Base-T 8811 Token ring 9000 3c900 10BaseT [Boomerang] 9001 3c900 10Mbps Combo [Boomerang] 9004 3c900B-TPO Etherlink XL [Cyclone] 10b7 9004 3C900B-TPO Etherlink XL TPO 10Mb 9005 3c900B-Combo Etherlink XL [Cyclone] 10b7 9005 3C900B-Combo Etherlink XL Combo 9006 3c900B-TPC Etherlink XL [Cyclone] 900a 3c900B-FL 10base-FL [Cyclone] 9050 3c905 100BaseTX [Boomerang] 9051 3c905 100BaseT4 [Boomerang] 9054 3C905B-TX Fast Etherlink XL PCI 10b7 9054 3C905B-TX Fast Etherlink XL PCI 9055 3c905B 100BaseTX [Cyclone] 1028 0080 3C905B Fast Etherlink XL 10/100 1028 0081 3C905B Fast Etherlink XL 10/100 1028 0082 3C905B Fast Etherlink XL 10/100 1028 0083 3C905B Fast Etherlink XL 10/100 1028 0084 3C905B Fast Etherlink XL 10/100 1028 0085 3C905B Fast Etherlink XL 10/100 1028 0086 3C905B Fast Etherlink XL 10/100 1028 0087 3C905B Fast Etherlink XL 10/100 1028 0088 3C905B Fast Etherlink XL 10/100 1028 0089 3C905B Fast Etherlink XL 10/100 1028 0090 3C905B Fast Etherlink XL 10/100 1028 0091 3C905B Fast Etherlink XL 10/100 1028 0092 3C905B Fast Etherlink XL 10/100 1028 0093 3C905B Fast Etherlink XL 10/100 1028 0094 3C905B Fast Etherlink XL 10/100 1028 0095 3C905B Fast Etherlink XL 10/100 1028 0096 3C905B Fast Etherlink XL 10/100 1028 0097 3C905B Fast Etherlink XL 10/100 1028 0098 3C905B Fast Etherlink XL 10/100 1028 0099 3C905B Fast Etherlink XL 10/100 10b7 9055 3C905B Fast Etherlink XL 10/100 9056 3c905B-T4 Fast EtherLink XL [Cyclone] 9058 3c905B Deluxe Etherlink 10/100/BNC [Cyclone] 905a 3c905B-FX Fast Etherlink XL FX 100baseFx [Cyclone] 9200 3c905C-TX/TX-M [Tornado]

- 1028 0095 3C920 Integrated Fast Ethernet Controller
- 1028 0097 3C920 Integrated Fast Ethernet Controller
- 1028 00b4 OptiPlex GX110
- 1028 00d8 Precision 530
- 1028 00fe Optiplex GX240
- 1028 012a 3C920 Integrated Fast Ethernet Controller [Latitude C640]
- 10b7 1000 3C905CX-TX/TX-M Fast Etherlink for PC Management NIC
- 10b7 7000 10/100 Mini PCI Ethernet Adapter
- 10f1 2466 Tiger MPX S2466 (3C920 Integrated Fast Ethernet Controller)
- 144d c005 X10 Laptop
- 9201 3C920B-EMB Integrated Fast Ethernet Controller [Tornado]
- 1043 80ab A7N8X Deluxe onboard 3C920B-EMB Integrated Fast Ethernet Controller
- 9202 3Com 3C920B-EMB-WNM Integrated Fast Ethernet Controller
- 9210 3C920B-EMB-WNM Integrated Fast Ethernet Controller
- 9300 3CSOHO100B-TX 910-A01 [tulip]
- 9800 3c980-TX Fast Etherlink XL Server Adapter [Cyclone]
- 10b7 9800 3c980-TX Fast Etherlink XL Server Adapter
- 9805 3c980-C 10/100baseTX NIC [Python-T]
- 10b7 1201 EtherLink Server 10/100 Dual Port A
- 10b7 1202 EtherLink Server 10/100 Dual Port B
- 10b7 9805 3c980 10/100baseTX NIC [Python-T]
- 10f1 2462 Thunder K7 S2462
- 9900 3C990-TX [Typhoon]
- 9902 3CR990-TX-95 [Typhoon 56-bit]
- 9903 3CR990-TX-97 [Typhoon 168-bit]
- 9904 3C990B-TX-M/3C990BSVR [Typhoon2]
- 10b7 1000 3CR990B-TX-M [Typhoon2]
- 10b7 2000 3CR990BSVR [Typhoon2 Server]
- 9905 3CR990-FX-95/97/95 [Typhon Fiber]
- 10b7 1101 3CR990-FX-95 [Typhoon Fiber 56-bit]
- 10b7 1102 3CR990-FX-97 [Typhoon Fiber 168-bit]
- 10b7 2101 3CR990-FX-95 Server [Typhoon Fiber 56-bit]
- 10b7 2102 3CR990-FX-97 Server [Typhoon Fiber 168-bit]
- 9908 3CR990SVR95 [Typhoon Server 56-bit]
- 9909 3CR990SVR97 [Typhoon Server 168-bit]
- 990a 3C990SVR [Typhoon Server]
- 990b 3C990SVR [Typhoon Server]
- 10b8 Standard Microsystems Corp [SMC]
- 0005 83c170 EPIC/100 Fast Ethernet Adapter
- 1055 e000 LANEPIC 10/100 [EVB171Q-PCI]
- 1055 e002 LANEPIC 10/100 [EVB171G-PCI]
- 10b8 a011 EtherPower II 10/100
- 10b8 a014 EtherPower II 10/100
- 10b8 a015 EtherPower II 10/100
- 10b8 a016 EtherPower II 10/100
- 10b8 a017 EtherPower II 10/100
- 0006 83c175 EPIC/100 Fast Ethernet Adapter
- 1055 e100 LANEPIC Cardbus Fast Ethernet Adapter

 1055 e102 LANEPIC Cardbus Fast Ethernet Adapter 1055 e300 LANEPIC Cardbus Fast Ethernet Adapter 1055 e302 LANEPIC Cardbus Fast Ethernet Adapter 10b8 a012 LANEPIC Cardbus Fast Ethernet Adapter 13a2 8002 LANEPIC Cardbus Fast Ethernet Adapter 13a2 8006 LANEPIC Cardbus Fast Ethernet Adapter 1000 FDC 37c665 1001 FDC 37C922 a011 83C170QF b106 SMC34C90 # Split off ALi Corporation in 2003 10b9 ULi Electronics Inc. 0101 CMI8338/C3DX PCI Audio Device 0111 C-Media CMI8738/C3DX Audio Device (OEM) 10b9 0111 C-Media CMI8738/C3DX Audio Device (OEM) 0780 Multi-IO Card 0782 Multi-IO Card 1435 M1435 1445 M1445 1449 M1449 1451 M1451 1461 M1461 1489 M1489 1511 M1511 [Aladdin] 1512 M1512 [Aladdin] 1513 M1513 [Aladdin] 1521 M1521 [Aladdin III] 10b9 1521 ALI M1521 Aladdin III CPU Bridge 1523 M1523 10b9 1523 ALI M1523 ISA Bridge 1531 M1531 [Aladdin IV] 1533 M1533/M1535/M1543 PCI to ISA Bridge [Aladdin IV/V/V+] 1014 053b ThinkPad R40e 10b9 1533 ALi M1533 Aladdin IV/V ISA Bridge 1541 M1541 10b9 1541 ALI M1541 Aladdin V/V+ AGP System Controller 1543 M1543 1563 M1563 HyperTransport South Bridge 10b9 1563 ASRock 939Dual-SATA2 Motherboard 1849 1563 ASRock 939Dual-SATA2 Motherboard 1573 PCI to LPC Controller 1575 M1575 South Bridge 1621 M1621 1631 ALI M1631 PCI North Bridge Aladdin Pro III 1632 M1632M Northbridge+Trident 1641 ALI M1641 PCI North Bridge Aladdin Pro IV 1644 M1644/M1644T Northbridge+Trident 1646 M1646 Northbridge+Trident

 1647 M1647 Northbridge [MAGiK 1 / MobileMAGiK 1] 1651 M1651/M1651T Northbridge [Aladdin-Pro 5/5M,Aladdin-Pro 5T/5TM] 1671 M1671 Super P4 Northbridge [AGP4X,PCI and SDR/DDR] 1672 M1672 Northbridge [CyberALADDiN-P4] 1681 M1681 P4 Northbridge [AGP8X,HyperTransport and SDR/DDR] 1687 M1687 K8 Northbridge [AGP8X and HyperTransport] 1689 M1689 K8 Northbridge [Super K8 Single Chip] 1695 M1695 Host Bridge 1697 M1697 HTT Host Bridge 3141 M3141 3143 M3143 3145 M3145 3147 M3147 3149 M3149 3151 M3151 3307 M3307 3309 M3309 3323 M3325 Video/Audio Decoder 5212 M4803 5215 MS4803 5217 M5217H 5219 M5219 5225 M5225 5228 M5228 ALi ATA/RAID Controller 5229 M5229 IDE 1014 050f ThinkPad R30 1014 053d ThinkPad R40e 103c 0024 Pavilion ze4400 builtin IDE 103c 0025 XE4500 Notebook 1043 8053 A7A266 Motherboard IDE 1849 5229 ASRock 939Dual-SATA2 Motherboard IDE (PATA) 5235 M5225 5237 USB 1.1 Controller 1014 0540 ThinkPad R40e 103c 0024 Pavilion ze4400 builtin USB 103c 0025 XE4500 Notebook 104d 810f VAIO PCG-U1 USB/OHCI Revision 1.0 10b9 5237 ASRock 939Dual-SATA2 Motherboard 1849 5237 ASRock 939Dual-SATA2 Motherboard 5239 USB 2.0 Controller 10b9 5239 ASRock 939Dual-SATA2 Motherboard 1849 5239 ASRock 939Dual-SATA2 Motherboard 5243 M1541 PCI to AGP Controller 5246 AGP8X Controller 5247 PCI to AGP Controller 5249 M5249 HTT to PCI Bridge 524b PCI Express Root Port 524c PCI Express Root Port

- 524d PCI Express Root Port
- 524e PCI Express Root Port
- 5251 M5251 P1394 OHCI 1.0 Controller
- 5253 M5253 P1394 OHCI 1.1 Controller
- 5261 M5261 Ethernet Controller
- 5263 ULi 1689,1573 integrated ethernet.
- 5281 ALi M5281 Serial ATA / RAID Host Controller
- 5287 ULi 5287 SATA
- 5288 ULi M5288 SATA
- 1043 8056 A8R-MVP Mainboard
- 5289 ULi 5289 SATA
- 5450 Lucent Technologies Soft Modem AMR
- 5451 M5451 PCI AC-Link Controller Audio Device
- 1014 0506 ThinkPad R30
- 1014 053e ThinkPad R40e
- 103c 0024 Pavilion ze4400 builtin Audio
- 103c 0025 XE4500 Notebook
- 5453 M5453 PCI AC-Link Controller Modem Device
- 5455 M5455 PCI AC-Link Controller Audio Device
- 10b9 5455 ASRock 939Dual-SATA2 Motherboard
- 1849 0850 ASRock 939Dual-SATA2 Motherboard
- 5457 M5457 AC'97 Modem Controller
- 1014 0535 ThinkPad R40e
- 103c 0024 Pavilion ze4400 builtin Modem Device
- 103c 0025 XE4500 Notebook
- 5459 SmartLink SmartPCI561 56K Modem
- 545a SmartLink SmartPCI563 56K Modem
- 5461 HD Audio Controller
- 5471 M5471 Memory Stick Controller
- 5473 M5473 SD-MMC Controller
- 7101 M7101 Power Management Controller [PMU]
- 1014 0510 ThinkPad R30
- 1014 053c ThinkPad R40e
- 103c 0024 Pavilion ze4400
- 103c 0025 XE4500 Notebook
- 1849 7101 ASRock 939Dual-SATA2 Motherboard
- 10ba Mitsubishi Electric Corp.
- 0301 AccelGraphics AccelECLIPSE
- 0304 AccelGALAXY A2100 [OEM Evans & Sutherland]
- 0308 Tornado 3000 [OEM Evans & Sutherland]
- 10dd 0024 Tornado 3000
- 1002 VG500 [VolumePro Volume Rendering Accelerator]
- 10bb Dapha Electronics Corporation
- 10bc Advanced Logic Research
- 10bd Surecom Technology
- 0e34 NE-34
- 10be Tseng Labs International Co.
- 10bf Most Inc

10c0 Boca Research Inc. 10c1 ICM Co., Ltd. 10c2 Auspex Systems Inc. 10c3 Samsung Semiconductors, Inc. 10c4 Award Software International Inc. 10c5 Xerox Corporation 10c6 Rambus Inc. 10c7 Media Vision 10c8 Neomagic Corporation 0001 NM2070 [MagicGraph 128] 0002 NM2090 [MagicGraph 128V] 0003 NM2093 [MagicGraph 128ZV] 0004 NM2160 [MagicGraph 128XD] 1014 00ba MagicGraph 128XD 1025 1007 MagicGraph 128XD 1028 0074 MagicGraph 128XD 1028 0075 MagicGraph 128XD 1028 007d MagicGraph 128XD 1028 007e MagicGraph 128XD 1033 802f MagicGraph 128XD 104d 801b MagicGraph 128XD 104d 802f MagicGraph 128XD 104d 830b MagicGraph 128XD 10ba 0e00 MagicGraph 128XD 10c8 0004 MagicGraph 128XD 10cf 1029 MagicGraph 128XD 10f7 8308 MagicGraph 128XD 10f7 8309 MagicGraph 128XD 10f7 830b MagicGraph 128XD 10f7 830d MagicGraph 128XD 10f7 8312 MagicGraph 128XD 0005 NM2200 [MagicGraph 256AV] 1014 00dd ThinkPad 570 1028 0088 Latitude CPi A 0006 NM2360 [MagicMedia 256ZX] 1014 0152 ThinkPad 600X 0016 NM2380 [MagicMedia 256XL+] 10c8 0016 MagicMedia 256XL+ 0025 NM2230 [MagicGraph 256AV+] 0083 NM2093 [MagicGraph 128ZV+] 8005 NM2200 [MagicMedia 256AV Audio] 0e11 b0d1 MagicMedia 256AV Audio Device on Discovery 0e11 b126 MagicMedia 256AV Audio Device on Durango 1014 00dd ThinkPad 390/i1720/i1721 1025 1003 MagicMedia 256AV Audio Device on TravelMate 720 1028 0088 Latitude CPi A 1028 008f MagicMedia 256AV Audio Device on Colorado Inspiron 103c 0007 MagicMedia 256AV Audio Device on Voyager II

- 103c 0008 MagicMedia 256AV Audio Device on Voyager III
- 103c 000d MagicMedia 256AV Audio Device on Omnibook 900
- 10c8 8005 MagicMedia 256AV Audio Device on FireAnt
- 110a 8005 MagicMedia 256AV Audio Device
- 14c0 0004 MagicMedia 256AV Audio Device
- 8006 NM2360 [MagicMedia 256ZX Audio]
- 8016 NM2380 [MagicMedia 256XL+ Audio]
- 10c9 Dataexpert Corporation
- 10ca Fujitsu Microelectr., Inc.
- 10cb Omron Corporation
- # nee Mentor ARC Inc
- 10cc Mai Logic Incorporated
- 0660 Articia S Host Bridge
- 0661 Articia S PCI Bridge
- 10cd Advanced System Products, Inc
- 1100 ASC1100
- 1200 ASC1200 [(abp940) Fast SCSI-II]
- 1300 ASC1300 / ASC3030 [ABP940-U / ABP960-U / ABP3925]
- 10cd 1310 ASC1300/3030 SCSI adapter
- 1195 1320 Ultra-SCSI CardBus PC Card REX CB31
- 2300 ABP940-UW
- 2500 ABP940-U2W
- 2700 ABP3950-U3W
- 10ce Radius
- # nee Citicorp TTI
- 10cf Fujitsu Limited.
- 01ef PCEA4 PCI-Express Dual Port ESCON Adapter
- 1414 On-board USB 1.1 companion controller
- 1415 On-board USB 2.0 EHCI controller
- 1422 E8410 nVidia graphics adapter
- 142d HD audio (Realtek ALC262)
- 1430 82566MM Intel 1Gb copper LAN interface
- 1623 PCEA4 PCI-Express Dual Port ESCON Adapter
- 2001 mb86605
- 200c MB86613L IEEE1394 OHCI 1.0 Controller
- 2010 MB86613S IEEE1394 OHCI 1.1 Controller
- 2019 MB86295S [CORAL P]
- 201e MB86296S [CORAL PA]
- 202b MB86297A [Carmine Graphics Controller]
- 10d1 FuturePlus Systems Corp.
- 10d2 Molex Incorporated
- 10d3 Jabil Circuit Inc
- 10d4 Hualon Microelectronics
- 10d5 Autologic Inc.
- 10d6 Cetia
- 10d7 BCM Advanced Research
- 10d8 Advanced Peripherals Labs
- 10d9 Macronix, Inc. [MXIC]

 0431 MX98715 0512 MX98713 0531 MX987x5 1186 1200 DFE-540TX ProFAST 10/100 Adapter 8625 MX86250 8626 Macronix MX86251 + 3Dfx Voodoo Rush 8888 MX86200 10da Compaq IPG-Austin 0508 TC4048 Token Ring 4/16 3390 Tl3c3x9 10db Rohm LSI Systems, Inc. 10dc CERN/ECP/EDU 0001 STAR/RD24 SCI-PCI (PMC) 0002 TAR/RD24 SCI-PCI (PMC) 0021 HIPPI destination 0022 HIPPI source 10dc ATT2C15-3 FPGA 10dd Evans & Sutherland 0100 Lightning 1200 10dd 0023 Lightning 1200 15+16M 10de NVIDIA Corporation 0008 NV1 [STG2000X-B Series] 0009 NV1 [NV1 Series] 0018 NV3 [Riva 128] 0019 NV3 [Riva 128ZX] 0020 NV4 [Riva TNT] 1043 0200 V3400 TNT 1048 0c18 Erazor II SGRAM 1048 0c19 Erazor II 1048 0c1b Erazor II 1048 0c1c Erazor II 1092 0550 Viper V550 1092 0552 Viper V550 1092 4804 Viper V550 1092 4808 Viper V550 1092 4810 Viper V550 1092 4812 Viper V550 1092 4815 Viper V550 1092 4820 Viper V550 with TV out 1092 4822 Viper V550 1092 4904 Viper V550 1092 4914 Viper V550 1092 8225 Viper V550 10b4 273d Velocity 4400 10b4 273e Velocity 4400 10b4 2740 Velocity 4400 10de 0020 Riva TNT 1102 1015 Graphics Blaster CT6710

 1102 1016 Graphics Blaster RIVA TNT 0028 NV5 [Riva TNT2 / TNT2 Pro] 1043 0200 AGP-V3800 SGRAM 1043 0201 AGP-V3800 SDRAM 1043 0205 PCI-V3800 1043 4000 AGP-V3800PRO 1048 0c21 Synergy II 1048 0c28 Erazor III 1048 0c29 Erazor III 1048 0c2a Erazor III 1048 0c2b Erazor III 1048 0c31 Erazor III Pro 1048 0c32 Erazor III Pro 1048 0c33 Erazor III Pro 1048 0c34 Erazor III Pro 107d 2134 WinFast 3D S320 II + TV-Out 1092 4804 Viper V770 1092 4a00 Viper V770 1092 4a02 Viper V770 Ultra 1092 5a00 RIVA TNT2/TNT2 Pro 1092 5a40 Viper V770D AGP 1092 6a02 Viper V770 Ultra 1092 7a02 Viper V770 Ultra 10de 0005 RIVA TNT2 Pro 10de 000f Compaq NVIDIA TNT2 Pro 1102 1020 3D Blaster RIVA TNT2 1102 1026 3D Blaster RIVA TNT2 Digital 1462 8806 MS-8806 AGPhantom Graphics Card 14af 5810 Maxi Gamer Xentor 0029 NV5 [Riva TNT2 Ultra] 1043 0200 AGP-V3800 Deluxe 1043 0201 AGP-V3800 Ultra SDRAM 1043 0205 PCI-V3800 Ultra 1048 0c2e Erazor III Ultra 1048 0c2f Erazor III Ultra 1048 0c30 Erazor III Ultra 1102 1021 3D Blaster RIVA TNT2 Ultra 1102 1029 3D Blaster RIVA TNT2 Ultra 1102 102f 3D Blaster RIVA TNT2 Ultra 14af 5820 Maxi Gamer Xentor 32 4843 4f34 Dynamite 002a NV5 [Riva TNT2] 002b NV5 [Riva TNT2] 002c NV5 [Vanta / Vanta LT] 1043 0200 AGP-V3800 Combat SDRAM 1043 0201 AGP-V3800 Combat 1048 0c20 TNT2 Vanta 1048 0c21 TNT2 Vanta

 1048 0c25 TNT2 Vanta 16MB 1092 6820 Viper V730 1102 1031 CT6938 VANTA 8MB 1102 1034 CT6894 VANTA 16MB 14af 5008 Maxi Gamer Phoenix 2 002d NV5 [Riva TNT2 Model 64 / Model 64 Pro] 1043 0200 AGP-V3800M 1043 0201 AGP-V3800M 1048 0c3a Erazor III LT 1048 0c3b Erazor III LT 107d 2137 WinFast 3D S325 10de 0006 RIVA TNT2 Model 64/Model 64 Pro 10de 001e M64 AGP4x 1102 1023 CT6892 RIVA TNT2 Value 1102 1024 CT6932 RIVA TNT2 Value 32Mb 1102 102c CT6931 RIVA TNT2 Value [Jumper] 1102 1030 CT6931 RIVA TNT2 Value # S26361-D1243-V116 110a 006f GM1000-16 # S26361-D1243-V216 110a 0081 GM1000-16 1462 8808 MSI-8808 14af 5620 Gamer Cougar Video Edition 1554 1041 Pixelview RIVA TNT2 M64 1569 002d Palit Microsystems Daytona TNT2 M64 0034 MCP04 SMBus 0035 MCP04 IDE 0036 MCP04 Serial ATA Controller 0037 MCP04 Ethernet Controller 0038 MCP04 Ethernet Controller 003a MCP04 AC'97 Audio Controller 003b MCP04 USB Controller 003c MCP04 USB Controller 003d MCP04 PCI Bridge 003e MCP04 Serial ATA Controller 0040 NV40 [GeForce 6800 Ultra] 0041 NV40 [GeForce 6800] 1043 817b V9999 Gamer Edition 107d 2992 WinFast A400 1458 310f Geforce 6800 GV-N6812 0042 NV40 [GeForce 6800 LE] 107d 299b WinFast A400 LE 0043 NV40 [GeForce 6800 XE] 0044 NV40 [GeForce 6800 XT] 0045 NV40 [GeForce 6800 GT] 1043 817d V9999GT 1458 3140 GV-N68T256D 0047 NV40 [GeForce 6800 GS]

 1682 2109 GeForce 6800 GS 0048 NV40 [GeForce 6800 XT] 004e NV40GL [Quadro FX 4000] 0050 CK804 ISA Bridge 1043 815a K8N4/A8N Series Mainboard 10f1 2865 Tomcat K8E (S2865) 1458 0c11 GA-K8N Ultra-9 Mainboard 1462 7100 MSI K8N Diamond 1462 7125 K8N Neo4-F mainboard 147b 1c1a KN8-Ultra Mainboard 1565 3402 NF4 AM2L Mainboard 0051 CK804 ISA Bridge 1028 0225 PowerEdge T105 ISA Bridge 0052 CK804 SMBus 1028 0225 PowerEdge T105 SMBus 1043 815a K8N4/A8N Series Mainboard 10f1 2865 Tomcat K8E (S2865) 1458 0c11 GA-K8N Ultra-9 Mainboard 1462 7100 MSI K8N Diamond 1462 7125 K8N Neo4-F mainboard 147b 1c1a KN8-Ultra Mainboard 1565 3402 NF4 AM2L Mainboard 0053 CK804 IDE 1043 815a K8N4/A8N Series Mainboard 10f1 2865 Tomcat K8E (S2865) 1458 5002 GA-K8N Ultra-9 Mainboard 1462 7100 MSI K8N Diamond 1462 7125 K8N Neo4-F mainboard 147b 1c1a KN8-Ultra Mainboard 1565 3402 NF4 AM2L Mainboard 0054 CK804 Serial ATA Controller 1028 0225 PowerEdge T105 Serial ATA 1043 815a A8N Series Mainboard 10f1 2865 Tomcat K8E (S2865) 1458 b003 GA-K8N Ultra-9 Mainboard 1462 7100 MSI K8N Diamond 1462 7125 K8N Neo4-F mainboard 147b 1c1a KN8-Ultra Mainboard 1565 5401 NF4 AM2L Mainboard 0055 CK804 Serial ATA Controller 1028 0225 PowerEdge T105 Serial ATA 1043 815a K8N4/A8N Series Mainboard 10f1 2865 Tomcat K8E (S2865) 1458 b003 GA-K8N Ultra-9 Mainboard 1462 7125 K8N Neo4-F mainboard 147b 1c1a KN8-Ultra Mainboard 1565 5401 NF4 AM2L Mainboard 0056 CK804 Ethernet Controller

 0057 CK804 Ethernet Controller 1043 8141 K8N4/A8N Series Mainboard 10de cb84 NF4 Lanparty 10f1 2865 Tomcat K8E (S2865) 1458 e000 GA-K8N Ultra-9 Mainboard 1462 7100 MSI K8N Diamond 1462 7125 K8N Neo4-F mainboard 147b 1c1a KN8-Ultra Mainboard 1565 2501 NF4 AM2L Mainboard 0058 CK804 AC'97 Modem 0059 CK804 AC'97 Audio Controller 1043 812a K8N4/A8N Series Mainboard 10f1 2865 Tomcat K8E (S2865) 1462 7585 K8N Neo4-F mainboard 147b 1c1a KN8-Ultra Mainboard 1565 8211 NF4 AM2L Mainboard 005a CK804 USB Controller 1028 0225 PowerEdge T105 onboard USB 1043 815a K8N4/A8N Series Mainboard 10f1 2865 Tomcat K8E (S2865) 1458 5004 GA-K8N Ultra-9 Mainboard 1462 7100 MSI K8N Diamond 1462 7125 K8N Neo4-F mainboard 147b 1c1a KN8-Ultra Mainboard 1565 3402 NF4 AM2L Mainboard 005b CK804 USB Controller 1028 0225 PowerEdge T105 onboard USB 1043 815a K8N4/A8N Series Mainboard 10f1 2865 Tomcat K8E (S2865) 1458 5004 GA-K8N Ultra-9 Mainboard 1462 7100 MSI K8N Diamond 1462 7125 K8N Neo4-F mainboard 147b 1c1a KN8-Ultra Mainboard 1565 3402 NF4 AM2L Mainboard 005c CK804 PCI Bridge 005d CK804 PCIE Bridge 005e CK804 Memory Controller 1028 0225 PowerEdge T105 Memory Controller 1043 815a A8N Series Mainboard 10de 005e ECS Elitegroup NFORCE3-A939 motherboard. 10f1 2865 Tomcat K8E (S2865) 10f1 2891 Thunder K8SRE Mainboard 1458 5000 GA-K8N Ultra-9 Mainboard 1462 7100 K8N Diamond Mainboard 1462 7125 K8N Neo4-F Mainboard 147b 1c1a KN8-Ultra Mainboard 1565 3402 NF4 AM2L Mainboard 005f CK804 Memory Controller

 0060 nForce2 ISA Bridge 1043 80ad A7N8X Mainboard 147b 1c02 NF7-S/NF7 (nVidia-nForce2) 2.X a0a0 03ba UK79G-1394 motherboard 0064 nForce2 SMBus (MCP) 147b 1c02 NF7-S/NF7 (nVidia-nForce2) 2.X a0a0 03bb UK79G-1394 motherboard 0065 nForce2 IDE 10de 0c11 nForce 2 EIDE Controller a0a0 03b2 UK79G-1394 motherboard 0066 nForce2 Ethernet Controller 1043 80a7 A7N8X Mainboard onboard nForce2 Ethernet 10de 0c11 nForce MCP-T Networking Adapter a0a0 03b3 UK79G-1394 motherboard 0067 nForce2 USB Controller 1043 0c11 A7N8X Mainboard a0a0 03b4 UK79G-1394 motherboard 0068 nForce2 USB Controller 1043 0c11 A7N8X Mainboard a0a0 03b4 UK79G-1394 motherboard 006a nForce2 AC97 Audio Controler (MCP) 1043 8095 nForce2 AC97 Audio Controller (MCP) a0a0 0304 UK79G-1394 motherboard 006b nForce Audio Processing Unit 10de 006b nForce2 MCP Audio Processing Unit a0a0 0304 UK79G-1394 motherboard 006c nForce2 External PCI Bridge 006d nForce2 PCI Bridge 006e nForce2 FireWire (IEEE 1394) Controller a0a0 0306 UK79G-1394 motherboard 0080 MCP2A ISA bridge 147b 1c09 NV7 Motherboard 0084 MCP2A SMBus 147b 1c09 NV7 Motherboard 0085 MCP2A IDE 147b 1c09 NV7 Motherboard 0086 MCP2A Ethernet Controller 0087 MCP2A USB Controller 147b 1c09 NV7 Motherboard 0088 MCP2A USB Controller 147b 1c09 NV7 Motherboard 008a MCP2S AC'97 Audio Controller 147b 1c09 NV7 Motherboard 008b MCP2A PCI Bridge 008c MCP2A Ethernet Controller 008e nForce2 Serial ATA Controller 0090 G70 [GeForce 7800 GTX] 0091 G70 [GeForce 7800 GTX]

 0092 G70 [GeForce 7800 GT] 0093 G70 [GeForce 7800 GS] 0095 G70 [GeForce 7800 SLI] 0097 G70 [GeForce GTS 250] 0098 G70M [GeForce Go 7800] 0099 G70M [GeForce Go 7800 GTX] 009d G70GL [Quadro FX 4500] 00a0 NV0A [Aladdin TNT2 IGP] 14af 5810 Maxi Gamer Xentor 00c0 NV41 [GeForce 6800 GS] 00c1 NV41 [GeForce 6800] 00c2 NV41 [GeForce 6800 LE] 00c3 NV41 [GeForce 6800 XT] 00c5 NV41 00c6 NV41 00c7 NV41 00c8 NV41M [GeForce Go 6800] 00c9 NV41M [GeForce Go 6800 Ultra] 00cc NV41GLM [Quadro FX Go1400] 00cd NV42GL [Quadro FX 3450/4000 SDI] 10de 029b Quadro FX 3450 00ce NV41GL [Quadro FX 1400] 00cf NV41 00d0 nForce3 LPC Bridge 00d1 nForce3 Host Bridge 00d2 nForce3 AGP Bridge 00d3 CK804 Memory Controller 00d4 nForce3 SMBus 00d5 nForce3 IDE 00d6 nForce3 Ethernet 00d7 nForce3 USB 1.1 00d8 nForce3 USB 2.0 00d9 nForce3 Audio 00da nForce3 Audio 00dd nForce3 PCI Bridge 00df CK8S Ethernet Controller 1043 80a7 K8N-E 105b 0c43 Winfast NF3250K8AA 147b 1c0b NF8 Mainboard 00e0 nForce3 250Gb LPC Bridge 1043 813f K8N-E 10de 0c11 Winfast NF3250K8AA 1462 7030 K8N Neo-FSR v2.0 147b 1c0b NF8 Mainboard 1849 00e0 Motherboard (one of many) 00e1 nForce3 250Gb Host Bridge 1043 813f K8N-E 1462 7030 K8N Neo-FSR v2.0

 147b 1c0b NF8 Mainboard 1849 00e1 Motherboard (one of many) 00e2 nForce3 250Gb AGP Host to PCI Bridge 00e3 nForce3 Serial ATA Controller 1043 813f K8N-E 105b 0c43 Winfast NF3250K8AA 147b 1c0b NF8 Mainboard 1849 00e3 Motherboard (one of many) 00e4 nForce 250Gb PCI System Management 1043 813f K8N-E 105b 0c43 Winfast NF3250K8AA 1462 7030 K8N Neo-FSR v2.0 147b 1c0b NF8 Mainboard 1849 00e4 Motherboard (one of many) 00e5 CK8S Parallel ATA Controller (v2.5) 1043 813f K8N-E 105b 0c43 Winfast NF3250K8AA 1462 7030 K8N Neo-FSR v2.0 147b 1c0b NF8 Mainboard 1849 00e5 Motherboard (one of many) f849 00e5 Motherboard (one of many) 00e6 CK8S Ethernet Controller 00e7 CK8S USB Controller 1043 813f K8N-E 105b 0c43 Winfast NF3250K8AA 1462 7030 K8N Neo-FSR v2.0 147b 1c0b NF8 Mainboard 1849 00e7 Motherboard (one of many) 00e8 nForce3 EHCI USB 2.0 Controller 1043 813f K8N-E 105b 0c43 Winfast NF3250K8AA 1462 7030 K8N Neo-FSR v2.0 147b 1c0b NF8 Mainboard 1849 00e8 Motherboard (one of many) 00ea nForce3 250Gb AC'97 Audio Controller 1043 819d K8N-E 105b 0c43 Winfast NF3250K8AA 1462 b010 K8N Neo-FSR v2.0 147b 1c0b NF8 Mainboard 00ed nForce3 250Gb PCI-to-PCI Bridge 00ee nForce3 Serial ATA Controller 2 00f1 NV43 [GeForce 6600 GT] 1043 81a6 N6600GT TD 128M AGP 1043 81c6 N6600GT TD 128M AGP 1458 3150 GV-N66T128VP 1554 1191 PixelView PV-N43UA (128KD) 1682 2119 GeForce 6600 GT AGP 00f2 NV43 [GeForce 6600]

 1554 1194 PixelView PV-N43AT (256KD) 1682 211c GeForce 6600 256MB DDR DUAL DVI TV 00f3 NV43 [GeForce 6200] 00f4 NV43 [GeForce 6600 LE] 00f5 G71 [GeForce 7800 GS] 00f6 NV43 [GeForce 6800 GS/XT] 1682 217e XFX GeForce 6800 XTreme 256MB DDR3 AGP 00f8 NV45GL [Quadro FX 3400/4400] 00f9 NV40 [GeForce 6800 GT/GTO/Ultra] 10de 00f9 NV40 [GeForce 6800 GT] 1682 2120 GEFORCE 6800 GT PCI-E 00fa NV39 [GeForce PCX 5750] 00fb NV35 [GeForce PCX 5900] 00fc NV37GL [Quadro FX 330/GeForce PCX 5300] 00fd NV37GL [Quadro PCI-E Series] 00fe NV38GL [Quadro FX 1300] 00ff NV19 [GeForce PCX 4300] 0100 NV10 [GeForce 256 SDR] 1043 0200 AGP-V6600 SGRAM 1043 0201 AGP-V6600 SDRAM 1043 4008 AGP-V6600 SGRAM 1043 4009 AGP-V6600 SDRAM 1048 0c41 Erazor X 1048 0c43 ERAZOR X PCI 1048 0c48 Synergy Force 1102 102d CT6941 GeForce 256 14af 5022 3D Prophet SE 0101 NV10 [GeForce 256 DDR] 1043 0202 AGP-V6800 DDR 1043 400a AGP-V6800 DDR SGRAM 1043 400b AGP-V6800 DDR SDRAM 1048 0c42 Erazor X 107d 2822 WinFast GeForce 256 1102 102e CT6970/CT6971 14af 5021 3D Prophet DDR-DVI 0103 NV10GL [Quadro] 1048 0c40 GLoria II-64 1048 0c44 GLoria II 1048 0c45 GLoria II 1048 0c4a GLoria II-64 Pro 1048 0c4b GLoria II-64 Pro DVII 10a9 9002 VPro VR3 0110 NV11 [GeForce2 MX/MX 400] 1043 4015 AGP-V7100 Pro 1043 4021 V7100 Deluxe Combo 1043 4031 V7100 Pro with TV output 1048 0c60 Gladiac MX 1048 0c61 Gladiac 511PCI

 1048 0c63 Gladiac 511TV-OUT 32MB 1048 0c64 Gladiac 511TV-OUT 64MB 1048 0c65 Gladiac 511TWIN 1048 0c66 Gladiac 311 10b0 0001 GeForce2 MX Jumbo TV 10de 0091 Dell OEM GeForce 2 MX 400 10de 00a1 Apple OEM GeForce2 MX 1462 8523 MS-8852 1462 8817 MSI GeForce2 MX400 Pro32S [MS-8817] 14af 7102 3D Prophet II MX 14af 7103 3D Prophet II MX Dual-Display 1545 0023 Xtasy Rev. B2 1554 1081 MVGA-NVG11AM(400) 0111 NV11 [GeForce2 MX200] 0112 NV11M [GeForce2 Go] 0113 NV11GL [Quadro2 MXR/EX/Go] 1028 00e5 Quadro2 Go 0140 NV43 [GeForce 6600 GT] 1458 3125 GV-NX66T128D 1458 3126 GV-NX66T256DE 1462 8939 MS-8983 0141 NV43 [GeForce 6600] 1043 81b0 EN6600 Silencer 107d 593a LR2A22 128MB TV OUT 107d 597b WINFAST PX6600 1458 3124 GV-NX66128DP Turbo Force Edition 0142 NV43 [GeForce 6600 LE] 0143 NV43 [GeForce 6600 VE] 0144 NV43M [GeForce Go 6600] 0145 NV43 [GeForce 6610 XL] 0146 NV43M [GeForce Go6200 TE / 6600 TE] 0147 NV43 [GeForce 6700 XL] 0148 NV43M [GeForce Go 6600] 0149 NV43M [GeForce Go 6600 GT] 014a NV43 [Quadro NVS 440] 014b NV43 014d NV43GL [Quadro FX 550] 014e NV43GL [Quadro FX 540] 014f NV43 [GeForce 6200] 0150 NV15 [GeForce2 GTS/Pro] 1043 4016 V7700 AGP Video Card 1043 402a AGP-V7700 1048 0c50 Gladiac 1048 0c52 Gladiac-64 107d 2840 WinFast GeForce2 GTS with TV output 107d 2842 WinFast GeForce 2 Pro 10de 002e GeForce2 GTS 1462 815a MS-8815

 1462 8831 Creative GeForce2 Pro 0151 NV15 [GeForce2 Ti] 1043 405f V7700Ti 1462 5506 Creative 3D Blaster GeForce2 Titanium 1462 8364 MS-8836 0152 NV15 [GeForce2 Ultra] 1048 0c56 GLADIAC Ultra 0153 NV15GL [Quadro2 Pro] 0160 NV44 [GeForce 6500] 0161 NV44 [GeForce 6200 TurboCache] 0162 NV44 [GeForce 6200 SE TurboCache] 0163 NV44 [GeForce 6200 LE] 0164 NV44M [GeForce Go 6200] 0165 NV44 [Quadro NVS 285] 0166 NV44M [GeForce Go 6400] 0167 NV44M [GeForce Go 6200] 0168 NV44M [GeForce Go 6400] 0169 NV44 [GeForce 6250] 016a NV44 [GeForce 7100 GS] 016d NV44 016e NV44 016f NV44 0170 NV17 [GeForce4 MX 460] 1462 8630 MS-8863 0171 NV17 [GeForce4 MX 440] 10b0 0002 Gainward Pro/600 TV 10de 0008 Apple OEM GeForce4 MX 440 1462 8661 G4MX440-VTP 1462 8730 MX440SES-T (MS-8873) 1462 8743 MS-8874 1462 8852 GeForce4 MX440 PCI 147b 8f00 Abit Siluro GeForce4MX440 0172 NV17 [GeForce4 MX 420] 1462 8730 MS-8873 1462 8784 MS-8878 0173 NV17 [GeForce4 MX 440-SE] 0174 NV17M [GeForce4 440 Go] 0175 NV17M [GeForce4 420 Go] 0176 NV17M [GeForce4 420 Go 32M] 103c 08b0 tc1100 tablet 144d c005 X10 Laptop 4c53 1090 Cx9 / Vx9 mainboard 0177 NV17M [GeForce4 460 Go] 0178 NV17GL [Quadro4 550 XGL] 0179 NV17M [GeForce4 440 Go 64M] 10de 0179 GeForce4 MX (Mac) 017a NV17GL [Quadro NVS] 017b NV17GL [Quadro4 550 XGL]

 017c NV17GL [Quadro4 500 GoGL] 017f NV17 0181 NV18 [GeForce4 MX 440 AGP 8x] 1043 8063 GeForce4 MX 440 AGP 8X 1043 806f V9180 Magic 1462 8880 MS-StarForce GeForce4 MX 440 with AGP8X 1462 8900 MS-8890 GeForce 4 MX440 AGP8X 1462 9350 MSI GeForce4 MX T8X with AGP8X 147b 8f0d Siluro GF4 MX-8X 1554 1111 PixelView MVGA-NVG18A 0182 NV18 [GeForce4 MX 440SE AGP 8x] 0183 NV18 [GeForce4 MX 420 AGP 8x] 0184 NV18 [GeForce4 MX] 0185 NV18 [GeForce4 MX 4000] 0186 NV18M [GeForce4 448 Go] 0187 NV18M [GeForce4 488 Go] 0188 NV18GL [Quadro4 580 XGL] 0189 NV18 [GeForce4 MX with AGP8X (Mac)] 018a NV18GL [Quadro NVS 280 SD] 018b NV18GL [Quadro4 380 XGL] 018c NV18GL [Quadro NVS 50 PCI] 018d NV18M [GeForce4 448 Go] 0190 G80 [GeForce 8800 GTS / 8800 GTX] 0191 G80 [GeForce 8800 GTX] 0192 G80 [GeForce 8800 GTS] 0193 G80 [GeForce 8800 GTS] 107d 20bd WinFast PX 8800 GTS TDH 0194 G80 [GeForce 8800 Ultra] 0197 G80GL [Tesla C870] 019d G80GL [Quadro FX 5600] 019e G80GL [Quadro FX 4600] 01a0 nForce 220/420 NV1A [GeForce2 MX] 01a4 nForce CPU bridge 01ab nForce 420 Memory Controller (DDR) 01ac nForce 220/420 Memory Controller 01ad nForce 220/420 Memory Controller 01b0 nForce Audio Processing Unit 01b1 nForce AC'97 Audio Controller 01b2 nForce ISA Bridge 01b4 nForce PCI System Management 01b7 nForce AGP to PCI Bridge 01b8 nForce PCI-to-PCI bridge 01bc nForce IDE 01c1 nForce AC'97 Modem Controller 01c2 nForce USB Controller 01c3 nForce Ethernet Controller 01d0 G72 [GeForce 7350 LE] 01d1 G72 [GeForce 7300 LE]

 107d 5efa WinFast PX7300LE-TD128 107d 5efb WinFast PX7300LE-TD256 1462 0345 7300LE PCI Express Graphics Adapter 01d2 G72 [GeForce 7550 LE] 01d3 G72 [GeForce 7200 GS / 7300 SE] 1043 8203 EN7300SE 1043 8250 EN7200GS 01d5 G72 01d6 G72M [GeForce Go 7200] 01d7 G72M [Quadro NVS 110M/GeForce Go 7300] 01d8 G72M [GeForce Go 7400] 1028 01d7 XPS M1210 01d9 G72M [GeForce Go 7450] 01da G72M [Quadro NVS 110M] 01db G72M [Quadro NVS 120M] 01dc G72GLM [Quadro FX 350M] 01dd G72 [GeForce 7500 LE] 01de G72GL [Quadro FX 350] 10de 01dc Quadro FX Go350M 01df G72 [GeForce 7300 GS] 01e0 nForce2 IGP2 147b 1c09 NV7 Motherboard 01e8 nForce2 AGP 01ea nForce2 Memory Controller 0 a0a0 03b9 UK79G-1394 motherboard 01eb nForce2 Memory Controller 1 a0a0 03b9 UK79G-1394 motherboard 01ec nForce2 Memory Controller 2 a0a0 03b9 UK79G-1394 motherboard 01ed nForce2 Memory Controller 3 a0a0 03b9 UK79G-1394 motherboard 01ee nForce2 Memory Controller 4 10de 01ee MSI Delta-L nForce2 memory controller a0a0 03b9 UK79G-1394 motherboard 01ef nForce2 Memory Controller 5 a0a0 03b9 UK79G-1394 motherboard 01f0 NV1F C17 [GeForce4 MX IGP] a0a0 03b5 UK79G-1394 motherboard 0200 NV20 [GeForce3] 1043 402f AGP-V8200 DDR 1048 0c70 GLADIAC 920 0201 NV20 [GeForce3 Ti 200] 0202 NV20 [GeForce3 Ti 500] 1043 405b V8200 T5 1545 002f Xtasy 6964 0203 NV20GL [Quadro DCC] 0211 NV48 [GeForce 6800] 0212 NV48 [GeForce 6800 LE]

 0215 NV48 [GeForce 6800 GT] 0218 NV48 [GeForce 6800 XT] 0221 NV44A [GeForce 6200] 1043 81e1 N6200/TD/256M/A 3842 a341 256A8N341DX 0222 NV44 [GeForce 6200 A-LE] 0224 NV44 0240 C51PV [GeForce 6150] 1043 81cd A8N-VM CSM 1462 7207 K8NGM2 series 0241 C51 [GeForce 6150 LE] 0242 C51G [GeForce 6100] 105b 0cad Winfast 6100K8MB 0243 C51 PCI Express Bridge 0244 C51 [GeForce Go 6150] 103c 30b5 Presario V3242AU 103c 30b7 Presario V6133CL 10de 0244 GeForce Go 6150 0245 C51 [Quadro NVS 210S/GeForce 6150LE] 0246 C51 PCI Express Bridge 0247 C51 [GeForce Go 6100] 1043 1382 MCP51 PCI-X GeForce Go 6100 0248 C51 PCI Express Bridge 0249 C51 PCI Express Bridge 024a C51 PCI Express Bridge 024b C51 PCI Express Bridge 024c C51 PCI Express Bridge 024d C51 PCI Express Bridge 024e C51 PCI Express Bridge 024f C51 PCI Express Bridge 0250 NV25 [GeForce4 Ti 4600] 0251 NV25 [GeForce4 Ti 4400] 1043 8023 v8440 GeForce 4 Ti4400 10de 0251 PNY GeForce4 Ti 4400 1462 8710 PNY GeForce4 Ti 4400 0252 NV25 [GeForce4 Ti] 0253 NV25 [GeForce4 Ti 4200] 107d 2896 WinFast A250 LE TD (Dual VGA/TV-out/DVI) 147b 8f09 Siluro (Dual VGA/TV-out/DVI) 0258 NV25GL [Quadro4 900 XGL] 0259 NV25GL [Quadro4 750 XGL] 025b NV25GL [Quadro4 700 XGL] 0260 MCP51 LPC Bridge 103c 2a34 Pavilion a1677c 103c 30b7 Presario V6133CL 1043 81bc A8N-VM CSM Mainboard 1458 5001 GA-M55plus-S3G 1462 7207 K8NGM2 series

 0261 MCP51 LPC Bridge 105b 0cad Winfast 6100K8MB 0262 MCP51 LPC Bridge 0263 MCP51 LPC Bridge 0264 MCP51 SMBus 103c 2a34 Pavilion a1677c 103c 30b7 Presario V6133CL 1043 81bc A8N-VM CSM Mainboard 105b 0cad Winfast 6100K8MB 1462 7207 K8NGM2 series 0265 MCP51 IDE 103c 2a34 Pavilion a1677c 103c 30b7 Presario V6133CL 1043 81bc A8N-VM CSM Mainboard 1462 7207 K8NGM2 series # Foxconn has used a wrong vendor ID for this one f05b 0cad Winfast 6100K8MB 0266 MCP51 Serial ATA Controller 103c 2a34 Pavilion a1677c 103c 30b7 Presario V6133CL 1043 81bc A8N-VM CSM Mainboard 1462 7207 K8NGM2 series 0267 MCP51 Serial ATA Controller 103c 2a34 Pavilion a1677c 1043 81bc A8N-VM CSM Mainboard 1462 7207 K8NGM2 series 0268 MCP51 Ethernet Controller 0269 MCP51 Ethernet Controller 103c 2a34 Pavilion a1677c 103c 30b7 Presario V6133CL 1043 8141 A8N-VM CSM Mainboard 1462 7207 K8NGM2 series 026a MCP51 MCI 026b MCP51 AC97 Audio Controller 105b 0cad Winfast 6100K8MB 026c MCP51 High Definition Audio 103c 2a34 Pavilion a1677c 103c 30b5 Presario V3242AU 103c 30b7 Presario V6133CL 10de cb84 ASUSTeK Computer Inc. A8N-VM CSM Mainboard 1462 7207 K8NGM2 series 026d MCP51 USB Controller 103c 2a34 Pavilion a1677c 103c 30b7 Presario V6133CL 1043 81bc A8N-VM CSM Mainboard 105b 0cad Winfast 6100K8MB 1462 7207 K8NGM2 series 026e MCP51 USB Controller

 103c 2a34 Pavilion a1677c 103c 30b7 Presario V6133CL 1043 81bc A8N-VM CSM Mainboard 105b 0cad Winfast 6100K8MB 1462 7207 K8NGM2 series 026f MCP51 PCI Bridge 103c 30b7 Presario V6133CL 0270 MCP51 Host Bridge 103c 2a34 Pavilion a1677c 103c 30b7 Presario V6133CL 1043 81bc A8N-VM CSM Mainboard 105b 0cad Winfast 6100K8MB 1458 5001 GA-M55plus-S3G 1462 7207 K8NGM2 series 0271 MCP51 PMU 103c 30b5 Presario V3242AU 103c 30b7 Presario V6133CL 0272 MCP51 Memory Controller 0 103c 2a34 Pavilion a1677c 105b 0cad Winfast 6100K8MB 027e C51 Memory Controller 2 103c 2a34 Pavilion a1677c 103c 30b7 Presario V6133CL 1043 81cd A8N-VM CSM Mainboard 1458 5000 GA-M55plus-S3G 1462 7207 K8NGM2 series 027f C51 Memory Controller 3 103c 2a34 Pavilion a1677c 103c 30b7 Presario V6133CL 1043 81cd A8N-VM CSM Mainboard 1458 5000 GA-M55plus-S3G 1462 7207 K8NGM2 series 0280 NV28 [GeForce4 Ti 4800] 0281 NV28 [GeForce4 Ti 4200 AGP 8x] 0282 NV28 [GeForce4 Ti 4800 SE] 0286 NV28M [GeForce4 Ti 4200 Go AGP 8x] 0288 NV28GL [Quadro4 980 XGL] 0289 NV28GL [Quadro4 780 XGL] 028c NV28GLM [Quadro4 Go700] 0290 G71 [GeForce 7900 GTX] 0291 G71 [GeForce 7900 GT/GTO] 10de 042b NX7900GTO-T2D512E [7900 GTO] 0292 G71 [GeForce 7900 GS] 0293 G71 [GeForce 7900 GX2] 0294 G71 [GeForce 7950 GX2] 0295 G71 [GeForce 7950 GT] 1043 8225 GeForce 7950 GT 107d 2a68 WinFast PX7950GT TDH

 1462 0663 NX7950GT-VT2D512EZ-HD 0297 G71M [GeForce Go 7950 GTX] 0298 G71M [GeForce Go 7900 GS] 0299 G71M [GeForce Go 7900 GTX] 029a G71GLM [Quadro FX 2500M] 029b G71GLM [Quadro FX 1500M] 029c G71GL [Quadro FX 5500] 029d G71GL [Quadro FX 3500] 1028 019b G71GLM [Quadro FX 3500M] 029e G71GL [Quadro FX 1500] 029f G71GL [Quadro FX 4500 X2] # Xbox Graphics Processing Unit (Integrated). GeForce3 derivative (NV20 < NV2A < NV25). 02a0 NV2A [XGPU] 02a5 MCPX CPU Bridge 02a6 MCPX Memory Controller 02e0 G73 [GeForce 7600 GT] 02e0 2249 GF 7600GT 560M 256MB DDR3 DUAL DVI TV 02e1 G73 [GeForce 7600 GS] 1682 222b PV-T73K-UAL3 (256MB) 1682 2247 GF 7600GS 512MB DDR2 02e2 G73 [GeForce 7300 GT] 02e3 G71 [GeForce 7900 GS] 02e4 G71 [GeForce 7950 GT] 1682 2271 PV-T71A-YDF7 (512MB) 02f0 C51 Host Bridge 103c 2a34 Pavilion a1677c 103c 30b7 Presario V6133CL 1043 81cd A8N-VM CSM Mainboard 1462 7207 K8NGM2 series 02f1 C51 Host Bridge 1458 5000 GA-M55plus-S3G 02f2 C51 Host Bridge 02f3 C51 Host Bridge 02f4 C51 Host Bridge 02f5 C51 Host Bridge 02f6 C51 Host Bridge 02f7 C51 Host Bridge 02f8 C51 Memory Controller 5 103c 2a34 Pavilion a1677c 103c 30b7 Presario V6133CL 1043 81cd A8N-VM CSM Mainboard 1458 5000 GA-M55plus-S3G 1462 7207 K8NGM2 series 02f9 C51 Memory Controller 4 103c 2a34 Pavilion a1677c 103c 30b7 Presario V6133CL 1043 81cd A8N-VM CSM Mainboard 1458 5000 GA-M55plus-S3G

 1462 7207 K8NGM2 series 02fa C51 Memory Controller 0 103c 2a34 Pavilion a1677c 103c 30b7 Presario V6133CL 1043 81cd A8N-VM CSM Mainboard 1458 5000 GA-M55plus-S3G 1462 7207 K8NGM2 series 02fb C51 PCI Express Bridge 02fc C51 PCI Express Bridge 103c 30b7 Presario V6133CL 02fd C51 PCI Express Bridge 103c 30b7 Presario V6133CL 02fe C51 Memory Controller 1 103c 2a34 Pavilion a1677c 103c 30b7 Presario V6133CL 1043 81cd A8N-VM CSM Mainboard 1458 5000 GA-M55plus-S3G 1462 7207 K8NGM2 series 02ff C51 Host Bridge 103c 2a34 Pavilion a1677c 103c 30b7 Presario V6133CL 1043 81cd A8N-VM CSM Mainboard 1458 5000 GA-M55plus-S3G 1462 7207 K8NGM2 series 0300 NV30 [GeForce FX] 0301 NV30 [GeForce FX 5800 Ultra] 0302 NV30 [GeForce FX 5800] 0308 NV30GL [Quadro FX 2000] 0309 NV30GL [Quadro FX 1000] 0311 NV31 [GeForce FX 5600 Ultra] 0312 NV31 [GeForce FX 5600] 0314 NV31 [GeForce FX 5600XT] 1043 814a V9560XT/TD 0316 NV31M 0318 NV31GL 031a NV31M [GeForce FX Go5600] 031b NV31M [GeForce FX Go5650] 031c NV31GLM [Quadro FX Go700] 0320 NV34 [GeForce FX 5200] 0321 NV34 [GeForce FX 5200 Ultra] 0322 NV34 [GeForce FX 5200] 1043 02fb V9250 Magic 1043 8180 V9520-X/TD/128M 107d 2967 WinFast A340T 128MB 1462 9110 MS-8911 (FX5200-TD128) 1462 9171 MS-8917 (FX5200-T128) 1462 9360 MS-8936 (FX5200-T128) 1682 1351 GeForce FX 5200

 0323 NV34 [GeForce FX 5200LE] 0324 NV34M [GeForce FX Go5200 64M] 1028 0196 Inspiron 5160 103c 006a Pavilion ZD7000 laptop 1071 8160 MIM2000 0325 NV34M [GeForce FX Go5250] 0326 NV34 [GeForce FX 5500] 1458 310d GeForce FX 5500 128 MB 1682 2034 GeForce 5500 256 MB 0327 NV34 [GeForce FX 5100] 0328 NV34M [GeForce FX Go5200 32M/64M] 0329 NV34M [GeForce FX Go5200] 10de 0010 Powerbook G4 032a NV34GL [Quadro NVS 280 PCI] 032b NV34GL [Quadro FX 500/600 PCI] 032c NV34M [GeForce FX Go5300 / Go5350] 032d NV34M [GeForce FX Go5100] 032e NV34 032f NV34 [GeForce FX 5200] 0330 NV35 [GeForce FX 5900 Ultra] 1043 8137 V9950 Ultra / 256 MB 0331 NV35 [GeForce FX 5900] 1043 8145 V9950GE 0332 NV35 [GeForce FX 5900XT] 0333 NV38 [GeForce FX 5950 Ultra] 0334 NV35 [GeForce FX 5900ZT] 1462 9373 FX5900ZT-VTD128 (MS-8937) 0338 NV35GL [Quadro FX 3000] 033f NV35GL [Quadro FX 700] 0341 NV36 [GeForce FX 5700 Ultra] 1462 9380 MS-8938 (FX5700U-TD128) 0342 NV36 [GeForce FX 5700] 0343 NV36 [GeForce FX 5700LE] 0344 NV36 [GeForce FX 5700VE] 0347 NV36M [GeForce FX Go5700] 103c 006a NX9500 0348 NV36M [GeForce FX Go5700] 034c NV36 [Quadro FX Go1000] 034d NV36 034e NV36GL [Quadro FX 1100] 0360 MCP55 LPC Bridge 0361 MCP55 LPC Bridge 1028 0221 PowerEdge R805 MCP55 LPC Bridge 0362 MCP55 LPC Bridge 147b 1c24 KN9 series mainboard 0363 MCP55 LPC Bridge 0364 MCP55 LPC Bridge 1028 0221 PowerEdge R805 MCP55 LPC Bridge  0365 MCP55 LPC Bridge 0366 MCP55 LPC Bridge 0367 MCP55 LPC Bridge 0368 MCP55 SMBus Controller 1028 020c PowerEdge M605 MCP55 SMBus 1028 0221 PowerEdge R805 MCP55 SMBus 147b 1c24 KN9 series mainboard 0369 MCP55 Memory Controller 147b 1c24 KN9 series mainboard 036a MCP55 Memory Controller 036b MCP55 SMU 036c MCP55 USB Controller 1028 020c PowerEdge M605 MCP55 USB Controller 1028 0221 PowerEdge R805 MCP55 USB Controller 147b 1c24 KN9 series mainboard 036d MCP55 USB Controller 1028 020c PowerEdge M605 MCP55 USB Controller 1028 0221 PowerEdge R805 MCP55 USB Controller 147b 1c24 KN9 series mainboard 036e MCP55 IDE 147b 1c24 KN9 series mainboard 0370 MCP55 PCI bridge 0371 MCP55 High Definition Audio 147b 1c24 KN9 series mainboard 0372 MCP55 Ethernet 0373 MCP55 Ethernet 147b 1c24 KN9 series mainboard 0374 MCP55 PCI Express bridge 0375 MCP55 PCI Express bridge 0376 MCP55 PCI Express bridge 0377 MCP55 PCI Express bridge 0378 MCP55 PCI Express bridge 037a MCP55 Memory Controller 037e MCP55 SATA Controller 037f MCP55 SATA Controller 1028 0221 PowerEdge R805 MCP55 SATA Controller 147b 1c24 KN9 series mainboard 038b G73 [GeForce 7650 GS] 0390 G73 [GeForce 7650 GS] 0391 G73 [GeForce 7600 GT] 1458 3427 GV-NX76T128D-RH 1462 0452 NX7600GT-VT2D256E 0392 G73 [GeForce 7600 GS] 1462 0622 NX7600GS-T2D256EH 0393 G73 [GeForce 7300 GT] 10de 0412 NX7300GT-TD256EH 1462 0412 NX7300GT-TD256EH 0394 G73 [GeForce 7600 LE]

 0395 G73 [GeForce 7300 GT] 0396 G73 0397 G73M [GeForce Go 7700] 0398 G73M [GeForce Go 7600] 1025 006c Aspire 9814WKMi 0399 G73M [GeForce Go 7600 GT] 039a G73M [Quadro NVS 300M] 039b G73M [GeForce Go 7900 SE] 039c G73GLM [Quadro FX 550M] 10de 039c Quadro FX 560M 039d G73 039e G73GL [Quadro FX 560] 039f G73 03a0 C55 Host Bridge 03a1 C55 Host Bridge 03a2 C55 Host Bridge 03a3 C55 Host Bridge 03a4 C55 Host Bridge 03a5 C55 Host Bridge 03a6 C55 Host Bridge 03a7 C55 Host Bridge 03a8 C55 Memory Controller 03a9 C55 Memory Controller 03aa C55 Memory Controller 03ab C55 Memory Controller 03ac C55 Memory Controller 03ad C55 Memory Controller 03ae C55 Memory Controller 03af C55 Memory Controller 03b0 C55 Memory Controller 03b1 C55 Memory Controller 03b2 C55 Memory Controller 03b3 C55 Memory Controller 03b4 C55 Memory Controller 03b5 C55 Memory Controller 03b6 C55 Memory Controller 03b7 C55 PCI Express bridge 03b8 C55 PCI Express bridge 03b9 C55 PCI Express bridge 03ba C55 Memory Controller 03bb C55 PCI Express bridge 03bc C55 Memory Controller 03d0 C61 [GeForce 6150SE nForce 430] 1028 020e Inspiron 531 03d1 C61 [GeForce 6100 nForce 405] 03d2 C61 [GeForce 6100 nForce 400] 03d5 C61 [GeForce 6100 nForce 420] 03d6 C61 [GeForce 7025 / nForce 630a]

 03e0 MCP61 LPC Bridge 1028 020e Inspiron 531 1849 03e0 939NF6G-VSTA Board 03e1 MCP61 LPC Bridge 1043 83a4 M4N68T series motherboard 03e2 MCP61 Host Bridge 1043 83a4 M4N68T series motherboard 03e3 MCP61 LPC Bridge 03e4 MCP61 High Definition Audio 03e5 MCP61 Ethernet 03e6 MCP61 Ethernet 03e7 MCP61 SATA Controller 03e8 MCP61 PCI Express bridge 1028 020e Inspiron 531 1849 03e8 939NF6G-VSTA Board 03e9 MCP61 PCI Express bridge 1028 020e Inspiron 531 1849 03e9 939NF6G-VSTA Board 03ea MCP61 Memory Controller 1028 020e Inspiron 531 1849 03ea 939NF6G-VSTA Board 03eb MCP61 SMBus 1028 020e Inspiron 531 1043 83a4 M4N68T series motherboard 1849 03eb 939NF6G-VSTA Board 03ec MCP61 IDE 1025 0392 ET1350 1028 020e Inspiron 531 1043 83a4 M4N68T series motherboard 1849 03ec 939NF6G-VSTA Board 03ee MCP61 Ethernet 03ef MCP61 Ethernet 1025 8000 ET1350 1028 020e Inspiron 531 1043 83a4 M4N68T series motherboard 1849 03ef 939NF6G-VSTA Board 03f0 MCP61 High Definition Audio 1028 020e Inspiron 531 1043 8415 M4N68T series motherboard 1849 0888 939NF6G-VSTA Board 03f1 MCP61 USB 1.1 Controller 1028 020e Inspiron 531 1043 83a4 M4N68T series motherboard 1849 03f1 939NF6G-VSTA Board 03f2 MCP61 USB 2.0 Controller 1028 020e Inspiron 531 1043 83a4 M4N68T series motherboard 1849 03f2 939NF6G-VSTA Board

 03f3 MCP61 PCI bridge 1028 020e Inspiron 531 1849 03f3 939NF6G-VSTA Board 03f4 MCP61 SMU 03f5 MCP61 Memory Controller 1028 020e Inspiron 531 1043 83a4 M4N68T series motherboard 1849 03eb 939NF6G-VSTA Board 03f6 MCP61 SATA Controller 1028 020e Inspiron 531 1043 83a4 M4N68T series motherboard 1849 03f6 939NF6G-VSTA Board 03f7 MCP61 SATA Controller 0400 G84 [GeForce 8600 GTS] 1043 8241 EN8600GTS 0401 G84 [GeForce 8600 GT] 0402 G84 [GeForce 8600 GT] 1458 3455 GV-NX86T512H 1462 0910 NX8600GT-T2D256EZ 0403 G84 [GeForce 8600 GS] 0404 G84 [GeForce 8400 GS] 1462 1230 NX8400GS-TD256E 0405 G84M [GeForce 9500M GS] 0406 G84 [GeForce 8300 GS] 0407 G84M [GeForce 8600M GT] 0408 G84M [GeForce 9650M GS] 0409 G84M [GeForce 8700M GT] 040a G84GL [Quadro FX 370] 040b G84GLM [Quadro NVS 320M] 040c G84GLM [Quadro FX 570M] 17aa 20d9 ThinkPad T61p 040d G84GLM [Quadro FX 1600M] 040e G84GL [Quadro FX 570] 040f G84GL [Quadro FX 1700] 0410 G92 [GeForce GT 330] 0414 G92 [GeForce 9800 GT] 0418 G92 [GeForce GT 330 OEM] 0420 G86 [GeForce 8400 SE] 0421 G86 [GeForce 8500 GT] 1462 0960 NX8500GT-TD512EH/M2 0422 G86 [GeForce 8400 GS] 0423 G86 [GeForce 8300 GS] 0424 G86 [GeForce 8400 GS] 0425 G86M [GeForce 8600M GS] 1025 0121 Aspire 5920G 1043 1514 F3SV 0426 G86M [GeForce 8400M GT] 0427 G86M [GeForce 8400M GS]
103c 30cc Pavilion dv6700 103c 30cf Pavilion dv9668eg Laptop 0428 G86M [GeForce 8400M G] 0429 G86M [Quadro NVS 140M] 17aa 20d8 ThinkPad T61 042a G86M [Quadro NVS 130M] 042b G86M [Quadro NVS 135M] 042c G86 [GeForce 9400 GT] 042d G86GLM [Quadro FX 360M] 042e G86M [GeForce 9300M G] 042f G86 [Quadro NVS 290] 0440 MCP65 LPC Bridge 0441 MCP65 LPC Bridge 0442 MCP65 LPC Bridge 103c 30cf Pavilion dv9668eg Laptop 0443 MCP65 LPC Bridge 0444 MCP65 Memory Controller 103c 30cf Pavilion dv9668eg Laptop 0445 MCP65 Memory Controller 0446 MCP65 SMBus 103c 30cf Pavilion dv9668eg Laptop 0447 MCP65 SMU 103c 30cf Pavilion dv9500/9600/9700 series 0448 MCP65 IDE 103c 30cf Pavilion dv9668eg Laptop 0449 MCP65 PCI bridge 10de cb84 HP Pavilion dv9668eg Laptop 044a MCP65 High Definition Audio 103c 30cf Pavilion dv9668eg Laptop 044b MCP65 High Definition Audio 044c MCP65 AHCI Controller 044d MCP65 AHCI Controller 044e MCP65 AHCI Controller 044f MCP65 AHCI Controller 0450 MCP65 Ethernet 103c 30cf Pavilion dv9668eg Laptop 0451 MCP65 Ethernet 0452 MCP65 Ethernet 0453 MCP65 Ethernet 0454 MCP65 USB 1.1 OHCI Controller 103c 30cf Pavilion dv9668eg Laptop 0455 MCP65 USB 2.0 EHCI Controller 103c 30cf Pavilion dv9668eg Laptop 0456 MCP65 USB Controller 0457 MCP65 USB Controller 0458 MCP65 PCI Express bridge 10de 0000 MCP65 PCI Express bridge 0459 MCP65 PCI Express bridge

 10de 0000 MCP65 PCI Express bridge 045a MCP65 PCI Express bridge 10de 0000 MCP65 PCI Express bridge 045b MCP65 PCI Express bridge 10de 0000 MCP65 PCI Express bridge 045c MCP65 SATA Controller 045d MCP65 SATA Controller 103c 30cf Pavilion dv9668eg Laptop 045e MCP65 SATA Controller 045f MCP65 SATA Controller 0531 C67 [GeForce 7150M / nForce 630M] 0533 C67 [GeForce 7000M / nForce 610M] 053a C68 [GeForce 7050 PV / nForce 630a] 053b C68 [GeForce 7050 PV / nForce 630a] 1043 8308 M2N68-AM Motherboard 053e C68 [GeForce 7025 / nForce 630a] 0541 MCP67 Memory Controller 0542 MCP67 SMBus 1043 8308 M2N68-AM Motherboard 0543 MCP67 Co-processor 0547 MCP67 Memory Controller 1043 8308 M2N68-AM Motherboard 1849 0547 ALiveNF7G-HDready 0548 MCP67 ISA Bridge 1043 8308 M2N68-AM Motherboard 054c MCP67 Ethernet 1043 8308 M2N68-AM Motherboard 1849 054c ALiveNF7G-HDready, MCP67 Gigabit Ethernet 054d MCP67 Ethernet 054e MCP67 Ethernet 054f MCP67 Ethernet 0550 MCP67 AHCI Controller 1043 8308 M2N68-AM Motherboard 0554 MCP67 AHCI Controller 1043 8308 M2N68-AM Motherboard 0555 MCP67 SATA Controller 1043 8308 M2N68-AM Motherboard 055c MCP67 High Definition Audio 1043 8290 M2N68-AM Motherboard 055d MCP67 High Definition Audio 055e MCP67 OHCI USB 1.1 Controller 1043 8308 M2N68-AM Motherboard 055f MCP67 EHCI USB 2.0 Controller 1043 8308 M2N68-AM Motherboard 0560 MCP67 IDE Controller f043 8308 M2N68-AM Motherboard 0561 MCP67 PCI Bridge 0562 MCP67 PCI Express Bridge

 1849 0562 ALiveNF7G-HDready 0563 MCP67 PCI Express Bridge 0568 MCP78S [GeForce 8200] Memory Controller 103c 2a9e Pavilion p6310f 1043 82e8 M3N72-D 1462 7508 K9N2GM-FIH 1849 0568 K10N78FullHD-hSLI R3.0 Memory Controller 0569 MCP78S [GeForce 8200] PCI Express Bridge 103c 2a9e Pavilion p6310f 1043 82e8 M3N72-D 1462 7508 K9N2GM-FIH 1849 0569 K10N78FullHD-hSLI R3.0 PCI Express Bridge 056a MCP73 [nForce 630i] USB 2.0 Controller (EHCI) 1019 297a MCP73PVT-SM 147b 1c3e I-N73V motherboard 056c MCP73 IDE Controller 1019 297a MCP73PVT-SM 147b 1c3e I-N73V motherboard 1afa 7150 JW-IN7150-HD 056d MCP73 PCI Express bridge 1019 297a MCP73PVT-SM 10de cb73 MCP73 PCI Bridge 056e MCP73 PCI Express bridge 1019 297a MCP73PVT-SM 10de 0000 MCP73 PCIe x16 port 056f MCP73 PCI Express bridge 1019 297a MCP73PVT-SM 10de 0000 MCP73 PCIe x1 port 05b1 NF200 PCIe 2.0 switch 05b8 NF200 PCIe 2.0 switch for GTX 295 05be NF200 PCIe 2.0 switch for Quadro Plex S4 / Tesla S870 / Tesla S1070 / Tesla S2050 05e0 GT200b [GeForce GTX 295] 05e1 GT200 [GeForce GTX 280] 05e2 GT200 [GeForce GTX 260] 05e3 GT200b [GeForce GTX 285] 1682 2490 GX-285N-ZDF 05e6 GT200b [GeForce GTX 275] 05e7 GT200GL [Tesla C1060 / M1060] 10de 0595 Tesla T10 Processor 10de 068f Tesla T10 Processor 10de 0697 Tesla M1060 10de 0714 Tesla M1060 10de 0743 Tesla M1060 05ea GT200 [GeForce GTX 260] 05eb GT200 [GeForce GTX 295] 05ed GT200GL [Quadro Plex 2200 D2] 05f1 GT200 [GeForce GTX 280]

 05f2 GT200 [GeForce GTX 260]

 05f8 GT200GL [Quadro Plex 2200 S4] 05f9 GT200GL [Quadro CX] 05fd GT200GL [Quadro FX 5800] 05fe GT200GL [Quadro FX 4800] 05ff GT200GL [Quadro FX 3800] 0600 G92 [GeForce 8800 GTS 512] 0601 G92 [GeForce 9800 GT] 0602 G92 [GeForce 8800 GT] 0603 G92 [GeForce GT 230 OEM] 0604 G92 [GeForce 9800 GX2] 0605 G92 [GeForce 9800 GT] 0606 G92 [GeForce 8800 GS] 0607 G92 [GeForce GTS 240] 0608 G92M [GeForce 9800M GTX] 0609 G92M [GeForce 8800M GTS] 106b 00a7 GeForce 8800 GS 060a G92M [GeForce GTX 280M] 060b G92M [GeForce 9800M GT] 060c G92M [GeForce 8800M GTX] 060d G92 [GeForce 8800 GS] 060f G92M [GeForce GTX 285M] 0610 G92 [GeForce 9600 GSO] 1682 2385 GeForce 9600 GSO 768mb 0611 G92 [GeForce 8800 GT] 107d 2ab0 Winfast PX8800 GT PCI-E 1462 1170 NX8800GT series model V117 2xDVI+TV 19da 1040 ZT-88TES2P-FSP 0612 G92 [GeForce 9800 GTX / 9800 GTX+] 0613 G92 [GeForce 9800 GTX+] 0614 G92 [GeForce 9800 GT] 107d 2ab3 WinFast PX9800 GT (S-Fanpipe) 0615 G92 [GeForce GTS 250] 3842 1150 GeForce GTS 250 P/N 512-P3-1150-TR # Overclocked 3842 1151 GeForce GTS 250 P/N 512-P3-1151-TR 3842 1155 GeForce GTS 250 P/N 01G-P3-1155-TR # Overclocked 3842 1156 GeForce GTS 250 P/N 01G-P3-1156-TR 0617 G92M [GeForce 9800M GTX] 0618 G92M [GeForce GTX 260M] 0619 G92GL [Quadro FX 4700 X2] 061a G92GL [Quadro FX 3700] 061b G92GL [Quadro VX 200] 061c G92GLM [Quadro FX 3600M] 061d G92GLM [Quadro FX 2800M] 061e G92GLM [Quadro FX 3700M] 061f G92GLM [Quadro FX 3800M] 0620 G94 [GeForce 9800 GT]

 0621 G94 [GeForce GT 230] 0622 G94 [GeForce 9600 GT] 107d 2ac1 WinFast PX9600GT 1024MB 1458 3481 GV-NX96T512HP 0623 G94 [GeForce 9600 GS] 0624 G94 [GeForce 9600 GT Green Edition] 0625 G94 [GeForce 9600 GSO 512] 0626 G94 [GeForce GT 130] 0627 G94 [GeForce GT 140] 0628 G94M [GeForce 9800M GTS] 062a G94M [GeForce 9700M GTS] 062b G94M [GeForce 9800M GS] 062c G94M [GeForce 9800M GTS] 062d G94 [GeForce 9600 GT] 062e G94 [GeForce 9600 GT] 106b 0605 GeForce GT 130 062f G94 [GeForce 9800 S] 0630 G94 [GeForce 9600 GT] 0631 G94M [GeForce GTS 160M] 0632 G94M [GeForce GTS 150M] 0633 G94 [GeForce GT 220] 0635 G94 [GeForce 9600 GSO] 0637 G94 [GeForce 9600 GT] 0638 G94GL [Quadro FX 1800] 063a G94GLM [Quadro FX 2700M] 063f G94 [GeForce 9600 GE] 0640 G96C [GeForce 9500 GT] 0641 G96C [GeForce 9400 GT] 1682 4009 PV-T94G-ZAFG 0642 G96 [D9M-10] 0643 G96 [GeForce 9500 GT] 0644 G96 [GeForce 9500 GS] 174b 9600 Geforce 9500GS 512M DDR2 V/D/HDMI 0645 G96C [GeForce 9500 GS] 0646 G96C [GeForce GT 120] 0647 G96CM [GeForce 9600M GT] 0648 G96CM [GeForce 9600M GS] 0649 G96CM [GeForce 9600M GT] 1043 202d GeForce GT 220M 064a G96M [GeForce 9700M GT] 064b G96M [GeForce 9500M G] 064c G96CM [GeForce 9650M GT] 064e G96C [GeForce 9600 GSO / 9800 GT] 0651 G96CM [GeForce G 110M] 0652 G96CM [GeForce GT 130M] 152d 0850 GeForce GT 240M LE 0653 G96CM [GeForce GT 120M] 0654 G96CM [GeForce GT 220M]

 1043 14a2 GeForce GT 320M 1043 14d2 GeForce GT 320M 0655 G96 [GeForce GT 120 Mac Edition] 0656 G96 [GeForce GT 120 Mac Edition] 0658 G96GL [Quadro FX 380] 0659 G96CGL [Quadro FX 580] 065a G96GLM [Quadro FX 1700M] 065b G96C [GeForce 9400 GT] 065c G96GLM [Quadro FX 770M] 065d G96 [GeForce 9500 GA / 9600 GT / GTS 250] 065f G96C [GeForce G210] 06c0 GF100 [GeForce GTX 480] 06c4 GF100 [GeForce GTX 465] 06ca GF100M [GeForce GTX 480M] 06cb GF100 [GeForce GTX 480] 06cd GF100 [GeForce GTX 470] 06d0 GF100GL 06d1 GF100GL [Tesla C2050 / C2070] 10de 0771 Tesla C2050 10de 0772 Tesla C2070 06d2 GF100GL [Tesla M2070] 10de 0774 Tesla M2070 10de 0830 Tesla M2070 10de 0842 Tesla M2070 10de 088f Tesla X2070 10de 0908 Tesla M2070 06d8 GF100GL [Quadro 6000] 06d9 GF100GL [Quadro 5000] 06da GF100GLM [Quadro 5000M] 06dc GF100GL [Quadro 6000] 06dd GF100GL [Quadro 4000] 06de GF100GL [Tesla T20 Processor] 10de 0773 Tesla S2050 10de 082f Tesla M2050 10de 0840 Tesla X2070 10de 0842 Tesla M2050 10de 0846 Tesla M2050 10de 0866 Tesla M2050 10de 0907 Tesla M2050 10de 091e Tesla M2050 06df GF100GL [Tesla M2070-Q] 10de 084d Tesla M2070-Q 10de 087f Tesla M2070-Q 06e0 G98 [GeForce 9300 GE] 107d 5a96 Geforce 9300GE 06e1 G98 [GeForce 9300 GS] 06e2 G98 [GeForce 8400] 06e3 G98 [GeForce 8300 GS]

 06e4 G98 [GeForce 8400 GS Rev. 2] 1458 3475 GV-NX84S256HE [GeForce 8400 GS] 06e5 G98M [GeForce 9300M GS] 06e6 G98 [GeForce G 100] 06e7 G98 [GeForce 9300 SE] 06e8 G98M [GeForce 9200M GS] 103c 360b GeForce 9200M GE 06e9 G98M [GeForce 9300M GS] 1043 19b2 U6V laptop 06ea G98M [Quadro NVS 150M] 06eb G98M [Quadro NVS 160M] 06ec G98M [GeForce G 105M] 06ed G98 [GeForce 9600 GT / 9800 GT] 06ee G98 [GeForce 9600 GT / 9800 GT] 06ef G98M [GeForce G 103M] 06f1 G98M [GeForce G 105M] 06f8 G98 [Quadro NVS 420] 06f9 G98GL [Quadro FX 370 LP] 06fa G98 [Quadro NVS 450] 06fb G98GLM [Quadro FX 370M] 06fd G98 [Quadro NVS 295] 06ff G98 [HICx16 + Graphics] 10de 0711 HICx8 + Graphics 0751 MCP78S [GeForce 8200] Memory Controller 103c 2a9e Pavilion p6310f 1043 82e8 M3N72-D 1462 7508 K9N2GM-FIH 1849 0751 K10N78FullHD-hSLI R3.0 Memory Controller 0752 MCP78S [GeForce 8200] SMBus 103c 2a9e Pavilion p6310f 1043 82e8 M3N72-D 1462 7508 K9N2GM-FIH 1849 0752 K10N78FullHD-hSLI R3.0 SMBus 0753 MCP78S [GeForce 8200] Co-Processor 103c 2a9e Pavilion p6310f 1043 82e8 M3N72-D 1462 7508 K9N2GM-FIH 1849 0753 K10N78FullHD-hSLI R3.0 Co-Processor 0754 MCP78S [GeForce 8200] Memory Controller 103c 2a9e Pavilion p6310f 1043 82e8 M3N72-D 1462 7508 K9N2GM-FIH 1849 0754 K10N78FullHD-hSLI R3.0 Memory Controller 0759 MCP78S [GeForce 8200] IDE 1043 82e8 M3N72-D 1462 7508 K9N2GM-FIH 1849 0759 K10N78FullHD-hSLI R3.0 IDE 075a MCP78S [GeForce 8200] PCI Bridge

- 103c 2a9e Pavilion p6310f
- 1043 82e8 M3N72-D
- 1849 075a K10N78FullHD-hSLI R3.0 PCI Bridge
- 075b MCP78S [GeForce 8200] PCI Express Bridge
- 103c 2a9e Pavilion p6310f
- 1043 82e8 M3N72-D
- 1462 7508 K9N2GM-FIH
- 1849 075b K10N78FullHD-hSLI R3.0 PCI Express Bridge
- 075c MCP78S [GeForce 8200] LPC Bridge
- 103c 2a9e Pavilion p6310f
- 1462 7508 K9N2GM-FIH
- 1849 075c K10N78FullHD-hSLI R3.0 LPC Bridge
- 075d MCP78S [GeForce 8200] LPC Bridge
- 1043 82e8 M3N72-D
- 0760 MCP77 Ethernet
- 103c 2a9e Pavilion p6310f
- 1043 82e8 M3N72-D
- 1462 7508 K9N2GM-FIH
- 1849 0760 K10N78FullHD-hSLI R3.0 Ethernet
- 0761 MCP77 Ethernet
- 0762 MCP77 Ethernet
- 0763 MCP77 Ethernet
- 0774 MCP72XE/MCP72P/MCP78U/MCP78S High Definition Audio
- 103c 2a9e Pavilion p6310f
- # has a Realtek ALC1200 HDAudio Codec
- 1043 82fe M3N72-D
- 1462 7508 K9N2GM-FIH
- 1849 3662 K10N78FullHD-hSLI R3.0 High Definition Audio
- 0778 MCP78S [GeForce 8200] PCI Express Bridge
- 103c 2a9e Pavilion p6310f
- 1043 82e8 M3N72-D
- 1462 7508 K9N2GM-FIH
- 1849 0778 K10N78FullHD-hSLI R3.0 PCI Express Bridge
- 077a MCP78S [GeForce 8200] PCI Bridge
- 103c 2a9e Pavilion p6310f
- 1043 82e8 M3N72-D
- 1462 7508 K9N2GM-FIH
- 1849 077a K10N78FullHD-hSLI R3.0 PCI Bridge
- 077b MCP78S [GeForce 8200] OHCI USB 1.1 Controller
- 103c 2a9e Pavilion p6310f
- 1043 82e8 M3N72-D
- 1462 7508 K9N2GM-FIH
- 1849 077b K10N78FullHD-hSLI R3.0 OHCI USB 1.1 Controller
- 077c MCP78S [GeForce 8200] EHCI USB 2.0 Controller
- 103c 2a9e Pavilion p6310f
- 1043 82e8 M3N72-D
- 1462 7508 K9N2GM-FIH
- 1849 077c K10N78FullHD-hSLI R3.0 EHCI USB 2.0 Controller

 077d MCP78S [GeForce 8200] OHCI USB 1.1 Controller 103c 2a9e Pavilion p6310f 1043 82e8 M3N72-D 1462 7508 K9N2GM-FIH 1849 077d K10N78FullHD-hSLI R3.0 OHCI USB 1.1 Controller 077e MCP78S [GeForce 8200] EHCI USB 2.0 Controller 103c 2a9e Pavilion p6310f 1043 82e8 M3N72-D 1462 7508 K9N2GM-FIH 1849 077e K10N78FullHD-hSLI R3.0 EHCI USB 2.0 Controller 07c0 MCP73 Host Bridge 1afa 7150 JW-IN7150-HD 07c1 MCP73 Host Bridge 1019 297a MCP73PVT-SM 07c2 MCP73 Host Bridge 07c3 MCP73 Host Bridge 147b 1c3e I-N73V motherboard 07c5 MCP73 Host Bridge 07c8 MCP73 Memory Controller 1019 297a MCP73PVT-SM 147b 1c3e I-N73V motherboard 1afa 7150 JW-IN7150-HD 07cb nForce 610i/630i memory controller 1019 297a MCP73PVT-SM 147b 1c3e I-N73V motherboard 1afa 7150 JW-IN7150-HD 07cd nForce 610i/630i memory controller 1019 297a MCP73PVT-SM 147b 1c3e I-N73V motherboard 1afa 7150 JW-IN7150-HD 07ce nForce 610i/630i memory controller 1019 297a MCP73PVT-SM 147b 1c3e I-N73V motherboard 1afa 7150 JW-IN7150-HD 07cf nForce 610i/630i memory controller 1019 297a MCP73PVT-SM 147b 1c3e I-N73V motherboard 1afa 7150 JW-IN7150-HD 07d0 nForce 610i/630i memory controller 1019 297a MCP73PVT-SM 147b 1c3e I-N73V motherboard 1afa 7150 JW-IN7150-HD 07d1 nForce 610i/630i memory controller 1019 297a MCP73PVT-SM 147b 1c3e I-N73V motherboard 1afa 7150 JW-IN7150-HD 07d2 nForce 610i/630i memory controller 1019 297a MCP73PVT-SM

 147b 1c3e I-N73V motherboard 1afa 7150 JW-IN7150-HD 07d3 nForce 610i/630i memory controller 1019 297a MCP73PVT-SM 147b 1c3e I-N73V motherboard 1afa 7150 JW-IN7150-HD 07d6 nForce 610i/630i memory controller 1019 297a MCP73PVT-SM 147b 1c3e I-N73V motherboard 1afa 7150 JW-IN7150-HD 07d7 MCP73 LPC Bridge 1019 297a MCP73PVT-SM 147b 1c3e I-N73V motherboard 1afa 7150 JW-IN7150-HD 07d8 MCP73 SMBus 1019 297a MCP73PVT-SM 147b 1c3e I-N73V motherboard 1afa 7150 JW-IN7150-HD 07d9 MCP73 Memory Controller 1019 297a MCP73PVT-SM 147b 1c3e I-N73V motherboard 1afa 7150 JW-IN7150-HD 07da MCP73 Co-processor 1afa 7150 JW-IN7150-HD 07dc MCP73 Ethernet 147b 1c3e I-N73V motherboard 07dd MCP73 Ethernet 07de MCP73 Ethernet 07df MCP73 Ethernet 07e0 C73 [GeForce 7150 / nForce 630i] 1afa 7150 JW-IN7150-HD 07e1 C73 [GeForce 7100 / nForce 630i] 1019 297a MCP73PVT-SM 07e2 C73 [GeForce 7050 / nForce 630i] 07e3 C73 [GeForce 7050 / nForce 610i] 147b 1c3e I-N73V motherboard 07e5 C73 [GeForce 7100 / nForce 620i] 07f0 MCP73 SATA Controller (IDE mode) 147b 1c3e I-N73V motherboard 07f4 GeForce 7100/nForce 630i SATA 1019 297a MCP73PVT-SM 147b 1c3e I-N73V motherboard 07f8 MCP73 SATA RAID Controller 147b 1c3e I-N73V motherboard 07fc MCP73 High Definition Audio 1019 297a MCP73PVT-SM 10de 07fc MCP73 High Definition Audio 147b 1c3e I-N73V motherboard

 07fe MCP73 OHCI USB 1.1 Controller 1019 297a MCP73PVT-SM 147b 1c3e I-N73V motherboard 1afa 7150 JW-IN7150-HD 0840 C77 [GeForce 8200M] 0844 C77 [GeForce 9100M G] 0845 C77 [GeForce 8200M G] 0846 C77 [GeForce 9200] 0847 C78 [GeForce 9100] 103c 2a9e Pavilion p6310f 0848 C77 [GeForce 8300] 0849 C77 [GeForce 8200] 1462 7508 K9N2GM-FIH 1849 0849 K10N78FullHD-hSLI R3.0 GeForce 8200 084a C77 [nForce 730a] 084b C77 [GeForce 8200] 084c C77 [nForce 780a/980a SLI] 084d C77 [nForce 750a SLI] 1043 82e8 M3N72-D mGPU 084f C77 [GeForce 8100 / nForce 720a] 0860 C79 [GeForce 9300] 0861 C79 [GeForce 9400] 0862 C79 [GeForce 9400M G] 0863 C79 [GeForce 9400M] 106b 00aa MacBook5,1 0864 C79 [GeForce 9300] 0865 C79 [GeForce 9300 / ION] 0866 C79 [GeForce 9400M G] 106b 00b1 GeForce 9400M 0867 C79 [GeForce 9400] 106b 00ad iMac 9,1 0868 C79 [nForce 760i SLI] 0869 MCP7A [GeForce 9400] 086a C79 [GeForce 9400] 086c C79 [GeForce 9300 / nForce 730i] 086d C79 [GeForce 9200] 086e C79 [GeForce 9100M G] 086f MCP79 [GeForce 8200M G] 0870 C79 [GeForce 9400M] 0871 C79 [GeForce 9200] 0872 C79 [GeForce G102M] 1043 19b4 GeForce G102M 1043 1aa2 GeForce G102M 1043 1c02 GeForce G102M 1043 1c42 GeForce G205M 0873 C79 [GeForce G102M] 1043 19b4 GeForce G102M 1043 1c12 GeForce G102M

 1043 1c52 GeForce G205M 0874 C79 [ION] 0876 C79 [GeForce 9400M / ION] 087a C79 [GeForce 9400] 087d C79 [ION] 19da a123 IONITX-F-E 087e C79 [ION LE] 087f C79 [ION LE] 08a0 MCP89 [GeForce 320M] 08a2 MCP89 [GeForce 320M] 08a3 MCP89 [GeForce 320M] 08a4 MCP89 [GeForce 320M] 08a5 MCP89 [GeForce 320M] 0a20 GT216 [GeForce GT 220] 1043 8311 ENGT220/DI/1GD3(LP)/V2 0a21 GT216M [GeForce GT 330M] 0a22 GT216 [GeForce 315] 0a23 GT216 [GeForce 210] 0a26 GT216 [GeForce 405] 0a27 GT216 [GeForce 405] 0a28 GT216M [GeForce GT 230M] 0a29 GT216M [GeForce GT 330M] 0a2a GT216M [GeForce GT 230M] 0a2b GT216M [GeForce GT 330M] 0a2c GT216M [NVS 5100M] 0a2d GT216M [GeForce GT 320M] 0a30 GT216 [GeForce 505] 0a32 GT216 [GeForce GT 415] 0a34 GT216M [GeForce GT 240M] 0a35 GT216M [GeForce GT 325M] 0a38 GT216GL [Quadro 400] 0a3c GT216GLM [Quadro FX 880M] 0a60 GT218 [GeForce G210] 0a62 GT218 [GeForce 205] 0a63 GT218 [GeForce 310] 0a64 GT218 [ION] 0a65 GT218 [GeForce 210] 1043 8334 EN210 SILENT 1458 36a9 GV-N210D3-1GI (rev. 6.0/6.1) 1462 8094 N210 [Geforce 210] PCIe graphics adapter 0a66 GT218 [GeForce 310] 0a67 GT218 [GeForce 315] 0a68 GT218M [GeForce G 105M] 0a69 GT218M [GeForce G 105M] 0a6a GT218M [NVS 2100M] 0a6c GT218M [NVS 3100M] 1028 040b Latitude E6510 17aa 2142 ThinkPad T410

 0a6e GT218M [GeForce 305M] 0a6f GT218M [ION] 0a70 GT218M [GeForce 310M] 0a71 GT218M [GeForce 305M] 0a72 GT218M [GeForce 310M] 0a73 GT218M [GeForce 305M] 0a74 GT218M [GeForce G210M] 1b0a 903a GeForce G210 0a75 GT218M [GeForce 310M] 0a76 GT218M [ION 2] 0a78 GT218GL [Quadro FX 380 LP] 0a7a GT218M [GeForce 315M] 104d 907e GeForce 315M 1179 fc50 GeForce 315M 1179 fc61 GeForce 315M 1179 fc71 GeForce 315M 1179 fc90 GeForce 315M 1179 fcc0 GeForce 315M 1179 fcd0 GeForce 315M 1179 fce2 GeForce 315M 1179 fcf2 GeForce 315M 1179 fd16 GeForce 315M 1179 fd40 GeForce 315M 1179 fd50 GeForce 315M 1179 fd52 GeForce 315M 1179 fd61 GeForce 315M 1179 fd71 GeForce 315M 1179 fd92 GeForce 315M 1179 fd96 GeForce 315M 1179 fdd0 GeForce 315M 1179 fdd2 GeForce 315M 1179 fdfe GeForce 315M 144d c0a2 GeForce 315M 144d c0b2 GeForce 315M 144d c581 GeForce 315M 144d c587 GeForce 315M 144d c588 GeForce 315M 144d c597 GeForce 315M 144d c606 GeForce 315M 1462 aa51 GeForce 405 1462 aa58 GeForce 405 1462 ac71 GeForce 405 1462 ac81 GeForce 315M 1462 ac82 GeForce 405 1462 ae33 GeForce 405 1642 3980 GeForce 405 17aa 3950 GeForce 405M 17aa 397d GeForce 405M

 1b0a 2091 GeForce 315M 1b0a 90b4 GeForce 405 1bfd 0003 GeForce 405 1bfd 8006 GeForce 405 1bfd 8007 GeForce 315M 0a7b GT218 [GeForce 505] 0a7c GT218GLM [Quadro FX 380M] 0a80 MCP79 Host Bridge 0a81 MCP79 Host Bridge 0a82 MCP79 Host Bridge 0a83 MCP79 Host Bridge 0a84 MCP79 Host Bridge 0a85 MCP79 Host Bridge 0a86 MCP79 Host Bridge 0a87 MCP79 Host Bridge 0a88 MCP79 Memory Controller 0a89 MCP79 Memory Controller 0a98 MCP79 Memory Controller 10de cb79 iMac 9,1 0aa0 MCP79 PCI Express Bridge 10de cb79 Apple iMac 9,1 0aa2 MCP79 SMBus 10de cb79 Apple iMac 9,1 19da a123 IONITX-F-E 0aa3 MCP79 Co-processor 10de cb79 Apple iMac 9,1 19da a123 IONITX-F-E 0aa4 MCP79 Memory Controller 19da a123 IONITX-F-E 0aa5 MCP79 OHCI USB 1.1 Controller 10de cb79 Apple iMac 9,1 19da a123 IONITX-F-E 0aa6 MCP79 EHCI USB 2.0 Controller 10de cb79 Apple iMac 9,1 19da a123 IONITX-F-E 0aa7 MCP79 OHCI USB 1.1 Controller 10de cb79 Apple iMac 9,1 19da a123 IONITX-F-E 0aa8 MCP79 OHCI USB 1.1 Controller 0aa9 MCP79 EHCI USB 2.0 Controller 10de cb79 Apple iMac 9,1 19da a123 IONITX-F-E 0aaa MCP79 EHCI USB 2.0 Controller 0aab MCP79 PCI Bridge 10de cb79 Apple iMac 9,1 0aac MCP79 LPC Bridge 0aad MCP79 LPC Bridge 19da a123 IONITX-F-E

 0aae MCP79 LPC Bridge 10de cb79 Apple iMac 9,1 0aaf MCP79 LPC Bridge 0ab0 MCP79 Ethernet 10de cb79 Apple iMac 9,1 19da a123 IONITX-F-E 0ab1 MCP79 Ethernet 0ab2 MCP79 Ethernet 0ab3 MCP79 Ethernet 0ab4 MCP79 SATA Controller 19da a123 IONITX-F-E 0ab5 MCP79 SATA Controller 0ab6 MCP79 SATA Controller 0ab7 MCP79 SATA Controller 0ab8 MCP79 AHCI Controller 0ab9 MCP79 AHCI Controller 10de cb79 Apple iMac 9,1 0aba MCP79 AHCI Controller 0abb MCP79 AHCI Controller 0abc MCP79 RAID Controller 0abd MCP79 RAID Controller 0abe MCP79 RAID Controller 0abf MCP79 RAID Controller 0ac0 MCP79 High Definition Audio 10de cb79 Apple iMac 9,1 0ac1 MCP79 High Definition Audio 0ac2 MCP79 High Definition Audio 0ac3 MCP79 High Definition Audio 0ac4 MCP79 PCI Express Bridge 10de cb79 Apple iMac 9,1 0ac5 MCP79 PCI Express Bridge 0ac6 MCP79 PCI Express Bridge 10de cb79 Apple iMac 9,1 0ac7 MCP79 PCI Express Bridge 10de cb79 Apple iMac 9,1 0ac8 MCP79 PCI Express Bridge 0ad0 MCP78S [GeForce 8200] SATA Controller (non-AHCI mode) 1462 7508 K9N2GM-FIH 1849 0ad0 K10N78FullHD-hSLI R3.0 IDE 0ad4 MCP78S [GeForce 8200] AHCI Controller 103c 2a9e Pavilion p6310f 1043 82e8 M3N72-D 1849 0ad4 K10N78FullHD-hSLI R3.0 AHCI Controller 0ad8 MCP78S [GeForce 8200] SATA Controller (RAID mode) 0be2 GT216 HDMI Audio Controller 1043 8311 ENGT220/DI/1GD3(LP)/V2 0be3 High Definition Audio Controller 1028 040b Latitude E6510

 10de 066d G98 [GeForce 8400GS] 1462 8094 N210 [Geforce 210] PCIe graphics adapter 0be4 High Definition Audio Controller 0be5 GF100 High Definition Audio Controller 0be9 GF106 High Definition Audio Controller 1558 8687 CLEVO/KAPOK W860CU 3842 1452 GeForce GTS 450 0bea GF108 High Definition Audio Controller 3842 1430 GeForce GT 430 0beb GF104 High Definition Audio Controller 1462 2322 N460GTX Cyclone 1GD5/OC 0bee GF116 High Definition Audio Controller 0bf0 Tegra2 PCIe x4 Bridge 0bf1 Tegra2 PCIe x2 Bridge 0ca0 GT215 [GeForce GT 330] 0ca2 GT215 [GeForce GT 320] 0ca3 GT215 [GeForce GT 240] 0ca4 GT215 [GeForce GT 340] 0ca5 GT215 [GeForce GT 220] 0ca7 GT215 [GeForce GT 330] 0ca8 GT215M [GeForce GTS 260M] 0ca9 GT215M [GeForce GTS 250M] 0cac GT215 [GeForce GT 220/315] 0caf GT215M [GeForce GT 335M] 0cb0 GT215M [GeForce GTS 350M] 0cb1 GT215M [GeForce GTS 360M] 0cbc GT215GLM [Quadro FX 1800M] 0d60 MCP89 HOST Bridge 0d68 MCP89 Memory Controller 0d69 MCP89 Memory Controller 0d76 MCP89 PCI Express Bridge 0d79 MCP89 SMBus 0d7a MCP89 Co-Processor 0d7b MCP89 Memory Controller 0d7d MCP89 Ethernet 0d80 MCP89 LPC Bridge 0d85 MCP89 SATA Controller 0d88 MCP89 SATA Controller (AHCI mode) 0d89 MCP89 SATA Controller (AHCI mode) 0d8d MCP89 SATA Controller (RAID mode) 0d94 MCP89 High Definition Audio 0d9c MCP89 OHCI USB 1.1 Controller 0d9d MCP89 EHCI USB 2.0 Controller 0dc0 GF106 [GeForce GT 440] 0dc4 GF106 [GeForce GTS 450] 0dc5 GF106 [GeForce GTS 450 OEM] 0dc6 GF106 [GeForce GTS 450 OEM] 0dcd GF106M [GeForce GT 555M]

 0dce GF106M [GeForce GT 555M] 0dd1 GF106M [GeForce GTX 460M] 1558 8687 CLEVO/KAPOK W860CU 0dd2 GF106M [GeForce GT 445M] 0dd3 GF106M [GeForce GT 435M] 0dd6 GF106M [GeForce GT 550M] 0dd8 GF106GL [Quadro 2000] 10de 0914 Quadro 2000D 0dda GF106GLM [Quadro 2000M] 0de0 GF108 [GeForce GT 440] 0de1 GF108 [GeForce GT 430] 3842 1430 GeForce GT 430 0de2 GF108 [GeForce GT 420] 0de3 GF108M [GeForce GT 635M] 0de4 GF108 [GeForce GT 520] 0de5 GF108 [GeForce GT 530] 0de7 GF108 [GeForce GT 610] 0de8 GF108M [GeForce GT 620M] 0de9 GF108M [GeForce GT 620M/630M/635M/640M LE] 1025 0692 GeForce GT 620M 1025 0725 GeForce GT 620M 1025 0728 GeForce GT 620M 1025 072b GeForce GT 620M 1025 072e GeForce GT 620M 1025 0753 GeForce GT 620M 1025 0754 GeForce GT 620M 17aa 3977 GeForce GT 640M LE 1b0a 2210 GeForce GT 635M 0dea GF108M [GeForce 610M] 17aa 365a GeForce 615 17aa 365b GeForce 615 17aa 365e GeForce 615 17aa 3660 GeForce 615 17aa 366c GeForce 615 0deb GF108M [GeForce GT 555M] 0dec GF108M [GeForce GT 525M] 0ded GF108M [GeForce GT 520M] 0dee GF108M [GeForce GT 415M] 0def GF108M [NVS 5400M] 0df0 GF108M [GeForce GT 425M] 0df1 GF108M [GeForce GT 420M] 0df2 GF108M [GeForce GT 435M] 0df3 GF108M [GeForce GT 420M] 0df4 GF108M [GeForce GT 540M] 152d 0952 GeForce GT 630M 152d 0953 GeForce GT 630M 0df5 GF108M [GeForce GT 525M] 0df6 GF108M [GeForce GT 550M]

 0df7 GF108M [GeForce GT 520M] 0df8 GF108GL [Quadro 600] 0df9 GF108GLM [Quadro 500M] 0dfa GF108GLM [Quadro 1000M] 0dfc GF108GLM [NVS 5200M] 0e08 GF119 HDMI Audio Controller 1043 83a0 ENGT520 SILENT # 1024MB with passive cooling (heatsink) 10b0 104a Gainward GeForce GT 610 0e09 GF110 High Definition Audio Controller 0e0a GK104 HDMI Audio Controller 0e0b GK106 HDMI Audio Controller 0e0c GF114 HDMI Audio Controller 0e0f GK208 HDMI/DP Audio Controller 0e12 TegraK1 PCIe x4 Bridge 0e13 TegraK1 PCIe x1 Bridge 0e1a GK110 High Definition Audio Controller 0e1b GK107 HDMI Audio Controller 103c 197b ZBook 15 1043 8428 GTX650-DC-1GD5 0e1c Tegra3+ PCIe x4 Bridge 0e1d Tegra3+ PCIe x2 Bridge 0e22 GF104 [GeForce GTX 460] 1462 2322 N460GTX Cyclone 1GD5/OC 0e23 GF104 [GeForce GTX 460 SE] 0e24 GF104 [GeForce GTX 460 OEM] 0e30 GF104M [GeForce GTX 470M] 0e31 GF104M [GeForce GTX 485M] 0e3a GF104GLM [Quadro 3000M] 0e3b GF104GLM [Quadro 4000M] 0f00 GF108 [GeForce GT 630] 0f01 GF108 [GeForce GT 620] 0f02 GF108 [GeForce GT 730] 0f03 GF108 [GeForce GT 610] 0f06 GF108 [GeForce GT 730] 0fb0 GM200 High Definition Audio 0fb8 GP108 High Definition Audio Controller 0fb9 GP107GL High Definition Audio Controller 0fba GM206 High Definition Audio Controller 0fbb GM204 High Definition Audio Controller 0fbc GM107 High Definition Audio Controller [GeForce 940MX] 0fc0 GK107 [GeForce GT 640 OEM] 0fc1 GK107 [GeForce GT 640] 0fc2 GK107 [GeForce GT 630 OEM] 0fc5 GK107 [GeForce GT 1030] 0fc6 GK107 [GeForce GTX 650] 1043 8428 GTX650-DC-1GD5 0fc8 GK107 [GeForce GT 740]

 0fc9 GK107 [GeForce GT 730] 0fcd GK107M [GeForce GT 755M] 0fce GK107M [GeForce GT 640M LE] 0fd1 GK107M [GeForce GT 650M] 1043 1597 GeForce GT 650M 1043 15a7 GeForce GT 650M 1043 2103 N56VZ 1043 2105 GeForce GT 650M 1043 2141 GeForce GT 650M 0fd2 GK107M [GeForce GT 640M] 1028 054f GeForce GT 640M 1028 055f GeForce GT 640M 1028 0595 GeForce GT 640M LE 1028 05b2 GeForce GT 640M LE 0fd3 GK107M [GeForce GT 640M LE] 0fd4 GK107M [GeForce GTX 660M] 0fd5 GK107M [GeForce GT 650M Mac Edition] 0fd8 GK107M [GeForce GT 640M Mac Edition] 0fd9 GK107M [GeForce GT 645M] 0fdb GK107M 0fdf GK107M [GeForce GT 740M] 0fe0 GK107M [GeForce GTX 660M Mac Edition] 0fe1 GK107M [GeForce GT 730M] 0fe2 GK107M [GeForce GT 745M] 0fe3 GK107M [GeForce GT 745M] 103c 2b16 GeForce GT 745A 17aa 3675 GeForce GT 745A 0fe4 GK107M [GeForce GT 750M] 0fe5 GK107 [GeForce K340 USM] 0fe6 GK107 [GRID K1 NVS USM] # GRID K1 USM 0fe7 GK107GL [GRID K100 vGPU] 10de 101e GRID K100 0fe9 GK107M [GeForce GT 750M Mac Edition] 0fea GK107M [GeForce GT 755M Mac Edition] 0fec GK107M [GeForce 710A] 0fed GK107M [GeForce 820M] 0fee GK107M [GeForce 810M] 0fef GK107GL [GRID K340] 0ff1 GK107 [NVS 1000] 0ff2 GK107GL [GRID K1] 0ff3 GK107GL [Quadro K420] 0ff5 GK107GL [GRID K1 Tesla USM] 0ff6 GK107GLM [Quadro K1100M] 103c 197b ZBook 15 # GRID K1 Quadro USM 0ff7 GK107GL [GRID K140Q vGPU] 10de 1037 GRID K140Q

 0ff8 GK107GLM [Quadro K500M] 0ff9 GK107GL [Quadro K2000D] 0ffa GK107GL [Quadro K600] 0ffb GK107GLM [Quadro K2000M] 0ffc GK107GLM [Quadro K1000M] 0ffd GK107 [NVS 510] 0ffe GK107GL [Quadro K2000] 0fff GK107GL [Quadro 410] 1001 GK110B [GeForce GTX TITAN Z] 1003 GK110 [GeForce GTX Titan LE] 1004 GK110 [GeForce GTX 780] 3842 0784 GK110B [GeForce GTX 780 SC w/ ACX Cooler] 3842 1784 GK110B [GeForce GTX 780 Dual FTW w/ ACX Cooler] 3842 1788 GK110B [GeForce GTX 780 Dual Classified w/ ACX Cooler] 1005 GK110 [GeForce GTX TITAN] 1043 8451 GTXTITAN-6GD5 # Reference Model 10de 1035 GeForce GTX Titan # 06G-P4-2790-KR 3842 2790 GeForce GTX Titan # 06G-P4-2791-KR 3842 2791 GeForce GTX Titan SC # 06G-P4-2793-KR 3842 2793 GeForce GTX Titan SC Signature # 06G-P4-2794-KR 3842 2794 GeForce GTX Titan SC Hydro Copper # 06G-P4-2795-KR 3842 2795 GeForce GTX Titan SC Hydro Copper Signature 1007 GK110 [GeForce GTX 780 Rev. 2] 1008 GK110 [GeForce GTX 780 Ti 6GB] 100a GK110B [GeForce GTX 780 Ti] 100c GK110B [GeForce GTX TITAN Black] 101e GK110GL [Tesla K20X] 101f GK110GL [Tesla K20] 1020 GK110GL [Tesla K20X] 1021 GK110GL [Tesla K20Xm] 1022 GK110GL [Tesla K20c] 1023 GK110BGL [Tesla K40m] 10de 097e 12GB Computational Accelerator 1024 GK180GL [Tesla K40c] 1026 GK110GL [Tesla K20s] 1027 GK110BGL [Tesla K40st] 1028 GK110GL [Tesla K20m] 1029 GK110BGL [Tesla K40s] 102a GK110BGL [Tesla K40t] 102d GK210GL [Tesla K80] 102e GK110BGL [Tesla K40d] 102f GK110BGL [Tesla Stella Solo]

 103a GK110GL [Quadro K6000] 103c GK110GL [Quadro K5200] 103f GK110BGL [Tesla Stella SXM] 1040 GF119 [GeForce GT 520] 1043 83a0 ENGT520 SILENT 1042 GF119 [GeForce 510] 1045 GF119 1048 GF119 [GeForce 605] 1049 GF119 [GeForce GT 620 OEM] 104a GF119 [GeForce GT 610] # 1024MB with passive cooling (heatsink) 10b0 104a Gainward GeForce GT 610 104b GF119 [GeForce GT 625 OEM] 104c GF119 [GeForce GT 705] 104d GF119 [GeForce GT 710] 1050 GF119M [GeForce GT 520M] 1051 GF119M [GeForce GT 520MX] 1052 GF119M [GeForce GT 520M] 1054 GF119M [GeForce 410M] 1055 GF119M [GeForce 410M] 1056 GF119M [NVS 4200M] 1057 GF119M [Quadro NVS 4200M] 1058 GF119M [GeForce 610M] 103c 2aed GeForce 610 103c 2af1 GeForce 610 1043 10ac GeForce GT 610M 1043 10bc GeForce GT 610M 1043 1652 GeForce GT 610M 17aa 367a GeForce 610M 17aa 3682 GeForce 800A 17aa 3687 GeForce 800A 17aa 3692 GeForce 705A 17aa 3695 GeForce 800A 17aa a117 GeForce 610M 1059 GF119M [GeForce 610M] 105a GF119M [GeForce 610M] 1043 2111 GeForce GT 610M 1043 2112 GeForce GT 610M 105b GF119M [GeForce 705M] 103c 2afb GeForce 705A 17aa 309d GeForce 705A 17aa 30b1 GeForce 800A 17aa 30f3 GeForce 705A 17aa 36a1 GeForce 800A 107c GF119 [NVS 315] 107d GF119 [NVS 310] 1080 GF110 [GeForce GTX 580] 1081 GF110 [GeForce GTX 570]

 10de 087e Leadtek WinFast GTX 570 1082 GF110 [GeForce GTX 560 Ti OEM] 1084 GF110 [GeForce GTX 560 OEM] 1086 GF110 [GeForce GTX 570 Rev. 2] 1087 GF110 [GeForce GTX 560 Ti 448 Cores] 1088 GF110 [GeForce GTX 590] 1089 GF110 [GeForce GTX 580 Rev. 2] 108b GF110 [GeForce GTX 580] 108e GF110GL [Tesla C2090] 1091 GF110GL [Tesla M2090] 10de 088e Tesla X2090 10de 0891 Tesla X2090 10de 0974 Tesla X2090 10de 098d Tesla X2090 1094 GF110GL [Tesla M2075] 10de 0888 Tesla M2075 1096 GF110GL [Tesla C2050 / C2075] 10de 0910 Tesla C2075 10de 0911 Tesla C2050 109a GF100GLM [Quadro 5010M] 109b GF100GL [Quadro 7000] 10de 0918 Quadro 7000 10c0 GT218 [GeForce 9300 GS Rev. 2] 10c3 GT218 [GeForce 8400 GS Rev. 3] 10c5 GT218 [GeForce 405] 10d8 GT218 [NVS 300] 10ef GP102 HDMI Audio Controller 10f0 GP104 High Definition Audio Controller 10f1 GP106 High Definition Audio Controller 10f7 TU102 High Definition Audio Controller 10f8 TU104 HD Audio Controller 10f9 TU106 High Definition Audio Controller 1043 8673 TURBO-RTX2070-8G 1140 GF117M [GeForce 610M/710M/810M/820M / GT 620M/625M/630M/720M] 1019 0799 GeForce 820M 1019 999f GeForce GT 720M 1025 0600 GeForce GT 620M 1025 0606 GeForce GT 620M 1025 064a GeForce GT 620M 1025 064c GeForce GT 620M 1025 067a GeForce GT 620M 1025 0680 GeForce GT 620M 1025 0686 GeForce 710M 1025 0689 GeForce 710M 1025 068b GeForce 710M 1025 068d GeForce 710M 1025 068e GeForce 710M 1025 0691 GeForce 710M

 1025 0692 GeForce GT 620M 1025 0694 GeForce GT 620M 1025 0702 GeForce GT 620M 1025 0719 GeForce GT 620M 1025 0725 GeForce GT 620M 1025 0728 GeForce GT 620M 1025 072b GeForce GT 620M 1025 072e GeForce GT 620M 1025 0732 GeForce GT 620M 1025 0763 GeForce GT 720M 1025 0773 GeForce 710M 1025 0774 GeForce 710M 1025 0776 GeForce GT 720M 1025 077a GeForce 710M 1025 077b GeForce 710M 1025 077c GeForce 710M 1025 077d GeForce 710M 1025 077e GeForce 710M 1025 077f GeForce 710M 1025 0781 GeForce GT 720M 1025 0798 GeForce GT 720M 1025 0799 GeForce GT 720M 1025 079b GeForce GT 720M 1025 079c GeForce GT 720M 1025 0807 GeForce GT 720M 1025 0821 GeForce GT 720M 1025 0823 GeForce GT 720M 1025 0830 GeForce GT 720M 1025 0833 GeForce GT 720M 1025 0837 GeForce GT 720M 1025 083e GeForce 820M 1025 0841 GeForce 710M 1025 0854 GeForce 820M 1025 0855 GeForce 820M 1025 0856 GeForce 820M 1025 0857 GeForce 820M 1025 0858 GeForce 820M 1025 0863 GeForce 820M 1025 0868 GeForce 820M 1025 0869 GeForce 810M 1025 0873 GeForce 820M 1025 0878 GeForce 820M 1025 087b GeForce 820M 1025 087c GeForce 810M 1025 0881 GeForce 820M 1025 088a GeForce 820M 1025 089b GeForce 820M 1025 090f GeForce 820M

 1025 0921 GeForce 820M 1025 092e GeForce 810M 1025 092f GeForce 820M 1025 0932 GeForce 820M 1025 093a GeForce 820M 1025 093c GeForce 820M 1025 093f GeForce 820M 1025 0941 GeForce 820M 1025 0945 GeForce 820M 1025 0954 GeForce 820M 1025 0965 GeForce 820M 1028 054d GeForce GT 630M 1028 054e GeForce GT 630M 1028 0554 GeForce GT 620M 1028 0557 GeForce GT 620M 1028 0562 GeForce GT 625M 1028 0565 GeForce GT 630M 1028 0568 GeForce GT 630M 1028 0590 GeForce GT 630M 1028 0592 GeForce GT 625M 1028 0594 GeForce GT 625M 1028 0595 GeForce GT 625M 1028 05a2 GeForce GT 625M 1028 05b1 GeForce GT 625M 1028 05b3 GeForce GT 625M 1028 05da GeForce GT 630M 1028 05de GeForce GT 720M 1028 05e0 GeForce GT 720M 1028 05e8 GeForce GT 630M 1028 05f4 GeForce GT 720M 1028 060f GeForce GT 720M 1028 064e GeForce 820M 1028 0652 GeForce 820M 1028 0653 GeForce 820M 1028 0655 GeForce 820M 1028 065e GeForce 820M 1028 0662 GeForce 820M 1028 068d GeForce 820M 1028 06ad GeForce 820M 1028 06ae GeForce 820M 1028 06af GeForce 820M 1028 06b0 GeForce 820M 1028 06c0 GeForce 820M 1028 06c1 GeForce 820M 103c 18ef GeForce GT 630M 103c 18f9 GeForce GT 630M 103c 18fb GeForce GT 630M 103c 18fd GeForce GT 630M

 103c 18ff GeForce GT 630M 103c 218a GeForce 820M 103c 21bb GeForce 820M 103c 21bc GeForce 820M 103c 220e GeForce 820M 103c 2210 GeForce 820M 103c 2212 GeForce 820M 103c 2214 GeForce 820M 103c 2218 GeForce 820M 103c 225b GeForce 820M 103c 225d GeForce 820M 103c 226d GeForce 820M 103c 226f GeForce 820M 103c 22d2 GeForce 820M 103c 22d9 GeForce 820M 103c 2335 GeForce 820M 103c 2337 GeForce 820M 103c 2aef GeForce GT 720A 103c 2af9 GeForce 710A 1043 10dd NVS 5200M 1043 10ed NVS 5200M 1043 11fd GeForce GT 720M 1043 124d GeForce GT 720M 1043 126d GeForce GT 720M 1043 131d GeForce GT 720M 1043 13fd GeForce GT 720M 1043 14c7 GeForce GT 720M 1043 1507 GeForce GT 620M 1043 15ad GeForce 820M 1043 15ed GeForce 820M 1043 160d GeForce 820M 1043 163d GeForce 820M 1043 166d GeForce 820M 1043 16cd GeForce 820M 1043 16dd GeForce 820M 1043 170d GeForce 820M 1043 176d GeForce 820M 1043 178d GeForce 820M 1043 179d GeForce 820M 1043 17dd GeForce 820M 1043 2132 GeForce GT 620M 1043 2136 NVS 5200M 1043 21ba GeForce GT 720M 1043 21fa GeForce GT 720M 1043 220a GeForce GT 720M 1043 221a GeForce GT 720M 1043 223a GeForce GT 710M 1043 224a GeForce GT 710M

 1043 227a GeForce 820M 1043 228a GeForce 820M 1043 232a GeForce 820M 1043 233a GeForce 820M 1043 235a GeForce 820M 1043 236a GeForce 820M 1043 238a GeForce 820M 1043 8595 GeForce GT 720M 1043 85ea GeForce GT 720M 1043 85eb GeForce 820M 1043 85ec GeForce 820M 1043 85ee GeForce GT 720M 1043 85f3 GeForce 820M 1043 860e GeForce 820M 1043 861a GeForce 820M 1043 861b GeForce 820M 1043 8628 GeForce 820M 1043 8643 GeForce 820M 1043 864c GeForce 820M 1043 8652 GeForce 820M 1043 8660 GeForce 820M 1043 8661 GeForce 820M 105b 0dac GeForce GT 720M 105b 0dad GeForce GT 720M 105b 0ef3 GeForce GT 720M 1072 152d GeForce GT 720M 10cf 17f5 GeForce GT 720M 1179 fa01 GeForce 710M 1179 fa02 GeForce 710M 1179 fa03 GeForce 710M 1179 fa05 GeForce 710M 1179 fa11 GeForce 710M 1179 fa13 GeForce 710M 1179 fa18 GeForce 710M 1179 fa19 GeForce 710M 1179 fa21 GeForce 710M 1179 fa23 GeForce 710M 1179 fa2a GeForce 710M 1179 fa32 GeForce 710M 1179 fa33 GeForce 710M 1179 fa36 GeForce 710M 1179 fa38 GeForce 710M 1179 fa42 GeForce 710M 1179 fa43 GeForce 710M 1179 fa45 GeForce 710M 1179 fa47 GeForce 710M 1179 fa49 GeForce 710M 1179 fa58 GeForce 710M

 1179 fa59 GeForce 710M 1179 fa88 GeForce 710M 1179 fa89 GeForce 710M 144d b092 GeForce GT 620M 144d c0d5 GeForce GT 630M 144d c0d7 GeForce GT 620M 144d c0e2 NVS 5200M 144d c0e3 NVS 5200M 144d c0e4 NVS 5200M 144d c10d GeForce 820M 144d c652 GeForce GT 620M on NP300E5C series laptop 144d c709 GeForce 710M 144d c711 GeForce 710M 144d c736 GeForce 710M 144d c737 GeForce 710M 144d c745 GeForce 820M 144d c750 GeForce 820M 1462 10b8 GeForce GT 710M 1462 10e9 GeForce GT 720M 1462 1116 GeForce 820M 1462 aa33 GeForce 720M 1462 aaa2 GeForce GT 720M 1462 aaa3 GeForce 820M 1462 acb2 GeForce GT 720M 1462 acc1 GeForce GT 720M 1462 ae61 GeForce 720M 1462 ae65 GeForce GT 720M 1462 ae6a GeForce 820M 1462 ae71 GeForce GT 720M 14c0 0083 GeForce 820M 152d 0926 GeForce 620M 152d 0982 GeForce GT 630M 152d 0983 GeForce GT 630M 152d 1005 GeForce GT 820M 152d 1012 GeForce 710M 152d 1019 GeForce 820M 152d 1030 GeForce GT 630M 152d 1055 GeForce 710M 152d 1067 GeForce GT 720M 152d 1072 GeForce GT 720M 152d 1086 GeForce 820M 152d 1092 GeForce 820M 17aa 2200 NVS 5200M 17aa 2213 GeForce GT 720M 17aa 2220 GeForce GT 720M 17aa 309c GeForce GT 720A 17aa 30b4 GeForce 820A 17aa 30b7 GeForce 720A

 17aa 30e4 GeForce 820A 17aa 361b GeForce 820A 17aa 361c GeForce 820A 17aa 361d GeForce 820A 17aa 3656 GeForce GT 620M 17aa 365a GeForce 705M 17aa 365e GeForce 800M 17aa 3661 GeForce 820A 17aa 366c GeForce 800M 17aa 3685 GeForce 800M 17aa 3686 GeForce 800M 17aa 3687 GeForce 705A 17aa 3696 GeForce 820A 17aa 369b GeForce 820A 17aa 369c GeForce 820A 17aa 369d GeForce 820A 17aa 369e GeForce 820A 17aa 36a9 GeForce 820A 17aa 36af GeForce 820A 17aa 36b0 GeForce 820A 17aa 36b6 GeForce 820A 17aa 3800 GeForce GT 720M 17aa 3801 GeForce GT 720M 17aa 3802 GeForce GT 720M 17aa 3803 GeForce GT 720M 17aa 3804 GeForce GT 720M 17aa 3806 GeForce GT 720M 17aa 3808 GeForce GT 720M 17aa 380d GeForce 820M 17aa 380e GeForce 820M 17aa 380f GeForce 820M 17aa 3811 GeForce 820M 17aa 3812 GeForce 820M 17aa 3813 GeForce 820M 17aa 3816 GeForce 820M 17aa 3818 GeForce 820M 17aa 381a GeForce 820M 17aa 381c GeForce 820M 17aa 3901 GeForce 610M / GT 620M 17aa 3902 GeForce 710M 17aa 3903 GeForce 610M/710M 17aa 3904 GeForce GT 620M/625M 17aa 3905 GeForce GT 720M 17aa 3907 GeForce 820M 17aa 3910 GeForce 720M 17aa 3912 GeForce 720M 17aa 3913 GeForce 820M 17aa 3915 GeForce 820M

 17aa 3977 GeForce GT 720M 17aa 3983 GeForce 610M 17aa 5001 GeForce 610M 17aa 5003 GeForce GT 720M 17aa 5005 GeForce 705M 17aa 500d GeForce GT 620M 17aa 5014 GeForce 710M 17aa 5017 GeForce 710M 17aa 5019 GeForce 710M 17aa 501a GeForce 710M 17aa 501f GeForce GT 720M 17aa 5025 GeForce 710M 17aa 5027 GeForce 710M 17aa 502a GeForce 710M 17aa 502b GeForce GT 720M 17aa 502d GeForce 710M 17aa 502e GeForce GT 720M 17aa 502f GeForce GT 720M 17aa 5030 GeForce 705M 17aa 5031 GeForce 705M 17aa 5032 GeForce 820M 17aa 5033 GeForce 820M 17aa 503e GeForce 710M 17aa 503f GeForce 820M 17aa 5040 GeForce 820M 1854 0177 GeForce 710M 1854 0180 GeForce 710M 1854 0190 GeForce GT 720M 1854 0192 GeForce GT 720M 1854 0224 GeForce 820M 1b0a 01c0 GeForce 820M 1b0a 20dd GeForce GT 620M 1b0a 20df GeForce GT 620M 1b0a 210e GeForce 820M 1b0a 2202 GeForce GT 720M 1b0a 90d7 GeForce 820M 1b0a 90dd GeForce 820M 1b50 5530 GeForce 820M 1b6c 5531 GeForce GT 720M 1bab 0106 GeForce 820M 1d05 1013 GeForce 810M 1180 GK104 [GeForce GTX 680] 1043 83f1 GTX680-DC2-2GD5 3842 3682 GeForce GTX 680 Mac Edition 1182 GK104 [GeForce GTX 760 Ti] 1183 GK104 [GeForce GTX 660 Ti] 1184 GK104 [GeForce GTX 770] 1185 GK104 [GeForce GTX 660 OEM]

 10de 106f GK104 [GeForce GTX 760 OEM] 1187 GK104 [GeForce GTX 760] 1188 GK104 [GeForce GTX 690] 1189 GK104 [GeForce GTX 670] 10de 1074 GK104 [GeForce GTX 760 Ti OEM] 118a GK104GL [GRID K520] 118b GK104GL [GRID K2 GeForce USM] 118c GK104 [GRID K2 NVS USM] # GRID K2 USM 118d GK104GL [GRID K200 vGPU] 10de 101d GRID K200 118e GK104 [GeForce GTX 760 OEM] 118f GK104GL [Tesla K10] 1191 GK104 [GeForce GTX 760 Rev. 2] 1193 GK104 [GeForce GTX 760 Ti OEM] 1194 GK104GL [Tesla K8] 1195 GK104 [GeForce GTX 660 Rev. 2] 1198 GK104M [GeForce GTX 880M] 1199 GK104M [GeForce GTX 870M] 119a GK104M [GeForce GTX 860M] 119d GK104M [GeForce GTX 775M Mac Edition] 119e GK104M [GeForce GTX 780M Mac Edition] 119f GK104M [GeForce GTX 780M] 11a0 GK104M [GeForce GTX 680M] 11a1 GK104M [GeForce GTX 670MX] 11a2 GK104M [GeForce GTX 675MX Mac Edition] 11a3 GK104M [GeForce GTX 680MX] 106b 010d iMac 13,2 11a7 GK104M [GeForce GTX 675MX] 11af GK104GLM [GRID IceCube] 11b0 GK104GL [GRID K240Q / K260Q vGPU] 10de 101a GRID K240Q 10de 101b GRID K260Q 11b1 GK104GL [GRID K2 Tesla USM] 11b4 GK104GL [Quadro K4200] 11b6 GK104GLM [Quadro K3100M] 11b7 GK104GLM [Quadro K4100M] 11b8 GK104GLM [Quadro K5100M] 11b9 GK104GLM 11ba GK104GL [Quadro K5000] 11bb GK104GL [Quadro 4100] 11bc GK104GLM [Quadro K5000M] 11bd GK104GLM [Quadro K4000M] 11be GK104GLM [Quadro K3000M] 11bf GK104GL [GRID K2] 11c0 GK106 [GeForce GTX 660] 11c2 GK106 [GeForce GTX 650 Ti Boost] 1043 845b GeForce GTX 650 Ti Boost DirectCU II OC

 1462 2874 GeForce GTX 650 Ti Boost TwinFrozr II OC 1569 11c2 GeForce GTX 650 Ti Boost OC 19da 1281 GeForce GTX 650 Ti Boost OC 3842 3657 GeForce GTX 650 Ti Boost 3842 3658 GeForce GTX 650 Ti Boost Superclocked 11c3 GK106 [GeForce GTX 650 Ti OEM] 10de 1030 GeForce GTX 650 Ti OEM 11c4 GK106 [GeForce GTX 645 OEM] 11c5 GK106 [GeForce GT 740] 11c6 GK106 [GeForce GTX 650 Ti] 11c7 GK106 [GeForce GTX 750 Ti] 11c8 GK106 [GeForce GTX 650 OEM] 11cb GK106 [GeForce GT 740] 11e0 GK106M [GeForce GTX 770M] 11e1 GK106M [GeForce GTX 765M] 11e2 GK106M [GeForce GTX 765M] 11e3 GK106M [GeForce GTX 760M] 17aa 3683 GeForce GTX 760A 11e7 GK106M 11fa GK106GL [Quadro K4000] 11fc GK106GLM [Quadro K2100M] 1200 GF114 [GeForce GTX 560 Ti] 1201 GF114 [GeForce GTX 560] 1202 GF114 [GeForce GTX 560 Ti OEM] 1203 GF114 [GeForce GTX 460 SE v2] 1205 GF114 [GeForce GTX 460 v2] 1206 GF114 [GeForce GTX 555] 1207 GF114 [GeForce GT 645 OEM] 1208 GF114 [GeForce GTX 560 SE] 1210 GF114M [GeForce GTX 570M] 1211 GF114M [GeForce GTX 580M] 1212 GF114M [GeForce GTX 675M] 1213 GF114M [GeForce GTX 670M] 1241 GF116 [GeForce GT 545 OEM] 1243 GF116 [GeForce GT 545] 1244 GF116 [GeForce GTX 550 Ti] 1245 GF116 [GeForce GTS 450 Rev. 2] 1246 GF116M [GeForce GT 550M] 1247 GF116M [GeForce GT 555M/635M] 1043 1752 GeForce GT 555M 1043 2050 GeForce GT 555M 1043 2051 GeForce GT 555M 1043 212a GeForce GT 635M 1043 212b GeForce GT 635M 1043 212c GeForce GT 635M 152d 0930 GeForce GT 635M 1248 GF116M [GeForce GT 555M/635M] 152d 0930 GeForce GT 635M

 17c0 10e7 GeForce GT 555M 17c0 10e8 GeForce GT 555M 17c0 10ea GeForce GT 555M 1854 0890 GeForce GT 555M 1854 0891 GeForce GT 555M 1854 1795 GeForce GT 555M 1854 1796 GeForce GT 555M 1854 3005 GeForce GT 555M 1249 GF116 [GeForce GTS 450 Rev. 3] 124b GF116 [GeForce GT 640 OEM] 124d GF116M [GeForce GT 555M/635M] 1028 0491 GeForce GT 555M 1028 0570 GeForce GT 555M 1028 0571 GeForce GT 555M 1462 108d GeForce GT 555M 1462 10cc GeForce GT 635M 1251 GF116M [GeForce GT 560M] 1280 GK208 [GeForce GT 635] 1281 GK208 [GeForce GT 710] 1282 GK208 [GeForce GT 640 Rev. 2] 1284 GK208 [GeForce GT 630 Rev. 2] 1286 GK208 [GeForce GT 720] 1287 GK208B [GeForce GT 730] 1288 GK208B [GeForce GT 720] 1289 GK208 [GeForce GT 710] 128b GK208B [GeForce GT 710] 1043 85f7 GT710-SL-1GD5 1290 GK208M [GeForce GT 730M] 103c 2afa GeForce GT 730A 103c 2b04 GeForce GT 730A 1043 13ad GeForce GT 730M 1043 13cd GeForce GT 730M 1291 GK208M [GeForce GT 735M] 1292 GK208M [GeForce GT 740M] 17aa 3675 GeForce GT 740A 17aa 367c GeForce GT 740A 17aa 3684 GeForce GT 740A 1293 GK208M [GeForce GT 730M] 1294 GK208M [GeForce GT 740M] 1295 GK208M [GeForce 710M] 103c 2b0d GeForce 710A 103c 2b0f GeForce 710A 103c 2b11 GeForce 710A 103c 2b20 GeForce 810A 103c 2b21 GeForce 810A 103c 2b22 GeForce 810A 17aa 367a GeForce 805A 17aa 367c GeForce 710A

 1296 GK208M [GeForce 825M] 1298 GK208M [GeForce GT 720M] 1299 GK208BM [GeForce 920M] 17aa 30bb GeForce 920A 17aa 30df GeForce 920A 17aa 36a7 GeForce 920A 17aa 36af GeForce 920M 129a GK208BM [GeForce 910M] 12a0 GK208 12b9 GK208GLM [Quadro K610M] 12ba GK208GLM [Quadro K510M] 1340 GM108M [GeForce 830M] 103c 2b2b GeForce 830A 1341 GM108M [GeForce 840M] 17aa 3697 GeForce 840A 17aa 3699 GeForce 840A 17aa 369c GeForce 840A 1344 GM108M [GeForce 845M] 1346 GM108M [GeForce 930M] 1347 GM108M [GeForce 940M] 1348 GM108M [GeForce 945M / 945A] 1349 GM108M [GeForce 930M] 134b GM108M [GeForce 940MX] 134d GM108M [GeForce 940MX] 17aa 2248 ThinkPad T570 134e GM108M [GeForce 930MX] 134f GM108M [GeForce 920MX] 137a GM108GLM [Quadro K620M / Quadro M500M] 17aa 505a Quadro M500M 137b GM108GLM [Quadro M520 Mobile] 137d GM108M [GeForce 940A] 1380 GM107 [GeForce GTX 750 Ti] 1381 GM107 [GeForce GTX 750] 1382 GM107 [GeForce GTX 745] 1389 GM107GL [GRID M30] 1390 GM107M [GeForce 845M] 1391 GM107M [GeForce GTX 850M] 17aa 3697 GeForce GTX 850A 17aa a125 GeForce GTX 850A 1392 GM107M [GeForce GTX 860M] 1393 GM107M [GeForce 840M] 1398 GM107M [GeForce 845M] 1399 GM107M [GeForce 945M] 139a GM107M [GeForce GTX 950M] 17aa 362c GeForce GTX 950A 17aa 362f GeForce GTX 950A 17aa 363f GeForce GTX 950A 17aa 3640 GeForce GTX 950A

 17aa 3647 GeForce GTX 950A 17aa 36b9 GeForce GTX 950A 139b GM107M [GeForce GTX 960M] 1028 06e4 XPS 15 9550 103c 2b4c GeForce GTX 960A 139c GM107M [GeForce 940M] 139d GM107M [GeForce GTX 750 Ti] 13b0 GM107GLM [Quadro M2000M] 13b1 GM107GLM [Quadro M1000M] 13b2 GM107GLM [Quadro M600M] 13b3 GM107GLM [Quadro K2200M] 13b4 GM107GLM [Quadro M620 Mobile] 13b6 GM107GLM [Quadro M1200 Mobile] 13b9 GM107GL [NVS 810] 13ba GM107GL [Quadro K2200] 13bb GM107GL [Quadro K620] 13bc GM107GL [Quadro K1200] 13bd GM107GL [Tesla M10] 10de 110a GRID M40 10de 1160 Tesla M10 10de 11d2 GRID M10-8Q 13c0 GM204 [GeForce GTX 980] 1043 8504 GTX980-4GD5 13c1 GM204 13c2 GM204 [GeForce GTX 970] 13c3 GM204 13d7 GM204M [GeForce GTX 980M] 13d8 GM204M [GeForce GTX 970M] 13d9 GM204M [GeForce GTX 965M] 13da GM204M [GeForce GTX 980 Mobile] 13e7 GM204GL [GeForce GTX 980 Engineering Sample] 13f0 GM204GL [Quadro M5000] 13f1 GM204GL [Quadro M4000] 13f2 GM204GL [Tesla M60] 10de 114d GRID M60-1Q 10de 114e GRID M60-2Q 10de 1150 GRID M60-8Q 10de 11b0 GRID M60-4A 13f3 GM204GL [Tesla M6] 10de 1184 GRID M6-8Q 13f8 GM204GLM [Quadro M5000M / M5000 SE] 13f9 GM204GLM [Quadro M4000M] 13fa GM204GLM [Quadro M3000M] 10de 11c9 Quadro M3000 SE 13fb GM204GLM [Quadro M5500] 1401 GM206 [GeForce GTX 960] 1402 GM206 [GeForce GTX 950] 1406 GM206 [GeForce GTX 960 OEM]

 1407 GM206 [GeForce GTX 750 v2] 1427 GM206M [GeForce GTX 965M] 103c 825b OMEN-17-w001nv 1430 GM206GL [Quadro M2000] 1431 GM206GL [Tesla M4] 1436 GM206GLM [Quadro M2200 Mobile] 15f0 GP100GL [Quadro GP100] 15f1 GP100GL 15f7 GP100GL [Tesla P100 PCIe 12GB] 15f8 GP100GL [Tesla P100 PCIe 16GB] 15f9 GP100GL [Tesla P100 SXM2 16GB] 1617 GM204M [GeForce GTX 980M] 1618 GM204M [GeForce GTX 970M] 1619 GM204M [GeForce GTX 965M] 161a GM204M [GeForce GTX 980 Mobile] 1667 GM204M [GeForce GTX 965M] 1725 GP100 172e GP100 172f GP100 174d GM108M [GeForce MX130] 174e GM108M [GeForce MX110] 1789 GM107GL [GRID M3-3020] 179c GM107 [GeForce 940MX] 1025 1094 Acer Aspire E5-575G 17c2 GM200 [GeForce GTX TITAN X] 17c8 GM200 [GeForce GTX 980 Ti] 17f0 GM200GL [Quadro M6000] 10de 1141 VCA 6000 17f1 GM200GL [Quadro M6000 24GB] 17fd GM200GL [Tesla M40] 1ad6 TU102 USB 3.1 Host Controller 1ad7 TU102 USB Type-C UCSI Controller 1ad8 TU104 USB 3.1 Host Controller 1ad9 TU104 USB Type-C UCSI Controller 1ada TU106 USB 3.1 Host Controller 1043 8673 TURBO-RTX2070-8G 1adb TU106 USB Type-C UCSI Controller 1043 8673 TURBO-RTX2070-8G 1aeb TU116 High Definition Audio Controller 1aec TU116 USB 3.1 Host Controller 1aed TU116 [GeForce GTX 1650 SUPER] 1b00 GP102 [TITAN X] 1b01 GP102 [GeForce GTX 1080 Ti 10GB] 1b02 GP102 [TITAN Xp] 1b04 GP102 1b06 GP102 [GeForce GTX 1080 Ti] 1b07 GP102 [P102-100] 1b30 GP102GL [Quadro P6000]

 1b38 GP102GL [Tesla P40] 1b70 GP102GL 1b78 GP102GL 1b80 GP104 [GeForce GTX 1080] 1b81 GP104 [GeForce GTX 1070] 1b82 GP104 [GeForce GTX 1070 Ti] 1b83 GP104 [GeForce GTX 1060 6GB] 1b84 GP104 [GeForce GTX 1060 3GB] 1b87 GP104 [P104-100] 1ba0 GP104M [GeForce GTX 1080 Mobile] 1ba1 GP104M [GeForce GTX 1070 Mobile] 1458 1651 GeForce GTX 1070 Max-Q 1462 11e8 GeForce GTX 1070 Max-Q 1462 11e9 GeForce GTX 1070 Max-Q 1558 9501 GeForce GTX 1070 Max-Q 1ba2 GP104M [GeForce GTX 1070 Mobile] 1ba9 GP104M 1baa GP104M 1bad GP104 [GeForce GTX 1070 Engineering Sample] 1bb0 GP104GL [Quadro P5000] 1bb1 GP104GL [Quadro P4000] 1bb3 GP104GL [Tesla P4] 1bb4 GP104GL [Tesla P6] 1bb5 GP104GLM [Quadro P5200 Mobile] 103c 842f P5200 [Zbook 17 G5 mobile workstation] 1bb6 GP104GLM [Quadro P5000 Mobile] 1bb7 GP104GLM [Quadro P4000 Mobile] 1462 11e9 Quadro P4000 Max-Q 1bb8 GP104GLM [Quadro P3000 Mobile] 1bb9 GP104GLM [Quadro P4200 Mobile] 103c 842f P4200 [Zbook 17 G5 mobile workstation] 1bbb GP104GLM [Quadro P3200 Mobile] 103c 842f P3200 [Zbook 17 G5 moble workstation] 1bc7 GP104 [P104-101] 1be0 GP104BM [GeForce GTX 1080 Mobile] 1028 07c0 GeForce GTX 1080 Max-Q 1458 355b GeForce GTX 1080 Max-Q 1be1 GP104BM [GeForce GTX 1070 Mobile] 1c00 GP106 1c01 GP106 1c02 GP106 [GeForce GTX 1060 3GB] 1c03 GP106 [GeForce GTX 1060 6GB] 1c04 GP106 [GeForce GTX 1060 5GB] 1c06 GP106 [GeForce GTX 1060 6GB Rev. 2] 1c07 GP106 [P106-100] 1c09 GP106 [P106-090] 1c20 GP106M [GeForce GTX 1060 Mobile] 17aa 39b9 GeForce GTX 1060 Max-Q 3GB
1c21 GP106M [GeForce GTX 1050 Ti Mobile] 1c22 GP106M [GeForce GTX 1050 Mobile] 1c23 GP106M [GeForce GTX 1060 Mobile Rev. 2] 1414 0020 GTX 1060 Mobile 1c2d GP106M 1c30 GP106GL [Quadro P2000] 1c31 GP106GL [Quadro P2200] 1c35 GP106 1c60 GP106BM [GeForce GTX 1060 Mobile 6GB] 103c 8390 GeForce GTX 1060 Max-Q 6GB 1c61 GP106BM [GeForce GTX 1050 Ti Mobile] 1c62 GP106BM [GeForce GTX 1050 Mobile] 1c70 GP106GL 1c81 GP107 [GeForce GTX 1050] 1c82 GP107 [GeForce GTX 1050 Ti] 1043 8613 PH-GTX1050TI-4G 1458 3763 GV-N105TOC-4GD 1c83 GP107 [GeForce GTX 1050 3GB] 1c8c GP107M [GeForce GTX 1050 Ti Mobile] 1c8d GP107M [GeForce GTX 1050 Mobile] 1c8e GP107M 1c8f GP107M [GeForce GTX 1050 Ti Max-Q] 1c90 GP107M [GeForce MX150] 1c91 GP107M [GeForce GTX 1050 3 GB Max-Q] 1c92 GP107M [GeForce GTX 1050 Mobile] 1c94 GP107M [GeForce MX350] 1c96 GP107M [GeForce MX350] 1ca7 GP107GL 1ca8 GP107GL 1caa GP107GL 1cb1 GP107GL [Quadro P1000] 1cb2 GP107GL [Quadro P600] 1cb3 GP107GL [Quadro P400] 1cb6 GP107GL [Quadro P620] 1cba GP107GLM [Quadro P2000 Mobile] 103c 842c P2000 [Zbook 15 G5 mobile workstation] 103c 842f P2000 [Zbook 17 G5 mobile workstation] 1cbb GP107GLM [Quadro P1000 Mobile] 103c 8429 P1000 [Zbook Studio G5 mobile workstation] 103c 842c P1000 [Zbook 15 G5 mobile workstation] 103c 842f P1000 [Zbook 17 G5 mobile workstation] 103c 8451 P1000 [Zbook Studio x360 G5 mobile workstation] 1cbc GP107GLM [Quadro P600 Mobile] 1cbd GP107GLM [Quadro P620] 1ccc GP107BM [GeForce GTX 1050 Ti Mobile] 1ccd GP107BM [GeForce GTX 1050 Mobile] 1cfa GP107GL [Quadro P2000]

 1cfb GP107GL [Quadro P1000]

 1d01 GP108 [GeForce GT 1030] 1d10 GP108M [GeForce MX150] 17aa 225e ThinkPad T480 1d11 GP108M [GeForce MX230] 1d12 GP108M [GeForce MX150] 1d72 1701 Mi Notebook Pro [GeForce MX150] 1d13 GP108M [GeForce MX250] 1d16 GP108M [GeForce MX330] 1d33 GP108GLM [Quadro P500 Mobile] 1d34 GP108GLM [Quadro P520] 1d52 GP108BM [GeForce MX250] 1d81 GV100 [TITAN V] 1db1 GV100GL [Tesla V100 SXM2 16GB] 1db2 GV100GL [Tesla V100 DGXS 16GB] 1db3 GV100GL [Tesla V100 FHHL 16GB] 1db4 GV100GL [Tesla V100 PCIe 16GB] 1db5 GV100GL [Tesla V100 SXM2 32GB] 1db6 GV100GL [Tesla V100 PCIe 32GB] 1db7 GV100GL [Tesla V100 DGXS 32GB] 1db8 GV100GL [Tesla V100 SXM3 32GB] 10de 131d Tesla V100-SXM3-32GB-H 1dba GV100GL [Quadro GV100] 10de 12eb TITAN V CEO Edition 1df0 GV100GL [Tesla PG500-216] 1df2 GV100GL [Tesla PG503-216] 1df5 GV100GL [Tesla V100 SXM2 16GB] 1df6 GV100GL [Tesla V100S PCIe 32GB] 1e02 TU102 [TITAN RTX] 1e04 TU102 [GeForce RTX 2080 Ti] 1e07 TU102 [GeForce RTX 2080 Ti Rev. A] 1462 3715 RTX 2080 Ti GAMING X TRIO 1e2d TU102B 1e2e TU102B 1e30 TU102GL [Quadro RTX 6000/8000] 10de 129e Quadro RTX 8000 10de 12ba Quadro RTX 6000 1e36 TU102GL 1e37 TU102GL [GRID RTX T10-4/T10-8/T10-16] 10de 1347 GRID RTX T10-8 10de 1348 GRID RTX T10-4 10de 1370 GRID RTX T10-16 1e38 TU102GL 1e3c TU102GL 1e3d TU102GL 1e3e TU102GL 1e78 TU102GL [Quadro RTX 6000/8000] 10de 13d8 Quadro RTX 8000 10de 13d9 Quadro RTX 6000

 1e81 TU104 [GeForce RTX 2080 SUPER] 1e82 TU104 [GeForce RTX 2080] 1e84 TU104 [GeForce RTX 2070 SUPER] 1e87 TU104 [GeForce RTX 2080 Rev. A] 1e89 TU104 [GeForce RTX 2060] 1e90 TU104M [GeForce RTX 2080 Mobile] 1eab TU104M 1eae TU104M 1eb0 TU104GL [Quadro RTX 5000] 1eb1 TU104GL [Quadro RTX 4000] 1eb5 TU104GLM [Quadro RTX 5000 Mobile / Max-Q] 1eb6 TU104GLM [Quadro RTX 4000 Mobile / Max-Q] 1eb8 TU104GL [Tesla T4] 1eb9 TU104GL 1ebe TU104GL 1ec2 TU104 [GeForce RTX 2070 SUPER] 1ec7 TU104 [GeForce RTX 2070 SUPER] 1ed0 TU104BM [GeForce RTX 2080 Mobile] 1f02 TU106 [GeForce RTX 2070] 1043 8673 TURBO RTX 2070 1f04 TU106 1f06 TU106 [GeForce RTX 2060 SUPER] 1f07 TU106 [GeForce RTX 2070 Rev. A] 1f08 TU106 [GeForce RTX 2060 Rev. A] 1f09 TU106 [GeForce GTX 1660 SUPER] 1f10 TU106M [GeForce RTX 2070 Mobile] 1f11 TU106M [GeForce RTX 2060 Mobile] 1f12 TU106 [GeForce RTX 2060] 1f15 TU106 [GeForce RTX 2060] 1f2e TU106M 1f36 TU106GLM [Quadro RTX 3000 Mobile / Max-Q] 1f42 TU106 [GeForce RTX 2060 SUPER] 1f47 TU106 [GeForce RTX 2060 SUPER] 1f50 TU106BM [GeForce RTX 2070 Mobile] 1f51 TU106BM [GeForce RTX 2060 Mobile] 1f81 TU117 1f82 TU117 [GeForce GTX 1650] 1f91 TU117M [GeForce GTX 1650 Mobile / Max-Q] 1f92 TU117M [GeForce GTX 1650 Mobile] 1f96 TU117M [GeForce GTX 1650 Mobile / Max-Q] 1fae TU117GL 1fb8 TU117GLM [Quadro T2000 Mobile / Max-Q] 1fb9 TU117GLM [Quadro T1000 Mobile] 1fbf TU117GL 2182 TU116 [GeForce GTX 1660 Ti] 2183 TU116 2184 TU116 [GeForce GTX 1660] 2187 TU116 [GeForce GTX 1650 SUPER]

 2191 TU116M [GeForce GTX 1660 Ti Mobile] 21ae TU116GL 21bf TU116GL 21c4 TU116 [GeForce GTX 1660 SUPER] 21d1 TU116BM [GeForce GTX 1660 Ti Mobile] 10df Emulex Corporation 0720 OneConnect NIC (Skyhawk) 103c 1934 FlexFabric 20Gb 2-port 650M Adapter 103c 1935 FlexFabric 20Gb 2-port 650FLB Adapter 103c 21d4 StoreFabric CN1200E 10Gb Converged Network Adapter 103c 220a FlexFabric 10Gb 2-port 556FLR-SFP+ Adapter 103c 803f Ethernet 10Gb 2-port 557SFP+ Adapter 103c 8144 FlexFabric 10GB 2-port 556FLR-T Adapter 17aa 1056 ThinkServer OCm14102-UX-L AnyFabric 17aa 1057 ThinkServer OCm14104-UX-L AnyFabric 17aa 1059 ThinkServer OCm14104-UT-L AnyFabric 17aa 4014 ThinkServer OCm14102-NX-L AnyFabric 0722 OneConnect iSCSI Initiator (Skyhawk) 0723 OneConnect iSCSI Initiator + Target (Skyhawk) 0724 OneConnect FCoE Initiator (Skyhawk) 0728 OneConnect NIC (Skyhawk-VF) 072a OneConnect iSCSI Initiator (Skyhawk-VF) 072b OneConnect iSCSI Initiator + Target (Skyhawk-VF) 072c OneConnect FCoE Initiator (Skyhawk-VF) 1ae5 LP6000 Fibre Channel Host Adapter e100 Proteus-X: LightPulse IOV Fibre Channel Host Adapter e131 LightPulse 8Gb/s PCIe Shared I/O Fibre Channel Adapter e180 Proteus-X: LightPulse IOV Fibre Channel Host Adapter e200 LPe15000/LPe16000 Series 8Gb/16Gb Fibre Channel Adapter 1014 03f1 PCIe2 2-Port 16Gb Fibre Channel Adapter for POWER (FC EL5B; CCIN 577F) 1014 04e3 PCIe3 4-Port 10GbE SR Adapter for POWER (FC EN15/EN16; CCIN 2CE3) 1014 04e4 PCIe3 4-Port 10GbE SFP+ Adapter for POWER (FC EN18; CCIN 2CE4) 10df e280 LPe16002B-M6 2-Port 16Gb Fibre Channel Adapter 10df e281 LPe16000B-M6 1-Port 16Gb Fibre Channel Adapter 10df e282 Flex System FC5054 4-port 16Gb FC Adapter e208 LightPulse 16Gb Fibre Channel Host Adapter (Lancer-VF) e220 OneConnect NIC (Lancer) 17aa 1054 ThinkServer LPm16002B-M6-L AnyFabric 17aa 1055 ThinkServer LPm16004B-M8-L AnyFabric e240 OneConnect iSCSI Initiator (Lancer) e260 OneConnect FCoE Initiator (Lancer) e268 OneConnect 10Gb FCoE Converged Network Adapter (Lancer-VF) e300 LPe31000/LPe32000 Series 16Gb/32Gb Fibre Channel Adapter 1014 0614 PCIe3 4-Port 16Gb Fibre Channel Adapter for POWER (FC EN1C/EN1D; CCIN 578E) 1014 0615 PCIe3 2-Port 32Gb Fibre Channel Adapter for POWER (FC EN1A/EN1B; CCIN 578F) 10df e300 LPe32002-M2 2-Port 32Gb Fibre Channel Adapter 10df e301 LPe32000-M2 1-Port 32Gb Fibre Channel Adapter 10df e310 LPe31002-M6 2-Port 16Gb Fibre Channel Adapter

 10df e311 LPe31000-M6 1-Port 16Gb Fibre Channel Adapter 10df e312 LPe31004-M6 4-Port 16Gb Fibre Channel Adapter 10df e320 LPe32002-M2-D 2-Port 32Gb Fibre Channel Adapter 10df e321 LPe32000-M2-D 1-Port 32Gb Fibre Channel Adapter 10df e322 LPe31002-M6-D 2-Port 16Gb Fibre Channel Adapter 10df e323 LPe31000-M6-D 1-Port 16Gb Fibre Channel Adapter 10df e324 LPm32002-D 2-Port 32Gb Fibre Channel Mezz Card 10df e325 LPm31002-D 2-Port 16Gb Fibre Channel Mezz Card 10df e330 LPe32002-M2-L 2-Port 32Gb PCIe Fibre Channel Adapter 10df e331 LPe32000-M2-L 1-Port 32Gb PCIe Fibre Channel Adapter 10df e332 LPe31002-M6-L 2-Port 16Gb PCIe Fibre Channel Adapter 10df e333 LPe31000-M6-L 1-Port 16Gb PCIe Fibre Channel Adapter 1590 0201 StoreFabric SN1600E 1-Port 32Gb Fibre Channel Adapter 1590 0202 StoreFabric SN1600E 2-Port 32Gb Fibre Channel Adapter 1590 0213 StoreFabric SN1200E 1-Port 16Gb Fibre Channel Adapter 1590 0214 StoreFabric SN1200E 2-Port 16Gb Fibre Channel Adapter 1590 022e Synergy 5330C 2-Port 32Gb Fibre Channel Mezz Card f011 Saturn: LightPulse Fibre Channel Host Adapter f015 Saturn: LightPulse Fibre Channel Host Adapter f085 LP850 Fibre Channel Host Adapter f095 LP952 Fibre Channel Host Adapter f098 LP982 Fibre Channel Host Adapter f0a1 Thor LightPulse Fibre Channel Host Adapter f0a5 Thor LightPulse Fibre Channel Host Adapter f0b5 Viper LightPulse Fibre Channel Host Adapter f0d1 Helios LightPulse Fibre Channel Host Adapter f0d5 Helios LightPulse Fibre Channel Host Adapter f0e1 Zephyr LightPulse Fibre Channel Host Adapter f0e5 Zephyr LightPulse Fibre Channel Host Adapter f0f5 Neptune LightPulse Fibre Channel Host Adapter f100 LPe12000 Series 8Gb Fibre Channel Adapter 1014 038a 8Gb PCI Express Dual Port FC Adapter for POWER 103c 3282 8Gb Dual-port PCI-e FC HBA 10df f140 LPe12000-M8-L 1-Port 8Gb PCIe Fibre Channel Adapter 10df f141 LPe12002-M8-L 2-Port 8Gb PCIe Fibre Channel Adapter f111 Saturn-X LightPulse Fibre Channel Host Adapter f112 Saturn-X LightPulse Fibre Channel Host Adapter f180 LPSe12002 EmulexSecure Fibre Channel Adapter f400 LPe35000/LPe36000 Series 32Gb/64Gb Fibre Channel Adapter 10df f401 LPe35000-M2 1-Port 32Gb Fibre Channel Adapter 10df f402 LPe35002-M2 2-Port 32Gb Fibre Channel Adapter 10df f403 LPe36000-M64 1-Port 64Gb Fibre Channel Adapter 10df f404 LPe36002-M64 2-Port 64Gb Fibre Channel Adapter 10df f405 LPe35004-M2 4-Port 32Gb Fibre Channel Adapter 10df f406 LPe35004-X6 4-Port Fibre Channel Adapter 10df f410 LPe35002-M2-D 2-Port 32Gb Fibre Channel Adapter 10df f411 LPe35000-M2-D 1-Port 32Gb Fibre Channel Adapter 10df f418 LPe35000-M2-L 1-Port 32Gb PCIe Fibre Channel Adapter

 10df f419 LPe35002-M2-L 2-Port 32Gb PCIe Fibre Channel Adapter 1590 02d5 StoreFabric SN1610E 1-Port 32Gb Fibre Channel Adapter 1590 02d6 StoreFabric SN1610E 2-Port 32Gb Fibre Channel Adapter f700 LP7000 Fibre Channel Host Adapter f701 LP7000 Fibre Channel Host Adapter Alternate ID (JX1:2-3, JX2:1-2) f800 LP8000 Fibre Channel Host Adapter f801 LP8000 Fibre Channel Host Adapter Alternate ID (JX1:2-3, JX2:1-2) f900 LP9000 Fibre Channel Host Adapter f901 LP9000 Fibre Channel Host Adapter Alternate ID (JX1:2-3, JX2:1-2) f980 LP9802 Fibre Channel Host Adapter f981 LP9802 Fibre Channel Host Adapter Alternate ID f982 LP9802 Fibre Channel Host Adapter Alternate ID fa00 Thor-X LightPulse Fibre Channel Host Adapter fb00 Viper LightPulse Fibre Channel Host Adapter fc00 Thor-X LightPulse Fibre Channel Host Adapter 10df fc00 LP10000 LightPulse Fibre Channel Host Adapter fc10 Helios-X LightPulse Fibre Channel Host Adapter fc20 Zephyr-X LightPulse Fibre Channel Host Adapter fc40 Saturn-X: LightPulse Fibre Channel Host Adapter fc50 Proteus-X: LightPulse IOV Fibre Channel Host Adapter fd00 Helios-X LightPulse Fibre Channel Host Adapter # Also IBM FC 5759 / FC 1910 for POWER 10df fd02 LightPulse LP11002 Dual-port 4Gigabit PCI Fibre Channel Adapter fd11 Helios-X LightPulse Fibre Channel Host Adapter fd12 Helios-X LightPulse Fibre Channel Host Adapter fe00 Zephyr-X LightPulse Fibre Channel Host Adapter fe05 Zephyr-X: LightPulse FCoE Adapter fe11 Zephyr-X LightPulse Fibre Channel Host Adapter fe12 Zephyr-X LightPulse FCoE Adapter ff00 Neptune LightPulse Fibre Channel Host Adapter 10e0 Integrated Micro Solutions Inc. 5026 IMS5026/27/28 5027 IMS5027 5028 IMS5028 8849 IMS8849 8853 IMS8853 9128 IMS9128 [Twin turbo 128] 10e1 Tekram Technology Co.,Ltd. 0391 TRM-S1040 10e1 0391 DC-315U SCSI-3 Host Adapter 690c DC-690c dc29 DC-290 10e2 Aptix Corporation 10e3 Tundra Semiconductor Corp. 0000 CA91C042 [Universe] 0108 Tsi108 Host Bridge for Single PowerPC 0148 Tsi148 [Tempe] 1775 1100 VR11 Single Board Computer

 0860 CA91C860 [QSpan] 0862 CA91C862A [QSpan-II] 8111 Tsi381 PCIe to PCI Bridge 8260 CA91L8200B [Dual PCI PowerSpan II] 8261 CA91L8260B [Single PCI PowerSpan II] a108 Tsi109 Host Bridge for Dual PowerPC 10e4 Tandem Computers 8029 Realtek 8029 Network Card 10e5 Micro Industries Corporation 10e6 Gainbery Computer Products Inc. 10e7 Vadem 10e8 Applied Micro Circuits Corp. 1072 INES GPIB-PCI (AMCC5920 based) 2011 Q-Motion Video Capture/Edit board 4750 S5930 [Matchmaker] 5920 S5920 8043 LANai4.x [Myrinet LANai interface chip] 8062 S5933\_PARASTATION 807d S5933 [Matchmaker] 8088 Kongsberg Spacetec Format Synchronizer 8089 Kongsberg Spacetec Serial Output Board 809c S5933\_HEPC3 80b9 Harmonix Hi-Card P8 (4x active ISDN BRI) 80d7 PCI-9112 80d8 PCI-7200 80d9 PCI-9118 80da PCI-9812 80fc APCI1500 Signal processing controller (16 dig. inputs + 16 dig. outputs) 811a PCI-IEEE1355-DS-DE Interface 814c Fastcom ESCC-PCI (Commtech, Inc.) 8170 S5933 [Matchmaker] (Chipset Development Tool) 81e6 Multimedia video controller 828d APCI3001 Signal processing controller (up to 16 analog inputs) 8291 Fastcom 232/8-PCI (Commtech, Inc.) 82c4 Fastcom 422/4-PCI (Commtech, Inc.) 82c5 Fastcom 422/2-PCI (Commtech, Inc.) 82c6 Fastcom IG422/1-PCI (Commtech, Inc.) 82c7 Fastcom IG232/2-PCI (Commtech, Inc.) 82ca Fastcom 232/4-PCI (Commtech, Inc.) 82db AJA HDNTV HD SDI Framestore 82e2 Fastcom DIO24H-PCI (Commtech, Inc.) 8406 PCIcanx/PCIcan CAN interface [Kvaser AB] 8407 PCIcan II CAN interface (A1021, PCB-07, PCB-08) [Kvaser AB] 8851 S5933 on Innes Corp FM Radio Capture card e004 X-Gene PCIe bridge 10e9 Alps Electric Co., Ltd. 10ea Integraphics 1680 IGA-1680

 1682 IGA-1682 1683 IGA-1683 2000 CyberPro 2000 2010 CyberPro 2000A 5000 CyberPro 5000 5050 CyberPro 5050 5202 CyberPro 5202 # CyberPro5202 Audio Function 5252 CyberPro5252 10eb Artists Graphics 0101 3GA 8111 Twist3 Frame Grabber 10ec Realtek Semiconductor Co., Ltd. 0139 RTL-8139/8139C/8139C+ Ethernet Controller 5208 RTS5208 PCI Express Card Reader 5209 RTS5209 PCI Express Card Reader 5227 RTS5227 PCI Express Card Reader 17aa 220e ThinkPad T440p 17aa 2214 ThinkPad X240 5229 RTS5229 PCI Express Card Reader 1025 0813 Aspire R7-571 103c 194e ProBook 455 G1 Notebook 103c 1985 Pavilion 17-e163sg Notebook PC 17aa 3832 Yoga 520 522a RTS522A PCI Express Card Reader 103c 8079 EliteBook 840 G3 103c 825b OMEN-17-w001nv 17aa 5124 ThinkPad E595 5249 RTS5249 PCI Express Card Reader 103c 1909 ZBook 15 524a RTS524A PCI Express Card Reader 5250 RTS5250 PCI Express Card Reader 525a RTS525A PCI Express Card Reader 1028 06dc Latitude E7470 1028 06e4 XPS 15 9550 17aa 224f ThinkPad X1 Carbon 5th Gen 5260 RTS5260 PCI Express Card Reader 5286 RTS5286 PCI Express Card Reader 5287 RTL8411B PCI Express Card Reader 1025 1094 Acer Aspire E5-575G 5288 RTS5288 PCI Express Card Reader 5289 RTL8411 PCI Express Card Reader 1043 1457 K55A Laptop 8029 RTL-8029(AS) 10b8 2011 EZ-Card (SMC1208) 10ec 8029 RTL-8029(AS) 1113 1208 EN1208 1186 0300 DE-528

 1259 2400 AT-2400

- 1af4 1100 QEMU Virtual Machine
- 8125 RTL8125 2.5GbE Controller
- 8129 RTL-8129
- 10ec 8129 RT8129 Fast Ethernet Adapter
- 11ec 8129 RTL8111/8168 PCIe Gigabit Ethernet (misconfigured)
- 8136 RTL810xE PCI Express Fast Ethernet controller
- 103c 1985 RTL8106E on Pavilion 17-e163sg Notebook PC
- 103c 2a8c Compaq 500B Microtower
- 103c 2ab1 Pavilion p6774
- 103c 30cc Pavilion dv6700
- 1179 ff64 RTL8102E PCI-E Fast Ethernet NIC
- 17c0 1053 RTL8101e Medion WIM 2210 Notebook PC [MD96850]
- 8137 RTL8104E PCIe Fast Ethernet Controller
- 8138 RT8139 (B/C) Cardbus Fast Ethernet Adapter
- 10ec 8138 RT8139 (B/C) Fast Ethernet Adapter
- 8139 RTL-8100/8101L/8139 PCI Fast Ethernet Adapter
- 0357 000a TTP-Monitoring Card V2.0
- 1025 005a TravelMate 290
- 1025 8920 ALN-325
- 1025 8921 ALN-325
- 103c 006a NX9500
- 103c 2a20 Pavilion t3030.de Desktop PC
- 103c 30d9 Presario C700
- 1043 1045 L8400B, L3C/S, X58LE notebook
- 1043 8109 P5P800-MX Mainboard
- 1071 8160 MIM2000
- 10bd 0320 EP-320X-R
- 10ec 8139 RTL-8100/8101L/8139 PCI Fast Ethernet Adapter
- 10f7 8338 Panasonic CF-Y5 laptop
- 1113 ec01 LevelOne FNC-0107TX/FNC-0109TX
- 1186 1104 DFE-520TX Fast Ethernet PCI Adapter (rev. D1)
- 1186 1300 DFE-538TX
- 1186 1320 SN5200
- 1186 8139 DRN-32TX
- 11f6 8139 FN22-3(A) LinxPRO Ethernet Adapter
- 1259 2500 AT-2500TX
- 1259 2503 AT-2500TX/ACPI
- 1385 f31d FA311 v2
- 1395 2100 AMB2100
- 1429 d010 ND010/ND012
- 1432 9130 EN-9130TX
- 1436 8139 RT8139
- 144d c00c P30/P35 notebook
- 1458 e000 GA-7VM400M/7VT600 Motherboard
- 1462 0131 MS-1013 Notebook
- 1462 217c Aspire L250
- 1462 788c 865PE Neo2-V Mainboard

 146c 1439 FE-1439TX 1489 6001 GF100TXRII 1489 6002 GF100TXRA 149c 139a LFE-8139ATX 149c 8139 LFE-8139TX 14cb 0200 LNR-100 Family 10/100 Base-TX Ethernet 1565 2300 P4TSV Onboard LAN (RTL8100B) 1631 7003 Onboard RTL8111 on GA-8SIML Rev1.0 Mainboard 1695 9001 Onboard RTL8101L 10/100 MBit 16ec 00ff USR997900A 1799 5000 F5D5000 PCI Card/Desktop Network PCI Card 1799 5010 F5D5010 CardBus Notebook Network Card 187e 3303 FN312 1904 8139 RTL8139D Fast Ethernet Adapter 1af4 1100 QEMU Virtual Machine 2646 0001 KNE120TX 8e2e 7000 KF-230TX 8e2e 7100 KF-230TX/2 a0a0 0007 ALN-325C 8167 RTL-8110SC/8169SC Gigabit Ethernet 105b 0e10 RTL-8110SC-GR on a N15235/A74MX mainboard 1458 e000 GA-MA69G-S3H Motherboard 1462 235c P965 Neo MS-7235 mainboard 1462 236c 945P Neo3-F motherboard 8168 RTL8111/8168/8411 PCI Express Gigabit Ethernet Controller 1019 8168 RTL8111/8168 PCI Express Gigabit Ethernet controller 1025 1094 Acer Aspire E5-575G 1028 0283 Vostro 220 1028 04b2 Vostro 3350 1028 04da Vostro 3750 1028 06f2 Latitude 3470 1028 06f3 Latitude 3570 103c 1611 Pavilion DM1Z-3000 103c 1950 ProBook 450/455 103c 2a6f Asus IPIBL-LB Motherboard 103c 825b OMEN-17-w001nv 103c 8615 Pavilion Laptop 15-cw1xxx 1043 11f5 Notebook motherboard (one of many models) 1043 16d5 U6V/U31J laptop 1043 81aa P5B 1043 82c6 M3A78 Series Motherboard 1043 83a3 M4A785/P7P55 Motherboard 1043 8432 P8P67 and other motherboards 1043 8505 P8 series motherboard 105b 0d7c D270S/D250S Motherboard 10ec 8168 RTL8111/8168 PCI Express Gigabit Ethernet controller 144d c652 RTL8168 on a NP300E5C series laptop 1458 e000 Onboard Ethernet

 1462 238c Onboard RTL8111b on MSI P965 Platinum Mainboard 1462 345c RTL8111B on MS-7345 Motherboard 1462 368c K9AG Neo2 1462 4180 Wind PC MS-7418 1462 7522 X58 Pro-E 1462 7c37 X570-A PRO motherboard 1775 11cc CC11/CL11 17aa 3814 Z50-75 17aa 5124 ThinkPad E595 1849 8168 Motherboard (one of many) 7470 3468 TG-3468 Gigabit PCI Express Network Adapter 8086 2055 NUC Kit DN2820FYKH 8086 d615 Desktop Board D510MO/D525MW 8169 RTL8169 PCI Gigabit Ethernet Controller 1025 0079 Aspire 5024WLMi 10bd 3202 EP-320G-TX1 32-bit PCI Gigabit Ethernet Adapter 10ec 8169 RTL8169/8110 Family PCI Gigabit Ethernet NIC 1259 c107 CG-LAPCIGT 1371 434e ProG-2000L 1385 311a GA311 1385 5200 GA511 Gigabit PC Card 1458 e000 GA-8I915ME-G Mainboard 1462 030c K8N Neo-FSR v2.0 mainboard 1462 065c Hetis 865GV-E (MS-7065) 1462 702c K8T NEO 2 motherboard 1462 7094 K8T Neo2-F V2.0 16ec 011f USR997903 1734 1091 D2030-A1 a0a0 0449 AK86-L motherboard 8171 RTL8191SEvA Wireless LAN Controller 8172 RTL8191SEvB Wireless LAN Controller 8173 RTL8192SE Wireless LAN Controller 8174 RTL8192SE Wireless LAN Controller 8176 RTL8188CE 802.11b/g/n WiFi Adapter 1043 84b5 PCE-N10 1a3b 1139 AW-NE139H Half-size Mini PCIe Card 8177 RTL8191CE PCIe Wireless Network Adapter 8178 RTL8192CE PCIe Wireless Network Adapter 8179 RTL8188EE Wireless Network Adapter 103c 197d RTL8188EE mini-PCIe card 8180 RTL8180L 802.11b MAC 1385 4700 MA521 802.11b Wireless PC Card 1737 0019 WPC11v4 802.11b Wireless-B Notebook Adapter 8185 RTL-8185 IEEE 802.11a/b/g Wireless LAN Controller 818b RTL8192EE PCIe Wireless Network Adapter 8190 RTL8190 802.11n PCI Wireless Network Adapter 8191 RTL8192CE PCIe Wireless Network Adapter 8192 RTL8192E/RTL8192SE Wireless LAN Controller

- 8193 RTL8192DE Wireless LAN Controller
- 8196 RTL8196 Integrated PCI-e Bridge
- 8197 SmartLAN56 56K Modem
- 8199 RTL8187SE Wireless LAN Controller
- 1462 6894 MN54G2 / MS-6894 Wireless Mini PCIe Card
- 8723 RTL8723AE PCIe Wireless Network Adapter
- 8812 RTL8812AE 802.11ac PCIe Wireless Network Adapter
- 8813 RTL8813AE 802.11ac PCIe Wireless Network Adapter
- 8821 RTL8821AE 802.11ac PCIe Wireless Network Adapter
- b723 RTL8723BE PCIe Wireless Network Adapter
- 10ec 8739 Dell Wireless 1801
- 17aa b736 Z50-75
- b822 RTL8822BE 802.11a/b/g/n/ac WiFi adapter
- 103c 831b Realtek RTL8822BE 802.11ac 2 × 2 Wi-Fi + Bluetooth 4.2 Combo Adapter (MU-MIMO supported)
- 17aa 5124 ThinkPad E595
- 17aa b023 ThinkPad E595
- c821 RTL8821CE 802.11ac PCIe Wireless Network Adapter
- c822 RTL8822CE 802.11ac PCIe Wireless Network Adapter
- d723 RTL8723DE 802.11b/g/n PCIe Adapter
- 10ed Ascii Corporation
- 7310 V7310
- 10ee Xilinx Corporation
- 0001 EUROCOM for PCI (ECOMP)
- 0002 Octal E1/T1 for PCI ETP Card
- 0007 Default PCIe endpoint ID
- 0205 Wildcard TE205P
- 0210 Wildcard TE210P
- 0300 Spartan 3 Designs (Xilinx IP)
- 0314 Wildcard TE405P/TE410P (1st Gen)
- 0405 Wildcard TE405P (2nd Gen)
- 0410 Wildcard TE410P (2nd Gen)
- 0600 Xilinx 6 Designs (Xilinx IP)
- 3fc0 RME Digi96
- 3fc1 RME Digi96/8
- 3fc2 RME Digi96/8 Pro
- 3fc3 RME Digi96/8 Pad
- 3fc4 RME Digi9652 (Hammerfall)
- 3fc5 RME Hammerfall DSP
- 3fc6 RME Hammerfall DSP MADI
- 7038 FPGA Card XC7VX690T
- 17aa 402f FPGA XC7VX690T-3FFG1157E
- 8380 Ellips ProfiXpress Profibus Master
- 8381 Ellips Santos Frame Grabber
- d154 Copley Controls CAN card (PCI-CAN-02)
- # SED is assigned Xilinx PCI device IDs ebf0 through ebff
- ebf0 SED Systems Modulator/Demodulator
- ebf1 SED Systems Audio Interface Card
- ebf2 SED Systems Common PCI Interface

 ebf3 SED Systems PCIe-AXI Bridge 10ef Racore Computer Products, Inc. 8154 M815x Token Ring Adapter 10f0 Peritek Corporation 10f1 Tyan Computer 2865 Tyan Thunder K8E S2865 5300 Tyan S5380 Mainboard 10f2 Achme Computer, Inc. 10f3 Alaris, Inc. 10f4 S-MOS Systems, Inc. 10f5 NKK Corporation a001 NDR4000 [NR4600 Bridge] 10f6 Creative Electronic Systems SA 10f7 Matsushita Electric Industrial Co., Ltd. 10f8 Altos India Ltd 10f9 PC Direct 10fa Truevision 000c TARGA 1000 10fb Thesys Gesellschaft fuer Mikroelektronik mbH 186f TH 6255 10fc I-O Data Device, Inc. # What's in the cardbus end of a Sony ACR-A01 card, comes with newer Vaio CD-RW drives 0003 Cardbus IDE Controller 0005 Cardbus SCSI CBSC II 10fd Soyo Computer, Inc 10fe Fast Multimedia AG 10ff NCube 1100 Jazz Multimedia 1101 Initio Corporation 0002 INI-920 Ultra SCSI Adapter 1060 INI-A100U2W 1622 INI-1623 PCI SATA-II Controller 9100 INI-9100/9100W 9400 INI-940 Fast Wide SCSI Adapter 9401 INI-935 Fast Wide SCSI Adapter 9500 INI-950 SCSI Adapter 9502 INI-950P Ultra Wide SCSI Adapter 1102 Creative Labs 0002 EMU10k1 [Sound Blaster Live! Series] 100a 1102 SB Live! 5.1 Digital OEM SB0220 EMU10K1-JFF 1102 0020 CT4670/4850 SBLive! Value 1102 0021 CT4620 SBLive! 1102 002f M002/M003 Integrated SBLive! 1102 100a SB0220/0229 SBLive! 5.1 Digital OEM 1102 4001 E-mu APS 1102 8022 CT4780 SBLive! Value 1102 8023 CT4790 SoundBlaster PCI512 1102 8024 CT4760 SBLive!

 1102 8025 CT1140/SB0040 Integrated SBLive! 1102 8026 CT4830 SBLive! Value 1102 8027 CT4832 SBLive! Value 1102 8028 CT4870 SBLive! Value 1102 8029 CT4872 SBLive! Value 1102 802a CT4890 SoundBlaster PCI256 1102 802b CT4891 SoundBlaster PCI256 1102 8031 CT4831 SBLive! Value 1102 8032 CT4871 SBLive! Value 1102 8033 CT4893 SoundBlaster PCI256 1102 8035 CT0060 SBLive! 1102 8040 CT4760 SBLive! 1102 8050 CT4750 SoundBlaster PCI512 1102 8051 CT4850 SBLive! Value 1102 8061 SB060 SBLive! Player 5.1 1102 8062 SB0100 SBLive! 5.1 1102 8063 DXW Integrated SBLive! 5.1 1102 8064 SB0100/SB0102 SBLive! 5.1 1102 8065 SB0220/0222 SBLive! 5.1 Digital 1102 8066 SB0228 SBLive! 5.1 Digital 1102 8067 SB0220 SBLive! 5.1 1102 8068 CT0061 SBLive! 1102 8069 SB0101 SBLive! 5.1 Value 1102 806a SB0103 SBLive! 5.1 1102 806b SB0105 SBLive! 5.1 1102 806c SB0221 SBLive! 5.1 1102 8071 SB0150 SoundBlaster PCI512 # EMU8008 PCI version of emu8000 chip 0003 SB AWE64(D) 1102 0010 CT4600 AWE64D 1102 0030 CT4650 AWE64D 1102 0031 CT4655 AWE64D 0004 EMU10k2/CA0100/CA0102/CA10200 [Sound Blaster Audigy Series] 1102 0040 SB0090 Audigy Player # Probably an early engineering sample 1102 0041 CT4820 SBLive!2 1102 0042 CT0070 Audigy 1102 0043 CT0072 Audigy 1102 0051 SB0090 Audigy Player/Platinum (EX) 1102 0052 SB0162 Audigy ES 1102 0053 CT0090/SB0092 Audigy Player/OEM 1102 0054 SB0161 Audigy ES 1102 0055 SB0192 Audigy 1102 0056 SB0191 Audigy 1102 0057 SB0091 Audigy 1102 0058 SB0095 Audigy Player/OEM 1102 0059 SB0230 Audigy 1102 005a SB0231 Audigy

 1102 005b SB0232 Audigy 1102 005c SB0238 Audigy 1102 1002 SB0240 Audigy 2 Platinum 6.1 1102 1003 SB0350 Audigy 2 / SB0243 Audigy 2 OEM 1102 1004 SB0242 Audigy 2 1102 1005 SB0280 Audigy 2 Platinum Ex 1102 1006 SB0245 Audigy 2 OEM 1102 1007 SB0240/SB0244 Audigy 2 Platinum 1102 1008 SB0320 Audigy 2 1102 1009 SB0249 Audigy 2 OEM 1102 100a SB0246 Audigy 2 1102 2001 SB0360 Audigy 2 ZS Platinum Pro 1102 2002 SB0350 Audigy 2 ZS 1102 2003 SB0352 Audigy 2 ZS 1102 2004 SB0355 Audigy 2 ZS 1102 2005 SB0359 Audigy 2 ZS 1102 2006 SB035x Audigy 2 OEM 1102 2007 SB0380 Audigy 4 Pro 1102 4001 E-MU 1010 [MAEM8810] 1102 4002 E-MU 0404 1102 4003 E-MU 1010 0005 EMU20k1 [Sound Blaster X-Fi Series] 1102 0021 X-Fi Platinum 1102 002c X-Fi XtremeGamer FATAL1TY PRO 1102 1003 X-Fi XtremeMusic # This chip is also known as CA0103 on Sound Blaster 5.1 SB0680 card. 0006 EMU10k1X / CA0103 [SB Live! OEM / SB 5.1 / Ectiva 5.1] 1102 1001 SB0680 Sound Blaster 5.1 1102 1003 SB0203 SB Live! 5.1 (Dell) 1102 1004 TP0033 Ectiva Audio 5.1 0007 CA0106/CA0111 [SB Live!/Audigy/X-Fi Series] 1102 0007 SBLive! 24bit 1102 1001 SB0310 Audigy LS 1102 1002 SB0312 Audigy LS 1102 1006 SB0410 SBLive! 24-bit 1102 100a SB0570 [SB Audigy SE] 1102 1012 SB0790 X-Fi XA 1102 1013 Soundblaster X-Fi Xtreme Audio 1462 1009 K8N Diamond 0008 CA0108/CA10300 [Sound Blaster Audigy Series] 1102 0008 EMU0404 Digital Audio System 1102 1001 SB0400 Audigy 2 Value 1102 1021 SB0610 Audigy 4 Value 1102 1022 SBxxx Audigy 2/4 Value 1102 1023 SB0612 Audigy 2 LS 1102 1024 SB1550 Audigy 5/Rx 1102 1101 SBxxxx Audigy 2 SA 1102 2001 SB0530 Audigy 2 ZS Notebook

 1102 2021 SBxxxx Audigy 4 Notebook 1102 4002 E-MU 0404 1102 4003 E-MU 1010 1102 4004 EMU1010 Digital Audio System [MAEM8960] 1102 4005 E-MU 0404 [MAEM8984] 1102 4007 E-MU 1010 [MAEM8982] 1102 4201 E-MU 0202 [MAEM8950] 0009 CA0110 [Sound Blaster X-Fi Xtreme Audio] 1102 0010 MB0820 Integrated 1102 0018 SB1040 PCI Express 000b EMU20k2 [Sound Blaster X-Fi Titanium Series] 1102 0041 SB0880 [SoundBlaster X-Fi Titanium PCI-e] 1102 0062 SB1270 [SoundBlaster X-Fi Titanium HD] 0012 Sound Core3D [Sound Blaster Recon3D / Z-Series] 1102 0010 SB1570 SB Audigy Fx 4001 SB Audigy FireWire Port 1102 0010 SB Audigy FireWire Port 7002 SB Live! Game Port 1102 0020 Gameport Joystick 7003 SB Audigy Game Port 1102 0040 SB Audigy Game Port 1102 0060 SB Audigy2 MIDI/Game Port 7004 [SB Live! Value] Input device controller 7005 SB Audigy LS Game Port 1102 1001 SB0310 Audigy LS MIDI/Game port 1102 1002 SB0312 Audigy LS MIDI/Game port 7006 [SB X-Fi Xtreme Audio] CA0110-IBG PCIe to PCI Bridge 8938 Ectiva EV1938 1033 80e5 SlimTower-Jim (NEC) 1071 7150 Mitac 7150 110a 5938 Siemens Scenic Mobile 510PIII 13bd 100c Ceres-C (Sharp, Intel BX) 13bd 100d Sharp, Intel Banister 13bd 100e TwinHead P09S/P09S3 (Sharp) 13bd f6f1 Marlin (Sharp) 14ff 0e70 P88TE (TWINHEAD INTERNATIONAL Corp) 14ff c401 Notebook 9100/9200/2000 (TWINHEAD INTERNATIONAL Corp) 156d b400 G400 - Geo (AlphaTop (Taiwan)) 156d b550 G560 (AlphaTop (Taiwan)) 156d b560 G560 (AlphaTop (Taiwan)) 156d b700 G700/U700 (AlphaTop (Taiwan)) 156d b795 G795 (AlphaTop (Taiwan)) 156d b797 G797 (AlphaTop (Taiwan)) # nee Triones Technologies, Inc. 1103 HighPoint Technologies, Inc. 0003 HPT343/345/346/363 0004 HPT366/368/370/370A/372/372N 1103 0001 HPT370A

 1103 0004 HPT366 UDMA66 (r1) / HPT368 UDMA66 (r2) / HPT370 UDMA100 (r3) / HPT370 UDMA100 RAID (r4) 1103 0005 HPT370 UDMA100 1103 0006 HPT302/302N 0005 HPT372A/372N 0006 HPT302/302N 0007 HPT371/371N 0008 HPT374 0009 HPT372N 0620 RocketRAID 620 2 Port SATA-III Controller 0622 RocketRAID 622 2 Port SATA-III Controller 0640 RocketRAID 640 4 Port SATA-III Controller 0641 RocketRAID 640L 4 Port SATA-III Controller 0642 RocketRAID 642L SATA-III Controller (2 eSATA ports + 2 internal SATA ports) 0644 RocketRAID 644 4 Port SATA-III Controller (eSATA) 0645 RocketRAID 644L 4 Port SATA-III Controller (eSATA) 0646 RocketRAID 644LS SATA-III Controller (4 eSATA devices connected by 1 SAS cable) 1720 RocketRAID 1720 (2x SATA II RAID Controller) 1740 RocketRAID 1740 1742 RocketRAID 1742 2210 RocketRAID 2210 SATA-II Controller 11ab 11ab 88SX6042 2300 RocketRAID 230x 4 Port SATA-II Controller 2310 RocketRAID 2310 4 Port SATA-II Controller 2320 RocketRAID 2320 SATA-II Controller 2322 RocketRAID 2322 SATA-II Controller 2340 RocketRAID 2340 16 Port SATA-II Controller 2640 RocketRAID 2640 SAS/SATA Controller 2722 RocketRAID 2722 # SFF-8087 Mini-SAS 16 port internal 2740 RocketRAID 2740 # SFF-8088 Mini-SAS 16 port external 2744 RocketRaid 2744 # SFF-8088 8 port external / SFF-8087 24 port internal 2782 RocketRAID 2782 3120 RocketRAID 3120 3220 RocketRAID 3220 3320 RocketRAID 3320 4310 RocketRaid 4310 1104 RasterOps Corp. 1105 Sigma Designs, Inc. 1105 REALmagic Xcard MPEG 1/2/3/4 DVD Decoder 8300 REALmagic Hollywood Plus DVD Decoder 8400 EM840x REALmagic DVD/MPEG-2 Audio/Video Decoder 8401 EM8401 REALmagic DVD/MPEG-2 A/V Decoder 8470 EM8470 REALmagic DVD/MPEG-4 A/V Decoder 8471 EM8471 REALmagic DVD/MPEG-4 A/V Decoder 8475 EM8475 REALmagic DVD/MPEG-4 A/V Decoder

- 1105 0001 REALmagic X-Card
- 8476 EM8476 REALmagic DVD/MPEG-4 A/V Decoder
- 127d 0000 CineView II
- 8485 EM8485 REALmagic DVD/MPEG-4 A/V Decoder
- 8486 EM8486 REALmagic DVD/MPEG-4 A/V Decoder
- # Found in Cisco DMP-4305G
- c621 EM8621L Digital Media Processor
- c622 EM8622L MPEG-4.10 (H.264) and SMPTE 421M (VC-1) A/V Decoder
- 1106 VIA Technologies, Inc.
- 0102 Embedded VIA Ethernet Controller
- 0130 VT6305 1394.A Controller
- 0198 P4X600 Host Bridge
- 0204 K8M800 Host Bridge
- 0208 PT890 Host Bridge
- 0238 K8T890 Host Bridge
- 0258 PT880 Host Bridge
- 0259 CN333/CN400/PM880 Host Bridge
- 0269 KT880 Host Bridge
- 0282 K8T800Pro Host Bridge
- 1043 80a3 A8V Deluxe
- 0290 K8M890 Host Bridge
- 0293 PM896 Host Bridge
- 0296 P4M800 Host Bridge
- 0305 VT8363/8365 [KT133/KM133]
- 1019 0987 K7VZA Mainboard
- 1043 8033 A7V Mainboard
- 1043 803e A7V-E Mainboard
- 1043 8042 A7V133/A7V133-C Mainboard
- 147b a401 KT7/KT7-RAID/KT7A/KT7A-RAID Mainboard
- 0308 PT880 Ultra/PT894 Host Bridge
- 1043 8199 P4V800D-X Mainboard
- 1849 0308 Motherboard
- 0314 CN700/VN800/P4M800CE/Pro Host Bridge
- 0324 CX700/VX700 Host Bridge
- 0327 P4M890 Host Bridge
- 0336 K8M890CE Host Bridge
- 0340 PT900 Host Bridge
- 0351 K8T890CF Host Bridge
- 0353 VX800 Host Bridge
- 0364 CN896/VN896/P4M900 Host Bridge
- 1043 81ce P5VD2-VM mothervoard
- 0391 VT8371 [KX133]
- 0409 VX855/VX875 Host Bridge: Host Control
- 0410 VX900 Host Bridge: Host Control
- 0415 VT6415 PATA IDE Host Controller
- 1043 838f Motherboard
- 0501 VT8501 [Apollo MVP4]
- 0505 VT82C505

# Shares chip with :0576. The VT82C576M has :1571 instead of :0561.

 0561 VT82C576MV

- 0571 VT82C586A/B/VT82C686/A/B/VT823x/A/C PIPC Bus Master IDE
- 1019 0985 P6VXA Motherboard
- 1019 0a81 L7VTA v1.0 Motherboard (KT400-8235)
- 1043 8052 VT8233A Bus Master ATA100/66/33 IDE
- 1043 808c A7V8X / A7V333 motherboard
- 1043 80a1 A7V8X-X motherboard rev. 1.01
- 1043 80ed A7V600/K8V-X/A8V Deluxe motherboard
- 1106 0571 VT82C586/B/VT82C686/A/B/VT8233/A/C/VT8235 PIPC Bus Master IDE
- 1179 0001 Magnia Z310
- 1297 f641 FX41 motherboard
- 1458 5002 GA-7VAX Mainboard
- 1462 5901 KT6 Delta-FIS2R (MS-6590)
- 1462 7020 K8T NEO 2 motherboard
- 1462 7094 K8T Neo2-F V2.0
- 1462 7120 KT4AV motherboard
- 1462 7181 K8MM3-V mainboard
- 147b 1407 KV8-MAX3 motherboard
- # probably all K7VT2/4\*/6
- 1849 0571 K7VT series Motherboards
- 0576 VT82C576 3V [Apollo Master]
- 0581 CX700/VX700 RAID Controller
- # Upgrade bios to get correct ID: 5324 instead of 0581
- 1106 0581 Wrong IDE ID
- 0585 VT82C585VP [Apollo VP1/VPX]
- 0586 VT82C586/A/B PCI-to-ISA [Apollo VP]
- 1106 0000 MVP3 ISA Bridge
- 0591 VT8237A SATA 2-Port Controller
- 0595 VT82C595 [Apollo VP2]
- 0596 VT82C596 ISA [Mobile South]
- 1106 0000 VT82C596/A/B PCI to ISA Bridge
- 1458 0596 VT82C596/A/B PCI to ISA Bridge
- 0597 VT82C597 [Apollo VP3]
- 0598 VT82C598 [Apollo MVP3]
- 0601 VT8601 [Apollo ProMedia]
- 0605 VT8605 [ProSavage PM133]
- 103c 1254 D9840-60001 [Brio BA410 Motherboard]
- 1043 802c CUV4X mainboard
- 0680 VT82C680 [Apollo P6]
- 0686 VT82C686 [Apollo Super South]
- 1019 0985 P6VXA Motherboard
- 103c 1256 D9840-60001 [Brio BA410 Motherboard]
- 1043 802c CUV4X mainboard
- 1043 8033 A7V Mainboard
- 1043 803e A7V-E Mainboard
- 1043 8040 A7M266 Mainboard
- 1043 8042 A7V133/A7V133-C Mainboard
- 1106 0000 VT82C686/A PCI to ISA Bridge 1106 0686 VT82C686/A PCI to ISA Bridge 1179 0001 Magnia Z310 147b a702 KG7-Lite Mainboard 0691 VT82C693A/694x [Apollo PRO133x] 1019 0985 P6VXA Motherboard 1179 0001 Magnia Z310 1458 0691 VT82C691 Apollo Pro System Controller 0693 VT82C693 [Apollo Pro Plus] 0698 VT82C693A [Apollo Pro133 AGP] 0709 VX11 Standard Host Bridge 070a VX11 PCI Express Root Port 070b VX11 PCI Express Root Port 070c VX11 PCI Express Root Port 070d VX11 PCI Express Root Port 070e VX11 PCI Express Root Port 0926 VT82C926 [Amazon] 1000 VT82C570MV 1106 VT82C570MV 1122 VX800/VX820 Chrome 9 HC3 Integrated Graphics 1204 K8M800 Host Bridge 1208 PT890 Host Bridge 1238 K8T890 Host Bridge 1258 PT880 Host Bridge
- 1259 CN333/CN400/PM880 Host Bridge
- 1269 KT880 Host Bridge
- 1282 K8T800Pro Host Bridge
- 1290 K8M890 Host Bridge
- 1293 PM896 Host Bridge
- 1296 P4M800 Host Bridge
- 1308 PT894 Host Bridge
- 1314 CN700/VN800/P4M800CE/Pro Host Bridge
- 1324 CX700/VX700 Host Bridge
- 1327 P4M890 Host Bridge
- 1336 K8M890CE Host Bridge
- 1340 PT900 Host Bridge
- 1351 VT3351 Host Bridge
- 1353 VX800/VX820 Error Reporting
- 1364 CN896/VN896/P4M900 Host Bridge
- 1409 VX855/VX875 Error Reporting
- 1410 VX900 Error Reporting
- 1571 VT82C576M/VT82C586
- 1595 VT82C595/97 [Apollo VP2/97]
- 1732 VT1732 [Envy24 II] PCI Multi-Channel Audio Controller
- 2106 VIA Rhine Family Fast Ethernet Adapter (VT6105)
- 2204 K8M800 Host Bridge
- 2208 PT890 Host Bridge
- 2238 K8T890 Host Bridge
- 2258 PT880 Host Bridge
- 2259 CN333/CN400/PM880 CPU Host Bridge
- 2269 KT880 Host Bridge
- 2282 K8T800Pro Host Bridge
- 2290 K8M890 Host Bridge
- 2293 PM896 Host Bridge
- 2296 P4M800 Host Bridge
- 2308 PT894 Host Bridge
- 2314 CN700/VN800/P4M800CE/Pro Host Bridge
- 2324 CX700/VX700 Host Bridge
- 2327 P4M890 Host Bridge
- 2336 K8M890CE Host Bridge
- 2340 PT900 Host Bridge
- 2351 VT3351 Host Bridge
- 2353 VX800/VX820 Host Bus Control
- 2364 CN896/VN896/P4M900 Host Bridge
- 2409 VX855/VX875 Host Bus Control
- 2410 VX900 CPU Bus Controller
- 287a VT8251 PCI to PCI Bridge
- 287b VT8251 Host Bridge
- 287c VT8251 PCIE Root Port
- 287d VT8251 PCIE Root Port
- 287e VT8237/8251 Ultra VLINK Controller
- 3022 CLE266
- 3038 VT82xx/62xx UHCI USB 1.1 Controller
- 0925 1234 onboard UHCI USB 1.1 Controller
- 1019 0985 P6VXA Motherboard
- 1019 0a81 L7VTA v1.0 Motherboard (KT400-8235)
- 1043 8080 A7V333 motherboard
- 1043 808c VT6202 USB2.0 4 port controller
- 1043 80a1 A7V8X-X motherboard
- 1043 80ed A7V600/K8V-X/A8V Deluxe motherboard
- 1179 0001 Magnia Z310
- 1458 5004 GA-7VAX Mainboard
- 1462 5901 KT6 Delta-FIS2R (MS-6590)
- 1462 7020 K8T NEO 2 motherboard
- 1462 7094 K8T Neo2-F V2.0
- 1462 7120 KT4AV motherboard
- 1462 7181 K8MM3-V mainboard
- 147b 1407 KV8-MAX3 motherboard
- 182d 201d CN-029 USB2.0 4 port PCI Card
- # probably all K7VT2/4\*/6
- 1849 3038 K7VT series Motherboards
- 19da a179 ZBOX nano VD01
- 1af4 1100 QEMU Virtual Machine
- 3040 VT82C586B ACPI
- 3043 VT86C100A [Rhine]
- 10bd 0000 VT86C100A Fast Ethernet Adapter

 1106 0100 VT86C100A Fast Ethernet Adapter 1186 1400 DFE-530TX PCI Fast Ethernet Adapter (rev. A) 3044 VT6306/7/8 [Fire II(M)] IEEE 1394 OHCI Controller 0010 0001 IEEE 1394 4port DCST 1394-3+1B 1025 005a TravelMate 290 103c 2a20 Pavilion t3030.de Desktop PC 103c 2a3b Media Center PC m7590n 1043 808a A8V/A8N/P4P800/P5SD2 series motherboard 1043 81fe Motherboard 1458 1000 GA-7VT600-1394 Motherboard 1462 207d K8NGM2 series motherboard 1462 217d Aspire L250 1462 590d KT6 Delta-FIS2R (MS-6590) 1462 702d K8T NEO 2 motherboard 1462 971d MS-6917 3050 VT82C596 Power Management 3051 VT82C596 Power Management 3053 VT6105M [Rhine-III] 1186 1404 DFE-530TX PCI Fast Ethernet Adapter (rev. D) 3057 VT82C686 [Apollo Super ACPI] 1019 0985 P6VXA Motherboard 1019 0987 K7VZA Motherboard 1043 8033 A7V Mainboard 1043 803e A7V-E Mainboard 1043 8040 A7M266 Mainboard 1043 8042 A7V133/A7V133-C Mainboard 1179 0001 Magnia Z310 3058 VT82C686 AC97 Audio Controller 0e11 0097 SoundMax Digital Integrated Audio 0e11 b194 Soundmax integrated digital audio 1019 0985 P6VXA Motherboard 1019 0987 K7VZA Motherboard 103c 1251 D9840-60001 [Brio BA410 Motherboard] 1043 1106 A7V133/A7V133-C Mainboard 1106 4511 Onboard Audio on EP7KXA 1106 aa03 VT1612A AC'97 Audio Controller 11d4 5348 AD1881A audio 1458 7600 Onboard Audio 1462 3091 MS-6309 Onboard Audio 1462 3092 MS-6309 v2.x Mainboard (VIA VT1611A codec) 1462 3300 MS-6330 Onboard Audio 1462 3400 MS-6340 (VT8363) motherboard 15dd 7609 Onboard Audio 3059 VT8233/A/8235/8237 AC97 Audio Controller 1019 0a81 L7VTA v1.0 Motherboard (KT400-8235) 1019 1841 M811 (VT8367/VT8235/VT6103) [KT333] motherboard 1019 1877 K8M800-M2 (V2.0) onboard audio 1043 8095 A7V8X Motherboard (Realtek ALC650 codec)

 1043 80a1 A7V8X-X Motherboard 1043 80b0 A7V600/K8V-X/K8V Deluxe motherboard (ADI AD1980 codec [SoundMAX]) 1043 80f3 SK8V motherboard 1043 810d P5VD1-X (AD1888 codec [SoundMax]) 1043 812a A8V Deluxe motherboard (Realtek ALC850 codec) 10ec 8168 High Definition Audio 1106 3059 L7VMM2 Motherboard 1106 4161 K7VT2 motherboard 1106 4170 PCPartner P4M800-8237R Motherboard 1106 4552 Soyo KT-600 Dragon Plus (Realtek ALC 650) 1297 c160 FX41 motherboard (Realtek ALC650 codec) 1413 147b KV8 Pro motherboard onboard audio 1458 a002 GA-7VAX Onboard Audio (Realtek ALC650) 1462 0080 K8T NEO 2 motherboard 1462 3800 KT266 onboard audio 1462 5901 KT6 Delta-FIS2R (MS-6590) 1462 7181 K8MM3-V mainboard 147b 1407 KV8-MAX3 motherboard 1695 300c Realtek ALC655 audio on EP-8KRA series mainboard 1849 0850 ASRock 775Dual-880 Pro onboard audio (Realtek ALC850) 1849 9739 P4VT8 Mainboard (C-Media CMI9739A codec) # probably all K7VT2/4\*/6 1849 9761 K7VT series Motherboards 4005 4710 MSI K7T266 Pro2-RU (MSI-6380 v2) onboard audio (Realtek/ALC 200/200P) a0a0 01b6 AK77-8XN onboard audio a0a0 0342 AK86-L motherboard 3065 VT6102/VT6103 [Rhine-II] 1043 80a1 A7V8X-X Motherboard 1043 80ed A7V600-X Motherboard 1106 0102 VT6102/6103 [Rhine II] Ethernet Controller 1186 1400 DFE-530TX PCI Fast Ethernet Adapter (rev. A) 1186 1401 DFE-530TX PCI Fast Ethernet Adapter (rev. B) 1186 1402 DFE-530TX PCI Fast Ethernet Adapter (rev. B) 13b9 1421 LD-10/100AL PCI Fast Ethernet Adapter (rev.B) 1462 7061 MS-7061 1462 7181 K8MM3-V mainboard 147b 1c09 NV7 Motherboard 1695 3005 VT6103 # probably all K7VT2/4\*/6 1849 3065 K7VT series Motherboards # This hosts more than just the Intel 537 codec, it also hosts PCtel (SIL33) and SmartLink (SIL34) codecs 3068 AC'97 Modem Controller 1462 309e MS-6309 Saturn Motherboard 3074 VT8233 PCI to ISA Bridge 1043 8052 VT8233A 3091 VT8633 [Apollo Pro266] 3099 VT8366/A/7 [Apollo KT266/A/333] 1019 1841 M811 (VT8367/VT8235/VT6103) [KT333] motherboard

 1043 8064 A7V266-E Mainboard 1043 807f A7V333 Mainboard 1849 3099 K7VT2 motherboard 3101 VT8653 Host Bridge 3102 VT8662 Host Bridge 3103 VT8615 Host Bridge 3104 USB 2.0 0925 1234 onboard EHCI USB 2.0 Controller 1019 0a81 L7VTA v1.0 Motherboard (KT400-8235) 1043 808c A7V8X motherboard 1043 80a1 A7V8X-X motherboard rev 1.01 1043 80ed A7V600/K8V-X/A8V Deluxe motherboard 1106 3104 USB 2.0 Controller 1297 f641 FX41 motherboard 1458 5004 GA-7VAX Mainboard 1462 5901 KT6 Delta-FIS2R (MS-6590) 1462 7020 K8T NEO 2 motherboard 1462 7094 K8T Neo2-F V2.0 1462 7120 KT4AV motherboard 1462 7181 K8MM3-V mainboard 147b 1407 KV8-MAX3 motherboard 182d 201d CN-029 USB 2.0 4 port PCI Card # probably all K7VT2/4\*/6 1849 3104 K7VT series Motherboards 19da a179 ZBOX nano VD01 3106 VT6105/VT6106S [Rhine-III] 1106 0105 VT6106S [Rhine-III] 1186 1403 DFE-530TX PCI Fast Ethernet Adapter (rev. C) 1186 1405 DFE-520TX Fast Ethernet PCI Adapter 1186 1406 DFE-530TX+ rev F2 1186 1407 DFE-538TX 3108 K8M800/K8N800/K8N800A [S3 UniChrome Pro] 3109 VT8233C PCI to ISA Bridge 3112 VT8361 [KLE133] Host Bridge 3113 VPX/VPX2 PCI to PCI Bridge Controller 3116 VT8375 [KM266/KL266] Host Bridge 1297 f641 FX41 motherboard 3118 CN400/PM800/PM880/PN800/PN880 [S3 UniChrome Pro] 3119 VT6120/VT6121/VT6122 Gigabit Ethernet Adapter 3122 VT8623 [Apollo CLE266] integrated CastleRock graphics 3123 VT8623 [Apollo CLE266] 3128 VT8753 [P4X266 AGP] 3133 VT3133 Host Bridge 3142 VT6651 WiFi Adapter, 802.11b 3147 VT8233A ISA Bridge 1043 808c A7V333 motherboard 3148 P4M266 Host Bridge 3149 VIA VT6420 SATA RAID Controller

- 1043 80ed A7V600/K8V Deluxe/K8V-X/A8V Deluxe motherboard
- 1458 b003 GA-7VM400AM(F) Motherboard
- 1462 5901 KT6 Delta-FIS2R (MS-6590)
- 1462 7020 K8T Neo 2 Motherboard
- 1462 7094 K8T Neo2-F V2.0
- 1462 7181 K8MM3-V mainboard
- 147b 1407 KV8-MAX3 motherboard
- 147b 1408 KV7
- 1849 3149 K7VT6 motherboard
- a0a0 04ad AK86-L motherboard
- 3156 P/KN266 Host Bridge
- 3157 CX700/VX700 [S3 UniChrome Pro]
- 3164 VT6410 ATA133 RAID controller
- 1043 80f4 P4P800 Mainboard Deluxe ATX
- 1462 7028 915P/G Neo2
- 3168 P4X333/P4X400/PT800 AGP Bridge
- 1849 3168 P4VT8 Mainboard
- 3177 VT8235 ISA Bridge
- 1019 0a81 L7VTA v1.0 Motherboard (KT400-8235)
- 1019 1841 M811 (VT8367/VT8235/VT6103) [KT333] motherboard
- 1043 808c A7V8X motherboard
- 1043 80a1 A7V8X-X motherboard
- 1106 0000 KT4AV motherboard
- 1297 f641 FX41 motherboard
- 1458 5001 GA-7VAX Mainboard
- # probably all K7VT2/4\*/6
- 1849 3177 K7VT series Motherboards
- 3178 ProSavageDDR P4N333 Host Bridge
- 3188 VT8385 [K8T800 AGP] Host Bridge
- 1043 80a3 K8V Deluxe/K8V-X motherboard
- 147b 1407 KV8-MAX3 motherboard
- 3189 VT8377 [KT400/KT600 AGP] Host Bridge
- 1043 807f A7V8X motherboard
- 1106 0000 KT4AV motherboard (KT400A)
- 1458 5000 GA-7VAX Mainboard
- # probably all K7VT2/4\*/6
- 1849 3189 K7VT series Motherboards
- 31b0 VX11 Standard Host Bridge
- 31b1 VX11 Standard Host Bridge
- 31b2 VX11 DRAM Controller
- 31b3 VX11 Power Management Controller
- 31b4 VX11 I/O APIC
- 31b5 VX11 Scratch Device
- 31b7 VX11 Standard Host Bridge
- 31b8 VX11 PCI to PCI Bridge
- 3204 K8M800 Host Bridge
- 3205 VT8378 [KM400/A] Chipset Host Bridge
- 1458 5000 GA-7VM400M Motherboard
- 3208 PT890 Host Bridge
- 3213 VPX/VPX2 PCI to PCI Bridge Controller
- 3218 K8T800M Host Bridge
- 3227 VT8237 ISA bridge [KT600/K8T800/K8T890 South]
- 1043 80ed A7V600/K8V-X/A8V Deluxe motherboard
- 1106 3227 DFI KT600-AL / Soltek SL-B9D-FGR Motherboard
- 1458 5001 GA-7VT600 Motherboard
- 147b 1407 KV8-MAX3 motherboard
- 1849 3227 K7VT4 motherboard
- 3230 K8M890CE/K8N890CE [Chrome 9]
- 3238 K8T890 Host Bridge
- 3249 VT6421 IDE/SATA Controller
- 1106 3249 VT6421 IDE/SATA Controller
- 324a CX700/VX700 PCI to PCI Bridge
- 324b CX700/VX700 Host Bridge
- 324e CX700/VX700 Internal Module Bus
- 3253 VT6655 WiFi Adapter, 802.11a/b/g
- 3258 PT880 Host Bridge
- 3259 CN333/CN400/PM880 Host Bridge
- 3260 VIA Chrome9 HC IGP
- 3269 KT880 Host Bridge
- 3282 K8T800Pro Host Bridge
- 3287 VT8251 PCI to ISA Bridge
- 3288 VT8237A/VT8251 HDA Controller
- 19da a179 ZBOX VD01
- 3290 K8M890 Host Bridge
- 3296 P4M800 Host Bridge
- 3324 CX700/VX700 Host Bridge
- 3327 P4M890 Host Bridge
- 3336 K8M890CE Host Bridge
- 3337 VT8237A PCI to ISA Bridge
- 3340 PT900 Host Bridge
- 3343 P4M890 [S3 UniChrome Pro]
- 3344 CN700/P4M800 Pro/P4M800 CE/VN800 Graphics [S3 UniChrome Pro]
- 3349 VT8251 AHCI/SATA 4-Port Controller
- 3351 VT3351 Host Bridge
- 3353 VX800 PCI to PCI Bridge
- 3364 CN896/VN896/P4M900 Host Bridge
- 3371 CN896/VN896/P4M900 [Chrome 9 HC]
- 3372 VT8237S PCI to ISA Bridge
- 337a VT8237A PCI to PCI Bridge
- 337b VT8237A Host Bridge
- 3403 VT6315 Series Firewire Controller
- 1043 8374 M5A88-V EVO
- 1043 8384 P8P67 Deluxe Motherboard
- 3409 VX855/VX875 DRAM Bus Control
- 3410 VX900 DRAM Bus Control
- 19da a179 ZBOX nano VD01
- 3432 VL80x xHCI USB 3.0 Controller
- 3456 VX11 Standard Host Bridge
- 345b VX11 Miscellaneous Bus
- 3483 VL805 USB 3.0 Host Controller
- 3a01 VX11 Graphics [Chrome 645/640]
- 4149 VIA VT6420 (ATA133) Controller
- 4204 K8M800 Host Bridge
- 4208 PT890 Host Bridge
- 4238 K8T890 Host Bridge
- 4258 PT880 Host Bridge
- 4259 CN333/CN400/PM880 Host Bridge
- 4269 KT880 Host Bridge
- 4282 K8T800Pro Host Bridge
- 4290 K8M890 Host Bridge
- 4293 PM896 Host Bridge
- 4296 P4M800 Host Bridge
- 4308 PT894 Host Bridge
- 4314 CN700/VN800/P4M800CE/Pro Host Bridge
- 4324 CX700/VX700 Host Bridge
- 4327 P4M890 Host Bridge
- 4336 K8M890CE Host Bridge
- 4340 PT900 Host Bridge
- 4351 VT3351 Host Bridge
- 4353 VX800/VX820 Power Management Control
- 4364 CN896/VN896/P4M900 Host Bridge
- 4409 VX855/VX875 Power Management Control
- 4410 VX900 Power Management and Chip Testing Control
- 19da a179 ZBOX nano VD01
- 5030 VT82C596 ACPI [Apollo PRO]
- 5122 VX855/VX875 Chrome 9 HCM Integrated Graphics
- 5208 PT890 I/O APIC Interrupt Controller
- 5238 K8T890 I/O APIC Interrupt Controller
- 5287 VT8251 Serial ATA Controller
- 5290 K8M890 I/O APIC Interrupt Controller
- 5308 PT894 I/O APIC Interrupt Controller
- 5324 VX800 Serial ATA and EIDE Controller
- 5327 P4M890 I/O APIC Interrupt Controller
- 5336 K8M890CE I/O APIC Interrupt Controller
- 5340 PT900 I/O APIC Interrupt Controller
- 5351 VT3351 I/O APIC Interrupt Controller
- 5353 VX800/VX820 APIC and Central Traffic Control
- 5364 CN896/VN896/P4M900 I/O APIC Interrupt Controller
- 5372 VT8237/8251 Serial ATA Controller
- 5409 VX855/VX875 APIC and Central Traffic Control
- 5410 VX900 APIC and Central Traffic Control
- 6100 VT85C100A [Rhine II]
- 6287 SATA RAID Controller
- 6290 K8M890CE Host Bridge
- 6327 P4M890 Security Device
- 6353 VX800/VX820 Scratch Registers
- 6364 CN896/VN896/P4M900 Security Device
- 6409 VX855/VX875 Scratch Registers
- 6410 VX900 Scratch Registers
- 19da a179 ZBOX nano VD01
- 7122 VX900 Graphics [Chrome9 HD]
- 7204 K8M800 Host Bridge
- 7205 KM400/KN400/P4M800 [S3 UniChrome]
- 1458 d000 Gigabyte GA-7VM400(A)M(F) Motherboard
- 1462 7061 MS-7061
- 7208 PT890 Host Bridge
- 7238 K8T890 Host Bridge
- 7258 PT880 Host Bridge
- 7259 CN333/CN400/PM880 Host Bridge
- 7269 KT880 Host Bridge
- 7282 K8T800Pro Host Bridge
- 7290 K8M890 Host Bridge
- 7293 PM896 Host Bridge
- 7296 P4M800 Host Bridge
- 7308 PT894 Host Bridge
- 7314 CN700/VN800/P4M800CE/Pro Host Bridge
- 7324 CX700/VX700 Host Bridge
- 7327 P4M890 Host Bridge
- 7336 K8M890CE Host Bridge
- 7340 PT900 Host Bridge
- 7351 VT3351 Host Bridge
- 7353 VX800/VX820 North-South Module Interface Control
- 7364 CN896/VN896/P4M900 Host Bridge
- 7409 VX855/VX875 North-South Module Interface Control
- 7410 VX900 North-South Module Interface Control
- 19da a179 ZBOX nano VD01
- 8231 VT8231 [PCI-to-ISA Bridge]
- 8235 VT8235 ACPI
- 8305 VT8363/8365 [KT133/KM133 AGP]
- 8324 CX700/VX700 PCI to ISA Bridge
- 8353 VX800/VX820 Bus Control and Power Management
- 8391 VT8371 [KX133 AGP]
- 8400 MVP4
- 8409 VX855/VX875 Bus Control and Power Management
- 8410 VX900 Bus Control and Power Management
- 19da a179 ZBOX VD01
- 8500 KLE133/PLE133/PLE133T
- 8501 VT8501 [Apollo MVP4 AGP]
- 8596 VT82C596 [Apollo PRO AGP]
- 8597 VT82C597 [Apollo VP3 AGP]
- 8598 VT82C598/694x [Apollo MVP3/Pro133x AGP]
- 1019 0985 P6VXA Motherboard
- 8601 VT8601 [Apollo ProMedia AGP]
- 8605 VT8605 [PM133 AGP]
- 8691 VT82C691 [Apollo Pro]
- 8693 VT82C693 [Apollo Pro Plus] PCI Bridge
- 8a25 PL133/PL133T [S3 ProSavage]
- 8a26 KL133/KL133A/KM133/KM133A [S3 ProSavage]
- 8d01 PN133/PN133T [S3 Twister]
- 8d04 KM266/P4M266/P4M266A/P4N266 [S3 ProSavageDDR]
- 9001 VX900 Serial ATA Controller
- 9082 Standard AHCI 1.0 SATA Controller
- 9140 HDMI Audio Device
- 9201 USB3.0 Controller
- 9530 Secure Digital Memory Card Controller
- 95d0 SDIO Host Controller
- a208 PT890 PCI to PCI Bridge Controller
- a238 K8T890 PCI to PCI Bridge Controller
- a327 P4M890 PCI to PCI Bridge Controller
- a353 VX8xx South-North Module Interface Control
- a364 CN896/VN896/P4M900 PCI to PCI Bridge Controller
- a409 VX855/VX875 USB Device Controller
- a410 VX900 PCI Express Root Port 0
- b091 VT8633 [Apollo Pro266 AGP]
- b099 VT8366/A/7 [Apollo KT266/A/333 AGP]
- b101 VT8653 AGP Bridge
- b102 VT8362 AGP Bridge
- b103 VT8615 AGP Bridge
- b112 VT8361 [KLE133] AGP Bridge
- b113 VPX/VPX2 I/O APIC Interrupt Controller
- b115 VT8363/8365 [KT133/KM133] PCI Bridge
- b168 VT8235 PCI Bridge
- b188 VT8237/8251 PCI bridge [K8M890/K8T800/K8T890 South]
- 147b 1407 KV8-MAX3 motherboard
- b198 VT8237/VX700 PCI Bridge
- b213 VPX/VPX2 I/O APIC Interrupt Controller
- b353 VX855/VX875/VX900 PCI to PCI Bridge
- b410 VX900 PCI Express Root Port 1
- b999 [K8T890 North / VT8237 South] PCI Bridge
- c208 PT890 PCI to PCI Bridge Controller
- c238 K8T890 PCI to PCI Bridge Controller
- c327 P4M890 PCI to PCI Bridge Controller
- c340 PT900 PCI to PCI Bridge Controller
- c353 VX800/VX820 PCI Express Root Port
- c364 CN896/VN896/P4M900 PCI to PCI Bridge Controller
- c409 VX855/VX875 EIDE Controller
- c410 VX900 PCI Express Root Port 2
- d104 VT8237R USB UDCI Controller
- d208 PT890 PCI to PCI Bridge Controller
- d213 VPX/VPX2 PCI to PCI Bridge Controller
- d238 K8T890 PCI to PCI Bridge Controller
- d340 PT900 PCI to PCI Bridge Controller
- d410 VX900 PCI Express Root Port 3
- e208 PT890 PCI to PCI Bridge Controller
- e238 K8T890 PCI to PCI Bridge Controller
- e340 PT900 PCI to PCI Bridge Controller
- e353 VX800/VX820 PCI Express Root Port
- e410 VX900 PCI Express Physical Layer Electrical Sub-block
- f208 PT890 PCI to PCI Bridge Controller
- f238 K8T890 PCI to PCI Bridge Controller
- f340 PT900 PCI to PCI Bridge Controller
- f353 VX800/VX820 PCI Express Root Port
- 1107 Stratus Computers
- 0576 VIA VT82C570MV [Apollo] (Wrong vendor ID!)
- 1108 Proteon, Inc.
- 0100 p1690plus\_AA
- 0101 p1690plus\_AB
- 0105 P1690Plus
- 0108 P1690Plus
- 0138 P1690Plus
- 0139 P1690Plus
- 013c P1690Plus
- 013d P1690Plus
- 1109 Cogent Data Technologies, Inc.
- 1400 EM110TX [EX110TX]
- 110a Siemens AG
- 0002 Pirahna 2-port
- 0005 Tulip controller, power management, switch extender
- 0006 FSC PINC (I/O-APIC)
- 0015 FSC Multiprocessor Interrupt Controller
- 001d FSC Copernicus Management Controller
- 007b FSC Remote Service Controller, mailbox device
- 007c FSC Remote Service Controller, shared memory device
- 007d FSC Remote Service Controller, SMIC device
- 2101 HST SAPHIR V Primary PCI (ISDN/PMx)
- # Superfastcom-PCI (Commtech, Inc.) or DSCC4 WAN Adapter
- 2102 DSCC4 PEB/PEF 20534 DMA Supported Serial Communication Controller with 4 Channels
- 2104 Eicon Diva 2.02 compatible passive ISDN card
- 3141 SIMATIC NET CP 5611 / 5621
- 3142 SIMATIC NET CP 5613 / 5614
- 3143 SIMATIC NET CP 1613
- 4021 SIMATIC NET CP 5512 (Profibus and MPI Cardbus Adapter)
- 4029 SIMATIC NET CP 5613 A2
- 110a 4029 SIMATIC NET CP 5613 A2
- 110a c029 SIMATIC NET CP 5614 A2
- 4035 SIMATIC NET CP 1613 A2
- 4036 SIMATIC NET CP 1616
- 4038 SIMATIC NET CP 1604

 4069 SIMATIC NET CP 5623

 110a 4069 SIMATIC NET CP 5623

 110a c069 SIMATIC NET CP 5624

- 407c SIMATIC NET CP 5612
- 407d SIMATIC NET CP 5613 A3
- 407e SIMATIC NET CP 5622
- 4083 SIMATIC NET CP 5614 A3
- 4084 SIMATIC NET CP 1626
- 4942 FPGA I-Bus Tracer for MBD
- 6120 SZB6120
- 110b Chromatic Research Inc.
- 0001 Mpact Media Processor
- 0004 Mpact 2
- 110c Mini-Max Technology, Inc.
- 110d Znyx Advanced Systems
- 110e CPU Technology
- 110f Ross Technology
- 1110 Powerhouse Systems
- 6037 Firepower Powerized SMP I/O ASIC
- 6073 Firepower Powerized SMP I/O ASIC
- 1111 Santa Cruz Operation
- # Also claimed to be RNS or Rockwell International, current PCISIG records list Osicom
- 1112 Osicom Technologies Inc
- 2200 FDDI Adapter
- 2300 Fast Ethernet Adapter
- 2340 4 Port Fast Ethernet Adapter
- 2400 ATM Adapter
- 1113 Accton Technology Corporation
- 1211 SMC2-1211TX
- 103c 1207 EN-1207D Fast Ethernet Adapter
- 1113 1211 EN-1207D Fast Ethernet Adapter
- 1216 EN-1216 Ethernet Adapter
- 1113 1216 EN1207F series PCI Fast Ethernet Adapter
- 1113 2220 EN2220A Cardbus Fast Ethernet Adapter
- 1113 2242 EN2242 10/100 Ethernet Mini-PCI Card
- 111a 1020 SpeedStream 1020 PCI 10/100 Ethernet Adaptor [EN-1207F-TX ?]
- 1217 EN-1217 Ethernet Adapter
- 5105 10Mbps Network card
- 9211 EN-1207D Fast Ethernet Adapter
- 1113 9211 EN-1207D Fast Ethernet Adapter
- 9511 21x4x DEC-Tulip compatible Fast Ethernet
- d301 CPWNA100 (Philips wireless PCMCIA)
- ec02 SMC 1244TX v3
- ee23 SMCWPCIT-G 108Mbps Wireless PCI adapter
- 1114 Atmel Corporation
- 0506 at76c506 802.11b Wireless Network Adaptor
- 1115 3D Labs
- 1116 Data Translation

 0022 DT3001 0023 DT3002 0024 DT3003 0025 DT3004 0026 DT3005 0027 DT3001-PGL 0028 DT3003-PGL 0051 DT322 0060 DT340 0069 DT332 80c2 DT3162 1117 Datacube, Inc 9500 Max-1C SVGA card 9501 Max-1C image processing 1118 Berg Electronics 1119 ICP Vortex Computersysteme GmbH 0000 GDT 6000/6020/6050 0001 GDT 6000B/6010 0002 GDT 6110/6510 0003 GDT 6120/6520 0004 GDT 6530 0005 GDT 6550 0006 GDT 6117/6517 0007 GDT 6127/6527 0008 GDT 6537 0009 GDT 6557/6557-ECC 000a GDT 6115/6515 000b GDT 6125/6525 000c GDT 6535 000d GDT 6555/6555-ECC 0100 GDT 6117RP/6517RP 0101 GDT 6127RP/6527RP 0102 GDT 6537RP 0103 GDT 6557RP 0104 GDT 6111RP/6511RP 0105 GDT 6121RP/6521RP 0110 GDT 6117RD/6517RD 0111 GDT 6127RD/6527RD 0112 GDT 6537RD 0113 GDT 6557RD 0114 GDT 6111RD/6511RD 0115 GDT 6121RD/6521RD 0118 GDT 6118RD/6518RD/6618RD 0119 GDT 6128RD/6528RD/6628RD 011a GDT 6538RD/6638RD 011b GDT 6558RD/6658RD 0120 GDT 6117RP2/6517RP2 0121 GDT 6127RP2/6527RP2

 0122 GDT 6537RP2 0123 GDT 6557RP2 0124 GDT 6111RP2/6511RP2 0125 GDT 6121RP2/6521RP2 0136 GDT 6113RS/6513RS 0137 GDT 6123RS/6523RS 0138 GDT 6118RS/6518RS/6618RS 0139 GDT 6128RS/6528RS/6628RS 013a GDT 6538RS/6638RS 013b GDT 6558RS/6658RS 013c GDT 6533RS/6633RS 013d GDT 6543RS/6643RS 013e GDT 6553RS/6653RS 013f GDT 6563RS/6663RS 0166 GDT 7113RN/7513RN/7613RN 0167 GDT 7123RN/7523RN/7623RN 0168 GDT 7118RN/7518RN/7518RN 0169 GDT 7128RN/7528RN/7628RN 016a GDT 7538RN/7638RN 016b GDT 7558RN/7658RN 016c GDT 7533RN/7633RN 016d GDT 7543RN/7643RN 016e GDT 7553RN/7653RN 016f GDT 7563RN/7663RN 01d6 GDT 4x13RZ 01d7 GDT 4x23RZ 01f6 GDT 8x13RZ 01f7 GDT 8x23RZ 01fc GDT 8x33RZ 01fd GDT 8x43RZ 01fe GDT 8x53RZ 01ff GDT 8x63RZ 0210 GDT 6519RD/6619RD 0211 GDT 6529RD/6629RD 0260 GDT 7519RN/7619RN 0261 GDT 7529RN/7629RN 02ff GDT MAXRP 0300 GDT NEWRX 0301 GDT NEWRX2 111a Efficient Networks, Inc 0000 155P-MF1 (FPGA) 0002 155P-MF1 (ASIC) 0003 ENI-25P ATM 111a 0000 ENI-25p Miniport ATM Adapter 0005 SpeedStream (LANAI) 111a 0001 ENI-3010 ATM 111a 0009 ENI-3060 ADSL (VPI=0) 111a 0101 ENI-3010 ATM

 111a 0109 ENI-3060CO ADSL (VPI=0) 111a 0809 ENI-3060 ADSL (VPI=0 or 8) 111a 0909 ENI-3060CO ADSL (VPI=0 or 8) 111a 0a09 ENI-3060 ADSL (VPI=<0..15>) 0007 SpeedStream ADSL 111a 1001 ENI-3061 ADSL [ASIC] 1020 SpeedStream PCI 10/100 Network Card 1203 SpeedStream 1023 Wireless PCI Adapter 111b Teledyne Electronic Systems 111c Tricord Systems Inc. 0001 Powerbis Bridge # now owned by Microchip Technology 111d Microsemi / PMC / IDT 0001 IDT77201/77211 155Mbps ATM SAR Controller [NICStAR] 0003 IDT77222/77252 155Mbps ATM MICRO ABR SAR Controller 0004 IDT77V252 155Mbps ATM MICRO ABR SAR Controller 0005 IDT77V222 155Mbps ATM MICRO ABR SAR Controller 8018 PES12N3A 12-lane 3-Port PCI Express Switch 801c PES24N3A PCI Express Switch 8028 PES4T4 PCI Express Switch 802b PES8T5A PCI Express Switch 802c PES16T4 PCI Express Switch 802d PES16T7 PCI Express Switch 802e PES24T6 PCI Express Switch 802f PES32T8 PCI Express Switch 8032 PES48T12 PCI Express Switch 8034 PES16/22/34H16 PCI Express Switch 8035 PES32H8 PCI Express Switch 8036 PES48H12 PCI Express Switch 8037 PES64H16 PCI Express Switch 8039 PES3T3 PCI Express Switch 803a PES4T4 PCI Express Switch 803c PES5T5 PCI Express Switch 803d PES6T5 PCI Express Switch 8048 PES8NT2 PCI Express Switch 8049 PES8NT2 PCI Express Switch 804a PES8NT2 PCI Express Internal NTB 804b PES8NT2 PCI Express External NTB 804c PES16NT2 PCI Express Switch 804d PES16NT2 PCI Express Switch 804e PES16NT2 PCI Express Internal NTB 804f PES16NT2 PCI Express External NTB 8058 PES12NT3 PCI Express Switch 8059 PES12NT3 PCI Express Switch 805a PES12NT3 PCI Express Internal NTB 805b PES12NT3 PCI Express External NTB 805c PES24NT3 PCI Express Switch 805d PES24NT3 PCI Express Switch

- 805e PES24NT3 PCI Express Internal NTB
- 805f PES24NT3 PCI Express External NTB
- 8060 PES16T4G2 PCI Express Gen2 Switch
- 8061 PES12T3G2 PCI Express Gen2 Switch
- 8068 PES6T6G2 PCI Express Gen2 Switch
- 806a PES24T3G2 PCI Express Gen2 Switch
- 14c1 000c 10G-PCIE2-8B2
- 806c PES16T4A/4T4G2 PCI Express Gen2 Switch
- 806e PES24T6G2 PCI Express Gen2 Switch
- 806f HIO524G2 PCI Express Gen2 Switch
- 8077 89HPES64H16G2 64-Lane 16-Port PCIe Gen2 System Interconnect Switch
- 8088 PES32NT8BG2 PCI Express Switch
- 1093 752f PXIe-8383mc Device
- 1093 7543 PXIe-8383mc System Host
- 1093 755c PXIe-8364
- 1093 755d PXIe-8374
- 1093 75ff PXIe-8383mc DMA
- 1093 7600 PXIe-8383mc DMA
- 1093 7602 PXIe-8384
- # 32-lanes 24-ports Gen.2
- 808a 89HPES32NT24BG2 PCI Express Switch
- # 32-lanes 24-ports Gen.2
- 808c 89HPES32NT24AG2 PCI Express Switch
- 808e PES24NT24G2 PCI Express Switch
- 808f 89HPES32NT8AG2 32-Lane 8-Port PCIe Gen2 System Interconnect Switch with Non-Transparent Bridging
- 8090 89HPES16NT16G2 16-Lane 16-Port PCIe Gen2 System Interconnect Switch
- 8092 89HPES12NT12G2 12-Lane 12-Port PCIe Gen2 System Interconnect Switch
- 80cf F32P08xG3 [PCIe boot mode]
- 80d2 F32P08xG3 NVMe controller
- 111e Eldec
- 111f Precision Digital Images
- 4a47 Precision MX Video engine interface
- 5243 Frame capture bus interface
- # formerly EMC Corporation
- 1120 Dell EMC
- 2306 Unity Fibre Channel Controller
- 2501 Unity Ethernet Controller
- 2505 Unity Fibre Channel Controller
- 1121 Zilog
- 1122 Multi-tech Systems, Inc.
- 1123 Excellent Design, Inc.
- 1124 Leutron Vision AG
- 2581 Picport Monochrome
- 1125 Eurocore
- 1126 Vigra
- 1127 FORE Systems Inc
- 0200 ForeRunner PCA-200 ATM
- 0210 PCA-200PC

 0250 ATM

 0300 ForeRunner PCA-200EPC ATM

 0310 ATM

 0400 ForeRunnerHE ATM Adapter

 1127 0400 ForeRunnerHE ATM

1129 Firmworks

112a Hermes Electronics Company, Ltd.

# nee Linotype - Hell AG

112b Heidelberger Druckmaschinen AGHeidelberger Druckmaschinen AG

112c Zenith Data Systems

112d Ravicad

112e Infomedia Microelectronics Inc.

112f Dalsa Inc.

 0000 MVC IC-PCI

 0001 MVC IM-PCI Video frame grabber/processor

 0004 PCDig Digital Image Capture

 0008 PC-CamLink PCI framegrabber

1130 Computervision

1131 Philips Semiconductors

 1561 USB 1.1 Host Controller

 1775 c200 C2K onboard USB 1.1 host controller

 1562 USB 2.0 Host Controller

 1775 c200 C2K onboard USB 2.0 host controller

 3400 SmartPCI56(UCB1500) 56K Modem

 5400 TriMedia TM1000/1100

 12ca 0000 BlueICE

 5402 TriMedia TM1300

 1244 0f00 Fritz!Card DSL

 15eb 1300 DT1300

 15eb 1302 DT1302

 15eb 1304 DT1304

 15eb 1305 DT1305

 15eb 1306 PMCDT1306

 15eb 1308 DT1308

 15eb 1331 DT1301 with SAA7121

 15eb 1337 DT1301 with SAA7127

 15eb 2d3d X3D

 15eb 7022 PTM1300

 5405 TriMedia TM1500

 1136 0005 LCP-1500

 5406 TriMedia TM1700

 540b PNX1005 Media Processor

 1131 0020 PNXLite PCI Demo Board

 7130 SAA7130 Video Broadcast Decoder

 0000 4016 Behold TV 401

 0000 4051 Behold TV 405 FM

 0000 5051 Behold TV 505 RDS

 0000 505b Behold TV 505 RDS
102b 48d0 Matrox CronosPlus 1048 226b ELSA EX-VISION 300TV 107d 6655 WinFast DTV1000S 1131 0000 SAA7130-based TV tuner card 1131 2001 10MOONS PCI TV CAPTURE CARD 1131 2005 Techcom (India) TV Tuner Card (SSD-TV-670) 1458 9006 GT-PS700 DVB-S tuner 1461 050c Nagase Sangyo TransGear 3000TV 1461 10ff AVerMedia DVD EZMaker 1461 2108 AverMedia AverTV/305 1461 2115 AverMedia AverTV Studio 305 153b 1152 Terratec Cinergy 200 TV 185b c100 Compro VideoMate TV PVR/FM 185b c901 Videomate DVB-T200 5168 0138 LifeView FlyVIDEO2000 5ace 5010 Behold TV 501 5ace 5050 Behold TV 505 FM 7133 SAA7131/SAA7133/SAA7135 Video Broadcast Decoder 0000 4091 Beholder BeholdTV 409 FM 0000 5071 Behold TV 507 RDS 0000 507b Behold TV 507 RDS 0000 5201 Behold TV Columbus 0070 6701 WinTV HVR-1110 1019 4cb5 Elitegroup ECS TVP3XP FM1236 Tuner Card (NTSC,FM) 1043 0210 FlyTV mini Asus Digimatrix 1043 4843 TV-FM 7133 1043 4845 TV-FM 7135 1043 4862 P7131 Dual 1043 4876 My Cinema-P7131 Hybrid 1131 0000 SAA713x-based TV tuner card 1131 2001 Proteus Pro [philips reference design] 1131 2018 Tiger reference design 1131 4ee9 MonsterTV Mobile 1131 7133 Pinnacle PCTV 301i 11bd 002b PCTV Stereo 11bd 002e PCTV 110i (saa7133) 12ab 0800 PURPLE TV 13c2 2804 Technotrend Budget T-3000 Hybrid 1421 0335 Instant TV DVB-T Cardbus 1421 1370 Instant TV (saa7135) 1435 7330 VFG7330 1435 7350 VFG7350 1458 9001 GC-PTV-TAF Hybrid TV card 1458 9002 GT-PTV-TAF-RH DVB-T/Analog TV/FM tuner 1458 9003 GT-PTV-AF-RH Analog TV/FM tuner 1458 9004 GT-P8000 DVB-T/Analog TV/FM tuner 1458 9005 GT-P6000 Analog TV/FM tuner 1458 9008 GT-P5100 Analog TV tuner

 1461 1044 AVerTVHD MCE A180 1461 4836 M10D Hybrid DVBT 1461 861e M105 PAL/SECAM/NTSC/FM Tuner 1461 a14b AVerTV Studio 509 1461 a836 M115 DVB-T, PAL/SECAM/NTSC Tuner 1461 f01d DVB-T Super 007 1461 f31f Avermedia AVerTV GO 007 FM 1461 f936 Hybrid+FM PCI (rev A16D) 1462 6231 TV@nywhere Plus 1489 0214 LifeView FlyTV Platinum FM 14c0 1212 LifeView FlyTV Platinum Mini2 153b 1160 Cinergy 250 PCI TV 153b 1162 Terratec Cinergy 400 mobile 17de 7256 PlusTV All In One PI610 card 17de 7350 ATSC 110 Digital / Analog HDTV Tuner 17de 7352 ATSC 115 Digital / Analog HDTV Tuner 185b c100 VideoMate TV 185b c900 VideoMate T750 5168 0306 LifeView FlyDVB-T DUO 5168 0319 LifeView FlyDVB Trio 5168 0502 LifeView FlyDVB-T Duo CardBus 5168 0520 LifeView FlyDVB Trio CardBus 5168 1502 LifeView FlyTV CardBus 5168 2502 LifeView FlyDVB-T CardBus 5168 2520 LifeView FlyDVB-S Duo CardBus 5168 3502 LifeView FlyDVB-T Hybrid CardBus 5168 3520 LifeView FlyDVB Trio N CardBus 5ace 5030 Behold TV 503 FM 5ace 5090 Behold TV 509 FM 5ace 6090 Behold TV 609 FM 5ace 6091 Behold TV 609 FM 5ace 6092 Behold TV 609 RDS 5ace 6093 Behold TV 609 RDS 5ace 6190 Behold TV M6 5ace 6191 Behold TV M63 5ace 6193 Behold TV M6 Extra 5ace 6290 Behold TV H6 5ace 7090 Behold TV A7 5ace 7150 Behold TV H75 5ace 7151 Behold TV H75 5ace 7190 Behold TV H7 5ace 7191 Behold TV H7 5ace 7290 Behold TV T7 5ace 7591 Behold TV X7 5ace 7595 Behold TV X7 7134 SAA7134/SAA7135HL Video Broadcast Decoder 0000 4036 Behold TV 403 0000 4037 Behold TV 403 FM

 0000 4071 Behold TV 407 FM 1019 4cb4 Elitegroup ECS TVP3XP FM1216 Tuner Card(PAL-BG,FM) 1043 0210 Digimatrix TV 1043 4840 TV-FM 7134 1043 4842 TV-FM 7134 1131 0000 SAA713x-based TV tuner card 1131 2004 EUROPA V3 reference design 1131 4e85 SKNet Monster TV 1131 6752 EMPRESS 11bd 002b PCTV Stereo 11bd 002d PCTV 300i DVB-T + PAL 1461 2c00 AverTV Hybrid+FM PCI 1461 9715 AVerTV Studio 307 1461 a70a Avermedia AVerTV 307 1461 a70b AverMedia M156 / Medion 2819 1461 d6ee Cardbus TV/Radio (E500) 1471 b7e9 AVerTV Cardbus plus 153b 1142 Terratec Cinergy 400 TV 153b 1143 Terratec Cinergy 600 TV 153b 1158 Terratec Cinergy 600 TV MK3 1540 9524 ProVideo PV952 16be 0003 Medion 7134 185b c200 Compro VideoMate Gold+ Pal 185b c900 Videomate DVB-T300 1894 a006 KNC One TV-Station DVR 1894 fe01 KNC One TV-Station RDS / Typhoon TV Tuner RDS 5168 0138 FLY TV PRIME 34FM 5168 0300 FlyDVB-S 5ace 5070 Behold TV 507 FM 5ace 6070 Behold TV 607 FM 5ace 6071 Behold TV 607 FM 5ace 6072 Behold TV 607 RDS 5ace 6073 Behold TV 607 RDS 7145 SAA7145 7146 SAA7146 110a 0000 Fujitsu/Siemens DVB-C card rev1.5 110a ffff Fujitsu/Siemens DVB-C card rev1.5 1124 2581 Leutron Vision PicPort 1131 4f56 KNC1 DVB-S Budget 1131 4f60 Fujitsu-Siemens Activy DVB-S Budget Rev AL 1131 4f61 Activy DVB-S Budget Rev GR 1131 5f61 Activy DVB-T Budget 114b 2003 DVRaptor Video Edit/Capture Card 1159 0040 MuTech M-Vision 500 (MV-500 rev. E) 1159 0050 MuTech M-Vision 500 (MV-500 rev. F) 11bd 0006 DV500 Overlay 11bd 000a DV500 Overlay 11bd 000f DV500 Overlay

 13c2 0000 Siemens/Technotrend/Hauppauge DVB card rev1.3 or rev1.5 13c2 0001 Technotrend/Hauppauge DVB card rev1.3 or rev1.6 13c2 0002 Technotrend/Hauppauge DVB card rev2.1 13c2 0003 Technotrend/Hauppauge DVB card rev2.1 13c2 0004 Technotrend/Hauppauge DVB card rev2.1 13c2 0006 Technotrend/Hauppauge DVB card rev1.3 or rev1.6 13c2 0008 Technotrend/Hauppauge DVB-T 13c2 000a Octal/Technotrend DVB-C for iTV 13c2 000e Technotrend/Hauppauge DVB card rev2.3 13c2 1003 Technotrend-Budget/Hauppauge WinTV-NOVA-S DVB card 13c2 1004 Technotrend-Budget/Hauppauge WinTV-NOVA-C DVB card 13c2 1005 Technotrend-Budget/Hauppauge WinTV-NOVA-T DVB card 13c2 100c Technotrend-Budget/Hauppauge WinTV-NOVA-CI DVB card 13c2 100f Technotrend-Budget/Hauppauge WinTV-NOVA-CI DVB card 13c2 1010 DVB C-1500 13c2 1011 Technotrend-Budget/Hauppauge WinTV-NOVA-T DVB card 13c2 1012 DVB T-1500 13c2 1013 SATELCO Multimedia DVB 13c2 1016 WinTV-NOVA-SE DVB card 13c2 1018 DVB S-1401 13c2 1019 S2-3200 13c2 1102 Technotrend/Hauppauge DVB card rev2.1 153b 1155 Cinergy 1200 DVB-S 153b 1156 Cinergy 1200 DVB-C 153b 1157 Cinergy 1200 DVB-T 153b 1176 Cinergy 1200 DVB-C (MK3) 1894 0020 KNC One DVB-C V1.0 1894 0023 TVStation DVB-C plus # http://www.knc1.com/gb.htm 1894 0054 TV-Station DVB-S 7160 SAA7160 1458 9009 E8000 DVB-T/Analog TV/FM tuner 1461 1455 AVerTV Hybrid Speedy PCI-E (H788) 7162 SAA7162 11bd 0101 Pinnacle PCTV 7010iX TV Card 7164 SAA7164 0070 8800 WinTV HVR-2250 0070 8810 WinTV HVR-2250 0070 8851 WinTV HVR-2250 0070 8853 WinTV HVR-2250 0070 8880 WinTV HVR-2250 0070 8891 WinTV HVR-2250 0070 88a0 WinTV HVR-2250 0070 88a1 WinTV HVR-2250 0070 8900 WinTV HVR-2200 0070 8901 WinTV HVR-2200 0070 8940 WinTV HVR-2200 (submodel 89619) 0070 8951 WinTV HVR-2200

 0070 8953 WinTV HVR-2200 0070 8980 WinTV HVR-2200 0070 8991 WinTV HVR-2200 0070 8993 WinTV HVR-2200 0070 89a0 WinTV HVR-2200 0070 89a1 WinTV HVR-2200 0070 f120 WinTV HVR-2205 0070 f123 WinTV HVR-2215 7231 SAA7231 5ace 8000 Behold TV H8 5ace 8001 Behold TV H8 5ace 8050 Behold TV H85 5ace 8051 Behold TV H85 5ace 8100 Behold TV A8 5ace 8101 Behold TV A8 5ace 8150 Behold TV A85 5ace 8151 Behold TV A85 5ace 8201 Behold TV T8 9730 SAA9730 Integrated Multimedia and Peripheral Controller 1131 0000 Integrated Multimedia and Peripheral Controller 1132 Mitel Corp. 1133 Dialogic Corporation 7701 Eiconcard C90 7711 Eiconcard C91 7901 EiconCard S90 7902 EiconCard S90 7911 EiconCard S91 7912 EiconCard S91 7921 Eiconcard S92 7941 EiconCard S94 7942 EiconCard S94 7943 EiconCard S94 7944 EiconCard S94 7945 Eiconcard S94 7948 Eiconcard S94 64bit/66MHz 9711 Eiconcard S91 V2 9911 Eiconcard S91 V2 9941 Eiconcard S94 V2

- 9a41 Eiconcard S94 PCIe
- b921 EiconCard P92
- b922 EiconCard P92
- b923 EiconCard P92
- e001 Diva Pro 2.0 S/T
- e002 Diva 2.0 S/T PCI
- e003 Diva Pro 2.0 U
- e004 Diva 2.0 U PCI
- e005 Diva 2.01 S/T PCI
- e006 Diva CT S/T PCI

 e007 Diva CT U PCI e008 Diva CT Lite S/T PCI e009 Diva CT Lite U PCI e00a Diva ISDN+V.90 PCI e00b Diva ISDN PCI 2.02 e00c Diva 2.02 PCI U e00d Diva Pro 3.0 PCI e00e Diva ISDN+CT S/T PCI Rev 2 e010 Diva Server BRI-2M PCI 110a 0021 Fujitsu Siemens ISDN S0 e011 Diva Server BRI S/T Rev 2 e012 Diva Server 4BRI-8M PCI e013 4BRI 1133 1300 Diva V-4BRI-8 PCI v2 1133 e013 Diva 4BRI-8 PCI v2 e014 Diva Server PRI-30M PCI e015 Diva PRI PCI v2 e016 Diva Server Voice 4BRI PCI e017 Diva Server Voice 4BRI Rev 2 1133 e017 Diva Server Voice 4BRI-8M 2.0 PCI e018 BRI 1133 1800 Diva V-BRI-2 PCI v2 1133 e018 Diva BRI-2 PCI v2 e019 Diva Server Voice PRI Rev 2 1133 e019 Diva Server Voice PRI 2.0 PCI e01a Diva BRI-2FX PCI v2 e01b Diva Server Voice BRI-2M 2.0 PCI 1133 e01b Diva Server Voice BRI-2M 2.0 PCI e01c PRI 1133 1c01 Diva PRI/E1/T1-8 PCI v3 1133 1c02 Diva PRI/T1-24 PCI(e) v3 1133 1c03 Diva PRI/E1-30 PCI(e) v3 1133 1c04 Diva PRI/E1/T1-CTI PCI(e) v3 1133 1c05 Diva V-PRI/T1-24 PCI(e) v3 1133 1c06 Diva V-PRI/E1-30 PCI(e) v3 1133 1c07 Diva Server PRI/E1/T1-8 Cornet NQ 1133 1c08 Diva Server PRI/T1-24 Cornet NQ 1133 1c09 Diva Server PRI/E1-30 Cornet NQ 1133 1c0a Diva Server PRI/E1/T1 Cornet NQ 1133 1c0b Diva Server V-PRI/T1-24 Cornet NQ 1133 1c0c Diva Server V-PRI/E1-30 Cornet NQ e01e 2PRI 1133 1e01 Diva 2PRI/E1/T1-60 PCI v1 1133 e01e Diva V-2PRI/E1/T1-60 PCI v1 e020 4PRI 1133 2001 Diva 4PRI/E1/T1-120 PCI v1 1133 e020 Diva V-4PRI/E1/T1-120 PCI v1 e022 Analog-2

 1133 2200 Diva V-Analog-2 PCI v1 1133 e022 Diva Analog-2 PCI v1 e024 Analog-4 1133 2400 Diva V-Analog-4 PCI v1 1133 e024 Diva Analog-4 PCI v1 e028 Analog-8 1133 2800 Diva V-Analog-8 PCI v1 1133 e028 Diva Analog-8 PCI v1 e02a Diva IPM-300 PCI v1 e02c Diva IPM-600 PCI v1 e02e 4BRI 1133 2e01 Diva V-4BRI-8 PCIe v2 1133 e02e Diva 4BRI-8 PCIe v2 e032 BRI 1133 3201 Diva V-BRI-2 PCIe v2 1133 e032 Diva BRI-2 PCIe v2 e034 Diva BRI-CTI PCI v2 1134 Mercury Computer Systems 0001 Raceway Bridge 0002 Dual PCI to RapidIO Bridge 000b POET Serial RapidIO Bridge 000d POET PSDMS Device 1135 Fuji Xerox Co Ltd 0001 Printer controller 1136 Momentum Data Systems 0002 PCI-JTAG 1137 Cisco Systems Inc 0023 VIC 81 PCIe Upstream Port 0040 VIC PCIe Upstream Port 1137 004f VIC 1280 Dual 40Gb Mezzanine 1137 0084 VIC 1240 Dual 40Gb MLOM 1137 0085 VIC 1225 Dual 10Gb SFP+ PCIe 1137 00cd VIC 1285 Dual 40Gb QSFP+ PCIe 1137 00ce VIC 1225T Dual 10GBaseT PCIe 1137 012a VIC M4308 Dual 40Gb 1137 012c VIC 1340 Dual 40Gb MLOM 1137 012e VIC 1227 Dual 10Gb SFP+ PCIe 1137 0137 VIC 1380 Dual 40Gb Mezzanine 1137 014d VIC 1385 Dual 40Gb PCIe 0041 VIC PCIe Downstream Port 0042 VIC Management Controller 1137 0047 VIC P81E PCIe Management Controller 1137 0085 VIC 1225 PCIe Management Controller 1137 00cd VIC 1285 PCIe Management Controller 1137 00ce VIC 1225T PCIe Management Controller 1137 012e VIC 1227 PCIe Management Controller 1137 014d VIC 1385 PCIe Management Controller 0043 VIC Ethernet NIC

 1137 0047 VIC P81E PCIe Ethernet NIC 1137 0048 VIC M81KR Mezzanine Ethernet NIC 1137 004f VIC 1280 Mezzanine Ethernet NIC 1137 0084 VIC 1240 MLOM Ethernet NIC 1137 0085 VIC 1225 PCIe Ethernet NIC 1137 00cd VIC 1285 PCIe Ethernet NIC 1137 00ce VIC 1225T PCIe Ethernet NIC 1137 012a VIC M4308 Ethernet NIC 1137 012c VIC 1340 MLOM Ethernet NIC 1137 012e VIC 1227 PCIe Ethernet NIC 1137 0137 VIC 1380 Mezzanine Ethernet NIC 1137 014d VIC 1385 PCIe Ethernet NIC 1137 015d VIC 1387 MLOM Ethernet NIC 1137 0215 VIC 1440 Mezzanine Ethernet NIC 1137 0216 VIC 1480 MLOM Ethernet NIC 1137 0217 VIC 1455 PCIe Ethernet NIC 1137 0218 VIC 1457 MLOM Ethernet NIC 1137 0219 VIC 1485 PCIe Ethernet NIC 1137 021a VIC 1487 MLOM Ethernet NIC 1137 024a VIC 1495 PCIe Ethernet NIC 1137 024b VIC 1497 MLOM Ethernet NIC 0044 VIC Ethernet NIC Dynamic 1137 0047 VIC P81E PCIe Ethernet NIC Dynamic 1137 0048 VIC M81KR Mezzanine Ethernet NIC Dynamic 1137 004f VIC 1280 Mezzanine Ethernet NIC Dynamic 1137 0084 VIC 1240 MLOM Ethernet NIC Dynamic 1137 0085 VIC 1225 PCIe Ethernet NIC Dynamic 1137 00cd VIC 1285 PCIe Ethernet NIC Dynamic 1137 00ce VIC 1225T PCIe Ethernet NIC Dynamic 1137 012a VIC M4308 Ethernet NIC Dynamic 1137 012c VIC 1340 MLOM Ethernet NIC Dynamic 1137 012e VIC 1227 PCIe Ethernet NIC Dynamic 1137 0137 VIC 1380 Mezzanine Ethernet NIC Dynamic 1137 014d VIC 1385 PCIe Ethernet NIC Dynamic 0045 VIC FCoE HBA 1137 0047 VIC P81E PCIe FCoE HBA 1137 0048 VIC M81KR Mezzanine FCoE HBA 1137 004f VIC 1280 Mezzanine FCoE HBA 1137 0084 VIC 1240 MLOM FCoE HBA 1137 0085 VIC 1225 PCIe FCoE HBA 1137 00cd VIC 1285 PCIe FCoE HBA 1137 00ce VIC 1225T PCIe FCoE HBA 1137 012a VIC M4308 FCoE HBA 1137 012c VIC 1340 MLOM FCoE HBA 1137 012e VIC 1227 PCIe FCoE HBA 1137 0137 VIC 1380 Mezzanine FCoE HBA 1137 014d VIC 1385 PCIe FCoE HBA 0046 VIC SCSI Controller

 1137 012a VIC M4308 SCSI Controller 004e VIC 82 PCIe Upstream Port 0071 VIC SR-IOV VF 007a VIC 1300 PCIe Upstream Port 1137 012a VIC M4308 Dual 40Gb 1137 012c VIC 1340 Dual 40Gb MLOM 1137 0137 VIC 1380 Dual 40Gb Mezzanine 1137 014d VIC 1385 Dual 40Gb PCIe 00cf VIC Userspace NIC 1137 004f VIC 1280 Mezzanine Userspace NIC 1137 0084 VIC 1240 MLOM Userspace NIC 1137 0085 VIC 1225 PCIe Userspace NIC 1137 00cd VIC 1285 PCIe Userspace NIC 1137 00ce VIC 1225T PCIe Userspace NIC 1137 012a VIC M4308 Userspace NIC 1137 012c VIC 1340 MLOM Userspace NIC 1137 012e VIC 1227 PCIe Userspace NIC 1137 0137 VIC 1380 Mezzanine Userspace NIC 023e 1GigE I350 LOM 1138 Ziatech Corporation 8905 8905 [STD 32 Bridge] 1139 Dynamic Pictures, Inc 0001 VGA Compatible 3D Graphics 113a FWB Inc 113b Network Computing Devices 113c Cyclone Microsystems, Inc. 0000 PCI-9060 i960 Bridge 0001 PCI-SDK [PCI i960 Evaluation Platform] 0911 PCI-911 [i960Jx-based Intelligent I/O Controller] 0912 PCI-912 [i960CF-based Intelligent I/O Controller] 0913 PCI-913 0914 PCI-914 [I/O Controller w/ secondary PCI bus] 113d Leading Edge Products Inc 113e Sanyo Electric Co - Computer Engineering Dept 113f Equinox Systems, Inc. 0808 SST-64P Adapter 1010 SST-128P Adapter 80c0 SST-16P DB Adapter 80c4 SST-16P RJ Adapter 80c8 SST-16P Adapter 8888 SST-4P Adapter 9090 SST-8P Adapter 1140 Intervoice Inc 1141 Crest Microsystem Inc 1142 Alliance Semiconductor Corporation 3210 AP6410 6422 ProVideo 6422 6424 ProVideo 6424

 6425 ProMotion AT25 643d ProMotion AT3D 1143 NetPower, Inc 1144 Cincinnati Milacron 0001 Noservo controller 1145 Workbit Corporation 8007 NinjaSCSI-32 Workbit f007 NinjaSCSI-32 KME f010 NinjaSCSI-32 Workbit f012 NinjaSCSI-32 Logitec f013 NinjaSCSI-32 Logitec f015 NinjaSCSI-32 Melco f020 NinjaSCSI-32 Sony PCGA-DVD51 f021 NinjaPATA-32 Delkin Cardbus UDMA f024 NinjaPATA-32 Delkin Cardbus UDMA f103 NinjaPATA-32 Delkin Cardbus UDMA 1146 Force Computers 1147 Interface Corp # Nee Schneider & Koch 1148 SysKonnect 4000 FDDI Adapter 0e11 b03b Netelligent 100 FDDI DAS Fibre SC 0e11 b03c Netelligent 100 FDDI SAS Fibre SC 0e11 b03d Netelligent 100 FDDI DAS UTP 0e11 b03e Netelligent 100 FDDI SAS UTP 0e11 b03f Netelligent 100 FDDI SAS Fibre MIC 1148 5521 FDDI SK-5521 (SK-NET FDDI-UP) 1148 5522 FDDI SK-5522 (SK-NET FDDI-UP DAS) 1148 5541 FDDI SK-5541 (SK-NET FDDI-FP) 1148 5543 FDDI SK-5543 (SK-NET FDDI-LP) 1148 5544 FDDI SK-5544 (SK-NET FDDI-LP DAS) 1148 5821 FDDI SK-5821 (SK-NET FDDI-UP64) 1148 5822 FDDI SK-5822 (SK-NET FDDI-UP64 DAS) 1148 5841 FDDI SK-5841 (SK-NET FDDI-FP64) 1148 5843 FDDI SK-5843 (SK-NET FDDI-LP64) 1148 5844 FDDI SK-5844 (SK-NET FDDI-LP64 DAS) 4200 Token Ring adapter 4300 SK-9872 Gigabit Ethernet Server Adapter (SK-NET GE-ZX dual link) 1148 9821 SK-9821 Gigabit Ethernet Server Adapter (SK-NET GE-T) 1148 9822 SK-9822 Gigabit Ethernet Server Adapter (SK-NET GE-T dual link) 1148 9841 SK-9841 Gigabit Ethernet Server Adapter (SK-NET GE-LX) 1148 9842 SK-9842 Gigabit Ethernet Server Adapter (SK-NET GE-LX dual link) 1148 9843 SK-9843 Gigabit Ethernet Server Adapter (SK-NET GE-SX) 1148 9844 SK-9844 Gigabit Ethernet Server Adapter (SK-NET GE-SX dual link) 1148 9861 SK-9861 Gigabit Ethernet Server Adapter (SK-NET GE-SX Volition) 1148 9862 SK-9862 Gigabit Ethernet Server Adapter (SK-NET GE-SX Volition dual link) 1148 9871 SK-9871 Gigabit Ethernet Server Adapter (SK-NET GE-ZX) 1148 9872 SK-9872 Gigabit Ethernet Server Adapter (SK-NET GE-ZX dual link)

 1259 2970 AT-2970SX Gigabit Ethernet Adapter 1259 2971 AT-2970LX Gigabit Ethernet Adapter 1259 2972 AT-2970TX Gigabit Ethernet Adapter 1259 2973 AT-2971SX Gigabit Ethernet Adapter 1259 2974 AT-2971T Gigabit Ethernet Adapter 1259 2975 AT-2970SX/2SC Gigabit Ethernet Adapter 1259 2976 AT-2970LX/2SC Gigabit Ethernet Adapter 1259 2977 AT-2970TX/2TX Gigabit Ethernet Adapter 4320 SK-98xx V2.0 Gigabit Ethernet Adapter [Marvell 88E8001] 1148 0121 Marvell RDK-8001 Adapter 1148 0221 Marvell RDK-8002 Adapter 1148 0321 Marvell RDK-8003 Adapter 1148 0421 Marvell RDK-8004 Adapter 1148 0621 Marvell RDK-8006 Adapter 1148 0721 Marvell RDK-8007 Adapter 1148 0821 Marvell RDK-8008 Adapter 1148 0921 Marvell RDK-8009 Adapter 1148 1121 Marvell RDK-8011 Adapter 1148 1221 Marvell RDK-8012 Adapter 1148 3221 SK-9521 V2.0 10/100/1000Base-T Adapter 1148 5021 SK-9821 V2.0 Gigabit Ethernet 10/100/1000Base-T Adapter 1148 5041 SK-9841 V2.0 Gigabit Ethernet 1000Base-LX Adapter 1148 5043 SK-9843 V2.0 Gigabit Ethernet 1000Base-SX Adapter 1148 5051 SK-9851 V2.0 Gigabit Ethernet 1000Base-SX Adapter 1148 5061 SK-9861 V2.0 Gigabit Ethernet 1000Base-SX Adapter 1148 5071 SK-9871 V2.0 Gigabit Ethernet 1000Base-ZX Adapter 1148 9521 SK-9521 10/100/1000Base-T Adapter 1259 2916 AT-2916T 4400 SK-9Dxx Gigabit Ethernet Adapter 4500 SK-9Mxx Gigabit Ethernet Adapter 9000 SK-9Sxx Gigabit Ethernet Server Adapter PCI-X [Marvell 88E8022] 1148 2100 SK-9S21 10/100/1000Base-T Server Adapter, PCI-X, Copper RJ-45 1148 2200 SK-9S22 10/100/1000Base-T Dual Port Server Adapter, PCI-X, 2 Copper RJ-45 1148 2210 SK-9P22 10/100/1000 Base-T Dual Port PMC card 1148 2220 TPMC-GBE-CO 1148 8100 SK-9S81 1000Base-SX Server Adapter,PCI-X, Fiber SX/LC 1148 8200 SK-9S82 1000Base-SX Dual Port Server Adapter, PCI-X, 2 Fiber SX/LC 1148 8210 SK-9P82 1000 Base-SX Dual Port PMC card 1148 8220 TPMC-GBE-FI 1148 9100 SK-9S91 1000Base-LX Server Adapter,PCI-X, Fiber LX/LC 1148 9200 SK-9S92 1000Base-LX Dual Port Server Adapter, PCI-X, 2 Fiber LX/LC 1259 2973 AT-2971SX v2 Gigabit Adapter 1259 2974 AT-2971T v2 Gigabit Adapter 1259 2978 AT-2971LX Gigabit Adapter 9843 [Fujitsu] Gigabit Ethernet 9e00 SK-9E21D 10/100/1000Base-T Adapter, Copper RJ-45 1148 2100 SK-9E21 Server Adapter 1148 21d0 SK-9E21D 10/100/1000Base-T Adapter

 1148 2200 SK-9E22 Server Adapter 1148 8100 SK-9E81 Server Adapter 1148 8200 SK-9E82 Server Adapter 1148 9100 SK-9E91 Server Adapter 1148 9200 SK-9E92 Server Adapter 9e01 SK-9E21M 10/100/1000Base-T Adapter 1149 Win System Corporation 114a VMIC 5565 GE-IP PCI5565,PMC5565 Reflective Memory Node 5579 VMIPCI-5579 (Reflective Memory Card) 5587 VMIPCI-5587 (Reflective Memory Card) 6504 VMIC PCI 7755 FPGA 7587 VMIVME-7587 114b Canopus Co., Ltd 114c Annabooks 114d IC Corporation 114e Nikon Systems Inc 114f Digi International 0002 AccelePort EPC 0003 RightSwitch SE-6 0004 AccelePort Xem 0005 AccelePort Xr 0006 AccelePort Xr,C/X 0009 AccelePort Xr/J 000a AccelePort EPC/J 000c DataFirePRIme T1 (1-port) 000d SyncPort 2-Port (x.25/FR) 0011 AccelePort 8r EIA-232 (IBM) 0012 AccelePort 8r EIA-422 0013 AccelePort Xr 0014 AccelePort 8r EIA-422 0015 AccelePort Xem 0016 AccelePort EPC/X 0017 AccelePort C/X 001a DataFirePRIme E1 (1-port) 001b AccelePort C/X (IBM) 001c AccelePort Xr (SAIP) 001d DataFire RAS T1/E1/PRI 114f 0050 DataFire RAS E1 Adapter 114f 0051 DataFire RAS Dual E1 Adapter 114f 0052 DataFire RAS T1 Adapter 114f 0053 DataFire RAS Dual T1 Adapter 0023 AccelePort RAS 0024 DataFire RAS B4 ST/U 114f 0030 DataFire RAS BRI U Adapter 114f 0031 DataFire RAS BRI S/T Adapter 0026 AccelePort 4r 920 0027 AccelePort Xr 920

 0028 ClassicBoard 4 0029 ClassicBoard 8 0034 AccelePort 2r 920 0035 DataFire DSP T1/E1/PRI cPCI 0040 AccelePort Xp 114f 0042 AccelePort 2p PCI 114f 0043 AccelePort 4p PCI 114f 0044 AccelePort 8p PCI 114f 0045 AccelePort 16p PCI 114f 004e AccelePort 32p PCI 0042 AccelePort 2p 0043 AccelePort 4p 0044 AccelePort 8p 0045 AccelePort 16p 004e AccelePort 32p 0070 Datafire Micro V IOM2 (Europe) 0071 Datafire Micro V (Europe) 0072 Datafire Micro V IOM2 (North America) 0073 Datafire Micro V (North America) 00b0 Digi Neo 4 00b1 Digi Neo 8 00c8 Digi Neo 2 DB9 00c9 Digi Neo 2 DB9 PRI 00ca Digi Neo 2 RJ45 00cb Digi Neo 2 RJ45 PRI 00cc Digi Neo 1 422 00cd Digi Neo 1 422 485 00ce Digi Neo 2 422 485 00d0 ClassicBoard 4 422 00d1 ClassicBoard 8 422 00f1 Digi Neo PCI-E 4 port 00f4 Digi Neo 4 (IBM version) 6001 Avanstar 1150 Thinking Machines Corp 1151 JAE Electronics Inc. 1152 Megatek 1153 Land Win Electronic Corp 1154 Melco Inc 1155 Pine Technology Ltd 1156 Periscope Engineering 1157 Avsys Corporation 1158 Voarx R & D Inc 3011 Tokenet/vg 1001/10m anylan 9050 Lanfleet/Truevalue 9051 Lanfleet/Truevalue 1159 MuTech Corporation 0001 MV-1000 0002 MV-1500

115a Harlequin Ltd 115b Parallax Graphics 115c Photron Ltd. 115d Xircom 0003 Cardbus Ethernet 10/100 1014 0181 10/100 EtherJet Cardbus Adapter 1014 1181 10/100 EtherJet Cardbus Adapter 1014 8181 10/100 EtherJet Cardbus Adapter 1014 9181 10/100 EtherJet Cardbus Adapter 115d 0181 Cardbus Ethernet 10/100 115d 0182 RealPort2 CardBus Ethernet 10/100 (R2BE-100) 115d 1181 Cardbus Ethernet 10/100 1179 0181 Cardbus Ethernet 10/100 8086 8181 EtherExpress PRO/100 Mobile CardBus 32 Adapter 8086 9181 EtherExpress PRO/100 Mobile CardBus 32 Adapter 0005 Cardbus Ethernet 10/100 1014 0182 10/100 EtherJet Cardbus Adapter 1014 1182 10/100 EtherJet Cardbus Adapter 115d 0182 Cardbus Ethernet 10/100 115d 1182 Cardbus Ethernet 10/100 0007 Cardbus Ethernet 10/100 1014 0182 10/100 EtherJet Cardbus Adapter 1014 1182 10/100 EtherJet Cardbus Adapter 115d 0182 Cardbus Ethernet 10/100 115d 1182 Cardbus Ethernet 10/100 000b Cardbus Ethernet 10/100 1014 0183 10/100 EtherJet Cardbus Adapter 115d 0183 Cardbus Ethernet 10/100 000c Mini-PCI V.90 56k Modem 000f Cardbus Ethernet 10/100 1014 0183 10/100 EtherJet Cardbus Adapter 115d 0183 Cardbus Ethernet 10/100 00d4 Mini-PCI K56Flex Modem 0101 Cardbus 56k modem 115d 1081 Cardbus 56k Modem 0103 Cardbus Ethernet + 56k Modem 1014 9181 Cardbus 56k Modem 1115 1181 Cardbus Ethernet 100 + 56k Modem 115d 1181 CBEM56G-100 Ethernet + 56k Modem 8086 9181 PRO/100 LAN + Modem56 CardBus 115e Peer Protocols Inc 115f Maxtor Corporation 1160 Megasoft Inc 1161 PFU Limited 1162 OA Laboratory Co Ltd 1163 Rendition 0001 Verite 1000 2000 Verite V2000/V2100/V2200

 1092 2000 Stealth II S220

- 1164 Advanced Peripherals Technologies
- 1165 Imagraph Corporation
- 0001 Motion TPEG Recorder/Player with audio
- # nee ServerWorks
- 1166 Broadcom
- 0000 CMIC-LE
- 0005 CNB20-LE Host Bridge
- 0006 CNB20HE Host Bridge
- 0007 CNB20-LE Host Bridge
- 0008 CNB20HE Host Bridge
- 0009 CNB20LE Host Bridge
- 0010 CIOB30
- 0011 CMIC-HE
- 0012 CMIC-WS Host Bridge (GC-LE chipset)
- 0013 CNB20-HE Host Bridge
- 0014 CMIC-LE Host Bridge (GC-LE chipset)
- 0015 CMIC-GC Host Bridge
- 0016 CMIC-GC Host Bridge
- 0017 GCNB-LE Host Bridge
- 0031 HT1100 HPX0 HT Host Bridge
- 0036 BCM5785 [HT1000] PCI/PCI-X Bridge
- 0101 CIOB-X2 PCI-X I/O Bridge
- 0103 EPB PCI-Express to PCI-X Bridge
- 0104 BCM5785 [HT1000] PCI/PCI-X Bridge
- 0110 CIOB-E I/O Bridge with Gigabit Ethernet
- 0130 BCM5780 [HT2000] PCI-X bridge
- 0132 BCM5780 [HT2000] PCI-Express Bridge
- 1166 0132 HT2000 PCI-Express bridge
- 0140 HT2100 PCI-Express Bridge
- 0141 HT2100 PCI-Express Bridge
- 0142 HT2100 PCI-Express Bridge
- 0144 HT2100 PCI-Express Bridge
- 0200 OSB4 South Bridge
- 0201 CSB5 South Bridge
- 4c53 1080 CT8 mainboard
- 0203 CSB6 South Bridge
- 1734 1012 PRIMERGY RX/TX series
- 0205 BCM5785 [HT1000] Legacy South Bridge
- 0211 OSB4 IDE Controller
- 0212 CSB5 IDE Controller
- 1028 014a PowerEdge 1750
- 1028 810b PowerEdge 1650/2550
- 4c53 1080 CT8 mainboard
- 0213 CSB6 RAID/IDE Controller
- 1028 4134 PowerEdge 600SC
- 1028 c134 Poweredge SC600
- 1734 1012 PRIMERGY RX/TX series onboard IDE

 0214 BCM5785 [HT1000] IDE 1028 0205 PowerEdge 2970 HT1000 IDE 0217 CSB6 IDE Controller 1028 4134 Poweredge SC600 021b HT1100 HD Audio 0220 OSB4/CSB5 OHCI USB Controller 4c53 1080 CT8 mainboard 0221 CSB6 OHCI USB Controller 1734 1012 PRIMERGY RX/TX series onboard OHCI 0223 BCM5785 [HT1000] USB 1028 0205 PowerEdge 2970 HT1000 USB Controller 1028 020b PowerEdge T605 HT1000 USB Controller 0225 CSB5 LPC bridge 0227 GCLE-2 Host Bridge 1734 1012 PRIMERGY RX/TX series 0230 CSB5 LPC bridge 4c53 1080 CT8 mainboard 0234 BCM5785 [HT1000] LPC 1028 0205 PowerEdge 2970 HT1000 LPC 1028 020b PowerEdge T605 HT1000 LPC 0235 BCM5785 [HT1000] XIOAPIC0-2 0238 BCM5785 [HT1000] WDTimer 0240 K2 SATA 0241 RAIDCore RC4000 0242 RAIDCore BC4000 024a BCM5785 [HT1000] SATA (Native SATA Mode) 1028 020b PowerEdge T605 onboard SATA Controller # The device starts as 024A, and changes to 024B if set to PATA mode in BIOS 024b BCM5785 [HT1000] SATA (PATA/IDE Mode) 1028 0205 PowerEdge 2970 HT1000 SATA controller 0406 HT1100 PCI-X Bridge 0408 HT1100 Legacy Device 040a HT1100 ISA-LPC Bridge 1028 0223 PowerEdge R905 HT1100 ISA-LPC Bridge 0410 HT1100 SATA Controller (Native SATA Mode) 0411 HT1100 SATA Controller (PATA / IDE Mode) 0412 HT1100 USB OHCI Controller 0414 HT1100 USB EHCI Controller 0416 HT1100 USB EHCI Controller (with Debug Port) 0420 HT1100 PCI-Express Bridge 0421 HT1100 SAS/SATA Controller 0422 HT1100 PCI-Express Bridge 1167 Mutoh Industries Inc 1168 Thine Electronics Inc 1169 Centre for Development of Advanced Computing # nee Polaris Communications 116a Luminex Software, Inc. 6100 Bus/Tag Channel

- 6800 Escon Channel
- 7100 Bus/Tag Channel
- 7800 Escon Channel
- 116b Connectware Inc
- 116c Intelligent Resources Integrated Systems
- 116d Martin-Marietta
- 116e Electronics for Imaging
- 116f Workstation Technology
- 1170 Inventec Corporation
- 1171 Loughborough Sound Images Plc
- 1172 Altera Corporation
- 00a7 Stratix V
- 0530 Stratix IV
- 1173 Adobe Systems, Inc
- 1174 Bridgeport Machines
- 1175 Mitron Computer Inc.
- 1176 SBE Incorporated
- 1177 Silicon Engineering
- 1178 Alfa, Inc.
- afa1 Fast Ethernet Adapter
- 1179 Toshiba Corporation
- 0102 Extended IDE Controller
- 0103 EX-IDE Type-B
- 010f NVMe Controller
- 0110 NVMe SSD Controller Cx5
- 1028 1ffb Express Flash NVMe 960G (RI) U.2 (CD5)
- 1028 1ffc Express Flash NVMe 1.92T (RI) U.2 (CD5)
- 1028 1ffd Express Flash NVMe 3.84T (RI) U.2 (CD5)
- 1028 1ffe Express Flash NVMe 7.68T (RI) U.2 (CD5)
- 1179 0001 KIOXIA CM5-R series SSD
- 1179 0021 KIOXIA CD5 series SSD
- 1d49 4039 Thinksystem U.2 CM5 NVMe SSD
- 1d49 403a Thinksystem AIC CM5 NVMe SSD
- 0113 BG3 NVMe SSD Controller
- 0115 XG4 NVMe SSD Controller
- 0404 DVD Decoder card
- 0406 Tecra Video Capture device
- 0407 DVD Decoder card (Version 2)
- 0601 CPU to PCI bridge
- 1179 0001 Satellite Pro
- 0602 PCI to ISA bridge
- 0603 ToPIC95 PCI to CardBus Bridge for Notebooks
- 0604 PCI-Docking Host bridge
- 060a ToPIC95
- 1179 0001 Satellite Pro
- 060f ToPIC97
- 1179 0001 Satellite 4010
- 0617 ToPIC100 PCI to Cardbus Bridge with ZV Support

 0618 CPU to PCI and PCI to ISA bridge 0701 FIR Port Type-O 0803 TC6371AF SD Host Controller 0804 TC6371AF SmartMedia Controller 0805 SD TypA Controller 0d01 FIR Port Type-DO 1179 0001 FIR Port Type-DO 117a A-Trend Technology 117b L G Electronics, Inc. 117c ATTO Technology, Inc. 002c ExpressSAS R380 002d ExpressSAS R348 0030 Ultra320 SCSI Host Adapter 117c 8013 ExpressPCI UL4D 117c 8014 ExpressPCI UL4S 117c 8027 ExpressPCI UL5D 117c 802f ExpressPCI UL5D Low Profile 0033 SAS Adapter 0041 ExpressSAS R30F 0042 ExpressSAS 6Gb/s SAS/SATA HBA 117c 0042 ExpressSAS H680 117c 0043 ExpressSAS H608 117c 0044 ExpressSAS H60F 117c 0045 ExpressSAS H6F0 117c 0046 ExpressSAS H644 117c 004f ExpressSAS M608 117c 0057 ExpressSAS M680 117c 0058 ExpressSAS M644 117c 0059 ExpressSAS W608 117c 005a ExpressSAS W680 117c 005b ExpressSAS W644 0049 ExpressSAS 6Gb SAS/SATA RAID Adapter 117c 0049 ExpressSAS R680 117c 004a ExpressSAS R608 117c 004b ExpressSAS R60F 117c 004c ExpressSAS R6F0 117c 004d ExpressSAS R644 117c 004e ExpressSAS R648 0064 Celerity FC 16Gb/s Gen 5 Fibre Channel HBA 117c 0063 Celerity FC-161E 117c 0064 Celerity FC-162E 117c 0065 Celerity FC-164E 0094 Celerity FC 16/32Gb/s Gen 6 Fibre Channel HBA 117c 0094 Celerity FC-162P 117c 00a0 Celerity FC-161P 117c 00a1 Celerity FC-164P 117c 00a2 Celerity FC-321E 117c 00a3 Celerity FC-322E

 117c 00ac Celerity FC-324E 8013 ExpressPCI UL4D 8014 ExpressPCI UL4S 8027 ExpressPCI UL5D 8070 ExpressSAS 12Gb/s SAS/SATA HBA 117c 0070 ExpressSAS H1280 117c 0071 ExpressSAS H1208 117c 0080 ExpressSAS H1244 8072 ExpressSAS 12Gb/s SAS/SATA HBA 117c 0072 ExpressSAS H12F0 117c 0073 ExpressSAS H120F 117c 0082 ExpressSAS H1288 117d Becton & Dickinson 117e T/R Systems 117f Integrated Circuit Systems 1180 Ricoh Co Ltd 0465 RL5c465 0466 RL5c466 0475 RL5c475 144d c006 vpr Matrix 170B4 CardBus bridge 0476 RL5c476 II 1014 0185 ThinkPad A/T/X Series 1014 0555 ThinkPad X41 1014 056c ThinkPad Z60t 1028 014f Latitude X300 laptop 1028 0188 Inspiron 6000 laptop 103c 30c0 Compaq 6710b 103c 30c1 Compaq 6910p 1043 1017 X58LE 1043 1237 A6J-Q008 1043 1967 V6800V 1043 1987 A4K and Z81K notebooks, possibly others ( mid-2005 machines ) 104d 80df Vaio PCG-FX403 104d 80e7 VAIO PCG-GR214EP/GR214MP/GR215MP/GR314MP/GR315MP 104d 814e VAIO GRZ390Z 10f7 8338 Panasonic CF-Y5 laptop 144d c005 X10 Laptop 144d c00c P30/P35 notebook 14ef 0220 PCD-RP-220S 17aa 201c ThinkPad X60/X60s 17aa 20c4 ThinkPad T61/R61 17aa 20c6 ThinkPad R61/T400 0477 RL5c477 0478 RL5c478 1014 0184 ThinkPad A30p 0511 R5C511 0522 R5C522 IEEE 1394 Controller 1014 01cf ThinkPad A30p

 1043 1967 V6800V 0551 R5C551 IEEE 1394 Controller 144d c006 vpr Matrix 170B4 0552 R5C552 IEEE 1394 Controller 1014 0511 ThinkPad A/T/X Series 1028 014f Latitude X300 laptop 1028 0188 Inspiron 6000 laptop 1043 1237 A6J-Q008 1043 1757 M2400N laptop 144d c005 X10 Laptop 144d c00c P30/P35 notebook 17aa 201e ThinkPad X60/X60s 0554 R5C554 0575 R5C575 SD Bus Host Adapter 0576 R5C576 SD Bus Host Adapter 0592 R5C592 Memory Stick Bus Host Adapter 1025 0121 Aspire 5920G 1028 01d7 XPS M1210 1028 01f3 Inspiron 1420 1028 022f Inspiron 1525 103c 1521 HP EliteBook 8540w 103c 30b5 Presario V3242AU 103c 30b7 Presario V6133CL 103c 30cc Pavilion dv6700 103c 30cf Pavilion dv95xx/96xx/97xx/98xx series 1043 1017 X58LE 1043 1237 A6J-Q008 1043 1967 V6800V 104d 9035 VAIO VGN-FW11ZRU 144d c018 X20 IV 17aa 20ca ThinkPad T61/T400 0811 R5C811 0822 R5C822 SD/SDIO/MMC/MS/MSPro Host Adapter 1014 0556 ThinkPad X40 / X41 / X60s / Z60t 1014 0598 ThinkPad Z60m 1025 0121 Aspire 5920G 1028 0188 Inspiron 6000 laptop 1028 01a2 Inspiron 9200 1028 01d7 XPS M1210 1028 01f3 Inspiron 1420 1028 022f Inspiron 1525 103c 03b5 Presario V3242AU 103c 30b7 Presario V6133CL 103c 30c1 Compaq 6910p 103c 30cc Pavilion dv6700 103c 30cf Pavilion dv9668eg Laptop 1043 1017 X58LE 1043 1237 A6J-Q008

 1043 1967 V6800V 10f7 8338 Panasonic CF-Y5 laptop 144d c018 X20 IV 17aa 201d ThinkPad X60/X60s 17aa 20c7 ThinkPad T61 17aa 20c8 ThinkPad T400/W500 0832 R5C832 IEEE 1394 Controller 1025 0121 Aspire 5920G 1028 01d7 XPS M1210 1028 01f3 Inspiron 1420 1028 022f Inspiron 1525 1028 024d Latitude E4300 103c 30b5 Presario V3242AU 103c 30b7 Presario V6133CL 103c 30c1 Compaq 6910p 103c 30cc Pavilion dv6700 103c 30cf Pavilion dv9668eg Laptop 17aa 20c5 ThinkPad R61 17aa 20c7 ThinkPad R61 0841 R5C841 CardBus/SD/SDIO/MMC/MS/MSPro/xD/IEEE1394 0843 R5C843 MMC Host Controller 1025 0121 Aspire 5920G 1028 01d7 XPS M1210 1028 01f3 Inspiron 1420 1028 01f5 Inspiron 1501 1028 024f Latitude e6500 103c 03b5 Presario V3242AU 103c 1521 HP EliteBook 8540w 103c 30b7 Presario V6133CL 103c 30cf Pavilion dv9500/9600/9700 series 1043 1017 X58LE 1183 0843 Alienware Aurora m9700 0852 xD-Picture Card Controller 1025 0121 Aspire 5920G 1028 01f3 Inspiron 1420 1028 022f Inspiron 1525 103c 30b5 Presario V3242AU 103c 30b7 Presario V6133CL 103c 30cc Pavilion dv6700 103c 30cf Pavilion dv9668eg Laptop 1043 1967 V6800V 1180 0852 Pavilion 2410us 1324 10cf P7120 17aa 20cb ThinkPad T400 e230 R5U2xx (R5U230 / R5U231 / R5U241) [Memory Stick Host Controller] e476 CardBus bridge 1028 040a Latitude E6410 1028 040b Latitude E6510

 e822 MMC/SD Host Controller

- 1028 040a Latitude E6410
- 1028 040b Latitude E6510
- 17aa 21cf ThinkPad T520
- e823 PCIe SDXC/MMC Host Controller
- 17aa 21cf ThinkPad T520
- e832 R5C832 PCIe IEEE 1394 Controller
- 1028 040a Latitude E6410
- 1028 040b Latitude E6510
- 17aa 21cf ThinkPad T520
- e852 PCIe xD-Picture Card Controller
- 1181 Telmatics International
- 1183 Fujikura Ltd
- 1184 Forks Inc
- 1185 Dataworld International Ltd
- 1186 D-Link System Inc
- 1002 DL10050 Sundance Ethernet
- 1186 1002 DFE-550TX/FX
- 1186 1012 DFE-580TX
- 1025 AirPlus Xtreme G DWL-G650 Adapter
- 1026 AirXpert DWL-AG650 Wireless Cardbus Adapter
- 1043 AirXpert DWL-AG650 Wireless Cardbus Adapter
- 1300 RTL8139 Ethernet
- 1186 1300 DFE-538TX 10/100 Ethernet Adapter
- 1186 1301 DFE-530TX+ 10/100 Ethernet Adapter
- 1186 1303 DFE-528TX 10/100 Fast Ethernet PCI Adapter
- 1340 DFE-690TXD CardBus PC Card
- 1540 DFE-680TX
- 1541 DFE-680TXD CardBus PC Card
- 1561 DRP-32TXD Cardbus PC Card
- 3300 DWL-510 / DWL-610 802.11b [Realtek RTL8180L]
- 1186 3300 DWL-610 Wireless Cardbus Adapter
- 1186 3301 DWL-510 Wireless PCI Adapter
- 3a10 AirXpert DWL-AG650 Wireless Cardbus Adapter(rev.B)
- 3a11 AirXpert DWL-AG520 Wireless PCI Adapter(rev.B)
- 4000 DL2000-based Gigabit Ethernet
- 4001 DGE-550SX PCI-X Gigabit Ethernet Adapter
- 4200 DFE-520TX Fast Ethernet PCI Adapter
- 1186 1103 DFE-520TX Fast Ethernet PCI Adapter (rev. C1)
- 4300 DGE-528T Gigabit Ethernet Adapter
- 1186 4300 DGE-528T PCI Gigabit Ethernet Adapter
- # rev. B1; RealTek RTL8168E.
- 1186 4b10 DGE-560T PCI Express (x1) Gigabit Ethernet Adapter
- 4302 DGE-530T Gigabit Ethernet Adapter (rev.C1) [Realtek RTL8169]
- 4b00 DGE-560T PCI Express Gigabit Ethernet Adapter
- 4b01 DGE-530T Gigabit Ethernet Adapter (rev 11)
- 4b02 DGE-560SX PCI Express Gigabit Ethernet Adapter
- 4b03 DGE-550T Gigabit Ethernet Adapter V.B1

 4c00 Gigabit Ethernet Adapter 1186 4c00 DGE-530T Gigabit Ethernet Adapter 8400 D-Link DWL-650+ CardBus PC Card 1187 Advanced Technology Laboratories, Inc. 1188 Shima Seiki Manufacturing Ltd. 1189 Matsushita Electronics Co Ltd 118a Hilevel Technology 118b Hypertec Pty Limited 118c Corollary, Inc 0014 PCIB [C-bus II to PCI bus host bridge chip] 1117 Intel 8-way XEON Profusion Chipset [Cache Coherency Filter] 118d BitFlow Inc 0001 Raptor-PCI framegrabber 0012 Model 12 Road Runner Frame Grabber 0014 Model 14 Road Runner Frame Grabber 0024 Model 24 Road Runner Frame Grabber 0044 Model 44 Road Runner Frame Grabber 0112 Model 12 Road Runner Frame Grabber 0114 Model 14 Road Runner Frame Grabber 0124 Model 24 Road Runner Frame Grabber 0144 Model 44 Road Runner Frame Grabber 0212 Model 12 Road Runner Frame Grabber 0214 Model 14 Road Runner Frame Grabber 0224 Model 24 Road Runner Frame Grabber 0244 Model 44 Road Runner Frame Grabber 0312 Model 12 Road Runner Frame Grabber 0314 Model 14 Road Runner Frame Grabber 0324 Model 24 Road Runner Frame Grabber 0344 Model 44 Road Runner Frame Grabber 118e Hermstedt GmbH 118f Green Logic 1190 Tripace c731 TP-910/920/940 PCI Ultra(Wide) SCSI Adapter 1191 Artop Electronic Corp 0003 SCSI Cache Host Adapter 0004 ATP8400 0005 ATP850UF 0006 ATP860 NO-BIOS 0007 ATP860 0008 ATP865 NO-ROM 0009 ATP865 000a ATP867-A 000b ATP867-B 000d ATP8620 000e ATP8620 8002 AEC6710 SCSI-2 Host Adapter 8010 AEC6712UW SCSI 8020 AEC6712U SCSI

 8030 AEC6712S SCSI 8040 AEC6712D SCSI 8050 AEC6712SUW SCSI 8060 AEC6712 SCSI 8080 AEC67160 SCSI 8081 AEC67160S SCSI 808a AEC67162 2-ch. LVD SCSI 1192 Densan Company Ltd 1193 Zeitnet Inc. 0001 1221 0002 1225 1194 Toucan Technology 1195 Ratoc System Inc 1196 Hytec Electronics Ltd 1197 Gage Applied Sciences, Inc. 010c CompuScope 82G 8bit 2GS/s Analog Input Card 1198 Lambda Systems Inc 1199 Attachmate Corporation 0101 Advanced ISCA/PCI Adapter 119a Mind Share, Inc. 119b Omega Micro Inc. 1221 82C092G 119c Information Technology Inst. 119d Bug, Inc. Sapporo Japan 119e Fujitsu Microelectronics Ltd. 0001 FireStream 155 0003 FireStream 50 119f Bull HN Information Systems 1081 BXI Host Channel Adapter # BXI stands for Bull eXascale Interconnect 1101 BXI Host Channel Adapter v1.2 # BXI stands for Bull eXascale Interconnect 1121 BXI Host Channel Adapter v1.3 11a0 Convex Computer Corporation 11a1 Hamamatsu Photonics K.K. 11a2 Sierra Research and Technology 11a3 Deuretzbacher GmbH & Co. Eng. KG 11a4 Barco Graphics NV 11a5 Microunity Systems Eng. Inc 11a6 Pure Data Ltd. 11a7 Power Computing Corp. 11a8 Systech Corp. 11a9 InnoSys Inc. 4240 AMCC S933Q Intelligent Serial Card 11aa Actel # Nee Galileo Technology, Inc. 11ab Marvell Technology Group Ltd.

 0146 GT-64010/64010A System Controller

 0f53 88E6318 Link Street network controller 11ab MV88SE614x SATA II PCI-E controller 138f W8300 802.11 Adapter (rev 07) 1fa6 Marvell W8300 802.11 Adapter 1186 3b08 AirPlus G DWL-G630 Wireless Cardbus Adapter (rev.A1) 1fa7 88W8310 and 88W8000G [Libertas] 802.11g client chipset 1faa 88w8335 [Libertas] 802.11b/g Wireless 1385 4e00 WG511v2 54 Mbps Wireless PC Card 1385 6b00 WG311v3 802.11g Wireless PCI Adapter 1737 0040 WPC54G v5 802.11g Wireless-G Notebook Adapter 2211 88SB2211 PCI Express to PCI Bridge 2a01 88W8335 [Libertas] 802.11b/g Wireless 2a02 88W8361 [TopDog] 802.11n Wireless 07d1 3b02 DIR-615 rev. A1 Mini PCI Wireless Module 1385 7c00 WN511T RangeMax Next 300 Mbps Wireless PC Card 1385 7c01 WN511T RangeMax Next 300 Mbps Wireless Notebook Adapter 1385 7e00 WN311T RangeMax Next 300 Mbps Wireless PCI Adapter 1799 801b F5D8011 v2 802.11n N1 Wireless Notebook Card 2a08 88W8362e [TopDog] 802.11a/b/g/n Wireless 2a0a 88W8363 [TopDog] 802.11n Wireless 2a0c 88W8363 [TopDog] 802.11n Wireless 2a24 88W8363 [TopDog] 802.11n Wireless 2a2b 88W8687 [TopDog] 802.11b/g Wireless 2a30 88W8687 [TopDog] 802.11b/g Wireless 2a40 88W8366 [TopDog] 802.11n Wireless 2a41 88W8366 [TopDog] 802.11n Wireless 2a42 88W8366 [TopDog] 802.11n Wireless 2a43 88W8366 [TopDog] 802.11n Wireless 2a55 88W8864 [Avastar] 802.11ac Wireless 2b36 88W8764 [Avastar] 802.11n Wireless 2b38 88W8897 [AVASTAR] 802.11ac Wireless 2b40 88W8964 [Avastar] 802.11ac Wireless 4101 OLPC Cafe Controller Secure Digital Controller 4320 88E8001 Gigabit Ethernet Controller 1019 0f38 Marvell 88E8001 Gigabit Ethernet Controller (ECS) 1019 8001 Marvell 88E8001 Gigabit Ethernet Controller (ECS) 1043 173c Marvell 88E8001 Gigabit Ethernet Controller (Asus) 1043 811a Marvell 88E8001 Gigabit Ethernet Controller (Asus) 105b 0c19 Marvell 88E8001 Gigabit Ethernet Controller (Foxconn) 10b8 b452 EZ Card 1000 (SMC9452TXV.2) 11ab 0121 Marvell RDK-8001 11ab 0321 Marvell RDK-8003 11ab 1021 Marvell RDK-8010 11ab 4320 Marvell Yukon Gigabit Ethernet 10/100/1000Baset-T Constroller (Asus) 11ab 5021 Marvell Yukon Gigabit Ethernet 10/100/1000Base-T Controller (64 bit) 11ab 9521 Marvell Yukon Gigabit Ethernet 10/100/1000Base-T Controller (32 bit) 1458 e000 Marvell 88E8001 Gigabit Ethernet Controller (Gigabyte) 147b 1406 Marvell 88E8001 Gigabit Ethernet Controller (Abit)

 15d4 0047 Marvell 88E8001 Gigabit Ethernet Controller (Iwill) 1695 9025 Marvell 88E8001 Gigabit Ethernet Controller (Epox) 17f2 1c03 Marvell 88E8001 Gigabit Ethernet Controller (Albatron) 270f 2803 Marvell 88E8001 Gigabit Ethernet Controller (Chaintech) 4340 88E8021 PCI-X IPMI Gigabit Ethernet Controller 4341 88E8022 PCI-X IPMI Gigabit Ethernet Controller 4342 88E8061 PCI-E IPMI Gigabit Ethernet Controller 4343 88E8062 PCI-E IPMI Gigabit Ethernet Controller 4344 88E8021 PCI-X IPMI Gigabit Ethernet Controller 4345 88E8022 PCI-X IPMI Gigabit Ethernet Controller 4346 88E8061 PCI-E IPMI Gigabit Ethernet Controller 4347 88E8062 PCI-E IPMI Gigabit Ethernet Controller 4c53 10d0 Telum ASLP10 PrAMC Gigabit Ethernet 4350 88E8035 PCI-E Fast Ethernet Controller 1179 0001 Marvell 88E8035 Fast Ethernet Controller (Toshiba) 11ab 3521 Marvell RDK-8035 1854 000d Marvell 88E8035 Fast Ethernet Controller (LGE) 1854 000e Marvell 88E8035 Fast Ethernet Controller (LGE) 1854 000f Marvell 88E8035 Fast Ethernet Controller (LGE) 1854 0011 Marvell 88E8035 Fast Ethernet Controller (LGE) 1854 0012 Marvell 88E8035 Fast Ethernet Controller (LGE) 1854 0016 Marvell 88E8035 Fast Ethernet Controller (LGE) 1854 0017 Marvell 88E8035 Fast Ethernet Controller (LGE) 1854 0018 Marvell 88E8035 Fast Ethernet Controller (LGE) 1854 0019 Marvell 88E8035 Fast Ethernet Controller (LGE) 1854 001c Marvell 88E8035 Fast Ethernet Controller (LGE) 1854 001e Marvell 88E8035 Fast Ethernet Controller (LGE) 1854 0020 Marvell 88E8035 Fast Ethernet Controller (LGE) 4351 88E8036 PCI-E Fast Ethernet Controller 107b 4009 Marvell 88E8036 Fast Ethernet Controller (Wistron) 10f7 8338 Marvell 88E8036 Fast Ethernet Controller (Panasonic) 1179 0001 Marvell 88E8036 Fast Ethernet Controller (Toshiba) 1179 ff00 Marvell 88E8036 Fast Ethernet Controller (Compal) 1179 ff10 Marvell 88E8036 Fast Ethernet Controller (Inventec) 11ab 3621 Marvell RDK-8036 13d1 ac12 Abocom EFE3K - 10/100 Ethernet Expresscard 161f 203d Marvell 88E8036 Fast Ethernet Controller (Arima) 1854 000d Marvell 88E8036 Fast Ethernet Controller (LGE) 1854 000e Marvell 88E8036 Fast Ethernet Controller (LGE) 1854 000f Marvell 88E8036 Fast Ethernet Controller (LGE) 1854 0011 Marvell 88E8036 Fast Ethernet Controller (LGE) 1854 0012 Marvell 88E8036 Fast Ethernet Controller (LGE) 1854 0016 Marvell 88E8036 Fast Ethernet Controller (LGE) 1854 0017 Marvell 88E8036 Fast Ethernet Controller (LGE) 1854 0018 Marvell 88E8036 Fast Ethernet Controller (LGE) 1854 0019 Marvell 88E8036 Fast Ethernet Controller (LGE) 1854 001c Marvell 88E8036 Fast Ethernet Controller (LGE) 1854 001e Marvell 88E8036 Fast Ethernet Controller (LGE)

 1854 0020 Marvell 88E8036 Fast Ethernet Controller (LGE) 4352 88E8038 PCI-E Fast Ethernet Controller 4353 88E8039 PCI-E Fast Ethernet Controller 104d 902d VAIO VGN-NR120E 4354 88E8040 PCI-E Fast Ethernet Controller 1028 022f Inspiron 1525 144d c06a R730 Laptop 144d c072 Notebook N150P 4355 88E8040T PCI-E Fast Ethernet Controller 1179 ff50 Satellite P305D-S8995E 4356 88EC033 PCI-E Fast Ethernet Controller 4357 88E8042 PCI-E Fast Ethernet Controller 435a 88E8048 PCI-E Fast Ethernet Controller 4360 88E8052 PCI-E ASF Gigabit Ethernet Controller 1043 8134 Marvell 88E8052 Gigabit Ethernet Controller (Asus) 107b 4009 Marvell 88E8052 Gigabit Ethernet Controller (Wistron) 11ab 5221 Marvell RDK-8052 1458 e000 Marvell 88E8052 Gigabit Ethernet Controller (Gigabyte) 1462 052c Marvell 88E8052 Gigabit Ethernet Controller (MSI) 1849 8052 Marvell 88E8052 Gigabit Ethernet Controller (ASRock) a0a0 0509 Marvell 88E8052 Gigabit Ethernet Controller (Aopen) 4361 88E8050 PCI-E ASF Gigabit Ethernet Controller 107b 3015 Marvell 88E8050 Gigabit Ethernet Controller (Gateway) 11ab 5021 Marvell 88E8050 Gigabit Ethernet Controller (Intel) 8086 3063 D925XCVLK mainboard 8086 3439 Marvell 88E8050 Gigabit Ethernet Controller (Intel) 4362 88E8053 PCI-E Gigabit Ethernet Controller 103c 2a0d Marvell 88E8053 Gigabit Ethernet Controller (Asus) 1043 8142 Marvell 88E8053 Gigabit Ethernet controller PCIe (Asus) 109f 3197 Marvell 88E8053 Gigabit Ethernet Controller (Trigem) 10f7 8338 Marvell 88E8053 Gigabit Ethernet Controller (Panasonic) 10fd a430 Marvell 88E8053 Gigabit Ethernet Controller (SOYO) 1179 0001 Marvell 88E8053 Gigabit Ethernet Controller (Toshiba) 1179 ff00 Marvell 88E8053 Gigabit Ethernet Controller (Compal) 1179 ff10 Marvell 88E8053 Gigabit Ethernet Controller (Inventec) 11ab 5321 Marvell RDK-8053 1297 c240 Marvell 88E8053 Gigabit Ethernet Controller (Shuttle) 1297 c241 Marvell 88E8053 Gigabit Ethernet Controller (Shuttle) 1297 c242 Marvell 88E8053 Gigabit Ethernet Controller (Shuttle) 1297 c243 Marvell 88E8053 Gigabit Ethernet Controller (Shuttle) 1297 c244 Marvell 88E8053 Gigabit Ethernet Controller (Shuttle) 13d1 ac11 EGE5K - Giga Ethernet Expresscard 1458 e000 Marvell 88E8053 Gigabit Ethernet Controller (Gigabyte) 1462 058c Marvell 88E8053 Gigabit Ethernet Controller (MSI) 14c0 0012 Marvell 88E8053 Gigabit Ethernet Controller (Compal) 1558 04a0 Marvell 88E8053 Gigabit Ethernet Controller (Clevo) 15bd 1003 Marvell 88E8053 Gigabit Ethernet Controller (DFI) 161f 203c Marvell 88E8053 Gigabit Ethernet Controller (Arima)

 161f 203d Marvell 88E8053 Gigabit Ethernet Controller (Arima) 1695 9029 Marvell 88E8053 Gigabit Ethernet Controller (Epox) 17f2 2c08 Marvell 88E8053 Gigabit Ethernet Controller (Albatron) 17ff 0585 Marvell 88E8053 Gigabit Ethernet Controller (Quanta) 1849 8053 Marvell 88E8053 Gigabit Ethernet Controller (ASRock) 1854 000b Marvell 88E8053 Gigabit Ethernet Controller (LGE) 1854 000c Marvell 88E8053 Gigabit Ethernet Controller (LGE) 1854 0010 Marvell 88E8053 Gigabit Ethernet Controller (LGE) 1854 0013 Marvell 88E8053 Gigabit Ethernet Controller (LGE) 1854 0014 Marvell 88E8053 Gigabit Ethernet Controller (LGE) 1854 0015 Marvell 88E8053 Gigabit Ethernet Controller (LGE) 1854 001a Marvell 88E8053 Gigabit Ethernet Controller (LGE) 1854 001b Marvell 88E8053 Gigabit Ethernet Controller (LGE) 1854 001d Marvell 88E8053 Gigabit Ethernet Controller (LGE) 1854 001f Marvell 88E8053 Gigabit Ethernet Controller (LGE) 1854 0021 Marvell 88E8053 Gigabit Ethernet Controller (LGE) 1854 0022 Marvell 88E8053 Gigabit Ethernet Controller (LGE) 270f 2801 Marvell 88E8053 Gigabit Ethernet Controller (Chaintech) a0a0 0506 Marvell 88E8053 Gigabit Ethernet Controller (Aopen) 4363 88E8055 PCI-E Gigabit Ethernet Controller 4364 88E8056 PCI-E Gigabit Ethernet Controller 1043 81f8 Motherboard 11ba 00ba 8056 Gigabit Ethernet Controller 4365 88E8070 based Ethernet Controller 4366 88EC036 PCI-E Gigabit Ethernet Controller 4367 88EC032 Ethernet Controller 4368 88EC034 Ethernet Controller 4369 88EC042 Ethernet Controller 436a 88E8058 PCI-E Gigabit Ethernet Controller 11ab 00ba Imac 8,1 Wired Ethernet Adapter 436b 88E8071 PCI-E Gigabit Ethernet Controller 436c 88E8072 PCI-E Gigabit Ethernet Controller 436d 88E8055 PCI-E Gigabit Ethernet Controller 4370 88E8075 PCI-E Gigabit Ethernet Controller 4380 88E8057 PCI-E Gigabit Ethernet Controller # AVB = "Audio Video Bridging" 4381 Yukon Optima 88E8059 [PCIe Gigabit Ethernet Controller with AVB] 1259 2803 AT-2814FX 1259 2804 AT-2874xx 4611 GT-64115 System Controller 4620 GT-64120/64120A/64121A System Controller 4801 GT-48001 5005 Belkin F5D5005 Gigabit Desktop Network PCI Card 5040 MV88SX5040 4-port SATA I PCI-X Controller 5041 MV88SX5041 4-port SATA I PCI-X Controller 5080 MV88SX5080 8-port SATA I PCI-X Controller 5081 MV88SX5081 8-port SATA I PCI-X Controller 5181 88f5181 [Orion-1] ARM SoC

 5182 88f5182 [Orion-NAS] ARM SoC 5281 88f5281 [Orion-2] ARM SoC 6041 MV88SX6041 4-port SATA II PCI-X Controller 6042 88SX6042 PCI-X 4-Port SATA-II 6081 MV88SX6081 8-port SATA II PCI-X Controller 6101 88SE6101/6102 single-port PATA133 interface 1043 82e0 P5K PRO Motherboard 6121 88SE6111/6121 SATA II / PATA Controller # 6111: 1 SATA port; 6121: 2 SATA ports 11ab 6121 88SE6111/6121 1/2 port SATA II + 1 port PATA Controller 6141 88SE614x SATA II PCI-E controller 6145 88SE6145 SATA II PCI-E controller 6180 88F6180 [Kirkwood] ARM SoC 6192 88F6190/6192 [Kirkwood] ARM SoC 6281 88F6281 [Kirkwood] ARM SoC # This device ID was used for earlier chips. 6381 MV78xx0 [Discovery Innovation] ARM SoC 6440 88SE6440 SAS/SATA PCIe controller 6450 64560 System Controller 6460 MV64360/64361/64362 System Controller 6480 MV64460/64461/64462 System Controller 1775 c200 C2K CompactPCI single board computer 6485 MV64460/64461/64462 System Controller, Revision B 7042 88SX7042 PCI-e 4-port SATA-II 16b8 434b Tempo SATA E4P 7810 MV78100 [Discovery Innovation] ARM SoC 7820 MV78200 [Discovery Innovation] ARM SoC 7823 MV78230 [Armada XP] ARM SoC 7846 88F6820 [Armada 385] ARM SoC d40f Bobcat3 Ethernet Switch f003 GT-64010 Primary Image Piranha Image Generator 11ac Canon Information Systems Research Aust. 11ad Lite-On Communications Inc 0002 LNE100TX 11ad 0002 LNE100TX 11ad 0003 LNE100TX 11ad f003 LNE100TX 11ad ffff LNE100TX 1385 f004 FA310TX 2646 f002 KNE110TX EtheRx Fast Ethernet c115 LNE100TX [Linksys EtherFast 10/100] 11ad c001 LNE100TX [ver 2.0] 2646 000b KNE111TX 11ae Aztech System Ltd 11af Avid Technology Inc. 0001 Cinema ee40 Digidesign Audiomedia III 11b0 V3 Semiconductor Inc.

 0002 V300PSC

 0292 V292PBC [Am29030/40 Bridge]

 0960 V96xPBC

 880a Deltacast Delta-HD-22

 c960 V96DPC

11b1 Apricot Computers

11b2 Eastman Kodak

11b3 Barr Systems Inc.

11b4 Leitch Technology International

11b5 Radstone Technology Plc

11b6 United Video Corp

11b7 Motorola

11b8 XPoint Technologies, Inc

 0001 Quad PeerMaster

11b9 Pathlight Technology Inc.

 c0ed SSA Controller

11ba Videotron Corp

11bb Pyramid Technology

11bc Network Peripherals Inc

 0001 NP-PCI

11bd Pinnacle Systems Inc.

 002e PCTV 40i

 0040 Royal TS Function 1

 11bd 0044 PCTV 2000i Dual DVB-T Pro PCI Tuner 1

 11bd 0045 PCTV Dual Sat Pro PCI 4000i Tuner 1

 0041 RoyalTS Function 2

 11bd 0044 PCTV 2000i Dual DVB-T Pro PCI Tuner 2

 11bd 0045 PCTV Dual Sat Pro PCI 4000i Tuner 2

 0042 Royal TS Function 3

 11bd 0044 PCTV 2000i Dual DVB-T Pro PCI Common

 11bd 0045 PCTV Dual Sat Pro PCI 4000i Common

 0051 PCTV HD 800i

 bede AV/DV Studio Capture Card

11be International Microcircuits Inc

11bf Astrodesign, Inc.

11c0 Hewlett Packard

# nee Agere Systems nee Lucent Microelectronics

11c1 LSI Corporation

 0440 56k WinModem

 1033 8015 LT WinModem 56k Data+Fax+Voice+Dsvd

 1033 8047 LT WinModem 56k Data+Fax+Voice+Dsvd

 1033 804f LT WinModem 56k Data+Fax+Voice+Dsvd

 10cf 102c LB LT Modem V.90 56k

 10cf 104a BIBLO LT Modem 56k

 10cf 105f LB2 LT Modem V.90 56k

 1179 0001 Internal V.90 Modem

 11c1 0440 LT WinModem 56k Data+Fax+Voice+Dsvd

 122d 4101 MDP7800-U Modem

 122d 4102 MDP7800SP-U Modem 13e0 0040 LT WinModem 56k Data+Fax+Voice+Dsvd 13e0 0440 LT WinModem 56k Data+Fax+Voice+Dsvd 13e0 0441 LT WinModem 56k Data+Fax+Voice+Dsvd 13e0 0450 LT WinModem 56k Data+Fax+Voice+Dsvd 13e0 f100 LT WinModem 56k Data+Fax+Voice+Dsvd 13e0 f101 LT WinModem 56k Data+Fax+Voice+Dsvd 144d 2101 LT56PV Modem 149f 0440 LT WinModem 56k Data+Fax+Voice+Dsvd 0441 56k WinModem 1033 804d LT WinModem 56k Data+Fax 1033 8065 LT WinModem 56k Data+Fax 1092 0440 Supra 56i 1179 0001 Internal V.90 Modem 11c1 0440 LT WinModem 56k Data+Fax 11c1 0441 LT WinModem 56k Data+Fax 122d 4100 MDP7800-U Modem 13e0 0040 LT WinModem 56k Data+Fax 13e0 0100 LT WinModem 56k Data+Fax 13e0 0410 LT WinModem 56k Data+Fax 13e0 0420 TelePath Internet 56k WinModem 13e0 0440 LT WinModem 56k Data+Fax 13e0 0443 LT WinModem 56k Data+Fax 13e0 f102 LT WinModem 56k Data+Fax 1416 9804 CommWave 56k Modem 141d 0440 LT WinModem 56k Data+Fax 144f 0441 Lucent 56k V.90 DF Modem 144f 0449 Lucent 56k V.90 DF Modem 144f 110d Lucent Win Modem 1468 0441 Presario 56k V.90 DF Modem 1668 0440 Lucent Win Modem 0442 56k WinModem 11c1 0440 LT WinModem 56k Data+Fax+Voice+VoiceView+Dsvd 11c1 0442 LT WinModem 56k Data+Fax+Voice+VoiceView+Dsvd 13e0 0412 LT WinModem 56k Data+Fax+Voice+VoiceView+Dsvd 13e0 0442 LT WinModem 56k Data+Fax+Voice+VoiceView+Dsvd 13fc 2471 LT WinModem 56k Data+Fax+Voice+VoiceView+Dsvd 144d 2104 LT56PT Modem 144f 1104 LT WinModem 56k Data+Fax+Voice+VoiceView+Dsvd 149f 0440 LT WinModem 56k Data+Fax+Voice+VoiceView+Dsvd 1668 0440 LT WinModem 56k Data+Fax+Voice+VoiceView+Dsvd 0443 LT WinModem 0444 LT WinModem 0445 LT WinModem 8086 2203 PRO/100+ MiniPCI (probably an Ambit U98.003.C.00 combo card) 8086 2204 PRO/100+ MiniPCI on Armada E500 0446 LT WinModem 0447 LT WinModem

 0448 WinModem 56k 1014 0131 Lucent Win Modem 1033 8066 LT WinModem 56k Data+Fax+Voice+Dsvd 13e0 0030 56k Voice Modem 13e0 0040 LT WinModem 56k Data+Fax+Voice+Dsvd # Actiontech eth+modem card as used by Dell &c. 1668 2400 LT WinModem 56k (MiniPCI Ethernet+Modem) 0449 L56xM+S [Mars-2] WinModem 56k 0e11 b14d 56k V.90 Modem 1014 018c ThinkPad 600X 13e0 0020 LT WinModem 56k Data+Fax 13e0 0041 TelePath Internet 56k WinModem 1436 0440 Lucent Win Modem 144f 0449 Lucent 56k V.90 DFi Modem 1468 0410 IBM ThinkPad T23 1468 0440 Lucent Win Modem 1468 0449 Presario 56k V.90 DFi Modem 044a F-1156IV WinModem (V90, 56KFlex) 10cf 1072 LB Global LT Modem 13e0 0012 LT WinModem 56k Data+Fax+Voice+VoiceView+Dsvd 13e0 0042 LT WinModem 56k Data+Fax+Voice+VoiceView+Dsvd 144f 1005 LT WinModem 56k Data+Fax+Voice+VoiceView+Dsvd 044b LT WinModem 044c LT WinModem 044d LT WinModem 044e LT WinModem 044f V90 WildWire Modem 0450 LT WinModem 1033 80a8 Versa Note Vxi 144f 4005 Magnia SG20 1468 0450 Evo N600c 0451 LT WinModem 0452 LT WinModem 0453 LT WinModem 0454 LT WinModem 0455 LT WinModem 0456 LT WinModem 0457 LT WinModem 0458 LT WinModem 0459 LT WinModem 045a LT WinModem 045c LT WinModem 0461 V90 WildWire Modem 0462 V90 WildWire Modem 0480 Venus Modem (V90, 56KFlex) 048c V.92 56K WinModem # InPorte Home Internal 56k Modem/fax/answering machine/SMS Features 048f V.92 56k WinModem

- 0620 Lucent V.92 Data/Fax Modem
- 2600 StarPro26XX family (SP2601, SP2603, SP2612) DSP
- 5400 OR3TP12 FPSC
- 5656 Venus Modem
- 5801 USB
- 5802 USS-312 USB Controller
- 5803 USS-344S USB Controller
- 5811 FW322/323 [TrueFire] 1394a Controller
- 103c 2a34 Pavilion a1677c
- 103c 2a6f Asus IPIBL-LB Motherboard
- 103c 2a9e Pavilion p6310f
- 1043 8294 LSI FW322/323 IEEE 1394a FireWire Controller
- 11bd 000e LSI FW323
- 8086 524c D865PERL mainboard
- 9005 0033 Adaptec AFW-2100 (HP) 2102900-R
- dead 0800 FireWire Host Bus Adapter
- 5901 FW643 [TrueFire] PCIe 1394b Controller
- 11c1 5900 FW643 [TrueFire] PCIe 1394b Controller
- 1443 0643 FireBoard800-e V.2
- 1546 0643 FWB-PCIE1X2x
- 5903 FW533 [TrueFire] PCIe 1394a Controller
- 8110 T8110 H.100/H.110 TDM switch
- 12d9 000c E1/T1 PMXc cPCI carrier card
- ab10 WL60010 Wireless LAN MAC
- ab11 WL60040 Multimode Wireles LAN MAC
- 11c1 ab12 WaveLAN 11abg Cardbus card (Model 1102)
- 11c1 ab13 WaveLAN 11abg MiniPCI card (Model 0512)
- 11c1 ab15 WaveLAN 11abg Cardbus card (Model 1106)
- 11c1 ab16 WaveLAN 11abg MiniPCI card (Model 0516)
- ab20 ORiNOCO PCI Adapter
- ab21 Agere Wireless PCI Adapter
- ab30 Hermes2 Mini-PCI WaveLAN a/b/g
- 14cd 2012 Hermes2 Mini-PCI WaveLAN a/b/g
- ed00 ET-131x PCI-E Ethernet Controller
- ed01 ET-131x PCI-E Ethernet Controller
- 11c2 Sand Microelectronics
- 11c3 NEC Corporation
- 11c4 Document Technologies, Inc
- 11c5 Shiva Corporation
- 11c6 Dainippon Screen Mfg. Co. Ltd
- 11c7 D.C.M. Data Systems
- 11c8 Dolphin Interconnect Solutions AS
- 0658 PSB32 SCI-Adapter D31x
- d665 PSB64 SCI-Adapter D32x
- d667 PSB66 SCI-Adapter D33x
- 11c9 Magma
- 0010 16-line serial port w/- DMA
- 0011 4-line serial port w/- DMA

11ca LSI Systems, Inc 11cb Specialix Research Ltd. 2000 PCI\_9050 11cb 0200 SX 11cb b008 I/O8+ 4000 SUPI\_1 8000 T225 11cc Michels & Kleberhoff Computer GmbH 11cd HAL Computer Systems, Inc. 11ce Netaccess 11cf Pioneer Electronic Corporation 11d0 Lockheed Martin Federal Systems-Manassas 11d1 Auravision 01f7 VxP524 01f9 VxP951 11d2 Intercom Inc. 11d3 Trancell Systems Inc 11d4 Analog Devices 1535 Blackfin BF535 processor 1805 SM56 PCI modem 11d5 Ikon Corporation 0115 10115 0117 10117 11d6 Tekelec Telecom 11d7 Trenton Technology, Inc. 11d8 Image Technologies Development 11d9 TEC Corporation 11da Novell 11db Sega Enterprises Ltd 11dc Questra Corporation 11dd Crosfield Electronics Limited 11de Zoran Corporation 6017 miroVIDEO DC30 6057 ZR36057PQC Video cutting chipset 1031 7efe DC10 Plus 1031 fc00 MiroVIDEO DC50, Motion JPEG Capture/CODEC Board 12f8 8a02 Tekram Video Kit 13ca 4231 JPEG/TV Card 6120 ZR36120 1328 f001 Cinemaster C DVD Decoder 13c2 0000 MediaFocus Satellite TV Card 1de1 9fff Video Kit C210 11df New Wave PDG 11e0 Cray Communications A/S 11e1 GEC Plessey Semi Inc. 11e2 Samsung Information Systems America 11e3 Quicklogic Corporation 0001 COM-ON-AIR Dosch&Amand DECT

 0560 QL5064 Companion Design Demo Board

 5030 PC Watchdog

 8417 QL5064 [QuickPCI] PCI v2.2 bridge for SMT417 Dual TMS320C6416T PMC Module

11e4 Second Wave Inc

11e5 IIX Consulting

11e6 Mitsui-Zosen System Research

11e7 Toshiba America, Elec. Company

11e8 Digital Processing Systems Inc.

11e9 Highwater Designs Ltd.

11ea Elsag Bailey

11eb Formation Inc.

11ec Coreco Inc

 000d Oculus-F/64P

 1800 Cobra/C6

11ed Mediamatics

11ee Dome Imaging Systems Inc

11ef Nicolet Technologies B.V.

11f0 Compu-Shack

 4231 FDDI

 4232 FASTline UTP Quattro

 4233 FASTline FO

 4234 FASTline UTP

 4235 FASTline-II UTP

 4236 FASTline-II FO

 4731 GIGAline

11f1 Symbios Logic Inc

11f2 Picture Tel Japan K.K.

11f3 Keithley Metrabyte

 0011 KPCI-PIO24

11f4 Kinetic Systems Corporation

 2915 CAMAC controller

11f5 Computing Devices International

11f6 Compex

 0112 ENet100VG4

 0113 FreedomLine 100

 1401 ReadyLink 2000

 2011 RL100-ATX 10/100

 11f6 2011 RL100-ATX

 2201 ReadyLink 100TX (Winbond W89C840)

 11f6 2011 ReadyLink 100TX

 9881 RL100TX Fast Ethernet

11f7 Scientific Atlanta

11f8 PMC-Sierra Inc.

 5220 BR522x [PMC-Sierra maxRAID SAS Controller]

 7364 PM7364 [FREEDM - 32 Frame Engine & Datalink Mgr]

 7375 PM7375 [LASAR-155 ATM SAR]

 7384 PM7384 [FREEDM - 84P672 Frm Engine & Datalink Mgr]

 8000 PM8000 [SPC - SAS Protocol Controller]

 8009 PM8009 SPCve 8x6G 8018 PM8018 Adaptec SAS Adaptor ASA-70165H PCIe Gen3 x8 6 Gbps 16-lane 4x SFF-8644 8032 PM8032 Tachyon QE8 117c 003a Celerity FC-81EN Fibre Channel Adapter 117c 003b Celerity FC-82EN Fibre Channel Adapter 117c 003c Celerity FC-84EN Fibre Channel Adapter 117c 403b ThunderLink FC 1082 Fibre Channel Adapter 8053 PM8053 SXP 12G 24-port SAS/SATA expander 8054 PM8054 SXP 12G 36-port SAS/SATA expander 8055 PM8055 SXP 12G 48-port SAS/SATA expander 8056 PM8056 SXP 12G 68-port SAS/SATA expander 8060 PM8060 SRCv 12G eight-port SAS/SATA RoC 8063 PM8063 SRCv 12G 16-port SAS/SATA RoC 8070 PM8070 Tachyon SPCv 12G eight-port SAS/SATA controller 8071 PM8071 Tachyon SPCve 12G eight-port SAS/SATA controller 8072 PM8072 Tachyon SPCv 12G 16-port SAS/SATA controller 8073 PM8073 Tachyon SPCve 12G 16-port SAS/SATA controller 8531 PM8531 PFX 24xG3 Fanout PCIe Switches 8546 PM8546 B-FEIP PSX 96xG3 PCIe Storage Switch 11f9 I-Cube Inc 11fa Kasan Electronics Company, Ltd. 11fb Datel Inc 11fc Silicon Magic 11fd High Street Consultants 11fe Pepperl+Fuchs Comtrol, Inc. 0001 RocketPort PCI 32-port w/external I/F 0002 RocketPort PCI 8-port w/external I/F 0003 RocketPort PCI 16-port w/external I/F 0004 RocketPort PCI 4-port w/Quad Cable 0005 RocketPort PCI 8-port w/Octa Cable 0006 RocketPort PCI 8-port w/RJ11 connectors 0007 RocketPort PCI 4-port w/RJ45 connectors 0008 RocketPort PCI 8-port w/DB78 SNI connector (Siemens) 0009 RocketPort PCI 16-port w/DB78 SNI connector (Siemens) 000a RocketPort PCI Plus 4-port w/Quad Cable 000b RocketPort PCI Plus 8-port w/Octa Cable 000c RocketModem II 6-port 000d RocketModem 4-port 000e RocketPort PCI Plus 2-port RS-232 w/DB9 connectors 000f RocketPort PCI Plus 2-port SMPTE w/DB9 connectors 0040 RocketPort INFINITY 8-port w/Octa Cable RJ45 0041 RocketPort INFINITY 32-port w/external I/F 0042 RocketPort INFINITY 8-port w/external I/F 0043 RocketPort INFINITY 16-port w/external I/F 0044 RocketPort INFINITY 4-port w/Quad Cable DB 0045 RocketPort INFINITY 8-port w/Octa Cable DB 0046 RocketPort INFINITY 4-port w/external I/F 0047 RocketPort INFINITY 4J (4-port) w/RJ45 connectors
0048 RocketPort INFINITY 4J (4-port) w/RJ45 connectors 004a RocketPort INFINITY Plus 4-port 004b RocketPort INFINITY Plus 8-port 004c RocketModem INFINITY III 8-port 004d RocketModem INFINITY III 4-port 004e RocketPort INFINITY Plus 2-port 004f RocketPort INFINITY 2-port SMPTE w/DB9 connectors 0050 RocketPort INFINITY Plus 4-port RJ45 0051 RocketPort INFINITY Plus 8-port RJ11 0052 RocketPort INFINITY 8-port SMPTE w/DB9 Connectors 0060 RocketPort EXPRESS 8-port w/Octa Cable 0061 RocketPort EXPRESS 32-port w/external I/F 0062 RocketPort EXPRESS 8-Port w/external I/F 0063 RocketPort EXPRESS 16-port w/external I/F 0064 RocketPort EXPRESS 4-port w/Quad Cable 0065 RocketPort EXPRESS 8-port w/Octa Cable 0066 RocketPort EXPRESS 4-port w/external I/F 0067 RocketPort EXPRESS 4J (4-port) w/RJ45 connectors 0068 RocketPort EXPRESS 8J (8-port) w/RJ11 connectors 006f RocketPort EXPRESS SMPTE 2-port 0072 RocketPort EXPRESS SMPTE 8-port w/external I/F 0801 RocketPort uPCI 32-port w/external I/F 0802 RocketPort uPCI 8-port w/external I/F 0803 RocketPort uPCI 16-port w/external I/F 0805 RocketPort uPCI 8-port w/Octa Cable 080b RocketPort Plus uPCI 8-port w/Octa Cable 080c RocketModem III 8-port 080d RocketModem III 4-port 080e RocketPort uPCI 2-port RS232 w/DB9 connectors 080f RocketPort uPCI SMPTE 2-port 0810 RocketPort Plus uPCI 4J (4-port) w/RJ45 connectors 0811 RocketPort Plus uPCI 8J (8-port) w/RJ11 connectors 0812 RocketPort Plus uPCI 422 8-port 0813 RocketModem IV uPCI 8-port 0814 RocketModem IV uPCI 4-port 0903 RocketPort Compact PCI 16 port w/external I/F # 16954 UART 8015 RocketPort 550 4-port 8805 RocketPort uPCI 4-port w/Quad Cable 880b RocketPort Plus uPCI 4-port w/Quad Cable 8812 RocketPort Plus uPCI 4-port RS422 w/Quad Cable 11ff Scion Corporation 0003 AG-5 1200 CSS Corporation 1201 Vista Controls Corp 1202 Network General Corp. 4300 Gigabit Ethernet Adapter 1202 9841 SK-9841 LX

 1202 9842 SK-9841 LX dual link

 1202 9843 SK-9843 SX

 1202 9844 SK-9843 SX dual link

1203 Bayer Corporation, Agfa Division

1204 Lattice Semiconductor Corporation

 1965 SB6501 802.11ad Wireless Network Adapter

1205 Array Corporation

1206 Amdahl Corporation

1208 Parsytec GmbH

 4853 HS-Link Device

1209 SCI Systems Inc

120a Synaptel

120b Adaptive Solutions

120c Technical Corp.

120d Compression Labs, Inc.

120e Cyclades Corporation

 0100 Cyclom-Y below first megabyte

 0101 Cyclom-Y above first megabyte

 0102 Cyclom-4Y below first megabyte

 0103 Cyclom-4Y above first megabyte

 0104 Cyclom-8Y below first megabyte

 0105 Cyclom-8Y above first megabyte

 0200 Cyclades-Z below first megabyte

 0201 Cyclades-Z above first megabyte

 0300 PC300/RSV or /X21 (2 ports)

 0301 PC300/RSV or /X21 (1 port)

 0310 PC300/TE (2 ports)

 0311 PC300/TE (1 port)

 0320 PC300/TE-M (2 ports)

 0321 PC300/TE-M (1 port)

 0400 PC400

120f Essential Communications

 0001 Roadrunner serial HIPPI

1210 Hyperparallel Technologies

1211 Braintech Inc

1213 Applied Intelligent Systems, Inc.

1214 Performance Technologies, Inc.

1215 Interware Co., Ltd

1216 Purup Prepress A/S

1217 O2 Micro, Inc.

 00f7 Firewire (IEEE 1394)

 1071 8209 Medion MIM 2240 Notebook PC [MD98100]

 1179 ff50 Satellite P305D-S8995E

 10f7 1394 OHCI Compliant Host Controller

 11f7 OZ600 1394a-2000 Controller

 1028 04a3 Precision M4600

 13f7 1394 OHCI Compliant Host Controller

 6729 OZ6729

- 673a OZ6730
- 6832 OZ6832/6833 CardBus Controller
- 6836 OZ6836/6860 CardBus Controller
- 6872 OZ6812 CardBus Controller
- 6925 OZ6922 CardBus Controller
- 6933 OZ6933/711E1 CardBus/SmartCardBus Controller
- 1025 1016 Travelmate 612 TX
- 6972 OZ601/6912/711E0 CardBus/SmartCardBus Controller
- 1014 020c ThinkPad R30
- 1028 0152 Latitude D500
- 1179 0001 Magnia Z310
- 7110 OZ711Mx 4-in-1 MemoryCardBus Accelerator
- 103c 088c NC8000 laptop
- 103c 0890 NC6000 laptop
- 1734 106c Amilo A1645
- 7112 OZ711EC1/M1 SmartCardBus/MemoryCardBus Controller
- 7113 OZ711EC1 SmartCardBus Controller
- 1025 0035 TravelMate 660
- 7114 OZ711M1/MC1 4-in-1 MemoryCardBus Controller
- 7120 Integrated MMC/SD Controller
- 1071 8209 Medion MIM 2240 Notebook PC [MD98100]
- 1179 ff50 Satellite P305D-S8995E
- 7130 Integrated MS/xD Controller
- 1071 8209 Medion MIM 2240 Notebook PC [MD98100]
- 1179 ff50 Satellite P305D-S8995E
- 7134 OZ711MP1/MS1 MemoryCardBus Controller
- 7135 Cardbus bridge
- 7136 OZ711SP1 Memory CardBus Controller
- 71e2 OZ711E2 SmartCardBus Controller
- 7212 OZ711M2 4-in-1 MemoryCardBus Controller
- 7213 OZ6933E CardBus Controller
- 7223 OZ711M3/MC3 4-in-1 MemoryCardBus Controller
- 103c 088c NC8000 laptop
- 103c 0890 NC6000 laptop
- 10cf 11c4 Lifebook P5020D Laptop
- 7233 OZ711MP3/MS3 4-in-1 MemoryCardBus Controller
- 8120 Integrated MMC/SD Controller
- 8130 Integrated MS/MSPRO/xD Controller
- 8220 OZ600FJ1/OZ900FJ1 SD/MMC Card Reader Controller
- 8221 OZ600FJ0/OZ900FJ0/OZ600FJS SD/MMC Card Reader Controller
- 8320 OZ600RJ1/OZ900RJ1 SD/MMC Card Reader Controller
- 1028 04a3 Precision M4600
- 8321 OZ600RJ0/OZ900RJ0/OZ600RJS SD/MMC Card Reader Controller
- 8330 OZ600 MS/xD Controller
- 1028 04a3 Precision M4600
- 8331 O2 Flash Memory Card
- 8520 SD/MMC Card Reader Controller
- 8621 SD/MMC Card Reader Controller

1218 Hybricon Corp. 1219 First Virtual Corporation 121a 3Dfx Interactive, Inc. 0001 Voodoo 0002 Voodoo 2 0003 Voodoo Banshee 1092 0003 Monster Fusion 1092 4000 Monster Fusion 1092 4002 Monster Fusion 1092 4801 Monster Fusion AGP 1092 4803 Monster Fusion AGP 1092 8030 Monster Fusion 1092 8035 Monster Fusion AGP 10b0 0001 Dragon 4000 1102 1017 3D Blaster Banshee PCI (CT6760) 1102 1018 3D Blaster Banshee VE 121a 0001 Voodoo Banshee AGP 121a 0003 Voodoo Banshee AGP SGRAM 121a 0004 Voodoo Banshee 139c 0016 Raven 139c 0017 Raven 14af 0002 Maxi Gamer Phoenix 0004 Voodoo Banshee [Velocity 100] 0005 Voodoo 3 121a 0004 Voodoo3 AGP 121a 0030 Voodoo3 AGP 121a 0031 Voodoo3 AGP 121a 0034 Voodoo3 AGP 121a 0036 Voodoo3 2000 PCI 121a 0037 Voodoo3 AGP 121a 0038 Voodoo3 AGP 121a 003a Voodoo3 AGP 121a 0044 Voodoo3 121a 004b Velocity 100 121a 004c Velocity 200 121a 004d Voodoo3 AGP 121a 004e Voodoo3 AGP 121a 0051 Voodoo3 AGP 121a 0052 Voodoo3 AGP 121a 0057 Voodoo3 3000 PCI 121a 0060 Voodoo3 3500 TV (NTSC) 121a 0061 Voodoo3 3500 TV (PAL) 121a 0062 Voodoo3 3500 TV (SECAM) 0009 Voodoo 4 / Voodoo 5 121a 0003 Voodoo5 PCI 5500 121a 0009 Voodoo5 AGP 5500/6000 0057 Voodoo 3/3000 [Avenger]

121b Advanced Telecommunications Modules

121c Nippon Texaco., Ltd

- 121d LiPPERT ADLINK Technology GmbH
- 121e CSPI
- 0201 Myrinet 2000 Scalable Cluster Interconnect
- 121f Arcus Technology, Inc.
- 1220 Ariel Corporation
- 1220 AMCC 5933 TMS320C80 DSP/Imaging board
- 1221 Contec Co., Ltd
- 9172 PO-64L(PCI)H [Isolated Digital Output Board for PCI]
- 91a2 PO-32L(PCI)H [Isolated Digital Output Board for PCI]
- 91c3 DA16-16(LPCI)L [Un-insulated highly precise analog output board for Low Profile PCI]
- b152 DIO-96D2-LPCI
- c103 ADA16-32/2(PCI)F [High-Speed Analog I/O Board for PCI]
- 1222 Ancor Communications, Inc.
- 1223 Artesyn Communication Products
- 0003 PM/Link
- 0004 PM/T1
- 0005 PM/E1
- 0008 PM/SLS
- 0009 BajaSpan Resource Target
- 000a BajaSpan Section 0
- 000b BajaSpan Section 1
- 000c BajaSpan Section 2
- 000d BajaSpan Section 3
- 000e PM/PPC
- 1224 Interactive Images
- 1225 Power I/O, Inc.
- 1227 EIZO Rugged Solutions
- 0006 Raptor GFX 8P
- 0023 Raptor GFX [1100T]
- 0045 Raptor 4000-L [Linux version]
- 004a Raptor 4000-LR-L [Linux version]
- 1228 Norsk Elektro Optikk A/S
- 1229 Data Kinesis Inc.
- 122a Integrated Telecom
- 122b LG Industrial Systems Co., Ltd
- 122c Sican GmbH
- 122d Aztech System Ltd
- 1206 368DSP
- 1400 Trident PCI288-Q3DII (NX)
- 50dc 3328 Audio
- 122d 0001 3328 Audio
- 80da 3328 Audio
- 122d 0001 3328 Audio
- 122e Xyratex
- 7722 Napatech XL1
- 7724 Napatech XL2/XA
- 7729 Napatech XD

122f Andrew Corporation 1230 Fishcamp Engineering 1231 Woodward McCoach, Inc. 04e1 Desktop PCI Telephony 4 05e1 Desktop PCI Telephony 5/6 0d00 LightParser 0d02 LightParser 2 0d13 Desktop PCI L1/L3 Telephony 1232 GPT Limited 1233 Bus-Tech, Inc. # nee Risq Modular Systems, Inc. 1235 SMART Modular Technologies 1236 Sigma Designs Corporation 0000 RealMagic64/GX 6401 REALmagic 64/GX (SD 6425) 1237 Alta Technology Corporation 1238 Adtran 1239 3DO Company 123a Visicom Laboratories, Inc. 123b Seeq Technology, Inc. 123c Century Systems, Inc. 123d Engineering Design Team, Inc. 0000 EasyConnect 8/32 0002 EasyConnect 8/64 0003 EasyIO 123e Simutech, Inc. # nee C-Cube Microsystems / acquired by Magnum Semiconductor 123f LSI Logic 00e4 MPEG 8120 DVxplore Codec 10de 01e1 NVTV PAL 10de 01e2 NVTV NTSC 10de 01e3 NVTV PAL 10de 0248 NVTV NTSC 10de 0249 NVTV PAL 11bd 0006 DV500 E4 11bd 000a DV500 E4 11bd 000f DV500 E4 1809 0016 Emuzed MAUI-III PCI PVR FM TV 8888 Cinemaster C 3.0 DVD Decoder 1002 0001 Cinemaster C 3.0 DVD Decoder 1002 0002 Cinemaster C 3.0 DVD Decoder 1328 0001 Cinemaster C 3.0 DVD Decoder 1240 Marathon Technologies Corp. 1241 DSC Communications # Formerly Jaycor Networks, Inc. 1242 JNI Corporation 1560 JNIC-1560 PCI-X Fibre Channel Controller

 1242 6562 FCX2-6562 Dual Channel PCI-X Fibre Channel Adapter 1242 656a FCX-6562 PCI-X Fibre Channel Adapter 4643 FCI-1063 Fibre Channel Adapter 6562 FCX2-6562 Dual Channel PCI-X Fibre Channel Adapter 656a FCX-6562 PCI-X Fibre Channel Adapter 1243 Delphax # Audio-Visuelles Marketing und Computersysteme 1244 AVM GmbH 0700 B1 ISDN 0800 C4 ISDN 0a00 A1 ISDN [Fritz] 1244 0a00 FRITZ!Card ISDN Controller 0e00 Fritz!Card PCI v2.0 ISDN 0e80 Fritz!Card PCI v2.1 ISDN 1244 0e00 PSB 3100F (AVM KAFKA) [Fritz!Card PCI v2.1] 1100 C2 ISDN 1200 T1 ISDN 2700 Fritz!Card DSL SL 2900 Fritz!Card DSL v2.0 1245 A.P.D., S.A. 1246 Dipix Technologies, Inc. 1247 Xylon Research, Inc. 1248 Central Data Corporation 1249 Samsung Electronics Co., Ltd. 124a AEG Electrocom GmbH 124b SBS/Greenspring Modular I/O 0040 PCI-40A or cPCI-200 Quad IndustryPack carrier 124b 9080 PCI9080 Bridge 124c Solitron Technologies, Inc. 124d Stallion Technologies, Inc. 0000 EasyConnection 8/32 0002 EasyConnection 8/64 0003 EasyIO 0004 EasyConnection/RA 124e Cylink 124f Infortrend Technology, Inc. 0041 IFT-2000 Series RAID Controller 1250 Hitachi Microcomputer System Ltd 1251 VLSI Solutions Oy 1253 Guzik Technical Enterprises 1254 Linear Systems Ltd. 0065 DVB Master FD 007c DVB Master Quad/o 1255 Optibase Ltd 1110 MPEG Forge 1210 MPEG Fusion 2110 VideoPlex

 2120 VideoPlex CC

 2130 VideoQuest

- 1256 Perceptive Solutions, Inc.
- 4201 PCI-2220I
- 4401 PCI-2240I
- 5201 PCI-2000
- 1257 Vertex Networks, Inc.
- 1258 Gilbarco, Inc.
- # nee Allied Telesyn International
- 1259 Allied Telesis
- 2560 AT-2560 Fast Ethernet Adapter (i82557B)
- 2801 AT-2801FX (RTL-8139)
- a117 RTL81xx Fast Ethernet
- a11e RTL81xx Fast Ethernet
- a120 21x4x DEC-Tulip compatible 10/100 Ethernet
- 125a ABB Power Systems
- 125b Asix Electronics Corporation
- 1400 AX88141 Fast Ethernet Controller
- 1186 1100 AX8814X Based PCI Fast Ethernet Adapter
- 125c Aurora Technologies, Inc.
- 0101 Saturn 4520P
- 0640 Aries 16000P
- 125d ESS Technology
- 0000 ES336H Fax Modem (Early Model)
- 1948 ES1948 Maestro-1
- 1968 ES1968 Maestro 2
- 1028 0085 ES1968 Maestro-2 PCI
- 1033 8051 ES1968 Maestro-2 Audiodrive
- 1969 ES1938/ES1946/ES1969 Solo-1 Audiodrive
- 1014 0166 ES1969 SOLO-1 AudioDrive on IBM Aptiva Mainboard
- 125d 8888 Solo-1 Audio Adapter
- 125d 8898 ES1938S TTSOLO1-SL [TerraTec 128i PCI]
- 153b 111b Terratec 128i PCI
- 1978 ES1978 Maestro 2E
- 0e11 b112 Armada M700/E500
- 1033 803c ES1978 Maestro-2E Audiodrive
- 1033 8058 ES1978 Maestro-2E Audiodrive
- 1092 4000 Monster Sound MX400
- 1179 0001 ES1978 Maestro-2E Audiodrive
- 1988 ES1988 Allegro-1
- 0e11 0098 Evo N600c
- 1092 4100 Sonic Impact S100
- 125d 0431 Allegro AudioDrive
- 125d 1988 ESS Allegro-1 Audiodrive
- 125d 1998 Allegro AudioDrive
- 125d 1999 Allegro-1 AudioDrive
- 1989 ESS Modem
- 125d 1989 ESS Modem
- 1998 ES1983S Maestro-3i PCI Audio Accelerator

 1028 00b1 Latitude C600 1028 00e5 Latitude C810 1028 00e6 ES1983S Maestro-3i (Dell Inspiron 8100) 1999 ES1983S Maestro-3i PCI Modem Accelerator 199a ES1983S Maestro-3i PCI Audio Accelerator 199b ES1983S Maestro-3i PCI Modem Accelerator 2808 ES336H Fax Modem (Later Model) 2838 ES2838/2839 SuperLink Modem 2898 ES2898 Modem 125d 0424 ES56-PI Data Fax Modem 125d 0425 ES56T-PI Data Fax Modem 125d 0426 ES56V-PI Data Fax Modem 125d 0427 VW-PI Data Fax Modem 125d 0428 ES56ST-PI Data Fax Modem 125d 0429 ES56SV-PI Data Fax Modem 147a c001 ES56-PI Data Fax Modem 148d 1030 HCF WV-PI56 [ESS ES56-PI Data Fax Modem] 14fe 0428 ES56-PI Data Fax Modem 14fe 0429 ES56-PI Data Fax Modem 125e Specialvideo Engineering SRL 125f Concurrent Technologies, Inc. # 4 x serial ports, 2 x printer ports 2071 CC PMC/232 # 4 x serial ports, 2 x printer ports 2084 CC PMC/23P # 4 x serial ports, RS422 2091 CC PMC/422 1260 Intersil Corporation 3872 ISL3872 [Prism 3] 1468 0202 LAN-Express IEEE 802.11b Wireless LAN 3873 ISL3874 [Prism 2.5]/ISL3872 [Prism 3] 10cf 1169 MBH7WM01-8734 802.11b Wireless Mini PCI Card [ISL3874] 1186 3501 DWL-520 Wireless PCI Adapter (rev A or B) [ISL3874] 1186 3700 DWL-520 Wireless PCI Adapter (rev E1) [ISL3872] 1385 4105 MA311 802.11b wireless adapter [ISL3874] 1668 0414 HWP01170-01 802.11b PCI Wireless Adapter 16a5 1601 AIR.mate PC-400 PCI Wireless LAN Adapter 1737 3874 WMP11 v1 802.11b Wireless-B PCI Adapter [ISL3874] 4033 7033 PCW200 802.11b Wireless PCI Adapter [ISL3874] 8086 2510 M3AWEB Wireless 802.11b MiniPCI Adapter 8086 2513 Wireless 802.11b MiniPCI Adapter 3877 ISL3877 [Prism Indigo] 3886 ISL3886 [Prism Javelin/Prism Xbow] 17cf 0037 XG-901 and clones Wireless Adapter 3890 ISL3890 [Prism GT/Prism Duette]/ISL3886 [Prism Javelin/Prism Xbow] 10b8 2802 SMC2802W V1 Wireless PCI Adapter [ISL3890] 10b8 2835 SMC2835W Wireless Cardbus Adapter 10b8 a835 SMC2835W V2 Wireless Cardbus Adapter

- 1113 4203 WN4201B
- 1113 8201 T-Com T-Sinus 154pcicard Wireless PCI Adapter
- 1113 b301 T-Sinus 154card Cardbus
- 1113 ee03 SMC2802W V2 Wireless PCI Adapter [ISL3886]
- 1113 ee08 SMC2835W V3 EU Wireless Cardbus Adapter
- 1186 3202 DWL-G650 A1 Wireless Adapter
- 1259 c104 CG-WLCB54GT Wireless Adapter
- 1260 0000 WG511 v1 54 Mbps Wireless PC Card
- 1385 4800 WG511 v2/v3 54 Mbps Wireless PC Card
- 16a5 1605 ALLNET ALL0271 Wireless PCI Adapter
- 17cf 0014 XG-600 and clones Wireless Adapter
- 17cf 0020 XG-900 and clones Wireless Adapter
- 187e 3403 G-110 802.11g Wireless Cardbus Adapter
- 8130 HMP8130 NTSC/PAL Video Decoder
- 8131 HMP8131 NTSC/PAL Video Decoder
- # This is probably more likely a HW fault, but I am keeping it for now --mj
- ffff ISL3886IK
- 1260 0000 Senao 3054MP+ (J) mini-PCI WLAN 802.11g adapter
- 1261 Matsushita-Kotobuki Electronics Industries, Ltd.
- 1262 ES Computer Company, Ltd.
- 1263 Sonic Solutions
- 1264 Aval Nagasaki Corporation
- 1265 Casio Computer Co., Ltd.
- 1266 Microdyne Corporation
- 0001 NE10/100 Adapter (i82557B)
- 1910 NE2000Plus (RT8029) Ethernet Adapter
- 1266 1910 NE2000Plus Ethernet Adapter
- 1267 S. A. Telecommunications
- 5352 PCR2101
- 5a4b Telsat Turbo
- 1268 Tektronix
- 1269 Thomson-CSF/TTM
- 126a Lexmark International, Inc.
- 126b Adax, Inc.
- 126c Northern Telecom
- 1211 10/100BaseTX [RTL81xx]
- 126c 802.11b Wireless Ethernet Adapter
- 126d Splash Technology, Inc.
- 126e Sumitomo Metal Industries, Ltd.
- 126f Silicon Motion, Inc.
- 0501 SM501 VoyagerGX Rev. AA
- 0510 SM501 VoyagerGX Rev. B
- 0710 SM710 LynxEM
- 0712 SM712 LynxEM+
- 0718 SM718 LynxSE+
- 0720 SM720 Lynx3DM
- 0730 SM731 Cougar3DR
- 0750 SM750

 0810 SM810 LynxE 0811 SM811 LynxE 0820 SM820 Lynx3D 0910 SM910 1270 Olympus Optical Co., Ltd. 1271 GW Instruments 1272 Telematics International 1273 Hughes Network Systems 0002 DirecPC 1274 Ensoniq 1171 ES1373 / Creative Labs CT5803 [AudioPCI] 1371 ES1371/ES1373 / Creative Labs CT2518 0e11 0024 AudioPCI on Motherboard Compaq Deskpro 0e11 b1a7 ES1371, ES1373 AudioPCI 1033 80ac ES1371, ES1373 AudioPCI 1042 1854 Tazer 107b 8054 Tabor2 1274 1371 Audio PCI 64V/128/5200 / Creative CT4810/CT5803/CT5806 [Sound Blaster PCI] 1274 8001 CT4751 board 1462 6470 ES1371, ES1373 AudioPCI On Motherboard MS-6147 1.1A 1462 6560 ES1371, ES1373 AudioPCI On Motherboard MS-6156 1.10 1462 6630 ES1371, ES1373 AudioPCI On Motherboard MS-6163BX 1.0A 1462 6631 ES1371, ES1373 AudioPCI On Motherboard MS-6163VIA 1.0A 1462 6632 ES1371, ES1373 AudioPCI On Motherboard MS-6163BX 2.0A 1462 6633 ES1371, ES1373 AudioPCI On Motherboard MS-6163VIA 2.0A 1462 6820 ES1371, ES1373 AudioPCI On Motherboard MS-6182 1.00 1462 6822 ES1371, ES1373 AudioPCI On Motherboard MS-6182 1.00A 1462 6830 ES1371, ES1373 AudioPCI On Motherboard MS-6183 1.00 1462 6880 ES1371, ES1373 AudioPCI On Motherboard MS-6188 1.00 1462 6900 ES1371, ES1373 AudioPCI On Motherboard MS-6190 1.00 1462 6910 ES1371, ES1373 AudioPCI On Motherboard MS-6191 1462 6930 ES1371, ES1373 AudioPCI On Motherboard MS-6193 1462 6990 ES1371, ES1373 AudioPCI On Motherboard MS-6199BX 2.0A 1462 6991 ES1371, ES1373 AudioPCI On Motherboard MS-6199VIA 2.0A 14a4 2077 ES1371, ES1373 AudioPCI On Motherboard KR639 14a4 2105 ES1371, ES1373 AudioPCI On Motherboard MR800 14a4 2107 ES1371, ES1373 AudioPCI On Motherboard MR801 14a4 2172 ES1371, ES1373 AudioPCI On Motherboard DR739 1509 9902 ES1371, ES1373 AudioPCI On Motherboard KW11 1509 9903 ES1371, ES1373 AudioPCI On Motherboard KW31 1509 9904 ES1371, ES1373 AudioPCI On Motherboard KA11 1509 9905 ES1371, ES1373 AudioPCI On Motherboard KC13 152d 8801 ES1371, ES1373 AudioPCI On Motherboard CP810E 152d 8802 ES1371, ES1373 AudioPCI On Motherboard CP810 152d 8803 ES1371, ES1373 AudioPCI On Motherboard P3810E 152d 8804 ES1371, ES1373 AudioPCI On Motherboard P3810-S 152d 8805 ES1371, ES1373 AudioPCI On Motherboard P3820-S 270f 2001 ES1371, ES1373 AudioPCI On Motherboard 6CTR

 270f 2200 ES1371, ES1373 AudioPCI On Motherboard 6WTX 270f 3000 ES1371, ES1373 AudioPCI On Motherboard 6WSV 270f 3100 ES1371, ES1373 AudioPCI On Motherboard 6WIV2 270f 3102 ES1371, ES1373 AudioPCI On Motherboard 6WIV 270f 7060 ES1371, ES1373 AudioPCI On Motherboard 6ASA2 8086 4249 ES1371, ES1373 AudioPCI On Motherboard BI440ZX 8086 424c ES1371, ES1373 AudioPCI On Motherboard BL440ZX 8086 425a ES1371, ES1373 AudioPCI On Motherboard BZ440ZX 8086 4341 ES1371, ES1373 AudioPCI On Motherboard Cayman 8086 4343 ES1371, ES1373 AudioPCI On Motherboard Cape Cod 8086 4541 D815EEA Motherboard 8086 4649 ES1371, ES1373 AudioPCI On Motherboard Fire Island 8086 464a ES1371, ES1373 AudioPCI On Motherboard FJ440ZX 8086 4d4f ES1371, ES1373 AudioPCI On Motherboard Montreal 8086 4f43 ES1371, ES1373 AudioPCI On Motherboard OC440LX 8086 5243 ES1371, ES1373 AudioPCI On Motherboard RC440BX 8086 5352 ES1371, ES1373 AudioPCI On Motherboard SunRiver 8086 5643 ES1371, ES1373 AudioPCI On Motherboard Vancouver 8086 5753 ES1371, ES1373 AudioPCI On Motherboard WS440BX 5000 ES1370 [AudioPCI] 5880 5880B / Creative Labs CT5880 1274 2000 Creative CT4810 [Sound Blaster AudioPCI 128] 1274 2003 Creative SoundBlaster AudioPCI 128 1274 5880 Creative CT4750 [Sound Blaster PCI 128] 1274 8001 Sound Blaster 16PCI 4.1ch 1458 a000 5880 AudioPCI On Motherboard 6OXET 1462 6880 5880 AudioPCI On Motherboard MS-6188 1.00 270f 2001 5880 AudioPCI On Motherboard 6CTR 270f 2200 5880 AudioPCI On Motherboard 6WTX 270f 7040 5880 AudioPCI On Motherboard 6ATA4 8001 CT5880 [AudioPCI] 8002 5880A [AudioPCI] 1275 Network Appliance Corporation 1276 Switched Network Technologies, Inc. 1277 Comstream 1278 Transtech Parallel Systems Ltd. 0701 TPE3/TM3 PowerPC Node 0710 TPE5 PowerPC PCI board 1100 PMC-FPGA02 1101 TS-C43 card with 4 ADSP-TS101 processors 1279 Transmeta Corporation 0060 TM8000 Northbridge 0061 TM8000 AGP bridge 0295 Northbridge 0395 LongRun Northbridge 0396 SDRAM controller 0397 BIOS scratchpad

127a Rockwell International

 1002 HCF 56k Data/Fax Modem 1092 094c SupraExpress 56i PRO [Diamond SUP2380] 122d 4002 HPG / MDP3858-U 122d 4005 MDP3858-E 122d 4007 MDP3858-A/-NZ 122d 4012 MDP3858-SA 122d 4017 MDP3858-W 122d 4018 MDP3858-W 127a 1002 Rockwell 56K D/F HCF Modem 1003 HCF 56k Data/Fax Modem 0e11 b0bc 229-DF Zephyr 0e11 b114 229-DF Cheetah 1033 802b 229-DF 13df 1003 PCI56RX Modem 13e0 0117 IBM 13e0 0147 IBM F-1156IV+/R3 Spain V.90 Modem 13e0 0197 IBM 13e0 01c7 IBM F-1156IV+/R3 WW V.90 Modem 13e0 01f7 IBM 1436 1003 IBM 1436 1103 IBM 5614PM3G V.90 Modem 1436 1602 Compaq 229-DF Ducati 1004 HCF 56k Data/Fax/Voice Modem 1048 1500 MicroLink 56k Modem 10cf 1059 Fujitsu 229-DFRT 1005 HCF 56k Data/Fax/Voice/Spkp (w/Handset) Modem 1005 127a AOpen FM56-P 1033 8029 229-DFSV 1033 8054 Modem 10cf 103c Fujitsu 10cf 1055 Fujitsu 229-DFSV 10cf 1056 Fujitsu 229-DFSV 122d 4003 MDP3858SP-U 122d 4006 Packard Bell MDP3858V-E 122d 4008 MDP3858SP-A/SP-NZ 122d 4009 MDP3858SP-E 122d 4010 MDP3858V-U 122d 4011 MDP3858SP-SA 122d 4013 MDP3858V-A/V-NZ 122d 4015 MDP3858SP-W 122d 4016 MDP3858V-W 122d 4019 MDP3858V-SA 13df 1005 PCI56RVP Modem 13e0 0187 IBM 13e0 01a7 IBM 13e0 01b7 IBM DF-1156IV+/R3 Spain V.90 Modem 13e0 01d7 IBM DF-1156IV+/R3 WW V.90 Modem 1436 1005 IBM

- 1436 1105 IBM
- 1437 1105 IBM 5614PS3G V.90 Modem
- 1022 HCF 56k Modem
- 1436 1303 M3-5614PM3G V.90 Modem
- 1023 HCF 56k Data/Fax Modem
- 122d 4020 Packard Bell MDP3858-WE
- 122d 4023 MDP3858-UE
- 13e0 0247 IBM F-1156IV+/R6 Spain V.90 Modem
- 13e0 0297 IBM
- 13e0 02c7 IBM F-1156IV+/R6 WW V.90 Modem
- 1436 1203 IBM
- 1436 1303 IBM
- 1024 HCF 56k Data/Fax/Voice Modem
- 1025 HCF 56k Data/Fax/Voice/Spkp (w/Handset) Modem
- 10cf 106a Fujitsu 235-DFSV
- 122d 4021 Packard Bell MDP3858V-WE
- 122d 4022 MDP3858SP-WE
- 122d 4024 MDP3858V-UE
- 122d 4025 MDP3858SP-UE
- 1026 HCF 56k PCI Speakerphone Modem
- 1032 HCF 56k Modem
- 1033 HCF 56k Modem
- 1034 HCF 56k Modem
- 1035 HCF 56k PCI Speakerphone Modem
- 1036 HCF 56k Modem
- 1085 HCF 56k Volcano PCI Modem
- 2004 HSF 56k Data/Fax/Voice/Spkp (w/Handset) Modem
- 2005 HCF 56k Data/Fax Modem
- 104d 8044 229-DFSV
- 104d 8045 229-DFSV
- 104d 8055 PBE/Aztech 235W-DFSV
- 104d 8056 235-DFSV
- 104d 805a Modem
- 104d 805f Modem
- 104d 8074 Modem
- 2013 HSF 56k Data/Fax Modem
- 1179 0001 Modem
- 1179 ff00 Modem
- 2014 HSF 56k Data/Fax/Voice Modem
- 10cf 1057 Fujitsu Citicorp III
- 122d 4050 MSP3880-U
- 122d 4055 MSP3880-W
- 2015 HSF 56k Data/Fax/Voice/Spkp (w/Handset) Modem
- 10cf 1063 Fujitsu
- 10cf 1064 Fujitsu
- 1468 2015 Fujitsu
- 2016 HSF 56k Data/Fax/Voice/Spkp Modem
- 122d 4051 MSP3880V-W
- 122d 4052 MSP3880SP-W
- 122d 4054 MSP3880V-U
- 122d 4056 MSP3880SP-U
- 122d 4057 MSP3880SP-A
- 4311 Riptide HSF 56k PCI Modem
- 127a 4311 Ring Modular? Riptide HSF RT HP Dom
- 13e0 0210 HP-GVC
- 4320 Riptide PCI Audio Controller
- 1235 4320 Riptide PCI Audio Controller
- 4321 Riptide HCF 56k PCI Modem
- 1235 4321 Hewlett Packard DF
- 1235 4324 Hewlett Packard DF
- 13e0 0210 Hewlett Packard DF
- 144d 2321 Riptide
- 4322 Riptide PCI Game Controller
- 1235 4322 Riptide PCI Game Controller
- 8234 RapidFire 616X ATM155 Adapter
- 108d 0022 RapidFire 616X ATM155 Adapter
- 108d 0027 RapidFire 616X ATM155 Adapter
- 127b Pixera Corporation
- 127c Crosspoint Solutions, Inc.
- 127d Vela Research
- 127e Winnov, L.P.
- 0010 Videum 1000 Plus
- 127f Fujifilm
- 1280 Photoscript Group Ltd.
- 1281 Yokogawa Electric Corporation
- 1282 Davicom Semiconductor, Inc.
- 6585 DM562P V90 Modem
- 9009 Ethernet 100/10 MBit
- 9100 21x4x DEC-Tulip compatible 10/100 Ethernet
- 9102 21x4x DEC-Tulip compatible 10/100 Ethernet
- # Subsystem ID is main ID reveresed.
- 0291 8212 DM9102A (DM9102AE, SM9102AF) Ethernet 100/10 MBit
- 9132 Ethernet 100/10 MBit
- 1283 Integrated Technology Express, Inc.
- 673a IT8330G
- 8152 IT8152F/G Advanced RISC-to-PCI Companion Chip
- 8211 ITE 8211F Single Channel UDMA 133
- 1043 8138 P5GD1-VW Mainboard
- 8212 IT8212 Dual channel ATA RAID controller
- 1283 0001 IT/ITE8212 Dual channel ATA RAID controller
- 8213 IT8213 IDE Controller
- 1458 b000 GA-EG45M-DS2H Mainboard
- 8330 IT8330G
- 8872 IT887xF PCI to ISA I/O chip with SMB, GPIO, Serial or Parallel Port
- 8888 IT8888F/G PCI to ISA Bridge with SMB [Golden Gate]
- 8889 IT8889F PCI to ISA Bridge
- 8892 IT8892E PCIe to PCI Bridge
- 8893 IT8893E PCIe to PCI Bridge
- e886 IT8330G
- 1284 Sahara Networks, Inc.
- 1285 Platform Technologies, Inc.
- 0100 AGOGO sound chip (aka ESS Maestro 1)
- 1286 Mazet GmbH
- 1287 M-Pact, Inc.
- 001e LS220D DVD Decoder
- 001f LS220C DVD Decoder
- 1288 Timestep Corporation
- 1289 AVC Technology, Inc.
- 128a Asante Technologies, Inc.
- 128b Transwitch Corporation
- 128c Retix Corporation
- 128d G2 Networks, Inc.
- 0021 ATM155 Adapter
- 128e Hoontech Corporation/Samho Multi Tech Ltd.
- 0008 ST128 WSS/SB
- 0009 ST128 SAM9407
- 000a ST128 Game Port
- 000b ST128 MPU Port
- 000c ST128 Ctrl Port
- 128f Tateno Dennou, Inc.
- 1290 Sord Computer Corporation
- 1291 NCS Computer Italia
- 1292 Tritech Microelectronics Inc
- fc02 Pyramid3D TR25202
- 1293 Media Reality Technology
- 1294 Rhetorex, Inc.
- 1295 Imagenation Corporation
- 0800 PXR800
- 1000 PXD1000
- 1296 Kofax Image Products
- 1297 Holco Enterprise Co, Ltd/Shuttle Computer
- 1298 Spellcaster Telecommunications Inc.
- 1299 Knowledge Technology Lab.
- 129a VMetro, inc.
- 0615 PBT-615 PCI-X Bus Analyzer
- 1100 PMC-FPGA05
- 1106 XMC-FPGA05F, PCI interface
- 1107 XMC-FPGA05F, PCIe interface
- 1108 XMC-FPGA05D, PCI interface
- 1109 XMC-FPGA05D, PCIe interface
- 129b Image Access
- 129c Jaycor
- 129d Compcore Multimedia, Inc.
- 129e Victor Company of Japan, Ltd.
- 129f OEC Medical Systems, Inc.
- 12a0 Allen-Bradley Company
- 12a1 Simpact Associates, Inc.
- 12a2 Newgen Systems Corporation
- 12a3 Lucent Technologies
- 8105 T8105 H100 Digital Switch
- 12a4 NTT Electronics Corporation
- 12a5 Vision Dynamics Ltd.
- 12a6 Scalable Networks, Inc.
- 12a7 AMO GmbH
- 12a8 News Datacom
- 12a9 Xiotech Corporation
- 12aa SDL Communications, Inc.
- 12ab YUAN High-Tech Development Co., Ltd.
- 0000 MPG160/Kuroutoshikou ITVC15-STVLP
- 0002 AU8830 [Vortex2] Based Sound Card With A3D Support
- 0003 T507 (DVB-T) TV tuner/capture device
- 2300 Club-3D Zap TV2100
- 3000 MPG-200C PCI DVD Decoder Card
- 4789 MPC788 MiniPCI Hybrid TV Tuner
- fff3 MPG600/Kuroutoshikou ITVC16-STVLP
- ffff MPG600/Kuroutoshikou ITVC16-STVLP
- 12ac Measurex Corporation
- 12ad Multidata GmbH
- 12ae Alteon Networks Inc.
- 0001 AceNIC Gigabit Ethernet
- 1014 0104 Gigabit Ethernet-SX PCI Adapter
- 12ae 0001 Gigabit Ethernet-SX (Universal)
- 0002 AceNIC Gigabit Ethernet (Copper)
- 10a9 8002 Acenic Gigabit Ethernet
- 12ae 0002 Gigabit Ethernet-T (3C986-T)
- 00fa Farallon PN9100-T Gigabit Ethernet
- 12af TDK USA Corp
- 12b0 Jorge Scientific Corp
- 12b1 GammaLink
- 12b2 General Signal Networks
- 12b3 Inter-Face Co Ltd
- 12b4 FutureTel Inc
- 12b5 Granite Systems Inc.
- 12b6 Natural Microsystems
- 12b7 Cognex Corporation
- 12b8 Korg
- # Nee US Robotics
- 12b9 3Com Corp, Modem Division
- 1006 WinModem
- 12b9 005c USR 56k Internal Voice WinModem (Model 3472)
- 12b9 005e USR 56k Internal WinModem (Models 662975)
- 12b9 0062 USR 56k Internal Voice WinModem (Model 662978)
- 12b9 0068 USR 56k Internal Voice WinModem (Model 5690)
- 12b9 007a USR 56k Internal Voice WinModem (Model 662974)
- 12b9 007f USR 56k Internal WinModem (Models 5698, 5699)
- 12b9 0080 USR 56k Internal WinModem (Models 2975, 3528)
- 12b9 0081 USR 56k Internal Voice WinModem (Models 2974, 3529)
- 12b9 0091 USR 56k Internal Voice WinModem (Model 2978)
- 1007 USR 56k Internal WinModem
- 12b9 00a3 USR 56k Internal WinModem (Model 3595)
- 12b9 00c4 U.S. Robotics V.92 Voice Faxmodem (2884A/B/C)
- 1008 56K FaxModem Model 5610
- 12b9 00a2 USR 56k Internal FAX Modem (Model 2977)
- 12b9 00aa USR 56k Internal Voice Modem (Model 2976)
- 12b9 00ab USR 56k Internal Voice Modem (Model 5609)
- 12b9 00ac USR 56k Internal Voice Modem (Model 3298)
- 12b9 00ad USR 56k Internal FAX Modem (Model 5610)
- 12b9 00d3 USR 56K Internal V92 FAX Modem (Model 5610)
- 12b9 baba USR 56K Internal Voice Modem 3CP3298-DEL (Model 5601) [Hawk]
- 12ba BittWare, Inc.
- 12bb Nippon Unisoft Corporation
- 12bc Array Microsystems
- 12bd Computerm Corp.
- 12be Anchor Chips Inc.
- 3041 AN3041Q CO-MEM
- 3042 AN3042Q CO-MEM Lite
- 12be 3042 Anchor Chips Lite Evaluation Board
- 12bf Fujifilm Microdevices
- 12c0 Infimed
- 12c1 GMM Research Corp
- 12c2 Mentec Limited
- 12c3 Holtek Microelectronics Inc
- 0058 PCI NE2K Ethernet
- 5598 PCI NE2K Ethernet
- 12c4 Connect Tech Inc
- 0001 Blue HEAT/PCI 8 (RS232/CL/RJ11)
- 0002 Blue HEAT/PCI 4 (RS232)
- 0003 Blue HEAT/PCI 2 (RS232)
- 0004 Blue HEAT/PCI 8 (UNIV, RS485)
- 0005 Blue HEAT/PCI 4+4/6+2 (UNIV, RS232/485)
- 0006 Blue HEAT/PCI 4 (OPTO, RS485)
- 0007 Blue HEAT/PCI 2+2 (RS232/485)
- 0008 Blue HEAT/PCI 2 (OPTO, Tx, RS485)
- 0009 Blue HEAT/PCI 2+6 (RS232/485)
- 000a Blue HEAT/PCI 8 (Tx, RS485)
- 000b Blue HEAT/PCI 4 (Tx, RS485)
- 000c Blue HEAT/PCI 2 (20 MHz, RS485)
- 000d Blue HEAT/PCI 2 PTM
- 0100 NT960/PCI
- 0201 cPCI Titan 2 Port

 0202 cPCI Titan - 4 Port 0300 CTI PCI UART 2 (RS232) 0301 CTI PCI UART 4 (RS232) 0302 CTI PCI UART 8 (RS232) 0310 CTI PCI UART 1+1 (RS232/485) 0311 CTI PCI UART 2+2 (RS232/485) 0312 CTI PCI UART 4+4 (RS232/485) 0320 CTI PCI UART 2 0321 CTI PCI UART 4 0322 CTI PCI UART 8 0330 CTI PCI UART 2 (RS485) 0331 CTI PCI UART 4 (RS485) 0332 CTI PCI UART 8 (RS485) 12c5 Picture Elements Incorporated 007e Imaging/Scanning Subsystem Engine 007f Imaging/Scanning Subsystem Engine 0081 PCIVST [Grayscale Thresholding Engine] 0085 Video Simulator/Sender 0086 THR2 Multi-scale Thresholder 12c6 Mitani Corporation 12c7 Dialogic Corp # 12 Line, 6 port, CT-BUS/SC-BUS, loopstart FXO adaptor. 0546 Springware D/120JCT-LS # 24 Channel, 1 Port, CT-BUS/SC-BUS, T1/PRI adaptor. 0647 Springware D/240JCT-T1 # 4 Line, 4 port, CT-BUS/SC-BUS, loopstart FXO adaptor. Revision 01 0676 Springware D/41JCT-LS # 48 Channel, 2 Port, CT-BUS/SC-BUS, T1/PRI adaptor. 0685 Springware D/480JCT-2T1 12c8 G Force Co, Ltd 12c9 Gigi Operations 12ca Integrated Computing Engines 12cb Antex Electronics Corporation 0027 SC4 (StudioCard) 002e StudioCard 2000 12cc Pluto Technologies International 12cd Aims Lab 12ce Netspeed Inc. 12cf Prophet Systems, Inc. 12d0 GDE Systems, Inc. 12d1 PSITech 12d2 NVidia / SGS Thomson (Joint Venture) 0008 NV1 0009 DAC64 0018 Riva128 1048 0c10 VICTORY Erazor 107b 8030 STB Velocity 128 1092 0350 Viper V330

 1092 1092 Viper V330 10b4 1b1b STB Velocity 128 10b4 1b1d STB Velocity 128 10b4 1b1e STB Velocity 128, PAL TV-Out 10b4 1b20 STB Velocity 128 Sapphire 10b4 1b21 STB Velocity 128 10b4 1b22 STB Velocity 128 AGP, NTSC TV-Out 10b4 1b23 STB Velocity 128 AGP, PAL TV-Out 10b4 1b27 STB Velocity 128 DVD 10b4 1b88 MVP Pro 128 10b4 222a STB Velocity 128 AGP 10b4 2230 STB Velocity 128 10b4 2232 STB Velocity 128 10b4 2235 STB Velocity 128 AGP 2a15 54a3 3DVision-SAGP / 3DexPlorer 3000 0019 Riva128ZX 0020 TNT 0028 TNT2 0029 UTNT2 002c VTNT2 00a0 ITNT2 12d3 Vingmed Sound A/S 12d4 Ulticom (Formerly DGM&S) 0200 T1 Card 12d5 Equator Technologies Inc 0003 BSP16 1000 BSP15 12d6 Analogic Corp 12d7 Biotronic SRL # acquired by Diodes Inc. 12d8 Pericom Semiconductor 01a7 7C21P100 2-port PCI-X to PCI-X Bridge # 3Port-3Lane PCI Express Switch GreenPacket Family 0303 PCI Express Switch 3-3 # PI7C9X20508GP 5Port-8Lane PCI Express Switch GreenPacket Family 0508 PI7C9X20508GP PCI Express Switch 5Port-8Lane 2304 PI7C9X2G304 EL/SL PCIe2 3-Port/4-Lane Packet Switch 2404 PI7C9X2G404 EL/SL PCIe2 4-Port/4-Lane Packet Switch 2608 PI7C9X2G608GP PCIe2 6-Port/8-Lane Packet Switch 400a PI7C9X442SL PCI Express Bridge Port 400e PI7C9X442SL USB OHCI Controller 400f PI7C9X442SL USB EHCI Controller 71e2 PI7C7300A/PI7C7300D PCI-to-PCI Bridge 71e3 PI7C7300A/PI7C7300D PCI-to-PCI Bridge (Secondary Bus 2) 8140 PI7C8140A PCI-to-PCI Bridge 8148 PI7C8148A/PI7C8148B PCI-to-PCI Bridge 8150 PCI to PCI Bridge 8152 PI7C8152A/PI7C8152B/PI7C8152BI PCI-to-PCI Bridge

- 8154 PI7C8154A/PI7C8154B/PI7C8154BI PCI-to-PCI Bridge
- e110 PI7C9X110 PCI Express to PCI bridge
- 1775 11cc CC11/CL11 CompactPCI Bridge
- e111 PI7C9X111SL PCIe-to-PCI Reversible Bridge
- e130 PCI Express to PCI-XPI7C9X130 PCI-X Bridge
- 12d9 Aculab PLC
- 0002 PCI Prosody
- 0004 cPCI Prosody
- 0005 Aculab E1/T1 PCI card
- 1078 Prosody X class e1000 device
- 12d9 000d Prosody X PCI
- 12d9 000e Prosody X cPCI
- 12da True Time Inc.
- 12db Annapolis Micro Systems, Inc
- 12dc Symicron Computer Communication Ltd.
- 12dd Management Graphics
- 12de Rainbow Technologies
- 0200 CryptoSwift CS200
- 12df SBS Technologies Inc
- 12e0 Chase Research
- 0010 ST16C654 Quad UART
- 0020 ST16C654 Quad UART
- 0030 ST16C654 Quad UART
- 12e1 Nintendo Co, Ltd
- 12e2 Datum Inc. Bancomm-Timing Division
- 12e3 Imation Corp Medical Imaging Systems
- 12e4 Brooktrout Technology Inc
- 12e5 Apex Semiconductor Inc
- 12e6 Cirel Systems
- 12e7 Sunsgroup Corporation
- 12e8 Crisc Corp
- 12e9 GE Spacenet
- 12ea Zuken
- 12eb Aureal Semiconductor
- 0001 Vortex 1
- 104d 8036 AU8820 Vortex Digital Audio Processor
- 1092 2000 Sonic Impact A3D
- 1092 2100 Sonic Impact A3D
- 1092 2110 Sonic Impact A3D
- 1092 2200 Sonic Impact A3D
- 122d 1002 AU8820 Vortex Digital Audio Processor
- 12eb 0001 AU8820 Vortex Digital Audio Processor
- 5053 3355 Montego
- 50b2 1111 XLerate
- 0002 Vortex 2
- 104d 8049 AU8830 Vortex 3D Digital Audio Processor
- 104d 807b AU8830 Vortex 3D Digital Audio Processor
- 1092 3000 Monster Sound II

 1092 3001 Monster Sound II 1092 3002 Monster Sound II 1092 3003 Monster Sound II 1092 3004 Monster Sound II 12eb 0002 AU8830 Vortex 3D Digital Audio Processor 12eb 0088 AU8830 Vortex 3D Digital Audio Processor 144d 3510 AU8830 Vortex 3D Digital Audio Processor 5053 3356 Montego II 0003 AU8810 Vortex Digital Audio Processor 104d 8049 AU8810 Vortex Digital Audio Processor 104d 8077 AU8810 Vortex Digital Audio Processor 109f 1000 AU8810 Vortex Digital Audio Processor 12eb 0003 AU8810 Vortex Digital Audio Processor 1462 6780 AU8810 Vortex Digital Audio Processor 14a4 2073 AU8810 Vortex Digital Audio Processor 14a4 2091 AU8810 Vortex Digital Audio Processor 14a4 2104 AU8810 Vortex Digital Audio Processor 14a4 2106 AU8810 Vortex Digital Audio Processor 8803 Vortex 56k Software Modem 12eb 8803 Vortex 56k Software Modem 12ec 3A International, Inc. 12ed Optivision Inc. 12ee Orange Micro 12ef Vienna Systems 12f0 Pentek 12f1 Sorenson Vision Inc 12f2 Gammagraphx, Inc. 12f3 Radstone Technology 12f4 Megatel 12f5 Forks 12f6 Dawson France 12f7 Cognex 12f8 Electronic Design GmbH 0002 VideoMaker 12f9 Four Fold Ltd 12fb Spectrum Signal Processing 0001 PMC-MAI 00f5 F5 Dakar 02ad PMC-2MAI 2adc ePMC-2ADC 3100 PRO-3100 3500 PRO-3500 4d4f Modena 8120 ePMC-8120 da62 Daytona C6201 PCI (Hurricane) db62 Ingliston XBIF dc62 Ingliston PLX9054 dd62 Ingliston JTAG/ISP

 eddc ePMC-MSDDC fa01 ePMC-FPGA 12fc Capital Equipment Corp 12fd I2S 12fe ESD Electronic System Design GmbH 12ff Lexicon 1300 Harman International Industries Inc 1302 Computer Sciences Corp 1303 Innovative Integration 0030 X3-SDF 4-channel XMC acquisition board 1304 Juniper Networks 1305 Netphone, Inc 1306 Duet Technologies # Nee ComputerBoards 1307 Measurement Computing 0001 PCI-DAS1602/16 000b PCI-DIO48H 000c PCI-PDISO8 000d PCI-PDISO16 000f PCI-DAS1200 0010 PCI-DAS1602/12 0014 PCI-DIO24H 0015 PCI-DIO24H/CTR3 0016 PCI-DIO48H/CTR15 0017 PCI-DIO96H 0018 PCI-CTR05 0019 PCI-DAS1200/JR 001a PCI-DAS1001 001b PCI-DAS1002 001c PCI-DAS1602JR/16 001d PCI-DAS6402/16 001e PCI-DAS6402/12 001f PCI-DAS16/M1 0020 PCI-DDA02/12 0021 PCI-DDA04/12 0022 PCI-DDA08/12 0023 PCI-DDA02/16 0024 PCI-DDA04/16 0025 PCI-DDA08/16 0026 PCI-DAC04/12-HS 0027 PCI-DAC04/16-HS 0028 PCI-DIO24 0029 PCI-DAS08 002c PCI-INT32 0033 PCI-DUAL-AC5 0034 PCI-DAS-TC 0035 PCI-DAS64/M1/16 0036 PCI-DAS64/M2/16

 0037 PCI-DAS64/M3/16 004c PCI-DAS1000 004d PCI-QUAD04 0052 PCI-DAS4020/12 0053 PCIM-DDA06/16 0054 PCI-DIO96 005d PCI-DAS6023 005e PCI-DAS6025 005f PCI-DAS6030 0060 PCI-DAS6031 0061 PCI-DAS6032 0062 PCI-DAS6033 0063 PCI-DAS6034 0064 PCI-DAS6035 0065 PCI-DAS6040 0066 PCI-DAS6052 0067 PCI-DAS6070 0068 PCI-DAS6071 006f PCI-DAS6036 0070 PCI-DAC6702 0078 PCI-DAS6013 0079 PCI-DAS6014 0115 PCIe-DAS1602/16 1308 Jato Technologies Inc. 0001 NetCelerator Adapter 1308 0001 NetCelerator Adapter 1309 AB Semiconductor Ltd 130a Mitsubishi Electric Microcomputer 130b Colorgraphic Communications Corp 130c Ambex Technologies, Inc 130d Accelerix Inc 130e Yamatake-Honeywell Co. Ltd 130f Advanet Inc 1310 Gespac 1311 Videoserver, Inc 1312 Acuity Imaging, Inc 1313 Yaskawa Electric Co. 1315 Wavesat 1316 Teradyne Inc 1317 ADMtek 0981 21x4x DEC-Tulip compatible 10/100 Ethernet 0985 NC100 Network Everywhere Fast Ethernet 10/100 1734 100c Scenic N300 ADMtek AN983 10/100 Mbps PCI Adapter 1985 21x4x DEC-Tulip compatible 10/100 Ethernet 1385 511a FA511 1395 2103 CB100-EZ (4-LED version) 2850 HSP MicroModem 56 5120 ADM5120 OpenGate System-on-Chip

```
	8201 ADM8211 802.11b Wireless Interface
		10b8 2635 SMC2635W v1 802.11b Wireless Cardbus Adapter
		1317 8201 SMC2635W v2 802.11b Wireless Cardbus Adapter
	8211 ADM8211 802.11b Wireless Interface
	9511 21x4x DEC-Tulip compatible 10/100 Ethernet
1318 Packet Engines Inc.
	0911 GNIC-II PCI Gigabit Ethernet [Hamachi]
1319 Fortemedia, Inc
	0801 Xwave QS3000A [FM801]
		1319 1319 FM801 PCI Audio
	0802 Xwave QS3000A [FM801 game port]
		1319 1319 FM801 PCI Joystick
	1000 FM801 PCI Audio
	1001 FM801 PCI Joystick
131a Finisar Corp.
131c Nippon Electro-Sensory Devices Corp
131d Sysmic, Inc.
131e Xinex Networks Inc
131f Siig Inc
	1000 CyberSerial (1-port) 16550
	1001 CyberSerial (1-port) 16650
	1002 CyberSerial (1-port) 16850
	1010 Duet 1S(16550)+1P
	1011 Duet 1S(16650)+1P
	1012 Duet 1S(16850)+1P
	1020 CyberParallel (1-port)
	1021 CyberParallel (2-port)
	1030 CyberSerial (2-port) 16550
	1031 CyberSerial (2-port) 16650
	1032 CyberSerial (2-port) 16850
	1034 Trio 2S(16550)+1P
	1035 Trio 2S(16650)+1P
	1036 Trio 2S(16850)+1P
	1050 CyberSerial (4-port) 16550
	1051 CyberSerial (4-port) 16650
	1052 CyberSerial (4-port) 16850
	2000 CyberSerial (1-port) 16550
	2001 CyberSerial (1-port) 16650
	2002 CyberSerial (1-port) 16850
	2010 Duet 1S(16550)+1P
	2011 Duet 1S(16650)+1P
	2012 Duet 1S(16850)+1P
	2020 CyberParallel (1-port)
	2021 CyberParallel (2-port)
	2030 CyberSerial (2-port) 16550
		131f 2030 PCI Serial Card
	2031 CyberSerial (2-port) 16650
	2032 CyberSerial (2-port) 16850
```
- 2040 Trio 1S(16550)+2P 2041 Trio 1S(16650)+2P 2042 Trio 1S(16850)+2P 2050 CyberSerial (4-port) 16550 2051 CyberSerial (4-port) 16650 2052 CyberSerial (4-port) 16850 2060 Trio 2S(16550)+1P 2061 Trio 2S(16650)+1P 2062 Trio 2S(16850)+1P 2081 CyberSerial (8-port) ST16654 1320 Crypto AG 1321 Arcobel Graphics BV 1322 MTT Co., Ltd 1323 Dome Inc 1324 Sphere Communications 1325 Salix Technologies, Inc 1326 Seachange international 1327 Voss scientific 1328 quadrant international 1329 Productivity Enhancement 132a Microcom Inc. 132b Broadband Technologies 132c Micrel Inc 132d Integrated Silicon Solution, Inc. 1330 MMC Networks 1331 RadiSys Corporation 0030 ENP-2611 8200 82600 Host Bridge 8201 82600 IDE 8202 82600 USB 8210 82600 PCI Bridge 1332 Micro Memory 5415 MM-5415CN PCI Memory Module with Battery Backup 5425 MM-5425CN PCI 64/66 Memory Module with Battery Backup 6140 MM-6140D 1334 Redcreek Communications, Inc 1335 Videomail, Inc 1337 Third Planet Publishing 1338 BT Electronics 133a Vtel Corp 133b Softcom Microsystems 133c Holontech Corp 133d SS Technologies 133e Virtual Computer Corp 133f SCM Microsystems 1340 Atalla Corp
- 1341 Kyoto Microcomputer Co
- 1342 Promax Systems Inc

1343 Phylon Communications Inc # nee Crucial Technology 1344 Micron Technology Inc 5150 RealSSD P320h 5151 RealSSD P320m 5152 RealSSD P320s 5153 RealSSD P325m 5160 RealSSD P420h 5161 RealSSD P420m 5163 RealSSD P425m 5180 9100 PRO NVMe SSD 5181 9100 MAX NVMe SSD 5190 9200 ECO NVMe SSD 5191 9200 PRO NVMe SSD 5192 9200 MAX NVMe SSD 1345 Arescom Inc 1347 Odetics 1349 Sumitomo Electric Industries, Ltd. 134a DTC Technology Corp. 0001 Domex 536 0002 Domex DMX3194UP SCSI Adapter 134b ARK Research Corp. 134c Chori Joho System Co. Ltd 134d PCTel Inc 2189 HSP56 MicroModem 2486 2304WT V.92 MDC Modem 7890 HSP MicroModem 56 134d 0001 PCT789 adapter 7891 HSP MicroModem 56 134d 0001 HSP MicroModem 56 7892 HSP MicroModem 56 7893 HSP MicroModem 56 7894 HSP MicroModem 56 7895 HSP MicroModem 56 7896 HSP MicroModem 56 7897 HSP MicroModem 56 134e CSTI 134f Algo System Co Ltd 1350 Systec Co. Ltd 1351 Sonix Inc # nee Thales Idatys 1353 Vierling Communication SAS 0002 Proserver 0003 PCI-FUT 0004 PCI-S0 0005 PCI-FUT-S0 1354 Dwave System Inc 1355 Kratos Analytical Ltd

1356 The Logical Co 1359 Prisa Networks 135a Brain Boxes 0a61 UC-324 [VELOCITY RS422/485] 135b Giganet Inc 135c Quatech Inc 0010 QSC-100 0020 DSC-100 0030 DSC-200/300 0040 QSC-200/300 0050 ESC-100D 0060 ESC-100M 00f0 MPAC-100 Synchronous Serial Card (Zilog 85230) 0170 QSCLP-100 0180 DSCLP-100 0190 SSCLP-100 01a0 QSCLP-200/300 01b0 DSCLP-200/300 01c0 SSCLP-200/300 0258 DSPSX-200/300 135d ABB Network Partner AB 135e Sealevel Systems Inc 5101 Route 56.PCI - Multi-Protocol Serial Interface (Zilog Z16C32) 7101 Single Port RS-232/422/485/530 7201 Dual Port RS-232/422/485 Interface 7202 Dual Port RS-232 Interface 7401 Four Port RS-232 Interface 7402 Four Port RS-422/485 Interface 7801 Eight Port RS-232 Interface 7804 Eight Port RS-232/422/485 Interface 8001 8001 Digital I/O Adapter 135f I-Data International A-S 1360 Meinberg Funkuhren 0101 PCI32 DCF77 Radio Clock 0102 PCI509 DCF77 Radio Clock 0103 PCI510 DCF77 Radio Clock 0104 PCI511 DCF77 Radio Clock 0105 PEX511 DCF77 Radio Clock (PCI Express) 0106 PZF180PEX High Precision DCF77 Radio Clock (PCI Express) 0201 GPS167PCI GPS Receiver 0202 GPS168PCI GPS Receiver 0203 GPS169PCI GPS Receiver 0204 GPS170PCI GPS Receiver 0205 GPS170PEX GPS Receiver (PCI Express) 0206 GPS180PEX GPS Receiver (PCI Express) 0207 GLN180PEX GPS/GLONASS receiver (PCI Express) 0208 GPS180AMC GPS Receiver (PCI Express / MicroTCA / AdvancedMC) 0209 GNS181PEX GPS/Galileo/GLONASS/BEIDOU receiver (PCI Express)

- 0301 TCR510PCI IRIG Timecode Reader
- 0302 TCR167PCI IRIG Timecode Reader
- 0303 TCR511PCI IRIG Timecode Reader
- 0304 TCR511PEX IRIG Timecode Reader (PCI Express)
- 0305 TCR170PEX IRIG Timecode Reader (PCI Express)
- 0306 TCR180PEX IRIG Timecode Reader (PCI Express)
- 0501 PTP270PEX PTP/IEEE1588 slave card (PCI Express)
- 0601 FRC511PEX Free Running Clock (PCI Express)
- 1361 Soliton Systems K.K.
- 1362 Fujifacom Corporation
- 1363 Phoenix Technology Ltd
- 1364 ATM Communications Inc
- 1365 Hypercope GmbH
- 1366 Teijin Seiki Co. Ltd
- 1367 Hitachi Zosen Corporation
- 1368 Skyware Corporation
- 1369 Digigram
- 136a High Soft Tech
- 0004 HST Saphir VII mini PCI
- 0007 HST Saphir III E MultiLink 4
- 0008 HST Saphir III E MultiLink 8
- 000a HST Saphir III E MultiLink 2
- 136b Kawasaki Steel Corporation
- ff01 KL5A72002 Motion JPEG
- 136c Adtek System Science Co Ltd
- 136d Gigalabs Inc
- 136f Applied Magic Inc
- 1370 ATL Products
- 1371 CNet Technology Inc
- 434e GigaCard Network Adapter
- 1371 434e N-Way PCI-Bus Giga-Card 1000/100/10Mbps(L)
- 1373 Silicon Vision Inc
- 1374 Silicom Ltd.
- 0024 Silicom Dual port Giga Ethernet BGE Bypass Server Adapter
- 0025 Silicom Quad port Giga Ethernet BGE Bypass Server Adapter
- 0026 Silicom Dual port Fiber Giga Ethernet 546 Bypass Server Adapter
- 0027 Silicom Dual port Fiber LX Giga Ethernet 546 Bypass Server Adapter
- 0029 Silicom Dual port Copper Giga Ethernet 546GB Bypass Server Adapter
- 002a Silicom Dual port Fiber Giga Ethernet 546 TAP/Bypass Server Adapter
- 002b Silicom Dual port Copper Fast Ethernet 546 TAP/Bypass Server Adapter (PXE2TBI)
- 002c Silicom Quad port Copper Giga Ethernet 546GB Bypass Server Adapter (PXG4BPI)
- 002d Silicom Quad port Fiber-SX Giga Ethernet 546GB Bypass Server Adapter (PXG4BPFI)
- 002e Silicom Quad port Fiber-LX Giga Ethernet 546GB Bypass Server Adapter (PXG4BPFI-LX)
- 002f Silicom Dual port Fiber-SX Giga Ethernet 546GB Low profile Bypass Server Adapter (PXG2BPFIL)
- 0030 Silicom Dual port Fiber-LX Giga Ethernet 546GB Low profile Bypass Server Adapter
- 0031 Silicom Quad port Copper Giga Ethernet PCI-E Bypass Server Adapter
- 0032 Silicom Dual port Copper Fast Ethernet 546 TAP/Bypass Server Adapter
- 0034 Silicom Dual port Copper Giga Ethernet PCI-E BGE Bypass Server Adapter

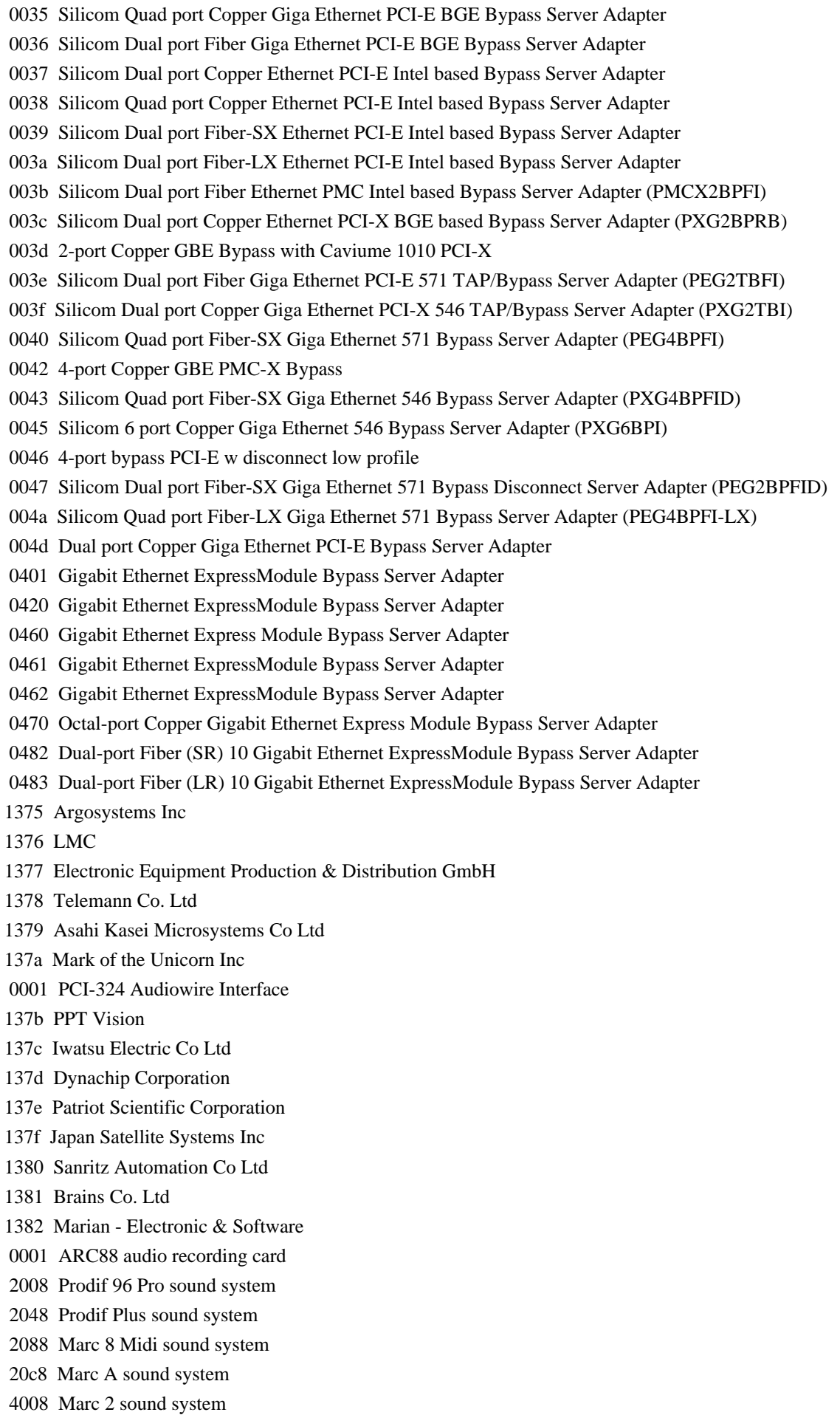

- 4010 Marc 2 Pro sound system
- 4048 Marc 4 MIDI sound system
- 4088 Marc 4 Digi sound system
- 4248 Marc X sound system
- 4424 TRACE D4 Sound System
- 1383 Controlnet Inc
- 1384 Reality Simulation Systems Inc
- 1385 Netgear
- 006b WA301 802.11b Wireless PCI Adapter
- 4100 MA301 802.11b Wireless PCI Adapter
- 4601 WAG511 802.11a/b/g Dual Band Wireless PC Card
- 620a GA620 Gigabit Ethernet
- 630a GA630 Gigabit Ethernet
- 1386 Video Domain Technologies
- 1387 Systran Corp
- 1388 Hitachi Information Technology Co Ltd
- 1389 Applicom International
- 0001 PCI1500PFB [Intelligent fieldbus adaptor]
- 138a Fusion Micromedia Corp
- 003d VFS491 Validity Sensor
- 138b Tokimec Inc
- 138c Silicon Reality
- 138d Future Techno Designs pte Ltd
- 138e Basler GmbH
- 138f Patapsco Designs Inc
- 1390 Concept Development Inc
- 1391 Development Concepts Inc
- 1392 Medialight Inc
- 1393 Moxa Technologies Co Ltd
- 0001 UC7000 Serial
- 1020 CP-102 (2-port RS-232 PCI)
- 1021 CP-102UL (2-port RS-232 Universal PCI)
- 1022 CP-102U (2-port RS-232 Universal PCI)
- 1023 CP-102UF
- 1024 CP-102E (2-port RS-232 Smart PCI Express Serial Board)
- 1025 CP-102EL (2-port RS-232 Smart PCI Express Serial Board)
- 1040 Smartio C104H/PCI
- 1041 CP104U (4-port RS-232 Universal PCI)
- 1042 CP104JU (4-port RS-232 Universal PCI)
- 1043 CP104EL (4-port RS-232 Smart PCI Express)
- 1044 POS104UL (4-port RS-232 Universal PCI)
- 1045 CP-104EL-A (4-port RS-232 PCI Express Serial Board)
- 1080 CB108 (8-port RS-232 PC/104-plus Module)
- 1140 CT-114 series
- 1141 Industrio CP-114
- 1142 CB114 (4-port RS-232/422/485 PC/104-plus Module)
- 1143 CP-114UL (4-port RS-232/422/485 Smart Universal PCI Serial Board)
- 1144 CP-114EL (4-port RS-232/422/485 Smart PCI Express Serial Board)
- 1180 CP118U (8-port RS-232/422/485 Smart Universal PCI)
- 1181 CP118EL (8-port RS-232/422/485 Smart PCI Express)
- 1182 CP-118EL-A (8-port RS-232/422/485 PCI Express Serial Board)
- 1320 CP132 (2-port RS-422/485 PCI)
- 1321 CP132U (2-Port RS-422/485 Universal PCI)
- 1322 CP-132EL (2-port RS-422/485 Smart PCI Express Serial Board)
- 1340 CP134U (4-Port RS-422/485 Universal PCI)
- 1341 CB134I (4-port RS-422/485 PC/104-plus Module)
- 1380 CP138U (8-port RS-232/422/485 Smart Universal PCI)
- 1680 Smartio C168H/PCI
- 1681 CP-168U V2 Smart Serial Board (8-port RS-232)
- 1682 CP-168EL (8-port RS-232 Smart PCI Express)
- 1683 CP-168EL-A (8-port RS-232 PCI Express Serial Board)
- 2040 Intellio CP-204J
- 2180 Intellio C218 Turbo PCI
- 3200 Intellio C320 Turbo PCI
- 1394 Level One Communications
- 0001 LXT1001 Gigabit Ethernet
- 1186 4800 DGE-500SX
- 1394 0001 NetCelerator Adapter
- 1395 Ambicom Inc
- 1396 Cipher Systems Inc
- 1397 Cologne Chip Designs GmbH
- 08b4 ISDN network Controller [HFC-4S]
- 1397 08b4 HFC-4S [Cologne Chip HFC-4S Eval. Board]
- 1397 b51a HFC-4S [Allo.com BRI card]
- 1397 b520 HFC-4S [IOB4ST]
- 1397 b540 HFC-4S [Swyx SX2 QuadBri]
- 1397 b550 HFC-4S [Junghanns.NET quadBRI]
- 1397 b556 HFC-4S [Junghanns.NET duoBRI]
- 1397 b559 HFC-4S [Junghanns.NET duoBRI miniPCI]
- 1397 b560 HFC-4S [BeroNet BN4S0]
- 1397 b566 HFC-4S [BeroNet BN2S0]
- 1397 b567 HFC-4S [BeroNet BN1S0 miniPCI]
- 1397 b568 HFC-4S [BeroNet BN4S0 miniPCI]
- 1397 b569 HFC-4S [BeroNet BN2S0 miniPCI]
- 1397 b620 HFC-4S
- 1397 b752 HFC-4S [Junghanns.NET quadBRI PCIe]
- 1397 b761 HFC-4S [BeroNet BN2S0 PCIe]
- 1397 b762 HFC-4S [BeroNet BN4S0 PCIe]
- 1397 e884 HFC-4S [OpenVox B200P]
- 1397 e888 HFC-4S [OpenVox B200P / B400P]
- 16b8 ISDN network Controller [HFC-8S]
- 1397 16b8 HFC-8S [Cologne Chip HFC-8S Eval. Board]
- 1397 b521 HFC-8S [IOB4ST Recording]
- 1397 b522 HFC-8S [IOB8ST]
- 1397 b552 HFC-8S [Junghanns.NET octoBRI]
- 1397 b55b HFC-8S [Junghanns.NET octoBRI]

 1397 b562 HFC-8S [BeroNet BN8S0] 1397 b56b HFC-8S [BeroNet BN8S0+] 1397 b622 HFC-8S 1397 e998 HFC-8S [OpenVox B800P] 2bd0 ISDN network controller [HFC-PCI] 0675 1704 ISDN Adapter (PCI Bus, D, C) 0675 1708 ISDN Adapter (PCI Bus, D, C, ACPI) 1397 2bd0 ISDN Board e4bf 1000 CI1-1-Harp 30b1 ISDN network Controller [HFC-E1] 1397 30b1 HFC-E1 [Cologne Chip HFC-E1 Eval. Board] 1397 b523 HFC-E1 [IOB1E1] 1397 b543 HFC-E1 [Swyx SX2 SinglePRI V2] 1397 b544 HFC-E1 [Swyx SX2 DualPRI V2] 1397 b553 HFC-E1 [Junghanns.NET singleE1] 1397 b554 HFC-E1 [Junghanns.NET doubleE1] 1397 b555 HFC-E1 [Junghanns.NET doubleE1 2.0] 1397 b55a HFC-E1 [Junghanns.NET singleE1 miniPCI] 1397 b563 HFC-E1 [beroNet BN1E1] 1397 b564 HFC-E1 [beroNet BN2E1] 1397 b565 HFC-E1 [beroNet BN2E1+] 1397 b56a HFC-E1 [beroNet BN1E1 miniPCI] b700 ISDN network controller PrimuX S0 [HFC-PCI] f001 GSM Network Controller [HFC-4GSM] 1398 Clarion co. Ltd 1399 Rios systems Co Ltd 139a Alacritech Inc 0001 Quad Port 10/100 Server Accelerator 0003 Single Port 10/100 Server Accelerator 0005 Single Port Gigabit Server Accelerator 139b Mediasonic Multimedia Systems Ltd 139c Quantum 3d Inc 139d EPL limited 139e Media4 139f Aethra s.r.l. 13a0 Crystal Group Inc 13a1 Kawasaki Heavy Industries Ltd 13a2 Ositech Communications Inc 13a3 Hifn Inc. 0005 7751 Security Processor 0006 6500 Public Key Processor 0007 7811 Security Processor 0012 7951 Security Processor 0014 78XX Security Processor 0016 8065 Security Processor 0017 8165 Security Processor 0018 8154 Security Processor 001d 7956 Security Processor

 001f 7855 Security Processor 0020 7955 Security Processor 0026 8155 Security Processor 002e 9630 Compression Processor 002f 9725 Compression and Security Processor 13a3 1600 DR1600 Acceleration Card 13a3 1605 DR1605 Acceleration Card 13a3 1610 DR1610 Acceleration Card 13a3 1615 DR1615 Acceleration Card 13a3 1620 DR1620 Acceleration Card 13a3 1625 DR1625 Acceleration Card 0033 8201 Acceleration Processor 13a3 0036 DX1710 Acceleration Card 0034 8202 Acceleration Processor 13a3 0036 DX1720 Acceleration Card 0035 8203 Acceleration Processor 13a3 0036 DX1730 Acceleration Card 0037 8204 Acceleration Processor 13a3 0036 DX1740 Acceleration Card 13a4 Rascom Inc 13a5 Audio Digital Imaging Inc 13a6 Videonics Inc 13a7 Teles AG 13a8 Exar Corp. 0152 XR17C/D152 Dual PCI UART 0154 XR17C154 Quad UART 0158 XR17C158 Octal UART 0252 XR17V252 Dual UART PCI controller 0254 XR17V254 Quad UART PCI controller 0258 XR17V258 Octal UART PCI controller 0352 XR17V3521 Dual PCIe UART 13a9 Siemens Medical Systems, Ultrasound Group 13aa Broadband Networks Inc 13ab Arcom Control Systems Ltd 13ac Motion Media Technology Ltd 13ad Nexus Inc 13ae ALD Technology Ltd 13af T.Sqware 13b0 Maxspeed Corp 13b1 Tamura corporation 13b2 Techno Chips Co. Ltd 13b3 Lanart Corporation 13b4 Wellbean Co Inc 13b5 ARM 13b6 Dlog GmbH 13b7 Logic Devices Inc 13b8 Nokia Telecommunications oy 13b9 Elecom Co Ltd

13ba Oxford Instruments 13bb Sanyo Technosound Co Ltd 13bc Bitran Corporation 13bd Sharp corporation 13be Miroku Jyoho Service Co. Ltd 13bf Sharewave Inc 13c0 Microgate Corporation 0010 SyncLink Adapter v1 0020 SyncLink SCC Adapter 0030 SyncLink Multiport Adapter 0070 SyncLink GT Adapter 0080 SyncLink GT4 Adapter 00a0 SyncLink GT2 Adapter 0210 SyncLink Adapter v2 13c1 3ware Inc 1000 5xxx/6xxx-series PATA-RAID 1001 7xxx/8xxx-series PATA/SATA-RAID 13c1 1001 7xxx/8xxx-series PATA/SATA-RAID 1002 9xxx-series SATA-RAID 1003 9550SX SATA-II RAID PCI-X 1004 9650SE SATA-II RAID PCIe 1005 9690SA SAS/SATA-II RAID PCIe 1010 9750 SAS2/SATA-II RAID PCIe 13c2 Technotrend Systemtechnik GmbH 000e Technotrend/Hauppauge DVB card rev2.3 1019 TTechnoTrend-budget DVB S2-3200 13c3 Janz Computer AG 13c4 Phase Metrics 13c5 Alphi Technology Corp 13c6 Condor Engineering Inc 0520 CEI-520 A429 Card 0620 CEI-620 A429 Card 0820 CEI-820 A429 Card 0830 CEI-830 A429 Card 1004 P-SER Multi-channel PMC to RS-485/422/232 adapter 13c7 Blue Chip Technology Ltd 0adc PCI-ADC 0b10 PCI-PIO 0d10 PCI-DIO 524c PCI-RLY 5744 PCI-WDT 13c8 Apptech Inc 13c9 Eaton Corporation 13ca Iomega Corporation 13cb Yano Electric Co Ltd 13cc Metheus Corporation 13cd Compatible Systems Corporation 13ce Cocom A/S

- 13cf Studio Audio & Video Ltd
- 13d0 Techsan Electronics Co Ltd
- 2103 B2C2 FlexCopII DVB chip / Technisat SkyStar2 DVB card
- 2104 B2C2 FlexCopIII DVB chip / Technisat SkyStar2 DVB card (rev 01)
- 2200 B2C2 FlexCopIII DVB chip / Technisat SkyStar2 DVB card
- 13d1 Abocom Systems Inc
- ab02 ADMtek Centaur-C rev 17 [D-Link DFE-680TX] CardBus Fast Ethernet Adapter
- ab03 21x4x DEC-Tulip compatible 10/100 Ethernet
- ab06 RTL8139 [FE2000VX] CardBus Fast Ethernet Attached Port Adapter
- ab08 21x4x DEC-Tulip compatible 10/100 Ethernet
- 13d2 Shark Multimedia Inc
- 13d4 Graphics Microsystems Inc
- 13d5 Media 100 Inc
- 13d6 K.I. Technology Co Ltd
- 13d7 Toshiba Engineering Corporation
- 13d8 Phobos corporation
- 13d9 Apex PC Solutions Inc
- 13da Intresource Systems pte Ltd
- 13db Janich & Klass Computertechnik GmbH
- 13dc Netboost Corporation
- 13dd Multimedia Bundle Inc
- 13de ABB Robotics Products AB
- 13df E-Tech Inc
- 0001 PCI56RVP Modem
- 13df 0001 PCI56RVP Modem
- 13e0 GVC Corporation
- 13e1 Silicom Multimedia Systems Inc
- 13e2 Dynamics Research Corporation
- 13e3 Nest Inc
- 13e4 Calculex Inc
- 13e5 Telesoft Design Ltd
- 13e6 Argosy research Inc
- 13e7 NAC Incorporated
- 13e8 Chip Express Corporation
- 13e9 Intraserver Technology Inc
- 13ea Dallas Semiconductor
- 13eb Hauppauge Computer Works Inc
- 13ec Zydacron Inc
- 000a NPC-RC01 Remote control receiver
- 13ed Raytheion E-Systems
- 13ee Hayes Microcomputer Products Inc
- 13ef Coppercom Inc
- 13f0 Sundance Technology Inc / IC Plus Corp
- 0200 IC Plus IP100A Integrated 10/100 Ethernet MAC + PHY
- 1043 8213 NX1001
- 0201 ST201 Sundance Ethernet
- 1021 TC902x Gigabit Ethernet
- 1023 IP1000 Family Gigabit Ethernet
1043 8180 NX1101

- 13f1 Oce' Technologies B.V.
- 13f2 Ford Microelectronics Inc
- 13f3 Mcdata Corporation
- 13f4 Troika Networks, Inc.
- 1401 Zentai Fibre Channel Adapter
- 13f5 Kansai Electric Co. Ltd
- 13f6 C-Media Electronics Inc
- 0011 CMI8738
- 0100 CM8338A
- 13f6 ffff CMI8338/C3DX PCI Audio Device
- 0101 CM8338B
- 13f6 0101 CMI8338-031 PCI Audio Device
- 0111 CMI8738/CMI8768 PCI Audio
- 1019 0970 P6STP-FL motherboard
- 1043 8035 CUSI-FX motherboard
- 1043 8077 CMI8738 6-channel audio controller
- 1043 80e2 CMI8738 6ch-MX
- 13f6 0111 CMI8738/C3DX PCI Audio Device
- 13f6 9761 Theatron Agrippa
- 153b 1144 Aureon 5.1
- 153b 1170 Aureon 7.1
- 1681 a000 Gamesurround MUSE XL
- 17ab 0604 PSC604 Dynamic Edge
- 17ab 0605 PSC605 Sonic Edge
- 17ab 7777 PSC605 Sonic Edge
- 270f 1103 CT-7NJS Ultra motherboard
- 270f f462 7NJL1 motherboard
- 584d 3731 Digital X-Mystique
- 584d 3741 X-Plosion 7.1
- 584d 3751 X-Raider 7.1
- 584d 3761 X-Mystique 7.1 LP
- 584d 3771 X-Mystique 7.1 LP Value
- 7284 8384 Striker 7.1
- 0211 CM8738
- 5011 CM8888 [Oxygen Express]
- 13f6 5011 HDA Controller
- 8788 CMI8788 [Oxygen HD Audio]
- 1043 8269 Virtuoso 200 (Xonar D2)
- 1043 8275 Virtuoso 100 (Xonar DX)
- 1043 82b7 Virtuoso 200 (Xonar D2X)
- 1043 8314 Virtuoso 200 (Xonar HDAV1.3)
- 1043 8327 Virtuoso 100 (Xonar DX)
- 1043 834f Virtuoso 100 (Xonar D1)
- 1043 835c Virtuoso 100 (Xonar Essence STX)
- 1043 835d Virtuoso 100 (Xonar ST)
- 1043 835e Virtuoso 200 (Xonar HDAV1.3 Slim)
- 1043 838e Virtuoso 66 (Xonar DS)
- 1043 8428 Virtuoso 100 (Xonar Xense)
- 1043 8467 CMI8786 (Xonar DG)
- 1043 8521 CMI8786 (Xonar DGX)
- 1043 8522 Xonar DSX
- 1043 85f4 Virtuoso 100 (Xonar Essence STX II)
- 13f6 8782 PCI 2.0 HD Audio
- 13f6 ffff CMI8787-HG2PCI
- 14c3 1710 HiFier Fantasia
- 14c3 1711 HiFier Serenade
- 14c3 1713 HiFier Serenade III
- 1a58 0910 Barracuda AC-1
- 415a 5431 X-Meridian 7.1
- 5431 017a X-Meridian 7.1 2G
- 584d 3781 HDA X-Purity 7.1 Platinum
- 7284 9761 CLARO
- 7284 9781 CLARO halo
- 7284 9783 eCLARO
- 7284 9787 CLARO II
- 13f7 Wildfire Communications
- 13f8 Ad Lib Multimedia Inc
- 13f9 NTT Advanced Technology Corp.
- 13fa Pentland Systems Ltd
- 13fb Aydin Corp
- 13fc Computer Peripherals International
- 13fd Micro Science Inc
- 13fe Advantech Co. Ltd
- 1240 PCI-1240 4-channel stepper motor controller card
- 1600 PCI-16xx series PCI multiport serial board (function 0)
- # This board has two PCI functions, appears as two PCI devices
- 1601 0002 PCI-1601 2-port unisolated RS-422/485
- # This board has two PCI functions, appears as two PCI devices
- 1602 0002 PCI-1602 2-port isolated RS-422/485
- 1612 0004 PCI-1612 4-port RS-232/422/485
- 1603 PCI-1603 2-port isolated RS-232/current loop
- 1604 PCI-1604 2-port RS-232
- 1680 PCI-1680 Rev.A1 2-port CAN-bus with isolation protection
- 16ff PCI-16xx series PCI multiport serial board (function 1: RX/TX steering CPLD)
- 1601 0000 PCI-1601 2-port unisolated RS-422/485 PCI communications card
- 1602 0000 PCI-1602 2-port isolated RS-422/485
- 1612 0000 PCI-1612 4-port RS-232/422/485
- 1711 PCI-1711 16-channel data acquisition card 12-bit, 100kS/s
- 1713 PCI-1713 32-channel isolated analog input card
- 1733 PCI-1733 32-channel isolated digital input card
- 1734 PCI-1734 32-channel isolated digital output card
- 1752 PCI-1752 64-channel Isolated Digital Output Card
- 1754 PCI-1754 64-channel Isolated Digital Input Card
- 1756 PCI-1756 64-ch Isolated Digital I/O PCI Card
- a004 PCI-1612 4-port RS-232/422/485

# FPGA bridge to two SJA1000 c302 MIOe-3680 2-Port CAN-Bus MIOe Module with Isolation Protection 13ff Silicon Spice Inc 1400 Artx Inc 1401 9432 TX 1401 CR-Systems A/S 1402 Meilhaus Electronic GmbH 0630 ME-630 0940 ME-94 0950 ME-95 0960 ME-96 1000 ME-1000 100a ME-1000 100b ME-1000 1400 ME-1400 140a ME-1400A 140b ME-1400B 140c ME-1400C 140d ME-1400D 140e ME-1400E 14ea ME-1400EA 14eb ME-1400EB 1604 ME-1600/4U 1608 ME-1600/8U 160c ME-1600/12U 160f ME-1600/16U 168f ME-1600/16U8I 4610 ME-4610 4650 ME-4650 4660 ME-4660 4661 ME-4660I 4662 ME-4660 4663 ME-4660I 4670 ME-4670 4671 ME-4670I 4672 ME-4670S 4673 ME-4670IS 4680 ME-4680 4681 ME-4680I 4682 ME-4680S 4683 ME-4680IS 6004 ME-6000/4 6008 ME-6000/8 600f ME-6000/16 6014 ME-6000I/4 6018 ME-6000I/8 601f ME-6000I/16 6034 ME-6000ISLE/4

 6038 ME-6000ISLE/8 603f ME-6000ISLE/16 6044 ME-6000/4/DIO 6048 ME-6000/8/DIO 604f ME-6000/16/DIO 6054 ME-6000I/4/DIO 6058 ME-6000I/8/DIO 605f ME-6000I/16/DIO 6074 ME-6000ISLE/4/DIO 6078 ME-6000ISLE/8/DIO 607f ME-6000ISLE/16/DIO 6104 ME-6100/4 6108 ME-6100/8 610f ME-6100/16 6114 ME-6100I/4 6118 ME-6100I/8 611f ME-6100I/16 6134 ME-6100ISLE/4 6138 ME-6100ISLE/8 613f ME-6100ISLE/16 6144 ME-6100/4/DIO 6148 ME-6100/8/DIO 614f ME-6100/16/DIO 6154 ME-6100I/4/DIO 6158 ME-6100I/8/DIO 615f ME-6100I/16/DIO 6174 ME-6100ISLE/4/DIO 6178 ME-6100ISLE/8/DIO 617f ME-6100ISLE/16/DIO 6259 ME-6200I/9/DIO 6359 ME-6300I/9/DIO 810a ME-8100A 810b ME-8100B 820a ME-8200A 820b ME-8200B 1403 Ascor Inc 1404 Fundamental Software Inc 1405 Excalibur Systems Inc 1406 Oce' Printing Systems GmbH 1407 Lava Computer mfg Inc 0100 Lava Dual Serial 0101 Lava Quatro A 0102 Lava Quatro B 0110 Lava DSerial-PCI Port A 0111 Lava DSerial-PCI Port B 0120 Quattro-PCI A 0121 Quattro-PCI B 0180 Lava Octo A

 0181 Lava Octo B 0200 Lava Port Plus 0201 Lava Quad A 0202 Lava Quad B 0220 Lava Quattro PCI Ports A/B 0221 Lava Quattro PCI Ports C/D 0400 Lava 8255-PIO-PCI 0500 Lava Single Serial 0520 Lava RS422-SS-PCI 0600 Lava Port 650 8000 Lava Parallel 8001 Dual parallel port controller A 8002 Lava Dual Parallel port A 8003 Lava Dual Parallel port B 8800 BOCA Research IOPPAR 1408 Aloka Co. Ltd 1409 Timedia Technology Co Ltd 7168 PCI2S550 (Dual 16550 UART) 1409 0002 SER4036A3V (2x RS232 port) 1409 4027 SER4027A (1x RS232 port) 1409 4037 SER4037A(L) [SUNIX SUN1889] (2x RS232 port) # Single DC-37 connector 1409 4056 SER4056A (4x RS232) 1409 5027 SER4027D 1409 5037 SER4037D (2x RS232 port) # Single DC-62 connector 1409 5066 SER4066R (8x RS232) # 4x 8p8c connectors 1409 6056 SER4056D (4x RS232 port) 7268 SUN1888 (Dual IEEE1284 parallel port) 1409 0103 PAR4008A 1409 0104 PAR4018A 140a DSP Research Inc # Formerly RAMiX, GE Fanuc, GE Intelligent Platforms 140b Abaco Systems, Inc. 140c Elmic Systems Inc 140d Matsushita Electric Works Ltd 140e Goepel Electronic GmbH 140f Salient Systems Corp 1410 Midas lab Inc 1411 Ikos Systems Inc # Nee IC Ensemble Inc. 1412 VIA Technologies Inc. 1712 ICE1712 [Envy24] PCI Multi-Channel I/O Controller 1412 1712 Hoontech ST Audio DSP 24 1412 d630 M-Audio Delta 1010 1412 d631 M-Audio Delta DiO 1412 d632 M-Audio Delta 66

 1412 d633 M-Audio Delta 44 1412 d634 M-Audio Delta Audiophile 2496 1412 d635 M-Audio Delta TDIF 1412 d637 M-Audio Delta RBUS 1412 d638 M-Audio Delta 410 1412 d63b M-Audio Delta 1010LT 1412 d63c Digigram VX442 1416 1712 Hoontech ST Audio DSP 24 Media 7.1 153b 1115 EWS88 MT 153b 1125 EWS88 MT (Master) 153b 112b EWS88 D 153b 112c EWS88 D (Master) 153b 1130 EWX 24/96 153b 1138 DMX 6fire 24/96 153b 1151 PHASE88 16ce 1040 Edirol DA-2496 1724 VT1720/24 [Envy24PT/HT] PCI Multi-Channel Audio Controller 10b0 0200 Hollywood@Home 7.1 1412 1724 Albatron PX865PE 7.1 1412 3630 M-Audio Revolution 7.1 1412 3631 M-Audio Revolution 5.1 1412 3632 M-Audio Audiophile 192 153b 1145 Aureon 7.1 Space 153b 1147 Aureon 5.1 Sky 153b 1150 PHASE 22 153b 1153 Aureon 7.1 Universe 17ab 1906 PSC 724 [Ultimate Edge] 270f f641 ZNF3-150 270f f645 ZNF3-250 3130 4154 MAYA 44 MKII 1413 Addonics 1414 Microsoft Corporation 0001 MN-120 (ADMtek Centaur-C based) 0002 MN-130 (ADMtek Centaur-P based) 5353 Hyper-V virtual VGA 5801 XMA Decoder (Xenon) 5802 SATA Controller - CdRom (Xenon) 5803 SATA Controller - Disk (Xenon) 5804 OHCI Controller 0 (Xenon) 5805 EHCI Controller 0 (Xenon) 5806 OHCI Controller 1 (Xenon) 5807 EHCI Controller 1 (Xenon) 580a Fast Ethernet Adapter (Xenon) 580b Secure Flash Controller (Xenon) 580d System Management Controller (Xenon) 5811 Xenos GPU (Xenon) 1415 Oxford Semiconductor Ltd 8401 OX9162 Mode 1 (8-bit bus)

 8403 OX9162 Mode 0 (parallel port) 9500 OX16PCI954 (Quad 16950 UART) function 0 (Disabled) 9501 OX16PCI954 (Quad 16950 UART) function 0 (Uart) 12c4 0201 Titan/cPCI (2 port) 12c4 0202 Titan/cPCI (4 port) 12c4 0203 Titan/cPCI (8 port) 12c4 0210 Titan/104-Plus (8 port, p1-4) 131f 2050 CyberPro (4-port) # Model IO1085, Part No: JJ-P46012 131f 2051 CyberSerial 4S Plus 15ed 2000 MCCR Serial p0-3 of 8 15ed 2001 MCCR Serial p0-3 of 16 9505 OXuPCI952 (Dual 16C950 UART) 950a EXSYS EX-41092 Dual 16950 Serial adapter 950b OXCB950 Cardbus 16950 UART 9510 OX16PCI954 (Quad 16950 UART) function 1 (Disabled) 12c4 0200 Titan/cPCI (Unused) 9511 OX16PCI954 (Quad 16950 UART) function 1 (8bit bus) 12c4 0211 Titan/104-Plus (8 port, p5-8) 15ed 2000 MCCR Serial p4-7 of 8 15ed 2001 MCCR Serial p4-15 of 16 9512 OX16PCI954 (Quad 16950 UART) function 1 (32bit bus) 9513 OX16PCI954 (Quad 16950 UART) function 1 (parallel port) 9521 OX16PCI952 (Dual 16950 UART) 9523 OX16PCI952 Integrated Parallel Port c158 OXPCIe952 Dual 16C950 UART e4bf c504 CP4-SCAT Wireless Technologies Carrier Board e4bf d551 DU1-MUSTANG Dual-Port RS-485 Interface c308 EX-44016 16-port serial 1416 Multiwave Innovation pte Ltd 1417 Convergenet Technologies Inc 1418 Kyushu electronics systems Inc 1419 Excel Switching Corp 141a Apache Micro Peripherals Inc 141b Zoom Telephonics Inc 141d Digitan Systems Inc 141e Fanuc Ltd 141f Visiontech Ltd 1420 Psion Dacom plc 8002 Gold Card NetGlobal 56k+10/100Mb CardBus (Ethernet part) 8003 Gold Card NetGlobal 56k+10/100Mb CardBus (Modem part) 1421 Ads Technologies Inc 1422 Ygrec Systems Co Ltd 1423 Custom Technology Corp. 1424 Videoserver Connections 1425 Chelsio Communications Inc 000b T210 Protocol Engine 000c T204 Protocol Engine

 0022 10GbE Ethernet Adapter 0030 T310 10GbE Single Port Adapter 103c 705e PCIe 10GBase-SR [AD386A] 0031 T320 10GbE Dual Port Adapter 0032 T302 1GbE Dual Port Adapter 0033 T304 1GbE Quad Port Adapter 0034 B320 10GbE Dual Port Adapter 0035 S310-CR 10GbE Single Port Adapter 0036 S320-LP-CR 10GbE Dual Port Adapter 0037 N320-G2-CR 10GbE Dual Port Adapter 4001 T420-CR Unified Wire Ethernet Controller 4002 T422-CR Unified Wire Ethernet Controller 4003 T440-CR Unified Wire Ethernet Controller 4004 T420-BCH Unified Wire Ethernet Controller 4005 T440-BCH Unified Wire Ethernet Controller 4006 T440-CH Unified Wire Ethernet Controller 4007 T420-SO Unified Wire Ethernet Controller 4008 T420-CX Unified Wire Ethernet Controller 4009 T420-BT Unified Wire Ethernet Controller 400a T404-BT Unified Wire Ethernet Controller 400b B420-SR Unified Wire Ethernet Controller 400c B404-BT Unified Wire Ethernet Controller 400d T480 Unified Wire Ethernet Controller 400e T440-LP-CR Unified Wire Ethernet Controller 400f T440 [Amsterdam] Unified Wire Ethernet Controller 4080 T480-4080 T480 Unified Wire Ethernet Controller 4081 T440F-4081 T440-FCoE Unified Wire Ethernet Controller 4082 T420-4082 Unified Wire Ethernet Controller 4083 T420X-4083 Unified Wire Ethernet Controller 4084 T440-4084 Unified Wire Ethernet Controller 4085 T420-4085 SFP+ Unified Wire Ethernet Controller 4086 T440-4086 10Gbase-T Unified Wire Ethernet Controller 4087 T440T-4087 Unified Wire Ethernet Controller 4088 T440-4088 Unified Wire Ethernet Controller 4401 T420-CR Unified Wire Ethernet Controller 4402 T422-CR Unified Wire Ethernet Controller 4403 T440-CR Unified Wire Ethernet Controller 4404 T420-BCH Unified Wire Ethernet Controller 4405 T440-BCH Unified Wire Ethernet Controller 4406 T440-CH Unified Wire Ethernet Controller 4407 T420-SO Unified Wire Ethernet Controller 4408 T420-CX Unified Wire Ethernet Controller 4409 T420-BT Unified Wire Ethernet Controller 440a T404-BT Unified Wire Ethernet Controller 440b B420-SR Unified Wire Ethernet Controller 440c B404-BT Unified Wire Ethernet Controller 440d T480 Unified Wire Ethernet Controller 440e T440-LP-CR Unified Wire Ethernet Controller

 440f T440 [Amsterdam] Unified Wire Ethernet Controller 4480 T480-4080 T480 Unified Wire Ethernet Controller 4481 T440F-4081 T440-FCoE Unified Wire Ethernet Controller 4482 T420-4082 Unified Wire Ethernet Controller 4483 T420X-4083 Unified Wire Ethernet Controller 4484 T440-4084 Unified Wire Ethernet Controller 4485 T420-4085 SFP+ Unified Wire Ethernet Controller 4486 T440-4086 10Gbase-T Unified Wire Ethernet Controller 4487 T440T-4087 Unified Wire Ethernet Controller 4488 T440-4088 Unified Wire Ethernet Controller 4501 T420-CR Unified Wire Storage Controller 4502 T422-CR Unified Wire Storage Controller 4503 T440-CR Unified Wire Storage Controller 4504 T420-BCH Unified Wire Storage Controller 4505 T440-BCH Unified Wire Storage Controller 4506 T440-CH Unified Wire Storage Controller 4507 T420-SO Unified Wire Storage Controller 4508 T420-CX Unified Wire Storage Controller 4509 T420-BT Unified Wire Storage Controller 450a T404-BT Unified Wire Storage Controller 450b B420-SR Unified Wire Storage Controller 450c B404-BT Unified Wire Storage Controller 450d T480 Unified Wire Storage Controller 450e T440-LP-CR Unified Wire Storage Controller 450f T440 [Amsterdam] Unified Wire Storage Controller 4580 T480-4080 T480 Unified Wire Storage Controller 4581 T440F-4081 T440-FCoE Unified Wire Storage Controller 4582 T420-4082 Unified Wire Storage Controller 4583 T420X-4083 Unified Wire Storage Controller 4584 T440-4084 Unified Wire Storage Controller 4585 T420-4085 SFP+ Unified Wire Storage Controller 4586 T440-4086 10Gbase-T Unified Wire Storage Controller 4587 T440T-4087 Unified Wire Storage Controller 4588 T440-4088 Unified Wire Storage Controller 4601 T420-CR Unified Wire Storage Controller 4602 T422-CR Unified Wire Storage Controller 4603 T440-CR Unified Wire Storage Controller 4604 T420-BCH Unified Wire Storage Controller 4605 T440-BCH Unified Wire Storage Controller 4606 T440-CH Unified Wire Storage Controller 4607 T420-SO Unified Wire Storage Controller 4608 T420-CX Unified Wire Storage Controller 4609 T420-BT Unified Wire Storage Controller 460a T404-BT Unified Wire Storage Controller 460b B420-SR Unified Wire Storage Controller 460c B404-BT Unified Wire Storage Controller 460d T480 Unified Wire Storage Controller 460e T440-LP-CR Unified Wire Storage Controller

 460f T440 [Amsterdam] Unified Wire Storage Controller 4680 T480-4080 T480 Unified Wire Storage Controller 4681 T440F-4081 T440-FCoE Unified Wire Storage Controller 4682 T420-4082 Unified Wire Storage Controller 4683 T420X-4083 Unified Wire Storage Controller 4684 T440-4084 Unified Wire Storage Controller 4685 T420-4085 SFP+ Unified Wire Storage Controller 4686 T440-4086 10Gbase-T Unified Wire Storage Controller 4687 T440T-4087 Unified Wire Storage Controller 4688 T440-4088 Unified Wire Storage Controller 4701 T420-CR Unified Wire Ethernet Controller 4702 T422-CR Unified Wire Ethernet Controller 4703 T440-CR Unified Wire Ethernet Controller 4704 T420-BCH Unified Wire Ethernet Controller 4705 T440-BCH Unified Wire Ethernet Controller 4706 T440-CH Unified Wire Ethernet Controller 4707 T420-SO Unified Wire Ethernet Controller 4708 T420-CX Unified Wire Ethernet Controller 4709 T420-BT Unified Wire Ethernet Controller 470a T404-BT Unified Wire Ethernet Controller 470b B420-SR Unified Wire Ethernet Controller 470c B404-BT Unified Wire Ethernet Controller 470d T480 Unified Wire Ethernet Controller 470e T440-LP-CR Unified Wire Ethernet Controller 470f T440 [Amsterdam] Unified Wire Ethernet Controller 4780 T480-4080 T480 Unified Wire Ethernet Controller 4781 T440F-4081 T440-FCoE Unified Wire Ethernet Controller 4782 T420-4082 Unified Wire Ethernet Controller 4783 T420X-4083 Unified Wire Ethernet Controller 4784 T440-4084 Unified Wire Ethernet Controller 4785 T420-4085 SFP+ Unified Wire Ethernet Controller 4786 T440-4086 10Gbase-T Unified Wire Ethernet Controller 4787 T440T-4087 Unified Wire Ethernet Controller 4788 T440-4088 Unified Wire Ethernet Controller 4801 T420-CR Unified Wire Ethernet Controller [VF] 4802 T422-CR Unified Wire Ethernet Controller [VF] 4803 T440-CR Unified Wire Ethernet Controller [VF] 4804 T420-BCH Unified Wire Ethernet Controller [VF] 4805 T440-BCH Unified Wire Ethernet Controller [VF] 4806 T440-CH Unified Wire Ethernet Controller [VF] 4807 T420-SO Unified Wire Ethernet Controller [VF] 4808 T420-CX Unified Wire Ethernet Controller [VF] 4809 T420-BT Unified Wire Ethernet Controller [VF] 480a T404-BT Unified Wire Ethernet Controller [VF] 480b B420-SR Unified Wire Ethernet Controller [VF] 480c B404-BT Unified Wire Ethernet Controller [VF] 480d T480 Unified Wire Ethernet Controller [VF] 480e T440-LP-CR Unified Wire Ethernet Controller [VF]

 480f T440 [Amsterdam] Unified Wire Ethernet Controller [VF] 4880 T480-4080 T480 Unified Wire Ethernet Controller [VF] 4881 T440F-4081 T440-FCoE Unified Wire Ethernet Controller [VF] 4882 T420-4082 Unified Wire Ethernet Controller [VF] 4883 T420X-4083 Unified Wire Ethernet Controller [VF] 4884 T440-4084 Unified Wire Ethernet Controller [VF] 4885 T420-4085 SFP+ Unified Wire Ethernet Controller [VF] 4886 T440-4086 10Gbase-T Unified Wire Ethernet Controller [VF] 4887 T440T-4087 Unified Wire Ethernet Controller [VF] 4888 T440-4088 Unified Wire Ethernet Controller [VF] 5001 T520-CR Unified Wire Ethernet Controller 193d 1001 510F-B 5002 T522-CR Unified Wire Ethernet Controller 5003 T540-CR Unified Wire Ethernet Controller 5004 T520-BCH Unified Wire Ethernet Controller 5005 T540-BCH Unified Wire Ethernet Controller 5006 T540-CH Unified Wire Ethernet Controller 5007 T520-SO Unified Wire Ethernet Controller 5008 T520-CX Unified Wire Ethernet Controller 5009 T520-BT Unified Wire Ethernet Controller 500a T504-BT Unified Wire Ethernet Controller 500b B520-SR Unified Wire Ethernet Controller 500c B504-BT Unified Wire Ethernet Controller 500d T580-CR Unified Wire Ethernet Controller 500e T540-LP-CR Unified Wire Ethernet Controller 500f T540 [Amsterdam] Unified Wire Ethernet Controller 5010 T580-LP-CR Unified Wire Ethernet Controller 5011 T520-LL-CR Unified Wire Ethernet Controller 5012 T560-CR Unified Wire Ethernet Controller 5013 T580-CHR Unified Wire Ethernet Controller 5014 T580-SO-CR Unified Wire Ethernet Controller 5015 T502-BT Unified Wire Ethernet Controller 5016 T580-OCP-SO Unified Wire Ethernet Controller 5017 T520-OCP-SO Unified Wire Ethernet Controller 5018 T540-BT Unified Wire Ethernet Controller 5019 T540-LP-BT Unified Wire Ethernet Controller 501a T540-SO-BT Unified Wire Ethernet Controller 501b T540-SO-CR Unified Wire Ethernet Controller 5080 T540-5080 Unified Wire Ethernet Controller 5081 T540-5081 Unified Wire Ethernet Controller 5082 T504-5082 Unified Wire Ethernet Controller 5083 T540-5083 Unified Wire Ethernet Controller 5084 T540-5084 Unified Wire Ethernet Controller 5085 T580-5085 Unified Wire Ethernet Controller 5086 T580-5086 Unified Wire Ethernet Controller 5087 T580-5087 Unified Wire Ethernet Controller 5088 T570-5088 Unified Wire Ethernet Controller 5089 T520-5089 Unified Wire Ethernet Controller

 5090 T540-5090 Unified Wire Ethernet Controller 5091 T522-5091 Unified Wire Ethernet Controller 5092 T520-5092 Unified Wire Ethernet Controller 5093 T580-5093 Unified Wire Ethernet Controller 5094 T540-5094 Unified Wire Ethernet Controller 5095 T540-5095 Unified Wire Ethernet Controller 5096 T580-5096 Unified Wire Ethernet Controller 5097 T520-5097 Unified Wire Ethernet Controller 5098 T580-5098 Unified Wire Ethernet Controller 5099 T580-5099 Unified Wire Ethernet Controller 509a T520-509A Unified Wire Ethernet Controller 509b T540-509B Unified Wire Ethernet Controller 509c T520-509C Unified Wire Ethernet Controller 509d T540-509D Unified Wire Ethernet Controller 509e T520-509E Unified Wire Ethernet Controller 509f T540-509F Unified Wire Ethernet Controller 50a0 T540-50A0 Unified Wire Ethernet Controller 50a1 T540-50A1 Unified Wire Ethernet Controller 50a2 T580-50A2 Unified Wire Ethernet Controller 50a3 T580-50A3 Unified Wire Ethernet Controller 50a4 T540-50A4 Unified Wire Ethernet Controller 50a5 T522-50A5 Unified Wire Ethernet Controller 50a6 T522-50A6 Unified Wire Ethernet Controller 50a7 T580-50A7 Unified Wire Ethernet Controller 50a8 T580-50A8 Unified Wire Ethernet Controller 50a9 T580-50A9 Unified Wire Ethernet Controller 50aa T580-50AA Unified Wire Ethernet Controller 50ab T520-50AB Unified Wire Ethernet Controller 50ac T540-50AC Unified Wire Ethernet Controller 50ad T520-50AD Unified Wire Ethernet Controller 50ae T540-50AE Unified Wire Ethernet Controller 50af T580-50AF Unified Wire Ethernet Controller 50b0 T520-50B0 Unified Wire Ethernet Controller 5401 T520-CR Unified Wire Ethernet Controller 5402 T522-CR Unified Wire Ethernet Controller 5403 T540-CR Unified Wire Ethernet Controller 5404 T520-BCH Unified Wire Ethernet Controller 5405 T540-BCH Unified Wire Ethernet Controller 5406 T540-CH Unified Wire Ethernet Controller 5407 T520-SO Unified Wire Ethernet Controller 5408 T520-CX Unified Wire Ethernet Controller 5409 T520-BT Unified Wire Ethernet Controller 540a T504-BT Unified Wire Ethernet Controller 540b B520-SR Unified Wire Ethernet Controller 540c B504-BT Unified Wire Ethernet Controller 540d T580-CR Unified Wire Ethernet Controller 540e T540-LP-CR Unified Wire Ethernet Controller 540f T540 [Amsterdam] Unified Wire Ethernet Controller  5410 T580-LP-CR Unified Wire Ethernet Controller 5411 T520-LL-CR Unified Wire Ethernet Controller 5412 T560-CR Unified Wire Ethernet Controller 5413 T580-CHR Unified Wire Ethernet Controller 5414 T580-SO-CR Unified Wire Ethernet Controller 5415 T502-BT Unified Wire Ethernet Controller 5416 T580-OCP-SO Unified Wire Ethernet Controller 5417 T520-OCP-SO Unified Wire Ethernet Controller 5418 T540-BT Unified Wire Ethernet Controller 5419 T540-LP-BT Unified Wire Ethernet Controller 541a T540-SO-BT Unified Wire Ethernet Controller 541b T540-SO-CR Unified Wire Ethernet Controller 5480 T540-5080 Unified Wire Ethernet Controller 5481 T540-5081 Unified Wire Ethernet Controller 5482 T504-5082 Unified Wire Ethernet Controller 5483 T540-5083 Unified Wire Ethernet Controller 5484 T540-5084 Unified Wire Ethernet Controller 5485 T580-5085 Unified Wire Ethernet Controller 5486 T580-5086 Unified Wire Ethernet Controller 5487 T580-5087 Unified Wire Ethernet Controller 5488 T570-5088 Unified Wire Ethernet Controller 5489 T520-5089 Unified Wire Ethernet Controller 5490 T540-5090 Unified Wire Ethernet Controller 5491 T522-5091 Unified Wire Ethernet Controller 5492 T520-5092 Unified Wire Ethernet Controller 5493 T580-5093 Unified Wire Ethernet Controller 5494 T540-5094 Unified Wire Ethernet Controller 5495 T540-5095 Unified Wire Ethernet Controller 5496 T580-5096 Unified Wire Ethernet Controller 5497 T520-5097 Unified Wire Ethernet Controller 5498 T580-5098 Unified Wire Ethernet Controller 5499 T580-5099 Unified Wire Ethernet Controller 549a T520-509A Unified Wire Ethernet Controller 549b T540-509B Unified Wire Ethernet Controller 549c T520-509C Unified Wire Ethernet Controller 549d T540-509D Unified Wire Ethernet Controller 549e T520-509E Unified Wire Ethernet Controller 549f T540-509F Unified Wire Ethernet Controller 54a0 T540-50A0 Unified Wire Ethernet Controller 54a1 T540-50A1 Unified Wire Ethernet Controller 54a2 T580-50A2 Unified Wire Ethernet Controller 54a3 T580-50A3 Unified Wire Ethernet Controller 54a4 T540-50A4 Unified Wire Ethernet Controller 54a5 T522-50A5 Unified Wire Ethernet Controller 54a6 T522-50A6 Unified Wire Ethernet Controller 54a7 T580-50A7 Unified Wire Ethernet Controller 54a8 T580-50A8 Unified Wire Ethernet Controller 54a9 T580-50A9 Unified Wire Ethernet Controller

 54aa T580-50AA Unified Wire Ethernet Controller 54ab T520-50AB Unified Wire Ethernet Controller 54ac T540-50AC Unified Wire Ethernet Controller 54ad T520-50AD Unified Wire Ethernet Controller 54ae T540-50AE Unified Wire Ethernet Controller 54af T580-50AF Unified Wire Ethernet Controller 54b0 T520-50B0 Unified Wire Ethernet Controller 5501 T520-CR Unified Wire Storage Controller 5502 T522-CR Unified Wire Storage Controller 5503 T540-CR Unified Wire Storage Controller 5504 T520-BCH Unified Wire Storage Controller 5505 T540-BCH Unified Wire Storage Controller 5506 T540-CH Unified Wire Storage Controller 5507 T520-SO Unified Wire Storage Controller 5508 T520-CX Unified Wire Storage Controller 5509 T520-BT Unified Wire Storage Controller 550a T504-BT Unified Wire Storage Controller 550b B520-SR Unified Wire Storage Controller 550c B504-BT Unified Wire Storage Controller 550d T580-CR Unified Wire Storage Controller 550e T540-LP-CR Unified Wire Storage Controller 550f T540 [Amsterdam] Unified Wire Storage Controller 5510 T580-LP-CR Unified Wire Storage Controller 5511 T520-LL-CR Unified Wire Storage Controller 5512 T560-CR Unified Wire Storage Controller 5513 T580-CHR Unified Wire Storage Controller 5514 T580-SO-CR Unified Wire Storage Controller 5515 T502-BT Unified Wire Storage Controller 5516 T580-OCP-SO Unified Wire Storage Controller 5517 T520-OCP-SO Unified Wire Storage Controller 5518 T540-BT Unified Wire Storage Controller 5519 T540-LP-BT Unified Wire Storage Controller 551a T540-SO-BT Unified Wire Storage Controller 551b T540-SO-CR Unified Wire Storage Controller 5580 T540-5080 Unified Wire Storage Controller 5581 T540-5081 Unified Wire Storage Controller 5582 T504-5082 Unified Wire Storage Controller 5583 T540-5083 Unified Wire Storage Controller 5584 T540-5084 Unified Wire Storage Controller 5585 T580-5085 Unified Wire Storage Controller 5586 T580-5086 Unified Wire Storage Controller 5587 T580-5087 Unified Wire Storage Controller 5588 T570-5088 Unified Wire Storage Controller 5589 T520-5089 Unified Wire Storage Controller 5590 T540-5090 Unified Wire Storage Controller 5591 T522-5091 Unified Wire Storage Controller 5592 T520-5092 Unified Wire Storage Controller 5593 T580-5093 Unified Wire Storage Controller

 5594 T540-5094 Unified Wire Storage Controller 5595 T540-5095 Unified Wire Storage Controller 5596 T580-5096 Unified Wire Storage Controller 5597 T520-5097 Unified Wire Storage Controller 5598 T580-5098 Unified Wire Storage Controller 5599 T580-5099 Unified Wire Storage Controller 559a T520-509A Unified Wire Storage Controller 559b T540-509B Unified Wire Storage Controller 559c T520-509C Unified Wire Storage Controller 559d T540-509D Unified Wire Storage Controller 559e T520-509E Unified Wire Storage Controller 559f T540-509F Unified Wire Storage Controller 55a0 T540-50A0 Unified Wire Storage Controller 55a1 T540-50A1 Unified Wire Storage Controller 55a2 T580-50A2 Unified Wire Storage Controller 55a3 T580-50A3 Unified Wire Storage Controller 55a4 T540-50A4 Unified Wire Storage Controller 55a5 T522-50A5 Unified Wire Storage Controller 55a6 T522-50A6 Unified Wire Storage Controller 55a7 T580-50A7 Unified Wire Storage Controller 55a8 T580-50A8 Unified Wire Storage Controller 55a9 T580-50A9 Unified Wire Storage Controller 55aa T580-50AA Unified Wire Storage Controller 55ab T520-50AB Unified Wire Storage Controller 55ac T540-50AC Unified Wire Storage Controller 55ad T520-50AD Unified Wire Storage Controller 55ae T540-50AE Unified Wire Storage Controller 55af T580-50AF Unified Wire Storage Controller 55b0 T520-50B0 Unified Wire Storage Controller 5601 T520-CR Unified Wire Storage Controller 5602 T522-CR Unified Wire Storage Controller 5603 T540-CR Unified Wire Storage Controller 5604 T520-BCH Unified Wire Storage Controller 5605 T540-BCH Unified Wire Storage Controller 5606 T540-CH Unified Wire Storage Controller 5607 T520-SO Unified Wire Storage Controller 5608 T520-CX Unified Wire Storage Controller 5609 T520-BT Unified Wire Storage Controller 560a T504-BT Unified Wire Storage Controller 560b B520-SR Unified Wire Storage Controller 560c B504-BT Unified Wire Storage Controller 560d T580-CR Unified Wire Storage Controller 560e T540-LP-CR Unified Wire Storage Controller 560f T540 [Amsterdam] Unified Wire Storage Controller 5610 T580-LP-CR Unified Wire Storage Controller 5611 T520-LL-CR Unified Wire Storage Controller 5612 T560-CR Unified Wire Storage Controller 5613 T580-CHR Unified Wire Storage Controller

 5614 T580-SO-CR Unified Wire Storage Controller 5615 T502-BT Unified Wire Storage Controller 5616 T580-OCP-SO Unified Wire Storage Controller 5617 T520-OCP-SO Unified Wire Storage Controller 5618 T540-BT Unified Wire Storage Controller 5619 T540-LP-BT Unified Wire Storage Controller 561a T540-SO-BT Unified Wire Storage Controller 561b T540-SO-CR Unified Wire Storage Controller 5680 T540-5080 Unified Wire Storage Controller 5681 T540-5081 Unified Wire Storage Controller 5682 T504-5082 Unified Wire Storage Controller 5683 T540-5083 Unified Wire Storage Controller 5684 T540-5084 Unified Wire Storage Controller 5685 T580-5085 Unified Wire Storage Controller 5686 T580-5086 Unified Wire Storage Controller 5687 T580-5087 Unified Wire Storage Controller 5688 T570-5088 Unified Wire Storage Controller 5689 T520-5089 Unified Wire Storage Controller 5690 T540-5090 Unified Wire Storage Controller 5691 T522-5091 Unified Wire Storage Controller 5692 T520-5092 Unified Wire Storage Controller 5693 T580-5093 Unified Wire Storage Controller 5694 T540-5094 Unified Wire Storage Controller 5695 T540-5095 Unified Wire Storage Controller 5696 T580-5096 Unified Wire Storage Controller 5697 T520-5097 Unified Wire Storage Controller 5698 T580-5098 Unified Wire Storage Controller 5699 T580-5099 Unified Wire Storage Controller 569a T520-509A Unified Wire Storage Controller 569b T540-509B Unified Wire Storage Controller 569c T520-509C Unified Wire Storage Controller 569d T540-509D Unified Wire Storage Controller 569e T520-509E Unified Wire Storage Controller 569f T540-509F Unified Wire Storage Controller 56a0 T540-50A0 Unified Wire Storage Controller 56a1 T540-50A1 Unified Wire Storage Controller 56a2 T580-50A2 Unified Wire Storage Controller 56a3 T580-50A3 Unified Wire Storage Controller 56a4 T540-50A4 Unified Wire Storage Controller 56a5 T522-50A5 Unified Wire Storage Controller 56a6 T522-50A6 Unified Wire Storage Controller 56a7 T580-50A7 Unified Wire Storage Controller 56a8 T580-50A8 Unified Wire Storage Controller 56a9 T580-50A9 Unified Wire Storage Controller 56aa T580-50AA Unified Wire Storage Controller 56ab T520-50AB Unified Wire Storage Controller 56ac T540-50AC Unified Wire Storage Controller 56ad T520-50AD Unified Wire Storage Controller

 56ae T540-50AE Unified Wire Storage Controller 56af T580-50AF Unified Wire Storage Controller 56b0 T520-50B0 Unified Wire Storage Controller 5701 T520-CR Unified Wire Ethernet Controller 5702 T522-CR Unified Wire Ethernet Controller 5703 T540-CR Unified Wire Ethernet Controller 5704 T520-BCH Unified Wire Ethernet Controller 5705 T540-BCH Unified Wire Ethernet Controller 5706 T540-CH Unified Wire Ethernet Controller 5707 T520-SO Unified Wire Ethernet Controller 5708 T520-CX Unified Wire Ethernet Controller 5709 T520-BT Unified Wire Ethernet Controller 570a T504-BT Unified Wire Ethernet Controller 570b B520-SR Unified Wire Ethernet Controller 570c B504-BT Unified Wire Ethernet Controller 570d T580-CR Unified Wire Ethernet Controller 570e T540-LP-CR Unified Wire Ethernet Controller 570f T540 [Amsterdam] Unified Wire Ethernet Controller 5710 T580-LP-CR Unified Wire Ethernet Controller 5711 T520-LL-CR Unified Wire Ethernet Controller 5712 T560-CR Unified Wire Ethernet Controller 5713 T580-CR Unified Wire Ethernet Controller 5714 T580-SO-CR Unified Wire Ethernet Controller 5715 T502-BT Unified Wire Ethernet Controller 5780 T540-5080 Unified Wire Ethernet Controller 5781 T540-5081 Unified Wire Ethernet Controller 5782 T504-5082 Unified Wire Ethernet Controller 5783 T540-5083 Unified Wire Ethernet Controller 5784 T580-5084 Unified Wire Ethernet Controller 5785 T580-5085 Unified Wire Ethernet Controller 5786 T580-5086 Unified Wire Ethernet Controller 5787 T580-5087 Unified Wire Ethernet Controller 5788 T570-5088 Unified Wire Ethernet Controller 5789 T520-5089 Unified Wire Ethernet Controller 5790 T540-5090 Unified Wire Ethernet Controller 5791 T522-5091 Unified Wire Ethernet Controller 5792 T520-5092 Unified Wire Ethernet Controller 5793 T580-5093 Unified Wire Ethernet Controller 5794 T540-5094 Unified Wire Ethernet Controller 5795 T540-5095 Unified Wire Ethernet Controller 5796 T580-5096 Unified Wire Ethernet Controller 5797 T520-5097 Unified Wire Ethernet Controller 5801 T520-CR Unified Wire Ethernet Controller [VF] 5802 T522-CR Unified Wire Ethernet Controller [VF] 5803 T540-CR Unified Wire Ethernet Controller [VF] 5804 T520-BCH Unified Wire Ethernet Controller [VF] 5805 T540-BCH Unified Wire Ethernet Controller [VF] 5806 T540-CH Unified Wire Ethernet Controller [VF]

 5807 T520-SO Unified Wire Ethernet Controller [VF] 5808 T520-CX Unified Wire Ethernet Controller [VF] 5809 T520-BT Unified Wire Ethernet Controller [VF] 580a T504-BT Unified Wire Ethernet Controller [VF] 580b B520-SR Unified Wire Ethernet Controller [VF] 580c B504-BT Unified Wire Ethernet Controller [VF] 580d T580-CR Unified Wire Ethernet Controller [VF] 580e T540-LP-CR Unified Wire Ethernet Controller [VF] 580f T540 [Amsterdam] Unified Wire Ethernet Controller [VF] 5810 T580-LP-CR Unified Wire Ethernet Controller [VF] 5811 T520-LL-CR Unified Wire Ethernet Controller [VF] 5812 T560-CR Unified Wire Ethernet Controller [VF] 5813 T580-CHR Unified Wire Ethernet Controller [VF] 5814 T580-SO-CR Unified Wire Ethernet Controller [VF] 5815 T502-BT Unified Wire Ethernet Controller [VF] 5816 T580-OCP-SO Unified Wire Ethernet Controller [VF] 5817 T520-OCP-SO Unified Wire Ethernet Controller [VF] 5818 T540-BT Unified Wire Ethernet Controller [VF] 5819 T540-LP-BT Unified Wire Ethernet Controller [VF] 581a T540-SO-BT Unified Wire Ethernet Controller [VF] 581b T540-SO-CR Unified Wire Ethernet Controller [VF] 5880 T540-5080 Unified Wire Ethernet Controller [VF] 5881 T540-5081 Unified Wire Ethernet Controller [VF] 5882 T504-5082 Unified Wire Ethernet Controller [VF] 5883 T540-5083 Unified Wire Ethernet Controller [VF] 5884 T540-5084 Unified Wire Ethernet Controller [VF] 5885 T580-5085 Unified Wire Ethernet Controller [VF] 5886 T580-5086 Unified Wire Ethernet Controller [VF] 5887 T580-5087 Unified Wire Ethernet Controller [VF] 5888 T570-5088 Unified Wire Ethernet Controller [VF] 5889 T520-5089 Unified Wire Ethernet Controller [VF] 5890 T540-5090 Unified Wire Ethernet Controller [VF] 5891 T522-5091 Unified Wire Ethernet Controller [VF] 5892 T520-5092 Unified Wire Ethernet Controller [VF] 5893 T580-5093 Unified Wire Ethernet Controller [VF] 5894 T540-5094 Unified Wire Ethernet Controller [VF] 5895 T540-5095 Unified Wire Ethernet Controller [VF] 5896 T580-5096 Unified Wire Ethernet Controller [VF] 5897 T520-5097 Unified Wire Ethernet Controller [VF] 5898 T580-5098 Unified Wire Ethernet Controller [VF] 5899 T580-5099 Unified Wire Ethernet Controller [VF] 589a T520-509A Unified Wire Ethernet Controller [VF] 589b T540-509B Unified Wire Ethernet Controller [VF] 589c T520-509C Unified Wire Ethernet Controller [VF] 589d T540-509D Unified Wire Ethernet Controller [VF] 589e T520-509E Unified Wire Ethernet Controller [VF] 589f T540-509F Unified Wire Ethernet Controller [VF] 58a0 T540-50A0 Unified Wire Ethernet Controller [VF]

 58a1 T540-50A1 Unified Wire Ethernet Controller [VF] 58a2 T580-50A2 Unified Wire Ethernet Controller [VF] 58a3 T580-50A3 Unified Wire Ethernet Controller [VF] 58a4 T540-50A4 Unified Wire Ethernet Controller [VF] 58a5 T522-50A5 Unified Wire Ethernet Controller [VF] 58a6 T522-50A6 Unified Wire Ethernet Controller [VF] 58a7 T580-50A7 Unified Wire Ethernet Controller [VF] 58a8 T580-50A8 Unified Wire Ethernet Controller [VF] 58a9 T580-50A9 Unified Wire Ethernet Controller [VF] 58aa T580-50AA Unified Wire Ethernet Controller [VF] 58ab T520-50AB Unified Wire Ethernet Controller [VF] 58ac T540-50AC Unified Wire Ethernet Controller [VF] 58ad T520-50AD Unified Wire Ethernet Controller [VF] 58ae T540-50AE Unified Wire Ethernet Controller [VF] 58af T580-50AF Unified Wire Ethernet Controller [VF] 58b0 T520-50B0 Unified Wire Ethernet Controller [VF] 6001 T6225-CR Unified Wire Ethernet Controller 6002 T6225-SO-CR Unified Wire Ethernet Controller 6003 T6425-CR Unified Wire Ethernet Controller 6004 T6425-SO-CR Unified Wire Ethernet Controller 6005 T6225-OCP-SO Unified Wire Ethernet Controller 6006 T62100-OCP-SO Unified Wire Ethernet Controller 6007 T62100-LP-CR Unified Wire Ethernet Controller 6008 T62100-SO-CR Unified Wire Ethernet Controller 6009 T6210-BT Unified Wire Ethernet Controller 600d T62100-CR Unified Wire Ethernet Controller 6011 T6225-LL-CR Unified Wire Ethernet Controller 6014 T61100-OCP-SO Unified Wire Ethernet Controller 6015 T6201-BT Unified Wire Ethernet Controller 6080 T6225-6080 Unified Wire Ethernet Controller 6081 T62100-6081 Unified Wire Ethernet Controller 6082 T6225-6082 Unified Wire Ethernet Controller 6083 T62100-6083 Unified Wire Ethernet Controller 6084 T64100-6084 Unified Wire Ethernet Controller 6085 T6240-6085 Unified Wire Ethernet Controller 6086 T6225-6086 Unified Wire Ethernet Controller 6087 T6225-6087 Unified Wire Ethernet Controller 6088 T62100-6088 Unified Wire Ethernet Controller 6089 T62100-6089 Unified Wire Ethernet Controller 608a T62100-608a Unified Wire Ethernet Controller 6401 T6225-CR Unified Wire Ethernet Controller 6402 T6225-SO-CR Unified Wire Ethernet Controller 6403 T6425-CR Unified Wire Ethernet Controller 6404 T6425-SO-CR Unified Wire Ethernet Controller 6405 T6225-OCP-SO Unified Wire Ethernet Controller 6406 T62100-OCP-SO Unified Wire Ethernet Controller 6407 T62100-LP-CR Unified Wire Ethernet Controller 6408 T62100-SO-CR Unified Wire Ethernet Controller

 6409 T6210-BT Unified Wire Ethernet Controller 640d T62100-CR Unified Wire Ethernet Controller 6411 T6225-LL-CR Unified Wire Ethernet Controller 6414 T61100-OCP-SO Unified Wire Ethernet Controller 6415 T6201-BT Unified Wire Ethernet Controller 6480 T6225-6080 Unified Wire Ethernet Controller 6481 T62100-6081 Unified Wire Ethernet Controller 6482 T6225-6082 Unified Wire Ethernet Controller 6483 T62100-6083 Unified Wire Ethernet Controller 6484 T64100-6084 Unified Wire Ethernet Controller 6485 T6240-6085 Unified Wire Ethernet Controller 6486 T6225-6086 Unified Wire Ethernet Controller 6487 T6225-6087 Unified Wire Ethernet Controller 6488 T62100-6088 Unified Wire Ethernet Controller 6489 T62100-6089 Unified Wire Ethernet Controller 648a T62100-608a Unified Wire Ethernet Controller 6501 T6225-CR Unified Wire Storage Controller 6502 T6225-SO-CR Unified Wire Storage Controller 6503 T6425-CR Unified Wire Storage Controller 6504 T6425-SO-CR Unified Wire Storage Controller 6505 T6225-OCP-SO Unified Wire Storage Controller 6506 T62100-OCP-SO Unified Wire Storage Controller 6507 T62100-LP-CR Unified Wire Storage Controller 6508 T62100-SO-CR Unified Wire Storage Controller 6509 T6210-BT Unified Wire Storage Controller 650d T62100-CR Unified Wire Storage Controller 6511 T6225-LL-CR Unified Wire Storage Controller 6514 T61100-OCP-SO Unified Wire Storage Controller 6515 T6201-BT Unified Wire Storage Controller 6580 T6225-6080 Unified Wire Storage Controller 6581 T62100-6081 Unified Wire Storage Controller 6582 T6225-6082 Unified Wire Storage Controller 6583 T62100-6083 Unified Wire Storage Controller 6584 T64100-6084 Unified Wire Storage Controller 6585 T6240-6085 Unified Wire Storage Controller 6586 T6225-6086 Unified Wire Storage Controller 6587 T6225-6087 Unified Wire Storage Controller 6588 T62100-6088 Unified Wire Storage Controller 6589 T62100-6089 Unified Wire Storage Controller 658a T62100-608a Unified Wire Storage Controller 6601 T6225-CR Unified Wire Storage Controller 6602 T6225-SO-CR Unified Wire Storage Controller 6603 T6425-CR Unified Wire Storage Controller 6604 T6425-SO-CR Unified Wire Storage Controller 6605 T6225-OCP-SO Unified Wire Storage Controller 6606 T62100-OCP-SO Unified Wire Storage Controller 6607 T62100-LP-CR Unified Wire Storage Controller 6608 T62100-SO-CR Unified Wire Storage Controller

 6609 T6210-BT Unified Wire Storage Controller 660d T62100-CR Unified Wire Storage Controller 6611 T6225-LL-CR Unified Wire Storage Controller 6614 T61100-OCP-SO Unified Wire Storage Controller 6615 T6201-BT Unified Wire Storage Controller 6680 T6225-6080 Unified Wire Storage Controller 6681 T62100-6081 Unified Wire Storage Controller 6682 T6225-6082 Unified Wire Storage Controller 6683 T62100-6083 Unified Wire Storage Controller 6684 T64100-6084 Unified Wire Storage Controller 6685 T6240-6085 Unified Wire Storage Controller 6686 T6225-6086 Unified Wire Storage Controller 6687 T6225-6087 Unified Wire Storage Controller 6688 T62100-6088 Unified Wire Storage Controller 6689 T62100-6089 Unified Wire Storage Controller 668a T62100-608a Unified Wire Storage Controller 6801 T6225-CR Unified Wire Ethernet Controller [VF] 6802 T6225-SO-CR Unified Wire Ethernet Controller [VF] 6803 T6425-CR Unified Wire Ethernet Controller [VF] 6804 T6425-SO-CR Unified Wire Ethernet Controller [VF] 6805 T6225-OCP-SO Unified Wire Ethernet Controller [VF] 6806 T62100-OCP-SO Unified Wire Ethernet Controller [VF] 6807 T62100-LP-CR Unified Wire Ethernet Controller [VF] 6808 T62100-SO-CR Unified Wire Ethernet Controller [VF] 6809 T6210-BT Unified Wire Ethernet Controller [VF] 680d T62100-CR Unified Wire Ethernet Controller [VF] 6811 T6225-LL-CR Unified Wire Ethernet Controller [VF] 6814 T61100-OCP-SO Unified Wire Ethernet Controller [VF] 6815 T6201-BT Unified Wire Ethernet Controller [VF] 6880 T6225-6080 Unified Wire Ethernet Controller [VF] 6881 T62100-6081 Unified Wire Ethernet Controller [VF] 6882 T6225-6082 Unified Wire Ethernet Controller [VF] 6883 T62100-6083 Unified Wire Ethernet Controller [VF] 6884 T64100-6084 Unified Wire Ethernet Controller [VF] 6885 T6240-6085 Unified Wire Ethernet Controller [VF] 6886 T6225-6086 Unified Wire Ethernet Controller [VF] 6887 T6225-6087 Unified Wire Ethernet Controller [VF] 6888 T62100-6088 Unified Wire Ethernet Controller [VF] 6889 T62100-6089 Unified Wire Ethernet Controller [VF] 688a T62100-608a Unified Wire Ethernet Controller [VF] a000 PE10K Unified Wire Ethernet Controller 1426 Storage Technology Corp. 1427 Better On-Line Solutions 1428 Edec Co Ltd 1429 Unex Technology Corp. 142a Kingmax Technology Inc 142b Radiolan 142c Minton Optic Industry Co Ltd

142d Pix stream Inc 142e Vitec Multimedia 4020 VM2-2 [Video Maker 2] MPEG1/2 Encoder 4337 VM2-2-C7 [Video Maker 2 rev. C7] MPEG1/2 Encoder 142f Radicom Research Inc 1430 ITT Aerospace/Communications Division 1431 Gilat Satellite Networks 1432 Edimax Computer Co. 9130 RTL81xx Fast Ethernet 1433 Eltec Elektronik GmbH # Nee Real Time Devices US Inc. 1435 RTD Embedded Technologies, Inc. 4520 PCI4520 6020 SPM6020 6030 SPM6030 6420 SPM186420 6430 SPM176430 6431 SPM176431 7520 DM7520 7540 SDM7540 7820 DM7820 1436 CIS Technology Inc 1437 Nissin Inc Co 1438 Atmel-dream 1439 Outsource Engineering & Mfg. Inc 143a Stargate Solutions Inc 143b Canon Research Center, America 143c Amlogic Inc 143d Tamarack Microelectronics Inc 143e Jones Futurex Inc 143f Lightwell Co Ltd - Zax Division 1440 ALGOL Corp. 1441 AGIE Ltd 1442 Phoenix Contact GmbH & Co. 1443 Unibrain S.A. 1444 TRW 1445 Logical DO Ltd 1446 Graphin Co Ltd 1447 AIM GmBH 1448 Alesis Studio Electronics 1449 TUT Systems Inc 144a Adlink Technology 6208 PCI-6208V 7250 PCI-7250 7296 PCI-7296 7432 PCI-7432 7433 PCI-7433

 7434 PCI-7434

 7841 PCI-7841 8133 PCI-8133 8164 PCI-8164 8554 PCI-8554 9111 PCI-9111 9113 PCI-9113 9114 PCI-9114 # 2-16 MB SRAM, 4x UART, I2C, misc I/O a001 ADi-BSEC # nee Loronix Information Systems Inc. 144b Verint Systems Inc. 144c Catalina Research Inc 144d Samsung Electronics Co Ltd 1600 Apple PCIe SSD a800 XP941 PCIe SSD a802 NVMe SSD Controller SM951/PM951 a804 NVMe SSD Controller SM961/PM961 a808 NVMe SSD Controller SM981/PM981/PM983 1d49 403b Thinksystem U.2 PM983 NVMe SSD a820 NVMe SSD Controller 171X 1028 1f95 Express Flash NVMe XS1715 SSD 400GB 1028 1f96 Express Flash NVMe XS1715 SSD 800GB 1028 1f97 Express Flash NVMe XS1715 SSD 1600GB 1028 1fa4 Express Flash NVMe SM1715 3.2TB SFF 1028 1fa6 Express Flash NVMe SM1715 3.2TB AIC 1028 1fba Express Flash NVMe SM1715 800GB SFF 1028 1fbb Express Flash NVMe SM1715 1.6TB SFF 1028 1fbc Express Flash NVMe SM1715 1.6TB AIC a821 NVMe SSD Controller 172X 1028 1fb7 Express Flash NVMe PM1725 3.2TB SFF 1028 1fb8 Express Flash NVMe PM1725 3.2TB AIC 1028 1fb9 Express Flash NVMe PM1725 6.4TB AIC 1028 1fc1 Express Flash NVMe PM1725 800GB SFF 1028 1fc2 Express Flash NVMe PM1725 1.6TB SFF 1028 1fc4 Express Flash NVMe PM1725 1.6TB AIC a822 NVMe SSD Controller 172Xa/172Xb 1014 0621 PCIe3 1.6TB NVMe Flash Adapter II x8 1014 0622 PCIe3 3.2TB NVMe Flash Adapter II x8 1014 0629 PCIe3 6.4TB NVMe Flash Adapter II x8 1014 064a PCIe3 1.6TB NVMe Flash Adapter III x8 1014 064b PCIe3 3.2TB NVMe Flash Adapter III x8 1014 064c PCIe3 6.4TB NVMe Flash Adapter III x8 1028 1fd9 Express Flash PM1725a 800GB SFF 1028 1fda Express Flash PM1725a 1.6TB SFF 1028 1fdb Express Flash PM1725a 3.2TB SFF 1028 1fdc Express Flash PM1725a 6.4TB SFF 1028 1fdd Express Flash PM1725a 1.6TB AIC 1028 1fde Express Flash PM1725a 3.2TB AIC

- 1028 1fdf Express Flash PM1725a 6.4TB AIC
- 1028 1ff3 Express Flash PM1725b 1.6TB SFF

 1028 1ff4 Express Flash PM1725b 3.2TB SFF

 1028 1ff5 Express Flash PM1725b 6.4TB SFF

 1028 1ff6 Express Flash PM1725b 12.8TB SFF

 1028 1ff7 Express Flash PM1725b 1.6TB AIC

 1028 1ff8 Express Flash PM1725b 3.2TB AIC

 1028 1ff9 Express Flash PM1725b 6.4TB AIC

 1028 1ffa Express Flash PM1725b 12.8TB AIC

 a824 NVMe SSD Controller PM173X

 1028 2040 EMC PowerEdge Express Flash Ent NVMe AGN SED MU U.2 Gen4 1.6TB / AGN MU U.2 Gen4 1.6TB

 1028 2041 EMC PowerEdge Express Flash Ent NVMe AGN SED MU U.2 Gen4 3.2TB

 1028 2042 EMC PowerEdge Express Flash Ent NVMe AGN SED MU U.2 Gen4 6.4TB

 1028 2043 EMC PowerEdge Express Flash Ent NVMe AGN SED MU U.2 Gen4 12.8TB

 1028 2044 EMC PowerEdge Express Flash Ent NVMe AGN SED MU AIC Gen4 1.6TB

 1028 2045 EMC PowerEdge Express Flash Ent NVMe AGN SED MU AIC Gen4 3.2TB

 1028 2046 EMC PowerEdge Express Flash Ent NVMe AGN SED MU AIC Gen4 6.4TB

 1028 2070 EMC PowerEdge Express Flash Ent NVMe AGN SED RI U.2 Gen4 1.92TB

 1028 2071 EMC PowerEdge Express Flash Ent NVMe AGN SED RI U.2 Gen4 3.84TB

 1028 2072 EMC PowerEdge Express Flash Ent NVMe AGN SED RI U.2 Gen4 7.68TB

144e OLITEC

- 144f Askey Computer Corp.
- 1450 Octave Communications Ind.
- 1451 SP3D Chip Design GmBH
- 1453 MYCOM Inc
- 1454 Altiga Networks
- 1455 Logic Plus Plus Inc
- 1456 Advanced Hardware Architectures
- 1457 Nuera Communications Inc
- 1458 Gigabyte Technology Co., Ltd
- 1459 DOOIN Electronics
- 145a Escalate Networks Inc
- 145b PRAIM SRL
- 145c Cryptek
- 145d Gallant Computer Inc
- 145e Aashima Technology B.V.
- 145f Baldor Electric Company
- 0001 NextMove PCI
- 1460 DYNARC INC
- 1461 Avermedia Technologies Inc
- a3ce M179
- a3cf M179
- a836 M115 DVB-T, PAL/SECAM/NTSC Tuner
- e836 M115S Hybrid Analog/DVB PAL/SECAM/NTSC Tuner
- f436 AVerTV Hybrid+FM
- 1462 Micro-Star International Co., Ltd. [MSI]
- aaf0 Radeon RX 580 Gaming X 8G

1463 Fast Corporation 1464 Interactive Circuits & Systems Ltd 1465 GN NETTEST Telecom DIV. 1466 Designpro Inc. 1467 DIGICOM SPA 1468 AMBIT Microsystem Corp. 1469 Cleveland Motion Controls # formerly IFR. 146a Aeroflex # 1.5 GHz to 3.0 GHz x 1Hz 3010 3010 RF Synthesizer 3a11 3011A PXI RF Synthesizer 146b Parascan Technologies Ltd 146c Ruby Tech Corp. 1430 FE-1430TX Fast Ethernet PCI Adapter 146d Tachyon, INC. 146e Williams Electronics Games, Inc. 146f Multi Dimensional Consulting Inc 1470 Bay Networks 1471 Integrated Telecom Express Inc 1472 DAIKIN Industries, Ltd 1473 ZAPEX Technologies Inc 1474 Doug Carson & Associates 1475 PICAZO Communications 1476 MORTARA Instrument Inc 1477 Net Insight 1478 DIATREND Corporation 1479 TORAY Industries Inc 147a FORMOSA Industrial Computing 147b ABIT Computer Corp. 1084 IP35 [Dark Raider] 147c AWARE, Inc. 147d Interworks Computer Products 147e Matsushita Graphic Communication Systems, Inc. 147f NIHON UNISYS, Ltd. 1480 SCII Telecom 1481 BIOPAC Systems Inc 1482 ISYTEC - Integrierte Systemtechnik GmBH 0001 PCI-16 Host Interface for ITC-16 1483 LABWAY Corporation 1484 Logic Corporation 1485 ERMA - Electronic GmBH 1486 L3 Communications Telemetry & Instrumentation 1487 MARQUETTE Medical Systems 1489 KYE Systems Corporation 148a OPTO 148b INNOMEDIALOGIC Inc.

148c Tul Corporation / PowerColor

- 148d DIGICOM Systems, Inc.
- 1003 HCF 56k Data/Fax Modem
- 148e OSI Plus Corporation
- 148f Plant Equipment, Inc.
- 1490 Stone Microsystems PTY Ltd.
- 1491 ZEAL Corporation
- 1492 Time Logic Corporation
- 1493 MAKER Communications
- 1494 WINTOP Technology, Inc.
- 1495 TOKAI Communications Industry Co. Ltd
- 1496 JOYTECH Computer Co., Ltd.
- 1497 SMA Regelsysteme GmBH
- 1497 SMA Technologie AG
- 1498 TEWS Technologies GmbH
- 0330 TPMC816 2 Channel CAN bus controller.
- 035d TPMC861 4-Channel Isolated Serial Interface RS422/RS485
- 0385 TPMC901 Extended CAN bus with 2/4/6 CAN controller
- 21cc TCP460 CompactPCI 16 Channel Serial Interface RS232/RS422
- 21cd TCP461 CompactPCI 8 Channel Serial Interface RS232/RS422
- 3064 TPCI100 (2 Slot IndustryPack PCI Carrier)
- 30c8 TPCI200 4 Slot IndustryPack PCI Carrier
- 70c8 TPCE200 4 Slot IndustryPack PCIe Carrier
- 9177 TXMC375 8 channel RS232/RS422/RS485 programmable serial interface
- 1499 EMTEC CO., Ltd
- 149a ANDOR Technology Ltd
- 149b SEIKO Instruments Inc
- 149c OVISLINK Corp.
- 149d NEWTEK Inc
- 0001 Video Toaster for PC
- 149e Mapletree Networks Inc.
- 149f LECTRON Co Ltd
- 14a0 SOFTING GmBH
- 14a1 Systembase Co Ltd
- 14a2 Millennium Engineering Inc
- 14a3 Maverick Networks
- 14a4 Lite-On Technology Corporation
- 22f1 M8Pe Series NVMe SSD
- # Wrong vendor ID used
- 4318 Broadcom BCM4318 [AirForce One 54g] 802.11g WLAN Controller
- 14a5 XIONICS Document Technologies Inc
- 14a6 INOVA Computers GmBH & Co KG
- 14a7 MYTHOS Systems Inc
- 14a8 FEATRON Technologies Corporation
- 14a9 HIVERTEC Inc
- 14aa Advanced MOS Technology Inc
- 14ab Mentor Graphics Corp.
- 14ac Novaweb Technologies Inc
- 14ad Time Space Radio AB

14ae CTI, Inc 14af Guillemot Corporation 7102 3D Prophet II MX 14b0 BST Communication Technology Ltd 14b1 Nextcom K.K. 14b2 ENNOVATE Networks Inc 14b3 XPEED Inc 0000 DSL NIC 14b4 PHILIPS Business Electronics B.V. 14b5 Creamware GmBH 0200 Scope 0300 Pulsar 0400 PulsarSRB 0600 Pulsar2 0800 DSP-Board 0900 DSP-Board 0a00 DSP-Board 0b00 DSP-Board 14b6 Quantum Data Corp. 14b7 PROXIM Inc 0001 Symphony 4110 14b8 Techsoft Technology Co Ltd 14b9 Cisco Aironet Wireless Communications 0001 PC4800 0340 PC4800 0350 350 series 802.11b Wireless LAN Adapter 4500 PC4500 4800 Cisco Aironet 340 802.11b Wireless LAN Adapter/Aironet PC4800 a504 Cisco Aironet Wireless 802.11b a505 Cisco Aironet CB20a 802.11a Wireless LAN Adapter a506 Cisco Aironet Mini PCI b/g 14ba INTERNIX Inc. # ARCNET interface card based on SMSC COM20022 chip and manufactured for SMSC Japan 0600 ARC-PCI/22 14bb SEMTECH Corporation 14bc Globespan Semiconductor Inc. d002 Pulsar [PCI ADSL Card] d00f Pulsar [PCI ADSL Card] 14bd CARDIO Control N.V. 14be L3 Communications 14bf SPIDER Communications Inc. 14c0 COMPAL Electronics Inc 1201 X550 10Gb 2P RJ45 OCP Mezz # now owned by CSP, Inc. 14c1 MYRICOM Inc. 0008 Myri-10G Dual-Protocol NIC 14c1 0008 10G-PCIE-8A 14c1 0009 10G-PCIE-8A (MSI-X firmware)

 14c1 000a 10G-PCIE-8B

- 8043 Myrinet 2000 Scalable Cluster Interconnect
- 103c 1240 Myrinet M2L-PCI64/2-3.0 LANai 7.4 (HP OEM)
- 14c2 DTK Computer
- 14c3 MEDIATEK Corp.
- 7630 MT7630e 802.11bgn Wireless Network Adapter
- # MT7612E too?
- 7662 MT7662E 802.11ac PCI Express Wireless Network Adapter
- 14c4 IWASAKI Information Systems Co Ltd
- 14c5 Automation Products AB
- 14c6 Data Race Inc
- 14c7 Modular Technology Holdings Ltd
- 14c8 Turbocomm Tech. Inc.
- 14c9 ODIN Telesystems Inc
- 14ca PE Logic Corp.
- 14cb Billionton Systems Inc
- 14cc NAKAYO Telecommunications Inc
- 14cd Universal Global Scientific Industrial Co.,Ltd
- 0001 USI-1514-1GbaseT [OCP1]
- 0002 USI-4227-SFP [OCP2]
- 0003 USI-X557-10GbaseT [OCP3]
- 14ce Whistle Communications
- 14cf TEK Microsystems Inc.
- 14d0 Ericsson Axe R & D
- 14d1 Computer Hi-Tech Co Ltd
- 14d2 Titan Electronics Inc
- 8001 VScom 010L 1 port parallel adaptor
- 8002 VScom 020L 2 port parallel adaptor
- 8010 VScom 100L 1 port serial adaptor
- 8011 VScom 110L 1 port serial and 1 port parallel adaptor
- 8020 VScom 200L 1 or 2 port serial adaptor
- 8021 VScom 210L 2 port serial and 1 port parallel adaptor
- 8028 VScom 200I/200I-SI 2-port serial adapter
- 8040 VScom 400L 4 port serial adaptor
- 8043 VScom 430L 4-port serial and 3-port parallel adapter
- 8048 VScom 400I 4-port serial adapter
- 8080 VScom 800L 8 port serial adaptor
- 8088 VScom 800I 8-port serial adapter
- a000 VScom 010H 1 port parallel adaptor
- a001 VScom 100H 1 port serial adaptor
- a003 VScom 400H 4 port serial adaptor
- a004 VScom 400HF1 4 port serial adaptor
- a005 VScom 200H 2 port serial adaptor
- a007 VScom PCI800EH (PCIe) 8-port serial adapter Port 1-4
- a008 VScom PCI800EH (PCIe) 8-port serial adapter Port 5-8
- a009 VScom PCI400EH (PCIe) 4-port serial adapter
- e001 VScom 010HV2 1 port parallel adaptor
- e010 VScom 100HV2 1 port serial adaptor
- e020 VScom 200HV2 2 port serial adaptor
- 14d3 CIRTECH (UK) Ltd

 0002 DTL-T14000 Rev. 1 [PS2 TOOL CD/DVD Emulator]

 0003 DTL-T14000 Rev. 2 [PS2 TOOL CD/DVD Emulator]

 0004 DTL-T14000 Rev. 3 [PS2 TOOL CD/DVD Emulator]

14d4 Panacom Technology Corp

- 14d5 Nitsuko Corporation
- 14d6 Accusys Inc
- 6101 ACS-61xxx, PCIe to SAS/SATA RAID HBA

 6201 ACS-62xxx, External PCIe to SAS/SATA RAID controller

- 14d7 Hirakawa Hewtech Corp
- 14d8 HOPF Elektronik GmBH
- # Formerly SiPackets, Inc., formerly API NetWorks, Inc., formerly Alpha Processor, Inc.
- 14d9 Alliance Semiconductor Corporation
- 0010 AP1011/SP1011 HyperTransport-PCI Bridge [Sturgeon]
- 9000 AS90L10204/10208 HyperTransport to PCI-X Bridge
- 14da National Aerospace Laboratories
- 14db AFAVLAB Technology Inc
- 2120 TK9902
- 2182 AFAVLAB Technology Inc. 8-port serial card
- 14dc Amplicon Liveline Ltd
- 0000 PCI230
- 0001 PCI242
- 0002 PCI244
- 0003 PCI247
- 0004 PCI248
- 0005 PCI249
- 0006 PCI260
- 0007 PCI224
- 0008 PCI234
- 0009 PCI236
- 000a PCI272
- 000b PCI215
- 14dd Boulder Design Labs Inc
- 14de Applied Integration Corporation
- 14df ASIC Communications Corp
- 14e1 INVERTEX
- 14e2 INFOLIBRIA
- 14e3 AMTELCO
- 14e4 Broadcom Inc. and subsidiaries
- 0576 BCM43224 802.11a/b/g/n
- 0800 Sentry5 Chipcommon I/O Controller
- 0804 Sentry5 PCI Bridge
- 0805 Sentry5 MIPS32 CPU
- 0806 Sentry5 Ethernet Controller
- 080b Sentry5 Crypto Accelerator
- 080f Sentry5 DDR/SDR RAM Controller
- 0811 Sentry5 External Interface Core

 0816 BCM3302 Sentry5 MIPS32 CPU 1570 720p FaceTime HD Camera 1600 NetXtreme BCM5752 Gigabit Ethernet PCI Express 1028 01c1 Precision 490 1028 01c2 Latitude D620 103c 3015 PCIe LAN on Motherboard 107b 5048 E4500 Onboard 1259 2705 AT-2711FX 1601 NetXtreme BCM5752M Gigabit Ethernet PCI Express 1604 BCM5745X NetXtreme-E Ethernet Partition 1605 BCM5745X NetXtreme-E RDMA Partition 1606 BCM5745X NetXtreme-E RDMA Virtual Function 1609 BCM5745X NetXtreme-E Ethernet Virtual Function 1612 BCM70012 Video Decoder [Crystal HD] 1614 BCM57454 NetXtreme-E 10Gb/25Gb/40Gb/50Gb/100Gb Ethernet 1615 BCM70015 Video Decoder [Crystal HD] 1639 NetXtreme II BCM5709 Gigabit Ethernet 1028 0235 PowerEdge R710 BCM5709 Gigabit Ethernet 1028 0236 PowerEdge R610 BCM5709 Gigabit Ethernet 1028 0237 PowerEdge T610 BCM5709 Gigabit Ethernet 103c 7055 NC382i Integrated Multi-port PCI Express Gigabit Server Adapter 103c 7059 NC382T PCIe Dual Port Multifunction Gigabit Server Adapter 10a9 8027 Quad port Gigabit Ethernet Controller 163a NetXtreme II BCM5709S Gigabit Ethernet 1028 027b PowerEdge M805 Broadcom NetXtreme II BCM5709S 1028 029c PowerEdge M710 BCM5709S Gigabit Ethernet 103c 171d NC382m Dual Port 1GbE Multifunction BL-c Adapter 103c 7056 NC382i Integrated Quad Port PCI Express Gigabit Server Adapter 1259 2984 AT-2973SX 163b NetXtreme II BCM5716 Gigabit Ethernet 1028 028c PowerEdge R410 BCM5716 Gigabit Ethernet 1028 028d PowerEdge T410 BCM5716 Gigabit Ethernet 1028 02f1 PowerEdge R510 BCM5716 Gigabit Ethernet 163c NetXtreme II BCM5716S Gigabit Ethernet 163d NetXtreme II BCM57811 10-Gigabit Ethernet 1043 858a PEB-10G/57811-1S 163e NetXtreme II BCM57811 10 Gigabit Ethernet Multi Function 163f NetXtreme II BCM57811 10-Gigabit Ethernet Virtual Function 1641 NetXtreme BCM57787 Gigabit Ethernet PCIe 1642 NetXtreme BCM57764 Gigabit Ethernet PCIe 1643 NetXtreme BCM5725 Gigabit Ethernet PCIe 1644 NetXtreme BCM5700 Gigabit Ethernet 1014 0277 Broadcom Vigil B5700 1000Base-T 1028 00d1 Broadcom BCM5700 1028 0106 Broadcom BCM5700 1028 0109 Broadcom BCM5700 1000Base-T 1028 010a Broadcom BCM5700 1000BaseTX 10b7 1000 3C996-T 1000Base-T

 10b7 1001 3C996B-T 1000Base-T 10b7 1002 3C996C-T 1000Base-T 10b7 1003 3C997-T 1000Base-T Dual Port 10b7 1004 3C996-SX 1000Base-SX 10b7 1005 3C997-SX 1000Base-SX Dual Port 10b7 1008 3C942 Gigabit LOM (31X31) 14e4 0002 NetXtreme 1000Base-SX 14e4 0003 NetXtreme 1000Base-SX 14e4 0004 NetXtreme 1000Base-T 14e4 1028 NetXtreme 1000BaseTX 14e4 1644 BCM5700 1000Base-T 1645 NetXtreme BCM5701 Gigabit Ethernet 0e11 007c NC7770 Gigabit Server Adapter (PCI-X, 10/100/1000-T) 0e11 007d NC6770 Gigabit Server Adapter (PCI-X, 1000-SX) 0e11 0085 NC7780 Gigabit Server Adapter (embedded, WOL) 0e11 0099 NC7780 Gigabit Server Adapter (embedded, WOL) 0e11 009a NC7770 Gigabit Server Adapter (PCI-X, 10/100/1000-T) 0e11 00c1 NC6770 Gigabit Server Adapter (PCI-X, 1000-SX) 1028 0121 Broadcom BCM5701 1000Base-T 103c 128a BCM5701 1000Base-T (HP, OEM 3COM) 103c 128b 1000Base-SX (PCI) [A7073A] 103c 12a4 Core Lan 1000Base-T 103c 12c1 IOX Core Lan 1000Base-T [A7109AX] 103c 1300 Core LAN/SCSI Combo [A6794A] 10a9 8010 IO9/IO10 Gigabit Ethernet (Copper) 10a9 8011 Gigabit Ethernet (Copper) 10a9 8012 Gigabit Ethernet (Fiber) 10b7 1004 3C996-SX 1000Base-SX 10b7 1006 3C996B-T 1000Base-T 10b7 1007 3C1000-T 1000Base-T 10b7 1008 3C940-BR01 1000Base-T 14e4 0001 BCM5701 1000Base-T 14e4 0005 BCM5701 1000Base-T 14e4 0006 BCM5701 1000Base-T 14e4 0007 BCM5701 1000Base-SX 14e4 0008 BCM5701 1000Base-T 14e4 1645 NetXtreme BCM5701 Gigabit Ethernet 14e4 8008 BCM5701 1000Base-T 1646 NetXtreme BCM5702 Gigabit Ethernet 0e11 00bb NC7760 1000BaseTX 1028 0126 Broadcom BCM5702 1000BaseTX 14e4 8009 BCM5702 1000BaseTX 1647 NetXtreme BCM5703 Gigabit Ethernet 0e11 0099 NC7780 1000BaseTX 0e11 009a NC7770 1000BaseTX 10a9 8010 IO9 Gigabit Ethernet (Copper) 14e4 0009 BCM5703 1000BaseTX 14e4 000a BCM5703 1000BaseSX

 14e4 000b BCM5703 1000BaseTX 14e4 8009 BCM5703 1000BaseTX 14e4 800a BCM5703 1000BaseTX 1648 NetXtreme BCM5704 Gigabit Ethernet 0e11 00cf NC7772 Gigabit Server Adapter (PCI-X, 10,100,1000-T) 0e11 00d0 NC7782 Gigabit Server Adapter (PCI-X, 10,100,1000-T) 0e11 00d1 NC7783 Gigabit Server Adapter (PCI-X, 10,100,1000-T) 1028 014a PowerEdge 1750 1028 0170 PowerEdge 6850 Broadcom NetXtreme BCM5704 103c 310f NC7782 Gigabit Server Adapter (PCI-X, 10,100,1000-T) 10a9 8013 Dual Port Gigabit Ethernet (PCI-X,Copper) 10a9 8018 Dual Port Gigabit Ethernet (A330) 10a9 801a Dual Port Gigabit Ethernet (IA-blade) 10a9 801b Quad Port Gigabit Ethernet (PCI-E,Copper) 10b7 2000 3C998-T Dual Port 10/100/1000 PCI-X 10b7 3000 3C999-T Quad Port 10/100/1000 PCI-X 1166 1648 NetXtreme CIOB-E 1000Base-T 1734 100b PRIMERGY RX/TX series onboard LAN 1649 NetXtreme BCM5704S\_2 Gigabit Ethernet 164a NetXtreme II BCM5706 Gigabit Ethernet 103c 1709 NC371i Integrated PCI-X Multifunction Gigabit Server Adapter 103c 3070 NC380T PCI Express Dual Port Multifunction Gigabit Server Adapter 103c 3101 NC370T MultifuNCtion Gigabit Server Adapter 103c 3106 NC370i Multifunction Gigabit Server Adapter 164c NetXtreme II BCM5708 Gigabit Ethernet 1028 01f0 PowerEdge R900 Broadcom NetXtreme II BCM5708 1028 0205 PowerEdge 2970 Broadcom NetXtreme II BCM5708 1028 020b PowerEdge T605 Broadcom NetXtreme II BCM5708 1028 0221 PowerEdge R805 Broadcom NetXtreme II BCM5708 1028 0223 PowerEdge R905 Broadcom NetXtreme II BCM5708 1028 1f12 PowerEdge R805/R905 Broadcom NetXtreme II BCM5708 103c 7037 NC373T PCI Express Multifunction Gigabit Server Adapter 103c 7038 NC373i Integrated Multifunction Gigabit Server Adapter 103c 7045 NC374m PCI Express Dual Port Multifunction Gigabit Server Adapter 164d NetXtreme BCM5702FE Gigabit Ethernet 164e NetXtreme II BCM57710 10-Gigabit PCIe [Everest] 103c 171c NC532m Dual Port 10GbE Multifunction BL-C Adapter 103c 7058 NC532i Dual Port 10GbE Multifunction BL-C Adapter 164f NetXtreme II BCM57711 10-Gigabit PCIe 1650 NetXtreme II BCM57711E 10-Gigabit PCIe 103c 171c NC532m Dual Port 10GbE Multifunction BL-C Adapter 103c 7058 NC532i Dual Port 10GbE Multifunction BL-C Adapter 1653 NetXtreme BCM5705 Gigabit Ethernet 0e11 00e3 NC7761 Gigabit Server Adapter 1734 1073 Primergy Econel 200 D2020 mainboard 1654 NetXtreme BCM5705\_2 Gigabit Ethernet 0e11 00e3 NC7761 Gigabit Server Adapter 103c 3100 NC1020 ProLiant Gigabit Server Adapter 32 PCI

 103c 3226 NC150T 4-port Gigabit Combo Switch & Adapter 1655 NetXtreme BCM5717 Gigabit Ethernet PCIe 1656 NetXtreme BCM5718 Gigabit Ethernet PCIe 1657 NetXtreme BCM5719 Gigabit Ethernet PCIe 1014 0420 FC 5260/5899 4-port 1 GbE Adapter for Power 103c 169d Ethernet 1Gb 4-port 331FLR Adapter 103c 22be Ethernet 1Gb 4-port 331i Adapter 103c 3383 Ethernet 1Gb 4-port 331T Adapter 14e4 1904 4-port 1Gb Ethernet Adapter 1659 NetXtreme BCM5721 Gigabit Ethernet PCI Express 1014 02c6 eServer xSeries server mainboard 1028 01e6 PowerEdge 860 1028 023c PowerEdge R200 Broadcom NetXtreme BCM5721 103c 170b NC320m PCI Express Dual Port Gigabit Server Adapter 103c 7031 NC320T PCIe Gigabit Server Adapter 103c 7032 NC320i PCIe Gigabit Server Adapter 1734 1061 PRIMERGY RX/TX S2 series onboard LAN 165a NetXtreme BCM5722 Gigabit Ethernet PCI Express # Dual NIC server 1014 0378 System x3350 (Machine type 4192) 1028 020f PowerEdge R300 Broadcom NetXtreme 5722 1028 0210 PowerEdge T300 Broadcom NetXtreme 5722 1028 0225 PowerEdge T105 Broadcom NetXtreme 5722 103c 7051 NC105i PCIe Gigabit Server Adapter 103c 7052 NC105T PCIe Gigabit Server Adapter 165b NetXtreme BCM5723 Gigabit Ethernet PCIe 103c 705d NC107i Integrated PCI Express Gigabit Server Adapter 165c NetXtreme BCM5724 Gigabit Ethernet PCIe 165d NetXtreme BCM5705M Gigabit Ethernet 1028 865d Latitude D400 14e4 165d Dell Latitude D600 165e NetXtreme BCM5705M\_2 Gigabit Ethernet 103c 088c NC8000 laptop 103c 0890 NC6000 laptop 103c 099c NX6110/NC6120 10cf 1279 LifeBook E8010D 165f NetXtreme BCM5720 2-port Gigabit Ethernet PCIe 1028 04f7 PowerEdge R320 server 1028 08fd PowerEdge R6515/R7515 LOM 1028 08ff PowerEdge Rx5xx LOM Board 1028 0900 PowerEdge C6525 LOM 103c 1786 NC332T Adapter 103c 193d NC332i Adapter 103c 2133 NC332i Adapter 103c 22e8 NC332i Adapter 103c 22eb NC332i Adapter 1662 NetXtreme II BCM57712 10 Gigabit Ethernet 1663 NetXtreme II BCM57712 10 Gigabit Ethernet Multi Function

- 1665 NetXtreme BCM5717 Gigabit Ethernet PCIe
- 1668 NetXtreme BCM5714 Gigabit Ethernet
- 103c 7039 NC324i PCIe Dual Port Gigabit Server Adapter
- 1669 NetXtreme 5714S Gigabit Ethernet
- 166a NetXtreme BCM5780 Gigabit Ethernet
- 103c 7035 NC325i Integrated Dual port PCIe Express Gigabit Server Adapter
- 166b NetXtreme BCM5780S Gigabit Ethernet
- 166e 570x 10/100 Integrated Controller
- 166f NetXtreme II BCM57712 10 Gigabit Ethernet Virtual Function
- 1672 NetXtreme BCM5754M Gigabit Ethernet PCI Express
- 1673 NetXtreme BCM5755M Gigabit Ethernet PCI Express
- 1674 NetXtreme BCM5756ME Gigabit Ethernet PCI Express
- 1677 NetXtreme BCM5751 Gigabit Ethernet PCI Express
- 1028 0176 Dimension XPS Gen 4
- 1028 0177 Dimension 8400
- 1028 0179 Optiplex GX280
- 1028 0182 Latitude D610
- 1028 0187 Precision M70
- 1028 01a3 Latitude X1
- 1028 01a8 Precision 380
- 1028 01ad OptiPlex GX620
- 103c 3006 DC7100 SFF(DX878AV)
- 1462 028c 915P/G Neo2
- 1734 105d Scenic W620
- 1678 NetXtreme BCM5715 Gigabit Ethernet
- 103c 703e NC326i PCIe Dual Port Gigabit Server Adapter
- 1679 NetXtreme BCM5715S Gigabit Ethernet
- 103c 1707 NC326m PCIe Dual Port Adapter
- 103c 170c NC325m PCIe Quad Port Adapter
- 103c 703c NC326i PCIe Dual Port Gigabit Server Adapter
- 167a NetXtreme BCM5754 Gigabit Ethernet PCI Express
- 1028 01da OptiPlex 745
- 1028 01de Precision 390
- 1028 01df PowerEdge SC440
- 1028 0214 Precision T3400
- 1028 021e Precision T5400
- 167b NetXtreme BCM5755 Gigabit Ethernet PCI Express
- 103c 280a DC5750 Microtower
- 167d NetXtreme BCM5751M Gigabit Ethernet PCI Express
- 1014 0577 ThinkPad X41 / Z60t
- 103c 0934 nx8220
- 103c 0940 Compaq nw8240 Mobile Workstation
- 103c 0944 Compaq nc6220 Notebook PC
- 17aa 2081 ThinkPad R60e
- 167e NetXtreme BCM5751F Fast Ethernet PCI Express
- 167f NetLink BCM5787F Fast Ethernet PCI Express
- 1680 NetXtreme BCM5761e Gigabit Ethernet PCIe
- 1681 NetXtreme BCM5761 Gigabit Ethernet PCIe

 1682 NetXtreme BCM57762 Gigabit Ethernet PCIe

 106b 00f6 Thunderbolt to Gigabit Ethernet Adapter

 1683 NetXtreme BCM57767 Gigabit Ethernet PCIe

 1684 NetXtreme BCM5764M Gigabit Ethernet PCIe

 1685 NetXtreme II BCM57500S Gigabit Ethernet

 1686 NetXtreme BCM57766 Gigabit Ethernet PCIe

 1687 NetXtreme BCM5762 Gigabit Ethernet PCIe

 1688 NetXtreme BCM5761 10/100/1000BASE-T Ethernet

 1259 2708 AT-2712 FX

# The Broadcom 57800 device has two 1Gig ports and two 10Gig ports. The subsystem information can be used to differentiate.

 168a NetXtreme II BCM57800 1/10 Gigabit Ethernet

 1028 1f5c BCM57800 10-Gigabit Ethernet

 1028 1f5d BCM57800 10-Gigabit Ethernet

 1028 1f67 BCM57800 1-Gigabit Ethernet

 1028 1f68 BCM57800 1-Gigabit Ethernet

 168d NetXtreme II BCM57840 10/20 Gigabit Ethernet

 168e NetXtreme II BCM57810 10 Gigabit Ethernet

 1014 0492 PCIe2 2-port 10 GbE BaseT RJ45 Adapter (FC EN0W; CCIN 2CC4)

 103c 1798 Flex-10 10Gb 2-port 530FLB Adapter [Meru]

 103c 17a5 Flex-10 10Gb 2-port 530M Adapter

 103c 18d3 Ethernet 10Gb 2-port 530T Adapter

 103c 1930 FlexFabric 10Gb 2-port 534FLR-SFP+ Adapter

 103c 1931 StoreFabric CN1100R Dual Port Converged Network Adapter

 103c 1932 FlexFabric 10Gb 2-port 534FLB Adapter

 103c 1933 FlexFabric 10Gb 2-port 534M Adapter

 103c 193a FlexFabric 10Gb 2-port 533FLR-T Adapter

 103c 3382 Ethernet 10Gb 2-port 530FLR-SFP+ Adapter

 103c 339d Ethernet 10Gb 2-port 530SFP+ Adapter

 193d 1003 530F-B

 193d 1006 530F-L

 1690 NetXtreme BCM57760 Gigabit Ethernet PCIe

 1691 NetLink BCM57788 Gigabit Ethernet PCIe

 1028 04aa XPS 8300

 1692 NetLink BCM57780 Gigabit Ethernet PCIe

 1025 033d Aspire 7740G

 1693 NetLink BCM5787M Gigabit Ethernet PCI Express

 1025 0121 Aspire 5920G

 103c 30c0 6710b

 17aa 20d5 ThinkPad R61

 1694 NetLink BCM57790 Gigabit Ethernet PCIe

 1696 NetXtreme BCM5782 Gigabit Ethernet

 103c 12bc d530 CMT (DG746A)

 14e4 000d NetXtreme BCM5782 1000Base-T

 1698 NetLink BCM5784M Gigabit Ethernet PCIe

 1699 NetLink BCM5785 Gigabit Ethernet

 169a NetLink BCM5786 Gigabit Ethernet PCI Express

 169b NetLink BCM5787 Gigabit Ethernet PCI Express

 169c NetXtreme BCM5788 Gigabit Ethernet

 103c 308b MX6125

 103c 30a1 NC2400

 144d c018 X20

 1462 590c KT6 Delta-FIS2R (MS-6590)

 169d NetLink BCM5789 Gigabit Ethernet PCI Express

 16a0 NetLink BCM5785 Fast Ethernet

 16a1 BCM57840 NetXtreme II 10 Gigabit Ethernet

 1043 866e PEB-10G/57840-2T 10GBase-T Network Adapter

 16a2 BCM57840 NetXtreme II 10/20-Gigabit Ethernet

 103c 1916 FlexFabric 20Gb 2-port 630FLB Adapter

 103c 1917 FlexFabric 20Gb 2-port 630M Adapter

 103c 2231 3820C 10/20Gb Converged Network Adapter

 103c 22fa FlexFabric 10Gb 2-port 536FLB Adapter

 16a3 NetXtreme BCM57786 Gigabit Ethernet PCIe

 16a4 BCM57840 NetXtreme II Ethernet Multi Function

 103c 1916 NPAR 20Gb 2-port 630FLB Adapter

 103c 1917 NPAR 20Gb 2-port 630M Adapter

 103c 2231 3820C 10/20Gb Converged Network Adapter (NPAR 1.5)

 103c 22fa FlexFabric 10Gb 2-port 536FLB Adapter (NPAR 1.5)

# The Broadcom 57800 device has two 1Gig ports and two 10Gig ports. The subsystem information can be used to differentiate.

 16a5 NetXtreme II BCM57800 1/10 Gigabit Ethernet Multi Function

 1028 1f5c NetXtreme II BCM57800 10-Gigabit Ethernet Multi Function

 1028 1f5d NetXtreme II BCM57800 10-Gigabit Ethernet Multi Function

 1028 1f67 NetXtreme II BCM57800 1-Gigabit Ethernet Multi Function

 1028 1f68 NetXtreme II BCM57800 1-Gigabit Ethernet Multi Function

 16a6 NetXtreme BCM5702X Gigabit Ethernet

 0e11 00bb NC7760 Gigabit Server Adapter (PCI-X, 10/100/1000-T)

 1028 0126 BCM5702 1000Base-T

 14e4 000c BCM5702 1000Base-T

 14e4 8009 BCM5702 1000Base-T

 16a7 NetXtreme BCM5703X Gigabit Ethernet

 0e11 00ca NC7771 Gigabit Server Adapter (PCI-X, 10,100,1000-T)

 0e11 00cb NC7781 Gigabit Server Adapter (PCI-X, 10,100,1000-T)

 1014 026f eServer xSeries server mainboard

 14e4 0009 NetXtreme BCM5703 1000Base-T

 14e4 000a NetXtreme BCM5703 1000Base-SX

 14e4 000b NetXtreme BCM5703 1000Base-T

 14e4 800a NetXtreme BCM5703 1000Base-T

 16a8 NetXtreme BCM5704S Gigabit Ethernet

 103c 132b PCI-X 1000Mbps Dual-port Built-in

 10a9 8014 Dual Port Gigabit Ethernet (PCI-X,Fiber)

 10a9 801c Quad Port Gigabit Ethernet (PCI-E,Fiber)

 10b7 2001 3C998-SX Dual Port 1000-SX PCI-X

# The Broadcom 57800 device has two 1Gig ports and two 10Gig ports. The subsystem information can be used to differentiate.

 16a9 NetXtreme II BCM57800 1/10 Gigabit Ethernet Virtual Function
1028 1f5c NetXtreme II BCM57800 10-Gigabit Ethernet Virtual Function 1028 1f5d NetXtreme II BCM57800 10-Gigabit Ethernet Virtual Function 1028 1f67 NetXtreme II BCM57800 1-Gigabit Ethernet Virtual Function 1028 1f68 NetXtreme II BCM57800 1-Gigabit Ethernet Virtual Function 16aa NetXtreme II BCM5706S Gigabit Ethernet 103c 3102 NC370F MultifuNCtion Gigabit Server Adapter 103c 310c NC370i Multifunction Gigabit Server Adapter 16ab NetXtreme II BCM57840 10/20 Gigabit Ethernet Multi Function 16ac NetXtreme II BCM5708S Gigabit Ethernet 1014 0304 NetXtreme II BCM5708S Gigabit Ethernet 1028 01bb PowerEdge 1955 Broadcom NetXtreme II BCM5708S 1028 020c PowerEdge M605 Broadcom NetXtreme II BCM5708S 103c 1706 NC373m Multifunction Gigabit Server Adapter 103c 7038 NC373i PCI Express Multifunction Gigabit Server Adapter 103c 703b NC373i Integrated Multifunction Gigabit Server Adapter 103c 703d NC373F PCI Express Multifunction Gigabit Server Adapter 16ad NetXtreme II BCM57840 10/20 Gigabit Ethernet Virtual Function 103c 1916 FlexFabric 20Gb 2-port 630FLB Adapter 103c 1917 FlexFabric 20Gb 2-port 630M Adapter 103c 2231 3820C 10/20Gb Converged Network Adapter (SR-IOV VF) 103c 22fa FlexFabric 10Gb 2-port 536FLB Adapter (SR-IOV VF) 16ae NetXtreme II BCM57810 10 Gigabit Ethernet Multi Function 103c 1798 NPAR 10Gb 2-port 530FLB Adapter 103c 17a5 NPAR 10Gb 2-port 530M Adapter 103c 18d3 NPAR 10Gb 2-port 530T Adapter 103c 1930 NPAR 10Gb 2-port 534FLR-SFP+ Adapter 103c 1931 NPAR CN1100R Dual Port Converged Network Adapter 103c 1932 NPAR 10Gb 2-port 534FLB Adapter 103c 1933 NPAR 10Gb 2-port 534M Adapter 103c 193a NPAR 10Gb 2-port 533FLR-T Adapter 103c 3382 NPAR 10Gb 2-port 530FLR-SFP+ Adapter 103c 339d NPAR 10Gb 2-port 530SFP+ Adapter 16af NetXtreme II BCM57810 10 Gigabit Ethernet Virtual Function 103c 1798 Flex-10 10Gb 2-port 530FLB Adapter 103c 17a5 Flex-10 10Gb 2-port 530M Adapter 103c 18d3 Ethernet 10Gb 2-port 530T Adapter 103c 1930 FlexFabric 10Gb 2-port 534FLR-SFP+ Adapter 103c 1931 StoreFabric CN1100R Dual Port Converged Network Adapter 103c 1932 FlexFabric 10Gb 2-port 534FLB Adapter 103c 1933 FlexFabric 10Gb 2-port 534M Adapter 103c 193a FlexFabric 10Gb 2-port 533FLR-T Adapter 103c 3382 Ethernet 10Gb 2-port 530FLR-SFP+ Adapter 103c 339d Ethernet 10Gb 2-port 530SFP+ Adapter 16b0 NetXtreme BCM57761 Gigabit Ethernet PCIe 16b1 NetLink BCM57781 Gigabit Ethernet PCIe 1849 96b1 Z77 Extreme4 motherboard 16b2 NetLink BCM57791 Gigabit Ethernet PCIe 16b3 NetXtreme BCM57786 Gigabit Ethernet PCIe

 16b4 NetXtreme BCM57765 Gigabit Ethernet PCIe 16b5 NetLink BCM57785 Gigabit Ethernet PCIe 16b6 NetLink BCM57795 Gigabit Ethernet PCIe 16b7 NetXtreme BCM57782 Gigabit Ethernet PCIe 16bc BCM57765/57785 SDXC/MMC Card Reader 16be BCM57765/57785 MS Card Reader 16bf BCM57765/57785 xD-Picture Card Reader 16c1 NetXtreme-E RDMA Virtual Function 16c6 NetXtreme BCM5702A3 Gigabit Ethernet 10b7 1100 3C1000B-T 10/100/1000 PCI 14e4 000c BCM5702 1000Base-T 14e4 8009 BCM5702 1000Base-T 16c7 NetXtreme BCM5703 Gigabit Ethernet 0e11 00ca NC7771 Gigabit Server Adapter (PCI-X, 10,100,1000-T) 0e11 00cb NC7781 Gigabit Server Adapter (PCI-X, 10,100,1000-T) 103c 12c3 Combo FC/GigE-SX [A9782A] 103c 12ca Combo FC/GigE-T [A9784A] 103c 1321 Core I/O LAN/SCSI Combo [AB314A] 14e4 0009 NetXtreme BCM5703 1000Base-T 14e4 000a NetXtreme BCM5703 1000Base-SX 16c8 BCM57301 NetXtreme-C 10Gb Ethernet Controller 16c9 BCM57302 NetXtreme-C 10Gb/25Gb Ethernet Controller 16ca BCM57304 NetXtreme-C 10Gb/25Gb/40Gb/50Gb Ethernet Controller 16cb NetXtreme-C Ethernet Virtual Function 16cc BCM57417 NetXtreme-E Ethernet Partition 16ce BCM57311 NetXtreme-C 10Gb RDMA Ethernet Controller 16cf BCM57312 NetXtreme-C 10Gb/25Gb RDMA Ethernet Controller 16d0 BCM57402 NetXtreme-E 10Gb Ethernet Controller 16d1 BCM57404 NetXtreme-E 10Gb/25Gb Ethernet Controller 16d2 BCM57406 NetXtreme-E 10GBASE-T Ethernet Controller 16d3 NetXtreme-E Ethernet Virtual Function 16d4 BCM57402 NetXtreme-E Ethernet Partition 16d5 BCM57407 NetXtreme-E 10GBase-T Ethernet Controller 16d6 BCM57412 NetXtreme-E 10Gb RDMA Ethernet Controller 14e4 4120 NetXtreme E-Series Advanced Dual-port 10Gb SFP+ Ethernet Network Daughter Card 152d 8b20 BCM57412 NetXtreme-E 10Gb RDMA Ethernet Controller 152d 8b22 BCM57412 NetXtreme-E 25Gb RDMA Ethernet Controller 16d7 BCM57414 NetXtreme-E 10Gb/25Gb RDMA Ethernet Controller 14e4 1202 BCM957412M4122C OCP 1x25G Type1 wRoCE 14e4 1402 BCM957414A4142CC 10Gb/25Gb Ethernet PCIe 14e4 1404 BCM957414M4142C OCP 2x25G Type1 wRoCE 14e4 4140 NetXtreme E-Series Advanced Dual-port 25Gb SFP28 Network Daughter Card 1590 020e Ethernet 25Gb 2-port 631SFP28 Adapter 1590 0211 Ethernet 25Gb 2-port 631FLR-SFP28 Adapter 16d8 BCM57416 NetXtreme-E Dual-Media 10G RDMA Ethernet Controller 1028 1feb NetXtreme-E 10Gb SFP+ Adapter 14e4 4163 BCM957416M4163C OCP 2x10GBT Type1 wRoCE 1590 020c Ethernet 10Gb 2-port 535T Adapter

 1590 0212 Ethernet 10Gb 2-port 535FLR-T Adapter

 16d9 BCM57417 NetXtreme-E 10GBASE-T RDMA Ethernet Controller

 108e 4866 Dual Port 10GBase-T Ethernet Controller

 16dc NetXtreme-E Ethernet Virtual Function

 16dd NetLink BCM5781 Gigabit Ethernet PCI Express

 16de BCM57412 NetXtreme-E Ethernet Partition

 16df BCM57314 NetXtreme-C 10Gb/25Gb/40Gb/50Gb RDMA Ethernet Controller

 16e1 NetXtreme-C Ethernet Virtual Function

 16e2 BCM57417 NetXtreme-E 10Gb/25Gb RDMA Ethernet Controller

 108e 4866 Dual Port 10Gb/25Gb SFP28 Ethernet Controller

 16e3 BCM57416 NetXtreme-E 10Gb RDMA Ethernet Controller

 16e5 NetXtreme-C RDMA Virtual Function

 16e7 BCM57404 NetXtreme-E Ethernet Partition

 16e8 BCM57406 NetXtreme-E Ethernet Partition

 16e9 BCM57407 NetXtreme-E 25Gb Ethernet Controller

 16ec BCM57414 NetXtreme-E Ethernet Partition

 16ed BCM57414 NetXtreme-E RDMA Partition

 16ee BCM57416 NetXtreme-E Ethernet Partition

 16ef BCM57416 NetXtreme-E RDMA Partition

 16f1 BCM57452 NetXtreme-E 10Gb/25Gb/40Gb/50Gb Ethernet

 16f3 NetXtreme BCM5727 Gigabit Ethernet PCIe

 16f7 NetXtreme BCM5753 Gigabit Ethernet PCI Express

 16fd NetXtreme BCM5753M Gigabit Ethernet PCI Express

 103c 309f Compaq nx9420 Notebook

 103c 30a3 Compaq nw8440

 16fe NetXtreme BCM5753F Fast Ethernet PCI Express

 170c BCM4401-B0 100Base-TX

 1028 0188 Inspiron 6000 laptop

 1028 018d Inspiron 700m/710m

 1028 0196 Inspiron 5160

 1028 01af Inspiron 6400

 1028 01cd Inspiron 9400 Laptop

 1028 01d7 XPS M1210

 1028 01d8 Inspiron E1405

 103c 099c NX6110/NC6120

 103c 30a2 NX7300 laptop

 14e4 170c HP Compaq 6720t Mobile Thin Client

 170d NetXtreme BCM5901 100Base-TX

 1014 0545 ThinkPad R40e

 170e NetXtreme BCM5901 100Base-TX

 1712 NetLink BCM5906 Fast Ethernet PCI Express

 1713 NetLink BCM5906M Fast Ethernet PCI Express

 1028 01f3 Inspiron 1420

 1028 0209 XPS M1330

 103c 30c0 Compaq 6710b

 17aa 3a23 IdeaPad S10e

 1750 BCM57508 NetXtreme-E 10Gb/25Gb/40Gb/50Gb/100Gb/200Gb Ethernet

 1751 BCM57504 NetXtreme-E 10Gb/25Gb/40Gb/50Gb/100Gb/200Gb Ethernet

- 1752 BCM57502 NetXtreme-E 10Gb/25Gb/40Gb/50Gb Ethernet 1806 BCM5750X NetXtreme-E Ethernet Virtual Function 1807 BCM5750X NetXtreme-E RDMA Virtual Function 3352 BCM3352 3360 BCM3360 4210 BCM4210 iLine10 HomePNA 2.0 4211 BCM4211 iLine10 HomePNA 2.0 + V.90 56k modem 4212 BCM4212 v.90 56k modem 4220 802-11b/g Wireless PCI controller, packaged as a Linksys WPC54G ver 1.2 PCMCIA card 4222 NetXtreme BCM5753M Gigabit Ethernet PCI Express 4301 BCM4301 802.11b Wireless LAN Controller 1028 0407 TrueMobile 1180 Onboard WLAN 1043 0120 WL-103b Wireless LAN PC Card 16a5 1602 B-300 802.11b Wireless CardBus Adapter 1737 4301 WMP11 v2.7 802.11b Wireless-B PCI Adapter 4305 BCM4307 V.90 56k Modem 4306 BCM4306 802.11bg Wireless LAN controller 4307 BCM4306 802.11bg Wireless LAN Controller 4310 BCM4310 Chipcommon I/OController 4311 BCM4311 802.11b/g WLAN 1028 0007 Wireless 1390 WLAN Mini-Card 1028 0008 Wireless 1390 WLAN ExpressCard 103c 1363 BCM4311 802.11b/g Wireless LAN Controller 103c 1364 BCM4311 802.11b/g Wireless LAN Controller 103c 1365 BCM4311 802.11b/g Wireless LAN Controller 103c 1374 BCM4311 802.11b/g Wireless LAN Controller 103c 1375 BCM4311 802.11b/g Wireless LAN Controller 103c 1376 BCM4311 802.11b/g Wireless LAN Controller 103c 1377 BCM4311 802.11b/g Wireless LAN Controller 103c 137f BCM4322 802.11a/b/g/n Wireless LAN Controller 103c 1380 BCM4322 802.11a/b/g/n Wireless LAN Controller 14e4 4311 BCM94311MCG 4312 BCM4311 802.11a/b/g 1028 0007 Wireless 1490 Dual Band WLAN Mini-Card 1028 0008 Wireless 1490 Dual Band WLAN ExpressCard 103c 135a Broadcom 802.11a/b/g WLAN 103c 135f Broadcom 802.11a/b/g WLAN 103c 1360 Broadcom 802.11a/b/g WLAN 103c 1361 Broadcom 802.11a/b/g WLAN 103c 1362 Broadcom 802.11a/b/g WLAN 103c 1370 Broadcom 802.11a/b/g WLAN 103c 1371 Broadcom 802.11a/b/g WLAN 103c 1372 Broadcom 802.11a/b/g WLAN 103c 1373 Broadcom 802.11a/b/g WLAN 103c 30b5 Presario V3242AU 106b 0089 AirPort Extreme 1371 103c Broadcom 802.11 Multiband-netwerkadapter(6715s)
- 4313 BCM4311 802.11a

 4315 BCM4312 802.11b/g LP-PHY 1028 000b Wireless 1395 WLAN Mini-Card 1028 000c Wireless 1397 WLAN Mini-Card 103c 137c BCM4312 802.11b/g Wireless LAN Controller 103c 137d BCM4312 802.11b/g Wireless LAN Controller 103c 1507 U98Z049.00 Wireless Mini PCIe Card 105b e003 T77H030.00 Wireless Mini PCIe Card 105b e01b T77H106.00 Wireless Half-size Mini PCIe Card 4318 BCM4318 [AirForce One 54g] 802.11g Wireless LAN Controller 1028 0005 Wireless 1370 WLAN Mini-PCI Card 1028 0006 Wireless 1370 WLAN PC Card 103c 1355 Broadcom 802.11b/g WLAN 103c 1356 Broadcom 802.11b/g WLAN 103c 1357 Broadcom 802.11b/g WLAN 1043 100f WL-138G v2 / WL-138gE / WL-100gE 1043 120f A6U notebook embedded card 1154 0355 Buffalo WLI2-PCI-G54S High Speed Mode Wireless Adapter 1468 0311 Aspire 3022WLMi, 5024WLMi, 5020 1468 0312 TravelMate 2410 14e4 0449 Gateway 7510GX 16ec 0119 U.S.Robotics Wireless MAXg PC Card 1737 0042 WMP54GS v1.1 802.11g Wireless-G PCI Adapter with SpeedBooster 1737 0048 WPC54G v3 802.11g Wireless-G Notebook Adapter 1737 0049 WPC54GS v2 802.11g Wireless-G Notebook Adapter with SpeedBooster 1799 7000 F5D7000 v4000 Wireless G Desktop Card 1799 7001 F5D7001 v2000 Wireless G Plus Desktop Card 1799 7010 F5D7010 v4000 Wireless G Notebook Card 1799 7011 F5D7011 v2000 High-Speed Mode Wireless G Notebook Card 4319 BCM4318 [AirForce 54g] 802.11a/b/g PCI Express Transceiver 1028 0005 Wireless 1470 Dual Band WLAN Mini-PCI Card 1028 0006 Wireless 1470 Dual Band WLAN PC Card 103c 1358 Broadcom 802.11a/b/g WLAN 103c 1359 Broadcom 802.11a/b/g WLAN 103c 135a Broadcom 802.11a/b/g WLAN 4320 BCM4306 802.11b/g Wireless LAN Controller 1028 0001 TrueMobile 1300 WLAN Mini-PCI Card 1028 0002 TrueMobile 1300 WLAN PC Card 1028 0003 Wireless 1350 WLAN Mini-PCI Card 1028 0004 Wireless 1350 WLAN PC Card 103c 12f4 Broadcom 802.11b/g WLAN 103c 12f8 Broadcom 802.11b/g WLAN 103c 12fa Broadcom 802.11b/g WLAN 103c 12fb Broadcom 802.11b/g WLAN 1043 100f WL-100G 1057 7025 WN825G 106b 004e AirPort Extreme 1154 0330 Buffalo WLI2-PCI-G54S High Speed Mode Wireless Desktop Adapter 144f 7050 eMachines M6805 802.11g Built-in Wireless

 144f 7051 Sonnet Aria Extreme PCI 1737 0013 WMP54G v1 802.11g PCI Adapter 1737 0014 WMP54G v2 802.11g PCI Adapter 1737 0015 WMP54GS v1.0 802.11g Wireless-G PCI Adapter with SpeedBooster 1737 4320 WPC54G v1 / WPC54GS v1 802.11g Wireless-G Notebook Adapter 1799 7000 F5D7000 v1000 Wireless G Desktop Card 1799 7001 F5D7001 v1000 Wireless G Plus Desktop Card 1799 7010 F5D7010 v1000 Wireless G Notebook Card 1799 7011 F5D7011 v1000 High-Speed Mode Wireless G Notebook Card 185f 1220 TravelMate 290E WLAN Mini-PCI Card 4321 BCM4321 802.11a Wireless Network Controller 4322 BCM4322 802.11bgn Wireless Network Controller 4324 BCM4309 802.11abg Wireless Network Controller 1028 0001 Truemobile 1400 1028 0002 TrueMobile 1400 Dual Band WLAN PC Card 1028 0003 Truemobile 1450 MiniPCI 1028 0004 Wireless 1450 Dual Band WLAN PC Card 103c 12f9 Broadcom 802.11a/b/g WLAN 103c 12fc Broadcom 802.11a/b/g WLAN 4325 BCM4306 802.11bg Wireless Network Controller 1414 0003 Wireless Notebook Adapter MN-720 1414 0004 Wireless PCI Adapter MN-730 4326 BCM4307 Chipcommon I/O Controller? 4328 BCM4321 802.11a/b/g/n 1028 0009 Wireless 1500 Draft 802.11n WLAN Mini-Card 1028 000a Wireless 1500 Draft 802.11n WLAN Mini-card 103c 1366 BCM4321 802.11a/b/g/n Wireless LAN Controller 103c 1367 BCM4321 802.11a/b/g/n Wireless LAN Controller 103c 1368 BCM4321 802.11a/b/g/n Wireless LAN Controller 103c 1369 BCM4321 802.11a/b/g/n Wireless LAN Controller 106b 0087 AirPort Extreme 106b 0088 AirPort Extreme 106b 008b AirPort Extreme 106b 008c AirPort Extreme 106b 0090 AirPort Extreme 14e4 4328 BCM4328 802.11a/b/g/n 1737 0066 WPC600N v1 802.11a/b/g/n Wireless-N CardBus Adapter 1737 0068 WEC600N v1 802.11a/b/g/n Wireless-N ExpressCard 4329 BCM4321 802.11b/g/n 1385 7b00 WN511B RangeMax NEXT Wireless Notebook Adapter 1385 7d00 WN311B RangeMax Next 270 Mbps Wireless PCI Adapter 1737 0058 WPC300N v1 Wireless-N Notebook Adapter 432a BCM4321 802.11an Wireless Network Controller 432b BCM4322 802.11a/b/g/n Wireless LAN Controller 1028 000d Wireless 1510 Wireless-N WLAN Mini-Card 106b 008d AirPort Extreme 106b 008e AirPort Extreme

 432c BCM4322 802.11b/g/n

 1799 d311 Dynex DX-NNBX 802.11n WLAN Cardbus Card 432d BCM4322 802.11an Wireless Network Controller 4331 BCM4331 802.11a/b/g/n 106b 00d6 AirPort Extreme 106b 00e4 AirPort Extreme 106b 00ef AirPort Extreme 106b 00f4 AirPort Extreme 106b 00f5 AirPort Extreme 106b 010e AirPort Extreme 106b 010f AirPort Extreme 4333 Serial (EDGE/GPRS modem part of Option GT Combo Edge) 4344 EDGE/GPRS data and 802.11b/g combo cardbus [GC89] 4350 BCM43222 Wireless Network Adapter 4351 BCM43222 802.11abgn Wireless Network Adapter 4353 BCM43224 802.11a/b/g/n 1028 000e Wireless 1520 Half-size Mini PCIe Card 103c 1509 WMIB-275N Half-size Mini PCIe Card 106b 0093 AirPort Extreme 106b 00d1 AirPort Extreme 106b 00e9 AirPort Extreme 14e4 04d8 Pegatron UPWL6024 4357 BCM43225 802.11b/g/n 105b e021 T77H103.00 Wireless Half-size Mini PCIe Card 4358 BCM43227 802.11b/g/n 4359 BCM43228 802.11a/b/g/n 1028 0011 Wireless 1530 Half-size Mini PCIe Card 103c 182c BCM943228HM4L 802.11a/b/g/n 2x2 Wi-Fi Adapter 4360 BCM4360 802.11ac Wireless Network Adapter 4365 BCM43142 802.11b/g/n 1028 0016 Wireless 1704 802.11n + BT 4.0 43a0 BCM4360 802.11ac Wireless Network Adapter 43a1 BCM4360 802.11ac Wireless Network Adapter 43a2 BCM4360 802.11ac Wireless Network Adapter 43a3 BCM4350 802.11ac Wireless Network Adapter 43a9 BCM43217 802.11b/g/n 43aa BCM43131 802.11b/g/n 43ae BCM43162 802.11ac Wireless Network Adapter 43b1 BCM4352 802.11ac Wireless Network Adapter 43ba BCM43602 802.11ac Wireless LAN SoC 43bb BCM43602 802.11ac Wireless LAN SoC 43bc BCM43602 802.11ac Wireless LAN SoC 43d3 BCM43567 802.11ac Wireless Network Adapter 43d9 BCM43570 802.11ac Wireless Network Adapter 43dc BCM4355 802.11ac Wireless LAN SoC 43df BCM4354 802.11ac Wireless LAN SoC 43e9 BCM4358 802.11ac Wireless LAN SoC 43ec BCM4356 802.11ac Wireless Network Adapter 4401 BCM4401 100Base-T

 1025 0035 TravelMate 660 1025 0064 Extensa 3000 series laptop 1028 8127 Dimension 2400 103c 08b0 tc1100 tablet 1043 80a8 A7V8X motherboard 4402 BCM4402 Integrated 10/100BaseT 4403 BCM4402 V.90 56k Modem 4410 BCM4413 iLine32 HomePNA 2.0 4411 BCM4413 V.90 56k modem 4412 BCM4412 10/100BaseT 4430 BCM44xx CardBus iLine32 HomePNA 2.0 4432 BCM4432 CardBus 10/100BaseT 4464 BCM4364 802.11ac Wireless Network Adapter # brcmfmac reports it as BCM4377/4 but macOS drivers call it BCM4377b 4488 BCM4377b Wireless Network Adapter 4610 BCM4610 Sentry5 PCI to SB Bridge 4611 BCM4610 Sentry5 iLine32 HomePNA 1.0 4612 BCM4610 Sentry5 V.90 56k Modem 4613 BCM4610 Sentry5 Ethernet Controller 4614 BCM4610 Sentry5 External Interface 4615 BCM4610 Sentry5 USB Controller 4704 BCM4704 PCI to SB Bridge 4705 BCM4704 Sentry5 802.11b Wireless LAN Controller 4706 BCM4704 Sentry5 Ethernet Controller 4707 BCM4704 Sentry5 USB Controller 4708 BCM4704 Crypto Accelerator 4710 BCM4710 Sentry5 PCI to SB Bridge 4711 BCM47xx Sentry5 iLine32 HomePNA 2.0 4712 BCM47xx V.92 56k modem 4713 Sentry5 Ethernet Controller 4714 BCM47xx Sentry5 External Interface 4715 BCM47xx Sentry5 USB / Ethernet Controller 4716 BCM47xx Sentry5 USB Host Controller 4717 BCM47xx Sentry5 USB Device Controller 4718 Sentry5 Crypto Accelerator 4719 BCM47xx/53xx RoboSwitch Core 4720 BCM4712 MIPS CPU 4727 BCM4313 802.11bgn Wireless Network Adapter 1028 0010 Inspiron M5010 / XPS 8300 5365 BCM5365P Sentry5 Host Bridge 5600 BCM5600 StrataSwitch 24+2 Ethernet Switch Controller 5605 BCM5605 StrataSwitch 24+2 Ethernet Switch Controller 5615 BCM5615 StrataSwitch 24+2 Ethernet Switch Controller 5625 BCM5625 StrataSwitch 24+2 Ethernet Switch Controller 5645 BCM5645 StrataSwitch 24+2 Ethernet Switch Controller 5670 BCM5670 8-Port 10GE Ethernet Switch Fabric 5680 BCM5680 G-Switch 8 Port Gigabit Ethernet Switch Controller 5690 BCM5690 12-port Multi-Layer Gigabit Ethernet Switch

- 5691 BCM5691 GE/10GE 8+2 Gigabit Ethernet Switch Controller
- 5692 BCM5692 12-port Multi-Layer Gigabit Ethernet Switch
- 5695 BCM5695 12-port + HiGig Multi-Layer Gigabit Ethernet Switch
- 5698 BCM5698 12-port Multi-Layer Gigabit Ethernet Switch
- 5820 BCM5820 Crypto Accelerator
- 5821 BCM5821 Crypto Accelerator
- 5822 BCM5822 Crypto Accelerator
- 5823 BCM5823 Crypto Accelerator
- 5824 BCM5824 Crypto Accelerator
- 5840 BCM5840 Crypto Accelerator
- 5841 BCM5841 Crypto Accelerator
- 5850 BCM5850 Crypto Accelerator
- 5e87 Valkyrie offload engine
- 5e88 Viper Offload Engine
- 8602 BCM7400/BCM7405 Serial ATA Controller
- 9026 CN99xx [ThunderX2] Integrated USB 3.0 xHCI Host Controller
- 9027 CN99xx [ThunderX2] Integrated AHCI/SATA 3 Host Controller
- a8d8 BCM43224/5 Wireless Network Adapter
- aa52 BCM43602 802.11ac Wireless LAN SoC
- b302 BCM56302 StrataXGS 24x1GE 2x10GE Switch Controller
- b334 BCM56334 StrataXGS 24x1GE 4x10GE Switch Controller
- b370 BCM56370 Switch ASIC
- b371 BCM56371 Switch ASIC
- b372 BCM56372 Switch ASIC
- b375 BCM56375 Switch ASIC
- b376 BCM56376 Switch ASIC
- b377 BCM56377 Switch ASIC
- b379 Broadcom BCM56379 Switch ASIC
- b470 BCM56470 SWITCH ASIC
- b471 BCM56471 SWITCH ASIC
- b472 BCM56472 SWITCH ASIC
- b800 BCM56800 StrataXGS 10GE Switch Controller
- b842 BCM56842 Trident 10GE Switch Controller
- # Trident2
- b850 Broadcom BCM56850 Switch ASIC
- b880 BCM56880 Switch ASIC
- # Tomahawk
- b960 Broadcom BCM56960 Switch ASIC
- # Tomahawk4
- b990 BCM56990 Switch ASIC
- d802 BCM58802 Stingray 50Gb Ethernet SoC
- 14e4 8021 Stingray Dual-Port 25Gb Ethernet PCIe SmartNIC w16GB DRAM (Part No BCM958802A8046C) 14e4 8023 PS410T-H04 NetXtreme-S 4x10G 10GBaseT PCIe SmartNIC
- 14e4 8024 Stingray Dual-Port 25Gb Ethernet PCIe SmartNIC w4GB DRAM (Part No BCM958802A8044C)
- 14e4 8028 Stingray Dual-Port 25Gb Ethernet PCIe SmartNIC w8GB DRAM (Part No BCM958802A8048C)
- 1bb0 0021 HPE SimpliVity Accelerator
- d804 BCM58804 Stingray 100Gb Ethernet SoC
- 14e5 Pixelfusion Ltd

14e6 SHINING Technology Inc 14e7 3CX 14e8 RAYCER Inc 14e9 GARNETS System CO Ltd 14ea Planex Communications, Inc ab06 FNW-3603-TX CardBus Fast Ethernet ab07 RTL81xx RealTek Ethernet ab08 FNW-3602-TX CardBus Fast Ethernet 14eb SEIKO EPSON Corp # nee ACQIRIS 14ec Agilent Technologies 0000 Aciris Digitizer (malformed ID) 14ed DATAKINETICS Ltd 14ee MASPRO KENKOH Corp 14ef CARRY Computer ENG. CO Ltd 14f0 CANON RESEACH CENTRE FRANCE 14f1 Conexant Systems, Inc. 1002 HCF 56k Modem 1003 HCF 56k Modem 1004 HCF 56k Modem 1005 HCF 56k Modem 1006 HCF 56k Modem 1022 HCF 56k Modem 1023 HCF 56k Modem 1024 HCF 56k Modem 1025 HCF 56k Modem 1026 HCF 56k Modem 1032 HCF 56k Modem 1033 HCF 56k Data/Fax Modem 1033 8077 NEC 122d 4027 Dell Zeus - MDP3880-W(B) Data Fax Modem 122d 4030 Dell Mercury - MDP3880-U(B) Data Fax Modem 122d 4034 Dell Thor - MDP3880-W(U) Data Fax Modem 13e0 020d Dell Copper 13e0 020e Dell Silver 13e0 0261 IBM 13e0 0290 Compaq Goldwing 13e0 02a0 IBM 13e0 02b0 IBM 13e0 02c0 Compaq Scooter 13e0 02d0 IBM 144f 1500 IBM P85-DF (1) 144f 1501 IBM P85-DF (2) 144f 150a IBM P85-DF (3) 144f 150b IBM P85-DF Low Profile (1) 144f 1510 IBM P85-DF Low Profile (2) 1034 HCF 56k Data/Fax/Voice Modem 1035 HCF 56k Data/Fax/Voice/Spkp (w/Handset) Modem

 10cf 1098 Fujitsu P85-DFSV 1036 HCF 56k Data/Fax/Voice/Spkp Modem 104d 8067 HCF 56k Modem 122d 4029 MDP3880SP-W 122d 4031 MDP3880SP-U 13e0 0209 Dell Titanium 13e0 020a Dell Graphite 13e0 0260 Gateway Red Owl 13e0 0270 Gateway White Horse 1052 HCF 56k Data/Fax Modem (Worldwide) 1053 HCF 56k Data/Fax Modem (Worldwide) 1054 HCF 56k Data/Fax/Voice Modem (Worldwide) 1055 HCF 56k Data/Fax/Voice/Spkp (w/Handset) Modem (Worldwide) 1056 HCF 56k Data/Fax/Voice/Spkp Modem (Worldwide) 122d 4035 MDP3900V-W 1057 HCF 56k Data/Fax/Voice/Spkp Modem (Worldwide) 1059 HCF 56k Data/Fax/Voice Modem (Worldwide) 1063 HCF 56k Data/Fax Modem 1064 HCF 56k Data/Fax/Voice Modem 1065 HCF 56k Data/Fax/Voice/Spkp (w/Handset) Modem 1066 HCF 56k Data/Fax/Voice/Spkp Modem 122d 4033 Dell Athena - MDP3900V-U 1085 HCF V90 56k Data/Fax/Voice/Spkp PCI Modem 10b6 CX06834-11 HCF V.92 56k Data/Fax/Voice/Spkp Modem 1433 HCF 56k Data/Fax Modem 1434 HCF 56k Data/Fax/Voice Modem 1435 HCF 56k Data/Fax/Voice/Spkp (w/Handset) Modem 1436 HCF 56k Data/Fax Modem 1453 HCF 56k Data/Fax Modem 13e0 0240 IBM 13e0 0250 IBM 144f 1502 IBM P95-DF (1) 144f 1503 IBM P95-DF (2) 1454 HCF 56k Data/Fax/Voice Modem 1455 HCF 56k Data/Fax/Voice/Spkp (w/Handset) Modem 1456 HCF 56k Data/Fax/Voice/Spkp Modem 122d 4035 Dell Europa - MDP3900V-W 122d 4302 Dell MP3930V-W(C) MiniPCI 1610 ADSL AccessRunner PCI Arbitration Device 1611 AccessRunner PCI ADSL Interface Device 1620 AccessRunner V2 PCI ADSL Arbitration Device 1621 AccessRunner V2 PCI ADSL Interface Device 1622 AccessRunner V2 PCI ADSL Yukon WAN Adapter 1803 HCF 56k Modem 0e11 0023 623-LAN Grizzly 0e11 0043 623-LAN Yogi 1811 MiniPCI Network Adapter 1815 HCF 56k Modem

 0e11 0022 Grizzly

 0e11 0042 Yogi

# Integrated in CX86111/CX86113 processors

- 1830 CX861xx Integrated Host Bridge
- 2003 HSF 56k Data/Fax Modem
- 2004 HSF 56k Data/Fax/Voice Modem
- 2005 HSF 56k Data/Fax/Voice/Spkp (w/Handset) Modem
- 2006 HSF 56k Data/Fax/Voice/Spkp Modem
- 2013 HSF 56k Data/Fax Modem
- 0e11 b195 Bear
- 0e11 b196 Seminole 1
- 0e11 b1be Seminole 2
- 1025 8013 Acer
- 1033 809d NEC
- 1033 80bc NEC
- 155d 6793 HP
- 155d 8850 E Machines
- 2014 HSF 56k Data/Fax/Voice Modem
- 2015 HSF 56k Data/Fax/Voice/Spkp (w/Handset) Modem
- 2016 HSF 56k Data/Fax/Voice/Spkp Modem
- 2043 HSF 56k Data/Fax Modem (WorldW SmartDAA)
- 2044 HSF 56k Data/Fax/Voice Modem (WorldW SmartDAA)
- 2045 HSF 56k Data/Fax/Voice/Spkp (w/Handset) Modem (WorldW SmartDAA)
- 14f1 2045 Generic SoftK56
- 2046 HSF 56k Data/Fax/Voice/Spkp Modem (WorldW SmartDAA)
- 2063 HSF 56k Data/Fax Modem (SmartDAA)
- 2064 HSF 56k Data/Fax/Voice Modem (SmartDAA)
- 2065 HSF 56k Data/Fax/Voice/Spkp (w/Handset) Modem (SmartDAA)
- 2066 HSF 56k Data/Fax/Voice/Spkp Modem (SmartDAA)
- 2093 HSF 56k Modem
- 155d 2f07 Legend
- 2143 HSF 56k Data/Fax/Cell Modem (Mob WorldW SmartDAA)
- 2144 HSF 56k Data/Fax/Voice/Cell Modem (Mob WorldW SmartDAA)
- 2145 HSF 56k Data/Fax/Voice/Spkp (w/HS)/Cell Modem (Mob WorldW SmartDAA)
- 2146 HSF 56k Data/Fax/Voice/Spkp/Cell Modem (Mob WorldW SmartDAA)
- 2163 HSF 56k Data/Fax/Cell Modem (Mob SmartDAA)
- 2164 HSF 56k Data/Fax/Voice/Cell Modem (Mob SmartDAA)
- 2165 HSF 56k Data/Fax/Voice/Spkp (w/HS)/Cell Modem (Mob SmartDAA)
- 2166 HSF 56k Data/Fax/Voice/Spkp/Cell Modem (Mob SmartDAA)
- 2343 HSF 56k Data/Fax CardBus Modem (Mob WorldW SmartDAA)
- 2344 HSF 56k Data/Fax/Voice CardBus Modem (Mob WorldW SmartDAA)
- 2345 HSF 56k Data/Fax/Voice/Spkp (w/HS) CardBus Modem (Mob WorldW SmartDAA)
- 2346 HSF 56k Data/Fax/Voice/Spkp CardBus Modem (Mob WorldW SmartDAA)
- 2363 HSF 56k Data/Fax CardBus Modem (Mob SmartDAA)
- 2364 HSF 56k Data/Fax/Voice CardBus Modem (Mob SmartDAA)
- 2365 HSF 56k Data/Fax/Voice/Spkp (w/HS) CardBus Modem (Mob SmartDAA)
- 2366 HSF 56k Data/Fax/Voice/Spkp CardBus Modem (Mob SmartDAA)
- 2443 HSF 56k Data/Fax Modem (Mob WorldW SmartDAA)
- 104d 8075 Modem
- 104d 8083 Modem
- 104d 8097 Modem
- 2444 HSF 56k Data/Fax/Voice Modem (Mob WorldW SmartDAA)
- 2445 HSF 56k Data/Fax/Voice/Spkp (w/HS) Modem (Mob WorldW SmartDAA)
- 2446 HSF 56k Data/Fax/Voice/Spkp Modem (Mob WorldW SmartDAA)
- 2463 HSF 56k Data/Fax Modem (Mob SmartDAA)
- 2464 HSF 56k Data/Fax/Voice Modem (Mob SmartDAA)
- 2465 HSF 56k Data/Fax/Voice/Spkp (w/HS) Modem (Mob SmartDAA)
- 2466 HSF 56k Data/Fax/Voice/Spkp Modem (Mob SmartDAA)
- 2702 HSFi modem RD01-D270
- 1028 8d88 SmartHSFi V92 56K PCI Modem
- 2f00 HSF 56k HSFi Modem
- 13e0 8d84 IBM HSFi V.90
- 13e0 8d85 Compaq Stinger
- 14f1 2004 Dynalink 56PMi
- 2f02 HSF 56k HSFi Data/Fax
- 2f11 HSF 56k HSFi Modem
- 2f20 HSF 56k Data/Fax Modem
- 14f1 200c Soft Data Fax Modem with SmartCP
- 14f1 200f Dimension 3000
- 2f30 SoftV92 SpeakerPhone SoftRing Modem with SmartSP
- 14f1 2014 Devolo MikroLink 56K Modem PCI
- 2f50 Conexant SoftK56 Data/Fax Modem
- 5b7a CX23418 Single-Chip MPEG-2 Encoder with Integrated Analog Video/Broadcast Audio Decoder
- 0070 7444 WinTV HVR-1600
- 107d 6f34 WinFast DVR3100 H
- 5854 3343 GoTView PCI DVD3 Hybrid
- 8200 CX25850
- 8234 RS8234 ATM SAR Controller [ServiceSAR Plus]
- 8800 CX23880/1/2/3 PCI Video and Audio Decoder
- 0070 2801 Hauppauge WinTV 28xxx (Roslyn) models
- 0070 3400 WinTV 34604
- 0070 3401 Hauppauge WinTV 34xxx models
- 0070 6902 WinTV HVR-4000-HD
- 0070 7801 WinTV HVR-1800 MCE
- 0070 9001 Nova-T DVB-T
- 0070 9200 Nova-SE2 DVB-S
- 0070 9202 Nova-S-Plus DVB-S
- 0070 9402 WinTV-HVR1100 DVB-T/Hybrid
- 0070 9600 WinTV 88x Video
- 0070 9802 WinTV-HVR1100 DVB-T/Hybrid (Low Profile)
- 1002 00f8 ATI TV Wonder Pro
- 1002 00f9 ATI TV Wonder
- 1002 a101 HDTV Wonder
- 1043 4823 PVR-416
- 107d 6611 Winfast TV 2000XP Expert
- 107d 6613 Leadtek Winfast 2000XP Expert

 107d 6620 Leadtek Winfast DV2000 107d 663c Leadtek PVR 2000 107d 665f WinFast DTV1000-T 10fc d003 IODATA GV-VCP3/PCI 10fc d035 IODATA GV/BCTV7E 1421 0334 Instant TV DVB-T PCI 1461 000a AVerTV 303 (M126) 1461 000b AverTV Studio 303 (M126) 1461 8011 UltraTV Media Center PCI 550 1462 8606 MSI TV-@nywhere Master 14c7 0107 GDI Black Gold 14f1 0187 Conexant DVB-T reference design 14f1 0342 Digital-Logic MICROSPACE Entertainment Center (MEC) 153b 1166 Cinergy 1400 DVB-T 1540 2580 Provideo PV259 1554 4811 PixelView 1554 4813 Club 3D ZAP1000 MCE Edition 17de 08a1 KWorld/VStream XPert DVB-T with cx22702 17de 08a6 KWorld/VStream XPert DVB-T 17de 08b2 KWorld DVB-S 100 17de a8a6 digitalnow DNTV Live! DVB-T 1822 0025 digitalnow DNTV Live! DVB-T Pro 185b e000 VideoMate X500 18ac d500 FusionHDTV 5 Gold 18ac d810 FusionHDTV 3 Gold-Q 18ac d820 FusionHDTV 3 Gold-T 18ac db00 FusionHDTV DVB-T1 18ac db11 FusionHDTV DVB-T Plus 18ac db50 FusionHDTV DVB-T Dual Digital 5654 2388 GoTView PCI Hybrid TV Tuner Card 7063 3000 pcHDTV HD3000 HDTV 7063 5500 pcHDTV HD-5500 8801 CX23880/1/2/3 PCI Video and Audio Decoder [Audio Port] 0070 2801 Hauppauge WinTV 28xxx (Roslyn) models 185b e000 VideoMate X500 5654 2388 GoTView PCI Hybrid Audio AVStream Device 7063 5500 pcHDTV HD-5500 8802 CX23880/1/2/3 PCI Video and Audio Decoder [MPEG Port] 0070 2801 Hauppauge WinTV 28xxx (Roslyn) models 0070 6902 WinTV HVR-4000-HD 0070 9002 Nova-T DVB-T Model 909 0070 9402 WinTV-HVR1100 DVB-T/Hybrid 0070 9600 WinTV 88x MPEG Encoder 1043 4823 PVR-416 107d 663c Leadtek PVR 2000 107d 665f WinFast DTV1000-T 14f1 0187 Conexant DVB-T reference design 17de 08a1 XPert DVB-T PCI BDA DVBT 23880 Transport Stream Capture

- 17de 08a6 KWorld/VStream XPert DVB-T 18ac d500 DViCO FusionHDTV5 Gold 18ac d810 DViCO FusionHDTV3 Gold-Q 18ac d820 DViCO FusionHDTV3 Gold-T 18ac db00 DVICO FusionHDTV DVB-T1 18ac db10 DVICO FusionHDTV DVB-T Plus 5654 2388 GoTView PCI Hybrid TS Capture Device 7063 3000 pcHDTV HD3000 HDTV 7063 5500 pcHDTV HD-5500 8804 CX23880/1/2/3 PCI Video and Audio Decoder [IR Port] 0070 6902 WinTV HVR-4000-HD 0070 9002 Nova-T DVB-T Model 909 0070 9402 WinTV-HVR1100 DVB-T/Hybrid 7063 5500 pcHDTV HD-5500 8811 CX23880/1/2/3 PCI Video and Audio Decoder [Audio Port] 0070 3400 WinTV 34604 0070 3401 Hauppauge WinTV 34xxx models 0070 6902 WinTV HVR-4000-HD 0070 9402 WinTV-HVR1100 DVB-T/Hybrid 0070 9600 WinTV 88x Audio 1462 8606 MSI TV-@nywhere Master 18ac d500 DViCO FusionHDTV5 Gold 18ac d810 DViCO FusionHDTV3 Gold-Q 18ac d820 DViCO FusionHDTV3 Gold-T 18ac db00 DVICO FusionHDTV DVB-T1 5654 2388 GoTView PCI Hybrid Audio Capture Device 8852 CX23885 PCI Video and Audio Decoder 0070 8010 WinTV HVR-1400 ExpressCard 0070 f038 WinTV HVR-5525 107d 6f22 WinFast PxTV1200 12ab d585 PE988J Hybrid ATSC/QAM PCI-E AVS Video Capture (SoftEncoder) 13c2 3013 TT-budget CT2-4500 CI 1461 c039 AVerTV Hybrid Express (A577) 153b 117e Cinergy T PCIe Dual 18ac db78 FusionHDTV DVB-T Dual Express 4254 0950 S950 4254 0952 S952 4254 0982 T982 4254 9580 T9580 4254 980c T980C 8880 CX23887/8 PCIe Broadcast Audio and Video Decoder with 3D Comb 0070 2259 WinTV HVR-1250 0070 6a18 WinTV-quadHD 0070 c108 WinTV-HVR-4400-HD model 1278 1461 3100 CE310B SD PCIe Video Capture Card 5654 2389 GoTView X5 DVD Hybrid PCI-E 5654 2390 GoTView X5 3D HYBRID PCI-E
- 14f2 MOBILITY Electronics

 0120 EV1000 bridge 0121 EV1000 Parallel port 0122 EV1000 Serial port 0123 EV1000 Keyboard controller 0124 EV1000 Mouse controller 14f3 BroadLogic 2030 2030 DVB-S Satellite Receiver 2035 2035 DVB-S Satellite Receiver 2050 2050 DVB-T Terrestrial (Cable) Receiver 2060 2060 ATSC Terrestrial (Cable) Receiver 14f4 TOKYO Electronic Industry CO Ltd 14f5 SOPAC Ltd 14f6 COYOTE Technologies LLC 14f7 WOLF Technology Inc 14f8 AUDIOCODES Inc 2077 TP-240 dual span E1 VoIP PCI card 14f9 AG COMMUNICATIONS 14fa WANDEL & GOLTERMANN 14fb TRANSAS MARINE (UK) Ltd 14fc Quadrics Ltd 0000 QsNet Elan3 Network Adapter 0001 QsNetII Elan4 Network Adapter 0002 QsNetIII Elan5 Network Adapter 14fd JAPAN Computer Industry Inc 14fe ARCHTEK TELECOM Corp 14ff TWINHEAD INTERNATIONAL Corp 1500 DELTA Electronics, Inc 1360 RTL81xx RealTek Ethernet 1501 BANKSOFT CANADA Ltd 1502 MITSUBISHI ELECTRIC LOGISTICS SUPPORT Co Ltd 1503 KAWASAKI LSI USA Inc 1504 KAISER Electronics 1505 ITA INGENIEURBURO FUR TESTAUFGABEN GmbH 1506 CHAMELEON Systems Inc # Should be HTEC Ltd, but there are no known HTEC chips and 1507 is already used by mistake by Motorola (see vendor ID 1057). 1507 Motorola ?? / HTEC 0001 MPC105 [Eagle] 0002 MPC106 [Grackle] 0003 MPC8240 [Kahlua] 0100 MC145575 [HFC-PCI] 0431 KTI829c 100VG 4801 Raven 4802 Falcon 4803 Hawk 4806 CPX8216 1508 HONDA CONNECTORS/MHOTRONICS Inc 1509 FIRST INTERNATIONAL Computer Inc

150a FORVUS RESEARCH Inc 150b YAMASHITA Systems Corp 150c KYOPAL CO Ltd 150d WARPSPPED Inc 150e C-PORT Corp 150f INTEC GmbH 1510 BEHAVIOR TECH Computer Corp 1511 CENTILLIUM Technology Corp 1512 ROSUN Technologies Inc 1513 Raychem 1514 TFL LAN Inc 1515 Advent design 1516 MYSON Technology Inc 0800 MTD-8xx 100/10M Ethernet PCI Adapter 0803 SURECOM EP-320X-S 100/10M Ethernet PCI Adapter 1320 10bd SURECOM EP-320X-S 100/10M Ethernet PCI Adapter 0891 MTD-8xx 100/10M Ethernet PCI Adapter 1517 ECHOTEK Corp # old ID, now 1059 1518 Kontron 1519 TELEFON AKTIEBOLAGET LM Ericsson 151a Globetek 1002 PCI-1002 1004 PCI-1004 1008 PCI-1008 151b COMBOX Ltd 151c DIGITAL AUDIO LABS Inc 0003 Prodif T 2496 4000 Prodif 88 151d Fujitsu Computer Products Of America 151e MATRIX Corp 151f TOPIC SEMICONDUCTOR Corp 0000 TP560 Data/Fax/Voice 56k modem 1520 CHAPLET System Inc 1521 BELL Corp 1522 MainPine Ltd 0100 PCI <-> IOBus Bridge 1522 0200 RockForceDUO 2 Port V.92/V.44 Data/Fax/Voice Modem 1522 0300 RockForceQUATRO 4 Port V.92/V.44 Data/Fax/Voice Modem 1522 0400 RockForceDUO+ 2 Port V.92/V.44 Data/Fax/Voice Modem 1522 0500 RockForceQUATRO+ 4 Port V.92/V.44 Data/Fax/Voice Modem 1522 0600 RockForce+ 2 Port V.90 Data/Fax/Voice Modem 1522 0700 RockForce+ 4 Port V.90 Data/Fax/Voice Modem 1522 0800 RockForceOCTO+ 8 Port V.92/V.44 Data/Fax/Voice Modem 1522 0c00 RockForceDUO+ 2 Port V.92/V.44 Data, V.34 Super-G3 Fax, Voice Modem 1522 0d00 RockForceQUATRO+ 4 Port V.92/V.44 Data, V.34 Super-G3 Fax, Voice Modem 1522 1d00 RockForceOCTO+ 8 Port V.92/V.44 Data, V.34 Super-G3 Fax, Voice Modem 1522 2000 RockForceD1 1 Port V.90 Data Modem

- 1522 2100 RockForceF1 1 Port V.34 Super-G3 Fax Modem
- 1522 2200 RockForceD2 2 Port V.90 Data Modem
- 1522 2300 RockForceF2 2 Port V.34 Super-G3 Fax Modem
- 1522 2400 RockForceD4 4 Port V.90 Data Modem
- 1522 2500 RockForceF4 4 Port V.34 Super-G3 Fax Modem
- 1522 2600 RockForceD8 8 Port V.90 Data Modem
- 1522 2700 RockForceF8 8 Port V.34 Super-G3 Fax Modem
- 1522 3000 IQ Express D1 1 Port V.92 Data Modem
- 1522 3100 IQ Express F1 1 Port V.34 Super-G3 Fax Modem
- 1522 3200 IQ Express D2 2 Port V.92 Data Modem
- 1522 3300 IQ Express F2 2 Port V.34 Super-G3 Fax Modem
- 1522 3400 IQ Express D4 4 Port V.92 Data Modem
- 1522 3500 IQ Express F4 4 Port V.34 Super-G3 Fax Modem
- 1522 3c00 IQ Express D8 8 Port V.92 Data Modem
- 1522 3d00 IQ Express F8 8 Port V.34 Super-G3 Fax Modem
- 4000 PCI Express UART
- 1522 4001 IQ Express 1-port V.34 Super-G3 Fax
- 1522 4002 IQ Express 2-port V.34 Super-G3 Fax
- 1522 4004 IQ Express 4-port V.34 Super-G3 Fax
- 1522 4008 IQ Express 8-port V.34 Super-G3 Fax
- 1522 4100 IQ Express SideBand
- 1523 MUSIC Semiconductors
- 1524 ENE Technology Inc
- 0510 CB710 Memory Card Reader Controller
- 103c 006a NX9500
- 0520 FLASH memory: ENE Technology Inc:
- 0530 ENE PCI Memory Stick Card Reader Controller
- 0550 ENE PCI Secure Digital Card Reader Controller
- 0551 SD/MMC Card Reader Controller
- 0610 PCI Smart Card Reader Controller
- 0720 Memory Stick Card Reader Controller
- 0730 ENE PCI Memory Stick Card Reader Controller
- 0750 ENE PCI SmartMedia / xD Card Reader Controller
- 0751 ENE PCI Secure Digital / MMC Card Reader Controller
- 1211 CB1211 Cardbus Controller
- 1225 CB1225 Cardbus Controller
- 1410 CB1410 Cardbus Controller
- 1025 003c CL50 motherboard
- 1025 005a TravelMate 290
- 103c 30d5 530 Laptop
- 1411 CB-710/2/4 Cardbus Controller
- 103c 006a NX9500
- 1412 CB-712/4 Cardbus Controller
- 1420 CB1420 Cardbus Controller
- 1421 CB-720/2/4 Cardbus Controller
- 1422 CB-722/4 Cardbus Controller
- 1525 IMPACT Technologies
- 1526 ISS, Inc
- 1527 SOLECTRON
- 1528 ACKSYS
- 1529 AMERICAN MICROSystems Inc
- 152a QUICKTURN DESIGN Systems
- 152b FLYTECH Technology CO Ltd
- 152c MACRAIGOR Systems LLC
- 152d QUANTA Computer Inc
- 152e MELEC Inc
- 152f PHILIPS CRYPTO
- 1530 ACQIS Technology Inc
- 1531 CHRYON Corp
- 1532 ECHELON Corp
- 0020 LonWorks PCLTA-20 PCI LonTalk Adapter
- 1533 BALTIMORE
- 1534 ROAD Corp
- 1535 EVERGREEN Technologies Inc
- 1536 ACTIS Computer
- 1537 DATALEX COMMUNCATIONS
- 1538 ARALION Inc
- 0303 ARS106S Ultra ATA 133/100/66 Host Controller
- 1539 ATELIER INFORMATIQUES et ELECTRONIQUE ETUDES S.A.
- 153a ONO SOKKI
- 153b TERRATEC Electronic GmbH
- 1144 Aureon 5.1
- # Terratec seems to use several IDs for the same card.
- 1147 Aureon 5.1 Sky
- 1158 Philips Semiconductors SAA7134 (rev 01) [Terratec Cinergy 600 TV]
- 153c ANTAL Electronic
- 153d FILANET Corp
- 153e TECHWELL Inc
- 153f MIPS Technologies, Inc.
- 0001 SOC-it 101 System Controller
- 1540 PROVIDEO MULTIMEDIA Co Ltd
- 1541 MACHONE Communications
- # nee VIVID Technology Inc.
- 1542 Concurrent Real-Time
- 9260 RCIM-II Real-Time Clock & Interrupt Module
- 9271 RCIM-III Real-Time Clock & Interrupt Module (PCIe)
- 9272 Pulse Width Modulator Card
- 9277 5 Volt Delta Sigma Converter Card
- 9278 10 Volt Delta Sigma Converter Card
- 9287 Analog Output Card
- 9290 FPGA Card
- 9300 Universal Exhaust Gas Oxygen Sensor Simulator
- 9310 Digital Programmable Resistor
- 9350 Analog Input Card
- 1543 SILICON Laboratories
- 3052 Intel 537 [Winmodem]

 4c22 Si3036 MC'97 DAA 1544 DCM DATA Systems 1545 VISIONTEK 1546 IOI Technology Corp 1547 MITUTOYO Corp 1548 JET PROPULSION Laboratory 1549 INTERCONNECT Systems Solutions 154a MAX Technologies Inc 154b COMPUTEX Co Ltd 154c VISUAL Technology Inc 154d PAN INTERNATIONAL Industrial Corp 154e SERVOTEST Ltd 154f STRATABEAM Technology 1550 OPEN NETWORK Co Ltd 1551 SMART Electronic DEVELOPMENT GmBH 1552 RACAL AIRTECH Ltd 1553 CHICONY Electronics Co Ltd 1554 PROLINK Microsystems Corp 1555 GESYTEC GmBH 1556 PLDA 1100 PCI Express Core Reference Design 110f PCI Express Core Reference Design Virtual Function 1110 XpressRich Reference Design 1113 XpressSwitch be00 PCI Express Bridge 1557 MEDIASTAR Co Ltd 1558 CLEVO/KAPOK Computer 1559 SI LOGIC Ltd 155a INNOMEDIA Inc 155b PROTAC INTERNATIONAL Corp 155c Cemax-Icon Inc 155d Mac System Co Ltd 155e LP Elektronik GmbH 155f Perle Systems Ltd 1560 Terayon Communications Systems 1561 Viewgraphics Inc 1562 Symbol Technologies 1563 A-Trend Technology Co Ltd 1564 Yamakatsu Electronics Industry Co Ltd 1565 Biostar Microtech Int'l Corp 1566 Ardent Technologies Inc 1567 Jungsoft 1568 DDK Electronics Inc 1569 Palit Microsystems Inc. 156a Avtec Systems 156b 2wire Inc 156c Vidac Electronics GmbH 156d Alpha-Top Corp

156e Alfa Inc 156f M-Systems Flash Disk Pioneers Ltd 1570 Lecroy Corp 1571 Contemporary Controls a001 CCSI PCI20-485 ARCnet a002 CCSI PCI20-485D ARCnet a003 CCSI PCI20-485X ARCnet a004 CCSI PCI20-CXB ARCnet a005 CCSI PCI20-CXS ARCnet a006 CCSI PCI20-FOG-SMA ARCnet a007 CCSI PCI20-FOG-ST ARCnet a008 CCSI PCI20-TB5 ARCnet a009 CCSI PCI20-5-485 5Mbit ARCnet a00a CCSI PCI20-5-485D 5Mbit ARCnet a00b CCSI PCI20-5-485X 5Mbit ARCnet a00c CCSI PCI20-5-FOG-ST 5Mbit ARCnet a00d CCSI PCI20-5-FOG-SMA 5Mbit ARCnet a201 CCSI PCI22-485 10Mbit ARCnet a202 CCSI PCI22-485D 10Mbit ARCnet a203 CCSI PCI22-485X 10Mbit ARCnet a204 CCSI PCI22-CHB 10Mbit ARCnet a205 CCSI PCI22-FOG\_ST 10Mbit ARCnet a206 CCSI PCI22-THB 10Mbit ARCnet 1572 Otis Elevator Company 1573 Lattice - Vantis 1574 Fairchild Semiconductor 1575 Voltaire Advanced Data Security Ltd 1576 Viewcast COM 1578 HITT 4d34 VPMK4 [Video Processor Mk IV] 5615 VPMK3 [Video Processor Mk III] 1579 Dual Technology Corp 157a Japan Elecronics Ind Inc 157b Star Multimedia Corp 157c Eurosoft (UK) 8001 Fix2000 PCI Y2K Compliance Card 157d Gemflex Networks 157e Transition Networks 157f PX Instruments Technology Ltd 1580 Primex Aerospace Co 1581 SEH Computertechnik GmbH 1582 Cytec Corp 1583 Inet Technologies Inc 1584 Uniwill Computer Corp 1585 Logitron 1586 Lancast Inc 1587 Konica Corp 1588 Solidum Systems Corp

1589 Atlantek Microsystems Pty Ltd 0008 Leutron Vision PicPortExpress CL 0009 Leutron Vision PicPortExpress CL Stereo 158a Digalog Systems Inc 158b Allied Data Technologies 158c Hitachi Semiconductor & Devices Sales Co Ltd 158d Point Multimedia Systems 158e Lara Technology Inc 158f Ditect Coop # formerly 3PAR Inc. 1590 Hewlett Packard Enterprise 0001 Eagle Cluster Manager 0002 Osprey Cluster Manager 0003 Harrier Cluster Manager a01d FC044X Fibre Channel HBA 1591 ARN 1592 Syba Tech Ltd 0781 Multi-IO Card 0782 Parallel Port Card 2xEPP 0783 Multi-IO Card 0785 Multi-IO Card 0786 Multi-IO Card 0787 Multi-IO Card 0788 Multi-IO Card 078a Multi-IO Card 1593 Bops Inc 1594 Netgame Ltd 1595 Diva Systems Corp 1596 Folsom Research Inc 1597 Memec Design Services 1598 Granite Microsystems 1599 Delta Electronics Inc 159a General Instrument 159b Faraday Technology Corp 4321 StorLink SL3516 (Gemini) Host Bridge 159c Stratus Computer Systems 159d Ningbo Harrison Electronics Co Ltd 159e A-Max Technology Co Ltd 159f Galea Network Security 15a0 Compumaster SRL 15a1 Geocast Network Systems 15a2 Catalyst Enterprises Inc 0001 TA700 PCI Bus Analyzer/Exerciser 15a3 Italtel 15a4 X-Net OY 15a5 Toyota Macs Inc 15a6 Sunlight Ultrasound Technologies Ltd 15a7 SSE Telecom Inc

- 15a8 Shanghai Communications Technologies Center
- 15aa Moreton Bay
- 15ab Bluesteel Networks Inc
- 15ac North Atlantic Instruments
- 6893 3U OpenVPX Multi-function I/O Board [Model 68C3]
- 15ad VMware
- 0405 SVGA II Adapter
- 0710 SVGA Adapter
- 0720 VMXNET Ethernet Controller
- 0740 Virtual Machine Communication Interface
- 0770 USB2 EHCI Controller
- 0774 USB1.1 UHCI Controller
- 0778 USB3 xHCI 0.96 Controller
- 0779 USB3 xHCI 1.0 Controller
- 0790 PCI bridge
- 07a0 PCI Express Root Port
- 07b0 VMXNET3 Ethernet Controller
- 07c0 PVSCSI SCSI Controller
- 07e0 SATA AHCI controller
- 0801 Virtual Machine Interface
- 15ad 0800 Hypervisor ROM Interface
- 0820 Paravirtual RDMA controller
- 1977 HD Audio Controller
- 15ae Amersham Pharmacia Biotech
- 15b0 Zoltrix International Ltd
- 15b1 Source Technology Inc
- 15b2 Mosaid Technologies Inc
- 15b3 Mellanox Technologies
- 0191 MT25408 [ConnectX IB Flash Recovery]
- 01f6 MT27500 Family [ConnectX-3 Flash Recovery]
- 01f8 MT27520 Family [ConnectX-3 Pro Flash Recovery]
- 01ff MT27600 Family [Connect-IB Flash Recovery]
- 0209 MT27700 Family [ConnectX-4 Flash Recovery]
- 020b MT27710 Family [ConnectX-4 Lx Flash Recovery]
- 020d MT28800 Family [ConnectX-5 Flash Recovery]
- 020f MT28908A0 Family [ConnectX-6 Flash Recovery]
- 0210 MT28908A0 Family [ConnectX-6 Secure Flash Recovery]
- 0211 MT416842 Family [BlueField SoC Flash Recovery]
- 0212 MT2892 Family [ConnectX-6 Dx Flash Recovery]
- 0213 MT2892 Family [ConnectX-6 Dx Secure Flash Recovery]
- 0214 MT42822 Family [BlueField-2 SoC Flash Recovery]
- 0215 MT42822 Family [BlueField-2 Secure Flash Recovery]
- 0216 MT2894 Family [ConnectX-6 Lx Flash Recovery]
- 0217 MT2894 Family [ConnectX-6 Lx Secure Flash Recovery]
- 024e MT53100 [Spectrum-2, Flash recovery mode]
- 024f MT53100 [Spectrum-2, Secure Flash recovery mode]
- 0250 Spectrum-3, Flash recovery mode
- 0251 Spectrum-3, Secure Flash recovery mode
- 0252 Amos chiplet
- 0254 Spectrum-4, Flash recovery mode
- 0255 Spectrum-4, Secure Flash recovery mode
- 0256 Ofek chiplet
- 0257 Quantum-2 in Flash Recovery Mode
- 0262 MT27710 [ConnectX-4 Lx Programmable] EN
- 0263 MT27710 [ConnectX-4 Lx Programmable Virtual Function] EN
- 0264 Innova-2 Flex Burn image
- 0281 NPS-600 Flash Recovery
- 0538 MT2910 Family [ConnectX-7 Flash Recovery]
- 0539 MT2910 Family [ConnectX-7 Secure Flash Recovery]
- 1002 MT25400 Family [ConnectX-2 Virtual Function]
- 1003 MT27500 Family [ConnectX-3]
- 1014 04b5 PCIe3 40GbE RoCE Converged Host Bus Adapter for Power
- 103c 1777 InfiniBand FDR/EN 10/40Gb Dual Port 544FLR-QSFP Adapter (Rev Cx)
- 103c 17c9 Infiniband QDR/Ethernet 10Gb 2-port 544i Adapter
- 103c 18ce InfiniBand QDR/EN 10Gb Dual Port 544M Adapter
- 103c 18cf InfiniBand FDR/EN 10/40Gb Dual Port 544M Adapter
- 103c 18d6 InfiniBand FDR/EN 10/40Gb Dual Port 544QSFP Adapter
- 15b3 0025 ConnectX-3 IB QDR Dual Port Mezzanine Card
- 15b3 0026 ConnectX-3 IB FDR Dual Port Mezzanine Card
- 15b3 0028 ConnectX-3 VPI Dual QSFP+ Port QDR Infiniband 40Gb/s or 10Gb Ethernet
- 15b3 0059 ConnectX-3 VPI IB FDR/40 GbE Single Port QSFP+ Mezzanine Card
- 15b3 0064 ConnectX-3 EN 10/40 GbE Single Port QSFP+ Adapter (MCX313A-BCBT)
- 15b3 0065 ConnectX-3 VPI IB FDR/40 GbE Dual Port QSFP+ Adapter
- 15b3 0066 ConnectX-3 IB FDR10 Dual Port Mezzanine Card
- 15b3 0067 ConnectX-3 VPI IB FDR/40 GbE Single Port QSFP+ Adapter
- 15b3 0071 ConnectX-3 VPI IB FDR/40 GbE Dual Port QSFP+ Mezzanine Card
- $#$  SVID = 15B3 SSID = 0078
- 15b3 0078 ConnectX-3 10 GbE Dual Port KR Mezzanine Card
- 15b3 0079 ConnectX-3 40 GbE Dual Port QSFP+ Adapter
- $#$  SVID = 15B3 SSID = 0080
- 15b3 0080 ConnectX-3 10 GbE Dual Port SFP+ Adapter
- 1004 MT27500/MT27520 Family [ConnectX-3/ConnectX-3 Pro Virtual Function]
- 1005 MT27510 Family
- 1006 MT27511 Family
- 1007 MT27520 Family [ConnectX-3 Pro]
- 1014 04eb 2-Port 10GbE NIC and RoCE SR PCIe3
- 103c 22f3 InfiniBand FDR/Ethernet 10Gb/40Gb 2-port 544+QSFP Adapter
- 103c 22f4 InfiniBand FDR/Ethernet 10Gb/40Gb 2-port 544+FLR-QSFP Adapter
- 103c 801f Ethernet 10G 2-port 546SFP+ Adapter
- 117c 0090 FastFrame NQ41
- 117c 0091 FastFrame NQ42
- 117c 0092 FastFrame NQ11
- 117c 0093 FastFrame NQ12
- 15b3 0006 Mellanox Technologies ConnectX-3 Pro Stand-up dual-port 40GbE MCX314A-BCCT
- 15b3 0078 ConnectX-3 Pro 10 GbE Dual Port KR Mezzanine Card
- 15b3 0079 ConnectX-3 Pro 40 GbE Dual Port QSFP+ Adapter
- 15b3 0080 ConnectX-3 Pro 10 GbE Dual Port SFP+ Adapter
- 193d 1002 520F-B
- 1009 MT27530 Family
- 100a MT27531 Family
- 100b MT27540 Family
- 100c MT27541 Family
- 100d MT27550 Family
- 100e MT27551 Family
- 100f MT27560 Family
- 1010 MT27561 Family
- 1011 MT27600 [Connect-IB]
- 1012 MT27600 Family [Connect-IB Virtual Function]
- 1013 MT27700 Family [ConnectX-4]
- 1014 04f7 PCIe3 2-port 100 GbE (NIC and RoCE) QSFP28 Adapter for Power
- 15b3 0003 Mellanox Technologies ConnectX-4 Stand-up single-port 40GbE MCX413A-BCAT
- 15b3 0005 Mellanox Technologies ConnectX-4 Stand-up single-port 40GbE MCX415A-BCAT
- 15b3 0006 MCX416A-BCAT, ConnectX-4 EN, 40/56GbE 2P, PCIe3.0 x16
- 15b3 0007 ConnectX-4 EN network interface card, 40/56GbE dual-port QSFP28, PCIe3.0 x16, tall bracket
- 15b3 0008 ConnectX-4 Stand-up dual-port 100GbE MCX416A-CCAT
- 15b3 0033 ConnectX-4 VPI IB EDR/100 GbE Single Port QSFP28 Adapter
- 15b3 0034 ConnectX-4 VPI IB EDR/100 GbE Dual Port QSFP28 Adapter
- 15b3 0050 ConnectX-4 100 GbE Dual Port QSFP28 Adapter
- 1014 MT27700 Family [ConnectX-4 Virtual Function]
- 1015 MT27710 Family [ConnectX-4 Lx]
- 15b3 0001 ConnectX-4 Lx EN network interface card, 25GbE single-port SFP28, PCIe3.0 x8, tall bracket, ROHS R6
- 15b3 0003 Stand-up ConnectX-4 Lx EN, 25GbE dual-port SFP28, PCIe3.0 x8, MCX4121A-ACAT
- 15b3 0004 ConnectX-4 Lx Stand-up dual-port 10GbE MCX4121A-XCAT
- 15b3 0005 Mellanox Technologies ConnectX-4 Lx Stand-up single-port 40GbE MCX4131A-BCAT
- 15b3 0020 MCX4411A-ACQN, ConnectX-4 Lx EN OCP, 1x25Gb
- 15b3 0021 MCX4421A-ACQN ConnectX-4 Lx EN OCP,2x25G
- 15b3 0025 ConnectX-4 Lx 25 GbE Dual Port SFP28 rNDC
- 193d 100a 620F-B
- 1016 MT27710 Family [ConnectX-4 Lx Virtual Function]
- 1017 MT27800 Family [ConnectX-5]
- 15b3 0006 ConnectX®-5 EN network interface card, 100GbE single-port QSFP28, PCIe3.0 x16, tall bracket; MCX515A-CCAT
- 15b3 0020 ConnectX®-5 EN network interface card, 10/25GbE dual-port SFP28, PCIe3.0 x8, tall bracket ; MCX512A-ACAT
- 15b3 0068 ConnectX®-5 EN network interface card for OCP2.0, Type 1, with host management, 25GbE dual-port SFP28, PCIe3.0 x8, no bracket Halogen free ; MCX542B-ACAN
- 1018 MT27800 Family [ConnectX-5 Virtual Function]
- 1019 MT28800 Family [ConnectX-5 Ex]
- 15b3 0008 ConnectX-5 Ex EN network interface card, 100GbE dual-port QSFP28, PCIe4.0 x16, tall bracket; MCX516A-CDAT
- 101a MT28800 Family [ConnectX-5 Ex Virtual Function]
- 101b MT28908 Family [ConnectX-6]
- 101c MT28908 Family [ConnectX-6 Virtual Function]
- 101d MT2892 Family [ConnectX-6 Dx]
- 101e ConnectX Family mlx5Gen Virtual Function
- 101f MT2894 Family [ConnectX-6 Lx]
- 1020 MT28860
- 1021 MT2910 Family [ConnectX-7]
- 1974 MT28800 Family [ConnectX-5 PCIe Bridge]
- 1975 MT416842 Family [BlueField SoC PCIe Bridge]
- 1976 MT28908 Family [ConnectX-6 PCIe Bridge]
- 1977 MT2892 Family [ConnectX-6 Dx PCIe Bridge]
- 1978 MT42822 Family [BlueField-2 SoC PCIe Bridge]
- 1979 MT2910 Family [ConnectX-7 PCIe Bridge]
- 4117 MT27712A0-FDCF-AE
- 1bd4 0039 SN10XMP2P25
- 1bd4 003a 25G SFP28 SP EO251FM9 Adapter
- 1bd4 004d SN10XMP2P25,YZPC-01191-101
- 5274 MT21108 InfiniBridge
- 5a44 MT23108 InfiniHost
- 5a45 MT23108 [Infinihost HCA Flash Recovery]
- 5a46 MT23108 PCI Bridge
- 5e8c MT24204 [InfiniHost III Lx HCA]
- 5e8d MT25204 [InfiniHost III Lx HCA Flash Recovery]
- 6001 NVMe SNAP Controller
- 6274 MT25204 [InfiniHost III Lx HCA]
- 6278 MT25208 InfiniHost III Ex (Tavor compatibility mode)
- 6279 MT25208 [InfiniHost III Ex HCA Flash Recovery]
- 6282 MT25208 [InfiniHost III Ex]
- 6340 MT25408A0-FCC-SI ConnectX, Dual Port 10Gb/s InfiniBand / 10GigE Adapter IC with PCIe 2.0 x8 2.5GT/s Interface
- 634a MT25408A0-FCC-DI ConnectX, Dual Port 20Gb/s InfiniBand / 10GigE Adapter IC with PCIe 2.0 x8 2.5GT/s Interface
- 1014 1014 4X InfiniBand DDR Expansion Card (CFFh) for IBM BladeCenter
- 6368 MT25448 [ConnectX EN 10GigE, PCIe 2.0 2.5GT/s]
- 6372 MT25458 ConnectX EN 10GBASE-T PCIe 2.5 GT/s
- 6732 MT25408A0-FCC-GI ConnectX, Dual Port 20Gb/s InfiniBand / 10GigE Adapter IC with PCIe 2.0 x8 5.0GT/s Interface
- 673c MT25408A0-FCC-QI ConnectX, Dual Port 40Gb/s InfiniBand / 10GigE Adapter IC with PCIe 2.0 x8 5.0GT/s Interface
- 1014 0415 PCIe2 2-port 4X InfiniBand QDR Adapter for Power
- 1014 0487 GX++ 1-port 4X IB QDR Adapter for Power 795
- 103c 1782 4X QDR InfiniBand Mezzanine HCA for c-Class BladeSystem
- 15b3 0021 HP InfiniBand 4X QDR CX-2 PCI-e G2 Dual Port HCA
- 6746 MT26438 [ConnectX VPI PCIe 2.0 5GT/s IB QDR / 10GigE Virtualization+]
- 103c 1781 NC543i 1-port 4x QDR IB/Flex-10 10Gb Adapter
- 103c 3349 NC543i 2-port 4xQDR IB/10Gb Adapter
- 6750 MT26448 [ConnectX EN 10GigE, PCIe 2.0 5GT/s]
- 1014 0416 PCIe2 2-Port 10GbE RoCE SFP+ Adapter
- 1014 0461 PCIe2 2-Port 10GbE RoCE SR Adapter
- 15b3 0018 HP 10 GbE PCI-e G2 Dual-Port NIC (rev C1)

## # FC EC26

- 15b3 6572 IBM Flex System EN4132 2-port 10Gb RoCE Adapter
- 675a MT26458 ConnectX EN 10GBASE-T PCIe Gen2 5.0 GT/s
- 6764 MT26468 [ConnectX EN 10GigE, PCIe 2.0 5GT/s Virtualization+]
- 103c 3313 NC542m Dual Port Flex-10 10GbE BLc Adapter
- 676e MT26478 [ConnectX EN 40GigE, PCIe 2.0 5GT/s]
- 6778 MT26488 [ConnectX VPI PCIe 2.0 5GT/s IB DDR / 10GigE Virtualization+]
- 7101 NPS-400 configuration and management interface
- 7102 NPS-400 network interface PF
- 7103 NPS-400 network interface VF
- 7121 NPS-600 configuration and management interface
- 7122 NPS-600 network interface PF
- 7123 NPS-600 network interface VF
- 8200 Innova-2 Flex Shell Logic
- a2d0 MT416842 BlueField SoC Crypto enabled
- a2d1 MT416842 BlueField SoC Crypto disabled
- a2d2 MT416842 BlueField integrated ConnectX-5 network controller
- a2d3 MT416842 BlueField multicore SoC family VF
- a2d4 MT42822 BlueField-2 SoC Crypto enabled
- a2d5 MT42822 BlueField-2 SoC Crypto disabled
- a2d6 MT42822 BlueField-2 integrated ConnectX-6 Dx network controller
- c2d2 MT416842 BlueField SoC management interfac
- c2d3 MT42822 BlueField-2 SoC Management Interface
- # SwitchX-2, 40GbE switch
- c738 MT51136
- c739 MT51136 GW
- c838 MT52236
- c839 MT52236 router
- caf1 ConnectX-4 CAPI Function
- # Spectrum, 100GbE Switch
- cb84 MT52100
- cf08 Switch-IB2
- cf6c MT53100 [Spectrum-2]
- cf70 Spectrum-3
- cf80 Spectrum-4
- d2f0 Quantum HDR (200Gbps) switch
- d2f2 Quantum-2 NDR (400Gbps) switch
- 15b4 CCI/TRIAD
- 15b5 Cimetrics Inc
- 15b6 Texas Memory Systems Inc
- 0001 XP15 DSP Accelerator
- 0002 XP30 DSP Accelerator
- 0003 XP00 Data Acquisition Device
- 0004 XP35 DSP Accelerator
- 0007 XP100 DSP Accelerator [XP100-T0]
- 0008 XP100 DSP Accelerator [XP100-T1]
- 0009 XP100 DSP Accelerator [XP100-E0]
- 000a XP100 DSP Accelerator [XP100-E1]
- 000e XP100 DSP Accelerator [XP100-0]
- 000f XP100 DSP Accelerator [XP100-1]
- 0010 XP100 DSP Accelerator [XP100-P0]
- 0011 XP100 DSP Accelerator [XP100-P1]
- 0012 XP100 DSP Accelerator [XP100-P2]
- 0013 XP100 DSP Accelerator [XP100-P3]
- 0014 RamSan Flash SSD
- 0015 ZBox
- 15b7 Sandisk Corp
- 2001 Skyhawk Series NVME SSD
- 5001 WD Black NVMe SSD
- 5002 WD Black 2018/PC SN720 NVMe SSD
- 5003 WD Black 2018/PC SN520 NVMe SSD
- 15b8 ADDI-DATA GmbH
- 1001 APCI1516 SP controller (16 digi outputs)
- 1003 APCI1032 SP controller (32 digi inputs w/ opto coupler)
- 1004 APCI2032 SP controller (32 digi outputs)
- 1005 APCI2200 SP controller (8/16 digi outputs (relay))
- 1006 APCI1564 SP controller (32 digi ins, 32 digi outs)
- 100a APCI1696 SP controller (96 TTL I/Os)
- 3001 APCI3501 SP controller (analog output board)
- 300f APCI3600 Noise and vibration measurement board
- 7001 APCI7420 2-port Serial Controller
- 7002 APCI7300 Serial Controller
- 15b9 Maestro Digital Communications
- 15ba Impacct Technology Corp
- 15bb Portwell Inc
- 15bc Agilent Technologies
- 0100 HPFC-5600 Tachyon DX2+ FC
- 0103 QX4 PCI Express quad 4-gigabit Fibre Channel controller
- 0105 Celerity FC-44XS/FC-42XS/FC-41XS/FC-44ES/FC-42ES/FC-41ES
- 117c 0022 Celerity FC-42XS Fibre Channel Adapter
- 117c 0025 Celerity FC-44ES Fibre Channel Adapter
- 117c 0026 Celerity FC-42ES Fibre Channel Adapter
- 1100 E8001-66442 PCI Express CIC
- 2922 64 Bit, 133MHz PCI-X Exerciser & Protocol Checker
- 2928 64 Bit, 66MHz PCI Exerciser & Analyzer
- 2929 64 Bit, 133MHz PCI-X Analyzer & Exerciser
- 15bd DFI Inc
- 15be Sola Electronics
- 15bf High Tech Computer Corp (HTC)
- 15c0 BVM Ltd
- 15c1 Quantel
- 15c2 Newer Technology Inc
- 15c3 Taiwan Mycomp Co Ltd
- 15c4 EVSX Inc
- 15c5 Procomp Informatics Ltd
- 8010 1394b 1394 Firewire 3-Port Host Adapter Card

15c6 Technical University of Budapest 15c7 Tateyama System Laboratory Co Ltd 0349 Tateyama C-PCI PLC/NC card Rev.01A 15c8 Penta Media Co Ltd 15c9 Serome Technology Inc 15ca Bitboys OY 15cb AG Electronics Ltd 15cc Hotrail Inc 15cd Dreamtech Co Ltd 15ce Genrad Inc 15cf Hilscher GmbH 0000 CIFX 50E-DP(M/S) 15d1 Infineon Technologies AG 15d2 FIC (First International Computer Inc) 15d3 NDS Technologies Israel Ltd 15d4 Iwill Corp 15d5 Tatung Co 15d6 Entridia Corp 15d7 Rockwell-Collins Inc 15d8 Cybernetics Technology Co Ltd 15d9 Super Micro Computer Inc 15da Cyberfirm Inc 15db Applied Computing Systems Inc 15dc Litronic Inc 0001 Argus 300 PCI Cryptography Module 15dd Sigmatel Inc 15de Malleable Technologies Inc 15df Infinilink Corp 15e0 Cacheflow Inc 15e1 Voice Technologies Group Inc 15e2 Quicknet Technologies Inc 0500 PhoneJack-PCI 15e3 Networth Technologies Inc 15e4 VSN Systemen BV 15e5 Valley technologies Inc 15e6 Agere Inc 15e7 Get Engineering Corp 15e8 National Datacomm Corp 0130 Wireless PCI Card 0131 NCP130A2 Wireless NIC 15e9 Pacific Digital Corp 1841 ADMA-100 DiscStaQ ATA Controller 15ea Tokyo Denshi Sekei K.K. 15eb DResearch Digital Media Systems GmbH 15ec Beckhoff GmbH 3101 FC3101 Profibus DP 1 Channel PCI 5102 FC5102

15ed Macrolink Inc

15ee In Win Development Inc

- 15ef Intelligent Paradigm Inc
- 15f0 B-Tree Systems Inc
- 15f1 Times N Systems Inc
- 15f2 Diagnostic Instruments Inc
- 15f3 Digitmedia Corp
- 15f4 Valuesoft
- 15f5 Power Micro Research
- 15f6 Extreme Packet Device Inc
- 15f7 Banctec
- 15f8 Koga Electronics Co
- 15f9 Zenith Electronics Corp
- 15fa J.P. Axzam Corp
- 15fb Zilog Inc
- 15fc Techsan Electronics Co Ltd
- 15fd N-CUBED.NET
- 15fe Kinpo Electronics Inc
- 15ff Fastpoint Technologies Inc
- 1600 Northrop Grumman Canada Ltd
- 1601 Tenta Technology
- 1602 Prosys-tec Inc
- 1603 Nokia Wireless Communications
- 1604 Central System Research Co Ltd
- 1605 Pairgain Technologies
- 1606 Europop AG
- 1607 Lava Semiconductor Manufacturing Inc
- 1608 Automated Wagering International
- 1609 Scimetric Instruments Inc
- 1612 Telesynergy Research Inc.
- 1618 Stone Ridge Technology
- 0001 RDX 11
- 0002 HFT-01
- 0400 FarSync T2P (2 port X.21/V.35/V.24)
- 0440 FarSync T4P (4 port X.21/V.35/V.24)
- 0610 FarSync T1U (1 port X.21/V.35/V.24)
- 0620 FarSync T2U (2 port X.21/V.35/V.24)
- 0640 FarSync T4U (4 port X.21/V.35/V.24)
- 1610 FarSync TE1 (T1,E1)
- 2610 FarSync DSL-S1 (SHDSL)
- 3640 FarSync T4E (4-port X.21/V.35/V.24)
- 4620 FarSync T2Ue PCI Express (2-port X.21/V.35/V.24)
- 4640 FarSync T4Ue PCI Express (4-port X.21/V.35/V.24)
- 1619 FarSite Communications Ltd
- 0400 FarSync T2P (2 port X.21/V.35/V.24)
- 0440 FarSync T4P (4 port X.21/V.35/V.24)
- 0610 FarSync T1U (1 port X.21/V.35/V.24)
- 0620 FarSync T2U (2 port X.21/V.35/V.24)
- 0640 FarSync T4U (4 port X.21/V.35/V.24)

 1610 FarSync TE1 (T1,E1) 1612 FarSync TE1 PCI Express (T1,E1) 2610 FarSync DSL-S1 (SHDSL) 3640 FarSync T4E (4-port X.21/V.35/V.24) 4620 FarSync T2Ue PCI Express (2-port X.21/V.35/V.24) 4640 FarSync T4Ue PCI Express (4-port X.21/V.35/V.24) 5621 FarSync T2Ee PCI Express (2 port X.21/V.35/V.24) 5641 FarSync T4Ee PCI Express (4 port X.21/V.35/V.24) 6620 FarSync T2U-PMC PCI Express (2 port X.21/V.35/V.24) 161f Rioworks 1621 Lynx Studio Technology, Inc. 0020 LynxTWO-A 0021 LynxTWO-B 0022 LynxTWO-C 0023 Lynx L22 0024 Lynx AES16 0025 Lynx AES16-SRC 0028 Lynx AES16e 1626 TDK Semiconductor Corp. 8410 RTL81xx Fast Ethernet 1629 Kongsberg Spacetec AS 1003 Format synchronizer v3.0 1006 Format synchronizer, model 10500 1007 Format synchronizer, model 21000 2002 Fast Universal Data Output 3100 IO31000 Frame Synchronizer and I/O 3200 IO32000 Frame Synchronizer and I/O 4002 High Rate Demodulator 5001 High Rate FEC 6001 High Rate Demodulator and FEC 1631 Packard Bell B.V. 1638 Standard Microsystems Corp [SMC] 1100 SMC2602W EZConnect / Addtron AWA-100 / Eumitcom PCI WL11000 163c Smart Link Ltd. 3052 SmartLink SmartPCI562 56K Modem 5449 SmartPCI561 Modem 1641 MKNet Corp. 1642 Bitland(ShenZhen) Information Technology Co., Ltd. # nee Brocade Communications Systems, Inc. 1657 Cavium QLogic 0013 425/825/42B/82B 4Gbps/8Gbps PCIe dual port FC HBA 103c 1742 82B 8Gbps dual port FC HBA 103c 1744 42B 4Gbps dual port FC HBA 1657 0014 425/825 4Gbps/8Gbps PCIe dual port FC HBA 0014 1010/1020/1007/1741 10Gbps CNA 1657 0014 1010/1020/1007/1741 10Gbps CNA - FCOE 1657 0015 1010/1020/1007/1741 10Gbps CNA - LL 0017 415/815/41B/81B 4Gbps/8Gbps PCIe single port FC HBA

 103c 1743 81B 8Gbps single port FC HBA 1657 0014 415/815 4Gbps/8Gbps single port PCIe FC HBA 0021 804 8Gbps FC HBA for HP Bladesystem c-class 0022 BR-1860 Fabric Adapter 1657 0022 10Gbps CNA - FCOE 1657 0023 10Gbps CNA - LL 1657 0024 16Gbps FC HBA # Mezz card for IBM 0023 1867/1869 16Gbps FC HBA # Same Device\_ID used for 410 (1port) and 420 (2 port) HBAs. 0646 400 4Gbps PCIe FC HBA 165a Epix Inc c100 PIXCI(R) CL1 Camera Link Video Capture Board [custom QL5232] d200 PIXCI(R) D2X Digital Video Capture Board [custom QL5232] d300 PIXCI(R) D3X Digital Video Capture Board [custom QL5232] eb01 PIXCI(R) EB1 PCI Camera Link Video Capture Board # Gidel Reconfigurable Computing 165c Gidel Ltd. 5361 PROCStarII60-1 5362 PROCStarII60-2 5364 PROCStarII60-4 5435 ProcSparkII 5661 ProcE60 56e1 ProcE180 5911 ProcStarIII110-1 5912 ProcStarIII110-2 5913 ProcStarIII110-3 5914 ProcStarIII110-4 5921 ProcStarIII150-1 5922 ProcStarIII150-2 5923 ProcStarIII150-3 5924 ProcStarIII150-4 5931 ProcStarIII260-1 5932 ProcStarIII260-2 5933 ProcStarIII260-3 5934 ProcStarIII260-4 5941 ProcStarIII340-1 5942 ProcStarIII340-2 5943 ProcStarIII340-3 5944 ProcStarIII340-4 5a01 ProceIII80 5a11 ProceIII110 5a21 ProceIII150 5a31 ProceIII260 5a41 ProceIII340 5b51 ProceIV360 5b61 ProceIV530

 103c 1741 41B 4Gbps single port FC HBA

 5b71 ProceIV820 5c01 ProcStarIV80-1 5c02 ProcStarIV80-2 5c03 ProcStarIV80-3 5c04 ProcStarIV80-4 5c11 ProcStarIV110-1 5c12 ProcStarIV110-2 5c13 ProcStarIV110-3 5c14 ProcStarIV110-4 5c51 ProcStarIV360-1 5c52 ProcStarIV360-2 5c53 ProcStarIV360-3 5c54 ProcStarIV360-4 5c61 ProcStarIV530-1 5c62 ProcStarIV530-2 5c63 ProcStarIV530-3 5c64 ProcStarIV530-4 5c71 ProcStarIV820-1 5c72 ProcStarIV820-2 5c73 ProcStarIV820-3 5c74 ProcStarIV820-4 5d01 Proc10480 5d11 Proc104110 5f01 ProceV\_A3 5f11 ProceV\_A7 5f21 ProceV\_AB 5f31 ProceV\_D5 5f41 ProceV\_D8 6732 Proc6M 6832 Proc12M 7101 Proc10a\_27 7111 Proc10a\_48 7121 Proc10a\_66 7141 Proc10a\_115 7181 Proc10a\_27S 7191 Proc10a\_48S 71a1 Proc10a\_66S 71b1 Proc10A 72b1 HawkEye 73b1 Proc10s 165d Hsing Tech. Enterprise Co., Ltd. 165f Linux Media Labs, LLC 1020 LMLM4 MPEG-4 encoder 1661 Worldspace Corp. 1668 Actiontec Electronics Inc 0100 Mini-PCI bridge # Formerly SiByte, Inc. 166d Broadcom Corporation

- 0001 SiByte BCM1125/1125H/1250 System-on-a-Chip PCI
- 0002 SiByte BCM1125H/1250 System-on-a-Chip HyperTransport
- 0012 SiByte BCM1280/BCM1480 System-on-a-Chip PCI-X
- 0014 Sibyte BCM1280/BCM1480 System-on-a-Chip HyperTransport
- 1677 Bernecker + Rainer
- 104e 5LS172.6 B&R Dual CAN Interface Card
- 12d7 5LS172.61 B&R Dual CAN Interface Card
- 20ad 5ACPCI.MFIO-K01 Profibus DP / K-Feldbus / COM
- 1678 NetEffect
- 0100 NE020 10Gb Accelerated Ethernet Adapter (iWARP RNIC)
- 1679 Tokyo Electron Device Ltd.
- 3000 SD Standard host controller [Ellen]
- 167b ZyDAS Technology Corp.
- 2102 ZyDAS ZD1202
- 187e 3406 ZyAIR B-122 CardBus 11Mbs Wireless LAN Card
- 187e 3407 ZyAIR B-320 802.11b Wireless PCI Adapter
- 2116 ZD1212B Wireless Adapter
- 167d Samsung Electro-Mechanics Co., Ltd.
- a000 MagicLAN SWL-2210P 802.11b [Intersil ISL3874]
- 167e ONNTO Corp.
- 1681 Hercules
- 1682 XFX Pine Group Inc.
- c580 Radeon RX 580
- 1688 CastleNet Technology Inc.
- 1170 WLAN 802.11b card
- # nee Atheros Communications, Inc.
- 168c Qualcomm Atheros
- 0007 AR5210 Wireless Network Adapter [AR5000 802.11a]
- 1737 0007 WPC54A Wireless PC Card
- 1b47 0100 Harmony 8450CN Wireless CardBus Module
- 1b47 0110 Skyline 4030 / Harmony 8450 802.11a Wireless CardBus Adapter
- 8086 2501 PRO/Wireless 5000 LAN PCI Adapter Module
- 0011 AR5211 Wireless Network Adapter [AR5001A 802.11a]
- 0012 AR5211 Wireless Network Adapter [AR5001X 802.11ab]
- 1186 3a03 AirPro DWL-A650 Wireless Cardbus Adapter (rev.B)
- 1186 3a04 AirPro DWL-AB650 Multimode Wireless Cardbus Adapter
- 1186 3a05 AirPro DWL-AB520 Multimode Wireless PCI Adapter
- 126c 8031 2201 Mobile Adapter
- 1385 4400 WAB501 802.11ab Wireless CardBus Card
- 1b47 aa00 8460 802.11ab Wireless CardBus Adapter
- 0013 AR5212/5213/2414 Wireless Network Adapter
- 0308 3402 AG-100 802.11ag Wireless Cardbus Adapter
- 0308 3405 G-102 v2 802.11g Wireless Cardbus Adapter
- 0308 3408 G-170S 802.11g Wireless CardBus Adapter
- 0e11 00e5 NC6000/NC8000 laptop
- 10b7 6002 3CRWE154A72 802.11abg Cardbus Adapter
- 1113 d301 Philips CPWNA100 Wireless CardBus adapter
- 1113 ee23 SMCWPCIT-G 108Mbps Wireless PCI adapter

 1154 033b Buffalo WLI-CB-AMG54 1154 034e Buffalo WLI-CB-AG108HP 802.11abg Cardbus Adapter 1186 3202 DWL-G650 (Rev B3,B5) Wireless cardbus adapter 1186 3203 AirPlus DWL-G520 Wireless PCI Adapter (rev. A) 1186 3a07 AirXpert DWL-AG650 Wireless Cardbus Adapter 1186 3a08 AirXpert DWL-AG520 Wireless PCI Adapter 1186 3a12 D-Link AirPlus DWL-G650 Wireless Cardbus Adapter(rev.C) 1186 3a13 AirPlus DWL-G520 Wireless PCI Adapter (rev. B) 1186 3a14 AirPremier AG DWL-AG530 Wireless PCI Adapter (rev.A) 1186 3a17 D-Link AirPremier DWL-G680 Wireless Cardbus Adapter 1186 3a18 D-Link AirPremier DWL-G550 Wireless PCI Adapter 1186 3a1a WNA-2330 802.11bg Wireless CardBus Adapter 1186 3a63 D-Link AirPremier DWL-AG660 Wireless Cardbus Adapter 1186 3a93 Conceptronic C54I Wireless 801.11g PCI card 1186 3a94 Conceptronic C54C 802.11g Wireless Cardbus Adapter 1186 3ab0 Allnet ALL0281 Wireless PCI Card 1385 4600 WAG511 802.11a/b/g Dual Band Wireless PC Card 1385 4610 WAG511 802.11a/b/g Dual Band Wireless PC Card 1385 4900 WG311v1 802.11g Wireless PCI Adapter 1385 4a00 WAG311 802.11a/g Wireless PCI Adapter 1385 4b00 WG511T 108 Mbps Wireless PC Card (rev.A/B) 1385 4d00 WG311T 108 Mbps Wireless PCI Adapter (rev.A2) 1385 4f00 WG511U Double 108 Mbps Wireless PC Card 1385 5a00 WG311T (rev.A3 v1h3/v1h4) 108 Mbps Wireless PCI Adapter [AR2412] 1385 5b00 WG511T 108 Mbps Wireless PC Card (rev.C) 1385 5d00 WPN511 RangeMax Wireless PC Card 1458 e911 GN-WIAG02 1468 0403 U10H014 802.11g Cardbus Adapter 1468 0408 ThinkPad 11b/g Wireless LAN Mini PCI Adapter 14b7 0a10 8480-WD 802.11abg Cardbus Adapter 14b7 0a60 8482-WD ORiNOCO 11a/b/g Wireless PCI Adapter 14b7 aa30 8800-FC 802.11bg Cardbus Adapter 14b7 aa40 8470-WD 802.11bg Cardbus Adapter 14b9 cb21 CB21 802.11a/b/g Cardbus Adapter 1668 1026 IBM HighRate 11 a/b/g Wireless CardBus Adapter 168c 0013 AirPlus XtremeG DWL-G650 Wireless PCMCIA Adapter 168c 1025 DWL-G650B2 Wireless CardBus Adapter 168c 1027 Engenius NL-3054CB ARIES b/g CardBus Adapter 168c 1042 Ubiquiti Networks SuperRange a/b/g Cardbus Adapter 168c 1051 EZ Connect g 802.11g 108Mbps Wireless PCI Adapter 168c 2026 Netgate 5354MP ARIES a(108Mb turbo)/b/g MiniPCI Adapter 168c 2027 D-Link AirPlus DWL-G520 Wireless PCI Adapter (rev. A) 168c 2041 Engenius 5354MP Plus ARIES2 b/g MiniPCI Adapter 168c 2042 Engenius 5354MP Plus ARIES2 a/b/g MiniPCI Adapter 168c 2051 TRENDnet TEW-443PI Wireless PCI Adapter 16a5 160a BWP712 802.11bg Wireless CardBus Adapter 16ab 7302 Trust Speedshare Turbo Pro Wireless PCI Adapter 1737 0017 WPC55AG

 1737 0026 WMP55AG v1.1 1737 0035 WPC55AG v1.2 802.11abg Cardbus Adapter 1737 0036 WMP55AG v1.2 802.11abg PCI Adapter 1799 3000 F6D3000 Dual-Band Wireless A+G Desktop Card 1799 3010 F6D3010 Dual-Band Wireless A+G Notebook Card 17cf 0042 Z-COMAX Highpower XG-622H (400mw) 802.11b/g mini-PCI Adapter 185f 1012 CM9 Wireless a/b/g MiniPCI Adapter 185f 2012 Wistron NeWeb WLAN a+b+g model CB9 a727 6801 3CRXJK10075 OfficeConnect Wireless 108Mbps 11g XJACK PC Card 001a AR2413/AR2414 Wireless Network Adapter [AR5005G(S) 802.11bg] 1052 168c Sweex Wireless Lan PC Card 54Mbps 1113 ee20 SMC Wireless CardBus Adapter 802.11g (SMCWCB-G EU) 1113 ee24 SMC Wireless PCI Card WPCI-G 1186 3a15 AirPlus G DWL-G630 Wireless Cardbus Adapter (rev.D1) 1186 3a16 AirPlus G DWL-G510 Wireless PCI Adapter(rev.B) 1186 3a1c WNA-1330 Notebook Adapter 1186 3a1d WDA-1320 Desktop Adapter 1186 3a23 AirPlus G DWL-G520+A Wireless PCI Adapter 1186 3a24 AirPlus G DWL-G650+A Wireless Cardbus Adapter 1186 3b08 AirPlus G DWL-G630 Wireless Cardbus Adapter (rev.C1) 168c 001a Belkin FD7000 168c 1052 TP-Link TL-WN510G Wireless CardBus Adapter 168c 2052 Compex Wireless 802.11 b/g MiniPCI Adapter, Rev A1 [WLM54G] 16ec 0122 Wireless PCI Adapter Model 5418 1737 0053 WPC54G v7 802.11g Wireless-G Notebook Adapter 1799 700c F5D7000 v5000 Wireless G Desktop Card 1799 701d F5D7010 v5000 Wireless G Notebook Card 17f9 0008 DX-WGNBC 802.11bg Wireless CardBus Adapter 17f9 0018 DX-WGDTC 802.11bg Wireless PCI Adapter 001b AR5413/AR5414 Wireless Network Adapter [AR5006X(S) 802.11abg] # Atheros AR5414 32-bit mini-PCI type IIIB 0777 1107 UB5 802.11a Wireless Mini PCI Adapter 0777 3002 XR2 802.11g Wireless Mini PCI Adapter 0777 3005 XR5 802.11a Wireless Mini PCI Adapter 0777 3009 XR9 900MHz Wireless Mini PCI Adapter 1154 034e WLI-CB-AG108HP 802.11abg Wireless CardBus Adapter 1186 3a19 D-Link AirPremier AG DWL-AG660 Wireless Cardbus Adapter 1186 3a22 AirPremier AG DWL-AG530 Wireless PCI Adapter (rev.B) 11ad 5001 WN5301A 802.11bg Wireless PCI Adapter 1458 e901 GN-WI01HT Wireless a/b/g MiniPCI Adapter 168c 001b Wireless LAN PCI LiteOn 168c 1062 IPN-W100CB 802.11abg Wireless CardBus Adapter 168c 2062 EnGenius EMP-8602 (400mw) or Compex WLM54AG (SuperAG) 168c 2063 EnGenius EMP-8602 (400mw) or Compex WLM54AG 17f9 000b WL-711A 802.11abg Wireless CardBus Adapter 17f9 000c WPIA-112AG 802.11abg Wireless PCI Adapter 17f9 000d PC-686X 802.11abg Wireless Mini PCI Adapter 185f 1600 DCMA-82 High Power WLAN 802.11a/b/g mini-PCI Module (Super A/G, eXtended Range, 400mW)
1948 3aba RBTBJ-AW 802.11abg Wireless Cardbus Adapter a727 6804 Wireless 11a/b/g PC Card with XJACK(r) Antenna 001c AR242x / AR542x Wireless Network Adapter (PCI-Express) 0777 3006 SRX 802.11abg Wireless ExpressCard Adapter 103c 137a AR5BXB63 (Foxconn) 802.11bg Mini PCIe NIC 106b 0086 AirPort Extreme 144f 7106 WLL3140 (Toshiba PA3501U-1MPC) 802.11bg Wireless Mini PCIe Card 144f 7128 WLL3141 (Toshiba PA3613U-1MPC) 802.11bg Wireless Mini PCIe Card 1468 0428 AR5BXB63 802.11bg NIC 1468 042a AR5007EG 802.11bg NIC 147b 1033 AirPace Wi-Fi 168c 001c AR242x 802.11abg NIC (PCI Express) 168c 3061 AR5006EGS 802.11bg NIC (2.4GHz, PCI Express) 168c 3062 AR5006EXS 802.11abg NIC (2.4/5.0GHz, PCI Express) 168c 3063 AR5006EX 802.11abg NIC (2.4/5.0GHz, PCI Express) 168c 3065 AR5006EG 802.11bg NIC (2.4GHz, PCI Express) 168c 3067 AR242x 802.11abg Wireless PCI Express Adapter (rev 01) 1a3b 1026 AW-GE780 802.11bg Wireless Mini PCIe Card 001d AR2417 Wireless Network Adapter [AR5007G 802.11bg] 1799 720b F5D7000 v8000 Wireless G Desktop Card 1799 721b F5D7010 v8000 Wireless G Notebook Card # the name AR5005VL is used for some AR5513 based designs 0020 AR5513 802.11abg Wireless NIC 0308 3407 M-102 802.11g Wireless Cardbus Adapter 1186 3a67 DWL-G650M Super G MIMO Wireless Notebook Adapter 1186 3a68 DWL-G520M Wireless 108G MIMO Desktop Adapter 187e 340e M-302 802.11g Wireless PCI Adapter 1976 2003 TEW-601PC 802.11g Wireless CardBus Adapter 0023 AR5416 Wireless Network Adapter [AR5008 802.11(a)bgn] 0308 340b NWD-170N 802.11bgn Wireless CardBus Adapter 1154 0365 Buffalo WLP-CB-AG300 802.11abgn Cardbus Adapter 1154 0367 WLI-CB-AG301N 802.11abgn Wireless CardBus Adapter 1186 3a6a DWA-642 802.11n RangeBooster N CardBus Adapter 1186 3a6b DWA-547 802.11n RangeBooster N 650 DeskTop Adapter 1186 3a6d DWA-552 802.11n Xtreme N Desktop Adapter (rev A1) 1186 3a76 DWA-645 802.11n RangeBooster N 650 Notebook Adapter (rev A1) 1737 0059 WPC300N v2 Wireless-N Notebook Adapter 1737 0069 WPC100 v1 802.11n RangePlus Wireless Notebook Adapter 1737 0072 WMP110 v1 802.11n RangePlus Wireless PCI Adapter 1799 8011 F5D8011 v1 802.11n N1 Wireless Notebook Card 187e 3411 NWD-370N 802.11n Wireless PCI Adapter 1976 2008 TEW-621PC 802.11bgn Wireless CardBus Adapter 0024 AR5418 Wireless Network Adapter [AR5008E 802.11(a)bgn] (PCI-Express) 106b 0087 AirPort Extreme 1186 3a70 DWA-556 Xtreme N PCI Express Desktop Adapter 0027 AR9160 Wireless Network Adapter [AR9001 802.11(a)bgn] 0777 4082 SR71-A 802.11abgn Wireless Mini PCI Adapter 0029 AR922X Wireless Network Adapter

 0777 4005 SR71-15 802.11an Mini PCI Adapter 1186 3a7a DWA-552 802.11n Xtreme N Desktop Adapter (rev A2) 1186 3a7d DWA-552 802.11n Xtreme N Desktop Adapter (rev A3) 168c 0029 AR922X Wireless Network Adapter 168c 2096 Compex WLM200NX / Wistron DNMA-92 002a AR928X Wireless Network Adapter (PCI-Express) 0777 4f05 SR71-X 802.11abgn Wireless ExpressCard Adapter [AR9280] 103c 3041 AR5BHB92-H 802.11abgn Wireless Half-size Mini PCIe Card [AR9280] 103c 3042 AzureWave AW-NE773 802.11abgn Wireless Half-size Mini PCIe Card [AR9280] 105b e006 T77H053.00 802.11bgn Wireless Mini PCIe Card [AR9281] 105b e01f T77H047.31 802.11bgn Wireless Half-size Mini PCIe Card [AR9283] 106b 008f AirPort Extreme 11ad 6600 WN6600A 802.11bgn Wireless Mini PCIe Card [AR9281] 144f 7141 WLL6080 802.11bgn Wireless Mini PCIe Card [AR9281] 168c 0203 DW1525 802.11abgn WLAN PCIe Card [AR9280] 1a32 0303 EM303 802.11bgn Wireless Mini PCIe Card [AR9281] 1a32 0306 EM306 802.11bgn Wireless Half-size Mini PCIe Card [AR9283] 1a3b 1067 AW-NE771 802.11bgn Wireless Mini PCIe Card [AR9281] 1a3b 1071 AW-NE772 802.11abgn Wireless Mini PCIe Card [AR9280] 1a3b 1081 AW-NE773 802.11abgn Wireless Half-size Mini PCIe Card [AR9280] 002b AR9285 Wireless Network Adapter (PCI-Express) 1028 0204 Wireless 1502 802.11bgn Half-size Mini PCIe Card 1028 0205 Wireless 1702 802.11bgn Half-size Mini PCIe Card [AR9002WB-1NGCD] 103c 303f U98Z062.10 802.11bgn Wireless Half-size Mini PCIe Card 103c 3040 U98Z062.12 802.11bgn Wireless Half-size Mini PCIe Card 105b e017 T77H126.00 802.11bgn Wireless Half-size Mini PCIe Card 105b e023 T77H121.04 802.11bgn Wireless Half-size Mini PCIe Card 105b e025 T77H121.05 802.11bgn Wireless Half-size Mini PCIe Card 1113 e811 WN7811A (Toshiba PA3722U-1MPC) 802.11bgn Wireless Half-size Mini PCIe Card 185f 30af DNXA-95 802.11bgn Wireless Half-size Mini PCIe Card 1931 0023 Option GTM67x PCIe WiFi Adapter 1a3b 1089 AW-NE785 / AW-NE785H 802.11bgn Wireless Full or Half-size Mini PCIe Card 1a3b 2c37 AW-NB037H 802.11bgn Wireless Half-size Mini PCIe Card [AR9002WB-1NGCD] 1b9a 0401 XW204E 802.11bgn Wireless Half-size Mini PCIe Card 1b9a 0c03 WB214E 802.11bgn Wireless Half-size Mini PCIe Card [AR9002WB-1NGCD] 002c AR2427 802.11bg Wireless Network Adapter (PCI-Express) 002d AR9227 Wireless Network Adapter 002e AR9287 Wireless Network Adapter (PCI-Express) 105b e034 T77H167.00 0030 AR93xx Wireless Network Adapter 103c 1627 AR9380/HB112 802.11abgn 3×3 Wi-Fi Adapter 106b 009a AirPort Extreme 1186 3a7e DWA-566 Wireless N 300 Dual Band PCIe Desktop Adapter 1a56 2000 Killer Wireless-N 1102 Half-size Mini PCIe Card [AR9382] 1a56 2001 Killer Wireless-N 1103 Half-size Mini PCIe Card [AR9380] 0032 AR9485 Wireless Network Adapter 1028 0208 Wireless 1506 WLAN Half Mini-Card 103c 1838 AR9485/HB125 802.11bgn 1×1 Wi-Fi Adapter

- 105b e044 Unex DHXA-225
- 144d 410e AR9485WB-EG 802.11b/g/n mini-PCIe card on a series 3 laptop
- 1a3b 1186 AW-NE186H
- 0033 AR958x 802.11abgn Wireless Network Adapter
- 168c a120 AR9582 802.11a/n WLAN Mini-PCIe Adapter
- 0034 AR9462 Wireless Network Adapter
- 1028 020b Wireless 1601 802.11abgn Adapter
- 1028 0300 Wireless 1802 802.11abgn Adapter
- 1a56 2003 Killer Wireless-N 1202 Half-size Mini PCIe Card
- 0036 QCA9565 / AR9565 Wireless Network Adapter
- 0037 AR9485 Wireless Network Adapter
- # Also used as Gigabyte GC-WB150 on a PCIe-to-mini-PCIe converter
- 1a3b 2100 AW-NB100H 802.11n Wireless Mini PCIe Card
- 003c QCA986x/988x 802.11ac Wireless Network Adapter
- 003e QCA6174 802.11ac Wireless Network Adapter
- 1a56 143a Killer 1435 Wireless-AC
- 1a56 1525 Killer N1525 Wireless-AC
- 0040 QCA9980/9990 802.11ac Wireless Network Adapter
- 0041 QCA6164 802.11ac Wireless Network Adapter
- 0042 QCA9377 802.11ac Wireless Network Adapter
- 11ad 08a6 Qualcomm Atheros QCA9377 802.11ac Wireless Network Adapter
- 0046 QCA9984 802.11ac Wave 2 Wireless Network Adapter
- 0050 QCA9887 802.11ac Wireless Network Adapter
- 0207 AR5210 Wireless Network Adapter [AR5000 802.11a]
- 1014 AR5212 802.11abg NIC
- 1014 058a ThinkPad 11a/b/g Wireless LAN Mini Express Adapter (AR5BXB6)
- 9013 AR5002X Wireless Network Adapter
- ff19 AR5006X Wireless Network Adapter
- ff1b AR2425 Wireless Network Adapter [AR5007EG 802.11bg]
- ff1c AR5008 Wireless Network Adapter
- ff1d AR922x Wireless Network Adapter
- # Found in "AVM Fritz!Box FON WLAN 7270v3"
- 168c ee1c AR9220-AC1A [AVM Fritz!Box FON WLAN 7270 v3]
- 1695 EPoX Computer Co., Ltd.
- 169c Netcell Corporation
- 0044 Revolution Storage Processing Card
- # The right ID is 196d, but they got it nibble-swapped in 2202.
- 169d Club-3D VB (Wrong ID)
- 16a5 Tekram Technology Co.,Ltd.
- 16ab Global Sun Technology Inc
- 1100 GL24110P
- 1101 PLX9052 PCMCIA-to-PCI Wireless LAN
- 1102 PCMCIA-to-PCI Wireless Network Bridge
- 8501 WL-8305 Wireless LAN PCI Adapter
- 16ae SafeNet Inc
- 0001 SafeXcel 1140
- 000a SafeXcel 1841
- 1141 SafeXcel 1141

# misused vendor ID 0001 0001 0001 SafeXcel 1141 v. 1.1 1841 SafeXcel 1842 16af SparkLAN Communications, Inc. 16b4 Aspex Semiconductor Ltd 16b8 Sonnet Technologies, Inc. 16be Creatix Polymedia GmbH 16c3 Synopsys, Inc. abcd DWC\_usb3 / PCIe bridge abce DWC\_usb3 abcf DWC\_usb31 edda EPMockUp 16c6 Micrel-Kendin 8695 Centaur KS8695 ARM processor 8842 KSZ8842-PMQL 2-Port Ethernet Switch 16c8 Octasic Inc. 16c9 EONIC B.V. The Netherlands 16ca CENATEK Inc 0001 Rocket Drive DL # nee Innocore Gaming Ltd., nee Densitron Gaming Ltd., a division of Densitron Technologies 16cd Advantech Co. Ltd 0101 DirectPCI SRAM for DPX-11x series 0102 DirectPCI SRAM for DPX-S/C/E-series 0103 DirectPCI ROM for DPX-11x series 0104 DirectPCI ROM for DPX-S/C/E-series 0105 DirectPCI I/O for DPX-114/DPX-115 0106 DirectPCI I/O for DPX-116 0107 DirectPCI I/O for DPX-116U 0108 DirectPCI I/O for DPX-117 0109 DirectPCI I/O for DPX-112 010a DirectPCI I/O for DPX-C/E-series 010b DirectPCI I/O for DPX-S series 16ce Roland Corp. 16d5 Acromag, Inc. 0504 PMC-DX504 Reconfigurable FPGA with LVDS I/O 0520 PMC520 Serial Communication, 232 Octal 0521 PMC521 Serial Communication, 422/485 Octal 1020 PMC-AX1020 Reconfigurable FPGA with A/D & D/A 1065 PMC-AX1065 Reconfigurable FPGA with A/D & D/A 2004 PMC-DX2004 Reconfigurable FPGA with LVDS I/O 2020 PMC-AX2020 Reconfigurable FPGA with A/D & D/A 2065 PMC-AX2065 Reconfigurable FPGA with A/D & D/A 3020 PMC-AX3020 Reconfigurable FPGA with A/D & D/A 3065 PMC-AX3065 Reconfigurable FPGA with A/D & D/A 4243 PMC424, APC424, AcPC424 Digital I/O and Counter Timer Module 4248 PMC464, APC464, AcPC464 Digital I/O and Counter Timer Module 424b PMC-DX2002 Reconfigurable FPGA with Differential I/O 4253 PMC-DX503 Reconfigurable FPGA with TTL and Differential I/O

 4312 PMC-CX1002 Reconfigurable Conduction-Cooled FPGA Virtex-II with Differential I/O 4313 PMC-CX1003 Reconfigurable Conduction-Cooled FPGA Virtex-II with CMOS and Differential I/O 4322 PMC-CX2002 Reconfigurable Conduction-Cooled FPGA Virtex-II with Differential I/O 4323 PMC-CX2003 Reconfigurable Conduction-Cooled FPGA Virtex-II with CMOS and Differential I/O 4350 PMC-DX501 Reconfigurable Digital I/O Module 4353 PMC-DX2003 Reconfigurable FPGA with TTL and Differential I/O 4357 PMC-DX502 Reconfigurable Differential I/O Module 4457 PMC730, APC730, AcPC730 Multifunction Module 4471 XMC730 Multi-function I/O module with front I/O 4473 XMC730CC Multi-function I/O module with rear I/O Conduction-cooled 464d PMC408 32-Channel Digital Input/Output Module 4850 PMC220-16 12-Bit Analog Output Module 4a42 PMC483, APC483, AcPC483 Counter Timer Module 4a50 PMC484, APC484, AcPC484 Counter Timer Module 4a56 PMC230 16-Bit Analog Output Module 4b47 PMC330, APC330, AcPC330 Analog Input Module, 16-bit A/D 4c40 PMC-LX40 Reconfigurable Virtex-4 FPGA with plug-in I/O 4c60 PMC-LX60 Reconfigurable Virtex-4 FPGA with plug-in I/O 4d4d PMC341, APC341, AcPC341 Analog Input Module, Simultaneous Sample & Hold 4d4e PMC482, APC482, AcPC482 Counter Timer Board 524d PMC-DX2001 Reconfigurable FPGA with TTL I/O 5335 PMC-SX35 Reconfigurable Virtex-4 FPGA with plug-in I/O 5456 PMC470 48-Channel Digital Input/Output Module 5601 PMC-VLX85 Reconfigurable Virtex-5 FPGA with plug-in I/O 5602 PMC-VLX110 Reconfigurable Virtex-5 FPGA with plug-in I/O 5603 PMC-VSX95 Reconfigurable Virtex-5 FPGA with plug-in I/O 5604 PMC-VLX155 Reconfigurable Virtex-5 FPGA with plug-in I/O 5605 PMC-VFX70 Reconfigurable Virtex-5 FPGA with plug-in I/O 5606 PMC-VLX155-1M Reconfigurable Virtex-5 FPGA with plug-in I/O 5701 PMC-SLX150: Reconfigurable Spartan-6 FPGA with plug-in I/O 5702 PMC-SLX150-1M: Reconfigurable Spartan-6 FPGA with plug-in I/O 5801 XMC-VLX85 Reconfigurable Virtex-5 FPGA with plug-in I/O 5802 XMC-VLX110 Reconfigurable Virtex-5 FPGA with plug-in I/O 5803 XMC-VSX95 Reconfigurable Virtex-5 FPGA with plug-in I/O 5804 XMC-VLX155 Reconfigurable Virtex-5 FPGA with plug-in I/O 5807 XMC-SLX150: Reconfigurable Spartan-6 FPGA with plug-in I/O 5808 XMC-SLX150-1M: Reconfigurable Spartan-6 FPGA with plug-in I/O 5901 APCe8650 PCI Express IndustryPack Carrier Card 6301 XMC Module with user-configurable Virtex-6 FPGA, 240k logic cells, SFP front I/O 6302 XMC Module with user-configurable Virtex-6 FPGA, 365k logic cells, SFP front I/O 6303 XMC Module with user-configurable Virtex-6 FPGA, 240k logic cells, no front I/O 6304 XMC Module with user-configurable Virtex-6 FPGA, 365k logic cells, no front I/O 7000 XMC-7K325F: User-configurable Kintex-7 FPGA, 325k logic cells plus SFP front I/O 7001 XMC-7K410F: User-configurable Kintex-7 FPGA, 410k logic cells plus SFP front I/O 7002 XMC-7K325AX: User-Configurable Kintex-7 FPGA, 325k logic cells with AXM Plug-In I/O 7003 XMC-7K410AX: User-Configurable Kintex-7 FPGA, 410k logic cells with AXM Plug-In I/O 7004 XMC-7K325CC: User-Configurable Kintex-7 FPGA, 325k logic cells, conduction-cooled 7005 XMC-7K410CC: User-Configurable Kintex-7 FPGA, 410k logic cells, conduction-cooled

- 7006 XMC-7A200: User-Configurable Artix-7 FPGA, 200k logic cells with Plug-In I/O 7007 XMC-7A200CC: User-Configurable Conduction-Cooled Artix-7 FPGA, with 200k logic cells 7011 AP440-1: 32-Channel Isolated Digital Input Module 7012 AP440-2: 32-Channel Isolated Digital Input Module 7013 AP440-3: 32-Channel Isolated Digital Input Module 7014 AP445: 32-Channel Isolated Digital Output Module 7015 AP471 48-Channel TTL Level Digital Input/Output Module 7016 AP470 48-Channel TTL Level Digital Input/Output Module 7017 AP323 16-bit, 20 or 40 Channel Analog Input Module 7018 AP408: 32-Channel Digital I/O Module 7019 AP341 14-bit, 16-Channel Simultaneous Conversion Analog Input Module 701a AP220-16 12-Bit, 16-Channel Analog Output Module 701b AP231-16 16-Bit, 16-Channel Analog Output Module 701c AP225 12-Bit, 16-Channel Analog Output Module with Waveform Memory 701d AP235 16-Bit, 16-Channel Analog Output Module with Waveform Memory 7021 APA7-201 Reconfigurable Artix-7 FPGA module 48 TTL channels 7022 APA7-202 Reconfigurable Artix-7 FPGA module 24 RS485 channels 7023 APA7-203 Reconfigurable Artix-7 FPGA module 24 TTL & 12 RS485 channels 7024 APA7-204 Reconfigurable Artix-7 FPGA module 24 LVDS channels 7027 AP418 16-Channel High Voltage Digital Input/Output Module 7029 AP342 14-bit, 12-Channel Isolated Simultaneous Conversion Analog Input Module 702a AP226 12-Bit, 8-Channel Isolated Analog Output Module 702b AP236 16-Bit, 8-Channel Isolated Analog Output Module 7031 AP441-1: 32-Channel Isolated Digital Input Module 7032 AP441-2: 32-Channel Isolated Digital Input Module 7033 AP441-3: 32-Channel Isolated Digital Input Module 7042 AP482 Counter Timer Module with TTL Level Input/Output 7043 AP483 Counter Timer Module with TTL Level and RS422 Input/Output 7044 AP484 Counter Timer Module with RS422 Input/Output 7051 APA7-501 Reconfigurable Artix-7 52,160 Cell FPGA module 48 TTL channels 7052 APA7-502 Reconfigurable Artix-7 52,160 Cell FPGA module 24 RS485 channels 7053 APA7-503 Reconfigurable Artix-7 52,160 Cell FPGA module 24 TTL & 12 RS485 channels 7054 APA7-504 Reconfigurable Artix-7 52,160 Cell FPGA module 24 LVDS channels 16da Advantech Co., Ltd. 0011 INES GPIB-PCI 16df PIKA Technologies Inc. 16e2 Geotest-MTS 16e3 European Space Agency 1e0f LEON2FT Processor 16e5 Intellon Corp. 6000 INT6000 Ethernet-to-Powerline Bridge [HomePlug AV] 6300 INT6300 Ethernet-to-Powerline Bridge [HomePlug AV] 16ec U.S. Robotics 00ed USR997900 0116 USR997902 10/100/1000 Mbps PCI Network Card
- 2f00 USR5660A (USR265660A, USR5660A-BP) 56K PCI Faxmodem
- 3685 Wireless Access PCI Adapter Model 022415
- 4320 USR997904 10/100/1000 64-bit NIC (Marvell Yukon)

 ab06 USR997901A 10/100 Cardbus NIC 16ed Sycron N. V. 1001 UMIO communication card 16f2 ETAS GmbH 0200 I/O board 16f2 0010 ES53xx I/O board 16f3 Jetway Information Co., Ltd. 16f4 Vweb Corp 8000 VW2010 16f6 VideoTele.com, Inc. 1702 Internet Machines Corporation (IMC) 1705 Digital First, Inc. 170b NetOctave 0100 NSP2000-SSL crypto accelerator 170c YottaYotta Inc. 1719 EZChip Technologies 1000 NPA Access Network Processor Family # Seems to be a 2nd ID for Vitesse Semiconductor 1725 Vitesse Semiconductor 7174 VSC7174 PCI/PCI-X Serial ATA Host Bus Controller 172a Accelerated Encryption 13c8 AEP SureWare Runner 1000V3 # nee Fujitsu Siemens Computers GmbH 1734 Fujitsu Technology Solutions 1735 Aten International Co. Ltd. 1737 Linksys 0029 WPG54G ver. 4 PCI Card 1032 Gigabit Network Adapter 1737 0015 EG1032 v2 Instant Gigabit Network Adapter 1737 0024 EG1032 v3 Instant Gigabit Network Adapter 1064 Gigabit Network Adapter 1737 0016 EG1064 v2 Instant Gigabit Network Adapter ab08 21x4x DEC-Tulip compatible 10/100 Ethernet ab09 21x4x DEC-Tulip compatible 10/100 Ethernet 173b Altima (nee Broadcom) 03e8 AC1000 Gigabit Ethernet 03e9 AC1001 Gigabit Ethernet 03ea AC9100 Gigabit Ethernet 173b 0001 AC1002 03eb AC1003 Gigabit Ethernet 1743 Peppercon AG 8139 ROL/F-100 Fast Ethernet Adapter with ROL 1745 ViXS Systems, Inc. 2020 XCode II Series 2100 XCode 2100 Series 1749 RLX Technologies 174b PC Partner Limited / Sapphire Technology

174d WellX Telecom SA

- 175c AudioScience Inc
- 175e Sanera Systems, Inc.
- 1760 TEDIA spol. s r. o.
- 0101 PCD-7004 Digital Bi-Directional Ports PCI Card
- 0102 PCD-7104 Digital Input & Output PCI Card
- 0121 PCT-7303A PC card with IRC counters
- 0122 PCT-7408A PC card with counters and timers
- 0123 PCT-7424 PCI card with standard counters
- 0214 PCT-7424C (F0) PC card with standard counters
- 0215 PCT-7424C (F1) PC card with standard counters
- 0216 PCT-7424E (F0) PC card with standard counters
- 0217 PCT-7424E (F1) PC card with standard counters
- 0303 PCD-7006C Digital Input & Output PCI Card
- ff00 CTU CAN FD PCIe Card
- 1761 Pickering Interfaces Ltd
- 1771 InnoVISION Multimedia Ltd.
- 1775 General Electric
- 177d Cavium, Inc.
- 0001 Nitrox XL N1
- 0003 Nitrox XL N1 Lite
- 0004 Octeon (and older) FIPS
- 0005 Octeon CN38XX Network Processor Pass 3.x
- 0006 RoHS
- 0010 Nitrox XL NPX
- 0020 Octeon CN31XX Network Processor
- 0030 Octeon CN30XX Network Processor
- 0040 Octeon CN58XX Network Processor
- 0050 Octeon CN57XX Network Processor (CN54XX/CN55XX/CN56XX)
- 0070 Octeon CN50XX Network Processor
- 0080 Octeon CN52XX Network Processor
- 0090 Octeon II CN63XX Network Processor
- 0091 Octeon II CN68XX Network Processor
- 0092 Octeon II CN65XX Network Processor
- 0093 Octeon II CN61XX Network Processor
- 0094 Octeon Fusion CNF71XX Cell processor
- 0095 Octeon III CN78XX Network Processor
- 0096 Octeon III CN70XX Network Processor
- 9700 Octeon III CN73XX Network Processor
- 9702 CN23XX [LiquidIO II] Intelligent Adapter
- 177d 0003 CN2350 [LiquidIO II] 2-port 10GbE Intelligent adapter
- # This was changed during the production phase to 10GbE adapter.
- 177d 0004 CN2350 [LiquidIO II] 2-port 10GbE Intelligent adapter
- 177d 0005 CN2360 [LiquidIO II] 2-port 10GbE Intelligent adapter
- 177d 0006 CN2360 [LiquidIO II] 2-port 25GbE Intelligent adapter
- 177d 0007 CN2350 [LiquidIO II] 2-port 25GbE Intelligent adapter
- 177d 0008 CN2350 [LiquidIO II] 2-port 10GbE SFP+ Intelligent adapter
- 177d 0009 CN2360 [LiquidIO II] 2-port 10GbE SFP+ Intelligent adapter
- 177d 000a CN2350 [LiquidIO II] 2-port 10GBASE-T Intelligent adapter

 177d 000b CN2360 [LiquidIO II] 2-port 10GBASE-T Intelligent adapter 9703 CN23XX [LiquidIO II] NVMe Controller 9712 CN23XX [LiquidIO II] SRIOV Virtual Function 177d 0003 CN2350 [LiquidIO II] 2-port 10GbE SRIOV Virtual Function 177d 0004 CN2350 [LiquidIO II] 2-port 10GbE SRIOV Virtual Function 177d 0005 CN2360 [LiquidIO II] 2-port 10GbE SRIOV Virtual Function 177d 0006 CN2360 [LiquidIO II] 2-port 25GbE SRIOV Virtual Function 177d 0007 CN2350 [LiquidIO II] 2-port 25GbE SRIOV Virtual Function 9713 CN23XX [LiquidIO II] NVMe SRIOV Virtual Function 9800 Octeon Fusion CNF75XX Processor a001 ThunderX MRML(Master RML Bridge to RSL devices) a002 THUNDERX PCC Bridge 177d a102 CN88XX PCC Bridge a008 THUNDERX SMMU 177d a108 CN88XX SMMU a009 THUNDERX Generic Interrupt Controller a00a THUNDERX GPIO Controller a00b THUNDERX MPI / SPI Controller a00c THUNDERX MIO-PTP Controller a00d THUNDERX MIX Network Controller a00e THUNDERX Reset Controller a00f THUNDERX UART Controller a010 THUNDERX eMMC/SD Controller a011 THUNDERX MIO-BOOT Controller a012 THUNDERX TWSI / I2C Controller a013 THUNDERX CCPI (Multi-node connect) a014 THUNDERX Voltage Regulator Module a015 THUNDERX PCIe Switch Logic Interface a016 THUNDERX Key Memory a017 THUNDERX GTI (Global System Timers) a018 THUNDERX Random Number Generator a019 THUNDERX DFA a01a THUNDERX Zip Coprocessor a01b THUNDERX xHCI USB Controller a01c THUNDERX AHCI SATA Controller 177d a11c CN88XX AHCI SATA Controller a01d THUNDERX RAID Coprocessor a01e THUNDERX Network Interface Controller a01f THUNDERX Traffic Network Switch a020 THUNDERX PEM (PCI Express Interface) a021 THUNDERX L2C (Level-2 Cache Controller) a022 THUNDERX LMC (DRAM Controller) a023 THUNDERX OCLA (On-Chip Logic Analyzer) a024 THUNDERX OSM a025 THUNDERX GSER (General Serializer/Deserializer) a026 THUNDERX BGX (Common Ethernet Interface) a027 THUNDERX IOBN a029 THUNDERX NCSI (Network Controller Sideband Interface)

- a02a ThunderX SGPIO (Serial GPIO controller for SATA disk lights)
- a02b THUNDERX SMI / MDIO Controller
- a02c THUNDERX DAP (Debug Access Port)
- a02d THUNDERX PCIERC (PCIe Root Complex)
- a02e ThunderX L2C-TAD (Level 2 cache tag and data)
- a02f THUNDERX L2C-CBC
- a030 THUNDERX L2C-MCI
- a031 THUNDERX MIO-FUS (Fuse Access Controller)
- a032 THUNDERX FUSF (Fuse Controller)
- a033 THUNDERX Random Number Generator virtual function
- a034 THUNDERX Network Interface Controller virtual function
- a035 THUNDERX Parallel Bus
- a036 ThunderX RAD (RAID acceleration engine) virtual function
- a037 THUNDERX ZIP virtual function
- a040 THUNDERX CPT Cryptographic Accelerator
- a100 THUNDERX CN88XX 48 core SoC
- a200 OCTEON TX CN81XX/CN80XX
- a300 OCTEON TX CN83XX
- af00 CN99xx [ThunderX2] Integrated PCI Host bridge
- af84 CN99xx [ThunderX2] Integrated PCI Express RP Bridge
- 1787 Hightech Information System Ltd.
- 1789 Ennyah Technologies Corp.
- # also used by Struck Innovative Systeme for joint developments
- 1796 Research Centre Juelich
- 0001 SIS1100 [Gigabit link]
- 0002 HOTlink
- 0003 Counter Timer
- 0004 CAMAC Controller
- 0005 PROFIBUS
- 0006 AMCC HOTlink
- 0007 LVD Cable Bus
- 0008 100MHz, 64bit Sequence Generator based on VirtexII
- 0009 double 14bit-ADC
- 000a SIS1100 with N110 TDC
- 000b double 14bit-ADC with memory
- 000d Synchronisation Slave
- 000e SIS1100-eCMC
- 000f TDC (GPX)
- 0010 PCIe Counter Timer
- 0011 SIS1100-e single link
- 0012 SIS1100-e quad link
- 0013 4x2.5GHz SFP to 4 lane PCIe bridge
- 0014 SIS1100 with GPX piggy back
- 0015 SIS8100 [Gigabit link, MicroTCA]
- 0016 SIS1100e with 4 lanes
- 0017 Quad 14bit, 50MHz ADC with 2.5GHz SFP
- 0018 SIS8300 4-lane PCI Express, Micro TCA for Physics ADC
- 0019 SIS SIS8300-Lx MTCA.4 Digitizer

 001a 100MHz, 64bit Sequence Generator based on VirtexII 001c Quad 16bit, 150MHz ADC with 2.5GHz SFP 0030 100MHz, 64bit Sequence Generator based on Spartan6 0031 200MHz 64bit Sequence Generator based on Spartan7 # nee Techwell, Inc. 1797 Intersil Techwell 5864 TW5864 multimedia video controller 6801 TW6802 multimedia video card 6802 TW6802 multimedia other device 6810 TW6816 multimedia video controller 6811 TW6816 multimedia video controller 6812 TW6816 multimedia video controller 6813 TW6816 multimedia video controller # port 5 of 8 6814 TW6816 multimedia video controller # port 6 of 8 6815 TW6816 multimedia video controller # port 7 of 8 6816 TW6816 multimedia video controller # channel 8 of 8 6817 TW6816 multimedia video controller # Example MuniPCI-E card: http://www.commell.com.tw/product/surveillance/MPX-6864.htm 6864 TW6864 multimedia video controller 1799 Belkin 6001 F5D6001 Wireless PCI Card [Realtek RTL8180] 6020 F5D6020 v3000 Wireless PCMCIA Card [Realtek RTL8180] 6060 F5D6060 Wireless PDA Card 700f F5D7000 v7000 Wireless G Desktop Card [Realtek RTL8185] 701f F5D7010 v7000 Wireless G Notebook Card [Realtek RTL8185] 179a id Quantique 0001 Quantis PCI 16Mbps 179c Data Patterns 0557 DP-PCI-557 [PCI 1553B] 0566 DP-PCI-566 [Intelligent PCI 1553B] 1152 DP-cPCI-1152 (8-channel Isolated ADC Module) 5031 DP-CPCI-5031-Synchro Module # cPCI Carrier for Mezzanine Modules 5112 DP-cPCI-5112 [MM-Carrier] 5121 DP-CPCI-5121-IP Carrier 5211 DP-CPCI-5211-IP Carrier 5679 AGE Display Module 17a0 Genesys Logic, Inc 7163 GL9701 PCIe to PCI Bridge 8083 GL880 USB 1.1 UHCI controller 8084 GL880 USB 2.0 EHCI controller 9750 GL9750 SD Host Controller 17aa Lenovo 402b Intel 82599ES 10Gb 2-port Server Adapter X520-2

17ab Phillips Components 17af Hightech Information System Ltd. 17b3 Hawking Technologies ab08 PN672TX 10/100 Ethernet 17b4 Indra Networks, Inc. 0011 WebEnhance 100 GZIP Compression Card 0012 WebEnhance 200 GZIP Compression Card 0015 WebEnhance 300 GZIP Compression Card 0016 StorCompress 300 GZIP Compression Card 0017 StorSecure 300 GZIP Compression and AES Encryption Card 17c0 Wistron Corp. 17c2 Newisys, Inc. # nee Airgo Networks, Inc. 17cb Qualcomm 0001 AGN100 802.11 a/b/g True MIMO Wireless Card 1385 5c00 WGM511 Pre-N 802.11g Wireless CardBus Adapter 1737 0045 WMP54GX v1 802.11g Wireless-G PCI Adapter with SRX 0002 AGN300 802.11 a/b/g True MIMO Wireless Card 1385 6d00 WPNT511 RangeMax 240 Mbps Wireless CardBus Adapter 1737 0054 WPC54GX4 v1 802.11g Wireless-G Notebook Adapter with SRX400 0400 Datacenter Technologies QDF2432 PCI Express Root Port 0401 Datacenter Technologies QDF2400 PCI Express Root Port 17cc NetChip Technology, Inc 2280 USB 2.0 17cd Cadence Design Systems, Inc. 17cf Z-Com, Inc. 17d3 Areca Technology Corp. 1110 ARC-1110 4-Port PCI-X to SATA RAID Controller 1120 ARC-1120 8-Port PCI-X to SATA RAID Controller 1130 ARC-1130 12-Port PCI-X to SATA RAID Controller 1160 ARC-1160 16-Port PCI-X to SATA RAID Controller 1170 ARC-1170 24-Port PCI-X to SATA RAID Controller 1201 ARC-1200 2-Port PCI-Express to SATA II RAID Controller 1203 ARC-1203 2/4/8 Port PCIe 2.0 to SATA 6Gb RAID Controller 1210 ARC-1210 4-Port PCI-Express to SATA RAID Controller 1214 ARC-12x4 PCIe 2.0 to SAS/SATA 6Gb RAID Controller 17d3 1214 ARC-1214 4-Port PCIe 2.0 to SAS/SATA 6Gb RAID Controller 17d3 1224 ARC-1224 8-Port PCIe 2.0 to SAS/SATA 6Gb RAID Controller 17d3 1264 ARC-1264 12/16 Port PCIe 2.0 to SATA 6Gb RAID Controller 17d3 1284 ARC-1284 24 Port PCIe 2.0 to SATA 6Gb RAID Controller 1220 ARC-1220 8-Port PCI-Express to SATA RAID Controller 1222 ARC-1222 8-Port PCI-Express to SAS/SATA II RAID Controller 1230 ARC-1230 12-Port PCI-Express to SATA RAID Controller 1260 ARC-1260 16-Port PCI-Express to SATA RAID Controller 1280 ARC-1280/1280ML 24-Port PCI-Express to SATA II RAID Controller 17d3 1221 ARC-1221 8-Port PCI-Express to SATA RAID Controller 1300 ARC-1300ix-16 16-Port PCI-Express to SAS Non-RAID Host Adapter 1320 ARC-1320 8/16 Port PCIe 2.0 to SAS/SATA 6Gb Non-RAID Host Adapter

 1330 ARC-1330 16 Port PCIe 3.0 to SAS/SATA 12Gb Non-RAID Host Adapter 1680 ARC-1680 series PCIe to SAS/SATA 3Gb RAID Controller 17d3 1212 ARC-1212 4-Port PCIe to SAS/SATA II RAID Controller 17d3 1222 ARC-1222 8-Port PCIe to SAS/SATA 3Gb RAID Controller 17d3 1680 ARC-1680 8/12/16/24 Port PCIe to SAS/SATA 3Gb RAID Controller 1880 ARC-188x series PCIe 2.0/3.0 to SAS/SATA 6/12Gb RAID Controller 17d3 1213 ARC-1213 4-Port PCIe 2.0 to SAS/SATA 6Gb RAID Controller 17d3 1215 ARC-1215 4-Port PCIe 3.0 to SAS/SATA 6Gb RAID Controller 17d3 1216 ARC-1216 4-Port PCIe 3.0 to SAS/SATA 12Gb RAID Controller 17d3 1223 ARC-1223 8-Port PCIe 2.0 to SAS/SATA 6Gb RAID Controller 17d3 1225 ARC-1225 8-Port PCIe 3.0 to SAS/SATA 6Gb RAID Controller 17d3 1226 ARC-1226 8-Port PCIe 3.0 to SAS/SATA 12Gb RAID Controller 17d3 1880 ARC-1880 8/12/16/24 Port PCIe 2.0 to SAS/SATA 6Gb RAID Controller 17d3 1882 ARC-1882 8/12/16/24 Port PCIe 3.0 to SAS/SATA 6Gb RAID Controller 17d3 1883 ARC-1883 8/12/16/24 Port PCIe 3.0 to SAS/SATA 12Gb RAID Controller 1884 ARC-1884 series PCIe 3.0 to SAS/SATA 12/6Gb RAID Controller 188a ARC-1886 series PCIe 4.0 to NVMe/SAS/SATA 16/12/6Gb RAID Controller # nee Neterion Inc., previously S2io Inc. 17d5 Exar Corp. 5731 Xframe 10-Gigabit Ethernet PCI-X 5732 Xframe II 10-Gigabit Ethernet PCI-X 2.0 5831 Xframe 10-Gigabit Ethernet PCI-X 103c 12d5 PCI-X 133MHz 10GbE SR Fiber 10a9 8020 Single Port 10-Gigabit Ethernet (PCI-X, Fiber) 10a9 8024 Single Port 10-Gigabit Ethernet (PCI-X, Fiber) 5832 Xframe II 10-Gigabit Ethernet PCI-X 2.0 103c 1337 PCI-X 266MHz 10GigE SR [AD385A] 10a9 8021 Single Port 10-Gigabit Ethernet II (PCI-X, Fiber) 17d5 6020 Xframe II SR 17d5 6021 Xframe II SR, Low Profile 17d5 6022 Xframe E SR 17d5 6420 Xframe II LR 17d5 6421 Xframe II LR, Low Profile 17d5 6422 Xframe E LR 17d5 6c20 Xframe II CX4 17d5 6c21 Xframe II CX4, Low Profile 17d5 6c22 Xframe E CX4 5833 X3100 Series 10 Gigabit Ethernet PCIe 17d5 6030 X3110 Single Port SR 17d5 6031 X3120 Dual Port SR 17d5 6430 X3110 Single Port LR 17d5 6431 X3120 Dual Port LR 17d5 7030 X3110 Single Port LRM 17d5 7031 X3120 Dual Port LRM 17d5 7430 X3110 Single Port 10GBase-T 17d5 7431 X3120 Dual Port 10GBase-T 17d5 7830 X3110 Single Port 10GBase-CR 17d5 7831 X3120 Dual Port 10GBase-CR

17db Cray Inc 0101 XT Series [Seastar] 3D Toroidal Router 17de KWorld Computer Co. Ltd. 17df Dini Group 1864 Virtex4 PCI Board w/ QL5064 Bridge [DN7000K10PCI/DN8000K10PCI/DN8000K10PSX/NOTUS] 1865 Virtex4 ASIC Emulator [DN8000K10PCIe] 1866 Virtex4 ASIC Emulator Cable Connection [DN8000K10PCI] 1867 Virtex4 ASIC Emulator Cable Connection [DN8000K10PCIe] 1868 Virtex4 ASIC Emulator [DN8000K10PCIe-8] 1900 Virtex5 PCIe ASIC Emulator [DN9000K10PCIe8T/DN9002K10PCIe8T/DN9200K10PCIe8T/DN7006K10PCIe8T/DN7406K10PCIe8T] 1901 Virtex5 PCIe ASIC Emulator Large BARs [DN9000K10PCIe8T/DN9002K10PCIe8T/DN9200K10PCIe8T/DN7006K10PCIe8T/DN7406K10PCIe8T] 1902 Virtex5 PCIe ASIC Emulator Low Power [Interceptor] 1903 Spartan6 PCIe FPGA Accelerator Board [DNBFCS12PCIe] 1904 Virtex6 PCIe ASIC Emulation Board [DNDUALV6\_PCIe4] 1905 Virtex6 PCIe ASIC Emulation Board [DNV6F6PCIe] 1906 Virtex6 PCIe ASIC Emulation Board [DN2076K10] 1907 Virtex6 PCIe ASIC Emulation Board [DNV6F2PCIe] 1908 Virtex6 PCIe ASIC Emulation Board Large BARs[DNV6F2PCIe] 1909 Kintex7 PCIe FPGA Accelerator Board [DNK7F5PCIe] 190a Virtex7 PCIe ASIC Emulation Board [DNV7F1A] 190b Stratix5 PCIe ASIC Emulation Board [DNS5GXF2] 190c Virtex7 PCIe ASIC Emulation Board [DNV7F2A] 190d Virtex7 PCIe ASIC Emulation Board [DNV7F4A] 190e Virtex7 PCIe ASIC Emulation Board [DNV7F2B] 190f KintexUS PCIe MainRef Design [DNPCIE\_40G\_KU\_LL] 1910 VirtexUS ASIC Emulation Board [DNVUF4A] 1911 VirtexUS PCIe ASIC Emulation Board [DNVU\_F2PCIe] 1912 KintexUS PCIe MainRef Design [DNPCIe\_40G\_KU\_LL\_QSFP] 1913 VirtexUS ASIC Emulation Board [DNVUF1A] 1914 VirtexUS ASIC Emulation Board [DNVUF2A] 1915 Arria10 PCIe MainRef Design [DNPCIe\_80G\_A10\_LL] 1916 VirtexUS PCIe Accelerator Board [DNVUF2\_HPC\_PCIe] 1917 UltrascalePlus PCIe Accelerator Board [DNPCIe\_400G\_VU\_LL] 1918 VirtexUS+ ASIC Emulation Board [DNVUPF4A] 1919 UltrascalePlus PCIe Accelerator Board [DNPCIe\_400G\_VUP\_HBM\_LL] 1a00 Virtex6 PCIe DMA Netlist Design 1a01 Virtex6 PCIe Darklite Design [DNPCIe\_HXT\_10G\_LL] 1a02 Virtex7 PCIe DMA Netlist Design 1a03 Kintex7 PCIe Darklite Design [DNPCIe\_K7\_10G\_LL] 1a05 Stratix5 PCIe Darklite Design [DNS5GX\_F2] 1a06 VirtexUS PCIe DMA Netlist Design 1a07 KintexUS PCIe Darklite Design [DNPCIe\_40G\_KU\_LL] 1a08 KintexUS PCIe Darklite Design [DNPCIe\_40G\_KU\_LL\_QSFP] 1a09 Arria10 PCIe Darklite Design [DNPCIe\_80G\_A10\_LL] 1a0a VirtexUS PCIe Darklite Design [DNVUF2\_HPC\_PCIe] 1a0b UltrascalePlus PCIe Darklite Design [DNPCIe\_400G\_VU\_LL]

- 1a0c KintexUS PCIe DRAM Packet Capture Design [DNPCIe\_40G\_KU\_LL]
- 1a0d KintexUS PCIe DRAM Packet Capture Design [DNPCIe\_40G\_KU\_LL\_2QSFP]
- 1a0e UltrascalePlus PCIe Darklite Design [DNPCIe\_400G\_VUP\_HBM\_LL]

17e4 Sectra AB

- 0001 KK671 Cardbus encryption board
- 0002 KK672 Cardbus encryption board
- # nee Entropic Communications Inc.
- 17e6 MaxLinear
- 0010 EN2010 [c.Link] MoCA Network Controller (Coax, PCI interface)
- 0011 EN2010 [c.Link] MoCA Network Controller (Coax, MPEG interface)
- 0021 EN2210 [c.Link] MoCA Network Controller (Coax)
- 0025 EN2510 [c.Link] MoCA Network Controller (Coax, PCIe interface)
- 0027 EN2710 [c.Link] MoCA 2.0 Network Controller (Coax, PCIe interface)
- 3700 MoCA 2.0 Network Controller (Coax, PCIe interface)
- 3710 MoCA 2.5 Network Controller (Coax, PCIe interface)
- 17ee Connect Components Ltd
- 17f2 Albatron Corp.
- 17f3 RDC Semiconductor, Inc.
- 1010 R1010 IDE Controller
- 1011 R1011 IDE Controller
- 1012 R1012 IDE Controller
- 1031 PCI/PCI-X to PCI-E Bridge
- 2012 M2012/R3308 VGA-compatible graphics adapter
- 6020 R6020 North Bridge
- 6021 R6021 Host Bridge
- 6030 R6030 ISA Bridge
- 6031 R6031 ISA Bridge
- 6040 R6040 MAC Controller
- 6060 R6060 USB 1.1 Controller
- 6061 R6061 USB 2.0 Controller
- 17f7 Topdek Semiconductor Inc.
- 17f9 Gemtek Technology Co., Ltd
- 17fc IOGEAR, Inc.
- 17fe InProComm Inc.
- 2120 IPN 2120 802.11b
- 1737 0020 WMP11 v4 802.11b Wireless-B PCI Adapter
- 2220 IPN 2220 802.11g
- 1468 0305 T60N871 802.11g Mini PCI Wireless Adapter
- 1737 0029 WPC54G v4 802.11g Wireless-G Notebook Adapter
- 17ff Benq Corporation
- 1800 Qualcore Logic Inc.
- 1100 Nanospeed Trading Gateway
- 1803 ProdaSafe GmbH
- 1804 Ralink corp. (wrong ID)
- 3060 RT3060 Wireless 802.11n 1T/1R
- 1805 Euresys S.A.
- 1809 Lumanate, Inc.
- 180c IEI Integration Corp

1813 Ambient Technologies Inc 4000 HaM controllerless modem 16be 0001 V9x HAM Data Fax Modem 4100 HaM plus Data Fax Modem 16be 0002 V9x HAM 1394 1814 Ralink corp. 0101 Wireless PCI Adapter RT2400 / RT2460 1043 0127 WiFi-b add-on Card 1371 0010 Minitar MNW2BPCI Wireless PCI Card 1462 6828 PC11B2 (MS-6828) Wireless 11b PCI Card 0200 RT2500 802.11g PCI [PC54G2] 0201 RT2500 Wireless 802.11bg 1043 130f WL-130g 1186 3c00 DWL-G650X Wireless 11g CardBus Adapter 1371 001e CWC-854 Wireless-G CardBus Adapter 1371 001f CWM-854 Wireless-G Mini PCI Adapter 1371 0020 CWP-854 Wireless-G PCI Adapter 1458 e381 GN-WMKG 802.11b/g Wireless CardBus Adapter 1458 e931 GN-WIKG 802.11b/g mini-PCI Adapter 1462 6833 Unknown 802.11g mini-PCI Adapter 1462 6835 Wireless 11G CardBus CB54G2 1737 0032 WMP54G v4.0 PCI Adapter 1799 700a F5D7000 v2000/v3000 Wireless G Desktop Card 1799 701a F5D7010 v2000/v3000 Wireless G Notebook Card 1814 2560 RT2500 Wireless 802.11bg 182d 9073 WL-115 Wireless Network PCI Adapter 185f 22a0 CN-WF513 Wireless Cardbus Adapter 18eb 5312 WL531P IEEE 802.11g PCI Card-EU 1948 3c00 C54RC v1 Wireless 11g CardBus Adapter 1948 3c01 C54Ri v1 Wireless 11g PCI Adapter 0300 Wireless Adapter Canyon CN-WF511 0301 RT2561/RT61 802.11g PCI 1186 3c08 AirPlus G DWL-G630 Wireless Cardbus Adapter (rev.E1) 1186 3c09 DWL-G510 Rev C 13d1 abe3 miniPCI Pluscom 802.11 a/b/g 1458 e933 GN-WI01GS 1458 e934 GN-WP01GS 1462 b833 MP54G5 (MS-6833B) 1737 0055 WMP54G v4.1 1799 700e F5D7000 v6000 Wireless G Desktop Card 1799 701e F5D7010 v6000 Wireless G Notebook Card 17f9 0012 AWLC3026T 802.11g Wireless CardBus Adapter 1814 2561 EW-7108PCg/EW-7128g 0302 RT2561/RT61 rev B 802.11g 1186 3a71 DWA-510 Wireless G Desktop Adapter 1186 3c08 AirPlus G DWL-G630 Wireless Cardbus Adapter (rev.E2) 1186 3c09 AirPlus G DWL-G510 Wireless Network Adapter (Rev.C) 1462 b834 PC54G3 Wireless 11g PCI Card

- 1948 3c23 C54RC v2 Wireless 11g CardBus Adapter 1948 3c24 C54Ri v2 Wireless 11g PCI Adapter 0401 RT2600 802.11 MIMO 1737 0052 WPC54GR v1 802.11g Wireless-G Notebook Adapter with RangeBooster 17f9 0011 WPCR-137G 802.11bg Wireless CardBus Adapter 17f9 0016 WPIR-119GH 802.11bg Wireless Desktop Adapter 0601 RT2800 802.11n PCI 1799 801c F5D8011 v3 802.11n N1 Wireless Notebook Card 187e 3412 NWD-310N 802.11n Wireless PCI Adapter 0681 RT2890 Wireless 802.11n PCIe 1458 e939 GN-WS30N-RH 802.11bgn Mini PCIe Card 0701 RT2760 Wireless 802.11n 1T/2R 1737 0074 WMP110 v2 802.11n RangePlus Wireless PCI Adapter 0781 RT2790 Wireless 802.11n 1T/2R PCIe 1814 2790 RT2790 Wireless 802.11n 1T/2R PCIe 3060 RT3060 Wireless 802.11n 1T/1R 1186 3c04 DWA-525 Wireless N 150 Desktop Adapter (rev.A1) 3062 RT3062 Wireless 802.11n 2T/2R 3090 RT3090 Wireless 802.11n 1T/1R PCIe 13bd 1057 GN-WS32L-RH Half-size Mini PCIe Card 3091 RT3091 Wireless 802.11n 1T/2R PCIe 3092 RT3092 Wireless 802.11n 2T/2R PCIe 3290 RT3290 Wireless 802.11n 1T/1R PCIe 103c 18ec Ralink RT3290LE 802.11bgn 1x1 Wi-Fi and Bluetooth 4.0 Combo Adapter 3298 RT3290 Bluetooth 103c 18ec Ralink RT3290LE 802.11bgn 1x1 Wi-Fi and Bluetooth 4.0 Combo Adapter 3592 RT3592 Wireless 802.11abgn 2T/2R PCIe 359f RT3592 PCIe Wireless Network Adapter 5360 RT5360 Wireless 802.11n 1T/1R 1186 3c05 DWA-525 Wireless N 150 Desktop Adapter (rev.A2) 20f4 703a TEW-703PI N150 Wireless PCI Adapter 5362 RT5362 PCI 802.11n Wireless Network Adapter 5390 RT5390 Wireless 802.11n 1T/1R PCIe 103c 1636 U98Z077.00 Half-size Mini PCIe Card 5392 RT5392 PCIe Wireless Network Adapter 539b RT5390R 802.11bgn PCIe Wireless Network Adapter 539f RT5390 [802.11 b/g/n 1T1R G-band PCI Express Single Chip] 103c 1637 Pavilion DM1Z-3000 PCIe wireless card 5592 RT5592 PCIe Wireless Network Adapter e932 RT2560F 802.11 b/g PCI 1815 Devolo AG 1820 InfiniCon Systems Inc. 1822 Twinhan Technology Co. Ltd 4e35 Mantis DTV PCI Bridge Controller [Ver 1.0] 182d SiteCom Europe BV # HFC-based ISDN card
- 3069 ISDN PCI DC-105V2
- 9790 WL-121 Wireless Network Adapter 100g+ [Ver.3]

182e Raza Microelectronics, Inc. 0008 XLR516 Processor # Strange vendor ID used by BCM5785 when in RAID mode 182f Broadcom # HT1000 uses 3 IDs 1166:024a (Native SATA Mode), 1166:024b (PATA/IDE Mode), 182f:000b (RAID Mode) depends on SATA BIOS setting 000b BCM5785 [HT1000] SATA (RAID Mode) 1830 Credence Systems Corporation 8000 CPIn 8001 CPId 8002 CPIx 8003 CPIq 183b MikroM GmbH 08a7 MVC100 DVI 08a8 MVC101 SDI 08a9 MVC102 DVI+Audio 08b0 MVC200-DC 1846 Alcatel-Lucent 1849 ASRock Incorporation 184a Thales Computers 1100 MAX II cPLD 1850 Advantest Corporation 0048 EK220-66401 Computer Interface Card 1851 Microtune, Inc. 1852 Anritsu Corp. 1853 SMSC Automotive Infotainment System Group 1854 LG Electronics, Inc. 185b Compro Technology, Inc. 1489 VideoMate Vista T100 185f Wistron NeWeb Corp. 1864 SilverBack 2110 ISNAP 2110 1867 Topspin Communications 5a44 MT23108 InfiniHost HCA 5a45 MT23108 InfiniHost HCA flash recovery 5a46 MT23108 InfiniHost HCA bridge 6278 MT25208 InfiniHost III Ex (Tavor compatibility mode) 6282 MT25208 InfiniHost III Ex 186c Humusoft, s.r.o. 0612 AD612 Data Acquisition Device 0614 MF614 Multifunction I/O Card 0622 AD622 Data Acquisition Device

 0624 MF624 Multifunction I/O PCI Card

 0625 MF625 3-phase Motor Driver

 0634 MF634 Multifunction I/O PCIe Card

 0644 MF644 Multifunction I/O Thb Card

186f WiNRADiO Communications

1876 L-3 Communications

- a101 VigraWATCH PCI
- a102 VigraWATCH PMC
- a103 Vigra I/O
- 187e ZyXEL Communications Corporation
- 3403 ZyAir G-110 802.11g
- 340e M-302 802.11g XtremeMIMO
- 1885 Avvida Systems Inc.
- 1888 Varisys Ltd
- 0301 VMFX1 FPGA PMC module
- 0601 VSM2 dual PMC carrier
- 0710 VS14x series PowerPC PCI board
- 0720 VS24x series PowerPC PCI board
- 188a Ample Communications, Inc
- 1890 Egenera, Inc.
- 1894 KNC One
- 1896 B&B Electronics Manufacturing Company, Inc.
- 4202 MIport 3PCIU2 2-port Serial
- 4204 MIport 3PCIU4 4-port Serial
- 4208 MIport 3PCIU8 8-port Serial
- 4211 MIport 3PCIOU1 1-port Isolated Serial
- 4212 MIport 3PCIOU2 2-port Isolated Serial
- 4214 MIport 3PCIOU4 4-port Isolated Serial
- bb10 3PCI2 2-Port Serial
- bb11 3PCIO1 1-Port Isolated Serial
- 1897 AMtek
- 18a1 Astute Networks Inc.
- 18a2 Stretch Inc.
- 0002 VRC6016 16-Channel PCIe DVR Card
- 18a3 AT&T
- 18ac DViCO Corporation
- d500 FusionHDTV 5
- d800 FusionHDTV 3 Gold
- d810 FusionHDTV 3 Gold-Q
- d820 FusionHDTV 3 Gold-T
- db30 FusionHDTV DVB-T Pro
- db40 FusionHDTV DVB-T Hybrid
- db78 FusionHDTV DVB-T Dual Express
- 18b8 Ammasso
- b001 AMSO 1100 iWARP/RDMA Gigabit Ethernet Coprocessor
- # formally Info-Tek Corp.
- 18bc GeCube Technologies, Inc.
- 18c3 Micronas Semiconductor Holding AG
- 0720 nGene PCI-Express Multimedia Controller
- 1461 032e Hybrid M779 PCI-E
- # Nee Octigabay System
- 18c8 Cray Inc
- 18c9 ARVOO Engineering BV
- 18ca XGI Technology Inc. (eXtreme Graphics Innovation)

 0020 Z7/Z9 (XG20 core) 0021 Z9s/Z9m (XG21 core) 0027 Z11/Z11M 0040 Volari V3XT/V5/V8 0047 Volari 8300 (chip: XP10, codename: XG47) # should be 182d 18d2 Sitecom Europe BV (Wrong ID) # Sitecom HFC-S based ISDN controller card DC-105v2 3069 DC-105v2 ISDN controller 18d4 Celestica 18d8 Dialogue Technology Corp. 18dd Artimi Inc 4c6f Artimi RTMI-100 UWB adapter 18df LeWiz Communications 18e6 MPL AG 0001 OSCI [Octal Serial Communication Interface] 18eb Advance Multimedia Internet Technology, Inc. 18ec Cesnet, z.s.p.o. 6d05 ML555 18ec 0100 NIC (ethernet interfaces) 18ec 0200 NIC (szedata2) 4x1G 18ec 0201 NIC (szedata2) 2x10G 18ec 0300 NIFIC (szedata2) 4x1G 18ec 0302 NIFIC (szedata2) 2x10G 18ec 4200 Flexible FlowMon (szedata2) 1x10G 18ec ff00 Testing design 18ec ff01 Boot design c006 COMBO6 18ec d001 COMBO-4MTX 18ec d002 COMBO-4SFP 18ec d003 COMBO-4SFPRO 18ec d004 COMBO-2XFP c032 COMBO-LXT110 18ec 0100 NIC (ethernet interfaces) 18ec 0200 NIC (szedata2) 4x1G 18ec 0201 NIC (szedata2) 2x10G 18ec 0300 NIFIC (szedata2) 4x1G 18ec 0302 NIFIC (szedata2) 2x10G 18ec 4200 Flexible FlowMon (szedata2) 1x10G 18ec ff00 Testing design 18ec ff01 Boot design c045 COMBO6E c050 COMBO-PTM c058 COMBO6X 18ec d001 COMBO-4MTX 18ec d002 COMBO-4SFP 18ec d003 COMBO-4SFPRO 18ec d004 COMBO-2XFP

 c132 COMBO-LXT155 18ec 0100 NIC (ethernet interfaces) 18ec 0200 NIC (szedata2) 4x1G 18ec 0201 NIC (szedata2) 2x10G 18ec 0300 NIFIC (szedata2) 4x1G 18ec 0302 NIFIC (szedata2) 2x10G 18ec 4200 Flexible FlowMon (szedata2) 1x10G 18ec ff00 Testing design 18ec ff01 Boot design c232 COMBO-FXT100 18ec 0100 NIC (ethernet interfaces) 18ec 0200 NIC (szedata2) 4x1G 18ec 0201 NIC (szedata2) 2x10G 18ec 0300 NIFIC (szedata2) 4x1G 18ec 0302 NIFIC (szedata2) 2x10G 18ec 4200 Flexible FlowMon (szedata2) 1x10G 18ec ff00 Testing design 18ec ff01 Boot design 18ee Chenming Mold Ind. Corp. 18f1 Spectrum GmbH 18f4 Napatech A/S 0031 NT20X Network Adapter 0051 NT20X Capture Card 0061 NT20E Capture Card 0064 NT20E Inline Card 0071 NT4E Capture Card 0074 NT4E Inline Card 0081 NT4E 4-port Expansion Card 0091 NT20X Capture Card [New Rev] 00a1 NT4E-STD Capture Card 00a4 NT4E-STD Inline Card # 8 x 1 Gbps / 10 Gbps PCIe Optical Bypass Adapter 00b1 NTBPE Optical Bypass Adapter 00c5 NT20E2 Network Adapter 2x10Gb 00d5 NT40E2-4 Network Adapter 4x10Gb 00e5 NT40E2-1 Network Adapter 1x40Gb # 4-Port Adapter for 1 GbE In-Line Bypass Applications 00f5 NT4E2-4T-BP Network Adapter 4x1Gb with Electrical Bypass 0105 NT4E2-4-PTP Network Adapter 4x1Gb 0115 NT20E2-PTP Network Adapter 2x10Gb 0125 NT4E2-4-PTP Network Adapter 4x1Gb 0135 NT20E2-PTP Network Adapter 2x10Gb 0145 NT40E3-4-PTP Network Adapter 4x10Gb 0155 NT100E3-1-PTP Network Adapter 1x100Gb 0165 NT80E3-2-PTP Network Adapter 2x40Gb 0175 NT20E3-2-PTP Network Adapter 2x10Gb

- 0185 NT40A01 Network Adapter
- 01a5 NT200A01 Network Adapter

 01c5 NT200A02 Network Adapter 18f6 NextIO 1000 [Nexsis] Switch Virtual P2P PCIe Bridge 1001 [Texsis] Switch Virtual P2P PCIe Bridge 1050 [Nexsis] Switch Virtual P2P PCI Bridge 1051 [Texsis] Switch Virtual P2P PCI Bridge 2000 [Nexsis] Switch Integrated Mgmt. Endpoint 2001 [Texsis] Switch Integrated Mgmt. Endpoint 18f7 Commtech, Inc. 0001 ESCC-PCI-335 Serial PCI Adapter [Fastcom] 0002 422/4-PCI-335 Serial PCI Adapter [Fastcom] 0003 232/4-1M-PCI Serial PCI Adapter [Fastcom] 0004 422/2-PCI-335 Serial PCI Adapter [Fastcom] 0005 IGESCC-PCI-ISO/1 Serial PCI Adapter [Fastcom] 000a 232/4-PCI-335 Serial PCI Adapter [Fastcom] 000b 232/8-PCI-335 Serial PCI Adapter [Fastcom] 000f FSCC Serial PCI Adapter [Fastcom] 0010 GSCC Serial PCI Adapter [Fastcom] 0011 QSSB Serial PCI Adapter [Fastcom] 0014 SuperFSCC Serial PCI Adapter [Fastcom] 0015 SuperFSCC-104-LVDS Serial PC/104+ Adapter [Fastcom] 0016 FSCC-232 RS-232 Serial PCI Adapter [Fastcom] # Software UARTs 0017 SuperFSCC-104 Serial PC/104+ Adapter [Fastcom] # Software UARTs 0018 SuperFSCC/4 Serial PCI Adapter [Fastcom] # Software UARTs 0019 SuperFSCC Serial PCI Adapter [Fastcom] 001a SuperFSCC-LVDS Serial PCI Adapter [Fastcom] # Software UARTs 001b FSCC/4 Serial PCI Adapter [Fastcom] # RS-644 Only 001c SuperFSCC/4-LVDS Serial PCI Adapter [Fastcom] # Software UARTs 001d FSCC Serial PCI Adapter [Fastcom] 001e SuperFSCC/4 Serial PCIe Adapter [Fastcom] 001f SuperFSCC/4 Serial cPCI Adapter [Fastcom] 0020 422/4-PCIe Serial PCIe Adapter [Fastcom] 0021 422/8-PCIe Serial PCIe Adapter [Fastcom] # RS-644 Only 0022 SuperFSCC/4-LVDS Serial PCIe Adapter [Fastcom] # Software UARTs 0023 SuperFSCC/4 Serial cPCI Adapter [Fastcom] # RS-644 Only, Software UARTs 0025 SuperFSCC/4-LVDS Serial PCI Adapter [Fastcom] # RS-644 Only, Software UARTs 0026 SuperFSCC-LVDS Serial PCI Adapter [Fastcom] # Software UARTs

```
	0027 FSCC/4 Serial PCIe Adapter [Fastcom]
18fb Resilience Corporation
1904 Hangzhou Silan Microelectronics Co., Ltd.
	2031 SC92031 PCI Fast Ethernet Adapter
	8139 RTL8139D [Realtek] PCI 10/100BaseTX ethernet adaptor
1905 Micronas USA, Inc.
1912 Renesas Technology Corp.
	0002 SH7780 PCI Controller (PCIC)
	0011 SH7757 PCIe End-Point [PBI]
	0012 SH7757 PCIe-PCI Bridge [PPB]
	0013 SH7757 PCIe Switch [PS]
	0014 uPD720201 USB 3.0 Host Controller
	0015 uPD720202 USB 3.0 Host Controller
	001a SH7758 PCIe-PCI Bridge [PPB]
	001b SH7758 PCIe End-Point [PBI]
	001d SH7758 PCIe Switch [PS]
1919 Soltek Computer Inc.
1923 Sangoma Technologies Corp.
	0040 A200/Remora FXO/FXS Analog AFT card
	0100 A104d QUAD T1/E1 AFT card
	0300 A101 single-port T1/E1
	0400 A104u Quad T1/E1 AFT
1924 Solarflare Communications
	0703 SFC4000 rev A net [Solarstorm]
		10b8 0102 SMC10GPCIe-10BT (A2) [TigerCard]
		10b8 0103 SMC10GPCIe-10BT (A3) [TigerCard]
 		10b8 0201 SMC10GPCIe-XFP (A1) [TigerCard]
		1924 0101 SFE4001-A1
		1924 0102 SFE4001-A2
 		1924 0103 SFE4001-A3
		1924 0201 SFE4002-A1
		1924 0301 SFE4003-A1
 		1924 0302 SFE4003-A2
		1924 0303 SFE4003-A3
		1924 0304 SFE4003-A4
 		1924 0500 SFE4005-A0
	0710 SFC4000 rev B [Solarstorm]
		10b8 0103 SMC10GPCIe-10BT (A3) [TigerCard]
 		10b8 0201 SMC10GPCIe-XFP (A1) [TigerCard]
		1924 0102 SFE4001-A2
		1924 0103 SFE4001-A3
 		1924 0201 SFE4002-A1
		1924 0302 SFE4003-A2
		1924 0303 SFE4003-A3
 		1924 0304 SFE4003-A4
		1924 0500 SFE4005-A0
		1924 5102 SFN4111T-A2
 		1924 5103 SFN4111T-R3
```
 1924 5104 SFN4111T-R4 1924 5105 SFN4111T-R5 1924 5201 SFN4112F-R1 1924 5202 SFN4112F-R2 0803 SFC9020 10G Ethernet Controller 1014 0478 2-port 10GbE Low-Latency (R7) 1014 0479 2-port 10GbE OpenOnload (R7) 1014 04a7 Solarflare 10Gb Low-latency Dual-port HBA (R7) 1014 04a8 Solarflare 10Gb Dual-port HBA (R7) 103c 2132 Ethernet 10Gb 2-port 570FLR-SFP+ Adapter (R1) 103c 2136 Ethernet 10Gb 2-port 570SFP+ Adapter (R7) 1924 1201 SFA6902F-R1 SFP+ AOE Adapter 1924 6200 SFN5122F-R0 SFP+ Server Adapter 1924 6201 SFN5122F-R1 SFP+ Server Adapter 1924 6202 SFN5122F-R2 SFP+ Server Adapter 1924 6204 SFN5122F-R4 SFP+ Server Adapter 1924 6205 SFN5122F-R5 SFP+ Server Adapter 1924 6206 SFN5122F-R6 SFP+ Server Adapter 1924 6207 SFN5122F-R7 SFP+ Server Adapter 1924 6210 SFN5322F-R0 SFP+ Precision Time Synchronization Server Adapter 1924 6211 SFN5322F-R1 SFP+ Precision Time Synchronization Server Adapter 1924 6217 SFN5322F-R7 SFP+ Precision Time Synchronization Server Adapter 1924 6227 SFN6122F-R7 SFP+ Server Adapter 1924 6237 SFN6322F-R7 SFP+ Precision Time Synchronization Server Adapter 1924 6501 SFN5802K-R1 Mezzanine Adapter 1924 6511 SFN5814H-R1 Mezzanine Adapter 1924 6521 SFN5812H-R1 Mezzanine Adapter 1924 6562 SFN6832F-R2 SFP+ Mezzanine Adapter 1924 6a05 SFN5112F-R5 SFP+ Server Adapter 1924 6a06 SFN5112F-R6 SFP+ Server Adapter 1924 7206 SFN5162F-R6 SFP+ Server Adapter 1924 7207 SFN5162F-R7 SFP+ Server Adapter 1924 7a06 SFN5152F-R6 SFP+ Server Adapter 1924 7a07 SFN5152F-R7 SFP+ Server Adapter 0813 SFL9021 10GBASE-T Ethernet Controller 1924 6100 SFN5121T-R0 10GBASE-T Server Adapter 1924 6102 SFN5121T-R2 10GBASE-T Server Adapter 1924 6103 SFN5121T-R3 10GBASE-T Server Adapter 1924 6104 SFN5121T-R4 10GBASE-T Server Adapter 1924 6902 SFN5111T-R2 10GBASE-T Server Adapter 1924 6904 SFN5111T-R4 10GBASE-T Server Adapter 1924 7104 SFN5161T-R4 10GBASE-T Server Adapter 1924 7904 SFN5151T-R4 10GBASE-T Server Adapter 0903 SFC9120 10G Ethernet Controller 1014 04cc SFN7122F-R2 2x10GbE SFP+ Flareon Ultra 1924 8002 SFN7122F-R1 SFP+ Server Adapter 1924 8003 SFN7x41Q-R1 Flareon Ultra 7000 Series 10/40G Adapter 1924 8006 SFN7022F-R1 SFP+ Server Adapter

 1924 8007 SFN7322F-R2 Precision Time SFP+ Server Adapter 1924 8009 SFN7x22F-R2 Flareon Ultra 7000 Series 10G Adapter 1924 800a SFN7x02F-R2 Flareon 7000 Series 10G Adapter 1924 800c SFN7x22F-R3 Flareon Ultra 7000 Series 10G Adapter 1924 800d SFN7x02F-R3 Flareon 7000 Series 10G Adapter 1924 8010 SFA7942Q-R1 QSFP+ AOE Adapter 1924 8015 SFA7942Q-A5-0-R1 QSFP+ AOE Adapter 0923 SFC9140 10/40G Ethernet Controller 1924 800b SFN7x42Q-R1 Flareon Ultra 7000 Series 10/40G Adapter 1924 800e SFN7x42Q-R2 Flareon Ultra 7000 Series 10/40G Adapter 1924 800f SFN7xx4F-R1 Flareon Ultra 7000 Series 10G Adapter 0a03 SFC9220 10/40G Ethernet Controller 1924 8011 SFN8022-R1 8000 Series 10G Adapter 1924 8012 SFN8522-R1 8000 Series 10G Adapter 1924 8013 SFN8042-R1 8000 Series 10/40G Adapter 1924 8014 SFN8542-R1 8000 Series 10/40G Adapter 1924 8016 SFN8022-R2 8000 Series 10G Adapter 1924 8017 SFN8522-R2 8000 Series 10G Adapter 1924 8018 SFN8042-R2 8000 Series 10/40G Adapter 1924 8019 SFN8542-R2 8000 Series 10/40G Adapter 1924 801a SFN8722-R1 8000 Series OCP 10G Adapter 1924 801b SFN8522-R3 8000 Series 10G Adapter 1924 801c SFN8042-R3 8000 Series 10/40G Adapter 1924 8021 SFN8041-R1 8000 Series 10/40G Adapter 0b03 XtremeScale SFC9250 10/25/40/50/100G Ethernet Controller 1924 801d x2522-R1 2000 Series 10/25G Adapter 1924 801e x2542-R1 2000 Series 40/100G Adapter 1924 8022 XtremeScale X2522 10G Network Adapter 1924 8024 XtremeScale X2562 OCP 3.0 Dual Port SFP28 1924 8027 XtremeScale X2541 PCIe Single Port QSFP28 1924 8028 XtremeScale X2522-25G Network Adapter 1924 802a XtremeScale X2542 PCIe Dual Port QSFP28 1924 802b XtremeScale X2552 OCP 2.0 Dual Port SFP28 1924 802c XtremeScale X2522-25G PCIe Dual Port SFP28 1924 802d XtremeScale X2562 OCP 3.0 Dual Port SFP28 1803 SFC9020 10G Ethernet Controller (Virtual Function) 1813 SFL9021 10GBASE-T Ethernet Controller (Virtual Function) 1903 SFC9120 10G Ethernet Controller (Virtual Function) 1923 SFC9140 10/40G Ethernet Controller (Virtual Function) 1a03 SFC9220 10/40G Ethernet Controller (Virtual Function) 1b03 XtremeScale SFC9250 10/25/40/50/100G Ethernet Controller (Virtual Function) 6703 SFC4000 rev A iSCSI/Onload [Solarstorm] 10b8 0102 SMC10GPCIe-10BT (A2) [TigerCard] 10b8 0103 SMC10GPCIe-10BT (A3) [TigerCard] 10b8 0201 SMC10GPCIe-XFP (A1) [TigerCard] 1924 0101 SFE4001-A1 1924 0102 SFE4001-A2 1924 0103 SFE4001-A3

 1924 0201 SFE4002-A1 1924 0301 SFE4003-A1

- 1924 0302 SFE4003-A2
- 1924 0303 SFE4003-A3
- 1924 0304 SFE4003-A4
- 1924 0500 SFE4005-A0
- c101 EF1-21022T [EtherFabric]
- 192a BiTMICRO Networks Inc.
- 0008 RAMPART
- 192e TransDimension
- 1931 Option N.V.
- 000c Qualcomm MSM6275 UMTS chip
- 1932 DiBcom
- 193c MAXIM Integrated Products
- 193d Hangzhou H3C Technologies Co., Ltd.
- 193f AHA Products Group
- 0001 AHA36x-PCIX
- 0360 AHA360-PCIe
- 0363 AHA363-PCIe
- 0364 AHA364-PCIe
- 0367 AHA367-PCIe
- 0370 AHA370-PCIe
- 0604 AHA604
- 0605 AHA605
- 3641 AHA3641
- 3642 AHA3642
- 6101 AHA6101
- 6102 AHA6102
- 1942 ClearSpeed Technology plc
- e511 Advance X620 accelerator card
- e521 Advance e620 accelerator card
- 1947 C-guys, Inc.
- 4743 CG200 Dual SD/SDIO Host controller device
- 1948 Alpha Networks Inc.
- 194a DapTechnology B.V.
- 1111 FireSpy3850
- 1112 FireSpy450b
- 1113 FireSpy450bT
- 1114 FireSpy850
- 1115 FireSpy850bT
- 1200 FireTrac 3460bT
- 1201 FireTrac 3460bT (fallback firmware)
- 1202 FireTrac 3460bT
- 1203 FireTrac 3460bT (fallback firmware)
- # nee Curtis, Inc.
- 1954 One Stop Systems, Inc.
- 1957 Freescale Semiconductor Inc
- 0012 MPC8548E

 0013 MPC8548 0014 MPC8543E 0015 MPC8543 0018 MPC8547E 0019 MPC8545E 001a MPC8545 0020 MPC8568E 0021 MPC8568 0022 MPC8567E 0023 MPC8567 0030 MPC8533E 0031 MPC8533 0032 MPC8544E 0033 MPC8544 0040 MPC8572E 0041 MPC8572 0050 MPC8536E 0051 MPC8536 0052 MPC8535E 0053 MPC8535 0060 MPC8569 0061 MPC8569E 0070 P2020E 0071 P2020 0078 P2010E 0079 P2010 0080 MPC8349E 0081 MPC8349 0082 MPC8347E TBGA 0083 MPC8347 TBGA 0084 MPC8347E PBGA 110a 4074 SIMATIC NET CP 1628 0085 MPC8347 PBGA 110a 4046 SIMATIC NET CP 1623 0086 MPC8343E 0087 MPC8343 00b4 MPC8315E 00b6 MPC8314E 1a56 1101 Killer Xeno Pro Gigabit Ethernet Controller 00c2 MPC8379E 00c3 MPC8379 00c4 MPC8378E 00c5 MPC8378 00c6 MPC8377E 00c7 MPC8377 0100 P1020E 0101 P1020 0102 P1021E

 0103 P1021 0108 P1011E 0109 P1011 010a P1012E 010b P1012 0110 P1022E 0111 P1022 1c7f 5200 EB5200 0118 P1013E 0119 P1013 0128 P1010 0400 P4080E 0401 P4080 0408 P4040E 0409 P4040 041f P3041 0440 T4240 with security 0441 T4240 without security 0446 T4160 with security 0447 T4160 without security 0830 T2080 with security 0831 T2080 without security 0838 T2081 with security 0839 T2081 without security 580c MPC5121e 7010 MPC8641 PCI Host Bridge 7011 MPC8641D PCI Host Bridge 7018 MPC8610 c006 MPC8308 1a56 1201 Killer E2100 Gigabit Ethernet Controller # PCIe interface for emulator fc02 RedStone # CFI device over PCIe fc03 CFI 1958 Faster Technology, LLC. 1959 PA Semi, Inc a000 PA6T Core a001 PWRficient Host Bridge a002 PWRficient PCI-Express Port a003 PWRficient SMBus Controller a004 PWRficient 16550 UART a005 PWRficient Gigabit Ethernet a006 PWRficient 10-Gigabit Ethernet a007 PWRficient DMA Controller a008 PWRficient LPC/Localbus Interface a009 PWRficient L2 Cache a00a PWRficient DDR2 Memory Controller a00b PWRficient SERDES

- a00c PWRficient System/Debug Controller
- a00d PWRficient PCI-Express Internal Endpoint
- 1966 Orad Hi-Tec Systems
- 1975 DVG64 family
- 1977 DVG128 family
- # nee Atheros Communications, Inc. nee Attansic Technology Corp.
- 1969 Qualcomm Atheros
- 1026 AR8121/AR8113/AR8114 Gigabit or Fast Ethernet
- 1043 8304 P5KPL-CM Motherboard
- 1048 Attansic L1 Gigabit Ethernet
- 1043 8226 P5B-MX/WiFi-AP, P5KPL-VM Motherboard
- 1062 AR8132 Fast Ethernet
- 1063 AR8131 Gigabit Ethernet
- 1458 e000 GA-G31M-ES2L Motherboard
- 17c0 10d2 Medion Akoya E7214 Notebook PC [MD98410]
- 1066 Attansic L2c Gigabit Ethernet
- 1067 Attansic L1c Gigabit Ethernet
- 1073 AR8151 v1.0 Gigabit Ethernet
- 1083 AR8151 v2.0 Gigabit Ethernet
- 1090 AR8162 Fast Ethernet
- 1043 108d VivoBook X202E, X202EV
- 1091 AR8161 Gigabit Ethernet
- 1043 1477 N56VZ
- 10a0 QCA8172 Fast Ethernet
- 10a1 QCA8171 Gigabit Ethernet
- 2048 Attansic L2 Fast Ethernet
- 2060 AR8152 v1.1 Fast Ethernet
- 2062 AR8152 v2.0 Fast Ethernet
- 1043 8468 Eee PC 1015PX
- # E2200, E2201, E2205
- e091 Killer E220x Gigabit Ethernet Controller
- e0a1 Killer E2400 Gigabit Ethernet Controller
- e0b1 Killer E2500 Gigabit Ethernet Controller
- 196a Sensory Networks Inc.
- 0101 NodalCore C-1000 Content Classification Accelerator
- 0102 NodalCore C-2000 Content Classification Accelerator
- 0105 NodalCore C-3000 Content Classification Accelerator
- 196d Club-3D BV
- 196e PNY
- 1971 AGEIA Technologies, Inc.
- 1011 Physics Processing Unit [PhysX]
- 1043 0001 PhysX P1
- # nee Eberspaecher Electronics
- 1974 Star Electronics GmbH & Co. KG
- 0009 FlexCard PMC-II
- 0011 FlexCard PMC-II Ethernet
- 1976 TRENDnet
- 1977 Parsec

197b JMicron Technology Corp. 0250 JMC250 PCI Express Gigabit Ethernet Controller 0260 JMC260 PCI Express Fast Ethernet Controller 0368 JMB368 IDE controller 2360 JMB360 AHCI Controller 2361 JMB361 AHCI/IDE 1462 7235 P965 Neo MS-7235 mainboard 2362 JMB362 SATA Controller 1043 8460 P8P67 Deluxe Motherboard 2363 JMB363 SATA/IDE Controller 1043 81e4 P5B [JMB363] 1458 b000 Motherboard 1849 2363 Motherboard (one of many) 2364 JMB364 AHCI Controller 2365 JMB365 AHCI/IDE 2366 JMB366 AHCI/IDE 2368 JMB368 IDE controller 2369 JMB369 Serial ATA Controller 2380 IEEE 1394 Host Controller 2381 Standard SD Host Controller 2382 SD/MMC Host Controller 2383 MS Host Controller 2384 xD Host Controller 2386 Standard SD Host Controller 2387 SD/MMC Host Controller 2388 MS Host Controller 2389 xD Host Controller 2391 Standard SD Host Controller 2392 SD/MMC Host Controller 2393 MS Host Controller 2394 xD Host Controller 1982 Distant Early Warning Communications Inc 1600 OX16C954 HOST-A 16ff OX16C954 HOST-B 1987 Phison Electronics Corporation 5007 E7 NVMe Controller 5012 E12 NVMe Controller 5016 E16 PCIe4 NVMe Controller 1989 Montilio Inc. 0001 RapidFile Bridge 8001 RapidFile 198a Nallatech Ltd. 1993 Innominate Security Technologies AG 1999 A-Logics a900 AM-7209 Video Processor 199a Pulse-LINK, Inc. 199d Xsigo Systems

 890a Virtual HBA Device 199f Auvitek 8501 AU85X1 PCI REV1.1 8521 AU8521 TV card # nee ServerEngines Corp. 19a2 Emulex Corporation 0120 x1 PCIe Gen2 Bridge[Pilot4] 0200 BladeEngine 10Gb PCI-E iSCSI adapter 0201 BladeEngine 10Gb PCIe Network Adapter 0211 BladeEngine2 10Gb Gen2 PCIe Network Adapter 0212 BladeEngine2 10Gb Gen2 PCIe iSCSI Adapter 0221 BladeEngine3 10Gb Gen2 PCIe Network Adapter 0222 BladeEngine3 10Gb Gen2 PCIe iSCSI Adapter 0700 OneConnect OCe10100/OCe10102 Series 10 GbE 103c 1747 NC550SFP DualPort 10GbE Server Adapter 103c 1749 NC550SFP Dual Port Server Adapter 103c 174a NC551m Dual Port FlexFabric 10Gb Adapter 103c 174b StorageWorks NC550 DualPort Converged Network Adapter 103c 3314 NC551i Dual Port FlexFabric 10Gb Adapter 0702 OneConnect 10Gb iSCSI Initiator 0704 OneConnect OCe10100/OCe10102 Series 10 GbE CNA 10df e602 OneConnect OCe10100 10Gb CNA 10df e630 OneConnect OCe10102-FM-E / OCe10102-FX-E for EMC VNX Symmetrix 0710 OneConnect 10Gb NIC (be3) # FC 5287 / FC 5284; CCIN 5287 1014 03d0 PCIe2 2-port 10GbE SR Adapter for POWER # FC 5288 / FC 5286; CCIN 5288 1014 03d1 PCIe2 2-port 10GbE SFP+ Copper Adapter for POWER 1014 0409 Integrated Multifunction Card with Dual 10GbE SR Optical + Dual 1GbE for Power 750/760 1014 040a Integrated Multifunction Card with Dual 10GbE SR Copper + Dual 1GbE for Power 750/760 103c 3315 NC553i 10Gb 2-port FlexFabric Converged Network Adapter 103c 3340 NC552SFP 2-port 10Gb Server Adapter 103c 3341 NC552m 10Gb 2-port FlexFabric Converged Network Adapter 103c 3345 NC553m 10Gb 2-port FlexFabric Converged Network Adapter 103c 337b NC554FLB 10Gb 2-port FlexFabric Converged Network Adapter 10df e733 Flex System EN4054 4-port 10Gb Ethernet Mezzanine Adapter 0712 OneConnect 10Gb iSCSI Initiator (be3) 0714 OneConnect 10Gb FCoE Initiator (be3) 103c 3315 NC553i 10Gb 2-port FlexFabric Converged Network Adapter 103c 337b NC554FLB 10Gb 2-port FlexFabric Converged Network Adapter 0800 ServerView iRMC HTI 19a8 DAQDATA GmbH 19ac Kasten Chase Applied Research 0001 ACA2400 Crypto Accelerator 19ae Progeny Systems Corporation 0520 4135 HFT Interface Controller 0521 Decimator 19ba ZyXEL Communications Corp.

 2330 ZyWALL Turbo Card 19c1 Exegy Inc. # nee NextNet Wireless 19d1 Motorola Expedience 19d4 Quixant Limited 19da ZOTAC International (MCO) Ltd. 19de Pico Computing 19e2 Vector Informatik GmbH 19e3 DDRdrive LLC 5801 DDRdrive X1 5808 DDRdrive X8 dd52 DDRdrive X1-30 19e5 Huawei Technologies Co., Ltd. # subvendor 0123 ES3000 V3 NVMe PCIe SSD 19e5 3022 NVMe SSD ES3600P V3 800GB 2.5" U.2 19e5 3023 NVMe SSD ES3600P V3 1200GB 2.5" U.2 19e5 3024 NVMe SSD ES3600P V3 1600GB 2.5" U.2 19e5 3025 NVMe SSD ES3600P V3 2000GB 2.5" U.2 19e5 3026 NVMe SSD ES3600P V3 3200GB 2.5" U.2 19e5 3033 NVMe SSD ES3600C V3 1200GB HHHL AIC 19e5 3034 NVMe SSD ES3600C V3 1600GB HHHL AIC 19e5 3036 NVMe SSD ES3600C V3 3200GB HHHL AIC 0200 Hi1822 Family (2\*100GE) 19e5 d139 Hi1822 SP572 (2\*100GE) 19e5 d13d Hi1822 SC371 (2\*100GE) 0202 Hi1822 Family (2\*32G FC) 19e5 d302 Hi1822 SP521 (2\*32G FC) 19e5 d304 Hi1822 SP526 (2\*32G FC) 0203 Hi1822 Family (2\*16G FC) 19e5 d301 Hi1822 SP520 (2\*16G FC) 19e5 d305 Hi1822 SP525 (2\*16G FC) 0205 Hi1822 Family (2\*100GE) 19e5 df27 Hi1822 MZ731 MEZZ (2\*100GE) 0206 Hi1822 Family (2\*25GE) 19e5 d138 Hi1822 SP582 (2\*25GE) 19e5 d13a Hi1822 SC381 (2\*25GE) 0210 Hi1822 Family (4\*25GE) 19e5 df2e Hi1822 MZ532 MEZZ (4\*25GE) 0211 Hi1822 Family (4\*25GE) 19e5 d12f Hi1822 SP571 (4\*25GE) 19e5 d137 Hi1822 SP581 (4\*25GE) 19e5 d142 Hi1822 SP583 (4\*25GE) 0212 Hi1822 Family (2\*8G FC) 19e5 d303 Hi1822 SP522 (2\*8G FC) 19e5 d306 Hi1822 SP523 (2\*8G FC) 1710 iBMA Virtual Network Adapter 1711 Hi1710 [iBMC Intelligent Management system chip w/VGA support]

 1822 Hi1822 Family (4\*25GE) 19e5 d129 Hi1822 SP570 (4\*25GE) 19e5 d136 Hi1822 SP580 (4\*25GE) 19e5 d141 Hi1822 SP583 (4\*25GE) 371e Hi1822 Family Virtual Bridge 375e Hi1822 Family Virtual Function 379e Hi1822 Family Virtual Function a120 HiSilicon PCIe Root Port with Gen4 a121 HiSilicon PCI-PCI Bridge a122 HiSilicon Embedded DMA Engine a124 HiSilicon Internal SDI Function Engine a125 HiSilicon SDI Network Controller a126 HiSilicon SDI NVMe Storage Controller a127 HiSilicon SDI Accelerator a12a HiSilicon Add-on PCI-PCI Bridge a220 HNS GE Network Controller a221 HNS GE/10GE/25GE Network Controller 19e5 0454 TM280 19e5 04cc TM210 19e5 d14a TM280 4\*25G 19e5 d14b TM210 4\*GE a222 HNS GE/10GE/25GE RDMA Network Controller a224 HNS GE/10GE/25GE/50GE RDMA Network Controller a226 HNS GE/10GE/25GE/50GE/100GE RDMA Network Controller a22a HiSilicon Network For SDI a22e HNS Network Controller (Virtual Function) a22f HNS RDMA Network Controller (Virtual Function) a230 HiSilicon SAS 3.0 HBA a235 HiSilicon AHCI HBA a238 HiSilicon USB 3.0 Host Controller a239 HiSilicon USB 2.0 2-port Host Controller a23a HiSilicon USB 2.0 Host Controller a23b HiSilicon USB 1.1 Host Controller a250 HiSilicon ZIP Engine a251 HiSilicon ZIP Engine(Virtual Function) a255 HiSilicon SEC Engine a256 HiSilicon SEC Engine(Virtual Function) a258 HiSilicon HPRE Engine a259 HiSilicon HPRE Engine(Virtual Function) a25a HiSilicon RDE Engine a25b HiSilicon RDE Engine(Virtual Function) 19e7 NET (Network Equipment Technologies) 1001 STIX DSP Card 1002 STIX - 1 Port T1/E1 Card 1003 STIX - 2 Port T1/E1 Card 1004 STIX - 4 Port T1/E1 Card 1005 STIX - 4 Port FXS Card 19ee Netronome Systems, Inc.

19f1 BFG Tech 19ff Eclipse Electronic Systems, Inc. 1a03 ASPEED Technology, Inc. 1150 AST1150 PCI-to-PCI Bridge 2000 ASPEED Graphics Family 15d9 0832 X10SRL-F 1a05 deltaww 1a07 Kvaser AB 0006 CAN interface PC104+ HS/HS 0007 CAN interface PCIcanx II HS or HS/HS 0008 CAN interface PCIEcan HS or HS/HS 0009 CAN interface PCI104 HS/HS 1a08 Sierra semiconductor 0000 SC15064 1a0e DekTec Digital Video B.V. 083f DTA-2111 VHF/UHF Modulator 1a17 Force10 Networks, Inc. 8002 PB-10GE-2P 10GbE Security Card 1a1d GFaI e.V. 1a17 Meta Networks MTP-1G IDPS NIC 1a1e 3Leaf Systems, Inc. 1a22 Ambric Inc. 1a29 Fortinet, Inc. 4338 CP8 Content Processor ASIC 4e36 NP6 Network Processor 4e37 NP7 Network Processor 1a2b Ascom AG 0000 GESP v1.2 0001 GESP v1.3 0002 ECOMP v1.3 0005 ETP v1.4 000a ETP-104 v1.1 000e DSLP-104 v1.1 # nee Metalink Ltd. 1a30 Lantiq 0680 MtW8171 [Hyperion II] 0700 Wave300 PSB8224 [Hyperion III] 0710 Wave300 PSB8231 [Hyperion III] 1a32 Quanta Microsystems, Inc 1a3b AzureWave 1112 AR9285 Wireless Network Adapter (PCI-Express) 1a41 Tilera Corp. 0001 TILE64 processor 0002 TILEPro processor 0200 TILE-Gx processor 0201 TILE-Gx Processor Virtual Function 2000 TILE-Gx PCI Express Root Port 1a4a SLAC National Accelerator Lab TID-AIR

 1000 MCOR Power Supply Controller 1010 AMC EVR - Stockholm Timing Board 1020 Cluster On Board (COB) Ethernet Switch 2000 PGPCard - 4 Lane 2001 PGPCard - 8 Lane Plus EVR 2010 PCI-Express EVR # PC-260-101-03 2020 PGP-GEN3 PCIe 2030 AXI Stream DAQ PCIe card 1a51 Hectronic AB 1a55 Rohde & Schwarz DVS GmbH 0010 SDStationOEM 0011 SDStationOEM II 0020 Centaurus 0021 Centaurus II 0022 Centaurus II LT 0030 CLIPSTER-VPU 1.x (Hugo) 0040 Hydra Cinema (JPEG) 0050 CLIPSTER-VPU 2.x (DigiLab) 0060 CLIPSTER-DCI 2.x (HydraX) 0061 Atomix 0062 Atomix LT 0063 Atomix HDMI 0064 Atomix STAN 0065 Atomix HDMI STAN 0070 RED Rocket 0090 CinePlay 1a56 Bigfoot Networks, Inc. 1a57 Highly Reliable Systems 1a58 Razer USA Ltd. 1a5d Celoxica 1a5e Aprius Inc. 1a5f System TALKS Inc. 1a68 VirtenSys Limited 1a71 XenSource, Inc. 1a73 Violin Memory, Inc 0001 Mozart [Memory Appliance 1010] 1a76 Wavesat 1a77 Lightfleet Corporation 1a78 Virident Systems Inc. 0031 FlashMAX Drive 1a78 0034 FlashMAX PCIe SSD [rev 3] 1a78 0037 FlashMAX PCIe SSD [rev 3D] 1a78 0038 FlashMAX PCIe SSD [rev 4] 1a78 0039 FlashMAX PCIe SSD [rev 4D] 0040 FlashMAX II 0041 FlashMAX II 0042 FlashMAX II

 0050 FlashMAX III 1a84 Commex Technologies 0001 Vulcan SP HT6210 10-Gigabit Ethernet (rev 02) 1a88 MEN Mikro Elektronik 4d45 Multifunction IP core 1a8a StarBridge, Inc. 1a8c Verigy Pte. Ltd. 1100 E8001-66443 PCI Express CIC 1a8e DRS Technologies 2090 Model 2090 PCI Express 1aa8 Ciprico, Inc. 0009 RAIDCore Controller 000a RAIDCore Controller 1aae Global Velocity, Inc. 1ab4 Distributed Management Task Force, Inc. (DMTF) 1ab6 CalDigit, Inc. 6201 RAID Card # Parallels VM virtual devices 1ab8 Parallels, Inc. 4000 Virtual Machine Communication Interface 4005 Accelerated Virtual Video Adapter 4006 Memory Ballooning Controller 1ab9 Espia Srl 1ac1 Global Unichip Corp. 089a Coral Edge TPU 1ac8 Aeroflex Gaisler 1acc Point of View BV 1ad7 Spectracom Corporation 8000 TSync-PCIe Time Code Processor 9100 TPRO-PCI-66U Timecode Reader/Generator 1ade Spin Master Ltd. 1501 Swipetech barcode scanner 3038 PCIe Video Bridge 13c2 3016 TT-budget S2-4200 Twin 4254 0552 S952 v3 1ae0 Google, Inc. 0042 Compute Engine Virtual Ethernet [gVNIC] 1ae3 SANBlaze Technology, Inc. 1ae7 First Wise Media GmbH 0520 HFC-S PCI A [X-TENSIONS XC-520] 1ae8 Silicon Software GmbH 0a40 microEnable IV-BASE x1 0a41 microEnable IV-FULL x1 0a44 microEnable IV-FULL x4 0e44 microEnable IV-GigE x4 1ae9 Wilocity Ltd. 0101 Wil6200 PCI Express Upstream Port 0200 Wil6200 PCI Express Port
0201 Wil6200 Wireless PCI Express Port 0301 Wil6200 802.11ad Wireless Network Adapter 0302 Wil6200 802.11ad Wireless Network Adapter 0310 Wil6200 802.11ad Wireless Network Adapter 1aea Alcor Micro 6601 AU6601 PCI-E Flash card reader controller 6621 AU6621 PCI-E Flash card reader controller 6625 AU6625 PCI-E Flash card reader controller 1aec Wolfson Microelectronics # nee Fusion-io 1aed SanDisk 1003 ioDimm3 (v1.2) 1005 ioDimm3 1014 03c3 High IOPS SSD PCIe Adapter 103c 176f 1.28TB MLC PCIe ioDrive Duo 103c 1770 5.2TB MLC PCIe ioDrive Octal 103c 178b 160GB SLC PCIe ioDrive 103c 178c 320GB MLC PCIe ioDrive 103c 178d 320GB SLC PCIe ioDrive Duo 103c 178e 640GB MLC PCIe ioDrive Duo 1006 ioXtreme 1007 ioXtreme Pro 1008 ioXtreme-2 2001 ioDrive2 3001 ioMemory FHHL 3002 ioMemory HHHL 3003 ioMemory Mezzanine 1aee Caustic Graphics Inc. # nee Qumranet, Inc. 1af4 Red Hat, Inc. 1000 Virtio network device 1001 Virtio block device 1002 Virtio memory balloon 1003 Virtio console 1004 Virtio SCSI 1005 Virtio RNG 1009 Virtio filesystem # virtio 1.0 1041 Virtio network device # virtio  $1.0$  1042 Virtio block device # virtio 1.0 1043 Virtio console # virtio 1.0 1044 Virtio RNG # virtio 1.0 1045 Virtio memory balloon # virtio 1.0

 1048 Virtio SCSI # virtio 1.0 1049 Virtio filesystem # virtio 1.0 1050 Virtio GPU # virtio 1.0 1052 Virtio input 1110 Inter-VM shared memory 1af4 1100 QEMU Virtual Machine 1af5 Netezza Corp. 1afa J & W Electronics Co., Ltd. 1b03 Magnum Semiconductor, Inc, 6100 DXT/DXTPro Multiformat Broadcast HD/SD Encoder/Decoder/Transcoder 7000 D7 Multiformat Broadcast HD/SD Encoder/Decoder/Transcoder 1b08 MSC Technologies GmbH 1b0a Pegatron 1b13 Jaton Corp 1b1a K&F Computing Research Co. 0e70 GRAPE 1b21 ASMedia Technology Inc. 0611 ASM1061 SATA IDE Controller 0612 ASM1062 Serial ATA Controller 1849 0612 Motherboard 1042 ASM1042 SuperSpeed USB Host Controller 1043 8488 P8B WS Motherboard 1849 1042 Motherboard 1080 ASM1083/1085 PCIe to PCI Bridge 1849 1080 Motherboard 1142 ASM1042A USB 3.0 Host Controller 1184 ASM1184e PCIe Switch Port 1849 1184 ASM1184e PCIe Switch 1242 ASM1142 USB 3.1 Host Controller 1343 ASM1143 USB 3.1 Host Controller 2142 ASM2142 USB 3.1 Host Controller 1b26 Netcope Technologies, a.s. c132 COMBO-LXT155 c1c0 NFB-100G1-e0 c1c1 NFB-100G1-e1 c250 NFB-200G2-master c251 NFB-200G2-slave c2c0 NFB-100G2-e0 c2c1 NFB-100G2-e1 cb20 COMBO-20G cb40 COMBO-40G cb80 NFB-40G2 1b2c Opal-RT Technologies Inc. 1b36 Red Hat, Inc. 0001 QEMU PCI-PCI bridge

 0002 QEMU PCI 16550A Adapter 1af4 1100 QEMU Virtual Machine 0003 QEMU PCI Dual-port 16550A Adapter 1af4 1100 QEMU Virtual Machine 0004 QEMU PCI Quad-port 16550A Adapter 1af4 1100 QEMU Virtual Machine 0005 QEMU PCI Test Device 1af4 1100 QEMU Virtual Machine 0006 PCI Rocker Ethernet switch device 0007 PCI SD Card Host Controller Interface 0008 QEMU PCIe Host bridge 0009 QEMU PCI Expander bridge 000a PCI-PCI bridge (multiseat) 000b QEMU PCIe Expander bridge 000c QEMU PCIe Root port 000d QEMU XHCI Host Controller 0100 QXL paravirtual graphic card 1af4 1100 QEMU Virtual Machine 1b37 Signal Processing Devices Sweden AB 0001 ADQ214 0003 ADQ114 0005 ADQ112 000e ADQ108 000f ADQDSP 0014 ADQ412 0015 ADQ212 001b SDR14 001c ADQ1600 001e ADQ208 001f DSU 0020 ADQ14 0023 ADQ7 0026 ADQ8 2014 TX320 2019 S6000 # now owned by HGST (a Western Digital subsidiary) 1b39 sTec, Inc. 0001 S1120 PCIe Accelerator SSD 1b3a Westar Display Technologies 7589 HRED J2000 - JPEG 2000 Video Codec Device 1b3e Teradata Corp. 1fa8 BYNET BIC2SE/X 1b3e 00a3 BYNET BIC2SX 1b3e 00c3 BYNET BIC2SE 1b40 Schooner Information Technology, Inc. # also used by some PROXIM (14b7) devices erroneously 1b47 Numascale AS 0601 NumaChip N601

 0602 NumaChip N602 1b4b Marvell Technology Group Ltd. 0640 88SE9128 SATA III 6Gb/s RAID Controller 9120 88SE9120 SATA 6Gb/s Controller 9123 88SE9123 PCIe SATA 6.0 Gb/s controller dc93 600e DC-6xxe series SATA 6G controller 9125 88SE9125 PCIe SATA 6.0 Gb/s controller 9128 88SE9128 PCIe SATA 6 Gb/s RAID controller 9130 88SE9128 PCIe SATA 6 Gb/s RAID controller with HyperDuo 1043 8438 P8P67 Deluxe Motherboard 9172 88SE9172 SATA 6Gb/s Controller 9178 88SE9170 PCIe SATA 6Gb/s Controller 917a 88SE9172 SATA III 6Gb/s RAID Controller 9183 88SS9183 PCIe SSD Controller 9192 88SE9172 SATA III 6Gb/s RAID Controller 91a0 88SE912x SATA 6Gb/s Controller [IDE mode] 91a4 88SE912x IDE Controller 9220 88SE9220 PCIe 2.0 x2 2-port SATA 6 Gb/s RAID Controller 9230 88SE9230 PCIe SATA 6Gb/s Controller 1028 1fd6 BOSS-S1 Adapter 1028 1fdf BOSS-S1 Modular 1028 1fe2 BOSS-S1 Adapter 1028 2010 BOSS-S2 Adapter 1d49 0300 ThinkSystem M.2 with Mirroring Enablement Kit 9235 88SE9235 PCIe 2.0 x2 4-port SATA 6 Gb/s Controller 9445 88SE9445 PCIe 2.0 x4 4-Port SAS/SATA 6 Gbps RAID Controller 9480 88SE9480 SAS/SATA 6Gb/s RAID controller 9485 88SE9485 SAS/SATA 6Gb/s controller 1b55 NetUP Inc. 18f6 Dual DVB Universal CI card 18f7 Dual DVB Universal CI card rev 1.4 2a2c Dual DVB-S2-CI card e2e4 Dual DVB-T/C-CI RF card # 2xHDMI and 2xHD-SDI inputs e5f4 MPEG2 and H264 Encoder-Transcoder f1c4 Dual ASI-RX/TX-CI card 1b66 DELTACAST 0007 DELTA-3G-elp-d 1b6f Etron Technology, Inc. 7023 EJ168 USB 3.0 Host Controller 7052 EJ188/EJ198 USB 3.0 Host Controller 1849 7052 QC5000-ITX/PH 1b73 Fresco Logic 1000 FL1000G USB 3.0 Host Controller 1d5c 1000 Anker USB 3.0 Express Card 1009 FL1009 USB 3.0 Host Controller 1100 FL1100 USB 3.0 Host Controller 16b8 6e31 Allegro Pro USB 3.0 PCIe

- 1b74 OpenVox Communication Co. Ltd.
- 0115 D115P/D115E Single-port E1/T1 card
- d130 D130P/D130E Single-port E1/T1 card (3rd GEN)
- d210 D210P/D210E Dual-port E1/T1 card(2nd generation)
- d230 D230 Dual-port E1/T1 card (2nd generation)
- d410 D410/430 Quad-port E1/T1 card
- d430 D410/430 Quad-port E1/T1 card
- 1b79 Absolute Analysis
- 1b85 OCZ Technology Group, Inc.
- 1041 RevoDrive 3 X2 PCI-Express SSD 240 GB (Marvell Controller)
- 6018 RD400/400A SSD
- 8788 RevoDrive Hybrid
- 1b94 Signatec / Dynamic Signals Corp
- e400 PX14400 Dual Xilinx Virtex5 based Digitizer
- 1b96 Western Digital
- 1b9a XAVi Technologies Corp.
- 1baa QNAP Systems, Inc.
- 1bad ReFLEX CES
- c001 XpressGXA10-LP1150
- c002 XpressGXA10-LP1151
- 1bb0 SimpliVity Corporation
- 0002 OmniCube Accelerator OA-3000
- 0010 OmniCube Accelerator OA-3000-2
- 1bb1 Seagate Technology PLC
- 005d Nytro PCIe Flash Storage
- 1bb1 6501 Nytro XP6500-8A1536 1.5TB
- # 2TB Nytro PCIe controller
- 1bb1 6502 Nytro XP6500-8A2048
- # 4TB Nytro PCIe controller
- 1bb1 6503 Nytro XP6500-8A4096
- # 2GB DRAM variant of Nytro card
- 1bb1 6511 Nytro XH6550-2GB DRAM
- # 8GB variant of Nytro PCIe controller
- 1bb1 6512 Nytro XH6550-8GB DRAM
- # 1.5 TB Nytro PCIe controller
	- 1bb1 6521 Nytro XP6500-8A1536 1.5TB
- # 2TB Nytro PCIe controller
- 1bb1 6522 Nytro XP6500-8A2048
- # 4TB Nytro PCIe controller
- 1bb1 6523 Nytro XP6500-8A4096
- 0100 Nytro Flash Storage
- 1bb1 0101 Nytro XF1440
- 1bb1 0103 Nytro 5000
- 1bb1 0105 Nytro 5020
- 1bb1 0106 Nytro 5020 TCG
- # Larkspur 2.5"
- 1bb1 0107 Nytro 5320
- # Larkspur 2.5" TCG

 1bb1 0108 Nytro 5320 TCG 1bb1 0121 Nytro XM1440 1bb1 0123 Nytro 5000 # Kiowa M.2 1bb1 0125 Nytro 5020 # Kiowa M.2 TCG 1bb1 0126 Nytro 5020 # Larkspur M.2 22110mm 1bb1 0127 Nytro 5320 M.2 # Larkspur M.2 22110mm TCG 1bb1 0128 Nytro 5320 M.2 TCG # Larkspur M.2 2280mm 1bb1 0131 Nytro 5320 M.2 # Larkspur M.2 2280mm TCG 1bb1 0132 Nytro 5320 M.2 TCG # Larkspur E1.S 1bb1 0141 Nytro 5320 E1.S # Larkspur E1.S TCG 1bb1 0142 Nytro 5320 E1.S TCG # Kersey 2.5" 1bb1 0151 Nytro 5520 # Kersey 2.5" TCG 1bb1 0152 Nytro 5520 TCG 1bb1 01a1 Nytro XP7102 1bb3 Bluecherry 4304 BC-04120A MPEG4 4 port video encoder / decoder 4309 BC-08240A MPEG4 4 port video encoder / decoder 4310 BC-16480A MPEG4 16 port video encoder / decoder 4e04 BC-04120A 4 port MPEG4 video encoder / decoder 4e09 BC-08240A 8 port MPEG4 video encoder / decoder 4e10 BC-16480A 16 port MPEG4 video encoder / decoder 5304 BC-H04120A 4 port H.264 video and audio encoder / decoder 5308 BC-H08240A 8 port H.264 video and audio encoder / decoder 5310 BC-H16480A 16 port H.264 video and audio encoder / decoder 1bb5 Quantenna Communications, Inc. 1bbf Maxeler Technologies Ltd. 0003 MAX3 0004 MAX4 1bcf NEC Corporation 001c Vector Engine 1.0 1bd0 Astronics Corporation 1001 Mx5 PMC/XMC Databus Interface Card 1002 PM1553-5 (PC/104+ MIL-STD-1553 Interface Card) 1004 AB3000 Series Rugged Computer 1005 PE1000 (Multi-Protocol PCIe/104 Interface Card) 1101 OmniBus II PCIe Multi-Protocol Interface Card 1102 OmniBusBox II Multi-Protocol Interface Core 1103 OmniBus II cPCIe/PXIe Multi-Protocol Interface Card

1bd4 Inspur Electronic Information Industry Co., Ltd. 1bee IXXAT Automation GmbH 0003 CAN-IB200/PCIe 1bef Lantiq 0011 MIPS SoC PCI Express Port 1bf4 VTI Instruments Corporation 0001 SentinelEX 7011 RX0xxx 1bfd EeeTOP 1c09 CSP, Inc. 4254 10G-PCIE3-8D-2S 4255 10G-PCIE3-8D-Q 4256 10G-PCIE3-8D-2S 4258 10G-PCIE3-8E-2S Network Adapter 4260 10G-PCIE3-8E-4S Network Adapter 4261 10G-PCIE3-8E-4S Network Adapter 4262 10G-PCIE3-8E-4S Network Adapter 4263 10G-PCIE3-8E-4S Network Adapter 4264 10G-PCIE3-8E-2S Network Adapter 4265 10G-PCIE3-8E-2S Network Adapter 5000 25G-PCIE3-8A-2S Security Intelligent Adapter 5001 25G-PCIE3-8B-2S Security Intelligent Adapter 1c1c Symphony 0001 82C101 1c1f SoftLab-NSK 0015 FD842 0019 FD722 001a FD788 001b FD720 001c FD922 001d Vega 1c28 Lite-On IT Corp. / Plextor 0122 M6e PCI Express SSD [Marvell 88SS9183] # previously Fiberblaze 1c2c Silicom Denmark 000a Capture 000f SmartNIC 00a0 FBC4G Capture 4x1Gb [Herculaneum] 00a1 FBC4XG Capture 4x10Gb [Ancona] 00a2 FBC8XG Capture 8x10Gb [Livorno] 00a3 FBC2XG Capture 2x10Gb [Genoa] 00a4 FBC4XGG3 Capture 4x10Gb [Livigno] 00a5 FBC2XLG Capture 2x40Gb [Livorno] 00a6 FBC1CG Capture 1x100Gb 00a9 FBC2XGHH Capture 2x10Gb [Latina] 00ad FBC2CGG3HL Capture 2x100Gb [Padua] 00af Capture slave device 00e0 PacketMover 2x100Gb [Savona]

 00e1 PacketMover 2x100Gb [Tivoli] 00e3 PacketMover 2x10Gb [Tivoli] 00e5 PacketMover 2x10Gb [Corfu] a000 FBC2CGG3 Capture 2x40Gb [Mango\_02] a001 FBC2CGG3 Capture 2x100Gb [Mango\_02] a003 FBC2CGG3 Capture 16x10Gb [Mango] a007 FBC2CGG3 Capture 2x40Gb [Mango] a008 FBC2CGG3 Capture 2x25Gb [Mango] a009 FBC2CGG3 Capture 16x10Gb [Mango] a00a FBC2CGG3 Capture 8x10Gb [Mango] a00e FB2CG Capture 2x100Gb [Savona] a00f FB2CG Capture 2x40Gb [Savona] a011 FB2CG Capture 2x25Gb [Savona] a012 FB2CG Capture 8x10Gb [Savona] # Used on V120 VME Crate Controller 1c32 Highland Technology, Inc. 1c33 Daktronics, Inc 1c36 Annapurna Labs Ltd. 0001 Gigabit Ethernet Adapter 0002 SFP+ 10G Ethernet Adapter 1c3b Accensus, LLC 0200 Telas2 # http://www.accensusllc.com/accensustelas2.html 0300 Telas 2.V 1c44 Enmotus Inc 8000 8000 Storage IO Controller # A Western Digital Subsidiary 1c58 HGST, Inc. 0003 Ultrastar SN100 Series NVMe SSD 1014 04f5 PCIe3 1.6TB NVMe Flash Adapter 1014 04f6 PCIe3 3.2TB NVMe Flash Adapter 1c58 0003 Ultrastar SN100/SN150 NVMe SSD 0023 Ultrastar SN200 Series NVMe SSD 1c58 8823 Ultrastar Memory (ME200) 1c5c SK hynix 1283 PC300 NVMe Solid State Drive 256GB 1284 PC300 NVMe Solid State Drive 512GB 1285 PC300 NVMe Solid State Drive 1TB 1327 BC501 NVMe Solid State Drive 512GB 1504 SC300 512GB M.2 2280 SATA Solid State Drive 1c5f Beijing Memblaze Technology Co. Ltd. 000d PBlaze5 520/526 AIC 003d PBlaze5 920/926 AIC 010d PBlaze5 520/526 U.2 013d PBlaze5 920/926 U.2 0540 PBlaze4 NVMe SSD 0550 PBlaze5 700/900 0555 PBlaze5 510/516

 0557 PBlaze5 910/916

# http://www.nicevt.ru/ (in Russian)

1c63 Science and Research Centre of Computer Technology (JSC "NICEVT")

# http://www.radiotec.ru/catalog.php?cat=jr8&art=14109

 0008 K1927BB1Ya [EC8430] Angara Interconnection Network Adapter

1c7e TTTech Computertechnik AG

 0200 zFAS Debug Port

1c7f Elektrobit Austria GmbH

 5100 EB5100

1c8a TSF5 Corporation

 0001 Hunter PCI Express

1c8c Mobiveil, Inc.

1cb0 Shannon Systems

 d000 Venice NVMe SSD

 1cb0 2f10 Venice-E Series U.2 SSD

 1cb0 2f11 Venice Series U.2 SSD

 1cb0 2f12 Venice-X Series U.2 SSD

 1cb0 af10 Venice-E Series AIC SSD

 1cb0 af11 Venice Series AIC SSD

 1cb0 af12 Venice-X Series AIC SSD

1cb1 Collion UG & Co.KG

1cb5 Focusrite Audio Engineering Ltd

 0002 Clarett

1cb8 Dawning Information Industry Co., Ltd.

1cc1 ADATA Technology Co., Ltd.

 8201 XPG SX8200 Pro PCIe Gen3x4 M.2 2280 Solid State Drive

1cc4 Union Memory (Shenzhen)

 17ab NVMe 256G SSD device

1cc5 Embedded Intelligence, Inc.

 0100 CAN-PCIe-02

1cc7 Radian Memory Systems Inc.

 0200 RMS-200

 0250 RMS-250

1ccf Zoom Corporation

 0001 TAC-2 Thunderbolt Audio Converter

1cd2 SesKion GmbH

 0301 Simulyzer-RT CompactPCI Serial DIO-1 card

 0302 Simulyzer-RT CompactPCI Serial PSI5-ECU-1 card

 0303 Simulyzer-RT CompactPCI Serial PSI5-SIM-1 card

 0304 Simulyzer-RT CompactPCI Serial PWR-ANA-1 card

 0305 Simulyzer-RT CompactPCI Serial CAN-1 card

# supports 8x CAN (-FD) interfaces

 0306 Simulyzer-RT CompactPCI Serial CAN-2 card (CAN-FD)

1cd7 Nanjing Magewell Electronics Co., Ltd.

 0010 Pro Capture Endpoint

 0014 PRO CAPTURE AIO 4K PLUS

 0017 PRO CAPTURE AIO 4K

1cdd secunet Security Networks AG

1ce4 Exablaze 0001 ExaNIC X4 0002 ExaNIC X2 0003 ExaNIC X10 0004 ExaNIC X10-GM 0005 ExaNIC X40 0006 ExaNIC X10-HPT 0007 ExaNIC X40 0008 ExaNIC V5P 0009 ExaNIC X25 000a ExaNIC X100 000b ExaNIC V9P 0100 ExaDISK FX1 1cf0 Akitio 1cf7 Subspace Dynamics 1d00 Pure Storage 1d05 Tongfang Hongkong Limited 1d0f Amazon.com, Inc. cd01 NVMe SSD Controller ec20 Elastic Network Adapter (ENA) efa0 Elastic Fabric Adapter (EFA) 1d17 Zhaoxin 070f ZX-100 PCI Express Root Port 0710 ZX-100/ZX-200 PCI Express Root Port 0711 ZX-100/ZX-200 PCI Express Root Port 0712 ZX-100/ZX-200 PCI Express Root Port 0713 ZX-100/ZX-200 PCI Express Root Port 0714 ZX-100/ZX-200 PCI Express Root Port 0715 ZX-100/ZX-200 PCI Express Root Port 0716 ZX-D PCI Express Root Port 0717 ZX-D/ZX-E PCI Express Root Port 0718 ZX-D/ZX-E PCI Express Root Port 0719 ZX-D/ZX-E PCI Express Root Port 071a ZX-D/ZX-E PCI Express Root Port 071b ZX-D/ZX-E PCI Express Root Port 071c ZX-D/ZX-E PCI Express Root Port 071d ZX-D/ZX-E PCI Express Root Port 071e ZX-D/ZX-E PCI Express Root Port 071f ZX-200 Upstream Port of PCI Express Switch 0720 ZX-200 PCIE RC6 controller 0721 ZX-200 Downstream Port of PCI Express Switch 0722 ZX-200 PCIE P2C bridge 1000 ZX-D Standard Host Bridge 1001 ZX-D/ZX-E Miscellaneous Bus 1003 ZX-E Standard Host Bridge 3001 ZX-100 Standard Host Bridge 300a ZX-100 Miscellaneous Bus 3038 ZX-100/ZX-200/ZX-E Standard Universal PCI to USB Host Controller

- 3104 ZX-100/ZX-200/ZX-E Standard Enhanced PCI to USB Host Controller
- 31b0 ZX-100/ZX-D Standard Host Bridge
- 31b1 ZX-100/ZX-D Standard Host Bridge
- 31b2 ZX-100/ZX-D DRAM Controller
- 31b3 ZX-100/ZX-D Power Management Controller
- 31b4 ZX-100/ZX-D I/O APIC
- 31b5 ZX-100/ZX-D Scratch Device
- 31b7 ZX-100/ZX-D/ZX-E Standard Host Bridge
- 31b8 ZX-100/ZX-D PCI to PCI Bridge
- 3288 ZX-100/ZX-D/ZX-E High Definition Audio Controller
- 345b ZX-100/ZX-D/ZX-E Miscellaneous Bus
- 3a02 ZX-100 C-320 GPU
- 3a03 ZX-D C-860 GPU
- 3a04 ZX-E C-960 GPU
- 9002 ZX-100/ZX-200 EIDE Controller
- 9003 ZX-100/ZX-E EIDE Controller
- 9045 ZX-100/ZX-D/ZX-E RAID Accelerator 0
- 9046 ZX-D/ZX-E RAID Accelerator 1
- 9083 ZX-100/ZX-200/ZX-E StorX AHCI Controller
- 9084 ZX-100 StorX AHCI Controller
- 9100 ZX-200 Cross bus
- 9101 ZX-200 Traffic Controller
- 9141 ZX-100 High Definition Audio Controller
- 9142 ZX-D High Definition Audio Controller
- 9144 ZX-E High Definition Audio Controller
- 9180 ZX-200 Networking Gigabit Ethernet Adapter
- 9202 ZX-100 USB eXtensible Host Controller
- 9203 ZX-200 USB eXtensible Host Controller
- 9204 ZX-E USB eXtensible Host Controller
- 9286 ZX-D eMMC Host Controller
- 9300 ZX-D/ZX-E eSPI Host Controller
- 95d0 ZX-100 Universal SD Host Controller
- f410 ZX-100/ZX-D/ZX-E PCI Com Port
- 1d18 RME
- 0001 Fireface UFX+
- 1d1d CNEX Labs
- 1f1f QEMU NVM Express LightNVM Controller
- 2807 8800 series NVMe SSD
- # CEM Solutions Pvt. Ltd.
- 1d21 Allo
- 1d22 Baidu Technology
- 1380 Cloud Storage Device
- 1d26 Kalray Inc.
- 0040 Turbocard2 Accelerator
- 0080 Open Network Interface Card 80G
- 00c0 Turbocard3 Accelerator
- 0140 Open Network Interface Card 40G
- e004 AB01/EMB01 Development Board

 0013 PM3 0014 PM4 0015 PM4edge 0016 PM4edge User Device 1d40 Techman Electronics (Changshu) Co., Ltd. 1d44 DPT a400 PM2x24/PM3224 1d49 Lenovo 1d4c Diamanti, Inc. 1d5c Fantasia Trading LLC 1d61 Technobox, Inc. 1d62 Nebbiolo Technologies 1d65 Imagine Communications Corp. 04de Taurus/McKinley 1d6a Aquantia Corp. 0001 AQC107 NBase-T/IEEE 802.3bz Ethernet Controller [AQtion] 07b1 AQC107 NBase-T/IEEE 802.3bz Ethernet Controller [AQtion] 08b1 AQC108 NBase-T/IEEE 802.3bz Ethernet Controller [AQtion] 11b1 AQC111 NBase-T/IEEE 802.3bz Ethernet Controller [AQtion] 12b1 AQC112 NBase-T/IEEE 802.3bz Ethernet Controller [AQtion] 87b1 AQC107 NBase-T/IEEE 802.3bz Ethernet Controller [AQtion] d107 AQC107 NBase-T/IEEE 802.3bz Ethernet Controller [AQtion] 1043 8741 XG-C100C d108 AQC108 NBase-T/IEEE 802.3bz Ethernet Controller [AQtion] 1d6c Atomic Rules LLC 1001 A5PL-E1 1002 A5PL-E7 1003 S5PEDS-AB 1004 KC705-K325 1005 ZC706-Z045 1006 KCU105-KU040 1007 XUSP3S-VU095 [Jasper] 1008 XUSPL4-VU065 [Mustang UltraScale] 1009 XUSPL4-VU3P [Mustang UltraScale+] 100a A10PL4-A10GX115 100b K35-2SFP 100c K35-4SFP 100d AR-ARKA-FX0 [Arkville 32B DPDK Data Mover] 1d6c 2001 DPDK-Aware Virtual Function [Arkville VF] 100e AR-ARKA-FX1 [Arkville 64B DPDK Data Mover] 1d6c 2001 DPDK-Aware Virtual Function [Arkville VF] 100f AR-ARKA-FX1 [Arkville 64B DPDK Data Mover for Versal] 1010 AR-ARKA-FX1 [Arkville 64B DPDK Data Mover for Agilex] 1011 AR-MAN-U50 [Manitou Class Accelerator for U50] 1012 AR-MAN-U200 [Manitou Class Accelerator for U200] 1013 AR-MAN-U250 [Manitou Class Accelerator for U250] 1014 AR-MAN-U280 [Manitou Class Accelerator for U280]

1d37 NovaSparks

 4200 A5PL-E1-10GETI [10 GbE Ethernet Traffic Instrument]

1d72 Xiaomi

1d78 DERA

1d7c Aerotech, Inc.

1d82 NETINT Technologies Inc.

 0101 Codensity D400 SSD

 0102 Codensity D408 PCIe Gen4 NVMe SSD

 0202 Codensity T408 Video Encoding-Decoding Accelerator

1d87 Fuzhou Rockchip Electronics Co., Ltd

 0100 RK3399 PCI Express Root Port

 1808 RK1808 Neural Network Processor Card

1d8f Enyx

1d93 YADRO (KNS Group)

1d94 Chengdu Haiguang IC Design Co., Ltd.

 1450 Root Complex

 1451 I/O Memory Management Unit

 1452 PCIe Dummy Host Bridge

 1453 PCIE GPP Bridge

 1454 Internal PCIe GPP Bridge 0 to Bus B

 1455 PCIe Dummy Function

 1456 PSPCCP Command DMA Processor

 1458 10 Gb Ethernet Controller Port 0/Port1

 1459 10 Gb Ethernet Controller Port 2/Port3

 145a PCIe Dummy Function

 145b PCIE Non-Transparent Bridge

 145c USB3 XHCI

 145d Switch upstream in PCIe

 145e Switch downstream in PCIe

 145f USB 3.0 Host controller

 1460 Data Fabric: Device 18h; Function 0

 1461 Data Fabric: Device 18h; Function 1

 1462 Data Fabric: Device 18h; Function 2

 1463 Data Fabric: Device 18h; Function 3

 1464 Data Fabric: Device 18h; Function 4

 1465 Data Fabric: Device 18h; Function 5

 1466 Data Fabric: Device 18h; Function 6

 1467 Data Fabric: Device 18h; Function 7 1468 NTBCCP

 7901 FCH SATA Controller [AHCI mode]

 7904 FCH SATA Controller [AHCI mode]

 7906 FCH SD Flash Controller

 790b FCH SMBus Controller

 790e FCH LPC Bridge

1d95 Graphcore Ltd

 0001 Colossus GC2 [C2]

 0002 Colossus GC1 [S1]

1d9b Facebook, Inc.

 0010 Networking DOM Engine

 0011 IO Bridge

- 1da1 Teko Telecom S.r.l.
- 1da2 Sapphire Technology Limited

1da3 Habana Labs Ltd.

- 0001 HL-1000 AI Inference Accelerator [Goya]
- # PCIe accelerator card for Deep Learning training tasks
- 1000 HL-2000 AI Training Accelerator [Gaudi]
- 1dbb NGD Systems, Inc.
- 1dbf Guizhou Huaxintong Semiconductor Technology Co., Ltd
- 0401 StarDragon4800 PCI Express Root Port
- 1dc5 FADU Inc.
- 1dcd Liqid Inc.
- 1dd8 Pensando Systems Inc
- 1000 DSC Capri Upstream Port
- 1dd8 4000 Naples 100Gb 2-port QSFP28 x16 8GB
- 1dd8 4001 Naples 100Gb 2-port QSFP28 x16 4GB
- 1dd8 4002 Naples 25Gb 2-port SFP28 x8 4GB
- 1001 DSC Virtual Downstream Port
- 1dd8 4000 Naples 100Gb 2-port QSFP28 x16 8GB
- 1dd8 4001 Naples 100Gb 2-port QSFP28 x16 4GB
- 1dd8 4002 Naples 25Gb 2-port SFP28 x8 4GB
- 1002 DSC Ethernet Controller
- 1dd8 4000 Naples 100Gb 2-port QSFP28 x16 8GB
- 1dd8 4001 Naples 100Gb 2-port QSFP28 x16 4GB
- 1dd8 4002 Naples 25Gb 2-port SFP28 x8 4GB
- 1003 DSC Ethernet Controller VF
- 1dd8 4000 Naples 100Gb 2-port QSFP28 x16 8GB
- 1dd8 4001 Naples 100Gb 2-port QSFP28 x16 4GB
- 1dd8 4002 Naples 25Gb 2-port SFP28 x8 4GB
- 1004 DSC Management Controller
- 1dd8 4000 Naples 100Gb 2-port QSFP28 x16 8GB
- 1dd8 4001 Naples 100Gb 2-port QSFP28 x16 4GB
- 1dd8 4002 Naples 25Gb 2-port SFP28 x8 4GB
- 1007 DSC Storage Accelerator
- 1dd8 4000 Naples 100Gb 2-port QSFP28 x16 8GB
- 1dd8 4001 Naples 100Gb 2-port QSFP28 x16 4GB
- 1dd8 4002 Naples 25Gb 2-port SFP28 x8 4GB
- 1de0 Groq
- 0000 Q100 Tensor Streaming Processor
- 1de1 Tekram Technology Co.,Ltd.
- 0391 TRM-S1040 [DC-315 / DC-395 series]
- 2020 DC-390
- 690c 690c
- dc29 DC290
- 1de5 Eideticom, Inc
- 1000 IO Memory Controller
- 2000 NoLoad Hardware Development Kit
- 1def Ampere Computing, LLC

 e005 eMAG PCI Express Root Port 0 e006 eMAG PCI Express Root Port 1 e007 eMAG PCI Express Root Port 2 e008 eMAG PCI Express Root Port 3 e009 eMAG PCI Express Root Port 4 e00a eMAG PCI Express Root Port 5 e00b eMAG PCI Express Root Port 6 e00c eMAG PCI Express Root Port 7 1df3 Ethernity Networks 0201 ACE-NIC40 Programmable Network Accelerator 1df3 0001 ENA1040 1df3 0002 ENA1044 1df3 0003 ENA1044S 0202 ACE-NIC50 Programmable Network Accelerator 1df3 0001 ENA2050F 1df3 0002 ENA2050FS 0203 ACE-NIC100 Programmable Network Accelerator 1df3 0000 Maintenance Mode 1df3 0001 ENA2080F 1df3 0002 ENA2080FS 1df3 0003 ENA2100F 1df3 0004 ENA2040F 0204 ACE-NIC-NID Programmable Network Accelerator 1df3 0001 ENA1020Z 1df3 0002 ENA1020ZS 1df7 opencpi.org 0001 ml605 0002 alst4 0003 alst4x 1dfc JSC NT-COM 1181 TDM 8 Port E1/T1/J1 Adapter 1e0f KIOXIA Corporation 0007 NVMe SSD Controller Cx6 1e17 Arnold & Richter Cine Technik GmbH & Co. Betriebs KG 1e24 Squirrels Research Labs 0101 Acorn CLE-101 0215 Acorn CLE-215 021f Acorn CLE-215+ 1525 Xilinx BCU-1525 # VU33P FPGA Accelerator 1533 ForestKitten 33 # JungleCat VU33P Module 1633 JCM33 # JungleCat VU35P Module 1635 JCM35 1e26 Fujitsu Client Computing Limited 1e36 Shanghai Enflame Technology Co. Ltd 0001 T10 [CloudBlazer]

# nee Thinci, Inc 1e38 Blaize, Inc 1e3d Burlywood, Inc 1e49 Yangtze Memory Technologies Co.,Ltd 1e4c GSI Technology # Associative Processing Unit chip 0010 Gemini [ Lida ] 1e4c 0120 SE120 1e57 Beijing Panyi Technology Co., Ltd 0100 The device has already been deleted. 0000 0100 PY8800 64GB Accelerator 1e6b Axiado Corp. 1e89 ID Quantique SA 0002 Quantis-PCIe-40M 0003 Quantis-PCIe-240M # aka SED Systems 1e94 Calian SED # nee Tumsan Oy 1fc0 Ascom (Finland) Oy 0300 E2200 Dual E1/Rawpipe Card 0301 C5400 SHDSL/E1 Card # nee PathScale, Inc 1fc1 QLogic, Corp. 000d IBA6110 InfiniBand HCA 0010 IBA6120 InfiniBand HCA 1fc9 Tehuti Networks Ltd. 3009 10-Giga TOE SmartNIC 3010 10-Giga TOE SmartNIC 0000 3002 10-Giga TOE Single Port XFP SmartNIC 0000 3004 10-Giga TOE Single Port SFP+ SmartNIC 0000 3008 10-Giga TOE Single Port CX4 SmartNIC 3014 10-Giga TOE SmartNIC 2-Port 0000 3003 10-Giga TOE Dual Port XFP Low Profile SmartNIC 0000 3005 10-Giga TOE Dual Port SFP+ Low Profile SmartNIC 0000 3014 10-Giga TOE Dual Port CX4 Low Profile SmartNIC 3110 10-Giga TOE Single Port SmartNIC 0000 3004 10-Giga TOE Single Port SFP+ SmartNIC 3114 10-Giga TOE Dual Port Low Profile SmartNIC 0000 3005 10-Giga TOE Dual Port SFP+ Low Profile SmartNIC 0000 3011 10-Giga TOE Dual Port SFP+/CX4 Low Profile SmartNIC 0000 3012 10-Giga TOE Dual Port CX4/SFP+ Low Profile SmartNIC 0000 3014 10-Giga TOE Dual Port CX4 Low Profile SmartNIC 3310 10-Giga TOE SFP+ Single Port SmartNIC 0000 3004 10-Giga TOE Single Port SFP+ SmartNIC 3314 10-Giga TOE Dual Port Low Profile SmartNIC 0000 3005 10-Giga TOE Dual Port SFP+ Low Profile SmartNIC 0000 3011 10-Giga TOE Dual Port SFP+/CX4 Low Profile SmartNIC 0000 3012 10-Giga TOE Dual Port CX4/SFP+ Low Profile SmartNIC

 0000 3014 10-Giga TOE Dual Port CX4 Low Profile SmartNIC 4010 TN4010 Clean SROM 4020 TN9030 10GbE CX4 Ethernet Adapter 180c 2040 Mustang-200 10GbE Ethernet Adapter 4022 TN9310 10GbE SFP+ Ethernet Adapter 1043 8709 XG-C100F 10GbE SFP+ Ethernet Adapter 1186 4d00 DXE-810S 10GbE SFP+ Ethernet Adapter 1432 8103 10 Gigabit Ethernet SFP+ PCI Express Adapter 1fc9 3015 Ethernet Adapter 4024 TN9210 10GBase-T Ethernet Adapter 4025 TN9510 10GBase-T/NBASE-T Ethernet Adapter 105a 7203 SANLink3 NBase-T1 1186 2900 DXE-810T 10GBase-T Ethernet Adapter 1432 8102 10 Gigabit Ethernet PCI Express Adapter 1fc9 3015 Ethernet Adapter 4026 TN9610 10GbE SFP+ Ethernet Adapter 4c52 1000 LREC6860AF 10 Gigabit Ethernet Adapter 4027 TN9710P 10GBase-T/NBASE-T Ethernet Adapter 1154 0368 LGY-PCIE-MG 1432 8104 10 Gigabit Ethernet PCI Express Adapter 1546 4027 GE10-PCIE4XG202P 10Gbase-T/NBASE-T Ethernet Adapter 1baa 3310 PCIe Expansion Card 1fc9 3015 Ethernet Adapter 4c52 1001 LREC6860BT 10 Gigabit Ethernet Adapter 4527 TN9710Q 5GBase-T/NBASE-T Ethernet Adapter 1fcc StreamLabs f416 MS416 fb01 MH4LM 1fce Cognio Inc. 0001 Spectrum Analyzer PC Card (SAgE) 1fd4 SUNIX Co., Ltd. 0001 Matrix multiport serial adapter 1999 Multiport serial controller 2000 Smart Link Ltd. 2800 SmartPCI2800 V.92 PCI Soft DFT 2001 Temporal Research Ltd 2003 Smart Link Ltd. 8800 LM-I56N 2004 Smart Link Ltd. 2048 Beijing SpaceControl Technology Co.Ltd 20f4 TRENDnet 2116 ZyDAS Technology Corp. 21c3 21st Century Computer Corp. 22b8 Flex-Logix Technologies 22a0 Flex Logix InferX X1 Inference Accelerator 22db Missing Link Electronics, Inc. 2304 Colorgraphic Communications Corp. 2348 Racore

 2010 8142 100VG/AnyLAN

- 2646 Kingston Technology Company, Inc.
- 270b Xantel Corporation
- 270f Chaintech Computer Co. Ltd
- 2711 AVID Technology Inc.
- 2955 Connectix Virtual PC
- 6e61 OHCI USB 1.1 controller
- 2a15 3D Vision(???)
- 2bd8 ROPEX Industrie-Elektronik GmbH
- 3000 Hansol Electronics Inc.
- 3112 Satelco Ingenieria S.A.
- 3130 AUDIOTRAK
- 3142 Post Impression Systems.
- 31ab Zonet
- 1faa ZEW1602 802.11b/g Wireless Adapter
- 3388 Hint Corp
- 0013 HiNT HC4 PCI to ISDN bridge, Multimedia audio controller
- 0014 HiNT HC4 PCI to ISDN bridge, Network controller
- 0020 HB6 Universal PCI-PCI bridge (transparent mode)
- 0021 HB6 Universal PCI-PCI bridge (non-transparent mode)
- 1775 c200 C2K CompactPCI interface bridge
- 1775 ce90 CE9
- 4c53 1050 CT7 mainboard
- 4c53 1080 CT8 mainboard
- 4c53 1090 Cx9 mainboard
- 4c53 10a0 CA3/CR3 mainboard
- 4c53 3010 PPCI mezzanine (32-bit PMC)
- 4c53 3011 PPCI mezzanine (64-bit PMC)
- 4c53 4000 PMCCARR1 carrier board
- 0022 HiNT HB4 PCI-PCI Bridge (PCI6150)
- 0026 HB2 PCI-PCI Bridge
- 1014 AudioTrak Maya
- 1018 Audiotrak INCA88
- 1019 Miditrak 2120
- 101a E.Band [AudioTrak Inca88]
- 101b E.Band [AudioTrak Inca88]
- 8011 VXPro II Chipset
- 3388 8011 VXPro II Chipset CPU to PCI Bridge
- 8012 VXPro II Chipset
- 3388 8012 VXPro II Chipset PCI to ISA Bridge
- 8013 VXPro II IDE
- 3388 8013 VXPro II Chipset EIDE Controller
- a103 Blackmagic Design DeckLink HD Pro
- 3411 Quantum Designs (H.K.) Inc
- 3442 Bihl+Wiedemann GmbH
- 1783 AS-i 3.0 cPCI Master
- 1922 AS-i 3.0 PCI Master
- 3475 Arastra Inc.

3513 ARCOM Control Systems Ltd 37d9 ITD Firm ltd. 1138 SCHD-PH-8 Phase detector # 12-ch Relay Actuator Card 1140 VR-12-PCI # multiport serial board 1141 PCI-485(422) 1142 PCI-CAN2 3842 eVga.com. Corp. 38ef 4Links 3d3d 3DLabs 0001 GLINT 300SX 0002 GLINT 500TX 0000 0000 GLoria L 0003 GLINT Delta 0000 0000 GLoria XL 0004 Permedia 0005 Permedia 0006 GLINT MX 0000 0000 GLoria XL 1048 0a42 GLoria XXL 0007 3D Extreme 0008 GLINT Gamma G1 1048 0a42 GLoria XXL 0009 Permedia II 2D+3D 1040 0011 AccelStar II 1048 0a42 GLoria XXL 13e9 1000 6221L-4U 3d3d 0100 AccelStar II 3D Accelerator 3d3d 0111 Permedia 3:16 3d3d 0114 Santa Ana 3d3d 0116 Oxygen GVX1 3d3d 0119 Scirocco 3d3d 0120 Santa Ana PCL 3d3d 0125 Oxygen VX1 3d3d 0127 Permedia3 Create! 000a GLINT R3 3d3d 0121 Oxygen VX1 000c GLINT R3 [Oxygen VX1] 3d3d 0144 Oxygen VX1-4X AGP [Permedia 4] 000d GLint R4 rev A 000e GLINT Gamma G2 0011 GLint R4 rev B 0012 GLint R5 rev A 0013 GLint R5 rev B 0020 VP10 visual processor 0022 VP10 visual processor 0024 VP9 visual processor

 002c Wildcat Realizm 100/200 0030 Wildcat Realizm 800 0032 Wildcat Realizm 500 0100 Permedia II 2D+3D 07a1 Wildcat III 6210 07a2 Sun XVR-500 Graphics Accelerator 07a3 Wildcat IV 7210 1004 Permedia 3d04 Permedia ffff Glint VGA 4005 Avance Logic Inc. 0300 ALS300 PCI Audio Device 0308 ALS300+ PCI Audio Device 0309 PCI Input Controller 1064 ALG-2064 2064 ALG-2064i 2128 ALG-2364A GUI Accelerator 2301 ALG-2301 2302 ALG-2302 2303 AVG-2302 GUI Accelerator 2364 ALG-2364A 2464 ALG-2464 2501 ALG-2564A/25128A 4000 ALS4000 Audio Chipset 4005 4000 ALS4000 Audio Chipset 4710 ALC200/200P 4033 Addtron Technology Co, Inc. 1360 RTL8139 Ethernet 4040 NetXen Incorporated 0001 NXB-10GXSR 10-Gigabit Ethernet PCIe Adapter with SR-XFP optical interface 103c 7047 NC510F PCIe 10-Gigabit Server Adapter 0002 NXB-10GCX4 10-Gigabit Ethernet PCIe Adapter with CX4 copper interface 103c 7048 NC510c PCIe 10-Gigabit Server Adapter 0003 NXB-4GCU Quad Gigabit Ethernet PCIe Adapter with 1000-BASE-T interface 0004 BladeCenter-H 10-Gigabit Ethernet High Speed Daughter Card 0005 NetXen Dual Port 10GbE Multifunction Adapter for c-Class 103c 170e NC512m Dual Port 10GbE Multifunction BL-C Adapter 0024 XG Mgmt 0025 XG Mgmt 0100 NX3031 Multifunction 1/10-Gigabit Server Adapter 103c 171b NC522m Dual Port 10GbE Multifunction BL-c Adapter 103c 1740 NC375T PCI Express Quad Port Gigabit Server Adapter 103c 3251 NC375i 1G w/NC524SFP 10G Module 103c 705a NC375i Integrated Quad Port Multifunction Gigabit Server Adapter 103c 705b NC522SFP Dual Port 10GbE Server Adapter 152d 896b TG20 Dual Port 10GbE Server/Storage Adapter 4040 0124 NX3031 Quad Port Gigabit Server Adapter 4040 0126 Dual Port SFP+ 10GbE Server Adapter

4143 Digital Equipment Corp

4144 Alpha Data

 0044 ADM-XRCIIPro

4150 ONA Electroerosion

 0001 PCI32TLITE FILSTRUP1 PCI to VME Bridge Controller

 0006 PCI32TLITE UART 16550 Opencores

 0007 PCI32TLITE CAN Controller Opencores

415a Auzentech, Inc.

416c Aladdin Knowledge Systems

 0100 AladdinCARD

 0200 CPC

4254 DVBSky

- 4321 Tata Power Strategic Electronics Division
- 4348 WCH.CN

 2273 CH351 PCI Dual Serial Port Controller

 3253 CH352 PCI Dual Serial Port Controller

 3453 CH353 PCI Quad Serial Port Controller

 5053 CH352 PCI Serial and Parallel Port Controller

 7053 CH353 PCI Dual Serial and Parallel Ports Controller

 7073 CH356 PCI Quad Serial and Parallel Ports Controller

 7173 CH355 PCI Quad Serial Port Controller

434e CAST Navigation LLC

4444 Internext Compression Inc

 0016 iTVC16 (CX23416) Video Decoder

 0070 0003 WinTV PVR 250

 0070 0009 WinTV PVR 150

 0070 0801 WinTV PVR 150

 0070 0807 WinTV PVR 150

 0070 4001 WinTV PVR 250

 0070 4009 WinTV PVR 250 0070 4801 WinTV PVR 250

 0070 4803 WinTV PVR 250

- 0070 8003 WinTV PVR 150
- 0070 8801 WinTV PVR 150
- 0070 c801 WinTV PVR 150

 0070 e807 WinTV PVR 500 (1st unit)

 0070 e817 WinTV PVR 500 (2nd unit)

 0070 ff92 WiNTV PVR-550

 0270 0801 WinTV PVR 150

 104d 013d ENX-26 TV Encoder

 10fc d038 GV-MVP/RX2W (1st unit)

 10fc d039 GV-MVP/RX2W (2nd unit)

 12ab fff3 MPG600

 12ab ffff MPG600

 1461 c00a M113 PCI Analog TV (PAL/SECAM, Philips FQ1216MK3 tuner)

 1461 c00b M113 PCI Analog TV (PAL/SECAM+FM, Philips FM1216MK3 tuner)

 1461 c00c M113 PCI Analog TV (NTSC, JAPAN version, Philips FI1286MK2 tuner)

 1461 c010 M113 PCI Analog TV (NTSC, Philips FI1236MK3 tuner)

 1461 c011 M113 PCI Analog TV (NTSC+FM, Philips FM1236MK3 tuner) 1461 c018 M113 PCI Analog TV (NTSC, Philips FQ1236MK5 tuner) 1461 c019 UltraTV 1500 MCE, a.k.a. M113 PCI Analog TV (NTSC+FM, Philips FQ1236MK5 tuner) 1461 c01a M113 PCI Analog TV (PAL/SECAM, Philips FQ1216MK5 tuner) 1461 c01b M113 PCI Analog TV (PAL/SECAM+FM, Philips FM1216MK5 tuner) 1461 c030 M113 PCI Analog TV (NTSC-J, Partsnic tuner) 1461 c031 M113 PCI Analog TV (NTSC-J+FM, Partsnic tuner) 1461 c032 M113 PCI Analog TV (PAL/SECAM, Partsnic tuner) 1461 c033 M113 PCI Analog TV (PAL/SECAM+FM, Partsnic tuner) 1461 c034 M113 PCI Analog TV (NTSC, Partsnic tuner) 1461 c035 M113 PCI Analog TV (NTSC+FM, Partsnic tuner) 1461 c03f C115 PCI video capture card (no tuner) 1461 c136 M104 mini-PCI Analog TV 1461 c20a M755 AVerTV Video Capture (PAL/SECAM, Philips FQ1216MK3 tuner) 1461 c218 M755 AVerTV Video Capture (NTSC, Philips FQ1236MK5 tuner) 1461 c219 M755 AVerTV Video Capture (NTSC+FM, Philips FQ1236MK5 tuner) 1461 c21a M755 AVerTV Video Capture (PAL/SECAM, Philips FQ1216MK5 tuner) 1461 c21b M755 AVerTV Video Capture (PAL/SECAM+FM, Philips FM1216MK5 tuner) 1461 c230 M755 AVerTV Video Capture (NTSC-J, Partsnic tuner) 1461 c231 M755 AVerTV Video Capture (NTSC-J+FM, Partsnic tuner) 1461 c232 M755 AVerTV Video Capture (PAL/SECAM, Partsnic tuner) 1461 c233 M755 AVerTV Video Capture (PAL/SECAM+FM, Partsnic tuner) 1461 c234 M755 AVerTV Video Capture (NTSC, Partsnic tuner) 1461 c235 M755 AVerTV Video Capture (NTSC+FM, Partsnic tuner) 1461 c337 E106 AVerMedia AVerTV Video Capture 1461 c439 M116 AVerMedia AVerTV MCE 116 Plus (NTSC/PAL/SECAM+FM+REMOTE, Xceive 2028 tuner) 1461 c5ff C755 AVerTV Video Capture card (no tuner) 1461 c6ff C115 PCI video capture card (no tuner) 1461 c739 M785 AVerMedia PCI Analog TV (NTSC/PAL/SECAM+FM, Xceive 2028 tuner) 9005 0092 VideOh! AVC-2010 9005 0093 VideOh! AVC-2410 0803 iTVC15 (CX23415) Video Decoder 0070 4000 WinTV PVR-350 0070 4001 WinTV PVR-250 0070 4800 WinTV PVR-350 (V1) 12ab 0000 MPG160 1461 a3ce M179 1461 a3cf M179 4468 Bridgeport machines 4594 Cogetec Informatique Inc 45fb Baldor Electric Company 4624 Budker Institute of Nuclear Physics adc1 ADC200ME High speed ADC de01 DL200ME High resolution delay line PCI based card de02 DL200ME Middle resolution delay line PCI based card # Can't find any information on this company 4651 TXIC 4680 Umax Computer Corp

4843 Hercules Computer Technology Inc 4916 RedCreek Communications Inc 1960 RedCreek PCI adapter 4943 Growth Networks 494f ACCES I/O Products, Inc. 0508 PCI-IDO-16A FET Output Card 0518 PCI-IDO-32A FET Output Card 0520 PCI-IDO-48 FET Output Card 0521 PCI-IDO-48A FET Output Card 0703 PCIe-RO-4 Electromechanical Relay Output Card 07d0 PCIe-IDO-24 FET Output Card 0920 PCI-IDI-48 Isolated Digital Input Card 0bd0 PCIe-IDI-24 Isolated Digital Input Card 0c50 PCI-DIO-24H 1x 8255 Digital Input / Output Card 0c51 PCI-DIO-24D 1x 8255 Digital Input / Output Card 0c52 PCIe-DIO-24 1x 8255 Digital Input / Output Card 0c53 PCIe-DIO-24H 8255 Digital Input / Output Card 0c57 mPCIe-DIO-24 8255 Digital Input / Output Card 0c60 PCI-DIO-48H 8255 Digital Input / Output Card 0c61 PCIe-DIO-48 8255 Digital Input / Output Card 0c62 P104-DIO-48 8255 Digital Input / Output Card 0c68 PCI-DIO-72 8255 Digital Input / Output Card 0c69 P104-DIO-96 8255 Digital Input / Output Card 0c70 PCI-DIO-96 8255 Digital Input / Output Card 0c78 PCI-DIO-120 8255 Digital Input / Output Card 0dc8 PCI-IDIO-16 Isolated Digital Input / FET Output Card 0e50 PCI-DIO-24S 8255 Digital Input / Output Card 0e51 PCI-DIO-24H(C) 8255 Digital Input / Output Card 0e52 PCI-DIO-24D(C) 8255 Digital Input / Output Card 0e53 PCIe-DIO-24S 8255 Digital Input / Output Card 0e54 PCIe-DIO-24HS 8255 Digital Input / Output Card 0e55 PCIe-DIO-24DC 8255 Digital Input / Output Card 0e56 PCIe-DIO-24DCS 8255 Digital Input / Output Card 0e57 mPCIe-DIO-24S 8255 Digital Input / Output Card 0e60 PCI-DIO-48S 2x 8255 Digital Input / Output Card 0e61 PCIe-DIO-48S 2x 8255 Digital Input / Output Card 0e62 P104-DIO-48S 2x 8255 Digital Input / Output Card 0f00 PCI-IIRO-8 Isolated Digital / Relay Output Card 0f01 LPCI-IIRO-8 Isolated Digital / Relay Output Card 0f02 PCIe-IIRO-8 Isolated Digital / Relay Output Card 0f08 PCI-IIRO-16 Isolated Digital / Relay Output Card 0f09 PCIe-IIRO-16 Isolated Digital / Relay Output Card 0fc0 PCIe-IDIO-12 Isolated Digital Input / FET Output Card 0fc1 PCIe-IDI-12 Isolated Digital Input Card 0fc2 PCIe-IDO-12 FET Output Card 0fd0 PCIe-IDIO-24 Isolated Digital Input / FET Output Card 1050 PCI-422/485-2 2x RS422/RS484 Card 1051 PCIe-COM-2SRJ 2x RS422/RS484 Card w/RJ45 Connectors  1052 104I-COM-2S 2x RS422/RS484 PCI/104 Board 1053 mPCIe-COM-2S 2x RS422/RS484 PCI Express Mini Card 1058 PCI-COM422/4 4x RS422 Card 1059 PCI-COM485/4 4x RS485 Card 105a PCIe-COM422-4 4x RS422 Card 105b PCIe-COM485-4 4x RS485 Card 105c PCIe-COM-4SRJ 4x RS422/RS485 Card w/RJ45 Connectors 105d 104I-COM-4S 4x RS422/RS484 PCI/104 Board 105e mPCIe-COM-4S 4x RS422/RS484 PCI Express Mini Card 1068 PCI-COM422/8 8x RS422 Card 1069 PCI-COM485/8 8x RS485 Card 106a PCIe-COM422-8 8x RS422 Card 106b PCIe-COM485-8 8x RS485 Card 106c 104I-COM-8S 8x RS422/RS485 PCI/104 Board 1088 PCI-COM232/1 1x RS232 Card 1090 PCI-COM232/2 2x RS232 Card 1091 PCIe-COM232-2RJ 2x RS232 Card w/RJ45 Connectors 1093 mPCIe-COM232-2 2x RS232 PCI Express Mini Card 1098 PCIe-COM232-4 4x RS232 Card 1099 PCIe-COM232-4RJ 4x RS232 Card w/RJ45 Connectors 109b mPCIe-COM232-4 4x RS232 PCI Express Mini Card 10a8 P104-COM232-8 8x RS232 PC-104+ Board 10a9 PCIe-COM232-8 8x RS232 Card 10c9 PCI-COM-1S 1x RS422/RS485 Card 10d0 PCI-COM2S 2x RS422/RS485 Card 10d1 PCIe-COM-2SMRJ 2x RS232/RS422/RS485 Card w/RJ45 Connectors 10d2 104I-COM-2SM 2x RS232/RS422/RS485 PCI/104 Board 10d3 mPCIe-COM-2SM 2x RS232/RS422/RS485 PCI Express Mini Card 10d8 PCI-COM-4SM 4x RS232/RS422/RS485 Card 10d9 PCIe-COM-4SM 4x RS232/RS422/RS485 Card 10da PCIe-COM-4SMRJ 4x RS232/RS422/RS485 Card w/RJ45 Connectors 10db 104I-COM-4SM 4x RS232/RS422/RS485 PCI/104 Board 10dc mPCIe-COM-4SM 4x RS232/RS422/RS485 PCI Express Mini Card 10e8 PCI-COM-8SM 8x RS232/RS422/RS485 Card 10e9 PCIe-COM-8SM 8x RS232/RS422/RS485 Card 10ea 104I-COM-8SM 8x RS232/RS422/RS485 PCI-104 Board 1108 mPCIe-ICM485-1 1x Isolated RS485 PCI Express Mini Card 1110 mPCIe-ICM422-2 2x Isolated RS422 PCI Express Mini Card 1111 mPCIe-ICM485-2 2x Isolated RS485 PCI Express Mini Card 1118 mPCIe-ICM422-4 4x Isolated RS422 PCI Express Mini Card 1119 mPCIe-ICM485-4 4x Isolated RS485 PCI Express Mini Card 1148 PCI-ICM-1S 1x Isolated RS422/RS485 Card 1150 PCI-ICM-2S 2x Isolated RS422/RS485 Card 1152 PCIe-ICM-2S 2x Isolated RS422/RS485 Card 1158 PCI-ICM422/4 4x Isolated RS422 Card 1159 PCI-ICM485/4 4x Isolated RS485 Card 115a PCIe-ICM-4S 4x Isolated RS422/RS485 Card 1190 PCIe-ICM232-2 2x Isolated RS232 Card

- 1191 mPCIe-ICM232-2 2x Isolated RS232 PCI Express Mini Card
- 1198 PCIe-ICM232-4 4x Isolated RS232 Card
- 1199 mPCIe-ICM232-4 4x Isolated RS422 PCI Express Mini Card
- 11d0 PCIe-ICM-2SM 2x Isolated RS232/RS422/RS485 Card
- 11d8 PCIe-ICM-4SM 4x Isolated RS232/RS422/RS485 Card
- 1250 PCI-WDG-2S Watchdog and 2x Serial Card
- 12d0 PCI-WDG-IMPAC
- 2230 PCI-QUAD-8 8x Quadrature Input Card
- 2231 PCI-QUAD-4 4x Quadrature Input Card
- 22c0 PCI-WDG-CSM Watchdog Card
- 25c0 P104-WDG-E Watchdog PC/104+ Board
- 2c50 PCI-DIO-96CT 96x Digital Input / Output Card
- 2c58 PCI-DIO-96C3 96x Digital Input / Output Card w/3x 8254 Counter Card
- 2ee0 PCIe-DIO24S-CTR12 24x Digital Input / Output Card w/4x 8254 Counter Card
- 2fc0 P104-WDG-CSM Watchdog PC/104+ Board
- 2fc1 P104-WDG-CSMA Advanced Watchdog PC/104+ Board
- 5ed0 PCI-DAC
- 6c90 PCI-DA12-2 2x 12-bit Analog Output Card
- 6c98 PCI-DA12-4 4x 12-bit Analog Output Card
- 6ca0 PCI-DA12-6 6x 12-bit Analog Output Card
- 6ca8 PCI-DA12-8 8x 12-bit Analog Output Card
- 6ca9 PCI-DA12-8V
- 6cb0 PCI-DA12-16 16x 12-bit Analog Output Card
- 6cb1 PCI-DA12-16V
- 8ef0 P104-FAS16-16
- aca8 PCI-AI12-16 12-bit 100kHz Analog Input Card
- aca9 PCI-AI12-16A 12-bit 100kHz Analog Input w/FIFO Card
- eca8 PCI-AIO12-16 12-bit 100kHz Analog Input w/2x Analog Output and FIFO Card
- ecaa PCI-A12-16A 12-bit 100kHz Analog Input w/2x Analog Output and FIFO Card
- ece8 LPCI-A16-16A 16-bit 500kHz Analog Input low-profile Card
- ece9 LPCI-AIO16A 16-bit 500kHz Analog Input low-profile Card
- 4978 Axil Computer Inc
- 4a14 NetVin
- 5000 NV5000SC
- 4a14 5000 RT8029-Based Ethernet Adapter
- 4b10 Buslogic Inc.
- 4c48 LUNG HWA Electronics
- 4c52 LR-Link
- 4c53 SBS Technologies
- 0000 PLUSTEST device
- 4c53 3000 PLUSTEST card (PC104+)
- 4c53 3001 PLUSTEST card (PMC)
- 0001 PLUSTEST-MM device
- 4c53 3002 PLUSTEST-MM card (PMC)
- 4ca1 Seanix Technology Inc
- 4d51 MediaQ Inc.
- 0200 MQ-200
- 4d54 Microtechnica Co Ltd

 0000 [mvHYPERION-CLe/CLb] CameraLink PCI Express x1 Frame Grabber 0001 [mvHYPERION-CLf/CLm] CameraLink PCI Express x4 Frame Grabber 0010 [mvHYPERION-16R16/-32R16] 16 Video Channel PCI Express x4 Frame Grabber 0020 [mvHYPERION-HD-SDI] HD-SDI PCI Express x4 Frame Grabber 0030 [mvHYPERION-HD-SDI-Merger] HD-SDI PCI Express x4 Frame Grabber 4ddc ILC Data Device Corp 0100 DD-42924I5-300 (ARINC 429 Data Bus) 0300 SB-3620 Motion Feedback Device 0340 SB-3623 Motion Feedback Device 0400 SB-3622 Motion Feedback Device 0500 SB-3621 Motion Feedback Device 0510 SB-3624 Motion Feedback Device 0801 BU-65570I1 MIL-STD-1553 Test and Simulation 0802 BU-65570I2 MIL-STD-1553 Test and Simulation 0811 BU-65572I1 MIL-STD-1553 Test and Simulation 0812 BU-65572I2 MIL-STD-1553 Test and Simulation 0881 BU-65570T1 MIL-STD-1553 Test and Simulation 0882 BU-65570T2 MIL-STD-1553 Test and Simulation 0891 BU-65572T1 MIL-STD-1553 Test and Simulation 0892 BU-65572T2 MIL-STD-1553 Test and Simulation 0901 BU-65565C1 MIL-STD-1553 Data Bus 0902 BU-65565C2 MIL-STD-1553 Data Bus 0903 BU-65565C3 MIL-STD-1553 Data Bus 0904 BU-65565C4 MIL-STD-1553 Data Bus 0b01 BU-65569I1 MIL-STD-1553 Data Bus 0b02 BU-65569I2 MIL-STD-1553 Data Bus 0b03 BU-65569I3 MIL-STD-1553 Data Bus 0b04 BU-65569I4 MIL-STD-1553 Data Bus 0d01 SB-3641 Motion Feedback Device 0d10 SB-365x Motion Feedback Device 2f00 SB-3642 Motion Feedback Device 3000 SB-3644 Motion Feedback Device 5045 University of Toronto 4243 BLASTbus PCI Interface Card v1 5046 GemTek Technology Corporation 1001 PCI Radio 5053 Voyetra Technologies 2010 Daytona Audio Adapter 50b2 TerraTec Electronic GmbH 5136 S S Technologies 5143 Qualcomm Inc 5145 Ensoniq (Old) 3031 Concert AudioPCI 5168 Animation Technologies Inc. 0300 FlyDVB-S 0301 FlyDVB-T 5301 Alliance Semiconductor Corp.

4d56 MATRIX VISION GmbH

```
	0001 ProMotion aT3D
5333 S3 Graphics Ltd.
	0551 Plato/PX (system)
	5631 86c325 [ViRGE]
	8800 86c866 [Vision 866]
	8801 86c964 [Vision 964]
	8810 86c764_0 [Trio 32 vers 0]
	8811 86c764/765 [Trio32/64/64V+]
	8812 86cM65 [Aurora64V+]
	8813 86c764_3 [Trio 32/64 vers 3]
	8814 86c767 [Trio 64UV+]
	8815 86cM65 [Aurora 128]
	883d 86c988 [ViRGE/VX]
	8870 FireGL
	8880 86c868 [Vision 868 VRAM] vers 0
	8881 86c868 [Vision 868 VRAM] vers 1
	8882 86c868 [Vision 868 VRAM] vers 2
	8883 86c868 [Vision 868 VRAM] vers 3
	88b0 86c928 [Vision 928 VRAM] vers 0
	88b1 86c928 [Vision 928 VRAM] vers 1
	88b2 86c928 [Vision 928 VRAM] vers 2
	88b3 86c928 [Vision 928 VRAM] vers 3
	88c0 86c864 [Vision 864 DRAM] vers 0
	88c1 86c864 [Vision 864 DRAM] vers 1
	88c2 86c864 [Vision 864-P DRAM] vers 2
	88c3 86c864 [Vision 864-P DRAM] vers 3
	88d0 86c964 [Vision 964 VRAM] vers 0
	88d1 86c964 [Vision 964 VRAM] vers 1
	88d2 86c964 [Vision 964-P VRAM] vers 2
	88d3 86c964 [Vision 964-P VRAM] vers 3
	88f0 86c968 [Vision 968 VRAM] rev 0
	88f1 86c968 [Vision 968 VRAM] rev 1
	88f2 86c968 [Vision 968 VRAM] rev 2
	88f3 86c968 [Vision 968 VRAM] rev 3
	8900 86c755 [Trio 64V2/DX]
		5333 8900 86C775 Trio64V2/DX
	8901 86c775/86c785 [Trio 64V2/DX or /GX]
 		5333 8901 86C775 Trio64V2/DX, 86C785 Trio64V2/GX
	8902 Plato/PX
	8903 Trio 3D business multimedia
	8904 86c365, 86c366 [Trio 3D]
 		1014 00db Integrated Trio3D
 		4843 314a Terminator 128/3D GLH
 		5333 8904 86C365 Trio3D AGP
	8905 Trio 64V+ family
	8906 Trio 64V+ family
	8907 Trio 64V+ family
	8908 Trio 64V+ family
```
 8909 Trio 64V+ family 890a Trio 64V+ family 890b Trio 64V+ family 890c Trio 64V+ family 890d Trio 64V+ family 890e Trio 64V+ family 890f Trio 64V+ family 8a01 86c375 [ViRGE/DX] or 86c385 [ViRGE/GX] 0e11 b032 ViRGE/GX 10b4 1617 Nitro 3D 10b4 1717 Nitro 3D 5333 8a01 ViRGE/DX 8a10 ViRGE/GX2 1092 8a10 Stealth 3D 4000 8a13 86c360 [Trio 3D/1X], 86c362, 86c368 [Trio 3D/2X] 5333 8a13 Trio3D/2X 8a20 86c794 [Savage 3D] 5333 8a20 86C391 Savage3D 8a21 86c390 [Savage 3D/MV] 5333 8a21 86C390 Savage3D/MV 8a22 Savage 4 1033 8068 Savage 4 1033 8069 Savage 4 1033 8110 Savage 4 LT 105d 0018 SR9 8Mb SDRAM 105d 002a SR9 Pro 16Mb SDRAM 105d 003a SR9 Pro 32Mb SDRAM 105d 092f SR9 Pro+ 16Mb SGRAM 1092 4207 Stealth III S540 1092 4800 Stealth III S540 1092 4807 SpeedStar A90 1092 4808 Stealth III S540 1092 4809 Stealth III S540 1092 480e Stealth III S540 1092 4904 Stealth III S520 1092 4905 SpeedStar A200 1092 4a09 Stealth III S540 1092 4a0b Stealth III S540 Xtreme 1092 4a0f Stealth III S540 1092 4e01 Stealth III S540 1102 101d 3d Blaster Savage 4 1102 101e 3d Blaster Savage 4 5333 8100 86C394-397 Savage4 SDRAM 100 5333 8110 86C394-397 Savage4 SDRAM 110 5333 8125 86C394-397 Savage4 SDRAM 125 5333 8143 86C394-397 Savage4 SDRAM 143 5333 8a22 86C394-397 Savage4 5333 8a2e 86C394-397 Savage4 32bit

 5333 9125 86C394-397 Savage4 SGRAM 125 5333 9143 86C394-397 Savage4 SGRAM 143 8a23 Savage 4 8a25 ProSavage PM133 0303 0303 D9840-60001 [Brio BA410 Motherboard] 8a26 ProSavage KM133 8c00 ViRGE/M3 8c01 ViRGE/MX 1179 0001 ViRGE/MX 8c02 ViRGE/MX+ 8c03 ViRGE/MX+MV 8c10 86C270-294 [SavageMX-MV] 8c11 82C270-294 [SavageMX] 8c12 86C270-294 [SavageIX-MV] 1014 017f ThinkPad T20/T22 1179 0001 86C584 SuperSavage/IXC Toshiba 8c13 86C270-294 [SavageIX] 1179 0001 Magnia Z310 8c22 SuperSavage MX/128 8c24 SuperSavage MX/64 8c26 SuperSavage MX/64C 8c2a SuperSavage IX/128 SDR 8c2b SuperSavage IX/128 DDR 8c2c SuperSavage IX/64 SDR 8c2d SuperSavage IX/64 DDR 8c2e SuperSavage IX/C SDR 1014 01fc ThinkPad T23 8c2f SuperSavage IX/C DDR 8d01 86C380 [ProSavageDDR K4M266] 8d02 VT8636A [ProSavage KN133] AGP4X VGA Controller (TwisterK) 8d03 VT8751 [ProSavageDDR P4M266] 8d04 VT8375 [ProSavage8 KM266/KL266] 8e00 DeltaChrome 8e26 ProSavage 8e40 2300E Graphics Processor 8e48 Matrix [Chrome S25 / S27] 5333 0130 Chrome S27 256M DDR2 9043 Chrome 430 GT 9045 Chrome 430 ULP / 435 ULP / 440 GTX 9060 Chrome 530 GT 9102 86C410 [Savage 2000] 1092 5932 Viper II Z200 1092 5934 Viper II Z200 1092 5952 Viper II Z200 1092 5954 Viper II Z200 1092 5a35 Viper II Z200 1092 5a37 Viper II Z200 1092 5a55 Viper II Z200

 1092 5a57 Viper II Z200 ca00 SonicVibes 5431 AuzenTech, Inc. 544c Teralogic Inc 0350 TL880-based HDTV/ATSC tuner 544d TBS Technologies 6178 DVB Tuner PCIe Card 544d 6904 TBS6904 DVB-S2 Quad Tuner PCIe Card 544d 6905 TBS6905 DVB-S2 Quad Tuner PCIe Card 6205 0001 TBS6205 DVB-T2/T/C Quad TV Tuner PCIe Card 6209 0001 TBS6209 DVB-T2/C2/T/C/ISDB-T OctaTV Tuner 5452 SCANLAB AG 3443 RTC4 5455 Technische Universitaet Berlin 4458 S5933 5456 GoTView 5519 Cnet Technologies, Inc. 5544 Dunord Technologies 0001 I-30xx Scanner Interface 5555 Genroco, Inc 0003 TURBOstor HFP-832 [HiPPI NIC] 3b00 Epiphan DVI2PCIe video capture card 5646 Vector Fabrics BV 5654 VoiceTronix Pty Ltd 5678 Dawicontrol Computersysteme GmbH 5700 Netpower # alternately Extreme Engineering Solutions, Inc. 5845 X-ES, Inc. 584d AuzenTech Co., Ltd. 5851 Exacq Technologies 8008 tDVR8008 8-port video capture card 8016 tDVR8016 16-chan video capture card 8032 tDVR8032 32-chan video capture card 5853 XenSource, Inc. 0001 Xen Platform Device c000 Citrix XenServer PCI Device for Windows Update # Virtual device surfaced in guests to provide HID events. c110 Virtualized HID # Device surfaced in guests to provide 2d graphics capabilities c147 Virtualized Graphics Device c200 XCP-ng Project PCI Device for Windows Update 5854 GoTView 5ace Beholder International Ltd. 6205 TBS Technologies (wrong ID) 6209 TBS Technologies (wrong ID) 631c SmartInfra Ltd 1652 PXI-1652 Signal Generator 2504 PXI-2504 Signal Interrogator

6356 UltraStor 6374 c't Magazin fuer Computertechnik 6773 GPPCI 6409 Logitec Corp. 6549 Teradici Corp. 1200 TERA1200 PC-over-IP Host 6666 Decision Computer International Co. 0001 PCCOM4 0002 PCCOM8 0004 PCCOM2 0101 PCI 8255/8254 I/O Card 0200 12-bit AD/DA Card 0201 14-bit AD/DA Card 1011 Industrial Card 1021 8 photo couple 8 relay Card 1022 4 photo couple 4 relay Card 1025 16 photo couple 16 relay Card 4000 WatchDog Card 6688 Zycoo Co., Ltd 1200 CooVox TDM Analog Module 1400 CooVOX TDM GSM Module 1600 CooVOX TDM E1/T1 Module 1800 CooVOX TDM BRI Module # nee Qumranet 6900 Red Hat, Inc. 7063 pcHDTV 2000 HD-2000 3000 HD-3000 5500 HD5500 HDTV 7284 HT OMEGA Inc. 7357 IOxOS Technologies SA 7910 7910 [Althea] 7401 EndRun Technologies e100 PTP3100 PCIe PTP Slave Clock 7470 TP-LINK Technologies Co., Ltd. 7604 O.N. Electronic Co Ltd. 7bde MIDAC Corporation 7fed PowerTV 8008 Quancom Electronic GmbH 0010 WDOG1 [PCI-Watchdog 1] 0011 PWDOG2 [PCI-Watchdog 2] 0015 Clock77/PCI & Clock77/PCIe (DCF-77 receiver) # Wrong ID used in subsystem ID of AsusTek PCI-USB2 PCI card. 807d Asustek Computer, Inc. 8086 Intel Corporation 0007 82379AB 0008 Extended Express System Support Controller 0039 21145 Fast Ethernet

- 0040 Core Processor DRAM Controller
- 0041 Core Processor PCI Express x16 Root Port
- 0042 Core Processor Integrated Graphics Controller
- 0043 Core Processor Secondary PCI Express Root Port
- 0044 Core Processor DRAM Controller
- 1025 0347 Aspire 7740G
- 1025 0487 TravelMate 5742
- 1028 040a Latitude E6410
- 144d c06a R730 Laptop
- 17c0 10d2 Medion Akoya E7214 Notebook PC [MD98410]
- e4bf 50c1 PC1-GROOVE
- 0045 Core Processor PCI Express x16 Root Port
- 17c0 10d2 Medion Akoya E7214 Notebook PC [MD98410]
- 0046 Core Processor Integrated Graphics Controller
- 1028 040a Latitude E6410
- 144d c06a R730 Laptop
- 17c0 10d9 Medion Akoya E7214 Notebook PC [MD98410]
- e4bf 50c1 PC1-GROOVE
- 0047 Core Processor Secondary PCI Express Root Port
- 0048 Core Processor DRAM Controller
- 0049 Core Processor PCI Express x16 Root Port
- 004a Core Processor Integrated Graphics Controller
- 004b Core Processor Secondary PCI Express Root Port
- 0050 Core Processor Thermal Management Controller
- 0069 Core Processor DRAM Controller
- 0082 Centrino Advanced-N 6205 [Taylor Peak]
- 8086 1301 Centrino Advanced-N 6205 AGN
- 8086 1306 Centrino Advanced-N 6205 ABG
- 8086 1307 Centrino Advanced-N 6205 BG
- 8086 1321 Centrino Advanced-N 6205 AGN
- 8086 1326 Centrino Advanced-N 6205 ABG
- 0083 Centrino Wireless-N 1000 [Condor Peak]
- 8086 1205 Centrino Wireless-N 1000 BGN
- 8086 1206 Centrino Wireless-N 1000 BG
- 8086 1225 Centrino Wireless-N 1000 BGN
- 8086 1226 Centrino Wireless-N 1000 BG
- 8086 1305 Centrino Wireless-N 1000 BGN
- 8086 1306 Centrino Wireless-N 1000 BG
- 8086 1325 Centrino Wireless-N 1000 BGN
- 8086 1326 Centrino Wireless-N 1000 BG
- 0084 Centrino Wireless-N 1000 [Condor Peak]
- 8086 1215 Centrino Wireless-N 1000 BGN
- 8086 1216 Centrino Wireless-N 1000 BG
- 8086 1315 Centrino Wireless-N 1000 BGN
- 8086 1316 Centrino Wireless-N 1000 BG
- 0085 Centrino Advanced-N 6205 [Taylor Peak]
- 8086 1311 Centrino Advanced-N 6205 (802.11a/b/g/n)
- 8086 1316 Centrino Advanced-N 6205 ABG

 0087 Centrino Advanced-N + WiMAX 6250 [Kilmer Peak] 8086 1301 Centrino Advanced-N + WiMAX 6250 2x2 AGN 8086 1306 Centrino Advanced-N + WiMAX 6250 2x2 ABG 8086 1321 Centrino Advanced-N + WiMAX 6250 2x2 AGN 8086 1326 Centrino Advanced-N + WiMAX 6250 2x2 ABG 0089 Centrino Advanced-N + WiMAX 6250 [Kilmer Peak] 8086 1311 Centrino Advanced-N + WiMAX 6250 2x2 AGN 8086 1316 Centrino Advanced-N + WiMAX 6250 2x2 ABG 008a Centrino Wireless-N 1030 [Rainbow Peak] 8086 5305 Centrino Wireless-N 1030 BGN 8086 5307 Centrino Wireless-N 1030 BG 8086 5325 Centrino Wireless-N 1030 BGN 8086 5327 Centrino Wireless-N 1030 BG 008b Centrino Wireless-N 1030 [Rainbow Peak] 8086 5315 Centrino Wireless-N 1030 BGN 8086 5317 Centrino Wireless-N 1030 BG 0090 Centrino Advanced-N 6230 [Rainbow Peak] 8086 5211 Centrino Advanced-N 6230 AGN 8086 5215 Centrino Advanced-N 6230 BGN 8086 5216 Centrino Advanced-N 6230 ABG 0091 Centrino Advanced-N 6230 [Rainbow Peak] 8086 5201 Centrino Advanced-N 6230 AGN 8086 5205 Centrino Advanced-N 6230 BGN 8086 5206 Centrino Advanced-N 6230 ABG 8086 5207 Centrino Advanced-N 6230 BG 8086 5221 Centrino Advanced-N 6230 AGN 8086 5225 Centrino Advanced-N 6230 BGN 8086 5226 Centrino Advanced-N 6230 ABG 0100 2nd Generation Core Processor Family DRAM Controller 1028 04aa XPS 8300 1043 844d P8P67/P8H67 Series Motherboard 0101 Xeon E3-1200/2nd Generation Core Processor Family PCI Express Root Port 1028 04b2 Vostro 3350 106b 00dc MacBookPro8,2 [Core i7, 15", 2011] 144d c652 NP300E5C series laptop 0102 2nd Generation Core Processor Family Integrated Graphics Controller 1028 04aa XPS 8300 1043 0102 P8H67 Series Motherboard 0104 2nd Generation Core Processor Family DRAM Controller 1028 04a3 Precision M4600 1028 04b2 Vostro 3350 1028 04da Vostro 3750 106b 00dc MacBookPro8,2 [Core i7, 15", 2011] 144d c652 NP300E5C series laptop 17aa 21cf ThinkPad T520 0105 Xeon E3-1200/2nd Generation Core Processor Family PCI Express Root Port 106b 00dc MacBookPro8,2 [Core i7, 15", 2011] 0106 2nd Generation Core Processor Family Integrated Graphics Controller

- 0108 Xeon E3-1200 Processor Family DRAM Controller
- 0109 Xeon E3-1200/2nd Generation Core Processor Family PCI Express Root Port
- 010a Xeon E3-1200 Processor Family Integrated Graphics Controller
- 010b Xeon E3-1200/2nd Generation Core Processor Family Integrated Graphics Controller
- 010c Xeon E3-1200/2nd Generation Core Processor Family DRAM Controller
- 010d Xeon E3-1200/2nd Generation Core Processor Family PCI Express Root Port
- 010e Xeon E3-1200/2nd Generation Core Processor Family Integrated Graphics Controller
- 0112 2nd Generation Core Processor Family Integrated Graphics Controller
- 0116 2nd Generation Core Processor Family Integrated Graphics Controller
- 1028 04da Vostro 3750
- 144d c652 integrated HD 3000 graphics controller on NP300E5C series laptop
- 0122 2nd Generation Core Processor Family Integrated Graphics Controller
- 0126 2nd Generation Core Processor Family Integrated Graphics Controller
- 1028 04cc Vostro 3350
- 17aa 21ce ThinkPad T420
- 17aa 21cf ThinkPad T520
- 0150 Xeon E3-1200 v2/3rd Gen Core processor DRAM Controller
- 1043 84ca P8 series motherboard
- 1458 d000 Ivy Bridge GT1 [HD Graphics]
- 15d9 0624 X9SCM-F Motherboard
- 1849 0150 Motherboard
- 0151 Xeon E3-1200 v2/3rd Gen Core processor PCI Express Root Port
- 1043 1477 N56VZ
- 1043 844d P8 series motherboard
- 1043 84ca P8H77-I Motherboard
- 8086 2010 Server Board S1200BTS
- 0152 Xeon E3-1200 v2/3rd Gen Core processor Graphics Controller
- 1043 84ca P8H77-I Motherboard
- 0153 3rd Gen Core Processor Thermal Subsystem
- 1043 1517 Zenbook Prime UX31A
- 0154 3rd Gen Core processor DRAM Controller
- 1025 0806 Aspire E1-470G
- 1025 0813 Aspire R7-571
- 103c 17f6 ProBook 4540s
- 1043 108d VivoBook X202EV
- 1043 1477 N56VZ
- 1043 1517 Zenbook Prime UX31A
- 10cf 16bf LIFEBOOK E752
- 0155 Xeon E3-1200 v2/3rd Gen Core processor PCI Express Root Port
- 8086 2010 Server Board S1200BTS
- 0156 3rd Gen Core processor Graphics Controller
- 1043 108d VivoBook X202EV
- 0158 Xeon E3-1200 v2/Ivy Bridge DRAM Controller
- 1043 844d P8 series motherboard
- 8086 2010 Server Board S1200BT Family
- 0159 Xeon E3-1200 v2/3rd Gen Core processor PCI Express Root Port
- 015a Xeon E3-1200 v2/Ivy Bridge Graphics Controller
- 015c Xeon E3-1200 v2/3rd Gen Core processor DRAM Controller
- 015d Xeon E3-1200 v2/3rd Gen Core processor PCI Express Root Port
- 1043 844d P8 series motherboard
- 015e Xeon E3-1200 v2/3rd Gen Core processor Graphics Controller
- 0162 Xeon E3-1200 v2/3rd Gen Core processor Graphics Controller
- 1043 84ca P8 series motherboard
- 1849 0162 Motherboard
- 0166 3rd Gen Core processor Graphics Controller
- 1043 1517 Zenbook Prime UX31A
- 1043 2103 N56VZ
- 10cf 16c1 LIFEBOOK E752
- 016a Xeon E3-1200 v2/3rd Gen Core processor Graphics Controller
- 1043 844d P8B WS Motherboard
- 0172 Xeon E3-1200 v2/3rd Gen Core processor Graphics Controller
- 0176 3rd Gen Core processor Graphics Controller
- 02a4 Comet Lake SPI (flash) Controller
- 02a6 Comet Lake North Peak
- 02d3 Comet Lake SATA AHCI Controller
- 02e0 Comet Lake Management Engine Interface
- 02e8 Serial IO I2C Host Controller
- 02e9 Comet Lake Serial IO I2C Host Controller
- 02f0 Wireless-AC 9462
- 02f9 Comet Lake Thermal Subsytem
- 02fc Comet Lake Integrated Sensor Solution
- 0309 80303 I/O Processor PCI-to-PCI Bridge
- 030d 80312 I/O Companion Chip PCI-to-PCI Bridge
- 0326 6700/6702PXH I/OxAPIC Interrupt Controller A
- 103c 3208 ProLiant DL140 G2
- 1775 1100 CR11/VR11 Single Board Computer
- 0327 6700PXH I/OxAPIC Interrupt Controller B
- 103c 3208 ProLiant DL140 G2
- 1775 1100 CR11/VR11 Single Board Computer
- 0329 6700PXH PCI Express-to-PCI Bridge A
- 032a 6700PXH PCI Express-to-PCI Bridge B
- 032c 6702PXH PCI Express-to-PCI Bridge A
- 0330 80332 [Dobson] I/O processor (A-Segment Bridge)
- 0331 80332 [Dobson] I/O processor (A-Segment IOAPIC)
- 0332 80332 [Dobson] I/O processor (B-Segment Bridge)
- 0333 80332 [Dobson] I/O processor (B-Segment IOAPIC)
- 0334 80332 [Dobson] I/O processor (ATU)
- 0335 80331 [Lindsay] I/O processor (PCI-X Bridge)
- 0336 80331 [Lindsay] I/O processor (ATU)
- 0340 41210 [Lanai] Serial to Parallel PCI Bridge (A-Segment Bridge)
- 0341 41210 [Lanai] Serial to Parallel PCI Bridge (B-Segment Bridge)
- 0370 80333 Segment-A PCIe Express to PCI-X bridge
- 0371 80333 A-Bus IOAPIC
- 0372 80333 Segment-B PCIe Express to PCI-X bridge
- 0373 80333 B-Bus IOAPIC
- 0374 80333 Address Translation Unit
- 0402 Xeon E3-1200 v3/4th Gen Core Processor Integrated Graphics Controller
- 0406 Haswell Integrated Graphics Controller
- 040a Xeon E3-1200 v3 Processor Integrated Graphics Controller
- 0412 Xeon E3-1200 v3/4th Gen Core Processor Integrated Graphics Controller
- 17aa 309f ThinkCentre M83
- 0416 4th Gen Core Processor Integrated Graphics Controller
- 17aa 220e ThinkPad T440p
- 041a Xeon E3-1200 v3 Processor Integrated Graphics Controller
- 041e 4th Generation Core Processor Family Integrated Graphics Controller
- 0434 DH89XXCC Series QAT
- 0435 DH895XCC Series QAT
- 0436 DH8900CC Null Device
- 0438 DH8900CC Series Gigabit Network Connection
- 043a DH8900CC Series Gigabit Fiber Network Connection
- 043c DH8900CC Series Gigabit Backplane Network Connection
- 0440 DH8900CC Series Gigabit SFP Network Connection
- 0442 DH89XXCC Series QAT Virtual Function
- 0443 DH895XCC Series QAT Virtual Function
- 0482 82375EB/SB PCI to EISA Bridge
- 0483 82424TX/ZX [Saturn] CPU to PCI bridge
- 0484 82378ZB/IB, 82379AB (SIO, SIO.A) PCI to ISA Bridge
- 0486 82425EX/ZX [Aries] PCIset with ISA bridge
- 04a3 82434LX/NX [Mercury/Neptune] Processor to PCI bridge
- 04d0 82437FX [Triton FX]
- 0500 E8870 Processor bus control
- 0501 E8870 Memory controller
- # and registers common to both SPs
- 0502 E8870 Scalability Port 0
- # and global performance monitoring
- 0503 E8870 Scalability Port 1
- 0510 E8870IO Hub Interface Port 0 registers (8-bit compatibility port)
- 0511 E8870IO Hub Interface Port 1 registers
- 0512 E8870IO Hub Interface Port 2 registers
- 0513 E8870IO Hub Interface Port 3 registers
- 0514 E8870IO Hub Interface Port 4 registers
- 0515 E8870IO General SIOH registers
- 0516 E8870IO RAS registers
- 0530 E8870SP Scalability Port 0 registers
- 0531 E8870SP Scalability Port 1 registers
- 0532 E8870SP Scalability Port 2 registers
- 0533 E8870SP Scalability Port 3 registers
- 0534 E8870SP Scalability Port 4 registers
- 0535 E8870SP Scalability Port 5 registers
- # (bi-interleave 0) and global registers that are neither per-port nor per-interleave
- 0536 E8870SP Interleave registers 0 and 1

# (bi-interleave 1)

- 0537 E8870SP Interleave registers 2 and 3
- 0600 RAID Controller
8086 0136 SRCU31L 8086 01af SRCZCR 8086 01c1 ICP Vortex GDT8546RZ 8086 01f7 SCRU32 # uninitialized SRCU32 RAID Controller 061f 80303 I/O Processor 068d Comet Lake LPC Controller 06a3 Comet Lake PCH SMBus Controller 06a4 Comet Lake PCH SPI Controller 06a8 Comet Lake PCH Serial IO UART Host Controller #0 06a9 Comet Lake PCH Serial IO UART Host Controller #1 06aa Comet Lake PCH Serial IO SPI Controller #0 06ab Comet Lake PCH Serial IO SPI Controller #1 06ac Comet Lake PCI Express Root Port #21 06b0 Comet Lake PCI Express Root Port #9 06c0 Comet Lake PCI Express Root Port #17 06c8 Comet Lake PCH cAVS 06e0 Comet Lake HECI Controller 06e8 Comet Lake PCH Serial IO I2C Controller #0 06e9 Comet Lake PCH Serial IO I2C Controller #1 06ea Comet Lake PCH Serial IO I2C Controller #2 06eb Comet Lake PCH Serial IO I2C Controller #3 06ed Comet Lake USB 3.1 xHCI Host Controller 06ef Comet Lake PCH Shared SRAM 06f0 Wi-Fi 6 AX201 06f9 Comet Lake PCH Thermal Controller 06fb Comet Lake PCH Serial IO SPI Controller #2 0700 CE Media Processor A/V Bridge 0701 CE Media Processor NAND Flash Controller 0703 CE Media Processor Media Control Unit 1 0704 CE Media Processor Video Capture Interface 0707 CE Media Processor SPI Slave 0708 CE Media Processor 4100 0800 Moorestown SPI Ctrl 0 0801 Moorestown SPI Ctrl 1 0802 Moorestown I2C 0 0803 Moorestown I2C 1 0804 Moorestown I2C 2 0805 Moorestown Keyboard Ctrl 0806 Moorestown USB Ctrl 0807 Moorestown SD Host Ctrl 0 0808 Moorestown SD Host Ctrl 1 0809 Moorestown NAND Ctrl 080a Moorestown Audio Ctrl 080b Moorestown ISP 080c Moorestown Security Controller 080d Moorestown External Displays 080e Moorestown SCU IPC

 080f Moorestown GPIO Controller 0810 Moorestown Power Management Unit 0811 Moorestown OTG Ctrl 0812 Moorestown SPI Ctrl 2 0813 Moorestown SC DMA 0814 Moorestown LPE DMA 0815 Moorestown SSP0 0817 Medfield Serial IO I2C Controller #3 0818 Medfield Serial IO I2C Controller #4 0819 Medfield Serial IO I2C Controller #5 081a Medfield GPIO Controller [Core] 081b Medfield Serial IO HSUART Controller #1 081c Medfield Serial IO HSUART Controller #2 081d Medfield Serial IO HSUART Controller #3 081e Medfield Serial IO HSUART DMA Controller 081f Medfield GPIO Controller [AON] 0820 Medfield SD Host Controller 0821 Medfield SDIO Controller #1 0822 Medfield SDIO Controller #2 0823 Medfield eMMC Controller #0 0824 Medfield eMMC Controller #1 0827 Medfield Serial IO DMA Controller 0828 Medfield Power Management Unit 0829 Medfield USB Device Controller (OTG) 082a Medfield SCU IPC 082c Medfield Serial IO I2C Controller #0 082d Medfield Serial IO I2C Controller #1 082e Medfield Serial IO I2C Controller #2 0885 Centrino Wireless-N + WiMAX 6150 8086 1305 Centrino Wireless-N + WiMAX 6150 BGN 8086 1307 Centrino Wireless-N + WiMAX 6150 BG 8086 1325 Centrino Wireless-N + WiMAX 6150 BGN 8086 1327 Centrino Wireless-N + WiMAX 6150 BG 0886 Centrino Wireless-N + WiMAX 6150 8086 1315 Centrino Wireless-N + WiMAX 6150 BGN 8086 1317 Centrino Wireless-N + WiMAX 6150 BG 0887 Centrino Wireless-N 2230 8086 4062 Centrino Wireless-N 2230 BGN 8086 4462 Centrino Wireless-N 2230 BGN 0888 Centrino Wireless-N 2230 8086 4262 Centrino Wireless-N 2230 BGN 088e Centrino Advanced-N 6235 8086 4060 Centrino Advanced-N 6235 AGN 8086 4460 Centrino Advanced-N 6235 AGN 088f Centrino Advanced-N 6235 8086 4260 Centrino Advanced-N 6235 AGN 0890 Centrino Wireless-N 2200 8086 4022 Centrino Wireless-N 2200 BGN

 8086 4422 Centrino Wireless-N 2200 BGN 8086 4822 Centrino Wireless-N 2200 BGN 0891 Centrino Wireless-N 2200 8086 4222 Centrino Wireless-N 2200 BGN 0892 Centrino Wireless-N 135 8086 0062 Centrino Wireless-N 135 BGN 8086 0462 Centrino Wireless-N 135 BGN 0893 Centrino Wireless-N 135 8086 0262 Centrino Wireless-N 135 BGN 0894 Centrino Wireless-N 105 8086 0022 Centrino Wireless-N 105 BGN 8086 0422 Centrino Wireless-N 105 BGN 8086 0822 Centrino Wireless-N 105 BGN 0895 Centrino Wireless-N 105 8086 0222 Centrino Wireless-N 105 BGN 0896 Centrino Wireless-N 130 8086 5005 Centrino Wireless-N 130 BGN 8086 5007 Centrino Wireless-N 130 BG 8086 5025 Centrino Wireless-N 130 BGN 8086 5027 Centrino Wireless-N 130 BG 0897 Centrino Wireless-N 130 8086 5015 Centrino Wireless-N 130 BGN 8086 5017 Centrino Wireless-N 130 BG 08a7 Quark SoC X1000 SDIO / eMMC Controller 08ae Centrino Wireless-N 100 8086 1005 Centrino Wireless-N 100 BGN 8086 1007 Centrino Wireless-N 100 BG 8086 1025 Centrino Wireless-N 100 BGN 8086 1027 Centrino Wireless-N 100 BG 08af Centrino Wireless-N 100 8086 1015 Centrino Wireless-N 100 BGN 8086 1017 Centrino Wireless-N 100 BG 08b1 Wireless 7260 # Wilkins Peak 2 8086 4020 Dual Band Wireless-N 7260 # Wilkins Peak 2 8086 402a Dual Band Wireless-N 7260 # Wilkins Peak 2 8086 4060 Dual Band Wireless-N 7260 # Wilkins Peak 2 8086 4062 Wireless-N 7260 # Wilkins Peak 2 8086 406a Dual Band Wireless-N 7260 # Wilkins Peak 2 8086 4070 Dual Band Wireless-AC 7260 # Wilkins Peak 2 8086 4072 Dual Band Wireless-AC 7260 # Wilkins Peak 2

 8086 4160 Dual Band Wireless-N 7260 # Wilkins Peak 2 8086 4162 Wireless-N 7260 # Wilkins Peak 2 8086 4170 Dual Band Wireless-AC 7260 # Wilkins Peak 2 8086 4420 Dual Band Wireless-N 7260 # Wilkins Peak 2 8086 4460 Dual Band Wireless-N 7260 # Wilkins Peak 2 8086 4462 Wireless-N 7260 # Wilkins Peak 2 8086 446a Dual Band Wireless-N 7260 # Wilkins Peak 2 8086 4470 Dual Band Wireless-AC 7260 # Wilkins Peak 2 8086 4472 Dual Band Wireless-AC 7260 # Wilkins Peak 2 8086 4560 Dual Band Wireless-N 7260 # Wilkins Peak 2 8086 4570 Dual Band Wireless-AC 7260 # Wilkins Peak 2 8086 486e Dual Band Wireless-AC 7260 # Wilkins Peak 2 8086 4870 Dual Band Wireless-AC 7260 # Wilkins Peak 2 8086 4a6c Dual Band Wireless-AC 7260 # Wilkins Peak 2 8086 4a6e Dual Band Wireless-AC 7260 # Wilkins Peak 2 8086 4a70 Dual Band Wireless-AC 7260 # Wilkins Peak 2 8086 4c60 Dual Band Wireless-AC 7260 # Wilkins Peak 2 8086 4c70 Dual Band Wireless-AC 7260 # Wilkins Peak 2 8086 5070 Dual Band Wireless-AC 7260 # Wilkins Peak 2 8086 5072 Dual Band Wireless-AC 7260 # Wilkins Peak 2 8086 5170 Dual Band Wireless-AC 7260 # Wilkins Peak 2 8086 5770 Dual Band Wireless-AC 7260 # Wilkins Peak 2 8086 c020 Dual Band Wireless-N 7260 # Wilkins Peak 2 8086 c02a Dual Band Wireless-N 7260 # Wilkins Peak 2

 8086 c060 Dual Band Wireless-N 7260 # Wilkins Peak 2 8086 c062 Wireless-N 7260 # Wilkins Peak 2 8086 c06a Dual Band Wireless-N 7260 # Wilkins Peak 2 8086 c070 Dual Band Wireless-AC 7260 # Wilkins Peak 2 8086 c072 Dual Band Wireless-AC 7260 # Wilkins Peak 2 8086 c160 Dual Band Wireless-N 7260 # Wilkins Peak 2 8086 c162 Wireless-N 7260 # Wilkins Peak 2 8086 c170 Dual Band Wireless-AC 7260 # Wilkins Peak 2 8086 c360 Dual Band Wireless-N 7260 # Wilkins Peak 2 8086 c420 Dual Band Wireless-N 7260 # Wilkins Peak 2 8086 c460 Dual Band Wireless-N 7260 # Wilkins Peak 2 8086 c462 Wireless-N 7260 # Wilkins Peak 2 8086 c470 Dual Band Wireless-AC 7260 # Wilkins Peak 2 8086 c472 Dual Band Wireless-AC 7260 # Wilkins Peak 2 8086 c560 Dual Band Wireless-N 7260 # Wilkins Peak 2 8086 c570 Dual Band Wireless-AC 7260 # Wilkins Peak 2 8086 c760 Dual Band Wireless-N 7260 # Wilkins Peak 2 8086 c770 Dual Band Wireless-AC 7260 # Wilkins Peak 2 8086 cc60 Dual Band Wireless-AC 7260 # Wilkins Peak 2 8086 cc70 Dual Band Wireless-AC 7260 08b2 Wireless 7260 # Wilkins Peak 2 8086 4220 Dual Band Wireless-N 7260 # Wilkins Peak 2 8086 4260 Dual Band Wireless-N 7260 # Wilkins Peak 2 8086 4262 Wireless-N 7260 # Wilkins Peak 2 8086 426a Dual Band Wireless-N 7260

# Wilkins Peak 2 8086 4270 Wireless-N 7260 # Wilkins Peak 2 8086 4272 Dual Band Wireless-AC 7260 # Wilkins Peak 2 8086 4360 Dual Band Wireless-N 7260 # Wilkins Peak 2 8086 4370 Dual Band Wireless-AC 7260 # Wilkins Peak 2 8086 c220 Dual Band Wireless-N 7260 # Wilkins Peak 2 8086 c260 Dual Band Wireless-N 7260 # Wilkins Peak 2 8086 c262 Wireless-N 7260 # Wilkins Peak 2 8086 c26a Dual Band Wireless-N 7260 # Wilkins Peak 2 8086 c270 Dual Band Wireless-AC 7260 # Wilkins Peak 2 8086 c272 Dual Band Wireless-AC 7260 # Wilkins Peak 2 8086 c370 Dual Band Wireless-AC 7260 08b3 Wireless 3160 # Wilkins Peak 1 8086 0060 Dual Band Wireless-N 3160 # Wilkins Peak 1 8086 0062 Wireless-N 3160 # Wilkins Peak 1 8086 0070 Dual Band Wireless-AC 3160 # Wilkins Peak 1 8086 0072 Dual Band Wireless-AC 3160 # Wilkins Peak 1 8086 0170 Dual Band Wireless-AC 3160 # Wilkins Peak 1 8086 0172 Dual Band Wireless-AC 3160 # Wilkins Peak 1 8086 0260 Dual Band Wireless-N 3160 # Wilkins Peak 1 8086 0470 Dual Band Wireless-AC 3160 # Wilkins Peak 1 8086 0472 Dual Band Wireless-AC 3160 # Wilkins Peak 1 8086 1070 Dual Band Wireless-AC 3160 # Wilkins Peak 1 8086 1170 Dual Band Wireless-AC 3160 # Wilkins Peak 1 8086 8060 Dual Band Wireless N-3160 # Wilkins Peak 1

 8086 8062 Wireless N-3160 # Wilkins Peak 1 8086 8070 Dual Band Wireless AC 3160 # Wilkins Peak 1 8086 8072 Dual Band Wireless AC 3160 # Wilkins Peak 1 8086 8170 Dual Band Wireless AC 3160 # Wilkins Peak 1 8086 8172 Dual Band Wireless AC 3160 # Wilkins Peak 1 8086 8470 Dual Band Wireless AC 3160 # Wilkins Peak 1 8086 8570 Dual Band Wireless AC 3160 08b4 Wireless 3160 # Wilkins Peak 1 8086 0270 Dual Band Wireless-AC 3160 # Wilkins Peak 1 8086 0272 Dual Band Wireless-AC 3160 # Wilkins Peak 1 8086 0370 Dual Band Wireless-AC 3160 # Wilkins Peak 1 8086 8260 Dual Band Wireless AC 3160 # Wilkins Peak 1 8086 8270 Dual Band Wireless AC 3160 # Wilkins Peak 1 8086 8272 Dual Band Wireless AC 3160 # Wilkins Peak 1 8086 8370 Dual Band Wireless AC 3160 # PowerVR SGX 545 08cf Atom Processor Z2760 Integrated Graphics Controller 0934 Quark SoC X1000 I2C Controller and GPIO Controller 0935 Quark SoC X1000 SPI Controller 0936 Quark SoC X1000 HS-UART 0937 Quark SoC X1000 10/100 Ethernet MAC 0939 Quark SoC X1000 USB EHCI Host Controller / USB 2.0 Device 093a Quark SoC X1000 USB OHCI Host Controller 0953 PCIe Data Center SSD 8086 3702 DC P3700 SSD 8086 3703 DC P3700 SSD [2.5" SFF] 8086 3704 DC P3500 SSD [Add-in Card] 8086 3705 DC P3500 SSD [2.5" SFF] 8086 3709 DC P3600 SSD [Add-in Card] 8086 370a DC P3600 SSD [2.5" SFF] 8086 370d SSD 750 Series [Add-in Card] 8086 370e SSD 750 Series [2.5" SFF] 0958 Quark SoC X1000 Host Bridge 095a Wireless 7265 # Stone Peak 2 AC

 8086 1010 Dual Band Wireless-AC 7265 # Stone Peak 2 AGN 8086 5000 Dual Band Wireless-N 7265 # Stone Peak 2 BGN 8086 5002 Wireless-N 7265 # Stone Peak 2 AGN 8086 500a Dual Band Wireless-N 7265 # Stone Peak 2 AC 8086 5010 Dual Band Wireless-AC 7265 # Stone Peak 2 AC 8086 5012 Dual Band Wireless-AC 7265 # Stone Peak 2 AGN 8086 5020 Dual Band Wireless-N 7265 # Stone Peak 2 AGN 8086 502a Dual Band Wireless-N 7265 # Maple Peak AC 8086 5090 Dual Band Wireless-AC 7265 # Stone Peak 2 AGN 8086 5100 Dual Band Wireless-AC 7265 # Stone Peak 2 BGN 8086 5102 Wireless-N 7265 # Stone Peak 2 AGN 8086 510a Dual Band Wireless-AC 7265 # Stone Peak 2 AC 8086 5110 Dual Band Wireless-AC 7265 # Stone Peak 2 AC 8086 5112 Dual Band Wireless-AC 7265 # Maple Peak AC 8086 5190 Dual Band Wireless-AC 7265 # Stone Peak 2 AGN 8086 5400 Dual Band Wireless-AC 7265 # Stone Peak 2 AC 8086 5410 Dual Band Wireless-AC 7265 # Stone Peak 2 AC 8086 5412 Dual Band Wireless-AC 7265 # Stone Peak 2 AGN 8086 5420 Dual Band Wireless-N 7265 # Maple Peak AC 8086 5490 Dual Band Wireless-AC 7265 # Stone Peak 2 AC 8086 5510 Dual Band Wireless-AC 7265 # Maple Peak AC 8086 5590 Dual Band Wireless-AC 7265 # Stone Peak 2 AGN 8086 9000 Dual Band Wireless-AC 7265 # Stone Peak 2 AGN 8086 900a Dual Band Wireless-AC 7265 # Stone Peak 2 AC

 8086 9010 Dual Band Wireless-AC 7265 # Stone Peak 2 AC 8086 9012 Dual Band Wireless-AC 7265 # Stone Peak 2 AC 8086 9110 Dual Band Wireless-AC 7265 # Stone Peak 2 AC 8086 9112 Dual Band Wireless-AC 7265 # Stone Peak 2 AC 8086 9210 Dual Band Wireless-AC 7265 # Stone Peak 2 AC 8086 9310 Dual Band Wireless-AC 7265 # Stone Peak 2 AGN 8086 9400 Dual Band Wireless-AC 7265 # Stone Peak 2 AC 8086 9410 Dual Band Wireless-AC 7265 # Stone Peak 2 AC 8086 9510 Dual Band Wireless-AC 7265 095b Wireless 7265 # Stone Peak 2 AGN 8086 5200 Dual Band Wireless-N 7265 # Stone Peak 2 BGN 8086 5202 Wireless-N 7265 # Stone Peak 2 AGN 8086 520a Dual Band Wireless-N 7265 # Stone Peak 2 AC 8086 5210 Dual Band Wireless-AC 7265 # Stone Peak 2 AC 8086 5212 Dual Band Wireless-AC 7265 # Maple Peak AC 8086 5290 Dual Band Wireless-AC 7265 # Stone Peak 2 BGN 8086 5302 Wireless-N 7265 # Stone Peak 2 AC 8086 5310 Dual Band Wireless-AC 7265 # Stone Peak 2 AGN 8086 9200 Dual Band Wireless-AC 7265 095e Quark SoC X1000 Legacy Bridge 0960 80960RP (i960RP) Microprocessor/Bridge 0962 80960RM (i960RM) Bridge 0964 80960RP (i960RP) Microprocessor/Bridge 0a03 Haswell-ULT Thermal Subsystem 0a04 Haswell-ULT DRAM Controller 17aa 2214 ThinkPad X240 0a06 Haswell-ULT Integrated Graphics Controller 0a0c Haswell-ULT HD Audio Controller 17aa 2214 ThinkPad X240 0a16 Haswell-ULT Integrated Graphics Controller 17aa 2214 ThinkPad X240

 0a22 Haswell-ULT Integrated Graphics Controller 0a26 Haswell-ULT Integrated Graphics Controller 0a2a Haswell-ULT Integrated Graphics Controller 0a2e Haswell-ULT Integrated Graphics Controller 0a53 DC P3520 SSD 0a54 NVMe Datacenter SSD [3DNAND, Beta Rock Controller] 1028 1fe1 Express Flash NVMe 1TB 2.5" U.2 (P4500) 1028 1fe2 Express Flash NVMe 2TB 2.5" U.2 (P4500) 1028 1fe3 Express Flash NVMe 4TB 2.5" U.2 (P4500) 1028 1fe4 Express Flash NVMe 4TB HHHL AIC (P4500) 1028 1fee Express Flash NVMe 1.6TB 2.5" U.2 (P4610) 1028 1fef Express Flash NVMe 3.2TB 2.5" U.2 (P4610) 1028 1ff0 Express Flash NVMe 6.4TB 2.5" U.2 (P4610) 1028 1fff Express Flash NVMe 8.0TB 2.5" U.2 (P4510) 1028 2003 Express Flash NVMe 1.0 TB 2.5" U.2 (P4510) 1028 2004 Express Flash NVMe 2.0TB 2.5" U.2 (P4510) 1028 2005 Express Flash NVMe 4.0TB 2.5" U.2 (P4510) 108e 4870 NVMe PCIe 3.0 SSD 6.4TB AIC (P4608) 108e 4871 NVMe PCIe 3.0 SSD 6.4TB 2.5-inch (P4600) 108e 4879 NVMe PCIe 3.0 SSD v2 6.4TB AIC (P4618) 108e 487a NVMe PCIe 3.0 SSD v2 6.4TB 2.5-inch (P4610) 1137 0227 NVMe Datacenter SSD [3DNAND] 1.6TB 2.5" U.2 (P4600) 1137 0228 NVMe Datacenter SSD [3DNAND] 2.0TB 2.5" U.2 (P4600) 1137 0229 NVMe Datacenter SSD [3DNAND] 3.2TB 2.5" U.2 (P4600) 1137 022b NVMe Datacenter SSD [3DNAND] 1.0TB 2.5" U.2 (P4500) 1137 022c NVMe Datacenter SSD [3DNAND] 2.0TB 2.5" U.2 (P4500) 1137 022d NVMe Datacenter SSD [3DNAND] 4.0TB 2.5" U.2 (P4500) 1137 0231 NVMe Datacenter SSD [3DNAND] 0.5TB 2.5" U.2 (P4501) 1137 0232 NVMe Datacenter SSD [3DNAND] 1.0TB 2.5" U.2 (P4501) 1137 0233 NVMe Datacenter SSD [3DNAND] 2.0TB 2.5" U.2 (P4501) 1137 0258 NVMe Datacenter SSD [3DNAND] 1.6TB 2.5" U.2 (P4610) 1137 025a NVMe Datacenter SSD [3DNAND] 3.2TB 2.5" U.2 (P4610) 1137 025b NVMe Datacenter SSD [3DNAND] 1.0TB 2.5" U.2 (P4510) 1137 025c NVMe Datacenter SSD [3DNAND] 2.0TB 2.5" U.2 (P4510) 1137 025d NVMe Datacenter SSD [3DNAND] 4.0TB 2.5" U.2 (P4510) 1137 025e NVMe Datacenter SSD [3DNAND] 8.0TB 2.5" U.2 (P4510) 1590 025d NVMe Datacenter SSD [3DNAND] 1.0TB 2.5" U.2 (P4500) 1590 025e NVMe Datacenter SSD [3DNAND] 2.0TB 2.5" U.2 (P4500) 1590 025f NVMe Datacenter SSD [3DNAND] 4.0TB 2.5" U.2 (P4500) 1590 0262 NVMe Datacenter SSD [3DNAND] 1.6TB 2.5" U.2 (P4600) 1590 0264 NVMe Datacenter SSD [3DNAND] 3.2TB 2.5" U.2 (P4600) 1590 0265 NVMe Datacenter SSD [3DNAND] 6.4TB 2.5" U.2 (P4600) 1590 026c NVMe Datacenter SSD [3DNAND] 4.0TB AIC (P4500) 1d49 4702 Thinksystem Intel P4500 NVMe U.2 1d49 4704 Thinksystem Intel P4500 NVMe AIC 1d49 4712 Thinksystem Intel P4600 NVMe U.2 1d49 4714 Thinksystem Intel P4600 NVMe AIC 1d49 4802 Thinksystem U.2 P4510 NVMe SSD

 1d49 4812 Thinksystem U.2 P4610 NVMe SSD 8086 4308 Intel SSD D5-P4320 and D5-P4326 8086 4702 NVMe Datacenter SSD [3DNAND] SE 2.5" U.2 (P4500) 8086 4704 NVMe Datacenter SSD [3DNAND] SE AIC (P4500) 8086 4712 NVMe Datacenter SSD [3DNAND] ME 2.5" U.2 (P4600) 8086 4714 NVMe Datacenter SSD [3DNAND] ME AIC (P4600) 8086 4802 NVMe Datacenter SSD [3DNAND] SE 2.5" U.2 (P4510) 8086 4804 NVMe Datacenter SSD [3DNAND] SE AIC (P4510) 8086 4805 NVMe Datacenter SSD [3DNAND] SE M.2 (P4511) 8086 4812 NVMe Datacenter SSD [3DNAND] ME 2.5" U.2 (P4610) 8086 4814 NVMe Datacenter SSD [3DNAND] ME AIC (P4610) 0a55 NVMe DC SSD [3DNAND, Beta Rock Controller] 1028 1fe5 Express Flash NVMe 1.6TB 2.5" U.2 (P4600) 1028 1fe6 Express Flash NVMe 2TB 2.5" U.2 (P4600) 1028 1fe7 Express Flash NVMe 3.2TB 2.5" U.2 (P4600) 1028 1fe8 Express Flash NVMe 2.0TB HHHL AIC (P4600) 1028 1fe9 Express Flash NVMe 4.0TB HHHL AIC (P4600) 0be0 Atom Processor D2xxx/N2xxx Integrated Graphics Controller 0be1 Atom Processor D2xxx/N2xxx Integrated Graphics Controller 105b 0d7c D270S/D250S Motherboard 0be2 Atom Processor D2xxx/N2xxx Integrated Graphics Controller 0be3 Atom Processor D2xxx/N2xxx Integrated Graphics Controller 0be4 Atom Processor D2xxx/N2xxx Integrated Graphics Controller 0be5 Atom Processor D2xxx/N2xxx Integrated Graphics Controller 0be6 Atom Processor D2xxx/N2xxx Integrated Graphics Controller 0be7 Atom Processor D2xxx/N2xxx Integrated Graphics Controller 0be8 Atom Processor D2xxx/N2xxx Integrated Graphics Controller 0be9 Atom Processor D2xxx/N2xxx Integrated Graphics Controller 0bea Atom Processor D2xxx/N2xxx Integrated Graphics Controller 0beb Atom Processor D2xxx/N2xxx Integrated Graphics Controller 0bec Atom Processor D2xxx/N2xxx Integrated Graphics Controller 0bed Atom Processor D2xxx/N2xxx Integrated Graphics Controller 0bee Atom Processor D2xxx/N2xxx Integrated Graphics Controller 0bef Atom Processor D2xxx/N2xxx Integrated Graphics Controller 0bf0 Atom Processor D2xxx/N2xxx DRAM Controller 0bf1 Atom Processor D2xxx/N2xxx DRAM Controller 0bf2 Atom Processor D2xxx/N2xxx DRAM Controller 0bf3 Atom Processor D2xxx/N2xxx DRAM Controller 0bf4 Atom Processor D2xxx/N2xxx DRAM Controller 0bf5 Atom Processor D2xxx/N2xxx DRAM Controller 105b 0d7c D270S/D250S Motherboard 0bf6 Atom Processor D2xxx/N2xxx DRAM Controller 0bf7 Atom Processor D2xxx/N2xxx DRAM Controller 0c00 4th Gen Core Processor DRAM Controller 17aa 309f ThinkCentre M83 0c01 Xeon E3-1200 v3/4th Gen Core Processor PCI Express x16 Controller 0c04 Xeon E3-1200 v3/4th Gen Core Processor DRAM Controller 103c 1909 ZBook 15

- 17aa 220e ThinkPad T440p
- 0c05 Xeon E3-1200 v3/4th Gen Core Processor PCI Express x8 Controller
- 0c08 Xeon E3-1200 v3 Processor DRAM Controller
- 0c09 Xeon E3-1200 v3/4th Gen Core Processor PCI Express x4 Controller
- 0c0c Xeon E3-1200 v3/4th Gen Core Processor HD Audio Controller
- 17aa 220e ThinkPad T440p
- 17aa 309f ThinkCentre M83
- 0c46 Atom Processor S1200 PCI Express Root Port 1
- 0c47 Atom Processor S1200 PCI Express Root Port 2
- 0c48 Atom Processor S1200 PCI Express Root Port 3
- 0c49 Atom Processor S1200 PCI Express Root Port 4
- 0c4e Atom Processor S1200 NTB Primary
- 0c50 Xeon E7 v4/Xeon E5 v4/Xeon E3 v4/Xeon D QuickData Technology Device
- 0c51 Xeon E7 v4/Xeon E5 v4/Xeon E3 v4/Xeon D QuickData Technology Device
- 0c52 Xeon E7 v4/Xeon E5 v4/Xeon E3 v4/Xeon D QuickData Technology Device
- 0c53 Xeon E7 v4/Xeon E5 v4/Xeon E3 v4/Xeon D QuickData Technology Device
- 0c54 Atom Processor S1200 Internal
- 0c55 Atom Processor S1200 DFX 1
- 0c56 Atom Processor S1200 DFX 2
- 0c59 Atom Processor S1200 SMBus 2.0 Controller 0
- 0c5a Atom Processor S1200 SMBus 2.0 Controller 1
- 0c5b Atom Processor S1200 SMBus Controller 2
- 0c5c Atom Processor S1200 SMBus Controller 3
- 0c5d Atom Processor S1200 SMBus Controller 4
- 0c5e Atom Processor S1200 SMBus Controller 5
- 0c5f Atom Processor S1200 UART
- 0c60 Atom Processor S1200 Integrated Legacy Bus
- 0c70 Atom Processor S1200 Internal
- 0c71 Atom Processor S1200 Internal
- 0c72 Atom Processor S1200 Internal
- 0c73 Atom Processor S1200 Internal
- 0c74 Atom Processor S1200 Internal
- 0c75 Atom Processor S1200 Internal
- 0c76 Atom Processor S1200 Internal
- 0c77 Atom Processor S1200 Internal
- 0c78 Atom Processor S1200 Internal
- 0c79 Atom Processor S1200 Internal
- 0c7a Atom Processor S1200 Internal
- 0c7b Atom Processor S1200 Internal
- 0c7c Atom Processor S1200 Internal
- 0c7d Atom Processor S1200 Internal
- 0c7e Atom Processor S1200 Internal
- 0c7f Atom Processor S1200 Internal
- 0cf8 Ethernet Controller X710 Intel(R) FPGA Programmable Acceleration Card N3000 for Networking
- 8086 0000 Ethernet Controller X710 Intel(R) FPGA Programmable Acceleration Card N3000 for Networking

 8086 0001 Ethernet Controller X710 Intel(R) FPGA Programmable Acceleration Card N3000 for Networking

- 0d00 Crystal Well DRAM Controller
- 0d01 Crystal Well PCI Express x16 Controller
- 0d04 Crystal Well DRAM Controller
- 0d05 Crystal Well PCI Express x8 Controller
- 0d09 Crystal Well PCI Express x4 Controller
- 0d0c Crystal Well HD Audio Controller
- 0d16 Crystal Well Integrated Graphics Controller
- 0d26 Crystal Well Integrated Graphics Controller
- 0d36 Crystal Well Integrated Graphics Controller
- 0d4c Ethernet Connection (11) I219-LM
- 0d4d Ethernet Connection (11) I219-V
- 0d4e Ethernet Connection (10) I219-LM
- 0d4f Ethernet Connection (10) I219-V
- 0d53 Ethernet Connection (12) I219-LM
- 0d55 Ethernet Connection (12) I219-V
- 0d58 Ethernet Controller XXV710 Intel(R) FPGA Programmable Acceleration Card N3000 for Networking
- 8086 0000 Ethernet Controller XXV710 Intel(R) FPGA Programmable Acceleration Card N3000 for Networking
- 8086 0001 Ethernet Controller XXV710 Intel(R) FPGA Programmable Acceleration Card N3000 for Networking
- 0e00 Xeon E7 v2/Xeon E5 v2/Core i7 DMI2
- 1028 04f7 Xeon E5 v2 on PowerEdge R320 server
- 15d9 066b X9SRL-F
- 0e01 Xeon E7 v2/Xeon E5 v2/Core i7 PCI Express Root Port in DMI2 Mode
- 0e02 Xeon E7 v2/Xeon E5 v2/Core i7 PCI Express Root Port 1a
- 1028 04f7 Xeon E5 v2 on PowerEdge R320 server
- 0e03 Xeon E7 v2/Xeon E5 v2/Core i7 PCI Express Root Port 1b
- 0e04 Xeon E7 v2/Xeon E5 v2/Core i7 PCI Express Root Port 2a
- 0e05 Xeon E7 v2/Xeon E5 v2/Core i7 PCI Express Root Port 2b
- 0e06 Xeon E7 v2/Xeon E5 v2/Core i7 PCI Express Root Port 2c
- 0e07 Xeon E7 v2/Xeon E5 v2/Core i7 PCI Express Root Port 2d
- 0e08 Xeon E7 v2/Xeon E5 v2/Core i7 PCI Express Root Port 3a
- 1028 04f7 Xeon E5 v2 on PowerEdge R320 server
- 0e09 Xeon E7 v2/Xeon E5 v2/Core i7 PCI Express Root Port 3b
- 0e0a Xeon E7 v2/Xeon E5 v2/Core i7 PCI Express Root Port 3c
- 0e0b Xeon E7 v2/Xeon E5 v2/Core i7 PCI Express Root Port 3d
- 0e10 Xeon E7 v2/Xeon E5 v2/Core i7 IIO Configuration Registers
- 0e13 Xeon E7 v2/Xeon E5 v2/Core i7 IIO Configuration Registers
- 0e17 Xeon E7 v2/Xeon E5 v2/Core i7 IIO Configuration Registers
- 0e18 Xeon E7 v2/Xeon E5 v2/Core i7 IIO Configuration Registers
- 0e1c Xeon E7 v2/Xeon E5 v2/Core i7 IIO Configuration Registers
- 0e1d Xeon E7 v2/Xeon E5 v2/Core i7 R2PCIe
- 0e1e Xeon E7 v2/Xeon E5 v2/Core i7 UBOX Registers
- 0e1f Xeon E7 v2/Xeon E5 v2/Core i7 UBOX Registers
- 0e20 Xeon E7 v2/Xeon E5 v2/Core i7 Crystal Beach DMA Channel 0
- 1028 04f7 Xeon E5 v2 on PowerEdge R320 server
- 15d9 066b X9SRL-F
- 0e21 Xeon E7 v2/Xeon E5 v2/Core i7 Crystal Beach DMA Channel 1
- 1028 04f7 Xeon E5 v2 on PowerEdge R320 server
- 15d9 066b X9SRL-F
- 0e22 Xeon E7 v2/Xeon E5 v2/Core i7 Crystal Beach DMA Channel 2
- 1028 04f7 Xeon E5 v2 on PowerEdge R320 server

 15d9 066b X9SRL-F 0e23 Xeon E7 v2/Xeon E5 v2/Core i7 Crystal Beach DMA Channel 3 1028 04f7 Xeon E5 v2 on PowerEdge R320 server 15d9 066b X9SRL-F 0e24 Xeon E7 v2/Xeon E5 v2/Core i7 Crystal Beach DMA Channel 4 1028 04f7 Xeon E5 v2 on PowerEdge R320 server 15d9 066b X9SRL-F 0e25 Xeon E7 v2/Xeon E5 v2/Core i7 Crystal Beach DMA Channel 5 1028 04f7 Xeon E5 v2 on PowerEdge R320 server 15d9 066b X9SRL-F 0e26 Xeon E7 v2/Xeon E5 v2/Core i7 Crystal Beach DMA Channel 6 1028 04f7 Xeon E5 v2 on PowerEdge R320 server 15d9 066b X9SRL-F 0e27 Xeon E7 v2/Xeon E5 v2/Core i7 Crystal Beach DMA Channel 7 1028 04f7 Xeon E5 v2 on PowerEdge R320 server 15d9 066b X9SRL-F 0e28 Xeon E7 v2/Xeon E5 v2/Core i7 VTd/Memory Map/Misc 1028 04f7 Xeon E5 v2 on PowerEdge R320 server 15d9 066b X9SRL-F 0e29 Xeon E7 v2/Xeon E5 v2/Core i7 Memory Hotplug 0e2a Xeon E7 v2/Xeon E5 v2/Core i7 IIO RAS 1028 04f7 Xeon E5 v2 on PowerEdge R320 server 15d9 066b X9SRL-F 0e2c Xeon E7 v2/Xeon E5 v2/Core i7 IOAPIC 15d9 066b X9SRL-F 0e2e Xeon E7 v2/Xeon E5 v2/Core i7 CBDMA 0e2f Xeon E7 v2/Xeon E5 v2/Core i7 CBDMA 0e30 Xeon E7 v2/Xeon E5 v2/Core i7 Home Agent 0 1028 04f7 Xeon E5 v2 on PowerEdge R320 server 0e32 Xeon E7 v2/Xeon E5 v2/Core i7 QPI Link 0 0e33 Xeon E7 v2/Xeon E5 v2/Core i7 QPI Link 1 0e34 Xeon E7 v2/Xeon E5 v2/Core i7 R2PCIe 1028 04f7 Xeon E5 v2 on PowerEdge R320 server 0e36 Xeon E7 v2/Xeon E5 v2/Core i7 QPI Ring Performance Ring Monitoring 1028 04f7 Xeon E5 v2 on PowerEdge R320 server 0e37 Xeon E7 v2/Xeon E5 v2/Core i7 QPI Ring Performance Ring Monitoring 0e38 Xeon E7 v2/Xeon E5 v2/Core i7 Home Agent 1 0e3a Xeon E7 v2/Xeon E5 v2/Core i7 QPI Link 2 0e3e Xeon E7 v2/Xeon E5 v2/Core i7 QPI Ring Performance Ring Monitoring 0e3f Xeon E7 v2/Xeon E5 v2/Core i7 QPI Ring Performance Ring Monitoring 0e40 Xeon E7 v2/Xeon E5 v2/Core i7 QPI Link 2 0e41 Xeon E7 v2/Xeon E5 v2/Core i7 QPI Ring Registers 0e43 Xeon E7 v2/Xeon E5 v2/Core i7 QPI Link Reut 2 0e44 Xeon E7 v2/Xeon E5 v2/Core i7 QPI Link Reut 2 0e45 Xeon E7 v2/Xeon E5 v2/Core i7 QPI Link Agent Register 0e47 Xeon E7 v2/Xeon E5 v2/Core i7 QPI Link Agent Register 0e60 Xeon E7 v2/Xeon E5 v2/Core i7 Home Agent 1 0e68 Xeon E7 v2/Xeon E5 v2/Core i7 Integrated Memory Controller 1 Target Address/Thermal Registers  0e6a Xeon E7 v2/Xeon E5 v2/Core i7 Integrated Memory Controller 1 Channel Target Address Decoder Registers

 0e6b Xeon E7 v2/Xeon E5 v2/Core i7 Integrated Memory Controller 1 Channel Target Address Decoder Registers

 0e6c Xeon E7 v2/Xeon E5 v2/Core i7 Integrated Memory Controller 1 Channel Target Address Decoder Registers 0e6d Xeon E7 v2/Xeon E5 v2/Core i7 Integrated Memory Controller 1 Channel Target Address Decoder Registers

 0e71 Xeon E7 v2/Xeon E5 v2/Core i7 Integrated Memory Controller 0 RAS Registers

 0e74 Xeon E7 v2/Xeon E5 v2/Core i7 R2PCIe

 0e75 Xeon E7 v2/Xeon E5 v2/Core i7 R2PCIe

 0e77 Xeon E7 v2/Xeon E5 v2/Core i7 QPI Ring Registers

 0e79 Xeon E7 v2/Xeon E5 v2/Core i7 Integrated Memory Controller 1 RAS Registers

 0e7d Xeon E7 v2/Xeon E5 v2/Core i7 UBOX Registers

 0e7f Xeon E7 v2/Xeon E5 v2/Core i7 QPI Ring Registers

 0e80 Xeon E7 v2/Xeon E5 v2/Core i7 QPI Link 0

 0e81 Xeon E7 v2/Xeon E5 v2/Core i7 QPI Ring Registers

 1028 04f7 Xeon E5 v2 on PowerEdge R320 server

 0e83 Xeon E7 v2/Xeon E5 v2/Core i7 QPI Link Reut 0

 0e84 Xeon E7 v2/Xeon E5 v2/Core i7 QPI Link Reut 0

 0e85 Xeon E7 v2/Xeon E5 v2/Core i7 QPI Link Agent Register

 0e87 Xeon E7 v2/Xeon E5 v2/Core i7 QPI Registers

 0e90 Xeon E7 v2/Xeon E5 v2/Core i7 QPI Link 1

 0e93 Xeon E7 v2/Xeon E5 v2/Core i7 QPI Link 1

 0e94 Xeon E7 v2/Xeon E5 v2/Core i7 QPI Link Reut 1

 0e95 Xeon E7 v2/Xeon E5 v2/Core i7 QPI Link Agent Register

 0ea0 Xeon E7 v2/Xeon E5 v2/Core i7 Home Agent 0

 1028 04f7 Xeon E5 v2 on PowerEdge R320 server

 0ea8 Xeon E7 v2/Xeon E5 v2/Core i7 Integrated Memory Controller 0 Target Address/Thermal Registers

 0eaa Xeon E7 v2/Xeon E5 v2/Core i7 Integrated Memory Controller 0 Channel Target Address Decoder Registers

 0eab Xeon E7 v2/Xeon E5 v2/Core i7 Integrated Memory Controller 0 Channel Target Address Decoder Registers

 0eac Xeon E7 v2/Xeon E5 v2/Core i7 Integrated Memory Controller 0 Channel Target Address Decoder Registers

 0ead Xeon E7 v2/Xeon E5 v2/Core i7 Integrated Memory Controller 0 Channel Target Address Decoder Registers

 0eae Xeon E7 v2/Xeon E5 v2/Core i7 DDRIO Registers

 0eaf Xeon E7 v2/Xeon E5 v2/Core i7 DDRIO Registers

 0eb0 Xeon E7 v2/Xeon E5 v2/Core i7 Integrated Memory Controller 1 Channel 0-3 Thermal Control 0

 0eb1 Xeon E7 v2/Xeon E5 v2/Core i7 Integrated Memory Controller 1 Channel 0-3 Thermal Control 1

 0eb2 Xeon E7 v2/Xeon E5 v2/Core i7 Integrated Memory Controller 1 Channel 0-3 ERROR Registers 0

 0eb3 Xeon E7 v2/Xeon E5 v2/Core i7 Integrated Memory Controller 1 Channel 0-3 ERROR Registers 1

 0eb4 Xeon E7 v2/Xeon E5 v2/Core i7 Integrated Memory Controller 1 Channel 0-3 Thermal Control 2

 0eb5 Xeon E7 v2/Xeon E5 v2/Core i7 Integrated Memory Controller 1 Channel 0-3 Thermal Control 3

 0eb6 Xeon E7 v2/Xeon E5 v2/Core i7 Integrated Memory Controller 1 Channel 0-3 ERROR Registers 2

 0eb7 Xeon E7 v2/Xeon E5 v2/Core i7 Integrated Memory Controller 1 Channel 0-3 ERROR Registers 3

 0ebc Xeon E7 v2/Xeon E5 v2/Core i7 DDRIO Registers

 0ebe Xeon E7 v2/Xeon E5 v2/Core i7 DDRIO Registers

 0ebf Xeon E7 v2/Xeon E5 v2/Core i7 DDRIO Registers

 0ec0 Xeon E7 v2/Xeon E5 v2/Core i7 Power Control Unit 0

 0ec1 Xeon E7 v2/Xeon E5 v2/Core i7 Power Control Unit 1

 0ec2 Xeon E7 v2/Xeon E5 v2/Core i7 Power Control Unit 2

 0ec3 Xeon E7 v2/Xeon E5 v2/Core i7 Power Control Unit 3

 0ec4 Xeon E7 v2/Xeon E5 v2/Core i7 Power Control Unit 4

 0ec8 Xeon E7 v2/Xeon E5 v2/Core i7 System Address Decoder

 0ec9 Xeon E7 v2/Xeon E5 v2/Core i7 Broadcast Registers 0eca Xeon E7 v2/Xeon E5 v2/Core i7 Broadcast Registers 0ed8 Xeon E7 v2/Xeon E5 v2/Core i7 DDRIO 0ed9 Xeon E7 v2/Xeon E5 v2/Core i7 DDRIO 0edc Xeon E7 v2/Xeon E5 v2/Core i7 DDRIO 0edd Xeon E7 v2/Xeon E5 v2/Core i7 DDRIO 0ede Xeon E7 v2/Xeon E5 v2/Core i7 DDRIO 0edf Xeon E7 v2/Xeon E5 v2/Core i7 DDRIO 0ee0 Xeon E7 v2/Xeon E5 v2/Core i7 Unicast Registers 0ee1 Xeon E7 v2/Xeon E5 v2/Core i7 Unicast Registers 0ee2 Xeon E7 v2/Xeon E5 v2/Core i7 Unicast Registers 0ee3 Xeon E7 v2/Xeon E5 v2/Core i7 Unicast Registers 0ee4 Xeon E7 v2/Xeon E5 v2/Core i7 Unicast Registers 0ee5 Xeon E7 v2/Xeon E5 v2/Core i7 Unicast Registers 0ee6 Xeon E7 v2/Xeon E5 v2/Core i7 Unicast Registers 0ee7 Xeon E7 v2/Xeon E5 v2/Core i7 Unicast Registers 0ee8 Xeon E7 v2/Xeon E5 v2/Core i7 Unicast Registers 0ee9 Xeon E7 v2/Xeon E5 v2/Core i7 Unicast Registers 0eea Xeon E7 v2/Xeon E5 v2/Core i7 Unicast Registers 0eeb Xeon E7 v2/Xeon E5 v2/Core i7 Unicast Registers 0eec Xeon E7 v2/Xeon E5 v2/Core i7 Unicast Registers 0eed Xeon E7 v2/Xeon E5 v2/Core i7 Unicast Registers 0eee Xeon E7 v2/Xeon E5 v2/Core i7 Unicast Registers 0ef0 Xeon E7 v2/Xeon E5 v2/Core i7 Integrated Memory Controller 0 Channel 0-3 Thermal Control 0 0ef1 Xeon E7 v2/Xeon E5 v2/Core i7 Integrated Memory Controller 0 Channel 0-3 Thermal Control 1 0ef2 Xeon E7 v2/Xeon E5 v2/Core i7 Integrated Memory Controller 0 Channel 0-3 ERROR Registers 0 0ef3 Xeon E7 v2/Xeon E5 v2/Core i7 Integrated Memory Controller 0 Channel 0-3 ERROR Registers 1 0ef4 Xeon E7 v2/Xeon E5 v2/Core i7 Integrated Memory Controller 0 Channel 0-3 Thermal Control 2 0ef5 Xeon E7 v2/Xeon E5 v2/Core i7 Integrated Memory Controller 0 Channel 0-3 Thermal Control 3 0ef6 Xeon E7 v2/Xeon E5 v2/Core i7 Integrated Memory Controller 0 Channel 0-3 ERROR Registers 2 0ef7 Xeon E7 v2/Xeon E5 v2/Core i7 Integrated Memory Controller 0 Channel 0-3 ERROR Registers 3 0ef8 Xeon E7 v2/Xeon E5 v2/Core i7 DDRIO 0ef9 Xeon E7 v2/Xeon E5 v2/Core i7 DDRIO 0efa Xeon E7 v2/Xeon E5 v2/Core i7 DDRIO 0efb Xeon E7 v2/Xeon E5 v2/Core i7 DDRIO 0efc Xeon E7 v2/Xeon E5 v2/Core i7 DDRIO 0efd Xeon E7 v2/Xeon E5 v2/Core i7 DDRIO 0f00 Atom Processor Z36xxx/Z37xxx Series SoC Transaction Register 0f04 Atom Processor Z36xxx/Z37xxx Series High Definition Audio Controller 0f06 Atom Processor Z36xxx/Z37xxx Series LPIO1 DMA Controller 0f08 Atom Processor Z36xxx/Z37xxx Series LPIO1 PWM Controller 0f09 Atom Processor Z36xxx/Z37xxx Series LPIO1 PWM Controller 0f0a Atom Processor Z36xxx/Z37xxx Series LPIO1 HSUART Controller #1 0f0c Atom Processor Z36xxx/Z37xxx Series LPIO1 HSUART Controller #2 0f0e Atom Processor Z36xxx/Z37xxx Series LPIO1 SPI Controller 0f12 Atom Processor E3800 Series SMBus Controller 0f14 Atom Processor Z36xxx/Z37xxx Series SDIO Controller 0f15 Atom Processor Z36xxx/Z37xxx Series SDIO Controller

 0f16 Atom Processor Z36xxx/Z37xxx Series SDIO Controller 0f18 Atom Processor Z36xxx/Z37xxx Series Trusted Execution Engine 0f1c Atom Processor Z36xxx/Z37xxx Series Power Control Unit 0f20 Atom Processor E3800 Series SATA IDE Controller 0f21 Atom Processor E3800 Series SATA IDE Controller 0f22 Atom Processor E3800 Series SATA AHCI Controller 0f23 Atom Processor E3800 Series SATA AHCI Controller 0f28 Atom Processor Z36xxx/Z37xxx Series LPE Audio Controller 0f31 Atom Processor Z36xxx/Z37xxx Series Graphics & Display 0f34 Atom Processor Z36xxx/Z37xxx Series USB EHCI 0f35 Atom Processor Z36xxx/Z37xxx, Celeron N2000 Series USB xHCI 1025 0936 Aspire ES1 0f37 Atom Processor Z36xxx/Z37xxx Series OTG USB Device 0f38 Atom Processor Z36xxx/Z37xxx Series Camera ISP 0f40 Atom Processor Z36xxx/Z37xxx Series LPIO2 DMA Controller 0f41 Atom Processor Z36xxx/Z37xxx Series LPIO2 I2C Controller #1 0f42 Atom Processor Z36xxx/Z37xxx Series LPIO2 I2C Controller #2 0f43 Atom Processor Z36xxx/Z37xxx Series LPIO2 I2C Controller #3 0f44 Atom Processor Z36xxx/Z37xxx Series LPIO2 I2C Controller #4 0f45 Atom Processor Z36xxx/Z37xxx Series LPIO2 I2C Controller #5 0f46 Atom Processor Z36xxx/Z37xxx Series LPIO2 I2C Controller #6 0f47 Atom Processor Z36xxx/Z37xxx Series LPIO2 I2C Controller #7 0f48 Atom Processor E3800 Series PCI Express Root Port 1 0f4a Atom Processor E3800 Series PCI Express Root Port 2 0f4c Atom Processor E3800 Series PCI Express Root Port 3 0f4e Atom Processor E3800 Series PCI Express Root Port 4 0f50 Atom Processor E3800 Series eMMC 4.5 Controller 1000 82542 Gigabit Ethernet Controller (Fiber) 0e11 b0df NC6132 Gigabit Ethernet Adapter (1000-SX) 0e11 b0e0 NC6133 Gigabit Ethernet Adapter (1000-LX) 0e11 b123 NC6134 Gigabit Ethernet Adapter (1000-LX) 1014 0119 Netfinity Gigabit Ethernet SX Adapter 8086 1000 PRO/1000 Gigabit Server Adapter 1001 82543GC Gigabit Ethernet Controller (Fiber) 0e11 004a NC6136 Gigabit Server Adapter 1014 01ea Netfinity Gigabit Ethernet SX Adapter 8086 1002 PRO/1000 F Server Adapter 8086 1003 PRO/1000 F Server Adapter 1002 Pro 100 LAN+Modem 56 Cardbus II 8086 200e Pro 100 LAN+Modem 56 Cardbus II 8086 2013 Pro 100 SR Mobile Combo Adapter 8086 2017 Pro 100 S Combo Mobile Adapter 1004 82543GC Gigabit Ethernet Controller (Copper) 0e11 0049 NC7132 Gigabit Upgrade Module 0e11 b1a4 NC7131 Gigabit Server Adapter 1014 10f2 Gigabit Ethernet Server Adapter 8086 1004 PRO/1000 T Server Adapter 8086 2004 PRO/1000 T Server Adapter

 1008 82544EI Gigabit Ethernet Controller (Copper) 1014 0269 iSeries 1000/100/10 Ethernet Adapter 1028 011b PowerEdge 1650/2550 1028 011c PRO/1000 XT Network Connection 8086 1107 PRO/1000 XT Server Adapter 8086 2107 PRO/1000 XT Server Adapter 8086 2110 PRO/1000 XT Desktop Adapter 8086 3108 PRO/1000 XT Network Connection 1009 82544EI Gigabit Ethernet Controller (Fiber) 1014 0268 iSeries Gigabit Ethernet Adapter 8086 1109 PRO/1000 XF Server Adapter 8086 2109 PRO/1000 XF Server Adapter 100a 82540EM Gigabit Ethernet Controller 100c 82544GC Gigabit Ethernet Controller (Copper) 8086 1112 PRO/1000 T Desktop Adapter 8086 2112 PRO/1000 T Desktop Adapter 100d 82544GC Gigabit Ethernet Controller (LOM) 1028 0123 PRO/1000 XT Network Connection 1079 891f 82544GC Based Network Connection 4c53 1080 CT8 mainboard 8086 110d 82544GC Based Network Connection 100e 82540EM Gigabit Ethernet Controller 1014 0265 PRO/1000 MT Network Connection 1014 0267 PRO/1000 MT Network Connection 1014 026a PRO/1000 MT Network Connection 1028 002e Optiplex GX260 1028 0134 PowerEdge 600SC 1028 0151 Optiplex GX270 107b 8920 PRO/1000 MT Desktop Adapter 1af4 1100 QEMU Virtual Machine 8086 001e PRO/1000 MT Desktop Adapter 8086 002e PRO/1000 MT Desktop Adapter 8086 1376 PRO/1000 GT Desktop Adapter 8086 1476 PRO/1000 GT Desktop Adapter 100f 82545EM Gigabit Ethernet Controller (Copper) 1014 0269 iSeries 1000/100/10 Ethernet Adapter 1014 028e PRO/1000 MT Network Connection 15ad 0750 PRO/1000 MT Single Port Adapter 8086 1000 PRO/1000 MT Network Connection 8086 1001 PRO/1000 MT Server Adapter 1010 82546EB Gigabit Ethernet Controller (Copper) 0e11 00db NC7170 Gigabit Server Adapter 1014 027c PRO/1000 MT Dual Port Network Adapter 15ad 0760 PRO/1000 MT Dual Port Adapter 18fb 7872 RESlink-X 1fc1 0026 Niagara 2260 Bypass Card 4c53 1080 CT8 mainboard 4c53 10a0 CA3/CR3 mainboard

 8086 1011 PRO/1000 MT Dual Port Server Adapter 8086 1012 PRO/1000 MT Dual Port Server Adapter 8086 101a PRO/1000 MT Dual Port Network Connection 8086 3424 SE7501HG2 Mainboard 1011 82545EM Gigabit Ethernet Controller (Fiber) 1014 0268 iSeries Gigabit Ethernet Adapter 8086 1002 PRO/1000 MF Server Adapter 8086 1003 PRO/1000 MF Server Adapter (LX) 1012 82546EB Gigabit Ethernet Controller (Fiber) 0e11 00dc NC6170 Gigabit Server Adapter 8086 1012 PRO/1000 MF Dual Port Server Adapter 1013 82541EI Gigabit Ethernet Controller 8086 0013 PRO/1000 MT Network Connection 8086 1013 PRO/1000 MT Network Connection 8086 1113 PRO/1000 MT Desktop Adapter 1014 82541ER Gigabit Ethernet Controller 8086 0014 PRO/1000 MT Desktop Connection 8086 1014 PRO/1000 MT Network Connection 1015 82540EM Gigabit Ethernet Controller (LOM) 8086 1015 PRO/1000 MT Mobile Connection 1016 82540EP Gigabit Ethernet Controller (Mobile) 1014 052c PRO/1000 MT Mobile Connection 1179 0001 PRO/1000 MT Mobile Connection 8086 1016 PRO/1000 MT Mobile Connection 1017 82540EP Gigabit Ethernet Controller 8086 1017 PR0/1000 MT Desktop Connection 1018 82541EI Gigabit Ethernet Controller 8086 1018 PRO/1000 MT Mobile Connection 1019 82547EI Gigabit Ethernet Controller 1458 1019 GA-8IPE1000 Pro2 motherboard (865PE) 1458 e000 Intel Gigabit Ethernet (Kenai II) 8086 1019 PRO/1000 CT Desktop Connection 8086 301f D865PERL mainboard 8086 3025 D875PBZ motherboard 8086 302c D865GBF Mainboard 8086 3427 S875WP1-E mainboard 101a 82547EI Gigabit Ethernet Controller (Mobile) 8086 101a PRO/1000 CT Mobile Connection 101d 82546EB Gigabit Ethernet Controller 8086 1000 PRO/1000 MT Quad Port Server Adapter 101e 82540EP Gigabit Ethernet Controller (Mobile) 1014 0549 Thinkpad 1179 0001 PRO/1000 MT Mobile Connection 8086 101e PRO/1000 MT Mobile Connection 101f Ethernet Controller V710 for 5GBASE-T 1026 82545GM Gigabit Ethernet Controller 1028 0168 Precision Workstation 670 Mainboard 1028 0169 Precision 470

 8086 1000 PRO/1000 MT Server Connection 8086 1001 PRO/1000 MT Server Adapter 8086 1002 PRO/1000 MT Server Adapter 8086 1003 PRO/1000 GT Server Adapter 8086 1026 PRO/1000 MT Server Connection 1027 82545GM Gigabit Ethernet Controller 103c 3103 NC310F PCI-X Gigabit Server Adapter 8086 1001 PRO/1000 MF Server Adapter(LX) 8086 1002 PRO/1000 MF Server Adapter(LX) 8086 1003 PRO/1000 MF Server Adapter(LX) 8086 1027 PRO/1000 MF Server Adapter 1028 82545GM Gigabit Ethernet Controller 8086 1028 PRO/1000 MB Server Connection 1029 82559 Ethernet Controller 1030 82559 InBusiness 10/100 1031 82801CAM (ICH3) PRO/100 VE (LOM) Ethernet Controller 1014 0209 ThinkPad A/T/X Series 104d 80e7 Vaio PCG-GR214EP/GR214MP/GR215MP/GR314MP/GR315MP 104d 813c Vaio PCG-GRV616G 107b 5350 EtherExpress PRO/100 VE 1179 0001 EtherExpress PRO/100 VE 144d c000 EtherExpress PRO/100 VE 144d c001 EtherExpress PRO/100 VE 144d c003 EtherExpress PRO/100 VE 144d c006 vpr Matrix 170B4 1032 82801CAM (ICH3) PRO/100 VE Ethernet Controller 1033 82801CAM (ICH3) PRO/100 VM (LOM) Ethernet Controller 1034 82801CAM (ICH3) PRO/100 VM Ethernet Controller 1035 82801CAM (ICH3)/82562EH (LOM) Ethernet Controller 1036 82801CAM (ICH3) 82562EH Ethernet Controller 1037 82801CAM (ICH3) Chipset Ethernet Controller 1038 82801CAM (ICH3) PRO/100 VM (KM) Ethernet Controller 0e11 0098 Evo N600c 1039 82801DB PRO/100 VE (LOM) Ethernet Controller 1014 0267 NetVista A30p 114a 0582 PC8 onboard ethernet ETH1 103a 82801DB PRO/100 VE (CNR) Ethernet Controller 103b 82801DB PRO/100 VM (LOM) Ethernet Controller 103c 82801DB PRO/100 VM (CNR) Ethernet Controller 103d 82801DB PRO/100 VE (MOB) Ethernet Controller 1014 0522 ThinkPad R40 1028 2002 Latitude D500 8086 103d 82562EZ 10/100 Ethernet Controller 103e 82801DB PRO/100 VM (MOB) Ethernet Controller 1040 536EP Data Fax Modem 16be 1040 V.9X DSP Data Fax Modem 1043 PRO/Wireless LAN 2100 3B Mini PCI Adapter 103c 08b0 tc1100 tablet

 8086 2522 Samsung X10/P30 integrated WLAN 8086 2527 MIM2000/Centrino 8086 2561 Dell Latitude D800 8086 2581 Toshiba Satellite M10 1048 82597EX 10GbE Ethernet Controller 8086 a01f PRO/10GbE LR Server Adapter 8086 a11f PRO/10GbE LR Server Adapter 1049 82566MM Gigabit Network Connection 103c 30c1 Compaq 6910p 17aa 20b9 ThinkPad T61/R61 104a 82566DM Gigabit Network Connection 104b 82566DC Gigabit Network Connection 104c 82562V 10/100 Network Connection 104d 82566MC Gigabit Network Connection 104e Ethernet Controller X710 for 10 Gigabit SFP+ 104f Ethernet Controller X710 for 10 Gigabit backplane 1050 82562EZ 10/100 Ethernet Controller 1014 0287 ThinkCentre S50 1028 019d Dimension 3000 1462 728c 865PE Neo2 (MS-6728) 1462 758c MS-6758 (875P Neo) 8086 3020 D865PERL mainboard 8086 302f Desktop Board D865GBF 8086 3427 S875WP1-E mainboard 1051 82801EB/ER (ICH5/ICH5R) integrated LAN Controller 1052 PRO/100 VM Network Connection 1053 PRO/100 VM Network Connection 1054 PRO/100 VE Network Connection 1055 PRO/100 VM Network Connection 1056 PRO/100 VE Network Connection 1057 PRO/100 VE Network Connection 1059 82551QM Ethernet Controller 105b 82546GB Gigabit Ethernet Controller (Copper) 105e 82571EB/82571GB Gigabit Ethernet Controller D0/D1 (copper applications) 103c 7044 NC360T PCI Express Dual Port Gigabit Server Adapter 103c 704e Dual Port 1000Base-T (PCIe) [AD337A] 1775 1100 CR11/VR11 Single Board Computer 1775 6003 Telum GE-QT 18df 1214 2x 1GbE, PCIe x1, dual Intel 82571EB chips 8086 005e PRO/1000 PT Dual Port Server Connection 8086 105e PRO/1000 PT Dual Port Network Connection 8086 10d5 82571PT Gigabit PT Quad Port Server ExpressModule 8086 115e PRO/1000 PT Dual Port Server Adapter 8086 125e PRO/1000 PT Dual Port Server Adapter 8086 135e PRO/1000 PT Dual Port Server Adapter 105f 82571EB Gigabit Ethernet Controller 103c 704f Dual Port 1000Base-SX (PCIe) [AD338A] 8086 005a PRO/1000 PF Dual Port Server Adapter

 8086 115f PRO/1000 PF Dual Port Server Adapter 8086 125f PRO/1000 PF Dual Port Server Adapter 8086 135f PRO/1000 PF Dual Port Server Adapter 1060 82571EB Gigabit Ethernet Controller 8086 0060 PRO/1000 PB Dual Port Server Connection 8086 1060 PRO/1000 PB Dual Port Server Connection 1064 82562ET/EZ/GT/GZ - PRO/100 VE (LOM) Ethernet Controller 1043 80f8 P5GD1-VW Mainboard 1065 82562ET/EZ/GT/GZ - PRO/100 VE Ethernet Controller 1066 82562 EM/EX/GX - PRO/100 VM (LOM) Ethernet Controller 1067 82562 EM/EX/GX - PRO/100 VM Ethernet Controller 1068 82562ET/EZ/GT/GZ - PRO/100 VE (LOM) Ethernet Controller Mobile 103c 30d5 530 Laptop 1069 82562EM/EX/GX - PRO/100 VM (LOM) Ethernet Controller Mobile 106a 82562G - PRO/100 VE (LOM) Ethernet Controller 106b 82562G - PRO/100 VE Ethernet Controller Mobile 1075 82547GI Gigabit Ethernet Controller 1028 0165 PowerEdge 750 8086 0075 PRO/1000 CT Network Connection 8086 1075 PRO/1000 CT Network Connection 1076 82541GI Gigabit Ethernet Controller 1028 0165 PRO/1000 MT Network Connection 1028 016d PRO/1000 MT Network Connection 1028 019a PRO/1000 MT Network Connection 1028 106d PRO/1000 MT Network Connection 8086 0076 PRO/1000 MT Network Connection 8086 1076 PRO/1000 MT Network Connection 8086 1176 PRO/1000 MT Desktop Adapter 8086 1276 PRO/1000 MT Network Adapter 1077 82541GI Gigabit Ethernet Controller 1179 0001 PRO/1000 MT Mobile Connection 8086 0077 PRO/1000 MT Mobile Connection 8086 1077 PRO/1000 MT Mobile Connection 1078 82541ER Gigabit Ethernet Controller 8086 1078 82541ER-based Network Connection 1079 82546GB Gigabit Ethernet Controller 103c 12a6 Dual Port 1000Base-T [A9900A] 103c 12cf Core Dual Port 1000Base-T [AB352A] 1775 10d0 V5D Single Board Computer Gigabit Ethernet 1775 ce90 CE9 1fc1 0027 Niagara 2261 Failover NIC 4c53 1090 Cx9 / Vx9 mainboard 4c53 10b0 CL9 mainboard 8086 0079 PRO/1000 MT Dual Port Network Connection 8086 1079 PRO/1000 MT Dual Port Network Connection 8086 1179 PRO/1000 MT Dual Port Server Adapter 8086 117a PRO/1000 MT Dual Port Server Adapter 107a 82546GB Gigabit Ethernet Controller

 103c 12a8 Dual Port 1000base-SX [A9899A] 8086 107a PRO/1000 MF Dual Port Server Adapter 8086 127a PRO/1000 MF Dual Port Server Adapter 107b 82546GB Gigabit Ethernet Controller 8086 007b PRO/1000 MB Dual Port Server Connection 8086 107b PRO/1000 MB Dual Port Server Connection 107c 82541PI Gigabit Ethernet Controller 8086 1376 PRO/1000 GT Desktop Adapter 8086 1476 PRO/1000 GT Desktop Adapter 107d 82572EI Gigabit Ethernet Controller (Copper) 8086 1082 PRO/1000 PT Server Adapter 8086 1084 PRO/1000 PT Server Adapter 8086 1092 PRO/1000 PT Server Adapter 107e 82572EI Gigabit Ethernet Controller (Fiber) 8086 1084 PRO/1000 PF Server Adapter 8086 1085 PRO/1000 PF Server Adapter 8086 1094 PRO/1000 PF Server Adapter 107f 82572EI Gigabit Ethernet Controller 1080 FA82537EP 56K V.92 Data/Fax Modem PCI 1081 631xESB/632xESB LAN Controller Copper 1082 631xESB/632xESB LAN Controller fiber 1083 631xESB/632xESB LAN Controller SERDES 1084 631xESB/632xESB IDE Redirection 1085 631xESB/632xESB Serial Port Redirection 1086 631xESB/632xESB IPMI/KCS0 1087 631xESB/632xESB UHCI Redirection 1089 631xESB/632xESB BT 108a 82546GB Gigabit Ethernet Controller 8086 108a PRO/1000 P Dual Port Server Adapter 8086 118a PRO/1000 P Dual Port Server Adapter 108b 82573V Gigabit Ethernet Controller (Copper) 1462 176c on board on MSI 945P - NEO (MS-7176) 108c 82573E Gigabit Ethernet Controller (Copper) 108e 82573E KCS (Active Management) 108f Active Management Technology - SOL 1091 PRO/100 VM Network Connection 1092 PRO/100 VE Network Connection 1071 8209 Medion MIM 2240 Notebook PC [MD98100] 1093 PRO/100 VM Network Connection 1094 PRO/100 VE Network Connection 1095 PRO/100 VE Network Connection 1096 80003ES2LAN Gigabit Ethernet Controller (Copper) 15d9 1096 Motherboard 15d9 8680 X7DVL-E-O motherboard 8086 3476 S5000PSLSATA Server Board 1097 631xESB/632xESB DPT LAN Controller (Fiber) 1098 80003ES2LAN Gigabit Ethernet Controller (Serdes) 1099 82546GB Gigabit Ethernet Controller (Copper)

 8086 1099 PRO/1000 GT Quad Port Server Adapter 109a 82573L Gigabit Ethernet Controller 1179 ff10 PRO/1000 PL 17aa 2001 ThinkPad T60 17aa 207e ThinkPad X60/X60s 8086 109a PRO/1000 PL Network Connection 8086 309c Desktop Board D945GTP 8086 30a5 Desktop Board D975XBX 109b 82546GB PRO/1000 GF Quad Port Server Adapter 109e 82597EX 10GbE Ethernet Controller 8086 a01f PRO/10GbE CX4 Server Adapter 8086 a11f PRO/10GbE CX4 Server Adapter 10a0 82571EB PRO/1000 AT Quad Port Bypass Adapter 10a1 82571EB PRO/1000 AF Quad Port Bypass Adapter 10a4 82571EB Gigabit Ethernet Controller 8086 10a4 PRO/1000 PT Quad Port Server Adapter 8086 11a4 PRO/1000 PT Quad Port Server Adapter 10a5 82571EB Gigabit Ethernet Controller (Fiber) 8086 10a5 PRO/1000 PF Quad Port Server Adapter 8086 10a6 PRO/1000 PF Quad Port Server Adapter 10a6 82599EB 10-Gigabit Dummy Function 10a7 82575EB Gigabit Network Connection 8086 10a8 82575EB Gigabit Riser Card 10a9 82575EB Gigabit Backplane Connection 10b0 82573L PRO/1000 PL Network Connection 10b2 82573V PRO/1000 PM Network Connection 10b3 82573E PRO/1000 PM Network Connection 10b4 82573L PRO/1000 PL Network Connection 10b5 82546GB Gigabit Ethernet Controller (Copper) 103c 3109 NC340T PCI-X Quad-port Gigabit Server Adapter 8086 1099 PRO/1000 GT Quad Port Server Adapter 8086 1199 PRO/1000 GT Quad Port Server Adapter 10b6 82598 10GbE PCI-Express Ethernet Controller 10b9 82572EI Gigabit Ethernet Controller (Copper) 103c 704a 110T PCIe Gigabit Server Adapter 8086 1083 PRO/1000 PT Desktop Adapter 8086 1093 PRO/1000 PT Desktop Adapter 10ba 80003ES2LAN Gigabit Ethernet Controller (Copper) 10bb 80003ES2LAN Gigabit Ethernet Controller (Serdes) 10bc 82571EB/82571GB Gigabit Ethernet Controller (Copper) 1014 0368 4-Port 10/100/1000 Base-TX PCI Express Adapter for POWER 103c 704b NC364T PCI Express Quad Port Gigabit Server Adapter # 375-3481-01 REV:50 108e 11bc Quad Port Adapter 8086 10bc PRO/1000 PT Quad Port LP Server Adapter 8086 11bc PRO/1000 PT Quad Port LP Server Adapter (Kirkwood Low Profile) 10bd 82566DM-2 Gigabit Network Connection 1028 0211 OptiPlex 755

 10bf 82567LF Gigabit Network Connection 10c0 82562V-2 10/100 Network Connection 1028 020d Inspiron 530 10c2 82562G-2 10/100 Network Connection 10c3 82562GT-2 10/100 Network Connection 10c4 82562GT 10/100 Network Connection 10c5 82562G 10/100 Network Connection 10c6 82598EB 10-Gigabit AF Dual Port Network Connection 8086 a05f 10-Gigabit XF SR Dual Port Server Adapter 8086 a15f 10-Gigabit XF SR Dual Port Server Adapter 10c7 82598EB 10-Gigabit AF Network Connection 1014 037f 10-Gigabit XF SR Server Adapter 1014 0380 10-Gigabit XF LR Server Adapter 8086 a05f 10-Gigabit XF SR Server Adapter 8086 a15f 10-Gigabit XF SR Server Adapter 8086 a16f 10-Gigabit XF SR Server Adapter 10c8 82598EB 10-Gigabit AT Network Connection 8086 a10c 10-Gigabit AT Server Adapter 8086 a11c 10-Gigabit AT Server Adapter 8086 a12c 10-Gigabit AT Server Adapter 10c9 82576 Gigabit Network Connection 103c 31ef NC362i Integrated Dual port Gigabit Server Adapter 103c 323f NC362i Integrated Dual port Gigabit Server Adapter 10a9 8028 UV-BaseIO dual-port GbE 13a3 0037 DS4100 Secure Multi-Gigabit Server Adapter with Compression 15d9 a811 H8DGU 8086 a01c Gigabit ET Dual Port Server Adapter 8086 a03c Gigabit ET Dual Port Server Adapter 8086 a04c Gigabit ET Dual Port Server Adapter 10ca 82576 Virtual Function 10cb 82567V Gigabit Network Connection 10cc 82567LM-2 Gigabit Network Connection 10cd 82567LF-2 Gigabit Network Connection 10ce 82567V-2 Gigabit Network Connection 10d3 82574L Gigabit Network Connection 103c 1785 NC112i 1-port Ethernet Server Adapter 103c 3250 NC112T PCI Express single Port Gigabit Server Adapter 1043 8369 Motherboard 1093 76e9 PCIe-8233 Ethernet Adapter 10a9 8029 Prism XL Single Port Gigabit Ethernet 15d9 0605 X8SIL 15d9 060a X7SPA-H/X7SPA-HF Motherboard 15d9 060d C7SIM-Q Motherboard 8086 0001 Gigabit CT2 Desktop Adapter 8086 3578 Server Board S1200BTLR 8086 357a Server Board S1200BTS 8086 a01f Gigabit CT Desktop Adapter e4bf 50c1 PC1-GROOVE

## e4bf 50c2 PC2-LIMBO

 10d4 Matrox Concord GE (customized Intel 82574) 10d5 82571PT Gigabit PT Quad Port Server ExpressModule 10d6 82575GB Gigabit Network Connection 8086 10d6 Gigabit VT Quad Port Server Adapter 8086 145a Gigabit VT Quad Port Server Adapter 8086 147a Gigabit VT Quad Port Server Adapter 10d8 82599EB 10 Gigabit Unprogrammed 10d9 82571EB Dual Port Gigabit Mezzanine Adapter 103c 1716 NC360m Dual Port 1GbE BL-c Adapter 10da 82571EB Quad Port Gigabit Mezzanine Adapter 103c 1717 NC364m Quad Port 1GbE BL-c Adapter 10db 82598EB 10-Gigabit Dual Port Network Connection 10dd 82598EB 10-Gigabit AT CX4 Network Connection 10de 82567LM-3 Gigabit Network Connection 10df 82567LF-3 Gigabit Network Connection 10e1 82598EB 10-Gigabit AF Dual Port Network Connection 8086 a15f 10-Gigabit SR Dual Port Express Module 10e2 82575GB Gigabit Network Connection 8086 10e2 Gigabit VT Quad Port Server Adapter 10e5 82567LM-4 Gigabit Network Connection 10e6 82576 Gigabit Network Connection 8086 a01f Gigabit EF Dual Port Server Adapter 8086 a02f Gigabit EF Dual Port Server Adapter 10e7 82576 Gigabit Network Connection 103c 31ff NC362i Integrated Dual Port BL-c Gigabit Server Adapter 10e8 82576 Gigabit Network Connection 8086 a02b Gigabit ET Quad Port Server Adapter 8086 a02c Gigabit ET Quad Port Server Adapter 10ea 82577LM Gigabit Network Connection 1028 040a Latitude E6410 1028 040b Latitude E6510 e4bf 50c1 PC1-GROOVE 10eb 82577LC Gigabit Network Connection 10ec 82598EB 10-Gigabit AT CX4 Network Connection 8086 a01f 10-Gigabit CX4 Dual Port Server Adapter 8086 a11f 10-Gigabit CX4 Dual Port Server Adapter 10ed 82599 Ethernet Controller Virtual Function 10ef 82578DM Gigabit Network Connection 1028 02da OptiPlex 980 15d9 060d C7SIM-Q Motherboard 10f0 82578DC Gigabit Network Connection 10f1 82598EB 10-Gigabit AF Dual Port Network Connection 8086 a20f 10-Gigabit AF DA Dual Port Server Adapter 8086 a21f 10-Gigabit AF DA Dual Port Server Adapter 10f4 82598EB 10-Gigabit AF Network Connection 8086 106f 10-Gigabit XF LR Server Adapter 8086 a06f 10-Gigabit XF LR Server Adapter

 10f5 82567LM Gigabit Network Connection 17aa 20ee ThinkPad T400 10f6 82574L Gigabit Network Connection 10f7 10 Gigabit BR KX4 Dual Port Network Connection 108e 7b12 Sun Dual 10GbE PCIe 2.0 FEM 8086 000d Ethernet Mezzanine Adapter X520-KX4-2 10f8 82599 10 Gigabit Dual Port Backplane Connection 1028 1f63 10GbE 2P X520k bNDC 103c 17d2 Ethernet 10Gb 2-port 560M Adapter 103c 18d0 Ethernet 10Gb 2-port 560FLB Adapter 1059 0111 T4007 10GbE interface 1059 0130 T4009 10GbE interface 8086 000c Ethernet X520 10GbE Dual Port KX4-KR Mezz 10f9 82599 10 Gigabit Dual Port Network Connection 10fb 82599ES 10-Gigabit SFI/SFP+ Network Connection 1028 1f72 Ethernet 10G 4P X520/I350 rNDC 103c 17d0 Ethernet 10Gb 2-port 560FLR-SFP+ Adapter 103c 17d2 Ethernet 10Gb 2-port 560M Adapter 103c 17d3 Ethernet 10Gb 2-port 560SFP+ Adapter 103c 211b Ethernet 10Gb 1-port P560FLR-SFP+ Adapter 103c 2147 Ethernet 10Gb 1-port 561i Adapter 103c 2159 Ethernet 10Gb 2-port 562i Adapter 108e 7b11 Ethernet Server Adapter X520-2 1170 004c 82599 DP 10G Mezzanine Adapter 15d9 0611 AOC-STGN-I2S [REV 1.01] 1734 11a9 10 Gigabit Dual Port Network Connection 17aa 1071 ThinkServer X520-2 AnyFabric 17aa 4007 82599ES 10-Gigabit SFI/SFP+ Network Connection 17aa 402b 82599ES 10Gb 2-port Server Adapter X520-DA2 17aa 402f FPGA Card XC7VX690T-3FFG1157E 18d4 0c09 82599ES 10Gb 2-port SFP+ OCP Mezz Card MOP81-I-10GS2 193d 1004 560F-B 1bd4 001b 10G SFP+ DP ER102Fi4 Rack Adapter 1bd4 002f 10G SFP+ DP EP102Fi4A Adapter 1bd4 0032 10G SFP+ DP EP102Fi4 Adapter 8086 0002 Ethernet Server Adapter X520-DA2 8086 0003 Ethernet Server Adapter X520-2 8086 0006 Ethernet Server Adapter X520-1 8086 0008 Ethernet OCP Server Adapter X520-2 8086 000a Ethernet Server Adapter X520-1 8086 000c Ethernet Server Adapter X520-2 8086 10a6 82599ES 10Gb 2 port Server Adapter X520-DA2 8086 7a11 Ethernet Server Adapter X520-2 8086 7a12 Ethernet Server Adapter X520-2 10fc 82599 10 Gigabit Dual Port Network Connection 10fe 82552 10/100 Network Connection 1107 PRO/1000 MF Server Adapter (LX) 1130 82815 815 Chipset Host Bridge and Memory Controller Hub

- 1025 1016 Travelmate 612 TX
- 1043 8027 TUSL2-C Mainboard
- 104d 80df Vaio PCG-FX403
- 8086 4532 Desktop Board D815EEA2/D815EFV
- 8086 4557 D815EGEW Mainboard
- 1131 82815 815 Chipset AGP Bridge
- 1132 82815 Chipset Graphics Controller (CGC)
- 1025 1016 Travelmate 612 TX
- 103c 2001 e-pc 40
- 104d 80df Vaio PCG-FX403
- 8086 4532 Desktop Board D815EEA2/D815EFV
- 8086 4541 D815EEA Motherboard
- 8086 4557 D815EGEW Mainboard
- 1161 82806AA PCI64 Hub Advanced Programmable Interrupt Controller
- 8086 1161 82806AA PCI64 Hub APIC
- 1162 Xscale 80200 Big Endian Companion Chip
- 1190 Merrifield SD/SDIO/eMMC Controller
- 1191 Merrifield Serial IO HSUART Controller
- 1192 Merrifield Serial IO HSUART DMA Controller
- 1194 Merrifield Serial IO SPI Controller
- 1195 Merrifield Serial IO I2C Controller
- 1196 Merrifield Serial IO I2C Controller
- 1199 Merrifield GPIO Controller
- 119e Merrifield USB Device Controller (OTG)
- 11a0 Merrifield SCU IPC
- 11a1 Merrifield Power Management Unit
- 11a2 Merrifield Serial IO DMA Controller
- 11a5 Merrifield Serial IO PWM Controller
- 11c3 Quark SoC X1000 PCIe Root Port 0
- 11c4 Quark SoC X1000 PCIe Root Port 1
- 1200 IXP1200 Network Processor
- 172a 0000 AEP SSL Accelerator
- 1209 8255xER/82551IT Fast Ethernet Controller
- 140b 0610 PMC610 quad Ethernet board
- 1af4 1100 QEMU Virtual Machine
- 4c53 1050 CT7 mainboard
- 4c53 1051 CE7 mainboard
- 4c53 1070 PC6 mainboard
- 1221 82092AA PCI to PCMCIA Bridge
- 1222 82092AA IDE Controller
- 1223 SAA7116
- 1225 82452KX/GX [Orion]
- 1226 82596 PRO/10 PCI
- 1227 82865 EtherExpress PRO/100A
- 1228 82556 EtherExpress PRO/100 Smart
- 1229 82557/8/9/0/1 Ethernet Pro 100
- 0e11 3001 82559 Fast Ethernet LOM with Alert on LAN\*
- 0e11 3002 82559 Fast Ethernet LOM with Alert on LAN\*

0e11 3003 82559 Fast Ethernet LOM with Alert on LAN\* 0e11 3004 82559 Fast Ethernet LOM with Alert on LAN\* 0e11 3005 82559 Fast Ethernet LOM with Alert on LAN\* 0e11 3006 82559 Fast Ethernet LOM with Alert on LAN\* 0e11 3007 82559 Fast Ethernet LOM with Alert on LAN\* 0e11 b01e NC3120 Fast Ethernet NIC 0e11 b01f NC3122 Fast Ethernet NIC (dual port) 0e11 b02f NC1120 Ethernet NIC 0e11 b04a Netelligent 10/100TX NIC with Wake on LAN 0e11 b0c6 NC3161 Fast Ethernet NIC (embedded, WOL) 0e11 b0c7 NC3160 Fast Ethernet NIC (embedded) 0e11 b0d7 NC3121 Fast Ethernet NIC (WOL) 0e11 b0dd NC3131 Fast Ethernet NIC (dual port) 0e11 b0de NC3132 Fast Ethernet Module (dual port) 0e11 b0e1 NC3133 Fast Ethernet Module (100-FX) 0e11 b134 NC3163 Fast Ethernet NIC (embedded, WOL) 0e11 b13c NC3162 Fast Ethernet NIC (embedded) 0e11 b144 NC3123 Fast Ethernet NIC (WOL) 0e11 b163 NC3134 Fast Ethernet NIC (dual port) 0e11 b164 NC3135 Fast Ethernet Upgrade Module (dual port) 0e11 b1a4 NC7131 Gigabit Server Adapter 1014 005c 82558B Ethernet Pro 10/100 1014 01bc 82559 Fast Ethernet LAN On Motherboard 1014 01f1 10/100 Ethernet Server Adapter 1014 01f2 10/100 Ethernet Server Adapter 1014 0207 Ethernet Pro/100 S 1014 0232 10/100 Dual Port Server Adapter 1014 023a ThinkPad R30 1014 105c Netfinity 10/100 1014 2205 ThinkPad A22p 1014 305c 10/100 EtherJet Management Adapter 1014 405c 10/100 EtherJet Adapter with Alert on LAN 1014 505c 10/100 EtherJet Secure Management Adapter 1014 605c 10/100 EtherJet Secure Management Adapter 1014 705c 10/100 Netfinity 10/100 Ethernet Security Adapter 1014 805c 10/100 Netfinity 10/100 Ethernet Security Adapter 1028 009b 10/100 Ethernet Server Adapter 1028 00ce 10/100 Ethernet Server Adapter 1033 8000 PC-9821X-B06 1033 8016 PK-UG-X006 1033 801f PK-UG-X006 1033 8026 PK-UG-X006 1033 8063 82559-based Fast Ethernet Adapter 1033 8064 82559-based Fast Ethernet Adapter 103c 10c0 NetServer 10/100TX 103c 10c3 NetServer 10/100TX 103c 10ca NetServer 10/100TX 103c 10cb NetServer 10/100TX

 103c 10e3 NetServer 10/100TX 103c 10e4 NetServer 10/100TX 103c 1200 NetServer 10/100TX 108e 10cf EtherExpress PRO/100(B) 10c3 1100 SmartEther100 SC1100 10cf 1115 8255x-based Ethernet Adapter (10/100) 10cf 1143 8255x-based Ethernet Adapter (10/100) 110a 008b 82551QM Fast Ethernet Multifuction PCI/CardBus Controller 114a 0582 PC8 onboard ethernet ETH2 1179 0001 8255x-based Ethernet Adapter (10/100) 1179 0002 PCI FastEther LAN on Docker 1179 0003 8255x-based Fast Ethernet 1259 2560 AT-2560 100 1259 2561 AT-2560 100 FX Ethernet Adapter 1266 0001 NE10/100 Adapter 13e9 1000 6221L-4U 144d 2501 SEM-2000 MiniPCI LAN Adapter 144d 2502 SEM-2100IL MiniPCI LAN Adapter 1668 1100 EtherExpress PRO/100B (TX) (MiniPCI Ethernet+Modem) 1775 1100 CR11/VR11 Single Board Computer 1775 ce90 CE9 1af4 1100 QEMU Virtual Machine 4c53 1080 CT8 mainboard 4c53 10e0 PSL09 PrPMC 8086 0001 EtherExpress PRO/100B (TX) 8086 0002 EtherExpress PRO/100B (T4) 8086 0003 EtherExpress PRO/10+ 8086 0004 EtherExpress PRO/100 WfM 8086 0005 82557 10/100 8086 0006 82557 10/100 with Wake on LAN 8086 0007 82558 10/100 Adapter 8086 0008 82558 10/100 with Wake on LAN 8086 0009 82558B PRO/100+ PCI (TP) 8086 000a EtherExpress PRO/100+ Management Adapter 8086 000b EtherExpress PRO/100+ 8086 000c EtherExpress PRO/100+ Management Adapter 8086 000d EtherExpress PRO/100+ Alert On LAN II\* Adapter 8086 000e EtherExpress PRO/100+ Management Adapter with Alert On LAN\* 8086 000f EtherExpress PRO/100 Desktop Adapter 8086 0010 EtherExpress PRO/100 S Management Adapter 8086 0011 EtherExpress PRO/100 S Management Adapter 8086 0012 EtherExpress PRO/100 S Advanced Management Adapter (D) 8086 0013 EtherExpress PRO/100 S Advanced Management Adapter (E) 8086 0030 EtherExpress PRO/100 Management Adapter with Alert On LAN\* GC 8086 0031 EtherExpress PRO/100 Desktop Adapter 8086 0040 EtherExpress PRO/100 S Desktop Adapter 8086 0041 EtherExpress PRO/100 S Desktop Adapter 8086 0042 EtherExpress PRO/100 Desktop Adapter

 8086 0050 EtherExpress PRO/100 S Desktop Adapter 8086 1009 EtherExpress PRO/100+ Server Adapter 8086 100c EtherExpress PRO/100+ Server Adapter (PILA8470B) 8086 1012 EtherExpress PRO/100 S Server Adapter (D) 8086 1013 EtherExpress PRO/100 S Server Adapter (E) 8086 1015 EtherExpress PRO/100 S Dual Port Server Adapter 8086 1017 EtherExpress PRO/100+ Dual Port Server Adapter 8086 1030 EtherExpress PRO/100+ Management Adapter with Alert On LAN\* G Server 8086 1040 EtherExpress PRO/100 S Server Adapter 8086 1041 EtherExpress PRO/100 S Server Adapter 8086 1042 EtherExpress PRO/100 Server Adapter 8086 1050 EtherExpress PRO/100 S Server Adapter 8086 1051 EtherExpress PRO/100 Server Adapter 8086 1052 EtherExpress PRO/100 Server Adapter 8086 10f0 EtherExpress PRO/100+ Dual Port Adapter 8086 1229 82557/8/9 [Ethernet Pro 100] 8086 2009 EtherExpress PRO/100 S Mobile Adapter 8086 200d EtherExpress PRO/100 Cardbus 8086 200e EtherExpress PRO/100 LAN+V90 Cardbus Modem 8086 200f EtherExpress PRO/100 SR Mobile Adapter 8086 2010 EtherExpress PRO/100 S Mobile Combo Adapter 8086 2013 EtherExpress PRO/100 SR Mobile Combo Adapter 8086 2016 EtherExpress PRO/100 S Mobile Adapter 8086 2017 EtherExpress PRO/100 S Combo Mobile Adapter 8086 2018 EtherExpress PRO/100 SR Mobile Adapter 8086 2019 EtherExpress PRO/100 SR Combo Mobile Adapter 8086 2101 EtherExpress PRO/100 P Mobile Adapter 8086 2102 EtherExpress PRO/100 SP Mobile Adapter 8086 2103 EtherExpress PRO/100 SP Mobile Adapter 8086 2104 EtherExpress PRO/100 SP Mobile Adapter 8086 2105 EtherExpress PRO/100 SP Mobile Adapter 8086 2106 EtherExpress PRO/100 P Mobile Adapter 8086 2107 EtherExpress PRO/100 Network Connection 8086 2108 EtherExpress PRO/100 Network Connection 8086 2200 EtherExpress PRO/100 P Mobile Combo Adapter 8086 2201 EtherExpress PRO/100 P Mobile Combo Adapter 8086 2202 EtherExpress PRO/100 SP Mobile Combo Adapter 8086 2203 EtherExpress PRO/100+ MiniPCI 8086 2204 EtherExpress PRO/100+ MiniPCI 8086 2205 EtherExpress PRO/100 SP Mobile Combo Adapter 8086 2206 EtherExpress PRO/100 SP Mobile Combo Adapter 8086 2207 EtherExpress PRO/100 SP Mobile Combo Adapter 8086 2208 EtherExpress PRO/100 P Mobile Combo Adapter 8086 2402 EtherExpress PRO/100+ MiniPCI 8086 2407 EtherExpress PRO/100+ MiniPCI 8086 2408 EtherExpress PRO/100+ MiniPCI 8086 2409 EtherExpress PRO/100+ MiniPCI 8086 240f EtherExpress PRO/100+ MiniPCI

 8086 2410 EtherExpress PRO/100+ MiniPCI 8086 2411 EtherExpress PRO/100+ MiniPCI 8086 2412 EtherExpress PRO/100+ MiniPCI 8086 2413 EtherExpress PRO/100+ MiniPCI 8086 3000 82559 Fast Ethernet LAN on Motherboard 8086 3001 82559 Fast Ethernet LOM with Basic Alert on LAN\* 8086 3002 82559 Fast Ethernet LOM with Alert on LAN II\* 8086 3006 EtherExpress PRO/100 S Network Connection 8086 3007 EtherExpress PRO/100 S Network Connection 8086 3008 EtherExpress PRO/100 Network Connection 8086 3010 EtherExpress PRO/100 S Network Connection 8086 3011 EtherExpress PRO/100 S Network Connection 8086 3012 EtherExpress PRO/100 Network Connection 8086 301a S845WD1-E mainboard 8086 3411 SDS2 Mainboard 122d 430FX - 82437FX TSC [Triton I] 122e 82371FB PIIX ISA [Triton I] 1230 82371FB PIIX IDE [Triton I] 1231 DSVD Modem 1234 430MX - 82371MX Mobile PCI I/O IDE Xcelerator (MPIIX) 1235 430MX - 82437MX Mob. System Ctrlr (MTSC) & 82438MX Data Path (MTDP) 1237 440FX - 82441FX PMC [Natoma] 1af4 1100 Qemu virtual machine 1239 82371FB PIIX IDE Interface 123b 82380PB PCI to PCI Docking Bridge 123c 82380AB (MISA) Mobile PCI-to-ISA Bridge 123d 683053 Programmable Interrupt Device 123e 82466GX (IHPC) Integrated Hot-Plug Controller (hidden mode) 123f 82466GX Integrated Hot-Plug Controller (IHPC) 1240 82752 (752) AGP Graphics Accelerator 124b 82380FB (MPCI2) Mobile Docking Controller 1250 430HX - 82439HX TXC [Triton II] 1360 82806AA PCI64 Hub PCI Bridge 1361 82806AA PCI64 Hub Controller (HRes) 8086 1361 82806AA PCI64 Hub Controller (HRes) 8086 8000 82806AA PCI64 Hub Controller (HRes) 1460 82870P2 P64H2 Hub PCI Bridge 1461 82870P2 P64H2 I/OxAPIC 15d9 3480 P4DP6 4c53 1090 Cx9/Vx9 mainboard 1462 82870P2 P64H2 Hot Plug Controller 1501 82567V-3 Gigabit Network Connection 1502 82579LM Gigabit Network Connection (Lewisville) 1028 04a3 Precision M4600 17aa 21ce ThinkPad T520 8086 3578 Server Board S1200BTLR 8086 357a Server Board S1200BTS 1503 82579V Gigabit Network Connection

 1043 849c P8P67 Deluxe Motherboard 10cf 161c LIFEBOOK E752 1507 Ethernet Express Module X520-P2 1508 82598EB Gigabit BX Network Connection 1509 82580 Gigabit Network Connection 150a 82576NS Gigabit Network Connection 150b 82598EB 10-Gigabit AT2 Server Adapter 8086 a10c 82598EB 10-Gigabit AT2 Server Adapter 8086 a11c 82598EB 10-Gigabit AT2 Server Adapter 8086 a12c 82598EB 10-Gigabit AT2 Server Adapter 150c 82583V Gigabit Network Connection 150d 82576 Gigabit Backplane Connection 8086 a10c Gigabit ET Quad Port Mezzanine Card 150e 82580 Gigabit Network Connection 103c 1780 NC365T 4-port Ethernet Server Adapter 8086 12a1 Ethernet Server Adapter I340-T4 8086 12a2 Ethernet Server Adapter I340-T4 150f 82580 Gigabit Fiber Network Connection 1510 82580 Gigabit Backplane Connection 1511 82580 Gigabit SFP Connection 1513 CV82524 Thunderbolt Controller [Light Ridge 4C 2010] 1514 Ethernet X520 10GbE Dual Port KX4 Mezz 8086 000b Ethernet X520 10GbE Dual Port KX4 Mezz 1515 X540 Ethernet Controller Virtual Function 1516 82580 Gigabit Network Connection 8086 12b1 Ethernet Server Adapter I340-T2 8086 12b2 Ethernet Server Adapter I340-T2 1517 82599ES 10 Gigabit Network Connection 1137 006a UCS CNA M61KR-I Intel Converged Network Adapter 1518 82576NS SerDes Gigabit Network Connection 151a DSL2310 Thunderbolt Controller [Eagle Ridge 2C 2011] 151b CVL2510 Thunderbolt Controller [Light Peak 2C 2010] 151c 82599 10 Gigabit TN Network Connection 108e 7b13 Dual 10GBASE-T LP 1520 I350 Ethernet Controller Virtual Function 1521 I350 Gigabit Network Connection 1028 0602 Gigabit 2P I350-t LOM 1028 0693 Gigabit 2P I350-t LOM 1028 06e2 Gigabit 2P I350-t LOM 1028 0757 Gigabit I350-t LOM 1028 075a Gigabit I350-t LOM 1028 1f60 Gigabit 4P I350-t rNDC 1028 1f62 Gigabit 4P X540/I350 rNDC 1028 1fa8 Ethernet 10G 4P X550/I350 rNDC 1028 1fa9 Ethernet 10G 4P X550 rNDC 1028 1faa Gigabit 4P X550/I350 rNDC 1028 ff9a Gigabit 4P X710/I350 rNDC 103c 17d1 Ethernet 1Gb 4-port 366FLR Adapter

 103c 2003 Ethernet 1Gb 2-port 367i Adapter 103c 2226 Ethernet 1Gb 1-port 364i Adapter 103c 337f Ethernet 1Gb 2-port 361i Adapter 103c 3380 Ethernet 1Gb 4-port 366i Adapter 103c 339e Ethernet 1Gb 2-port 361T Adapter 103c 8157 Ethernet 1Gb 4-port 366T Adapter 108e 7b16 Quad Port GbE PCIe 2.0 ExpressModule, UTP 108e 7b18 Quad Port GbE PCIe 2.0 Low Profile Adapter, UTP 1093 7648 PCIe-8237R Ethernet Adapter 1093 7649 PCIe-8236 Ethernet Adapter 1093 76b1 PCIe-8237R-S Ethernet Adapter 1093 775b PCIe-8237 Ethernet Adapter 10a9 802a UV2-BaseIO dual-port GbE 1137 023e 1GigE I350 LOM 15d9 0652 Dual Port i350 GbE MicroLP [AOC-CGP-i2] 17aa 1074 ThinkServer I350-T4 AnyFabric 17aa 4005 I350 Gigabit Network Connection 18d4 0c07 I350 1Gb 2-port RJ45 OCP Mezz Card MOP41-I-1GT2 193d 1005 360T-B 193d 1007 360T-L 1bd4 001d 1G base-T QP EP014Ti1 Adapter 1bd4 0035 1G base-T QP EP014Ti1 Adapter 8086 0001 Ethernet Server Adapter I350-T4 8086 0002 Ethernet Server Adapter I350-T2 8086 0003 Ethernet Network Adapter I350-T4 for OCP NIC 3.0 8086 00a1 Ethernet Server Adapter I350-T4 8086 00a2 Ethernet Server Adapter I350-T2 8086 00a3 Ethernet Network Adapter I350-T4 for OCP NIC 3.0 8086 00aa Ethernet Network Adapter I350-T4 for OCP NIC 3.0 8086 5001 Ethernet Server Adapter I350-T4 8086 5002 Ethernet Server Adapter I350-T2 8086 5003 Ethernet 1G 4P I350-t OCP 1522 I350 Gigabit Fiber Network Connection 108e 7b17 Quad Port GbE PCIe 2.0 ExpressModule, MMF 108e 7b19 Dual Port GbE PCIe 2.0 Low Profile Adapter, MMF 8086 0002 Ethernet Server Adapter I350-T2 8086 0003 Ethernet Server Adapter I350-F4 8086 0004 Ethernet Server Adapter I350-F2 8086 0005 Ethernet Server Adapter I350-F1 8086 00a2 Ethernet Server Adapter I350-T2 8086 00a3 Ethernet Server Adapter I350-F4 8086 00a4 Ethernet Server Adapter I350-F2 1523 I350 Gigabit Backplane Connection 1028 0060 Gigabit 2P I350 LOM 1028 1f9b Gigabit 4P I350-t bNDC 103c 1784 Ethernet 1Gb 2-port 361FLB Adapter 103c 18d1 Ethernet 1Gb 2-port 361FLB Adapter 103c 1989 Ethernet 1Gb 2-port 363i Adapter

 103c 339f Ethernet 1Gb 4-port 366M Adapter 8086 1f52 1GbE 4P I350 Mezz 1524 I350 Gigabit Connection 1525 82567V-4 Gigabit Network Connection 1526 82576 Gigabit Network Connection 8086 a05c Gigabit ET2 Quad Port Server Adapter 8086 a06c Gigabit ET2 Quad Port Server Adapter 1527 82580 Gigabit Fiber Network Connection 8086 0001 Ethernet Server Adapter I340-F4 8086 0002 Ethernet Server Adapter I340-F4 1528 Ethernet Controller 10-Gigabit X540-AT2 1028 1f61 Ethernet 10G 4P X540/I350 rNDC 103c 192d 561FLR-T 2-port 10Gb Ethernet Adapter 103c 2004 Ethernet 10Gb 2-port 561i Adapter 103c 211a Ethernet 10Gb 2-port 561T Adapter 108e 4853 Ethernet Controller 10-Gigabit X540-AT2 108e 7b14 Sun Dual Port 10 GbE PCIe 2.0 ExpressModule, Base-T 108e 7b15 Sun Dual Port 10 GbE PCIe 2.0 Low Profile Adapter, Base-T 1137 00bf Ethernet Converged Network Adapter X540-T2 1170 0052 Ethernet Controller 10-Gigabit X540-AT2 15d9 0734 AOC-STG-I2T 17aa 1073 ThinkServer X540-T2 AnyFabric 17aa 4006 Ethernet Controller 10-Gigabit X540-AT2 1bd4 001a 10G base-T DP ER102Ti3 Rack Adapter 1bd4 0033 10G base-T DP EP102Ti3 Adapter 1bd4 0034 10G base-T DP EP102Ti3A Adapter 8086 0001 Ethernet Converged Network Adapter X540-T2 8086 0002 Ethernet Converged Network Adapter X540-T1 8086 001a Ethernet Converged Network Adapter X540-T2 8086 00a2 Ethernet Converged Network Adapter X540-T1 8086 1f61 Ethernet 10G 4P X540/I350 rNDC 8086 5003 Ethernet 10G 2P X540-t Adapter 8086 5004 Ethernet 10G 2P X540-t Adapter 1529 82599 10 Gigabit Dual Port Network Connection with FCoE 152a 82599 10 Gigabit Dual Port Backplane Connection with FCoE 152e 82599 Virtual Function 152f I350 Virtual Function 1530 X540 Virtual Function 1531 I210 Gigabit Unprogrammed 1533 I210 Gigabit Network Connection 103c 0003 Ethernet I210-T1 GbE NIC 1059 0180 RD10019 1GbE interface 1093 7706 Compact Vision System Ethernet Adapter 10a9 802c UV300 BaseIO single-port GbE 10a9 802d UV3000 BaseIO GbE Network 17aa 1100 ThinkServer Ethernet Server Adapter 8086 0001 Ethernet Server Adapter I210-T1 8086 0002 Ethernet Server Adapter I210-T1

 1536 I210 Gigabit Fiber Network Connection 1537 I210 Gigabit Backplane Connection 1059 0110 T4005 1GbE interface 1059 0111 T4007 1GbE interface 1059 0120 T4008 1GbE interface 1059 0130 T4009 1GbE interface 1059 0140 T2035 1GbE interface 1059 0150 RD-01068 1GbE interface 1059 0170 RD-01213 10GbE interface 1538 I210 Gigabit Network Connection 1539 I211 Gigabit Network Connection 153a Ethernet Connection I217-LM 103c 1909 ZBook 15 17aa 220e ThinkPad T440p 17aa 309f ThinkCentre M83 153b Ethernet Connection I217-V 1547 DSL3510 Thunderbolt Controller [Cactus Ridge 4C 2012] 1548 DSL3310 Thunderbolt Controller [Cactus Ridge 2C 2012] 1549 DSL2210 Thunderbolt Controller [Port Ridge 1C 2011] 154a Ethernet Server Adapter X520-4 8086 011a Ethernet Converged Network Adapter X520-4 8086 011b Ethernet Converged Network Adapter X520-4 8086 011c Ethernet Converged Network Adapter X520-4 154c Ethernet Virtual Function 700 Series 154d Ethernet 10G 2P X520 Adapter 8086 7b11 10GbE 2P X520 Adapter 1557 82599 10 Gigabit Network Connection 17aa 4008 82599EN 10 Gigabit Network Connection 1bd4 001c 10G SFP+ SP ER101Fi4 Rack Adapter 1bd4 0030 10G SFP+ SP EP101Fi4A Adapter 8086 0001 Ethernet OCP Server Adapter X520-1 1558 Ethernet Converged Network Adapter X520-Q1 8086 011a Ethernet Converged Network Adapter X520-Q1 8086 011b Ethernet Converged Network Adapter X520-Q1 1559 Ethernet Connection I218-V 155a Ethernet Connection I218-LM 17aa 2214 ThinkPad X240 155c Ethernet Server Bypass Adapter 8086 0001 Ethernet Server Bypass Adapter X540-T2 155d Ethernet Server Bypass Adapter 8086 0001 Ethernet Server Bypass Adapter X520-SR2 8086 0002 Ethernet Server Bypass Adapter X520-LR2 1560 Ethernet Controller X540 1563 Ethernet Controller 10G X550T 1028 1fa8 Ethernet 10G 4P X550/I350 rNDC 1028 1fa9 Ethernet 10G 4P X550 rNDC 1137 02b2 X550-TX 10 Gig LOM 1137 02b3 X550-TX 10 Gig LOM
- 1170 0001 Intel Ethernet Controller X550-T2 OCP card
- 14c0 1201 X550 10Gb 2P RJ45 OCP Mezz
- 1590 00d1 Ethernet 10Gb 2-port 562T Adapter
- 1590 00d2 Ethernet 10Gb 2-port 562FLR-T Adapter
- 16b8 7217 Twin10G Thunderbolt 3 Edition
- 18d4 0c08 X550 10Gb 2-port RJ45 OCP Mezz Card MOP81-I-10GT2
- 193d 1008 560T-B
- 193d 1009 560T-L
- 193d 1011 UN-NIC-ETH563T-sL-2P
- 8086 0001 Ethernet Converged Network Adapter X550-T2
- 8086 001a Ethernet Converged Network Adapter X550-T2
- 8086 001b Ethernet Server Adapter X550-T2 for OCP
- 8086 001d Ethernet 10G 2P X550-t Adapter
- 8086 0022 Ethernet Converged Network Adapter X550-T2
- 1564 X550 Virtual Function
- 1565 X550 Virtual Function
- 1566 DSL4410 Thunderbolt NHI [Redwood Ridge 2C 2013]
- 1567 DSL4410 Thunderbolt Bridge [Redwood Ridge 2C 2013]
- 1568 DSL4510 Thunderbolt NHI [Redwood Ridge 4C 2013]
- 1569 DSL4510 Thunderbolt Bridge [Redwood Ridge 4C 2013]
- 156a DSL5320 Thunderbolt 2 NHI [Falcon Ridge 2C 2013]
- 156b DSL5320 Thunderbolt 2 Bridge [Falcon Ridge 2C 2013]
- 156c DSL5520 Thunderbolt 2 NHI [Falcon Ridge 4C 2013]
- 156d DSL5520 Thunderbolt 2 Bridge [Falcon Ridge 4C 2013]
- 156f Ethernet Connection I219-LM
- 1028 06dc Latitude E7470
- 103c 8079 EliteBook 840 G3
- 1570 Ethernet Connection I219-V
- 1571 Ethernet Virtual Function 700 Series
- 1572 Ethernet Controller X710 for 10GbE SFP+
- 1028 0000 Ethernet 10G X710 rNDC
- 1028 1f99 Ethernet 10G 4P X710/I350 rNDC
- 1028 1f9c Ethernet 10G 4P X710 SFP+ rNDC
- 103c 0000 Ethernet 10Gb 562SFP+ Adapter
- 103c 22fc Ethernet 10Gb 2-port 562FLR-SFP+ Adapter
- 103c 22fd Ethernet 10Gb 2-port 562SFP+ Adapter
- 1137 0000 Ethernet Converged NIC X710-DA
- 1137 013b Ethernet Converged NIC X710-DA4
- 1137 020a Ethernet Converged NIC X710-DA2
- 1590 0000 Ethernet Controller X710 for 10GbE SFP+
- 1590 0225 Ethernet 10GbE 4P 563SFP+ Adapter
- 1590 022f Ethernet 10Gb 2-port 564i Communication Board
- 17aa 0000 ThinkServer X710 AnyFabric for 10GbE SFP+
- 17aa 4001 ThinkServer X710-4 AnyFabric for 10GbE SFP+
- 17aa 4002 ThinkServer X710-2 AnyFabric for 10GbE SFP+
- 19e5 d11c Ethernet 2-port X710 10Gb SFP+ Adapter SP330
- 8086 0000 Ethernet Converged Network Adapter X710
- 8086 0001 Ethernet Converged Network Adapter X710-4

 8086 0002 Ethernet Converged Network Adapter X710-4 8086 0004 Ethernet Converged Network Adapter X710-4 8086 0005 Ethernet 10G 4P X710 Adapter 8086 0006 Ethernet 10G 2P X710 Adapter 8086 0007 Ethernet Converged Network Adapter X710-2 8086 0008 Ethernet Converged Network Adapter X710-2 8086 0009 Ethernet Controller X710 for 10GbE SFP+ 8086 000a Ethernet Controller X710 for 10GbE SFP+ 8086 000b Ethernet Server Adapter X710-DA2 for OCP 8086 000d Ethernet Controller X710 for 10GbE SFP+ 8086 000e Ethernet Server Adapter OCP X710-2 8086 000f Ethernet Server Adapter OCP X710-2 8086 0010 Ethernet Converged Network Adapter X710 8086 0011 Ethernet Network Adapter X710-2 for OCP NIC 3.0 8086 0012 Ethernet Network Adapter X710-4 for OCP NIC 3.0 8086 0013 Ethernet 10G 2P X710 OCP 8086 0014 Ethernet 10G 4P X710 OCP 8086 0015 Ethernet Server Adapter X710-DA2 for OCP 8086 00a1 Ethernet Network Adapter X710-2 for OCP NIC 3.0 8086 00a2 Ethernet Network Adapter X710-4 for OCP NIC 3.0 8086 4005 Ethernet Controller X710 for 10GbE SFP+ 8086 4006 Ethernet Controller X710 for 10GbE SFP+ 8086 4007 Ethernet Controller X710 for 10GbE SFP+ 1574 Ethernet Controller XL710 Emulation 1575 DSL6340 Thunderbolt 3 NHI [Alpine Ridge 2C 2015] 1576 DSL6340 Thunderbolt 3 Bridge [Alpine Ridge 2C 2015] 1577 DSL6540 Thunderbolt 3 NHI [Alpine Ridge 4C 2015] 1578 DSL6540 Thunderbolt 3 Bridge [Alpine Ridge 4C 2015] 157b I210 Gigabit Network Connection 157c I210 Gigabit Backplane Connection 157d DSL5110 Thunderbolt 2 NHI (Low Power) [Win Ridge 2C 2014] 157e DSL5110 Thunderbolt 2 Bridge (Low Power) [Win Ridge 2C 2014] 1580 Ethernet Controller XL710 for 40GbE backplane 1581 Ethernet Controller X710 for 10GbE backplane 1028 0000 Ethernet 10G X710-k bNDC 1028 1f98 Ethernet 10G 4P X710-k bNDC 1028 1f9e Ethernet 10G 2P X710-k bNDC 1059 0150 RD-01068 10GbE-KR interface 1059 0170 RD-01213 10GbE interface 1590 0000 Ethernet 2-port 563i Adapter 1590 00f8 Ethernet 2-port 563i Adapter 8086 0000 Ethernet Converged Network Adapter XL710-Q2 1583 Ethernet Controller XL710 for 40GbE QSFP+ 1028 0000 Ethernet 40G 2P XL710 QSFP+ rNDC 1028 1f9f Ethernet 40G 2P XL710 QSFP+ rNDC 108e 0000 10 Gb/40 Gb Ethernet Adapter 108e 7b1b 10 Gb/40 Gb Ethernet Adapter 108e 7b1d 10Gb/40Gb Ethernet Adapter

 1137 0000 Ethernet Converged NIC XL710-QDA2 1137 013c Ethernet Converged NIC XL710-QDA2 8086 0000 Ethernet Converged Network Adapter XL710-Q2 8086 0001 Ethernet Converged Network Adapter XL710-Q2 8086 0002 Ethernet Converged Network Adapter XL710-Q2 8086 0003 Ethernet I/O Module XL710-Q2 8086 0004 Ethernet Server Adapter XL710-Q2OCP 8086 0006 Ethernet Converged Network Adapter XL710-Q2 1584 Ethernet Controller XL710 for 40GbE QSFP+ 8086 0000 Ethernet Converged Network Adapter XL710-Q1 8086 0001 Ethernet Converged Network Adapter XL710-Q1 8086 0002 Ethernet Converged Network Adapter XL710-Q1 8086 0003 Ethernet I/O Module XL710-Q1 8086 0004 Ethernet Server Adapter XL710-Q1OCP 1585 Ethernet Controller X710 for 10GbE QSFP+ 1586 Ethernet Controller X710 for 10GBASE-T 108e 0000 Ethernet Controller X710 for 10GBASE-T 108e 4857 Ethernet Controller X710 for 10GBASE-T 1587 Ethernet Controller XL710 for 20GbE backplane 103c 0000 Ethernet 10/20Gb 2-port 660FLB Adapter 103c 22fe Ethernet 10/20Gb 2-port 660FLB Adapter 1588 Ethernet Controller XL710 for 20GbE backplane 103c 0000 Ethernet 10/20Gb 2-port 660M Adapter 103c 22ff Ethernet 10/20Gb 2-port 660M Adapter 1137 0000 Ethernet Network Adapter XXV710 1137 02b4 Ethernet Network Adapter XXV710 OCP 2.0 1589 Ethernet Controller X710/X557-AT 10GBASE-T 108e 0000 Quad Port 10GBase-T Adapter 108e 7b1c Quad Port 10GBase-T Adapter 8086 0000 Ethernet Converged Network Adapter X710-T 8086 0001 Ethernet Converged Network Adapter X710-T4 8086 0002 Ethernet Converged Network Adapter X710-T4 8086 0003 Ethernet Converged Network Adapter X710-T 8086 00a0 Ethernet Converged Network Adapter X710-T4 8086 1003 Ethernet Converged Network Adapter X710-T 158a Ethernet Controller XXV710 for 25GbE backplane 1590 0000 10/25Gb Ethernet Adapter 1590 0286 Synergy 4610C 10/25Gb Ethernet Adapter 8086 0000 Ethernet Controller XXV710 for 25GbE backplane 8086 000a Ethernet 25G 2P XXV710 Mezz 158b Ethernet Controller XXV710 for 25GbE SFP28 1137 0000 Ethernet Network Adapter XXV710 1137 0225 Ethernet Network Adapter XXV710 1137 02b4 Ethernet Network Adapter XXV710 OCP 2.0 # UEFI PXE Disabled 1374 0230 Single Port 25 Gigabit Ethernet PCI Express Server Adapter (PE325G1I71) # With UEFI PXE Enabled 1374 0231 Single Port 25 Gigabit Ethernet PCI Express Server Adapter (PE325G1I71EU) # UEFI PXE Disabled 1374 0234 Dual Port 25 Gigabit Ethernet PCI Express Server Adapter (PE325G2I71) # With UEFI PXE Enabled 1374 0235 Dual Port 25 Gigabit Ethernet PCI Express Server Adapter (PE325G2I71EU) # PCIe x8 Bifurcated as x4x4, UEFI PXE Disabled, low profile 1374 0238 Quad Port 25 Gigabit Ethernet PCI Express Server Adapter (PE325G4I71L) # PCIe x8 Bifurcated as x4x4, UEFI PXE Enabled, low profile 1374 0239 Quad Port 25 Gigabit Ethernet PCI Express Server Adapter (PE325G4I71LEU) # PCIe x16 Bifurcated as x8x8, UEFI PXE Disabled, low profile 1374 023a Quad Port 25 Gigabit Ethernet PCI Express Server Adapter (PE31625G4I71L) # PCIe x16 Bifurcated as x8x8, UEFI PXE Enabled, low profile 1374 023b Quad Port 25 Gigabit Ethernet PCI Express Server Adapter (PE31625G4I71LEU) 1590 0000 Ethernet Network Adapter XXV710-2 1590 0253 Ethernet 10/25/Gb 2-port 661SFP28 Adapter 8086 0000 Ethernet Network Adapter XXV710 8086 0001 Ethernet Network Adapter XXV710-2 8086 0002 Ethernet Network Adapter XXV710-2 8086 0003 Ethernet Network Adapter XXV710-1 8086 0004 Ethernet Network Adapter XXV710-1 8086 0005 Ethernet Network Adapter OCP XXV710-2 8086 0006 Ethernet Network Adapter OCP XXV710-2 8086 0007 Ethernet Network Adapter OCP XXV710-1 8086 0008 Ethernet Network Adapter OCP XXV710-1 8086 0009 Ethernet 25G 2P XXV710 Adapter 8086 000a Ethernet 25G 2P XXV710 OCP 8086 4001 Ethernet Network Adapter XXV710-2 1591 Ethernet Controller E810-C for backplane 1592 Ethernet Controller E810-C for QSFP 8086 0002 Ethernet Network Adapter E810-C-Q2 8086 0004 Ethernet Network Adapter E810-C-Q2 8086 0005 Ethernet Network Adapter E810-C-Q1 for OCP3.0 8086 0006 Ethernet Network Adapter E810-C-Q2 for OCP3.0 8086 0009 Ethernet Network Adapter E810-C-Q1 1593 Ethernet Controller E810-C for SFP 8086 0002 Ethernet Network Adapter E810-L-2 8086 0005 Ethernet Network Adapter E810-XXV-4 8086 0006 Ethernet Network Adapter E810-XXV-4 8086 0007 Ethernet Network Adapter E810-XXV-4 8086 0008 Ethernet Network Adapter E810-XXV-2 8086 0009 Ethernet Network Adapter E810-XXV-2 for OCP 2.0 15a0 Ethernet Connection (2) I218-LM 15a1 Ethernet Connection (2) I218-V 15a2 Ethernet Connection (3) I218-LM 15a3 Ethernet Connection (3) I218-V 15a4 Ethernet Switch FM10000 Host Interface 15a5 Ethernet Switch FM10000 Host Virtual Interface 15a8 Ethernet Connection X552 Virtual Function 15a9 X552 Virtual Function

- 15aa Ethernet Connection X552 10 GbE Backplane
- 1059 0120 T4008 10GbE interface
- 15ab Ethernet Connection X552 10 GbE Backplane
- 1059 0150 RD-01068 10GbE interface
- 1059 0170 RD-01213 10GbE interface
- 15ac Ethernet Connection X552 10 GbE SFP+
- 1059 0160 RD-01167 10GbE interface
- 15ad Ethernet Connection X552/X557-AT 10GBASE-T
- 15ae Ethernet Connection X552 1000BASE-T
- 15b0 Ethernet Connection X552 Backplane
- 15b4 X553 Virtual Function
- 15b5 DSL6340 USB 3.1 Controller [Alpine Ridge]
- 15b6 DSL6540 USB 3.1 Controller [Alpine Ridge]
- 15b7 Ethernet Connection (2) I219-LM
- 15b8 Ethernet Connection (2) I219-V
- 15b9 Ethernet Connection (3) I219-LM
- 15bb Ethernet Connection (7) I219-LM
- 15bc Ethernet Connection (7) I219-V
- 15bd Ethernet Connection (6) I219-LM
- 15be Ethernet Connection (6) I219-V
- 15bf JHL6240 Thunderbolt 3 NHI (Low Power) [Alpine Ridge LP 2016]
- 15c0 JHL6240 Thunderbolt 3 Bridge (Low Power) [Alpine Ridge LP 2016]
- 15c1 JHL6240 Thunderbolt 3 USB 3.1 Controller (Low Power) [Alpine Ridge LP 2016]
- 15c2 Ethernet Connection X553 Backplane
- 15c3 Ethernet Connection X553 Backplane
- 15c4 Ethernet Connection X553 10 GbE SFP+
- 15c5 X553 Virtual Function
- 15c6 Ethernet Connection X553 1GbE
- 15c7 Ethernet Connection X553 1GbE
- 15c8 Ethernet Connection X553/X557-AT 10GBASE-T
- 15ce Ethernet Connection X553 10 GbE SFP+
- 15d0 Ethernet SDI Adapter
- 8086 0001 Ethernet SDI Adapter FM10420-100GbE-QDA2
- 8086 0002 Ethernet SDI Adapter FM10840-MTP2
- 15d1 Ethernet Controller 10G X550T
- 8086 0002 Ethernet Converged Network Adapter X550-T1
- 8086 001b Ethernet Server Adapter X550-T1 for OCP
- 8086 0021 Ethernet Converged Network Adapter X550-T1
- 8086 00a2 Ethernet Converged Network Adapter X550-T1
- 15d2 JHL6540 Thunderbolt 3 NHI (C step) [Alpine Ridge 4C 2016]
- 15d3 JHL6540 Thunderbolt 3 Bridge (C step) [Alpine Ridge 4C 2016]
- 15d4 JHL6540 Thunderbolt 3 USB Controller (C step) [Alpine Ridge 4C 2016]
- 15d5 Ethernet SDI Adapter FM10420-25GbE-DA2
- 8086 0001 Intel(R) Ethernet SDI Adapter FM10420-25GbE-DA2
- 15d6 Ethernet Connection (5) I219-V
- 15d7 Ethernet Connection (4) I219-LM
- 15d8 Ethernet Connection (4) I219-V
- 17aa 2247 ThinkPad T570
- 17aa 224f ThinkPad X1 Carbon 5th Gen
- 17aa 225d ThinkPad T480
- 15d9 JHL6340 Thunderbolt 3 NHI (C step) [Alpine Ridge 2C 2016]
- 15da JHL6340 Thunderbolt 3 Bridge (C step) [Alpine Ridge 2C 2016]
- 15db JHL6340 Thunderbolt 3 USB 3.1 Controller (C step) [Alpine Ridge 2C 2016]
- 15df Ethernet Connection (8) I219-LM
- 15e0 Ethernet Connection (8) I219-V
- 15e1 Ethernet Connection (9) I219-LM
- 15e2 Ethernet Connection (9) I219-V
- 15e3 Ethernet Connection (5) I219-LM
- 15e4 Ethernet Connection X553 1GbE
- 15e5 Ethernet Connection X553 1GbE
- 15e7 JHL7540 Thunderbolt 3 Bridge [Titan Ridge 2C 2018]
- 15e8 JHL7540 Thunderbolt 3 NHI [Titan Ridge 2C 2018]
- 15e9 JHL7540 Thunderbolt 3 USB Controller [Titan Ridge 2C 2018]
- 15ea JHL7540 Thunderbolt 3 Bridge [Titan Ridge 4C 2018]
- 15eb JHL7540 Thunderbolt 3 NHI [Titan Ridge 4C 2018]
- 15ec JHL7540 Thunderbolt 3 USB Controller [Titan Ridge 4C 2018]
- 15ef JHL7540 Thunderbolt 3 Bridge [Titan Ridge DD 2018]
- 15f0 JHL7540 Thunderbolt 3 USB Controller [Titan Ridge DD 2018]
- 15f4 Ethernet Connection (15) I219-LM
- 15f5 Ethernet Connection (15) I219-V
- 15f6 I210 Gigabit Ethernet Connection
- 15f9 Ethernet Connection (14) I219-LM
- 15fa Ethernet Connection (14) I219-V
- 15fb Ethernet Connection (13) I219-LM
- 15fc Ethernet Connection (13) I219-V
- 15ff Ethernet Controller X710 for 10GBASE-T
- 1137 0000 X710TLG GbE RJ45 PCIe NIC
- 1137 02c1 X710T2LG 2x10 GbE RJ45 PCIe NIC
- 1137 02c2 X710T4LG 4x10 GbE RJ45 PCIe NIC
- 8086 0000 Ethernet Network Adapter X710-TL
- 8086 0001 Ethernet Network Adapter X710-T4L
- 8086 0002 Ethernet Network Adapter X710-T4L
- 8086 0003 Ethernet Network Adapter X710-T2L
- 8086 0004 Ethernet Network Adapter X710-T2L
- 8086 0005 Ethernet 10G 2P X710-T2L-t Adapter
- 8086 0006 Ethernet 10G 4P X710-T4L-t Adapter
- 8086 0007 Ethernet 10G 2P X710-T2L-t OCP
- 8086 0008 Ethernet 10G 4P X710-T4L-t OCP
- 8086 0009 Ethernet Network Adapter X710-T4L for OCP 3.0
- 8086 000a Ethernet Network Adapter X710-T4L for OCP 3.0
- 8086 000b Ethernet Network Adapter X710-T2L for OCP 3.0
- 8086 000c Ethernet Network Adapter X710-T2L for OCP 3.0
- 8086 000f Ethernet Network Adapter X710-T2L for OCP 3.0
- 1600 Broadwell-U Host Bridge -OPI
- 1601 Broadwell-U PCI Express x16 Controller
- 1602 Broadwell-U Integrated Graphics

 1603 Broadwell-U Processor Thermal Subsystem 1604 Broadwell-U Host Bridge -OPI 1605 Broadwell-U PCI Express x8 Controller 1606 HD Graphics 1607 Broadwell-U CHAPS Device 1608 Broadwell-U Host Bridge -OPI 1609 Broadwell-U x4 PCIe 160a Broadwell-U Integrated Graphics 160b Broadwell-U Integrated Graphics 160c Broadwell-U Audio Controller 160d Broadwell-U Integrated Graphics 160e Broadwell-U Integrated Graphics 160f Broadwell-U SoftSKU 1610 Broadwell-U Host Bridge - DMI 1612 HD Graphics 5600 1614 Broadwell-U Host Bridge - DMI 1616 HD Graphics 5500 103c 2216 ZBook 15u G2 Mobile Workstation 1618 Broadwell-U Host Bridge - DMI 161a Broadwell-U Integrated Graphics 161b Broadwell-U Integrated Graphics 161d Broadwell-U Integrated Graphics 161e HD Graphics 5300 1622 Iris Pro Graphics 6200 1626 HD Graphics 6000 162a Iris Pro Graphics P6300 162b Iris Graphics 6100 162d Broadwell-U Integrated Graphics 162e Broadwell-U Integrated Graphics 1632 Broadwell-U Integrated Graphics 1636 Broadwell-U Integrated Graphics 163a Broadwell-U Integrated Graphics 163b Broadwell-U Integrated Graphics 163d Broadwell-U Integrated Graphics 163e Broadwell-U Integrated Graphics 1889 Ethernet Adaptive Virtual Function 18a0 C4xxx Series QAT 18a1 C4XXX Series QAT Virtual Function 1900 Xeon E3-1200 v5/E3-1500 v5/6th Gen Core Processor Host Bridge/DRAM Registers 1901 Xeon E3-1200 v5/E3-1500 v5/6th Gen Core Processor PCIe Controller (x16) 1902 HD Graphics 510 1903 Xeon E3-1200 v5/E3-1500 v5/6th Gen Core Processor Thermal Subsystem 1028 06dc Latitude E7470 1028 06e4 XPS 15 9550 103c 825b OMEN-17-w001nv 17aa 225d ThinkPad T480 1904 Xeon E3-1200 v5/E3-1500 v5/6th Gen Core Processor Host Bridge/DRAM Registers 1028 06dc Latitude E7470

 1028 06f3 Latitude 3570 103c 8079 EliteBook 840 G3 17aa 382a B51-80 Laptop 1905 Xeon E3-1200 v5/E3-1500 v5/6th Gen Core Processor PCIe Controller (x8) 1906 HD Graphics 510 17aa 382a B51-80 Laptop 1908 Xeon E3-1200 v5/E3-1500 v5/6th Gen Core Processor Host Bridge/DRAM Registers 1909 Xeon E3-1200 v5/E3-1500 v5/6th Gen Core Processor PCIe Controller (x4) 190c Xeon E3-1200 v5/E3-1500 v5/6th Gen Core Processor Host Bridge/DRAM Registers 190f Xeon E3-1200 v5/E3-1500 v5/6th Gen Core Processor Host Bridge/DRAM Registers 1910 Xeon E3-1200 v5/E3-1500 v5/6th Gen Core Processor Host Bridge/DRAM Registers 1028 06e4 XPS 15 9550 103c 825b OMEN-17-w001nv 1911 Xeon E3-1200 v5/v6 / E3-1500 v5 / 6th/7th/8th Gen Core Processor Gaussian Mixture Model 17aa 2247 ThinkPad T570 17aa 224f ThinkPad X1 Carbon 5th Gen 17aa 225d ThinkPad T480 1912 HD Graphics 530 1916 Skylake GT2 [HD Graphics 520] 1028 06dc Latitude E7470 1028 06f3 Latitude 3570 103c 8079 EliteBook 840 G3 1918 Xeon E3-1200 v5/E3-1500 v5/6th Gen Core Processor Host Bridge/DRAM Registers 1919 Xeon E3-1200 v5/E3-1500 v5/6th Gen Core Processor Imaging Unit 191b HD Graphics 530 1028 06e4 XPS 15 9550 103c 825b OMEN-17-w001nv 191d HD Graphics P530 191e HD Graphics 515 191f Xeon E3-1200 v5/E3-1500 v5/6th Gen Core Processor Host Bridge/DRAM Registers 1921 HD Graphics 520 1926 Iris Graphics 540 1927 Iris Graphics 550 192b Iris Graphics 555 192d Iris Graphics P555 1932 Iris Pro Graphics 580 193a Iris Pro Graphics P580 193b Iris Pro Graphics 580 193d Iris Pro Graphics P580 1960 80960RP (i960RP) Microprocessor 101e 0431 MegaRAID 431 RAID Controller 101e 0438 MegaRAID 438 Ultra2 LVD RAID Controller 101e 0466 MegaRAID 466 Express Plus RAID Controller 101e 0467 MegaRAID 467 Enterprise 1500 RAID Controller 101e 0490 MegaRAID 490 Express 300 RAID Controller 101e 0762 MegaRAID 762 Express RAID Controller 101e 09a0 PowerEdge Expandable RAID Controller 2/SC

- 1028 1111 PowerEdge Expandable RAID Controller 2/SC
- 103c 03a2 MegaRAID
- 103c 10c6 MegaRAID 438, NetRAID-3Si
- 103c 10c7 MegaRAID T5, Integrated NetRAID
- 103c 10cc MegaRAID, Integrated NetRAID
- 103c 10cd NetRAID-1Si
- 105a 0000 SuperTrak
- 105a 2168 SuperTrak Pro
- 105a 5168 SuperTrak66/100
- 1111 1111 MegaRAID 466, PowerEdge Expandable RAID Controller 2/SC
- 1111 1112 PowerEdge Expandable RAID Controller 2/SC
- 113c 03a2 MegaRAID
- e4bf 1010 CG1-RADIO
- e4bf 1020 CU2-QUARTET
- e4bf 1040 CU1-CHORUS
- e4bf 3100 CX1-BAND
- 1962 80960RM (i960RM) Microprocessor
- 105a 0000 SuperTrak SX6000 I2O CPU
- 1964 80960RN (i960RN) Microprocessor
- 1980 Atom Processor C3000 Series System Agent
- 19a1 Atom Processor C3000 Series Error Registers
- 19a2 Atom Processor C3000 Series Root Complex Event Collector
- 19a3 Atom Processor C3000 Series Integrated QAT Root Port
- 19a4 Atom Processor C3000 Series PCI Express Root Port #0
- 19a5 Atom Processor C3000 Series PCI Express Root Port #1
- 19a6 Atom Processor C3000 Series PCI Express Root Port #2
- 19a7 Atom Processor C3000 Series PCI Express Root Port #3
- 19a8 Atom Processor C3000 Series PCI Express Root Port #4
- 19a9 Atom Processor C3000 Series PCI Express Root Port #5
- 19aa Atom Processor C3000 Series PCI Express Root Port #6
- 19ab Atom Processor C3000 Series PCI Express Root Port #7
- 19ac Atom Processor C3000 Series SMBus Contoller Host
- 19b0 Atom Processor C3000 Series SATA Controller 0
- 19b1 Atom Processor C3000 Series SATA Controller 0
- 19b2 Atom Processor C3000 Series SATA Controller 0
- 19b3 Atom Processor C3000 Series SATA Controller 0
- 19b4 Atom Processor C3000 Series SATA Controller 0
- 19b5 Atom Processor C3000 Series SATA Controller 0
- 19b6 Atom Processor C3000 Series SATA Controller 0
- 19b7 Atom Processor C3000 Series SATA Controller 0
- 19be Atom Processor C3000 Series SATA Controller 0
- 19bf Atom Processor C3000 Series SATA Controller 0
- 19c0 Atom Processor C3000 Series SATA Controller 1
- 19c1 Atom Processor C3000 Series SATA Controller 1
- 19c2 Atom Processor C3000 Series SATA Controller 1
- 19c3 Atom Processor C3000 Series SATA Controller 1
- 19c4 Atom Processor C3000 Series SATA Controller 1
- 19c5 Atom Processor C3000 Series SATA Controller 1
- 19c6 Atom Processor C3000 Series SATA Controller 1
- 19c7 Atom Processor C3000 Series SATA Controller 1
- 19ce Atom Processor C3000 Series SATA Controller 1
- 19cf Atom Processor C3000 Series SATA Controller 1
- 19d0 Atom Processor C3000 Series USB 3.0 xHCI Controller
- 19d1 Atom Processor C3000 Series Integrated LAN Root Port #0
- 19d2 Atom Processor C3000 Series Integrated LAN Root Port #1
- 19d3 Atom Processor C3000 Series ME HECI 1
- 19d4 Atom Processor C3000 Series ME HECI 2
- 19d5 Atom Processor C3000 Series ME KT Controller
- 19d6 Atom Processor C3000 Series ME HECI 3
- 19d8 Atom Processor C3000 Series HSUART Controller
- 19dc Atom Processor C3000 Series LPC or eSPI
- 19dd Atom Processor C3000 Series Primary to Side Band (P2SB) Bridge
- 19de Atom Processor C3000 Series Power Management Controller
- 19df Atom Processor C3000 Series SMBus controller
- 19e0 Atom Processor C3000 Series SPI Controller
- 19e2 Atom Processor C3000 Series QuickAssist Technology
- 1a1c Ethernet Connection (17) I219-LM
- 1a1d Ethernet Connection (17) I219-V
- 1a1e Ethernet Connection (16) I219-LM
- 1a1f Ethernet Connection (16) I219-V
- 1a21 82840 840 [Carmel] Chipset Host Bridge (Hub A)
- 1a23 82840 840 [Carmel] Chipset AGP Bridge
- 1a24 82840 840 [Carmel] Chipset PCI Bridge (Hub B)
- 1a30 82845 845 [Brookdale] Chipset Host Bridge
- 1028 010e Optiplex GX240
- 147b 0505 BL7 motherboard
- 15d9 3280 Supermicro P4SBE Mainboard
- 1a31 82845 845 [Brookdale] Chipset AGP Bridge
- 1a38 5000 Series Chipset DMA Engine
- 15d9 8680 X7DVL-E-O motherboard
- 8086 3476 S5000PSLSATA Server Board
- 1a48 82597EX 10GbE Ethernet Controller
- 8086 a01f PRO/10GbE SR Server Adapter
- 8086 a11f PRO/10GbE SR Server Adapter
- 1b48 82597EX 10GbE Ethernet Controller
- 8086 a01f PRO/10GbE LR Server Adapter
- 8086 a11f PRO/10GbE LR Server Adapter
- 1c00 6 Series/C200 Series Chipset Family Desktop SATA Controller (IDE mode, ports 0-3)
- 1c01 6 Series/C200 Series Chipset Family Mobile SATA Controller (IDE mode, ports 0-3)
- 1c02 6 Series/C200 Series Chipset Family 6 port Desktop SATA AHCI Controller
- 1028 04aa XPS 8300
- 1043 844d P8 series motherboard
- 8086 7270 Server Board S1200BT Family
- 1c03 6 Series/C200 Series Chipset Family 6 port Mobile SATA AHCI Controller
- 1028 04a3 Precision M4600
- 1028 04b2 Vostro 3350
- 1028 04da Vostro 3750 17aa 21cf ThinkPad T520 8086 7270 Apple MacBookPro8,2 [Core i7, 15", 2011] 1c04 6 Series/C200 Series Desktop SATA RAID Controller 103c 3118 Smart Array B110i SATA RAID Controller 1c05 6 Series/C200 Series Mobile SATA RAID Controller 1c06 Z68 Express Chipset SATA RAID Controller 1c08 6 Series/C200 Series Chipset Family Desktop SATA Controller (IDE mode, ports 4-5) 1c09 6 Series/C200 Series Chipset Family Mobile SATA Controller (IDE mode, ports 4-5) 1c10 6 Series/C200 Series Chipset Family PCI Express Root Port 1 1028 04aa XPS 8300 1028 04da Vostro 3750 1043 844d P8 series motherboard 17aa 21cf ThinkPad T520 8086 7270 Server Board S1200BTS / Apple MacBook Pro 8,1/8,2 1c12 6 Series/C200 Series Chipset Family PCI Express Root Port 2 1028 04aa XPS 8300 17aa 21cf ThinkPad T520 8086 7270 Apple MacBookPro8,2 [Core i7, 15", 2011] 1c14 6 Series/C200 Series Chipset Family PCI Express Root Port 3 1028 04da Vostro 3750 8086 7270 Apple MacBookPro8,2 [Core i7, 15", 2011] 1c16 6 Series/C200 Series Chipset Family PCI Express Root Port 4 1028 04aa XPS 8300 17aa 21cf ThinkPad T520 1c18 6 Series/C200 Series Chipset Family PCI Express Root Port 5 1028 04da Vostro 3750 17aa 21cf ThinkPad T520 8086 7270 Server Board S1200BTS 1c1a 6 Series/C200 Series Chipset Family PCI Express Root Port 6 1028 04da Vostro 3750 1043 844d P8 series motherboard 1c1c 6 Series/C200 Series Chipset Family PCI Express Root Port 7 1c1e 6 Series/C200 Series Chipset Family PCI Express Root Port 8
- 1043 844d P8 series motherboard
- 1c20 6 Series/C200 Series Chipset Family High Definition Audio Controller
- 1028 0490 Alienware M17x R3
- 1028 04a3 Precision M4600
- 1028 04aa XPS 8300
- 1028 04b2 Vostro 3350
- 1028 04da Vostro 3750
- 1043 8418 P8P67 Deluxe Motherboard
- 1043 841b P8H67 Series Motherboard
- 17aa 21cf ThinkPad T520
- # Realtek ALC888 audio codec
- 8086 2008 DQ67SW board
- 8086 7270 Apple MacBookPro8,2 [Core i7, 15", 2011]
- 1c22 6 Series/C200 Series Chipset Family SMBus Controller

 1028 04a3 Precision M4600 1028 04aa XPS 8300 1028 04b2 Vostro 3350 1028 04da Vostro 3750 1043 844d P8 series motherboard 17aa 21cf ThinkPad T520 8086 7270 Server Board S1200BT Family / Apple MacBook Pro 8,1/8,2 1c24 6 Series/C200 Series Chipset Family Thermal Management Controller 1c25 6 Series/C200 Series Chipset Family DMI to PCI Bridge 1c26 6 Series/C200 Series Chipset Family USB Enhanced Host Controller #1 1028 04a3 Precision M4600 1028 04aa XPS 8300 1028 04b2 Vostro 3350 1028 04da Vostro 3750 1043 844d P8 series motherboard 17aa 21cf ThinkPad T520 8086 7270 Server Board S1200BT Family / Apple MacBook Pro 8,1/8,2 1c27 6 Series/C200 Series Chipset Family USB Universal Host Controller #1 8086 7270 Apple MacBookPro8,2 [Core i7, 15", 2011] 1c2c 6 Series/C200 Series Chipset Family USB Universal Host Controller #5 8086 7270 Apple MacBookPro8,2 [Core i7, 15", 2011] 1c2d 6 Series/C200 Series Chipset Family USB Enhanced Host Controller #2 1028 04a3 Precision M4600 1028 04aa XPS 8300 1028 04b2 Vostro 3350 1028 04da Vostro 3750 1043 844d P8 series motherboard 17aa 21cf ThinkPad T520 8086 7270 Server Board S1200BT Family / Apple MacBook Pro 8,1/8,2 1c33 6 Series/C200 Series Chipset Family LAN Controller 1c35 6 Series/C200 Series Chipset Family VECI Controller 1c3a 6 Series/C200 Series Chipset Family MEI Controller #1 1028 04a3 Precision M4600 1028 04aa XPS 8300 1028 04b2 Vostro 3350 1028 04da Vostro 3750 1043 844d P8 series motherboard 17aa 21cf ThinkPad T520 8086 7270 Apple MacBookPro8,2 [Core i7, 15", 2011] 1c3b 6 Series/C200 Series Chipset Family MEI Controller #2 1c3c 6 Series/C200 Series Chipset Family IDE-r Controller 1c3d 6 Series/C200 Series Chipset Family KT Controller 1c40 6 Series/C200 Series Chipset Family LPC Controller 1c41 Mobile SFF 6 Series Chipset Family LPC Controller 1c42 6 Series/C200 Series Chipset Family LPC Controller 1c43 Mobile 6 Series Chipset Family LPC Controller 1c44 Z68 Express Chipset LPC Controller 1c45 6 Series/C200 Series Chipset Family LPC Controller

- 1c46 P67 Express Chipset LPC Controller
- 1043 844d P8P67 Deluxe Motherboard
- 1c47 UM67 Express Chipset LPC Controller
- 1c48 6 Series/C200 Series Chipset Family LPC Controller
- 1c49 HM65 Express Chipset LPC Controller
- 8086 7270 Apple MacBookPro8,2 [Core i7, 15", 2011]
- 1c4a H67 Express Chipset LPC Controller
- 1028 04aa XPS 8300
- 1043 844d P8H67 Series Motherboard
- 1c4b HM67 Express Chipset LPC Controller
- 1028 04b2 Vostro 3350
- 1028 04da Vostro 3750
- 1c4c Q65 Express Chipset LPC Controller
- 1c4d QS67 Express Chipset LPC Controller
- 1c4e Q67 Express Chipset LPC Controller
- 1c4f QM67 Express Chipset LPC Controller
- 1028 04a3 Precision M4600
- 17aa 21cf ThinkPad T520
- 1c50 B65 Express Chipset LPC Controller
- 1c51 6 Series/C200 Series Chipset Family LPC Controller
- 1c52 C202 Chipset LPC Controller
- 8086 7270 Server Board S1200BTS
- 1c53 6 Series/C200 Series Chipset Family LPC Controller
- 1c54 C204 Chipset LPC Controller
- 1c55 6 Series/C200 Series Chipset Family LPC Controller
- 1c56 C206 Chipset LPC Controller
- 1043 844d P8B WS Motherboard
- 1c57 6 Series/C200 Series Chipset Family LPC Controller
- 1c58 Upgraded B65 Express Chipset LPC Controller
- 1c59 Upgraded HM67 Express Chipset LPC Controller
- 1c5a Upgraded Q67 Express Chipset LPC Controller
- 1c5b 6 Series/C200 Series Chipset Family LPC Controller
- 1c5c H61 Express Chipset LPC Controller
- 1c5d 6 Series/C200 Series Chipset Family LPC Controller
- 1c5e 6 Series/C200 Series Chipset Family LPC Controller
- 1c5f 6 Series/C200 Series Chipset Family LPC Controller
- 1d00 C600/X79 series chipset 4-Port SATA IDE Controller
- 1d02 C600/X79 series chipset 6-Port SATA AHCI Controller
- 1028 04f7 C602J on PowerEdge R320 server
- 1d04 C600/X79 series chipset SATA RAID Controller
- 1d06 C600/X79 series chipset SATA Premium RAID Controller
- 1d08 C600/X79 series chipset 2-Port SATA IDE Controller
- 1d10 C600/X79 series chipset PCI Express Root Port 1
- 1028 04f7 C602J on PowerEdge R320 server
- 1d11 C600/X79 series chipset PCI Express Root Port 1
- 1d12 C600/X79 series chipset PCI Express Root Port 2
- 1d13 C600/X79 series chipset PCI Express Root Port 2
- 1d14 C600/X79 series chipset PCI Express Root Port 3

 1d15 C600/X79 series chipset PCI Express Root Port 3 1d16 C600/X79 series chipset PCI Express Root Port 4 1d17 C600/X79 series chipset PCI Express Root Port 4 1d18 C600/X79 series chipset PCI Express Root Port 5 1028 04f7 C602J on PowerEdge R320 server 1d19 C600/X79 series chipset PCI Express Root Port 5 1d1a C600/X79 series chipset PCI Express Root Port 6 1d1b C600/X79 series chipset PCI Express Root Port 6 1d1c C600/X79 series chipset PCI Express Root Port 7 1d1d C600/X79 series chipset PCI Express Root Port 7 1d1e C600/X79 series chipset PCI Express Root Port 8 1028 04f7 C602J on PowerEdge R320 server 1d1f C600/X79 series chipset PCI Express Root Port 8 1d20 C600/X79 series chipset High Definition Audio Controller 1d22 C600/X79 series chipset SMBus Host Controller 15d9 066b X9SRL-F 1d24 C600/X79 series chipset Thermal Management Controller 15d9 066b X9SRL-F 1d25 C600/X79 series chipset DMI to PCI Bridge 1d26 C600/X79 series chipset USB2 Enhanced Host Controller #1 1028 04f7 C602J on PowerEdge R320 server 15d9 066b X9SRL-F 1d2d C600/X79 series chipset USB2 Enhanced Host Controller #2 1028 04f7 C602J on PowerEdge R320 server 15d9 066b X9SRL-F 1d33 C600/X79 series chipset LAN Controller 1d35 C600/X79 series chipset VECI Controller 1d3a C600/X79 series chipset MEI Controller #1 1028 04f7 C602J on PowerEdge R320 server 15d9 066b X9SRL-F 1d3b C600/X79 series chipset MEI Controller #2 1028 04f7 C602J on PowerEdge R320 server 15d9 066b X9SRL-F 1d3c C600/X79 series chipset IDE-r Controller 1d3d C600/X79 series chipset KT Controller 1d3e C600/X79 series chipset PCI Express Virtual Root Port 1028 04f7 C602J on PowerEdge R320 server 1d3f C608/C606/X79 series chipset PCI Express Virtual Switch Port 1d40 C600/X79 series chipset LPC Controller 1d41 C600/X79 series chipset LPC Controller 1028 04f7 C602J on PowerEdge R320 server 15d9 066b X9SRL-F 1d50 C608 chipset Dual 4-Port SATA/SAS Storage Control Unit 1d54 C600/X79 series chipset Dual 4-Port SATA/SAS Storage Control Unit 1d55 C600/X79 series chipset 4-Port SATA/SAS Storage Control Unit 1d58 C606 chipset Dual 4-Port SATA/SAS Storage Control Unit 1d59 C604/X79 series chipset 4-Port SATA/SAS Storage Control Unit 1d5a C600/X79 series chipset Dual 4-Port SATA Storage Control Unit

 1d5b C602 chipset 4-Port SATA Storage Control Unit 1d5c C600/X79 series chipset Dual 4-Port SATA/SAS Storage Control Unit 1d5d C600/X79 series chipset 4-Port SATA/SAS Storage Control Unit 1d5e C600/X79 series chipset Dual 4-Port SATA Storage Control Unit 1d5f C600/X79 series chipset 4-Port SATA Storage Control Unit 1d60 C608 chipset Dual 4-Port SATA/SAS Storage Control Unit 1d64 C600/X79 series chipset Dual 4-Port SATA/SAS Storage Control Unit 1d65 C600/X79 series chipset 4-Port SATA/SAS Storage Control Unit 1d68 C606 chipset Dual 4-Port SATA/SAS Storage Control Unit 1d69 C604/X79 series chipset 4-Port SATA/SAS Storage Control Unit 1d6a C600/X79 series chipset Dual 4-Port SATA Storage Control Unit 1d6b C602 chipset 4-Port SATA Storage Control Unit 0497 1028 Dell Precision T3600 1d6c C600/X79 series chipset Dual 4-Port SATA/SAS Storage Control Unit 1d6d C600/X79 series chipset 4-Port SATA/SAS Storage Control Unit 1d6e C600/X79 series chipset Dual 4-Port SATA Storage Control Unit 1d6f C600/X79 series chipset 4-Port SATA Storage Control Unit 1d70 C600/X79 series chipset SMBus Controller 0 1d71 C608/C606/X79 series chipset SMBus Controller 1 1d72 C608 chipset SMBus Controller 2 1d74 C608/C606/X79 series chipset PCI Express Upstream Port 1d76 C600/X79 series chipset Multi-Function Glue 1e00 7 Series/C210 Series Chipset Family 4-port SATA Controller [IDE mode] 1e01 7 Series Chipset Family 4-port SATA Controller [IDE mode] 144d c652 NP300E5C series laptop 1e02 7 Series/C210 Series Chipset Family 6-port SATA Controller [AHCI mode] 1043 84ca P8 series motherboard 1849 1e02 Motherboard 1e03 7 Series Chipset Family 6-port SATA Controller [AHCI mode] 1043 108d VivoBook X202EV 1043 1477 N56VZ 1043 1517 Zenbook Prime UX31A 10cf 16e2 LIFEBOOK E752 144d c652 NP300E5C series laptop 1e04 7 Series/C210 Series Chipset Family SATA Controller [RAID mode] 1e05 7 Series Chipset SATA Controller [RAID mode] 1e06 7 Series/C210 Series Chipset Family SATA Controller [RAID mode] 1e07 7 Series Chipset Family SATA Controller [RAID mode] 1e08 7 Series/C210 Series Chipset Family 2-port SATA Controller [IDE mode] 1e09 7 Series Chipset Family 2-port SATA Controller [IDE mode] 144d c652 NP300E5C series laptop 1e0e 7 Series/C210 Series Chipset Family SATA Controller [RAID mode] 1e10 7 Series/C216 Chipset Family PCI Express Root Port 1 1043 108d VivoBook X202EV 1043 1477 N56VZ 1043 1517 Zenbook Prime UX31A 1043 84ca P8H77-I Motherboard 10cf 16e9 LIFEBOOK E752

- 144d c652 NP300E5C series laptop
- 1849 1e10 Motherboard
- 1e12 7 Series/C210 Series Chipset Family PCI Express Root Port 2
- 1043 108d VivoBook X202EV
- 1043 1477 N56VZ
- 1043 1517 Zenbook Prime UX31A
- 1e14 7 Series/C210 Series Chipset Family PCI Express Root Port 3
- 10cf 16e9 LIFEBOOK E752
- 1e16 7 Series/C216 Chipset Family PCI Express Root Port 4
- 1043 108d VivoBook X202EV
- 1043 1477 N56VZ
- 144d c652 NP300E5C series laptop
- 1849 1618 Z77 Extreme4 motherboard
- 1e18 7 Series/C210 Series Chipset Family PCI Express Root Port 5
- 1043 84ca P8H77-I Motherboard
- 1849 1e18 Motherboard
- 1e1a 7 Series/C210 Series Chipset Family PCI Express Root Port 6
- 1849 1e1a Motherboard
- 1e1c 7 Series/C210 Series Chipset Family PCI Express Root Port 7
- 1e1e 7 Series/C210 Series Chipset Family PCI Express Root Port 8
- 10cf 16e9 LIFEBOOK E752
- 1849 1e1e Motherboard
- 1e20 7 Series/C216 Chipset Family High Definition Audio Controller
- 1028 054b XPS One 2710
- 1043 108d VivoBook X202EV
- 1043 1477 N56VZ
- 1043 1517 Zenbook Prime UX31A
- 1043 8415 P8H77-I Motherboard
- 1043 8445 P8Z77-V LX Motherboard
- 10cf 1757 LIFEBOOK E752
- 144d c652 NP300E5C series laptop
- 1849 1898 Z77 Extreme4 motherboard
- 1e22 7 Series/C216 Chipset Family SMBus Controller
- 1043 108d VivoBook X202EV
- 1043 1477 N56VZ
- 1043 1517 Zenbook Prime UX31A
- 1043 84ca P8 series motherboard
- 10cf 16e6 LIFEBOOK E752
- 144d c652 NP300E5C series laptop
- 1849 1e22 Motherboard
- 1e24 7 Series/C210 Series Chipset Family Thermal Management Controller
- 1043 1517 Zenbook Prime UX31A
- 1e25 7 Series/C210 Series Chipset Family DMI to PCI Bridge
- 1e26 7 Series/C216 Chipset Family USB Enhanced Host Controller #1
- 1043 108d VivoBook X202EV
- 1043 1477 N56VZ
- 1043 1517 Zenbook Prime UX31A
- 1043 84ca P8 series motherboard
- 10cf 16e8 LIFEBOOK E752
- 144d c652 NP300E5C series laptop
- 1849 1e26 Motherboard
- 1e2d 7 Series/C216 Chipset Family USB Enhanced Host Controller #2
- 1043 108d VivoBook X202EV
- 1043 1477 N56VZ
- 1043 1517 Zenbook Prime UX31A
- 1043 84ca P8 series motherboard
- 10cf 16e8 LIFEBOOK E752
- 144d c652 NP300E5C series laptop
- 1849 1e2d Motherboard
- 1e31 7 Series/C210 Series Chipset Family USB xHCI Host Controller
- 103c 179b Elitebook 8470p
- 103c 17ab ProBook 6570b
- 1043 108d VivoBook X202EV
- 1043 1477 N56VZ
- 1043 1517 Zenbook Prime UX31A
- 1043 84ca P8 series motherboard
- 10cf 16ee LIFEBOOK E752
- 17aa 21f3 ThinkPad T430
- 1849 1e31 Motherboard
- 1e33 7 Series/C210 Series Chipset Family LAN Controller
- 1e3a 7 Series/C216 Chipset Family MEI Controller #1
- 1043 108d VivoBook X202EV
- 1043 1477 N56VZ
- 1043 1517 Zenbook Prime UX31A
- 1043 84ca P8 series motherboard
- 10cf 16ea LIFEBOOK E752
- 144d c652 NP300E5C series laptop
- 1849 1e3a Motherboard
- 1e3b 7 Series/C210 Series Chipset Family MEI Controller #2
- 1e3c 7 Series/C210 Series Chipset Family IDE-r Controller
- 1e3d 7 Series/C210 Series Chipset Family KT Controller
- 1e41 7 Series Chipset Family LPC Controller
- 1e42 7 Series Chipset Family LPC Controller
- 1e43 7 Series Chipset Family LPC Controller
- 1e44 Z77 Express Chipset LPC Controller
- 1043 84ca P8 series motherboard
- 1849 1e44 Motherboard
- 1e45 7 Series Chipset Family LPC Controller
- 1e46 Z75 Express Chipset LPC Controller
- 1e47 Q77 Express Chipset LPC Controller
- 1e48 Q75 Express Chipset LPC Controller
- 1e49 B75 Express Chipset LPC Controller
- 1e4a H77 Express Chipset LPC Controller
- 1043 84ca P8H77-I Motherboard
- 1e4b 7 Series Chipset Family LPC Controller
- 1e4c 7 Series Chipset Family LPC Controller

 1e4d 7 Series Chipset Family LPC Controller 1e4e 7 Series Chipset Family LPC Controller 1e4f 7 Series Chipset Family LPC Controller 1e50 7 Series Chipset Family LPC Controller 1e51 7 Series Chipset Family LPC Controller 1e52 7 Series Chipset Family LPC Controller 1e53 C216 Series Chipset LPC Controller 1e54 7 Series Chipset Family LPC Controller 1e55 QM77 Express Chipset LPC Controller 1e56 QS77 Express Chipset LPC Controller 1e57 HM77 Express Chipset LPC Controller 1e58 UM77 Express Chipset LPC Controller 1e59 HM76 Express Chipset LPC Controller 1043 1477 N56VZ 1043 1517 Zenbook Prime UX31A 10cf 16e0 LIFEBOOK E752 1e5a 7 Series Chipset Family LPC Controller 1e5b UM77 Express Chipset LPC Controller 1e5c 7 Series Chipset Family LPC Controller 1e5d HM75 Express Chipset LPC Controller 144d c652 NP300E5C series laptop 1e5e HM70 Express Chipset LPC Controller 1043 108d VivoBook X202EV 1e5f NM70 Express Chipset LPC Controller 1f00 Atom processor C2000 SoC Transaction Router 1f01 Atom processor C2000 SoC Transaction Router 1f02 Atom processor C2000 SoC Transaction Router 1f03 Atom processor C2000 SoC Transaction Router 1f04 Atom processor C2000 SoC Transaction Router 1f05 Atom processor C2000 SoC Transaction Router 1f06 Atom processor C2000 SoC Transaction Router 1f07 Atom processor C2000 SoC Transaction Router 1f08 Atom processor C2000 SoC Transaction Router 1f09 Atom processor C2000 SoC Transaction Router 1f0a Atom processor C2000 SoC Transaction Router 1f0b Atom processor C2000 SoC Transaction Router 1f0c Atom processor C2000 SoC Transaction Router 1f0d Atom processor C2000 SoC Transaction Router 1f0e Atom processor C2000 SoC Transaction Router 1f0f Atom processor C2000 SoC Transaction Router 1f10 Atom processor C2000 PCIe Root Port 1 1f11 Atom processor C2000 PCIe Root Port 2 1f12 Atom processor C2000 PCIe Root Port 3 1f13 Atom processor C2000 PCIe Root Port 4 1f14 Atom processor C2000 RAS 1f15 Atom processor C2000 SMBus 2.0 1f16 Atom processor C2000 RCEC 1f18 Atom processor C2000 QAT

 1f19 Atom processor C2000 QAT 1f20 Atom processor C2000 4-Port IDE SATA2 Controller 1f21 Atom processor C2000 4-Port IDE SATA2 Controller 1f22 Atom processor C2000 AHCI SATA2 Controller 1f23 Atom processor C2000 AHCI SATA2 Controller 1f24 Atom processor C2000 RAID SATA2 Controller 1f25 Atom processor C2000 RAID SATA2 Controller 1f26 Atom processor C2000 RAID SATA2 Controller 1f27 Atom processor C2000 RAID SATA2 Controller 1f2c Atom processor C2000 USB Enhanced Host Controller 1f2e Atom processor C2000 RAID SATA2 Controller 1f2f Atom processor C2000 RAID SATA2 Controller 1f30 Atom processor C2000 2-Port IDE SATA3 Controller 1f31 Atom processor C2000 2-Port IDE SATA3 Controller 1f32 Atom processor C2000 AHCI SATA3 Controller 1f33 Atom processor C2000 AHCI SATA3 Controller 1f34 Atom processor C2000 RAID SATA3 Controller 1f35 Atom processor C2000 RAID SATA3 Controller 1f36 Atom processor C2000 RAID SATA3 Controller 1f37 Atom processor C2000 RAID SATA3 Controller 1f38 Atom processor C2000 PCU 1f39 Atom processor C2000 PCU 1f3a Atom processor C2000 PCU 1f3b Atom processor C2000 PCU 1f3c Atom processor C2000 PCU SMBus 1f3d Atom Processor C2000 PECI SMBus 1f3e Atom processor C2000 RAID SATA3 Controller 1f3f Atom processor C2000 RAID SATA3 Controller 1f40 Ethernet Connection I354 1.0 GbE Backplane 1028 05f1 Ethernet Connection I354 1.0 GbE Backplane 1f41 Ethernet Connection I354 1f42 Atom processor C2000 GbE 1f44 Atom processor C2000 GbE Virtual Function 1f45 Ethernet Connection I354 2.5 GbE Backplane 2014 Sky Lake-E Ubox Registers 2015 Sky Lake-E Ubox Registers 2016 Sky Lake-E Ubox Registers 2018 Sky Lake-E M2PCI Registers 201a Sky Lake-E Non-Transparent Bridge Registers 201c Sky Lake-E Non-Transparent Bridge Registers 201d Volume Management Device NVMe RAID Controller 2020 Sky Lake-E DMI3 Registers 15d9 095d X11SPM-TF 2021 Sky Lake-E CBDMA Registers 2024 Sky Lake-E MM/Vt-d Configuration Registers 2025 Sky Lake-E RAS 2026 Sky Lake-E IOAPIC 2030 Sky Lake-E PCI Express Root Port A

 2031 Sky Lake-E PCI Express Root Port B 2032 Sky Lake-E PCI Express Root Port C 2033 Sky Lake-E PCI Express Root Port D 2034 Sky Lake-E VT-d 2035 Sky Lake-E RAS Configuration Registers 2036 Sky Lake-E IOxAPIC Configuration Registers 2040 Sky Lake-E Integrated Memory Controller 2041 Sky Lake-E Integrated Memory Controller 2042 Sky Lake-E Integrated Memory Controller 2043 Sky Lake-E Integrated Memory Controller 2044 Sky Lake-E Integrated Memory Controller 2045 Sky Lake-E LM Channel 1 2046 Sky Lake-E LMS Channel 1 2047 Sky Lake-E LMDP Channel 1 2048 Sky Lake-E DECS Channel 2 2049 Sky Lake-E LM Channel 2 204a Sky Lake-E LMS Channel 2 204b Sky Lake-E LMDP Channel 2 204c Sky Lake-E M3KTI Registers 204d Sky Lake-E M3KTI Registers 204e Sky Lake-E M3KTI Registers 2054 Sky Lake-E CHA Registers 2055 Sky Lake-E CHA Registers 2056 Sky Lake-E CHA Registers 2057 Sky Lake-E CHA Registers 2058 Sky Lake-E KTI 0 2059 Sky Lake-E UPI Registers 2066 Sky Lake-E Integrated Memory Controller 2068 Sky Lake-E DDRIO Registers 2069 Sky Lake-E DDRIO Registers 206a Sky Lake-E IOxAPIC Configuration Registers 206e Sky Lake-E DDRIO Registers 206f Sky Lake-E DDRIO Registers 2078 Sky Lake-E PCU Registers 207a Sky Lake-E PCU Registers 2080 Sky Lake-E PCU Registers 2081 Sky Lake-E PCU Registers 2082 Sky Lake-E PCU Registers 2083 Sky Lake-E PCU Registers 2084 Sky Lake-E PCU Registers 2085 Sky Lake-E PCU Registers 2086 Sky Lake-E PCU Registers 2088 Sky Lake-E DDRIO Registers 208d Sky Lake-E CHA Registers 208e Sky Lake-E CHA Registers 2241 Larrabee 2250 Xeon Phi coprocessor 5100 series 225c Xeon Phi coprocessor SE10/7120 series

 225e Xeon Phi coprocessor 31S1 2262 Xeon Phi coprocessor 7220 2280 Atom/Celeron/Pentium Processor x5-E8000/J3xxx/N3xxx Series SoC Transaction Register 2284 Atom/Celeron/Pentium Processor x5-E8000/J3xxx/N3xxx Series High Definition Audio Controller 2286 Atom/Celeron/Pentium Processor x5-E8000/J3xxx/N3xxx Series LPIO1 DMA Controller 228a Atom/Celeron/Pentium Processor x5-E8000/J3xxx/N3xxx Series LPIO1 HSUART Controller #1 228c Atom/Celeron/Pentium Processor x5-E8000/J3xxx/N3xxx Series LPIO1 HSUART Controller #2 2292 Atom/Celeron/Pentium Processor x5-E8000/J3xxx/N3xxx SMBus Controller 2294 Atom/Celeron/Pentium Processor x5-E8000/J3xxx/N3xxx Series MMC Controller 2295 Atom/Celeron/Pentium Processor x5-E8000/J3xxx/N3xxx Series SDIO Controller 2296 Atom/Celeron/Pentium Processor x5-E8000/J3xxx/N3xxx Series SD Controller 2298 Atom/Celeron/Pentium Processor x5-E8000/J3xxx/N3xxx Series Trusted Execution Engine 229c Atom/Celeron/Pentium Processor x5-E8000/J3xxx/N3xxx Series PCU 22a3 Atom/Celeron/Pentium Processor x5-E8000/J3xxx/N3xxx Series SATA Controller 22a4 Atom/Celeron/Pentium Processor x5-E8000/J3xxx/N3xxx Series SATA AHCI Controller 22a8 Atom/Celeron/Pentium Processor x5-E8000/J3xxx/N3xxx Series Low Power Engine Audio 22b0 Atom/Celeron/Pentium Processor x5-E8000/J3xxx/N3xxx Integrated Graphics Controller 22b1 Atom/Celeron/Pentium Processor x5-E8000/J3xxx/N3xxx Integrated Graphics Controller 22b5 Atom/Celeron/Pentium Processor x5-E8000/J3xxx/N3xxx Series USB xHCI Controller 22b8 Atom/Celeron/Pentium Processor x5-E8000/J3xxx/N3xxx Series Imaging Unit 22c0 Atom/Celeron/Pentium Processor x5-E8000/J3xxx/N3xxx Series LPIO2 DMA Controller 22c1 Atom/Celeron/Pentium Processor x5-E8000/J3xxx/N3xxx Series LPIO2 I2C Controller #1 22c2 Atom/Celeron/Pentium Processor x5-E8000/J3xxx/N3xxx Series LPIO2 I2C Controller #2 22c3 Atom/Celeron/Pentium Processor x5-E8000/J3xxx/N3xxx Series LPIO2 I2C Controller #3 22c4 Atom/Celeron/Pentium Processor x5-E8000/J3xxx/N3xxx Series LPIO2 I2C Controller #4 22c5 Atom/Celeron/Pentium Processor x5-E8000/J3xxx/N3xxx Series LPIO2 I2C Controller #5 22c6 Atom/Celeron/Pentium Processor x5-E8000/J3xxx/N3xxx Series LPIO2 I2C Controller #6 22c7 Atom/Celeron/Pentium Processor x5-E8000/J3xxx/N3xxx Series LPIO2 I2C Controller #7 22c8 Atom/Celeron/Pentium Processor x5-E8000/J3xxx/N3xxx Series PCI Express Port #1 22ca Atom/Celeron/Pentium Processor x5-E8000/J3xxx/N3xxx Series PCI Express Port #2 22cc Atom/Celeron/Pentium Processor x5-E8000/J3xxx/N3xxx Series PCI Express Port #3 22ce Atom/Celeron/Pentium Processor x5-E8000/J3xxx/N3xxx Series PCI Express Port #4 22dc Atom/Celeron/Pentium Processor x5-E8000/J3xxx/N3xxx Series Power Management Controller 2310 DH89xxCC LPC Controller 2323 DH89xxCC 4 Port SATA AHCI Controller 2330 DH89xxCC SMBus Controller 2331 DH89xxCC Chap Counter 2332 DH89xxCC Thermal Subsystem 2334 DH89xxCC USB2 Enhanced Host Controller #1 2335 DH89xxCC USB2 Enhanced Host Controller #1 2342 DH89xxCC PCI Express Root Port #1 2343 DH89xxCC PCI Express Root Port #1 2344 DH89xxCC PCI Express Root Port #2 2345 DH89xxCC PCI Express Root Port #2 2346 DH89xxCC PCI Express Root Port #3 2347 DH89xxCC PCI Express Root Port #3 2348 DH89xxCC PCI Express Root Port #4

 225d Xeon Phi coprocessor 3120 series

- 2349 DH89xxCC PCI Express Root Port #4
- 2360 DH89xxCC Watchdog Timer
- 2364 DH89xxCC MEI 0
- 2365 DH89xxCC MEI 1
- 2390 DH895XCC Series LPC Controller
- 23a1 DH895XCC Series 2-Port SATA Controller [IDE Mode]
- 23a3 DH895XCC Series 4-Port SATA Controller [AHCI Mode]
- 23a6 DH895XCC Series 2-Port SATA Controller [IDE Mode]
- 23b0 DH895XCC Series SMBus Controller
- 23b1 DH895XCC Series CHAP Counter
- 23b2 DH895XCC Series Thermal Management Controller
- 23b4 DH895XCC Series USB2 Enhanced Host Controller #1
- 23b5 DH895XCC Series USB2 Enhanced Host Controller #1
- 23c2 DH895XCC Series PCI Express Root Port #1
- 23c3 DH895XCC Series PCI Express Root Port #1
- 23c4 DH895XCC Series PCI Express Root Port #2
- 23c5 DH895XCC Series PCI Express Root Port #2
- 23c6 CDH895XCC Series PCI Express Root Port #3
- 23c7 DH895XCC Series PCI Express Root Port #3
- 23c8 DH895XCC Series PCI Express Root Port #4
- 23c9 DH895XCC Series PCI Express Root Port #4
- 23e0 DH895XCC Series Watchdog Timer
- 23e4 DH895XCC Series MEI Controller #1
- 23e5 DH895XCC Series MEI Controller #2
- 2410 82801AA ISA Bridge (LPC)
- 2411 82801AA IDE Controller
- 2412 82801AA USB Controller
- 2413 82801AA SMBus Controller
- 2415 82801AA AC'97 Audio Controller
- 1028 0095 Precision Workstation 220 Integrated Digital Audio
- 1028 00b4 OptiPlex GX110
- 110a 0051 Activy 2xx
- 11d4 0040 SoundMAX Integrated Digital Audio
- 11d4 0048 SoundMAX Integrated Digital Audio
- 11d4 5340 SoundMAX Integrated Digital Audio
- 1734 1025 Activy 3xx
- 1af4 1100 QEMU Virtual Machine
- 2416 82801AA AC'97 Modem Controller
- 2418 82801AA PCI Bridge
- 2420 82801AB ISA Bridge (LPC)
- 2421 82801AB IDE Controller
- 2422 82801AB USB Controller
- 2423 82801AB SMBus Controller
- 2425 82801AB AC'97 Audio Controller
- 11d4 0040 SoundMAX Integrated Digital Audio
- 11d4 0048 SoundMAX Integrated Digital Audio
- 2426 82801AB AC'97 Modem Controller
- 2428 82801AB PCI Bridge

 2440 82801BA ISA Bridge (LPC) 8086 5744 S845WD1-E 2442 82801BA/BAM UHCI USB 1.1 Controller #1 1014 01c6 Netvista A40/A40p 1025 1016 Travelmate 612 TX 1028 00c7 Dimension 8100 1028 00d8 Precision 530 1028 010e Optiplex GX240 103c 126f e-pc 40 1043 8027 TUSL2-C Mainboard 104d 80df Vaio PCG-FX403 147b 0505 BL7 motherboard 147b 0507 TH7II-RAID 8086 4532 Desktop Board D815EEA2/D815EFV 8086 4557 D815EGEW Mainboard 8086 5744 S845WD1-E mainboard 2443 82801BA/BAM SMBus Controller 1014 01c6 Netvista A40/A40p 1025 1016 Travelmate 612 TX 1028 00c7 Dimension 8100 1028 00d8 Precision 530 1028 010e Optiplex GX240 103c 126f e-pc 40 1043 8027 TUSL2-C Mainboard 104d 80df Vaio PCG-FX403 147b 0505 BL7 motherboard 147b 0507 TH7II-RAID 15d9 3280 Supermicro P4SBE Mainboard 8086 4532 Desktop Board D815EEA2/D815EFV 8086 4557 D815EGEW Mainboard 8086 5744 S845WD1-E mainboard 2444 82801BA/BAM UHCI USB 1.1 Controller #2 1025 1016 Travelmate 612 TX 1028 00c7 Dimension 8100 1028 00d8 Precision 530 1028 010e Optiplex GX240 103c 126f e-pc 40 1043 8027 TUSL2-C Mainboard 104d 80df Vaio PCG-FX403 147b 0505 BL7 motherboard 147b 0507 TH7II-RAID 8086 4532 Desktop Board D815EEA2/D815EFV 8086 5744 S845WD1-E mainboard 2445 82801BA/BAM AC'97 Audio Controller 0e11 000b Compaq Deskpro EN Audio 0e11 0088 Evo D500 1014 01c6 Netvista A40/A40p 1025 1016 Travelmate 612 TX

 1028 00d8 Precision 530 103c 126f e-pc 40 104d 80df Vaio PCG-FX403 1462 3370 STAC9721 AC 147b 0505 BL7 motherboard 147b 0507 TH7II-RAID 8086 4557 D815EGEW Mainboard 8086 4656 Desktop Board D815EFV 2446 82801BA/BAM AC'97 Modem Controller 1025 1016 Travelmate 612 TX 104d 80df Vaio PCG-FX403 2448 82801 Mobile PCI Bridge 1028 040a Latitude E6410 1028 040b Latitude E6510 103c 0934 Compaq nw8240 Mobile Workstation 103c 0944 Compaq nc6220 Notebook PC 103c 099c NX6110/NC6120 103c 309f Compaq nx9420 Notebook 103c 30a3 Compaq nw8440 103c 30c1 Compaq 6910p 1043 1017 X58LE 104d 902d VAIO VGN-NR120E 105b 0d7c D270S/D250S Motherboard 1071 8209 Medion MIM 2240 Notebook PC [MD98100] 144d c00c P30 notebook 144d c06a R730 Laptop 144d c072 Notebook N150P 1458 5000 GA-D525TUD 1734 1055 Amilo M1420 17aa 2013 ThinkPad R60e 17aa 20ae ThinkPad T61/R61 17c0 10d2 Medion Akoya E7214 Notebook PC [MD98410] 17c0 4083 Medion WIM 2210 Notebook PC [MD96850] 8086 544b Desktop Board D425KT e4bf cc47 CCG-RUMBA 2449 82801BA/BAM/CA/CAM Ethernet Controller 0e11 0012 EtherExpress PRO/100 VM 0e11 0091 EtherExpress PRO/100 VE 1014 01ce EtherExpress PRO/100 VE 1014 01dc EtherExpress PRO/100 VE 1014 01eb EtherExpress PRO/100 VE 1014 01ec EtherExpress PRO/100 VE 1014 0202 EtherExpress PRO/100 VE 1014 0205 EtherExpress PRO/100 VE 1014 0217 EtherExpress PRO/100 VE 1014 0234 EtherExpress PRO/100 VE 1014 023d EtherExpress PRO/100 VE 1014 0244 EtherExpress PRO/100 VE

 1014 0245 EtherExpress PRO/100 VE 1014 0265 PRO/100 VE Desktop Connection 1014 0267 PRO/100 VE Desktop Connection 1014 026a PRO/100 VE Desktop Connection 109f 315d EtherExpress PRO/100 VE 109f 3181 EtherExpress PRO/100 VE 1179 ff01 PRO/100 VE Network Connection 1186 7801 EtherExpress PRO/100 VE 144d 2602 HomePNA 1M CNR 1af4 1100 QEMU Virtual Machine 8086 3010 EtherExpress PRO/100 VE 8086 3011 EtherExpress PRO/100 VM 8086 3012 82562EH based Phoneline 8086 3013 EtherExpress PRO/100 VE 8086 3014 EtherExpress PRO/100 VM 8086 3015 82562EH based Phoneline 8086 3016 EtherExpress PRO/100 P Mobile Combo 8086 3017 EtherExpress PRO/100 P Mobile 8086 3018 EtherExpress PRO/100 244a 82801BAM IDE U100 Controller 1025 1016 Travelmate 612TX 104d 80df Vaio PCG-FX403 244b 82801BA IDE U100 Controller 1014 01c6 Netvista A40/A40p 1028 00c7 Dimension 8100 1028 00d8 Precision 530 1028 010e Optiplex GX240 103c 126f e-pc 40 1043 8027 TUSL2-C Mainboard 147b 0505 BL7 motherboard 147b 0507 TH7II-RAID 15d9 3280 Supermicro P4SBE Mainboard 8086 4532 Desktop Board D815EEA2/D815EFV 8086 4557 D815EGEW Mainboard 8086 5744 S845WD1-E mainboard 244c 82801BAM ISA Bridge (LPC) 244e 82801 PCI Bridge 1014 0267 NetVista A30p 1028 020d Inspiron 530 1028 0211 Optiplex 755 1028 02da OptiPlex 980 1028 04f7 PowerEdge R320 server 103c 2a3b Pavilion A1512X 103c 2a6f Asus IPIBL-LB Motherboard 103c 31fe ProLiant DL140 G3 103c 330b ProLiant ML150 G6 Server # same ID possibly also on other ASUS boards 1043 8277 P5K PRO Motherboard

 1043 844d P8 series motherboard 1043 8534 ASUS B85-PLUS 1458 5000 Motherboard 1462 7345 MS-7345 Motherboard: Intel 82801I/IR [ICH9/ICH9R] 1462 7418 Wind PC MS-7418 15d9 060d C7SIM-Q Motherboard 15d9 9680 X7DBN Motherboard 1775 11cc CC11/CL11 8086 7270 Server Board S1200BTS 2450 82801E ISA Bridge (LPC) 2452 82801E USB Controller 2453 82801E SMBus Controller 2459 82801E Ethernet Controller 0 245b 82801E IDE U100 Controller 245d 82801E Ethernet Controller 1 245e 82801E PCI Bridge 2480 82801CA LPC Interface Controller 2482 82801CA/CAM USB Controller #1 0e11 0030 Evo N600c 1014 0220 ThinkPad A/T/X Series 104d 80e7 VAIO PCG-GR214EP/GR214MP/GR215MP/GR314MP/GR315MP 15d9 3480 P4DP6 8086 1958 vpr Matrix 170B4 8086 3424 SE7501HG2 Mainboard 8086 4541 Latitude C640 2483 82801CA/CAM SMBus Controller 1014 0220 ThinkPad A/T/X Series 104d 80e7 VAIO PCG-GR214EP/GR214MP/GR215MP/GR314MP/GR315MP 15d9 3480 P4DP6 8086 1958 vpr Matrix 170B4 2484 82801CA/CAM USB Controller #2 0e11 0030 Evo N600c 1014 0220 ThinkPad A/T/X Series 104d 80e7 VAIO PCG-GR214EP/GR214MP/GR215MP/GR314MP/GR315MP 15d9 3480 P4DP6 8086 1958 vpr Matrix 170B4 2485 82801CA/CAM AC'97 Audio Controller 1013 5959 Crystal WMD Audio Codec 1014 0222 ThinkPad A30/A30p/T23 1014 0508 ThinkPad T30 1014 051c ThinkPad A/T/X Series 1043 1583 L3C (SPDIF) 1043 1623 L2B (no SPDIF) 1043 1643 L3F 104d 80e7 VAIO PCG-GR214EP/GR214MP/GR215MP/GR314MP/GR315MP 144d c006 vpr Matrix 170B4 2486 82801CA/CAM AC'97 Modem Controller 1014 0223 ThinkPad A/T/X Series

- 1014 0503 ThinkPad R31 1014 051a ThinkPad A/T/X Series 101f 1025 620 Series 1043 1496 PCtel HSP56 MR 104d 80e7 VAIO PCG-GR214EP/GR214MP/GR215MP/GR314MP/GR315MP 134d 4c21 Dell Inspiron 2100 internal modem 144d 2115 vpr Matrix 170B4 internal modem 14f1 5421 MD56ORD V.92 MDC Modem 2487 82801CA/CAM USB Controller #3 0e11 0030 Evo N600c 1014 0220 ThinkPad A/T/X Series 104d 80e7 VAIO PCG-GR214EP/GR214MP/GR215MP/GR314MP/GR315MP 15d9 3480 P4DP6 8086 1958 vpr Matrix 170B4 248a 82801CAM IDE U100 Controller 0e11 0030 Evo N600c 1014 0220 ThinkPad A/T/X Series 104d 80e7 VAIO PCG-GR214EP/GR214MP/GR215MP/GR314MP/GR315MP 8086 1958 vpr Matrix 170B4 8086 4541 Latitude C640 248b 82801CA Ultra ATA Storage Controller 15d9 3480 P4DP6 248c 82801CAM ISA Bridge (LPC) 24c0 82801DB/DBL (ICH4/ICH4-L) LPC Interface Bridge 1014 0267 NetVista A30p 1462 5800 845PE Max (MS-6580) 24c1 82801DBL (ICH4-L) IDE Controller 24c2 82801DB/DBL/DBM (ICH4/ICH4-L/ICH4-M) USB UHCI Controller #1 1014 0267 NetVista A30p 1014 052d ThinkPad 1025 005a TravelMate 290 1025 0064 Extensa 3000 series laptop: Intel 82801DBM (ICH4-M) 1028 0126 Optiplex GX260 1028 0160 Dimension 2400 1028 0163 Latitude D505 1028 018d Inspiron 700m/710m 1028 0196 Inspiron 5160 103c 088c NC8000 laptop 103c 0890 NC6000 laptop 103c 08b0 tc1100 tablet 1043 8089 P4B533 1071 8160 MIM2000 114a 0582 PC8 onboard USB 1.x 144d c005 X10 Laptop 144d c00c P30/P35 notebook
- 1462 5800 845PE Max (MS-6580)
- 1509 2990 Averatec 5110H laptop
- 1734 1004 D1451 Mainboard (SCENIC N300, i845GV)

 1734 1055 Amilo M1420 4c53 1090 Cx9 / Vx9 mainboard 8086 24c2 Latitude X300 8086 4541 Latitude D400/D500 e4bf 0cc9 CC9-SAMBA e4bf 0cd2 CD2-BEBOP 24c3 82801DB/DBL/DBM (ICH4/ICH4-L/ICH4-M) SMBus Controller 1014 0267 NetVista A30p 1014 052d ThinkPad 1025 005a TravelMate 290 1025 0064 Extensa 3000 series laptop: Intel 82801DBM (ICH4-M) 1028 0126 Optiplex GX260 1028 014f Latitude X300 1028 0160 Dimension 2400 1028 018d Inspiron 700m/710m 103c 088c NC8000 laptop 103c 0890 NC6000 laptop 103c 08b0 tc1100 tablet 1071 8160 MIM2000 114a 0582 PC8 onboard SMbus 144d c005 X10 Laptop 144d c00c P30/P35 notebook 1458 24c2 GA-8PE667 Ultra 1462 5800 845PE Max (MS-6580) 1734 1004 D1451 Mainboard (SCENIC N300, i845GV) 1734 1055 Amilo M1420 4c53 1090 Cx9 / Vx9 mainboard e4bf 0cc9 CC9-SAMBA e4bf 0cd2 CD2-BEBOP 24c4 82801DB/DBL/DBM (ICH4/ICH4-L/ICH4-M) USB UHCI Controller #2 1014 0267 NetVista A30p 1014 052d ThinkPad 1025 005a TravelMate 290 1025 0064 Extensa 3000 series laptop: Intel 82801DBM (ICH4-M) 1028 0126 Optiplex GX260 1028 0160 Dimension 2400 1028 0163 Latitude D505 1028 018d Inspiron 700m/710m 1028 0196 Inspiron 5160 103c 088c NC8000 laptop 103c 0890 NC6000 laptop 103c 08b0 tc1100 tablet 1043 8089 P4B533 1071 8160 MIM2000 144d c00c P30/P35 notebook 1462 5800 845PE Max (MS-6580) 1509 2990 Averatec 5110H 1734 1004 D1451 Mainboard (SCENIC N300, i845GV)

- 4c53 1090 Cx9 / Vx9 mainboard
- 8086 24c2 Latitude X300
- 8086 4541 Latitude D400/D500
- e4bf 0cc9 CC9-SAMBA
- e4bf 0cd2 CD2-BEBOP
- 24c5 82801DB/DBL/DBM (ICH4/ICH4-L/ICH4-M) AC'97 Audio Controller
- 0e11 00b8 Analog Devices Inc. codec [SoundMAX]
- 1014 0267 NetVista A30p
- 1014 0537 ThinkPad T4x Series
- 1014 055f Thinkpad R50e model 1634
- 1025 005a TravelMate 290
- 1025 0064 Extensa 3000 series laptop: Intel 82801DBM (ICH4-M)
- 1028 0139 Latitude D400
- 1028 014f Latitude X300
- 1028 0152 Latitude D500
- 1028 0160 Dimension 2400
- 1028 0163 Latitude D505
- 1028 018d Inspiron 700m/710m [SigmaTel STAC9750,51]
- 1028 0196 Inspiron 5160
- 103c 088c NC8000 laptop
- 103c 0890 NC6000 laptop
- 103c 08b0 tc1100 tablet
- 1043 1713 M2400N/M6800N laptop
- 1043 80b0 P4B533
- 1071 8160 MIM2000
- 1179 0201 Toshiba Tecra M1
- 144d c005 X10 Laptop
- 144d c00c P30/P35 notebook
- 1458 a002 GA-8PE667 Ultra
- 1462 5800 845PE Max (MS-6580)
- 1734 1005 D1451 (SCENIC N300, i845GV) Sigmatel STAC9750T
- 1734 1055 Amilo M1420
- 24c6 82801DB/DBL/DBM (ICH4/ICH4-L/ICH4-M) AC'97 Modem Controller
- 1014 0524 ThinkPad T4x Series
- 1014 0525 ThinkPad
- 1014 0559 ThinkPad R50e
- 1025 003c Aspire 2001WLCi (Compal CL50 motherboard) implementation
- 1025 005a TravelMate 290
- 1025 0064 Extensa 3000 series laptop: Intel 82801DBM (ICH4-M)
- 1028 0196 Inspiron 5160
- 103c 088c NC8000 laptop
- 103c 0890 NC6000 laptop
- 103c 08b0 tc1100 tablet
- 1043 1716 M2400N laptop
- 1043 1826 M6800N
- 1071 8160 MIM2000
- 134d 4c21 Latitude D500
- 144d 2115 X10 Laptop

 144d c00c P30/P35 notebook # Conexant HSF Softmodem (CXT22) 14f1 5422 D480 MDC V.9x Modem 24c7 82801DB/DBL/DBM (ICH4/ICH4-L/ICH4-M) USB UHCI Controller #3 1014 0267 NetVista A30p 1014 052d ThinkPad 1025 005a TravelMate 290 1025 0064 Extensa 3000 series laptop: Intel 82801DBM (ICH4-M) 1028 0126 Optiplex GX260 1028 0160 Dimension 2400 1028 0163 Latitude D505 1028 018d Inspiron 700m/710m 1028 0196 Inspiron 5160 103c 088c NC8000 laptop 103c 0890 NC6000 laptop 103c 08b0 tc1100 tablet 1043 8089 P4B533 1071 8160 MIM2000 144d c00c P30/P35 notebook 1462 5800 845PE Max (MS-6580) 1509 2990 Averatec 5110H 1734 1004 D1451 Mainboard (SCENIC N300, i845GV) 4c53 1090 Cx9 / Vx9 mainboard 8086 24c2 Latitude X300 8086 4541 Latitude D400/D500 e4bf 0cc9 CC9-SAMBA e4bf 0cd2 CD2-BEBOP 24ca 82801DBM (ICH4-M) IDE Controller 1014 052d ThinkPad 1025 005a TravelMate 290 1025 0064 Extensa 3000 series laptop: Intel 82801DBM (ICH4-M) 1028 014f Latitude X300 1028 0163 Latitude D505 1028 018d Inspiron 700m/710m 1028 0196 Inspiron 5160 103c 088c NC8000 laptop 103c 0890 NC6000 laptop 103c 08b0 tc1100 tablet 1071 8160 MIM2000 144d c005 X10 Laptop 144d c00c P30/P35 notebook 1734 1055 Amilo M1420 8086 4541 Latitude D400/D500 24cb 82801DB (ICH4) IDE Controller 1014 0267 NetVista A30p 1028 0126 Optiplex GX260 1028 0160 Dimension 2400 1043 8089 P4B533

- 114a 0582 PC8 onboard IDE
- 1458 24c2 GA-8PE667 Ultra
- 1462 5800 845PE Max (MS-6580)
- 1734 1004 D1451 Mainboard (SCENIC N300, i845GV)
- 4c53 1090 Cx9 / Vx9 mainboard
- e4bf 0cc9 CC9-SAMBA
- e4bf 0cd2 CD2-BEBOP
- 24cc 82801DBM (ICH4-M) LPC Interface Bridge
- 144d c00c P30 notebook
- 1734 1055 Amilo M1420
- 24cd 82801DB/DBM (ICH4/ICH4-M) USB2 EHCI Controller
- 1014 0267 NetVista A30p
- 1014 052e ThinkPad
- 1025 005a TravelMate 290
- 1025 0064 Extensa 3000 series laptop: Intel 82801DBM (ICH4-M)
- 1028 011d Latitude D600
- 1028 0126 Optiplex GX260
- 1028 0139 Latitude D400
- 1028 0152 Latitude D500
- 1028 0160 Dimension 2400
- 1028 0163 Latitude D505
- 1028 018d Inspiron 700m/710m
- 1028 0196 Inspiron 5160
- 103c 088c NC8000 laptop
- 103c 0890 NC6000 laptop
- 103c 08b0 tc1100 tablet
- 1043 8089 P4B533
- 1071 8160 MIM2000
- 114a 0582 PC8 onboard USB 2.0
- 1179 ff00 Satellite 2430
- 144d c005 X10 Laptop
- 144d c00c P30/P35 notebook
- 1462 3981 845PE Max (MS-6580)
- 1509 1968 Averatec 5110H
- 1734 1004 D1451 Mainboard (SCENIC N300, i845GV)
- 1734 1055 Amilo M1420
- 1af4 1100 QEMU Virtual Machine
- 4c53 1090 Cx9 / Vx9 mainboard
- 8086 24c2 Latitude X300
- e4bf 0cc9 CC9-SAMBA
- e4bf 0cd2 CD2-BEBOP
- 24d0 82801EB/ER (ICH5/ICH5R) LPC Interface Bridge
- 24d1 82801EB (ICH5) SATA Controller
- 1028 0168 Precision Workstation 670 Mainboard
- 1028 0169 Precision 470
- 1028 019a PowerEdge SC1425
- 103c 12bc d530 CMT (DG746A)
- 103c 3208 ProLiant DL140 G2

 1043 80a6 P4P800 series motherboard 1458 24d1 GA-8IPE1000 Pro2 motherboard (865PE) 1462 7280 865PE Neo2 (MS-6728) 1462 7650 Hetis 865GV-E (MS-7065) 1565 5200 P4TSV Motherboard (865G) 15d9 4580 P4SCE Mainboard 8086 3427 S875WP1-E mainboard 8086 4246 Desktop Board D865GBF 8086 4c43 Desktop Board D865GLC 8086 524c D865PERL mainboard 24d2 82801EB/ER (ICH5/ICH5R) USB UHCI Controller #1 1014 0287 ThinkCentre S50 1014 02dd eServer xSeries server mainboard 1014 02ed eServer xSeries server mainboard 1028 0168 Precision Workstation 670 Mainboard 1028 0169 Precision 470 1028 016c PowerEdge 1850 onboard UHCI 1028 016d PowerEdge 2850 onboard UHCI 1028 0170 PowerEdge 6850 onboard UHCI 1028 0183 PowerEdge 1800 1028 019a PowerEdge SC1425 103c 006a NX9500 103c 12bc d530 CMT (DG746A) 103c 3208 ProLiant DL140 G2 1043 80a6 P4P800/P5P800 series motherboard 1458 24d2 GA-8IPE1000/8KNXP motherboard 1462 7280 865PE Neo2 (MS-6728) 1565 3101 P4TSV Motherboard (865G) 15d9 4580 P4SCE Mainboard 1734 101c PRIMERGY RX/TX series onboard UHCI 8086 3427 S875WP1-E mainboard 8086 4246 Desktop Board D865GBF 8086 4c43 Desktop Board D865GLC 8086 524c D865PERL mainboard 24d3 82801EB/ER (ICH5/ICH5R) SMBus Controller 1014 0287 ThinkCentre S50 1014 02dd eServer xSeries server mainboard 1014 02ed eServer xSeries server mainboard 1028 0156 Precision 360 1028 0168 Precision Workstation 670 Mainboard 1028 0169 Precision 470 103c 12bc d330 uT 103c 3208 ProLiant DL140 G2 1043 80a6 P4P800/P5P800 series motherboard 1458 24d2 GA-8IPE1000 Pro2 motherboard (865PE) 1462 7280 865PE Neo2 (MS-6728) 1462 7650 Hetis 865GV-E (MS-7065) 1565 3101 P4TSV Motherboard (865G)

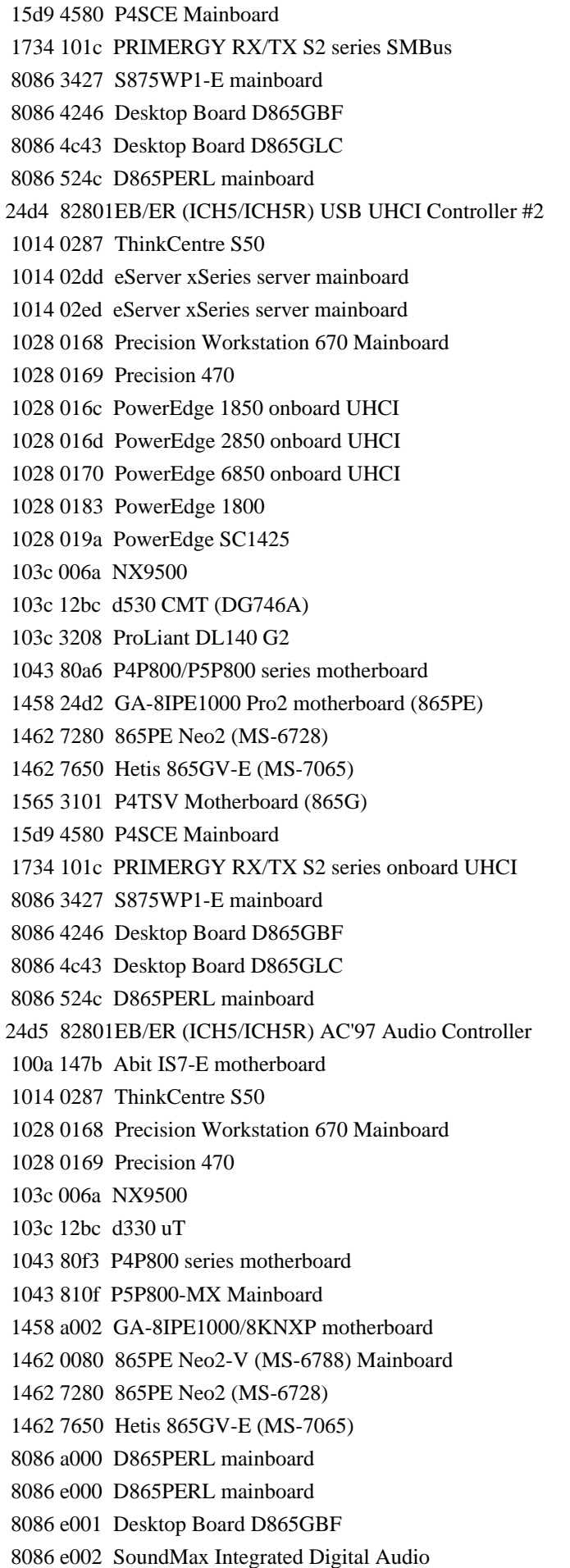

 24d6 82801EB/ER (ICH5/ICH5R) AC'97 Modem Controller 103c 006a NX9500 24d7 82801EB/ER (ICH5/ICH5R) USB UHCI Controller #3 1014 0287 ThinkCentre S50 1014 02ed xSeries server mainboard 1028 0168 Precision Workstation 670 Mainboard 1028 0169 Precision 470 1028 016c PowerEdge 1850 onboard UHCI 1028 016d PowerEdge 2850 onboard UHCI 1028 0170 PowerEdge 6850 onboard UHCI 1028 0183 PowerEdge 1800 103c 006a NX9500 103c 12bc d530 CMT (DG746A) 1043 80a6 P4P800/P5P800 series motherboard 1458 24d2 GA-8IPE1000 Pro2 motherboard (865PE) 1462 7280 865PE Neo2 (MS-6728) 1462 7650 Hetis 865GV-E (MS-7065) 1565 3101 P4TSV Motherboard (865G) 15d9 4580 P4SCE Mainboard 1734 101c PRIMERGY RX/TX S2 series onboard UHCI 8086 3427 S875WP1-E mainboard 8086 4246 Desktop Board D865GBF 8086 4c43 Desktop Board D865GLC 8086 524c D865PERL mainboard 24db 82801EB/ER (ICH5/ICH5R) IDE Controller 1014 0287 ThinkCentre S50 1014 02dd eServer xSeries server mainboard 1014 02ed eServer xSeries server mainboard 1028 0168 Precision Workstation 670 Mainboard 1028 0169 Precision 470 1028 016c PowerEdge 1850 IDE Controller 1028 016d PowerEdge 2850 IDE Controller 1028 0170 PowerEdge 6850 IDE Controller 1028 019a PowerEdge SC1425 103c 006a NX9500 103c 12bc d530 CMT (DG746A) 1043 80a6 P4P800/P5P800 series motherboard 1458 24d2 GA-8IPE1000 Pro2 motherboard (865PE) 1462 7280 865PE Neo2 (MS-6728) 1462 7580 MSI 875P 1462 7650 Hetis 865GV-E (MS-7065) 1565 3101 P4TSV Motherboard (865G) 15d9 4580 P4SCE Mainboard 1734 101c PRIMERGY RX/TX S2 series onboard IDE 8086 24db P4C800 Mainboard 8086 3427 S875WP1-E mainboard 8086 4246 Desktop Board D865GBF 8086 4c43 Desktop Board D865GLC

 8086 524c D865PERL mainboard 24dc 82801EB (ICH5) LPC Interface Bridge 24dd 82801EB/ER (ICH5/ICH5R) USB2 EHCI Controller 1014 0287 ThinkCentre S50 1014 02dd eServer xSeries server mainboard 1014 02ed eServer xSeries server mainboard 1028 0168 Precision Workstation 670 Mainboard 1028 0169 Precision 470 1028 016c PowerEdge 1850 onboard EHCI 1028 016d PowerEdge 2850 onboard EHCI 1028 0170 PowerEdge 6850 onboard EHCI 1028 0183 PowerEdge 1800 1028 019a PowerEdge SC1425 103c 006a NX9500 103c 12bc d530 CMT (DG746A) 103c 3208 ProLiant DL140 G2 1043 80a6 P4P800/P5P800 series motherboard 1458 5006 GA-8IPE1000 Pro2 motherboard (865PE) 1462 7280 865PE Neo2 (MS-6728) 1462 7650 Hetis 865GV-E (MS-7065) 8086 3427 S875WP1-E mainboard 8086 4246 Desktop Board D865GBF 8086 4c43 Desktop Board D865GLC 8086 524c D865PERL mainboard 24de 82801EB/ER (ICH5/ICH5R) USB UHCI Controller #4 1014 0287 ThinkCentre S50 1014 02ed xSeries server mainboard 1028 0168 Precision Workstation 670 Mainboard 1028 0169 Precision 470 1043 80a6 P4P800/P5P800 series motherboard 1458 24d2 GA-8IPE1000 Pro2 motherboard (865PE) 1462 7280 865PE Neo2 (MS-6728) 1462 7650 Hetis 865GV-E (MS-7065) 1565 3101 P4TSV Motherboard (865G) 15d9 4580 P4SCE Mainboard 1734 101c PRIMERGY RX/TX S2 series onboard UHCI 8086 3427 S875WP1-E mainboard 8086 4246 Desktop Board D865GBF 8086 4c43 Desktop Board D865GLC 8086 524c D865PERL mainboard 24df 82801ER (ICH5R) SATA Controller 1028 0168 Precision Workstation 670 Mainboard 24f0 Omni-Path HFI Silicon 100 Series [discrete] 10a9 802e Omni-path HFI 100 Series, 1-port A-board 10a9 802f Omni-path HFI 100 Series, 2-port A-board 10a9 8030 Omni-path HFI 100 Series, 1-port B-board 10a9 8031 Omni-path HFI 100 Series, 2-port B-board 1590 00e7 100Gb 1-port OP101 QSFP28 x8 PCIe Gen3 with Intel Omni-Path Adapter

- 1590 00e8 100Gb 1-port OP101 QSFP28 x16 PCIe Gen3 with Intel Omni-Path Adapter
- 1590 021c Apollo 100Gb 1-port Intel Omni-Path Architecture 860z Mezzanine FIO Adapter
- 15d9 0934 Omni-Path HFI Adapter 100 Series, 1 Port, PCIe x16, SIOM Module

 15d9 099b Omni-path HFI Mezz AOC, 1 Port, PCIe x16.

- 1cb8 0001 Omni-Path HFI Adapter 100 Series, 1 Port, PCIe x16, TC4600 QSFP28
- 1cb8 0002 Omni-Path HFI Adapter 100 Series, 1 Port, PCIe x16, TC6600 Fixed Port
- 1cb8 0003 Omni-Path HFI Adapter 100 Series, 2 Port, 2 PCIe x16, Earth Simulation QSFP28
- 1cb8 0004 Omni-Path HFI Adapter 100 Series, 1 Port, PCIe x16, TC4600E QSFP28
- 8086 2628 Omni-Path HFI Adapter 100 Series, 1 Port, PCIe x16
- 8086 2629 Omni-Path HFI Adapter 100 Series, 1 Port, PCIe x8
- 8086 262a Omni-Path HFI Adapter 100 Series, 2 Ports, Split PCIe x16
- 8086 262d Omni-Path HFI Adapter 100 Series, 1 Port, PCIe x16, IO Module AHWKPTP100HF
- 24f1 Omni-Path HFI Silicon 100 Series [integrated]
- 24f3 Wireless 8260
- # Snow Field Peak AC
- 8086 0010 Dual Band Wireless-AC 8260
- 8086 1010 Dual Band Wireless-AC 8260
- 24f4 Wireless 8260
- # Snow Field Peak AC
- 8086 0030 Dual Band Wireless-AC 8260
- 24fb Dual Band Wireless-AC 3168NGW [Stone Peak]
- 24fd Wireless 8265 / 8275
- # Windstorm Peak
- 8086 0010 Dual Band Wireless-AC 8265
- 8086 0150 Dual Band Wireless-AC 8265
- 8086 1010 Dual Band Wireless-AC 8265
- 8086 1130 Dual Band Wireless-AC 8265
- 2500 82820 820 (Camino) Chipset Host Bridge (MCH)
- 1028 0095 Precision Workstation 220 Chipset
- 1043 801c P3C-2000 system chipset
- 2501 82820 820 (Camino) Chipset Host Bridge (MCH)
- 1043 801c P3C-2000 system chipset
- 250b 82820 820 (Camino) Chipset Host Bridge
- 250f 82820 820 (Camino) Chipset AGP Bridge
- 2520 82805AA MTH Memory Translator Hub
- 2521 82804AA MRH-S Memory Repeater Hub for SDRAM
- 2526 Wireless-AC 9260
- 2530 82850 850 (Tehama) Chipset Host Bridge (MCH)
- 1028 00c7 Dimension 8100
- 147b 0507 TH7II-RAID
- 2531 82860 860 (Wombat) Chipset Host Bridge (MCH)
- 1028 00d8 Precision 530
- 2532 82850 850 (Tehama) Chipset AGP Bridge
- 2533 82860 860 (Wombat) Chipset AGP Bridge
- 2534 82860 860 (Wombat) Chipset PCI Bridge
- 2540 E7500 Memory Controller Hub
- 15d9 3480 P4DP6
- 2541 E7500/E7501 Host RASUM Controller
15d9 3480 P4DP6 4c53 1090 Cx9 / Vx9 mainboard 8086 3424 SE7501HG2 Mainboard 2543 E7500/E7501 Hub Interface B PCI-to-PCI Bridge 2544 E7500/E7501 Hub Interface B RASUM Controller 4c53 1090 Cx9 / Vx9 mainboard 2545 E7500/E7501 Hub Interface C PCI-to-PCI Bridge 2546 E7500/E7501 Hub Interface C RASUM Controller 2547 E7500/E7501 Hub Interface D PCI-to-PCI Bridge 2548 E7500/E7501 Hub Interface D RASUM Controller 254c E7501 Memory Controller Hub 4c53 1090 Cx9 / Vx9 mainboard 8086 3424 SE7501HG2 Mainboard 2550 E7505 Memory Controller Hub 2551 E7505/E7205 Series RAS Controller 2552 E7505/E7205 PCI-to-AGP Bridge 2553 E7505 Hub Interface B PCI-to-PCI Bridge 2554 E7505 Hub Interface B PCI-to-PCI Bridge RAS Controller 255d E7205 Memory Controller Hub 2560 82845G/GL[Brookdale-G]/GE/PE DRAM Controller/Host-Hub Interface 1028 0126 Optiplex GX260 1458 2560 GA-8PE667 Ultra 1462 5800 845PE Max (MS-6580) 2561 82845G/GL[Brookdale-G]/GE/PE Host-to-AGP Bridge 2562 82845G/GL[Brookdale-G]/GE Chipset Integrated Graphics Device 0e11 00b9 Evo D510 SFF 1014 0267 NetVista A30p 1028 0160 Dimension 2400 1734 1003 D1521 Mainboard (Fujitsu-Siemens) 1734 1004 D1451 Mainboard (SCENIC N300, i845GV) 2570 82865G/PE/P DRAM Controller/Host-Hub Interface 103c 006a NX9500 103c 12bc d330 uT 1043 80f2 P4P800/P5P800 series motherboard 1458 2570 GA-8IPE1000 Pro2 motherboard (865PE) 2571 82865G/PE/P AGP Bridge 2572 82865G Integrated Graphics Controller 1014 0287 ThinkCentre S50 1028 019d Dimension 3000 103c 12bc D530 sff(dc578av) 1043 80a5 P5P800-MX Mainboard 1462 7650 Hetis 865GV-E (MS-7065) 1734 101b Fujitsu-Siemens Scenic E300 i865GV 8086 4246 Desktop Board D865GBF 8086 4c43 Desktop Board D865GLC 2573 82865G/PE/P PCI to CSA Bridge 2576 82865G/PE/P Processor to I/O Memory Interface 2578 82875P/E7210 Memory Controller Hub

- 1458 2578 GA-8KNXP motherboard (875P)
- 1462 7580 MS-6758 (875P Neo)
- 15d9 4580 P4SCE Motherboard
- 2579 82875P Processor to AGP Controller
- 257b 82875P/E7210 Processor to PCI to CSA Bridge
- 257e 82875P/E7210 Processor to I/O Memory Interface
- 2580 82915G/P/GV/GL/PL/910GL Memory Controller Hub
- 1458 2580 GA-8I915ME-G Mainboard
- 1462 7028 915P/G Neo2
- 1734 105b Scenic W620
- 2581 82915G/P/GV/GL/PL/910GL PCI Express Root Port
- 2582 82915G/GV/910GL Integrated Graphics Controller
- 1028 1079 Optiplex GX280
- 103c 3006 DC7100 SFF(DX878AV)
- 1043 2582 P5GD1-VW Mainboard
- 1458 2582 GA-8I915ME-G Mainboard
- 1734 105b Scenic W620
- 1849 2582 ASRock P4Dual-915GL
- 2584 82925X/XE Memory Controller Hub
- 1028 0177 Dimension 8400
- 2585 82925X/XE PCI Express Root Port
- 2588 E7220/E7221 Memory Controller Hub
- 2589 E7220/E7221 PCI Express Root Port
- 258a E7221 Integrated Graphics Controller
- 2590 Mobile 915GM/PM/GMS/910GML Express Processor to DRAM Controller
- 1014 0575 ThinkPad X41 / Z60t
- 1028 0182 Latitude C610
- 103c 0934 Compaq nw8240/nx8220
- 103c 0944 Compaq nc6220 Notebook PC
- 103c 099c NX6110/NC6120
- 104d 81b7 Vaio VGN-S3XP
- a304 81b7 Vaio VGN-S3XP
- e4bf 0ccd CCD-CALYPSO
- e4bf 0cd3 CD3-JIVE
- e4bf 58b1 XB1
- 2591 Mobile 915GM/PM Express PCI Express Root Port
- 103c 0934 Compaq nw8240 Mobile Workstation
- 2592 Mobile 915GM/GMS/910GML Express Graphics Controller
- 1014 0582 ThinkPad X41
- 103c 099c NX6110/NC6120
- 103c 308a NC6220
- 1043 1881 GMA 900 915GM Integrated Graphics
- e4bf 0ccd CCD-CALYPSO
- e4bf 0cd3 CD3-JIVE
- e4bf 58b1 XB1
- 25a1 6300ESB LPC Interface Controller
- 25a2 6300ESB PATA Storage Controller
- 1734 1073 Primergy Econel 200 D2020 mainboard
- 1775 10d0 V5D Single Board Computer IDE
- 1775 1100 CR11/VR11 Single Board Computer
- 1775 ce90 CE9
- 4c53 10b0 CL9 mainboard
- 4c53 10e0 PSL09 PrPMC
- 25a3 6300ESB SATA Storage Controller
- 1734 1073 Primergy Econel 200 D2020 mainboard
- 1775 1100 CR11/VR11 Single Board Computer
- 1775 ce90 CE9
- 4c53 10b0 CL9 mainboard
- 4c53 10d0 Telum ASLP10 Processor AMC
- 4c53 10e0 PSL09 PrPMC
- 25a4 6300ESB SMBus Controller
- 1734 1073 Primergy Econel 200 D2020 mainboard
- 1775 10d0 V5D Single Board Computer
- 1775 1100 CR11/VR11 Single Board Computer
- 1775 ce90 CE9
- 4c53 10b0 CL9 mainboard
- 4c53 10d0 Telum ASLP10 Processor AMC
- 4c53 10e0 PSL09 PrPMC
- 25a6 6300ESB AC'97 Audio Controller
- 1775 1100 CR11/VR11 Single Board Computer
- 1775 ce90 CE9
- 4c53 10b0 CL9 mainboard
- 25a7 6300ESB AC'97 Modem Controller
- 25a9 6300ESB USB Universal Host Controller
- 1734 1073 Primergy Econel 200 D2020 mainboard
- 1775 10d0 V5D Single Board Computer USB
- 1775 1100 CR11/VR11 Single Board Computer
- 1775 ce90 CE9
- 4c53 10b0 CL9 mainboard
- 4c53 10d0 Telum ASLP10 Processor AMC
- 4c53 10e0 PSL09 PrPMC
- 25aa 6300ESB USB Universal Host Controller
- 1734 1073 Primergy Econel 200 D2020 mainboard
- 1775 1100 CR11/VR11 Single Board Computer
- 1775 ce90 CE9
- 4c53 10b0 CL9 mainboard
- 4c53 10d0 Telum ASLP10 Processor AMC
- 4c53 10e0 PSL09 PrPMC
- 25ab 6300ESB Watchdog Timer
- 1734 1073 Primergy Econel 200 D2020 mainboard
- 1775 10d0 V5D Single Board Computer
- 1775 1100 CR11/VR11 Single Board Computer
- 1775 ce90 CE9
- 1af4 1100 QEMU Virtual Machine
- 4c53 10b0 CL9 mainboard
- 4c53 10d0 Telum ASLP10 Processor AMC

 4c53 10e0 PSL09 PrPMC 25ac 6300ESB I/O Advanced Programmable Interrupt Controller 1734 1073 Primergy Econel 200 D2020 mainboard 1775 10d0 V5D Single Board Computer 1775 1100 CR11/VR11 Single Board Computer 1775 ce90 CE9 4c53 10b0 CL9 mainboard 4c53 10d0 Telum ASLP10 Processor AMC 4c53 10e0 PSL09 PrPMC 25ad 6300ESB USB2 Enhanced Host Controller 1734 1073 Primergy Econel 200 D2020 mainboard 1775 10d0 V5D Single Board Computer USB 2.0 1775 1100 CR11/VR11 Single Board Computer 1775 ce90 CE9 4c53 10b0 CL9 mainboard 4c53 10d0 Telum ASLP10 Processor AMC 4c53 10e0 PSL09 PrPMC 25ae 6300ESB 64-bit PCI-X Bridge 25b0 6300ESB SATA RAID Controller 1775 1100 CR11/VR11 Single Board Computer 4c53 10d0 Telum ASLP10 Processor AMC 4c53 10e0 PSL09 PrPMC 25c0 5000X Chipset Memory Controller Hub 25d0 5000Z Chipset Memory Controller Hub 25d4 5000V Chipset Memory Controller Hub 15d9 8680 X7DVL-E-O motherboard 25d8 5000P Chipset Memory Controller Hub 15d9 9680 X7DBN Motherboard 8086 3476 S5000PSLSATA Server Board 25e2 5000 Series Chipset PCI Express x4 Port 2 25e3 5000 Series Chipset PCI Express x4 Port 3 25e4 5000 Series Chipset PCI Express x4 Port 4 25e5 5000 Series Chipset PCI Express x4 Port 5 25e6 5000 Series Chipset PCI Express x4 Port 6 25e7 5000 Series Chipset PCI Express x4 Port 7 25f0 5000 Series Chipset FSB Registers 1028 01bb PowerEdge 1955 FSB Registers 103c 31fd ProLiant DL140 G3 15d9 8680 X7DVL-E-O motherboard 15d9 9680 X7DBN Motherboard 8086 3476 S5000PSLSATA Server Board 25f1 5000 Series Chipset Reserved Registers 103c 31fd ProLiant DL140 G3 15d9 8680 X7DVL-E-O motherboard 15d9 9680 X7DBN Motherboard 8086 3476 S5000PSLSATA Server Board 25f3 5000 Series Chipset Reserved Registers 103c 31fd ProLiant DL140 G3

 15d9 8680 X7DVL-E-O motherboard 15d9 9680 X7DBN Motherboard 8086 3476 S5000PSLSATA Server Board 25f5 5000 Series Chipset FBD Registers 103c 31fd ProLiant DL140 G3 15d9 8680 X7DVL-E-O motherboard 15d9 9680 X7DBN Motherboard 8086 3476 S5000PSLSATA Server Board 25f6 5000 Series Chipset FBD Registers 103c 31fd ProLiant DL140 G3 15d9 8680 X7DVL-E-O motherboard 15d9 9680 X7DBN Motherboard 8086 3476 S5000PSLSATA Server Board 25f7 5000 Series Chipset PCI Express x8 Port 2-3 25f8 5000 Series Chipset PCI Express x8 Port 4-5 25f9 5000 Series Chipset PCI Express x8 Port 6-7 25fa 5000X Chipset PCI Express x16 Port 4-7 2600 E8500/E8501 Hub Interface 1.5 1028 0170 PowerEdge 6850 Hub Interface 2601 E8500/E8501 PCI Express x4 Port D 2602 E8500/E8501 PCI Express x4 Port C0 2603 E8500/E8501 PCI Express x4 Port C1 2604 E8500/E8501 PCI Express x4 Port B0 2605 E8500/E8501 PCI Express x4 Port B1 2606 E8500/E8501 PCI Express x4 Port A0 2607 E8500/E8501 PCI Express x4 Port A1 2608 E8500/E8501 PCI Express x8 Port C 2609 E8500/E8501 PCI Express x8 Port B 260a E8500/E8501 PCI Express x8 Port A 260c E8500/E8501 IMI Registers 2610 E8500/E8501 FSB Registers 2611 E8500/E8501 Address Mapping Registers 2612 E8500/E8501 RAS Registers 2613 E8500/E8501 Reserved Registers 2614 E8500/E8501 Reserved Registers 2615 E8500/E8501 Miscellaneous Registers 2617 E8500/E8501 Reserved Registers 2618 E8500/E8501 Reserved Registers 2619 E8500/E8501 Reserved Registers 261a E8500/E8501 Reserved Registers 261b E8500/E8501 Reserved Registers 261c E8500/E8501 Reserved Registers 261d E8500/E8501 Reserved Registers 261e E8500/E8501 Reserved Registers 2620 E8500/E8501 eXternal Memory Bridge 1028 0170 PowerEdge 6850 Memory Bridge 2621 E8500/E8501 XMB Miscellaneous Registers 1028 0170 PowerEdge 6850 XMB Registers

 2622 E8500/E8501 XMB Memory Interleaving Registers 1028 0170 PowerEdge 6850 Memory Interleaving Registers 2623 E8500/E8501 XMB DDR Initialization and Calibration 1028 0170 PowerEdge 6850 DDR Initialization and Calibration 2624 E8500/E8501 XMB Reserved Registers 1028 0170 PowerEdge 6850 Reserved Registers 2625 E8500/E8501 XMB Reserved Registers 1028 0170 PowerEdge 6850 Reserved Registers 2626 E8500/E8501 XMB Reserved Registers 1028 0170 PowerEdge 6850 Reserved Registers 2627 E8500/E8501 XMB Reserved Registers 1028 0170 PowerEdge 6850 Reserved Registers 2640 82801FB/FR (ICH6/ICH6R) LPC Interface Bridge 1462 7028 915P/G Neo2 1734 105c Scenic W620 e4bf 0ccd CCD-CALYPSO e4bf 0cd3 CD3-JIVE e4bf 58b1 XB1 2641 82801FBM (ICH6M) LPC Interface Bridge 1014 0568 ThinkPad X41 103c 0934 Compaq nw8240/nx8220 103c 0944 Compaq nc6220 Notebook PC 103c 099c NX6110/NC6120 2642 82801FW/FRW (ICH6W/ICH6RW) LPC Interface Bridge 2651 82801FB/FW (ICH6/ICH6W) SATA Controller 1028 0179 Optiplex GX280 1043 2601 P5GD1-VW Mainboard 1734 105c Scenic W620 8086 4147 D915GAG Motherboard e4bf 0ccd CCD-CALYPSO e4bf 0cd3 CD3-JIVE e4bf 58b1 XB1 2652 82801FR/FRW (ICH6R/ICH6RW) SATA Controller 1028 0177 Dimension 8400 1462 7028 915P/G Neo2 2653 82801FBM (ICH6M) SATA Controller 1014 056a ThinkPad X41 2658 82801FB/FBM/FR/FW/FRW (ICH6 Family) USB UHCI #1 1014 0565 ThinkPad X41 1028 0177 Dimension 8400 1028 0179 Optiplex GX280 103c 0934 Compaq nw8240/nx8220 103c 0944 Compaq nc6220 Notebook PC 103c 099c NX6110/NC6120 1043 80a6 P5GD1-VW Mainboard 1458 2558 GA-8I915ME-G Mainboard 1462 7028 915P/G Neo2 1734 105c Scenic W620

 e4bf 0ccd CCD-CALYPSO e4bf 0cd3 CD3-JIVE e4bf 58b1 XB1 2659 82801FB/FBM/FR/FW/FRW (ICH6 Family) USB UHCI #2 1014 0565 ThinkPad X41 1028 0177 Dimension 8400 1028 0179 Optiplex GX280 103c 0934 Compaq nw8240/nx8220 103c 0944 Compaq nc6220 Notebook PC 103c 099c NX6110/NC6120 1043 80a6 P5GD1-VW Mainboard 1458 2659 GA-8I915ME-G Mainboard 1462 7028 915P/G Neo2 1734 105c Scenic W620 e4bf 0ccd CCD-CALYPSO e4bf 0cd3 CD3-JIVE e4bf 58b1 XB1 265a 82801FB/FBM/FR/FW/FRW (ICH6 Family) USB UHCI #3 1014 0565 ThinkPad X41 1028 0177 Dimension 8400 1028 0179 Optiplex GX280 103c 0934 Compaq nw8240/nx8220 103c 0944 Compaq nc6220 Notebook PC 103c 099c NX6110/NC6120 1043 80a6 P5GD1-VW Mainboard 1458 265a GA-8I915ME-G Mainboard 1462 7028 915P/G Neo2 1734 105c Scenic W620 e4bf 0ccd CCD-CALYPSO e4bf 0cd3 CD3-JIVE e4bf 58b1 XB1 265b 82801FB/FBM/FR/FW/FRW (ICH6 Family) USB UHCI #4 1014 0565 ThinkPad X41 1028 0177 Dimension 8400 1028 0179 Optiplex GX280 103c 099c NX6110/NC6120 1043 80a6 P5GD1-VW Mainboard 1458 265a GA-8I915ME-G Mainboard 1462 7028 915P/G Neo2 1734 105c Scenic W620 e4bf 0ccd CCD-CALYPSO e4bf 0cd3 CD3-JIVE e4bf 58b1 XB1 265c 82801FB/FBM/FR/FW/FRW (ICH6 Family) USB2 EHCI Controller 1014 0566 ThinkPad X41 1028 0177 Dimension 8400 1028 0179 Optiplex GX280 103c 0934 Compaq nw8240/nx8220

 103c 0944 Compaq nc6220 Notebook PC 103c 099c NX6110/NC6120 1043 80a6 P5GD1-VW Mainboard 1458 5006 GA-8I915ME-G Mainboard 1462 7028 915P/G Neo2 1734 105c Scenic W620 8086 265c Dimension 3100 e4bf 0ccd CCD-CALYPSO e4bf 0cd3 CD3-JIVE e4bf 58b1 XB1 2660 82801FB/FBM/FR/FW/FRW (ICH6 Family) PCI Express Port 1 103c 0934 Compaq nw8240 Mobile Workstation 103c 0944 Compaq nc6220 Notebook PC 103c 099c NX6110/NC6120 e4bf 0ccd CCD-CALYPSO e4bf 0cd3 CD3-JIVE e4bf 58b1 XB1 2662 82801FB/FBM/FR/FW/FRW (ICH6 Family) PCI Express Port 2 103c 0934 Compaq nw8240 Mobile Workstation 103c 0944 Compaq nc6220 Notebook PC e4bf 0ccd CCD-CALYPSO e4bf 0cd3 CD3-JIVE e4bf 58b1 XB1 2664 82801FB/FBM/FR/FW/FRW (ICH6 Family) PCI Express Port 3 e4bf 0ccd CCD-CALYPSO e4bf 0cd3 CD3-JIVE e4bf 58b1 XB1 2666 82801FB/FBM/FR/FW/FRW (ICH6 Family) PCI Express Port 4 e4bf 0ccd CCD-CALYPSO e4bf 0cd3 CD3-JIVE e4bf 58b1 XB1 2668 82801FB/FBM/FR/FW/FRW (ICH6 Family) High Definition Audio Controller 1014 05b7 ThinkPad Z60t # based on the PTGD1-LA motherboard 103c 2a09 PufferM-UL8E 1043 1173 A6VC 1043 814e P5GD1-VW Mainboard 1462 7028 915P/G Neo2 1af4 1100 QEMU Virtual Machine 266a 82801FB/FBM/FR/FW/FRW (ICH6 Family) SMBus Controller 1014 056b ThinkPad X41 1028 0177 Dimension 8400 1028 0179 Optiplex GX280 1043 80a6 P5GD1-VW Mainboard 1458 266a GA-8I915ME-G Mainboard 1462 7028 915P/G Neo2 1734 105c Scenic W620 e4bf 0ccd CCD-CALYPSO

- e4bf 0cd3 CD3-JIVE
- e4bf 58b1 XB1
- 266c 82801FB/FBM/FR/FW/FRW (ICH6 Family) LAN Controller
- 266d 82801FB/FBM/FR/FW/FRW (ICH6 Family) AC'97 Modem Controller
- 1025 006a Conexant AC'97 CoDec (in Acer TravelMate 2410 serie laptop)
- 103c 0934 Compaq nw8240/nx8220
- 103c 099c NX6110/NC6120
- 266e 82801FB/FBM/FR/FW/FRW (ICH6 Family) AC'97 Audio Controller
- 1014 0581 ThinkPad X41 (Analog Devices AD1981B codec)
- 1025 006a Realtek ALC 655 codec (in Acer TravelMate 2410 serie laptop)
- 1028 0177 Dimension 8400
- 1028 0179 Optiplex GX280
- 1028 0182 Latitude D610 Laptop
- 1028 0187 Precision M70 Laptop
- 1028 0188 Inspiron 6000 laptop
- 103c 0934 Compaq nw8240/nx8220
- 103c 0944 Compaq NC6220
- 103c 099c NX6110/NC6120
- 103c 3006 DC7100 SFF(DX878AV)
- 1458 a002 GA-8I915ME-G Mainboard
- 152d 0745 Packard Bell A8550 Laptop
- 1734 105a Scenic W620
- 266f 82801FB/FBM/FR/FW/FRW (ICH6 Family) IDE Controller
- 1028 0177 Dimension 8400
- 103c 0934 Compaq nw8240/nx8220
- 103c 0944 Compaq nc6220 Notebook PC
- 103c 099c NX6110/NC6120
- 1043 80a6 P5GD1-VW Mainboard
- 1458 266f GA-8I915ME-G Mainboard
- 1462 7028 915P/G Neo2
- 1734 105c Scenic W620
- e4bf 0ccd CCD-CALYPSO
- e4bf 0cd3 CD3-JIVE
- e4bf 58b1 XB1
- 2670 631xESB/632xESB/3100 Chipset LPC Interface Controller
- 103c 31fe ProLiant DL140 G3
- 15d9 8680 X7DVL-E-O motherboard
- 15d9 9680 X7DBN Motherboard
- 8086 3476 S5000PSLSATA Server Board
- 2680 631xESB/632xESB/3100 Chipset SATA IDE Controller
- 2681 631xESB/632xESB SATA AHCI Controller
- 103c 31fe ProLiant DL140 G3
- 15d9 8680 X7DVL-E-O motherboard
- 15d9 9680 X7DBN Motherboard
- 8086 3476 S5000PSLSATA Server Board
- 2682 631xESB/632xESB SATA RAID Controller
- 103c 31fe Adaptec Serial ATA HostRAID
- 2683 631xESB/632xESB SATA RAID Controller
- 2688 631xESB/632xESB/3100 Chipset UHCI USB Controller #1
- 1028 01bb PowerEdge 1955 onboard USB
- 1028 01f0 PowerEdge R900 onboard USB
- 103c 31fe ProLiant DL140 G3
- 15d9 8680 X7DVL-E-O motherboard
- 15d9 9680 X7DBN Motherboard
- 8086 3476 S5000PSLSATA Server Board
- 2689 631xESB/632xESB/3100 Chipset UHCI USB Controller #2
- 1028 01bb PowerEdge 1955 onboard USB
- 1028 01f0 PowerEdge R900 onboard USB
- 103c 31fe ProLiant DL140 G3
- 15d9 8680 X7DVL-E-O motherboard
- 15d9 9680 X7DBN Motherboard
- 8086 3476 S5000PSLSATA Server Board
- 268a 631xESB/632xESB/3100 Chipset UHCI USB Controller #3
- 1028 01f0 PowerEdge R900 onboard USB
- 103c 31fe ProLiant DL140 G3
- 15d9 8680 X7DVL-E-O motherboard
- 15d9 9680 X7DBN Motherboard
- 8086 3476 S5000PSLSATA Server Board
- 268b 631xESB/632xESB/3100 Chipset UHCI USB Controller #4
- 1028 01f0 PowerEdge R900 onboard USB
- 15d9 8680 X7DVL-E-O motherboard
- 8086 3476 S5000PSLSATA Server Board
- 268c 631xESB/632xESB/3100 Chipset EHCI USB2 Controller
- 1028 01bb PowerEdge 1955 onboard USB
- 1028 01f0 PowerEdge R900 onboard USB
- 103c 31fe ProLiant DL140 G3
- 15d9 8680 X7DVL-E-O motherboard
- 15d9 9680 X7DBN Motherboard
- 8086 3476 S5000PSLSATA Server Board
- 2690 631xESB/632xESB/3100 Chipset PCI Express Root Port 1
- 103c 31fe ProLiant DL140 G3
- 15d9 9680 X7DBN Motherboard
- 2692 631xESB/632xESB/3100 Chipset PCI Express Root Port 2
- 103c 31fe ProLiant DL140 G3
- 2694 631xESB/632xESB/3100 Chipset PCI Express Root Port 3
- 2696 631xESB/632xESB/3100 Chipset PCI Express Root Port 4
- 2698 631xESB/632xESB AC '97 Audio Controller
- 2699 631xESB/632xESB AC '97 Modem Controller
- 269a 631xESB/632xESB High Definition Audio Controller
- 269b 631xESB/632xESB/3100 Chipset SMBus Controller
- 103c 31fe ProLiant DL140 G3
- 15d9 8680 X7DVL-E-O motherboard
- 15d9 9680 X7DBN Motherboard
- 8086 3476 S5000PSLSATA Server Board
- 269e 631xESB/632xESB IDE Controller
- 103c 31fe ProLiant DL140 G3

 15d9 8680 X7DVL-E-O motherboard 15d9 9680 X7DBN Motherboard 2700 Optane SSD 900P Series 8086 3900 900P Series [Add-in Card] 8086 3901 900P Series [2.5" SFF] 2701 NVMe Datacenter SSD [Optane] 1028 2000 Express Flash NVMe [Optane] 375GB 2.5" U.2 (P4800X) 1028 2001 Express Flash NVMe [Optane] 750GB 2.5" U.2 (P4800X) 1028 2002 Express Flash NVMe [Optane] 750GB AIC (P4800X) 1028 200a Express Flash NVMe [Optane] 375GB AIC (P4800X) 8086 3904 NVMe Datacenter SSD [Optane] x4 AIC (P4800X) 8086 3905 NVMe Datacenter SSD [Optane] 15mm 2.5" U.2 (P4800X) 2723 Wi-Fi 6 AX200 8086 2723 Wireless AX200 2770 82945G/GZ/P/PL Memory Controller Hub 1028 01ad OptiPlex GX620 103c 2a3b Pavilion A1512X 1043 817a P5LD2-VM Mainboard 107b 5048 E4500 1462 7418 Wind PC MS-7418 1849 2770 ConRoe1333-D667 8086 544e DeskTop Board D945GTP 2771 82945G/GZ/P/PL PCI Express Root Port 2772 82945G/GZ Integrated Graphics Controller 103c 2a3b Pavilion A1512X 1462 7418 Wind PC MS-7418 1849 2772 ConRoe1333-D667 8086 544e DeskTop Board D945GTP 8086 d605 Desktop Board D945GCCR 2774 82955X Memory Controller Hub 2775 82955X PCI Express Root Port 2776 82945G/GZ Integrated Graphics Controller 2778 E7230/3000/3010 Memory Controller Hub 1028 01df PowerEdge SC440 1028 01e6 PowerEdge 860 2779 E7230/3000/3010 PCI Express Root Port 277a 82975X/3010 PCI Express Root Port 277c 82975X Memory Controller Hub 1043 8178 P5WDG2 WS Professional motherboard 277d 82975X PCI Express Root Port 2782 82915G Integrated Graphics Controller 1043 2582 P5GD1-VW Mainboard 1734 105b Scenic W620 2792 Mobile 915GM/GMS/910GML Express Graphics Controller 1014 0582 ThinkPad X41 103c 099c NX6110/NC6120 103c 308a Compaq nc6220 Notebook PC 1043 1881 GMA 900 915GM Integrated Graphics

 e4bf 0ccd CCD-CALYPSO

 e4bf 0cd3 CD3-JIVE

 e4bf 58b1 XB1

- 27a0 Mobile 945GM/PM/GMS, 943/940GML and 945GT Express Memory Controller Hub
- 1025 006c 9814 WKMI
- 1028 01d7 XPS M1210
- 103c 309f Compaq nx9420 Notebook
- 103c 30a1 NC2400
- 103c 30a3 Compaq nw8440
- 103c 30d5 530 Laptop
- 1043 1237 A6J-Q008
- 1071 8209 Medion MIM 2240 Notebook PC [MD98100]
- 17aa 2015 ThinkPad T60
- 17aa 2017 ThinkPad R60/T60/X60 series
- 27a1 Mobile 945GM/PM/GMS, 943/940GML and 945GT Express PCI Express Root Port
- 103c 309f Compaq nx9420 Notebook
- 103c 30a3 Compaq nw8440
- 1071 8209 Medion MIM 2240 Notebook PC [MD98100]
- 27a2 Mobile 945GM/GMS, 943/940GML Express Integrated Graphics Controller
- 103c 30a1 NC2400
- 103c 30d5 530 Laptop
- 17aa 201a ThinkPad R60/T60/X60 series
- 9902 1584 CCE MPL-D10H120F
- 27a6 Mobile 945GM/GMS/GME, 943/940GML Express Integrated Graphics Controller
- 103c 30a1 NC2400
- 103c 30d5 530 Laptop
- 1775 11cc CC11/CL11 integrated graphics (secondary)
- 17aa 201a ThinkPad R60/T60/X60 series
- 27ac Mobile 945GSE Express Memory Controller Hub
- 1775 11cc CC11/CL11
- 27ad Mobile 945GSE Express PCI Express Root Port
- 27ae Mobile 945GSE Express Integrated Graphics Controller
- 1775 11cc CC11/CL11 integrated graphics (primary)
- 27b0 82801GH (ICH7DH) LPC Interface Bridge
- 103c 2a3b Pavilion A1512X
- 8086 544e DeskTop Board D945GTP
- 27b8 82801GB/GR (ICH7 Family) LPC Interface Bridge
- 1028 01e6 PowerEdge 860
- 103c 2a8c Compaq 500B Microtower
- 1043 8179 P5B-MX/WiFi-AP, P5KPL-VM Motherboard
- 107b 5048 E4500
- 1462 7418 Wind PC MS-7418
- 1775 11cc CC11/CL11
- 8086 544e DeskTop Board D945GTP
- 27b9 82801GBM (ICH7-M) LPC Interface Bridge
- 1028 01d7 XPS M1210
- 103c 309f Compaq nx9420 Notebook
- 103c 30a1 NC2400
- 103c 30a3 Compaq nw8440
- 103c 30d5 530 Laptop
- 1071 8209 Medion MIM 2240 Notebook PC [MD98100]
- 10f7 8338 Panasonic CF-Y5 laptop
- 17aa 2009 ThinkPad R60/T60/X60 series
- 27bc NM10 Family LPC Controller
- 1043 83ad Eee PC 1015PX
- 105b 0d7c D270S/D250S Motherboard
- 144d c072 Notebook N150P
- 1458 5001 GA-D525TUD
- 8086 4f4d DeskTop Board D510MO
- 8086 544b Desktop Board D425KT
- 27bd 82801GHM (ICH7-M DH) LPC Interface Bridge
- 1025 006c 9814 WKMI
- 27c0 NM10/ICH7 Family SATA Controller [IDE mode]
- 1028 01ad OptiPlex GX620
- 1028 01df PowerEdge SC440
- 1028 01e6 PowerEdge 860
- 103c 2a8c Compaq 500B Microtower
- 1043 8179 P5B-MX/WiFi-AP, P5KPL-VM Motherboard
- 107b 5048 E4500
- 1462 2310 MSI Hetis 945
- 1462 7236 945P Neo3-F Rev. 2.2 motherboard
- 1462 7418 Wind PC MS-7418
- 1775 11cc CC11/CL11
- 8086 544b Desktop Board D425KT
- 8086 544e DeskTop Board D945GTP
- 27c1 NM10/ICH7 Family SATA Controller [AHCI mode]
- 1028 01df PowerEdge SC440
- 103c 2a3b Pavilion A1512X
- 1043 83ad Eee PC 1015PX
- 105b 0d7c D270S/D250S Motherboard
- 144d c072 Notebook N150P
- 1458 b005 GA-D525TUD
- 1775 11cc CC11/CL11
- 8086 4f4d DeskTop Board D510MO
- 8086 5842 DeskTop Board D975XBX
- 27c3 82801GR/GDH (ICH7R/ICH7DH) SATA Controller [RAID mode]
- 1775 11cc CC11/CL11
- 8086 544e DeskTop Board D945GTP
- 27c4 82801GBM/GHM (ICH7-M Family) SATA Controller [IDE mode]
- 1025 006c 9814 WKMI
- 1028 01d7 XPS M1210
- 1071 8209 Medion MIM 2240 Notebook PC [MD98100]
- 17aa 200e ThinkPad T60
- 27c5 82801GBM/GHM (ICH7-M Family) SATA Controller [AHCI mode]
- 103c 309f Compaq nx9420 Notebook
- 103c 30a3 Compaq nw8440

 103c 30d5 530 Laptop 17aa 200d ThinkPad R60/T60/X60 series 27c6 82801GHM (ICH7-M DH) SATA Controller [RAID mode] 27c8 NM10/ICH7 Family USB UHCI Controller #1 1025 006c 9814 WKMI 1028 01ad OptiPlex GX620 1028 01d7 XPS M1210 1028 01df PowerEdge SC440 1028 01e6 PowerEdge 860 103c 2a3b Pavilion A1512X 103c 2a8c Compaq 500B Microtower 103c 309f Compaq nx9420 Notebook 103c 30a1 NC2400 103c 30a3 Compaq nw8440 103c 30d5 530 Laptop 1043 1237 A6J-Q008 1043 8179 P5B-MX/WiFi-AP, P5KPL-VM, P5LD2-VM Mainboard 1043 83ad Eee PC 1015PX 105b 0d7c D270S/D250S Motherboard 1071 8209 Medion MIM 2240 Notebook PC [MD98100] 107b 5048 E4500 144d c072 Notebook N150P 1458 5004 GA-D525TUD 1462 7418 Wind PC MS-7418 1775 11cc CC11/CL11 17aa 200a ThinkPad R60/T60/X60 series 8086 4f4d DeskTop Board D510MO 8086 544b Desktop Board D425KT 8086 544e DeskTop Board D945GTP 27c9 NM10/ICH7 Family USB UHCI Controller #2 1025 006c 9814 WKMI 1028 01ad OptiPlex GX620 1028 01d7 XPS M1210 1028 01df PowerEdge SC440 1028 01e6 PowerEdge 860 103c 2a3b Pavilion A1512X 103c 2a8c Compaq 500B Microtower 103c 309f Compaq nx9420 Notebook 103c 30a1 NC2400 103c 30a3 Compaq nw8440 1043 1237 A6J-Q008 1043 8179 P5B-MX/WiFi-AP, P5KPL-VM, P5LD2-VM Mainboard 1043 83ad Eee PC 1015PX 105b 0d7c D270S/D250S Motherboard 1071 8209 Medion MIM 2240 Notebook PC [MD98100] 107b 5048 E4500 144d c072 Notebook N150P 1458 5004 GA-D525TUD

 1462 7418 Wind PC MS-7418 1775 11cc CC11/CL11 17aa 200a ThinkPad R60/T60/X60 series 8086 4f4d DeskTop Board D510MO 8086 544b Desktop Board D425KT 8086 544e DeskTop Board D945GTP 27ca NM10/ICH7 Family USB UHCI Controller #3 1025 006c 9814 WKMI 1028 01ad OptiPlex GX620 1028 01d7 XPS M1210 1028 01df PowerEdge SC440 1028 01e6 PowerEdge 860 103c 2a3b Pavilion A1512X 103c 2a8c Compaq 500B Microtower 103c 309f Compaq nx9420 Notebook 103c 30a1 NC2400 103c 30a3 Compaq nw8440 1043 1237 A6J-Q008 1043 8179 P5B-MX/WiFi-AP, P5KPL-VM, P5LD2-VM Mainboard 1043 83ad Eee PC 1015PX 105b 0d7c D270S/D250S Motherboard 1071 8209 Medion MIM 2240 Notebook PC [MD98100] 107b 5048 E4500 144d c072 Notebook N150P 1458 5004 GA-D525TUD 1462 7418 Wind PC MS-7418 1775 11cc CC11/CL11 17aa 200a ThinkPad R60/T60/X60 series 8086 4f4d DeskTop Board D510MO 8086 544e DeskTop Board D945GTP 27cb NM10/ICH7 Family USB UHCI Controller #4 1025 006c 9814 WKMI 1028 01ad OptiPlex GX620 1028 01d7 XPS M1210 1028 01df PowerEdge SC440 103c 2a3b Pavilion A1512X 103c 2a8c Compaq 500B Microtower 103c 309f Compaq nx9420 Notebook 103c 30a1 NC2400 103c 30a3 Compaq nw8440 1043 1237 A6J-Q008 1043 8179 P5B-MX/WiFi-AP, P5KPL-VM, P5LD2-VM Mainboard 1043 83ad Eee PC 1015PX 105b 0d7c D270S/D250S Motherboard 1071 8209 Medion MIM 2240 Notebook PC [MD98100] 107b 5048 E4500 144d c072 Notebook N150P 1458 5004 GA-D525TUD

 1462 7418 Wind PC MS-7418 1775 11cc CC11/CL11 17aa 200a ThinkPad R60/T60/X60 series 8086 4f4d DeskTop Board D510MO 8086 544e DeskTop Board D945GTP 27cc NM10/ICH7 Family USB2 EHCI Controller 1025 006c 9814 WKMI 1028 01ad OptiPlex GX620 1028 01d7 XPS M1210 1028 01df PowerEdge SC440 1028 01e6 PowerEdge 860 103c 2a3b Pavilion A1512X 103c 2a8c Compaq 500B Microtower 103c 309f Compaq nx9420 Notebook 103c 30a1 NC2400 103c 30a3 Compaq nw8440 103c 30d5 530 Laptop 1043 1237 A6J-Q008 1043 8179 P5B-MX/WiFi-AP, P5KPL-VM, P5LD2-VM Mainboard 1043 83ad Eee PC 1015PX 105b 0d7c D270S/D250S Motherboard 1071 8209 Medion MIM 2240 Notebook PC [MD98100] 144d c072 Notebook N150P 1458 5006 GA-D525TUD 1462 7418 Wind PC MS-7418 1775 11cc CC11/CL11 17aa 200b ThinkPad R60/T60/X60 series 8086 4f4d DeskTop Board D510MO 8086 544b Desktop Board D425KT 8086 544e DeskTop Board D945GTP 27d0 NM10/ICH7 Family PCI Express Port 1 103c 309f Compaq nx9420 Notebook 103c 30a3 Compaq nw8440 1071 8209 Medion MIM 2240 Notebook PC [MD98100] 144d c072 Notebook N150P 1458 5001 GA-D525TUD 1462 7418 Wind PC MS-7418 1775 11cc CC11/CL11 17aa 2011 ThinkPad R60e 8086 544b Desktop Board D425KT 27d2 NM10/ICH7 Family PCI Express Port 2 103c 309f Compaq nx9420 Notebook 103c 30a3 Compaq nw8440 1071 8209 Medion MIM 2240 Notebook PC [MD98100] 144d c072 Notebook N150P 1462 7418 Wind PC MS-7418 1775 11cc CC11/CL11 17aa 2011 ThinkPad R60e

 8086 544b Desktop Board D425KT 27d4 NM10/ICH7 Family PCI Express Port 3 1071 8209 Medion MIM 2240 Notebook PC [MD98100] 144d c072 Notebook N150P 1462 7418 Wind PC MS-7418 1775 11cc CC11/CL11 17aa 2011 ThinkPad R60e 8086 544b Desktop Board D425KT 27d6 NM10/ICH7 Family PCI Express Port 4 103c 30a3 Compaq nw8440 1071 8209 Medion MIM 2240 Notebook PC [MD98100] 144d c072 Notebook N150P 1462 7418 Wind PC MS-7418 1775 11cc CC11/CL11 17aa 2011 ThinkPad R60e 8086 544b Desktop Board D425KT 27d8 NM10/ICH7 Family High Definition Audio Controller 1025 006c 9814 WKMI 1028 01d7 XPS M1210 103c 2a3b Pavilion A1512X 103c 2a8c Compaq 500B Microtower 103c 309f Compaq nx9420 Notebook 103c 30a1 NC2400 103c 30a3 Compaq nw8440 103c 30d5 530 Laptop 1043 1123 A6J-Q008 1043 13c4 G2P 1043 817f P5LD2-VM Mainboard (Realtek ALC 882 codec) 1043 8249 P5B-MX/WiFi-AP 1043 8290 P5KPL-VM Motherboard 1043 82ea P5KPL-CM Motherboard 1043 8437 Eee PC 1015PX 105b 0d7c D270S/D250S Motherboard 1071 8207 Medion MIM 2240 Notebook PC [MD98100] 107b 5048 E4500 10f7 8338 Panasonic CF-Y5 laptop 1179 ff10 Toshiba Satellite A100-796 audio (Realtek ALC861) 1179 ff31 AC97 Data Fax SoftModem with SmartCP 1447 1043 Asus A8JP (Analog Devices AD1986A) 144d c072 Notebook N150P 1458 a002 GA-D525TUD (Realtek ALC887) 1458 a102 GA-8I945PG-RH Mainboard 1462 7418 Wind PC MS-7418 152d 0753 Softmodem 1734 10ad Conexant softmodem SmartCP 17aa 2010 ThinkPad R60/T60/X60 series 17aa 3802 3000 C200 audio [Realtek ALC861VD] 8086 1112 DeskTop Board D945GTP

 8086 27d8 DeskTop Board D945GTP 8086 d618 DeskTop Board D510MO 8384 7680 STAC9221 HD Audio Codec 27da NM10/ICH7 Family SMBus Controller 1025 006c 9814 WKMI 1028 01ad OptiPlex GX620 1028 01d7 XPS M1210 1028 01df PowerEdge SC440 1028 01e6 PowerEdge 860 103c 2a3b Pavilion A1512X 103c 2a8c Compaq 500B Microtower 1043 8179 P5B-MX/WiFi-AP, P5KPL-VM Motherboard 105b 0d7c D270S/D250S Motherboard 1071 8209 Medion MIM 2240 Notebook PC [MD98100] 10f7 8338 Panasonic CF-Y5 laptop 144d c072 Notebook N150P 1458 5001 GA-8I945PG-RH/GA-D525TUD Mainboard 1462 7418 Wind PC MS-7418 1775 11cc CC11/CL11 17aa 200f ThinkPad R60/T60/X60 series 8086 4f4d DeskTop Board D510MO 8086 544b Desktop Board D425KT 8086 544e DeskTop Board D945GTP 8086 5842 DeskTop Board D975XBX 27dc NM10/ICH7 Family LAN Controller 103c 2a3b Pavilion A1512X 8086 308d DeskTop Board D945GTP 27dd 82801G (ICH7 Family) AC'97 Modem Controller 27de 82801G (ICH7 Family) AC'97 Audio Controller 1028 01ad OptiPlex GX620 1462 7267 Realtek ALC883 Audio Controller 1775 11cc CC11 integrated audio (AD1981BL codec) 27df 82801G (ICH7 Family) IDE Controller 1028 01df PowerEdge SC440 1028 01e6 PowerEdge 860 103c 2a3b Pavilion A1512X 103c 2a8c Compaq 500B Microtower 103c 309f Compaq nx9420 Notebook 103c 30a1 NC2400 103c 30a3 Compaq nw8440 103c 30d5 530 Laptop 1043 1237 A6J-Q008 1043 8179 P5B-MX/WiFi-AP, P5KPL-VM Motherboard 107b 5048 E4500 10f7 8338 Panasonic CF-Y5 laptop 1462 7418 Wind PC MS-7418 1775 11cc CC11/CL11 17aa 200c ThinkPad R60/T60/X60 series

 8086 544e DeskTop Board D945GTP 27e0 82801GR/GH/GHM (ICH7 Family) PCI Express Port 5 1775 11cc CC11/CL11 27e2 82801GR/GH/GHM (ICH7 Family) PCI Express Port 6 1775 11cc CC11/CL11 280b Intel(R) Display Audio 2810 82801HB/HR (ICH8/R) LPC Interface Controller 1043 81ec P5B 2811 82801HEM (ICH8M-E) LPC Interface Controller 103c 30c1 Compaq 6910p 17aa 20b6 ThinkPad T61/R61 e4bf cc47 CCG-RUMBA 2812 82801HH (ICH8DH) LPC Interface Controller 2814 82801HO (ICH8DO) LPC Interface Controller 2815 82801HM (ICH8M) LPC Interface Controller 1025 0121 Aspire 5920G 1028 01f3 Inspiron 1420 1028 022f Inspiron 1525 103c 30c0 Compaq 6710b 103c 30cc Pavilion dv6700 103c 30d9 Presario C700 1043 1017 X58LE 104d 9005 Vaio VGN-FZ260E 104d 902d VAIO VGN-NR120E 17aa 20a5 ThinkPad R61 17c0 4083 Medion WIM 2210 Notebook PC [MD96850] 2820 82801H (ICH8 Family) 4 port SATA Controller [IDE mode] 1028 01da OptiPlex 745 1462 7235 P965 Neo MS-7235 mainboard 2821 82801HR/HO/HH (ICH8R/DO/DH) 6 port SATA Controller [AHCI mode] 2822 SATA Controller [RAID mode] 1028 020d Inspiron 530 103c 2a6f Asus IPIBL-LB Motherboard 1043 8277 P5K PRO Motherboard: 82801IR [ICH9R] 1462 7345 MS-7345 Motherboard: Intel 82801I/IR [ICH9/ICH9R] 2823 C610/X99 series chipset sSATA Controller [RAID mode] 2824 82801HB (ICH8) 4 port SATA Controller [AHCI mode] 1043 81ec P5B 2825 82801HR/HO/HH (ICH8R/DO/DH) 2 port SATA Controller [IDE mode] 1028 01da OptiPlex 745 1462 7235 P965 Neo MS-7235 mainboard 2826 C600/X79 series chipset SATA RAID Controller 1d49 0100 Intel RSTe SATA Software RAID 1d49 0101 Intel RSTe SATA Software RAID 1d49 0102 Intel RSTe SATA Software RAID 1d49 0103 Intel RSTe SATA Software RAID 1d49 0104 Intel RSTe SATA Software RAID 1d49 0105 Intel RSTe SATA Software RAID

 2827 C610/X99 series chipset sSATA Controller [RAID mode] 2828 82801HM/HEM (ICH8M/ICH8M-E) SATA Controller [IDE mode] 1028 01f3 Inspiron 1420 103c 30c0 Compaq 6710b 17aa 20a8 ThinkPad R61 e4bf cc47 CCG-RUMBA 2829 82801HM/HEM (ICH8M/ICH8M-E) SATA Controller [AHCI mode] 1025 0121 Aspire 5920G 1028 022f Inspiron 1525 103c 30c0 Compaq 6710b 103c 30c1 Compaq 6910p 103c 30cc Pavilion dv6700 103c 30d9 Presario C700 1043 1017 X58LE 104d 9005 Vaio VGN-FZ260E 104d 902d VAIO VGN-NR120E 17aa 20a7 ThinkPad T61/R61 17c0 4083 Medion WIM 2210 Notebook PC [MD96850] e4bf cc47 CCG-RUMBA 282a 82801 Mobile SATA Controller [RAID mode] 1028 040b Latitude E6510 e4bf 50c1 PC1-GROOVE 2830 82801H (ICH8 Family) USB UHCI Controller #1 1025 0121 Aspire 5920G 1028 01da OptiPlex 745 1028 01f3 Inspiron 1420 1028 022f Inspiron 1525 103c 30c0 Compaq 6710b 103c 30c1 Compaq 6910p 103c 30cc Pavilion dv6700 103c 30d9 Presario C700 1043 1017 X58LE 1043 81ec P5B 104d 9005 Vaio VGN-FZ260E 104d 902d VAIO VGN-NR120E 1462 7235 P965 Neo MS-7235 mainboard 17aa 20aa ThinkPad T61/R61 17c0 4083 Medion WIM 2210 Notebook PC [MD96850] e4bf cc47 CCG-RUMBA 2831 82801H (ICH8 Family) USB UHCI Controller #2 1025 0121 Aspire 5920G 1028 01da OptiPlex 745 1028 01f3 Inspiron 1420 1028 022f Inspiron 1525 103c 30c0 Compaq 6710b 103c 30c1 Compaq 6910p 103c 30cc Pavilion dv6700 103c 30d9 Presario C700

 1043 1017 X58LE 1043 81ec P5B 104d 9005 Vaio VGN-FZ260E 104d 902d VAIO VGN-NR120E 1462 7235 P965 Neo MS-7235 mainboard 17aa 20aa ThinkPad T61/R61 17c0 4083 Medion WIM 2210 Notebook PC [MD96850] e4bf cc47 CCG-RUMBA 2832 82801H (ICH8 Family) USB UHCI Controller #3 1025 0121 Aspire 5920G 1028 01da OptiPlex 745 1028 01f3 Inspiron 1420 1028 022f Inspiron 1525 103c 30c0 Compaq 6710b 103c 30c1 Compaq 6910p 103c 30cc Pavilion dv6700 103c 30d9 Presario C700 1043 1017 X58LE 1043 81ec P5B 104d 9005 Vaio VGN-FZ260E 104d 902d VAIO VGN-NR120E 17aa 20aa ThinkPad T61/R61 17c0 4083 Medion WIM 2210 Notebook PC [MD96850] e4bf cc47 CCG-RUMBA 2833 82801H (ICH8 Family) USB UHCI Controller #4 1043 81ec P5B 2834 82801H (ICH8 Family) USB UHCI Controller #4 1025 0121 Aspire 5920G 1028 01da OptiPlex 745 1028 01f3 Inspiron 1420 1028 022f Inspiron 1525 103c 30c0 Compaq 6710b 103c 30c1 Compaq 6910p 103c 30cc Pavilion dv6700 1043 1017 X58LE 1043 81ec P5B 104d 9005 Vaio VGN-FZ260E 104d 902d VAIO VGN-NR120E 1462 7235 P965 Neo MS-7235 mainboard 17aa 20aa ThinkPad T61/R61 17c0 4083 Medion WIM 2210 Notebook PC [MD96850] e4bf cc47 CCG-RUMBA 2835 82801H (ICH8 Family) USB UHCI Controller #5 1025 0121 Aspire 5920G 1028 01da OptiPlex 745 1028 01f3 Inspiron 1420 1028 022f Inspiron 1525 103c 30c0 Compaq 6710b

 103c 30c1 Compaq 6910p 103c 30cc Pavilion dv6700 1043 1017 X58LE 1043 81ec P5B 104d 9005 Vaio VGN-FZ260E 104d 902d VAIO VGN-NR120E 17aa 20aa Thinkpad T61/R61 17c0 4083 Medion WIM 2210 Notebook PC [MD96850] e4bf cc47 CCG-RUMBA 2836 82801H (ICH8 Family) USB2 EHCI Controller #1 1025 0121 Aspire 5920G 1028 01da OptiPlex 745 1028 01f3 Inspiron 1420 1028 022f Inspiron 1525 103c 30c0 Compaq 6710b 103c 30c1 Compaq 6910p 103c 30cc Pavilion dv6700 103c 30d9 Presario C700 1043 1017 X58LE 1043 81ec P5B 104d 9005 Vaio VGN-FZ260E 104d 902d VAIO VGN-NR120E 1462 7235 P965 Neo MS-7235 mainboard 17aa 20ab ThinkPad T61/R61 17c0 4083 Medion WIM 2210 Notebook PC [MD96850] e4bf cc47 CCG-RUMBA 283a 82801H (ICH8 Family) USB2 EHCI Controller #2 1025 0121 Aspire 5920G 1028 01da OptiPlex 745 1028 01f3 Inspiron 1420 1028 022f Inspiron 1525 103c 30c0 Compaq 6710b 103c 30c1 Compaq 6910p 103c 30cc Pavilion dv6700 1043 1017 X58LE 1043 81ec P5B 104d 9005 Vaio VGN-FZ260E 104d 902d VAIO VGN-NR120E 17aa 20ab ThinkPad T61/R61 17c0 4083 Medion WIM 2210 Notebook PC [MD96850] e4bf cc47 CCG-RUMBA 283e 82801H (ICH8 Family) SMBus Controller 1025 0121 Aspire 5920G 1028 01da OptiPlex 745 1028 01f3 Inspiron 1420 1028 022f Inspiron 1525 103c 30d9 Presario C700 1043 1017 X58LE

- 1043 81ec P5B 104d 9005 Vaio VGN-FZ260E 104d 9008 Vaio VGN-SZ79SN\_C 104d 902d VAIO VGN-NR120E 1462 7235 P965 Neo MS-7235 mainboard 17aa 20a9 ThinkPad T61/R61 17c0 4083 Medion WIM 2210 Notebook PC [MD96850] e4bf cc47 CCG-RUMBA 283f 82801H (ICH8 Family) PCI Express Port 1 1028 01da OptiPlex 745 103c 30c1 Compaq 6910p 1043 1017 X58LE 104d 902d VAIO VGN-NR120E 17aa 20ad ThinkPad T61/R61 17c0 4083 Medion WIM 2210 Notebook PC [MD96850] 2841 82801H (ICH8 Family) PCI Express Port 2 103c 30c1 Compaq 6910p 1043 1017 X58LE 104d 902d VAIO VGN-NR120E 17aa 20ad ThinkPad T61/R61 17c0 4083 Medion WIM 2210 Notebook PC [MD96850] 2843 82801H (ICH8 Family) PCI Express Port 3 1043 1017 X58LE 104d 902d VAIO VGN-NR120E 17aa 20ad ThinkPad T61/R61 17c0 4083 Medion WIM 2210 Notebook PC [MD96850] 2845 82801H (ICH8 Family) PCI Express Port 4 1043 1017 X58LE 17aa 20ad ThinkPad T61/R61 17c0 4083 Medion WIM 2210 Notebook PC [MD96850] 2847 82801H (ICH8 Family) PCI Express Port 5 1028 01da OptiPlex 745 103c 30c1 Compaq 6910p 17aa 20ad ThinkPad T61/R61 17c0 4083 Medion WIM 2210 Notebook PC [MD96850] 2849 82801H (ICH8 Family) PCI Express Port 6 284b 82801H (ICH8 Family) HD Audio Controller 1025 011f Realtek ALC268 audio codec 1025 0121 Aspire 5920G 1025 0145 Realtek ALC889 (Aspire 8920G w. Dolby Theater) 1028 01da OptiPlex 745 1028 01f3 Inspiron 1420 1028 01f9 Latitude D630 1028 01ff Precision M4300 1028 022f Inspiron 1525 1028 0256 Studio 1735 103c 2802 Compaq dc7700p
	- 103c 30c0 Compaq 6710b

 103c 30c1 Compaq 6910p 103c 30cc Pavilion dv6700 1043 1339 M51S series 1043 17f3 X58LE 1043 81ec P5B 104d 9005 Vaio VGN-FZ260E 104d 9008 Vaio VGN-SZ79SN\_C 104d 9016 Sony VAIO VGN-AR51M 104d 902d VAIO VGN-NR120E 14f1 5051 Presario C700 17aa 20ac ThinkPad T61/R61 17c0 4088 Medion WIM 2210 Notebook PC [MD96850] 8384 7616 Dell Vostro 1400 e4bf cc47 CCG-RUMBA 284f 82801H (ICH8 Family) Thermal Reporting Device 2850 82801HM/HEM (ICH8M/ICH8M-E) IDE Controller 1025 0121 Aspire 5920G 1028 01f3 Inspiron 1420 1028 022f Inspiron 1525 103c 30c0 Compaq 6710b 103c 30c1 Compaq 6910p 103c 30cc Pavilion dv6700 103c 30d9 Presario C700 1043 1017 X58LE 104d 9005 Vaio VGN-FZ260E 104d 902d VAIO VGN-NR120E 17aa 20a6 ThinkPad T61/R61 17c0 4083 Medion WIM 2210 Notebook PC [MD96850] e4bf cc47 CCG-RUMBA 28c0 Volume Management Device NVMe RAID Controller 2912 82801IH (ICH9DH) LPC Interface Controller 2914 82801IO (ICH9DO) LPC Interface Controller 1028 0211 Optiplex 755 2916 82801IR (ICH9R) LPC Interface Controller 1028 020d Inspiron 530 103c 2a6f Asus IPIBL-LB Motherboard 1043 8277 P5K PRO Motherboard 1462 7345 MS-7345 Motherboard 8086 5044 Desktop Board DP35DP 2917 ICH9M-E LPC Interface Controller 17aa 20f5 ThinkPad T400 e4bf cc4d CCM-BOOGIE 2918 82801IB (ICH9) LPC Interface Controller 1028 0236 PowerEdge R610 82801IB (ICH9) LPC Interface Controller 1462 7360 G33/P35 Neo 1af4 1100 QEMU Virtual Machine 2919 ICH9M LPC Interface Controller 2920 82801IR/IO/IH (ICH9R/DO/DH) 4 port SATA Controller [IDE mode]

 1028 020d Inspiron 530 1028 020f PowerEdge R300 onboard SATA Controller 1028 0210 PowerEdge T300 onboard SATA Controller 1028 0211 Optiplex 755 1028 023c PowerEdge R200 onboard SATA Controller 1043 8277 P5K PRO Motherboard: 82801IR [ICH9R] 1462 7345 MS-7345 Motherboard: Intel 82801IR [ICH9R] 2921 82801IB (ICH9) 2 port SATA Controller [IDE mode] 1028 0235 PowerEdge R710 SATA IDE Controller 1028 0236 PowerEdge R610 SATA IDE Controller 1028 0237 PowerEdge T610 SATA IDE Controller 1462 7360 G33/P35 Neo 2922 82801IR/IO/IH (ICH9R/DO/DH) 6 port SATA Controller [AHCI mode] 1043 8277 P5K PRO Motherboard: 82801IR [ICH9R] 1462 7345 MS-7345 Motherboard: Intel 82801IR [ICH9R] 1af4 1100 QEMU Virtual Machine 8086 5044 Desktop Board DP35DP 2923 82801IB (ICH9) 4 port SATA Controller [AHCI mode] 2925 82801IR/IO (ICH9R/DO) SATA Controller [RAID mode] 1734 10e0 System Board D2542 8086 2925 System Board D2542 2926 82801I (ICH9 Family) 2 port SATA Controller [IDE mode] 1028 020d Inspiron 530 1028 020f PowerEdge R300 onboard SATA Controller 1028 0210 PowerEdge T300 onboard SATA Controller 1028 0211 Optiplex 755 1043 8277 P5K PRO Motherboard: 82801IR [ICH9R] 1462 7345 MS-7345 Motherboard: Intel 82801IR [ICH9R] 1462 7360 G33/P35 Neo 2928 82801IBM/IEM (ICH9M/ICH9M-E) 2 port SATA Controller [IDE mode] 2929 82801IBM/IEM (ICH9M/ICH9M-E) 4 port SATA Controller [AHCI mode] 103c 3628 dv6-1190en 17aa 20f8 ThinkPad T400 e4bf cc4d CCM-BOOGIE 292c 82801IEM (ICH9M-E) SATA Controller [RAID mode] 292d 82801IBM/IEM (ICH9M/ICH9M-E) 2 port SATA Controller [IDE mode] e4bf cc4d CCM-BOOGIE 2930 82801I (ICH9 Family) SMBus Controller 1028 020d Inspiron 530 1028 0211 Optiplex 755 103c 2a6f Asus IPIBL-LB Motherboard 103c 3628 dv6-1190en 1043 8277 P5K PRO Motherboard: 82801IR [ICH9R] 1462 7345 MS-7345 Motherboard: Intel 82801I/IR [ICH9/ICH9R] 1462 7360 G33/P35 Neo 17aa 20f9 ThinkPad T400 1af4 1100 QEMU Virtual Machine 8086 5044 Desktop Board DP35DP

 e4bf cc4d CCM-BOOGIE 2932 82801I (ICH9 Family) Thermal Subsystem 103c 3628 dv6-1190en 2934 82801I (ICH9 Family) USB UHCI Controller #1 1028 020d Inspiron 530 1028 020f PowerEdge R300 onboard UHCI 1028 0210 PowerEdge T300 onboard UHCI 1028 0211 Optiplex 755 1028 0235 PowerEdge R710 USB UHCI Controller 1028 0236 PowerEdge R610 USB UHCI Controller 1028 0237 PowerEdge T610 USB UHCI Controller 1028 023c PowerEdge R200 onboard UHCI 1028 0287 PowerEdge M610 onboard UHCI 1028 029c PowerEdge M710 USB UHCI Controller 1028 2011 Optiplex 755 103c 2a6f Asus IPIBL-LB Motherboard 1043 8277 P5K PRO Motherboard: 82801IR [ICH9R] 1462 7345 MS-7345 Motherboard: Intel 82801I/IR [ICH9/ICH9R] 1462 7360 G33/P35 Neo 17aa 20f0 ThinkPad T400 1af4 1100 QEMU Virtual Machine 8086 5044 Desktop Board DP35DP e4bf cc4d CCM-BOOGIE 2935 82801I (ICH9 Family) USB UHCI Controller #2 1028 020d Inspiron 530 1028 020f PowerEdge R300 onboard UHCI 1028 0210 PowerEdge T300 onboard UHCI 1028 0211 Optiplex 755 1028 0235 PowerEdge R710 USB UHCI Controller 1028 0236 PowerEdge R610 USB UHCI Controller 1028 0237 PowerEdge T610 USB UHCI Controller 1028 023c PowerEdge R200 onboard UHCI 1028 0287 PowerEdge M610 onboard UHCI 1028 029c PowerEdge M710 USB UHCI Controller 103c 2a6f Asus IPIBL-LB Motherboard 1043 8277 P5K PRO Motherboard: 82801IR [ICH9R] 1462 7345 MS-7345 Motherboard: Intel 82801I/IR [ICH9/ICH9R] 1462 7360 G33/P35 Neo 17aa 20f0 ThinkPad T400 1af4 1100 QEMU Virtual Machine 8086 5044 Desktop Board DP35DP e4bf cc4d CCM-BOOGIE 2936 82801I (ICH9 Family) USB UHCI Controller #3 1028 020d Inspiron 530 1028 020f PowerEdge R300 onboard UHCI 1028 0210 PowerEdge T300 onboard UHCI 1028 0211 Optiplex 755 1028 0237 PowerEdge T610 USB UHCI Controller

- 1028 023c PowerEdge R200 onboard UHCI
- 1028 0287 PowerEdge M610 onboard UHCI
- 1028 029c PowerEdge M710 USB UHCI Controller
- 103c 2a6f Asus IPIBL-LB Motherboard
- 1043 8277 P5K PRO Motherboard: 82801IR [ICH9R]
- 1462 7345 MS-7345 Motherboard: Intel 82801I/IR [ICH9/ICH9R]
- 1462 7360 G33/P35 Neo
- 17aa 20f0 ThinkPad T400
- 1af4 1100 QEMU Virtual Machine
- 8086 5044 Desktop Board DP35DP
- e4bf cc4d CCM-BOOGIE
- 2937 82801I (ICH9 Family) USB UHCI Controller #4
- 1028 020d Inspiron 530
- 1028 0211 Optiplex 755
- 1028 0235 PowerEdge R710 USB UHCI Controller
- 1028 0236 PowerEdge R610 USB UHCI Controller
- 1028 0237 PowerEdge T610 USB UHCI Controller
- 1028 0287 PowerEdge M610 onboard UHCI
- 1028 029c PowerEdge M710 USB UHCI Controller
- 1028 2011 Optiplex 755
- 103c 2a6f Asus IPIBL-LB Motherboard
- 1043 8277 P5K PRO Motherboard: 82801IR [ICH9R]
- 1462 7345 MS-7345 Motherboard: Intel 82801I/IR [ICH9/ICH9R]
- 1462 7360 G33/P35 Neo
- 17aa 20f0 ThinkPad T400
- 1af4 1100 QEMU Virtual Machine
- 8086 2937 Optiplex 755
- 8086 2942 828011 (ICH9 Family ) USB UHCI Controller
- 8086 5044 Desktop Board DP35DP
- e4bf cc4d CCM-BOOGIE
- 2938 82801I (ICH9 Family) USB UHCI Controller #5
- 1028 020d Inspiron 530
- 1028 0211 Optiplex 755
- 1028 0235 PowerEdge R710 USB UHCI Controller
- 1028 0236 PowerEdge R610 USB UHCI Controller
- 1028 0237 PowerEdge T610 USB UHCI Controller
- 1028 0287 PowerEdge M610 onboard UHCI
- 1028 029c PowerEdge M710 USB UHCI Controller
- 103c 2a6f Asus IPIBL-LB Motherboard
- 1043 8277 P5K PRO Motherboard: 82801IR [ICH9R]
- 1462 7345 MS-7345 Motherboard: Intel 82801I/IR [ICH9/ICH9R]
- 1462 7360 G33/P35 Neo
- 17aa 20f0 ThinkPad T400
- 1af4 1100 QEMU Virtual Machine
- 8086 2938 Optiplex 755
- 8086 5044 Desktop Board DP35DP
- e4bf cc4d CCM-BOOGIE
- 2939 82801I (ICH9 Family) USB UHCI Controller #6
- 1028 020d Inspiron 530
- 1028 0210 PowerEdge T300 onboard UHCI
- 1028 0237 PowerEdge T610 USB UHCI Controller
- 103c 2a6f Asus IPIBL-LB Motherboard
- 1043 8277 P5K PRO Motherboard: 82801IR [ICH9R]
- 1462 7345 MS-7345 Motherboard: Intel 82801I/IR [ICH9/ICH9R]
- 1462 7360 G33/P35 Neo
- 17aa 20f0 ThinkPad T400
- 1af4 1100 QEMU Virtual Machine
- 8086 5044 Desktop Board DP35DP
- e4bf cc4d CCM-BOOGIE
- 293a 82801I (ICH9 Family) USB2 EHCI Controller #1
- 1028 020d Inspiron 530
- 1028 020f PowerEdge R300 onboard EHCI
- 1028 0210 PowerEdge T300 onboard EHCI
- 1028 0211 Optiplex 755
- 1028 0235 PowerEdge R710 USB EHCI Controller
- 1028 0236 PowerEdge R610 USB EHCI Controller
- 1028 0237 PowerEdge T610 USB EHCI Controller
- 1028 023c PowerEdge R200 onboard EHCI
- 1028 0287 PowerEdge M610 onboard EHCI
- 1028 029c PowerEdge M710 USB EHCI Controller
- 103c 2a6f Asus IPIBL-LB Motherboard
- 1043 8277 P5K PRO Motherboard: 82801IR [ICH9R]
- 1462 7345 MS-7345 Motherboard: Intel 82801I/IR [ICH9/ICH9R]
- 1462 7360 G33/P35 Neo
- 17aa 20f1 ThinkPad T400
- 1af4 1100 QEMU Virtual Machine
- 8086 5044 Desktop Board DP35DP
- e4bf cc4d CCM-BOOGIE
- 293c 82801I (ICH9 Family) USB2 EHCI Controller #2
- 1028 020d Inspiron 530
- 1028 0211 Optiplex 755
- 1028 0235 PowerEdge R710 USB EHCI Controller
- 1028 0236 PowerEdge R610 USB EHCI Controller
- 1028 0237 PowerEdge T610 USB EHCI Controller
- 1028 0287 PowerEdge M610 onboard EHCI
- 1028 029c PowerEdge M710 USB EHCI Controller
- 103c 2a6f Asus IPIBL-LB Motherboard
- 1043 8277 P5K PRO Motherboard: 82801IR [ICH9R]
- 1462 7345 MS-7345 Motherboard: Intel 82801I/IR [ICH9/ICH9R]
- 1462 7360 G33/P35 Neo
- 17aa 20f1 ThinkPad T400
- 1af4 1100 QEMU Virtual Machine
- 8086 293c Optiplex 755
- 8086 5044 Desktop Board DP35DP
- e4bf cc4d CCM-BOOGIE
- 293e 82801I (ICH9 Family) HD Audio Controller
- 1028 020d Inspiron 530 1028 0211 Optiplex 755 103c 2a6f Asus IPIBL-LB Motherboard 103c 3628 dv6-1190en 1043 829f P5K PRO Motherboard: 82801IR [ICH9R] 1462 735a MS-7345 Motherboard: Intel 82801I/IR [ICH9/ICH9R] 1462 7360 G33/P35 Neo 17aa 20f2 ThinkPad T400 1af4 1100 QEMU Virtual Machine 8086 293e Optiplex 755 8086 2940 Optiplex 755 e4bf cc4d CCM-BOOGIE 2940 82801I (ICH9 Family) PCI Express Port 1 1028 020d Inspiron 530 1028 0211 Optiplex 755 103c 2a6f Asus IPIBL-LB Motherboard 1043 8277 P5K PRO Motherboard: 82801IR [ICH9R] 1462 7345 MS-7345 Motherboard: Intel 82801I/IR [ICH9/ICH9R] 8086 2940 Optiplex 755 2942 82801I (ICH9 Family) PCI Express Port 2 1028 020d Inspiron 530 2944 82801I (ICH9 Family) PCI Express Port 3 1028 020d Inspiron 530 103c 2a6f Asus IPIBL-LB Motherboard 2946 82801I (ICH9 Family) PCI Express Port 4 1028 020d Inspiron 530 2948 82801I (ICH9 Family) PCI Express Port 5 1028 020d Inspiron 530 1043 8277 P5K PRO Motherboard: 82801IR [ICH9R] 1462 7345 MS-7345 Motherboard: Intel 82801I/IR [ICH9/ICH9R] 294a 82801I (ICH9 Family) PCI Express Port 6 1028 020d Inspiron 530 1043 8277 P5K PRO Motherboard: 82801IR [ICH9R] 1462 7345 MS-7345 Motherboard: Intel 82801I/IR [ICH9/ICH9R] 294c 82566DC-2 Gigabit Network Connection 17aa 302e 82566DM-2 Gigabit Network Connection 2970 82946GZ/PL/GL Memory Controller Hub 1043 823b P5B-MX/WiFi-AP 2971 82946GZ/PL/GL PCI Express Root Port 2972 82946GZ/GL Integrated Graphics Controller 1043 823b P5B-MX/WiFi-AP 2973 82946GZ/GL Integrated Graphics Controller 2974 82946GZ/GL HECI Controller 2975 82946GZ/GL HECI Controller 2976 82946GZ/GL PT IDER Controller 2977 82946GZ/GL KT Controller 2980 82G35 Express DRAM Controller
- 2981 82G35 Express PCI Express Root Port

 2982 82G35 Express Integrated Graphics Controller 2983 82G35 Express Integrated Graphics Controller 2984 82G35 Express HECI Controller 2990 82Q963/Q965 Memory Controller Hub 1028 01da OptiPlex 745 2991 82Q963/Q965 PCI Express Root Port 2992 82Q963/Q965 Integrated Graphics Controller 2993 82Q963/Q965 Integrated Graphics Controller 2994 82Q963/Q965 HECI Controller 2995 82Q963/Q965 HECI Controller 2996 82Q963/Q965 PT IDER Controller 2997 82Q963/Q965 KT Controller 29a0 82P965/G965 Memory Controller Hub 1043 81ea P5B 1462 7276 MS-7276 [G965MDH] 29a1 82P965/G965 PCI Express Root Port 29a2 82G965 Integrated Graphics Controller 1462 7276 MS-7276 [G965MDH] 29a3 82G965 Integrated Graphics Controller 29a4 82P965/G965 HECI Controller 29a5 82P965/G965 HECI Controller 29a6 82P965/G965 PT IDER Controller 29a7 82P965/G965 KT Controller 29b0 82Q35 Express DRAM Controller 1028 0211 OptiPlex 755 29b1 82Q35 Express PCI Express Root Port 1028 0211 OptiPlex 755 29b2 82Q35 Express Integrated Graphics Controller 1028 0211 OptiPlex 755 29b3 82Q35 Express Integrated Graphics Controller 1028 0211 OptiPlex 755 29b4 82Q35 Express MEI Controller 1028 0211 OptiPlex 755 29b5 82Q35 Express MEI Controller 29b6 82Q35 Express PT IDER Controller 1028 0211 OptiPlex 755 29b7 82Q35 Express Serial KT Controller 1028 0211 OptiPlex 755 29c0 82G33/G31/P35/P31 Express DRAM Controller 1028 020d Inspiron 530 103c 2a6f Asus IPIBL-LB Motherboard 1043 8276 P5K PRO Motherboard: Intel 82P35 Northbridge 1043 82b0 P5KPL-VM Motherboard 1462 7345 MS-7345 Motherboard: Intel 82G33/P35 Northbridge 1462 7360 G33/P35 Neo 1af4 1100 QEMU Virtual Machine 8086 5044 Desktop Board DP35DP 29c1 82G33/G31/P35/P31 Express PCI Express Root Port

 1028 020d Inspiron 530 1043 8276 P5K PRO Motherboard: Intel 82P35 Northbridge 29c2 82G33/G31 Express Integrated Graphics Controller 1028 020d Inspiron 530 1043 82b0 P5KPL-VM Motherboard 29c3 82G33/G31 Express Integrated Graphics Controller 1028 020d Inspiron 530 1043 82b0 P5KPL-VM Motherboard 29c4 82G33/G31/P35/P31 Express MEI Controller 8086 5044 Desktop Board DP35DP 29c5 82G33/G31/P35/P31 Express MEI Controller 29c6 82G33/G31/P35/P31 Express PT IDER Controller 29c7 82G33/G31/P35/P31 Express Serial KT Controller 29cf Virtual HECI Controller 29d0 82Q33 Express DRAM Controller 29d1 82Q33 Express PCI Express Root Port 29d2 82Q33 Express Integrated Graphics Controller 29d3 82Q33 Express Integrated Graphics Controller 29d4 82Q33 Express MEI Controller 29d5 82Q33 Express MEI Controller 29d6 82Q33 Express PT IDER Controller 29d7 82Q33 Express Serial KT Controller 29e0 82X38/X48 Express DRAM Controller 29e1 82X38/X48 Express Host-Primary PCI Express Bridge 29e4 82X38/X48 Express MEI Controller 29e5 82X38/X48 Express MEI Controller 29e6 82X38/X48 Express PT IDER Controller 29e7 82X38/X48 Express Serial KT Controller 29e9 82X38/X48 Express Host-Secondary PCI Express Bridge 29f0 3200/3210 Chipset DRAM Controller 29f1 3200/3210 Chipset Host-Primary PCI Express Bridge 29f4 3200/3210 Chipset MEI Controller 29f5 3200/3210 Chipset MEI Controller 29f6 3200/3210 Chipset PT IDER Controller 29f7 3200/3210 Chipset Serial KT Controller 29f9 3210 Chipset Host-Secondary PCI Express Bridge 2a00 Mobile PM965/GM965/GL960 Memory Controller Hub 1025 0121 Aspire 5920G 1028 01f3 Inspiron 1420 1028 022f Inspiron 1525 103c 30c0 Compaq 6710b 103c 30c1 Compaq 6910p 103c 30cc Pavilion dv6700 103c 30d9 Presario C700 1043 1017 X58LE 104d 9005 Vaio VGN-FZ260E 104d 902d VAIO VGN-NR120E 17aa 20b1 ThinkPad T61

- 17aa 20b3 ThinkPad T61/R61
- 17c0 4082 Medion WIM 2210 Notebook PC [MD96850]
- e4bf cc47 CCG-RUMBA
- 2a01 Mobile PM965/GM965/GL960 PCI Express Root Port
- 2a02 Mobile GM965/GL960 Integrated Graphics Controller (primary)
- 1028 01f3 Inspiron 1420
- 1028 01f9 Latitude D630
- 1028 022f Inspiron 1525
- 103c 30c0 Compaq 6710b
- 103c 30d9 Presario C700
- 1043 14e2 X58LE
- 104d 902d VAIO VGN-NR120E
- 17aa 20b5 GM965 [X3100] on ThinkPad T61/R61
- 17c0 4082 GM965 on Medion WIM 2210 Notebook PC [MD96850]
- e4bf cc47 CCG-RUMBA
- 2a03 Mobile GM965/GL960 Integrated Graphics Controller (secondary)
- 1028 01f3 Inspiron 1420
- 1028 022f Inspiron 1525
- 103c 30c0 Compaq 6710b
- 103c 30d9 Presario C700
- 1043 14e2 X58LE
- 104d 902d VAIO VGN-NR120E
- 17aa 20b5 GM965 [X3100] on ThinkPad T61/R61
- 17c0 4082 GM965 on Medion WIM 2210 Notebook PC [MD96850]
- e4bf cc47 CCG-RUMBA
- 2a04 Mobile PM965/GM965 MEI Controller
- 103c 30c1 Compaq 6910p
- 2a05 Mobile PM965/GM965 MEI Controller
- 2a06 Mobile PM965/GM965 PT IDER Controller
- 103c 30c1 Compaq 6910p
- 2a07 Mobile PM965/GM965 KT Controller
- 103c 30c1 Compaq 6910p
- 2a10 Mobile GME965/GLE960 Memory Controller Hub
- e4bf cc47 CCG-RUMBA
- 2a11 Mobile GME965/GLE960 PCI Express Root Port
- 2a12 Mobile GME965/GLE960 Integrated Graphics Controller
- e4bf cc47 CCG-RUMBA
- 2a13 Mobile GME965/GLE960 Integrated Graphics Controller
- e4bf cc47 CCG-RUMBA
- 2a14 Mobile GME965/GLE960 MEI Controller
- 2a15 Mobile GME965/GLE960 MEI Controller
- 2a16 Mobile GME965/GLE960 PT IDER Controller
- 2a17 Mobile GME965/GLE960 KT Controller
- 2a40 Mobile 4 Series Chipset Memory Controller Hub
- 17aa 20e0 ThinkPad T400
- e4bf cc4d CCM-BOOGIE
- 2a41 Mobile 4 Series Chipset PCI Express Graphics Port
- e4bf cc4d CCM-BOOGIE

 2a42 Mobile 4 Series Chipset Integrated Graphics Controller 17aa 2112 ThinkPad T400 e4bf cc4d CCM-BOOGIE 2a43 Mobile 4 Series Chipset Integrated Graphics Controller 17aa 2112 ThinkPad T400 e4bf cc4d CCM-BOOGIE 2a44 Mobile 4 Series Chipset MEI Controller 17aa 20e6 ThinkPad T400 2a45 Mobile 4 Series Chipset MEI Controller 2a46 Mobile 4 Series Chipset PT IDER Controller 2a47 Mobile 4 Series Chipset AMT SOL Redirection 2a50 Cantiga MEI Controller 2a51 Cantiga MEI Controller 2a52 Cantiga PT IDER Controller 2a53 Cantiga AMT SOL Redirection 2b00 Xeon Processor E7 Product Family System Configuration Controller 1 2b02 Xeon Processor E7 Product Family System Configuration Controller 2 2b04 Xeon Processor E7 Product Family Power Controller 2b08 Xeon Processor E7 Product Family Caching Agent 0 2b0c Xeon Processor E7 Product Family Caching Agent 1 2b10 Xeon Processor E7 Product Family QPI Home Agent 0 2b13 Xeon Processor E7 Product Family Memory Controller 0c 2b14 Xeon Processor E7 Product Family Memory Controller 0a 2b16 Xeon Processor E7 Product Family Memory Controller 0b 2b18 Xeon Processor E7 Product Family QPI Home Agent 1 2b1b Xeon Processor E7 Product Family Memory Controller 1c 2b1c Xeon Processor E7 Product Family Memory Controller 1a 2b1e Xeon Processor E7 Product Family Memory Controller 1b 2b20 Xeon Processor E7 Product Family Last Level Cache Coherence Engine 0 2b22 Xeon Processor E7 Product Family System Configuration Controller 3 2b24 Xeon Processor E7 Product Family Last Level Cache Coherence Engine 1 2b28 Xeon Processor E7 Product Family Last Level Cache Coherence Engine 2 2b2a Xeon Processor E7 Product Family System Configuration Controller 4 2b2c Xeon Processor E7 Product Family Last Level Cache Coherence Engine 3 2b30 Xeon Processor E7 Product Family Last Level Cache Coherence Engine 4 2b34 Xeon Processor E7 Product Family Last Level Cache Coherence Engine 5 2b38 Xeon Processor E7 Product Family Last Level Cache Coherence Engine 6 2b3c Xeon Processor E7 Product Family Last Level Cache Coherence Engine 7 2b40 Xeon Processor E7 Product Family QPI Router Port 0-1 2b42 Xeon Processor E7 Product Family QPI Router Port 2-3 2b44 Xeon Processor E7 Product Family QPI Router Port 4-5 2b46 Xeon Processor E7 Product Family QPI Router Port 6-7 2b48 Xeon Processor E7 Product Family Test and Debug 0 2b4c Xeon Processor E7 Product Family Test and Debug 1 2b50 Xeon Processor E7 Product Family QPI Physical Port 0: REUT control/status 2b52 Xeon Processor E7 Product Family QPI Physical Port 0: Misc. control/status 2b54 Xeon Processor E7 Product Family QPI Physical Port 1: REUT control/status 2b56 Xeon Processor E7 Product Family QPI Physical Port 1: Misc. control/status

 2b58 Xeon Processor E7 Product Family QPI Physical Port 2: REUT control/status 2b5a Xeon Processor E7 Product Family QPI Physical Port 2: Misc. control/status 2b5c Xeon Processor E7 Product Family QPI Physical Port 3: REUT control/status 2b5e Xeon Processor E7 Product Family QPI Physical Port 3: Misc. control/status 2b60 Xeon Processor E7 Product Family SMI Physical Port 0: REUT control/status 2b62 Xeon Processor E7 Product Family SMI Physical Port 0: Misc control/status 2b64 Xeon Processor E7 Product Family SMI Physical Port 1: REUT control/status 2b66 Xeon Processor E7 Product Family SMI Physical Port 1: Misc control/status 2b68 Xeon Processor E7 Product Family Last Level Cache Coherence Engine 8 2b6c Xeon Processor E7 Product Family Last Level Cache Coherence Engine 9 2c01 Xeon 5500/Core i7 QuickPath Architecture System Address Decoder 2c10 Xeon 5500/Core i7 QPI Link 0 2c11 Xeon 5500/Core i7 QPI Physical 0 2c14 Xeon 5500/Core i7 QPI Link 1 2c15 Xeon 5500/Core i7 QPI Physical 1 2c18 Xeon 5500/Core i7 Integrated Memory Controller 2c19 Xeon 5500/Core i7 Integrated Memory Controller Target Address Decoder 2c1a Xeon 5500/Core i7 Integrated Memory Controller RAS Registers 2c1c Xeon 5500/Core i7 Integrated Memory Controller Test Registers 2c20 Xeon 5500/Core i7 Integrated Memory Controller Channel 0 Control Registers 2c21 Xeon 5500/Core i7 Integrated Memory Controller Channel 0 Address Registers 2c22 Xeon 5500/Core i7 Integrated Memory Controller Channel 0 Rank Registers 2c23 Xeon 5500/Core i7 Integrated Memory Controller Channel 0 Thermal Control Registers 2c28 Xeon 5500/Core i7 Integrated Memory Controller Channel 1 Control Registers 2c29 Xeon 5500/Core i7 Integrated Memory Controller Channel 1 Address Registers 2c2a Xeon 5500/Core i7 Integrated Memory Controller Channel 1 Rank Registers 2c2b Xeon 5500/Core i7 Integrated Memory Controller Channel 1 Thermal Control Registers 2c30 Xeon 5500/Core i7 Integrated Memory Controller Channel 2 Control Registers 2c31 Xeon 5500/Core i7 Integrated Memory Controller Channel 2 Address Registers 2c32 Xeon 5500/Core i7 Integrated Memory Controller Channel 2 Rank Registers 2c33 Xeon 5500/Core i7 Integrated Memory Controller Channel 2 Thermal Control Registers 2c40 Xeon 5500/Core i7 QuickPath Architecture Generic Non-Core Registers 2c41 Xeon 5500/Core i7 QuickPath Architecture Generic Non-Core Registers 2c50 Core Processor QuickPath Architecture Generic Non-Core Registers 2c51 Core Processor QuickPath Architecture Generic Non-Core Registers 2c52 Core Processor QuickPath Architecture Generic Non-Core Registers 2c53 Core Processor QuickPath Architecture Generic Non-Core Registers 2c54 Core Processor QuickPath Architecture Generic Non-Core Registers 2c55 Core Processor QuickPath Architecture Generic Non-Core Registers 2c56 Core Processor QuickPath Architecture Generic Non-Core Registers 2c57 Core Processor QuickPath Architecture Generic Non-Core Registers 2c58 Xeon C5500/C3500 QPI Generic Non-core Registers 2c59 Xeon C5500/C3500 QPI Generic Non-core Registers 2c5a Xeon C5500/C3500 QPI Generic Non-core Registers 2c5b Xeon C5500/C3500 QPI Generic Non-core Registers 2c5c Xeon C5500/C3500 QPI Generic Non-core Registers 2c5d Xeon C5500/C3500 QPI Generic Non-core Registers 2c5e Xeon C5500/C3500 QPI Generic Non-core Registers

 2c5f Xeon C5500/C3500 QPI Generic Non-core Registers 2c61 Core Processor QuickPath Architecture Generic Non-core Registers 2c62 Core Processor QuickPath Architecture Generic Non-core Registers 2c70 Xeon 5600 Series QuickPath Architecture Generic Non-core Registers 2c81 Core Processor QuickPath Architecture System Address Decoder 2c90 Core Processor QPI Link 0 2c91 Core Processor QPI Physical 0 2c98 Core Processor Integrated Memory Controller 2c99 Core Processor Integrated Memory Controller Target Address Decoder 2c9a Core Processor Integrated Memory Controller Test Registers 2c9c Core Processor Integrated Memory Controller Test Registers 2ca0 Core Processor Integrated Memory Controller Channel 0 Control Registers 2ca1 Core Processor Integrated Memory Controller Channel 0 Address Registers 2ca2 Core Processor Integrated Memory Controller Channel 0 Rank Registers 2ca3 Core Processor Integrated Memory Controller Channel 0 Thermal Control Registers 2ca8 Core Processor Integrated Memory Controller Channel 1 Control Registers 2ca9 Core Processor Integrated Memory Controller Channel 1 Address Registers 2caa Core Processor Integrated Memory Controller Channel 1 Rank Registers 2cab Core Processor Integrated Memory Controller Channel 1 Thermal Control Registers 2cc1 Xeon C5500/C3500 QPI System Address Decoder 2cd0 Xeon C5500/C3500 QPI Link 0 2cd1 Xeon C5500/C3500 QPI Physical 0 2cd4 Xeon C5500/C3500 QPI Link 1 2cd5 Xeon C5500/C3500 QPI Physical 1 2cd8 Xeon C5500/C3500 Integrated Memory Controller Registers 2cd9 Xeon C5500/C3500 Integrated Memory Controller Target Address Decoder 2cda Xeon C5500/C3500 Integrated Memory Controller RAS Registers 2cdc Xeon C5500/C3500 Integrated Memory Controller Test Registers 2ce0 Xeon C5500/C3500 Integrated Memory Controller Channel 0 Control 2ce1 Xeon C5500/C3500 Integrated Memory Controller Channel 0 Address 2ce2 Xeon C5500/C3500 Integrated Memory Controller Channel 0 Rank 2ce3 Xeon C5500/C3500 Integrated Memory Controller Channel 0 Thermal Control 2ce8 Xeon C5500/C3500 Integrated Memory Controller Channel 1 Control 2ce9 Xeon C5500/C3500 Integrated Memory Controller Channel 1 Address 2cea Xeon C5500/C3500 Integrated Memory Controller Channel 1 Rank 2ceb Xeon C5500/C3500 Integrated Memory Controller Channel 1 Thermal Control 2cf0 Xeon C5500/C3500 Integrated Memory Controller Channel 2 Control 2cf1 Xeon C5500/C3500 Integrated Memory Controller Channel 2 Address 2cf2 Xeon C5500/C3500 Integrated Memory Controller Channel 2 Rank 2cf3 Xeon C5500/C3500 Integrated Memory Controller Channel 2 Thermal Control 2d01 Core Processor QuickPath Architecture System Address Decoder 2d10 Core Processor QPI Link 0 2d11 1st Generation Core i3/5/7 Processor QPI Physical 0 2d12 1st Generation Core i3/5/7 Processor Reserved 2d13 1st Generation Core i3/5/7 Processor Reserved 2d81 Xeon 5600 Series QuickPath Architecture System Address Decoder 2d90 Xeon 5600 Series QPI Link 0 2d91 Xeon 5600 Series QPI Physical 0

 2d92 Xeon 5600 Series Mirror Port Link 0 2d93 Xeon 5600 Series Mirror Port Link 1 2d94 Xeon 5600 Series QPI Link 1 2d95 Xeon 5600 Series QPI Physical 1 2d98 Xeon 5600 Series Integrated Memory Controller Registers 2d99 Xeon 5600 Series Integrated Memory Controller Target Address Decoder 2d9a Xeon 5600 Series Integrated Memory Controller RAS Registers 2d9c Xeon 5600 Series Integrated Memory Controller Test Registers 2da0 Xeon 5600 Series Integrated Memory Controller Channel 0 Control 2da1 Xeon 5600 Series Integrated Memory Controller Channel 0 Address 2da2 Xeon 5600 Series Integrated Memory Controller Channel 0 Rank 2da3 Xeon 5600 Series Integrated Memory Controller Channel 0 Thermal Control 2da8 Xeon 5600 Series Integrated Memory Controller Channel 1 Control 2da9 Xeon 5600 Series Integrated Memory Controller Channel 1 Address 2daa Xeon 5600 Series Integrated Memory Controller Channel 1 Rank 2dab Xeon 5600 Series Integrated Memory Controller Channel 1 Thermal Control 2db0 Xeon 5600 Series Integrated Memory Controller Channel 2 Control 2db1 Xeon 5600 Series Integrated Memory Controller Channel 2 Address 2db2 Xeon 5600 Series Integrated Memory Controller Channel 2 Rank 2db3 Xeon 5600 Series Integrated Memory Controller Channel 2 Thermal Control 2e00 4 Series Chipset DRAM Controller 2e01 4 Series Chipset PCI Express Root Port 2e02 4 Series Chipset Integrated Graphics Controller 2e03 4 Series Chipset Integrated Graphics Controller 2e04 4 Series Chipset HECI Controller 2e05 4 Series Chipset HECI Controller 2e06 4 Series Chipset PT IDER Controller 2e07 4 Series Chipset Serial KT Controller 2e10 4 Series Chipset DRAM Controller 2e11 4 Series Chipset PCI Express Root Port 2e12 4 Series Chipset Integrated Graphics Controller 17aa 3048 ThinkCentre M6258 2e13 4 Series Chipset Integrated Graphics Controller 2e14 4 Series Chipset HECI Controller 2e15 4 Series Chipset HECI Controller 2e16 4 Series Chipset PT IDER Controller 2e17 4 Series Chipset Serial KT Controller 2e20 4 Series Chipset DRAM Controller 1028 0283 Vostro 220 1043 82d3 P5Q Deluxe Motherboard 1458 5000 GA-EP45-DS5/GA-EG45M-DS2H Motherboard 2e21 4 Series Chipset PCI Express Root Port 1043 82d3 P5Q Deluxe Motherboard 1458 5000 GA-EP45-DS5 Motherboard 2e22 4 Series Chipset Integrated Graphics Controller 1458 d000 GA-EG45M-DS2H Mainboard 2e23 4 Series Chipset Integrated Graphics Controller 1458 d000 GA-EG45M-DS2H Mainboard
2e24 4 Series Chipset HECI Controller 2e25 4 Series Chipset HECI Controller 2e26 4 Series Chipset PT IDER Controller 2e27 4 Series Chipset Serial KT Controller 2e29 4 Series Chipset PCI Express Root Port 2e30 4 Series Chipset DRAM Controller 103c 2a8c Compaq 500B Microtower 2e31 4 Series Chipset PCI Express Root Port 2e32 4 Series Chipset Integrated Graphics Controller 103c 2a8c Compaq 500B Microtower 2e33 4 Series Chipset Integrated Graphics Controller 2e34 4 Series Chipset HECI Controller 2e35 4 Series Chipset HECI Controller 2e36 4 Series Chipset PT IDER Controller 2e37 4 Series Chipset Serial KT Controller 2e40 4 Series Chipset DRAM Controller 2e41 4 Series Chipset PCI Express Root Port 2e42 4 Series Chipset Integrated Graphics Controller 2e43 4 Series Chipset Integrated Graphics Controller 2e44 4 Series Chipset HECI Controller 2e45 4 Series Chipset HECI Controller 2e46 4 Series Chipset PT IDER Controller 2e47 4 Series Chipset Serial KT Controller 2e50 CE Media Processor CE3100 2e52 CE Media Processor Clock and Reset Controller 2e58 CE Media Processor Interrupt Controller 2e5a CE Media Processor CE3100 A/V Bridge 2e5b Graphics Media Accelerator 500 Graphics 2e5c CE Media Processor Video Decoder 2e5d CE Media Processor Transport Stream Interface 2e5e CE Media Processor Transport Stream Processor 0 2e5f CE Media Processor Audio DSP 2e60 CE Media Processor Audio Interfaces 2e61 CE Media Processor Video Display Controller 2e62 CE Media Processor Video Processing Unit 2e63 CE Media Processor HDMI Tx Interface 2e65 CE Media Processor Expansion Bus Interface 2e66 CE Media Processor UART 2e67 CE Media Processor General Purpose I/Os 2e68 CE Media Processor I2C Interface 2e69 CE Media Processor Smart Card Interface 2e6a CE Media Processor SPI Master Interface 2e6e CE Media Processor Gigabit Ethernet Controller 2e6f CE Media Processor Media Timing Unit 2e70 CE Media Processor USB 2e71 CE Media Processor SATA 2e73 CE Media Processor CE3100 PCI Express 2e90 4 Series Chipset DRAM Controller

 2e91 4 Series Chipset PCI Express Root Port 2e92 4 Series Chipset Integrated Graphics Controller 2e93 4 Series Chipset Integrated Graphics Controller 2e94 4 Series Chipset HECI Controller 2e95 4 Series Chipset HECI Controller 2e96 4 Series Chipset PT IDER Controller 2f00 Xeon E7 v3/Xeon E5 v3/Core i7 DMI2 2f01 Xeon E7 v3/Xeon E5 v3/Core i7 PCI Express Root Port 0 2f02 Xeon E7 v3/Xeon E5 v3/Core i7 PCI Express Root Port 1 2f03 Xeon E7 v3/Xeon E5 v3/Core i7 PCI Express Root Port 1 2f04 Xeon E7 v3/Xeon E5 v3/Core i7 PCI Express Root Port 2 2f05 Xeon E7 v3/Xeon E5 v3/Core i7 PCI Express Root Port 2 2f06 Xeon E7 v3/Xeon E5 v3/Core i7 PCI Express Root Port 2 2f07 Xeon E7 v3/Xeon E5 v3/Core i7 PCI Express Root Port 2 2f08 Xeon E7 v3/Xeon E5 v3/Core i7 PCI Express Root Port 3 2f09 Xeon E7 v3/Xeon E5 v3/Core i7 PCI Express Root Port 3 2f0a Xeon E7 v3/Xeon E5 v3/Core i7 PCI Express Root Port 3 2f0b Xeon E7 v3/Xeon E5 v3/Core i7 PCI Express Root Port 3 2f0d Haswell Xeon Non-Transparent Bridge (Back-to-back) 2f0e Haswell Xeon Non-Transparent Bridge (Primary Side) 2f0f Haswell Xeon Non-Transparent Bridge (Secondary Side) 2f10 Xeon E7 v3/Xeon E5 v3/Core i7 IIO Debug 2f11 Xeon E7 v3/Xeon E5 v3/Core i7 IIO Debug 2f12 Xeon E7 v3/Xeon E5 v3/Core i7 IIO Debug 2f13 Xeon E7 v3/Xeon E5 v3/Core i7 IIO Debug 2f14 Xeon E7 v3/Xeon E5 v3/Core i7 IIO Debug 2f15 Xeon E7 v3/Xeon E5 v3/Core i7 IIO Debug 2f16 Xeon E7 v3/Xeon E5 v3/Core i7 IIO Debug 2f17 Xeon E7 v3/Xeon E5 v3/Core i7 IIO Debug 2f18 Xeon E7 v3/Xeon E5 v3/Core i7 IIO Debug 2f19 Xeon E7 v3/Xeon E5 v3/Core i7 IIO Debug 2f1a Xeon E7 v3/Xeon E5 v3/Core i7 IIO Debug 2f1b Xeon E7 v3/Xeon E5 v3/Core i7 IIO Debug 2f1c Xeon E7 v3/Xeon E5 v3/Core i7 IIO Debug 2f1d Xeon E7 v3/Xeon E5 v3/Core i7 PCIe Ring Interface 2f1e Xeon E7 v3/Xeon E5 v3/Core i7 Scratchpad & Semaphore Registers 2f1f Xeon E7 v3/Xeon E5 v3/Core i7 Scratchpad & Semaphore Registers 2f20 Xeon E7 v3/Xeon E5 v3/Core i7 DMA Channel 0 2f21 Xeon E7 v3/Xeon E5 v3/Core i7 DMA Channel 1 2f22 Xeon E7 v3/Xeon E5 v3/Core i7 DMA Channel 2 2f23 Xeon E7 v3/Xeon E5 v3/Core i7 DMA Channel 3 2f24 Xeon E7 v3/Xeon E5 v3/Core i7 DMA Channel 4 2f25 Xeon E7 v3/Xeon E5 v3/Core i7 DMA Channel 5 2f26 Xeon E7 v3/Xeon E5 v3/Core i7 DMA Channel 6 2f27 Xeon E7 v3/Xeon E5 v3/Core i7 DMA Channel 7 2f28 Xeon E7 v3/Xeon E5 v3/Core i7 Address Map, VTd\_Misc, System Management 2f29 Xeon E7 v3/Xeon E5 v3/Core i7 Hot Plug 2f2a Xeon E7 v3/Xeon E5 v3/Core i7 RAS, Control Status and Global Errors

 2f2c Xeon E7 v3/Xeon E5 v3/Core i7 I/O APIC 2f2e Xeon E7 v3/Xeon E5 v3/Core i7 RAID 5/6 2f2f Xeon E7 v3/Xeon E5 v3/Core i7 RAID 5/6 2f30 Xeon E7 v3/Xeon E5 v3/Core i7 Home Agent 0 2f32 Xeon E7 v3/Xeon E5 v3/Core i7 QPI Link 0 2f33 Xeon E7 v3/Xeon E5 v3/Core i7 QPI Link 1 2f34 Xeon E7 v3/Xeon E5 v3/Core i7 PCIe Ring Interface 2f36 Xeon E7 v3/Xeon E5 v3/Core i7 R3 QPI Link 0 & 1 Monitoring 2f37 Xeon E7 v3/Xeon E5 v3/Core i7 R3 QPI Link 0 & 1 Monitoring 2f38 Xeon E7 v3/Xeon E5 v3/Core i7 Home Agent 1 2f39 Xeon E7 v3/Xeon E5 v3/Core i7 I/O Performance Monitoring 2f3a Xeon E7 v3/Xeon E5 v3/Core i7 QPI Link 2 2f3e Xeon E7 v3/Xeon E5 v3/Core i7 R3 QPI Link 2 Monitoring 2f3f Xeon E7 v3/Xeon E5 v3/Core i7 R3 QPI Link 2 Monitoring 2f40 Xeon E7 v3/Xeon E5 v3/Core i7 QPI Link 2 2f41 Xeon E7 v3/Xeon E5 v3/Core i7 R3 QPI Link 2 Monitoring 2f43 Xeon E7 v3/Xeon E5 v3/Core i7 QPI Link 2 2f45 Xeon E7 v3/Xeon E5 v3/Core i7 QPI Link 2 Debug 2f46 Xeon E7 v3/Xeon E5 v3/Core i7 QPI Link 2 Debug 2f47 Xeon E7 v3/Xeon E5 v3/Core i7 QPI Link 2 Debug 2f60 Xeon E7 v3/Xeon E5 v3/Core i7 Home Agent 1 2f68 Xeon E7 v3/Xeon E5 v3/Core i7 Integrated Memory Controller 1 Target Address, Thermal & RAS Registers 2f6a Xeon E7 v3/Xeon E5 v3/Core i7 Integrated Memory Controller 1 Channel Target Address Decoder 2f6b Xeon E7 v3/Xeon E5 v3/Core i7 Integrated Memory Controller 1 Channel Target Address Decoder 2f6c Xeon E7 v3/Xeon E5 v3/Core i7 Integrated Memory Controller 1 Channel Target Address Decoder 2f6d Xeon E7 v3/Xeon E5 v3/Core i7 Integrated Memory Controller 1 Channel Target Address Decoder 2f6e Xeon E7 v3/Xeon E5 v3/Core i7 DDRIO Channel 2/3 Broadcast 2f6f Xeon E7 v3/Xeon E5 v3/Core i7 DDRIO Global Broadcast 2f70 Xeon E7 v3/Xeon E5 v3/Core i7 Home Agent 0 Debug 2f71 Xeon E7 v3/Xeon E5 v3/Core i7 Integrated Memory Controller 0 Target Address, Thermal & RAS Registers 2f76 Xeon E7 v3/Xeon E5 v3/Core i7 E3 QPI Link Debug 2f78 Xeon E7 v3/Xeon E5 v3/Core i7 Home Agent 1 Debug 2f79 Xeon E7 v3/Xeon E5 v3/Core i7 Integrated Memory Controller 1 Target Address, Thermal & RAS Registers 2f7d Xeon E7 v3/Xeon E5 v3/Core i7 Scratchpad & Semaphore Registers 2f7e Xeon E7 v3/Xeon E5 v3/Core i7 E3 QPI Link Debug 2f80 Xeon E7 v3/Xeon E5 v3/Core i7 QPI Link 0 2f81 Xeon E7 v3/Xeon E5 v3/Core i7 R3 QPI Link 0 & 1 Monitoring 2f83 Xeon E7 v3/Xeon E5 v3/Core i7 QPI Link 0 2f85 Xeon E7 v3/Xeon E5 v3/Core i7 QPI Link 0 Debug 2f86 Xeon E7 v3/Xeon E5 v3/Core i7 QPI Link 0 Debug 2f87 Xeon E7 v3/Xeon E5 v3/Core i7 QPI Link 0 Debug 2f88 Xeon E7 v3/Xeon E5 v3/Core i7 VCU 2f8a Xeon E7 v3/Xeon E5 v3/Core i7 VCU 2f90 Xeon E7 v3/Xeon E5 v3/Core i7 QPI Link 1 2f93 Xeon E7 v3/Xeon E5 v3/Core i7 QPI Link 1 2f95 Xeon E7 v3/Xeon E5 v3/Core i7 QPI Link 1 Debug 2f96 Xeon E7 v3/Xeon E5 v3/Core i7 QPI Link 1 Debug 2f98 Xeon E7 v3/Xeon E5 v3/Core i7 Power Control Unit

 2f99 Xeon E7 v3/Xeon E5 v3/Core i7 Power Control Unit 2f9a Xeon E7 v3/Xeon E5 v3/Core i7 Power Control Unit 2f9c Xeon E7 v3/Xeon E5 v3/Core i7 Power Control Unit 2fa0 Xeon E7 v3/Xeon E5 v3/Core i7 Home Agent 0 2fa8 Xeon E7 v3/Xeon E5 v3/Core i7 Integrated Memory Controller 0 Target Address, Thermal & RAS Registers 2faa Xeon E7 v3/Xeon E5 v3/Core i7 Integrated Memory Controller 0 Channel Target Address Decoder 2fab Xeon E7 v3/Xeon E5 v3/Core i7 Integrated Memory Controller 0 Channel Target Address Decoder 2fac Xeon E7 v3/Xeon E5 v3/Core i7 Integrated Memory Controller 0 Channel Target Address Decoder 2fad Xeon E7 v3/Xeon E5 v3/Core i7 Integrated Memory Controller 0 Channel Target Address Decoder 2fae Xeon E7 v3/Xeon E5 v3/Core i7 DDRIO Channel 0/1 Broadcast 2faf Xeon E7 v3/Xeon E5 v3/Core i7 DDRIO Global Broadcast 2fb0 Xeon E7 v3/Xeon E5 v3/Core i7 Integrated Memory Controller 0 Channel 0 Thermal Control 2fb1 Xeon E7 v3/Xeon E5 v3/Core i7 Integrated Memory Controller 0 Channel 1 Thermal Control 2fb2 Xeon E7 v3/Xeon E5 v3/Core i7 Integrated Memory Controller 0 Channel 0 ERROR Registers 2fb3 Xeon E7 v3/Xeon E5 v3/Core i7 Integrated Memory Controller 0 Channel 1 ERROR Registers 2fb4 Xeon E7 v3/Xeon E5 v3/Core i7 Integrated Memory Controller 0 Channel 2 Thermal Control 2fb5 Xeon E7 v3/Xeon E5 v3/Core i7 Integrated Memory Controller 0 Channel 3 Thermal Control 2fb6 Xeon E7 v3/Xeon E5 v3/Core i7 Integrated Memory Controller 0 Channel 2 ERROR Registers 2fb7 Xeon E7 v3/Xeon E5 v3/Core i7 Integrated Memory Controller 0 Channel 3 ERROR Registers 2fb8 Xeon E7 v3/Xeon E5 v3/Core i7 DDRIO (VMSE) 2 & 3 2fb9 Xeon E7 v3/Xeon E5 v3/Core i7 DDRIO (VMSE) 2 & 3 2fba Xeon E7 v3/Xeon E5 v3/Core i7 DDRIO (VMSE) 2 & 3 2fbb Xeon E7 v3/Xeon E5 v3/Core i7 DDRIO (VMSE) 2 & 3 2fbc Xeon E7 v3/Xeon E5 v3/Core i7 DDRIO (VMSE) 0 & 1 2fbd Xeon E7 v3/Xeon E5 v3/Core i7 DDRIO (VMSE) 0 & 1 2fbe Xeon E7 v3/Xeon E5 v3/Core i7 DDRIO (VMSE) 0 & 1 2fbf Xeon E7 v3/Xeon E5 v3/Core i7 DDRIO (VMSE) 0 & 1 2fc0 Xeon E7 v3/Xeon E5 v3/Core i7 Power Control Unit 2fc1 Xeon E7 v3/Xeon E5 v3/Core i7 Power Control Unit 2fc2 Xeon E7 v3/Xeon E5 v3/Core i7 Power Control Unit 2fc3 Xeon E7 v3/Xeon E5 v3/Core i7 Power Control Unit 2fc4 Xeon E7 v3/Xeon E5 v3/Core i7 Power Control Unit 2fc5 Xeon E7 v3/Xeon E5 v3/Core i7 Power Control Unit 2fd0 Xeon E7 v3/Xeon E5 v3/Core i7 Integrated Memory Controller 1 Channel 0 Thermal Control 2fd1 Xeon E7 v3/Xeon E5 v3/Core i7 Integrated Memory Controller 1 Channel 1 Thermal Control 2fd2 Xeon E7 v3/Xeon E5 v3/Core i7 Integrated Memory Controller 1 Channel 0 ERROR Registers 2fd3 Xeon E7 v3/Xeon E5 v3/Core i7 Integrated Memory Controller 1 Channel 1 ERROR Registers 2fd4 Xeon E7 v3/Xeon E5 v3/Core i7 Integrated Memory Controller 1 Channel 2 Thermal Control 2fd5 Xeon E7 v3/Xeon E5 v3/Core i7 Integrated Memory Controller 1 Channel 3 Thermal Control 2fd6 Xeon E7 v3/Xeon E5 v3/Core i7 Integrated Memory Controller 1 Channel 2 ERROR Registers 2fd7 Xeon E7 v3/Xeon E5 v3/Core i7 Integrated Memory Controller 1 Channel 3 ERROR Registers 2fe0 Xeon E7 v3/Xeon E5 v3/Core i7 Unicast Registers 2fe1 Xeon E7 v3/Xeon E5 v3/Core i7 Unicast Registers 2fe2 Xeon E7 v3/Xeon E5 v3/Core i7 Unicast Registers 2fe3 Xeon E7 v3/Xeon E5 v3/Core i7 Unicast Registers 2fe4 Xeon E7 v3/Xeon E5 v3/Core i7 Unicast Registers 2fe5 Xeon E7 v3/Xeon E5 v3/Core i7 Unicast Registers 2fe6 Xeon E7 v3/Xeon E5 v3/Core i7 Unicast Registers

 2fe7 Xeon E7 v3/Xeon E5 v3/Core i7 Unicast Registers 2fe8 Xeon E7 v3/Xeon E5 v3/Core i7 Unicast Registers 2fe9 Xeon E7 v3/Xeon E5 v3/Core i7 Unicast Registers 2fea Xeon E7 v3/Xeon E5 v3/Core i7 Unicast Registers 2feb Xeon E7 v3/Xeon E5 v3/Core i7 Unicast Registers 2fec Xeon E7 v3/Xeon E5 v3/Core i7 Unicast Registers 2fed Xeon E7 v3/Xeon E5 v3/Core i7 Unicast Registers 2fee Xeon E7 v3/Xeon E5 v3/Core i7 Unicast Registers 2fef Xeon E7 v3/Xeon E5 v3/Core i7 Unicast Registers 2ff0 Xeon E7 v3/Xeon E5 v3/Core i7 Unicast Registers 2ff1 Xeon E7 v3/Xeon E5 v3/Core i7 Unicast Registers 2ff2 Xeon E7 v3/Xeon E5 v3/Core i7 Unicast Registers 2ff3 Xeon E7 v3/Xeon E5 v3/Core i7 Unicast Registers 2ff4 Xeon E7 v3/Xeon E5 v3/Core i7 Unicast Registers 2ff5 Xeon E7 v3/Xeon E5 v3/Core i7 Unicast Registers 2ff6 Xeon E7 v3/Xeon E5 v3/Core i7 Unicast Registers 2ff7 Xeon E7 v3/Xeon E5 v3/Core i7 Unicast Registers 2ff8 Xeon E7 v3/Xeon E5 v3/Core i7 Buffered Ring Agent 2ff9 Xeon E7 v3/Xeon E5 v3/Core i7 Buffered Ring Agent 2ffa Xeon E7 v3/Xeon E5 v3/Core i7 Buffered Ring Agent 2ffb Xeon E7 v3/Xeon E5 v3/Core i7 Buffered Ring Agent 2ffc Xeon E7 v3/Xeon E5 v3/Core i7 System Address Decoder & Broadcast Registers 2ffd Xeon E7 v3/Xeon E5 v3/Core i7 System Address Decoder & Broadcast Registers 2ffe Xeon E7 v3/Xeon E5 v3/Core i7 System Address Decoder & Broadcast Registers 3165 Wireless 3165 # Stone Peak 1x1 8086 4010 Dual Band Wireless AC 3165 # Stone Peak 1x1 8086 4210 Dual Band Wireless AC 3165 3166 Dual Band Wireless-AC 3165 Plus Bluetooth 3184 UHD Graphics 605 3185 UHD Graphics 605 318c Celeron/Pentium Silver Processor Dynamic Platform and Thermal Framework Processor Participant 318e Celeron/Pentium Silver Processor NorthPeak 3192 Gemini Lake P2SB 3197 Celeron/Pentium Silver Processor PCI-default ISA-bridge 319a Celeron/Pentium Silver Processor Trusted Execution Engine Interface 31a2 Celeron/Pentium Silver Processor Integrated Sensor Solution 31ac Celeron/Pentium Silver Processor Serial IO I2C Host Controller 31ae Celeron/Pentium Silver Processor Serial IO I2C Host Controller 31bc Celeron/Pentium Silver Processor Serial IO UART Host Controller 31be Celeron/Pentium Silver Processor Serial IO UART Host Controller 31c0 Celeron/Pentium Silver Processor Serial IO UART Host Controller 31c2 Celeron/Pentium Silver Processor Serial IO SPI Host Controller 31c4 Celeron/Pentium Silver Processor Serial IO SPI Host Controller 31c6 Celeron/Pentium Silver Processor Serial IO SPI Host Controller 31cc Celeron/Pentium Silver Processor SDA Standard Compliant SD Host Controller 31d4 Celeron/Pentium Silver Processor Gaussian Mixture Model

- 31d6 Gemini Lake PCI Express Root Port
- 31d7 Gemini Lake PCI Express Root Port
- 31d8 Gemini Lake PCI Express Root Port
- 31d9 Gemini Lake PCI Express Root Port
- 31da Gemini Lake PCI Express Root Port
- 31db Gemini Lake PCI Express Root Port
- 31ee Celeron/Pentium Silver Processor Serial IO UART Host Controller
- 31f0 Gemini Lake Host Bridge
- 3200 GD31244 PCI-X SATA HBA
- 1775 c200 C2K onboard SATA host bus adapter
- 3310 IOP348 I/O Processor
- 1054 3030 HRA380 Hitachi RAID Adapter to PCIe
- 1054 3034 HRA381 Hitachi RAID Adapter to PCIe
- 3313 IOP348 I/O Processor (SL8e) in IOC Mode SAS/SATA
- 331b IOP348 I/O Processor (SL8x) in IOC Mode SAS/SATA
- 3331 IOC340 I/O Controller (VV8e) SAS/SATA
- 3339 IOC340 I/O Controller (VV8x) SAS/SATA
- 3340 82855PM Processor to I/O Controller
- 1014 0529 Thinkpad T40 series
- 1025 005a TravelMate 290
- 103c 088c NC8000 laptop
- 103c 0890 NC6000 laptop
- 103c 08b0 tc1100 tablet
- 144d c005 X10 Laptop
- 144d c00c P30/P35 notebook
- 3341 82855PM Processor to AGP Controller
- 144d c00c P30 notebook
- 3363 IOC340 I/O Controller in IOC Mode SAS/SATA
- 3382 81342 [Chevelon] I/O Processor (ATUe)
- 33c3 IOP348 I/O Processor (SL8De) in IOC Mode SAS/SATA
- 33cb IOP348 I/O Processor (SL8Dx) in IOC Mode SAS/SATA
- 3400 5520/5500/X58 I/O Hub to ESI Port
- 3401 5520/5500/X58 I/O Hub to ESI Port
- 3402 5520/5500/X58 I/O Hub to ESI Port
- 3403 5500 I/O Hub to ESI Port
- 1028 0236 PowerEdge R610 I/O Hub to ESI Port
- 1028 0287 PowerEdge M610 I/O Hub to ESI Port
- 1028 028c PowerEdge R410 I/O Hub to ESI Port
- 1028 028d PowerEdge T410 I/O Hub to ESI Port
- 103c 330b ProLiant ML150 G6 Server
- 3404 5520/5500/X58 I/O Hub to ESI Port
- 3405 5520/5500/X58 I/O Hub to ESI Port
- 3406 5520 I/O Hub to ESI Port
- 103c 330b ProLiant G6 series
- 3407 5520/5500/X58 I/O Hub to ESI Port
- 3408 5520/5500/X58 I/O Hub PCI Express Root Port 1
- 103c 330b ProLiant G6 series
- 3409 5520/5500/X58 I/O Hub PCI Express Root Port 2

 340a 5520/5500/X58 I/O Hub PCI Express Root Port 3 103c 330b ProLiant ML150 G6 Server 340b 5520/X58 I/O Hub PCI Express Root Port 4 340c 5520/X58 I/O Hub PCI Express Root Port 5 340d 5520/X58 I/O Hub PCI Express Root Port 6 340e 5520/5500/X58 I/O Hub PCI Express Root Port 7 103c 330b ProLiant ML150 G6 Server 340f 5520/5500/X58 I/O Hub PCI Express Root Port 8 3410 7500/5520/5500/X58 I/O Hub PCI Express Root Port 9 3411 7500/5520/5500/X58 I/O Hub PCI Express Root Port 10 3418 7500/5520/5500/X58 Physical Layer Port 0 3419 7500/5520/5500 Physical Layer Port 1 3420 7500/5520/5500/X58 I/O Hub PCI Express Root Port 0 3421 7500/5520/5500/X58 I/O Hub PCI Express Root Port 0 3422 7500/5520/5500/X58 I/O Hub GPIO and Scratch Pad Registers 103c 330b ProLiant G6 series 3423 7500/5520/5500/X58 I/O Hub Control Status and RAS Registers 103c 330b ProLiant G6 series 3425 7500/5520/5500/X58 Physical and Link Layer Registers Port 0 3426 7500/5520/5500/X58 Routing and Protocol Layer Registers Port 0 3427 7500/5520/5500 Physical and Link Layer Registers Port 1 3428 7500/5520/5500 Routing & Protocol Layer Register Port 1 3429 5520/5500/X58 Chipset QuickData Technology Device 342a 5520/5500/X58 Chipset QuickData Technology Device 342b 5520/5500/X58 Chipset QuickData Technology Device 342c 5520/5500/X58 Chipset QuickData Technology Device 342d 7500/5520/5500/X58 I/O Hub I/OxAPIC Interrupt Controller 342e 7500/5520/5500/X58 I/O Hub System Management Registers 103c 330b ProLiant G6 series 342f 7500/5520/5500/X58 Trusted Execution Technology Registers 3430 5520/5500/X58 Chipset QuickData Technology Device 3431 5520/5500/X58 Chipset QuickData Technology Device 3432 5520/5500/X58 Chipset QuickData Technology Device 3433 5520/5500/X58 Chipset QuickData Technology Device 3438 7500/5520/5500/X58 I/O Hub Throttle Registers 3482 Ice Lake-LP LPC Controller 34a3 Ice Lake-LP SMBus Controller 34a4 Ice Lake-LP SPI Controller 34a8 Ice Lake-LP Serial IO UART Controller #0 34a9 Ice Lake-LP Serial IO UART Controller #1 34aa Ice Lake-LP Serial IO SPI Controller #0 34ab Ice Lake-LP Serial IO SPI Controller #1 34b0 Ice Lake-LP PCI Express Root Port #9 34bc Ice Lake-LP PCI Express Root Port #5 34c5 Ice Lake-LP Serial IO I2c Controller #4 34c6 Ice Lake-LP Serial IO I2c Controller #5 34c8 Smart Sound Technology Audio Controller 34d3 Ice Lake-LP SATA Controller [AHCI mode]

- 34e0 Management Engine Interface
- 34e8 Ice Lake-LP Serial IO I2C Controller #0
- 34e9 Ice Lake-LP Serial IO I2C Controller #1
- 34ea Ice Lake-LP Serial IO I2C Controller #2
- 34eb Ice Lake-LP Serial IO I2C Controller #3
- 34ed Ice Lake-LP USB 3.1 xHCI Host Controller
- 34f0 Killer Wi-Fi 6 AX1650i 160MHz Wireless Network Adapter (201NGW)
- 34f8 Ice Lake-LP SD Controller
- 3500 6311ESB/6321ESB PCI Express Upstream Port
- 103c 31fe ProLiant DL140 G3
- 15d9 9680 X7DBN Motherboard
- 3501 6310ESB PCI Express Upstream Port
- 3504 6311ESB/6321ESB I/OxAPIC Interrupt Controller
- 3505 6310ESB I/OxAPIC Interrupt Controller
- 350c 6311ESB/6321ESB PCI Express to PCI-X Bridge
- 103c 31fe ProLiant DL140 G3
- 15d9 9680 X7DBN Motherboard
- 350d 6310ESB PCI Express to PCI-X Bridge
- 3510 6311ESB/6321ESB PCI Express Downstream Port E1
- 103c 31fe ProLiant DL140 G3
- 15d9 9680 X7DBN Motherboard
- 3511 6310ESB PCI Express Downstream Port E1
- 3514 6311ESB/6321ESB PCI Express Downstream Port E2
- 3515 6310ESB PCI Express Downstream Port E2
- 3518 6311ESB/6321ESB PCI Express Downstream Port E3
- 15d9 9680 X7DBN Motherboard
- 3519 6310ESB PCI Express Downstream Port E3
- 3575 82830M/MG/MP Host Bridge
- 0e11 0030 Evo N600c
- 1014 021d ThinkPad A/T/X Series
- 104d 80e7 VAIO PCG-GR214EP/GR214MP/GR215MP/GR314MP/GR315MP
- 3576 82830M/MP AGP Bridge
- 3577 82830M/MG Integrated Graphics Controller
- 1014 0513 ThinkPad A/T/X Series
- 3578 82830M/MG/MP Host Bridge
- 3580 82852/82855 GM/GME/PM/GMV Processor to I/O Controller
- 1014 055c ThinkPad R50e
- 1025 0064 Extensa 3000 series laptop
- 1028 0139 Latitude D400
- 1028 014f Latitude X300
- 1028 0152 Latitude D500
- 1028 0163 Latitude D505
- 1028 018d Inspiron 700m/710m
- 1028 0196 Inspiron 5160
- 114a 0582 PC8
- 1734 1055 Amilo M1420
- 1775 10d0 V5D Single Board Computer
- 1775 ce90 CE9

 4c53 10b0 CL9 mainboard 4c53 10e0 PSL09 PrPMC e4bf 0cc9 CC9-SAMBA e4bf 0cd2 CD2-BEBOP 3581 82852/82855 GM/GME/PM/GMV Processor to AGP Controller 1734 1055 Amilo M1420 3582 82852/855GM Integrated Graphics Device 1014 0562 ThinkPad R50e 1028 0139 Latitude D400 1028 014f Latitude X300 1028 0152 Latitude D500 1028 0163 Latitude D505 1028 018d Inspiron 700m/710m 114a 0582 PC8 integrated graphics 1775 10d0 V5D Single Board Computer VGA 1775 ce90 CE9 4c53 10b0 CL9 mainboard 4c53 10e0 PSL09 PrPMC e4bf 0cc9 CC9-SAMBA e4bf 0cd2 CD2-BEBOP 3584 82852/82855 GM/GME/PM/GMV Processor to I/O Controller 1014 055d ThinkPad R50e 1025 0064 Extensa 3000 series laptop 1028 0139 Latitude D400 1028 014f Latitude X300 1028 0152 Latitude D500 1028 0163 Latitude D505 1028 018d Inspiron 700m/710m 1028 0196 Inspiron 5160 114a 0582 PC8 1734 1055 Amilo M1420 1775 10d0 V5D Single Board Computer 1775 ce90 CE9 4c53 10b0 CL9 mainboard 4c53 10e0 PSL09 PrPMC 3585 82852/82855 GM/GME/PM/GMV Processor to I/O Controller 1014 055e ThinkPad R50e 1025 0064 Extensa 3000 series laptop 1028 0139 Latitude D400 1028 014f Latitude X300 1028 0152 Latitude D500 1028 0163 Latitude D505 1028 018d Inspiron 700m/710m 1028 0196 Inspiron 5160 114a 0582 PC8 1734 1055 Amilo M1420 1775 10d0 V5D Single Board Computer 1775 ce90 CE9

 4c53 10b0 CL9 mainboard 4c53 10e0 PSL09 PrPMC 358c 82854 GMCH 358e 82854 GMCH Integrated Graphics Device 3590 E7520 Memory Controller Hub 1014 02dd eServer xSeries server mainboard 1028 016c PowerEdge 1850 Memory Controller Hub 1028 016d PowerEdge 2850 Memory Controller Hub 1028 019a PowerEdge SC1425 1734 103e PRIMERGY RX/TX S2 series 1775 1100 CR11/VR11 Single Board Computer 4c53 10d0 Telum ASLP10 Processor AMC 3591 E7525/E7520 Error Reporting Registers 1014 02dd eServer xSeries server mainboard 1028 0168 Precision Workstation 670 Mainboard 1028 0169 Precision 470 103c 3208 ProLiant DL140 G2 4c53 10d0 Telum ASLP10 Processor AMC 3592 E7320 Memory Controller Hub 1734 1073 Primergy Econel 200 D2020 mainboard 3593 E7320 Error Reporting Registers 1734 1073 Primergy Econel 200 D2020 mainboard 3594 E7520 DMA Controller 1775 1100 CR11/VR11 Single Board Computer 4c53 10d0 Telum ASLP10 Processor AMC 3595 E7525/E7520/E7320 PCI Express Port A 1775 1100 CR11/VR11 Single Board Computer 3596 E7525/E7520/E7320 PCI Express Port A1 3597 E7525/E7520 PCI Express Port B 1775 1100 CR11/VR11 Single Board Computer 3598 E7520 PCI Express Port B1 1775 1100 CR11/VR11 Single Board Computer 3599 E7520 PCI Express Port C 1775 1100 CR11/VR11 Single Board Computer 359a E7520 PCI Express Port C1 359b E7525/E7520/E7320 Extended Configuration Registers 1014 02dd eServer xSeries server mainboard 359e E7525 Memory Controller Hub 1028 0168 Precision Workstation 670 Mainboard 1028 0169 Precision 470 35b0 3100 Chipset Memory I/O Controller Hub 35b1 3100 DRAM Controller Error Reporting Registers 35b5 3100 Chipset Enhanced DMA Controller 35b6 3100 Chipset PCI Express Port A 35b7 3100 Chipset PCI Express Port A1 35c8 3100 Extended Configuration Test Overflow Registers 3600 7300 Chipset Memory Controller Hub 3604 7300 Chipset PCI Express Port 1

 3605 7300 Chipset PCI Express Port 2 3606 7300 Chipset PCI Express Port 3 3607 7300 Chipset PCI Express Port 4 3608 7300 Chipset PCI Express Port 5 3609 7300 Chipset PCI Express Port 6 360a 7300 Chipset PCI Express Port 7 360b 7300 Chipset QuickData Technology Device 360c 7300 Chipset FSB Registers 1028 01f0 PowerEdge R900 7300 Chipset FSB Registers 360d 7300 Chipset Snoop Filter Registers 360e 7300 Chipset Debug and Miscellaneous Registers 360f 7300 Chipset FBD Branch 0 Registers 3610 7300 Chipset FBD Branch 1 Registers 3700 Xeon C5500/C3500 DMI 3701 Xeon C5500/C3500 DMI 3702 Xeon C5500/C3500 DMI 3703 Xeon C5500/C3500 DMI 3704 Xeon C5500/C3500 DMI 3705 Xeon C5500/C3500 DMI 3706 Xeon C5500/C3500 DMI 3707 Xeon C5500/C3500 DMI 3708 Xeon C5500/C3500 DMI 3709 Xeon C5500/C3500 DMI 370a Xeon C5500/C3500 DMI 370b Xeon C5500/C3500 DMI 370c Xeon C5500/C3500 DMI 370d Xeon C5500/C3500 DMI 370e Xeon C5500/C3500 DMI 370f Xeon C5500/C3500 DMI 3710 Xeon C5500/C3500 CB3 DMA 3711 Xeon C5500/C3500 CB3 DMA 3712 Xeon C5500/C3500 CB3 DMA 3713 Xeon C5500/C3500 CB3 DMA 3714 Xeon C5500/C3500 CB3 DMA 3715 Xeon C5500/C3500 CB3 DMA 3716 Xeon C5500/C3500 CB3 DMA 3717 Xeon C5500/C3500 CB3 DMA 3718 Xeon C5500/C3500 CB3 DMA 3719 Xeon C5500/C3500 CB3 DMA 371a Xeon C5500/C3500 QPI Link 371b Xeon C5500/C3500 QPI Routing and Protocol 371d Xeon C5500/C3500 QPI Routing and Protocol 3720 Xeon C5500/C3500 PCI Express Root Port 0 3721 Xeon C5500/C3500 PCI Express Root Port 1 3722 Xeon C5500/C3500 PCI Express Root Port 2 3723 Xeon C5500/C3500 PCI Express Root Port 3 3724 Xeon C5500/C3500 PCI Express Root Port 4 3725 Xeon C5500/C3500 NTB Primary

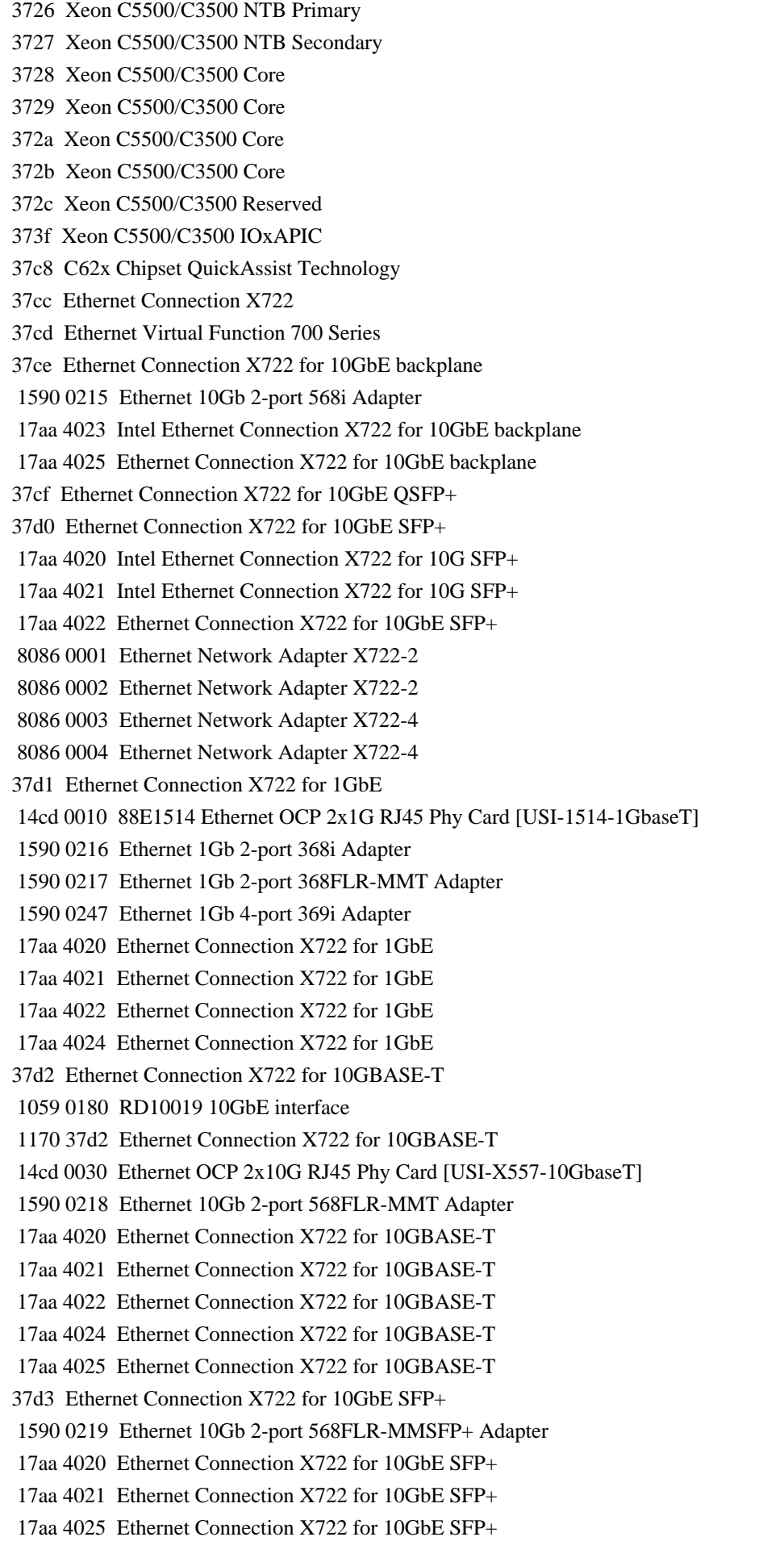

 37d4 Ethernet Connection X722 for 10GbE QSFP+ 37d9 X722 Hyper-V Virtual Function 3a00 82801JD/DO (ICH10 Family) 4-port SATA IDE Controller 3a02 82801JD/DO (ICH10 Family) SATA AHCI Controller 3a05 82801JD/DO (ICH10 Family) SATA RAID Controller 3a06 82801JD/DO (ICH10 Family) 2-port SATA IDE Controller 3a14 82801JDO (ICH10DO) LPC Interface Controller 3a16 82801JIR (ICH10R) LPC Interface Controller 1028 028c PowerEdge R410 LPC Interface Controller 1028 028d PowerEdge T410 LPC Interface Controller 103c 330b ProLiant G6 series 1043 82d4 P5Q Deluxe Motherboard 1458 5001 GA-EP45-DS5 Motherboard 3a18 82801JIB (ICH10) LPC Interface Controller 3a1a 82801JD (ICH10D) LPC Interface Controller 3a20 82801JI (ICH10 Family) 4 port SATA IDE Controller #1 1028 028c PowerEdge R410 SATA IDE Controller 1028 028d PowerEdge T410 SATA IDE Controller 3a22 82801JI (ICH10 Family) SATA AHCI Controller 103c 330b ProLiant G6 series 1043 82d4 P5Q Deluxe Motherboard 1458 b005 GA-EP45-DS5/GA-EG45M-DS2H Motherboard 3a25 82801JIR (ICH10R) SATA RAID Controller 1028 028c PERC S100 Controller (PE R410) 1028 028d PERC S100 Controller (PE T410) 1028 02f1 PERC S100 Controller (PE R510) 3a26 82801JI (ICH10 Family) 2 port SATA IDE Controller #2 1028 028c PowerEdge R410 SATA IDE Controller 1028 028d PowerEdge T410 SATA IDE Controller 3a30 82801JI (ICH10 Family) SMBus Controller 1043 82d4 P5Q Deluxe Motherboard 1458 5001 GA-EP45-DS5/GA-EG45M-DS2H Motherboard 3a32 82801JI (ICH10 Family) Thermal Subsystem 3a34 82801JI (ICH10 Family) USB UHCI Controller #1 1028 028c PowerEdge R410 USB UHCI Controller 1028 028d PowerEdge T410 USB UHCI Controller 103c 330b ProLiant G6 series 1043 82d4 P5Q Deluxe Motherboard 1458 5004 GA-EP45-DS5 Motherboard 3a35 82801JI (ICH10 Family) USB UHCI Controller #2 1028 028c PowerEdge R410 USB UHCI Controller 1028 028d PowerEdge T410 USB UHCI Controller 103c 330b ProLiant G6 series 1043 82d4 P5Q Deluxe Motherboard 1458 5004 GA-EP45-DS5 Motherboard 3a36 82801JI (ICH10 Family) USB UHCI Controller #3 1028 028c PowerEdge R410 USB UHCI Controller 1028 028d PowerEdge T410 USB UHCI Controller

 103c 330b ProLiant G6 series 1043 82d4 P5Q Deluxe Motherboard 1458 5004 GA-EP45-DS5 Motherboard 3a37 82801JI (ICH10 Family) USB UHCI Controller #4 1028 028c PowerEdge R410 USB UHCI Controller 1028 028d PowerEdge T410 USB UHCI Controller 103c 330b ProLiant G6 series 1043 82d4 P5Q Deluxe Motherboard 1458 5004 Motherboard 3a38 82801JI (ICH10 Family) USB UHCI Controller #5 1028 028c PowerEdge R410 USB UHCI Controller 1028 028d PowerEdge T410 USB UHCI Controller 103c 330b ProLiant ML150 G6 Server 1043 82d4 P5Q Deluxe Motherboard 1458 5004 Motherboard 3a39 82801JI (ICH10 Family) USB UHCI Controller #6 1028 028c PowerEdge R410 USB UHCI Controller 1028 028d PowerEdge T410 USB UHCI Controller 103c 330b ProLiant ML150 G6 Server 1043 82d4 P5Q Deluxe Motherboard 1458 5004 Motherboard 3a3a 82801JI (ICH10 Family) USB2 EHCI Controller #1 1028 028c PowerEdge R410 USB EHCI Controller 1028 028d PowerEdge T410 USB EHCI Controller 103c 330b ProLiant G6 series 1043 82d4 P5Q Deluxe Motherboard 1458 5006 GA-EP45-DS5 Motherboard 3a3c 82801JI (ICH10 Family) USB2 EHCI Controller #2 1028 028c PowerEdge R410 USB EHCI Controller 1028 028d PowerEdge T410 USB EHCI Controller 103c 330b ProLiant G6 series 1043 82d4 P5Q Deluxe Motherboard 1458 5006 Motherboard 3a3e 82801JI (ICH10 Family) HD Audio Controller 1043 8311 P5Q Deluxe Motherboard 1458 a002 GA-EP45-UD3R Motherboard 1458 a102 GA-EP45-DS5/GA-EG45M-DS2H Motherboard 3a40 82801JI (ICH10 Family) PCI Express Root Port 1 1028 028c PowerEdge R410 PCI Express Port 1 1028 028d PowerEdge T410 PCI Express Port 1 103c 330b ProLiant ML150 G6 Server 1043 82d4 P5Q Deluxe Motherboard 1043 82ea P6T DeLuxe Motherboard 1458 5001 GA-EP45-DS5/GA-EG45M-DS2H Motherboard 3a42 82801JI (ICH10 Family) PCI Express Port 2 3a44 82801JI (ICH10 Family) PCI Express Root Port 3 1043 82ea P6T DeLuxe Motherboard 3a46 82801JI (ICH10 Family) PCI Express Root Port 4

 1043 82ea P6T DeLuxe Motherboard 1458 5001 GA-EP45-DS5 Motherboard 3a48 82801JI (ICH10 Family) PCI Express Root Port 5 103c 330b ProLiant ML150 G6 Server 1043 82ea P6T Deluxe Motherboard 1458 5001 GA-EP45-DS5 Motherboard 3a4a 82801JI (ICH10 Family) PCI Express Root Port 6 103c 330b ProLiant ML150 G6 Server 1043 82d4 P5Q Deluxe Motherboard 1043 82ea P6T DeLuxe Motherboard 1458 5001 GA-EP45-DS5/GA-EG45M-DS2H Motherboard 3a4c 82801JI (ICH10 Family) Gigabit Ethernet Controller 3a51 82801JDO (ICH10DO) VECI Controller 3a55 82801JD/DO (ICH10 Family) Virtual SATA Controller 3a60 82801JD/DO (ICH10 Family) SMBus Controller 3a62 82801JD/DO (ICH10 Family) Thermal Subsystem 3a64 82801JD/DO (ICH10 Family) USB UHCI Controller #1 3a65 82801JD/DO (ICH10 Family) USB UHCI Controller #2 3a66 82801JD/DO (ICH10 Family) USB UHCI Controller #3 3a67 82801JD/DO (ICH10 Family) USB UHCI Controller #4 3a68 82801JD/DO (ICH10 Family) USB UHCI Controller #5 3a69 82801JD/DO (ICH10 Family) USB UHCI Controller #6 3a6a 82801JD/DO (ICH10 Family) USB2 EHCI Controller #1 3a6c 82801JD/DO (ICH10 Family) USB2 EHCI Controller #2 3a6e 82801JD/DO (ICH10 Family) HD Audio Controller 3a70 82801JD/DO (ICH10 Family) PCI Express Port 1 3a72 82801JD/DO (ICH10 Family) PCI Express Port 2 3a74 82801JD/DO (ICH10 Family) PCI Express Port 3 3a76 82801JD/DO (ICH10 Family) PCI Express Port 4 3a78 82801JD/DO (ICH10 Family) PCI Express Port 5 3a7a 82801JD/DO (ICH10 Family) PCI Express Port 6 3a7c 82801JD/DO (ICH10 Family) Gigabit Ethernet Controller 3b00 5 Series/3400 Series Chipset LPC Interface Controller 3b01 Mobile 5 Series Chipset LPC Interface Controller 3b02 P55 Chipset LPC Interface Controller 3b03 PM55 Chipset LPC Interface Controller 3b04 5 Series Chipset LPC Interface Controller 3b05 Mobile 5 Series Chipset LPC Interface Controller 3b06 H55 Chipset LPC Interface Controller 3b07 QM57 Chipset LPC Interface Controller 1028 040a Latitude E6410 1028 040b Latitude E6510 e4bf 50c1 PC1-GROOVE 3b08 H57 Chipset LPC Interface Controller 3b09 HM55 Chipset LPC Interface Controller 1025 0347 Aspire 7740G 144d c06a R730 Laptop 17c0 10d2 Medion Akoya E7214 Notebook PC [MD98410]

 3b0a Q57 Chipset LPC Interface Controller 1028 02da OptiPlex 980 15d9 060d C7SIM-Q Motherboard 3b0b HM57 Chipset LPC Interface Controller 3b0c 5 Series Chipset LPC Interface Controller 3b0d 5 Series/3400 Series Chipset LPC Interface Controller 3b0e 5 Series/3400 Series Chipset LPC Interface Controller 3b0f QS57 Chipset LPC Interface Controller 3b10 5 Series/3400 Series Chipset LPC Interface Controller 3b11 5 Series/3400 Series Chipset LPC Interface Controller 3b12 3400 Series Chipset LPC Interface Controller 3b13 5 Series/3400 Series Chipset LPC Interface Controller 3b14 3420 Chipset LPC Interface Controller 15d9 0605 X8SIL 3b15 5 Series/3400 Series Chipset LPC Interface Controller 3b16 3450 Chipset LPC Interface Controller 3b17 5 Series/3400 Series Chipset LPC Interface Controller 3b18 5 Series/3400 Series Chipset LPC Interface Controller 3b19 5 Series/3400 Series Chipset LPC Interface Controller 3b1a 5 Series/3400 Series Chipset LPC Interface Controller 3b1b 5 Series/3400 Series Chipset LPC Interface Controller 3b1c 5 Series/3400 Series Chipset LPC Interface Controller 3b1d 5 Series/3400 Series Chipset LPC Interface Controller 3b1e 5 Series/3400 Series Chipset LPC Interface Controller 3b1f 5 Series/3400 Series Chipset LPC Interface Controller 3b20 5 Series/3400 Series Chipset 4 port SATA IDE Controller 3b21 5 Series/3400 Series Chipset 2 port SATA IDE Controller 3b22 5 Series/3400 Series Chipset 6 port SATA AHCI Controller 1028 02da OptiPlex 980 15d9 0605 X8SIL 15d9 060d C7SIM-Q Motherboard 3b23 5 Series/3400 Series Chipset 4 port SATA AHCI Controller 3b25 5 Series/3400 Series Chipset SATA RAID Controller 103c 3118 Smart Array B110i SATA RAID Controller 3b26 5 Series/3400 Series Chipset 2 port SATA IDE Controller 3b28 5 Series/3400 Series Chipset 4 port SATA IDE Controller 144d c06a R730 Laptop 17c0 10d2 Medion Akoya E7214 Notebook PC [MD98410] 3b29 5 Series/3400 Series Chipset 4 port SATA AHCI Controller 1025 0347 Aspire 7740G 144d c06a R730 Laptop 17c0 10d2 Medion Akoya E7214 Notebook PC [MD98410] 3b2c 5 Series/3400 Series Chipset SATA RAID Controller 3b2d 5 Series/3400 Series Chipset 2 port SATA IDE Controller 144d c06a R730 Laptop 17c0 10d2 Medion Akoya E7214 Notebook PC [MD98410] e4bf 50c1 PC1-GROOVE 3b2e 5 Series/3400 Series Chipset 4 port SATA IDE Controller

 e4bf 50c1 PC1-GROOVE 3b2f 5 Series/3400 Series Chipset 6 port SATA AHCI Controller 1028 040a Latitude E6410 1028 040b Latitude E6510 e4bf 50c1 PC1-GROOVE 3b30 5 Series/3400 Series Chipset SMBus Controller 1025 0347 Aspire 7740G 1028 02da OptiPlex 980 1028 040a Latitude E6410 1028 040b Latitude E6510 1043 3838 P7P55-M Motherboard 1043 8383 P7P55-M Motherboard 144d c06a R730 Laptop 15d9 0605 X8SIL 15d9 060d C7SIM-Q Motherboard 17c0 10d2 Medion Akoya E7214 Notebook PC [MD98410] e4bf 50c1 PC1-GROOVE 3b32 5 Series/3400 Series Chipset Thermal Subsystem 1025 0347 Aspire 7740G 1028 040a Latitude E6410 144d c06a R730 Laptop 17c0 10d2 Medion Akoya E7214 Notebook PC [MD98410] 3b34 5 Series/3400 Series Chipset USB2 Enhanced Host Controller 1025 0347 Aspire 7740G 1028 02da OptiPlex 980 1028 040a Latitude E6410 1028 040b Latitude E6510 144d c06a R730 Laptop 15d9 0605 X8SIL 15d9 060d C7SIM-Q Motherboard 17c0 10d2 Medion Akoya E7214 Notebook PC [MD98410] e4bf 50c1 PC1-GROOVE 3b36 5 Series/3400 Series Chipset USB Universal Host Controller 3b37 5 Series/3400 Series Chipset USB Universal Host Controller 3b38 5 Series/3400 Series Chipset USB Universal Host Controller 3b39 5 Series/3400 Series Chipset USB Universal Host Controller 3b3a 5 Series/3400 Series Chipset USB Universal Host Controller 3b3b 5 Series/3400 Series Chipset USB Universal Host Controller 3b3c 5 Series/3400 Series Chipset USB2 Enhanced Host Controller 1025 0347 Aspire 7740G 1028 02da OptiPlex 980 1028 040a Latitude E6410 1028 040b Latitude E6510 144d c06a R730 Laptop 15d9 0605 X8SIL 15d9 060d C7SIM-Q Motherboard 17c0 10d2 Medion Akoya E7214 Notebook PC [MD98410] e4bf 50c1 PC1-GROOVE

- 3b3e 5 Series/3400 Series Chipset USB Universal Host Controller
- 3b3f 5 Series/3400 Series Chipset USB Universal Host Controller
- 3b40 5 Series/3400 Series Chipset USB Universal Host Controller
- 3b41 5 Series/3400 Series Chipset LAN Controller
- 3b42 5 Series/3400 Series Chipset PCI Express Root Port 1
- 1028 02da OptiPlex 980
- 1028 040a Latitude E6410
- 1028 040b Latitude E6510
- 103c 1521 EliteBook 8540p
- 144d c06a R730 Laptop
- 15d9 060d C7SIM-Q Motherboard
- 17c0 10d2 Medion Akoya E7214 Notebook PC [MD98410]
- 3b44 5 Series/3400 Series Chipset PCI Express Root Port 2
- 1028 040a Latitude E6410
- 1028 040b Latitude E6510
- 15d9 060d C7SIM-Q Motherboard
- 17c0 10d2 Medion Akoya E7214 Notebook PC [MD98410]
- 3b46 5 Series/3400 Series Chipset PCI Express Root Port 3
- 1028 040a Latitude E6410
- 1028 040b Latitude E6510
- 144d c06a R730 Laptop
- 17c0 10d2 Medion Akoya E7214 Notebook PC [MD98410]
- 3b48 5 Series/3400 Series Chipset PCI Express Root Port 4
- 1028 040a Latitude E6410
- 1028 040b Latitude E6510
- 144d c06a R730 Laptop
- 3b4a 5 Series/3400 Series Chipset PCI Express Root Port 5 1028 02da OptiPlex 980
- 17c0 10d2 Medion Akoya E7214 Notebook PC [MD98410]
- 3b4c 5 Series/3400 Series Chipset PCI Express Root Port 6
- 3b4e 5 Series/3400 Series Chipset PCI Express Root Port 7
- 3b50 5 Series/3400 Series Chipset PCI Express Root Port 8
- 3b53 5 Series/3400 Series Chipset VECI Controller
- 3b56 5 Series/3400 Series Chipset High Definition Audio
- 1025 0347 Aspire 7740G
- 1028 02da OptiPlex 980
- 1028 040a Latitude E6410
- 1028 040b Latitude E6510
- 1043 1373 G73-series gaming laptop
- 144d c06a R730 Laptop
- 15d9 060d C7SIM-Q Motherboard
- 17c0 10d2 Medion Akoya E7214 Notebook PC [MD98410]
- e4bf 50c1 PC1-GROOVE
- 3b57 5 Series/3400 Series Chipset High Definition Audio
- 3b64 5 Series/3400 Series Chipset HECI Controller
- 1025 0347 Aspire 7740G
- 15d9 060d C7SIM-Q Motherboard
- 17c0 10d2 Medion Akoya E7214 Notebook PC [MD98410]

 e4bf 50c1 PC1-GROOVE 3b65 5 Series/3400 Series Chipset HECI Controller 3b66 5 Series/3400 Series Chipset PT IDER Controller 3b67 5 Series/3400 Series Chipset KT Controller e4bf 50c1 PC1-GROOVE 3c00 Xeon E5/Core i7 DMI2 3c01 Xeon E5/Core i7 DMI2 in PCI Express Mode 3c02 Xeon E5/Core i7 IIO PCI Express Root Port 1a 3c03 Xeon E5/Core i7 IIO PCI Express Root Port 1b 3c04 Xeon E5/Core i7 IIO PCI Express Root Port 2a 3c05 Xeon E5/Core i7 IIO PCI Express Root Port 2b 3c06 Xeon E5/Core i7 IIO PCI Express Root Port 2c 3c07 Xeon E5/Core i7 IIO PCI Express Root Port 2d 3c08 Xeon E5/Core i7 IIO PCI Express Root Port 3a in PCI Express Mode 3c09 Xeon E5/Core i7 IIO PCI Express Root Port 3b 3c0a Xeon E5/Core i7 IIO PCI Express Root Port 3c 3c0b Xeon E5/Core i7 IIO PCI Express Root Port 3d 3c0d Xeon E5/Core i7 Non-Transparent Bridge 3c0e Xeon E5/Core i7 Non-Transparent Bridge 3c0f Xeon E5/Core i7 Non-Transparent Bridge 3c20 Xeon E5/Core i7 DMA Channel 0 3c21 Xeon E5/Core i7 DMA Channel 1 3c22 Xeon E5/Core i7 DMA Channel 2 3c23 Xeon E5/Core i7 DMA Channel 3 3c24 Xeon E5/Core i7 DMA Channel 4 3c25 Xeon E5/Core i7 DMA Channel 5 3c26 Xeon E5/Core i7 DMA Channel 6 3c27 Xeon E5/Core i7 DMA Channel 7 3c28 Xeon E5/Core i7 Address Map, VTd\_Misc, System Management 3c2a Xeon E5/Core i7 Control Status and Global Errors 3c2c Xeon E5/Core i7 I/O APIC 3c2e Xeon E5/Core i7 DMA 3c2f Xeon E5/Core i7 DMA 3c40 Xeon E5/Core i7 IIO Switch and IRP Performance Monitor 3c43 Xeon E5/Core i7 Ring to PCI Express Performance Monitor 3c44 Xeon E5/Core i7 Ring to QuickPath Interconnect Link 0 Performance Monitor 3c45 Xeon E5/Core i7 Ring to QuickPath Interconnect Link 1 Performance Monitor 3c46 Xeon E5/Core i7 Processor Home Agent Performance Monitoring 3c71 Xeon E5/Core i7 Integrated Memory Controller RAS Registers 3c80 Xeon E5/Core i7 QPI Link 0 3c83 Xeon E5/Core i7 QPI Link Reut 0 3c84 Xeon E5/Core i7 QPI Link Reut 0 3c90 Xeon E5/Core i7 QPI Link 1 3c93 Xeon E5/Core i7 QPI Link Reut 1 3c94 Xeon E5/Core i7 QPI Link Reut 1 3ca0 Xeon E5/Core i7 Processor Home Agent 3ca8 Xeon E5/Core i7 Integrated Memory Controller Registers 3caa Xeon E5/Core i7 Integrated Memory Controller Target Address Decoder 0

 3cab Xeon E5/Core i7 Integrated Memory Controller Target Address Decoder 1 3cac Xeon E5/Core i7 Integrated Memory Controller Target Address Decoder 2 3cad Xeon E5/Core i7 Integrated Memory Controller Target Address Decoder 3 3cae Xeon E5/Core i7 Integrated Memory Controller Target Address Decoder 4 3cb0 Xeon E5/Core i7 Integrated Memory Controller Channel 0-3 Thermal Control 0 3cb1 Xeon E5/Core i7 Integrated Memory Controller Channel 0-3 Thermal Control 1 3cb2 Xeon E5/Core i7 Integrated Memory Controller ERROR Registers 0 3cb3 Xeon E5/Core i7 Integrated Memory Controller ERROR Registers 1 3cb4 Xeon E5/Core i7 Integrated Memory Controller Channel 0-3 Thermal Control 2 3cb5 Xeon E5/Core i7 Integrated Memory Controller Channel 0-3 Thermal Control 3 3cb6 Xeon E5/Core i7 Integrated Memory Controller ERROR Registers 2 3cb7 Xeon E5/Core i7 Integrated Memory Controller ERROR Registers 3 3cb8 Xeon E5/Core i7 DDRIO 3cc0 Xeon E5/Core i7 Power Control Unit 0 3cc1 Xeon E5/Core i7 Power Control Unit 1 3cc2 Xeon E5/Core i7 Power Control Unit 2 3cd0 Xeon E5/Core i7 Power Control Unit 3 3ce0 Xeon E5/Core i7 Interrupt Control Registers 3ce3 Xeon E5/Core i7 Semaphore and Scratchpad Configuration Registers 3ce4 Xeon E5/Core i7 R2PCIe 3ce6 Xeon E5/Core i7 QuickPath Interconnect Agent Ring Registers 3ce8 Xeon E5/Core i7 Unicast Register 0 3ce9 Xeon E5/Core i7 Unicast Register 5 3cea Xeon E5/Core i7 Unicast Register 1 3ceb Xeon E5/Core i7 Unicast Register 6 3cec Xeon E5/Core i7 Unicast Register 3 3ced Xeon E5/Core i7 Unicast Register 7 3cee Xeon E5/Core i7 Unicast Register 4 3cef Xeon E5/Core i7 Unicast Register 8 3cf4 Xeon E5/Core i7 Integrated Memory Controller System Address Decoder 0 3cf5 Xeon E5/Core i7 Integrated Memory Controller System Address Decoder 1 3cf6 Xeon E5/Core i7 System Address Decoder 3e10 8th Gen Core 4-core Processor Host Bridge/DRAM Registers [Coffee Lake H] 3e18 8th Gen Core 4-core Workstation Processor Host Bridge/DRAM Registers [Coffee Lake S] 3e1f 8th Gen Core 4-core Desktop Processor Host Bridge/DRAM Registers [Coffee Lake S] 1458 5000 Z370 AORUS Gaming K3-CF 3e30 8th Gen Core 8-core Desktop Processor Host Bridge/DRAM Registers [Coffee Lake S] 3e33 8th/9th Gen Core Processor Host Bridge/DRAM Registers [Coffee Lake] 3e34 Coffee Lake HOST and DRAM Controller 3e81 8th Gen Core Processor PCIe Controller (x16) 3e85 8th Gen Core Processor PCIe Controller (x8) 3e89 8th Gen Core Processor PCIe Controller (x4) 3e91 8th Gen Core Processor Gaussian Mixture Model 3e92 UHD Graphics 630 (Desktop) 3e93 UHD Graphics 610 3e96 HD Graphics P630 3e98 UHD Graphics 630 (Desktop 9 Series) 3e9b UHD Graphics 630 (Mobile)

 3ea0 UHD Graphics 620 (Whiskey Lake) 1028 089e Inspiron 5482 3ea5 Iris Plus Graphics 655 3ec2 8th Gen Core Processor Host Bridge/DRAM Registers 1043 8694 PRIME H310M-D 3ec4 8th Gen Core Processor Host Bridge/DRAM Registers 3ec6 8th Gen Core Processor Host Bridge/DRAM Registers 3eca 8th Gen Core Processor Host Bridge/DRAM Registers 3ed0 8th Gen Core Processor Host Bridge/DRAM Registers 4000 5400 Chipset Memory Controller Hub 4001 5400 Chipset Memory Controller Hub 4003 5400 Chipset Memory Controller Hub 4021 5400 Chipset PCI Express Port 1 4022 5400 Chipset PCI Express Port 2 4023 5400 Chipset PCI Express Port 3 4024 5400 Chipset PCI Express Port 4 4025 5400 Chipset PCI Express Port 5 4026 5400 Chipset PCI Express Port 6 4027 5400 Chipset PCI Express Port 7 4028 5400 Chipset PCI Express Port 8 4029 5400 Chipset PCI Express Port 9 402d 5400 Chipset IBIST Registers 402e 5400 Chipset IBIST Registers 402f 5400 Chipset QuickData Technology Device 4030 5400 Chipset FSB Registers 4031 5400 Chipset CE/SF Registers 4032 5400 Chipset IOxAPIC 4035 5400 Chipset FBD Registers 4036 5400 Chipset FBD Registers 4100 Moorestown Graphics and Video 4108 Atom Processor E6xx Integrated Graphics Controller 4109 Atom Processor E6xx Integrated Graphics Controller 410a Atom Processor E6xx Integrated Graphics Controller 410b Atom Processor E6xx Integrated Graphics Controller 410c Atom Processor E6xx Integrated Graphics Controller 410d Atom Processor E6xx Integrated Graphics Controller 410e Atom Processor E6xx Integrated Graphics Controller 410f Atom Processor E6xx Integrated Graphics Controller 4114 Atom Processor E6xx PCI Host Bridge #1 4115 Atom Processor E6xx PCI Host Bridge #2 4116 Atom Processor E6xx PCI Host Bridge #3 4117 Atom Processor E6xx PCI Host Bridge #4 4220 PRO/Wireless 2200BG [Calexico2] Network Connection 103c 0934 Compaq nw8240/nx8220 103c 12f6 nc6120/nc6220/nw8240/nx8220 8086 2701 WM3B2200BG Mini-PCI Card 8086 2712 IBM ThinkPad R50e 8086 2721 Dell B130 laptop integrated WLAN

 8086 2722 Dell Latitude D600 8086 2731 Samsung P35 integrated WLAN 4222 PRO/Wireless 3945ABG [Golan] Network Connection 103c 135c PRO/Wireless 3945ABG [Golan] Network Connection 8086 1000 PRO/Wireless 3945ABG Network Connection 8086 1001 WM3945ABG MOW2 8086 1005 PRO/Wireless 3945BG Network Connection 8086 1034 PRO/Wireless 3945BG Network Connection 8086 1044 PRO/Wireless 3945BG Network Connection 8086 1c00 PRO/Wireless 3945ABG Network Connection 4223 PRO/Wireless 2915ABG [Calexico2] Network Connection 1000 8086 mPCI 3B Americas/Europe ZZA 1001 8086 mPCI 3B Europe ZZE 1002 8086 mPCI 3B Japan ZZJ 1003 8086 mPCI 3B High-Band ZZH 103c 1351 Compaq nc6220 4224 PRO/Wireless 2915ABG [Calexico2] Network Connection 4227 PRO/Wireless 3945ABG [Golan] Network Connection 8086 1010 ThinkPad R60e 8086 1011 ThinkPad T60/R60e/X60s/R61 8086 1014 PRO/Wireless 3945BG Network Connection 4229 PRO/Wireless 4965 AG or AGN [Kedron] Network Connection 8086 1100 Vaio VGN-SZ79SN\_C 8086 1101 PRO/Wireless 4965 AG or AGN 422b Centrino Ultimate-N 6300 8086 1101 Centrino Ultimate-N 6300 3x3 AGN 8086 1121 Centrino Ultimate-N 6300 3x3 AGN 422c Centrino Advanced-N 6200 8086 1301 Centrino Advanced-N 6200 2x2 AGN 8086 1306 Centrino Advanced-N 6200 2x2 ABG 8086 1307 Centrino Advanced-N 6200 2x2 BG 8086 1321 Centrino Advanced-N 6200 2x2 AGN 8086 1326 Centrino Advanced-N 6200 2x2 ABG 4230 PRO/Wireless 4965 AG or AGN [Kedron] Network Connection 8086 1110 Lenovo ThinkPad T51 8086 1111 Lenovo ThinkPad T61 4232 WiFi Link 5100 8086 1201 WiFi Link 5100 AGN 8086 1204 WiFi Link 5100 AGN 8086 1205 WiFi Link 5100 BGN 8086 1206 WiFi Link 5100 ABG 8086 1221 WiFi Link 5100 AGN 8086 1224 WiFi Link 5100 AGN 8086 1225 WiFi Link 5100 BGN 8086 1226 WiFi Link 5100 ABG 8086 1301 WiFi Link 5100 AGN 8086 1304 WiFi Link 5100 AGN 8086 1305 WiFi Link 5100 BGN

 8086 1306 WiFi Link 5100 ABG 8086 1321 WiFi Link 5100 AGN 8086 1324 WiFi Link 5100 AGN 8086 1325 WiFi Link 5100 BGN 8086 1326 WiFi Link 5100 ABG 4235 Ultimate N WiFi Link 5300 4236 Ultimate N WiFi Link 5300 4237 PRO/Wireless 5100 AGN [Shiloh] Network Connection 8086 1211 WiFi Link 5100 AGN 8086 1214 WiFi Link 5100 AGN 8086 1215 WiFi Link 5100 BGN 8086 1216 WiFi Link 5100 ABG 8086 1311 WiFi Link 5100 AGN 8086 1314 WiFi Link 5100 AGN 8086 1315 WiFi Link 5100 BGN 8086 1316 WiFi Link 5100 ABG 4238 Centrino Ultimate-N 6300 8086 1111 Centrino Ultimate-N 6300 3x3 AGN 4239 Centrino Advanced-N 6200 8086 1311 Centrino Advanced-N 6200 2x2 AGN 8086 1316 Centrino Advanced-N 6200 2x2 ABG 423a PRO/Wireless 5350 AGN [Echo Peak] Network Connection 423b PRO/Wireless 5350 AGN [Echo Peak] Network Connection 423c WiMAX/WiFi Link 5150 8086 1201 WiMAX/WiFi Link 5150 AGN 8086 1206 WiMAX/WiFi Link 5150 ABG 8086 1221 WiMAX/WiFi Link 5150 AGN 8086 1301 WiMAX/WiFi Link 5150 AGN 8086 1306 WiMAX/WiFi Link 5150 ABG 8086 1321 WiMAX/WiFi Link 5150 AGN 423d WiMAX/WiFi Link 5150 8086 1211 WiMAX/WiFi Link 5150 AGN 8086 1216 WiMAX/WiFi Link 5150 ABG 8086 1311 WiMAX/WiFi Link 5150 AGN 8086 1316 WiMAX/WiFi Link 5150 ABG 444e Turbo Memory Controller 467f Volume Management Device NVMe RAID Controller 4c3d Volume Management Device NVMe RAID Controller 5001 LE80578 5002 LE80578 Graphics Processor Unit 5009 LE80578 Video Display Controller 500d LE80578 Expansion Bus 500e LE80578 UART Controller 500f LE80578 General Purpose IO 5010 LE80578 I2C Controller 5012 LE80578 Serial Peripheral Interface Bus 5020 EP80579 Memory Controller Hub 5021 EP80579 DRAM Error Reporting Registers

- 5023 EP80579 EDMA Controller
- 5024 EP80579 PCI Express Port PEA0
- 5025 EP80579 PCI Express Port PEA1
- 5028 EP80579 S-ATA IDE
- 5029 EP80579 S-ATA AHCI
- 502a EP80579 S-ATA Reserved
- 502b EP80579 S-ATA Reserved
- 502c EP80579 Integrated Processor ASU
- 502d EP80579 Integrated Processor with QuickAssist ASU
- 502e EP80579 Reserved
- 502f EP80579 Reserved
- 5030 EP80579 Reserved
- 5031 EP80579 LPC Bus
- 5032 EP80579 SMBus Controller
- 5033 EP80579 USB 1.1 Controller
- 5035 EP80579 USB 2.0 Controller
- 5037 EP80579 PCI-PCI Bridge (transparent mode)
- 5039 EP80579 Controller Area Network (CAN) interface #1
- 503a EP80579 Controller Area Network (CAN) interface #2
- 503b EP80579 Synchronous Serial Port (SPP)
- 503c EP80579 IEEE 1588 Hardware Assist
- 503d EP80579 Local Expansion Bus
- 503e EP80579 Global Control Unit (GCU)
- 503f EP80579 Reserved
- 5040 EP80579 Integrated Processor Gigabit Ethernet MAC
- 5041 EP80579 Integrated Processor with QuickAssist Gigabit Ethernet MAC
- 5042 EP80579 Reserved
- 5043 EP80579 Reserved
- 5044 EP80579 Integrated Processor Gigabit Ethernet MAC
- 5045 EP80579 Integrated Processor with QuickAssist Gigabit Ethernet MAC
- 5046 EP80579 Reserved
- 5047 EP80579 Reserved
- 5048 EP80579 Integrated Processor Gigabit Ethernet MAC
- 5049 EP80579 Integrated Processor with QuickAssist Gigabit Ethernet MAC
- 504a EP80579 Reserved
- 504b EP80579 Reserved
- 504c EP80579 Integrated Processor with QuickAssist TDM
- 5200 EtherExpress PRO/100 Intelligent Server PCI Bridge
- 5201 EtherExpress PRO/100 Intelligent Server Fast Ethernet Controller
- 8086 0001 EtherExpress PRO/100 Server Ethernet Adapter
- 530d 80310 (IOP) IO Processor
- 5845 QEMU NVM Express Controller
- 1af4 1100 QEMU Virtual Machine
- 5900 Xeon E3-1200 v6/7th Gen Core Processor Host Bridge/DRAM Registers
- 5901 Xeon E3-1200 v6/7th Gen Core Processor PCIe Controller (x16)
- 5902 HD Graphics 610
- 5904 Xeon E3-1200 v6/7th Gen Core Processor Host Bridge/DRAM Registers
- 1025 115f Aspire E5-575G

 17aa 2247 ThinkPad T570

- 17aa 224f ThinkPad X1 Carbon 5th Gen
- 5905 Xeon E3-1200 v6/7th Gen Core Processor PCIe Controller (x8)
- 5909 Xeon E3-1200 v6/7th Gen Core Processor PCIe Controller (x4)
- 590c Xeon E3-1200 v6/7th Gen Core Processor Host Bridge/DRAM Registers
- 590f Xeon E3-1200 v6/7th Gen Core Processor Host Bridge/DRAM Registers
- 1462 7a68 B250 KRAIT GAMING (MS-7A68)
- 5910 Xeon E3-1200 v6/7th Gen Core Processor Host Bridge/DRAM Registers
- 5911 Xeon E3-1200 v6/7th Gen Core Processor Gaussian Mixture Model
- 5912 HD Graphics 630
- 5914 Xeon E3-1200 v6/7th Gen Core Processor Host Bridge/DRAM Registers
- 17aa 225d ThinkPad T480
- 5916 HD Graphics 620
- 1025 1094 Aspire E5-575G
- 17aa 2248 ThinkPad T570
- 17aa 224f ThinkPad X1 Carbon 5th Gen
- 5917 UHD Graphics 620
- 17aa 225e ThinkPad T480
- 5918 Xeon E3-1200 v6/7th Gen Core Processor Host Bridge/DRAM Registers
- 591b HD Graphics 630
- 591c UHD Graphics 615
- 591d HD Graphics P630
- 591e HD Graphics 615
- 591f Xeon E3-1200 v6/7th Gen Core Processor Host Bridge/DRAM Registers
- 5923 HD Graphics 635
- 5926 Iris Plus Graphics 640
- 5927 Iris Plus Graphics 650
- 5a84 Celeron N3350/Pentium N4200/Atom E3900 Series Integrated Graphics Controller
- 5a85 HD Graphics 500
- 5a88 Celeron N3350/Pentium N4200/Atom E3900 Series Imaging Unit
- 5a98 Celeron N3350/Pentium N4200/Atom E3900 Series Audio Cluster
- 5a9a Celeron N3350/Pentium N4200/Atom E3900 Series Trusted Execution Engine
- 5aa2 Celeron N3350/Pentium N4200/Atom E3900 Series Integrated Sensor Hub
- 5aa8 Celeron N3350/Pentium N4200/Atom E3900 Series USB xHCI
- 5aac Celeron N3350/Pentium N4200/Atom E3900 Series I2C Controller #1
- 5aae Celeron N3350/Pentium N4200/Atom E3900 Series I2C Controller #2
- 5ab0 Celeron N3350/Pentium N4200/Atom E3900 Series I2C Controller #3
- 5ab2 Celeron N3350/Pentium N4200/Atom E3900 Series I2C Controller #4
- 5ab4 Celeron N3350/Pentium N4200/Atom E3900 Series I2C Controller #5
- 5ab6 Celeron N3350/Pentium N4200/Atom E3900 Series I2C Controller #6
- 5ab8 Celeron N3350/Pentium N4200/Atom E3900 Series I2C Controller #7
- 5aba Celeron N3350/Pentium N4200/Atom E3900 Series I2C Controller #8
- 5abc Celeron N3350/Pentium N4200/Atom E3900 Series HSUART Controller #1
- 5abe Celeron N3350/Pentium N4200/Atom E3900 Series HSUART Controller #2
- 5ac0 Celeron N3350/Pentium N4200/Atom E3900 Series HSUART Controller #3
- 5ac2 Celeron N3350/Pentium N4200/Atom E3900 Series SPI Controller #1
- 5ac4 Celeron N3350/Pentium N4200/Atom E3900 Series SPI Controller #2
- 5ac6 Celeron N3350/Pentium N4200/Atom E3900 Series SPI Controller #3

 5ac8 Celeron N3350/Pentium N4200/Atom E3900 Series PWM Pin Controller 5aca Celeron N3350/Pentium N4200/Atom E3900 Series SDXC/MMC Host Controller 5acc Celeron N3350/Pentium N4200/Atom E3900 Series eMMC Controller 5ad0 Celeron N3350/Pentium N4200/Atom E3900 Series SDIO Controller 5ad4 Celeron N3350/Pentium N4200/Atom E3900 Series SMBus Controller 5ad6 Celeron N3350/Pentium N4200/Atom E3900 Series PCI Express Port B #1 5ad7 Celeron N3350/Pentium N4200/Atom E3900 Series PCI Express Port B #2 5ad8 Celeron N3350/Pentium N4200/Atom E3900 Series PCI Express Port A #1 5ad9 Celeron N3350/Pentium N4200/Atom E3900 Series PCI Express Port A #2 5ada Celeron N3350/Pentium N4200/Atom E3900 Series PCI Express Port A #3 5adb Celeron N3350/Pentium N4200/Atom E3900 Series PCI Express Port A #4 5ae3 Celeron N3350/Pentium N4200/Atom E3900 Series SATA AHCI Controller 5ae8 Celeron N3350/Pentium N4200/Atom E3900 Series Low Pin Count Interface 5aee Celeron N3350/Pentium N4200/Atom E3900 Series HSUART Controller #4 5af0 Celeron N3350/Pentium N4200/Atom E3900 Series Host Bridge 65c0 5100 Chipset Memory Controller Hub 65e2 5100 Chipset PCI Express x4 Port 2 65e3 5100 Chipset PCI Express x4 Port 3 65e4 5100 Chipset PCI Express x4 Port 4 65e5 5100 Chipset PCI Express x4 Port 5 65e6 5100 Chipset PCI Express x4 Port 6 65e7 5100 Chipset PCI Express x4 Port 7 65f0 5100 Chipset FSB Registers 1028 020f PowerEdge R300 1028 0210 PowerEdge T300 65f1 5100 Chipset Reserved Registers 1028 0210 PowerEdge T300 65f3 5100 Chipset Reserved Registers 65f5 5100 Chipset DDR Channel 0 Registers 65f6 5100 Chipset DDR Channel 1 Registers 65f7 5100 Chipset PCI Express x8 Port 2-3 65f8 5100 Chipset PCI Express x8 Port 4-5 65f9 5100 Chipset PCI Express x8 Port 6-7 65fa 5100 Chipset PCI Express x16 Port 4-7 65ff 5100 Chipset DMA Engine 6f00 Xeon E7 v4/Xeon E5 v4/Xeon E3 v4/Xeon D DMI2 15d9 0832 X10SRL-F 6f01 Xeon E7 v4/Xeon E5 v4/Xeon E3 v4/Xeon D PCI Express Root Port 0 6f02 Xeon E7 v4/Xeon E5 v4/Xeon E3 v4/Xeon D PCI Express Root Port 1 6f03 Xeon E7 v4/Xeon E5 v4/Xeon E3 v4/Xeon D PCI Express Root Port 1 6f04 Xeon E7 v4/Xeon E5 v4/Xeon E3 v4/Xeon D PCI Express Root Port 2 6f05 Xeon E7 v4/Xeon E5 v4/Xeon E3 v4/Xeon D PCI Express Root Port 2 6f06 Xeon E7 v4/Xeon E5 v4/Xeon E3 v4/Xeon D PCI Express Root Port 2 6f07 Xeon E7 v4/Xeon E5 v4/Xeon E3 v4/Xeon D PCI Express Root Port 2 6f08 Xeon E7 v4/Xeon E5 v4/Xeon E3 v4/Xeon D PCI Express Root Port 3 6f09 Xeon E7 v4/Xeon E5 v4/Xeon E3 v4/Xeon D PCI Express Root Port 3 6f0a Xeon E7 v4/Xeon E5 v4/Xeon E3 v4/Xeon D PCI Express Root Port 3 6f0b Xeon E7 v4/Xeon E5 v4/Xeon E3 v4/Xeon D PCI Express Root Port 3

 6f10 Xeon E7 v4/Xeon E5 v4/Xeon E3 v4/Xeon D IIO Debug 6f11 Xeon E7 v4/Xeon E5 v4/Xeon E3 v4/Xeon D IIO Debug 6f12 Xeon E7 v4/Xeon E5 v4/Xeon E3 v4/Xeon D IIO Debug 6f13 Xeon E7 v4/Xeon E5 v4/Xeon E3 v4/Xeon D IIO Debug 6f14 Xeon E7 v4/Xeon E5 v4/Xeon E3 v4/Xeon D IIO Debug 6f15 Xeon E7 v4/Xeon E5 v4/Xeon E3 v4/Xeon D IIO Debug 6f16 Xeon E7 v4/Xeon E5 v4/Xeon E3 v4/Xeon D IIO Debug 6f17 Xeon E7 v4/Xeon E5 v4/Xeon E3 v4/Xeon D IIO Debug 6f18 Xeon E7 v4/Xeon E5 v4/Xeon E3 v4/Xeon D IIO Debug 6f19 Xeon E7 v4/Xeon E5 v4/Xeon E3 v4/Xeon D IIO Debug 6f1a Xeon E7 v4/Xeon E5 v4/Xeon E3 v4/Xeon D IIO Debug 6f1b Xeon E7 v4/Xeon E5 v4/Xeon E3 v4/Xeon D IIO Debug 6f1c Xeon E7 v4/Xeon E5 v4/Xeon E3 v4/Xeon D IIO Debug 6f1d Xeon E7 v4/Xeon E5 v4/Xeon E3 v4/Xeon D R2PCIe Agent 6f1e Xeon E7 v4/Xeon E5 v4/Xeon E3 v4/Xeon D Ubox 6f1f Xeon E7 v4/Xeon E5 v4/Xeon E3 v4/Xeon D Ubox 6f20 Xeon E7 v4/Xeon E5 v4/Xeon E3 v4/Xeon D Crystal Beach DMA Channel 0 15d9 0832 X10SRL-F 6f21 Xeon E7 v4/Xeon E5 v4/Xeon E3 v4/Xeon D Crystal Beach DMA Channel 1 15d9 0832 X10SRL-F 6f22 Xeon E7 v4/Xeon E5 v4/Xeon E3 v4/Xeon D Crystal Beach DMA Channel 2 15d9 0832 X10SRL-F 6f23 Xeon E7 v4/Xeon E5 v4/Xeon E3 v4/Xeon D Crystal Beach DMA Channel 3 15d9 0832 X10SRL-F 6f24 Xeon E7 v4/Xeon E5 v4/Xeon E3 v4/Xeon D Crystal Beach DMA Channel 4 15d9 0832 X10SRL-F 6f25 Xeon E7 v4/Xeon E5 v4/Xeon E3 v4/Xeon D Crystal Beach DMA Channel 5 15d9 0832 X10SRL-F 6f26 Xeon E7 v4/Xeon E5 v4/Xeon E3 v4/Xeon D Crystal Beach DMA Channel 6 15d9 0832 X10SRL-F 6f27 Xeon E7 v4/Xeon E5 v4/Xeon E3 v4/Xeon D Crystal Beach DMA Channel 7 15d9 0832 X10SRL-F 6f28 Xeon E7 v4/Xeon E5 v4/Xeon E3 v4/Xeon D Map/VTd\_Misc/System Management 15d9 0832 X10SRL-F 6f29 Xeon E7 v4/Xeon E5 v4/Xeon E3 v4/Xeon D IIO Hot Plug 15d9 0832 X10SRL-F 6f2a Xeon E7 v4/Xeon E5 v4/Xeon E3 v4/Xeon D IIO RAS/Control Status/Global Errors 15d9 0832 X10SRL-F 6f2c Xeon E7 v4/Xeon E5 v4/Xeon E3 v4/Xeon D I/O APIC 15d9 0832 X10SRL-F 6f30 Xeon E7 v4/Xeon E5 v4/Xeon E3 v4/Xeon D Home Agent 0 6f32 Xeon E7 v4/Xeon E5 v4/Xeon E3 v4/Xeon D QPI Link 0 6f33 Xeon E7 v4/Xeon E5 v4/Xeon E3 v4/Xeon D QPI Link 1 6f34 Xeon E7 v4/Xeon E5 v4/Xeon E3 v4/Xeon D R2PCIe Agent 6f36 Xeon E7 v4/Xeon E5 v4/Xeon E3 v4/Xeon D R3 QPI Link 0/1 6f37 Xeon E7 v4/Xeon E5 v4/Xeon E3 v4/Xeon D R3 QPI Link 0/1 6f38 Xeon E7 v4/Xeon E5 v4/Xeon E3 v4/Xeon D Home Agent 1 6f39 Xeon E7 v4/Xeon E5 v4/Xeon E3 v4/Xeon D IO Performance Monitoring

 6f3a Xeon E7 v4/Xeon E5 v4/Xeon E3 v4/Xeon D QPI Link 2 6f3e Xeon E7 v4/Xeon E5 v4/Xeon E3 v4/Xeon D R3 QPI Link 2 6f3f Xeon E7 v4/Xeon E5 v4/Xeon E3 v4/Xeon D R3 QPI Link 2 6f40 Xeon E7 v4/Xeon E5 v4/Xeon E3 v4/Xeon D QPI Link 2 6f41 Xeon E7 v4/Xeon E5 v4/Xeon E3 v4/Xeon D R3 QPI Link 2 6f43 Xeon E7 v4/Xeon E5 v4/Xeon E3 v4/Xeon D QPI Link 2 6f45 Xeon E7 v4/Xeon E5 v4/Xeon E3 v4/Xeon D QPI Link 2 Debug 6f46 Xeon E7 v4/Xeon E5 v4/Xeon E3 v4/Xeon D QPI Link 2 Debug 6f47 Xeon E7 v4/Xeon E5 v4/Xeon E3 v4/Xeon D QPI Link 2 Debug 6f50 Xeon Processor D Family QuickData Technology Register DMA Channel 0 6f51 Xeon Processor D Family QuickData Technology Register DMA Channel 1 6f52 Xeon Processor D Family QuickData Technology Register DMA Channel 2 6f53 Xeon Processor D Family QuickData Technology Register DMA Channel 3 6f54 Xeon Processor D Family QuickAssist Technology 6f55 Xeon Processor D Family QuickAssist Technology Virtual Fuction 6f60 Xeon E7 v4/Xeon E5 v4/Xeon E3 v4/Xeon D Home Agent 1 6f68 Xeon E7 v4/Xeon E5 v4/Xeon E3 v4/Xeon D Target Address/Thermal/RAS 6f6a Xeon E7 v4/Xeon E5 v4/Xeon E3 v4/Xeon D Channel Target Address Decoder 6f6b Xeon E7 v4/Xeon E5 v4/Xeon E3 v4/Xeon D Channel Target Address Decoder 6f6c Xeon E7 v4/Xeon E5 v4/Xeon E3 v4/Xeon D Channel Target Address Decoder 6f6d Xeon E7 v4/Xeon E5 v4/Xeon E3 v4/Xeon D Channel Target Address Decoder 6f6e Xeon E7 v4/Xeon E5 v4/Xeon E3 v4/Xeon D DDRIO Channel 2/3 Broadcast 6f6f Xeon E7 v4/Xeon E5 v4/Xeon E3 v4/Xeon D DDRIO Global Broadcast 6f70 Xeon E7 v4/Xeon E5 v4/Xeon E3 v4/Xeon D Home Agent 0 Debug 6f71 Xeon E7 v4/Xeon E5 v4/Xeon E3 v4/Xeon D Memory Controller 0 - Target Address/Thermal/RAS 6f76 Xeon E7 v4/Xeon E5 v4/Xeon E3 v4/Xeon D R3 QPI Link Debug 6f78 Xeon E7 v4/Xeon E5 v4/Xeon E3 v4/Xeon D Home Agent 1 Debug 6f79 Xeon E7 v4/Xeon E5 v4/Xeon E3 v4/Xeon D Target Address/Thermal/RAS 6f7d Xeon E7 v4/Xeon E5 v4/Xeon E3 v4/Xeon D Ubox 6f7e Xeon E7 v4/Xeon E5 v4/Xeon E3 v4/Xeon D R3 QPI Link Debug 6f80 Xeon E7 v4/Xeon E5 v4/Xeon E3 v4/Xeon D QPI Link 0 6f81 Xeon E7 v4/Xeon E5 v4/Xeon E3 v4/Xeon D R3 QPI Link 0/1 6f83 Xeon E7 v4/Xeon E5 v4/Xeon E3 v4/Xeon D QPI Link 0 6f85 Xeon E7 v4/Xeon E5 v4/Xeon E3 v4/Xeon D QPI Link 0 Debug 6f86 Xeon E7 v4/Xeon E5 v4/Xeon E3 v4/Xeon D QPI Link 0 Debug 6f87 Xeon E7 v4/Xeon E5 v4/Xeon E3 v4/Xeon D QPI Link 0 Debug 6f88 Xeon E7 v4/Xeon E5 v4/Xeon E3 v4/Xeon D Power Control Unit 6f8a Xeon E7 v4/Xeon E5 v4/Xeon E3 v4/Xeon D Power Control Unit 6f90 Xeon E7 v4/Xeon E5 v4/Xeon E3 v4/Xeon D QPI Link 1 6f93 Xeon E7 v4/Xeon E5 v4/Xeon E3 v4/Xeon D QPI Link 1 6f95 Xeon E7 v4/Xeon E5 v4/Xeon E3 v4/Xeon D QPI Link 1 Debug 6f96 Xeon E7 v4/Xeon E5 v4/Xeon E3 v4/Xeon D QPI Link 1 Debug 6f98 Xeon E7 v4/Xeon E5 v4/Xeon E3 v4/Xeon D Power Control Unit 6f99 Xeon E7 v4/Xeon E5 v4/Xeon E3 v4/Xeon D Power Control Unit 6f9a Xeon E7 v4/Xeon E5 v4/Xeon E3 v4/Xeon D Power Control Unit 6f9c Xeon E7 v4/Xeon E5 v4/Xeon E3 v4/Xeon D Power Control Unit 6fa0 Xeon E7 v4/Xeon E5 v4/Xeon E3 v4/Xeon D Home Agent 0 6fa8 Xeon E7 v4/Xeon E5 v4/Xeon E3 v4/Xeon D Memory Controller 0 - Target Address/Thermal/RAS

 6faa Xeon E7 v4/Xeon E5 v4/Xeon E3 v4/Xeon D Memory Controller 0 - Channel Target Address Decoder 6fab Xeon E7 v4/Xeon E5 v4/Xeon E3 v4/Xeon D Memory Controller 0 - Channel Target Address Decoder 6fac Xeon E7 v4/Xeon E5 v4/Xeon E3 v4/Xeon D Memory Controller 0 - Channel Target Address Decoder 6fad Xeon E7 v4/Xeon E5 v4/Xeon E3 v4/Xeon D Memory Controller 0 - Channel Target Address Decoder 6fae Xeon E7 v4/Xeon E5 v4/Xeon E3 v4/Xeon D DDRIO Channel 0/1 Broadcast 6faf Xeon E7 v4/Xeon E5 v4/Xeon E3 v4/Xeon D DDRIO Global Broadcast 6fb0 Xeon E7 v4/Xeon E5 v4/Xeon E3 v4/Xeon D Memory Controller 0 - Channel 0 Thermal Control 6fb1 Xeon E7 v4/Xeon E5 v4/Xeon E3 v4/Xeon D Memory Controller 0 - Channel 1 Thermal Control 6fb2 Xeon E7 v4/Xeon E5 v4/Xeon E3 v4/Xeon D Memory Controller 0 - Channel 0 Error 6fb3 Xeon E7 v4/Xeon E5 v4/Xeon E3 v4/Xeon D Memory Controller 0 - Channel 1 Error 6fb4 Xeon E7 v4/Xeon E5 v4/Xeon E3 v4/Xeon D Memory Controller 0 - Channel 2 Thermal Control 6fb5 Xeon E7 v4/Xeon E5 v4/Xeon E3 v4/Xeon D Memory Controller 0 - Channel 3 Thermal Control 6fb6 Xeon E7 v4/Xeon E5 v4/Xeon E3 v4/Xeon D Memory Controller 0 - Channel 2 Error 6fb7 Xeon E7 v4/Xeon E5 v4/Xeon E3 v4/Xeon D Memory Controller 0 - Channel 3 Error 6fb8 Xeon E7 v4/Xeon E5 v4/Xeon E3 v4/Xeon D DDRIO Channel 2/3 Interface 6fb9 Xeon E7 v4/Xeon E5 v4/Xeon E3 v4/Xeon D DDRIO Channel 2/3 Interface 6fba Xeon E7 v4/Xeon E5 v4/Xeon E3 v4/Xeon D DDRIO Channel 2/3 Interface 6fbb Xeon E7 v4/Xeon E5 v4/Xeon E3 v4/Xeon D DDRIO Channel 2/3 Interface 6fbc Xeon E7 v4/Xeon E5 v4/Xeon E3 v4/Xeon D DDRIO Channel 0/1 Interface 6fbd Xeon E7 v4/Xeon E5 v4/Xeon E3 v4/Xeon D DDRIO Channel 0/1 Interface 6fbe Xeon E7 v4/Xeon E5 v4/Xeon E3 v4/Xeon D DDRIO Channel 0/1 Interface 6fbf Xeon E7 v4/Xeon E5 v4/Xeon E3 v4/Xeon D DDRIO Channel 0/1 Interface 6fc0 Xeon E7 v4/Xeon E5 v4/Xeon E3 v4/Xeon D Power Control Unit 6fc1 Xeon E7 v4/Xeon E5 v4/Xeon E3 v4/Xeon D Power Control Unit 6fc2 Xeon E7 v4/Xeon E5 v4/Xeon E3 v4/Xeon D Power Control Unit 6fc3 Xeon E7 v4/Xeon E5 v4/Xeon E3 v4/Xeon D Power Control Unit 6fc4 Xeon E7 v4/Xeon E5 v4/Xeon E3 v4/Xeon D Power Control Unit 6fc5 Xeon E7 v4/Xeon E5 v4/Xeon E3 v4/Xeon D Power Control Unit 6fc6 Xeon E7 v4/Xeon E5 v4/Xeon E3 v4/Xeon D Power Control Unit 6fc7 Xeon E7 v4/Xeon E5 v4/Xeon E3 v4/Xeon D Power Control Unit 6fc8 Xeon E7 v4/Xeon E5 v4/Xeon E3 v4/Xeon D Power Control Unit 6fc9 Xeon E7 v4/Xeon E5 v4/Xeon E3 v4/Xeon D Power Control Unit 6fca Xeon E7 v4/Xeon E5 v4/Xeon E3 v4/Xeon D Power Control Unit 6fcb Xeon E7 v4/Xeon E5 v4/Xeon E3 v4/Xeon D Power Control Unit 6fcc Xeon E7 v4/Xeon E5 v4/Xeon E3 v4/Xeon D Power Control Unit 6fcd Xeon E7 v4/Xeon E5 v4/Xeon E3 v4/Xeon D Power Control Unit 6fce Xeon E7 v4/Xeon E5 v4/Xeon E3 v4/Xeon D Power Control Unit 6fcf Xeon E7 v4/Xeon E5 v4/Xeon E3 v4/Xeon D Power Control Unit 6fd0 Xeon E7 v4/Xeon E5 v4/Xeon E3 v4/Xeon D Memory Controller 1 - Channel 0 Thermal Control 6fd1 Xeon E7 v4/Xeon E5 v4/Xeon E3 v4/Xeon D Memory Controller 1 - Channel 1 Thermal Control 6fd2 Xeon E7 v4/Xeon E5 v4/Xeon E3 v4/Xeon D Memory Controller 1 - Channel 0 Error 6fd3 Xeon E7 v4/Xeon E5 v4/Xeon E3 v4/Xeon D Memory Controller 1 - Channel 1 Error 6fd4 Xeon E7 v4/Xeon E5 v4/Xeon E3 v4/Xeon D Memory Controller 1 - Channel 2 Thermal Control 6fd5 Xeon E7 v4/Xeon E5 v4/Xeon E3 v4/Xeon D Memory Controller 1 - Channel 3 Thermal Control 6fd6 Xeon E7 v4/Xeon E5 v4/Xeon E3 v4/Xeon D Memory Controller 1 - Channel 2 Error 6fd7 Xeon E7 v4/Xeon E5 v4/Xeon E3 v4/Xeon D Memory Controller 1 - Channel 3 Error 6fe0 Xeon E7 v4/Xeon E5 v4/Xeon E3 v4/Xeon D Caching Agent 6fe1 Xeon E7 v4/Xeon E5 v4/Xeon E3 v4/Xeon D Caching Agent

 6fe2 Xeon E7 v4/Xeon E5 v4/Xeon E3 v4/Xeon D Caching Agent 6fe3 Xeon E7 v4/Xeon E5 v4/Xeon E3 v4/Xeon D Caching Agent 6fe4 Xeon E7 v4/Xeon E5 v4/Xeon E3 v4/Xeon D Caching Agent 6fe5 Xeon E7 v4/Xeon E5 v4/Xeon E3 v4/Xeon D Caching Agent 6fe6 Xeon E7 v4/Xeon E5 v4/Xeon E3 v4/Xeon D Caching Agent 6fe7 Xeon E7 v4/Xeon E5 v4/Xeon E3 v4/Xeon D Caching Agent 6fe8 Xeon E7 v4/Xeon E5 v4/Xeon E3 v4/Xeon D Caching Agent 6fe9 Xeon E7 v4/Xeon E5 v4/Xeon E3 v4/Xeon D Caching Agent 6fea Xeon E7 v4/Xeon E5 v4/Xeon E3 v4/Xeon D Caching Agent 6feb Xeon E7 v4/Xeon E5 v4/Xeon E3 v4/Xeon D Caching Agent 6fec Xeon E7 v4/Xeon E5 v4/Xeon E3 v4/Xeon D Caching Agent 6fed Xeon E7 v4/Xeon E5 v4/Xeon E3 v4/Xeon D Caching Agent 6fee Xeon E7 v4/Xeon E5 v4/Xeon E3 v4/Xeon D Caching Agent 6fef Xeon E7 v4/Xeon E5 v4/Xeon E3 v4/Xeon D Caching Agent 6ff0 Xeon E7 v4/Xeon E5 v4/Xeon E3 v4/Xeon D Caching Agent 6ff1 Xeon E7 v4/Xeon E5 v4/Xeon E3 v4/Xeon D Caching Agent 6ff8 Xeon E7 v4/Xeon E5 v4/Xeon E3 v4/Xeon D Caching Agent 6ff9 Xeon E7 v4/Xeon E5 v4/Xeon E3 v4/Xeon D Caching Agent 6ffa Xeon E7 v4/Xeon E5 v4/Xeon E3 v4/Xeon D Caching Agent 6ffb Xeon E7 v4/Xeon E5 v4/Xeon E3 v4/Xeon D Caching Agent 6ffc Xeon E7 v4/Xeon E5 v4/Xeon E3 v4/Xeon D Caching Agent 6ffd Xeon E7 v4/Xeon E5 v4/Xeon E3 v4/Xeon D Caching Agent 6ffe Xeon E7 v4/Xeon E5 v4/Xeon E3 v4/Xeon D Caching Agent 7000 82371SB PIIX3 ISA [Natoma/Triton II] 1af4 1100 Qemu virtual machine 7010 82371SB PIIX3 IDE [Natoma/Triton II] 1af4 1100 Qemu virtual machine 7020 82371SB PIIX3 USB [Natoma/Triton II] 1af4 1100 QEMU Virtual Machine 7030 430VX - 82437VX TVX [Triton VX] 7050 Intercast Video Capture Card 7051 PB 642365-003 (Business Video Conferencing Card) 7100 430TX - 82439TX MTXC 7110 82371AB/EB/MB PIIX4 ISA 15ad 1976 Virtual Machine Chipset 7111 82371AB/EB/MB PIIX4 IDE 15ad 1976 Virtual Machine Chipset 7112 82371AB/EB/MB PIIX4 USB 15ad 1976 Virtual Machine Chipset 1af4 1100 QEMU Virtual Machine 7113 82371AB/EB/MB PIIX4 ACPI 15ad 1976 Virtual Machine Chipset 1af4 1100 Qemu virtual machine 7120 82810 GMCH (Graphics Memory Controller Hub) 4c53 1040 CL7 mainboard 4c53 1060 PC7 mainboard 7121 82810 (CGC) Chipset Graphics Controller 4c53 1040 CL7 mainboard

- 4c53 1060 PC7 mainboard
- 8086 4341 Cayman (CA810) Mainboard
- 7122 82810 DC-100 (GMCH) Graphics Memory Controller Hub
- 7123 82810 DC-100 (CGC) Chipset Graphics Controller
- 7124 82810E DC-133 (GMCH) Graphics Memory Controller Hub
- 1028 00b4 OptiPlex GX110
- 7125 82810E DC-133 (CGC) Chipset Graphics Controller
- 1028 00b4 OptiPlex GX110
- 7126 82810 DC-133 System and Graphics Controller
- 7128 82810-M DC-100 System and Graphics Controller
- 712a 82810-M DC-133 System and Graphics Controller
- 7180 440LX/EX 82443LX/EX Host bridge
- 7181 440LX/EX 82443LX/EX AGP bridge
- 7190 440BX/ZX/DX 82443BX/ZX/DX Host bridge
- 0e11 0500 Armada 1750 Laptop System Chipset
- 0e11 b110 Armada M700/E500
- 1028 008e PowerEdge 1300 mainboard
- 1043 803b CUBX-L/E Mainboard
- 1179 0001 Toshiba Tecra 8100 Laptop System Chipset
- 15ad 1976 Virtual Machine Chipset
- 4c53 1050 CT7 mainboard
- 4c53 1051 CE7 mainboard
- 7191 440BX/ZX/DX 82443BX/ZX/DX AGP bridge
- 1028 008e PowerEdge 1300 mainboard
- 7192 440BX/ZX/DX 82443BX/ZX/DX Host bridge (AGP disabled)
- 0e11 0460 Armada 1700 Laptop System Chipset
- 1179 0001 Satellite 4010
- 4c53 1000 CC7/CR7/CP7/VC7/VP7/VR7 mainboard
- 8086 7190 Dell PowerEdge 350
- 7194 82440MX Host Bridge
- 1033 0000 Versa Note Vxi
- 4c53 10a0 CA3/CR3 mainboard
- 7195 82440MX AC'97 Audio Controller
- 1033 80cc Versa Note VXi
- 10cf 1099 QSound\_SigmaTel Stac97 PCI Audio
- 11d4 0040 SoundMAX Integrated Digital Audio
- 11d4 0048 SoundMAX Integrated Digital Audio
- 7196 82440MX AC'97 Modem Controller
- 7198 82440MX ISA Bridge
- 7199 82440MX EIDE Controller
- 719a 82440MX USB Universal Host Controller
- 719b 82440MX Power Management Controller
- 71a0 440GX 82443GX Host bridge
- 4c53 1050 CT7 mainboard
- 4c53 1051 CE7 mainboard
- 71a1 440GX 82443GX AGP bridge
- 71a2 440GX 82443GX Host bridge (AGP disabled)
- 4c53 1000 CC7/CR7/CP7/VC7/VP7/VR7 mainboard

 7360 XMM7360 LTE Advanced Modem 7600 82372FB PIIX5 ISA 7601 82372FB PIIX5 IDE 7602 82372FB PIIX5 USB 7603 82372FB PIIX5 SMBus 7800 82740 (i740) AGP Graphics Accelerator 003d 0008 Starfighter AGP 003d 000b Starfighter AGP 1092 0100 Stealth II G460 10b4 201a Lightspeed 740 10b4 202f Lightspeed 740 8086 0000 Terminator 2x/i 8086 0100 Intel740 Graphics Accelerator 8002 Trusted Execution Technology Registers 8003 Trusted Execution Technology Registers 8100 US15W/US15X SCH [Poulsbo] Host Bridge 8101 US15L/UL11L SCH [Poulsbo] Host Bridge 8108 US15W/US15X SCH [Poulsbo] Graphics Controller 8109 US15L/UL11L SCH [Poulsbo] Graphics Controller 8110 US15W/US15X/US15L/UL11L SCH [Poulsbo] PCI Express Port 1 8112 US15W/US15X/US15L/UL11L SCH [Poulsbo] PCI Express Port 2 8114 US15W/US15X/US15L/UL11L SCH [Poulsbo] USB UHCI Controller #1 8115 US15W/US15X/US15L/UL11L SCH [Poulsbo] USB UHCI Controller #2 8116 US15W/US15X/US15L/UL11L SCH [Poulsbo] USB UHCI Controller #3 8117 US15W/US15X/US15L/UL11L SCH [Poulsbo] USB EHCI Controller 8118 US15W/US15X/US15L/UL11L SCH [Poulsbo] USB Client Controller 8119 US15W/US15X/US15L/UL11L SCH [Poulsbo] LPC Bridge 811a US15W/US15X/US15L/UL11L SCH [Poulsbo] IDE Controller 811b US15W/US15X/US15L/UL11L SCH [Poulsbo] HD Audio Controller 811c US15W/US15X/US15L/UL11L SCH [Poulsbo] SDIO/MMC Controller #1 811d US15W/US15X/US15L/UL11L SCH [Poulsbo] SDIO/MMC Controller #2 811e US15W/US15X/US15L/UL11L SCH [Poulsbo] SDIO/MMC Controller #3 8180 Atom Processor E6xx PCI Express Port 3 8181 Atom Processor E6xx PCI Express Port 4 8182 Atom Processor E6xx Integrated Graphics Controller 8183 Atom Processor E6xx Configuration Unit 8184 Atom Processor E6xx PCI Express Port 1 8185 Atom Processor E6xx PCI Express Port 2 8186 Atom Processor E6xx LPC Bridge 84c4 450KX/GX [Orion] - 82454KX/GX PCI bridge 84c5 450KX/GX [Orion] - 82453KX/GX Memory controller 84ca 450NX - 82451NX Memory & I/O Controller 84cb 450NX - 82454NX/84460GX PCI Expander Bridge 84e0 460GX - 84460GX System Address Controller (SAC) 84e1 460GX - 84460GX System Data Controller (SDC) 84e2 460GX - 84460GX AGP Bridge (GXB function 2) 84e3 460GX - 84460GX Memory Address Controller (MAC) 84e4 460GX - 84460GX Memory Data Controller (MDC)

 84e6 460GX - 82466GX Wide and fast PCI eXpander Bridge (WXB) 84ea 460GX - 84460GX AGP Bridge (GXB function 1) 8500 IXP4XX Network Processor (IXP420/421/422/425/IXC1100) 1993 0ded mGuard-PCI AV#2 1993 0dee mGuard-PCI AV#1 1993 0def mGuard-PCI AV#0 87c0 UHD Graphics 617 8800 Platform Controller Hub EG20T PCI Express Port 8801 Platform Controller Hub EG20T Packet Hub 8802 Platform Controller Hub EG20T Gigabit Ethernet Controller 8803 Platform Controller Hub EG20T General Purpose IO Controller 8804 Platform Controller Hub EG20T USB OHCI Controller #4 8805 Platform Controller Hub EG20T USB OHCI Controller #5 8806 Platform Controller Hub EG20T USB OHCI Controller #6 8807 Platform Controller Hub EG20T USB2 EHCI Controller #2 8808 Platform Controller Hub EG20T USB Client Controller 8809 Platform Controller Hub EG20T SDIO Controller #1 880a Platform Controller Hub EG20T SDIO Controller #2 880b Platform Controller Hub EG20T SATA AHCI Controller 880c Platform Controller Hub EG20T USB OHCI Controller #1 880d Platform Controller Hub EG20T USB OHCI Controller #2 880e Platform Controller Hub EG20T USB OHCI Controller #3 880f Platform Controller Hub EG20T USB2 EHCI Controller #1 8810 Platform Controller Hub EG20T DMA Controller #1 8811 Platform Controller Hub EG20T UART Controller 0 8812 Platform Controller Hub EG20T UART Controller 1 8813 Platform Controller Hub EG20T UART Controller 2 8814 Platform Controller Hub EG20T UART Controller 3 8815 Platform Controller Hub EG20T DMA Controller #2 8816 Platform Controller Hub EG20T Serial Peripheral Interface Bus 8817 Platform Controller Hub EG20T I2C Controller 8818 Platform Controller Hub EG20T Controller Area Network (CAN) Controller 8819 Platform Controller Hub EG20T IEEE 1588 Hardware Assist 8a0d Ice Lake Thunderbolt 3 NHI #1 8a13 Ice Lake Thunderbolt 3 USB Controller 8a17 Ice Lake Thunderbolt 3 NHI #0 8a1d Ice Lake Thunderbolt 3 PCI Express Root Port #0 8a1f Ice Lake Thunderbolt 3 PCI Express Root Port #1 8a21 Ice Lake Thunderbolt 3 PCI Express Root Port #2 8a23 Ice Lake Thunderbolt 3 PCI Express Root Port #3 8a52 Iris Plus Graphics G7 8c00 8 Series/C220 Series Chipset Family 4-port SATA Controller 1 [IDE mode] 8c01 8 Series Chipset Family 4-port SATA Controller 1 [IDE mode] - Mobile 8c02 8 Series/C220 Series Chipset Family 6-port SATA Controller 1 [AHCI mode] 17aa 309f ThinkCentre M83 8c03 8 Series/C220 Series Chipset Family 6-port SATA Controller 1 [AHCI mode] 103c 1909 ZBook 15 17aa 220e ThinkPad T440p

 8c04 8 Series/C220 Series Chipset Family SATA Controller 1 [RAID mode] 8c05 8 Series/C220 Series Chipset Family SATA Controller 1 [RAID mode] 8c06 8 Series/C220 Series Chipset Family SATA Controller 1 [RAID mode] 8c07 8 Series/C220 Series Chipset Family SATA Controller 1 [RAID mode] 8c08 8 Series/C220 Series Chipset Family 2-port SATA Controller 2 [IDE mode] 8c09 8 Series/C220 Series Chipset Family 2-port SATA Controller 2 [IDE mode] 8c0e 8 Series/C220 Series Chipset Family SATA Controller 1 [RAID mode] 8c0f 8 Series/C220 Series Chipset Family SATA Controller 1 [RAID mode] 8c10 8 Series/C220 Series Chipset Family PCI Express Root Port #1 17aa 220e ThinkPad T440p 8c11 8 Series/C220 Series Chipset Family PCI Express Root Port #1 8c12 8 Series/C220 Series Chipset Family PCI Express Root Port #2 17aa 220e ThinkPad T440p 8c13 8 Series/C220 Series Chipset Family PCI Express Root Port #2 8c14 8 Series/C220 Series Chipset Family PCI Express Root Port #3 8c15 8 Series/C220 Series Chipset Family PCI Express Root Port #3 8c16 8 Series/C220 Series Chipset Family PCI Express Root Port #4 8c17 8 Series/C220 Series Chipset Family PCI Express Root Port #4 8c18 8 Series/C220 Series Chipset Family PCI Express Root Port #5 8c19 8 Series/C220 Series Chipset Family PCI Express Root Port #5 8c1a 8 Series/C220 Series Chipset Family PCI Express Root Port #6 8c1b 8 Series/C220 Series Chipset Family PCI Express Root Port #6 8c1c 8 Series/C220 Series Chipset Family PCI Express Root Port #7 8c1d 8 Series/C220 Series Chipset Family PCI Express Root Port #7 8c1e 8 Series/C220 Series Chipset Family PCI Express Root Port #8 8c1f 8 Series/C220 Series Chipset Family PCI Express Root Port #8 8c20 8 Series/C220 Series Chipset High Definition Audio Controller 103c 1909 ZBook 15 17aa 220e ThinkPad T440p 17aa 309f ThinkCentre M83 8c21 8 Series/C220 Series Chipset High Definition Audio Controller 8c22 8 Series/C220 Series Chipset Family SMBus Controller 103c 1909 ZBook 15 17aa 220e ThinkPad T440p 17aa 309f ThinkCentre M83 8c23 8 Series Chipset Family CHAP Counters 8c24 8 Series Chipset Family Thermal Management Controller 8c26 8 Series/C220 Series Chipset Family USB EHCI #1 103c 1909 ZBook 15 17aa 220e ThinkPad T440p 17aa 2210 ThinkPad T540p 17aa 309f ThinkCentre M83 2210 17aa ThinkPad T540p 8c2d 8 Series/C220 Series Chipset Family USB EHCI #2 103c 1909 ZBook 15 17aa 220e ThinkPad T440p 17aa 309f ThinkCentre M83 8c31 8 Series/C220 Series Chipset Family USB xHCI

- 103c 1909 ZBook 15
- 17aa 220e ThinkPad T440p
- 17aa 309f ThinkCentre M83
- 8c33 8 Series/C220 Series Chipset Family LAN Controller
- 8c34 8 Series/C220 Series Chipset Family NAND Controller
- 8c3a 8 Series/C220 Series Chipset Family MEI Controller #1
- 103c 1909 ZBook 15
- 17aa 220e ThinkPad T440p
- 17aa 309f ThinkCentre M83
- 8c3b 8 Series/C220 Series Chipset Family MEI Controller #2
- 8c3c 8 Series/C220 Series Chipset Family IDE-r Controller
- 8c3d 8 Series/C220 Series Chipset Family KT Controller
- 8c40 8 Series/C220 Series Chipset Family LPC Controller
- 8c41 8 Series Chipset Family Mobile Super SKU LPC Controller
- 8c42 8 Series/C220 Series Chipset Family Desktop Super SKU LPC Controller
- 8c43 8 Series/C220 Series Chipset Family LPC Controller
- 8c44 Z87 Express LPC Controller
- 8c45 8 Series/C220 Series Chipset Family LPC Controller
- 8c46 Z85 Express LPC Controller
- 8c47 8 Series/C220 Series Chipset Family LPC Controller
- 8c48 8 Series/C220 Series Chipset Family LPC Controller
- 8c49 HM86 Express LPC Controller
- 8c4a H87 Express LPC Controller
- 8c4b HM87 Express LPC Controller
- 8c4c Q85 Express LPC Controller
- 17aa 309f ThinkCentre M83
- 8c4d 8 Series/C220 Series Chipset Family LPC Controller
- 8c4e Q87 Express LPC Controller
- 8c4f QM87 Express LPC Controller
- 103c 1909 ZBook 15
- 17aa 220e ThinkPad T440p
- 8c50 B85 Express LPC Controller
- 8c51 8 Series/C220 Series Chipset Family LPC Controller
- 8c52 C222 Series Chipset Family Server Essential SKU LPC Controller
- 8c53 8 Series/C220 Series Chipset Family LPC Controller
- 8c54 C224 Series Chipset Family Server Standard SKU LPC Controller
- 8c55 8 Series/C220 Series Chipset Family LPC Controller
- 8c56 C226 Series Chipset Family Server Advanced SKU LPC Controller
- 8c57 8 Series/C220 Series Chipset Family LPC Controller
- 8c58 8 Series/C220 Series Chipset Family WS SKU LPC Controller
- 8c59 8 Series/C220 Series Chipset Family LPC Controller
- 8c5a 8 Series/C220 Series Chipset Family LPC Controller
- 8c5b 8 Series/C220 Series Chipset Family LPC Controller
- 8c5c H81 Express LPC Controller
- 8c5d 8 Series/C220 Series Chipset Family LPC Controller
- 8c5e 8 Series/C220 Series Chipset Family LPC Controller
- 8c5f 8 Series/C220 Series Chipset Family LPC Controller
- 8c80 9 Series Chipset Family SATA Controller [IDE Mode]

 8c81 9 Series Chipset Family SATA Controller [IDE Mode] 8c82 9 Series Chipset Family SATA Controller [AHCI Mode] 8c83 9 Series Chipset Family SATA Controller [AHCI Mode] 8c84 9 Series Chipset Family SATA Controller [RAID Mode] 8c85 9 Series Chipset Family SATA Controller [RAID Mode] 8c86 9 Series Chipset Family SATA Controller [RAID Mode] 8c87 9 Series Chipset Family SATA Controller [RAID Mode] 8c88 9 Series Chipset Family SATA Controller [IDE Mode] 8c89 9 Series Chipset Family SATA Controller [IDE Mode] 8c8e 9 Series Chipset Family SATA Controller [RAID Mode] 8c8f 9 Series Chipset Family SATA Controller [RAID Mode] 8c90 9 Series Chipset Family PCI Express Root Port 1 8c92 9 Series Chipset Family PCI Express Root Port 2 8c94 9 Series Chipset Family PCI Express Root Port 3 8c96 9 Series Chipset Family PCI Express Root Port 4 8c98 9 Series Chipset Family PCI Express Root Port 5 8c9a 9 Series Chipset Family PCI Express Root Port 6 8c9c 9 Series Chipset Family PCI Express Root Port 7 8c9e 9 Series Chipset Family PCI Express Root Port 8 8ca0 9 Series Chipset Family HD Audio Controller 8ca2 9 Series Chipset Family SMBus Controller 8ca4 9 Series Chipset Family Thermal Controller 8ca6 9 Series Chipset Family USB EHCI Controller #1 8cad 9 Series Chipset Family USB EHCI Controller #2 8cb1 9 Series Chipset Family USB xHCI Controller 8cb3 9 Series Chipset Family LAN Controller 8cba 9 Series Chipset Family ME Interface #1 8cbb 9 Series Chipset Family ME Interface #2 8cbc 9 Series Chipset Family IDE-R Controller 8cbd 9 Series Chipset Family KT Controller 8cc1 9 Series Chipset Family LPC Controller 8cc2 9 Series Chipset Family LPC Controller 8cc3 HM97 Chipset LPC Controller 8cc4 Z97 Chipset LPC Controller 8cc5 QM97 Chipset LPC Controller 8cc6 H97 Chipset LPC Controller 8d00 C610/X99 series chipset 4-port SATA Controller [IDE mode] 8d02 C610/X99 series chipset 6-Port SATA Controller [AHCI mode] 8d04 C610/X99 series chipset SATA Controller [RAID mode] 8d06 C610/X99 series chipset SATA Controller [RAID mode] 17aa 1031 ThinkServer RAID 110i 8d08 C610/X99 series chipset 2-port SATA Controller [IDE mode] 8d0e C610/X99 series chipset SATA Controller [RAID mode] 8d10 C610/X99 series chipset PCI Express Root Port #1 8d11 C610/X99 series chipset PCI Express Root Port #1 8d12 C610/X99 series chipset PCI Express Root Port #2 8d13 C610/X99 series chipset PCI Express Root Port #2 8d14 C610/X99 series chipset PCI Express Root Port #3
8d15 C610/X99 series chipset PCI Express Root Port #3 8d16 C610/X99 series chipset PCI Express Root Port #4 8d17 C610/X99 series chipset PCI Express Root Port #4 8d18 C610/X99 series chipset PCI Express Root Port #5 8d19 C610/X99 series chipset PCI Express Root Port #5 8d1a C610/X99 series chipset PCI Express Root Port #6 8d1b C610/X99 series chipset PCI Express Root Port #6 8d1c C610/X99 series chipset PCI Express Root Port #7 8d1d C610/X99 series chipset PCI Express Root Port #7 8d1e C610/X99 series chipset PCI Express Root Port #8 8d1f C610/X99 series chipset PCI Express Root Port #8 8d20 C610/X99 series chipset HD Audio Controller 8d21 C610/X99 series chipset HD Audio Controller 8d22 C610/X99 series chipset SMBus Controller 15d9 0832 X10SRL-F 8d24 C610/X99 series chipset Thermal Subsystem 8d26 C610/X99 series chipset USB Enhanced Host Controller #1 15d9 0832 X10SRL-F 8d2d C610/X99 series chipset USB Enhanced Host Controller #2 15d9 0832 X10SRL-F 8d31 C610/X99 series chipset USB xHCI Host Controller 15d9 0832 X10SRL-F 8d33 C610/X99 series chipset LAN Controller 8d34 C610/X99 series chipset NAND Controller 8d3a C610/X99 series chipset MEI Controller #1 15d9 0832 X10SRL-F 8d3b C610/X99 series chipset MEI Controller #2 15d9 0832 X10SRL-F 8d3c C610/X99 series chipset IDE-r Controller 8d3d C610/X99 series chipset KT Controller 8d40 C610/X99 series chipset LPC Controller 8d41 C610/X99 series chipset LPC Controller 8d42 C610/X99 series chipset LPC Controller 8d43 C610/X99 series chipset LPC Controller 8d44 C610/X99 series chipset LPC Controller 15d9 0832 X10SRL-F 8d45 C610/X99 series chipset LPC Controller 8d46 C610/X99 series chipset LPC Controller 8d47 C610/X99 series chipset LPC Controller 8d48 C610/X99 series chipset LPC Controller 8d49 C610/X99 series chipset LPC Controller 8d4a C610/X99 series chipset LPC Controller 8d4b C610/X99 series chipset LPC Controller 8d4c C610/X99 series chipset LPC Controller 8d4d C610/X99 series chipset LPC Controller 8d4e C610/X99 series chipset LPC Controller 8d4f C610/X99 series chipset LPC Controller 8d60 C610/X99 series chipset sSATA Controller [IDE mode]

- 8d62 C610/X99 series chipset sSATA Controller [AHCI mode]
- 8d64 C610/X99 series chipset sSATA Controller [RAID mode]
- 8d66 C610/X99 series chipset sSATA Controller [RAID mode]
- 8d68 C610/X99 series chipset sSATA Controller [IDE mode]
- 8d6e C610/X99 series chipset sSATA Controller [RAID mode]
- 8d7c C610/X99 series chipset SPSR
- 15d9 0832 X10SRL-F
- 8d7d C610/X99 series chipset MS SMBus 0
- 8d7e C610/X99 series chipset MS SMBus 1
- 8d7f C610/X99 series chipset MS SMBus 2
- 9000 IXP2000 Family Network Processor
- 9001 IXP2400 Network Processor
- 9002 IXP2300 Network Processor
- 9004 IXP2800 Network Processor
- 9621 Integrated RAID
- 9622 Integrated RAID
- 9641 Integrated RAID
- 96a1 Integrated RAID
- 9a0b Volume Management Device NVMe RAID Controller
- 9b41 UHD Graphics
- 9b54 10th Gen Core Processor Host Bridge/DRAM Registers
- 9b64 10th Gen Core Processor Host Bridge/DRAM Registers
- 9bc4 UHD Graphics
- 9c00 8 Series SATA Controller 1 [IDE mode]
- 9c01 8 Series SATA Controller 1 [IDE mode]
- 9c02 8 Series SATA Controller 1 [AHCI mode]
- 9c03 8 Series SATA Controller 1 [AHCI mode]

 17aa 2214 ThinkPad X240

- 9c04 8 Series SATA Controller 1 [RAID mode]
- 9c05 8 Series SATA Controller 1 [RAID mode]
- 9c06 8 Series SATA Controller 1 [RAID mode]
- 9c07 8 Series SATA Controller 1 [RAID mode]
- 9c08 8 Series SATA Controller 2 [IDE mode]
- 9c09 8 Series SATA Controller 2 [IDE mode]
- 9c0a 8 Series SATA Controller [Reserved]
- 9c0b 8 Series SATA Controller [Reserved]
- 9c0c 8 Series SATA Controller [Reserved]
- 9c0d 8 Series SATA Controller [Reserved]
- 9c0e 8 Series SATA Controller 1 [RAID mode]
- 9c0f 8 Series SATA Controller 1 [RAID mode]
- 9c10 8 Series PCI Express Root Port 1
- 9c11 8 Series PCI Express Root Port 1
- 9c12 8 Series PCI Express Root Port 2
- 9c13 8 Series PCI Express Root Port 2
- 9c14 8 Series PCI Express Root Port 3
- 9c15 8 Series PCI Express Root Port 3
- 9c16 8 Series PCI Express Root Port 4
- 9c17 8 Series PCI Express Root Port 4

 9c18 8 Series PCI Express Root Port 5 9c19 8 Series PCI Express Root Port 5 9c1a 8 Series PCI Express Root Port 6 9c1b 8 Series PCI Express Root Port 6 9c1c 8 Series PCI Express Root Port 7 9c1d 8 Series PCI Express Root Port 7 9c1e 8 Series PCI Express Root Port 8 9c1f 8 Series PCI Express Root Port 8 9c20 8 Series HD Audio Controller 17aa 2214 ThinkPad X240 9c21 8 Series HD Audio Controller 9c22 8 Series SMBus Controller 17aa 2214 ThinkPad X240 9c23 8 Series CHAP Counters 9c24 8 Series Thermal 9c26 8 Series USB EHCI #1 17aa 220c T440s 17aa 2214 ThinkPad X240 9c2d 8 Series USB EHCI #2 9c31 8 Series USB xHCI HC 17aa 2214 ThinkPad X240 8086 7270 Apple MacBookAir6,2 / MacBookPro11,1 9c35 8 Series SDIO Controller 9c36 8 Series Audio DSP Controller 9c3a 8 Series HECI #0 17aa 2214 ThinkPad X240 9c3b 8 Series HECI #1 9c3c 8 Series HECI IDER 9c3d 8 Series HECI KT 9c40 8 Series LPC Controller 9c41 8 Series LPC Controller 9c42 8 Series LPC Controller 9c43 8 Series LPC Controller 17aa 2214 ThinkPad X240 9c44 8 Series LPC Controller 9c45 8 Series LPC Controller 9c46 8 Series LPC Controller 9c47 8 Series LPC Controller 9c60 8 Series Low Power Sub-System DMA 9c61 8 Series I2C Controller #0 9c62 8 Series I2C Controller #1 9c63 8 Series UART Controller #0 9c64 8 Series UART Controller #1 9c65 8 Series SPI Controller #0 9c66 8 Series SPI Controller #1 9c83 Wildcat Point-LP SATA Controller [AHCI Mode] 9c85 Wildcat Point-LP SATA Controller [RAID Mode] 9c87 Wildcat Point-LP SATA Controller [RAID Mode]

 9c8f Wildcat Point-LP SATA Controller [RAID Mode] 9c90 Wildcat Point-LP PCI Express Root Port #1 9c92 Wildcat Point-LP PCI Express Root Port #2 9c94 Wildcat Point-LP PCI Express Root Port #3 9c96 Wildcat Point-LP PCI Express Root Port #4 9c98 Wildcat Point-LP PCI Express Root Port #5 9c9a Wildcat Point-LP PCI Express Root Port #6 9ca0 Wildcat Point-LP High Definition Audio Controller 9ca2 Wildcat Point-LP SMBus Controller 9ca4 Wildcat Point-LP Thermal Management Controller 9ca6 Wildcat Point-LP USB EHCI Controller 9cb1 Wildcat Point-LP USB xHCI Controller 9cb5 Wildcat Point-LP Secure Digital IO Controller 9cb6 Wildcat Point-LP Smart Sound Technology Controller 9cba Wildcat Point-LP MEI Controller #1 9cbb Wildcat Point-LP MEI Controller #2 9cbc Wildcat Point-LP IDE-r Controller 9cbd Wildcat Point-LP KT Controller 9cc1 Wildcat Point-LP LPC Controller 9cc2 Wildcat Point-LP LPC Controller 9cc3 Wildcat Point-LP LPC Controller 9cc5 Wildcat Point-LP LPC Controller 9cc6 Wildcat Point-LP LPC Controller 9cc7 Wildcat Point-LP LPC Controller 9cc9 Wildcat Point-LP LPC Controller 9ce0 Wildcat Point-LP Serial IO DMA Controller 9ce1 Wildcat Point-LP Serial IO I2C Controller #0 9ce2 Wildcat Point-LP Serial IO I2C Controller #1 9ce3 Wildcat Point-LP Serial IO UART Controller #0 9ce4 Wildcat Point-LP Serial IO UART Controller #1 9ce5 Wildcat Point-LP Serial IO GSPI Controller #0 9ce6 Wildcat Point-LP Serial IO GSPI Controller #1 9d03 Sunrise Point-LP SATA Controller [AHCI mode] 1025 115f Acer Aspire E5-575G 1028 06dc Latitude E7470 1028 06f3 Latitude 3570 103c 8079 EliteBook 840 G3 17aa 225d ThinkPad T480 17aa 382a B51-80 Laptop 9d10 Sunrise Point-LP PCI Express Root Port #1 9d11 Sunrise Point-LP PCI Express Root Port #2 9d12 Sunrise Point-LP PCI Express Root Port #3 9d13 Sunrise Point-LP PCI Express Root Port #4 9d14 Sunrise Point-LP PCI Express Root Port #5 17aa 382a B51-80 Laptop 9d15 Sunrise Point-LP PCI Express Root Port #6 17aa 382a B51-80 Laptop 9d16 Sunrise Point-LP PCI Express Root Port #7

 9d18 Sunrise Point-LP PCI Express Root Port #9 17aa 382a B51-80 Laptop 9d19 Sunrise Point-LP PCI Express Root Port #10 9d1a Sunrise Point-LP PCI Express Root Port #11 9d21 Sunrise Point-LP PMC 1025 115f Acer Aspire E5-575G 1028 06dc Latitude E7470 1028 06f3 Latitude 3570 103c 8079 EliteBook 840 G3

 9d17 Sunrise Point-LP PCI Express Root Port #8

- 17aa 224f ThinkPad X1 Carbon 5th Gen
- 17aa 225d ThinkPad T480
- 17aa 382a B51-80 Laptop
- 9d23 Sunrise Point-LP SMBus
- 1025 115f Acer Aspire E5-575G
- 1028 06dc Latitude E7470
- 1028 06f3 Latitude 3570
- 103c 8079 EliteBook 840 G3
- 17aa 2247 ThinkPad T570
- 17aa 224f ThinkPad X1 Carbon 5th Gen
- 17aa 225d ThinkPad T480
- 17aa 382a B51-80 Laptop
- 9d27 Sunrise Point-LP Serial IO UART Controller #0
- 9d28 Sunrise Point-LP Serial IO UART Controller #1
- 9d29 Sunrise Point-LP Serial IO SPI Controller #0
- 9d2a Sunrise Point-LP Serial IO SPI Controller #1
- 9d2d Sunrise Point-LP Secure Digital IO Controller
- 9d2f Sunrise Point-LP USB 3.0 xHCI Controller
- 1025 115f Acer Aspire E5-575G
- 1028 06dc Latitude E7470
- 1028 06f3 Latitude 3570
- 103c 8079 EliteBook 840 G3
- 17aa 2247 ThinkPad T570
- 17aa 225d ThinkPad T480
- 17aa 382a B51-80 Laptop
- 9d31 Sunrise Point-LP Thermal subsystem
- 1025 115f Acer Aspire E5-575G
- 1028 06dc Latitude E7470
- 1028 06f3 Latitude 3570
- 103c 8079 EliteBook 840 G3
- 17aa 2247 ThinkPad T570
- 17aa 224f ThinkPad X1 Carbon 5th Gen
- 17aa 225d ThinkPad T480
- 17aa 382a B51-80 Laptop
- 9d35 Sunrise Point-LP Integrated Sensor Hub
- 9d3a Sunrise Point-LP CSME HECI #1
- 1025 115f Acer Aspire E5-575G
- 1028 06dc Latitude E7470
- 1028 06f3 Latitude 3570
- 103c 8079 EliteBook 840 G3
- 17aa 2247 ThinkPad T570
- 17aa 224f ThinkPad X1 Carbon 5th Gen
- 17aa 225d ThinkPad T480
- 17aa 382a B51-80 Laptop
- 9d3d Sunrise Point-LP Active Management Technology SOL
- 103c 8079 EliteBook 840 G3
- 9d43 Sunrise Point-LP LPC Controller
- 17aa 382a B51-80 Laptop
- 9d48 Sunrise Point-LP LPC Controller
- 1028 06dc Latitude E7470
- 1028 06f3 Latitude 3570
- 103c 8079 EliteBook 840 G3
- 9d4e Sunrise Point LPC Controller/eSPI Controller
- 17aa 225d ThinkPad T480
- 9d50 Sunrise Point LPC Controller
- 9d56 Sunrise Point-LP LPC Controller
- 9d58 Sunrise Point-LP LPC Controller
- 1025 115f Acer Aspire E5-575G
- 17aa 2247 ThinkPad T570
- 17aa 224f ThinkPad X1 Carbon 5th Gen
- 9d60 Sunrise Point-LP Serial IO I2C Controller #0
- 1025 115f Acer Aspire E5-575G
- 1028 06f3 Latitude 3570
- 103c 8079 EliteBook 840 G3
- 17aa 225d ThinkPad T480
- 8086 9d60 100 Series PCH/Sunrise Point PCH I2C0 [Skylake/Kaby Lake LPSS I2C]
- 9d61 Sunrise Point-LP Serial IO I2C Controller #1
- 9d62 Sunrise Point-LP Serial IO I2C Controller #2
- 9d63 Sunrise Point-LP Serial IO I2C Controller #3
- 9d64 Sunrise Point-LP Serial IO I2C Controller #4
- 9d65 Sunrise Point-LP Serial IO I2C Controller #5
- 9d66 Sunrise Point-LP Serial IO UART Controller #2
- 9d70 Sunrise Point-LP HD Audio
- 1028 06dc Latitude E7470
- 1028 06f3 Latitude 3570
- 103c 8079 EliteBook 840 G3
- 17aa 382a B51-80 Laptop
- 9d71 Sunrise Point-LP HD Audio
- 1025 1094 Acer Aspire E5-575G
- 17aa 224f ThinkPad X1 Carbon 5th Gen
- 17aa 225d ThinkPad T480
- 9d84 Cannon Point-LP LPC Controller
- 1028 089e Inspiron 5482
- 9da3 Cannon Point-LP SMBus Controller
- 9da4 Cannon Point-LP SPI Controller
- 9db0 Cannon Point-LP PCI Express Root Port #9

 **Open Source Used In Umbrella - Virtual Appliance (FEDRAMP) 4.0.0 4651** 9db1 Cannon Point-LP PCI Express Root Port #10 9db2 Cannon Point-LP PCI Express Root Port #1 9db4 Cannon Point-LP PCI Express Root Port #13 1028 089e Inspiron 5482 9db6 Cannon Point-LP PCI Express Root Port #15 9db8 Cannon Point-LP PCI Express Root Port #1 9dbc Cannon Point-LP PCI Express Root Port #5 9dbe Cannon Point-LP PCI Express Root Port #7 9dbf Cannon Point PCI Express Root Port #8 9dc5 Cannon Point-LP Serial IO I2C Host Controller 9dc8 Cannon Point-LP High Definition Audio Controller 1028 089e Inspiron 5482 9dd3 Cannon Point-LP SATA Controller [AHCI Mode] 9de0 Cannon Point-LP MEI Controller #1 9de3 Cannon Point-LP Keyboard and Text (KT) Redirection 9de8 Cannon Point-LP Serial IO I2C Controller #0 1028 089e Inspiron 5482 9de9 Cannon Point-LP Serial IO I2C Controller #1 1028 089e Inspiron 5482 9ded Cannon Point-LP USB 3.1 xHCI Controller 9def Cannon Point-LP Shared SRAM 9df0 Cannon Point-LP CNVi [Wireless-AC] 9df5 BayHubTech Integrated SD controller 9df9 Cannon Point-LP Thermal Controller 9dfc Cannon Point-LP Integrated Sensor Hub a000 Atom Processor D4xx/D5xx/N4xx/N5xx DMI Bridge 1458 5000 GA-D525TUD 8086 4f4d DeskTop Board D510MO 8086 544b Desktop Board D425KT a001 Atom Processor D4xx/D5xx/N4xx/N5xx Integrated Graphics Controller 1458 d000 GA-D525TUD 8086 4f4d DeskTop Board D510MO 8086 544b Desktop Board D425KT a002 Atom Processor D4xx/D5xx/N4xx/N5xx Integrated Graphics Controller a003 Atom Processor D4xx/D5xx/N4xx/N5xx CHAPS counter a010 Atom Processor D4xx/D5xx/N4xx/N5xx DMI Bridge 1043 83ac Eee PC 1015PX 144d c072 Notebook N150P a011 Atom Processor D4xx/D5xx/N4xx/N5xx Integrated Graphics Controller 1043 83ac Eee PC 1015PX 144d c072 Notebook N150P a012 Atom Processor D4xx/D5xx/N4xx/N5xx Integrated Graphics Controller 1043 83ac Eee PC 1015PX 144d c072 Notebook N150P a013 Atom Processor D4xx/D5xx/N4xx/N5xx CHAPS counter a102 Q170/Q150/B150/H170/H110/Z170/CM236 Chipset SATA Controller [AHCI Mode] a103 HM170/QM170 Chipset SATA Controller [AHCI Mode] 1028 06e4 XPS 15 9550

## 103c 825b OMEN-17-w001nv

 a105 Sunrise Point-H SATA Controller [RAID mode] a106 Q170/H170/Z170/CM236 Chipset SATA Controller [RAID Mode] a107 HM170/QM170 Chipset SATA Controller [RAID Mode] a10f Sunrise Point-H SATA Controller [RAID mode] a110 100 Series/C230 Series Chipset Family PCI Express Root Port #1 a111 100 Series/C230 Series Chipset Family PCI Express Root Port #2 a112 100 Series/C230 Series Chipset Family PCI Express Root Port #3 a113 100 Series/C230 Series Chipset Family PCI Express Root Port #4 a114 100 Series/C230 Series Chipset Family PCI Express Root Port #5 a115 100 Series/C230 Series Chipset Family PCI Express Root Port #6 a116 100 Series/C230 Series Chipset Family PCI Express Root Port #7 a117 100 Series/C230 Series Chipset Family PCI Express Root Port #8 a118 100 Series/C230 Series Chipset Family PCI Express Root Port #9 a119 100 Series/C230 Series Chipset Family PCI Express Root Port #10 a11a 100 Series/C230 Series Chipset Family PCI Express Root Port #11 a11b 100 Series/C230 Series Chipset Family PCI Express Root Port #12 a11c 100 Series/C230 Series Chipset Family PCI Express Root Port #13 a11d 100 Series/C230 Series Chipset Family PCI Express Root Port #14 a11e 100 Series/C230 Series Chipset Family PCI Express Root Port #15 a11f 100 Series/C230 Series Chipset Family PCI Express Root Port #16 a120 100 Series/C230 Series Chipset Family P2SB a121 100 Series/C230 Series Chipset Family Power Management Controller 1028 06e4 XPS 15 9550 103c 825b OMEN-17-w001nv a122 Sunrise Point-H cAVS a123 100 Series/C230 Series Chipset Family SMBus 1028 06e4 XPS 15 9550 103c 825b OMEN-17-w001nv a124 100 Series/C230 Series Chipset Family SPI Controller a125 100 Series/C230 Series Chipset Family Gigabit Ethernet Controller a126 100 Series/C230 Series Chipset Family Trace Hub a127 100 Series/C230 Series Chipset Family Serial IO UART #0 a128 100 Series/C230 Series Chipset Family Serial IO UART #1 a129 100 Series/C230 Series Chipset Family Serial IO GSPI #0 a12a 100 Series/C230 Series Chipset Family Serial IO GSPI #1 a12f 100 Series/C230 Series Chipset Family USB 3.0 xHCI Controller 1028 06e4 XPS 15 9550 103c 825b OMEN-17-w001nv a130 100 Series/C230 Series Chipset Family USB Device Controller (OTG) a131 100 Series/C230 Series Chipset Family Thermal Subsystem 1028 06e4 XPS 15 9550 103c 825b OMEN-17-w001nv a133 Sunrise Point-H Northpeak ACPI Function a135 100 Series/C230 Series Chipset Family Integrated Sensor Hub a13a 100 Series/C230 Series Chipset Family MEI Controller #1 1028 06e4 XPS 15 9550 103c 825b OMEN-17-w001nv

 a13b 100 Series/C230 Series Chipset Family MEI Controller #2 a13c 100 Series/C230 Series Chipset Family IDE Redirection a13d 100 Series/C230 Series Chipset Family KT Redirection a13e 100 Series/C230 Series Chipset Family MEI Controller #3 a140 Sunrise Point-H LPC Controller a141 Sunrise Point-H LPC Controller a142 Sunrise Point-H LPC Controller a143 H110 Chipset LPC/eSPI Controller a144 H170 Chipset LPC/eSPI Controller a145 Z170 Chipset LPC/eSPI Controller a146 Q170 Chipset LPC/eSPI Controller a147 Q150 Chipset LPC/eSPI Controller a148 B150 Chipset LPC/eSPI Controller a149 C236 Chipset LPC/eSPI Controller a14a C232 Chipset LPC/eSPI Controller a14b Sunrise Point-H LPC Controller a14c Sunrise Point-H LPC Controller a14d QM170 Chipset LPC/eSPI Controller a14e HM170 Chipset LPC/eSPI Controller 1028 06e4 XPS 15 9550 103c 825b OMEN-17-w001nv a14f Sunrise Point-H LPC Controller a150 CM236 Chipset LPC/eSPI Controller a151 Sunrise Point-H LPC Controller a152 HM175 Chipset LPC/eSPI Controller a153 QM175 Chipset LPC/eSPI Controller a154 CM238 Chipset LPC/eSPI Controller a155 Sunrise Point-H LPC Controller a156 Sunrise Point-H LPC Controller a157 Sunrise Point-H LPC Controller a158 Sunrise Point-H LPC Controller a159 Sunrise Point-H LPC Controller a15a Sunrise Point-H LPC Controller a15b Sunrise Point-H LPC Controller a15c Sunrise Point-H LPC Controller a15d Sunrise Point-H LPC Controller a15e Sunrise Point-H LPC Controller a15f Sunrise Point-H LPC Controller a160 100 Series/C230 Series Chipset Family Serial IO I2C Controller #0 1028 06e4 XPS 15 9550 103c 825b OMEN-17-w001nv a161 100 Series/C230 Series Chipset Family Serial IO I2C Controller #1 1028 06e4 XPS 15 9550 a162 100 Series/C230 Series Chipset Family Serial IO I2C Controller #2 a163 100 Series/C230 Series Chipset Family Serial IO I2C Controller #3 a166 100 Series/C230 Series Chipset Family Serial IO UART Controller #2 a167 100 Series/C230 Series Chipset Family PCI Express Root Port #17 a168 100 Series/C230 Series Chipset Family PCI Express Root Port #18

 a169 100 Series/C230 Series Chipset Family PCI Express Root Port #19 a16a 100 Series/C230 Series Chipset Family PCI Express Root Port #20 a170 100 Series/C230 Series Chipset Family HD Audio Controller 1028 06e4 XPS 15 9550 103c 825b OMEN-17-w001nv a171 CM238 HD Audio Controller a182 C620 Series Chipset Family SATA Controller [AHCI mode] a186 C620 Series Chipset Family SATA Controller [RAID mode] a190 C620 Series Chipset Family PCI Express Root Port #1 a191 C620 Series Chipset Family PCI Express Root Port #2 a192 C620 Series Chipset Family PCI Express Root Port #3 a193 C620 Series Chipset Family PCI Express Root Port #4 a194 C620 Series Chipset Family PCI Express Root Port #5 a195 C620 Series Chipset Family PCI Express Root Port #6 a196 C620 Series Chipset Family PCI Express Root Port #7 a197 C620 Series Chipset Family PCI Express Root Port #8 a198 C620 Series Chipset Family PCI Express Root Port #9 a199 C620 Series Chipset Family PCI Express Root Port #10 a19a C620 Series Chipset Family PCI Express Root Port #11 a19b C620 Series Chipset Family PCI Express Root Port #12 a19c C620 Series Chipset Family PCI Express Root Port #13 a19d C620 Series Chipset Family PCI Express Root Port #14 a19e C620 Series Chipset Family PCI Express Root Port #15 a19f C620 Series Chipset Family PCI Express Root Port #16 a1a0 C620 Series Chipset Family P2SB a1a1 C620 Series Chipset Family Power Management Controller 15d9 095d X11SPM-TF a1a2 C620 Series Chipset Family cAVS a1a3 C620 Series Chipset Family SMBus 15d9 095d X11SPM-TF a1a4 C620 Series Chipset Family SPI Controller 15d9 095d X11SPM-TF a1a6 C620 Series Chipset Family Trace Hub a1af C620 Series Chipset Family USB 3.0 xHCI Controller 15d9 095d X11SPM-TF a1b1 C620 Series Chipset Family Thermal Subsystem 15d9 095d X11SPM-TF a1ba C620 Series Chipset Family MEI Controller #1 15d9 095d X11SPM-TF a1bb C620 Series Chipset Family MEI Controller #2 15d9 095d X11SPM-TF a1bc C620 Series Chipset Family IDE Redirection a1bd C620 Series Chipset Family KT Redirection a1be C620 Series Chipset Family MEI Controller #3 15d9 095d X11SPM-TF a1c1 C621 Series Chipset LPC/eSPI Controller a1c2 C622 Series Chipset LPC/eSPI Controller 15d9 095d X11SPM-TF

- a1c3 C624 Series Chipset LPC/eSPI Controller a1c4 C625 Series Chipset LPC/eSPI Controller a1c5 C626 Series Chipset LPC/eSPI Controller a1c6 C627 Series Chipset LPC/eSPI Controller a1c7 C628 Series Chipset LPC/eSPI Controller a1d2 C620 Series Chipset Family SSATA Controller [AHCI mode] a1d6 C620 Series Chipset Family SSATA Controller [RAID mode] a1e7 C620 Series Chipset Family PCI Express Root Port #17 a1e8 C620 Series Chipset Family PCI Express Root Port #18 a1e9 C620 Series Chipset Family PCI Express Root Port #19 a1ea C620 Series Chipset Family PCI Express Root Port #20 a1ec C620 Series Chipset Family MROM 0 a1ed C620 Series Chipset Family MROM 1 a1f8 Lewisburg IE: HECI #1 a1f9 Lewisburg IE: HECI #2 a1fa Lewisburg IE: IDE-r a1fb Lewisburg IE: KT Controller a1fc Lewisburg IE: HECI #3 a202 Lewisburg SATA Controller [AHCI mode] a206 Lewisburg SATA Controller [RAID mode] a223 Lewisburg SMBus a224 Lewisburg SPI Controller a242 Lewisburg LPC or eSPI Controller a243 Lewisburg LPC or eSPI Controller a252 Lewisburg SSATA Controller [AHCI mode] a256 Lewisburg SSATA Controller [RAID mode] a282 200 Series PCH SATA controller [AHCI mode] a286 200 Series PCH SATA controller [RAID mode] a290 200 Series PCH PCI Express Root Port #1 a291 200 Series PCH PCI Express Root Port #2 a292 200 Series PCH PCI Express Root Port #3 a293 200 Series PCH PCI Express Root Port #4 a294 200 Series PCH PCI Express Root Port #5 a295 200 Series PCH PCI Express Root Port #6 a296 200 Series PCH PCI Express Root Port #7 a297 200 Series PCH PCI Express Root Port #8 a298 200 Series PCH PCI Express Root Port #9 a299 200 Series PCH PCI Express Root Port #10 a29a 200 Series PCH PCI Express Root Port #11 a29b 200 Series PCH PCI Express Root Port #12 a29c 200 Series PCH PCI Express Root Port #13 a29d 200 Series PCH PCI Express Root Port #14 a29e 200 Series PCH PCI Express Root Port #15 a29f 200 Series PCH PCI Express Root Port #16 a2a0 200 Series/Z370 Chipset Family P2SB a2a1 200 Series/Z370 Chipset Family Power Management Controller a2a3 200 Series/Z370 Chipset Family SMBus Controller a2a4 200 Series/Z370 Chipset Family SPI Controller
- **Open Source Used In Umbrella Virtual Appliance (FEDRAMP) 4.0.0 4655**

 a2a5 200 Series/Z370 Chipset Family Gigabit Ethernet Controller a2a6 200 Series/Z370 Chipset Family Trace Hub a2a7 200 Series/Z370 Chipset Family Serial IO UART Controller #0 a2a8 200 Series/Z370 Chipset Family Serial IO UART Controller #1 a2a9 200 Series/Z370 Chipset Family Serial IO SPI Controller #0 a2aa 200 Series/Z370 Chipset Family Serial IO SPI Controller #1 a2af 200 Series/Z370 Chipset Family USB 3.0 xHCI Controller a2b1 200 Series PCH Thermal Subsystem a2ba 200 Series PCH CSME HECI #1 a2bb 200 Series PCH CSME HECI #2 a2c4 200 Series PCH LPC Controller (H270) a2c5 200 Series PCH LPC Controller (Z270) a2c6 200 Series PCH LPC Controller (Q270) a2c7 200 Series PCH LPC Controller (Q250) a2c8 200 Series PCH LPC Controller (B250) a2c9 Z370 Chipset LPC/eSPI Controller a2d2 X299 Chipset LPC/eSPI Controller a2d3 C422 Chipset LPC/eSPI Controller a2e0 200 Series PCH Serial IO I2C Controller #0 a2e1 200 Series PCH Serial IO I2C Controller #1 a2e2 200 Series PCH Serial IO I2C Controller #2 a2e3 200 Series PCH Serial IO I2C Controller #3 a2e6 200 Series PCH Serial IO UART Controller #2 a2e7 200 Series PCH PCI Express Root Port #17 a2e8 200 Series PCH PCI Express Root Port #18 a2e9 200 Series PCH PCI Express Root Port #19 a2ea 200 Series PCH PCI Express Root Port #20 a2eb 200 Series PCH PCI Express Root Port #21 a2ec 200 Series PCH PCI Express Root Port #22 a2ed 200 Series PCH PCI Express Root Port #23 a2ee 200 Series PCH PCI Express Root Port #24 a2f0 200 Series PCH HD Audio a304 H370 Chipset LPC/eSPI Controller a305 Z390 Chipset LPC/eSPI Controller a306 Q370 Chipset LPC/eSPI Controller a309 Cannon Point-LP LPC Controller a30c QM370 Chipset LPC/eSPI Controller a30d HM470 Chipset LPC/eSPI Controller a323 Cannon Lake PCH SMBus Controller a324 Cannon Lake PCH SPI Controller a328 Cannon Lake PCH Serial IO UART Host Controller a32c Cannon Lake PCH PCI Express Root Port #21 a32d Cannon Lake PCH PCI Express Root Port #22 a32e Cannon Lake PCH PCI Express Root Port #23 a32f Cannon Lake PCH PCI Express Root Port #24 a330 Cannon Lake PCH PCI Express Root Port #9 a331 Cannon Lake PCH PCI Express Root Port #10 a332 Cannon Lake PCH PCI Express Root Port #11

- a333 Cannon Lake PCH PCI Express Root Port #12 a334 Cannon Lake PCH PCI Express Root Port #13 a335 Cannon Lake PCH PCI Express Root Port #14 a336 Cannon Lake PCH PCI Express Root Port #15 a337 Cannon Lake PCH PCI Express Root Port #16 a338 Cannon Lake PCH PCI Express Root Port #1 a339 Cannon Lake PCH PCI Express Root Port #2 a33a Cannon Lake PCH PCI Express Root Port #3 a33b Cannon Lake PCH PCI Express Root Port #4 a33c Cannon Lake PCH PCI Express Root Port #5 a33d Cannon Lake PCH PCI Express Root Port #6 a33e Cannon Lake PCH PCI Express Root Port #7 a33f Cannon Lake PCH PCI Express Root Port #8 a340 Cannon Lake PCH PCI Express Root Port #17 a341 Cannon Lake PCH PCI Express Root Port #18 a342 Cannon Lake PCH PCI Express Root Port #19 a343 Cannon Lake PCH PCI Express Root Port #20 a348 Cannon Lake PCH cAVS a352 Cannon Lake PCH SATA AHCI Controller a353 Cannon Lake Mobile PCH SATA AHCI Controller a360 Cannon Lake PCH HECI Controller a364 Cannon Lake PCH HECI Controller #2 a368 Cannon Lake PCH Serial IO I2C Controller #0 a369 Cannon Lake PCH Serial IO I2C Controller #1 a36a Cannon Lake PCH Serial IO I2C Controller #2 a36b Cannon Lake PCH Serial IO I2C Controller #3 a36d Cannon Lake PCH USB 3.1 xHCI Host Controller a36f Cannon Lake PCH Shared SRAM a370 Wireless-AC 9560 [Jefferson Peak] a379 Cannon Lake PCH Thermal Controller a620 6400/6402 Advanced Memory Buffer (AMB) abc0 Omni-Path Fabric Switch Silicon 100 Series b152 21152 PCI-to-PCI Bridge 8086 b152 21152 PCI-to-PCI Bridge b154 21154 PCI-to-PCI Bridge b555 21555 Non transparent PCI-to-PCI Bridge 12c7 5005 SS7HD PCI Adaptor Card 12c7 5006 SS7HDC cPCI Adaptor Card 12d9 000a PCI VoIP Gateway 4c53 1050 CT7 mainboard 4c53 1051 CE7 mainboard e4bf 1000 CC8-1-BLUES d130 Core Processor DMI 15d9 0605 X8SIL d131 Core Processor DMI
- 
- a363 Cannon Lake PCH Active Management Technology SOL
- 

# observed, and documented in Intel revision note; new mask of 1011:0026

 1028 02da OptiPlex 980

 15d9 060d C7SIM-Q Motherboard d132 Core Processor DMI 1028 040b Latitude E6510 d133 Core Processor DMI d134 Core Processor DMI d135 Core Processor DMI d136 Core Processor DMI d137 Core Processor DMI d138 Core Processor PCI Express Root Port 1 1028 02da OptiPlex 980 1028 040b Latitude E6510 15d9 060d C7SIM-Q Motherboard d139 Core Processor PCI Express Root Port 2 d13a Core Processor PCI Express Root Port 3 d13b Core Processor PCI Express Root Port 4 d150 Core Processor QPI Link d151 Core Processor QPI Routing and Protocol Registers d155 Core Processor System Management Registers d156 Core Processor Semaphore and Scratchpad Registers d157 Core Processor System Control and Status Registers d158 Core Processor Miscellaneous Registers f1a5 SSD 600P Series f1a6 SSD Pro 7600p/760p/E 6100p Series 8086 390b Intel Corporation SSD Pro 7600p/760p/E 6100p Series [NVM Express] f1a8 SSD 660P Series 8088 Beijing Wangxun Technology Co., Ltd. 0101 WX1860A2 Gigabit Ethernet Controller 8088 0201 Dual-Port Ethernet Network Adaptor SF200T 0102 WX1860A2S Gigabit Ethernet Controller 8088 0210 Dual-Port Ethernet Network Adaptor SF200T-S 0103 WX1860A4 Gigabit Ethernet Controller 8088 0401 Qual-Port Ethernet Network Adaptor SF400T 8088 0440 Qual-Port Ethernet Network Adaptor SF400-OCP 0104 WX1860A4S Gigabit Ethernet Controller 8088 0410 Qual-Port Ethernet Network Adaptor SF400T-S 0105 WX1860AL2 Gigabit Ethernet Controller 8088 0202 Dual-Port Ethernet Network Adaptor SF200HT 0106 WX1860AL2S Gigabit Ethernet Controller 8088 0220 Dual-Port Ethernet Network Adaptor SF200HT-S 0107 WX1860AL4 Gigabit Ethernet Controller 8088 0402 Qual-Port Ethernet Network Adaptor SF400HT 0108 WX1860AL4S Gigabit Ethernet Controller 8088 0420 Qual-Port Ethernet Network Adaptor SF400HT-S 1001 Ethernet Controller RP1000 for 10GbE SFP+ 8088 0000 Ethernet Network Adaptor RP1000 for 10GbE SFP+ 2001 Ethernet Controller RP2000 for 10GbE SFP+ 8088 2000 Ethernet Network Adaptor RP2000 for 10GbE SFP+ 80ee InnoTek Systemberatung GmbH

 beef VirtualBox Graphics Adapter cafe VirtualBox Guest Service 8322 Sodick America Corp. 8384 SigmaTel 8401 TRENDware International Inc. 8686 ScaleMP 1010 vSMP Foundation controller [vSMP CTL] 1011 vSMP Foundation MEX/FLX controller [vSMP CTL] 8800 Trigem Computer Inc. 2008 Video assistant component 8866 T-Square Design Inc. 8888 Silicon Magic 8912 TRX # 8c4a is not Winbond but there is a board misprogrammed 8c4a Winbond 1980 W89C940 misprogrammed [ne2k] 8e0e Computone Corporation 8e2e KTI 3000 ET32P2 9004 Adaptec 0078 AHA-2940U\_CN 1078 AIC-7810 1160 AIC-1160 [Family Fibre Channel Adapter] 2178 AIC-7821 3860 AHA-2930CU 3b78 AHA-4844W/4844UW 5075 AIC-755x 5078 AIC-7850T/7856T [AVA-2902/4/6 / AHA-2910] 9004 7850 AIC-7850T/7856T [AVA-290x / AHA-2910] 5175 AIC-755x 5178 AIC-7851 5275 AIC-755x 5278 AIC-7852 5375 AIC-755x 5378 AIC-7850 5475 AIC-755x 5478 AIC-7850 5575 AVA-2930 5578 AIC-7855 5647 ANA-7711 TCP Offload Engine 9004 7710 ANA-7711F TCP Offload Engine - Optical 9004 7711 ANA-7711LP TCP Offload Engine - Copper 5675 AIC-755x 5678 AIC-7856 5775 AIC-755x 5778 AIC-7850 5800 AIC-5800 5900 ANA-5910/5930/5940 ATM155 & 25 LAN Adapter

 5905 ANA-5910A/5930A/5940A ATM Adapter 6038 AIC-3860 6075 AIC-1480 / APA-1480 9004 7560 AIC-1480 / APA-1480 Cardbus 6078 AIC-7860 6178 AIC-7861 9004 7861 AHA-2940AU Single 6278 AIC-7860 6378 AIC-7860 6478 AIC-786x 6578 AIC-786x 6678 AIC-786x 6778 AIC-786x 6915 ANA620xx/ANA69011A 9004 0008 ANA69011A/TX 10/100 9004 0009 ANA69011A/TX 10/100 9004 0010 ANA62022 2-port 10/100 9004 0018 ANA62044 4-port 10/100 9004 0019 ANA62044 4-port 10/100 9004 0020 ANA62022 2-port 10/100 9004 0028 ANA69011A/TX 10/100 9004 8008 ANA69011A/TX 64 bit 10/100 9004 8009 ANA69011A/TX 64 bit 10/100 9004 8010 ANA62022 2-port 64 bit 10/100 9004 8018 ANA62044 4-port 64 bit 10/100 9004 8019 ANA62044 4-port 64 bit 10/100 9004 8020 ANA62022 2-port 64 bit 10/100 9004 8028 ANA69011A/TX 64 bit 10/100 7078 AHA-294x / AIC-7870 7178 AIC-7870P/7871 [AHA-2940/W/S76] 7278 AHA-3940/3940W / AIC-7872 7378 AHA-3985 / AIC-7873 7478 AHA-2944/2944W / AIC-7874 7578 AHA-3944/3944W / AIC-7875 7678 AHA-4944W/UW / AIC-7876 7710 ANA-7711F Network Accelerator Card (NAC) - Optical 7711 ANA-7711C Network Accelerator Card (NAC) - Copper 7778 AIC-787x 7810 AIC-7810 7815 AIC-7815 RAID+Memory Controller IC 9004 7815 ARO-1130U2 RAID Controller 9004 7840 AIC-7815 RAID+Memory Controller IC 7850 AIC-7850 7855 AHA-2930 7860 AIC-7860 7870 AIC-7870 7871 AHA-2940 7872 AHA-3940

 7873 AHA-3980 7874 AHA-2944 7880 AIC-7880P 7890 AIC-7890 7891 AIC-789x 7892 AIC-789x 7893 AIC-789x 7894 AIC-789x 7895 AHA-2940U/UW / AHA-39xx / AIC-7895 9004 7890 AHA-2940U/2940UW Dual AHA-394xAU/AUW/AUWD AIC-7895B 9004 7891 AHA-2940U/2940UW Dual 9004 7892 AHA-3940AU/AUW/AUWD/UWD 9004 7894 AHA-3944AUWD 9004 7895 AHA-2940U/2940UW Dual AHA-394xAU/AUW/AUWD AIC-7895B 9004 7896 AHA-2940U/2940UW Dual AHA-394xAU/AUW/AUWD AIC-7895B 9004 7897 AHA-2940U/2940UW Dual AHA-394xAU/AUW/AUWD AIC-7895B 7896 AIC-789x 7897 AIC-789x 8078 AIC-7880U 9004 7880 AIC-7880P Ultra/Ultra Wide SCSI Chipset 8178 AIC-7870P/7881U [AHA-2940U/UW/D/S76] 9004 7881 AHA-2940UW SCSI Host Adapter 8278 AHA-3940U/UW/UWD / AIC-7882U 8378 AHA-3940U/UW / AIC-7883U 8478 AHA-2944UW / AIC-7884U 8578 AHA-3944U/UWD / AIC-7885 8678 AHA-4944UW / AIC-7886 8778 AHA-2940UW Pro / AIC-788x 9004 7887 2940UW Pro Ultra-Wide SCSI Controller 8878 AHA-2930UW / AIC-7888 9004 7888 AHA-2930UW SCSI Controller 8b78 ABA-1030 ec78 AHA-4944W/UW # Acquired by Microchip Technology 9005 Adaptec 0010 AHA-2940U2/U2W 9005 2180 AHA-2940U2 SCSI Controller 9005 8100 AHA-2940U2B SCSI Controller 9005 a100 AHA-2940U2B SCSI Controller 9005 a180 AIC-3860Q [AHA-2940U2W/GE] SCSI Controller 9005 e100 AHA-2950U2B SCSI Controller 0011 AHA-2930U2 0013 78902 9005 0003 AAA-131U2 Array1000 1 Channel RAID Controller 9005 000f AIC7890\_ARO 001f AHA-2940U2/U2W / 7890/7891 9005 000f 2940U2W SCSI Controller 9005 a180 2940U2W SCSI Controller

 0020 AIC-7890 002f AIC-7890 0030 AIC-7890 003f AIC-7890 0050 AHA-3940U2x/395U2x 9005 f500 AHA-3950U2B 9005 ffff AHA-3950U2B 0051 AHA-3950U2D 9005 b500 AHA-3950U2D 0053 AIC-7896 SCSI Controller 9005 ffff AIC-7896 SCSI Controller mainboard implementation 005f AIC-7896U2/7897U2 0080 AIC-7892A U160/m 0e11 e2a0 Compaq 64-Bit/66MHz Wide Ultra3 SCSI Adapter 9005 6220 AHA-29160C 9005 62a0 29160N Ultra160 SCSI Controller 9005 e220 29160LP Low Profile Ultra160 SCSI Controller 9005 e2a0 29160 Ultra160 SCSI Controller 0081 AIC-7892B U160/m 9005 62a1 19160 Ultra160 SCSI Controller 0083 AIC-7892D U160/m 008f AIC-7892P U160/m 1179 0001 Magnia Z310 15d9 9005 Onboard SCSI Host Adapter 0092 AVC-2010 [VideoH!] 0093 AVC-2410 [VideoH!] 00c0 AHA-3960D / AIC-7899A U160/m 0e11 f620 Compaq 64-Bit/66MHz Dual Channel Wide Ultra3 SCSI Adapter 9005 f620 AHA-3960D U160/m 00c1 AIC-7899B U160/m 00c3 AIC-7899D U160/m 00c5 RAID subsystem HBA 1028 00c5 PowerEdge 2400,2500,2550,4400 00cf AIC-7899P U160/m 1028 00ce PowerEdge 1400 1028 00d1 PowerEdge 2550 1028 00d9 PowerEdge 2500 10f1 2462 Thunder K7 S2462 15d9 9005 Onboard SCSI Host Adapter 8086 3411 SDS2 Mainboard 0241 Serial ATA II RAID 1420SA 0242 Serial ATA II RAID 1220SA 0243 Serial ATA II RAID 1430SA 0244 eSATA II RAID 1225SA 0250 ServeRAID Controller 1014 0279 ServeRAID 6M 1014 028c ServeRAID 6i/6i+ 1014 028e ServeRAID 7k

 0279 ServeRAID 6M 0283 AAC-RAID 9005 0283 Catapult 0284 AAC-RAID 9005 0284 Tomcat 0285 AAC-RAID 0e11 0295 SATA 6Ch (Bearcat) 1014 02f2 ServeRAID 8i 1028 0287 PowerEdge Expandable RAID Controller 320/DC 1028 0291 CERC SATA RAID 2 PCI SATA 6ch (DellCorsair) 103c 3227 AAR-2610SA 108e 0286 Sun StorageTek SAS RAID HBA, Internal 108e 0287 STK RAID EXT 108e 7aac STK RAID REM 108e 7aae STK RAID EX 15d9 02b5 SMC AOC-USAS-S4i 15d9 02b6 SMC AOC-USAS-S8i 15d9 02c9 SMC AOC-USAS-S4iR 15d9 02ca SMC AOC-USAS-S8iR 15d9 02d2 SMC AOC-USAS-S8i-LP 15d9 02d3 SMC AOC-USAS-S8iR-LP 17aa 0286 Legend S220 (Legend Crusader) 17aa 0287 Legend S230 (Legend Vulcan) 9005 0285 2200S (Vulcan) 9005 0286 2120S (Crusader) 9005 0287 2200S (Vulcan-2m) 9005 0288 3230S (Harrier) 9005 0289 3240S (Tornado) # Some early versions reported 2020S 9005 028a ASR-2020ZCR # Some early versions reported 2025S 9005 028b ASR-2025ZCR (Terminator) 9005 028e ASR-2020SA (Skyhawk) 9005 028f ASR-2025SA 9005 0290 AAR-2410SA PCI SATA 4ch (Jaguar II) 9005 0292 AAR-2810SA PCI SATA 8ch (Corsair-8) 9005 0293 AAR-21610SA PCI SATA 16ch (Corsair-16) 9005 0294 ESD SO-DIMM PCI-X SATA ZCR (Prowler) 9005 0296 ASR-2240S 9005 0297 ASR-4005SAS 9005 0298 ASR-4000 9005 0299 ASR-4800SAS 9005 029a 4805SAS 9005 02a4 ICP ICP9085LI 9005 02a5 ICP ICP5085BR 9005 02b5 ASR5800 9005 02b6 ASR5805 9005 02b7 ASR5808

 9005 02b8 ICP5445SL 9005 02b9 ICP5085SL 9005 02ba ICP5805SL 9005 02bb 3405 9005 02bc 3805 9005 02bd 31205 9005 02be 31605 9005 02bf ICP ICP5045BL 9005 02c0 ICP ICP5085BL 9005 02c1 ICP ICP5125BR 9005 02c2 ICP ICP5165BR 9005 02c3 51205 9005 02c4 51605 9005 02c5 ICP ICP5125SL 9005 02c6 ICP ICP5165SL 9005 02c7 3085 9005 02c8 ICP5805BL 9005 02ce 51245 9005 02cf 51645 9005 02d0 52445 9005 02d1 5405 9005 02d4 ASR-2045 9005 02d5 ASR-2405 9005 02d6 ASR-2445 9005 02d7 ASR-2805 9005 02d8 5405G 9005 02d9 5445G 9005 02da 5805G 9005 02db 5085G 9005 02dc 51245G 9005 02dd 51645G 9005 02de 52445G 9005 02df ASR-2045G 9005 02e0 ASR-2405G 9005 02e1 ASR-2445G 9005 02e2 ASR-2805G 0286 AAC-RAID (Rocket) 1014 034d 8s 1014 9540 ServeRAID 8k/8k-l4 1014 9580 ServeRAID 8k/8k-l8 9005 028c ASR-2230S + ASR-2230SLP PCI-X (Lancer) 9005 028d ASR-2130S 9005 029b ASR-2820SA 9005 029c ASR-2620SA 9005 029d ASR-2420SA 9005 029e ICP ICP9024R0 9005 029f ICP ICP9014R0 9005 02a0 ICP ICP9047MA

 9005 02a1 ICP ICP9087MA 9005 02a2 3800 9005 02a3 ICP ICP5445AU 9005 02a4 ICP ICP9085LI 9005 02a5 ICP ICP5085BR 9005 02a6 ICP9067MA 9005 02a7 3805 9005 02a8 3400 9005 02a9 ICP ICP5085AU 9005 02aa ICP ICP5045AU 9005 02ac 1800 9005 02b3 2400 9005 02b4 ICP ICP5045AL 9005 0800 Callisto 028b Series 6 - 6G SAS/PCIe 2 9005 0200 Series 6 Entry Level - ASR-6405E - 4 internal 6G SAS ports 9005 0201 Series 6 Entry Level - ASR-6805E - 8 internal 6G SAS ports 9005 0300 Series 6 - ASR-6405 - 4 internal 6G SAS ports 9005 0301 Series 6 - ASR-6805 - 8 internal 6G SAS ports 9005 0302 Series 6 - ASR-6445 - 4 internal and 4 external 6G SAS ports 9005 0310 Series 6 Connectors on Top - ASR-6405T - 4 internal 6G SAS ports 9005 0311 Series 6 Connectors on Top - ASR-6805T - 8 internal 6G SAS 9005 0400 Series 6 - ASR-61205 - 12 internal 6G SAS ports 9005 0401 Series 6 - ASR-61605 - 16 internal 6G SAS ports 9005 0403 Series 6 - ASR-62405 - 24 internal 6G SAS ports 028c Series 7 6G SAS/PCIe 3 9005 0500 Series 7 - ASR-7805 - 8 internal 6G SAS Port/PCIe 3.0 9005 0501 Series 7 - ASR-71605 - 16 internal 6G SAS Port/PCIe 3.0 9005 0502 Series 7 - ASR-71685 - 16 internal 8 external 6G SAS Port/PCIe 3.0 9005 0503 Series 7 - ASR-72405 - 24 internal 0 external 6G SAS Port/PCIe 3.0 9005 0504 Series 7 - ASR-7885 - 8 internal 8 external 6G SAS Port/PCIe 3.0 9005 0505 Series 7 Entry Level - ASR-71685E - 16 internal 8 external 6G SAS Port/PCIe 3.0 9005 0506 Series 7 Entry Level - ASR-72405E - 24 internal 0 external 6G SAS Port/PCIe 3.0 028d Series 8 12G SAS/PCIe 3 9005 0550 Series 8 - ASR-82405 - 24 internal 0 external 12G SAS Port/PCIe 3.0 9005 0551 Series 8 - ASR-81605 - 16 internal 0 external 12G SAS Port/PCIe 3.0 9005 0552 Series 8 - ASR-8805 - 8 internal 0 external 12G SAS Port/PCIe 3.0 9005 0553 Series 8 - ASR-8085 - 0 internal 8 external 12G SAS Port/PCIe 3.0 9005 0554 Series 8 - ASR-8885 - 8 internal 8 external 12G SAS Port/PCIe 3.0 028f Smart Storage PQI 12G SAS/PCIe 3 103c 0600 Smart Array P408i-p SR Gen10 103c 0601 Smart Array P408e-p SR Gen10 103c 0602 Smart Array P408i-a SR Gen10 103c 0603 Smart Array P408i-c SR Gen10 103c 0650 Smart Array E208i-p SR Gen10 103c 0651 Smart Array E208e-p SR Gen10 103c 0652 Smart Array E208i-c SR Gen10 103c 0654 Smart Array E208i-a SR Gen10

 103c 0655 Smart Array P408e-m SR Gen10 103c 0700 Smart Array P204i-c SR Gen10 103c 0701 Smart Array P204i-b SR Gen10 103c 1100 Smart Array P816i-a SR Gen10 103c 1101 Smart Array P416ie-m SR G10 105b 1211 HBA 8238-16i 105b 1321 HBA 8242-24i 13fe 8312 SKY-9200 MIC-8312BridgeB 152d 8a22 QS-8204-8i 152d 8a23 QS-8238-16i 152d 8a24 QS-8236-16i 152d 8a36 QS-8240-24i 152d 8a37 QS-8242-24i 193d 8460 HBA H460-M1 193d 8461 HBA H460-B1 193d c460 RAID P460-M2 193d c461 RAID P460-B2 193d f460 RAID P460-M4 193d f461 RAID P460-B4 19e5 d227 SmartROC-HD SR465C-M 4G 19e5 d228 SmartROC SR455C-M 2G 19e5 d229 SmartIOC SR155-M 19e5 d22a SmartIOC-HD SR765-M 19e5 d22b SmartROC-e SR455C-ME 4G 19e5 d22c SmartROC SR455C-M 4G 1bd4 0045 SMART-HBA 8242-24i 1bd4 0046 RAID 8236-16i 1bd4 0047 RAID 8240-24i 1bd4 0048 SMART-HBA 8238-16i 1bd4 004a PM8222-SHBA 1bd4 004b RAID PM8204-2GB 1bd4 004c RAID PM8204-4GB 1bd4 004f PM8222-HBA 9005 0608 SmartRAID 3162-8i /e 9005 0800 SmartRAID 3154-8i 9005 0801 SmartRAID 3152-8i 9005 0802 SmartRAID 3151-4i 9005 0803 SmartRAID 3101-4i 9005 0804 SmartRAID 3154-8e 9005 0805 SmartRAID 3102-8i 9005 0806 SmartRAID 3100 9005 0807 SmartRAID 3162-8i 9005 0900 SmartHBA 2100-8i 9005 0901 SmartHBA 2100-4i 9005 0902 HBA 1100-8i 9005 0903 HBA 1100-4i 9005 0904 SmartHBA 2100-8e 9005 0905 HBA 1100-8e

 9005 0906 SmartHBA 2100-4i4e 9005 0907 HBA 1100 9005 0908 SmartHBA 2100 9005 090a SmartHBA 2100A-8i 9005 1200 SmartRAID 3154-24i 9005 1201 SmartRAID 3154-8i16e 9005 1202 SmartRAID 3154-8i8e 9005 1280 HBA 1100-16i 9005 1281 HBA 1100-16e 9005 1300 HBA 1100-8i8e 9005 1301 HBA 1100-24i 9005 1302 SmartHBA 2100-8i8e 9005 1303 SmartHBA 2100-24i 9005 1380 SmartRAID 3154-16i 0410 AIC-9410W SAS (Razor HBA RAID) 9005 0410 ASC-48300(Spirit RAID) 9005 0411 ASC-58300 (Oakmont RAID) 0412 AIC-9410W SAS (Razor HBA non-RAID) 9005 0412 ASC-48300 (Spirit non-RAID) 9005 0413 ASC-58300 (Oakmont non-RAID) 0415 ASC-58300 SAS (Razor-External HBA RAID) 0416 ASC-58300 SAS (Razor-External HBA non-RAID) 041e AIC-9410W SAS (Razor ASIC non-RAID) 041f AIC-9410W SAS (Razor ASIC RAID) 9005 041f AIC-9410W SAS (Razor ASIC RAID) 042f VSC7250/7251 SAS (Aurora ASIC non-RAID) 0430 AIC-9405W SAS (Razor-Lite HBA RAID) 9005 0430 ASC-44300 (Spirit-Lite RAID) 0432 AIC-9405W SAS (Razor-Lite HBA non-RAID) 9005 0432 ASC-44300 (Spirit-Lite non-RAID) 043e AIC-9405W SAS (Razor-Lite ASIC non-RAID) 043f AIC-9405W SAS (Razor-Lite ASIC RAID) 0450 ASC-1405 Unified Serial HBA 0500 Obsidian chipset SCSI controller 1014 02c1 PCI-X DDR 3Gb SAS Adapter (572A/572C) 1014 02c2 PCI-X DDR 3Gb SAS RAID Adapter (572B/572D) 0503 Scamp chipset SCSI controller 1014 02bf Quad Channel PCI-X DDR U320 SCSI RAID Adapter (571E) 1014 02c3 PCI-X DDR 3Gb SAS RAID Adapter (572F) 1014 02d5 Quad Channel PCI-X DDR U320 SCSI RAID Adapter (571F) 0910 AUA-3100B 091e AUA-3100B 8000 ASC-29320A U320 800f AIC-7901 U320 8010 ASC-39320 U320 8011 ASC-39320D 0e11 00ac ASC-39320D U320 9005 0041 ASC-39320D U320

 8012 ASC-29320 U320 8013 ASC-29320B U320 8014 ASC-29320LP U320 8015 ASC-39320B U320 8016 ASC-39320A U320 8017 ASC-29320ALP U320 9005 0044 ASC-29320ALP PCIx U320 9005 0045 ASC-29320LPE PCIe U320 801c ASC-39320D U320 801d AIC-7902B U320 1014 02cc ServeRAID 7e 801e AIC-7901A U320 801f AIC-7902 U320 1734 1011 PRIMERGY RX300 onboard SCSI 8080 ASC-29320A U320 w/HostRAID 8081 PMC-Sierra PM8001 SAS HBA [Series 6H] 8088 PMC-Sierra PM8018 SAS HBA [Series 7H] 8089 PMC-Sierra PM8019 SAS encryption HBA [Series 7He] 808f AIC-7901 U320 w/HostRAID 1028 0168 Precision Workstation 670 Mainboard 8090 ASC-39320 U320 w/HostRAID 8091 ASC-39320D U320 w/HostRAID 8092 ASC-29320 U320 w/HostRAID 8093 ASC-29320B U320 w/HostRAID 8094 ASC-29320LP U320 w/HostRAID 8095 ASC-39320(B) U320 w/HostRAID 8096 ASC-39320A U320 w/HostRAID 8097 ASC-29320ALP U320 w/HostRAID 809c ASC-39320D(B) U320 w/HostRAID 809d AIC-7902(B) U320 w/HostRAID 1014 02cc ServeRAID 7e 809e AIC-7901A U320 w/HostRAID 809f AIC-7902 U320 w/HostRAID 907f Atronics 2015 IDE-2015PL 919a Gigapixel Corp 9412 Holtek 6565 6565 9413 Softlogic Co., Ltd. 6010 SOLO6010 MPEG-4 Video encoder/decoder 6110 SOLO6110 H.264 Video encoder/decoder 9618 JusonTech Corporation 0001 JusonTech Gigabit Ethernet Controller 9699 Omni Media Technology Inc 6565 6565 # nee Netmos Technology 9710 MosChip Semiconductor Technology Ltd. 9250 PCI-to-PCI bridge [MCS9250]

 9805 PCI 1 port parallel adapter 9815 PCI 9815 Multi-I/O Controller 1000 0020 2P0S (2 port parallel adaptor) 9820 PCI 9820 Multi-I/O Controller 9835 PCI 9835 Multi-I/O Controller 1000 0002 2S (16C550 UART) 1000 0012 1P2S 9845 PCI 9845 Multi-I/O Controller # Serial ports at BAR0-3 1000 0004 0P4S (4 port 16550A serial card) 1000 0006 0P6S (6 port 16550a serial card) # Serial ports at BAR0-3, Parallel port at BAR4 1000 0014 1P4S (1 Parallel / 4 16550A Serial Port Adapter) 9855 PCI 9855 Multi-I/O Controller # Parallel port at BAR0. Serial ports at BAR2-5 1000 0014 1P4S # Parallel ports at BAR0,BAR2. Serial ports at BAR4-5 1000 0022 2P2S (2 Parallel / 2 16550A Serial Port Adapter) 9865 PCI 9865 Multi-I/O Controller 9900 MCS9900 Multi-I/O Controller 9901 PCIe 9901 Multi-I/O Controller 9904 4-Port PCIe Serial Adapter # 2-port Serial 1-port Parallel Adaptor 9912 PCIe 9912 Multi-I/O Controller 9922 MCS9922 PCIe Multi-I/O Controller 9990 MCS9990 PCIe to 4Port USB 2.0 Host Controller # Subsystem ID on a 3c985B-SX network card 9850 3Com (wrong ID) 9902 Stargen Inc. 0001 SG2010 PCI over Starfabric Bridge 0002 SG2010 PCI to Starfabric Gateway 0003 SG1010 Starfabric Switch and PCI Bridge a0a0 AOPEN Inc. a0f1 UNISYS Corporation a200 NEC Corporation a259 Hewlett Packard a25b Hewlett Packard GmbH PL24-MKT a304 Sony a727 3Com Corporation 0013 3CRPAG175 Wireless PC Card 6803 3CRDAG675B Wireless 11a/b/g Adapter aa00 iTuner aa01 iTuner aa02 iTuner aa03 iTuner aa04 iTuner aa05 iTuner

 **Open Source Used In Umbrella - Virtual Appliance (FEDRAMP) 4.0.0 4669**

aa06 iTuner

- aa07 iTuner
- aa08 iTuner
- aa09 iTuner
- aa0a iTuner
- aa0b iTuner
- aa0c iTuner
- aa0d iTuner
- aa0e iTuner
- aa0f iTuner
- aa42 Scitex Digital Video
- aa55 Ncomputing X300 PCI-Engine
- aaaa Adnaco Technology Inc.
- 0001 H1 PCIe over fiber optic host controller
- 0002 R1BP1 PCIe over fiber optic expansion chassis
- abcd Vadatech Inc.
- ac1e Digital Receiver Technology Inc
- ac3d Actuality Systems
- ad00 Alta Data Technologies LLC
- aecb Adrienne Electronics Corporation
- 6250 VITC/LTC Timecode Reader card [PCI-VLTC/RDR]
- affe Sirrix AG security technologies
- 01e1 PCI1E1 1-port ISDN E1 interface
- 02e1 PCI2E1 2-port ISDN E1 interface
- 450e PCI4S0EC 4-port ISDN S0 interface
- dead Sirrix.PCI4S0 4-port ISDN S0 interface
- b100 OpenVox Communication Co. Ltd.
- # Not registered officially
- b10b Uakron PCI Project
- b1b3 Shiva Europe Limited
- b1d9 ATCOM Technology co., LTD.
- # Pinnacle should be 11bd, but they got it wrong several times --mj
- bd11 Pinnacle Systems, Inc. (Wrong ID)
- bdbd Blackmagic Design
- a106 Multibridge Extreme
- a117 Intensity Pro
- a11a DeckLink HD Extreme 2
- a11b DeckLink SDI/Duo/Quad
- a11c DeckLink HD Extreme 3
- a11d DeckLink Studio
- a11e DeckLink Optical Fibre
- a120 Decklink Studio 2
- a121 DeckLink HD Extreme 3D/3D+
- a124 Intensity Extreme
- a126 Intensity Shuttle
- a127 UltraStudio Express
- a129 UltraStudio Mini Recorder
- a12a UltraStudio Mini Monitor
- a12d UltraStudio 4K

 a12e DeckLink 4K Extreme a12f DeckLink Mini Monitor a130 DeckLink Mini Recorder a132 UltraStudio 4K a136 DeckLink 4K Extreme 12G a137 DeckLink Studio 4K a138 Decklink SDI 4K a139 Intensity Pro 4K a13b DeckLink Micro Recorder a13d DeckLink 4K Pro a13e UltraStudio 4K Extreme a13f DeckLink Quad 2 a140 DeckLink Duo 2 a141 UltraStudio 4K Extreme 3 a142 UltraStudio HD Mini a143 DeckLink Mini Recorder 4K a144 DeckLink Mini Monitor 4K a148 DeckLink SDI Micro a14b DeckLink 8K Pro a14e DeckLink Quad HDMI Recorder a1ff eGPU RX580 c001 TSI Telsys c0a9 Micron/Crucial Technology 2263 P1 NVMe PCIe SSD c0de Motorola c0fe Motion Engineering, Inc. ca3b Cambrionix Ltd. ca50 Varian Australia Pty Ltd cace CACE Technologies, Inc. 0001 TurboCap Port A 0002 TurboCap Port B 0023 AirPcap N caed Canny Edge cafe Chrysalis-ITS 0003 Luna K3 Hardware Security Module 0006 Luna PCI-e 3000 Hardware Security Module 0007 Luna K6 Hardware Security Module 0008 Luna K7 Hardware Security Module cc53 ScaleFlux Inc. cccc Catapult Communications ccec Curtiss-Wright Controls Embedded Computing cddd Tyzx, Inc. 0101 DeepSea 1 High Speed Stereo Vision Frame Grabber 0200 DeepSea 2 High Speed Stereo Vision Frame Grabber ceba KEBA AG d161 Digium, Inc. 0120 Wildcard TE120P single-span T1/E1/J1 card 0205 Wildcard TE205P/TE207P dual-span T1/E1/J1 card 5.0V

 0210 Wildcard TE210P/TE212P dual-span T1/E1/J1 card 3.3V 0220 Wildcard TE220 dual-span T1/E1/J1 card 3.3V (PCI-Express) 0405 Wildcard TE405P/TE407P quad-span T1/E1/J1 card 5.0V 0410 Wildcard TE410P/TE412P quad-span T1/E1/J1 card 3.3V 0420 Wildcard TE420P quad-span T1/E1/J1 card 3.3V (PCI-Express) 0800 Wildcard TDM800P 8-port analog card 1205 Wildcard TE205P/TE207P dual-span T1/E1/J1 card 5.0V (u1) 1220 Wildcard TE220 dual-span T1/E1/J1 card 3.3V (PCI-Express) (5th gen) 1405 Wildcard TE405P/TE407P quad-span T1/E1/J1 card 5.0V (u1) 1410 Wildcard TE410P quad-span T1/E1/J1 card 3.3V (5th Gen) 1420 Wildcard TE420 quad-span T1/E1/J1 card 3.3V (PCI-Express) (5th gen) 1820 Wildcard TE820 octal-span T1/E1/J1 card 3.3V (PCI-Express) 2400 Wildcard TDM2400P 24-port analog card 3400 Wildcard TC400P transcoder base card 8000 Wildcard TE121 single-span T1/E1/J1 card (PCI-Express) 8001 Wildcard TE122 single-span T1/E1/J1 card 8002 Wildcard AEX800 8-port analog card (PCI-Express) 8003 Wildcard AEX2400 24-port analog card (PCI-Express) 8004 Wildcard TCE400P transcoder base card 8005 Wildcard TDM410 4-port analog card 8006 Wildcard AEX410 4-port analog card (PCI-Express) 8007 Hx8 Series 8-port Base Card 8008 Hx8 Series 8-port Base Card (PCI-Express) 800a Wildcard TE133 single-span T1/E1/J1 card (PCI Express) 800b Wildcard TE134 single-span T1/E1/J1 card 800c Wildcard A8A 8-port analog card 800d Wildcard A8B 8-port analog card (PCI-Express) 800e Wildcard TE235/TE435 quad-span T1/E1/J1 card (PCI-Express) 800f Wildcard A4A 4-port analog card 8010 Wildcard A4B 4-port analog card (PCI-Express) 8013 Wildcard TE236/TE436 quad-span T1/E1/J1 card b410 Wildcard B410 quad-BRI card d209 Ultimarc 1500 PAC Drive 15a2 SpinTrak 1601 AimTrak d4d4 Dy4 Systems Inc 0601 PCI Mezzanine Card d531 I+ME ACTIA GmbH d84d Exsys dada Datapath Limited 0133 VisionRGB-X2 0139 VisionRGB-E1 0144 VisionSD8 0150 VisionRGB-E2 0151 VisionSD4+1 0159 VisionAV 0161 DGC161

 0165 DGC165 0167 DGC167 0168 DGC168 1139 VisionRGB-E1S 1150 VisionRGB-E2S 1151 VisionSD4+1S 1153 VisionDVI-DL 1154 VisionSDI2 db10 Diablo Technologies dc93 Dawicontrol GmbH dcba Dynamic Engineering 0046 PCIe Altera Cyclone IV # VPX format Receiver Controller Board 0047 VPX-RCB # PMC Format FPGA design with 8 high speed UART channels 0048 PMC-Biserial-III-BAE9 004e PC104p-Biserial-III-NVY5 004f PC104p-Biserial-III-NVY6 0052 PCIeBiSerialDb37 BA22 LVDS IO # 8 port 16550 compatible UART, PMC format, RS-232 IO, RTS, CTS, DTR, DSR supported 0066 PMC-OctalUART-232 dd01 Digital Devices GmbH 0003 Octopus DVB Adapter dd01 0001 Octopus DVB adapter dd01 0002 Octopus LE DVB adapter dd01 0003 Octopus OEM dd01 0004 Octopus V3 DVB adapter dd01 0010 Octopus Mini dd01 0020 Cine S2 V6 DVB adapter dd01 0021 Cine S2 V6.5 DVB adapter dd01 0030 Cine CT V6.1 DVB adapter dd01 db03 Mystique SaTiX-S2 V3 DVB adapter 0006 Cine V7 0007 Max dd01 0023 Max S8 4/8 0011 Octopus CI DVB Adapter dd01 0040 Octopus CI dd01 0041 Octopus CI Single 0201 Resi DVB-C Modulator dd01 0001 Resi DVB-C Modulator dead Indigita Corporation deaf Middle Digital Inc. 9050 PC Weasel Virtual VGA 9051 PC Weasel Serial Port 9052 PC Weasel Watchdog Timer # formerly SoftHard Technology Ltd. deda XIMEA 4001 CB or MX camera

 4021 MT camera

- e000 Winbond
- e000 W89C940
- e159 Tiger Jet Network Inc.
- 0001 Tiger3XX Modem/ISDN interface
- 0059 0001 128k ISDN-S/T Adapter
- 0059 0003 128k ISDN-U Adapter
- 00a7 0001 TELES.S0/PCI 2.x ISDN Adapter
- 8086 0003 Digium X100P/X101P analogue PSTN FXO interface
- b100 0003 OpenVox A400P 4-port analog card
- b1d9 0003 AX400P 4-port analog card
- 0002 Tiger100APC ISDN chipset
- e1c5 Elcus
- e4bf EKF Elektronik GmbH
- 0ccd CCD-CALYPSO
- 0cd1 CD1-OPERA
- 0cd2 CD2-BEBOP
- 0cd3 CD3-JIVE
- 50c1 PC1-GROOVE
- 50c2 PC2-LIMBO
- 53c1 SC1-ALLEGRO
- cc47 CCG-RUMBA
- cc4d CCM-BOOGIE
- e4e4 Xorcom
- e55e Essence Technology, Inc.
- ea01 Eagle Technology
- 000a PCI-773 Temperature Card
- 0032 PCI-730 & PC104P-30 Card
- 003e PCI-762 Opto-Isolator Card
- 0041 PCI-763 Reed Relay Card
- 0043 PCI-769 Opto-Isolator Reed Relay Combo Card
- 0046 PCI-766 Analog Output Card
- 0052 PCI-703 Analog I/O Card
- 0800 PCI-800 Digital I/O Card
- # The main chip of all these devices is by Xilinx -> It could also be a Xilinx ID.
- ea60 RME
- 9896 Digi32
- 9897 Digi32 Pro
- 9898 Digi32/8
- eabb Aashima Technology B.V.
- eace Endace Measurement Systems, Ltd
- 3100 DAG 3.10 OC-3/OC-12
- 3200 DAG 3.2x OC-3/OC-12
- 320e DAG 3.2E Fast Ethernet
- 340e DAG 3.4E Fast Ethernet
- 341e DAG 3.41E Fast Ethernet
- 3500 DAG 3.5 OC-3/OC-12
- 351c DAG 3.5ECM Fast Ethernet

 360d DAG 3.6D DS3 360e DAG 3.6E Fast Ethernet 368e DAG 3.6E Gig Ethernet 3707 DAG 3.7T T1/E1/J1 370d DAG 3.7D DS3/E3 378e DAG 3.7G Gig Ethernet 3800 DAG 3.8S OC-3/OC-12 4100 DAG 4.10 OC-48 4110 DAG 4.11 OC-48 4220 DAG 4.2 OC-48 422e DAG 4.2GE Gig Ethernet 4230 DAG 4.2S OC-48 423e DAG 4.2GE Gig Ethernet 4300 DAG 4.3S OC-48 430e DAG 4.3GE Gig Ethernet 452e DAG 4.5G2 Gig Ethernet 454e DAG 4.5G4 Gig Ethernet 45b8 DAG 4.5Z8 Gig Ethernet 45be DAG 4.5Z2 Gig Ethernet 520e DAG 5.2X 10G Ethernet 521a DAG 5.2SXA 10G Ethernet/OC-192 5400 DAG 5.4S-12 OC-3/OC-12 5401 DAG 5.4SG-48 Gig Ethernet/OC-3/OC-12/OC-48 540a DAG 5.4GA Gig Ethernet 541a DAG 5.4SA-12 OC-3/OC-12 542a DAG 5.4SGA-48 Gig Ethernet/OC-3/OC-12/OC-48 6000 DAG 6.0SE 10G Ethernet/OC-192 6100 DAG 6.1SE 10G Ethernet/OC-192 6200 DAG 6.2SE 10G Ethernet/OC-192 7100 DAG 7.1S OC-3/OC-12 7400 DAG 7.4S OC-3/OC-12 7401 DAG 7.4S48 OC-48 752e DAG 7.5G2 Gig Ethernet 754e DAG 7.5G4 Gig Ethernet 8100 DAG 8.1X 10G Ethernet 8101 DAG 8.1SX 10G Ethernet/OC-192 8102 DAG 8.1X 10G Ethernet 820e DAG 8.2X 10G Ethernet 820f DAG 8.2X 10G Ethernet (2nd bus) 8400 DAG 8.4I Infiniband x4 SDR 8500 DAG 8.5I Infiniband x4 DDR 9200 DAG 9.2SX2 10G Ethernet 920e DAG 9.2X2 10G Ethernet 9540 DAG 9.5G4 Gig Ethernet 954f DAG 9.5G4F Gig Ethernet a120 DAG 10X2-P 10G Ethernet a12e DAG 10X2-S 10G Ethernet a140 DAG 10X4-P 10/40G Ethernet

 a14e DAG 10X4-S 10/40G Ethernet eace vDAG virtual device ec80 Belkin Corporation ec00 F5D6000 ecc0 Echo Digital Audio Corporation edd8 ARK Logic Inc a091 1000PV [Stingray] a099 2000PV [Stingray] a0a1 2000MT a0a9 2000MI # Found on M2N68-AM Motherboard f043 ASUSTeK Computer Inc. (Wrong ID) f05b Foxconn International, Inc. (Wrong ID) f15e SiFive, Inc. f1d0 AJA Video c0fe Xena HS/HD-R c0ff Kona/Xena 2 cafe Kona SD cfee Xena LS/SD-22-DA/SD-DA dafe Corvid 1 daff KONA LHi db00 IoExpress db01 Corvid22 db02 Kona 3G db03 Corvid 3G db04 Kona 3G QUAD db05 Kona LHe+ db06 IoXT db07 Kona 3G P2P db08 Kona 3G QUAD P2P db09 Corvid 24 db11 T-Tap dcaf Kona HD dfee Xena HD-DA eb07 Io4K eb0a Io4K UFC eb0b Kona 4 eb0c Kona 4 UFC eb0d Corvid 88 eb0e Corvid 44 eb16 Corvid HEVC 10cf 1049 Corvid HEVC M31 eb18 Corvid HB-R eb1a Kona IP 1SFP eb1c Kona IP 2SFP eb1d Io4KPlus eb1e IoIP eb1f Kona 5

 eb23 Kona 1 eb24 Kona HDMI eb25 Corvid 44 12g efac Xena SD-MM/SD-22-MM facd Xena HD-MM f5f5 F5 Networks, Inc. # Subsystem ID for PATA controller on nForce motherboard f849 ASRock Incorporation (Wrong ID) fa57 Interagon AS 0001 PMC [Pattern Matching Chip] fab7 Fabric7 Systems, Inc. febd Ultraview Corp. # Nee Epigram feda Broadcom Inc a0fa BCM4210 iLine10 HomePNA 2.0 a10e BCM4230 iLine10 HomePNA 2.0 fede Fedetec Inc. 0003 TABIC PCI v3 fffd XenSource, Inc. 0101 PCI Event Channel Controller # Used in some old VMWare products before they got a real ID assigned fffe VMWare Inc (temporary ID) 0710 Virtual SVGA ffff Illegal Vendor ID

# List of known device classes, subclasses and programming interfaces

# Syntax:

# C class class name

 $\#$  subclass subclass\_name  $\leq$ -- single tab

# prog-if prog-if\_name <-- two tabs

C 00 Unclassified device

 00 Non-VGA unclassified device

- 01 VGA compatible unclassified device
- C 01 Mass storage controller

 00 SCSI storage controller

 01 IDE interface

- 00 ISA Compatibility mode-only controller
- 05 PCI native mode-only controller
- 0a ISA Compatibility mode controller, supports both channels switched to PCI native mode
- 0f PCI native mode controller, supports both channels switched to ISA compatibility mode
- 80 ISA Compatibility mode-only controller, supports bus mastering
- 85 PCI native mode-only controller, supports bus mastering
- 8a ISA Compatibility mode controller, supports both channels switched to PCI native mode, supports bus mastering
- 8f PCI native mode controller, supports both channels switched to ISA compatibility mode, supports bus mastering
- 02 Floppy disk controller
- 03 IPI bus controller
- 04 RAID bus controller
- 05 ATA controller
- 20 ADMA single stepping
- 30 ADMA continuous operation
- 06 SATA controller
- 00 Vendor specific
- 01 AHCI 1.0
- 02 Serial Storage Bus
- 07 Serial Attached SCSI controller
- 01 Serial Storage Bus
- 08 Non-Volatile memory controller
- 01 NVMHCI
- 02 NVM Express
- 80 Mass storage controller
- C 02 Network controller
- 00 Ethernet controller
- 01 Token ring network controller
- 02 FDDI network controller
- 03 ATM network controller
- 04 ISDN controller
- 05 WorldFip controller
- 06 PICMG controller
- 07 Infiniband controller
- 08 Fabric controller
- 80 Network controller
- C 03 Display controller
- 00 VGA compatible controller
- 00 VGA controller
- 01 8514 controller
- 01 XGA compatible controller
- 02 3D controller
- 80 Display controller
- C 04 Multimedia controller
- 00 Multimedia video controller
- 01 Multimedia audio controller
- 02 Computer telephony device
- 03 Audio device
- 80 Multimedia controller
- C 05 Memory controller
- 00 RAM memory
- 01 FLASH memory
- 80 Memory controller
- C 06 Bridge
- 00 Host bridge
- 01 ISA bridge
- 02 EISA bridge
- 03 MicroChannel bridge

 04 PCI bridge

- 00 Normal decode
- 01 Subtractive decode
- 05 PCMCIA bridge
- 06 NuBus bridge
- 07 CardBus bridge
- 08 RACEway bridge
- 00 Transparent mode
- 01 Endpoint mode
- 09 Semi-transparent PCI-to-PCI bridge
- 40 Primary bus towards host CPU
- 80 Secondary bus towards host CPU
- 0a InfiniBand to PCI host bridge
- 80 Bridge
- C 07 Communication controller
- 00 Serial controller
- 00 8250
- 01 16450
- 02 16550
- 03 16650
- 04 16750
- 05 16850
- 06 16950
- 01 Parallel controller
- 00 SPP
- 01 BiDir
- 02 ECP
- 03 IEEE1284
- fe IEEE1284 Target
- 02 Multiport serial controller
- 03 Modem
- 00 Generic
- 01 Hayes/16450
- 02 Hayes/16550
- 03 Hayes/16650
- 04 Hayes/16750
- 04 GPIB controller
- 05 Smard Card controller
- 80 Communication controller
- C 08 Generic system peripheral
- 00 PIC
- 00 8259
- 01 ISA PIC
- 02 EISA PIC
- 10 IO-APIC
- 20 IO(X)-APIC
- 01 DMA controller
- 00 8237

 01 ISA DMA

- 02 EISA DMA
- 02 Timer
- 00 8254
- 01 ISA Timer
- 02 EISA Timers
- 03 HPET
- 03 RTC
- 00 Generic
- 01 ISA RTC
- 04 PCI Hot-plug controller
- 05 SD Host controller
- 06 IOMMU
- 80 System peripheral
- C 09 Input device controller
- 00 Keyboard controller
- 01 Digitizer Pen
- 02 Mouse controller
- 03 Scanner controller
- 04 Gameport controller
- 00 Generic
- 10 Extended
- 80 Input device controller
- C 0a Docking station
- 00 Generic Docking Station
- 80 Docking Station
- C 0b Processor
- 00 386
- 01 486
- 02 Pentium
- 10 Alpha
- 20 Power PC
- 30 MIPS
- 40 Co-processor
- C 0c Serial bus controller
- 00 FireWire (IEEE 1394)
- 00 Generic
- 10 OHCI
- 01 ACCESS Bus
- 02 SSA
- 03 USB controller
- 00 UHCI
- 10 OHCI
- 20 EHCI
- 30 XHCI
- 80 Unspecified
- fe USB Device
- 04 Fibre Channel
- 05 SMBus
- 06 InfiniBand
- 07 IPMI Interface
- 00 SMIC
- 01 KCS
- 02 BT (Block Transfer)
- 08 SERCOS interface
- 09 CANBUS
- C 0d Wireless controller
- 00 IRDA controller
- 01 Consumer IR controller
- 10 RF controller
- 11 Bluetooth
- 12 Broadband
- 20 802.1a controller
- 21 802.1b controller
- 80 Wireless controller
- C 0e Intelligent controller

 00 I2O

- C 0f Satellite communications controller
- 01 Satellite TV controller
- 02 Satellite audio communication controller
- 03 Satellite voice communication controller
- 04 Satellite data communication controller
- C 10 Encryption controller
- 00 Network and computing encryption device
- 10 Entertainment encryption device
- 80 Encryption controller
- C 11 Signal processing controller
- 00 DPIO module
- 01 Performance counters
- 10 Communication synchronizer
- 20 Signal processing management
- 80 Signal processing controller
- C 12 Processing accelerators
- 00 Processing accelerators

# For the class of PCI attached devices which perform a function of Deep Learning Neural Network inference acceleration

- 01 AI Inference Accelerator
- C 13 Non-Essential Instrumentation
- C 40 Coprocessor
- C ff Unassigned class

Found in path(s):

\* /opt/cola/permits/1411688236\_1665240125.3823578/0/pci-ids-0-0-2020-03-20-orig-tar-xz/pci.ids-0.0~2020.03.20/pci.ids

# **1.381 gpt-fdisk 1.0.8-4build1**

# **1.381.1 Available under license :**

 GNU GENERAL PUBLIC LICENSE Version 2, June 1991

Copyright (C) 1989, 1991 Free Software Foundation, Inc. 51 Franklin Street, Fifth Floor, Boston, MA 02110-1301 USA Everyone is permitted to copy and distribute verbatim copies of this license document, but changing it is not allowed.

#### Preamble

 The licenses for most software are designed to take away your freedom to share and change it. By contrast, the GNU General Public License is intended to guarantee your freedom to share and change free software--to make sure the software is free for all its users. This General Public License applies to most of the Free Software Foundation's software and to any other program whose authors commit to using it. (Some other Free Software Foundation software is covered by the GNU Library General Public License instead.) You can apply it to your programs, too.

 When we speak of free software, we are referring to freedom, not price. Our General Public Licenses are designed to make sure that you have the freedom to distribute copies of free software (and charge for this service if you wish), that you receive source code or can get it if you want it, that you can change the software or use pieces of it in new free programs; and that you know you can do these things.

 To protect your rights, we need to make restrictions that forbid anyone to deny you these rights or to ask you to surrender the rights. These restrictions translate to certain responsibilities for you if you distribute copies of the software, or if you modify it.

 For example, if you distribute copies of such a program, whether gratis or for a fee, you must give the recipients all the rights that you have. You must make sure that they, too, receive or can get the source code. And you must show them these terms so they know their rights.

We protect your rights with two steps: (1) copyright the software, and (2) offer you this license which gives you legal permission to copy, distribute and/or modify the software.

 Also, for each author's protection and ours, we want to make certain that everyone understands that there is no warranty for this free

software. If the software is modified by someone else and passed on, we want its recipients to know that what they have is not the original, so that any problems introduced by others will not reflect on the original authors' reputations.

 Finally, any free program is threatened constantly by software patents. We wish to avoid the danger that redistributors of a free program will individually obtain patent licenses, in effect making the program proprietary. To prevent this, we have made it clear that any patent must be licensed for everyone's free use or not licensed at all.

 The precise terms and conditions for copying, distribution and modification follow.

### GNU GENERAL PUBLIC LICENSE TERMS AND CONDITIONS FOR COPYING, DISTRIBUTION AND MODIFICATION

 0. This License applies to any program or other work which contains a notice placed by the copyright holder saying it may be distributed under the terms of this General Public License. The "Program", below, refers to any such program or work, and a "work based on the Program" means either the Program or any derivative work under copyright law: that is to say, a work containing the Program or a portion of it, either verbatim or with modifications and/or translated into another language. (Hereinafter, translation is included without limitation in the term "modification".) Each licensee is addressed as "you".

Activities other than copying, distribution and modification are not covered by this License; they are outside its scope. The act of running the Program is not restricted, and the output from the Program is covered only if its contents constitute a work based on the Program (independent of having been made by running the Program). Whether that is true depends on what the Program does.

 1. You may copy and distribute verbatim copies of the Program's source code as you receive it, in any medium, provided that you conspicuously and appropriately publish on each copy an appropriate copyright notice and disclaimer of warranty; keep intact all the notices that refer to this License and to the absence of any warranty; and give any other recipients of the Program a copy of this License along with the Program.

You may charge a fee for the physical act of transferring a copy, and you may at your option offer warranty protection in exchange for a fee.

 2. You may modify your copy or copies of the Program or any portion of it, thus forming a work based on the Program, and copy and distribute such modifications or work under the terms of Section 1

 a) You must cause the modified files to carry prominent notices stating that you changed the files and the date of any change.

 b) You must cause any work that you distribute or publish, that in whole or in part contains or is derived from the Program or any part thereof, to be licensed as a whole at no charge to all third parties under the terms of this License.

 c) If the modified program normally reads commands interactively when run, you must cause it, when started running for such interactive use in the most ordinary way, to print or display an announcement including an appropriate copyright notice and a notice that there is no warranty (or else, saying that you provide a warranty) and that users may redistribute the program under these conditions, and telling the user how to view a copy of this License. (Exception: if the Program itself is interactive but does not normally print such an announcement, your work based on the Program is not required to print an announcement.)

These requirements apply to the modified work as a whole. If identifiable sections of that work are not derived from the Program, and can be reasonably considered independent and separate works in themselves, then this License, and its terms, do not apply to those sections when you distribute them as separate works. But when you distribute the same sections as part of a whole which is a work based on the Program, the distribution of the whole must be on the terms of this License, whose permissions for other licensees extend to the entire whole, and thus to each and every part regardless of who wrote it.

Thus, it is not the intent of this section to claim rights or contest your rights to work written entirely by you; rather, the intent is to exercise the right to control the distribution of derivative or collective works based on the Program.

In addition, mere aggregation of another work not based on the Program with the Program (or with a work based on the Program) on a volume of a storage or distribution medium does not bring the other work under the scope of this License.

 3. You may copy and distribute the Program (or a work based on it, under Section 2) in object code or executable form under the terms of Sections 1 and 2 above provided that you also do one of the following:

 a) Accompany it with the complete corresponding machine-readable source code, which must be distributed under the terms of Sections 1 and 2 above on a medium customarily used for software interchange; or,  b) Accompany it with a written offer, valid for at least three years, to give any third party, for a charge no more than your cost of physically performing source distribution, a complete machine-readable copy of the corresponding source code, to be distributed under the terms of Sections 1 and 2 above on a medium customarily used for software interchange; or,

 c) Accompany it with the information you received as to the offer to distribute corresponding source code. (This alternative is allowed only for noncommercial distribution and only if you received the program in object code or executable form with such an offer, in accord with Subsection b above.)

The source code for a work means the preferred form of the work for making modifications to it. For an executable work, complete source code means all the source code for all modules it contains, plus any associated interface definition files, plus the scripts used to control compilation and installation of the executable. However, as a special exception, the source code distributed need not include anything that is normally distributed (in either source or binary form) with the major components (compiler, kernel, and so on) of the operating system on which the executable runs, unless that component itself accompanies the executable.

If distribution of executable or object code is made by offering access to copy from a designated place, then offering equivalent access to copy the source code from the same place counts as distribution of the source code, even though third parties are not compelled to copy the source along with the object code.

 4. You may not copy, modify, sublicense, or distribute the Program except as expressly provided under this License. Any attempt otherwise to copy, modify, sublicense or distribute the Program is void, and will automatically terminate your rights under this License. However, parties who have received copies, or rights, from you under this License will not have their licenses terminated so long as such parties remain in full compliance.

 5. You are not required to accept this License, since you have not signed it. However, nothing else grants you permission to modify or distribute the Program or its derivative works. These actions are prohibited by law if you do not accept this License. Therefore, by modifying or distributing the Program (or any work based on the Program), you indicate your acceptance of this License to do so, and all its terms and conditions for copying, distributing or modifying the Program or works based on it.

 6. Each time you redistribute the Program (or any work based on the Program), the recipient automatically receives a license from the original licensor to copy, distribute or modify the Program subject to these terms and conditions. You may not impose any further restrictions on the recipients' exercise of the rights granted herein. You are not responsible for enforcing compliance by third parties to this License.

 7. If, as a consequence of a court judgment or allegation of patent infringement or for any other reason (not limited to patent issues), conditions are imposed on you (whether by court order, agreement or otherwise) that contradict the conditions of this License, they do not excuse you from the conditions of this License. If you cannot distribute so as to satisfy simultaneously your obligations under this License and any other pertinent obligations, then as a consequence you may not distribute the Program at all. For example, if a patent license would not permit royalty-free redistribution of the Program by all those who receive copies directly or indirectly through you, then the only way you could satisfy both it and this License would be to refrain entirely from distribution of the Program.

If any portion of this section is held invalid or unenforceable under any particular circumstance, the balance of the section is intended to apply and the section as a whole is intended to apply in other circumstances.

It is not the purpose of this section to induce you to infringe any patents or other property right claims or to contest validity of any such claims; this section has the sole purpose of protecting the integrity of the free software distribution system, which is implemented by public license practices. Many people have made generous contributions to the wide range of software distributed through that system in reliance on consistent application of that system; it is up to the author/donor to decide if he or she is willing to distribute software through any other system and a licensee cannot impose that choice.

This section is intended to make thoroughly clear what is believed to be a consequence of the rest of this License.

 8. If the distribution and/or use of the Program is restricted in certain countries either by patents or by copyrighted interfaces, the original copyright holder who places the Program under this License may add an explicit geographical distribution limitation excluding those countries, so that distribution is permitted only in or among countries not thus excluded. In such case, this License incorporates the limitation as if written in the body of this License.

 9. The Free Software Foundation may publish revised and/or new versions of the General Public License from time to time. Such new versions will be similar in spirit to the present version, but may differ in detail to address new problems or concerns.

Each version is given a distinguishing version number. If the Program specifies a version number of this License which applies to it and "any later version", you have the option of following the terms and conditions either of that version or of any later version published by the Free Software Foundation. If the Program does not specify a version number of this License, you may choose any version ever published by the Free Software Foundation.

 10. If you wish to incorporate parts of the Program into other free programs whose distribution conditions are different, write to the author to ask for permission. For software which is copyrighted by the Free Software Foundation, write to the Free Software Foundation; we sometimes make exceptions for this. Our decision will be guided by the two goals of preserving the free status of all derivatives of our free software and of promoting the sharing and reuse of software generally.

### NO WARRANTY

 11. BECAUSE THE PROGRAM IS LICENSED FREE OF CHARGE, THERE IS NO WARRANTY FOR THE PROGRAM, TO THE EXTENT PERMITTED BY APPLICABLE LAW. EXCEPT WHEN OTHERWISE STATED IN WRITING THE COPYRIGHT HOLDERS AND/OR OTHER PARTIES PROVIDE THE PROGRAM "AS IS" WITHOUT WARRANTY OF ANY KIND, EITHER EXPRESSED OR IMPLIED, INCLUDING, BUT NOT LIMITED TO, THE IMPLIED WARRANTIES OF MERCHANTABILITY AND FITNESS FOR A PARTICULAR PURPOSE. THE ENTIRE RISK AS TO THE QUALITY AND PERFORMANCE OF THE PROGRAM IS WITH YOU. SHOULD THE PROGRAM PROVE DEFECTIVE, YOU ASSUME THE COST OF ALL NECESSARY SERVICING, REPAIR OR CORRECTION.

 12. IN NO EVENT UNLESS REQUIRED BY APPLICABLE LAW OR AGREED TO IN WRITING WILL ANY COPYRIGHT HOLDER, OR ANY OTHER PARTY WHO MAY MODIFY AND/OR REDISTRIBUTE THE PROGRAM AS PERMITTED ABOVE, BE LIABLE TO YOU FOR DAMAGES, INCLUDING ANY GENERAL, SPECIAL, INCIDENTAL OR CONSEQUENTIAL DAMAGES ARISING OUT OF THE USE OR INABILITY TO USE THE PROGRAM (INCLUDING BUT NOT LIMITED TO LOSS OF DATA OR DATA BEING RENDERED INACCURATE OR LOSSES SUSTAINED BY YOU OR THIRD PARTIES OR A FAILURE OF THE PROGRAM TO OPERATE WITH ANY OTHER PROGRAMS), EVEN IF SUCH HOLDER OR OTHER PARTY HAS BEEN ADVISED OF THE POSSIBILITY OF SUCH DAMAGES.

### END OF TERMS AND CONDITIONS

 How to Apply These Terms to Your New Programs

If you develop a new program, and you want it to be of the greatest

possible use to the public, the best way to achieve this is to make it free software which everyone can redistribute and change under these terms.

 To do so, attach the following notices to the program. It is safest to attach them to the start of each source file to most effectively convey the exclusion of warranty; and each file should have at least the "copyright" line and a pointer to where the full notice is found.

 <one line to give the program's name and a brief idea of what it does.> Copyright  $(C)$  <year > <name of author>

 This program is free software; you can redistribute it and/or modify it under the terms of the GNU General Public License as published by the Free Software Foundation; either version 2 of the License, or (at your option) any later version.

 This program is distributed in the hope that it will be useful, but WITHOUT ANY WARRANTY; without even the implied warranty of MERCHANTABILITY or FITNESS FOR A PARTICULAR PURPOSE. See the GNU General Public License for more details.

 You should have received a copy of the GNU General Public License along with this program; if not, write to the Free Software Foundation, Inc., 51 Franklin Street, Fifth Floor, Boston, MA 02110-1301 USA

Also add information on how to contact you by electronic and paper mail.

If the program is interactive, make it output a short notice like this when it starts in an interactive mode:

 Gnomovision version 69, Copyright (C) year name of author Gnomovision comes with ABSOLUTELY NO WARRANTY; for details type `show w'. This is free software, and you are welcome to redistribute it under certain conditions; type `show c' for details.

The hypothetical commands `show w' and `show c' should show the appropriate parts of the General Public License. Of course, the commands you use may be called something other than `show w' and `show c'; they could even be mouse-clicks or menu items--whatever suits your program.

You should also get your employer (if you work as a programmer) or your school, if any, to sign a "copyright disclaimer" for the program, if necessary. Here is a sample; alter the names:

 Yoyodyne, Inc., hereby disclaims all copyright interest in the program `Gnomovision' (which makes passes at compilers) written by James Hacker.  <signature of Ty Coon>, 1 April 1989 Ty Coon, President of Vice

This General Public License does not permit incorporating your program into proprietary programs. If your program is a subroutine library, you may consider it more useful to permit linking proprietary applications with the library. If this is what you want to do, use the GNU Library General Public License instead of this License.

# **1.382 libmd 1.0.4-1build1**

# **1.382.1 Available under license :**

Format: https://www.debian.org/doc/packaging-manuals/copyright-format/1.0/

Files:

\*

.

Copyright:

Copyright 2009, 2011, 2016 Guillem Jover <guillem@hadrons.org> License: BSD-3-clause

Redistribution and use in source and binary forms, with or without modification, are permitted provided that the following conditions are met:

- 1. Redistributions of source code must retain the above copyright notice, this list of conditions and the following disclaimer.
- 2. Redistributions in binary form must reproduce the above copyright notice, this list of conditions and the following disclaimer in the documentation and/or other materials provided with the distribution.
- 3. The name of the author may not be used to endorse or promote products derived from this software without specific prior written permission.

THIS SOFTWARE IS PROVIDED ``AS IS'' AND ANY EXPRESS OR IMPLIED WARRANTIES, INCLUDING, BUT NOT LIMITED TO, THE IMPLIED WARRANTIES OF MERCHANTABILITY AND FITNESS FOR A PARTICULAR PURPOSE ARE DISCLAIMED. IN NO EVENT SHALL THE AUTHOR BE LIABLE FOR ANY DIRECT, INDIRECT, INCIDENTAL, SPECIAL, EXEMPLARY, OR CONSEQUENTIAL DAMAGES (INCLUDING, BUT NOT LIMITED TO, PROCUREMENT OF SUBSTITUTE GOODS OR SERVICES; LOSS OF USE, DATA, OR PROFITS; OR BUSINESS INTERRUPTION) HOWEVER CAUSED AND ON ANY THEORY OF LIABILITY, WHETHER IN CONTRACT, STRICT LIABILITY, OR TORT (INCLUDING NEGLIGENCE OR OTHERWISE) ARISING IN ANY WAY OUT OF THE USE OF THIS SOFTWARE, EVEN IF ADVISED OF THE POSSIBILITY OF SUCH DAMAGE.

Files: include/sha2.h src/sha2.c Copyright: Copyright 2000-2001, Aaron D. Gifford All rights reserved.

License: BSD-3-clause-Aaron-D-Gifford

.

.

Redistribution and use in source and binary forms, with or without modification, are permitted provided that the following conditions are met:

- 1. Redistributions of source code must retain the above copyright notice, this list of conditions and the following disclaimer.
- 2. Redistributions in binary form must reproduce the above copyright notice, this list of conditions and the following disclaimer in the documentation and/or other materials provided with the distribution.
- 3. Neither the name of the copyright holder nor the names of contributors may be used to endorse or promote products derived from this software without specific prior written permission.

THIS SOFTWARE IS PROVIDED BY THE AUTHOR AND CONTRIBUTOR(S) ``AS IS'' AND ANY EXPRESS OR IMPLIED WARRANTIES, INCLUDING, BUT NOT LIMITED TO, THE IMPLIED WARRANTIES OF MERCHANTABILITY AND FITNESS FOR A PARTICULAR PURPOSE ARE DISCLAIMED. IN NO EVENT SHALL THE AUTHOR OR CONTRIBUTOR(S) BE LIABLE FOR ANY DIRECT, INDIRECT, INCIDENTAL, SPECIAL, EXEMPLARY, OR CONSEQUENTIAL DAMAGES (INCLUDING, BUT NOT LIMITED TO, PROCUREMENT OF SUBSTITUTE GOODS OR SERVICES; LOSS OF USE, DATA, OR PROFITS; OR BUSINESS INTERRUPTION) HOWEVER CAUSED AND ON ANY THEORY OF LIABILITY, WHETHER IN CONTRACT, STRICT LIABILITY, OR TORT (INCLUDING NEGLIGENCE OR OTHERWISE) ARISING IN ANY WAY OUT OF THE USE OF THIS SOFTWARE, EVEN IF ADVISED OF THE POSSIBILITY OF SUCH DAMAGE.

Files: include/rmd160.h src/rmd160.c Copyright: Copyright 2001 Markus Friedl. All rights reserved. License: BSD-2-clause Redistribution and use in source and binary forms, with or without modification, are permitted provided that the following conditions are met: 1. Redistributions of source code must retain the above copyright

- notice, this list of conditions and the following disclaimer.
- 2. Redistributions in binary form must reproduce the above copyright notice, this list of conditions and the following disclaimer in the documentation and/or other materials provided with the distribution.

THIS SOFTWARE IS PROVIDED BY THE AUTHOR ``AS IS'' AND ANY EXPRESS OR IMPLIED WARRANTIES, INCLUDING, BUT NOT LIMITED TO, THE IMPLIED WARRANTIES OF MERCHANTABILITY AND FITNESS FOR A PARTICULAR PURPOSE ARE DISCLAIMED. IN NO EVENT SHALL THE AUTHOR BE LIABLE FOR ANY DIRECT, INDIRECT, INCIDENTAL, SPECIAL, EXEMPLARY, OR CONSEQUENTIAL DAMAGES (INCLUDING, BUT NOT LIMITED TO, PROCUREMENT OF SUBSTITUTE GOODS OR SERVICES; LOSS OF USE, DATA, OR PROFITS; OR BUSINESS INTERRUPTION) HOWEVER CAUSED AND ON ANY THEORY OF LIABILITY, WHETHER IN CONTRACT, STRICT LIABILITY, OR TORT

## (INCLUDING NEGLIGENCE OR OTHERWISE) ARISING IN ANY WAY OUT OF THE USE OF THIS SOFTWARE, EVEN IF ADVISED OF THE POSSIBILITY OF SUCH DAMAGE.

Files: src/md2.c Copyright: Copyright (c) 2001 The NetBSD Foundation, Inc. All rights reserved.

This code is derived from software contributed to The NetBSD Foundation by Andrew Brown.

License: BSD-2-clause-NetBSD

.

.

.

Redistribution and use in source and binary forms, with or without modification, are permitted provided that the following conditions are met:

- 1. Redistributions of source code must retain the above copyright notice, this list of conditions and the following disclaimer.
- 2. Redistributions in binary form must reproduce the above copyright notice, this list of conditions and the following disclaimer in the documentation and/or other materials provided with the distribution.

THIS SOFTWARE IS PROVIDED BY THE NETBSD FOUNDATION, INC. AND CONTRIBUTORS ``AS IS'' AND ANY EXPRESS OR IMPLIED WARRANTIES, INCLUDING, BUT NOT LIMITED TO, THE IMPLIED WARRANTIES OF MERCHANTABILITY AND FITNESS FOR A PARTICULAR PURPOSE ARE DISCLAIMED. IN NO EVENT SHALL THE FOUNDATION OR CONTRIBUTORS BE LIABLE FOR ANY DIRECT, INDIRECT, INCIDENTAL, SPECIAL, EXEMPLARY, OR CONSEQUENTIAL DAMAGES (INCLUDING, BUT NOT LIMITED TO, PROCUREMENT OF SUBSTITUTE GOODS OR SERVICES; LOSS OF USE, DATA, OR PROFITS; OR BUSINESS INTERRUPTION) HOWEVER CAUSED AND ON ANY THEORY OF LIABILITY, WHETHER IN CONTRACT, STRICT LIABILITY, OR TORT (INCLUDING NEGLIGENCE OR OTHERWISE) ARISING IN ANY WAY OUT OF THE USE OF THIS SOFTWARE, EVEN IF ADVISED OF THE POSSIBILITY OF SUCH DAMAGE.

Files: man/rmd160.3 man/sha1.3 man/sha2.3 Copyright: Copyright 1997, 2003, 2004 Todd C. Miller <Todd.Miller@courtesan.com> License: ISC Permission to use, copy, modify, and distribute this software for any purpose with or without fee is hereby granted, provided that the above copyright notice and this permission notice appear in all copies.

THE SOFTWARE IS PROVIDED "AS IS" AND THE AUTHOR DISCLAIMS ALL WARRANTIES WITH REGARD TO THIS SOFTWARE INCLUDING ALL IMPLIED WARRANTIES OF MERCHANTABILITY AND FITNESS. IN NO EVENT SHALL THE AUTHOR BE LIABLE FOR ANY SPECIAL, DIRECT, INDIRECT, OR CONSEQUENTIAL DAMAGES OR ANY DAMAGES

## WHATSOEVER RESULTING FROM LOSS OF USE, DATA OR PROFITS, WHETHER IN AN ACTION OF CONTRACT, NEGLIGENCE OR OTHER TORTIOUS ACTION, ARISING OUT OF OR IN CONNECTION WITH THE USE OR PERFORMANCE OF THIS SOFTWARE.

Files: man/mdX.3 src/helper.c Copyright: Poul-Henning Kamp <phk@login.dkuug.dk> License: Beerware "THE BEER-WARE LICENSE" (Revision 42): <phk@login.dkuug.dk> wrote this file. As long as you retain this notice you can do whatever you want with this stuff. If we meet some day, and you think this stuff is worth it, you can buy me a beer in return. Poul-Henning Kamp Files: include/md4.h

src/md4.c Copyright: Colin Plumb Todd C. Miller License: public-domain-md4 This code implements the MD4 message-digest algorithm. The algorithm is due to Ron Rivest. This code was written by Colin Plumb in 1993, no copyright is claimed. This code is in the public domain; do with it what you wish. Todd C. Miller modified the MD5 code to do MD4 based on RFC 1186.

Files: include/md5.h src/md5.c Copyright: Colin Plumb License: public-domain-md5 This code implements the MD5 message-digest algorithm. The algorithm is due to Ron Rivest. This code was written by Colin Plumb in 1993, no copyright is claimed. This code is in the public domain; do with it what you wish.

Files: include/sha1.h src/sha1.c Copyright: Steve Reid <steve@edmweb.com> License: public-domain-sha1 100% Public Domain

# **1.383 bind9-libs 9.11.19+dfsg-2.1ubuntu3**

# **1.383.1 Available under license :**

Mozilla Public License, version 2.0

- 1. Definitions
- 1.1. "Contributor"

 means each individual or legal entity that creates, contributes to the creation of, or owns Covered Software.

1.2. "Contributor Version"

 means the combination of the Contributions of others (if any) used by a Contributor and that particular Contributor's Contribution.

1.3. "Contribution"

means Covered Software of a particular Contributor.

1.4. "Covered Software"

 means Source Code Form to which the initial Contributor has attached the notice in Exhibit A, the Executable Form of such Source Code Form, and Modifications of such Source Code Form, in each case including portions thereof.

- 1.5. "Incompatible With Secondary Licenses" means
	- a. that the initial Contributor has attached the notice described in Exhibit B to the Covered Software; or
	- b. that the Covered Software was made available under the terms of version 1.1 or earlier of the License, but not also under the terms of a Secondary License.
- 1.6. "Executable Form"

means any form of the work other than Source Code Form.

1.7. "Larger Work"

 means a work that combines Covered Software with other material, in a separate file or files, that is not Covered Software.

1.8. "License"

means this document.

1.9. "Licensable"

 means having the right to grant, to the maximum extent possible, whether at the time of the initial grant or subsequently, any and all of the rights conveyed by this License.

1.10. "Modifications"

means any of the following:

- a. any file in Source Code Form that results from an addition to, deletion from, or modification of the contents of Covered Software; or
- b. any new file in Source Code Form that contains any Covered Software.

1.11. "Patent Claims" of a Contributor

 means any patent claim(s), including without limitation, method, process, and apparatus claims, in any patent Licensable by such Contributor that would be infringed, but for the grant of the License, by the making, using, selling, offering for sale, having made, import, or transfer of either its Contributions or its Contributor Version.

1.12. "Secondary License"

 means either the GNU General Public License, Version 2.0, the GNU Lesser General Public License, Version 2.1, the GNU Affero General Public License, Version 3.0, or any later versions of those licenses.

1.13. "Source Code Form"

means the form of the work preferred for making modifications.

#### 1.14. "You" (or "Your")

 means an individual or a legal entity exercising rights under this License. For legal entities, "You" includes any entity that controls, is controlled by, or is under common control with You. For purposes of this definition, "control" means (a) the power, direct or indirect, to cause the direction or management of such entity, whether by contract or otherwise, or (b) ownership of more than fifty percent (50%) of the outstanding shares or beneficial ownership of such entity.

#### 2. License Grants and Conditions

#### 2.1. Grants

 Each Contributor hereby grants You a world-wide, royalty-free, non-exclusive license:

- a. under intellectual property rights (other than patent or trademark) Licensable by such Contributor to use, reproduce, make available, modify, display, perform, distribute, and otherwise exploit its Contributions, either on an unmodified basis, with Modifications, or as part of a Larger Work; and
- b. under Patent Claims of such Contributor to make, use, sell, offer for sale, have made, import, and otherwise transfer either its Contributions or its Contributor Version.

2.2. Effective Date

 The licenses granted in Section 2.1 with respect to any Contribution become effective for each Contribution on the date the Contributor first distributes such Contribution.

#### 2.3. Limitations on Grant Scope

 The licenses granted in this Section 2 are the only rights granted under this License. No additional rights or licenses will be implied from the distribution or licensing of Covered Software under this License. Notwithstanding Section 2.1(b) above, no patent license is granted by a Contributor:

- a. for any code that a Contributor has removed from Covered Software; or
- b. for infringements caused by: (i) Your and any other third party's modifications of Covered Software, or (ii) the combination of its Contributions with other software (except as part of its Contributor Version); or
- c. under Patent Claims infringed by Covered Software in the absence of its Contributions.

 This License does not grant any rights in the trademarks, service marks, or logos of any Contributor (except as may be necessary to comply with the notice requirements in Section 3.4).

- 2.4. Subsequent Licenses
	- No Contributor makes additional grants as a result of Your choice to

 distribute the Covered Software under a subsequent version of this License (see Section 10.2) or under the terms of a Secondary License (if permitted under the terms of Section 3.3).

#### 2.5. Representation

 Each Contributor represents that the Contributor believes its Contributions are its original creation(s) or it has sufficient rights to grant the rights to its Contributions conveyed by this License.

#### 2.6. Fair Use

 This License is not intended to limit any rights You have under applicable copyright doctrines of fair use, fair dealing, or other equivalents.

#### 2.7. Conditions

 Sections 3.1, 3.2, 3.3, and 3.4 are conditions of the licenses granted in Section 2.1.

#### 3. Responsibilities

#### 3.1. Distribution of Source Form

 All distribution of Covered Software in Source Code Form, including any Modifications that You create or to which You contribute, must be under the terms of this License. You must inform recipients that the Source Code Form of the Covered Software is governed by the terms of this License, and how they can obtain a copy of this License. You may not attempt to alter or restrict the recipients' rights in the Source Code Form.

3.2. Distribution of Executable Form

If You distribute Covered Software in Executable Form then:

- a. such Covered Software must also be made available in Source Code Form, as described in Section 3.1, and You must inform recipients of the Executable Form how they can obtain a copy of such Source Code Form by reasonable means in a timely manner, at a charge no more than the cost of distribution to the recipient; and
- b. You may distribute such Executable Form under the terms of this License, or sublicense it under different terms, provided that the license for the Executable Form does not attempt to limit or alter the recipients' rights in the Source Code Form under this License.

#### 3.3. Distribution of a Larger Work

 You may create and distribute a Larger Work under terms of Your choice, provided that You also comply with the requirements of this License for the Covered Software. If the Larger Work is a combination of Covered Software with a work governed by one or more Secondary Licenses, and the Covered Software is not Incompatible With Secondary Licenses, this License permits You to additionally distribute such Covered Software under the terms of such Secondary License(s), so that the recipient of the Larger Work may, at their option, further distribute the Covered Software under the terms of either this License or such Secondary License(s).

#### 3.4. Notices

 You may not remove or alter the substance of any license notices (including copyright notices, patent notices, disclaimers of warranty, or limitations of liability) contained within the Source Code Form of the Covered Software, except that You may alter any license notices to the extent required to remedy known factual inaccuracies.

#### 3.5. Application of Additional Terms

 You may choose to offer, and to charge a fee for, warranty, support, indemnity or liability obligations to one or more recipients of Covered Software. However, You may do so only on Your own behalf, and not on behalf of any Contributor. You must make it absolutely clear that any such warranty, support, indemnity, or liability obligation is offered by You alone, and You hereby agree to indemnify every Contributor for any liability incurred by such Contributor as a result of warranty, support, indemnity or liability terms You offer. You may include additional disclaimers of warranty and limitations of liability specific to any jurisdiction.

#### 4. Inability to Comply Due to Statute or Regulation

 If it is impossible for You to comply with any of the terms of this License with respect to some or all of the Covered Software due to statute, judicial order, or regulation then You must: (a) comply with the terms of this License to the maximum extent possible; and (b) describe the limitations and the code they affect. Such description must be placed in a text file included with all distributions of the Covered Software under this License. Except to the extent prohibited by statute or regulation, such description must be sufficiently detailed for a recipient of ordinary skill to be able to understand it.

#### 5. Termination

- 5.1. The rights granted under this License will terminate automatically if You fail to comply with any of its terms. However, if You become compliant, then the rights granted under this License from a particular Contributor are reinstated (a) provisionally, unless and until such Contributor explicitly and finally terminates Your grants, and (b) on an ongoing basis, if such Contributor fails to notify You of the non-compliance by some reasonable means prior to 60 days after You have come back into compliance. Moreover, Your grants from a particular Contributor are reinstated on an ongoing basis if such Contributor notifies You of the non-compliance by some reasonable means, this is the first time You have received notice of non-compliance with this License from such Contributor, and You become compliant prior to 30 days after Your receipt of the notice.
- 5.2. If You initiate litigation against any entity by asserting a patent infringement claim (excluding declaratory judgment actions, counter-claims, and cross-claims) alleging that a Contributor Version directly or indirectly infringes any patent, then the rights granted to You by any and all Contributors for the Covered Software under Section 2.1 of this License shall terminate.
- 5.3. In the event of termination under Sections 5.1 or 5.2 above, all end user license agreements (excluding distributors and resellers) which have been validly granted by You or Your distributors under this License prior to termination shall survive termination.

#### 6. Disclaimer of Warranty

 Covered Software is provided under this License on an "as is" basis, without warranty of any kind, either expressed, implied, or statutory, including, without limitation, warranties that the Covered Software is free of defects, merchantable, fit for a particular purpose or non-infringing. The entire risk as to the quality and performance of the Covered Software is with You. Should any Covered Software prove defective in any respect, You (not any Contributor) assume the cost of any necessary servicing, repair, or correction. This disclaimer of warranty constitutes an essential part of this License. No use of any Covered Software is authorized under this License except under this disclaimer.

#### 7. Limitation of Liability

 Under no circumstances and under no legal theory, whether tort (including negligence), contract, or otherwise, shall any Contributor, or anyone who distributes Covered Software as permitted above, be liable to You for any direct, indirect, special, incidental, or consequential damages of any character including, without limitation, damages for lost profits, loss of goodwill, work stoppage, computer failure or malfunction, or any and all

 other commercial damages or losses, even if such party shall have been informed of the possibility of such damages. This limitation of liability shall not apply to liability for death or personal injury resulting from such party's negligence to the extent applicable law prohibits such limitation. Some jurisdictions do not allow the exclusion or limitation of incidental or consequential damages, so this exclusion and limitation may not apply to You.

#### 8. Litigation

 Any litigation relating to this License may be brought only in the courts of a jurisdiction where the defendant maintains its principal place of business and such litigation shall be governed by laws of that jurisdiction, without reference to its conflict-of-law provisions. Nothing in this Section shall prevent a party's ability to bring cross-claims or counter-claims.

#### 9. Miscellaneous

 This License represents the complete agreement concerning the subject matter hereof. If any provision of this License is held to be unenforceable, such provision shall be reformed only to the extent necessary to make it enforceable. Any law or regulation which provides that the language of a contract shall be construed against the drafter shall not be used to construe this License against a Contributor.

#### 10. Versions of the License

#### 10.1. New Versions

 Mozilla Foundation is the license steward. Except as provided in Section 10.3, no one other than the license steward has the right to modify or publish new versions of this License. Each version will be given a distinguishing version number.

### 10.2. Effect of New Versions

 You may distribute the Covered Software under the terms of the version of the License under which You originally received the Covered Software, or under the terms of any subsequent version published by the license steward.

#### 10.3. Modified Versions

 If you create software not governed by this License, and you want to create a new license for such software, you may create and use a modified version of this License if you rename the license and remove  any references to the name of the license steward (except to note that such modified license differs from this License).

10.4. Distributing Source Code Form that is Incompatible With Secondary Licenses If You choose to distribute Source Code Form that is Incompatible With Secondary Licenses under the terms of this version of the License, the notice described in Exhibit B of this License must be attached.

Exhibit A - Source Code Form License Notice

 This Source Code Form is subject to the terms of the Mozilla Public License, v. 2.0. If a copy of the MPL was not distributed with this file, You can obtain one at http://mozilla.org/MPL/2.0/.

If it is not possible or desirable to put the notice in a particular file, then You may include the notice in a location (such as a LICENSE file in a relevant directory) where a recipient would be likely to look for such a notice.

You may add additional accurate notices of copyright ownership.

Exhibit B - "Incompatible With Secondary Licenses" Notice

 This Source Code Form is "Incompatible With Secondary Licenses", as defined by the Mozilla Public License, v. 2.0.

 $\lt!!$ --

- Copyright (C) Internet Systems Consortium, Inc. ("ISC")

-

- This Source Code Form is subject to the terms of the Mozilla Public

- License, v. 2.0. If a copy of the MPL was not distributed with this

- file, You can obtain one at http://mozilla.org/MPL/2.0/.

- See the COPYRIGHT file distributed with this work for additional

- information regarding copyright ownership.

-->

-

<!-- Generate ISC copyright comments from Docbook copyright metadata. -->

<xsl:stylesheet version="1.0" xmlns:xsl="http://www.w3.org/1999/XSL/Transform" xmlns:xi="http://www.w3.org/2001/XInclude" xmlns:db="http://docbook.org/ns/docbook">

```
 <xsl:template name="isc.copyright.format">
```

```
 <xsl:param name="text"/>
```
<xsl:value-of select="\$isc.copyright.leader"/>

<xsl:value-of select="normalize-space(substring-before(\$text, '&#10;'))"/>

```
\langle xsl:text{Ext}\rangle \& #10;\langle xsl:text{Ext}\rangle
```
<xsl:variable name="rest" select="substring-after(\$text, '&#10;')"/>

```
\langle xsl:if test="translate(<i>Stest</i>, '&#9;&#32;', '')'
```
<xsl:call-template name="isc.copyright.format">

<xsl:with-param name="text" select="\$rest"/>

</xsl:call-template>

```
\langle xsl:if\rangle
```
</xsl:template>

<xsl:variable name="isc.copyright.text">

<xsl:text>

 This Source Code Form is subject to the terms of the Mozilla Public License, v. 2.0. If a copy of the MPL was not distributed with this

file, You can obtain one at http://mozilla.org/MPL/2.0/.

</xsl:text>

</xsl:variable>

<xsl:variable name="isc.copyright">

<xsl:call-template name="isc.copyright.format">

<xsl:with-param name="text">

<xsl:for-each select="book/info/copyright | refentry/docinfo/copyright">

```
	 <xsl:text>Copyright (C) </xsl:text>
```

```
	 <xsl:call-template name="copyright.years">
```
 <xsl:with-param name="years" select="year"/>

 </xsl:call-template>

 <xsl:text> </xsl:text>

```
	 <xsl:value-of select="holder"/>
```
<xsl:value-of select="\$isc.copyright.breakline"/>

```
<xsl:text>&#10;</xsl:text>
```
 </xsl:for-each>

 <xsl:value-of select="\$isc.copyright.text"/>

</xsl:with-param>

</xsl:call-template>

</xsl:variable>

</xsl:stylesheet>

```
\geq \sim \sim
```

```
 - Local variables:
```

```
 - mode: sgml
```
- End:

```
-->
```
Copyright (C) 1999-2014 Internet Systems Consortium, Inc. ("ISC")

This Source Code Form is subject to the terms of the Mozilla Public

License, v. 2.0. If a copy of the MPL was not distributed with this file, You can obtain one at http://mozilla.org/MPL/2.0/.

Copyright (C) 2009-2015 Red Hat

Permission to use, copy, modify, and/or distribute this software for any purpose with or without fee is hereby granted, provided that the above copyright notice and this permission notice appear in all copies.

THE SOFTWARE IS PROVIDED "AS IS" AND AUTHORS DISCLAIMS ALL WARRANTIES WITH REGARD TO THIS SOFTWARE INCLUDING ALL IMPLIED WARRANTIES OF MERCHANTABILITY AND FITNESS. IN NO EVENT SHALL ISC BE LIABLE FOR ANY SPECIAL, DIRECT, INDIRECT, OR CONSEQUENTIAL DAMAGES OR ANY DAMAGES WHATSOEVER RESULTING FROM LOSS OF USE, DATA OR PROFITS, WHETHER IN AN ACTION OF CONTRACT, NEGLIGENCE OR OTHER TORTIOUS ACTION, ARISING OUT OF OR IN CONNECTION WITH THE USE OR PERFORMANCE OF THIS SOFTWARE. Copyright (C) 1996-2020 Internet Systems Consortium, Inc. ("ISC")

This Source Code Form is subject to the terms of the Mozilla Public License, v. 2.0. If a copy of the MPL was not distributed with this file, You can obtain one at http://mozilla.org/MPL/2.0/.

-----------------------------------------------------------------------------

 Portions of this code release fall under one or more of the following Copyright notices. Please see individual source files for details.

 For binary releases also see: OpenSSL-LICENSE.

Copyright (C) 1996-2001 Nominum, Inc.

Permission to use, copy, modify, and distribute this software for any purpose with or without fee is hereby granted, provided that the above copyright notice and this permission notice appear in all copies.

THE SOFTWARE IS PROVIDED "AS IS" AND NOMINUM DISCLAIMS ALL WARRANTIES WITH REGARD TO THIS SOFTWARE INCLUDING ALL IMPLIED WARRANTIES OF MERCHANTABILITY AND FITNESS. IN NO EVENT SHALL NOMINUM BE LIABLE FOR ANY SPECIAL, DIRECT, INDIRECT, OR CONSEQUENTIAL DAMAGES OR ANY DAMAGES WHATSOEVER RESULTING FROM LOSS OF USE, DATA OR PROFITS, WHETHER IN AN ACTION OF CONTRACT, NEGLIGENCE OR OTHER TORTIOUS ACTION, ARISING OUT OF OR IN CONNECTION WITH THE USE OR PERFORMANCE OF THIS SOFTWARE.

-----------------------------------------------------------------------------

Copyright (C) 1995-2000 by Network Associates, Inc.

Permission to use, copy, modify, and/or distribute this software for any purpose with or without fee is hereby granted, provided that the above copyright notice and this permission notice appear in all copies.

THE SOFTWARE IS PROVIDED "AS IS" AND ISC AND NETWORK ASSOCIATES DISCLAIMS ALL WARRANTIES WITH REGARD TO THIS SOFTWARE INCLUDING ALL IMPLIED WARRANTIES OF MERCHANTABILITY AND FITNESS. IN NO EVENT SHALL ISC BE LIABLE FOR ANY SPECIAL, DIRECT, INDIRECT, OR CONSEQUENTIAL DAMAGES OR ANY DAMAGES WHATSOEVER RESULTING FROM LOSS OF USE, DATA OR PROFITS, WHETHER IN AN ACTION OF CONTRACT, NEGLIGENCE OR OTHER TORTIOUS ACTION, ARISING OUT OF OR IN CONNECTION WITH THE USE OR PERFORMANCE OF THIS SOFTWARE.

-----------------------------------------------------------------------------

Copyright (C) 2002 Stichting NLnet, Netherlands, stichting@nlnet.nl.

Permission to use, copy, modify, and distribute this software for any purpose with or without fee is hereby granted, provided that the above copyright notice and this permission notice appear in all copies.

THE SOFTWARE IS PROVIDED "AS IS" AND STICHTING NLNET DISCLAIMS ALL WARRANTIES WITH REGARD TO THIS SOFTWARE INCLUDING ALL IMPLIED WARRANTIES OF MERCHANTABILITY AND FITNESS. IN NO EVENT SHALL STICHTING NLNET BE LIABLE FOR ANY SPECIAL, DIRECT, INDIRECT, OR CONSEQUENTIAL DAMAGES OR ANY DAMAGES WHATSOEVER RESULTING FROM LOSS OF USE, DATA OR PROFITS, WHETHER IN AN ACTION OF CONTRACT, NEGLIGENCE OR OTHER TORTIOUS ACTION, ARISING OUT OF OR IN CONNECTION WITH THE USE OR PERFORMANCE OF THIS SOFTWARE.

The development of Dynamically Loadable Zones (DLZ) for Bind 9 was conceived and contributed by Rob Butler.

Permission to use, copy, modify, and distribute this software for any purpose with or without fee is hereby granted, provided that the above copyright notice and this permission notice appear in all copies.

THE SOFTWARE IS PROVIDED "AS IS" AND ROB BUTLER DISCLAIMS ALL WARRANTIES WITH REGARD TO THIS SOFTWARE INCLUDING ALL IMPLIED WARRANTIES OF MERCHANTABILITY AND FITNESS. IN NO EVENT SHALL ROB BUTLER BE LIABLE FOR ANY SPECIAL, DIRECT, INDIRECT, OR CONSEQUENTIAL DAMAGES OR ANY DAMAGES WHATSOEVER RESULTING FROM LOSS OF USE, DATA OR PROFITS, WHETHER IN AN ACTION OF CONTRACT, NEGLIGENCE OR OTHER TORTIOUS ACTION, ARISING OUT OF OR IN CONNECTION WITH THE USE OR PERFORMANCE OF THIS SOFTWARE.

-----------------------------------------------------------------------------

Copyright (c) 1987, 1990, 1993, 1994

The Regents of the University of California. All rights reserved.

Redistribution and use in source and binary forms, with or without modification, are permitted provided that the following conditions are met:

- 1. Redistributions of source code must retain the above copyright notice, this list of conditions and the following disclaimer.
- 2. Redistributions in binary form must reproduce the above copyright notice, this list of conditions and the following disclaimer in the documentation and/or other materials provided with the distribution.
- 3. Neither the name of the University nor the names of its contributors may be used to endorse or promote products derived from this software without specific prior written permission.

THIS SOFTWARE IS PROVIDED BY THE REGENTS AND CONTRIBUTORS ``AS IS'' AND ANY EXPRESS OR IMPLIED WARRANTIES, INCLUDING, BUT NOT LIMITED TO, THE IMPLIED WARRANTIES OF MERCHANTABILITY AND FITNESS FOR A PARTICULAR PURPOSE ARE DISCLAIMED. IN NO EVENT SHALL THE REGENTS OR CONTRIBUTORS BE LIABLE FOR ANY DIRECT, INDIRECT, INCIDENTAL, SPECIAL, EXEMPLARY, OR CONSEQUENTIAL DAMAGES (INCLUDING, BUT NOT LIMITED TO, PROCUREMENT OF SUBSTITUTE GOODS OR SERVICES; LOSS OF USE, DATA, OR PROFITS; OR BUSINESS INTERRUPTION) HOWEVER CAUSED AND ON ANY THEORY OF LIABILITY, WHETHER IN CONTRACT, STRICT LIABILITY, OR TORT (INCLUDING NEGLIGENCE OR OTHERWISE) ARISING IN ANY WAY OUT OF THE USE OF THIS SOFTWARE, EVEN IF ADVISED OF THE POSSIBILITY OF SUCH DAMAGE.

-----------------------------------------------------------------------------

Copyright (C) The Internet Society 2005. This version of this module is part of RFC 4178; see the RFC itself for full legal notices.

(The above copyright notice is per RFC 3978 5.6 (a), q.v.)

-----------------------------------------------------------------------------

Copyright (c) 2004 Masarykova universita (Masaryk University, Brno, Czech Republic) All rights reserved.

Redistribution and use in source and binary forms, with or without modification, are permitted provided that the following conditions are met:

1. Redistributions of source code must retain the above copyright notice, this list of conditions and the following disclaimer.

- 2. Redistributions in binary form must reproduce the above copyright notice, this list of conditions and the following disclaimer in the documentation and/or other materials provided with the distribution.
- 3. Neither the name of the University nor the names of its contributors may be used to endorse or promote products derived from this software without specific prior written permission.

THIS SOFTWARE IS PROVIDED BY THE COPYRIGHT HOLDERS AND CONTRIBUTORS "AS IS" AND ANY EXPRESS OR IMPLIED WARRANTIES, INCLUDING, BUT NOT LIMITED TO, THE IMPLIED WARRANTIES OF MERCHANTABILITY AND FITNESS FOR A PARTICULAR PURPOSE ARE DISCLAIMED. IN NO EVENT SHALL THE COPYRIGHT OWNER OR CONTRIBUTORS BE LIABLE FOR ANY DIRECT, INDIRECT, INCIDENTAL, SPECIAL, EXEMPLARY, OR CONSEQUENTIAL DAMAGES (INCLUDING, BUT NOT LIMITED TO, PROCUREMENT OF SUBSTITUTE GOODS OR SERVICES; LOSS OF USE, DATA, OR PROFITS; OR BUSINESS INTERRUPTION) HOWEVER CAUSED AND ON ANY THEORY OF LIABILITY, WHETHER IN CONTRACT, STRICT LIABILITY, OR TORT (INCLUDING NEGLIGENCE OR OTHERWISE) ARISING IN ANY WAY OUT OF THE USE OF THIS SOFTWARE, EVEN IF ADVISED OF THE POSSIBILITY OF SUCH DAMAGE.

-----------------------------------------------------------------------------

Copyright (c) 1997 - 2003 Kungliga Tekniska Hgskolan (Royal Institute of Technology, Stockholm, Sweden). All rights reserved.

Redistribution and use in source and binary forms, with or without modification, are permitted provided that the following conditions are met:

- 1. Redistributions of source code must retain the above copyright notice, this list of conditions and the following disclaimer.
- 2. Redistributions in binary form must reproduce the above copyright notice, this list of conditions and the following disclaimer in the documentation and/or other materials provided with the distribution.
- 3. Neither the name of the Institute nor the names of its contributors may be used to endorse or promote products derived from this software without specific prior written permission.

THIS SOFTWARE IS PROVIDED BY THE INSTITUTE AND CONTRIBUTORS ``AS IS'' AND ANY EXPRESS OR IMPLIED WARRANTIES, INCLUDING, BUT NOT LIMITED TO, THE IMPLIED WARRANTIES OF MERCHANTABILITY AND FITNESS FOR A PARTICULAR PURPOSE ARE DISCLAIMED. IN NO EVENT SHALL THE INSTITUTE OR CONTRIBUTORS BE LIABLE FOR ANY DIRECT, INDIRECT, INCIDENTAL, SPECIAL, EXEMPLARY, OR CONSEQUENTIAL DAMAGES (INCLUDING, BUT NOT LIMITED TO, PROCUREMENT OF SUBSTITUTE GOODS OR SERVICES; LOSS OF USE, DATA, OR PROFITS; OR BUSINESS INTERRUPTION)

HOWEVER CAUSED AND ON ANY THEORY OF LIABILITY, WHETHER IN CONTRACT, STRICT LIABILITY, OR TORT (INCLUDING NEGLIGENCE OR OTHERWISE) ARISING IN ANY WAY OUT OF THE USE OF THIS SOFTWARE, EVEN IF ADVISED OF THE POSSIBILITY OF SUCH DAMAGE.

-----------------------------------------------------------------------------

Copyright (c) 1998 Doug Rabson All rights reserved.

Redistribution and use in source and binary forms, with or without modification, are permitted provided that the following conditions are met:

1. Redistributions of source code must retain the above copyright notice, this list of conditions and the following disclaimer.

2. Redistributions in binary form must reproduce the above copyright notice, this list of conditions and the following disclaimer in the documentation and/or other materials provided with the distribution.

THIS SOFTWARE IS PROVIDED BY THE AUTHOR AND CONTRIBUTORS ``AS IS'' AND ANY EXPRESS OR IMPLIED WARRANTIES, INCLUDING, BUT NOT LIMITED TO, THE IMPLIED WARRANTIES OF MERCHANTABILITY AND FITNESS FOR A PARTICULAR PURPOSE ARE DISCLAIMED. IN NO EVENT SHALL THE AUTHOR OR CONTRIBUTORS BE LIABLE FOR ANY DIRECT, INDIRECT, INCIDENTAL, SPECIAL, EXEMPLARY, OR CONSEQUENTIAL DAMAGES (INCLUDING, BUT NOT LIMITED TO, PROCUREMENT OF SUBSTITUTE GOODS OR SERVICES; LOSS OF USE, DATA, OR PROFITS; OR BUSINESS INTERRUPTION) HOWEVER CAUSED AND ON ANY THEORY OF LIABILITY, WHETHER IN CONTRACT, STRICT LIABILITY, OR TORT (INCLUDING NEGLIGENCE OR OTHERWISE) ARISING IN ANY WAY OUT OF THE USE OF THIS SOFTWARE, EVEN IF ADVISED OF THE POSSIBILITY OF SUCH DAMAGE.

 $-$ 

Copyright ((c)) 2002, Rice University All rights reserved.

Redistribution and use in source and binary forms, with or without modification, are permitted provided that the following conditions are met:

 \* Redistributions of source code must retain the above copyright notice, this list of conditions and the following disclaimer.

 \* Redistributions in binary form must reproduce the above copyright notice, this list of conditions and the following disclaimer in the documentation and/or other materials provided with the distribution.

 \* Neither the name of Rice University (RICE) nor the names of its contributors may be used to endorse or promote products derived from this software without specific prior written permission.

This software is provided by RICE and the contributors on an "as is" basis, without any representations or warranties of any kind, express or implied including, but not limited to, representations or warranties of non-infringement, merchantability or fitness for a particular purpose. In no event shall RICE or contributors be liable for any direct, indirect, incidental, special, exemplary, or consequential damages (including, but not limited to, procurement of substitute goods or services; loss of use, data, or profits; or business interruption) however caused and on any theory of liability, whether in contract, strict liability, or tort (including negligence or otherwise) arising in any way out of the use of this software, even if advised of the possibility of such damage.

-----------------------------------------------------------------------------

Copyright (c) 1993 by Digital Equipment Corporation.

Permission to use, copy, modify, and distribute this software for any purpose with or without fee is hereby granted, provided that the above copyright notice and this permission notice appear in all copies, and that the name of Digital Equipment Corporation not be used in advertising or publicity pertaining to distribution of the document or software without specific, written prior permission.

THE SOFTWARE IS PROVIDED "AS IS" AND DIGITAL EQUIPMENT CORP. DISCLAIMS ALL WARRANTIES WITH REGARD TO THIS SOFTWARE, INCLUDING ALL IMPLIED WARRANTIES OF MERCHANTABILITY AND FITNESS. IN NO EVENT SHALL DIGITAL EQUIPMENT CORPORATION BE LIABLE FOR ANY SPECIAL, DIRECT, INDIRECT, OR CONSEQUENTIAL DAMAGES OR ANY DAMAGES WHATSOEVER RESULTING FROM LOSS OF USE, DATA OR PROFITS, WHETHER IN AN ACTION OF CONTRACT, NEGLIGENCE OR OTHER TORTIOUS ACTION, ARISING OUT OF OR IN CONNECTION WITH THE USE OR PERFORMANCE OF THIS **SOFTWARE** 

-----------------------------------------------------------------------------

Copyright 2000 Aaron D. Gifford. All rights reserved.

Redistribution and use in source and binary forms, with or without modification, are permitted provided that the following conditions are met:

- 1. Redistributions of source code must retain the above copyright notice, this list of conditions and the following disclaimer.
- 2. Redistributions in binary form must reproduce the above copyright

 notice, this list of conditions and the following disclaimer in the documentation and/or other materials provided with the distribution.

3. Neither the name of the copyright holder nor the names of contributors may be used to endorse or promote products derived from this software without specific prior written permission.

THIS SOFTWARE IS PROVIDED BY THE AUTHOR(S) AND CONTRIBUTOR(S) ``AS IS'' AND ANY EXPRESS OR IMPLIED WARRANTIES, INCLUDING, BUT NOT LIMITED TO, THE IMPLIED WARRANTIES OF MERCHANTABILITY AND FITNESS FOR A PARTICULAR PURPOSE ARE DISCLAIMED. IN NO EVENT SHALL THE AUTHOR(S) OR CONTRIBUTOR(S) BE LIABLE FOR ANY DIRECT, INDIRECT, INCIDENTAL, SPECIAL, EXEMPLARY, OR CONSEQUENTIAL DAMAGES (INCLUDING, BUT NOT LIMITED TO, PROCUREMENT OF SUBSTITUTE GOODS OR SERVICES; LOSS OF USE, DATA, OR PROFITS; OR BUSINESS INTERRUPTION) HOWEVER CAUSED AND ON ANY THEORY OF LIABILITY, WHETHER IN CONTRACT, STRICT LIABILITY, OR TORT (INCLUDING NEGLIGENCE OR OTHERWISE) ARISING IN ANY WAY OUT OF THE USE OF THIS SOFTWARE, EVEN IF ADVISED OF THE POSSIBILITY OF SUCH DAMAGE.

-----------------------------------------------------------------------------

Copyright (c) 1998 Doug Rabson. Copyright (c) 2001 Jake Burkholder. All rights reserved.

Redistribution and use in source and binary forms, with or without modification, are permitted provided that the following conditions are met:

- 1. Redistributions of source code must retain the above copyright notice, this list of conditions and the following disclaimer.
- 2. Redistributions in binary form must reproduce the above copyright notice, this list of conditions and the following disclaimer in the documentation and/or other materials provided with the distribution.

THIS SOFTWARE IS PROVIDED BY THE AUTHOR AND CONTRIBUTORS ``AS IS'' AND ANY EXPRESS OR IMPLIED WARRANTIES, INCLUDING, BUT NOT LIMITED TO, THE IMPLIED WARRANTIES OF MERCHANTABILITY AND FITNESS FOR A PARTICULAR PURPOSE ARE DISCLAIMED. IN NO EVENT SHALL THE AUTHOR OR CONTRIBUTORS BE LIABLE FOR ANY DIRECT, INDIRECT, INCIDENTAL, SPECIAL, EXEMPLARY, OR CONSEQUENTIAL DAMAGES (INCLUDING, BUT NOT LIMITED TO, PROCUREMENT OF SUBSTITUTE GOODS OR SERVICES; LOSS OF USE, DATA, OR PROFITS; OR BUSINESS INTERRUPTION) HOWEVER CAUSED AND ON ANY THEORY OF LIABILITY, WHETHER IN CONTRACT, STRICT LIABILITY, OR TORT (INCLUDING NEGLIGENCE OR OTHERWISE) ARISING IN ANY WAY OUT OF THE USE OF THIS SOFTWARE, EVEN IF ADVISED OF THE POSSIBILITY OF SUCH DAMAGE.

-----------------------------------------------------------------------------

Copyright (C) 1995, 1996, 1997, and 1998 WIDE Project.

All rights reserved.

Redistribution and use in source and binary forms, with or without modification, are permitted provided that the following conditions are met:

- 1. Redistributions of source code must retain the above copyright notice, this list of conditions and the following disclaimer.
- 2. Redistributions in binary form must reproduce the above copyright notice, this list of conditions and the following disclaimer in the documentation and/or other materials provided with the distribution.
- 3. Neither the name of the project nor the names of its contributors may be used to endorse or promote products derived from this software without specific prior written permission.

THIS SOFTWARE IS PROVIDED BY THE PROJECT AND CONTRIBUTORS ``AS IS'' AND ANY EXPRESS OR IMPLIED WARRANTIES, INCLUDING, BUT NOT LIMITED TO, THE IMPLIED WARRANTIES OF MERCHANTABILITY AND FITNESS FOR A PARTICULAR PURPOSE ARE DISCLAIMED. IN NO EVENT SHALL THE PROJECT OR CONTRIBUTORS BE LIABLE FOR ANY DIRECT, INDIRECT, INCIDENTAL, SPECIAL, EXEMPLARY, OR CONSEQUENTIAL DAMAGES (INCLUDING, BUT NOT LIMITED TO, PROCUREMENT OF SUBSTITUTE GOODS OR SERVICES; LOSS OF USE, DATA, OR PROFITS; OR BUSINESS INTERRUPTION) HOWEVER CAUSED AND ON ANY THEORY OF LIABILITY, WHETHER IN CONTRACT, STRICT LIABILITY, OR TORT (INCLUDING NEGLIGENCE OR OTHERWISE) ARISING IN ANY WAY OUT OF THE USE OF THIS SOFTWARE, EVEN IF ADVISED OF THE POSSIBILITY OF SUCH DAMAGE.

-----------------------------------------------------------------------------

Copyright (c) 1999-2000 by Nortel Networks Corporation

Permission to use, copy, modify, and distribute this software for any purpose with or without fee is hereby granted, provided that the above copyright notice and this permission notice appear in all copies.

THE SOFTWARE IS PROVIDED "AS IS" AND NORTEL NETWORKS DISCLAIMS ALL WARRANTIES WITH REGARD TO THIS SOFTWARE INCLUDING ALL IMPLIED WARRANTIES OF MERCHANTABILITY AND FITNESS. IN NO EVENT SHALL NORTEL NETWORKS BE LIABLE FOR ANY SPECIAL, DIRECT, INDIRECT, OR CONSEQUENTIAL DAMAGES OR ANY DAMAGES WHATSOEVER RESULTING FROM LOSS OF USE, DATA OR PROFITS, WHETHER IN AN ACTION OF CONTRACT, NEGLIGENCE OR OTHER TORTIOUS ACTION, ARISING OUT OF OR IN CONNECTION WITH THE USE OR PERFORMANCE OF THIS SOFTWARE.

 $-$ 

Copyright (c) 2000-2002 Japan Network Information Center. All rights reserved.

By using this file, you agree to the terms and conditions set forth bellow.

#### LICENSE TERMS AND CONDITIONS

The following License Terms and Conditions apply, unless a different license is obtained from Japan Network Information Center ("JPNIC"), a Japanese association, Kokusai-Kougyou-Kanda Bldg 6F, 2-3-4 Uchi-Kanda, Chiyoda-ku, Tokyo 101-0047, Japan.

- 1. Use, Modification and Redistribution (including distribution of any modified or derived work) in source and/or binary forms is permitted under this License Terms and Conditions.
- 2. Redistribution of source code must retain the copyright notices as they appear in each source code file, this License Terms and Conditions.
- 3. Redistribution in binary form must reproduce the Copyright Notice, this License Terms and Conditions, in the documentation and/or other materials provided with the distribution. For the purposes of binary distribution the "Copyright Notice" refers to the following language: "Copyright (c) 2000-2002 Japan Network Information Center. All rights reserved."
- 4. The name of JPNIC may not be used to endorse or promote products derived from this Software without specific prior written approval of JPNIC.
- 5. Disclaimer/Limitation of Liability: THIS SOFTWARE IS PROVIDED BY JPNIC "AS IS" AND ANY EXPRESS OR IMPLIED WARRANTIES, INCLUDING, BUT NOT LIMITED TO, THE IMPLIED WARRANTIES OF MERCHANTABILITY AND FITNESS FOR A PARTICULAR PURPOSE ARE DISCLAIMED. IN NO EVENT SHALL JPNIC BE LIABLE FOR ANY DIRECT, INDIRECT, INCIDENTAL, SPECIAL, EXEMPLARY, OR CONSEQUENTIAL DAMAGES (INCLUDING, BUT NOT LIMITED TO, PROCUREMENT OF SUBSTITUTE GOODS OR SERVICES; LOSS OF USE, DATA, OR PROFITS; OR BUSINESS INTERRUPTION) HOWEVER CAUSED AND ON ANY THEORY OF LIABILITY, WHETHER IN CONTRACT, STRICT LIABILITY, OR TORT (INCLUDING NEGLIGENCE OR OTHERWISE) ARISING IN ANY WAY OUT OF THE USE OF THIS SOFTWARE, EVEN IF ADVISED OF THE POSSIBILITY OF SUCH DAMAGES.

-----------------------------------------------------------------------------

Copyright (C) 2004 Nominet, Ltd.

Permission to use, copy, modify, and distribute this software for any purpose with or without fee is hereby granted, provided that the above copyright notice and this permission notice appear in all copies.

THE SOFTWARE IS PROVIDED "AS IS" AND NOMINET DISCLAIMS ALL WARRANTIES WITH REGARD TO THIS SOFTWARE INCLUDING ALL IMPLIED WARRANTIES OF MERCHANTABILITY

AND FITNESS. IN NO EVENT SHALL ISC BE LIABLE FOR ANY SPECIAL, DIRECT, INDIRECT, OR CONSEQUENTIAL DAMAGES OR ANY DAMAGES WHATSOEVER RESULTING FROM LOSS OF USE, DATA OR PROFITS, WHETHER IN AN ACTION OF CONTRACT, NEGLIGENCE OR OTHER TORTIOUS ACTION, ARISING OUT OF OR IN CONNECTION WITH THE USE OR PERFORMANCE OF THIS SOFTWARE.

-----------------------------------------------------------------------------

Portions Copyright RSA Security Inc.

License to copy and use this software is granted provided that it is identified as "RSA Security Inc. PKCS #11 Cryptographic Token Interface (Cryptoki)" in all material mentioning or referencing this software.

License is also granted to make and use derivative works provided that such works are identified as "derived from the RSA Security Inc. PKCS #11 Cryptographic Token Interface (Cryptoki)" in all material mentioning or referencing the derived work.

RSA Security Inc. makes no representations concerning either the merchantability of this software or the suitability of this software for any particular purpose. It is provided "as is" without express or implied warranty of any kind.

-----------------------------------------------------------------------------

Copyright (c) 1996, David Mazieres <dm@uun.org> Copyright (c) 2008, Damien Miller <djm@openbsd.org>

Permission to use, copy, modify, and distribute this software for any purpose with or without fee is hereby granted, provided that the above copyright notice and this permission notice appear in all copies.

THE SOFTWARE IS PROVIDED "AS IS" AND THE AUTHOR DISCLAIMS ALL WARRANTIES WITH REGARD TO THIS SOFTWARE INCLUDING ALL IMPLIED WARRANTIES OF MERCHANTABILITY AND FITNESS. IN NO EVENT SHALL THE AUTHOR BE LIABLE FOR ANY SPECIAL, DIRECT, INDIRECT, OR CONSEQUENTIAL DAMAGES OR ANY DAMAGES WHATSOEVER RESULTING FROM LOSS OF USE, DATA OR PROFITS, WHETHER IN AN ACTION OF CONTRACT, NEGLIGENCE OR OTHER TORTIOUS ACTION, ARISING OUT OF OR IN CONNECTION WITH THE USE OR PERFORMANCE OF THIS SOFTWARE.

-----------------------------------------------------------------------------

Copyright (c) 2000-2001 The OpenSSL Project. All rights reserved.

Redistribution and use in source and binary forms, with or without modification, are permitted provided that the following conditions are met:

- 1. Redistributions of source code must retain the above copyright notice, this list of conditions and the following disclaimer.
- 2. Redistributions in binary form must reproduce the above copyright notice, this list of conditions and the following disclaimer in the documentation and/or other materials provided with the distribution.
- 3. All advertising materials mentioning features or use of this software must display the following acknowledgment: "This product includes software developed by the OpenSSL Project for use in the OpenSSL Toolkit. (http://www.OpenSSL.org/)"
- 4. The names "OpenSSL Toolkit" and "OpenSSL Project" must not be used to endorse or promote products derived from this software without prior written permission. For written permission, please contact licensing@OpenSSL.org.
- 5. Products derived from this software may not be called "OpenSSL" nor may "OpenSSL" appear in their names without prior written permission of the OpenSSL Project.
- 6. Redistributions of any form whatsoever must retain the following acknowledgment:
- "This product includes software developed by the OpenSSL Project for use in the OpenSSL Toolkit (http://www.OpenSSL.org/)"

THIS SOFTWARE IS PROVIDED BY THE OpenSSL PROJECT ``AS IS'' AND ANY EXPRESSED OR IMPLIED WARRANTIES, INCLUDING, BUT NOT LIMITED TO, THE IMPLIED WARRANTIES OF MERCHANTABILITY AND FITNESS FOR A PARTICULAR PURPOSE ARE DISCLAIMED. IN NO EVENT SHALL THE OpenSSL PROJECT OR ITS CONTRIBUTORS BE LIABLE FOR ANY DIRECT, INDIRECT, INCIDENTAL, SPECIAL, EXEMPLARY, OR CONSEQUENTIAL DAMAGES (INCLUDING, BUT NOT LIMITED TO, PROCUREMENT OF SUBSTITUTE GOODS OR SERVICES; LOSS OF USE, DATA, OR PROFITS; OR BUSINESS INTERRUPTION) HOWEVER CAUSED AND ON ANY THEORY OF LIABILITY, WHETHER IN CONTRACT, STRICT LIABILITY, OR TORT (INCLUDING NEGLIGENCE OR OTHERWISE) ARISING IN ANY WAY OUT OF THE USE OF THIS SOFTWARE, EVEN IF ADVISED OF THE POSSIBILITY OF SUCH DAMAGE.

-----------------------------------------------------------------------------

Copyright (c) 1995, 1997, 1998 The NetBSD Foundation, Inc. All rights reserved.

Redistribution and use in source and binary forms, with or without modification, are permitted provided that the following conditions

are met:

- 1. Redistributions of source code must retain the above copyright notice, this list of conditions and the following disclaimer.
- 2. Redistributions in binary form must reproduce the above copyright notice, this list of conditions and the following disclaimer in the documentation and/or other materials provided with the distribution.

THIS SOFTWARE IS PROVIDED BY THE NETBSD FOUNDATION, INC. AND CONTRIBUTORS ``AS IS'' AND ANY EXPRESS OR IMPLIED WARRANTIES, INCLUDING, BUT NOT LIMITED TO, THE IMPLIED WARRANTIES OF MERCHANTABILITY AND FITNESS FOR A PARTICULAR PURPOSE ARE DISCLAIMED. IN NO EVENT SHALL THE FOUNDATION OR CONTRIBUTORS BE LIABLE FOR ANY DIRECT, INDIRECT, INCIDENTAL, SPECIAL, EXEMPLARY, OR CONSEQUENTIAL DAMAGES (INCLUDING, BUT NOT LIMITED TO, PROCUREMENT OF SUBSTITUTE GOODS OR SERVICES; LOSS OF USE, DATA, OR PROFITS; OR BUSINESS INTERRUPTION) HOWEVER CAUSED AND ON ANY THEORY OF LIABILITY, WHETHER IN CONTRACT, STRICT LIABILITY, OR TORT (INCLUDING NEGLIGENCE OR OTHERWISE) ARISING IN ANY WAY OUT OF THE USE OF THIS SOFTWARE, EVEN IF ADVISED OF THE POSSIBILITY OF SUCH DAMAGE.

-----------------------------------------------------------------------------

Copyright (C) 2008-2011 Red Hat, Inc.

Permission to use, copy, modify, and/or distribute this software for any purpose with or without fee is hereby granted, provided that the above copyright notice and this permission notice appear in all copies.

THE SOFTWARE IS PROVIDED "AS IS" AND Red Hat DISCLAIMS ALL WARRANTIES WITH REGARD TO THIS SOFTWARE INCLUDING ALL IMPLIED WARRANTIES OF MERCHANTABILITY AND FITNESS. IN NO EVENT SHALL Red Hat BE LIABLE FOR ANY SPECIAL, DIRECT, INDIRECT, OR CONSEQUENTIAL DAMAGES OR ANY DAMAGES WHATSOEVER RESULTING FROM LOSS OF USE, DATA OR PROFITS, WHETHER IN AN ACTION OF CONTRACT, NEGLIGENCE OR OTHER TORTIOUS ACTION, ARISING OUT OF OR IN CONNECTION WITH THE USE OR PERFORMANCE OF THIS SOFTWARE.

-----------------------------------------------------------------------------

Copyright (c) 2013-2014, Farsight Security, Inc. All rights reserved.

Redistribution and use in source and binary forms, with or without modification, are permitted provided that the following conditions are met:

1. Redistributions of source code must retain the above copyright notice, this list of conditions and the following disclaimer.

2. Redistributions in binary form must reproduce the above copyright

notice, this list of conditions and the following disclaimer in the documentation and/or other materials provided with the distribution.

3. Neither the name of the copyright holder nor the names of its contributors may be used to endorse or promote products derived from this software without specific prior written permission.

THIS SOFTWARE IS PROVIDED BY THE COPYRIGHT HOLDERS AND CONTRIBUTORS "AS IS" AND ANY EXPRESS OR IMPLIED WARRANTIES, INCLUDING, BUT NOT LIMITED TO, THE IMPLIED WARRANTIES OF MERCHANTABILITY AND FITNESS FOR A PARTICULAR PURPOSE ARE DISCLAIMED. IN NO EVENT SHALL THE COPYRIGHT HOLDER OR CONTRIBUTORS BE LIABLE FOR ANY DIRECT, INDIRECT, INCIDENTAL, SPECIAL, EXEMPLARY, OR CONSEQUENTIAL DAMAGES (INCLUDING, BUT NOT LIMITED TO, PROCUREMENT OF SUBSTITUTE GOODS OR SERVICES; LOSS OF USE, DATA, OR PROFITS; OR BUSINESS INTERRUPTION) HOWEVER CAUSED AND ON ANY THEORY OF LIABILITY, WHETHER IN CONTRACT, STRICT LIABILITY, OR TORT (INCLUDING NEGLIGENCE OR OTHERWISE) ARISING IN ANY WAY OUT OF THE USE OF THIS SOFTWARE, EVEN IF ADVISED OF THE POSSIBILITY OF SUCH DAMAGE.

-----------------------------------------------------------------------------

Copyright (c) 2014 by Farsight Security, Inc.

Licensed under the Apache License, Version 2.0 (the "License"); you may not use this file except in compliance with the License. You may obtain a copy of the License at

http://www.apache.org/licenses/LICENSE-2.0

Unless required by applicable law or agreed to in writing, software distributed under the License is distributed on an "AS IS" BASIS, WITHOUT WARRANTIES OR CONDITIONS OF ANY KIND, either express or implied. See the License for the specific language governing permissions and limitations under the License.

# **1.384 libwww-perl 6.61-1**

# **1.384.1 Available under license :**

This software is copyright (c) 1995 by Gisle Aas.

This is free software; you can redistribute it and/or modify it under the same terms as the Perl 5 programming language system itself.

Terms of the Perl programming language system itself

a) the GNU General Public License as published by the Free Software Foundation; either version 1, or (at your option) any

 later version, or b) the "Artistic License"

--- The GNU General Public License, Version 1, February 1989 ---

This software is Copyright (c) 1995 by Gisle Aas.

This is free software, licensed under:

The GNU General Public License, Version 1, February 1989

## GNU GENERAL PUBLIC LICENSE Version 1, February 1989

Copyright (C) 1989 Free Software Foundation, Inc. 51 Franklin St, Fifth Floor, Boston, MA 02110-1301 USA

Everyone is permitted to copy and distribute verbatim copies of this license document, but changing it is not allowed.

#### Preamble

 The license agreements of most software companies try to keep users at the mercy of those companies. By contrast, our General Public License is intended to guarantee your freedom to share and change free software--to make sure the software is free for all its users. The General Public License applies to the Free Software Foundation's software and to any other program whose authors commit to using it. You can use it for your programs, too.

 When we speak of free software, we are referring to freedom, not price. Specifically, the General Public License is designed to make sure that you have the freedom to give away or sell copies of free software, that you receive source code or can get it if you want it, that you can change the software or use pieces of it in new free programs; and that you know you can do these things.

 To protect your rights, we need to make restrictions that forbid anyone to deny you these rights or to ask you to surrender the rights. These restrictions translate to certain responsibilities for you if you distribute copies of the software, or if you modify it.

 For example, if you distribute copies of a such a program, whether gratis or for a fee, you must give the recipients all the rights that you have. You must make sure that they, too, receive or can get the source code. And you must tell them their rights.

We protect your rights with two steps: (1) copyright the software, and

(2) offer you this license which gives you legal permission to copy, distribute and/or modify the software.

 Also, for each author's protection and ours, we want to make certain that everyone understands that there is no warranty for this free software. If the software is modified by someone else and passed on, we want its recipients to know that what they have is not the original, so that any problems introduced by others will not reflect on the original authors' reputations.

 The precise terms and conditions for copying, distribution and modification follow.

## GNU GENERAL PUBLIC LICENSE TERMS AND CONDITIONS FOR COPYING, DISTRIBUTION AND MODIFICATION

 0. This License Agreement applies to any program or other work which contains a notice placed by the copyright holder saying it may be distributed under the terms of this General Public License. The "Program", below, refers to any such program or work, and a "work based on the Program" means either the Program or any work containing the Program or a portion of it, either verbatim or with modifications. Each licensee is addressed as "you".

 1. You may copy and distribute verbatim copies of the Program's source code as you receive it, in any medium, provided that you conspicuously and appropriately publish on each copy an appropriate copyright notice and disclaimer of warranty; keep intact all the notices that refer to this General Public License and to the absence of any warranty; and give any other recipients of the Program a copy of this General Public License along with the Program. You may charge a fee for the physical act of transferring a copy.

 2. You may modify your copy or copies of the Program or any portion of it, and copy and distribute such modifications under the terms of Paragraph 1 above, provided that you also do the following:

 a) cause the modified files to carry prominent notices stating that you changed the files and the date of any change; and

 b) cause the whole of any work that you distribute or publish, that in whole or in part contains the Program or any part thereof, either with or without modifications, to be licensed at no charge to all third parties under the terms of this General Public License (except that you may choose to grant warranty protection to some or all third parties, at your option).

c) If the modified program normally reads commands interactively when
run, you must cause it, when started running for such interactive use in the simplest and most usual way, to print or display an announcement including an appropriate copyright notice and a notice that there is no warranty (or else, saying that you provide a warranty) and that users may redistribute the program under these conditions, and telling the user how to view a copy of this General Public License.

 d) You may charge a fee for the physical act of transferring a copy, and you may at your option offer warranty protection in exchange for a fee.

Mere aggregation of another independent work with the Program (or its derivative) on a volume of a storage or distribution medium does not bring the other work under the scope of these terms.

 3. You may copy and distribute the Program (or a portion or derivative of it, under Paragraph 2) in object code or executable form under the terms of Paragraphs 1 and 2 above provided that you also do one of the following:

 a) accompany it with the complete corresponding machine-readable source code, which must be distributed under the terms of Paragraphs 1 and 2 above; or,

 b) accompany it with a written offer, valid for at least three years, to give any third party free (except for a nominal charge for the cost of distribution) a complete machine-readable copy of the corresponding source code, to be distributed under the terms of Paragraphs 1 and 2 above; or,

 c) accompany it with the information you received as to where the corresponding source code may be obtained. (This alternative is allowed only for noncommercial distribution and only if you received the program in object code or executable form alone.)

Source code for a work means the preferred form of the work for making modifications to it. For an executable file, complete source code means all the source code for all modules it contains; but, as a special exception, it need not include source code for modules which are standard libraries that accompany the operating system on which the executable file runs, or for standard header files or definitions files that accompany that operating system.

 4. You may not copy, modify, sublicense, distribute or transfer the Program except as expressly provided under this General Public License. Any attempt otherwise to copy, modify, sublicense, distribute or transfer the Program is void, and will automatically terminate your rights to use the Program under this License. However, parties who have received

copies, or rights to use copies, from you under this General Public License will not have their licenses terminated so long as such parties remain in full compliance.

 5. By copying, distributing or modifying the Program (or any work based on the Program) you indicate your acceptance of this license to do so, and all its terms and conditions.

 6. Each time you redistribute the Program (or any work based on the Program), the recipient automatically receives a license from the original licensor to copy, distribute or modify the Program subject to these terms and conditions. You may not impose any further restrictions on the recipients' exercise of the rights granted herein.

 7. The Free Software Foundation may publish revised and/or new versions of the General Public License from time to time. Such new versions will be similar in spirit to the present version, but may differ in detail to address new problems or concerns.

Each version is given a distinguishing version number. If the Program specifies a version number of the license which applies to it and "any later version", you have the option of following the terms and conditions either of that version or of any later version published by the Free Software Foundation. If the Program does not specify a version number of the license, you may choose any version ever published by the Free Software Foundation.

 8. If you wish to incorporate parts of the Program into other free programs whose distribution conditions are different, write to the author to ask for permission. For software which is copyrighted by the Free Software Foundation, write to the Free Software Foundation; we sometimes make exceptions for this. Our decision will be guided by the two goals of preserving the free status of all derivatives of our free software and of promoting the sharing and reuse of software generally.

#### NO WARRANTY

 9. BECAUSE THE PROGRAM IS LICENSED FREE OF CHARGE, THERE IS NO WARRANTY FOR THE PROGRAM, TO THE EXTENT PERMITTED BY APPLICABLE LAW. EXCEPT WHEN OTHERWISE STATED IN WRITING THE COPYRIGHT HOLDERS AND/OR OTHER PARTIES PROVIDE THE PROGRAM "AS IS" WITHOUT WARRANTY OF ANY KIND, EITHER EXPRESSED OR IMPLIED, INCLUDING, BUT NOT LIMITED TO, THE IMPLIED WARRANTIES OF MERCHANTABILITY AND FITNESS FOR A PARTICULAR PURPOSE. THE ENTIRE RISK AS TO THE QUALITY AND PERFORMANCE OF THE PROGRAM IS WITH YOU. SHOULD THE PROGRAM PROVE DEFECTIVE, YOU ASSUME THE COST OF ALL NECESSARY SERVICING, REPAIR OR CORRECTION.

10. IN NO EVENT UNLESS REQUIRED BY APPLICABLE LAW OR AGREED TO IN WRITING

WILL ANY COPYRIGHT HOLDER, OR ANY OTHER PARTY WHO MAY MODIFY AND/OR REDISTRIBUTE THE PROGRAM AS PERMITTED ABOVE, BE LIABLE TO YOU FOR DAMAGES, INCLUDING ANY GENERAL, SPECIAL, INCIDENTAL OR CONSEQUENTIAL DAMAGES ARISING OUT OF THE USE OR INABILITY TO USE THE PROGRAM (INCLUDING BUT NOT LIMITED TO LOSS OF DATA OR DATA BEING RENDERED INACCURATE OR LOSSES SUSTAINED BY YOU OR THIRD PARTIES OR A FAILURE OF THE PROGRAM TO OPERATE WITH ANY OTHER PROGRAMS), EVEN IF SUCH HOLDER OR OTHER PARTY HAS BEEN ADVISED OF THE POSSIBILITY OF SUCH DAMAGES.

#### END OF TERMS AND CONDITIONS

Appendix: How to Apply These Terms to Your New Programs

 If you develop a new program, and you want it to be of the greatest possible use to humanity, the best way to achieve this is to make it free software which everyone can redistribute and change under these terms.

 To do so, attach the following notices to the program. It is safest to attach them to the start of each source file to most effectively convey the exclusion of warranty; and each file should have at least the "copyright" line and a pointer to where the full notice is found.

 <one line to give the program's name and a brief idea of what it does.> Copyright (C)  $19yy$  <name of author>

 This program is free software; you can redistribute it and/or modify it under the terms of the GNU General Public License as published by the Free Software Foundation; either version 1, or (at your option) any later version.

 This program is distributed in the hope that it will be useful, but WITHOUT ANY WARRANTY; without even the implied warranty of MERCHANTABILITY or FITNESS FOR A PARTICULAR PURPOSE. See the GNU General Public License for more details.

 You should have received a copy of the GNU General Public License along with this program; if not, write to the Free Software Foundation, Inc., 51 Franklin Street, Fifth Floor, Boston MA 02110-1301 USA

Also add information on how to contact you by electronic and paper mail.

If the program is interactive, make it output a short notice like this when it starts in an interactive mode:

 Gnomovision version 69, Copyright (C) 19xx name of author Gnomovision comes with ABSOLUTELY NO WARRANTY; for details type `show w'.  This is free software, and you are welcome to redistribute it under certain conditions; type `show c' for details.

The hypothetical commands `show w' and `show c' should show the appropriate parts of the General Public License. Of course, the commands you use may be called something other than `show w' and `show c'; they could even be mouse-clicks or menu items--whatever suits your program.

You should also get your employer (if you work as a programmer) or your school, if any, to sign a "copyright disclaimer" for the program, if necessary. Here a sample; alter the names:

 Yoyodyne, Inc., hereby disclaims all copyright interest in the program `Gnomovision' (a program to direct compilers to make passes at assemblers) written by James Hacker.

 <signature of Ty Coon>, 1 April 1989 Ty Coon, President of Vice

That's all there is to it!

--- The Artistic License 1.0 ---

This software is Copyright (c) 1995 by Gisle Aas.

This is free software, licensed under:

The Artistic License 1.0

The Artistic License

#### Preamble

The intent of this document is to state the conditions under which a Package may be copied, such that the Copyright Holder maintains some semblance of artistic control over the development of the package, while giving the users of the package the right to use and distribute the Package in a more-or-less customary fashion, plus the right to make reasonable modifications.

#### Definitions:

- "Package" refers to the collection of files distributed by the Copyright Holder, and derivatives of that collection of files created through textual modification.
- "Standard Version" refers to such a Package if it has not been modified, or has been modified in accordance with the wishes of the Copyright

Holder.

- "Copyright Holder" is whoever is named in the copyright or copyrights for the package.
- "You" is you, if you're thinking about copying or distributing this Package.
- "Reasonable copying fee" is whatever you can justify on the basis of media cost, duplication charges, time of people involved, and so on. (You will not be required to justify it to the Copyright Holder, but only to the computing community at large as a market that must bear the fee.)
- "Freely Available" means that no fee is charged for the item itself, though there may be fees involved in handling the item. It also means that recipients of the item may redistribute it under the same conditions they received it.

1. You may make and give away verbatim copies of the source form of the Standard Version of this Package without restriction, provided that you duplicate all of the original copyright notices and associated disclaimers.

2. You may apply bug fixes, portability fixes and other modifications derived from the Public Domain or from the Copyright Holder. A Package modified in such a way shall still be considered the Standard Version.

3. You may otherwise modify your copy of this Package in any way, provided that you insert a prominent notice in each changed file stating how and when you changed that file, and provided that you do at least ONE of the following:

 a) place your modifications in the Public Domain or otherwise make them Freely Available, such as by posting said modifications to Usenet or an equivalent medium, or placing the modifications on a major archive site such as ftp.uu.net, or by allowing the Copyright Holder to include your modifications in the Standard Version of the Package.

b) use the modified Package only within your corporation or organization.

 c) rename any non-standard executables so the names do not conflict with standard executables, which must also be provided, and provide a separate manual page for each non-standard executable that clearly documents how it differs from the Standard Version.

d) make other distribution arrangements with the Copyright Holder.

4. You may distribute the programs of this Package in object code or executable form, provided that you do at least ONE of the following:

- a) distribute a Standard Version of the executables and library files, together with instructions (in the manual page or equivalent) on where to get the Standard Version.
- b) accompany the distribution with the machine-readable source of the Package

with your modifications.

 c) accompany any non-standard executables with their corresponding Standard Version executables, giving the non-standard executables non-standard names, and clearly documenting the differences in manual pages (or equivalent), together with instructions on where to get the Standard Version.

d) make other distribution arrangements with the Copyright Holder.

5. You may charge a reasonable copying fee for any distribution of this Package. You may charge any fee you choose for support of this Package. You may not charge a fee for this Package itself. However, you may distribute this Package in aggregate with other (possibly commercial) programs as part of a larger (possibly commercial) software distribution provided that you do not advertise this Package as a product of your own.

6. The scripts and library files supplied as input to or produced as output from the programs of this Package do not automatically fall under the copyright of this Package, but belong to whomever generated them, and may be sold commercially, and may be aggregated with this Package.

7. C or perl subroutines supplied by you and linked into this Package shall not be considered part of this Package.

8. The name of the Copyright Holder may not be used to endorse or promote products derived from this software without specific prior written permission.

9. THIS PACKAGE IS PROVIDED "AS IS" AND WITHOUT ANY EXPRESS OR IMPLIED WARRANTIES, INCLUDING, WITHOUT LIMITATION, THE IMPLIED WARRANTIES OF MERCHANTABILITY AND FITNESS FOR A PARTICULAR PURPOSE.

The End

## **1.385 tcptraceroute 1.5beta7+debian-4.1 1.385.1 Available under license :**

 GNU GENERAL PUBLIC LICENSE Version 2, June 1991

Copyright (C) 1989, 1991 Free Software Foundation, Inc. 59 Temple Place, Suite 330, Boston, MA 02111-1307 USA Everyone is permitted to copy and distribute verbatim copies of this license document, but changing it is not allowed.

 Preamble

 The licenses for most software are designed to take away your freedom to share and change it. By contrast, the GNU General Public License is intended to guarantee your freedom to share and change free software--to make sure the software is free for all its users. This General Public License applies to most of the Free Software Foundation's software and to any other program whose authors commit to using it. (Some other Free Software Foundation software is covered by the GNU Library General Public License instead.) You can apply it to your programs, too.

 When we speak of free software, we are referring to freedom, not price. Our General Public Licenses are designed to make sure that you have the freedom to distribute copies of free software (and charge for this service if you wish), that you receive source code or can get it if you want it, that you can change the software or use pieces of it in new free programs; and that you know you can do these things.

 To protect your rights, we need to make restrictions that forbid anyone to deny you these rights or to ask you to surrender the rights. These restrictions translate to certain responsibilities for you if you distribute copies of the software, or if you modify it.

 For example, if you distribute copies of such a program, whether gratis or for a fee, you must give the recipients all the rights that you have. You must make sure that they, too, receive or can get the source code. And you must show them these terms so they know their rights.

We protect your rights with two steps: (1) copyright the software, and (2) offer you this license which gives you legal permission to copy, distribute and/or modify the software.

 Also, for each author's protection and ours, we want to make certain that everyone understands that there is no warranty for this free software. If the software is modified by someone else and passed on, we want its recipients to know that what they have is not the original, so that any problems introduced by others will not reflect on the original authors' reputations.

 Finally, any free program is threatened constantly by software patents. We wish to avoid the danger that redistributors of a free program will individually obtain patent licenses, in effect making the program proprietary. To prevent this, we have made it clear that any patent must be licensed for everyone's free use or not licensed at all.

 The precise terms and conditions for copying, distribution and modification follow.

#### GNU GENERAL PUBLIC LICENSE TERMS AND CONDITIONS FOR COPYING, DISTRIBUTION AND MODIFICATION

 0. This License applies to any program or other work which contains a notice placed by the copyright holder saying it may be distributed under the terms of this General Public License. The "Program", below, refers to any such program or work, and a "work based on the Program" means either the Program or any derivative work under copyright law: that is to say, a work containing the Program or a portion of it, either verbatim or with modifications and/or translated into another language. (Hereinafter, translation is included without limitation in the term "modification".) Each licensee is addressed as "you".

Activities other than copying, distribution and modification are not covered by this License; they are outside its scope. The act of running the Program is not restricted, and the output from the Program is covered only if its contents constitute a work based on the Program (independent of having been made by running the Program). Whether that is true depends on what the Program does.

 1. You may copy and distribute verbatim copies of the Program's source code as you receive it, in any medium, provided that you conspicuously and appropriately publish on each copy an appropriate copyright notice and disclaimer of warranty; keep intact all the notices that refer to this License and to the absence of any warranty; and give any other recipients of the Program a copy of this License along with the Program.

You may charge a fee for the physical act of transferring a copy, and you may at your option offer warranty protection in exchange for a fee.

 2. You may modify your copy or copies of the Program or any portion of it, thus forming a work based on the Program, and copy and distribute such modifications or work under the terms of Section 1 above, provided that you also meet all of these conditions:

 a) You must cause the modified files to carry prominent notices stating that you changed the files and the date of any change.

 b) You must cause any work that you distribute or publish, that in whole or in part contains or is derived from the Program or any part thereof, to be licensed as a whole at no charge to all third parties under the terms of this License.

 c) If the modified program normally reads commands interactively when run, you must cause it, when started running for such interactive use in the most ordinary way, to print or display an announcement including an appropriate copyright notice and a

 notice that there is no warranty (or else, saying that you provide a warranty) and that users may redistribute the program under these conditions, and telling the user how to view a copy of this License. (Exception: if the Program itself is interactive but does not normally print such an announcement, your work based on the Program is not required to print an announcement.)

These requirements apply to the modified work as a whole. If identifiable sections of that work are not derived from the Program, and can be reasonably considered independent and separate works in themselves, then this License, and its terms, do not apply to those sections when you distribute them as separate works. But when you distribute the same sections as part of a whole which is a work based on the Program, the distribution of the whole must be on the terms of this License, whose permissions for other licensees extend to the entire whole, and thus to each and every part regardless of who wrote it.

Thus, it is not the intent of this section to claim rights or contest your rights to work written entirely by you; rather, the intent is to exercise the right to control the distribution of derivative or collective works based on the Program.

In addition, mere aggregation of another work not based on the Program with the Program (or with a work based on the Program) on a volume of a storage or distribution medium does not bring the other work under the scope of this License.

 3. You may copy and distribute the Program (or a work based on it, under Section 2) in object code or executable form under the terms of Sections 1 and 2 above provided that you also do one of the following:

 a) Accompany it with the complete corresponding machine-readable source code, which must be distributed under the terms of Sections 1 and 2 above on a medium customarily used for software interchange; or,

 b) Accompany it with a written offer, valid for at least three years, to give any third party, for a charge no more than your cost of physically performing source distribution, a complete machine-readable copy of the corresponding source code, to be distributed under the terms of Sections 1 and 2 above on a medium customarily used for software interchange; or,

 c) Accompany it with the information you received as to the offer to distribute corresponding source code. (This alternative is allowed only for noncommercial distribution and only if you received the program in object code or executable form with such an offer, in accord with Subsection b above.)

The source code for a work means the preferred form of the work for making modifications to it. For an executable work, complete source code means all the source code for all modules it contains, plus any associated interface definition files, plus the scripts used to control compilation and installation of the executable. However, as a special exception, the source code distributed need not include anything that is normally distributed (in either source or binary form) with the major components (compiler, kernel, and so on) of the operating system on which the executable runs, unless that component itself accompanies the executable.

If distribution of executable or object code is made by offering access to copy from a designated place, then offering equivalent access to copy the source code from the same place counts as distribution of the source code, even though third parties are not compelled to copy the source along with the object code.

 4. You may not copy, modify, sublicense, or distribute the Program except as expressly provided under this License. Any attempt otherwise to copy, modify, sublicense or distribute the Program is void, and will automatically terminate your rights under this License. However, parties who have received copies, or rights, from you under this License will not have their licenses terminated so long as such parties remain in full compliance.

 5. You are not required to accept this License, since you have not signed it. However, nothing else grants you permission to modify or distribute the Program or its derivative works. These actions are prohibited by law if you do not accept this License. Therefore, by modifying or distributing the Program (or any work based on the Program), you indicate your acceptance of this License to do so, and all its terms and conditions for copying, distributing or modifying the Program or works based on it.

 6. Each time you redistribute the Program (or any work based on the Program), the recipient automatically receives a license from the original licensor to copy, distribute or modify the Program subject to these terms and conditions. You may not impose any further restrictions on the recipients' exercise of the rights granted herein. You are not responsible for enforcing compliance by third parties to this License.

 7. If, as a consequence of a court judgment or allegation of patent infringement or for any other reason (not limited to patent issues), conditions are imposed on you (whether by court order, agreement or otherwise) that contradict the conditions of this License, they do not excuse you from the conditions of this License. If you cannot distribute so as to satisfy simultaneously your obligations under this

License and any other pertinent obligations, then as a consequence you may not distribute the Program at all. For example, if a patent license would not permit royalty-free redistribution of the Program by all those who receive copies directly or indirectly through you, then the only way you could satisfy both it and this License would be to refrain entirely from distribution of the Program.

If any portion of this section is held invalid or unenforceable under any particular circumstance, the balance of the section is intended to apply and the section as a whole is intended to apply in other circumstances.

It is not the purpose of this section to induce you to infringe any patents or other property right claims or to contest validity of any such claims; this section has the sole purpose of protecting the integrity of the free software distribution system, which is implemented by public license practices. Many people have made generous contributions to the wide range of software distributed through that system in reliance on consistent application of that system; it is up to the author/donor to decide if he or she is willing to distribute software through any other system and a licensee cannot impose that choice.

This section is intended to make thoroughly clear what is believed to be a consequence of the rest of this License.

 8. If the distribution and/or use of the Program is restricted in certain countries either by patents or by copyrighted interfaces, the original copyright holder who places the Program under this License may add an explicit geographical distribution limitation excluding those countries, so that distribution is permitted only in or among countries not thus excluded. In such case, this License incorporates the limitation as if written in the body of this License.

 9. The Free Software Foundation may publish revised and/or new versions of the General Public License from time to time. Such new versions will be similar in spirit to the present version, but may differ in detail to address new problems or concerns.

Each version is given a distinguishing version number. If the Program specifies a version number of this License which applies to it and "any later version", you have the option of following the terms and conditions either of that version or of any later version published by the Free Software Foundation. If the Program does not specify a version number of this License, you may choose any version ever published by the Free Software Foundation.

10. If you wish to incorporate parts of the Program into other free

programs whose distribution conditions are different, write to the author to ask for permission. For software which is copyrighted by the Free Software Foundation, write to the Free Software Foundation; we sometimes make exceptions for this. Our decision will be guided by the two goals of preserving the free status of all derivatives of our free software and of promoting the sharing and reuse of software generally.

#### NO WARRANTY

 11. BECAUSE THE PROGRAM IS LICENSED FREE OF CHARGE, THERE IS NO WARRANTY FOR THE PROGRAM, TO THE EXTENT PERMITTED BY APPLICABLE LAW. EXCEPT WHEN OTHERWISE STATED IN WRITING THE COPYRIGHT HOLDERS AND/OR OTHER PARTIES PROVIDE THE PROGRAM "AS IS" WITHOUT WARRANTY OF ANY KIND, EITHER EXPRESSED OR IMPLIED, INCLUDING, BUT NOT LIMITED TO, THE IMPLIED WARRANTIES OF MERCHANTABILITY AND FITNESS FOR A PARTICULAR PURPOSE. THE ENTIRE RISK AS TO THE QUALITY AND PERFORMANCE OF THE PROGRAM IS WITH YOU. SHOULD THE PROGRAM PROVE DEFECTIVE, YOU ASSUME THE COST OF ALL NECESSARY SERVICING, REPAIR OR CORRECTION.

 12. IN NO EVENT UNLESS REQUIRED BY APPLICABLE LAW OR AGREED TO IN WRITING WILL ANY COPYRIGHT HOLDER, OR ANY OTHER PARTY WHO MAY MODIFY AND/OR REDISTRIBUTE THE PROGRAM AS PERMITTED ABOVE, BE LIABLE TO YOU FOR DAMAGES, INCLUDING ANY GENERAL, SPECIAL, INCIDENTAL OR CONSEQUENTIAL DAMAGES ARISING OUT OF THE USE OR INABILITY TO USE THE PROGRAM (INCLUDING BUT NOT LIMITED TO LOSS OF DATA OR DATA BEING RENDERED INACCURATE OR LOSSES SUSTAINED BY YOU OR THIRD PARTIES OR A FAILURE OF THE PROGRAM TO OPERATE WITH ANY OTHER PROGRAMS), EVEN IF SUCH HOLDER OR OTHER PARTY HAS BEEN ADVISED OF THE POSSIBILITY OF SUCH DAMAGES.

#### END OF TERMS AND CONDITIONS

 How to Apply These Terms to Your New Programs

 If you develop a new program, and you want it to be of the greatest possible use to the public, the best way to achieve this is to make it free software which everyone can redistribute and change under these terms.

 To do so, attach the following notices to the program. It is safest to attach them to the start of each source file to most effectively convey the exclusion of warranty; and each file should have at least the "copyright" line and a pointer to where the full notice is found.

 <one line to give the program's name and a brief idea of what it does.> Copyright  $(C)$  <year > <name of author>

 This program is free software; you can redistribute it and/or modify it under the terms of the GNU General Public License as published by the Free Software Foundation; either version 2 of the License, or

(at your option) any later version.

 This program is distributed in the hope that it will be useful, but WITHOUT ANY WARRANTY; without even the implied warranty of MERCHANTABILITY or FITNESS FOR A PARTICULAR PURPOSE. See the GNU General Public License for more details.

 You should have received a copy of the GNU General Public License along with this program; if not, write to the Free Software Foundation, Inc., 59 Temple Place, Suite 330, Boston, MA 02111-1307 USA

Also add information on how to contact you by electronic and paper mail.

If the program is interactive, make it output a short notice like this when it starts in an interactive mode:

 Gnomovision version 69, Copyright (C) year name of author Gnomovision comes with ABSOLUTELY NO WARRANTY; for details type `show w'. This is free software, and you are welcome to redistribute it under certain conditions; type `show c' for details.

The hypothetical commands `show w' and `show c' should show the appropriate parts of the General Public License. Of course, the commands you use may be called something other than `show w' and `show c'; they could even be mouse-clicks or menu items--whatever suits your program.

You should also get your employer (if you work as a programmer) or your school, if any, to sign a "copyright disclaimer" for the program, if necessary. Here is a sample; alter the names:

 Yoyodyne, Inc., hereby disclaims all copyright interest in the program `Gnomovision' (which makes passes at compilers) written by James Hacker.

 <signature of Ty Coon>, 1 April 1989 Ty Coon, President of Vice

This General Public License does not permit incorporating your program into proprietary programs. If your program is a subroutine library, you may consider it more useful to permit linking proprietary applications with the library. If this is what you want to do, use the GNU Library General Public License instead of this License.

# **1.386 libhttp-daemon-perl 6.13-1ubuntu0.1**

### **1.386.1 Available under license :**

This software is copyright (c) 1995 by Gisle Aas.

This is free software; you can redistribute it and/or modify it under the same terms as the Perl 5 programming language system itself.

Terms of the Perl programming language system itself

a) the GNU General Public License as published by the Free Software Foundation; either version 1, or (at your option) any later version, or b) the "Artistic License"

--- The GNU General Public License, Version 1, February 1989 ---

This software is Copyright (c) 1995 by Gisle Aas.

This is free software, licensed under:

The GNU General Public License, Version 1, February 1989

 GNU GENERAL PUBLIC LICENSE Version 1, February 1989

Copyright (C) 1989 Free Software Foundation, Inc. 51 Franklin St, Fifth Floor, Boston, MA 02110-1301 USA

Everyone is permitted to copy and distribute verbatim copies of this license document, but changing it is not allowed.

#### Preamble

 The license agreements of most software companies try to keep users at the mercy of those companies. By contrast, our General Public License is intended to guarantee your freedom to share and change free software--to make sure the software is free for all its users. The General Public License applies to the Free Software Foundation's software and to any other program whose authors commit to using it. You can use it for your programs, too.

 When we speak of free software, we are referring to freedom, not price. Specifically, the General Public License is designed to make sure that you have the freedom to give away or sell copies of free software, that you receive source code or can get it if you want it, that you can change the software or use pieces of it in new free programs; and that you know you can do these things.

To protect your rights, we need to make restrictions that forbid

anyone to deny you these rights or to ask you to surrender the rights. These restrictions translate to certain responsibilities for you if you distribute copies of the software, or if you modify it.

 For example, if you distribute copies of a such a program, whether gratis or for a fee, you must give the recipients all the rights that you have. You must make sure that they, too, receive or can get the source code. And you must tell them their rights.

We protect your rights with two steps: (1) copyright the software, and (2) offer you this license which gives you legal permission to copy, distribute and/or modify the software.

 Also, for each author's protection and ours, we want to make certain that everyone understands that there is no warranty for this free software. If the software is modified by someone else and passed on, we want its recipients to know that what they have is not the original, so that any problems introduced by others will not reflect on the original authors' reputations.

 The precise terms and conditions for copying, distribution and modification follow.

#### GNU GENERAL PUBLIC LICENSE TERMS AND CONDITIONS FOR COPYING, DISTRIBUTION AND MODIFICATION

 0. This License Agreement applies to any program or other work which contains a notice placed by the copyright holder saying it may be distributed under the terms of this General Public License. The "Program", below, refers to any such program or work, and a "work based on the Program" means either the Program or any work containing the Program or a portion of it, either verbatim or with modifications. Each licensee is addressed as "you".

 1. You may copy and distribute verbatim copies of the Program's source code as you receive it, in any medium, provided that you conspicuously and appropriately publish on each copy an appropriate copyright notice and disclaimer of warranty; keep intact all the notices that refer to this General Public License and to the absence of any warranty; and give any other recipients of the Program a copy of this General Public License along with the Program. You may charge a fee for the physical act of transferring a copy.

 2. You may modify your copy or copies of the Program or any portion of it, and copy and distribute such modifications under the terms of Paragraph 1 above, provided that you also do the following:

a) cause the modified files to carry prominent notices stating that

 b) cause the whole of any work that you distribute or publish, that in whole or in part contains the Program or any part thereof, either with or without modifications, to be licensed at no charge to all third parties under the terms of this General Public License (except that you may choose to grant warranty protection to some or all third parties, at your option).

 c) If the modified program normally reads commands interactively when run, you must cause it, when started running for such interactive use in the simplest and most usual way, to print or display an announcement including an appropriate copyright notice and a notice that there is no warranty (or else, saying that you provide a warranty) and that users may redistribute the program under these conditions, and telling the user how to view a copy of this General Public License.

 d) You may charge a fee for the physical act of transferring a copy, and you may at your option offer warranty protection in exchange for a fee.

Mere aggregation of another independent work with the Program (or its derivative) on a volume of a storage or distribution medium does not bring the other work under the scope of these terms.

 3. You may copy and distribute the Program (or a portion or derivative of it, under Paragraph 2) in object code or executable form under the terms of Paragraphs 1 and 2 above provided that you also do one of the following:

 a) accompany it with the complete corresponding machine-readable source code, which must be distributed under the terms of Paragraphs 1 and 2 above; or,

 b) accompany it with a written offer, valid for at least three years, to give any third party free (except for a nominal charge for the cost of distribution) a complete machine-readable copy of the corresponding source code, to be distributed under the terms of Paragraphs 1 and 2 above; or,

 c) accompany it with the information you received as to where the corresponding source code may be obtained. (This alternative is allowed only for noncommercial distribution and only if you received the program in object code or executable form alone.)

Source code for a work means the preferred form of the work for making modifications to it. For an executable file, complete source code means all the source code for all modules it contains; but, as a special

exception, it need not include source code for modules which are standard libraries that accompany the operating system on which the executable file runs, or for standard header files or definitions files that accompany that operating system.

 4. You may not copy, modify, sublicense, distribute or transfer the Program except as expressly provided under this General Public License. Any attempt otherwise to copy, modify, sublicense, distribute or transfer the Program is void, and will automatically terminate your rights to use the Program under this License. However, parties who have received copies, or rights to use copies, from you under this General Public License will not have their licenses terminated so long as such parties remain in full compliance.

 5. By copying, distributing or modifying the Program (or any work based on the Program) you indicate your acceptance of this license to do so, and all its terms and conditions.

 6. Each time you redistribute the Program (or any work based on the Program), the recipient automatically receives a license from the original licensor to copy, distribute or modify the Program subject to these terms and conditions. You may not impose any further restrictions on the recipients' exercise of the rights granted herein.

 7. The Free Software Foundation may publish revised and/or new versions of the General Public License from time to time. Such new versions will be similar in spirit to the present version, but may differ in detail to address new problems or concerns.

Each version is given a distinguishing version number. If the Program specifies a version number of the license which applies to it and "any later version", you have the option of following the terms and conditions either of that version or of any later version published by the Free Software Foundation. If the Program does not specify a version number of the license, you may choose any version ever published by the Free Software Foundation.

 8. If you wish to incorporate parts of the Program into other free programs whose distribution conditions are different, write to the author to ask for permission. For software which is copyrighted by the Free Software Foundation, write to the Free Software Foundation; we sometimes make exceptions for this. Our decision will be guided by the two goals of preserving the free status of all derivatives of our free software and of promoting the sharing and reuse of software generally.

#### NO WARRANTY

9. BECAUSE THE PROGRAM IS LICENSED FREE OF CHARGE, THERE IS NO WARRANTY

FOR THE PROGRAM, TO THE EXTENT PERMITTED BY APPLICABLE LAW. EXCEPT WHEN OTHERWISE STATED IN WRITING THE COPYRIGHT HOLDERS AND/OR OTHER PARTIES PROVIDE THE PROGRAM "AS IS" WITHOUT WARRANTY OF ANY KIND, EITHER EXPRESSED OR IMPLIED, INCLUDING, BUT NOT LIMITED TO, THE IMPLIED WARRANTIES OF MERCHANTABILITY AND FITNESS FOR A PARTICULAR PURPOSE. THE ENTIRE RISK AS TO THE QUALITY AND PERFORMANCE OF THE PROGRAM IS WITH YOU. SHOULD THE PROGRAM PROVE DEFECTIVE, YOU ASSUME THE COST OF ALL NECESSARY SERVICING, REPAIR OR CORRECTION.

 10. IN NO EVENT UNLESS REQUIRED BY APPLICABLE LAW OR AGREED TO IN WRITING WILL ANY COPYRIGHT HOLDER, OR ANY OTHER PARTY WHO MAY MODIFY AND/OR REDISTRIBUTE THE PROGRAM AS PERMITTED ABOVE, BE LIABLE TO YOU FOR DAMAGES, INCLUDING ANY GENERAL, SPECIAL, INCIDENTAL OR CONSEQUENTIAL DAMAGES ARISING OUT OF THE USE OR INABILITY TO USE THE PROGRAM (INCLUDING BUT NOT LIMITED TO LOSS OF DATA OR DATA BEING RENDERED INACCURATE OR LOSSES SUSTAINED BY YOU OR THIRD PARTIES OR A FAILURE OF THE PROGRAM TO OPERATE WITH ANY OTHER PROGRAMS), EVEN IF SUCH HOLDER OR OTHER PARTY HAS BEEN ADVISED OF THE POSSIBILITY OF SUCH DAMAGES.

#### END OF TERMS AND CONDITIONS

Appendix: How to Apply These Terms to Your New Programs

 If you develop a new program, and you want it to be of the greatest possible use to humanity, the best way to achieve this is to make it free software which everyone can redistribute and change under these terms.

 To do so, attach the following notices to the program. It is safest to attach them to the start of each source file to most effectively convey the exclusion of warranty; and each file should have at least the "copyright" line and a pointer to where the full notice is found.

 <one line to give the program's name and a brief idea of what it does.> Copyright (C)  $19yy$  <name of author>

 This program is free software; you can redistribute it and/or modify it under the terms of the GNU General Public License as published by the Free Software Foundation; either version 1, or (at your option) any later version.

 This program is distributed in the hope that it will be useful, but WITHOUT ANY WARRANTY; without even the implied warranty of MERCHANTABILITY or FITNESS FOR A PARTICULAR PURPOSE. See the GNU General Public License for more details.

 You should have received a copy of the GNU General Public License along with this program; if not, write to the Free Software

Also add information on how to contact you by electronic and paper mail.

If the program is interactive, make it output a short notice like this when it starts in an interactive mode:

 Gnomovision version 69, Copyright (C) 19xx name of author Gnomovision comes with ABSOLUTELY NO WARRANTY; for details type `show w'. This is free software, and you are welcome to redistribute it under certain conditions; type `show c' for details.

The hypothetical commands `show w' and `show c' should show the appropriate parts of the General Public License. Of course, the commands you use may be called something other than `show w' and `show c'; they could even be mouse-clicks or menu items--whatever suits your program.

You should also get your employer (if you work as a programmer) or your school, if any, to sign a "copyright disclaimer" for the program, if necessary. Here a sample; alter the names:

 Yoyodyne, Inc., hereby disclaims all copyright interest in the program `Gnomovision' (a program to direct compilers to make passes at assemblers) written by James Hacker.

 <signature of Ty Coon>, 1 April 1989 Ty Coon, President of Vice

That's all there is to it!

--- The Artistic License 1.0 ---

This software is Copyright (c) 1995 by Gisle Aas.

This is free software, licensed under:

The Artistic License 1.0

The Artistic License

Preamble

The intent of this document is to state the conditions under which a Package may be copied, such that the Copyright Holder maintains some semblance of artistic control over the development of the package, while giving the users of

the package the right to use and distribute the Package in a more-or-less customary fashion, plus the right to make reasonable modifications.

#### Definitions:

- "Package" refers to the collection of files distributed by the Copyright Holder, and derivatives of that collection of files created through textual modification.
- "Standard Version" refers to such a Package if it has not been modified, or has been modified in accordance with the wishes of the Copyright Holder.
- "Copyright Holder" is whoever is named in the copyright or copyrights for the package.
- "You" is you, if you're thinking about copying or distributing this Package.
- "Reasonable copying fee" is whatever you can justify on the basis of media cost, duplication charges, time of people involved, and so on. (You will not be required to justify it to the Copyright Holder, but only to the computing community at large as a market that must bear the fee.)
- "Freely Available" means that no fee is charged for the item itself, though there may be fees involved in handling the item. It also means that recipients of the item may redistribute it under the same conditions they received it.

1. You may make and give away verbatim copies of the source form of the Standard Version of this Package without restriction, provided that you duplicate all of the original copyright notices and associated disclaimers.

2. You may apply bug fixes, portability fixes and other modifications derived from the Public Domain or from the Copyright Holder. A Package modified in such a way shall still be considered the Standard Version.

3. You may otherwise modify your copy of this Package in any way, provided that you insert a prominent notice in each changed file stating how and when you changed that file, and provided that you do at least ONE of the following:

- a) place your modifications in the Public Domain or otherwise make them Freely Available, such as by posting said modifications to Usenet or an equivalent medium, or placing the modifications on a major archive site such as ftp.uu.net, or by allowing the Copyright Holder to include your modifications in the Standard Version of the Package.
- b) use the modified Package only within your corporation or organization.
- c) rename any non-standard executables so the names do not conflict with standard executables, which must also be provided, and provide a separate manual page for each non-standard executable that clearly documents how it differs from the Standard Version.

d) make other distribution arrangements with the Copyright Holder.

4. You may distribute the programs of this Package in object code or executable form, provided that you do at least ONE of the following:

- a) distribute a Standard Version of the executables and library files, together with instructions (in the manual page or equivalent) on where to get the Standard Version.
- b) accompany the distribution with the machine-readable source of the Package with your modifications.
- c) accompany any non-standard executables with their corresponding Standard Version executables, giving the non-standard executables non-standard names, and clearly documenting the differences in manual pages (or equivalent), together with instructions on where to get the Standard Version.

d) make other distribution arrangements with the Copyright Holder.

5. You may charge a reasonable copying fee for any distribution of this Package. You may charge any fee you choose for support of this Package. You may not charge a fee for this Package itself. However, you may distribute this Package in aggregate with other (possibly commercial) programs as part of a larger (possibly commercial) software distribution provided that you do not advertise this Package as a product of your own.

6. The scripts and library files supplied as input to or produced as output from the programs of this Package do not automatically fall under the copyright of this Package, but belong to whomever generated them, and may be sold commercially, and may be aggregated with this Package.

7. C or perl subroutines supplied by you and linked into this Package shall not be considered part of this Package.

8. The name of the Copyright Holder may not be used to endorse or promote products derived from this software without specific prior written permission.

9. THIS PACKAGE IS PROVIDED "AS IS" AND WITHOUT ANY EXPRESS OR IMPLIED WARRANTIES, INCLUDING, WITHOUT LIMITATION, THE IMPLIED WARRANTIES OF MERCHANTABILITY AND FITNESS FOR A PARTICULAR PURPOSE.

The End

# **1.387 gzip 1.10-4ubuntu4.1**

### **1.387.1 Available under license :**

GNU GENERAL PUBLIC LICENSE

Version 3, 29 June 2007

Copyright (C) 2007 Free Software Foundation, Inc. <http://fsf.org/> Everyone is permitted to copy and distribute verbatim copies of this license document, but changing it is not allowed.

Preamble

 The GNU General Public License is a free, copyleft license for software and other kinds of works.

 The licenses for most software and other practical works are designed to take away your freedom to share and change the works. By contrast, the GNU General Public License is intended to guarantee your freedom to share and change all versions of a program--to make sure it remains free software for all its users. We, the Free Software Foundation, use the GNU General Public License for most of our software; it applies also to any other work released this way by its authors. You can apply it to your programs, too.

 When we speak of free software, we are referring to freedom, not price. Our General Public Licenses are designed to make sure that you have the freedom to distribute copies of free software (and charge for them if you wish), that you receive source code or can get it if you want it, that you can change the software or use pieces of it in new free programs, and that you know you can do these things.

 To protect your rights, we need to prevent others from denying you these rights or asking you to surrender the rights. Therefore, you have certain responsibilities if you distribute copies of the software, or if you modify it: responsibilities to respect the freedom of others.

 For example, if you distribute copies of such a program, whether gratis or for a fee, you must pass on to the recipients the same freedoms that you received. You must make sure that they, too, receive or can get the source code. And you must show them these terms so they know their rights.

 Developers that use the GNU GPL protect your rights with two steps: (1) assert copyright on the software, and (2) offer you this License giving you legal permission to copy, distribute and/or modify it.

 For the developers' and authors' protection, the GPL clearly explains that there is no warranty for this free software. For both users' and authors' sake, the GPL requires that modified versions be marked as changed, so that their problems will not be attributed erroneously to

authors of previous versions.

 Some devices are designed to deny users access to install or run modified versions of the software inside them, although the manufacturer can do so. This is fundamentally incompatible with the aim of protecting users' freedom to change the software. The systematic pattern of such abuse occurs in the area of products for individuals to use, which is precisely where it is most unacceptable. Therefore, we have designed this version of the GPL to prohibit the practice for those products. If such problems arise substantially in other domains, we stand ready to extend this provision to those domains in future versions of the GPL, as needed to protect the freedom of users.

 Finally, every program is threatened constantly by software patents. States should not allow patents to restrict development and use of software on general-purpose computers, but in those that do, we wish to avoid the special danger that patents applied to a free program could make it effectively proprietary. To prevent this, the GPL assures that patents cannot be used to render the program non-free.

 The precise terms and conditions for copying, distribution and modification follow.

#### TERMS AND CONDITIONS

#### 0. Definitions.

"This License" refers to version 3 of the GNU General Public License.

 "Copyright" also means copyright-like laws that apply to other kinds of works, such as semiconductor masks.

 "The Program" refers to any copyrightable work licensed under this License. Each licensee is addressed as "you". "Licensees" and "recipients" may be individuals or organizations.

 To "modify" a work means to copy from or adapt all or part of the work in a fashion requiring copyright permission, other than the making of an exact copy. The resulting work is called a "modified version" of the earlier work or a work "based on" the earlier work.

 A "covered work" means either the unmodified Program or a work based on the Program.

 To "propagate" a work means to do anything with it that, without permission, would make you directly or secondarily liable for infringement under applicable copyright law, except executing it on a computer or modifying a private copy. Propagation includes copying, distribution (with or without modification), making available to the public, and in some countries other activities as well.

 To "convey" a work means any kind of propagation that enables other parties to make or receive copies. Mere interaction with a user through a computer network, with no transfer of a copy, is not conveying.

 An interactive user interface displays "Appropriate Legal Notices" to the extent that it includes a convenient and prominently visible feature that (1) displays an appropriate copyright notice, and (2) tells the user that there is no warranty for the work (except to the extent that warranties are provided), that licensees may convey the work under this License, and how to view a copy of this License. If the interface presents a list of user commands or options, such as a menu, a prominent item in the list meets this criterion.

#### 1. Source Code.

 The "source code" for a work means the preferred form of the work for making modifications to it. "Object code" means any non-source form of a work.

 A "Standard Interface" means an interface that either is an official standard defined by a recognized standards body, or, in the case of interfaces specified for a particular programming language, one that is widely used among developers working in that language.

 The "System Libraries" of an executable work include anything, other than the work as a whole, that (a) is included in the normal form of packaging a Major Component, but which is not part of that Major Component, and (b) serves only to enable use of the work with that Major Component, or to implement a Standard Interface for which an implementation is available to the public in source code form. A "Major Component", in this context, means a major essential component (kernel, window system, and so on) of the specific operating system (if any) on which the executable work runs, or a compiler used to produce the work, or an object code interpreter used to run it.

 The "Corresponding Source" for a work in object code form means all the source code needed to generate, install, and (for an executable work) run the object code and to modify the work, including scripts to control those activities. However, it does not include the work's System Libraries, or general-purpose tools or generally available free programs which are used unmodified in performing those activities but which are not part of the work. For example, Corresponding Source includes interface definition files associated with source files for the work, and the source code for shared libraries and dynamically linked subprograms that the work is specifically designed to require,

such as by intimate data communication or control flow between those subprograms and other parts of the work.

 The Corresponding Source need not include anything that users can regenerate automatically from other parts of the Corresponding Source.

 The Corresponding Source for a work in source code form is that same work.

#### 2. Basic Permissions.

 All rights granted under this License are granted for the term of copyright on the Program, and are irrevocable provided the stated conditions are met. This License explicitly affirms your unlimited permission to run the unmodified Program. The output from running a covered work is covered by this License only if the output, given its content, constitutes a covered work. This License acknowledges your rights of fair use or other equivalent, as provided by copyright law.

 You may make, run and propagate covered works that you do not convey, without conditions so long as your license otherwise remains in force. You may convey covered works to others for the sole purpose of having them make modifications exclusively for you, or provide you with facilities for running those works, provided that you comply with the terms of this License in conveying all material for which you do not control copyright. Those thus making or running the covered works for you must do so exclusively on your behalf, under your direction and control, on terms that prohibit them from making any copies of your copyrighted material outside their relationship with you.

 Conveying under any other circumstances is permitted solely under the conditions stated below. Sublicensing is not allowed; section 10 makes it unnecessary.

3. Protecting Users' Legal Rights From Anti-Circumvention Law.

 No covered work shall be deemed part of an effective technological measure under any applicable law fulfilling obligations under article 11 of the WIPO copyright treaty adopted on 20 December 1996, or similar laws prohibiting or restricting circumvention of such measures.

 When you convey a covered work, you waive any legal power to forbid circumvention of technological measures to the extent such circumvention is effected by exercising rights under this License with respect to the covered work, and you disclaim any intention to limit operation or modification of the work as a means of enforcing, against the work's

users, your or third parties' legal rights to forbid circumvention of technological measures.

#### 4. Conveying Verbatim Copies.

 You may convey verbatim copies of the Program's source code as you receive it, in any medium, provided that you conspicuously and appropriately publish on each copy an appropriate copyright notice; keep intact all notices stating that this License and any non-permissive terms added in accord with section 7 apply to the code; keep intact all notices of the absence of any warranty; and give all recipients a copy of this License along with the Program.

 You may charge any price or no price for each copy that you convey, and you may offer support or warranty protection for a fee.

5. Conveying Modified Source Versions.

 You may convey a work based on the Program, or the modifications to produce it from the Program, in the form of source code under the terms of section 4, provided that you also meet all of these conditions:

 a) The work must carry prominent notices stating that you modified it, and giving a relevant date.

 b) The work must carry prominent notices stating that it is released under this License and any conditions added under section 7. This requirement modifies the requirement in section 4 to "keep intact all notices".

 c) You must license the entire work, as a whole, under this License to anyone who comes into possession of a copy. This License will therefore apply, along with any applicable section 7 additional terms, to the whole of the work, and all its parts, regardless of how they are packaged. This License gives no permission to license the work in any other way, but it does not invalidate such permission if you have separately received it.

 d) If the work has interactive user interfaces, each must display Appropriate Legal Notices; however, if the Program has interactive interfaces that do not display Appropriate Legal Notices, your work need not make them do so.

 A compilation of a covered work with other separate and independent works, which are not by their nature extensions of the covered work, and which are not combined with it such as to form a larger program, in or on a volume of a storage or distribution medium, is called an "aggregate" if the compilation and its resulting copyright are not

used to limit the access or legal rights of the compilation's users beyond what the individual works permit. Inclusion of a covered work in an aggregate does not cause this License to apply to the other parts of the aggregate.

6. Conveying Non-Source Forms.

 You may convey a covered work in object code form under the terms of sections 4 and 5, provided that you also convey the machine-readable Corresponding Source under the terms of this License, in one of these ways:

 a) Convey the object code in, or embodied in, a physical product (including a physical distribution medium), accompanied by the Corresponding Source fixed on a durable physical medium customarily used for software interchange.

 b) Convey the object code in, or embodied in, a physical product (including a physical distribution medium), accompanied by a written offer, valid for at least three years and valid for as long as you offer spare parts or customer support for that product model, to give anyone who possesses the object code either (1) a copy of the Corresponding Source for all the software in the product that is covered by this License, on a durable physical medium customarily used for software interchange, for a price no more than your reasonable cost of physically performing this conveying of source, or (2) access to copy the Corresponding Source from a network server at no charge.

 c) Convey individual copies of the object code with a copy of the written offer to provide the Corresponding Source. This alternative is allowed only occasionally and noncommercially, and only if you received the object code with such an offer, in accord with subsection 6b.

 d) Convey the object code by offering access from a designated place (gratis or for a charge), and offer equivalent access to the Corresponding Source in the same way through the same place at no further charge. You need not require recipients to copy the Corresponding Source along with the object code. If the place to copy the object code is a network server, the Corresponding Source may be on a different server (operated by you or a third party) that supports equivalent copying facilities, provided you maintain clear directions next to the object code saying where to find the Corresponding Source. Regardless of what server hosts the Corresponding Source, you remain obligated to ensure that it is available for as long as needed to satisfy these requirements.

 e) Convey the object code using peer-to-peer transmission, provided you inform other peers where the object code and Corresponding Source of the work are being offered to the general public at no charge under subsection 6d.

 A separable portion of the object code, whose source code is excluded from the Corresponding Source as a System Library, need not be included in conveying the object code work.

 A "User Product" is either (1) a "consumer product", which means any tangible personal property which is normally used for personal, family, or household purposes, or (2) anything designed or sold for incorporation into a dwelling. In determining whether a product is a consumer product, doubtful cases shall be resolved in favor of coverage. For a particular product received by a particular user, "normally used" refers to a typical or common use of that class of product, regardless of the status of the particular user or of the way in which the particular user actually uses, or expects or is expected to use, the product. A product is a consumer product regardless of whether the product has substantial commercial, industrial or non-consumer uses, unless such uses represent the only significant mode of use of the product.

 "Installation Information" for a User Product means any methods, procedures, authorization keys, or other information required to install and execute modified versions of a covered work in that User Product from a modified version of its Corresponding Source. The information must suffice to ensure that the continued functioning of the modified object code is in no case prevented or interfered with solely because modification has been made.

 If you convey an object code work under this section in, or with, or specifically for use in, a User Product, and the conveying occurs as part of a transaction in which the right of possession and use of the User Product is transferred to the recipient in perpetuity or for a fixed term (regardless of how the transaction is characterized), the Corresponding Source conveyed under this section must be accompanied by the Installation Information. But this requirement does not apply if neither you nor any third party retains the ability to install modified object code on the User Product (for example, the work has been installed in ROM).

 The requirement to provide Installation Information does not include a requirement to continue to provide support service, warranty, or updates for a work that has been modified or installed by the recipient, or for the User Product in which it has been modified or installed. Access to a network may be denied when the modification itself materially and adversely affects the operation of the network or violates the rules and protocols for communication across the network.

 Corresponding Source conveyed, and Installation Information provided, in accord with this section must be in a format that is publicly documented (and with an implementation available to the public in source code form), and must require no special password or key for unpacking, reading or copying.

#### 7. Additional Terms.

 "Additional permissions" are terms that supplement the terms of this License by making exceptions from one or more of its conditions. Additional permissions that are applicable to the entire Program shall be treated as though they were included in this License, to the extent that they are valid under applicable law. If additional permissions apply only to part of the Program, that part may be used separately under those permissions, but the entire Program remains governed by this License without regard to the additional permissions.

 When you convey a copy of a covered work, you may at your option remove any additional permissions from that copy, or from any part of it. (Additional permissions may be written to require their own removal in certain cases when you modify the work.) You may place additional permissions on material, added by you to a covered work, for which you have or can give appropriate copyright permission.

 Notwithstanding any other provision of this License, for material you add to a covered work, you may (if authorized by the copyright holders of that material) supplement the terms of this License with terms:

 a) Disclaiming warranty or limiting liability differently from the terms of sections 15 and 16 of this License; or

 b) Requiring preservation of specified reasonable legal notices or author attributions in that material or in the Appropriate Legal Notices displayed by works containing it; or

 c) Prohibiting misrepresentation of the origin of that material, or requiring that modified versions of such material be marked in reasonable ways as different from the original version; or

 d) Limiting the use for publicity purposes of names of licensors or authors of the material; or

 e) Declining to grant rights under trademark law for use of some trade names, trademarks, or service marks; or

 f) Requiring indemnification of licensors and authors of that material by anyone who conveys the material (or modified versions of  it) with contractual assumptions of liability to the recipient, for any liability that these contractual assumptions directly impose on those licensors and authors.

 All other non-permissive additional terms are considered "further restrictions" within the meaning of section 10. If the Program as you received it, or any part of it, contains a notice stating that it is governed by this License along with a term that is a further restriction, you may remove that term. If a license document contains a further restriction but permits relicensing or conveying under this License, you may add to a covered work material governed by the terms of that license document, provided that the further restriction does not survive such relicensing or conveying.

 If you add terms to a covered work in accord with this section, you must place, in the relevant source files, a statement of the additional terms that apply to those files, or a notice indicating where to find the applicable terms.

 Additional terms, permissive or non-permissive, may be stated in the form of a separately written license, or stated as exceptions; the above requirements apply either way.

#### 8. Termination.

 You may not propagate or modify a covered work except as expressly provided under this License. Any attempt otherwise to propagate or modify it is void, and will automatically terminate your rights under this License (including any patent licenses granted under the third paragraph of section 11).

 However, if you cease all violation of this License, then your license from a particular copyright holder is reinstated (a) provisionally, unless and until the copyright holder explicitly and finally terminates your license, and (b) permanently, if the copyright holder fails to notify you of the violation by some reasonable means prior to 60 days after the cessation.

 Moreover, your license from a particular copyright holder is reinstated permanently if the copyright holder notifies you of the violation by some reasonable means, this is the first time you have received notice of violation of this License (for any work) from that copyright holder, and you cure the violation prior to 30 days after your receipt of the notice.

 Termination of your rights under this section does not terminate the licenses of parties who have received copies or rights from you under this License. If your rights have been terminated and not permanently reinstated, you do not qualify to receive new licenses for the same material under section 10.

#### 9. Acceptance Not Required for Having Copies.

 You are not required to accept this License in order to receive or run a copy of the Program. Ancillary propagation of a covered work occurring solely as a consequence of using peer-to-peer transmission to receive a copy likewise does not require acceptance. However, nothing other than this License grants you permission to propagate or modify any covered work. These actions infringe copyright if you do not accept this License. Therefore, by modifying or propagating a covered work, you indicate your acceptance of this License to do so.

10. Automatic Licensing of Downstream Recipients.

 Each time you convey a covered work, the recipient automatically receives a license from the original licensors, to run, modify and propagate that work, subject to this License. You are not responsible for enforcing compliance by third parties with this License.

 An "entity transaction" is a transaction transferring control of an organization, or substantially all assets of one, or subdividing an organization, or merging organizations. If propagation of a covered work results from an entity transaction, each party to that transaction who receives a copy of the work also receives whatever licenses to the work the party's predecessor in interest had or could give under the previous paragraph, plus a right to possession of the Corresponding Source of the work from the predecessor in interest, if the predecessor has it or can get it with reasonable efforts.

 You may not impose any further restrictions on the exercise of the rights granted or affirmed under this License. For example, you may not impose a license fee, royalty, or other charge for exercise of rights granted under this License, and you may not initiate litigation (including a cross-claim or counterclaim in a lawsuit) alleging that any patent claim is infringed by making, using, selling, offering for sale, or importing the Program or any portion of it.

#### 11. Patents.

 A "contributor" is a copyright holder who authorizes use under this License of the Program or a work on which the Program is based. The work thus licensed is called the contributor's "contributor version".

 A contributor's "essential patent claims" are all patent claims owned or controlled by the contributor, whether already acquired or hereafter acquired, that would be infringed by some manner, permitted

by this License, of making, using, or selling its contributor version, but do not include claims that would be infringed only as a consequence of further modification of the contributor version. For purposes of this definition, "control" includes the right to grant patent sublicenses in a manner consistent with the requirements of this License.

 Each contributor grants you a non-exclusive, worldwide, royalty-free patent license under the contributor's essential patent claims, to make, use, sell, offer for sale, import and otherwise run, modify and propagate the contents of its contributor version.

 In the following three paragraphs, a "patent license" is any express agreement or commitment, however denominated, not to enforce a patent (such as an express permission to practice a patent or covenant not to sue for patent infringement). To "grant" such a patent license to a party means to make such an agreement or commitment not to enforce a patent against the party.

 If you convey a covered work, knowingly relying on a patent license, and the Corresponding Source of the work is not available for anyone to copy, free of charge and under the terms of this License, through a publicly available network server or other readily accessible means, then you must either (1) cause the Corresponding Source to be so available, or (2) arrange to deprive yourself of the benefit of the patent license for this particular work, or (3) arrange, in a manner consistent with the requirements of this License, to extend the patent license to downstream recipients. "Knowingly relying" means you have actual knowledge that, but for the patent license, your conveying the covered work in a country, or your recipient's use of the covered work in a country, would infringe one or more identifiable patents in that country that you have reason to believe are valid.

 If, pursuant to or in connection with a single transaction or arrangement, you convey, or propagate by procuring conveyance of, a covered work, and grant a patent license to some of the parties receiving the covered work authorizing them to use, propagate, modify or convey a specific copy of the covered work, then the patent license you grant is automatically extended to all recipients of the covered work and works based on it.

 A patent license is "discriminatory" if it does not include within the scope of its coverage, prohibits the exercise of, or is conditioned on the non-exercise of one or more of the rights that are specifically granted under this License. You may not convey a covered work if you are a party to an arrangement with a third party that is in the business of distributing software, under which you make payment to the third party based on the extent of your activity of conveying

the work, and under which the third party grants, to any of the parties who would receive the covered work from you, a discriminatory patent license (a) in connection with copies of the covered work conveyed by you (or copies made from those copies), or (b) primarily for and in connection with specific products or compilations that contain the covered work, unless you entered into that arrangement, or that patent license was granted, prior to 28 March 2007.

 Nothing in this License shall be construed as excluding or limiting any implied license or other defenses to infringement that may otherwise be available to you under applicable patent law.

12. No Surrender of Others' Freedom.

 If conditions are imposed on you (whether by court order, agreement or otherwise) that contradict the conditions of this License, they do not excuse you from the conditions of this License. If you cannot convey a covered work so as to satisfy simultaneously your obligations under this License and any other pertinent obligations, then as a consequence you may not convey it at all. For example, if you agree to terms that obligate you to collect a royalty for further conveying from those to whom you convey the Program, the only way you could satisfy both those terms and this License would be to refrain entirely from conveying the Program.

13. Use with the GNU Affero General Public License.

 Notwithstanding any other provision of this License, you have permission to link or combine any covered work with a work licensed under version 3 of the GNU Affero General Public License into a single combined work, and to convey the resulting work. The terms of this License will continue to apply to the part which is the covered work, but the special requirements of the GNU Affero General Public License, section 13, concerning interaction through a network will apply to the combination as such.

14. Revised Versions of this License.

 The Free Software Foundation may publish revised and/or new versions of the GNU General Public License from time to time. Such new versions will be similar in spirit to the present version, but may differ in detail to address new problems or concerns.

 Each version is given a distinguishing version number. If the Program specifies that a certain numbered version of the GNU General Public License "or any later version" applies to it, you have the option of following the terms and conditions either of that numbered version or of any later version published by the Free Software Foundation. If the Program does not specify a version number of the

GNU General Public License, you may choose any version ever published by the Free Software Foundation.

 If the Program specifies that a proxy can decide which future versions of the GNU General Public License can be used, that proxy's public statement of acceptance of a version permanently authorizes you to choose that version for the Program.

 Later license versions may give you additional or different permissions. However, no additional obligations are imposed on any author or copyright holder as a result of your choosing to follow a later version.

15. Disclaimer of Warranty.

 THERE IS NO WARRANTY FOR THE PROGRAM, TO THE EXTENT PERMITTED BY APPLICABLE LAW. EXCEPT WHEN OTHERWISE STATED IN WRITING THE COPYRIGHT HOLDERS AND/OR OTHER PARTIES PROVIDE THE PROGRAM "AS IS" WITHOUT WARRANTY OF ANY KIND, EITHER EXPRESSED OR IMPLIED, INCLUDING, BUT NOT LIMITED TO, THE IMPLIED WARRANTIES OF MERCHANTABILITY AND FITNESS FOR A PARTICULAR PURPOSE. THE ENTIRE RISK AS TO THE QUALITY AND PERFORMANCE OF THE PROGRAM IS WITH YOU. SHOULD THE PROGRAM PROVE DEFECTIVE, YOU ASSUME THE COST OF ALL NECESSARY SERVICING, REPAIR OR CORRECTION.

16. Limitation of Liability.

 IN NO EVENT UNLESS REQUIRED BY APPLICABLE LAW OR AGREED TO IN WRITING WILL ANY COPYRIGHT HOLDER, OR ANY OTHER PARTY WHO MODIFIES AND/OR CONVEYS THE PROGRAM AS PERMITTED ABOVE, BE LIABLE TO YOU FOR DAMAGES, INCLUDING ANY GENERAL, SPECIAL, INCIDENTAL OR CONSEQUENTIAL DAMAGES ARISING OUT OF THE USE OR INABILITY TO USE THE PROGRAM (INCLUDING BUT NOT LIMITED TO LOSS OF DATA OR DATA BEING RENDERED INACCURATE OR LOSSES SUSTAINED BY YOU OR THIRD PARTIES OR A FAILURE OF THE PROGRAM TO OPERATE WITH ANY OTHER PROGRAMS), EVEN IF SUCH HOLDER OR OTHER PARTY HAS BEEN ADVISED OF THE POSSIBILITY OF SUCH DAMAGES.

17. Interpretation of Sections 15 and 16.

 If the disclaimer of warranty and limitation of liability provided above cannot be given local legal effect according to their terms, reviewing courts shall apply local law that most closely approximates an absolute waiver of all civil liability in connection with the Program, unless a warranty or assumption of liability accompanies a copy of the Program in return for a fee.

#### END OF TERMS AND CONDITIONS

How to Apply These Terms to Your New Programs

 If you develop a new program, and you want it to be of the greatest possible use to the public, the best way to achieve this is to make it free software which everyone can redistribute and change under these terms.

 To do so, attach the following notices to the program. It is safest to attach them to the start of each source file to most effectively state the exclusion of warranty; and each file should have at least the "copyright" line and a pointer to where the full notice is found.

 <one line to give the program's name and a brief idea of what it does.> Copyright  $(C)$  <year > <name of author>

 This program is free software: you can redistribute it and/or modify it under the terms of the GNU General Public License as published by the Free Software Foundation, either version 3 of the License, or (at your option) any later version.

 This program is distributed in the hope that it will be useful, but WITHOUT ANY WARRANTY; without even the implied warranty of MERCHANTABILITY or FITNESS FOR A PARTICULAR PURPOSE. See the GNU General Public License for more details.

 You should have received a copy of the GNU General Public License along with this program. If not, see <http://www.gnu.org/licenses/>.

Also add information on how to contact you by electronic and paper mail.

 If the program does terminal interaction, make it output a short notice like this when it starts in an interactive mode:

 $\langle$  sprogram $\rangle$  Copyright (C)  $\langle$  vear $\rangle$   $\langle$  name of author $\rangle$  This program comes with ABSOLUTELY NO WARRANTY; for details type `show w'. This is free software, and you are welcome to redistribute it under certain conditions; type `show c' for details.

The hypothetical commands `show w' and `show c' should show the appropriate parts of the General Public License. Of course, your program's commands might be different; for a GUI interface, you would use an "about box".

 You should also get your employer (if you work as a programmer) or school, if any, to sign a "copyright disclaimer" for the program, if necessary. For more information on this, and how to apply and follow the GNU GPL, see <http://www.gnu.org/licenses/>.

 The GNU General Public License does not permit incorporating your program into proprietary programs. If your program is a subroutine library, you may consider it more useful to permit linking proprietary applications with

the library. If this is what you want to do, use the GNU Lesser General Public License instead of this License. But first, please read <http://www.gnu.org/philosophy/why-not-lgpl.html>.

# **1.388 netbase 6.3**

### **1.388.1 Available under license :**

This package was created by Peter Tobias tobias@et-inf.fho-emden.de on Wed, 24 Aug 1994 21:33:28 +0200 and maintained by Anthony Towns <ajt@debian.org> until 2001. It is currently maintained by Marco d'Itri <md@linux.it>.

Copyright 1994-2010 Peter Tobias, Anthony Towns and Marco d'Itri

The programs in this package are distributed under the terms of the GNU General Public License, version 2 as distributed by the Free Software Foundation. On Debian systems, a copy of this license may be found in /usr/share/common-licenses/GPL-2.

# **1.389 open-iscsi 2.1.5-1ubuntu1**

### **1.389.1 Available under license :**

 GNU GENERAL PUBLIC LICENSE Version 2, June 1991

Copyright (C) 1989, 1991 Free Software Foundation, Inc., 51 Franklin Street, Fifth Floor, Boston, MA 02110-1301 USA Everyone is permitted to copy and distribute verbatim copies of this license document, but changing it is not allowed.

#### Preamble

 The licenses for most software are designed to take away your freedom to share and change it. By contrast, the GNU General Public License is intended to guarantee your freedom to share and change free software--to make sure the software is free for all its users. This General Public License applies to most of the Free Software Foundation's software and to any other program whose authors commit to using it. (Some other Free Software Foundation software is covered by the GNU Lesser General Public License instead.) You can apply it to your programs, too.

 When we speak of free software, we are referring to freedom, not price. Our General Public Licenses are designed to make sure that you have the freedom to distribute copies of free software (and charge for this service if you wish), that you receive source code or can get it
if you want it, that you can change the software or use pieces of it in new free programs; and that you know you can do these things.

 To protect your rights, we need to make restrictions that forbid anyone to deny you these rights or to ask you to surrender the rights. These restrictions translate to certain responsibilities for you if you distribute copies of the software, or if you modify it.

 For example, if you distribute copies of such a program, whether gratis or for a fee, you must give the recipients all the rights that you have. You must make sure that they, too, receive or can get the source code. And you must show them these terms so they know their rights.

We protect your rights with two steps: (1) copyright the software, and (2) offer you this license which gives you legal permission to copy, distribute and/or modify the software.

 Also, for each author's protection and ours, we want to make certain that everyone understands that there is no warranty for this free software. If the software is modified by someone else and passed on, we want its recipients to know that what they have is not the original, so that any problems introduced by others will not reflect on the original authors' reputations.

 Finally, any free program is threatened constantly by software patents. We wish to avoid the danger that redistributors of a free program will individually obtain patent licenses, in effect making the program proprietary. To prevent this, we have made it clear that any patent must be licensed for everyone's free use or not licensed at all.

 The precise terms and conditions for copying, distribution and modification follow.

#### GNU GENERAL PUBLIC LICENSE TERMS AND CONDITIONS FOR COPYING, DISTRIBUTION AND MODIFICATION

 0. This License applies to any program or other work which contains a notice placed by the copyright holder saying it may be distributed under the terms of this General Public License. The "Program", below, refers to any such program or work, and a "work based on the Program" means either the Program or any derivative work under copyright law: that is to say, a work containing the Program or a portion of it, either verbatim or with modifications and/or translated into another language. (Hereinafter, translation is included without limitation in the term "modification".) Each licensee is addressed as "you".

Activities other than copying, distribution and modification are not

covered by this License; they are outside its scope. The act of running the Program is not restricted, and the output from the Program is covered only if its contents constitute a work based on the Program (independent of having been made by running the Program). Whether that is true depends on what the Program does.

 1. You may copy and distribute verbatim copies of the Program's source code as you receive it, in any medium, provided that you conspicuously and appropriately publish on each copy an appropriate copyright notice and disclaimer of warranty; keep intact all the notices that refer to this License and to the absence of any warranty; and give any other recipients of the Program a copy of this License along with the Program.

You may charge a fee for the physical act of transferring a copy, and you may at your option offer warranty protection in exchange for a fee.

 2. You may modify your copy or copies of the Program or any portion of it, thus forming a work based on the Program, and copy and distribute such modifications or work under the terms of Section 1 above, provided that you also meet all of these conditions:

 a) You must cause the modified files to carry prominent notices stating that you changed the files and the date of any change.

 b) You must cause any work that you distribute or publish, that in whole or in part contains or is derived from the Program or any part thereof, to be licensed as a whole at no charge to all third parties under the terms of this License.

 c) If the modified program normally reads commands interactively when run, you must cause it, when started running for such interactive use in the most ordinary way, to print or display an announcement including an appropriate copyright notice and a notice that there is no warranty (or else, saying that you provide a warranty) and that users may redistribute the program under these conditions, and telling the user how to view a copy of this License. (Exception: if the Program itself is interactive but does not normally print such an announcement, your work based on the Program is not required to print an announcement.)

These requirements apply to the modified work as a whole. If identifiable sections of that work are not derived from the Program, and can be reasonably considered independent and separate works in themselves, then this License, and its terms, do not apply to those sections when you distribute them as separate works. But when you distribute the same sections as part of a whole which is a work based on the Program, the distribution of the whole must be on the terms of

this License, whose permissions for other licensees extend to the entire whole, and thus to each and every part regardless of who wrote it.

Thus, it is not the intent of this section to claim rights or contest your rights to work written entirely by you; rather, the intent is to exercise the right to control the distribution of derivative or collective works based on the Program.

In addition, mere aggregation of another work not based on the Program with the Program (or with a work based on the Program) on a volume of a storage or distribution medium does not bring the other work under the scope of this License.

 3. You may copy and distribute the Program (or a work based on it, under Section 2) in object code or executable form under the terms of Sections 1 and 2 above provided that you also do one of the following:

 a) Accompany it with the complete corresponding machine-readable source code, which must be distributed under the terms of Sections 1 and 2 above on a medium customarily used for software interchange; or,

 b) Accompany it with a written offer, valid for at least three years, to give any third party, for a charge no more than your cost of physically performing source distribution, a complete machine-readable copy of the corresponding source code, to be distributed under the terms of Sections 1 and 2 above on a medium customarily used for software interchange; or,

 c) Accompany it with the information you received as to the offer to distribute corresponding source code. (This alternative is allowed only for noncommercial distribution and only if you received the program in object code or executable form with such an offer, in accord with Subsection b above.)

The source code for a work means the preferred form of the work for making modifications to it. For an executable work, complete source code means all the source code for all modules it contains, plus any associated interface definition files, plus the scripts used to control compilation and installation of the executable. However, as a special exception, the source code distributed need not include anything that is normally distributed (in either source or binary form) with the major components (compiler, kernel, and so on) of the operating system on which the executable runs, unless that component itself accompanies the executable.

If distribution of executable or object code is made by offering access to copy from a designated place, then offering equivalent access to copy the source code from the same place counts as

distribution of the source code, even though third parties are not compelled to copy the source along with the object code.

 4. You may not copy, modify, sublicense, or distribute the Program except as expressly provided under this License. Any attempt otherwise to copy, modify, sublicense or distribute the Program is void, and will automatically terminate your rights under this License. However, parties who have received copies, or rights, from you under this License will not have their licenses terminated so long as such parties remain in full compliance.

 5. You are not required to accept this License, since you have not signed it. However, nothing else grants you permission to modify or distribute the Program or its derivative works. These actions are prohibited by law if you do not accept this License. Therefore, by modifying or distributing the Program (or any work based on the Program), you indicate your acceptance of this License to do so, and all its terms and conditions for copying, distributing or modifying the Program or works based on it.

 6. Each time you redistribute the Program (or any work based on the Program), the recipient automatically receives a license from the original licensor to copy, distribute or modify the Program subject to these terms and conditions. You may not impose any further restrictions on the recipients' exercise of the rights granted herein. You are not responsible for enforcing compliance by third parties to this License.

 7. If, as a consequence of a court judgment or allegation of patent infringement or for any other reason (not limited to patent issues), conditions are imposed on you (whether by court order, agreement or otherwise) that contradict the conditions of this License, they do not excuse you from the conditions of this License. If you cannot distribute so as to satisfy simultaneously your obligations under this License and any other pertinent obligations, then as a consequence you may not distribute the Program at all. For example, if a patent license would not permit royalty-free redistribution of the Program by all those who receive copies directly or indirectly through you, then the only way you could satisfy both it and this License would be to refrain entirely from distribution of the Program.

If any portion of this section is held invalid or unenforceable under any particular circumstance, the balance of the section is intended to apply and the section as a whole is intended to apply in other circumstances.

It is not the purpose of this section to induce you to infringe any patents or other property right claims or to contest validity of any

such claims; this section has the sole purpose of protecting the integrity of the free software distribution system, which is implemented by public license practices. Many people have made generous contributions to the wide range of software distributed through that system in reliance on consistent application of that system; it is up to the author/donor to decide if he or she is willing to distribute software through any other system and a licensee cannot impose that choice.

This section is intended to make thoroughly clear what is believed to be a consequence of the rest of this License.

 8. If the distribution and/or use of the Program is restricted in certain countries either by patents or by copyrighted interfaces, the original copyright holder who places the Program under this License may add an explicit geographical distribution limitation excluding those countries, so that distribution is permitted only in or among countries not thus excluded. In such case, this License incorporates the limitation as if written in the body of this License.

 9. The Free Software Foundation may publish revised and/or new versions of the General Public License from time to time. Such new versions will be similar in spirit to the present version, but may differ in detail to address new problems or concerns.

Each version is given a distinguishing version number. If the Program specifies a version number of this License which applies to it and "any later version", you have the option of following the terms and conditions either of that version or of any later version published by the Free Software Foundation. If the Program does not specify a version number of this License, you may choose any version ever published by the Free Software Foundation.

 10. If you wish to incorporate parts of the Program into other free programs whose distribution conditions are different, write to the author to ask for permission. For software which is copyrighted by the Free Software Foundation, write to the Free Software Foundation; we sometimes make exceptions for this. Our decision will be guided by the two goals of preserving the free status of all derivatives of our free software and of promoting the sharing and reuse of software generally.

#### NO WARRANTY

 11. BECAUSE THE PROGRAM IS LICENSED FREE OF CHARGE, THERE IS NO WARRANTY FOR THE PROGRAM, TO THE EXTENT PERMITTED BY APPLICABLE LAW. EXCEPT WHEN OTHERWISE STATED IN WRITING THE COPYRIGHT HOLDERS AND/OR OTHER PARTIES PROVIDE THE PROGRAM "AS IS" WITHOUT WARRANTY OF ANY KIND, EITHER EXPRESSED OR IMPLIED, INCLUDING, BUT NOT LIMITED TO, THE IMPLIED WARRANTIES OF

MERCHANTABILITY AND FITNESS FOR A PARTICULAR PURPOSE. THE ENTIRE RISK AS TO THE QUALITY AND PERFORMANCE OF THE PROGRAM IS WITH YOU. SHOULD THE PROGRAM PROVE DEFECTIVE, YOU ASSUME THE COST OF ALL NECESSARY SERVICING, REPAIR OR CORRECTION.

 12. IN NO EVENT UNLESS REQUIRED BY APPLICABLE LAW OR AGREED TO IN WRITING WILL ANY COPYRIGHT HOLDER, OR ANY OTHER PARTY WHO MAY MODIFY AND/OR REDISTRIBUTE THE PROGRAM AS PERMITTED ABOVE, BE LIABLE TO YOU FOR DAMAGES, INCLUDING ANY GENERAL, SPECIAL, INCIDENTAL OR CONSEQUENTIAL DAMAGES ARISING OUT OF THE USE OR INABILITY TO USE THE PROGRAM (INCLUDING BUT NOT LIMITED TO LOSS OF DATA OR DATA BEING RENDERED INACCURATE OR LOSSES SUSTAINED BY YOU OR THIRD PARTIES OR A FAILURE OF THE PROGRAM TO OPERATE WITH ANY OTHER PROGRAMS), EVEN IF SUCH HOLDER OR OTHER PARTY HAS BEEN ADVISED OF THE POSSIBILITY OF SUCH DAMAGES.

#### END OF TERMS AND CONDITIONS

How to Apply These Terms to Your New Programs

 If you develop a new program, and you want it to be of the greatest possible use to the public, the best way to achieve this is to make it free software which everyone can redistribute and change under these terms.

 To do so, attach the following notices to the program. It is safest to attach them to the start of each source file to most effectively convey the exclusion of warranty; and each file should have at least the "copyright" line and a pointer to where the full notice is found.

 <one line to give the program's name and a brief idea of what it does.> Copyright  $(C)$  <year > <name of author>

 This program is free software; you can redistribute it and/or modify it under the terms of the GNU General Public License as published by the Free Software Foundation; either version 2 of the License, or (at your option) any later version.

 This program is distributed in the hope that it will be useful, but WITHOUT ANY WARRANTY; without even the implied warranty of MERCHANTABILITY or FITNESS FOR A PARTICULAR PURPOSE. See the GNU General Public License for more details.

 You should have received a copy of the GNU General Public License along with this program; if not, write to the Free Software Foundation, Inc., 51 Franklin Street, Fifth Floor, Boston, MA 02110-1301 USA.

Also add information on how to contact you by electronic and paper mail.

If the program is interactive, make it output a short notice like this

when it starts in an interactive mode:

 Gnomovision version 69, Copyright (C) year name of author Gnomovision comes with ABSOLUTELY NO WARRANTY; for details type `show w'. This is free software, and you are welcome to redistribute it under certain conditions; type `show c' for details.

The hypothetical commands `show w' and `show c' should show the appropriate parts of the General Public License. Of course, the commands you use may be called something other than `show w' and `show c'; they could even be mouse-clicks or menu items--whatever suits your program.

You should also get your employer (if you work as a programmer) or your school, if any, to sign a "copyright disclaimer" for the program, if necessary. Here is a sample; alter the names:

 Yoyodyne, Inc., hereby disclaims all copyright interest in the program `Gnomovision' (which makes passes at compilers) written by James Hacker.

 <signature of Ty Coon>, 1 April 1989 Ty Coon, President of Vice

This General Public License does not permit incorporating your program into proprietary programs. If your program is a subroutine library, you may consider it more useful to permit linking proprietary applications with the library. If this is what you want to do, use the GNU Lesser General Public License instead of this License.

## **1.390 ucf 3.0043**

### **1.390.1 Available under license :**

 GNU GENERAL PUBLIC LICENSE Version 2, June 1991

Copyright (C) 1989, 1991 Free Software Foundation, Inc. 59 Temple Place - Suite 330, Boston, MA 02111-1307, USA.

Everyone is permitted to copy and distribute verbatim copies of this license document, but changing it is not allowed.

#### Preamble

 The licenses for most software are designed to take away your freedom to share and change it. By contrast, the GNU General Public License is intended to guarantee your freedom to share and change free software--to make sure the software is free for all its users. This General Public License applies to most of the Free Software

Foundation's software and to any other program whose authors commit to using it. (Some other Free Software Foundation software is covered by the GNU Library General Public License instead.) You can apply it to your programs, too.

 When we speak of free software, we are referring to freedom, not price. Our General Public Licenses are designed to make sure that you have the freedom to distribute copies of free software (and charge for this service if you wish), that you receive source code or can get it if you want it, that you can change the software or use pieces of it in new free programs; and that you know you can do these things.

 To protect your rights, we need to make restrictions that forbid anyone to deny you these rights or to ask you to surrender the rights. These restrictions translate to certain responsibilities for you if you distribute copies of the software, or if you modify it.

 For example, if you distribute copies of such a program, whether gratis or for a fee, you must give the recipients all the rights that you have. You must make sure that they, too, receive or can get the source code. And you must show them these terms so they know their rights.

 We protect your rights with two steps: (1) copyright the software, and (2) offer you this license which gives you legal permission to copy, distribute and/or modify the software.

 Also, for each author's protection and ours, we want to make certain that everyone understands that there is no warranty for this free software. If the software is modified by someone else and passed on, we want its recipients to know that what they have is not the original, so that any problems introduced by others will not reflect on the original authors' reputations.

 Finally, any free program is threatened constantly by software patents. We wish to avoid the danger that redistributors of a free program will individually obtain patent licenses, in effect making the program proprietary. To prevent this, we have made it clear that any patent must be licensed for everyone's free use or not licensed at all.

 The precise terms and conditions for copying, distribution and modification follow.

#### GNU GENERAL PUBLIC LICENSE TERMS AND CONDITIONS FOR COPYING, DISTRIBUTION AND MODIFICATION

 0. This License applies to any program or other work which contains a notice placed by the copyright holder saying it may be distributed

under the terms of this General Public License. The "Program", below, refers to any such program or work, and a "work based on the Program" means either the Program or any derivative work under copyright law: that is to say, a work containing the Program or a portion of it, either verbatim or with modifications and/or translated into another language. (Hereinafter, translation is included without limitation in the term "modification".) Each licensee is addressed as "you".

Activities other than copying, distribution and modification are not covered by this License; they are outside its scope. The act of running the Program is not restricted, and the output from the Program is covered only if its contents constitute a work based on the Program (independent of having been made by running the Program). Whether that is true depends on what the Program does.

 1. You may copy and distribute verbatim copies of the Program's source code as you receive it, in any medium, provided that you conspicuously and appropriately publish on each copy an appropriate copyright notice and disclaimer of warranty; keep intact all the notices that refer to this License and to the absence of any warranty; and give any other recipients of the Program a copy of this License along with the Program.

You may charge a fee for the physical act of transferring a copy, and you may at your option offer warranty protection in exchange for a fee.

 2. You may modify your copy or copies of the Program or any portion of it, thus forming a work based on the Program, and copy and distribute such modifications or work under the terms of Section 1 above, provided that you also meet all of these conditions:

 a) You must cause the modified files to carry prominent notices stating that you changed the files and the date of any change.

 b) You must cause any work that you distribute or publish, that in whole or in part contains or is derived from the Program or any part thereof, to be licensed as a whole at no charge to all third parties under the terms of this License.

 c) If the modified program normally reads commands interactively when run, you must cause it, when started running for such interactive use in the most ordinary way, to print or display an announcement including an appropriate copyright notice and a notice that there is no warranty (or else, saying that you provide a warranty) and that users may redistribute the program under these conditions, and telling the user how to view a copy of this License. (Exception: if the Program itself is interactive but does not normally print such an announcement, your work based on the Program is not required to print an announcement.)

These requirements apply to the modified work as a whole. If identifiable sections of that work are not derived from the Program, and can be reasonably considered independent and separate works in themselves, then this License, and its terms, do not apply to those sections when you distribute them as separate works. But when you distribute the same sections as part of a whole which is a work based on the Program, the distribution of the whole must be on the terms of this License, whose permissions for other licensees extend to the entire whole, and thus to each and every part regardless of who wrote it.

Thus, it is not the intent of this section to claim rights or contest your rights to work written entirely by you; rather, the intent is to exercise the right to control the distribution of derivative or collective works based on the Program.

In addition, mere aggregation of another work not based on the Program with the Program (or with a work based on the Program) on a volume of a storage or distribution medium does not bring the other work under the scope of this License.

 3. You may copy and distribute the Program (or a work based on it, under Section 2) in object code or executable form under the terms of Sections 1 and 2 above provided that you also do one of the following:

 a) Accompany it with the complete corresponding machine-readable source code, which must be distributed under the terms of Sections 1 and 2 above on a medium customarily used for software interchange; or,

 b) Accompany it with a written offer, valid for at least three years, to give any third party, for a charge no more than your cost of physically performing source distribution, a complete machine-readable copy of the corresponding source code, to be distributed under the terms of Sections 1 and 2 above on a medium customarily used for software interchange; or,

 c) Accompany it with the information you received as to the offer to distribute corresponding source code. (This alternative is allowed only for noncommercial distribution and only if you received the program in object code or executable form with such an offer, in accord with Subsection b above.)

The source code for a work means the preferred form of the work for making modifications to it. For an executable work, complete source code means all the source code for all modules it contains, plus any associated interface definition files, plus the scripts used to control compilation and installation of the executable. However, as a

special exception, the source code distributed need not include anything that is normally distributed (in either source or binary form) with the major components (compiler, kernel, and so on) of the operating system on which the executable runs, unless that component itself accompanies the executable.

If distribution of executable or object code is made by offering access to copy from a designated place, then offering equivalent access to copy the source code from the same place counts as distribution of the source code, even though third parties are not compelled to copy the source along with the object code.

 4. You may not copy, modify, sublicense, or distribute the Program except as expressly provided under this License. Any attempt otherwise to copy, modify, sublicense or distribute the Program is void, and will automatically terminate your rights under this License. However, parties who have received copies, or rights, from you under this License will not have their licenses terminated so long as such parties remain in full compliance.

 5. You are not required to accept this License, since you have not signed it. However, nothing else grants you permission to modify or distribute the Program or its derivative works. These actions are prohibited by law if you do not accept this License. Therefore, by modifying or distributing the Program (or any work based on the Program), you indicate your acceptance of this License to do so, and all its terms and conditions for copying, distributing or modifying the Program or works based on it.

 6. Each time you redistribute the Program (or any work based on the Program), the recipient automatically receives a license from the original licensor to copy, distribute or modify the Program subject to these terms and conditions. You may not impose any further restrictions on the recipients' exercise of the rights granted herein. You are not responsible for enforcing compliance by third parties to this License.

 7. If, as a consequence of a court judgment or allegation of patent infringement or for any other reason (not limited to patent issues), conditions are imposed on you (whether by court order, agreement or otherwise) that contradict the conditions of this License, they do not excuse you from the conditions of this License. If you cannot distribute so as to satisfy simultaneously your obligations under this License and any other pertinent obligations, then as a consequence you may not distribute the Program at all. For example, if a patent license would not permit royalty-free redistribution of the Program by all those who receive copies directly or indirectly through you, then the only way you could satisfy both it and this License would be to

refrain entirely from distribution of the Program.

If any portion of this section is held invalid or unenforceable under any particular circumstance, the balance of the section is intended to apply and the section as a whole is intended to apply in other circumstances.

It is not the purpose of this section to induce you to infringe any patents or other property right claims or to contest validity of any such claims; this section has the sole purpose of protecting the integrity of the free software distribution system, which is implemented by public license practices. Many people have made generous contributions to the wide range of software distributed through that system in reliance on consistent application of that system; it is up to the author/donor to decide if he or she is willing to distribute software through any other system and a licensee cannot impose that choice.

This section is intended to make thoroughly clear what is believed to be a consequence of the rest of this License.

 8. If the distribution and/or use of the Program is restricted in certain countries either by patents or by copyrighted interfaces, the original copyright holder who places the Program under this License may add an explicit geographical distribution limitation excluding those countries, so that distribution is permitted only in or among countries not thus excluded. In such case, this License incorporates the limitation as if written in the body of this License.

 9. The Free Software Foundation may publish revised and/or new versions of the General Public License from time to time. Such new versions will be similar in spirit to the present version, but may differ in detail to address new problems or concerns.

Each version is given a distinguishing version number. If the Program specifies a version number of this License which applies to it and "any later version", you have the option of following the terms and conditions either of that version or of any later version published by the Free Software Foundation. If the Program does not specify a version number of this License, you may choose any version ever published by the Free Software Foundation.

 10. If you wish to incorporate parts of the Program into other free programs whose distribution conditions are different, write to the author to ask for permission. For software which is copyrighted by the Free Software Foundation, write to the Free Software Foundation; we sometimes make exceptions for this. Our decision will be guided by the two goals of preserving the free status of all derivatives of our free software and

of promoting the sharing and reuse of software generally.

#### NO WARRANTY

 11. BECAUSE THE PROGRAM IS LICENSED FREE OF CHARGE, THERE IS NO WARRANTY FOR THE PROGRAM, TO THE EXTENT PERMITTED BY APPLICABLE LAW. EXCEPT WHEN OTHERWISE STATED IN WRITING THE COPYRIGHT HOLDERS AND/OR OTHER PARTIES PROVIDE THE PROGRAM "AS IS" WITHOUT WARRANTY OF ANY KIND, EITHER EXPRESSED OR IMPLIED, INCLUDING, BUT NOT LIMITED TO, THE IMPLIED WARRANTIES OF MERCHANTABILITY AND FITNESS FOR A PARTICULAR PURPOSE. THE ENTIRE RISK AS TO THE QUALITY AND PERFORMANCE OF THE PROGRAM IS WITH YOU. SHOULD THE PROGRAM PROVE DEFECTIVE, YOU ASSUME THE COST OF ALL NECESSARY SERVICING, REPAIR OR CORRECTION.

 12. IN NO EVENT UNLESS REQUIRED BY APPLICABLE LAW OR AGREED TO IN WRITING WILL ANY COPYRIGHT HOLDER, OR ANY OTHER PARTY WHO MAY MODIFY AND/OR REDISTRIBUTE THE PROGRAM AS PERMITTED ABOVE, BE LIABLE TO YOU FOR DAMAGES, INCLUDING ANY GENERAL, SPECIAL, INCIDENTAL OR CONSEQUENTIAL DAMAGES ARISING OUT OF THE USE OR INABILITY TO USE THE PROGRAM (INCLUDING BUT NOT LIMITED TO LOSS OF DATA OR DATA BEING RENDERED INACCURATE OR LOSSES SUSTAINED BY YOU OR THIRD PARTIES OR A FAILURE OF THE PROGRAM TO OPERATE WITH ANY OTHER PROGRAMS), EVEN IF SUCH HOLDER OR OTHER PARTY HAS BEEN ADVISED OF THE POSSIBILITY OF SUCH DAMAGES.

#### END OF TERMS AND CONDITIONS

 Appendix: How to Apply These Terms to Your New Programs

 If you develop a new program, and you want it to be of the greatest possible use to the public, the best way to achieve this is to make it free software which everyone can redistribute and change under these terms.

 To do so, attach the following notices to the program. It is safest to attach them to the start of each source file to most effectively convey the exclusion of warranty; and each file should have at least the "copyright" line and a pointer to where the full notice is found.

 <one line to give the program's name and a brief idea of what it does.> Copyright (C)  $19$ yy <name of author>

 This program is free software; you can redistribute it and/or modify it under the terms of the GNU General Public License as published by the Free Software Foundation; either version 2 of the License, or (at your option) any later version.

 This program is distributed in the hope that it will be useful, but WITHOUT ANY WARRANTY; without even the implied warranty of MERCHANTABILITY or FITNESS FOR A PARTICULAR PURPOSE. See the GNU General Public License for more details.

 You should have received a copy of the GNU General Public License along with this program; if not, write to the Free Software Foundation, Inc., 59 Temple Place - Suite 330, Boston, MA 02111-1307, USA.

Also add information on how to contact you by electronic and paper mail.

If the program is interactive, make it output a short notice like this when it starts in an interactive mode:

 Gnomovision version 69, Copyright (C) 19yy name of author Gnomovision comes with ABSOLUTELY NO WARRANTY; for details type `show w'. This is free software, and you are welcome to redistribute it under certain conditions; type `show c' for details.

The hypothetical commands `show w' and `show c' should show the appropriate parts of the General Public License. Of course, the commands you use may be called something other than `show w' and `show c'; they could even be mouse-clicks or menu items--whatever suits your program.

You should also get your employer (if you work as a programmer) or your school, if any, to sign a "copyright disclaimer" for the program, if necessary. Here is a sample; alter the names:

 Yoyodyne, Inc., hereby disclaims all copyright interest in the program `Gnomovision' (which makes passes at compilers) written by James Hacker.

 <signature of Ty Coon>, 1 April 1989 Ty Coon, President of Vice

This General Public License does not permit incorporating your program into proprietary programs. If your program is a subroutine library, you may consider it more useful to permit linking proprietary applications with the library. If this is what you want to do, use the GNU Library General Public License instead of this License. Format: https://www.debian.org/doc/packaging-manuals/copyright-format/1.0/ Upstream-Name: ucf Upstream-Contact: Manoj Srivastava <srivasta@debian.org> Source: https://anonscm.debian.org/users/srivasta/debian/ucf.git Copyright: 2002, 2003, 2003, 2004, 2005, 2006, 2015 Manoj Srivastava <srivasta@debian.org> License: GPL-2

Files: \*

Copyright: 2002, 2003, 2003, 2004, 2005, 2006, 2015 Manoj Srivastava <srivasta@debian.org> License: GPL-2

Files: debian/po/ca.po

Copyright: 2004 Aleix Badia i Bosch <abadia@ica.es> 2008, 2009, 2010 Jordi Mallach <jordi@debian.org> License: GPL-2 Files: debian/po/cs.po Copyright: 2014 Miroslav Kure <kurem@debian.cz> License: GPL-2 Files: debian/po/da.po Copyright: 2005, 2007 Claus Hindsgaul <claus.hindsgaul@gmail.com> 2010, 2014, 2018 Joe Hansen <joedalton2@yahoo.dk> License: GPL-2 Files: debian/po/de.po Copyright: 2004-2009 Erik Schanze <eriks@debian.org> 2014, 2018 Holger Wansing <linux@wansing-online.de> License: GPL-2 Files: debian/po/es.po Copyright: 2004 Lucas Wall <kthulhu@usa.net> 2007, 2010 Javier Fernandez-Sanguino <jfs@debian.org> 2014,2018 Matas Bellone <matiasbellone+debian@gmail.com> License: GPL-2 Files: debian/po/eu.po Copyright: 2007, 2009 Piarres Beobide <pi@beobide.net>, 2007, 2009 2009, 2014 Iaki Larraaga Murgoitio <dooteo@zundan.com> License: GPL-2 Files: debian/po/fi.po Copyright: 2009, 2014 Esko Arajrvi <edu@iki.fi> License: GPL-2 Files: debian/po/fr.po Copyright: 2007 Eric Madesclair <eric-m@wanadoo.fr> 2009, 2014 Christian Perrier <bubulle@debian.org> 2018 Jean-Pierre Giraud <jean-pierregiraud@neuf.fr> License: GPL-2 Files: debian/po/gl.po Copyright: 2006, 2007 Jacobo Tarrio <jtarrio@debian.org> 2009 Marce Villarino <mvillarino@gmail.com> License: GPL-2 Files: debian/po/it.po

Copyright: 2005-2010 Luca Bruno <lucab@debian.org> License: GPL-2

Files: debian/po/ja.po Copyright: 2018 Kenshi Muto <kmuto@debian.org> License: GPL-2

Files: debian/po/nl.po Copyright: 2006 Kurt De Bree <kdebree@telenet.be> 2011 Jeroen Schot <schot@a-eskwadraat.nl> 2016 Frans Spiesschaert <Frans.Spiesschaert@yucom.be> License: GPL-2

Files: debian/po/pl.po Copyright: 2007 Wojciech Zarba <wojtekz@comp.waw.pl> 2012, 2014 Micha Kuach <michal.kulach@gmail.com> License: GPL-2

Files: debian/po/pt\_BR.po

Copyright: 2010 Flamarion Jorge <jorge.flamarion@gmail.com> 2014-2018 Adriano Rafael Gomes <adrianorg@debian.org> License: GPL-2

Files: debian/po/pt.po

Copyright: 2007 Bruno Queiros <brunomiguelqueiros@sapo.pt> 2010-2018 Amrico Monteiro <a\_monteiro@gmx.com>

License: GPL-2

.

Files: debian/po/ru.po

Copyright: 2006, 2007 Yuri Kozlov <kozlov.y@gmail.com> 2009, 2014, 2018 Yuri Kozlov <yuray@komyakino.ru> License: GPL-2

Files: debian/po/sk.po Copyright: 2011, 2014 Slavko <linux@slavino.sk> License: GPL-2

Files: debian/po/sv.po Copyright: 2007 Daniel Nylander <po@danielnylander.se> 2009, 2014 Martin Bagge <brother@bsnet.se> License: GPL-2

Files: debian/po/vi.po Copyright: 2005-2009 Clytie Siddall <clytie@riverland.net.au> License: GPL-2

License: GPL-2 ucf is Copyright (C) 2002, 2003, 2003, 2004, 2005, 2006 Manoj Srivastava <srivasta@debian.org>

This program is free software; you can redistribute it and/or modify

 it under the terms of the GNU General Public License as published by the Free Software Foundation; version 2 dated June, 1991.

 This program is distributed in the hope that it will be useful, but WITHOUT ANY WARRANTY; without even the implied warranty of MERCHANTABILITY or FITNESS FOR A PARTICULAR PURPOSE. See the GNU General Public License for more details.

 On Debian GNU/Linux systems, the complete text of the GNU General Public License can be found in `/usr/share/common-licenses/GPL-2'.

 A copy of the GNU General Public License is also available at <URL:http://www.gnu.org/copyleft/gpl.html>. You may also obtain it by writing to the Free Software Foundation, Inc., 51 Franklin St, Fifth Floor, Boston, MA 02110-1301 USA

## **1.391 sosreport 4.4-1ubuntu1.22.04.1**

### **1.391.1 Available under license :**

 GNU GENERAL PUBLIC LICENSE Version 2, June 1991

Copyright (C) 1989, 1991 Free Software Foundation, Inc. 51 Franklin Street, Fifth Floor, Boston, MA 02110-1301, USA Everyone is permitted to copy and distribute verbatim copies of this license document, but changing it is not allowed.

 Preamble

.

.

.

 The licenses for most software are designed to take away your freedom to share and change it. By contrast, the GNU General Public License is intended to guarantee your freedom to share and change free software--to make sure the software is free for all its users. This General Public License applies to most of the Free Software Foundation's software and to any other program whose authors commit to using it. (Some other Free Software Foundation software is covered by the GNU Library General Public License instead.) You can apply it to your programs, too.

 When we speak of free software, we are referring to freedom, not price. Our General Public Licenses are designed to make sure that you have the freedom to distribute copies of free software (and charge for this service if you wish), that you receive source code or can get it if you want it, that you can change the software or use pieces of it in new free programs; and that you know you can do these things.

To protect your rights, we need to make restrictions that forbid

anyone to deny you these rights or to ask you to surrender the rights. These restrictions translate to certain responsibilities for you if you distribute copies of the software, or if you modify it.

 For example, if you distribute copies of such a program, whether gratis or for a fee, you must give the recipients all the rights that you have. You must make sure that they, too, receive or can get the source code. And you must show them these terms so they know their rights.

We protect your rights with two steps: (1) copyright the software, and (2) offer you this license which gives you legal permission to copy, distribute and/or modify the software.

 Also, for each author's protection and ours, we want to make certain that everyone understands that there is no warranty for this free software. If the software is modified by someone else and passed on, we want its recipients to know that what they have is not the original, so that any problems introduced by others will not reflect on the original authors' reputations.

 Finally, any free program is threatened constantly by software patents. We wish to avoid the danger that redistributors of a free program will individually obtain patent licenses, in effect making the program proprietary. To prevent this, we have made it clear that any patent must be licensed for everyone's free use or not licensed at all.

 The precise terms and conditions for copying, distribution and modification follow.

#### GNU GENERAL PUBLIC LICENSE TERMS AND CONDITIONS FOR COPYING, DISTRIBUTION AND MODIFICATION

 0. This License applies to any program or other work which contains a notice placed by the copyright holder saying it may be distributed under the terms of this General Public License. The "Program", below, refers to any such program or work, and a "work based on the Program" means either the Program or any derivative work under copyright law: that is to say, a work containing the Program or a portion of it, either verbatim or with modifications and/or translated into another language. (Hereinafter, translation is included without limitation in the term "modification".) Each licensee is addressed as "you".

Activities other than copying, distribution and modification are not covered by this License; they are outside its scope. The act of running the Program is not restricted, and the output from the Program is covered only if its contents constitute a work based on the Program (independent of having been made by running the Program).

Whether that is true depends on what the Program does.

 1. You may copy and distribute verbatim copies of the Program's source code as you receive it, in any medium, provided that you conspicuously and appropriately publish on each copy an appropriate copyright notice and disclaimer of warranty; keep intact all the notices that refer to this License and to the absence of any warranty; and give any other recipients of the Program a copy of this License along with the Program.

You may charge a fee for the physical act of transferring a copy, and you may at your option offer warranty protection in exchange for a fee.

 2. You may modify your copy or copies of the Program or any portion of it, thus forming a work based on the Program, and copy and distribute such modifications or work under the terms of Section 1 above, provided that you also meet all of these conditions:

 a) You must cause the modified files to carry prominent notices stating that you changed the files and the date of any change.

 b) You must cause any work that you distribute or publish, that in whole or in part contains or is derived from the Program or any part thereof, to be licensed as a whole at no charge to all third parties under the terms of this License.

 c) If the modified program normally reads commands interactively when run, you must cause it, when started running for such interactive use in the most ordinary way, to print or display an announcement including an appropriate copyright notice and a notice that there is no warranty (or else, saying that you provide a warranty) and that users may redistribute the program under these conditions, and telling the user how to view a copy of this License. (Exception: if the Program itself is interactive but does not normally print such an announcement, your work based on the Program is not required to print an announcement.)

These requirements apply to the modified work as a whole. If identifiable sections of that work are not derived from the Program, and can be reasonably considered independent and separate works in themselves, then this License, and its terms, do not apply to those sections when you distribute them as separate works. But when you distribute the same sections as part of a whole which is a work based on the Program, the distribution of the whole must be on the terms of this License, whose permissions for other licensees extend to the entire whole, and thus to each and every part regardless of who wrote it.

Thus, it is not the intent of this section to claim rights or contest

your rights to work written entirely by you; rather, the intent is to exercise the right to control the distribution of derivative or collective works based on the Program.

In addition, mere aggregation of another work not based on the Program with the Program (or with a work based on the Program) on a volume of a storage or distribution medium does not bring the other work under the scope of this License.

 3. You may copy and distribute the Program (or a work based on it, under Section 2) in object code or executable form under the terms of Sections 1 and 2 above provided that you also do one of the following:

 a) Accompany it with the complete corresponding machine-readable source code, which must be distributed under the terms of Sections 1 and 2 above on a medium customarily used for software interchange; or,

 b) Accompany it with a written offer, valid for at least three years, to give any third party, for a charge no more than your cost of physically performing source distribution, a complete machine-readable copy of the corresponding source code, to be distributed under the terms of Sections 1 and 2 above on a medium customarily used for software interchange; or,

 c) Accompany it with the information you received as to the offer to distribute corresponding source code. (This alternative is allowed only for noncommercial distribution and only if you received the program in object code or executable form with such an offer, in accord with Subsection b above.)

The source code for a work means the preferred form of the work for making modifications to it. For an executable work, complete source code means all the source code for all modules it contains, plus any associated interface definition files, plus the scripts used to control compilation and installation of the executable. However, as a special exception, the source code distributed need not include anything that is normally distributed (in either source or binary form) with the major components (compiler, kernel, and so on) of the operating system on which the executable runs, unless that component itself accompanies the executable.

If distribution of executable or object code is made by offering access to copy from a designated place, then offering equivalent access to copy the source code from the same place counts as distribution of the source code, even though third parties are not compelled to copy the source along with the object code.

4. You may not copy, modify, sublicense, or distribute the Program

except as expressly provided under this License. Any attempt otherwise to copy, modify, sublicense or distribute the Program is void, and will automatically terminate your rights under this License. However, parties who have received copies, or rights, from you under this License will not have their licenses terminated so long as such parties remain in full compliance.

 5. You are not required to accept this License, since you have not signed it. However, nothing else grants you permission to modify or distribute the Program or its derivative works. These actions are prohibited by law if you do not accept this License. Therefore, by modifying or distributing the Program (or any work based on the Program), you indicate your acceptance of this License to do so, and all its terms and conditions for copying, distributing or modifying the Program or works based on it.

 6. Each time you redistribute the Program (or any work based on the Program), the recipient automatically receives a license from the original licensor to copy, distribute or modify the Program subject to these terms and conditions. You may not impose any further restrictions on the recipients' exercise of the rights granted herein. You are not responsible for enforcing compliance by third parties to this License.

 7. If, as a consequence of a court judgment or allegation of patent infringement or for any other reason (not limited to patent issues), conditions are imposed on you (whether by court order, agreement or otherwise) that contradict the conditions of this License, they do not excuse you from the conditions of this License. If you cannot distribute so as to satisfy simultaneously your obligations under this License and any other pertinent obligations, then as a consequence you may not distribute the Program at all. For example, if a patent license would not permit royalty-free redistribution of the Program by all those who receive copies directly or indirectly through you, then the only way you could satisfy both it and this License would be to refrain entirely from distribution of the Program.

If any portion of this section is held invalid or unenforceable under any particular circumstance, the balance of the section is intended to apply and the section as a whole is intended to apply in other circumstances.

It is not the purpose of this section to induce you to infringe any patents or other property right claims or to contest validity of any such claims; this section has the sole purpose of protecting the integrity of the free software distribution system, which is implemented by public license practices. Many people have made generous contributions to the wide range of software distributed

through that system in reliance on consistent application of that system; it is up to the author/donor to decide if he or she is willing to distribute software through any other system and a licensee cannot impose that choice.

This section is intended to make thoroughly clear what is believed to be a consequence of the rest of this License.

 8. If the distribution and/or use of the Program is restricted in certain countries either by patents or by copyrighted interfaces, the original copyright holder who places the Program under this License may add an explicit geographical distribution limitation excluding those countries, so that distribution is permitted only in or among countries not thus excluded. In such case, this License incorporates the limitation as if written in the body of this License.

 9. The Free Software Foundation may publish revised and/or new versions of the General Public License from time to time. Such new versions will be similar in spirit to the present version, but may differ in detail to address new problems or concerns.

Each version is given a distinguishing version number. If the Program specifies a version number of this License which applies to it and "any later version", you have the option of following the terms and conditions either of that version or of any later version published by the Free Software Foundation. If the Program does not specify a version number of this License, you may choose any version ever published by the Free Software Foundation.

 10. If you wish to incorporate parts of the Program into other free programs whose distribution conditions are different, write to the author to ask for permission. For software which is copyrighted by the Free Software Foundation, write to the Free Software Foundation; we sometimes make exceptions for this. Our decision will be guided by the two goals of preserving the free status of all derivatives of our free software and of promoting the sharing and reuse of software generally.

#### NO WARRANTY

 11. BECAUSE THE PROGRAM IS LICENSED FREE OF CHARGE, THERE IS NO WARRANTY FOR THE PROGRAM, TO THE EXTENT PERMITTED BY APPLICABLE LAW. EXCEPT WHEN OTHERWISE STATED IN WRITING THE COPYRIGHT HOLDERS AND/OR OTHER PARTIES PROVIDE THE PROGRAM "AS IS" WITHOUT WARRANTY OF ANY KIND, EITHER EXPRESSED OR IMPLIED, INCLUDING, BUT NOT LIMITED TO, THE IMPLIED WARRANTIES OF MERCHANTABILITY AND FITNESS FOR A PARTICULAR PURPOSE. THE ENTIRE RISK AS TO THE QUALITY AND PERFORMANCE OF THE PROGRAM IS WITH YOU. SHOULD THE PROGRAM PROVE DEFECTIVE, YOU ASSUME THE COST OF ALL NECESSARY SERVICING, REPAIR OR CORRECTION.

 12. IN NO EVENT UNLESS REQUIRED BY APPLICABLE LAW OR AGREED TO IN WRITING WILL ANY COPYRIGHT HOLDER, OR ANY OTHER PARTY WHO MAY MODIFY AND/OR REDISTRIBUTE THE PROGRAM AS PERMITTED ABOVE, BE LIABLE TO YOU FOR DAMAGES, INCLUDING ANY GENERAL, SPECIAL, INCIDENTAL OR CONSEQUENTIAL DAMAGES ARISING OUT OF THE USE OR INABILITY TO USE THE PROGRAM (INCLUDING BUT NOT LIMITED TO LOSS OF DATA OR DATA BEING RENDERED INACCURATE OR LOSSES SUSTAINED BY YOU OR THIRD PARTIES OR A FAILURE OF THE PROGRAM TO OPERATE WITH ANY OTHER PROGRAMS), EVEN IF SUCH HOLDER OR OTHER PARTY HAS BEEN ADVISED OF THE POSSIBILITY OF SUCH DAMAGES.

#### END OF TERMS AND CONDITIONS

 How to Apply These Terms to Your New Programs

 If you develop a new program, and you want it to be of the greatest possible use to the public, the best way to achieve this is to make it free software which everyone can redistribute and change under these terms.

 To do so, attach the following notices to the program. It is safest to attach them to the start of each source file to most effectively convey the exclusion of warranty; and each file should have at least the "copyright" line and a pointer to where the full notice is found.

 <one line to give the program's name and a brief idea of what it does.> Copyright  $(C)$  <year > <name of author>

 This program is free software; you can redistribute it and/or modify it under the terms of the GNU General Public License as published by the Free Software Foundation; either version 2 of the License, or (at your option) any later version.

 This program is distributed in the hope that it will be useful, but WITHOUT ANY WARRANTY; without even the implied warranty of MERCHANTABILITY or FITNESS FOR A PARTICULAR PURPOSE. See the GNU General Public License for more details.

 You should have received a copy of the GNU General Public License along with this program; if not, write to the Free Software Foundation, Inc., 51 Franklin Street, Fifth Floor, Boston, MA 02110-1301, USA

Also add information on how to contact you by electronic and paper mail.

If the program is interactive, make it output a short notice like this when it starts in an interactive mode:

Gnomovision version 69, Copyright (C) year name of author

 Gnomovision comes with ABSOLUTELY NO WARRANTY; for details type `show w'. This is free software, and you are welcome to redistribute it under certain conditions; type `show c' for details.

The hypothetical commands `show w' and `show c' should show the appropriate parts of the General Public License. Of course, the commands you use may be called something other than `show w' and `show c'; they could even be mouse-clicks or menu items--whatever suits your program.

You should also get your employer (if you work as a programmer) or your school, if any, to sign a "copyright disclaimer" for the program, if necessary. Here is a sample; alter the names:

 Yoyodyne, Inc., hereby disclaims all copyright interest in the program `Gnomovision' (which makes passes at compilers) written by James Hacker.

 <signature of Ty Coon>, 1 April 1989 Ty Coon, President of Vice

This General Public License does not permit incorporating your program into proprietary programs. If your program is a subroutine library, you may consider it more useful to permit linking proprietary applications with the library. If this is what you want to do, use the GNU Lesser General Public License instead of this License.

## **1.392 secureboot-db 1.8**

## **1.392.1 Available under license :**

.

.

Format: http://www.debian.org/doc/packaging-manuals/copyright-format/1.0/ Upstream-Name: secureboot-db Upstream-Contact: Jamie Strandboge <jamie@canonical.com> Source: https://launchpad.net/ubuntu/+source/secureboot-db

Files: \* Copyright: 2012 Canonical Ltd. License: GPL-3+ This program is free software: you can redistribute it and/or modify it under the terms of the GNU General Public License as published by the Free Software Foundation, either version 3 of the License, or (at your option) any later version.

This program is distributed in the hope that it will be useful, but WITHOUT ANY WARRANTY; without even the implied warranty of MERCHANTABILITY or FITNESS FOR A PARTICULAR PURPOSE. See the GNU General Public License for more details.

You should have received a copy of the GNU General Public License

along with this program. If not, see <http://www.gnu.org/licenses/>.

On Debian systems the full text of the GNU General Public License can be found in the `/usr/share/common-licenses/GPL-3' file.

# **1.393 dbus-python 1.2.18-3build1**

### **1.393.1 Available under license :**

.

As of version 0.82.4, dbus-python itself is released under the following permissive non-copyleft license (the same one that was proposed for D-Bus core but wasn't achieved):

 Permission is hereby granted, free of charge, to any person obtaining a copy of this software and associated documentation files (the "Software"), to deal in the Software without restriction, including without limitation the rights to use, copy, modify, merge, publish, distribute, sublicense, and/or sell copies of the Software, and to permit persons to whom the Software is furnished to do so, subject to the following conditions:

 The above copyright notice and this permission notice shall be included in all copies or substantial portions of the Software.

 THE SOFTWARE IS PROVIDED "AS IS", WITHOUT WARRANTY OF ANY KIND, EXPRESS OR IMPLIED, INCLUDING BUT NOT LIMITED TO THE WARRANTIES OF MERCHANTABILITY, FITNESS FOR A PARTICULAR PURPOSE AND NONINFRINGEMENT. IN NO EVENT SHALL THE AUTHORS OR COPYRIGHT HOLDERS BE LIABLE FOR ANY CLAIM, DAMAGES OR OTHER LIABILITY, WHETHER IN AN ACTION OF CONTRACT, TORT OR OTHERWISE, ARISING FROM, OUT OF OR IN CONNECTION WITH THE SOFTWARE OR THE USE OR OTHER DEALINGS IN THE SOFTWARE.

Copyright holders and licensing are indicated in the source files.

The dbus-gmain/ subdirectory is under a different license: see dbus-gmain/COPYING for details. The D-Bus GLib main loop bindings are licensed to you under your choice of the Academic Free License version 2.1, or the GNU General Public License version 2. Both licenses are included here.

In SPDX terms, this is:

SPDX-License-Identifier: AFL-2.1 OR GPL-2.0-or-later

 $-$ 

The Academic Free License

This Academic Free License (the "License") applies to any original work of authorship (the "Original Work") whose owner (the "Licensor") has placed the following notice immediately following the copyright notice for the Original Work:

Licensed under the Academic Free License version 2.1

1) Grant of Copyright License. Licensor hereby grants You a world-wide, royalty-free, non-exclusive, perpetual, sublicenseable license to do the following:

a) to reproduce the Original Work in copies;

b) to prepare derivative works ("Derivative Works") based upon the Original Work;

c) to distribute copies of the Original Work and Derivative Works to the public;

d) to perform the Original Work publicly; and

e) to display the Original Work publicly.

2) Grant of Patent License. Licensor hereby grants You a world-wide, royalty-free, non-exclusive, perpetual, sublicenseable license, under patent claims owned or controlled by the Licensor that are embodied in the Original Work as furnished by the Licensor, to make, use, sell and offer for sale the Original Work and Derivative Works.

3) Grant of Source Code License. The term "Source Code" means the preferred form of the Original Work for making modifications to it and all available documentation describing how to modify the Original Work. Licensor hereby agrees to provide a machine-readable copy of the Source Code of the Original Work along with each copy of the Original Work that Licensor distributes. Licensor reserves the right to satisfy this obligation by placing a machine-readable copy of the Source Code in an information repository reasonably calculated to permit inexpensive and convenient access by You for as long as Licensor continues to distribute the Original Work, and by publishing the address of that information repository in a notice immediately following the copyright notice that applies to the Original Work.

4) Exclusions From License Grant. Neither the names of Licensor, nor the names of any contributors to the Original Work, nor any of their trademarks or service marks, may be used to endorse or promote products derived from this Original Work without express prior written permission of the Licensor. Nothing in this License shall be deemed to grant any rights to trademarks, copyrights, patents, trade secrets or any other intellectual property of Licensor except as expressly stated

herein. No patent license is granted to make, use, sell or offer to sell embodiments of any patent claims other than the licensed claims defined in Section 2. No right is granted to the trademarks of Licensor even if such marks are included in the Original Work. Nothing in this License shall be interpreted to prohibit Licensor from licensing under different terms from this License any Original Work that Licensor otherwise would have a right to license.

5) This section intentionally omitted.

6) Attribution Rights. You must retain, in the Source Code of any Derivative Works that You create, all copyright, patent or trademark notices from the Source Code of the Original Work, as well as any notices of licensing and any descriptive text identified therein as an "Attribution Notice." You must cause the Source Code for any Derivative Works that You create to carry a prominent Attribution Notice reasonably calculated to inform recipients that You have modified the Original Work.

7) Warranty of Provenance and Disclaimer of Warranty. Licensor warrants that the copyright in and to the Original Work and the patent rights granted herein by Licensor are owned by the Licensor or are sublicensed to You under the terms of this License with the permission of the contributor(s) of those copyrights and patent rights. Except as expressly stated in the immediately proceeding sentence, the Original Work is provided under this License on an "AS IS" BASIS and WITHOUT WARRANTY, either express or implied, including, without limitation, the warranties of NON-INFRINGEMENT, MERCHANTABILITY or FITNESS FOR A PARTICULAR PURPOSE. THE ENTIRE RISK AS TO THE QUALITY OF THE ORIGINAL WORK IS WITH YOU. This DISCLAIMER OF WARRANTY constitutes an essential part of this License. No license to Original Work is granted hereunder except under this disclaimer.

8) Limitation of Liability. Under no circumstances and under no legal theory, whether in tort (including negligence), contract, or otherwise, shall the Licensor be liable to any person for any direct, indirect, special, incidental, or consequential damages of any character arising as a result of this License or the use of the Original Work including, without limitation, damages for loss of goodwill, work stoppage, computer failure or malfunction, or any and all other commercial damages or losses. This limitation of liability shall not apply to liability for death or personal injury resulting from Licensor's negligence to the extent applicable law prohibits such limitation. Some jurisdictions do not allow the exclusion or limitation of incidental or consequential damages, so this exclusion and limitation may not apply to You.

9) Acceptance and Termination. If You distribute copies of the

Original Work or a Derivative Work, You must make a reasonable effort under the circumstances to obtain the express assent of recipients to the terms of this License. Nothing else but this License (or another written agreement between Licensor and You) grants You permission to create Derivative Works based upon the Original Work or to exercise any of the rights granted in Section 1 herein, and any attempt to do so except under the terms of this License (or another written agreement between Licensor and You) is expressly prohibited by U.S. copyright law, the equivalent laws of other countries, and by international treaty. Therefore, by exercising any of the rights granted to You in Section 1 herein, You indicate Your acceptance of this License and all of its terms and conditions.

10) Termination for Patent Action. This License shall terminate automatically and You may no longer exercise any of the rights granted to You by this License as of the date You commence an action, including a cross-claim or counterclaim, against Licensor or any licensee alleging that the Original Work infringes a patent. This termination provision shall not apply for an action alleging patent infringement by combinations of the Original Work with other software or hardware.

11) Jurisdiction, Venue and Governing Law. Any action or suit relating to this License may be brought only in the courts of a jurisdiction wherein the Licensor resides or in which Licensor conducts its primary business, and under the laws of that jurisdiction excluding its conflict-of-law provisions. The application of the United Nations Convention on Contracts for the International Sale of Goods is expressly excluded. Any use of the Original Work outside the scope of this License or after its termination shall be subject to the requirements and penalties of the U.S. Copyright Act, 17 U.S.C. 101 et seq., the equivalent laws of other countries, and international treaty. This section shall survive the termination of this License.

12) Attorneys Fees. In any action to enforce the terms of this License or seeking damages relating thereto, the prevailing party shall be entitled to recover its costs and expenses, including, without limitation, reasonable attorneys' fees and costs incurred in connection with such action, including any appeal of such action. This section shall survive the termination of this License.

13) Miscellaneous. This License represents the complete agreement concerning the subject matter hereof. If any provision of this License is held to be unenforceable, such provision shall be reformed only to the extent necessary to make it enforceable.

14) Definition of "You" in This License. "You" throughout this License, whether in upper or lower case, means an individual or a legal entity exercising rights under, and complying with all of the terms of, this License. For legal entities, "You" includes any entity that controls, is controlled by, or is under common control with you. For purposes of this definition, "control" means (i) the power, direct or indirect, to cause the direction or management of such entity, whether by contract or otherwise, or (ii) ownership of fifty percent (50%) or more of the outstanding shares, or (iii) beneficial ownership of such entity.

15) Right to Use. You may use the Original Work in all ways not otherwise restricted or conditioned by this License or by law, and Licensor promises not to interfere with or be responsible for such uses by You.

This license is Copyright (C) 2003-2004 Lawrence E. Rosen. All rights reserved. Permission is hereby granted to copy and distribute this license without modification. This license may not be modified without the express written permission of its copyright owner.

#### --

END OF ACADEMIC FREE LICENSE. The following is intended to describe the essential differences between the Academic Free License (AFL) version 1.0 and other open source licenses:

The Academic Free License is similar to the BSD, MIT, UoI/NCSA and Apache licenses in many respects but it is intended to solve a few problems with those licenses.

\* The AFL is written so as to make it clear what software is being licensed (by the inclusion of a statement following the copyright notice in the software). This way, the license functions better than a template license. The BSD, MIT and UoI/NCSA licenses apply to unidentified software.

\* The AFL contains a complete copyright grant to the software. The BSD and Apache licenses are vague and incomplete in that respect.

\* The AFL contains a complete patent grant to the software. The BSD, MIT, UoI/NCSA and Apache licenses rely on an implied patent license and contain no explicit patent grant.

\* The AFL makes it clear that no trademark rights are granted to the licensor's trademarks. The Apache license contains such a provision, but the BSD, MIT and UoI/NCSA licenses do not.

\* The AFL includes the warranty by the licensor that it either owns the copyright or that it is distributing the software under a license. None of the other licenses contain that warranty. All other warranties are disclaimed, as is the case for the other licenses.

\* The AFL is itself copyrighted (with the right granted to copy and distribute without modification). This ensures that the owner of the copyright to the license will control changes. The Apache license contains a copyright notice, but the BSD, MIT and UoI/NCSA licenses do not.

------------------------------------------------------------------------

 GNU GENERAL PUBLIC LICENSE Version 2, June 1991

Copyright (C) 1989, 1991 Free Software Foundation, Inc. 51 Franklin Street, Fifth Floor, Boston, MA 02110-1301 USA

Everyone is permitted to copy and distribute verbatim copies of this license document, but changing it is not allowed.

#### Preamble

 The licenses for most software are designed to take away your freedom to share and change it. By contrast, the GNU General Public License is intended to guarantee your freedom to share and change free software--to make sure the software is free for all its users. This General Public License applies to most of the Free Software Foundation's software and to any other program whose authors commit to using it. (Some other Free Software Foundation software is covered by the GNU Library General Public License instead.) You can apply it to your programs, too.

 When we speak of free software, we are referring to freedom, not price. Our General Public Licenses are designed to make sure that you have the freedom to distribute copies of free software (and charge for this service if you wish), that you receive source code or can get it if you want it, that you can change the software or use pieces of it in new free programs; and that you know you can do these things.

 To protect your rights, we need to make restrictions that forbid anyone to deny you these rights or to ask you to surrender the rights. These restrictions translate to certain responsibilities for you if you distribute copies of the software, or if you modify it.

 For example, if you distribute copies of such a program, whether gratis or for a fee, you must give the recipients all the rights that you have. You must make sure that they, too, receive or can get the source code. And you must show them these terms so they know their rights.

We protect your rights with two steps: (1) copyright the software, and (2) offer you this license which gives you legal permission to copy, distribute and/or modify the software.

 Also, for each author's protection and ours, we want to make certain that everyone understands that there is no warranty for this free software. If the software is modified by someone else and passed on, we want its recipients to know that what they have is not the original, so that any problems introduced by others will not reflect on the original authors' reputations.

 Finally, any free program is threatened constantly by software patents. We wish to avoid the danger that redistributors of a free program will individually obtain patent licenses, in effect making the program proprietary. To prevent this, we have made it clear that any patent must be licensed for everyone's free use or not licensed at all.

 The precise terms and conditions for copying, distribution and modification follow.

#### GNU GENERAL PUBLIC LICENSE TERMS AND CONDITIONS FOR COPYING, DISTRIBUTION AND MODIFICATION

 0. This License applies to any program or other work which contains a notice placed by the copyright holder saying it may be distributed under the terms of this General Public License. The "Program", below, refers to any such program or work, and a "work based on the Program" means either the Program or any derivative work under copyright law: that is to say, a work containing the Program or a portion of it, either verbatim or with modifications and/or translated into another language. (Hereinafter, translation is included without limitation in the term "modification".) Each licensee is addressed as "you".

Activities other than copying, distribution and modification are not covered by this License; they are outside its scope. The act of running the Program is not restricted, and the output from the Program is covered only if its contents constitute a work based on the Program (independent of having been made by running the Program). Whether that is true depends on what the Program does.

 1. You may copy and distribute verbatim copies of the Program's source code as you receive it, in any medium, provided that you conspicuously and appropriately publish on each copy an appropriate copyright notice and disclaimer of warranty; keep intact all the notices that refer to this License and to the absence of any warranty; and give any other recipients of the Program a copy of this License along with the Program.

You may charge a fee for the physical act of transferring a copy, and you may at your option offer warranty protection in exchange for a fee.

 2. You may modify your copy or copies of the Program or any portion of it, thus forming a work based on the Program, and copy and distribute such modifications or work under the terms of Section 1 above, provided that you also meet all of these conditions:

 a) You must cause the modified files to carry prominent notices stating that you changed the files and the date of any change.

 b) You must cause any work that you distribute or publish, that in whole or in part contains or is derived from the Program or any part thereof, to be licensed as a whole at no charge to all third parties under the terms of this License.

 c) If the modified program normally reads commands interactively when run, you must cause it, when started running for such interactive use in the most ordinary way, to print or display an announcement including an appropriate copyright notice and a notice that there is no warranty (or else, saying that you provide a warranty) and that users may redistribute the program under these conditions, and telling the user how to view a copy of this License. (Exception: if the Program itself is interactive but does not normally print such an announcement, your work based on the Program is not required to print an announcement.)

These requirements apply to the modified work as a whole. If identifiable sections of that work are not derived from the Program, and can be reasonably considered independent and separate works in themselves, then this License, and its terms, do not apply to those sections when you distribute them as separate works. But when you distribute the same sections as part of a whole which is a work based on the Program, the distribution of the whole must be on the terms of this License, whose permissions for other licensees extend to the entire whole, and thus to each and every part regardless of who wrote it.

Thus, it is not the intent of this section to claim rights or contest your rights to work written entirely by you; rather, the intent is to exercise the right to control the distribution of derivative or collective works based on the Program.

In addition, mere aggregation of another work not based on the Program with the Program (or with a work based on the Program) on a volume of a storage or distribution medium does not bring the other work under the scope of this License.

3. You may copy and distribute the Program (or a work based on it,

under Section 2) in object code or executable form under the terms of Sections 1 and 2 above provided that you also do one of the following:

 a) Accompany it with the complete corresponding machine-readable source code, which must be distributed under the terms of Sections 1 and 2 above on a medium customarily used for software interchange; or,

 b) Accompany it with a written offer, valid for at least three years, to give any third party, for a charge no more than your cost of physically performing source distribution, a complete machine-readable copy of the corresponding source code, to be distributed under the terms of Sections 1 and 2 above on a medium customarily used for software interchange; or,

 c) Accompany it with the information you received as to the offer to distribute corresponding source code. (This alternative is allowed only for noncommercial distribution and only if you received the program in object code or executable form with such an offer, in accord with Subsection b above.)

The source code for a work means the preferred form of the work for making modifications to it. For an executable work, complete source code means all the source code for all modules it contains, plus any associated interface definition files, plus the scripts used to control compilation and installation of the executable. However, as a special exception, the source code distributed need not include anything that is normally distributed (in either source or binary form) with the major components (compiler, kernel, and so on) of the operating system on which the executable runs, unless that component itself accompanies the executable.

If distribution of executable or object code is made by offering access to copy from a designated place, then offering equivalent access to copy the source code from the same place counts as distribution of the source code, even though third parties are not compelled to copy the source along with the object code.

 4. You may not copy, modify, sublicense, or distribute the Program except as expressly provided under this License. Any attempt otherwise to copy, modify, sublicense or distribute the Program is void, and will automatically terminate your rights under this License. However, parties who have received copies, or rights, from you under this License will not have their licenses terminated so long as such parties remain in full compliance.

 5. You are not required to accept this License, since you have not signed it. However, nothing else grants you permission to modify or distribute the Program or its derivative works. These actions are

prohibited by law if you do not accept this License. Therefore, by modifying or distributing the Program (or any work based on the Program), you indicate your acceptance of this License to do so, and all its terms and conditions for copying, distributing or modifying the Program or works based on it.

 6. Each time you redistribute the Program (or any work based on the Program), the recipient automatically receives a license from the original licensor to copy, distribute or modify the Program subject to these terms and conditions. You may not impose any further restrictions on the recipients' exercise of the rights granted herein. You are not responsible for enforcing compliance by third parties to this License.

 7. If, as a consequence of a court judgment or allegation of patent infringement or for any other reason (not limited to patent issues), conditions are imposed on you (whether by court order, agreement or otherwise) that contradict the conditions of this License, they do not excuse you from the conditions of this License. If you cannot distribute so as to satisfy simultaneously your obligations under this License and any other pertinent obligations, then as a consequence you may not distribute the Program at all. For example, if a patent license would not permit royalty-free redistribution of the Program by all those who receive copies directly or indirectly through you, then the only way you could satisfy both it and this License would be to refrain entirely from distribution of the Program.

If any portion of this section is held invalid or unenforceable under any particular circumstance, the balance of the section is intended to apply and the section as a whole is intended to apply in other circumstances.

It is not the purpose of this section to induce you to infringe any patents or other property right claims or to contest validity of any such claims; this section has the sole purpose of protecting the integrity of the free software distribution system, which is implemented by public license practices. Many people have made generous contributions to the wide range of software distributed through that system in reliance on consistent application of that system; it is up to the author/donor to decide if he or she is willing to distribute software through any other system and a licensee cannot impose that choice.

This section is intended to make thoroughly clear what is believed to be a consequence of the rest of this License.

 8. If the distribution and/or use of the Program is restricted in certain countries either by patents or by copyrighted interfaces, the

original copyright holder who places the Program under this License may add an explicit geographical distribution limitation excluding those countries, so that distribution is permitted only in or among countries not thus excluded. In such case, this License incorporates the limitation as if written in the body of this License.

 9. The Free Software Foundation may publish revised and/or new versions of the General Public License from time to time. Such new versions will be similar in spirit to the present version, but may differ in detail to address new problems or concerns.

Each version is given a distinguishing version number. If the Program specifies a version number of this License which applies to it and "any later version", you have the option of following the terms and conditions either of that version or of any later version published by the Free Software Foundation. If the Program does not specify a version number of this License, you may choose any version ever published by the Free Software Foundation.

 10. If you wish to incorporate parts of the Program into other free programs whose distribution conditions are different, write to the author to ask for permission. For software which is copyrighted by the Free Software Foundation, write to the Free Software Foundation; we sometimes make exceptions for this. Our decision will be guided by the two goals of preserving the free status of all derivatives of our free software and of promoting the sharing and reuse of software generally.

#### NO WARRANTY

 11. BECAUSE THE PROGRAM IS LICENSED FREE OF CHARGE, THERE IS NO WARRANTY FOR THE PROGRAM, TO THE EXTENT PERMITTED BY APPLICABLE LAW. EXCEPT WHEN OTHERWISE STATED IN WRITING THE COPYRIGHT HOLDERS AND/OR OTHER PARTIES PROVIDE THE PROGRAM "AS IS" WITHOUT WARRANTY OF ANY KIND, EITHER EXPRESSED OR IMPLIED, INCLUDING, BUT NOT LIMITED TO, THE IMPLIED WARRANTIES OF MERCHANTABILITY AND FITNESS FOR A PARTICULAR PURPOSE. THE ENTIRE RISK AS TO THE QUALITY AND PERFORMANCE OF THE PROGRAM IS WITH YOU. SHOULD THE PROGRAM PROVE DEFECTIVE, YOU ASSUME THE COST OF ALL NECESSARY SERVICING, REPAIR OR CORRECTION.

 12. IN NO EVENT UNLESS REQUIRED BY APPLICABLE LAW OR AGREED TO IN WRITING WILL ANY COPYRIGHT HOLDER, OR ANY OTHER PARTY WHO MAY MODIFY AND/OR REDISTRIBUTE THE PROGRAM AS PERMITTED ABOVE, BE LIABLE TO YOU FOR DAMAGES, INCLUDING ANY GENERAL, SPECIAL, INCIDENTAL OR CONSEQUENTIAL DAMAGES ARISING OUT OF THE USE OR INABILITY TO USE THE PROGRAM (INCLUDING BUT NOT LIMITED TO LOSS OF DATA OR DATA BEING RENDERED INACCURATE OR LOSSES SUSTAINED BY YOU OR THIRD PARTIES OR A FAILURE OF THE PROGRAM TO OPERATE WITH ANY OTHER PROGRAMS), EVEN IF SUCH HOLDER OR OTHER PARTY HAS BEEN ADVISED OF THE POSSIBILITY OF SUCH DAMAGES.

#### END OF TERMS AND CONDITIONS

 How to Apply These Terms to Your New Programs

 If you develop a new program, and you want it to be of the greatest possible use to the public, the best way to achieve this is to make it free software which everyone can redistribute and change under these terms.

 To do so, attach the following notices to the program. It is safest to attach them to the start of each source file to most effectively convey the exclusion of warranty; and each file should have at least the "copyright" line and a pointer to where the full notice is found.

 <one line to give the program's name and a brief idea of what it does.> Copyright  $(C)$  <year > <name of author>

 This program is free software; you can redistribute it and/or modify it under the terms of the GNU General Public License as published by the Free Software Foundation; either version 2 of the License, or (at your option) any later version.

 This program is distributed in the hope that it will be useful, but WITHOUT ANY WARRANTY; without even the implied warranty of MERCHANTABILITY or FITNESS FOR A PARTICULAR PURPOSE. See the GNU General Public License for more details.

 You should have received a copy of the GNU General Public License along with this program; if not, write to the Free Software Foundation, Inc., 51 Franklin Street, Fifth Floor, Boston, MA 02110-1301 USA

Also add information on how to contact you by electronic and paper mail.

If the program is interactive, make it output a short notice like this when it starts in an interactive mode:

 Gnomovision version 69, Copyright (C) year name of author Gnomovision comes with ABSOLUTELY NO WARRANTY; for details type `show w'. This is free software, and you are welcome to redistribute it under certain conditions; type `show c' for details.

The hypothetical commands `show w' and `show c' should show the appropriate parts of the General Public License. Of course, the commands you use may be called something other than `show w' and `show c'; they could even be mouse-clicks or menu items--whatever suits your program.

You should also get your employer (if you work as a programmer) or your
school, if any, to sign a "copyright disclaimer" for the program, if necessary. Here is a sample; alter the names:

 Yoyodyne, Inc., hereby disclaims all copyright interest in the program `Gnomovision' (which makes passes at compilers) written by James Hacker.

 <signature of Ty Coon>, 1 April 1989 Ty Coon, President of Vice

This General Public License does not permit incorporating your program into proprietary programs. If your program is a subroutine library, you may consider it more useful to permit linking proprietary applications with the library. If this is what you want to do, use the GNU Library General Public License instead of this License.

# **1.394 libfont-afm-perl 1.20-3**

### **1.394.1 Available under license :**

No license file was found, but licenses were detected in source scan.

# Copyright (c) 1985, 1987, 1989, 1990 Adobe Systems Incorporated. All Rights Reserved.Times is a trademark of Linotype AG and/or its subsidiaries.

Found in path(s):

\* /opt/cola/permits/1718151904\_1686572142.4196196/0/libfont-afm-perl-1-20-orig-1-tar-gz/Font-AFM-

1.20/lib/Font/Metrics/TimesItalic.pm

\* /opt/cola/permits/1718151904\_1686572142.4196196/0/libfont-afm-perl-1-20-orig-1-tar-gz/Font-AFM-

1.20/lib/Font/Metrics/TimesBold.pm

\* /opt/cola/permits/1718151904\_1686572142.4196196/0/libfont-afm-perl-1-20-orig-1-tar-gz/Font-AFM-

1.20/lib/Font/Metrics/TimesBoldItalic.pm

\* /opt/cola/permits/1718151904\_1686572142.4196196/0/libfont-afm-perl-1-20-orig-1-tar-gz/Font-AFM-

1.20/lib/Font/Metrics/TimesRoman.pm

No license file was found, but licenses were detected in source scan.

# Copyright (c) 1985, 1987, 1989, 1990 Adobe Systems Incorporated. All rights reserved.Helvetica is a trademark of Linotype AG and/or its subsidiaries.

Found in path(s):

\* /opt/cola/permits/1718151904\_1686572142.4196196/0/libfont-afm-perl-1-20-orig-1-tar-gz/Font-AFM-

1.20/lib/Font/Metrics/Helvetica.pm

\* /opt/cola/permits/1718151904\_1686572142.4196196/0/libfont-afm-perl-1-20-orig-1-tar-gz/Font-AFM-

1.20/lib/Font/Metrics/HelveticaOblique.pm

No license file was found, but licenses were detected in source scan.

# Copyright (c) 1989 Adobe Systems Incorporated. All rights reserved.

Found in path(s):

\* /opt/cola/permits/1718151904\_1686572142.4196196/0/libfont-afm-perl-1-20-orig-1-tar-gz/Font-AFM-

1.20/lib/Font/Metrics/CourierBold.pm

\* /opt/cola/permits/1718151904\_1686572142.4196196/0/libfont-afm-perl-1-20-orig-1-tar-gz/Font-AFM-

1.20/lib/Font/Metrics/CourierOblique.pm

\* /opt/cola/permits/1718151904\_1686572142.4196196/0/libfont-afm-perl-1-20-orig-1-tar-gz/Font-AFM-1.20/lib/Font/Metrics/Courier.pm

\* /opt/cola/permits/1718151904\_1686572142.4196196/0/libfont-afm-perl-1-20-orig-1-tar-gz/Font-AFM-1.20/lib/Font/Metrics/CourierBoldOblique.pm

No license file was found, but licenses were detected in source scan.

=head1 NAME

Font::AFM - Interface to Adobe Font Metrics files

=head1 SYNOPSIS

use Font::AFM; \$h = new Font::AFM "Helvetica";  $\text{Scopyright} = \text{Sh} > \text{Notice};$  $w = \hbar > Wx$  ->{"aring"};  $w = $h$ ->stringwidth("Gisle", 10); \$h->dump; # for debugging

=head1 DESCRIPTION

This module implements the Font::AFM class. Objects of this class are initialised from an AFM (Adobe Font Metrics) file and allow you to obtain information about the font and the metrics of the various glyphs in the font.

All measurements in AFM files are given in terms of units equal to 1/1000 of the scale factor of the font being used. To compute actual sizes in a document, these amounts should be multiplied by (scale factor of font)/1000.

The following methods are available:

 $=$ over 3

=item \$afm = Font::AFM->new(\$fontname)

Object constructor. Takes the name of the font as argument. Croaks if the font can not be found.

=item \$afm->latin1\_wx\_table()

Returns a 256-element array, where each element contains the width of the corresponding character in the iso-8859-1 character set.

=item \$afm->stringwidth(\$string, [\$fontsize])

Returns the width of the argument string. The string is assumed to be encoded in the iso-8859-1 character set. A second argument can be used to scale the width according to the font size.

=item \$afm->FontName

The name of the font as presented to the PostScript language C<findfont> operator, for instance "Times-Roman".

=item \$afm->FullName

Unique, human-readable name for an individual font, for instance "Times Roman".

=item \$afm->FamilyName

Human-readable name for a group of fonts that are stylistic variants of a single design. All fonts that are members of such a group should have exactly the same C<FamilyName>. Example of a family name is "Times".

=item \$afm->Weight

Human-readable name for the weight, or "boldness", attribute of a font. Examples are C<Roman>, C<Bold>, C<Light>.

=item \$afm->ItalicAngle

Angle in degrees counterclockwise from the vertical of the dominant vertical strokes of the font.

=item \$afm->IsFixedPitch

If C<true>, the font is a fixed-pitch (monospaced) font.

=item \$afm->FontBBox

A string of four numbers giving the lower-left x, lower-left y, upper-right x, and upper-right y of the font bounding box. The font bounding box is the smallest rectangle enclosing the shape that would result if all the characters of the font were placed with their origins coincident, and then painted.

=item \$afm->UnderlinePosition

Recommended distance from the baseline for positioning underline strokes. This number is the y coordinate of the center of the stroke.

=item \$afm->UnderlineThickness

Recommended stroke width for underlining.

=item \$afm->Version

Version number of the font.

=item \$afm->Notice

Trademark or copyright notice, if applicable.

=item \$afm->Comment

Comments found in the AFM file.

=item \$afm->EncodingScheme

The name of the standard encoding scheme for the font. Most Adobe fonts use the C<AdobeStandardEncoding>. Special fonts might state C<FontSpecific>.

=item \$afm->CapHeight

Usually the y-value of the top of the capital H.

=item \$afm->XHeight

Typically the y-value of the top of the lowercase x.

=item \$afm->Ascender

Typically the y-value of the top of the lowercase d.

=item \$afm->Descender

Typically the y-value of the bottom of the lowercase p.

 $=$ item  $\frac{2}{\pi}$  =>Wx

Returns a hash table that maps from glyph names to the width of that glyph.

 $=$ item  $\sin\frac{1}{2}$ B $\cos$ 

Returns a hash table that maps from glyph names to bounding box information.

The bounding box consist of four numbers: llx, lly, urx, ury.

=item \$afm->dump

Dumps the content of the Font::AFM object to STDOUT. Might sometimes be useful for debugging.

 $=$ back

The AFM specification can be found at:

http://partners.adobe.com/asn/developer/pdfs/tn/5004.AFM\_Spec.pdf

=head1 ENVIRONMENT

 $=$ over 10

=item METRICS

Contains the path to search for AFM-files. Format is as for the PATH environment variable. The default path built into this library is:

/usr/lib/afm:/usr/local/lib/afm:/usr/openwin/lib/fonts/afm/:.

=back

=head1 BUGS

Kerning data and composite character data are not yet parsed. Ligature data is not parsed.

=head1 COPYRIGHT

Copyright 1995-1998 Gisle Aas. All rights reserved.

This program is free software; you can redistribute it and/or modify it under the same terms as Perl itself.

 $=$ cut

Found in path(s): \* /opt/cola/permits/1718151904\_1686572142.4196196/0/libfont-afm-perl-1-20-orig-1-tar-gz/Font-AFM-1.20/AFM.pm

No license file was found, but licenses were detected in source scan.

### NAME

Font::AFM - Interface to Adobe Font Metrics files

### **SYNOPSIS**

 use Font::AFM; \$h = new Font::AFM "Helvetica";  $\text{Scopyright} = \text{Sh} > \text{Notice};$  $w = \hbox{Sh} > W_{X} > \{$  "aring" };  $w = $h$ ->stringwidth("Gisle", 10); \$h->dump; # for debugging

### DESCRIPTION

 This module implements the Font::AFM class. Objects of this class are initialised from an AFM-file and allows you to obtain information about the font and the metrics of the various glyphs in the font.

 All measurements in AFM files are given in terms of units equal to 1/1000 of the scale factor of the font being used. To compute actual sizes in a document, these amounts should be multiplied by (scale factor of font)/1000.

The following methods are available:

\$afm = Font::AFM->new(\$fontname)

 Object constructor. Takes the name of the font as argument. It will croak if the font can not be found.

\$afm->latin1\_wx\_table()

 Returns a 256 element array, where each element contains the width of the corresponding character in the iso-8859-1 character set.

\$afm->stringwidth(\$string, [\$fontsize])

 Returns the width of the string passed as argument. The string is assumed to be encoded in the iso-8859-1 character set. A second argument can be used to scale the width according to the font size.

\$afm->FontName

 The name of the font as presented to the PostScript language `findfont' operator, for instance "Times-Roman".

\$afm->FullName

 Unique, human-readable name for an individual font, for instance "Times Roman".

### \$afm->FamilyName

 Human-readable name for a group of fonts that are stylistic variants of a single design. All fonts that are member of such a group should have exactly the same `FamilyName'. Example of a family name is "Times".

### \$afm->Weight

 Human-readable name for the weight, or "boldness", attribute of a font. Exampes are `Roman', `Bold', `Light'.

### \$afm->ItalicAngle

 Angle in degrees counterclockwise from the vertical of the dominant vertical strokes of the font.

### \$afm->IsFixedPitch

 If the value is `true', it indicated that the font is a fixed-pitch (monospaced) font.

### \$afm->FontBBox

 A string of four numbers giving the lower-left x, lower-left y, upper-right x, and upper-right y of the font bounding box. The font bounding box is the smallest rectangle enclosing the shape that would result if all the characters of the font were placed with their origins coincident, and then painted.

### \$afm->UnderlinePosition

 Recommended distance from the baseline for positioning underline stokes. This number is the y coordinate of the center of the stroke.

#### \$afm->UnderlineThickness

Recommended stroke width for underlining.

### \$afm->Version Version number of the font.

#### \$afm->Notice

Trademark or copyright notice, if applicable.

### \$afm->Comment Comments found in the AFM file.

#### \$afm->EncodingScheme

 The name of the standard encoding scheme for the font. Most Adobe fonts use the `AdobeStandardEncoding'. Special fonts might state `FontSpecific'.

 \$afm->CapHeight Usually the y-value of the top of the capital H.

\$afm->XHeight

Typically the y-value of the top of the lowercase x.

 \$afm->Ascender Typically the y-value of the top of the lowercase d.

### \$afm->Descender

Typically the y-value of the bottom of the lowercase p.

### \$afm->Wx

 Returns a hash table that maps from glyph names to the width of that glyph.

### \$afm->BBox

 Returns a hash table that maps from glyph names to bounding box information. The bounding box consist of 4 numbers: llx, lly, urx, ury.

### \$afm->dump

 Dumps the content of the Font::AFM object to STDOUT. Might sometimes be useful for debugging.

The AFM specification can be found at:

ftp://ftp.adobe.com/pub/adobe/DeveloperSupport/TechNotes/PSfiles/5004.AFM\_Spec.ps

### ENVIRONMENT

 METRICS Contains the path to seach for AFM-files. Format is as for the PATH environment variable. The default path built into this library is:

/usr/lib/afm:/usr/local/lib/afm:/usr/openwin/lib/fonts/afm/:.

### **BUGS**

 Kerning data and composite character data is not yet parsed. Ligature data is not parsed.

#### COPYRIGHT

Copyright 1995-1998 Gisle Aas. All rights reserved.

 This program is free software; you can redistribute it and/or modify it under the same terms as Perl itself.

### Found in path(s):

\* /opt/cola/permits/1718151904\_1686572142.4196196/0/libfont-afm-perl-1-20-orig-1-tar-gz/Font-AFM-

### 1.20/README

No license file was found, but licenses were detected in source scan.

license:

Found in path(s):

\* /opt/cola/permits/1718151904\_1686572142.4196196/0/libfont-afm-perl-1-20-orig-1-tar-gz/Font-AFM-1.20/META.yml

No license file was found, but licenses were detected in source scan.

# Copyright (c) 1985, 1987, 1989, 1990 Adobe Systems Incorporated. All Rights Reserved.Helvetica is a trademark of Linotype AG and/or its subsidiaries.

Found in path(s):

- \* /opt/cola/permits/1718151904\_1686572142.4196196/0/libfont-afm-perl-1-20-orig-1-tar-gz/Font-AFM-
- 1.20/lib/Font/Metrics/HelveticaBoldOblique.pm
- \* /opt/cola/permits/1718151904\_1686572142.4196196/0/libfont-afm-perl-1-20-orig-1-tar-gz/Font-AFM-
- 1.20/lib/Font/Metrics/HelveticaBold.pm

## **1.395 liblwp-mediatypes-perl 6.04-1**

### **1.395.1 Available under license :**

This software is copyright (c) 1995 by Gisle Aas.

This is free software; you can redistribute it and/or modify it under the same terms as the Perl 5 programming language system itself.

Terms of the Perl programming language system itself

a) the GNU General Public License as published by the Free Software Foundation; either version 1, or (at your option) any later version, or b) the "Artistic License"

--- The GNU General Public License, Version 1, February 1989 ---

This software is Copyright (c) 1995 by Gisle Aas.

This is free software, licensed under:

The GNU General Public License, Version 1, February 1989

 GNU GENERAL PUBLIC LICENSE Version 1, February 1989

Copyright (C) 1989 Free Software Foundation, Inc. 51 Franklin St, Fifth Floor, Boston, MA 02110-1301 USA Everyone is permitted to copy and distribute verbatim copies of this license document, but changing it is not allowed.

### Preamble

 The license agreements of most software companies try to keep users at the mercy of those companies. By contrast, our General Public License is intended to guarantee your freedom to share and change free software--to make sure the software is free for all its users. The General Public License applies to the Free Software Foundation's software and to any other program whose authors commit to using it. You can use it for your programs, too.

 When we speak of free software, we are referring to freedom, not price. Specifically, the General Public License is designed to make sure that you have the freedom to give away or sell copies of free software, that you receive source code or can get it if you want it, that you can change the software or use pieces of it in new free programs; and that you know you can do these things.

 To protect your rights, we need to make restrictions that forbid anyone to deny you these rights or to ask you to surrender the rights. These restrictions translate to certain responsibilities for you if you distribute copies of the software, or if you modify it.

 For example, if you distribute copies of a such a program, whether gratis or for a fee, you must give the recipients all the rights that you have. You must make sure that they, too, receive or can get the source code. And you must tell them their rights.

We protect your rights with two steps: (1) copyright the software, and (2) offer you this license which gives you legal permission to copy, distribute and/or modify the software.

 Also, for each author's protection and ours, we want to make certain that everyone understands that there is no warranty for this free software. If the software is modified by someone else and passed on, we want its recipients to know that what they have is not the original, so that any problems introduced by others will not reflect on the original authors' reputations.

 The precise terms and conditions for copying, distribution and modification follow.

### GNU GENERAL PUBLIC LICENSE TERMS AND CONDITIONS FOR COPYING, DISTRIBUTION AND MODIFICATION

 0. This License Agreement applies to any program or other work which contains a notice placed by the copyright holder saying it may be distributed under the terms of this General Public License. The "Program", below, refers to any such program or work, and a "work based on the Program" means either the Program or any work containing the Program or a portion of it, either verbatim or with modifications. Each licensee is addressed as "you".

 1. You may copy and distribute verbatim copies of the Program's source code as you receive it, in any medium, provided that you conspicuously and appropriately publish on each copy an appropriate copyright notice and disclaimer of warranty; keep intact all the notices that refer to this General Public License and to the absence of any warranty; and give any other recipients of the Program a copy of this General Public License along with the Program. You may charge a fee for the physical act of transferring a copy.

 2. You may modify your copy or copies of the Program or any portion of it, and copy and distribute such modifications under the terms of Paragraph 1 above, provided that you also do the following:

 a) cause the modified files to carry prominent notices stating that you changed the files and the date of any change; and

 b) cause the whole of any work that you distribute or publish, that in whole or in part contains the Program or any part thereof, either with or without modifications, to be licensed at no charge to all third parties under the terms of this General Public License (except that you may choose to grant warranty protection to some or all third parties, at your option).

 c) If the modified program normally reads commands interactively when run, you must cause it, when started running for such interactive use in the simplest and most usual way, to print or display an announcement including an appropriate copyright notice and a notice that there is no warranty (or else, saying that you provide a warranty) and that users may redistribute the program under these conditions, and telling the user how to view a copy of this General Public License.

 d) You may charge a fee for the physical act of transferring a copy, and you may at your option offer warranty protection in exchange for a fee.

Mere aggregation of another independent work with the Program (or its derivative) on a volume of a storage or distribution medium does not bring the other work under the scope of these terms.

 3. You may copy and distribute the Program (or a portion or derivative of it, under Paragraph 2) in object code or executable form under the terms of Paragraphs 1 and 2 above provided that you also do one of the following:

 a) accompany it with the complete corresponding machine-readable source code, which must be distributed under the terms of Paragraphs 1 and 2 above; or,

 b) accompany it with a written offer, valid for at least three years, to give any third party free (except for a nominal charge for the cost of distribution) a complete machine-readable copy of the corresponding source code, to be distributed under the terms of Paragraphs 1 and 2 above; or,

 c) accompany it with the information you received as to where the corresponding source code may be obtained. (This alternative is allowed only for noncommercial distribution and only if you received the program in object code or executable form alone.)

Source code for a work means the preferred form of the work for making modifications to it. For an executable file, complete source code means all the source code for all modules it contains; but, as a special exception, it need not include source code for modules which are standard libraries that accompany the operating system on which the executable file runs, or for standard header files or definitions files that accompany that operating system.

 4. You may not copy, modify, sublicense, distribute or transfer the Program except as expressly provided under this General Public License. Any attempt otherwise to copy, modify, sublicense, distribute or transfer the Program is void, and will automatically terminate your rights to use the Program under this License. However, parties who have received copies, or rights to use copies, from you under this General Public License will not have their licenses terminated so long as such parties remain in full compliance.

 5. By copying, distributing or modifying the Program (or any work based on the Program) you indicate your acceptance of this license to do so, and all its terms and conditions.

 6. Each time you redistribute the Program (or any work based on the Program), the recipient automatically receives a license from the original licensor to copy, distribute or modify the Program subject to these terms and conditions. You may not impose any further restrictions on the recipients' exercise of the rights granted herein.

 7. The Free Software Foundation may publish revised and/or new versions of the General Public License from time to time. Such new versions will

be similar in spirit to the present version, but may differ in detail to address new problems or concerns.

Each version is given a distinguishing version number. If the Program specifies a version number of the license which applies to it and "any later version", you have the option of following the terms and conditions either of that version or of any later version published by the Free Software Foundation. If the Program does not specify a version number of the license, you may choose any version ever published by the Free Software Foundation.

 8. If you wish to incorporate parts of the Program into other free programs whose distribution conditions are different, write to the author to ask for permission. For software which is copyrighted by the Free Software Foundation, write to the Free Software Foundation; we sometimes make exceptions for this. Our decision will be guided by the two goals of preserving the free status of all derivatives of our free software and of promoting the sharing and reuse of software generally.

### NO WARRANTY

 9. BECAUSE THE PROGRAM IS LICENSED FREE OF CHARGE, THERE IS NO WARRANTY FOR THE PROGRAM, TO THE EXTENT PERMITTED BY APPLICABLE LAW. EXCEPT WHEN OTHERWISE STATED IN WRITING THE COPYRIGHT HOLDERS AND/OR OTHER PARTIES PROVIDE THE PROGRAM "AS IS" WITHOUT WARRANTY OF ANY KIND, EITHER EXPRESSED OR IMPLIED, INCLUDING, BUT NOT LIMITED TO, THE IMPLIED WARRANTIES OF MERCHANTABILITY AND FITNESS FOR A PARTICULAR PURPOSE. THE ENTIRE RISK AS TO THE QUALITY AND PERFORMANCE OF THE PROGRAM IS WITH YOU. SHOULD THE PROGRAM PROVE DEFECTIVE, YOU ASSUME THE COST OF ALL NECESSARY SERVICING, REPAIR OR CORRECTION.

 10. IN NO EVENT UNLESS REQUIRED BY APPLICABLE LAW OR AGREED TO IN WRITING WILL ANY COPYRIGHT HOLDER, OR ANY OTHER PARTY WHO MAY MODIFY AND/OR REDISTRIBUTE THE PROGRAM AS PERMITTED ABOVE, BE LIABLE TO YOU FOR DAMAGES, INCLUDING ANY GENERAL, SPECIAL, INCIDENTAL OR CONSEQUENTIAL DAMAGES ARISING OUT OF THE USE OR INABILITY TO USE THE PROGRAM (INCLUDING BUT NOT LIMITED TO LOSS OF DATA OR DATA BEING RENDERED INACCURATE OR LOSSES SUSTAINED BY YOU OR THIRD PARTIES OR A FAILURE OF THE PROGRAM TO OPERATE WITH ANY OTHER PROGRAMS), EVEN IF SUCH HOLDER OR OTHER PARTY HAS BEEN ADVISED OF THE POSSIBILITY OF SUCH DAMAGES.

### END OF TERMS AND CONDITIONS

Appendix: How to Apply These Terms to Your New Programs

 If you develop a new program, and you want it to be of the greatest possible use to humanity, the best way to achieve this is to make it free software which everyone can redistribute and change under these terms.

 To do so, attach the following notices to the program. It is safest to attach them to the start of each source file to most effectively convey the exclusion of warranty; and each file should have at least the "copyright" line and a pointer to where the full notice is found.

 <one line to give the program's name and a brief idea of what it does.> Copyright (C)  $19yy$  <name of author>

 This program is free software; you can redistribute it and/or modify it under the terms of the GNU General Public License as published by the Free Software Foundation; either version 1, or (at your option) any later version.

 This program is distributed in the hope that it will be useful, but WITHOUT ANY WARRANTY; without even the implied warranty of MERCHANTABILITY or FITNESS FOR A PARTICULAR PURPOSE. See the GNU General Public License for more details.

 You should have received a copy of the GNU General Public License along with this program; if not, write to the Free Software Foundation, Inc., 51 Franklin Street, Fifth Floor, Boston MA 02110-1301 USA

Also add information on how to contact you by electronic and paper mail.

If the program is interactive, make it output a short notice like this when it starts in an interactive mode:

 Gnomovision version 69, Copyright (C) 19xx name of author Gnomovision comes with ABSOLUTELY NO WARRANTY; for details type `show w'. This is free software, and you are welcome to redistribute it under certain conditions; type `show c' for details.

The hypothetical commands `show w' and `show c' should show the appropriate parts of the General Public License. Of course, the commands you use may be called something other than `show w' and `show c'; they could even be mouse-clicks or menu items--whatever suits your program.

You should also get your employer (if you work as a programmer) or your school, if any, to sign a "copyright disclaimer" for the program, if necessary. Here a sample; alter the names:

 Yoyodyne, Inc., hereby disclaims all copyright interest in the program `Gnomovision' (a program to direct compilers to make passes at assemblers) written by James Hacker.

 <signature of Ty Coon>, 1 April 1989 Ty Coon, President of Vice

That's all there is to it!

--- The Artistic License 1.0 ---

This software is Copyright (c) 1995 by Gisle Aas.

This is free software, licensed under:

The Artistic License 1.0

The Artistic License

### Preamble

The intent of this document is to state the conditions under which a Package may be copied, such that the Copyright Holder maintains some semblance of artistic control over the development of the package, while giving the users of the package the right to use and distribute the Package in a more-or-less customary fashion, plus the right to make reasonable modifications.

### Definitions:

- "Package" refers to the collection of files distributed by the Copyright Holder, and derivatives of that collection of files created through textual modification.
- "Standard Version" refers to such a Package if it has not been modified, or has been modified in accordance with the wishes of the Copyright Holder.
- "Copyright Holder" is whoever is named in the copyright or copyrights for the package.
- "You" is you, if you're thinking about copying or distributing this Package.
- "Reasonable copying fee" is whatever you can justify on the basis of media cost, duplication charges, time of people involved, and so on. (You will not be required to justify it to the Copyright Holder, but only to the computing community at large as a market that must bear the fee.)
- "Freely Available" means that no fee is charged for the item itself, though there may be fees involved in handling the item. It also means that recipients of the item may redistribute it under the same conditions they received it.

1. You may make and give away verbatim copies of the source form of the Standard Version of this Package without restriction, provided that you duplicate all of the original copyright notices and associated disclaimers.

2. You may apply bug fixes, portability fixes and other modifications derived from the Public Domain or from the Copyright Holder. A Package modified in such a way shall still be considered the Standard Version.

3. You may otherwise modify your copy of this Package in any way, provided that you insert a prominent notice in each changed file stating how and when you changed that file, and provided that you do at least ONE of the following:

 a) place your modifications in the Public Domain or otherwise make them Freely Available, such as by posting said modifications to Usenet or an equivalent medium, or placing the modifications on a major archive site such as ftp.uu.net, or by allowing the Copyright Holder to include your modifications in the Standard Version of the Package.

b) use the modified Package only within your corporation or organization.

- c) rename any non-standard executables so the names do not conflict with standard executables, which must also be provided, and provide a separate manual page for each non-standard executable that clearly documents how it differs from the Standard Version.
- d) make other distribution arrangements with the Copyright Holder.

4. You may distribute the programs of this Package in object code or executable form, provided that you do at least ONE of the following:

- a) distribute a Standard Version of the executables and library files, together with instructions (in the manual page or equivalent) on where to get the Standard Version.
- b) accompany the distribution with the machine-readable source of the Package with your modifications.
- c) accompany any non-standard executables with their corresponding Standard Version executables, giving the non-standard executables non-standard names, and clearly documenting the differences in manual pages (or equivalent), together with instructions on where to get the Standard Version.

d) make other distribution arrangements with the Copyright Holder.

5. You may charge a reasonable copying fee for any distribution of this Package. You may charge any fee you choose for support of this Package. You may not charge a fee for this Package itself. However, you may distribute this Package in aggregate with other (possibly commercial) programs as part of a larger (possibly commercial) software distribution provided that you do not advertise this Package as a product of your own.

6. The scripts and library files supplied as input to or produced as output from the programs of this Package do not automatically fall under the copyright of this Package, but belong to whomever generated them, and may be sold commercially, and may be aggregated with this Package.

7. C or perl subroutines supplied by you and linked into this Package shall not be considered part of this Package.

8. The name of the Copyright Holder may not be used to endorse or promote products derived from this software without specific prior written permission.

9. THIS PACKAGE IS PROVIDED "AS IS" AND WITHOUT ANY EXPRESS OR IMPLIED WARRANTIES, INCLUDING, WITHOUT LIMITATION, THE IMPLIED WARRANTIES OF MERCHANTIBILITY AND FITNESS FOR A PARTICULAR PURPOSE.

The End

# **1.396 scowl 2020.12.07-2**

### **1.396.1 Available under license :**

This English word list is comes directly from SCOWL and is thus under the same copyright of SCOWL. The affix file (only included in the aspell6 package) is based on the Ispell one which is under the same copyright of Ispell. Part of SCOWL is also based on Ispell thus the Ispell copyright is included with the SCOWL copyright. The collective work is Copyright 2000-2019 by Kevin Atkinson as well as any of the copyrights mentioned below:

Copyright 2000-2019 by Kevin Atkinson

 Permission to use, copy, modify, distribute and sell these word lists, the associated scripts, the output created from the scripts, and its documentation for any purpose is hereby granted without fee, provided that the above copyright notice appears in all copies and that both that copyright notice and this permission notice appear in supporting documentation. Kevin Atkinson makes no representations about the suitability of this array for any purpose. It is provided "as is" without express or implied warranty.

Alan Beale <br />biliin@pobox.com> also deserves special credit as he has, in addition to providing the 12Dicts package and being a major contributor to the ENABLE word list, given me an incredible amount of feedback and created a number of special lists (those found in the Supplement) in order to help improve the overall quality of SCOWL.

The 10 level includes the 1000 most common English words (according to

the Moby (TM) Words II [MWords] package), a subset of the 1000 most common words on the Internet (again, according to Moby Words II), and frequently class 16 from Brian Kelk's "UK English Wordlist with Frequency Classification".

The MWords package was explicitly placed in the public domain:

 The Moby lexicon project is complete and has been place into the public domain. Use, sell, rework, excerpt and use in any way on any platform.

 Placing this material on internal or public servers is also encouraged. The compiler is not aware of any export restrictions so freely distribute world-wide.

You can verify the public domain status by contacting

 Grady Ward 3449 Martha Ct. Arcata, CA 95521-4884

 grady@netcom.com grady@northcoast.com

The "UK English Wordlist With Frequency Classification" is also in the Public Domain:

 Date: Sat, 08 Jul 2000 20:27:21 +0100 From: Brian Kelk < Brian.Kelk@cl.cam.ac.uk>

 > I was wondering what the copyright status of your "UK English > Wordlist With Frequency Classification" word list as it seems to > be lacking any copyright notice.

 There were many many sources in total, but any text marked "copyright" was avoided. Locally-written documentation was one source. An earlier version of the list resided in a filespace called PUBLIC on the University mainframe, because it was considered public domain.

Date: Tue, 11 Jul 2000 19:31:34 +0100

> So are you saying your word list is also in the public domain?

That is the intention.

The 20 level includes frequency classes 7-15 from Brian's word list.

The 35 level includes frequency classes 2-6 and words appearing in at least 11 of 12 dictionaries as indicated in the 12Dicts package. All words from the 12Dicts package have had likely inflections added via my inflection database.

The 12Dicts package and Supplement is in the Public Domain.

The WordNet database, which was used in the creation of the Inflections database, is under the following copyright:

 This software and database is being provided to you, the LICENSEE, by Princeton University under the following license. By obtaining, using and/or copying this software and database, you agree that you have read, understood, and will comply with these terms and conditions.:

 Permission to use, copy, modify and distribute this software and database and its documentation for any purpose and without fee or royalty is hereby granted, provided that you agree to comply with the following copyright notice and statements, including the disclaimer, and that the same appear on ALL copies of the software, database and documentation, including modifications that you make for internal use or for distribution.

 WordNet 1.6 Copyright 1997 by Princeton University. All rights reserved.

 THIS SOFTWARE AND DATABASE IS PROVIDED "AS IS" AND PRINCETON UNIVERSITY MAKES NO REPRESENTATIONS OR WARRANTIES, EXPRESS OR IMPLIED. BY WAY OF EXAMPLE, BUT NOT LIMITATION, PRINCETON UNIVERSITY MAKES NO REPRESENTATIONS OR WARRANTIES OF MERCHANT- ABILITY OR FITNESS FOR ANY PARTICULAR PURPOSE OR THAT THE USE OF THE LICENSED SOFTWARE, DATABASE OR DOCUMENTATION WILL NOT INFRINGE ANY THIRD PARTY PATENTS, COPYRIGHTS, TRADEMARKS OR OTHER RIGHTS.

 The name of Princeton University or Princeton may not be used in advertising or publicity pertaining to distribution of the software and/or database. Title to copyright in this software, database and any associated documentation shall at all times remain with Princeton University and LICENSEE agrees to preserve same.

The 40 level includes words from Alan's 3esl list found in version 4.0 of his 12dicts package. Like his other stuff the 3esl list is also in the public domain.

The 50 level includes Brian's frequency class 1, words appearing in at least 5 of 12 of the dictionaries as indicated in the 12Dicts package, and uppercase words in at least 4 of the previous 12

dictionaries. A decent number of proper names is also included: The top 1000 male, female, and Last names from the 1990 Census report; a list of names sent to me by Alan Beale; and a few names that I added myself. Finally a small list of abbreviations not commonly found in other word lists is included.

The name files form the Census report is a government document which I don't think can be copyrighted.

The file special-jargon.50 uses common.lst and word.lst from the "Unofficial Jargon File Word Lists" which is derived from "The Jargon File". All of which is in the Public Domain. This file also contain a few extra UNIX terms which are found in the file "unix-terms" in the special/ directory.

The 55 level includes words from Alan's 2of4brif list found in version 4.0 of his 12dicts package. Like his other stuff the 2of4brif is also in the public domain.

The 60 level includes all words appearing in at least 2 of the 12 dictionaries as indicated by the 12Dicts package.

The 70 level includes Brian's frequency class 0 and the 74,550 common dictionary words from the MWords package. The common dictionary words, like those from the 12Dicts package, have had all likely inflections added. The 70 level also included the 5desk list from version 4.0 of the 12Dics package which is in the public domain.

The 80 level includes the ENABLE word list, all the lists in the ENABLE supplement package (except for ABLE), the "UK Advanced Cryptics Dictionary" (UKACD), the list of signature words from the YAWL package, and the 10,196 places list from the MWords package.

The ENABLE package, mainted by M\Cooper <thegrendel@theriver.com>, is in the Public Domain:

 The ENABLE master word list, WORD.LST, is herewith formally released into the Public Domain. Anyone is free to use it or distribute it in any manner they see fit. No fee or registration is required for its use nor are "contributions" solicited (if you feel you absolutely must contribute something for your own peace of mind, the authors of the ENABLE list ask that you make a donation on their behalf to your favorite charity). This word list is our gift to the Scrabble community, as an alternate to "official" word lists. Game designers may feel free to incorporate the WORD.LST into their games. Please mention the source and credit us as originators of the list. Note that if you, as a game designer, use the WORD.LST in your product, you may still copyright and protect your product, but you may \*not\*

 legally copyright or in any way restrict redistribution of the WORD.LST portion of your product. This \*may\* under law restrict your rights to restrict your users' rights, but that is only fair.

UKACD, by J Ross Beresford <ross@bryson.demon.co.uk>, is under the following copyright:

Copyright (c) J Ross Beresford 1993-1999. All Rights Reserved.

 The following restriction is placed on the use of this publication: if The UK Advanced Cryptics Dictionary is used in a software package or redistributed in any form, the copyright notice must be prominently displayed and the text of this document must be included verbatim.

 There are no other restrictions: I would like to see the list distributed as widely as possible.

The 95 level includes the 354,984 single words, 256,772 compound words, 4,946 female names and the 3,897 male names, and 21,986 names from the MWords package, ABLE.LST from the ENABLE Supplement, and some additional words found in my part-of-speech database that were not found anywhere else.

Accent information was taken from UKACD.

The VarCon package was used to create the American, British, Canadian, and Australian word list. It is under the following copyright:

Copyright 2000-2016 by Kevin Atkinson

 Permission to use, copy, modify, distribute and sell this array, the associated software, and its documentation for any purpose is hereby granted without fee, provided that the above copyright notice appears in all copies and that both that copyright notice and this permission notice appear in supporting documentation. Kevin Atkinson makes no representations about the suitability of this array for any purpose. It is provided "as is" without express or implied warranty.

### Copyright 2016 by Benjamin Titze

 Permission to use, copy, modify, distribute and sell this array, the associated software, and its documentation for any purpose is hereby granted without fee, provided that the above copyright notice appears in all copies and that both that copyright notice and this permission notice appear in supporting documentation. Benjamin Titze makes no representations about the suitability of this array for any purpose. It is provided "as is" without express or implied warranty.

Since the original words lists come from the Ispell distribution:

 Copyright 1993, Geoff Kuenning, Granada Hills, CA All rights reserved.

 Redistribution and use in source and binary forms, with or without modification, are permitted provided that the following conditions are met:

- 1. Redistributions of source code must retain the above copyright notice, this list of conditions and the following disclaimer.
- 2. Redistributions in binary form must reproduce the above copyright notice, this list of conditions and the following disclaimer in the documentation and/or other materials provided with the distribution.
- 3. All modifications to the source code must be clearly marked as such. Binary redistributions based on modified source code must be clearly marked as modified versions in the documentation and/or other materials provided with the distribution.

(clause 4 removed with permission from Geoff Kuenning)

 5. The name of Geoff Kuenning may not be used to endorse or promote products derived from this software without specific prior written permission.

 THIS SOFTWARE IS PROVIDED BY GEOFF KUENNING AND CONTRIBUTORS ``AS IS'' AND ANY EXPRESS OR IMPLIED WARRANTIES, INCLUDING, BUT NOT LIMITED TO, THE IMPLIED WARRANTIES OF MERCHANTABILITY AND FITNESS FOR A PARTICULAR PURPOSE ARE DISCLAIMED. IN NO EVENT SHALL GEOFF KUENNING OR CONTRIBUTORS BE LIABLE FOR ANY DIRECT, INDIRECT, INCIDENTAL, SPECIAL, EXEMPLARY, OR CONSEQUENTIAL DAMAGES (INCLUDING, BUT NOT LIMITED TO, PROCUREMENT OF SUBSTITUTE GOODS OR SERVICES; LOSS OF USE, DATA, OR PROFITS; OR BUSINESS INTERRUPTION) HOWEVER CAUSED AND ON ANY THEORY OF LIABILITY, WHETHER IN CONTRACT, STRICT LIABILITY, OR TORT (INCLUDING NEGLIGENCE OR OTHERWISE) ARISING IN ANY WAY OUT OF THE USE OF THIS SOFTWARE, EVEN IF ADVISED OF THE POSSIBILITY OF SUCH DAMAGE.

The collective work is Copyright 2000-2018 by Kevin Atkinson as well as any of the copyrights mentioned below:

### Copyright 2000-2018 by Kevin Atkinson

 Permission to use, copy, modify, distribute and sell these word lists, the associated scripts, the output created from the scripts, and its documentation for any purpose is hereby granted without fee, provided that the above copyright notice appears in all copies and that both that copyright notice and this permission notice appear in supporting documentation. Kevin Atkinson makes no representations about the suitability of this array for any purpose. It is provided "as is" without express or implied warranty.

Alan Beale <bilit @pobox.com> also deserves special credit as he has, in addition to providing the 12Dicts package and being a major contributor to the ENABLE word list, given me an incredible amount of feedback and created a number of special lists (those found in the Supplement) in order to help improve the overall quality of SCOWL.

The 10 level includes the 1000 most common English words (according to the Moby (TM) Words II [MWords] package), a subset of the 1000 most common words on the Internet (again, according to Moby Words II), and frequently class 16 from Brian Kelk's "UK English Wordlist with Frequency Classification".

The MWords package was explicitly placed in the public domain:

 The Moby lexicon project is complete and has been place into the public domain. Use, sell, rework, excerpt and use in any way on any platform.

 Placing this material on internal or public servers is also encouraged. The compiler is not aware of any export restrictions so freely distribute world-wide.

You can verify the public domain status by contacting

 Grady Ward 3449 Martha Ct. Arcata, CA 95521-4884

 grady@netcom.com grady@northcoast.com

The "UK English Wordlist With Frequency Classification" is also in the Public Domain:

 Date: Sat, 08 Jul 2000 20:27:21 +0100 From: Brian Kelk < Brian.Kelk@cl.cam.ac.uk>

 > I was wondering what the copyright status of your "UK English > Wordlist With Frequency Classification" word list as it seems to > be lacking any copyright notice.

 There were many many sources in total, but any text marked "copyright" was avoided. Locally-written documentation was one source. An earlier version of the list resided in a filespace called PUBLIC on the University mainframe, because it was considered public domain.

> So are you saying your word list is also in the public domain?

That is the intention.

The 20 level includes frequency classes 7-15 from Brian's word list.

The 35 level includes frequency classes 2-6 and words appearing in at least 11 of 12 dictionaries as indicated in the 12Dicts package. All words from the 12Dicts package have had likely inflections added via my inflection database.

The 12Dicts package and Supplement is in the Public Domain.

The WordNet database, which was used in the creation of the Inflections database, is under the following copyright:

 This software and database is being provided to you, the LICENSEE, by Princeton University under the following license. By obtaining, using and/or copying this software and database, you agree that you have read, understood, and will comply with these terms and conditions.:

 Permission to use, copy, modify and distribute this software and database and its documentation for any purpose and without fee or royalty is hereby granted, provided that you agree to comply with the following copyright notice and statements, including the disclaimer, and that the same appear on ALL copies of the software, database and documentation, including modifications that you make for internal use or for distribution.

 WordNet 1.6 Copyright 1997 by Princeton University. All rights reserved.

 THIS SOFTWARE AND DATABASE IS PROVIDED "AS IS" AND PRINCETON UNIVERSITY MAKES NO REPRESENTATIONS OR WARRANTIES, EXPRESS OR IMPLIED. BY WAY OF EXAMPLE, BUT NOT LIMITATION, PRINCETON UNIVERSITY MAKES NO REPRESENTATIONS OR WARRANTIES OF MERCHANT- ABILITY OR FITNESS FOR ANY PARTICULAR PURPOSE OR THAT THE USE OF THE LICENSED SOFTWARE, DATABASE OR DOCUMENTATION WILL NOT INFRINGE ANY THIRD PARTY PATENTS, COPYRIGHTS, TRADEMARKS OR OTHER RIGHTS.

 The name of Princeton University or Princeton may not be used in advertising or publicity pertaining to distribution of the software and/or database. Title to copyright in this software, database and any associated documentation shall at all times remain with Princeton University and LICENSEE agrees to preserve same.

The 40 level includes words from Alan's 3esl list found in version 4.0 of his 12dicts package. Like his other stuff the 3esl list is also in the public domain.

The 50 level includes Brian's frequency class 1, words appearing in at least 5 of 12 of the dictionaries as indicated in the 12Dicts package, and uppercase words in at least 4 of the previous 12 dictionaries. A decent number of proper names is also included: The top 1000 male, female, and Last names from the 1990 Census report; a list of names sent to me by Alan Beale; and a few names that I added myself. Finally a small list of abbreviations not commonly found in other word lists is included.

The name files form the Census report is a government document which I don't think can be copyrighted.

The file special-jargon.50 uses common.lst and word.lst from the "Unofficial Jargon File Word Lists" which is derived from "The Jargon File". All of which is in the Public Domain. This file also contain a few extra UNIX terms which are found in the file "unix-terms" in the special/ directory.

The 55 level includes words from Alan's 2of4brif list found in version 4.0 of his 12dicts package. Like his other stuff the 2of4brif is also in the public domain.

The 60 level includes all words appearing in at least 2 of the 12 dictionaries as indicated by the 12Dicts package.

The 70 level includes Brian's frequency class 0 and the 74,550 common dictionary words from the MWords package. The common dictionary words, like those from the 12Dicts package, have had all likely inflections added. The 70 level also included the 5desk list from version 4.0 of the 12Dics package which is in the public domain.

The 80 level includes the ENABLE word list, all the lists in the ENABLE supplement package (except for ABLE), the "UK Advanced Cryptics Dictionary" (UKACD), the list of signature words from the YAWL package, and the 10,196 places list from the MWords package.

The ENABLE package, mainted by M\Cooper <thegrendel@theriver.com>, is in the Public Domain:

 The ENABLE master word list, WORD.LST, is herewith formally released into the Public Domain. Anyone is free to use it or distribute it in any manner they see fit. No fee or registration is required for its use nor are "contributions" solicited (if you feel you absolutely

 must contribute something for your own peace of mind, the authors of the ENABLE list ask that you make a donation on their behalf to your favorite charity). This word list is our gift to the Scrabble community, as an alternate to "official" word lists. Game designers may feel free to incorporate the WORD.LST into their games. Please mention the source and credit us as originators of the list. Note that if you, as a game designer, use the WORD.LST in your product, you may still copyright and protect your product, but you may \*not\* legally copyright or in any way restrict redistribution of the WORD.LST portion of your product. This \*may\* under law restrict your rights to restrict your users' rights, but that is only fair.

UKACD, by J Ross Beresford <ross@bryson.demon.co.uk>, is under the following copyright:

Copyright (c) J Ross Beresford 1993-1999. All Rights Reserved.

 The following restriction is placed on the use of this publication: if The UK Advanced Cryptics Dictionary is used in a software package or redistributed in any form, the copyright notice must be prominently displayed and the text of this document must be included verbatim.

 There are no other restrictions: I would like to see the list distributed as widely as possible.

The 95 level includes the 354,984 single words, 256,772 compound words, 4,946 female names and the 3,897 male names, and 21,986 names from the MWords package, ABLE.LST from the ENABLE Supplement, and some additional words found in my part-of-speech database that were not found anywhere else.

Accent information was taken from UKACD.

The VarCon package was used to create the American, British, Canadian, and Australian word list. It is under the following copyright:

Copyright 2000-2016 by Kevin Atkinson

 Permission to use, copy, modify, distribute and sell this array, the associated software, and its documentation for any purpose is hereby granted without fee, provided that the above copyright notice appears in all copies and that both that copyright notice and this permission notice appear in supporting documentation. Kevin Atkinson makes no representations about the suitability of this array for any purpose. It is provided "as is" without express or implied warranty.

Copyright 2016 by Benjamin Titze

 Permission to use, copy, modify, distribute and sell this array, the associated software, and its documentation for any purpose is hereby granted without fee, provided that the above copyright notice appears in all copies and that both that copyright notice and this permission notice appear in supporting documentation. Benjamin Titze makes no representations about the suitability of this array for any purpose. It is provided "as is" without express or implied warranty.

Since the original words lists come from the Ispell distribution:

 Copyright 1993, Geoff Kuenning, Granada Hills, CA All rights reserved.

 Redistribution and use in source and binary forms, with or without modification, are permitted provided that the following conditions are met:

- 1. Redistributions of source code must retain the above copyright notice, this list of conditions and the following disclaimer.
- 2. Redistributions in binary form must reproduce the above copyright notice, this list of conditions and the following disclaimer in the documentation and/or other materials provided with the distribution.
- 3. All modifications to the source code must be clearly marked as such. Binary redistributions based on modified source code must be clearly marked as modified versions in the documentation and/or other materials provided with the distribution.

(clause 4 removed with permission from Geoff Kuenning)

 5. The name of Geoff Kuenning may not be used to endorse or promote products derived from this software without specific prior written permission.

 THIS SOFTWARE IS PROVIDED BY GEOFF KUENNING AND CONTRIBUTORS ``AS IS'' AND ANY EXPRESS OR IMPLIED WARRANTIES, INCLUDING, BUT NOT LIMITED TO, THE IMPLIED WARRANTIES OF MERCHANTABILITY AND FITNESS FOR A PARTICULAR PURPOSE ARE DISCLAIMED. IN NO EVENT SHALL GEOFF KUENNING OR CONTRIBUTORS BE LIABLE FOR ANY DIRECT, INDIRECT, INCIDENTAL, SPECIAL, EXEMPLARY, OR CONSEQUENTIAL DAMAGES (INCLUDING, BUT NOT LIMITED TO, PROCUREMENT OF SUBSTITUTE GOODS OR SERVICES; LOSS OF USE, DATA, OR PROFITS; OR BUSINESS INTERRUPTION) HOWEVER CAUSED AND ON ANY THEORY OF LIABILITY, WHETHER IN CONTRACT, STRICT LIABILITY, OR TORT (INCLUDING NEGLIGENCE OR OTHERWISE) ARISING IN ANY WAY OUT OF THE USE OF THIS SOFTWARE, EVEN IF ADVISED OF THE POSSIBILITY OF SUCH DAMAGE.

### LICENSE

The YAWL list, word.list, is in the Public Domain. There are no restrictions on its use or distribution.

The author decided to release the list into the Public Domain because it is based primarily on other Public Domain lists by the author and his colleague, Alan Beale, and applying the stricter GPL to it would therefore be of doubtful validity.

The author has also released the source code to "anagram" and "multi" (multiple word anagram) into the Public Domain. He had previously posted these utilities on the "alt.sources" newsgroup in shar archive form.

Please feel free to use the word list and/or source code in your own projects. It is, in fact, the intent of the author that this package inspire word game software for the Linux platform. If you use any portion of YAWL, please, as a courtesy, give credit to its author.

# **1.397 libx86 1.1+ds1-12**

### **1.397.1 Available under license :**

 License information -------------------

The x86emu library is under a BSD style license, comaptible with the XFree86 and X licenses used by XFree86. The original x86emu libraries were under the GNU General Public License. Due to license incompatibilities between the GPL and the XFree86 license, the original authors of the code decided to allow a license change. If you have submitted code to the original x86emu project, and you don't agree with the license change, please contact us and let you know. Your code will be removed to comply with your wishes.

If you have any questions about this, please send email to x86emu@linuxlabs.com or KendallB@scitechsoft.com for clarification. Copyright (C) 1998 by Josh Vanderhoof

Copyright (C) 2005-2006 by Matthew Garrett Copyright (C) 2005-2006 by Jonathan McDowell

Permission is hereby granted, free of charge, to any person obtaining a copy of this software and associated documentation files (the "Software"), to deal in the Software without restriction, including without limitation the rights to use, copy, modify, merge, publish, distribute, sublicense, and/or sell copies of the Software, and to permit persons to whom the Software is furnished to do so, subject to the following conditions:

The above copyright notice and this permission notice shall be

included in all copies or substantial portions of the Software.

THE SOFTWARE IS PROVIDED "AS IS", WITHOUT WARRANTY OF ANY KIND, EXPRESS OR IMPLIED, INCLUDING BUT NOT LIMITED TO THE WARRANTIES OF MERCHANTABILITY, FITNESS FOR A PARTICULAR PURPOSE AND NONINFRINGEMENT. IN NO EVENT SHALL JOSH VANDERHOOF BE LIABLE FOR ANY CLAIM, DAMAGES OR OTHER LIABILITY, WHETHER IN AN ACTION OF CONTRACT, TORT OR OTHERWISE, ARISING FROM, OUT OF OR IN CONNECTION WITH THE SOFTWARE OR THE USE OR OTHER DEALINGS IN THE SOFTWARE.

## **1.398 pytz 2022.1**

### **1.398.1 Available under license :**

Copyright (c) 2003-2019 Stuart Bishop <stuart@stuartbishop.net>

Permission is hereby granted, free of charge, to any person obtaining a copy of this software and associated documentation files (the "Software"), to deal in the Software without restriction, including without limitation the rights to use, copy, modify, merge, publish, distribute, sublicense, and/or sell copies of the Software, and to permit persons to whom the Software is furnished to do so, subject to the following conditions:

The above copyright notice and this permission notice shall be included in all copies or substantial portions of the Software.

THE SOFTWARE IS PROVIDED "AS IS", WITHOUT WARRANTY OF ANY KIND, EXPRESS OR IMPLIED, INCLUDING BUT NOT LIMITED TO THE WARRANTIES OF MERCHANTABILITY, FITNESS FOR A PARTICULAR PURPOSE AND NONINFRINGEMENT. IN NO EVENT SHALL THE AUTHORS OR COPYRIGHT HOLDERS BE LIABLE FOR ANY CLAIM, DAMAGES OR OTHER LIABILITY, WHETHER IN AN ACTION OF CONTRACT, TORT OR OTHERWISE, ARISING FROM, OUT OF OR IN CONNECTION WITH THE SOFTWARE OR THE USE OR OTHER DEALINGS IN THE SOFTWARE.

## **1.399 argon2 0~20171227-0.3**

### **1.399.1 Available under license :**

Argon2 reference source code package - reference C implementations

Copyright 2015 Daniel Dinu, Dmitry Khovratovich, Jean-Philippe Aumasson, and Samuel Neves

You may use this work under the terms of a Creative Commons CC0 1.0 License/Waiver or the Apache Public License 2.0, at your option. The terms of these licenses can be found at:

- CC0 1.0 Universal : http://creativecommons.org/publicdomain/zero/1.0

- Apache 2.0 : http://www.apache.org/licenses/LICENSE-2.0

The terms of the licenses are reproduced below.

--------------------------------------------------------------------------------

Creative Commons Legal Code

CC0 1.0 Universal

 CREATIVE COMMONS CORPORATION IS NOT A LAW FIRM AND DOES NOT PROVIDE LEGAL SERVICES. DISTRIBUTION OF THIS DOCUMENT DOES NOT CREATE AN ATTORNEY-CLIENT RELATIONSHIP. CREATIVE COMMONS PROVIDES THIS INFORMATION ON AN "AS-IS" BASIS. CREATIVE COMMONS MAKES NO WARRANTIES REGARDING THE USE OF THIS DOCUMENT OR THE INFORMATION OR WORKS PROVIDED HEREUNDER, AND DISCLAIMS LIABILITY FOR DAMAGES RESULTING FROM THE USE OF THIS DOCUMENT OR THE INFORMATION OR WORKS PROVIDED HEREUNDER.

### Statement of Purpose

The laws of most jurisdictions throughout the world automatically confer exclusive Copyright and Related Rights (defined below) upon the creator and subsequent owner(s) (each and all, an "owner") of an original work of authorship and/or a database (each, a "Work").

Certain owners wish to permanently relinquish those rights to a Work for the purpose of contributing to a commons of creative, cultural and scientific works ("Commons") that the public can reliably and without fear of later claims of infringement build upon, modify, incorporate in other works, reuse and redistribute as freely as possible in any form whatsoever and for any purposes, including without limitation commercial purposes. These owners may contribute to the Commons to promote the ideal of a free culture and the further production of creative, cultural and scientific works, or to gain reputation or greater distribution for their Work in part through the use and efforts of others.

For these and/or other purposes and motivations, and without any expectation of additional consideration or compensation, the person associating CC0 with a Work (the "Affirmer"), to the extent that he or she is an owner of Copyright and Related Rights in the Work, voluntarily elects to apply CC0 to the Work and publicly distribute the Work under its terms, with knowledge of his or her Copyright and Related Rights in the Work and the meaning and intended legal effect of CC0 on those rights.

1. Copyright and Related Rights. A Work made available under CC0 may be protected by copyright and related or neighboring rights ("Copyright and Related Rights"). Copyright and Related Rights include, but are not

limited to, the following:

- i. the right to reproduce, adapt, distribute, perform, display, communicate, and translate a Work;
- ii. moral rights retained by the original author(s) and/or performer(s);
- iii. publicity and privacy rights pertaining to a person's image or likeness depicted in a Work;
- iv. rights protecting against unfair competition in regards to a Work, subject to the limitations in paragraph 4(a), below;
- v. rights protecting the extraction, dissemination, use and reuse of data in a Work;
- vi. database rights (such as those arising under Directive 96/9/EC of the European Parliament and of the Council of 11 March 1996 on the legal protection of databases, and under any national implementation thereof, including any amended or successor version of such directive); and
- vii. other similar, equivalent or corresponding rights throughout the world based on applicable law or treaty, and any national implementations thereof.

2. Waiver. To the greatest extent permitted by, but not in contravention of, applicable law, Affirmer hereby overtly, fully, permanently, irrevocably and unconditionally waives, abandons, and surrenders all of Affirmer's Copyright and Related Rights and associated claims and causes of action, whether now known or unknown (including existing as well as future claims and causes of action), in the Work (i) in all territories worldwide, (ii) for the maximum duration provided by applicable law or treaty (including future time extensions), (iii) in any current or future medium and for any number of copies, and (iv) for any purpose whatsoever, including without limitation commercial, advertising or promotional purposes (the "Waiver"). Affirmer makes the Waiver for the benefit of each member of the public at large and to the detriment of Affirmer's heirs and successors, fully intending that such Waiver shall not be subject to revocation, rescission, cancellation, termination, or any other legal or equitable action to disrupt the quiet enjoyment of the Work by the public as contemplated by Affirmer's express Statement of Purpose.

3. Public License Fallback. Should any part of the Waiver for any reason be judged legally invalid or ineffective under applicable law, then the Waiver shall be preserved to the maximum extent permitted taking into account Affirmer's express Statement of Purpose. In addition, to the extent the Waiver is so judged Affirmer hereby grants to each affected person a royalty-free, non transferable, non sublicensable, non exclusive, irrevocable and unconditional license to exercise Affirmer's Copyright and Related Rights in the Work (i) in all territories worldwide, (ii) for the maximum duration provided by applicable law or treaty (including future time extensions), (iii) in any current or future medium and for any number of copies, and (iv) for any purpose whatsoever, including without

limitation commercial, advertising or promotional purposes (the "License"). The License shall be deemed effective as of the date CC0 was applied by Affirmer to the Work. Should any part of the License for any reason be judged legally invalid or ineffective under applicable law, such partial invalidity or ineffectiveness shall not invalidate the remainder of the License, and in such case Affirmer hereby affirms that he or she will not (i) exercise any of his or her remaining Copyright and Related Rights in the Work or (ii) assert any associated claims and causes of action with respect to the Work, in either case contrary to Affirmer's express Statement of Purpose.

4. Limitations and Disclaimers.

- a. No trademark or patent rights held by Affirmer are waived, abandoned, surrendered, licensed or otherwise affected by this document.
- b. Affirmer offers the Work as-is and makes no representations or warranties of any kind concerning the Work, express, implied, statutory or otherwise, including without limitation warranties of title, merchantability, fitness for a particular purpose, non infringement, or the absence of latent or other defects, accuracy, or the present or absence of errors, whether or not discoverable, all to the greatest extent permissible under applicable law.
- c. Affirmer disclaims responsibility for clearing rights of other persons that may apply to the Work or any use thereof, including without limitation any person's Copyright and Related Rights in the Work. Further, Affirmer disclaims responsibility for obtaining any necessary consents, permissions or other rights required for any use of the Work.
- d. Affirmer understands and acknowledges that Creative Commons is not a party to this document and has no duty or obligation with respect to this CC0 or use of the Work.

--------------------------------------------------------------------------------

 Apache License Version 2.0, January 2004 http://www.apache.org/licenses/

#### TERMS AND CONDITIONS FOR USE, REPRODUCTION, AND DISTRIBUTION

#### 1. Definitions.

 "License" shall mean the terms and conditions for use, reproduction, and distribution as defined by Sections 1 through 9 of this document.

 "Licensor" shall mean the copyright owner or entity authorized by the copyright owner that is granting the License.

 "Legal Entity" shall mean the union of the acting entity and all other entities that control, are controlled by, or are under common control with that entity. For the purposes of this definition, "control" means (i) the power, direct or indirect, to cause the direction or management of such entity, whether by contract or otherwise, or (ii) ownership of fifty percent (50%) or more of the outstanding shares, or (iii) beneficial ownership of such entity.

 "You" (or "Your") shall mean an individual or Legal Entity exercising permissions granted by this License.

 "Source" form shall mean the preferred form for making modifications, including but not limited to software source code, documentation source, and configuration files.

 "Object" form shall mean any form resulting from mechanical transformation or translation of a Source form, including but not limited to compiled object code, generated documentation, and conversions to other media types.

 "Work" shall mean the work of authorship, whether in Source or Object form, made available under the License, as indicated by a copyright notice that is included in or attached to the work (an example is provided in the Appendix below).

 "Derivative Works" shall mean any work, whether in Source or Object form, that is based on (or derived from) the Work and for which the editorial revisions, annotations, elaborations, or other modifications represent, as a whole, an original work of authorship. For the purposes of this License, Derivative Works shall not include works that remain separable from, or merely link (or bind by name) to the interfaces of, the Work and Derivative Works thereof.

 "Contribution" shall mean any work of authorship, including the original version of the Work and any modifications or additions to that Work or Derivative Works thereof, that is intentionally submitted to Licensor for inclusion in the Work by the copyright owner or by an individual or Legal Entity authorized to submit on behalf of the copyright owner. For the purposes of this definition, "submitted" means any form of electronic, verbal, or written communication sent to the Licensor or its representatives, including but not limited to communication on electronic mailing lists, source code control systems, and issue tracking systems that are managed by, or on behalf of, the Licensor for the purpose of discussing and improving the Work, but excluding communication that is conspicuously marked or otherwise designated in writing by the copyright owner as "Not a Contribution."

"Contributor" shall mean Licensor and any individual or Legal Entity

 on behalf of whom a Contribution has been received by Licensor and subsequently incorporated within the Work.

- 2. Grant of Copyright License. Subject to the terms and conditions of this License, each Contributor hereby grants to You a perpetual, worldwide, non-exclusive, no-charge, royalty-free, irrevocable copyright license to reproduce, prepare Derivative Works of, publicly display, publicly perform, sublicense, and distribute the Work and such Derivative Works in Source or Object form.
- 3. Grant of Patent License. Subject to the terms and conditions of this License, each Contributor hereby grants to You a perpetual, worldwide, non-exclusive, no-charge, royalty-free, irrevocable (except as stated in this section) patent license to make, have made, use, offer to sell, sell, import, and otherwise transfer the Work, where such license applies only to those patent claims licensable by such Contributor that are necessarily infringed by their Contribution(s) alone or by combination of their Contribution(s) with the Work to which such Contribution(s) was submitted. If You institute patent litigation against any entity (including a cross-claim or counterclaim in a lawsuit) alleging that the Work or a Contribution incorporated within the Work constitutes direct or contributory patent infringement, then any patent licenses granted to You under this License for that Work shall terminate as of the date such litigation is filed.
- 4. Redistribution. You may reproduce and distribute copies of the Work or Derivative Works thereof in any medium, with or without modifications, and in Source or Object form, provided that You meet the following conditions:
	- (a) You must give any other recipients of the Work or Derivative Works a copy of this License; and
	- (b) You must cause any modified files to carry prominent notices stating that You changed the files; and
	- (c) You must retain, in the Source form of any Derivative Works that You distribute, all copyright, patent, trademark, and attribution notices from the Source form of the Work, excluding those notices that do not pertain to any part of the Derivative Works; and
	- (d) If the Work includes a "NOTICE" text file as part of its distribution, then any Derivative Works that You distribute must include a readable copy of the attribution notices contained within such NOTICE file, excluding those notices that do not pertain to any part of the Derivative Works, in at least one

 of the following places: within a NOTICE text file distributed as part of the Derivative Works; within the Source form or documentation, if provided along with the Derivative Works; or, within a display generated by the Derivative Works, if and wherever such third-party notices normally appear. The contents of the NOTICE file are for informational purposes only and do not modify the License. You may add Your own attribution notices within Derivative Works that You distribute, alongside or as an addendum to the NOTICE text from the Work, provided that such additional attribution notices cannot be construed as modifying the License.

 You may add Your own copyright statement to Your modifications and may provide additional or different license terms and conditions for use, reproduction, or distribution of Your modifications, or for any such Derivative Works as a whole, provided Your use, reproduction, and distribution of the Work otherwise complies with the conditions stated in this License.

- 5. Submission of Contributions. Unless You explicitly state otherwise, any Contribution intentionally submitted for inclusion in the Work by You to the Licensor shall be under the terms and conditions of this License, without any additional terms or conditions. Notwithstanding the above, nothing herein shall supersede or modify the terms of any separate license agreement you may have executed with Licensor regarding such Contributions.
- 6. Trademarks. This License does not grant permission to use the trade names, trademarks, service marks, or product names of the Licensor, except as required for reasonable and customary use in describing the origin of the Work and reproducing the content of the NOTICE file.
- 7. Disclaimer of Warranty. Unless required by applicable law or agreed to in writing, Licensor provides the Work (and each Contributor provides its Contributions) on an "AS IS" BASIS, WITHOUT WARRANTIES OR CONDITIONS OF ANY KIND, either express or implied, including, without limitation, any warranties or conditions of TITLE, NON-INFRINGEMENT, MERCHANTABILITY, or FITNESS FOR A PARTICULAR PURPOSE. You are solely responsible for determining the appropriateness of using or redistributing the Work and assume any risks associated with Your exercise of permissions under this License.
- 8. Limitation of Liability. In no event and under no legal theory, whether in tort (including negligence), contract, or otherwise, unless required by applicable law (such as deliberate and grossly negligent acts) or agreed to in writing, shall any Contributor be liable to You for damages, including any direct, indirect, special, incidental, or consequential damages of any character arising as a

 result of this License or out of the use or inability to use the Work (including but not limited to damages for loss of goodwill, work stoppage, computer failure or malfunction, or any and all other commercial damages or losses), even if such Contributor has been advised of the possibility of such damages.

 9. Accepting Warranty or Additional Liability. While redistributing the Work or Derivative Works thereof, You may choose to offer, and charge a fee for, acceptance of support, warranty, indemnity, or other liability obligations and/or rights consistent with this License. However, in accepting such obligations, You may act only on Your own behalf and on Your sole responsibility, not on behalf of any other Contributor, and only if You agree to indemnify, defend, and hold each Contributor harmless for any liability incurred by, or claims asserted against, such Contributor by reason of your accepting any such warranty or additional liability.

# **1.400 godbus 0.0.0-20190726142602- 4481cbc300e2**

### **1.400.1 Available under license :**

Copyright (c) 2013, Georg Reinke (<guelfey at gmail dot com>) All rights reserved.

Redistribution and use in source and binary forms, with or without modification, are permitted provided that the following conditions are met:

1. Redistributions of source code must retain the above copyright notice, this list of conditions and the following disclaimer.

2. Redistributions in binary form must reproduce the above copyright notice, this list of conditions and the following disclaimer in the documentation and/or other materials provided with the distribution.

THIS SOFTWARE IS PROVIDED BY THE COPYRIGHT HOLDERS AND CONTRIBUTORS "AS IS" AND ANY EXPRESS OR IMPLIED WARRANTIES, INCLUDING, BUT NOT LIMITED TO, THE IMPLIED WARRANTIES OF MERCHANTABILITY AND FITNESS FOR A PARTICULAR PURPOSE ARE DISCLAIMED. IN NO EVENT SHALL THE COPYRIGHT HOLDER OR CONTRIBUTORS BE LIABLE FOR ANY DIRECT, INDIRECT, INCIDENTAL, SPECIAL, EXEMPLARY, OR CONSEQUENTIAL DAMAGES (INCLUDING, BUT NOT LIMITED TO, PROCUREMENT OF SUBSTITUTE GOODS OR SERVICES; LOSS OF USE, DATA, OR PROFITS; OR BUSINESS INTERRUPTION) HOWEVER CAUSED AND ON ANY THEORY OF LIABILITY, WHETHER IN CONTRACT, STRICT LIABILITY, OR TORT (INCLUDING NEGLIGENCE OR OTHERWISE) ARISING IN ANY WAY OUT OF THE USE OF THIS SOFTWARE, EVEN IF ADVISED OF THE POSSIBILITY OF SUCH DAMAGE.
# **1.401 libmodule-scandeps-perl 1.31-1**

## **1.401.1 Available under license :**

Copyright 2002-2008 by Audrey Tang <autrijus@autrijus.org>; 2005-2009 by Steffen Mueller <smueller@cpan.org>.

This is free software; you can redistribute it and/or modify it under the same terms as the Perl 5 programming language system itself.

Terms of the Perl programming language system itself

a) the GNU General Public License as published by the Free Software Foundation; either version 1, or (at your option) any later version, or b) the "Artistic License"

--- The GNU General Public License, Version 1, February 1989 ---

Copyright 2002-2008 by Audrey Tang  $\langle$  autrijus@autrijus.org $\rangle$ ; 2005-2009 by Steffen Mueller <smueller@cpan.org>.

This is free software, licensed under:

The GNU General Public License, Version 1, February 1989

 GNU GENERAL PUBLIC LICENSE Version 1, February 1989

Copyright (C) 1989 Free Software Foundation, Inc. 51 Franklin St, Fifth Floor, Boston, MA 02110-1301 USA

Everyone is permitted to copy and distribute verbatim copies of this license document, but changing it is not allowed.

## Preamble

 The license agreements of most software companies try to keep users at the mercy of those companies. By contrast, our General Public License is intended to guarantee your freedom to share and change free software--to make sure the software is free for all its users. The General Public License applies to the Free Software Foundation's software and to any other program whose authors commit to using it. You can use it for your programs, too.

 When we speak of free software, we are referring to freedom, not price. Specifically, the General Public License is designed to make sure that you have the freedom to give away or sell copies of free software, that you receive source code or can get it if you want it, that you can change the software or use pieces of it in new free programs; and that you know you can do these things.

 To protect your rights, we need to make restrictions that forbid anyone to deny you these rights or to ask you to surrender the rights. These restrictions translate to certain responsibilities for you if you distribute copies of the software, or if you modify it.

 For example, if you distribute copies of a such a program, whether gratis or for a fee, you must give the recipients all the rights that you have. You must make sure that they, too, receive or can get the source code. And you must tell them their rights.

 We protect your rights with two steps: (1) copyright the software, and (2) offer you this license which gives you legal permission to copy, distribute and/or modify the software.

 Also, for each author's protection and ours, we want to make certain that everyone understands that there is no warranty for this free software. If the software is modified by someone else and passed on, we want its recipients to know that what they have is not the original, so that any problems introduced by others will not reflect on the original authors' reputations.

 The precise terms and conditions for copying, distribution and modification follow.

## GNU GENERAL PUBLIC LICENSE TERMS AND CONDITIONS FOR COPYING, DISTRIBUTION AND MODIFICATION

 0. This License Agreement applies to any program or other work which contains a notice placed by the copyright holder saying it may be distributed under the terms of this General Public License. The "Program", below, refers to any such program or work, and a "work based on the Program" means either the Program or any work containing the Program or a portion of it, either verbatim or with modifications. Each licensee is addressed as "you".

 1. You may copy and distribute verbatim copies of the Program's source code as you receive it, in any medium, provided that you conspicuously and appropriately publish on each copy an appropriate copyright notice and disclaimer of warranty; keep intact all the notices that refer to this General Public License and to the absence of any warranty; and give any other recipients of the Program a copy of this General Public License along with the Program. You may charge a fee for the physical act of transferring a copy.

 2. You may modify your copy or copies of the Program or any portion of it, and copy and distribute such modifications under the terms of Paragraph 1 above, provided that you also do the following:

 a) cause the modified files to carry prominent notices stating that you changed the files and the date of any change; and

 b) cause the whole of any work that you distribute or publish, that in whole or in part contains the Program or any part thereof, either with or without modifications, to be licensed at no charge to all third parties under the terms of this General Public License (except that you may choose to grant warranty protection to some or all third parties, at your option).

 c) If the modified program normally reads commands interactively when run, you must cause it, when started running for such interactive use in the simplest and most usual way, to print or display an announcement including an appropriate copyright notice and a notice that there is no warranty (or else, saying that you provide a warranty) and that users may redistribute the program under these conditions, and telling the user how to view a copy of this General Public License.

 d) You may charge a fee for the physical act of transferring a copy, and you may at your option offer warranty protection in exchange for a fee.

Mere aggregation of another independent work with the Program (or its derivative) on a volume of a storage or distribution medium does not bring the other work under the scope of these terms.

 3. You may copy and distribute the Program (or a portion or derivative of it, under Paragraph 2) in object code or executable form under the terms of Paragraphs 1 and 2 above provided that you also do one of the following:

 a) accompany it with the complete corresponding machine-readable source code, which must be distributed under the terms of Paragraphs 1 and 2 above; or,

 b) accompany it with a written offer, valid for at least three years, to give any third party free (except for a nominal charge for the cost of distribution) a complete machine-readable copy of the corresponding source code, to be distributed under the terms of Paragraphs 1 and 2 above; or,

 c) accompany it with the information you received as to where the corresponding source code may be obtained. (This alternative is

 allowed only for noncommercial distribution and only if you received the program in object code or executable form alone.)

Source code for a work means the preferred form of the work for making modifications to it. For an executable file, complete source code means all the source code for all modules it contains; but, as a special exception, it need not include source code for modules which are standard libraries that accompany the operating system on which the executable file runs, or for standard header files or definitions files that accompany that operating system.

 4. You may not copy, modify, sublicense, distribute or transfer the Program except as expressly provided under this General Public License. Any attempt otherwise to copy, modify, sublicense, distribute or transfer the Program is void, and will automatically terminate your rights to use the Program under this License. However, parties who have received copies, or rights to use copies, from you under this General Public License will not have their licenses terminated so long as such parties remain in full compliance.

 5. By copying, distributing or modifying the Program (or any work based on the Program) you indicate your acceptance of this license to do so, and all its terms and conditions.

 6. Each time you redistribute the Program (or any work based on the Program), the recipient automatically receives a license from the original licensor to copy, distribute or modify the Program subject to these terms and conditions. You may not impose any further restrictions on the recipients' exercise of the rights granted herein.

 7. The Free Software Foundation may publish revised and/or new versions of the General Public License from time to time. Such new versions will be similar in spirit to the present version, but may differ in detail to address new problems or concerns.

Each version is given a distinguishing version number. If the Program specifies a version number of the license which applies to it and "any later version", you have the option of following the terms and conditions either of that version or of any later version published by the Free Software Foundation. If the Program does not specify a version number of the license, you may choose any version ever published by the Free Software Foundation.

 8. If you wish to incorporate parts of the Program into other free programs whose distribution conditions are different, write to the author to ask for permission. For software which is copyrighted by the Free Software Foundation, write to the Free Software Foundation; we sometimes make exceptions for this. Our decision will be guided by the two goals

of preserving the free status of all derivatives of our free software and of promoting the sharing and reuse of software generally.

## NO WARRANTY

 9. BECAUSE THE PROGRAM IS LICENSED FREE OF CHARGE, THERE IS NO WARRANTY FOR THE PROGRAM, TO THE EXTENT PERMITTED BY APPLICABLE LAW. EXCEPT WHEN OTHERWISE STATED IN WRITING THE COPYRIGHT HOLDERS AND/OR OTHER PARTIES PROVIDE THE PROGRAM "AS IS" WITHOUT WARRANTY OF ANY KIND, EITHER EXPRESSED OR IMPLIED, INCLUDING, BUT NOT LIMITED TO, THE IMPLIED WARRANTIES OF MERCHANTABILITY AND FITNESS FOR A PARTICULAR PURPOSE. THE ENTIRE RISK AS TO THE QUALITY AND PERFORMANCE OF THE PROGRAM IS WITH YOU. SHOULD THE PROGRAM PROVE DEFECTIVE, YOU ASSUME THE COST OF ALL NECESSARY SERVICING, REPAIR OR CORRECTION.

 10. IN NO EVENT UNLESS REQUIRED BY APPLICABLE LAW OR AGREED TO IN WRITING WILL ANY COPYRIGHT HOLDER, OR ANY OTHER PARTY WHO MAY MODIFY AND/OR REDISTRIBUTE THE PROGRAM AS PERMITTED ABOVE, BE LIABLE TO YOU FOR DAMAGES, INCLUDING ANY GENERAL, SPECIAL, INCIDENTAL OR CONSEQUENTIAL DAMAGES ARISING OUT OF THE USE OR INABILITY TO USE THE PROGRAM (INCLUDING BUT NOT LIMITED TO LOSS OF DATA OR DATA BEING RENDERED INACCURATE OR LOSSES SUSTAINED BY YOU OR THIRD PARTIES OR A FAILURE OF THE PROGRAM TO OPERATE WITH ANY OTHER PROGRAMS), EVEN IF SUCH HOLDER OR OTHER PARTY HAS BEEN ADVISED OF THE POSSIBILITY OF SUCH DAMAGES.

## END OF TERMS AND CONDITIONS

Appendix: How to Apply These Terms to Your New Programs

 If you develop a new program, and you want it to be of the greatest possible use to humanity, the best way to achieve this is to make it free software which everyone can redistribute and change under these terms.

 To do so, attach the following notices to the program. It is safest to attach them to the start of each source file to most effectively convey the exclusion of warranty; and each file should have at least the "copyright" line and a pointer to where the full notice is found.

 <one line to give the program's name and a brief idea of what it does.> Copyright (C)  $19yy$  <name of author>

 This program is free software; you can redistribute it and/or modify it under the terms of the GNU General Public License as published by the Free Software Foundation; either version 1, or (at your option) any later version.

This program is distributed in the hope that it will be useful,

 but WITHOUT ANY WARRANTY; without even the implied warranty of MERCHANTABILITY or FITNESS FOR A PARTICULAR PURPOSE. See the GNU General Public License for more details.

 You should have received a copy of the GNU General Public License along with this program; if not, write to the Free Software Foundation, Inc., 51 Franklin Street, Fifth Floor, Boston MA 02110-1301 USA

Also add information on how to contact you by electronic and paper mail.

If the program is interactive, make it output a short notice like this when it starts in an interactive mode:

 Gnomovision version 69, Copyright (C) 19xx name of author Gnomovision comes with ABSOLUTELY NO WARRANTY; for details type `show w'. This is free software, and you are welcome to redistribute it under certain conditions; type `show c' for details.

The hypothetical commands `show w' and `show c' should show the appropriate parts of the General Public License. Of course, the commands you use may be called something other than `show w' and `show c'; they could even be mouse-clicks or menu items--whatever suits your program.

You should also get your employer (if you work as a programmer) or your school, if any, to sign a "copyright disclaimer" for the program, if necessary. Here a sample; alter the names:

 Yoyodyne, Inc., hereby disclaims all copyright interest in the program `Gnomovision' (a program to direct compilers to make passes at assemblers) written by James Hacker.

 <signature of Ty Coon>, 1 April 1989 Ty Coon, President of Vice

That's all there is to it!

--- The Artistic License 1.0 ---

Copyright 2002-2008 by Audrey Tang <autrijus@autrijus.org>; 2005-2009 by Steffen Mueller <smueller@cpan.org>.

This is free software, licensed under:

The Artistic License 1.0

## Preamble

The intent of this document is to state the conditions under which a Package may be copied, such that the Copyright Holder maintains some semblance of artistic control over the development of the package, while giving the users of the package the right to use and distribute the Package in a more-or-less customary fashion, plus the right to make reasonable modifications.

## Definitions:

- "Package" refers to the collection of files distributed by the Copyright Holder, and derivatives of that collection of files created through textual modification.
- "Standard Version" refers to such a Package if it has not been modified, or has been modified in accordance with the wishes of the Copyright Holder.
- "Copyright Holder" is whoever is named in the copyright or copyrights for the package.
- "You" is you, if you're thinking about copying or distributing this Package.
- "Reasonable copying fee" is whatever you can justify on the basis of media cost, duplication charges, time of people involved, and so on. (You will not be required to justify it to the Copyright Holder, but only to the computing community at large as a market that must bear the fee.)
- "Freely Available" means that no fee is charged for the item itself, though there may be fees involved in handling the item. It also means that recipients of the item may redistribute it under the same conditions they received it.

1. You may make and give away verbatim copies of the source form of the Standard Version of this Package without restriction, provided that you duplicate all of the original copyright notices and associated disclaimers.

2. You may apply bug fixes, portability fixes and other modifications derived from the Public Domain or from the Copyright Holder. A Package modified in such a way shall still be considered the Standard Version.

3. You may otherwise modify your copy of this Package in any way, provided that you insert a prominent notice in each changed file stating how and when you changed that file, and provided that you do at least ONE of the following:

 a) place your modifications in the Public Domain or otherwise make them Freely Available, such as by posting said modifications to Usenet or an equivalent medium, or placing the modifications on a major archive site such as ftp.uu.net, or by allowing the Copyright Holder to include your modifications in the Standard Version of the Package.

b) use the modified Package only within your corporation or organization.

 c) rename any non-standard executables so the names do not conflict with standard executables, which must also be provided, and provide a separate manual page for each non-standard executable that clearly documents how it differs from the Standard Version.

d) make other distribution arrangements with the Copyright Holder.

4. You may distribute the programs of this Package in object code or executable form, provided that you do at least ONE of the following:

- a) distribute a Standard Version of the executables and library files, together with instructions (in the manual page or equivalent) on where to get the Standard Version.
- b) accompany the distribution with the machine-readable source of the Package with your modifications.
- c) accompany any non-standard executables with their corresponding Standard Version executables, giving the non-standard executables non-standard names, and clearly documenting the differences in manual pages (or equivalent), together with instructions on where to get the Standard Version.

d) make other distribution arrangements with the Copyright Holder.

5. You may charge a reasonable copying fee for any distribution of this Package. You may charge any fee you choose for support of this Package. You may not charge a fee for this Package itself. However, you may distribute this Package in aggregate with other (possibly commercial) programs as part of a larger (possibly commercial) software distribution provided that you do not advertise this Package as a product of your own.

6. The scripts and library files supplied as input to or produced as output from the programs of this Package do not automatically fall under the copyright of this Package, but belong to whomever generated them, and may be sold commercially, and may be aggregated with this Package.

7. C or perl subroutines supplied by you and linked into this Package shall not be considered part of this Package.

8. The name of the Copyright Holder may not be used to endorse or promote products derived from this software without specific prior written permission.

9. THIS PACKAGE IS PROVIDED "AS IS" AND WITHOUT ANY EXPRESS OR IMPLIED WARRANTIES, INCLUDING, WITHOUT LIMITATION, THE IMPLIED WARRANTIES OF MERCHANTIBILITY AND FITNESS FOR A PARTICULAR PURPOSE.

## **1.402 libclone-perl 0.45-1build3**

## **1.402.1 Available under license :**

No license file was found, but licenses were detected in source scan.

Copyright 2001-2019 Ray Finch. All Rights Reserved. This module is free software; you can redistribute it and/or modify it under the same terms as Perl itself.

Found in path(s):

\* /opt/cola/permits/1402400233\_1661782994.3091583/0/libclone-perl-0-45-orig-tar-gz/Clone-0.45/README.md No license file was found, but licenses were detected in source scan.

;# under the same terms as Perl itself.

Found in path(s):

\* /opt/cola/permits/1402400233\_1661782994.3091583/0/libclone-perl-0-45-orig-tar-gz/Clone-0.45/t/dump.pl No license file was found, but licenses were detected in source scan.

# under the same terms as Perl itself.

Found in path(s):

\* /opt/cola/permits/1402400233\_1661782994.3091583/0/libclone-perl-0-45-orig-tar-gz/Clone-0.45/t/dclone.t \* /opt/cola/permits/1402400233\_1661782994.3091583/0/libclone-perl-0-45-orig-tar-gz/Clone-0.45/t/tied.pl No license file was found, but licenses were detected in source scan.

Revision history for Perl module Clone

0.45 2020-04-23 14:46:00 atoomic

- bump B::COW requirement to fix big-endian issue

0.44 2020-04-20 11:30:00 atoomic

- support Perls with COW disabled (plicease)

- bump B::COW requirement for testing

0.43 2019-07-29 13:47:42 atoomic

- fix an issue when cloning a NULL mg\_ptr pointer

0.42 2019-07-19 23:06:04 garu

- make handling of mg\_ptr safer (ATOOMIC, Harald Jörg)

 - change license wording on some test files to make the entire dist released under the same terms as Perl itself (fixes GH#20) (GARU)

#### 0.41 2018-10-25 10:20:03 garu

- Check the CowREFCNT of a COWed PV (ATOOMIC) this should fix some issues people have been having with 0.40 on DBD drives and DBIx::Class
- Make buildtools files not executable (Mohammad S Anwar)
- Move bugtracker to Github (GARU)
- 0.40 2018-10-23 20:001:49 garu
- reuse COWed PV when cloning (fixes RT97535) (ATOOMIC)
- extra protection against potential infinite loop (ATOOMIC)
- improved tests

0.39 2017-04-07 13:06:00 garu

 - use explicit '.' in tests since it may not be in @INC anymore in newer perls (fixes RT120648) (PLICEASE, SIMCOP)

0.38 2015-01-18 19:27:41 garu

- typo fixes and improvements to the README (zmughal)
- travis/coveralls integration (zmughal)

0.37 2014-05-15 16:45:33 garu

- removed Carp dependency (GARU)
- silenced some clang warnings (JACQUESG)
- added a README (GARU)

0.36 2013-12-07 17:36:04 garu

- fixed compilation issue on AIX and C89 (GAAS)

0.35 2013-09-05 13:26:54 garu

- SV's can be NULL (shit happens) (fixes RT86217) (HMBRAND)
- making tests compatible with older versions of Test::More (GARU)

0.34 2012-12-09 14:46:09 garu

- making some tests optional (fixes RT81774) (GARU)
- modernizing synopsis (GARU)

0.33 2012-11-24 11:37:22 garu

- fix typo in croak message (Salvatore Bonaccorso)

0.32 2012-11-22 12:14:07 garu

- Stop skipping SvROK handling for all magical scalars. This fixes RT issues 67105, 79730 and 80201 (FLORA).
- making the Changes file compliant to the CPAN::Changes spec (GARU).
- Fixing tests when Scalar::Util::weaken is not available. As a result, tests should now pass even in odd OpenBSD versions (GARU).
- removed dubious documentation on the optional parameter until it is 'fixed'. Right now it just increases the refcount when it's 0, and clones otherwise (which isn't exactly what it says). This

fixes RT issue 57773 (GARU).

- updated remark on Storable's dclone() to address RT issue 50174 (GARU)
- updated Makefile.PL to include test dependencies (GARU)
- 0.31 2009-01-20 04:54:37 ray
- Made changes for build failure on Solaris, apparently compiler warnings from the last patch are errors in Solaris.
- Also, brought Changes file up to date.
- 0.30 2008-12-14 03:33:14 ray
- Updating log: Applied patches from RT # 40957 and #41551.

0.29 2008-12-14 03:32:41 ray

- Updating log: Applied patches supplied by Andreas Koenig, see RT #34317.

#### 0.28 2008-12-14 03:31:33 ray

 - Updating log: Made a change in CLONE\_KEY to the way Clone stores refs in the ref hash.

 - Perl no longer uses the SvANY part of the SV struct in the same way which means the old way of storing the hash key is no longer unique. Thanks to Slaven Rezic for the patch.

#### 0.27 2008-12-14 03:30:40 ray

 - Updating Log: Latest patch from Ruslan Zakirov. Patched another memory leak.

#### 0.26 2007-10-15 04:52:42 ray

- Made a change in CLONE\_KEY to the way Clone stores refs in the ref hash.

 - Perl no longer uses the SvANY part of the SV struct in the same way which means the old way of storing the hash key is no longer unique. Thanks to Slaven Rezic for the patch.

0.25 2007-07-25 03:41:04 ray

- Latest patch from Ruslan Zakirov. Patched another memory leak.

#### 0.24 2007-07-25 03:33:57 ray

- Bug fix for 5.9.\*, for some reason the 'visible' logic is no longer working. I #if 'ed it out until I figure out what is going on.
- Also removed an old redundant CLONE\_STORE, could have been the cause of some memory leaks.

#### 0.23 2007-04-20 05:40:27 ray

- Applied patch so clone will contiue to work with newer perls.
- Also fixed test to work with older perls.

0.22 2006-10-08 05:35:19 ray

 - D'oh! The 0.21 tardist that I just uploaded to CPAN contained the 0.20 Clone.xs file. This release is just in case any of the 0.21

releases get mirrored.

0.21 2006-10-08 04:02:56 ray

- Clone was segfaulting due to a null SV object in a magical reference (a PERL\_MAGIC\_utf8).
- 21859: Clone segfault (isolated example)
- 0.20 2006-03-08 17:15:23 ray
- Commented out VERSION causes errors with DynaLoader in perl 5.6.1 (and probably all earlier versions. It was removed.
- 0.19 2006-03-06 07:22:32 ray

- added a test and fix for tainted variables.

- use a static VERSION in Clone.pm.

0.18 2005-05-23 15:34:31 ray

- moved declaration to top of function, M\$ (and other) C compilers choke.

0.17 2005-05-05 22:26:01 ray

- Changed PERL\_MAGIC\_backref to '<' for compatability with 5.6

0.16 2005-04-20 15:49:35 ray

 - Bug fix for id 11997, "Clone dies horribly when Scalar::Util::weaken is around" see http://rt.cpan.org/Ticket/Display.html?id=11997 for details.

0.15.2.1 2005-05-05 21:55:30 ray - changed PERL\_MAGIC\_backref to '<' for backward compatibility with 5.6

0.15 2003-09-07 22:02:35 ray - VERSION 0.15

0.13.2.3 2003-09-07 21:51:03 ray

 - added support for unicode hash keys. This is only really a bug in 5.8.0 and the test in t/03scalar supports this.

0.14 2003-09-07 05:48:10 ray - VERSION 0.14

0.13.2.2 2003-09-07 05:45:52 ray - bug fix: refs to a qr (regexp) expression was causing a segfault.

0.13.2.1 2003-09-06 20:18:37 ray

- Bug fix on cloning references, only set ROK in clone if it's set in ref.

0.13 2002-02-03 02:12:29 ray - VERSION 0.13

0.11.2.1 2002-02-03 02:10:30 ray

- removed dependency on Storable for tests.

0.12 2001-09-30 20:35:27 ray - Version 0.12 release.

0.11 2001-07-29 19:30:27 ray - VERSION 0.11

0.10.2.3 2001-07-28 21:53:03 ray - fixed memory leaks on un-blessed references.

0.10.2.2 2001-07-28 21:52:41 ray - added test cases for circular reference bugs and memory leaks.

0.10.2.1 2001-07-28 21:52:15 ray - fixed circular reference bugs.

0.10 2001-04-29 21:48:45 ray - VERSION 0.10

0.09.2.3 2001-03-11 00:54:41 ray

 - change call to rv\_clone in clone to sv\_clone; this allows any scalar to be cloned.

0.09.2.2 2001-03-11 00:50:01 ray - version 0.09.3: cleaned up code, consolidated MAGIC.

0.09.2.1 2001-03-05 16:01:52 ray - added support for double-types.

0.09 2000-08-21 23:05:55 ray - added support for code refs

0.08 2000-08-11 17:08:24 ray - Release 0.08.

0.07 2000-08-01 00:31:24 ray - release 0.07.

0.06.2.3 2000-07-28 20:40:25 ray - added support for circular references

0.06.2.2 2000-07-28 19:04:14 ray - first pass at circular references.

0.06.2.1 2000-07-28 18:54:33 ray - added support for scalar types.

0.06 Thu May 25 17:48:59 2000 GMT

 - initial release to CPAN.

0.01 Tue May 16 08:55:10 2000

 - original version; created by h2xs 1.19

Found in path(s):

\* /opt/cola/permits/1402400233\_1661782994.3091583/0/libclone-perl-0-45-orig-tar-gz/Clone-0.45/Changes No license file was found, but licenses were detected in source scan.

=head1 NAME

Clone - recursively copy Perl datatypes

 $=$ for html

<a href="https://travis-ci.org/garu/Clone"><img src="https://travis-ci.org/garu/Clone.png?branch=master"

alt="Build Status"></a>

<a href="https://coveralls.io/r/garu/Clone?branch=master"><img

src="https://coveralls.io/repos/garu/Clone/badge.png?branch=master" alt="Coverage Status"></a>

<a href="https://metacpan.org/pod/Clone"><img src="https://badge.fury.io/pl/Clone.svg" alt="CPAN version"></a>

=head1 SYNOPSIS

use Clone 'clone';

```
my \delta data = \{set \Rightarrow [ 1 .. 50 ],
 foo \Rightarrow {
    answer \Rightarrow 42,
     object => SomeObject->new,
  },
};
```
my \$cloned\_data = clone(\$data);

 $\{oloned\_data\}$ {foo}{answer} = 1; print \$cloned\_data->{foo}{answer}; # '1' print  $\delta \text{data} > \{ \text{foo} \} \{ \text{answer} \};$  # '42'

You can also add it to your class:

 package Foo; use parent 'Clone'; sub new { bless {}, shift }

package main;

my  $\delta$ obj = Foo->new; my  $\text{Scopy} = \text{Sobj} > \text{clone}$ ;

=head1 DESCRIPTION

This module provides a C<clone()> method which makes recursive copies of nested hash, array, scalar and reference types, including tied variables and objects.

C<clone()> takes a scalar argument and duplicates it. To duplicate lists, arrays or hashes, pass them in by reference, e.g.

my  $\text{Scopy} = \text{clone} \ (\text{@array});$ 

# or

my  $\%$ copy =  $\%$  { clone ( $\%$ hash) };

=head1 SEE ALSO

L<Storable>'s C<dclone()> is a flexible solution for cloning variables, albeit slower for average-sized data structures. Simple and naive benchmarks show that Clone is faster for data structures with 3 or fewer levels, while C<dclone()> can be faster for structures 4 or more levels deep.

=head1 COPYRIGHT

Copyright 2001-2019 Ray Finch. All Rights Reserved.

This module is free software; you can redistribute it and/or modify it under the same terms as Perl itself.

=head1 AUTHOR

Ray Finch C<< <rdf@cpan.org>>>>

Breno G. de Oliveira C<< <garu@cpan.org>>> and Florian Ragwitz C<< <rafl@debian.org>>> perform routine maintenance releases since 2012.

 $=cut$ 

Found in path(s):

\* /opt/cola/permits/1402400233\_1661782994.3091583/0/libclone-perl-0-45-orig-tar-gz/Clone-0.45/Clone.pm No license file was found, but licenses were detected in source scan.

---

abstract: 'recursively copy Perl datatypes' author: - 'Ray Finch <rdf@cpan.org>' build requires: B::COW: '0.004' ExtUtils::MakeMaker: '0' Test::More: '0' configure\_requires: ExtUtils::MakeMaker: '0' dynamic\_config: 1 generated\_by: 'ExtUtils::MakeMaker version 7.44, CPAN::Meta::Converter version 2.150010' license: perl meta-spec: url: http://module-build.sourceforge.net/META-spec-v1.4.html version: '1.4' name: Clone no\_index: directory:  $- t$  - inc resources: bugtracker: https://github.com/garu/Clone/issues license: http://dev.perl.org/licenses/ repository: http://github.com/garu/Clone version: '0.45' x\_serialization\_backend: 'CPAN::Meta::YAML version 0.018'

Found in path(s):

\* /opt/cola/permits/1402400233\_1661782994.3091583/0/libclone-perl-0-45-orig-tar-gz/Clone-0.45/META.yml

# **1.403 python-debian 0.1.43ubuntu1**

## **1.403.1 Available under license :**

Format: https://www.debian.org/doc/packaging-manuals/copyright-format/1.0/ Upstream-Name: python-debian Upstream-Contact: pkg-python-debian-maint@lists.alioth.debian.org Source: https://salsa.debian.org/python-debian-team/python-debian

Files: \*

Copyright: Debian python-debian Maintainers (see debian/control for maintainer names) License: GPL-2+

Files: lib/deb822.py lib/debian/deb822.py lib/debian/tests/test\_deb822.py Copyright: Copyright (C) 2005-2006 dann frazier <dannf@dannf.org> Copyright (C) 2006-2010 John Wright  $\langle$ john $@$ johnwright.org $>$  Copyright (C) 2006 Adeodato Sim <dato@net.com.org.es> Copyright (C)  $2008$  Stefano Zacchiroli <zack@upsilon.cc>

 Copyright (C) 2014 Google, Inc. License: GPL-2+

Files: examples/changelog/\* lib/debian/changelog.py setup.py lib/debian/tests/test\_changelog.py Copyright: Copyright (C) 2006-2007 James Westby <jw+debian@jameswestby.net> Copyright (C) 2008 Canonical Ltd. License: GPL-2+ Comment: lib/debian/changelog.py's parsing code is based on that from dpkg which is: Copyright 1996 Ian Jackson Copyright 2005 Frank Lichtenheld <frank@lichtenheld.de> and licensed under the same license.

Files:

lib/debian/debian\_support.py lib/debian/tests/test\_debian\_support.py Copyright: Copyright (C) 2005 Florian Weimer <fw@deneb.enyo.de> Copyright (C) 2006-2007 James Westby <jw+debian@jameswestby.net> Copyright (C) 2010 John Wright <jsw@debian.org> License: GPL-2+

Files:

examples/debtags/\* lib/debian/debtags.py lib/debian/doc-debtags lib/debian/tests/test\_debtags.py Copyright: Copyright (C) 2003-2007 Enrico Zini <enrico@debian.org> License: GPL-3+

Files: examples/debfile/\* lib/debian/arfile.py lib/debian/debfile.py lib/debian/tests/test\_debfile.py Copyright: Copyright (C) 2007-2008 Stefano Zacchiroli <zack@debian.org> Copyright (C) 2007 Filippo Giunchedi <filippo@debian.org> License: GPL-3+

## Files: lib/debian/deprecation.py Copyright: Copyright (C) Ben Finney <ben+debian@benfinney.id.au> License: GPL-2+

Files: examples/copyright/\* lib/debian/copyright.py lib/debian/tests/test\_copyright.py Copyright: Copyright (C) 2014 Google, Inc. License: GPL-2+

Files: lib/debian/\_deb822\_repro/\* Copyright: Copyright (C) 2021 Niels Thykier <niels@thykier.net> License: GPL-2+

License: GPL-2+

.

.

.

.

.

.

This program is free software; you can redistribute it and/or modify it under the terms of the GNU General Public License as published by the Free Software Foundation, either version 2 of the License, or (at your option) any later version.

This program is distributed in the hope that it will be useful, but WITHOUT ANY WARRANTY; without even the implied warranty of MERCHANTABILITY or FITNESS FOR A PARTICULAR PURPOSE. See the GNU General Public License for more details.

You should have received a copy of the GNU General Public License along with this program; if not, write to the Free Software Foundation, Inc., 51 Franklin Street, Fifth Floor, Boston, MA 02110-1301, USA.

On Debian systems, the complete text of the GNU General Public License version 2 can be found in `/usr/share/common-licenses/GPL-2'.

License: GPL-3+

This program is free software: you can redistribute it and/or modify it under the terms of the GNU General Public License as published by the Free Software Foundation, either version 3 of the License, or (at your option) any later version.

This program is distributed in the hope that it will be useful, but WITHOUT ANY WARRANTY; without even the implied warranty of MERCHANTABILITY or FITNESS FOR A PARTICULAR PURPOSE. See the GNU General Public License for more details.

You should have received a copy of the GNU General Public License along with this program. If not, see <http://www.gnu.org/licenses/>.

On Debian systems, the complete text of the GNU General Public License version 3 can be found in `/usr/share/common-licenses/GPL-3'.

# **1.404 python-setuptools 59.6.0- 1.2ubuntu0.22.04.1**

## **1.404.1 Available under license :**

Copyright Jason R. Coombs

Permission is hereby granted, free of charge, to any person obtaining a copy of this software and associated documentation files (the "Software"), to deal in the Software without restriction, including without limitation the rights to use, copy, modify, merge, publish, distribute, sublicense, and/or sell copies of the Software, and to permit persons to whom the Software is furnished to do so, subject to the following conditions:

The above copyright notice and this permission notice shall be included in all copies or substantial portions of the Software.

THE SOFTWARE IS PROVIDED "AS IS", WITHOUT WARRANTY OF ANY KIND, EXPRESS OR IMPLIED, INCLUDING BUT NOT LIMITED TO THE WARRANTIES OF MERCHANTABILITY, FITNESS FOR A PARTICULAR PURPOSE AND NONINFRINGEMENT. IN NO EVENT SHALL THE AUTHORS OR COPYRIGHT HOLDERS BE LIABLE FOR ANY CLAIM, DAMAGES OR OTHER LIABILITY, WHETHER IN AN ACTION OF CONTRACT, TORT OR OTHERWISE, ARISING FROM, OUT OF OR IN CONNECTION WITH THE SOFTWARE OR THE USE OR OTHER DEALINGS IN THE SOFTWARE.

# **1.405 gvalkov-golang-evdev 0.0.0- 20191114124502-287e62b94bcb**

## **1.405.1 Available under license :**

Copyright (c) 2016 Georgi Valkov. All rights reserved.

Redistribution and use in source and binary forms, with or without modification, are permitted provided that the following conditions are met:

- 1. Redistributions of source code must retain the above copyright notice, this list of conditions and the following disclaimer.
- 2. Redistributions in binary form must reproduce the above copyright notice, this list of conditions and the following disclaimer in the documentation and/or other materials provided with the distribution.
- 3. Neither the name of author nor the names of its contributors may be used to endorse or promote products derived from this software

THIS SOFTWARE IS PROVIDED BY THE COPYRIGHT HOLDERS AND CONTRIBUTORS "AS IS" AND ANY EXPRESS OR IMPLIED WARRANTIES, INCLUDING, BUT NOT LIMITED TO, THE IMPLIED WARRANTIES OF MERCHANTABILITY AND FITNESS FOR A PARTICULAR PURPOSE ARE DISCLAIMED. IN NO EVENT SHALL GEORGI VALKOV BE LIABLE FOR ANY DIRECT, INDIRECT, INCIDENTAL, SPECIAL, EXEMPLARY, OR CONSEQUENTIAL DAMAGES (INCLUDING, BUT NOT LIMITED TO, PROCUREMENT OF SUBSTITUTE GOODS OR SERVICES; LOSS OF USE, DATA, OR PROFITS; OR BUSINESS INTERRUPTION) HOWEVER CAUSED AND ON ANY THEORY OF LIABILITY, WHETHER IN CONTRACT, STRICT LIABILITY, OR TORT (INCLUDING NEGLIGENCE OR OTHERWISE) ARISING IN ANY WAY OUT OF THE USE OF THIS SOFTWARE, EVEN IF ADVISED OF THE POSSIBILITY OF SUCH DAMAGE.

## **1.406 coreutils 8.32-4.1ubuntu1**

## **1.406.1 Available under license :**

 GNU GENERAL PUBLIC LICENSE Version 3, 29 June 2007

Copyright (C) 2007 Free Software Foundation, Inc. <https://fsf.org/> Everyone is permitted to copy and distribute verbatim copies of this license document, but changing it is not allowed.

Preamble

 The GNU General Public License is a free, copyleft license for software and other kinds of works.

 The licenses for most software and other practical works are designed to take away your freedom to share and change the works. By contrast, the GNU General Public License is intended to guarantee your freedom to share and change all versions of a program--to make sure it remains free software for all its users. We, the Free Software Foundation, use the GNU General Public License for most of our software; it applies also to any other work released this way by its authors. You can apply it to your programs, too.

 When we speak of free software, we are referring to freedom, not price. Our General Public Licenses are designed to make sure that you have the freedom to distribute copies of free software (and charge for them if you wish), that you receive source code or can get it if you want it, that you can change the software or use pieces of it in new free programs, and that you know you can do these things.

 To protect your rights, we need to prevent others from denying you these rights or asking you to surrender the rights. Therefore, you have certain responsibilities if you distribute copies of the software, or if

you modify it: responsibilities to respect the freedom of others.

 For example, if you distribute copies of such a program, whether gratis or for a fee, you must pass on to the recipients the same freedoms that you received. You must make sure that they, too, receive or can get the source code. And you must show them these terms so they know their rights.

 Developers that use the GNU GPL protect your rights with two steps: (1) assert copyright on the software, and (2) offer you this License giving you legal permission to copy, distribute and/or modify it.

 For the developers' and authors' protection, the GPL clearly explains that there is no warranty for this free software. For both users' and authors' sake, the GPL requires that modified versions be marked as changed, so that their problems will not be attributed erroneously to authors of previous versions.

 Some devices are designed to deny users access to install or run modified versions of the software inside them, although the manufacturer can do so. This is fundamentally incompatible with the aim of protecting users' freedom to change the software. The systematic pattern of such abuse occurs in the area of products for individuals to use, which is precisely where it is most unacceptable. Therefore, we have designed this version of the GPL to prohibit the practice for those products. If such problems arise substantially in other domains, we stand ready to extend this provision to those domains in future versions of the GPL, as needed to protect the freedom of users.

 Finally, every program is threatened constantly by software patents. States should not allow patents to restrict development and use of software on general-purpose computers, but in those that do, we wish to avoid the special danger that patents applied to a free program could make it effectively proprietary. To prevent this, the GPL assures that patents cannot be used to render the program non-free.

 The precise terms and conditions for copying, distribution and modification follow.

## TERMS AND CONDITIONS

0. Definitions.

"This License" refers to version 3 of the GNU General Public License.

 "Copyright" also means copyright-like laws that apply to other kinds of works, such as semiconductor masks.

 "The Program" refers to any copyrightable work licensed under this License. Each licensee is addressed as "you". "Licensees" and "recipients" may be individuals or organizations.

 To "modify" a work means to copy from or adapt all or part of the work in a fashion requiring copyright permission, other than the making of an exact copy. The resulting work is called a "modified version" of the earlier work or a work "based on" the earlier work.

 A "covered work" means either the unmodified Program or a work based on the Program.

 To "propagate" a work means to do anything with it that, without permission, would make you directly or secondarily liable for infringement under applicable copyright law, except executing it on a computer or modifying a private copy. Propagation includes copying, distribution (with or without modification), making available to the public, and in some countries other activities as well.

 To "convey" a work means any kind of propagation that enables other parties to make or receive copies. Mere interaction with a user through a computer network, with no transfer of a copy, is not conveying.

 An interactive user interface displays "Appropriate Legal Notices" to the extent that it includes a convenient and prominently visible feature that (1) displays an appropriate copyright notice, and (2) tells the user that there is no warranty for the work (except to the extent that warranties are provided), that licensees may convey the work under this License, and how to view a copy of this License. If the interface presents a list of user commands or options, such as a menu, a prominent item in the list meets this criterion.

1. Source Code.

 The "source code" for a work means the preferred form of the work for making modifications to it. "Object code" means any non-source form of a work.

 A "Standard Interface" means an interface that either is an official standard defined by a recognized standards body, or, in the case of interfaces specified for a particular programming language, one that is widely used among developers working in that language.

 The "System Libraries" of an executable work include anything, other than the work as a whole, that (a) is included in the normal form of packaging a Major Component, but which is not part of that Major Component, and (b) serves only to enable use of the work with that Major Component, or to implement a Standard Interface for which an

implementation is available to the public in source code form. A "Major Component", in this context, means a major essential component (kernel, window system, and so on) of the specific operating system (if any) on which the executable work runs, or a compiler used to produce the work, or an object code interpreter used to run it.

 The "Corresponding Source" for a work in object code form means all the source code needed to generate, install, and (for an executable work) run the object code and to modify the work, including scripts to control those activities. However, it does not include the work's System Libraries, or general-purpose tools or generally available free programs which are used unmodified in performing those activities but which are not part of the work. For example, Corresponding Source includes interface definition files associated with source files for the work, and the source code for shared libraries and dynamically linked subprograms that the work is specifically designed to require, such as by intimate data communication or control flow between those subprograms and other parts of the work.

 The Corresponding Source need not include anything that users can regenerate automatically from other parts of the Corresponding Source.

 The Corresponding Source for a work in source code form is that same work.

#### 2. Basic Permissions.

 All rights granted under this License are granted for the term of copyright on the Program, and are irrevocable provided the stated conditions are met. This License explicitly affirms your unlimited permission to run the unmodified Program. The output from running a covered work is covered by this License only if the output, given its content, constitutes a covered work. This License acknowledges your rights of fair use or other equivalent, as provided by copyright law.

 You may make, run and propagate covered works that you do not convey, without conditions so long as your license otherwise remains in force. You may convey covered works to others for the sole purpose of having them make modifications exclusively for you, or provide you with facilities for running those works, provided that you comply with the terms of this License in conveying all material for which you do not control copyright. Those thus making or running the covered works for you must do so exclusively on your behalf, under your direction and control, on terms that prohibit them from making any copies of your copyrighted material outside their relationship with you.

Conveying under any other circumstances is permitted solely under

the conditions stated below. Sublicensing is not allowed; section 10 makes it unnecessary.

3. Protecting Users' Legal Rights From Anti-Circumvention Law.

 No covered work shall be deemed part of an effective technological measure under any applicable law fulfilling obligations under article 11 of the WIPO copyright treaty adopted on 20 December 1996, or similar laws prohibiting or restricting circumvention of such measures.

 When you convey a covered work, you waive any legal power to forbid circumvention of technological measures to the extent such circumvention is effected by exercising rights under this License with respect to the covered work, and you disclaim any intention to limit operation or modification of the work as a means of enforcing, against the work's users, your or third parties' legal rights to forbid circumvention of technological measures.

4. Conveying Verbatim Copies.

 You may convey verbatim copies of the Program's source code as you receive it, in any medium, provided that you conspicuously and appropriately publish on each copy an appropriate copyright notice; keep intact all notices stating that this License and any non-permissive terms added in accord with section 7 apply to the code; keep intact all notices of the absence of any warranty; and give all recipients a copy of this License along with the Program.

 You may charge any price or no price for each copy that you convey, and you may offer support or warranty protection for a fee.

5. Conveying Modified Source Versions.

 You may convey a work based on the Program, or the modifications to produce it from the Program, in the form of source code under the terms of section 4, provided that you also meet all of these conditions:

 a) The work must carry prominent notices stating that you modified it, and giving a relevant date.

 b) The work must carry prominent notices stating that it is released under this License and any conditions added under section 7. This requirement modifies the requirement in section 4 to "keep intact all notices".

 c) You must license the entire work, as a whole, under this License to anyone who comes into possession of a copy. This  License will therefore apply, along with any applicable section 7 additional terms, to the whole of the work, and all its parts, regardless of how they are packaged. This License gives no permission to license the work in any other way, but it does not invalidate such permission if you have separately received it.

 d) If the work has interactive user interfaces, each must display Appropriate Legal Notices; however, if the Program has interactive interfaces that do not display Appropriate Legal Notices, your work need not make them do so.

 A compilation of a covered work with other separate and independent works, which are not by their nature extensions of the covered work, and which are not combined with it such as to form a larger program, in or on a volume of a storage or distribution medium, is called an "aggregate" if the compilation and its resulting copyright are not used to limit the access or legal rights of the compilation's users beyond what the individual works permit. Inclusion of a covered work in an aggregate does not cause this License to apply to the other parts of the aggregate.

6. Conveying Non-Source Forms.

 You may convey a covered work in object code form under the terms of sections 4 and 5, provided that you also convey the machine-readable Corresponding Source under the terms of this License, in one of these ways:

 a) Convey the object code in, or embodied in, a physical product (including a physical distribution medium), accompanied by the Corresponding Source fixed on a durable physical medium customarily used for software interchange.

 b) Convey the object code in, or embodied in, a physical product (including a physical distribution medium), accompanied by a written offer, valid for at least three years and valid for as long as you offer spare parts or customer support for that product model, to give anyone who possesses the object code either (1) a copy of the Corresponding Source for all the software in the product that is covered by this License, on a durable physical medium customarily used for software interchange, for a price no more than your reasonable cost of physically performing this conveying of source, or (2) access to copy the Corresponding Source from a network server at no charge.

 c) Convey individual copies of the object code with a copy of the written offer to provide the Corresponding Source. This alternative is allowed only occasionally and noncommercially, and  only if you received the object code with such an offer, in accord with subsection 6b.

 d) Convey the object code by offering access from a designated place (gratis or for a charge), and offer equivalent access to the Corresponding Source in the same way through the same place at no further charge. You need not require recipients to copy the Corresponding Source along with the object code. If the place to copy the object code is a network server, the Corresponding Source may be on a different server (operated by you or a third party) that supports equivalent copying facilities, provided you maintain clear directions next to the object code saying where to find the Corresponding Source. Regardless of what server hosts the Corresponding Source, you remain obligated to ensure that it is available for as long as needed to satisfy these requirements.

 e) Convey the object code using peer-to-peer transmission, provided you inform other peers where the object code and Corresponding Source of the work are being offered to the general public at no charge under subsection 6d.

 A separable portion of the object code, whose source code is excluded from the Corresponding Source as a System Library, need not be included in conveying the object code work.

 A "User Product" is either (1) a "consumer product", which means any tangible personal property which is normally used for personal, family, or household purposes, or (2) anything designed or sold for incorporation into a dwelling. In determining whether a product is a consumer product, doubtful cases shall be resolved in favor of coverage. For a particular product received by a particular user, "normally used" refers to a typical or common use of that class of product, regardless of the status of the particular user or of the way in which the particular user actually uses, or expects or is expected to use, the product. A product is a consumer product regardless of whether the product has substantial commercial, industrial or non-consumer uses, unless such uses represent the only significant mode of use of the product.

 "Installation Information" for a User Product means any methods, procedures, authorization keys, or other information required to install and execute modified versions of a covered work in that User Product from a modified version of its Corresponding Source. The information must suffice to ensure that the continued functioning of the modified object code is in no case prevented or interfered with solely because modification has been made.

 If you convey an object code work under this section in, or with, or specifically for use in, a User Product, and the conveying occurs as

part of a transaction in which the right of possession and use of the User Product is transferred to the recipient in perpetuity or for a fixed term (regardless of how the transaction is characterized), the Corresponding Source conveyed under this section must be accompanied by the Installation Information. But this requirement does not apply if neither you nor any third party retains the ability to install modified object code on the User Product (for example, the work has been installed in ROM).

 The requirement to provide Installation Information does not include a requirement to continue to provide support service, warranty, or updates for a work that has been modified or installed by the recipient, or for the User Product in which it has been modified or installed. Access to a network may be denied when the modification itself materially and adversely affects the operation of the network or violates the rules and protocols for communication across the network.

 Corresponding Source conveyed, and Installation Information provided, in accord with this section must be in a format that is publicly documented (and with an implementation available to the public in source code form), and must require no special password or key for unpacking, reading or copying.

#### 7. Additional Terms.

 "Additional permissions" are terms that supplement the terms of this License by making exceptions from one or more of its conditions. Additional permissions that are applicable to the entire Program shall be treated as though they were included in this License, to the extent that they are valid under applicable law. If additional permissions apply only to part of the Program, that part may be used separately under those permissions, but the entire Program remains governed by this License without regard to the additional permissions.

 When you convey a copy of a covered work, you may at your option remove any additional permissions from that copy, or from any part of it. (Additional permissions may be written to require their own removal in certain cases when you modify the work.) You may place additional permissions on material, added by you to a covered work, for which you have or can give appropriate copyright permission.

 Notwithstanding any other provision of this License, for material you add to a covered work, you may (if authorized by the copyright holders of that material) supplement the terms of this License with terms:

 a) Disclaiming warranty or limiting liability differently from the terms of sections 15 and 16 of this License; or

 b) Requiring preservation of specified reasonable legal notices or author attributions in that material or in the Appropriate Legal Notices displayed by works containing it; or

 c) Prohibiting misrepresentation of the origin of that material, or requiring that modified versions of such material be marked in reasonable ways as different from the original version; or

 d) Limiting the use for publicity purposes of names of licensors or authors of the material; or

 e) Declining to grant rights under trademark law for use of some trade names, trademarks, or service marks; or

 f) Requiring indemnification of licensors and authors of that material by anyone who conveys the material (or modified versions of it) with contractual assumptions of liability to the recipient, for any liability that these contractual assumptions directly impose on those licensors and authors.

 All other non-permissive additional terms are considered "further restrictions" within the meaning of section 10. If the Program as you received it, or any part of it, contains a notice stating that it is governed by this License along with a term that is a further restriction, you may remove that term. If a license document contains a further restriction but permits relicensing or conveying under this License, you may add to a covered work material governed by the terms of that license document, provided that the further restriction does not survive such relicensing or conveying.

 If you add terms to a covered work in accord with this section, you must place, in the relevant source files, a statement of the additional terms that apply to those files, or a notice indicating where to find the applicable terms.

 Additional terms, permissive or non-permissive, may be stated in the form of a separately written license, or stated as exceptions; the above requirements apply either way.

## 8. Termination.

 You may not propagate or modify a covered work except as expressly provided under this License. Any attempt otherwise to propagate or modify it is void, and will automatically terminate your rights under this License (including any patent licenses granted under the third paragraph of section 11).

However, if you cease all violation of this License, then your

license from a particular copyright holder is reinstated (a) provisionally, unless and until the copyright holder explicitly and finally terminates your license, and (b) permanently, if the copyright holder fails to notify you of the violation by some reasonable means prior to 60 days after the cessation.

 Moreover, your license from a particular copyright holder is reinstated permanently if the copyright holder notifies you of the violation by some reasonable means, this is the first time you have received notice of violation of this License (for any work) from that copyright holder, and you cure the violation prior to 30 days after your receipt of the notice.

 Termination of your rights under this section does not terminate the licenses of parties who have received copies or rights from you under this License. If your rights have been terminated and not permanently reinstated, you do not qualify to receive new licenses for the same material under section 10.

9. Acceptance Not Required for Having Copies.

 You are not required to accept this License in order to receive or run a copy of the Program. Ancillary propagation of a covered work occurring solely as a consequence of using peer-to-peer transmission to receive a copy likewise does not require acceptance. However, nothing other than this License grants you permission to propagate or modify any covered work. These actions infringe copyright if you do not accept this License. Therefore, by modifying or propagating a covered work, you indicate your acceptance of this License to do so.

10. Automatic Licensing of Downstream Recipients.

 Each time you convey a covered work, the recipient automatically receives a license from the original licensors, to run, modify and propagate that work, subject to this License. You are not responsible for enforcing compliance by third parties with this License.

 An "entity transaction" is a transaction transferring control of an organization, or substantially all assets of one, or subdividing an organization, or merging organizations. If propagation of a covered work results from an entity transaction, each party to that transaction who receives a copy of the work also receives whatever licenses to the work the party's predecessor in interest had or could give under the previous paragraph, plus a right to possession of the Corresponding Source of the work from the predecessor in interest, if the predecessor has it or can get it with reasonable efforts.

You may not impose any further restrictions on the exercise of the

rights granted or affirmed under this License. For example, you may not impose a license fee, royalty, or other charge for exercise of rights granted under this License, and you may not initiate litigation (including a cross-claim or counterclaim in a lawsuit) alleging that any patent claim is infringed by making, using, selling, offering for sale, or importing the Program or any portion of it.

#### 11. Patents.

 A "contributor" is a copyright holder who authorizes use under this License of the Program or a work on which the Program is based. The work thus licensed is called the contributor's "contributor version".

 A contributor's "essential patent claims" are all patent claims owned or controlled by the contributor, whether already acquired or hereafter acquired, that would be infringed by some manner, permitted by this License, of making, using, or selling its contributor version, but do not include claims that would be infringed only as a consequence of further modification of the contributor version. For purposes of this definition, "control" includes the right to grant patent sublicenses in a manner consistent with the requirements of this License.

 Each contributor grants you a non-exclusive, worldwide, royalty-free patent license under the contributor's essential patent claims, to make, use, sell, offer for sale, import and otherwise run, modify and propagate the contents of its contributor version.

 In the following three paragraphs, a "patent license" is any express agreement or commitment, however denominated, not to enforce a patent (such as an express permission to practice a patent or covenant not to sue for patent infringement). To "grant" such a patent license to a party means to make such an agreement or commitment not to enforce a patent against the party.

 If you convey a covered work, knowingly relying on a patent license, and the Corresponding Source of the work is not available for anyone to copy, free of charge and under the terms of this License, through a publicly available network server or other readily accessible means, then you must either (1) cause the Corresponding Source to be so available, or (2) arrange to deprive yourself of the benefit of the patent license for this particular work, or (3) arrange, in a manner consistent with the requirements of this License, to extend the patent license to downstream recipients. "Knowingly relying" means you have actual knowledge that, but for the patent license, your conveying the covered work in a country, or your recipient's use of the covered work in a country, would infringe one or more identifiable patents in that country that you have reason to believe are valid.

 If, pursuant to or in connection with a single transaction or arrangement, you convey, or propagate by procuring conveyance of, a covered work, and grant a patent license to some of the parties receiving the covered work authorizing them to use, propagate, modify or convey a specific copy of the covered work, then the patent license you grant is automatically extended to all recipients of the covered work and works based on it.

 A patent license is "discriminatory" if it does not include within the scope of its coverage, prohibits the exercise of, or is conditioned on the non-exercise of one or more of the rights that are specifically granted under this License. You may not convey a covered work if you are a party to an arrangement with a third party that is in the business of distributing software, under which you make payment to the third party based on the extent of your activity of conveying the work, and under which the third party grants, to any of the parties who would receive the covered work from you, a discriminatory patent license (a) in connection with copies of the covered work conveyed by you (or copies made from those copies), or (b) primarily for and in connection with specific products or compilations that contain the covered work, unless you entered into that arrangement, or that patent license was granted, prior to 28 March 2007.

 Nothing in this License shall be construed as excluding or limiting any implied license or other defenses to infringement that may otherwise be available to you under applicable patent law.

12. No Surrender of Others' Freedom.

 If conditions are imposed on you (whether by court order, agreement or otherwise) that contradict the conditions of this License, they do not excuse you from the conditions of this License. If you cannot convey a covered work so as to satisfy simultaneously your obligations under this License and any other pertinent obligations, then as a consequence you may not convey it at all. For example, if you agree to terms that obligate you to collect a royalty for further conveying from those to whom you convey the Program, the only way you could satisfy both those terms and this License would be to refrain entirely from conveying the Program.

13. Use with the GNU Affero General Public License.

 Notwithstanding any other provision of this License, you have permission to link or combine any covered work with a work licensed under version 3 of the GNU Affero General Public License into a single combined work, and to convey the resulting work. The terms of this License will continue to apply to the part which is the covered work, but the special requirements of the GNU Affero General Public License,

section 13, concerning interaction through a network will apply to the combination as such.

14. Revised Versions of this License.

 The Free Software Foundation may publish revised and/or new versions of the GNU General Public License from time to time. Such new versions will be similar in spirit to the present version, but may differ in detail to address new problems or concerns.

 Each version is given a distinguishing version number. If the Program specifies that a certain numbered version of the GNU General Public License "or any later version" applies to it, you have the option of following the terms and conditions either of that numbered version or of any later version published by the Free Software Foundation. If the Program does not specify a version number of the GNU General Public License, you may choose any version ever published by the Free Software Foundation.

 If the Program specifies that a proxy can decide which future versions of the GNU General Public License can be used, that proxy's public statement of acceptance of a version permanently authorizes you to choose that version for the Program.

 Later license versions may give you additional or different permissions. However, no additional obligations are imposed on any author or copyright holder as a result of your choosing to follow a later version.

15. Disclaimer of Warranty.

 THERE IS NO WARRANTY FOR THE PROGRAM, TO THE EXTENT PERMITTED BY APPLICABLE LAW. EXCEPT WHEN OTHERWISE STATED IN WRITING THE COPYRIGHT HOLDERS AND/OR OTHER PARTIES PROVIDE THE PROGRAM "AS IS" WITHOUT WARRANTY OF ANY KIND, EITHER EXPRESSED OR IMPLIED, INCLUDING, BUT NOT LIMITED TO, THE IMPLIED WARRANTIES OF MERCHANTABILITY AND FITNESS FOR A PARTICULAR PURPOSE. THE ENTIRE RISK AS TO THE QUALITY AND PERFORMANCE OF THE PROGRAM IS WITH YOU. SHOULD THE PROGRAM PROVE DEFECTIVE, YOU ASSUME THE COST OF ALL NECESSARY SERVICING, REPAIR OR CORRECTION.

16. Limitation of Liability.

 IN NO EVENT UNLESS REQUIRED BY APPLICABLE LAW OR AGREED TO IN WRITING WILL ANY COPYRIGHT HOLDER, OR ANY OTHER PARTY WHO MODIFIES AND/OR CONVEYS THE PROGRAM AS PERMITTED ABOVE, BE LIABLE TO YOU FOR DAMAGES, INCLUDING ANY GENERAL, SPECIAL, INCIDENTAL OR CONSEQUENTIAL DAMAGES ARISING OUT OF THE USE OR INABILITY TO USE THE PROGRAM (INCLUDING BUT NOT LIMITED TO LOSS OF DATA OR DATA BEING RENDERED INACCURATE OR LOSSES SUSTAINED BY YOU OR THIRD

## PARTIES OR A FAILURE OF THE PROGRAM TO OPERATE WITH ANY OTHER PROGRAMS), EVEN IF SUCH HOLDER OR OTHER PARTY HAS BEEN ADVISED OF THE POSSIBILITY OF SUCH DAMAGES.

17. Interpretation of Sections 15 and 16.

 If the disclaimer of warranty and limitation of liability provided above cannot be given local legal effect according to their terms, reviewing courts shall apply local law that most closely approximates an absolute waiver of all civil liability in connection with the Program, unless a warranty or assumption of liability accompanies a copy of the Program in return for a fee.

## END OF TERMS AND CONDITIONS

How to Apply These Terms to Your New Programs

 If you develop a new program, and you want it to be of the greatest possible use to the public, the best way to achieve this is to make it free software which everyone can redistribute and change under these terms.

 To do so, attach the following notices to the program. It is safest to attach them to the start of each source file to most effectively state the exclusion of warranty; and each file should have at least the "copyright" line and a pointer to where the full notice is found.

 <one line to give the program's name and a brief idea of what it does.> Copyright  $(C)$  <year > <name of author>

 This program is free software: you can redistribute it and/or modify it under the terms of the GNU General Public License as published by the Free Software Foundation, either version 3 of the License, or (at your option) any later version.

 This program is distributed in the hope that it will be useful, but WITHOUT ANY WARRANTY; without even the implied warranty of MERCHANTABILITY or FITNESS FOR A PARTICULAR PURPOSE. See the GNU General Public License for more details.

 You should have received a copy of the GNU General Public License along with this program. If not, see <https://www.gnu.org/licenses/>.

Also add information on how to contact you by electronic and paper mail.

 If the program does terminal interaction, make it output a short notice like this when it starts in an interactive mode:

 $<$ program $>$  Copyright (C)  $<$ year $>$   $<$ name of author $>$ 

 This program comes with ABSOLUTELY NO WARRANTY; for details type `show w'. This is free software, and you are welcome to redistribute it under certain conditions; type `show c' for details.

The hypothetical commands `show w' and `show c' should show the appropriate parts of the General Public License. Of course, your program's commands might be different; for a GUI interface, you would use an "about box".

 You should also get your employer (if you work as a programmer) or school, if any, to sign a "copyright disclaimer" for the program, if necessary. For more information on this, and how to apply and follow the GNU GPL, see <https://www.gnu.org/licenses/>.

 The GNU General Public License does not permit incorporating your program into proprietary programs. If your program is a subroutine library, you may consider it more useful to permit linking proprietary applications with the library. If this is what you want to do, use the GNU Lesser General Public License instead of this License. But first, please read <https://www.gnu.org/licenses/why-not-lgpl.html>.

# **1.407 init-system-helpers 1.62**

## **1.407.1 Available under license :**

Format: https://www.debian.org/doc/packaging-manuals/copyright-format/1.0/

Files: \* Copyright: 2013 Michael Stapelberg License: BSD-3-clause

Files: debian/\* Copyright: 2013 Michael Stapelberg <stapelberg@debian.org> License: BSD-3-clause

Files: script/service man8/service.rst Copyright: 2006 Red Hat, Inc 2008 Canonical Ltd License: GPL-2+

Files: script/invoke-rc.d man8/invoke-rc.d.rst Copyright: 2000,2001 Henrique de Moraes Holschuh <hmh@debian.org> License: GPL-2+

Files: script/update-rc.d man8/update-rc.d.rst Copyright: 1997-2005 Miquel van Smoorenburg <miquels@cistron.nl> Members of the pkg-sysvinit project License: GPL-2+

License: GPL-2+

.

.

.

.

.

.

.

.

This program is free software; you can redistribute it and/or modify it under the terms of the GNU General Public License as published by the Free Software Foundation; either version 2, or (at your option) any later version.

This program is distributed in the hope that it will be useful, but WITHOUT ANY WARRANTY; without even the implied warranty of MERCHANTABILITY or FITNESS FOR A PARTICULAR PURPOSE. See the GNU General Public License for more details.

You should have received a copy of the GNU General Public License along with this program; if not, write to the Free Software Foundation, Inc., 51 Franklin Street, Fifth Floor, Boston, MA 02110-1301, USA.

On Debian systems, the complete text of the GNU General Public License version 2 can be found in /usr/share/common-licenses/GPL-2.

License: BSD-3-clause Copyright 2013 Michael Stapelberg All rights reserved.

Redistribution and use in source and binary forms, with or without modification, are permitted provided that the following conditions are met:

 \* Redistributions of source code must retain the above copyright notice, this list of conditions and the following disclaimer.

 \* Redistributions in binary form must reproduce the above copyright notice, this list of conditions and the following disclaimer in the documentation and/or other materials provided with the distribution.

 \* Neither the name of Michael Stapelberg nor the names of contributors may be used to endorse or promote products derived from this software without specific prior written permission.

THIS SOFTWARE IS PROVIDED BY Michael Stapelberg ''AS IS'' AND ANY EXPRESS OR IMPLIED WARRANTIES, INCLUDING, BUT NOT LIMITED TO, THE IMPLIED WARRANTIES OF MERCHANTABILITY AND FITNESS FOR A PARTICULAR PURPOSE ARE DISCLAIMED. IN NO EVENT SHALL Michael Stapelberg BE LIABLE FOR ANY DIRECT, INDIRECT, INCIDENTAL, SPECIAL, EXEMPLARY, OR CONSEQUENTIAL DAMAGES (INCLUDING, BUT NOT LIMITED TO, PROCUREMENT OF SUBSTITUTE GOODS OR SERVICES; LOSS OF USE, DATA, OR PROFITS; OR BUSINESS INTERRUPTION) HOWEVER CAUSED AND ON ANY THEORY OF LIABILITY, WHETHER IN CONTRACT, STRICT LIABILITY, OR TORT (INCLUDING NEGLIGENCE OR OTHERWISE) ARISING IN ANY WAY OUT OF THE USE OF THIS SOFTWARE, EVEN IF ADVISED OF THE POSSIBILITY OF SUCH DAMAGE.

# **1.408 ptyprocess 0.7.0-3**

## **1.408.1 Available under license :**

Ptyprocess is under the ISC license, as code derived from Pexpect. http://opensource.org/licenses/ISC

Copyright (c) 2013-2014, Pexpect development team Copyright (c) 2012, Noah Spurrier <noah@noah.org>

PERMISSION TO USE, COPY, MODIFY, AND/OR DISTRIBUTE THIS SOFTWARE FOR ANY PURPOSE WITH OR WITHOUT FEE IS HEREBY GRANTED, PROVIDED THAT THE ABOVE COPYRIGHT NOTICE AND THIS PERMISSION NOTICE APPEAR IN ALL COPIES. THE SOFTWARE IS PROVIDED "AS IS" AND THE AUTHOR DISCLAIMS ALL WARRANTIES WITH REGARD TO THIS SOFTWARE INCLUDING ALL IMPLIED WARRANTIES OF MERCHANTABILITY AND FITNESS. IN NO EVENT SHALL THE AUTHOR BE LIABLE FOR ANY SPECIAL, DIRECT, INDIRECT, OR CONSEQUENTIAL DAMAGES OR ANY DAMAGES WHATSOEVER RESULTING FROM LOSS OF USE, DATA OR PROFITS, WHETHER IN AN ACTION OF CONTRACT, NEGLIGENCE OR OTHER TORTIOUS ACTION, ARISING OUT OF OR IN CONNECTION WITH THE USE OR PERFORMANCE OF THIS SOFTWARE.

## **1.409 pyopenssl 21.0.0-1 1.409.1 Available under license :**

 Apache License Version 2.0, January 2004 http://www.apache.org/licenses/

## TERMS AND CONDITIONS FOR USE, REPRODUCTION, AND DISTRIBUTION

1. Definitions.

 "License" shall mean the terms and conditions for use, reproduction, and distribution as defined by Sections 1 through 9 of this document.

 "Licensor" shall mean the copyright owner or entity authorized by the copyright owner that is granting the License.

 "Legal Entity" shall mean the union of the acting entity and all other entities that control, are controlled by, or are under common control with that entity. For the purposes of this definition, "control" means (i) the power, direct or indirect, to cause the direction or management of such entity, whether by contract or otherwise, or (ii) ownership of fifty percent (50%) or more of the outstanding shares, or (iii) beneficial ownership of such entity.

"You" (or "Your") shall mean an individual or Legal Entity
exercising permissions granted by this License.

 "Source" form shall mean the preferred form for making modifications, including but not limited to software source code, documentation source, and configuration files.

 "Object" form shall mean any form resulting from mechanical transformation or translation of a Source form, including but not limited to compiled object code, generated documentation, and conversions to other media types.

 "Work" shall mean the work of authorship, whether in Source or Object form, made available under the License, as indicated by a copyright notice that is included in or attached to the work (an example is provided in the Appendix below).

 "Derivative Works" shall mean any work, whether in Source or Object form, that is based on (or derived from) the Work and for which the editorial revisions, annotations, elaborations, or other modifications represent, as a whole, an original work of authorship. For the purposes of this License, Derivative Works shall not include works that remain separable from, or merely link (or bind by name) to the interfaces of, the Work and Derivative Works thereof.

 "Contribution" shall mean any work of authorship, including the original version of the Work and any modifications or additions to that Work or Derivative Works thereof, that is intentionally submitted to Licensor for inclusion in the Work by the copyright owner or by an individual or Legal Entity authorized to submit on behalf of the copyright owner. For the purposes of this definition, "submitted" means any form of electronic, verbal, or written communication sent to the Licensor or its representatives, including but not limited to communication on electronic mailing lists, source code control systems, and issue tracking systems that are managed by, or on behalf of, the Licensor for the purpose of discussing and improving the Work, but excluding communication that is conspicuously marked or otherwise designated in writing by the copyright owner as "Not a Contribution."

 "Contributor" shall mean Licensor and any individual or Legal Entity on behalf of whom a Contribution has been received by Licensor and subsequently incorporated within the Work.

 2. Grant of Copyright License. Subject to the terms and conditions of this License, each Contributor hereby grants to You a perpetual, worldwide, non-exclusive, no-charge, royalty-free, irrevocable copyright license to reproduce, prepare Derivative Works of, publicly display, publicly perform, sublicense, and distribute the Work and such Derivative Works in Source or Object form.

- 3. Grant of Patent License. Subject to the terms and conditions of this License, each Contributor hereby grants to You a perpetual, worldwide, non-exclusive, no-charge, royalty-free, irrevocable (except as stated in this section) patent license to make, have made, use, offer to sell, sell, import, and otherwise transfer the Work, where such license applies only to those patent claims licensable by such Contributor that are necessarily infringed by their Contribution(s) alone or by combination of their Contribution(s) with the Work to which such Contribution(s) was submitted. If You institute patent litigation against any entity (including a cross-claim or counterclaim in a lawsuit) alleging that the Work or a Contribution incorporated within the Work constitutes direct or contributory patent infringement, then any patent licenses granted to You under this License for that Work shall terminate as of the date such litigation is filed.
- 4. Redistribution. You may reproduce and distribute copies of the Work or Derivative Works thereof in any medium, with or without modifications, and in Source or Object form, provided that You meet the following conditions:
	- (a) You must give any other recipients of the Work or Derivative Works a copy of this License; and
	- (b) You must cause any modified files to carry prominent notices stating that You changed the files; and
	- (c) You must retain, in the Source form of any Derivative Works that You distribute, all copyright, patent, trademark, and attribution notices from the Source form of the Work, excluding those notices that do not pertain to any part of the Derivative Works; and
	- (d) If the Work includes a "NOTICE" text file as part of its distribution, then any Derivative Works that You distribute must include a readable copy of the attribution notices contained within such NOTICE file, excluding those notices that do not pertain to any part of the Derivative Works, in at least one of the following places: within a NOTICE text file distributed as part of the Derivative Works; within the Source form or documentation, if provided along with the Derivative Works; or, within a display generated by the Derivative Works, if and wherever such third-party notices normally appear. The contents of the NOTICE file are for informational purposes only and do not modify the License. You may add Your own attribution notices within Derivative Works that You distribute, alongside or as an addendum to the NOTICE text from the Work, provided

 that such additional attribution notices cannot be construed as modifying the License.

 You may add Your own copyright statement to Your modifications and may provide additional or different license terms and conditions for use, reproduction, or distribution of Your modifications, or for any such Derivative Works as a whole, provided Your use, reproduction, and distribution of the Work otherwise complies with the conditions stated in this License.

- 5. Submission of Contributions. Unless You explicitly state otherwise, any Contribution intentionally submitted for inclusion in the Work by You to the Licensor shall be under the terms and conditions of this License, without any additional terms or conditions. Notwithstanding the above, nothing herein shall supersede or modify the terms of any separate license agreement you may have executed with Licensor regarding such Contributions.
- 6. Trademarks. This License does not grant permission to use the trade names, trademarks, service marks, or product names of the Licensor, except as required for reasonable and customary use in describing the origin of the Work and reproducing the content of the NOTICE file.
- 7. Disclaimer of Warranty. Unless required by applicable law or agreed to in writing, Licensor provides the Work (and each Contributor provides its Contributions) on an "AS IS" BASIS, WITHOUT WARRANTIES OR CONDITIONS OF ANY KIND, either express or implied, including, without limitation, any warranties or conditions of TITLE, NON-INFRINGEMENT, MERCHANTABILITY, or FITNESS FOR A PARTICULAR PURPOSE. You are solely responsible for determining the appropriateness of using or redistributing the Work and assume any risks associated with Your exercise of permissions under this License.
- 8. Limitation of Liability. In no event and under no legal theory, whether in tort (including negligence), contract, or otherwise, unless required by applicable law (such as deliberate and grossly negligent acts) or agreed to in writing, shall any Contributor be liable to You for damages, including any direct, indirect, special, incidental, or consequential damages of any character arising as a result of this License or out of the use or inability to use the Work (including but not limited to damages for loss of goodwill, work stoppage, computer failure or malfunction, or any and all other commercial damages or losses), even if such Contributor has been advised of the possibility of such damages.
- 9. Accepting Warranty or Additional Liability. While redistributing the Work or Derivative Works thereof, You may choose to offer, and charge a fee for, acceptance of support, warranty, indemnity,

 or other liability obligations and/or rights consistent with this License. However, in accepting such obligations, You may act only on Your own behalf and on Your sole responsibility, not on behalf of any other Contributor, and only if You agree to indemnify, defend, and hold each Contributor harmless for any liability incurred by, or claims asserted against, such Contributor by reason of your accepting any such warranty or additional liability.

#### END OF TERMS AND CONDITIONS

APPENDIX: How to apply the Apache License to your work.

 To apply the Apache License to your work, attach the following boilerplate notice, with the fields enclosed by brackets "[]" replaced with your own identifying information. (Don't include the brackets!) The text should be enclosed in the appropriate comment syntax for the file format. We also recommend that a file or class name and description of purpose be included on the same "printed page" as the copyright notice for easier identification within third-party archives.

Copyright [yyyy] [name of copyright owner]

 Licensed under the Apache License, Version 2.0 (the "License"); you may not use this file except in compliance with the License. You may obtain a copy of the License at

http://www.apache.org/licenses/LICENSE-2.0

 Unless required by applicable law or agreed to in writing, software distributed under the License is distributed on an "AS IS" BASIS, WITHOUT WARRANTIES OR CONDITIONS OF ANY KIND, either express or implied. See the License for the specific language governing permissions and limitations under the License.

# **1.410 apparmor 3.0.4-2ubuntu2.1**

### **1.410.1 Available under license :**

This license applies to all source files within the AppArmor parser package.

> GNU GENERAL PUBLIC LICENSE Version 2, June 1991

Copyright (C) 1989, 1991 Free Software Foundation, Inc., 51 Franklin Street, Fifth Floor, Boston, MA 02110-1301 USA Everyone is permitted to copy and distribute verbatim copies

of this license document, but changing it is not allowed.

#### Preamble

 The licenses for most software are designed to take away your freedom to share and change it. By contrast, the GNU General Public License is intended to guarantee your freedom to share and change free software--to make sure the software is free for all its users. This General Public License applies to most of the Free Software Foundation's software and to any other program whose authors commit to using it. (Some other Free Software Foundation software is covered by the GNU Lesser General Public License instead.) You can apply it to your programs, too.

 When we speak of free software, we are referring to freedom, not price. Our General Public Licenses are designed to make sure that you have the freedom to distribute copies of free software (and charge for this service if you wish), that you receive source code or can get it if you want it, that you can change the software or use pieces of it in new free programs; and that you know you can do these things.

 To protect your rights, we need to make restrictions that forbid anyone to deny you these rights or to ask you to surrender the rights. These restrictions translate to certain responsibilities for you if you distribute copies of the software, or if you modify it.

 For example, if you distribute copies of such a program, whether gratis or for a fee, you must give the recipients all the rights that you have. You must make sure that they, too, receive or can get the source code. And you must show them these terms so they know their rights.

We protect your rights with two steps: (1) copyright the software, and (2) offer you this license which gives you legal permission to copy, distribute and/or modify the software.

 Also, for each author's protection and ours, we want to make certain that everyone understands that there is no warranty for this free software. If the software is modified by someone else and passed on, we want its recipients to know that what they have is not the original, so that any problems introduced by others will not reflect on the original authors' reputations.

 Finally, any free program is threatened constantly by software patents. We wish to avoid the danger that redistributors of a free program will individually obtain patent licenses, in effect making the program proprietary. To prevent this, we have made it clear that any patent must be licensed for everyone's free use or not licensed at all.

 The precise terms and conditions for copying, distribution and modification follow.

#### GNU GENERAL PUBLIC LICENSE TERMS AND CONDITIONS FOR COPYING, DISTRIBUTION AND MODIFICATION

 0. This License applies to any program or other work which contains a notice placed by the copyright holder saying it may be distributed under the terms of this General Public License. The "Program", below, refers to any such program or work, and a "work based on the Program" means either the Program or any derivative work under copyright law: that is to say, a work containing the Program or a portion of it, either verbatim or with modifications and/or translated into another language. (Hereinafter, translation is included without limitation in the term "modification".) Each licensee is addressed as "you".

Activities other than copying, distribution and modification are not covered by this License; they are outside its scope. The act of running the Program is not restricted, and the output from the Program is covered only if its contents constitute a work based on the Program (independent of having been made by running the Program). Whether that is true depends on what the Program does.

 1. You may copy and distribute verbatim copies of the Program's source code as you receive it, in any medium, provided that you conspicuously and appropriately publish on each copy an appropriate copyright notice and disclaimer of warranty; keep intact all the notices that refer to this License and to the absence of any warranty; and give any other recipients of the Program a copy of this License along with the Program.

You may charge a fee for the physical act of transferring a copy, and you may at your option offer warranty protection in exchange for a fee.

 2. You may modify your copy or copies of the Program or any portion of it, thus forming a work based on the Program, and copy and distribute such modifications or work under the terms of Section 1 above, provided that you also meet all of these conditions:

 a) You must cause the modified files to carry prominent notices stating that you changed the files and the date of any change.

 b) You must cause any work that you distribute or publish, that in whole or in part contains or is derived from the Program or any part thereof, to be licensed as a whole at no charge to all third parties under the terms of this License.

 c) If the modified program normally reads commands interactively when run, you must cause it, when started running for such interactive use in the most ordinary way, to print or display an announcement including an appropriate copyright notice and a notice that there is no warranty (or else, saying that you provide a warranty) and that users may redistribute the program under these conditions, and telling the user how to view a copy of this License. (Exception: if the Program itself is interactive but does not normally print such an announcement, your work based on the Program is not required to print an announcement.)

These requirements apply to the modified work as a whole. If identifiable sections of that work are not derived from the Program, and can be reasonably considered independent and separate works in themselves, then this License, and its terms, do not apply to those sections when you distribute them as separate works. But when you distribute the same sections as part of a whole which is a work based on the Program, the distribution of the whole must be on the terms of this License, whose permissions for other licensees extend to the entire whole, and thus to each and every part regardless of who wrote it.

Thus, it is not the intent of this section to claim rights or contest your rights to work written entirely by you; rather, the intent is to exercise the right to control the distribution of derivative or collective works based on the Program.

In addition, mere aggregation of another work not based on the Program with the Program (or with a work based on the Program) on a volume of a storage or distribution medium does not bring the other work under the scope of this License.

 3. You may copy and distribute the Program (or a work based on it, under Section 2) in object code or executable form under the terms of Sections 1 and 2 above provided that you also do one of the following:

 a) Accompany it with the complete corresponding machine-readable source code, which must be distributed under the terms of Sections 1 and 2 above on a medium customarily used for software interchange; or,

 b) Accompany it with a written offer, valid for at least three years, to give any third party, for a charge no more than your cost of physically performing source distribution, a complete machine-readable copy of the corresponding source code, to be distributed under the terms of Sections 1 and 2 above on a medium customarily used for software interchange; or,

 c) Accompany it with the information you received as to the offer to distribute corresponding source code. (This alternative is

 allowed only for noncommercial distribution and only if you received the program in object code or executable form with such an offer, in accord with Subsection b above.)

The source code for a work means the preferred form of the work for making modifications to it. For an executable work, complete source code means all the source code for all modules it contains, plus any associated interface definition files, plus the scripts used to control compilation and installation of the executable. However, as a special exception, the source code distributed need not include anything that is normally distributed (in either source or binary form) with the major components (compiler, kernel, and so on) of the operating system on which the executable runs, unless that component itself accompanies the executable.

If distribution of executable or object code is made by offering access to copy from a designated place, then offering equivalent access to copy the source code from the same place counts as distribution of the source code, even though third parties are not compelled to copy the source along with the object code.

 4. You may not copy, modify, sublicense, or distribute the Program except as expressly provided under this License. Any attempt otherwise to copy, modify, sublicense or distribute the Program is void, and will automatically terminate your rights under this License. However, parties who have received copies, or rights, from you under this License will not have their licenses terminated so long as such parties remain in full compliance.

 5. You are not required to accept this License, since you have not signed it. However, nothing else grants you permission to modify or distribute the Program or its derivative works. These actions are prohibited by law if you do not accept this License. Therefore, by modifying or distributing the Program (or any work based on the Program), you indicate your acceptance of this License to do so, and all its terms and conditions for copying, distributing or modifying the Program or works based on it.

 6. Each time you redistribute the Program (or any work based on the Program), the recipient automatically receives a license from the original licensor to copy, distribute or modify the Program subject to these terms and conditions. You may not impose any further restrictions on the recipients' exercise of the rights granted herein. You are not responsible for enforcing compliance by third parties to this License.

 7. If, as a consequence of a court judgment or allegation of patent infringement or for any other reason (not limited to patent issues),

conditions are imposed on you (whether by court order, agreement or otherwise) that contradict the conditions of this License, they do not excuse you from the conditions of this License. If you cannot distribute so as to satisfy simultaneously your obligations under this License and any other pertinent obligations, then as a consequence you may not distribute the Program at all. For example, if a patent license would not permit royalty-free redistribution of the Program by all those who receive copies directly or indirectly through you, then the only way you could satisfy both it and this License would be to refrain entirely from distribution of the Program.

If any portion of this section is held invalid or unenforceable under any particular circumstance, the balance of the section is intended to apply and the section as a whole is intended to apply in other circumstances.

It is not the purpose of this section to induce you to infringe any patents or other property right claims or to contest validity of any such claims; this section has the sole purpose of protecting the integrity of the free software distribution system, which is implemented by public license practices. Many people have made generous contributions to the wide range of software distributed through that system in reliance on consistent application of that system; it is up to the author/donor to decide if he or she is willing to distribute software through any other system and a licensee cannot impose that choice.

This section is intended to make thoroughly clear what is believed to be a consequence of the rest of this License.

 8. If the distribution and/or use of the Program is restricted in certain countries either by patents or by copyrighted interfaces, the original copyright holder who places the Program under this License may add an explicit geographical distribution limitation excluding those countries, so that distribution is permitted only in or among countries not thus excluded. In such case, this License incorporates the limitation as if written in the body of this License.

 9. The Free Software Foundation may publish revised and/or new versions of the General Public License from time to time. Such new versions will be similar in spirit to the present version, but may differ in detail to address new problems or concerns.

Each version is given a distinguishing version number. If the Program specifies a version number of this License which applies to it and "any later version", you have the option of following the terms and conditions either of that version or of any later version published by the Free Software Foundation. If the Program does not specify a version number of

this License, you may choose any version ever published by the Free Software Foundation.

 10. If you wish to incorporate parts of the Program into other free programs whose distribution conditions are different, write to the author to ask for permission. For software which is copyrighted by the Free Software Foundation, write to the Free Software Foundation; we sometimes make exceptions for this. Our decision will be guided by the two goals of preserving the free status of all derivatives of our free software and of promoting the sharing and reuse of software generally.

#### NO WARRANTY

 11. BECAUSE THE PROGRAM IS LICENSED FREE OF CHARGE, THERE IS NO WARRANTY FOR THE PROGRAM, TO THE EXTENT PERMITTED BY APPLICABLE LAW. EXCEPT WHEN OTHERWISE STATED IN WRITING THE COPYRIGHT HOLDERS AND/OR OTHER PARTIES PROVIDE THE PROGRAM "AS IS" WITHOUT WARRANTY OF ANY KIND, EITHER EXPRESSED OR IMPLIED, INCLUDING, BUT NOT LIMITED TO, THE IMPLIED WARRANTIES OF MERCHANTABILITY AND FITNESS FOR A PARTICULAR PURPOSE. THE ENTIRE RISK AS TO THE QUALITY AND PERFORMANCE OF THE PROGRAM IS WITH YOU. SHOULD THE PROGRAM PROVE DEFECTIVE, YOU ASSUME THE COST OF ALL NECESSARY SERVICING, REPAIR OR CORRECTION.

 12. IN NO EVENT UNLESS REQUIRED BY APPLICABLE LAW OR AGREED TO IN WRITING WILL ANY COPYRIGHT HOLDER, OR ANY OTHER PARTY WHO MAY MODIFY AND/OR REDISTRIBUTE THE PROGRAM AS PERMITTED ABOVE, BE LIABLE TO YOU FOR DAMAGES, INCLUDING ANY GENERAL, SPECIAL, INCIDENTAL OR CONSEQUENTIAL DAMAGES ARISING OUT OF THE USE OR INABILITY TO USE THE PROGRAM (INCLUDING BUT NOT LIMITED TO LOSS OF DATA OR DATA BEING RENDERED INACCURATE OR LOSSES SUSTAINED BY YOU OR THIRD PARTIES OR A FAILURE OF THE PROGRAM TO OPERATE WITH ANY OTHER PROGRAMS), EVEN IF SUCH HOLDER OR OTHER PARTY HAS BEEN ADVISED OF THE POSSIBILITY OF SUCH DAMAGES.

#### END OF TERMS AND CONDITIONS

How to Apply These Terms to Your New Programs

 If you develop a new program, and you want it to be of the greatest possible use to the public, the best way to achieve this is to make it free software which everyone can redistribute and change under these terms.

 To do so, attach the following notices to the program. It is safest to attach them to the start of each source file to most effectively convey the exclusion of warranty; and each file should have at least the "copyright" line and a pointer to where the full notice is found.

 <one line to give the program's name and a brief idea of what it does.> Copyright  $(C)$  <year > <name of author

 This program is free software; you can redistribute it and/or modify it under the terms of the GNU General Public License as published by the Free Software Foundation; either version 2 of the License, or (at your option) any later version.

 This program is distributed in the hope that it will be useful, but WITHOUT ANY WARRANTY; without even the implied warranty of MERCHANTABILITY or FITNESS FOR A PARTICULAR PURPOSE. See the GNU General Public License for more details.

 You should have received a copy of the GNU General Public License along with this program; if not, write to the Free Software Foundation, Inc., 51 Franklin Street, Fifth Floor, Boston, MA 02110-1301 USA.

Also add information on how to contact you by electronic and paper mail.

If the program is interactive, make it output a short notice like this when it starts in an interactive mode:

 Gnomovision version 69, Copyright (C) year name of author Gnomovision comes with ABSOLUTELY NO WARRANTY; for details type `show w'. This is free software, and you are welcome to redistribute it under certain conditions; type `show c' for details.

The hypothetical commands `show w' and `show c' should show the appropriate parts of the General Public License. Of course, the commands you use may be called something other than `show w' and `show c'; they could even be mouse-clicks or menu items--whatever suits your program.

You should also get your employer (if you work as a programmer) or your school, if any, to sign a "copyright disclaimer" for the program, if necessary. Here is a sample; alter the names:

 Yoyodyne, Inc., hereby disclaims all copyright interest in the program `Gnomovision' (which makes passes at compilers) written by James Hacker.

 <signature of Ty Coon>, 1 April 1989 Ty Coon, President of Vice

This General Public License does not permit incorporating your program into proprietary programs. If your program is a subroutine library, you may consider it more useful to permit linking proprietary applications with the library. If this is what you want to do, use the GNU Lesser General Public License instead of this License.

 GNU LESSER GENERAL PUBLIC LICENSE Version 2.1, February 1999

Copyright (C) 1991, 1999 Free Software Foundation, Inc. 51 Franklin St, Fifth Floor, Boston, MA 02110-1301 USA Everyone is permitted to copy and distribute verbatim copies of this license document, but changing it is not allowed.

[This is the first released version of the Lesser GPL. It also counts as the successor of the GNU Library Public License, version 2, hence the version number 2.1.]

#### Preamble

 The licenses for most software are designed to take away your freedom to share and change it. By contrast, the GNU General Public Licenses are intended to guarantee your freedom to share and change free software--to make sure the software is free for all its users.

 This license, the Lesser General Public License, applies to some specially designated software packages--typically libraries--of the Free Software Foundation and other authors who decide to use it. You can use it too, but we suggest you first think carefully about whether this license or the ordinary General Public License is the better strategy to use in any particular case, based on the explanations below.

 When we speak of free software, we are referring to freedom of use, not price. Our General Public Licenses are designed to make sure that you have the freedom to distribute copies of free software (and charge for this service if you wish); that you receive source code or can get it if you want it; that you can change the software and use pieces of it in new free programs; and that you are informed that you can do these things.

 To protect your rights, we need to make restrictions that forbid distributors to deny you these rights or to ask you to surrender these rights. These restrictions translate to certain responsibilities for you if you distribute copies of the library or if you modify it.

 For example, if you distribute copies of the library, whether gratis or for a fee, you must give the recipients all the rights that we gave you. You must make sure that they, too, receive or can get the source code. If you link other code with the library, you must provide complete object files to the recipients, so that they can relink them with the library after making changes to the library and recompiling it. And you must show them these terms so they know their rights.

We protect your rights with a two-step method: (1) we copyright the library, and (2) we offer you this license, which gives you legal permission to copy, distribute and/or modify the library.

 To protect each distributor, we want to make it very clear that there is no warranty for the free library. Also, if the library is modified by someone else and passed on, the recipients should know that what they have is not the original version, so that the original author's reputation will not be affected by problems that might be introduced by others.

 Finally, software patents pose a constant threat to the existence of any free program. We wish to make sure that a company cannot effectively restrict the users of a free program by obtaining a restrictive license from a patent holder. Therefore, we insist that any patent license obtained for a version of the library must be consistent with the full freedom of use specified in this license.

 Most GNU software, including some libraries, is covered by the ordinary GNU General Public License. This license, the GNU Lesser General Public License, applies to certain designated libraries, and is quite different from the ordinary General Public License. We use this license for certain libraries in order to permit linking those libraries into non-free programs.

 When a program is linked with a library, whether statically or using a shared library, the combination of the two is legally speaking a combined work, a derivative of the original library. The ordinary General Public License therefore permits such linking only if the entire combination fits its criteria of freedom. The Lesser General Public License permits more lax criteria for linking other code with the library.

 We call this license the "Lesser" General Public License because it does Less to protect the user's freedom than the ordinary General Public License. It also provides other free software developers Less of an advantage over competing non-free programs. These disadvantages are the reason we use the ordinary General Public License for many libraries. However, the Lesser license provides advantages in certain special circumstances.

 For example, on rare occasions, there may be a special need to encourage the widest possible use of a certain library, so that it becomes a de-facto standard. To achieve this, non-free programs must be allowed to use the library. A more frequent case is that a free library does the same job as widely used non-free libraries. In this case, there is little to gain by limiting the free library to free software only, so we use the Lesser General Public License.

 In other cases, permission to use a particular library in non-free programs enables a greater number of people to use a large body of free software. For example, permission to use the GNU C Library in non-free programs enables many more people to use the whole GNU operating system, as well as its variant, the GNU/Linux operating system.

 Although the Lesser General Public License is Less protective of the users' freedom, it does ensure that the user of a program that is linked with the Library has the freedom and the wherewithal to run that program using a modified version of the Library.

 The precise terms and conditions for copying, distribution and modification follow. Pay close attention to the difference between a "work based on the library" and a "work that uses the library". The former contains code derived from the library, whereas the latter must be combined with the library in order to run.

#### GNU LESSER GENERAL PUBLIC LICENSE TERMS AND CONDITIONS FOR COPYING, DISTRIBUTION AND MODIFICATION

 0. This License Agreement applies to any software library or other program which contains a notice placed by the copyright holder or other authorized party saying it may be distributed under the terms of this Lesser General Public License (also called "this License"). Each licensee is addressed as "you".

 A "library" means a collection of software functions and/or data prepared so as to be conveniently linked with application programs (which use some of those functions and data) to form executables.

 The "Library", below, refers to any such software library or work which has been distributed under these terms. A "work based on the Library" means either the Library or any derivative work under copyright law: that is to say, a work containing the Library or a portion of it, either verbatim or with modifications and/or translated straightforwardly into another language. (Hereinafter, translation is included without limitation in the term "modification".)

 "Source code" for a work means the preferred form of the work for making modifications to it. For a library, complete source code means all the source code for all modules it contains, plus any associated interface definition files, plus the scripts used to control compilation and installation of the library.

 Activities other than copying, distribution and modification are not covered by this License; they are outside its scope. The act of running a program using the Library is not restricted, and output from such a program is covered only if its contents constitute a work based on the Library (independent of the use of the Library in a tool for writing it). Whether that is true depends on what the Library does

and what the program that uses the Library does.

 1. You may copy and distribute verbatim copies of the Library's complete source code as you receive it, in any medium, provided that you conspicuously and appropriately publish on each copy an appropriate copyright notice and disclaimer of warranty; keep intact all the notices that refer to this License and to the absence of any warranty; and distribute a copy of this License along with the Library.

 You may charge a fee for the physical act of transferring a copy, and you may at your option offer warranty protection in exchange for a fee.

 2. You may modify your copy or copies of the Library or any portion of it, thus forming a work based on the Library, and copy and distribute such modifications or work under the terms of Section 1 above, provided that you also meet all of these conditions:

a) The modified work must itself be a software library.

 b) You must cause the files modified to carry prominent notices stating that you changed the files and the date of any change.

 c) You must cause the whole of the work to be licensed at no charge to all third parties under the terms of this License.

 d) If a facility in the modified Library refers to a function or a table of data to be supplied by an application program that uses the facility, other than as an argument passed when the facility is invoked, then you must make a good faith effort to ensure that, in the event an application does not supply such function or table, the facility still operates, and performs whatever part of its purpose remains meaningful.

 (For example, a function in a library to compute square roots has a purpose that is entirely well-defined independent of the application. Therefore, Subsection 2d requires that any application-supplied function or table used by this function must be optional: if the application does not supply it, the square root function must still compute square roots.)

These requirements apply to the modified work as a whole. If identifiable sections of that work are not derived from the Library, and can be reasonably considered independent and separate works in themselves, then this License, and its terms, do not apply to those sections when you distribute them as separate works. But when you distribute the same sections as part of a whole which is a work based

on the Library, the distribution of the whole must be on the terms of this License, whose permissions for other licensees extend to the entire whole, and thus to each and every part regardless of who wrote it.

Thus, it is not the intent of this section to claim rights or contest your rights to work written entirely by you; rather, the intent is to exercise the right to control the distribution of derivative or collective works based on the Library.

In addition, mere aggregation of another work not based on the Library with the Library (or with a work based on the Library) on a volume of a storage or distribution medium does not bring the other work under the scope of this License.

 3. You may opt to apply the terms of the ordinary GNU General Public License instead of this License to a given copy of the Library. To do this, you must alter all the notices that refer to this License, so that they refer to the ordinary GNU General Public License, version 2, instead of to this License. (If a newer version than version 2 of the ordinary GNU General Public License has appeared, then you can specify that version instead if you wish.) Do not make any other change in these notices.

 Once this change is made in a given copy, it is irreversible for that copy, so the ordinary GNU General Public License applies to all subsequent copies and derivative works made from that copy.

 This option is useful when you wish to copy part of the code of the Library into a program that is not a library.

 4. You may copy and distribute the Library (or a portion or derivative of it, under Section 2) in object code or executable form under the terms of Sections 1 and 2 above provided that you accompany it with the complete corresponding machine-readable source code, which must be distributed under the terms of Sections 1 and 2 above on a medium customarily used for software interchange.

 If distribution of object code is made by offering access to copy from a designated place, then offering equivalent access to copy the source code from the same place satisfies the requirement to distribute the source code, even though third parties are not compelled to copy the source along with the object code.

 5. A program that contains no derivative of any portion of the Library, but is designed to work with the Library by being compiled or linked with it, is called a "work that uses the Library". Such a work, in isolation, is not a derivative work of the Library, and

therefore falls outside the scope of this License.

 However, linking a "work that uses the Library" with the Library creates an executable that is a derivative of the Library (because it contains portions of the Library), rather than a "work that uses the library". The executable is therefore covered by this License. Section 6 states terms for distribution of such executables.

 When a "work that uses the Library" uses material from a header file that is part of the Library, the object code for the work may be a derivative work of the Library even though the source code is not. Whether this is true is especially significant if the work can be linked without the Library, or if the work is itself a library. The threshold for this to be true is not precisely defined by law.

 If such an object file uses only numerical parameters, data structure layouts and accessors, and small macros and small inline functions (ten lines or less in length), then the use of the object file is unrestricted, regardless of whether it is legally a derivative work. (Executables containing this object code plus portions of the Library will still fall under Section 6.)

 Otherwise, if the work is a derivative of the Library, you may distribute the object code for the work under the terms of Section 6. Any executables containing that work also fall under Section 6, whether or not they are linked directly with the Library itself.

 6. As an exception to the Sections above, you may also combine or link a "work that uses the Library" with the Library to produce a work containing portions of the Library, and distribute that work under terms of your choice, provided that the terms permit modification of the work for the customer's own use and reverse engineering for debugging such modifications.

 You must give prominent notice with each copy of the work that the Library is used in it and that the Library and its use are covered by this License. You must supply a copy of this License. If the work during execution displays copyright notices, you must include the copyright notice for the Library among them, as well as a reference directing the user to the copy of this License. Also, you must do one of these things:

 a) Accompany the work with the complete corresponding machine-readable source code for the Library including whatever changes were used in the work (which must be distributed under Sections 1 and 2 above); and, if the work is an executable linked with the Library, with the complete machine-readable "work that uses the Library", as object code and/or source code, so that the

 user can modify the Library and then relink to produce a modified executable containing the modified Library. (It is understood that the user who changes the contents of definitions files in the Library will not necessarily be able to recompile the application to use the modified definitions.)

 b) Use a suitable shared library mechanism for linking with the Library. A suitable mechanism is one that (1) uses at run time a copy of the library already present on the user's computer system, rather than copying library functions into the executable, and (2) will operate properly with a modified version of the library, if the user installs one, as long as the modified version is interface-compatible with the version that the work was made with.

 c) Accompany the work with a written offer, valid for at least three years, to give the same user the materials specified in Subsection 6a, above, for a charge no more than the cost of performing this distribution.

 d) If distribution of the work is made by offering access to copy from a designated place, offer equivalent access to copy the above specified materials from the same place.

 e) Verify that the user has already received a copy of these materials or that you have already sent this user a copy.

 For an executable, the required form of the "work that uses the Library" must include any data and utility programs needed for reproducing the executable from it. However, as a special exception, the materials to be distributed need not include anything that is normally distributed (in either source or binary form) with the major components (compiler, kernel, and so on) of the operating system on which the executable runs, unless that component itself accompanies the executable.

 It may happen that this requirement contradicts the license restrictions of other proprietary libraries that do not normally accompany the operating system. Such a contradiction means you cannot use both them and the Library together in an executable that you distribute.

 7. You may place library facilities that are a work based on the Library side-by-side in a single library together with other library facilities not covered by this License, and distribute such a combined library, provided that the separate distribution of the work based on the Library and of the other library facilities is otherwise permitted, and provided that you do these two things:

 a) Accompany the combined library with a copy of the same work based on the Library, uncombined with any other library facilities. This must be distributed under the terms of the Sections above.

 b) Give prominent notice with the combined library of the fact that part of it is a work based on the Library, and explaining where to find the accompanying uncombined form of the same work.

 8. You may not copy, modify, sublicense, link with, or distribute the Library except as expressly provided under this License. Any attempt otherwise to copy, modify, sublicense, link with, or distribute the Library is void, and will automatically terminate your rights under this License. However, parties who have received copies, or rights, from you under this License will not have their licenses terminated so long as such parties remain in full compliance.

 9. You are not required to accept this License, since you have not signed it. However, nothing else grants you permission to modify or distribute the Library or its derivative works. These actions are prohibited by law if you do not accept this License. Therefore, by modifying or distributing the Library (or any work based on the Library), you indicate your acceptance of this License to do so, and all its terms and conditions for copying, distributing or modifying the Library or works based on it.

 10. Each time you redistribute the Library (or any work based on the Library), the recipient automatically receives a license from the original licensor to copy, distribute, link with or modify the Library subject to these terms and conditions. You may not impose any further restrictions on the recipients' exercise of the rights granted herein. You are not responsible for enforcing compliance by third parties with this License.

 11. If, as a consequence of a court judgment or allegation of patent infringement or for any other reason (not limited to patent issues), conditions are imposed on you (whether by court order, agreement or otherwise) that contradict the conditions of this License, they do not excuse you from the conditions of this License. If you cannot distribute so as to satisfy simultaneously your obligations under this License and any other pertinent obligations, then as a consequence you may not distribute the Library at all. For example, if a patent license would not permit royalty-free redistribution of the Library by all those who receive copies directly or indirectly through you, then the only way you could satisfy both it and this License would be to refrain entirely from distribution of the Library.

If any portion of this section is held invalid or unenforceable under any

particular circumstance, the balance of the section is intended to apply, and the section as a whole is intended to apply in other circumstances.

It is not the purpose of this section to induce you to infringe any patents or other property right claims or to contest validity of any such claims; this section has the sole purpose of protecting the integrity of the free software distribution system which is implemented by public license practices. Many people have made generous contributions to the wide range of software distributed through that system in reliance on consistent application of that system; it is up to the author/donor to decide if he or she is willing to distribute software through any other system and a licensee cannot impose that choice.

This section is intended to make thoroughly clear what is believed to be a consequence of the rest of this License.

 12. If the distribution and/or use of the Library is restricted in certain countries either by patents or by copyrighted interfaces, the original copyright holder who places the Library under this License may add an explicit geographical distribution limitation excluding those countries, so that distribution is permitted only in or among countries not thus excluded. In such case, this License incorporates the limitation as if written in the body of this License.

 13. The Free Software Foundation may publish revised and/or new versions of the Lesser General Public License from time to time. Such new versions will be similar in spirit to the present version, but may differ in detail to address new problems or concerns.

Each version is given a distinguishing version number. If the Library specifies a version number of this License which applies to it and "any later version", you have the option of following the terms and conditions either of that version or of any later version published by the Free Software Foundation. If the Library does not specify a license version number, you may choose any version ever published by the Free Software Foundation.

 14. If you wish to incorporate parts of the Library into other free programs whose distribution conditions are incompatible with these, write to the author to ask for permission. For software which is copyrighted by the Free Software Foundation, write to the Free Software Foundation; we sometimes make exceptions for this. Our decision will be guided by the two goals of preserving the free status of all derivatives of our free software and of promoting the sharing and reuse of software generally.

 NO WARRANTY

 15. BECAUSE THE LIBRARY IS LICENSED FREE OF CHARGE, THERE IS NO WARRANTY FOR THE LIBRARY, TO THE EXTENT PERMITTED BY APPLICABLE LAW. EXCEPT WHEN OTHERWISE STATED IN WRITING THE COPYRIGHT HOLDERS AND/OR OTHER PARTIES PROVIDE THE LIBRARY "AS IS" WITHOUT WARRANTY OF ANY KIND, EITHER EXPRESSED OR IMPLIED, INCLUDING, BUT NOT LIMITED TO, THE IMPLIED WARRANTIES OF MERCHANTABILITY AND FITNESS FOR A PARTICULAR PURPOSE. THE ENTIRE RISK AS TO THE QUALITY AND PERFORMANCE OF THE LIBRARY IS WITH YOU. SHOULD THE LIBRARY PROVE DEFECTIVE, YOU ASSUME THE COST OF ALL NECESSARY SERVICING, REPAIR OR CORRECTION.

 16. IN NO EVENT UNLESS REQUIRED BY APPLICABLE LAW OR AGREED TO IN WRITING WILL ANY COPYRIGHT HOLDER, OR ANY OTHER PARTY WHO MAY MODIFY AND/OR REDISTRIBUTE THE LIBRARY AS PERMITTED ABOVE, BE LIABLE TO YOU FOR DAMAGES, INCLUDING ANY GENERAL, SPECIAL, INCIDENTAL OR CONSEQUENTIAL DAMAGES ARISING OUT OF THE USE OR INABILITY TO USE THE LIBRARY (INCLUDING BUT NOT LIMITED TO LOSS OF DATA OR DATA BEING RENDERED INACCURATE OR LOSSES SUSTAINED BY YOU OR THIRD PARTIES OR A FAILURE OF THE LIBRARY TO OPERATE WITH ANY OTHER SOFTWARE), EVEN IF SUCH HOLDER OR OTHER PARTY HAS BEEN ADVISED OF THE POSSIBILITY OF SUCH DAMAGES.

 END OF TERMS AND CONDITIONS

How to Apply These Terms to Your New Libraries

 If you develop a new library, and you want it to be of the greatest possible use to the public, we recommend making it free software that everyone can redistribute and change. You can do so by permitting redistribution under these terms (or, alternatively, under the terms of the ordinary General Public License).

 To apply these terms, attach the following notices to the library. It is safest to attach them to the start of each source file to most effectively convey the exclusion of warranty; and each file should have at least the "copyright" line and a pointer to where the full notice is found.

 <one line to give the library's name and a brief idea of what it does.> Copyright  $(C)$  <year > <name of author>

 This library is free software; you can redistribute it and/or modify it under the terms of the GNU Lesser General Public License as published by the Free Software Foundation; either version 2.1 of the License, or (at your option) any later version.

 This library is distributed in the hope that it will be useful, but WITHOUT ANY WARRANTY; without even the implied warranty of MERCHANTABILITY or FITNESS FOR A PARTICULAR PURPOSE. See the GNU Lesser General Public License for more details.

 You should have received a copy of the GNU Lesser General Public License along with this library; if not, write to the Free Software Foundation, Inc., 51 Franklin St, Fifth Floor, Boston, MA 02110-1301 USA

Also add information on how to contact you by electronic and paper mail.

You should also get your employer (if you work as a programmer) or your school, if any, to sign a "copyright disclaimer" for the library, if necessary. Here is a sample; alter the names:

 Yoyodyne, Inc., hereby disclaims all copyright interest in the library `Frob' (a library for tweaking knobs) written by James Random Hacker.

 <signature of Ty Coon>, 1 April 1990 Ty Coon, President of Vice

That's all there is to it! Unless otherwise noted in separate subdirectories, this license applies to the entire contents of this source tree:

 GNU GENERAL PUBLIC LICENSE Version 2, June 1991

Copyright (C) 1989, 1991 Free Software Foundation, Inc., 51 Franklin Street, Fifth Floor, Boston, MA 02110-1301 USA Everyone is permitted to copy and distribute verbatim copies of this license document, but changing it is not allowed.

#### Preamble

 The licenses for most software are designed to take away your freedom to share and change it. By contrast, the GNU General Public License is intended to guarantee your freedom to share and change free software--to make sure the software is free for all its users. This General Public License applies to most of the Free Software Foundation's software and to any other program whose authors commit to using it. (Some other Free Software Foundation software is covered by the GNU Lesser General Public License instead.) You can apply it to your programs, too.

 When we speak of free software, we are referring to freedom, not price. Our General Public Licenses are designed to make sure that you have the freedom to distribute copies of free software (and charge for this service if you wish), that you receive source code or can get it if you want it, that you can change the software or use pieces of it in new free programs; and that you know you can do these things.

 To protect your rights, we need to make restrictions that forbid anyone to deny you these rights or to ask you to surrender the rights. These restrictions translate to certain responsibilities for you if you distribute copies of the software, or if you modify it.

 For example, if you distribute copies of such a program, whether gratis or for a fee, you must give the recipients all the rights that you have. You must make sure that they, too, receive or can get the source code. And you must show them these terms so they know their rights.

 We protect your rights with two steps: (1) copyright the software, and (2) offer you this license which gives you legal permission to copy, distribute and/or modify the software.

 Also, for each author's protection and ours, we want to make certain that everyone understands that there is no warranty for this free software. If the software is modified by someone else and passed on, we want its recipients to know that what they have is not the original, so that any problems introduced by others will not reflect on the original authors' reputations.

 Finally, any free program is threatened constantly by software patents. We wish to avoid the danger that redistributors of a free program will individually obtain patent licenses, in effect making the program proprietary. To prevent this, we have made it clear that any patent must be licensed for everyone's free use or not licensed at all.

 The precise terms and conditions for copying, distribution and modification follow.

#### GNU GENERAL PUBLIC LICENSE TERMS AND CONDITIONS FOR COPYING, DISTRIBUTION AND MODIFICATION

 0. This License applies to any program or other work which contains a notice placed by the copyright holder saying it may be distributed under the terms of this General Public License. The "Program", below, refers to any such program or work, and a "work based on the Program" means either the Program or any derivative work under copyright law: that is to say, a work containing the Program or a portion of it, either verbatim or with modifications and/or translated into another language. (Hereinafter, translation is included without limitation in the term "modification".) Each licensee is addressed as "you".

Activities other than copying, distribution and modification are not covered by this License; they are outside its scope. The act of running the Program is not restricted, and the output from the Program is covered only if its contents constitute a work based on the Program (independent of having been made by running the Program). Whether that is true depends on what the Program does.

 1. You may copy and distribute verbatim copies of the Program's source code as you receive it, in any medium, provided that you conspicuously and appropriately publish on each copy an appropriate copyright notice and disclaimer of warranty; keep intact all the notices that refer to this License and to the absence of any warranty; and give any other recipients of the Program a copy of this License along with the Program.

You may charge a fee for the physical act of transferring a copy, and you may at your option offer warranty protection in exchange for a fee.

 2. You may modify your copy or copies of the Program or any portion of it, thus forming a work based on the Program, and copy and distribute such modifications or work under the terms of Section 1 above, provided that you also meet all of these conditions:

 a) You must cause the modified files to carry prominent notices stating that you changed the files and the date of any change.

 b) You must cause any work that you distribute or publish, that in whole or in part contains or is derived from the Program or any part thereof, to be licensed as a whole at no charge to all third parties under the terms of this License.

 c) If the modified program normally reads commands interactively when run, you must cause it, when started running for such interactive use in the most ordinary way, to print or display an announcement including an appropriate copyright notice and a notice that there is no warranty (or else, saying that you provide a warranty) and that users may redistribute the program under these conditions, and telling the user how to view a copy of this License. (Exception: if the Program itself is interactive but does not normally print such an announcement, your work based on the Program is not required to print an announcement.)

These requirements apply to the modified work as a whole. If identifiable sections of that work are not derived from the Program, and can be reasonably considered independent and separate works in themselves, then this License, and its terms, do not apply to those sections when you distribute them as separate works. But when you distribute the same sections as part of a whole which is a work based on the Program, the distribution of the whole must be on the terms of this License, whose permissions for other licensees extend to the entire whole, and thus to each and every part regardless of who wrote it. Thus, it is not the intent of this section to claim rights or contest your rights to work written entirely by you; rather, the intent is to exercise the right to control the distribution of derivative or collective works based on the Program.

In addition, mere aggregation of another work not based on the Program with the Program (or with a work based on the Program) on a volume of a storage or distribution medium does not bring the other work under the scope of this License.

 3. You may copy and distribute the Program (or a work based on it, under Section 2) in object code or executable form under the terms of Sections 1 and 2 above provided that you also do one of the following:

 a) Accompany it with the complete corresponding machine-readable source code, which must be distributed under the terms of Sections 1 and 2 above on a medium customarily used for software interchange; or,

 b) Accompany it with a written offer, valid for at least three years, to give any third party, for a charge no more than your cost of physically performing source distribution, a complete machine-readable copy of the corresponding source code, to be distributed under the terms of Sections 1 and 2 above on a medium customarily used for software interchange; or,

 c) Accompany it with the information you received as to the offer to distribute corresponding source code. (This alternative is allowed only for noncommercial distribution and only if you received the program in object code or executable form with such an offer, in accord with Subsection b above.)

The source code for a work means the preferred form of the work for making modifications to it. For an executable work, complete source code means all the source code for all modules it contains, plus any associated interface definition files, plus the scripts used to control compilation and installation of the executable. However, as a special exception, the source code distributed need not include anything that is normally distributed (in either source or binary form) with the major components (compiler, kernel, and so on) of the operating system on which the executable runs, unless that component itself accompanies the executable.

If distribution of executable or object code is made by offering access to copy from a designated place, then offering equivalent access to copy the source code from the same place counts as distribution of the source code, even though third parties are not compelled to copy the source along with the object code.

 4. You may not copy, modify, sublicense, or distribute the Program except as expressly provided under this License. Any attempt otherwise to copy, modify, sublicense or distribute the Program is void, and will automatically terminate your rights under this License. However, parties who have received copies, or rights, from you under this License will not have their licenses terminated so long as such parties remain in full compliance.

 5. You are not required to accept this License, since you have not signed it. However, nothing else grants you permission to modify or distribute the Program or its derivative works. These actions are prohibited by law if you do not accept this License. Therefore, by modifying or distributing the Program (or any work based on the Program), you indicate your acceptance of this License to do so, and all its terms and conditions for copying, distributing or modifying the Program or works based on it.

 6. Each time you redistribute the Program (or any work based on the Program), the recipient automatically receives a license from the original licensor to copy, distribute or modify the Program subject to these terms and conditions. You may not impose any further restrictions on the recipients' exercise of the rights granted herein. You are not responsible for enforcing compliance by third parties to this License.

 7. If, as a consequence of a court judgment or allegation of patent infringement or for any other reason (not limited to patent issues), conditions are imposed on you (whether by court order, agreement or otherwise) that contradict the conditions of this License, they do not excuse you from the conditions of this License. If you cannot distribute so as to satisfy simultaneously your obligations under this License and any other pertinent obligations, then as a consequence you may not distribute the Program at all. For example, if a patent license would not permit royalty-free redistribution of the Program by all those who receive copies directly or indirectly through you, then the only way you could satisfy both it and this License would be to refrain entirely from distribution of the Program.

If any portion of this section is held invalid or unenforceable under any particular circumstance, the balance of the section is intended to apply and the section as a whole is intended to apply in other circumstances.

It is not the purpose of this section to induce you to infringe any patents or other property right claims or to contest validity of any such claims; this section has the sole purpose of protecting the integrity of the free software distribution system, which is

implemented by public license practices. Many people have made generous contributions to the wide range of software distributed through that system in reliance on consistent application of that system; it is up to the author/donor to decide if he or she is willing to distribute software through any other system and a licensee cannot impose that choice.

This section is intended to make thoroughly clear what is believed to be a consequence of the rest of this License.

 8. If the distribution and/or use of the Program is restricted in certain countries either by patents or by copyrighted interfaces, the original copyright holder who places the Program under this License may add an explicit geographical distribution limitation excluding those countries, so that distribution is permitted only in or among countries not thus excluded. In such case, this License incorporates the limitation as if written in the body of this License.

 9. The Free Software Foundation may publish revised and/or new versions of the General Public License from time to time. Such new versions will be similar in spirit to the present version, but may differ in detail to address new problems or concerns.

Each version is given a distinguishing version number. If the Program specifies a version number of this License which applies to it and "any later version", you have the option of following the terms and conditions either of that version or of any later version published by the Free Software Foundation. If the Program does not specify a version number of this License, you may choose any version ever published by the Free Software Foundation.

 10. If you wish to incorporate parts of the Program into other free programs whose distribution conditions are different, write to the author to ask for permission. For software which is copyrighted by the Free Software Foundation, write to the Free Software Foundation; we sometimes make exceptions for this. Our decision will be guided by the two goals of preserving the free status of all derivatives of our free software and of promoting the sharing and reuse of software generally.

#### NO WARRANTY

 11. BECAUSE THE PROGRAM IS LICENSED FREE OF CHARGE, THERE IS NO WARRANTY FOR THE PROGRAM, TO THE EXTENT PERMITTED BY APPLICABLE LAW. EXCEPT WHEN OTHERWISE STATED IN WRITING THE COPYRIGHT HOLDERS AND/OR OTHER PARTIES PROVIDE THE PROGRAM "AS IS" WITHOUT WARRANTY OF ANY KIND, EITHER EXPRESSED OR IMPLIED, INCLUDING, BUT NOT LIMITED TO, THE IMPLIED WARRANTIES OF MERCHANTABILITY AND FITNESS FOR A PARTICULAR PURPOSE. THE ENTIRE RISK AS TO THE QUALITY AND PERFORMANCE OF THE PROGRAM IS WITH YOU. SHOULD THE

PROGRAM PROVE DEFECTIVE, YOU ASSUME THE COST OF ALL NECESSARY SERVICING, REPAIR OR CORRECTION.

 12. IN NO EVENT UNLESS REQUIRED BY APPLICABLE LAW OR AGREED TO IN WRITING WILL ANY COPYRIGHT HOLDER, OR ANY OTHER PARTY WHO MAY MODIFY AND/OR REDISTRIBUTE THE PROGRAM AS PERMITTED ABOVE, BE LIABLE TO YOU FOR DAMAGES, INCLUDING ANY GENERAL, SPECIAL, INCIDENTAL OR CONSEQUENTIAL DAMAGES ARISING OUT OF THE USE OR INABILITY TO USE THE PROGRAM (INCLUDING BUT NOT LIMITED TO LOSS OF DATA OR DATA BEING RENDERED INACCURATE OR LOSSES SUSTAINED BY YOU OR THIRD PARTIES OR A FAILURE OF THE PROGRAM TO OPERATE WITH ANY OTHER PROGRAMS), EVEN IF SUCH HOLDER OR OTHER PARTY HAS BEEN ADVISED OF THE POSSIBILITY OF SUCH DAMAGES.

 END OF TERMS AND CONDITIONS

 How to Apply These Terms to Your New Programs

 If you develop a new program, and you want it to be of the greatest possible use to the public, the best way to achieve this is to make it free software which everyone can redistribute and change under these terms.

 To do so, attach the following notices to the program. It is safest to attach them to the start of each source file to most effectively convey the exclusion of warranty; and each file should have at least the "copyright" line and a pointer to where the full notice is found.

 <one line to give the program's name and a brief idea of what it does.> Copyright  $(C)$  <year > <name of author>

 This program is free software; you can redistribute it and/or modify it under the terms of the GNU General Public License as published by the Free Software Foundation; either version 2 of the License, or (at your option) any later version.

 This program is distributed in the hope that it will be useful, but WITHOUT ANY WARRANTY; without even the implied warranty of MERCHANTABILITY or FITNESS FOR A PARTICULAR PURPOSE. See the GNU General Public License for more details.

 You should have received a copy of the GNU General Public License along with this program; if not, write to the Free Software Foundation, Inc., 51 Franklin Street, Fifth Floor, Boston, MA 02110-1301 USA.

Also add information on how to contact you by electronic and paper mail.

If the program is interactive, make it output a short notice like this when it starts in an interactive mode:

 Gnomovision version 69, Copyright (C) year name of author Gnomovision comes with ABSOLUTELY NO WARRANTY; for details type `show w'. This is free software, and you are welcome to redistribute it under certain conditions; type `show c' for details.

The hypothetical commands `show w' and `show c' should show the appropriate parts of the General Public License. Of course, the commands you use may be called something other than `show w' and `show c'; they could even be mouse-clicks or menu items--whatever suits your program.

You should also get your employer (if you work as a programmer) or your school, if any, to sign a "copyright disclaimer" for the program, if necessary. Here is a sample; alter the names:

 Yoyodyne, Inc., hereby disclaims all copyright interest in the program `Gnomovision' (which makes passes at compilers) written by James Hacker.

 <signature of Ty Coon>, 1 April 1989 Ty Coon, President of Vice

This General Public License does not permit incorporating your program into proprietary programs. If your program is a subroutine library, you may consider it more useful to permit linking proprietary applications with the library. If this is what you want to do, use the GNU Lesser General Public License instead of this License.

The pam\_apparmor package is licensed under the same license as Linux-PAM <http://www.kernel.org/pub/linux/libs/pam/>, quoted below:

------------------------------------------------------------------------- Redistribution and use in source and binary forms of Linux-PAM, with

or without modification, are permitted provided that the following conditions are met:

- 1. Redistributions of source code must retain any existing copyright notice, and this entire permission notice in its entirety, including the disclaimer of warranties.
- 2. Redistributions in binary form must reproduce all prior and current copyright notices, this list of conditions, and the following disclaimer in the documentation and/or other materials provided with the distribution.
- 3. The name of any author may not be used to endorse or promote products derived from this software without their specific prior written permission.

ALTERNATIVELY, this product may be distributed under the terms of the GNU General Public License, in which case the provisions of the GNU

GPL are required INSTEAD OF the above restrictions. (This clause is necessary due to a potential conflict between the GNU GPL and the restrictions contained in a BSD-style copyright.)

THIS SOFTWARE IS PROVIDED ``AS IS'' AND ANY EXPRESS OR IMPLIED WARRANTIES, INCLUDING, BUT NOT LIMITED TO, THE IMPLIED WARRANTIES OF MERCHANTABILITY AND FITNESS FOR A PARTICULAR PURPOSE ARE DISCLAIMED. IN NO EVENT SHALL THE AUTHOR(S) BE LIABLE FOR ANY DIRECT, INDIRECT, INCIDENTAL, SPECIAL, EXEMPLARY, OR CONSEQUENTIAL DAMAGES (INCLUDING, BUT NOT LIMITED TO, PROCUREMENT OF SUBSTITUTE GOODS OR SERVICES; LOSS OF USE, DATA, OR PROFITS; OR BUSINESS INTERRUPTION) HOWEVER CAUSED AND ON ANY THEORY OF LIABILITY, WHETHER IN CONTRACT, STRICT LIABILITY, OR TORT (INCLUDING NEGLIGENCE OR OTHERWISE) ARISING IN ANY WAY OUT OF THE USE OF THIS SOFTWARE, EVEN IF ADVISED OF THE POSSIBILITY OF SUCH DAMAGE.

-------------------------------------------------------------------------

## **1.411 libcap-ng 0.7.9-2.2build3 1.411.1 Available under license :**

 GNU LESSER GENERAL PUBLIC LICENSE Version 2.1, February 1999

Copyright (C) 1991, 1999 Free Software Foundation, Inc. 51 Franklin Street, Fifth Floor, Boston, MA 02110-1301 USA Everyone is permitted to copy and distribute verbatim copies of this license document, but changing it is not allowed.

[This is the first released version of the Lesser GPL. It also counts as the successor of the GNU Library Public License, version 2, hence the version number 2.1.]

#### Preamble

 The licenses for most software are designed to take away your freedom to share and change it. By contrast, the GNU General Public Licenses are intended to guarantee your freedom to share and change free software--to make sure the software is free for all its users.

 This license, the Lesser General Public License, applies to some specially designated software packages--typically libraries--of the Free Software Foundation and other authors who decide to use it. You can use it too, but we suggest you first think carefully about whether this license or the ordinary General Public License is the better strategy to use in any particular case, based on the explanations below.

 When we speak of free software, we are referring to freedom of use, not price. Our General Public Licenses are designed to make sure that you have the freedom to distribute copies of free software (and charge for this service if you wish); that you receive source code or can get it if you want it; that you can change the software and use pieces of it in new free programs; and that you are informed that you can do these things.

 To protect your rights, we need to make restrictions that forbid distributors to deny you these rights or to ask you to surrender these rights. These restrictions translate to certain responsibilities for you if you distribute copies of the library or if you modify it.

 For example, if you distribute copies of the library, whether gratis or for a fee, you must give the recipients all the rights that we gave you. You must make sure that they, too, receive or can get the source code. If you link other code with the library, you must provide complete object files to the recipients, so that they can relink them with the library after making changes to the library and recompiling it. And you must show them these terms so they know their rights.

We protect your rights with a two-step method: (1) we copyright the library, and (2) we offer you this license, which gives you legal permission to copy, distribute and/or modify the library.

 To protect each distributor, we want to make it very clear that there is no warranty for the free library. Also, if the library is modified by someone else and passed on, the recipients should know that what they have is not the original version, so that the original author's reputation will not be affected by problems that might be introduced by others.

#### ^L

 Finally, software patents pose a constant threat to the existence of any free program. We wish to make sure that a company cannot effectively restrict the users of a free program by obtaining a restrictive license from a patent holder. Therefore, we insist that any patent license obtained for a version of the library must be consistent with the full freedom of use specified in this license.

 Most GNU software, including some libraries, is covered by the ordinary GNU General Public License. This license, the GNU Lesser General Public License, applies to certain designated libraries, and is quite different from the ordinary General Public License. We use this license for certain libraries in order to permit linking those libraries into non-free programs.

When a program is linked with a library, whether statically or using

a shared library, the combination of the two is legally speaking a combined work, a derivative of the original library. The ordinary General Public License therefore permits such linking only if the entire combination fits its criteria of freedom. The Lesser General Public License permits more lax criteria for linking other code with the library.

 We call this license the "Lesser" General Public License because it does Less to protect the user's freedom than the ordinary General Public License. It also provides other free software developers Less of an advantage over competing non-free programs. These disadvantages are the reason we use the ordinary General Public License for many libraries. However, the Lesser license provides advantages in certain special circumstances.

 For example, on rare occasions, there may be a special need to encourage the widest possible use of a certain library, so that it becomes

a de-facto standard. To achieve this, non-free programs must be allowed to use the library. A more frequent case is that a free library does the same job as widely used non-free libraries. In this case, there is little to gain by limiting the free library to free software only, so we use the Lesser General Public License.

 In other cases, permission to use a particular library in non-free programs enables a greater number of people to use a large body of free software. For example, permission to use the GNU C Library in non-free programs enables many more people to use the whole GNU operating system, as well as its variant, the GNU/Linux operating system.

 Although the Lesser General Public License is Less protective of the users' freedom, it does ensure that the user of a program that is linked with the Library has the freedom and the wherewithal to run that program using a modified version of the Library.

 The precise terms and conditions for copying, distribution and modification follow. Pay close attention to the difference between a "work based on the library" and a "work that uses the library". The former contains code derived from the library, whereas the latter must be combined with the library in order to run.  $\mathbf{M}$ .

#### GNU LESSER GENERAL PUBLIC LICENSE TERMS AND CONDITIONS FOR COPYING, DISTRIBUTION AND MODIFICATION

 0. This License Agreement applies to any software library or other program which contains a notice placed by the copyright holder or other authorized party saying it may be distributed under the terms of

this Lesser General Public License (also called "this License"). Each licensee is addressed as "you".

 A "library" means a collection of software functions and/or data prepared so as to be conveniently linked with application programs (which use some of those functions and data) to form executables.

 The "Library", below, refers to any such software library or work which has been distributed under these terms. A "work based on the Library" means either the Library or any derivative work under copyright law: that is to say, a work containing the Library or a portion of it, either verbatim or with modifications and/or translated straightforwardly into another language. (Hereinafter, translation is included without limitation in the term "modification".)

 "Source code" for a work means the preferred form of the work for making modifications to it. For a library, complete source code means all the source code for all modules it contains, plus any associated interface definition files, plus the scripts used to control compilation and installation of the library.

 Activities other than copying, distribution and modification are not covered by this License; they are outside its scope. The act of running a program using the Library is not restricted, and output from such a program is covered only if its contents constitute a work based on the Library (independent of the use of the Library in a tool for writing it). Whether that is true depends on what the Library does and what the program that uses the Library does.

 1. You may copy and distribute verbatim copies of the Library's complete source code as you receive it, in any medium, provided that you conspicuously and appropriately publish on each copy an appropriate copyright notice and disclaimer of warranty; keep intact all the notices that refer to this License and to the absence of any warranty; and distribute a copy of this License along with the Library.

 You may charge a fee for the physical act of transferring a copy, and you may at your option offer warranty protection in exchange for a fee.

 2. You may modify your copy or copies of the Library or any portion of it, thus forming a work based on the Library, and copy and distribute such modifications or work under the terms of Section 1 above, provided that you also meet all of these conditions:

a) The modified work must itself be a software library.

 b) You must cause the files modified to carry prominent notices stating that you changed the files and the date of any change.

 c) You must cause the whole of the work to be licensed at no charge to all third parties under the terms of this License.

 d) If a facility in the modified Library refers to a function or a table of data to be supplied by an application program that uses the facility, other than as an argument passed when the facility is invoked, then you must make a good faith effort to ensure that, in the event an application does not supply such function or table, the facility still operates, and performs whatever part of its purpose remains meaningful.

 (For example, a function in a library to compute square roots has a purpose that is entirely well-defined independent of the application. Therefore, Subsection 2d requires that any application-supplied function or table used by this function must be optional: if the application does not supply it, the square root function must still compute square roots.)

These requirements apply to the modified work as a whole. If identifiable sections of that work are not derived from the Library, and can be reasonably considered independent and separate works in themselves, then this License, and its terms, do not apply to those sections when you distribute them as separate works. But when you distribute the same sections as part of a whole which is a work based on the Library, the distribution of the whole must be on the terms of this License, whose permissions for other licensees extend to the entire whole, and thus to each and every part regardless of who wrote it.

Thus, it is not the intent of this section to claim rights or contest your rights to work written entirely by you; rather, the intent is to exercise the right to control the distribution of derivative or collective works based on the Library.

In addition, mere aggregation of another work not based on the Library with the Library (or with a work based on the Library) on a volume of a storage or distribution medium does not bring the other work under the scope of this License.

 3. You may opt to apply the terms of the ordinary GNU General Public License instead of this License to a given copy of the Library. To do this, you must alter all the notices that refer to this License, so that they refer to the ordinary GNU General Public License, version 2, instead of to this License. (If a newer version than version 2 of the

ordinary GNU General Public License has appeared, then you can specify that version instead if you wish.) Do not make any other change in these notices.

^L

 Once this change is made in a given copy, it is irreversible for that copy, so the ordinary GNU General Public License applies to all subsequent copies and derivative works made from that copy.

 This option is useful when you wish to copy part of the code of the Library into a program that is not a library.

 4. You may copy and distribute the Library (or a portion or derivative of it, under Section 2) in object code or executable form under the terms of Sections 1 and 2 above provided that you accompany it with the complete corresponding machine-readable source code, which must be distributed under the terms of Sections 1 and 2 above on a medium customarily used for software interchange.

 If distribution of object code is made by offering access to copy from a designated place, then offering equivalent access to copy the source code from the same place satisfies the requirement to distribute the source code, even though third parties are not compelled to copy the source along with the object code.

 5. A program that contains no derivative of any portion of the Library, but is designed to work with the Library by being compiled or linked with it, is called a "work that uses the Library". Such a work, in isolation, is not a derivative work of the Library, and therefore falls outside the scope of this License.

 However, linking a "work that uses the Library" with the Library creates an executable that is a derivative of the Library (because it contains portions of the Library), rather than a "work that uses the library". The executable is therefore covered by this License. Section 6 states terms for distribution of such executables.

 When a "work that uses the Library" uses material from a header file that is part of the Library, the object code for the work may be a derivative work of the Library even though the source code is not. Whether this is true is especially significant if the work can be linked without the Library, or if the work is itself a library. The threshold for this to be true is not precisely defined by law.

 If such an object file uses only numerical parameters, data structure layouts and accessors, and small macros and small inline functions (ten lines or less in length), then the use of the object file is unrestricted, regardless of whether it is legally a derivative work. (Executables containing this object code plus portions of the

#### Library will still fall under Section 6.)

 Otherwise, if the work is a derivative of the Library, you may distribute the object code for the work under the terms of Section 6. Any executables containing that work also fall under Section 6, whether or not they are linked directly with the Library itself. ^L

 6. As an exception to the Sections above, you may also combine or link a "work that uses the Library" with the Library to produce a work containing portions of the Library, and distribute that work under terms of your choice, provided that the terms permit modification of the work for the customer's own use and reverse engineering for debugging such modifications.

 You must give prominent notice with each copy of the work that the Library is used in it and that the Library and its use are covered by this License. You must supply a copy of this License. If the work during execution displays copyright notices, you must include the copyright notice for the Library among them, as well as a reference directing the user to the copy of this License. Also, you must do one of these things:

 a) Accompany the work with the complete corresponding machine-readable source code for the Library including whatever changes were used in the work (which must be distributed under Sections 1 and 2 above); and, if the work is an executable linked with the Library, with the complete machine-readable "work that uses the Library", as object code and/or source code, so that the user can modify the Library and then relink to produce a modified executable containing the modified Library. (It is understood that the user who changes the contents of definitions files in the Library will not necessarily be able to recompile the application to use the modified definitions.)

 b) Use a suitable shared library mechanism for linking with the Library. A suitable mechanism is one that (1) uses at run time a copy of the library already present on the user's computer system, rather than copying library functions into the executable, and (2) will operate properly with a modified version of the library, if the user installs one, as long as the modified version is interface-compatible with the version that the work was made with.

 c) Accompany the work with a written offer, valid for at least three years, to give the same user the materials specified in Subsection 6a, above, for a charge no more than the cost of performing this distribution.

d) If distribution of the work is made by offering access to copy
from a designated place, offer equivalent access to copy the above specified materials from the same place.

 e) Verify that the user has already received a copy of these materials or that you have already sent this user a copy.

 For an executable, the required form of the "work that uses the Library" must include any data and utility programs needed for reproducing the executable from it. However, as a special exception, the materials to be distributed need not include anything that is normally distributed (in either source or binary form) with the major components (compiler, kernel, and so on) of the operating system on which the executable runs, unless that component itself accompanies the executable.

 It may happen that this requirement contradicts the license restrictions of other proprietary libraries that do not normally accompany the operating system. Such a contradiction means you cannot use both them and the Library together in an executable that you distribute.

 $\Delta L$ 

 7. You may place library facilities that are a work based on the Library side-by-side in a single library together with other library facilities not covered by this License, and distribute such a combined library, provided that the separate distribution of the work based on the Library and of the other library facilities is otherwise permitted, and provided that you do these two things:

 a) Accompany the combined library with a copy of the same work based on the Library, uncombined with any other library facilities. This must be distributed under the terms of the Sections above.

 b) Give prominent notice with the combined library of the fact that part of it is a work based on the Library, and explaining where to find the accompanying uncombined form of the same work.

 8. You may not copy, modify, sublicense, link with, or distribute the Library except as expressly provided under this License. Any attempt otherwise to copy, modify, sublicense, link with, or distribute the Library is void, and will automatically terminate your rights under this License. However, parties who have received copies, or rights, from you under this License will not have their licenses terminated so long as such parties remain in full compliance.

 9. You are not required to accept this License, since you have not signed it. However, nothing else grants you permission to modify or distribute the Library or its derivative works. These actions are

prohibited by law if you do not accept this License. Therefore, by modifying or distributing the Library (or any work based on the Library), you indicate your acceptance of this License to do so, and all its terms and conditions for copying, distributing or modifying the Library or works based on it.

 10. Each time you redistribute the Library (or any work based on the Library), the recipient automatically receives a license from the original licensor to copy, distribute, link with or modify the Library subject to these terms and conditions. You may not impose any further restrictions on the recipients' exercise of the rights granted herein. You are not responsible for enforcing compliance by third parties with this License.

 $\mathbf{M}$ .

 11. If, as a consequence of a court judgment or allegation of patent infringement or for any other reason (not limited to patent issues), conditions are imposed on you (whether by court order, agreement or otherwise) that contradict the conditions of this License, they do not excuse you from the conditions of this License. If you cannot distribute so as to satisfy simultaneously your obligations under this License and any other pertinent obligations, then as a consequence you may not distribute the Library at all. For example, if a patent license would not permit royalty-free redistribution of the Library by all those who receive copies directly or indirectly through you, then the only way you could satisfy both it and this License would be to refrain entirely from distribution of the Library.

If any portion of this section is held invalid or unenforceable under any particular circumstance, the balance of the section is intended to apply, and the section as a whole is intended to apply in other circumstances.

It is not the purpose of this section to induce you to infringe any patents or other property right claims or to contest validity of any such claims; this section has the sole purpose of protecting the integrity of the free software distribution system which is implemented by public license practices. Many people have made generous contributions to the wide range of software distributed through that system in reliance on consistent application of that system; it is up to the author/donor to decide if he or she is willing to distribute software through any other system and a licensee cannot impose that choice.

This section is intended to make thoroughly clear what is believed to be a consequence of the rest of this License.

 12. If the distribution and/or use of the Library is restricted in certain countries either by patents or by copyrighted interfaces, the

original copyright holder who places the Library under this License may add an explicit geographical distribution limitation excluding those countries, so that distribution is permitted only in or among countries not thus excluded. In such case, this License incorporates the limitation as if written in the body of this License.

 13. The Free Software Foundation may publish revised and/or new versions of the Lesser General Public License from time to time. Such new versions will be similar in spirit to the present version, but may differ in detail to address new problems or concerns.

Each version is given a distinguishing version number. If the Library specifies a version number of this License which applies to it and "any later version", you have the option of following the terms and conditions either of that version or of any later version published by the Free Software Foundation. If the Library does not specify a license version number, you may choose any version ever published by the Free Software Foundation.  $\mathbf{M}$ .

 14. If you wish to incorporate parts of the Library into other free programs whose distribution conditions are incompatible with these, write to the author to ask for permission. For software which is copyrighted by the Free Software Foundation, write to the Free Software Foundation; we sometimes make exceptions for this. Our decision will be guided by the two goals of preserving the free status of all derivatives of our free software and of promoting the sharing and reuse of software generally.

# NO WARRANTY

 15. BECAUSE THE LIBRARY IS LICENSED FREE OF CHARGE, THERE IS NO WARRANTY FOR THE LIBRARY, TO THE EXTENT PERMITTED BY APPLICABLE LAW. EXCEPT WHEN OTHERWISE STATED IN WRITING THE COPYRIGHT HOLDERS AND/OR OTHER PARTIES PROVIDE THE LIBRARY "AS IS" WITHOUT WARRANTY OF ANY KIND, EITHER EXPRESSED OR IMPLIED, INCLUDING, BUT NOT LIMITED TO, THE IMPLIED WARRANTIES OF MERCHANTABILITY AND FITNESS FOR A PARTICULAR PURPOSE. THE ENTIRE RISK AS TO THE QUALITY AND PERFORMANCE OF THE LIBRARY IS WITH YOU. SHOULD THE LIBRARY PROVE DEFECTIVE, YOU ASSUME THE COST OF ALL NECESSARY SERVICING, REPAIR OR CORRECTION.

 16. IN NO EVENT UNLESS REQUIRED BY APPLICABLE LAW OR AGREED TO IN WRITING WILL ANY COPYRIGHT HOLDER, OR ANY OTHER PARTY WHO MAY MODIFY AND/OR REDISTRIBUTE THE LIBRARY AS PERMITTED ABOVE, BE LIABLE TO YOU FOR DAMAGES, INCLUDING ANY GENERAL, SPECIAL, INCIDENTAL OR CONSEQUENTIAL DAMAGES ARISING OUT OF THE USE OR INABILITY TO USE THE LIBRARY (INCLUDING BUT NOT LIMITED TO LOSS OF DATA OR DATA BEING RENDERED INACCURATE OR LOSSES SUSTAINED BY YOU OR THIRD PARTIES OR A FAILURE OF THE LIBRARY TO OPERATE WITH ANY OTHER SOFTWARE), EVEN IF

# SUCH HOLDER OR OTHER PARTY HAS BEEN ADVISED OF THE POSSIBILITY OF SUCH DAMAGES.

## END OF TERMS AND CONDITIONS

 $\mathbf{M}$ .

How to Apply These Terms to Your New Libraries

 If you develop a new library, and you want it to be of the greatest possible use to the public, we recommend making it free software that everyone can redistribute and change. You can do so by permitting redistribution under these terms (or, alternatively, under the terms of the ordinary General Public License).

 To apply these terms, attach the following notices to the library. It is safest to attach them to the start of each source file to most effectively convey the exclusion of warranty; and each file should have at least the "copyright" line and a pointer to where the full notice is found.

 $\le$ one line to give the library's name and a brief idea of what it does.>

Copyright  $(C)$  <year > <name of author>

 This library is free software; you can redistribute it and/or modify it under the terms of the GNU Lesser General Public License as published by the Free Software Foundation; either version 2 of the License, or (at your option) any later version.

 This library is distributed in the hope that it will be useful, but WITHOUT ANY WARRANTY; without even the implied warranty of MERCHANTABILITY or FITNESS FOR A PARTICULAR PURPOSE. See the GNU Lesser General Public License for more details.

 You should have received a copy of the GNU Lesser General Public License along with this library; if not, write to the Free Software Foundation, Inc., 51 Franklin Street, Fifth Floor, Boston, MA 02110-1301 USA

Also add information on how to contact you by electronic and paper mail.

You should also get your employer (if you work as a programmer) or your school, if any, to sign a "copyright disclaimer" for the library, if necessary. Here is a sample; alter the names:

 Yoyodyne, Inc., hereby disclaims all copyright interest in the library `Frob' (a library for tweaking knobs) written by James

#### Random Hacker.

 <signature of Ty Coon>, 1 April 1990 Ty Coon, President of Vice

That's all there is to it! GNU GENERAL PUBLIC LICENSE Version 2, June 1991

Copyright (C) 1989, 1991 Free Software Foundation, Inc. 59 Temple Place, Suite 330, Boston, MA 02111-1307 USA Everyone is permitted to copy and distribute verbatim copies of this license document, but changing it is not allowed.

#### Preamble

 The licenses for most software are designed to take away your freedom to share and change it. By contrast, the GNU General Public License is intended to guarantee your freedom to share and change free software--to make sure the software is free for all its users. This General Public License applies to most of the Free Software Foundation's software and to any other program whose authors commit to using it. (Some other Free Software Foundation software is covered by the GNU Library General Public License instead.) You can apply it to your programs, too.

 When we speak of free software, we are referring to freedom, not price. Our General Public Licenses are designed to make sure that you have the freedom to distribute copies of free software (and charge for this service if you wish), that you receive source code or can get it if you want it, that you can change the software or use pieces of it in new free programs; and that you know you can do these things.

 To protect your rights, we need to make restrictions that forbid anyone to deny you these rights or to ask you to surrender the rights. These restrictions translate to certain responsibilities for you if you distribute copies of the software, or if you modify it.

 For example, if you distribute copies of such a program, whether gratis or for a fee, you must give the recipients all the rights that you have. You must make sure that they, too, receive or can get the source code. And you must show them these terms so they know their rights.

We protect your rights with two steps: (1) copyright the software, and (2) offer you this license which gives you legal permission to copy, distribute and/or modify the software.

 Also, for each author's protection and ours, we want to make certain that everyone understands that there is no warranty for this free software. If the software is modified by someone else and passed on, we want its recipients to know that what they have is not the original, so that any problems introduced by others will not reflect on the original authors' reputations.

 Finally, any free program is threatened constantly by software patents. We wish to avoid the danger that redistributors of a free program will individually obtain patent licenses, in effect making the program proprietary. To prevent this, we have made it clear that any patent must be licensed for everyone's free use or not licensed at all.

 The precise terms and conditions for copying, distribution and modification follow.

# GNU GENERAL PUBLIC LICENSE TERMS AND CONDITIONS FOR COPYING, DISTRIBUTION AND MODIFICATION

 0. This License applies to any program or other work which contains a notice placed by the copyright holder saying it may be distributed under the terms of this General Public License. The "Program", below, refers to any such program or work, and a "work based on the Program" means either the Program or any derivative work under copyright law: that is to say, a work containing the Program or a portion of it, either verbatim or with modifications and/or translated into another language. (Hereinafter, translation is included without limitation in the term "modification".) Each licensee is addressed as "you".

Activities other than copying, distribution and modification are not covered by this License; they are outside its scope. The act of running the Program is not restricted, and the output from the Program is covered only if its contents constitute a work based on the Program (independent of having been made by running the Program). Whether that is true depends on what the Program does.

 1. You may copy and distribute verbatim copies of the Program's source code as you receive it, in any medium, provided that you conspicuously and appropriately publish on each copy an appropriate copyright notice and disclaimer of warranty; keep intact all the notices that refer to this License and to the absence of any warranty; and give any other recipients of the Program a copy of this License along with the Program.

You may charge a fee for the physical act of transferring a copy, and you may at your option offer warranty protection in exchange for a fee.

2. You may modify your copy or copies of the Program or any portion

of it, thus forming a work based on the Program, and copy and distribute such modifications or work under the terms of Section 1 above, provided that you also meet all of these conditions:

 a) You must cause the modified files to carry prominent notices stating that you changed the files and the date of any change.

 b) You must cause any work that you distribute or publish, that in whole or in part contains or is derived from the Program or any part thereof, to be licensed as a whole at no charge to all third parties under the terms of this License.

 c) If the modified program normally reads commands interactively when run, you must cause it, when started running for such interactive use in the most ordinary way, to print or display an announcement including an appropriate copyright notice and a notice that there is no warranty (or else, saying that you provide a warranty) and that users may redistribute the program under these conditions, and telling the user how to view a copy of this License. (Exception: if the Program itself is interactive but does not normally print such an announcement, your work based on the Program is not required to print an announcement.)

These requirements apply to the modified work as a whole. If identifiable sections of that work are not derived from the Program, and can be reasonably considered independent and separate works in themselves, then this License, and its terms, do not apply to those sections when you distribute them as separate works. But when you distribute the same sections as part of a whole which is a work based on the Program, the distribution of the whole must be on the terms of this License, whose permissions for other licensees extend to the entire whole, and thus to each and every part regardless of who wrote it.

Thus, it is not the intent of this section to claim rights or contest your rights to work written entirely by you; rather, the intent is to exercise the right to control the distribution of derivative or collective works based on the Program.

In addition, mere aggregation of another work not based on the Program with the Program (or with a work based on the Program) on a volume of a storage or distribution medium does not bring the other work under the scope of this License.

 3. You may copy and distribute the Program (or a work based on it, under Section 2) in object code or executable form under the terms of Sections 1 and 2 above provided that you also do one of the following:

a) Accompany it with the complete corresponding machine-readable

 source code, which must be distributed under the terms of Sections 1 and 2 above on a medium customarily used for software interchange; or,

 b) Accompany it with a written offer, valid for at least three years, to give any third party, for a charge no more than your cost of physically performing source distribution, a complete machine-readable copy of the corresponding source code, to be distributed under the terms of Sections 1 and 2 above on a medium customarily used for software interchange; or,

 c) Accompany it with the information you received as to the offer to distribute corresponding source code. (This alternative is allowed only for noncommercial distribution and only if you received the program in object code or executable form with such an offer, in accord with Subsection b above.)

The source code for a work means the preferred form of the work for making modifications to it. For an executable work, complete source code means all the source code for all modules it contains, plus any associated interface definition files, plus the scripts used to control compilation and installation of the executable. However, as a special exception, the source code distributed need not include anything that is normally distributed (in either source or binary form) with the major components (compiler, kernel, and so on) of the operating system on which the executable runs, unless that component itself accompanies the executable.

If distribution of executable or object code is made by offering access to copy from a designated place, then offering equivalent access to copy the source code from the same place counts as distribution of the source code, even though third parties are not compelled to copy the source along with the object code.

 4. You may not copy, modify, sublicense, or distribute the Program except as expressly provided under this License. Any attempt otherwise to copy, modify, sublicense or distribute the Program is void, and will automatically terminate your rights under this License. However, parties who have received copies, or rights, from you under this License will not have their licenses terminated so long as such parties remain in full compliance.

 5. You are not required to accept this License, since you have not signed it. However, nothing else grants you permission to modify or distribute the Program or its derivative works. These actions are prohibited by law if you do not accept this License. Therefore, by modifying or distributing the Program (or any work based on the Program), you indicate your acceptance of this License to do so, and all its terms and conditions for copying, distributing or modifying

the Program or works based on it.

 6. Each time you redistribute the Program (or any work based on the Program), the recipient automatically receives a license from the original licensor to copy, distribute or modify the Program subject to these terms and conditions. You may not impose any further restrictions on the recipients' exercise of the rights granted herein. You are not responsible for enforcing compliance by third parties to this License.

 7. If, as a consequence of a court judgment or allegation of patent infringement or for any other reason (not limited to patent issues), conditions are imposed on you (whether by court order, agreement or otherwise) that contradict the conditions of this License, they do not excuse you from the conditions of this License. If you cannot distribute so as to satisfy simultaneously your obligations under this License and any other pertinent obligations, then as a consequence you may not distribute the Program at all. For example, if a patent license would not permit royalty-free redistribution of the Program by all those who receive copies directly or indirectly through you, then the only way you could satisfy both it and this License would be to refrain entirely from distribution of the Program.

If any portion of this section is held invalid or unenforceable under any particular circumstance, the balance of the section is intended to apply and the section as a whole is intended to apply in other circumstances.

It is not the purpose of this section to induce you to infringe any patents or other property right claims or to contest validity of any such claims; this section has the sole purpose of protecting the integrity of the free software distribution system, which is implemented by public license practices. Many people have made generous contributions to the wide range of software distributed through that system in reliance on consistent application of that system; it is up to the author/donor to decide if he or she is willing to distribute software through any other system and a licensee cannot impose that choice.

This section is intended to make thoroughly clear what is believed to be a consequence of the rest of this License.

 8. If the distribution and/or use of the Program is restricted in certain countries either by patents or by copyrighted interfaces, the original copyright holder who places the Program under this License may add an explicit geographical distribution limitation excluding those countries, so that distribution is permitted only in or among countries not thus excluded. In such case, this License incorporates

the limitation as if written in the body of this License.

 9. The Free Software Foundation may publish revised and/or new versions of the General Public License from time to time. Such new versions will be similar in spirit to the present version, but may differ in detail to address new problems or concerns.

Each version is given a distinguishing version number. If the Program specifies a version number of this License which applies to it and "any later version", you have the option of following the terms and conditions either of that version or of any later version published by the Free Software Foundation. If the Program does not specify a version number of this License, you may choose any version ever published by the Free Software Foundation.

 10. If you wish to incorporate parts of the Program into other free programs whose distribution conditions are different, write to the author to ask for permission. For software which is copyrighted by the Free Software Foundation, write to the Free Software Foundation; we sometimes make exceptions for this. Our decision will be guided by the two goals of preserving the free status of all derivatives of our free software and of promoting the sharing and reuse of software generally.

#### NO WARRANTY

 11. BECAUSE THE PROGRAM IS LICENSED FREE OF CHARGE, THERE IS NO WARRANTY FOR THE PROGRAM, TO THE EXTENT PERMITTED BY APPLICABLE LAW. EXCEPT WHEN OTHERWISE STATED IN WRITING THE COPYRIGHT HOLDERS AND/OR OTHER PARTIES PROVIDE THE PROGRAM "AS IS" WITHOUT WARRANTY OF ANY KIND, EITHER EXPRESSED OR IMPLIED, INCLUDING, BUT NOT LIMITED TO, THE IMPLIED WARRANTIES OF MERCHANTABILITY AND FITNESS FOR A PARTICULAR PURPOSE. THE ENTIRE RISK AS TO THE QUALITY AND PERFORMANCE OF THE PROGRAM IS WITH YOU. SHOULD THE PROGRAM PROVE DEFECTIVE, YOU ASSUME THE COST OF ALL NECESSARY SERVICING, REPAIR OR CORRECTION.

 12. IN NO EVENT UNLESS REQUIRED BY APPLICABLE LAW OR AGREED TO IN WRITING WILL ANY COPYRIGHT HOLDER, OR ANY OTHER PARTY WHO MAY MODIFY AND/OR REDISTRIBUTE THE PROGRAM AS PERMITTED ABOVE, BE LIABLE TO YOU FOR DAMAGES, INCLUDING ANY GENERAL, SPECIAL, INCIDENTAL OR CONSEQUENTIAL DAMAGES ARISING OUT OF THE USE OR INABILITY TO USE THE PROGRAM (INCLUDING BUT NOT LIMITED TO LOSS OF DATA OR DATA BEING RENDERED INACCURATE OR LOSSES SUSTAINED BY YOU OR THIRD PARTIES OR A FAILURE OF THE PROGRAM TO OPERATE WITH ANY OTHER PROGRAMS), EVEN IF SUCH HOLDER OR OTHER PARTY HAS BEEN ADVISED OF THE POSSIBILITY OF SUCH DAMAGES.

# END OF TERMS AND CONDITIONS

 How to Apply These Terms to Your New Programs

 If you develop a new program, and you want it to be of the greatest possible use to the public, the best way to achieve this is to make it free software which everyone can redistribute and change under these terms.

 To do so, attach the following notices to the program. It is safest to attach them to the start of each source file to most effectively convey the exclusion of warranty; and each file should have at least the "copyright" line and a pointer to where the full notice is found.

 <one line to give the program's name and a brief idea of what it does.> Copyright  $(C)$  <year > <name of author>

 This program is free software; you can redistribute it and/or modify it under the terms of the GNU General Public License as published by the Free Software Foundation; either version 2 of the License, or (at your option) any later version.

 This program is distributed in the hope that it will be useful, but WITHOUT ANY WARRANTY; without even the implied warranty of MERCHANTABILITY or FITNESS FOR A PARTICULAR PURPOSE. See the GNU General Public License for more details.

 You should have received a copy of the GNU General Public License along with this program; if not, write to the Free Software Foundation, Inc., 59 Temple Place, Suite 330, Boston, MA 02111-1307 USA

Also add information on how to contact you by electronic and paper mail.

If the program is interactive, make it output a short notice like this when it starts in an interactive mode:

 Gnomovision version 69, Copyright (C) year name of author Gnomovision comes with ABSOLUTELY NO WARRANTY; for details type `show w'. This is free software, and you are welcome to redistribute it under certain conditions; type `show c' for details.

The hypothetical commands `show w' and `show c' should show the appropriate parts of the General Public License. Of course, the commands you use may be called something other than `show w' and `show c'; they could even be mouse-clicks or menu items--whatever suits your program.

You should also get your employer (if you work as a programmer) or your school, if any, to sign a "copyright disclaimer" for the program, if necessary. Here is a sample; alter the names:

Yoyodyne, Inc., hereby disclaims all copyright interest in the program

`Gnomovision' (which makes passes at compilers) written by James Hacker.

 <signature of Ty Coon>, 1 April 1989 Ty Coon, President of Vice

This General Public License does not permit incorporating your program into proprietary programs. If your program is a subroutine library, you may consider it more useful to permit linking proprietary applications with the library. If this is what you want to do, use the GNU Library General Public License instead of this License.

# **1.412 lsof 4.93.2+dfsg-1.1build2**

# **1.412.1 Available under license :**

No license file was found, but licenses were detected in source scan.

/\*

\* Portions Copyright 2005-2007 Apple Inc. All rights reserved.

\*

\* Copyright 2005 Purdue Research Foundation, West Lafayette, Indiana \* 47907. All rights reserved.

\*

\* Written by Allan Nathanson, Apple Inc., and Victor A. Abell, Purdue \* University.

\*

- \* This software is not subject to any license of the American Telephone
- \* and Telegraph Company or the Regents of the University of California. \*
- \* Permission is granted to anyone to use this software for any purpose on
- \* any computer system, and to alter it and redistribute it freely, subject
- \* to the following restrictions:
- \*
- \* 1. Neither the authors, nor Apple Inc. nor Purdue University are
- \* responsible for any consequences of the use of this software.
- \*
- \* 2. The origin of this software must not be misrepresented, either
- \* by explicit claim or by omission. Credit to the authors, Apple
- Inc. and Purdue University must appear in documentation and sources.
- \*
- \* 3. Altered versions must be plainly marked as such, and must not be
- misrepresented as being the original software.
- \*
- \* 4. This notice may not be removed or altered.
- \*/

Found in path(s):

\* /opt/cola/permits/1402400301\_1661782874.918154/0/lsof-4-93-2-dfsg-orig-1-tar-xz/lsof-

4.93.2/dialects/darwin/libproc/dlsof.h

\* /opt/cola/permits/1402400301\_1661782874.918154/0/lsof-4-93-2-dfsg-orig-1-tar-xz/lsof-

4.93.2/dialects/darwin/libproc/dfile.c

No license file was found, but licenses were detected in source scan.

/\*

\* Copyright 1994 Purdue Research Foundation, West Lafayette, Indiana \* 47907. All rights reserved. \* \* Written by Victor A. Abell \* \* This software is not subject to any license of the American Telephone \* and Telegraph Company or the Regents of the University of California. \* \* Permission is granted to anyone to use this software for any purpose on \* any computer system, and to alter it and redistribute it freely, subject \* to the following restrictions: \* \* 1. Neither the authors nor Purdue University are responsible for any \* consequences of the use of this software. \* \* 2. The origin of this software must not be misrepresented, either by \* explicit claim or by omission. Credit to the authors and Purdue \* University must appear in documentation and sources. \* \* 3. Altered versions must be plainly marked as such, and must not be misrepresented as being the original software. \* \* 4. This notice may not be removed or altered. \*/ /\* \* Copyright (c) 1983, 1993 \* The Regents of the University of California. All rights reserved. \* \* Redistribution and use in source and binary forms, with or without \* modification, are permitted provided that the following conditions \* are met: \* 1. Redistributions of source code must retain the above copyright notice, this list of conditions and the following disclaimer. \* 2. Redistributions in binary form must reproduce the above copyright \* notice, this list of conditions and the following disclaimer in the \* documentation and/or other materials provided with the distribution. \* 3. All advertising materials mentioning features or use of this software \* must display the following acknowledgement: \* This product includes software developed by the University of \* California, Berkeley and its contributors. \* 4. Neither the name of the University nor the names of its contributors may be used to endorse or promote products derived from this software \* without specific prior written permission.

\*

\* THIS SOFTWARE IS PROVIDED BY THE REGENTS AND CONTRIBUTORS ``AS IS'' AND \* ANY EXPRESS OR IMPLIED WARRANTIES, INCLUDING, BUT NOT LIMITED TO, THE \* IMPLIED WARRANTIES OF MERCHANTABILITY AND FITNESS FOR A PARTICULAR PURPOSE \* ARE DISCLAIMED. IN NO EVENT SHALL THE REGENTS OR CONTRIBUTORS BE LIABLE \* FOR ANY DIRECT, INDIRECT, INCIDENTAL, SPECIAL, EXEMPLARY, OR CONSEQUENTIAL \* DAMAGES (INCLUDING, BUT NOT LIMITED TO, PROCUREMENT OF SUBSTITUTE GOODS \* OR SERVICES; LOSS OF USE, DATA, OR PROFITS; OR BUSINESS INTERRUPTION) \* HOWEVER CAUSED AND ON ANY THEORY OF LIABILITY, WHETHER IN CONTRACT, STRICT \* LIABILITY, OR TORT (INCLUDING NEGLIGENCE OR OTHERWISE) ARISING IN ANY WAY \* OUT OF THE USE OF THIS SOFTWARE, EVEN IF ADVISED OF THE POSSIBILITY OF \* SUCH DAMAGE.

\*/

## Found in path(s):

\* /opt/cola/permits/1402400301\_1661782874.918154/0/lsof-4-93-2-dfsg-orig-1-tar-xz/lsof-4.93.2/dialects/du/ddev.c No license file was found, but licenses were detected in source scan.

Making and Installing lsof 4

\*\*\*\*\*\*\*\*\*\*\*\*\*\*\*\*\*\*\*\*\*\*\*\*\*\*\*\*\*\*\*\*\*\*\*\*\*\*\*\*\*\*\*\*\*\*\*\*\*\*\*\*\*\*\*\*\*\*\*\*\*\*\*\*\*\*\*\*

| The latest release of lsof is always available via anonymous ftp |

| from lsof.itap.purdue.edu. Look in pub/tools/unix/lsof. |

\*\*\*\*\*\*\*\*\*\*\*\*\*\*\*\*\*\*\*\*\*\*\*\*\*\*\*\*\*\*\*\*\*\*\*\*\*\*\*\*\*\*\*\*\*\*\*\*\*\*\*\*\*\*\*\*\*\*\*\*\*\*\*\*\*\*\*\*

#### **Contents**

 Pre-built Lsof Binaries Making Lsof Other Configure Script Options Environment Variables Security Run-time Warnings Device Access Warnings NFS Blocks Caches -- Name and Device Raw Sockets Other Compile-time Definitions The AFSConfig Script The Inventory Script The Customize Script Cautions Warranty License Bug Reports The 00FAQ File The lsof-l Mailing List

 Field Output Example Scripts Field Output C Library Testing Lsof Dialect Notes AFS AIX Apple Darwin Auspex LFS (no longer maintained) BSDI BSD/OS DEC OSF/1, Digital UNIX, Tru64 UNIX FreeBSD HP-UX IPv6 Linux NetBSD NEXTSTEP and OPENSTEP OpenBSD Pyramid DC/OSx and Reliant UNIX (no longer available) Caldera OpenUNIX SCO OpenServer SCO|Caldera UnixWare Solaris 2.x, 7, 8, 9 and 10 Ultrix (no longer available) Veritas VxFS and VxVM User-contributed Dialect Support Dialects No Longer Supported Installing Lsof Setuid-root Lsof Dialects Setgid Lsof Dialects Porting lsof 4 to a New UNIX Dialect Quick Start to Using lsof Cross-configuring Lsof Environment Variables Affecting the Configure Script

======================= Pre-built Lsof Binaries =======================

Avoid using pre-built lsof binaries if you can; build your own instead.

I do not support lsof binaries built and packaged by third parties nor lsof binaries built from anything but the latest lsof revision. (See the Bug Reports section for more information on the details of lsof support.)

One important reasone for those support restrictions is that when lsof

is built its Configure script tunes lsof to the features available on the building system, often embodied in supporting header files and libraries. If the building system doesn't have support for a particular feature, lsof won't be built to support the feature on any system.

The Veritas VxFS file system is a good example of a feature that requires build-time support.

UNIX dialect version differences -- Solaris 8 versus 9, AIX 4.3.3 vesus 5.2, etc. -- can also render a pre-built lsof binary useless on a different version. So can kernel bit size.

There are so many potential pitfalls to using an lsof binary improperly that I strongly recommend lsof be used only where it is built.

===========

Making Lsof ===========

 \$ cd <lsof source directory> \$ ./Configure <your dialect's abbreviation> \$ make

(Consult the 00FAQ and 00XCONFIG files of the lsof distribution for information about using make command invocations and environment variables to override lsof default Makefile strings.)

This lsof distribution can be used with many UNIX dialects. However, it must be configured specifically for each dialect. Configuration is done in three ways: 1) by changing definitions in the machine.h header file of the UNIX dialect of interest; 2) by defining environment variable values prior to calling Configure (see the 00XCONFIG file, the Environment Variabls and Environment Variables Affecting the Configure Script sections of this file); and 3) by running the Configure shell script found in the top level of the distribution directory.

You may not need to change any machine.h definitions, but you might want to look at them anyway. Pay particular attention to the definitions that are discussed in the Security section of this file. Please read that section.

The Configure script calls three other scripts in the lsof distribution: AFSConfig; Inventory; and Customize. The AFSConfig script is called for selected dialects (AIX, HP-UX, NEXTSTEP, and

Solaris) to locate AFS header files and determine the AFS version. See The AFSConfig Script section of this file for more information.

The Inventory script checks the completeness of the lsof distribution. Configure calls Inventory after it has accepted the dialect abbreviation, but before it configures the top-level directory for the dialect. See The Inventory Script section of this file for more information.

Configure calls the Customize script after it has configured the top-level lsof directory for the declared dialect. Customize helps you modify some of the important compile-time definitions of machine.h. See the The Customize Script section.

You should also think about where you will install lsof and its man page, and whom you will let execute lsof. Please read the Installing Lsof section of this file for information on installation considerations.

Once you have inspected the machine.h file for the dialect for which you want to build lsof, and made any changes you need, run the Configure script, supplying it with the abbreviation for the dialect. (See the following table.) Configure selects the appropriate options for the dialect and runs the Mksrc shell script in the dialect sub-directory to construct the appropriate source files in the top-level distribution directory.

Configure may also run the MkKernOpts script in the dialect sub-directory to propagate kernel build options to the dialect Makefile. This is done for only a few dialects -- e.g., DC/OSx, and Reliant UNIX.

Configure creates a dialect-specific Makefile. You may want to inspect or edit this Makefile to make it conform to local conventions. If you want the Makefile to install lsof and its man page, you will have to create an appropriate install rule.

Lsof may be configured using UNIX dialect abbreviations from the following table. Alternative abbreviations are indicated by a separating `|'. For example, for SCO OpenServer you can use either the ``osr'' or the ``sco'' abbreviation:

 \$ Configure osr or \$ Configure sco

Abbreviations UNIX Dialect ------------- ------------

aix IBM AIX  $5.[23]$  and  $5.3-ML1$  using IBM's C Compiler aixgcc IBM AIX 5.[12] and 5.3-ML1 using gcc darwin Apple Darwin 7.x and 8.x for Power Macintosh systems decosf DEC OSF/1, Digital UNIX, Tru64 UNIX 4.0 and 5.1 digital\_unix Digital UNIX, DEC OSF/1, Tru64 UNIX 4.0 and 5.1 du Digital UNIX, DEC OSF/1, Tru64 UNIX 4.0 and 5.1 freebsd FreeBSD 4.x, 4.1x, 5.x and  $[67]$ .x hpux HP-UX 11.00, 11.11 and 11.23, using HP's C Compiler, both /dev/kmem-based and PSTAT-based hpuxgcc  $HP-UX 11.00$ , 11.11 and 11.23, using gcc, both /dev/kmem-based and PSTAT-based linux Linux  $2.1.72$  and above for x86-based systems netbsd NetBSD 1. $[456]$ , 2.x and 3.x next NEXTSTEP 3.[13] nextstep NEXTSTEP 3.[13] ns NEXTSTEP 3.[13] nxt NEXTSTEP 3.[13] openbsd OpenBSD 2.[89] and 3.[0-9] openstep OPENSTEP 4.x os OPENSTEP 4.x osr SCO OpenServer Release 5.0.6, using the C compiler from the SCO developer's kit osrgcc SCO OpenServer Release 5.0.6, using gcc osr6 SCO Openserver 6.0.0, using the SCO C compiler sco SCO OpenServer Release 5.0.6, using the C compiler from the SCO developer's kit scogcc SCO OpenServer Release 5.0.6, using gcc solaris Solaris 2.x,  $7, 8, 9$  and 10 using gcc solarisce Solaris 2.x,  $7, 8, 9$  and 10 using Sun's cc tru64 Tru64 UNIX, DEC OSF/1, Digital UNIX 4.0 and 5.1 unixware SCO|Caldera UnixWare 7.1.4 uw SCO|Caldera UnixWare 7.1.4

If you have an earlier version of a dialect not named in the above list, lsof may still work on your system. I have no way of testing that myself. Try configuring for the named dialect -- e.g., if you're using Solaris 2.1, try configuring for Solaris 2.5.1.

After you have configured lsof for your UNIX dialect and have selected options via the Customize script (See the The Customize Script section.), use the make command to build lsof -- e.g.,

 \$ make

Other Configure Script Options

==================================

There are three other useful options to the Configure script besides the dialect abbreviation:

 -clean may be specified to remove all traces of a dialect configuration, including the Makefile, symbolic links, and library files.

 -h may be specified to obtain a list of -help Configure options, including dialect abbreviations.

 -n may be specified to stop the Configure script from calling the Customize and Inventory scripts.

 Caution: -n also suppresses the AFSConfig step.

## Environment Variables

=====================

Lsof configuration, building, and execution may be affected by environment variable settings. See the Definitions That Affect Compilation section in the 00PORTING file, the General Environment Variables section in the 00XCONFIG file, the Dialect-Specific Environment Variables section in the 00XCONFIG file, and the Environment Variables Affecting the Configure Script section of this file for more information.

Note in the General Environment Variables section of the 00XCONFIG file that there are five environment variables that can be used to pre-define values in lsof's -v output: LSOF\_BLDCMT, LSOF\_HOST, LSOF\_LOGNAME, LSOF\_SYSINFO, and LSOF\_USER.

## Security

========

If the symbol HASSECURITY is defined, a security mode is enabled, and lsof will allow only the root user to list all open files. Non-root users may list only open files whose processes have the same user ID as the real user ID of the lsof process (the one that its user logged on with).

However, if HASNOSOCKSECURITY is also defined, anyone may list

anyone else's open socket files, provided their listing is enabled with the "-i" option.

Lsof is distributed with the security mode disabled -- HASSECURITY is not defined. (When HASSECURITY is not defined, the definition of HASNOSOCKSECURITY has no meaning.) You can enable the security mode by defining HASSECURITY in the Makefile or in the machine.h header file for the specific dialect you're using -- e.g. dialects/aix/machine.h.

The Customize script, run by Configure when it has finished its work, gives you the opportunity to define HASSECURITY and HASNOSOCKSECURITY. (See the The Customize Script section.)

The lsof -h output indicates the state HASSECURITY and HASNOSOCKSECURITY had when lsof was built, reporting:

 "Only root can list all files;" if HASSECURITY was defined and HASNOSOCKSECURITY wasn't defined;

 "Only root can list all files, but anyone can list socket files." if HASSECURITY and HASNOSOCKSECURITY were both defined;

 "Anyone can list all files;" if HASSECURITY wasn't defined. (The definition of HASNOSOCKSECURITY doesn't matter when HASSECURITY isn't defined.)

You should carefully consider the implications of using the default security mode. When lsof is compiled in the absence of the HASSECURITY definition, anyone who can execute lsof may be able to see the presence of all open files. This may allow the lsof user to observe open files -- e.g., log files used to track intrusions -- whose presence you would rather not disclose.

As distributed, lsof writes a user-readable and user-writable device cache file in the home directory of the real user ID executing lsof. There are other options for constructing the device cache file path, and they each have security implications.

The 00DCACHE file in the lsof distribution discusses device cache file path construction in great detail. It tells how to disable the various device cache file path options, or how to disable the entire device cache file feature by removing the HASDCACHE definition from the dialect's machine.h file. There is also information on the device cache file feature in the 00FAQ file. (The 00DCACHE and 00FAQ files are part of the lsof distribution package.)

The Customize script, run by Configure after it has finished its work, gives you the opportunity to change the compile-time options related to the device cache file. (See The Customize Script section.)

Since lsof may need setgid or setuid-root permission (See the Setgid Lsof Dialects and Setuid-root Lsof Dialects sections.), its security should always be viewed with skepticism. Lest the setgid and setuid-root permissions allow lsof to read kernel name list or memory files, declared with the -k and -m options, that the lsof user can't normally access, lsof uses access(2) to establish its real user's authority to read such files when it can't surrender its power before opening them. This change was added at the suggestion of Tim Ramsey.

Lsof surrenders setgid permission on most dialects when it has gained access to the kernel's memory devices. There are exceptions to this rule, and some lsof implementations need to run setuid-root. (The Setgid Lsof Dialects and Setuid-root Lsof Dialects sections contains a list of lsof implementations and the permissions recommended in the distribution's Makefiles.)

The surrendering of setgid permission is controlled by the WILLDROPGID definition in the dialect machine.h header files.

In the end you must judge for yourself and your installation the risks that lsof presents and restrict access to it according to your circumstances and judgement.

#### Run-time Warnings

=================

Lsof can issue warning messages when it runs -- e.g., about the state of the device cache file, about an inability to access an NFS file system, etc. Issuance of warnings are enabled by default in the lsof distribution.

Issuance or warnings may be disabled by default by defining WARNINGSTATE in the dialect's machine.h. The Customize script may also be used to change the default warning message issuance state. (See The Customize Script section.)

The ``-w'' option description of the ``-h'' option (help) output will indicate the default warning issuance state. Whatever the state may be, it can be reversed with ``-w''.

======================

When lsof encounters a /dev (or /devices) directory, one of its sub-directories, or one of their files that it cannot access with opendir(3) or stat(2), it issues a warning message and continues. Lsof will be more likely to issue such a warning when it has been installed with setgid(<some group name>) permission; it won't have trouble if it has been installed with setuid(root) permission or is being run under the root login.

The lsof caller can inhibit or enable the warning with the -w option, depending on the issuance state of run-time warnings. (See the Run-time Warnings section.)

The warning messages do not appear when lsof obtains device information from a device cache file that it has built and believes to be current or when warning message issuance is disabled by default. (See the "Caches -- Name and Device" section for more information on the device cache file.)

The lsof builder can inhibit the warning by disabling the definition of WARNDEVACCESS in the dialect's machine.h or disable all warnings by defining WARNINGSTATE. WARNDEVACCESS is defined by default for most dialects. However, some dialects have some device directory elements that are private -- e.g., HP-UX -- and it is more convenient for the lsof user if warning messages about them are inhibited.

Output from lsof's -h option indicates the status of WARNDEVACCESS. If it was defined when lsof was compiled, this message will appear:

 $/$ dev warnings = enabled

If WARNDEVACCESS was not defined when lsof was compiled, this message will appear instead:

 $/$ dev warnings = disabled

The Customize script, run by Configure after it has finished its work, gives you the opportunity to change the WARNDEVACCESS definition. (See The Customize Script section.)

# NFS Blocks

==========

Lsof is susceptible to NFS blocks when it tries to lstat() mounted

file systems and when it does further processing -- lstat() and readlink() -- on its optional file and file system arguments.

Lsof tries to avoid being stopped completely by NFS blocks by doing the lstat() and readlink() functions in a child process, which returns the function response via a pipe. The lsof parent limits the wait for data to arrive in the pipe with a SIGALRM, and, if the alarm trips, terminates the child process with a SIGINT and a SIGKILL.

This is as reliable and portable a method for breaking NFS deadlocks as I have found, although it still fails under some combinations of NFS version, UNIX dialect, and NFS file system mount options. It generally succeeds when the "intr" or "soft" mount options are used; it generally fails when the "hard" mount option is used.

When lsof cannot kill the child process, a second timeout causes it to stop waiting for the killed child to complete. While the second timeout allows lsof to complete, it may leave behind a hung child process. Unless warnings are inhibited by default or with the -w option, lsof reports the possible hung child.

NFS block handling was updated with suggestions made by Andreas Stolcke. Andreas suggested using the alternate device numbers that appear in the mount tables of some dialects when it is not possible to stat(2) the mount points.

The -b option was added to direct lsof to avoid the stat(2) and readlink(2) calls that might block on NFS mount points and always use the alternate device numbers. If warning message issuance is enabled and you don't want warning messages about what lsof is doing, use the -w option, too.

The -O option directs lsof to avoid doing the potentially blocking operations in child processes. Instead, when -O is specified, lsof does them directly. While this consumes far less system overhead, it can cause lsof to hang, so I advise you to use -O sparingly.

Caches -- Name and Device =========================

Robert Ehrlich suggested that lsof obtain path name components for open files from the kernel's name cache. Where possible, lsof dialect implementations do that. The -C option inhibits kernel name cache examination.

Since AFS apparently does not use the kernel's name cache, where

lsof supports AFS it is unable to identify AFS files with path name components.

Robert also suggested that lsof cache the information it obtains via stat(2) for nodes in /dev (or /devices) to reduce subsequent running time. Lsof does that, too.

In the default distribution the device cache file is stored in .lsof\_hostname, mode 0600, in the home directory of the login of the user ID that executes lsof. The suffix, hostname, is the first component of the host's name returned by gethostname(2). If lsof is executed by a user ID whose home directory is NFS-mounted from several hosts, the user ID's home directory may collect several device cache files, one for each host from which it was executed.

Lsof senses accidental or malicious damage to the device cache file with extensive integrity checks, including the use of a 16 bit CRC. It also tries to sense changes in /dev (or /devices) that indicate the device cache file is out of date.

There are other options for forming the device cache file path. Methods the lsof builder can use to control and employ them are documented in the separate 00DCACHE file of the lsof distribution.

#### Raw Sockets

===========

On many UNIX systems raw sockets use a separate network control block structure. Display of files for applications using raw sockets -- ping, using ICMP, for example -- need special support for displaying their information. This support is so dialect-specific and information to provide it so difficult to find that not all dialect revisions of lsof handle raw sockets completely.

## Other Compile-time Definitions

===================================

The machine.h and dlsof.h header files for each dialect contains definitions that affect the compilation of lsof. Check the Definitions That Affect Compilation section of the 00PORTING file of the lsof distribution for their descriptions. (Also see The Customize Script section.)

#### The AFSConfig Script

====================

Lsof supports AFS on some combinations of UNIX dialect and AFS version. See the AFS section of this document for a list of supported combinations.

When configuring for dialects where AFS is supported, the Configure script calls the AFSConfig script to determine the location of AFS header files and the AFS version. Configure will not call AFSConfig, even for the selected dialects, unless the file /usr/vice/etc/ThisCell exists.

The AFS header file location is recorded in the AFSHeaders file; version, AFSVersion. Once these values have been recorded, Configure can be told to skip the calling of AFSConfig by specifying its (Configure's) -n option.

The Inventory Script

====================

The lsof distribution contains a script, called Inventory, that checks the distribution for completeness. It uses the file 00MANIFEST in the distribution as a reference point.

After the Configure script has accepted the dialect abbreviation, it normally calls the Inventory script to make sure the distribution is complete.

After Inventory has run, it creates the file ".ck00MAN" in the top-level directory to record for itself the fact that the inventory has been check. Should Inventory be called again, it senses this file and asks the caller if another check is in order, or if the check should be skipped.

The -n option may be supplied to Configure to make it bypass the calling of the Inventory script. (The option also causes Configure to avoid calling the Customize script.)

The lsof power user may want to define (touch) the file ".neverInv". Configure avoids calling the Inventory script when ".neverInv" exists.

The Customize Script

====================

Normally when the Configure script has finished its work, it calls another shell script in the lsof distribution called Customize.

(You can tell Configure to bypass Customize with its -n option.)

Customize leads you through the specification of these important compile-time definitions for the dialect's machine.h header file:

HASDCACHE device cache file control HASENVDC device cache file environment variable name HASPERSDC personal device cache file path format HASPERSDCPATH name of environment variable that provides an additional component of the personal device cache file path HASSYSDC system-wide device cache file path HASKERNIDCK the build-time to run-time kernel identity check HASSECURITY the security option HASNOSOCKSECURITY the open socket listing option whe HASSECURITY is defined WARNDEVACCESS /dev (or /devices) warning message control WARNINGSTATE warning message issuance state

The Customize script accompanies its prompting for entry of new values for these definitions with brief descriptions of each of them. More information on these definitions may be found in this file or in the 00DCACHE and 00FAQ files of the lsof distribution.

You don't need to run Customize after Configure. You can run it later or you can edit machine.h directly.

The -n option may be supplied to Configure to make it bypass the calling of the Customize script. (The option also causes Configure to avoid calling the Inventory script.)

The lsof power user may want to define (touch) the file ".neverCust". Configure avoids calling the Customize script when ".neverCust" exists.

Customize CAUTION: the Customize script works best when it is applied to a newly configured lsof source base -- i.e., the machine.h header file has not been previously modified by the Customize script. If you have previously configured lsof, and want to rerun the Customize script, I recommend you clean out the previous configuration and create a new one:

 \$ Configure -clean

 \$ Configure <dialect\_abbreviation>

 Customize in response to the Customize script prompts.

#### Cautions

 ...

========

Lsof is a tool that is closely tied to the UNIX operating system version. It uses header files that describe kernel structures and reads kernel structures that typically change from OS version to OS version, and even within a version as vendor patches are applied.

# DON'T TRY TO USE AN LSOF BINARY, COMPILED FOR ONE UNIX OS VERSION, ON ANOTHER. VENDOR PATCHES INFLUENCE THE VERSION IDENTITY.

On some UNIX dialects lsof versions may be even more restricted by architecture type.

The bottom line is use lsof where you built it. If you intend to use a common lsof binary on multiple systems, make sure all systems run exactly the same OS version and have exactly the same patches.

#### Warranty

========

Lsof is provided as-is without any warranty of any kind, either expressed or implied, including, but not limited to, the implied warranties of merchantability and fitness for a particular purpose. The entire risk as to the quality and performance of lsof is with you. Should lsof prove defective, you assume the cost of all necessary servicing, repair, or correction.

License

=======

Lsof has no license. Its use and distribution are subject to these terms and conditions, found in each lsof source file. (The copyright year in or format of the notice may vary slightly.)

 /\* \* Copyright 2002 Purdue Research Foundation, West Lafayette, \* Indiana 47907. All rights reserved. \* \* Written by Victor A. Abell \*

- \* This software is not subject to any license of the American
- \* Telephone and Telegraph Company or the Regents of the
- \* University of California.

\*

- \* Permission is granted to anyone to use this software for
- \* any purpose on any computer system, and to alter it and
- \* redistribute it freely, subject to the following
- \* restrictions:
- \*
	- \* 1. Neither the authors nor Purdue University are responsible
	- \* for any consequences of the use of this software.
- \*

\* 2. The origin of this software must not be misrepresented,

- either by explicit claim or by omission. Credit to the
- authors and Purdue University must appear in documentation
- \* and sources.
- \*
	- \* 3. Altered versions must be plainly marked as such, and must
	- \* not be misrepresented as being the original software.
- \*
	- \* 4. This notice may not be removed or altered.
	- \*/

Bug Reports

===========

Now that the obligatory disclaimer is out of the way, let me hasten to add that I accept lsof bug reports and try hard to respond to them. I will also consider and discuss requests for new features, ports to new dialects, or ports to new OS versions.

# PLEASE DON'T SEND BUG REPORTS ABOUT LSOF TO THE UNIX DIALECT OR DIALECT OPTION VENDOR.

At worst such bug reports will confuse the vendor; at best, the vendor will forward the bug report to me.

# PLEASE DON'T SEND BUG REPORTS ABOUT LSOF BINARIES BUILT OR DISTRIBUTED BY SOMEONE ELSE, BECAUSE I CAN'T SUPPORT THEM.

Before you send me a bug report, please do these things:

- \* Make sure you try the latest lsof revision.
	- + Download the latest revision from:
- ftp://lsof.itap.purdue.edu/pub/tools/unix/lsof
- + Verify the signatures of what you have downloaded;
- + While connected to lsof.itap.purdue.edu, check for patches:

 ftp://lsof.itap.purdue.edu/pub/tools/unix/lsof/patches

 + If patches exist, install them in the latest revision you just downloaded. Then build the latest revision and see if it fixes your bug.

- \* If you're having trouble compiling lsof with gcc, try the UNIX dialect vendor's compiler. I don't have access to gcc on all test systems, so my support for it is hit-and-miss, and so is my ability to respond to gcc compilation problem reports.
- \* Check the lsof frequently asked questions file, 00FAQ, to see if there's a question and answer relevant to your problem.
- \* Make sure you're running the lsof you think you are by checking the path to it with which(1). When in doubt, use an absolute path to lsof. Make sure that lsof binary has sufficient permissions to do what you ask, including internal permissions given it (e.g., restrictions on what files lsof may report for whom) during its build.

When you send a bug report, make sure you include output from your running of lsof's Configure script. If you were able to compile a running lsof, please also include:

- \* Output from which(1) that shows the absolute path to the lsof binary in question;
- \* Output from running lsof with its -h and -v options at lsof's absolute path;
- \* Output from "ls -l" directed to lsof's absolute path.

If you weren't able to compile a running lsof, please send me: the compiler error output; identification of the lsof revision you're using (contents of the lsof version.c file); identification of your system (full uname output or output from whatever other tool identifies the system); and compiler identification (e.g., gcc -v output).

Either set of output will help me understand how lsof was configured and what UNIX dialect and lsof revision is involved.

Please send all bug reports, requests, etc. to me via e-mail at  $\langle$ abe@purdue.edu $\rangle$ . Make sure "lsof" appears in the "Subject:" line so my e-mail filter won't classify your letter as Spam.

## The 00FAQ File

#### ==============

The lsof distribution contains an extensive frequently asked questions file on lsof features and problems. I recommend you consult it before sending me e-mail. Use your favorite editor or pager to search 00FAQ -- e.g., supplying as a search argument some fixed text from an lsof error message.

The lsof-l Mailing List =======================

Information about lsof, including notices about the availability of new revisions, may be found in mailings of the lsof-l listserv. For more information about it, including instructions on how to subscribe, read the 00LSOF-L file of the lsof distribution.

Field Output Example Scripts

============================

Example AWK and Perl 4 or 5 scripts for post-processing lsof field output are locate in the scripts sub-directory of the lsof distribution. The scripts sub-directory contains a 00README file with information about the scripts.

Field Output C Library

======================

The lsof test suite (See "Testing Lsof."), checks basic lsof operations using field output. The test suite has its own library of C functions for common test program operations, including processing of field output. The library or selections of its functions could be adapted for use by C programs that want to process lsof field output. See the library in the file LTlib.c in the tests/ sub-directory

#### Testing Lsof

============

Lsof has an automated test suite in the tests/ sub-directory that can be used to test some basic lsof features -- once lsof has been configured and made. Tests are arranged in three groups: basic tests that should run on all dialects; standard tests that should run on all dialects; and optional tests that may not run on all dialects or may need special resources to run. See 00TEST for more information.)

CAUTION!!! Before you attempt to use the test suite make sure that the lsof you want to test can access the necessary kernel resources -- e.g., /dev/mem, /dev/kmem, /proc, etc. Usually you want to test the lsof you just built, so this is an important check. (See 00TEST.)

To run the basic and standard tests, using the lsof in the parent directory of tests/, do this:

 \$ cd tests \$ make test or \$ make std or \$ make standard

The basic and standard tests may be run as silently as possible, using the lsof in the parent directory of tests/, with:

 \$ cd tests \$ make auto

This is the "automatic" test mode, designed for use by scripts that build lsof. The caller is expected to test the make exit code to determine if the tests succeeded. The caller should divert standard output and standard error to /dev/null to suppress make's error exit message.

The optional tests may be run, using the lsof in the parent directory of tests/, with:

 \$ cd tests \$ make opt or \$ make optional

It's possible to excute individual tests, too. See the 00TEST file of this distribution for more informaiton on the tests, what they do, and how to run and possibly customize each test.

It's possible to run the tests, using an lsof other than the one in the parent directory of /tests, too. See 00TEST for information about using the LT\_LSOF\_PATH environment variable to do that.

## ============= Dialect Notes

=============

# AFS

===

Lsof recognizes AFS files on the following combinations of UNIX dialect and AFS versions:

 AIX 4.1.4 (AFS 3.4a) Linux 1.2.13 (AFS 3.3) NEXTSTEP 3.2 (AFS 3.3) (untested on recent lsof revisions) Solaris 2.6 (AFS 3.4a) Ultrix 4.2 RISC (AFS 3.2b) (no longer available)

Lsof has not been tested under other combinations -- e.g. HP-UX 10.10 and AFS 3.4a -- and probably won't even compile there. Often when a UNIX dialect version or AFS version changes, the new header files come into conflict, causing compiler objections.

# AIX

===

Specify the aix Configure abbreviation for AIX 4.1.[45], 4.2[.1], 4.3[.123], 5L, and 5.[123].

Specify aixgcc on AIX above 4.1 to use the gcc compiler. (Gcc can't be used to compile lsof on AIX 4.1 and below because of kernel structure alignment differences between it and xlc.) Gcc results sometimes depend on the version of the gcc compiler that is used.

Compilation of lsof with gcc on AIX 4.3[.123], 5L, and 5.[123] has been sparsely tested with varying degrees of success: it has been reported to succeed on AIX 4.3.3 and 32 bit Power AIX 5.1; to fail on ia64 AIX 5.1 and 64 bit Power AIX 5.1; and to succeed on 32 and 64 bit Power AIX 5.2. Lsof compilation with gcc hasn't been tested on AIX 5.3.

At revision 4.61 and above lsof is configured and built to match the bit size of the kernel of Power architecture AIX 5.1 systems. Lsof binaries built for 32 and 64 bit kernels are not interchangeable. See 00FAQ for more information.

The Configure script uses /usr/bin/oslevel to determine the AIX version

for AIX less than 5 and ``uname -rv'' for AIX 5 and higher. If /usr/bin/oslevel isn't executable on AIX less than 5, the Configure script issues a warning message and uses ``uname -rv'' to determine the AIX version.

When Configure must use "uname -rv" on AIX less than 5 to determine the AIX version, the result will lack a correct third component - e.g., the `4' of ``4.1.4''. If your AIX less than 5 system lacks lacks an executable oslevel, I suggest you edit the Configure-produced Makefile and complete the AIXV definition in the CFGF string.

By default lsof avoids using the kernel's readx() function, causing it to be unable to report information on some text and library file references. The ``-X'' option allows the lsof user to ask for the information readx() supplies.

Lsof avoids readx() to avoid the possibility of triggering a kernel problem, known as the Stale Segment ID kernel bug. Kevin Ruderman reported this bug to me. The bug shows up when the kernel's dir\_search() function hangs, hanging the application process that called it so completely that the application process can neither be killed nor stopped. The hang is the consequence of another process (perhaps lsof) making legitimate use of the kernel's readx() function to access the kernel memory that dir search() is examining. IBM has indicated they have no plans to fix the bug.

A fuller discussion of this bug may be found in the 00FAQ file of the lsof distribution. There you will find a description of the Stale Segment ID bug, the APAR on it, and a discussion of the sequence of events that exposes it.

I added the  $\lq X''$  function so you can tell lsof to use readx(), but if you use ``-X'', you should be alert to its possibly serious side effects. Although readx() is normally disabled, its state is controlled with the HASXOPT, HASXOPT\_ROOT, and HASXOPT\_VALUE definitions in dialects/aix/machine.h, and you can change its default state by changing those definitions. You can also change HASXOPT\_ROOT via the Customize script.

You can also compile lsof with readx() use permanently enabled or disabled -- see the comments about the definitions in the dialects/aix/machine.h header file. You may want to permanently disable lsof's use of readx() if you plan to make lsof publicly executable. You can also restrict -X to processes whose real UID is root by defining HASXOPT\_ROOT.

I have never seen lsof cause the Stale Segment ID bug to occur and haven't had a report that it has, but I believe there is a possibility

it could.

AFS support for AIX was added with help help from Bob Cook and Jan Tax who provided test systems.

Henry Grebler and David J. Wilson helped with lsof for AIX 4.2.

Bill Pemberton provided an AIX 4.3 test system. Andrew Kephart and Tom Weaver provided AIX 4.3 technical assistance. Niklas Edmundsson did 4.3.1 testing. Doug Crabill provided an AIX 4.3.2 test system. Jeff W. Stewart provided an AIX 4.3.3 test system.

The SMT file type for AIX 4.1.[45], 4.2[.1], and 4.3[.12] is my fabrication. See the 00FAQ file more information on it.

Loc Le and Nasser Momtaheni of IBM provided test systems for AIX 5L and 5.1. Lsof for AIX 5L and 5.1 needs setuid-root permission to process the -X option on systems whose architecture type is ia64.

Dale Talcott of Purdue provided AIX 5.1 and 5.2 test systems. Dale and John Jackson of Purdue provided an AIX 5.3 test system.

Apple Darwin

============

The Apple Darwin port was provided by Allan Nathanson for version 1.2. Allan also arranged for access to a test system for maintenance and regression testing. Dale Talcott provided a test system, too.

Allan supplied patches for updates to 1.4, 5.x, 6.x, 7.x and 8.x.

#### BSDI BSD/OS

===========

As of lsof revision 4.77 support for BSDI BSD/OS has been discontinued. Lsof revision 4.76 with BSDI BSD/OS support may be found on lsof.itap.purdue.edu in pub/tools/unix/lsof/src.

DEC OSF/1, Digital UNIX, Tru64 UNIX

===================

Robert Benites, Dean Brock, Angel Li, Dwight McKay, Berkley Shands, Ron Young and Steve Wilson have kindly provided test systems. Jeffrey Mogul has provided technical assistance. Dave Morrison and Lawrence MacIntyre did Digital UNIX V3.2 testing.

Lsof supports the ADVFS/MSFS layered file system product. Lsof can locate all the open files of an ADVFS/MSFS file system when its path is specified, provided the file system is listed in /etc/fstab with an ``advfs'' type. (This /etc/fstab caveat applies only to Digital UNIX 2.0.) At Digital UNIX 4.0 and Tru64 UNIX, using code provided by David Brock, lsof 4.20 and above can locate ADVFS file paths.

Testing of lsof on DEC OSF/1 and Digital UNIX 4.0 ended with lsof revision 4.74. Hence, the lsof documentation has dropped the claim that it works there. For a distribution of lsof 4.74 that was tested on DEC OSF/1 and Digital UNIX 4.0, check pub/tools/unix/lsof/OLD/src on the lsof ftp home, lsof.itap.purdue.edu.

Lsof revisions past 4.74 have only been tested on Tru64 UNIX 5.1.

#### FreeBSD

=======

Bill Bormann of Purdue University provided access to several FreeBSD test systems. Ade Barkah, John Clear, Ralph Forsythe, Michael Haro, Kurt Jaeger, and William McVey have also provided FreeBSD test systems.

The FreeBSD distribution header files are augmented by header files in the dialects/freebsd/include directory.

Larry Rosenman maintains the lsof FreeBSD port package.

#### HP-UX

=====

Lsof has two HP-UX bases: /dev/kmem for HP-UX 11.0 and earlier; and PSTAT for HP-UX 11.11 and later. The lsof Configure script will pick the appropriate base.

To use the CCITT x.25 socket support for HP-UX, you must have the x.25 header files in /etc/conf/x25

Pasi Kaara helped with the HP-UX port, especially with its CCITT x.25 socket support.

Richard Allen provided HP-UX 10.x and 11.x test systems, as did Mark Bixby, and Elias Halldor Agustsson. Marc Winkler helped test the 10.20 port. Richard J. Rauenzahn provided a 64 bit HP-UX 11

test system and an HP-UX 11.11 development system.

AFS support for HP-UX was added thanks to help from Chaskiel Moses Grundman, who provided a test system.

The /dev/kmem-based HP-UX 11.00 support is extremely fragile. It depends on privately developed kernel structure definitions. (See .../dialects/hpux/hpux11 for the header files making the definitions.) Those header files and their definitions will not be updated by HP-UX 11.00 patches, making it likely that any patch changing a kernel structure critical to lsof will break lsof in some way.

It's possible to build a 64 bit lsof for 64 bit HP-UX 11.00 with gcc, but you must have a gcc compiler capable of producing 64 bit executables. See the 00FAQ file for more information.

The PSTAT-based lsof for HP-UX 11.11 and later is much more solid. I am indebted to the vision of HP for providing an lsof kernel API through the PSTAT implementation. Specifically I appreciate the help of HP staff members Carl Davidson, Louis Huemiller, Rich Rauenzahn, and Sailu Yallapragada that made PSTAT-based HP-UX lsof possible.

#### IPv6

====

Lsof has IPv6 support that has been tested for these UNIX dialects: AIX 4.3.x; Apple Darwin 5.[12] and 6.0; the INRIA and KAME FreeBSD IPv6 implementations; PSTAT-based HP-UX; /proc-based Linux; the INRIA and KAME NetBSD implementations; and Solaris 8 and 9. Lsof has IPv6 support that hasn't been tested for: OpenBSD (KAME); OpenUNIX 8; Tru64 Unix 5.[01]; and UnixWare 7.1.[34].

Please let me know if your UNIX dialect has IPv6 support and I'll see if it can be supported by lsof.

Linux

=====

Tim Korb, Steve Logue, Joseph J. Nuspl Jr., and Jonathan Sergent have provided Linux test systems.

Michael Shields helped add and test automatic handling of ELF/COFF form names in /System.map, Marty Leisner and Keith Parks have helped test many lsof revisions. Marty has provided valuable suggestions, Linux hints, and code, too.
The 00FAQ file gives some Linux tips, including information on coping with system map file problems.

To determine the state of the Linux 2.1.x C library lseek() function, the lsof Configure script runs a test program that must have permission to read /dev/kmem. The test determines if the lseek() function properly handles kernel offsets, which appear to be negative because their high order bit is set. If the lseek() test reveals a faulty lseek(), Configure activates the use of a private lseek() function for kernel offset positioning. See the Linux problems section of the 00FAQ file of the lsof distribution for more information.

#### **NetBSD**

======

Greg Earle and Paul Kranenburg have assisted with the NetBSD ports. Paul has provided test systems. Ray Phillips provided a NetBSA Alpha test system. Andrew Brown also provided a test system.

The NetBSD dialect version of lsof is compiled using the dialect sources it shares with OpenBSD in the n+obsd dialect sub-directory.

#### NEXTSTEP and OPENSTEP

=====================

Virtual memory header files that allow lsof to display text references were derived from the contents of /usr/include/vm of NEXTSTEP 2.0. NeXT did not ship the virtual memory header files with other NEXTSTEP or OPENSTEP versions.

You may use the RC\_FLAGS environment variable to declare compiler options outside the Makefile. A common use of this variable is to define the architecture types to be included in a "fat" executable. See the comments in dialects/next/Makefile for an example.

### OpenBSD

=======

David Mazieres has provided OpenBSD test systems. The OpenBSD dialect version of lsof is compiled using the dialect sources it shares with NetBSD in the n+obsd dialect sub-directory.

Kenneth Stailey has provided OpenBSD testing and advice.

John Dzubera (Zube) reports, "lsof 4.33 compiles and runs on OpenBSD 2.3 for the pmax architecture (decstation 3100)."

I have not tested lsof on OpenBSD 3.8, but David Mazieres reports revision 4.76 worked on OpenBSD 3.8.

Pyramid DC/OSx and Reliant UNIX

====================================

As of lsof revision 4.52 support for all Pyramid dialects has been discontinued. Lsof revision 4.51 with Pyramid support may be obtained upon request. Send the request to abe@purdue.edu.

These two UNIX dialects are very similar and share dialect-specific source files from the pyramid sub-directory.

The Reliant Unix Pyramid C compiler issues warning messages that I haven't found a convenient way to suppress. You can ignore warning messages about casts and conversions that lose bits. The message "warning: undefining \_\_STDC\_\_" is intentionally caused by the lsof MkKernOpts configuration script to suppress warning messages about cast and conversion problems in standard system header files, such as <stdio.h> and <string.h>.

Bruce Beare and Kevin Smith provided test systems.

Caldera OpenUNIX

================

Larry Rosenman provided an OpenUNIX 8 test system. Matthew Thurmaier provided technical assistance, along with these people from Caldera: Jack Craig, Robert Lipe, and Bela Lubkin.

Robert Lipe supplied changes to lsof for OpenUNIX 8.0.1. Those changes were also incorporated in UnixWare 7.1.3 when it became the release name for OpenUNIX 8.0.1.

Support for lsof on OpenUNIX ended at lsof revision 4.74. The last lsof revision, 4.74, tested on OpenUNIX, may be found at the lsof "home" ftp site, lsof.itap.purdue.edu, in pub/tools/unix/lsof/OLD/src.

### SCO OpenServer

==============

Dion Johnson, Bela Lubkin, and Nathan Peterson of SCO gave me copies of SCO OpenServer and the SCO OpenServer Development System 3.0 and provided technical advice for the lsof port.

Hugh Dickins, Bela Lubkin, Craig B. Olofson, and Nathan Peterson provided version 5.0 and gave technical advice for porting lsof to it. Bela provided the 5.0.4 changes. D. Chris Daniels provided a 5.0.4 test system, Lee Penn provided one for 5.0.5, and John Dubois for 5.0.6.

The <netdb.h> header file was accidentally omitted from some SCO OpenServer Development System releases. The Configure script will sense its absence and substitute an equivalent from the BSD distribution. The BSD <netdb.h> and the <sys/cdefs.h> header file it includes are located in the dialects/os/include sub-directory tree.

To compile lsof from its distribution sources you must have the TCP/IP and NSF headers in /usr/include. While those are optional OpenServer packages, I have access to no system that doesn't have them, so I'm unable to build lsof for such a configuration. However, it should be possible to modify the lsof Configure script and sources so lsof would compile and work without those optional packages.

If you have an OpenServer system configured without the TCP/IP and NFS packages, and want to tackle the job of building lsof for it, contact me via e-mail at  $\langle$ abe@purdue.edu>. I'll identify the Configure script, header file, and source file changes you will need to make. (Caution: this is not a simple task, or I would have already done it.)

The optional osrgcc and scogcc Configure abbreviations construct Makefiles for compiling lsof with gcc.

The UnixWare 7.1.4 sources are used for OpenServer Release 6.0.0. Hence there is a separate Configure abbreviation for it, "osr6". Richard of SCO provided a test system and technical assistance.

### SCO|Caldera UnixWare

============

D. Chris Daniels, John Hughes, Ken Laing, Andrew Merril, Lee Penn, and Matthew Thurmaier provided test systems. Bela Lubkin provided technical assistance. Larry Rosenman provided 7.1.[34] test systems.

============================

## SEE THE CAUTIONS SECTION OF THIS DOCUMENT.

The latest Solaris revision of lsof 4 might work under Solaris 2.[1-4] and 2.5[.1] and 7 but hasn't been tested there. I have no test systems for those Solaris versions.

Lsof will compile with gcc and the Sun C compiler under Solaris. If you want to use the Sun compiler, use the solariscc Configure abbreviation. If you use a gcc version less than 2.8 on Solaris, make sure the gcc-specific includes have been updated for your version of Solaris -- i.e., run the gcc fixincludes script.

Solaris 7, 8, 9 and 10 support for 64 bit kernels depends on a Sun WorkShop or Forte C compiler version that supports the "-xarch=v9" flag -- usually 5.0 or greater. Gcc versions 2.95 and above \*may\* be configured and built for 64 bit support, but it takes some extra work, the resulting compiler may be fragile, and the gcc developers discourage it. I've built 64 bit capable gcc compilers for Solaris 7, 8 and 9 from gcc versions 2.95 through 3.0.1 and produced working lsof executables with them. More information on 64 bit gcc for Solaris may be found in the 00FAQ file.

Solaris 10 ZFS support is questionable, because Sun does not distribute the ZFS kernel structure definition header files. The lsof Configure script and source code use some risky work-arounds. ZFS file system support was made possible with help from Horst Scheuermann.

Dave Curry and Steve Kirsch provided resources for Solaris 2.x ports. Casper Dik and Gerry Singleton consulted and provided valuable assistance.

Henry Katz, Joseph Kowalski, Charles Stephens, Mike Sullivan, and Mike Tracy provided technical assistance.

AFS support was added to Solaris lsof with help from Curt Freeland, Heidi Hornstein, Michael L. Lewis, Terry McCoy, Phillip Moore, and Sushila R. Subramanian.

Casper Dik provided valuable assistance for the Solaris 8 support.

Sun has graciously provided me access to BETA versions of Solaris 2.5, 2.6, 7, 8, and 9.

John Dzubera provided Solaris 7 and 8 test systems.

Mike Miscevic provided Solaris 10 test systems.

Ultrix

======

As of lsof revision 4.52 support for Ultrix is no longer available, because I no longer have an Ultrix test system.

Terry Friedrichsen, Dwight McKay, and Jeffrey Mogul helped me with this port.

DECnet support was added to Ultrix lsof with the help of John Beacom, who kindly provided a test system. The Configure script decides that DECnet support is available if /usr/lib/libdnet.a and /usr/include/netdnet/dn.h exist and are readable.

Veritas VxFS and VxVM =====================

Lsof supports some versions of Veritas VxFS and VxVM on some UNIX dialects. Consult the lsof Configure script for the specific dialect, and consult the lsof dialect-specific source files for the UNIX dialect of interest. Veritas support will usually be found in a source file named dnode[1-9].c.

Since Veritas rarely has a version number that can be extracted with shell commands, lsof doesn't use it. Instead, when lsof supports Veritas, the Configure script will form compile-time definitions starting with HASVXFS. Check the lsof 00PORTING documentation file for more information.

Lsof Veritas support requires that the supporting Veritas header files be installed -- e.g., in /usr/include/sys/fs. (The location will depend in the dialect's header file conventions.)

Some information on lsof support for Veritas extensions may be found in the lsof 00DIST file. (The ChangeLog file points to 00DIST.)

Chris Kordish and Andy Thomas have provided Solaris VxFS test systems.

======================

User-contributed Dialect Support

======================================

There are some user-contributed dialect versions of lsof; more information on them can be found at:

 ftp://lsof.itap.purdue.edu/pub/tools/unix/lsof/contrib

Check the 00INDEX file there for details.

==============================

Dialects No Longer Supported

============================

Because I don't have access to test systems, these UNIX dialects are no longer supported by lsof:

 CDC EP/IX /dev/kmem-based Linux MIPS RISC/os Motorola V/88 Pyramid DC/OSx Pyramid Reliant UNIX Sequent DYNIX SGI IRIX SunOS 4.x Ultrix UnixWare below 7.0

Remnants of the support lsof once provided for these dialects may be found in:

 ftp://lsof.itap.purdue.edu/pub/tools/unix/lsof/OLD/dialects

===============

Installing Lsof

===============

The distributed Makefiles do not have actions that will install lsof. I've come to the conclusion there is no standard for installing lsof or its man page, so I no longer distribute make rules for installing them. You should adjust the Makefile for your local preferences.

The Makefile does have an install rule that will cause lsof to compile by virtue of its dependency clause. Some Makefiles also have a dependency that causes the production of a man page that is ready to install. However, the actions of the install rule will

not cause the lsof executable or its man page to be installed in any UNIX system-wide directory.

Instead, after the compilation and optional man page production are completed, the install rule will produce a brief description of what actions you might add to the install rule. The description will suggest the possible modes, ownerships, permissions, and destinations your install rule might employ to install the lsof executable and man page.

As you form your install rule, keep in mind that lsof usually needs some type of special permission to do its job. That may be permission to read memory devices such as /dev/kmem, /dev/mem, or /dev/swap, or it may be authorization to read entries in the /proc file system.

Memory device access can usually be provided by setting the modes of the lsof executable so that it's effective group identifier when it runs is the same as the group that has permission to read the memory devices -- i.e., it is setgid-group. The privileged group is usually kmem, sys, or system.

Don't overlook using ACLs -- e.g., on AIX or Solaris 8 -- to give lsof permission to access memory devices. ACLs, coupled to a separate group like kmem, can be safer than giving lsof setgid authorization to a commonly used system group.

When lsof needs to read /proc file system entries, it must be installed with modes that make its effective user identifier root when it runs -- i.e., it must be setuid-root. If lsof must be installed setuid-root (only the AIX 5L, PSTAT-based HPUX, and /proc-based Linux, ports need such power.), then access to memory devices is automatic (or not needed in the case of /proc-based Linux).

Your choice of permissions for lsof may also be affected by your desire to allow anyone to use it or your need to restrict its usage to specific individuals. You will have to be guided by local policy and convention in this case.

The next two sections, Setgid Lsof Dialect Versions and Setuid-root Lsof Dialect Versions, list recommended install permissions.

The system directory where you install the lsof executable is also open to choice. A traditional place for a tool like lsof is /usr/local/etc, but recent changes in directory structure organization suggest that somewhere in /opt may be more suitable.

Bear one other factor in mind when choosing a location for the lsof

executable -- it usually is a shared executable, requiring access to shared libraries. Thus, locations like /sbin or /usr/sbin are probably unsuitable.

Once you've chosen a location for the executable you may find that the location for the man page follows -- e.g., if the executable goes in /usr/local/etc, then the man page goes in /usr/local/man. If the executable location doesn't imply a location for the man page, you'll have to let local custom guide you.

Setuid-root Lsof Dialect Versions

=================================

These dialect versions should be installed with setuid-root permission -- i.e., the lsof binary should be owned by root and its setuid execution bit (04000) should be set.

 AIX 5L and above for full use of the -X option Apple Darwin 8.x for Power Macintosh systems PSTAT-based HP-UX 11.11 and 11.23 /proc-based Linux (generally 2.1.72 and above)

Setgid Lsof Dialect Versions

============================

These dialect versions should be installed with setgid permission, owned by the group that can read kernel memory devices such as /dev/drum, /dev/kmem, /dev/ksyms, /dev/mem, /dev/swap. ACLs may be another mechanism (e.g., under AIX or Solaris 8) you can use to grant read permission to the kernel memory devices.

 AIX 4.1.[45], 4.2[.1], and 4.3[.123] Apple Darwin 7.x for Power Macintosh systems DEC OSF/1, Digital UNIX, Tru64 UNIX 2.0, 3.2, 4.0, and 5.[01] FreeBSD 2.1.6, 2.2[.x], 3.x, 4.x, 5.x, [6789].x and 1[012].x NetBSD 1.[456], 2.x and 3.x NEXTSTEP 3.[13] OpenBSD 2.[89] and 3.[0-9] OPENSTEP 4.x Caldera OpenUNIX 8 SCO OpenServer 5.0.[46] SCO UnixWare 7.0 and 7.1.[0134] Solaris 2.6, 8, 9 and 10 Ultrix 4.2 (no longer available)

====================================

====================================

If you're brave enough to consider this, look at the 00PORTING file. Please contact me before you start. I might be able to help you or even do the port myself.

Don't overlook the contrib/ directory in pub/tools/unix/lsof on my ftp server, lsof.itap.purdue.edu. It contains user-contributed ports of lsof to dialects I don't distribute, because I can't test new revisions of lsof on them.

Quick Start to Using lsof ==========================

=========================

For information on how to get started quickly using lsof, consult the 00QUICKSTART file of the lsof distribution. It cuts past the formal density of the lsof man page to provide quick examples of using lsof to solve common open file display problems.

======================

Cross-configuring Lsof

======================

Using environment variables it is possible to Configure (and possibly build) lsof for one UNIX dialect on a different one -- e.g., you are running Configure on a Linux 2.3 system and you want to Configure and build lsof for Linux 2.4.

See the 00XCONFIG file of the lsof distribution for a discussion of how to do this.

Environment Variables Affecting the Configure Script

====================================================

====================================================

Configure script actions can be modified by introducing values to the script via environment variables. In many cases the environment variable values take the place of test operations the Configure script makes.

For more information on environment variables that can affect Configure, consult the 00XCONFIG file of the lsof distribution. See the General Environment Variables sections for descriptions of ones that affect all dialects. Consult the Dialect-Specific Environment Variables section for ones that might affect the dialect you are trying to configure.

Vic Abell <abe@purdue.edu> February 14, 2018

Found in path(s):

\* /opt/cola/permits/1402400301\_1661782874.918154/0/lsof-4-93-2-dfsg-orig-1-tar-xz/lsof-4.93.2/00README No license file was found, but licenses were detected in source scan.

Notes for the distribution of lsof version 4

\*\*\*\*\*\*\*\*\*\*\*\*\*\*\*\*\*\*\*\*\*\*\*\*\*\*\*\*\*\*\*\*\*\*\*\*\*\*\*\*\*\*\*\*\*\*\*\*\*\*\*\*\*\*\*\*\*\*\*\*\*\*\*\*\*\*\*\*

| The latest release of lsof is always available from | https://github.com/lsof-org/lsof/releases

| From 4.92.1, git is introduced to manage changes. | You can consult the details of changes with git. \*\*\*\*\*\*\*\*\*\*\*\*\*\*\*\*\*\*\*\*\*\*\*\*\*\*\*\*\*\*\*\*\*\*\*\*\*\*\*\*\*\*\*\*\*\*\*\*\*\*\*\*\*\*\*\*\*\*\*\*\*\*\*\*\*\*\*\*

**Contents** 

|

 Dialects Supported How Lsof Works Lsof Output Getting Started Quickly Limiting, Filtering, and Selecting Lsof Output Parsing Lsof Output with Another Program Repeat Mode Distribution Restrictions Cautions Distribution Contents Warranty Bug Reports The lsof-l Mailing List Version 3 Release Notes 3.0, May 24, 1994 ... 3.88, February 17, 1997 What's New in Version 4 Version 4 Release Notes 4.0, February 24, 1997 4.01, March 3, 1997 4.02, March 21, 1997 4.03, April 7, 1997 4.04, April 17, 1997

 4.04 supplement, April 18, 1997 4.05, April 24, 1997 4.06, April 30, 1997 4.07, May 12, 1997 4.08, May 23, 1997 4.09, June 1, 1997 4.10, June 8, 1997 4.11, June 12, 1997 4.12, June 24, 1997 4.13, July 9, 1997 4.14, July 22, 1997 4.15, August 15, 1997 4.16, September 25, 1997 4.17, October 14, 1997 4.18, October 25, 1997 4.19, October 30, 1997 4.20, November 11, 1997 4.21, December 1, 1997 4.22, December 15, 1997 4.23, January 16, 1998 4.24, January 28, 1998 4.25, February 7, 1998 4.26, February 17, 1998 4.27, March 6, 1998 4.28, March 10, 1998 4.29, March 26, 1998 4.30, April 9, 1998 4.31, April 21, 1998 4.32, May 13, 1998 4.33, May 22, 1998 4.34, June 26, 1998 4.35, July 17, 1998 4.36, August 4, 1998 4.37, September 15, 1998 4.38, November 25, 1998 4.39, December 29, 1998 4.40, January 25, 1999 4.41, February 27, 1999 4.42, March 30, 1999 4.43, May 11, 1999 4.44, June 24, 1999 4.45, July 30, 1999 4.46, October 23, 1999 4.47, November 29, 1999 4.48, January 14, 2000 4.49, April 3, 2000 4.50, June 29, 2000 4.51, August 21, 2000

 4.52, November 8, 2000 4.53, December 6, 2000 4.54, January 19, 2001 4.55, February 15, 2001 4.56, May 3, 2001 4.57, July 19, 2001 4.58, September 13, 2001 4.59, October 20, 2001 4.60, November 9, 2001 4.61, January 22, 2002 4.62, March 7, 2002 4.63, April 23, 2002 4.64, June 26, 2002 4.65, October 10, 2002 4.66, December 22, 2002 4.67, March 27, 2003 4.68, June 18, 2003 4.69, October 16, 2003 4.70, January 16, 2004 4.71, March 11, 2004 4.72, July 13, 2004 4.73, October 21, 2004 4.74, January 17, 2005 4.75, May 16, 2005 4.76, August 30, 2005 4.77, April 10, 2006 4.78, April 24, 2007 4.79, April 15, 2008 4.80, May 12, 2008 4.81, October 21, 2008 4.82, March 25, 2009 4.83, January 18, 2010 4.84, July 29, 2010 4.85, September 27, 2011 4.86, April 10, 2012 4.87, January 2, 2013 4.88, October 13, 2014 4.89, July 7, 2015 4.90, February 14, 2018 4.91, March 26, 2018 4.92, May 5, 2018

Dialects Supported

==================

Lsof (for LiSt Open Files) lists files opened by processes on selected Unix systems. Version 4 is a source reorganization of version 3, itself a major revision of version 2. Version 4 has been tested on:

 Apple Darwin 9 and Mac OS X 10.[567] FreeBSD 10.3, 11.0 and 12.0 for AMD64-based systems Solaris 9

(The pub/tools/unix/lsof/contrib directory on lsof.itap.purdue.edu contains information on other ports.)

If your favorite Unix dialect is not in the list, or if your version of it is more recent than the ones listed, please contact me at <abe@purdue.edu>.

Version 3 of lsof was tested on:

 AIX 3.2.5, 4.1[.[1234]], and 4.2 BSDI BSD/OS 2.0, 2.0.1, and 2.1 for x86-based systems DC/OSx 1.1 for Pyramid systems Digital UNIX (DEC OSF/1) 2.0, 3.0, 3.2, and 4.0 EP/IX 2.1.1 for the CDC 4680 FreeBSD 1.1.5.1, 2.0, 2.0.5, 2.1, 2.1.5 for x86-based systems HP-UX 8.x, 9.x, 10.01, 10.10, and 10.20 IRIX 5.2, 5.3, 6.0, 6.0.1, and 6.[124] Linux through 2.0.27 for x86-based systems NetBSD 1.0, 1.1, and 1.2 for x86 and SPARC-based systems NEXTSTEP 2.1 and 3.[0123] OpenBSD 1.2 and 2.0 for x86-based systems Reliant UNIX 5.43 for Pyramid systems RISC/os 4.52 for MIPS R2000-based systems SCO OpenServer Release 1.1, 3.0, and 5.0.x for x86-based systems SCO UnixWare 2.1 and 2.1.1 for x86-based systems Sequent PTX 2.1.[1569], 4.0.[23], 4.1.[024], 4.2[.1], and 4.3 Solaris 2.[12345], 2.5.1, and 2.6-Beta SunOS 4.1.x Ultrix 4.2, 4.3, 4.4, and 4.5

Version 3 and its predecessor, version 2, may be found at:

 ftp://lsof.itap.purdue.edu/pub/tools/unix/lsof/OLD

How Lsof Works

==============

Using available kernel data access methods -- getproc(), getuser(), kvm\_\*(), nlist(), pstat(), read(), readx(), /proc -- lsof reads process table entries, task table entries, user areas and file pointers to reach the underlying structures that describe files opened by processes.

Lsof interprets most file node structures -- advfsnodes, autonodes, cnodes, cdrnodes, devnodes, fifonodes, gnodes, hsnodes, inodes, mfsnodes, pcnodes, procnodes, rnodes, snodes, specnodes, s5inodes, tmpnodes. It understands NFS connections. It recognizes FIFOs, multiplexed files, Unix and Internet sockets. It knows about streams. It understands /proc file systems for some dialects. On many dialects it recognizes execution text and library references. It knows about AFS on some Unix dialects.

## Lsof Output

===========

The lsof output describes:

- \* the identification number of the process (PID) that has opened the file;
- \* the process group identification number (PGID) of the process (optional);
- \* the process identification number of the parent process (PPID) (optional);
- \* the command the process is executing;
- \* the owner of the process;
- \* for all files in use by the process, including the executing text file and the shared libraries it is using:
- \* the file descriptor number of the file, if applicable;
- \* the file's access mode;
- \* the file's lock status;
- \* the file's device numbers;
- \* the file's inode number;

\* the file's size or offset;

\* the name of the file system containing the file;

\* any available components of the file's path name;

\* the names of the file's stream components;

\* the file's local and remote network addresses;

\* the TLI network (typically UDP) state of the file;

 \* the TCP state, read queue length, and write queue length of the file;

 \* the file's TCP window read and write lengths (Solaris only);

\* other file or dialect-specific values.

Getting Started Quickly

=======================

If you want to get started using lsof quickly, or see some examples of how lsof can be used, consult the 00QUICKSTART file of the lsof distribution.

The 00QUICKSTART file won't help you build or install lsof, but it will cut through the density of the lsof man page, giving you more readily an idea of what you can do with lsof.

For information on building and installing lsof, consult the 00README file of the lsof distribution.

Limiting, Filtering, and Selecting Lsof Output ==============================================

Lsof accepts options to limit, filter, and select its output. These are the possible criteria:

 \* Process ID (PID) number -- to list the open files for a given process;

 \* Process Group ID (PGID) -- to list the open files for all the processes of a given process group;

- \* User ID number or login name -- to list the open files for all the processes of a given user;
- \* Internet address -- to list the open files using a given Internet address (host name), protocol, or port (number or name); or to list all open Internet files;
- \* command name;
- \* file descriptor name or number;
- \* list all open NFS files;
- \* list all open Unix domain socket files;
- \* list all uses of a specific file;
- \* list all open files on a file system.

Selection options are normally ORed -- i.e., an open file meeting any of the criteria is listed. The selection options may be ANDed so that an open file will be listed only if it meets all the criteria.

In the absence of any selection criteria, lsof lists files open to all processes.

Parsing Lsof Output with Another Program

========================================

The lsof -F option directs it to produce "field" output that can easily be parsed by another program. The lsof distribution contains sample awk, perl 4, and perl 5 scripts in its scripts subdirectory that show how to post-process field output.

### Repeat Mode

===========

Lsof can be directed to produce output, delay for a specified time, then repeat the output, cycling until stopped by an interrupt or quit signal. This mode is useful for monitoring the status of some file operation -- e.g., an ftp transfer or a tape backup operation.

Repeat mode is more efficient when combined with lsof's selection options, since they limit lsof overhead.

It's possible to use lsof's field output options to supply repeat mode output to another process for its manipulation. The scripts subdirectory of the lsof distribution has sample Perl scripts showing how to consume lsof repeat mode output from a pipe.

Distribution Restrictions

=========================

Lsof may be used and distributed freely, subject to these limitations:

1. Neither the author nor Purdue University is responsible for any consequences of the use of this software.

2. The origin of this software must not be misrepresented, either by explicit claim or by omission. Credit to the author and Purdue University must appear in documentation and sources.

3. Altered versions must be plainly marked as such, and must not be misrepresented as being the original software.

4. This notice may not be removed from or altered in the lsof source files.

## Cautions

========

Lsof is a tool that is closely tied to the Unix operating system version. It uses header files that describe kernel structures and reads kernel structures that typically change from OS version to OS version.

# DON'T TRY TO USE AN LSOF BINARY, COMPILED FOR ONE UNIX OS VERSION, ON ANOTHER.

On some Unix dialects, notably SunOS and Solaris, lsof versions may be even more restricted by architecture type. An lsof binary, compiled for SunOS 4.1.3 on a sun4c machine, for example, won't work on a sun4m machine.

# AN LSOF BINARY, COMPILED FOR ONE SOLARIS 1.X ARCHITECTURE, ISN'T GUARANTEED TO WORK ON A DIFFERENT SOLARIS 1.X ARCHITECTURE.

Distribution Contents

=====================

The lsof distribution is checked for completeness when it is constructed and by the Inventory script when you run the Configure script. (See The Inventory Script section of the 00README file of this distribution.)

Lsof is organized in these parts:

 \* The main lsof directory, containing common sources, configuration and setup scripts and three subdirectories: dialects/, lib/, and scripts/.

 Lsof is compiled in the main lsof directory after configuration. The selected dialect sources are copied or linked from the specified subdirectory. (Symbolic linking is the standard method.)

 Common lsof definitions may be found in lsof.h; common function prototypes, proto.h; and common storage, store.c.

 \* The dialects/ subdirectory contains subdirectories with sources specific to UNIX dialect implementations -- e.g., the dialects/sun/ subdirectory contains sources for the SunOS (Solaris 1.x) and Solaris (2.x) implementations of lsof. The dialects subdirectories also contain Makefiles and scripts for assisting dialect source configuration.

 Dialect configuration definitions may be found in dlsof.h; other dialect definitions, dlsof.h; dialect prototypes, dproto.h; and dialect storage, dstore.c.

- \* The lib/ subdirectory contains sources for common lsof functions. Not all dialects use the functions -- some have their own versions of them. The lib/ functions are enabled and customized with #define's in the dialect machine.h header files.
- \* The scripts/ subdirectory contains sample scripts for processing lsof field (-F) output. The scripts are written in AWK, Perl 4, and Perl 5.

The 00PORTING file of the lsof distribution has more information on lsof components, configuration, and construction.

### Warranty

========

Lsof is provided as-is without any warranty of any kind, either

expressed or implied, including, but not limited to, the implied warranties of merchantability and fitness for a particular purpose. The entire risk as to the quality and performance of lsof is with you. Should lsof prove defective, you assume the cost of all necessary servicing, repair, or correction.

### Bug Reports

===========

Now that the obligatory disclaimer is out of the way, let me hasten to add that I accept lsof bug reports and try hard to respond to them. I will also consider and discuss requests for new features, ports to new dialects, or ports to new OS versions.

## PLEASE DON'T SEND A BUG REPORT ABOUT LSOF TO THE UNIX DIALECT VENDOR.

At worst such a bug report will confuse the vendor; at best, the vendor will forward the bug report to me.

Please send all bug reports, requests, etc. to me via email at <abe@purdue.edu>.

The lsof-l Mailing List

=======================

Information about lsof, including notices about the availability of new revisions, may be found in mailings of the lsof-l listserv. For more information about it, including instructions on how to subscribe, read the 00LSOF-L file of the lsof distribution.

Version 3 Release Notes

=======================

See 00DIST in the last lsof 3 revision 3.88, for its complete set of release notes. Lsof revision 3.88 may be found at:

 ftp://lsof.itap.purdue.edu/pub/tools/unix/lsof/OLD

3.0 May 24, 1994 This is the first official release of lsof 3.

...

3.88 February 17, 1997

 +======================================+

 | This is the last version 3 revision. |

 +======================================+

 Added documentation files -- 00.README.FIRST[\_<version>] and 00RELEASE.SUMMARY <version> -- to the distribution.

What's new in Version 4 =========================

The main goal of version 4 was to eliminate the confusing common/ fragment source file technique. Changing the version number also provided an opportunity to restart the numbering, which at 3.88 had risen to a large value.

The sources that appeared in the dialects/common subdirectory of version 3 in fragment files have been incorporated into the version 4 liblsof.a library as \*.c files. This results in significant changes to many source files, scripts, and Makefiles of all dialect versions. It allows elimination of some source files -- ddev.c, dfile.c, dmnt.c -- for dialects now obtaining functions from liblsof.a that formerly came from making dialect source files by combining fragment files.

The version 4 liblsof.a sources are stored in the lib/ subdirectory of the main lsof directory. The liblsof.a functions are activated and conditioned in their source files by values #define'd in the dialect dlsof.h and machine.h header files.

Dialects that provide a private version of a library function refrain from #define'ing the symbol that would activate the library function code.

Version 4 Release Notes

=======================

4.0 February 24, 1997

 +====================================+ | This is the first lsof 4 revision. | +====================================+

 Reorganized sources: eliminated code fragment files and created a library in their place. Modified or deleted many dialect source and header files.

 Changed documentation accordingly.

 Added a warning to sgi/Makefile and 00FAQ that advises against using the IRIX C compiler -n32 option when compiling lsof. Thanks go to Peter Ilieve  $\leq$  peter@memex.co.uk $>$  for bringing this to my attention.

 Dropped IRIX 5.2 in mid-stream, because my 5.2 test system was upgraded to 5.3.

4.01 March 3, 1997 Added TFS support for Pyramid dialects.

 Added test to Configure and to the IRIX dnode.c for the different cnode struct that appears in <cachefs/cachefs\_fs.h> on the 6.2 IMPACT distribution. Heddy Boubaker <br/>boubaker@amfou.cenatls.cena.dgac.fr> alerted me to the cnode change and helped test this lsof adjustment.

 Shut down the lsof child process before doing a -r sleep(). A comment from Dan Mercer <dam@mmm.com> prompted this.

4.02 March 21, 1997

 Based on a report from Pasi Kaara <Pasi.Kaara@atk.tpo.fi>, disabled HP-UX CCIT support in lsof for HP-UX versions 10 and above. Pasi's report also led to changes in the HP-UX machine.h to support use of gcc to compile lsof for HP-UX 10.20 and warnings against using `cc -Aa` or `gcc -ansi` to compile lsof under HP-UX 10.x.

With help from Richard Allen <ra@hp.is> taught HP-UX 10.x lsof to name file systems better by using the virtual file system device number. Elias Halldor Agustsson <elias@rhi.hi.is> provided a test system.

 Changed NEXTSTEP and UNIXWARE Makefiles to use safer quoting when generating version.h. The change was suggested by Bob Farmer <ucs\_brf@unx1.shsu.edu>.

 Added SHELL=/bin/sh string to all Makefiles.

 Added support for Linux 2.1.28 on a test system, kindly provided by Jonathan Sergent <sergent@purdue.edu>.  Configure tests the Linux 2.1.x's C library lseek() function for proper handling of kernel offsets. If lseek() appears suspect, Configure activates the use of a private lseek() function. Changed the private nlist() function to nlist\_private() and taught it to use the query\_module() syscall in place of the deprecated get\_kernel\_syms() one. Added rudimentary AX.25 support for Pierfrancesco Caci <ik5pvx@infogroup.it> who helped test it. Updated the old get kernel syms() code to recognize and skip module name entries.

 Prompted by Marty Leisner <leisner@sdsp.mc.xerox.com>, eased the requirement that service name lookup for the -i option be accompanied by a protocol name. The name is not needed if both TCP and UDP names yield the same port number.

 Added xusers.awk script from Dan Mercer <damercer@mmm.com> to the distribution scripts/ subdirectory.

 Changed Configure script to use LSOF\_VERS for all UNIX dialect version numbers and to pass LSOF\_VERS to the dialect Mksrc functions. Also added the ability for a dialect stanza to declare a different dialect Makefile source. Modified dialect Mksrc files -- e.g., linux and sun -- accordingly.

 Added support for BSD/OS 3.0 with help from Jim Reid <jim@mpn.cp.philips.com>. Terry Kennedy <TERRY@spcvxa.spc.edu> kindly provided a test system. During the port corrected a bug that prevented proper handling of revoked files.

### 4.03 April 7, 1997

 At the suggestion of Dan Mercer <damercer@mmm.com>, made HP-UX building of lsof aware of differences between the HP-UX bundled and unbundled C compilers.

 Added the ability for the lsof builder to define the default warning message issuance state. By default the issuance of warning messages is disabled; defining WARNINGSTATE in machine.h disables it. The Customize script was updated to handle WARNINGSTATE. Dan Mercer suggested this.

 Eliminated compiler complaint about improperly cast get Nl value() argument in ncache load() in lib/rnch.c.  Corrected zeromem() argument error in SCO dproc.c. Sped up parent directory cache lookup slightly.

 Updated for PTX 4.4, including additional VxFS (EFS) file system support.

4.04 April 17, 1997

At the suggestion of Bela Lubkin <br/>belal@sco.COM> changed device cache handling to be more tolerant of a device cache file whose [cm]times are older than the ones on /dev or /devices. The change required adding information to Solaris device cache file clone lines, so the first time lsof 4.04 is run under Solaris it will complain about a bad cached clone device in a previous device cache file, then regenerate it.

 Added boot file path detection for SCO OSR 5 and above, based on information supplied by Bela.

 Fixed two bugs in DEC OSF/1 lsof -- an error in reporting locks and a missing continue statement in readdev() after a failure to open a directory. Jan Ole Suhr <josuhr@informatik.tu-clausthal.de> reported the second bug and supplied a fix.

 Fixed XFS problems with IRIX 6.2 by abandoning the idea that SGI will distribute XFS header files and defining an lsof-private xfs\_inode structure. John Paul Morrison <John.Paul.Morrison@MultiActive.com> helped develop and test the 5.3 definition. John R. Vanderpool <fish@daacdev1.gsfc.nasa.gov> helped develop and test the 6.2 definition.

 Remove obsolete comments about common/\*.frag files.

 Updated Linux lsof for Linux version 2.1.35.

4.04 April 18, 1997

Supplement Regenerated the 4.04 distribution to correct a non- device-cache #define misplacement in the Solaris and SunOS dlsof.h. Alexandre Oliva <oliva@dcc.unicamp.br> reported the problem.

4.05 April 24, 1997 Corrected an error in 00DCACHE.  Made sure SCO /etc/ps/booted.systems is closed.

Based on an observation by Bela Lubkin <br/> <br/>belal@sco.COM> that the lsof child had needless file descriptors open, closed all but the open pipes between the lsof parent and child.

 Decommissioned CDC EP/IX support; I no longer have a test system.

 Based on a suggestion from Patrick Connor <connor@phreak.csd.sgi.com>, added -xansi to CFLAGS for IRIX 5.3 and 6.[234].

 Also at Patrick's suggestion changed Configure to propagate exact SunOS 4.1.x version to the main and library Makefiles. This allowed the sunos413 and sunos413cc Configure abbreviations to be shortened to sunos and sunoscc.

 Updated obsolete argument uses (-H changed to -n) in count\_pf.perl\* and watch\_a\_file.perl scripts.

 Adjusted Solaris 2.6 lsof for Beta\_Update with tips from Casper Dik <casper@holland.Sun.COM>.

 Fixed a Solaris 2.4 TCP address reporting bug.

4.06 April 30, 1997

 Added a step to the Makefile clean rules that does a make clean in the lib subdirectory; suggested by Casper Dik <casper@holland.Sun.COM>. (Configure's -clean argument already did this.)

 Fixed an incorrect awk argument in the sunos\*) Configure stanza, reported by Alexandre Oliva <oliva@dcc.unicamp.br>.

 Added CD9660 (aka ISO) file system support to FreeBSD, NetBSD, and OpenBSD with mods and help from Kenneth Stailey <kstailey@disclosure.com>. (BSDI already had CD9660 support.) While at it, added file descriptor system support to BSDI and FreeBSD.

 Added /kern file system support to OpenBSD. The support wasn't extended to BSDI, FreeBSD, or NetBSD, because it requires Kenneth Stailey's changes to

 /sys/miscfs/kernfs/kernfs.h.

 Updated IRIX 6.3 support after getting access to a test system, provided by John Paul Morrison <John.Paul.Morrison@MultiActive.com>. Improved the handling of IRIX 5.1 and greater FIFOs.

### 4.07 May 12, 1997

 Based on AIX problem reports from David Capshaw <David.Capshaw@SEMATECH.Org>, changed the aix\* Configure script stanza to avoid -bnolibpath for gcc (which the GNU loader doesn't grok) and AIX below 4.1.4 (where -bnolibpath hasn't been tested or is known to be unimplemented), and to refuse to use gcc for compiling lsof in AIX versions below 4.1 (because of possible structure alignment problems). Updated 00FAQ appropriately.

 Added OpenBSD support for EXT2FS. This support has yet to be tested.

 Tested lsof under OpenBSD 2.1.

 Activated /kern file system support for NetBSD when Configure senses that /sys/miscfs/kernfs/kernfs.h defines the kern\_target structure. This support has not been tested under NetBSD, although it has been tested under OpenBSD.

 Made some simple changes to the BSDI machine.h, suggested by Jeffrey C. Honig <jch@bsdi.com>.

 Improved handling of alternate dialect Configure abbreviations -- aix and aixgcc, hpux and hpuxgcc, solaris and solarisce, and sunos and sunosce.

4.08 May 23, 1997

 Cleaned up dialect Makefile's, staring with a suggestion from Christopher Schanzle <chris@cam.nist.gov>.

 Improved Configure's -clean processing.

 Corrected bugs in Solaris lock reporting.

 Changed NetBSD Configure stanza to put -I/usr/include before -I/sys.

4.09 June 1, 1997

 Adjusted for latest FreeBSD 3.0 release. This required adding a new kernel name cache module for reading BSD-form hashed kernel name cache entries, rnmh.c, to the lsof library, and adding a #define to each machine.h to select it.

 Activated rnmh.c for BSDI 2.1, BSDI 3.0, NetBSD 1.2, and OpenBSD 2.1.

4.10 June 8, 1997

Adjusted for Linux 2.1.x  $(x > 35)$  kernels with hashed task structure pointers. Marty Leisner <leisner@sdsp.mc.xerox.com> and Jonathan Sergent <sergent@io.com> tested the adjustment.

 Replaced readdev() stat() calls with lstat() to reduce device table and cache entries with the same device number and inode values. Added code to remove all remaining duplicates. This fixes a Linux problem reported by Jonathan Sergent and makes device node name output predictable.

 Corrected a bug in UnixWare stream file handling that prevented searching for the stream file by its associated character device name.

 Added Pyramid code to determine Reliant UNIX clone major device number differently from that of DC/OSx.

4.11 June 12, 1997

 Changed Configure to sense that the PTX inp\_[fl]addr members of the inpcb structure of  $\langle$ netinet/in\_pcb.h> have a struct type and set HASINADDRSTR for use in PTX dnode.c and dsock.c tests.

 Changed PTX version 4.1.4 tests to use 4.1.3 instead. Carson Wilson <carson@mcs.com> reported the need to do this and tested the change.

 Fixed a block device table indexing bug in lib/rdev.c, reported by Carson Wilson. The same bug was squashed in pyramid/ddev.c.

 Added code to the Pyramid Reliant UNIX kread() function to compensate for an address boundary error in the kernel's /dev/kmem driver.

 Verified that lsof compiles and works under AIX

 4.2.1. Added an AIX test for the presence of NFS header files, defined HAS\_NFS and adjusted AIX dialect sources accordingly.

 Based on a suggestion from Gaylord Holder <holder@phy.ucsf.EDU>, added DEC OSF/1 code to auto-detect the booted file, whence kernel symbol addresses are obtained.

4.12 June 24, 1997

 Corrected a device number sign extension problem in the reading and writing of device cache file. The problem was reported by Bela Lubkin <br/>belal@sco.com> and he suggested a fix.

 Fixed an SCO stream device lookup problem. The report and solution came from Bela Lubkin

 Enhanced the Configure script to enable cross- configuration of lsof, based on suggestions from Marty Leisner <leisner@sdsp.mc.xerox.com>. A new documentation file, 00XCONFIG, describes the process.

 Made Pyramid OBJFS support conditional on the presence of supporting header files. Corrected the Pyramid MkKernOpts script so it generates the necessary -D's for the Nile/Jolt architecture. Richard Coley <rcoley@pyra.co.uk> helped.

 Added another IRIX xfs\_inode variant for 6.2, 32 bits, no XFS rollup patch.

 Tested under UnixWare 2.1.2.

4.13 July 9, 1997

 Taught Pyramid lsof to grok ttyfs vnodes with help from Richard Coley <rcoley@pyra.co.uk>. Fixed some minor bugs in Pyramid FIFO reporting. Eliminated use of the Pyramid UCB compatibility library at Richard's suggestion.

 Eliminated reporting of "strange" inode numbers for SCO OSR 3.2v5.0.x HPPS files with help from Bela Lubkin <br/>belal@sco.com>

 Modified port to service name lookup to use a small number of getservbyport() calls before reading the entire map with getservent(). Changed port reporting  to represent a zero as `\*' to be consistent with other prt number reporting tools like netstat. Casper Dik <casper@holland.Sun.COM> suggested these changes -- the getserv\*() one to improve performance for large NIS service name maps.

 Changed all readdev() functions to make the absence of block devices a warning instead of a fatal error after Brian Redman <ber@ms.com> reported his IRIX 6.4 system had no block devices. (It really did have block devices, but readdev()'s lstat() use caused it to miss them in a directory symbolically linked from /dev/dsk->/hw/disk.) Fixed Brian's real problem by changing the IRIX readdev() to use stat() on /dev nodes if a Configure test shows /hw is readable. Extended the potential to do the same to all readdev() functions.

 For consistency and convenience changed some Configure abbreviations and dialect subdirectory names: "decosf" abbreviation and "osf" dialect subdirectory name to "du"; "netbsd" dialect subdirectory name to "n+obsd"; "next3" abbreviation and "next" dialect subdirectory name to "ns"; "sco" abbreviation and dialect subdirectory name to "osr"; "sgi" dialect subdirectory name to "irix"; and "unixware" abbreviation and dialect subdirectory name to "uw".

 Added #if/#endif clauses to the AIX rmdupdev() function to avoid clone processing for AIX versions less than 4.1.4. The problem was reported by Toralf Foerster <toralf.foerster@io-warnemuende.de>, who supplied corrective code.

 Added support for new style NetBSD inode with i\_ffs and i e2fs union members.

 Improved Configure and 00FAQ information on Digital UNIX configuration subdirectory with suggestions from Brad Krebs <br/> <br/> <br/> <br/> <br/> <br/> <br/> <br/> <br/> <br/> <br/> <br/> <br/> <br/>FLOU<br/>>><br/><br/><br/><br/><br/> $\label{eq:1}$ 

### 4.14 July 22, 1997

 Reorganized the Solaris handling of the inode structure header file, ufs\_inode.h, to eliminate VxFS structure definition conflicts for Solaris 2.4, based on information from Greg Earle <earle@netbsd4me.jpl.nasa.gov>.

 Cleaned up some typos and confusion in Configure's help output, based on comments from Bela Lubkin <belal@sco.com>

 Added a 00DIALECTS file, containing UNIX dialect version numbers, that can be used by Configure and the man page.

4.15 August 15, 1997 Aligned `Configure -help` output better. Removed Configure's 2.6 Beta test adjustments.

 Added improved Solaris VxFS configuration and handling, based on information from Greg Earle <earle@netbsd4me.jpl.nasa.gov>.

 Added socket state -- TCO or TPI -- for socket files at the suggestion of Ian Fitchet <I.D.Fitchet@ftel.co.uk>.

4.16 September 25, 1997

 Added reporting of TCP/TPI queue lengths and window sizes ala netstat to NAME column. Added -T option to select or de-select TCP/TPI info reporting. (Window sizes are only reported for Solaris.) Fixed anomalies along the way in SIZE/OFF processing for some dialects.

 Fixed service name argument processor to allow minus signs as part of the name. Consequently this disallows names with embedded minus signs from being specified as the start of a range.

 Added 00FAQ entries explaining why lsof won't find a file being edited with vi, why window sizes aren't reported for all dialects, and what the "no more information" message means.

 Forced Pyramid CC to be /usr/ccs/bin/cc to avoid accidental use of the BSD variant in /usr/ucb/cc.

 Added support for Linux glibc2, including a Configure test; cross-Configure support (00XCONFIG); and much unfortunate and risky sleight-of-hand in lsof Linux dialect header and source files, forced upon lsof by incompatibilities between Linux kernel and glibc2 header files.

 Included in scripts/identd.perl5 a Perl 5 implementation of an identd server, using lsof, provided by Kapil Chowksey <kchowksey@hss.hns.com>.

 Updated IRIX 6.4 xfs\_inode guess.

4.17 October 14, 1997

 Added -V option for verbose search result reporting. Verbose reports are prepared for failure to locate file names, command names, Internet addresses or files, login names, NFS files, PIDs, PGIDs, and UIDs.

 Augmented Linux NFS file test to cope with kernels whose NFS code is in a loadable module. Need for the test was pointed out by Jonathan Sergent <sergent@csociety.ecn.purdue.edu>. The change required that Linux have private dmnt.c source,

 Completed a Linux 2.1.57 port on a system provided by Jonathan Sergent.

4.18 October 25, 1997 Eliminated memory leaks in alloc\_lfile(), lkup\_port(), and NEXTSTEP's process\_text() function.

 Added recognition of OpenBSD 2.2 in Configure, supplied by Kenneth Stailey <kstailey@disclosure.com>.

 Consolidated print\_file() functions to use the one in lib/prtf.c. Made it configurable and changed it to size print columns dynamically.

## !!! WARNING !!!

 WITH DYNAMICALLY SIZED PRINT COLUMNS LSOF 4.18 PRODUCES OUTPUT SIGNIFICANTLY DIFFERENT FROM THAT OF PREVIOUS REVISIONS. LINES ARE GENERALLY SHORTER AND THERE IS GENERALLY LESS BLANK SPACE BETWEEN COLUMNS AND THE ITEMS IN THEM. THERE ARE NO LONGER ANY SPACES BETWEEN DEVICE NUMBER ELEMENTS, ONLY COMMAS.

## !!! WARNING !!!

 Added special types and print specification modifiers for file size and offset to handle UNIX dialects with 64 bit sizes and offsets. Paul Eggert

 <eggert@twinsun.com> reported the need for this addition.

 With Paul Eggert's help picked lint from the lsof library, the main level lsof sources, and the Sun dialect sources.

 Added documentation, including the file 00LSOF-L, about the lsof-l LISTSERV.

 Added support for Reliant UNIX on the RM600. Bob Passarella <rmpassar@pyramid.com> supplied the changes. Kevin Smith <kevin@pyramid.com> helped arrange test systems. While incorporating Bob's changes, modified lib/rnch.c to handle kernel ncache structs whose name is accessed via a char \*, rather than in a char array.

 Changed #include order of <sys/socketvar.h> for Solaris 2.x. W. Richard Stevens <rstevens@kohala.com> pointed out the need to do this.

4.19 October 30, 1997

 Changed Pyramid Reliant RM600 proc scan to skip SSYS (p\_flag) processes, since they don't seem to have a readable u\_cdir vnode.

 Enabled Pyramid Reliant UNIX kread() work-around for DC/OSx, too, since its read(/dev/kmem) kernel driver seems to share the page boundary bug this work-around circumvents.

 Changed SzOffFtm\_d and SzOffFtm\_dv (new formats at 4.18 to print size and offset) from signed to unsigned. Setting them signed at 4.18 was an oversight.

 Plugged a memory leak that caused the loss of 130 bytes per repeat-mode pass. Fixed it with a simple work-around in main(). Lionel Cons <Lionel.Cons@cern.ch> reported the leak.

4.20 November 11, 1997 Tested under BSDI 3.1.

 Added support for Reliant UNIX Mesh IPC files with help from Billy Ho <br/> <br/>bho@pyramid.com>.

 Added support to Digital UNIX lsof that uses the libmsfs tag\_to\_path() function (when it exists) to look up AdvFS path names. The idea and sample code came from Dean Brock <br/> <br/> <br/>corrected came. Converted Dean's code into more general purpose support for private name cache lookups via the HASPRIVNMCACHE #define in the dialect machine.h file and code conditional on it in the printname() function.

 Taught Digital UNIX lsof to recognize NFS3 file systems. Corrected Digital UNIX lsof DEVICE column alignment.

4.21 December 1, 1997 Squashed bug, introduced at revision 4.18, that resulted in double reporting of each selected PID when terse mode (-t) was specified.

 Corrected minor bug, also introduced at 4.18, that might cause an extra print\_proc() pass when one PID has been specified.

 Added -R to lsof options in scripts/idrlogin.perl\*. The option should have been there -- it was supposed to be mandatory for PGID reporting -- but a bug, corrected in revision 4.18, previously made -R unnecessary.

 Enabled configuring for BSDI BSD/OS 4.0 per a suggestion from Jeff Honig <jch@bsdi.com>.

 Enabled replacement of scoff\_t with off64\_t (scoff\_t is used to type r\_size and r\_localsize in the rnode struct) for IRIX 5.3 systems that have the NFS kernel rollup patch (1477). This compensates for SGI's failure to distribute an updated <sys/fs/rnode.h> with their patch.

 Validated under Linux 2.0.3[12], Linux 2.1.64, and NetBSD 1.3.

 Added FreeBSD root directory reporting, courtesy of Dan Nelson <dnelson@emsphone.com>.

4.22 December 15, 1997 Made adjustments for Linux 2.1.7[02].

 Improved NAME information for Linux UNIX domain

### sockets.

 Added option +|-M to control the reporting of portmapper registration information in square brackets after the TCP or UDP port or service name. Kenneth Stailey <kstailey@disclosure.com> suggested the feature and provided sample code from OpenBSD. Reporting is disabled by default in the distribution and may be enabled with +M; if lsof is compiled with HASPMAPENABLED (e.g., from machine.h), reporting will be enabled by default and can be disabled with -M.

Changed the -w option to  $+$ |-w to match the syntax of the +|-M option and to eliminate any options that flip meaning when a symbol is defined at compile time. For both  $+$ |-M and  $+$ |-w, specifying `-' when the default state is disabled or specifying `+' when the default state is enabled causes no problems.

 !!!WARNING The -w option has changed in lsof 4.22. WARNING!!!

 Made the +|- prefix legal for most options, but didn't document it in the man page or help panel. Most options that disable something -- e.g., -b,  $-C$ ,  $-n$ ,  $-P$  -- now disable when the prefix is  $\sim$  and enable when it is `+'. Since the states these options disable are enabled by default, I chose to avoid documentation complexity and confusion by not mentioning that they can be used with the `+' prefix.

 Condensed the help panel.

 Made sure Digital UNIX Configure stanza puts normal include path (e.g., /usr/include) before system include paths.

 Added IPX socket information reporting to Linux with help from Jonathan Sergent  $\leq$ sergent@purdue.edu>.

4.23 January 16, 1998

 Fixed conflict arising from the quondam replacement of the Sun Solaris <netdb.h> with a BIND/BSD version.

With help from Jonathan Sergent <sergent@purdue.edu> developed a /proc file system based Linux lsof.

 It needs some Linux 2.1.x release to work -- I'm not sure which, but I tested under 2.1.72, 2.1.76, and 2.1.79. The Configure script selects special sources for this lsof, so the full lsof distribution now contains both /dev/kmem and /proc based sources for Linux lsof. An optional kernel mod, written by Jonathan, enhances the /proc-based lsof ability to recognize IPX socket files. Reorganized and augmented the Linux sections in 00FAQ to explain the two types of Linux lsof.

 Defined DOSTAT\_FUNCTION for dostat() in misc.c to select the function, stat() or lstat(), it will use. DOSTAT\_FUNCTION is normally undefined, defaults to lstat(), and is only defined for the /proc-based Linux lsof in its dlsof.h.

 Made conditional on the presence of IRIX 6.4 XFS rollup patch #6 an XFS node change introduced in revision 4.16. Identified the patch with help from John R. Vanderpool <fish@daacdev1.gsfc.nasa.gov>.

 Added NFS node compensation for NetBSD 1.3. The code and suggestion for it was supplied by Jean-Luc Richier <richier@imag.fr>.

 Added diagnostic messages to the /dev/kmem-based Linux Mksrc script to report errors during the construction of the kernel name cache header file, kncache.h. Added 00FAQ information on kncache.h.

 Added a new Linux test host, running 2.0.33 and GlibC, provided by Steve Logue <stevel@mail.cdsnet.net>.

 Ported to PTX 4.1.3 and 4.4.2. Adjusted lib/rnch.c for 4.4.2 to allow customization f additional ncache struct element names.

4.24 January 28, 1998 Changed /proc-based Linux lsof offset test to use "/" instead of "/etc/passwd".

To assist Jim Mintha  $\langle \text{im} \mathcal{Q} \text{geog.ubc.} \text{ca} \rangle$  with the packaging of lsof for Debian Linux, added a DEBIAN\_LINUX\_LSOF #define to trigger the activation of special system map file location code in the /dev/kmem-based dproc.c.

 Applied modification to dialects/bsdi/dlsof.h from Ingimar Robertson <iar@skyrr.is>, enabling lsof to compile for BSDI BSD/OS 2.0.

 Corrected a documentation error in 00DCACHE, pointed out by Thomas Anders <anders@hmi.de>. The error was created when the -V option was added at lsof 4.17.

 Made IRIX 5.3 through 6.3 lsof aware of IRIX SCSI tape devices (e.g., /dev/tape). Dave Olson of SGI and Randolph J. Herber of FNAL provided valuable advice, and Igor Schein <ischein@air-boston.com> helped test.

 Added a machine.h symbol (NEVER\_HASDCACHE) that prevents Customize from offering to change HASDCACHE. The symbol may appear anywhere in machine.h -- e.g., in a comment. Included the symbol in a comment of the HASDCACHE section of the /proc-based Linux lsof machine.h, and accompanied it with warnings against #define'ing HASDCACHE. Did the same thing for WARNDEVACCESS (NEVER\_WARNDEVACCESS is the suppressant.)

4.25 February 7, 1998

 Corrected an IRIX mis-cast of file offset (position). Igor Schein <ischein@air-boston.com> reported the problem. This was offered as a patch to 4.24. Picked some lint Igor pointed out.

 At Igor's suggestion added an optional decimal digit size argument to the -o option. This argument specifies how many file offset decimal digits can follow "0t" before lsof switches to a "0x..." form. The argument size specification doesn't count the two characters of the "0t". A size of 0 means unlimited. The default is OFFDECDIG (8), preserving compatibility with existing lsof output; it can be changed by the lsof builder. When size is specified with -o it does not force offset display; -o without a size still must be used to do that.

 Added an IRIX 6.2, 32 bit system, XFS node patch, courtesy of Ulrich Bernhard <rzubu@rzu.unizh.ch>.

 For my own convenience enabled Configure to use /usr/local/bin/gcc for NEXTSTEP. This allows circumvention of a gcc 2.8.0 ranlib problem on

 my test 3.1 `040 cube.

 Added flags recommended by the RISC/os and Ultrix compilers for the updated (and longer) main.c.

 Updated FreeBSD cd9660\_node.h Configure test.

4.26 February 17, 1998

 Added shared process group processing for IRIX 5.3, and IRIX 6.1 and above, based on investigation of a bug report from Igor Schein <ischein@air-boston.com>. Igor helped test this addition.

 Improved handling of file system name arguments. It's now done in a manner similar to fuser. The -f argument forces path names to be considered as simple files, rather than as file system names. The +f flag forces them to be considered as file system names. Normally path arguments are considered file system names when they match a mounted-on directory in the system's mount table, or when they match a mounted file system's block device. Igor Schein helped test this change.

 Igor also suggests that the proper compilation of the IRIX 6.4 proc structure after patch 2536 has been installed may need -DPIOMEMOPS. So lsof's MkKernOpts script was updated to propagate that option from CCOPTS in /var/sysgen/system/irix.sm, even though patch 2536 doesn't add -DPIOMEMOPS to it. Added a 00FAQ item on this patch.

 Added a fatal warning message about names forced to be file system names (with +f) that have no match in the mount table.

 Improved the -V message for files and file systems for which no open files were found. Added reporting of /proc file and file system search failures.

 Did some code reorganization to combine the multiple ck file arg() functions into one. Moved the new function from the library to the top level and put it in arg.c; moved the usage function from arg.c to a new top-level source file, usage.c, to balance top-level source file size. The new usage.c depends on version.h; arg.c no longer does.
Added flag recommended by the DU compiler for the updated (and longer) main.c.

#### 4.27 March 6, 1998

At the request of Igor Schein <ischein@air-boston.com> added a conditional repeat mode option, using the `+' prefix to the `r' option. +r operates as does -r with the exception that it exits the first time no open files have been listed during a cycle. The exit code will be zero when any open files have been listed; one, if none were ever listed.

 Ported lsof to HP-UX 11.0 with the help of Richard Allen. This port hasn't been tested on a 64 bit kernel; I'm sure it won't work there without more mods. It may not work on PA 2 architectures; I've only tested it under PA 1 and a separate, busy tester reported PA 2 problems that I've been unable to investigate.

 In anticipation of getting access to a 64 bit HP-UX kernel and the pending start of the Solaris 2.7 Beta test (It will have 64 bit kernel addressing.), started adding support for 64 bit kernel pointers. This includes: ubiquitous use of the KA\_T cast for kernel pointers; a format to print them, KA\_T\_FMT\_X; a function to print them, print\_kptr(); and modifications to most kernel-related functions -- e.g., process\_file(), process\_node(), process\_socket(), readvfs() -- to process kernel addresses as KA\_T types.

 Fixed minor bug in handling path name arguments that end with a `/'.

 Removed support for RISC/os; its test system is no longer available.

 Made modifications to insure that lsof output doesn't contain non-printable characters. All such characters are now printed in the printf form "\x%02x". Several new common functions were installed in misc.c to support "safe" printing. This second major modification in 4.27 to common and dialect code could have introduced bugs not yet detected.

4.28 March 10, 1998

Refined unprintable format to use  $\b, \f, \r, \n\infty$ , \t, and ^\* (for CTRL) forms. Corrected omission of safestrprt() use for field output command name. These changes were offered as patches to 4.27.

Made space an unprintable character  $(\x20)$  in the COMMAND column; printable elsewhere, including the NAME column, field output, and error messages.

 Made sure FD column is parseable as a single entity -- i.e., has no embedded space. Thus, if the access mode is unknown but there is a known lock mode, (a very rare case) the access mode will be printed as  $\sum$ 

 Picked lint with gcc 2.8.0 under Solaris 2.6.

 With the help of Dave Olson of SGI identified a proc struct element that should have been added to <sys/proc.h> by IRIX 6.4 patch 2536. Added a work-around for it to the lsof Configure script. Igor Schein <ischein@air-boston.com> identified that the patch caused a proc structure length complaint from lsof. Removed an obsolete 00FAQ item on the patch, installed at lsof 4.26, explaining that no solution was yet available.

 Added a 00FAQ item on how BIND installs its own header files, including <netdb.h>, which may cause the rpcent struct definition to vanish. Solaris has an automatic lsof work-around, but that hasn't been (and probably can't be) propagated to all dialects supported by lsof. The 00FAQ item recommends re-installation of the vendor header files that BIND has replaced. (Others include <rpcent.h>, <sys/bitypes.h>, and <sys/ctypes.h>.)

 Made AIX AFS fixes.

## 4.29 March 26, 1998

 Corrected bug in Internet address matching. The matching formerly stopped if the foreign address matched, thus failing to check the local address for a match. That led to a possible false "Internet address not located" warning (i.e., in response to -V) about the local address, when both foreign and local addresses were specified with -i. This correction was offered as a patch to 4.28.

 Changed readmnt() usage in an attempt to defer mount readlink() and stat() delays until they are necessary.

 Corrected two bugs in the Digital UNIX readdev() function. Made the correction available as a patch to 4.28 and regenerated the 4.28 DU binaries.

 Added a missing argument to a print-kptr() call in the HP-UX dsock.c. The missing argument causes a fatal gcc error. The problem was reported by Eyal Shaynis <eyal.shaynis@telrad.co.il>. The fix was offered as a 4.28 patch.

 Adjusted for Digital UNIX 4.0D; the spec\_node structure is now defined in <sys/specdev.h>. Kris Chandrasekhar <Kris.Chandrasekhar@digital.com> identified the need for the adjustment.

 Incorporated a bug fix from Brian McAllister <mcallister@mit.edu> to the DU readmnt() function. This fix was offered as a patch to 4.28.

 Added "safe" printing to a SunOS clone device error message.

 Corrected bug in tabling of Linux /proc-based lock info.

 Corrected bug in handling of SunOS TLI streams. Dan Farmer <zen@trouble.org> reported the problem.

 Added a Solaris 2.6 work-around to keep the BIND <sys/bitypes.h> from colliding with the Solaris <sys/int\_types.h>.

 Strengthened the Configure test for /proc-based Linux lsof, based on a report from Marty Leisner <leisner@sdsp.mc.xerox.com>.

 Tested on OpenBSD 2.3.

 Made AIX changes that allow use with 3.2.5. The changes were suggested and tested by Brett Hogden <hogden@rge.com>.

 Added Solaris 2.6 AFS support. Disabled reporting

 of some node numbers for Solaris 2.5 and above open AFS files. The node number computation algorithms used for SunOS 4.1.x and Solaris less than 2.5 no longer always work under Solaris 2.5 and above.

#### 4.30 April 9, 1998

 Corrected a pid structure member naming error for UnixWare < 2.1.2. The problem was reported by Richard van Meurs <vanmeurs.anva@atriserv.nl>. He supplied the correction. This was offered as a patch to 4.29.

Had a report from Igor Schein <ischein@air-boston.com> that IRIX 6.4 patch 2839 is another SGI kernel patch, along with 2536, that changes the size of the proc structure in the kernel without changing the proc structure in <sys/proc.h>. Upon further investigation found that the effect of these patches on the proc structure is not consistent. Therefore, dropped the Configure patch test for IRIX 6.4 and made the code in irix/dproc.c slightly more tolerant of proc structure size differences for IRIX 6.4. Igor help test the change.

 Corrected Solaris >= 2.5 AFS inode number generation. Craig Everhart <Craig\_Everhart@transarc.com> helped find the cause of the problem. This was offered as a patch to 4.29.

 Refined the Linux /dev/kmem-based glibc evasion for the timeval structure to make it work with glibc version 2.0.7. This required defining a new global symbol, TIMEVAL\_LSOF, default timeval, that the /dev/kmem-based Linux lsof can set to its private glibc timeval name, distinct from the kernel timeval name.

 Added support for Alpha to the /dev/kmem-based Linux lsof. Alexandre Oliva <oliva@dcc.unicamp.br> provided a test system. Added an item to 00FAQ about lsof, the Alpha processor, and Linux.

 Added a 00FAQ item about lsof year 2000 compliance. Basically it says lsof is probably compliant, because its only date or time computations are done with time t values, but I haven't done any specific Y2K validation. I don't have plans to do any.

 Added support for UnixWare 7. Chris Daniels <chrisd@dlpco.com> provided a test system and Don Draper <dond@sco.COM> provided technical information. Added BFS and SFS file system support to lsof for UW 2.1.[12] and 7.

 Updated Solaris VxFS support for VxFS 3.2.1. Greg Earle <earle@netbsd4me.jpl.nasa.gov> reported the need for the update. Greg and Roger Klorese <rogerk@veritas.com> provided technical information. Scott McClung <mcclung@primenet.com> tested.

 Changed IRIX XFS patch detection in anticipation of learning there are multiple XFS patches for IRIX 6.4 that require different versions of the lsof-invented xfs\_inode structure.

4.31 April 21, 1998

 Added a VxFS #if/#endif wrap to a section of the HP-UX dnode.c that wasn't properly protected. The problem was reported by Peter Klosky <PKlosky@bdm.com>. This was offered as a patch to 4.30.

 Added support for Solaris 2.7 (first Beta release). Mike Sullivan <Mike.Sullivan@Eng.Sun.COM> provided technical advice and helped test. Charles Stephens <cfs@jurassic.eng.Sun.COM> also helped test.

 Fixed bug in /proc-based Linux that caused it to access /proc/mounts excessively. Marty Leisner <leisner@sdsp.mc.xerox.com> provided a syscall trace that identified the bug. The fix was offered as a patch to 4.30.

 Adjusted the IRIX 6.4 private structure definition for the XFS node to accommodate patch 2970. Igor Schein <ischein@air-boston.com> identified the patch and the required adjustment.

4.32 May 11, 1998

 Corrected Solaris 2.7 code for reporting PCFS (floppy disk) node numbers. Casper Dik <casper@holland.sun.com> supplied the fix. The fix was offered as a patch to 4.31.

 Corrected a bug in conditional repeat mode handling pointed out by Igor Schein <ischein@air-boston.com>. This was offered as a patch to 4.31.

 Improved reporting of AIX open(/dev/memory device) errors.

 Corrected a Solaris < 2.5 KA\_T declaration error, pointed out by Robert Kiessling <robert@easynet.de>. Changed KA\_T from a #define to a typedef for all dialects to prevent future problems of this kind.

 Changed the sample Perl 5 script big\_brother.perl5 to report a four digit year from localtime().

 Added support for AIX 4.3[.1]. Bill Pemberton <wfp5p@tigger.itc.virginia.edu> provided a test system. Andrew Kephart <akephart@austin.ibm.com> and Tom Weaver <tvweaver@austin.ibm.com> provided technical assistance. Niklas Edmundsson <nikke@ing.umu.se> did 4.3.1 testing.

 Added -qmaxmem option to CFLAGs for an AIX compilation with an xlc version 4.x compiler.

 Adjusted Linux socket handling for changes in the AX25 members of the sock struct. Richard Green <rtg@tir.com> pointed out the problem. Tested /dev/kmem-based lsof under Linux 2.0.34.

4.33 May 22, 1998

 Added generic IPv6 support to common lsof sources and specific IPv6 support to AIX sources. Andrew Kephart <akephart@austin.ibm.com> supplied the additions and helped with testing. Bill Pemberton <wfp5p@tigger.itc.virginia.edu> provided a test system. The modification affected sources for every dialect, whether it supports IPv6 or not, by changing the interfaces to the common Internet address function ent\_inaddr().

 Added support for the NetBSD UVM virtual memory system. Paul Kranenburg <pk@cs.few.eur.nl> supplied technical details.

 Bracketed HP-UX 11 use of <sys/spinlock.h> with #if/#endif \_KERNEL.

 Corrected printing of PCB address in DEVICE column for IRIX.

#### 4.34 June 26, 1998

 Updated 00FAQ to discuss TCP and UDP ports private to the AIX kernel and 00README to describe how ACLs can be used to give lsof permission to read the kernel memory devices. Add information to 00FAQ and 00README about other OpenBSD architectures where lsof is reported to compile and run. Added section to 00FAQ discussing how an incorrect loader path environment variable value can prevent lsof from loading correctly.

 Improved Solaris namefs and doorfs support so that it is now possible to search for an open VDOOR file by the path name of its fattached file system object. Igor Schein <igor@txc.com> requested the ability to do such a search. Even with the change, lsof can't always identify path names for open VDOOR files.

 Also at Igor's request, improved reporting of information on open Solaris VCHR files that share a common vnode, and Solaris UNIX domain socket files.

 Corrected print\_kptr() argument error in PTX dnode.c, reported by Mark Price <mprice@sequent.com>. Compensated for ncache element naming differences, introduced at PTX 4.4.2; Kurtis D. Rader <krader@sequent.com> reported the problem.

 Changed output column title from INODE to NODE to better reflect the column's contents of node IDs for more than just inodes.

 Improved Configuration and processing for Solaris AFS. Corrected AIX AFS 3.4 afs\_rwlock\_t simulation.

 Corrected a cast problem with two AIX knlist() calls, thus quieting an AIX 4.2.1 compiler argument type warning. Jon Champlin  $\langle$ champlin@us.ibm.com> reported the problem.

 Added support to most dialect versions (exception: /proc-based Linux) to warn when the identity of the kernel where lsof was compiled doesn't match the running identity. The warning can be suppressed with -w. Note: determining AIX state requires calling oslevel, a potentially slow operation.

 Jon Champlin <champlin@us.ibm.com> suggested this addition.

### !!!! WARNING !!!! !!!! WARNING !!!! !!!! WARNING !!!!

 Those using the lsof cross-configuration capability (see 00XCONFIG), should be aware that the kernel identity test feature introduces two new basic cross configuration environment variables, LSOF\_ARCH and LSOF\_VSTR.

!!!! WARNING !!!! !!!! WARNING !!!! !!!! WARNING !!!!

 Identified a situation where a Solaris UNIX domain socket name is known and can be searched for by name; added the necessary code.

4.35 July 17, 1998

 Made the kernel identity check an option with the HASKERNIDCK #define in machine.h. Enabled altering of HASKERNIDCK with the Customize script. Added a clause to the help output that indicates the build-time HASKERNIDCK status.

 Added more information to the NAME column for Solaris UNIX domain sockets. Made them searchable by their clone device path name. Igor Schein <igor@txc.com> requested this.

 Completed the HP-UX 11 port with support for its optional 64 bit kernel. Rich Rauenzahn <rrauenza@cup.hp.com> provided a test system. Corrected errors with HP-UX 11 lock reporting and private kernel structure and type definitions. Added support for HP-UX NFS3 files.

 Limited mount table warnings -- e.g., when -b is used -- to one set per mount point.

 Fixed some mount table scanning and usage bugs, including one in Solaris, reported by Kjetil Torgrim Homme <kjetilho@ifi.uio.no>.

### 4.36 August 4, 1998

 Made corrections and additions to IPv6 support and to AF\_ROUTE socket handling, supplied by Jean-Luc Richier <Jean-Luc.Richier@imag.fr>. Jean-Luc's additions provide IPv6 support for the Inria IPv6

 implementations on FreeBSD and NetBSD.

 Fixed two Solaris 2.5, 2.5.1, 2.6 and 2.7 TCP and UDP host name or IP address reporting bugs, reported by James Mathiesen <James-Mathiesen@deshaw.com>. This fix was offered as a patch to 4.35.

 Updated the Customize script to cause ENTER to use all defaults. Amir J. Katz <amir@ndsoft.com> suggested this and helped test the changes.

 Updated Solaris ICMP and IP stream handling, based on a report from Igor Schein <igor@txc.com>.

 Fixed a bug in the Digital UNIX mount table handling, reported by Bob Ward <br/> <br/>bward@thehartford.com>. While working on the bug, found and updated some obsolete AdvFS code. This fix was offered as a patch to 4.35.

4.37 September 15, 1998 Deactivated SGI IRIX support and archived revision 4.36 sources and binaries in pub/tools/unix/lsof/OLD.

 Improved performance of FD searching. This was offered as a patch to 4.36.

Amir J. Katz <amir@ndsoft.com> pointed out that ranlib isn't needed for AIX or Solaris. Made appropriate Configure script changes.

 Fixed a file offset reporting bug for HP-UX VCHR and VBLK device nodes located on a VxFS root. Doug Siebert <douglas-siebert@iowa.edu> reported the bug. The fix was offered as a patch to 4.36.

 Resolved an HP-UX root device name reporting bug, partly caused by an out-dated local copy of the <sys/mount.h> mount structure, by generating a local header file with the structure that can be compiled without needing \_KERNEL defined. Doug Siebert also reported this bug.

 Changed some dialect source code -- Digital UNIX, Solaris, SunOS, and UnixWare -- to make more consistent with ps the user ID lsof reports in the USER column. Added a 00FAQ entry about it. Igor Schein <igor@txc.com> reported the Solaris and

 SunOS lsof inconsistencies with what ps(1) reports.

 Ported lsof to Pyramid ReliantUNIX 5.44.

 Added brackets as comments to case, do, done, else, endif, esac, if, and while statements in Configure to assist in navigating its clauses.

 Added more Linux 2.0.x glibc work-arounds.

 Added support for UnixWare 7.0.1.

 Ralph Forsythe <ralph@contact-paging.com> provided a new FreeBSD test system.

4.38 November 25, 1998

 Added support for recent FreeBSD 3.0 distributions. A 3.0 test system was provided by David O'Brien <obrien@NUXI.com>. This was offered as a patch to 4.37.

 Updated the scripts/idrlogin.perl\* files to look for sshd processes in addition to rlogind and telnetd ones.

 Added support for DU 5.0 Beta. Berkley Shands <berkley@cs.wustl.edu> provided a test system.

 Added support for OpenBSD 2.4 with changes supplied by Kenneth Stailey <kstailey@disclosure.com>.

 Changed the Solaris 2.7 tests and documentation to Solaris 7.

 Made some changes to the header files for NEXTSTEP 3.3 and added support for OPENSTEP 4.x with help from Michael A. Hovan III <mhovan@BLaCKSMITH.com> and Carl Lindberg <Carl\_Lindberg@BLaCKSMITH.com>. The combined dialect subdirectory is named n+os. One of Carl's changes propagates RC\_CFLAGS to the library Makefile. Timothy J. Luoma <luomat@peak.org> helped test under NEXTSTEP 3.3 and OPENSTEP 4.2.

 Made UW 7.x version sensitive to the presence of ptf7038. Added peer PCB address to Unix domain socket Name column, even when a path name has been located. Information for these changes was supplied by Francis Le Bourse <flebourse@intelcom.fr>. Lee

 Penn <lee@dlpco.com> provided a test system.

 Tested lsof under OSR 5.0.5 on a test system also provided by Lee Penn.

 Made path name argument processing more tolerant of errors per a suggestion from Julian Gordon <julian@cadence.com>.

 Acquired a new UnixWare 2.x test system, generously provided by Computer Classroom, Inc. -- Matthew Thurmaier <matt@compclass.com>, Ken Laing <ken@compclass.com>, and Andrew Merril <andrew@compclass.com>. Updated Configure to accept a UnixWare version of 2.1.3.

 Updated kmem-based lsof for Linux 2.0.36.

 Updated NetBSD sources for a change in a UVM virtual mapping header file.

 Corrected a cache allocation bug in Sun format kernel name cache handling. The bug only shows up when the kernel name cache is inaccessible.

4.39 December 29, 1998

 Corrected problems with large device number handling for 64 bit Solaris 7. The problems were reported by Steve Bellenot <br/> <br/>bellenot@math.fsu.edu>. Steve helped test the fixes. The fixes were offered as two patches to lsof 4.38.

 Improved FreeBSD Configure operations for header files that must be obtained from the kernel source tree, based on a suggestion from David O'Brien <obrien@NUXI.com>.

 For Bela Lubkin <filbo@deepthought.armory.com> made optional with +f[cfn] the display of file structure address, shared use count, and node structure address. /proc-based Linux doesn't implement this feature, because it doesn't read kernel structures from kernel memory. Modified the PTX -X option to take advantage of the new file structure display option. Added shared.perl5 to the scripts/ subdirectory to provide an example of how +f[fn] might be used to track shared file descriptors and files.

 Added more /dev/kmem-based Linux glibc evasions, provided by Jeff Johnson <jbj@redhat.com> and Maciej Lesniewski <nimir@kis.p.lodz.pl>. Jeff helped test them on various Linux architectures.

 Tested on AIX 4.3.2; no changes were required. Doug Crabill <dgc@purdue.edu> provided a test system.

 Fixed -c option to detect missing command name when following option begins with `+'.

4.40 January 25, 1999

 Added support for using the CDS compiler for Reliant Unix 5.44 and above. Made Reliant Unix MIPC support optional, dependent on the presence of <sys/mipc.h>.

 Based on a report from Michael Schmitz <MSchmitz@lbl.gov> that /dev/kmem-based lsof misbehaves on a Linux 2.0.x m68k kernel without module support, made the absence of query\_module() or get\_kernel\_syms() Linux kernel support a fatal error. Updated relevant sections of 00FAQ to reflect the change.

 Added the ability to force the Linux Configure stanza to use the /proc or /dev/kmem source base via a LINUX\_BASE environment variable specification. This is a cross-configuration assist.

Added "+ $D$  <dir>" and "+ $d$  <dir>" options for directory searching. +D searches the entire tree, starting at <dir>, including <dir>, its contents, and its subdirectory branches; +d searches only <dir>and its contents, but not its subdirectory branches. Improved lsof's searching of the specified name list to compensate for anticipated long lists from  $+d$  and  $+D$ .

 Made an egrep in the Solaris Configure stanza usable by the standard and XPG4 egrep's. Kenneth Stailey <kstailey@disclosure.com> pointed out the improvement.

 Fixed bugs in /dev/kmem-based Linux and UnixWare Unix domain socket name searching.

 Changed a Linux Alpha #include to be conditional on the presence of its named header file, so that

 lsof will compile on Red Hat 5.1 and 5.2 (Linux kernel 2.0.35) where the header file is absent. The problem was reported by Alexandre Oliva <oliva@dcc.unicamp.br>.

 Fixed an AIX 4.3+ bug in procinfo struct space allocation, reported by Jeff Stewart <jws@purdue.edu>. This was offered as a patch to 4.39.

 Added an lstatsafely() function to offer the same isolation for lstat() calls that statsafely() offers for stat() calls. This made DOSTAT\_FUNCTION no longer necessary, so deleted it.

With help from Laurent P. Montaron <lpm@sequent.com> ported lsof to PTX 4.4.4. Laurent did a monumental job of identifying TCP/IP changes by their TCP version, rather than by their PTX (With mix 'n match PTX and TCP/IP versions, the PTX version often has no bearing on the TCP/IP version.), and changed the Configure script and pre-processor #if/#else/#endif blocks to match. He also updated Unix domain socket handling for PTX TCP/IP versions 4.5 and above.

 Updated CLIENT handle acquisition of fill\_portmap() in print.c to use the more modern RPC function clnt\_create() in place of clnttcp\_create() where possible. PTX 4.4.4 requires clnt\_create().

4.41 February 27, 1999

 Added FreeBSD 3.1 and and 4.0 support with help from Sheldon Hearn <axl@iafrica.com>, David O'Brien <obrien@NUXI.com>, and John Polstra <jdp@polstra.com>.

 Corrected bungled AIX 4.3+ patch that went into  $\log 4.40$ 

 Reorganized the Configure script to improve Makefile construction. A specific impetus for this was to allow FreeBSD system-wide make flags to be propagated to the lsof Makefiles, but other goals were to make sure that the DEBUG= make entry can over-ride standard CFLAGS values, and to better manage the identification of compilers and their versions. Two compiler-related values may now be supplied in environment variables: 1) the compiler path in LSOF CC; and 2) the compiler version in LSOF CCV.

#### 00XCONFIG documents them.

 Added support for Pyramid Reliant Unix bsdsfs, msockfs, and sockfs file systems.

 Added an optional LSOF\_CINFO string to Configure, producing a CINFO string in selected Makefiles, producing a #define LSOF\_CINFO in selected version.h header files. The purpose of this is to allow Configure the option to propagate information to the lsof -v output. It is now used for Linux to identify the code base, and for HP-UX 10.30 and 11.0 and Solaris 7 to identify the kernel bit size.

 Added system information to NEXTSTEP and OPENSTEP -v output, from the second line of hostinfo's output.

 Fixed a login name buffer overflow problem in the processing of -u option values. This was offered as a patch to 4.40. !!!THIS IS A SERIOUS STACK OVERFLOW BUG; A LINUX EXPLOIT EXISTS FOR IT THAT OPENS A BASH SHELL WITH LSOF'S AUTHORITY -- E.G, SETGID(KMEM) POWER!!!

 Improved the Solaris mount table filter so the volume manager's fake mount point, "/vol", is ignored and doesn't supplant "/" in NAME column path assemblies. Igor Schein <igor@txc.com> reported this bug and provided important help in finding it. This was offered as a patch to 4.40.

 Changed the Linux /dev/kmem-based lock ownership test to answer a problem reported by Tom Christiansen <tchrist@jhereg.perl.com>. This was offered as a patch to 4.40.

 Installed an HP-UX 11 patch, suggested by Kevin Vajk <kvajk@cup.hp.com>, that adjusts a private lsof kernel header file, derived via Q4, to correspond to an HP-UX patch bundle.

 Made NetBSD 1.3I sockproto structure adjustment.

4.42 March 30, 1999 Fixed a typo in the HP-UX dfile.c that caused +fF and +fN output controls to swap effect.

 Enabled for OpenBSD 2.5 per notice from Kenneth Stailey <kstailey@kstailey.tzo.com>

 Made more VM accommodations for FreeBSD 4.0.

 Improved file system search reporting to include path name components when they're available, instead of mindlessly reporting the file system name in the NAME column. Guy Dallaire <gdallair@geocities.com> brought the need for this change to my attention.

 Updated Solaris 2.6 VxFS for Veritas Oracle Database Edition 2.0, VxFS version 3.3, and VxVm version 2.5.4, based on a report from Chris Kordish <chris.kordish@East.Sun.COM>. Chris kindly provided a test system.

 Improved HP-UX ipc\_s patch detection in Configure, response in .../dialects/hpux/hpux11/ipc\_s.h, and documentation in 00FAQ, Kevin Vajk <kvajk@cup.hp.com> helped test.

 Added to Customize the option to suppress HASKERNIDCK selection for specified dialects. Suppressed it for /proc-based Linux lsof, and removed its test and code from there. Tin Le  $\langle \text{tin} @ \text{netimages.com} \rangle$  alerted me to the need for this update.

 Ported to official Digital UNIX 5.0 release.

 Changed DU lsof to use the knlist(3) function when no kernel file has been specified with -k. This change was suggested by Erich Wimmer <Erich.Wimmer@digital.com>.

 Updated Configure for latest NetBSD (1.3I?) with UVM support the default.

## 4.43 May 11, 1999

 Corrected a typo in the Solaris gcc discussion in 00FAQ. Made changes to the Solaris 2.5[.1] private tcp\_s structure. Both changes were done in response to reports from Igor Schein <igor@txc.com>, who tested the Solaris 2.5 change.

 Made more IPv6 adjustments to lsof for Tru64 UNIX (Digital UNIX) 5.0, based on information obtained from Compaq by Berkley Shands <br/>berkley@cs.wustl.edu>.  Corrected HP-UX error message about HP-UX 11 q4 usage. Amir Katz <amir@ndsoft.com> reported the correction.

 Fixed a GlibC 2.1 conflict in /proc-based Linux lsof.

 Fixed a man page typo reported by Vlad Harchev <hvv@hippo.ru>.

 Changed some Solaris 2.7 references to Solaris 7 in Configure and 00XPORTING.

 Added a Solaris example to the echo statements that are the install rule in the SunOS/Solaris Makefile.

 Added a field to the file structure output -- FILE-FLAG (file structure open flags, f\_flag[s], and process file flags, typically u\_pofile)) -- enabled with +f[gG]. Its field output character is 'G'.

 Figured out another piece of the HP-UX 11 patched ipc\_s structure puzzle with the help of Keith Kalet <KEITH\_KALET@HP-USA-om41.om.hp.com>.

 Fixed a PTX real vnode to real inode interpretation bug.

 Added link count to lsof output. Eric Dumazet <dumazet@risgw.ris.fr> requested and helped test it. The new +L option enables and filters it. Its field output character is `k'.

 Updated Configure script to recognize NetBSD 1.4.

 Updated AFSConfig to handle default answers to questions.

Incorporated patch from Jonathan Sergent <sergent@io.com> that enables /proc-based Linux lsof to run on both 32 and 64 bit kernels.

 Updated Configure script with a patch from David O'Brien <obrien@NUXI.com> that recognizes FreeBSD 3.2.

4.44 June 24, 1999 Corrected use of nlink member of hsnode for SunOS 4.1.x High Sierra File System files. John Dzubera

 <zube@tlaloc.stat.colostate.edu> reported the problem and helped test the fix. Also fixed a SunOS segmentation fault bug. These fixes were offered as a patch to 4.43.

 Improved handling of /proc-based Linux UNIX PCB address.

 Fixed a NEXTSTEP and OPENSTEP bug that made repeat option (-r) processing malfunction. This fix was offered as a patch to 4.43.

 Fixed Configure so it doesn't use -O in the Cflags for the bundled HP-UX C compiler. Jim Ankenbrandt <jankenbrandt@penton.com> reported the problem.

 Corrected output ordering of parent PID and process group ID when both -R and -g are specified.

 Enhanced the pdev.c and pdvn.c library modules for wider use. These dialect versions use the new library modules: DEC OSF/1, Digital UNIX, and Tru64 UNIX; Pyramid DC/OSx and Reliant UNIX; SCO OSR and UnixWare; and Sequent PTX.

 Added basic clone device support to /dev/kmem-based HP-UX lsof for HP-UX 10.30 and higher.

 Added raw socket support to /proc-based Linux lsof.

 Changed NODE-ADDR column title to NODE-ID in anticipation of using more general identification information in the column.

 Ported to UnixWare 7.1, using a test system kindly provided by Matt Thurmaier <matt@compclass.com> and Don Draper <dond@sco.com>.

 Updated for NetBSD 1.4C VM changes, and a new current and root working directory structure.

Made minor adjustment for latest Tru64 UNIX 5.0 Beta release.

4.45 July 30, 1999

 Fixed quoting problem in DEC OSF/1, Digital Unix, and Tru64 UNIX Makefile's install rule. The problem was reported by Berkley Shands <br/>berkley@cs.wustl.edu>.  Fixed bug in Tru64 UNIX 4 lsof that caused FDs to be skipped. These fixes were offered in a patch to 4.44.

 Fixed a repeat-mode /proc-based Linux lsof bug, reported by Sami Farin <sfarin@ratol.fi>. This was offered as a patch to 4.44.

 Picked lint, some reported by Sami Farin.

 Corrected a 00DCACHE documentation error in a sample shell script. The problem was reported by Chad R. Larson <chad@larsons.org>. Changed commented-out entries in machine.h files so they require more thought and work when the comments are removed, based on a remark by Chad.

 Compensated for the practice of Solaris 7 and above to record the dev= value in /etc/mnttab in 32 bit mode, even on 64 bit systems. This was offered as a patch to 4.44.

 Added a C library test for /proc-based Linux lsof, so that the #include files can be adjusted for a non-GlibC environment. The need for this was reported by Andrew Hill <andrewh@tirin.openworld.co.uk>. This was offered as a patch to 4.44.

 Added support for Auspex LFS 1.8.1 and 1.9.2 to SunOS 4.1.4 lsof. The support was requested by Quentin Fennessy <quentin@dvorak.amd.com>, who provided information and did testing.

 Enabled IPv6 support code for NetBSD and OpenBSD, conditional on Configure script tests. Wolfgang Rupprecht <wolfgang@wsrcc.com> supplied the NetBSD code and tested it. The OpenBSD code I constructed has been compiled but not tested.

 Updated the identd Perl 5 script, based on a report from Wendy Lin <af5@taiyang.cc.purdue.edu> that the space in its response line in front of the user name violates RFC 1413.

 Added IPv6 support to /proc-based Linux lsof. Jonathan Sergent <sergent@ETLA.NET> and Andrew Thomas Sydelko <sydelko@ecn.purdue.edu> kindly provided a test system.

 Updated man page description of AIX multiplexed files to indicate that they might be /dev/ptc or /dev/pts, depending on the AIX version. The correction was suggested by Onno van der Linden <onno@simplex.nl>.

 Sylvain Robitaille <syl@alcor.concordia.ca> reports lsof passes his Y2K tests.

4.46 October 23, 1999

 Corrected /proc-based Linux lsof to detect that an IPv6 address is a mapped IPv4 address. The problem was reported and analyzed by Arkadiusz Miskiewicz <misiek@misiek.eu.org>, who also tested the fix.

 Added a libc5 library /dev/kmem-based Linux lsof circumvention, supplied by Jason Lingohr <lingman@lucid.net.au>.

 Corrected a bug in -t (terse) AIX output, reported by Wendy Lin <af5@taiyang.cc.purdue.edu>. I introduced the bug at revision 4.43 when adding FILE\_FLAG reporting. This was offered as a patch to 4.45.

 Added a work-around for a problem in the OpenBSD 2.3 <sys/pipe.h> header file. Volker Borchert <bt@teknon.de> provided and tested it.

 Improved description of cross-building lsof for a 64 bit Solaris 7 system on a 32 bit system with suggestions from Phillip Edwards <Philip.Edwards@sn.wpafb.af.mil>.

 Fixed a gawk POSIX-mode pattern error in the Linux /dev/kmem-based Mksrc script, based on a tip from Ambrose C. Li <acli@mingpaoxpress.com>.

 Fixed a bug in the Tru64 UNIX IPv6 handling, courtesy of a report from Casper Dik <casper@holland.sun.com>.

 Enabled support for OpenBSD 2.6.

 Enabled support for BSDI BSD/OS 4.1, based on a report from Jeffrey C Honig <jch@bsdi.com> that only a Configure script change is necessary.

 Enabled Configure script to use gcc for building lsof for a 64 bit Solaris 7 and 8 kernels, if the gcc version is 2.95 or above.

 Improved -i option handling for systems with IPv6 support so that it will search for a host name in both IPv4 and IPv6 families, when that is possible. As a companion modification, changed -V processing to report a single error when a multiple host name match is requested. Casper Dik <casper@holland.Sun.COM> helped test.

 Fixed a DEC OSF/1, Digital UNIX, Tru64 UNIX repeat mode bug, reported by Mayer Ilovitz <mayer@cooper.edu>. Mayer helped test the fix. The fix was offered as a patch to 4.45.

 Changed Solaris socket file recognition scheme, so it is (nearly) the same through Solaris 8, where the previous clone device scheme no longer works.

 With significant assistance from Casper Dik, added support for Solaris 8 Beta and Beta refresh. The IPv6 support in Solaris 8 is still in some flux, so there are temporary compensations for the differences between Beta IPv6 support and Beta refresh IPv6 support. Casper and I hope those differences disappear by FCS.

 Improved the delivery of information on Solaris 2.5.1, 2.6, 7, and 8 door files.

 Fixed a repeat mode bug that surfaces when /etc/passwd changes between cycles. The bug report and diagnostic help were supplied by Igor Schein <igor@txc.com>. The fix was offered as a patch to 4.45.

 Added support for INRIA IPv6 to NetBSD. Jean-Luc Richier <Jean-Luc.Richier@imag.fr> provided patches and a test system on which to verify them.

 Added support for AIX 4.3.3. Jeff W. Stewart <jws@anaconda.cc.purdue.edu> provided a test system.

 Made adjustments for FreeBSD 4.0-current.

 Improved reporting of information for AIX sockets that lack protocol control blocks.

## 4.47 November 29, 1999

 Based on a query from Jean-Pierre Radley <jpr@jpr.com>, changed the lsof top-level Makefile to propagate CFGF to the library Makefile. (DEBUG was already being propagated.) Added osrgcc and scogcc Configure abbreviations (to use gcc) for Jean-Pierre.

 In response to a query from Igor Schein <igor@txc.com>, improved the Configure script test for Solaris 7 and 8 that decides if the compiler can produce 64 bit executables.

 Made an ugly hack, based on making a private rnode structure definition from q4 output, to compensate for HP-UX 10.20 and lower recent NFS3 patches. HP didn't supply an updated <nfs/rnode.h> with the patches. The problem was reported by Will Partain <partain@mekb2.sps.mot.com>. Elias Halldor Agustsson  $\le$ elias@hi.is> helped identify the patches as PHNE\_18173, PHNE\_19426, PHNE\_19937, and PHNE\_20091, and provided a test system.

 Switched BSDI test system from 2.1 and 3.1 to 4.0.1, courtesy of Terry Kennedy <terry@tmk.com>.

 Added some more dev\_t hacks for Alpha FreeBSD 4.0.

 Added support for IPv6 on BSD 4.x. The support hasn't yet been tested, just compiled.

 Added support for the mnt file system (mntfs or /etc/mnttab) on Solaris 8. Tested on Solaris 8 BETA-Refresh.

 Made selection of optional fields (e.g., PPID with -FR) in a field output specification select the optional field, too, so that the option selector for the field (e.g., -R) isn't also required. This change was made in response to an inquiry from John DuBois <spcecdt@armory.com>. This may require some revision to scripts that parse all field output; two scripts in the lsof distribution's scripts/ subdirectory had to be updated.

 Corrected handling of Linux IPv4 addresses mapped in IPv6 addresses.

 Tested under OpenBSD 2.6.

4.48 January 14, 2000

 Modified -i argument processing of colon-separated IPv6 addresses to recognize an IPv4 address mapped in an IPv6 address and handle it as an IPv4 address. This was offered as a patch to 4.47.

 Added a defined symbol (NOWARNBLKDEV) to control (inhibit) the issuance of a warning when no block devices are found. This was done anticipating its need in FreeBSD 4.x, but that dialect version no longer has any block devices, so HASBLKDEV was disabled for it instead. NOWARNBLKDEV was left in place for possible use in the future.

 Enabled KAME IPv6 Configure support for FreeBSD when <netinet6/in6.h> is found.

 Disabled use of gcc to compile lsof for 64 bit HP-UX 11.

 Updated Configure to recognized FreeBSD 3.4.

 Based on suggestions from Bernt Christandl <beb@MPA-Garching.MPG.DE> improved AFS configuration for AIX and Solaris, and updated AIX AFS 3.5 support. Johannes Tax <tax@bluedog.oit.unc.edu>, Hung T. Pham <hung\_pham@unc.edu>, and Curt Freeland <curt@grumpy.cse.nd.edu> provided test systems.

 Updated lsof's private rnode definition for AIX 4.3.3, since IBM still doesn't ship the <oncplus/nfs/rnode.h> header file and the rnode structure definition in <nfs/rnode.h> doesn't match what the kernel uses. This was offered as a patch to 4.47.

 Weakened the test in the Linux /proc-based lsof of the field count of data lines in /proc/net/{tcp,udp}. It appears that recent 2.3.x Linux kernels have added untitled fields to these files. The bug report came from Gabor Liptak <gaborliptak@usa.net>.

 Adjusted for a FreeBSD 4.0 change in the definition of [ ]KERNEL. David O'Brien <obrien@NUXI.com> reported the problem and provided a test system.

 Removed the HASPPID bracket from Fppid (the -R option state variable) so that the field select table will compile even when HASPPID is not defined. This problem was introduced at revision 4.47 with code that causes some field output characters to set option states. The problem was reported by David Bacon <br/> <br/> <br/> <br/> <br/> <br/>parameters.lehigh.edu>.

#### 4.49 April 3, 2000

 Made clearer in man page that "Lxx" FDs are AIX loader table references. Also updated the 00FAQ discussion of the Stale Segment ID bug to include AIX 4.3.x.

 Modified support for NetBSD 1.4Q to include the <sys/buf.h> header file to cope with an MFS change.

 Added support for OpenBSD UVM virtual memory.

 Added support for AIX systems with > 2GB of memory. Chris Sylvain <csylvain@itg.ummc.umaryland.edu> reported the problem and provided the solution. Chris also supplied some minor code cleanup. This was offered as a patch to 4.48.

Based on new information from Igor Schein <igor@txc.com> made additional compensation in Configure script for 64 bit Solaris 7 and 8 gcc.

 Added some 00FAQ info on the effect ordering of the +fg and -FG options has on output format.

 Improved NetBSD IPv6 configuration, based on a suggestion from Thomas Klausner <wiz@danbala.ifoer.tuwien.ac.at>. Added code to convert IPv4-mapped-in-IPv6 addresses to IPv4 addresses.

 Updated the information in 00FAQ and the HP-UX 11 binary directory README files on the HP-UX 11 ipis s patch with new information supplied by Eric McWhorter <emcwhorter@xsis.xerox.com>.

 Added documentation on changes to HASFSTYPE and HASNCACHE, and the new HASPRIVPRIPP.

 Adjusted Configure for FreeBSD 5.0. Made additional, necessary changes to Configure and the BSDI sources

 to eliminate load errors.

 Added KAME IPv6 support to FreeBSD at the request of Ollivier Robert <roberto@eurocontrol.fr>, who provided a test system.

 Corrected the script that generates the CHECKSUMS files for binaries to correctly name the detached PGP certificate. The documentation bug was reported by Michael Hennecke <hennecke@rz.uni-karlsruhe.de>.

# 4.50 June 29, 2000

 Added a NetBSD alpha test host, courtesy of Ray Phillips <r.phillips@mailbox.uq.edu.au>. An lsof 4.49 binary, built on Ray's 1.4.1 system was made available prior to the 3.50 release.

 Upgraded the system map file tests in /dev/kmem-based Linux lsof, making the use of DEBIAN\_LINUX\_LSOF unnecessary. Tested the changes on a system made available by Vincent Kujala <kujala@geog.ubc.ca> and Jim Mintha <jim@ic.uva.nl>.

 Forced AIX to use the large-file-enabled versions of lstat (lstat64) and stat (stat64) if  $\langle$ sys/stat.h $>$  contains stat64. This should allow lsof to stat() AIX files > 2GB even when the builder has not defined the "large file enabled programming environment." Configure tests <sys/stat.h> and puts -DHASSTAT64 in the Makefile's CFLAGS to make this happen. Fernando A.B. Whitaker <whitaker@cenapad.unicamp.br> reported the problem. This was offered as a patch to 4.48.

 Enabled Configure script to handle OpenBSD 2.7. Angelos D. Keromytis <angelos@dsl.cis.upenn.edu> reported the availability of OpenBSD 2.7 and supplied the Configure script patch.

 Improved handling of DOOR and fattach()'d files in Solaris.

 Changed message about missing kernel symbol file from "not yet determined" to "none found".

 Updated FreeBSD, NetBSD, NEXTSTEP, OpenBSD, and OPENSTEP support to report "no PCB" and the values of the SO\_CANTSENDMORE and SO\_CANTRCVMORE state  flags when a socket structure has no inpcb pointer. This modification was made to AIX lsof at revision 4.46. Added an entry to 00FAQ about sockets that have no inpcb pointer.

 Upgraded support for FreeBSD 5.0-CURRENT. Ben Smithurst <ben@scientia.demon.co.uk> supplied patches and did testing. David O'Brien <obrien@NUXI.com> supplied a test system. The update included dropping the Fctty part of file descriptor file system support, conditional on a Configure script test. I propagated those changes to BSDI, NetBSD, and OpenBSD in anticipation of their having the modification in the future. David also arranged with Michael Haro <mharo@area51.fremont.ca.us> for a FreeBSD 3.4 test system.

 In response to an lsof 3.72 bug report from Jim Mewes <jim@corp.phone.com>, added more kernel address filtering to the lsof function, kread(), that reads Solaris kernel data.

 In response to a report from Marc Duponcheel <marc@offline.be>, added tests to the /proc-based Linux lsof to ignore file systems of types "autofs" and "pipfs".

 Based on a report and information supplied by Casper Dik  $\langle \text{casper@holland.Sun.COM}\rangle$ , updated the ncache\_load() function in lib/rnch.c with new code that deals with a post Solaris 8 change in kernel name cache (DNLC) handling. Casper tested the update, which should be invisible to Solaris versions without the new DNLC code.

 Added support for Solaris VxFS QIO files, based on a report from Kieran Broadfoot <kieran.broadfoot@gs.com>. Kieran help test the support.

 Added support for PTX 4.4.6 and 4.5[.1] with help from the usual cast of good people at Sequent.

 Added support for 64 bit file sizes and offsets on BSDI, FreeBSD, NetBSD, and OpenBSD, based on a report from Dan Nelson <dnelson@emsphone.com>. Dan supplied a patch and did FreeBSD testing.

 Added Configure script recognition of NetBSD 1.5,

based on a report from Andrew Brown <atatat@atatdot.net>. Thomas Klausner <wiz@danbala.ifoer.tuwien.ac.at> updated the NetBSD port package to use a pre-release of this addition.

 At the last minute saw a notice via deja.com's UseNet search service that FreeBSD 3.5 had been released and lsof didn't grok it. Added recognition of 3.5 to lsof's Configure script, but didn't have the opportunity to test lsof on 3.5.

# 4.51 August 21, 2000

 Added Configure script support for the upcoming Solaris 9 release based on suggestions from Casper Dik <Casper.Dik@holland.sun.com>.

 Changed sample Perl scripts to assume that /usr/local/bin/perl is Perl 5 and Perl 4 may be found in /usr/local/bin/perl4.

 Updated Configure to recognize FreeBSD 4.1 and made a FreeBSD pre-release distribution available.

Bela Lubkin <br/>belal@sco.COM> tested lsof on the upcoming SCO OSR 5.0.6 release and reports that lsof appears to work properly.

 Updated the AIX compiler test in Configure to recognize its version 5.

 Updated AIX 4.3.3 support with automatic recognition of the proper rnode structure, based on machine bit width. Also added code to detect when processing the -X option that lsof has been compiled with the "other" AIX 4.3.3 user structure and to apply compensations. When a compensation method works, it's applied during subsequent -X processing; when none works, further -X processing is disabled.

 Added Tru64 UNIX 5.1 support. Updated Tru64 UNIX library text file support to recognize new kernel support for AdvFS library files. Berkley Shands <berkley@cs.wustl.edu> and Klaus Saggerer USG [saggerer@zk3.dec.com> helped put me in contact with Chang Song  $\langle \text{song@zk3.dec.com} \rangle$ , the developer of 5.1's new kernel name cache and he helped me develop new code in lsof to access it.

 Corrected reporting of PTX fattach()'d address.

 Changed Configure and dlsof.h for NetBSD and OpenBSD to use /usr/include/uvm header files when available. Andrew Brown <atatat@atatdot.net>, Thomas Klausner <wiz@danbala.ifoer.tuwien.ac.at>, and Wolfgang Rupprecht <wolfgang@wsrcc.com> pointed out the need to do this for NetBSD. Andrew provided access to a NetBSD 1.5 system for verifying the changes.

 Installed snprintf() support, including a private version in the lsof library for those UNIX dialects without the function. Changed all sources to use it instead of sprintf() and strcpy().

 Fixed a memory leak in the readvfs() functions of BSDI, DEC/OSF1, Digital UNIX, FreeBSD, NetBSD, OpenBSD, and Tru64 UNIX.

 Tested on Linux 2.4.

 Modified the Pyramid MkKernOpts script to compensate for `uname -s` configuration alternatives. Robert Dahlem <Robert.Dahlem@ffm2.siemens.de> supplied the modification.

 Obtained access to an FCS Solaris 8 64 bit system and built lsof on it, using Sun Workshop C 5.0 and gcc 2.96 20000814 (experimental). Both compilers produce a working lsof.

#### 4.52 November 8, 2000

 Completed work on an HP-UX 11.11 port that uses a pstat(2) interface provided by HP. To distinguish it from its predecessors for HP-UX, this lsof version is called PSTAT-based and the predecessor versions are now called /dev/kmem-based. I am indebted to the far-sightedness and support of these good people at HP for making PSTAT-based lsof possible: Carl Davidson, Louis Huemiller, Rich Rauenzahn, and Sailu Yallapragada. The PSTAT-based sources are in lsof 4.52/dialects/hpux/pstat, the /dev/kmem-based ones in lsof\_4.52/dialects/hpux/kmem.

 Ported to IBM Monterey for Merced|Itanium, aka AIX 5L. It configures via the Configure script's "aix" abbreviation and has been tested on AIX 5L Beta 3.

 Jay Beck, Steve Dibbell, Loc Le, Nasser Momtaheni, and Malcom Zung of IBM provided generous support. Since AIX 5L is still in Beta testing, this port can't be considered complete.

 Added Configure support for OpenBSD 2.8. David Mazieres <dm@cs.nyu.edu> provided a test system.

 Based on a report from Marc Christensen <marc@mecworks.com> added sockfs to the mount scan exemption list for /proc-based Linux lsof.

 Added large file, CDFS, and DOSFS for UnixWare 7.x. Added UnixWare device memory mapping support. All UnixWare changes were supplied by Eric Dumazet <edumazet@cosmosbay.com> Eric also supplied some miscellaneous bug fixes.

 Deferred name cache loading until printname() needs to use the name cache.

 Terminated Pyramid, SunOS 4.1.x, and Ultrix support, because test systems are no longer available. Final Pyramid and Ultrix source code distributions for lsof revision 4.51 may be found on lsof.itap.purdue.edu in pub/tools/unix/lsof/OLD/src. The no longer supported SunOS 4.1.x source code is still distributed with the Solaris source code.

 Added code to set Solaris node address to real vnode address, when applicable.

 John Speno <speno@lopan.isc-net.upenn.edu> provided information that enabled me to update the Tru64 AdvFS (MSFS) node definition for AdvFS version 5.

 Added Tru64 5.x CFS support with help from Kris Chandrasekhar <Kris.Chandrasekhar@compaq.com>, Diane Lebel <lebel@zk3.dec.com>, and John Speno. The support only provides information about cached file attributes.

 Installed a Configure patch for HP-UX 11 supplied by Kenneth Stailey <kstailey@disclosure.com> that adds another command to q4 input.

 Tested on FreeBSD 4.2.

 Will Day <willday@rom.oit.gatech.edu> and Frank Winkler <frank.winkler@germany.sun.com> graciously supplied Solaris 8 binaries.

 Added Solaris 9 text file support, supplied by Casper Dik <Casper.Dik@holland.sun.com>.

4.53 December 6, 2000

 Added the AIX 5L j2\_lock.h to the distribution with a Configure script step to use it when it's missing from /usr/include/j2.

 Removed SunOS 4.1.x support.

 Removed Linux 2.0.x /dev/kmem support.

 Fixed VBLK and VCHR special device file reporting to handle /dev information more accurately.

 Added a Apple Darwin / Mac OS X 1.2 port, provided by Allan Nathanson <ajn@apple.com>. Allan also arranged for a test system so I can maintain this port. An additional test system was provided by Dale Talcott.

 Dropped claims of support for all UnixWare versions except 7.1.0, since that is the only version on which I can test lsof. Even though lsof 4.53 is deprecated for UnixWare 2.1.3, installed a patch for it with testing done by A. Channing Clark <clark.channing@heb.com>.

 Dropped claims of support for all SCO OpenServer versions except 5.0.5, since that is the only version on which I can test lsof.

4.54 January 19, 2001

 Added compensation for a change that made the FreeBSD mount structure invisible. I can only test back to 3.2 and the compensation works there, so it's been #ifdef'd for 3.2 and above. David O'Brien <obrien@FreeBSD.org> provided the necessary clue.

 Based on a report from Valdis Kletnieks <Valdis.Kletnieks@vt.edu>, changed all IPv6 support to report a TYPE of IPv6 for sockets with IPv4 addresses mapped in IPv6 addresses. The previous lsof behavior was to report their TYPE as IPv4.

 Restored the Linux GlibC test to Configure, removed at revision 4.53, based on a report from John Dzubera <zube@cs.colostate.edu>, that RedHat Linux 6.0 still needs the test.

 Made setting of link count for Solaris more selective.

 Limited Readlink() recursion to MAXSYMLINKS. The bug was reported by Jan Dvorak <johnydog@go.cz>.

 Dropped the \*claim\* that lsof runs on Solaris 2.5.1. It may well do so, but I no longer have access to a test system.

 Fixed an #endif comment typo, reported by Igor Schein.

 Fixed a typo in a cast for a Tru64 UNIX 5.1 function and updated Configure for Tru64 UNIX 5.0 and 5.1 with information from Jesse Perry <jesse.perry@compaq.com>.

 Corrected non-fatal typos in the AdvFS support in dnode.c for Tru64 UNIX.

 Added msdos file system support for NetBSD and OpenBSD. Andrew Brown <atatat@atatdot.net> requested and helped test it.

4.55 February 15, 2001

Based on a report from Bernd Eckenfels <ecki@lina.inka.de> added support in lsof for files in /proc/<PID>/maps that have been deleted.

 Changed PGRP output title to PGID, conforming to the most common current abbreviation for Process Group ID (PGID). While some systems continue to use \*pgrp for internal kernel variable names, most systems that support the display of PGID via ps(1) now title it PGID. The lsof -g and -Fg options operations are unchanged in function; only titles and descriptions have changed. Also changed internal variable names from \*PGRP and \*pgrp to \*PGID and \*pgid where possible.

 Dropped the \*claim\* that lsof runs on HP-UX 9.x. It may well do so, but I no longer have access to a test system.

 In response to a suggestion from Jeff Howie <jeff.howie@federated.ca> added support for command name selection by regular expression. A new form of the -c option value is use to identify and specify a regular expression.

 Restore the \*claim\* that lsof works on UnixWare 7.0, since I re-acquired a test system.

4.56 May 3, 2001

 Corrected some problems Amir Katz <Amir\_Katz@bmc.com> found with Insure++, one in lib/dvch.c, the rest in Solaris sources. Amir's report also helped me find an error in an snpf() call that caused (the unsupported) Solaris 2.5.1 lsof to crash. Wally Winzer, Jr. <wally.winzer@ChampUSA.COM> helped test.

 Added support for UnixWare 7.1.1 and above in-kernel UNIX sockets. John Hughes <john@Calva.COM> kindly provided code and access to a test system. John also provided a test system and advice for adding UnixWare 7.1.1 NonStop Cluster and CFS support. More help with that effort came from Kurt Gollhardt (SCO), Barbara Howe (SCO), Bela Lubkin (SCO), and Dewan Rashid <Dewan.Rashid@ir.com>.

 Archived a set of compilation hints (patches) from Bill Melvin <Bill.Melvin@esc.edu> that make it possible to compile the old, unsupported lsof 3.08 sources on UnixWare 1.x without NFS or CDFS support.

 Installed support supplied by Allan Nathanson <ajn@apple.com> for the Darwin "Gold Master" release, Mac OS X 10.0 (aka Darwin 1.3 in its public source version). Added Allan's CVS repository suggestions to the script that gets additional header files from an open source repository.

 Tested an HP-UX 11.11 kernel patch from Sailu Yallapragada that enables reporting of TCP/IP information for telnetd processes that use the telnet multiplexor. I don't yet know the kernel patch ID.

Made the Solaris inclusion of  $\langle$ inet/mi.h> conditional on the Solaris version. (It's apparently not needed at 2.6 and above.) Bill Watson <bill.watson@uk.sun.com> brought this to my attention.

 Added alternate Linux 2.4.x lock extent test, supplied by Jim Mintha <jim@ic.uva.nl>.

 Rearranged the lines and pre-processor tests in regex.h, lib/regex.c, and lib/snpf.c so that unifdef can be used to eliminate copyright and GPL statements when the files aren't being used for a particular dialect. (USE\_LIB\_\* definitions in a dialect's machine.h header file determine if one or more of those three files are to be used.)

 Added preliminary support for Solaris 8 with VxFS 3.4. This support will be refined as I get information from Veritas about how they will distribute the kernel header files lsof needs. Those header files were omitted from the standard VxFS 3.4 distribution. Technical assistance and testing were provided by Calle Dybedahl <cdy@algonet.se>, Gary Millen <gary.millen@veritas.com>, Rainer Orth <ro@TechFak.Uni-Bielefeld.DE>, Peter C. Vernam <pvernam@draper.com>, and Donna Yobs <Donna.Yobs@veritas.com>

 Tested on FreeBSD 4.3-STABLE.

 Dropped the \*claim\* that lsof works on UNIX dialects where I no longer have test systems: BSDI 2.1, 3.[01] and 4.0; DEC OSF/1, Digital UNIX and True 64 UNIX 2.0 and 3.2; FreeBSD 2.1.[67], 2.2[.x], 3.[012345] and 4.[01]; HP-UX 10.20; NetBSD 1.[234]; SCO OpenServer 5.0.5; and SCO UnixWare 7.0

 Tested on Solaris 9 BETA, s81\_36.

4.57 July 19, 2001 Help (-h) and version (-v) output now have URLs for the newly created and timeliest lsof FAQ (00FAQ in the lsof distribution) at:

 ftp://lsof.itap.purdue.edu/pub/tools/unix/lsof/FAQ

 and the man page for the current lsof distribution at:

 ftp://lsof.itap.purdue.edu/pub/tools/unix/lsof/lsof\_man

 Based on a report from Steve Laubscher

 <slaubs@woodward.com>, modified dlsof.h for PTX 4.6[.1] to avoid a temporary dnlc\_t definition needed at PTX 4.5.1.

 Corrected test for old Linux kernels in Configure. Henri Karrenbeld <ishtar@cal044202.student.utwente.nl> brought the error to my attention. Limited Linux claims to 2.1.72 and above in the documentation.

 Improved HP-UX 11 Configure stanza and stream socket handling.

 Constructed a work-around for the HP-UX 11 optional OnlineJFS package. The work-around sadly requires lsof to have a private version of the vx\_inode structure, since the OnlineJFS package doesn't update <sys/fs/vx\_inode.h>. Troyan Krastev <Troyan.Krastev@ricoh-usa.com> brought the bug to my attention and Michael Bracewell <michael@ra.TSS.PeachNet.EDU> provided a test system where I developed the work-around.

 Added locale support to lsof's isprint() test, based on a suggestion from Dan Mercer <damercer@mmm.com>. Lsof will use setlocale(), when that function and its supporting <locale.h> header file are available.

 Added OpenBSD 2.9 support.

Based on a report from Aaron Rhodes <arhodes@psionic.com> and with testing help from Aaron, made the lsof 4.56 revision compile and work on OpenBSD 2.6. While that OpenBSD version is no longer supported, Aaron's report exposed a Configure script bug affecting OpenBSD versions lsof does support.

 Updated for FreeBSD 5.0-CURRENT. Szilveszter Adam <sziszi@petra.hos.u-szeged.hu> help test. The lsof FreeBSD ports packager, David O'Brien <obrien@FreeBSD.org>, assisted.

 Tested on AIX 5.1. Loc Le and Nasser Momtaheni of IBM provided test systems.

4.58 September 13, 2001

 Added options to safestrprt() and safestrprtn() to surround the string with '"' and to suppress the printing of an ending '\n'. Use of these functions  in device cache file error message reporting answers a suggestion for better error reporting from John Jackson <jrj@purdue.edu>.

 Fixed a Solaris 2.6 and above problem related to searching for "large" (O\_LARGEFILE) files by name; lsof was using the wrong version of [l]stat(2). The bug was reported by Daniel Trinkle <trinkle@cs.purdue.edu>.

 Added AIX 4.1.4 and above XTI socket support.

 Added OSR Xenix Shared Data and Semaphore file type support with modifications supplied by Bela Lubkin.

 Updated OPENSTEP support with modifications from Carl E. Lindberg <lindberg@clindberg.org>. The changes enable the correct reporting of executable and library open files ("txt" type).

 Limited claims of OpenServer support to the versions where I currently test, 5.0.4 and 5.0.6. (Lsof probably works on 5.0.5.)

 Enabled processing of -C option for PSTAT-based HP-UX lsof.

 Enabled and tested on FreeBSD 4.4.

 Corrected a file system test example in 00QUICKSTART, based on a report from Jun Biao WANG <wangjunb@cn.ibm.com>.

 Made available for re-distribution a user-contributed port of lsof 4.51 to Reliant UNIX 5.45. Thomas Mauterer <Thomas.Mauterer@philosys.de> contributed the port.

4.59 October 20, 2001 With the closing of the Sequent Synergy Links Lab by IBM, terminated lsof support for PTX. The last tested PTX lsof revision, 4.58, is available on lsof.itap.purdue.edu in .../lsof/OLD/src.

 Adjusted for FreeBSD 5.0-CURRENT NFS header file changes, based on a report from Jos Backus <josb@cncdsl.com>.

 Corrected a bug in the way Linux lsof identifies

the owner of a process. Lionel Cons <lionel.cons@cern.ch> reported the problem and tested the fix. Added code to avoid stat(2) calls on regular Linux files whenever possible. Lionel reported the need to do this (AFS files) and tested the new code.

 Added new output field for raw device number in hex. The field is identified with 'r'. This field is NOT selected when -F or -F0 is specified so that its appearance won't disturb existing scripts that process field output.

 Added support for OpenUNIX 8. A test system was provided by Larry Rosenman <ler@lerctr.org>. Matthew Thurmaier <matt@compclass.com> and many people from Caldera provided technical assistance.

 Added an additional UVM test to the NetBSD Configure stanza. Andrew Brown <atatat@atatdot.net> supplied the test; it recognizes NetBSD 1.5Y UVM changes to the vnode structure recently committed by Chuck Silvers.

 Applied Configure and get-xnu-headers.sh script changes suppled by Allan Nathanson <ain@apple.com> for Darwin 1.4.

Added for Bela Lubkin <br/>belal@mammoth.ca.caldera.com> OSR-specific environment variables to supply values to the Configure script. The variables are described in 00XCONFIG.

 Added an IP version selector to the -i option parameters.

4.60 November 9, 2001

 Added special handling to and corrected bugs in the matching of IPv4 in IPv6 addresses to -i6:<...> selectors.

 Made 00FAQ corrections and updates, based on discussions with Igor Schein <igor@txc.com>.

 Modified Configure script to detect a 64 bit capable gcc compiler and permit it to be used to build 64 bit (PA-RISC 2) lsof for HP-UX 11.00. Tested with HP's gcc package, which Rich Rauenzahn of HP kindly installed on a test system at HP. Stefan Marquardt

 <stefan.marquardt@hagebau.de> helped test.

 Made lsof's method of killing its child process more robust, based on a suggestion from Bela Lubkin <belal@caldera.com>.

 Modified all dialect Makefile segments to accept select -v #define's from the environment -- a builder's comment, host, logname, system information and user name. This was done for Bela Lubkin, so he can "tune" the -v output when he packages lsof in the upcoming Caldera OSR 5.0.7 release.

 Changed Perl scripts in scripts/ to put the lsof path consistently in \$LSOF. Also added a fix from Bela Lubkin to scripts/big\_brother.perl5 that allows it to tolerate SCO OSR "ago" clauses in open UDP file information. Strengthened emphasis in scripts/00README that the scripts are examples that shouldn't be expected to run on all UNIX dialects without modification.

 At Bela Lubkin's suggestion changed the device cache file format examples in 00DCACHE and 00FAQ to avoid "%U%". That's an SCCS escape sequence.

 Added support for OpenBSD 3.0.

 Added +DAportable to CFLAGS for 32 bit HP-UX 11. Amir Katz <Amir\_Katz@bmc.com> suggested the addition.

4.61 January 22, 2002

 Updated field output example Perl scripts in the scripts/ subdirectory to discover the lsof path, starting at .. and proceeding through the PATH environment variable's directories.

 Added minor OSR Configure script fixes, provided by Bela Lubkin <br/>belal@caldera.com>.

 In response to a report from Joshua Wright <Joshua.Wright@jwu.edu> modified NetBSD and OpenBSD Configure stanzas and sources so that lsof can be built when there is no system source tree (e.g., /usr/src/sys).

 In response to a report from Peter Valchev <pvalchev@openbsd.org> improved the UVM test in
the OpenBSD Configure stanza.

 Updated Configure script to recognize FreeBSD 4.5. Updated for FreeBSD 5.0 procfs and pseudofs changes.

 Updated HP-UX stanza to see if the compiler named in the LSOF\_CC environment variable is the bundled compiler. If it is, "-O" is omitted from the compiler flags.

 Updated Digital UNIX 4.x and Tru64 UNIX error message related to kernel name list failures. Added an FAQ section about how a kloadsrv daemon failure can cause knlist(3) to fail. The condition was reported by Douglas B. Jones <douglas@gpc.peachnet.edu>

Based on a report from Mark W. Eichin <eichin@thok.org> made Linux lsof capable of handling and reporting file sizes greater than 32 bits.

 Tested on Solaris 9 BETA-Refresh.

 Corrected a bug in the matching of IPv4 addresses, mapped in IPv6 addresses, to an IPv4 parameter to an -i option.

 Ported to 64 bit Power AIX 5.1 kernel with advice from David Clissold <cliss@austin.ibm.com> and Marc Stephenson <marc@austin.ibm.com>, and on a test system provided by Loc Le <lple@us.ibm.com>.

## 4.62 March 7, 2002

 Updated 00README to reflect the usefulness of gcc for building AIX lsof. Documented a report from Brian L. Gentry <BGentry@nationsrent.com> of success on AIX 4.3.3. I documented my success on 32 bit Power AIX 5.1 and my lack of success on ia64 AIX 5.1 and 64 bit Power AIX 5.1.

 Improved UnixWare >=7.1.1 reporting of UNIX socket NAME field information for NonStop Cluster systems with a patch provided by John Hughes  $\langle$ iohn@Calva.COM $\rangle$ . Offered John's improvement as a patch to lsof 4.61.

 Corrected bugs in handling of open files on block devices by OSR lsof. The bugs were reported by Bela Lubkin <filbo@deepthought.armory.com>.

 Fixed bug in writing >32 bit device numbers for block devices to the device cache file.

 Added support for reporting block special nodes not in /dev (or /devices). That required "like device special" be changed to "like block special" and "like character special". (00FAQ was updated.)

Based on a report from Peter Valchev <pvalchev@openbsd.org> improved the definition of the source for NetBSD and OpenBSD kernel symbols (the nlist() source file). NetBSD now defaults to getbootfile(3) if it is available, /netbsd otherwise. OpenBSD now defaults to /dev/ksyms if it is available, /bsd otherwise.

 Made possible compilation under BSD/OS (BSDI) 5.0 with changes to Configure, dialects/bsdi/dlsof, dialects/bsdi/dproc.c and lib/rnmh.c. The changes were suggested by Steven Hinkle <hinkle@bsdi.com>. Note that these changes do not substantiate a claim that lsof works on BSDI 5.0, because I haven't tested it there.

 Updated OpenUNIX private <sys/fs/memfs\_mnode.h>, based on a report from Larry Rosenman <ler@lerctr.org> that it had been updated by Caldera patch OU800PK3. Unfortunately the patch only corrects some of the problems with the header file, so it is still necessary to distribute a private patched version of it with the lsof sources.

 Applied a man page correction reported by Frederic Delanoy <max\_ok@yahoo.com>.

 Corrected cast bugs related to using the HP-UX bundled C compiler on HP-UX 11.11.

4.63 April 23, 2002

Added HPUX\_BOOTFILE environment variable for use by the Configure script in determining HP-UX kernel configuration information -- e.g., the state of the ipis\_s structure in the HP-UX 11 kernel. The change was suggested by Marc Bejarano <br/>beej@alum.mit.edu>. Marc also suggested some changes to the HP-UX section in 00FAQ that discusses Configure's use of q4 for HP-UX 11.

 Fixed a bug in the Solaris lsof file system matching code. It was not reporting that VCHR files in /devices were in / when /devices was in /, too.

 Corrected bugs in device number, file size, file offset, and raw device number field output generation.

 Added recognition of OpenBSD 3.1 to the Configure script with a suggestion from Peter Valchev  $\langle$  spyalchev@sightly.net $>$ . Note that this change does not constitute a claim that lsof works on OpenBSD 3.1, because I haven't tested it there.

 Built an automated test suite. (See 00TEST and the tests/ sub-directory of the lsof main directory). Bela Lubkin requested it. Dale Talcott, John Hughes, and Larry Rosenman helped me validate it on their systems.

 During the development of the test suite I discovered the following lsof bugs or missing features, and corrected or supplied them.

 \* Corrected the reporting of locks for: o Digital UNIX 4.0d and Tru64 Unix 5.[01]; o HP-UX 10.30 and 11.00; o OpenUNIX 8; o UnixWare 7.1.1.

 \* Enabled HP-UX 10.30 and 11.00 to report open NFS file link counts.

 \* Corrected the reporting of UNIX domain socket names for Apple Darwin, FreeBSD 4.5 and above, NetBSD 1.4.1 and above, and for OpenBSD 3.0 and above.

 \* Enabled HP-UX 11.11 to stat(2) large files.

 \* Fixed handling of combination 32 and 64 bit device numbers in AIX 64 bit architectures.

 Updated the AIX 4.3.3 NFS rnode recognition code, first installed at revision 4.51. It looks like some IBM update has restored a single rnode structure independent of the machine bit width.

 Updated the NetBSD and OpenBSD sources so NetBSD

 can process DTYPE\_PIPE files, as OpenBSD was already able to do.

 Updated Darwin get-xnu-headers.sh script to reflect information about a recent reorganization of the Darwin CVS hierarchy, supplied by Allan Nathanson  $\langle$ ajn@apple.com>.

 Added defense against the standard I/O descriptor attack.

4.64 June 26, 2002 Corrected some FreeBSD pre-processor directives. David O'Brien <obrien@NUXI.com> pointed them out.

 Updated lsof's main() function to: 1) close all open file descriptors above 2 before starting; and 2) to set a non-interfering umask. Moved GET\_MAX\_FD test from misc.c to proto.h, so that main() could use it. Added multiple-include protection to proto.h.

 Moved FAQ's test suite Q's & A's to a more appropriate section. Added a Q&A on HASSECURITY option and its affect on searching for open files. (That was already in the man page.)

 Updated hpux/kmem/dnode.c for HP-UX < 11 compilation with information from John Dzubera <Zube@CS.ColoState.EDU>. While lsof doesn't support  $HP-UX < 11$  any more, I try to avoid disabling it there when possible, and a locking fix for HP-UX  $>= 11$  in lsof 4.63 inadvertently disabled compilation of lsof for HP-UX < 11. Fixed long-standing bug in HP-UX 10.20 lock reporting.

 Removed language from the test suite programs that requires an ANSI-C compiler. This allowed the test suite to be validated with cc and gcc on the un- supported HP-UX 10.20.

At the suggestion of Manuel Bouver <br/>bouver@antioche.eu.org> switched NetBSD and OpenBSD lsof from using nlist() to using kvm\_nlist(). Made the same change for BSDI, Darwin, and FreeBSD.

 Validated test suite on OPENSTEP 4.2.

 In response to a suggestion from Jeff Stoner <jstoner@blackboard.com> enhanced support for the FD list of the -d option to allow it to be either an exclusion or inclusion list, using the '^' prefix to denote exclusions.

 Made adjustments for FreeBSD 4.6 and 5.0-CURRENT. Fixed a FreeBSD /etc/make.conf CFLAGS extraction bug, reported by Kris Kennaway <kris@obsecurity.org>, and new a bug in the fix, reported by Eric Cronin <ecronin@eecs.umich.edu>

 Added nullfs support for FreeBSD, NetBSD, and OpenBSD at the request of Andrew Brown <atatat@atatdot.net>.

 Modified all readmnt() functions to ignore mounted-on directory names that don't begin with '/'.

 Tested on NetBSD 1.6A and OpenBSD 3.1.

 Upgraded to Solaris 9 FCS with two changes to the BETA-Refresh support: 1) an adjustment to dnode.c for a change in the so\_so (sonode) structure; and 2) addition of Solaris 9 FCS specific DNLC code. David Comay <David.Comay@Eng.Sun.COM> sent me the dnode.c change and Casper Dik <Casper.Dik@sun.com> helped with the new DNLC support code.

 Applied OpenUNIX changes that permit lsof to compile and run on the upcoming 8.0.1 release. The changes were supplied by Robert Lipe <robertl@caldera.com>. Larry Rosenman <ler@lerctr.org> provided a test system.

 Added Solaris fd file system support.

4.65 October 10, 2002

 Adjusted for change in FreeBSD 5.0-CURRENT inode structure, reported by David O'Brien <obrien@NUXI.com>. Adjusted for changes in FreeBSD 5.0-CURRENT <sys/vnode.h>. One change was reported by Anders Nordby <anders@FreeBSD.org>. Adjusted for FreeBSD 5.0-CURRENT on sparc64 architecture.

 Enhanced the error reporting of Solaris lsof when it detects a kvm\_open() failure, and added a 00FAQ entry on the cause, based on a report from Peter J. Bertoncini <pjb@anl.gov>.

 Enabled compiling of lsof for NetBSD 1.5 with the NULL file system, using a patch from Andrew Brown <atatat@atatdot.net>.

 Removed a hack in the LTbigf test program that was once needed when it was compiled on Solaris 9 BETA- Refresh with gcc. The hack isn't needed on Solaris 9 FCS. Janet Hempstead <jan@library.carleton.ca> brought the need for this change to my attention.

 Applied a patch, supplied by Andrew Brown <atatat@atatdot.net>, that updates lsof for NetBSD version 1.6F. Corrected handling of the NetBSD nullfs.

 Updated to BSDI BSD/OS 4.3 on a test system kindly provided by Terry Kennedy <terry@tmk.com>.

 Updated to FreeBSD 4.7.

 Updated to Apple Darwin 1.5, 5.x and 6.x with patches supplied by Allan Nathanson <ajn@apple.com>. The patches include IPv6 support.

 Updated Configure to use the -bnolibpath loader option when building lsof on a PowerPC, running AIX 5 or greater. Valdis Kletnieks <Valdis.Kletnieks@vt.edu> informed me this was needed. Lsof for AIX 5.x was initially developed on the IA64, where -bnolibpath can't be used and I didn't think to restore it to PowerPC loads when AIX 5.x became available for that architecture.

 Updated to UnixWare 7.1.3 on a test system provided by Larry Rosenman <ler@lerctr.org>. Removed claims that lsof works on OpenUNIX 8.0.1, because UnixWare 7.1.3 is the release name of OpenUNIX 8.0.1.

 Based on a comment that his e-mail address was wrong in the lsof distribution from Kenneth Stailey <kstailey@disclosure.com>, removed all e-mail addresses from lsof documentation files except this one, 00DIST. The addresses in 00DIST are used to send revision release notices to those who contributed to a revision, but the addresses in this file for previous revisions and in other documentation files sometimes grow stale and are never validated.

4.66 December 22, 2002

 Acquired Solaris 7 and 8 test systems, courtesy of John Dzubera <Zube@CS.ColoState.EDU>. Updated 00TEST and tests/TestDB accordingly.

 Clarified FreeBSD 5.0 architecture claims at the suggestion of David O'Brien <obrien@NUXI.com>. Also implemented David's suggestion to change Intel to x86.

 Installed changes to DNLC handling in OSR lsof in preparation for handling changes in the OSR 5.0.7 DNLC cache. Information about the changes and patches to handle them were supplied by Bela Lubkin <filbo@deepthought.armory.com>.

 Upgraded True 64 UNIX support to the 5.1B release on a test system provided by Berkley Shands <berkley@cse.wustl.edu> Had to used relaxed ANSI compilation because of an error in a system header file and other lsof source usages.

 Implemented the HASNOSOCKSECURITY compile-time option. When it and HASSECURITY are defined, lsof will be built to list only the user's open files, but will also list anyone else's open socket files, provided the "-i" option selects their listing. Updated the Customize script to ask about setting HASNOSOCKSECURITY. Left it undefined in all dialect machine.h header files. This change was requested by Kenneth Stailey <kstailey@speakeasy.net> for use with ntop.

 Added support for OpenBSD 3.2 and its kernel trace file.

 Improved lsof help (-h) and version (-v) information reporting.

 Fixed a FreeBSD 4.7 and above off-by-two UNIX domain socket path termination bug, reported by Ken Stailey <kstailey@speakeasy.net>

4.67 March 27, 2003

 Began the transition of the lsof ftp server host name from vic.cc.purdue.edu to lsof.itap.purdue.edu. That reflects Purdue organizational changes. This

 first step makes the new name an alias to the old one. The old name, vic.cc.purdue.edu, will remain usable for an extended period.

 Corrected a revision number reference in section 17.17 of 00FAQ on the appearance of Solaris negative DNLC caching handing.

 Updated 00FAQ discussion of compilers for 64 bit Solaris.

 Validated test suite for 64 bit Solaris 8 and gcc.

At the request of Alek O. Komarnitsky <alek@komar.org> added the "+c <width>" option to enable optional changing of the COMMAND column output maximum width from the default to <width>. The default maximum width remains CMDL, as defined in lsof.h.

 Fixed three AIX kernel bit size detection bugs, one in the AIX Configure script stanza, the second and third in the AIX dproc.c get\_kernel\_access() function. The bugs were reported by Pierre-Yves Fontaniere <pyf@cc.in2p3.fr>, who tested the fixes.

 Added kernel event queue file support for FreeBSD, NetBSD and OpenBSD. Andrew Brown <atatat@atatdot.net> supplied the code.

 Updated to AIX 5.2 on a test system provided by Dale Talcott <dtalcott@purdue.edu>. Had to build work-arounds for two missing AIX 5.2 header files,  $\langle i2/i2$ \_snapshot> and  $\langle proc/proc\_public.h \rangle$ . Corrected an off-by-one UNIX socket addressing bug. Taught AIX lsof to handle both jfs and jfs2 files at the same time. Adjusted for an IBM mistake in the sizing of the fdsinfo structure in  $\langle$ procinfo.h $>$  Toshiya Nakamura <TOSHIYAN@jp.ibm.com> helped test,

 Updated to FreeBSD 4.8. Corrected another bug in FreeBSD UNIX domain socket name handling.

 Corrected gcc build problems on HP-UX 11i, reported by Yuliy Minchev <yuliy@mobiltel.bg>.

 Updated BSDI BSD/OS support to 4.3.1.

 Augmented a lock ID test on NetBSD to check if the

 ID is an LWP pointer.

4.68 June 18, 2003 Enhanced Configure script's cleanup operations.

 Added support for OpenBSD 3.3, based on a report from Peter Valchev <pvalchev@sightly.net>.

 Improved the description of the detached PGP signature certificate file in the main lsof README file, based on a suggestion from Diana Stockdale <diana@mpl.ucsd.edu>.

 Installed a work-around for FreeBSD 5.0-CURRENT on Alpha to avoid a compiler register use complaint.

 Corrected a 'c' option error message. Gnele <blaadeleng@yahoo.com> reported the problem.

 Upgraded EXT2FS and UFS support for NetBSD and OpenBSD to handle new inode information, and the fast UFS1 and UFS2 file systems.

With the help of Andrew Brown  $\langle$ atatat@atatdot.net $\rangle$  determined the NetBSD snapshot (1.6F) at which  $\langle$ sys/mount.h $>$  could be included under KERNEL, thus eliminating the lsof netexport.h hack. The same change applies to OpenBSD versions 3.3 and above.

Applied a patch from Armin Gruner  $\langle$ ag@muc.de> that corrects the use of the HASPROCFS definition in the FreeBSD dialect sources.

 Corrected spelling errors in 00FAQ and in the generated 00.README.FIRST\_<version> file of the distribution archive. John Jackson <jrj@purdue.edu> and Ray Phillips <r.phillips@jkmrc.uq.edu.au> spotted and reported the errors.

 Corrected a spelling error in a comment and incorrect use of an alarm function in the LTsock test program.

At the suggestion of Stuart Anderson <sba@srl.caltech.edu> added preliminary (and incomplete) SAM-FS file system support to Solaris lsof. Completion awaits availability of SAM-FS internals.

 Fixed a Solaris device name printing bug, reported by

 Ric Anderson <ric@tick.Telcom.Arizona.EDU>, only visible when HASDCACHE is not defined. Ric helped test the fix.

 Fixed an AIX kernel bit size handling bug related to the NFS node (rnode) structure.

 Corrected a print\_kptr() function call error in the AIX AFS code, reported by David Steiner <david.r.steiner@Dartmouth.EDU>. Upon further reflection and because I no longer have appropriate AIX AFS test systems, disabled AIX AFS support in the Configure script for AIX versions above 4.3.3.0 or AIX AFS versions above 3.5.

 Added support for FreeBSD 5.1.

With advice from Allan Nathanson <ajn@apple.com> adjusted the Darwin get-xnu-headers.sh script to access the kernel header files needed by lsof from a new form of the Apple open source repository.

 Installed Linux and lsof library bug fixes and improvements, supplied by Marian Jancar <mjancar@suse.cz>. One Linux improvement handles mount strings that have octal escapes in them, eg., \040 for embedded blanks. Marian tested the changes.

4.69 October 16, 2003

 Received and applied an OpenBSD patch from Peter Valchev <pvalchev@sightly.net> that replaces a ctob() call with a sysconf() call. Peter claims sysconf() is needed for OpenBSD on SPARC. (It is not needed for NetBSD on SPARC.)

 With the upgrade of my only Solaris 7 test system to, Solaris 8, dropped the \*claim\* that lsof works on Solaris 7. That doesn't mean it won't work there, so those who want lsof for Solaris 7 probably should be able to build it there and it probably will work there.

 Revised lsof's DNLC handling for BSD derivatives, including: BSDI; Darwin, DEC OSF/1, Digital UNIX and Tru64 UNIX; FreeBSD; NetBSD; and OpenBSD. The latest NetBSD distribution's dropping of the vnode capability ID (v\_id) required the revision.

 Adjusted to the latest FreeBSD 5.1-CURRENT.

 Added NetBSD support for using kvm\_getproc2().

Added a patch from Andrew Brown <atatat@atatdot.net> to handle NetBSD enum conflicts and changes in the <miscfs/kernfs/kernfs.h> and <miscfs/procfs/procfs.h> header files.

Added a "#define KERNEL" to the AIX dnode2.c source file for compatibility with a new  $\langle i2/i2 \rangle$  inode.h> AIX 5.2 header file version. The addition was supplied by Dick Dunbar <Dick.Dunbar@Siebel.com> and was offered as a patch to lsof 4.68/

 Added support for a second type of Solaris SAMFS. Stuart Anderson <sba@srl.caltech.edu> provided the support. SAMFS support in lsof SOLARIS remains scanty, because Sun won't release any details on its kernel structures.

 Dropped the \*claim\* that lsof works on AIX 4.3.3, because I was unable to test it there. That doesn't mean it won't work there, so those who want lsof for AIX 4.3.3 probably should be able to build it there and it probably will work there.

 Updated for Solaris 10 on test systems provided by Mike Miscevic <miscevic@hotpop.com>. Casper Dik <casper@holland.sun.com> provided significant help. During the Solaris 10 port found and fixed an lofs handling bug that prevented reporting of open lofs file lock status.

 Updated the DNLC test, LTdnlc, to provide a possible explanation about file systems on which the test might fail.

 Modified the procedure for obtaining missing Darwin XNU kernel header files. The new one requires more manual intervention, but is the best that can be done with the way Apple open sources are now organized. 00FAQ explains the new procedures for those not used to downloading Apple open source files.

 Added support for Apple Darwin 7.0 (Mac OS X 10.3) with patches supplied by Allan Nathanson  $\langle$ ajn@apple.com>. Dropped the \*claim\* that lsof builds and works on Apple Darwin below 6.0.

 Validated lsof on FreeBSD 4.9, using a test system provided by Ben Lewis <br/> <br/>bl@purdue.edu>.

 Validated lsof on FreeBSD 5.1-CURRENT for Amd64. David O'Brien <obrien@FreeBSD.org> provided a test system.

 Changed the NetBSD Configure stanza to do header file searches in /usr/include by default. The LSOF\_INCLUDE and NETBSD\_SYS environment variables may still be used to specify other search paths. Discussions with Andrew Brown and Wolfgang S. Rupprecht <wolfgang@wsrcc.com> led to the change.

4.70 January 16, 2004

 Improved shell-portability of the linux stanza of the Configure script with a patch from Paul Jarc <prj@po.cwru.edu>.

 Added a "silent" rule to tests/Makefile for Paul. Updated, extended and clarified the test suite documentation in 00FAQ and 00TEST.

 Fixed Solaris 10 dlsof.h typo, reported by Mike Miscevic <miscevic@hotpop.com>. The typo prevents lsof from loading cleanly in Solaris 10 builds past 40.

 Fixed a Solaris HSFS node number reporting bug and added a structure definition work-around for Solaris 10.

 Converted PGP signing to GPG. My previous PGP key can be used, but the gpg "--allow-non-selfsigned-uid" option may have to be used when it is imported into a GPG key ring.

 Added bz2 compression.

 Updated for OpenBSD 3.4.

 Added a work-around for a missing header file in the s10\_44 Solaris 10 build.

 Added support for FreeBSD 5.2-BETA and 5.2-CURRENT.

 Updated Linux AX25 support with modifications supplied by Lutz Poetschulat <dl9cu@db0zwi.de>.

 Added raw IPv6 support to Linux lsof.

 Improved handling of parameters after "-i@".

 Improved file name test in LTdnlc.c.

 Added loop count controls to the reading of Solaris lock chains. The change was implemented as a result of a report from Steve Gonczi <steve@relicore.com>.

Based on a report from John Jackson <jrj@purdue.edu>, enabled a Solaris 10 <sys/lgrp.h> work-around for Solaris 9, too. (Patch 112233 installs an lgrp.h on Solaris 9 that needs the work-around.)

With help from Andrew Brown <atatat@atatdot.net> and John Heasley <heas@netbsd.org> added log-structured file system (LFS) support for NetBSD and OpenBSD.

 Added AMD64 to the list of FreeBSD 5.x-CURRENT supported architectures. FreeBSD.org provides a test system, courtesy of (I believe) David O'Brien <obrien@FreeBSD.org>.

 Added a cast to lseek() in the HP-UX /dev/kmem-based kread() function to make it work properly with the bundled HP C compiler.

## 4.71 March 11, 2004

 Added text file support to Apple Darwin lsof and enabled the lsof executable portion of the LTbasic test. Added support for Darwin kernel queue, POSIX semaphore and POSIX shared memory files. Tested on Darwin 7.2 (aka Mac OS 10.3.2).

 Added process\_kqueue() function prototypes for FreeBSD, NetBSD and OpenBSD.

 Picked some lint in AIX sources, lib/rnmh.c and tests/LTsock.c.

 Added "-x [fl]" cross-over option, which enables +d and +D processing to cross over symbolic links and|or file system mount points. Discussion with Johan Lindquist <johan@smilfinken.net> and Eric Williams (aka The Ghost In The Machine) <ewill3@earthlink.net> on Linux news groups revealed the need for the option.

 Updated support for UnixWare 7.1.4.

 Added support for the optional reporting of socket options, socket states and TCP flags for most currently supported dialects. John Smith <lbalbalba@hotmail.com> and Tristan Nefzger <tn@bhtrader.com> requested the information. The dialects and their versions for which this feature has become available include:

 AIX 4.3.2 and 5.[12] Apple Darwin 7.2 BSDI BSD/OS 4.3.1 Digital UNIX and Tru64 UNIX 4.0 FreeBSD 4.9 and 5.2 HP-UX 11 and 11.11 (aka 11i) NetBSD 1.6ZH OpenBSD 3.4 OPENSTEP 4.2 OpenUNIX 8 SCO OpenServer Release 5.0.6 Solaris 2.6, 8, 9 and 10 UnixWare 7.1.[134]

 Modified the Configure stanza for HP-UX 11 with better q4 detection. Steve Bonds <3vhmxxm02@sneakemail.com> supplied the modification.

Applied a patch from Mike Miscevic <miscevic@hotpop.com> to enable lsof to compile with the zone support in the Solaris 10 s10\_b51 release. Added information on lsof zone behavior to 00FAQ.

 Added a "-z [z]" option to Solaris 10 lsof. It enables the listing of zone name and can also be used to select the listing of processes and their files from specified zones.

4.72 July 13, 2004

 Corrected Solaris 10 ZONE column title display bug with a patch from Joep Vesseur <Joep.Vesseur@Sun.COM>. Joep's fix was offered as a patch to 4.71.

Based on a report from Jean-Pierre Radley <jpr@jpr.com> about an unexpected GNU uname Configure interaction on OSR, and working from information received from Bela Lubkin, changed the OSR Configure stanza to use /bin/uname instead of uname. Added an FAQ entry about

 Configure version detection problems.

 Added the +m and "+m m" options in response to a dialog with Robert T. Brown <rbrown@netmentor.com>. The options allow the creation of a mount table supplement file which can be used on selected dialects to get device numbers when stat(2) and lstat(2) can't deliver them. (That's generally the result of an inaccessible NFS server.) Currently the new options are supported only on Linux.

 Made cpumask\_t typedef \_KERNEL compensation for FreeBSD 5.2-CURRENT. Refined it for 5.2.1-RELEASE with testing help from Scott Ellentuch <tuc@ttsg.com>.

 Added support for FreeBSD 4.10. Larry Rosenman <ler@lerctr.org> kindly provided a test system.

 Added support for NetBSD 2.0 with patches supplied by Andrew Brown <atatat@atatdot.net>. Andrew also provided two test systems.

 Made handling of Linux maps file more robust, based on a report from Jan Blunck <J.Blunck@tu-harburg.de>. As a side benefit, made handling of generated stat(2) information more flexible.

 As a result of a discussion with Jason Fortezzo <fortezza@mechanicalism.net>, adjusted lsof for Solaris to obtain the maximum user name length from ut\_name of the utmpx structure, if  $\langle$ utmpx.h $>$  exists.

 Tested under OpenBSD 3.5.

 Updated 00README information about using gcc (via the Configure aixgcc abbrevisiation) to compile lsof on AIX. Ann Janssen <ajanssen@nebook.com> made me aware the information was out of date.

 Added an AIX SIGDANGER handler and some 00FAQ sections on lsof memory usage after a discussion with Tom Qin <tom.qin@citigroup.com> about lsof memory usage.

 Added scripts/sort\_res.perl5, contributed by Fabian Frederick <fabian.frederick@gmx.fr>. The script displays lsof output sorted by size and path name.

 Improved handling of files on Linux NFS mount points

 that use the root\_squash option, based on discussions with Paul Szabo <psz@maths.usyd.edu.au>.

 Updated FreeBSD 5.2-CURRENT support, based on a problem report from Filippo Natali <filippo@widestore.net>.

 Corrected improper FreeeBSD 5.x-CURRENT #if condition, reported by Kim Culhan <kimc@kim.net>.

 Added a Configure script work-around for AIX 5.2 lsof with JFS2, compiled by  $\text{gcc} \geq 3.3$ . The work-around was supplied by Florian M. Weps <fmw@hactrn.ch>.

4.73 October 21, 2004

 Added an \_\_XPG4\_CHAR\_CLASS\_\_ #define before #include'ing <ctype.h> on Solaris to restore lsof's ability to display special characters such as acute-e.

 Added wide-character (e.g., UTF-8) support where possible, prompted by a request from Kyungjoon Lee <kjoonlee@gmail.com>. Some older dialects -- e.g., NetBSD 1.4.1 -- don't support wide characters, so the wide character support is enabled by definitions in each dialect's machine.h. Dialects with wide- character support are listed in 00FAQ.

Make a FreeBSD 5.2-CURRENT adjustment for <sys/pipe.h>, supplied by Sergey A. Osokin <osa@FreeBSD.ORG>.

 Implemented a Linux feature request made by Jakub Jelinek <jakub@redhat.com> that enhances lsof's ability to locate UNIX domain sockets whose paths are named as arguments. Jakub supplied suggested code.

 Dropped \*claims\* that lsof works on AIX below 5.1, SCO Dropped \*claims\* that lsof works on AIX below 5.1, SCO Openserver 5.0.4, Tru64 UNIX 5.0, and UnixWare below 7.1.4. Lsof will probably build and work on those UNIX dialect versions, but I no longer have any way to test lsof on them.

 Added support for FreeBSD 5.3 and 6.0. The FreeBSD 5.3 support hasn't been tested.

 Added FD test code that will allow dialect versions to test FD option selections. Used the new code in the PSTAT-based HP-UX lsof to enable it to avoid scanning the mount table when its information is not needed.

 The addition was made in response to a query from Harvey Garner <Harvey.Garner@championusa.com> about lsof performance in a busy NFS environment.

 Upgraded lsof's AIX support level to AIX 5.3, based on a report from Dick Dunbar <Dick.Dunbar@Siebel.com>. (I have not tested lsof under AIX 5.3.) Based on Dick's recommendation and local testing changed the C for AIX version 6 and higher -qmaxmem option value to -1.

 Made LSOF\_AR environment variable more useful and documented it in 00XCONFIG.

 Corrected the use of sum(1) to generate signatures for the lsof distribution and binaries to match the documentation that claims it is sum -r output. Jin Guojun <jin@george.lbl.gov> noticed and reported the problem.

 Tested under OpenBSD 3.6.

 Added checksum and GPG certificate files for the bz2, gz and Z lsof distribution archives. The new files reside with the distribution archives and supplement the signature information already inside the archives.

 Validated on Solaris 10, i8xpc, build s10\_63.

4.74 January 17, 2005

 Fixed a Solaris segment fault bug on systems that lack a /dev/allkmem device. Offered the fix as a patch to lsof 4.73. The bug was reported by Donald Zoch <donald.zoch@amd.com>.

 Updated lsof for FreeBSD 6.0 and higher for a change in <sys/vnode.h>, based on a report from Sergey A. Osokin <osa@FreeBSD.ORG>. Made the update available in a 4.74 'A' edition pre-release.

 Filed an HP bug report about missing pstat(2) CWD info for LOFS on HP-UX 11.11 and higher. The missing CWD info was noticed by Ermin Borovac <e.borovac@bom.gov.au>. Added info to 00FAQ about the problem, which can cause the lsof test suite's LTbasic test to fail.

 Updated the q4-generated tcp\_s.h in the lsof distribution and added socket option support for HP-UX 11.00. Erwin Reyns <ereyns@europarl.eu.int> helped

 test.

 Updated for Solaris 10, build s10\_69, with a patch supplied by Mike Miscevic <miscevic@hotpop.com>.

 Added v\_path support to Solaris 10 lsof. That relieves it of having to read and decode the kernel DNLC, and delivers full paths more reliably.

 Added specialized NFS4 support to Solaris 10 lsof.

 Applied Solaris 10 patches to lsof supplied by Casper Dik <casper@holland.sun.com>.

 Updated lsof for NetBSD 2.99.10 and tested it on a system provided by Andrew Brown <atatat@atatdot.net>.

 Added support for the FreeBSD 6.0-CURRENT f\_vnode pointer in the file structure.

 Added BSDI, FreeBSD, NetBSD and OpenBSD support for the \*effnlink member of the inode structure. This makes the lsof LTnlink test run faster on all modified dialects and correctly on OpenBSD.

 Added ptyfs support for NetBSD, using modifications provided by Andrew Brown.

 Changed the netbsd Configure stanza to look by default for system header files in both /usr/include and /usr/src. (The NETBSD\_SYS environment variable can still be used to select an alternate for /usr/src.)

 Corrects two FreeBSD 4.10 RPC/XDR type definitions.

 Added an FAQ Q&A about setuid and setgid restrictions in HP-UX 11.11. The information in the answer was supplied by Frank Sanders <frank.sanders@siemens.com>.

 Added abbreviations for AXI FCIO and FSNAPSHOT file flags. Holger VanKoll <Holger.VanKoll@swisscom.com> reported the missing FCIO.

 Adjusted lsof's private AIX 64 bit rnode structure for 64 bit AIX 5.2 systems. (IBM doesn't distribute a correct <nfs/rnode.h> for it.)

 Corrected a Linux socket inode printing bug reported by

 Igor Schein <igor@txc.com>.

 Updated for FreeBSD 4.11. The support compiles but hasn't been tested.

 Back-ported a FreeBSD 6.0-CURRENT fix to FreeBSD 5.3-RELEASE-p1. That was done to solve a compilation problem reported by Radko Keves <rado@daemon.sk>.

4.75 May 16, 2005

 Dropped the \*claim\* that lsof works on DEC OSF/1 and Digital UNIX, since my last 4.0 test system has been removed. The last tested distribution of lsof on DEC OSF/1 and Digital UNIX was revision 4.74. It has been archived on lsof.itap.purdue.edu in pub/tools/unix/lsof/OLD/src.

 Added negation forms to the values in the -g (PGID) and -p (PID) lists. Negated PGID and PID values, like negated UID or login name values, are applied without ORing or ANDing and take effect before any other selection criteria are applied.

At the request of Marcin Gozdalik <gozdal@gmail.com> added a -X option for Linux. The option inhibits the reading of the /proc/net/tcp\* and /proc/net/udp\* files.

 Based on a report from David Gutierrez <davegu1@hotmail.com> changed DEC OSF/1 process table allocation to request memory in smaller increments.

Based on a report from jayjwa <jayjwa@atr2.ath.cx> updated the Customize script to use "tail -n 1" where possible.

 Enabled support for FreeBSD 5.4.

 Improved the BSDI, FreeBSD, NetBSD, OpenBSD and Solaris kvm\_open() and kvm\_openfiles() error messages.

 Enabled support for NetBSD 2.99.12.

 Improved HP-UX Configure stanza with help from Piet Starreveld <pstarrev@csc.com>. Picked some lint Piet found.

Enabled IPv6 support for  $HP-UX > 11$ . Piet Starreveld helped test it on 11.23, among others.

 Updated for HP-UX 11.23 on the ia64 architecture.

 Updated to latest FreeBSD 6.0-CURRENT, using a test system provided by Andrzej Tobola <ato@iem.pw.edu.pl>.

 Added support for SCO OSR 6.0.0 and UnixWare 7.1.4 with help from Richard at SCO.

 Corrected a Linux bug in NFS handling, reported by Karel Zak <kzak@redhat.com>. Karel supplied a patch.

 Improved the code for accessing an AIX 3.2 and higher sockaddr\_un structure, thus eliminating a segmentation fault possibility.

 Updated for AIX 5.3.

 Added preliminary (DEBUG) support for the AIX SANFS file system.

 Fixed a bug in the Solaris 10 processing of the vnode's v\_path pointer with code supplied by Edward Jajko <ejajko@portal.com>. The fix was offered as a patch to 4.74.

 Dropped support for OpenUNIX 8, since a test system is no longer available. Archived an OpenUNIX-only distribution of the last revision (4.74) tested on OpenUNIX in pub/tools/unix/lsof/OLD/src.

 Tested under Openbsd 3.7.

 Tested under Darwin 7.7.0.

 Enabled building on amd64 Solaris 10 with hints from Marc Aurele La France <tsi@ualberta.ca>. Marc provided a test system.

 Supplied a missing quote in the FreeBSD Configure stanza. Carl Cook <Info@quantum-sci.com> reported the problem.

 Removed "-O" option from tests/Makefile so that the HP-UX bundled compiler won't complain.

4.76 August 30, 2005 Corrected an example and spelling errors in man page.  Updated for Apple Darwin 8.x with changes supplied by Allan Nathanson <ajn@apple.com>. Allan also provided a test system.

 Completed documentation of CLRLFILEADD in all machine.h files.

At the request of Chris Markle <cmarkle@sendmail.com> added partial listen queue length to socket options displayed when -Tf is specified. Partial queue length is not reported for all dialects. (00FAQ lists the ones where it is reported.)

 Updated for FreeBSD 7.0 with information supplied by Andrzej Tobola <ato@iem.pw.edu.pl>.

 Updated Solaris VxFS support for VxFS versions 4 and above with technical advice from Craig Harmer <craig\_harmer@symantec.com>, Gary Millen <gary\_millen@symantec.com> and Chuck Silvers <charles\_silvers@symantec.com>. Testing help was provided by Michael Antlitz <mantlitz@prophasys.com>, Steve Ginsberg <steve@dhapdigital.com> and Kenneth Stailey <kstailey@yahoo.com>.

 Fixed a Solaris address space map processing bug. Janardhan Molumuri <mjanardhan@gmail.com> reported the bug and help me identify it. Made the fix available as a patch to 4.75.

 Added support for Solaris 10 port and CTFS files. The CTFS support is imcomplete, because I don't know how to get inode number, size and link count. (There's a new 00FAQ entry about that.)

 Investigated a report from Christopher J Warweg <warwegc@GAO.GOV> that the CHECKSUMS for the lsof 4.75 binary for 64 bit Solaris 8 was incorrect. It was my packaging error. I rebuilt and repackaged the binary.

 Enabled support for Linux map file names with embedded spaces.

4.77 April 10, 2006

 Added -X option support for Solaris 10 and above. When -X is specified lsof will report cached v\_node path names for unlinked files, followed by "(deleted)".

 Improved cached vnode path name handling by adding "(?)" to the end of path names of questionable accuracy. Updated 00FAQ to reflect these changes.

 Updated for FreeBSD 7.0-CURRENT.

 Fixed name addition spacing bug, reported by Stuart Anderson <anderson@ligo.caltech.edu>. Also updated Solaris 10 SAMFS support at Stuart's request.

 Added missing "break;" and another HASSTATVFS test to the NetBSD and OpenBSD dnode.c. Bill Behr <bbehr@networkstoragecorp.com> reported those needs.

 Fixed an HP-UX 11 file descriptor "chunk" size problem, reported by Per Allansson <per@appgate.com>. Per helped devise the fix and tested it. This fix was offered as a patch to lsof 4.76.

 Updated for FreeBSD 6.0-STABLE and FreeBSD 6.1-PRERELEASE.

 Updated scripts/sort\_res.perl5 with changes supplied by Frederick Fabian <fabian.frederick@skynet.be>, the author of the script.

 Corrected +|-M man page documentation error, reported by Roger Cornelius <rac@tenzing.org>.

 Improved FreeBSD user device random seed generation in response to a problem report from Danny Braniss <danny@cs.huji.ac.il>.

 Eliminated three syntax error bugs and other compiler complaints from the PSTAT-based lsof. H. Merijn Brand <h.m.brand@xs4all.nl> reported the problems and tested the fixes.

 Eliminated compiler complaints in the test suite.

 Investigated problems with the building of lsof on PA-RISC HP-UX 11.23, based on a report from John Orndorff <John.Orndorff@sungard.com>. Found that neither the HP bundled C compiler nor gcc would build lsof, but the the HP unbundled ANSI C compiler would. Concluded that HP bundled C compiler can't handle <gssapi/gssapi.h>. Devised a work-around to gcc's omission of the rpcent structure definition of

 <netdb.h> that allows it to compile lsof's print.c, but the resulting binary doesn't run reliably. Documented the situation in 00FAQ.

 Changed reporting of unknown file types. The number of an unknown type is now reported as four octets. The change was made in response to a Linux lsof bug report from Karel Zak <kzak@redhat.com>.

 Dropped the \*claim\* that lsof works on BSDI BSD/OS since my last test system has been removed. The last tested distribution of lsof for BSDI BSD/OS was revision 4.76. It has been archived on lsof.itap.purdue.edu in pub/tools/unix/lsof/OLD/src.

 As a result of discussing the lsof source tar's MD5 checksum with Andrew Bell <andrew.bell.ia@gmail.com>, changed the description of a suitable MD5 tool in the lsof distribution's documentation to name the openssl "dgst" command.

 Enabled compilation on Solaris 10 1/06 with a fix sent by Jason Fortezzo <fortezza@mechanicalism.net>. Made the fix available as a patch to 4.76.

 Adjusted to FreeBSD 5.5-PRERELEASE.

 Corrected a bug in the lsof library's process\_file() function to enable the locating of AIX XTI sockets by their TCP/IP address values. The bug was reported by Michel Dubois <Dubois@sears.ca>.

Based on a bug report from Karel Zak <kzak@redhat.com> added command name length checking to as many dialects as possible (Linux for Karel) for the "-c c" option.

 Updated for OpenBSD 3.[89]. Tested the 3.9 update on a system provided by David Mazieres. I have not tested on OpenBSD 3.8, but David reports lsof 4.76 worked there.

 Ended regression testing of lsof on 32 bit Solaris 8 with the ending of access to a test system. Lsof continues to be tested on 64 bit Solaris 8.

4.78 April 24, 2007

 Added more information to the lsof FAQ about missing link counts and sizes on Linux files.

 Simplified Linux stat() and lstat() usage.

 Relocated #define's that prevent OpenBSD compilation on systems without a /proc file system. Pieter Bowman <bowman@math.utah.edu> reported the problem.

 Added code to avoid processing Linux /proc/<PID>/maps file entries with zero device and node numbers. Some such entries now have names associated with them that are not path names -- e.g., "[heap]", "[stack]" or "[vdso]". Scott Worley <sworley@chkno.net> reported lsof's mishandling of such entries.

 Added SELinux security context support, provided by James Antill <james.antill@redhat.com>. I have not tested this, but James and Karel Zak <kzak@redhat.com> have.

 Added the #include of <sys/types.h> to Solaris lsof to enabled compilation on Solaris 10 6/06. Peter Harvey Peter.Harvey@Sun.COM diagnosed the problem and supplied a patch.

 Added better support for JFS2 on AIX 5.2 and 5.3, based on bug reports and help from Thomas Braunbeck <BRAUNBEC@de.ibm.com> and Tom Whitty <TWHITTY@cerner.com>.

 Documented that lsof supports AIX 5.3 only up through maintenance level 1 (ML1).

 Enabled Solaris lsof to locate the AFS vnode operation address for OpenAFS 1.4.1. The fix was supplied by Robert Jelinek <Robert.Jelinek@MorganStanley.com>.

 Enabled support for Solaris 10 ZFS. If the necessary ZFS header files aren't found, lsof offers the option to drop ZFS support, to use internal, possibly inaccurate structure definitions, or to supply a path to the missing header files. Horst Scheuermann <Horst.Scheuermann@uni-trier.de> provided a development system and helped test the support.

 Corrected a typo in the man page, reported by Eric S. Raymond  $\langle \text{esr@thvrsus.com} \rangle$ .

 Changed the spelling of macroes to macros in lsof source and documentations files, based on a suggestion  from Josh Soref <timeless@gmail.com> and verification with the OED.

 The following dialects are no longer supported: 32 bit AIX 5.2, HP-UX 11, OpenStep 4.2, Solaris 2.6, Solaris 8, True Unix 64 and UnixWare 7.1.4. Lsof may work on them, but I no longer have test systems for them. Support for OpenBSD ends at its version 3.9 for lack of interest in the port.

4.79 April 15, 2008

\*\*\*\*\*\*\*\*\*\*\*\*\*\*\*\*\* IMPORTANT NOTE \*\*\*\*\*\*\*\*\*\*\*\*\*\*\*\*\*\*\*  $*$  \* \* Lsof support has been reduced to the following \* \* dialects: AIX, FreeBSD, Linux and Solaris, and \* \* only in selected versions of those dialects. \* \* The selected versions are listed in this file \* \* and in other lsof documentation. \*  $*$  \* \* I have made this move because of retirement \* \* and because I no longer have many test systems \* \* available to me. \*  $*$  \* \* Vic Abell \*  $*$  \* \*\*\*\*\*\*\*\*\*\*\*\*\*\*\*\*\*\*\*\*\*\*\*\*\*\*\*\*\*\*\*\*\*\*\*\*\*\*\*\*\*\*\*\*\*\*\*\*\*\*

 Fixed a Solaris VXFS permission problem when accessing the VXFS inode offsets. The bug was reported by Gregory A. Ivanov <ivga@mts.ru>. Gregory tested the fix.

 Moved an #include <string.h> later in FreeBSD dlsof.h to enable compilation on recent FreeBSD releases. The change was supplied by Roy Marples <uberlord@gentoo.org>.

 Improved Linux /proc file stream reading speed by applying an expanded version of a patch from Eric Dumazet <dada1@cosmosbay.com> that allocates a page size buffer to each stream. Improved TCP, TCP6, UDP and UDP6 hashing by determining the hash bucket count from the /proc/net sockstat and sockstat6 files. The improvement was suggested by Eric and he provided sample code. Eric also tested both improvements.

 Modified Configure script to build lsof on FreeBSD 6.2. Tested it on a system provided by Larry Rosenman  <ler@lerctr.org>.

 Fixed a Linux maps file processing bug that prevented path names from having an embedded colon. James Lingard <jchl@arastra.com> reported the bug and helped with its fix.

 Based on reports from Eric Dumazet and Samuel Thibault <samuel.thibault@ens-lyon.org> added support for the Linux 2.6.22 kernel's /proc/<PID>/fdinfo files -- i.e., file offset and flags. Samuel Thibault provided a test system.

 Fixed a Linux UNIX socket memory leak, reported by Philip Shin  $\leq$  pshin@xceedium.com>. Phillip supplied the fix.

 With generous assistance from HP added support for an HP-UX 11.23 patch that makes TLI/XTI socket address information available.

 Fixed a header file problem for FreeBSD 6.2 on the Alpha architecture. The problem was reported by Pekka Honkanen <phonkane@cc.hut.fi>. Pekka tested the fix.

 Based on a report and using suggested fixes from Karel Zak <kzak@redhat.com>, made these changes to Linux lsof: corrected a getpidcon() error message; insured that inode numbers are handled correctly for their unsigned long long type; and improved SELinux handling. At the request of Alon Bar-Lev <alonbl@gentoo.org> added the LINUX\_HASSELINUX environment variable to enable or inhibit SElinux support unconditionally.

 Updated Configure for FreeBSD 8.0-CURRENT and tested lsof on AMD64 there.

 Added a patch provided by Oles Hnatkevych <don\_oles@able.com.ua> for FreeBSD systems where the root file system is on a CD9660 device.

 Added compensation for the disappearance of FMARK and FDEFER from the FreeBSD 8.0-CURRENT <sys/file.h>.

 Updated FreeBSD lsof with ZFS support. Larry Rosenman <ler@lerctr.org>, Erwin Lansing <erwin@FreeBSD.org>, Wesley Shields <wxs@atarininja.org> and Dmitry Morozovsky <marck@rinet.ru> provided test systems.

 Fixed a socket file identification problem reported by Pavol Rusnak <stick@gk2.sk>. Pavol also reported the cause of the problem.

 Added the ability to format the repeat mode marker line with strftime(3), where the dialect supports the localtime(3) and strftime(3) C library functions. The addition was suggested by Mike Depot <mdepot@comcast.net>, who also tested it. The addition required creating a new main lsof source module, util.c, that contains functions whose compilation conflicts with the general header file tree defined by lsof.h and dlsof.h.

 Based on reports from Andrei V. Lavreniyuk <andy.lavr@reactor-xg.kiev.ua> and Pav Lucistnik <pav@FreeBSD.org> updated the FreeBSD 7.0 and above file lock handling to use new locking structures. The update requires a terrible hack to get a definition for the lock owner structure from a kernel source module into a local lsof header file.

## 4.80 May 12, 2008

 Updated for a FreeBSD 7.0 and above byte level locking change. The problem was reported by Conrad J. Sabatier <conrads@cox.net>, who helped test the update. Wesley Shields <wxs@FreeBSD.org> provided an 8.0-CURRENT test system.

 Propagated the FreeBSD 7.0 and above locking changes to FreeBSD 6.x, based on a report from Edwin Groothuis <edwin@FreeBSD.org>.

 Added warnings for unsupported dialects or versions.

 Added Linux support for the UDPLITE protocol. Eric Dumazet <dada1@cosmosbay.com> supplied a patch.

 Added a missing quote to the Configure script's FreeBSD stanza.

 Added a usage.o rule to the HP-UX PSTAT-based Makefile. I mistakenly deleted the rule at revision 4.79. The missing rule was reported by Kawaljeet Kaur <kawaljeet.malviya@gmail.com> who tested the corrected Makefile.

4.81 October 21, 2008 Updated the Darwin libproc sources with changes from Allan Nathanson  $\langle$ ajn@apple.com>. Tested them on a iMac mini, provided by Apple Inc.

 Changed dummy declarations in library source files to eliminate complaints about unused variables and empty object files. This change may not work on dialects I can no longer test; it has been tested on some versions of AIX, Darwin, FreeBSD, Linux and Solaris.

At the request of Hal Brooks <hal@uga.edu> added support for Linux /proc/net/packet files. Hal tested it.

 Added socket file only performance enhancements to Linux and PSTAT-based HPUX lsof.

 Added htonl call around improper usage of INADDR\_LOOPBACK; report from an Apple engineer forwarded by Allan Nathanson <ajn@apple.com>.

 Adjusted for FreeBSD-8.0 change in device number handling. The adjustment should work for FreeBSD 5 and above, should the 8.0 change be propagated downward. The problem was reported by Pav Lucistnik <pav@FreeBSD.org>. An updated test system was provided by Erwin Lansing <erwin@FreeBSD.org>.

 Reduced AIX support to version 5.3, since test systems with older versions are no longer available to me.

At the request of Marjo F. Mercado  $\langle$ mmercado@xceedium.com> and Phil Shin  $\triangle$ pshin@xceedium.com> applied some speed improvements to lsof, particularly when the files of interest are /Internet files -- i.e., selected with lsof's "-i" option. Added a two new options to assist the improvements: 1) "-c^<command>" to tell lsof to exclude the named command(s); and 2) "-stcp $|ud>:[^{\wedge}]$ state' to tell lsof to include in its reporting or exclude ('^') from its reporting Internet files in the named states (e.g., LISTEN, ^CLOSE\_WAIT, IDLE, etc.) For the most part these changes apply only to AIX, Darwin, FreeBSD, PSTAT-based HP-UX, Linux and Solaris, since those are the only places I could test them. They are controlled by the HASTCPUDPSTATE definition in each dialect's machine.h header file. Marjo and Phil provided HP-UX 11.23 and 11.31 test systems.

 Fixed a stat(2) problem on HP-UX 11.31 while testing the speed improvements.

 Adjusted for kernel header file changes in FreeBSD

 8.0-CURRENT. Larry Rosenman <ler@lerctr.org> provided a test system.

 Added a warning for Solaris systems where VxFS node info can't be obtained from the VxFS utility library. The warning was requested by Tom Matthews <Tom.MATTHEWS@rbs.com>.

 Corrected mishandling of file system path name arguments that have trailing slashes, except, of course, the root file system, "/". Allan Nathanson <ajn@apple.com> reported the bug.

4.82 March 25, 2009

 Corrected an over-zealous exclusion test that caused lsof to report nothing when it was given no arguments and built with HASSECURITY and HASNOSOCKSECURITY enabled. Joshua Kinard <kumba@gentoo.org> reported the bug and supplied information for reproducing it.

Based on a report from Dan Trinkle <trinkle@cs.purdue.edu> corrected use of <sys/utsname.h> for 32 bit Solaris 10 and above compilations. Simultaneously eliminated a casting complaint in arg.c and updated Configure to use the appropriate 64 bit compilation option (-xarch=v9 or -m64) with the Solaris Sun C compiler.

 Updated for FreeBSD 7.1-PRERELEASE with information supplied by Larry Rosenman <ler@lerctr.org>.

 Updated the Darwin libproc sources with changes from Allan Nathanson <ajn@apple.com>. Tested them on a iMac mini, provided by Apple Inc. Allan also provided man page corrections.

 Updated the FreeBSD Makefile to use the \${MAKE} variable for ZFS dnode2.c module compilation, based on a suggestion from Alexis Ballier <aballier@gentoo.org>.

 Improved the Solaris VxFS library location test, based on a suggestion from Jason Fortezzo <fortezza@mechanicalism.net>. Jason tested the change.

 Updated Solaris 10 ZFS support for ZFS version 4 and ZFS pool version 10, using a test system kindly provided by Vladislav Nespor <vladislav.nespor@id.ethz.ch>. Renata Maria Dart <renata@slac.stanford.edu> tested on ZFS version 4, verifying that the update works there, too. (ZFS pool version 10 is apparently the ZFS version shipped

 with the 10/08 update to Solaris. The original ZFS support targeted ZFS version 3.)

 I still consider ZFS support in Solaris lsof a hack, because it depends on a znode structure definition that I developed using dbx. Sun is remiss in not distributing the ZFS header files used to build the distributed kernel.

 Because of the znode structure definition hack, I can't guarantee that lsof ZFS support will work for any other versions of ZFS.

 Solaris 10: adjusted to a change in the way devices are stored in the kernel; fixed a problem in zone handling; and added rudimentary sharedfs support. Carson Gaspar <carson@taltos.org> reported the device number problem, provided a test system, and tested the changes. Peter Vines <psv2b@eservices.virginia.edu> reported the zone handling problem and tested the fix.

 Adapted to FreeBSD 8.0-CURRENT changes in device number computation. Problem was reported by Erwin Lansing <erwin@FreeBSD.org>. Larry Rosenman <ler@lerctr.org> provided a test system.

 Corrected Solaris Configure test for appropriate VxFS library when using gcc to compile lsof.

 Updated for loss of KAME IPv6 FreeBSD accommodations.

 Adapted to FreeBSD 7.2. Made Configure script recognized FreeBSD 6.3.

4.83 January 18, 2010

 Converted Solaris 10 and above ZFS support to use the CTF debugger library, libctf. Code was supplied by Robert Byrnes <Robert.Byrnes@deshaw.com>.

 Corrected a typo in the testing of the LINUX\_HASSELINUX environment variable in the Configure script. The error was reported by Mike Frysinger <vapier@gentoo.org>. At Mike's request made Configure script accept LSOF\_RANLIB (ranlib command), LSOF\_CFGF (additional configuration flags) and LSOF\_CFGL (additional library specifications) from the environment.

 Enabled complilation of Solaris 10 lsof after a recent Sun patch which changed the PC file system's structure. Peter

 Vernam <pvernam@draper.com> reported the problem and helped with the fix.

 Made the sort of configuration CFLAGS in the CkTestDB script impervious to locale settings.

 Ported to Solaris 11, using a test system kindly provided by David Day <dday76@gmail.com>.

Adjusted to the disappearance of  $\langle nfs/rpcv2.h \rangle$  in FreeBSD 8.0-BETA1.

 Changed Solaris node type lookup to a hashed method and added some ability for it to handle duplicate vnodeop names in /dev/ksyms.

 Updated for FreeBSD 9.0-CURRENT. Andrzej Tobola  $\langle \text{a} \times \text{a} \times \text{b} \times \text{b} \times \text{c} \times \text{c} \times \text{c} \times \text{d} \times \text{d} \times \text{d} \times \text{d} \times \text{d} \times \text{d} \times \text{d} \times \text{e} \times \text{d} \times \text{e} \times \text{e} \times \text{e} \times \text{e} \times \text{e} \times \text{e} \times \text{e} \times \text{e} \times \text{e} \times \text{e} \times \text{e} \times \text{e} \times \text{e} \times \text{e} \times \text{e} \times \$  fix to FreeBSD 6.0 and above via a Configure test and a compile-time definition. The need for the extension was reported by Erik Trulsson <ertr1013@student.uu.se>>

 Made corrections to FAQ typographical errors, suggested by Josh Soref <timeless@gmail.com>.

 Added \_\_UCLIBC\_\_ test to Linux dlsof.h so lsof would compile on an Intel ARM XScale processor. The addition was provided by Doug Kehn <rdkehn@yahoo.com>.

Added test for <utmpx.h> to FreeBSD configuration. Improved its use in lsof.h. The changes were supplied by Martin Wilke <miwi@FreeBSD.org>.

4.84 July 29, 2010

 Fixed a man page nroff command error with a correction supplied by Josh Soref <timeless@gmail.com>.

 Made Configure script recognize FreeBSD 7.3. Larry Rosenman <ler@lerctr.org> provided a test system.

 Improved task support, initially for Linux only, with help provided by Jerome Marchand <jmarchan@redhat.com> and Miklos Szeredi <mszeredi@suse.cz>. The support includes a new compile-time definition, HASTASKS, and a new run time option, "-K" to select task reporting.

 While adding help output support for "-K", reorganized the printing of help columns to make it much easier to add a new  option description.

 Updated the Solaris PC file system structure patch in revision 4.83 so it will compile with gcc.

 Disabled the Solaris lgrp\_root work-around in the Solaris machine.h so it won't cause compilation problems on Solaris 11. It no longer causes compilation problems on my Solaris 9 and 10 test systems, but some older Solaris 9 and 10 versions may still need it, so the work-around was left in the Sun machine.h and a FAQ entry was created about it.

 Updated for Solaris 11 b134, using a test system kindly provided by Carson Gaspar <carson@taltos.org>. Made provisions for the next ZFS version. Added info about the failure of the LTnlink test on ZFS file systems.

 Corrected typo in Configure script, reported by Dmitry Berezin <dmitryb@oit.rutgers.edu>.

4.85 September 27, 2011

 John Dzubera <Zube@CS.ColoState.EDU> kindly provided a patched Solaris 9 test system with the lgrp\_root conflict and I was able to devise an automatic work-around for the conflict. The special note in .../dialects/sun/machine.h was removed and the 17.28.1 FAQ entry was modified to reflect the update.

 Added a Solaris 11 work-around for a typedef problem with <sys/mutex.h>. Carson Gaspar <carson@taltos.org> reported the problem and supplied the work-around.

 Added support for FreeBSD 7.4 and 8.2; tested on systems provided by Larry Rosenman <ler@lerctr.org>.

 Added support for 32 bit Solaris 11 lsof with mods supplied by Jan Wortelboer <J.H.P.Wortelboer@uva.nl>.

 Added Solaris 11 support for using an alternate genunix location. Bill Goodridge <bill@its.brooklyn.cuny.edu> reported the alternate location.

 Added further Linux cross configuration support to lsof's Configure script. The additional support was supplied by Grant Erickson <erick205@umn.edu>. See the descriptions of the LINUX  $*$  environmen variables in 00XCONFIG for more information. Tested lsof on Linux kernel 2.6.32 and picked some lint that surfaced during the test.

 Added fixes and changes for Apple Mac OS X 10.6, provided by Allan Nathanson <ajn@apple.com>. Allan also provided a test system.

 Tested on FreeBSD 6.4 i386, using a test system provided by Terry Kennedy <TERRY@tmk.com>. Updated for recent FreeBSD ZFS changes on an 8.2 amd64 test system also provided by Terry.

 Changed documentation to indicate FreeBSD 7.x is no longer supported, since I no longer have a test system.

 Made some changes to the lsof man page, suggested by Navid <evi1m4chine@googlemail.com>.

 Added compensation for Solaris 10 systems that have patch 144488-10. The patch requires that the new header file <sys/socket\_proto.h> be included while \_KERNEL is defined. Brett Bartick <Brett.bartick@nomura.com> reported the problem first, followed by Stuart Anderson <anderson@ligo.caltech.edu>. Michael Hocke <michael.hocke@nyu.edu> suggested a work-around which I refined to limit it to the specific Solaris 10 instance and then tested on a system provided by Charles Stephens <cfs@cowlabs.com>

 Added the +|-e option for Linux. It exempts file systems named by path from function calls that might block in the kernel -- i.e., stat(2) and lstat(2), and when the +e form is used, readlink (2). The new packager of lsof for the Linux Fedora and RHEL distributions, Peter Schiffer <pschiffe@redhat.com>, asked for the feature so it could be used with Clearcase file systems, whose implementation can block stat(2) calls. I consider this feature very risky and easy to misuse -- e.g., specifying the file system as '/' would exempt all file systems. I don't intend to propagate this option to any other UNIX dialect that lsof currently supports.

 Made FreeBSD 9 adjustment.

 Fixed a Linux bug that prevented the display of paths for abstact UNIX sockets. Masatake Yamato <yamato@redhat.com> reported the bug and supplied a patch.

 Added compensation for the removal of RPC header files from GlibC 2.14 for Linux. Marek Behun  $\langle$ kabel@blackhole.sk $\rangle$  reported the problem and supplied a patch.

 Added support for Linux Netlink protocol. Masatake Yamato

 requested the support and supplied a patch. Peter Schiffer <pschiffe@redhat.com> provided a test system.

 Corrected Linux UDP6-lite path. The error was reported by Masatake Yamato and he also supplied a patch.

4.86 April 10, 2012 Lsof for AIX is no longer supported on any versions of that operating system.

 Added information about the clang compiler for FreeBSD to the FAQ.

 Corrected an arg.c bug in the accumulation of +|-e option values, reported by Peter Schiffer <pschiffe@redhat.com>. This correction was supplied as a patch to revision 4.85.

 Enabled FreeBSD 10 support and tested it there on a system provided by Larry Rosenman <ler@lerctr.org>.

 Updated for latest Solaris 11 with patches supplied by Carson Gaspar <carson@taltos.org>. Carson supplied a test system.

 Adjusted Linux file system search method to compensate for NFS mounts that have duplicate device numbers. The problem was reported by Peter Schiffer <pschiffe@redhat.com>, who provided a test system.

At the request of Peter Schiffer <pschiffe@redhat.com>, added support for Linux SCTP socket files. Peter provided a test system. Applied a warning patch supplied by Peter.

 Added support for Mac OS X 10.7 (Lion), provided by Allan Nathanson  $\langle$ ajn@apple.com>. Allan also supplied a test system.

 Enabled FreeBSD 8.3 support and tested it there on a system provided by Larry Rosenman <ler@lerctr.org>.

 Corrected the FAQ information on ZFS with Solaris 10 after Steven Blackmon <stblackm@cisco.com> and Prasad Jampala <jampalp@cisco.com> pointed out that it was incorrect -- i.e., outdated by the libctf changes at revision 4.83.

 Added code to handle a Linux NFS-mounted root. Jia He <hejianet@linux.vnet.ibm.com> reported the need for this. 4.87 January 2, 2013

 Added an entry to 00FAQ about lsof behavior when the HASSECURITY and HASNOSOCKSECURITY options are defined. Carson Gaspar <carson@taltos.org> pointed out the need for this clarification.

Added a work-around for a missing definition of mach port t in Darwin 9 (Mac OS/X 10.5.8). The work-around was supplied by Jim Reid <jim@rfc1035.com>.

 Added support for Linux anon\_inodefs, provided by Masatake YAMATO <yamato@redhat.com>.

 Documented a Solaris 9 and 10 portmap reporting problem (+M) in 00FAQ. The problem was reported by Clint Roberts <Clint.Roberts@ttius.com>. I have no solution to the problem, but discuss a possible work-around in the answer to this 00FAQ question: "Why doesn't lsof report portmap registrations for some Solaris versions?"

 Added FreeBSD support for the oldnfs and newnfs file system types. Daniel Braniss <danny@cs.huji.ac.il> reported the need for the addition.

 Added ICMP socket support for Linux with code provided by Masatake YAMATO <yamato@redhat.com>.

 Corrected the reporting of process group ID for libproc versions of Mac OS X with a patch from Jeff Trawick <trawick@gmail.com>. The patch has not been applied to Darwin kmem versions, because of little call for them and inadequate test system access. The patch has been tested on Mac OS X 10.8 (Mountain Lion), courtesy of a test system provided by Allan Nathanson <ajn@apple.com>.

 Added thread support to those FreeBSD versions that have ki\_numthreads in their kinfo\_proc structure. This also activates the -K option for those FreeBSD versions. Jeff Trawick reported problems with FreeBSD lsof when threads are present and this addition solves those problems.

Made changes to 00FAO and the distribution, suggested by Warren Young <warren@etr-usa.com>. The 00FAQ changes center on sections that discuss the -s option. The changes to the distribution include a ChangeLog file that is either a pointer to or a copy of 00DIST, the distribution notes.

 Added support to FreeBSD for using the clang compiler.

 Added Linux support for using the getxattr() call to obtain socket protocol identification when it is can't be obtained from the /proc/net files that lsof examines. Masatake YAMATO  $\langle \text{v} \rangle$  are  $\langle \text{v} \rangle$  developed the kernel patch to getxattr() and supplied the lsof patch.

## 4.88 October 13, 2014

 Reduced to 50 the number of open file descriptors lsof attempts to close while trying to protect itself from a file descriptor exec() attack. This limits the overhead lsof incurs on systems that have large file descriptor limits, yet provides sufficient open descriptors for the library functions lsof calls.

 Updated for changes in FreeBSD 10 with advice from Eygene Ryabinkin <rea@freebsd.org>. Taught Configure to recognize FreeBSD 8.4.

 Herein am noting that lsof for Solaris 10 or 11 is no longer supported. I no longer have test systems. Some support is still available from Casper Dik <Casper.Dik@oracle.com> and a Solaris 11 patch he provided is included in this revision.

 Initialized local variables in the Linux process\_id() function. Jia He <jiakernel@gmail.com> reported the problem.

 Added support for FreeBSD 11.

 Updated FreeBSD ZFS Configure stanza to supply a dummy opt\_kdtrace.h when needed.

 Added tmpfs file system support for FreeBSD.

 Since a test system is no longer available, dropped the claim of FreeBSD 4.9 support.

 Added the +|-E options for Linux. -E displays endpoint info; +E displays endpoint info and endpopint files. Masatake YAMATO <yamato@redhat.com> requested this support and suggested code to implement it.

 Fixed a Linux bug handling processes whose command includes a non-printing character, particularly a NEWLINE character, and clarified printing of single '\\' characters in command and file names. Stephane Chazelas <stephane.chazelas@gmail.com> reported the problem.
Added support for Linux RDMA and CRYPTO protocal names and UNIX socket type with code from Masatake YAMATO <yamato@redhat.com>.

 Fixed field output to insure that the field descriptor field is always selected, since it identifies the file set. The bug was reported by Gary Plewa <gary.m.plewa-1@lowes.com>.

4.89 July 7, 2015

 Applied correction from Casper Dik <Casper.Dik@oracle.com> to his patch for Solaris 11 that I applied incorrectly in revision 4.88.

 Updated for latest version of FreeBSD 11.0-CURRENT.

 Compensated for a missing FreeBSD 10.0 typedef of bool on the i386 architecture. Allen Hewes <rallenh@hotmail.com> provided a test system. Andrey Chernov <ache@freebsd.org> provided useful advice.

 Improved tests/Add2TestDB script with a patch from Peter Schiffer <pschiffe@redhat.com>. Added patches from Peter to eliminate Linux gcc warnings. Updated Lsof.8 with improvements supplied by Bjarni Ingi Gislason <br/> <br/>bjarniig@rhi.hi.is>.

 Changed FreeBSD global CFLAGS extraction per Terry Kennedy <TERRY@tmk.com>. Also made sure -DNEEDS\_BOOL\_TYPEDEF is #define'd when the resulting CFLAGS doesn't contain it. Terry reported that need.

 Improved Linux test for tcp.h in response to a report from Cato Auestad <cato@cato.ninja>. Cato did the testing.

 Fixed Linux UNIX socket search by name bug reported by Stephane Chazelas <stephane.chazelas@gmail.com>.

 Added Linux display of UNIX socket endpoint information with code provided by Masatake YAMATO <yamato@redhat.com>. Peter Schiffer <pschiffe@redhat.com> provided a test system.

 Insured that type definitions from <vm/vm.h> were again made visible to lsof on FreeBSD 11 after a system header file change hid them.

4.90 February 14, 2018

 !!!NOTE!!!!!!!!!!!!!!!!!!!!!!!!!!!!!!!!!!!!!!!!!!!!!!!!!!!

 ! It is likely that this is the last lsof revision I !

 ! !

 ! will issue, unless serious bugs are detected, Stay ! ! tuned to lsof-l for information about future support ! ! of lsof. ! ! ! I thank all the many contributors to lsof over the ! ! many years  $(20+?)$  I have been distributing lsof ! versions 1, 2, 3 and 4. ! ! ! Vic Abell <abe@purdue.edu> ! ! ! !!!NOTE!!!!!!!!!!!!!!!!!!!!!!!!!!!!!!!!!!!!!!!!!!!!!!!!!!!

 Taught the Configure script to create a dummy opt\_random.h for FreeBSD systems whose <sys/random.h> includes it.

 Added support for the FreeBSD ZFUSE file system.

 Corrected the quoting in a Darwin putchar() statement in the dfile.c source file. Andrew Janke <floss@apjanke.net> reported my error.

 Added support for the FreeBSD DTYPE\_PTS file descriptor and for unknown descriptors that reference the kernel's badfileops operation switch. Enabled FreeBSD 12.0 support. Tested the changes on systems provided by Larry Rosenman <ler@lerctr.org>.

 Enhanced -K option with the form "-K i" to direct lsof to (i)gnore tasks. A query from Rachel Kroll  $\langle$ rkroll@fb.com> suggested this option. Linux task reports now include both process and task command names, making lsof's "-c <name>" option work correctly.

 Added a patch to prevent NFS blocking in Linux supplied by Kristyna Streitova <kstreitova@suse.com>.

 Installed a FreeBSD patch that prevents examining a TCP state structure during a race condition. The patch was supplied by Bryan Drewery <br/> <br/>bdrewery@FreeBSD.org>.

 Updated FreeBSD for new UFS inode structure that lacks an i\_dev member in the most recent 12.0-CURRENT. Larry Rosenman <ler@lerctr.org> reported the problem and provided a test system.

Added "#define KLD\_MODULE" to dlsof.h and dnode2.c to prevent <machine/cpuconf.h> from generating an "ARM\_NARCH is 0" error. This is needed so lsof can access kernel structures. Larry Rosenman supplied the addition.

 Added recognition of the FreeBSD 11 file system name "nullfs". Jamie Landeg-Jones <jamie@catflap.org> supplied the fix.

 Added a patch from Larry Rosenman <ler@lerctr.org> that is needed on FreeBSD 12 so the lsof compilation can obtain the inpcb and tcpcb structures from their respective header files.

 Updated FreeBSD dmnt.c for the ino64 changes.

 Inserted a patch for Solaris 12.x to avoid compilation errors from <sys/aio\_req.h>, based on information provided by Jorn Clausen <joern.clausen@uni-bielefeld.de>. Jorn tested the patch.

 Added performance enhancement that uses the FreeBSD closefrom() and dup2() C library functions when available. The enhancement was supplied by Conrad Meyer <cem@freebsd.org>.

 Corrected FreeBSD lsof's gathering of ZFS file device numbers.

 Updated lsof test library for FreeBSD.

 Updated socket optons information collection from the socket structure per changes supplied by Gleb Smirnoff <glebius@FreeBSD.org>.

 Added patch to dlsof.h that avoids a \_KERNEL conflict with bzero. Mateusz Guzik <mjguzik@gmail.com> supplied the patch.

 Corrected test library to handle 64 bit FreeBSD device numbers.

 Added #defines for FreeBSD 12, src r324225, from Gleb Smirnoff <glebius@FreeBSD.org>.

 Incorporated Linux pseudoterminal endpoint processing (+|-E) provided by Masatake YAMATO <yamato@redhat.com> with access to test systems provided by Peter Schiffer <pschiffe@redhat.com>.

 Corrected Linux command extraction for commands that include parentheses -- e.g., "(sd-pam)".

4.91 March 26, 2018

 A bug has been reported in the PTY endpoint processing of Linux lsof 4.90 by Peter Wu <peter@lekensteyn.nl>, making it necessary for me to release another revision of lsof.

 This revision applies two fixes that correct the Linux PTY endpoint processing bug. Masatake YAMATO <yamato@redhat.com> supplied the fixes.

4.92 July 14, 2018 THIS IS A FREEBSD-ONLY DISTRIBUTION!

 Fixes Configure script section that creates the FreeBSD lockf\_owner.h header file; fixes <string.h> conflicts with FreeBSD kernel header files. Mateusz Gusik supplied part of the fix.

 Released lsof to GitHub with Purdue releases documented in support/GitHub-release.

Vic Abell <abe@purdue.edu> July 14, 2018

4.92.1 May 6, 2019

 !!!NOTE!!!!!!!!!!!!!!!!!!!!!!!!!!!!!!!!!!!!!!!!!!!!!!!!!!!

 ! ! ! The maintainership is switched from Vic to lsof-org ! ! at GitHub team officially. ! ! We thank Vic for working on lsof over the years. ! ! ! ! lsof-org at GitHub team (https://github.com/lsof-org) !

 !!!NOTE!!!!!!!!!!!!!!!!!!!!!!!!!!!!!!!!!!!!!!!!!!!!!!!!!!!

 This is just for testing "Release" feature of GitHub. Many documentations are not updated yet. URLs in -v output and -h output are updated.

4.93.0 May 7, 2019

 [freebsd] Made FreeBSD 13 adjustment. [darwin] Fix a typo causing a build error. Fix a potential memory leak. [linux] use tirpc for rpc if libc doesn't provide rpc.h. Fix a typo in man page. [linux] fix memory leaks detected by valgrind about unix endpoint information. Update the description about -fg and -fG options on linux.

4.93.1 May 7, 2019

 Fix a broken symbolic link.

4.93.2 May 8, 2019

 Update the version number embedded in lsof executable.

Masatake YAMATO <yamato@redhat.com>, a member of lsof-org May 8, 2019

Found in path(s):

\* /opt/cola/permits/1402400301\_1661782874.918154/0/lsof-4-93-2-dfsg-orig-1-tar-xz/lsof-4.93.2/00DIST No license file was found, but licenses were detected in source scan.

/\*

\* Copyright 2008 Purdue Research Foundation, West Lafayette, Indiana \* 47907. All rights reserved. \* \* Written by Victor A. Abell \* \* This software is not subject to any license of the American Telephone \* and Telegraph Company or the Regents of the University of California. \* \* Permission is granted to anyone to use this software for any purpose on \* any computer system, and to alter it and redistribute it freely, subject \* to the following restrictions: \* \* 1. Neither the authors nor Purdue University are responsible for any consequences of the use of this software. \* \* 2. The origin of this software must not be misrepresented, either by explicit claim or by omission. Credit to the authors and Purdue \* University must appear in documentation and sources. \* \* 3. Altered versions must be plainly marked as such, and must not be \* misrepresented as being the original software. \* \* 4. This notice may not be removed or altered. \*/ Found in path(s): \* /opt/cola/permits/1402400301\_1661782874.918154/0/lsof-4-93-2-dfsg-orig-1-tar-xz/lsof-4.93.2/dialects/freebsd/dnode2.c \* /opt/cola/permits/1402400301\_1661782874.918154/0/lsof-4-93-2-dfsg-orig-1-tar-xz/lsof-4.93.2/dialects/freebsd/dzfs.h \* /opt/cola/permits/1402400301\_1661782874.918154/0/lsof-4-93-2-dfsg-orig-1-tar-xz/lsof-4.93.2/util.c No license file was found, but licenses were detected in source scan.

/\*

\* Copyright 2002 Purdue Research Foundation, West Lafayette, Indiana

```
* 47907. All rights reserved.
*
* Written by V. Abell.
*
* This software is not subject to any license of the American Telephone
* and Telegraph Company or the Regents of the University of California.
*
* Permission is granted to anyone to use this software for any purpose on
* any computer system, and to alter it and redistribute it freely, subject
* to the following restrictions:
*
* 1. Neither the authors nor Purdue University are responsible for any
* consequences of the use of this software.
*
* 2. The origin of this software must not be misrepresented, either by
* explicit claim or by omission. Credit to the authors and Purdue
* University must appear in documentation and sources.
*
* 3. Altered versions must be plainly marked as such, and must not be
* misrepresented as being the original software.
*
* 4. This notice may not be removed or altered.
*/
/*
   	 * If this is a regular file with a non-numeric FD, it may be the
   	 * executable.
   	 */
```
Found in path(s):

\* /opt/cola/permits/1402400301\_1661782874.918154/0/lsof-4-93-2-dfsg-orig-1-tar-xz/lsof-4.93.2/tests/LTbasic.c No license file was found, but licenses were detected in source scan.

/\*

```
* Copyright 2005 Purdue Research Foundation, West Lafayette, Indiana
```

```
* 47907. All rights reserved.
```
\*

```
* Written by Victor A. Abell
```
\*

\* This software is not subject to any license of the American Telephone

\* and Telegraph Company or the Regents of the University of California.

\*

\* Permission is granted to anyone to use this software for any purpose on

\* any computer system, and to alter it and redistribute it freely, subject

\* to the following restrictions:

\*

\* 1. Neither the authors nor Purdue University are responsible for any

\* consequences of the use of this software.

\*

- \* 2. The origin of this software must not be misrepresented, either by
- explicit claim or by omission. Credit to the authors and Purdue
- \* University must appear in documentation and sources.

\*

\* 3. Altered versions must be plainly marked as such, and must not be

\* misrepresented as being the original software.

\*

\* 4. This notice may not be removed or altered.

\*/

Found in path(s):

\* /opt/cola/permits/1402400301\_1661782874.918154/0/lsof-4-93-2-dfsg-orig-1-tar-xz/lsof-4.93.2/dialects/darwin/kmem/dfile.c

No license file was found, but licenses were detected in source scan.

/\*

\* Copyright 1994 Purdue Research Foundation, West Lafayette, Indiana

\* 47907. All rights reserved.

\*

\* Written by Victor A. Abell

\*

\* This software is not subject to any license of the American Telephone

\* and Telegraph Company or the Regents of the University of California.

\*

\* Permission is granted to anyone to use this software for any purpose on

\* any computer system, and to alter it and redistribute it freely, subject

\* to the following restrictions:

\*

\* 1. Neither the authors nor Purdue University are responsible for any

consequences of the use of this software.

\*

\* 2. The origin of this software must not be misrepresented, either by

explicit claim or by omission. Credit to the authors and Purdue

University must appear in documentation and sources.

\*

\* 3. Altered versions must be plainly marked as such, and must not be

\* misrepresented as being the original software.

\*

\* 4. This notice may not be removed or altered.

\*/

/\*

\* Copyright (c) 1983, 1988, 1993

The Regents of the University of California. All rights reserved.

\*

\* Redistribution and use in source and binary forms, with or without

\* modification, are permitted provided that the following conditions \* are met:

\* 1. Redistributions of source code must retain the above copyright

- notice, this list of conditions and the following disclaimer.
- \* 2. Redistributions in binary form must reproduce the above copyright
- notice, this list of conditions and the following disclaimer in the
- \* documentation and/or other materials provided with the distribution.
- \* 3. All advertising materials mentioning features or use of this software
- \* must display the following acknowledgement:
- \* This product includes software developed by the University of
- \* California, Berkeley and its contributors.
- \* 4. Neither the name of the University nor the names of its contributors
- \* may be used to endorse or promote products derived from this software
- \* without specific prior written permission.

\*

\* THIS SOFTWARE IS PROVIDED BY THE REGENTS AND CONTRIBUTORS ``AS IS'' AND \* ANY EXPRESS OR IMPLIED WARRANTIES, INCLUDING, BUT NOT LIMITED TO, THE \* IMPLIED WARRANTIES OF MERCHANTABILITY AND FITNESS FOR A PARTICULAR PURPOSE \* ARE DISCLAIMED. IN NO EVENT SHALL THE REGENTS OR CONTRIBUTORS BE LIABLE \* FOR ANY DIRECT, INDIRECT, INCIDENTAL, SPECIAL, EXEMPLARY, OR CONSEQUENTIAL \* DAMAGES (INCLUDING, BUT NOT LIMITED TO, PROCUREMENT OF SUBSTITUTE GOODS \* OR SERVICES; LOSS OF USE, DATA, OR PROFITS; OR BUSINESS INTERRUPTION) \* HOWEVER CAUSED AND ON ANY THEORY OF LIABILITY, WHETHER IN CONTRACT, STRICT \* LIABILITY, OR TORT (INCLUDING NEGLIGENCE OR OTHERWISE) ARISING IN ANY WAY \* OUT OF THE USE OF THIS SOFTWARE, EVEN IF ADVISED OF THE POSSIBILITY OF \* SUCH DAMAGE.

\*/

Found in path(s):

\* /opt/cola/permits/1402400301\_1661782874.918154/0/lsof-4-93-2-dfsg-orig-1-tar-xz/lsof-4.93.2/print.c \* /opt/cola/permits/1402400301\_1661782874.918154/0/lsof-4-93-2-dfsg-orig-1-tar-xz/lsof-4.93.2/OLD/print.c No license file was found, but licenses were detected in source scan.

Frequently Asked Questions about lsof

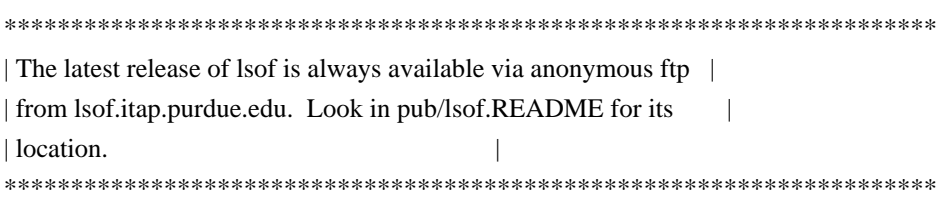

\_\_\_\_\_\_\_\_\_\_\_\_\_\_\_\_\_\_\_\_\_\_\_\_\_\_\_\_\_\_\_\_\_\_\_\_\_\_\_\_\_\_\_\_\_\_\_\_\_\_\_\_\_\_\_\_\_\_\_\_\_\_\_\_\_\_\_\_\_\_

\_\_\_\_\_\_\_\_\_\_\_\_\_\_\_\_\_\_\_\_\_\_\_\_\_\_\_\_\_\_\_\_\_\_\_\_\_\_\_\_\_\_\_\_\_\_\_\_\_\_\_\_\_\_\_\_\_\_\_\_\_\_\_\_\_\_\_\_\_\_

This file contains frequently asked questions about lsof and answers to them.

Vic Abell <abe@purdue.edu> October 13, 2014

Table of Contents:

1.0 General Concepts

- 1.1 Lsof -- what is it?
- 1.2 Where do I get lsof?
- 1.2.1 Are there mirror sites?
- 1.2.2 Are lsof executables available?

1.2.3 How do I check the validity of an lsof distribution?

1.2.4 Why can't I get the sum(1) result reported in

README.lsof\_<revision>?

1.2.5 Why won't gpg accept the lsof-signing PGP public key?

1.3 Where can I get more lsof documentation?

- 1.4 How do I report an lsof bug?
- 1.5 Where can I get the lsof FAQ?
- 1.5.1 How timely is the on-line FAQ?
- 1.6 Is there a test suite?

1.7 Is lsof vulnerable to the standard I/O descriptor attack?

1.8 Can I alter lsof's make(1) behavior?

1.9 Is there an lsof license?

1.10 Language locale support

1.10.1 Does lsof support language locales? How do I use the support?

1.10.2 Does lsof support wide characters in language locales?

1.11 Are any files in the lsof distribution copyrighted?

1.12 Are there other lsof-related resources?

1.13 What does the "WARNING: unsupported dialect or version" mean?

2.0 Lsof Ports

- 2.1 What ports exist?
- 2.2 What about a new port?
- 2.2.1 User-contributed Ports
- 2.3 Why isn't there an AT&T SVR4 port?

2.4 Why isn't there an SGI IRIX port?

2.5 Why does lsof's Configure script report "WARNING: unsupported dialect or version"?

3.0 Lsof Problems

3.1 Configuration Problems

3.1.1 Why can't Configure determine the UNIX dialect version?

3.2 Compilation Problems

3.2.1 Why does the compiler complain about missing header files?

3.2.2 Why does gcc complain about the contents of header files

 distributed by the system's vendor?

3.2.3 Other header file problems

3.3 Why doesn't lsof report full path names?

3.3.1 Why do lsof -r reports show different path names?

3.3.2 Why does lsof report the wrong path names?

3.3.3 Why doesn't lsof report path names for unlinked (rm'd) files?

3.3.4 Why doesn't lsof report the "correct" hard linked file path name?

3.3.5 When will lsof report path names for deleted files?

3.4 Why is lsof so slow?

3.5 Why doesn't lsof's setgid or setuid permission work?

3.6 Does lsof have security problems?

3.7 Will lsof show remote hosts using files via NFS?

3.8 Why doesn't lsof report locks held on NFS files?

3.8.1 Why does lsof report a one byte lock on byte zero as a full file lock?

3.9 Why does lsof report different values for open files on the

 same file system (the automounter phenomenon)?

3.10 Why don't lsof and netstat output match?

3.10.1 Why can't lsof find accesses to some TCP and UDP ports?

3.11 Why does lsof update the device cache file?

3.12 Why doesn't lsof report state for UDP socket files?

3.13 I am editing a file with vi; why doesn't lsof find the file?

3.14 Why doesn't lsof report TCP/TPI window and queue sizes for my dialect?

3.14.1 Why doesn't lsof report socket options, socket states, and TCP flags and values for my dialect?

3.14.2 Why doesn't lsof report the partial listen queue connection count for my dialect?

3.15 What does "no more information" in the NAME column mean?

3.16 Why doesn't lsof find a process that ps finds?

3.17 Why doesn't -V report a search failure?

3.18 Portmap problems

3.18.1 Why isn't a name displayed for the portmap registration?

3.18.2 How can I display only portmap registrations?

3.18.3 Why doesn't lsof report portmap registrations for some ports?

3.18.4 Why doesn't lsof report portmap registrations for some Solaris versions?

3.19 Why is `lsof | wc` bigger than my system's open file limit?

3.20 Why doesn't lsof report file offset (position)?

3.20.1 What does lsof report for size when the file doesn't really have one?

3.21 Problems with path name arguments

3.21.1 How do I ask lsof to search a file system?

3.21.2 Why doesn't lsof find all the open files in a file system?

3.21.3 Why does the lsof exit code report it didn't find open files when some files were listed?

3.21.4 Why won't lsof find all the open files in a directory?

3.21.5 Why are the  $+D$  and  $+d$  options so slow?

 $3.21.6$  Why do the +D and +d options produce warning messages?

3.22 Why can't my C compiler find the rpcent structure definition?

3.23 Why doesn't lsof report fully on file "foo" on UNIX dialect "bar?"

3.24 Why do I get a complaint when I execute lsof that some library file can't be found?

3.25 Why does lsof complain it can't open files?

3.26 Why does lsof warn "compiled for x ... y; this is z."?

3.27 How can I disable the kernel identity check?

3.28 Why don't ps(1) and lsof agree on the owner of a process?

3.29 Why doesn't lsof find an open socket file whose connection state is past CLOSE\_WAIT?

3.30 Why don't machine.h definitions work when the surrounding comments are removed?

3.31 What do "can't read inpcb at 0x...", "no protocol control

 block", "no PCB, CANTSENDMORE, CANTRCVMORE", etc. mean?

3.32 What do the "unknown file system type" warnings mean?

3.33 Installation

3.33.1 How do I install lsof?

3.33.2 How do I install a common lsof when I have machines that

 need differently constructed lsof binaries?

3.34 Why do lsof 4.53 and above reject device cache files built

 by earlier lsof revisions?

3.35 What do "like block special" and "like character special" mean in the NAME column?

3.36 Why does an lsof make fail because of undefined symbols?

3.37 Command Regular Expressions (REs)

3.37.1 What are basic and extended regular expressions?

3.37.2 Why can't I put a slash in a command regular expression?

3.37.3 Why does lsof say my command regular expression wasn't found?

3.38 Why doesn't lsof report on shared memory segments?

3.39 Why does lsof report two instances of itself?

3.40 Why does lsof report '\n' in device cache file error messages?

3.41 Kernel Symbol and Address Problems

3.41.1 What does "lsof: WARNING: name cache hash size length error: 0" mean?

3.41.2 Why does lsof produce "garbage" output?

3.42 Why does lsof report open files when run as super user that

 it doesn't report when run with lesser privileges?

3.43 Test Suite Problems

3.43.1 Errors all tests can report:

3.43.1.1 Why do tests complain "ERROR!!! can't execute ../lsof"?

3.43.1.2 Why do tests complain "ERROR!!! can't find ..." a file?

3.43.1.3 Why do some tests fail to compile?

3.43.1.4 Why do some tests always fail?

3.43.1.5 Why does the test suite say it hasn't been validated on

 my dialect?

3.43.1.6 Why do the tests complain they can't stat() or open() /dev/mem or /dev/kmem?

3.43.2 LTbigf test issues

3.43.2.1 Why does the LTbigf test say that the dialect doesn't support large files?

3.43.2.2 Why does LTbigf complain about operations on its config.LTbigf\* file?

3.43.2.3 Why does LTbigf warn that lsof doesn't return file offsets?

3.43.3 Why does the LTbasic test complain "ERROR!!! lsof this ..."

 and "ERROR!!! lsof that ..."?

3.43.4 LTnfs test issues

3.43.4.1 Why does the LTnfs test complain "couldn't find NFS file ..."?

3.43.5 LTnlink test issues

3.43.5.1 Why does the LTnlink test complain that its test file is on an NFS file system?

3.43.5.2 Why does LTnlink delay and report "waiting for link count update: ..."?

3.43.5.3 Why does LTnlink fail because of an unlink error?

3.43.6 LTdnlc test issues

3.43.6.1 Why won't the LTdnlc test run?

3.43.6.2 What does the LTdnlc test mean by "... <path> found: 100.00%"?

3.43.6.3 Why does the DNLC test fail?

3.43.7 Why hasn't the test suite been qualified for 64 bit HP-UX

 11 when lsof is compiled with gcc?

3.43.8 LTszoff test issues

3.43.8.1 Why does LTszoff warn that lsof doesn't return file offsets?

3.43.9 LTlock test issues

3.44 File descriptor list (the ``-d'' option) problems

3.44.1 Why does lsof reject a ``-d'' FD list?

3.44.2 Why are file descriptors other than those in my FD list reported?

3.45 How can I supply device numbers for inaccessible NFS file systems?

3.46 Why won't lsof find open files on over-mounted file systems?

3.47 What can be done when lsof reports no more space?

3.48 What if the lsof build encounters ar and ld problems?

3.49 Why does lsof -i report an open socket file for a process, but

 lsof -p on that process' ID report nothing?

4.0 AIX Problems

4.1 What is the Stale Segment ID bug and why is -X needed?

4.1.1 Stale Segment ID APAR

4.2 Gcc Work-around for AIX 4.1x

4.3 Gcc and AIX 4.2

4.4 Why won't lsof's Configure allow the use of gcc for AIX

 below 4.1?

4.5 What is an AIX SMT file type?

4.6 Why does AIX lsof start so slowly?

4.7 Why does exec complain it can't find libc.a[shr.o]?

4.8 What does lsof mean when it says, "TCP no PCB, CANTSENDMORE,

 CANTRCVMORE" in a socket file's NAME column?

4.9 When the -X option is used on AIX 4.3.3, why does lsof disable

 it, saying "WARNING: user struct mismatch; -X option disabled?"

4.10 Why doesn't the -X option work on my AIX 5L or 5.[123] system?

4.11 Why doesn't /usr/bin/oslevel report the correct AIX version?

4.11.1 Why doesn't /usr/bin/oslevel report the correct AIX version

 on AIX 5.1?

4.12 Why does lsof for AIX 5.1 or above Power architecture

 complain about kernel bit size?

4.13 What can't gcc be used to compile lsof on the ia64 architecture

 for AIX 5 and above?

4.14 Why does lsof get a segmentation fault when compiled with gcc

 for a 64 bit Power architecture AIX 5.1 kernel?

4.15 Why does lsof ignore AFS on my AIX system?

4.16 Why does lsof report "system paging space is low" and exit?

4.17 Why does lsof have compilation and execution problems on AIX

 5.3 above maintenance level 1?

5.0 Apple Darwin Problems

5.1 What do /dev/kmem-based and libproc-based mean?

5.2 /dev/kmem-based Apple Darwin Questions

5.2.1 Why does Configure ask for a path to the Darwin XNU kernel header files?

5.2.1.1 Why does Configure complain that Darwin XNU kernel header files are missing?

5.2.2 Why doesn't Apple Darwin lsof report text file information?

5.2.3 Why doesn't Apple Darwin lsof support IPv6?

5.2.4 Why does lsof complain about a mismatch between the release

 for which lsof was compiled and the booted Mac OS X release?

5.2.5 Why does lsof for Apple Darwin 8 and higher report

 "stat(...): ..." in the NAME column?

5.2.6 What are the limitations of Apple Darwin lsof link count reporting?

5.2.7 Why does Apple Darwin report process group IDs incorrectly?"ayy

5.3 Libproc-based Apple Darwin Questions

## 6.0 BSD/OS BSDI Problems

6.0.5 Statement of deprecation

7.0 DEC OSF/1, Digital UNIX, and Tru64 UNIX Problems

7.1 Why does lsof complain about non-existent /dev/fd entries?

7.2 Why does the Digital UNIX V3.2 ld complain about Ots\* symbols?

7.3 Why can't lsof locate named pipes (FIFOs) under V3.2?

7.4 Why does lsof use the wrong configuration header files?

 For example, why can't the lsof compilation find cpus.h?

7.5 Why does lsof indicate incomplete paths with " -- " for Tru64 UNIX 5.1 files?

7.6 Why doesn't lsof report link count, node number, and size for some Tru64 5.x CFS files?

7.7 Why does lsof say it can't read the kernel name list or proc table on Digital UNIX 4.x or Tru64 UNIX?

8.0 FreeBSD Problems

8.1 Why doesn't lsof report on open kernfs files?

- 8.2 Why doesn't lsof work on my FreeBSD system?
- 8.3 Why doesn't lsof work on the RELEASE version of CURRENT?
- 8.4 Why can't kvm\_open() can't find some file?
- 8.5 FreeBSD ZFS Problems
- 8.5.1 Why does FreeBSD lsof report "WARNING: no ZFS support has been
- 8.6 Why can't Configure create lsof\_owner.h for FreeBSD 6 and above?

8.6.1 Why are there lockf structure compiler errors for FreeBSD 6.0 and higher lsof?

8.6.2 Why don't /usr/src/sys/sys/lockf.h and /usr/include/sys/lockf.h match?

- 8.7 FreeBSD and clang
- 8.7.1 Why does clang complain about VOP\_FSYNC?

9.0 HP-UX Problems

- 9.1 What do /dev/kmem-based and PSTAT-based mean?
- 9.2 /dev/kmem-based HP-UX lsof Questions
- 9.2.1 Why doesn't a /dev/kmem-based HP-UX lsof compilation use -O?
- 9.2.2 Why doesn't the /dev/kmem-based CCITT support work under 10.x?
- 9.2.3 Why can't /dev/kmem-based lsof be compiled with `cc -Aa` or

 `gcc -ansi` under HP-UX 10.x?

9.2.4 Why does /dev/kmem-based lsof complain about no C compiler?

9.2.5 Why does Configure complain about q4 for /dev/kmem-based lsof for HP-UX 11?

9.2.6 When compiling /dev/kmem-based lsof for HP-UX 11 what do the "aCC runtime: ERROR..." messages mean?

9.2.7 Why doesn't /dev/kmem-based lsof for HP-UX 11 report VxFS file link counts, node numbers, and sizes correctly?

9.2.8 Why can't /dev/kmem-based lsof be built with gcc for 64 bit HP-UX 11?

9.2.8.1 How can I acquire a gcc for building lsof for 64 bit HP-UX 11?

9.2.9 Why does /dev/kmem-based lsof for HP-UX 11 report "unknown file system type" for VxFS files?

9.2.10 Why does the ANSI-C compiler complain about comments in HP-UX 11 header files?

9.2.11 Why does dnode1.c cause the HP-UX 11 compiler to complain that <sys/fs/vx\_inode.h> is missing or incorrect?

9.3 PSTAT-based HP-UX lsof Questions

9.3.1 Why does PSTAT-based lsof complain about pst\_static and other PSTAT structures?

9.3.2 Why does PSTAT-based lsof complain it can't read pst  $*$  structures?

9.3.3 Why does PSTAT-based lsof rebuild the device cache file after each reboot?

9.3.4 Why doesn't PSTAT-based lsof report TCP addresses for telnetd's open socket files?

9.3.5 Why does PSTAT-based lsof cause an HP-UX 11.11 kernel panic?

9.3.6 Why doesn't PSTAT-based lsof report a CWD that is on a loopback (LOFS) file system?

9.3.7 Why do some swinstall packages for PSTAT-based HP-UX 11.11 packages complain about setgid and setuid bits? 9.3.8 Why won't the bundled C compiler build PSTAT-based lsof for PA-RISC HP-UX 11.23? 9.3.9 Why won't gcc build PSTAT-based lsof for PA-RISC HP-UX 11.23? 9.3.10 Why does PSTAT-based lsof complain, "FATAL: pst\_stream\_size should be: 672; is 72" on HP-UX 11.11 and above? 9.4 Why won't the HP-UX depot install? 10.0 Linux Problems 10.1 What do /dev/kmem-based and /proc-based lsof mean? 10.2 /proc-based Linux lsof Questions 10.2.1 Why doesn't /proc-based lsof report file offsets (positions)? 10.2.2 Why does /proc-based lsof report "can't identify protocol" for some socket files? 10.2.3 Why does /proc-based lsof warn about unsupported formats? 10.2.4 Why does /proc-based lsof report "(deleted)" after a path name? 10.2.5 Why doesn't /proc-based lsof report full open file information for all processes? 10.2.6 Why won't Customize offer to change HASDCACHE or WARNDEVACCESS for /proc-based lsof? 10.2.7 /proc-based lsof Linux NFS questions 10.2.7.1 Why can't lsof find files on an accessible NFS file system? 10.2.7.2 Why can't lsof find files on an inaccessible NFS file system? 10.2.8 Why doesn't /proc-based Linux lsof report socket options and values, socket state flags, and TCP options and values? 10.2.9 Does /proc-based Linux lsof use a device cache? 10.2.10 Why doesn't /proc-based Linux lsof report any or all file structure values for its +fcfgGn option? 10.3 Special Linux file types 10.3.1 Why is ``DEL'' reported as a Linux file type? 10.3.2 Why is ``unknown'' reported as a Linux file type? 10.4 Linux ``mem'' Entry Problems 10.4.1 What do ``path dev=xxx'' and ``path inode=yyy'' mean in the NAME column of Linux ``mem'' file types? 10.4.2 Why is neither link count nor size reported for some Linux ``DEL'' and ``mem'' file types? 10.5 Special Linux NAME column messages 10.5.1 What does ``(stat: xxx)'' mean in the NAME column of Linux files? 10.5.2 What does ``(readlink: xxx)'' mean in the NAME column of Linux files? 10.6 Why is ``NOFD'' reported as a Linux file type? 10.7 Why does Linux lsof report a NAME column value that begins with ``/proc''? 10.8 Linux /proc/net/tcp\* and /proc/net/udp\* issues 10.8.1 Why use the Linux -X option? 10.8.2 Why does lsof say ``-i is useless when -X is specified''?

10.8.3 Why does lsof say ``can't identify protocol (-X specified)''?

- 11.0 NetBSD Problems
- 11.1 Why doesn't lsof report on open kernfs files?
- 11.2 Why doesn't lsof report on open files on: file descriptor
- file systems; /proc file systems; 9660 (CD-ROM) file systems;

 MS-DOS (floppy disk) file systems; or kernel file systems?

11.3 Why does lsof produce confusing results for nullfs file systems?

11.4 NetBSD header file problems

11.4.1 Why can't the compiler find some NetBSD header files?

11.4.2 Why does NetBSD lsof produce incorrect output?

11.5 Why isn't lsof feature xxx enabled for NetBSD?

12.0 NEXTSTEP and OPENSTEP Problems

12.1 Why can't lsof report on 3.1 lockf() or fcntl(F\_SETLK) locks?

12.2 Why doesn't lsof compile for NEXTSTEP with AFS?

13.0 OpenBSD Problems

13.1 Why doesn't lsof support kernfs on my OpenBSD system?

13.2 Will lsof work on OpenBSD on non-x86-based architectures?

 $13.3 \leq$ sys/pipe.h> problems

13.3.1 Why does the compiler claim nbpg isn't defined?

13.3.2 What value should I assign to nbpg?

13.4 Why doesn't lsof report on open MS-DOS file system (floppy

 disk) files?

13.5 Why isn't lsof feature xxx enabled for OpenBSD?

#### 14.0 Output problems

14.1 Why do the lsof column sizes change?

14.2 Why does the offset have ``0t' and ``0x'' prefixes?

14.3 What are the values printed in the FILE\_FLAG column

 and why is 0x<value> sometimes included?

14.3.1 Why doesn't lsof display FILE\_FLAG values for my dialect?

14.4 Network Addresses

14.4.1 Why does lsof's -n option cause IPv4 addresses, mapped to

 IPv6, to be displayed in IPv6 notation?

14.5 Why does lsof output  $\x, \x, \text{or } \x$  for characters

 sometimes?

14.5.1 Why is space considered a non-printable character in command names?

14.6 Why doesn't lsof print all the characters of a command name?

14.7 Why does lsof reject some -c command names, saying their lengths are "> what system provides (nn)"?

14.8 Why does lsof sometimes print TYPE numbers instead of names?

14.9 Marker line format problems

14.9.1 Why won't lsof accept a marker line format?

14.9.2 Why does lsof reject the NL (%n) marker line format?

14.10 How are protocol state name exclusion and inclusion used?

14.10.1 Why doesn't my dialect support state name exclusion and inclusion?

15.0 Pyramid Version Problems

15.0.5 Statement of deprecation

16.0 SCO Problems

16.1 SCO OpenServer Problems

16.1.1 How can I avoid segmentation faults when compiling lsof?

16.1.2 Where is libsocket.a?

16.1.3 Why do I get "warning C4200" messages when I compile lsof?

16.2 SCO|Caldera UnixWare Problems

16.2.1 Why doesn't lsof compile on my UnixWare 7.1.1 or above system?

16.2.2 Why does lsof complain about node\_self() on my UnixWare

 7.1.1 or above system?

16.2.3 Why does UnixWare 7.1.1 or above complain about -lcluster, node\_self(), or libcluster.so?

16.2.4 Why does UnixWare 7.1.1 or above lsof complain it can't read the kernel name list?

16.2.5 Why doesn't lsof report link count, node number, and size for some UnixWare 7.1.1 or above CFS files?

16.2.6 Why doesn't lsof report open files on all UnixWare 7.1.1

 NonStop Cluster (NSC) nodes?

16.2.7 Why doesn't lsof report the UnixWare 7.1.1 NonStop Cluster

 (NSC) node a process is using?

16.2.8 Why does the compiler complain about missing UnixWare 2.1[.x] header files?

17.0 Sun Problems

17.0.5 Statement of deprecation

17.1 My Sun gcc-compiled lsof doesn't work -- why?

17.2 How can I make lsof compile with gcc under Solaris 2.[456],

 2.5.1, 7, 8 or 9?

17.3 Why does Solaris Sun C complain about system header files?

17.4 Why doesn't lsof work under my Solaris 2.4 system?

17.5 Where are the Solaris header files?

17.6 Where is the Solaris /usr/src/uts/<architecture>/sys/machparam.h?

17.7 Why does Solaris lsof say ``can't read proc table"?

17.8 Why does Solaris lsof complain about a bad cached clone device?

17.9 Why doesn't Solaris make generate .o files?

17.10 Why does lsof report some Solaris 2.3 and 2.4 lock types as `N'?

17.11 Why does lsof Configure say "WARNING: no cc in ..."?

17.12 Solaris 7, 8 and 9 Problems

17.12.1 Why does lsof say the compiler isn't adequate for Solaris 7, 8 or 9?

17.12.2 Why does Solaris 7, 8 or 9 lsof say "FATAL: lsof was compiled

 for..."?

17.12.3 How do I build lsof for a 64 bit Solaris kernel under a 32

 bit Solaris kernel?

17.12.4 How do I install lsof for Solaris 7, 8 or 9?

17.12.5 Why does my Solaris 7, 8 or 9 system say it cannot execute lsof?

17.12.6 What gcc will produce 64 bit Solaris 7, 8 and 9 executables?

17.12.7 Why does lsof on my Solaris 7, 8 or 9 system say, "can't

 read namelist from /dev/ksyms?"

17.13 Solaris and COMMON

17.13.1 What does COMMON mean in the NAME column for a Solaris VCHR file?

17.13.2 Why does a COMMON Solaris VCHR file sometimes seem to have an incorrect minor device number?

17.14 Why don't lsof and Solaris pfiles reports always match?

17.15 Why does lsof say, "kvm\_open(namelist=default, core=default): Permission denied?"

17.16 Why is lsof slow on my busy Solaris UFS file system?

17.17 Why is lsof so slow on my Solaris 8 or 9 system?

17.18 Solaris and VxFS

17.18.1 Why doesn't lsof support VxFS 3.4 on Solaris 2.6, and above?

17.18.2 Why does lsof report "vx\_inode: vxfsu\_get\_ioffsets error"

 for open Solaris 2.6 and above VxFS 3.4 and above files?

17.18.3 Why does Solaris Configure claim there is no VxFS library?

17.18.4 Why doesn't Solaris lsof report VxFS path name components?

17.18.5 Why does Solaris 10 lsof report scrambled VxFS paths?

17.19 Large file problems

17.19.1 Why does lsof complain it can't stat(2) a Solaris  $2.5.1$ 

 large file?

17.20 Why does lsof get a segmentation fault on 64 bit Solaris 8 using NIS+?

17.21 Will lsof crash the Solaris kernel?

17.22 Why does lsof on Solaris 7, 8, or 9 report a kvm\_open() failure?

17.23 Solaris and SAM-FS

17.23.1 Why does Solaris lsof report "(limited SAM-FS info)"?

17.23.2 Why can't lsof locate named SAM-FS files?

17.24 Lsof and Solaris 10 zones

17.24.1 How can I make lsof list the Solaris zone?

17.24.2 Why doesn't lsof work in a Solaris 10 zone?

17.24.3 Why does lsof complain it can't stat() Solaris 10 zone file systems?

17.25 Solaris 10 problems

17.25.1 Why does Solaris 10 lsof sometimes report the wrong path name?

17.25.2 Why does Solaris 10 lsof sometimes report only the mounted-on directory and device?

17.25.3 What does "(deleted)" mean in the NAME column of a Solaris 10 open file?

17.25.4 What does "(?)" mean in the NAME column of a Solaris 10 open file?

17.26 Solaris contract file problems

17.26.1 Why doesn't lsof report size, link count and node number for Solaris 10 contract files?

17.26.2 Why can't lsof locate a Solaris 10 contract file by path name?

17.27 Solaris 10 and above ZFS probblems

17.27.1 Why does Configure warn that ZFS support is not enabled?

17.28 Problems with Solaris 9 and above

17.28.1 Why does the compiler complain about lgrp\_root on Solaris 9 and above?

18.0 Lsof Features

18.1 Why doesn't lsof doesn't report on /proc entries on my system?

18.2 How do I disable the device cache file feature or alter it's behavior?

18.2.1 What's the risk with a perverted device cache file?

18.2.2 How do I put the full host name in a personal device cache file path?

18.2.3 How do I put the personal device cache file in /tmp?

18.3 Why doesn't lsof know about AFS files on my favorite dialect?

18.3.1 Why doesn't lsof report node numbers for all AFS volume files,

\_\_\_\_\_\_\_\_\_\_\_\_\_\_\_\_\_\_\_\_\_\_\_\_\_\_\_\_\_\_\_\_\_\_\_\_\_\_\_\_\_\_\_\_\_\_\_\_\_\_\_\_\_\_\_\_\_\_\_\_\_\_\_\_\_\_\_\_\_\_

 or how do I reveal dynamic module addresses to lsof?

1.0 General Concepts

1.1 Lsof -- what is it?

 Lsof is a UNIX-specific tool. Its name stands for LiSt Open Files, and it does just that. It lists information about files that are open by the processes running on a UNIX system.

 See the lsof man page, the 00DIST file, the 00QUICKSTART file, and the 00README file of the lsof distribution for more information.

1.2 Where do I get lsof?

 Lsof is available via anonymous ftp from lsof.itap.purdue.edu. Look in the pub/tools/unix/lsof sub-directory.

 ftp://lsof.itap.purdue.edu/pub/tools/unix/lsof

 Bzip2'd, compressed and gzip'd tar files with GPG certificates

 are available.

1.2.1 Are there mirror sites?

 On March 21, 2013 these sites appeared to have the lastest lsof revision:

 ftp://ftp.fu-berlin.de/pub/unix/tools/lsof ftp://sunsite.ualberta.ca/pub/Mirror/lsof http://www.mirrorservice.org/sites/lsof.itap.purdue.edu/pub/tools/unix/lsof/ ftp://ftp.mirrorservice.org/sites/lsof.itap.purdue.edu/pub/tools/unix/lsof/ rsync://rsync.mirrorservice.org/lsof.itap.purdue.edu/pub/tools/unix/lsof/

1.2.2 Are lsof executables available?

 Some lsof executables are available in the subdirectory tree pub/tools/unix/lsof/binaries These are neither guaranteed to be current nor cover every dialect and machine architecture.

 I don't recommend you use pre-compiled lsof binaries; I recommend you obtain the sources and build your own binary. Even if you're a Sun user without a Sun C compiler, you can use gcc to compile lsof.

 If you must use a binary file, please be conscious of the security and configuration implications in using an executable of unknown or different origin. The lsof binaries are accompanied by GPG certificates. Please use them!

 Three additional cautions apply to executables:

- 1. Don't try to use an lsof executable, compiled for one version of a UNIX dialect, on another. Patches can make the dialect version different.
- 2. If you want to use an lsof binary on multiple systems, they must be running the same dialect OS version and have the same patches and feature support.

1.2.3 How do I check the validity of an lsof distribution?

 There are two ways to check the validity of an lsof distribution:

 1. Follow the instructions in the CHECKSUMS\_<revision> file found with the lsof distribution.

 Checking with GPG is the best method.

 2. Follow the instructions in the "Security" section of the README.lsof <revision> file found inside the lsof distribution.

 Again, checking with GPG is the best method.

1.2.4 Why can't I get the sum(1) result reported in README.lsof\_<revision>?

 The "Security" section of the README.lsof\_<revision> file found inside the lsof distribution gives md5, sum, and GPG certificate information.

 The simplest, the sum(1) signature, seems to be the trickiest. That's because there are different sum(1) methods, BSD systems usually have cksum(1) instead of sum(1), and different systems compute the block size value differently.

 First, the lsof sum results are computed with the old, "alternate" algorithm. On newer systems, you can use sum's "-r" option to get that computation result.

 Second, on BSD systems you usually must use cksum(1) instead of sum $(1)$ , because they have no sum $(1)$ . To tell cksum $(1)$  to use the old, "alternate" algorithm, use its "-o1" option.

 Third, the second value that sum reports, the block count, may be computed differently on different systems -- usually block size is considered to be 512 or 1,024. The lsof block counts were computed on a system with a sum(1) option that considers block size to be 512. The BSD system cksum(1) -o1 option considers block size to be 1,024. If your sum(1) or cksum(1) doesn't report a block count that matches the sum(1) signature given in README.lsof\_<revision>, check its man page to see what block size it uses, then adjust its reported block count appropriately.

1.2.5 Why won't gpg accept the lsof-signing PGP public key?

 An older PGP key that once signed lsof distributions is included in lsof revisions prior to 4.70. The PGP key is indeed my key, but is incompatible with GPG. It was created about ten years ago and is still acceptable to PGP versions 2.6.2 through 6.5.2.

 Lsof revisions 4.70 and above are signed with a copy of my PGP key that has been made acceptable for use with GPG by importing  it under GPG's "--allow-non-selfsigned-uid" option.

 You can find my GPG compatible key in lsof revisions 4.70 and above and at:

 ftp://lsof.itap.purdue.edu/pub/Victor\_A\_Abell.gpg

 If you have an older lsof revision with my PGP key, there are two possible ways to use it:

 \* Use it with a PGP version from 2.6.2 through 6.5.2.

 \* Use GPG's "--allow-non-selfsigned-uid" option when you import my PGP key into your GPG key ring.

 \$ gpg --allow-non-selfsigned-uid --import Victor\_A\_Abell.pgp

1.3 Where can I get more lsof documentation?

 A significant set of documentation may be found in the lsof distribution (See "Where can I get lsof?). There is a manual page, copious documentation in files whose names begin with 00, and a copy of this FAQ in the file 00FAQ (perhaps slightly less recent than this file if you're reading it via a web browser.)

 Two URLs provide some documentation that appears in the lsof distribution:

 FAQ: ftp://lsof.itap.purdue.edu/pub/tools/unix/lsof/FAQ

 man page: ftp://lsof.itap.purdue.edu/pub/tools/unix/lsof/lsof\_man

1.4 How do I report an lsof bug?

 If you believe you have discovered a bug in lsof, you can report it via e-mail to <abe@purdue.edu>. Do NOT report lsof bugs to the UNIX dialect vendor. Make sure "lsof" appears in the "Subject:" line so my e-mail filter won't classify your letter as Spam.

 Before you send me a bug report, please read the "Bug Reports" section of the 00README file of the lsof distribution. It lists the steps you should take before and when reporting a suspected bug.

1.5 Where can I get the lsof FAQ?

 This lsof FAQ is available in the file 00FAQ in the lsof distribution and at the URL:

 ftp://lsof.itap.purdue.edu/pub/tools/unix/lsof/FAQ

1.5.1 How timely is the on-line FAQ?

The on-line FAQ is sometimes too timely. :-)

 I update it as soon as new information is available. That may include information about support that won't appear in the lsof source distribution until the next revision. If you encounter something like that, please send me e-mail at <abe@purdue.edu>. I may be able to point you at a pre-release distribution that contains the support of interest. Make sure "lsof" appears in the "Subject:" line so my e-mail filter won't classify your letter as Spam.

1.6 Is there a test suite?

 Yes, as of lsof revision 4.63 there's an automated lsof test suite in the tests/ sub-directory of the lsof top-level directory.

 More information on using the test suite, what it does, how to use it and how to configure it may be found in the 00TEST file of the lsof distribution. That file also explains where the test suite has been tested.

 Frequently asked questions about the test suite will be asked and answered here in the FAQ. (See "Test Suite Problems.")

 After lsof has been configured with the Configure script, lsof can be made and tested with:

 \$ make \$ cd tests \$ make

 Under normal conditions -- i.e., unless the lsof tree has been cleaned or purged severely -- all tests or individual tests may be run by:

```
	 $ cd test
  	 $ make
	 or
  	 $ <run a single test>	(See 00TEST.)
```
1.7 Is lsof vulnerable to the standard I/O descriptor attack?

 Lsof revisions 4.63 and above are not vulnerable.

 Lsof revisions 4.62 and below are vulnerable, but no damage scenarios have so far been demonstrated.

 The standard I/O descriptor attack is a local programmed assault on setuid and setgid programs that tricks them into opening a sensitive file with write access on a standard descriptor, usually stderr (2), and writing error messages to stderr. If the attacker can control the content of the error message, the attacker may gain elevated privileges.

 The attack was first described in Pine Internet Advisory PINE-CERT-20020401, available at:

 http://www.pine.nl/advisories/pine-cert-20020401.txt

 If you are using an lsof revision below 4.63, you should remove any setuid or setgid permissions you might have given its executable. Then you should upgrade to lsof revision 4.63.

1.8 Can I alter lsof's make(1) behavior?

 Yes. There are at least two ways to do that.

 You can put replacements for lsof Makefile strings in your environment. If you specify the -e make option, make will give environment variable values precedence over strings from the Makefile. For example, to change the compiler string CC from the environment, you might do this with the Bourne shell:

 \$ CC=foobar; export CC \$ make -e

 You can also replace lsof Makefile strings in the make command invocation. Here's the previous example done that way:

 \$ make CC=foobar

 Changing the CFGF, CFGL, and DEBUG strings used in lsof Makefiles, either from the environment or from the make invocation, can significantly alter lsof make(1) behavior. I commonly use DEBUG to change the -O option to -g so I

 can build an lsof executable for debugging -- e.g.,

 \$ make DEBUG=-g

 (Look for DEBUG in this FAQ for other examples of its use.)

 Consult the Makefiles to see what CFGL, CFGL, and other lsof Makefile strings contain, and to see what influence their alteration might have on lsof make(1) behavior.

1.9 Is there an lsof license?

 No.

 The only restriction on the use or redistribution of lsof is contained in this copyright statement, found in every lsof source file. (The copyright year in or format of the notice may vary slightly.)

 /\*

```
	 * Copyright 2002 Purdue Research Foundation, West Lafayette,
 	 * Indiana 47907. All rights reserved.
	 *
 	 * Written by Victor A. Abell
	 *
	 * This software is not subject to any license of the American
	 * Telephone and Telegraph Company or the Regents of the
 	 * University of California.
	 *
 	 * Permission is granted to anyone to use this software for
	 * any purpose on any computer system, and to alter it and
 	 * redistribute it freely, subject to the following
 	 * restrictions:
 	 *
 	 * 1. Neither the authors nor Purdue University are responsible
    for any consequences of the use of this software.
 	 *
	 * 2. The origin of this software must not be misrepresented,
    either by explicit claim or by omission. Credit to the
    authors and Purdue University must appear in documentation
 	 * and sources.
	 *
 	 * 3. Altered versions must be plainly marked as such, and must
 	 * not be misrepresented as being the original software.
	 *
 	 * 4. This notice may not be removed or altered.
	 */
```
#### 1.10 Language locale support

1.10.1 Does lsof support language locales? How do I use the support?

 Most UNIX dialect versions of lsof support 8 bit language locale characters -- e.g., the ability to print 8 bit characters that have accents and other marks over them.

 See the answer to the "Does lsof support wide characters in language locales?" question for information on when lsof's language locale support covers characters wider than 8 bits.

 To see if lsof supports language locales for your dialect, look in the dialect's machine.h header file for the HASSETLOCALE definition. If it is present and not disabled, then lsof has language locale support for the dialect.

 To enable lsof's language locale support, you must specify in a locale environment variable (e.g., LANG) a language locale known to your system that supports the printing of marked characters -- e.g, en\_US. (On some dialects locale(1) may be used to list the known language locales.)

 Note that LANG=C and LANG=POSIX are NOT language locales that support the printing of marked characters.

 If the language locale doesn't support the printing of marked characters, lsof's OUTPUT of them follows the rules for non-printable characters described in the OUTPUT section of  $lsof(8)$ .

 Consult your dialect's setlocale(3) man page for the names of environment variables other than LANG -- e.g., LC\_ALL, LC\_TYPE, etc. -- which may be used to define language locales.

1.10.2 Does lsof support wide characters in language locales?

 When lsof's language locale support is enabled with the HASSETLOCALE definition, for selected dialects lsof will also print wide characters (e.g., from UTF-8) when iswprint(3) reports them to be printable.

 Wide character support is available when HASWIDECHAR is defined in a dialect's machine.h header file. As of this writing on July 22, 2004, the following dialect versions have wide character support:

 $AIX > = 4.3.2$ 

Apple Darwin  $\ge$  7.3.0  $FreeBSD \geq 5.2$  $HP-UX \ge 11.00$  /proc-based Linux  $NetBSD>=1.6$  SCO OpenServer >= 5.0.6 Solaris  $>= 2.6$  Tru64 UNIX 5.1

1.11 Are any files in the lsof distribution copyrighted?

 Yes. Most files carry the copyright of the Purdue Research Foundation and may be redistributed under the terms that accompany the copyright notice. Those terms may also be found in the answer to the question, "Is there an lsof license?")

 A few files carry other copyright notices. Some are BSD notices and they explain the terms under which they are included in the lsof distribution.

 Those that carry vendor copyright notices have been reproduced in their original or modified forms with permission from the copyright owners. That permission is indicated in the README files that accompany the files.

1.12 Are there other lsof-related resources?

 There are other resources available, connected to lsof. Among them are FreeBSD and Linux packages whose products use lsof and two particularly interesting resources.

 The two interesting resources are a Gnome Tool Kit (GTK) GUI for lsof and a Perl wrapper module.

 The GTK GUI is called Glsof and was developed by Gnele. It can be found at:

 http://www.sourceforge.net

 The Perl wrapper module by Marc Beyer can be found at:

 http://search.cpan.org/dist/Unix-Lsof/

1.13 What does the "WARNING: unsupported dialect or version" mean?

 The lsof configure script issues that message for UNIX dialects or their versions where I have been unable to test the current revision of lsof. The message doesn't mean that lsof won't

 work, just that I have no direct evidence that it will.

 If the COnfigure script succeeds, except for the warning, try compiling) lsof. If that succeeds, try the lsof test suite.

2.0 Lsof Ports

2.1 What ports exist?

 The pub/lsof.README file carries the latest port information:

 AIX 5.[23] and 5.3 FreeBSD 4.9 and 6.4 for x86-based systems FreeBSD 8.[234], 9.0, 10.0 and 11.0 for AMD64-based systems Linux 2.1.72 and above for x86-based systems Solaris 9, 10 and 11

 In the above list the only UNIX dialects present are ones for which I test the current lsof revision. Lsof may still support unlisted dialect versions -- e.g., HP-UX 10.20, Solaris 7, etc. -- but I don't have access to systems where I could test lsof on them, so I can't claim lsof works on them. If your dialect isn't in the list, you should try building lsof on it anyway.

 Lsof version 4 predecessors, versions 2 and 3, may support older version of some dialects. Contact me via e-mail at <abe@purdue.edu> if you're interested in their distributions. Make sure "lsof" appears in the "Subject:" line so my e-mail filter won't classify your letter as Spam.

#### 2.2 What about a new port?

 The 00PORTING file in the distribution gives hints on doing a port. I will consider doing a port in exchange for permanent access to a test host. I require permanent access so I can test new lsof revisions, because I will not offer distributions of dialect ports I cannot upgrade and test.

# 2.2.1 User-contributed Ports

 Sometimes I receive contributions of ports of lsof to systems where I can't test future revisions of lsof. Hence, I don't incorporate these contributions into my lsof distribution.

 However, I do make descriptions of these contributions available. You can find them in the 00INDEX and README files at:

#### ftp://lsof.itap.purdue.edu/pub/tools/unix/lsof/contrib

 Consult the 00INDEX file in the contrib/ directory for a list of the available contributions and consult README there for information on how to obtain them.

2.3 Why isn't there an AT&T SVR4 port?

 I haven't produced an AT&T SVR4 port because I haven't seen a UNIX dialect that is strictly limited to the AT&T System V, Release 4 source code. Every one I have seen is a derivative with vendor additions.

 The vendor additions are significant to lsof because they affect the internal kernel structures with which lsof does business. While some vendor derivatives of SVR4 are similar, each one I have encounted so far has been different enough from its siblings to require special source code.

 If you're interested in an SVR4 version of lsof, here are some existing ports you might consider:

 DC/OSx (This obsolete port is only available upon special request.) Reliant UNIX (This obsolete port is only available upon special request.) SCO|Caldera UnixWare (This is the most likely choice.) Solaris

2.4 Why isn't there an SGI IRIX port?

 Lsof support for IRIX was terminated at lsof revision 4.36, because it had become increasingly difficult for me to obtain information on the IRIX kernel structures lsof needs to access.

 At IRIX 6.5 I decided the obstacles were too large for me to overcome, and I stopped supporting lsof on IRIX. I have sources to the last revision of lsof (4.36) for IRIX, but that version of lsof does not work on IRIX 6.5 and is vulnerable to the standard I/O descriptor attack. (See the "Is lsof vulnerable to the standard I/O descriptor attack?" Q&A for more information.) Contact me to discuss obtaining those sources.

 If you wish to pursue the issue, don't contact me, contact SGI. This case was opened with SGI on the subject:

 Case ID: 0982584 Category: Unix Priority: 30-Moderate Impact

 Problem Summary: kernel structure header files needed for continued lsof support

 Problem Description: Email In 07/17/98 19:09:23

2.5 Why does lsof's Configure script report "WARNING: unsupported dialect or version"?

 Lsof's Configure script issues this message when it encounters a dialect or its version that lsof once supported, but no longer does. Usually I drop support for a dialect or version when I can no longer test lsof on it.

 However, it's worth trying to compile and use lsof. Be sure to run the test suite. (See the answer to the "Is there a test suite? question for information on the test suite.)

 If you have problems with an unsupported dialect or version, contact me via e-mail at <abe@purdue.edu> and I may be able to help. Make sure "lsof" appears in the "Subject:" line so my e-mail filter won't classify your letter as Spam.

# 3.0 Lsof Problems

# 3.1 Configuration Problems

3.1.1 Why can't Configure determine the UNIX dialect version?

 The lsof Configure script uses UNIX shell commands, often in a command pipeline, to determine the UNIX dialect version. (Consult the dialect stanza in Configure to determine which commands are used.) If Configure can't determine the dialect version, probably one of the commands is not behaving as Configure expects.

 Symptoms of the failure include Configure warning messages and incorrect version definitions in the Makefile CFLAGS.

 If you suspect that the lsof Configure script is failing to determine the dialect version correctly, try running the

 commands from Configure stanza one at a time. That will usually reveal the source of the problem. Be particularly mindful that the PATH environment variable can cause commands to be executed from non-standard directories.

 If you can't determine the source of the problem, there is a work-around. You can supply the UNIX dialect version in the LSOF\_VSTR environment variable. Use Configure as a guide to forming what it expects in LSOF\_VSTR. There is also some information on LSOF\_VSTR in the 00XCONFIG documentation file of the lsof distribution.

## 3.2 Compilation Problems

3.2.1 Why does the compiler complain about missing header files?

 When you use make to build lsof, the compiler may complain that it can't find header files -- e.g.,

 \$ make (cd lib; make  $DEBUG = "O" CFGF = "-DAIXA=0 -DAIXV=4330$ ) -DLSOF\_VSTR=\"4.3.3.0\"") gcc -DAIXA=0 -DAIXV=4330 -DLSOF\_VSTR="4.3.3.0" -O \ -c ckkv.c In file included from ckkv.c:33: ../machine.h:70: \ sys/types.h: A file or directory in the path name \ does not exist. \

 That type of complaint doesn't represent an lsof problem. It represents a problem with a missing system header file that probably should be found in /usr/include or in the system source tree.

 As a first step try using find(1) to locate the problem header file. If it's a system header file and can't be found, here are some possible causes:

- 1. The file set, RPM or package containing the header files has not been installed. Instructions for doing that are specific to the UNIX dialect and beyond the scope of this document.
- 2. If the compiler is gcc, the private gcc header files:
	- \* May not have been installed;
	- \* May have been installed incorrectly;

 \* May not have been updated properly after the last compiler or system update;

 \* Ones from a previous installation may not have been removed.

 A path leading to the gcc private header files can be found with `gcc -v`. Consult the gcc documentation for instructions on proper installation of the private gcc header files.

 3. On some dialects -- e.g., FreeBSD, NetBSD, OpenBSD -- lsof may need to use header files that are located in the system source tree -- /sys or /usr/src/sys, for example. Make sure the system source tree has been installed.

3.2.2 Why does gcc complain about the contents of header files distributed by the system's vendor?

When you use make to build lsof and gcc to compile it, gcc may complain that it finds errors in system header files -- e.g.,

 \$ make

 (cd lib; make DEBUG="-O" CFGF="-Dsolaris=80000 \ -DHASPR\_GWINDOWS -m64 -DHASIPv6 -DHAS\_VSOCK \ -DLSOF\_VSTR=\"5.8\"") gcc -Dsolaris=80000 -DHASPR\_GWINDOWS -m64 -DHASIPv6 \ -DHAS\_VSOCK -DLSOF\_VSTR="5.8" -O -c dvch.c In file included from /usr/include/sys/proc.h:31, \ from /homes/abe/gnu/gcc-3.2.1/lib/gcc-lib/sparcv9-sun-solaris2/ \  $3.2.1/include/sys/user.h:267$ , from /usr/include/kvm.h:13, from ../dlsof.h:53, from ../lsof.h:172, from dvch.c:43: \ /homes/abe/gnu/gcc-3.2.1/lib/gcc-lib/sparcv9-sun-solaris2/\ 3.2.1/include/sys/task.h:59: parse error before "uint\_t"

 Errors like the above are most likely not problems in the system's header files, but in the private copies of them that were created when gcc was made or installed. Note the presense of ".../gcc-3.2.1/lib/gcc-lib/sparcv9-sun-solaris2/3.2.1/include/..." in the paths for user.h and task.h. It indicates both header files are gcc-specific.

 To solve errors like this requires comparing the header files in the vendor's /usr/include tree to the gcc-specific ones in gcc's private gcc-lib/.../include tree. It may be

 necessary to regenerate gcc-specific header files, correct them or remove them. See the gcc distribution for the appropriate tools.

 A possible temporary work-around is to direct gcc to use the vendor's header files instead of its temporary ones by declaring -I/usr/include in the compilation flags.

3.2.3 Other header file problems

 Don't overlook any vendor tools that might validate the vendor header files installed on the system -- e.g., the Solaris pkgchk tool can be used to check the header files that were installed from the SUNWhea package.

For other header file problems contact me at <abe@purdue.edu>. Please follow the reporting guidelines in the "How do I report an lsof bug?" section of this FAQ.

3.3 Why doesn't lsof report full path names?

 Lsof reports the full path name when it is specified as a search argument for open files that match the argument. However, if the argument is a file system mounted-on directory, and lsof finds additional path name components from the kernel name cache, it will report them.

 Lsof reports path name for file system types that have path name lookup features -- e.g., some versions of AdvFS for Digital and Tru64 UNIX. The Linux /proc-based lsof reports full path names, because the Linux /proc file system provides them. Lsof on recent builds of Solaris 10 also report full path names, because those Solaris kernels record the full path name in the vnode structure.

 Otherwise, lsof uses the kernel name cache, where it exists and can be accessed, and reports some or all path name components (e.g., the sys and proc.h components of /usr/include/sys/proc.h) for these dialects:

 Apple Darwin DC/OSx FreeBSD HP-UX, /dev/kmem and PSTAT based Linux, /dev/kmem-based **NetRSD NEXTSTEP**  OpenBSD

**OPENSTEP**  Reliant UNIX SCO OpenServer SCO|Caldera UnixWare Solaris 2.x, 7, 8 and 9 (except for some VxFS versions; see the "Why doesn't Solaris lsof report VxFS path name components?" section for more information) Solaris 10 (early builds) Tru64 UNIX

 As far as I can determine, AFS path lookups don't share in kernel name cache operations, so lsof can't identify open AFS path name components. Apparently Solaris VxFS versions 4 and above don't share in kernel name cache operations, either, so lsof can't display path name components for those open files.

 Since the size of the kernel name cache is limited and the cache is in constant flux, it does not always contain the names of all components in an open file's path; sometimes it contains none of them.

 Lsof reports the file system directory name and whatever components of the file's path it finds in the cache, starting with the last component and working backwards through the directories that contain it. If lsof finds no path components, lsof reports the file system device name instead.

 When lsof does report some path components in the NAME column, it prefixes them with the file system directory name, followed by " -- ", followed by the components - e.g., /usr -- sys/path.h for /usr/include/sys/path.h. The " -- " is omitted when lsof finds all the path name components of a file's name.

 The PSTAT-based HP-UX lsof relies on kernel name cache contents, too, even though its information comes to lsof via pstat() function calls. Consequently, PSTAT-based HP-UX lsof won't always report full paths, but may use the " -- " partial path name notation, or may occasionally report no path name at all but just the file system mounted-on directory and device names.

 Lsof can't obtain path name components from the kernel name caches of the following dialects:

 AIX

 Only the Linux kernel records full path names in the structures it maintains about open files; instead, most kernels convert path names to device and node number doublets and use them for subsequent file references once files have been opened.

 To convert the device and node number doublet into a complete path name, lsof would have to start at the root node (root directory) of the file system on which the node resides, and search every branch for the node, building possible path names along the way. That would be a time consuming operation and require access to the raw disk device (usually implying setuid-root permission).

 If the prospect of all that local disk activity doesn't concern you, think about the cost when the device is NFS-mounted.

 Try using the file system mount point and node number lsof reports as parameters to find -- e.g.,

 \$ find <mount\_point> -inum <node\_number> -print

 and you may get an appreciation of what a file system directory tree search would cost.

3.3.1 Why do lsof -r reports show different path names?

When you run lsof with its repeat (`-r'') option, you may notice that the extent to which it reports path names for the same files may vary from cycle to cycle. That happens because other processes are making kernel calls affecting the cache and causing entries to be removed from and added to it.

3.3.2 Why does lsof report the wrong path names?

 Under some circumstances lsof may report an incorrect path name component, especially for files in a rapidly changing directory like /tmp.

 In a rapidly changing directory, like /tmp, if the kernel doesn't clear the cache entry when it removes a file, a new file may be given the same keys and lead lsof to believe that the old cache entry with the same keys belongs to the new file.

 Lsof tries to avoid this error by purging duplicate entries

 from its copy of the kernel name cache when they have the same device and inode number, but different names.

 This error is less likely to occur in UNIX dialects where the keys to the name cache are node address and possibly a capability ID. The Apple Darwin, Digital UNIX, FreeBSD, HP-UX, NEXTSTEP, OPENSTEP, Solaris, Tru64 UNIX, and UnixWare dialects use node address. Apple Darwin, FreeBSD, NetBSD, OpenBSD, Tru64 UNIX, and also use a capability ID to further identify name cache entries.

3.3.3 Why doesn't lsof report path names for unlinked (rm'd) files?

 When lsof gets path name components from the kernel's name cache, it does not report the path names of a file that has been unlinked from its parent directory -- e.g., deleted via rm, or the unlink() system call -- even when some process may still hold the file open; lsof reports only the file system's mounted-on directory and device. That's because path name components are removed from the kernel name cache when the file is unlinked.

 Unlinked open files are sometimes used by applications for temporary, but invisible storage (i.e., ls won't show them, and no other process can open them.) However, they may occasionally consume disk space to excess and cause concern for a system administrator, who will be unable to locate them with find, ls, du, or other tools that rely on finding files by examining the directory tree.

 By using lsof's +L option you can see the link count of open files -- in the NLINK column. An unlinked file will have an NLINK value of zero. By using the option +L1 you can tell lsof to display only files whose link count is less than one (i.e., zero).

 There are some UNIX dialect-specific exceptions to lsof's inability to report unlinked path names. They are described in the answer to the "When will lsof report path names for deleted files?" question.

3.3.4 Why doesn't lsof report the "correct" hard linked file path name?

When lsof reports a rightmost path name component for a file with hard links, the component may come from the kernel's name cache. Since the key which connects an open file to the kernel name cache may be the same for each
differently named hard link, lsof may report only one name for all open hard-linked files. Sometimes that will be "correct" in the eye of the beholder; sometimes it will not. Remember, the file identification keys significant to the kernel are the device and node numbers, and they're the same for all the hard linked names.

3.3.5 When will lsof report path names for deleted files?

 Lsof will report path names for deleted files for two dialects: Linux and later builds of Solaris 10.

 Deleted Linux path names are reported by default and have "(deleted)" at their ends.

 The display of Solaris 10 deleted path names may be selected with the -X option. When selected they are also reported with "(deleted)" at their ends.

3.4 Why is lsof so slow?

 Lsof may appear to be slow if network address to host name resolution is slow. This can happen, for example, when the name server is unreachable, or when a Solaris PPP cache daemon is malfunctioning.

 To see if name lookup is causing lsof to be slow, turn it off with the ``-n" option.

 Port service name lookup or portmap registration lookup may also be causes of slow-down. To suppress port service name lookup, specify the ``-P'' option.

 Lsof doesn't usually make direct portmap calls -- only when +M is specified, or when HASPMAPENABLED is defined during lsof construction. (The lsof help panel, produced with `lsof -h` will display the default portmap registration reporting state.) The quickest first step in checking if lsof is slow because of the portmapper is to use lsof's ``-M'' option.

 Lsof may be slow if UID to login name lookups are slow. Suppress them with ``-l''.

 On dialects where lsof uses the kernel name cache, try disabling its use with ``-C''. (You can tell if lsof uses the kernel name cache by looking for ``-C'' in lsof's ``-h'' output.) Of course, disabling kernel name cache use will mean that lsof won't report full or partial path names, just file

 system and character device names.

 If you're just interested in the open files of one process, try using the ``-p <Process-ID>'' option to limit lsof to that process. (The ``-p'' option may also be followed with a list of Process-IDs.)

 If you're interested in including or excluding certain commands, try lsof's "-c[^]cmd" option.

 If you're interested in certain Internet TCP and UDP states (e.g., ESTABLISHED) or in excluding some (e.g., CLOSE\_WAIT), try lsof's "-s p:s" option, available where shown on the lsof help output, obtained with -h or -?. More information on it may be found in the answer to the "How are protocol state name exclusion and inclusion used?" question.

 Your UNIX dialect may not support "-s p:s" and its associated performance improvments to Internet-only file processing. You can find more information on those topics in the answer to the "Why doesn't my dialect support state name exclusion and inclusion?" question.

 Older AIX lsof may be slow to start because of its oslevel identity comparison. (Newer AIX lsof uses uname(2).) See the "Why does AIX lsof start so slowly?" and "Why does lsof warn "compiled for x ... y; this is z.?" sections for more information.

3.5 Why doesn't lsof's setgid or setuid permission work?

 If you install lsof on an NFS file system that has been mounted with the nosuid option, lsof may not be able to use the setgid or setuid permission you give it, complaining it can't open the kernel memory device -- e.g., /dev/kmem.

 The only solution is to install lsof on a file system that doesn't inhibit setgid or setuid permission.

3.6 Does lsof have security problems?

 I don't think so. However, lsof does usually start with setgid permission, and sometimes with setuid-root permission. Any program that has setgid or setuid-root permission, should always be regarded with suspicion.

 Lsof drops setgid power, holding it only while it opens access to kernel memory devices (e.g., /dev/kmem, /dev/mem,  /dev/swap). That allows lsof to bypass the weaker security of access(2) in favor of the stronger checks the kernel makes when it examines the right of the lsof process to open files declared with -k and -m. Lsof also restricts some device cache file naming options when it senses the process has setuid-root power.

 On a few dialects lsof requires setuid-root permission during its full execution in order to access files in the /proc file system. These dialects include:

 DC/OSx 1.1 for Pyramid systems Reliant UNIX 5.4[34] for Pyramid systems

 When lsof runs with setuid-root permission it severely restricts all file accesses it might be asked to make with its options.

 The device cache file (typically .lsof\_hostname in the home directory of the real user ID that executes lsof) has 0600 modes. (The suffix, hostname, is the first component of the host's name returned by gethostname(2).) However, even when lsof runs setuid-root, it makes sure the file's ownerships are changed to that of the real user and group. In addition, lsof checks the file carefully before using it (See the question "How do I disable the device cache file feature or alter it's behavior?" for a description of the checks.); discards the file if it fails the scrutiny; complains about the condition of the file; then rebuilds the file.

 See the 00DCACHE file of the lsof distribution for more information about device cache file handling and the risks associated with the file.

3.7 Will lsof show remote hosts using files via NFS?

 No. Remember, lsof displays open files for the processes of the host on which it runs. If the host on which lsof is running is an NFS server, the remote NFS client processes that are accessing files on the server leave no process records on the server for lsof to examine.

3.8 Why doesn't lsof report locks held on NFS files?

 Generally lock information held by local processes on remote NFS files is not recorded by the UNIX dialect kernel. Hence, lsof can't report it.

 One exception is some patch levels of Solaris 2.3, and all versions of Solaris 2.4 and above. Lsof for those dialects does report on locks held by local processes on remotely mounted NFS files.

3.8.1 Why does lsof report a one byte lock on byte zero as a full file lock?

 When a process has a lock of length one, starting at byte zero, lsof can't distinguish it from a full file lock. That's because most UNIX dialects represent both locks the same way in their file lock (flock or eflock) structures.

3.9 Why does lsof report different values for open files on the same file system (the automounter phenomenon)?

 On UNIX dialects where file systems may be mounted by an automounter with the ``direct'' type, lsof may sometimes report difference DEVICE, SIZE/OFF, INODE and NAME values when asked to report files open on the file system.

 This happens because some files open on the file system - e.g., the current directory of a shell that changed its directory to the file system as the file system's first reference -- may be characterized in the kernel with temporary automounter node information. The cd doesn't cause the file system to be mounted.

 A subsequent reference to the file system -- e.g., an ls of any place in it -- will cause the file system to be mounted. Processes with files open to the mounted file system are characterized in the kernel with data that reflects the mounted file system's parameters.

 Unfortunately some kernels (e.g., some versions of Solaris 2.x) don't revisit the process that did only a change-directory for the purpose of updating the data associated with the open directory file. The file continues to be characterized with temporary automounter information until it does another directory change, even a trivial "cd .".

 Lsof will report on both reference types, when supplied the file system name as an argument, but the data lsof reports will reflect what it finds in the kernel. For the different types lsof will display different data, including different major and minor device numbers in the DEVICE column, different lengths in the SIZE/OFF column, different  node numbers in the INODE column, and slightly different file system names in the NAME column.

 In contrast, fuser, where available, can only report on one reference type when supplied the file system name as an argument. Usually it will report on the one that is associated with the mounted file system information. If the only reference type is the temporary automounter one, fuser will often be silent about it.

3.10 Why don't lsof and netstat output match?

 Lsof and netstat output don't match because lsof reports the network information it finds in open file system objects -- e.g., socket files -- while netstat often gets its information from separate kernel tables.

 The information available to netstat may describe network activities never or no longer associated with open files, but necessary for proper network state machine operation.

 For example, a TCP connection in the FIN\_WAIT\_[12] state may no longer have an associated open file, because the connection has been closed at the application layer and is now being closed at the TCP/IP protocol layer.

3.10.1 Why can't lsof find accesses to some TCP and UDP ports?

 Lsof stands for LiSt Open Files. If there is no open file connected to a TCP or UDP port, lsof won't find it. That's the most common reason why lsof doesn't find a port netstat might report open.

 One reason I've found on some UNIX dialects is that their kernels set aside TCP and UDP ports for communicating with support activities, running in application layer servers -- the automounter daemons, and the NFS biod and nfsd daemons are examples. Netstat may report the ports are in use, but lsof doesn't.

 Another reason is that netstat may also be able to report a port is open on a particular dialect, because it uses a source of data different from what lsof uses -- e.g., netstat might examine kernel tables or use streams messages to MIB2, while lsof relies on the information it finds in open file structures and their descendants.

 Sometimes it's possible to search the data netstat and lsof

 use. For example, on Linux /proc/tcp and /proc/udp can be examined. There might an entry there for a particular protocol and port, but if the line on which the port appears doesn't have an inode number that matches an inode number of an open file, lsof won't be able to identify the process using the port.

 This is a tough question to which there is no easy answer.

3.11 Why does lsof update the device cache file?

 At the end of the lsof output you may see the message:

 lsof: WARNING: /Homes/abe/.lsof\_vic was updated.

 In this message /Homes/abe/.lsof\_vic is the path to the private device cache file for login abe. (See 00DCACHE.)

 Lsof issues this message when it finds it necessary to recheck the system device directory (e.g., /dev or /devices) and rebuild the device cache file during the open file scan. Lsof may need to do these things it finds that a device directory node has changed, or if it cannot find a device in the cache.

3.12 Why doesn't lsof report state for UDP socket files?

 Lsof reports UDP TPI connection state -- TS\_IDLE (Idle), TS BOUND (Bound), etc. -- for some, but not all dialects. TPI state is stream-based TCP/IP information that isn't available in many dialects.

 A fairly weak general rule is if netstat(1) reports UDP TPI state, lsof may be able to report it, too. But don't be surprised if lsof fails to report UDP TPI state for your dialect. Other factors influence lsof's ability to report UDP TPI state, including the availability of state number data in kernel structures, and state number to state name conversion data.

3.13 I am editing a file with vi; why doesn't lsof find the file?

 Classic implementations of vi usually don't keep open the file being edited. (Newer ones may do so in order to maintain an advisory lock.) Instead classic vi opens the file, makes a temporary copy (usually in /tmp or /usr/tmp), and does its work in that file. When you save the file being edited from a classic vi implementation, it reopens and rewrites the file.

 During a classic vi session, except for the brief periods when vi is reading or rewriting the file, lsof won't find an open reference to the file from the vi process, because there is none.

3.14 Why doesn't lsof report TCP/TPI window and queue sizes for my dialect?

 Lsof only reports TCP/TPI window sizes for Solaris, because only its netstat reports them. The intent of providing TCP/TPI information in lsof NAME column output is to make it easier to match netstat output to lsof output.

 In general lsof only reports queue sizes for both TCP and UDP (TPI) connections on BSD-derived UNIX dialects, where both sets of values appear in kernel socket queue structures. SYSV-derived UNIX dialects whose TCP/IP implementations are based on streams generally provide only TCP queue sizes, not UDP (TPI) ones.

 While you may find that netstat on some SYSV-derived UNIX dialects with streams TCP/IP may report UDP (TPI) queue sizes, you will probably also find that the sizes are always zero -- netstat supplies a constant zero for UDP (TPI) queue sizes to make its headers align the same for TCP and UDP (TPI) connections. Solaris seems to get it right - i.e., its netstat does not report UDP (TPI) queue sizes.

 When in doubt, I chose to avoid reporting UDP (TPI) queue sizes for UNIX dialects whose netstat-reported values I knew to be a constant zero or whose origin I couldn't determine. OSR is a dialect in this category.

3.14.1 Why doesn't lsof report socket options, socket states, and TCP flags and values for my dialect?

 The lsof -T argument, 'f', that selects the reporting of socket options, socket states and TCP flags was implemented at lsof revision 4.71 for the following UNIX dialects, providing the indicated information:

 AIX 4.3.2 and 5.1 and above All socket options and values, socket states, and TCP flags and values described in lsof(8) are reported. Apple Darwin 7.2 and above All socket options and values, socket states, and TCP flags and values described in lsof(8) are reported.

 Digital UNIX and Tru64 UNIX 4.0 All socket options and values, socket states, and TCP flags and values described in lsof(8) are reported. FreeBSD 4.9 and above All socket options and values, socket states, and TCP flags and values described in lsof(8) are reported. HP-UX 11.00 (/dev/kmem-based lsof) All socket options and values are reported. No socket states are reported. Only the TF\_NODELAY TCP flag and the TF\_MSS value are reported. HP-UX 11.11 and iiiv2 (PSTAT-based lsof) All socket options and values, and socket states are reported. No TCP flags or values are reported. Linux No socket options and values, socket states, or TCP flags and values are reported. The support for "-Tf" could not be added to Linux, because socket options, socket states, and TCP flags and values are not available via the /proc file system. NetBSD 1.6G and above All socket options and values, socket states, and TCP flags and values described in lsof(8) are reported. OpenBSD 3.4 and above All socket options and values, socket states, and TCP flags and values described in lsof(8) are reported. OPENSTEP 4.2 All socket options and values, socket states, and TCP flags and values described in lsof(8) are reported. OpenUNIX 8 All socket options and values, socket states, and TCP flags and values described in lsof(8) are reported. SCO OpenServer Release 5.0.6 All socket options and values, socket states, and TCP flags and values described in lsof(8) are reported. Solaris 2.6, 8 and above The socket option display is limited to BROADCAST, DEBUG, DGRAM\_ERRIND, DONTROUTE and OOBINLINE. Socket values are limited to KEEPALIVE and LINGER. No socket states are reported. The TCP DELACK, NODELAY and SENTFIN flags are reported. The TCP MSS value is reported. UnixWare 7.1.[134] All socket options and values, socket states, and TCP flags and values described in lsof(8) are reported.

3.14.2 Why doesn't lsof report the partial listen queue connection count for my dialect?

 The reporting of partial listen queue connections was added to -Tf processing at lsof revision 4.76. Currently it is reported for these dialects:

## AIX 4.3.2

 This dialect is no longer supported, so no attempt was made to add partial listen queue length support for it. AIX 5.1 and above Partial listen queue information is available. Apple Darwin 7.2 and above Partial listen queue information is available. Digital UNIX 4.0 This dialect is no longer supported, so no attempt was made to add partial listen queue length support for it. FreeBSD 4.9 and above Partial listen queue information is available. HP-UX 11.00 (/dev/kmem-based lsof) No partial listen queue information is available. HP-UX 11.11 and iiiv2 (PSTAT-based lsof) No partial listen queue information is available. Linux No partial listen queue information is available. NetBSD 1.6G and above Partial listen queue information is available. OpenBSD 3.4 and above Partial listen queue information is available. OPENSTEP 4.2 Partial listen queue information is available. OpenUNIX 8 This dialect is no longer supported, so no attempt was made to add partial listen queue length support for it. SCO OpenServer Release 5.0.6 No partial listen queue information is available. Solaris 2.6, 8 and above Partial listen queue information is available. Tru64 UNIX 5.0 This dialect is no longer supported, so no attempt was made to add partial listen queue length support for it. Tru64 UNIX 5.1 Partial listen queue information is available. UnixWare 7.1.[134] Partial listen queue information is available.

#### 3.15 What does "no more information" in the NAME column mean?

 When lsof can find no successor structures -- a gnode, inode, socket, or vnode -- connected to the file structure of an open descriptor of a process, it reports "no more information" in the NAME column. The TYPE, DEVICE, SIZE/OFF, and INODE columns will be blank.

 Because the file structure is supposed to contain a pointer to the next structure of a file's processing support, if the pointer is NUL, lsof can go no further.

 Some UNIX dialects have file structures for system processes -- e.g., the sched process -- that have no successor structure pointers. The "no more information" NAME will commonly appear for these processes in lsof output.

 It may also be the case that lsof has read the file structure while it is being assembled and before a successor structure pointer value has been set. The "no more information" NAME will again result.

 Unless lsof output is filled with "no more information" NAME column messages, the appearance of a few should be no cause for alarm.

3.16 Why doesn't lsof find a process that ps finds?

 If lsof fails to display open files for a process that ps indicates exists, there may be several reasons for the difference.

 The process may be a "zombie" for which ps displays the "(defunct)" state. In that case, the process has exited and has no open file information lsof can display. It does still have a process structure, sufficient for the needs of ps.

 Another possible explanation is that kernel tables and structures may have been changing when lsof looked for the process, making lsof unable to find all relevant process structures. Try repeating the lsof request.

3.17 Why doesn't -V report a search failure?

 The usual reason that -V won't report a search failure is that lsof located the search item, but was prevented from listing it by an option that doesn't participate in search

 failure reporting.

 For example, this lsof invocation:

 \$ lsof -V -i TCP@foobar -a -d 999

 won't report it can't find the Internet address TCP@foobar, even if there is an open file connected to that address, unless the open file also has a file descriptor number of 999 (the ``-a -d 999'' options).

 Compile-time options can also affect -V results in much the same way. For example, if HASSECURITY and HASNOSOCKSECURITY are defined at compile time, this lsof invocation, run by a non-root user:

 \$ lsof -V -c inetd

 won't report that it can't find the inetd command, even if there is a process running the inetd command, because the HASSECURITY and HASNOSOCKSECURITY options prevent the listing of all but the socket files of another user, and no socket file selector (e.g., "-i") was specified.

### 3.18 Portmap problems

3.18.1 Why isn't a name displayed for the portmap registration?

 When portmap registration reporting is enabled, any time there is a registration for a local TCP or UDP port, lsof displays it in square brackets, following the port number or service name -- e.g., ``:1234[name]'' or ``:name[100083]''.

 The TCP or UDP port number or service number (what follows the `:') is displayed under the control of the lsof -P option. The registration identity is held by the portmapper and may be a name or a number, depending on how the registration's owner declared it. Lsof reports what the port map holds and cannot derive a registration name from a registration number.

 Lsof can be compiled with registration reporting enabled or disabled by default, under the control of the HASPMAPENABLED #define (usually in machine.h). The lsof help panel (`lsof -h`) will show the default. Lsof is distributed with reporting disabled by default.

#### 3.18.2 How can I display only portmap registrations?

 Lsof doesn't have an option that will display only TCP or UDP ports with portmap registrations. The +M option only enables the reporting of registration information when Internet socket files are displayed; +M doesn't select the displaying of Internet socket files -- the -i option does that.

 This simple lsof pipe to grep will do the job:

 $$$  lsof -i +M | grep "\["

 This works because -i selects Internet socket files, +M enables portmap registration reporting, and only output lines with opening square brackets will have registrations.

 When portmap registration reporting is enabled by default, because the lsof builder constructed it that way, +M is not necessary. (The lsof help panel, produced with `lsof -h` will display the default portmapper registration reporting state.) However, specifying +M when reporting is already enabled is acceptable, as is specifying -M when reporting is already disabled.

Digression: lsof will accept `+' or `-' as a prefix to most options. (That isn't documented in the man page or help panel to reduce confusion and complexity.) The -i option is as acceptable as +i, so the above example could be written a little more tersely as:

 $$$  lsof +Mi | grep "\["

 But be careful to use the ``Mi'' ordering, since ``iM'' implies M is an address argument to `i'.

3.18.3 Why doesn't lsof report portmap registrations for some ports?

 Lsof reports portmap registrations for local TCP and UDP ports only. It identifies local ports this way:

- \* The port appears in the local address section of the kernel structure that contains it.
- \* The port appears in the foreign address section of a kernel structure whose local and foreign Internet addresses are the same.

 \* The port appears in the foreign address section of a kernel address structure whose Internet address is INADDR\_LOOPBACK (127.0.0.1).

 Following these rules, lsof ignores foreign portmapped ports. That's done for reasons of efficiency and possible security prohibitions. Contacting all remote portmappers could take a long time and be blocked by network difficulties (i.e., be inefficient). Many firewalls block portmapper access for security reasons.

 Lsof may occasionally ignore portmap registration information for a legitimate local port by virtue of its local port rules. This can happen when a port appears in the foreign part of its kernel structure and the local and foreign Internet addresses don't match (perhaps because they're on different interfaces), and the foreign Internet address isn't INADDR\_LOOPBACK (127.0.0.1).

3.18.4 Why doesn't lsof report portmap registrations for some Solaris versions?

 In some versions of Solaris -- 9 and 10 are known to exhibit this problem -- lsof is unable to display portmap registrations.

 This portmap registration reporting failure occurs when the Solaris netconfig field (in /etc or etc/inet) has its first two non-comment lines enabling tcp6 and udp6. When netconfig is configured in that fashion, lsof's attempt to read the portmap via an RPC function fails.

 I don't have an explanation for the failure, but this comment in the netconfig(4) man page appears to have some bearing on the problem:

 # The following two entries starting with udp6 and tcp6 are # meant to be used for IPv6. If you have Ipv6 enabled on your # machine then you can uncomment these two lines to enable # RPC and NFS to use the Ipv6 stack.

 #udp6 tpi\_clts v inet6 udp /dev/udp6 - #tcp6 tpi cots ord v inet6 tcp /dev/tcp6 - "

 ...

 My interpretation of that comment is that there is a different RPC interface to the portmap when IPv6 is enabled. However, I can't find any documentation on it in the RPC man pages. If anyone has information on it, please send it to me at  $\langle \text{cabe} \mathcal{Q}$  purdue and put "lsof Solaris portmap" in the subject

#### line.

 A work-around may be to move the ucp6 and tcp6 lines after the udp and tcxp lines in netconfig. I don't know if that change has any unacceptable consequences, but it works for me on my Solaris 9 test system, and I have a report that it also works on Solaris 10.

3.19 Why is `lsof | wc` bigger than my system's open file limit?

 There is a strong temptation to count open files by piping lsof output to wc. If your purpose is to compare the number you get to some Unix system parameter that defines the number of open files your system can have, resist the temptation.

 One reason is that lsof reports a number of "files" that don't occupy Unix file table space -- current working directories, root directories, jail directories, text files, library files, memory mapped files are some. Another reason is that lsof can report a file shared by more than one process that itself occupies only one file table slot.

 If you want to know the number of open files that occupy file table slots, use the +ff option and process the lsof output's FILE\_ADDR column information with standard Unix tools like cut, grep, sed, and sort.

 You might also consider using use lsof's field output with +ff, selecting the file struct address with -FF, and processing the output with an AWK or Perl script. See the list\_fields.awk, list\_fields.perl, and shared.perl5 scripts in the scripts/ subdirectory of the lsof distribution for hints on file struct post-processing filters.

3.20 Why doesn't lsof report file offset (position)?

 Lsof won't report a file offset (position) value if the -s option (without parameters) has been specified, or if the dialect doesn't support the displaying of file offset (position). (Note that on selected dialects the help output, obtained with -h or -?, may show that the -s option can also be supplied the "p:s" parameters; for more information on that addition, see the answer to the "How are protocol state name exclusion and inclusion used?" question.)

 That lsof is reporting only file size is indicated by the

 fact that the appropriate column header says SIZE instead of SIZE/OFF.

 If lsof doesn't support the displaying of file offset (position) -- e.g., for Linux /proc-based lsof -- the -h or -? output panel won't list the -o option.

 Sometimes the availability of file offset information depends on the dialect's kernel. This is particularly true for socket file offsets.

 Maintenance of offsets for pseudo-terminal devices varies by UNIX dialect and is related to how the dialect kernel implements pseudo-terminal support. Kernels like AIX, for example, that short-circuit the transfer of data between socket and pseudo devices to reduce TCP/IP daemon interrupt rates won't advance offsets in the TCP/IP daemon socket files. Instead they will advance offsets in the open standard I/O files of the shell child precess where the pseudo-terminal devices are used.

 When in doubt about the behavior of lsof in reporting file offset information, do some carefully measured experiments, consult the lsof sources, or contact me at  $\langle$ abe@purdue.edu $\rangle$  to discuss the matter. Please follow the reporting guidelines in the "How do I report an lsof bug?" section of this FAQ.

3.20.1 What does lsof report for size when the file doesn't really have one?

 When a file has no true size -- e.g., it's a socket, a FIFO, or a pipe -- lsof tries to report the information it finds in the kernel that describes the contents of associated kernel buffers.

 Thus, for example, size for most TCP/IP files is socket buffer size. The size of the socket read buffer is reported for read-only files; the size of the write buffer for write-only files; and the sum of the buffers sizes for read-write files.

3.21 Problems with path name arguments

3.21.1 How do I ask lsof to search a file system?

 You can ask lsof to search for all open files on a file system by specifying its mounted path name as an lsof argument -- e.g.,

## $$$  lsof /

 Output of the mount command will show file system mounted path names. It will also show the mounted-on device path for the file system.

 If the mounted-on device is a block device (the permission field in output of `ls  $-l$  <device>` starts with a `b/), you can specify it's name, too -- e.g.,

# \$ lsof /dev/sd0a

 If the mounted-on device isn't a block device -- for example, some UNIX dialects call a CD-ROM device a character device (ls output starts with a  $c'$ ) -- you can force lsof to assume that the specified device names a file system with the  $+f$  option  $-e.g.,$ 

 $$$  lsof +f -- /dev/sd0a

 (Note: you must use ``--'' after +f or -f if a file name follows immediately, because +f and -f can be followed by characters that specify flag output selections.)

 When you use +f and lsof can't match the device to a file system, lsof will issue a complaint.

 The +f option may be used in some dialects to ask lsof to search for an NFS file system by its server name and server mount point. If the mount application reports an NFS file system mounted-on value that way, then this sample lsof request should work.

 \$ lsof +f -- fleet:/home/fleet/u5

 Finally, you can use -f if you don't want a mounted file system path name to be considered a request to report all open files on the file system. This is useful when you want to know if anyone is using the file system's mounted path name. This example directs lsof to report on open access to the `/' directory, including when it's being used as a current working or root directory.

 $$$  lsof -f -- /

 The lsof -f option performs the same function as -f does in some fuser implementations. However, since the lsof -c  option was chosen for another purpose before the `f' option was added to lsof, +f was selected as the analogue to the fuser -c option. (Sorry for the potential confusion.)

3.21.2 Why doesn't lsof find all the open files in a file system?

 Lsof may not find all the open files in a file system for several reasons.

 First, some processes with files open on the file system may have been changing status when lsof examined the process table, and lsof "missed" them. Remember, the kernel changes much faster than lsof can respond to the changes.

 Second, be sure you have specified the file system correctly. Perhaps you specified a file instead. You can use lsof's -V option to have lsof report in detail on what it couldn't find. Make sure the report for the file system you specified says "file system." Here's some -V output:

 \$ /lsof -V /tmp ./lsof.h ./lsof COMMAND PID USER FD TYPE DEVICE SIZE/OFF INODE NAME lsof 2688 abe txt VREG 18,1,7 1428583 226641 ./lsof lsof 2689 abe txt VREG 18,1,7 1428583 226641 ./lsof lsof: no file use located: ./lsof.h

 You can also use lsof's +f option to force it to consider a path name as a file system. If lsof can't find a file system by the specified name, it will issue a complaint - e.g.,

 $$$  lsof +f -- /usr lsof: not a file system: /usr

 (/usr is a directory in the / file system.)

3.21.3 Why does the lsof exit code report it didn't find open files when some files were listed?

 Sometimes lsof will list some open files, yet return a non-zero exit code, suggesting it hasn't found all the specified files.

 The first thing you should when you suspect lsof is incorrect is to repeat the request, adding the -V option. In the resulting report you may find that your file system specification really wasn't a file system specification, just a file specification.

 Finally, if you specify two files or two file systems twice, lsof will credit all matches to the first of the two and believe that there were no matches for the second. It's possible to specify a single file system twice with different path names by using both its mounted directory path name and mounted-one device name.

 \$ lsof +f -V spcuna:/sysprog /sysprog COMMAND PID USER FD TYPE DEVICE SIZE/OFF INODE NAME ksh 11092 abe cwd VDIR 39,0,1 1536 226562 /sysprog (spcuna:/sysprog)

 lsof: no file system use located: spcuna:/sysprog

All matches were credited to /sysprog; none to spcuna:/sysprog.

3.21.4 Why won't lsof find all the open files in a directory?

 When you give lsof a simple directory path name argument (not a file system mounted-on name), you are asking it to search for processes that have the directory open as a file, or as a process-specific directory -- e.g., root or current working directory.

 If you want to list instances of open files inside the directory, you need to specify the individual path names of those files, or use the lsof +D and +d options.

 See the answer to the question "Why are the +D and +d options so slow?" before you use +D or +d casually.

See the answer to the question "Why do the  $+D$  and  $+d$  options produce warning messages?" for an explanation of some process authority limitations of +D and +d.

3.21.5 Why are the  $+D$  and  $+d$  options so slow?

 The +D and +d options cause lsof to build a path name search list for a specified directory. +D causes lsof to descend the directory to its furthest subdirectory, while +d restricts it to the top level. In both cases, the specified directory itself is included in the search list. In both symbolic links are ignored.

 Building such a search list can take considerable time, especially when the specified directory contains many files and subdirectories -- lsof must call the system readlink()

 and stat() functions for each file and directory. Storing the search list can cause lsof to use more than its normal amount of dynamic memory -- each file recorded in the search list consumes dynamic memory for its path name, characteristics, and search linkages. Using the list means lsof must search it for every open file in the system.

 Building the search list for a directory specified on some file systems can be slow -- e.g., for an NFS directory with many files. Some file systems have special logging features that can introduce additional delays to the building of the search list -- e.g., NFS logging, or logging on a Solaris UFS file system. The bottom line is that slow search list construction may not be so much an lsof problem as a file system problem. (Hint: if you're using Solaris UFS logging, consider specifying the "logging,noatime" option pair to reduce the number of atime writes to the UFS logging queue and disk.)

 A somewhat risky way to speed up lsof's building of the search list is to use lsof's ``-O'' option. It forces lsof to do all system calls needed to build the search list directly, rather than in a child process. While direct system calls are much faster, they can block in the kernel -- e.g., when an NFS server stops responding -- stopping lsof until the kernel operation unblocks.

 As an example of the load +D can impose, consider that an `lsof +D  $\land$  on a lightly loaded NeXT '040 cube with a 1GB root file system disk took 4+ minutes of real time. It also generated several hundred error messages about files and directories the lsof process didn't have permission to access with stat(2).

 The bottom line is that +D and +d should be used cautiously. +D is more costly than +d for deeply nested directory trees, because of the full directory descent it causes. So use +d where possible. And you might need to consider the performance of the file system that holds the directory you name with +d or +D.

 In view of these warnings, when is it appropriate to use +D or +d? Probably the most appropriate time is when you would specify the directory's contents to lsof with a shell globbing construct -- e.g., `lsof  $*$ `. If that's what you need to do, `lsof +d .` is probably more efficient than having the shell produce a directory list, form it into an argument vector, and pass the vector to lsof for it to

#### unravel.

See the answer to the question "Why do the  $+D$  and  $+d$  options produce warning messages?" for an explanation of some process authority limitations of +D and +d.

 $3.21.6$  Why do the +D and +d options produce warning messages?

 +D and +d option processing is limited by the authority of the lsof process -- i.e., lsof can only examine (with  $\text{listat}(2)$  and  $\text{stat}(2)$ ) files the owner of the process can access.

 If the ownership, group membership, or permissions of the specified directory, file within it, or directory within it prevents the owner of the lsof process from using lstat(2) or stat(2) on it, lsof will issue a warning message, naming the path and giving the system's ( $listat(2's or stat(2)'s)$ ) reason (errno explanation text) for refusing access.

 As an example, assume user abc has a subdirectory in /tmp, owned by abc and readable, writable and searchable by only its owner. If user def asks lsof to search for all /tmp references with  $+D$  or  $+d$ , lsof will be unable to lstat(2) or stat(2) anything in abc's private subdirectory, and will issue an appropriate warning.

 Lsof warnings can usually be suppressed with the -w option. However, using -w with  $+D$  or  $+d$  means that there will be no indication why lsof couldn't find an open reference to a restricted directory or something contained in it.

Hint: if you need to use  $+D$  or  $+d$  and avoid authority warnings, and if you have super-user power, su and use lsof with  $+D$  or  $+d$  as root.

3.22 Why can't my C compiler find the rpcent structure definition?

 When you try to compile lsof your compiler may complain that the rpcent structure is undefined. The complaints may look like this:

 >print.c: In function `fill\_portmap': >print.c:213: dereferencing pointer to incomplete type  $>$ ...

 The most likely cause is that someone has allowed a BIND installation to update /usr/include/netdb.h (or perhaps

 /usr/include/rpc/netdb.h), removing the rpcent structure definition that lsof expects to find there.

 Only Solaris has an automatic work-around. (See dlsof.h in dialects/sun.). The Solaris work-around succeeds because there is another header file, <rpc/rpcent.h>, with the rpcent structure definition, and there is a Solaris C pre-processor test that can tell when the BIND <netdb.h> is in place and hence <rpc/rpcent.h> must be included.

 Doubtlessly there are similar work-arounds possible in other UNIX dialects whose header files have been "touched" by BIND, but in general I recommend restoration of the vendor's <netdb.h> and any other header files BIND might have replaced. (I think BIND replaces <resolv.h>, <sys/bitypes.h>, <sys/cdefs.h> -- and maybe others.)

3.23 Why doesn't lsof report fully on file "foo" on UNIX dialect "bar?"

 Lsof sometimes won't report much information on a given file, or may even report an error message in its NAME column. That's usually because the file is of a special type -- e.g., in a file system specific to the UNIX dialect -- and I haven't used a system where the file appeared during my testing.

 If you encounter such a situation, send me e-mail at  $\langle$ abe@purdue.edu> and we may be able to devise an addition to lsof that will report on the file in question. Please follow the reporting guidelines in the "How do I report an lsof bug?" section of this FAQ. Make sure "lsof" appears in the "Subject:" line so my e-mail filter won't classify your letter as Spam.

3.24 Why do I get a complaint when I execute lsof that some library file can't be found?

 On systems where the LIBPATH (or the equivalent) environment variable is used to record the library search path in executable files when they are built, an incorrect value may make it impossible for the system to find the shared libraries needed to load lsof for execution.

This may be particularly true on systems like  $AIX \ge 4.1.4$ , where the lsof Makefile takes the precautionary step of using the -bnolibpath loader flag to insure that the path to the private static lsof library is not recorded in the

 lsof binary. Should LIBPATH be invalid when lsof is built, it will be recorded in the lsof binary as the default library path search order and lead to an inability to find libraries when lsof is executed.

 So, if you get missing library complaints when you try to execute lsof, check LIBPATH, or whatever environment variable is used on your system to define library search order in executable files. Use the tools at your disposal to look at the library paths recorded in the lsof binary -- e.g., chatr on HP-UX, dump on AIX, ldd on Solaris.

 Make sure, too, that when the correct library search path has been recorded in the executable file, the required library files exist at one or more of the search paths.

3.25 Why does lsof complain it can't open files?

 When lsof begins execution, unless it has been asked to report only help or version information, typically it will attempt to access kernel memory and symbol files -- e.g., /unix, /dev/kmem. Even though lsof needs only permission to open these files for reading, read access to them might be restricted by ownerships and permission modes.

 So the first step to diagnosing lsof problems with opening files is to use  $ls(1)$  to examine the ownerships and permission modes of the files that lsof wants to open. You may find that lsof needs to be installed with some type of special ownership or permission modes to enable it to open the necessary files for reading. See the "Installing Lsof" section of 00README for more information.

3.26 Why does lsof warn "compiled for x ... y; this is z."?

 Unless warnings are suppressed (with -w) or the kernel identity check symbol (HASKERNIDCK) definition has been deleted, all but one lsof dialect version (exception: /proc-based Linux lsof) compare the identity of the running kernel to that of the one for which lsof was constructed. If the identities don't match, lsof issues a warning like this:

 lsof: WARNING: compiled for Solaris release 5.7; this is 5.6.

 Two kernel identity differences can generate this warning -- the version number and the release number.

 Build and running identity differences are usually significant, because they usually indicate kernels whose structures are different -- kernel structures commonly change at dialect version releases. Since lsof reads data from the kernel in the form of structures, it is sensitive to changes in them. The general rule is that an lsof compiled for one UNIX dialect version will not work correctly when run on a different version.

 There are three work-arounds: 1) use -w to suppress the warning -- and risk missing other warnings; 2) permanently disable the identity check by deleting the definition of HASKERNIDCK in the dialect's machine.h header file -- with the same risk; or 3) rebuild lsof on the system where it is to be run. (Deleting HASKERNIDCK can be done with the Customize script or by editing machine.h.)

 Generally checking kernel identity is a quick operation for lsof. However, it is potentially slow under AIX, where lsof must run /usr/bin/oslevel. To speed up lsof, use -w to suppress the /usr/bin/oslevel test. See "Why does AIX lsof start so slowly?" for more information.

3.27 How can I disable the kernel identity check?

 The kernel identity check is controlled by the HASKERNIDCK definition. When it is defined, most dialects (exclusion: /proc-based Linux lsof) will compare the build-time kernel identity with the run-time one.

 To disable the kernel identity check, disable the HASKERNIDCK definition in the dialect's machine.h header file. The Customize script can be used to do that in its section about the kernel identity check.

 Caution: while disabling the kernel identity check may result in smaller lsof startup overhead, it comes with the risk of executing an lsof that may produce warning messages, error messages, incorrect output, or no output at all.

3.28 Why don't ps(1) and lsof agree on the owner of a process?

 Generally the user ID lsof reports in its USER column is the process effective user ID, as found in the process structure. Sometimes that may not agree with what ps(1) reports for the same process.

 There are sundry reasons for the difference. Sometimes ps(1) uses a different source for process information, e.g., the /proc file system or the psinfo structure. Sometimes the kernel is lax or confused (e.g., Solaris 2.5.1) about what ID to report as the effective user ID. Sometimes the system carries only one user ID in its process structure (some BSD derivatives), leaving lsof no choice.

 The differences between lsof and ps(1) user identifications should be small and normally it will be apparent that the confusion is over a process whose application has changed to an effective user ID different from the real one.

3.29 Why doesn't lsof find an open socket file whose connection state is past CLOSE\_WAIT?

 TCP/IP connections in states past CLOSE\_WAIT -- e.g., FIN\_WAIT\_1, CLOSING, LAST\_ACK, FIN\_WAIT\_2, and TIME\_WAIT -- don't always have open files associated with them. When they don't, lsof can't identify them. When the connection state advances from CLOSE\_WAIT, sometimes the open file associated with the connection is deleted.

3.30 Why don't machine.h definitions work when the surrounding comments are removed?

 The machine.h header files in dialect subdirectories have some commented-out definitions like:

 /\* #define HASSYSDC "/your/choice/of/path \*/

 You can't simply remove the comments and expect the definition to work. That's intended to make you think about what value you are assigning to the symbol. The assigned value might have a system-specific convention. HASSYSDC, for example, might be /var/db/lsof.dc for FreeBSD, but it might be /var/adm/lsof.dc for Solaris.

 Symbols defined in the lsof documentation are described in 00PORTING, other machine.h comments, and other lsof documentation files. HASSYSDC, for example, is discussed in 00DCACHE. When comments and documentation don't suffice, consult the source code for hints on how the symbol is used.

3.31 What do "can't read inpcb at  $0x...$ ", "no protocol control block", "no PCB, CANTSENDMORE, CANTRCVMORE", etc. mean?  Sometimes lsof will report "can't read inpcb at 0x00000000", "no protocol control block", "no PCB, CANTSENDMORE, CANTRCVMORE" or a similar message in the NAME column for open TCP socket files. These messages mean the file's socket structure lacks a pointer to the INternet Protocol Control Block (inpcb) where lsof expects to find connection addresses -- local and foreign ports, local and foreign IP addresses. The socket file has probably been submitted to the shutdown(2) function for processing.

 In some implementations lsof issues the "no PCB, CANTSENDMORE, CANTRCVMORE" message, which tries to explain the absence of a protocol control block by showing the socket state settings that have been made by the shutdown(2) function.

 If a non-zero address follows the "0x" in the "can't read inpcb" message, it means lsof couldn't read inpcb contents from the indicated address in kernel memory.

3.32 What do the "unknown file system type" warnings mean?

 Lsof may report a message similar to"

 unknown file system type, v\_op: 0x10472f10

 in the NAME column for some files.

 This means that lsof has encountered a vnode for the file whose operation switch address (from v\_op) references a file system type for which there is no support in lsof. After lsof identifies the file system type, it uses pre-compiled code to locate the file system specific node for the file where lsof finds information like file size, device number, node number, etc.

 To get some idea of what the file system type might be, use nm on your kernel symbol file to locate the symbol name that corresponds to the v\_op address -- e.g., on Solaris do:

 \$ nm -x /dev/ksyms | grep 0x10472f10  $0x10472f10$  ... | file\_system\_name\_vnodeops

 Where "file\_system\_name" is the clue to the unsupported file system.

Lsof doesn't use the v\_op address to identify file system types on all dialects. Sometimes it uses an index number  it finds in the vnode. It will translate that symbol to a short name in the warning message -- e.g., "nfs3" -- if possible.

3.33 Installation

3.33.1 How do I install lsof?

 There is no "standard" way to install lsof. Too much depends on local conditions for me to be able to provide working install rules in the lsof make files. (The skeleton install rules you will find just give "hints.") See the "Installing Lsof" section of 00README for a fuller explanation.

 To install lsof you will need to consider these questions:

- \* Who should be able to use lsof? (See HASSECURITY and HASNOSOCKSECURITY in the "Security" section of 00README.)
- \* Where should lsof be installed? This is a decision mostly dictated by local conditions. Somewhere in /usr/local -- etc/ or sbin/ -- is a common choice.
- \* What permissions should I give the lsof executable? The answer to this varies by dialect. The make files have install rules that give hints. The "Installing Lsof" section of 00README gives information, too.
- \* What if I want to install lsof in a shared file system for machines that require different lsof configurations? See the next question and answer, "How do I install a common lsof when I have machines that need differently constructed lsof binaries?"

3.33.2 How do I install a common lsof when I have machines that need differently constructed lsof binaries?

 A dilemma that faces some system administrators when they install lsof in a shared file system -- e.g., NFS -- is that they must have different lsof executables for different systems.

 The answer is to build an lsof wrapper script that is executed in place of lsof. The script can use system commands to determine which lsof binary should be executed.

 Consider this example. You have HP-UX machines with 32 and 64 bit kernels that share the /usr/local/sbin directory

 where you want to install lsof. Consequently, on each system you must use a different lsof executable, built for the system's bit size. (That's because lsof reads kernel structures, sized by the kernel's bit size.)

 One answer is to install three things in /usr/local/sbin: 1) a 32 bit lsof as lsof32; 2) a 64 bit lsof as lsof64; and 3) an lsof script. The script might look like this one, based on work by Amir J. Katz:

```
	 #!/bin/sh
 x='/usr/bin/getconf KERNEL_BITS` # returns 32 or 64
 if /usr/bin/test "X$x" = "X32"
 	 then
   	 lsof32 $*
 	 else
   if /usr/bin/test "X$x" = "X64"	 then
		lsof64 $*
   	 else
		echo "Can't determine which lsof executable to use;"
		echo "getconf KERNEL_BITS says: $x"
		exit 1
   	 fi
 	 fi
```
 Solaris users should consult "How do I install lsof for Solaris 7, 8 or 9?" for information on a similar trick using the Solaris isaexec command.

 Users of other dialects might be able to use a command like uname(1) that can identify a distinguishing feature of the system to be incorporated in pre-installed lsof executable names. For example, use `uname -r` and install binaries with suffixes that match `uname -r` output.

3.34 Why do lsof 4.53 and above reject device cache files built by earlier lsof revisions?

When lsof revisions 4.53 run and encounter a device cache file built by an earlier revision, it will reject the file and build a new one. The rejection will be advertised with these messages:

 lsof: WARNING: no /dev device in <name>: 2 sections ... lsof: WARNING: created device cache file: <name>

 This happens because the header line of the device cache file was changed at revision 4.53 to contain the number of the device on which the device directory resides. The old device cache file header line -- the "2 sections" line in the above warning message, node reads "2 sections, dev=600".

 This is not a serious problem, since lsof automatically rebuilds the device cache file with the correct header line.

3.35 What do "like block special" and "like character special" mean in the NAME column?

 When lsof comes across an open block or character file whose device, raw device and inode place it somewhere other than /dev (or /devices), lsof doesn't report the /dev (or /devices) name in the NAME column. Instead lsof reports the file system name and device or path name in the NAME column and parenthetically adds "like block special <path>" or "like character special <path>".

The value for  $\epsilon$  path will point to a block or character device in /dev (or /devices) whose raw device number matches that of the open file being reported, but whose device number or node number (or both) don't match.

 Such an open file is connected to a device node that has been created in a directory other than /dev (or /devices.) See mknod(8) for information on how such nodes are created. (Generally one needs root power to create device nodes with mknod.)

3.36 Why does an lsof make fail because of undefined symbols?

When lsof is compiled via the `make` step and the final load step fails because of missing symbols, the problem may not be lsof. The problem may be that ld, called by the compiler as part of the `make` step, can't find some library that lsof needs.

 First check the last compiler line of the make operation -- e.g., the last line with cc or gcc in it before the undefined symbol report -- for loader arguments, i.e., ones beginning with "-l". Except for "-llsof" the rest name system libraries. ("-L./lib" precedes "-llsof" to tell the loader its location.)

 Check that all the named system libraries exist. Look in

 /lib and /usr/lib as a start, but that may not be the only place system libraries live. Consult your dialect's documentation, e.g., the compiler and loader man pages, for other possible locations.

 If some system library doesn't exist, that may mean it was never installed or was removed. You'll have to re-install the missing library.

 You may find that all the system libraries lsof uses exist. Your next step might be to use nm and grep to see if any of them contain the undefined symbols.

 \$ nm library | grep symbol

 If the undefined symbol exists in some library named by the lsof make step, then you might have a problem with some environment variable that controls the load step. The most common is LD\_LIBRARY\_PATH. It may have a setting that causes ld to ignore a directory containing a library lsof names. If this is the case, try unsetting LD\_LIBRARY\_PATH in the environment of the ld process -- e.g., do:

 \$ unset LD\_LIBRARY\_PATH or % unsetenv LD\_LIBRARY\_PATH

 Consult your ld man page for other environment variables that might affect library searching -- e.g., LIBPATH, LPATH, SHLIB\_PATH, etc.

 If the undefined function doesn't exist in any libraries lsof names, check other libraries. See if the function has a man page that names its library. If the latter is true, please let me know, because that is an lsof problem I need to fix.

 If none of these solutions work for you, send me some documentation via e-mail at <abe@purdue.edu>. Include `uname -a` output, the output of the lsof `Configure ...` and `make` steps, and the contents of the environment in force when the `make` step was executed -- e.g., `env` or `printenv` output. If you've located the libraries lsof names, send me that information, too. Make sure "lsof" appears in the "Subject:" line so my e-mail filter won't classify your letter as Spam.

3.37 Command Regular Expressions (REs)

3.37.1 What are basic and extended regular expressions?

 Lsof's ``-c'' option allows the specification of regular expressions (REs), enclosed in two slash ('/') characters and followed by these modifiers:

b the RE is a basic RE. i ignore case. x the RE is an extended RE (the default).

 Note: the characters of the regular expression may need to be quoted to prevent their expansion by the shell.

 Example: this RE is an extended RE that matches exactly four characters, whose third may be an upper ('O') or lower case ('o') oh:

 -c /^..o.\$/i

 For simplicity's sake, an RE that is acceptable to egrep(1) is usually called an extended RE.

REs suitable for the old line editor,  $ed(1)$ , are often called basic REs (and sometimes also called obsolete).

 These are some ways basic REs usually differ from extended REs. (There are other differences.)

 $*$  `|', `+', `?', '{', and '}' are ordinary characters.

 \* `^' is an ordinary character except at the beginning of the RE.

 \* `\$' is an ordinary character except at the end of the RE.

 \* `\*' is an ordinary character if it appears at the beginning of the RE.

 For more information on REs and the distinction between basic and extended REs, consult your dialect's man pages for ed(1), egrep(1), sed(1), and possibly regex(5) or  $regex(7)$ .

3.37.2 Why can't I put a slash in a command regular expression?

 Since a UNIX command name is the last part of a path to the command's executable, the lsof command regular expression  (RE) syntax uses slash ('/') to mark the beginning and end of an RE. Slash may not appear in the RE and the `\' back-slash escape is ineffective for "hiding" it.

 More likely than not, if you try to put a slash in an lsof command RE, you'll get this response:

 $$$  lsof -s/. $\lor$  ... lsof: invalid regexp modifier: /

 Lsof is complaining the the first character it found after the second slash isn't an lsof command RE modifier -- 'b', 'i', or 'x'.

3.37.3 Why does lsof say my command regular expression wasn't found?

 When you use both forms of lsof's -c option --  $\degree$ -c <command>" and  $\degree$ -c /RE/[m]" -- and ask that lsof do a verbose search (``-V''), you may be surprised that lsof will say that the regular expression wasn't found.

This can happen if the  $\degree$ -c <command>" form matches first, because then the ``-c/RE/[m]'' test will never have been applied. For example:

 \$ ./lsof -clsof -c/^..o.\$/ -V -adcwd COMMAND PID USER FD TYPE DEVICE SIZE/OFF NODE NAME lsof 7850 abe cwd VDIR 6,0 2048 96442 / (/dev/sd0a) lsof: no command found for regex: ^..o.\$

 The ``-clsof'' option matched first, so the ``-c/^..o.\$/ option wasn't tested.

3.38 Why doesn't lsof report on shared memory segments?

 Lsof reports on shared memory segments only if they're associated with an open file. That's consistent with lsof's mission -- to LiSt Open Files. Shared memory segments with no file associations aren't open files.

 That's not to say that a report on shared memory segments and their associated processes wouldn't be useful. But it calls for a new tool, not more baggage for lsof.

3.39 Why does lsof report two instances of itself?

 When you ask lsof to report all open files and it has permission to do so, you may see two lsof processes in the  output. The processes are connected via pipes -- e.g., here's an HP-UX 11 example.

 COMMAND PID USER FD TYPE DEVICE ... ... lsof 29450 abe 7w PIPE 0x48732408 ... lsof 29450 abe 8r PIPE 0x48970808 ... ... lsof 29451 abe 6r PIPE 0x48732408 ... lsof 29451 abe 9w PIPE 0x48970808 ...

 The first process will usually be the lsof you initiated; the second, an lsof child process that is used to isolate its parent process from kernel functions that can block - e.g., readlink() or stat().

 Information to and from the kernel functions is exchanged via the two pipes. When the parent process detects that the child process has become blocked, it attempts to kill the child. Depending on the UNIX dialect that may succeed or fail, but the parent won't be blocked in any event.

 See the "BLOCKS AND TIMEOUTS" and "AVOIDING KERNEL BLOCKS" sections of the lsof man page for more information on why the child process is used and how you can specify lsof options to avoid it. (Caution: that may be risky.)

3.40 Why does lsof report '\n' in device cache file error messages?

 Lsof revisions prior to 4.58 may report '\n' in error messages it delivers about problems in the device cache file -- e.g.,

 lsof: WARNING: no ...: 4 sections\n

 That's deliberately done to show the exact contents of the device cache file line about which lsof is complaining, including its terminating NL (New Line) '\n' character. In the above example the line in the device cache file causing the lsof complaint contains "4 sections" and ends with a '\n'.

 At revision 4.58 and above, device cache error messages like the one in the above example have been changed to read:

 lsof: WARNING: no ...: line "4 sections"

 The terminal '\n' is no longer reported, the line contents are enclosed in double quote marks ('"'), and the word "line" has been added as a prefix to denote that what follows is a line from the device cache file.

3.41 Kernel Symbol and Address Problems

3.41.1 What does "lsof: WARNING: name cache hash size length error: 0" mean?

 When run on some systems, lsof may issue this warning:

 lsof: WARNING: name cache hash size length error: 0

 That is an example from a FreeBSD system where lsof reads the kernel's nchash variable and finds its value is zero.

 Similar warnings include:

 WARNING: kernel name cache size: WARNING: can't read kernel's name cache: WARNING: no name cache address WARNING: name cache hash size length error: WARNING: unusable name cache size:

 These warnings are issued when lsof is attempting to read the kernel's name cache information. They are usually the result of a mis-match between the addresses for kernel symbols lsof gets via nlist(2) and the addresses in use by the kernel.

 Lsof usually gets kernel symbol addresses from what it believes to be the kernel boot file. In FreeBSD, for example, that's the path returned by getbootfile(3), usually /kernel. The boot file can have other names in other UNIX dialects -- /unix, /vmunix, /bsd, /netbsd, /mach, /stand/vmunix, etc.

 Lsof will get incorrect (mismatched) addresses from the boot file if it has been replaced by a newer one which hasn't yet been booted -- e.g., if this is done in FreeBSD:

 # mv /kernel /kernel.OLD # mv /kernel.NEW /kernel

 Until the FreeBSD system is rebooted, the booted kernel is /kernel.OLD, but getbootfile() says it is /kernel. If symbol addresses important to lsof in /kernel.OLD and

 /kernel don't match, the lsof WARNING messages result.

3.41.2 Why does lsof produce "garbage" output?

 Kernel name cache warnings may not be the only sign that lsof is using incorrect symbol addresses to read kernel values. If there's no reasonable test lsof can make on what it reads from the kernel, it may issue other warnings or even report nonsensical results.

 The warnings may appear on STDERR, such as:

 lsof: can't read proc table info

 Or the warnings may appear in the NAME column as messages saying lsof can't read or interpret some kernel structure - e.g.,

 ... NAME

 ... can't read file struct from 0x12345

 One possible work-around is to point lsof's kernel symbol address gathering at the proper boot file. That can be done with lsof's -k option -- e.g.,

 \$ lsof -k /kernel.OLD

 The best work-around is to make sure the standard boot file is properly sited -- e.g., if you've moved a new /kernel in place, boot it.

3.42 Why does lsof report open files when run as super user that it doesn't report when run with lesser privileges?

 The most likely cause is that the HASSECURITY option was selected when the lsof executable was built.

 If HASSECURITY is defined when lsof is built, and lsof is run with the privileges of a non-ROOT user, it will only list open files belonging to the user. The same lsof executable, when run with root user privileges, will list all open files.

 However, if HASSECURITY and HASNOSOCKSECURITY are both defined when lsof is built, lsof will list open files belonging to the user and will also list anyone else's open socket files, provided their listing is selected with the "-i" option.

 So first ask yourself if the process whose open files lsof won't list belong to a user other than the one under which you're running lsof, and are not open socket files. If either is true, use lsof's help (-h or -?) option and look for a line near the bottom of the help panel that says:

 "... can list all files..."

 If the leading "..." says "Only root" then HASSECURITY was defined when lsof was built. If the trailing "..." says ", but anyone can list socket files" then HASNOSOCKSECURITY was also defined.

 Should you want an lsof not built with HASSECURITY defined, rerun the lsof Configure script. If you let Configure do customization, make sure you answer 'n' when it asks if you want to enable HASSECURITY and HASNOSOCKSECURITY. If you don't need to do customization, you can rebuild lsof with the "-n" option to Configure. Here's an example of such a rebuild sequence:

 \$ Configure -clean \$ Configure -n <dialect-abbreviation> \$ make

 More information on the HASSECURITY and HASNOSOCKSECURITY options may be found in the "Security" section of the 00README file of the lsof distribution.

3.43 Test Suite Problems

3.43.1 Errors all tests can report:

3.43.1.1 Why do tests complain "ERROR!!! can't execute ../lsof"?

 All tests in the test suite expect an executable lsof file to exist in the tests parent directory, ../lsof.

 If there's none there, the tests/Makefile has a rule to make it, but there are probably circumstances where that rule may fail.

 The work-around is to re-Configure and re-make lsof, then run the test suite.

3.43.1.2 Why do tests complain "ERROR!!! can't find ..." a file?

 Many tests create (or use from a supplied environment variable path) a test file and use lsof to find it. When lsof can't file the file, the tests report the error with messages of the form:

ERROR!!! can't find ... : <some file path> or ERROR!!! Isof couldn't find ...

 These type of error messages mean that the lsof field output delivered to the test didn't contain a file that the test could identify as the one it intended lsof to find. It might also mean that the process information -- command name, PID or parent PID -- didn't match what the test expected.

 This could imply a bug in the test or a bug in lsof. Try using lsof to find a known file that is open. For example, while in the tests sub-directory, do this:

 \$ sleep 30 < Makefile \$ ../lsof Makefile

 If lsof doesn't report that Makefile is open, then the fault may be with lsof. If lsof reports the file is open, search further in the test code for the failure cause.

3.43.1.3 Why do some tests fail to compile?

 If a test suite program fails to compile, it may be because I've never had an opportunity to compile the test on the particular UNIX version you are using.

 See Appendix B in 00TEST for a list of the UNIX dialects where the test suite has been validate.

3.43.1.4 Why do some tests always fail?

 There are several tests in the optional group that have conflicting or special requirements:

 LTbigf needs a dialect and file system that support large files.

 LTlock won't work if the tests/ sub-directory is on an NFS file system.

 LTnfs won't work if the tests/ sub-directory is
not on an NFS file system.

 So for two tests in particular, LTlock and LTnfs, one will generally fail.

 Some failing tests can be run successfully by supplying to them a path to the appropriate type of file system with the -p option.

3.43.1.5 Why does the test suite say it hasn't been validated on my dialect?

 When you use the default rule of the test suite's Makefile, it may issue this complaint:

 \$ cd tests \$ make !!!WARNING!!!

 This dialect or its particular version may not have been validated with the lsof test suite. Consequently some tests may fail or may not even compile.

### !!!WARNING!!!

 You are then given the opportunity to answer 'y' to have the test suite operation continue.

 This message means that the tests/TestDB file in the tests sub-directory doesn't show that the test suite has been run with the combination of compiler flags found in tests/config.cflags. The tests might nor run; they may encounter compiler failures.

 See 00TEST for more information on the UNIX dialects where the test suite has been validated and on the workings of TestDB and its supporting scripts.

 When the tests/Makefile "auto" rule is used, the message is more terse and the condition is fatal.

 This suite has not been validated on:

 <dialect\_description>

 No opportunity to continue is offered.

 The tests/Makefile "silent" rule will skip checking for

 the validation footprint.

3.43.1.6 Why do the tests complain they can't stat() or open() /dev/mem or /dev/kmem?

 When the tests detect that lsof for the dialect reads its information from kernel memory (i.e., the LT\_KMEM definition is present in tests/config.cflags), and when the lsof executable path is ../lsof, the tests make sure they can stat() and open() for read access the relevant kernel memory devices, /dev/kmem and possibly /dev/mem.

 If those stat() or open() operations fail, the tests issue an error message and quit. The message explains why the system rejected the operation in terms of system "errno" symbols and messages. More often than not the explanation will be that the process lacks permission to access the indicated device node.

 One work-around is to give the lsof executable being tested the necessary permission -- e.g., via chgrp, chmod, etc. -- and set its path in the LT\_LSOF\_PATH environment variable. (See 00TEST.)

 Another work-around is to make sure the process that runs the tests has the necessary permissions -- e.g., run it as root, or enable the process login to access the resources. For example, I can run the tests on my personal work-station because /dev/kmem and /dev/mem are readable by the "kmem" group and my login is in that group.

3.43.2 LTbigf test issues

3.43.2.1 Why does the LTbigf test say that the dialect doesn't support large files?

 Large file support is defined dialect by dialect in the lsof source files and Configure script. If large file support isn't defined there, it isn't defined in the LTbigf test.

 If you think that's wrong for a particular dialect, contact me via e-mail at <abe@purdue.edu>. Make sure "lsof" appears in the "Subject:" line so my e-mail filter won't classify your letter as Spam.

3.43.2.2 Why does LTbigf complain about operations on its config.LTbigf\*

# file?

 The LTbigf must be able to write a large file test (size > 32 bits) and seek within it and the process file ulimit size must permit the operation. If the default location for the test file, tests/, isn't on a file system enabled for large file operations or if the process ulimit file block size is too small, lsof will get file operation errors, particularly when seeking

 There may be a work-around. Specify the path to a file LTbigf can write in a file system enabled for large file operations a the -poption. Make sure that the ulimit file block size permits writing a large file. For example, presuming /scratch23 is large-file-enabled, and presuming you have permission to raise the ulimit file block size, this shell commands will allow the LTbigf test to run on AIX:

 \$ ./LTbigf -p /scratch23/abe/bigfile

 (Note: syntax for the ulimit command varies by dialect and by shell. Discovering the proper variant is left to the reader.)

 More information on this subject can be found in the LTbigf description in the 00TEST file. If course, the LTbigf.c source file in tests/ is the ultimate source of information,

3.43.2.3 Why does LTbigf warn that lsof doesn't return file offsets?

 On some dialects (e.g., Linux) lsof can't report file offsets, because the data access method underlying lsof doesn't provide them. If LTbigf knows that lsof can't report file offsets for the dialect, it issues this warning:

 LTbigf ... WARNING!!! lsof can't return file offsets for this dialect, so offset tests have been disabled.

 LTbigf then performs the size test and skips the offset tests.

 For more information see 00TEST and the "Why doesn't /proc-based lsof report file offsets (positions)?" Q&A of this file.

3.43.3 Why does the LTbasic test complain "ERROR!!! lsof this ..."

 and "ERROR!!! lsof that ..."?

 The LTbasic test program uses lsof to examine a running lsof process. It looks for the lsof current working directory, executable (if possible), and kernel memory file (if applicable).

 Failures to find those things result in the LTbasic error messages. More information on how LTbasic produces the error messages may be found in the LTbasic.c source file.

 On HP-UX 11.11 and higher, for example, if the test's current working directory is on a loopback (LOFS) file system, LTbasic won't be able to find the current working directory of the lsof process because of a bug in the HP-UX kernel.

 The solution for that HP-UX problem is to install an HP-UX patch. See the answer to the "Why doesn't PSTAT-based lsof report a CWD that is on a loopback (LOFS) file system?" question for more information on the patch.

3.43.4 NFS test issues

3.43.4.1 Why does the LTnfs test complain "couldn't find NFS file ..."?

 The LTnfs test must work with an NFS test file. After it opens the file it asks lsof to find it on an NFS file system. If the file isn't on an NFS file system, lsof won't find it, and the NFS test script complains and fails.

 The work-around is to use -p option to supply a path to a regular NFS file (not a directory) that is on an NFS file system that LTnfs can read. Presuming /share/bin/file is such a file and can be opened for reading by the LTnfs test, this sample shell command could be used to run the LTnfs test successfully:

 \$ ./LTnfs -p /share/bin/file

 (If the NFS file system is enabled for large files, the NFS test will produce the error message described in the following Q&A.)

3.43.5 LTnlink test issues

3.43.5.1 Why does the LTnlink test complain that its test file is on an NFS file system?

 The LTnlink test may complain:

LTnlink ... WARNING!!! test file <path> is NFS mounted.

 and then issue an explanation and a hint about using the -p option.

 The LTnlist test does this because of the way NFS file links are managed when an NFS file is unlinked and the unlinking process still has the file open. Unlike with files on a local file system, when an NFS file that is still open is unlinked, its link count is not reduced.

 The file name is changed to a name of the form .nfsxxxx and the link count is left unchanged until the process holding the file open closes it. That's done by NFS so it can keep proper track of the file on NFS clients and servers.

 Since the link count isn't reduced when the LTnlink test program closes the NFS test file it still has open, lsof won't find it for LTnlink with a link count of zero. Consequently, LTnlink disables that test section and issues its warning.

 The warning suggests that the unlink test section can be run by giving LTnlink a path to a test file with the -p option. That path must name a file LTnlink can write and unlink. Presuming /scratch23/abe/nlinkfile is on a local file system and the LTnlink test can write to it and unlink it, this sample shell command can be used to run the complete LTnlink test successfully:

 \$ LTnlink -p /scratch23/abe/nlinkfile

3.43.5.2 Why does LTnlink delay and report "waiting for link count update: ..."?

 On some UNIX dialects and file system combinations the updating of link count after a file has been unlinked can be delayed. Consequently, lsof won't be able to report the updated link count to LTnlink for a while.

 When lsof doesn't report the proper link count to LTnlink, it sleeps and repeats the lsof call, using the "waiting for link count update: ..." message as a signal that it is waiting for the expected lsof response. The wait cycle duration is limited to approximately one minute.

 LTnlink may fail with an error similar to:

LTnlink ... ERROR!! unlink(<name>) failed: (Permission denied).

 That message will be followed by a short explanation.

 The error means that the kernel support for the file system on which the file <name> resides does not allow a process to unlink a file while it has the file open. (When LTnlink is run without the "-p path" option, it creates a <name> that begins with "./config.LTnlink" and ends with the LTnlink process ID number.)

 An unlink failure of this type runs counter to original UNIX file system behavior, but it has been observed on some file system types, especially on the ZFS file system.

 The work-around is to run LTnlink on a file system that allows a process to unlink a file it has open. Usually /tmp has that support. So, try running LTnlink this way:

 \$ ./LTnlink -p /tmp/<name>

where  $\langle$ name $\rangle$  is a unique name in /tmp of your choosing. To be safe, create a subdirectory in /tmp, named by your login:

 \$ rm -f /tmp/<login> \$ mkdir /tmp/<login> \$ ./LTnlink -p /tmp/<login>/<name>

3.43.6 LTdnlc test issues

3.43.6.1 Why won't the LTdnlc test run?

 Lsof is unable to access the DNLC cache on AIX, because the kernel symbols for the DNLC aren't exported. Contact IBM to learn why that decision was made.

 The LTdnlc test won't work on Apple Darwin because lsof can't obtain reliable DNLC information.

 The LTdnlc test may fail on other dialects. Failure causes include: a busy system with a DNLC that is changing rapidly; path name components too large for the DNLC; a file system -- e.g., NFS, /tmp, loopback -- which doesn't fully participate in the DNLC; or DNLC limitations (Many DNLC

 implementations will only store path name components if they are 31 characters or less.)

 If you suspect the file system doesn't fully participate in kernel DNLC processing, as a work-around rebuild and test lsof on one that does.

3.43.6.2 What does the LTdnlc test mean by "... <path> found: 100.00%"?

 Even when it succeeds the LTdnlc test will report:

 LTdnlc ... /export/home/abe/src/lsof4/tests found: 100.00%

 This message means that the LTdnlc test asked lsof to find the file at the indicated path five times and lsof found the full path name in the indicated percentage of calls. The LTdnlc test considers it a failure if the percentage falls below 50.0%

3.43.6.3 Why does the DNLC test fail?

 The DNLC test may fail when some component of the lsof tests/ sub-directory can't be cached by the kernel DNLC. Some kernels have a limit on the length of individual components (typically) 32.

3.43.7 Why hasn't the test suite been qualified for 64 bit HP-UX 11 when lsof is compiled with gcc?

 When I attempted to qualify lsof for HP-UX 11, compiled with gcc 3.0, the LTsock test failed. I traced the failure to a gcc compilation error. Because LTsock is an important test, I didn't feel that the test suite was qualified if it failed.

 LTsock compiles and runs correctly on 64 bit HP-UX 11 when compiled with HP's ANSI-C.

3.43.8 LTszoff test issues

3.43.8.1 Why does LTszoff warn that lsof doesn't return file offsets?

 On some dialects (e.g., Linux) lsof can't report file offsets, because the data access method underlying lsof doesn't provide them. If LTszoff knows that lsof can't report file offsets for the dialect, it issues this warning:

 LTszoff ... WARNING!!! lsof can't return file offsets

 for this dialect, so offset tests have been disabled.

 LTszoff then performs the size test and skips the offset tests.

 For more information see 00TEST and the "Why doesn't /proc-based lsof report file offsets (positions)?" Q&A of this file.

3.43.9 LTlock test issues

3.44 File descriptor list (the ``-d'' option) problems

3.44.1 Why does lsof reject a ``-d'' FD list?

 Lsof rejects ``-d'' FD lists that contain both exclusions and inclusions with messages like:

 lsof: exclude in an include list: ^1 lsof: include in an exclude list: 2

 That's because ``-d'' FD lists are processed as ORed lists, so it makes no sense for them to contain both exclusions and inclusions.

I.e.,, if a  $\lceil$ -d'' FD list were to contain  $\lceil$ <sup>- $\land$ </sup>cwd,1'', the ``^cwd'' member is useless, because the ``1'' member dominates by saying "include only FD 1". That effectively excludes ``cwd'' FD.

 Note that lists may have multiple members of the same type, exclude or include. They are processed as an ORed set. If an FD isn't excluded by any member of an exclude list, it is selected. If an FD is included by any member of an include list, it is selected.

3.44.2 Why are file descriptors other than those in my FD list reported?

 The FD list that follows ``-d'' excludes or includes file descriptors, but unless the ``-a'' (AND) option is specified, the FD list selections are ORed to the other selections.

 For example, the following lsof command will cause all file descriptors to be listed for the lsof command, and all but the cwd descriptor for all other commands, probably not what was intended.

 \$ lsof -clsof -d^cwd

Hint: use  $\degree$ -a" -- e.g.,

 \$ lsof -clsof -a -d^cwd

3.45 How can I supply device numbers for inaccessible NFS file systems?

 When lsof can't get device numbers for inaccessible NFS file systems via  $stat(2)$  or  $lstat(2)$ , it attempts to get them from the mount table's dev=xxx options. Successes are reported with a warning message that indicates the source of the device number and that output might be incomplete as a consequence of the warnings.

 Some system mount tables -- e.g., Linux /proc/mounts -- don't have a dev=xxx option. In that case, and provided lsof for the dialect supports them, you can use the +m option to create a mount table supplement file and the "+m m" option to use it.

 First check the lsof -h (help) output to see if the +m and "+m m" options are supported. If they are, use +m to create a mount table supplement file when all mounted file systems are accessible. Use "+m m" later to make the supplement available when some mounted file systems might not be available.

 Here's an example that creates a mount supplement file in \$HOME/mnt-sup and later makes it available to lsof.

 \$ rm -f \$HOME/mnt-sup  $$$  lsof +m >  $$$ HOME/mnt-sup ... \$ lsof +m \$HOME/mnt-sup <other lsof options>

 If lsof has to get the device number from the supplement, it will issue an informative warning message. The warning can be suppressed with lsof's -w option.

 Caution! Since the mount table supplement file is static, it is its supplier's responsibility to update it as file system mounts change.

 For more information, consult the lsof man page. The "ALTERNATE DEVICE NUMBERS" section has useful information on how lsof acquires device numbers when stat(2) or lstat(2) fail.

### 3.46 Why won't lsof find open files on over-mounted file systems?

 When a file system, /xyz for example, is mounted on the same mount point as another file system, /abc for example, running lsof with an argument of the path of the first file system's mount point -- the over-mounted one, /abc -- probably will not reveal any files open on /abc.

 That's because lsof looks for open files on a file system by looking for files with the file system's device number. The two file systems usually have different device numbers and lsof determines the device number search key from the supplied name of the second file system.

 A general work-around exists only for Linux. On that UNIX dialect, when you know the over-mounted file system's mount point path, you can ask lsof to report on all open files and grep that output for the path of the over-mounted file system mount point.

3.47 What can be done when lsof reports no more space?

 Many lsof methods cache information in memory, using the dialects malloc() library function. When malloc() can't allocate the requested amount of memory, lsof exits with warning messages similar to this AIX message:

 lsof: no more dev-ch space at pid 2257750: 0x82a8e600

 Lsof then exits immediately and produces no more output.

 A possible work-around is to increase the memory foot print of the shell that runs lsof. That is often done with the ulimit(1) shell command.

3.48 What if the lsof build encounters ar and ld problems?

 The lsof main and library Makefiles use the library archiver, ar, and the system loader, ld, applications. Improperly located, installed or configured versions of them may cause the lsof build to encounter errors with them.

 The application producing the error should identify itself in its error messages.

 The first thing to check the path of the application that is being used. Try `which ar` or `which ld` to see if perhaps the  PATH used during the build might be causing the wrong archiver or loader to be used.

 If the problem is with the use of the wrong archiver, and it's not possible to correct the PATH to it, try using the LSOF\_AR environment variable to specify the path to and arguments for the correct archiver. See 00XCONFIG for more information and note that LSOF\_AR must specify the path to the archive application and the arguments for it, less the terminating library and module name arguments.

 If the problem is with the loader, there is no lsof work around. That's because lsof calls the loader via the C compiler, so the problem must be fixed at the compiler (system) level.

3.49 Why does lsof -i report an open socket file for a process, but lsof -p on that process' ID report nothing?

 The lsof in use was probably built with the HASSECURITY and HASNOSOCKSECURITY options and the process in question does not belong to the user of lsof.

 The HASSECURITY option limits lsof output to processes owned by the user invoking lsof and the HASNOSOCKSECURITY option weakens that slightly to allow output of open socket file information for all processes.

 For example, if process PID 12345 is owned by some user other than the one invoking lsof, and lsof has been compiled with the HASSECURITY and HASNOSOCKSECURITY options, the following lsof command will display the open socket files of process 12345:

 \$ lsof -p 12345 -a -i

 This security restriction is described in the lsof(8) manual page.

# 4.0 AIX Problems

4.1 What is the Stale Segment ID bug and why is -X needed?

 Kevin Ruderman reports that he has been informed by IBM that processes using the AIX 3.2.x, 4.1[.12345]], 4.2[.1], and 4.3.x kernel's readx() function can cause other AIX processes to hang because of what appears to be file system corruption.

 This failure, known as the Stale Segment ID bug, is caused by an error in the AIX kernel's journaled segment memory handler that causes the kernel's dir\_search() function erroneously to believe directory entries contain zeroes. The process using the readx() call need not be doing anything wrong. Usually the system must be under such heavy load that the segment ID being used in the readx() call has been freed and then reallocated to another process since it was obtained from kernel memory.

 Lsof uses the readx() function to access library entry structures, based on the segment ID it finds in the proc structure of a process. Since IBM probably will never fix the kernel bug, I've added an AIX-specific option to lsof that controls its use of the readx() function.

 By default lsof readx() use is disabled; specifying the ``-X'' option enables readx() use.

 If you want to change the default readx() behavior of AIX lsof, change the HASXOPT, HASXOPT\_ROOT, and HASXOPT\_VALUE definitions in dialects/aix/machine.h. You can also use these definitions to enable or disable readx() -- consult the comments in machine.h. You may want to disable readx() use permanently if you plan to make lsof publicly executable.

 When HASXOPT\_ROOT is defined, lsof will restrict use of the -X option to processes whose real UID is root; if HASXOPT\_ROOT isn't defined, any user may specify the -X option. The Customize script offers the option to change HASXOPT\_ROOT when HASXOPT is defined and HASXOPT\_ROOT is named in any dialect's machine.h header file.

 I have never seen lsof cause a problem with its use of readx(), but I believe there is some chance it could, given the right circumstances.

4.1.1 Stale Segment ID APAR

 Here are the details of the Stale Segment ID bug and IBM's response, provided by Kevin Ruderman.

 AIX V3  $APAR=i\times49183$  user process hangs forever in kernel due to file system corruption STAT=closed prs TID=tx2527 ISEV=2 SEV=2

 (A "closed prs" is one closed with a Permanent ReStriction.) RCOMP=575603001 aix v3 for rs/6 RREL=r320

 AIX V4 (internal defect, no apar #) prefix p name 175671 abstract KERMP: loop for ever in dir\_search()

 Problem description:

- 1. Some user application -- e.g., lsof -- gets the segment ID (SID) for the process private segment of a target process from the process table.
- 2. The target process exits, deleting the process private segment.
- 3. The SID is reallocated for use as a persistent segment.
- 4. The user application runs again and tries to read the user area structure from /dev/mem, using the SID it read from the process table.
- 5. The loads done by the driver for /dev/mem cause faults in the directory; new blocks are allocated; the size changed; and zero pages created.
- 6. The next application that looks for a file in the affected directory hangs in the kernel's dir\_search() function because of the zero pages. This occurs because the kernel's dir\_search() function loops through the variable length entries one at a time, moving from one to the next by adding the length of the current entry to its address to get the address of the next entry. This process should end when the current pointer passes the end of the known directory length.

 However, while the directory length has increased, the entry length data has not, so when dir\_search() reaches the zero pages, it loops forever, adding a length of zero to the current pointer, never passing the end of the directory length. The application process is hung; it can't be killed or stopped.

 IBM closed the problem with a PRS code (Permanent ReStriction) under AIX Version 3 and had targeted a fix for AIX 4.2. They have recently (I became aware of it September 10, 1996)

 cancelled the defect report altogether and have indicated they are not going to fix the defect.

4.2 Gcc Work-around for AIX 4.1x

 When gcc is used to compile lsof for AIX 4.1x, it doesn't align one element of the user structure correctly. Xlc sees the U\_irss element as a type "long long" and aligns it on an 8 byte boundary. That's because the default mode of xlc is -qlonglong; when -qlonglong is enabled, the \_LONG\_LONG symbol is also defined.

 Gcc sees U\_irss as a two element array of type long, because \_LONG\_LONG isn't defined. Hence gcc aligns the U\_irss element array on a 4 byte boundary, rather than an 8 byte one, making the gcc incantation of the user structure 4 bytes shorter than xlc's.

 When the length of gcc's user structure is supplied as argument 4 to the undocumented getuser() function of the AIX kernel, getuser() rejects it as an incorrect size and returns EINVAL.

 Lsof has a work-around for this problem. It involves a special test in the Configure script when the "aixgcc" Configure abbreviation is used -- e.g.,

 \$ Configure -n aixgcc

 The test is to compile a small program with gcc and check the alignment of U\_irss. If it's not aligned on an 8 byte boundary, the Configure script makes a special copy of <sys/user.h> in ./dialects/aix/aix<AIX\_version> whose U\_irss will align properly, and generates compile time options to use it.

 While I have tested this work-around only with 4.1.4, it should work with earlier versions of AIX 4.1. It does not work for AIX 4.2; a different work-around is employed there. (See the next section.)

 If you want to use this technique to compile other AIX 4.1x programs with gcc for using getuser(), check the Configure script.

 Stuart D. Gathman identified this gcc AIX alignment problem.

4.3 Gcc and AIX 4.2[.1]

 Alignment problems with gcc and AIX 4.2[.1] inside the user structure are more severe, because there are some new 64 bit types in AIX that gcc doesn't yet (as of 2.7.x) support. The <sys/user.h> U\_irss element problem, discussed in 4.3 above, doesn't exist in 4.2[.1].

 The AIX lsof machine.h header file has a work-around, provided by Henry Grebler, that bypasses gcc alignment problems. Later versions of gcc (e.g., 2.8.x) will probably bypass the problems as well.

4.4 Why won't lsof's Configure allow the use of gcc for AIX below 4.1?

 Gcc can't reliably be used to compile lsof for AIX versions below AIX 4.1 because of possible kernel structure element alignment differences between it and xlc.

4.5 What is an AIX SMT file type?

 When you run AIX X clients with the DISPLAY environment variable set to ``:0.0'' they communicate with the AIX X server via files whose kernel file structure has an undefined type (f\_type  $= 0xf$ ) -- at least there's no definition for it in <sys/file.h>.

 These are Shared Memory Transport (SMT) sockets, an artifact of AIXWindows, designed for more efficient data transfers between the X server and its clients.

 Henry Grebler and David J. Wilson alerted me to the existence of these files. Mike Feldman and others helped me identify them as SMT sockets.

 The curious reader can find more about SMT sockets in /usr/lpp/X11/README.SMT.

4.6 Why does AIX lsof start so slowly?

 When AIX lsof starts it compares the running kernel's identity to the one for which it was built, using /usr/bin/oslevel. That comparison can sometimes take a long time to complete, depending on the system's maintenance level and how recently it was examined with oslevel.

 AIX revisions 4.67 and above for AIX 5 and above don't use oslevel to determine the kernel identity. They use uname(2)

 instead, and it is much faster.

 You can skip the oslevel test by suppressing warning messages with lsof's -w option. Doing that carries with it the risk of missing other warning messages, however.

 You can also disable the kernel identity check by disabling the definition of the HASKERNIDCK symbol by editing AIX machine.h header file or by using the Customize script to disable it.

 See the "Why does lsof warn "compiled for x ... y; this is z.?" section for more information.

4.7 Why does exec complain it can't find libc.a[shr.o]?

 When you try to execute lsof you may get this complaint:

 exec(): 0509-036 Cannot load program ./lsof because of the following errors: 0509-022 Cannot load library libc.a[shr.o]. 0509-026 System error: A file or directory in the path name does not exist.

 This is probably the result of making lsof when the LIBPATH environment variable contained a directory path that doesn't contain libc.a. You can see what LIBPATH contained when lsof was made by using the dump application on lsof. For example, if LIBPATH contained /foo/bar when lsof was made, you will see this (partial) dump output:

```
	 $ dump -H lsof
	 ...
			***Import File Strings***
INDEX PATH BASE ...
	 0 /foo/bar
```
 To correct the problem, revisit the lsof source directory and remake lsof this way:

 $$$  unset LIBPATH; make (sh or ksh)

 or

% unsetenv LIBPATH; make (csh or tcsh)

4.8 What does lsof mean when it says, "no PCB, CANTSENDMORE, CANTRCVMORE" in a socket file's NAME column?

When an AIX application calls shutdown(2) on an open socket

 file, but hasn't called close(2) on the file, the file will remain visible to lsof as an open socket file without any extended protocol information.

 Lsof reports that state in the NAME column by saying that there is "no PCB" (Protocol Control Block) for the protocol (e.g., TCP in the NODE column). If the open socket file has the state variables SO\_CANTSENDMORE and SO\_CANTRCVMORE set -- i.e., from the shutdown(2) call -- lsof reports them with the CANTSENDMORE and CANTRCVMORE notes in the NAME column.

4.9 When the -X option is used on AIX 4.3.3, why does lsof disable it, saying "WARNING: user struct mismatch; -X option disabled?"

 The -X option causes lsof to read the loader information of the user structure from virtual memory via the readx() system call. It does that with the user structure definition from <sys/user.h> that was compiled into the lsof executable.

 On AIX 4.3.3 there are two different user structure definitions in two separate <sys/user.h> header files, distributed at different times by IBM. If lsof was compiled with one and the kernel on which lsof is being run was compiled with the other, lsof normally won't get correct loader information when it calls readx().

 In an attempt to compensate for that difference, lsof makes an independent check of the loader information by getting the user structure's open file count via readx() and comparing it to the open file count obtained independently via getprocs(). When the two counts don't match, lsof tries to read the count (and re-read the loader information) with two offsets, based on observed differences between the two user structures.

 When one of the three attempts produces a correct open file count, lsof uses its corresponding offset on subsequent readings of the loader information.

 When none of the three attempts produces a correct open file count, lsof issues the WARNING message and disables -X processing.

 To eliminate this problem, obtain an lsof binary that matches the kernel of the AIX 4.3.3 system where you want to run lsof. Compiling lsof on the target system is the preferred way to get a matching binary.

4.10 Why doesn't the -X option work on my AIX 5L or 5.[123] system?

 If your AIX 5L or 5.[123] system uses the ia64 architecture, lsof needs setuid-root permission to be able to do the processing that -X requires.

 Check the output of `uname -a` to determine the architecture type.

 The work-around is to give lsof setuid-root permission.

4.11 Why doesn't /usr/bin/oslevel report the correct AIX version?

 The oslevel man page says, "The oslevel command reports the level of the operating system using a subset of all filesets installed on your system."

 You can see which fileset is below the expected level with oslevel's -l option. For example, if you believe your system is at AIX level 4.3.3, but oslevel reports 4.3.2, use this oslevel command to find the filesets below 4.3.3:

 \$ /usr/bin/oslevel -l 4.3.3.0

 If you don't know what level argument to supply to oslevel's -l option, use oslevel's -q option first.

4.11.1 Why doesn't /usr/bin/oslevel report the correct AIX version on AIX 5.1?

 The subset list for oslevel on AIX 5.1 seems to include at least two filesets, xlsmp.msg.en\_US.rte and xlsmp.rte, that do not install from AIX 5.1 media with a 5.1.0.0 level. Hence, oslevel reports 5.0.0.0 instead of the expected 5.1.0.0.

 If either xlsmp.msg.en\_US.rte or xlsmp.rte is installed, lsof's Configure script and run-time tests will identify the AIX version incorrectly. The run-time test will issue a complaint message of this form:

 lsof: WARNING: compiled for AIX version xxx; this is yyy.

 You can correct the Configure test by pre-defining the oslevel value, setting the correct value in the LSOF\_VSTR environment variable before running the Configure script -- e.g., to pre-define AIX 5.1 when using ksh, do this:

 \$ LSOF\_VSTR=5.1.0.0 Configure -n aix

 You can't affect oslevel output without uninstalling xlsmp.msg.en\_US.rte and xlsmp.rte. If you can't do that, you'll have to put up with the run-time complaint.

4.12 Why does lsof for AIX 5.1 or above Power architecture complain about kernel bit size?

 When you run an lsof binary on an AIX 5.1 or above Power system, it might complain:

 lsof: FATAL: compiled for a 32 bit kernel. The bit size of this kernel is 64.

 or

 exec: 0509-036 Cannot load program ./lsof because of the following errors:

 0509-032 Cannot run a 64-bit program on a 32-bit machine.

 Starting at lsof revision 4.61, lsof binaries for Power architecture systems running AIX 5.1 or above are closely tied to the kernel bit size. Lsof must do that so it can read and understand kernel structures.

 Lsof's Configure script tunes the lsof configuration so that the binary built in the make $(1)$  step is adjusted to the kernel bit size.

 An lsof binary knows the bit size for which it was constructed, tests the bit size of the kernel under which it is running, and objects if the two sizes don't match. To see the bit size for which lsof was constructed, run it with its -v option and look for these lines in the output:

 configuration info: 32 bit kernel or configuration info: 64 bit kernel

 (Note: these lines will appear only in -v output for AIX 5.1 and above lsof binaries, built for Power architecture.)

 You can see the kernel bit size test method in the aix stanza of the lsof Configure script and in the get kernel access() function of the lsof .../dialects/aix/dproc.c source file.

 There is more information on pre-defining the kernel bit

 size when building lsof in Configure, 00PORTING, and 00XCONFIG.

 The only work-around is to use an lsof binary built to match the running kernel bit size.

4.13 What can't gcc be used to compile lsof on the ia64 architecture for AIX 5 and above?

 Gcc can't be used to compile lsof on the ia64 architecture for AIX 5 and above because I haven't had access to a system that has a working gcc compiler. The gcc compiler on my one and only ia64 AIX 5.1 test system, provided by IBM, didn't work at all.

4.14 Why does lsof get a segmentation fault when compiled with gcc for a 64 bit Power architecture AIX 5.1 kernel?

 When lsof is configured with the lsof "aixgcc" Configure abbreviation, the resulting lsof executable may cause a segmentation violation when it is run. I've observed this with gcc version 2.9-aix43-010414-7.

 As far as I have been able to tell, the segmentation fault is the result of a gcc compilation, loading, or library error. Watching lsof run with gcc's companion debugger, gdb, shows no error in the lsof source code that might explain the fault.

 The only work-around I know is to use the IBM C compiler in place of gcc -- i.e., use the "aix" lsof Configure abbreviation.

4.15 Why does lsof ignore AFS on my AIX system?

 The lsof Configure script quits on AIX when AFS is present, the AIX version is greater than 4.3.3.0 or the AFS version is greater than 3.5. That's because I have no test systems available for those AIX and AFS version combinations.

 When the lsof Configure script detects an AIX and AFS version combination that is unsupported, it will report:

 !!!FATAL: Lsof does not support AFS on this combination of AIX and AFS versions. To disable AFS, set the value of the AIX\_HAS\_AFS environment variable to "no".

 The only work-around is to set the AIX\_HAS\_AFS environment variable as explained in the error message:

 \$ AIX\_HAS\_NSF=no; export AIX\_HAS\_NFS \$ ./Configure -n aix

4.16 Why does lsof report "system paging space is low" and exit?

 When AIX paging space runs low, the AIX kernel sends a SIGDANGER signal to processes, warning them that they should reduce their memory usage.

 When lsof receives that signal, it issues the following fatal error message and exits:

 lsof: FATAL: system paging space is low.

 A possible work-around is to limit the amount of information lsof must cache in its process memory with the "-c", "-g", "-l" and "-p" options.

 Also see the answer to the "What can be done when lsof reports no more space?" question.

4.17 Why does lsof have a compilation problem on AIX 5.3 above maintenance level 1?

 On some AIX 5.3 systems with maintenance levels 2 and higher installed, lsof 4.77 and below may not compile properly. The compiler complains the snapshotObject structure definition, needed by <j2/j2\_inode.h>, is missing.

 That problem is fixed in the 4.78 revision.

5.0 Apple Darwin Problems

5.1 What do /dev/kmem-based and libproc-based mean?

 Lsof for Apple Darwin currently uses /dev/kmem to read kernel data structures from which it gathers and reports open file information. That version of lsof is called /dev/kmem-based lsof.

 At an upcoming release lsof will use a library called libproc to obtain information about open files. That version of lsof wil be called libproc-based lsof.

 The /dev/kmem-based lsof sources may be found in the kmem subdirectory of the dialects/darwin branch of the lsof source tree. When the supporting version of Apple Darwin is released, the libproc-based lsof sources will be found in .../dialects/darwin/libproc.

5.2 /dev/kmem-based Apple Darwin Questions

5.2.1 Why does Configure ask for a path to the Darwin XNU kernel header files?

 When lsof was ported to Apple Darwin by Allan Nathanson at revision 4.53, some kernel header files needed by lsof weren't being exported by the developers. (That's still true at lsof revision 4.76.)

 At first a shell script that Allan provided would get the missing header files by checking them out from the CVS root. Although the script was updated from time to time, eventually the re-organization of Darwin sources has made it impossible to update the script to do an automatic download of the missing header files.

 At lsof revision 4.69 and above it is necessary for the Darwin lsof builder to download the Darwin XNU kernel headers before attempting to build lsof. The download my be done via a web browser, starting at this URL:

 http://www.opensource.apple.com/darwinsource/index.html

 Once there, select the link to the Mac OS X version that matches the one on the system where lsof is to be built.

 Follow that link's "[ Source ]" link. Once there, select the tar.gz link of the xnu\* entry near the bottom of the page. That entry should have a name that matches the xnu\* name shown by `uname -a` -- e.g., if uname reports:

 \$ uname -a ... root:xnu/xnu-517.7.21 ...

Then the appropriate xnu<sup>\*</sup> entry is xnu-517.7.21. Clicking its link should lead to an "Apple Open Source" page requesting an Apple ID and password.

 Enter them if they're available. If an Apple ID and password are not available, get them by following the instructions on the page -- i.e., follow the signin.apple.com link.

 Once a valid Apple ID and its password have been entered, the download will begin. Select the saving of the downloaded xnu\*.tar.gz file in an appropriate place on the Mac OS X system.

 Once the download completes, install it. Use gunzip to decompress the download and tar to extract the archive -- e.g.,

 \$ gunzip -c xnu-517.7.21.tar.gz | tar xf -

 Remember the absolute path to the extracted archive. That is its installed place. E.g., if the xnu-517.7.21.tar archive was extracted to the lsof builder's home directory, its full installation path will be something like:

 $\sim$ /xnu-517.7.21

 Now run the lsof Configure script. When it asks for the path to the installed Darwin XNU kernel header files, supply the path to the gunzip'd and extracted xnu\* archive -- e.g.,  $\sim$ /xnu-517.7.21.

 The path to the Darwin XNU kernel headers may also be supplied to the Configure script in the DARWIN\_XNUDIR environment variable, eliminating the need to enter it interactively -- e.g.,

 \$ DARWIN\_XNUDIR=~/xnu-344.49 ./Configure -n darwin

5.2.1.1 Why does Configure complain that Darwin XNU kernel header files are missing?

 These are some reasons why the lsof Configure script might claim that Darwin XNU header files are missing:

 \* The wrong path to them was specified.

- \* The files and directories in the path are not readable and searchable -- i.e., check the modes and ownerships.
- \* The downloaded archive doesn't match the Mac OS X version of the system.

 If in doubt, revisit the Darwin XNU kernel header file download instructions in the answer to the question "Why does Configure ask for a path to the Darwin XNU kernel header files?"

 If Configure still can't find Darwin XNU kernel header files, contact me via e-mail at <abe@purdue.edu> for help. Make sure "lsof" appears in the "Subject:" line so my e-mail filter won't classify your letter as Spam.

5.2.2 Why doesn't Apple Darwin lsof report text file information?

 At the first port of lsof to Apple Darwin, revision 4.53, insufficient information was available -- logic and header files -- to permit the installation of VM space scanning for text files. As of lsof 4.70 it is sill not available.

 Text file support will be added to Apple Darwin lsof after the necessary information becomes available.

5.2.3 Why doesn't Apple Darwin lsof support IPv6?

 At the first port of lsof to Apple Darwin, revision 4.53, Apple Darwin lacked IPv6 support. IPv6 became available in Apple Darwin version 1.5 and support for it was added to lsof then.

5.2.4 Why does lsof complain about a mismatch between the release for which lsof was compiled and the booted Mac OS X release?

 When lsof is started on the "Gold Master" Darwin release (aka Mac OS X), it complains:

 lsof: compiled for 1.0 release; this is 1.3.2.

 This happens because the lsof binary released with Mac OS X was built on a system whose release number (1.0) doesn't match that of the released system -- usually 1.3.x Lsof makes this check because UNIX dialect OS changes are often accompanied by header file changes that affect lsof.

 In this specific case, this error can be ignored. If you don't want to do that, get the lsof distribution and build lsof so its built-on and running-on Mac OS X release numbers match.

5.2.5 Why does lsof for Apple Darwin 8 and higher report "stat(...): ..." in the NAME column?

 Lsof for Apple Darwin 8 may report messages like these in the NAME column:

 stat(/private/var/run/asl\_prune): No such file or directory

 or

 stat(/private/var/db/netinfo/local.nidb/Config): Permission denied

 Those messages indicate that lsof was unable to collect open file information for the paths enclosed in "stat(...)" with the stat(2) function, because the function encountered the reported error.

 A work-around for the "Permission denied" error is to run lsof with elevated privileges -- e.g., when logged on as the super user.

 If the stat(2) error message is "No such file or directory", the file probably has been unlinked (removed) and there is no lsof work-around.

5.2.6 What are the limitations of Apple Darwin lsof link count reporting?

 Lsof for Apple Darwin cannot report link count information reliably.

 For Apple Darwin below 8 link count information is not always available in the kernel node structures available to lsof. When link count information is available, however, it includes link counts of zero. Thus, using lsof's +L1 option may result in the finding of some files whose link counts are zero.

 Lsof can report only some link count information for Apple Darwin 8 and above. Link count information is only available for files where lsof can assemble the full file path and has permission to apply stat(2) to it. (See the answer to the "Why does lsof for Apple Darwin 8 and higher report "stat(...): ..." in the NAME column?" question for more information on stat(2) failures.)

 Apple Darwin 8 and above files that have been unlinked and thus have a link count of zero cannot be found by stat(2) -- i.e., stat(2) returns a "No such file or directory" error. As a result lsof never displays link counts of zero and the use of lsof's +L1 option to find them always fails.

5.2.7 Why does Apple Darwin report process group IDs incorrectly?"

 The kmem version of lsof for Apple Darwin does not report process group IDs correctly when requested to do so with its ``-g'' option. This is a bug that surfaced after the libproc

 version was released and access to kmem test systems has prevented patching the bug.

 If you are using the kmem version and would like a fix for this problem, please send e-mail to me <abe@purdue.edu>. Make sure "lsof" appears in the "Subject:" line so my e-mail filter won't classify your letter as Spam.

5.3 Libproc-based Apple Darwin Questions

#### 6.0 BSD/OS BSDI Problems

6.0.5 Statement of deprecation

 As of lsof revision 4.76 support for BSDI BSD/OS has been dropped. The 4.76 distribution of lsof for BSDI BSD/OS may be found on lsof.itap.purdue.edu in pub/tools/unix/lsof/OLD/src.

#### 7.0 DEC OSF/1, Digital UNIX, and Tru64 UNIX Problems

7.1 Why does lsof complain about non-existent /dev/fd entries?

 When you run lsof for Digital UNIX 3.2, lsof may complain:

 lsof: can't lstat /dev/fd/xxx: No such file or directory lsof: can't lstat /dev/fd/yyy: No such file or directory

 (Or it may warn about other missing /dev/fd paths.) When you do an ``ls /dev/fd'' none of the missing paths are listed.

 This is caused by a bug in the DEC library function getdirentries(). For some reason, when /dev/fd is a file system mount point, getdirentries() returns an incorrect size for it to readdir(). (Lsof calls readdir() in its ddev.c readdev() function.) Because of the incorrect size, readdir() goes past the end of the /dev/fd directory buffer, encounters random paths and returns them to lsof. Lsof then attempts to lstat(2) the random paths, gets error replies from lstat(2), and complains about the paths.

 Duncan McEwan discovered this error and has reported it to DEC. Duncan also supplied an alternate readdir() function as a work-around. I've incorporated his readdir() in dialects/osf/ddev.c (as the static ReadDir() function) with some slight modifications, and enabled its use when the USELOCALREADDIR symbol is defined.

 The Configure script defines USELOCALREADDIR for Digital UNIX version and 3.2. If you don't want to use Duncan's local readdir() function, edit the Makefile and remove -DUSELOCALREADDIR from the CFGF string. When DEC releases a corrected getdirentries() function, I'll modify the Configure script to stop defining USELOCALREADDIR.

7.2 Why does the Digital UNIX V3.2 ld complain about Ots\* symbols?

 When you compile lsof on your Digital UNIX V3.2 system, ld may complain:

 ld: Unresolved: knlist \_OtsRemainder32Unsigned \_OtsDivide64Unsigned \_OtsRemainder64Unsigned \_OtsDivide32Unsigned \_OtsMove \_OtsDivide32 \_OtsRemainder32 \*\*\* Exit 1

 Chris Eleveld reports this happens on Digital UNIX V3.2 systems after the Fortran compiler has been installed.

 The best work-around seems to be to remove -lmld from the CFGL string in the Makefile produced by Configure -- i.e., change:

 CFGL= -lmld to CFGL=

 According to the V3.2 man page for nlist(3), this shouldn't work, but my testing shows that it does. Although I haven't been able to test this second work-around, you might try adding -lots to CFGL, rather than removing -lmld -- i.e., change:

 $CFGI = -lmld$  to  $CFGI = -lmld -lots$ 

WARNING: my testing also shows that the V2.0 nlist(3) man page means what it says when it calls for -lmld -- lsof

 loaded without -mld under V2.0 can't locate the proc (process) table address.

## DON'T REMOVE -lmld FROM THE DIGITAL UNIX V2.0 MAKEFILE.

 If you run into this problem, please let me know what problem you encountered and how you solved it.

7.3 Why can't lsof locate named pipes (FIFOs) under V3.2?

 While lsof for V3.2 can report on named pipes (FIFOs), it can't find them by name. That appears to happen because of the way the V3.2 kernel lstat(2) function reports named pipe device numbers.

 The V3.2 kernel reports the device number as 0xfffffff, while the kernel structures for named pipes that lsof examines contain the device number of the file system on which the named pipe resides.

 Consequently, lsof can't match the device and inode number pair it receives from applying lstat(2) to the named pipe with any device and inode number pair it finds when scanning kernel structures.

 I don't have a work-around. You can, of course, ask for full lsof output and use a post-processing filer (e.g., grep) to locate the named pipe of interest.

 This problem doesn't exist under V2.0.

7.4 Why does lsof use the wrong configuration header files? For example, why can't the lsof compilation find cpus.h?

 DEC OSF/1, Digital UNIX, and Tru64 UNIX configuration header files describe the hardware and software environment for which your kernel boot file was constructed. For example, /sys/<name>/cpus.h defines the number of CPUs in its NCPUS #define.

 Lsof searches for the configuration header file subdirectory in /sys (/usr/sys for Digital UNIX version 4.0 and Tru64 UNIX) by converting the first host name component to capital letters -- e.g., TOMIS is derived from tomis.bio.purdue.edu. If that subdirectory exists, lsof uses header files from it. (Configure reports what subdirectory is being used.)

 If Configure doesn't find a host-name derived subdirectory,

 it prompts you for the entry of a subdirectory name. If you can't find one, quit Configure and run the kernel generation process to create a proper configuration sub directory. If you don't identify a proper configuration subdirectory and you try to compile lsof, the compiler will complain about missing header files -- e.g., a missing cpus.h.

 Once you have located or generated a proper configuration subdirectory, rerun Configure. If you have generated a configuration subdirectory whose name is derived from the host name, Configure will find and use it. If not, you will have to specify its name to Configure.

7.5 Why does lsof indicate incomplete paths with " -- " for Tru64 UNIX 5.1 files?

 When lsof can't find a component of a path in the kernel's name cache (aka DNLC), or can't determine that the left-most component has as its parent the file system root, it uses an "incomplete path" notation. That notation begins with the file system root name, followed by " -- ", followed by the consecutive path name components lsof was able to find in the DNLC  $-$  e.g., "/ $-$  init".

 Because the DNLC was significantly redesigned in Tru64 UNIX 5.1, lsof's handling of the cache had to be completely redone. As part of the DNLC redesign a name cache entry parameter lsof formerly used to locate the file system root of a path was removed. With help from Chang Song I've been able to implement an alternate method for detecting the root of these file system types: AdvFS (MSFS), CDFS, DVDFS, FDFS, NFS, NFS3, and UFS.

 When lsof doesn't know how to identify the root for a file system type, it will resort to the " -- " incomplete path notation.

7.6 Why doesn't lsof report link count, node number, and size for some Tru64 5.x CFS files?

 Lsof reports link count, node number, and size for open CFS files as recorded in their kernel node structure's cached attributes. Sometimes not all attributes are cached on the system where lsof runs, so lsof cannot report them.

7.7 Why does lsof say it can't read the kernel name list or proc table on Digital UNIX 4.x or Tru64 UNIX?

 By default on Digital UNIX 4 and Tru64 UNIX lsof reads the addresses for kernel symbols with the knlist(3) function. That function can fail, for example, when the kloadsrv daemon isn't running or is malfunctioning. When that happens, lsof may abort with one of these error messages:

 lsof: can't read kernel name list from knlist(3): ... or lsof: can't read proc table info

 The first message suggests a complete knlist(3) or kloadsrv failure; the second, a partial one.

 If you know the name of the file from which the running system was booted, e.g., /vmunix, you can use lsof's -k option to direct it to read kernel symbol addresses from the name list of that file --

 $$$  lsof -k /vmunix ...

If that works, then  $k$ nlist $(3)$  is malfunctioning and you need to fix it.

8.0 FreeBSD Problems

8.1 Why doesn't lsof report on open kernfs files?

 Lsof doesn't report on open FreeBSD kernfs files because the structures lsof needs aren't defined in the kernfs.h header file in /sys/misc/kernfs.

8.2 Why doesn't lsof work on my FreeBSD system?

 If lsof doesn't work on your FreeBSD system, first make sure you have the latest lsof revision. See the answer to the "Where do I get lsof?" question for information on how to get the latest lsof revision.

 Once you have gotten the latest lsof revision, Configure and make it. If Configure fails -- e.g., it complains about an unknown FreeBSD version -- then lsof probably hasn't been ported to your FreeBSD version yet, and there's no need to go any further. Follow the answer to the "How do I report an lsof bug" to report the Configure complaint to me.

 If you are able to Configure and make lsof, run its test suite. (See the answer to the "Is there a test suite?" question for more information on how to use lsof's test suite.)

 If lsof still fails, make sure your kernel sources, kernel header files, kernel boot file, standard header files and libraries are synchronized. They should all be built from the same CVS refresh. (Don't forget to do a "make buildworld" followed by a "make installworld".) If they aren't, then the KVM library or lsof may be using kernel structure definitions that don't match the booted kernel; or lsof may fail to compile properly because of header files in /usr/src/sys/sys and /usr/include/sys that don't match.

 If you have synchronized your kernel, header files and libraries, and still can't get lsof to work, follow the steps in the answer to the "How do I report an lsof bug" question to report the problem to me.

8.3 Why doesn't lsof work on the RELEASE version of CURRENT?

 Lsof tracks the CURRENT release of the current leading edge FreeBSD version, because my access to leading edge FreeBSD is limited to FreeBDSD.org reference systems, all running the CURRENT release.

 Sometimes that tracking leads to changes in lsof that won't work on an earlier RELEASE version of the current leading edge version.

When that happens, please send e-mail to me <abe@purdue.edu>. Make sure "lsof" appears in the "Subject:" line so my e-mail filter won't classify your letter as Spam.

8.4 Why does kvm\_open() complain it can't find some file?

 If lsof issues this complaint:

 lsof: kvm\_open(execfile=/boot/kernel/kernel, corefile=/dev/mem: No such file or directory

 Your FreeBSD system might not have a /dev/mem device. If not, create one -- e.g., as root do:

 # mknod /dev/mem c <major> 0 # chmod 440 /dev/mem # chgrp kmem /dev/mem

For <major> use /dev/kmem's major device number.

You may have to run kldload, too -- again as root do:

 # kldload mem

8.5 FreeBSD ZFS Problems

8.5.1 Why does FreeBSD lsof report "WARNING: no ZFS support has been defined."?

 Lsof issues that message when it detects a file on a ZFS file system, but has not been built with support for ZFS. Lsof's Configure script detects support can be added for ZFS when it finds this file:

 /usr/src/sys/contrib/opensolaris/uts/common/fs/zfs/sys/zfs\_znode.h

 That header file and others in the OpenSolaris files in /usr/src enable lsof to extract information about ZFS files from the kernel structures associated with them.

8.6 Why can't Configure create lsof\_owner.h for FreeBSD 6 and above?

 Lsof may report:

 Creating ./lockf\_owner.h from /usr/src/sys/kern/kern\_lockf.c FATAL ERROR: can't read /usr/src/sys/kern/kern\_lockf.c FATAL ERROR: ./lockf\_owner.h creation failed (see 00FAQ)

#### or

 Creating ./lockf\_owner.h from /usr/src/sys/kern/kern\_lockf.c FATAL ERROR: ./lockf\_owner.h creation failed (see 00FAQ)

 Those messages mean that lsof's Configure script failed to create a local header file, ./lockf\_owner.h, needed to use the new kernel file locking code of some versions of FreeBSD 6 and above.

 The changes that implement that new locking code alter the lockf structure in <sys/lockf.h> and introduce a new structure, lockf entry, to that header file. When Configure detects the presence of the lockf\_entry definition in <sys/lockf.h>, it tries to construct the local header file, ./lockf\_owner.h.

 Configure has to do that because an unfortunate side effect of the new kernel file locking code is that <sys/lockf.h> doesn't contain the lockf owner structure definition referenced in its

 own lockf structure. Lsof needs to access elements of that lockf owner structure to determine if a lock belongs to the process that has a file open.

 The missing lockf\_owner structure definition is in the kernel source file, typically /usr/src/sys/kern/kern\_lockf.c. Configure tries to extract the lockf owner structure definition from kern\_lockf.c into lsof's local header file, ./lockf\_owner.h. If Configure can't do that, it reports:

 FATAL ERROR: ./lockf\_owner.h creation failed

 If Configure can't even read kern\_lockf.c, it first reports:

 FATAL ERROR: can't read /usr/src/sys/kern/kern\_lockf.c

 The work-around for this problem is to update the FreeBSD kernel /usr/src tree (e.g., do a CVSup or csup) on the system where lsof is to be built and then do a "make buildworld" followed by a "make installworld".

8.6.1 Why are there lockf structure compiler errors for FreeBSD 6.0 and higher lsof?

 If, when compiling lsof, the compiler complains with error messages like:

 dnode.c: In function 'get\_lock\_state': dnode.c:113: error: 'struct lockf' has no member named 'lf\_flags' dnode.c:115: error: 'struct lockf' has no member named 'lf\_id' ...

 Then lsof is being built on a system that has new kernel file locking code and lsof's Configure script failed to build a local lockf\_owner.h header file with a structure definition lsof needs.

 See the "Why can't Configure create lsof\_owner.h for FreeBSD 6 and above?" section for more information and a work-around.

8.6.2 Why don't /usr/src/sys/sys/lockf.h and /usr/include/sys/lockf.h match?

 This mismatch can cause the errors explained in the answer to the "Why are there lockf structure compiler errors for FreeBSD 6.0 and higher lsof?" question.

 If /usr/src/sys/sys/lockf.h has been updated with a CVSup or

 csup, the new lockf.h won't be propagated to /usr/include/sys until the "make buildworld" and "make installworld" steps have been completed.

8.7 FreeBSD and clang

 As of lsof revision 4.87, lsof may be compiled with clang.

8.7.1 Why does clang complain about VOP\_FSYNC?

 There is an error in the Solaris ZFS compatibility vnode.h header file with use of VOP\_FSYNC before it is defined. No work-around is possible that will eliminate the clang compile-time warning message about the invalid declaration of the VOP\_FSYNC function.

9.0 HP-UX Problems

9.1 What do /dev/kmem-based and PSTAT-based mean?

 Lsof for HP-UX 11.0 and below uses /dev/kmem to read kernel data structures from which it gathers and reports open file information. That version of lsof is called /dev/kmem-based lsof.

 Starting with HP-UX 10.10, finding definitions for the necessary kernel structures became more difficult as HP no longer distributed header files in /usr/include that defined all kernel structures. So I started "inventing" structure definitions by using Q4 to display them.

 By HP-UX 11, the process of invention became extremely intensive to support. Following a patch to the ipc\_s structure in early 1999, my invented definition of that structure became incorrect. Although I was able to devise a work-around test for the patch with Q4, it was clear that my inventions were bound to cause more problems.

 Discussion with HP about the patch led to my proposing that an lsof API in the HP-UX kernel was the proper solution. Much to my surprise, HP agreed. I believe Carl Davidson was the prime mover behind that decision, but I know others participated, among them Louis Huemiller, Rich Rauenzahn, and Sailu Yallapragada. I am indebted to these folks and HP for their willingness to do this work.

 The API was added to the PSTAT interface in a project named

 PEGL, Pstat Enhancements for Glance and Lsof. Louis and Sailu did the bulk of the design and implementation work and testing began in March, 2000

 HP-UX 11.11 is the first version that provides PSTAT support for lsof. HP-UX versions in between 11.0 and 11.11 -- all Beta versions as far as I can determine -- have no lsof support.

 See the "PSTAT-based HP-UX lsof Questions" section for questions and answers specific to PSTAT-based HP-UX lsof. The next section, "Why doesn't a /dev/kmem-based HP-UX lsof compilation use -O?" covers /dev/kmem-based HP-UX lsof.

 The /dev/kmem-based lsof sources may be found in the kmem subdirectory of the dialects/hpux branch of the lsof source tree. The PSTAT-based lsof sources may be found in .../dialects/hpux/pstat.

9.2 /dev/kmem-based HP-UX lsof Questions

 The sources for /dev/kmem-based lsof for HP-UX may be found in lsof\_<revision>/dialects/hpux/kmem.

 Lsof's Configure shell script decides to use these sources when it finds that the /usr/include/sys/pstat subdirectory doesn't exist.

 Lsof can be forced to use the /dev/kmem sources by setting "/dev/kmem" in the HPUX\_BASE environment variable. Consult the Configure shell script and 00XPORTING for more information.

9.2.1 Why doesn't a /dev/kmem-based HP-UX lsof compilation use -O?

 If you only have the standard (bundled) HP-UX C compiler and haven't purchased and installed the optional one, then you can't use cc's -O option. The HP-UX cc(1) man page says this:

# "Options

 Note that in the following list, the cc and c89 options  $-A$ ,  $-G$ ,  $-g$ ,  $-O$ ,  $-p$ ,  $-v$ ,  $-y$ ,  $+z$ , and  $+Z$  are not supported by the C compiler provided as part of the standard HP-UX operating system. They are supported by the C compiler sold as an optional separate product."

 Lsof's Configure script tries to detect what C compiler product you have installed by examining your compiler. If  that examination reveals a standard (bundled) compiler, lsof avoids using -O.

 If the Configure compiler test fails, the C compiler will complain that it doesn't support -O. You can suppress that complaint with this make invocation:

 \$ make DEBUG=""

9.2.2 Why doesn't the /dev/kmem-based CCITT support work under 10.x?

 Pasi Kaara, who originally provided the HP-UX CCITT support, reports that it no longer works under HP-UX 10.x. Consequently, at lsof revision 4.02 it has been disabled.

9.2.3 Why can't /dev/kmem-based lsof be compiled with `cc -Aa` or `gcc -ansi` under HP-UX 10.x?

 Some HP-UX 10.x header files, needed by lsof, can't be compiled properly in ANSI\_C mode; structure element definition and alignment problems result. The f\_offset member of the file structure, for example, is incorrect.

 This ANSI-C obstacle extends to using the -Aa option of the HP C compiler and the -ansi option of gcc.

9.2.4 Why does /dev/kmem-based lsof complain about no C compiler?

 Lsof's Configure script looks in /bin and /usr/ccs/bin for an HP C compiler, because it needs to know if the compiler is the standard (bundled) one or the optional separate product. If it finds no compiler in either place, Configure quits after complaining:

 No executable cc in /bin or /usr/ccs/bin

 If you don't have a C compiler in either of these standard places, you should consider installing it. If you have gcc installed, you can use it by declaring the ``hpuxgcc'' abbreviation to lsof's Configure script.

 If you have a C compiler in a non-standard location, you can use the HPUX\_CCDIR[12] environment variables to name the path to it. Consult the 00XCONFIG file of the lsof distribution for more information.

9.2.5 Why does Configure complain about q4 for /dev/kmem-based lsof for HP-UX 11?
When you run Configure on an HP-UX 11 system, it may complain:

!!!ERROR!!! !!!ERROR!!! !!!ERROR!!! !!!ERROR!!! Configure can't use /usr/contrib/bin/q4 to examine the ipis s structure. You must do that yourself, report the result in the HPUX IPC S PATCH environment variable, then repeat the Configure step. Consult the Configure script's use of /usr/contrib/bin/q4 and the 00XCONFIG file for information on ipis\_s testing and the setting of HPUX\_IPC\_S\_PATCH. !!!ERROR!!! !!!ERROR!!! !!!ERROR!!! !!!ERROR!!!

 This message states that Configure cannot use q4 from /usr/contrib/bin to examine the kernel's boot image for the ipis\_s structure. Maybe q4 hasn't been installed, or perhaps Configure can't execute it.

 Lsof needs to gather information about ipis\_s to determine if the ipis\_s structure is defined in the kernel boot image, if the ipis\_s structure of the kernel boot image has an ipis msgsqueued member, and if the ipc s structure of the kernel boot image uses has an ipc\_ipis member.

The ipis s structure isn't described in any header file HP-UX releases with HP-UX 11. It appears in the private lsof header file .../dialects/hpux/kmem/hpux11/ipc\_s.h. Lsof gets local and remote connection addresses (IP and port numbers) from ipc\_s, so an incorrect ipc\_s definition may cause incorrect reporting of TCP/IP connection addresses. It definitely will cause incorrect reporting on 32 bit kernels. In any case lsof should be compiled with a correct ipc\_s definition no matter the kernel bit size, so the Configure script always tests for it when the HP-UX version is 11.

 For lsof's Configure script to gather the necessary ipis\_s information q4 needs to be installed in /usr/contrib/bin and the kernel boot image, /stand/vmunix, needs to have been processed with pxdb. If either is untrue, lsof issues the above error message, perhaps preceded by q4 messages. (Note: lsof's use of q4 may also fail if q4 can't execute nm -- e.g., it can't find /usr/bin/nm, or there is a conflicting, private version of nm earlier in the path.)

 If /stand/vmunix hasn't been processed by pxdb, the q4 messages will include:

 q4: (error) vmunix not pxdb'd

 q4: (warning) /stand/vmunix has not been processed by pxdb.

 It's possible to make a suitable private copy of /stand/vmunix for configuring lsof. That requires /opt/langtools/bin/pxdb or the q4 version of pxdb from /usr/contrib/bin/q4pxdb. The path to the result is supplied to the lsof Configure script in the HPUX\_BOOTFILE environment variable. Configure still requires /usr/contrib/bin/q4.

 The following sample Bourne shell commands make a private copy of /stand/vmunix in /tmp, process it with pxdb or q4pxdb, and supply its path to lsof's Configure script in HPUX\_BOOTFILE.

 \$ cp /stand/vmunix /tmp/vmunix.lsof

 \$ /opt/langtools/bin/pxdb /tmp/vmunix.lsof or \$ /usr/contrib/bin/q4pxdb /tmp/vmunix.lsof

 ... pxdb messages ... \$ HPUX\_BOOTFILE=/tmp/vmunix.lsof Configure -n hpux

 It may also be necessary to use q4 outside the lsof Configure script. In that case q4 can be to determine the state of ipis\_s and ipc\_s with these q4 commands:

```
	 $ /usr/contrib/bin/q4 /stand/vmunix
   	 ...
   	 q4> fields -c struct ipc_s
	 ...
   	 q4> fields -c struct ipis_s
```
 Look in the q4 output for the ipc\_ipis member of the ipc\_s structure, and look in the q4 output for the ipis\_s structure for the ipis\_msgsqueued member. If ipc\_s has ipc\_ipis but ipis\_s lacks ipis\_msgsqueued, set HPUX\_IPC\_S\_PATCH environment variable to "1". If ipc\_s has ipc\_ipis and ipis\_s has ipis\_msgsqueued, set HPUX\_IPC\_S\_PATCH to "2" -- e.g.,

\$ HPUX IPC\_S\_PATCH=1 Configure -n hpux or \$ HPUX\_IPC\_S\_PATCH=2 Configure -n hpux

If ipc s has no ipc ipis member, set HPUX IPC S PATCH to "N" -- e.g., use this Configure step:

 or

#### \$ HPUX\_IPC\_S\_PATCH=N Configure -n hpux

9.2.6 When compiling /dev/kmem-based lsof for HP-UX 11 what do the "aCC runtime: ERROR..." messages mean?

 When the lsof Makefile asks the HP-UX unbundled compiler to load lsof, it may complain:

 /bin/cc -o lsof -DHPUXV=1100 -DHASVXFS -DHPUXKERNBITS=64 \ -I/home/abe/src/lsof4/dialects/hpux/kmem/hpux11 +DD64 \ -DHAS\_IPC\_S\_PATCH=2 -I/home/abe/src/lsof4/dialects/hpux/kmem \ -DLSOF\_VSTR=\"B.11.00\" -g dfile.o dmnt.o dnode.o dnode1.o \ dnode2.o dproc.o dsock.o dstore.o arg.o main.o misc.o \ node.o print.o proc.o store.o usage.o -L./lib -llsof -lelf \ -lnsl aCC runtime: ERROR: Unexpected use of shared libraries aCC runtime: ERROR: Read aCC manpage, +A option

 /usr/lib/nls/loc/locales.1//is\_IS.iso88591

 This is a bug in the HP-UX national language support. (Notice the last message with "locales" in it?) Complain to HP -- then use this work-around before executing make:

 \$ unset LANG \$ make

9.2.7 Why doesn't /dev/kmem-based lsof for HP-UX 11 report VxFS file link counts, node numbers, and sizes correctly?

 This is usually the result of running an lsof binary whose revision number is less than 4.57 on a system that has OnlineJFS support installed. It can also happen with lsof 4.57 binaries when the OnlineJFS support with which they were built doesn't match the OnlineJFS status of the system on which they are run.

 The OnlineJFS status of lsof 4.57 and higher binaries can be determined by running:

 \$ lsof -v 2>&1 | grep HASONLINEJFS

 If that shell pipe produces output, lsof was compiled with OnlineJFS support enabled; no output, disabled.

 If OnlineJFS is installed on an HP-UX 11 system the /sbin/fs/vxfs/subtype executable exists and outputs "vxfs3.3" when run.

 The problem occurs because the optional OnlineJFS support installation doesn't update <sys/fs/vx\_inode.h>. Consequently lsof can be compiled with an incorrect definition of the vx\_inode structure and look for for link counts, node numbers, and sizes in the wrong places in the structure.

 The current response I have gotten from HP is that no <sys/fs/vx\_inode.h> update will be provided for OnlineJFS.

 I've addressed this problem temporarily with a work-around (hack) in lsof revision 4.57.

9.2.8 Why can't /dev/kmem-based lsof be built with gcc for 64 bit HP-UX 11?

 When Configure is given the "hpuxgcc" abbreviation, the HP-UX version is 11, and the kernel bit size is 64, the lsof Configure script may abort with the messages:

# !!!!!!!!!!!!!!!!! FATAL ERROR !!!!!!!!!!!!!!!!!!

# APPARENTLY GCC CANNOT BUILD 64 BIT EXECUTABLES. A COMPILER MUST BE USED THAT CAN. SEE 00FAQ FOR MORE INFORMATION.

 (This is the "more information" in 00FAQ.)

 This means the Configure script compiled a test program with gcc the result wasn't an ELF-64 binary. Lsof tries two gcc modes, one with no options and another with the -mlp64 option, before it concludes gcc can't be used.

 See the "How can I acquire a gcc for building lsof for 64 bit HP-UX 11?" answer for information on where you might be able to get a gcc for HP-UX 11 that can produce ELF-64 executables.

9.2.8.1 How can I acquire a gcc for building lsof for 64 bit HP-UX 11?

 Check this HP URL:

 http://h21007.www2.hp.com/dspp/tech/tech\_TechSoftwareDetailPage\_IDX/1,1703,547,00.html

 (That's one very long link; be careful you cut 'n paste it all.)

 In November 2001 that URL led to a web page whose title was "gcc for hp-ux 11." The page offered a link for

 downloading a 64 bit gcc 3.0 compiler for HP-UX 11.0 and 11i. Rich Rauenzahn of HP installed that compiler on an HP test system he allows me to use and I successfully built a 64 bit lsof with it.

 The HP package may install the 64 bit capable gcc in /usr/local/pa20\_64/bin/gcc, so you may have to adjust your path or set the LSOF\_CC environment variable to compensate.

9.2.9 Why does /dev/kmem-based lsof for HP-UX 11 report "unknown file system type" for some open files?

 The lsof binary being used probably doesn't have support for the VxFS file system.

 To confirm that, check `lsof -v` output for "-DHASVXFS". If it's not present, lsof doesn't have VxFS support.

 You also need to establish that lsof really is complaining about VxFS files by checking the kernel boot file for the symbol associated with the hexadecimal address reported in the "unknown file system type" message -- e.g., "v\_op: 0x8711c8." Use nm(1) to do that:

 \$ nm -x /stand/vmunix | grep 8711c8

 If nm reports the symbol associated with the address is vx\_vnodeops, then lsof is complaining about an open VxFS file.

 The solution in that case is to build lsof yourself (The bundled C compiler will do it.), making sure that lsof's Configure script detects the presence of VxFS. Configure does that by finding these two header files:

 /usr/include/sys/fs/vx\_hpux.h /usr/include/sys/fs/vx\_inode.h

 If the system where you are building lsof doesn't have those header files, but does have VxFS, you might be able to install the header files by installing the HP JournalFS package from the CoreOS CD -- in particular the file set JournalFS.VXFS-PRG and its associated patch, PHKL\_18543. (My thanks to Steve Bonds for that information.)

 Finally, if you find that lsof isn't complaining about VxFS when it complains about an unknown file system type, send e-mail to me <abe@purdue.edu> for further assistance. Make sure "lsof" appears in the "Subject:" line so my e-mail filter

 won't classify your letter as Spam.

9.2.10 Why does the ANSI-C compiler complain about comments in HP-UX 11 header files?

 When compiling lsof on HP-UX 11, the HP ANSI-C compiler's pre-processor, cpp, may complain about comments in HP-UX header files -- e.g.,

 cpp: "/usr/include/sys/cdfs.h", line 232: warning 2028: Found comment inside comment started on line 232. cpp: "/usr/include/sys/cdnode.h", line 196: warning 2028:

 Found comment inside comment started on line 196.

 cpp: "/usr/include/nfs/snode.h", line 30: warning 2028: Found comment inside comment started on line 30

 This is not a problem with lsof. It is a problem with the HP-UX header files; they have non-compliant ANSI-C comment sequences in them -- e.g.,

 <sys/cdfs.h>: 232 /\* struct cdfs \*cdfs\_link; /\* linked list of file systems \*/

 The initial "/\*" is not terminated by an ending "\*/" before the appearance of a second "/\*".

9.2.11 Why does dnode1.c cause the HP-UX 11 compiler to complain that <sys/fs/vx\_inode.h> is missing or incorrect?

 If CFLAGS in the lsof Makefile for an HP-UX 11 compilation includes HASONLINEJFS, indicating the system has OnlineJFS support, lsof needs the <sys/fs/vx\_inode.h> header file. Sometimes it is missing from /usr/include/sys/fs.

 $\langle$ sys/fs/vx\_inode.h> is a header file that must be obtained from Veritas. If that proves impossible, please contact me via e-mail at <abe@purdue.edu>. Make sure "lsof" appears in the "Subject:" line so my e-mail filter won't classify your letter as Spam.

#### 9.3 PSTAT-based HP-UX lsof Questions

 The sources for PSTAT-based lsof for HP-UX may be found in lsof\_<revision>/dialects/hpux/pstat.

 Lsof's Configure shell script decides to use these sources when it finds that the /usr/include/sys/pstat subdirectory

 exists.

 Lsof can be forced to use the PSTAT-based sources by setting "pstat" in the HPUX\_BASE environment variable. Consult the Configure shell script and 00XPORTING for more information.

9.3.1 Why does PSTAT-based lsof complain about pst\_static and other PSTAT structures?

 When lsof starts it may issue one of these fatal error messages:

 lsof: FATAL: can't determine PSTAT static size lsof: FATAL: can't read <n> bytes of pst\_static lsof: FATAL: pst\_static doesn't contain <name>\_size lsof: FATAL: <name>\_size should be <n>

 These messages indicate that lsof's tests for the proper level of PSTAT support have failed. The structure names, given in <name>, and sizes, given in <n>, identify the support deficiency more precisely.

 You may need to upgrade the PSTAT support in your kernel to be able to use PSTAT-based lsof.

9.3.2 Why does PSTAT-based lsof complain it can't read pst\_\* structures?

 Lsof may put messages like the following in the NAME column of its output.

 can't read cwd pst\_filedetails: Permission denied can't read mem pst\_filedetails: Permission denied can't read rtd pst\_filedetails: Permission denied can't read txt pst\_filedetails: Permission denied can't read pst\_filedetails: Permission denied can't read 3 stream structures: Permission denied can't read pst\_socket: Permission denied

 These messages indicate that the lsof binary lacks the authority to read the name structures for processes other than ones belonging to the UID under which lsof is running. Authority to read the structures of other processes is limited to root processes -- i.e., lsof must have setuid-root permission if it is to list open files for arbitrary processes.

 If you want to eliminate these errors, you must run lsof

 as root or install it with setuid-root permission.

9.3.3 Why does PSTAT-based lsof rebuild the device cache file after each reboot?

 After each HP-UX rebuild, the first time a user runs lsof it will report:

 lsof: WARNING: device cache mismatch: /dev/tun... lsof: WARNING: created device cache file: /<user\_path>

 This happens because the device numbers on /dev/tun\* device nodes are recalculated at each reboot. When lsof detects a change in the device number of a /dev/tun\* file, it rebuilds its local device cache file.

9.3.4 Why doesn't PSTAT-based lsof report TCP addresses for telnetd's open socket files?

 When lsof can't report TCP addresses for telnetd's open socket files it is because an unpatched PSTAT kernel interface doesn't report the addresses to lsof.

 This has been addressed in PSTAT kernel patch PHKL\_24047. It is available from the HP IT Resource Center at:

 http://itrc.hp.com

 In the page's "maintenance / support" box select the "individual patches" link. Once at its page, select the "hp-ux" link. On that page select the "Series 800" or "Series 700" radio button and select "11.11" from the pull-down list to the right of the button. Under "search or browse the path list" select "Search by Patch IDs" from the pull down list, enter PHKL\_24047 in the following text box, and select search. That should lead to information about PHKL\_24047 and a link for downloading it. (You may have to log in first and you may have to create a login identity by registering before you can log in.)

 Some time in March 2006 the PHKL\_24047 patch was "lost" by the HP-UX networking lab. It has been "found" again in August 2006 and will be re-released as a GRO patch "some time." I don't yet know when that will be. You must contact HP to learn about the availability of the GRO patch.

9.3.5 Why does PSTAT-based lsof cause an HP-UX 11.11 kernel panic?

 When PSTAT-based lsof runs on some HP-UX 11.11 kernels, the kernel may panic. Symptoms include:

 Console message:

 0xFBE000301100EF00 00000000 0000EF00 type  $31 = \text{legacy PA HEX}$  chassis-code

 /var/adm/syslog:

 ... vmunix: Trap Type 15 (Data page fault)

... vmunix: Instruction Address ( $pcsq.pcoq$ ) = 0x...

The panic is caused by a bug in the way PSTAT's pstat getstream() function obtains module names from streams managed by the otsam stream driver (part of OSI Transport Services). Lsof calls pstat getstream() when it encounters an open otsam stream file. An HP-UX 11.11 system uses otsam if otsam appears in /stand/system.

 HP-UX 11.11 patch PHKL\_24507 (available some time after July 15, 2001) fixes the pstat\_getstream() bug. See the information in the answer to the "Why doesn't PSTAT-based lsof report TCP addresses for telnetd's open socket files?" question for information on how to obtain the patch.

9.3.6 Why doesn't PSTAT-based lsof report a CWD that is on a loopback (LOFS) file system?

 When PSTAT-based lsof reports on processes whose current working directory (CWD) is on a loopback file system, lsof can't report the open CWD file. The reason is that the HP-UX 11.11 and above kernel's loopback file system code is not passing the CWD file ID to the kernel's pstat(2) code. Hence lsof is given no information on the lofs CWD.

 The problem was first reported to me by Ermin Borovac and an internal bug report was filed with the HP-UX file system group on October 26, 2004. That report has now been answered by the patch PHKL\_33200 -- s700\_800 11.11 lofs cumulative patch. The HP IT Resource Center (http://itrc.hp.com) is a source for the patch.

9.3.7 Why do some swinstall packages for PSTAT-based HP-UX 11.11 packages complain about setgid and setuid bits?

 First, let me explain that I do not provide lsof swinstall packages for lsof. Others provide them and they should be contacted about problems with their packages.

 However, I have become aware of a problem with one package about which I have some information I can share. The problem shows up in these swinstall messages:

 ERROR: Unknown owner and/or group for file "/usr/local/bin/lsof". SUID and/or SGID bit was not set. ERROR: Failed installing fileset "lsof.lsof-RUN,r=4.73".

 Check the above output for details.

 The swpackage SUID/SGID functionality was restricted by changes for POSIX compliance, breaking backward compatibility. The patch PHCO\_27671 allows SUID/SGID for uid/gid of 0 only, as a compromise between backward compatibility and POSIX conformance.

 If the setuid bit is to be set on the executable, the UID and GID of the executable must be 0 (zero).

9.3.8 Why won't the bundled C compiler build PSTAT-based lsof for PA-RISC HP-UX 11.23?

 A PA-RISC HP-UX 11.23 bundled C compiler dated May 2005 or later will not build PSTAT-based lsof. It will deliver error messages related to the system's <gssapi/gssapi.h> header file.

 There is nothing wrong with that header file or lsof. The problem is that the bundled C compiler can't cope with the gssapi.h header file.

 The work-around is to use the HP ANSI C compiler. Using gcc is not a satisfactory work-around. See the answer to the "Why won't gcc build PSTAT-based lsof for PA-RISC HP-UX 11.23?" question for more information.

9.3.9 Why won't gcc build PSTAT-based lsof for PA-RISC HP-UX 11.23?

 Gcc will not even compile PSTAT-based lsof revisions below 4.77 for PA-RISC HP-UX 11.23 dated May 2005 or later. It reports errors in lsof's print.c fill\_portmap() function about missing members of the rpcent structure. That happens because gcc defines XOPEN\_SOURCE\_EXTENDED which disables the definition of the rpcent structure in <netdb.h>.

 Using the HP bundled C compiler is not a viable work-around. That is explained in the answer to the "Why won't the bundled C compiler build PSTAT-based lsof for PA-RISC HP-UX 11.23?"

While an lsof revision 4.77 or higher can be compiled with gcc, the results are unreliable. Lsof will compile, but it occasionally produces segment faults when it runs. I have not been able to reproduce the failure reliably or locate a debugger that will work with the gcc-compiled lsof.

 The only reliable work-around is to use the HP ANSI C compiler.

9.3.10 Why does PSTAT-based lsof complain, "FATAL: pst\_stream\_size should be: 672; is 72" on HP-UX 11.11 and above?

 This message indicates a mismatch between the PSTAT header files used to build lsof (<sys/pstat.h> and those in the /usr/include/sys/pstat subdirectory), and those that built the running kernel.

 Unfortunately the June 2008 patch set for HP-UX 11.23 creates this inconsistency, because it does not contain all the patches needed to match the kernel with the PSTAT header files. Even more serious is that the missing patches update the kernel's PSTAT support to provide TCP/UDP endpoint information to lsof from TCP/TLI streams.

 The patch inconsistency comes about because, while the following patch is installed,

 PHKL\_36577 1.0 PM-PSTAT section 2 manpage changes

 other kernel patches are not.

 The PHKL\_36577 patch updates the PSTAT header files and manual pages to match kernel changes that other patches with the following numbers (or patches that contain or supersede them) contain:

PHNE 36575 1.0 Cumulative STREAMS Patch PHNE\_37670 1.0 cumulative ARPA Transport patch PHNE 37851 1.0 NFS cumulative patch

 Those patches implement the kernel changes that support the delivery of information promised in patch PHKL\_36577.

 The work-around is to install the missing patches.

9.4 Why won't the HP-UX depot install?

 I don't distribute lsof depots, so I can't support them.

 From time to time depots prepared by various sites -- e.g., usually HP-UX software collection sites -- will contain errors that cause installation of the depot to fail.

 Do not contact me when this happens. Instead, contact the administrator of the site that prepared the depot.

 As should be clear from the bulk of the lsof documentation, I do not recommend you use pre-built lsof binaries in any form. Instead, I recommend you obtain the lsof source distribution and build lsof yourself.

# 10.0 Linux

10.1 What do /dev/kmem-based and /proc-based lsof mean?

 At approximately Linux 2.1.72 and exactly at lsof revision 4.23 support for Linux forks. The first fork, containing the oldest lsof form is based on access to kernel memory structures, and is called /dev/kmem-based lsof. A /dev/kmem-based lsof is heavily intertwined with the Linux kernel version, its header files, and its system map file. Typically a /dev/kmem-based lsof needs only setgid permission to local all open file information.

 After approximately Linux 2.1.72 and at revision 4.23 lsof obtains all its information from the /proc file system. That lsof is called the /proc-based lsof. A /proc-based lsof does not read kernel memory, needs neither kernel header files nor the system map file, and is less likely to be affected by Linux kernel changes. However, it does require setuid-root permission to list all open files, and it can't report file offsets (positions).

 After revision 4.52 the /dev/kmem-based Linux sources for lsof are no longer distributed. Information about them may be found in the 00INDEX and README files at:

 ftp://lsof.itap.purdue.edu/pub/tools/unix/lsof/OLD/src

10.2 /proc-based Linux lsof Questions

10.2.1 Why doesn't /proc-based lsof report file offsets (positions)?

 /proc-based lsof revisions 4.79 and above can only report file

 offsets (positions) for the files of Linux kernels 2.6.22 and above.

 During its initialization /proc-based lsof tests to see if offset information can be obtained. If it cannot, lsof disables offset reporting. If the -o option was selected, lsof also issues this warning:

 lsof: WARNING: can't report offset; disregarding -o.

10.2.2 Why does /proc-based lsof report "can't identify protocol" for some socket files?

 /proc-based lsof may report:

 COMMAND PID ... TYPE ... NODE NAME pump 226 ... sock ... 309 can't identify protocol

 This means that it can't identify the protocol (i.e., the AF\_\* designation) being used by the open socket file. Lsof identifies protocols by matching the node number associated with the /proc/<PID>/fd entry to the node numbers found in selected files of the /proc/net sub-directory. Currently /proc-based lsof examines these protocol files:

/proc/net/ax25 (untested) /proc/net/icmp /proc/net/ipx (needs kernel patch) /proc/net/netlink /proc/net/packet /proc/net/raw /proc/net/raw6 /proc/net/sctp/assocs /proc/net/sctp/eps /proc/net/sockstat /proc/net/sockstat6 /proc/net/tcp /proc/net/tcp6 /proc/net/udp /proc/net/udp6 /proc/net/udplite /proc/net/udplite6 /proc/net/unix

 If /proc-based lsof says it can't identify the protocol for an open socket file, you may be able to identify the protocol yourself by using grep to look for the specific  node number in the files of /proc/net -- e.g.,

 \$ grep <node\_number> /proc/net/\*

 You may not be able to find the desired node number, because not all kernel protocol modules fully support /proc/net information.

 If you find a matching node number in a /proc/net file that is not currently being processed by lsof, contact me via e-mail at <abe@purdue.edu>. I'll discuss adding support to /proc-based lsof for the protocol of the /proc/net file with you. Make sure "lsof" appears in the "Subject:" line so my e-mail filter won't classify your letter as Spam.

 The code that matches node numbers of open IPX protocol socket files to those in /proc/net/ipx requires Jonathan Sergent's Linux 2.1.79 patch to /usr/src/linux/net/ipx/af\_ipx.c. The patch, suitable for input to Larry Wall's patch program, may be found in the lsof distribution file:

 .../dialects/linux/proc/patches/net\_ipx\_af\_ipx.c.patch

10.2.3 Why does /proc-based lsof warn about unsupported formats?

 Lsof may issue the following warning:

 lsof: WARNING: unsupported format: /proc/net/<file>

 if the header line of the indicated <file> in /proc/net - ax25, ipx, raw, tcp, udp, or unix -- doesn't match what lsof expects to find.

 When the header line of a /proc/net file isn't what lsof expects, lsof probably can't parse the rest of the file correctly and doesn't try. As a result, lsof can't report any NAME column information (e.g., local and remote addresses) for socket files bound to the indicated network protocol.

If you get this warning, please send me e-mail at  $\langle$ abe@purdue.edu $\rangle$ . Include the contents of the file lsof claims has an unsupported format. Make sure "lsof" appears in the "Subject:" line so my e-mail filter won't classify your letter as Spam.

10.2.4 Why does /proc-based lsof report "(deleted)" after a path name?

 The "(deleted)" notation following a path name in /proc-based lsof's NAME column comes from the /proc/<PID>/fd/<FD> entry  for the open file. It's the Linux kernel's way of indicating the file is open but has been unlinked (rm'd).

10.2.5 Why doesn't /proc-based lsof report full open file information for all processes?

 /proc-based lsof can only report on processes whose /proc files it has permission to read. /proc normally grants permission to read all its files only to root or to the owning user ID.

 Without permission to read most /proc files, lsof can only report full information for processes belonging to the user who is running lsof. /proc-based lsof may be able to report some information for all processes, depending on the permissions of their associated /proc files, but usually /proc-based lsof won't be able to access the files in /proc/<PID>/fd/ that describe regular open files.

 If you want /proc-based lsof to report on all processes, you must install it with setuid-root permission.

10.2.6 Why won't Customize offer to change HASDCACHE or WARNDEVACCESS for /proc-based lsof?

 /proc-based lsof doesn't read device information from /dev or the device cache file, so it makes no sense to change the state of device cache processing or /dev node accessibility warnings.

10.2.7 /proc-based lsof Linux NFS questions

10.2.7.1 Why can't lsof find files on an accessible NFS file system?

 On occasion lsof may be unable to identify that an open file is on an NFS file system. This is most likely the result of a bug in the way the Linux kernel supplies information to the reader of /proc/mounts (lsof) -- sometimes that pseudo-file is truncated by the kernel.

 One way to see if this is the case is to search for the NFS file system in /proc/mounts -- e.g.,

 \$ grep <NFS\_file\_system\_mount\_point> /proc/mounts

 If you get no output or the third word of the output isn't "nfs", then lsof won't consider the file system an NFS file system.

 A second test is to look at the end of /proc/mounts - e.g.,

 \$ tail /proc/mounts

 If tail reports "# truncated" then /proc/mounts is incomplete because of a Linux kernel bug. The bug is documented at:

 http://www.xss.co.at/sysinfo/mounts.html

 The bug is fixed in Linux kernel 2.4.18, and possibly in some earlier Linux kernel versions.

10.2.7.2 Why can't lsof find files on an inaccessible NFS file system?

 If lsof issues this message about a Linux file system, mounted from an NFS server:

 lsof: WARNING: can't stat() nfs file system /xxx/yyy

 Then lsof won't be able to find any open files on the file system.

 That's because of an inadequacy in the Linux /proc file system. Its /proc/mounts file doesn't give the device doublet (major and minor numbers) of the file system as do many UNIX systems (e.g., Solaris). The only way lsof can get the device doublet for a Linux file system is to call  $stat(2)$  on the file system path, which fails if the NFS server isn't accessible.

 When lsof doesn't know the device doublet of a file system, it can't find open files on the inaccessible file system, because it can't match the doublets of open files to the doublet of the inaccessible file system.

 This topic is covered extensively in lsof(8) it its ALTERNATE DEVICE NUMBERS and BLOCKS AND TIMEOUTS sections.

10.2.8 Why doesn't /proc-based Linux lsof report socket options and values, socket state flags, and TCP options and values?

 The Linux /proc file system doesn't report socket options and values, socket states, and TCP options and values to lsof.

10.2.9 Does /proc-based Linux lsof use a device cache?

 No. The Linux /proc/<PID>/fd/\* entries provide device names to lsof via readlink(2). It is not necessary to enable device cache processing for /proc-based Linux lsof via the Customize script or modifications to the Linux machine.h header file.

10.2.10 Why doesn't /proc-based Linux lsof report any or all file structure values for its +fcfgGn option?

 /proc-based lsof revisions 4.79 and above can only report some file structure values for Linux kernels below 2.6.22.

 When running on Linux kernels at 2.6.22 and above lsof 4.79 can report some file flag values -- i.e., in response to the +fg or +fG options. The flag values are obtained from the /proc/<PID>/fdinfo/ files introduced at Linux kernel 2.6.22.

 /proc-based Linux lsof tests its availability to obtain file flag values at initialization. If values are not available, lsof disables file flag reporting. If the flags were requested with +fg or +fG, lsof displays this warning:

 lsof: WARNING: can't report file flags; disregarding +f.

 As a special note, when Linux lsof can report flag bits, it will not report 'R' for a read-only file. There is no read-only flag bit  $O^*$  symbol in  $\text{1}$ . (or  $\text{1}$ ,  $\text{1}$ ) and lsof reports only bits that are set. The absence of O\_RDWR and O\_WRONLY flag bits implies the file is read-only.

10.3 Special Linux file types

10.3.1 Why is "DEL" reported as a Linux file type?

 Lsof usually reports entries from the Linux /proc/<PID>/maps file with ``mem'' in the TYPE column. However, when lsof can't stat(2) a path in the process' ``maps'' file and the ``maps'' file entry contains ``(deleted)'', indicating the file was deleted after it had been opened, lsof reports the file type as ``DEL''.

10.3.2 Why is ``unknown'' reported as a Linux file type?

 Lsof may report a Linux file's type as ``unknown'' in the TYPE column when lsof can't obtain complete stat(2) results for the file.

 Usually the NAME column will contain a ``(stat: xxx)'' error

 message, but that could have been suppressed with the lsof ``-w'' option.

10.4 Linux ``mem'' Entry Problems

10.4.1 What do ``path dev=xxx'' and ``path inode=yyy'' mean in the NAME column of Linux ``mem'' file types?

When the device or inode number in the process' ``maps" file entry doesn't match the stat(2) results from the file path, lsof reports the inconsistent information from the stat(2) of the path parenthetically after the path in the NAME column in one of these forms:

 (path dev=xxx) only the device number, ``xxx'', from a stat(2) of the ``maps'' file entry path differs from the ``maps'' file entry value reported in the DEVICE column.

 (path inode=yyy) only the inode number, ``yyy'', from a stat(2) of the ``maps'' file entry path differs from the ``maps'' file entry value reported in the NODE column.

 (path dev=xxx inode=yyy) Both device and inode numbers differ.

 Lsof reports the ``maps'' file device number in the DEVICE column and the inode number in the NODE column.

 When device and inode mismatches occur, lsof suppresses the reporting of link count and size. See the answer to the "Why is neither link count nor size reported for some Linux ``DEL'' and ``mem'' file types?" question for more information.

 Device and inode inconsistencies can occur when a file at a ``maps'' path is replaced after the process has started, or when a different file system with similar path names is mounted on top of the original file system.

 The device inconsistency parenthetical messages can be suppressed with lsof's ``-w'' option.

10.4.2 Why is neither link count nor size reported for some Linux

 ``DEL'' and ``mem'' file types?

 Link count and size are not reported for some entries from the process' ``maps'' file because a stat(2) of the entry file path failed or stat(2) delivered device or inode numbers that don't match the ones in the ``maps'' entry.

 When the stat(2) device or inode numbers don't match those in the ``maps'' file entry, it is likely that the stat(2) results don't apply to the file that was originally mapped by the process and whose path appears in the ``maps'' file entry, so lsof tries to avoid reporting possibly incorrect information.

See the answer to the "What do ``path dev=xxx" and ``path inode=yyy'' mean in the NAME column of Linux ``mem'' file types?" for more information on how mismatched stat(2) device and inode numbers are reported.

10.5 Special Linux NAME column messages

10.5.1 What does ``(stat: xxx)'' mean in the NAME column of Linux files?

 When lsof tried to stat(2) the path in the NAME column, the stat(2) system call failed and produced an error message of ``xxx''.

 This situation usually occurs if the lsof process lacks permission to stat(2) the path -- e.g., the lsof executable lacks root permission, or lsof is attempting to stat(2) a path on an NFS device mounted with the root\_squash option.

 The message can be suppressed with lsof's ``-w'' option.

10.5.2 What does ``(readlink: xxx)'' mean in the NAME column of Linux files?

When lsof tried to convert the /proc/<PID>/fd path, reported in the NAME column, to its full and more meaningful path, the readlink(2) system call used to do the conversion failed. The readlink(2) failure message is ``xxx''.

 This situation usually occurs if the lsof process lacks permission to readlink(2) some part of the path -- e.g., the lsof executable lacks root permission, or lsof is attempting to stat(2) a path on an NFS device mounted with the root squash option.

 The message can be suppressed with lsof's ``-w'' option.

10.6 Why is ``NOFD" reported as a Linux file type?

 When lsof lacks permission to use opendir() on the fd/ subdirectory of a process' /proc/<PID> directory, it reports a single file of the type ``NOFD'' (for no file descriptors).

Lsof reports the the /proc/<PID>/path in the NAME column, followed by "(opendir: xxx)", where ``xxx'' is the error message returned by opendir().

The ``NOFD" entry can be suppressed with lsof's ``-w" option.

10.7 Why does Linux lsof report a NAME column value that begins with ``/proc''?

When lsof has problems processing a ``/proc/<PID>" entry - e.g., it can't convert the entry to a full and more meaningful path name, or it can't access the /proc/<PID>/fd subdirectory with opendir() -- it will report the /proc/<PID> path in the NAME column.

10.8 Linux /proc/net/tcp\* and /proc/net/udp\* issues

10.8.1 Why use the Linux -X option?

 If you're not interested in TCP/IP socket information for a particular use of lsof, adding the -X option will make lsof run more quickly, because -X inhibits the reading of the /proc/net/tcp\* and /proc/net/udp\* files. For example, you may only be interested in knowing what process has a particular file open.

 When the Linux system has a large number of open TCP/IP socket files, the time savings provided by -X can be significant.

10.8.2 Why does lsof say ``-i is useless when -X is specified''?

 If -X is specified, lsof can't report much information on open TCP/IP socket files. However, lsof's -i option requests that information. Hence, the two options conflict and can't be used together.

10.8.3 Why does lsof say ``can't identify protocol (-X specified)''?

 If the Linux lsof -X option is specified and an open socket file can't be identified without accessing the /proc/net/tcp\*

 and /proc/net/udp\* files, lsof will report that it can't identify the socket's protocol and that the failure may be caused by the -X specification

#### 11.0 NetBSD Problems

11.1 Why doesn't lsof report on open kernfs files?

 Lsof doesn't report on open NetBSD kernfs files because the structures lsof needs aren't defined in the kernfs.h header file in /sys/misc/kernfs.

11.2 Why doesn't lsof report on open files on: file descriptor file systems; /proc file systems; 9660 (CD-ROM) file systems; MS-DOS (floppy disk) file systems; or kernel file systems?

 Lsof is not able to report on open files on certain file system if /usr/src/sys/msdosfs didn't exist when the lsof Configure script ran and lsof was made. /usr/src/sys/msdosfs contains header files lsof needs for collecting data on certain file system files.

 You can tell if an lsof executable above) lacks support for a file system if the following test of `lsof -v` produces nothing:

 \$ lsof -v 2>&1 | grep <support\_enabled\_definition>

 The <support-enabled\_definition> will be:

File System Type Definition Note

--------------- ---------- ----

File descriptor HASFDESCFS /proc HASPROCFS 9660 HAS9660FS MS-DOS HASMSDOSFS (lsof 4.61 and above) Kernel HASKERNFS

 The work-around is to install /usr/src/sys, rerun the lsof Configure script, and remake lsof.

11.3 Why does lsof produce confusing results for nullfs file systems?

 Consider this report from /sbin/mount:

 /usr/home on /home type null (local)

 (According to /sbin/mount /usr/home is the mounted-on device and /home is the mounted-on directory.)

 When lsof is asked to report on open files on /home, it will report them as files on /usr/home instead. That's an artifact of the NetBSD kernel's dynamic name lookup cache (DNLC) and the way the kernel handles nullfs mounted-on directories.

 While lsof will report all open files on /home when given /home as a file system directory argument, even though reporting them as located on /usr/home, lsof will not find the same files when asked to report on all open files on /usr/home when given /usr/home as a file system device argument. That's because from the mount perspective /usr/home is equivalent to a device, but from the device perspective it is still a directory.

 So, what this lsof command reports:

 \$ lsof /home

 ... NAME

 ... /usr/home/...

 Won't be duplicated by this lsof command:

 \$ lsof /usr/home

 Another way to look at this confusing /home and /usr/home example is to consider what stat(2) reports. For /home stat(2) reports a device doublet that matches what lsof finds in open file node structures, while the device doublet stat(2) reports for /usr/home won't match what lsof finds. Nor does the mode reported by stat(2) indicate a block devices, as is the expected case.

 There is no simple answer to this confusion, nor is there even a simple explanation. Simply be aware that when supplying file system arguments to lsof on NetBSD, use the mounted-on directory name for a nullfs as the lsof argument, and don't be surprised when the NAME column reports the mounted-on device name.

11.4 NetBSD header file problems

11.4.1 Why can't the compiler find some NetBSD header files?

 If the compiler's pre-processor complains it can't find some header files when it compiles lsof source files, /usr/include and /usr/src may not have all the header files lsof needs.

 As a work-around use the NETBSD\_SYS environment variable to specify to lsof the location of the additional header files -- e.g.,

 % setenv NETBSD\_SYS /my\_source % ./Configure -n netbsd

 or \$ NETBSD\_SYS=/mys\_source ./Configure -n netbsd

 Caution: using this work-around may cause the lsof Configure script to activate or omit different features, depending on where it finds the header files that determine the state of the features.

11.4.2 Why does NetBSD lsof produce incorrect output?

 If the NetBSD system's kernel was built from header files that don't match those in /usr/include -- e.g., //usr/src has the ones from which the kernel was built -- lsof may build, but won't produce correct output.

 As a possible work-around, try directing the C compiler to select header files from /usr/src before it selects them from /usr/include. That can be done with the DEBUG make string - e.g.,

 \$ make DEBUG="-I/usr/src -I/usr/include"

 If that work-around fails, try using the LSOF\_INCLUDE and NETBSD\_SYS environment variables to swap /usr/include and /usr/src when running the Configure script, then use the make DEBUG string when running make -- e.g.,

 \$ LSOF\_INCLUDE=/usr/src; export LSOF\_INCLUDE \$ NETBSD\_SYS=/usr/include; export NETBSD\_SYS \$ ./Configure -n netbsd \$ make DEBUG="-I/usr/src -I/usr/include"

11.5 Why isn't lsof feature xxx enabled for NetBSD?

 Lsof's Configure script enables NetBSD features by locating and examining header files associated with the features, and based on what it finds, setting compile-time definitions

 in Makefiles. (See 00PORTING for a list of the definitions.)

 When Configure doesn't find header files or doesn't find appropriate values in header files, that may mean the header file tree lsof is searching is incomplete or out of date.

 Lsof normally looks for NetBSD header files in /usr/include. It can also be directed to look in other directories - e.g., /sys -- if told to do so with the contents of the LSOF\_INCLUDE and NETBSD\_SYS environment variables.

 To determine what header file enables a missing feature, check the NetBSD stanza in the Configure script. Then check the locations it checks for the indicated header files and contents.

 See 00XCONFIG for more information on LSOF\_INCLUDE and and NETBSD\_SYS.

# 12.0 NEXTSTEP and OPENSTEP Problems

12.1 Why can't lsof report on 3.1 lockf() or fcntl(F\_SETLK) locks?

 Lsof has code to test for locks defined with lockf() or fcntl(F\_SETLK) under NEXTSTEP 3.1, but that code has never been tested. I couldn't test it, because my NEXTSTEP 3.1 lockf() and fcntl(F\_SETLK) functions return "Invalid argument" every way I have tried to invoke them.

 If your NEXTSTEP 3.1 system does allow you to use lockf() and fcntl(F\_SETLK) and lsof doesn't report locks set with them, then the code in .../dialects/next/dnode.c probably isn't correct. Please contact me via e-mail at <abe@purdue.edu> and tell me how you got your lockf() and fcntl(F\_SETLK) system calls to work. Make sure "lsof" appears in the "Subject:" line so my e-mail filter won't classify your letter as Spam.

12.2 Why doesn't lsof compile for NEXTSTEP with AFS?

 I no longer have a NEXTSTEP test system that has AFS. Changes to lsof since I once had a test system have caused me to change the AFS code in NEXTSTEP without being able to test the changes.

 If you need AFS support for NEXTSTEP and can't get it to compile, please contact me. Perhaps we can jointly fix

 the problems.

## 13.0 OpenBSD Problems

13.1 Why doesn't lsof support kernfs on my OpenBSD system?

 Lsof supports the kernel file system on OpenBSD versions whose /sys/miscfs/kernfs/kernfs.h (or <miscfs/kernfs/kernfs.h> header file correctly defines the kern\_target structure. The lsof Configure script's openbsd stanza checks for the presence of the structure's kt\_name element and activates kernfs support for the CFLAGS -DHASKERNFS definition only when it finds kt\_name.

 The kernfs.h header file is scheduled to be updated in the OpenBSD 2.1 release, according to Kenneth Stailey, who authored its changes.

13.2 Will lsof work on OpenBSD on non-x86-based architectures?

 I've not tested lsof on an OpenBSD system that uses a non-x86-based architecture, but I've had one report that lsof 4.33 compiles and works on OpenBSD for the pmax architecture (decstation 3100).

13.3 <sys/pipe.h> problems

13.3.1 Why does the compiler claim nbpg isn't defined?

 When compiling lsof on some (older) OpenBSD SPARC versions, the compiler may complain:

 In file included from ../dlsof.h:191, from ../lsof.h:166, from fino.c:52: /usr/include/sys/pipe.h:83: `nbpg' undeclared here (not in a function) /usr/include/sys/pipe.h:83: size of array `ms' has non-integer type

 This happens because <sys/pipe.h> uses NBPG from <machine/param.h> to size the `ms' array, and some OpenBSD systems define NBPG in terms of a kernel integer variable, nbpg.

 Lsof revisions 4.46 and above have a hack to dlsof.h, developed by Volker Borchert that avoids the compiler  problem for SPARC OpenBSD 2.3. The hack might work for other OpenBSD SPARC versions, but hasn't been tested there.

 If you want to enable the hack for your OpenBSD SPARC version, modify this code in .../dialects/n+obsd/dlsof.h:

```
	 # if defined(OPENBSDV)
	 # if OPENBSDV==2030 && defined(__sparc__)
	 # if defined(nbpg)
	 #undef nbpg
	 # endif /* defined(nbpg) */
	 #define nbpg 4096 /* WARNING!!! ... */
	 # endif /* OPENBSDV==2030 && defined(__sparc__) */
	 #include <sys/pipe.h>
	 #endif /* defined(OPENBSDV) */
```
 You will probably want to change the second #if test to match your OpenBSD version. You may also want to change what value is assigned to nbpg. See the next section, "What value should I assign to nbpg?"

13.3.2 What value should I assign to nbpg?

 If you need to enable the nbpg hack, described in "Why does the compiler claim nbpg isn't defined?", you may also need to assign a value other than 4096 to nbpg. 4096 works for the sun4c processor and should work for sun4m, but 8192 may be needed for sun4.

 Check <machine/param.h> and other OpenBSD documentation to determine the correct nbpg assignment.

13.4 Why doesn't lsof report on open MS-DOS file system (floppy disk) files?

 Lsof is not able to report on open MS-DOS file system files if /usr/src/sys/msdosfs didn't exist when the lsof Configure script ran and lsof was made. /usr/src/sys/msdosfs contains header files lsof needs for collecting data on MS-DOS file system files.

 You can tell if an lsof executable (revisions 4.61 and above) lacks MS-DOS file system support if the following command reports nothing:

 \$ lsof -v 2>&1 | grep HASMSDOSFS

 The work-around is to install /usr/src/sys, rerun the lsof

 Configure script, and remake lsof.

13.5 Why isn't lsof feature xxx enabled for OpenBSD?

 Lsof's Configure script enables OpenBSD features by locating and examining header files associated with the features, and based on what if finds, setting compile-time definitions in Makefiles. (See 00PORTING for a list of the definitions.)

 When Configure doesn't find header files or doesn't find appropriate values in header files, that may mean the header file tree lsof is searching is incomplete or out of date.

 Lsof normally looks for OpenBSD header files in /usr/include and /sys. It can also be directed to look in other directories if told to do so with the contents of the LSOF\_INCLUDE and NETBSD\_SYS environment variables.

 To determine what header file enables a missing feature, check the OpenBSD stanza in the Configure script. Then check the locations it checks for the indicated header files and contents.

See 00XCONFIG for more information on LSOF\_INCLUDE and and NETBSD\_SYS.

14.0 Output Problems

14.1 Why do the lsof column sizes change?

 Lsof dynamically sizes its output columns each time it runs to make sure that each column takes the minimum space. Column parsing -- e.g., with awk -- is possible, because each column is guaranteed to be separated from the preceding one by at lease one space, and no column except the last (NAME) contains embedded spaces.

14.2 Why does the offset have ``0t' and ``0x'' prefixes?

 The offset value that appears in the SIZE/OFF column has ``0t' and ``0x'' prefixes to distinguish it from size values that may appear in the same column.

 Normally if the offset value is less than 100,000,000 (8 digits), it appears in decimal with a ``0t' prefix; over 99,999,999, in hexadecimal with a ``0x'' prefix.

 A decimal offset is handy, for example, when tracking the progress of an outbound ftp transfer. When lsof reports on the ftp process, it will report the size of the file being sent with its open descriptor; it will report the progress of the transfer via the offset of the outbound open ftp data socket descriptor.

The ``-o [n]'' option may be used to specify the maximum number of decimal digits to be printed after ``0t'' before lsof switches to the hexadecimal digits after `0x''. As already noted, the default decimal digit count is 8.

14.3 What are the values printed in the FILE\_FLAG column and why is 0x<value> sometimes included?

 The two comma separated lists, separated by a semicolon, printed in the FILE-FLAG column (when the "+fg" option is specified), are short-hand names or hexadecimal values for the bits lsof finds in the f\_flag or f\_flags member of file structures for files (the first list, the one before the semicolon), and process open files flags found in various kernel structures, often named "pofile" (the second list, the one after the semicolon).

 Lsof determines the short-hand names from symbols in the <fcntl.h>, <linux/fs.h>, <sys/fcntl.h>, <sys/fcntlcom.h>, o<sys/file.h>, and <sys/user.h> header files.

 See the discussion of FILE-FLAG in the OUTPUT section of the lsof man page, and the FF\_\* and POF\_\* symbols in lsof.h for a list of the names.

 Bits with no names defined for them are represented by an 0x<value> member of the comma-separated list -- a hexadecimal integer. When "+fG" is specified (instead of "+fg"), lsof will list all flag values as two hexadecimal integers, separated by a semicolon.

 When "-FG" is specified to get the flags in an output field, the format defaults to hexadecimal. You can get names instead by following "-FG" with "+fg" -- e.g.,

 $$$  lsof -FG +fg ...

 However, when you precede "-FG" with "+fg" -- e.g.,

 \$ lsof +fg -FG

 the format will be hexadecimal; order is important.

14.3.1 Why doesn't lsof display FILE\_FLAG values for my dialect?

 All versions of lsof except the /proc-based Linux lsof report FILE-FLAG values. Lsof can't obtain FILE-FLAG information from the Linux /proc interface.

14.4 Network Addresses

14.4.1 Why does lsof's -n option cause IPv4 addresses, mapped to IPv6, to be displayed in IPv6 notation?

 When you use the -n option to tell lsof to display numeric network addresses, and an IPv4 address has been mapped to IPv6, lsof displays the address in IPv6 format and puts "ipv4" in the TYPE column. That combination indicates the IPv4 address has been mapped to IPv6.

 For example, the IPv4 address 1.2.3.4, when mapped to an IPv6 address, will be displayed by lsof as:

 [::ffff:1.2.3.4]

 The enclosing brackets are lsof's signal that this is an IPv6 address. Inside the brackets is a standard IPv6 address, reported by inet\_ntop(). The first two colons, signifying zeroes in the first 64 bits of the IPv6 address, and the hexadecimal ffff in the next 32 bits, indicate that the last 32 bits contains a mapped IPv4 address, which is then displayed in IPv4 dot notation.

14.5 Why does lsof output  $\{x, \lambda x, \text{ or } \lambda x\}$  for characters sometimes?

 Lsof displays only printable ASCII characters. Lsof considers a character printable if isprint(3) says it is. If isprint(3) says a character isn't printable, the lsof may page explains:

 "... Non-printable characters are printed in one of three forms: the C ``\[bfrnt]'' form; the control character `^' form (e.g., ``^@''); or hexadecimal leading  $\sqrt{x}$  form (e.g.,  $\sqrt{xab}$ ). Space is non-printable in the COMMAND column  $(\gamma x 20'')$  and printable elsewhere."

14.5.1 Why is space considered a non-printable character in command

#### names?

 Space is considered an unprintable character in command names because it is sometimes possible to hide the full command name from scripts that parse ps(1) output by embedding a space in the name.

14.6 Why doesn't lsof print all the characters of a command name?

 By default lsof prints the first nine characters of the names of commands associated with processes. If more characters are required, the "w" value of the "+c w" option may be used to specify a larger width.

 If "w" is zero ('0') lsof will print all characters of all command names up to the limit of the number of characters supplied by the particular UNIX dialect. When reporting command names, lsof replaces non-printable characters as discussed in the answer to " Why does lsof output  $\chi$ ,  $\chi$ , or \xnn for characters sometimes?"

 See the answer to the "Why is space considered a non-printable character in command names?" question for an explanation of why spaces are replaced by the `` $x20'$ ' representation in command names.

 The number of command name characters supplied to lsof by UNIX dialects in files and structures varies by dialect. For example, Linux 2.4.27 supplies lsof the first 15 characters of command names and Solaris 9 supplies 16. Thus, even if "w" is zero ('0'), lsof can't report more characters for command names on those two UNIX dialects than they provide lsof.

14.7 Why does lsof reject some -c command names, saying their lengths are "> what system provides (nn)"?

 The command name length that a specific system provides varies from dialect to dialect. As noted in the answer to the "Why doesn't lsof print all the characters of a command name?" question, Linux and Solaris provide a limited number of command name characters.

 When more characters are specified in the parameter to the -c option, lsof considers it an error and issues a fatal error message -- e.g.,

lsof: "-c xxxxyyyy" length  $(8)$  > what system provides  $(7)$ 

 The only work-around is to specify no more characters to -c that the system provides to lsof.

14.8 Why does lsof sometimes print TYPE numbers instead of names?

 When lsof can't convert a type number to a name for printing in the TYPE column, it will report the number as four octets.

14.9 Marker line format problems

14.9.1 Why won't lsof accept a marker line format?

 Lsof's Configure script must find the localtime(3) and strftime(3) functions in the dialect's C library in order to enable support for marker line formats.

 Check the output of lsof's -v option for the presence of -DHAS STRFTIME in the compiler flags. If it isn't there, Configure didn't find the necessary two C library functions.

 If you think lsof should have found the functions, make a copy of the C test program in the Configure script that it uses to find the functions. Then use the copy, or a more informative modification of it, to learn why Configure can't find the functions. You can find that program by searching for strftime.

14.9.2 Why does lsof reject the NL (%n) marker line format?

 When repeat mode and field output (with -F) have both been specified, lsof won't allow new line (NL) formats to be specified with ``%n". That's because the marker line is always guaranteed to be a single line.

 There is no work-around to this restriction.

14.10 How are protocol state name exclusion and inclusion used?

 Protocol state name inclusion and exclusion with the ``-s p:s'' option and its arguments have some issues to consider. Note: the ``-s p:s'' option is only available when the help output, obtained with -h or -?, shows it; it was a recent addition to lsof and is supported only on dialects where it could be tested.

 First, there is the problem of determining what state names, if any, the dialect produces. Try running this lsof command to find them:

# $$$  lsof -i

 Knowing the state names of interest, the next problem is to decide on the lsof options and their parameters that will produce the desired output. Here some examples are probably the most useful.

 To list only TCP socket files in LISTEN and CLOSE\_WAIT states, use:

 \$ lsof -itcp -stcp:listen,close\_wait

 or

 \$ lsof -iTCP -sTCP:LISTEN,CLOSE\_WAIT

 Case isn't important to lsof in protocol and state names.

 To exclude TCP socket files in CLOSE\_WAIT state, use:

 \$ lsof -itcp -stcp:^close\_wait

Note the `^' preceding close\_wait; it selects exclusion. You can mix included and excluded names in a comma separated list, but you may not include and exclude the same name for the same protocol.

 To list TCP files in LISTEN state and UDP files in Idle state, use:

 \$ lsof -i -stcp:listen -sudp:idle

 Note: if you don't accompany the ``-s p:s'' list option and argguments with the -i option, lsof will list all other regular files, while applying the specified inclusion and exclusion specifications to network files. Generally, then, you want to use -i with -s.

14.10.1 Why doesn't my dialect support state name exclusion and inclusion?

When state name inclusion and exclusion was added. I had access to test systems for AIX, Darwin, FreeBSD, Linux, PSTAT-based HP-UX and Solaris.

 Therefore, I was unable to add and test the support to any other UNIX dialects.

 If a dialect has the support, then the HASTCPUDPSTATE definition in its machine.h header file will be active; if not, it will be

 absent or commented out.

 If your dialect doesn't have the support and you want it added, you will have to provide me Internet access to a test host, where I can compile lsof and have the credentials to test the changes the support requires. If that's possible for you, please contact me via e-mail at <abe@purdue.edu>. Make sure "lsof" appears in the "Subject:" line so my e-mail filter won't classify your letter as Spam.

15.0 Pyramid Version Problems

15.0.5 Statement of deprecation

 As of lsof revision 4.52 support for all Pyramid versions has been dropped. Contact me via e-mail at <abe@purdue.edu> if you are interested in obtaining the last lsof Pyramid distribution. Make sure "lsof" appears in the "Subject:" line so my e-mail filter won't classify your letter as Spam.

#### 16.0 SCO Problems

16.1 SCO OpenServer Problems

16.1.1 How can I avoid segmentation faults when compiling lsof?

 If you have an older SCO OpenServer compiler, it may get a segmentation fault when compiling some lsof modules. That appears to happen because of the -Ox optimization action requested in the lsof Makefile.

 Try changing -Ox to -O with this make invocation:

 \$ make DEBUG=-O

 Bela Lubkin supplied this tip and Steve Williams verified it.

16.1.2 Where is libsocket.a?

 If you compile lsof and the loader says it can't find the socket library, libsocket.a, called by the -lsocket option in the lsof compile flags, you probably are running an SCO OpenServer release earlier than 5.0 and don't have the TCP/IP Development System package installed.

 You may have the necessary header files, because you have the TCP/IP run-time package installed, but if you don't have the TCP/IP Development System package installed, you won't have libsocket.a.

 Your choices are to install the TCP/IP Development System package or upgrade to OpenServer Release 5.0. You will find libsocket.a in 5.0 -- you'll find all the libraries and header files there, in fact -- and you can use gcc to compile lsof if you don't want to install the 5.0 Development System package.

16.1.3 Why do I get "warning C4200" messages when I compile lsof?

 When you compile lsof under OSR 3.2v4.2 (and perhaps under earlier versions as well), you may get many compiler warning messages of the form:

 node.c(183) : warning C4200: previous declarator is not compatible with default argument promotion

 In my opinion this is a bug in the OSR compiler. Because the compiler cannot handle full ANSI-C prototypes, it assumes default types for function parameters as it encounters untyped in a function prototype -- e.g., in this function declaration from node.c,

```
	 readrnode(ra, r)
		KA_T ra;
		struct rnode *r;
  	 {
  	 ...
```
 the compiler assigns default int types to the ra and r arguments.

 Then, when the compiler encounters the fully typed parameters after the function skeleton and sees parameters with types that don't match the assumptions it previously made, it whines about its own assumptions.

 You can ignore these messages.

16.2 SCO|Caldera UnixWare Problems

16.2.1 Why doesn't lsof compile on my UnixWare 7.1.1 or above system?

 When you Configure lsof with the "uw" abbreviation and try to compile it for UnixWare 7.1.1, you may get compiler error messages like this:

 UX:acomp: ERROR: "dproc.c", line 98: undefined struct/union member: p\_pgidp

 This suggest that you probably have a non-stop cluster UnixWare 7.1.1 system. Its <sys/proc.h> header file differs from the one on the system where I did the lsof port to UnixWare 7.1.1. I currently don't have access to a non-stop cluster system to be able to develop changes to lsof that would make it compile and work there.

 If you have a non-stop cluster UnixWare 7.1.1 system, want lsof for it, and can offer me a test account on the system, please contact me via e-mail at <abe@purdue.edu>. Make sure "lsof" appears in the "Subject:" line so my e-mail filter won't classify your letter as Spam.

 If you have a system with nsc\_cfs and can offer me a test account on it, please contact me via e-mail at <abe@purdue.edu>. Make sure "lsof" appears in the "Subject:" line so my e-mail filter won't classify your letter as Spam.

16.2.2 Why does lsof complain about node\_self() on my UnixWare 7.1.1 or above system?

 If lsof exits immediately after issuing this message:

can't identify process NSC node; node\_self(): <message>

 It means that lsof has been built to run on a NonStop Cluster (NSC) UnixWare 7.1.1 or higher system and can't get the number of the node on which it is running. Lsof uses the node number to determine the path to the kernel boot file.

 You can tell if lsof has been built for NSC by looking for "-DHAS UW NSC" in lsof's "-v" option output.

 If the system on which you're trying to run lsof isn't running an NSC kernel, you will need to build a non-NSC lsof.

16.2.3 Why does UnixWare 7.1.1 or above complain about -lcluster, node self(), or libcluster.so?

 When you build, compile, and load lsof for UnixWare 7.1.1 and above, ld may complain that it can't find the -lcluster library or that the node\_self symbol is undefined. When you try to run an existing lsof binary it may complain that libcluster.so can't be found.

 These messages mean the tests made by Configure on your system led it to believe your system is running a NonStop Cluster (NSC) kernel, or the lsof binary you're trying to use was built on a NonStop Cluster system. If an lsof binary was built for NSC, this shell command produces output:

 \$ strings <lsof\_binary> | grep HAS\_UW\_NSC

 If that's not the case, and you can rebuild lsof, set the UW\_HAS\_NSC environment variable to "N" and do this:

 \$ Configure -n clean \$ UW\_HAS\_NSC=N \$ export UW\_HAS\_NSC \$ Configure -n uw \$ make

 You can also edit Makefile and lib/Makefile. Remove -DHAS UW\_NSC from the CFGF strings. Remove -lcluster from the CFGL strings. Then run make again.

 If you have an existing NSC lsof binary and you want one for a non-NSC system, you will have to build lsof yourself on the system where you want to use it. (That's always a good idea anyway.)

16.2.4 Why does UnixWare 7.1.1 or above lsof complain it can't read the kernel name list?

 If lsof complains:

can't read kernel name list from <path>

 It means that lsof can't find the booted kernel image file at <path>. On NonStop Cluster (NSC) UnixWare 7.1.1 or higher systems lsof determines the booted file path by examining this file:

 /stand/`node\_self`/boot
If examining that file doesn't lead to an NSC path, lsof uses:

 /stand/1/unix

 On non-NSC systems lsof expects the booted kernel image to be in /stand/unix.

 If your booted kernel image is in a different place, use lsof's "- $k$   $\leq$   $path$  $>$ " option to specify its path.

16.2.5 Why doesn't lsof report link count, node number, and size for some UnixWare 7.1.1 or above CFS files?

 Lsof reports link count, node number, and size for open CFS files as recorded in their kernel node structure's cached attributes. Sometimes not all attributes are cached on the node where lsof runs, so lsof cannot report them.

16.2.6 Why doesn't lsof report open files on all UnixWare 7.1.1 NonStop Cluster (NSC) nodes?

 Lsof can only report on files open on the node on which it runs, because the information lsof reports comes from the private kernel memory of the node. This may mean that asking lsof to find a specific open file, or use of a specific Internet address or port, may not report all open instances on nodes other than the one used to run lsof.

 You can use the NSC onnode(1) command to run lsof on specific nodes, or the onall(1) command to run lsof on all nodes - e.g.,

 \$ onall lsof [options] 2>&1 | less or \$ onnode node-number lsof [options] 2>&1 | less

 Note that, when lsof is run all nodes, the path name component assembly results it reports in its NAME column may vary, because the dynamic name cache from which lsof gets the components is private to the kernel of each node.

 Also note the use of shell redirection in the examples to merge the standard error file information from onnode and onall with lsof's standard output file output. That will put the onnode and onall node announcements in proper sequence with lsof's output.

16.2.7 Why doesn't lsof report the UnixWare 7.1.1 NonStop Cluster (NSC) node a process is using?

 To induce lsof to report the node on which a process runs would be a significant, non-standard modification to lsof. It has much wider implications than merely the printing of a number in an output column. I'm not currently (April 2001) prepared to undertake such a modification.

 If you want node-specific NSC information about open files, run lsof under the control of onall(1) or onnode(1).

 \$ onall lsof [options] 2>&1 | less or \$ onnode node-number lsof [options] 2>&1 | less

16.2.8 Why does the compiler complain about missing UnixWare 2.1[.x] header files?

 SCO|Caldera didn't ship the following header files with UnixWare 2.1 through 2.1.3:

 <fs/proc/prdata.h> <fs/procfs/prdata.h> <sys/fs/fifonode.h> <sys/fs/namenode.h>

 Lsof needs those header files for its compilation. Contact SCO|Caldera to get copies of those header files.

 If you can't get the header files from SCO|Caldera, please contact me via e-mail at <abe@purdue.edu>. Make sure "lsof" appears in the "Subject:" line so my e-mail filter won't classify your letter as Spam.

17.0 Sun Problems

17.0.5 Statement of deprecation

 Lsof support for SunOS 4.1.x was last tested at revision 4.51. Contact me via e-mail at <abe@purdue.edu> if you're interested in obtaining it. Make sure "lsof" appears in the "Subject:" line so my e-mail filter won't classify your letter as Spam.

17.1 My Sun gcc-compiled lsof doesn't work -- why?

 Gcc can be used to build lsof successfully. However, an

 improperly installed Sun gcc compiler will usually not produce a working lsof.

 If your Sun gcc-compiled lsof doesn't report anything, or reports ``can't read proc table,'' or gcc refuses to compile lsof without error, check that the gcc step that "fixes" Sun header files was run on the system where you're using gcc to compile lsof. As an alternative, if you have the SunPro C 5.0 compiler or later available, use it to compile lsof -- e.g., use the solariscc Configure abbreviations.

17.2 How can I make lsof compile with gcc under Solaris 2.[456], 2.5.1, 7, 8 or 9?

 Presuming your gcc-specific header files are wrong for Solaris, edit the lsof Configure-generated Makefile and lib/Makefile and make this change:

 CFGF= -Dsolaris=20400 ... to  $CFGF = -Dsolaris = 20400 - D$   $STDC = 0 - I/usr/include ...$ 

 or change:

 CFGF= -Dsolaris=20500 ... to CFGF= -Dsolaris=20500 -D\_\_STDC\_\_=0 -I/usr/include ...

 or change:

 CFGF= -Dsolaris=20501 ... to CFGF= -Dsolaris=20501 -D\_\_STDC\_\_=0 -I/usr/include ...

 This is only a temporary work-around. You really should instruct gcc to to update your gcc-specific header files or install a recent gcc (e.g., 3.2), which has no need for private copies of Solaris include files.

17.3 Why does Solaris Sun C complain about system header files?

 You're probably trying to use /usr/ucb/cc if you get compiler complaints like:

 $cc - O - D$ sun  $-D$ solaris $= 20300$  ... "/usr/include/sys/machsig.h", line 81: macro BUS\_OBJERR redefines previous macro at "/usr/ucbinclude/sys/signal.h", line 444

 Note the reference to "/usr/ucbinclude/sys/signal.h". It reveals that the BSD Compatibility Package C compiler is in use. Lsof requires the ANSI C version of the Solaris C compiler, usually found in /usr/opt/bin/cc or /opt/SUNWspro/bin/cc.

 Try adding a CC string to the lsof Makefile that points to the Sun ANSI C version of the Sun C compiler -- e.g.,

 CC= /usr/opt/bin/cc or CC= /opt/SUNWspro/bin/cc.

17.4 Why doesn't lsof work under my Solaris 2.4 system?

 If lsof doesn't work under your Solaris 2.4 system -- e.g., it produces no output, little output, or the output is missing command names or file descriptors -- you may have a pair of conflicting Sun patches installed.

 Solaris patch 101945-32 installs a kernel that was built with a <sys/auxv.h> header file whose NUM\_\*\_VECTORS definitions don't match the ones in the <sys/auxv.h> updated by Solaris patch 102303-02.

NUM \* VECTORS in the kernel of patch 101945-32 are smaller than the ones in the <sys/auxv.h> of patch 102303-02. The consequence is that when lsof is compiled with the <sys/auxv.h> whose NUM\_\*\_VECTORS definitions are larger than the ones used to compile the patched kernel, lsof's user structure does not align with the one that the kernel employs.

 If you have these two patches installed, contact Sun and complain about the mis-match.

 You may be able to work around the problem by editing /usr/include/sys/auxv.h to have the following NUM\_\*\_VECTORS definitions:

 #define NUM\_GEN\_VECTORS 4 #define NUM\_SUN\_VECTORS 8

 The Configure script issues a prominent WARNING that you should try the work-around.

 I thank Leif Hedstrom for identifying the offending patches.

 If you try to compile lsof under Solaris and get a compiler complaint that it can't find system header files, perhaps you forgot to add the header file package, SUNWhea.

17.6 Where is the Solaris /usr/src/uts/<architecture>/sys/machparam.h?

 When you try to Configure lsof for Solaris 2.[23456], 2.5.1, and  $7 - e.g., on a 'uname -m' == sun4m system -- Configure$  complains:

 grep: /usr/src/uts/sun4m/sys/machparam.h: No such file or directory grep: /usr/src/uts/sun4m/sys/machparam.h: No such file or directory

 And when you try to compile the configured lsof, cc or gcc complains:

 dproc.c:530: `KERNELBASE' undeclared (first use this function)

 The explanation is that somehow your Solaris system doesn't have the header files in /usr/src/uts it should have. Perhaps someone removed the directory to save space. Perhaps you're using a gcc installation, copied from another system. In any event, you will have to load the header files from the SUNWhea package of your Solaris distribution.

 KERNELBASE is an important symbol to lsof -- it keeps lsof from sending an illegal kernel value to kvm\_read() where a segmentation violation might result (a bug in the kvm library). Lsof can get illegal kernel values because it reads kernel values slowly with kvm\_read() calls that the kernel is changing rapidly.

 Lsof doesn't need KERNELBASE at Solaris 2.5 and above, because it has a KERNELBASE value whose address lsof can find with /dev/ksyms and whose value it can read with kvm\_read(). Under Solaris 2.5 /usr/src/uts has moved to /usr/platform.

17.7 Why does Solaris lsof say ``can't read proc table"?

When lsof collects data on processes, using the kym  $*($ ) functions to scan the kernel's proc structure table, it checks to make sure it has identified a reasonable number of them -- a minimum of three. When lsof can't identify

 three processes during a scan, it repeats the scan.

 When five scans fail to yield three processes, lsof issues the fatal message:

 lsof: can't read proc table

 and exits.

 Usually lsof fails to identify three processes during a scan because its idea of the form of the proc structure differs from that being used by the kernel. Since the proc structure is defined in <sys/proc.h> and other /usr/include header files, the root cause of a proc structure discrepancy usually can be found in the composition of /usr/include.

 One common way that /usr/include header files can be incorrect is that gcc was used to compile lsof, gcc used its special (i.e., "fixed") header files instead of the ones in /usr/include, and the special gcc header files weren't updated when Solaris was. Answers to these questions:

 My Sun gcc-compiled lsof doesn't work -- why?

 How can I make lsof compile with gcc under Solaris 2.[456], 2.5.1, 7, 8 or 9?

 Why does Solaris Sun C complain about system header files?

 discuss the gcc header file problem and offer suggestions on how to fix it or work around it.

 It may also be that you are trying to run a version of lsof that was compiled on an older version of Solaris. For example, an lsof executable, compiled for Solaris 2.4, will produce the ``can't read proc table'' message if you try to run it under Solaris 2.5. If you have compiled lsof under Solaris 2.5 and it still won't work, see if the header files in /usr/include have been updated to 2.5, or still represent a previous version of Solaris.

 Another source of header file discrepancies to consider is the Solaris patch level and whether a binary kernel patch was not matched with a corresponding header file update. See the "Why doesn't lsof work under my Solaris 2.4 system?" question for an example of one in Solaris 2.4 -- there may be other such patch conflicts I don't know about.

 When lsof revisions below 4.04 have been run on a Solaris system and have been allowed to create a device cache file, the running of revisions 4.04 and above on the same systems may produce this complaint:

 lsof: bad cached clone device: ... lsof: WARNING: created device cache file: ...

 This is the result of a change in the device cache file that took place at lsof revision 4.04. The change introduced a node number into the clone device lines of the device cache file and was done in such a way that lsof could detect device cache files whose clone lines don't have node numbers (lines created by previous lsof revisions) and recognize the need to regenerate the device cache file.

17.9 Why doesn't Solaris make generate .o files?

 Solaris /usr/ccs/bin/make won't generate .o files from .c files if /usr/share/lib/make/make.rules is missing. It may be found in and installed from the SUNWsport package.

17.10 Why does lsof report some Solaris 2.3 and 2.4 lock types as `N'?

 For Solaris 2.3 with patch P101318 installed at level 45 or above, and for all versions of Solaris 2.4, NFS locks are represented by a NFS-specific kernel lock structure that sometimes lacks a read or write lock type indicator. When lsof encounters such a lock structure, it reports the lock type as `N'.

17.11 Why does lsof Configure say "WARNING: no cc in ..."?

 When lsof's Configure script is executed with the solariscc abbreviation it tries to make sure it's using the Sun C compiler and not the UCB substitute from /usr/ucb/cc. Thus, it looks for cc in the "standard" Sun compiler location, /opt/SUNWspro/bin.

 If Configure can't find cc there, it issues the warning:

 lsof: WARNING: no cc in /opt/SUNWspro/bin; using cc without path.

 and uses cc for the compiler name, letting the shell find cc with its PATH environment variable.

 You can tell Configure where to find your cc with the SOLARIS\_CCDIR cross-configuration environment variable. (See 00XCONFIG for more information on SOLARIS\_CCDIR). For example, use this Configure shell command:

 SOLARIS\_CCDIR=/usr/special/bin Configure -n solariscc

 (SOLARIS\_CCDIR should be the full path to the directory containing your cc.)

17.12 Solaris 7, 8 and 9 Problems

17.12.1 Why does lsof say the compiler isn't adequate for Solaris 7, 8 or 9?

 Solaris 7, 8 and 9 kernels come in two flavors, 32 and 64 bit. 64 bit kernels run on machines that support the SPARC v9 instruction set architecture. Separate executables for some programs, -- e.g., ones using libkvm like lsof -- must be built for 32 and 64 bit kernels.

 Previous Sun (e.g., SC4.0) and earlier gcc compilers will build lsof for 32 bit kernels, but they won't build it for 64 bit kernels. Compilers that will build lsof for 64 bit Solaris 7, 8 and 9 kernels are the Sun WorkShop Compilers C 5.0 and above, and recent gcc versions, e.g., 3.2.

When given the  $\gamma$ -xarch=v9" flag, the C 5.0 compiler and above, and associated loader and 64 bit libraries will build a 64 bit lsof executable; when given the "-m64" or "-mcpu=v9" (deprecated) flags, an appropriate gcc compiler will build a 64 bit lsof executable.

 When the lsof Configure script detects a 64 bit kernel is in use (e.g., by executing `/bin/isainfo -kv`), and when it finds that the specified compiler is inappropriate, it complains with these messages:

 For gcc:

 "!!!WARNING!!!=========!!!WARNING!!!=========!!!WARNING!!!" "! !" "! LSOF NEEDS TO BE CONFIGURED FOR A 64 BIT KERNEL, BUT !" "! THIS GCC DOESN'T SUPPORT THE BUILDING OF 64 BIT !" "! SOLARIS EXECUTABLES. LSOF WILL BE CONFIGURED FOR A !" "! 32 BIT echo KERNEL. "! !"

 "!!!WARNING!!!=========!!!WARNING!!!=========!!!WARNING!!!"

 For Sun C:

!!!WARNING!!!==========!!!WARNING!!!==========!!!WARNING!!! **1** If the same state of the same state  $\mathbf{1}$ ! LSOF NEEDS TO BE CONFIGURED FOR A 64 BIT KERNEL, BUT | ! THE VERSION OF SUN C AVAILABLE DOESN'T SUPPORT THE ! ! -xarch=v9 FLAG. LSOF WILL BE CONFIGURED FOR A 32 BIT ! ! KERNEL. ! **1** If the same state of the same state  $\mathbf{1}$ !!!WARNING!!!==========!!!WARNING!!!==========!!!WARNING!!!

17.12.2 Why does Solaris 7, 8 or 9 lsof say "FATAL: lsof was compiled for..."?

 Solaris 7, 8 or 9 lsof may say:

 lsof: FATAL: lsof was compiled for a xx bit kernel, but this machine has booted a yy bit kernel.

Where:  $xx = 32$  or 64  $yy = 64$  or 32

 (xx and yy won't match.)

 This message indicates that lsof was compiled for one size kernel and is being asked to execute on a different size one. That's not possible for programs like lsof that use libkvm.

 Depending on the instruction sets for which you need Solaris 7, 8 or 9 lsof, you may need two or more versions of lsof, compiled for each kernel size, installed for use with /usr/lib/isaexec. See the "How do I install lsof for Solaris 7, 8 or 9?" section of this document for more information on that.

17.12.3 How do I build lsof for a 64 bit Solaris kernel under a 32 bit Solaris kernel?

 If your Solaris system has an appropriate compiler (e.g., WorkShop Compilers C 5.0 and above, or a recent gcc like 3.2) and the 64 bit libraries have been installed, you can force lsof's Configure script to build a 64 bit version of lsof with:

 \$ SOLARIS\_KERNBITS=64 Configure -n solariscc

 The SOLARIS\_KERNBITS environment variable is part of the lsof cross-configuration support, described in the 00XCONFIG file of the lsof distribution.

17.12.4 How do I install lsof for Solaris 7, 8 or 9?

 If you are installing lsof where it will be used only under the bit size kernel for which it was built, no special installation is required.

 If, however, you are installing different versions of lsof for different bit sizes -- e.g., for use on a 64 bit NFS server and from its 32 bit clients -- you should read the man page for isaexec(3C) and install lsof according to its instructions.

 The executable at the directory where lsof is to be found should be a hard link to /usr/lib/isaexec or a copy of it. In the directory there must be instruction architecture subdirectories -- e.g., .../sparc/ and .../sparcv9/. The lsof for 64 bit size kernels is installed in the .../sparcv9/ subdirectory; the one for 32 bit size kernels, in .../sparc/.

 For example, if you're installing 32 and 64 bit lsof executables in /usr/local/etc, you would:

 # cd /usr/local/etc # ln /usr/lib/isaexec lsof # mkdir sparc sparcv9 # install the 32 bit lsof as sparc/lsof # install the 64 bit lsof as sparcv9/lsof # chmod, chown, and chgrp sparc/lsof and sparcv9/lsof appropriately

 Lsof permissions and ownerships are the same whether one or more lsof executables are being installed, with or without the /usr/lib/isaexec hard link.

17.12.5 Why does my Solaris 7, 8 or 9 system say it cannot execute lsof?

When you attempt to execute lsof, your Solaris 7, 8 or 9 shell may complain:

 ksh: ./lsof: cannot execute

 If the lsof executable exists and has the proper execution

 permissions, this error may be the result of trying to execute an lsof, built for a 64 bit kernel, on a 32 bit kernel.

 This will tell you about the lsof executable:

 \$ file lsof lsof: ELF 64-bit MSB executable SPARCV9 Version 1, dynamically linked, not stripped

 The "64-bit" notation indicates the binary was built for a 64 bit kernel. To see the running kernel bit size, use this command:

 \$ isainfo -kv 32-bit sparc kernel modules

 The "32-bit" notation indicates a 32 bit kernel has been booted.

 The only work-around is to obtain, or Configure and make, an lsof for the appropriate kernel bit size. If you Configure and make lsof on the kernel where you wish to run it the proper compiler, the lsof Configure step will generate Makefiles that can be used with make to build an appropriate lsof executable.

 To compile a 64 bit lsof, you must have an appropriate compiler -- i.e., Sun WorkShop Compilers C 5.0 or higher or a recent gcc like 3.2.

17.12.6 What gcc will produce 64 bit Solaris 7, 8 and 9 executables? 8 and 9 executables?

 Properly built and installed recent gcc versions -- e.g., 3.2 -- will build lsof for 64 bit Solaris kernels.

 If you update your gcc version to 3.2 or later, make sure the private gcc header files become current -- i.e., clear out any private header files from a previous gcc or Solaris installation before installing the new ones, or build to a new --prefix root and replace the old root with it after the build and installation are complete.

17.12.7 Why does lsof on my Solaris 7, 8 or 9 system say, "can't read namelist from /dev/ksyms?"

 You're probably trying to use an lsof executable built for

 an earlier Solaris release on a 64 bit Solaris 7, 8 or 9 kernel. The output from `lsof -v` will tell you the build environment of your lsof executable. You should also have gotten a warning message that lsof is compiled for a different Solaris version than the one under which it is running -- something like this:

 lsof: WARNING: compiled for Solaris release X; this is Y

 You need to build lsof on the system where you want to use it. For 64 bit Solaris 7, 8 and 9 you need a compiler that can generate 64 bit Solaris executables -- e.g., the Sun Workshop 5 C compiler or later, or a recent gcc version like 3.2. See the "Why does lsof say the compiler isn't adequate for Solaris 7, 8 or 9?" section and the ones following it for a discussion of building lsof for 64 bit Solaris 7, 8 or 9.

17.13 Solaris and COMMON

17.13.1 What does COMMON mean in the NAME column for a Solaris VCHR file?

 When lsof puts COMMON or (COMMON) in the NAME column of a Solaris VCHR file, it means that the file is handled by the special file system functions of the kernel through a common vnode.

17.13.2 Why does a COMMON Solaris VCHR file sometimes seem to have an incorrect minor device number?

 When lsof reports on an open file in a Solaris special file system that uses a COMMON vnode, and the file is a VCHR file, lsof tries to locate the associated device node by looking for matches on the major and minor device numbers first.

 If no major and minor match results, lsof then looks for a match on pseudo and clone device files. (See /devices/pseudo.) Those device nodes are matched specially by either their major or minor device numbers, but not both. Hence, when lsof finds a match under those special conditions, it may report a value in its output DEVICE column that differs from one of the major and minor numbers of the device node.

 Here's an example from a sun4m Solaris 7 system:

 \$ ls -li /devices/pseudo/pm@0:pm

 151261 crw-rw-rw- 1 root sys 117, 0 ... \$ lsof /devices/pseudo/pm@0:pm COMMAND ... DEVICE ... NODE NAME powerd 117,1 ... 151261 /devices/pseudo/pm@0:pm (COMMON) Xsun ... 117,0 ... 151261 /devices/pseudo/pm@0:pm

 Note that the DEVICE value for the file with (COMMON) in its name field has a different minor device number (1) from what ls reports (0), while the DEVICE value for the file without (COMMON) matches the ls output exactly. Both match on the major device number, 117. The minor device number mis-match is a result of the way the Solaris kernel handles special file system common vnodes, and it's the reason lsof puts (COMMON) after the name to signal that a mis-match is possible.

17.14 Why don't lsof and Solaris pfiles reports always match?

 /usr/proc/bin/pfiles for Solaris 2.6, 7, 8, and 9 also reports information on open files for processes. Sometimes the information it reports differs from what lsof reports.

 There are several reasons why this might be true. First, because pfiles is a Sun product, based on Sun kernel features, its developers have a better chance of knowing exactly how open file information is organized. I sometimes have to guess at how kernel file structure linkages are constructed by gleaning hints from header files.

 Second, lsof is aimed at providing information, specifically device and node numbers, that can be used to identify named file system objects -- i.e., path names. Thus, lsof tries to make sure its device and node numbers match those reported by stat(2). Pfiles doesn't always report numbers that match stat $(2)$  -- e.g., for files using clone and pseudo devices via common vnodes like the nlist() /dev/ksyms usage.

 Here's the Solaris 7 COMMON VCHR example again with additional pfiles output:

 \$ ls -li /devices/pseudo/pm@0:pm 151261 crw-rw-rw- 1 root sys 117, 0 ... \$ lsof /devices/pseudo/pm@0:pm vic1:  $10 =$  lsof /dev/pm COMMAND ... DEVICE ... NODE NAME powerd ... 117,1 ... 151261 /devices/pseudo/pm@0:pm (COMMON) Xsun ... 117,0 ... 151261 /devices/pseudo/pm@0:pm \$ pfiles ...

 0: S\_IFCHR ... dev:32,24 ino:61945 ... rdev:117,1

 ...

 14: S\_IFCHR ... dev:32,24 ino:151261 ... rdev:117,0

 Note that the NODE number, reported by lsof, matches what ls(1) and stat(2) report, while the ino value pfiles reports doesn't. Lsof also indicates with the (COMMON) notation that the DEVICE number is a pseudo one, derived from the character device's value. The lsof DEVICE value matches the pfiles rdev value, correct behavior for a character device, but pfiles gives no sign that it's not possible to find that character device number in /devices with ls(1) or stat(2).

17.15 Why does lsof say, "kvm\_open(namelist=default, core=default): Permission denied?"

 Lsof needs permission to read from the /dev/kmem and /dev/mem memory devices. Access to them is opened via a call to the kvm\_open() library function and it reports the indicated message.

 You must give lsof permission to read the memory devices. The super user can almost always do that, but other lsof users can do it if some group -- e.g., sys -- has permission to read the memory devices, and the lsof binary is installed with the group's ownership and with the setgid permission bit enabled.

17.16 Why is lsof slow on my busy Solaris UFS file system?

 Lsof may be slow on a busy Solaris UFS file system when UFS logging has been enabled with the "logging" mount option. That option can significantly increase disk operations under certain conditions -- e.g., when a lot of files are accessed quickly.

 When only the "logging" option is specified to mount, all file accesses (atime updates) are logged to the UFS logging queue. Each atime update requires two writes to the disk to complete it.

 If you want to do UFS logging -- and there are reliability advantages to it -- consider using the "logging,noatime" mount options instead. That will shift atime updates from the logging queue to fewer and independent asynchronous operations, consequently making the UFS logging queue a smaller bottleneck.

 Consult mount\_ufs(1M) for more information on the logging and noatime options.

 (My thanks to Casper Dik for this tip on improving the performance of UFS logging.)

17.17 Why is lsof so slow on my Solaris 8 or 9 system?

 Solaris 8 has a post-release feature upgrade modifying kernel name cache (DNLC) handling that can slow lsof throughput dramatically. The feature, sometimes called negative DNLC caching, is standard in Solaris 9.

 As best I can tell, when you install the Solaris 8 MU1 package, you get negative DNLC caching. If this pipe produces any output, your system has negative DNLC caching.

 \$ nm /dev/ksyms | grep negative\_cache\_vnode

 The reason negative DNLC caching perturbs lsof is that a single vnode address (found in the negative\_cache\_vnode kernel variable) is used to mark entries in the DNLC that are not (the negative part) found on disk.

 Since a single vnode address (the DNLC key lsof uses) can represent many (I've seen upwards of 30,000.) DNLC entries, their presence overloads lsof's internal DNLC hashing function. An overloaded hash function is a slow hash function, and lsof's slows to a crawl when it encounters thousands of keys that produce the same value when the lsof DNLC hash function is applied to them.

 The solution is simple -- ignore negative DNLC cache keys. They don't represent path name components lsof can use. Lsof revisions 4.50 and above have an addition that ignores them and the performance of those lsof revisions improves significantly when presented with negative DNLC cache keys.

 If you don't have an lsof revision at 4.51 or later, there's a work-around. Use lsof's ``-C'' option. It disables lsof's DNLC caching. Of course, that also inhibits the reporting of any path name components from the kernel DNLC. When ``-c'' is used, lsof will continue to report file system and character device paths.

17.18 Solaris and VxFS

 Lsof will not support VxFS version 3.4 on Solaris 2.6 and above unless some files from VxFS Update 2 have been installed. VxFS 3.4 FCS and VxFS 3.4 update 1 lack the header files lsof normally uses to obtain information from the VxFS 3.4 kernel node structure, vx\_inode. VxFS 3.4 Update 2 provides a method whereby lsof can obtain the necessary vx\_inode information from the vxfsu\_get\_ioffsets() function in Veritas utility libraries.

 The utility libraries (32 bit and 64 bit versions) may be found in /opt/VRTSvxfs/lib. An ancillary header file may be found in /opt/VRTSvxfs/include/sys/fs/vx\_libutil.h. Documentation of the vxfsu\_get\_ioffsets(3) function may be found in /opt/VRTS/man/man3/vxfsu\_get\_ioffsets.3.

 Those files of VxFS 3.4 Update 2 may be downloaded from:

 ftp://ftp.veritas.com/pub/support/vxfs\_34.i64243.tar

 The vxfs\_34.i64243.tar archive will unpack into an i64243 directory containing these files:

 \$ ls i64243 README libvxfsutil.sol26.sums libvxfsutil.sol26.tar.Z libvxfsutil.sol27.sums libvxfsutil.sol27.tar.Z libvxfsutil.sol28.sums libvxfsutil.sol28.tar.Z

 Read README. Select the \*.tar.Z file appropriate for your Solaris version. Its contents will unpack into /opt/VRTS and /opt/VRTSvxfs, so you will need sufficient permission -- e.g., do it as root -- to unpack the uncompressed archive. Once you've done that, it's a good idea to compare the checksums of the archive you unpacked with the ones recorded in the appropriate \*.sums file. Use `sum -r` to verify the checksums.

 For example, if you want the Solaris 8 version, uncompress and unpack libvxfsutil.sol28.tar.Z -- e.g.,

 $$ \mathrm{su}$  ... # cd i6423  # zcat libvxfsutil.sol28.tar.Z | tar xf -

 That should create these new files and subdirectories with the indicated checksums:

File or subdirectory sum -r

 /opt/VRTSvxfs/include/vxfsutil.h 03938 /opt/VRTSvxfs/lib/libvxfsutil.a 51794 /opt/VRTSvxfs/lib/sparcv9/ /opt/VRTSvxfs/lib/sparcv9/libvxfsutil.a 07420 /opt/VRTS/man/man3/ /opt/VRTS/man/man3/vxfsu\_get\_ioffsets.3 62480

 Once these files are in place, run lsof's Configure script for the solaris or solariscc abbreviation. Configure will locate the appropriate VxFS 3.4 Update 2 files and set up for the making of an lsof that will properly display open VxFS 3.4 file information.

17.18.2 Why does lsof report "vx\_inode: vxfsu\_get\_ioffsets error" for open Solaris 2.6 and above VxFS 3.4 and above files?

 Even when lsof supports VxFS 3.4 and above on Solaris 2.6 and above, it may report "vx\_inode: vxfsu\_get\_ioffsets error" in the NAME column for all VxFS files.

 The usual cause is that lsof doesn't have permission to read the file at the end of the /dev/vxportal symbolic link. If, for example, lsof has been installed setgid(sys), then the /dev/vxportal symbolic link destination should be owned by the sys group and readable by it.

 Update 2 for VxFS 3.4 sets the modes of the /dev/vxportal symbolic link destination to 0640 and the group ownership to sys. But I have had a report that the modes are wrong in a VxFS 4.0 installation.

 Another cause may be that the system has more than one version of VxFS installed (Only one can be active.), and lsof's Configure script did not choose the header files and libraries for the active VxFS version. Configure opts for VxFS 4.0 and above header files and libraries (in /opt/VRTS) in preference to those for VxFS below 4.0 (in /opt/VRTSvxfs).

 Look for the directories /opt/VRTS and /opt/VRTSvxfs. If you have /opt/VRTS, make sure its header and library symbolic links point to those of the active VxFS version.

 If you have both directories, look at the CFLAGS that Configure constructed for making lsof and see which directory path follows a -I option. If that doesn't match the directory path of the active VxFS version, try pointing Configure at the correct directory with the SOLARIS\_VXFSINCL environment variable -- e.g.,

 \$ SOLARIS\_VXFSINCL=/opt/.../include ./Configure -n solaris

17.18.3 Why does Solaris Configure claim there is no VxFS library?

 The lsof Configure script, when configuring for Solaris, may report:

 FATAL: no VxFS .../libvxfsutil.a

 That fatal error message indicates lsof has found the VxFS utility library's header files, but can't find the library itself in the expected location adjacent to the header files.

 One possible cause is an incorrect symbolic link from /opt/VRTS/lib/sparcv9/libvxfsutil.a to the library's real location. (Some VxFS distributions declared the link incorrectly.) Use `ls -lL` on that path to see if it exists. If it doesn't exist, the link may be missing an additional leading "../" component.

 If the problem is a missing "../" from the library's link, you can correct the link or check with Veritas/Symantec for the patch that corrects it.

 If the problem is not a missing "../", and you know the libvxfsutil.a location, you can define its path in the SOLARIS\_VXFSLIB environment variable before running the lsof Configure script. (See 00XCONFIG for information about using the SOLARIS\_VXFSLIB environment variable.)

 If you have no libvxfsutil.a, you must obtain it from Veritas/Symantec or find it in your VxFS installation package.

17.18.4 Why doesn't Solaris lsof report VxFS path name components?

 Solaris lsof will report path name components for VxFS versions that use the common Solaris Dynamic Name Lookup Cache (DNLC) or on some file systems of VxFS versions that support the VxFS Reverse Name Lookup (RNL) facility.

 VxFS versions 3.3 (approximately) and below use the common Solaris DNLC. (I haven't been able to determine exactly when VxFS stopped using the DNLC.) For versions above that boundary, but below 4.0, lsof can't report path name components.

 At VxFS 4.0 and above, lsof can be compiled to use the VxFS RNL facility for reporting path names. If "-DHASVXFSRNL" appears in the compiler flags section of lsof "-v" option output, then the lsof Configure script detected the VxFS RNL facility and lsof has been compiled to use it.

 Lsof's use of the RNL facility can fail when the VxFS file system disk layout version is below 6. In that case, lsof can report no path name components. For more information, see the vxfs\_inotopath(3) manual page. any of the following commands will show the disk layout version for a VxFS file system, when supplied the block device or mount point on which the file system is mounted.

```
fstyp -v <br/> <br/>block_device>
	 or
      mkfs -m <br/> <br/> <br/> <br/> <br/> <br/> <br/> <br/> <br/> <br/> <br/> <br/> <br/> <br/> <br/> <br/> m<br/> <br/> <br/><br/><<br/><<br/><<br/><t<br/> <br/><t<br/>alparament of the state state state state state state<br/
	 or
      vxupgrade <mount_point>
```
 You must have permission to read the block device -- e.g., be the root user.

 You may also be able to upgrade an older disk layout to one that will work with the RNL. See the vxupgrade(1M) man page for more information on that.

 When lsof can't report VxFS path name components, it reports the file system mount point and the path name of device on which it is mounted. The device path name is enclosed in parentheses.

17.18.5 Why does Solaris 10 lsof report scrambled VxFS paths?

 Solaris 10 lsof may report a bogus, scrambled path for an open VxFS file, when lsof obtains the path from a vnode's cached path. Veritas/Symantec reports that their Solaris 10 implementation has bugs in the way it handles the Solaris 10 vnode cached path and those bugs will be fixed in an upcoming patch some time after August 15, 2005.

 When Solaris 10 lsof reports a path for an open VxFs file obtained via the VxFS Reverse Name Lookup facility, the path  will be correct.

 Also see the answers to the questions "Why does Solaris 10 lsof sometimes report the wrong path name?" and "Why doesn't Solaris lsof report VxFS path name components?"

17.19 Large file problems

17.19.1 Why does lsof complain it can't stat(2) a Solaris 2.5.1 large file?

 When given an argument that is the path to a Solaris 2.5.1 file, enable for large file operations with the O\_LARGEFILE open(2) option, lsof complains that it can't stat(2) the file. That's because lsof isn't using a stat(2) call and associated structure enabled for large files.

 This error has been fixed, starting at lsof revision 4.58 for Solaris 2.6 and above. That fix won't work on Solaris 2.5.1 and I no longer have access to a Solaris 2.5.1 test system to develop a separate fix.

 The work-around is to avoid specifying a O\_LARGEFILE path as an argument to lsof on Solaris 2.5.1. Instead use a combination of lsof and grep to achieve the same results, albeit more clumsily.

17.20 Why does lsof get a segmentation fault on 64 bit Solaris 8 using NIS+?

 I have received a report from Gary Craig that lsof produces a segmentation fault on his 64 bit Solaris 8 system using NIS+. Via an independent test program we have exonerated lsof and tracked the fault to the NIS+ \_\_nis\_server\_name() function in the C name server library, -lnsl.

 Lsof causes the \_\_nis\_server\_name() NIS+ function to be called by calling getservent() to read entries of the port number to service name map.

 The only Sun bug ID that appears to describe the problem is 4304244, although its text is unclear enough to leave room for doubt.

Until Sun eliminates the \_\_nis\_server\_name() segmentation fault cause, a work-around for lsof is to use its "-P" option, causing lsof to avoid port to service name lookups.

## 17.21 Will lsof crash the Solaris kernel?

 I've received and investigated one report that it has when the Sun hardware (a QME interface) was faulty. Today (May 23, 2002) I've learned that Sun has reports of kernel crashes caused by adb, lsof, and mdb.

 The Sun investigation pinpointed a problem in the /dev/kmem kernel driver and there is a Sun bug report, 4344513, about the problem. There is a fix in Solaris 9, and patches for Solaris 7 and 8 (SPARC and x86).

 To see if your Solaris system is fixed, look for a /devices/pseudo/\*allkmem node.

 Extensive address filtering was added to lsof revision 4.50 to forestall what I then (July 2001) believed to be only the possibility that lsof might crash Solaris. However, the filtering isn't perfect, since a filtered address might become invalid after lsof has filtered it but before lsof has delivered it to /dev/kmem. That filtering work is described in .../dialects/sun/solaris\_kaddr\_filters, also available at:

 ftp://lsof.itap.purdue.edu/pub/tools/unix/lsof/solaris\_kaddr\_filters

 The best and safest work-around is to upgrade to Solaris 9 or install an appropriate patch or its equivalent from this list:

Solaris SPARC x86 Version Patch Patch

 7 106541-20 106542-20 8 108528-14 108529-14

 ======= ===== =====

17.22 Why does lsof on Solaris 7, 8, or 9 report a kvm\_open() failure?

 When lsof is started on some Solaris 7, 8, and 9 systems it may report:

 lsof: kvm\_open(namelist=default, corefile=default): \ No such file or directory

 Lsof revisions 4.65 and later will first report:

 lsof: cannot stat /dev/allkmem

 The second message, not delivered in lsof revisions below 4.65, explains the cause of the kvm\_open() failure; it can't find /dev/allkmem.

 /dev/allkmem is a device added to Solaris 7 and 8 in patches and in the Solaris 9 FCS. See the preceding "Will lsof crash the Solaris kernel?" section for more information on /dev/allkmem and the patches.

 The kvm\_open(3KVM) function in the KVM library of patched Solaris 7 and 8 systems and in Solaris 9 expects to find /dev/allkmem and exits on error when it does not.

 If you have installed the patch that updated your KVM library to a version that expects /dev/allkmem to be present and it is not, you may need to reconfigure your system's devices with devfsadm(1M) or enter "boot -r" to the OpenBoot monitor's prompt (usually "ok").

17.23 Solaris and SAM-FS

17.23.1 Why does Solaris lsof report "(limited SAM-FS info)"?

 Lsof 4.68 and above report "(limited SAM-FS info)" on Solaris in the NAME column after the path or file system name for all files it finds on SAM-FS file systems.

 That's because no more information is known about the composition of the nodes that follow SAM-FS vnodes. If you can provide that information, please contact me via e-mail at <abe@purdue.edu>. Make sure "lsof" appears in the "Subject:" line so my e-mail filter won't classify your letter as Spam.

17.23.2 Why can't lsof locate named SAM-GS files?

 Solaris lsof 4.68 and above can't locate files on SAM-FS file systems when the files are named as lsof arguments because lsof doesn't know how to locate open SAM-FS file device and node number information. (See also 'Why does Solaris lsof report "(limited SAM-FS info)?')

17.24 Lsof and Solaris 10 zones

17.24.1 How can I make lsof list the Solaris zone?

 Use the lsof "-z [z]" option.

17.24.2 Why doesn't lsof work in a Solaris 10 zone?

 When run from within a Solaris 10 zone, lsof will usually report:

 lsof: can't stat(/devices): No such file or directory

 That's because a Solaris zone usually has no /devices subdirectory, a restriction of the zone implementation intended to limit the ability of zone processes to control global system resources, including physical devices.

 While a zone may have a /dev subdirectory, that subdirectory usually lacks the /dev/allkmem, /dev/mem and /dev/kmem devices lsof and the KVM library it uses require.

 The work-around is to run lsof in the global zone. When it is run in a global zone lsof will be able to report on processes running in any zone, including the global zone.

17.24.3 Why does lsof complain it can't stat() Solaris 10 zone file systems?

 When run from the global zone on Solaris 10 lsof may complain:

 lsof: WARNING: can't stat() 15 zone file systems; using dev= options

 The warning message means lsof found the reported number of file system entries in the mount table for which it didn't have permission to get stat(2) results, but which had "zone=" and "dev=" mount table options.

 That is a normal restriction of Solaris 10 zones. Since the lsof warning message indicates it was able to find "dev=" options for the file systems, lsof will probably work correctly.

 One work-around is to relax the restrictions on zone mount points, so that lsof can stat() them. While that may be possible by changing directory modes or group ownerships, it is probably not a good idea, because it weakens the restrictions zones are intended to provide.

 Another work-around is to suppress the warning message with lsof's "-w" option. The down side of that is that it causes the suppression of all warning messages, leading to the

 possibility that some non-stat() warning messages will be suppressed.

17.25 Solaris 10 problems

17.25.1 Why does Solaris 10 lsof sometimes report the wrong path name?

When a path name component is renamed  $-$  e.g., with mv(1)  $-$  Solaris 10 lsof may report the old component for an open file that used the component in its path before the rename. That's because Solaris 10 lsof reports the path name cached in the open file's vnode and the Solaris 10 kernel doesn't update the open vnode's cached path name when a component of it is changed.

When an open file is deleted  $-$  e.g., with  $rm(1)$   $-$  the path name by which it was opened remains cached in the vnode. Lsof can be instructed to display that path name with the -X option. The path name might be incorrect because of the rename problem described above. See the answer to the 'What does "(deleted)" mean in the NAME column of a Solaris 10 open file?' question for more information.

 Lsof is sometimes able to detect that cached path name is incorrect. In that case lsof may report only the mounted-on directory and device of the file system or it may report that the path name is of questionable accuracy by appending a trailing "(?)" to it in the NAME column.

 See the answer to the "Why does Solaris 10 lsof sometimes report only the mounted-on directory and device?" and 'What does "(?)" mean in the NAME column of a Solaris 10 open file?' questions for more information.

17.25.2 Why does Solaris 10 lsof sometimes report only the mounted-on directory and device?

 For some regular open files lsof may report only the mounted-on directory and device of the file system on which the file resides. That's because lsof was able to determine that the path name cached in the open file's vnode is incorrect.

 Lsof detects the cached path name is incorrect by applying stat(2) to it, provided that no error was detected when  $stat(2)$  was applied to the file system mounted-on directory during lsof setup. If a mounted-on directory stat(2) error was detected during setup, lsof does no cached path name analysis and simply reports it.

When the application of  $stat(2)$  to the cached path name returns a no-entry reply (the ENOENT error number), lsof concludes the path no longer exists (i.e., has been unlinked) and reports the mounted-on directory and device of the file system. That behavior can be modified with the -X option in lsof revisions 4.77 and above. See the answer to the 'What does "(deleted)" mean in the NAME column of a Solaris 10 open file?' for more information.

When the application of stat(2) to the cached path name returns a permission error reply (the EACCES or EPERM error numbers), lsof reports the cached path name and adds a trailing "(?)" to indicate the reported path name is of questionable accuracy. See the answer to the question 'What does "(?)" mean in the NAME column of a Solaris 10 open file?' for more information.

 If the application of stat(2) to the cached path name yields any other error reply, lsof reports the mounted-on directory and device of the file system.

When the application of  $stat(2)$  to the cached path name succeeds, lsof compares the reported device and node numbers to what it has obtained for the open file from kernel structures. If they match, lsof reports the cached path name. If they don't match, lsof instead reports the mounted-on directory and device of the file system.

 A work-around that allows lsof to apply stat(2) successfully to cached path names is to give lsof sufficient permission to do it -- i.e., run lsof as the root user.

17.25.3 What does "(deleted)" mean in the NAME column of a Solaris 10 open file?

 When the -X option is specified to Solaris 10 lsof, it will report in its NAME column the path name cached for a deleted file in its vnode. The path name will be followed by "(deleted)".

 Note that the path name cached in a file's vnode is the path name by which the file was opened. It is not updated by the Solaris kernel when any path name component is changed. Hence, it may not represent the final path name the open file had.

 See the answer to the "Why does Solaris 10 lsof sometimes report the wrong path name?" question for more information on how changing a path name component affects the correctness of a what lsof reports.

17.25.4 What does "(?)" mean in the NAME column of a Solaris 10 open file?

 When lsof encounters a path name cached in the open file's vnode that stat(2) reports lsof lacks permission to access, lsof adds "(?)" to the path name reported in the NAME column to indicate the path name is of questionable accuracy.

 See the answers to the "Why does Solaris 10 lsof sometimes report the wrong path name?" and "Why does Solaris 10 lsof sometimes report only the mounted-on directory and device?" questions for more information on why lsof may report a path name of questionable accuracy.

 A work-around that allows lsof to apply stat(2) successfully to cached path names is to give lsof sufficient permission to do it -- i.e., run lsof as the root user.

17.26 Solaris contract file problems

17.26.1 Why doesn't lsof report size, link count and node number for Solaris 10 contract files?

 Lsof doesn't report size, link count or node number for Solaris 10 contract files because I don't know how to obtain them from contract file kernel structures.

17.26.2 Why can't lsof locate a Solaris 10 contract file by path name?

 Because lsof can't find the node number of Solaris contract files, it can't match the device and node numbers it gets from applying stat(2) to the contract file path name with what it finds in kernel data.

17.27 Solaris 10 and above ZFS probblems

17.27.1 Why does Configure warn that ZFS support is not enabled?

 To provide ZFS support it is necessary that lsof have access to the definitions of ZFS structures used by the kernel. Those definitions are made available to lsof when it runs by the libctl library.

 If lsof's Configure script finds that ZFS is indicated by the presence of the <sys/fs/zfs.h> header file, but the libctl library is not indicated via the <libctl.h> header file, the script concludes that ZFS support is not possible and issues  the following warning:

 WARNING: ZFS support not enabled; libctf.h missing.

 Install libctf support to remedy this problem.

17.28 Problems with Solaris 9 and above

17.28.1 Why does the compiler complain about lgrp\_root on Solaris 9 and above?

 When compiling lsof 4.84 on later Solaris 9 and 10 systems, the compiler may report the following error:

 /usr/include/sys/lgrp.h", line ...: identifier redeclared: lgrp\_root

 This error results from a conflict between usage of lgrp\_root in both <sys/lgrp.h> and <sys/lgrp\_user.h> when \_KMEMUSER or \_KERNEL is #define'd before <sys/lgrp.h> is #include'd. This problem is noted in Sunsolve bug ID 5064229.

 The work-around is to use lsof revision 4.85 sources.

18.0 Lsof Features

18.1 Why doesn't lsof doesn't report on /proc entries on my system?

 /proc file system support is generally available only for BSD, SYSV R4 dialects, and Tru64 UNIX (Digital UNIX, DEC OSF/1). It's also available for Linux, and Pyramid DC/OSx and Reliant UNIX.

 Even on some SYSV R4 dialects I encountered many problems while trying to incorporate /proc file system support. The chief problem is that some vendors don't distribute the header file that describes the /proc file system node -- usually called prdata.h.

18.2 How do I disable the device cache file feature or alter it's behavior?

 To disable the device cache file feature for a dialect, remove the HASDCACHE definition from the machine.h file of the dialect's machine.h header file. You can also use HASDCACHE to change the default prefix (``.lsof'') of the

 device cache file.

 Be sure you consider disabling the device cache file feature carefully. Having a device cache file significantly reduces lsof startup overhead by eliminating a full scan of /dev (or /devices) once the device cache file has been created. That full scan also overloads the kernel's name cache with the names of the /dev (or /devices) nodes, reducing the opportunity for lsof to find path name components of open files.

 If you're worried about the presence of mode 0600 device cache files in the home directories of the real user IDs that execute lsof, consider these checks that lsof makes on the file before using it:

 1. To read the device cache file, lsof must gain permission from access(2).

 2. The device cache file's modes must be 0600 (0644 if lsof is reading a system-wide device cache file) and its size non-zero.

 3. There must be a correctly formatted section count line at the beginning of the file.

 4. Each section must have a header line with a count that properly numbers the lines in the section. Legal sections are device, clone, pseudo-device, and CRC.

 5. The lines of a section must have the proper format.

 6. All lines are included in a 16 bit CRC, and it is recorded in a non-checksummed section line at the end of the file.

 7. The checksum computed when the file is read must match the checksum recorded when the file was written.

 8. The checksum section line must be followed by end-of-information.

 9. Lsof must be able to get matching results from stat(2) on a randomly chosen entry of the device section.

 For more information on the device cache file, read the 00DCACHE file of the lsof distribution.

18.2.1 What's the risk with a perverted device cache file?

 Even with the checks that lsof makes on the device cache file, it's conceivable that an intruder could modify it so it would pass lsof's tests.

 The only serious consequence I know of this change is the removal of a file whose major device number identifies a socket from some user ID's device cache file. When such a device has been removed from the device cache file, and when lsof doesn't detect the removal, lsof may not be able to identify socket files when executed by the affected user ID. Only certain dialects are at risk to this attack - e.g., SCO OpenServer and Solaris 2.x, 7, 8, and 9.

 If you're tracking a network intruder with lsof, that could be important to you. If you suspect that someone has corrupted the device cache file you're using, I recommend you use lsof's -Di option to tell it to ignore it and use the contents of /dev (or /devices) instead; or remove the device cache file (usually .lsof\_hostname, where hostname is the first component of the host's name returned by gethostname(2)) from the user ID's home directory and let lsof create a new one for you.

18.2.2 How do I put the full host name in a personal device cache file path?

 Lsof constructs the personal device cache file path name from a format specified in the HASPERSDC #define in the dialect's machine.h header file. As distributed HASPERSDC declares the path to be ``.lsof\_'' plus the first component of the host name with the format ``.lsof\_%L''.

 If you want to change the way lsof constructs the personal device cache file path name, you can change the HASPERSDC #define and recompile lsof. If, for example, you #define HASPERSDC to be ``.lsof %l'' (note the lower case `l'), Configure and remake lsof, then the personal device cache file path will be ``.lsof\_'' plus the host name returned by gethostname(2).

 See the 00DCACHE file of the lsof distribution for more information on the formation of the personal device cache file path and the use of the HASPERSDC #define.

18.2.3 How do I put the personal device cache file in /tmp?

 Change the HASPERSDC definition in your dialect's machine.h header file.

 When you redefine HASPERSDC, make sure you put at least one user identification conversion in it to keep separate the device cache files for each user of lsof. Also give some thought to including the ``%0'' conversion to define an alternate path for setuid-root and root processes.

 Here's a definition that puts a personal device cache file in /tmp with the name ``.lsof\_login\_hostname\_pers''.

 #define HASPERSDC "/tmp/.lsof\_%u\_%l\_pers"

 Thus the /tmp personal device cache file path for login "abe" on host "lsof.itap.purdue.edu" would be:

 /tmp/.lsof\_abe\_lsof.itap.purdue.edu\_pers

 You can add the User ID (UID) with the "%U" conversion and the first host name component with the ``%L'' conversion.

 CAUTION: be careful using absolute paths like /tmp lest lsof processes that are setuid-root or whose real UID is root be used to exploit some security weakness via /tmp. Elect instead to add an alternate path for those processes with the ``%0'' conversion. Here's an extension of the previous HASPERSDC format for /tmp that declares an alternate path:

 #define HASPERSDC "/tmp/.lsof\_%u\_%l\_pers%0%h/.lsof\_%L"

 When the lsof process is setuid-root or its real UID is root, presuming root's home directory is `/' and the host's name is ``lsof.itap.purdue.edu'', the extended format yields:

 /.lsof\_vic

18.3 Why doesn't lsof know about AFS files on my favorite dialect?

 Lsof currently supports AFS for these dialects:

 AIX 4.1.4 (AFS 3.4a) Linux 1.2.13 (AFS 3.3) NEXTSTEP 3.2 (AFS 3.3)

## Solaris 2.[56] (AFS 3.4a)

 It may recognize AFS files on other versions of these dialects, but I have no way to test that. Lsof may report correct information for AFS files on other dialects, but I can't test that either.

 AFS support must be custom crafted for each UNIX dialect and then tested. If lsof supports your favorite dialect, but doesn't recognize its AFS files, probably I don't have access to a test system. If you want AFS support badly for your dialect, consider helping me do the development and testing.

18.3.1 Why doesn't lsof report node numbers for all AFS volume files, or how do I reveal dynamic module addresses to lsof?

 When AFS is implemented via dynamic kernel modules -- e.g., in NEXTSTEP -- lsof can't obtain the addresses of AFS variables in the kernel that it uses to identify AFS vnodes. It can guess that a vnode is assigned to an AFS file and it can obtain other information about AFS files, but it has trouble computing AFS volume node numbers.

 To determine node numbers for AFS volumes other than the root volume, /afs, lsof needs access to a hashed volume structure pointer table. When it can't find the address of that table, because AFS support is implemented via dynamic kernel modules, lsof will return blanks in the INODE column for AFS volume files. Lsof can identify the root volume's node number (0), and can compute the node numbers for all other AFS files.

 If you have a name list file that contains the addresses of the AFS dynamic modules -- e.g., you saved module symbols when you created a loadable module kernel with modload(8) by specifying -sym -- lsof may be able to find the kernel addresses it needs in that file.

 Lsof looks up AFS dynamic kernel addresses for these dialects at these default paths:

NEXTSTEP 3.2 /usr/vice/etc/afs\_loadable

 A different path to a name list file with AFS dynamic kernel addresses may be specified with the -A option, when the -A option description appears in lsof's -h or -? (help) output.

 If any addresses appear in the -A name list file that also appear in the regular kernel name list file -- e.g., /vmunix -- they must match, or lsof will silently ignore the -A addresses on the presumption that they are out of date.

Found in path(s):

\* /opt/cola/permits/1402400301\_1661782874.918154/0/lsof-4-93-2-dfsg-orig-1-tar-xz/lsof-4.93.2/00FAQ No license file was found, but licenses were detected in source scan.

/\*

\* Copyright (c) 1991, 1993

\* The Regents of the University of California. All rights reserved.

\*

\* Redistribution and use in source and binary forms, with or without

\* modification, are permitted provided that the following conditions

\* are met:

\* 1. Redistributions of source code must retain the above copyright

notice, this list of conditions and the following disclaimer.

\* 2. Redistributions in binary form must reproduce the above copyright

\* notice, this list of conditions and the following disclaimer in the

\* documentation and/or other materials provided with the distribution.

\* 3. All advertising materials mentioning features or use of this software

\* must display the following acknowledgement:

\* This product includes software developed by the University of

\* California, Berkeley and its contributors.

\* 4. Neither the name of the University nor the names of its contributors

may be used to endorse or promote products derived from this software

\* without specific prior written permission.

\*

\* THIS SOFTWARE IS PROVIDED BY THE REGENTS AND CONTRIBUTORS ``AS IS'' AND

\* ANY EXPRESS OR IMPLIED WARRANTIES, INCLUDING, BUT NOT LIMITED TO, THE

\* IMPLIED WARRANTIES OF MERCHANTABILITY AND FITNESS FOR A PARTICULAR PURPOSE

\* ARE DISCLAIMED. IN NO EVENT SHALL THE REGENTS OR CONTRIBUTORS BE LIABLE

\* FOR ANY DIRECT, INDIRECT, INCIDENTAL, SPECIAL, EXEMPLARY, OR CONSEQUENTIAL

\* DAMAGES (INCLUDING, BUT NOT LIMITED TO, PROCUREMENT OF SUBSTITUTE GOODS

\* OR SERVICES; LOSS OF USE, DATA, OR PROFITS; OR BUSINESS INTERRUPTION)

\* HOWEVER CAUSED AND ON ANY THEORY OF LIABILITY, WHETHER IN CONTRACT, STRICT

\* LIABILITY, OR TORT (INCLUDING NEGLIGENCE OR OTHERWISE) ARISING IN ANY WAY

\* OUT OF THE USE OF THIS SOFTWARE, EVEN IF ADVISED OF THE POSSIBILITY OF

- \* SUCH DAMAGE.
- \*

 $*$  @(#)cdefs.h 8.2 (Berkeley) 10/4/93

\*/

Found in path(s):

\* /opt/cola/permits/1402400301\_1661782874.918154/0/lsof-4-93-2-dfsg-orig-1-tar-xz/lsof-

4.93.2/dialects/osr/include/sys/cdefs.h

No license file was found, but licenses were detected in source scan.

/\* \* Copyright 2002 Purdue Research Foundation, West Lafayette, Indiana \* 47907. All rights reserved. \* \* Written by V. Abell. \* \* This software is not subject to any license of the American Telephone \* and Telegraph Company or the Regents of the University of California. \* \* Permission is granted to anyone to use this software for any purpose on \* any computer system, and to alter it and redistribute it freely, subject \* to the following restrictions: \* \* 1. Neither the authors nor Purdue University are responsible for any \* consequences of the use of this software. \* \* 2. The origin of this software must not be misrepresented, either by explicit claim or by omission. Credit to the authors and Purdue University must appear in documentation and sources. \* \* 3. Altered versions must be plainly marked as such, and must not be misrepresented as being the original software. \* \* 4. This notice may not be removed or altered. \*/

Found in path(s):

\* /opt/cola/permits/1402400301\_1661782874.918154/0/lsof-4-93-2-dfsg-orig-1-tar-xz/lsof-4.93.2/tests/LTnlink.c

\* /opt/cola/permits/1402400301\_1661782874.918154/0/lsof-4-93-2-dfsg-orig-1-tar-xz/lsof-4.93.2/tests/LTszoff.c

\* /opt/cola/permits/1402400301\_1661782874.918154/0/lsof-4-93-2-dfsg-orig-1-tar-xz/lsof-4.93.2/tests/LTunix.c

\* /opt/cola/permits/1402400301\_1661782874.918154/0/lsof-4-93-2-dfsg-orig-1-tar-xz/lsof-4.93.2/tests/LTdnlc.c

\* /opt/cola/permits/1402400301\_1661782874.918154/0/lsof-4-93-2-dfsg-orig-1-tar-xz/lsof-4.93.2/tests/LTnfs.c

\* /opt/cola/permits/1402400301\_1661782874.918154/0/lsof-4-93-2-dfsg-orig-1-tar-xz/lsof-4.93.2/tests/LTlock.c

\* /opt/cola/permits/1402400301\_1661782874.918154/0/lsof-4-93-2-dfsg-orig-1-tar-xz/lsof-4.93.2/tests/LTsock.c \* /opt/cola/permits/1402400301\_1661782874.918154/0/lsof-4-93-2-dfsg-orig-1-tar-xz/lsof-4.93.2/tests/LTbigf.c

No license file was found, but licenses were detected in source scan.

# 47907. All rights reserved.

# Permission is granted to anyone to use this software for any purpose on

# 1. Neither the authors nor Purdue University are responsible for any

# 2. The origin of this software must not be misrepresented, either by

# 3. Altered versions must be plainly marked as such, and must not be

# 4. This notice may not be removed or altered.

Found in path(s):

\* /opt/cola/permits/1402400301\_1661782874.918154/0/lsof-4-93-2-dfsg-orig-1-tar-xz/lsof-

4.93.2/scripts/idrlogin.perl

\* /opt/cola/permits/1402400301\_1661782874.918154/0/lsof-4-93-2-dfsg-orig-1-tar-xz/lsof-4.93.2/scripts/list\_fields.perl

\* /opt/cola/permits/1402400301\_1661782874.918154/0/lsof-4-93-2-dfsg-orig-1-tar-xz/lsof-4.93.2/scripts/list\_NULf.perl5

\* /opt/cola/permits/1402400301\_1661782874.918154/0/lsof-4-93-2-dfsg-orig-1-tar-xz/lsof-4.93.2/scripts/shared.perl5

\* /opt/cola/permits/1402400301\_1661782874.918154/0/lsof-4-93-2-dfsg-orig-1-tar-xz/lsof-4.93.2/scripts/idrlogin.perl5

\* /opt/cola/permits/1402400301\_1661782874.918154/0/lsof-4-93-2-dfsg-orig-1-tar-xz/lsof-4.93.2/scripts/list\_fields.awk

No license file was found, but licenses were detected in source scan.

/\*

\* Portions Copyright 2005-2007 Apple Inc. All rights reserved.

\*

\* Copyright 2005 Purdue Research Foundation, West Lafayette, Indiana

\* 47907. All rights reserved.

\*

\* Written by Allan Nathanson, Apple Inc., and Victor A. Abell, Purdue

\* University.

\*

\* This software is not subject to any license of the American Telephone

\* and Telegraph Company or the Regents of the University of California. \*

\* Permission is granted to anyone to use this software for any purpose on

\* any computer system, and to alter it and redistribute it freely, subject

\* to the following restrictions:

\*

\* 1. Neither the authors, nor Apple Inc. nor Purdue University are

\* responsible for any consequences of the use of this software.

\*

\* 2. The origin of this software must not be misrepresented, either

\* by explicit claim or by omission. Credit to the authors, Apple

\* Inc. and Purdue University must appear in documentation and sources.

\* and sources.

\*

\* 3. Altered versions must be plainly marked as such, and must not be

misrepresented as being the original software.

\*

\* 4. This notice may not be removed or altered.

\*/

Found in path(s):

\* /opt/cola/permits/1402400301\_1661782874.918154/0/lsof-4-93-2-dfsg-orig-1-tar-xz/lsof-

4.93.2/dialects/darwin/libproc/dproc.c

No license file was found, but licenses were detected in source scan.

```
/*
```
\* Copyright 1995 Purdue Research Foundation, West Lafayette, Indiana

\* 47907. All rights reserved.

\* Written by Victor A. Abell

\*

\*

\* This software is not subject to any license of the American Telephone

\* and Telegraph Company or the Regents of the University of California.

\*

\* Permission is granted to anyone to use this software for any purpose on

\* any computer system, and to alter it and redistribute it freely, subject

\* to the following restrictions:

\* 1. Neither the authors nor Purdue University are responsible for any

consequences of the use of this software.

\*

\*

\* 2. The origin of this software must not be misrepresented, either by

explicit claim or by omission. Credit to the authors and Purdue

\* University must appear in documentation and sources.

\*

\* 3. Altered versions must be plainly marked as such, and must not be

\* misrepresented as being the original software.

\*

\* 4. This notice may not be removed or altered.

\*/

Found in path(s):

\* /opt/cola/permits/1402400301\_1661782874.918154/0/lsof-4-93-2-dfsg-orig-1-tar-xz/lsof-4.93.2/dialects/osr/dstore.c

\* /opt/cola/permits/1402400301\_1661782874.918154/0/lsof-4-93-2-dfsg-orig-1-tar-xz/lsof-4.93.2/dialects/osr/dproc.c

\* /opt/cola/permits/1402400301\_1661782874.918154/0/lsof-4-93-2-dfsg-orig-1-tar-xz/lsof-4.93.2/dialects/darwin/kmem/dnode1.c

\* /opt/cola/permits/1402400301\_1661782874.918154/0/lsof-4-93-2-dfsg-orig-1-tar-xz/lsof-4.93.2/dialects/osr/dmnt.c

\* /opt/cola/permits/1402400301\_1661782874.918154/0/lsof-4-93-2-dfsg-orig-1-tar-xz/lsof-4.93.2/dialects/osr/dlsof.h

\* /opt/cola/permits/1402400301\_1661782874.918154/0/lsof-4-93-2-dfsg-orig-1-tar-xz/lsof-4.93.2/dialects/osr/dfile.c

\* /opt/cola/permits/1402400301\_1661782874.918154/0/lsof-4-93-2-dfsg-orig-1-tar-xz/lsof-4.93.2/dialects/osr/dnode.c

\* /opt/cola/permits/1402400301\_1661782874.918154/0/lsof-4-93-2-dfsg-orig-1-tar-xz/lsof-4.93.2/dialects/osr/dsock.c

\* /opt/cola/permits/1402400301\_1661782874.918154/0/lsof-4-93-2-dfsg-orig-1-tar-xz/lsof-4.93.2/dialects/osr/machine.h

\* /opt/cola/permits/1402400301\_1661782874.918154/0/lsof-4-93-2-dfsg-orig-1-tar-xz/lsof-4.93.2/dialects/osr/dproto.h

\* /opt/cola/permits/1402400301\_1661782874.918154/0/lsof-4-93-2-dfsg-orig-1-tar-xz/lsof-

4.93.2/dialects/n+obsd/dnode1.c

\* /opt/cola/permits/1402400301\_1661782874.918154/0/lsof-4-93-2-dfsg-orig-1-tar-xz/lsof-

4.93.2/dialects/hpux/kmem/dnode1.c

\* /opt/cola/permits/1402400301\_1661782874.918154/0/lsof-4-93-2-dfsg-orig-1-tar-xz/lsof-

4.93.2/dialects/freebsd/dnode1.c

No license file was found, but licenses were detected in source scan.

/\*

\* Copyright 1998 Purdue Research Foundation, West Lafayette, Indiana

\* 47907. All rights reserved.

\*

\* Written by Victor A. Abell

\*

\* This software is not subject to any license of the American Telephone

\* and Telegraph Company or the Regents of the University of California.

\*

\* Permission is granted to anyone to use this software for any purpose on

\* any computer system, and to alter it and redistribute it freely, subject

\* to the following restrictions:

\*

\* 1. Neither the authors nor Purdue University are responsible for any

\* consequences of the use of this software.

\*

\* 2. The origin of this software must not be misrepresented, either by

\* explicit claim or by omission. Credit to the authors and Purdue

\* University must appear in documentation and sources.

\*

\* 3. Altered versions must be plainly marked as such, and must not be

\* misrepresented as being the original software.

\*

\* 4. This notice may not be removed or altered.

\*/

Found in path(s):

\* /opt/cola/permits/1402400301\_1661782874.918154/0/lsof-4-93-2-dfsg-orig-1-tar-xz/lsof-4.93.2/NEW/usage.c

\* /opt/cola/permits/1402400301\_1661782874.918154/0/lsof-4-93-2-dfsg-orig-1-tar-xz/lsof-4.93.2/usage.c

\* /opt/cola/permits/1402400301\_1661782874.918154/0/lsof-4-93-2-dfsg-orig-1-tar-xz/lsof-4.93.2/lib/ckkv.c No license file was found, but licenses were detected in source scan.

/\*

\* Copyright 1997 Purdue Research Foundation, West Lafayette, Indiana

\* 47907. All rights reserved.

\*

\* Written by Victor A. Abell

\*

\* This software is not subject to any license of the American Telephone

\* and Telegraph Company or the Regents of the University of California.

\*
- \* Permission is granted to anyone to use this software for any purpose on
- \* any computer system, and to alter it and redistribute it freely, subject

\* to the following restrictions:

\*

\* 1. Neither the authors nor Purdue University are responsible for any

consequences of the use of this software.

\*

\* 2. The origin of this software must not be misrepresented, either by

\* explicit claim or by omission. Credit to the authors and Purdue

- \* University must appear in documentation and sources.
- \*

\* 3. Altered versions must be plainly marked as such, and must not be

\* misrepresented as being the original software.

\*

\* 4. This notice may not be removed or altered.

\*/

Found in path(s):

\* /opt/cola/permits/1402400301\_1661782874.918154/0/lsof-4-93-2-dfsg-orig-1-tar-xz/lsof-4.93.2/lib/rnmh.c

- \* /opt/cola/permits/1402400301\_1661782874.918154/0/lsof-4-93-2-dfsg-orig-1-tar-xz/lsof-4.93.2/lib/rnch.c
- \* /opt/cola/permits/1402400301\_1661782874.918154/0/lsof-4-93-2-dfsg-orig-1-tar-xz/lsof-4.93.2/lib/lkud.c
- \* /opt/cola/permits/1402400301\_1661782874.918154/0/lsof-4-93-2-dfsg-orig-1-tar-xz/lsof-4.93.2/lib/rdev.c
- \* /opt/cola/permits/1402400301\_1661782874.918154/0/lsof-4-93-2-dfsg-orig-1-tar-xz/lsof-4.93.2/lib/isfn.c
- \* /opt/cola/permits/1402400301\_1661782874.918154/0/lsof-4-93-2-dfsg-orig-1-tar-xz/lsof-4.93.2/lib/dvch.c
- \* /opt/cola/permits/1402400301\_1661782874.918154/0/lsof-4-93-2-dfsg-orig-1-tar-xz/lsof-4.93.2/lib/fino.c
- \* /opt/cola/permits/1402400301\_1661782874.918154/0/lsof-4-93-2-dfsg-orig-1-tar-xz/lsof-
- 4.93.2/dialects/linux/dproto.h

\* /opt/cola/permits/1402400301\_1661782874.918154/0/lsof-4-93-2-dfsg-orig-1-tar-xz/lsof-

- 4.93.2/dialects/linux/dproc.c
- \* /opt/cola/permits/1402400301\_1661782874.918154/0/lsof-4-93-2-dfsg-orig-1-tar-xz/lsof-

4.93.2/dialects/linux/dnode.c

- \* /opt/cola/permits/1402400301\_1661782874.918154/0/lsof-4-93-2-dfsg-orig-1-tar-xz/lsof-4.93.2/lib/pdvn.c
- \* /opt/cola/permits/1402400301\_1661782874.918154/0/lsof-4-93-2-dfsg-orig-1-tar-xz/lsof-4.93.2/lib/prfp.c

\* /opt/cola/permits/1402400301\_1661782874.918154/0/lsof-4-93-2-dfsg-orig-1-tar-xz/lsof-4.93.2/lib/rnam.c

- \* /opt/cola/permits/1402400301\_1661782874.918154/0/lsof-4-93-2-dfsg-orig-1-tar-xz/lsof-
- 4.93.2/dialects/linux/dfile.c
- \* /opt/cola/permits/1402400301\_1661782874.918154/0/lsof-4-93-2-dfsg-orig-1-tar-xz/lsof-
- 4.93.2/dialects/sun/dnode2.c
- \* /opt/cola/permits/1402400301\_1661782874.918154/0/lsof-4-93-2-dfsg-orig-1-tar-xz/lsof-
- 4.93.2/dialects/linux/dmnt.c
- \* /opt/cola/permits/1402400301\_1661782874.918154/0/lsof-4-93-2-dfsg-orig-1-tar-xz/lsof-
- 4.93.2/dialects/linux/dlsof.h
- \* /opt/cola/permits/1402400301\_1661782874.918154/0/lsof-4-93-2-dfsg-orig-1-tar-xz/lsof-
- 4.93.2/dialects/linux/dstore.c
- \* /opt/cola/permits/1402400301\_1661782874.918154/0/lsof-4-93-2-dfsg-orig-1-tar-xz/lsof-
- 4.93.2/dialects/linux/machine.h
- \* /opt/cola/permits/1402400301\_1661782874.918154/0/lsof-4-93-2-dfsg-orig-1-tar-xz/lsof-4.93.2/lib/cvfs.c
- \* /opt/cola/permits/1402400301\_1661782874.918154/0/lsof-4-93-2-dfsg-orig-1-tar-xz/lsof-4.93.2/lib/rmnt.c

\* /opt/cola/permits/1402400301\_1661782874.918154/0/lsof-4-93-2-dfsg-orig-1-tar-xz/lsof-

4.93.2/dialects/linux/dsock.c

\* /opt/cola/permits/1402400301\_1661782874.918154/0/lsof-4-93-2-dfsg-orig-1-tar-xz/lsof-4.93.2/lib/ptti.c No license file was found, but licenses were detected in source scan.

/\*

\* Copyright 2003 Purdue Research Foundation, West Lafayette, Indiana \* 47907. All rights reserved. \* \* Written by Victor A. Abell \* \* This software is not subject to any license of the American Telephone \* and Telegraph Company or the Regents of the University of California. \* \* Permission is granted to anyone to use this software for any purpose on \* any computer system, and to alter it and redistribute it freely, subject \* to the following restrictions: \* \* 1. Neither the authors nor Purdue University are responsible for any \* consequences of the use of this software. \* \* 2. The origin of this software must not be misrepresented, either by \* explicit claim or by omission. Credit to the authors and Purdue \* University must appear in documentation and sources. \* \* 3. Altered versions must be plainly marked as such, and must not be \* misrepresented as being the original software. \* \* 4. This notice may not be removed or altered. \*/ Found in path(s): \* /opt/cola/permits/1402400301\_1661782874.918154/0/lsof-4-93-2-dfsg-orig-1-tar-xz/lsof-4.93.2/dialects/aix/dnode2.c No license file was found, but licenses were detected in source scan. /\* \* Copyright 1999 Purdue Research Foundation, West Lafayette, Indiana \* 47907. All rights reserved. \*

\* Written by Victor A. Abell

\*

\* This software is not subject to any license of the American Telephone

\* and Telegraph Company or the Regents of the University of California.

\*

- \* Permission is granted to anyone to use this software for any purpose on
- \* any computer system, and to alter it and redistribute it freely, subject
- \* to the following restrictions:
- \*
- \* 1. Neither the authors nor Purdue University are responsible for any
- consequences of the use of this software.

\*

- \* 2. The origin of this software must not be misrepresented, either by
- explicit claim or by omission. Credit to the authors and Purdue
- \* University must appear in documentation and sources.
- \*
- \* 3. Altered versions must be plainly marked as such, and must not be
- \* misrepresented as being the original software.

\*

\* 4. This notice may not be removed or altered.

\*/

Found in path(s):

\* /opt/cola/permits/1402400301\_1661782874.918154/0/lsof-4-93-2-dfsg-orig-1-tar-xz/lsof-4.93.2/dialects/hpux/pstat/dfile.c

\* /opt/cola/permits/1402400301\_1661782874.918154/0/lsof-4-93-2-dfsg-orig-1-tar-xz/lsof-

4.93.2/dialects/hpux/pstat/dstore.c

\* /opt/cola/permits/1402400301\_1661782874.918154/0/lsof-4-93-2-dfsg-orig-1-tar-xz/lsof-

4.93.2/dialects/hpux/pstat/dproc.c

\* /opt/cola/permits/1402400301\_1661782874.918154/0/lsof-4-93-2-dfsg-orig-1-tar-xz/lsof-4.93.2/dialects/hpux/pstat/dproto.h

\* /opt/cola/permits/1402400301\_1661782874.918154/0/lsof-4-93-2-dfsg-orig-1-tar-xz/lsof-4.93.2/dialects/hpux/pstat/dlsof.h

\* /opt/cola/permits/1402400301\_1661782874.918154/0/lsof-4-93-2-dfsg-orig-1-tar-xz/lsof-

4.93.2/dialects/hpux/pstat/machine.h

\* /opt/cola/permits/1402400301\_1661782874.918154/0/lsof-4-93-2-dfsg-orig-1-tar-xz/lsof-

4.93.2/dialects/hpux/pstat/dsock.c

No license file was found, but licenses were detected in source scan.

/\*

\* Copyright 2002 Purdue Research Foundation, West Lafayette, Indiana

\* 47907. All rights reserved.

\*

\* Written by Victor A. Abell

\*

\* This software is not subject to any license of the American Telephone

\* and Telegraph Company or the Regents of the University of California.

\*

\* Permission is granted to anyone to use this software for any purpose on

\* any computer system, and to alter it and redistribute it freely, subject

\* to the following restrictions:

\*

\* 1. Neither the authors nor Purdue University are responsible for any

\* consequences of the use of this software.

\*

\* 2. The origin of this software must not be misrepresented, either by

- explicit claim or by omission. Credit to the authors and Purdue
- \* University must appear in documentation and sources.

\*

- \* 3. Altered versions must be plainly marked as such, and must not be
- \* misrepresented as being the original software.

\*

\* 4. This notice may not be removed or altered.

\*/

Found in path(s):

\* /opt/cola/permits/1402400301\_1661782874.918154/0/lsof-4-93-2-dfsg-orig-1-tar-xz/lsof-4.93.2/tests/LsofTest.h No license file was found, but licenses were detected in source scan.

/\*

\* Copyright 1996 Purdue Research Foundation, West Lafayette, Indiana

\* 47907. All rights reserved.

\*

\* Written by Victor A. Abell

\*

\* This software is not subject to any license of the American Telephone

\* and Telegraph Company or the Regents of the University of California.

\*

\* Permission is granted to anyone to use this software for any purpose on

\* any computer system, and to alter it and redistribute it freely, subject

\* to the following restrictions:

\*

- \* 1. Neither the authors nor Purdue University are responsible for any
- \* consequences of the use of this software.
- \*
- \* 2. The origin of this software must not be misrepresented, either by
- \* explicit claim or by omission. Credit to the authors and Purdue
- \* University must appear in documentation and sources.
- \*

\* 3. Altered versions must be plainly marked as such, and must not be

\* misrepresented as being the original software.

\*

\* 4. This notice may not be removed or altered.

```
*/
```
Found in path(s):

\* /opt/cola/permits/1402400301\_1661782874.918154/0/lsof-4-93-2-dfsg-orig-1-tar-xz/lsof-4.93.2/dialects/hpux/kmem/dnode2.c

\* /opt/cola/permits/1402400301\_1661782874.918154/0/lsof-4-93-2-dfsg-orig-1-tar-xz/lsof-4.93.2/dialects/sun/dnode1.c

\* /opt/cola/permits/1402400301\_1661782874.918154/0/lsof-4-93-2-dfsg-orig-1-tar-xz/lsof-4.93.2/dialects/aix/dnode1.c

\* /opt/cola/permits/1402400301\_1661782874.918154/0/lsof-4-93-2-dfsg-orig-1-tar-xz/lsof-

4.93.2/dialects/n+os/dnode1.c

No license file was found, but licenses were detected in source scan.

From: Sandel, Ken L. <sandel@purdue.edu> Sent: Tuesday, July 10, 2018 14:28 To: Victor Abell Subject: RE: One more question regarding GitHub release

Vic,

For clarity I approved the release.

Ken

Ken L. Sandel Senior Director, Sponsored Program Services Senior Intellectual Property Officer Purdue University 610 Purdue Mall Hovde Hall Room 328 West Lafayette, IN 47907 sandel@purdue.edu (765) 494-1063 (office) (765) 426-2530 (cell)

From: Kasper, Joseph R. <JRKasper@prf.org> Sent: Tuesday, July 10, 2018 11:23 AM To: Victor Abell <vabell@lsof.comcastbiz.net> Cc: Sandel, Ken L. <sandel@purdue.edu> Subject: RE: One more question regarding GitHub release

Hi Vic,

My apologies for not following up. Mr. Sandel approves the release on GitHub under the copyright notice text currently in use.

Best, Joe

Joseph R. Kasper, Ph.D. Senior Business Development Manager & Director of Marketing Office of Technology Commercialization 765-588-3486 jrkasper@prf.org Purdue Technology Center Aerospace 1801 Newman Road West Lafayette, IN 47906 www.innovation-entrepreneurship-purdue.com www.prf.org/otc/

CONFIDENTIALITY NOTICE: This email and any attachments are for the exclusive and confidential use of the intended recipient. If you are not

the intended recipient, please do not read, distribute or take action in reliance upon this message. If you have received this in error, please

notify us immediately by return email and promptly delete this message and its attachments from your computer system.

From: Victor Abell <vabell@lsof.comcastbiz.net> Sent: Monday, July 9, 2018 8:26 PM To: Kasper, Joseph R. <JRKasper@prf.org> Subject: RE: One more question regarding GitHub release

Joe,

Has there been any word from Ken about the release of lsof to GitHub?

Vic

From: Kasper, Joseph R. [mailto:JRKasper@prf.org] Sent: Thursday, June 28, 2018 1:15 PM To: Victor Abell Subject: RE: One more question regarding GitHub release

Hi Vic,

One more request. Ken would like a copy of the email from Gerry. If for any reason you arent comfortable sending it to me, please contact Ken directly (765-494-1063, sandel@purdue.edu).

If this last piece of information is satisfactory to Ken, I expect to get his approval.

Thanks for your cooperation throughout this process.

Best, Joe

From: Victor Abell <vabell@lsof.comcastbiz.net> Sent: Thursday, June 28, 2018 7:43 AM To: Kasper, Joseph R. <JRKasper@prf.org> Subject: RE: One more question regarding GitHub release

Joe,

I sent e-mail to Gerry McCartney and in his answer he says he has no objection.

Vic

From: Kasper, Joseph R. [mailto:JRKasper@prf.org] Sent: Tuesday, June 26, 2018 4:03 PM To: Victor Abell Subject: RE: One more question regarding GitHub release

Hi Vic,

Thanks for the extra detail. I think it would put Kens mind at ease if you have Gerrys blessing. Let me know if youll reach out to him.

Best,

Joe

From: Victor Abell <vabell@lsof.comcastbiz.net> Sent: Tuesday, June 26, 2018 3:57 PM To: Kasper, Joseph R. <JRKasper@prf.org> Subject: RE: One more question regarding GitHub release

Joe,

I have had no communication with ITaP about the move to GitHub. The extent of their involvement with lsof has been minimal the Visiting Scholar appointment and the maintenance of a distribution system.

I know Gerry McCartney well. Would it be helpful if I contacted him about the GitHub move?

Vic

From: Kasper, Joseph R. [mailto:JRKasper@prf.org] Sent: Tuesday, June 26, 2018 3:44 PM To: Vic Abell; Victor Abell Subject: One more question regarding GitHub release

Hi Vic,

Ken Sandel, Senior IP Officer, just got back to me. He wants to know if the leadership of ITaP supports the contribution to Github. Please let me know. If you have any communication to this effect that you can forward to me, it would be helpful.

Best, Joe

Joseph R. Kasper, Ph.D. Business Development Manager Purdue Research Foundation Office of Technology Commercialization 765-588-3486 jrkasper@prf.org Purdue Technology Center Aerospace 1801 Newman Road West Lafayette, IN 47906 www.innovation-entrepreneurship-purdue.com www.prf.org/otc/

CONFIDENTIALITY NOTICE: This email and any attachments are for the exclusive and confidential use of the intended recipient. If you are not

the intended recipient, please do not read, distribute or take action in reliance upon this message. If you have received this in error, please

notify us immediately by return email and promptly delete this message and its attachments from your computer system.

Found in path(s):

\* /opt/cola/permits/1402400301\_1661782874.918154/0/lsof-4-93-2-dfsg-orig-1-tar-xz/lsof-4.93.2/support/GitHubrelease/Purdue

No license file was found, but licenses were detected in source scan.

/\*

\* Copyright 2000 Purdue Research Foundation, West Lafayette, Indiana \* 47907. All rights reserved. \* \* Written by Victor A. Abell \*

\* This software is not subject to any license of the American Telephone

\* and Telegraph Company or the Regents of the University of California.

\*

\* This software has been adapted from snprintf.c in sendmail 8.9.3. It

\* is subject to the sendmail copyright statements listed below, and the

\* sendmail licensing terms stated in the sendmail LICENSE file comment

\* section of this file.

\*

\* Permission is granted to anyone to use this software for any purpose on

\* any computer system, and to alter it and redistribute it freely, subject

\* to the following restrictions:

\*

\* 1. Neither the authors nor Purdue University are responsible for any

\* consequences of the use of this software.

\*

\* 2. The origin of this software must not be misrepresented, either by

- explicit claim or by omission. Credit to the authors and Purdue
- \* University must appear in documentation and sources.
- \*
- \* 3. Altered versions must be plainly marked as such, and must not be
- \* misrepresented as being the original software.
- \*
- \* 4. This notice may not be removed or altered.
- \*/
- /\*
- \* Sendmail copyright statements:
- \*
- \* Copyright (c) 1998 Sendmail, Inc. All rights reserved.
- \* Copyright (c) 1997 Eric P. Allman. All rights reserved.
- \* Copyright (c) 1988, 1993
- \* The Regents of the University of California. All rights reserved.
- \*
- \* By using this file, you agree to the terms and conditions set
- \* forth in the LICENSE file which can be found at the top level of
- \* the sendmail distribution.
- \*
- \* The LICENSE file may be found in the following comment section.
- \*/
- /\*
- \* Begin endmail LICENSE file.

# SENDMAIL LICENSE

The following license terms and conditions apply, unless a different license is obtained from Sendmail, Inc., 1401 Park Avenue, Emeryville, CA 94608, or by electronic mail at license@sendmail.com.

# License Terms:

Use, Modification and Redistribution (including distribution of any modified or derived work) in source and binary forms is permitted only if each of the following conditions is met:

- 1. Redistributions qualify as "freeware" or "Open Source Software" under one of the following terms:
- (a) Redistributions are made at no charge beyond the reasonable cost of materials and delivery.
- (b) Redistributions are accompanied by a copy of the Source Code or by an irrevocable offer to provide a copy of the Source Code for up to three years at the cost of materials and delivery. Such redistributions must allow further use, modification, and redistribution of the Source Code under substantially the same terms as this license. For the

 purposes of redistribution "Source Code" means the complete source code of sendmail including all modifications.

 Other forms of redistribution are allowed only under a separate royalty free agreement permitting such redistribution subject to standard commercial terms and conditions. A copy of such agreement may be obtained from Sendmail, Inc. at the above address.

- 2. Redistributions of source code must retain the copyright notices as they appear in each source code file, these license terms, and the disclaimer/limitation of liability set forth as paragraph 6 below.
- 3. Redistributions in binary form must reproduce the Copyright Notice, these license terms, and the disclaimer/limitation of liability set forth as paragraph 6 below, in the documentation and/or other materials provided with the distribution. For the purposes of binary distribution the "Copyright Notice" refers to the following language: "Copyright (c) 1998 Sendmail, Inc. All rights reserved."
- 4. Neither the name of Sendmail, Inc. nor the University of California nor the names of their contributors may be used to endorse or promote products derived from this software without specific prior written permission. The name "sendmail" is a trademark of Sendmail, Inc.
- 5. All redistributions must comply with the conditions imposed by the University of California on certain embedded code, whose copyright notice and conditions for redistribution are as follows:
- (a) Copyright (c) 1988, 1993 The Regents of the University of California. All rights reserved.
- (b) Redistribution and use in source and binary forms, with or without modification, are permitted provided that the following conditions are met:
	- (i) Redistributions of source code must retain the above copyright notice, this list of conditions and the following disclaimer.
	- (ii) Redistributions in binary form must reproduce the above copyright notice, this list of conditions and the following disclaimer in the documentation and/or other materials provided with the distribution.
	- (iii) All advertising materials mentioning features or use of this software must display the following acknowledgement: "This product includes software developed by the University of California, Berkeley and its contributors."

 (iv) Neither the name of the University nor the names of its contributors may be used to endorse or promote products derived from this software without specific prior written permission.

### 6. Disclaimer/Limitation of Liability: THIS SOFTWARE IS PROVIDED BY

 SENDMAIL, INC. AND CONTRIBUTORS "AS IS" AND ANY EXPRESS OR IMPLIED WARRANTIES, INCLUDING, BUT NOT LIMITED TO, THE IMPLIED WARRANTIES OF MERCHANTABILITY AND FITNESS FOR A PARTICULAR PURPOSE ARE DISCLAIMED. IN NO EVENT SHALL SENDMAIL, INC., THE REGENTS OF THE UNIVERSITY OF CALIFORNIA OR CONTRIBUTORS BE LIABLE FOR ANY DIRECT, INDIRECT, INCIDENTAL, SPECIAL, EXEMPLARY, OR CONSEQUENTIAL DAMAGES (INCLUDING, BUT NOT LIMITED TO, PROCUREMENT OF SUBSTITUTE GOODS OR SERVICES; LOSS OF USE, DATA, OR PROFITS; OR BUSINESS INTERRUPTION) HOWEVER CAUSED AND ON ANY THEORY OF LIABILITY, WHETHER IN CONTRACT, STRICT LIABILITY, OR TORT (INCLUDING NEGLIGENCE OR OTHERWISE) ARISING IN ANY WAY OUT OF THE USE OF THIS SOFTWARE, EVEN IF ADVISED OF THE POSSIBILITY OF SUCH DAMAGES.

(Version 8.6, last updated 6/24/1998)

\* End endmail LICENSE file.

\*/

Found in path(s):

\* /opt/cola/permits/1402400301\_1661782874.918154/0/lsof-4-93-2-dfsg-orig-1-tar-xz/lsof-4.93.2/lib/snpf.c No license file was found, but licenses were detected in source scan.

/\*

\* Copyright 2000 Purdue Research Foundation, West Lafayette, Indiana

- \* 47907. All rights reserved.
- \*

\* Written by Victor A. Abell

\*

\* This software is not subject to any license of the American Telephone

\* and Telegraph Company or the Regents of the University of California.

\*

\* This software has been adapted from snprintf.c in sendmail 8.9.3. It

\* is subject to the sendmail copyright statements listed below, and the

\* sendmail licensing terms stated in the sendmail LICENSE file comment

\* section of this file.

\*

\* Permission is granted to anyone to use this software for any purpose on

\* any computer system, and to alter it and redistribute it freely, subject

\* to the following restrictions:

\*

\* 1. Neither the authors nor Purdue University are responsible for any

\* consequences of the use of this software.

\*

\* 2. The origin of this software must not be misrepresented, either by

- explicit claim or by omission. Credit to the authors and Purdue
- University must appear in documentation and sources.
- \*
- \* 3. Altered versions must be plainly marked as such, and must not be
- misrepresented as being the original software.
- \*

\* 4. This notice may not be removed or altered.

\*/

/\* Definitions for data structures and routines for the regular expression library, version 0.12. Copyright (C) 1985,1989-1993,1995-1998, 2000 Free Software Foundation, Inc.

 This file is part of the GNU C Library. Its master source is NOT part of the C library, however. The master source lives in /gd/gnu/lib.

 The GNU C Library is free software; you can redistribute it and/or modify it under the terms of the GNU Library General Public License as published by the Free Software Foundation; either version 2 of the License, or (at your option) any later version.

 The GNU C Library is distributed in the hope that it will be useful, but WITHOUT ANY WARRANTY; without even the implied warranty of MERCHANTABILITY or FITNESS FOR A PARTICULAR PURPOSE. See the GNU Library General Public License for more details.

 You should have received a copy of the GNU Library General Public License along with the GNU C Library; see the file COPYING.LIB. If not, write to the Free Software Foundation, Inc., 59 Temple Place - Suite 330, Boston, MA 02111-1307, USA. \*/

Found in path(s):

\* /opt/cola/permits/1402400301\_1661782874.918154/0/lsof-4-93-2-dfsg-orig-1-tar-xz/lsof-4.93.2/regex.h No license file was found, but licenses were detected in source scan.

/\*

\* Portions Copyright 2005 Apple Computer, Inc. All rights reserved.

\*

\* Copyright 2005 Purdue Research Foundation, West Lafayette, Indiana

\* 47907. All rights reserved.

\*

\* Written by Allan Nathanson, Apple Computer, Inc., and Victor A.

- \* Abell, Purdue University.
- \*

\* This software is not subject to any license of the American Telephone

\* and Telegraph Company or the Regents of the University of California.

\*

\* Permission is granted to anyone to use this software for any purpose on

\* any computer system, and to alter it and redistribute it freely, subject

\* to the following restrictions:

\*

- \* 1. Neither the authors, nor Apple Computer, Inc. nor Purdue University
- \* are responsible for any consequences of the use of this software.

\*

- \* 2. The origin of this software must not be misrepresented, either
- \* by explicit claim or by omission. Credit to the authors, Apple
- \* Computer, Inc. and Purdue University must appear in documentation
- and sources.

\*

- \* 3. Altered versions must be plainly marked as such, and must not be
- misrepresented as being the original software.
- \*
- \* 4. This notice may not be removed or altered.

\*/

#### Found in path(s):

\* /opt/cola/permits/1402400301\_1661782874.918154/0/lsof-4-93-2-dfsg-orig-1-tar-xz/lsof-4.93.2/dialects/darwin/libproc/ddev.c

\* /opt/cola/permits/1402400301\_1661782874.918154/0/lsof-4-93-2-dfsg-orig-1-tar-xz/lsof-

4.93.2/dialects/darwin/libproc/machine.h

\* /opt/cola/permits/1402400301\_1661782874.918154/0/lsof-4-93-2-dfsg-orig-1-tar-xz/lsof-4.93.2/dialects/darwin/libproc/dsock.c

\* /opt/cola/permits/1402400301\_1661782874.918154/0/lsof-4-93-2-dfsg-orig-1-tar-xz/lsof-4.93.2/dialects/darwin/libproc/dstore.c

\* /opt/cola/permits/1402400301\_1661782874.918154/0/lsof-4-93-2-dfsg-orig-1-tar-xz/lsof-

4.93.2/dialects/darwin/libproc/dproto.h

\* /opt/cola/permits/1402400301\_1661782874.918154/0/lsof-4-93-2-dfsg-orig-1-tar-xz/lsof-4.93.2/dialects/darwin/libproc/dmnt.c

No license file was found, but licenses were detected in source scan.

/\*

\* Copyright 2002 Purdue Research Foundation, West Lafayette, Indiana

\* 47907. All rights reserved.

\*

\* Written by V. Abell.

\*

\* This software is not subject to any license of the American Telephone

\* and Telegraph Company or the Regents of the University of California.

\*

\* Permission is granted to anyone to use this software for any purpose on

\* any computer system, and to alter it and redistribute it freely, subject

\* to the following restrictions:

\*

\* 1. Neither the authors nor Purdue University are responsible for any

\* consequences of the use of this software.

\*

\* 2. The origin of this software must not be misrepresented, either by

- explicit claim or by omission. Credit to the authors and Purdue
- \* University must appear in documentation and sources.
- \* 3. Altered versions must be plainly marked as such, and must not be
- \* misrepresented as being the original software.
- \* 4. This notice may not be removed or altered.
- \*/ /\*

\*

\*

- \* GetOpt() -- Local get option
- \*
- \* Borrowed from lsof's main.c source file.
- \*
- \* Liberally adapted from the public domain AT&T getopt() source,
- \* distributed at the 1985 UNIFORM conference in Dallas
- \*
- \* The modifications allow `?' to be an option character and allow
- \* the caller to decide that an option that may be followed by a
- \* value doesn't have one -- e.g., has a default instead.
- \*/

Found in path(s):

\* /opt/cola/permits/1402400301\_1661782874.918154/0/lsof-4-93-2-dfsg-orig-1-tar-xz/lsof-4.93.2/tests/LTlib.c No license file was found, but licenses were detected in source scan.

/\*-

- \* Copyright (c) 1980, 1983, 1988 Regents of the University of California.
- \* All rights reserved.
- \*
- \* Redistribution and use in source and binary forms, with or without
- \* modification, are permitted provided that the following conditions

\* are met:

- \* 1. Redistributions of source code must retain the above copyright
- notice, this list of conditions and the following disclaimer.
- \* 2. Redistributions in binary form must reproduce the above copyright
- notice, this list of conditions and the following disclaimer in the
- \* documentation and/or other materials provided with the distribution.
- \* 3. All advertising materials mentioning features or use of this software
- must display the following acknowledgement:
- \* This product includes software developed by the University of
- \* California, Berkeley and its contributors.
- \* 4. Neither the name of the University nor the names of its contributors
- may be used to endorse or promote products derived from this software
- \* without specific prior written permission.
- \*

```
* THIS SOFTWARE IS PROVIDED BY THE REGENTS AND CONTRIBUTORS ``AS IS'' AND
```
- \* ANY EXPRESS OR IMPLIED WARRANTIES, INCLUDING, BUT NOT LIMITED TO, THE
- \* IMPLIED WARRANTIES OF MERCHANTABILITY AND FITNESS FOR A PARTICULAR PURPOSE

\* ARE DISCLAIMED. IN NO EVENT SHALL THE REGENTS OR CONTRIBUTORS BE LIABLE \* FOR ANY DIRECT, INDIRECT, INCIDENTAL, SPECIAL, EXEMPLARY, OR CONSEQUENTIAL \* DAMAGES (INCLUDING, BUT NOT LIMITED TO, PROCUREMENT OF SUBSTITUTE GOODS \* OR SERVICES; LOSS OF USE, DATA, OR PROFITS; OR BUSINESS INTERRUPTION) \* HOWEVER CAUSED AND ON ANY THEORY OF LIABILITY, WHETHER IN CONTRACT, STRICT \* LIABILITY, OR TORT (INCLUDING NEGLIGENCE OR OTHERWISE) ARISING IN ANY WAY \* OUT OF THE USE OF THIS SOFTWARE, EVEN IF ADVISED OF THE POSSIBILITY OF \* SUCH DAMAGE. \*  $*$  @(#)netdb.h 5.15 (Berkeley)  $4/3/91$ 

\*/

Found in path(s):

\* /opt/cola/permits/1402400301\_1661782874.918154/0/lsof-4-93-2-dfsg-orig-1-tar-xz/lsof-4.93.2/dialects/osr/include/netdb.h

No license file was found, but licenses were detected in source scan.

/\*

\* Copyright 2000 Purdue Research Foundation, West Lafayette, Indiana

\* 47907. All rights reserved.

\*

\* Written by Victor A. Abell

\*

\* This software is not subject to any license of the American Telephone

\* and Telegraph Company or the Regents of the University of California.

\*

\* This software has been adapted from snprintf.c in sendmail 8.9.3. It

\* is subject to the sendmail copyright statements listed below, and the

\* sendmail licensing terms stated in the sendmail LICENSE file comment

\* section of this file.

\*

\* Permission is granted to anyone to use this software for any purpose on \* any computer system, and to alter it and redistribute it freely, subject

\* to the following restrictions:

\* 1. Neither the authors nor Purdue University are responsible for any

consequences of the use of this software.

\*

\*

\* 2. The origin of this software must not be misrepresented, either by

\* explicit claim or by omission. Credit to the authors and Purdue

\* University must appear in documentation and sources.

\*

\* 3. Altered versions must be plainly marked as such, and must not be

\* misrepresented as being the original software.

\*

\* 4. This notice may not be removed or altered.

\*/

/\* Extended regular expression matching and search library,

 version 0.12. (Implements POSIX draft P1003.2/D11.2, except for some of the internationalization features.) Copyright (C) 1993-1999, 2000 Free Software Foundation, Inc.

 The GNU C Library is free software; you can redistribute it and/or modify it under the terms of the GNU Library General Public License as published by the Free Software Foundation; either version 2 of the License, or (at your option) any later version.

 The GNU C Library is distributed in the hope that it will be useful, but WITHOUT ANY WARRANTY; without even the implied warranty of MERCHANTABILITY or FITNESS FOR A PARTICULAR PURPOSE. See the GNU Library General Public License for more details.

 You should have received a copy of the GNU Library General Public License along with the GNU C Library; see the file COPYING.LIB. If not, write to the Free Software Foundation, Inc., 59 Temple Place - Suite 330, Boston, MA 02111-1307, USA. \*/

Found in path(s):

\* /opt/cola/permits/1402400301\_1661782874.918154/0/lsof-4-93-2-dfsg-orig-1-tar-xz/lsof-4.93.2/lib/regex.c No license file was found, but licenses were detected in source scan.

/\*

\* Copyright 1994 Purdue Research Foundation, West Lafayette, Indiana \* 47907. All rights reserved. \* \* Written by Victor A. Abell \* \* This software is not subject to any license of the American Telephone \* and Telegraph Company or the Regents of the University of California. \* \* Permission is granted to anyone to use this software for any purpose on \* any computer system, and to alter it and redistribute it freely, subject \* to the following restrictions: \* \* 1. Neither the authors nor Purdue University are responsible for any consequences of the use of this software. \* \* 2. The origin of this software must not be misrepresented, either by explicit claim or by omission. Credit to the authors and Purdue University must appear in documentation and sources. \* \* 3. Altered versions must be plainly marked as such, and must not be \* misrepresented as being the original software. \* \* 4. This notice may not be removed or altered.

\*/ /\* \* GetOpt() -- Local get option \* \* Liberally adapted from the public domain AT&T getopt() source, \* distributed at the 1985 UNIFORM conference in Dallas \* \* The modifications allow `?' to be an option character and allow \* the caller to decide that an option that may be followed by a \* value doesn't have one -- e.g., has a default instead. \*/

Found in path(s):

\* /opt/cola/permits/1402400301\_1661782874.918154/0/lsof-4-93-2-dfsg-orig-1-tar-xz/lsof-4.93.2/OLD/main.c.old \* /opt/cola/permits/1402400301\_1661782874.918154/0/lsof-4-93-2-dfsg-orig-1-tar-xz/lsof-4.93.2/main.c \* /opt/cola/permits/1402400301\_1661782874.918154/0/lsof-4-93-2-dfsg-orig-1-tar-xz/lsof-4.93.2/OLD/main.c No license file was found, but licenses were detected in source scan.

Notes for the distribution of lsof version 3

\*\*\*\*\*\*\*\*\*\*\*\*\*\*\*\*\*\*\*\*\*\*\*\*\*\*\*\*\*\*\*\*\*\*\*\*\*\*\*\*\*\*\*\*\*\*\*\*\*\*\*\*\*\*\*\*\*\*\*\*\*\*\*\*\*\*\*\* | The latest release of lsof is always available via anonymous ftp | | from vic.cc.purdue.edu. Look in pub/tools/unix/lsof. | \*\*\*\*\*\*\*\*\*\*\*\*\*\*\*\*\*\*\*\*\*\*\*\*\*\*\*\*\*\*\*\*\*\*\*\*\*\*\*\*\*\*\*\*\*\*\*\*\*\*\*\*\*\*\*\*\*\*\*\*\*\*\*\*\*\*\*\*

 Contents

 Dialects Supported How Lsof Works Lsof Output Getting Started Quickly Limiting, Filtering, and Selecting Lsof Output Parsing Lsof Output with Another Program Repeat Mode Distribution Restrictions Cautions Distribution Contents Warranty Bug Reports What's new in Version 3 Version 3 Release Notes 3.0, May 24, 1994 3.01, May 27, 1994 3.02, June 2, 1994 3.03, July 8, 1994 3.04, July 15, 1994 3.05, July 26, 1994 3.06, September 2, 1994

 3.07, September 8, 1994 3.08, September 23, 1994 3.09, October 18, 1994 3.10, October 21, 1994 3.11, October 28, 1994 3.12, October 29, 1994 3.13, November 11, 1994 3.14, November 16, 1994 3.15, November 25, 1994 3.16, December 2, 1994 3.17, January 25, 1994 3.18, January 31, 1995 3.19, February 10, 1995 3.20, February 23, 1995 3.21, March 3, 1995 3.22, March 9, 1995 3.23, March 24, 1995 3.24, March 31, 1995 3.25, April 5, 1995 3.26, April 20, 1995 3.27, May 2, 1995 3.28, May 26, 1995 3.29, June 2, 1995 3.30, June 8, 1995 3.31, June 16, 1995 3.32, June 23, 1995 3.33, June 28, 1995 3.34, June 30, 1995 3.35, July 9, 1995 3.36, July 20, 1995 3.37, July 27, 1995 3.38, August 3, 1995 3.39, August 10, 1995 3.40, August 25, 1995 3.41, September 5, 1995 3.42, September 7, 1995 3.43, September 12, 1995 3.44, September 19, 1995 3.45, September 20, 1995 3.46, October 5, 1995 3.47, October 16, 1995 3.48, October 20, 1995 3.49, October 25, 1995 3.50, October 31, 1995 3.51, November 8, 1995 3.52, November 27, 1995 3.53, December 8, 1995 3.54, December 15, 1995

 3.55, December 21, 1995 3.56, January 2, 1996 3.57, January 12, 1996 3.58, February 7, 1996 3.59, February 21, 1996 3.60, February 27, 1996 3.61, March 9, 1996 3.62, March 26, 1996 3.63, April 11, 1996 3.64, April 26, 1996 3.65, May 20, 1996 3.66, June 19, 1996 3.67, July 1, 1996 3.68, July 17, 1996 3.69, July 30, 1996 3.70, August 9, 1996 3.71, August 15, 1996 3.72, August 28, 1996 3.73, September 5, 1996 3.74, September 6, 1996 3.75, September 9, 1996 3.76, September 21, 1996 3.77, October 2, 1996 3.78, October 14, 1996 3.79, October 29, 1996 3.80, November 8, 1996 3.81, November 14, 1996 3.82, December 11, 1996 3.83, December 30, 1996 3.84, January 13, 1997 3.85, January 17, 1997 3.86, January 30, 1997 3.87, February 11, 1997 3.88, February 17, 1997

#### Dialects Supported

==================

Lsof (for LiSt Open Files) lists files opened by processes on selected Unix systems. It's a major revision of lsof version 2, and has been tested on:

AIX 3.2.5, 4.1[.[1234]], the IBM RISC/System 6000 and 4.2 BSDI BSD/OS 2.0, 2.0.1, Intel-based systems and 2.1 DC/OSx 1.1 Pyramid systems

EP/IX  $2.1.1$  the CDC 4680 FreeBSD 1.1.5.1, 2.0, Intel-based systems 2.0.5, 2.1, 2.1.5, 2.2, and 3.0  $HP-UX 8.x, 9.x, 10.01, HP$  systems (some combinations) 10.10, and 10.20 IRIX 5.2, 5.3, 6.0, 6.0.1, SGI systems and 6.[1234] Linux through 2.0 Intel-based systems NetBSD 1.0, 1.1, and 1.2 Intel and SPARC-based systems NEXTSTEP 2.1 and 3.[0123] all NEXTSTEP architectures OpenBSD 1.2 and 2.0 Intel-based systems OSF/1 2.0, 3.0, 3.2, and the DEC Alpha 4.0-BETA Reliant UNIX 5.43 Pyramid systems RISC/os 4.52 MIPS R2000-based systems SCO OpenServer 1.1, 3.0, Intel-based systems and 5.[024] SCO UnixWare 2.1 and 2.1.1 Intel-based systems Sequent PTX 2.1.[1569], Sequent systems 4.0.[23], 4.1.[024], 4.2[.1], and 4.3 Solaris 2.[123456], 2.5.1, Sun 4 and i86pc systems and 2.6-Beta SunOS 4.1.[1234] Sun 3 and 4 Ultrix 4.2, 4.3, 4.4, DEC RISC and VAX and 4.5

(The pub/tools/unix/lsof/contrib directory on vic.cc.purdue.edu contains information on other ports.)

If your favorite Unix dialect is not in the list, or if your version of it is more recent than the ones listed, please contact me at <abe@vic.cc.purdue.edu>.

# How Lsof Works

==============

Using available kernel data access methods -- getproc(), getuser(), kvm  $*($ ), nlist(), pstat(), read(), readx(), /proc  $-$  lsof reads process table entries, user areas and file pointers to reach the underlying structures that describe files opened by processes.

Lsof interprets most file node structures -- advfsnodes, autonodes, cnodes, cdrnodes, devnodes, fifonodes, gnodes, hsnodes, inodes, mfsnodes, pcnodes, procnodes, rnodes, snodes, specnodes, s5inodes, tmpnodes. It understands NFS connections. It recognizes FIFOs,

multiplexed files, Unix and Internet sockets. It knows about streams. It understands /proc file systems for some dialects. On many dialects it recognizes execution text and library references. It knows about AFS on some Unix dialects.

#### Lsof Output

===========

The lsof output describes:

- \* the identification number of the process (PID) that has opened the file;
- \* the process group identification number (PGRP) of the process (optional);
- \* the process identification number of the parent process (PPID) (optional);
- \* the command the process is executing;
- \* the owner of the process;
- \* for all files in use by the process, including the executing text file and the shared libraries it is using:
- \* the file descriptor number of the file, if applicable;
- \* the file's access mode;
- \* the file's lock status;
- \* the file's device numbers;
- \* the file's inode number;
- \* the file's size or offset;
- \* the name of the file system containing the file;
- \* any available components of the file's path name;
- \* the names of the file's stream components;
- \* the file's local and remote network addresses;
- \* other file or dialect-specific values.

Getting Started Quickly

========================

If you want to get started using lsof quickly, or see some examples of how lsof can be used, consult the 00QUICKSTART file of the lsof distribution.

The 00QUICKSTART file won't help you build or install lsof, but it will cut through the density of the lsof man page, giving you more readily an idea of what you can do with lsof.

For information on building and installing lsof, consult the 00README file of the lsof distribution.

Limiting, Filtering, and Selecting Lsof Output

==============================================

Lsof accepts options to limit, filter, and select its output. These are the possible criteria:

 \* Process ID (PID) number -- to list the open files for a given process;

 \* Process Group ID (PGRP) -- to list the open files for all the processes of a given process group;

 \* User ID number or login name -- to list the open files for all the processes of a given user;

 \* Internet address -- to list the open files using a given Internet address (host name), protocol, or port (number or name); or to list all open Internet files;

\* command name;

- \* file descriptor name or number;
- \* list all open NFS files;
- \* list all open Unix domain socket files;
- \* list all uses of a specific file;
- \* list all open files on a file system.

Selection options are normally ORed -- i.e., an open file meeting any of the criteria is listed. The selection options may be ANDed so that an open file will be listed only if it meets all the criteria.

In the absence of any selection criteria, lsof lists files open to all processes.

Parsing Lsof Output with Another Program

========================================

The lsof -F option directs it to produce "field" output that can easily be parsed by another program. The lsof distribution contains sample awk, perl 4, and perl 5 scripts in its scripts subdirectory that show how to post-process field output.

#### Repeat Mode

===========

Lsof can be directed to produce output, delay for a specified time, then repeat the output, cycling until stopped by an interrupt or quit signal. This mode is useful for monitoring the status of some file operation -- e.g., an ftp transfer or a tape backup operation.

Repeat mode is more efficient when combined with lsof's selection options, since they limit lsof overhead.

It's possible to use lsof's field output options to supply repeat mode output to another process for its manipulation. The scripts subdirectory of the lsof distribution has sample Perl scripts showing how to consume lsof repeat mode output from a pipe.

Distribution Restrictions

=========================

Lsof may be used and distributed freely, subject to these limitations:

1. Neither the author nor Purdue University is responsible for any consequences of the use of this software.

2. The origin of this software must not be misrepresented, either by explicit claim or by omission. Credit to the author and Purdue University must appear in documentation and sources.

3. Altered versions must be plainly marked as such, and must not

be misrepresented as being the original software.

4. This notice may not be removed from or altered in the lsof source files.

**Cautions** 

========

Lsof is a tool that is closely tied to the Unix operating system version. It uses header files that describe kernel structures and reads kernel structures that typically change from OS version to OS version.

# DON'T TRY TO USE AN LSOF BINARY, COMPILED FOR ONE UNIX OS VERSION, ON ANOTHER.

On some Unix dialects, notably SunOS and Solaris, lsof versions may be even more restricted by architecture type. An lsof binary, compiled for SunOS 4.1.3 on a sun4c machine, for example, won't work on a sun4m machine. Although I have no evidence that they exist, the potential for similar restrictions exists in Solaris versions of lsof.

# AN LSOF BINARY, COMPILED FOR ONE SOLARIS ARCHITECTURE, ISN'T GUARANTEED TO WORK ON A DIFFERENT SOLARIS ARCHITECTURE.

Distribution Contents

=====================

The lsof distribution is checked for completeness when it is constructed and by the Inventory script when you run the Configure script. (See The Inventory Script section of the 00README file of this distribution.)

If you're worried you don't have everything, run the Inventory script. Here's aan approximate picture of what you should have:

lsof\_<version>:

 00CREDITS 00PORTING Customize lsof\_fields.h proc.c 00DCACHE 00QUICKSTART Inventory main.c proto.h 00DIST 00README arg.c misc.c scripts/ 00FAQ AFSConfig dialects/ node.c store.c 00MANIFEST Configure lsof.h print.c version

lsof\_<version>/dialects:

 aix/ epix/ linux/ osf/ riscos/ sun/ bsdi/ freebsd/ netbsd/ ptx/ sco/ ultrix/ common/ hpux/ next/ pyramid/ sgi/ unixware/

lsof\_<version>/dialects/common:

 00Manifest dvch.frag lkud.frag prtf.frag rnam.frag ckfa.frag fchi.frag pcdn.frag rdev.frag rnch.frag cvfs.frag isfn.frag prfp.frag rmnt.frag rvfs.frag

Specific dialects sub-directories may differ slightly, depending on the needs of the dialect, but they should all contain:

lsof\_<version>/dialects/next:

 Makefile ddev.c dlsof.h dnode.c dproto.h dstore.c Mksrc\* dfile.c dmnt.c dproc.c dsock.c machine.h

lsof\_<version>/scripts:

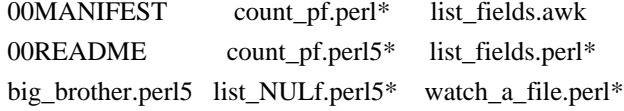

#### Warranty

========

Lsof is provided as-is without any warranty of any kind, either expressed or implied, including, but not limited to, the implied warranties of merchantability and fitness for a particular purpose. The entire risk as to the quality and performance of lsof is with you. Should lsof prove defective, you assume the cost of all necessary servicing, repair, or correction.

#### Bug Reports

===========

Now that the obligatory disclaimer is out of the way, let me hasten to add that I accept lsof bug reports and try hard to respond to them. I will also consider and discuss requests for new features, ports to new dialects, or ports to new OS versions.

PLEASE DON'T SEND A BUG REPORT ABOUT LSOF TO THE UNIX DIALECT VENDOR.

At worst such a bug report will confuse the vendor; at best, the vendor will forward the bug report to me.

Please send all bug reports, requests, etc. to me via email at <abe@purdue.edu>.

What's new in Version 3 =======================

I had three goals in mind for version 3:

1. Make it faster.

 Lsof 3 defers as many lookup operations -- /dev scan, mount table scan, /etc/services scan -- until they're needed.

 I used prof on lsof and used its information to reduce lsof's overhead.

 2. Make it easier to maintain and port to other systems, and eliminate complicated nestings of #if/#else/#endif pre-processor statements.

3. Add a few features:

 o ANDing of options;

- o Sorting of output by Process ID;
- o Searching for Unix domain sockets by name -- to a limited extent.
- o Process group ID support. (This was a late addition.)

As a result of goal 2, the organization of lsof version 3 differs greatly from version 2. The main directory contains totally common functions, a dialect subdirectory contains subdirectories of code specific to each Unix dialect that is supported. There is also a dialects/common subdirectory that contains code fragments that are used by more than one, but not all dialects.

A top-level Configure script constructs the complete set of sources for a given dialect and the Makefile at the top-level. Configure is self-documenting. When it is finished, Configure calls a second script, Customize, that assists with the modification of a few important compile-time options.

Version 3 Release Notes

3.0 May 24, 1994 This is the first official release of lsof 3.

=======================

3.01 May 27, 1994

 Corrected the #ifdef condition for HASPWSTAYOPEN under Sequent Dynix 3.0.12.

 Fixed bug that prevented the display of current working and root directory path names under SunOS 4.1.x, even when the user area contained pointers to them.

 Changed the strategy for allocating space to the local proc table in EP/IX, NEXTSTEP, Solaris, and SunOS.

 Closed the distance between reading the Solaris proc structure and its companion pid structure in an effort to avoid using a stale pid structure pointer. A stale pid structure pointer sometimes causes a segmentation violation in kvm\_read().

 Added code to the SunOS kread() function to filter out non-kernel addresses that might lead kvm\_read() to a segmentation violation. The Configure script was updated to create a header file, kernelbase.h, with the necessary kernel memory boundary value; and to remove the header file when the -clean option is specified. The Configure script now passes the target name to the Mksrc shell script. It's used by sun/Mksrc to determine the source for kernelbase.h.

3.02 June 2, 1994

 Added #if's to of kernelbase.h for Solaris and SunOS. This eliminates a redeclaration complaint from old versions of SunOS.

 Added code to process\_file() in all dialects to display "no more information" when f\_count in the file structure is zero.

3.03 July 8, 1994

 Added support for displaying process group IDs. This includes two new options: -j to select PGRP display; and -g<list> to specify a list of PGRPs whose files are to be displayed. (-j was chosen to match a similar option in some ps(1)'s.)

Philippe-Andre Prindeville <philipp@res.enst.fr> suggested this addition.

3.04 July 15, 1994

 Corrected handling of port name component of -i option on systems where htons() is required.

 Corrected casting of UID arguments -- needed when UID is a short and the compiler wants the minimum argument size to be larger.

# 3.05 July 26, 1994

 Added printing of DECnet socket information for the Ultrix 4.2 and 4.3 dialects. John Beacom <beacom@wisnud.physics.wisc.edu> kindly provided the test system. A new Configure abbreviation, ultrix42dn, must be used to activate the DECnet support.

# 3.06 September 2, 1994

 The major news in this revision are the V/88 R32V3 and R40V4.2 ports for Motorola M88K systems. Chance Neale <cneale@panix.com> kindly provided test systems and Mike Feldman <feldman@charm.urbana.mcd.mot.com> provided technical assistance.

 Version 3.06 contains other, minor modifications:

 \* The Configure script has been isolated from the environment, thanks to a report of a CC=xlc problem from Johnny Tolliver <jxt@ca04.cad.ornl.gov>. Johnny also suggested a better form for the install commands in the Makefile's install rule. This change affected all the dialect Mksrc scripts.

 A new HP-UX abbreviation (hpuxx25) was added for systems that have the /etc/conf/x25 include files. The old HP-UX abbreviation (hpux) no longer references /etc/conf or defines HPUX\_CCITT.

 \* The command "lsof `tty`" now works most places (maybe not always for SGI IRIX, but I tried) thanks to a bug report from Casper Dik <casper@fwi.uva.nl>.

- \* A mode has been added to disable forking when debugging. The V/88 R40V4.2 debugger needed that.
- \* Printing of stream NAMEs was standardized (IRIX was different) and an attempt was made to avoid stream NAMEs like /dev/ttyx4->/dev/ttyx4.
- \* A new documentation file, 00FAQ, accompanies the distribution. It contains frequently asked questions about lsof, and the best answers I can manage to give.
- \* I have a new HP-UX test system, courtesy of Dave Curry <davy@ecn.purdue.edu> and George Goble <ghg@ecn.purdue.edu> of Purdue's Engineering Computer Network. I want to thank J. Nelson Howell <nelson@zeus.mgmt.purdue.edu> of Purdue's School of Management for his prior support of lsof development under HP-UX.

3.07 September 8, 1994

 This revision contains a small security enhancement. Tim Ramsey <tar@ksu.ksu.edu> pointed out that lsof's setgid or setuid power might allow it's user to read an alternate kernel name list or memory file via the -c and -k options that the real UID might not have authority to read. In revision 3.07 lsof uses access(2) to check the real UID's authority to read files named with -c and -k.

3.08 September 23, 1994

 This revision contains support for Novell's UnixWare, versions 1.1, 1.1.1, and 1.1.2. Peter Lord <plord@novell.co.uk> made this possible by providing a copy of UnixWare and supplying technical advice. Binaries and sources for this version will be available from Novell sources. See the Novell UnixWare section of the distribution's 00README file for details.

 This version adds /proc file system support to the dialects derived from SYSV R4 (except EP/IX 2.1.1): FreeBSD, IRIX 5.2, Solaris, UnixWare, and V/88 R40V4.2.

 This version compiles under IRIX 4.0.5 again, correcting a problem introduced at version 3.06 in the "lsof `tty`" fix.

 HP-UX now skips file systems whose mount type is "ignore". The presence of the -c option is now controlled by the HASCOPT definition in machine.h. The HASSWAPPORT option is now documented and implemented correctly. Hans Petter Christiansen <hpchr@dxcern.cern.ch> suggested these changes.

#### 3.09 October 18, 1994

 This revision recognizes the DEC Alpha OSF/1 V3.0, IBM AIX 4.1, and Solaris 2.4 dialects. It has support for the SunOS 4.1.3 PC file system and two bug fixes: an IRIX, V/88, and Solaris file argument processing bug; and a V/88 include error.

 Alex Kreis <akreis@us.oracle.com> made the initial request for DEC OSF/1 V3.0 support and provided help with testing. Ron Young <ron@screamer.nevada.edu> graciously provided a test host. James Woodward <woodward@zk3.dec.com> provided invaluable clues to V3.0 kernel organization. Others who read the alpha-osf-managers mailing list made generous offers of test facilities, and I thank them, too. The decosf3 abbreviation was added to the Configure script, and the script was modified to request the name of the system configuration subdirectory of /sys where the configuration-specific header files reside for the decosf1, decosf2, and decosf3 configuration abbreviations.

Mark Peek <mark\_peek@taligent.com> provided and tested the AIX 4.1 changes.

 Casper Dik <casper@fwi.uva.nl> provided and tested the Solaris 2.4 changes.

 Friedel Loinger <friedel@wise.tau.ac.il> suggested the addition of support for the SunOS 4.1.3 PC file system ("pcfs").

 Andreas Stolcke <stolcke@ICSI.Berkeley.EDU> supplied a fix to a file argument processing bug that causes lsof to crash when supplied the path of an NFS mounted file. The bug affects lsof versions for Motorola V/88 R40V4.2, SGI IRIX 5.2, and Solaris 2.[123].

 Corrected an error in the path to include prdata.h

 in dlsof.h for Motorola V/88 R40V4.2.

# 3.10 October 21, 1994

 This revision adds support for the cache and PC file systems to Solaris. It fixes these bugs: a problem with the display of Motorola V/88 R40V4.2 device numbers; and a failure of Readlink() to resolve symbolic links completely in all cases.

 Some major internal restructuring was necessary to be able to display negative inode numbers for SunOS PC file system nodes, while displaying them as unsigned numbers for Solaris, hence all dialect versions were affected.

#### 3.11 October 28, 1994

 This revision adds support for Linux version 1.0.9. Tim Korb <jtk@arthur.cs.purdue.edu> kindly provided a development system in the Computer Science Department at Purdue. It is likely that the Linux revision will have to be adjusted for each installation, and it is probable that this revision will not run under later versions of Linux. See the 00FAQ and 00REAME files for more information on Linux tuning.

#### 3.12 October 29, 1994

 This revision supports Linux version 1.1.47 -- the Yggdrasil Plug-and-Play Linux Fall '94 release. Both Linux versions now obtain kernel symbol addresses from the /zSystem.map file.

#### November 4, 1994

Hendrik G. Seliger <hank@Blimp.automat.uni-essen.de> reports that lsof compiles and seems to work under Linux 1.1.61. He used the linux1147 Configure abbreviation. Marty Leisner <leisner@sdsp.mc.xerox.com> reports that the linux1147 Configure abbreviation produces a working lsof for Linux 1.1.64, too.

#### 3.13 November 11, 1994

 This revision contains Pyramid DC/OSx support, provided by Anthony Shortland <Anthony.Shortland@FMR.com>.

 Marty Leisner <leisner@sdsp.mc.xerox.com> reported a segmentation violation failure in Linux lsof. In response I changed its task structure access to use /dev/kmem instead of mmap'ing kernel memory. This avoids a possible segmentation violation when

 bad pointers are obtained from kernel memory. I also enabled the setting of Linux INET and Unix select flags so that the -n and -U options work -- I forgot to do that when I did the Linux port.

 Marty Leisner reports that the lunix1147 Configure abbreviation produces a working lsof for Linux 1.1.64, too.

 Francois Pindard <pinard@iro.umontreal.ca> provided a correction to the Linux install rule.

3.14 November 16, 1994 This revision adjusts the Configure script stanzas for DEC OSF/1, Motorola V/88, Pyramid DC/OSx, and Ultrix. It also contains additional support for DC/OSx and Ultrix.

 Bruce Beare <bjb@pyramid.com> and Robert Vernon <bob@pyramid.com.au> helped me understand Pyramid nomenclature. Robert Vernon provided DC/OSx support for the RxFS file system and added machine series auto-detection to the Configure script. Alex Podlecki <a.podlecki@att.com> helped test the updated DC/OSx distribution.

 Chris Timmons <skynyrd@tahoma.cwu.edu> provided information on RISC and VAX Ultrix 4.4 that led to correct prefixing of nlist() names. I updated the Configure script to detect Ultrix version, machine hardware type, and the presence of DECnet support.

 I also updated the OSF/1 and V/88 Configure scripts to determine configuration parameters automatically.

3.15 November 25, 1994 Corrected DEC OSF/1 V2.0 support of the ADVFS file system.

Bernt Christandl <br/>beb@mpe-garching.mpg.de> and Alex Kreis <akreis@us.oracle.com> helped test. No OSF/1 V1.x system with ADVFS was available for testing.

3.16 December 2, 1994

 Fixed some device number handling bugs in DEC OSF/1 V2.0 and V3.0 support.

3.17 January 25, 1994

 lsof now supports SGI IRIX 5.3, thanks to changes supplied by Dave Olson <olson@anchor.engr.sgi.com>; and SCO OpenDesktop or OpenServer releases 1.1 and 3.0, thanks to support from Dion Johnson <dionj@sco.com>, Bela Lubkin <br/>belal@sco.com>, and Nathan Peterson <nathanp@sco.com>.

 Dave Olson pointed out an IRIX stream handling bug in sgi/dnode.c. When I investigated it, I found that it had implications wider than SGI IRIX. The eventual fix provided the display of inode numbers for character devices when the inode number must be obtained from /dev. IRIX, Solaris, and SunOS benefit from the fix.

 I added version detection to the Configure script, so there is now just one Configure abbreviation for IRIX versions 4.05, 5.2, and  $5.3 -$  ``irix''. (The Configure abbreviation for the SCO dialect  $\text{``sco''}$ .)

Ian Darrow  $\langle \text{tan} \mathcal{Q} \text{ sq.com} \rangle$  pointed out that lsof wouldn't Configure or work properly under Solaris on an i86pc. Sorting out the difficulties made clear that the HASSWAPPORT definition should be removed from every machine.h file and that ntohs() should be used in every dsock.c on every port supplied to printinaddr().

 Andreas Stolcke <stolcke@ICSI.Berkeley.EDU> pointed out a method that sometimes allows lsof to report on files open to a crashed or unavailable remote NFS server. This led to the addition of code, where possible, to estimate the device number of mount points that cannot be stat()'d. The alternate device number can come from /etc/mtab or /etc/mnttab, or from the dialect's version of them. On systems that use /etc/mtab or /etc/mnttab, it is sometimes possible to add the device number manually to the mount options field in the form ``dev=xxxx''. Some internal changes in the way lsof handles device numbers were necessary to prevent ones whose dev\_t typedef is a signed short from causing sign extension when promoted to integers as function arguments.

David Addison <addy@meiko.co.uk> and Robert Ehrlich <Robert.Ehrlich@inria.fr> pointed out that lsof errs when reporting device numbers and other node

 information for some special Sun files. I rewrote most of sun/dnode.c to correct the problem; Robert rewrote it again; and I rewrote it once more. David and Robert helped me test it under Solaris 2.[34] and SunOs 4.1.[23].

 While using code from the Motorola V/88 port for the SCO port, I found and fixed some NFS bugs in the V/88 port.

# 3.18 January 31, 1995

 I added the -b and -w options. The -b option causes lsof to avoid the functions  $\text{lstat}(2)$ , readlink $(2)$ , and stat(2) that might block in the kernel -- e.g., when they reference an inaccessible NFS file system. Instead it uses alternate device numbers obtained from the mount table, where possible.

 The -w option causes lsof to suppress warning messages -- e.g., when the -b option has been specified. The suppression of warning messages was formerly bundled into the -t option. The -t option now selects -w.

 I figured out how to make alternate AIX 3.2.5 device numbers from the kernel mount structure. The new -b option therefore works under AIX 3.2.5.

With the help of Chance Neale  $\langle$ cneale@panix.com> I fixed bugs in the Motorola V/88 R32V3 NFS support.

 I added a solariscc Configure abbreviation for those who want to use Sun's C compiler.

#### 3.19 February 10, 1995

 Robert Ehrlich <Robert.Ehrlich@inria.fr> pointed out that lsof might be able to gather more complete path name information from the kernel's name cache. Name cache access may be inhibited with the new -C option. Revision 3.19 implements name cache access for:

 DEC OSF/1 [23].0 Dynix (Purdue 3.0.12) EP/IX 2.1.1 FreeBSD 1.1.5.1 HP-UX 9.01 Motorola V/88 R40V4.2 NEXTSTEP 3.1

 SGI IRIX 5.3 Solaris 2.[34] SunOS 4.1.x Ultrix 2.2 and 4.2

 Revision 3.19 does NOT implement name cache access for: ===

 AIX The knlist() function won't return cache addresses -- some IBM wisdom to "protect" their customers.

Linux My only access is to 1.0.9, and it doesn't seem to have a kernel name cache.

 Motorola V/88 It doesn't have a unified R32V3 name cache.

 Novell UnixWare I don't have a test system.

 Pyramid DC/OSx I don't have a test system.

SCO OpenDesktop It doesn't have a unified OpenServer name cache.

SGI IRIX 4.0.5H I saw no unified name cache in the header files before my 4.05H system was converted to 5.2.

SGI IRIX 5.2 I don't have a test system.

 Another Robert Ehrlich suggestion led to the establishment of a device cache file feature. The new -D option gives control of it. This feature speeds lsof dramatically on some dialects after lsof has been called once and the cache has been built. (Calling stat(2) on several hundred or thousand /dev nodes can take a long time.) The feature can be disabled or modified in the machine.h header file and the dialects/\*/ddev.c source file when lsof is built.

3.20 February 23, 1995 Upgraded Linux socket handling for versions 1.1.75 or greater with help from Marty Leisner

 <leisner@sdsp.mc.xerox.com> and Linus Torvalds <Linus.Torvalds@cs.Helsinki.FI>. There is now a single Configure script abbreviation for linux.

 Updated for Motorola V/88 R40V4.3 with help from Mike Feldman feldman@charm.urbana.mcd.mot.com> and Chance Neale <cneale@panix.com>.

 Updated for SGI IRIX 6.0 with help from Przemek Klosowski <przemek@rrdjazz.nist.gov and Dave Olson <olson@anchor.engr.sgi.com>.

 Corrected access of device cache file that needs to be updated so that someone other than the file owner can rewrite it. Deleted the chmod() failure warning.

 Updated Configure and the Sun Makefile to specify absolute paths to the Sun install program.

# 3.21 March 3, 1995

 Removed BSDI BSD/386 support, because I no longer have a test system, and I needed to have separate sources for two of the three dialects (FreeBSD, and NetBSD) once served by the BSDI BSD/386 sources. FreeBSD sources are now in the freebsd subdirectory; NetBSD, in netbsd.

With the help of Greg Earle <earle@isolar.Tujunga.CA.US> and Paul Kranenburg <pk@cs.few.eur.nl> installed new NetBSD support for versions 1.0 and 1.0A. The NetBSD 0.9 support was removed. The 1.0A support has been tested on Intel and SPARC-based systems.

# 3.22 March 9, 1995

 Fixed a bug in name cache handling that occasionally caused lsof to cause a segmentation violation on FreeBSD. Although the bug didn't do that anywhere else, recreated the binaries of all dialect versions that use the affected code from rnam.frag and rnch.frag.

#### 3.23 March 24, 1995

 Removed forgotten HASSWAPPORT reference from HP-UX machine.h and inserted ntohs() calls in the printinaddr() calls of dsock.c for HP-UX and NEXTSTEP.

 Added support for NEXTSTEP 3.3, courtesy of Allan Nathanson <ain@NeXT.com>
# 3.24 March 31, 1995

 Changed Configure script to handle DEC OSF/1 V3.2. Removed leading zero from DEC OSF/1 and ADVFS version values. Added dialects/osf/dec\_a/3.2 header file directory, courtesy of Dave Morrison <dmorriso@us.oracle.com>, who also tested the 3.24 DEC/OSF1 V3.2 lsof.

3.25 April 5, 1995

 Ported to RISC/os on a R2030 (R2000-based) system, provided by Zdenko Tomasic <zdenko@harvey.cam.rice.edu>.

 Tightened security on the device cache file; lsof always tries to change its ownerships to the effective IDs after creating it. This was suggested by Stefan Kelm  $\ll$ kelm@cert.dfn.de>.

 Ported to FreeBSD 2.0, starting with work done by Kurt Jaeger <pi@complx.stgt.sub.org> on lsof revision 3.16. Ade Barkah <mbarkah@hemi.com> and William McVey <wam@cs.purdue.edu> provided test systems.

3.26 April 20, 1995

 Ported to SCO OpenDesktop or OpenServer 5.0 (aka Everest and  $3.2v5.0.0$ . Hugh Dickins  $\langle$ hughd@sco.COM $>$ , Bela Lubkin <belal@sco.COM>, Craig B. Olofson <craigo@sco.COM>, and Nathan Peterson <nathan@sco.com>, provided me an early-release version of 3.2v5.0.0 and gave technical advice.

 Added length checking of the Namech buffer to the printinaddr() function.

3.27 May 2, 1995 Corrected typo in AIX install rule, courtesy of a report from John Colgrave <colgrave@hursley.ibm.com>.

 At the suggestion of Greg Earle <earle@isolar.Tujunga.CA.US> added a function to print the name of the unknown protocol (the AF  $*$  symbol), when there is no specific processing for it in dsock.c. This change affected most dialects: exceptions are DC/OSx, Linux, Motorola V/88, and UnixWare.

3.28 May 26, 1995 Added support for Sequent PTX 2 and PTX 4. The  PTX 2.1.6 and PTX 4.0.2 test systems and technical advice were provided by Gerrit Huizenga <gerrit@sequent.com>, Peter Jordan <petej@sequent.com>, Kevin Smallwood <kcs@sequent.com>, and Mike Spitzer <mks@sequent.com>. (Thomas A. Endo) <tendo@netcom.com> and (David Putz). <PutzDW@PO1.LMB.unisys.com> tested under PTX 2.1.5. Bob Foertsch <foertsch@uiuc.edu> tested under PTX 4. Kevin Smallwood tested under 2.1.1. Others who helped include Shane Kenney <shane@sequent.com>, Stephan Rossi <rossi@mtu.edu>, Douglas R. Smith <drsmith@us.oracle.com>, and Joel White <jdwhite@netcom.com>.

 Changed the local dev structure's name to l\_dev to avoid conflicts with the PTX dev structure. Added a common/rdev1.frag -- a variant of rdev.frag. It's used by EP/IX, PTX, RISC/os, and V/88.

 Changed printname() to check Namech first and print it if it contains something. This eliminates some hacks in the handling of names for streams, but generates some duplicate device name look-up code in the dnode.c files of some dialects.

# 3.29 June 2, 1995

 Added clone device support to Motorola V/88 R40V4.3.

 Added a generic ``-X'' option for dialect-specific use. Used it in AIX to allow use of readx(). Lsof no longer uses readx() by default, because its use can cause an AIX 3.2.x and 4.1.x kernel error to appear. Kevin Ruderman <rudi@acs.bu.edu> reported this bug to me and the possibility that lsof might trigger it.

 The error, known as the Stale Segment ID bug, hangs the kernel in its dir\_search() function, thus hanging the application process that called it so tightly that the application process can neither be killed nor stopped. The bug does not directly affect lsof, but may cause the hang when the kernel is searching directories for other processes. 00FAQ and 00README describe the Stale Segment ID bug in more detail. Consult dialects/aix/machine.h for options on enabling or disabling readx() by default, or permanently enabling or disabling it with the HASXOPT and HASXOPT\_VALUE definitions.

 When not using readx(), AIX lsof may not report fully on all text and loader references. Changes to the kernel getuser() function in AIX 4.1.1 appear to have eliminated the text file and loader file reference information that once led lsof to use readx(); of course, without that information, lsof can no longer report on the executing text file or shared libraries in 4.1.1.

 Changed the Configure script to use a single abbreviation, aix, for AIX. Configure now uses /usr/bin/oslevel to determine the AIX version; in the absence of /usr/bin/oslevel, Configure issues a warning and assumes the version is 3.2.0. Source code changes were made to dialects/aix/\*.[ch] to accommodate the new form of the \_AIXV value.

### 3.30 June 8, 1995

 Added -c to the installation of the man page in the Ultrix Makefile's install rule. Thanks go to Jules van Weerden <Jules.vanWeerden@let.ruu.nl> for noticing this omission.

 Made FreeBSD 2.0 changes: 1) added automatic sensing of the FreeBSD 2.0 boot file path, using the getbootfile(3) function (suggested by Ade Barkah); 2) changed kvm\_getprocs(3) function call to use KERN\_PROC\_ALL symbol from <sys/sysctl.h>, thus eliminating incorrect use of the <sys/kinfo.h> and  $\langle$ sys/kinfo\_proc.h $>$  header files; and 3) removed <sys/kinfo.h> and <sys/kinfo\_proc.h> header files from the dialects/freebsd/include/2/sys subdirectory of distribution.

 Tested under AIX 4.1.2.

3.31 June 16, 1995

 Added the NOUSAGEONERR definition to allow lsof to be compiled with the displaying of usage information after option error messages disabled. Lsof is distributed without the NOUSAGEONERR definition -- i.e., usage output is displayed after option error messages.

 Worked on documentation in the 00\* files and the man page, adding tables of contents, making usage more consistent, trying to insure proper dialect titles, and inserting some notes about distribution

 restrictions (few) and warranty (none).

 Fixed Motorola V88 R32V3 bug in handling Internet files. This bug was introduced some time ago, but I have only recently been able to test under R32V3 again.

### 3.32 June 23, 1995

 Added the ability to the Linux nlist() function to automatically detect that the kernel binary is COFF or ELF form. Also corrected the UID\_ARG cast from int to u\_int. These changes were suggested by Michael Shields <shields@tembel.org>. Joseph J. Nuspl Jr. <nuspl@nvwls.cc.purdue.edu> provided a test system.

Updated lsof for HP-UX 10. Richard Allen <ra@rhi.hi.is> provided a test system. The hpux stanza in the HP-UX configure script was updated to sense the HP-UX version automatically, and to sense the availability of CCITT header files in /etc/conf/x25.

# 3.33 June 28, 1994

 Added options to select "field" output that can be parsed by a subsequent program. (The -f, -F, and -0 options form the selection set.) Provided sample awk and Perl scripts for parsing and displaying field output. This feature was suggested by Dan Bernstein <djb@silverton.berkeley.edu>.

 Tested under PTX 4.0.3.

3.34 June 30, 1995

 Changed display of file offset to decimal in the form "0t12345678" if it is less than 100,000,000. The offset is displayed in hexadecimal in the form "0x12abcdef" if it is larger than 99,999,999.

 Changed inode field output from signed to unsigned decimal. Updated the list\_fields.{awk,perl} and list\_NULf.perl5 scripts.

 Documented the truncated inode output form (leading `\*' and 5 digits) for inodes that are too large for the output field; thanks go to Leonard Sitongia  $\leq$ sitongia@zia.hao.ucar.edu> for pointing out that this wasn't documented.

3.35 July 9, 1995

 Added loopback file system support to Solaris with advice from Casper Dik <casper@Holland.Sun.COM>.

 Removed the NOUSAGEONERR compile option in favor of producing a shortened usage message when option errors are detected.

 Marty Leisner <leisner@sdsp.mc.xerox.com> provided code to validate the Linux system map file (/System.map or /zSystem.map). If lsof detects that the system map file doesn't match the booted kernel, it complains and quits.

 Updated host name cache to include dot forms -- e.g., when the host name can't be obtained via gethostbydddr(). This prevents subsequent lookup delays for the same address.

3.36 July 20, 1995

 Updated kernel name cache handling to assume a default size for pointer-linked caches (DEC OSF/1, FreeBSD, NetBSD, and SGI IRIX 5.3) when the kernel's cache size variable has a value of zero. A warning is issued, but lsof proceeds to read and use the name cache.

 Folded rdev1.frag into rdev.frag by supporting a HASDNAMLEN #define for those dialects whose DIRTYPE structure has a d\_namlen definition.

 Updated Linux distribution to avoid using d\_namlen from struct dirent if the Linux version is 1.2.10 or greater. This avoidance might work on earlier version of Linux, too, but I have no way of telling.

 Added support for FreeBSD 2.0.5. Ade Barkah <mbarkah@hemi.com> provided a test system.

 Added WARNDEVACCESS definition to machine.h control the default issuance of device directory and subdirectory access errors.

 Changed options:

- -m (mount warning) option deleted
- -c (core file) option changed to -m
- -c option redesignated as command selector
- -d (device warning) option deleted
- -d option redesignated as file descriptor selector

 -O (order) option changed to less-overhead option -r option added to enable repeat mode

 Added a repeat mode in which lsof will display output, sleep for the number of seconds defined by the repeat-mode option, -r <seconds>, and then display output again, doing this repetitively until it receives an interrupt or quit signal. This option is much more efficient for monitoring a file than calling lsof repeatedly from a shell script, since it entails only one set of lsof startup operations.

 The CANDOCHILD compile-time option has been removed. The -O run-time option will do the same thing.

3.37 July 27, 1995

 Fixed incorrect setting of low-overhead flag from -O option.

Marty Leisner reports that d\_namlen is not needed under Linux 1.2.8. Changed the #if test that sets HASDNAMLEN accordingly.

 Made more changes to option processing: combined -f, -F, and -0 into -F (-0 becomes a field identifier value for -F); now allow -F, -g, -r, and -S to have an optional value; made -F? (help) and -F0 (all fields plus NUL terminator) special forms of -F; and added support for --. These option processing changes are handled with a local getopt() function (named GetOpt() to avoid confusion).

 Made yet another attempt to create "standard" install and deinstall SunOS/Solaris Makefile rules.

 Corrected improper use of examine\_lproc() when in repeat mode.

3.38 August 3, 1995

 Modified Linux and PTX to show TCP's "send next" sequence number as the offset for TCP socket files.

 Added some version tests for Linux 1.3.0, provided by Roman Gollent <roman@portal.stwing.upenn.edu>.

 Added some more PTX tests around code that shouldn't be active when the NFS layered product is unavailable.

 Mark Vasoll <vasoll@a.cs.okstate.edu> provided them.

#### 3.39 August 10, 1995

 Added generic support for dialect-specific elements in the lfile structure. The HASLFILEADD and SETLFILEADD macroes are used in lsof.h to define the elements and in proc.c to preset them. Field identifiers `1' through `9' are allocated to dialect-specific files. The HASFIELDAP<x> strings define the -F? help text for the FieldSel[] table of store.c, and LISTLFILEAP<x> are macroes, used in the print\_proc() function of proc.c, to list fields.  $\left\langle \langle x \rangle \right\rangle$  is the field identifier.) Other private element and field processing should be done in dialect-specific modules.

 Used {HAS,SET}LFILEADD, HASFIELDAP[12], and LISTLFILEAP[12] to define and list link count and inode address lfile elements under PTX. Used the -X option to control when the values are displayed.

#### 3.40 August 25, 1995

 Added support for Solaris 2.5-BETA, including rudimentary support for door files and extensive support for fattach'ed files with the help of Henry Katz <hkatz@panix.com>, Joseph Kowalski <jek3@jurassic.Eng.Sun.COM>, and Mike Tracy <mtrac@jurassic-45.Eng.Sun.COM>.

 Changed most dialects to use slightly safer fchown() on the device cache file. Changed dvch.frag to avoid creating a device cache file that is owned by root. Cleared caches when reading of device cache file fails and removed extra NL from device cache error messages.

 After receiving yet another complaint about Makefile install rules, I decided to remove all install and deinstall rules from the distribution Makefiles. The Makefiles now contain a set of comments (echo commands) that describe what the install rule might be. The lsof user is now free to construct install and deinstall rules that meet local conventions and preferences.

3.41 September 5, 1995 Changed Linux kernel symbol handling to avoid the stripping of leading `\_' characters that was

 installed in revision 3.32. (Recent Linux kernels have some symbols that are the same except for the leading  $\angle$ .)

 The Linux kernel loader format is now determined by testing for "\_system\_utsname" (COFF) and "system\_utsname" (ELF) in the symbols returned by the get\_kernel\_syms() syscall. If neither or both symbols are present, a warning is issued and COFF format is assumed. If the loader format is COFF, then kernel symbols important to lsof are assumed to have a leading `\_'.

 Because recent Linux releases add a parameter hashing suffix to kernel symbols, lsof removes it before comparing kernel symbol names and addresses to those in /[z]System.map.

 Marty Leisner, Keith Parks <emkxp01@mtcc.demon.co.uk>, and Michael Shields helped me with the Linux changes.

 After much discussion of the security of the device cache file on the bugtraq mailing list, I adopted a suggestion from Dave Sill <de5@sws5.CTD.ORNL.GOV>. His suggestion removes the world-writable device cache file from /tmp and creates instead a mode 0600 device cache file in the home directory of the real user ID that is executing lsof. Lsof issues a warning message when it does this. (The warning can be suppressed with -w.) The HASDCACHE definition becomes a relative path. When lsof is run from root, it will create a device cache file in root's home directory, e.g., / or /root, but the file will be readable and writable only by root. This should make the device cache file much more secure.

 Added support for SGI IRIX 6.1. Dave Olson provided technical support and Przemek Klosowski supplied a test system. Since Przemek's system formerly supported my testing of lsof for IRIX 6.0, its update to 6.1 means I have not tested lsof under IRIX 6.0 since revision 3.39.

 Changed name list structure element initialization for V/88 to make gcc happy. Albert Chin-A-Young <china@cig.mot.com> suggested this.

3.42 September 7, 1995

 Changed device cache file naming process to add a suffix formed of an underscore, followed by the first component of the host name returned by gethostname(2). This allows lsof to create separate device cache files for each host from which it is run for the same UID when the UID's home directory is shared by the hosts via NFS.

3.43 September 12, 1995 Enabled SCO searching for stream files and Release 5.0 Unix domain socket files by name.

 Defined HASDOPTPATH for dialects that can supply a path with -Db, -Dr, and -Du. Defined it for all but DC/OSx, UnixWare, and V/88. Used it in the ctrl\_dcache() function of arg.c to enable and disable -Db, -Dr, and -Du.

 Used is\_readable() in dvch.frag when opening the device cache file for reading.

3.44 September 19, 1995 Added test for setuid-root state so that some security-sensitive code now disabled by #define's can by dynamically disabled.

 Enhanced, extended, improved, secured, and documented formation and use of the device cache file path. More options, more carefully controlled are now available. A separate documentation file, 00DCACHE, accompanies the distribution to explain the device cache file path handling.

 Where possible, lsof now drops setgid permission as soon as possible. Two exceptions are the Solaris and SunOS versions of lsof which need to close and re-open kvm access. Setuid-root lsof implementations must retain that permission to access files in /proc.

 Improved the README.lsof\_<revision> file that appears in the lsof wrapper tar file with help from Jon A. Tankersley <tank@amoco.com>.

 Added Veritas file system support to the HP-UX dialect port.

 Albert Chin-A-Young tested lsof under Motorola V/88

 R40V4.1 and provided #if/#else/#endif changes.

3.45 September 20, 1995 Enabled setgid permission surrender for Solaris and SunOS dialects.

3.46 October 5, 1995

 Added more conversions to HASPERSDC, based on suggestions from John Gardiner Myers <jgm+@CMU.EDU>. They make it possible to locate the personal device cache file in /tmp, for example. A new -D function, `?', reports device cache file name formation information.

 Gained access to AIX 4.1.3, compiled lsof there, and found that it seems to work.

 Tested lsof under FreeBSD 2.1.0-950726-SNAP. John Clear <jac@dragonfly.vet.purdue.edu> kindly provided a test system.

 Added a Customize script that helps with the job of modifying some important (e.g., security-related) compile-time options. Configure calls Customize, but can be told not to with the -n|-nocust options.

 Fixed over-sensitivity to unexpected kernel file structure pointer values in HP-UX version that led to premature exit. Lionel Cons <cons@dxcern.cern.ch> pointed out the problem.

With the help of Leif Hedstrom <leif@infoseek.com> identified a pair of conflicting Solaris 2.4 patches that prevent lsof from working. A work-around is described in section 00FAQ.

3.47 October 16, 1995

 Enabled suppression of an HP-UX pstat() warning message. Added big\_brother.perl5 to field output scripts/ subdirectory. Both changes are courtesy of Lionel Cons <Lionel.Cons@cern.ch>.

 Added a test for automount detritus in the SCO mount table.

 Added kernel name cache support to SCO dialect. Modified most name cache support to report full

 path names without the intervening `` -- '' when possible.

 Added an Inventory script to check the contents of the distribution, using a new file, 00MANIFEST. The Configure script normally calls Inventory. Changed the -n option to Configure to avoid calling the Customize and Inventory scripts and dropped the -nocust option. The presence of .neverCust suppresses the calling of Customize; .neverInv, Inventory. The Inventory script creates .ck00MAN when it completes, so that subsequent calls to Inventory won't check the inventory again -- although the caller is given the opportunity to have the inventory rechecked.

 Added PTX 4.1.0 support, courtesy of a test system supplied by Kevin Smallwood  $\langle \text{kcs} \mathcal{Q} \text{sequent.com} \rangle$ .

 Picked lint for gcc in the V/88 dproc.c from hints provided by Albert Chin-A-Young <chinay@cig.mot.com>.

3.48 October 20, 1995 Improved root directory detection during name cache lookup.

 Remove the Novell UnixWare and Pyramid DC/OSx ports from the distribution, because I have not been able to test them for 40 or more revisions. Their pieces may now be found on vic.cc.purdue.edu in pub/tools/unix/lsof/OLD/{binaries,dialects}.

 Corrected an error in Customize that caused it to incorrectly redefine HASSYSDC to HASSYSDCPATH. This was reported by Michael Beirne <br/>beirne@dcdsv0.fnal.gov>.

 Made sure that lsof will compile when HASDCACHE is undefined. A problem with a reference to the DChelp symbol was reported by Vasco Pedro <vp@fct.unl.pt> and resolved by always defining DChelp.

 Corrected handling of -c and -m options.

 Corrected the reading of the SCO /etc/mnttab. Bela Lubkin  $\langle$ belal@sco.com $>$  helped me understand its special multi-line format. The "nothing/nowhere" lines are continuations of the file system directory and device names when either are  $> 31$  characters.

 Corrected SCO version list in Configure help output.

 Update special SCO name cache code to make it more robust.

 Add support for IRIX 6.0.1 with the help of Eberhard Mater <system@grzap1.rz.go.dlr.de>.

3.49 October 25, 1995

 Removed need for dialects/sgi/irix601hdr subdirectory, replacing it with one created by dialects/sgi/Mksrc and composed of symbolic links to dialects/sgi/irix6hdr. Eberhard Mater did the testing.

 Added file system inode number to the local file structures of the DEC OSF/1, DYNIX, EP/IX, HP-UX, NeXT, PTX, RISCos, SGI, Sun, and V/88 dialects. Added code to name cache, node, and VFS functions to set the file system inode number and use it for faster recognition of files on the file system mount point.

 Added kernel name cache support to Linux. This has been tested only under release 1.2.13.

3.50 October 31, 1995

 Updated 00FAQ: reorganized and renumbered sections; added some DEC OSF/1 sections; section about the Solaris and SunOS Sun KERNELBASE.

 Added an alternative readdir() function, called ReadDir(), to dialects/osf/ddev.c This function was supplied by Duncan McEwan <duncan@comp.vuw.ac.nz>, who discovered that the getdirentries() function in DEC OSF/1 versions 3.[02] returns an incorrect length for the /dev/fd directory when it is a file system mount point. Modified the Configure script to define USELOCALREADDIR for 3.[02] to enable using this local function.

 Modified the Solaris/SunOS Mksrc to create a dummy (empty) kernelbase.h for Solaris 2.5 (5.5).

3.51 November 8, 1995

 Modified the Configure script to declare the kernel state definitions appropriate to IRIX 6.1 on IP21 and IP26 platforms. News of the need for this came  from Kate Fissell <Kate.Fissell@IUS4.IUS.CS.CMU.EDU> and Dave Olson <olson@anchor.engr.sgi.com>.

 Modified the SGI IRIX dproc.c to provide more information when the kernel's idea of the size of a proc structure doesn't match sizeof(struct proc). This mismatch can occur if the wrong kernel state definitions are used to condition the header files (e.g., <sys/proc.h>) included when compiling dproc.c.

 Made the -i option with no arguments equivalent to the -n option -- i.e., they both select the listing of all open Internet files.

 Supplied a missing "you" in the Customize script introduction. John Jackson <jrj@cc.purdue.edu> noticed the omission.

 Modified the Customize script to put long messages in here documents rather than echo statements, so that changing and reformatting them is easier. John Jackson offered this helpful suggestion.

 Fixed a port number cast bug in Solaris 2.[45], courtesy of information and code supplied by Allan Black  $\langle$ allan@scotnet.co.uk $\rangle$ .

 Automated the detection of Solaris 2.4 patches 101945-32 and 102303-02 that cause the installed kernel's user structure to differ from the one defined by <sys/user.h> because of a patch to <sys/auxv.h> that wasn't applied when the kernel was built. The Configure script invokes an alternate auxv.h file and warns that it is doing so.

 Fixed a problem with Inventory script that shows up on systems where echo is not an sh built-in. The bug was reported by Scott Ballew <smb@cc.purdue.edu>.

3.52 November 27, 1995 Added support for Linux versions 1.3.22 and above, courtesy of changes supplied by Keith Parks <emkxp01@mtcc.demon.co.uk>.

 Changed -d option processing to allow specification of a comma-separated list of file descriptors.

 Modified SCO support to allow NFS code to be optional

 at the request of Dave Gilbert <agere!dgilbert%peapod.com@zool.interaccess.com>.

 Enabled HP-UX 10.x version to display device and inode numbers for FIFOs. The problem was reported by Jeff Earickson <jaearick@colby.edu>.

3.53 December 8, 1995 Enhanced NeXTSTEP FIFO reporting.

 Fixed a formatting problem in the man page, reported by Angel Li <angel@flipper.rsmas.miami.edu>.

 Added support for DEC OSF/1 4.0-BETA. Angel Li provided the test system.

 Added a -v option to display lsof version information. Marty Leisner <leisner@sdsp.mc.xerox.com> suggested this.

 Replaced touch with echo in Inventory script to avoid DEC OSF/1 4.0 complaint.

 Tested under PTX 4.1.2.

3.54 December 15, 1995

 Added support for IRIX 6.2-BETA. The support for older IRIX versions changed considerably in the process. Revision 3.54 has been tested under these older IRIX versions: 5.3 and 6.1. Angel Li <angel@flipper.rsmas.miami.edu> provided a test system and Jim Brown <jim@guanabana.rsmas.miami.edu> helped.

 Tested under AIX 4.1.4.

 Decommissioned the DYNIX port -- I no longer have access to a test system.

 Added the HASXOPT\_ROOT define to allow the lsof builder to restrict the use of the dialect-specific X option (AIX and PTX currently) to processes whose real user ID is root. Updated the Customize script to provide an easy mechanism to change HASXOPT\_ROOT. AIX uses HASXOPT\_ROOT; PTX does not. This change was suggested by R. Lindsay Todd <toddr@rpi.edu>.

3.55 December 22, 1995

 Eliminated need for modified DEC OSF/1 headers by using #undef and #define statements. Chip Stettler <STETTLERC@wlmpo1.wilm.ge.com> helped test.

 Added quick start documentation file, 00QUICKSTART, containing examples and explanations of lsof use.

 Verified that lsof works under the released Solaris 2.5.

3.56 January 2, 1996 Corrected lock reporting for Solaris 2.[345].

 Corrected Linux malloc() kernel symbol handling bug, reported by Keith Parks <emkxp01@mtcc.demon.co.uk>.

 Corrected AIX loader text file selection bug; it caused all process IDs to be listed when the -t option and one file system name was specified. The bug was reported by Christopher C. Evert <cevert@waii.com>.

 Made sure Solaris Kb variable is zeroed before first use.

3.57 January 12, 1996 Updated SunOS port to obtain lock information from v\_filocks and the lock\_list struct to which it points.

 Changed -H to -n. The function formerly performed by -n can be done by using -i with no address.

 Updated Linux FIFO support so that the display for FIFOs contains device number, inode number, and NAME. Johannes Kroeger <jkroeger@squirrel.owl.de> reported the lack of these items in the Linux FIFO display.

 Added RCS identification to header files, Makefiles, and common fragments.

 Added BSDI BSD/OS support for 2.0, 2.0.1, and 2.1-BETA. Terry Kennedy <terry@spcvxa.spc.edu> kindly provided a 2.1-BETA test system and did the 2.0.1 testing.

 Modified the Inventory script to compensate for dialects that have an expr that doesn't set its exit code when string matches fail.

 Converted internal representations of file offset and size to unsigned long.

 Corrected bug in NetBSD lock handling.

 Corrected bug in FreeBSD file system type name handling.

 Keith Parks <emkxp01@mtcc.demon.co.uk> reports lsof 3.57 compiles and runs under Linux 1.3.56.

3.58 February 7, 1996 Changed Solaris 2.3 configuration to pass the level of patch 101318 to the source code. This allows a Solaris 2.3 lock handling difference to be accommodated.

 Updated 00QUICKSTART to reflect -n and -H changes made in revision 3.57. (Ooops!)

 Changed Configure script to compile lsof for SCO versions beyond 3.2v5.0.0 as it is compiled for 3.2v5.0.0. Bill Campbell <bill@celestial.com> reported he has done this successfully.

 Added information to 00FAQ about a Linux kernel symbol problem (section 3.7.6) and included a <linux/random.h> patch to work around it. The patch was supplied by Keith Parks <emkxp01@mtcc.demon.co.uk>.

3.59 February 21, 1996

 In response to a query from Louis Rayman <lou@asahi.ps.quotron.com>, added special support for Solaris "sockmod" streams, used for Unix domain sockets, that allows their file system device type and inode number to be displayed. It also allows lsof to search for them by name or type (-U).

 Added range handling to -d argument.

 Added the display of CDFS file size to DEC OSF/1 output.

Added an include of  $\langle$ rpc $\rangle$ xdr.h $>$  to keep gcc on HP-UX 10 happy. Blair Zajac <blair@olympia.gps.caltech.edu> suggested it.

 Added Ultrix 4.5 to support list, courtesy of a notification from Gregory Neil Shapiro <gshapiro@WPI.EDU>.  Added AFS support for Solaris 2.4 at the request of Michael L. Lewis <mlewis@morgan.com> and Phillip Moore <wpm@morgan.com>. Phillip helped me locate a test host, generously provided by Heidi Hornstein <heidi@cmf.nrl.navy.mil> with support from Chaskiel Moses Grundman <cg2v+@andrew.cmu.edu> and Sushila R. Subramanian <sushi@cmf.nrl.navy.mil>. Lsof is configured for AFS with a new script, AFSConfig.

 Used a SunOS 4.1.4 test system, provided by Chaskiel, to extend Solaris AFS support to cover SunOS. Used another test system, provided by Chaskiel, to extend AFS support to NEXTSTEP 3.2.

 Tested lsof under AFS on yet another Chaskiel-provided system, running Linux 1.2.13 and AFS 3.3, and found that lsof needed no changes to recognize its AFS files.

 Used a test system, provided by Curt Freeland <curt@grumpy.cse.nd.edu> and Terry McCoy <terry@anubis.cc.nd.edu> to extend Solaris AFS support to Solaris 2.5 with AFS 3.4-Alpha.

 Added the [-A A] option for specifying the name list file that contains dynamic kernel module addresses. This is defined for the NEXTSTEP, SunOS, and Solaris implementations.

 Added stty isig handling (where appropriate) to the Customize and Inventory scripts.

 Added support to Solaris for the nfs3 file system type. Its absence was reported by Patrick D. Sullivan <pds@snt.bellsouth.com>.

 In response to a report from Tigran Aivazian <bs\_s641@ceres.king.ac.uk)> corrected bug in Linux local nlist() function and based the default kernel loader format on a Configure test for CONFIG\_KERNEL\_ELF in /usr/src/linux/include/linux/autoconf.h.

 Fixed a bug in name cache exploration for BSD-derived dialects -- e.g., FreeBSD.

 Updated for NetBSD 1.1.

3.60 February 27, 1996

 Improved Unix domain socket reporting for Solaris. Louis Rayman <lou@asahi.ps.quotron.com> helped test.

 Added warning messages about absence of Linux CONFIG\_MODULES definition in autoconf.h, leading to lack of get\_kernel\_syms() support. Tigran Aivazian <br/>bs  $s641@ceres.king.ac.uk$ )> supplied the information.

3.61 March 8, 1996

 Added AFS support for AIX and HP-UX and verified that the lsof Ultrix version needs no additions for AFS. Chaskiel Moses Grundman <cg2v+@andrew.cmu.edu> provided the HP-UX and Ultrix test systems. Jan Tax <jan\_tax@unc.edu> provided an AIX 4.1.4 test system. Bob Cook <br/> <br/>bbcook@SLAC.Stanford.EDU> provided 3.2.5 and 4.1.4 test systems.

 Fixed minor problems and made improvements to NEXTSTEP, Solaris, and SunOS AFS support. Changed the AFSConfig script to ask for AFS version.

 During the Hp-UX AFS work, added the hpuxgcc abbreviation to the Configure script for configuring lsof to be compiled with gcc under lsof.

 Fixed a NetBSD mount structure array referencing bug, reported by Peter Svensson <petersv@df.lth.se>.

 Dropped support for Motorola V/88, because I no longer have access to test systems.

 Added rudimentary support for the IRIX XFS file system type, pending more information.

3.61 March 12, 1996

 Corrected misuse of the LSOF\_DINC shell variable in the Configure script for HP-UX and Solaris. Larry Rogers <lrr@cert.org> pointed out this problem. Also removed an obsolete irix52 abbreviation from Configure.

 I didn't consider this change sufficient to warrant a new version number, but just rebuilt the 3.61 distribution.

3.62 March 26, 1996 Updated AFS comments in 00README.  Supplied missing break statement in a N\_VXFS case clause in the HP-UX dnode.c.

 Added Veritas file support to PTX, courtesy of code supplied by Laurent Montaron <lpm@sequent.com> and help from Kevin Smallwood <kcs@sequent.com>. Created two new source modules (dnode[12].c) to separate PTX header file node definitions and thus eliminate symbol conflicts. Laurent did most of the testing.

 Added tests to BSDI, FreeBSD, HP-UX, IRIX, NetBSD, NEXTSTEP, PTX, Solaris and SunOS lsof versions that allow them to report on unknown file system types.

 Added IRIX 6.0.1 #if/#else/#endif support in response to a report and suggested modifications from Scott Presnell <srp@zgi.com>.

With the help of Dave Olson  $\triangle$ olson@anchor.engr.sgi.com> improved the IRIX 6.2-BETA XFS support.

3.62 March 27, 1996

 Corrected SunOS incompatibility with last-minute addition of Solaris MVFS support. The problem was reported by Larry W. Virden <lvirden@cas.org>.

 I didn't consider this change sufficient to warrant a new version number, but just rebuilt the 3.62 distribution.

3.63 April 11, 1996 Upgraded Solaris MVFS support. In the process, enlarged Solaris and SunOS DEVICE output column.

 Changed SunOS 4.1.x Configure to make -DNOCONST Makefile definition dependent on SC version.

At the suggestion of John DiMarco <*jdd@cdf.toronto.edu>*  suppressed two warning messages: the device cache file creation warning when -Db has been specified; and the one issued when -D? is used with a non-writable system-wide device cache file and there is no other writable path. Also at John's suggestion redid the manner in which child processes are used to avoid kernel calls that might block; the net effect of the change is that normally one child process

 is required, rather than one per kernel call.

Refined the NetBSD test for <nfs/nfsproto.h> with a Configure script change.

 Modified Configure script to compute AIX version with ``uname -rv" when /usr/bin/oslevel can't be executed. Stephen C. Woods <scw@seas.ucla.edu> suggested this.

 Disabled conflicting prototype definitions in the local netdb.h used when the SCO 3.0 netdb.h is missing. Disabled #include of <strings.h> unless the SCO version is 5.0 or above. Don Kirouac <dkirouac@minicom.com> pointed out these problems.

3.63 April 15, 1996

 Improved Configure's SunOS 4.1.x CC test for compiler support of the const keyword and avoided Configure's ``test -f {Customize,Inventory}'' (because the Ultrix test doesn't grok -x) in response to a report from Larry Schwimmer <rosebud@cyclone.Stanford.EDU>.

 I didn't consider this change sufficient to warrant a new version number, but just rebuilt the 3.63 distribution.

3.64 April 26, 1996

 Added a negate option for entries of the -u list. Kurt Hillig <khillig@Chem.LSA.umich.edu> suggested it.

 Added a check for legal protocols in the -i option.

 Adjusted the Configure and SGI MkKernOpts scripts to handle more IRIX situations per instructions from Dave Olson <olson@anchor.engr.sgi.com>.

 Added support for HP-UX 10.10, courtesy of a test system provided by Mark Bixby <markb@cccd.edu>.

3.65 May 20, 1995 Corrected errors, reported by Arne H. Juul <arnej@pvv.unit.no>, in use of IRIX stat structure.

 Added support for the IRIX 6.2 cachefs, following a report from Peter Van Epp <vanepp@sfu.ca>.

 Added clone support for AIX 4.1.4 and above.

 Adjusted the IRIX configuration to work properly for 64 bit IRIX 6.2 systems. Richard Chycoski <richard@sfu.ca> and Peter Van Epp <vanepp@sfu.ca> provided a test system.

3.66 June 19, 1996 Improved the HP-UX VXFS test in the Configure script, based on a report from Robert Hall <rjh6810@misty.ca.boeing.com>.

 Added SCO information to 00FAQ. Added information about lsof slowness and nameserver.

 Added an untested Configure abbreviation for Solaris 2.5.1.

Ambrose Li <ambrose@www.mingpaoxpress.com> supplied a Linux change that avoids a conflict with the d\_namlen definition in versions 1.99.8 and above.

 Added compiler version identification to the Configure script for AIX and Solaris cc.

 Added support for FreeBSD 2.2-960612-SNAP. Ade Barkah <mbarkah@hemi.com> provided a test system.

3.67 Jult 1, 1996 Made miscellanous documentation corrections.

 Added support for gcc under AIX 4.1 and above, including an aixgcc Configure abbreviation, and a work-around for an long long alignment problem. Stuart D. Gathman <stuart@bmsi.com> and Waldemar Zurowski <bilbo@pwr.wroc.pl> helped me to understand the gcc problem and devise the work-around.

3.68 July 17, 1996

 Malgorzata Roos <groos@rzusun.unizh.ch>: pointed out the AIX lsof didn't report the inode number for named pipes (FIFOs) and wouldn't locate them by name; and supplied a fix. (Now that's the kind of bug report I like. :-)

 Update Configure script to clean out aix41\* subdirectories created by the AIX gcc work-around.  Taught IRIX lsof how to report the correct device number, inode number, and size for named NFS pipes.

 Taught HP-UX 9.x lsof how to report size/offset and inode number for named NFS pipes. (HP-UX 10.x already knows.)

 Taught DEC OSF/1 (errr, Digital Unix) lsof to report device and inode numbers correctly for named pipes. Because stat(2) under DEC OSF/1 V3.2 doesn't report the device number correctly for named pipes, lsof can't locate them by name, but it can do that under DEC OSF/1 V2.0.

 Taught EP/IX 2.1.1 lsof to report device and inode numbers correctly for named pipes.

 Taught versions of lsof for PTX 2.1.6 and 4.1.2 to report device and inode numbers correctly for named pipes.

 Taught RISC/os 4.52 lsof to report device and inode numbers correctly for named pipes.

 Taught versions of lsof for Ultrix 4.2 and above to report inode numbers and file systems names correctly for named pipes (FIFOs).

 Added safety check when trying to get a sockaddr\_un structure from a BSDI, FreeBSD, or NetBSD mbuf.

 Improved documentation on install permissions in 00README at the suggestion of Paul Wickman <Paul.Wickman@amd.com>.

 Installed support for the DTYPE\_PIPE file structure in FreeBSD 2.2. Changed the FreeBSD version symbol from \_FREEBSDV to FREEBSDV.

 Added support for NetBSD 1.2.

3.69 July 30, 1996 Added block device name caching and reporting for all dialects.

 Improved (I think) IRIX 6.2 64 bit configuration.

 Eliminated C name space pollution by removing the

 leading `\_' from all dialect version symbols that had it: \_AIXV, \_BSDIV, \_OSF1V, \_ADVFSV, \_EPIXV, \_HPUXV, \_IRIXV, \_PTXV, \_RISCOSV, and \_SCOV.

 Changed decosf stanza in Configure script to automatically detect the subdirectory of /sys (or /usr/sys) that contain's the configuration header files for the machine. Added a 00FAQ entry about this.

### 3.70 August 9, 1996

 Set the execute bits on scripts/big\_brother.perl5. Changed -H in scripts/watch\_a\_file.perl to -n. Retained all the command name characters that are available in the proc or user struct for field output. Improved sample install rules for BSDI and HP-UX. Strengthened HP-UX CCITT test in the Configure script. Gildas Perrot <perrot@francenet.fr> suggested these changes.

 Improved Solaris local TCP address reporting, based on a bug report from John Caruso <jcaruso@csg.com>.

 Improved HP-UX VFS handling, and corrected a bug in VFS handling, based on bug reports from David Capshaw <David.Capshaw@SEMATECH.Org>.

 Added support to -i argument handling to allow port lists and ranges, and service name lists to be specified. John DuBois <spcecdt@armory.com> suggested this.

 Dropped support for IRIX 4.0.5H. Revived support for IRIX 5.2, courtesy of a test system from Dan Trinkle <trinkle@cs.purdue.edu>.

3.71 August 15, 1996

 Improved handling of port ranges specified with the -i option. Improved performance when the only option is -i.

3.72 August 28, 1996 Fixed bugs and typos in SCO mount table handling.

 Added support for OpenBSD (only the i386 architecture type has been tested), using the NetBSD dialect sources. David Mazieres <dm@amsterdam.lcs.mit.edu> provided a test system.

 Added fdesc file system support to FreeBSD, NetBSD and OpenBSD. Changed the way proc file system support is activated with additions to the Configure script and changes to the dialect machine.h files. Dropped the distribution of the Freebsd <procfs/procfs.h> header file.

 Added support for PTX 4.1.4.

3.73 September 5, 1996 Added information to 00FAQ for missing CCITT HP-UX header file x25L3.h. Pasi Kaara <ppk@atk.tpo.fi> provided the information.

 Changed AIX header file #include pattern to prevent gcc's loader from complaining about multiply defined etherbroadcastaddr[], fddi\_broadcastaddr[], and ie5\_broadcastaddr[] CONST u\_char arrays from <net/net\_globals.h>. (The AIX loader doesn't complain.) David Capshaw <David.Capshaw@SEMATECH.Org> reported this problem.

 Removed the HASPWSTAYOPEN definition; it was only used for two dialects that are no longer supported.

 Corrected a bug in UID cacheing that appeared during long repeat-mode (-r) operations. The bug was reported by Peter Van Epp <vanepp@sfu.ca>. When in repeat mode the UID cache will be cleared when /etc/passwd changes.

 Fixed a bug in FreeBSD support that causes a segmentation fault on VBAD vnodes.

 Deleted ultrix22 from Configure and RHF from Ultrix source files. Dropped 2.2 from support list.

3.74 September 6, 1996 Corrected a bug in FreeBSD's proc table handling, reported by David O'Brien <obrien@Nuxi.cs.ucdavis.edu>.

3.75 September 9, 1996 Added FreeBSD proc table handling fix from revision 3.74 to BSDI, NetBSD, and OpenBSD dialects.

 Improved Solaris VFS handling.

 Added pipe handling to OpenBSD. Changed Configure script to define OPENBSDV for OpenBSD and used that definition to include the pipe support in the NetBSD sources. The Configure script defines NETBSDV for NetBSD. So far neither dialect has any #if/#else/#endif blocks that depend on version number.

 Added support for AIX 4.2.

3.76 September 21, 1996

 Plugged a memory leak in command handling, introduced in revision 3.70. The bug was reported by Peter Van Epp <vanepp@sfu.ca>.

 Fixed a bug in the reporting of size for IRIX 5.3 EFS files, introduced in revision 3.69 by the name space pollution abatement. The \_IRIXV definition was used in the IRIX 5.x private efs inode.h header file to configure the inode stricture for IRIX 5.3, so I changed the tests to use IRIXV.

 Changed information on the AIX Stale Segment ID bug to reflect the fact that IBM now says they won't fix it. They have closed the APAR.

 Disabled the AIX gcc long long alignment hack under AIX 4.2, because it doesn't work there. Installed a fatal error message in Configure that gcc can't be used to compile lsof under AIX 4.2 until a work- around can be developed.

 Upgraded BSDI, FreeBSD (2.0 and above), NetBSD (1.1B and above), and OpenBSD lock reporting. David Mazieres <dm@amsterdam.lcs.mit.edu> reported the need for the upgrade.

 Made similar lock reporting upgrades to (versions tested are in parentheses): AIX (4.1.4 and 4.2); DEC OSF/1 (2.0 and 3.2d); EP/IX (2.1.1); HP-UX (9.x and 10.10); IRIX (5.2, 5.3, and 6.2); Linux; NEXTSTEP (3.1); PTX (2.1.6 and 4.2); RISCos; SCO (releases 3.0 and 5.0); Solaris (2.5); SunOS (4.1.3); and Ultrix (4.2).

 Updated man page and 00FAQ with more information on lock reporting.

 Updated PTX lsof for 4.2. Upgraded HP-UX lsof for

 10.20. Used a test system, provided by Richard Allen  $\langle$ ra@rhi.hi.is>, and received testing assistance from Marc Winkler <marc@healthchex.com>.

 Changed handling of Internet addresses to avoid DNS lookup operations when the address has clearly not been selected. John DuBois <johnd@sco.COM> suggested this.

3.77 October 2, 1996

 Changed SCO Configure stanza to call nm by its full path, thus avoiding possible confusion. The change was suggested by Jean-Pierre Radley <jpr@jpr.com>.

 Added changes to allow lsof to be compiled by gcc under AIX 4.2 -- enabled some gcc-specific typedef's in the AIX machine.h and disabled the Configure script's rejection of aixgcc for AIX 4.2. The typdef's were supplied by Henry Grebler <henryg@optimation.com.au>.

 Based on information supplied by Henry and David J. Wilson <davidw@optimation.com.au>, invented a description and processing for an unknown file struct that is established by AIX 4.2 (at least) for X processes when DISPLAY=:0.0. For convenience I gave its type the DTYPE\_PIPE definition, but that may be incorrect.

 Fixed some Solaris 2.[34] errors in locking code, added at 3.76, that I couldn't test. Rainer Orth <ro@TechFak.Uni-Bielefeld.DE> reported the problem and supplied the fixes.

 Made Configure script supply NeXTSTEP 3.x version in Makefile so that the shadow vnode locking code, introduced in 3.76, would be disabled for NeXTSTEP 3.0. Rainer Orth discovered this problem, too.

 Added reporting of UNIX domain socket inode numbers for Linux version 2.0 and above. The addition was supplied by Matthew Burt <BurtM@poole.siemens.co.uk>.

 Enhanced file searching to report all instances of references to automounted file systems, even when they're direct mounts not yet realized. Enhanced Solaris 2.5 lsof to grok autofs nodes. Victoria H. Lau <vlau@msmail2.hac.com> pointed out the need  for these enhancements and helped test them.

 Changed AIX lock length test so it will work with gcc under AIX 4.2.

 Changed PTX HAS\_VXFS symbol, indicating presence of VxFS, to HASVXFS for consistency with the HP-UX form of the symbol.

# 3.78 October 14, 1996

 Changed strtol() call in private Linux nlist() function to strtoul(). Linux kernel addresses at 2.1.0 have their top bit set and appear to be negative to strtol(). This information was provided by Marty Leisner <leisner@sdsp.mc.xerox.com>. Marty also notes that other, unknown-as-of-yet problems prevent lsof from working under 2.1. He is investigating, since I don't have access to a 2.1 system.

 Added definitions to machine.h for a private file struct type (HASPRIVFILETYPE and PRIVFILETYPE) that can be accommodated without changing prfp.frag, much as HASPIPEFN works for PIPE file struct types.

 Used the new private file struct type support to support the AIX f\_type=0xf that DISPLAY=:0.0 causes. Changed its output TYPE from PIPE to SMT; displayed file size as buffer size less free bytes in buffer; enabled recognizion under AIX 4.1.4. Mike Feldman <feldman@charm.urbana.mcd.mot.com> and others helped me identify this file as a Shared Memory Transport (SMT) socket.

 Corrected a function prototype in the HP-UX dnode.c for HP-UX 10 and greater; gcc objected; HP's cc did not. Christian Krackowizer <kra1@technodat.co.at> reported the problem.

 Made AFSConfig script more capable of locating the cell's root directory. Updated AFS documentation in 00FAQ and 00README. Both were suggested by Timothy Miller <tsm@cs.brown.edu>.

 Installed update to big\_brother.perl5 script from Lionel Cons <Lionel.Cons@cern.ch>.

3.79 October 29, 1996

 Added support for IRIX 6.4, courtesy of a test system provided by Angel Li <angel@rrsl.rsmas.miami.edu>. Fixed FIFO and NFS3 bugs in IRIX 6.2 lsof in the process. Lsof has not been tested under IRIX 6.3, but the Configure script has a stanza for it.

 Changed device functions to use stat() instead of lstat(). Used WARNDEVACCESS to suppress stat(2) failure messages.

 Tested under OpenBSD 2.0.

3.80 November 8, 1996 Corrected comments in 00README about using the sunos413 and sunos413cc Configure abbreviations.

 Made some Configure and Customize script changes, suggested by Bruce Jerrick <br/> <br/>bruce@cse.ogi.edu>.

 Added missing elements to definition of local Solaris 2.3 lock\_descriptor structure so that dnode.c will compile and work properly under it. Corrected a bug in Solaris 2.[34] lock descriptor handling.

### 3.81 November 14, 1996

 Corrected error in the "invented" HP-UX 10.20 proc struct. The erroneous struct definition named the set-UID member as the UID member, resulting in occasional incorrect UID attributions in lsof output.

 At the suggestion of Larry Schwimmer <schwim@cyclone.stanford.edu>, changed AFSConfig to use awk to get the cell name from /usr/etc/vice/ThisCell, thus avoiding a problem when the cell name line has more than one word.

 Added -DSWASH to IRIX 6.2 options propagated from the kernel build CCOPTS to lsof's Makefile. Randolph J. Herber <herber@dcdrjh.fnal.gov> did the detective work that revealed the need for this. IRIX 6.2 patch 1488 added -DSWASH and its effects.

3.82 December 11, 1996

 Updated Configure script for FreeBSD 3.0 and SCO OpenServer 5.0.[24]. FreeBSD Configure script change was supplied by David E. O'Brien

<obrien@NUXI.com> and SCO Configure script change was supplied by Bela Lubkin <br/>belal@sco.COM>.

 Tested lsof under FreeBSD 3.0, courtesy of a test system provided by Ade Barkah <mbarkah@hemi.com>.

 Added changes to support SCO OpenServer 5.0.4 (Comet), supplied by Bela Lubkin <br/>belal@sco.COM>.

 Added support for UnixWare 2.1. D. Chris Daniels <chrisd@dlpco.com> provided a test system and Bela Lubkin provided technical assistance.

 Added support for Pyramid DC/OSx 1.1 and Reliant UNIX 5.43. Bruce Beare <bjb@pyramid.com> and Kevin Smith <kevin@pyramid.com> provided test systems and technical assistance. This dialect version must run setuid-root, since it accesses proc and user structures vic the /proc file system.

 Tested under PTX 2.1.9 and added support for PTX 4.2.1.

 At Bela Lubkin's suggestion added a commercial to the lsof man page, -h option, and -v option output, telling where to get the latest revision. This entailed large scale rearrangement of the -h output to keep it as short as possible. It also involved shortening the -X explanation for PTX.

 Made sure that address segment access errors didn't incorrectly force the listing of a process. This fix was needed by the Sun, Pyramid, and UnixWare ports.

 Corrected bug in the way the local device table is sorted.

3.83 December 30, 1996

 Added support for Solaris 2.6 (Beta) with help from Casper Dik <casper@holland.Sun.COM>, May Jackson <methalya.jackson@eng.sun.com>, Joseph Kowalski <jek3@Eng.Sun.COM>, and the Solaris 2.6 Beta test program.

 Fixed an inode file system type processing bug in SCO OpenServ 5.0 and greater, reported by Robert Lipe <robertl@arnet.com>.

 Fixed bugs in SCO kernel name cache probing, courtesy of code and suggestions from Bela Lubkin <br/>belal@sco.COM>.

 Revised kernel name list handling to remove the need for changing two files (dlsof.h and dstore.c) when altering, removing, or adding name list symbols. All dialects were affected.

 Added support for SCO OpenServer event "clones." Robert Lipe need for their support and Bela Lubkin provided technical assistance in identifying them.

 Added display of bound name to Solaris UNIX domain socket file handling.

 Correct bug in SunOS address space ("txt" file) handling.

 Tested under UnixWare 2.1.1.

 Changed SGI IRIX lsof to use the kernel's proc struct size when striding through its proc table (IRIX versions below 6.4). The proc struct size difference warning is still issued, and lsof still uses the proc struct size and proc struct from  $\langle$ sys/proc.h $>$  to read and process proc table information. Added a note to 00FAQ about this.

 Deferred Internet host and port name lookups to print time, thus avoiding lookups for files that are not listed.

3.84 January 13, 1997

 Updated the Pyramid private configuration script, MkKernOpts, to propagate the R4000 definition for DC/OSx systems so equipped. Anthony Shortland <anthony.shortland@FMR.COM> pointed out the need for this and Kevin Smith <kevin@pyramid.com> provided access to a test system.

 Added information to 00FAQ about UDP ports for which lsof can't find users, because the ports are reserved to the kernel and aren't associated with open files.

3.85 January 17, 1987 The DEC OSF/1 kernel name cache can be processed  as a simple table, rather than a linked list, so changed the interface to rnam.frag accordingly.

 Added a new optional output field, parent process ID (PPID). The -R option (for paRent) selects it, and the `R' field identifier labels it. Updated some scripts to handle it and developed two new scripts, idrlogin.perl and idrlogin.perl5, to use it in locating nework (rlogind and telnetd) source addresses for shell processes. Added some information about the new scripts to 00QUICKSTART.

3.86 January 30, 1997

 Add explanation of why device warning messages disappear when the device cache file is used.

 Changed Linux Configure stanza to check more places for the [z]System.map file and warn if the one located differs in date from /vmlinuz. Bjorn S. Nilsson <NILSSON@nbivms.nbi.dk> suggested this for easier configuration at Linux 2.0.28.

 Changed Linux Confifgure stanza to check for the presence of fl\_fd, fl\_file, and fl\_whence in the file\_lock structure of <linux.fs.h> and define symbols appropriately.

 Changed Linux lock testing to test task structure pointer (fl\_owner) from file\_lock struct as well as (possibly) the file struct pointer (fl\_file) or file decriptor number (fl\_fd) to identify the lock owner, depending on what HAS\_FL\_\* symbols were defined by Configure's file\_lock structure examination. Added section to Linux Problems in 00FAQ about this.

 Corrected 00FAQ reference in Configure's Solaris 2.4 stanza.

3.87 February 11, 1997 Corrected setting of VxFS device number for HP-UX and PTX.

 Added VM map flag test #if/#else/#endif for recent versions of FreeBSD 3.0, supplied by Chris Timmons <skynyrd@opus.cts.cwu.edu>.

 Added a #define that removes a conflict between a signal() prototype in the IRIX  $6.4 \leq$ sys/systm.h>

 and one in its <sys/signal.h>, exposed when cachefs support is enabled. Wolfgang Hecht <hecht@zedat.fu-berlin.de> identified the need for this addition and helped test it. Refined IRIX proc struct size test, warning, and use.

 Revised Linux system map file handling (yet again) to search for the file at execution time, rather than in the Configure script. Marty Leisner <leisner@sdsp.mc.xerox.com> suggested this.

 Added VxFS support to Solaris lsof with help from Peter Radig <radig@DresdnerBank.de>. Philip Kizer <pckizer@tamu.edu> helped test.

 Added support for PTX 4.3, thanks to access provided by Peter Jordan <petej@sequent.com>.

3.87 February 11, 1997 supplement Updated FreeBSD kernel name list handling.

3.88 February 17, 1997 Added documentation files -- 00.README.FIRST[\_<version>] and 00RELEASE.SUMMARY\_<version> -- to the distribution.

Vic Abell <abe@purdue.edu> Purdue University Computing Center February 17, 1997

Found in path(s):

\* /opt/cola/permits/1402400301\_1661782874.918154/0/lsof-4-93-2-dfsg-orig-1-tar-xz/lsof-4.93.2/OLD/lsof3\_00DIST No license file was found, but licenses were detected in source scan.

/\*

\* Copyright (c) 1993 Paul Kranenburg

\* All rights reserved.

\*

\* Redistribution and use in source and binary forms, with or without

\* modification, are permitted provided that the following conditions

\* are met:

\* 1. Redistributions of source code must retain the above copyright

\* notice, this list of conditions and the following disclaimer.

\* 2. Redistributions in binary form must reproduce the above copyright

\* notice, this list of conditions and the following disclaimer in the

\* documentation and/or other materials provided with the distribution.

\* 3. All advertising materials mentioning features or use of this software

- must display the following acknowledgement:
- This product includes software developed by Paul Kranenburg.
- \* 4. The name of the author may not be used to endorse or promote products
- \* derived from this software withough specific prior written permission

\*

\* THIS SOFTWARE IS PROVIDED BY THE AUTHOR ``AS IS'' AND ANY EXPRESS OR

\* IMPLIED WARRANTIES, INCLUDING, BUT NOT LIMITED TO, THE IMPLIED WARRANTIES

\* OF MERCHANTABILITY AND FITNESS FOR A PARTICULAR PURPOSE ARE DISCLAIMED.

\* IN NO EVENT SHALL THE AUTHOR BE LIABLE FOR ANY DIRECT, INDIRECT,

\* INCIDENTAL, SPECIAL, EXEMPLARY, OR CONSEQUENTIAL DAMAGES (INCLUDING, BUT

- \* NOT LIMITED TO, PROCUREMENT OF SUBSTITUTE GOODS OR SERVICES; LOSS OF USE,
- \* DATA, OR PROFITS; OR BUSINESS INTERRUPTION) HOWEVER CAUSED AND ON ANY

\* THEORY OF LIABILITY, WHETHER IN CONTRACT, STRICT LIABILITY, OR TORT

\* (INCLUDING NEGLIGENCE OR OTHERWISE) ARISING IN ANY WAY OUT OF THE USE OF

\* THIS SOFTWARE, EVEN IF ADVISED OF THE POSSIBILITY OF SUCH DAMAGE.

\*

\* \$Id: pfsnode.h,v 1.1 1993/12/12 12:26:39 davidg Exp \$

\*/

Found in path(s):

\* /opt/cola/permits/1402400301\_1661782874.918154/0/lsof-4-93-2-dfsg-orig-1-tar-xz/lsof-4.93.2/dialects/freebsd/include/procfs/pfsnode.h

No license file was found, but licenses were detected in source scan.

/\*

\* Copyright 1994 Purdue Research Foundation, West Lafayette, Indiana

\* 47907. All rights reserved.

\*

\* Written by Victor A. Abell

\*

\* This software is not subject to any license of the American Telephone

\* and Telegraph Company or the Regents of the University of California.

\*

\* Permission is granted to anyone to use this software for any purpose on

\* any computer system, and to alter it and redistribute it freely, subject

\* to the following restrictions:

\*

\* 1. Neither the authors nor Purdue University are responsible for any

consequences of the use of this software.

\*

\* 2. The origin of this software must not be misrepresented, either by

- explicit claim or by omission. Credit to the authors and Purdue
- University must appear in documentation and sources.
- \*

\* 3. Altered versions must be plainly marked as such, and must not be

\* misrepresented as being the original software.

\*

\* 4. This notice may not be removed or altered.

\*/

Found in path(s):

\* /opt/cola/permits/1402400301\_1661782874.918154/0/lsof-4-93-2-dfsg-orig-1-tar-xz/lsof-4.93.2/dialects/aix/dlsof.h

\* /opt/cola/permits/1402400301\_1661782874.918154/0/lsof-4-93-2-dfsg-orig-1-tar-xz/lsof-4.93.2/dialects/aix/dproc.c

\* /opt/cola/permits/1402400301\_1661782874.918154/0/lsof-4-93-2-dfsg-orig-1-tar-xz/lsof-4.93.2/dialects/aix/ddev.c

\* /opt/cola/permits/1402400301\_1661782874.918154/0/lsof-4-93-2-dfsg-orig-1-tar-xz/lsof-4.93.2/dialects/hpux/kmem/dproc.c

\* /opt/cola/permits/1402400301\_1661782874.918154/0/lsof-4-93-2-dfsg-orig-1-tar-xz/lsof-4.93.2/dialects/darwin/kmem/dproc.c

\* /opt/cola/permits/1402400301\_1661782874.918154/0/lsof-4-93-2-dfsg-orig-1-tar-xz/lsof-4.93.2/dialects/hpux/kmem/dstore.c

\* /opt/cola/permits/1402400301\_1661782874.918154/0/lsof-4-93-2-dfsg-orig-1-tar-xz/lsof-4.93.2/dialects/aix/dfile.c

\* /opt/cola/permits/1402400301\_1661782874.918154/0/lsof-4-93-2-dfsg-orig-1-tar-xz/lsof-4.93.2/dialects/n+os/dstore.c

\* /opt/cola/permits/1402400301\_1661782874.918154/0/lsof-4-93-2-dfsg-orig-1-tar-xz/lsof-

4.93.2/dialects/hpux/kmem/machine.h

\* /opt/cola/permits/1402400301\_1661782874.918154/0/lsof-4-93-2-dfsg-orig-1-tar-xz/lsof-4.93.2/dialects/sun/dfile.c

\* /opt/cola/permits/1402400301\_1661782874.918154/0/lsof-4-93-2-dfsg-orig-1-tar-xz/lsof-4.93.2/dialects/n+os/dlsof.h

\* /opt/cola/permits/1402400301\_1661782874.918154/0/lsof-4-93-2-dfsg-orig-1-tar-xz/lsof-4.93.2/dialects/aix/dproto.h

\* /opt/cola/permits/1402400301\_1661782874.918154/0/lsof-4-93-2-dfsg-orig-1-tar-xz/lsof-4.93.2/dialects/freebsd/dstore.c

\* /opt/cola/permits/1402400301\_1661782874.918154/0/lsof-4-93-2-dfsg-orig-1-tar-xz/lsof-4.93.2/dialects/aix/dmnt.c

\* /opt/cola/permits/1402400301\_1661782874.918154/0/lsof-4-93-2-dfsg-orig-1-tar-xz/lsof-4.93.2/dialects/du/dnode.c

\* /opt/cola/permits/1402400301\_1661782874.918154/0/lsof-4-93-2-dfsg-orig-1-tar-xz/lsof-4.93.2/dialects/n+os/dnode.c

\* /opt/cola/permits/1402400301\_1661782874.918154/0/lsof-4-93-2-dfsg-orig-1-tar-xz/lsof-

4.93.2/dialects/n+obsd/machine.h

\* /opt/cola/permits/1402400301\_1661782874.918154/0/lsof-4-93-2-dfsg-orig-1-tar-xz/lsof-4.93.2/dialects/du/dstore.c

\* /opt/cola/permits/1402400301\_1661782874.918154/0/lsof-4-93-2-dfsg-orig-1-tar-xz/lsof-

4.93.2/dialects/darwin/kmem/dstore.c

\* /opt/cola/permits/1402400301\_1661782874.918154/0/lsof-4-93-2-dfsg-orig-1-tar-xz/lsof-4.93.2/dialects/du/dfile.c

\* /opt/cola/permits/1402400301\_1661782874.918154/0/lsof-4-93-2-dfsg-orig-1-tar-xz/lsof-

4.93.2/dialects/n+obsd/dproto.h

\* /opt/cola/permits/1402400301\_1661782874.918154/0/lsof-4-93-2-dfsg-orig-1-tar-xz/lsof-

4.93.2/dialects/sun/dproc.c

\* /opt/cola/permits/1402400301\_1661782874.918154/0/lsof-4-93-2-dfsg-orig-1-tar-xz/lsof-

4.93.2/dialects/du/dlsof.h

\* /opt/cola/permits/1402400301\_1661782874.918154/0/lsof-4-93-2-dfsg-orig-1-tar-xz/lsof-4.93.2/proc.c

\* /opt/cola/permits/1402400301\_1661782874.918154/0/lsof-4-93-2-dfsg-orig-1-tar-xz/lsof-4.93.2/store.c

\* /opt/cola/permits/1402400301\_1661782874.918154/0/lsof-4-93-2-dfsg-orig-1-tar-xz/lsof-

4.93.2/dialects/aix/dsock.c

\* /opt/cola/permits/1402400301\_1661782874.918154/0/lsof-4-93-2-dfsg-orig-1-tar-xz/lsof-4.93.2/dialects/n+obsd/dsock.c

\* /opt/cola/permits/1402400301\_1661782874.918154/0/lsof-4-93-2-dfsg-orig-1-tar-xz/lsof-4.93.2/dialects/aix/dstore.c

\* /opt/cola/permits/1402400301\_1661782874.918154/0/lsof-4-93-2-dfsg-orig-1-tar-xz/lsof-

4.93.2/dialects/darwin/kmem/dproto.h

\* /opt/cola/permits/1402400301\_1661782874.918154/0/lsof-4-93-2-dfsg-orig-1-tar-xz/lsof-4.93.2/dialects/n+os/machine.h

\* /opt/cola/permits/1402400301\_1661782874.918154/0/lsof-4-93-2-dfsg-orig-1-tar-xz/lsof-

4.93.2/dialects/hpux/kmem/dnode.c

\* /opt/cola/permits/1402400301\_1661782874.918154/0/lsof-4-93-2-dfsg-orig-1-tar-xz/lsof-

4.93.2/dialects/sun/dlsof.h

\* /opt/cola/permits/1402400301\_1661782874.918154/0/lsof-4-93-2-dfsg-orig-1-tar-xz/lsof-4.93.2/OLD/proc.c

\* /opt/cola/permits/1402400301\_1661782874.918154/0/lsof-4-93-2-dfsg-orig-1-tar-xz/lsof-

4.93.2/dialects/hpux/kmem/dmnt.c

\* /opt/cola/permits/1402400301\_1661782874.918154/0/lsof-4-93-2-dfsg-orig-1-tar-xz/lsof-

4.93.2/dialects/hpux/kmem/dlsof.h

\* /opt/cola/permits/1402400301\_1661782874.918154/0/lsof-4-93-2-dfsg-orig-1-tar-xz/lsof-4.93.2/arg.c

\* /opt/cola/permits/1402400301\_1661782874.918154/0/lsof-4-93-2-dfsg-orig-1-tar-xz/lsof-4.93.2/lsof.h

\* /opt/cola/permits/1402400301\_1661782874.918154/0/lsof-4-93-2-dfsg-orig-1-tar-xz/lsof-

4.93.2/dialects/aix/machine.h

\* /opt/cola/permits/1402400301\_1661782874.918154/0/lsof-4-93-2-dfsg-orig-1-tar-xz/lsof-

4.93.2/dialects/sun/dproto.h

\* /opt/cola/permits/1402400301\_1661782874.918154/0/lsof-4-93-2-dfsg-orig-1-tar-xz/lsof-4.93.2/misc.c

\* /opt/cola/permits/1402400301\_1661782874.918154/0/lsof-4-93-2-dfsg-orig-1-tar-xz/lsof-

4.93.2/dialects/n+obsd/dnode.c

\* /opt/cola/permits/1402400301\_1661782874.918154/0/lsof-4-93-2-dfsg-orig-1-tar-xz/lsof-4.93.2/OLD/lsof.h

\* /opt/cola/permits/1402400301\_1661782874.918154/0/lsof-4-93-2-dfsg-orig-1-tar-xz/lsof-4.93.2/lsof\_fields.h

\* /opt/cola/permits/1402400301\_1661782874.918154/0/lsof-4-93-2-dfsg-orig-1-tar-xz/lsof-

4.93.2/dialects/darwin/kmem/dnode.c

\* /opt/cola/permits/1402400301\_1661782874.918154/0/lsof-4-93-2-dfsg-orig-1-tar-xz/lsof-

4.93.2/dialects/darwin/kmem/dmnt.c

\* /opt/cola/permits/1402400301\_1661782874.918154/0/lsof-4-93-2-dfsg-orig-1-tar-xz/lsof-4.93.2/dialects/n+os/dsock.c

\* /opt/cola/permits/1402400301\_1661782874.918154/0/lsof-4-93-2-dfsg-orig-1-tar-xz/lsof-4.93.2/dialects/sun/ddev.c

\* /opt/cola/permits/1402400301\_1661782874.918154/0/lsof-4-93-2-dfsg-orig-1-tar-xz/lsof-4.93.2/dialects/du/dmnt.c

\* /opt/cola/permits/1402400301\_1661782874.918154/0/lsof-4-93-2-dfsg-orig-1-tar-xz/lsof-4.93.2/dialects/n+os/dproc.c

\* /opt/cola/permits/1402400301\_1661782874.918154/0/lsof-4-93-2-dfsg-orig-1-tar-xz/lsof-4.93.2/dialects/darwin/kmem/ddev.c

\* /opt/cola/permits/1402400301\_1661782874.918154/0/lsof-4-93-2-dfsg-orig-1-tar-xz/lsof-

4.93.2/dialects/freebsd/dproc.c

\* /opt/cola/permits/1402400301\_1661782874.918154/0/lsof-4-93-2-dfsg-orig-1-tar-xz/lsof-

4.93.2/dialects/n+obsd/dmnt.c

\* /opt/cola/permits/1402400301\_1661782874.918154/0/lsof-4-93-2-dfsg-orig-1-tar-xz/lsof-4.93.2/dialects/freebsd/dproto.h

\* /opt/cola/permits/1402400301\_1661782874.918154/0/lsof-4-93-2-dfsg-orig-1-tar-xz/lsof-4.93.2/dialects/du/dproc.c

\* /opt/cola/permits/1402400301\_1661782874.918154/0/lsof-4-93-2-dfsg-orig-1-tar-xz/lsof-4.93.2/dialects/hpux/kmem/dsock.c

\* /opt/cola/permits/1402400301\_1661782874.918154/0/lsof-4-93-2-dfsg-orig-1-tar-xz/lsof-4.93.2/dialects/freebsd/dmnt.c

\* /opt/cola/permits/1402400301\_1661782874.918154/0/lsof-4-93-2-dfsg-orig-1-tar-xz/lsof-4.93.2/dialects/freebsd/dlsof.h

\* /opt/cola/permits/1402400301\_1661782874.918154/0/lsof-4-93-2-dfsg-orig-1-tar-xz/lsof-

4.93.2/dialects/du/dproto.h

\* /opt/cola/permits/1402400301\_1661782874.918154/0/lsof-4-93-2-dfsg-orig-1-tar-xz/lsof-

4.93.2/dialects/n+os/dproto.h

\* /opt/cola/permits/1402400301\_1661782874.918154/0/lsof-4-93-2-dfsg-orig-1-tar-xz/lsof-4.93.2/node.c

\* /opt/cola/permits/1402400301\_1661782874.918154/0/lsof-4-93-2-dfsg-orig-1-tar-xz/lsof-

4.93.2/dialects/darwin/kmem/dsock.c

\* /opt/cola/permits/1402400301\_1661782874.918154/0/lsof-4-93-2-dfsg-orig-1-tar-xz/lsof-

4.93.2/dialects/darwin/kmem/machine.h

\* /opt/cola/permits/1402400301\_1661782874.918154/0/lsof-4-93-2-dfsg-orig-1-tar-xz/lsof-

4.93.2/dialects/n+obsd/dstore.c

\* /opt/cola/permits/1402400301\_1661782874.918154/0/lsof-4-93-2-dfsg-orig-1-tar-xz/lsof-4.93.2/dialects/sun/dnode.c

\* /opt/cola/permits/1402400301\_1661782874.918154/0/lsof-4-93-2-dfsg-orig-1-tar-xz/lsof-

4.93.2/dialects/du/machine.h

\* /opt/cola/permits/1402400301\_1661782874.918154/0/lsof-4-93-2-dfsg-orig-1-tar-xz/lsof-

4.93.2/dialects/hpux/kmem/dfile.c

\* /opt/cola/permits/1402400301\_1661782874.918154/0/lsof-4-93-2-dfsg-orig-1-tar-xz/lsof-4.93.2/OLD/misc.c

\* /opt/cola/permits/1402400301\_1661782874.918154/0/lsof-4-93-2-dfsg-orig-1-tar-xz/lsof-

4.93.2/dialects/n+obsd/dlsof.h

\* /opt/cola/permits/1402400301\_1661782874.918154/0/lsof-4-93-2-dfsg-orig-1-tar-xz/lsof-4.93.2/dialects/aix/dnode.c

\* /opt/cola/permits/1402400301\_1661782874.918154/0/lsof-4-93-2-dfsg-orig-1-tar-xz/lsof-

4.93.2/dialects/hpux/kmem/dproto.h

\* /opt/cola/permits/1402400301\_1661782874.918154/0/lsof-4-93-2-dfsg-orig-1-tar-xz/lsof-4.93.2/dialects/freebsd/dnode.c

\* /opt/cola/permits/1402400301\_1661782874.918154/0/lsof-4-93-2-dfsg-orig-1-tar-xz/lsof-4.93.2/dialects/du/dsock.c

\* /opt/cola/permits/1402400301\_1661782874.918154/0/lsof-4-93-2-dfsg-orig-1-tar-xz/lsof-4.93.2/dialects/sun/dsock.c

\* /opt/cola/permits/1402400301\_1661782874.918154/0/lsof-4-93-2-dfsg-orig-1-tar-xz/lsof-4.93.2/dialects/n+obsd/dproc.c

\* /opt/cola/permits/1402400301\_1661782874.918154/0/lsof-4-93-2-dfsg-orig-1-tar-xz/lsof-4.93.2/dialects/sun/dmnt.c

\* /opt/cola/permits/1402400301\_1661782874.918154/0/lsof-4-93-2-dfsg-orig-1-tar-xz/lsof-

4.93.2/dialects/darwin/kmem/dlsof.h
- \* /opt/cola/permits/1402400301\_1661782874.918154/0/lsof-4-93-2-dfsg-orig-1-tar-xz/lsof-
- 4.93.2/dialects/sun/dstore.c
- \* /opt/cola/permits/1402400301\_1661782874.918154/0/lsof-4-93-2-dfsg-orig-1-tar-xz/lsof-
- 4.93.2/dialects/freebsd/dsock.c
- \* /opt/cola/permits/1402400301\_1661782874.918154/0/lsof-4-93-2-dfsg-orig-1-tar-xz/lsof-4.93.2/proto.h
- \* /opt/cola/permits/1402400301\_1661782874.918154/0/lsof-4-93-2-dfsg-orig-1-tar-xz/lsof-
- 4.93.2/dialects/freebsd/machine.h
- \* /opt/cola/permits/1402400301\_1661782874.918154/0/lsof-4-93-2-dfsg-orig-1-tar-xz/lsof-
- 4.93.2/dialects/sun/machine.h

No license file was found, but licenses were detected in source scan.

# This program/include file is free software; you can redistribute it and/or

# modify it under the terms of the GNU General Public License as published

# by the Free Software Foundation; either version 2 of the License, or

# (at your option) any later version.

- # useful, but WITHOUT ANY WARRANTY; without even the implied warranty
- # of MERCHANTABILITY or FITNESS FOR A PARTICULAR PURPOSE. See the
- # GNU General Public License for more details.
- # You should have received a copy of the GNU General Public License
- # along with this program (in the main directory of the Linux-NTFS

Found in path(s):

\* /opt/cola/permits/1402400301\_1661782874.918154/0/lsof-4-93-2-dfsg-orig-1-tar-xz/lsof-4.93.2/scripts/sort\_res.perl5

# **1.413 sysstat 12.5.2-2ubuntu0.2**

# **1.413.1 Available under license :**

 GNU GENERAL PUBLIC LICENSE Version 2, June 1991

Copyright (C) 1989, 1991 Free Software Foundation, Inc., <http://fsf.org/> 51 Franklin Street, Fifth Floor, Boston, MA 02110-1301 USA Everyone is permitted to copy and distribute verbatim copies of this license document, but changing it is not allowed.

Preamble

 The licenses for most software are designed to take away your freedom to share and change it. By contrast, the GNU General Public License is intended to guarantee your freedom to share and change free software--to make sure the software is free for all its users. This General Public License applies to most of the Free Software Foundation's software and to any other program whose authors commit to using it. (Some other Free Software Foundation software is covered by the GNU Lesser General Public License instead.) You can apply it to your programs, too.

 When we speak of free software, we are referring to freedom, not price. Our General Public Licenses are designed to make sure that you have the freedom to distribute copies of free software (and charge for this service if you wish), that you receive source code or can get it if you want it, that you can change the software or use pieces of it in new free programs; and that you know you can do these things.

 To protect your rights, we need to make restrictions that forbid anyone to deny you these rights or to ask you to surrender the rights. These restrictions translate to certain responsibilities for you if you distribute copies of the software, or if you modify it.

 For example, if you distribute copies of such a program, whether gratis or for a fee, you must give the recipients all the rights that you have. You must make sure that they, too, receive or can get the source code. And you must show them these terms so they know their rights.

We protect your rights with two steps: (1) copyright the software, and (2) offer you this license which gives you legal permission to copy, distribute and/or modify the software.

 Also, for each author's protection and ours, we want to make certain that everyone understands that there is no warranty for this free software. If the software is modified by someone else and passed on, we want its recipients to know that what they have is not the original, so that any problems introduced by others will not reflect on the original authors' reputations.

 Finally, any free program is threatened constantly by software patents. We wish to avoid the danger that redistributors of a free program will individually obtain patent licenses, in effect making the program proprietary. To prevent this, we have made it clear that any patent must be licensed for everyone's free use or not licensed at all.

 The precise terms and conditions for copying, distribution and modification follow.

# GNU GENERAL PUBLIC LICENSE TERMS AND CONDITIONS FOR COPYING, DISTRIBUTION AND MODIFICATION

 0. This License applies to any program or other work which contains a notice placed by the copyright holder saying it may be distributed under the terms of this General Public License. The "Program", below, refers to any such program or work, and a "work based on the Program" means either the Program or any derivative work under copyright law: that is to say, a work containing the Program or a portion of it,

either verbatim or with modifications and/or translated into another language. (Hereinafter, translation is included without limitation in the term "modification".) Each licensee is addressed as "you".

Activities other than copying, distribution and modification are not covered by this License; they are outside its scope. The act of running the Program is not restricted, and the output from the Program is covered only if its contents constitute a work based on the Program (independent of having been made by running the Program). Whether that is true depends on what the Program does.

 1. You may copy and distribute verbatim copies of the Program's source code as you receive it, in any medium, provided that you conspicuously and appropriately publish on each copy an appropriate copyright notice and disclaimer of warranty; keep intact all the notices that refer to this License and to the absence of any warranty; and give any other recipients of the Program a copy of this License along with the Program.

You may charge a fee for the physical act of transferring a copy, and you may at your option offer warranty protection in exchange for a fee.

 2. You may modify your copy or copies of the Program or any portion of it, thus forming a work based on the Program, and copy and distribute such modifications or work under the terms of Section 1 above, provided that you also meet all of these conditions:

 a) You must cause the modified files to carry prominent notices stating that you changed the files and the date of any change.

 b) You must cause any work that you distribute or publish, that in whole or in part contains or is derived from the Program or any part thereof, to be licensed as a whole at no charge to all third parties under the terms of this License.

 c) If the modified program normally reads commands interactively when run, you must cause it, when started running for such interactive use in the most ordinary way, to print or display an announcement including an appropriate copyright notice and a notice that there is no warranty (or else, saying that you provide a warranty) and that users may redistribute the program under these conditions, and telling the user how to view a copy of this License. (Exception: if the Program itself is interactive but does not normally print such an announcement, your work based on the Program is not required to print an announcement.)

These requirements apply to the modified work as a whole. If identifiable sections of that work are not derived from the Program,

and can be reasonably considered independent and separate works in themselves, then this License, and its terms, do not apply to those sections when you distribute them as separate works. But when you distribute the same sections as part of a whole which is a work based on the Program, the distribution of the whole must be on the terms of this License, whose permissions for other licensees extend to the entire whole, and thus to each and every part regardless of who wrote it.

Thus, it is not the intent of this section to claim rights or contest your rights to work written entirely by you; rather, the intent is to exercise the right to control the distribution of derivative or collective works based on the Program.

In addition, mere aggregation of another work not based on the Program with the Program (or with a work based on the Program) on a volume of a storage or distribution medium does not bring the other work under the scope of this License.

 3. You may copy and distribute the Program (or a work based on it, under Section 2) in object code or executable form under the terms of Sections 1 and 2 above provided that you also do one of the following:

 a) Accompany it with the complete corresponding machine-readable source code, which must be distributed under the terms of Sections 1 and 2 above on a medium customarily used for software interchange; or,

 b) Accompany it with a written offer, valid for at least three years, to give any third party, for a charge no more than your cost of physically performing source distribution, a complete machine-readable copy of the corresponding source code, to be distributed under the terms of Sections 1 and 2 above on a medium customarily used for software interchange; or,

 c) Accompany it with the information you received as to the offer to distribute corresponding source code. (This alternative is allowed only for noncommercial distribution and only if you received the program in object code or executable form with such an offer, in accord with Subsection b above.)

The source code for a work means the preferred form of the work for making modifications to it. For an executable work, complete source code means all the source code for all modules it contains, plus any associated interface definition files, plus the scripts used to control compilation and installation of the executable. However, as a special exception, the source code distributed need not include anything that is normally distributed (in either source or binary form) with the major components (compiler, kernel, and so on) of the operating system on which the executable runs, unless that component itself accompanies the executable.

If distribution of executable or object code is made by offering access to copy from a designated place, then offering equivalent access to copy the source code from the same place counts as distribution of the source code, even though third parties are not compelled to copy the source along with the object code.

 4. You may not copy, modify, sublicense, or distribute the Program except as expressly provided under this License. Any attempt otherwise to copy, modify, sublicense or distribute the Program is void, and will automatically terminate your rights under this License. However, parties who have received copies, or rights, from you under this License will not have their licenses terminated so long as such parties remain in full compliance.

 5. You are not required to accept this License, since you have not signed it. However, nothing else grants you permission to modify or distribute the Program or its derivative works. These actions are prohibited by law if you do not accept this License. Therefore, by modifying or distributing the Program (or any work based on the Program), you indicate your acceptance of this License to do so, and all its terms and conditions for copying, distributing or modifying the Program or works based on it.

 6. Each time you redistribute the Program (or any work based on the Program), the recipient automatically receives a license from the original licensor to copy, distribute or modify the Program subject to these terms and conditions. You may not impose any further restrictions on the recipients' exercise of the rights granted herein. You are not responsible for enforcing compliance by third parties to this License.

 7. If, as a consequence of a court judgment or allegation of patent infringement or for any other reason (not limited to patent issues), conditions are imposed on you (whether by court order, agreement or otherwise) that contradict the conditions of this License, they do not excuse you from the conditions of this License. If you cannot distribute so as to satisfy simultaneously your obligations under this License and any other pertinent obligations, then as a consequence you may not distribute the Program at all. For example, if a patent license would not permit royalty-free redistribution of the Program by all those who receive copies directly or indirectly through you, then the only way you could satisfy both it and this License would be to refrain entirely from distribution of the Program.

If any portion of this section is held invalid or unenforceable under any particular circumstance, the balance of the section is intended to

apply and the section as a whole is intended to apply in other circumstances.

It is not the purpose of this section to induce you to infringe any patents or other property right claims or to contest validity of any such claims; this section has the sole purpose of protecting the integrity of the free software distribution system, which is implemented by public license practices. Many people have made generous contributions to the wide range of software distributed through that system in reliance on consistent application of that system; it is up to the author/donor to decide if he or she is willing to distribute software through any other system and a licensee cannot impose that choice.

This section is intended to make thoroughly clear what is believed to be a consequence of the rest of this License.

 8. If the distribution and/or use of the Program is restricted in certain countries either by patents or by copyrighted interfaces, the original copyright holder who places the Program under this License may add an explicit geographical distribution limitation excluding those countries, so that distribution is permitted only in or among countries not thus excluded. In such case, this License incorporates the limitation as if written in the body of this License.

 9. The Free Software Foundation may publish revised and/or new versions of the General Public License from time to time. Such new versions will be similar in spirit to the present version, but may differ in detail to address new problems or concerns.

Each version is given a distinguishing version number. If the Program specifies a version number of this License which applies to it and "any later version", you have the option of following the terms and conditions either of that version or of any later version published by the Free Software Foundation. If the Program does not specify a version number of this License, you may choose any version ever published by the Free Software Foundation.

 10. If you wish to incorporate parts of the Program into other free programs whose distribution conditions are different, write to the author to ask for permission. For software which is copyrighted by the Free Software Foundation, write to the Free Software Foundation; we sometimes make exceptions for this. Our decision will be guided by the two goals of preserving the free status of all derivatives of our free software and of promoting the sharing and reuse of software generally.

#### NO WARRANTY

 11. BECAUSE THE PROGRAM IS LICENSED FREE OF CHARGE, THERE IS NO WARRANTY FOR THE PROGRAM, TO THE EXTENT PERMITTED BY APPLICABLE LAW. EXCEPT WHEN OTHERWISE STATED IN WRITING THE COPYRIGHT HOLDERS AND/OR OTHER PARTIES PROVIDE THE PROGRAM "AS IS" WITHOUT WARRANTY OF ANY KIND, EITHER EXPRESSED OR IMPLIED, INCLUDING, BUT NOT LIMITED TO, THE IMPLIED WARRANTIES OF MERCHANTABILITY AND FITNESS FOR A PARTICULAR PURPOSE. THE ENTIRE RISK AS TO THE QUALITY AND PERFORMANCE OF THE PROGRAM IS WITH YOU. SHOULD THE PROGRAM PROVE DEFECTIVE, YOU ASSUME THE COST OF ALL NECESSARY SERVICING, REPAIR OR CORRECTION.

 12. IN NO EVENT UNLESS REQUIRED BY APPLICABLE LAW OR AGREED TO IN WRITING WILL ANY COPYRIGHT HOLDER, OR ANY OTHER PARTY WHO MAY MODIFY AND/OR REDISTRIBUTE THE PROGRAM AS PERMITTED ABOVE, BE LIABLE TO YOU FOR DAMAGES, INCLUDING ANY GENERAL, SPECIAL, INCIDENTAL OR CONSEQUENTIAL DAMAGES ARISING OUT OF THE USE OR INABILITY TO USE THE PROGRAM (INCLUDING BUT NOT LIMITED TO LOSS OF DATA OR DATA BEING RENDERED INACCURATE OR LOSSES SUSTAINED BY YOU OR THIRD PARTIES OR A FAILURE OF THE PROGRAM TO OPERATE WITH ANY OTHER PROGRAMS), EVEN IF SUCH HOLDER OR OTHER PARTY HAS BEEN ADVISED OF THE POSSIBILITY OF SUCH DAMAGES.

## END OF TERMS AND CONDITIONS

How to Apply These Terms to Your New Programs

 If you develop a new program, and you want it to be of the greatest possible use to the public, the best way to achieve this is to make it free software which everyone can redistribute and change under these terms.

 To do so, attach the following notices to the program. It is safest to attach them to the start of each source file to most effectively convey the exclusion of warranty; and each file should have at least the "copyright" line and a pointer to where the full notice is found.

 {description} Copyright (C) {year} {fullname}

 This program is free software; you can redistribute it and/or modify it under the terms of the GNU General Public License as published by the Free Software Foundation; either version 2 of the License, or (at your option) any later version.

 This program is distributed in the hope that it will be useful, but WITHOUT ANY WARRANTY; without even the implied warranty of MERCHANTABILITY or FITNESS FOR A PARTICULAR PURPOSE. See the GNU General Public License for more details.

 You should have received a copy of the GNU General Public License along with this program; if not, write to the Free Software Foundation, Inc.,

51 Franklin Street, Fifth Floor, Boston, MA 02110-1301 USA.

Also add information on how to contact you by electronic and paper mail.

If the program is interactive, make it output a short notice like this when it starts in an interactive mode:

 Gnomovision version 69, Copyright (C) year name of author Gnomovision comes with ABSOLUTELY NO WARRANTY; for details type `show w'. This is free software, and you are welcome to redistribute it under certain conditions; type `show c' for details.

The hypothetical commands `show w' and `show c' should show the appropriate parts of the General Public License. Of course, the commands you use may be called something other than `show w' and `show c'; they could even be mouse-clicks or menu items--whatever suits your program.

You should also get your employer (if you work as a programmer) or your school, if any, to sign a "copyright disclaimer" for the program, if necessary. Here is a sample; alter the names:

 Yoyodyne, Inc., hereby disclaims all copyright interest in the program `Gnomovision' (which makes passes at compilers) written by James Hacker.

 {signature of Ty Coon}, 1 April 1989 Ty Coon, President of Vice

This General Public License does not permit incorporating your program into proprietary programs. If your program is a subroutine library, you may consider it more useful to permit linking proprietary applications with the library. If this is what you want to do, use the GNU Lesser General Public License instead of this License.

# **1.414 libterm-readkey-perl 2.38-1build4**

# **1.414.1 Available under license :**

No license file was found, but licenses were detected in source scan.

#! perl

package Term::ReadKey;

# This also needs to be adjusted in the generated code below # and in the Makefile.PL use vars qw(\$VERSION);

 $SVERSION = '2.38'$ 

use Config; use File::Basename qw(&basename &dirname); use File::Spec; use Cwd;

# List explicitly here the variables you want Configure to # generate. Metaconfig only looks for shell variables, so you # have to mention them as if they were shell variables, not # %Config entries. Thus you write # \$startperl # to ensure Configure will look for \$Config{startperl}. # Wanted: \$archlibexp

# This forces PL files to create target in same directory as PL file. # This is so that make depend always knows where to find PL derivatives. my  $\text{Soriginaler} = \text{cwd};$ my  $\text{Sdir} = \text{dirname}(\$0);$ chdir \$dir; my \$file = 'ReadKey.pm';

open OUT, ">", \$file or die "Can't create \$file: \$!";

print "Creating \$file\n";

```
print OUT <<'!FIRSTPART';
# -*- buffer-read-only: t -*-
#
# This file is auto-generated. ***ANY*** changes here will be lost
#
package Term::ReadKey;
```
use strict; use warnings;

=head1 NAME

Term::ReadKey - A perl module for simple terminal control

```
=head1 SYNOPSIS
```
 use Term::ReadKey; ReadMode 4; # Turn off controls keys while (not defined  $($key = ReadKey(-1))$ ) { # No key yet } print "Get key \$key\n"; ReadMode 0; # Reset tty mode before exiting

#### =head1 DESCRIPTION

Term::ReadKey is a compiled perl module dedicated to providing simple control over terminal driver modes (cbreak, raw, cooked, etc.,) support for non-blocking reads, if the architecture allows, and some generalized handy functions for working with terminals. One of the main goals is to have the functions as portable as possible, so you can just plug in "use Term::ReadKey" on any architecture and have a good likelihood of it working.

Version 2.30.01:

Added handling of arrows, page up/down, home/end, insert/delete keys under Win32. These keys emit xterm-compatible sequences. Works with Term::ReadLine::Perl.

 $=$ over 4

=item ReadMode MODE [, Filehandle]

Takes an integer argument or a string synonym (case insensitive), which can currently be one of the following values:

## INT SYNONYM DESCRIPTION

- 0 'restore' Restore original settings.
- 1 'normal' Change to what is commonly the default mode, echo on, buffered, signals enabled, Xon/Xoff possibly enabled, and 8-bit mode possibly disabled.
- 2 'noecho' Same as 1, just with echo off. Nice for reading passwords.
- 3 'cbreak' Echo off, unbuffered, signals enabled, Xon/Xoff possibly enabled, and 8-bit mode possibly enabled.
- 4 'raw' Echo off, unbuffered, signals disabled, Xon/Xoff disabled, and 8-bit mode possibly disabled.
- 5 'ultra-raw' Echo off, unbuffered, signals disabled, Xon/Xoff disabled, 8-bit mode enabled if parity permits, and CR to CR/LF translation turned off.

These functions are automatically applied to the STDIN handle if no other handle is supplied. Modes 0 and 5 have some special properties worth mentioning: not only will mode 0 restore original settings, but it cause the next ReadMode call to save a new set of default settings. Mode 5 is similar to mode 4, except no CR/LF translation is performed, and if possible, parity will be disabled (only if not being used by the terminal, however. It is no different from mode 4 under Windows.)

If you just need to read a key at a time, then modes 3 or 4 are probably sufficient. Mode 4 is a tad more flexible, but needs a bit more work to control. If you use ReadMode 3, then you should install a SIGINT or END handler to reset the terminal (via ReadMode 0) if the user aborts the program via C<^C>. (For any mode, an END handler consisting of "ReadMode 0" is actually a good idea.)

If you are executing another program that may be changing the terminal mode, you will either want to say

ReadMode 1; # same as ReadMode 'normal' system('someprogram'); ReadMode 1;

which resets the settings after the program has run, or:

 \$somemode=1; ReadMode 0: # same as ReadMode 'restore' system('someprogram'); ReadMode 1;

which records any changes the program may have made, before resetting the mode.

=item ReadKey MODE [, Filehandle]

Takes an integer argument, which can currently be one of the following values:

- 0 Perform a normal read using getc
- -1 Perform a non-blocked read
- >0 Perform a timed read

If the filehandle is not supplied, it will default to STDIN. If there is nothing waiting in the buffer during a non-blocked read, then undef will be returned. In most situations, you will probably want to use C<ReadKey -1>.

I<NOTE> that if the OS does not provide any known mechanism for non-blocking reads, then a C<ReadKey -1> can die with a fatal error. This will hopefully not be common.

If MODE is greater then zero, then ReadKey will use it as a timeout value in seconds (fractional seconds are allowed), and won't return C<undef> until that time expires.

I<NOTE>, again, that some OS's may not support this timeout behaviour.

If MODE is less then zero, then this is treated as a timeout of zero, and thus will return immediately if no character is waiting. A MODE of zero, however, will act like a normal getc.

I<NOTE>, there are currently some limitations with this call under Windows. It may be possible that non-blocking reads will fail when reading repeating keys from more then one console.

=item ReadLine MODE [, Filehandle]

Takes an integer argument, which can currently be one of the following values:

- 0 Perform a normal read using scalar(<FileHandle>)
- -1 Perform a non-blocked read
- >0 Perform a timed read

If there is nothing waiting in the buffer during a non-blocked read, then undef will be returned.

I<NOTE>, that if the OS does not provide any known mechanism for non-blocking reads, then a  $C <$ ReadLine 1> can die with a fatal error. This will hopefully not be common.

I<NOTE> that a non-blocking test is only performed for the first character in the line, not the entire line. This call will probably B<not> do what you assume, especially with C<ReadMode>MODE values higher then 1. For example, pressing Space and then Backspace would appear to leave you where you started, but any timeouts would now be suspended.

B<This call is currently not available under Windows>.

=item GetTerminalSize [Filehandle]

Returns either an empty array if this operation is unsupported, or a four element array containing: the width of the terminal in characters, the height of the terminal in character, the width in pixels, and the height in pixels. (The pixel size will only be valid in some environments.)

I<NOTE>, under Windows, this function must be called with an B<output> filehandle, such as C<STDOUT>, or a handle opened to C<CONOUT\$>.

=item SetTerminalSize WIDTH,HEIGHT,XPIX,YPIX [, Filehandle]

Return -1 on failure, 0 otherwise.

I<NOTE> that this terminal size is only for B<informative> value, and changing the size via this mechanism will  $B$ <not > change the size of the screen. For example, XTerm uses a call like this when it resizes the screen. If any of the new measurements vary from the old, the OS will probably send a SIGWINCH signal to anything reading that tty or pty.

B<This call does not work under Windows>.

=item GetSpeed [, Filehandle]

Returns either an empty array if the operation is unsupported, or a two value array containing the terminal in and out speeds, in B<decimal>. E.g, an in speed of 9600 baud and an out speed of 4800 baud would be returned as (9600,4800). Note that currently the in and out speeds will always be identical in some OS's.

B<No speeds are reported under Windows>.

=item GetControlChars [, Filehandle]

Returns an array containing key/value pairs suitable for a hash. The pairs consist of a key, the name of the control character/signal, and the value of that character, as a single character.

B<This call does nothing under Windows>.

Each key will be an entry from the following list:

 DISCARD DSUSPEND EOF EOL EOL2 ERASE ERASEWORD INTERRUPT KILL MIN **OUIT OUOTENEXT**  REPRINT START **STATUS STOP SUSPEND SWITCH** 

#### TIME

Thus, the following will always return the current interrupt character, regardless of platform.

 $%keys = GetControlChars;$  $$int = $keys{INTERRUPT}:$ 

=item SetControlChars [, Filehandle]

Takes an array containing key/value pairs, as a hash will produce. The pairs should consist of a key that is the name of a legal control character/signal, and the value should be either a single character, or a number in the range 0-255. SetControlChars will die with a runtime error if an invalid character name is passed or there is an error changing the settings. The list of valid names is easily available via

 $%echars = GetControlChars();$  $@$  cnames = keys % cchars;

B<This call does nothing under Windows>.

 $=$ back

=head1 AUTHOR

Kenneth Albanowski <kjahds@kjahds.com>

Currently maintained by Jonathan Stowe <ins@gellyfish.co.uk>

=head1 SUPPORT

The code is maintained at

https://github.com/jonathanstowe/TermReadKey

Please feel free to fork and suggest patches.

=head1 LICENSE

Prior to the 2.31 release the license statement was:

Copyright (C) 1994-1999 Kenneth Albanowski. 2001-2005 Jonathan Stowe and others

> Unlimited distribution and/or modification is allowed as long as this copyright notice remains intact.

And was only stated in the README file.

Because I believe the original author's intent was to be more open than the other commonly used licenses I would like to leave that in place. However if you or your lawyers require something with some more words you can optionally choose to license this under the standard Perl license:

 This module is free software; you can redistribute it and/or modify it under the terms of the Artistic License. For details, see the full text of the license in the file "Artistic" that should have been provided with the version of perl you are using.

 This program is distributed in the hope that it will be useful, but without any warranty; without even the implied warranty of merchantability or fitness for a particular purpose.

 $=$ cut

use vars qw(\$VERSION);

 $$VERSION = '2.38';$ 

require Exporter; require DynaLoader;

use vars qw(@ISA @EXPORT\_OK @EXPORT);

@ISA = qw(Exporter DynaLoader);

# Items to export into callers namespace by default # (move infrequently used names to @EXPORT\_OK below)

 $@EXPORT = qw($  ReadKey ReadMode ReadLine GetTerminalSize **SetTerminalSize GetSpeed GetControlChars**  SetControlChars );

 $@$ **EXPORT** OK = qw();

bootstrap Term::ReadKey;

# Should we use LINES and COLUMNS to try and get the terminal size? # Change this to zero if you have systems where these are commonly # set to erroneous values. (But if either are near zero, they won't be # used anyhow.)

use vars qw(\$UseEnv \$CurrentMode %modes);

```
$UseEnv = 1;
```

```
\text{CurrentMode} = 0;
```

```
% modes = (# lowercase is canonical
  original \Rightarrow 0,
  restore \Rightarrow 0,
  normal \Rightarrow 1.
  noecho \Rightarrow 2,
  cbreak \Rightarrow 3.
  raw \Rightarrow 4.
   'ultra-raw' => 5
);
```
# reduce Carp memory footprint, only load when needed sub croak { require Carp; goto &Carp::croak; } sub carp { require Carp; goto &Carp::carp; }

```
sub ReadMode
```

```
{
 my \text{6} mode = \text{6} modes \{ \text{1c } \text{6} \text{c} \} = \{ \text{1d} \}; # lowercase is canonical
  my $fh = normalizehandle( ( @_ > 1 ? $_[1] : \*STDIN ) );
 if ( defined(\text{6}mode) ) { \text{6}CurrentMode = \text{6}}
 elsif (\[- 0] = \sqrt{\det(A)} \ { \& CurrentMode = \[- 0] }
 else { croak("Unknown terminal mode `$_[0]'"); }
  SetReadMode($CurrentMode, $fh);
}
sub normalizehandle
{
 my ($file) = @; # allows fake signature optimization
  no strict;
 # print "Handle = $file\n";
 if ( ref($file) { return $file; } # Reference is fine
 # if ($file =\sim/\sqrt{2}) { return $file; } # Type glob is good
 if ( ref(\frac{\delta f}{\delta}) eq 'GLOB' ) { return $file; } # Glob is good
```

```
# print "Caller = ",(caller(1))[0],"\n";
 return \{\{( \text{ caller}(1) )[0] \}. "::$file" };
}
sub GetTerminalSize
{
 my $file = normalizedhandle( ( @ _ > 0 ? $ [0 ] : \*STDOUT ) ); my (@results, @fail);
 if ( \& termsizeoptions() \& 1 ) # VIO
   {
     @results = GetTermSizeVIO($file);
     push( @fail, "VIOGetMode call" );
   }
 elsif ( \& termsizeoptions( ) \& 2 ) \qquad # GWINSZ
   {
     @results = GetTermSizeGWINSZ($file);
     push( @fail, "TIOCGWINSZ ioctl" );
   }
 elsif ( \& termsizeoptions( ) \& 4 ) \qquad # GSIZE
   {
    @results = GetTermSizeGSIZE($file);
     push( @fail, "TIOCGSIZE ioctl" );
   }
 elsif ( & termsizeoptions( ) & 8 ) & # WIN32
   {
     @results = GetTermSizeWin32($file);
     push( @fail, "Win32 GetConsoleScreenBufferInfo call" );
   }
  else
   {
    @ results = ();
   }
  if ( @results < 4 and $UseEnv )
   {
     my ($C) = defined( $ENV{COLUMNS} ) ? $ENV{COLUMNS} : 0;
    my (\$L) = \{ \$ENV\}LINES} ) ? $ENV\}LINES} : 0;
    if ( (C>=2) and (SL>=2))
     {
       \omega results = (\text{SC} + 0, \text{SL} + 0, 0, 0);
     }
     push( @fail, "COLUMNS and LINES environment variables" );
   }
 if ( @ results < 4 && $^{\wedge}O ne 'MSWin32')
```

```
 {
   my (\$prog) = "resize"; # Workaround for Solaris path silliness
    if ( -f "/usr/openwin/bin/resize" ) {
       $prog = "/usr/openwin/bin/resize";
    }
   my (\text{Sresize}) = scalar(\text{Sprog } 2 >/dev/null');
    if (defined $resize
      and ( \frac{\text{8} \cdot \text{8} \cdot \text{8}}{2} = \frac{\text{COLUMNS}}{\text{8} \cdot \text{8}} \cdot \frac{\text{8}}{\text{4}})
          or \frac{\text{resize}}{} = \frac{\text{setenv}}{\text{S} + \text{COLUMNS}} \ + ?(\dagger) )
    {
      Sresults[0] = $1;if ( \frac{\frac{\text{``8}}{\text{``8}}}{\text{``8}} = \frac{\text{``8}}{\text{``8}}or \frac{\text{resize}}{} = \frac{\text{setenv}}{s + LINES} \cdot \frac{'}{\dagger} \cdot \frac{d}{d} {
          Sresults[1] = $1;@results[ 2, 3 ] = (0, 0);
        }
       else
        {
          @ results = ();
        }
    }
    else
    {
       @ results = ();
    }
    push( @fail, "resize program" );
 }
if ( @ results < 4 & & \^O ne 'MSWin32' )
 {
   my (\text{Sprog}) = "stty size";my ($stty) = scalar($prog 2 >/dev/null');
    if (defined $stty
      and ( $stty = \sqrt{d} \cdot \frac{d}{d})
       )
    {
      Sresults[0] = $2;Sresults[1] = $1;@results[ 2, 3 ] = (0, 0);
    }
    else
    {
```

```
@ results = ();
     }
    push( @fail, "stty program" );
  }
 if ( @results != 4 )
  {
    carp("Unable to get Terminal Size."
        . join( "", map( " The $_ didn't work.", @fail ) ));
	return undef;
  }
  @results;
```

```
}
```
## !FIRSTPART

close OUT;

# preload the XS module needed for the blockoptions() expansions below # does not work with miniperl package Term::ReadKey; require DynaLoader; our @ISA = qw(DynaLoader);

```
print "Bootstrapping the XS for blockoptions: ";
bootstrap Term::ReadKey or die;
print blockoptions()."\n";
```

```
open OUT, ">>", $file or die "Can't append to $file: $!";
print OUT "# blockoptions: \n";
if ( &blockoptions() & 1 ) # Use nodelay
{
  print OUT "#nodelay\n";
 if ( &blockoptions() & 2 ) #poll
   {
    print OUT <<'!NO!SUBS!';
# poll
sub ReadKey {
my File = normalizedhandle((@_>1?$_[1]:\*STDIN));if (defined $[0] & \& \& $[0] > 0) {
   if (\$ [0]) {
     return undef if &pollfile($File, $[0]) == 0;
    }
 }
if (defined $[0] && 10] & (0) { & setnodelay($File,1); }
my \text{value} = \text{getc} \ \text{File};if (defined \S[0] \&\& \S[0] < 0) { &setnodelay($File,0); }
 $value;
```

```
}
sub ReadLine {
 my File = normalizehandle((@\_>1?$_{1}:\*STDIN));if (defined \S[0] \&\& \S[0] > 0) {
    if (\$[0]) {
       return undef if &pollfile(File, \S [0]) == 0;
     }
   }
 if (defined \S[0] \&\& \S[0] < 0) { \& setnodelay(\SFile, 1) };
 my \text{value} = \text{scalar}(\text{&}\text{File}>);if (defined \S[0] \&\& \S[0] < 0) { &setnodelay($File,0) };
  $value;
}
!NO!SUBS!
   }
 elsif ( &blockoptions() & 4 ) #select
   {
    print OUT <<'!NO!SUBS!';
#select
sub ReadKey {
 my File = normalizehandle((@\_>1?$$ [1]:\*STDIN));if (defined \S[0] \&\& \S[0] > 0) {
    if (\$[0]) { return undef if & selectfile($File,\$[0]) == 0 }
   }
 if (defined \S[0] \&\& \S[0] < 0) { \& setnodelay($File,1); }
 my \text{value} = \text{getc} \ \text{File};if (defined \S[0] \&\& \S[0] < 0) { &setnodelay($File,0); }
  $value;
}
sub ReadLine {
 my File = normalizehandle((@\_>1?$)[1]:\*STDIN));if (defined \S[0] \&\& \S[0] > 0) {
    if (\$[0]) { return undef if &selectfile($File, \$[0] == 0 }
   }
 if (defined \S[0] \&\& \S[0] < 0) { &setnodelay($File,1) };
 my \text{value} = \text{scalar}(\text{&}\text{File}>);if (defined \S[0] \&\& \S[0] < 0) { \& setnodelay(\SFile,0) };
  $value;
}
!NO!SUBS!
   }
  else
   { #nothing
    print OUT <<'!NO!SUBS!';
sub ReadKey {
 my File = normalizedhandle((@ >1?$ [1]:\*STDIN));
```

```
if (defined \S[0] \&\& \S[0] > 0) {
   	# Nothing better seems to exist, so I just use time-of-day
   	# to timeout the read. This isn't very exact, though.
  $starttime = time;\text{Sendtime} = \text{Satarttime} + \text{L} = [0]; &setnodelay($File,1);
     my $value;
  while (time < $endtime) { # This won't catch wraparound!
       \text{value} = \text{getc} \ \text{File}; last if defined($value);
   	}
      &setnodelay($File,0);
     return $value;
   }
  if (defined \S[0] \&\& \S[0] < 0) { \& setnodelay($File,1); }
   my $value = getc $File;
  if (defined \S[0] \&\& \S[0] < 0) { &setnodelay($File,0); }
   $value;
}
sub ReadLine {
  my File = normalizehandle((@\_>1?$[1]:\*STDIN));
  if (defined \S[0] \&\& \S[0] > 0) {
   	# Nothing better seems to exist, so I just use time-of-day
   	# to timeout the read. This isn't very exact, though.
  $starttime = time;\text{Sendtime} = \text{Satarttime} + \text{L}[0]; &setnodelay($File,1);
     my $value;
  while (time < $endtime) { # This won't catch wraparound!
       \text{value} = \text{scalar}(\leq \text{File}>);
        last if defined($value);
   	}
     &setnodelay($File,0);
     return $value;
   }
  if (defined \S[0] \&\& \S[0] < 0) { &setnodelay($File,1) };
  my \text{value} = \text{scalar}(\text{&}\text{File}>);if (defined \S[0] \&\& \S[0] < 0) { \& setnodelay(\SFile,0) };
   $value;
}
!NO!SUBS!
   }
}
else {
  print OUT "#no nodelay\n";
  if ( &blockoptions() & 2 ) # Use poll
```

```
 {
    print OUT <<'!NO!SUBS!';
#poll
sub ReadKey {
 my File = normalizedhandle((@\_>1?$$ [1]:\*STDIN));if (defined \S[0] \&\& \S[0] := 0) {
    return undef if &pollfile(File, \S[0]) == 0
   }
  getc $File;
}
sub ReadLine {
 my File = normalizehandle((@\_>1?$)[1]:\*STDIN));if (defined \S[0] \&\& \S[0] := 0) {
     return undef if &pollfile($File,$_[0]) == 0;
   }
 scalar(<$File>);
}
!NO!SUBS!
   }
 elsif ( &blockoptions() & 4 ) # Use select
   {
    print OUT <<'!NO!SUBS!';
#select
sub ReadKey {
 my File = normalizedhandle((@\_>1?$$ [1]:\*STDIN));if (defined \S[0] \&\& \S[0] := 0) {
     return undef if &selectfile($File,$_[0]) == 0
   }
  getc $File;
}
sub ReadLine {
 my File = normalizedhandle((@_>1?§_{1}':\*STDIN));if (defined \S[0] \&\& \S[0] := 0) {
     return undef if &selectfile($File,$_[0]) == 0;
   }
 scalar(<$File>);
}
!NO!SUBS!
   }
 elsif ( &blockoptions() & 8 ) # Use Win32
   {
    print OUT <<'!NO!SUBS!';
#Win32
sub ReadKey {
 my File = normalizedheadle((@ >1?$ [1]:\*STDIN));if ($[0] || $CurrentMode >= 3) {
```

```
Win32PeekChar($File, $_[0]);
   } else {
	getc $File;
   }
  #if (\frac{\gamma}{6} [0] != 0) {return undef if !Win32PeekChar($File, \S[0])};
   #getc $File;
}
sub ReadLine {
  my File = normalizehandle((@\_>1?$)[1]:\*STDIN));#if (\frac{\gamma}{6} [0] != 0) {return undef if !Win32PeekChar($File, \S[0])};
   #scalar(<$File>);
   if ($_[0]) {
     croak("Non-blocking ReadLine is not supported on this architecture")
   }
  scalar(<$File>);
}
!NO!SUBS!
   }
   else
   {
    print OUT <<'!NO!SUBS!';
sub ReadKey {
   my $File = normalizehandle((@_>1?$_[1]:\*STDIN));
   if ($_[0]) {
     croak("Non-blocking ReadKey is not supported on this architecture")
   }
   getc $File;
}
sub ReadLine {
  my File = normalizedhandle((@_>1?$_[1]:\*STDIN));if (\frac{6}{10}) {
    croak("Non-blocking ReadLine is not supported on this architecture")
   }
  scalar(<$File>);
}
!NO!SUBS!
   }
}
print OUT <<<EOF';
1;
# ex: set ro:
EOF
close OUT;
if (-s $file < 1000) {
```

```
 warn "WARNING: $file probably too small";
} else {
  print "Done\n";
}
```

```
Found in path(s):
```
\* /opt/cola/permits/1402400313\_1661783000.2195435/0/libterm-readkey-perl-2-38-orig-1-tar-gz/TermReadKey-2.38/ReadKey.pm.PL No license file was found, but licenses were detected in source scan.

Term::ReadKey 2.36 - Change terminal modes, and perform non-blocking reads.

Copyright (C) 1994-1999 Kenneth Albanowski. 2001-2016 Jonathan Stowe and others

This package is dual licensed. You can either choose to license it under the original terms which were:

Unlimited distribution and/or modification is allowed as long as this copyright notice remains intact.

Or the standard Perl terms:

 This module is free software; you can redistribute it and/or modify it under the terms of the Artistic License. For details, see the full text of the license in the file "Artistic" that should have been provided with the version of perl you are using.

 This program is distributed in the hope that it will be useful, but without any warranty; without even the implied warranty of merchantability or fitness for a particular purpose.

This module, ReadKey, provides ioctl control for terminals and Win32 consoles so the input modes can be changed (thus allowing reads of a single character at a time), and also provides non-blocking reads of stdin, as well as several other terminal related features, including retrieval/modification of the screen size, and retrieval/modification of the control characters. Installation requires MakeMaker 3.5 or higher (MakeMaker 3.7 is included with perl 5.001, so now is a good time to upgrade if you haven't already.)

To install, unpack somewhere, type "perl Makefile.PL", and then "make test". If the compilation and the tests are successful, then change to root and run "make install".

As of 2.17 the interactive test has been removed as the default for the convenience of automated installers, CPAN-Testers and so on. The non interactive tests whilst confirming that the module has built correctly and has a good chance of working correctly cannot determine whether the effect as observed on the screen is correct so you might want to run:

perl -Mblib example/test.pl interactive

before you run 'make install'.

Also from 2.17 this module has to provide its own support for compilers that can't take function prototypes as with Perl 5.8.0 this last vestige of support for non-ANSI compilers will disappear. The requirement for an ANSI C compiler has been present since Perl 5.005 so it is likely that at some point in the future this module will follow that requirement too. If you have any difficulties with older Perl's please contact the maintainer.

The module has support for Win32 since version 2.10. Version 2.17 has been tested with ActivePerl build 623 and Visual Studio 6 and found to work as expected, but do not be surprised if it fails with another compiler or distribution. There are some limitations, with the ReadLine call being unavailable, and ReadKey possibly generating bad results if you are reading from multiple consoles, and key repeat is used. For Win32 users without a C compiler there is a precompiled version of this module available as a package for ActivePerl, it is probably a few versions behind the latest release but has been reported to work well.

VERY IMPORTANT: In 2.00, the ReadKey/ReadLine arguments changed. Now, if you want a call that is non-blocking and returns immediately if no character is waiting, please call it with -1, instead of 1. Positive arguments now indicate a timeout, so 1 would wait a second before timing out.

As older versions will accept -1, it is reccomended to change all code that uses ReadMode.

The terminal mode function is controlled by the "ReadMode" function, which takes a single numeric argument, and an optional filehandle. This argument should be one of the following:

 0: (Reset) Restore original settings.

- 1: (Cooked) Change to what is commonly the default mode, echo on, buffered, signals enabled, Xon/Xoff possibly enabled, and 8-bit mode possibly disabled.
- 2: (Cooked-Invisible) Same as 1, just with echo off. Nice for reading passwords.
- 3: (CBreak) Echo off, unbuffered, signals enabled, Xon/Xoff possibly enabled, and 8-bit mode possibly enabled.
- 4: (Raw) Echo off, unbuffered, signals disabled, Xon/Xoff disabled, and 8-bit mode possibly disabled.
- 5: (Really-Raw) Echo off, unbuffered, signals disabled, Xon/Xoff disabled, 8-bit mode enabled if parity permits, and CR to CR/LF translation turned off.

If you just need to read a key at a time, then modes 3 or 4 are probably sufficient. Mode 4 is a tad more flexible, but needs a bit more work to control. If you use ReadMode 3, then you should install a SIGINT or END handler to reset the terminal (via ReadMode 0) if the user aborts the program via ^C. (For any mode, an END handler consisting of "ReadMode 0" is actually a good idea.)

Non-blocking support is provided via the ReadKey and ReadLine functions. If they are passed no argument, or an argument of zero, they will act like a normal getc(STDIN) or scalar(<STDIN>). If they are passed a negative argument, then they will immediatly return undef if no input is present. If passed a positive argument, then they will wait until that time in seconds has passed before returning undef. In most situations, you will probably want to use "ReadKey -1".

Note that a non-blocking ReadLine probably won't do what you expect, although it is perfectly predictable, and that the ReadMode will have to be 1 or 0 for it to make sense at all.

A routine is also provided to get the current terminal size, "GetTerminalSize". This will either return a four value array containing the width and height of the screen in characters and then in pixels, or nothing ( if the OS can't return that info). SetTerminalSize allows the stored settings to be modified. Note that this does \_not\_ change the physical size of the screen, it will only change the size reported by GetTerminalSize, and other programs that check the terminal size in the same manner.

GetControlChars returns a hash containing all of the valid control characters, such as ("INTERRUPT"  $\Rightarrow$  "\x3", etc.). SetControlChars takes an array (or a hash) as a parameter that should consist of similar name/value pairs and will modify the control character settings.

Note that it is entirely possible that there are portability problems with the routines in ReadKey.xs. If you find any problems, including compilation failures, or control characters not supported by Set/GetControlChars, please tell me about them, by mailing the maintainer at jns@gellyfish.co.uk, or lastly contacting perl5-porters@perl.org. Any problems will get fixed if at all possible, but that's not going to happen if I don't

know about them.

The code is available at https://github.com/jonathanstowe/TermReadKey so as ever patches are kindly welcomed, especially for platforms such as Windows that I am unable to test on.

Oh, you may also be interested in the Configure.pm module. It provides tools to make porting stuff easier -- calling the compiler, finding headers, etc. It contains documentation inside it, and you are welcome to use it in your own modules. If you make use of it, I'd be grateful for a message sent to the above address.

Found in path(s):

\* /opt/cola/permits/1402400313\_1661783000.2195435/0/libterm-readkey-perl-2-38-orig-1-tar-gz/TermReadKey-2.38/README

No license file was found, but licenses were detected in source scan.

/\*

----------------------------------------------------------------------

ppport.h -- Perl/Pollution/Portability Version 3.21

Automatically created by Devel::PPPort running under perl 5.014004.

 Do NOT edit this file directly! -- Edit PPPort\_pm.PL and the includes in parts/inc/ instead.

Use 'perldoc ppport.h' to view the documentation below.

----------------------------------------------------------------------

SKIP

=pod

=head1 NAME

ppport.h - Perl/Pollution/Portability version 3.21

=head1 SYNOPSIS

perl ppport.h [options] [source files]

Searches current directory for files if no [source files] are given

--help show short help

--version show version

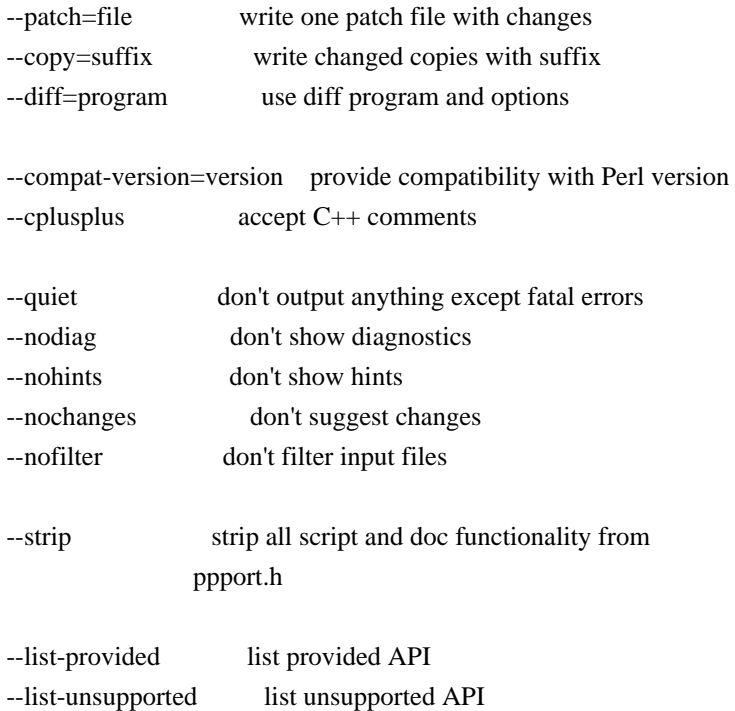

#### =head1 COMPATIBILITY

This version of  $F$  <ppport.h> is designed to support operation with Perl installations back to 5.003, and has been tested up to 5.11.5.

--api-info=name show Perl API portability information

=head1 OPTIONS

=head2 --help

Display a brief usage summary.

=head2 --version

Display the version of F<ppport.h>.

=head2 --patch=I<file>

If this option is given, a single patch file will be created if any changes are suggested. This requires a working diff program to be installed on your system.

=head2 --copy=I<suffix>

If this option is given, a copy of each file will be saved with the given suffix that contains the suggested changes. This does not require any external programs. Note that this does not automagially add a dot between the original filename and the

suffix. If you want the dot, you have to include it in the option argument.

If neither C<--patch> or C<--copy> are given, the default is to simply print the diffs for each file. This requires either C<Text::Diff> or a C<diff> program to be installed.

=head2 --diff=I<program>

Manually set the diff program and options to use. The default is to use C<Text::Diff>, when installed, and output unified context diffs.

=head2 --compat-version=I<version>

Tell  $F$  <ppport.h > to check for compatibility with the given Perl version. The default is to check for compatibility with Perl version 5.003. You can use this option to reduce the output of F<ppport.h> if you intend to be backward compatible only down to a certain Perl version.

=head2 --cplusplus

Usually,  $F$  <ppport.h> will detect  $C++$  style comments and replace them with C style comments for portability reasons. Using this option instructs  $F$  <ppport.h> to leave  $C++$ comments untouched.

=head2 --quiet

Be quiet. Don't print anything except fatal errors.

=head2 --nodiag

Don't output any diagnostic messages. Only portability alerts will be printed.

=head2 --nohints

Don't output any hints. Hints often contain useful portability notes. Warnings will still be displayed.

=head2 --nochanges

Don't suggest any changes. Only give diagnostic output and hints unless these are also deactivated.

=head2 --nofilter

Don't filter the list of input files. By default, files not looking like source code (i.e. not \*.xs, \*.c, \*.cc, \*.cpp or \*.h) are skipped.

=head2 --strip

Strip all script and documentation functionality from  $F$  <ppport.h>. This reduces the size of  $F$ <ppport.h  $\gt$  dramatically and may be useful if you want to include  $F$ <ppport.h> in smaller modules without increasing their distribution size too much.

The stripped  $F$  <ppport.h> will have a  $C$  <--unstrip> option that allows you to undo the stripping, but only if an appropriate C<Devel::PPPort> module is installed.

=head2 --list-provided

Lists the API elements for which compatibility is provided by F<ppport.h>. Also lists if it must be explicitly requested, if it has dependencies, and if there are hints or warnings for it.

=head2 --list-unsupported

Lists the API elements that are known not to be supported by  $F$  <ppport.h and below which version of Perl they probably won't be available or work.

=head2 --api-info=I<name>

Show portability information for API elements matching I<name>. If I<name> is surrounded by slashes, it is interpreted as a regular expression.

=head1 DESCRIPTION

In order for a Perl extension (XS) module to be as portable as possible across differing versions of Perl itself, certain steps need to be taken.

 $=$ over 4

 $=$ item  $*$ 

Including this header is the first major one. This alone will give you access to a large part of the Perl API that hasn't been available in earlier Perl releases. Use

perl ppport.h --list-provided

to see which API elements are provided by ppport.h.

 $=$ item  $*$ 

You should avoid using deprecated parts of the API. For example, using global Perl variables without the  $C < PL$  prefix is deprecated. Also, some API functions used to have a  $C$  prefix. Using this form is also deprecated. You can safely use the supported API, as  $F<$ ppport.h> will provide wrappers for older Perl versions.

 $=$ item  $*$ 

If you use one of a few functions or variables that were not present in earlier versions of Perl, and that can't be provided using a macro, you have to explicitly request support for these functions by adding one or more C $\lt$ #define>s in your source code before the inclusion of F $\lt$ ppport.h>.

These functions or variables will be marked  $C \leq$  explicit $>$  in the list shown by C<--list-provided>.

Depending on whether you module has a single or multiple files that use such functions or variables, you want either C<static> or global variants.

For a C<static> function or variable (used only in a single source file), use:

 #define NEED\_function #define NEED\_variable

For a global function or variable (used in multiple source files), use:

 #define NEED\_function\_GLOBAL #define NEED\_variable\_GLOBAL

Note that you mustn't have more than one global request for the same function or variable in your project.

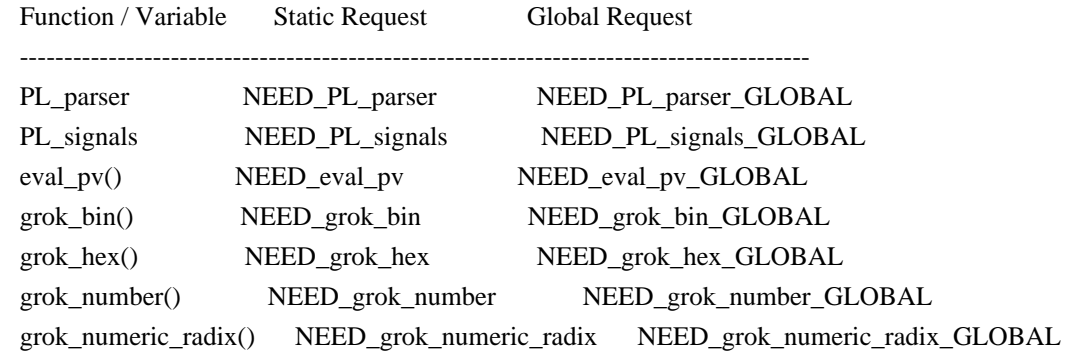

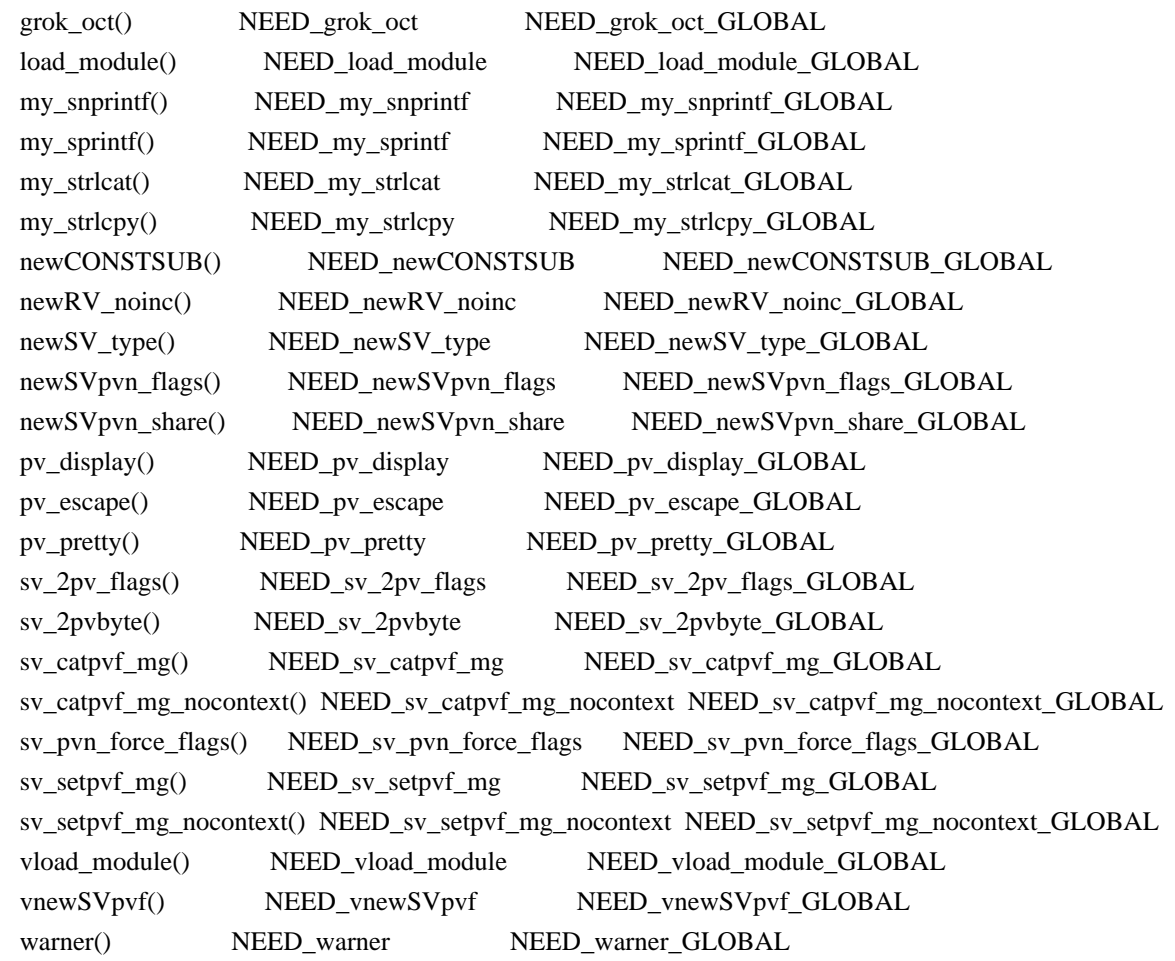

To avoid namespace conflicts, you can change the namespace of the explicitly exported functions / variables using the C<DPPP\_NAMESPACE> macro. Just C<#define> the macro before including C<ppport.h>:

 #define DPPP\_NAMESPACE MyOwnNamespace\_ #include "ppport.h"

The default namespace is C<DPPP\_>.

=back

The good thing is that most of the above can be checked by running F<ppport.h> on your source code. See the next section for details.

### =head1 EXAMPLES

To verify whether F<ppport.h> is needed for your module, whether you should make any changes to your code, and whether any special defines should be used,  $F$  <ppport.h and square run as a Perl script to check your source code. Simply say:

perl ppport.h

The result will usually be a list of patches suggesting changes that should at least be acceptable, if not necessarily the most efficient solution, or a fix for all possible problems.

If you know that your XS module uses features only available in newer Perl releases, if you're aware that it uses C++ comments, and if you want all suggestions as a single patch file, you could use something like this:

perl ppport.h --compat-version=5.6.0 --cplusplus --patch=test.diff

If you only want your code to be scanned without any suggestions for changes, use:

perl ppport.h --nochanges

You can specify a different C<diff> program or options, using the C<--diff> option:

perl ppport.h --diff='diff -C 10'

This would output context diffs with 10 lines of context.

If you want to create patched copies of your files instead, use:

perl ppport.h --copy=.new

To display portability information for the C<newSVpvn> function, use:

```
 perl ppport.h --api-info=newSVpvn
```
Since the argument to C<--api-info> can be a regular expression, you can use

perl ppport.h --api-info=/\_nomg\$/

to display portability information for all C<\_nomg> functions or

perl ppport.h --api-info=/./

to display information for all known API elements.

=head1 BUGS

If this version of  $F<$ ppport.h is causing failure during the compilation of this module, please check if newer versions of either this module or C<Devel::PPPort> are available on CPAN before sending a bug report.

If F<ppport.h> was generated using the latest version of C<Devel::PPPort> and is causing failure of this module, please file a bug report using the CPAN Request Tracker at L<http://rt.cpan.org/>.

Please include the following information:

 $=$ over 4

 $=$ item 1.

The complete output from running "perl -V"

 $=$ item 2.

This file.

 $=$ item 3.

The name and version of the module you were trying to build.

 $=$ item 4.

A full log of the build that failed.

 $=$ item 5.

Any other information that you think could be relevant.

=back

For the latest version of this code, please get the C<Devel::PPPort> module from CPAN.

=head1 COPYRIGHT

Version 3.x, Copyright (c) 2004-2013, Marcus Holland-Moritz.

Version 2.x, Copyright (C) 2001, Paul Marquess.

Version 1.x, Copyright (C) 1999, Kenneth Albanowski.

This program is free software; you can redistribute it and/or modify it under the same terms as Perl itself.

=head1 SEE ALSO

See L<Devel::PPPort>.

 $=cut$ 

use strict;

```
# Disable broken TRIE-optimization
BEGIN { eval '${^RE_TRIE_MAXBUF} = -1' if $] >= 5.009004 && $] <= 5.009005 }
my \text{SVERSION} = 3.21;
my % opt = (quiet \Rightarrow 0,
diag \Rightarrow 1,hints \Rightarrow 1.
changes \Rightarrow 1,
cplusplus \Rightarrow 0,
filter \Rightarrow 1,
strip \Rightarrow 0,
version \Rightarrow 0,
);
my($ppport) = $0 = \sqrt{(\omega.]+)};
my SLF = '(?:\r\n||\r\n||)'; # line feed
my HSS = "[ \t{t} ]"; # horizontal whitespace
# Never use C comments in this file!
my \text{Sccs} = \frac{1}{2}. *:
my \text{Scce} = \frac{4}{3}.'/';
my $rccs = quotemeta $ccs;
my $rcce = quotemeta $cce;
eval {
 require Getopt::Long;
 Getopt::Long::GetOptions(\%opt, qw(
   help quiet diag! filter! hints! changes! cplusplus strip version
   patch=s copy=s diff=s compat-version=s
  list-provided list-unsupported api-info=s
 )) or usage();
};
if ($@ and grep \wedge-\wedge, @ARGV) {
usage() if "@ARGV" = \sim /^--?h(?:elp)?$/;
 die "Getopt::Long not found. Please don't use any options.\n";
}
```

```
if ($opt{version}) {
```

```
print "This is $0 $VERSION.\n";
 exit 0;
}
usage() if $opt{help};
strip() if $opt{strip};
if (exists $opt{'compat-version'}) {
my(\text{$s$}, \text{$s$}, \text{$s$}) = eval {\text{parse\_version}}(\text{$s$}opt{'compat-version'});
 if ($@) {
  die "Invalid version number format: '$opt{'compat-version'}'\n";
 }
die "Only Perl 5 is supported\ln" if $r != 5;
die "Invalid version number: \text{Spot} ('compat-version')\n\cdot if y \ge 1000 \parallel \text{fs} \ge 1000;
$opt{'compat-version'} = sprint "%d.%03d%03d", $r, $v, $s;}
else {
$opt{'compat-version'} = 5;}
my %API = map {\sqrt{\frac{(w+1)([N]^*)}{[N]^*}}\? ( $1 \Rightarrow ($2 ? (base => $2) : ()),
            ($3 ? (todo =>$3): ()),
            (index($4, 'v')>=0 ? ( varargs => 1 ) : (),(index({$4, 'p'})>=0 ? (provided => 1): ()),
            (index({$4, 'n'})>=0 ? (nothxxg =>1): ()),
            } )
          : die "invalid spec: $_" } qw(
AvFILLp|5.004050||p
AvFILL|||
BhkDISABLE||5.019003|
BhkENABLE||5.019003|
BhkENTRY_set||5.019003|
BhkENTRY|||
BhkFLAGS|||
CALL_BLOCK_HOOKS|||
CLASS|||n
CPERLscope|5.005000||p
CX_CURPAD_SAVE|||
CX_CURPAD_SV|||
CopFILEAV|5.006000||p
CopFILEGV_set|5.006000||p
CopFILEGV|5.006000||p
CopFILESV|5.006000||p
CopFILE_set|5.006000||p
CopFILE|5.006000||p
CopSTASHPV_set|5.006000||p
```
CopSTASHPV|5.006000||p CopSTASH\_eq|5.006000||p CopSTASH\_set|5.006000||p CopSTASH|5.006000||p CopyD|5.009002|5.004050|p Copy||5.004050| CvPADLIST||5.008001| CvSTASH||| CvWEAKOUTSIDE||| DEFSV\_set|5.010001||p DEFSV|5.004050||p END\_EXTERN\_C|5.005000||p ENTER||| ERRSV|5.004050||p EXTEND||| EXTERN\_C|5.005000||p F0convert|||n **FREETMPS**|| GIMME\_V||5.004000|n GIMME|||n GROK\_NUMERIC\_RADIX|5.007002||p G\_ARRAY||| G\_DISCARD||| G\_EVAL||| G\_METHOD|5.006001||p G\_NOARGS||| G\_SCALAR||| G\_VOID||5.004000| GetVars||| GvAV||| GvCV||| GvHV||| GvSVn|5.009003||p GvSV||| Gv\_AMupdate||5.011000| HEf\_SVKEY||5.004000| HeHASH||5.004000| HeKEY||5.004000| HeKLEN||5.004000| HePV||5.004000| HeSVKEY\_force||5.004000| HeSVKEY\_set||5.004000| HeSVKEY||5.004000| HeUTF8||5.010001| HeVAL||5.004000| HvENAMELEN||5.015004| HvENAMEUTF8||5.015004| HvENAME||5.013007|

HvNAMELEN\_get|5.009003||p HvNAMELEN||5.015004| HvNAMEUTF8||5.015004| HvNAME\_get|5.009003||p HvNAME||| INT2PTR|5.006000||p IN\_LOCALE\_COMPILETIME|5.007002||p IN\_LOCALE\_RUNTIME|5.007002||p IN\_LOCALE|5.007002||p IN\_PERL\_COMPILETIME|5.008001||p IS\_NUMBER\_GREATER\_THAN\_UV\_MAX|5.007002||p IS\_NUMBER\_INFINITY|5.007002||p IS\_NUMBER\_IN\_UV|5.007002||p IS\_NUMBER\_NAN|5.007003||p IS\_NUMBER\_NEG|5.007002||p IS\_NUMBER\_NOT\_INT|5.007002||p IVSIZE|5.006000||p IVTYPE|5.006000||p IVdf|5.006000||p LEAVE||| LINKLIST||5.013006| LVRET||| MARK||| MULTICALL||5.019003| MY\_CXT\_CLONE|5.009002||p MY\_CXT\_INIT|5.007003||p MY\_CXT|5.007003||p MoveD|5.009002|5.004050|p Move||5.004050| NOOP|5.005000||p NUM2PTR|5.006000||p NVTYPE|5.006000||p NVef|5.006001||p NVff|5.006001||p NVgf|5.006001||p Newxc|5.009003||p Newxz|5.009003||p Newx|5.009003||p Nullav||| Nullch||| Nullcv||| Nullhv||| Nullsv||| OP\_CLASS||5.013007| OP\_DESC||5.007003| OP\_NAME||5.007003| ORIGMARK||| PAD\_BASE\_SV|||

PAD\_CLONE\_VARS||| PAD\_COMPNAME\_FLAGS||| PAD\_COMPNAME\_GEN\_set||| PAD\_COMPNAME\_GEN||| PAD\_COMPNAME\_OURSTASH||| PAD\_COMPNAME\_PV||| PAD\_COMPNAME\_TYPE||| PAD\_RESTORE\_LOCAL||| PAD\_SAVE\_LOCAL||| PAD\_SAVE\_SETNULLPAD||| PAD\_SETSV||| PAD\_SET\_CUR\_NOSAVE||| PAD\_SET\_CUR||| PAD\_SVl||| PAD\_SV||| PERLIO\_FUNCS\_CAST|5.009003||p PERLIO\_FUNCS\_DECL|5.009003||p PERL\_ABS|5.008001||p PERL\_BCDVERSION|5.019002||p PERL\_GCC\_BRACE\_GROUPS\_FORBIDDEN|5.008001||p PERL\_HASH|5.004000||p PERL\_INT\_MAX|5.004000||p PERL\_INT\_MIN|5.004000||p PERL\_LONG\_MAX|5.004000||p PERL\_LONG\_MIN|5.004000||p PERL\_MAGIC\_arylen|5.007002||p PERL\_MAGIC\_backref|5.007002||p PERL\_MAGIC\_bm|5.007002||p PERL\_MAGIC\_collxfrm|5.007002||p PERL\_MAGIC\_dbfile|5.007002||p PERL\_MAGIC\_dbline|5.007002||p PERL\_MAGIC\_defelem|5.007002||p PERL\_MAGIC\_envelem|5.007002||p PERL\_MAGIC\_env|5.007002||p PERL\_MAGIC\_ext|5.007002||p PERL\_MAGIC\_fm|5.007002||p PERL\_MAGIC\_glob|5.019002||p PERL\_MAGIC\_isaelem|5.007002||p PERL\_MAGIC\_isa|5.007002||p PERL\_MAGIC\_mutex|5.019002||p PERL\_MAGIC\_nkeys|5.007002||p PERL\_MAGIC\_overload\_elem|5.019002||p PERL\_MAGIC\_overload\_table|5.007002||p PERL\_MAGIC\_overload|5.019002||p PERL\_MAGIC\_pos|5.007002||p PERL\_MAGIC\_qr|5.007002||p PERL\_MAGIC\_regdata|5.007002||p PERL\_MAGIC\_regdatum $|5.007002||p$ 

PERL\_MAGIC\_regex\_global|5.007002||p PERL\_MAGIC\_shared\_scalar|5.007003||p PERL\_MAGIC\_shared|5.007003||p PERL\_MAGIC\_sigelem|5.007002||p PERL\_MAGIC\_sig|5.007002||p PERL\_MAGIC\_substr|5.007002||p PERL\_MAGIC\_sv|5.007002||p PERL\_MAGIC\_taint|5.007002||p PERL\_MAGIC\_tiedelem|5.007002||p PERL\_MAGIC\_tiedscalar|5.007002||p PERL\_MAGIC\_tied|5.007002||p PERL\_MAGIC\_utf8|5.008001||p PERL\_MAGIC\_uvar\_elem|5.007003||p PERL\_MAGIC\_uvar|5.007002||p PERL\_MAGIC\_vec|5.007002||p PERL\_MAGIC\_vstring|5.008001||p PERL\_PV\_ESCAPE\_ALL|5.009004||p PERL\_PV\_ESCAPE\_FIRSTCHAR|5.009004||p PERL\_PV\_ESCAPE\_NOBACKSLASH|5.009004||p PERL\_PV\_ESCAPE\_NOCLEAR|5.009004||p PERL\_PV\_ESCAPE\_QUOTE|5.009004||p PERL\_PV\_ESCAPE\_RE|5.009005||p PERL\_PV\_ESCAPE\_UNI\_DETECT|5.009004||p PERL\_PV\_ESCAPE\_UNI|5.009004||p PERL\_PV\_PRETTY\_DUMP|5.009004||p PERL\_PV\_PRETTY\_ELLIPSES|5.010000||p PERL\_PV\_PRETTY\_LTGT|5.009004||p PERL\_PV\_PRETTY\_NOCLEAR|5.010000||p PERL\_PV\_PRETTY\_QUOTE|5.009004||p PERL\_PV\_PRETTY\_REGPROP|5.009004||p PERL\_QUAD\_MAX|5.004000||p PERL\_QUAD\_MIN|5.004000||p PERL\_REVISION|5.006000||p PERL\_SCAN\_ALLOW\_UNDERSCORES|5.007003||p PERL\_SCAN\_DISALLOW\_PREFIX|5.007003||p PERL\_SCAN\_GREATER\_THAN\_UV\_MAX|5.007003||p PERL\_SCAN\_SILENT\_ILLDIGIT|5.008001||p PERL\_SHORT\_MAX|5.004000||p PERL\_SHORT\_MIN|5.004000||p PERL\_SIGNALS\_UNSAFE\_FLAG|5.008001||p PERL\_SUBVERSION|5.006000||p PERL\_SYS\_INIT3||5.010000| PERL\_SYS\_INIT||5.010000| PERL\_SYS\_TERM||5.019003| PERL\_UCHAR\_MAX|5.004000||p PERL\_UCHAR\_MIN|5.004000||p PERL\_UINT\_MAX|5.004000||p PERL\_UINT\_MIN|5.004000||p

PERL\_ULONG\_MAX|5.004000||p PERL\_ULONG\_MIN|5.004000||p PERL\_UNUSED\_ARG|5.009003||p PERL\_UNUSED\_CONTEXT|5.009004||p PERL\_UNUSED\_DECL|5.007002||p PERL\_UNUSED\_VAR|5.007002||p PERL\_UQUAD\_MAX|5.004000||p PERL\_UQUAD\_MIN|5.004000||p PERL\_USE\_GCC\_BRACE\_GROUPS|5.009004||p PERL\_USHORT\_MAX|5.004000||p PERL\_USHORT\_MIN|5.004000||p PERL\_VERSION|5.006000||p PL\_DBsignal|5.005000||p PL\_DBsingle|||pn PL\_DBsub|||pn PL\_DBtrace|||pn PL\_Sv|5.005000||p PL\_bufend|5.019002||p PL\_bufptr|5.019002||p PL\_check||5.006000| PL\_compiling|5.004050||p PL\_comppad\_name||5.017004| PL\_comppad||5.008001| PL\_copline|5.019002||p PL\_curcop|5.004050||p PL\_curpad||5.005000| PL\_curstash|5.004050||p PL\_debstash|5.004050||p PL\_defgv|5.004050||p PL\_diehook|5.004050||p PL\_dirty|5.004050||p PL\_dowarn|||pn PL\_errgv|5.004050||p PL\_error\_count|5.019002||p PL\_expect|5.019002||p PL\_hexdigit|5.005000||p PL\_hints|5.005000||p PL\_in\_my\_stash|5.019002||p PL\_in\_my|5.019002||p PL keyword plugin||5.011002| PL last in gv|||n PL\_laststatval|5.005000||p PL\_lex\_state|5.019002||p PL\_lex\_stuff|5.019002||p PL\_linestr|5.019002||p PL\_modglobal||5.005000|n PL\_na|5.004050||pn PL\_no\_modify|5.006000||p

PL\_ofsgv|||n PL\_opfreehook||5.011000|n PL\_parser|5.009005|5.009005|p PL\_peepp||5.007003|n PL\_perl\_destruct\_level|5.004050||p PL\_perldb|5.004050||p PL\_ppaddr|5.006000||p PL\_rpeepp||5.013005|n PL\_rsfp\_filters|5.019002||p PL\_rsfp|5.019002||p PL\_rs|||n PL\_signals|5.008001||p PL\_stack\_base|5.004050||p PL\_stack\_sp|5.004050||p PL\_statcache|5.005000||p PL\_stdingv|5.004050||p PL\_sv\_arenaroot|5.004050||p PL\_sv\_no|5.004050||pn PL\_sv\_undef|5.004050||pn PL\_sv\_yes|5.004050||pn PL\_tainted|5.004050||p PL\_tainting|5.004050||p PL\_tokenbuf|5.019002||p POP\_MULTICALL||5.019003| POPi|||n POPl|||n POPn|||n POPpbytex||5.007001|n POPpx||5.005030|n POPp|||n POPs|||n PTR2IV|5.006000||p PTR2NV|5.006000||p PTR2UV|5.006000||p PTR2nat|5.009003||p PTR2ul|5.007001||p PTRV|5.006000||p PUSHMARK||| PUSH\_MULTICALL||5.019003| PUSHi||| PUSHmortal|5.009002||p PUSHn||| PUSHp||| PUSHs||| PUSHu|5.004000||p PUTBACK||| PadARRAY||5.019003| PadMAX||5.019003|

PadlistARRAY||5.019003| PadlistMAX||5.019003| PadlistNAMESARRAY||5.019003| PadlistNAMESMAX||5.019003| PadlistNAMES||5.019003| PadlistREFCNT||5.017004| PadnameIsOUR||| PadnameIsSTATE||| PadnameLEN||5.019003| PadnameOURSTASH||| PadnameOUTER||| PadnamePV||5.019003| PadnameSV||5.019003| PadnameTYPE||| PadnameUTF8||5.019003| PadnamelistARRAY||5.019003| PadnamelistMAX||5.019003| PerlIO clearerr||5.007003| PerlIO\_close||5.007003| PerlIO\_context\_layers||5.009004| PerlIO\_eof||5.007003| PerlIO\_error||5.007003| PerlIO\_fileno||5.007003| PerlIO\_fill||5.007003| PerlIO\_flush||5.007003| PerlIO\_get\_base||5.007003| PerlIO\_get\_bufsiz||5.007003| PerlIO\_get\_cnt||5.007003| PerlIO\_get\_ptr||5.007003| PerlIO\_read||5.007003| PerlIO\_seek||5.007003| PerlIO\_set\_cnt||5.007003| PerlIO\_set\_ptrcnt||5.007003| PerlIO\_setlinebuf||5.007003| PerlIO\_stderr||5.007003| PerlIO\_stdin||5.007003| PerlIO\_stdout||5.007003| PerlIO\_tell||5.007003| PerlIO\_unread||5.007003| PerlIO\_write||5.007003| Perl\_signbit||5.009005|n PoisonFree|5.009004||p PoisonNew|5.009004||p PoisonWith|5.009004||p Poison|5.008000||p READ\_XDIGIT||5.017006| RETVAL|||n Renewc|||

Renew||| SAVECLEARSV||| SAVECOMPPAD||| SAVEPADSV||| SAVETMPS||| SAVE\_DEFSV|5.004050||p SPAGAIN|||  $SPI$ || START\_EXTERN\_C|5.005000||p START\_MY\_CXT|5.007003||p STMT\_END|||p STMT\_START|||p STR\_WITH\_LEN|5.009003||p  $ST$ ||| SV\_CONST\_RETURN|5.009003||p SV\_COW\_DROP\_PV|5.008001||p SV\_COW\_SHARED\_HASH\_KEYS|5.009005||p SV\_GMAGIC|5.007002||p SV\_HAS\_TRAILING\_NUL|5.009004||p SV\_IMMEDIATE\_UNREF|5.007001||p SV\_MUTABLE\_RETURN|5.009003||p SV\_NOSTEAL|5.009002||p SV\_SMAGIC|5.009003||p SV\_UTF8\_NO\_ENCODING|5.008001||p SVfARG|5.009005||p SVf\_UTF8|5.006000||p SVf|5.006000||p SVt\_INVLIST||5.019002| SVt\_IV||| SVt\_NULL||| SVt\_NV||| SVt\_PVAV||| SVt\_PVCV||| SVt\_PVFM||| SVt\_PVGV||| SVt\_PVHV||| SVt\_PVIO||| SVt\_PVIV||| SVt\_PVLV||| SVt\_PVMG||| SVt\_PVNV||| SVt\_PV||| SVt\_REGEXP||5.011000| Safefree||| Slab\_Alloc||| Slab\_Free||| Slab to roll Slab to rw|||

StructCopy||| SvCUR\_set||| SvCUR||| SvEND||| SvGAMAGIC||5.006001| SvGETMAGIC|5.004050||p SvGROW||| SvIOK\_UV||5.006000| SvIOK\_notUV||5.006000| SvIOK\_off||| SvIOK\_only\_UV||5.006000| SvIOK\_only||| SvIOK\_on||| SvIOKp||| SvIOK||| SvIVX||| SvIV\_nomg|5.009001||p SvIV\_set||| SvIVx||| SvIV||| SvIsCOW\_shared\_hash||5.008003| SvIsCOW||5.008003| SvLEN\_set||| SvLEN||| SvLOCK||5.007003| SvMAGIC\_set|5.009003||p SvNIOK\_off||| SvNIOKp||| SvNIOK||| SvNOK\_off||| SvNOK\_only||| SvNOK\_on||| SvNOKp||| SvNOK||| SvNVX||| SvNV\_nomg||5.013002| SvNV\_set||| SvNVx||| SvNV||| SvOK||| SvOOK\_offset||5.011000| SvOOK||| SvPOK\_off||| SvPOK\_only\_UTF8||5.006000| SvPOK\_only||| SvPOK\_on||| SvPOKp||| SvPOK|||

SvPVX\_const|5.009003||p SvPVX\_mutable|5.009003||p SvPVX||| SvPV\_const|5.009003||p SvPV\_flags\_const\_nolen|5.009003||p SvPV\_flags\_const|5.009003||p SvPV\_flags\_mutable|5.009003||p SvPV\_flags|5.007002||p SvPV\_force\_flags\_mutable|5.009003||p SvPV force flags nolen|5.009003||p SvPV\_force\_flags|5.007002||p SvPV\_force\_mutable|5.009003||p SvPV\_force\_nolen|5.009003||p SvPV\_force\_nomg\_nolen|5.009003||p SvPV\_force\_nomg|5.007002||p SvPV\_force|||p SvPV\_mutable|5.009003||p SvPV\_nolen\_const|5.009003||p SvPV\_nolen|5.006000||p SvPV\_nomg\_const\_nolen|5.009003||p SvPV\_nomg\_const|5.009003||p SvPV\_nomg\_nolen|5.013007||p SvPV\_nomg|5.007002||p SvPV\_renew|5.009003||p SvPV\_set||| SvPVbyte\_force||5.009002| SvPVbyte\_nolen||5.006000| SvPVbytex\_force||5.006000| SvPVbytex||5.006000| SvPVbyte|5.006000||p SvPVutf8\_force||5.006000| SvPVutf8\_nolen||5.006000| SvPVutf8x\_force||5.006000| SvPVutf8x||5.006000| SvPVutf8||5.006000| SvPVx||| SvPV||| SvREFCNT\_dec\_NN||5.017007| SvREFCNT\_dec||| SvREFCNT\_inc\_NN|5.009004||p SvREFCNT inc\_simple\_NN|5.009004||p SvREFCNT\_inc\_simple\_void\_NN|5.009004||p SvREFCNT inc\_simple\_void|5.009004||p SvREFCNT\_inc\_simple|5.009004||p SvREFCNT\_inc\_void\_NN|5.009004||p SvREFCNT\_inc\_void|5.009004||p SvREFCNT\_inc|||p **SvREFCNT**|||

SvROK\_off||| SvROK\_on||| SvROK||| SvRV\_set|5.009003||p SvRV||| SvRXOK||5.009005| SvRX||5.009005| SvSETMAGIC||| SvSHARED\_HASH|5.009003||p SvSHARE||5.007003| SvSTASH\_set|5.009003||p SvSTASH||| SvSetMagicSV\_nosteal||5.004000| SvSetMagicSV||5.004000| SvSetSV\_nosteal||5.004000| SvSetSV||| SvTAINTED\_off||5.004000| SvTAINTED\_on||5.004000| SvTAINTED||5.004000| SvTAINT||| SvTHINKFIRST||| SvTRUE\_nomg||5.013006| SvTRUE||| SvTYPE||| SvUNLOCK||5.007003| SvUOK|5.007001|5.006000|p SvUPGRADE||| SvUTF8\_off||5.006000| SvUTF8\_on||5.006000| SvUTF8||5.006000| SvUVXx|5.004000||p SvUVX|5.004000||p SvUV\_nomg|5.009001||p SvUV\_set|5.009003||p SvUVx|5.004000||p SvUV|5.004000||p SvVOK||5.008001| SvVSTRING\_mg|5.009004||p THIS|||n UNDERBAR|5.009002||p UTF8\_MAXBYTES|5.009002||p UVSIZE|5.006000||p UVTYPE|5.006000||p UVXf|5.007001||p UVof|5.006000||p UVuf|5.006000||p UVxf|5.006000||p WARN\_ALL|5.006000||p

WARN\_AMBIGUOUS|5.006000||p WARN\_ASSERTIONS|5.019002||p WARN\_BAREWORD|5.006000||p WARN\_CLOSED|5.006000||p WARN\_CLOSURE|5.006000||p WARN\_DEBUGGING|5.006000||p WARN\_DEPRECATED|5.006000||p WARN\_DIGIT|5.006000||p WARN\_EXEC|5.006000||p WARN\_EXITING|5.006000||p WARN\_GLOB|5.006000||p WARN\_INPLACE|5.006000||p WARN\_INTERNAL|5.006000||p WARN\_IO|5.006000||p WARN\_LAYER|5.008000||p WARN\_MALLOC|5.006000||p WARN\_MISC|5.006000||p WARN\_NEWLINE|5.006000||p WARN\_NUMERIC|5.006000||p WARN\_ONCE|5.006000||p WARN\_OVERFLOW|5.006000||p WARN\_PACK|5.006000||p WARN\_PARENTHESIS|5.006000||p WARN\_PIPE|5.006000||p WARN\_PORTABLE|5.006000||p WARN\_PRECEDENCE|5.006000||p WARN\_PRINTF|5.006000||p WARN\_PROTOTYPE|5.006000||p WARN\_OW|5.006000||p WARN\_RECURSION|5.006000||p WARN\_REDEFINE|5.006000||p WARN\_REGEXP|5.006000||p WARN\_RESERVED|5.006000||p WARN\_SEMICOLON|5.006000||p WARN\_SEVERE|5.006000||p WARN\_SIGNAL|5.006000||p WARN\_SUBSTR|5.006000||p WARN\_SYNTAX|5.006000||p WARN\_TAINT|5.006000||p WARN\_THREADS|5.008000||p WARN\_UNINITIALIZED|5.006000||p WARN\_UNOPENED|5.006000||p WARN\_UNPACK|5.006000||p WARN\_UNTIE|5.006000||p WARN\_UTF8|5.006000||p WARN\_VOID|5.006000||p WIDEST\_UTYPE|5.015004||p XCPT\_CATCH|5.009002||p

XCPT\_RETHROW|5.009002|5.007001|p XCPT\_TRY\_END|5.009002|5.004000|p XCPT\_TRY\_START|5.009002|5.004000|p XPUSHi||| XPUSHmortal|5.009002||p XPUSHn||| XPUSHp||| XPUSHs||| XPUSHu|5.004000||p XSPROTO|5.010000||p XSRETURN\_EMPTY||| XSRETURN\_IV||| XSRETURN\_NO||| XSRETURN\_NV||| XSRETURN\_PV||| XSRETURN\_UNDEF||| XSRETURN\_UV|5.008001||p XSRETURN\_YES||| XSRETURN|||p XST\_mIV||| XST\_mNO||| XST\_mNV||| XST\_mPV||| XST\_mUNDEF||| XST\_mUV|5.008001||p XST\_mYES||| XS\_APIVERSION\_BOOTCHECK||5.013004| XS\_EXTERNAL||5.019003| XS\_INTERNAL||5.019003| XS\_VERSION\_BOOTCHECK||| XS\_VERSION||| XSprePUSH|5.006000||p  $XS$ ||| XopDISABLE||5.019003| XopENABLE||5.019003| XopENTRY\_set||5.019003| XopENTRY||5.019003| XopFLAGS||5.013007| ZeroD|5.009002||p Zero||| \_aMY\_CXT|5.007003||p \_add\_range\_to\_invlist||| \_append\_range\_to\_invlist||| \_core\_swash\_init||| \_get\_swash\_invlist||| \_invlist\_array\_init||| \_invlist\_contains\_cp||| \_invlist\_contents|||

\_invlist\_dump||| \_invlist\_intersection\_maybe\_complement\_2nd||| \_invlist\_intersection||| \_invlist\_invert\_prop||| \_invlist\_invert||| \_invlist\_len||| \_invlist\_populate\_swatch||| \_invlist\_search||| \_invlist\_subtract||| \_invlist\_union\_maybe\_complement\_2nd||| \_invlist\_union||| \_is\_uni\_FOO||5.017008| \_is\_uni\_perl\_idcont||5.017008| \_is\_uni\_perl\_idstart||5.017007| \_is\_utf8\_FOO||5.017008| \_is\_utf8\_mark||5.017008| \_is\_utf8\_perl\_idcont||5.017008| \_is\_utf8\_perl\_idstart||5.017007| \_new\_invlist\_C\_array||| \_new\_invlist||| \_pMY\_CXT|5.007003||p \_swash\_inversion\_hash||| \_swash\_to\_invlist||| \_to\_fold\_latin1||| \_to\_uni\_fold\_flags||5.013011| \_to\_upper\_title\_latin1||| \_to\_utf8\_fold\_flags||5.015006| \_to\_utf8\_lower\_flags||5.015006| \_to\_utf8\_title\_flags||5.015006| \_to\_utf8\_upper\_flags||5.015006| aMY\_CXT\_|5.007003||p aMY\_CXT|5.007003||p aTHXR\_|5.019002||p aTHXR|5.019002||p aTHX\_|5.006000||p aTHX|5.006000||p aassign\_common\_vars||| add\_cp\_to\_invlist||| add\_data|||n add\_utf16\_textfilter||| addmad||| adjust\_size\_and\_find\_bucket|||n adjust stack on leave||| alloc\_maybe\_populate\_EXACT||| alloccopstash||| allocmy||| amagic\_call||| amagic\_cmp\_locale|||

amagic\_cmp||| amagic\_deref\_call||5.013007| amagic\_i\_ncmp||| amagic\_is\_enabled||| amagic\_ncmp||| anonymise\_cv\_maybe||| any\_dup||| ao||| append\_madprops||| apply\_attrs\_my||| apply\_attrs\_string||5.006001| apply\_attrs||| apply||| assert\_uft8\_cache\_coherent||| atfork\_lock||5.007003|n atfork\_unlock||5.007003|n av\_arylen\_p||5.009003| av\_clear||| av\_create\_and\_push||5.009005| av\_create\_and\_unshift\_one||5.009005| av\_delete||5.006000| av\_exists||5.006000| av\_extend\_guts||| av\_extend||| av\_fetch||| av\_fill||| av\_iter\_p||5.011000| av\_len||| av\_make||| av\_pop||| av\_push||| av\_reify||| av\_shift||| av\_store||| av\_tindex||5.017009| av\_top\_index||5.017009| av\_undef||| av\_unshift||| ax|||n bad\_type\_gv||| bad\_type\_pv||| bind\_match||| block\_end||| block\_gimme||5.004000| block\_start||| blockhook\_register||5.013003| boolSV|5.004000||p boot\_core\_PerlIO|||

boot\_core\_UNIVERSAL||| boot\_core\_mro||| bytes\_cmp\_utf8||5.013007| bytes\_from\_utf8||5.007001| bytes\_to\_uni|||n bytes\_to\_utf8||5.006001| call\_argv|5.006000||p call\_atexit||5.006000| call\_list||5.004000| call\_method|5.006000||p call\_pv|5.006000||p call\_sv|5.006000||p caller\_cx||5.013005| calloc||5.007002|n cando||| cast\_i32||5.006000| cast\_iv||5.006000| cast\_ulong||5.006000| cast\_uv||5.006000| check\_locale\_boundary\_crossing||| check\_type\_and\_open||| check\_uni||| check\_utf8\_print||| checkcomma||| ckWARN|5.006000||p ck\_entersub\_args\_core||| ck\_entersub\_args\_list||5.013006| ck\_entersub\_args\_proto\_or\_list||5.013006| ck\_entersub\_args\_proto||5.013006| ck\_warner\_d||5.011001|v ck\_warner||5.011001|v ckwarn\_common||| ckwarn\_d||5.009003| ckwarn||5.009003| cl\_and|||n cl\_anything|||n cl\_init|||n cl\_is\_anything|||n cl\_or|||n clear\_placeholders||| clone\_params\_del|||n clone\_params\_new|||n closest\_cop||| compute\_EXACTish||| convert||| cop\_fetch\_label||5.015001| cop\_free||| cop\_hints\_2hv||5.013007|

cop\_hints\_fetch\_pvn||5.013007| cop\_hints\_fetch\_pvs||5.013007| cop\_hints\_fetch\_pv||5.013007| cop\_hints\_fetch\_sv||5.013007| cop\_store\_label||5.015001| cophh\_2hv||5.013007| cophh\_copy||5.013007| cophh\_delete\_pvn||5.013007| cophh\_delete\_pvs||5.013007| cophh\_delete\_pv||5.013007| cophh\_delete\_sv||5.013007| cophh\_fetch\_pvn||5.013007| cophh\_fetch\_pvs||5.013007| cophh\_fetch\_pv||5.013007| cophh\_fetch\_sv||5.013007| cophh\_free||5.013007| cophh\_new\_empty||5.019003| cophh\_store\_pvn||5.013007| cophh\_store\_pvs||5.013007| cophh\_store\_pv||5.013007| cophh\_store\_sv||5.013007| core\_prototype||| core\_regclass\_swash||| coresub\_op||| could\_it\_be\_a\_POSIX\_class||| cr\_textfilter||| create\_eval\_scope||| croak\_memory\_wrap||5.019003|n croak\_no\_mem|||n croak\_no\_modify||5.013003|n croak\_nocontext|||vn croak\_popstack|||n croak\_sv||5.013001| croak\_xs\_usage||5.010001|n croak|||v csighandler||5.009003|n curmad||| current\_re\_engine||| curse||| custom\_op\_desc||5.007003| custom\_op\_name||5.007003| custom\_op\_register||5.013007| custom\_op\_xop||5.013007| cv\_ckproto\_len\_flags||| cv clone into||| cv\_clone||| cv\_const\_sv\_or\_av||| cv\_const\_sv||5.004000|

cv\_dump||| cv\_forget\_slab||| cv\_get\_call\_checker||5.013006| cv\_set\_call\_checker||5.013006| cv\_undef||| cvgv\_set||| cvstash\_set||| cx\_dump||5.005000| cx\_dup||| cxinc||| dAXMARK|5.009003||p dAX|5.007002||p dITEMS|5.007002||p dMARK||| dMULTICALL||5.009003| dMY\_CXT\_SV|5.007003||p dMY\_CXT|5.007003||p dNOOP|5.006000||p dORIGMARK||| dSP||| dTHR|5.004050||p dTHXR|5.019002||p dTHXa|5.006000||p dTHXoa|5.006000||p dTHX|5.006000||p dUNDERBAR|5.009002||p dVAR|5.009003||p dXCPT|5.009002||p dXSARGS||| dXSI32||| dXSTARG|5.006000||p deb\_curcv||| deb\_nocontext|||vn deb\_stack\_all||| deb\_stack\_n||| debop||5.005000| debprofdump||5.005000| debprof||| debstackptrs||5.007003| debstack||5.007003| debug\_start\_match||| deb||5.007003|v defelem\_target||| del\_sv||| delete\_eval\_scope||| delimcpy||5.004000|n deprecate\_commaless\_var\_list||| despatch\_signals||5.007001|

destroy\_matcher||| die\_nocontext|||vn die\_sv||5.013001| die\_unwind||| die|||v dirp\_dup||| div128||| djSP||| do\_aexec5||| do\_aexec||| do\_aspawn||| do\_binmode||5.004050| do\_chomp||| do\_close||| do\_delete\_local||| do\_dump\_pad||| do\_eof||| do\_exec3||| do\_execfree||| do\_exec||| do\_gv\_dump||5.006000| do\_gvgv\_dump||5.006000| do\_hv\_dump||5.006000| do\_ipcctl||| do\_ipcget||| do\_join||| do\_magic\_dump||5.006000| do\_msgrcv||| do\_msgsnd||| do\_ncmp||| do\_oddball||| do\_op\_dump||5.006000| do\_op\_xmldump||| do\_open9||5.006000| do\_openn||5.007001| do\_open||5.004000| do\_pmop\_dump||5.006000| do\_pmop\_xmldump||| do\_print||| do\_readline||| do\_seek||| do\_semop||| do\_shmio||| do\_smartmatch||| do\_spawn\_nowait||| do\_spawn||| do\_sprintf||| do\_sv\_dump||5.006000|

do\_sysseek||| do\_tell||| do\_trans\_complex\_utf8||| do\_trans\_complex||| do\_trans\_count\_utf8||| do\_trans\_count||| do\_trans\_simple\_utf8||| do\_trans\_simple||| do\_trans||| do\_vecget||| do\_vecset||| do\_vop||| docatch||| doeval||| dofile||| dofindlabel||| doform||| doing\_taint||5.008001|n dooneliner||| doopen\_pm||| doparseform||| dopoptoeval||| dopoptogiven||| dopoptolabel||| dopoptoloop||| dopoptosub\_at||| dopoptowhen||| doref||5.009003| dounwind||| dowantarray||| dump\_all\_perl||| dump\_all||5.006000| dump\_eval||5.006000| dump\_exec\_pos||| dump\_fds||| dump\_form||5.006000| dump\_indent||5.006000|v dump\_mstats||| dump\_packsubs\_perl||| dump\_packsubs||5.006000| dump\_sub\_perl||| dump\_sub||5.006000| dump\_sv\_child||| dump\_trie\_interim\_list||| dump\_trie\_interim\_table||| dump\_trie||| dump\_vindent||5.006000| dumpuntil|||

dup\_attrlist||| emulate\_cop\_io||| eval\_pv|5.006000||p eval\_sv|5.006000||p exec\_failed||| expect\_number||| fbm\_compile||5.005000| fbm\_instr||5.005000| feature\_is\_enabled||| filter\_add||| filter\_del||| filter\_gets||| filter\_read||| finalize\_optree||| finalize\_op||| find\_and\_forget\_pmops||| find\_array\_subscript||| find\_beginning||| find\_byclass||| find\_hash\_subscript||| find\_in\_my\_stash||| find\_lexical\_cv||| find\_runcv\_where||| find\_runcv||5.008001| find\_rundefsv2||| find\_rundefsvoffset||5.009002| find\_rundefsv||5.013002| find\_script||| find\_uninit\_var||| first\_symbol|||n foldEQ\_latin1||5.013008|n foldEQ\_locale||5.013002|n foldEQ\_utf8\_flags||5.013010| foldEQ\_utf8||5.013002| foldEQ||5.013002|n fold\_constants||| forbid\_setid||| force\_ident\_maybe\_lex||| force\_ident||| force\_list||| force\_next||| force\_strict\_version||| force\_version||| force\_word||| forget\_pmop||| form\_nocontext|||vn form\_short\_octal\_warning||| form||5.004000|v

fp\_dup||| fprintf\_nocontext|||vn free\_global\_struct||| free\_tied\_hv\_pool||| free\_tmps||| gen\_constant\_list||| get\_and\_check\_backslash\_N\_name||| get\_aux\_mg||| get\_av|5.006000||p get\_context||5.006000|n get\_cvn\_flags|5.009005||p get\_cvs|5.011000||p get\_cv|5.006000||p get\_db\_sub||| get\_debug\_opts||| get\_hash\_seed||| get\_hv|5.006000||p get\_invlist\_iter\_addr||| get\_invlist\_offset\_addr||| get\_invlist\_previous\_index\_addr||| get\_mstats||| get\_no\_modify||| get\_num||| get\_op\_descs||5.005000| get\_op\_names||5.005000| get\_opargs||| get\_ppaddr||5.006000| get\_re\_arg||| get\_sv|5.006000||p get\_vtbl||5.005030| getcwd\_sv||5.007002| getenv\_len||| glob\_2number||| glob\_assign\_glob||| glob\_assign\_ref|||  $gp\_dup|||$ gp\_free|||  $gp_{ref}$ || grok\_bin|5.007003||p grok\_bslash\_N||| grok\_bslash\_c||| grok\_bslash\_o||| grok\_bslash\_x||| grok\_hex|5.007003||p grok\_number|5.007002||p grok\_numeric\_radix|5.007002||p grok\_oct|5.007003||p group\_end|||

gv\_AVadd||| gv\_HVadd||| gv\_IOadd||| gv\_SVadd||| gv\_add\_by\_type||5.011000| gv\_autoload4||5.004000| gv\_autoload\_pvn||5.015004| gv\_autoload\_pv||5.015004| gv\_autoload\_sv||5.015004| gv\_check||| gv\_const\_sv||5.009003| gv\_dump||5.006000| gv\_efullname3||5.004000| gv\_efullname4||5.006001| gv\_efullname||| gv\_ename||| gv\_fetchfile\_flags||5.009005| gv\_fetchfile||| gv\_fetchmeth\_autoload||5.007003| gv\_fetchmeth\_pv\_autoload||5.015004| gv\_fetchmeth\_pvn\_autoload||5.015004| gv\_fetchmeth\_pvn||5.015004| gv\_fetchmeth\_pv||5.015004| gv\_fetchmeth\_sv\_autoload||5.015004| gv\_fetchmeth\_sv||5.015004| gv\_fetchmethod\_autoload||5.004000| gv\_fetchmethod\_pv\_flags||5.015004| gv\_fetchmethod\_pvn\_flags||5.015004| gv\_fetchmethod\_sv\_flags||5.015004| gv\_fetchmethod||| gv\_fetchmeth||| gv\_fetchpvn\_flags|5.009002||p gv\_fetchpvs|5.009004||p gv\_fetchpv||| gv\_fetchsv|5.009002||p gv\_fullname3||5.004000| gv\_fullname4||5.006001| gv\_fullname||| gv\_handler||5.007001| gv init  $pvn||5.015004|$ gv\_init\_pv||5.015004| gv\_init\_svtype||| gv\_init\_sv||5.015004| gv\_init||| gv\_magicalize\_isa||| gv\_name\_set||5.009004| gv\_stashpvn|5.004000||p gv\_stashpvs|5.009003||p

gv\_stashpv||| gv\_stashsv||| gv\_try\_downgrade||| handle\_regex\_sets||| he\_dup||| hek\_dup||| hfree\_next\_entry||| hfreeentries||| hsplit||| hv\_assert||| hv\_auxinit||| hv\_backreferences\_p||| hv\_clear\_placeholders||5.009001| hv\_clear||| hv\_common\_key\_len||5.010000| hv\_common||5.010000| hv\_copy\_hints\_hv||5.009004| hv\_delayfree\_ent||5.004000| hv\_delete\_common||| hv\_delete\_ent||5.004000| hv\_delete||| hv\_eiter\_p||5.009003| hv\_eiter\_set||5.009003| hv\_ename\_add||| hv\_ename\_delete||| hv\_exists\_ent||5.004000| hv\_exists||| hv\_fetch\_ent||5.004000| hv\_fetchs|5.009003||p hv\_fetch||| hv\_fill||5.013002| hv\_free\_ent\_ret||| hv\_free\_ent||5.004000| hv\_iterinit||| hv\_iterkeysv||5.004000| hv\_iterkey||| hv\_iternext\_flags||5.008000| hv\_iternextsv||| hv\_iternext||| hv\_iterval||| hv\_kill\_backrefs||| hv\_ksplit||5.004000| hv\_magic\_check|||n hv\_magic||| hv\_name\_set||5.009003| hv\_notallowed||| hv\_placeholders\_get||5.009003| hv\_placeholders\_p|||

hv\_placeholders\_set||5.009003| hv\_rand\_set||5.017011| hv\_riter\_p||5.009003| hv\_riter\_set||5.009003| hv\_scalar||5.009001| hv\_store\_ent||5.004000| hv\_store\_flags||5.008000| hv\_stores|5.009004||p hv\_store||| hv\_undef\_flags||| hv\_undef||| ibcmp\_locale||5.004000| ibcmp\_utf8||5.007003| ibcmp||| incline||| incpush\_if\_exists||| incpush\_use\_sep||| incpush||| ingroup||| init\_argv\_symbols||| init\_constants||| init\_dbargs||| init\_debugger||| init\_global\_struct||| init\_i18nl10n||5.006000| init\_i18nl14n||5.006000| init\_ids||| init\_interp||| init\_main\_stash||| init\_perllib||| init\_postdump\_symbols||| init\_predump\_symbols||| init\_stacks||5.005000| init\_tm||5.007002| inplace\_aassign||| instr|||n intro\_my||| intuit\_method||| intuit\_more||| invert||| invlist\_array||| invlist\_clone||| invlist\_extend||| invlist\_highest||| invlist\_is\_iterating||| invlist\_iterfinish||| invlist\_iterinit||| invlist\_iternext|||

invlist\_max||| invlist\_previous\_index||| invlist\_set\_len||| invlist\_set\_previous\_index||| invlist\_trim||| invoke\_exception\_hook||| io\_close||| isALNUMC|5.006000||p isALNUM\_lazy||| isALPHANUMERIC||5.017008| isALPHA||| isASCII|5.006000|5.006000|p isBLANK|5.006001||p isCNTRL|5.006000|5.006000|p isDIGIT||| isFOO\_lc||| isFOO\_utf8\_lc||| isGRAPH|5.006000||p isGV\_with\_GP|5.009004||p isIDCONT||5.017008| isIDFIRST\_lazy||| isIDFIRST||| isLOWER||| isOCTAL||5.013005| isPRINT|5.004000||p isPSXSPC|5.006001||p isPUNCT|5.006000||p isSPACE||| isUPPER||| isWORDCHAR||5.013006| isXDIGIT|5.006000||p is\_an\_int||| is\_ascii\_string||5.011000|n is\_cur\_LC\_category\_utf8||| is\_handle\_constructor|||n is\_list\_assignment||| is\_lvalue\_sub||5.007001| is\_uni\_alnum\_lc||5.006000| is\_uni\_alnumc\_lc||5.017007| is uni alnumc $|5.017007|$ is\_uni\_alnum||5.006000| is\_uni\_alpha\_lc||5.006000| is\_uni\_alpha||5.006000| is\_uni\_ascii\_lc||5.006000| is\_uni\_ascii||5.006000| is\_uni\_blank\_lc||5.017002| is\_uni\_blank||5.017002| is uni cntrl  $\text{lc}$ ||5.006000|

is\_uni\_cntrl||5.006000| is\_uni\_digit\_lc||5.006000| is\_uni\_digit||5.006000| is\_uni\_graph\_lc||5.006000| is\_uni\_graph||5.006000| is\_uni\_idfirst\_lc||5.006000| is\_uni\_idfirst||5.006000| is\_uni\_lower\_lc||5.006000| is\_uni\_lower||5.006000| is\_uni\_print\_lc||5.006000| is\_uni\_print||5.006000| is\_uni\_punct\_lc||5.006000| is\_uni\_punct||5.006000| is\_uni\_space\_lc||5.006000| is\_uni\_space||5.006000| is\_uni\_upper\_lc||5.006000| is\_uni\_upper||5.006000| is\_uni\_xdigit\_lc||5.006000| is\_uni\_xdigit||5.006000| is\_utf8\_alnumc||5.017007| is\_utf8\_alnum||5.006000| is\_utf8\_alpha||5.006000| is\_utf8\_ascii||5.006000| is\_utf8\_blank||5.017002| is\_utf8\_char\_buf||5.015008|n is\_utf8\_char\_slow|||n is\_utf8\_char||5.006000|n is\_utf8\_cntrl||5.006000| is\_utf8\_common||| is\_utf8\_digit||5.006000| is\_utf8\_graph||5.006000| is\_utf8\_idcont||5.008000| is\_utf8\_idfirst||5.006000| is\_utf8\_lower||5.006000| is\_utf8\_mark||5.006000| is\_utf8\_perl\_space||5.011001| is\_utf8\_perl\_word||5.011001| is\_utf8\_posix\_digit||5.011001| is\_utf8\_print||5.006000| is\_utf8\_punct||5.006000| is\_utf8\_space||5.006000| is utf8 string loclen||5.009003|n is utf8 string  $loc||5.008001|n$ is\_utf8\_string||5.006001|n is\_utf8\_upper||5.006000| is\_utf8\_xdigit||5.006000| is\_utf8\_xidcont||5.013010| is\_utf8\_xidfirst||5.013010|

isa\_lookup||| items|||n ix|||n jmaybe||| join\_exact||| keyword\_plugin\_standard||| keyword||| leave\_scope||| lex\_bufutf8||5.011002| lex\_discard\_to||5.011002| lex\_grow\_linestr||5.011002| lex\_next\_chunk||5.011002| lex\_peek\_unichar||5.011002| lex\_read\_space||5.011002| lex\_read\_to||5.011002| lex\_read\_unichar||5.011002| lex\_start||5.009005| lex\_stuff\_pvn||5.011002| lex\_stuff\_pvs||5.013005| lex\_stuff\_pv||5.013006| lex\_stuff\_sv||5.011002| lex\_unstuff||5.011002| listkids||| list||| load\_module\_nocontext|||vn load\_module|5.006000||pv localize||| looks\_like\_bool||| looks\_like\_number|||  $lop|||$ mPUSHi|5.009002||p mPUSHn|5.009002||p mPUSHp|5.009002||p mPUSHs|5.010001||p mPUSHu|5.009002||p mXPUSHi|5.009002||p mXPUSHn|5.009002||p mXPUSHp|5.009002||p mXPUSHs|5.010001||p mXPUSHu|5.009002||p mad\_free||| madlex||| madparse||| magic\_clear\_all\_env||| magic\_cleararylen\_p||| magic\_clearenv||| magic\_clearhints||| magic\_clearhint|||

magic\_clearisa||| magic\_clearpack||| magic\_clearsig||| magic\_copycallchecker||| magic\_dump||5.006000| magic\_existspack||| magic\_freearylen\_p||| magic\_freeovrld||| magic\_getarylen||| magic\_getdefelem||| magic\_getnkeys||| magic\_getpack||| magic\_getpos||| magic\_getsig||| magic\_getsubstr||| magic\_gettaint||| magic\_getuvar||| magic\_getvec||| magic\_get||| magic\_killbackrefs||| magic\_methcall1||| magic\_methcall|||v magic\_methpack||| magic\_nextpack||| magic\_regdata\_cnt||| magic\_regdatum\_get||| magic\_regdatum\_set||| magic\_scalarpack||| magic\_set\_all\_env||| magic\_setarylen||| magic\_setcollxfrm||| magic\_setdbline||| magic\_setdefelem||| magic\_setenv||| magic\_sethint||| magic\_setisa||| magic\_setmglob||| magic\_setnkeys||| magic\_setpack||| magic\_setpos||| magic\_setregexp||| magic\_setsig||| magic\_setsubstr||| magic\_settaint||| magic\_setutf8||| magic\_setuvar||| magic\_setvec||| magic\_set|||

magic\_sizepack||| magic\_wipepack||| make\_matcher||| make\_trie\_failtable||| make\_trie||| malloc\_good\_size|||n malloced\_size|||n malloc||5.007002|n markstack\_grow||| matcher\_matches\_sv||| mayberelocate||| measure\_struct||| memEQs|5.009005||p memEQ|5.004000||p memNEs|5.009005||p memNE|5.004000||p mem\_collxfrm||| mem\_log\_common|||n mess\_alloc||| mess\_nocontext|||vn mess\_sv||5.013001| mess||5.006000|v method\_common||| mfree||5.007002|n mg\_clear||| mg\_copy||| mg\_dup||| mg\_find\_mglob||| mg\_findext||5.013008| mg\_find||| mg\_free\_type||5.013006| mg\_free||| mg\_get||| mg\_length||5.005000| mg\_localize||| mg\_magical||| mg\_set||| mg\_size||5.005000| mini\_mktime||5.007002| minus\_v||| missingterm||| mode\_from\_discipline||| modkids||| more\_bodies||| more\_sv||| moreswitches||| mro\_clean\_isarev||| mro\_gather\_and\_rename||| mro\_get\_from\_name||5.010001| mro\_get\_linear\_isa\_dfs||| mro\_get\_linear\_isa||5.009005| mro\_get\_private\_data||5.010001| mro\_isa\_changed\_in||| mro\_meta\_dup||| mro\_meta\_init||| mro\_method\_changed\_in||5.009005| mro\_package\_moved||| mro\_register||5.010001| mro\_set\_mro||5.010001| mro\_set\_private\_data||5.010001| mul128||| mulexp10|||n my\_atof2||5.007002| my\_atof||5.006000| my\_attrs||| my\_bcopy|||n my\_bzero|||n my\_chsize||| my\_clearenv||| my\_cxt\_index||| my\_cxt\_init||| my\_dirfd||5.009005| my\_exit\_jump||| my\_exit||| my\_failure\_exit||5.004000| my\_fflush\_all||5.006000| my\_fork||5.007003|n my\_kid||| my\_lstat\_flags||| my\_lstat||5.019003| my\_memcmp|||n my\_memset||5.004000|n my\_pclose||5.004000| my\_popen\_list||5.007001| my\_popen||5.004000| my\_setenv||| my\_snprintf|5.009004||pvn my\_socketpair||5.007003|n my\_sprintf|5.009003||pvn my\_stat\_flags||| my\_stat||5.019003| my\_strftime||5.007002| my\_strlcat|5.009004||pn my\_strlcpy|5.009004||pn my\_unexec||| my\_vsnprintf||5.009004|n

need\_utf8|||n newANONATTRSUB||5.006000| newANONHASH||| newANONLIST||| newANONSUB||| newASSIGNOP||| newATTRSUB\_flags||| newATTRSUB||5.006000| newAVREF||| newAV||| newBINOP||| newCONDOP||| newCONSTSUB\_flags||5.015006| newCONSTSUB|5.004050||p newCVREF||| newDEFSVOP||| newFORM||| newFOROP||5.013007| newGIVENOP||5.009003| newGIVWHENOP||| newGP||| newGVOP||| newGVREF||| newGVgen\_flags||5.015004| newGVgen||| newHVREF||| newHVhv||5.005000| newHV||| newIO||| newLISTOP||| newLOGOP||| newLOOPEX||| newLOOPOP||| newMADPROP||| newMADsv||| newMYSUB||5.017004| newNULLLIST||| newOP||| newPADOP||| newPMOP||| newPROG||| newPVOP||| newRANGE||| newRV\_inc|5.004000||p newRV\_noinc|5.004000||p newRV||| newSLICEOP||| newSTATEOP|||

newSTUB||| newSUB||| newSVOP||| newSVREF||| newSV\_type|5.009005||p newSVhek||5.009003| newSViv||| newSVnv||| newSVpadname||5.017004| newSVpv\_share||5.013006| newSVpvf\_nocontext|||vn newSVpvf||5.004000|v newSVpvn\_flags|5.010001||p newSVpvn\_share|5.007001||p newSVpvn\_utf8|5.010001||p newSVpvn|5.004050||p newSVpvs\_flags|5.010001||p newSVpvs\_share|5.009003||p newSVpvs|5.009003||p newSVpv||| newSVrv||| newSVsv||| newSVuv|5.006000||p newSV||| newTOKEN||| newUNOP||| newWHENOP||5.009003| newWHILEOP||5.013007| newXS\_flags||5.009004| newXS\_len\_flags||| newXSproto||5.006000| newXS||5.006000| new\_collate||5.006000| new\_constant||| new\_ctype||5.006000| new\_he||| new\_logop||| new\_numeric||5.006000| new\_stackinfo||5.005000| new\_version||5.009000| new\_warnings\_bitfield||| next\_symbol||| nextargv||| nextchar||| ninstr|||n no\_bareword\_allowed||| no\_fh\_allowed||| no\_op|||

not\_a\_number||| not\_incrementable||| nothreadhook||5.008000| nuke\_stacks||| num\_overflow|||n oopsAV||| oopsHV||| op\_append\_elem||5.013006| op\_append\_list||5.013006| op\_clear||| op\_const\_sv||| op\_contextualize||5.013006| op\_dump||5.006000| op\_free||| op\_getmad\_weak||| op\_getmad||| op\_integerize||| op\_linklist||5.013006| op\_lvalue\_flags||| op\_lvalue||5.013007| op\_null||5.007002| op\_prepend\_elem||5.013006| op\_refcnt\_dec||| op\_refcnt\_inc||| op\_refcnt\_lock||5.009002| op\_refcnt\_unlock||5.009002| op\_scope||5.013007| op\_std\_init||| op\_unscope||| op\_xmldump||| open\_script||| opslab\_force\_free||| opslab\_free\_nopad||| opslab\_free||| pMY\_CXT\_|5.007003||p pMY\_CXT|5.007003||p pTHX\_|5.006000||p pTHX|5.006000||p packWARN|5.007003||p pack\_cat||5.007003| pack\_rec||| package\_version||| package||| packlist||5.008001| pad\_add\_anon||5.008001| pad\_add\_name\_pvn||5.015001| pad\_add\_name\_pvs||5.015001| pad\_add\_name\_pv||5.015001|

pad\_add\_name\_sv||5.015001| pad\_alloc\_name||| pad\_alloc||| pad\_block\_start||| pad\_check\_dup||| pad\_compname\_type||5.009003| pad\_findlex||| pad\_findmy\_pvn||5.015001| pad\_findmy\_pvs||5.015001| pad\_findmy\_pv||5.015001| pad\_findmy\_sv||5.015001| pad\_fixup\_inner\_anons||| pad\_free||| pad\_leavemy||| pad\_new||5.008001| pad\_peg|||n pad\_push||| pad\_reset||| pad\_setsv||| pad\_sv||| pad\_swipe||| pad\_tidy||5.008001| padlist\_dup||| padlist\_store||| parse\_arithexpr||5.013008| parse\_barestmt||5.013007| parse\_block||5.013007| parse\_body||| parse\_fullexpr||5.013008| parse\_fullstmt||5.013005| parse\_ident||| parse\_label||5.013007| parse\_listexpr||5.013008| parse\_lparen\_question\_flags||| parse\_stmtseq||5.013006| parse\_termexpr||5.013008| parse\_unicode\_opts||| parser\_dup||| parser\_free\_nexttoke\_ops||| parser\_free||| path\_is\_searchable|||n peep||| pending\_ident||| perl\_alloc\_using|||n perl\_alloc|||n perl\_clone\_using|||n perl\_clone|||n perl\_construct|||n

perl\_destruct||5.007003|n perl\_free|||n perl\_parse||5.006000|n perl\_run|||n pidgone||| pm\_description||| pmop\_dump||5.006000| pmop\_xmldump||| pmruntime||| pmtrans||| pop\_scope||| populate\_isa|||v pregcomp||5.009005| pregexec||| pregfree2||5.011000| pregfree||| prepend\_madprops||| prescan\_version||5.011004| printbuf||| printf\_nocontext|||vn process\_special\_blocks||| ptr\_hash|||n ptr\_table\_clear||5.009005| ptr\_table\_fetch||5.009005| ptr\_table\_find|||n ptr\_table\_free||5.009005| ptr\_table\_new||5.009005| ptr\_table\_split||5.009005| ptr\_table\_store||5.009005| push\_scope||| put\_byte||| put\_latin1\_charclass\_innards||| pv\_display|5.006000||p pv\_escape|5.009004||p pv\_pretty|5.009004||p pv\_uni\_display||5.007003| qerror||| qsortsvu||| re\_compile||5.009005| re\_croak2||| re\_dup\_guts||| re\_intuit\_start||5.019001| re\_intuit\_string||5.006000| re\_op\_compile||| readpipe\_override||| realloc||5.007002|n reentrant\_free||5.019003| reentrant\_init||5.019003|
reentrant\_retry||5.019003|vn reentrant\_size||5.019003| ref\_array\_or\_hash||| refcounted\_he\_chain\_2hv||| refcounted\_he\_fetch\_pvn||| refcounted\_he\_fetch\_pvs||| refcounted\_he\_fetch\_pv||| refcounted\_he\_fetch\_sv||| refcounted\_he\_free||| refcounted\_he\_inc||| refcounted\_he\_new\_pvn||| refcounted\_he\_new\_pvs||| refcounted\_he\_new\_pv||| refcounted\_he\_new\_sv||| refcounted\_he\_value||| refkids||| refto||| ref||5.019003| reg\_check\_named\_buff\_matched||| reg\_named\_buff\_all||5.009005| reg\_named\_buff\_exists||5.009005| reg\_named\_buff\_fetch||5.009005| reg\_named\_buff\_firstkey||5.009005| reg\_named\_buff\_iter||| reg\_named\_buff\_nextkey||5.009005| reg\_named\_buff\_scalar||5.009005| reg\_named\_buff||| reg\_node||| reg\_numbered\_buff\_fetch||| reg\_numbered\_buff\_length||| reg\_numbered\_buff\_store||| reg\_qr\_package||| reg\_recode||| reg\_scan\_name||| reg\_skipcomment||| reg\_temp\_copy||| reganode||| regatom||| regbranch||| regclass\_swash||5.009004| regclass||| regcppop||| regcppush||| regcurly||| regdump\_extflags||| regdump\_intflags||| regdump||5.005000| regdupe\_internal|||

regexec\_flags||5.005000| regfree\_internal||5.009005| reghop3|||n reghop4|||n reghopmaybe3|||n reginclass||| reginitcolors||5.006000| reginsert||| regmatch||| regnext||5.005000| regpatws|||n regpiece||| regpposixcc||| regprop||| regrepeat||| regtail\_study||| regtail||| regtry||| reguni||| regwhite|||n reg||| repeatcpy|||n report\_evil\_fh||| report\_redefined\_cv||| report\_uninit||| report\_wrongway\_fh||| require\_pv||5.006000| require\_tie\_mod||| restore\_magic||| rninstr|||n rpeep||| rsignal\_restore||| rsignal\_save||| rsignal\_state||5.004000| rsignal||5.004000| run\_body||| run\_user\_filter||| runops\_debug||5.005000| runops\_standard||5.005000| rv2cv\_op\_cv||5.013006| rvpv\_dup||| rxres\_free||| rxres\_restore||| rxres\_save||| safesyscalloc||5.006000|n safesysfree||5.006000|n safesysmalloc||5.006000|n safesysrealloc||5.006000|n

same\_dirent||| save\_I16||5.004000| save\_I32||| save\_I8||5.006000| save\_adelete||5.011000| save\_aelem\_flags||5.011000| save\_aelem||5.004050| save\_alloc||5.006000| save\_aptr||| save\_ary||| save\_bool||5.008001| save\_clearsv||| save\_delete||| save\_destructor\_x||5.006000| save\_destructor||5.006000| save\_freeop||| save\_freepv||| save\_freesv||| save\_generic\_pvref||5.006001| save\_generic\_svref||5.005030| save\_gp||5.004000| save\_hash||| save\_hdelete||5.011000| save\_hek\_flags|||n save\_helem\_flags||5.011000| save\_helem||5.004050| save\_hints||5.010001| save\_hptr||| save\_int||| save\_item||| save\_iv||5.005000| save\_lines||| save\_list||| save\_long||| save\_magic\_flags||| save\_mortalizesv||5.007001| save\_nogv||| save\_op||5.005000| save\_padsv\_and\_mortalize||5.010001| save\_pptr||| save\_pushi32ptr||5.010001| save\_pushptri32ptr||| save\_pushptrptr||5.010001| save\_pushptr||5.010001| save\_re\_context||5.006000| save\_scalar\_at||| save\_scalar||| save\_set\_svflags||5.009000|

save\_shared\_pvref||5.007003| save\_sptr||| save\_svref||| save\_vptr||5.006000| savepvn||| savepvs||5.009003| savepv||| savesharedpvn||5.009005| savesharedpvs||5.013006| savesharedpv||5.007003| savesharedsvpv||5.013006| savestack\_grow\_cnt||5.008001| savestack\_grow||| savesvpv||5.009002| sawparens||| scalar\_mod\_type|||n scalarboolean||| scalarkids||| scalarseq||| scalarvoid||| scalar||| scan\_bin||5.006000| scan\_commit||| scan\_const||| scan\_formline||| scan\_heredoc||| scan\_hex||| scan\_ident||| scan\_inputsymbol||| scan\_num||5.007001| scan\_oct||| scan\_pat||| scan\_str||| scan\_subst||| scan\_trans||| scan\_version||5.009001| scan\_vstring||5.009005| scan\_word||| screaminstr||5.005000| search\_const||| seed||5.008001| sequence\_num||| set\_context||5.006000|n set\_numeric\_local||5.006000| set\_numeric\_radix||5.006000| set\_numeric\_standard||5.006000| setdefout||| share\_hek\_flags|||

share\_hek||5.004000| si\_dup||| sighandler|||n simplify\_sort||| skipspace0||| skipspace1||| skipspace2||| skipspace\_flags||| softref2xv||| sortcv\_stacked||| sortcv\_xsub||| sortcv||| sortsv\_flags||5.009003| sortsv||5.007003| space\_join\_names\_mortal||| ss\_dup||| stack\_grow||| start\_force||| start\_glob||| start\_subparse||5.004000| stdize\_locale||| strEQ||| strGE||| strGT||| strLE||| strLT||| strNE||| str\_to\_version||5.006000| strip\_return||| strnEQ||| strnNE||| study\_chunk||| sub\_crush\_depth||| sublex\_done||| sublex\_push||| sublex\_start||| sv\_2bool\_flags||5.013006| sv\_2bool||| sv\_2cv||| sv\_2io||| sv\_2iuv\_common||| sv\_2iuv\_non\_preserve||| sv\_2iv\_flags||5.009001|  $sv_2iv$ ||| sv\_2mortal||| sv\_2num||| sv\_2nv\_flags||5.013001| sv\_2pv\_flags|5.007002||p

sv\_2pv\_nolen|5.006000||p sv\_2pvbyte\_nolen|5.006000||p sv\_2pvbyte|5.006000||p sv\_2pvutf8\_nolen||5.006000| sv\_2pvutf8||5.006000|  $sv_2pv$ ||| sv\_2uv\_flags||5.009001| sv\_2uv|5.004000||p sv\_add\_arena||| sv\_add\_backref||| sv\_backoff||| sv\_bless||| sv\_cat\_decode||5.008001| sv\_catpv\_flags||5.013006| sv\_catpv\_mg|5.004050||p sv\_catpv\_nomg||5.013006| sv\_catpvf\_mg\_nocontext|||pvn sv\_catpvf\_mg|5.006000|5.004000|pv sv\_catpvf\_nocontext|||vn sv\_catpvf||5.004000|v sv\_catpvn\_flags||5.007002| sv\_catpvn\_mg|5.004050||p sv\_catpvn\_nomg|5.007002||p sv\_catpvn||| sv\_catpvs\_flags||5.013006| sv\_catpvs\_mg||5.013006| sv\_catpvs\_nomg||5.013006| sv\_catpvs|5.009003||p sv\_catpv||| sv\_catsv\_flags||5.007002| sv\_catsv\_mg|5.004050||p sv\_catsv\_nomg|5.007002||p sv\_catsv||| sv\_catxmlpvn||| sv\_catxmlpv||| sv\_catxmlsv||| sv\_chop||| sv\_clean\_all||| sv\_clean\_objs||| sv\_clear||| sv\_cmp\_flags||5.013006| sv cmp locale flags||5.013006| sv\_cmp\_locale||5.004000| sv\_cmp||| sv\_collxfrm\_flags||5.013006| sv\_collxfrm||| sv\_copypv\_flags||5.017002| sv\_copypv\_nomg||5.017002|

sv\_copypv||| sv\_dec\_nomg||5.013002| sv\_dec||| sv\_del\_backref||| sv\_derived\_from\_pvn||5.015004| sv\_derived\_from\_pv||5.015004| sv\_derived\_from\_sv||5.015004| sv\_derived\_from||5.004000| sv\_destroyable||5.010000| sv\_display||| sv\_does\_pvn||5.015004| sv\_does\_pv||5.015004| sv\_does\_sv||5.015004| sv\_does||5.009004| sv\_dump||| sv\_dup\_common||| sv\_dup\_inc\_multiple||| sv\_dup\_inc||| sv\_dup||| sv\_eq\_flags||5.013006| sv\_eq||| sv\_exp\_grow||| sv\_force\_normal\_flags||5.007001| sv\_force\_normal||5.006000| sv\_free2||| sv\_free\_arenas||| sv\_free||| sv\_gets||5.004000| sv\_grow||| sv\_i\_ncmp||| sv\_inc\_nomg||5.013002| sv\_inc||| sv\_insert\_flags||5.010001| sv\_insert||| sv\_isa||| sv\_isobject||| sv\_iv||5.005000| sv\_kill\_backrefs||| sv\_len\_utf8\_nomg||| sv\_len\_utf8||5.006000| sv\_len||| sv\_magic\_portable|5.019003|5.004000|p sv\_magicext\_mglob||| sv\_magicext||5.007003| sv\_magic||| sv\_mortalcopy\_flags||| sv\_mortalcopy||| sv\_ncmp|||

sv\_newmortal||| sv\_newref||| sv\_nolocking||5.007003| sv\_nosharing||5.007003| sv\_nounlocking||| sv\_nv||5.005000| sv\_peek||5.005000| sv\_pos\_b2u\_flags||5.019003| sv\_pos\_b2u\_midway||| sv\_pos\_b2u||5.006000| sv\_pos\_u2b\_cached||| sv\_pos\_u2b\_flags||5.011005| sv\_pos\_u2b\_forwards|||n sv\_pos\_u2b\_midway|||n sv\_pos\_u2b||5.006000| sv\_pvbyten\_force||5.006000| sv\_pvbyten||5.006000| sv\_pvbyte||5.006000| sv\_pvn\_force\_flags|5.007002||p sv\_pvn\_force||| sv\_pvn\_nomg|5.007003|5.005000|p sv\_pvn||5.005000| sv\_pvutf8n\_force||5.006000| sv\_pvutf8n||5.006000| sv\_pvutf8||5.006000| sv\_pv||5.006000| sv\_recode\_to\_utf8||5.007003| sv\_reftype||| sv\_ref||| sv\_release\_COW||| sv\_replace||| sv\_report\_used||| sv\_resetpvn||| sv\_reset||| sv\_rvweaken||5.006000| sv\_sethek||| sv\_setiv\_mg|5.004050||p sv\_setiv||| sv\_setnv\_mg|5.006000||p sv\_setnv||| sv $setpv$  mg|5.004050||p sv\_setpvf\_mg\_nocontext|||pvn sv\_setpvf\_mg|5.006000|5.004000|pv sv\_setpvf\_nocontext|||vn sv\_setpvf||5.004000|v sv\_setpviv\_mg||5.008001| sv\_setpviv||5.008001| sv\_setpvn\_mg|5.004050||p

sv\_setpvn||| sv\_setpvs\_mg||5.013006| sv\_setpvs|5.009004||p sv\_setpv||| sv\_setref\_iv||| sv\_setref\_nv||| sv\_setref\_pvn||| sv\_setref\_pvs||5.019003| sv\_setref\_pv||| sv\_setref\_uv||5.007001| sv\_setsv\_cow||| sv\_setsv\_flags||5.007002| sv\_setsv\_mg|5.004050||p sv\_setsv\_nomg|5.007002||p sv\_setsv||| sv\_setuv\_mg|5.004050||p sv\_setuv|5.004000||p sv\_tainted||5.004000| sv\_taint||5.004000| sv\_true||5.005000| sv\_unglob||| sv\_uni\_display||5.007003| sv\_unmagicext||5.013008| sv\_unmagic||| sv\_unref\_flags||5.007001| sv\_unref||| sv\_untaint||5.004000| sv\_upgrade||| sv\_usepvn\_flags||5.009004| sv\_usepvn\_mg|5.004050||p sv\_usepvn||| sv\_utf8\_decode||5.006000| sv\_utf8\_downgrade||5.006000| sv\_utf8\_encode||5.006000| sv\_utf8\_upgrade\_flags\_grow||5.011000| sv\_utf8\_upgrade\_flags||5.007002| sv\_utf8\_upgrade\_nomg||5.007002| sv\_utf8\_upgrade||5.007001| sv\_uv|5.005000||p sv\_vcatpvf\_mg|5.006000|5.004000|p sv\_vcatpvfn\_flags||5.017002| sv\_vcatpvfn||5.004000| sv\_vcatpvf|5.006000|5.004000|p sv\_vsetpvf\_mg|5.006000|5.004000|p sv\_vsetpvfn||5.004000| sv\_vsetpvf|5.006000|5.004000|p sv\_xmlpeek||| svtype|||

swallow\_bom||| swash\_fetch||5.007002| swash\_init||5.006000| swatch\_get||| sys\_init3||5.010000|n sys\_init||5.010000|n sys\_intern\_clear||| sys\_intern\_dup||| sys\_intern\_init||| sys\_term||5.010000|n taint\_env||| taint\_proper||| tied\_method|||v tmps\_grow||5.006000| toFOLD\_uni||5.007003| toFOLD\_utf8||5.019001| toFOLD||5.019001| toLOWER\_L1||5.019001| toLOWER\_LC||5.004000| toLOWER\_uni||5.007003| toLOWER\_utf8||5.015007| toLOWER||| toTITLE\_uni||5.007003| toTITLE\_utf8||5.015007| toTITLE||5.019001| toUPPER\_uni||5.007003| toUPPER\_utf8||5.015007| toUPPER||5.004000| to\_byte\_substr||| to\_lower\_latin1||| to\_uni\_fold||5.007003| to\_uni\_lower\_lc||5.006000| to\_uni\_lower||5.007003| to\_uni\_title\_lc||5.006000| to\_uni\_title||5.007003| to\_uni\_upper\_lc||5.006000| to\_uni\_upper||5.007003| to\_utf8\_case||5.007003| to\_utf8\_fold||5.015007| to\_utf8\_lower||5.015007| to utf8 substr||| to\_utf8\_title||5.015007| to\_utf8\_upper||5.015007| token\_free||| token\_getmad||| tokenize\_use||| tokeq||| tokereport|||

too\_few\_arguments\_pv||| too\_few\_arguments\_sv||| too\_many\_arguments\_pv||| too\_many\_arguments\_sv||| translate\_substr\_offsets||| try\_amagic\_bin||| try\_amagic\_un||| uiv\_2buf|||n unlnk||| unpack\_rec||| unpack\_str||5.007003| unpackstring||5.008001| unreferenced\_to\_tmp\_stack||| unshare\_hek\_or\_pvn||| unshare\_hek||| unsharepvn||5.004000| unwind\_handler\_stack||| update\_debugger\_info||| upg\_version||5.009005| usage||| utf16\_textfilter||| utf16\_to\_utf8\_reversed||5.006001| utf16\_to\_utf8||5.006001| utf8\_distance||5.006000| utf8\_hop||5.006000| utf8\_length||5.007001| utf8\_mg\_len\_cache\_update||| utf8\_mg\_pos\_cache\_update||| utf8\_to\_bytes||5.006001| utf8\_to\_uvchr\_buf||5.015009| utf8\_to\_uvchr||5.007001| utf8\_to\_uvuni\_buf||5.015009| utf8\_to\_uvuni||5.007001| utf8n\_to\_uvchr||| utf8n\_to\_uvuni||5.007001| utilize||| uvchr\_to\_utf8\_flags||5.007003| uvchr\_to\_utf8||| uvuni\_to\_utf8\_flags||5.007003| uvuni\_to\_utf8||5.007001| valid utf8 to uvchr||| valid utf8 to uvuni||5.015009| validate\_proto||| validate\_suid||| varname||| vcmp||5.009000| vcroak||5.006000| vdeb||5.007003|

vform||5.006000| visit||| vivify\_defelem||| vivify\_ref||| vload\_module|5.006000||p vmess||5.006000| vnewSVpvf|5.006000|5.004000|p vnormal||5.009002| vnumify||5.009000| vstringify||5.009000| vverify||5.009003| vwarner||5.006000| vwarn||5.006000| wait4pid||| warn\_nocontext|||vn warn\_sv||5.013001| warner\_nocontext|||vn warner|5.006000|5.004000|pv warn|||v was\_lvalue\_sub||| watch||| whichsig\_pvn||5.015004| whichsig\_pv||5.015004| whichsig\_sv||5.015004| whichsig||| win32\_croak\_not\_implemented|||n with\_queued\_errors||| wrap\_op\_checker||5.015008| write\_to\_stderr||| xmldump\_all\_perl||| xmldump\_all||| xmldump\_attr||| xmldump\_eval||| xmldump\_form||| xmldump\_indent|||v xmldump\_packsubs\_perl||| xmldump\_packsubs||| xmldump\_sub\_perl||| xmldump\_sub||| xmldump\_vindent||| xs\_apiversion\_bootcheck||| xs\_version\_bootcheck||| yyerror\_pvn||| yyerror\_pv||| yyerror||| yylex||| yyparse||| yyunlex|||

```
yywarn|||
);
```

```
if (exists $opt{'list-unsupported'}) {
 my $f;
 for $f (sort { lc $a cmp lc $b } keys %API) {
 next unless \{API\{sf\}{todo};
 print "$f ", '.'x(40-length($f)), " ", format_version($API{$f}{todo}), "\n";
 }
 exit 0;
}
```

```
# Scan for possible replacement candidates
```

```
my(%replace, %need, %hints, %warnings, %depends);
my $replace = 0;my($hint, $define, $function);
```

```
sub find_api
{
my \text{Scode} = \text{shift};
 \text{Scode} = \text{-} s/ (?: \*[^*]*\*+(?:[^$ccs][^*]*\*+)* / | /[^\r\n]*)
| "[^"\\]*(?:\\.[^"\\]*)*"
| [^{\wedge}\!\!\setminus\! ]^*\!\!({?}{:}\!\!\setminus\! .[^{\wedge}\!\!\setminus\! ]^*)^*{'}\} \{\}egsx; grep { exists $API{$_} } $code =~ /(\w+)/mg;
}
```

```
while (<DATA>) {
 if ($hint) {
 my h = \frac{\sin t}{0} eq 'Hint' ? \% hints : \% warnings;
  if (m{^\s*\*\s(.*?)\s*$}) {
  for (\mathcal{Q}\{\text{Shint}>\{1\}\})h > \{ \h > \{ \$\] = "\$1 \n\\";
    }
  }
  else { undef $hint }
 }
$hint = [ $1, [split / , ?\s + / , $2]]if m{^\s*$rccs\s+(Hint|Warning):\s+(\w+(?:,?\s+\w+)*)\s*$};
 if ($define) {
 if ($define->[1] =~ \wedge\$/) {
  \delta define->[1] .= \delta;
  }
  else {
```

```
if (exists \API{\deltadefine->[0]} && \deltadefine->[1] !~ /^DPPP_\(/) {
    my @n = find_api($define->[1]);
     push @{$depends{$define->[0]}}, @n if @n
    }
    undef $define;
   }
 }
\deltadefine = [$1, $2] if m{^\s*#\s*define\s+(\w+)(?:\([^)]*\))?\s+(.*)};
 if ($function) {
  if (\frac{\lambda}{\lambda}) {
    if (exists $API{$function->[0]}) {
    my @n = find<sub>-api</sub>($function > [1]);
     push @{$depends{$function->[0]}}, @n if @n
    }
    undef $function;
   }
   else {
   $function>\[1]=\;
   }
 }
$function = [\$1, "] if m\^{\text{DPPP}}_{\text{m}(\w+)}\};$replace = $1 if m{^s\s*$rccs\s+Replace:\s+({\d+})\s+$rcce\s*$};$replace{\$2} = $1$ if $replace and m{\^&$s^#$s^*define\s+(\w+)(?:\(([^{\w1})^{\*})})?s+(\w+)};$replace{\$2} = $1$ if m{^{\s*}\#}\s*define\s+(\w+)(?:\((^{\s})\s*))?}\s+(\w+).*$rccs\s+Replace\s+$rcce};$replace{\$1} = $2$ if m{^\s}$rccs\s+Replace (\w+) with (\w+)\s+$rcce\s*$\};if (m{\^{\wedge}s*sccs\} + (\w+ (\s*,\s*,\w+)^*)\s+ depends\} + on\s+ (\w+ (\s*,\s*,\w+)^*)\s+ $rcce\s*\$})my @deps = map {s \sqrt{s+1/g}; $ } split /,/, $3;
   my $d;
  for $d (map {s \sqrt{s+1/g}; $ } split /,/, $1) {
    push @{$depends{$d}}, @deps;
   }
 }
$need{$1} = 1 if m{^#if\s+defined\(NEED_{\w+})(?:.GLOBAL)?}\};}
for (values %depends) {
 my %s;
\{\$ = [sort grep \{\$s{\$\ ++, @$_];
}
if (exists $opt{'api-info'}) {
 my $f;
```

```
my \text{Scount} = 0;
my $match = $opt{'api-info'} = ~m!^{\prime}/(.^{\ast})/$! ? $1 : "^{\prime}Q$opt{'api-info'}E$"; for $f (sort { lc $a cmp lc $b } keys %API) {
  next unless f = \sim / \text{Smatch}.
  print "n == $f  == \n\ln";
  my \sin f<sup>o</sup> = 0;
   if ($API{$f}{base} || $API{$f}{todo}) {
   my \|base = format_version(\|API{\|f}{base} || \|API{\|f}{todo});
   print "Supported at least starting from perl-$base.\n";
   \sin f<sub>0++</sub>:
   }
   if ($API{$f}{provided}) {
    my $todo = $API{$f}{todo} ? format_version($API{$f}{todo}) : "5.003";
    print "Support by $ppport provided back to perl-$todo.\n";
   print "Support needs to be explicitly requested by NEED_$f.\n" if exists $need{$f};
   print "Depends on: ", join(', ', @ {$depends{$f}}), ".\n" if exists $depends{$f};
    print "\n$hints{$f}" if exists $hints{$f};
   print "\nWARNING:\n$warnings{$f}" if exists $warnings{$f};
    $info++;
   }
   print "No portability information available.\n" unless $info;
   $count++;
 }
 $count or print "Found no API matching '$opt{'api-info'}'.";
 print "\n";
 exit 0;
}
if (exists $opt{'list-provided'}) {
 my $f;
 for $f (sort { lc $a cmp lc $b } keys %API) {
   next unless $API{$f}{provided};
   my @flags;
   push @flags, 'explicit' if exists $need{$f};
   push @flags, 'depend' if exists $depends{$f};
   push @flags, 'hint' if exists $hints{$f};
   push @flags, 'warning' if exists $warnings{$f};
  my flags = \mathcal{Q} flags?' ['.join(', ', \mathcal{Q}flags).']' : ";
   print "$f$flags\n";
 }
 exit 0;
}
my @files;
my @ srcext = qw( .xs .c .h .cc .cpp -c.inc -xs.inc);
my \text{Ssnext} = \text{join} '', map { quotemeta \text{\$} } @srcext;
if (@ARGV) {
```

```
 my %seen;
 for (@ARGV) {
   if (-e) {
   if (-f) {
     push @files, $_ unless $seen{$_}++;
    }
    else { warn "'$_' is not a file.\n" }
   }
   else {
   my @new = grep \{-f\} glob $_
       or warn "'$_' does not exist.\n";
    push @files, grep { !$seen{$_}++ } @new;
   }
 }
}
else {
 eval {
   require File::Find;
  File::Find::find(sub {
    $File::Find::name =~ /($srcext)$/i
       and push @files, $File::Find::name;
   }, '.');
 };
 if ($@) {
  @files = map { glob "*$__" } @ srcext;
 }
}
if (!@ARGV || $opt{filter}) {
 my(@in, @out);
my %xsc = map { /(.*)\xspace, xs$/ ? ("$1.c" => 1, "$1.cc" => 1) : () } @ files;
 for (@files) {
  my \text{South} = \text{exists } \$ \text{xsc} \{ \$_ \} \parallel \text{db} \{ \text{Support} \} \{ \text{Est} \} \parallel \text{!/(\$ \text{srcext}) \} \text{!};push @ { $out ? \@out : \@in }, $_;
 }
 if (@ARGV && @out) {
  warning("Skipping the following files (use --nofilter to avoid this):\n| ", join "\n| ", @out);
 }
@ files = @ in;
}
die "No input files given!\n" unless @files;
my(%files, %global, %revreplace);
%revreplace = reverse %replace;
my $filename;
my \$patch\_opened = 0;
```

```
for $filename (@files) {
unless (open IN, "<$filename") {
 warn "Unable to read from $filename: $!\n";
  next;
 }
 info("Scanning $filename ...");
```

```
my c = do \{ local \\}; \langle IN \rangle \};
 close IN;
```

```
my % file = (orig => c, changes => 0);
```
 # Temporarily remove C/XS comments and strings from the code my @ccom;

```
c = \simeq s(\sqrt{\$HS*}\#\$HS*include\b[\sqrt{\rceil}+\b(?:\Q$ppport\E[XXUB\..h)\b[\sqrt{\rceil}]\*|\ ^$HS*\#$HS*(?:define|elif|if(?:def)?)\b[^\r\n]* )
| ( ^$HS*\#[^\r\n]*
 | "[^"\\]*(?:\\.[^"\\]*)*"
 | |'[^'\\]*(?:\\.[^'\\]*)*'
 | / ( ? : \*[\wedge^*] \* \* + ( ? : [\wedge^* ccs][\wedge^*] \* \* + ) * / | / [\wedge \rceil] * ) ) }{ defined $2 and push @ccom, $2;
   defined $1 ? $1 : "$ccs$#ccom$cce" }mgsex;
```

```
$file{com} = \@com;$file{code} = $c;$file{ has_inc\_ppport} = $c = \sqrt{$HS^*$+$HS^*include}^\\|\gamma|+\b\Q$ppport}\E\bm{b}/m;
```
my \$func;

```
 for $func (keys %API) {
  my $match = $func;
  $match .= "|$revreplace{$func}" if exists $revreplace{$func};
 if (\mathcal{S}c = \sim \mathcal{N}b(?:Perl_)?(\mathcal{S}match)\setminus b) {
   $file{uses_replace}{$1}++ if exists $revreplace{$func} && $1 eq $revreplace{$func};
  $file{uses\_Perl}{$func}_{++}$ if $c =~\{\text{bPerl\_$func}\}; if (exists $API{$func}{provided}) {
    $file{uses_provided}{$func}++;
   if (!exists \{API\{\n$func}\}\ || \{API\{\n$func}\}\ || \{base\} > \{bot\}' compat-version'}) {
      $file{uses}{$func}++;
     my @deps = rec depend($func);
      if (@deps) {
      $file{uses\ deps}{$func} = \@{deps}; for (@deps) {
       $file{uses}{$ } = 0 unless exists $file{uses}{$}; }
```

```
 }
       for ($func, @deps) {
       $file{ needs}{<math>\= 'static' if exists$need{<math>\$_</math>}; }
     }
    }
   if (exists \API{\$tunc}{\{todo\} \&\ $API{\$tunc}{\{todo\}} > $opt{''compact\-version'}}) {
    if (c = \lambda b$func\b/) {
       $file{uses_todo}{$func}++;
      }
    }
   }
 }
while ($c =~ /^$HS*#$HS*define$HS+(NEED_(\w+?)(_GLOBAL)?)\b/mg) {
  if (exists \text{Speed} \{ \$2 \}) {
    $file{defined $3 ? 'needed_global' : 'needed_static'}{$2}++;
   }
   else { warning("Possibly wrong #define $1 in $filename") }
 }
 for (qw(uses needs uses_todo needed_global needed_static)) {
   for $func (keys %{$file{$_}}) {
    push @{$global{$_}{$func}}, $filename;
   }
 }
$files {$filename} = \% file;}
# Globally resolve NEED_'s
my $need;
for $need (keys %{$global{needs}}) {
if (\mathcal{Q} \{ \text{Sglobal} \{ \text{needs} \} \} > 1) {
  my @ targets = @ {$global{needs}{$need}};
   my @t = grep $files{$_}{needed_global}{$need}, @targets;
  @targets = @t if @t;
  @t = \text{grey} \land \text{xs$}\%i, @ targets;
  @targets = @t if @t;
  my \text{Target} = \text{shift} @targets;
  $files {\text{target}}{needs}{$need} = 'global';
   for (@{$global{needs}{$need}}) {
   $files { $_ }{ needs} { } { $need} = 'extern' if $_ ne $target; }
 }
}
for $filename (@files) {
```

```
 exists $files{$filename} or next;
 info("=== Analyzing $filename ===");
my % file = % { $files { $filename } };
 my $func;
my c = \frac{\text{file}(\text{code})}{\text{right}}:
my \text{Swarnings} = 0;
 for $func (sort keys %{$file{uses_Perl}}) {
  if ($API{$func}{varargs}) {
   unless ($API{$func}{nothxarg}) {
   my $changes = ($c = ~ s{\b(Perl_$func\s*\(\s*)(?!aTHX_?)(\)|[^\s)]*\))}
                   { $1 . ($2 eq ')' ? 'aTHX' : 'aTHX_ ') . $2 }ge);
    if ($changes) {
      warning("Doesn't pass interpreter argument aTHX to Perl_$func");
      $file{changes} += $changes;
     }
   }
  }
  else {
   warning("Uses Perl_$func instead of $func");
  $file{ changes} += ($c =~ s{\berl_$func(<s*)((s*aTHX_?)?}\s*}{\{$func$1(\}g);
  }
 }
 for $func (sort keys %{$file{uses_replace}}) {
  warning("Uses $func instead of $replace{$func}");
 $file{ changes} += ($c =~ s \cdot \b{6}func\b{6}replace{{$func}\c{g}; }
 for $func (sort keys %{$file{uses_provided}}) {
  if ($file{uses}{$func}) {
   if (exists $file{uses_deps}{$func}) {
   diag("Uses $func, which depends on ", join(', ', @ {$file{uses_deps}{$func}}));
   }
   else {
    diag("Uses $func");
   }
  }
 Swarnines += hint(Sfunc): }
 unless ($opt{quiet}) {
  for $func (sort keys %{$file{uses_todo}}) {
   print "*** WARNING: Uses $func, which may not be portable below perl ",
       format_version($API{$func}{todo}), ", even with '$ppport'\n";
```

```
 $warnings++;
  }
 }
 for $func (sort keys %{$file{needed_static}}) {
 my \text{Smessage} =";
  if (not exists $file{uses}{$func}) {
   $message = "No need to define NEED_$func if $func is never used";
  }
  elsif (exists $file{needs}{$func} && $file{needs}{$func} ne 'static') {
   $message = "No need to define NEED_$func when already needed globally";
  }
  if ($message) {
   diag($message);
  $file{ changes} += ($c = ~s/^$HB*#$HS*define$HS +NEED_ffunc[b.*$LF/mg); }
 }
 for $func (sort keys %{$file{needed_global}}) {
 my \text{Smessage} =";
  if (not exists $global{uses}{$func}) {
   $message = "No need to define NEED_${func}_GLOBAL if $func is never used";
  }
  elsif (exists $file{needs}{$func}) {
   if ($file{needs}{$func} eq 'extern') {
    $message = "No need to define NEED_${func}_GLOBAL when already needed globally";
   }
   elsif ($file{needs}{$func} eq 'static') {
    $message = "No need to define NEED_${func}_GLOBAL when only used in this file";
   }
  }
  if ($message) {
   diag($message);
  $file{change} += ($c = ~s/$HSS*#$HS*define$HS +NEED_S{func}_{GLOBAL\b.*$LF//mg}; }
 }
$file{ needs_inc\_ppport} = keys % {$file{uses}}; if ($file{needs_inc_ppport}) {
 my pp = ";
  for $func (sort keys %{$file{needs}}) {
  my \text{type} = \text{file} \{ \text{needs} \} \{ \text{func} \}; next if $type eq 'extern';
  my \text{Suffix} = \text{type eq} 'global' ? '_GLOBAL' : ";
   unless (exists $file{"needed_$type"}{$func}) {
    if ($type eq 'global') {
```

```
 diag("Files [@{$global{needs}{$func}}] need $func, adding global request");
     }
    else {
      diag("File needs $func, adding static request");
     }
   $pp = "#define NEED_$func$suffix\n";
   }
  }
 if ($pp && ($c =~ s/^(?=$HS*#$HS*define$HS+NEED_\w+)/$pp/m)) {
  $pp = ";
   $file{changes}++;
  }
  unless ($file{has_inc_ppport}) {
   diag("Needs to include '$ppport'");
  $pp .= qq(#include "$ppport"\n)
  }
  if ($pp) {
  $file{ changes} += ($c = ~s/^$$HS*#$HS*define$HS+NEED_\w+.*?)^^$$1$pp/ms)\| ($c =~ s/^(?=$HS*#$HS*include.*\Q$ppport\E)/$pp/m)
           \| ($c =~ s/^($HS*#$HS*include.*XSUB.*\s*?)^/$1$pp/m)
           || ($c =~ s/^/$pp/);
  }
 }
 else {
  if ($file{has_inc_ppport}) {
   diag("No need to include '$ppport'");
  $file{ changes} += ($c = ~s/^$HS*?#$HS*include.*\Q$ppport\E.*?$LF/m$; }
 }
 # put back in our C comments
 my $ix;
my \text{Spec} = 0;
my @ccom = @{\$file{ccom}\}; for $ix (0 .. $#ccom) {
 if (!$opt{cplusplus} && $ccom[$ix] =~ s!^{\prime}/\prime}!) {
   $cppc++;
  $file{ changes} += $c = \s/$rccs$ix$rcce/$ccs$sccom[$ix] $ccc; }
  else {
  c = \sim s/\$rccs$ix$rcce/$ccom[$ix]/;
  }
 }
 if ($cppc) {
```

```
my s = s = p = 1 ? 's' : ";
 warning("Uses $cppc C++ style comment$s, which is not portable");
 }
my s = \text{swarnings} != 1 ? 's' : ";
 my $warn = $warnings ? " ($warnings warning$s)" : '';
 info("Analysis completed$warn");
 if ($file{changes}) {
  if (exists $opt{copy}) {
    my $newfile = "$filename$opt{copy}";
    if (-e $newfile) {
     error("'$newfile' already exists, refusing to write copy of '$filename'");
    }
    else {
     local *F;
     if (open F, ">$newfile") {
      info("Writing copy of '$filename' with changes to '$newfile'");
      print F $c;
      close F;
     }
     else {
      error("Cannot open '$newfile' for writing: $!");
     }
    }
   }
  elsif (exists $opt{patch} || $opt{changes}) {
    if (exists $opt{patch}) {
     unless ($patch_opened) {
      if (open PATCH, ">$opt{patch}") {
       \$patch\_opened = 1; }
      else {
        error("Cannot open '$opt{patch}' for writing: $!");
        delete $opt{patch};
       $opt{changes} = 1; goto fallback;
       }
     }
     mydiff(\*PATCH, $filename, $c);
    }
    else {
fallback:
     info("Suggested changes:");
     mydiff(\*STDOUT, $filename, $c);
    }
   }
  else {
```

```
my s = \$file{changes} = 1 ? " : 's'; info("$file{changes} potentially required change$s detected");
   }
  }
  else {
   info("Looks good");
  }
}
close PATCH if $patch_opened;
exit 0;
sub try_use { eval "use @ :"; return @ eq " }
sub mydiff
{
local *F =shift;
my($file, $str) = @_{\cdot};
  my $diff;
 if (exists $opt{diff}) {
   $diff = run_diff($opt{diff}, $file, $str);
  }
  if (!defined $diff and try_use('Text::Diff')) {
   $diff = Text::Diff::diff($file, \$str, { STYLE => 'Unified' });
  \text{Sdiff} = \text{SHEADER}. \text{Sdiff};
--- $file
+++ $file.patched
HEADER
  }
 if (!defined $diff) {
   $diff = run_diff('diff -u', $file, $str);
  }
 if (!defined $diff) {
   $diff = run_diff('diff', $file, $str);
  }
  if (!defined $diff) {
   error("Cannot generate a diff. Please install Text::Diff or use --copy.");
   return;
  }
  print F $diff;
```

```
}
sub run_diff
{
my(\text{Sprog}, \text{ffile}, \text{Sstr} = \textcircled{a}; my $tmp = 'dppptemp';
my $suf = 'aaa';my \text{\$diff} = ";
 local *F;
 while (-e "$tmp.$suf") { $suf++ }
 $tmp = "$tmp.$suf";
 if (open F, ">$tmp") {
   print F $str;
   close F;
   if (open F, "$prog $file $tmp |") {
   while (<b>F</b>) {
     s/\Q$tmp\E/$file.patched/;
     \text{Sdiff} = \text{\$};
    }
    close F;
    unlink $tmp;
    return $diff;
   }
   unlink $tmp;
 }
 else {
  error("Cannot open '$tmp' for writing: $!");
 }
 return undef;
}
sub rec_depend
{
my($func, $seen) = @;
 return () unless exists $depends{$func};
\text{8seen} = \{ \% \} \text{3seen} \mid \{\} \}; return () if $seen->{$func}++;
 my %s;
grep \mathcal{L}_{s} !$s{$_}++, map { ($_, rec_depend($_, $seen)) } @ {$depends{$func}};
}
sub parse_version
{
```

```
my \text{Sver} = \text{shift};
if ($ver =~ /^(\d+)\.(\d+)\.(\d+)$/) {
   return ($1, $2, $3);
 }
elsif ($ver !~ /^\d+\.[\d_]+$/) {
   die "cannot parse version '$ver'\n";
 }
\text{Sver} = \frac{\text{s}}{\text{s}}$ver = ~ s/$/000000/;my($r,$v,$s) = $ver = ~ /(\d+)\.(\d{3})(\d{3})/;
v = \text{int } v;
s = int $s;
if (\frac{5r}{5} \mid \frac{5r}{5} = 5 \& \& \frac{5v}{5} (5) {
   if ($s % 10) {
    die "cannot parse version '$ver'\n";
   }
 }
 return ($r, $v, $s);
}
sub format_version
{
my \text{Sver} = \text{shift};
$ver = ~ s/$/000000/;my($r,$v,$s) = $ver = ~ /(\d+)\.(\d{3})(\d{3})/;
y = int y;
s = int $s;
if (\$r < 5 \mid \mid (\$r == 5 \&\& \$v < 6)) {
   if ($s % 10) {
    die "invalid version '$ver'\n";
   }
  $s \, (= 10;$ver = sprint "%d.%03d", $r, $v;$s > 0 and $ver = sprint " _% 02d", $s; return $ver;
 }
```

```
 return sprintf "%d.%d.%d", $r, $v, $s;
}
sub info
{
 $opt{quiet} and return;
print @_{\_}, "\n";
}
sub diag
{
 $opt{quiet} and return;
\text{Soft}\{\text{diag}\}\and print @_, "\n";
}
sub warning
{
 $opt{quiet} and return;
print "*** ", @_{-}, "\n";
}
sub error
{
 print "*** ERROR: ", @_, "\n";
}
my %given_hints;
my %given_warnings;
sub hint
{
 $opt{quiet} and return;
my $func = shift;my r = 0;
 if (exists $warnings{$func} && !$given_warnings{$func}++) {
 my \text{Swarn} = \text{Swarnings}\{\text{flunc}\};$warn = ~ s!^{\lambda}!^{***}!mg; print "*** WARNING: $func\n", $warn;
 $rv++; }
if ($opt{hints} && exists $hints{$func} && !$given_hints{$func}++) {
 my $hint = $ hints{$func};$hint = ~ s/^/ / /mg;
  print " --- hint for $func ---\n", $hint;
 }
 $rv;
}
sub usage
```
{

```
my($usage) = do { local(@ARGV,$/)=($0); \langle \rangle } =~ /^=head\d$HS+SYNOPSIS\s*^(.*?)\s*^=/ms;
my %M = (T = > '*);
\text{Susage} = \frac{s}{\sqrt{s}} \text{perf}(s + \frac{S}{\sqrt{s}})$usage = ~ s/([A-Z]) < ([^>]+) > \$M{$1}$$2$M{$1}
```
print <<ENDUSAGE;

Usage: \$usage

See perldoc \$0 for details.

ENDUSAGE

exit 2;

}

sub strip

{

```
my \text{Sself} = \text{do} \{ \text{local}(\textcircled{a} \text{ARGV}, \text{S}) = (\text{0}, \text{0}) \};
my(\text{Scopy}) = \text{Sself} = \text{A} - \text{head} \cdot \text{COPYRIGHT} \cdot \text{S}^* \cdot \text{S} \cdot \text{S} \cdot \text{S} \cdot \text{S}\text{Scopy} = \frac{\mathcal{S}}{\mathcal{S}} = \frac{S}{S} + \frac{\mathcal{S}}{\mathcal{S}}\delta = \simeq s/\delta H S + Do NOT edit.*? (?=^-)/\strace{copy/ms;
$self = ~s/^sKIP.*(?=^_DATA_)/SKIP
if (\@ARGV && \$ARGV[0] eq '--unstrip') {
 eval { require Devel::PPPort };
 \$@ and die "Cannot require Devel::PPPort, please install.\\n";
 if (eval \$Devel::PPPort::VERSION < $VERSION) {
   die "$0 was originally generated with Devel::PPPort $VERSION.\\n"
     . "Your Devel::PPPort is only version \$Devel::PPPort::VERSION.\\n"
     . "Please install a newer version, or --unstrip will not work.\\n";
 }
Devel::PPPort::WriteFile(\$0);
 exit 0;
}
print <<END;
Sorry, but this is a stripped version of \$0.
```
To be able to use its original script and doc functionality, please try to regenerate this file using:

 $\$ ^X \ \\$0 --unstrip

```
END
/ms;
my($pl, $c) = $self = \sim /(.*^_DATA__)(.*)/ms;
c = \simeq s
```

```
/ (?:\^*[\^*]\^*\ + ( ?: [\^*CCs][^*]\^*\ + )* / | /[\^*\rceil\rceil\rceil\rceil\rceil\rceil) | ( "[^"\\]*(?:\\.[^"\\]*)*"
  \| [^{\wedge'}\!\!\setminus ]^*\!\! (?:\!\!\setminus\!\! [^{\wedge''}\!\!\setminus ]^*\!\! )^*') | ($HS+) }{ defined $2 ? ' ' : ($1 || '') }gsex;
c = \frac{s!}{s+$!}!mg;
c = \simeq s!^$LF!!mg;
c = \frac{s!^x}{s^*}c = \frac{s!^{\prime}s + !\,mg;}{s}
```

```
 open OUT, ">$0" or die "cannot strip $0: $!\n";
 print OUT "$pl$c\n";
```
exit 0;

}

 $\_$ DATA $\_$ \*/

Found in path(s):

\* /opt/cola/permits/1402400313\_1661783000.2195435/0/libterm-readkey-perl-2-38-orig-1-tar-gz/TermReadKey-2.38/ppport.h

No license file was found, but licenses were detected in source scan.

---

abstract: 'Change terminal modes, and perform non-blocking reads.' author: - 'Kenneth Albanowski' - 'Jonathan Stowe' build\_requires: ExtUtils::MakeMaker: '6.58' configure\_requires: ExtUtils::MakeMaker: '6.58' dynamic\_config: 1 generated\_by: 'ExtUtils::MakeMaker version 7.34, CPAN::Meta::Converter version 2.150010' license: perl meta-spec: url: http://module-build.sourceforge.net/META-spec-v1.4.html version: '1.4' name: TermReadKey no\_index: file: - Configure.pm package: - Configure provides: Term::ReadKey: file: ReadKey.pm.PL version: '2.38'

resources:

 repository: https://github.com/jonathanstowe/TermReadKey.git version: '2.38' x\_serialization\_backend: 'CPAN::Meta::YAML version 0.018'

Found in path(s):

\* /opt/cola/permits/1402400313\_1661783000.2195435/0/libterm-readkey-perl-2-38-orig-1-tar-gz/TermReadKey-2.38/META.yml

# **1.415 libintl-perl 1.26-3build2**

# **1.415.1 Available under license :**

GNU GENERAL PUBLIC LICENSE

Version 3, 29 June 2007

Copyright (C) 2007 Free Software Foundation, Inc. <http://fsf.org/> Everyone is permitted to copy and distribute verbatim copies of this license document, but changing it is not allowed.

Preamble

 The GNU General Public License is a free, copyleft license for software and other kinds of works.

 The licenses for most software and other practical works are designed to take away your freedom to share and change the works. By contrast, the GNU General Public License is intended to guarantee your freedom to share and change all versions of a program--to make sure it remains free software for all its users. We, the Free Software Foundation, use the GNU General Public License for most of our software; it applies also to any other work released this way by its authors. You can apply it to your programs, too.

 When we speak of free software, we are referring to freedom, not price. Our General Public Licenses are designed to make sure that you have the freedom to distribute copies of free software (and charge for them if you wish), that you receive source code or can get it if you want it, that you can change the software or use pieces of it in new free programs, and that you know you can do these things.

 To protect your rights, we need to prevent others from denying you these rights or asking you to surrender the rights. Therefore, you have certain responsibilities if you distribute copies of the software, or if you modify it: responsibilities to respect the freedom of others.

 For example, if you distribute copies of such a program, whether gratis or for a fee, you must pass on to the recipients the same

freedoms that you received. You must make sure that they, too, receive or can get the source code. And you must show them these terms so they know their rights.

 Developers that use the GNU GPL protect your rights with two steps: (1) assert copyright on the software, and (2) offer you this License giving you legal permission to copy, distribute and/or modify it.

 For the developers' and authors' protection, the GPL clearly explains that there is no warranty for this free software. For both users' and authors' sake, the GPL requires that modified versions be marked as changed, so that their problems will not be attributed erroneously to authors of previous versions.

 Some devices are designed to deny users access to install or run modified versions of the software inside them, although the manufacturer can do so. This is fundamentally incompatible with the aim of protecting users' freedom to change the software. The systematic pattern of such abuse occurs in the area of products for individuals to use, which is precisely where it is most unacceptable. Therefore, we have designed this version of the GPL to prohibit the practice for those products. If such problems arise substantially in other domains, we stand ready to extend this provision to those domains in future versions of the GPL, as needed to protect the freedom of users.

 Finally, every program is threatened constantly by software patents. States should not allow patents to restrict development and use of software on general-purpose computers, but in those that do, we wish to avoid the special danger that patents applied to a free program could make it effectively proprietary. To prevent this, the GPL assures that patents cannot be used to render the program non-free.

 The precise terms and conditions for copying, distribution and modification follow.

#### TERMS AND CONDITIONS

0. Definitions.

"This License" refers to version 3 of the GNU General Public License.

 "Copyright" also means copyright-like laws that apply to other kinds of works, such as semiconductor masks.

 "The Program" refers to any copyrightable work licensed under this License. Each licensee is addressed as "you". "Licensees" and "recipients" may be individuals or organizations.

 To "modify" a work means to copy from or adapt all or part of the work in a fashion requiring copyright permission, other than the making of an exact copy. The resulting work is called a "modified version" of the earlier work or a work "based on" the earlier work.

 A "covered work" means either the unmodified Program or a work based on the Program.

 To "propagate" a work means to do anything with it that, without permission, would make you directly or secondarily liable for infringement under applicable copyright law, except executing it on a computer or modifying a private copy. Propagation includes copying, distribution (with or without modification), making available to the public, and in some countries other activities as well.

 To "convey" a work means any kind of propagation that enables other parties to make or receive copies. Mere interaction with a user through a computer network, with no transfer of a copy, is not conveying.

 An interactive user interface displays "Appropriate Legal Notices" to the extent that it includes a convenient and prominently visible feature that (1) displays an appropriate copyright notice, and (2) tells the user that there is no warranty for the work (except to the extent that warranties are provided), that licensees may convey the work under this License, and how to view a copy of this License. If the interface presents a list of user commands or options, such as a menu, a prominent item in the list meets this criterion.

1. Source Code.

 The "source code" for a work means the preferred form of the work for making modifications to it. "Object code" means any non-source form of a work.

 A "Standard Interface" means an interface that either is an official standard defined by a recognized standards body, or, in the case of interfaces specified for a particular programming language, one that is widely used among developers working in that language.

 The "System Libraries" of an executable work include anything, other than the work as a whole, that (a) is included in the normal form of packaging a Major Component, but which is not part of that Major Component, and (b) serves only to enable use of the work with that Major Component, or to implement a Standard Interface for which an implementation is available to the public in source code form. A "Major Component", in this context, means a major essential component (kernel, window system, and so on) of the specific operating system (if any) on which the executable work runs, or a compiler used to

produce the work, or an object code interpreter used to run it.

 The "Corresponding Source" for a work in object code form means all the source code needed to generate, install, and (for an executable work) run the object code and to modify the work, including scripts to control those activities. However, it does not include the work's System Libraries, or general-purpose tools or generally available free programs which are used unmodified in performing those activities but which are not part of the work. For example, Corresponding Source includes interface definition files associated with source files for the work, and the source code for shared libraries and dynamically linked subprograms that the work is specifically designed to require, such as by intimate data communication or control flow between those subprograms and other parts of the work.

 The Corresponding Source need not include anything that users can regenerate automatically from other parts of the Corresponding Source.

 The Corresponding Source for a work in source code form is that same work.

### 2. Basic Permissions.

 All rights granted under this License are granted for the term of copyright on the Program, and are irrevocable provided the stated conditions are met. This License explicitly affirms your unlimited permission to run the unmodified Program. The output from running a covered work is covered by this License only if the output, given its content, constitutes a covered work. This License acknowledges your rights of fair use or other equivalent, as provided by copyright law.

 You may make, run and propagate covered works that you do not convey, without conditions so long as your license otherwise remains in force. You may convey covered works to others for the sole purpose of having them make modifications exclusively for you, or provide you with facilities for running those works, provided that you comply with the terms of this License in conveying all material for which you do not control copyright. Those thus making or running the covered works for you must do so exclusively on your behalf, under your direction and control, on terms that prohibit them from making any copies of your copyrighted material outside their relationship with you.

 Conveying under any other circumstances is permitted solely under the conditions stated below. Sublicensing is not allowed; section 10 makes it unnecessary.

3. Protecting Users' Legal Rights From Anti-Circumvention Law.

 No covered work shall be deemed part of an effective technological measure under any applicable law fulfilling obligations under article 11 of the WIPO copyright treaty adopted on 20 December 1996, or similar laws prohibiting or restricting circumvention of such measures.

 When you convey a covered work, you waive any legal power to forbid circumvention of technological measures to the extent such circumvention is effected by exercising rights under this License with respect to the covered work, and you disclaim any intention to limit operation or modification of the work as a means of enforcing, against the work's users, your or third parties' legal rights to forbid circumvention of technological measures.

4. Conveying Verbatim Copies.

 You may convey verbatim copies of the Program's source code as you receive it, in any medium, provided that you conspicuously and appropriately publish on each copy an appropriate copyright notice; keep intact all notices stating that this License and any non-permissive terms added in accord with section 7 apply to the code; keep intact all notices of the absence of any warranty; and give all recipients a copy of this License along with the Program.

 You may charge any price or no price for each copy that you convey, and you may offer support or warranty protection for a fee.

5. Conveying Modified Source Versions.

 You may convey a work based on the Program, or the modifications to produce it from the Program, in the form of source code under the terms of section 4, provided that you also meet all of these conditions:

 a) The work must carry prominent notices stating that you modified it, and giving a relevant date.

 b) The work must carry prominent notices stating that it is released under this License and any conditions added under section 7. This requirement modifies the requirement in section 4 to "keep intact all notices".

 c) You must license the entire work, as a whole, under this License to anyone who comes into possession of a copy. This License will therefore apply, along with any applicable section 7 additional terms, to the whole of the work, and all its parts, regardless of how they are packaged. This License gives no permission to license the work in any other way, but it does not

invalidate such permission if you have separately received it.

 d) If the work has interactive user interfaces, each must display Appropriate Legal Notices; however, if the Program has interactive interfaces that do not display Appropriate Legal Notices, your work need not make them do so.

 A compilation of a covered work with other separate and independent works, which are not by their nature extensions of the covered work, and which are not combined with it such as to form a larger program, in or on a volume of a storage or distribution medium, is called an "aggregate" if the compilation and its resulting copyright are not used to limit the access or legal rights of the compilation's users beyond what the individual works permit. Inclusion of a covered work in an aggregate does not cause this License to apply to the other parts of the aggregate.

6. Conveying Non-Source Forms.

 You may convey a covered work in object code form under the terms of sections 4 and 5, provided that you also convey the machine-readable Corresponding Source under the terms of this License, in one of these ways:

 a) Convey the object code in, or embodied in, a physical product (including a physical distribution medium), accompanied by the Corresponding Source fixed on a durable physical medium customarily used for software interchange.

 b) Convey the object code in, or embodied in, a physical product (including a physical distribution medium), accompanied by a written offer, valid for at least three years and valid for as long as you offer spare parts or customer support for that product model, to give anyone who possesses the object code either (1) a copy of the Corresponding Source for all the software in the product that is covered by this License, on a durable physical medium customarily used for software interchange, for a price no more than your reasonable cost of physically performing this conveying of source, or (2) access to copy the Corresponding Source from a network server at no charge.

 c) Convey individual copies of the object code with a copy of the written offer to provide the Corresponding Source. This alternative is allowed only occasionally and noncommercially, and only if you received the object code with such an offer, in accord with subsection 6b.

d) Convey the object code by offering access from a designated

 place (gratis or for a charge), and offer equivalent access to the Corresponding Source in the same way through the same place at no further charge. You need not require recipients to copy the Corresponding Source along with the object code. If the place to copy the object code is a network server, the Corresponding Source may be on a different server (operated by you or a third party) that supports equivalent copying facilities, provided you maintain clear directions next to the object code saying where to find the Corresponding Source. Regardless of what server hosts the Corresponding Source, you remain obligated to ensure that it is available for as long as needed to satisfy these requirements.

 e) Convey the object code using peer-to-peer transmission, provided you inform other peers where the object code and Corresponding Source of the work are being offered to the general public at no charge under subsection 6d.

 A separable portion of the object code, whose source code is excluded from the Corresponding Source as a System Library, need not be included in conveying the object code work.

 A "User Product" is either (1) a "consumer product", which means any tangible personal property which is normally used for personal, family, or household purposes, or (2) anything designed or sold for incorporation into a dwelling. In determining whether a product is a consumer product, doubtful cases shall be resolved in favor of coverage. For a particular product received by a particular user, "normally used" refers to a typical or common use of that class of product, regardless of the status of the particular user or of the way in which the particular user actually uses, or expects or is expected to use, the product. A product is a consumer product regardless of whether the product has substantial commercial, industrial or non-consumer uses, unless such uses represent the only significant mode of use of the product.

 "Installation Information" for a User Product means any methods, procedures, authorization keys, or other information required to install and execute modified versions of a covered work in that User Product from a modified version of its Corresponding Source. The information must suffice to ensure that the continued functioning of the modified object code is in no case prevented or interfered with solely because modification has been made.

 If you convey an object code work under this section in, or with, or specifically for use in, a User Product, and the conveying occurs as part of a transaction in which the right of possession and use of the User Product is transferred to the recipient in perpetuity or for a fixed term (regardless of how the transaction is characterized), the Corresponding Source conveyed under this section must be accompanied

by the Installation Information. But this requirement does not apply if neither you nor any third party retains the ability to install modified object code on the User Product (for example, the work has been installed in ROM).

 The requirement to provide Installation Information does not include a requirement to continue to provide support service, warranty, or updates for a work that has been modified or installed by the recipient, or for the User Product in which it has been modified or installed. Access to a network may be denied when the modification itself materially and adversely affects the operation of the network or violates the rules and protocols for communication across the network.

 Corresponding Source conveyed, and Installation Information provided, in accord with this section must be in a format that is publicly documented (and with an implementation available to the public in source code form), and must require no special password or key for unpacking, reading or copying.

## 7. Additional Terms.

 "Additional permissions" are terms that supplement the terms of this License by making exceptions from one or more of its conditions. Additional permissions that are applicable to the entire Program shall be treated as though they were included in this License, to the extent that they are valid under applicable law. If additional permissions apply only to part of the Program, that part may be used separately under those permissions, but the entire Program remains governed by this License without regard to the additional permissions.

 When you convey a copy of a covered work, you may at your option remove any additional permissions from that copy, or from any part of it. (Additional permissions may be written to require their own removal in certain cases when you modify the work.) You may place additional permissions on material, added by you to a covered work, for which you have or can give appropriate copyright permission.

 Notwithstanding any other provision of this License, for material you add to a covered work, you may (if authorized by the copyright holders of that material) supplement the terms of this License with terms:

 a) Disclaiming warranty or limiting liability differently from the terms of sections 15 and 16 of this License; or

 b) Requiring preservation of specified reasonable legal notices or author attributions in that material or in the Appropriate Legal Notices displayed by works containing it; or
c) Prohibiting misrepresentation of the origin of that material, or requiring that modified versions of such material be marked in reasonable ways as different from the original version; or

 d) Limiting the use for publicity purposes of names of licensors or authors of the material; or

 e) Declining to grant rights under trademark law for use of some trade names, trademarks, or service marks; or

 f) Requiring indemnification of licensors and authors of that material by anyone who conveys the material (or modified versions of it) with contractual assumptions of liability to the recipient, for any liability that these contractual assumptions directly impose on those licensors and authors.

 All other non-permissive additional terms are considered "further restrictions" within the meaning of section 10. If the Program as you received it, or any part of it, contains a notice stating that it is governed by this License along with a term that is a further restriction, you may remove that term. If a license document contains a further restriction but permits relicensing or conveying under this License, you may add to a covered work material governed by the terms of that license document, provided that the further restriction does not survive such relicensing or conveying.

 If you add terms to a covered work in accord with this section, you must place, in the relevant source files, a statement of the additional terms that apply to those files, or a notice indicating where to find the applicable terms.

 Additional terms, permissive or non-permissive, may be stated in the form of a separately written license, or stated as exceptions; the above requirements apply either way.

### 8. Termination.

 You may not propagate or modify a covered work except as expressly provided under this License. Any attempt otherwise to propagate or modify it is void, and will automatically terminate your rights under this License (including any patent licenses granted under the third paragraph of section 11).

 However, if you cease all violation of this License, then your license from a particular copyright holder is reinstated (a) provisionally, unless and until the copyright holder explicitly and finally terminates your license, and (b) permanently, if the copyright holder fails to notify you of the violation by some reasonable means

prior to 60 days after the cessation.

 Moreover, your license from a particular copyright holder is reinstated permanently if the copyright holder notifies you of the violation by some reasonable means, this is the first time you have received notice of violation of this License (for any work) from that copyright holder, and you cure the violation prior to 30 days after your receipt of the notice.

 Termination of your rights under this section does not terminate the licenses of parties who have received copies or rights from you under this License. If your rights have been terminated and not permanently reinstated, you do not qualify to receive new licenses for the same material under section 10.

9. Acceptance Not Required for Having Copies.

 You are not required to accept this License in order to receive or run a copy of the Program. Ancillary propagation of a covered work occurring solely as a consequence of using peer-to-peer transmission to receive a copy likewise does not require acceptance. However, nothing other than this License grants you permission to propagate or modify any covered work. These actions infringe copyright if you do not accept this License. Therefore, by modifying or propagating a covered work, you indicate your acceptance of this License to do so.

10. Automatic Licensing of Downstream Recipients.

 Each time you convey a covered work, the recipient automatically receives a license from the original licensors, to run, modify and propagate that work, subject to this License. You are not responsible for enforcing compliance by third parties with this License.

 An "entity transaction" is a transaction transferring control of an organization, or substantially all assets of one, or subdividing an organization, or merging organizations. If propagation of a covered work results from an entity transaction, each party to that transaction who receives a copy of the work also receives whatever licenses to the work the party's predecessor in interest had or could give under the previous paragraph, plus a right to possession of the Corresponding Source of the work from the predecessor in interest, if the predecessor has it or can get it with reasonable efforts.

 You may not impose any further restrictions on the exercise of the rights granted or affirmed under this License. For example, you may not impose a license fee, royalty, or other charge for exercise of rights granted under this License, and you may not initiate litigation (including a cross-claim or counterclaim in a lawsuit) alleging that

any patent claim is infringed by making, using, selling, offering for sale, or importing the Program or any portion of it.

11. Patents.

 A "contributor" is a copyright holder who authorizes use under this License of the Program or a work on which the Program is based. The work thus licensed is called the contributor's "contributor version".

 A contributor's "essential patent claims" are all patent claims owned or controlled by the contributor, whether already acquired or hereafter acquired, that would be infringed by some manner, permitted by this License, of making, using, or selling its contributor version, but do not include claims that would be infringed only as a consequence of further modification of the contributor version. For purposes of this definition, "control" includes the right to grant patent sublicenses in a manner consistent with the requirements of this License.

 Each contributor grants you a non-exclusive, worldwide, royalty-free patent license under the contributor's essential patent claims, to make, use, sell, offer for sale, import and otherwise run, modify and propagate the contents of its contributor version.

 In the following three paragraphs, a "patent license" is any express agreement or commitment, however denominated, not to enforce a patent (such as an express permission to practice a patent or covenant not to sue for patent infringement). To "grant" such a patent license to a party means to make such an agreement or commitment not to enforce a patent against the party.

 If you convey a covered work, knowingly relying on a patent license, and the Corresponding Source of the work is not available for anyone to copy, free of charge and under the terms of this License, through a publicly available network server or other readily accessible means, then you must either (1) cause the Corresponding Source to be so available, or (2) arrange to deprive yourself of the benefit of the patent license for this particular work, or (3) arrange, in a manner consistent with the requirements of this License, to extend the patent license to downstream recipients. "Knowingly relying" means you have actual knowledge that, but for the patent license, your conveying the covered work in a country, or your recipient's use of the covered work in a country, would infringe one or more identifiable patents in that country that you have reason to believe are valid.

 If, pursuant to or in connection with a single transaction or arrangement, you convey, or propagate by procuring conveyance of, a covered work, and grant a patent license to some of the parties

receiving the covered work authorizing them to use, propagate, modify or convey a specific copy of the covered work, then the patent license you grant is automatically extended to all recipients of the covered work and works based on it.

 A patent license is "discriminatory" if it does not include within the scope of its coverage, prohibits the exercise of, or is conditioned on the non-exercise of one or more of the rights that are specifically granted under this License. You may not convey a covered work if you are a party to an arrangement with a third party that is in the business of distributing software, under which you make payment to the third party based on the extent of your activity of conveying the work, and under which the third party grants, to any of the parties who would receive the covered work from you, a discriminatory patent license (a) in connection with copies of the covered work conveyed by you (or copies made from those copies), or (b) primarily for and in connection with specific products or compilations that contain the covered work, unless you entered into that arrangement, or that patent license was granted, prior to 28 March 2007.

 Nothing in this License shall be construed as excluding or limiting any implied license or other defenses to infringement that may otherwise be available to you under applicable patent law.

12. No Surrender of Others' Freedom.

 If conditions are imposed on you (whether by court order, agreement or otherwise) that contradict the conditions of this License, they do not excuse you from the conditions of this License. If you cannot convey a covered work so as to satisfy simultaneously your obligations under this License and any other pertinent obligations, then as a consequence you may not convey it at all. For example, if you agree to terms that obligate you to collect a royalty for further conveying from those to whom you convey the Program, the only way you could satisfy both those terms and this License would be to refrain entirely from conveying the Program.

13. Use with the GNU Affero General Public License.

 Notwithstanding any other provision of this License, you have permission to link or combine any covered work with a work licensed under version 3 of the GNU Affero General Public License into a single combined work, and to convey the resulting work. The terms of this License will continue to apply to the part which is the covered work, but the special requirements of the GNU Affero General Public License, section 13, concerning interaction through a network will apply to the combination as such.

14. Revised Versions of this License.

 The Free Software Foundation may publish revised and/or new versions of the GNU General Public License from time to time. Such new versions will be similar in spirit to the present version, but may differ in detail to address new problems or concerns.

 Each version is given a distinguishing version number. If the Program specifies that a certain numbered version of the GNU General Public License "or any later version" applies to it, you have the option of following the terms and conditions either of that numbered version or of any later version published by the Free Software Foundation. If the Program does not specify a version number of the GNU General Public License, you may choose any version ever published by the Free Software Foundation.

 If the Program specifies that a proxy can decide which future versions of the GNU General Public License can be used, that proxy's public statement of acceptance of a version permanently authorizes you to choose that version for the Program.

 Later license versions may give you additional or different permissions. However, no additional obligations are imposed on any author or copyright holder as a result of your choosing to follow a later version.

15. Disclaimer of Warranty.

 THERE IS NO WARRANTY FOR THE PROGRAM, TO THE EXTENT PERMITTED BY APPLICABLE LAW. EXCEPT WHEN OTHERWISE STATED IN WRITING THE COPYRIGHT HOLDERS AND/OR OTHER PARTIES PROVIDE THE PROGRAM "AS IS" WITHOUT WARRANTY OF ANY KIND, EITHER EXPRESSED OR IMPLIED, INCLUDING, BUT NOT LIMITED TO, THE IMPLIED WARRANTIES OF MERCHANTABILITY AND FITNESS FOR A PARTICULAR PURPOSE. THE ENTIRE RISK AS TO THE QUALITY AND PERFORMANCE OF THE PROGRAM IS WITH YOU. SHOULD THE PROGRAM PROVE DEFECTIVE, YOU ASSUME THE COST OF ALL NECESSARY SERVICING, REPAIR OR CORRECTION.

16. Limitation of Liability.

 IN NO EVENT UNLESS REQUIRED BY APPLICABLE LAW OR AGREED TO IN WRITING WILL ANY COPYRIGHT HOLDER, OR ANY OTHER PARTY WHO MODIFIES AND/OR CONVEYS THE PROGRAM AS PERMITTED ABOVE, BE LIABLE TO YOU FOR DAMAGES, INCLUDING ANY GENERAL, SPECIAL, INCIDENTAL OR CONSEQUENTIAL DAMAGES ARISING OUT OF THE USE OR INABILITY TO USE THE PROGRAM (INCLUDING BUT NOT LIMITED TO LOSS OF DATA OR DATA BEING RENDERED INACCURATE OR LOSSES SUSTAINED BY YOU OR THIRD PARTIES OR A FAILURE OF THE PROGRAM TO OPERATE WITH ANY OTHER PROGRAMS), EVEN IF SUCH HOLDER OR OTHER PARTY HAS BEEN ADVISED OF THE POSSIBILITY OF SUCH DAMAGES.

### 17. Interpretation of Sections 15 and 16.

 If the disclaimer of warranty and limitation of liability provided above cannot be given local legal effect according to their terms, reviewing courts shall apply local law that most closely approximates an absolute waiver of all civil liability in connection with the Program, unless a warranty or assumption of liability accompanies a copy of the Program in return for a fee.

### END OF TERMS AND CONDITIONS

How to Apply These Terms to Your New Programs

 If you develop a new program, and you want it to be of the greatest possible use to the public, the best way to achieve this is to make it free software which everyone can redistribute and change under these terms.

 To do so, attach the following notices to the program. It is safest to attach them to the start of each source file to most effectively state the exclusion of warranty; and each file should have at least the "copyright" line and a pointer to where the full notice is found.

 <one line to give the program's name and a brief idea of what it does.> Copyright  $(C)$  <year > <name of author>

 This program is free software: you can redistribute it and/or modify it under the terms of the GNU General Public License as published by the Free Software Foundation, either version 3 of the License, or (at your option) any later version.

 This program is distributed in the hope that it will be useful, but WITHOUT ANY WARRANTY; without even the implied warranty of MERCHANTABILITY or FITNESS FOR A PARTICULAR PURPOSE. See the GNU General Public License for more details.

 You should have received a copy of the GNU General Public License along with this program. If not, see <http://www.gnu.org/licenses/>.

Also add information on how to contact you by electronic and paper mail.

 If the program does terminal interaction, make it output a short notice like this when it starts in an interactive mode:

 $<$ program> Copyright (C)  $<$ year>  $<$ name of author> This program comes with ABSOLUTELY NO WARRANTY; for details type `show w'. This is free software, and you are welcome to redistribute it under certain conditions; type `show c' for details.

The hypothetical commands `show w' and `show c' should show the appropriate parts of the General Public License. Of course, your program's commands might be different; for a GUI interface, you would use an "about box".

 You should also get your employer (if you work as a programmer) or school, if any, to sign a "copyright disclaimer" for the program, if necessary. For more information on this, and how to apply and follow the GNU GPL, see <http://www.gnu.org/licenses/>.

 The GNU General Public License does not permit incorporating your program into proprietary programs. If your program is a subroutine library, you may consider it more useful to permit linking proprietary applications with the library. If this is what you want to do, use the GNU Lesser General Public License instead of this License. But first, please read <http://www.gnu.org/philosophy/why-not-lgpl.html>.

# **1.416 apt 2.4.9**

### **1.416.1 Available under license :**

Apt is copyright 1997, 1998, 1999 Jason Gunthorpe and others. Apt is currently developed by APT Development Team <deity@lists.debian.org>.

License: GPLv2+

 This program is free software; you can redistribute it and/or modify it under the terms of the GNU General Public License as published by the Free Software Foundation; either version 2 of the License, or (at your option) any later version.

 This program is distributed in the hope that it will be useful, but WITHOUT ANY WARRANTY; without even the implied warranty of MERCHANTABILITY or FITNESS FOR A PARTICULAR PURPOSE. See the GNU General Public License for more details.

 You should have received a copy of the GNU General Public License along with this program; if not, write to the Free Software Foundation, Inc., 51 Franklin St, Fifth Floor, Boston, MA 02110-1301, USA.

See /usr/share/common-licenses/GPL-2, or <http://www.gnu.org/copyleft/gpl.txt> for the terms of the latest version of the GNU General Public License. GNU GENERAL PUBLIC LICENSE Version 2, June 1991

Copyright (C) 1989, 1991 Free Software Foundation, Inc., 51 Franklin Street, Fifth Floor, Boston, MA 02110-1301 USA Everyone is permitted to copy and distribute verbatim copies

of this license document, but changing it is not allowed.

### Preamble

 The licenses for most software are designed to take away your freedom to share and change it. By contrast, the GNU General Public License is intended to guarantee your freedom to share and change free software--to make sure the software is free for all its users. This General Public License applies to most of the Free Software Foundation's software and to any other program whose authors commit to using it. (Some other Free Software Foundation software is covered by the GNU Lesser General Public License instead.) You can apply it to your programs, too.

 When we speak of free software, we are referring to freedom, not price. Our General Public Licenses are designed to make sure that you have the freedom to distribute copies of free software (and charge for this service if you wish), that you receive source code or can get it if you want it, that you can change the software or use pieces of it in new free programs; and that you know you can do these things.

 To protect your rights, we need to make restrictions that forbid anyone to deny you these rights or to ask you to surrender the rights. These restrictions translate to certain responsibilities for you if you distribute copies of the software, or if you modify it.

 For example, if you distribute copies of such a program, whether gratis or for a fee, you must give the recipients all the rights that you have. You must make sure that they, too, receive or can get the source code. And you must show them these terms so they know their rights.

We protect your rights with two steps: (1) copyright the software, and (2) offer you this license which gives you legal permission to copy, distribute and/or modify the software.

 Also, for each author's protection and ours, we want to make certain that everyone understands that there is no warranty for this free software. If the software is modified by someone else and passed on, we want its recipients to know that what they have is not the original, so that any problems introduced by others will not reflect on the original authors' reputations.

 Finally, any free program is threatened constantly by software patents. We wish to avoid the danger that redistributors of a free program will individually obtain patent licenses, in effect making the program proprietary. To prevent this, we have made it clear that any patent must be licensed for everyone's free use or not licensed at all.

 The precise terms and conditions for copying, distribution and modification follow.

### GNU GENERAL PUBLIC LICENSE TERMS AND CONDITIONS FOR COPYING, DISTRIBUTION AND MODIFICATION

 0. This License applies to any program or other work which contains a notice placed by the copyright holder saying it may be distributed under the terms of this General Public License. The "Program", below, refers to any such program or work, and a "work based on the Program" means either the Program or any derivative work under copyright law: that is to say, a work containing the Program or a portion of it, either verbatim or with modifications and/or translated into another language. (Hereinafter, translation is included without limitation in the term "modification".) Each licensee is addressed as "you".

Activities other than copying, distribution and modification are not covered by this License; they are outside its scope. The act of running the Program is not restricted, and the output from the Program is covered only if its contents constitute a work based on the Program (independent of having been made by running the Program). Whether that is true depends on what the Program does.

 1. You may copy and distribute verbatim copies of the Program's source code as you receive it, in any medium, provided that you conspicuously and appropriately publish on each copy an appropriate copyright notice and disclaimer of warranty; keep intact all the notices that refer to this License and to the absence of any warranty; and give any other recipients of the Program a copy of this License along with the Program.

You may charge a fee for the physical act of transferring a copy, and you may at your option offer warranty protection in exchange for a fee.

 2. You may modify your copy or copies of the Program or any portion of it, thus forming a work based on the Program, and copy and distribute such modifications or work under the terms of Section 1 above, provided that you also meet all of these conditions:

 a) You must cause the modified files to carry prominent notices stating that you changed the files and the date of any change.

 b) You must cause any work that you distribute or publish, that in whole or in part contains or is derived from the Program or any part thereof, to be licensed as a whole at no charge to all third parties under the terms of this License.

 c) If the modified program normally reads commands interactively when run, you must cause it, when started running for such interactive use in the most ordinary way, to print or display an announcement including an appropriate copyright notice and a notice that there is no warranty (or else, saying that you provide a warranty) and that users may redistribute the program under these conditions, and telling the user how to view a copy of this License. (Exception: if the Program itself is interactive but does not normally print such an announcement, your work based on the Program is not required to print an announcement.)

These requirements apply to the modified work as a whole. If identifiable sections of that work are not derived from the Program, and can be reasonably considered independent and separate works in themselves, then this License, and its terms, do not apply to those sections when you distribute them as separate works. But when you distribute the same sections as part of a whole which is a work based on the Program, the distribution of the whole must be on the terms of this License, whose permissions for other licensees extend to the entire whole, and thus to each and every part regardless of who wrote it.

Thus, it is not the intent of this section to claim rights or contest your rights to work written entirely by you; rather, the intent is to exercise the right to control the distribution of derivative or collective works based on the Program.

In addition, mere aggregation of another work not based on the Program with the Program (or with a work based on the Program) on a volume of a storage or distribution medium does not bring the other work under the scope of this License.

 3. You may copy and distribute the Program (or a work based on it, under Section 2) in object code or executable form under the terms of Sections 1 and 2 above provided that you also do one of the following:

 a) Accompany it with the complete corresponding machine-readable source code, which must be distributed under the terms of Sections 1 and 2 above on a medium customarily used for software interchange; or,

 b) Accompany it with a written offer, valid for at least three years, to give any third party, for a charge no more than your cost of physically performing source distribution, a complete machine-readable copy of the corresponding source code, to be distributed under the terms of Sections 1 and 2 above on a medium customarily used for software interchange; or,

 c) Accompany it with the information you received as to the offer to distribute corresponding source code. (This alternative is

 allowed only for noncommercial distribution and only if you received the program in object code or executable form with such an offer, in accord with Subsection b above.)

The source code for a work means the preferred form of the work for making modifications to it. For an executable work, complete source code means all the source code for all modules it contains, plus any associated interface definition files, plus the scripts used to control compilation and installation of the executable. However, as a special exception, the source code distributed need not include anything that is normally distributed (in either source or binary form) with the major components (compiler, kernel, and so on) of the operating system on which the executable runs, unless that component itself accompanies the executable.

If distribution of executable or object code is made by offering access to copy from a designated place, then offering equivalent access to copy the source code from the same place counts as distribution of the source code, even though third parties are not compelled to copy the source along with the object code.

 4. You may not copy, modify, sublicense, or distribute the Program except as expressly provided under this License. Any attempt otherwise to copy, modify, sublicense or distribute the Program is void, and will automatically terminate your rights under this License. However, parties who have received copies, or rights, from you under this License will not have their licenses terminated so long as such parties remain in full compliance.

 5. You are not required to accept this License, since you have not signed it. However, nothing else grants you permission to modify or distribute the Program or its derivative works. These actions are prohibited by law if you do not accept this License. Therefore, by modifying or distributing the Program (or any work based on the Program), you indicate your acceptance of this License to do so, and all its terms and conditions for copying, distributing or modifying the Program or works based on it.

 6. Each time you redistribute the Program (or any work based on the Program), the recipient automatically receives a license from the original licensor to copy, distribute or modify the Program subject to these terms and conditions. You may not impose any further restrictions on the recipients' exercise of the rights granted herein. You are not responsible for enforcing compliance by third parties to this License.

 7. If, as a consequence of a court judgment or allegation of patent infringement or for any other reason (not limited to patent issues),

conditions are imposed on you (whether by court order, agreement or otherwise) that contradict the conditions of this License, they do not excuse you from the conditions of this License. If you cannot distribute so as to satisfy simultaneously your obligations under this License and any other pertinent obligations, then as a consequence you may not distribute the Program at all. For example, if a patent license would not permit royalty-free redistribution of the Program by all those who receive copies directly or indirectly through you, then the only way you could satisfy both it and this License would be to refrain entirely from distribution of the Program.

If any portion of this section is held invalid or unenforceable under any particular circumstance, the balance of the section is intended to apply and the section as a whole is intended to apply in other circumstances.

It is not the purpose of this section to induce you to infringe any patents or other property right claims or to contest validity of any such claims; this section has the sole purpose of protecting the integrity of the free software distribution system, which is implemented by public license practices. Many people have made generous contributions to the wide range of software distributed through that system in reliance on consistent application of that system; it is up to the author/donor to decide if he or she is willing to distribute software through any other system and a licensee cannot impose that choice.

This section is intended to make thoroughly clear what is believed to be a consequence of the rest of this License.

 8. If the distribution and/or use of the Program is restricted in certain countries either by patents or by copyrighted interfaces, the original copyright holder who places the Program under this License may add an explicit geographical distribution limitation excluding those countries, so that distribution is permitted only in or among countries not thus excluded. In such case, this License incorporates the limitation as if written in the body of this License.

 9. The Free Software Foundation may publish revised and/or new versions of the General Public License from time to time. Such new versions will be similar in spirit to the present version, but may differ in detail to address new problems or concerns.

Each version is given a distinguishing version number. If the Program specifies a version number of this License which applies to it and "any later version", you have the option of following the terms and conditions either of that version or of any later version published by the Free Software Foundation. If the Program does not specify a version number of

this License, you may choose any version ever published by the Free Software Foundation.

 10. If you wish to incorporate parts of the Program into other free programs whose distribution conditions are different, write to the author to ask for permission. For software which is copyrighted by the Free Software Foundation, write to the Free Software Foundation; we sometimes make exceptions for this. Our decision will be guided by the two goals of preserving the free status of all derivatives of our free software and of promoting the sharing and reuse of software generally.

### NO WARRANTY

 11. BECAUSE THE PROGRAM IS LICENSED FREE OF CHARGE, THERE IS NO WARRANTY FOR THE PROGRAM, TO THE EXTENT PERMITTED BY APPLICABLE LAW. EXCEPT WHEN OTHERWISE STATED IN WRITING THE COPYRIGHT HOLDERS AND/OR OTHER PARTIES PROVIDE THE PROGRAM "AS IS" WITHOUT WARRANTY OF ANY KIND, EITHER EXPRESSED OR IMPLIED, INCLUDING, BUT NOT LIMITED TO, THE IMPLIED WARRANTIES OF MERCHANTABILITY AND FITNESS FOR A PARTICULAR PURPOSE. THE ENTIRE RISK AS TO THE QUALITY AND PERFORMANCE OF THE PROGRAM IS WITH YOU. SHOULD THE PROGRAM PROVE DEFECTIVE, YOU ASSUME THE COST OF ALL NECESSARY SERVICING, REPAIR OR CORRECTION.

 12. IN NO EVENT UNLESS REQUIRED BY APPLICABLE LAW OR AGREED TO IN WRITING WILL ANY COPYRIGHT HOLDER, OR ANY OTHER PARTY WHO MAY MODIFY AND/OR REDISTRIBUTE THE PROGRAM AS PERMITTED ABOVE, BE LIABLE TO YOU FOR DAMAGES, INCLUDING ANY GENERAL, SPECIAL, INCIDENTAL OR CONSEQUENTIAL DAMAGES ARISING OUT OF THE USE OR INABILITY TO USE THE PROGRAM (INCLUDING BUT NOT LIMITED TO LOSS OF DATA OR DATA BEING RENDERED INACCURATE OR LOSSES SUSTAINED BY YOU OR THIRD PARTIES OR A FAILURE OF THE PROGRAM TO OPERATE WITH ANY OTHER PROGRAMS), EVEN IF SUCH HOLDER OR OTHER PARTY HAS BEEN ADVISED OF THE POSSIBILITY OF SUCH DAMAGES.

### END OF TERMS AND CONDITIONS

How to Apply These Terms to Your New Programs

 If you develop a new program, and you want it to be of the greatest possible use to the public, the best way to achieve this is to make it free software which everyone can redistribute and change under these terms.

 To do so, attach the following notices to the program. It is safest to attach them to the start of each source file to most effectively convey the exclusion of warranty; and each file should have at least the "copyright" line and a pointer to where the full notice is found.

 <one line to give the program's name and a brief idea of what it does.> Copyright  $(C)$  <year > <name of author

 This program is free software; you can redistribute it and/or modify it under the terms of the GNU General Public License as published by the Free Software Foundation; either version 2 of the License, or (at your option) any later version.

 This program is distributed in the hope that it will be useful, but WITHOUT ANY WARRANTY; without even the implied warranty of MERCHANTABILITY or FITNESS FOR A PARTICULAR PURPOSE. See the GNU General Public License for more details.

 You should have received a copy of the GNU General Public License along with this program; if not, write to the Free Software Foundation, Inc., 51 Franklin Street, Fifth Floor, Boston, MA 02110-1301 USA.

Also add information on how to contact you by electronic and paper mail.

If the program is interactive, make it output a short notice like this when it starts in an interactive mode:

 Gnomovision version 69, Copyright (C) year name of author Gnomovision comes with ABSOLUTELY NO WARRANTY; for details type `show w'. This is free software, and you are welcome to redistribute it under certain conditions; type `show c' for details.

The hypothetical commands `show w' and `show c' should show the appropriate parts of the General Public License. Of course, the commands you use may be called something other than `show w' and `show c'; they could even be mouse-clicks or menu items--whatever suits your program.

You should also get your employer (if you work as a programmer) or your school, if any, to sign a "copyright disclaimer" for the program, if necessary. Here is a sample; alter the names:

 Yoyodyne, Inc., hereby disclaims all copyright interest in the program `Gnomovision' (which makes passes at compilers) written by James Hacker.

 <signature of Ty Coon>, 1 April 1989 Ty Coon, President of Vice

This General Public License does not permit incorporating your program into proprietary programs. If your program is a subroutine library, you may consider it more useful to permit linking proprietary applications with the library. If this is what you want to do, use the GNU Lesser General Public License instead of this License.

## **1.417 libcurses-ui-perl 0.9609-1.1 1.417.1 Available under license :**

The "Artistic License"

### Preamble

The intent of this document is to state the conditions under which a Package may be copied, such that the Copyright Holder maintains some semblance of artistic control over the development of the package, while giving the users of the package the right to use and distribute the Package in a more-or-less customary fashion, plus the right to make reasonable modifications.

### Definitions:

 "Package" refers to the collection of files distributed by the Copyright Holder, and derivatives of that collection of files created through textual modification.

 "Standard Version" refers to such a Package if it has not been modified, or has been modified in accordance with the wishes of the Copyright Holder as specified below.

 "Copyright Holder" is whoever is named in the copyright or copyrights for the package.

 "You" is you, if you're thinking about copying or distributing this Package.

 "Reasonable copying fee" is whatever you can justify on the basis of media cost, duplication charges, time of people involved, and so on. (You will not be required to justify it to the Copyright Holder, but only to the computing community at large as a market that must bear the fee.)

 "Freely Available" means that no fee is charged for the item itself, though there may be fees involved in handling the item. It also means that recipients of the item may redistribute it under the same conditions they received it.

1. You may make and give away verbatim copies of the source form of the Standard Version of this Package without restriction, provided that you

duplicate all of the original copyright notices and associated disclaimers.

2. You may apply bug fixes, portability fixes and other modifications derived from the Public Domain or from the Copyright Holder. A Package modified in such a way shall still be considered the Standard Version.

3. You may otherwise modify your copy of this Package in any way, provided that you insert a prominent notice in each changed file stating how and when you changed that file, and provided that you do at least ONE of the following:

 a) place your modifications in the Public Domain or otherwise make them Freely Available, such as by posting said modifications to Usenet or an equivalent medium, or placing the modifications on a major archive site such as uunet.uu.net, or by allowing the Copyright Holder to include your modifications in the Standard Version of the Package.

b) use the modified Package only within your corporation or organization.

 c) rename any non-standard executables so the names do not conflict with standard executables, which must also be provided, and provide a separate manual page for each non-standard executable that clearly documents how it differs from the Standard Version.

d) make other distribution arrangements with the Copyright Holder.

4. You may distribute the programs of this Package in object code or executable form, provided that you do at least ONE of the following:

 a) distribute a Standard Version of the executables and library files, together with instructions (in the manual page or equivalent) on where to get the Standard Version.

 b) accompany the distribution with the machine-readable source of the Package with your modifications.

 c) give non-standard executables non-standard names, and clearly document the differences in manual pages (or equivalent), together with instructions on where to get the Standard Version.

d) make other distribution arrangements with the Copyright Holder.

5. You may charge a reasonable copying fee for any distribution of this Package. You may charge any fee you choose for support of this Package. You may not charge a fee for this Package itself. However, you may distribute this Package in aggregate with other (possibly commercial) programs as part of a larger (possibly commercial) software distribution provided that you do not advertise this Package as a

product of your own. You may embed this Package's interpreter within an executable of yours (by linking); this shall be construed as a mere form of aggregation, provided that the complete Standard Version of the interpreter is so embedded.

6. The scripts and library files supplied as input to or produced as output from the programs of this Package do not automatically fall under the copyright of this Package, but belong to whoever generated them, and may be sold commercially, and may be aggregated with this Package. If such scripts or library files are aggregated with this Package via the so-called "undump" or "unexec" methods of producing a binary executable image, then distribution of such an image shall neither be construed as a distribution of this Package nor shall it fall under the restrictions of Paragraphs 3 and 4, provided that you do not represent such an executable image as a Standard Version of this Package.

7. C subroutines (or comparably compiled subroutines in other languages) supplied by you and linked into this Package in order to emulate subroutines and variables of the language defined by this Package shall not be considered part of this Package, but are the equivalent of input as in Paragraph 6, provided these subroutines do not change the language in any way that would cause it to fail the regression tests for the language.

8. Aggregation of this Package with a commercial distribution is always permitted provided that the use of this Package is embedded; that is, when no overt attempt is made to make this Package's interfaces visible to the end user of the commercial distribution. Such use shall not be construed as a distribution of this Package.

9. The name of the Copyright Holder may not be used to endorse or promote products derived from this software without specific prior written permission.

### 10. THIS PACKAGE IS PROVIDED "AS IS" AND WITHOUT ANY EXPRESS OR IMPLIED WARRANTIES, INCLUDING, WITHOUT LIMITATION, THE IMPLIED WARRANTIES OF MERCHANTIBILITY AND FITNESS FOR A PARTICULAR PURPOSE.

### The End

Perl Licensing Perl5 is Copyright (C) 1993-2005, by Larry Wall and others.

It is free software; you can redistribute it and/or modify it under the terms of either:

a) the GNU General Public License as published by the Free Software Foundation; either version 1, or (at your option) any later version, or

b) the "Artistic License".

# **1.418 libdata-dump-perl 1.25-1**

## **1.418.1 Available under license :**

No license file was found, but licenses were detected in source scan.

=head1 NAME

Data::Dump - Pretty printing of data structures

=head1 SYNOPSIS

use Data::Dump qw(dump);

 $$str = dump(@list);$ @copy\_of\_list = eval \$str;

# or use it for easy debug printout use Data::Dump; dd localtime;

=head1 DESCRIPTION

This module provides a few functions that traverse their argument list and return a string containing Perl code that, when C<eval>ed, produces a deep copy of the original arguments.

The main feature of the module is that it strives to produce output that is easy to read. Example:

 $@a = (1, [2, 3], {4 \Rightarrow 5});$ dump(@a);

Produces:

 $"(1, [2, 3], \{ 4 \implies 5 \})"$ 

If you dump just a little data, it is output on a single line. If you dump data that is more complex or there is a lot of it, line breaks are automatically added to keep it easy to read.

The following functions are provided (only the dd\* functions are exported by default):

 $=$ over

 $=$ item dump $($ ...  $)$ 

 $=$ item pp $(\dots)$ 

Returns a string containing a Perl expression. If you pass this string to Perl's built-in eval() function it should return a copy of the arguments you passed to dump().

If you call the function with multiple arguments then the output will be wrapped in parenthesis "( ..., ... )". If you call the function with a single argument the output will not have the wrapping. If you call the function with a single scalar (non-reference) argument it will just return the scalar quoted if needed, but never break it into multiple lines. If you pass multiple arguments or references to arrays of hashes then the return value might contain line breaks to format it for easier reading. The returned string will never be "\n" terminated, even if contains multiple lines. This allows code like this to place the semicolon in the expected place:

print ' $\delta$ obj = ', dump( $\delta$ obj), ";\n";

If dump() is called in void context, then the dump is printed on STDERR and then "\n" terminated. You might find this useful for quick debug printouts, but the dd\*() functions might be better alternatives for this.

There is no difference between dump() and pp(), except that dump() shares its name with a not-so-useful perl builtin. Because of this some might want to avoid using that name.

=item quote( \$string )

Returns a quoted version of the provided string.

It differs from C<dump(\$string)> in that it will quote even numbers and not try to come up with clever expressions that might shorten the output. If a non-scalar argument is provided then it's just stringified instead of traversed.

 $=$ item dd $($ ...)

 $=$ item ddx $($ ...)

These functions will call dump() on their argument and print the result to STDOUT (actually, it's the currently selected output handle, but STDOUT is the default for that).

The difference between them is only that ddx() will prefix the lines it prints with "# " and mark the first line with the file and line number where it was called. This is meant to be useful for debug printouts of state within programs.

=item dumpf( ..., \&filter )

Short hand for calling the dump\_filtered() function of L<Data::Dump::Filtered>. This works like dump(), but the last argument should be a filter callback function. As objects are visited the filter callback is invoked and it can modify how the objects are dumped.

=back

=head1 CONFIGURATION

There are a few global variables that can be set to modify the output generated by the dump functions. It's wise to localize the setting of these.

 $=$ over

=item \$Data::Dump::INDENT

This holds the string that's used for indenting multiline data structures. It's default value is " " (two spaces). Set it to "" to suppress indentation. Setting it to "| " makes for nice visuals even if the dump output then fails to be valid Perl.

```
=item $Data::Dump::TRY_BASE64
```
How long must a binary string be before we try to use the base64 encoding for the dump output. The default is 50. Set it to 0 to disable base64 dumps.

=item \$Data::Dump::LINEWIDTH

This controls how wide the string should before we add a line break. The default is 60.

=back

### =head1 LIMITATIONS

Code references will be dumped as  $C \ll \text{sub} \{ \dots \} \gg$ . Thus,  $C \ll \text{eval} \gg$  them will not reproduce the original routine. The C<...>-operator used will also require perl-5.12 or better to be evaled.

If you forget to explicitly import the  $C$  dump function, your code will core dump. That's because you just called the builtin C<dump> function by accident, which intentionally dumps core. Because of this you can also import the same function as  $C$ <pp>, mnemonic for "pretty-print".

### =head1 HISTORY

The C<Data::Dump> module grew out of frustration with Sarathy's in-most-cases-excellent C<Data::Dumper>. Basic ideas and some code are shared with Sarathy's module.

The C<Data::Dump> module provides a much simpler interface than C<Data::Dumper>. No OO interface is available and there are fewer configuration options to worry about. The other benefit is that the dump produced does not try to set any variables. It only returns what is needed to produce a copy of the arguments. This means that C<dump("foo")> simply returns C<'"foo"'>, and C<dump(1..3)> simply returns  $C < (1, 2, 3)$ '>.

=head1 SEE ALSO

L<Data::Dump::Filtered>, L<Data::Dump::Trace>, L<Data::Dumper>, L<JSON>, L<Storable>

=head1 AUTHORS

The C<Data::Dump> module is written by Gisle Aas <gisle@aas.no>, based on C<Data::Dumper> by Gurusamy Sarathy <gsar@umich.edu>.

Copyright 1998-2010 Gisle Aas. Copyright 1996-1998 Gurusamy Sarathy.

This distribution is currenly maintained by Breno G. de Oliveira.

This library is free software; you can redistribute it and/or modify it under the same terms as Perl itself.

 $=$ cut

---

Found in path(s): \* /opt/cola/permits/1411693707\_1662668421.1110098/0/libdata-dump-perl-1-25-orig-tar-gz/Data-Dump-1.25/lib/Data/Dump.pm No license file was found, but licenses were detected in source scan.

abstract: 'Pretty printing of data structures' author: - 'Gisle Aas <gisle@activestate.com>' build requires: Test: '0' configure requires: ExtUtils::MakeMaker: '0'

dynamic\_config: 1 generated\_by: 'ExtUtils::MakeMaker version 7.62, CPAN::Meta::Converter version 2.150010' license: perl meta-spec: url: http://module-build.sourceforge.net/META-spec-v1.4.html version: '1.4' name: Data-Dump no\_index: directory:  $-t$  - inc recommends: MIME::Base64: '0' requires: Symbol: '0' perl: '5.006' resources: bugtracker: https://github.com/garu/data-dump/issues/ license: http://dev.perl.org/licenses/ repository: http://github.com/garu/data-dump version: '1.25' x\_serialization\_backend: 'CPAN::Meta::YAML version 0.018'

Found in path(s):

\* /opt/cola/permits/1411693707\_1662668421.1110098/0/libdata-dump-perl-1-25-orig-tar-gz/Data-Dump-1.25/META.yml No license file was found, but licenses were detected in source scan.

Data::Dump

==========

This module provides a few functions that traverse their argument list and return a string containing Perl code that, when C<eval>ed, produces a deep copy of the original arguments.

The main feature of the module is that it strives to produce output that is easy to read. Example:

```
```perl
  @a = (1, [2, 3], \{4 \implies 5\}); dump(@a);
\ddotsc
```
Produces:

```
```perl
  "(1, [2, 3], \{4 \implies 5 \})"\ddotsc
```
If you dump just a little data, it is output on a single line. If you dump data that is more complex or there is a lot of it, line breaks are automatically added to keep it easy to read.

Please refer to [Data::Dump's complete documentation](https://metacpan.org/pod/Data::Dump) for details on how to use this module, including which funcions it exports. Or (after installation) type:

perldoc Data::Dump

To view the complete docs on your terminal.

Installation

------------

To install this module via cpanm:

> cpanm Data::Dump

Or, at the cpan shell:

cpan> install Data::Dump

If you wish to install it manually, download and unpack the tarball and run the following commands:

 perl Makefile.PL make make test make install

Of course, instead of downloading the tarball you may simply clone the git repository:

\$ git clone git://github.com/garu/Data-Dump.git

### LICENSE AND COPYRIGHT

---------------------

The "Data::Dump" module is written by Gisle Aas <gisle@aas.no>, based on "Data::Dumper" by Gurusamy Sarathy <gsar@umich.edu>.

Copyright 1998-2010 Gisle Aas. Copyright 1996-1998 Gurusamy Sarathy. This distribution is currenly maintained by Breno G. de Oliveira.

This library is free software; you can redistribute it and/or modify it under the same terms as Perl itself.

See http://dev.perl.org/licenses/ for more information.

Found in path(s):

\* /opt/cola/permits/1411693707\_1662668421.1110098/0/libdata-dump-perl-1-25-orig-tar-gz/Data-Dump-

1.25/README.md

## **1.419 open-vm-tools 12.1.5-3~ubuntu0.22.04.1**

### **1.419.1 Available under license :**

 GNU LESSER GENERAL PUBLIC LICENSE Version 2.1, February 1999

Copyright (C) 1991, 1999 Free Software Foundation, Inc. 51 Franklin Street, Fifth Floor, Boston, MA 02110-1301 USA Everyone is permitted to copy and distribute verbatim copies of this license document, but changing it is not allowed.

[This is the first released version of the Lesser GPL. It also counts as the successor of the GNU Library Public License, version 2, hence the version number 2.1.]

 Preamble

 The licenses for most software are designed to take away your freedom to share and change it. By contrast, the GNU General Public Licenses are intended to guarantee your freedom to share and change free software--to make sure the software is free for all its users.

 This license, the Lesser General Public License, applies to some specially designated software packages--typically libraries--of the Free Software Foundation and other authors who decide to use it. You can use it too, but we suggest you first think carefully about whether this license or the ordinary General Public License is the better strategy to use in any particular case, based on the explanations below.

 When we speak of free software, we are referring to freedom of use, not price. Our General Public Licenses are designed to make sure that you have the freedom to distribute copies of free software (and charge for this service if you wish); that you receive source code or can get it if you want it; that you can change the software and use pieces of it in new free programs; and that you are informed that you can do

### these things.

 To protect your rights, we need to make restrictions that forbid distributors to deny you these rights or to ask you to surrender these rights. These restrictions translate to certain responsibilities for you if you distribute copies of the library or if you modify it.

 For example, if you distribute copies of the library, whether gratis or for a fee, you must give the recipients all the rights that we gave you. You must make sure that they, too, receive or can get the source code. If you link other code with the library, you must provide complete object files to the recipients, so that they can relink them with the library after making changes to the library and recompiling it. And you must show them these terms so they know their rights.

We protect your rights with a two-step method: (1) we copyright the library, and (2) we offer you this license, which gives you legal permission to copy, distribute and/or modify the library.

 To protect each distributor, we want to make it very clear that there is no warranty for the free library. Also, if the library is modified by someone else and passed on, the recipients should know that what they have is not the original version, so that the original author's reputation will not be affected by problems that might be introduced by others.

 Finally, software patents pose a constant threat to the existence of any free program. We wish to make sure that a company cannot effectively restrict the users of a free program by obtaining a restrictive license from a patent holder. Therefore, we insist that any patent license obtained for a version of the library must be consistent with the full freedom of use specified in this license.

 Most GNU software, including some libraries, is covered by the ordinary GNU General Public License. This license, the GNU Lesser General Public License, applies to certain designated libraries, and is quite different from the ordinary General Public License. We use this license for certain libraries in order to permit linking those libraries into non-free programs.

 When a program is linked with a library, whether statically or using a shared library, the combination of the two is legally speaking a combined work, a derivative of the original library. The ordinary General Public License therefore permits such linking only if the entire combination fits its criteria of freedom. The Lesser General Public License permits more lax criteria for linking other code with the library.

 We call this license the "Lesser" General Public License because it does Less to protect the user's freedom than the ordinary General Public License. It also provides other free software developers Less of an advantage over competing non-free programs. These disadvantages are the reason we use the ordinary General Public License for many libraries. However, the Lesser license provides advantages in certain special circumstances.

 For example, on rare occasions, there may be a special need to encourage the widest possible use of a certain library, so that it becomes a de-facto standard. To achieve this, non-free programs must be allowed to use the library. A more frequent case is that a free library does the same job as widely used non-free libraries. In this case, there is little to gain by limiting the free library to free software only, so we use the Lesser General Public License.

 In other cases, permission to use a particular library in non-free programs enables a greater number of people to use a large body of free software. For example, permission to use the GNU C Library in non-free programs enables many more people to use the whole GNU operating system, as well as its variant, the GNU/Linux operating system.

 Although the Lesser General Public License is Less protective of the users' freedom, it does ensure that the user of a program that is linked with the Library has the freedom and the wherewithal to run that program using a modified version of the Library.

 The precise terms and conditions for copying, distribution and modification follow. Pay close attention to the difference between a "work based on the library" and a "work that uses the library". The former contains code derived from the library, whereas the latter must be combined with the library in order to run.

### GNU LESSER GENERAL PUBLIC LICENSE TERMS AND CONDITIONS FOR COPYING, DISTRIBUTION AND MODIFICATION

 0. This License Agreement applies to any software library or other program which contains a notice placed by the copyright holder or other authorized party saying it may be distributed under the terms of this Lesser General Public License (also called "this License"). Each licensee is addressed as "you".

 A "library" means a collection of software functions and/or data prepared so as to be conveniently linked with application programs (which use some of those functions and data) to form executables.

The "Library", below, refers to any such software library or work

which has been distributed under these terms. A "work based on the Library" means either the Library or any derivative work under copyright law: that is to say, a work containing the Library or a portion of it, either verbatim or with modifications and/or translated straightforwardly into another language. (Hereinafter, translation is included without limitation in the term "modification".)

 "Source code" for a work means the preferred form of the work for making modifications to it. For a library, complete source code means all the source code for all modules it contains, plus any associated interface definition files, plus the scripts used to control compilation and installation of the library.

 Activities other than copying, distribution and modification are not covered by this License; they are outside its scope. The act of running a program using the Library is not restricted, and output from such a program is covered only if its contents constitute a work based on the Library (independent of the use of the Library in a tool for writing it). Whether that is true depends on what the Library does and what the program that uses the Library does.

 1. You may copy and distribute verbatim copies of the Library's complete source code as you receive it, in any medium, provided that you conspicuously and appropriately publish on each copy an appropriate copyright notice and disclaimer of warranty; keep intact all the notices that refer to this License and to the absence of any warranty; and distribute a copy of this License along with the Library.

 You may charge a fee for the physical act of transferring a copy, and you may at your option offer warranty protection in exchange for a fee.

 2. You may modify your copy or copies of the Library or any portion of it, thus forming a work based on the Library, and copy and distribute such modifications or work under the terms of Section 1 above, provided that you also meet all of these conditions:

a) The modified work must itself be a software library.

 b) You must cause the files modified to carry prominent notices stating that you changed the files and the date of any change.

 c) You must cause the whole of the work to be licensed at no charge to all third parties under the terms of this License.

 d) If a facility in the modified Library refers to a function or a table of data to be supplied by an application program that uses

 the facility, other than as an argument passed when the facility is invoked, then you must make a good faith effort to ensure that, in the event an application does not supply such function or table, the facility still operates, and performs whatever part of its purpose remains meaningful.

 (For example, a function in a library to compute square roots has a purpose that is entirely well-defined independent of the application. Therefore, Subsection 2d requires that any application-supplied function or table used by this function must be optional: if the application does not supply it, the square root function must still compute square roots.)

These requirements apply to the modified work as a whole. If identifiable sections of that work are not derived from the Library, and can be reasonably considered independent and separate works in themselves, then this License, and its terms, do not apply to those sections when you distribute them as separate works. But when you distribute the same sections as part of a whole which is a work based on the Library, the distribution of the whole must be on the terms of this License, whose permissions for other licensees extend to the entire whole, and thus to each and every part regardless of who wrote it.

Thus, it is not the intent of this section to claim rights or contest your rights to work written entirely by you; rather, the intent is to exercise the right to control the distribution of derivative or collective works based on the Library.

In addition, mere aggregation of another work not based on the Library with the Library (or with a work based on the Library) on a volume of a storage or distribution medium does not bring the other work under the scope of this License.

 3. You may opt to apply the terms of the ordinary GNU General Public License instead of this License to a given copy of the Library. To do this, you must alter all the notices that refer to this License, so that they refer to the ordinary GNU General Public License, version 2, instead of to this License. (If a newer version than version 2 of the ordinary GNU General Public License has appeared, then you can specify that version instead if you wish.) Do not make any other change in these notices.

 Once this change is made in a given copy, it is irreversible for that copy, so the ordinary GNU General Public License applies to all subsequent copies and derivative works made from that copy.

This option is useful when you wish to copy part of the code of

the Library into a program that is not a library.

 4. You may copy and distribute the Library (or a portion or derivative of it, under Section 2) in object code or executable form under the terms of Sections 1 and 2 above provided that you accompany it with the complete corresponding machine-readable source code, which must be distributed under the terms of Sections 1 and 2 above on a medium customarily used for software interchange.

 If distribution of object code is made by offering access to copy from a designated place, then offering equivalent access to copy the source code from the same place satisfies the requirement to distribute the source code, even though third parties are not compelled to copy the source along with the object code.

 5. A program that contains no derivative of any portion of the Library, but is designed to work with the Library by being compiled or linked with it, is called a "work that uses the Library". Such a work, in isolation, is not a derivative work of the Library, and therefore falls outside the scope of this License.

 However, linking a "work that uses the Library" with the Library creates an executable that is a derivative of the Library (because it contains portions of the Library), rather than a "work that uses the library". The executable is therefore covered by this License. Section 6 states terms for distribution of such executables.

 When a "work that uses the Library" uses material from a header file that is part of the Library, the object code for the work may be a derivative work of the Library even though the source code is not. Whether this is true is especially significant if the work can be linked without the Library, or if the work is itself a library. The threshold for this to be true is not precisely defined by law.

 If such an object file uses only numerical parameters, data structure layouts and accessors, and small macros and small inline functions (ten lines or less in length), then the use of the object file is unrestricted, regardless of whether it is legally a derivative work. (Executables containing this object code plus portions of the Library will still fall under Section 6.)

 Otherwise, if the work is a derivative of the Library, you may distribute the object code for the work under the terms of Section 6. Any executables containing that work also fall under Section 6, whether or not they are linked directly with the Library itself.

 6. As an exception to the Sections above, you may also combine or link a "work that uses the Library" with the Library to produce a

work containing portions of the Library, and distribute that work under terms of your choice, provided that the terms permit modification of the work for the customer's own use and reverse engineering for debugging such modifications.

 You must give prominent notice with each copy of the work that the Library is used in it and that the Library and its use are covered by this License. You must supply a copy of this License. If the work during execution displays copyright notices, you must include the copyright notice for the Library among them, as well as a reference directing the user to the copy of this License. Also, you must do one of these things:

 a) Accompany the work with the complete corresponding machine-readable source code for the Library including whatever changes were used in the work (which must be distributed under Sections 1 and 2 above); and, if the work is an executable linked with the Library, with the complete machine-readable "work that uses the Library", as object code and/or source code, so that the user can modify the Library and then relink to produce a modified executable containing the modified Library. (It is understood that the user who changes the contents of definitions files in the Library will not necessarily be able to recompile the application to use the modified definitions.)

 b) Use a suitable shared library mechanism for linking with the Library. A suitable mechanism is one that (1) uses at run time a copy of the library already present on the user's computer system, rather than copying library functions into the executable, and (2) will operate properly with a modified version of the library, if the user installs one, as long as the modified version is interface-compatible with the version that the work was made with.

 c) Accompany the work with a written offer, valid for at least three years, to give the same user the materials specified in Subsection 6a, above, for a charge no more than the cost of performing this distribution.

 d) If distribution of the work is made by offering access to copy from a designated place, offer equivalent access to copy the above specified materials from the same place.

 e) Verify that the user has already received a copy of these materials or that you have already sent this user a copy.

 For an executable, the required form of the "work that uses the Library" must include any data and utility programs needed for reproducing the executable from it. However, as a special exception,

the materials to be distributed need not include anything that is normally distributed (in either source or binary form) with the major components (compiler, kernel, and so on) of the operating system on which the executable runs, unless that component itself accompanies the executable.

 It may happen that this requirement contradicts the license restrictions of other proprietary libraries that do not normally accompany the operating system. Such a contradiction means you cannot use both them and the Library together in an executable that you distribute.

 7. You may place library facilities that are a work based on the Library side-by-side in a single library together with other library facilities not covered by this License, and distribute such a combined library, provided that the separate distribution of the work based on the Library and of the other library facilities is otherwise permitted, and provided that you do these two things:

 a) Accompany the combined library with a copy of the same work based on the Library, uncombined with any other library facilities. This must be distributed under the terms of the Sections above.

 b) Give prominent notice with the combined library of the fact that part of it is a work based on the Library, and explaining where to find the accompanying uncombined form of the same work.

 8. You may not copy, modify, sublicense, link with, or distribute the Library except as expressly provided under this License. Any attempt otherwise to copy, modify, sublicense, link with, or distribute the Library is void, and will automatically terminate your rights under this License. However, parties who have received copies, or rights, from you under this License will not have their licenses terminated so long as such parties remain in full compliance.

 9. You are not required to accept this License, since you have not signed it. However, nothing else grants you permission to modify or distribute the Library or its derivative works. These actions are prohibited by law if you do not accept this License. Therefore, by modifying or distributing the Library (or any work based on the Library), you indicate your acceptance of this License to do so, and all its terms and conditions for copying, distributing or modifying the Library or works based on it.

 10. Each time you redistribute the Library (or any work based on the Library), the recipient automatically receives a license from the original licensor to copy, distribute, link with or modify the Library

subject to these terms and conditions. You may not impose any further restrictions on the recipients' exercise of the rights granted herein. You are not responsible for enforcing compliance by third parties with this License.

 11. If, as a consequence of a court judgment or allegation of patent infringement or for any other reason (not limited to patent issues), conditions are imposed on you (whether by court order, agreement or otherwise) that contradict the conditions of this License, they do not excuse you from the conditions of this License. If you cannot distribute so as to satisfy simultaneously your obligations under this License and any other pertinent obligations, then as a consequence you may not distribute the Library at all. For example, if a patent license would not permit royalty-free redistribution of the Library by all those who receive copies directly or indirectly through you, then the only way you could satisfy both it and this License would be to refrain entirely from distribution of the Library.

If any portion of this section is held invalid or unenforceable under any particular circumstance, the balance of the section is intended to apply, and the section as a whole is intended to apply in other circumstances.

It is not the purpose of this section to induce you to infringe any patents or other property right claims or to contest validity of any such claims; this section has the sole purpose of protecting the integrity of the free software distribution system which is implemented by public license practices. Many people have made generous contributions to the wide range of software distributed through that system in reliance on consistent application of that system; it is up to the author/donor to decide if he or she is willing to distribute software through any other system and a licensee cannot impose that choice.

This section is intended to make thoroughly clear what is believed to be a consequence of the rest of this License.

 12. If the distribution and/or use of the Library is restricted in certain countries either by patents or by copyrighted interfaces, the original copyright holder who places the Library under this License may add an explicit geographical distribution limitation excluding those countries, so that distribution is permitted only in or among countries not thus excluded. In such case, this License incorporates the limitation as if written in the body of this License.

 13. The Free Software Foundation may publish revised and/or new versions of the Lesser General Public License from time to time. Such new versions will be similar in spirit to the present version, but may differ in detail to address new problems or concerns.

Each version is given a distinguishing version number. If the Library specifies a version number of this License which applies to it and "any later version", you have the option of following the terms and conditions either of that version or of any later version published by the Free Software Foundation. If the Library does not specify a license version number, you may choose any version ever published by the Free Software Foundation.

 14. If you wish to incorporate parts of the Library into other free programs whose distribution conditions are incompatible with these, write to the author to ask for permission. For software which is copyrighted by the Free Software Foundation, write to the Free Software Foundation; we sometimes make exceptions for this. Our decision will be guided by the two goals of preserving the free status of all derivatives of our free software and of promoting the sharing and reuse of software generally.

### NO WARRANTY

 15. BECAUSE THE LIBRARY IS LICENSED FREE OF CHARGE, THERE IS NO WARRANTY FOR THE LIBRARY, TO THE EXTENT PERMITTED BY APPLICABLE LAW. EXCEPT WHEN OTHERWISE STATED IN WRITING THE COPYRIGHT HOLDERS AND/OR OTHER PARTIES PROVIDE THE LIBRARY "AS IS" WITHOUT WARRANTY OF ANY KIND, EITHER EXPRESSED OR IMPLIED, INCLUDING, BUT NOT LIMITED TO, THE IMPLIED WARRANTIES OF MERCHANTABILITY AND FITNESS FOR A PARTICULAR PURPOSE. THE ENTIRE RISK AS TO THE QUALITY AND PERFORMANCE OF THE LIBRARY IS WITH YOU. SHOULD THE LIBRARY PROVE DEFECTIVE, YOU ASSUME THE COST OF ALL NECESSARY SERVICING, REPAIR OR CORRECTION.

 16. IN NO EVENT UNLESS REQUIRED BY APPLICABLE LAW OR AGREED TO IN WRITING WILL ANY COPYRIGHT HOLDER, OR ANY OTHER PARTY WHO MAY MODIFY AND/OR REDISTRIBUTE THE LIBRARY AS PERMITTED ABOVE, BE LIABLE TO YOU FOR DAMAGES, INCLUDING ANY GENERAL, SPECIAL, INCIDENTAL OR CONSEQUENTIAL DAMAGES ARISING OUT OF THE USE OR INABILITY TO USE THE LIBRARY (INCLUDING BUT NOT LIMITED TO LOSS OF DATA OR DATA BEING RENDERED INACCURATE OR LOSSES SUSTAINED BY YOU OR THIRD PARTIES OR A FAILURE OF THE LIBRARY TO OPERATE WITH ANY OTHER SOFTWARE), EVEN IF SUCH HOLDER OR OTHER PARTY HAS BEEN ADVISED OF THE POSSIBILITY OF SUCH **DAMAGES** 

### END OF TERMS AND CONDITIONS

How to Apply These Terms to Your New Libraries

 If you develop a new library, and you want it to be of the greatest possible use to the public, we recommend making it free software that everyone can redistribute and change. You can do so by permitting

redistribution under these terms (or, alternatively, under the terms of the ordinary General Public License).

 To apply these terms, attach the following notices to the library. It is safest to attach them to the start of each source file to most effectively convey the exclusion of warranty; and each file should have at least the "copyright" line and a pointer to where the full notice is found.

 <one line to give the library's name and a brief idea of what it does.> Copyright  $(C)$  <year > <name of author>

 This library is free software; you can redistribute it and/or modify it under the terms of the GNU Lesser General Public License as published by the Free Software Foundation; either version 2.1 of the License, or (at your option) any later version.

 This library is distributed in the hope that it will be useful, but WITHOUT ANY WARRANTY; without even the implied warranty of MERCHANTABILITY or FITNESS FOR A PARTICULAR PURPOSE. See the GNU Lesser General Public License for more details.

 You should have received a copy of the GNU Lesser General Public License along with this library; if not, write to the Free Software Foundation, Inc., 51 Franklin Street, Fifth Floor, Boston, MA 02110-1301 USA

Also add information on how to contact you by electronic and paper mail.

You should also get your employer (if you work as a programmer) or your school, if any, to sign a "copyright disclaimer" for the library, if necessary. Here is a sample; alter the names:

 Yoyodyne, Inc., hereby disclaims all copyright interest in the library `Frob' (a library for tweaking knobs) written by James Random Hacker.

 <signature of Ty Coon>, 1 April 1990 Ty Coon, President of Vice

That's all there is to it! GNU GENERAL PUBLIC LICENSE Version 2, June 1991

Copyright (C) 1989, 1991 Free Software Foundation, Inc., 51 Franklin Street, Fifth Floor, Boston, MA 02110-1301 USA Everyone is permitted to copy and distribute verbatim copies of this license document, but changing it is not allowed.

 Preamble

 The licenses for most software are designed to take away your freedom to share and change it. By contrast, the GNU General Public License is intended to guarantee your freedom to share and change free software--to make sure the software is free for all its users. This General Public License applies to most of the Free Software Foundation's software and to any other program whose authors commit to using it. (Some other Free Software Foundation software is covered by the GNU Lesser General Public License instead.) You can apply it to your programs, too.

 When we speak of free software, we are referring to freedom, not price. Our General Public Licenses are designed to make sure that you have the freedom to distribute copies of free software (and charge for this service if you wish), that you receive source code or can get it if you want it, that you can change the software or use pieces of it in new free programs; and that you know you can do these things.

 To protect your rights, we need to make restrictions that forbid anyone to deny you these rights or to ask you to surrender the rights. These restrictions translate to certain responsibilities for you if you distribute copies of the software, or if you modify it.

 For example, if you distribute copies of such a program, whether gratis or for a fee, you must give the recipients all the rights that you have. You must make sure that they, too, receive or can get the source code. And you must show them these terms so they know their rights.

We protect your rights with two steps: (1) copyright the software, and (2) offer you this license which gives you legal permission to copy, distribute and/or modify the software.

 Also, for each author's protection and ours, we want to make certain that everyone understands that there is no warranty for this free software. If the software is modified by someone else and passed on, we want its recipients to know that what they have is not the original, so that any problems introduced by others will not reflect on the original authors' reputations.

 Finally, any free program is threatened constantly by software patents. We wish to avoid the danger that redistributors of a free program will individually obtain patent licenses, in effect making the program proprietary. To prevent this, we have made it clear that any patent must be licensed for everyone's free use or not licensed at all.

 The precise terms and conditions for copying, distribution and modification follow.

### GNU GENERAL PUBLIC LICENSE TERMS AND CONDITIONS FOR COPYING, DISTRIBUTION AND MODIFICATION

 0. This License applies to any program or other work which contains a notice placed by the copyright holder saying it may be distributed under the terms of this General Public License. The "Program", below, refers to any such program or work, and a "work based on the Program" means either the Program or any derivative work under copyright law: that is to say, a work containing the Program or a portion of it, either verbatim or with modifications and/or translated into another language. (Hereinafter, translation is included without limitation in the term "modification".) Each licensee is addressed as "you".

Activities other than copying, distribution and modification are not covered by this License; they are outside its scope. The act of running the Program is not restricted, and the output from the Program is covered only if its contents constitute a work based on the Program (independent of having been made by running the Program). Whether that is true depends on what the Program does.

 1. You may copy and distribute verbatim copies of the Program's source code as you receive it, in any medium, provided that you conspicuously and appropriately publish on each copy an appropriate copyright notice and disclaimer of warranty; keep intact all the notices that refer to this License and to the absence of any warranty; and give any other recipients of the Program a copy of this License along with the Program.

You may charge a fee for the physical act of transferring a copy, and you may at your option offer warranty protection in exchange for a fee.

 2. You may modify your copy or copies of the Program or any portion of it, thus forming a work based on the Program, and copy and distribute such modifications or work under the terms of Section 1 above, provided that you also meet all of these conditions:

 a) You must cause the modified files to carry prominent notices stating that you changed the files and the date of any change.

 b) You must cause any work that you distribute or publish, that in whole or in part contains or is derived from the Program or any part thereof, to be licensed as a whole at no charge to all third parties under the terms of this License.

 c) If the modified program normally reads commands interactively when run, you must cause it, when started running for such interactive use in the most ordinary way, to print or display an announcement including an appropriate copyright notice and a
notice that there is no warranty (or else, saying that you provide a warranty) and that users may redistribute the program under these conditions, and telling the user how to view a copy of this License. (Exception: if the Program itself is interactive but does not normally print such an announcement, your work based on the Program is not required to print an announcement.)

These requirements apply to the modified work as a whole. If identifiable sections of that work are not derived from the Program, and can be reasonably considered independent and separate works in themselves, then this License, and its terms, do not apply to those sections when you distribute them as separate works. But when you distribute the same sections as part of a whole which is a work based on the Program, the distribution of the whole must be on the terms of this License, whose permissions for other licensees extend to the entire whole, and thus to each and every part regardless of who wrote it.

Thus, it is not the intent of this section to claim rights or contest your rights to work written entirely by you; rather, the intent is to exercise the right to control the distribution of derivative or collective works based on the Program.

In addition, mere aggregation of another work not based on the Program with the Program (or with a work based on the Program) on a volume of a storage or distribution medium does not bring the other work under the scope of this License.

 3. You may copy and distribute the Program (or a work based on it, under Section 2) in object code or executable form under the terms of Sections 1 and 2 above provided that you also do one of the following:

 a) Accompany it with the complete corresponding machine-readable source code, which must be distributed under the terms of Sections 1 and 2 above on a medium customarily used for software interchange; or,

 b) Accompany it with a written offer, valid for at least three years, to give any third party, for a charge no more than your cost of physically performing source distribution, a complete machine-readable copy of the corresponding source code, to be distributed under the terms of Sections 1 and 2 above on a medium customarily used for software interchange; or,

 c) Accompany it with the information you received as to the offer to distribute corresponding source code. (This alternative is allowed only for noncommercial distribution and only if you received the program in object code or executable form with such an offer, in accord with Subsection b above.)

The source code for a work means the preferred form of the work for making modifications to it. For an executable work, complete source code means all the source code for all modules it contains, plus any associated interface definition files, plus the scripts used to control compilation and installation of the executable. However, as a special exception, the source code distributed need not include anything that is normally distributed (in either source or binary form) with the major components (compiler, kernel, and so on) of the operating system on which the executable runs, unless that component itself accompanies the executable.

If distribution of executable or object code is made by offering access to copy from a designated place, then offering equivalent access to copy the source code from the same place counts as distribution of the source code, even though third parties are not compelled to copy the source along with the object code.

 4. You may not copy, modify, sublicense, or distribute the Program except as expressly provided under this License. Any attempt otherwise to copy, modify, sublicense or distribute the Program is void, and will automatically terminate your rights under this License. However, parties who have received copies, or rights, from you under this License will not have their licenses terminated so long as such parties remain in full compliance.

 5. You are not required to accept this License, since you have not signed it. However, nothing else grants you permission to modify or distribute the Program or its derivative works. These actions are prohibited by law if you do not accept this License. Therefore, by modifying or distributing the Program (or any work based on the Program), you indicate your acceptance of this License to do so, and all its terms and conditions for copying, distributing or modifying the Program or works based on it.

 6. Each time you redistribute the Program (or any work based on the Program), the recipient automatically receives a license from the original licensor to copy, distribute or modify the Program subject to these terms and conditions. You may not impose any further restrictions on the recipients' exercise of the rights granted herein. You are not responsible for enforcing compliance by third parties to this License.

 7. If, as a consequence of a court judgment or allegation of patent infringement or for any other reason (not limited to patent issues), conditions are imposed on you (whether by court order, agreement or otherwise) that contradict the conditions of this License, they do not excuse you from the conditions of this License. If you cannot distribute so as to satisfy simultaneously your obligations under this

License and any other pertinent obligations, then as a consequence you may not distribute the Program at all. For example, if a patent license would not permit royalty-free redistribution of the Program by all those who receive copies directly or indirectly through you, then the only way you could satisfy both it and this License would be to refrain entirely from distribution of the Program.

If any portion of this section is held invalid or unenforceable under any particular circumstance, the balance of the section is intended to apply and the section as a whole is intended to apply in other circumstances.

It is not the purpose of this section to induce you to infringe any patents or other property right claims or to contest validity of any such claims; this section has the sole purpose of protecting the integrity of the free software distribution system, which is implemented by public license practices. Many people have made generous contributions to the wide range of software distributed through that system in reliance on consistent application of that system; it is up to the author/donor to decide if he or she is willing to distribute software through any other system and a licensee cannot impose that choice.

This section is intended to make thoroughly clear what is believed to be a consequence of the rest of this License.

 8. If the distribution and/or use of the Program is restricted in certain countries either by patents or by copyrighted interfaces, the original copyright holder who places the Program under this License may add an explicit geographical distribution limitation excluding those countries, so that distribution is permitted only in or among countries not thus excluded. In such case, this License incorporates the limitation as if written in the body of this License.

 9. The Free Software Foundation may publish revised and/or new versions of the General Public License from time to time. Such new versions will be similar in spirit to the present version, but may differ in detail to address new problems or concerns.

Each version is given a distinguishing version number. If the Program specifies a version number of this License which applies to it and "any later version", you have the option of following the terms and conditions either of that version or of any later version published by the Free Software Foundation. If the Program does not specify a version number of this License, you may choose any version ever published by the Free Software Foundation.

10. If you wish to incorporate parts of the Program into other free

programs whose distribution conditions are different, write to the author to ask for permission. For software which is copyrighted by the Free Software Foundation, write to the Free Software Foundation; we sometimes make exceptions for this. Our decision will be guided by the two goals of preserving the free status of all derivatives of our free software and of promoting the sharing and reuse of software generally.

#### NO WARRANTY

 11. BECAUSE THE PROGRAM IS LICENSED FREE OF CHARGE, THERE IS NO WARRANTY FOR THE PROGRAM, TO THE EXTENT PERMITTED BY APPLICABLE LAW. EXCEPT WHEN OTHERWISE STATED IN WRITING THE COPYRIGHT HOLDERS AND/OR OTHER PARTIES PROVIDE THE PROGRAM "AS IS" WITHOUT WARRANTY OF ANY KIND, EITHER EXPRESSED OR IMPLIED, INCLUDING, BUT NOT LIMITED TO, THE IMPLIED WARRANTIES OF MERCHANTABILITY AND FITNESS FOR A PARTICULAR PURPOSE. THE ENTIRE RISK AS TO THE QUALITY AND PERFORMANCE OF THE PROGRAM IS WITH YOU. SHOULD THE PROGRAM PROVE DEFECTIVE, YOU ASSUME THE COST OF ALL NECESSARY SERVICING, REPAIR OR CORRECTION.

 12. IN NO EVENT UNLESS REQUIRED BY APPLICABLE LAW OR AGREED TO IN WRITING WILL ANY COPYRIGHT HOLDER, OR ANY OTHER PARTY WHO MAY MODIFY AND/OR REDISTRIBUTE THE PROGRAM AS PERMITTED ABOVE, BE LIABLE TO YOU FOR DAMAGES, INCLUDING ANY GENERAL, SPECIAL, INCIDENTAL OR CONSEQUENTIAL DAMAGES ARISING OUT OF THE USE OR INABILITY TO USE THE PROGRAM (INCLUDING BUT NOT LIMITED TO LOSS OF DATA OR DATA BEING RENDERED INACCURATE OR LOSSES SUSTAINED BY YOU OR THIRD PARTIES OR A FAILURE OF THE PROGRAM TO OPERATE WITH ANY OTHER PROGRAMS), EVEN IF SUCH HOLDER OR OTHER PARTY HAS BEEN ADVISED OF THE POSSIBILITY OF SUCH DAMAGES.

#### END OF TERMS AND CONDITIONS

 How to Apply These Terms to Your New Programs

 If you develop a new program, and you want it to be of the greatest possible use to the public, the best way to achieve this is to make it free software which everyone can redistribute and change under these terms.

 To do so, attach the following notices to the program. It is safest to attach them to the start of each source file to most effectively convey the exclusion of warranty; and each file should have at least the "copyright" line and a pointer to where the full notice is found.

 <one line to give the program's name and a brief idea of what it does.> Copyright  $(C)$  <year > <name of author>

 This program is free software; you can redistribute it and/or modify it under the terms of the GNU General Public License as published by the Free Software Foundation; either version 2 of the License, or

(at your option) any later version.

 This program is distributed in the hope that it will be useful, but WITHOUT ANY WARRANTY; without even the implied warranty of MERCHANTABILITY or FITNESS FOR A PARTICULAR PURPOSE. See the GNU General Public License for more details.

 You should have received a copy of the GNU General Public License along with this program; if not, write to the Free Software Foundation, Inc., 51 Franklin Street, Fifth Floor, Boston, MA 02110-1301 USA.

Also add information on how to contact you by electronic and paper mail.

If the program is interactive, make it output a short notice like this when it starts in an interactive mode:

 Gnomovision version 69, Copyright (C) year name of author Gnomovision comes with ABSOLUTELY NO WARRANTY; for details type `show w'. This is free software, and you are welcome to redistribute it under certain conditions; type `show c' for details.

The hypothetical commands `show w' and `show c' should show the appropriate parts of the General Public License. Of course, the commands you use may be called something other than `show w' and `show c'; they could even be mouse-clicks or menu items--whatever suits your program.

You should also get your employer (if you work as a programmer) or your school, if any, to sign a "copyright disclaimer" for the program, if necessary. Here is a sample; alter the names:

 Yoyodyne, Inc., hereby disclaims all copyright interest in the program `Gnomovision' (which makes passes at compilers) written by James Hacker.

 <signature of Ty Coon>, 1 April 1989 Ty Coon, President of Vice

This General Public License does not permit incorporating your program into proprietary programs. If your program is a subroutine library, you may consider it more useful to permit linking proprietary applications with the library. If this is what you want to do, use the GNU Lesser General Public License instead of this License. LICENSE

Open-vm-tools v10.3.0

The Linux kernel modules are released under the GPL v2, a majority of the user level components are released under the LGPL v2.1, and the SVGA and mouse drivers are released under the X11 license.

Copyright 2007-2018 VMware, Inc. All rights reserved.

GNU GENERAL PUBLIC LICENSE Version 2, June 1991

Copyright (C) 1989, 1991 Free Software Foundation, Inc. 51 Franklin Street, Fifth Floor, Boston, MA 02110-1301, USA

Everyone is permitted to copy and distribute verbatim copies of this license document, but changing it is not allowed.

=========================================================================

#### TERMS AND CONDITIONS FOR COPYING, DISTRIBUTION AND MODIFICATION

0. This License applies to any program or other work which contains a notice placed by the copyright holder saying it may be distributed under the terms of this General Public License. The "Program", below, refers to any such program or work, and a "work based on the Program" means either the Program or any derivative work under copyright law: that is to say, a work containing the Program or a portion of it, either verbatim or with modifications and/or translated into another language. (Hereinafter, translation is included without limitation in the term "modification".) Each licensee is addressed as "you".

Activities other than copying, distribution and modification are not covered by this License; they are outside its scope. The act of running the Program is not restricted, and the output from the Program is covered only if its contents constitute a work based on the Program (independent of having been made by running the Program). Whether that is true depends on what the Program does.

1. You may copy and distribute verbatim copies of the Program's source code as you receive it, in any medium, provided that you conspicuously and appropriately publish on each copy an appropriate copyright notice and disclaimer of warranty; keep intact all the notices that refer to this License and to the absence of any warranty; and give any other recipients of the Program a copy of this License along with the Program.

You may charge a fee for the physical act of transferring a copy, and you may at your option offer warranty protection in exchange for a fee.

2. You may modify your copy or copies of the Program or any portion of it, thus forming a work based on the Program, and copy and distribute such modifications or work under the terms of Section 1 above, provided that you also meet all of these conditions:

a) You must cause the modified files to carry prominent notices stating that you changed the files and the date of any change.

b) You must cause any work that you distribute or publish, that in whole or in part contains or is derived from the Program or any part thereof, to be licensed as a whole at no charge to all third parties under the terms of this License.

c) If the modified program normally reads commands interactively when run, you must cause it, when started running for such interactive use in the most ordinary way, to print or display an announcement including an appropriate copyright notice and a notice that there is no warranty (or else, saying that you provide a warranty) and

that users may redistribute the program under these conditions, and telling the user how to view a copy of this License. (Exception: if the Program itself is interactive but does not normally print such an announcement, your work based on the Program is not required to print an announcement.)

These requirements apply to the modified work as a whole. If identifiable sections of that work are not derived from the Program, and can be reasonably considered independent and separate works in themselves, then this License, and its terms, do not apply to those sections when you distribute them as separate works. But when you distribute the same sections as part of a whole which is a work based on the Program, the distribution of the whole must be on the terms of this License, whose permissions for other licensees extend to the entire whole, and thus to each and every part regardless of who wrote it.

Thus, it is not the intent of this section to claim rights or contest your rights to work written entirely by you; rather, the intent is to exercise the right to control the distribution of derivative or collective works based on the Program.

In addition, mere aggregation of another work not based on the Program with the Program (or with a work based on the Program) on a volume of a storage or distribution medium does not bring the other work under the scope of this License.

3. You may copy and distribute the Program (or a work based on it, under Section 2) in object code or executable form under the terms of Sections 1 and 2 above provided that you also do one of the following:

a) Accompany it with the complete corresponding machine-readable source code, which must be distributed under the terms of Sections 1 and 2 above on a medium customarily used for software interchange; or,

b) Accompany it with a written offer, valid for at least three years, to give any third party, for a charge no more than your cost of physically performing source distribution, a complete machine-readable copy of the corresponding source code, to be distributed under the terms of Sections 1 and 2 above on a medium customarily used for software interchange; or,

c) Accompany it with the information you received as to the offer to distribute corresponding source code. (This alternative is allowed only for noncommercial distribution and only if you received the program in object code or executable form with such an offer, in accord with Subsection b above.)

The source code for a work means the preferred form of the work for making modifications to it. For an executable work, complete source code means all the source code for all modules it contains, plus any associated interface definition files, plus the scripts used to control compilation and installation of the executable. However, as a special exception, the source code distributed need not include anything that is normally distributed (in either source or binary form) with the major components (compiler, kernel, and so on) of the operating system on which the executable runs, unless that component itself accompanies the executable.

If distribution of executable or object code is made by offering access to copy from a designated place, then offering equivalent access to copy the source code from the same place counts as distribution of the source code, even though third parties are not compelled to copy the source along with the object code.

4. You may not copy, modify, sublicense, or distribute the Program except as expressly provided under this License. Any attempt otherwise to copy, modify, sublicense or distribute the Program is void, and will automatically terminate your rights under this License. However, parties who have received copies, or rights, from you under this License will not have their licenses terminated so long as such parties remain in full compliance.

5. You are not required to accept this License, since you have not signed it. However, nothing else grants you permission to modify or distribute the Program or its derivative works. These actions are prohibited by law if you do not accept this License. Therefore, by modifying or distributing the Program (or any work based on the Program), you indicate your acceptance of this License to do so, and all its terms and conditions for copying, distributing or modifying the Program or works based on it.

6. Each time you redistribute the Program (or any work based on the Program), the recipient automatically receives a license from the original licensor to copy, distribute or modify the Program subject to these terms and conditions. You may not impose any further restrictions on the recipients' exercise of the rights granted herein. You are not responsible for enforcing compliance by third parties to this License.

7. If, as a consequence of a court judgment or allegation of patent infringement or for any other reason (not limited to patent issues), conditions are imposed on you (whether by court order, agreement or otherwise) that contradict the conditions of this License, they do not excuse you from the conditions of this License. If you cannot distribute so as to satisfy simultaneously your obligations under this License and any other pertinent obligations, then as a consequence you may not distribute the Program at all. For example, if a patent license would not permit royaltyfree redistribution of the Program by all those who receive copies directly or indirectly through you, then the only way you could satisfy both it and this License would be to refrain entirely from distribution of the Program.

If any portion of this section is held invalid or unenforceable under any particular circumstance, the balance of the section is intended to apply and the section as a whole is intended to apply in other circumstances.

It is not the purpose of this section to induce you to infringe any patents or other property right claims or to contest validity of any such claims; this section has the sole purpose of protecting the integrity of the free software distribution system, which is implemented by public license practices. Many people have made generous contributions to the wide range of software distributed through that system in reliance on consistent application of that system; it is up to the author/donor to decide if he or she is willing to distribute software through any other system and a licensee cannot impose that choice.

This section is intended to make thoroughly clear what is believed to be a consequence of the rest of this License.

8. If the distribution and/or use of the Program is restricted in certain countries either by patents or by copyrighted interfaces, the original copyright holder who places the Program under this License may add an explicit geographical distribution limitation excluding those countries, so that distribution is permitted only in or among countries not thus excluded. In such case, this License incorporates the limitation as if written in the body of this License.

9. The Free Software Foundation may publish revised and/or new versions of the General Public License from time to time. Such new versions will be similar in spirit to the present version, but may differ in detail to address new problems or concerns.

Each version is given a distinguishing version number. If the Program specifies a version number of this License which applies to it and "any later version", you have the option of following the terms and conditions either of that version or of any later version published by the Free Software Foundation. If the Program does not specify a version number of this License, you may choose any version ever published by the Free Software Foundation.

10. If you wish to incorporate parts of the Program into other free programs whose distribution conditions are

different, write to the author to ask for permission. For software which is copyrighted by the Free Software Foundation, write to the Free Software Foundation; we sometimes make exceptions for this. Our decision will be guided by the two goals of preserving the free status of all derivatives of our free software and of promoting the sharing and reuse of software generally.

#### NO WARRANTY

11. BECAUSE THE PROGRAM IS LICENSED FREE OF CHARGE, THERE IS NO WARRANTY FOR THE PROGRAM, TO THE EXTENT PERMITTED BY APPLICABLE LAW. EXCEPT WHEN OTHERWISE STATED IN WRITING THE COPYRIGHT HOLDERS AND/OR OTHER PARTIES PROVIDE THE PROGRAM "AS IS" WITHOUT WARRANTY OF ANY KIND, EITHER EXPRESSED OR IMPLIED, INCLUDING, BUT NOT LIMITED TO, THE IMPLIED WARRANTIES OF MERCHANTABILITY AND FITNESS FOR A PARTICULAR PURPOSE. THE ENTIRE RISK AS TO THE QUALITY AND PERFORMANCE OF THE PROGRAM IS WITH YOU. SHOULD THE PROGRAM PROVE DEFECTIVE, YOU ASSUME THE COST OF ALL NECESSARY SERVICING, REPAIR OR CORRECTION.

12. IN NO EVENT UNLESS REQUIRED BY APPLICABLE LAW OR AGREED TO IN WRITING WILL ANY COPYRIGHT HOLDER, OR ANY OTHER PARTY WHO MAY MODIFY AND/OR REDISTRIBUTE THE PROGRAM AS PERMITTED ABOVE, BE LIABLE TO YOU FOR DAMAGES, INCLUDING ANY GENERAL, SPECIAL, INCIDENTAL OR CONSEQUENTIAL DAMAGES ARISING OUT OF THE USE OR INABILITY TO USE THE PROGRAM (INCLUDING BUT NOT LIMITED TO LOSS OF DATA OR DATA BEING RENDERED INACCURATE OR LOSSES SUSTAINED BY YOU OR THIRD PARTIES OR A FAILURE OF THE PROGRAM TO OPERATE WITH ANY OTHER PROGRAMS), EVEN IF SUCH HOLDER OR OTHER PARTY HAS BEEN ADVISED OF THE POSSIBILITY OF SUCH DAMAGES.

=========

GNU LESSER GENERAL PUBLIC LICENSE Version 2.1, February 1999

Copyright (C) 1991, 1999 Free Software Foundation, Inc. 51 Franklin Street, Fifth Floor, Boston, MA 02110-1301 USA

Everyone is permitted to copy and distribute verbatim copies of this license document, but changing it is not allowed.

[This is the first released version of the Lesser GPL. It also counts as the successor of the GNU Library Public License, version 2, hence the version number 2.1.]

#### Preamble

The licenses for most software are designed to take away your freedom to share and change it. By contrast, the GNU General Public Licenses are intended to guarantee your freedom to share and change free software--to make sure the software is free for all its users.

This license, the Lesser General Public License, applies to some specially designated software packages--typically libraries--of the Free Software Foundation and other authors who decide to use it. You can use it too, but we suggest you first think carefully about whether this license or the ordinary General Public License is the better strategy to

use in any particular case, based on the explanations below.

When we speak of free software, we are referring to freedom of use, not price. Our General Public Licenses are designed to make sure that you have the freedom to distribute copies of free software (and charge for this service if you wish); that you receive source code or can get it if you want it; that you can change the software and use pieces of it in new free programs; and that you are informed that you can do these things.

To protect your rights, we need to make restrictions that forbid distributors to deny you these rights or to ask you to surrender these rights. These restrictions translate to certain responsibilities for you if you distribute copies of the library or if you modify it.

For example, if you distribute copies of the library, whether gratis or for a fee, you must give the recipients all the rights that we gave you. You must make sure that they, too, receive or can get the source code. If you link other code with the library, you must provide complete object files to the recipients, so that they can relink them with the library after making changes to the library and recompiling it. And you must show them these terms so they know their rights.

We protect your rights with a two-step method: (1) we copyright the library, and (2) we offer you this license, which gives you legal permission to copy, distribute and/or modify the library.

To protect each distributor, we want to make it very clear that there is no warranty for the free library. Also, if the library is modified by someone else and passed on, the recipients should know that what they have is not the original version, so that the original author's reputation will not be affected by problems that might be introduced by others.

Finally, software patents pose a constant threat to the existence of any free program. We wish to make sure that a company cannot effectively restrict the users of a free program by obtaining a restrictive license from a patent holder. Therefore, we insist that any patent license obtained for a version of the library must be consistent with the full freedom of use specified in this license.

Most GNU software, including some libraries, is covered by the ordinary GNU General Public License. This license, the GNU Lesser General Public License, applies to certain designated libraries, and is quite different from the ordinary General Public License. We use this license for certain libraries in order to permit linking those libraries into non-free programs.

When a program is linked with a library, whether statically or using a shared library, the combination of the two is legally speaking a combined work, a derivative of the original library. The ordinary General Public License therefore permits such linking only if the entire combination fits its criteria of freedom. The Lesser General Public License permits more lax criteria for linking other code with the library.

We call this license the "Lesser" General Public License because it does Less to protect the user's freedom than the ordinary General Public License. It also provides other free software developers Less of an advantage over competing non-free programs. These disadvantages are the reason we use the ordinary General Public License for many libraries. However, the Lesser license provides advantages in certain special circumstances.

For example, on rare occasions, there may be a special need to encourage the widest possible use of a certain library, so that it becomes a de-facto standard. To achieve this, non-free programs must be allowed to use the library. A more frequent case is that a free library does the same job as widely used non-free libraries. In this case, there is little to gain by limiting the free library to free software only, so we use the Lesser General Public License.

In other cases, permission to use a particular library in non-free programs enables a greater number of people to use a large body of free software. For example, permission to use the GNU C Library in non-free programs enables many more people to use the whole GNU operating system, as well as its variant, the GNU/Linux operating system.

Although the Lesser General Public License is Less protective of the users' freedom, it does ensure that the user of a program that is linked with the Library has the freedom and the wherewithal to run that program using a modified version of the Library.

The precise terms and conditions for copying, distribution and modification follow. Pay close attention to the difference between a "work based on the library" and a "work that uses the library". The former contains code derived from the library, whereas the latter must be combined with the library in order to run.

#### TERMS AND CONDITIONS FOR COPYING, DISTRIBUTION AND MODIFICATION

0. This License Agreement applies to any software library or other program which contains a notice placed by the copyright holder or other authorized party saying it may be distributed under the terms of this Lesser General Public License (also called "this License"). Each licensee is addressed as "you".

A "library" means a collection of software functions and/or data prepared so as to be conveniently linked with application programs (which use some of those functions and data) to form executables.

The "Library", below, refers to any such software library or work which has been distributed under these terms. A "work based on the Library" means either the Library or any derivative work under copyright law: that is to say, a work containing the Library or a portion of it, either verbatim or with modifications and/or translated straightforwardly into another language. (Hereinafter, translation is included without limitation in the term "modification".)

"Source code" for a work means the preferred form of the work for making modifications to it. For a library, complete source code means all the source code for all modules it contains, plus any associated interface definition files, plus the scripts used to control compilation and installation of the library.

Activities other than copying, distribution and modification are not covered by this License; they are outside its scope. The act of running a program using the Library is not restricted, and output from such a program is covered only if its contents constitute a work based on the Library (independent of the use of the Library in a tool for writing it). Whether that is true depends on what the Library does and what the program that uses the Library does.

1. You may copy and distribute verbatim copies of the Library's complete source code as you receive it, in any medium, provided that you conspicuously and appropriately publish on each copy an appropriate copyright notice and disclaimer of warranty; keep intact all the notices that refer to this License and to the absence of any warranty; and distribute a copy of this License along with the Library.

You may charge a fee for the physical act of transferring a copy, and you may at your option offer warranty protection in exchange for a fee.

2. You may modify your copy or copies of the Library or any portion of it, thus forming a work based on the Library, and copy and distribute such modifications or work under the terms of Section 1 above, provided that you also meet all of these conditions:

a) The modified work must itself be a software library.

b) You must cause the files modified to carry prominent notices stating that you changed the files and the date of any change.

c) You must cause the whole of the work to be licensed at no charge to all third parties under the terms of this License.

d) If a facility in the modified Library refers to a function or a table of data to be supplied by an application program that uses the facility, other than as an argument passed when the facility is invoked, then you must make a good faith effort to ensure that, in the event an application does not supply such function or table, the facility still operates, and performs whatever part of its purpose remains meaningful.

(For example, a function in a library to compute square roots has a purpose that is entirely well-defined independent of the application. Therefore, Subsection 2d requires that any application-supplied function or table used by this function must be optional: if the application does not supply it, the square root function must still compute square roots.)

These requirements apply to the modified work as a whole. If identifiable sections of that work are not derived from the Library, and can be reasonably considered independent and separate works in themselves, then this License, and its terms, do not apply to those sections when you distribute them as separate works. But when you distribute the same sections as part of a whole which is a work based on the Library, the distribution of the whole must be on the terms of this License, whose permissions for other licensees extend to the entire whole, and thus to each and every part regardless of who wrote it.

Thus, it is not the intent of this section to claim rights or contest your rights to work written entirely by you; rather, the intent is to exercise the right to control the distribution of derivative or collective works based on the Library.

In addition, mere aggregation of another work not based on the Library with the Library (or with a work based on the Library) on a volume of a storage or distribution medium does not bring the other work under the scope of this License.

3. You may opt to apply the terms of the ordinary GNU General Public License instead of this License to a given copy of the Library. To do this, you must alter all the notices that refer to this License, so that they refer to the ordinary GNU General Public License, version 2, instead of to this License. (If a newer version than version 2 of the ordinary GNU General Public License has appeared, then you can specify that version instead if you wish.) Do not make any other change in these notices.

Once this change is made in a given copy, it is irreversible for that copy, so the ordinary GNU General Public License applies to all subsequent copies and derivative works made from that copy.

This option is useful when you wish to copy part of the code of the Library into a program that is not a library.

4. You may copy and distribute the Library (or a portion or derivative of it, under Section 2) in object code or executable form under the terms of Sections 1 and 2 above provided that you accompany it with the complete corresponding machine-readable source code, which must be distributed under the terms of Sections 1 and 2 above on a medium customarily used for software interchange.

If distribution of object code is made by offering access to copy from a designated place, then offering equivalent access to copy the source code from the same place satisfies the requirement to distribute the source code, even though third parties are not compelled to copy the source along with the object code.

5. A program that contains no derivative of any portion of the Library, but is designed to work with the Library by

being compiled or linked with it, is called a "work that uses the Library". Such a work, in isolation, is not a derivative work of the Library, and therefore falls outside the scope of this License.

However, linking a "work that uses the Library" with the Library creates an executable that is a derivative of the Library (because it contains portions of the Library), rather than a "work that uses the library". The executable is therefore covered by this License. Section 6 states terms for distribution of such executables.

When a "work that uses the Library" uses material from a header file that is part of the Library, the object code for the work may be a derivative work of the Library even though the source code is not. Whether this is true is especially significant if the work can be linked without the Library, or if the work is itself a library. The threshold for this to be true is not precisely defined by law.

If such an object file uses only numerical parameters, data structure layouts and accessors, and small macros and small inline functions (ten lines or less in length), then the use of the object file is unrestricted, regardless of whether it is legally a derivative work. (Executables containing this object code plus portions of the Library will still fall under Section 6.)

Otherwise, if the work is a derivative of the Library, you may distribute the object code for the work under the terms of Section 6. Any executables containing that work also fall under Section 6, whether or not they are linked directly with the Library itself.

6. As an exception to the Sections above, you may also combine or link a "work that uses the Library" with the Library to produce a work containing portions of the Library, and distribute that work under terms of your choice, provided that the terms permit modification of the work for the customer's own use and reverse engineering for debugging such modifications.

You must give prominent notice with each copy of the work that the Library is used in it and that the Library and its use are covered by this License. You must supply a copy of this License. If the work during execution displays copyright notices, you must include the copyright notice for the Library among them, as well as a reference directing the user to the copy of this License. Also, you must do one of these things:

a) Accompany the work with the complete corresponding machine-readable source code for the Library including whatever changes were used in the work (which must be distributed under Sections 1 and 2 above); and, if the work is an executable linked with the Library, with the complete machine-readable "work that uses the Library", as object code and/or source code, so that the user can modify the Library and then relink to produce a modified executable containing the modified Library. (It is understood that the user who changes the contents of definitions files in the Library will not necessarily be able to recompile the application to use the modified definitions.)

b) Use a suitable shared library mechanism for linking with the Library. A suitable mechanism is one that (1) uses at run time a copy of the library already present on the user's computer system, rather than copying library functions into the executable, and (2) will operate properly with a modified version of the library, if the user installs one, as long as the modified version is interface-compatible with the version that the work was made with.

c) Accompany the work with a written offer, valid for at least three years, to give the same user the materials specified in Subsection 6a, above, for a charge no more than the cost of performing this distribution.

d) If distribution of the work is made by offering access to copy from a designated place, offer equivalent access to copy the above specified materials from the same place.

e) Verify that the user has already received a copy of these materials or that you have already sent this user a copy.

For an executable, the required form of the "work that uses the Library" must include any data and utility programs needed for reproducing the executable from it. However, as a special exception, the materials to be distributed need not include anything that is normally distributed (in either source or binary form) with the major components (compiler, kernel, and so on) of the operating system on which the executable runs, unless that component itself accompanies the executable.

It may happen that this requirement contradicts the license restrictions of other proprietary libraries that do not normally accompany the operating system. Such a contradiction means you cannot use both them and the Library together in an executable that you distribute.

7. You may place library facilities that are a work based on the Library side-by-side in a single library together with other library facilities not covered by this License, and distribute such a combined library, provided that the separate distribution of the work based on the Library and of the other library facilities is otherwise permitted, and provided that you do these two things:

a) Accompany the combined library with a copy of the same work based on the Library, uncombined with any other library facilities. This must be distributed under the terms of the Sections above.

b) Give prominent notice with the combined library of the fact that part of it is a work based on the Library, and explaining where to find the accompanying uncombined form of the same work.

8. You may not copy, modify, sublicense, link with, or distribute the Library except as expressly provided under this License. Any attempt otherwise to copy, modify, sublicense, link with, or distribute the Library is void, and will automatically terminate your rights under this License. However, parties who have received copies, or rights, from you under this License will not have their licenses terminated so long as such parties remain in full compliance.

9. You are not required to accept this License, since you have not signed it. However, nothing else grants you permission to modify or distribute the Library or its derivative works. These actions are prohibited by law if you do not accept this License. Therefore, by modifying or distributing the Library (or any work based on the Library), you indicate your acceptance of this License to do so, and all its terms and conditions for copying, distributing or modifying the Library or works based on it.

10. Each time you redistribute the Library (or any work based on the Library), the recipient automatically receives a license from the original licensor to copy, distribute, link with or modify the Library subject to these terms and conditions. You may not impose any further restrictions on the recipients' exercise of the rights granted herein. You are not responsible for enforcing compliance by third parties with this License.

11. If, as a consequence of a court judgment or allegation of patent infringement or for any other reason (not limited to patent issues), conditions are imposed on you (whether by court order, agreement or otherwise) that contradict the conditions of this License, they do not excuse you from the conditions of this License. If you cannot distribute so as to satisfy simultaneously your obligations under this License and any other pertinent obligations, then as a consequence you may not distribute the Library at all. For example, if a patent license would not permit royalty-free redistribution of the Library by all those who receive copies directly or indirectly through you, then the only way you could satisfy both it and this License would be to refrain entirely from distribution of the Library.

If any portion of this section is held invalid or unenforceable under any particular circumstance, the balance of the section is intended to apply, and the section as a whole is intended to apply in other circumstances.

It is not the purpose of this section to induce you to infringe any patents or other property right claims or to contest validity of any such claims; this section has the sole purpose of protecting the integrity of the free software distribution system which is implemented by public license practices. Many people have made generous contributions to the wide range of software distributed through that system in reliance on consistent application of

that system; it is up to the author/donor to decide if he or she is willing to distribute software through any other system and a licensee cannot impose that choice.

This section is intended to make thoroughly clear what is believed to be a consequence of the rest of this License.

12. If the distribution and/or use of the Library is restricted in certain countries either by patents or by copyrighted interfaces, the original copyright holder who places the Library under this License may add an explicit geographical distribution limitation excluding those countries, so that distribution is permitted only in or among countries not thus excluded. In such case, this License incorporates the limitation as if written in the body of this License.

13. The Free Software Foundation may publish revised and/or new versions of the Lesser General Public License from time to time. Such new versions will be similar in spirit to the present version, but may differ in detail to address new problems or concerns.

Each version is given a distinguishing version number. If the Library specifies a version number of this License which applies to it and "any later version", you have the option of following the terms and conditions either of that version or of any later version published by the Free Software Foundation. If the Library does not specify a license version number, you may choose any version ever published by the Free Software Foundation.

14. If you wish to incorporate parts of the Library into other free programs whose distribution conditions are incompatible with these, write to the author to ask for permission. For software which is copyrighted by the Free Software Foundation, write to the Free Software Foundation; we sometimes make exceptions for this. Our decision will be guided by the two goals of preserving the free status of all derivatives of our free software and of promoting the sharing and reuse of software generally.

#### NO WARRANTY

15. BECAUSE THE LIBRARY IS LICENSED FREE OF CHARGE, THERE IS NO WARRANTY FOR THE LIBRARY, TO THE EXTENT PERMITTED BY APPLICABLE LAW. EXCEPT WHEN OTHERWISE STATED IN WRITING THE COPYRIGHT HOLDERS AND/OR OTHER PARTIES PROVIDE THE LIBRARY "AS IS" WITHOUT WARRANTY OF ANY KIND, EITHER EXPRESSED OR IMPLIED, INCLUDING, BUT NOT LIMITED TO, THE IMPLIED WARRANTIES OF MERCHANTABILITY AND FITNESS FOR A PARTICULAR PURPOSE. THE ENTIRE RISK AS TO THE QUALITY AND PERFORMANCE OF THE LIBRARY IS WITH YOU. SHOULD THE LIBRARY PROVE DEFECTIVE, YOU ASSUME THE COST OF ALL NECESSARY SERVICING, REPAIR OR CORRECTION.

16. IN NO EVENT UNLESS REQUIRED BY APPLICABLE LAW OR AGREED TO IN WRITING WILL ANY COPYRIGHT HOLDER, OR ANY OTHER PARTY WHO MAY MODIFY AND/OR REDISTRIBUTE THE LIBRARY AS PERMITTED ABOVE, BE LIABLE TO YOU FOR DAMAGES, INCLUDING ANY GENERAL, SPECIAL, INCIDENTAL OR CONSEQUENTIAL DAMAGES ARISING OUT OF THE USE OR INABILITY TO USE THE LIBRARY (INCLUDING BUT NOT LIMITED TO LOSS OF DATA OR DATA BEING RENDERED INACCURATE OR LOSSES SUSTAINED BY YOU OR THIRD PARTIES OR A FAILURE OF THE LIBRARY TO OPERATE WITH ANY OTHER SOFTWARE), EVEN IF SUCH HOLDER OR OTHER PARTY HAS BEEN ADVISED OF THE POSSIBILITY OF SUCH DAMAGES.

=========

X11 License

Copyright (c)  $\langle \text{year} \rangle \langle \text{copyright holds}$ 

Permission is hereby granted, free of charge, to any person obtaining a copy of this software and associated documentation files (the "Software"), to deal in the Software without restriction, including without limitation the rights to use, copy, modify, merge, publish, distribute, sublicense, and/or sell copies of the Software, and to permit persons to whom the Software is furnished to do so, subject to the following conditions:

The above copyright notice and this permission notice shall be included in all copies or substantial portions of the Software.

THE SOFTWARE IS PROVIDED "AS IS", WITHOUT WARRANTY OF ANY KIND, EXPRESS OR IMPLIED, INCLUDING BUT NOT LIMITED TO THE WARRANTIES OF MERCHANTABILITY, FITNESS FOR A PARTICULAR PURPOSE AND NONINFRINGEMENT. IN NO EVENT SHALL THE AUTHORS OR COPYRIGHT HOLDERS BE LIABLE FOR ANY CLAIM, DAMAGES OR OTHER LIABILITY, WHETHER IN AN ACTION OF CONTRACT, TORT OR OTHERWISE, ARISING FROM, OUT OF OR IN CONNECTION WITH THE SOFTWARE OR THE USE OR OTHER DEALINGS IN THE SOFTWARE.

========

Open-vm-tools v10.3.0 includes a number of subcomponents with separate copyright notices and license terms. Your use of the source code for these subcomponents is subject to the terms and conditions of the following licenses.

#### SECTION 1: BSD-STYLE, MIT-STYLE, OR SIMILAR STYLE LICENSES

 >>> freebsd-base64-4.8 >>> unicode-5.0

===================================================

--------------- SECTION 1: BSD-STYLE, MIT-STYLE, OR SIMILAR STYLE LICENSES ----------

BSD-STYLE, MIT-STYLE, OR SIMILAR STYLE LICENSES are applicable to the following component(s).

>>> freebsd-base64-4.8

base64.c -- routines to encode/decode base64 data \$OpenLDAP: pkg/ldap/libraries/liblutil/base64.c,v 1.15 2006/01/03 22:12:11 kurt Exp \$ / This work is part of OpenLDAP Software <http://www.openldap.org/>.

Copyright 1998-2006 The OpenLDAP Foundation. Portions Copyright 1998-2003 Kurt D. Zeilenga. Portions Copyright 1995 IBM Corporation. All rights reserved.

Redistribution and use in source and binary forms, with or without modification, are permitted only as authorized by the OpenLDAP Public License.

A copy of this license is available in the file LICENSE in the top-level directory of the distribution or, alternatively, at <http://www.OpenLDAP.org/license.html>. The OpenLDAP Public License Version 2.8, 17 August 2003

Redistribution and use of this software and associated documentation ("Software"), with or without modification, are permitted provided that the following conditions are met:

1. Redistributions in source form must retain copyright statements and notices,

2. Redistributions in binary form must reproduce applicable copyright statements and notices, this list of conditions, and the following disclaimer in the documentation and/or other materials provided with the distribution, and

3. Redistributions must contain a verbatim copy of this document.

The OpenLDAP Foundation may revise this license from time to time. Each revision is distinguished by a version number. You may use this Software under terms of this license revision or under the terms of any subsequent revision of the license.

THIS SOFTWARE IS PROVIDED BY THE OPENLDAP FOUNDATION AND ITS CONTRIBUTORS ``AS IS'' AND ANY EXPRESSED OR IMPLIED WARRANTIES, INCLUDING, BUT NOT LIMITED TO, THE IMPLIED WARRANTIES OF MERCHANTABILITY AND FITNESS FOR A PARTICULAR PURPOSE ARE DISCLAIMED. IN NO EVENT SHALL THE OPENLDAP FOUNDATION, ITS CONTRIBUTORS, OR THE AUTHOR(S) OR OWNER(S) OF THE SOFTWARE BE LIABLE FOR ANY DIRECT, INDIRECT, INCIDENTAL, SPECIAL, EXEMPLARY, OR CONSEQUENTIAL DAMAGES (INCLUDING, BUT NOT LIMITED TO, PROCUREMENT OF SUBSTITUTE GOODS OR SERVICES; LOSS OF USE, DATA, OR PROFITS; OR BUSINESS INTERRUPTION) HOWEVER CAUSED AND ON ANY THEORY OF LIABILITY, WHETHER IN CONTRACT, STRICT LIABILITY, OR TORT (INCLUDING NEGLIGENCE OR OTHERWISE) ARISING IN ANY WAY OUT OF THE USE OF THIS SOFTWARE, EVEN IF ADVISED OF THE POSSIBILITY OF SUCH DAMAGE.

The names of the authors and copyright holders must not be used in advertising or otherwise to promote the sale, use or other dealing in this Software without specific, written prior permission. Title to copyright in this Software shall at all times remain with copyright holders.

OpenLDAP is a registered trademark of the OpenLDAP Foundation.

Copyright 1999-2003 The OpenLDAP Foundation, Redwood City, California, USA. All Rights Reserved. Permission to copy and distribute verbatim copies of this document is granted.

#### ADDITIONAL LICENSE INFORMATION:

Portions Copyright (c) 1996, 1998 by Internet Software Consortium.

Permission to use, copy, modify, and distribute this software for any purpose with or without fee is hereby granted, provided that the above copyright notice and this permission notice appear in all copies.

THE SOFTWARE IS PROVIDED "AS IS" AND INTERNET SOFTWARE CONSORTIUM DISCLAIMS ALL WARRANTIES WITH REGARD TO THIS SOFTWARE INCLUDING ALL IMPLIED WARRANTIES OF MERCHANTABILITY AND FITNESS. IN NO EVENT SHALL INTERNET SOFTWARE CONSORTIUM BE LIABLE FOR ANY SPECIAL, DIRECT, INDIRECT, OR CONSEQUENTIAL DAMAGES OR ANY DAMAGES WHATSOEVER RESULTING FROM LOSS OF USE, DATA OR PROFITS, WHETHER IN AN ACTION OF CONTRACT, NEGLIGENCE OR OTHER TORTIOUS ACTION, ARISING OUT OF OR IN CONNECTION WITH THE USE OR PERFORMANCE OF THIS SOFTWARE.

This work is based upon Base64 routines (developed by IBM) found Berkeley Internet Name Daemon (BIND) as distributed by ISC. They were adapted for inclusion in OpenLDAP Software by Kurt D. Zeilenga.

>>> unicode-5.0

Copyright (c) 2008 VMware, Inc. All rights reserved.

Copyright (c) 1991-2007 Unicode, Inc. All rights reserved. Distributed under the Terms of Use in http://www.unicode.org/copyright.html.

Permission is hereby granted, free of charge, to any person obtaining a copy of the Unicode data files and any associated documentation (the "Data Files") or Unicode software and any associated documentation (the "Software") to deal in the Data Files or Software without restriction, including without limitation the rights to use, copy, modify, merge, publish, distribute, and/or sell copies of the Data Files or Software, and to permit persons to whom the Data Files or Software are furnished to do so, provided that (a) the above copyright notice(s) and this permission notice appear with all copies of the Data Files or Software, (b) both the above copyright notice(s) and this permission notice appear in associated documentation, and (c) there is clear notice in each modified Data File or in the Software as well as in the documentation associated with the Data File(s) or Software that the data or software has been modified.

THE DATA FILES AND SOFTWARE ARE PROVIDED "AS IS", WITHOUT WARRANTY OF ANY KIND,

EXPRESS OR IMPLIED, INCLUDING BUT NOT LIMITED TO THE WARRANTIES OF MERCHANTABILITY, FITNESS FOR A PARTICULAR PURPOSE AND NONINFRINGEMENT OF THIRD PARTY RIGHTS. IN NO EVENT SHALL THE COPYRIGHT HOLDER OR HOLDERS INCLUDED IN THIS NOTICE BE LIABLE FOR ANY CLAIM, OR ANY SPECIAL INDIRECT OR CONSEQUENTIAL DAMAGES, OR ANY DAMAGES WHATSOEVER RESULTING FROM LOSS OF USE, DATA OR PROFITS, WHETHER IN AN ACTION OF CONTRACT, NEGLIGENCE OR OTHER TORTIOUS ACTION, ARISING OUT OF OR IN CONNECTION WITH THE USE OR PERFORMANCE OF THE DATA FILES OR SOFTWARE.

Except as contained in this notice, the name of a copyright holder shall not be used in advertising or otherwise to promote the sale, use or other dealings in these Data Files or Software without prior written authorization of the copyright holder.

#### [OPENVMTOOLS1030GANV061518]

#### COMMON DEVELOPMENT AND DISTRIBUTION LICENSE (CDDL) Version 1.0

1. Definitions.

- 1.1. "Contributor" means each individual or entity that creates or contributes to the creation of Modifications.
- 1.2. "Contributor Version" means the combination of the Original Software, prior Modifications used by a Contributor (if any), and the Modifications made by that particular Contributor.
- 1.3. "Covered Software" means (a) the Original Software, or (b) Modifications, or (c) the combination of files containing Original Software with files containing Modifications, in each case including portions thereof.
- 1.4. "Executable" means the Covered Software in any form other than Source Code.
- 1.5. "Initial Developer" means the individual or entity that first makes Original Software available under this License.
- 1.6. "Larger Work" means a work which combines Covered Software or portions thereof with code not governed by the terms of this License.
- 1.7. "License" means this document.
- 1.8. "Licensable" means having the right to grant, to the maximum extent possible, whether at the time of the initial grant or subsequently acquired, any and all of the rights conveyed herein.
- 1.9. "Modifications" means the Source Code and Executable form of

any of the following:

- A. Any file that results from an addition to, deletion from or modification of the contents of a file containing Original Software or previous Modifications;
- B. Any new file that contains any part of the Original Software or previous Modifications; or
- C. Any new file that is contributed or otherwise made available under the terms of this License.
- 1.10. "Original Software" means the Source Code and Executable form of computer software code that is originally released under this License.
- 1.11. "Patent Claims" means any patent claim(s), now owned or hereafter acquired, including without limitation, method, process, and apparatus claims, in any patent Licensable by grantor.
- 1.12. "Source Code" means (a) the common form of computer software code in which modifications are made and (b) associated documentation included in or with such code.
- 1.13. "You" (or "Your") means an individual or a legal entity exercising rights under, and complying with all of the terms of, this License. For legal entities, "You" includes any entity which controls, is controlled by, or is under common control with You. For purposes of this definition, "control" means (a) the power, direct or indirect, to cause the direction or management of such entity, whether by contract or otherwise, or (b) ownership of more than fifty percent (50%) of the outstanding shares or beneficial ownership of such entity.
- 2. License Grants.
	- 2.1. The Initial Developer Grant.

 Conditioned upon Your compliance with Section 3.1 below and subject to third party intellectual property claims, the Initial Developer hereby grants You a world-wide, royalty-free, non-exclusive license:

 (a) under intellectual property rights (other than patent or trademark) Licensable by Initial Developer, to use, reproduce, modify, display, perform, sublicense and

 distribute the Original Software (or portions thereof), with or without Modifications, and/or as part of a Larger Work; and

- (b) under Patent Claims infringed by the making, using or selling of Original Software, to make, have made, use, practice, sell, and offer for sale, and/or otherwise dispose of the Original Software (or portions thereof).
- (c) The licenses granted in Sections 2.1(a) and (b) are effective on the date Initial Developer first distributes or otherwise makes the Original Software available to a third party under the terms of this License.
- (d) Notwithstanding Section 2.1(b) above, no patent license is granted: (1) for code that You delete from the Original Software, or (2) for infringements caused by: (i) the modification of the Original Software, or (ii) the combination of the Original Software with other software or devices.

#### 2.2. Contributor Grant.

 Conditioned upon Your compliance with Section 3.1 below and subject to third party intellectual property claims, each Contributor hereby grants You a world-wide, royalty-free, non-exclusive license:

- (a) under intellectual property rights (other than patent or trademark) Licensable by Contributor to use, reproduce, modify, display, perform, sublicense and distribute the Modifications created by such Contributor (or portions thereof), either on an unmodified basis, with other Modifications, as Covered Software and/or as part of a Larger Work; and
- (b) under Patent Claims infringed by the making, using, or selling of Modifications made by that Contributor either alone and/or in combination with its Contributor Version (or portions of such combination), to make, use, sell, offer for sale, have made, and/or otherwise dispose of: (1) Modifications made by that Contributor (or portions thereof); and (2) the combination of Modifications made by that Contributor with its Contributor Version (or portions of such combination).
- (c) The licenses granted in Sections 2.2(a) and 2.2(b) are effective on the date Contributor first distributes or

 otherwise makes the Modifications available to a third party.

- (d) Notwithstanding Section 2.2(b) above, no patent license is granted: (1) for any code that Contributor has deleted from the Contributor Version; (2) for infringements caused by: (i) third party modifications of Contributor Version, or (ii) the combination of Modifications made by that Contributor with other software (except as part of the Contributor Version) or other devices; or (3) under Patent Claims infringed by Covered Software in the absence of Modifications made by that Contributor.
- 3. Distribution Obligations.
	- 3.1. Availability of Source Code.

 Any Covered Software that You distribute or otherwise make available in Executable form must also be made available in Source Code form and that Source Code form must be distributed only under the terms of this License. You must include a copy of this License with every copy of the Source Code form of the Covered Software You distribute or otherwise make available. You must inform recipients of any such Covered Software in Executable form as to how they can obtain such Covered Software in Source Code form in a reasonable manner on or through a medium customarily used for software exchange.

#### 3.2. Modifications.

 The Modifications that You create or to which You contribute are governed by the terms of this License. You represent that You believe Your Modifications are Your original creation(s) and/or You have sufficient rights to grant the rights conveyed by this License.

#### 3.3. Required Notices.

 You must include a notice in each of Your Modifications that identifies You as the Contributor of the Modification. You may not remove or alter any copyright, patent or trademark notices contained within the Covered Software, or any notices of licensing or any descriptive text giving attribution to any Contributor or the Initial Developer.

3.4. Application of Additional Terms.

You may not offer or impose any terms on any Covered Software in

 Source Code form that alters or restricts the applicable version of this License or the recipients' rights hereunder. You may choose to offer, and to charge a fee for, warranty, support, indemnity or liability obligations to one or more recipients of Covered Software. However, you may do so only on Your own behalf, and not on behalf of the Initial Developer or any Contributor. You must make it absolutely clear that any such warranty, support, indemnity or liability obligation is offered by You alone, and You hereby agree to indemnify the Initial Developer and every Contributor for any liability incurred by the Initial Developer or such Contributor as a result of warranty, support, indemnity or liability terms You offer.

3.5. Distribution of Executable Versions.

 You may distribute the Executable form of the Covered Software under the terms of this License or under the terms of a license of Your choice, which may contain terms different from this License, provided that You are in compliance with the terms of this License and that the license for the Executable form does not attempt to limit or alter the recipient's rights in the Source Code form from the rights set forth in this License. If You distribute the Covered Software in Executable form under a different license, You must make it absolutely clear that any terms which differ from this License are offered by You alone, not by the Initial Developer or Contributor. You hereby agree to indemnify the Initial Developer and every Contributor for any liability incurred by the Initial Developer or such Contributor as a result of any such terms You offer.

#### 3.6. Larger Works.

 You may create a Larger Work by combining Covered Software with other code not governed by the terms of this License and distribute the Larger Work as a single product. In such a case, You must make sure the requirements of this License are fulfilled for the Covered Software.

#### 4. Versions of the License.

#### 4.1. New Versions.

 Sun Microsystems, Inc. is the initial license steward and may publish revised and/or new versions of this License from time to time. Each version will be given a distinguishing version number. Except as provided in Section 4.3, no one other than the license steward has the right to modify this License.

#### 4.2. Effect of New Versions.

 You may always continue to use, distribute or otherwise make the Covered Software available under the terms of the version of the License under which You originally received the Covered Software. If the Initial Developer includes a notice in the Original Software prohibiting it from being distributed or otherwise made available under any subsequent version of the License, You must distribute and make the Covered Software available under the terms of the version of the License under which You originally received the Covered Software. Otherwise, You may also choose to use, distribute or otherwise make the Covered Software available under the terms of any subsequent version of the License published by the license steward.

#### 4.3. Modified Versions.

 When You are an Initial Developer and You want to create a new license for Your Original Software, You may create and use a modified version of this License if You: (a) rename the license and remove any references to the name of the license steward (except to note that the license differs from this License); and (b) otherwise make it clear that the license contains terms which differ from this License.

#### 5. DISCLAIMER OF WARRANTY.

 COVERED SOFTWARE IS PROVIDED UNDER THIS LICENSE ON AN "AS IS" BASIS, WITHOUT WARRANTY OF ANY KIND, EITHER EXPRESSED OR IMPLIED, INCLUDING, WITHOUT LIMITATION, WARRANTIES THAT THE COVERED SOFTWARE IS FREE OF DEFECTS, MERCHANTABLE, FIT FOR A PARTICULAR PURPOSE OR NON-INFRINGING. THE ENTIRE RISK AS TO THE QUALITY AND PERFORMANCE OF THE COVERED SOFTWARE IS WITH YOU. SHOULD ANY COVERED SOFTWARE PROVE DEFECTIVE IN ANY RESPECT, YOU (NOT THE INITIAL DEVELOPER OR ANY OTHER CONTRIBUTOR) ASSUME THE COST OF ANY NECESSARY SERVICING, REPAIR OR CORRECTION. THIS DISCLAIMER OF WARRANTY CONSTITUTES AN ESSENTIAL PART OF THIS LICENSE. NO USE OF ANY COVERED SOFTWARE IS AUTHORIZED HEREUNDER EXCEPT UNDER THIS DISCLAIMER.

#### 6. TERMINATION.

 6.1. This License and the rights granted hereunder will terminate automatically if You fail to comply with terms herein and fail to cure such breach within 30 days of becoming aware of the breach. Provisions which, by their nature, must remain in effect beyond the termination of this License shall survive.

 6.2. If You assert a patent infringement claim (excluding declaratory judgment actions) against Initial Developer or a Contributor (the Initial Developer or Contributor against whom You assert such claim is referred to as "Participant") alleging that the Participant Software (meaning the Contributor Version where the Participant is a Contributor or the Original Software where the Participant is the Initial Developer) directly or indirectly infringes any patent, then any and all rights granted directly or indirectly to You by such Participant, the Initial Developer (if the Initial Developer is not the Participant) and all Contributors under Sections 2.1 and/or 2.2 of this License shall, upon 60 days notice from Participant terminate prospectively and automatically at the expiration of such 60 day notice period, unless if within such 60 day period You withdraw Your claim with respect to the Participant Software against such Participant either unilaterally or pursuant to a written agreement with Participant.

 6.3. In the event of termination under Sections 6.1 or 6.2 above, all end user licenses that have been validly granted by You or any distributor hereunder prior to termination (excluding licenses granted to You by any distributor) shall survive termination.

#### 7. LIMITATION OF LIABILITY.

 UNDER NO CIRCUMSTANCES AND UNDER NO LEGAL THEORY, WHETHER TORT (INCLUDING NEGLIGENCE), CONTRACT, OR OTHERWISE, SHALL YOU, THE INITIAL DEVELOPER, ANY OTHER CONTRIBUTOR, OR ANY DISTRIBUTOR OF COVERED SOFTWARE, OR ANY SUPPLIER OF ANY OF SUCH PARTIES, BE LIABLE TO ANY PERSON FOR ANY INDIRECT, SPECIAL, INCIDENTAL, OR CONSEQUENTIAL DAMAGES OF ANY CHARACTER INCLUDING, WITHOUT LIMITATION, DAMAGES FOR LOST PROFITS, LOSS OF GOODWILL, WORK STOPPAGE, COMPUTER FAILURE OR MALFUNCTION, OR ANY AND ALL OTHER COMMERCIAL DAMAGES OR LOSSES, EVEN IF SUCH PARTY SHALL HAVE BEEN INFORMED OF THE POSSIBILITY OF SUCH DAMAGES. THIS LIMITATION OF LIABILITY SHALL NOT APPLY TO LIABILITY FOR DEATH OR PERSONAL INJURY RESULTING FROM SUCH PARTY'S NEGLIGENCE TO THE EXTENT APPLICABLE LAW PROHIBITS SUCH LIMITATION. SOME JURISDICTIONS DO NOT ALLOW THE EXCLUSION OR LIMITATION OF INCIDENTAL OR CONSEQUENTIAL DAMAGES, SO THIS EXCLUSION AND LIMITATION MAY NOT APPLY TO YOU.

#### 8. U.S. GOVERNMENT END USERS.

 The Covered Software is a "commercial item," as that term is defined in 48 C.F.R. 2.101 (Oct. 1995), consisting of "commercial computer software" (as that term is defined at 48 C.F.R.  $252.227 - 7014(a)(1)$  and "commercial computer software documentation" as such terms are used in 48 C.F.R. 12.212

 (Sept. 1995). Consistent with 48 C.F.R. 12.212 and 48 C.F.R. 227.7202-1 through 227.7202-4 (June 1995), all U.S. Government End Users acquire Covered Software with only those rights set forth herein. This U.S. Government Rights clause is in lieu of, and supersedes, any other FAR, DFAR, or other clause or provision that addresses Government rights in computer software under this License.

#### 9. MISCELLANEOUS.

 This License represents the complete agreement concerning subject matter hereof. If any provision of this License is held to be unenforceable, such provision shall be reformed only to the extent necessary to make it enforceable. This License shall be governed by the law of the jurisdiction specified in a notice contained within the Original Software (except to the extent applicable law, if any, provides otherwise), excluding such jurisdiction's conflict-of-law provisions. Any litigation relating to this License shall be subject to the jurisdiction of the courts located in the jurisdiction and venue specified in a notice contained within the Original Software, with the losing party responsible for costs, including, without limitation, court costs and reasonable attorneys' fees and expenses. The application of the United Nations Convention on Contracts for the International Sale of Goods is expressly excluded. Any law or regulation which provides that the language of a contract shall be construed against the drafter shall not apply to this License. You agree that You alone are responsible for compliance with the United States export administration regulations (and the export control laws and regulation of any other countries) when You use, distribute or otherwise make available any Covered Software.

#### 10. RESPONSIBILITY FOR CLAIMS.

 As between Initial Developer and the Contributors, each party is responsible for claims and damages arising, directly or indirectly, out of its utilization of rights under this License and You agree to work with Initial Developer and Contributors to distribute such responsibility on an equitable basis. Nothing herein is intended or shall be deemed to constitute any admission of liability.

Redistribution and use in source and binary forms, with or without modification, are permitted provided that the following conditions are met:

- 1. Redistributions of source code must retain the above copyright notice, this list of conditions and the following disclaimer.
- 2. Redistributions in binary form must reproduce the above copyright

 notice, this list of conditions and the following disclaimer in the documentation and/or other materials provided with the distribution.

THIS SOFTWARE IS PROVIDED BY THE REGENTS AND CONTRIBUTORS ``AS IS'' AND ANY EXPRESS OR IMPLIED WARRANTIES, INCLUDING, BUT NOT LIMITED TO, THE IMPLIED WARRANTIES OF MERCHANTABILITY AND FITNESS FOR A PARTICULAR PURPOSE ARE DISCLAIMED. IN NO EVENT SHALL THE REGENTS OR CONTRIBUTORS BE LIABLE FOR ANY DIRECT, INDIRECT, INCIDENTAL, SPECIAL, EXEMPLARY, OR CONSEQUENTIAL DAMAGES (INCLUDING, BUT NOT LIMITED TO, PROCUREMENT OF SUBSTITUTE GOODS OR SERVICES; LOSS OF USE, DATA, OR PROFITS; OR BUSINESS INTERRUPTION) HOWEVER CAUSED AND ON ANY THEORY OF LIABILITY, WHETHER IN CONTRACT, STRICT LIABILITY, OR TORT (INCLUDING NEGLIGENCE OR OTHERWISE) ARISING IN ANY WAY OUT OF THE USE OF THIS SOFTWARE, EVEN IF ADVISED OF THE POSSIBILITY OF SUCH DAMAGE.

Copyright (c) 2010 Serge A. Zaitsev

Permission is hereby granted, free of charge, to any person obtaining a copy of this software and associated documentation files (the "Software"), to deal in the Software without restriction, including without limitation the rights to use, copy, modify, merge, publish, distribute, sublicense, and/or sell copies of the Software, and to permit persons to whom the Software is furnished to do so, subject to the following conditions:

The above copyright notice and this permission notice shall be included in all copies or substantial portions of the Software.

THE SOFTWARE IS PROVIDED "AS IS", WITHOUT WARRANTY OF ANY KIND, EXPRESS OR IMPLIED, INCLUDING BUT NOT LIMITED TO THE WARRANTIES OF MERCHANTABILITY, FITNESS FOR A PARTICULAR PURPOSE AND NONINFRINGEMENT. IN NO EVENT SHALL THE AUTHORS OR COPYRIGHT HOLDERS BE LIABLE FOR ANY CLAIM, DAMAGES OR OTHER LIABILITY, WHETHER IN AN ACTION OF CONTRACT, TORT OR OTHERWISE, ARISING FROM, OUT OF OR IN CONNECTION WITH THE SOFTWARE OR THE USE OR OTHER DEALINGS IN THE SOFTWARE.

# **1.420 ifupdown 0.8.36+nmu1ubuntu3**

## **1.420.1 Available under license :**

 GNU GENERAL PUBLIC LICENSE Version 2, June 1991

Copyright (C) 1989, 1991 Free Software Foundation, Inc. 59 Temple Place, Suite 330, Boston, MA 02111-1307 USA Everyone is permitted to copy and distribute verbatim copies of this license document, but changing it is not allowed.

 Preamble

 The licenses for most software are designed to take away your freedom to share and change it. By contrast, the GNU General Public License is intended to guarantee your freedom to share and change free software--to make sure the software is free for all its users. This General Public License applies to most of the Free Software Foundation's software and to any other program whose authors commit to using it. (Some other Free Software Foundation software is covered by the GNU Library General Public License instead.) You can apply it to your programs, too.

 When we speak of free software, we are referring to freedom, not price. Our General Public Licenses are designed to make sure that you have the freedom to distribute copies of free software (and charge for this service if you wish), that you receive source code or can get it if you want it, that you can change the software or use pieces of it in new free programs; and that you know you can do these things.

 To protect your rights, we need to make restrictions that forbid anyone to deny you these rights or to ask you to surrender the rights. These restrictions translate to certain responsibilities for you if you distribute copies of the software, or if you modify it.

 For example, if you distribute copies of such a program, whether gratis or for a fee, you must give the recipients all the rights that you have. You must make sure that they, too, receive or can get the source code. And you must show them these terms so they know their rights.

We protect your rights with two steps: (1) copyright the software, and (2) offer you this license which gives you legal permission to copy, distribute and/or modify the software.

 Also, for each author's protection and ours, we want to make certain that everyone understands that there is no warranty for this free software. If the software is modified by someone else and passed on, we want its recipients to know that what they have is not the original, so that any problems introduced by others will not reflect on the original authors' reputations.

 Finally, any free program is threatened constantly by software patents. We wish to avoid the danger that redistributors of a free program will individually obtain patent licenses, in effect making the program proprietary. To prevent this, we have made it clear that any patent must be licensed for everyone's free use or not licensed at all.

 The precise terms and conditions for copying, distribution and modification follow.

#### GNU GENERAL PUBLIC LICENSE TERMS AND CONDITIONS FOR COPYING, DISTRIBUTION AND MODIFICATION

 0. This License applies to any program or other work which contains a notice placed by the copyright holder saying it may be distributed under the terms of this General Public License. The "Program", below, refers to any such program or work, and a "work based on the Program" means either the Program or any derivative work under copyright law: that is to say, a work containing the Program or a portion of it, either verbatim or with modifications and/or translated into another language. (Hereinafter, translation is included without limitation in the term "modification".) Each licensee is addressed as "you".

Activities other than copying, distribution and modification are not covered by this License; they are outside its scope. The act of running the Program is not restricted, and the output from the Program is covered only if its contents constitute a work based on the Program (independent of having been made by running the Program). Whether that is true depends on what the Program does.

 1. You may copy and distribute verbatim copies of the Program's source code as you receive it, in any medium, provided that you conspicuously and appropriately publish on each copy an appropriate copyright notice and disclaimer of warranty; keep intact all the notices that refer to this License and to the absence of any warranty; and give any other recipients of the Program a copy of this License along with the Program.

You may charge a fee for the physical act of transferring a copy, and you may at your option offer warranty protection in exchange for a fee.

 2. You may modify your copy or copies of the Program or any portion of it, thus forming a work based on the Program, and copy and distribute such modifications or work under the terms of Section 1 above, provided that you also meet all of these conditions:

 a) You must cause the modified files to carry prominent notices stating that you changed the files and the date of any change.

 b) You must cause any work that you distribute or publish, that in whole or in part contains or is derived from the Program or any part thereof, to be licensed as a whole at no charge to all third parties under the terms of this License.

 c) If the modified program normally reads commands interactively when run, you must cause it, when started running for such interactive use in the most ordinary way, to print or display an announcement including an appropriate copyright notice and a

 notice that there is no warranty (or else, saying that you provide a warranty) and that users may redistribute the program under these conditions, and telling the user how to view a copy of this License. (Exception: if the Program itself is interactive but does not normally print such an announcement, your work based on the Program is not required to print an announcement.)

These requirements apply to the modified work as a whole. If identifiable sections of that work are not derived from the Program, and can be reasonably considered independent and separate works in themselves, then this License, and its terms, do not apply to those sections when you distribute them as separate works. But when you distribute the same sections as part of a whole which is a work based on the Program, the distribution of the whole must be on the terms of this License, whose permissions for other licensees extend to the entire whole, and thus to each and every part regardless of who wrote it.

Thus, it is not the intent of this section to claim rights or contest your rights to work written entirely by you; rather, the intent is to exercise the right to control the distribution of derivative or collective works based on the Program.

In addition, mere aggregation of another work not based on the Program with the Program (or with a work based on the Program) on a volume of a storage or distribution medium does not bring the other work under the scope of this License.

 3. You may copy and distribute the Program (or a work based on it, under Section 2) in object code or executable form under the terms of Sections 1 and 2 above provided that you also do one of the following:

 a) Accompany it with the complete corresponding machine-readable source code, which must be distributed under the terms of Sections 1 and 2 above on a medium customarily used for software interchange; or,

 b) Accompany it with a written offer, valid for at least three years, to give any third party, for a charge no more than your cost of physically performing source distribution, a complete machine-readable copy of the corresponding source code, to be distributed under the terms of Sections 1 and 2 above on a medium customarily used for software interchange; or,

 c) Accompany it with the information you received as to the offer to distribute corresponding source code. (This alternative is allowed only for noncommercial distribution and only if you received the program in object code or executable form with such an offer, in accord with Subsection b above.)

The source code for a work means the preferred form of the work for making modifications to it. For an executable work, complete source code means all the source code for all modules it contains, plus any associated interface definition files, plus the scripts used to control compilation and installation of the executable. However, as a special exception, the source code distributed need not include anything that is normally distributed (in either source or binary form) with the major components (compiler, kernel, and so on) of the operating system on which the executable runs, unless that component itself accompanies the executable.

If distribution of executable or object code is made by offering access to copy from a designated place, then offering equivalent access to copy the source code from the same place counts as distribution of the source code, even though third parties are not compelled to copy the source along with the object code.

 4. You may not copy, modify, sublicense, or distribute the Program except as expressly provided under this License. Any attempt otherwise to copy, modify, sublicense or distribute the Program is void, and will automatically terminate your rights under this License. However, parties who have received copies, or rights, from you under this License will not have their licenses terminated so long as such parties remain in full compliance.

 5. You are not required to accept this License, since you have not signed it. However, nothing else grants you permission to modify or distribute the Program or its derivative works. These actions are prohibited by law if you do not accept this License. Therefore, by modifying or distributing the Program (or any work based on the Program), you indicate your acceptance of this License to do so, and all its terms and conditions for copying, distributing or modifying the Program or works based on it.

 6. Each time you redistribute the Program (or any work based on the Program), the recipient automatically receives a license from the original licensor to copy, distribute or modify the Program subject to these terms and conditions. You may not impose any further restrictions on the recipients' exercise of the rights granted herein. You are not responsible for enforcing compliance by third parties to this License.

 7. If, as a consequence of a court judgment or allegation of patent infringement or for any other reason (not limited to patent issues), conditions are imposed on you (whether by court order, agreement or otherwise) that contradict the conditions of this License, they do not excuse you from the conditions of this License. If you cannot distribute so as to satisfy simultaneously your obligations under this

License and any other pertinent obligations, then as a consequence you may not distribute the Program at all. For example, if a patent license would not permit royalty-free redistribution of the Program by all those who receive copies directly or indirectly through you, then the only way you could satisfy both it and this License would be to refrain entirely from distribution of the Program.

If any portion of this section is held invalid or unenforceable under any particular circumstance, the balance of the section is intended to apply and the section as a whole is intended to apply in other circumstances.

It is not the purpose of this section to induce you to infringe any patents or other property right claims or to contest validity of any such claims; this section has the sole purpose of protecting the integrity of the free software distribution system, which is implemented by public license practices. Many people have made generous contributions to the wide range of software distributed through that system in reliance on consistent application of that system; it is up to the author/donor to decide if he or she is willing to distribute software through any other system and a licensee cannot impose that choice.

This section is intended to make thoroughly clear what is believed to be a consequence of the rest of this License.

 8. If the distribution and/or use of the Program is restricted in certain countries either by patents or by copyrighted interfaces, the original copyright holder who places the Program under this License may add an explicit geographical distribution limitation excluding those countries, so that distribution is permitted only in or among countries not thus excluded. In such case, this License incorporates the limitation as if written in the body of this License.

 9. The Free Software Foundation may publish revised and/or new versions of the General Public License from time to time. Such new versions will be similar in spirit to the present version, but may differ in detail to address new problems or concerns.

Each version is given a distinguishing version number. If the Program specifies a version number of this License which applies to it and "any later version", you have the option of following the terms and conditions either of that version or of any later version published by the Free Software Foundation. If the Program does not specify a version number of this License, you may choose any version ever published by the Free Software Foundation.

10. If you wish to incorporate parts of the Program into other free

programs whose distribution conditions are different, write to the author to ask for permission. For software which is copyrighted by the Free Software Foundation, write to the Free Software Foundation; we sometimes make exceptions for this. Our decision will be guided by the two goals of preserving the free status of all derivatives of our free software and of promoting the sharing and reuse of software generally.

#### NO WARRANTY

 11. BECAUSE THE PROGRAM IS LICENSED FREE OF CHARGE, THERE IS NO WARRANTY FOR THE PROGRAM, TO THE EXTENT PERMITTED BY APPLICABLE LAW. EXCEPT WHEN OTHERWISE STATED IN WRITING THE COPYRIGHT HOLDERS AND/OR OTHER PARTIES PROVIDE THE PROGRAM "AS IS" WITHOUT WARRANTY OF ANY KIND, EITHER EXPRESSED OR IMPLIED, INCLUDING, BUT NOT LIMITED TO, THE IMPLIED WARRANTIES OF MERCHANTABILITY AND FITNESS FOR A PARTICULAR PURPOSE. THE ENTIRE RISK AS TO THE QUALITY AND PERFORMANCE OF THE PROGRAM IS WITH YOU. SHOULD THE PROGRAM PROVE DEFECTIVE, YOU ASSUME THE COST OF ALL NECESSARY SERVICING, REPAIR OR CORRECTION.

 12. IN NO EVENT UNLESS REQUIRED BY APPLICABLE LAW OR AGREED TO IN WRITING WILL ANY COPYRIGHT HOLDER, OR ANY OTHER PARTY WHO MAY MODIFY AND/OR REDISTRIBUTE THE PROGRAM AS PERMITTED ABOVE, BE LIABLE TO YOU FOR DAMAGES, INCLUDING ANY GENERAL, SPECIAL, INCIDENTAL OR CONSEQUENTIAL DAMAGES ARISING OUT OF THE USE OR INABILITY TO USE THE PROGRAM (INCLUDING BUT NOT LIMITED TO LOSS OF DATA OR DATA BEING RENDERED INACCURATE OR LOSSES SUSTAINED BY YOU OR THIRD PARTIES OR A FAILURE OF THE PROGRAM TO OPERATE WITH ANY OTHER PROGRAMS), EVEN IF SUCH HOLDER OR OTHER PARTY HAS BEEN ADVISED OF THE POSSIBILITY OF SUCH DAMAGES.

#### END OF TERMS AND CONDITIONS

 How to Apply These Terms to Your New Programs

 If you develop a new program, and you want it to be of the greatest possible use to the public, the best way to achieve this is to make it free software which everyone can redistribute and change under these terms.

 To do so, attach the following notices to the program. It is safest to attach them to the start of each source file to most effectively convey the exclusion of warranty; and each file should have at least the "copyright" line and a pointer to where the full notice is found.

 <one line to give the program's name and a brief idea of what it does.> Copyright  $(C)$  <year > <name of author>

 This program is free software; you can redistribute it and/or modify it under the terms of the GNU General Public License as published by the Free Software Foundation; either version 2 of the License, or

(at your option) any later version.

 This program is distributed in the hope that it will be useful, but WITHOUT ANY WARRANTY; without even the implied warranty of MERCHANTABILITY or FITNESS FOR A PARTICULAR PURPOSE. See the GNU General Public License for more details.

 You should have received a copy of the GNU General Public License along with this program; if not, write to the Free Software Foundation, Inc., 59 Temple Place, Suite 330, Boston, MA 02111-1307 USA

Also add information on how to contact you by electronic and paper mail.

If the program is interactive, make it output a short notice like this when it starts in an interactive mode:

 Gnomovision version 69, Copyright (C) year name of author Gnomovision comes with ABSOLUTELY NO WARRANTY; for details type `show w'. This is free software, and you are welcome to redistribute it under certain conditions; type `show c' for details.

The hypothetical commands `show w' and `show c' should show the appropriate parts of the General Public License. Of course, the commands you use may be called something other than `show w' and `show c'; they could even be mouse-clicks or menu items--whatever suits your program.

You should also get your employer (if you work as a programmer) or your school, if any, to sign a "copyright disclaimer" for the program, if necessary. Here is a sample; alter the names:

 Yoyodyne, Inc., hereby disclaims all copyright interest in the program `Gnomovision' (which makes passes at compilers) written by James Hacker.

 <signature of Ty Coon>, 1 April 1989 Ty Coon, President of Vice

This General Public License does not permit incorporating your program into proprietary programs. If your program is a subroutine library, you may consider it more useful to permit linking proprietary applications with the library. If this is what you want to do, use the GNU Library General Public License instead of this License. Format: https://www.debian.org/doc/packaging-manuals/copyright-format/1.0/ Upstream-Name: ifupdown Source: https://anonscm.debian.org/cgit/collab-maint/ifupdown.git

Files: \* Copyright: 1999-2009 Anthony Towns

 2010-2015 Andrew Shadura 2015 Guus Sliepen License: GPL-2+ This program is free software; you can redistribute it and/or modify it under the terms of the GNU General Public License as published by the Free Software Foundation; either version 2 of the License, or (at your option) any later version.

This program is distributed in the hope that it will be useful, but WITHOUT ANY WARRANTY; without even the implied warranty of MERCHANTABILITY or FITNESS FOR A PARTICULAR PURPOSE. See the GNU General Public License for more details.

You should have received a copy of the GNU General Public License along with this package; if not, write to the Free Software Foundation, Inc., 51 Franklin St, Fifth Floor, Boston, MA 02110-1301 USA

On Debian systems, the full text of the GNU General Public License version 2 can be found in the file `/usr/share/common-licenses/GPL-2'.

## **1.421 ca-certificates 20230311ubuntu0.22.04.1**

## **1.421.1 Available under license :**

.

.

.

Format: http://www.debian.org/doc/packaging-manuals/copyright-format/1.0/

Files: \* Copyright: 2013 System Administrator <root@localhost.localdomain> License: ... Format: https://www.debian.org/doc/packaging-manuals/copyright-format/1.0/ Source: http://ftp.debian.org/debian/pool/main/c/ca-certificates/

```
Files: debian/*
    examples/*
    Makefile
    mozilla/*
    sbin/*
Copyright: 2003 Fumitoshi UKAI <ukai@debian.or.jp>
     2009 Philipp Kern <pkern@debian.org>
      2011 Michael Shuler <michael@pbandjelly.org>
       Various Debian Contributors
License: GPL-2+
This program is free software; you can redistribute it and/or modify
it under the terms of the GNU General Public License as published by
```
 **Open Source Used In Umbrella - Virtual Appliance (FEDRAMP) 4.0.0 5471**

the Free Software Foundation; either version 2 of the License, or (at your option) any later version.

This program is distributed in the hope that it will be useful, but WITHOUT ANY WARRANTY; without even the implied warranty of MERCHANTABILITY or FITNESS FOR A PARTICULAR PURPOSE. See the GNU General Public License for more details.

You should have received a copy of the GNU General Public License along with this program; if not, write to the Free Software Foundation, Inc., 51 Franklin St, Fifth Floor, Boston, MA 02110-1301, USA.

On Debian GNU/Linux systems, the complete text of the GNU General Public License can be found in '/usr/share/common-licenses/GPL-2'.

Files: mozilla/certdata.txt

mozilla/nssckbi.h

.

.

.

Copyright: Mozilla Contributors

Comment: Original Copyright: 1994-2000 Netscape Communications Corporation

(certdata.txt <= CVS Revision: 1.82)

 NSS no longer contains explicit copyright. Upstream indicates that "Mozilla Contributors" is an appropriate attibution for the required Copyright: field in Debian's machine-readable format. https://bugzilla.mozilla.org/show\_bug.cgi?id=850003

License: MPL-2.0 Mozilla Public License Version 2.0

==================================

1. Definitions

--------------

.

.

.

.

.

1.1. "Contributor"

 means each individual or legal entity that creates, contributes to the creation of, or owns Covered Software.

1.2. "Contributor Version"

 means the combination of the Contributions of others (if any) used by a Contributor and that particular Contributor's Contribution.

```
1.3. "Contribution"
```
means Covered Software of a particular Contributor.

1.4. "Covered Software"

 means Source Code Form to which the initial Contributor has attached the notice in Exhibit A, the Executable Form of such Source Code Form, and Modifications of such Source Code Form, in each case including portions thereof.
1.5. "Incompatible With Secondary Licenses"

means

.

.

.

.

.

.

.

.

.

.

.

.

 (a) that the initial Contributor has attached the notice described in Exhibit B to the Covered Software; or

 (b) that the Covered Software was made available under the terms of version 1.1 or earlier of the License, but not also under the terms of a Secondary License.

1.6. "Executable Form"

means any form of the work other than Source Code Form.

1.7. "Larger Work"

 means a work that combines Covered Software with other material, in a separate file or files, that is not Covered Software.

1.8. "License"

means this document.

1.9. "Licensable"

 means having the right to grant, to the maximum extent possible, whether at the time of the initial grant or subsequently, any and all of the rights conveyed by this License.

1.10. "Modifications"

means any of the following:

 (a) any file in Source Code Form that results from an addition to, deletion from, or modification of the contents of Covered Software; or

 (b) any new file in Source Code Form that contains any Covered Software.

## 1.11. "Patent Claims" of a Contributor

 means any patent claim(s), including without limitation, method, process, and apparatus claims, in any patent Licensable by such Contributor that would be infringed, but for the grant of the License, by the making, using, selling, offering for sale, having made, import, or transfer of either its Contributions or its Contributor Version.

1.12. "Secondary License"

 means either the GNU General Public License, Version 2.0, the GNU Lesser General Public License, Version 2.1, the GNU Affero General Public License, Version 3.0, or any later versions of those

licenses.

.

.

.

.

.

.

.

.

.

.

.

.

1.13. "Source Code Form"

means the form of the work preferred for making modifications.

1.14. "You" (or "Your")

 means an individual or a legal entity exercising rights under this License. For legal entities, "You" includes any entity that controls, is controlled by, or is under common control with You. For purposes of this definition, "control" means (a) the power, direct or indirect, to cause the direction or management of such entity, whether by contract or otherwise, or (b) ownership of more than fifty percent (50%) of the outstanding shares or beneficial ownership of such entity.

2. License Grants and Conditions

--------------------------------

2.1. Grants

Each Contributor hereby grants You a world-wide, royalty-free, non-exclusive license:

- (a) under intellectual property rights (other than patent or trademark) Licensable by such Contributor to use, reproduce, make available, modify, display, perform, distribute, and otherwise exploit its Contributions, either on an unmodified basis, with Modifications, or as part of a Larger Work; and
- (b) under Patent Claims of such Contributor to make, use, sell, offer for sale, have made, import, and otherwise transfer either its Contributions or its Contributor Version.

2.2. Effective Date

The licenses granted in Section 2.1 with respect to any Contribution become effective for each Contribution on the date the Contributor first distributes such Contribution.

2.3. Limitations on Grant Scope

The licenses granted in this Section 2 are the only rights granted under this License. No additional rights or licenses will be implied from the distribution or licensing of Covered Software under this License. Notwithstanding Section 2.1(b) above, no patent license is granted by a Contributor:

(a) for any code that a Contributor has removed from Covered Software;

- (b) for infringements caused by: (i) Your and any other third party's modifications of Covered Software, or (ii) the combination of its Contributions with other software (except as part of its Contributor Version); or
- (c) under Patent Claims infringed by Covered Software in the absence of its Contributions.

This License does not grant any rights in the trademarks, service marks, or logos of any Contributor (except as may be necessary to comply with the notice requirements in Section 3.4).

2.4. Subsequent Licenses

No Contributor makes additional grants as a result of Your choice to distribute the Covered Software under a subsequent version of this License (see Section 10.2) or under the terms of a Secondary License (if permitted under the terms of Section 3.3).

### 2.5. Representation

Each Contributor represents that the Contributor believes its Contributions are its original creation(s) or it has sufficient rights to grant the rights to its Contributions conveyed by this License.

## 2.6. Fair Use

This License is not intended to limit any rights You have under applicable copyright doctrines of fair use, fair dealing, or other equivalents.

## 2.7. Conditions

Sections 3.1, 3.2, 3.3, and 3.4 are conditions of the licenses granted in Section 2.1.

#### 3. Responsibilities

-------------------

3.1. Distribution of Source Form

All distribution of Covered Software in Source Code Form, including any Modifications that You create or to which You contribute, must be under the terms of this License. You must inform recipients that the Source Code Form of the Covered Software is governed by the terms of this License, and how they can obtain a copy of this License. You may not

.

.

.

.

.

.

.

.

.

.

.

.

.

.

attempt to alter or restrict the recipients' rights in the Source Code Form.

## 3.2. Distribution of Executable Form

.

.

.

.

.

.

## If You distribute Covered Software in Executable Form then:

- (a) such Covered Software must also be made available in Source Code Form, as described in Section 3.1, and You must inform recipients of the Executable Form how they can obtain a copy of such Source Code Form by reasonable means in a timely manner, at a charge no more than the cost of distribution to the recipient; and
- (b) You may distribute such Executable Form under the terms of this License, or sublicense it under different terms, provided that the license for the Executable Form does not attempt to limit or alter the recipients' rights in the Source Code Form under this License.

## 3.3. Distribution of a Larger Work

You may create and distribute a Larger Work under terms of Your choice, provided that You also comply with the requirements of this License for the Covered Software. If the Larger Work is a combination of Covered Software with a work governed by one or more Secondary Licenses, and the Covered Software is not Incompatible With Secondary Licenses, this License permits You to additionally distribute such Covered Software under the terms of such Secondary License(s), so that the recipient of the Larger Work may, at their option, further distribute the Covered Software under the terms of either this License or such Secondary License(s).

## 3.4. Notices

.

.

.

.

You may not remove or alter the substance of any license notices (including copyright notices, patent notices, disclaimers of warranty, or limitations of liability) contained within the Source Code Form of the Covered Software, except that You may alter any license notices to the extent required to remedy known factual inaccuracies.

## 3.5. Application of Additional Terms

You may choose to offer, and to charge a fee for, warranty, support, indemnity or liability obligations to one or more recipients of Covered Software. However, You may do so only on Your own behalf, and not on behalf of any Contributor. You must make it absolutely clear that any such warranty, support, indemnity, or liability obligation is offered by You alone, and You hereby agree to indemnify every Contributor for any liability incurred by such Contributor as a result of warranty, support,

indemnity or liability terms You offer. You may include additional disclaimers of warranty and limitations of liability specific to any jurisdiction.

4. Inability to Comply Due to Statute or Regulation ---------------------------------------------------

If it is impossible for You to comply with any of the terms of this License with respect to some or all of the Covered Software due to statute, judicial order, or regulation then You must: (a) comply with the terms of this License to the maximum extent possible; and (b) describe the limitations and the code they affect. Such description must be placed in a text file included with all distributions of the Covered Software under this License. Except to the extent prohibited by statute or regulation, such description must be sufficiently detailed for a recipient of ordinary skill to be able to understand it.

#### 5. Termination

--------------

.

.

.

.

.

.

.

5.1. The rights granted under this License will terminate automatically if You fail to comply with any of its terms. However, if You become compliant, then the rights granted under this License from a particular Contributor are reinstated (a) provisionally, unless and until such Contributor explicitly and finally terminates Your grants, and (b) on an ongoing basis, if such Contributor fails to notify You of the non-compliance by some reasonable means prior to 60 days after You have come back into compliance. Moreover, Your grants from a particular Contributor are reinstated on an ongoing basis if such Contributor notifies You of the non-compliance by some reasonable means, this is the first time You have received notice of non-compliance with this License from such Contributor, and You become compliant prior to 30 days after Your receipt of the notice.

5.2. If You initiate litigation against any entity by asserting a patent infringement claim (excluding declaratory judgment actions, counter-claims, and cross-claims) alleging that a Contributor Version directly or indirectly infringes any patent, then the rights granted to You by any and all Contributors for the Covered Software under Section 2.1 of this License shall terminate.

5.3. In the event of termination under Sections 5.1 or 5.2 above, all end user license agreements (excluding distributors and resellers) which have been validly granted by You or Your distributors under this License prior to termination shall survive termination.

\*\*\*\*\*\*\*\*\*\*\*\*\*\*\*\*\*\*\*\*\*\*\*\*\*\*\*\*\*\*\*\*\*\*\*\*\*\*\*\*\*\*\*\*\*\*\*\*\*\*\*\*\*\*\*\*\*\*\*\*\*\*\*\*\*\*\*\*\*\*\*\*

 $*$ 

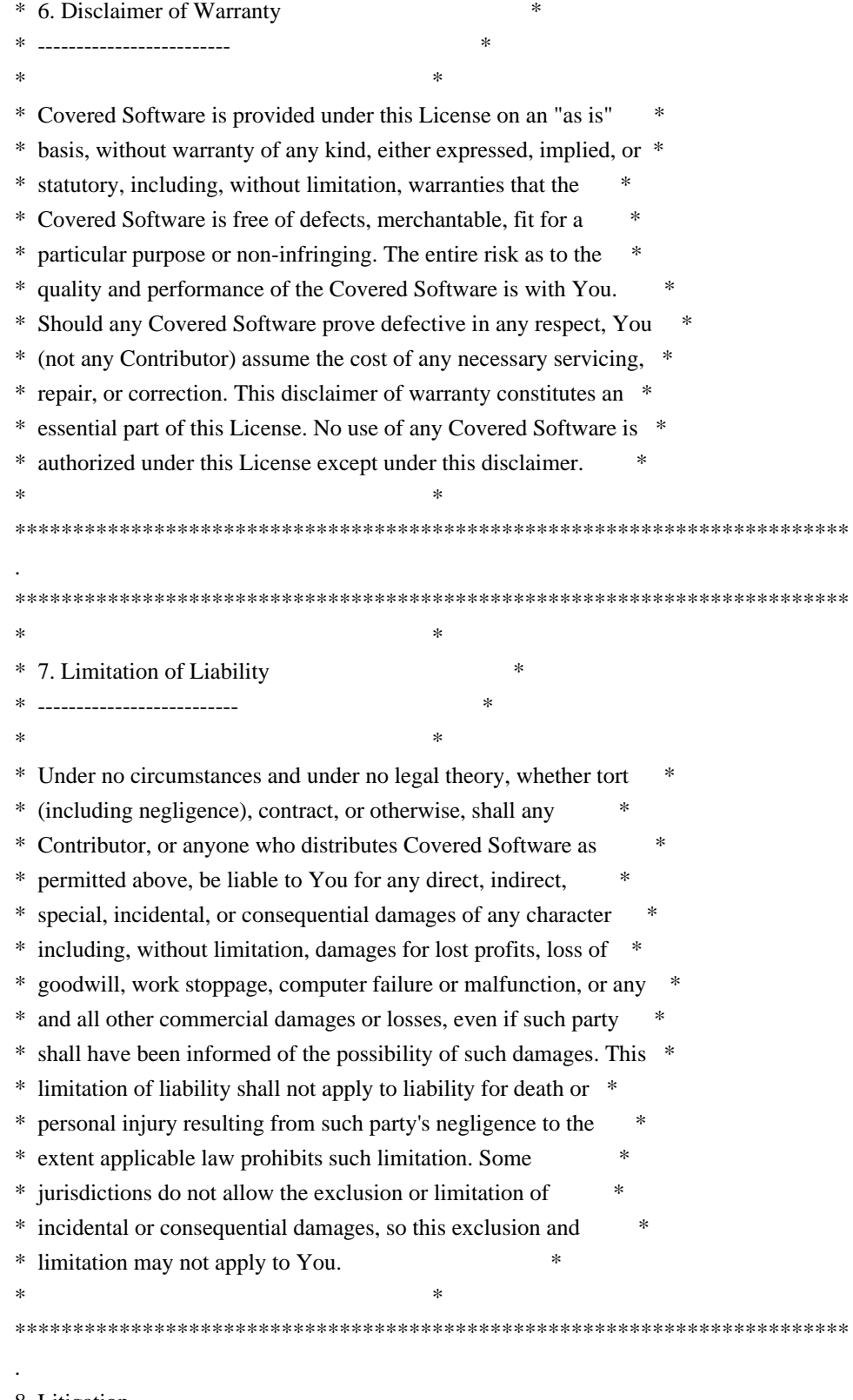

8. Litigation -------------

.

Any litigation relating to this License may be brought only in the courts of a jurisdiction where the defendant maintains its principal place of business and such litigation shall be governed by laws of that jurisdiction, without reference to its conflict-of-law provisions. Nothing in this Section shall prevent a party's ability to bring

cross-claims or counter-claims.

9. Miscellaneous

----------------

.

.

.

.

.

.

.

.

.

.

.

.

.

This License represents the complete agreement concerning the subject matter hereof. If any provision of this License is held to be unenforceable, such provision shall be reformed only to the extent necessary to make it enforceable. Any law or regulation which provides that the language of a contract shall be construed against the drafter shall not be used to construe this License against a Contributor.

10. Versions of the License

---------------------------

10.1. New Versions

Mozilla Foundation is the license steward. Except as provided in Section 10.3, no one other than the license steward has the right to modify or publish new versions of this License. Each version will be given a distinguishing version number.

10.2. Effect of New Versions

You may distribute the Covered Software under the terms of the version of the License under which You originally received the Covered Software, or under the terms of any subsequent version published by the license steward.

10.3. Modified Versions

If you create software not governed by this License, and you want to create a new license for such software, you may create and use a modified version of this License if you rename the license and remove any references to the name of the license steward (except to note that such modified license differs from this License).

10.4. Distributing Source Code Form that is Incompatible With Secondary Licenses

If You choose to distribute Source Code Form that is Incompatible With Secondary Licenses under the terms of this version of the License, the notice described in Exhibit B of this License must be attached.

Exhibit A - Source Code Form License Notice

 $-$ 

This Source Code Form is subject to the terms of the Mozilla Public

 License, v. 2.0. If a copy of the MPL was not distributed with this file, You can obtain one at http://mozilla.org/MPL/2.0/.

If it is not possible or desirable to put the notice in a particular file, then You may include the notice in a location (such as a LICENSE file in a relevant directory) where a recipient would be likely to look for such a notice.

You may add additional accurate notices of copyright ownership.

Exhibit B - "Incompatible With Secondary Licenses" Notice

---------------------------------------------------------

.

.

.

.

 This Source Code Form is "Incompatible With Secondary Licenses", as defined by the Mozilla Public License, v. 2.0.

## **1.422 python-certifi 2020.6.20-1.ph4 1.422.1 Available under license :**

This packge contains a modified version of ca-bundle.crt:

ca-bundle.crt -- Bundle of CA Root Certificates

Certificate data from Mozilla as of: Thu Nov 3 19:04:19 2011# This is a bundle of X.509 certificates of public Certificate Authorities (CA). These were automatically extracted from Mozilla's root certificates file (certdata.txt). This file can be found in the mozilla source tree: http://mxr.mozilla.org/mozilla/source/security/nss/lib/ckfw/builtins/certdata.txt?raw=1# It contains the certificates in PEM format and therefore can be directly used with curl / libcurl / php\_curl, or with an Apache+mod\_ssl webserver for SSL client authentication. Just configure this file as the SSLCACertificateFile.#

\*\*\*\*\* BEGIN LICENSE BLOCK \*\*\*\*\*

This Source Code Form is subject to the terms of the Mozilla Public License, v. 2.0. If a copy of the MPL was not distributed with this file, You can obtain one at http://mozilla.org/MPL/2.0/.

\*\*\*\*\* END LICENSE BLOCK \*\*\*\*\* @(#) \$RCSfile: certdata.txt,v \$ \$Revision: 1.80 \$ \$Date: 2011/11/03 15:11:58 \$

# **1.423 libnl3 3.5.0-0.1**

## **1.423.1 Available under license :**

 GNU LESSER GENERAL PUBLIC LICENSE Version 2.1, February 1999

Copyright (C) 1991, 1999 Free Software Foundation, Inc. 51 Franklin Street, Fifth Floor, Boston, MA 02110-1301 USA Everyone is permitted to copy and distribute verbatim copies of this license document, but changing it is not allowed.

[This is the first released version of the Lesser GPL. It also counts as the successor of the GNU Library Public License, version 2, hence the version number 2.1.]

## Preamble

 The licenses for most software are designed to take away your freedom to share and change it. By contrast, the GNU General Public Licenses are intended to guarantee your freedom to share and change free software--to make sure the software is free for all its users.

 This license, the Lesser General Public License, applies to some specially designated software packages--typically libraries--of the Free Software Foundation and other authors who decide to use it. You can use it too, but we suggest you first think carefully about whether this license or the ordinary General Public License is the better strategy to use in any particular case, based on the explanations below.

 When we speak of free software, we are referring to freedom of use, not price. Our General Public Licenses are designed to make sure that you have the freedom to distribute copies of free software (and charge for this service if you wish); that you receive source code or can get it if you want it; that you can change the software and use pieces of it in new free programs; and that you are informed that you can do these things.

 To protect your rights, we need to make restrictions that forbid distributors to deny you these rights or to ask you to surrender these rights. These restrictions translate to certain responsibilities for you if you distribute copies of the library or if you modify it.

 For example, if you distribute copies of the library, whether gratis or for a fee, you must give the recipients all the rights that we gave you. You must make sure that they, too, receive or can get the source code. If you link other code with the library, you must provide complete object files to the recipients, so that they can relink them with the library after making changes to the library and recompiling it. And you must show them these terms so they know their rights.

We protect your rights with a two-step method: (1) we copyright the library, and (2) we offer you this license, which gives you legal permission to copy, distribute and/or modify the library.

 To protect each distributor, we want to make it very clear that there is no warranty for the free library. Also, if the library is modified by someone else and passed on, the recipients should know that what they have is not the original version, so that the original author's reputation will not be affected by problems that might be introduced by others.

 Finally, software patents pose a constant threat to the existence of any free program. We wish to make sure that a company cannot effectively restrict the users of a free program by obtaining a restrictive license from a patent holder. Therefore, we insist that any patent license obtained for a version of the library must be consistent with the full freedom of use specified in this license.

 Most GNU software, including some libraries, is covered by the ordinary GNU General Public License. This license, the GNU Lesser General Public License, applies to certain designated libraries, and is quite different from the ordinary General Public License. We use this license for certain libraries in order to permit linking those libraries into non-free programs.

 When a program is linked with a library, whether statically or using a shared library, the combination of the two is legally speaking a combined work, a derivative of the original library. The ordinary General Public License therefore permits such linking only if the entire combination fits its criteria of freedom. The Lesser General Public License permits more lax criteria for linking other code with the library.

 We call this license the "Lesser" General Public License because it does Less to protect the user's freedom than the ordinary General Public License. It also provides other free software developers Less of an advantage over competing non-free programs. These disadvantages are the reason we use the ordinary General Public License for many libraries. However, the Lesser license provides advantages in certain special circumstances.

 For example, on rare occasions, there may be a special need to encourage the widest possible use of a certain library, so that it becomes a de-facto standard. To achieve this, non-free programs must be allowed to use the library. A more frequent case is that a free library does the same job as widely used non-free libraries. In this case, there is little to gain by limiting the free library to free software only, so we use the Lesser General Public License.

 In other cases, permission to use a particular library in non-free programs enables a greater number of people to use a large body of free software. For example, permission to use the GNU C Library in non-free programs enables many more people to use the whole GNU operating system, as well as its variant, the GNU/Linux operating system.

 Although the Lesser General Public License is Less protective of the users' freedom, it does ensure that the user of a program that is linked with the Library has the freedom and the wherewithal to run that program using a modified version of the Library.

 The precise terms and conditions for copying, distribution and modification follow. Pay close attention to the difference between a "work based on the library" and a "work that uses the library". The former contains code derived from the library, whereas the latter must be combined with the library in order to run.

## GNU LESSER GENERAL PUBLIC LICENSE TERMS AND CONDITIONS FOR COPYING, DISTRIBUTION AND MODIFICATION

 0. This License Agreement applies to any software library or other program which contains a notice placed by the copyright holder or other authorized party saying it may be distributed under the terms of this Lesser General Public License (also called "this License"). Each licensee is addressed as "you".

 A "library" means a collection of software functions and/or data prepared so as to be conveniently linked with application programs (which use some of those functions and data) to form executables.

 The "Library", below, refers to any such software library or work which has been distributed under these terms. A "work based on the Library" means either the Library or any derivative work under copyright law: that is to say, a work containing the Library or a portion of it, either verbatim or with modifications and/or translated straightforwardly into another language. (Hereinafter, translation is included without limitation in the term "modification".)

 "Source code" for a work means the preferred form of the work for making modifications to it. For a library, complete source code means all the source code for all modules it contains, plus any associated interface definition files, plus the scripts used to control compilation and installation of the library.

 Activities other than copying, distribution and modification are not covered by this License; they are outside its scope. The act of

running a program using the Library is not restricted, and output from such a program is covered only if its contents constitute a work based on the Library (independent of the use of the Library in a tool for writing it). Whether that is true depends on what the Library does and what the program that uses the Library does.

 1. You may copy and distribute verbatim copies of the Library's complete source code as you receive it, in any medium, provided that you conspicuously and appropriately publish on each copy an appropriate copyright notice and disclaimer of warranty; keep intact all the notices that refer to this License and to the absence of any warranty; and distribute a copy of this License along with the Library.

 You may charge a fee for the physical act of transferring a copy, and you may at your option offer warranty protection in exchange for a fee.

 2. You may modify your copy or copies of the Library or any portion of it, thus forming a work based on the Library, and copy and distribute such modifications or work under the terms of Section 1 above, provided that you also meet all of these conditions:

a) The modified work must itself be a software library.

 b) You must cause the files modified to carry prominent notices stating that you changed the files and the date of any change.

 c) You must cause the whole of the work to be licensed at no charge to all third parties under the terms of this License.

 d) If a facility in the modified Library refers to a function or a table of data to be supplied by an application program that uses the facility, other than as an argument passed when the facility is invoked, then you must make a good faith effort to ensure that, in the event an application does not supply such function or table, the facility still operates, and performs whatever part of its purpose remains meaningful.

 (For example, a function in a library to compute square roots has a purpose that is entirely well-defined independent of the application. Therefore, Subsection 2d requires that any application-supplied function or table used by this function must be optional: if the application does not supply it, the square root function must still compute square roots.)

These requirements apply to the modified work as a whole. If identifiable sections of that work are not derived from the Library,

and can be reasonably considered independent and separate works in themselves, then this License, and its terms, do not apply to those sections when you distribute them as separate works. But when you distribute the same sections as part of a whole which is a work based on the Library, the distribution of the whole must be on the terms of this License, whose permissions for other licensees extend to the entire whole, and thus to each and every part regardless of who wrote it.

Thus, it is not the intent of this section to claim rights or contest your rights to work written entirely by you; rather, the intent is to exercise the right to control the distribution of derivative or collective works based on the Library.

In addition, mere aggregation of another work not based on the Library with the Library (or with a work based on the Library) on a volume of a storage or distribution medium does not bring the other work under the scope of this License.

 3. You may opt to apply the terms of the ordinary GNU General Public License instead of this License to a given copy of the Library. To do this, you must alter all the notices that refer to this License, so that they refer to the ordinary GNU General Public License, version 2, instead of to this License. (If a newer version than version 2 of the ordinary GNU General Public License has appeared, then you can specify that version instead if you wish.) Do not make any other change in these notices.

 Once this change is made in a given copy, it is irreversible for that copy, so the ordinary GNU General Public License applies to all subsequent copies and derivative works made from that copy.

 This option is useful when you wish to copy part of the code of the Library into a program that is not a library.

 4. You may copy and distribute the Library (or a portion or derivative of it, under Section 2) in object code or executable form under the terms of Sections 1 and 2 above provided that you accompany it with the complete corresponding machine-readable source code, which must be distributed under the terms of Sections 1 and 2 above on a medium customarily used for software interchange.

 If distribution of object code is made by offering access to copy from a designated place, then offering equivalent access to copy the source code from the same place satisfies the requirement to distribute the source code, even though third parties are not compelled to copy the source along with the object code.

 5. A program that contains no derivative of any portion of the Library, but is designed to work with the Library by being compiled or linked with it, is called a "work that uses the Library". Such a work, in isolation, is not a derivative work of the Library, and therefore falls outside the scope of this License.

 However, linking a "work that uses the Library" with the Library creates an executable that is a derivative of the Library (because it contains portions of the Library), rather than a "work that uses the library". The executable is therefore covered by this License. Section 6 states terms for distribution of such executables.

 When a "work that uses the Library" uses material from a header file that is part of the Library, the object code for the work may be a derivative work of the Library even though the source code is not. Whether this is true is especially significant if the work can be linked without the Library, or if the work is itself a library. The threshold for this to be true is not precisely defined by law.

 If such an object file uses only numerical parameters, data structure layouts and accessors, and small macros and small inline functions (ten lines or less in length), then the use of the object file is unrestricted, regardless of whether it is legally a derivative work. (Executables containing this object code plus portions of the Library will still fall under Section 6.)

 Otherwise, if the work is a derivative of the Library, you may distribute the object code for the work under the terms of Section 6. Any executables containing that work also fall under Section 6, whether or not they are linked directly with the Library itself.

 6. As an exception to the Sections above, you may also combine or link a "work that uses the Library" with the Library to produce a work containing portions of the Library, and distribute that work under terms of your choice, provided that the terms permit modification of the work for the customer's own use and reverse engineering for debugging such modifications.

 You must give prominent notice with each copy of the work that the Library is used in it and that the Library and its use are covered by this License. You must supply a copy of this License. If the work during execution displays copyright notices, you must include the copyright notice for the Library among them, as well as a reference directing the user to the copy of this License. Also, you must do one of these things:

 a) Accompany the work with the complete corresponding machine-readable source code for the Library including whatever  changes were used in the work (which must be distributed under Sections 1 and 2 above); and, if the work is an executable linked with the Library, with the complete machine-readable "work that uses the Library", as object code and/or source code, so that the user can modify the Library and then relink to produce a modified executable containing the modified Library. (It is understood that the user who changes the contents of definitions files in the Library will not necessarily be able to recompile the application to use the modified definitions.)

 b) Use a suitable shared library mechanism for linking with the Library. A suitable mechanism is one that (1) uses at run time a copy of the library already present on the user's computer system, rather than copying library functions into the executable, and (2) will operate properly with a modified version of the library, if the user installs one, as long as the modified version is interface-compatible with the version that the work was made with.

 c) Accompany the work with a written offer, valid for at least three years, to give the same user the materials specified in Subsection 6a, above, for a charge no more than the cost of performing this distribution.

 d) If distribution of the work is made by offering access to copy from a designated place, offer equivalent access to copy the above specified materials from the same place.

 e) Verify that the user has already received a copy of these materials or that you have already sent this user a copy.

 For an executable, the required form of the "work that uses the Library" must include any data and utility programs needed for reproducing the executable from it. However, as a special exception, the materials to be distributed need not include anything that is normally distributed (in either source or binary form) with the major components (compiler, kernel, and so on) of the operating system on which the executable runs, unless that component itself accompanies the executable.

 It may happen that this requirement contradicts the license restrictions of other proprietary libraries that do not normally accompany the operating system. Such a contradiction means you cannot use both them and the Library together in an executable that you distribute.

 7. You may place library facilities that are a work based on the Library side-by-side in a single library together with other library facilities not covered by this License, and distribute such a combined library, provided that the separate distribution of the work based on the Library and of the other library facilities is otherwise permitted, and provided that you do these two things:

 a) Accompany the combined library with a copy of the same work based on the Library, uncombined with any other library facilities. This must be distributed under the terms of the Sections above.

 b) Give prominent notice with the combined library of the fact that part of it is a work based on the Library, and explaining where to find the accompanying uncombined form of the same work.

 8. You may not copy, modify, sublicense, link with, or distribute the Library except as expressly provided under this License. Any attempt otherwise to copy, modify, sublicense, link with, or distribute the Library is void, and will automatically terminate your rights under this License. However, parties who have received copies, or rights, from you under this License will not have their licenses terminated so long as such parties remain in full compliance.

 9. You are not required to accept this License, since you have not signed it. However, nothing else grants you permission to modify or distribute the Library or its derivative works. These actions are prohibited by law if you do not accept this License. Therefore, by modifying or distributing the Library (or any work based on the Library), you indicate your acceptance of this License to do so, and all its terms and conditions for copying, distributing or modifying the Library or works based on it.

 10. Each time you redistribute the Library (or any work based on the Library), the recipient automatically receives a license from the original licensor to copy, distribute, link with or modify the Library subject to these terms and conditions. You may not impose any further restrictions on the recipients' exercise of the rights granted herein. You are not responsible for enforcing compliance by third parties with this License.

 11. If, as a consequence of a court judgment or allegation of patent infringement or for any other reason (not limited to patent issues), conditions are imposed on you (whether by court order, agreement or otherwise) that contradict the conditions of this License, they do not excuse you from the conditions of this License. If you cannot distribute so as to satisfy simultaneously your obligations under this License and any other pertinent obligations, then as a consequence you may not distribute the Library at all. For example, if a patent license would not permit royalty-free redistribution of the Library by all those who receive copies directly or indirectly through you, then

the only way you could satisfy both it and this License would be to refrain entirely from distribution of the Library.

If any portion of this section is held invalid or unenforceable under any particular circumstance, the balance of the section is intended to apply, and the section as a whole is intended to apply in other circumstances.

It is not the purpose of this section to induce you to infringe any patents or other property right claims or to contest validity of any such claims; this section has the sole purpose of protecting the integrity of the free software distribution system which is implemented by public license practices. Many people have made generous contributions to the wide range of software distributed through that system in reliance on consistent application of that system; it is up to the author/donor to decide if he or she is willing to distribute software through any other system and a licensee cannot impose that choice.

This section is intended to make thoroughly clear what is believed to be a consequence of the rest of this License.

 12. If the distribution and/or use of the Library is restricted in certain countries either by patents or by copyrighted interfaces, the original copyright holder who places the Library under this License may add an explicit geographical distribution limitation excluding those countries, so that distribution is permitted only in or among countries not thus excluded. In such case, this License incorporates the limitation as if written in the body of this License.

 13. The Free Software Foundation may publish revised and/or new versions of the Lesser General Public License from time to time. Such new versions will be similar in spirit to the present version, but may differ in detail to address new problems or concerns.

Each version is given a distinguishing version number. If the Library specifies a version number of this License which applies to it and "any later version", you have the option of following the terms and conditions either of that version or of any later version published by the Free Software Foundation. If the Library does not specify a license version number, you may choose any version ever published by the Free Software Foundation.

 14. If you wish to incorporate parts of the Library into other free programs whose distribution conditions are incompatible with these, write to the author to ask for permission. For software which is copyrighted by the Free Software Foundation, write to the Free Software Foundation; we sometimes make exceptions for this. Our decision will be guided by the two goals of preserving the free status of all derivatives of our free software and of promoting the sharing and reuse of software generally.

## NO WARRANTY

 15. BECAUSE THE LIBRARY IS LICENSED FREE OF CHARGE, THERE IS NO WARRANTY FOR THE LIBRARY, TO THE EXTENT PERMITTED BY APPLICABLE LAW. EXCEPT WHEN OTHERWISE STATED IN WRITING THE COPYRIGHT HOLDERS AND/OR OTHER PARTIES PROVIDE THE LIBRARY "AS IS" WITHOUT WARRANTY OF ANY KIND, EITHER EXPRESSED OR IMPLIED, INCLUDING, BUT NOT LIMITED TO, THE IMPLIED WARRANTIES OF MERCHANTABILITY AND FITNESS FOR A PARTICULAR PURPOSE. THE ENTIRE RISK AS TO THE QUALITY AND PERFORMANCE OF THE LIBRARY IS WITH YOU. SHOULD THE LIBRARY PROVE DEFECTIVE, YOU ASSUME THE COST OF ALL NECESSARY SERVICING, REPAIR OR CORRECTION.

 16. IN NO EVENT UNLESS REQUIRED BY APPLICABLE LAW OR AGREED TO IN WRITING WILL ANY COPYRIGHT HOLDER, OR ANY OTHER PARTY WHO MAY MODIFY AND/OR REDISTRIBUTE THE LIBRARY AS PERMITTED ABOVE, BE LIABLE TO YOU FOR DAMAGES, INCLUDING ANY GENERAL, SPECIAL, INCIDENTAL OR CONSEQUENTIAL DAMAGES ARISING OUT OF THE USE OR INABILITY TO USE THE LIBRARY (INCLUDING BUT NOT LIMITED TO LOSS OF DATA OR DATA BEING RENDERED INACCURATE OR LOSSES SUSTAINED BY YOU OR THIRD PARTIES OR A FAILURE OF THE LIBRARY TO OPERATE WITH ANY OTHER SOFTWARE), EVEN IF SUCH HOLDER OR OTHER PARTY HAS BEEN ADVISED OF THE POSSIBILITY OF SUCH DAMAGES.

## END OF TERMS AND CONDITIONS

How to Apply These Terms to Your New Libraries

 If you develop a new library, and you want it to be of the greatest possible use to the public, we recommend making it free software that everyone can redistribute and change. You can do so by permitting redistribution under these terms (or, alternatively, under the terms of the ordinary General Public License).

 To apply these terms, attach the following notices to the library. It is safest to attach them to the start of each source file to most effectively convey the exclusion of warranty; and each file should have at least the "copyright" line and a pointer to where the full notice is found.

 $\leq$  one line to give the library's name and a brief idea of what it does. $\geq$ Copyright  $(C)$  <year > <name of author>

 This library is free software; you can redistribute it and/or modify it under the terms of the GNU Lesser General Public License as published by the Free Software Foundation; either version 2.1 of the License, or (at your option) any later version.  This library is distributed in the hope that it will be useful, but WITHOUT ANY WARRANTY; without even the implied warranty of MERCHANTABILITY or FITNESS FOR A PARTICULAR PURPOSE. See the GNU Lesser General Public License for more details.

 You should have received a copy of the GNU Lesser General Public License along with this library; if not, write to the Free Software Foundation, Inc., 51 Franklin Street, Fifth Floor, Boston, MA 02110-1301 USA

Also add information on how to contact you by electronic and paper mail.

You should also get your employer (if you work as a programmer) or your school, if any, to sign a "copyright disclaimer" for the library, if necessary. Here is a sample; alter the names:

 Yoyodyne, Inc., hereby disclaims all copyright interest in the library `Frob' (a library for tweaking knobs) written by James Random Hacker.

 <signature of Ty Coon>, 1 April 1990 Ty Coon, President of Vice

That's all there is to it!

# **1.424 zlib 1.2.11.dfsg-2ubuntu9.2**

## **1.424.1 Available under license :**

No license file was found, but licenses were detected in source scan.

/\* inflate.c -- zlib decompression

\* Copyright (C) 1995-2016 Mark Adler

\* For conditions of distribution and use, see copyright notice in zlib.h

\*/

Found in path(s):

\* /opt/cola/permits/1749578620\_1689918803.5657074/0/zlib-1-2-11-dfsg-orig-2-tar-gz/zlib-1.2.11.dfsg/inflate.c No license file was found, but licenses were detected in source scan.

Frequently Asked Questions about zlib

If your question is not there, please check the zlib home page http://zlib.net/ which may have more recent information. The lastest zlib FAQ is at http://zlib.net/zlib\_faq.html

1. Is zlib Y2K-compliant?

Yes. zlib doesn't handle dates.

2. Where can I get a Windows DLL version?

 The zlib sources can be compiled without change to produce a DLL. See the file win32/DLL\_FAQ.txt in the zlib distribution. Pointers to the precompiled DLL are found in the zlib web site at http://zlib.net/ .

3. Where can I get a Visual Basic interface to zlib?

See

 \* http://marknelson.us/1997/01/01/zlib-engine/ \* win32/DLL\_FAQ.txt in the zlib distribution

4. compress() returns Z\_BUF\_ERROR.

 Make sure that before the call of compress(), the length of the compressed buffer is equal to the available size of the compressed buffer and not zero. For Visual Basic, check that this parameter is passed by reference ("as any"), not by value ("as long").

5. deflate() or inflate() returns Z\_BUF\_ERROR.

 Before making the call, make sure that avail\_in and avail\_out are not zero. When setting the parameter flush equal to Z\_FINISH, also make sure that avail\_out is big enough to allow processing all pending input. Note that a Z\_BUF\_ERROR is not fatal--another call to deflate() or inflate() can be made with more input or output space. A Z\_BUF\_ERROR may in fact be unavoidable depending on how the functions are used, since it is not possible to tell whether or not there is more output pending when strm.avail\_out returns with zero. See http://zlib.net/zlib\_how.html for a heavily annotated example.

6. Where's the zlib documentation (man pages, etc.)?

 It's in zlib.h . Examples of zlib usage are in the files test/example.c and test/minigzip.c, with more in examples/ .

7. Why don't you use GNU autoconf or libtool or ...?

 Because we would like to keep zlib as a very small and simple package. zlib is rather portable and doesn't need much configuration.

8. I found a bug in zlib.

 Most of the time, such problems are due to an incorrect usage of zlib. Please try to reproduce the problem with a small program and send the  corresponding source to us at zlib@gzip.org . Do not send multi-megabyte data files without prior agreement.

- 9. Why do I get "undefined reference to gzputc"?
	- If "make test" produces something like

example.o(.text+0x154): undefined reference to `gzputc'

 check that you don't have old files libz.\* in /usr/lib, /usr/local/lib or /usr/X11R6/lib. Remove any old versions, then do "make install".

10. I need a Delphi interface to zlib.

See the contrib/delphi directory in the zlib distribution.

11. Can zlib handle .zip archives?

 Not by itself, no. See the directory contrib/minizip in the zlib distribution.

12. Can zlib handle .Z files?

 No, sorry. You have to spawn an uncompress or gunzip subprocess, or adapt the code of uncompress on your own.

13. How can I make a Unix shared library?

By default a shared (and a static) library is built for Unix. So:

 make distclean ./configure make

14. How do I install a shared zlib library on Unix?

After the above, then:

make install

 However, many flavors of Unix come with a shared zlib already installed. Before going to the trouble of compiling a shared version of zlib and trying to install it, you may want to check if it's already there! If you can #include <zlib.h>, it's there. The -lz option will probably link to it. You can check the version at the top of zlib.h or with the ZLIB\_VERSION symbol defined in zlib.h .

15. I have a question about OttoPDF.

 We are not the authors of OttoPDF. The real author is on the OttoPDF web site: Joel Hainley, jhainley@myndkryme.com.

16. Can zlib decode Flate data in an Adobe PDF file?

 Yes. See http://www.pdflib.com/ . To modify PDF forms, see http://sourceforge.net/projects/acroformtool/ .

17. Why am I getting this "register frame info not found" error on Solaris?

 After installing zlib 1.1.4 on Solaris 2.6, running applications using zlib generates an error such as:

 ld.so.1: rpm: fatal: relocation error: file /usr/local/lib/libz.so: symbol register frame info: referenced symbol not found

The symbol register frame info is not part of zlib, it is generated by the C compiler (cc or gcc). You must recompile applications using zlib which have this problem. This problem is specific to Solaris. See http://www.sunfreeware.com for Solaris versions of zlib and applications using zlib.

18. Why does gzip give an error on a file I make with compress/deflate?

 The compress and deflate functions produce data in the zlib format, which is different and incompatible with the gzip format. The gz\* functions in zlib on the other hand use the gzip format. Both the zlib and gzip formats use the same compressed data format internally, but have different headers and trailers around the compressed data.

19. Ok, so why are there two different formats?

 The gzip format was designed to retain the directory information about a single file, such as the name and last modification date. The zlib format on the other hand was designed for in-memory and communication channel applications, and has a much more compact header and trailer and uses a faster integrity check than gzip.

20. Well that's nice, but how do I make a gzip file in memory?

 You can request that deflate write the gzip format instead of the zlib format using deflateInit2(). You can also request that inflate decode the gzip format using inflateInit2(). Read zlib.h for more details.

21. Is zlib thread-safe?

Yes. However any library routines that zlib uses and any application-

 provided memory allocation routines must also be thread-safe. zlib's gz\* functions use stdio library routines, and most of zlib's functions use the library memory allocation routines by default. zlib's \*Init\* functions allow for the application to provide custom memory allocation routines.

 Of course, you should only operate on any given zlib or gzip stream from a single thread at a time.

22. Can I use zlib in my commercial application?

Yes. Please read the license in zlib.h.

23. Is zlib under the GNU license?

No. Please read the license in zlib.h.

24. The license says that altered source versions must be "plainly marked". So what exactly do I need to do to meet that requirement?

You need to change the ZLIB\_VERSION and ZLIB\_VERNUM #defines in zlib.h. In particular, the final version number needs to be changed to "f", and an identification string should be appended to ZLIB\_VERSION. Version numbers x.x.x.f are reserved for modifications to zlib by others than the zlib maintainers. For example, if the version of the base zlib you are altering is "1.2.3.4", then in zlib.h you should change ZLIB\_VERNUM to 0x123f, and ZLIB\_VERSION to something like "1.2.3.f-zachary-mods-v3". You can also update the version strings in deflate.c and inftrees.c.

 For altered source distributions, you should also note the origin and nature of the changes in zlib.h, as well as in ChangeLog and README, along with the dates of the alterations. The origin should include at least your name (or your company's name), and an email address to contact for help or issues with the library.

 Note that distributing a compiled zlib library along with zlib.h and zconf.h is also a source distribution, and so you should change ZLIB\_VERSION and ZLIB\_VERNUM and note the origin and nature of the changes in zlib.h as you would for a full source distribution.

25. Will zlib work on a big-endian or little-endian architecture, and can I exchange compressed data between them?

Yes and yes.

26. Will zlib work on a 64-bit machine?

 Yes. It has been tested on 64-bit machines, and has no dependence on any data types being limited to 32-bits in length. If you have any

difficulties, please provide a complete problem report to zlib@gzip.org

27. Will zlib decompress data from the PKWare Data Compression Library?

 No. The PKWare DCL uses a completely different compressed data format than does PKZIP and zlib. However, you can look in zlib's contrib/blast directory for a possible solution to your problem.

28. Can I access data randomly in a compressed stream?

 No, not without some preparation. If when compressing you periodically use Z\_FULL\_FLUSH, carefully write all the pending data at those points, and keep an index of those locations, then you can start decompression at those points. You have to be careful to not use Z\_FULL\_FLUSH too often, since it can significantly degrade compression. Alternatively, you can scan a deflate stream once to generate an index, and then use that index for random access. See examples/zran.c .

29. Does zlib work on MVS, OS/390, CICS, etc.?

 It has in the past, but we have not heard of any recent evidence. There were working ports of zlib 1.1.4 to MVS, but those links no longer work. If you know of recent, successful applications of zlib on these operating systems, please let us know. Thanks.

30. Is there some simpler, easier to read version of inflate I can look at to understand the deflate format?

 First off, you should read RFC 1951. Second, yes. Look in zlib's contrib/puff directory.

31. Does zlib infringe on any patents?

 As far as we know, no. In fact, that was originally the whole point behind zlib. Look here for some more information:

http://www.gzip.org/#faq11

32. Can zlib work with greater than 4 GB of data?

Yes. inflate() and deflate() will process any amount of data correctly. Each call of inflate() or deflate() is limited to input and output chunks of the maximum value that can be stored in the compiler's "unsigned int" type, but there is no limit to the number of chunks. Note however that the strm.total\_in and strm\_total\_out counters may be limited to 4 GB. These counters are provided as a convenience and are not used internally by inflate() or deflate(). The application can easily set up its own counters updated after each call of inflate() or deflate() to count beyond 4 GB.

 compress() and uncompress() may be limited to 4 GB, since they operate in a single call. gzseek() and gztell() may be limited to 4 GB depending on how zlib is compiled. See the zlibCompileFlags() function in zlib.h.

 The word "may" appears several times above since there is a 4 GB limit only if the compiler's "long" type is 32 bits. If the compiler's "long" type is 64 bits, then the limit is 16 exabytes.

## 33. Does zlib have any security vulnerabilities?

 The only one that we are aware of is potentially in gzprintf(). If zlib is compiled to use sprintf() or vsprintf(), then there is no protection against a buffer overflow of an 8K string space (or other value as set by gzbuffer()), other than the caller of gzprintf() assuring that the output will not exceed 8K. On the other hand, if zlib is compiled to use snprintf() or vsnprintf(), which should normally be the case, then there is no vulnerability. The ./configure script will display warnings if an insecure variation of sprintf() will be used by gzprintf(). Also the zlibCompileFlags() function will return information on what variant of sprintf() is used by gzprintf().

 If you don't have snprintf() or vsnprintf() and would like one, you can find a portable implementation here:

http://www.ijs.si/software/snprintf/

 Note that you should be using the most recent version of zlib. Versions 1.1.3 and before were subject to a double-free vulnerability, and versions 1.2.1 and 1.2.2 were subject to an access exception when decompressing invalid compressed data.

34. Is there a Java version of zlib?

 Probably what you want is to use zlib in Java. zlib is already included as part of the Java SDK in the java.util.zip package. If you really want a version of zlib written in the Java language, look on the zlib home page for links: http://zlib.net/ .

35. I get this or that compiler or source-code scanner warning when I crank it up to maximally-pedantic. Can't you guys write proper code?

 Many years ago, we gave up attempting to avoid warnings on every compiler in the universe. It just got to be a waste of time, and some compilers were downright silly as well as contradicted each other. So now, we simply make sure that the code always works.

36. Valgrind (or some similar memory access checker) says that deflate is performing a conditional jump that depends on an uninitialized value.

Isn't that a bug?

 No. That is intentional for performance reasons, and the output of deflate is not affected. This only started showing up recently since zlib 1.2.x uses malloc() by default for allocations, whereas earlier versions used calloc(), which zeros out the allocated memory. Even though the code was correct, versions 1.2.4 and later was changed to not stimulate these checkers.

37. Will zlib read the (insert any ancient or arcane format here) compressed data format?

 Probably not. Look in the comp.compression FAQ for pointers to various formats and associated software.

38. How can I encrypt/decrypt zip files with zlib?

 zlib doesn't support encryption. The original PKZIP encryption is very weak and can be broken with freely available programs. To get strong encryption, use GnuPG, http://www.gnupg.org/ , which already includes zlib compression. For PKZIP compatible "encryption", look at http://www.info-zip.org/

39. What's the difference between the "gzip" and "deflate" HTTP 1.1 encodings?

 "gzip" is the gzip format, and "deflate" is the zlib format. They should probably have called the second one "zlib" instead to avoid confusion with the raw deflate compressed data format. While the HTTP 1.1 RFC 2616 correctly points to the zlib specification in RFC 1950 for the "deflate" transfer encoding, there have been reports of servers and browsers that incorrectly produce or expect raw deflate data per the deflate specification in RFC 1951, most notably Microsoft. So even though the "deflate" transfer encoding using the zlib format would be the more efficient approach (and in fact exactly what the zlib format was designed for), using the "gzip" transfer encoding is probably more reliable due to an unfortunate choice of name on the part of the HTTP 1.1 authors.

Bottom line: use the gzip format for HTTP 1.1 encoding.

40. Does zlib support the new "Deflate64" format introduced by PKWare?

 No. PKWare has apparently decided to keep that format proprietary, since they have not documented it as they have previous compression formats. In any case, the compression improvements are so modest compared to other more modern approaches, that it's not worth the effort to implement.

41. I'm having a problem with the zip functions in zlib, can you help?

 There are no zip functions in zlib. You are probably using minizip by Giles Vollant, which is found in the contrib directory of zlib. It is not part of zlib. In fact none of the stuff in contrib is part of zlib. The files in there are not supported by the zlib authors. You need to contact the authors of the respective contribution for help.

42. The match.asm code in contrib is under the GNU General Public License. Since it's part of zlib, doesn't that mean that all of zlib falls under the GNU GPL?

 No. The files in contrib are not part of zlib. They were contributed by other authors and are provided as a convenience to the user within the zlib distribution. Each item in contrib has its own license.

43. Is zlib subject to export controls? What is its ECCN?

zlib is not subject to export controls, and so is classified as EAR99.

44. Can you please sign these lengthy legal documents and fax them back to us so that we can use your software in our product?

No. Go away. Shoo.

Found in path(s):

\* /opt/cola/permits/1749578620\_1689918803.5657074/0/zlib-1-2-11-dfsg-orig-2-tar-gz/zlib-1.2.11.dfsg/FAQ No license file was found, but licenses were detected in source scan.

/\* uncompr.c -- decompress a memory buffer

- \* Copyright (C) 1995-2003, 2010, 2014, 2016 Jean-loup Gailly, Mark Adler
- \* For conditions of distribution and use, see copyright notice in zlib.h
- \*/

Found in path(s):

\* /opt/cola/permits/1749578620\_1689918803.5657074/0/zlib-1-2-11-dfsg-orig-2-tar-gz/zlib-1.2.11.dfsg/uncompr.c No license file was found, but licenses were detected in source scan.

 $/*$  gzread.c -- zlib functions for reading gzip files

\* Copyright (C) 2004, 2005, 2010, 2011, 2012, 2013, 2016 Mark Adler

\* For conditions of distribution and use, see copyright notice in zlib.h

\*/

Found in path(s):

\* /opt/cola/permits/1749578620\_1689918803.5657074/0/zlib-1-2-11-dfsg-orig-2-tar-gz/zlib-1.2.11.dfsg/gzread.c No license file was found, but licenses were detected in source scan.

/\* trees.c -- output deflated data using Huffman coding

\* Copyright (C) 1995-2017 Jean-loup Gailly

\* detect\_data\_type() function provided freely by Cosmin Truta, 2006

\* For conditions of distribution and use, see copyright notice in zlib.h \*/

Found in path(s):

\* /opt/cola/permits/1749578620\_1689918803.5657074/0/zlib-1-2-11-dfsg-orig-2-tar-gz/zlib-1.2.11.dfsg/trees.c No license file was found, but licenses were detected in source scan.

Permission is granted to anyone to use this software for any purpose, The origin of this software must not be misrepresented; you must not Altered source versions must be plainly marked as such, and must not be This notice may not be removed or altered from any source distribution.

Found in path(s):

\* /opt/cola/permits/1749578620\_1689918803.5657074/0/zlib-1-2-11-dfsg-orig-2-tar-gz/zlib-1.2.11.dfsg/zlib.3 No license file was found, but licenses were detected in source scan.

/\* infback.c -- inflate using a call-back interface

\* Copyright (C) 1995-2016 Mark Adler

\* For conditions of distribution and use, see copyright notice in zlib.h

\*/

Found in path(s):

\* /opt/cola/permits/1749578620\_1689918803.5657074/0/zlib-1-2-11-dfsg-orig-2-tar-gz/zlib-1.2.11.dfsg/infback.c No license file was found, but licenses were detected in source scan.

/\* gzappend -- command to append to a gzip file

 Copyright (C) 2003, 2012 Mark Adler, all rights reserved version 1.2, 11 Oct 2012

 This software is provided 'as-is', without any express or implied warranty. In no event will the author be held liable for any damages arising from the use of this software.

 Permission is granted to anyone to use this software for any purpose, including commercial applications, and to alter it and redistribute it freely, subject to the following restrictions:

- 1. The origin of this software must not be misrepresented; you must not claim that you wrote the original software. If you use this software in a product, an acknowledgment in the product documentation would be appreciated but is not required.
- 2. Altered source versions must be plainly marked as such, and must not be misrepresented as being the original software.
- 3. This notice may not be removed or altered from any source distribution.

 Mark Adler madler@alumni.caltech.edu \*/

Found in path(s):

\* /opt/cola/permits/1749578620\_1689918803.5657074/0/zlib-1-2-11-dfsg-orig-2-tar-gz/zlib-

1.2.11.dfsg/examples/gzappend.c

No license file was found, but licenses were detected in source scan.

 $/*$  inflate.h -- internal inflate state definition

\* Copyright (C) 1995-2016 Mark Adler

\* For conditions of distribution and use, see copyright notice in zlib.h

\*/

Found in path(s):

\* /opt/cola/permits/1749578620\_1689918803.5657074/0/zlib-1-2-11-dfsg-orig-2-tar-gz/zlib-1.2.11.dfsg/inflate.h No license file was found, but licenses were detected in source scan.

Not copyrighted -- provided to the public domain

Found in path(s):

\* /opt/cola/permits/1749578620\_1689918803.5657074/0/zlib-1-2-11-dfsg-orig-2-tar-gz/zlib-1.2.11.dfsg/examples/zlib\_how.html No license file was found, but licenses were detected in source scan.

/\*

 Additional tools for Minizip Code: Xavier Roche '2004 License: Same as ZLIB (www.gzip.org) \*/

Found in path(s):

\* /opt/cola/permits/1749578620\_1689918803.5657074/0/zlib-1-2-11-dfsg-orig-2-tar-gz/zlib-

1.2.11.dfsg/contrib/minizip/mztools.h

\* /opt/cola/permits/1749578620\_1689918803.5657074/0/zlib-1-2-11-dfsg-orig-2-tar-gz/zlib-

1.2.11.dfsg/contrib/minizip/mztools.c

No license file was found, but licenses were detected in source scan.

/\* unzip.c -- IO for uncompress .zip files using zlib Version 1.1, February 14h, 2010 part of the MiniZip project - ( http://www.winimage.com/zLibDll/minizip.html )

Copyright (C) 1998-2010 Gilles Vollant (minizip) ( http://www.winimage.com/zLibDll/minizip.html )

 Modifications of Unzip for Zip64 Copyright (C) 2007-2008 Even Rouault

 Modifications for Zip64 support on both zip and unzip Copyright (C) 2009-2010 Mathias Svensson ( http://result42.com )

For more info read MiniZip\_info.txt

------------------------------------------------------------------------------------

 Decryption code comes from crypt.c by Info-ZIP but has been greatly reduced in terms of compatibility with older software. The following is from the original crypt.c. Code woven in by Terry Thorsen 1/2003.

Copyright (c) 1990-2000 Info-ZIP. All rights reserved.

 See the accompanying file LICENSE, version 2000-Apr-09 or later (the contents of which are also included in zip.h) for terms of use. If, for some reason, all these files are missing, the Info-ZIP license also may be found at: ftp://ftp.info-zip.org/pub/infozip/license.html

crypt.c (full version) by Info-ZIP. Last revised: [see crypt.h]

 The encryption/decryption parts of this source code (as opposed to the non-echoing password parts) were originally written in Europe. The whole source package can be freely distributed, including from the USA. (Prior to January 2000, re-export from the US was a violation of US law.)

 This encryption code is a direct transcription of the algorithm from Roger Schlafly, described by Phil Katz in the file appnote.txt. This file (appnote.txt) is distributed with the PKZIP program (even in the version without encryption capabilities).

------------------------------------------------------------------------------------

Changes in unzip.c

 2007-2008 - Even Rouault - Addition of cpl\_unzGetCurrentFileZStreamPos 2007-2008 - Even Rouault - Decoration of symbol names unz\* -> cpl\_unz\* 2007-2008 - Even Rouault - Remove old C style function prototypes 2007-2008 - Even Rouault - Add unzip support for ZIP64

Copyright (C) 2007-2008 Even Rouault

 Oct-2009 - Mathias Svensson - Removed cpl\_\* from symbol names (Even Rouault added them but since this is now moved to a new project (minizip64) I renamed them again).

 Oct-2009 - Mathias Svensson - Fixed problem if uncompressed size was > 4G and compressed size was <4G should only read the compressed/uncompressed size from the Zip64 format if the size from normal header was 0xFFFFFFFF

Oct-2009 - Mathias Svensson - Applied some bug fixes from paches recived from Gilles Vollant

 Oct-2009 - Mathias Svensson - Applied support to unzip files with compression mathod BZIP2 (bzip2 lib is required)

Patch created by Daniel Borca

Jan-2010 - back to unzip and minizip 1.0 name scheme, with compatibility layer

### Copyright (C) 1998 - 2010 Gilles Vollant, Even Rouault, Mathias Svensson

\*/

Found in path(s):

\* /opt/cola/permits/1749578620\_1689918803.5657074/0/zlib-1-2-11-dfsg-orig-2-tar-gz/zlib-1.2.11.dfsg/contrib/minizip/unzip.c No license file was found, but licenses were detected in source scan.

/\* fitblk.c: example of fitting compressed output to a specified size Not copyrighted -- provided to the public domain Version 1.1 25 November 2004 Mark Adler \*/

Found in path(s):

\* /opt/cola/permits/1749578620\_1689918803.5657074/0/zlib-1-2-11-dfsg-orig-2-tar-gz/zlib-

1.2.11.dfsg/examples/fitblk.c

No license file was found, but licenses were detected in source scan.

/\* zran.c -- example of zlib/gzip stream indexing and random access

\* Copyright (C) 2005, 2012 Mark Adler

\* For conditions of distribution and use, see copyright notice in zlib.h Version 1.1 29 Sep 2012 Mark Adler \*/

Found in path(s):

\* /opt/cola/permits/1749578620\_1689918803.5657074/0/zlib-1-2-11-dfsg-orig-2-tar-gz/zlib-

1.2.11.dfsg/examples/zran.c

No license file was found, but licenses were detected in source scan.

/\* gun.c -- simple gunzip to give an example of the use of inflateBack()

\* Copyright (C) 2003, 2005, 2008, 2010, 2012 Mark Adler

\* For conditions of distribution and use, see copyright notice in zlib.h Version 1.7 12 August 2012 Mark Adler \*/

Found in path(s):

\* /opt/cola/permits/1749578620\_1689918803.5657074/0/zlib-1-2-11-dfsg-orig-2-tar-gz/zlib-

1.2.11.dfsg/examples/gun.c

No license file was found, but licenses were detected in source scan.

MiniZip - Copyright (c) 1998-2010 - by Gilles Vollant - version 1.1 64 bits from Mathias Svensson

## Introduction

---------------------

MiniZip 1.1 is built from MiniZip 1.0 by Gilles Vollant ( http://www.winimage.com/zLibDll/minizip.html )

When adding ZIP64 support into minizip it would result into risk of breaking compatibility with minizip 1.0. All possible work was done for compatibility.

### Background

---------------------

When adding ZIP64 support Mathias Svensson found that Even Rouault have added ZIP64 support for unzip.c into minizip for a open source project called gdal ( http://www.gdal.org/ )

That was used as a starting point. And after that ZIP64 support was added to zip.c some refactoring and code cleanup was also done.

Changed from MiniZip 1.0 to MiniZip 1.1

---------------------------------------

- \* Added ZIP64 support for unzip ( by Even Rouault )
- \* Added ZIP64 support for zip ( by Mathias Svensson )
- \* Reverted some changed that Even Rouault did.
- \* Bunch of patches received from Gulles Vollant that he received for MiniZip from various users.
- \* Added unzip patch for BZIP Compression method (patch create by Daniel Borca)
- \* Added BZIP Compress method for zip
- \* Did some refactoring and code cleanup

## **Credits**

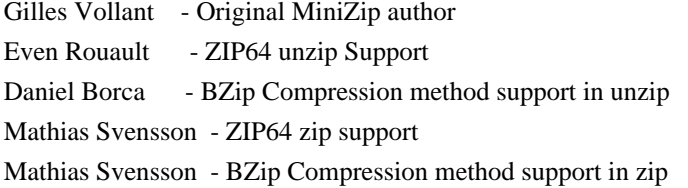

## Resources

ZipLayout http://result42.com/projects/ZipFileLayout

 Command line tool for Windows that shows the layout and information of the headers in a zip archive. Used when debugging and validating the creation of zip files using MiniZip64

ZIP App Note http://www.pkware.com/documents/casestudies/APPNOTE.TXT Zip File specification

## Notes.

\* To be able to use BZip compression method in zip64.c or unzip64.c the BZIP2 lib is needed and HAVE\_BZIP2 need to be defined.

## License

----------------------------------------------------------

Condition of use and distribution are the same than zlib :

 This software is provided 'as-is', without any express or implied warranty. In no event will the authors be held liable for any damages arising from the use of this software.

 Permission is granted to anyone to use this software for any purpose, including commercial applications, and to alter it and redistribute it freely, subject to the following restrictions:

- 1. The origin of this software must not be misrepresented; you must not claim that you wrote the original software. If you use this software in a product, an acknowledgment in the product documentation would be appreciated but is not required.
- 2. Altered source versions must be plainly marked as such, and must not be misrepresented as being the original software.
- 3. This notice may not be removed or altered from any source distribution.

----------------------------------------------------------

Found in path(s):

\* /opt/cola/permits/1749578620\_1689918803.5657074/0/zlib-1-2-11-dfsg-orig-2-tar-gz/zlib-1.2.11.dfsg/contrib/minizip/MiniZip64\_info.txt No license file was found, but licenses were detected in source scan.

/\* example.c -- usage example of the zlib compression library \* Copyright (C) 1995-2006, 2011, 2016 Jean-loup Gailly \* For conditions of distribution and use, see copyright notice in zlib.h \*/

Found in path(s):

\* /opt/cola/permits/1749578620\_1689918803.5657074/0/zlib-1-2-11-dfsg-orig-2-tar-gz/zlib-1.2.11.dfsg/test/example.c No license file was found, but licenses were detected in source scan.

/\* zlib.h -- interface of the 'zlib' general purpose compression library version 1.2.11, January 15th, 2017

Copyright (C) 1995-2017 Jean-loup Gailly and Mark Adler

 This software is provided 'as-is', without any express or implied warranty. In no event will the authors be held liable for any damages arising from the use of this software.

 Permission is granted to anyone to use this software for any purpose, including commercial applications, and to alter it and redistribute it freely, subject to the following restrictions:

1. The origin of this software must not be misrepresented; you must not

 claim that you wrote the original software. If you use this software in a product, an acknowledgment in the product documentation would be appreciated but is not required.

- 2. Altered source versions must be plainly marked as such, and must not be misrepresented as being the original software.
- 3. This notice may not be removed or altered from any source distribution.

 Jean-loup Gailly Mark Adler jloup@gzip.org madler@alumni.caltech.edu

 The data format used by the zlib library is described by RFCs (Request for Comments) 1950 to 1952 in the files http://tools.ietf.org/html/rfc1950 (zlib format), rfc1951 (deflate format) and rfc1952 (gzip format). \*/

Found in path(s):

\* /opt/cola/permits/1749578620\_1689918803.5657074/0/zlib-1-2-11-dfsg-orig-2-tar-gz/zlib-1.2.11.dfsg/zlib.h No license file was found, but licenses were detected in source scan.

 $/*$  gzguts.h -- zlib internal header definitions for gz\* operations

\* Copyright (C) 2004, 2005, 2010, 2011, 2012, 2013, 2016 Mark Adler

\* For conditions of distribution and use, see copyright notice in zlib.h \*/

Found in path(s):

\* /opt/cola/permits/1749578620\_1689918803.5657074/0/zlib-1-2-11-dfsg-orig-2-tar-gz/zlib-1.2.11.dfsg/gzguts.h No license file was found, but licenses were detected in source scan.

/\* crc32.c -- compute the CRC-32 of a data stream

\* Copyright (C) 1995-2006, 2010, 2011, 2012, 2016 Mark Adler

\* For conditions of distribution and use, see copyright notice in zlib.h

\*

\* Thanks to Rodney Brown <rbrown64@csc.com.au> for his contribution of faster

\* CRC methods: exclusive-oring 32 bits of data at a time, and pre-computing

\* tables for updating the shift register in one step with three exclusive-ors

\* instead of four steps with four exclusive-ors. This results in about a

\* factor of two increase in speed on a Power PC G4 (PPC7455) using gcc -O3.

\*/

Found in path(s):

\* /opt/cola/permits/1749578620\_1689918803.5657074/0/zlib-1-2-11-dfsg-orig-2-tar-gz/zlib-1.2.11.dfsg/crc32.c No license file was found, but licenses were detected in source scan.

/\* adler32.c -- compute the Adler-32 checksum of a data stream

\* Copyright (C) 1995-2011, 2016 Mark Adler

\* For conditions of distribution and use, see copyright notice in zlib.h

\*/

Found in path(s):

\* /opt/cola/permits/1749578620\_1689918803.5657074/0/zlib-1-2-11-dfsg-orig-2-tar-gz/zlib-1.2.11.dfsg/adler32.c No license file was found, but licenses were detected in source scan.

/\* infcover.c -- test zlib's inflate routines with full code coverage

\* Copyright (C) 2011, 2016 Mark Adler

\* For conditions of distribution and use, see copyright notice in zlib.h

\*/

Found in path(s):

\* /opt/cola/permits/1749578620\_1689918803.5657074/0/zlib-1-2-11-dfsg-orig-2-tar-gz/zlib-

1.2.11.dfsg/test/infcover.c

No license file was found, but licenses were detected in source scan.

# For conditions of distribution and use, see copyright notice in zlib.h

Found in path(s):

\* /opt/cola/permits/1749578620\_1689918803.5657074/0/zlib-1-2-11-dfsg-orig-2-tar-gz/zlib-

1.2.11.dfsg/old/os2/Makefile.os2

\* /opt/cola/permits/1749578620\_1689918803.5657074/0/zlib-1-2-11-dfsg-orig-2-tar-gz/zlib-

1.2.11.dfsg/msdos/Makefile.dj2

\* /opt/cola/permits/1749578620\_1689918803.5657074/0/zlib-1-2-11-dfsg-orig-2-tar-gz/zlib-

1.2.11.dfsg/msdos/Makefile.emx

\* /opt/cola/permits/1749578620\_1689918803.5657074/0/zlib-1-2-11-dfsg-orig-2-tar-gz/zlib-

1.2.11.dfsg/old/Makefile.emx

No license file was found, but licenses were detected in source scan.

/\* inftrees.c -- generate Huffman trees for efficient decoding

\* Copyright (C) 1995-2017 Mark Adler

\* For conditions of distribution and use, see copyright notice in zlib.h

\*/

Found in path(s):

\* /opt/cola/permits/1749578620\_1689918803.5657074/0/zlib-1-2-11-dfsg-orig-2-tar-gz/zlib-1.2.11.dfsg/inftrees.c No license file was found, but licenses were detected in source scan.

/\* zutil.h -- internal interface and configuration of the compression library

\* Copyright (C) 1995-2016 Jean-loup Gailly, Mark Adler

\* For conditions of distribution and use, see copyright notice in zlib.h

\*/

Found in path(s):

\* /opt/cola/permits/1749578620\_1689918803.5657074/0/zlib-1-2-11-dfsg-orig-2-tar-gz/zlib-1.2.11.dfsg/zutil.h No license file was found, but licenses were detected in source scan.

/\*

\* gzlog.c

\* Copyright (C) 2004, 2008, 2012, 2016 Mark Adler, all rights reserved

\* For conditions of distribution and use, see copyright notice in gzlog.h

\* version 2.2, 14 Aug 2012 \*/

Found in path(s):

\* /opt/cola/permits/1749578620\_1689918803.5657074/0/zlib-1-2-11-dfsg-orig-2-tar-gz/zlib-1.2.11.dfsg/examples/gzlog.c No license file was found, but licenses were detected in source scan.

/\* gzjoin -- command to join gzip files into one gzip file

 Copyright (C) 2004, 2005, 2012 Mark Adler, all rights reserved version 1.2, 14 Aug 2012

 This software is provided 'as-is', without any express or implied warranty. In no event will the author be held liable for any damages arising from the use of this software.

 Permission is granted to anyone to use this software for any purpose, including commercial applications, and to alter it and redistribute it freely, subject to the following restrictions:

- 1. The origin of this software must not be misrepresented; you must not claim that you wrote the original software. If you use this software in a product, an acknowledgment in the product documentation would be appreciated but is not required.
- 2. Altered source versions must be plainly marked as such, and must not be misrepresented as being the original software.
- 3. This notice may not be removed or altered from any source distribution.

 Mark Adler madler@alumni.caltech.edu \*/

Found in path(s):

\* /opt/cola/permits/1749578620\_1689918803.5657074/0/zlib-1-2-11-dfsg-orig-2-tar-gz/zlib-1.2.11.dfsg/examples/gzjoin.c No license file was found, but licenses were detected in source scan.

 $/*$  unzip.h -- IO for uncompress .zip files using zlib Version 1.1, February 14h, 2010 part of the MiniZip project - ( http://www.winimage.com/zLibDll/minizip.html )

Copyright (C) 1998-2010 Gilles Vollant (minizip) ( http://www.winimage.com/zLibDll/minizip.html )

 Modifications of Unzip for Zip64 Copyright (C) 2007-2008 Even Rouault
Modifications for Zip64 support on both zip and unzip Copyright (C) 2009-2010 Mathias Svensson ( http://result42.com )

For more info read MiniZip\_info.txt

---------------------------------------------------------------------------------

Condition of use and distribution are the same than zlib :

 This software is provided 'as-is', without any express or implied warranty. In no event will the authors be held liable for any damages arising from the use of this software.

 Permission is granted to anyone to use this software for any purpose, including commercial applications, and to alter it and redistribute it freely, subject to the following restrictions:

- 1. The origin of this software must not be misrepresented; you must not claim that you wrote the original software. If you use this software in a product, an acknowledgment in the product documentation would be appreciated but is not required.
- 2. Altered source versions must be plainly marked as such, and must not be misrepresented as being the original software.
- 3. This notice may not be removed or altered from any source distribution.

---------------------------------------------------------------------------------

Changes

See header of unzip64.c

\*/

Found in path(s):

\* /opt/cola/permits/1749578620\_1689918803.5657074/0/zlib-1-2-11-dfsg-orig-2-tar-gz/zlib-

1.2.11.dfsg/contrib/minizip/unzip.h

No license file was found, but licenses were detected in source scan.

/\* compress.c -- compress a memory buffer

\* Copyright (C) 1995-2005, 2014, 2016 Jean-loup Gailly, Mark Adler

\* For conditions of distribution and use, see copyright notice in zlib.h

\*/

Found in path(s):

\* /opt/cola/permits/1749578620\_1689918803.5657074/0/zlib-1-2-11-dfsg-orig-2-tar-gz/zlib-1.2.11.dfsg/compress.c No license file was found, but licenses were detected in source scan.

/\* gzclose.c -- zlib gzclose() function

\* Copyright (C) 2004, 2010 Mark Adler

\* For conditions of distribution and use, see copyright notice in zlib.h \*/

Found in path(s):

\* /opt/cola/permits/1749578620\_1689918803.5657074/0/zlib-1-2-11-dfsg-orig-2-tar-gz/zlib-1.2.11.dfsg/gzclose.c No license file was found, but licenses were detected in source scan.

 $/*$  zip.h -- IO on .zip files using zlib Version 1.1, February 14h, 2010 part of the MiniZip project - ( http://www.winimage.com/zLibDll/minizip.html )

Copyright (C) 1998-2010 Gilles Vollant (minizip) ( http://www.winimage.com/zLibDll/minizip.html )

 Modifications for Zip64 support Copyright (C) 2009-2010 Mathias Svensson ( http://result42.com )

For more info read MiniZip\_info.txt

---------------------------------------------------------------------------

Condition of use and distribution are the same than zlib :

 This software is provided 'as-is', without any express or implied warranty. In no event will the authors be held liable for any damages arising from the use of this software.

 Permission is granted to anyone to use this software for any purpose, including commercial applications, and to alter it and redistribute it freely, subject to the following restrictions:

- 1. The origin of this software must not be misrepresented; you must not claim that you wrote the original software. If you use this software in a product, an acknowledgment in the product documentation would be appreciated but is not required.
- 2. Altered source versions must be plainly marked as such, and must not be misrepresented as being the original software.

3. This notice may not be removed or altered from any source distribution.

 $-$ 

Changes

See header of zip.h

\*/

Found in path(s):

\* /opt/cola/permits/1749578620\_1689918803.5657074/0/zlib-1-2-11-dfsg-orig-2-tar-gz/zlib-

1.2.11.dfsg/contrib/minizip/zip.h

No license file was found, but licenses were detected in source scan.

/\* inffast.c -- fast decoding

\* Copyright (C) 1995-2017 Mark Adler

\* For conditions of distribution and use, see copyright notice in zlib.h

\*/

Found in path(s):

\* /opt/cola/permits/1749578620\_1689918803.5657074/0/zlib-1-2-11-dfsg-orig-2-tar-gz/zlib-1.2.11.dfsg/inffast.c No license file was found, but licenses were detected in source scan.

/\* inftrees.h -- header to use inftrees.c

\* Copyright (C) 1995-2005, 2010 Mark Adler

\* For conditions of distribution and use, see copyright notice in zlib.h

\*/

Found in path(s):

\* /opt/cola/permits/1749578620\_1689918803.5657074/0/zlib-1-2-11-dfsg-orig-2-tar-gz/zlib-1.2.11.dfsg/inftrees.h No license file was found, but licenses were detected in source scan.

/\* zconf.h -- configuration of the zlib compression library

\* Copyright (C) 1995-2016 Jean-loup Gailly, Mark Adler

\* For conditions of distribution and use, see copyright notice in zlib.h

\*/

Found in path(s):

\* /opt/cola/permits/1749578620\_1689918803.5657074/0/zlib-1-2-11-dfsg-orig-2-tar-gz/zlib-1.2.11.dfsg/zconf.h.in

\* /opt/cola/permits/1749578620\_1689918803.5657074/0/zlib-1-2-11-dfsg-orig-2-tar-gz/zlib-

1.2.11.dfsg/zconf.h.cmakein

\* /opt/cola/permits/1749578620\_1689918803.5657074/0/zlib-1-2-11-dfsg-orig-2-tar-gz/zlib-1.2.11.dfsg/zconf.h No license file was found, but licenses were detected in source scan.

#### ZLIB DATA COMPRESSION LIBRARY

zlib 1.2.11 is a general purpose data compression library. All the code is thread safe. The data format used by the zlib library is described by RFCs (Request for Comments) 1950 to 1952 in the files http://tools.ietf.org/html/rfc1950 (zlib format), rfc1951 (deflate format) and rfc1952 (gzip format).

All functions of the compression library are documented in the file zlib.h (volunteer to write man pages welcome, contact zlib@gzip.org). A usage example of the library is given in the file test/example.c which also tests that the library is working correctly. Another example is given in the file test/minigzip.c. The compression library itself is composed of all source files in the root directory.

To compile all files and run the test program, follow the instructions given at the top of Makefile.in. In short "./configure; make test", and if that goes well, "make install" should work for most flavors of Unix. For Windows, use one of the special makefiles in win32/ or contrib/vstudio/ . For VMS, use make\_vms.com.

Questions about zlib should be sent to  $\langle$ zlib@gzip.org>, or to Gilles Vollant  $\langle \sin 6\omega \rangle$  winimage.com for the Windows DLL version. The zlib home page is http://zlib.net/ . Before reporting a problem, please check this site to verify that you have the latest version of zlib; otherwise get the latest version and check whether the problem still exists or not.

PLEASE read the zlib FAQ http://zlib.net/zlib\_faq.html before asking for help.

Mark Nelson <markn@ieee.org> wrote an article about zlib for the Jan. 1997 issue of Dr. Dobb's Journal; a copy of the article is available at http://marknelson.us/1997/01/01/zlib-engine/ .

The changes made in version 1.2.11 are documented in the file ChangeLog.

Unsupported third party contributions are provided in directory contrib/ .

zlib is available in Java using the java.util.zip package, documented at http://java.sun.com/developer/technicalArticles/Programming/compression/ .

A Perl interface to zlib written by Paul Marquess <pmqs@cpan.org> is available at CPAN (Comprehensive Perl Archive Network) sites, including http://search.cpan.org/~pmqs/IO-Compress-Zlib/ .

A Python interface to zlib written by A.M. Kuchling  $\langle$ amk@amk.ca> is available in Python 1.5 and later versions, see http://docs.python.org/library/zlib.html .

zlib is built into tcl: http://wiki.tcl.tk/4610 .

An experimental package to read and write files in .zip format, written on top of zlib by Gilles Vollant <info@winimage.com>, is available in the contrib/minizip directory of zlib.

Notes for some targets:

- For Windows DLL versions, please see win32/DLL\_FAQ.txt

- For 64-bit Irix, deflate.c must be compiled without any optimization. With -O, one libpng test fails. The test works in 32 bit mode (with the -n32 compiler flag). The compiler bug has been reported to SGI.

- zlib doesn't work with gcc 2.6.3 on a DEC 3000/300LX under OSF/1 2.1 it works when compiled with cc.

- On Digital Unix 4.0D (formely OSF/1) on AlphaServer, the cc option -std1 is necessary to get gzprintf working correctly. This is done by configure.

- zlib doesn't work on HP-UX 9.05 with some versions of /bin/cc. It works with other compilers. Use "make test" to check your compiler.

- gzdopen is not supported on RISCOS or BEOS.

- For PalmOs, see http://palmzlib.sourceforge.net/

#### Acknowledgments:

 The deflate format used by zlib was defined by Phil Katz. The deflate and zlib specifications were written by L. Peter Deutsch. Thanks to all the people who reported problems and suggested various improvements in zlib; they are too numerous to cite here.

#### Copyright notice:

(C) 1995-2017 Jean-loup Gailly and Mark Adler

 This software is provided 'as-is', without any express or implied warranty. In no event will the authors be held liable for any damages arising from the use of this software.

 Permission is granted to anyone to use this software for any purpose, including commercial applications, and to alter it and redistribute it freely, subject to the following restrictions:

- 1. The origin of this software must not be misrepresented; you must not claim that you wrote the original software. If you use this software in a product, an acknowledgment in the product documentation would be appreciated but is not required.
- 2. Altered source versions must be plainly marked as such, and must not be misrepresented as being the original software.
- 3. This notice may not be removed or altered from any source distribution.

 Jean-loup Gailly Mark Adler jloup@gzip.org madler@alumni.caltech.edu

If you use the zlib library in a product, we would appreciate \*not\* receiving lengthy legal documents to sign. The sources are provided for free but without warranty of any kind. The library has been entirely written by Jean-loup

Gailly and Mark Adler; it does not include third-party code.

If you redistribute modified sources, we would appreciate that you include in the file ChangeLog history information documenting your changes. Please read the FAQ for more information on the distribution of modified source versions.

Found in path(s):

\* /opt/cola/permits/1749578620\_1689918803.5657074/0/zlib-1-2-11-dfsg-orig-2-tar-gz/zlib-1.2.11.dfsg/README No license file was found, but licenses were detected in source scan.

/\* inffast.h -- header to use inffast.c \* Copyright (C) 1995-2003, 2010 Mark Adler \* For conditions of distribution and use, see copyright notice in zlib.h \*/

Found in path(s):

\* /opt/cola/permits/1749578620\_1689918803.5657074/0/zlib-1-2-11-dfsg-orig-2-tar-gz/zlib-1.2.11.dfsg/inffast.h No license file was found, but licenses were detected in source scan.

 $/*$  gzwrite.c -- zlib functions for writing gzip files

\* Copyright (C) 2004-2017 Mark Adler

\* For conditions of distribution and use, see copyright notice in zlib.h

\*/

Found in path(s):

\* /opt/cola/permits/1749578620\_1689918803.5657074/0/zlib-1-2-11-dfsg-orig-2-tar-gz/zlib-1.2.11.dfsg/gzwrite.c No license file was found, but licenses were detected in source scan.

/\* gzlog.h

 Copyright (C) 2004, 2008, 2012 Mark Adler, all rights reserved version 2.2, 14 Aug 2012

 This software is provided 'as-is', without any express or implied warranty. In no event will the author be held liable for any damages arising from the use of this software.

 Permission is granted to anyone to use this software for any purpose, including commercial applications, and to alter it and redistribute it freely, subject to the following restrictions:

- 1. The origin of this software must not be misrepresented; you must not claim that you wrote the original software. If you use this software in a product, an acknowledgment in the product documentation would be appreciated but is not required.
- 2. Altered source versions must be plainly marked as such, and must not be misrepresented as being the original software.
- 3. This notice may not be removed or altered from any source distribution.

 Mark Adler madler@alumni.caltech.edu \*/

Found in path(s): \* /opt/cola/permits/1749578620\_1689918803.5657074/0/zlib-1-2-11-dfsg-orig-2-tar-gz/zlib-1.2.11.dfsg/examples/gzlog.h No license file was found, but licenses were detected in source scan.

/\* minigzip.c -- simulate gzip using the zlib compression library

\* Copyright (C) 1995-2006, 2010, 2011, 2016 Jean-loup Gailly

\* For conditions of distribution and use, see copyright notice in zlib.h \*/

Found in path(s):

\* /opt/cola/permits/1749578620\_1689918803.5657074/0/zlib-1-2-11-dfsg-orig-2-tar-gz/zlib-1.2.11.dfsg/test/minigzip.c No license file was found, but licenses were detected in source scan.

/\* zpipe.c: example of proper use of zlib's inflate() and deflate() Not copyrighted -- provided to the public domain Version 1.4 11 December 2005 Mark Adler \*/

Found in path(s):

\* /opt/cola/permits/1749578620\_1689918803.5657074/0/zlib-1-2-11-dfsg-orig-2-tar-gz/zlib-1.2.11.dfsg/examples/zpipe.c No license file was found, but licenses were detected in source scan.

/\* zutil.c -- target dependent utility functions for the compression library

\* Copyright (C) 1995-2017 Jean-loup Gailly

\* For conditions of distribution and use, see copyright notice in zlib.h

\*/

Found in path(s):

\* /opt/cola/permits/1749578620\_1689918803.5657074/0/zlib-1-2-11-dfsg-orig-2-tar-gz/zlib-1.2.11.dfsg/zutil.c No license file was found, but licenses were detected in source scan.

/\* deflate.h -- internal compression state

\* Copyright (C) 1995-2016 Jean-loup Gailly

\* For conditions of distribution and use, see copyright notice in zlib.h

\*/

Found in path(s):

\* /opt/cola/permits/1749578620\_1689918803.5657074/0/zlib-1-2-11-dfsg-orig-2-tar-gz/zlib-1.2.11.dfsg/deflate.h No license file was found, but licenses were detected in source scan.

 $/*$  gzlib.c -- zlib functions common to reading and writing gzip files

\* Copyright (C) 2004-2017 Mark Adler

\* For conditions of distribution and use, see copyright notice in zlib.h

\*/

Found in path(s):

\* /opt/cola/permits/1749578620\_1689918803.5657074/0/zlib-1-2-11-dfsg-orig-2-tar-gz/zlib-1.2.11.dfsg/gzlib.c No license file was found, but licenses were detected in source scan.

 $/*$  deflate.c -- compress data using the deflation algorithm

- \* Copyright (C) 1995-2017 Jean-loup Gailly and Mark Adler
- \* For conditions of distribution and use, see copyright notice in zlib.h

\*/

Found in path(s):

\* /opt/cola/permits/1749578620\_1689918803.5657074/0/zlib-1-2-11-dfsg-orig-2-tar-gz/zlib-1.2.11.dfsg/deflate.c

# **1.425 intel-processor-trace 2.0.5-1**

### **1.425.1 Available under license :**

Copyright (c) 2013-2022, Intel Corporation

Redistribution and use in source and binary forms, with or without modification, are permitted provided that the following conditions are met:

- \* Redistributions of source code must retain the above copyright notice,
- this list of conditions and the following disclaimer.
- \* Redistributions in binary form must reproduce the above copyright notice, this list of conditions and the following disclaimer in the documentation and/or other materials provided with the distribution.
- \* Neither the name of Intel Corporation nor the names of its contributors may be used to endorse or promote products derived from this software without specific prior written permission.

THIS SOFTWARE IS PROVIDED BY THE COPYRIGHT HOLDERS AND CONTRIBUTORS "AS IS" AND ANY EXPRESS OR IMPLIED WARRANTIES, INCLUDING, BUT NOT LIMITED TO, THE IMPLIED WARRANTIES OF MERCHANTABILITY AND FITNESS FOR A PARTICULAR PURPOSE ARE DISCLAIMED. IN NO EVENT SHALL THE COPYRIGHT OWNER OR CONTRIBUTORS BE LIABLE FOR ANY DIRECT, INDIRECT, INCIDENTAL, SPECIAL, EXEMPLARY, OR CONSEQUENTIAL DAMAGES (INCLUDING, BUT NOT LIMITED TO, PROCUREMENT OF SUBSTITUTE GOODS OR SERVICES; LOSS OF USE, DATA, OR PROFITS; OR BUSINESS INTERRUPTION) HOWEVER CAUSED AND ON ANY THEORY OF LIABILITY, WHETHER IN CONTRACT, STRICT LIABILITY, OR TORT (INCLUDING NEGLIGENCE OR OTHERWISE) ARISING IN ANY WAY OUT OF THE USE OF THIS SOFTWARE, EVEN IF ADVISED OF THE POSSIBILITY OF SUCH DAMAGE.

# **1.426 parted 3.4-2build1**

### **1.426.1 Available under license :**

 GNU GENERAL PUBLIC LICENSE Version 3, 29 June 2007

Copyright (C) 2007 Free Software Foundation, Inc. <http://fsf.org/> Everyone is permitted to copy and distribute verbatim copies of this license document, but changing it is not allowed.

 Preamble

 The GNU General Public License is a free, copyleft license for software and other kinds of works.

 The licenses for most software and other practical works are designed to take away your freedom to share and change the works. By contrast, the GNU General Public License is intended to guarantee your freedom to share and change all versions of a program--to make sure it remains free software for all its users. We, the Free Software Foundation, use the GNU General Public License for most of our software; it applies also to any other work released this way by its authors. You can apply it to your programs, too.

 When we speak of free software, we are referring to freedom, not price. Our General Public Licenses are designed to make sure that you have the freedom to distribute copies of free software (and charge for them if you wish), that you receive source code or can get it if you want it, that you can change the software or use pieces of it in new free programs, and that you know you can do these things.

 To protect your rights, we need to prevent others from denying you these rights or asking you to surrender the rights. Therefore, you have certain responsibilities if you distribute copies of the software, or if you modify it: responsibilities to respect the freedom of others.

 For example, if you distribute copies of such a program, whether gratis or for a fee, you must pass on to the recipients the same freedoms that you received. You must make sure that they, too, receive or can get the source code. And you must show them these terms so they know their rights.

 Developers that use the GNU GPL protect your rights with two steps: (1) assert copyright on the software, and (2) offer you this License giving you legal permission to copy, distribute and/or modify it.

 For the developers' and authors' protection, the GPL clearly explains that there is no warranty for this free software. For both users' and authors' sake, the GPL requires that modified versions be marked as

changed, so that their problems will not be attributed erroneously to authors of previous versions.

 Some devices are designed to deny users access to install or run modified versions of the software inside them, although the manufacturer can do so. This is fundamentally incompatible with the aim of protecting users' freedom to change the software. The systematic pattern of such abuse occurs in the area of products for individuals to use, which is precisely where it is most unacceptable. Therefore, we have designed this version of the GPL to prohibit the practice for those products. If such problems arise substantially in other domains, we stand ready to extend this provision to those domains in future versions of the GPL, as needed to protect the freedom of users.

 Finally, every program is threatened constantly by software patents. States should not allow patents to restrict development and use of software on general-purpose computers, but in those that do, we wish to avoid the special danger that patents applied to a free program could make it effectively proprietary. To prevent this, the GPL assures that patents cannot be used to render the program non-free.

 The precise terms and conditions for copying, distribution and modification follow.

#### TERMS AND CONDITIONS

#### 0. Definitions.

"This License" refers to version 3 of the GNU General Public License.

 "Copyright" also means copyright-like laws that apply to other kinds of works, such as semiconductor masks.

 "The Program" refers to any copyrightable work licensed under this License. Each licensee is addressed as "you". "Licensees" and "recipients" may be individuals or organizations.

 To "modify" a work means to copy from or adapt all or part of the work in a fashion requiring copyright permission, other than the making of an exact copy. The resulting work is called a "modified version" of the earlier work or a work "based on" the earlier work.

 A "covered work" means either the unmodified Program or a work based on the Program.

 To "propagate" a work means to do anything with it that, without permission, would make you directly or secondarily liable for infringement under applicable copyright law, except executing it on a computer or modifying a private copy. Propagation includes copying, distribution (with or without modification), making available to the public, and in some countries other activities as well.

 To "convey" a work means any kind of propagation that enables other parties to make or receive copies. Mere interaction with a user through a computer network, with no transfer of a copy, is not conveying.

 An interactive user interface displays "Appropriate Legal Notices" to the extent that it includes a convenient and prominently visible feature that (1) displays an appropriate copyright notice, and (2) tells the user that there is no warranty for the work (except to the extent that warranties are provided), that licensees may convey the work under this License, and how to view a copy of this License. If the interface presents a list of user commands or options, such as a menu, a prominent item in the list meets this criterion.

#### 1. Source Code.

 The "source code" for a work means the preferred form of the work for making modifications to it. "Object code" means any non-source form of a work.

 A "Standard Interface" means an interface that either is an official standard defined by a recognized standards body, or, in the case of interfaces specified for a particular programming language, one that is widely used among developers working in that language.

 The "System Libraries" of an executable work include anything, other than the work as a whole, that (a) is included in the normal form of packaging a Major Component, but which is not part of that Major Component, and (b) serves only to enable use of the work with that Major Component, or to implement a Standard Interface for which an implementation is available to the public in source code form. A "Major Component", in this context, means a major essential component (kernel, window system, and so on) of the specific operating system (if any) on which the executable work runs, or a compiler used to produce the work, or an object code interpreter used to run it.

 The "Corresponding Source" for a work in object code form means all the source code needed to generate, install, and (for an executable work) run the object code and to modify the work, including scripts to control those activities. However, it does not include the work's System Libraries, or general-purpose tools or generally available free programs which are used unmodified in performing those activities but which are not part of the work. For example, Corresponding Source includes interface definition files associated with source files for the work, and the source code for shared libraries and dynamically

linked subprograms that the work is specifically designed to require, such as by intimate data communication or control flow between those subprograms and other parts of the work.

 The Corresponding Source need not include anything that users can regenerate automatically from other parts of the Corresponding Source.

 The Corresponding Source for a work in source code form is that same work.

#### 2. Basic Permissions.

 All rights granted under this License are granted for the term of copyright on the Program, and are irrevocable provided the stated conditions are met. This License explicitly affirms your unlimited permission to run the unmodified Program. The output from running a covered work is covered by this License only if the output, given its content, constitutes a covered work. This License acknowledges your rights of fair use or other equivalent, as provided by copyright law.

 You may make, run and propagate covered works that you do not convey, without conditions so long as your license otherwise remains in force. You may convey covered works to others for the sole purpose of having them make modifications exclusively for you, or provide you with facilities for running those works, provided that you comply with the terms of this License in conveying all material for which you do not control copyright. Those thus making or running the covered works for you must do so exclusively on your behalf, under your direction and control, on terms that prohibit them from making any copies of your copyrighted material outside their relationship with you.

 Conveying under any other circumstances is permitted solely under the conditions stated below. Sublicensing is not allowed; section 10 makes it unnecessary.

3. Protecting Users' Legal Rights From Anti-Circumvention Law.

 No covered work shall be deemed part of an effective technological measure under any applicable law fulfilling obligations under article 11 of the WIPO copyright treaty adopted on 20 December 1996, or similar laws prohibiting or restricting circumvention of such measures.

 When you convey a covered work, you waive any legal power to forbid circumvention of technological measures to the extent such circumvention is effected by exercising rights under this License with respect to the covered work, and you disclaim any intention to limit operation or

modification of the work as a means of enforcing, against the work's users, your or third parties' legal rights to forbid circumvention of technological measures.

#### 4. Conveying Verbatim Copies.

 You may convey verbatim copies of the Program's source code as you receive it, in any medium, provided that you conspicuously and appropriately publish on each copy an appropriate copyright notice; keep intact all notices stating that this License and any non-permissive terms added in accord with section 7 apply to the code; keep intact all notices of the absence of any warranty; and give all recipients a copy of this License along with the Program.

 You may charge any price or no price for each copy that you convey, and you may offer support or warranty protection for a fee.

5. Conveying Modified Source Versions.

 You may convey a work based on the Program, or the modifications to produce it from the Program, in the form of source code under the terms of section 4, provided that you also meet all of these conditions:

 a) The work must carry prominent notices stating that you modified it, and giving a relevant date.

 b) The work must carry prominent notices stating that it is released under this License and any conditions added under section 7. This requirement modifies the requirement in section 4 to "keep intact all notices".

 c) You must license the entire work, as a whole, under this License to anyone who comes into possession of a copy. This License will therefore apply, along with any applicable section 7 additional terms, to the whole of the work, and all its parts, regardless of how they are packaged. This License gives no permission to license the work in any other way, but it does not invalidate such permission if you have separately received it.

 d) If the work has interactive user interfaces, each must display Appropriate Legal Notices; however, if the Program has interactive interfaces that do not display Appropriate Legal Notices, your work need not make them do so.

 A compilation of a covered work with other separate and independent works, which are not by their nature extensions of the covered work, and which are not combined with it such as to form a larger program, in or on a volume of a storage or distribution medium, is called an

"aggregate" if the compilation and its resulting copyright are not used to limit the access or legal rights of the compilation's users beyond what the individual works permit. Inclusion of a covered work in an aggregate does not cause this License to apply to the other parts of the aggregate.

6. Conveying Non-Source Forms.

 You may convey a covered work in object code form under the terms of sections 4 and 5, provided that you also convey the machine-readable Corresponding Source under the terms of this License, in one of these ways:

 a) Convey the object code in, or embodied in, a physical product (including a physical distribution medium), accompanied by the Corresponding Source fixed on a durable physical medium customarily used for software interchange.

 b) Convey the object code in, or embodied in, a physical product (including a physical distribution medium), accompanied by a written offer, valid for at least three years and valid for as long as you offer spare parts or customer support for that product model, to give anyone who possesses the object code either (1) a copy of the Corresponding Source for all the software in the product that is covered by this License, on a durable physical medium customarily used for software interchange, for a price no more than your reasonable cost of physically performing this conveying of source, or (2) access to copy the Corresponding Source from a network server at no charge.

 c) Convey individual copies of the object code with a copy of the written offer to provide the Corresponding Source. This alternative is allowed only occasionally and noncommercially, and only if you received the object code with such an offer, in accord with subsection 6b.

 d) Convey the object code by offering access from a designated place (gratis or for a charge), and offer equivalent access to the Corresponding Source in the same way through the same place at no further charge. You need not require recipients to copy the Corresponding Source along with the object code. If the place to copy the object code is a network server, the Corresponding Source may be on a different server (operated by you or a third party) that supports equivalent copying facilities, provided you maintain clear directions next to the object code saying where to find the Corresponding Source. Regardless of what server hosts the Corresponding Source, you remain obligated to ensure that it is available for as long as needed to satisfy these requirements.

 e) Convey the object code using peer-to-peer transmission, provided you inform other peers where the object code and Corresponding Source of the work are being offered to the general public at no charge under subsection 6d.

 A separable portion of the object code, whose source code is excluded from the Corresponding Source as a System Library, need not be included in conveying the object code work.

 A "User Product" is either (1) a "consumer product", which means any tangible personal property which is normally used for personal, family, or household purposes, or (2) anything designed or sold for incorporation into a dwelling. In determining whether a product is a consumer product, doubtful cases shall be resolved in favor of coverage. For a particular product received by a particular user, "normally used" refers to a typical or common use of that class of product, regardless of the status of the particular user or of the way in which the particular user actually uses, or expects or is expected to use, the product. A product is a consumer product regardless of whether the product has substantial commercial, industrial or non-consumer uses, unless such uses represent the only significant mode of use of the product.

 "Installation Information" for a User Product means any methods, procedures, authorization keys, or other information required to install and execute modified versions of a covered work in that User Product from a modified version of its Corresponding Source. The information must suffice to ensure that the continued functioning of the modified object code is in no case prevented or interfered with solely because modification has been made.

 If you convey an object code work under this section in, or with, or specifically for use in, a User Product, and the conveying occurs as part of a transaction in which the right of possession and use of the User Product is transferred to the recipient in perpetuity or for a fixed term (regardless of how the transaction is characterized), the Corresponding Source conveyed under this section must be accompanied by the Installation Information. But this requirement does not apply if neither you nor any third party retains the ability to install modified object code on the User Product (for example, the work has been installed in ROM).

 The requirement to provide Installation Information does not include a requirement to continue to provide support service, warranty, or updates for a work that has been modified or installed by the recipient, or for the User Product in which it has been modified or installed. Access to a network may be denied when the modification itself materially and adversely affects the operation of the network or violates the rules and

protocols for communication across the network.

 Corresponding Source conveyed, and Installation Information provided, in accord with this section must be in a format that is publicly documented (and with an implementation available to the public in source code form), and must require no special password or key for unpacking, reading or copying.

#### 7. Additional Terms.

 "Additional permissions" are terms that supplement the terms of this License by making exceptions from one or more of its conditions. Additional permissions that are applicable to the entire Program shall be treated as though they were included in this License, to the extent that they are valid under applicable law. If additional permissions apply only to part of the Program, that part may be used separately under those permissions, but the entire Program remains governed by this License without regard to the additional permissions.

 When you convey a copy of a covered work, you may at your option remove any additional permissions from that copy, or from any part of it. (Additional permissions may be written to require their own removal in certain cases when you modify the work.) You may place additional permissions on material, added by you to a covered work, for which you have or can give appropriate copyright permission.

 Notwithstanding any other provision of this License, for material you add to a covered work, you may (if authorized by the copyright holders of that material) supplement the terms of this License with terms:

 a) Disclaiming warranty or limiting liability differently from the terms of sections 15 and 16 of this License; or

 b) Requiring preservation of specified reasonable legal notices or author attributions in that material or in the Appropriate Legal Notices displayed by works containing it; or

 c) Prohibiting misrepresentation of the origin of that material, or requiring that modified versions of such material be marked in reasonable ways as different from the original version; or

 d) Limiting the use for publicity purposes of names of licensors or authors of the material; or

 e) Declining to grant rights under trademark law for use of some trade names, trademarks, or service marks; or

f) Requiring indemnification of licensors and authors of that

 material by anyone who conveys the material (or modified versions of it) with contractual assumptions of liability to the recipient, for any liability that these contractual assumptions directly impose on those licensors and authors.

 All other non-permissive additional terms are considered "further restrictions" within the meaning of section 10. If the Program as you received it, or any part of it, contains a notice stating that it is governed by this License along with a term that is a further restriction, you may remove that term. If a license document contains a further restriction but permits relicensing or conveying under this License, you may add to a covered work material governed by the terms of that license document, provided that the further restriction does not survive such relicensing or conveying.

 If you add terms to a covered work in accord with this section, you must place, in the relevant source files, a statement of the additional terms that apply to those files, or a notice indicating where to find the applicable terms.

 Additional terms, permissive or non-permissive, may be stated in the form of a separately written license, or stated as exceptions; the above requirements apply either way.

#### 8. Termination.

 You may not propagate or modify a covered work except as expressly provided under this License. Any attempt otherwise to propagate or modify it is void, and will automatically terminate your rights under this License (including any patent licenses granted under the third paragraph of section 11).

 However, if you cease all violation of this License, then your license from a particular copyright holder is reinstated (a) provisionally, unless and until the copyright holder explicitly and finally terminates your license, and (b) permanently, if the copyright holder fails to notify you of the violation by some reasonable means prior to 60 days after the cessation.

 Moreover, your license from a particular copyright holder is reinstated permanently if the copyright holder notifies you of the violation by some reasonable means, this is the first time you have received notice of violation of this License (for any work) from that copyright holder, and you cure the violation prior to 30 days after your receipt of the notice.

 Termination of your rights under this section does not terminate the licenses of parties who have received copies or rights from you under this License. If your rights have been terminated and not permanently reinstated, you do not qualify to receive new licenses for the same material under section 10.

#### 9. Acceptance Not Required for Having Copies.

 You are not required to accept this License in order to receive or run a copy of the Program. Ancillary propagation of a covered work occurring solely as a consequence of using peer-to-peer transmission to receive a copy likewise does not require acceptance. However, nothing other than this License grants you permission to propagate or modify any covered work. These actions infringe copyright if you do not accept this License. Therefore, by modifying or propagating a covered work, you indicate your acceptance of this License to do so.

10. Automatic Licensing of Downstream Recipients.

 Each time you convey a covered work, the recipient automatically receives a license from the original licensors, to run, modify and propagate that work, subject to this License. You are not responsible for enforcing compliance by third parties with this License.

 An "entity transaction" is a transaction transferring control of an organization, or substantially all assets of one, or subdividing an organization, or merging organizations. If propagation of a covered work results from an entity transaction, each party to that transaction who receives a copy of the work also receives whatever licenses to the work the party's predecessor in interest had or could give under the previous paragraph, plus a right to possession of the Corresponding Source of the work from the predecessor in interest, if the predecessor has it or can get it with reasonable efforts.

 You may not impose any further restrictions on the exercise of the rights granted or affirmed under this License. For example, you may not impose a license fee, royalty, or other charge for exercise of rights granted under this License, and you may not initiate litigation (including a cross-claim or counterclaim in a lawsuit) alleging that any patent claim is infringed by making, using, selling, offering for sale, or importing the Program or any portion of it.

#### 11. Patents.

 A "contributor" is a copyright holder who authorizes use under this License of the Program or a work on which the Program is based. The work thus licensed is called the contributor's "contributor version".

 A contributor's "essential patent claims" are all patent claims owned or controlled by the contributor, whether already acquired or

hereafter acquired, that would be infringed by some manner, permitted by this License, of making, using, or selling its contributor version, but do not include claims that would be infringed only as a consequence of further modification of the contributor version. For purposes of this definition, "control" includes the right to grant patent sublicenses in a manner consistent with the requirements of this License.

 Each contributor grants you a non-exclusive, worldwide, royalty-free patent license under the contributor's essential patent claims, to make, use, sell, offer for sale, import and otherwise run, modify and propagate the contents of its contributor version.

 In the following three paragraphs, a "patent license" is any express agreement or commitment, however denominated, not to enforce a patent (such as an express permission to practice a patent or covenant not to sue for patent infringement). To "grant" such a patent license to a party means to make such an agreement or commitment not to enforce a patent against the party.

 If you convey a covered work, knowingly relying on a patent license, and the Corresponding Source of the work is not available for anyone to copy, free of charge and under the terms of this License, through a publicly available network server or other readily accessible means, then you must either (1) cause the Corresponding Source to be so available, or (2) arrange to deprive yourself of the benefit of the patent license for this particular work, or (3) arrange, in a manner consistent with the requirements of this License, to extend the patent license to downstream recipients. "Knowingly relying" means you have actual knowledge that, but for the patent license, your conveying the covered work in a country, or your recipient's use of the covered work in a country, would infringe one or more identifiable patents in that country that you have reason to believe are valid.

 If, pursuant to or in connection with a single transaction or arrangement, you convey, or propagate by procuring conveyance of, a covered work, and grant a patent license to some of the parties receiving the covered work authorizing them to use, propagate, modify or convey a specific copy of the covered work, then the patent license you grant is automatically extended to all recipients of the covered work and works based on it.

 A patent license is "discriminatory" if it does not include within the scope of its coverage, prohibits the exercise of, or is conditioned on the non-exercise of one or more of the rights that are specifically granted under this License. You may not convey a covered work if you are a party to an arrangement with a third party that is in the business of distributing software, under which you make payment

to the third party based on the extent of your activity of conveying the work, and under which the third party grants, to any of the parties who would receive the covered work from you, a discriminatory patent license (a) in connection with copies of the covered work conveyed by you (or copies made from those copies), or (b) primarily for and in connection with specific products or compilations that contain the covered work, unless you entered into that arrangement, or that patent license was granted, prior to 28 March 2007.

 Nothing in this License shall be construed as excluding or limiting any implied license or other defenses to infringement that may otherwise be available to you under applicable patent law.

#### 12. No Surrender of Others' Freedom.

 If conditions are imposed on you (whether by court order, agreement or otherwise) that contradict the conditions of this License, they do not excuse you from the conditions of this License. If you cannot convey a covered work so as to satisfy simultaneously your obligations under this License and any other pertinent obligations, then as a consequence you may not convey it at all. For example, if you agree to terms that obligate you to collect a royalty for further conveying from those to whom you convey the Program, the only way you could satisfy both those terms and this License would be to refrain entirely from conveying the Program.

#### 13. Use with the GNU Affero General Public License.

 Notwithstanding any other provision of this License, you have permission to link or combine any covered work with a work licensed under version 3 of the GNU Affero General Public License into a single combined work, and to convey the resulting work. The terms of this License will continue to apply to the part which is the covered work, but the special requirements of the GNU Affero General Public License, section 13, concerning interaction through a network will apply to the combination as such.

#### 14. Revised Versions of this License.

 The Free Software Foundation may publish revised and/or new versions of the GNU General Public License from time to time. Such new versions will be similar in spirit to the present version, but may differ in detail to address new problems or concerns.

 Each version is given a distinguishing version number. If the Program specifies that a certain numbered version of the GNU General Public License "or any later version" applies to it, you have the option of following the terms and conditions either of that numbered version or of any later version published by the Free Software

Foundation. If the Program does not specify a version number of the GNU General Public License, you may choose any version ever published by the Free Software Foundation.

 If the Program specifies that a proxy can decide which future versions of the GNU General Public License can be used, that proxy's public statement of acceptance of a version permanently authorizes you to choose that version for the Program.

 Later license versions may give you additional or different permissions. However, no additional obligations are imposed on any author or copyright holder as a result of your choosing to follow a later version.

#### 15. Disclaimer of Warranty.

 THERE IS NO WARRANTY FOR THE PROGRAM, TO THE EXTENT PERMITTED BY APPLICABLE LAW. EXCEPT WHEN OTHERWISE STATED IN WRITING THE COPYRIGHT HOLDERS AND/OR OTHER PARTIES PROVIDE THE PROGRAM "AS IS" WITHOUT WARRANTY OF ANY KIND, EITHER EXPRESSED OR IMPLIED, INCLUDING, BUT NOT LIMITED TO, THE IMPLIED WARRANTIES OF MERCHANTABILITY AND FITNESS FOR A PARTICULAR PURPOSE. THE ENTIRE RISK AS TO THE QUALITY AND PERFORMANCE OF THE PROGRAM IS WITH YOU. SHOULD THE PROGRAM PROVE DEFECTIVE, YOU ASSUME THE COST OF ALL NECESSARY SERVICING, REPAIR OR CORRECTION.

16. Limitation of Liability.

 IN NO EVENT UNLESS REQUIRED BY APPLICABLE LAW OR AGREED TO IN WRITING WILL ANY COPYRIGHT HOLDER, OR ANY OTHER PARTY WHO MODIFIES AND/OR CONVEYS THE PROGRAM AS PERMITTED ABOVE, BE LIABLE TO YOU FOR DAMAGES, INCLUDING ANY GENERAL, SPECIAL, INCIDENTAL OR CONSEQUENTIAL DAMAGES ARISING OUT OF THE USE OR INABILITY TO USE THE PROGRAM (INCLUDING BUT NOT LIMITED TO LOSS OF DATA OR DATA BEING RENDERED INACCURATE OR LOSSES SUSTAINED BY YOU OR THIRD PARTIES OR A FAILURE OF THE PROGRAM TO OPERATE WITH ANY OTHER PROGRAMS), EVEN IF SUCH HOLDER OR OTHER PARTY HAS BEEN ADVISED OF THE POSSIBILITY OF SUCH DAMAGES.

17. Interpretation of Sections 15 and 16.

 If the disclaimer of warranty and limitation of liability provided above cannot be given local legal effect according to their terms, reviewing courts shall apply local law that most closely approximates an absolute waiver of all civil liability in connection with the Program, unless a warranty or assumption of liability accompanies a copy of the Program in return for a fee.

#### END OF TERMS AND CONDITIONS

 If you develop a new program, and you want it to be of the greatest possible use to the public, the best way to achieve this is to make it free software which everyone can redistribute and change under these terms.

 To do so, attach the following notices to the program. It is safest to attach them to the start of each source file to most effectively state the exclusion of warranty; and each file should have at least the "copyright" line and a pointer to where the full notice is found.

 <one line to give the program's name and a brief idea of what it does.> Copyright  $(C)$  <year > <name of author>

 This program is free software: you can redistribute it and/or modify it under the terms of the GNU General Public License as published by the Free Software Foundation, either version 3 of the License, or (at your option) any later version.

 This program is distributed in the hope that it will be useful, but WITHOUT ANY WARRANTY; without even the implied warranty of MERCHANTABILITY or FITNESS FOR A PARTICULAR PURPOSE. See the GNU General Public License for more details.

 You should have received a copy of the GNU General Public License along with this program. If not, see <http://www.gnu.org/licenses/>.

Also add information on how to contact you by electronic and paper mail.

 If the program does terminal interaction, make it output a short notice like this when it starts in an interactive mode:

 $<$ program> Copyright (C) $<$ year>  $<$ name of author> This program comes with ABSOLUTELY NO WARRANTY; for details type `show w'. This is free software, and you are welcome to redistribute it under certain conditions; type `show c' for details.

The hypothetical commands `show w' and `show c' should show the appropriate parts of the General Public License. Of course, your program's commands might be different; for a GUI interface, you would use an "about box".

 You should also get your employer (if you work as a programmer) or school, if any, to sign a "copyright disclaimer" for the program, if necessary. For more information on this, and how to apply and follow the GNU GPL, see <http://www.gnu.org/licenses/>.

 The GNU General Public License does not permit incorporating your program into proprietary programs. If your program is a subroutine library, you

may consider it more useful to permit linking proprietary applications with the library. If this is what you want to do, use the GNU Lesser General Public License instead of this License. But first, please read <http://www.gnu.org/philosophy/why-not-lgpl.html>.

# **1.427 python-importlib-metadata 4.6.4-1**

### **1.427.1 Available under license :**

Copyright 2017-2019 Jason R. Coombs, Barry Warsaw

Licensed under the Apache License, Version 2.0 (the "License"); you may not use this file except in compliance with the License. You may obtain a copy of the License at

http://www.apache.org/licenses/LICENSE-2.0

Unless required by applicable law or agreed to in writing, software distributed under the License is distributed on an "AS IS" BASIS, WITHOUT WARRANTIES OR CONDITIONS OF ANY KIND, either express or implied. See the License for the specific language governing permissions and limitations under the License.

# **1.428 libtest-json-perl 0.11-2.1**

### **1.428.1 Available under license :**

No license file was found, but licenses were detected in source scan.

Test-JSON

This module allows for easy testing of JSON data.

INSTALLATION

To install this module, run the following commands:

 perl Build.PL ./Build ./Build test ./Build install

#### COPYRIGHT AND LICENCE

Copyright (C) 2005 Curtis "Ovid" Poe

This program is free software; you can redistribute it and/or modify it under the same terms as Perl itself.

Found in path(s):

\* /opt/cola/permits/1673388174\_1683929588.1263692/0/libtest-json-perl-0-11-orig-1-tar-gz/Test-JSON-0.11/README

No license file was found, but licenses were detected in source scan.

-- name: Test-JSON version: 0.11 author: - 'Curtis "Ovid" Poe <ovid@cpan.org>' abstract: Test JSON data license: perl resources: license: ~ requires: JSON::Any: 1.2 Test::Differences: 0.47 Test::Simple: 0.62 Test::Tester: 0.107 provides: Test::JSON: file: lib/Test/JSON.pm version: 0.11 generated\_by: Module::Build version 0.32 meta-spec: url: http://module-build.sourceforge.net/META-spec-v1.2.html version: 1.2

Found in path(s): \* /opt/cola/permits/1673388174\_1683929588.1263692/0/libtest-json-perl-0-11-orig-1-tar-gz/Test-JSON-0.11/META.yml No license file was found, but licenses were detected in source scan.

=head1 AUTHOR

Curtis "Ovid" Poe, C<<<ovid@cpan.org>>>

=head1 BUGS

Please report any bugs or feature requests to C<br/>st-json@rt.cpan.org>, or through the web interface at L<http://rt.cpan.org/NoAuth/ReportBug.html?Queue=Test-JSON>. I will be notified, and then you'll automatically be notified of progress on your bug as I make changes.

=head1 SEE ALSO

This test module uses L<JSON::Any> and L<Test::Differences>.

=head1 ACKNOWLEDGEMENTS

The development of this module was sponsored by Kineticode, L<http://www.kineticode.com/>, the leading provider of services for the Bricolage content management system, L<http://www.bricolage.cc/>.

Thanks to Makamaka Hannyaharamitu C $\lt$ makamaka@cpan.org> for a patch to make this work with JSON 2.0.

Thanks to Stevan Little for suggesting a switch to L<JSON::Any>. This makes it easier for this module to work with whatever JSON module you have installed.

=head1 COPYRIGHT & LICENSE

Copyright 2005-2007 Curtis "Ovid" Poe, all rights reserved.

This program is free software; you can redistribute it and/or modify it under the same terms as Perl itself.

 $=$ cut

Found in path(s):

\* /opt/cola/permits/1673388174\_1683929588.1263692/0/libtest-json-perl-0-11-orig-1-tar-gz/Test-JSON-0.11/lib/Test/JSON.pm

# **1.429 libjson-perl 4.04000-1**

## **1.429.1 Available under license :**

No license file was found, but licenses were detected in source scan.

=head1 NAME

JSON::PP::Boolean - dummy module providing JSON::PP::Boolean

=head1 SYNOPSIS

# do not "use" yourself

=head1 DESCRIPTION

This module exists only to provide overload resolution for Storable and similar modules. See L<JSON::PP> for more info about this class.

=head1 AUTHOR

This idea is from L<JSON::XS::Boolean> written by Marc Lehmann <schmorp[at]schmorp.de>

=head1 LICENSE

This library is free software; you can redistribute it and/or modify it under the same terms as Perl itself.

 $=cut$ 

Found in path(s):

\* /opt/cola/permits/1673388252\_1683929510.8585129/0/libjson-perl-4-04000-orig-tar-gz/JSON-4.04/lib/JSON/backportPP/Boolean.pm No license file was found, but licenses were detected in source scan.

=pod

=head1 NAME

JSON::PP56 - Helper module in using JSON::PP in Perl 5.6

=head1 DESCRIPTION

JSON::PP calls internally.

=head1 AUTHOR

Makamaka Hannyaharamitu, E<lt>makamaka[at]cpan.orgE<gt>

=head1 COPYRIGHT AND LICENSE

Copyright 2007-2012 by Makamaka Hannyaharamitu

This library is free software; you can redistribute it and/or modify it under the same terms as Perl itself.

 $=$ cut

Found in path(s):

\* /opt/cola/permits/1673388252\_1683929510.8585129/0/libjson-perl-4-04000-orig-tar-gz/JSON-4.04/lib/JSON/backportPP/Compat5006.pm No license file was found, but licenses were detected in source scan.

=pod

=head1 NAME

JSON::PP - JSON::XS compatible pure-Perl module.

=head1 SYNOPSIS

use JSON::PP;

# exported functions, they croak on error # and expect/generate UTF-8

 $$utf8$  encoded json text = encode json \$perl hash or arrayref; \$perl\_hash\_or\_arrayref = decode\_json \$utf8\_encoded\_json\_text;

# OO-interface

\$json = JSON::PP->new->ascii->pretty->allow\_nonref;

\$pretty\_printed\_json\_text = \$json->encode( \$perl\_scalar );  $$perl\_scalar = $json > decode( $json\_text);$ 

# Note that JSON version 2.0 and above will automatically use # JSON::XS or JSON::PP, so you should be able to just:

use JSON;

#### =head1 DESCRIPTION

JSON::PP is a pure perl JSON decoder/encoder, and (almost) compatible to much faster L<JSON::XS> written by Marc Lehmann in C. JSON::PP works as a fallback module when you use L<JSON> module without having installed JSON::XS.

Because of this fallback feature of JSON.pm, JSON::PP tries not to be more JavaScript-friendly than JSON::XS (i.e. not to escape extra characters such as U+2028 and U+2029, etc), in order for you not to lose such JavaScript-friendliness silently when you use JSON.pm and install JSON::XS for speed or by accident. If you need JavaScript-friendly RFC7159-compliant pure perl module, try L<JSON::Tiny>, which is derived from L<Mojolicious> web framework and is also smaller and faster than JSON::PP.

JSON::PP has been in the Perl core since Perl 5.14, mainly for CPAN toolchain modules to parse META.json.

#### =head1 FUNCTIONAL INTERFACE

This section is taken from JSON::XS almost verbatim. C<encode \_json> and C<decode json> are exported by default.

=head2 encode\_json

\$json\_text = encode\_json \$perl\_scalar

Converts the given Perl data structure to a UTF-8 encoded, binary string (that is, the string contains octets only). Croaks on error.

This function call is functionally identical to:

\$json\_text = JSON::PP->new->utf8->encode(\$perl\_scalar)

Except being faster.

=head2 decode\_json

\$perl\_scalar = decode\_json \$json\_text

The opposite of C<encode\_json>: expects an UTF-8 (binary) string and tries to parse that as an UTF-8 encoded JSON text, returning the resulting reference. Croaks on error.

This function call is functionally identical to:

\$perl\_scalar = JSON::PP->new->utf8->decode(\$json\_text)

Except being faster.

=head2 JSON::PP::is\_bool

\$is\_boolean = JSON::PP::is\_bool(\$scalar)

Returns true if the passed scalar represents either JSON::PP::true or JSON::PP::false, two constants that act like  $C < 1$  and  $C < 0$  respectively and are also used to represent JSON C<true> and C<false> in Perl strings.

See L<MAPPING>, below, for more information on how JSON values are mapped to Perl.

=head1 OBJECT-ORIENTED INTERFACE

This section is also taken from JSON::XS.

The object oriented interface lets you configure your own encoding or decoding style, within the limits of supported formats.

=head2 new

\$json = JSON::PP->new

Creates a new JSON::PP object that can be used to de/encode JSON strings. All boolean flags described below are by default I<disabled> (with the exception of C<allow\_nonref>, which defaults to I<enabled> since version  $C \langle 4.0 \rangle$ ).

The mutators for flags all return the JSON::PP object again and thus calls can be chained:

my  $\text{S}$ json = JSON::PP->new->utf8->space\_after->encode({a => [1,2]})  $\Rightarrow$  {"a": [1, 2]}

=head2 ascii

 $$json = $json \rightarrow asci([$enable])$ 

 $\text{Senabled} = \text{Sison} > \text{get}$  ascii

If C<\$enable> is true (or missing), then the C<encode> method will not generate characters outside the code range C<0..127> (which is ASCII). Any Unicode characters outside that range will be escaped using either a single \uXXXX (BMP characters) or a double \uHHHH\uLLLLL escape sequence, as per RFC4627. The resulting encoded JSON text can be treated as a native Unicode string, an ascii-encoded, latin1-encoded or UTF-8 encoded string, or any other superset of ASCII.

If C<\$enable> is false, then the C<encode> method will not escape Unicode characters unless required by the JSON syntax or other flags. This results in a faster and more compact format.

See also the section I<ENCODING/CODESET FLAG NOTES> later in this document.

The main use for this flag is to produce JSON texts that can be transmitted over a 7-bit channel, as the encoded JSON texts will not contain any 8 bit characters.

 JSON::PP->new->ascii(1)->encode([chr 0x10401])  $\Rightarrow$  ["\ud801\udc01"]

=head2 latin1

 $$json = $json > latin1([Senable])$ 

 $\text{Senabled} = \frac{\text{Span}}{\text{Span}}$ 

If  $C$   $\$ is true (or missing), then the  $C$   $\leq$  encode $>$  method will encode the resulting JSON text as latin1 (or iso-8859-1), escaping any characters

outside the code range  $C<0.255>$ . The resulting string can be treated as a latin1-encoded JSON text or a native Unicode string. The C<decode> method will not be affected in any way by this flag, as C<decode> by default expects Unicode, which is a strict superset of latin1.

If  $C$ <\$enable> is false, then the  $C$ <encode> method will not escape Unicode characters unless required by the JSON syntax or other flags.

See also the section I<ENCODING/CODESET FLAG NOTES> later in this document.

The main use for this flag is efficiently encoding binary data as JSON text, as most octets will not be escaped, resulting in a smaller encoded size. The disadvantage is that the resulting JSON text is encoded in latin1 (and must correctly be treated as such when storing and transferring), a rare encoding for JSON. It is therefore most useful when you want to store data structures known to contain binary data efficiently in files or databases, not when talking to other JSON encoders/decoders.

JSON::PP->new->latin1->encode ( $\lceil \lceil \chi \{89\} \lceil \chi \{abc\} \rceil$ )  $\Rightarrow$  ["\x{89}\\u0abc"] # (perl syntax, U+abc escaped, U+89 not)

=head2 utf8

 $$ison = $ison$ ->utf8([\$enable])

 $$enabeled = $json->get\_utf8$$ 

If  $C$ <\$enable> is true (or missing), then the  $C$ <encode> method will encode the JSON result into UTF-8, as required by many protocols, while the C<decode> method expects to be handled an UTF-8-encoded string. Please note that UTF-8-encoded strings do not contain any characters outside the range C<0..255>, they are thus useful for bytewise/binary I/O. In future versions, enabling this option might enable autodetection of the UTF-16 and UTF-32 encoding families, as described in RFC4627.

If C<\$enable> is false, then the C<encode> method will return the JSON string as a (non-encoded) Unicode string, while C<decode> expects thus a Unicode string. Any decoding or encoding (e.g. to UTF-8 or UTF-16) needs to be done yourself, e.g. using the Encode module.

See also the section I<ENCODING/CODESET FLAG NOTES> later in this document.

Example, output UTF-16BE-encoded JSON:

 use Encode; \$jsontext = encode "UTF-16BE", JSON::PP->new->encode (\$object);

Example, decode UTF-32LE-encoded JSON:

 use Encode; \$object = JSON::PP->new->decode (decode "UTF-32LE", \$jsontext);

=head2 pretty

 $$ison = $ison \rightarrow pretty([Senable])$ 

This enables (or disables) all of the C<indent>, C<space\_before> and C<space\_after> (and in the future possibly more) flags in one call to generate the most readable (or most compact) form possible.

=head2 indent

 $$json = $json \rightarrow indent([\$enable])$ 

\$enabled = \$json->get\_indent

If C<\$enable> is true (or missing), then the C< $\epsilon$ necode> method will use a multiline format as output, putting every array member or object/hash key-value pair into its own line, indenting them properly.

If  $C$ <\$enable> is false, no newlines or indenting will be produced, and the resulting JSON text is guaranteed not to contain any C<newlines>.

This setting has no effect when decoding JSON texts.

The default indent space length is three. You can use C<indent\_length> to change the length.

=head2 space\_before

\$json = \$json->space\_before([\$enable])

 $\text{Senabled} = \frac{\text{Span}}{\text{span}}$ 

If C<\$enable> is true (or missing), then the C<encode> method will add an extra optional space before the  $C \ll \gg$  separating keys from values in JSON objects.

If C<\$enable> is false, then the C<encode> method will not add any extra space at those places.

This setting has no effect when decoding JSON texts. You will also most likely combine this setting with C<space\_after>.

Example, space before enabled, space after and indent disabled:

{"key" :"value"}

=head2 space\_after

\$json = \$json->space\_after([\$enable])

 $\text{Senabled} = \frac{\text{Span}}{\text{span}}$ 

If C<\$enable> is true (or missing), then the C<encode> method will add an extra optional space after the  $C \ll \gg$  separating keys from values in JSON objects and extra whitespace after the  $C \leq z$  separating key-value pairs and array members.

If C<\$enable> is false, then the C<encode> method will not add any extra space at those places.

This setting has no effect when decoding JSON texts.

Example, space before and indent disabled, space after enabled:

{"key": "value"}

=head2 relaxed

\$json = \$json->relaxed([\$enable])

\$enabled = \$json->get\_relaxed

If C $\lt$ \$enable> is true (or missing), then C $\lt$  decode> will accept some extensions to normal JSON syntax (see below). C<encode> will not be affected in anyway. I<Be aware that this option makes you accept invalid JSON texts as if they were valid!>. I suggest only to use this option to parse application-specific files written by humans (configuration files, resource files etc.)

If C<\$enable> is false (the default), then C<decode> will only accept valid JSON texts.

Currently accepted extensions are:

 $=$ over 4

=item \* list items can have an end-comma

JSON I<separates> array elements and key-value pairs with commas. This can be annoying if you write JSON texts manually and want to be able to quickly append elements, so this extension accepts comma at the end of such items not just between them:

```
\sqrt{2} 1,
  2, <- this comma not normally allowed
]
{
  "k1": "v1",
  "k2": "v2", <- this comma not normally allowed
}
```

```
=item * shell-style '#'-comments
```
Whenever JSON allows whitespace, shell-style comments are additionally allowed. They are terminated by the first carriage-return or line-feed character, after which more white-space and comments are allowed.

```
\sqrt{ } 1, # this comment not allowed in JSON
    # neither this one...
]
```
=item \* C-style multiple-line '/\* \*/'-comments (JSON::PP only)

Whenever JSON allows whitespace, C-style multiple-line comments are additionally allowed. Everything between  $C\langle\ensuremath{^*}\rangle$  and  $C\langle\ensuremath{^*}\rangle$  is a comment, after which more white-space and comments are allowed.

```
\sqrt{2} 1, /* this comment not allowed in JSON */
    /* neither this one... */
]
```
=item \* C++-style one-line '//'-comments (JSON::PP only)

Whenever JSON allows whitespace, C++-style one-line comments are additionally allowed. They are terminated by the first carriage-return or line-feed character, after which more white-space and comments are allowed.

```
\sqrt{2} 1, // this comment not allowed in JSON
    // neither this one...
```
]

```
=item * literal ASCII TAB characters in strings
```
Literal ASCII TAB characters are now allowed in strings (and treated as  $C \langle t \rangle$ ).

 $\overline{[}$ 

```
 "Hello\tWorld",
"Hello<TAB>World", # literal <TAB> would not normally be allowed
```
 $=$ hack

]

=head2 canonical

 $$json = $json > canonical([\$enable])$ 

 $$enabeled = $json \geq get\_canonical$ 

If C<\$enable> is true (or missing), then the C<encode> method will output JSON objects by sorting their keys. This is adding a comparatively high overhead.

If C<\$enable> is false, then the C<encode> method will output key-value pairs in the order Perl stores them (which will likely change between runs of the same script, and can change even within the same run from 5.18 onwards).

This option is useful if you want the same data structure to be encoded as the same JSON text (given the same overall settings). If it is disabled, the same hash might be encoded differently even if contains the same data, as key-value pairs have no inherent ordering in Perl.

This setting has no effect when decoding JSON texts.

This setting has currently no effect on tied hashes.

=head2 allow\_nonref

\$json = \$json->allow\_nonref([\$enable])

\$enabled = \$json->get\_allow\_nonref

Unlike other boolean options, this opotion is enabled by default beginning with version  $C \le 4.0$ .

If  $C$ <\$enable> is true (or missing), then the  $C$ <encode> method can convert a non-reference into its corresponding string, number or null JSON value, which is an extension to RFC4627. Likewise, C<decode> will accept those JSON values instead of croaking.

If C<\$enable> is false, then the C<encode> method will croak if it isn't passed an arrayref or hashref, as JSON texts must either be an object or array. Likewise, C<decode> will croak if given something that is not a JSON object or array.

Example, encode a Perl scalar as JSON value without enabled C<allow\_nonref>, resulting in an error:

 JSON::PP->new->allow\_nonref(0)->encode ("Hello, World!") => hash- or arrayref expected...

=head2 allow\_unknown

\$json = \$json->allow\_unknown([\$enable])

 $\text{Senabled} = \frac{\text{Span}}{\text{Span}} \geq \text{gcd} \geq \text{hol} \geq \text{rank} \geq \text{rank}$ 

If C<\$enable> is true (or missing), then C<encode> will  $I$ <not> throw an exception when it encounters values it cannot represent in JSON (for example, filehandles) but instead will encode a JSON C<null> value. Note that blessed objects are not included here and are handled separately by c<allow\_blessed>.

If C<\$enable> is false (the default), then C<encode> will throw an exception when it encounters anything it cannot encode as JSON.

This option does not affect C<decode> in any way, and it is recommended to leave it off unless you know your communications partner.

=head2 allow\_blessed

\$json = \$json->allow\_blessed([\$enable])

\$enabled = \$json->get\_allow\_blessed

See L<OBJECT SERIALISATION> for details.

If C $\leq$  fenable $>$  is true (or missing), then the C $\leq$  encode $>$  method will not barf when it encounters a blessed reference that it cannot convert otherwise. Instead, a JSON C<null> value is encoded instead of the object.

If C<\$enable> is false (the default), then C<encode> will throw an exception when it encounters a blessed object that it cannot convert otherwise.

This setting has no effect on C<decode>.

=head2 convert\_blessed

 $$json = $json > convert \text{blessed}([\$enable])$ 

 $$enabeled = $json \rightarrow get$  convert blessed

#### See L<OBJECT SERIALISATION> for details.

If C<\$enable> is true (or missing), then C<encode>, upon encountering a blessed object, will check for the availability of the C<TO\_JSON> method on the object's class. If found, it will be called in scalar context and the resulting scalar will be encoded instead of the object.

The C<TO\_JSON> method may safely call die if it wants. If C<TO\_JSON> returns other blessed objects, those will be handled in the same way. C<TO JSON> must take care of not causing an endless recursion cycle  $(==$  crash) in this case. The name of  $C < TO$ \_JSON> was chosen because other methods called by the Perl core (== not by the user of the object) are usually in upper case letters and to avoid collisions with any C<to\_json> function or method.

If C<\$enable> is false (the default), then C<encode> will not consider this type of conversion.

This setting has no effect on C<decode>.

=head2 allow\_tags

 $$json = $json > allow\_tags([\$enable])$ 

 $\text{Senabled} = \frac{\text{Span}}{\text{gen} \cdot \text{get} \cdot \text{allow\_tags}}$ 

See L<OBJECT SERIALISATION> for details.

If C<\$enable> is true (or missing), then C<encode>, upon encountering a blessed object, will check for the availability of the C<FREEZE> method on the object's class. If found, it will be used to serialise the object into a nonstandard tagged JSON value (that JSON decoders cannot decode).

It also causes C<decode> to parse such tagged JSON values and deserialise them via a call to the C<THAW> method.

If C<\$enable> is false (the default), then C<encode> will not consider this type of conversion, and tagged JSON values will cause a parse error in C<decode>, as if tags were not part of the grammar.

=head2 boolean\_values

\$json->boolean\_values([\$false, \$true])

( $$false,$  $$true) = $ison \rightarrow get\ boolean\ values$ 

By default, JSON booleans will be decoded as overloaded C<\$JSON::PP::false> and C<\$JSON::PP::true> objects.
With this method you can specify your own boolean values for decoding on decode, JSON C<false> will be decoded as a copy of C<\$false>, and JSON C $lt$ true $>$  will be decoded as C $lt$ \$true $>$  ("copy" here is the same thing as assigning a value to another variable, i.e.  $C \leq$ \$copy = \$false>).

This is useful when you want to pass a decoded data structure directly to other serialisers like YAML, Data::MessagePack and so on.

Note that this works only when you C<decode>. You can set incompatible boolean objects (like L<br/>boolean>), but when you C<encode> a data structure with such boolean objects, you still need to enable C<convert\_blessed> (and add a C<TO\_JSON> method if necessary).

Calling this method without any arguments will reset the booleans to their default values.

C<get boolean values> will return both C<\$false> and C<\$true> values, or the empty list when they are set to the default.

=head2 filter\_json\_object

\$json = \$json->filter\_json\_object([\$coderef])

When C<\$coderef> is specified, it will be called from C<decode> each time it decodes a JSON object. The only argument is a reference to the newly-created hash. If the code references returns a single scalar (which need not be a reference), this value (or rather a copy of it) is inserted into the deserialised data structure. If it returns an empty list (NOTE: I<not> C<undef>, which is a valid scalar), the original deserialised hash will be inserted. This setting can slow down decoding considerably.

When C<\$coderef> is omitted or undefined, any existing callback will be removed and C<decode> will not change the deserialised hash in any way.

Example, convert all JSON objects into the integer 5:

my  $\gamma$  is = JSON::PP->new->filter json\_object(sub { 5 }); # returns [5] \$js->decode('[{}]'); # returns 5 \$js->decode('{"a":1, "b":2}');

=head2 filter\_json\_single\_key\_object

 $$json = $json > filter$  json single key object( $$key$  [=>  $$coderef]$ )

Works remotely similar to C<filter\_json\_object>, but is only called for JSON objects having a single key named  $C <$ \$key>.

This C<\$coderef> is called before the one specified via C<filter\_json\_object>, if any. It gets passed the single value in the JSON object. If it returns a single value, it will be inserted into the data structure. If it returns nothing (not even C<undef> but the empty list), the callback from C<filter\_json\_object> will be called next, as if no single-key callback were specified.

If C<\$coderef> is omitted or undefined, the corresponding callback will be disabled. There can only ever be one callback for a given key.

As this callback gets called less often then the C<filter\_json\_object> one, decoding speed will not usually suffer as much. Therefore, single-key objects make excellent targets to serialise Perl objects into, especially as single-key JSON objects are as close to the type-tagged value concept as JSON gets (it's basically an ID/VALUE tuple). Of course, JSON does not support this in any way, so you need to make sure your data never looks like a serialised Perl hash.

Typical names for the single object key are C<\_\_class\_whatever\_\_>, or C<\$ dollars are rarely used  $$>$  or C<}ugly brace placement>, or even things like  $C \leq$  class\_md5sum(classname)  $\Rightarrow$ , to reduce the risk of clashing with real hashes.

Example, decode JSON objects of the form  $C \ll \{$  "\_widget\_" =>  $\langle id \rangle$  } >> into the corresponding  $C \ll \text{SWIDGET}\{\text{std} > \text{}\} >> \text{object}$ :

```
# return whatever is in $WIDGET{5}:
 JSON::PP
  ->new
  ->filter_json_single_key_object (__widget__ => sub {
      $WIDGET{ $_[0] }
    })
 -\text{secode} ('{"_widget_": 5')
```

```
 # this can be used with a TO_JSON method in some "widget" class
 # for serialisation to json:
sub WidgetBase::TO_JSON {
  my ($self) = @:
  unless (\$self>\{id\}) {
    \text{Sself} > \{id\} = \text{.get} \text{.some} \text{.id} \text{.}$WIDGET{$self->{id}} = $self;
```

```
 }
```

```
\{\_\text{widget}\_\text{p} \geq \$self>\{id\}\} }
```
=head2 shrink

 $$json = $json->shrink([Senable])$ 

 $$enabeled = $json \geq get\_shrink$ 

If C<\$enable> is true (or missing), the string returned by C<encode> will be shrunk (i.e. downgraded if possible).

The actual definition of what shrink does might change in future versions, but it will always try to save space at the expense of time.

If C<\$enable> is false, then JSON::PP does nothing.

=head2 max\_depth

\$json = \$json->max\_depth([\$maximum\_nesting\_depth])

\$max\_depth = \$json->get\_max\_depth

Sets the maximum nesting level (default C<512>) accepted while encoding or decoding. If a higher nesting level is detected in JSON text or a Perl data structure, then the encoder and decoder will stop and croak at that point.

Nesting level is defined by number of hash- or arrayrefs that the encoder needs to traverse to reach a given point or the number of  $C \leq {\infty}$  or  $C \leq {\infty}$ characters without their matching closing parenthesis crossed to reach a given character in a string.

Setting the maximum depth to one disallows any nesting, so that ensures that the object is only a single hash/object or array.

If no argument is given, the highest possible setting will be used, which is rarely useful.

See L<JSON::XS/SECURITY CONSIDERATIONS> for more info on why this is useful.

=head2 max\_size

 $$json = $json > max_size({$fracminum\_string\_size}$ 

 $$max$ size = $json \gt{get} max$ size$ 

Set the maximum length a JSON text may have (in bytes) where decoding is

being attempted. The default is C<0>, meaning no limit. When C<decode> is called on a string that is longer then this many bytes, it will not attempt to decode the string but throw an exception. This setting has no effect on C<encode> (yet).

If no argument is given, the limit check will be deactivated (same as when  $C<0>$  is specified).

See L<JSON::XS/SECURITY CONSIDERATIONS> for more info on why this is useful.

=head2 encode

\$json\_text = \$json->encode(\$perl\_scalar)

Converts the given Perl value or data structure to its JSON representation. Croaks on error.

=head2 decode

\$perl\_scalar = \$json->decode(\$json\_text)

The opposite of C<encode>: expects a JSON text and tries to parse it, returning the resulting simple scalar or reference. Croaks on error.

=head2 decode\_prefix

 $(\$per\_\text{scalar}, \$characters) = \$$ json->decode\_prefix $(\$$ json\_text)

This works like the C<decode> method, but instead of raising an exception when there is trailing garbage after the first JSON object, it will silently stop parsing there and return the number of characters consumed so far.

This is useful if your JSON texts are not delimited by an outer protocol and you need to know where the JSON text ends.

 JSON::PP->new->decode\_prefix ("[1] the tail")  $\Rightarrow$  ([1], 3)

=head1 FLAGS FOR JSON::PP ONLY

The following flags and properties are for JSON::PP only. If you use any of these, you can't make your application run faster by replacing JSON::PP with JSON::XS. If you need these and also speed boost, you might want to try L<Cpanel::JSON::XS>, a fork of JSON::XS by Reini Urban, which supports some of these (with a different set of incompatibilities). Most of these historical flags are only kept for backward compatibility, and should not be used in a new application. =head2 allow\_singlequote

 \$json = \$json->allow\_singlequote([\$enable])  $\text{Senabled} = \frac{\text{Span}}{\text{gen}}$  allow\_singlequote

If  $C$   $\leq$   $\frac{1}{2}$  for  $\leq$   $\leq$   $\leq$   $\leq$   $\leq$   $\leq$   $\leq$   $\leq$   $\leq$   $\leq$   $\leq$   $\leq$   $\leq$   $\leq$   $\leq$   $\leq$   $\leq$   $\leq$   $\leq$   $\leq$   $\leq$   $\leq$   $\leq$   $\leq$   $\leq$   $\leq$   $\leq$   $\leq$   $\leq$   $\leq$   $\leq$   $\leq$   $\$ invalid JSON texts that contain strings that begin and end with single quotation marks. C<encode> will not be affected in any way. I<Be aware that this option makes you accept invalid JSON texts as if they were valid!>. I suggest only to use this option to parse application-specific files written by humans (configuration files, resource files etc.)

If C<\$enable> is false (the default), then C<decode> will only accept valid JSON texts.

\$ison->allow\_singlequote->decode(qq|{"foo":'bar'}|); \$json->allow\_singlequote->decode(qq|{'foo':"bar"}|); \$json->allow\_singlequote->decode(qq|{'foo':'bar'}|);

=head2 allow\_barekey

 \$json = \$json->allow\_barekey([\$enable])  $\text{Senabled} = \frac{\text{Span}}{\text{Span}} \geq \text{gcd}$  allow\_barekey

If  $C$   $\leq$  fenable  $>$  is true (or missing), then  $C$   $\leq$  decode  $>$  will accept invalid JSON texts that contain JSON objects whose names don't begin and end with quotation marks. C<encode> will not be affected in any way. I<Be aware that this option makes you accept invalid JSON texts as if they were valid!>. I suggest only to use this option to parse application-specific files written by humans (configuration files, resource files etc.)

If C<\$enable> is false (the default), then C<decode> will only accept valid JSON texts.

\$json->allow\_barekey->decode(qq|{foo:"bar"}|);

=head2 allow\_bignum

 $sison = Sison->allowbigen( [Senable])$  $\text{Senabled} = \frac{\text{Span}}{\text{Span}}$  allow bignum

If C<\$enable> is true (or missing), then C<decode> will convert big integers Perl cannot handle as integer into L<Math::BigInt> objects and convert floating numbers into L<Math::BigFloat> objects. C<encode> will convert C<Math::BigInt> and C<Math::BigFloat> objects into JSON numbers.

 \$json->allow\_nonref->allow\_bignum; \$bigfloat = \$json->decode('2.000000000000000000000000001'); print \$json->encode(\$bigfloat); # => 2.000000000000000000000000001

See also L<MAPPING>.

=head2 loose

 $$json = $json > loose([\$enable])$ \$enabled = \$json->get\_loose

If C<\$enable> is true (or missing), then C<decode> will accept invalid JSON texts that contain unescaped  $[\x00-\x1f\x22\x5c]$ characters. C<encode> will not be affected in any way. I<Be aware that this option makes you accept invalid JSON texts as if they were valid!>. I suggest only to use this option to parse application-specific files written by humans (configuration files, resource files etc.)

If  $C$ <\$enable> is false (the default), then  $C$ <decode> will only accept valid JSON texts.

 \$json->loose->decode(qq|["abc def"]|);

=head2 escape\_slash

 \$json = \$json->escape\_slash([\$enable])  $\text{Senabled} = \frac{\text{Span}}{\text{Span}} \geq \text{gcd\_escape\_slash}$ 

If C<\$enable> is true (or missing), then C<encode> will explicitly escape I<slash> (solidus; C<U+002F>) characters to reduce the risk of XSS (cross site scripting) that may be caused by C<< </script> >> in a JSON text, with the cost of bloating the size of JSON texts.

This option may be useful when you embed JSON in HTML, but embedding arbitrary JSON in HTML (by some HTML template toolkit or by string interpolation) is risky in general. You must escape necessary characters in correct order, depending on the context.

C<decode> will not be affected in any way.

=head2 indent\_length

 $$json = $json$ ->indent\_length(\$number\_of\_spaces)

\$length = \$json->get\_indent\_length

This option is only useful when you also enable C $\lt$ indent $>$  or C $\lt$ pretty $\gt$ .

JSON::XS indents with three spaces when you C<encode> (if requested by C $\lt$ indent $>$  or C $\lt$ pretty $>$ ), and the number cannot be changed. JSON::PP allows you to change/get the number of indent spaces with these mutator/accessor. The default number of spaces is three (the same as JSON::XS), and the acceptable range is from  $C<0>$  (no indentation; it'd be better to disable indentation by  $C\text{-}indent(0)$  to  $C\text{-}15$ .

=head2 sort\_by

 $$json = $json->sort_by($code_ref)$  $$json = $json->sort_by($subroutine_name)$ 

If you just want to sort keys (names) in JSON objects when you C<encode>, enable C<canonical> option (see above) that allows you to sort object keys alphabetically.

If you do need to sort non-alphabetically for whatever reasons, you can give a code reference (or a subroutine name) to C<sort\_by>, then the argument will be passed to Perl's C<sort>built-in function.

As the sorting is done in the JSON::PP scope, you usually need to prepend C<JSON::PP::> to the subroutine name, and the special variables  $C$  < \$a> and  $C$  < \$b> used in the subrontine used by  $C$  < sort > function.

Example:

```
my %ORDER = (id \Rightarrow 1, class \Rightarrow 2, name \Rightarrow 3); $json->sort_by(sub {
   ($ORDER{$JSON::PP::a} // 999) <=> ($ORDER{$JSON::PP::b} // 999)
   or $JSON::PP::a cmp $JSON::PP::b
 });
 print $json->encode([
  {name \implies 'CPAN', id \implies 1, her \implies 'http://cpan.org'}
 ]);
 # [{"id":1,"name":"CPAN","href":"http://cpan.org"}]
```
Note that C<sort by> affects all the plain hashes in the data structure. If you need finer control, C<tie> necessary hashes with a module that implements ordered hash (such as L<Hash::Ordered> and L<Tie::IxHash>). C<canonical> and C<sort\_by> don't affect the key order in C<tie>d hashes.

 use Hash::Ordered; tie my %hash, 'Hash::Ordered',

 $(name \Rightarrow 'CPAN', id \Rightarrow 1, href \Rightarrow 'http://cpan.org');$  print \$json->encode([\%hash]); # [{"name":"CPAN","id":1,"href":"http://cpan.org"}] # order is kept

## =head1 INCREMENTAL PARSING

This section is also taken from JSON::XS.

In some cases, there is the need for incremental parsing of JSON texts. While this module always has to keep both JSON text and resulting Perl data structure in memory at one time, it does allow you to parse a JSON stream incrementally. It does so by accumulating text until it has a full JSON object, which it then can decode. This process is similar to using C<decode\_prefix> to see if a full JSON object is available, but is much more efficient (and can be implemented with a minimum of method calls).

JSON::PP will only attempt to parse the JSON text once it is sure it has enough text to get a decisive result, using a very simple but truly incremental parser. This means that it sometimes won't stop as early as the full parser, for example, it doesn't detect mismatched parentheses. The only thing it guarantees is that it starts decoding as soon as a syntactically valid JSON text has been seen. This means you need to set resource limits (e.g. C<max\_size>) to ensure the parser will stop parsing in the presence if syntax errors.

The following methods implement this incremental parser.

#### =head2 incr\_parse

\$json->incr\_parse( [\$string] ) # void context

 $\delta$ obj\_or\_undef =  $\delta$ json->incr\_parse( [ $\delta$ string] ) # scalar context

 $@obi_0r_empty = $ison-*incr_parse* (§string] ) # list context$ 

This is the central parsing function. It can both append new text and extract objects from the stream accumulated so far (both of these functions are optional).

If  $C \leq$ \$string> is given, then this string is appended to the already existing JSON fragment stored in the  $C \leq$  sison  $>$  object.

After that, if the function is called in void context, it will simply return without doing anything further. This can be used to add more text in as many chunks as you want.

If the method is called in scalar context, then it will try to extract

exactly I<one> JSON object. If that is successful, it will return this object, otherwise it will return C<undef>. If there is a parse error, this method will croak just as C<decode> would do (one can then use C<incr\_skip> to skip the erroneous part). This is the most common way of using the method.

And finally, in list context, it will try to extract as many objects from the stream as it can find and return them, or the empty list otherwise. For this to work, there must be no separators (other than whitespace) between the JSON objects or arrays, instead they must be concatenated back-to-back. If an error occurs, an exception will be raised as in the scalar context case. Note that in this case, any previously-parsed JSON texts will be lost.

Example: Parse some JSON arrays/objects in a given string and return them.

my  $@>objs = JSON::PP->new->incr\_parse ("[5][7][1,2]");$ 

=head2 incr\_text

 $$Ivalue_{string} = $json\rightarrow incr_{text}$ 

This method returns the currently stored JSON fragment as an lvalue, that is, you can manipulate it. This I<only> works when a preceding call to C<incr\_parse> in I<scalar context> successfully returned an object. Under all other circumstances you must not call this function (I mean it. although in simple tests it might actually work, it I<will> fail under real world conditions). As a special exception, you can also call this method before having parsed anything.

That means you can only use this function to look at or manipulate text before or after complete JSON objects, not while the parser is in the middle of parsing a JSON object.

This function is useful in two cases: a) finding the trailing text after a JSON object or b) parsing multiple JSON objects separated by non-JSON text (such as commas).

=head2 incr\_skip

\$json->incr\_skip

This will reset the state of the incremental parser and will remove the parsed text from the input buffer so far. This is useful after C<incr parse> died, in which case the input buffer and incremental parser state is left unchanged, to skip the text parsed so far and to reset the parse state.

The difference to C<incr\_reset> is that only text until the parse error occurred is removed.

=head2 incr\_reset

\$json->incr\_reset

This completely resets the incremental parser, that is, after this call, it will be as if the parser had never parsed anything.

This is useful if you want to repeatedly parse JSON objects and want to ignore any trailing data, which means you have to reset the parser after each successful decode.

=head1 MAPPING

Most of this section is also taken from JSON::XS.

This section describes how JSON::PP maps Perl values to JSON values and vice versa. These mappings are designed to "do the right thing" in most circumstances automatically, preserving round-tripping characteristics (what you put in comes out as something equivalent).

For the more enlightened: note that in the following descriptions, lowercase I<perl> refers to the Perl interpreter, while uppercase I<Perl> refers to the abstract Perl language itself.

=head2 JSON -> PERL

 $=$ over 4

=item object

A JSON object becomes a reference to a hash in Perl. No ordering of object keys is preserved (JSON does not preserve object key ordering itself).

=item array

A JSON array becomes a reference to an array in Perl.

=item string

A JSON string becomes a string scalar in Perl - Unicode codepoints in JSON are represented by the same codepoints in the Perl string, so no manual decoding is necessary.

=item number

A JSON number becomes either an integer, numeric (floating point) or string scalar in perl, depending on its range and any fractional parts. On the Perl level, there is no difference between those as Perl handles all the conversion details, but an integer may take slightly less memory and might represent more values exactly than floating point numbers.

If the number consists of digits only, JSON::PP will try to represent it as an integer value. If that fails, it will try to represent it as a numeric (floating point) value if that is possible without loss of precision. Otherwise it will preserve the number as a string value (in which case you lose roundtripping ability, as the JSON number will be re-encoded to a JSON string).

Numbers containing a fractional or exponential part will always be represented as numeric (floating point) values, possibly at a loss of precision (in which case you might lose perfect roundtripping ability, but the JSON number will still be re-encoded as a JSON number).

Note that precision is not accuracy - binary floating point values cannot represent most decimal fractions exactly, and when converting from and to floating point, JSON::PP only guarantees precision up to but not including the least significant bit.

When  $C$ <allow\_bignum> is enabled, big integer values and any numeric values will be converted into L<Math::BigInt> and L<Math::BigFloat> objects respectively, without becoming string scalars or losing precision.

## =item true, false

These JSON atoms become C<JSON::PP::true> and C<JSON::PP::false>, respectively. They are overloaded to act almost exactly like the numbers  $C \le 1$  and  $C \le 0$ . You can check whether a scalar is a JSON boolean by using the C<JSON::PP::is\_bool> function.

 $=$ item null

A JSON null atom becomes C<undef> in Perl.

 $=$ item shell-style comments (C $<<$  # I $ltext>>$ )

As a nonstandard extension to the JSON syntax that is enabled by the C<relaxed> setting, shell-style comments are allowed. They can start anywhere outside strings and go till the end of the line.

 $=$ item tagged values (C<< (I<tag>)I<value> >>).

Another nonstandard extension to the JSON syntax, enabled with the C<allow\_tags> setting, are tagged values. In this implementation, the I<tag> must be a perl package/class name encoded as a JSON string, and the I<value> must be a JSON array encoding optional constructor arguments.

See L<OBJECT SERIALISATION>, below, for details.

 $=$ back

=head2 PERL -> JSON

The mapping from Perl to JSON is slightly more difficult, as Perl is a truly typeless language, so we can only guess which JSON type is meant by a Perl value.

 $=$ over 4

=item hash references

Perl hash references become JSON objects. As there is no inherent ordering in hash keys (or JSON objects), they will usually be encoded in a pseudo-random order. JSON::PP can optionally sort the hash keys (determined by the I<canonical> flag and/or I<sort\_by> property), so the same data structure will serialise to the same JSON text (given same settings and version of JSON::PP), but this incurs a runtime overhead and is only rarely useful, e.g. when you want to compare some JSON text against another for equality.

=item array references

Perl array references become JSON arrays.

=item other references

Other unblessed references are generally not allowed and will cause an exception to be thrown, except for references to the integers C<0> and C<1>, which get turned into C<false> and C<true> atoms in JSON. You can also use C<JSON::PP::false> and C<JSON::PP::true> to improve readability.

to ison  $[\sqrt{0}$ , JSON::PP::true] # yields [false,true]

=item JSON::PP::true, JSON::PP::false

These special values become JSON true and JSON false values, respectively. You can also use  $C \langle 1 \rangle$  and  $C \langle 0 \rangle$  directly if you want. =item JSON::PP::null

This special value becomes JSON null.

=item blessed objects

Blessed objects are not directly representable in JSON, but C<JSON::PP> allows various ways of handling objects. See L<OBJECT SERIALISATION>, below, for details.

=item simple scalars

Simple Perl scalars (any scalar that is not a reference) are the most difficult objects to encode: JSON::PP will encode undefined scalars as JSON C<null> values, scalars that have last been used in a string context before encoding as JSON strings, and anything else as number value:

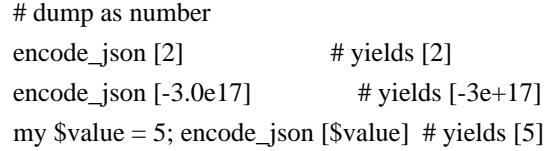

 # used as string, so dump as string print \$value;

encode\_json [\$value] # yields ["5"]

 # undef becomes null encode\_json [undef] # yields [null]

You can force the type to be a JSON string by stringifying it:

my  $x = 3.1$ ; # some variable containing a number "\\$\x"; # stringified  $x =$  ""; # another, more awkward way to stringify print \$x; # perl does it for you, too, quite often # (but for older perls)

You can force the type to be a JSON number by numifying it:

my  $x = "3"$ ; # some variable containing a string  $x = 0$ ; # numify it, ensuring it will be dumped as a number  $x^* = 1$ ; # same thing, the choice is yours.

You can not currently force the type in other, less obscure, ways.

Since version 2.91\_01, JSON::PP uses a different number detection logic that converts a scalar that is possible to turn into a number safely. The new logic is slightly faster, and tends to help people who use older

perl or who want to encode complicated data structure. However, this may results in a different JSON text from the one JSON::XS encodes (and thus may break tests that compare entire JSON texts). If you do need the previous behavior for compatibility or for finer control, set PERL\_JSON\_PP\_USE\_B environmental variable to true before you C<use> JSON::PP (or JSON.pm).

Note that numerical precision has the same meaning as under Perl (so binary to decimal conversion follows the same rules as in Perl, which can differ to other languages). Also, your perl interpreter might expose extensions to the floating point numbers of your platform, such as infinities or NaN's - these cannot be represented in JSON, and it is an error to pass those in.

JSON::PP (and JSON::XS) trusts what you pass to C<encode> method (or C<encode\_json> function) is a clean, validated data structure with values that can be represented as valid JSON values only, because it's not from an external data source (as opposed to JSON texts you pass to C<decode> or C<decode\_json>, which JSON::PP considers tainted and doesn't trust). As JSON::PP doesn't know exactly what you and consumers of your JSON texts want the unexpected values to be (you may want to convert them into null, or to stringify them with or without normalisation (string representation of infinities/NaN may vary depending on platforms), or to croak without conversion), you're advised to do what you and your consumers need before you encode, and also not to numify values that may start with values that look like a number (including infinities/NaN), without validating.

 $=$ bac $k$ 

# =head2 OBJECT SERIALISATION

As JSON cannot directly represent Perl objects, you have to choose between a pure JSON representation (without the ability to deserialise the object automatically again), and a nonstandard extension to the JSON syntax, tagged values.

### =head3 SERIALISATION

What happens when C<JSON::PP> encounters a Perl object depends on the C<allow\_blessed>, C<convert\_blessed>, C<allow\_tags> and C<allow\_bignum> settings, which are used in this order:

 $=$ over 4

 $=$ item 1. C<allow tags> is enabled and the object has a C<FREEZE> method.

In this case, C<JSON::PP> creates a tagged JSON value, using a nonstandard

extension to the JSON syntax.

This works by invoking the C<FREEZE> method on the object, with the first argument being the object to serialise, and the second argument being the constant string C<JSON> to distinguish it from other serialisers.

The C<FREEZE> method can return any number of values (i.e. zero or more). These values and the paclkage/classname of the object will then be encoded as a tagged JSON value in the following format:

("classname")[FREEZE return values...]

e.g.:

```
 ("URI")["http://www.google.com/"]
 ("MyDate")[2013,10,29]
 ("ImageData::JPEG")["Z3...VlCg=="]
```
For example, the hypothetical C<My::Object> C<FREEZE> method might use the objects C<type> and C<id> members to encode the object:

```
 sub My::Object::FREEZE {
 my ($self, $serialiser) = @;
  ($self->{type}, $self->{id})
 }
```
=item 2. C<convert\_blessed> is enabled and the object has a C<TO\_JSON> method.

In this case, the C<TO\_JSON> method of the object is invoked in scalar context. It must return a single scalar that can be directly encoded into JSON. This scalar replaces the object in the JSON text.

For example, the following C<TO\_JSON> method will convert all L<URI> objects to JSON strings when serialised. The fact that these values originally were L<URI> objects is lost.

```
 sub URI::TO_JSON {
  my (\text{Suri}) = \omega;
   $uri->as_string
 }
```
=item 3. C<allow bignum> is enabled and the object is a C<Math::BigInt> or C<Math::BigFloat>.

The object will be serialised as a JSON number value.

 $=$ item 4. C $lt$ allow blessed $gt$  is enabled.

The object will be serialised as a JSON null value.

=item 5. none of the above

If none of the settings are enabled or the respective methods are missing, C<JSON::PP> throws an exception.

 $=$ hack

=head3 DESERIALISATION

For deserialisation there are only two cases to consider: either nonstandard tagging was used, in which case C<allow\_tags> decides, or objects cannot be automatically be deserialised, in which case you can use postprocessing or the C<filter\_json\_object> or C<filter\_json\_single\_key\_object> callbacks to get some real objects our of your JSON.

This section only considers the tagged value case: a tagged JSON object is encountered during decoding and C<allow\_tags> is disabled, a parse error will result (as if tagged values were not part of the grammar).

If C<allow\_tags> is enabled, C<JSON::PP> will look up the C<THAW> method of the package/classname used during serialisation (it will not attempt to load the package as a Perl module). If there is no such method, the decoding will fail with an error.

Otherwise, the C<THAW> method is invoked with the classname as first argument, the constant string C<JSON> as second argument, and all the values from the JSON array (the values originally returned by the C<FREEZE> method) as remaining arguments.

The method must then return the object. While technically you can return any Perl scalar, you might have to enable the C<allow\_nonref> setting to make that work in all cases, so better return an actual blessed reference.

As an example, let's implement a C<THAW> function that regenerates the C<My::Object> from the C<FREEZE> example earlier:

 sub My::Object::THAW { my (\$class, \$serialiser, \$type, \$id) =  $@$ ;  $\text{Sclass}$ ->new (type =>  $\text{type}$ , id =>  $\text{Side}$ ) }

=head1 ENCODING/CODESET FLAG NOTES

This section is taken from JSON::XS.

The interested reader might have seen a number of flags that signify encodings or codesets - C<utf8>, C<latin1> and C<ascii>. There seems to be some confusion on what these do, so here is a short comparison:

C<utf8> controls whether the JSON text created by C<encode> (and expected by C<decode>) is UTF-8 encoded or not, while C<latin1> and C<ascii> only control whether C<encode> escapes character values outside their respective codeset range. Neither of these flags conflict with each other, although some combinations make less sense than others.

Care has been taken to make all flags symmetrical with respect to C<encode> and C<decode>, that is, texts encoded with any combination of these flag values will be correctly decoded when the same flags are used - in general, if you use different flag settings while encoding vs. when decoding you likely have a bug somewhere.

Below comes a verbose discussion of these flags. Note that a "codeset" is simply an abstract set of character-codepoint pairs, while an encoding takes those codepoint numbers and I<encodes> them, in our case into octets. Unicode is (among other things) a codeset, UTF-8 is an encoding, and ISO-8859-1 (= latin 1) and ASCII are both codesets  $I\langle \text{and} \rangle$  encodings at the same time, which can be confusing.

 $-$ over 4

## =item C<utf8> flag disabled

When C<utf8> is disabled (the default), then C<encode>/C<decode> generate and expect Unicode strings, that is, characters with high ordinal Unicode values (> 255) will be encoded as such characters, and likewise such characters are decoded as-is, no changes to them will be done, except "(re-)interpreting" them as Unicode codepoints or Unicode characters, respectively (to Perl, these are the same thing in strings unless you do funny/weird/dumb stuff).

This is useful when you want to do the encoding yourself (e.g. when you want to have UTF-16 encoded JSON texts) or when some other layer does the encoding for you (for example, when printing to a terminal using a filehandle that transparently encodes to UTF-8 you certainly do NOT want to UTF-8 encode your data first and have Perl encode it another time).

### =item C<utf8> flag enabled

If the C<utf8>-flag is enabled, C<encode>/C<decode> will encode all characters using the corresponding UTF-8 multi-byte sequence, and will expect your input strings to be encoded as UTF-8, that is, no "character"

of the input string must have any value > 255, as UTF-8 does not allow that.

The C<utf8> flag therefore switches between two modes: disabled means you will get a Unicode string in Perl, enabled means you get an UTF-8 encoded octet/binary string in Perl.

=item C<latin1> or C<ascii> flags enabled

With C<latin1> (or C<ascii>) enabled, C<encode> will escape characters with ordinal values  $> 255$  ( $> 127$  with C $\lt$ ascii $>$ ) and encode the remaining characters as specified by the C<utf8> flag.

If C<utf8> is disabled, then the result is also correctly encoded in those character sets (as both are proper subsets of Unicode, meaning that a Unicode string with all character values  $<$  256 is the same thing as a ISO-8859-1 string, and a Unicode string with all character values < 128 is the same thing as an ASCII string in Perl).

If C<utf8> is enabled, you still get a correct UTF-8-encoded string, regardless of these flags, just some more characters will be escaped using  $C \leq \mathbf{u}$ XXXX $>$  then before.

Note that ISO-8859-1-I<encoded> strings are not compatible with UTF-8 encoding, while ASCII-encoded strings are. That is because the ISO-8859-1 encoding is NOT a subset of UTF-8 (despite the ISO-8859-1 I<codeset> being a subset of Unicode), while ASCII is.

Surprisingly, C<decode> will ignore these flags and so treat all input values as governed by the C $\lt$ utf8 $>$  flag. If it is disabled, this allows you to decode ISO-8859-1- and ASCII-encoded strings, as both strict subsets of Unicode. If it is enabled, you can correctly decode UTF-8 encoded strings.

So neither C<latin1> nor C<ascii> are incompatible with the C<utf8> flag they only govern when the JSON output engine escapes a character or not.

The main use for C<latin1> is to relatively efficiently store binary data as JSON, at the expense of breaking compatibility with most JSON decoders.

The main use for  $C \leq \text{asci}$  is to force the output to not contain characters with values  $> 127$ , which means you can interpret the resulting string as UTF-8, ISO-8859-1, ASCII, KOI8-R or most about any character set and 8-bit-encoding, and still get the same data structure back. This is useful when your channel for JSON transfer is not 8-bit clean or the encoding might be mangled in between (e.g. in mail), and works because ASCII is a proper subset of most 8-bit and multibyte encodings in use in the world.

 $=$ hack

## =head1 BUGS

Please report bugs on a specific behavior of this module to RT or GitHub issues (preferred):

L<https://github.com/makamaka/JSON-PP/issues>

L<https://rt.cpan.org/Public/Dist/Display.html?Queue=JSON-PP>

As for new features and requests to change common behaviors, please ask the author of JSON::XS (Marc Lehmann, E<lt>schmorp[at]schmorp.deE<gt>) first, by email (important!), to keep compatibility among JSON.pm backends.

Generally speaking, if you need something special for you, you are advised to create a new module, maybe based on L<JSON::Tiny>, which is smaller and written in a much cleaner way than this module.

=head1 SEE ALSO

The F<json\_pp> command line utility for quick experiments.

L<JSON::XS>, L<Cpanel::JSON::XS>, and L<JSON::Tiny> for faster alternatives. L<JSON> and L<JSON::MaybeXS> for easy migration.

L<JSON::backportPP::Compat5005> and L<JSON::backportPP::Compat5006> for older perl users.

RFC4627 (L<http://www.ietf.org/rfc/rfc4627.txt>)

RFC7159 (L<http://www.ietf.org/rfc/rfc7159.txt>)

RFC8259 (L<http://www.ietf.org/rfc/rfc8259.txt>)

=head1 AUTHOR

Makamaka Hannyaharamitu, E<lt>makamaka[at]cpan.orgE<gt>

=head1 CURRENT MAINTAINER

Kenichi Ishigaki, E<lt>ishigaki[at]cpan.orgE<gt>

=head1 COPYRIGHT AND LICENSE

Copyright 2007-2016 by Makamaka Hannyaharamitu

Most of the documentation is taken from JSON::XS by Marc Lehmann

This library is free software; you can redistribute it and/or modify

it under the same terms as Perl itself.

 $=$ cut

```
Found in path(s):
* /opt/cola/permits/1673388252_1683929510.8585129/0/libjson-perl-4-04000-orig-tar-gz/JSON-
4.04/lib/JSON/backportPP.pm
No license file was found, but licenses were detected in source scan.
use strict;
use warnings;
use Benchmark qw( cmpthese timethese );
our $VERSION = '1.00';
my \text{Swantine} = \text{SARGV[1]} \parallel 5;use JSON qw( -support_by_pp -no_export ); # for JSON::PP::Boolean inheritance
use JSON::PP ();
use JSON::XS ();
use utf8;
my pp = JSON::PP->new->utf8;
my x_s = JSON::XS\text{-}new\text{-}outf8;local $/;
my \$json = <>;
my $perl = JSON::XS::decode_json $json;
my $result;
printf( "JSON::PP %s\n", JSON::PP->VERSION );
printf( "JSON::XS %s\n", JSON::XS->VERSION );
print "-----------------------------------\n";
print "->encode()\n";
print "-----------------------------------\n";
$result = timethese(-$want time, {
    'JSON::PP' \Rightarrow sub \{ \'JSON::XS' \Rightarrow sub \{ $xs\Rightarrow encode({$perl}) \}, },
   'none'
);
cmpthese( $result );
```

```
print "-----------------------------------\n";
print "->pretty->canonical->encode()\n";
print "-----------------------------------\n";
$pp->pretty->canonical;
$xs->pretty->canonical;
$result = timethese( -$wanttime,
   {
    'JSON::PP' \Rightarrow sub \{ \$pp->encode( \$perl ) },
    'JSON::XS' \Rightarrow sub \{ $xs->encode($perl) },
   },
   'none'
);
cmpthese( $result );
print "-----------------------------------\n";
END=pod
=head1 SYNOPSYS
 bench_encode.pl json-file
 # or
 bench_encode.pl json-file minimum-time
=head1 DESCRIPTION
L<JSON::PP> and L<JSON::XS> encoding benchmark.
=head1 AUTHOR
makamaka
=head1 LISENCE
```
This library is free software; you can redistribute it and/or modify it under the same terms as Perl itself.

 $=cut$ 

Found in path(s):

\* /opt/cola/permits/1673388252\_1683929510.8585129/0/libjson-perl-4-04000-orig-tar-gz/JSON-

4.04/eg/bench\_encode.pl

No license file was found, but licenses were detected in source scan.

=head1 NAME

JSON - JSON (JavaScript Object Notation) encoder/decoder

=head1 SYNOPSIS

use JSON; # imports encode\_json, decode\_json, to\_json and from\_json.

# simple and fast interfaces (expect/generate UTF-8)

\$utf8\_encoded\_json\_text = encode\_json \$perl\_hash\_or\_arrayref; \$perl\_hash\_or\_arrayref = decode\_json \$utf8\_encoded\_json\_text;

# OO-interface

 $$json = JSON->new->allownonref;$ 

 $$json_test = $json \geq encode( $\$perl\_scalar$ );$  $$perl\_scalar = $json > decode( $json\_text);$ 

\$pretty\_printed = \$json->pretty->encode( \$perl\_scalar ); # pretty-printing

=head1 VERSION

4.02

=head1 DESCRIPTION

This module is a thin wrapper for L<JSON::XS>-compatible modules with a few additional features. All the backend modules convert a Perl data structure to a JSON text and vice versa. This module uses L<JSON::XS> by default, and when JSON::XS is not available, falls back on L<JSON::PP>, which is in the Perl core since 5.14. If JSON::PP is not available either, this module then falls back on JSON::backportPP (which is actually JSON::PP in a different .pm file) bundled in the same distribution as this module. You can also explicitly specify to use L<Cpanel::JSON::XS>, a fork of JSON::XS by Reini Urban.

All these backend modules have slight incompatibilities between them, including extra features that other modules don't support, but as long as you use only common features (most important ones are described below), migration from backend to backend should be reasonably easy. For details, see each backend module you use.

=head1 CHOOSING BACKEND

This module respects an environmental variable called C<PERL\_JSON\_BACKEND> when it decides a backend module to use. If this environmental variable is not set, it tries to load JSON::XS, and if JSON::XS is not available, it falls back on JSON::PP, and then JSON::backportPP if JSON::PP is not available either.

If you always don't want it to fall back on pure perl modules, set the variable like this (C<export> may be C<setenv>, C<set> and the likes, depending on your environment):

> export PERL\_JSON\_BACKEND=JSON::XS

If you prefer Cpanel::JSON::XS to JSON::XS, then:

> export PERL\_JSON\_BACKEND=Cpanel::JSON::XS,JSON::XS,JSON::PP

You may also want to set this variable at the top of your test files, in order not to be bothered with incompatibilities between backends (you need to wrap this in  $C$ <BEGIN>, and set before actually  $C$ <use>-ing JSON module, as it decides its backend as soon as it's loaded):

 BEGIN { \$ENV{PERL\_JSON\_BACKEND}='JSON::backportPP'; } use JSON;

=head1 USING OPTIONAL FEATURES

There are a few options you can set when you  $C \lt \text{use}$  this module. These historical options are only kept for backward compatibility, and should not be used in a new application.

 $=$ over

=item -support\_by\_pp

BEGIN { \$ENV{PERL\_JSON\_BACKEND} = 'JSON::XS' }

use JSON -support\_by\_pp;

my  $$json = JSON->new;$  # escape\_slash is for JSON::PP only. \$json->allow\_nonref->escape\_slash->encode("/");

With this option, this module loads its pure perl backend along with its XS backend (if available), and lets the XS backend to watch if you set a flag only JSON::PP supports. When you do, the internal JSON::XS object is replaced with a newly created JSON::PP object with the setting copied from the XS object, so that you can use JSON::PP flags (and its slower C<decode>/C<encode> methods) from then on. In other words, this is not

something that allows you to hook JSON::XS to change its behavior while keeping its speed. JSON::XS and JSON::PP objects are quite different (JSON::XS object is a blessed scalar reference, while JSON::PP object is a blessed hash reference), and can't share their internals.

To avoid needless overhead (by copying settings), you are advised not to use this option and just to use JSON::PP explicitly when you need JSON::PP features.

=item -convert\_blessed\_universally

use JSON -convert\_blessed\_universally;

 my \$json = JSON->new->allow\_nonref->convert\_blessed; my  $\delta$ object = bless {foo => 'bar'}, 'Foo';  $$json \text{-} \text{encode}(\text{Sobject}); # => {''}foo": "bar"}$ 

JSON::XS-compatible backend modules don't encode blessed objects by default (except for their boolean values, which are typically blessed JSON::PP::Boolean objects). If you need to encode a data structure that may contain objects, you usually need to look into the structure and replace objects with alternative non-blessed values, or enable C<convert\_blessed> and provide a C<TO\_JSON> method for each object's (base) class that may be found in the structure, in order to let the methods replace the objects with whatever scalar values the methods return.

If you need to serialise data structures that may contain arbitrary objects, it's probably better to use other serialisers (such as L<Sereal> or L<Storable> for example), but if you do want to use this module for that purpose, C<-convert\_blessed\_universally> option may help, which tweaks C<encode> method of the backend to install C<UNIVERSAL::TO\_JSON> method (locally) before encoding, so that all the objects that don't have their own C<TO\_JSON> method can fall back on the method in the C<UNIVERSAL> namespace. Note that you still need to enable C<convert\_blessed> flag to actually encode objects in a data structure, and C<UNIVERSAL::TO\_JSON> method installed by this option only converts blessed hash/array references into their unblessed clone (including private keys/values that are not supposed to be exposed). Other blessed references will be converted into null.

This feature is experimental and may be removed in the future.

=item -no\_export

When you don't want to import functional interfaces from a module, you usually supply  $C \lt ( )$  to its C $\lt$ use $>$  statement.

use JSON (); # no functional interfaces

If you don't want to import functional interfaces, but you also want to use any of the above options, add C<-no\_export> to the option list.

 # no functional interfaces, while JSON::PP support is enabled. use JSON -support\_by\_pp, -no\_export;

 $=$ back

=head1 FUNCTIONAL INTERFACE

This section is taken from JSON::XS. C<encode\_json> and C<decode\_json> are exported by default.

This module also exports C<to\_json> and C<from\_json> for backward compatibility. These are slower, and may expect/generate different stuff from what C<encode\_json> and C<decode\_json> do, depending on their options. It's better just to use Object-Oriented interfaces than using these two functions.

=head2 encode\_json

\$json\_text = encode\_json \$perl\_scalar

Converts the given Perl data structure to a UTF-8 encoded, binary string (that is, the string contains octets only). Croaks on error.

This function call is functionally identical to:

\$json\_text = JSON->new->utf8->encode(\$perl\_scalar)

Except being faster.

=head2 decode\_json

\$perl\_scalar = decode\_json \$json\_text

The opposite of  $C\leq$  son $\geq$ : expects an UTF-8 (binary) string and tries to parse that as an UTF-8 encoded JSON text, returning the resulting reference. Croaks on error.

This function call is functionally identical to:

 $$perl$  scalar = JSON->new->utf8->decode( $$json$  text)

Except being faster.

=head2 to\_json

\$json\_text = to\_json(\$perl\_scalar[, \$optional\_hashref])

Converts the given Perl data structure to a Unicode string by default. Croaks on error.

Basically, this function call is functionally identical to:

\$json\_text = JSON->new->encode(\$perl\_scalar)

Except being slower.

You can pass an optional hash reference to modify its behavior, but that may change what C<to\_json> expects/generates (see C<ENCODING/CODESET FLAG NOTES> for details).

 $$json_test = to_json(\$perl\_scalar, \{utf8 \} > 1, pretty \Rightarrow 1\})$ # => JSON->new->utf8(1)->pretty(1)->encode(\$perl\_scalar)

=head2 from\_json

\$perl\_scalar = from\_json(\$json\_text[, \$optional\_hashref])

The opposite of C<to\_json>: expects a Unicode string and tries to parse it, returning the resulting reference. Croaks on error.

Basically, this function call is functionally identical to:

\$perl\_scalar = JSON->new->decode(\$json\_text)

You can pass an optional hash reference to modify its behavior, but that may change what C<from\_json> expects/generates (see C<ENCODING/CODESET FLAG NOTES> for details).

 $\lvert \mathsf{Sperl\_scalar} \rvert = \lvert \mathsf{from\_ison(\$json\_text, \{utf8} \rvert > 1)} \rvert$  $# \Rightarrow$  JSON->new->utf8(1)->decode(\$json\_text)

=head2 JSON::is\_bool

 $$is\ boolean = JSON::is\ boolean$ 

Returns true if the passed scalar represents either JSON::true or JSON::false, two constants that act like  $C \lt 1$  and  $C \lt 0$  respectively and are also used to represent JSON C<true> and C<false> in Perl strings.

See L<MAPPING>, below, for more information on how JSON values are mapped to

Perl.

### =head1 COMMON OBJECT-ORIENTED INTERFACE

This section is also taken from JSON::XS.

The object oriented interface lets you configure your own encoding or decoding style, within the limits of supported formats.

=head2 new

 $$json = JSON->new$ 

Creates a new JSON::XS-compatible backend object that can be used to de/encode JSON strings. All boolean flags described below are by default I<disabled> (with the exception of C<allow\_nonref>, which defaults to I<enabled> since version  $C<4.0$  $>$ ).

The mutators for flags all return the backend object again and thus calls can be chained:

```
my \text{S}json = JSON->new->utf8->space_after->encode({a => [1,2]})
\Rightarrow {"a": [1, 2]}
```
=head2 ascii

 $$json = $json \rightarrow ascii([\$enable])$ 

 $$enabeled = $ison \rightarrow get\_ascii$ 

If C<\$enable> is true (or missing), then the C<encode> method will not generate characters outside the code range C<0..127> (which is ASCII). Any Unicode characters outside that range will be escaped using either a single \uXXXX (BMP characters) or a double \uHHHH\uLLLLL escape sequence, as per RFC4627. The resulting encoded JSON text can be treated as a native Unicode string, an ascii-encoded, latin1-encoded or UTF-8 encoded string, or any other superset of ASCII.

If C<\$enable> is false, then the C<encode> method will not escape Unicode characters unless required by the JSON syntax or other flags. This results in a faster and more compact format.

See also the section I<ENCODING/CODESET FLAG NOTES> later in this document.

The main use for this flag is to produce JSON texts that can be transmitted over a 7-bit channel, as the encoded JSON texts will not contain any 8 bit characters.

```
 JSON->new->ascii(1)->encode([chr 0x10401])
\Rightarrow ["\ud801\udc01"]
```
=head2 latin1

 $$json = $json > latin1([Senable])$ 

 $$enabeled = $ison \rightarrow get\_latin1$ 

If  $C$   $\leq$  fenable  $>$  is true (or missing), then the  $C$   $\leq$  encode  $>$  method will encode the resulting JSON text as latin1 (or iso-8859-1), escaping any characters outside the code range  $C<0.255>$ . The resulting string can be treated as a latin1-encoded JSON text or a native Unicode string. The C<decode> method will not be affected in any way by this flag, as C<decode> by default expects Unicode, which is a strict superset of latin1.

If C<\$enable> is false, then the C<encode> method will not escape Unicode characters unless required by the JSON syntax or other flags.

See also the section I<ENCODING/CODESET FLAG NOTES> later in this document.

The main use for this flag is efficiently encoding binary data as JSON text, as most octets will not be escaped, resulting in a smaller encoded size. The disadvantage is that the resulting JSON text is encoded in latin1 (and must correctly be treated as such when storing and transferring), a rare encoding for JSON. It is therefore most useful when you want to store data structures known to contain binary data efficiently in files or databases, not when talking to other JSON encoders/decoders.

JSON->new->latin1->encode ( $\lceil \lceil x\{89\} \lceil x\{abc\} \rceil$ )  $\Rightarrow$  ["\x{89}\\u0abc"] # (perl syntax, U+abc escaped, U+89 not)

=head2 utf8

 $$json = $json$  ->utf8([\$enable])

 $$enabeled = $json \rightarrow get\_utf8$ 

If  $C$ <\$enable> is true (or missing), then the  $C$ <encode> method will encode the JSON result into UTF-8, as required by many protocols, while the C<decode> method expects to be handled an UTF-8-encoded string. Please note that UTF-8-encoded strings do not contain any characters outside the range C<0..255>, they are thus useful for bytewise/binary I/O. In future versions, enabling this option might enable autodetection of the UTF-16 and UTF-32 encoding families, as described in RFC4627.

If C<\$enable> is false, then the C<encode> method will return the JSON string as a (non-encoded) Unicode string, while C<decode> expects thus a Unicode string. Any decoding or encoding (e.g. to UTF-8 or UTF-16) needs to be done yourself, e.g. using the Encode module.

See also the section I<ENCODING/CODESET FLAG NOTES> later in this document.

Example, output UTF-16BE-encoded JSON:

 use Encode; \$jsontext = encode "UTF-16BE", JSON->new->encode (\$object);

Example, decode UTF-32LE-encoded JSON:

 use Encode; \$object = JSON->new->decode (decode "UTF-32LE", \$jsontext);

=head2 pretty

 $$json = $json \rightarrow pretty([\$enable])$ 

This enables (or disables) all of the C<indent>, C<space\_before> and C<space\_after> (and in the future possibly more) flags in one call to generate the most readable (or most compact) form possible.

=head2 indent

\$json = \$json->indent([\$enable])

\$enabled = \$json->get\_indent

If C<\$enable> is true (or missing), then the C<encode> method will use a multiline format as output, putting every array member or object/hash key-value pair into its own line, indenting them properly.

If  $C$ <\$enable> is false, no newlines or indenting will be produced, and the resulting JSON text is guaranteed not to contain any C<newlines>.

This setting has no effect when decoding JSON texts.

=head2 space\_before

 $$json = $json \rightarrow space \ before([$enable])$ 

 $\text{Senabled} = \frac{\text{Span}}{\text{Span}}$  space before

If  $C \le \$  is true (or missing), then the  $C \le \text{encode}$  method will add an extra optional space before the  $C \ll \gg$  separating keys from values in JSON objects.

If C<\$enable> is false, then the C<encode> method will not add any extra

space at those places.

This setting has no effect when decoding JSON texts. You will also most likely combine this setting with C<space\_after>.

Example, space\_before enabled, space\_after and indent disabled:

{"key" :"value"}

=head2 space\_after

\$json = \$json->space\_after([\$enable])

\$enabled = \$json->get\_space\_after

If  $C \le \$  is true (or missing), then the  $C \le \text{encode}$  method will add an extra optional space after the C<:> separating keys from values in JSON objects and extra whitespace after the  $C \leq z$  separating key-value pairs and array members.

If C<\$enable> is false, then the C<encode> method will not add any extra space at those places.

This setting has no effect when decoding JSON texts.

Example, space\_before and indent disabled, space\_after enabled:

{"key": "value"}

=head2 relaxed

 $$json = $json \rightarrow relaxed([\$enable])$ 

\$enabled = \$json->get\_relaxed

If C<\$enable> is true (or missing), then C<decode> will accept some extensions to normal JSON syntax (see below). C<encode> will not be affected in any way. I<Be aware that this option makes you accept invalid JSON texts as if they were valid!>. I suggest only to use this option to parse application-specific files written by humans (configuration files, resource files etc.)

If  $C$   $\epsilon$  senable  $>$  is false (the default), then  $C$   $\epsilon$  decode  $>$  will only accept valid JSON texts.

Currently accepted extensions are:

 $=$ over 4

JSON I<separates> array elements and key-value pairs with commas. This can be annoying if you write JSON texts manually and want to be able to quickly append elements, so this extension accepts comma at the end of such items not just between them:

```
\sqrt{ } 1,
   2, <- this comma not normally allowed
 ]
 {
   "k1": "v1",
   "k2": "v2", <- this comma not normally allowed
 }
```
=item \* shell-style '#'-comments

Whenever JSON allows whitespace, shell-style comments are additionally allowed. They are terminated by the first carriage-return or line-feed character, after which more white-space and comments are allowed.

```
\sqrt{2} 1, # this comment not allowed in JSON
     # neither this one...
 ]
```
 $=$ hack

```
=head2 canonical
```
 $$json = $json > canonical([\$enable])$ 

 $$enabeled = $json \geq get\_canonical$ 

If C<\$enable> is true (or missing), then the C<encode> method will output JSON objects by sorting their keys. This is adding a comparatively high overhead.

If  $C$   $\$ is false, then the  $C$   $\leq$  encode  $>$  method will output key-value pairs in the order Perl stores them (which will likely change between runs of the same script, and can change even within the same run from 5.18 onwards).

This option is useful if you want the same data structure to be encoded as the same JSON text (given the same overall settings). If it is disabled, the same hash might be encoded differently even if contains the same data, as key-value pairs have no inherent ordering in Perl.

This setting has no effect when decoding JSON texts.

This setting has currently no effect on tied hashes.

=head2 allow\_nonref

 $$json = $json > allow\_nonref([\$enable])$ 

 $\text{Senabled} = \text{Sison} > \text{get}$  allow nonref

Unlike other boolean options, this option is enabled by default beginning with version  $C \leq 4.0$ .

If C $\leq$ \$enable> is true (or missing), then the C $\leq$ encode> method can convert a non-reference into its corresponding string, number or null JSON value, which is an extension to RFC4627. Likewise, C<decode> will accept those JSON values instead of croaking.

If C<\$enable> is false, then the C<encode> method will croak if it isn't passed an arrayref or hashref, as JSON texts must either be an object or array. Likewise, C<decode> will croak if given something that is not a JSON object or array.

Example, encode a Perl scalar as JSON value with enabled C<allow\_nonref>, resulting in an invalid JSON text:

 JSON->new->allow\_nonref->encode ("Hello, World!") => "Hello, World!"

=head2 allow\_unknown

\$json = \$json->allow\_unknown ([\$enable])

 $\text{Senabled} = \frac{\text{Span}}{\text{Span}} \geq \text{gcd} \geq \text{hol} \geq \text{rank} \geq \text{rank}$ 

If C<\$enable> is true (or missing), then C<encode> will  $I$ <not> throw an exception when it encounters values it cannot represent in JSON (for example, filehandles) but instead will encode a JSON C<null> value. Note that blessed objects are not included here and are handled separately by c<allow\_blessed>.

If C<\$enable> is false (the default), then C<encode> will throw an exception when it encounters anything it cannot encode as JSON.

This option does not affect C<decode> in any way, and it is recommended to leave it off unless you know your communications partner.

=head2 allow\_blessed

\$json = \$json->allow\_blessed([\$enable])

\$enabled = \$json->get\_allow\_blessed

See L<OBJECT SERIALISATION> for details.

If C $\leq$ \$enable> is true (or missing), then the C $\leq$ encode> method will not barf when it encounters a blessed reference that it cannot convert otherwise. Instead, a JSON C<null> value is encoded instead of the object.

If C<\$enable> is false (the default), then C<encode> will throw an exception when it encounters a blessed object that it cannot convert otherwise.

This setting has no effect on C<decode>.

=head2 convert\_blessed

 $$json = $json \gt\rho \text{ convert } blessed([\$enable])$ 

\$enabled = \$json->get\_convert\_blessed

See L<OBJECT SERIALISATION> for details.

If C<\$enable> is true (or missing), then C<encode>, upon encountering a blessed object, will check for the availability of the C<TO\_JSON> method on the object's class. If found, it will be called in scalar context and the resulting scalar will be encoded instead of the object.

The C<TO\_JSON> method may safely call die if it wants. If C<TO\_JSON> returns other blessed objects, those will be handled in the same way. C<TO\_JSON> must take care of not causing an endless recursion cycle  $(==$  crash) in this case. The name of  $C < TO$ \_JSON> was chosen because other methods called by the Perl core (== not by the user of the object) are usually in upper case letters and to avoid collisions with any C<to\_json> function or method.

If C<\$enable> is false (the default), then C<encode> will not consider this type of conversion.

This setting has no effect on C<decode>.

=head2 allow\_tags (since version 3.0)

 $$json = $json > allow tags([\$enable])$ 

 $\text{Senabled} = \frac{\text{Span}}{\text{sgn}} \cdot \text{sgd}$  allow\_tags

See L<OBJECT SERIALISATION> for details.

If C<\$enable> is true (or missing), then C<encode>, upon encountering a blessed object, will check for the availability of the C<FREEZE> method on the object's class. If found, it will be used to serialise the object into a nonstandard tagged JSON value (that JSON decoders cannot decode).

It also causes C<decode> to parse such tagged JSON values and deserialise them via a call to the C<THAW> method.

If C<\$enable> is false (the default), then C<encode> will not consider this type of conversion, and tagged JSON values will cause a parse error in C<decode>, as if tags were not part of the grammar.

=head2 boolean\_values (since version 4.0)

\$json->boolean\_values([\$false, \$true])

( $$false,$   $$true) = $ison \rightarrow get\ boolean\ values$ 

By default, JSON booleans will be decoded as overloaded C<\$JSON::false> and C<\$JSON::true> objects.

With this method you can specify your own boolean values for decoding on decode, JSON C<false> will be decoded as a copy of C<\$false>, and JSON C $lt$ true $>$  will be decoded as C $lt$ \$true $gt$  ("copy" here is the same thing as assigning a value to another variable, i.e.  $C \leq$  scopy = \$false >).

This is useful when you want to pass a decoded data structure directly to other serialisers like YAML, Data::MessagePack and so on.

Note that this works only when you C<decode>. You can set incompatible boolean objects (like L<br/>boolean>), but when you C<encode> a data structure with such boolean objects, you still need to enable C<convert\_blessed> (and add a C<TO\_JSON> method if necessary).

Calling this method without any arguments will reset the booleans to their default values.

C<get boolean values> will return both C<\$false> and C<\$true> values, or the empty list when they are set to the default.

=head2 filter\_json\_object

 $$json = $json \rightarrow filter$  json object([ $$coderef$ ])

When C<\$coderef> is specified, it will be called from C<decode> each time it decodes a JSON object. The only argument is a reference to the newly-created hash. If the code references returns a single scalar (which need not be a reference), this value (or rather a copy of it) is inserted into the deserialised data structure. If it returns an empty list (NOTE: I<not>  $C$ <undef>, which is a valid scalar), the original deserialised hash will be inserted. This setting can slow down decoding considerably.

When C<\$coderef> is omitted or undefined, any existing callback will be removed and C<decode> will not change the deserialised hash in any way.

Example, convert all JSON objects into the integer 5:

my  $\gamma = JSON$ ->new->filter\_json\_object(sub { 5 }); # returns [5] \$js->decode('[{}]'); # returns 5 \$js->decode('{"a":1, "b":2}');

=head2 filter\_json\_single\_key\_object

\$json = \$json->filter\_json\_single\_key\_object(\$key [=> \$coderef])

Works remotely similar to C<filter\_json\_object>, but is only called for JSON objects having a single key named  $C <$ \$key>.

This C<\$coderef> is called before the one specified via C<filter\_json\_object>, if any. It gets passed the single value in the JSON object. If it returns a single value, it will be inserted into the data structure. If it returns nothing (not even  $C$  and  $\epsilon$  but the empty list), the callback from C<filter\_json\_object> will be called next, as if no single-key callback were specified.

If C<\$coderef> is omitted or undefined, the corresponding callback will be disabled. There can only ever be one callback for a given key.

As this callback gets called less often then the C<filter\_json\_object> one, decoding speed will not usually suffer as much. Therefore, single-key objects make excellent targets to serialise Perl objects into, especially as single-key JSON objects are as close to the type-tagged value concept as JSON gets (it's basically an ID/VALUE tuple). Of course, JSON does not support this in any way, so you need to make sure your data never looks like a serialised Perl hash.

Typical names for the single object key are  $C<$  class whatever  $>$ , or C<\$ dollars are rarely used  $$>$  or C<}ugly brace placement>, or even

things like  $C \leq$  class\_md5sum(classname)  $\Rightarrow$ , to reduce the risk of clashing with real hashes.

Example, decode JSON objects of the form  $C \ll \{$  "\_widget\_" =>  $\langle id \rangle$  } >> into the corresponding  $C \ll \text{SWIDGET}\{\text{std}>\} \gg \text{object}$ :

```
# return whatever is in \text{SWIDGET}{5}:
 JSON
  ->new
  ->filter_json_single_key_object (__widget__ => sub {
      $WIDGET{ $_[0] }
    })
  ->decode ('{"__widget__": 5')
```

```
 # this can be used with a TO_JSON method in some "widget" class
 # for serialisation to json:
 sub WidgetBase::TO_JSON {
  my ($self) = @;
  unless ($self>\{id\}) {
    \text{Sself} > \{id\} = \text{...get} \text{...some} \text{...id} \text{...}\text{WIDGET}\$self->{id}} = $self;
   }
```

```
\{ _widget_ => $self->{id} }
 }
```

```
=head2 max_depth
```
 $$json = $json > max\_depth([$ maximum\_nesting\_depth])$ 

```
$max_{\text{depth}} = $ison \rightarrow get\_max_{\text{depth}}
```
Sets the maximum nesting level (default C<512>) accepted while encoding or decoding. If a higher nesting level is detected in JSON text or a Perl data structure, then the encoder and decoder will stop and croak at that point.

Nesting level is defined by number of hash- or arrayrefs that the encoder needs to traverse to reach a given point or the number of  $C \leq \{ > \text{or } C \leq \}$ characters without their matching closing parenthesis crossed to reach a given character in a string.

Setting the maximum depth to one disallows any nesting, so that ensures that the object is only a single hash/object or array.

If no argument is given, the highest possible setting will be used, which is rarely useful.
See L<JSON::XS/SECURITY CONSIDERATIONS> for more info on why this is useful.

=head2 max\_size

 $$json = $json > max_size({$fracsumum\_string_size]})$ 

 $\text{3max}\$  size =  $\text{3}$ json->get\_max\_size

Set the maximum length a JSON text may have (in bytes) where decoding is being attempted. The default is C<0>, meaning no limit. When C<decode> is called on a string that is longer then this many bytes, it will not attempt to decode the string but throw an exception. This setting has no effect on C<encode> (yet).

If no argument is given, the limit check will be deactivated (same as when C<0> is specified).

See L<JSON::XS/SECURITY CONSIDERATIONS> for more info on why this is useful.

=head2 encode

 $$json_test = $json \geq encode($perl\_scalar)$ 

Converts the given Perl value or data structure to its JSON representation. Croaks on error.

=head2 decode

 $$perl\_scalar = $json > decode ($json\_text)$ 

The opposite of C<encode>: expects a JSON text and tries to parse it, returning the resulting simple scalar or reference. Croaks on error.

=head2 decode\_prefix

 $(\$per\_\text{scalar}, \$characters) = \$$ json->decode\_prefix $(\$$ json\_text)

This works like the C<decode> method, but instead of raising an exception when there is trailing garbage after the first JSON object, it will silently stop parsing there and return the number of characters consumed so far.

This is useful if your JSON texts are not delimited by an outer protocol and you need to know where the JSON text ends.

 JSON->new->decode\_prefix ("[1] the tail")  $\Rightarrow$  ([1], 3)

## =head1 ADDITIONAL METHODS

The following methods are for this module only.

=head2 backend

 $\text{3}$ backend =  $\text{3}$ json->backend

Since 2.92, C<br/>backend> method returns an abstract backend module used currently, which should be JSON::Backend::XS (which inherits JSON::XS or Cpanel::JSON::XS), or JSON::Backend::PP (which inherits JSON::PP), not to monkey-patch the actual backend module globally.

If you need to know what is used actually, use  $C \triangleleft$  is a instead of string comparison.

=head2 is\_xs

 $$boolean = $json \rightarrow is\_xs$ 

Returns true if the backend inherits JSON::XS or Cpanel::JSON::XS.

=head2 is\_pp

 $$boolean = $json \rightarrow is\_pp$ 

Returns true if the backend inherits JSON::PP.

=head2 property

 $\text{Ssettings} = \frac{\text{Sison}}{\text{property}}$ 

Returns a reference to a hash that holds all the common flag settings.

 $$json = $json->property('utf8' => 1)$  $\text{value} = \frac{\text{R}}{\text{p}} \cdot \text{property}(\text{tft8'}) \neq 1$ 

You can use this to get/set a value of a particular flag.

=head2 boolean

 $$boolean\ object = JSON->boolean(Sscalar)$ 

Returns \$JSON::true if \$scalar contains a true value, \$JSON::false otherwise. You can use this as a full-qualified function (C<JSON::boolean(\$scalar)>).

=head1 INCREMENTAL PARSING

This section is also taken from JSON::XS.

In some cases, there is the need for incremental parsing of JSON texts. While this module always has to keep both JSON text and resulting Perl data structure in memory at one time, it does allow you to parse a JSON stream incrementally. It does so by accumulating text until it has a full JSON object, which it then can decode. This process is similar to using C<decode\_prefix> to see if a full JSON object is available, but is much more efficient (and can be implemented with a minimum of method calls).

This module will only attempt to parse the JSON text once it is sure it has enough text to get a decisive result, using a very simple but truly incremental parser. This means that it sometimes won't stop as early as the full parser, for example, it doesn't detect mismatched parentheses. The only thing it guarantees is that it starts decoding as soon as a syntactically valid JSON text has been seen. This means you need to set resource limits (e.g.  $C \leq max$  size $>$ ) to ensure the parser will stop parsing in the presence if syntax errors.

The following methods implement this incremental parser.

=head2 incr\_parse

\$json->incr\_parse( [\$string] ) # void context

 $\delta$ obj or undef =  $\delta$ json->incr parse( [ $\delta$ string] ) # scalar context

 $@obi_or\_empty = $json-linear\_parse($  [ $$string$ ]  $)$  # list context

This is the central parsing function. It can both append new text and extract objects from the stream accumulated so far (both of these functions are optional).

If  $C \leq$ \$string> is given, then this string is appended to the already existing JSON fragment stored in the  $C \leq$ \$json> object.

After that, if the function is called in void context, it will simply return without doing anything further. This can be used to add more text in as many chunks as you want.

If the method is called in scalar context, then it will try to extract exactly I<one> JSON object. If that is successful, it will return this object, otherwise it will return C<undef>. If there is a parse error, this method will croak just as C<decode> would do (one can then use C $\lt$ incr skip $>$  to skip the erroneous part). This is the most common way of using the method.

And finally, in list context, it will try to extract as many objects from the stream as it can find and return them, or the empty list otherwise. For this to work, there must be no separators (other than whitespace) between the JSON objects or arrays, instead they must be concatenated back-to-back. If an error occurs, an exception will be raised as in the scalar context case. Note that in this case, any previously-parsed JSON texts will be lost.

Example: Parse some JSON arrays/objects in a given string and return them.

my  $@>objs = JSON->new->incr\_parse ("[5][7][1,2]");$ 

=head2 incr\_text

 $$Ivalue_string = $json\rightarrow incr_text$ 

This method returns the currently stored JSON fragment as an lvalue, that is, you can manipulate it. This I<only > works when a preceding call to C<incr\_parse> in I<scalar context> successfully returned an object. Under all other circumstances you must not call this function (I mean it. although in simple tests it might actually work, it I<will> fail under real world conditions). As a special exception, you can also call this method before having parsed anything.

That means you can only use this function to look at or manipulate text before or after complete JSON objects, not while the parser is in the middle of parsing a JSON object.

This function is useful in two cases: a) finding the trailing text after a JSON object or b) parsing multiple JSON objects separated by non-JSON text (such as commas).

=head2 incr\_skip

\$json->incr\_skip

This will reset the state of the incremental parser and will remove the parsed text from the input buffer so far. This is useful after C<incr parse> died, in which case the input buffer and incremental parser state is left unchanged, to skip the text parsed so far and to reset the parse state.

The difference to  $C\text{<}$ incr\_reset $>$  is that only text until the parse error occurred is removed.

=head2 incr\_reset

\$json->incr\_reset

This completely resets the incremental parser, that is, after this call, it will be as if the parser had never parsed anything.

This is useful if you want to repeatedly parse JSON objects and want to ignore any trailing data, which means you have to reset the parser after each successful decode.

=head1 MAPPING

Most of this section is also taken from JSON::XS.

This section describes how the backend modules map Perl values to JSON values and vice versa. These mappings are designed to "do the right thing" in most circumstances automatically, preserving round-tripping characteristics (what you put in comes out as something equivalent).

For the more enlightened: note that in the following descriptions, lowercase I<perl> refers to the Perl interpreter, while uppercase I<Perl> refers to the abstract Perl language itself.

=head2 JSON -> PERL

 $=$ over 4

=item object

A JSON object becomes a reference to a hash in Perl. No ordering of object keys is preserved (JSON does not preserver object key ordering itself).

=item array

A JSON array becomes a reference to an array in Perl.

=item string

A JSON string becomes a string scalar in Perl - Unicode codepoints in JSON are represented by the same codepoints in the Perl string, so no manual decoding is necessary.

## =item number

A JSON number becomes either an integer, numeric (floating point) or string scalar in perl, depending on its range and any fractional parts. On the Perl level, there is no difference between those as Perl handles all the conversion details, but an integer may take slightly less memory and might represent more values exactly than floating point numbers.

If the number consists of digits only, this module will try to represent it as an integer value. If that fails, it will try to represent it as a numeric (floating point) value if that is possible without loss of precision. Otherwise it will preserve the number as a string value (in which case you lose roundtripping ability, as the JSON number will be re-encoded to a JSON string).

Numbers containing a fractional or exponential part will always be represented as numeric (floating point) values, possibly at a loss of precision (in which case you might lose perfect roundtripping ability, but the JSON number will still be re-encoded as a JSON number).

Note that precision is not accuracy - binary floating point values cannot represent most decimal fractions exactly, and when converting from and to floating point, this module only guarantees precision up to but not including the least significant bit.

=item true, false

These JSON atoms become C<JSON::true> and C<JSON::false>, respectively. They are overloaded to act almost exactly like the numbers  $C \le 1$  and  $C \le 0$ . You can check whether a scalar is a JSON boolean by using the C<JSON::is bool> function.

 $=$ item null

A JSON null atom becomes C<undef> in Perl.

 $=$ item shell-style comments (C $<<$  # I $ltext>>$ )

As a nonstandard extension to the JSON syntax that is enabled by the C<relaxed> setting, shell-style comments are allowed. They can start anywhere outside strings and go till the end of the line.

=item tagged values (C<< (I<tag>)I<value> >>).

Another nonstandard extension to the JSON syntax, enabled with the C<allow\_tags> setting, are tagged values. In this implementation, the I<tag> must be a perl package/class name encoded as a JSON string, and the I<value> must be a JSON array encoding optional constructor arguments.

See L<OBJECT SERIALISATION>, below, for details.

 $=$ hack

=head2 PERL -> JSON

The mapping from Perl to JSON is slightly more difficult, as Perl is a truly typeless language, so we can only guess which JSON type is meant by a Perl value.

 $=$ over 4

=item hash references

Perl hash references become JSON objects. As there is no inherent ordering in hash keys (or JSON objects), they will usually be encoded in a pseudo-random order. This module can optionally sort the hash keys (determined by the I<canonical> flag), so the same data structure will serialise to the same JSON text (given same settings and version of the same backend), but this incurs a runtime overhead and is only rarely useful, e.g. when you want to compare some JSON text against another for equality.

=item array references

Perl array references become JSON arrays.

=item other references

Other unblessed references are generally not allowed and will cause an exception to be thrown, except for references to the integers C<0> and C<1>, which get turned into C<false> and C<true> atoms in JSON. You can also use C<JSON::false> and C<JSON::true> to improve readability.

encode\_json  $[\langle 0, JSON::true]$  # yields [false,true]

=item JSON::true, JSON::false, JSON::null

These special values become JSON true and JSON false values, respectively. You can also use  $C \langle 1 \rangle$  and  $C \langle 0 \rangle$  directly if you want.

=item blessed objects

Blessed objects are not directly representable in JSON, but C<JSON::XS> allows various ways of handling objects. See L<OBJECT SERIALISATION>, below, for details.

=item simple scalars

Simple Perl scalars (any scalar that is not a reference) are the most difficult objects to encode: this module will encode undefined scalars as JSON C<null> values, scalars that have last been used in a string context before encoding as JSON strings, and anything else as number value:

 # dump as number  $\text{encode}_\text{1}$  [2] # yields [2] encode\_json  $[-3.0e17]$  # yields  $[-3e+17]$ my  $\text{value} = 5$ ; encode\_json [ $\text{value}$ ] # yields [5]

 # used as string, so dump as string print \$value; encode\_json [\$value] # yields ["5"]

 # undef becomes null encode\_json [undef] # yields [null]

You can force the type to be a string by stringifying it:

my  $x = 3.1$ ; # some variable containing a number "\\$\"; # stringified  $x =$  ""; # another, more awkward way to stringify print \$x; # perl does it for you, too, quite often

You can force the type to be a number by numifying it:

my  $x = "3"$ ; # some variable containing a string  $x \neq 0$ ; # numify it, ensuring it will be dumped as a number  $x^* = 1$ ; # same thing, the choice is yours.

You can not currently force the type in other, less obscure, ways. Tell me if you need this capability (but don't forget to explain why it's needed :).

Since version 2.91\_01, JSON::PP uses a different number detection logic that converts a scalar that is possible to turn into a number safely. The new logic is slightly faster, and tends to help people who use older perl or who want to encode complicated data structure. However, this may results in a different JSON text from the one JSON::XS encodes (and thus may break tests that compare entire JSON texts). If you do need the previous behavior for better compatibility or for finer control, set PERL\_JSON\_PP\_USE\_B environmental variable to true before you C<use> JSON.

Note that numerical precision has the same meaning as under Perl (so binary to decimal conversion follows the same rules as in Perl, which can differ to other languages). Also, your perl interpreter might expose extensions to the floating point numbers of your platform, such as infinities or NaN's - these cannot be represented in JSON, and it is an error to pass those in.

JSON.pm backend modules trust what you pass to C<encode> method (or C<encode\_json> function) is a clean, validated data structure with

values that can be represented as valid JSON values only, because it's not from an external data source (as opposed to JSON texts you pass to C<decode> or C<decode\_json>, which JSON backends consider tainted and don't trust). As JSON backends don't know exactly what you and consumers of your JSON texts want the unexpected values to be (you may want to convert them into null, or to stringify them with or without normalisation (string representation of infinities/NaN may vary depending on platforms), or to croak without conversion), you're advised to do what you and your consumers need before you encode, and also not to numify values that may start with values that look like a number (including infinities/NaN), without validating.

 $=$ back

# =head2 OBJECT SERIALISATION

As JSON cannot directly represent Perl objects, you have to choose between a pure JSON representation (without the ability to deserialise the object automatically again), and a nonstandard extension to the JSON syntax, tagged values.

## =head3 SERIALISATION

What happens when this module encounters a Perl object depends on the C<allow\_blessed>, C<convert\_blessed> and C<allow\_tags> settings, which are used in this order:

 $=$ over 4

 $=$ item 1. C<allow\_tags> is enabled and the object has a C<FREEZE> method.

In this case, C<JSON> creates a tagged JSON value, using a nonstandard extension to the JSON syntax.

This works by invoking the C<FREEZE> method on the object, with the first argument being the object to serialise, and the second argument being the constant string C<JSON> to distinguish it from other serialisers.

The C<FREEZE> method can return any number of values (i.e. zero or more). These values and the package/classname of the object will then be encoded as a tagged JSON value in the following format:

("classname")[FREEZE return values...]

e.g.:

 ("URI")["http://www.google.com/"] ("MyDate")[2013,10,29]

("ImageData::JPEG")["Z3...VlCg=="]

For example, the hypothetical C<My::Object> C<FREEZE> method might use the objects C<type> and C<id> members to encode the object:

```
 sub My::Object::FREEZE {
 my ($self, $serialiser) = @;
 ($self>\{type\}, $self>\{id\}) }
```
=item 2. C<convert\_blessed> is enabled and the object has a C<TO\_JSON> method.

In this case, the C<TO\_JSON> method of the object is invoked in scalar context. It must return a single scalar that can be directly encoded into JSON. This scalar replaces the object in the JSON text.

For example, the following C $\langle$ TO JSON> method will convert all L $\langle$ URI> objects to JSON strings when serialised. The fact that these values originally were L<URI> objects is lost.

```
 sub URI::TO_JSON {
  my (\text{Suri}) = \omega;
   $uri->as_string
 }
```
 $=$ item 3. C $\lt$ allow blessed $>$  is enabled.

The object will be serialised as a JSON null value.

=item 4. none of the above

If none of the settings are enabled or the respective methods are missing, this module throws an exception.

 $=$ back

=head3 DESERIALISATION

For deserialisation there are only two cases to consider: either nonstandard tagging was used, in which case  $C$ <allow tags> decides, or objects cannot be automatically be deserialised, in which case you can use postprocessing or the C<filter json object > or C<filter\_json\_single\_key\_object> callbacks to get some real objects our of your JSON.

This section only considers the tagged value case: a tagged JSON object is encountered during decoding and C<allow tags> is disabled, a parse

error will result (as if tagged values were not part of the grammar).

If C<allow\_tags> is enabled, this module will look up the C<THAW> method of the package/classname used during serialisation (it will not attempt to load the package as a Perl module). If there is no such method, the decoding will fail with an error.

Otherwise, the C<THAW> method is invoked with the classname as first argument, the constant string C<JSON> as second argument, and all the values from the JSON array (the values originally returned by the C<FREEZE> method) as remaining arguments.

The method must then return the object. While technically you can return any Perl scalar, you might have to enable the  $C$ <allow\_nonref> setting to make that work in all cases, so better return an actual blessed reference.

As an example, let's implement a C<THAW> function that regenerates the C<My::Object> from the C<FREEZE> example earlier:

```
 sub My::Object::THAW {
  my ($class, $serialiser, $type, $id) = @;
  \text{Sclass}->new (type => \text{type}, id => \text{Side})
 }
```
=head1 ENCODING/CODESET FLAG NOTES

This section is taken from JSON::XS.

The interested reader might have seen a number of flags that signify encodings or codesets - C<utf8>, C<latin1> and C<ascii>. There seems to be some confusion on what these do, so here is a short comparison:

C<utf8> controls whether the JSON text created by C<encode> (and expected by C<decode>) is UTF-8 encoded or not, while C<latin1> and C<ascii> only control whether C<encode> escapes character values outside their respective codeset range. Neither of these flags conflict with each other, although some combinations make less sense than others.

Care has been taken to make all flags symmetrical with respect to C<encode> and C<decode>, that is, texts encoded with any combination of these flag values will be correctly decoded when the same flags are used - in general, if you use different flag settings while encoding vs. when decoding you likely have a bug somewhere.

Below comes a verbose discussion of these flags. Note that a "codeset" is simply an abstract set of character-codepoint pairs, while an encoding

takes those codepoint numbers and I<encodes> them, in our case into octets. Unicode is (among other things) a codeset, UTF-8 is an encoding, and ISO-8859-1 (= latin 1) and ASCII are both codesets I $\lt$ and $>$  encodings at the same time, which can be confusing.

 $=$ over 4

=item C<utf8> flag disabled

When  $C$ <utf8> is disabled (the default), then  $C$ <encode>/ $C$ <decode> generate and expect Unicode strings, that is, characters with high ordinal Unicode values (> 255) will be encoded as such characters, and likewise such characters are decoded as-is, no changes to them will be done, except "(re-)interpreting" them as Unicode codepoints or Unicode characters, respectively (to Perl, these are the same thing in strings unless you do funny/weird/dumb stuff).

This is useful when you want to do the encoding yourself (e.g. when you want to have UTF-16 encoded JSON texts) or when some other layer does the encoding for you (for example, when printing to a terminal using a filehandle that transparently encodes to UTF-8 you certainly do NOT want to UTF-8 encode your data first and have Perl encode it another time).

### =item C<utf8> flag enabled

If the C<utf8>-flag is enabled, C<encode>/C<decode> will encode all characters using the corresponding UTF-8 multi-byte sequence, and will expect your input strings to be encoded as UTF-8, that is, no "character" of the input string must have any value > 255, as UTF-8 does not allow that.

The C<utf8> flag therefore switches between two modes: disabled means you will get a Unicode string in Perl, enabled means you get an UTF-8 encoded octet/binary string in Perl.

=item C<latin1> or C<ascii> flags enabled

With C<latin1> (or C<ascii>) enabled, C<encode> will escape characters with ordinal values  $> 255$  ( $> 127$  with C $\lt$ ascii $\gt$ ) and encode the remaining characters as specified by the C<utf8>flag.

If  $C \lt t$  is disabled, then the result is also correctly encoded in those character sets (as both are proper subsets of Unicode, meaning that a Unicode string with all character values  $<$  256 is the same thing as a ISO-8859-1 string, and a Unicode string with all character values < 128 is the same thing as an ASCII string in Perl).

If C<utf8> is enabled, you still get a correct UTF-8-encoded string,

regardless of these flags, just some more characters will be escaped using  $C \leq \uXXXX$  then before.

Note that ISO-8859-1-I<encoded> strings are not compatible with UTF-8 encoding, while ASCII-encoded strings are. That is because the ISO-8859-1 encoding is NOT a subset of UTF-8 (despite the ISO-8859-1 I<codeset> being a subset of Unicode), while ASCII is.

Surprisingly, C<decode> will ignore these flags and so treat all input values as governed by the C $\lt$ utf8 $>$  flag. If it is disabled, this allows you to decode ISO-8859-1- and ASCII-encoded strings, as both strict subsets of Unicode. If it is enabled, you can correctly decode UTF-8 encoded strings.

So neither C<latin1> nor C<ascii> are incompatible with the C<utf8> flag they only govern when the JSON output engine escapes a character or not.

The main use for  $C$ <latin1> is to relatively efficiently store binary data as JSON, at the expense of breaking compatibility with most JSON decoders.

The main use for  $C \leq \text{asci}$  is to force the output to not contain characters with values  $> 127$ , which means you can interpret the resulting string as UTF-8, ISO-8859-1, ASCII, KOI8-R or most about any character set and 8-bit-encoding, and still get the same data structure back. This is useful when your channel for JSON transfer is not 8-bit clean or the encoding might be mangled in between (e.g. in mail), and works because ASCII is a proper subset of most 8-bit and multibyte encodings in use in the world.

 $=$ back

### =head1 BACKWARD INCOMPATIBILITY

Since version 2.90, stringification (and string comparison) for C<JSON::true> and C<JSON::false> has not been overloaded. It shouldn't matter as long as you treat them as boolean values, but a code that expects they are stringified as "true" or "false" doesn't work as you have expected any more.

if (JSON::true eq 'true') {  $# now fails$ 

print "The result is \$JSON::true now.";  $# \Rightarrow$  The result is 1 now.

And now these boolean values don't inherit JSON::Boolean, either. When you need to test a value is a JSON boolean value or not, use C<JSON::is\_bool> function, instead of testing the value inherits a particular boolean class or not.

=head1 BUGS

Please report bugs on backend selection and additional features this module provides to RT or GitHub issues for this module:

L<https://rt.cpan.org/Public/Dist/Display.html?Queue=JSON>

L<https://github.com/makamaka/JSON/issues>

As for bugs on a specific behavior, please report to the author of the backend module you are using.

As for new features and requests to change common behaviors, please ask the author of JSON::XS (Marc Lehmann, E<lt>schmorp[at]schmorp.deE<gt>) first, by email (important!), to keep compatibility among JSON.pm backends.

=head1 SEE ALSO

L<JSON::XS>, L<Cpanel::JSON::XS>, L<JSON::PP> for backends.

L<JSON::MaybeXS>, an alternative that prefers Cpanel::JSON::XS.

C<RFC4627>(L<http://www.ietf.org/rfc/rfc4627.txt>)

RFC7159 (L<http://www.ietf.org/rfc/rfc7159.txt>)

RFC8259 (L<http://www.ietf.org/rfc/rfc8259.txt>)

=head1 AUTHOR

Makamaka Hannyaharamitu, E<lt>makamaka[at]cpan.orgE<gt>

JSON::XS was written by Marc Lehmann E<lt>schmorp[at]schmorp.deE<gt>

The release of this new version owes to the courtesy of Marc Lehmann.

=head1 CURRENT MAINTAINER

Kenichi Ishigaki, E<lt>ishigaki[at]cpan.orgE<gt>

=head1 COPYRIGHT AND LICENSE

Copyright 2005-2013 by Makamaka Hannyaharamitu

Most of the documentation is taken from JSON::XS by Marc Lehmann

This library is free software; you can redistribute it and/or modify it under the same terms as Perl itself.

## $=cut$

---

Found in path(s):

\* /opt/cola/permits/1673388252\_1683929510.8585129/0/libjson-perl-4-04000-orig-tar-gz/JSON-4.04/lib/JSON.pm No license file was found, but licenses were detected in source scan.

abstract: 'JSON (JavaScript Object Notation) encoder/decoder' author: - 'Makamaka Hannyaharamitu, E<lt>makamaka[at]cpan.orgE<gt>' build\_requires: ExtUtils::MakeMaker: '0' configure\_requires: ExtUtils::MakeMaker: '0' dynamic\_config: 1 generated\_by: 'ExtUtils::MakeMaker version 7.34, CPAN::Meta::Converter version 2.150010' license: perl meta-spec: url: http://module-build.sourceforge.net/META-spec-v1.4.html version: '1.4' name: JSON no\_index: directory:  $- t$  - inc recommends: JSON::XS: '2.34' requires: Test::More: '0' resources: bugtracker: https://github.com/makamaka/JSON/issues repository: https://github.com/makamaka/JSON version: '4.04' x\_serialization\_backend: 'CPAN::Meta::YAML version 0.018'

Found in path(s):

\* /opt/cola/permits/1673388252\_1683929510.8585129/0/libjson-perl-4-04000-orig-tar-gz/JSON-4.04/META.yml No license file was found, but licenses were detected in source scan.

# NAME

JSON - JSON (JavaScript Object Notation) encoder/decoder

# **SYNOPSIS**

use JSON; # imports encode\_json, decode\_json, to\_json and from\_json.

# simple and fast interfaces (expect/generate UTF-8)

 $$utf8$  encoded json text = encode json \$perl hash or arrayref;

## # OO-interface

 $$json = JSON->new->allownonef;$ 

 $$json text = $json \geq encode( 5perl scalar )$ ;  $$perl\_scalar = $json > decode( $json\_text )};$ 

\$pretty\_printed =  $\text{S}$ json->pretty->encode( \$perl\_scalar ); # pretty-printing

## VERSION

2.93

## DESCRIPTION

 This module is a thin wrapper for JSON::XS-compatible modules with a few additional features. All the backend modules convert a Perl data structure to a JSON text as of RFC4627 (which we know is obsolete but we still stick to; see below for an option to support part of RFC7159) and vice versa. This module uses JSON::XS by default, and when JSON::XS is not available, this module falls back on JSON::PP, which is in the Perl core since 5.14. If JSON::PP is not available either, this module then falls back on JSON::backportPP (which is actually JSON::PP in a different .pm file) bundled in the same distribution as this module. You can also explicitly specify to use Cpanel::JSON::XS, a fork of JSON::XS by Reini Urban.

 All these backend modules have slight incompatibilities between them, including extra features that other modules don't support, but as long as you use only common features (most important ones are described below), migration from backend to backend should be reasonably easy. For details, see each backend module you use.

### CHOOSING BACKEND

 This module respects an environmental variable called "PERL\_JSON\_BACKEND" when it decides a backend module to use. If this environmental variable is not set, it tries to load JSON::XS, and if JSON::XS is not available, it falls back on JSON::PP, and then JSON::backportPP if JSON::PP is not available either.

 If you always don't want it to fall back on pure perl modules, set the variable like this ("export" may be "setenv", "set" and the likes, depending on your environment):

> export PERL\_JSON\_BACKEND=JSON::XS

If you prefer Cpanel::JSON::XS to JSON::XS, then:

 You may also want to set this variable at the top of your test files, in order not to be bothered with incompatibilities between backends (you need to wrap this in "BEGIN", and set before actually "use"-ing JSON module, as it decides its backend as soon as it's loaded):

BEGIN { \$ENV{PERL\_JSON\_BACKEND}='JSON::backportPP'; } use JSON;

## USING OPTIONAL FEATURES

There are a few options you can set when you "use" this module:

 -support\_by\_pp BEGIN { \$ENV{PERL\_JSON\_BACKEND} = 'JSON::XS' }

use JSON -support\_by\_pp;

my  $$json = JSON->new;$  # escape\_slash is for JSON::PP only. \$json->allow\_nonref->escape\_slash->encode("/");

 With this option, this module loads its pure perl backend along with its XS backend (if available), and lets the XS backend to watch if you set a flag only JSON::PP supports. When you do, the internal JSON::XS object is replaced with a newly created JSON::PP object with the setting copied from the XS object, so that you can use JSON::PP flags (and its slower "decode"/"encode" methods) from then on. In other words, this is not something that allows you to hook JSON::XS to change its behavior while keeping its speed. JSON::XS and JSON::PP objects are quite different (JSON::XS object is a blessed scalar reference, while JSON::PP object is a blessed hash reference), and can't share their internals.

 To avoid needless overhead (by copying settings), you are advised not to use this option and just to use JSON::PP explicitly when you need JSON::PP features.

```
-convert_blessed_universally
    use JSON -convert_blessed_universally;
```
my  $s$ ison = JSON->new->allow\_nonref->convert\_blessed; my  $\delta$ object = bless {foo => 'bar'}, 'Foo';  $$ison$  > encode(\$object);  $# \Rightarrow$  {"foo":"bar" }

 JSON::XS-compatible backend modules don't encode blessed objects by default (except for their boolean values, which are typically blessed JSON::PP::Boolean objects). If you need to encode a data structure that may contain objects, you usually need to look into the structure and replace objects with alternative non-blessed values, or enable "convert\_blessed" and provide a "TO\_JSON" method for each object's (base) class that may be found in the structure, in order to let the methods replace the objects with whatever scalar values the methods return.

 If you need to serialise data structures that may contain arbitrary objects, it's probably better to use other serialisers (such as Sereal or Storable for example), but if you do want to use this module for that purpose, "-convert\_blessed\_universally" option may help, which tweaks "encode" method of the backend to install "UNIVERSAL::TO\_JSON" method (locally) before encoding, so that all the objects that don't have their own "TO\_JSON" method can fall back on the method in the "UNIVERSAL" namespace. Note that you still need to enable "convert\_blessed" flag to actually encode objects in a data structure, and "UNIVERSAL::TO\_JSON" method installed by this option only converts blessed hash/array references into their unblessed clone (including private keys/values that are not supposed to be exposed). Other blessed references will be converted into null.

This feature is experimental and may be removed in the future.

### -no\_export

 When you don't want to import functional interfaces from a module, you usually supply "()" to its "use" statement.

use JSON (); # no functional interfaces

 If you don't want to import functional interfaces, but you also want to use any of the above options, add "-no\_export" to the option list.

 # no functional interfaces, while JSON::PP support is enabled. use JSON -support by pp, -no export;

# FUNCTIONAL INTERFACE

 This section is taken from JSON::XS. "encode\_json" and "decode json" are exported by default.

 This module also exports "to\_json" and "from\_json" for backward compatibility. These are slower, and may expect/generate different  stuff from what "encode\_json" and "decode\_json" do, depending on their options. It's better just to use Object-Oriented interfaces than using these two functions.

encode\_json \$json\_text = encode\_json \$perl\_scalar

 Converts the given Perl data structure to a UTF-8 encoded, binary string (that is, the string contains octets only). Croaks on error.

This function call is functionally identical to:

\$json\_text = JSON->new->utf8->encode(\$perl\_scalar)

Except being faster.

decode json \$perl\_scalar = decode\_json \$json\_text

 The opposite of "encode\_json": expects an UTF-8 (binary) string and tries to parse that as an UTF-8 encoded JSON text, returning the resulting reference. Croaks on error.

This function call is functionally identical to:

\$perl\_scalar = JSON->new->utf8->decode(\$json\_text)

Except being faster.

to\_json  $$json_text = to_json(\$perl\_scalar[, $optional_hashref{https://github.com/naskref/}{https://github.com/naskref/}{\$json_text = to_json(\$perl\_scalar[, $optional_hashref{https://github.com/naskref/}{\$json_text = to_json(\$perl_scalar[, $optional_hashref{https://github.com/naskref/}{\$json_text = to_json(\$perl_scalar[, $optional_hashref{https://github.com/naskref/}{\$json_text = to_json(\$perl_scalar[, $optional_hashref{https://github.com/naskref/}{\$json_text = to_json(\$perl_scalar[, $optional_hashref{https://github.com/naskref/}{\$json_text = to_json(\$ 

 Converts the given Perl data structure to a Unicode string by default. Croaks on error.

Basically, this function call is functionally identical to:

\$json\_text = JSON->new->encode(\$perl\_scalar)

Except being slower.

 You can pass an optional hash reference to modify its behavior, but that may change what "to\_json" expects/generates (see "ENCODING/CODESET FLAG NOTES" for details).

\$json\_text = to\_json(\$perl\_scalar, {utf8 => 1, pretty => 1})  $\# \Rightarrow$  JSON->new->utf8(1)->pretty(1)->encode(\$perl\_scalar) from\_json

\$perl\_scalar = from\_json(\$json\_text[, \$optional\_hashref])

 The opposite of "to\_json": expects a Unicode string and tries to parse it, returning the resulting reference. Croaks on error.

Basically, this function call is functionally identical to:

\$perl\_scalar = JSON->new->decode(\$json\_text)

 You can pass an optional hash reference to modify its behavior, but that may change what "from\_json" expects/generates (see "ENCODING/CODESET FLAG NOTES" for details).

 $\text{Sperl\_scalar} = \text{from\_json}(\text{Sison\_text}, \{utf8 \implies 1\})$ # => JSON->new->utf8(1)->decode(\$json\_text)

JSON::is\_bool \$is\_boolean = JSON::is\_bool(\$scalar)

 Returns true if the passed scalar represents either JSON::true or JSON::false, two constants that act like 1 and 0 respectively and are also used to represent JSON "true" and "false" in Perl strings.

 See MAPPING, below, for more information on how JSON values are mapped to Perl.

COMMON OBJECT-ORIENTED INTERFACE This section is also taken from JSON::XS.

 The object oriented interface lets you configure your own encoding or decoding style, within the limits of supported formats.

new

 $$json = JSON->new$ 

 Creates a new JSON::XS-compatible backend object that can be used to de/encode JSON strings. All boolean flags described below are by default \*disabled\*.

 The mutators for flags all return the backend object again and thus calls can be chained:

my  $\text{S}$ json = JSON->new->utf8->space\_after->encode({a => [1,2]})  $\Rightarrow$  {"a": [1, 2]}

```
ascii
   $json = $json > ascii([$enable])
```
 $\text{Senabled} = \frac{\text{Span}}{\text{Span}}$ 

 If \$enable is true (or missing), then the "encode" method will not generate characters outside the code range 0..127 (which is ASCII). Any Unicode characters outside that range will be escaped using either a single \uXXXX (BMP characters) or a double \uHHHH\uLLLLL escape sequence, as per RFC4627. The resulting encoded JSON text can be treated as a native Unicode string, an ascii-encoded, latin1-encoded or UTF-8 encoded string, or any other superset of ASCII.

 If \$enable is false, then the "encode" method will not escape Unicode characters unless required by the JSON syntax or other flags. This results in a faster and more compact format.

See also the section \*ENCODING/CODESET FLAG NOTES\* later in this document.

 The main use for this flag is to produce JSON texts that can be transmitted over a 7-bit channel, as the encoded JSON texts will not contain any 8 bit characters.

```
 JSON->new->ascii(1)->encode([chr 0x10401])
\Rightarrow ["\ud801\udc01"]
```
latin1

 $$json = $json > latin1([Senable])$ 

```
$enabeled = $json \rightarrow get\_latin1
```
 If \$enable is true (or missing), then the "encode" method will encode the resulting JSON text as latin1 (or iso-8859-1), escaping any characters outside the code range 0..255. The resulting string can be treated as a latin1-encoded JSON text or a native Unicode string. The "decode" method will not be affected in any way by this flag, as "decode" by default expects Unicode, which is a strict superset of latin1.

 If \$enable is false, then the "encode" method will not escape Unicode characters unless required by the JSON syntax or other flags.

 See also the section \*ENCODING/CODESET FLAG NOTES\* later in this document.

 The main use for this flag is efficiently encoding binary data as JSON text, as most octets will not be escaped, resulting in a smaller encoded size. The disadvantage is that the resulting JSON text is encoded in latin1 (and must correctly be treated as such when storing and transferring), a rare encoding for JSON. It is therefore most useful when you want to store data structures known to contain binary data efficiently in files or databases, not when talking to other JSON encoders/decoders.

JSON->new->latin1->encode ( $\lceil \lceil \lceil x \lceil \frac{89}{x} \rceil$  abc}"]  $\Rightarrow$  ["\x{89}\\u0abc"] # (perl syntax, U+abc escaped, U+89 not)

utf8

 $$json = $json$  ->utf8([\$enable])

 $$enabeled = $json->get\_utf8$$ 

 If \$enable is true (or missing), then the "encode" method will encode the JSON result into UTF-8, as required by many protocols, while the "decode" method expects to be handled an UTF-8-encoded string. Please note that UTF-8-encoded strings do not contain any characters outside the range 0..255, they are thus useful for bytewise/binary I/O. In future versions, enabling this option might enable autodetection of the UTF-16 and UTF-32 encoding families, as described in RFC4627.

 If \$enable is false, then the "encode" method will return the JSON string as a (non-encoded) Unicode string, while "decode" expects thus a Unicode string. Any decoding or encoding (e.g. to UTF-8 or UTF-16) needs to be done yourself, e.g. using the Encode module.

 See also the section \*ENCODING/CODESET FLAG NOTES\* later in this document.

Example, output UTF-16BE-encoded JSON:

 use Encode; \$jsontext = encode "UTF-16BE", JSON->new->encode (\$object);

Example, decode UTF-32LE-encoded JSON:

 use Encode; \$object = JSON->new->decode (decode "UTF-32LE", \$jsontext);

pretty

 $$json = $json \rightarrow pretty([$enable])$ 

This enables (or disables) all of the "indent", "space\_before" and

 "space\_after" (and in the future possibly more) flags in one call to generate the most readable (or most compact) form possible.

indent  $$json = $json \rightarrow indent([$enable])$ 

 $\text{Senabled} = \text{Sison} > \text{get}$  indent

 If \$enable is true (or missing), then the "encode" method will use a multiline format as output, putting every array member or object/hash key-value pair into its own line, indenting them properly.

 If \$enable is false, no newlines or indenting will be produced, and the resulting JSON text is guaranteed not to contain any "newlines".

This setting has no effect when decoding JSON texts.

```
space_before
   $json = $json->space_before([$enable])
```
 $\text{Senabled} = \frac{\text{Span}}{\text{Span}} - \frac{\text{Spec}}{\text{Spec}} - \frac{\text{before}}{\text{Spec}}$ 

 If \$enable is true (or missing), then the "encode" method will add an extra optional space before the ":" separating keys from values in JSON objects.

 If \$enable is false, then the "encode" method will not add any extra space at those places.

 This setting has no effect when decoding JSON texts. You will also most likely combine this setting with "space\_after".

Example, space\_before enabled, space\_after and indent disabled:

```
 {"key" :"value"}
```
space after  $$json = $json \rightarrow space \; after([\$enable])$ 

 $\text{Senabled} = \text{Sison} \geq \text{get space after}$ 

 If \$enable is true (or missing), then the "encode" method will add an extra optional space after the ":" separating keys from values in JSON objects and extra whitespace after the "," separating key-value pairs and array members.

 If \$enable is false, then the "encode" method will not add any extra space at those places.

This setting has no effect when decoding JSON texts.

Example, space\_before and indent disabled, space\_after enabled:

{"key": "value"}

relaxed  $$json = $json \rightarrow relaxed([\$enable])$ 

\$enabled = \$json->get\_relaxed

 If \$enable is true (or missing), then "decode" will accept some extensions to normal JSON syntax (see below). "encode" will not be affected in anyway. \*Be aware that this option makes you accept invalid JSON texts as if they were valid!\*. I suggest only to use this option to parse application-specific files written by humans (configuration files, resource files etc.)

 If \$enable is false (the default), then "decode" will only accept valid JSON texts.

Currently accepted extensions are:

\* list items can have an end-comma

 JSON \*separates\* array elements and key-value pairs with commas. This can be annoying if you write JSON texts manually and want to be able to quickly append elements, so this extension accepts comma at the end of such items not just between them:

```
\sqrt{2} 1,
  2, <- this comma not normally allowed
 ]
 {
   "k1": "v1",
   "k2": "v2", <- this comma not normally allowed
 }
```
\* shell-style '#'-comments

 Whenever JSON allows whitespace, shell-style comments are additionally allowed. They are terminated by the first carriage-return or line-feed character, after which more

white-space and comments are allowed.

```
\sqrt{2} 1, # this comment not allowed in JSON
     # neither this one...
 ]
```
canonical  $$json = $json > canonical([\$enable])$ 

 $\text{Senabled} = \frac{\text{Span}}{\text{Span}}$  canonical

 If \$enable is true (or missing), then the "encode" method will output JSON objects by sorting their keys. This is adding a comparatively high overhead.

 If \$enable is false, then the "encode" method will output key-value pairs in the order Perl stores them (which will likely change between runs of the same script, and can change even within the same run from 5.18 onwards).

 This option is useful if you want the same data structure to be encoded as the same JSON text (given the same overall settings). If it is disabled, the same hash might be encoded differently even if contains the same data, as key-value pairs have no inherent ordering in Perl.

This setting has no effect when decoding JSON texts.

This setting has currently no effect on tied hashes.

allow\_nonref  $$json = $json > allow\_nonref([Senable])$ 

\$enabled = \$json->get\_allow\_nonref

 If \$enable is true (or missing), then the "encode" method can convert a non-reference into its corresponding string, number or null JSON value, which is an extension to RFC4627. Likewise, "decode" will accept those JSON values instead of croaking.

 If \$enable is false, then the "encode" method will croak if it isn't passed an arrayref or hashref, as JSON texts must either be an object or array. Likewise, "decode" will croak if given something that is not a JSON object or array.

 Example, encode a Perl scalar as JSON value with enabled "allow nonref", resulting in an invalid JSON text:

 JSON->new->allow\_nonref->encode ("Hello, World!") => "Hello, World!"

\$json = \$json->allow\_unknown ([\$enable])

allow\_unknown

\$enabled = \$json->get\_allow\_unknown

 If \$enable is true (or missing), then "encode" will \*not\* throw an exception when it encounters values it cannot represent in JSON (for example, filehandles) but instead will encode a JSON "null" value. Note that blessed objects are not included here and are handled separately by c<allow\_nonref>.

 If \$enable is false (the default), then "encode" will throw an exception when it encounters anything it cannot encode as JSON.

 This option does not affect "decode" in any way, and it is recommended to leave it off unless you know your communications partner.

allow\_blessed \$json = \$json->allow\_blessed([\$enable])

\$enabled = \$json->get\_allow\_blessed

See "OBJECT SERIALISATION" for details.

 If \$enable is true (or missing), then the "encode" method will not barf when it encounters a blessed reference that it cannot convert otherwise. Instead, a JSON "null" value is encoded instead of the object.

 If \$enable is false (the default), then "encode" will throw an exception when it encounters a blessed object that it cannot convert otherwise.

This setting has no effect on "decode".

```
convert_blessed
```
 $$ison = $ison$ ->convert\_blessed([ $$enable$ ])

\$enabled = \$json->get\_convert\_blessed

See "OBJECT SERIALISATION" for details.

If \$enable is true (or missing), then "encode", upon encountering

 a blessed object, will check for the availability of the "TO\_JSON" method on the object's class. If found, it will be called in scalar context and the resulting scalar will be encoded instead of the object.

 The "TO\_JSON" method may safely call die if it wants. If "TO\_JSON" returns other blessed objects, those will be handled in the same way. "TO\_JSON" must take care of not causing an endless recursion cycle (== crash) in this case. The name of "TO\_JSON" was chosen because other methods called by the Perl core  $(== not by the user)$  of the object) are usually in upper case letters and to avoid collisions with any "to\_json" function or method.

 If \$enable is false (the default), then "encode" will not consider this type of conversion.

This setting has no effect on "decode".

filter\_json\_object \$json = \$json->filter\_json\_object([\$coderef])

 When \$coderef is specified, it will be called from "decode" each time it decodes a JSON object. The only argument is a reference to the newly-created hash. If the code references returns a single scalar (which need not be a reference), this value (i.e. a copy of that scalar to avoid aliasing) is inserted into the deserialised data structure. If it returns an empty list (NOTE: \*not\* "undef", which is a valid scalar), the original deserialised hash will be inserted. This setting can slow down decoding considerably.

 When \$coderef is omitted or undefined, any existing callback will be removed and "decode" will not change the deserialised hash in any way.

Example, convert all JSON objects into the integer 5:

my  $\gamma = JSON$ ->new->filter\_json\_object (sub { 5 }); # returns [5] \$js->decode ('[{}]'); # the given subroutine takes a hash reference. # throw an exception because allow\_nonref is not enabled # so a lone 5 is not allowed. \$js->decode ('{"a":1, "b":2}');

filter\_json\_single\_key\_object  $$json = $json > filter$  json single key object( $$key$  [=>  $$coderef]$ )

Works remotely similar to "filter json\_object", but is only called for JSON objects having a single key named \$key.

 This \$coderef is called before the one specified via "filter\_json\_object", if any. It gets passed the single value in the JSON object. If it returns a single value, it will be inserted into the data structure. If it returns nothing (not even "undef" but the empty list), the callback from "filter\_json\_object" will be called next, as if no single-key callback were specified.

 If \$coderef is omitted or undefined, the corresponding callback will be disabled. There can only ever be one callback for a given key.

 As this callback gets called less often then the "filter\_json\_object" one, decoding speed will not usually suffer as much. Therefore, single-key objects make excellent targets to serialise Perl objects into, especially as single-key JSON objects are as close to the type-tagged value concept as JSON gets (it's basically an ID/VALUE tuple). Of course, JSON does not support this in any way, so you need to make sure your data never looks like a serialised Perl hash.

 Typical names for the single object key are "\_\_class\_whatever\_\_", or "\$\_\_dollars\_are\_rarely\_used\_\_\$" or "}ugly\_brace\_placement", or even things like "\_\_class\_md5sum(classname)\_\_", to reduce the risk of clashing with real hashes.

Example, decode JSON objects of the form "{ "\_\_widget\_\_"  $\Rightarrow$  <id> }" into the corresponding \$WIDGET{<id>} object:

```
# return whatever is in $WIDGET{5}:
 JSON
  ->new
  ->filter_json_single_key_object (__widget__ => sub {
      $WIDGET{ $_[0] }
    })
 -\text{secode} ('{"_widget_": 5')
```

```
 # this can be used with a TO_JSON method in some "widget" class
 # for serialisation to json:
sub WidgetBase::TO_JSON {
 my ($self) = @;
 unless (\$self>\{id\} {
  \SWIDGET{$self->{id}} = $self:
```

```
{ widget => \
```
}

}

max\_depth

\$json = \$json->max\_depth([\$maximum\_nesting\_depth])

 $\text{Imax\_depth} = \frac{\text{S}}{\text{S}}$  =  $\text{S}}$  =  $\text{S}}$  =  $\text{Imax\_depth}$ 

 Sets the maximum nesting level (default 512) accepted while encoding or decoding. If a higher nesting level is detected in JSON text or a Perl data structure, then the encoder and decoder will stop and croak at that point.

 Nesting level is defined by number of hash- or arrayrefs that the encoder needs to traverse to reach a given point or the number of "{" or "[" characters without their matching closing parenthesis crossed to reach a given character in a string.

 Setting the maximum depth to one disallows any nesting, so that ensures that the object is only a single hash/object or array.

 If no argument is given, the highest possible setting will be used, which is rarely useful.

max\_size \$json = \$json->max\_size([\$maximum\_string\_size])

 $\text{3max}\$  size =  $\text{3}$ json->get\_max\_size

 Set the maximum length a JSON text may have (in bytes) where decoding is being attempted. The default is 0, meaning no limit. When "decode" is called on a string that is longer then this many bytes, it will not attempt to decode the string but throw an exception. This setting has no effect on "encode" (yet).

 If no argument is given, the limit check will be deactivated (same as when 0 is specified).

encode \$json\_text = \$json->encode(\$perl\_scalar)

 Converts the given Perl value or data structure to its JSON representation. Croaks on error.

decode  $$perl$  scalar =  $$json$ ->decode( $$json text$ )

 The opposite of "encode": expects a JSON text and tries to parse it, returning the resulting simple scalar or reference. Croaks on

error.

decode\_prefix

 $(\$per\cscalar, \$characters) = \$json->decode\_prefix(\$json_text)$ 

 This works like the "decode" method, but instead of raising an exception when there is trailing garbage after the first JSON object, it will silently stop parsing there and return the number of characters consumed so far.

 This is useful if your JSON texts are not delimited by an outer protocol and you need to know where the JSON text ends.

 JSON->new->decode\_prefix ("[1] the tail")  $\Rightarrow$  ([1], 3)

# ADDITIONAL METHODS

The following methods are for this module only.

backend \$backend = \$json->backend

 Since 2.92, "backend" method returns an abstract backend module used currently, which should be JSON::Backend::XS (which inherits JSON::XS or Cpanel::JSON::XS), or JSON::Backend::PP (which inherits JSON::PP), not to monkey-patch the actual backend module globally.

 If you need to know what is used actually, use "isa", instead of string comparison.

is\_xs  $$boolean = $ison \rightarrow is\_xs$ 

Returns true if the backend inherits JSON::XS or Cpanel::JSON::XS.

is\_pp  $$boolean = $json \rightarrow is\_pp$ 

Returns true if the backend inherits JSON::PP.

### property

 $\text{Ssettings} = \frac{\text{Sison}}{\text{property}}$ 

 Returns a reference to a hash that holds all the common flag settings.

 $$json = $json->property('utf8' => 1)$ 

 $\text{value} = \frac{\text{R}}{\text{ison}} > \text{property}(\text{tft8'}) \neq 1$ 

You can use this to get/set a value of a particular flag.

INCREMENTAL PARSING

This section is also taken from JSON::XS.

 In some cases, there is the need for incremental parsing of JSON texts. While this module always has to keep both JSON text and resulting Perl data structure in memory at one time, it does allow you to parse a JSON stream incrementally. It does so by accumulating text until it has a full JSON object, which it then can decode. This process is similar to using "decode\_prefix" to see if a full JSON object is available, but is much more efficient (and can be implemented with a minimum of method calls).

 This module will only attempt to parse the JSON text once it is sure it has enough text to get a decisive result, using a very simple but truly incremental parser. This means that it sometimes won't stop as early as the full parser, for example, it doesn't detect mismatched parentheses. The only thing it guarantees is that it starts decoding as soon as a syntactically valid JSON text has been seen. This means you need to set resource limits (e.g. "max\_size") to ensure the parser will stop parsing in the presence if syntax errors.

The following methods implement this incremental parser.

incr\_parse

\$json->incr\_parse( [\$string] ) # void context

 $\delta$ obj\_or\_undef =  $\delta$ json->incr\_parse( [ $\delta$ string] ) # scalar context

 $@obj_or\_empty = $json->incr\_parse([$string]) # list context$ 

 This is the central parsing function. It can both append new text and extract objects from the stream accumulated so far (both of these functions are optional).

 If \$string is given, then this string is appended to the already existing JSON fragment stored in the \$json object.

 After that, if the function is called in void context, it will simply return without doing anything further. This can be used to add more text in as many chunks as you want.

 If the method is called in scalar context, then it will try to extract exactly \*one\* JSON object. If that is successful, it will  return this object, otherwise it will return "undef". If there is a parse error, this method will croak just as "decode" would do (one can then use "incr\_skip" to skip the erroneous part). This is the most common way of using the method.

 And finally, in list context, it will try to extract as many objects from the stream as it can find and return them, or the empty list otherwise. For this to work, there must be no separators (other than whitespace) between the JSON objects or arrays, instead they must be concatenated back-to-back. If an error occurs, an exception will be raised as in the scalar context case. Note that in this case, any previously-parsed JSON texts will be lost.

 Example: Parse some JSON arrays/objects in a given string and return them.

my  $@{\text{objs}} =$  JSON->new->incr\_parse ("[5][7][1,2]");

incr\_text

 $$Ivalue string = $ison->incr text$ 

 This method returns the currently stored JSON fragment as an lvalue, that is, you can manipulate it. This \*only\* works when a preceding call to "incr\_parse" in \*scalar context\* successfully returned an object. Under all other circumstances you must not call this function (I mean it. although in simple tests it might actually work, it \*will\* fail under real world conditions). As a special exception, you can also call this method before having parsed anything.

 That means you can only use this function to look at or manipulate text before or after complete JSON objects, not while the parser is in the middle of parsing a JSON object.

 This function is useful in two cases: a) finding the trailing text after a JSON object or b) parsing multiple JSON objects separated by non-JSON text (such as commas).

# incr\_skip

\$json->incr\_skip

 This will reset the state of the incremental parser and will remove the parsed text from the input buffer so far. This is useful after "incr\_parse" died, in which case the input buffer and incremental parser state is left unchanged, to skip the text parsed so far and to reset the parse state.

 The difference to "incr\_reset" is that only text until the parse error occurred is removed.

incr\_reset \$json->incr\_reset

 This completely resets the incremental parser, that is, after this call, it will be as if the parser had never parsed anything.

 This is useful if you want to repeatedly parse JSON objects and want to ignore any trailing data, which means you have to reset the parser after each successful decode.

## MAPPING

Most of this section is also taken from JSON::XS.

 This section describes how the backend modules map Perl values to JSON values and vice versa. These mappings are designed to "do the right thing" in most circumstances automatically, preserving round-tripping characteristics (what you put in comes out as something equivalent).

 For the more enlightened: note that in the following descriptions, lowercase \*perl\* refers to the Perl interpreter, while uppercase \*Perl\* refers to the abstract Perl language itself.

### JSON -> PERL

## object

 A JSON object becomes a reference to a hash in Perl. No ordering of object keys is preserved (JSON does not preserver object key ordering itself).

array

A JSON array becomes a reference to an array in Perl.

## string

 A JSON string becomes a string scalar in Perl - Unicode codepoints in JSON are represented by the same codepoints in the Perl string, so no manual decoding is necessary.

number

 A JSON number becomes either an integer, numeric (floating point) or string scalar in perl, depending on its range and any fractional parts. On the Perl level, there is no difference between those as Perl handles all the conversion details, but an integer may take slightly less memory and might represent more values exactly than floating point numbers.

 If the number consists of digits only, this module will try to represent it as an integer value. If that fails, it will try to represent it as a numeric (floating point) value if that is possible without loss of precision. Otherwise it will preserve the number as a string value (in which case you lose roundtripping ability, as the JSON number will be re-encoded to a JSON string).

 Numbers containing a fractional or exponential part will always be represented as numeric (floating point) values, possibly at a loss of precision (in which case you might lose perfect roundtripping ability, but the JSON number will still be re-encoded as a JSON number).

 Note that precision is not accuracy - binary floating point values cannot represent most decimal fractions exactly, and when converting from and to floating point, this module only guarantees precision up to but not including the least significant bit.

## true, false

 These JSON atoms become "JSON::true" and "JSON::false", respectively. They are overloaded to act almost exactly like the numbers 1 and 0. You can check whether a scalar is a JSON boolean by using the "JSON::is\_bool" function.

## null

A JSON null atom becomes "undef" in Perl.

## shell-style comments ("# \*text\*")

 As a nonstandard extension to the JSON syntax that is enabled by the "relaxed" setting, shell-style comments are allowed. They can start anywhere outside strings and go till the end of the line.

# PERL -> JSON

 The mapping from Perl to JSON is slightly more difficult, as Perl is a truly typeless language, so we can only guess which JSON type is meant by a Perl value.

## hash references

 Perl hash references become JSON objects. As there is no inherent ordering in hash keys (or JSON objects), they will usually be encoded in a pseudo-random order. This module can optionally sort the hash keys (determined by the \*canonical\* flag), so the same data structure will serialise to the same JSON text (given same settings and version of the same

 backend), but this incurs a runtime overhead and is only rarely useful, e.g. when you want to compare some JSON text against another for equality.

### array references

Perl array references become JSON arrays.

# other references

 Other unblessed references are generally not allowed and will cause an exception to be thrown, except for references to the integers 0 and 1, which get turned into "false" and "true" atoms in JSON. You can also use "JSON::false" and "JSON::true" to improve readability.

encode\_json  $[\langle 0, JSON::true]$  # yields [false,true]

### JSON::true, JSON::false, JSON::null

 These special values become JSON true and JSON false values, respectively. You can also use "\1" and "\0" directly if you want.

### blessed objects

 Blessed objects are not directly representable in JSON, but "JSON::XS" allows various ways of handling objects. See "OBJECT SERIALISATION", below, for details.

simple scalars

 Simple Perl scalars (any scalar that is not a reference) are the most difficult objects to encode: this module will encode undefined scalars as JSON "null" values, scalars that have last been used in a string context before encoding as JSON strings, and anything else as number value:

 # dump as number  $\text{encode}_\text{1}$  [2] # yields [2] encode\_json  $[-3.0e17]$  # yields  $[-3e+17]$ my  $\text{value} = 5$ ; encode\_json [ $\text{value}$ ] # yields [5]

 # used as string, so dump as string print \$value; encode [son [\$value] # yields ["5"]

 # undef becomes null encode\_json [undef] # yields [null]

You can force the type to be a string by stringifying it:

my  $x = 3.1$ ; # some variable containing a number

"\\$\"; # stringified  $x =$  ""; # another, more awkward way to stringify print \$x; # perl does it for you, too, quite often

You can force the type to be a number by numifying it:

my  $x = "3"$ ; # some variable containing a string  $x = 0$ ; # numify it, ensuring it will be dumped as a number  $x^* = 1$ ; # same thing, the choice is yours.

 You can not currently force the type in other, less obscure, ways. Tell me if you need this capability (but don't forget to explain why it's needed :).

 Note that numerical precision has the same meaning as under Perl (so binary to decimal conversion follows the same rules as in Perl, which can differ to other languages). Also, your perl interpreter might expose extensions to the floating point numbers of your platform, such as infinities or NaN's - these cannot be represented in JSON, and it is an error to pass those in.

# OBJECT SERIALISATION

 As for Perl objects, this module only supports a pure JSON representation (without the ability to deserialise the object automatically again).

## SERIALISATION

 What happens when this module encounters a Perl object depends on the "allow\_blessed" and "convert\_blessed" settings, which are used in this order:

 1. "convert\_blessed" is enabled and the object has a "TO\_JSON" method.

 In this case, the "TO\_JSON" method of the object is invoked in scalar context. It must return a single scalar that can be directly encoded into JSON. This scalar replaces the object in the JSON text.

 For example, the following "TO\_JSON" method will convert all URI objects to JSON strings when serialised. The fact that these values originally were URI objects is lost.

```
 sub URI::TO_JSON {
  my (\text{Suri}) = \omega;
   $uri->as_string
 }
```
2. "allow\_blessed" is enabled.

The object will be serialised as a JSON null value.

3. none of the above

 If none of the settings are enabled or the respective methods are missing, this module throws an exception.

#### ENCODING/CODESET FLAG NOTES

This section is taken from JSON::XS.

 The interested reader might have seen a number of flags that signify encodings or codesets - "utf8", "latin1" and "ascii". There seems to be some confusion on what these do, so here is a short comparison:

 "utf8" controls whether the JSON text created by "encode" (and expected by "decode") is UTF-8 encoded or not, while "latin1" and "ascii" only control whether "encode" escapes character values outside their respective codeset range. Neither of these flags conflict with each other, although some combinations make less sense than others.

 Care has been taken to make all flags symmetrical with respect to "encode" and "decode", that is, texts encoded with any combination of these flag values will be correctly decoded when the same flags are used - in general, if you use different flag settings while encoding vs. when decoding you likely have a bug somewhere.

 Below comes a verbose discussion of these flags. Note that a "codeset" is simply an abstract set of character-codepoint pairs, while an encoding takes those codepoint numbers and \*encodes\* them, in our case into octets. Unicode is (among other things) a codeset, UTF-8 is an encoding, and ISO-8859-1  $(=$  latin 1) and ASCII are both codesets \*and\* encodings at the same time, which can be confusing.

#### "utf8" flag disabled

 When "utf8" is disabled (the default), then "encode"/"decode" generate and expect Unicode strings, that is, characters with high ordinal Unicode values ( $>$  255) will be encoded as such characters, and likewise such characters are decoded as-is, no changes to them will be done, except "(re-)interpreting" them as Unicode codepoints or Unicode characters, respectively (to Perl, these are the same thing in strings unless you do funny/weird/dumb stuff).

 This is useful when you want to do the encoding yourself (e.g. when you want to have UTF-16 encoded JSON texts) or when some  other layer does the encoding for you (for example, when printing to a terminal using a filehandle that transparently encodes to UTF-8 you certainly do NOT want to UTF-8 encode your data first and have Perl encode it another time).

#### "utf8" flag enabled

 If the "utf8"-flag is enabled, "encode"/"decode" will encode all characters using the corresponding UTF-8 multi-byte sequence, and will expect your input strings to be encoded as UTF-8, that is, no "character" of the input string must have any value  $> 255$ , as UTF-8 does not allow that.

 The "utf8" flag therefore switches between two modes: disabled means you will get a Unicode string in Perl, enabled means you get an UTF-8 encoded octet/binary string in Perl.

#### "latin1" or "ascii" flags enabled

 With "latin1" (or "ascii") enabled, "encode" will escape characters with ordinal values  $> 255$  ( $> 127$  with "ascii") and encode the remaining characters as specified by the "utf8" flag.

 If "utf8" is disabled, then the result is also correctly encoded in those character sets (as both are proper subsets of Unicode, meaning that a Unicode string with all character values  $<$  256 is the same thing as a ISO-8859-1 string, and a Unicode string with all character values  $<$  128 is the same thing as an ASCII string in Perl).

 If "utf8" is enabled, you still get a correct UTF-8-encoded string, regardless of these flags, just some more characters will be escaped using "\uXXXX" then before.

 Note that ISO-8859-1-\*encoded\* strings are not compatible with UTF-8 encoding, while ASCII-encoded strings are. That is because the ISO-8859-1 encoding is NOT a subset of UTF-8 (despite the ISO-8859-1 \*codeset\* being a subset of Unicode), while ASCII is.

 Surprisingly, "decode" will ignore these flags and so treat all input values as governed by the "utf8" flag. If it is disabled, this allows you to decode ISO-8859-1- and ASCII-encoded strings, as both strict subsets of Unicode. If it is enabled, you can correctly decode UTF-8 encoded strings.

 So neither "latin1" nor "ascii" are incompatible with the "utf8" flag - they only govern when the JSON output engine escapes a character or not.

 The main use for "latin1" is to relatively efficiently store binary data as JSON, at the expense of breaking compatibility with most JSON decoders.

 The main use for "ascii" is to force the output to not contain characters with values  $> 127$ , which means you can interpret the resulting string as UTF-8, ISO-8859-1, ASCII, KOI8-R or most about any character set and 8-bit-encoding, and still get the same data structure back. This is useful when your channel for JSON transfer is not 8-bit clean or the encoding might be mangled in between (e.g. in mail), and works because ASCII is a proper subset of most 8-bit and multibyte encodings in use in the world.

#### BACKWARD INCOMPATIBILITY

 Since version 2.90, stringification (and string comparison) for "JSON::true" and "JSON::false" has not been overloaded. It shouldn't matter as long as you treat them as boolean values, but a code that expects they are stringified as "true" or "false" doesn't work as you have expected any more.

if (JSON::true eq 'true')  $\{$  # now fails

print "The result is  $$JSON::true now."$ ;  $\# \Rightarrow$  The result is 1 now.

 And now these boolean values don't inherit JSON::Boolean, either. When you need to test a value is a JSON boolean value or not, use "JSON::is\_bool" function, instead of testing the value inherits a particular boolean class or not.

#### **BUGS**

 Please report bugs on backend selection and additional features this module provides to RT or GitHub issues for this module:

 https://rt.cpan.org/Public/Dist/Display.html?Queue=JSON https://github.com/makamaka/JSON/issues

 Please report bugs and feature requests on decoding/encoding and boolean behaviors to the author of the backend module you are using.

SEE ALSO JSON::XS, Cpanel::JSON::XS, JSON::PP for backends.

JSON::MaybeXS, an alternative that prefers Cpanel::JSON::XS.

"RFC4627"(<http://www.ietf.org/rfc/rfc4627.txt>)

#### AUTHOR

Makamaka Hannyaharamitu, <makamaka[at]cpan.org>

JSON::XS was written by Marc Lehmann <schmorp[at]schmorp.de>

 The release of this new version owes to the courtesy of Marc Lehmann.

COPYRIGHT AND LICENSE Copyright 2005-2013 by Makamaka Hannyaharamitu

 This library is free software; you can redistribute it and/or modify it under the same terms as Perl itself.

Found in path(s):

\* /opt/cola/permits/1673388252\_1683929510.8585129/0/libjson-perl-4-04000-orig-tar-gz/JSON-4.04/README No license file was found, but licenses were detected in source scan.

=pod

=head1 NAME

JSON::PP5005 - Helper module in using JSON::PP in Perl 5.005

=head1 DESCRIPTION

JSON::PP calls internally.

=head1 AUTHOR

Makamaka Hannyaharamitu, E<lt>makamaka[at]cpan.orgE<gt>

=head1 COPYRIGHT AND LICENSE

Copyright 2007-2012 by Makamaka Hannyaharamitu

This library is free software; you can redistribute it and/or modify it under the same terms as Perl itself.

 $=cut$ 

Found in path(s): \* /opt/cola/permits/1673388252\_1683929510.8585129/0/libjson-perl-4-04000-orig-tar-gz/JSON-4.04/lib/JSON/backportPP/Compat5005.pm No license file was found, but licenses were detected in source scan.

```
use strict;
use warnings;
use Benchmark qw( cmpthese timethese );
```

```
our $VERSION = '1.00';
```
my  $\text{Swantine} = \text{SARGV[1]} \parallel 5;$ 

```
use JSON qw( -support_by_pp -no_export ); # for JSON::PP::Boolean inheritance
use JSON::PP ();
use JSON::XS ();
use utf8;
```

```
my pp = JSON::PP->new->utf8;
my x_s = JSON::XS\rightarrow new\rightarrow utf8;
```
local \$/;

```
my \$json = <>;
my $perl = JSON::XS::decode_json $json;
my $result;
```

```
printf( "JSON::PP %s\n", JSON::PP->VERSION );
printf( "JSON::XS %s\n", JSON::XS->VERSION );
```

```
print "-----------------------------------\n";
print "->decode()\n";
print "-----------------------------------\n";
```
\$result = timethese( -\$wanttime, { 'JSON:: $PP' \Rightarrow$  sub {  $\$ p-p \Rightarrow decode(  $\$ ison ) },  $'JSON::XS' \Rightarrow sub \{ $xs\Rightarrow decode({\$ison}) \},$  }, 'none' );

cmpthese( \$result );

print "-----------------------------------\n";

 $END$ 

=pod

=head1 SYNOPSYS

 bench\_decode.pl json-file # or bench\_decode.pl json-file minimum-time

=head1 DESCRIPTION

L<JSON::PP> and L<JSON::XS> decoding benchmark.

=head1 AUTHOR

makamaka

=head1 LISENCE

This library is free software; you can redistribute it and/or modify it under the same terms as Perl itself.

 $=$ cut

Found in path(s):

\* /opt/cola/permits/1673388252\_1683929510.8585129/0/libjson-perl-4-04000-orig-tar-gz/JSON-4.04/eg/bench\_decode.pl

# **1.430 lazr-uri 1.0.6-2**

## **1.430.1 Available under license :**

 GNU LESSER GENERAL PUBLIC LICENSE Version 3, 29 June 2007

Copyright (C) 2007 Free Software Foundation, Inc. <http://fsf.org/> Everyone is permitted to copy and distribute verbatim copies of this license document, but changing it is not allowed.

 This version of the GNU Lesser General Public License incorporates the terms and conditions of version 3 of the GNU General Public License, supplemented by the additional permissions listed below.

0. Additional Definitions.

 As used herein, "this License" refers to version 3 of the GNU Lesser General Public License, and the "GNU GPL" refers to version 3 of the GNU General Public License.

 "The Library" refers to a covered work governed by this License, other than an Application or a Combined Work as defined below.

 An "Application" is any work that makes use of an interface provided by the Library, but which is not otherwise based on the Library. Defining a subclass of a class defined by the Library is deemed a mode of using an interface provided by the Library.

 A "Combined Work" is a work produced by combining or linking an Application with the Library. The particular version of the Library with which the Combined Work was made is also called the "Linked Version".

 The "Minimal Corresponding Source" for a Combined Work means the Corresponding Source for the Combined Work, excluding any source code for portions of the Combined Work that, considered in isolation, are based on the Application, and not on the Linked Version.

 The "Corresponding Application Code" for a Combined Work means the object code and/or source code for the Application, including any data and utility programs needed for reproducing the Combined Work from the Application, but excluding the System Libraries of the Combined Work.

1. Exception to Section 3 of the GNU GPL.

 You may convey a covered work under sections 3 and 4 of this License without being bound by section 3 of the GNU GPL.

2. Conveying Modified Versions.

 If you modify a copy of the Library, and, in your modifications, a facility refers to a function or data to be supplied by an Application that uses the facility (other than as an argument passed when the facility is invoked), then you may convey a copy of the modified version:

 a) under this License, provided that you make a good faith effort to ensure that, in the event an Application does not supply the function or data, the facility still operates, and performs whatever part of its purpose remains meaningful, or

 b) under the GNU GPL, with none of the additional permissions of this License applicable to that copy.

3. Object Code Incorporating Material from Library Header Files.

 The object code form of an Application may incorporate material from a header file that is part of the Library. You may convey such object code under terms of your choice, provided that, if the incorporated material is not limited to numerical parameters, data structure

layouts and accessors, or small macros, inline functions and templates (ten or fewer lines in length), you do both of the following:

 a) Give prominent notice with each copy of the object code that the Library is used in it and that the Library and its use are covered by this License.

 b) Accompany the object code with a copy of the GNU GPL and this license document.

4. Combined Works.

 You may convey a Combined Work under terms of your choice that, taken together, effectively do not restrict modification of the portions of the Library contained in the Combined Work and reverse engineering for debugging such modifications, if you also do each of the following:

 a) Give prominent notice with each copy of the Combined Work that the Library is used in it and that the Library and its use are covered by this License.

 b) Accompany the Combined Work with a copy of the GNU GPL and this license document.

 c) For a Combined Work that displays copyright notices during execution, include the copyright notice for the Library among these notices, as well as a reference directing the user to the copies of the GNU GPL and this license document.

d) Do one of the following:

 0) Convey the Minimal Corresponding Source under the terms of this License, and the Corresponding Application Code in a form suitable for, and under terms that permit, the user to recombine or relink the Application with a modified version of the Linked Version to produce a modified Combined Work, in the manner specified by section 6 of the GNU GPL for conveying Corresponding Source.

 1) Use a suitable shared library mechanism for linking with the Library. A suitable mechanism is one that (a) uses at run time a copy of the Library already present on the user's computer system, and (b) will operate properly with a modified version of the Library that is interface-compatible with the Linked Version.

e) Provide Installation Information, but only if you would otherwise

 be required to provide such information under section 6 of the GNU GPL, and only to the extent that such information is necessary to install and execute a modified version of the Combined Work produced by recombining or relinking the Application with a modified version of the Linked Version. (If you use option 4d0, the Installation Information must accompany the Minimal Corresponding Source and Corresponding Application Code. If you use option 4d1, you must provide the Installation Information in the manner specified by section 6 of the GNU GPL for conveying Corresponding Source.)

#### 5. Combined Libraries.

 You may place library facilities that are a work based on the Library side by side in a single library together with other library facilities that are not Applications and are not covered by this License, and convey such a combined library under terms of your choice, if you do both of the following:

 a) Accompany the combined library with a copy of the same work based on the Library, uncombined with any other library facilities, conveyed under the terms of this License.

 b) Give prominent notice with the combined library that part of it is a work based on the Library, and explaining where to find the accompanying uncombined form of the same work.

6. Revised Versions of the GNU Lesser General Public License.

 The Free Software Foundation may publish revised and/or new versions of the GNU Lesser General Public License from time to time. Such new versions will be similar in spirit to the present version, but may differ in detail to address new problems or concerns.

 Each version is given a distinguishing version number. If the Library as you received it specifies that a certain numbered version of the GNU Lesser General Public License "or any later version" applies to it, you have the option of following the terms and conditions either of that published version or of any later version published by the Free Software Foundation. If the Library as you received it does not specify a version number of the GNU Lesser General Public License, you may choose any version of the GNU Lesser General Public License ever published by the Free Software Foundation.

 If the Library as you received it specifies that a proxy can decide whether future versions of the GNU Lesser General Public License shall apply, that proxy's public statement of acceptance of any version is permanent authorization for you to choose that version for the

# **1.431 vim 8.2.3995-1ubuntu2.7**

# **1.432 libcgi-fast-perl 2.15-1**

# **1.432.1 Available under license :**

No license file was found, but licenses were detected in source scan.

# NAME

CGI::Fast - CGI Interface for Fast CGI

<div>

 <a href='https://travis-ci.org/leejo/cgi-fast?branch=master'><img src='https://travis-ci.org/leejo/cgifast.svg?branch=master' alt='Build Status' /></a>

 <a href='https://coveralls.io/r/leejo/cgi-fast?branch=master'><img src='https://coveralls.io/repos/leejo/cgifast/badge.png?branch=master' alt='Coverage Status' /></a>  $\langle$ div $>$ 

```
# SYNOPSIS
```

```
 use CGI::Fast
  socket_path \Rightarrow '9000',
  socket_perm \Rightarrow 0777,
   listen_queue => 50;
```
use CGI qw/ :standard /;

 $SCOUNTER = 0;$ 

```
 # optional, will default to STDOUT, STDERR
  CGI::Fast->file_handles({
     fcgi_output_file_handle => IO::Handle->new,
    fcgi error file handle \Rightarrow IO::Handle-\genew,
   });
 while (\$q = CGI::Fast \gtgt; new) {
     process_request($q);
   }
# DESCRIPTION
```
CGI::Fast is a subclass of the CGI object created by CGI.pm. It is

specialized to work with the FCGI module, which greatly speeds up CGI scripts by turning them into persistently running server processes. Scripts that perform time-consuming initialization processes, such as loading large modules or opening persistent database connections, will see large performance improvements.

Note that as CGI::Fast is based on CGI.pm it is no longer advised as a way to write Perl web apps. See [https://metacpan.org/pod/CGI#CGI.pm-HAS-BEEN-REMOVED-FROM-THE-PERL-CORE](https://metacpan.org/pod/CGI#CGI.pm-HAS-BEEN-REMOVED-FROM-THE-PERL-CORE) for more information about this

### # OTHER PIECES OF THE PUZZLE

In order to use CGI::Fast you'll need the FCGI module. See http://www.cpan.org/ for details.

### # WRITING FASTCGI PERL SCRIPTS

FastCGI scripts are persistent: one or more copies of the script are started up when the server initializes, and stay around until the server exits or they die a natural death. After performing whatever one-time initialization it needs, the script enters a loop waiting for incoming connections, processing the request, and waiting some more.

A typical FastCGI script will look like this:

```
 #!perl
 use CGI::Fast;
 do_some_initialization();
while (\$q = CGI::Fast \rightarrow new) {
   process_request($q);
 }
```
Each time there's a new request, CGI::Fast returns a CGI object to your loop. The rest of the time your script waits in the call to new(). When the server requests that your script be terminated, new() will return undef. You can of course exit earlier if you choose. A new version of the script will be respawned to take its place (this may be necessary in order to avoid Perl memory leaks in long-running scripts).

CGI.pm's default CGI object mode also works. Just modify the loop this way:

 while (CGI::Fast->new) { process\_request();

}

Calls to header(), start\\_form(), etc. will all operate on the current request.

### # INSTALLING FASTCGI SCRIPTS

See the FastCGI developer's kit documentation for full details. On the Apache server, the following line must be added to srm.conf:

AddType application/x-httpd-fcgi .fcgi

FastCGI scripts must end in the extension .fcgi. For each script you install, you must add something like the following to srm.conf:

FastCgiServer /usr/etc/httpd/fcgi-bin/file\_upload.fcgi -processes 2

This instructs Apache to launch two copies of file\\_upload.fcgi at startup time.

### # USING FASTCGI SCRIPTS AS CGI SCRIPTS

Any script that works correctly as a FastCGI script will also work correctly when installed as a vanilla CGI script. However it will not see any performance benefit.

#### # EXTERNAL FASTCGI SERVER INVOCATION

FastCGI supports a TCP/IP transport mechanism which allows FastCGI scripts to run external to the webserver, perhaps on a remote machine. To configure the webserver to connect to an external FastCGI server, you would add the following to your srm.conf:

FastCgiExternalServer /usr/etc/httpd/fcgi-bin/file\_upload.fcgi -host sputnik:8888

Two environment variables affect how the `CGI::Fast` object is created, allowing `CGI::Fast` to be used as an external FastCGI server. (See `FCGI` documentation for `FCGI::OpenSocket` for more information.)

You can set these as ENV variables or imports in the use CGI::Fast statement. If the ENV variables are set then these will be favoured so you can override the import statements on the command line, etc.

- FCGI\\_SOCKET\\_PATH / socket\\_path

 The address (TCP/IP) or path (UNIX Domain) of the socket the external FastCGI script to which bind an listen for incoming connections from the web server.

- FCGI\\_SOCKET\\_PERM / socket\\_perm

Permissions for UNIX Domain socket.

#### - FCGI\\_LISTEN\\_QUEUE / listen\\_queue

Maximum length of the queue of pending connections, defaults to 100.

```
For example:
```

```
 use CGI::Fast
   socket_path => "sputnik:8888",
  listen queue \approx "50"
 ;
```

```
 use CGI qw/ :standard /;
```
do\_some\_initialization();

```
while (\$q = CGI::Fast \rightarrow new) {
   process_request($q);
 }
```
Or:

```
 use CGI::Fast;
 use CGI qw/ :standard /;
```

```
 do_some_initialization();
```

```
 $ENV{FCGI_SOCKET_PATH} = "sputnik:8888";
 $ENV{FCGI_LISTEN_QUEUE} = 50;
```

```
while (\$q = CGI::Fast \rightarrow new) {
    process_request($q);
 }
```
Note the importance of having use CGI after use CGI::Fast as this will prevent any CGI import pragmas being overwritten by CGI::Fast. You can use CGI::Fast as a drop in replacement like so:

```
 use CGI::Fast qw/ :standard /
```
#### # FILE HANDLES

FCGI defaults to using STDOUT and STDERR as its output filehandles - this may lead to unexpected redirect of output if you migrate scripts from CGI.pm to CGI::Fast. To get around this you can use the file\ handles method, which

you must do \*\*before\*\* the first call to CGI::Fast->new. For example using IO::Handle:

```
 CGI::Fast->file_handles({
   fcgi_output_file_handle => IO::Handle->new,
   fcgi_error_file_handle => IO::Handle->new,
\}:
 while (CGI::Fast->new) {
```
}

Overriding STDIN using the `fcgi\_input\_file\_handle` key is also possible, however doing so is likely to break at least POST requests.

## # CAVEATS

I haven't tested this very much.

## # LICENSE

Copyright 1996-1998, Lincoln D. Stein. All rights reserved. Currently maintained by Lee Johnson

This library is free software; you can redistribute it and/or modify it under the same terms as Perl itself.

Address bug reports and comments to:

https://github.com/leejo/cgi-fast

## # BUGS

This section intentionally left blank.

## # SEE ALSO

[CGI::Carp](https://metacpan.org/pod/CGI::Carp), [CGI](https://metacpan.org/pod/CGI)

## Found in path(s):

\* /opt/cola/permits/1146929234\_1616812377.37/0/libcgi-fast-perl-2-15-orig-1-tar-gz/CGI-Fast-2.15/README \* /opt/cola/permits/1146929234\_1616812377.37/0/libcgi-fast-perl-2-15-orig-1-tar-gz/CGI-Fast-2.15/README.md No license file was found, but licenses were detected in source scan.

=head1 NAME

CGI::Fast - CGI Interface for Fast CGI

#### $=$ for html

<a href='https://travis-ci.org/leejo/cgi-fast?branch=master'><img src='https://travis-ci.org/leejo/cgifast.svg?branch=master' alt='Build Status' /></a>

<a href='https://coveralls.io/r/leejo/cgi-fast?branch=master'><img src='https://coveralls.io/repos/leejo/cgifast/badge.png?branch=master' alt='Coverage Status' /></a>

```
=head1 SYNOPSIS
```

```
 use CGI::Fast
  socket path \Rightarrow '9000',
  socket_perm \Rightarrow 0777,
   listen_queue => 50;
```
use CGI qw/ :standard /;

 $SCOUNTER = 0$ :

```
 # optional, will default to STDOUT, STDERR
 CGI::Fast->file_handles({
   fcgi_output_file_handle => IO::Handle->new,
   fcgi_error_file_handle => IO::Handle->new,
 });
```

```
while (\text{Sq} = \text{CGI::Fast} > \text{new}) {
    process_request($q);
 }
```
=head1 DESCRIPTION

CGI::Fast is a subclass of the CGI object created by CGI.pm. It is specialized to work with the FCGI module, which greatly speeds up CGI scripts by turning them into persistently running server processes. Scripts that perform time-consuming initialization processes, such as loading large modules or opening persistent database connections, will see large performance improvements.

```
Note that as CGI::Fast is based on CGI.pm it is no longer advised as
a way to write Perl web apps. See L<https://metacpan.org/pod/CGI#CGI.pm-HAS-BEEN-REMOVED-FROM-
THE-PERL-CORE>
for more information about this
```
#### =head1 OTHER PIECES OF THE PUZZLE

In order to use CGI::Fast you'll need the FCGI module. See http://www.cpan.org/ for details.

=head1 WRITING FASTCGI PERL SCRIPTS

FastCGI scripts are persistent: one or more copies of the script are started up when the server initializes, and stay around until the server exits or they die a natural death. After performing whatever one-time initialization it needs, the script enters a loop waiting for incoming connections, processing the request, and waiting some more.

A typical FastCGI script will look like this:

```
 #!perl
 use CGI::Fast;
 do_some_initialization();
while (\$q = CGI::Fast \rightarrow new) {
   process_request($q);
 }
```
Each time there's a new request, CGI::Fast returns a CGI object to your loop. The rest of the time your script waits in the call to new(). When the server requests that your script be terminated, new() will return undef. You can of course exit earlier if you choose. A new version of the script will be respawned to take its place (this may be necessary in order to avoid Perl memory leaks in long-running scripts).

CGI.pm's default CGI object mode also works. Just modify the loop this way:

```
 while (CGI::Fast->new) {
   process_request();
 }
```
Calls to header(), start\_form(), etc. will all operate on the current request.

=head1 INSTALLING FASTCGI SCRIPTS

See the FastCGI developer's kit documentation for full details. On the Apache server, the following line must be added to srm.conf:

AddType application/x-httpd-fcgi .fcgi

FastCGI scripts must end in the extension .fcgi. For each script you install, you must add something like the following to srm.conf:

FastCgiServer /usr/etc/httpd/fcgi-bin/file\_upload.fcgi -processes 2

This instructs Apache to launch two copies of file\_upload.fcgi at

startup time.

#### =head1 USING FASTCGI SCRIPTS AS CGI SCRIPTS

Any script that works correctly as a FastCGI script will also work correctly when installed as a vanilla CGI script. However it will not see any performance benefit.

#### =head1 EXTERNAL FASTCGI SERVER INVOCATION

FastCGI supports a TCP/IP transport mechanism which allows FastCGI scripts to run external to the webserver, perhaps on a remote machine. To configure the webserver to connect to an external FastCGI server, you would add the following to your srm.conf:

FastCgiExternalServer /usr/etc/httpd/fcgi-bin/file\_upload.fcgi -host sputnik:8888

Two environment variables affect how the C<CGI::Fast> object is created, allowing C<CGI::Fast> to be used as an external FastCGI server. (See C<FCGI> documentation for C<FCGI::OpenSocket> for more information.)

You can set these as ENV variables or imports in the use CGI::Fast statement. If the ENV variables are set then these will be favoured so you can override the import statements on the command line, etc.

 $=$ over

=item FCGI\_SOCKET\_PATH / socket\_path

The address (TCP/IP) or path (UNIX Domain) of the socket the external FastCGI script to which bind an listen for incoming connections from the web server.

=item FCGI\_SOCKET\_PERM / socket\_perm

Permissions for UNIX Domain socket.

=item FCGI\_LISTEN\_QUEUE / listen\_queue

Maximum length of the queue of pending connections, defaults to 100.

 $=$ bac $k$ 

For example:

```
 use CGI::Fast
  socket path \Rightarrow "sputnik:8888",
  listen queue \approx "50"
 ;
```

```
 use CGI qw/ :standard /;
 do_some_initialization();
while (\text{Sq} = \text{CGI::Fast} > \text{new}) {
   process_request($q);
 }
```
### Or:

 use CGI::Fast; use CGI qw/ :standard /;

do\_some\_initialization();

 \$ENV{FCGI\_SOCKET\_PATH} = "sputnik:8888"; \$ENV{FCGI\_LISTEN\_QUEUE} = 50;

```
while (\$q = CGI::Fast \rightarrow new) {
   process_request($q);
 }
```
Note the importance of having use CGI after use CGI::Fast as this will prevent any CGI import pragmas being overwritten by CGI::Fast. You can use CGI::Fast as a drop in replacement like so:

```
 use CGI::Fast qw/ :standard /
```

```
=head1 FILE HANDLES
```
FCGI defaults to using STDOUT and STDERR as its output filehandles - this may lead to unexpected redirect of output if you migrate scripts from CGI.pm to CGI::Fast. To get around this you can use the file\_handles method, which you must do B<br/>before> the first call to CGI::Fast->new. For example using IO::Handle:

```
 CGI::Fast->file_handles({
  fcgi_output_file_handle \Rightarrow IO::Handle-\genew,
  fcgi error file handle \Rightarrow IO::Handle-\genew,
\}:
 while (CGI::Fast->new) {
 }
```
Overriding STDIN using the C $\lt$ fcgi input file handle> key is also possible,

however doing so is likely to break at least POST requests.

=head1 CAVEATS

I haven't tested this very much.

=head1 LICENSE

Copyright 1996-1998, Lincoln D. Stein. All rights reserved. Currently maintained by Lee Johnson

This library is free software; you can redistribute it and/or modify it under the same terms as Perl itself.

Address bug reports and comments to:

https://github.com/leejo/cgi-fast

=head1 BUGS

This section intentionally left blank.

=head1 SEE ALSO

L<CGI::Carp>, L<CGI>

 $=cut$ 

Found in path(s):

\* /opt/cola/permits/1146929234\_1616812377.37/0/libcgi-fast-perl-2-15-orig-1-tar-gz/CGI-Fast-2.15/lib/CGI/Fast.pm No license file was found, but licenses were detected in source scan.

-- abstract: unknown author: - unknown build\_requires: File::Temp: '0' Test::More: '0' configure requires: {} dynamic\_config: 1 generated\_by: 'ExtUtils::MakeMaker version 7.34, CPAN::Meta::Converter version 2.150010' license: perl meta-spec: url: http://module-build.sourceforge.net/META-spec-v1.4.html version: '1.4' name: CGI-Fast

```
no_index:
 directory:
  - t
  - inc
 - trequires:
 CGI: '4'
 Carp: '0'
 FCGI: '0.67'
 if: '0'
 perl: '5.008001'
resources:
 bugtracker: https://github.com/leejo/cgi-fast/issues
 homepage: https://metacpan.org/module/CGI::Fast
 license: http://dev.perl.org/licenses/
 repository: https://github.com/leejo/cgi-fast
version: '2.15'
x_serialization_backend: 'CPAN::Meta::YAML version 0.018'
```
Found in path(s):

\* /opt/cola/permits/1146929234\_1616812377.37/0/libcgi-fast-perl-2-15-orig-1-tar-gz/CGI-Fast-2.15/META.yml

# **1.433 p11-kit 0.24.0-6build1**

## **1.433.1 Available under license :**

Redistribution and use in source and binary forms, with or without modification, are permitted provided that the following conditions are met:

- \* Redistributions of source code must retain the above copyright notice, this list of conditions and the following disclaimer.
- \* Redistributions in binary form must reproduce the above copyright notice, this list of conditions and the following disclaimer in the documentation and/or other materials provided with the distribution.
- \* The names of contributors to this software may not be used to endorse or promote products derived from this software without specific prior written permission.

THIS SOFTWARE IS PROVIDED BY THE COPYRIGHT HOLDERS AND CONTRIBUTORS "AS IS" AND ANY EXPRESS OR IMPLIED WARRANTIES, INCLUDING, BUT NOT LIMITED TO, THE IMPLIED WARRANTIES OF MERCHANTABILITY AND FITNESS FOR A PARTICULAR PURPOSE ARE DISCLAIMED. IN NO EVENT SHALL THE COPYRIGHT OWNER OR CONTRIBUTORS BE LIABLE FOR ANY DIRECT, INDIRECT, INCIDENTAL, SPECIAL, EXEMPLARY, OR CONSEQUENTIAL DAMAGES (INCLUDING, BUT NOT LIMITED TO, PROCUREMENT OF SUBSTITUTE GOODS OR SERVICES; LOSS OF USE, DATA, OR PROFITS; OR BUSINESS INTERRUPTION) HOWEVER CAUSED AND ON ANY THEORY OF LIABILITY, WHETHER IN CONTRACT, STRICT LIABILITY, OR TORT (INCLUDING NEGLIGENCE OR OTHERWISE) ARISING IN ANY WAY OUT OF THE USE OF THIS SOFTWARE, EVEN IF ADVISED OF THE POSSIBILITY OF SUCH DAMAGE.

# **1.434 lsb 11.1.0ubuntu4**

# **1.434.1 Available under license :**

Format: https://www.debian.org/doc/packaging-manuals/copyright-format/1.0/ Upstream-Name: LSB implementation package

Files: \*

.

Copyright: 2002-2010, Chris Lawrence <lawrencc@debian.org> License: GPL-2

Files: init-functions.d/50-ubuntu-logging Copyright: 2005-2011, Canonical Ltd. License: GPL-2

Files: init-functions

Copyright: 2002-2009, Chris Lawrence <lawrencc@debian.org> License: BSD-3-clause

Redistribution and use in source and binary forms, with or without modification, are permitted provided that the following conditions are met:

- 1. Redistributions of source code must retain the above copyright notice, this list of conditions and the following disclaimer.
- 2. Redistributions in binary form must reproduce the above copyright notice, this list of conditions and the following disclaimer in the documentation and/or other materials provided with the distribution.
- 3. Neither the name of the author nor the names of other contributors may be used to endorse or promote products derived from this software without specific prior written permission.

THIS SOFTWARE IS PROVIDED BY THE REGENTS AND CONTRIBUTORS ``AS IS'' AND ANY EXPRESS OR IMPLIED WARRANTIES, INCLUDING, BUT NOT LIMITED TO, THE IMPLIED WARRANTIES OF MERCHANTABILITY AND FITNESS FOR A PARTICULAR PURPOSE ARE DISCLAIMED. IN NO EVENT SHALL THE REGENTS OR CONTRIBUTORS BE LIABLE FOR ANY DIRECT, INDIRECT, INCIDENTAL, SPECIAL, EXEMPLARY, OR CONSEQUENTIAL DAMAGES (INCLUDING, BUT NOT LIMITED TO, PROCUREMENT OF SUBSTITUTE GOODS OR SERVICES; LOSS OF USE, DATA, OR PROFITS; OR BUSINESS INTERRUPTION) HOWEVER CAUSED AND ON ANY THEORY OF LIABILITY, WHETHER IN CONTRACT, STRICT LIABILITY, OR TORT (INCLUDING NEGLIGENCE OR OTHERWISE) ARISING IN ANY WAY OUT OF THE USE OF THIS SOFTWARE, EVEN IF ADVISED OF THE POSSIBILITY OF SUCH DAMAGE.

License: GPL-2

.

.

.

This program is free software; you can redistribute it and/or modify it under the terms of the GNU General Public License as published by the Free Software Foundation; version 2 dated June 1991.

This program is distributed in the hope that it will be useful, but WITHOUT ANY WARRANTY; without even the implied warranty of MERCHANTABILITY or FITNESS FOR A PARTICULAR PURPOSE. See the GNU General Public License for more details.

You should have received a copy of the GNU General Public License along with this package; if not, write to the Free Software Foundation, Inc., 51 Franklin St, Fifth Floor, Boston, MA 02110-1301 USA

On Debian systems, the full text of the GNU General Public License version 2 can be found in the file `/usr/share/common-licenses/GPL-2'.

# **1.435 libmodule-find-perl 0.15-1**

# **1.435.1 Available under license :**

No license file was found, but licenses were detected in source scan.

#### Module::Find

============

Module::Find lets you find and use modules in categories. This can be very useful for auto-detecting driver or plugin modules. You can differentiate between looking in the category itself or in all subcategories.

#### INSTALLATION

To install this module type the following:

 perl Makefile.PL make make test make install

### DEPENDENCIES

This module requires these other modules and libraries:

Test::More

 File::Spec File::Find

### COPYRIGHT AND LICENCE

Copyright (C) 2004-2019 Christian Renz <crenz@web42.com>. All rights reserved.

This library is free software; you can redistribute it and/or modify it under the same terms as Perl itself.

Found in path(s):

\* /opt/cola/permits/1189356193\_1628679293.11/0/libmodule-find-perl-0-15-orig-tar-gz/Module-Find-0.15/README

No license file was found, but licenses were detected in source scan.

---

abstract: 'Find and use installed modules in a (sub)category' author: - 'Christian Renz <crenz@web42.com>' build\_requires: Test::More: 0 configure\_requires: ExtUtils::MakeMaker: 0 dynamic\_config: 1 generated\_by: 'ExtUtils::MakeMaker version 6.66, CPAN::Meta::Converter version 2.133380' license: perl meta-spec: url: http://module-build.sourceforge.net/META-spec-v1.4.html version: 1.4 name: Module-Find no\_index: directory: - t - inc recommends: Test::Pod: 1.14 Test::Pod::Coverage: 1.04 requires: File::Find: 0 File::Spec: 0 perl: 5.006001 resources: repository: http://github.com/crenz/Module-Find version: 0.15 Found in path(s): \* /opt/cola/permits/1189356193\_1628679293.11/0/libmodule-find-perl-0-15-orig-tar-gz/Module-Find-0.15/META.yml

No license file was found, but licenses were detected in source scan.

=back

=head1 HISTORY

 $=$ over  $8$ 

=item 0.01, 2004-04-22

Original version; created by h2xs 1.22

=item 0.02, 2004-05-25

Added test modules that were left out in the first version. Thanks to Stuart Johnston for alerting me to this.

 $=$ item 0.03, 2004-06-18

Fixed a bug (non-localized \$\_) by declaring a loop variable in use functions. Thanks to Stuart Johnston for alerting me to this and providing a fix.

Fixed non-platform compatibility by using File::Spec. Thanks to brian d foy.

Added setmoduledirs and updated tests. Idea shamelessly stolen from ...errm... inspired by brian d foy.

=item 0.04, 2005-05-20

Added POD tests.

=item 0.05, 2005-11-30

Fixed issue with bugfix in PathTools-3.14.

=item 0.06, 2008-01-26

Module::Find now won't report duplicate modules several times anymore (thanks to Uwe Völker for the report and the patch)

 $=$ item 0.07, 2009-09-08

Fixed RT#38302: Module::Find now follows symlinks by default (can be disabled).

=item 0.08, 2009-09-08

Fixed RT#49511: Removed Mac OS X extended attributes from distribution

=item 0.09, 2010-02-26

Fixed RT#38302: Fixed META.yml generation (thanks very much to cpanservice for the help).

=item 0.10, 2010-02-26

Fixed RT#55010: Removed Unicode BOM from Find.pm.

=item 0.11, 2012-05-22

Fixed RT#74251: defined(@array) is deprecated under Perl 5.15.7. Thanks to Roman F, who contributed the implementation.

=item 0.12, 2014-02-08

Fixed RT#81077: useall fails in taint mode Thanks to Aran Deltac, who contributed the implementation and test.

Fixed RT#83596: Documentation doesn't describe behaviour if a module fails to load Clarified documentation for useall and usesub.

Fixed RT#62923: setmoduledirs(undef) doesn't reset to searching @INC Added more explicit tests. Thanks to Colin Robertson for his input.

=item 0.13, 2015-03-09

This release contains two contributions from Moritz Lenz:

Link to Module::Pluggable and Class::Factory::Util in "SEE ALSO"

Align package name parsing with how perl does it (allowing single quotes as module separator)

Also, added a test for meta.yml

=item 0.14, 2019-12-25

A long overdue update. Thank you for the many contributions!

Fixed RT#99055: Removed file readability check (pull request contributed by Moritz Lenz)

Now supports @INC hooks (pull request contributed by Graham Knop)

Now filters out filenames starting with a dot (pull request contributed by Desmond Daignault)

Now uses strict (pull request contributed by Shlomi Fish)

Fixed RT#122016: test/ files show up in metacpan (bug report contributed by Karen Etheridge)

=item 0.15, 2019-12-26

Fixed RT#127657 (bug report contributed by Karen Etheridge): Module::Find now uses @ModuleDirs (if specified) for loading modules. Previously, when using setmoduledirs() to set an array of directories that did not contain @INC, Module::Find would find the modules correctly, but load them from @INC.

 $=$ hack

=head1 DEVELOPMENT NOTES

Please report any bugs using the CPAN RT system. The development repository for this module is hosted on GitHub: L<http://github.com/crenz/Module-Find/>.

=head1 SEE ALSO

L<perl>, L<Module::Pluggable>, L<Class::Factory::Util>

=head1 AUTHOR

Christian Renz, E<lt>crenz@web42.comE<gt>

=head1 COPYRIGHT AND LICENSE

Copyright 2004-2019 by Christian Renz <crenz@web42.com>. All rights reserved.

This library is free software; you can redistribute it and/or modify it under the same terms as Perl itself.

 $=$ cut

Found in path(s):

\* /opt/cola/permits/1189356193\_1628679293.11/0/libmodule-find-perl-0-15-orig-tar-gz/Module-Find-0.15/Find.pm

# **1.436 open-iscsi 2.1.5-1ubuntu1**

# **1.436.1 Available under license :**

 GNU GENERAL PUBLIC LICENSE Version 2, June 1991

Copyright (C) 1989, 1991 Free Software Foundation, Inc., 51 Franklin Street, Fifth Floor, Boston, MA 02110-1301 USA Everyone is permitted to copy and distribute verbatim copies of this license document, but changing it is not allowed.

#### Preamble

 The licenses for most software are designed to take away your freedom to share and change it. By contrast, the GNU General Public License is intended to guarantee your freedom to share and change free software--to make sure the software is free for all its users. This General Public License applies to most of the Free Software Foundation's software and to any other program whose authors commit to using it. (Some other Free Software Foundation software is covered by the GNU Lesser General Public License instead.) You can apply it to your programs, too.

 When we speak of free software, we are referring to freedom, not price. Our General Public Licenses are designed to make sure that you have the freedom to distribute copies of free software (and charge for this service if you wish), that you receive source code or can get it if you want it, that you can change the software or use pieces of it in new free programs; and that you know you can do these things.

 To protect your rights, we need to make restrictions that forbid anyone to deny you these rights or to ask you to surrender the rights. These restrictions translate to certain responsibilities for you if you distribute copies of the software, or if you modify it.

 For example, if you distribute copies of such a program, whether gratis or for a fee, you must give the recipients all the rights that you have. You must make sure that they, too, receive or can get the source code. And you must show them these terms so they know their rights.

We protect your rights with two steps: (1) copyright the software, and (2) offer you this license which gives you legal permission to copy, distribute and/or modify the software.

 Also, for each author's protection and ours, we want to make certain that everyone understands that there is no warranty for this free software. If the software is modified by someone else and passed on, we want its recipients to know that what they have is not the original, so that any problems introduced by others will not reflect on the original authors' reputations.

 Finally, any free program is threatened constantly by software patents. We wish to avoid the danger that redistributors of a free program will individually obtain patent licenses, in effect making the program proprietary. To prevent this, we have made it clear that any patent must be licensed for everyone's free use or not licensed at all.

The precise terms and conditions for copying, distribution and

modification follow.

## GNU GENERAL PUBLIC LICENSE TERMS AND CONDITIONS FOR COPYING, DISTRIBUTION AND MODIFICATION

 0. This License applies to any program or other work which contains a notice placed by the copyright holder saying it may be distributed under the terms of this General Public License. The "Program", below, refers to any such program or work, and a "work based on the Program" means either the Program or any derivative work under copyright law: that is to say, a work containing the Program or a portion of it, either verbatim or with modifications and/or translated into another language. (Hereinafter, translation is included without limitation in the term "modification".) Each licensee is addressed as "you".

Activities other than copying, distribution and modification are not covered by this License; they are outside its scope. The act of running the Program is not restricted, and the output from the Program is covered only if its contents constitute a work based on the Program (independent of having been made by running the Program). Whether that is true depends on what the Program does.

 1. You may copy and distribute verbatim copies of the Program's source code as you receive it, in any medium, provided that you conspicuously and appropriately publish on each copy an appropriate copyright notice and disclaimer of warranty; keep intact all the notices that refer to this License and to the absence of any warranty; and give any other recipients of the Program a copy of this License along with the Program.

You may charge a fee for the physical act of transferring a copy, and you may at your option offer warranty protection in exchange for a fee.

 2. You may modify your copy or copies of the Program or any portion of it, thus forming a work based on the Program, and copy and distribute such modifications or work under the terms of Section 1 above, provided that you also meet all of these conditions:

 a) You must cause the modified files to carry prominent notices stating that you changed the files and the date of any change.

 b) You must cause any work that you distribute or publish, that in whole or in part contains or is derived from the Program or any part thereof, to be licensed as a whole at no charge to all third parties under the terms of this License.

 c) If the modified program normally reads commands interactively when run, you must cause it, when started running for such

 interactive use in the most ordinary way, to print or display an announcement including an appropriate copyright notice and a notice that there is no warranty (or else, saying that you provide a warranty) and that users may redistribute the program under these conditions, and telling the user how to view a copy of this License. (Exception: if the Program itself is interactive but does not normally print such an announcement, your work based on the Program is not required to print an announcement.)

These requirements apply to the modified work as a whole. If identifiable sections of that work are not derived from the Program, and can be reasonably considered independent and separate works in themselves, then this License, and its terms, do not apply to those sections when you distribute them as separate works. But when you distribute the same sections as part of a whole which is a work based on the Program, the distribution of the whole must be on the terms of this License, whose permissions for other licensees extend to the entire whole, and thus to each and every part regardless of who wrote it.

Thus, it is not the intent of this section to claim rights or contest your rights to work written entirely by you; rather, the intent is to exercise the right to control the distribution of derivative or collective works based on the Program.

In addition, mere aggregation of another work not based on the Program with the Program (or with a work based on the Program) on a volume of a storage or distribution medium does not bring the other work under the scope of this License.

 3. You may copy and distribute the Program (or a work based on it, under Section 2) in object code or executable form under the terms of Sections 1 and 2 above provided that you also do one of the following:

 a) Accompany it with the complete corresponding machine-readable source code, which must be distributed under the terms of Sections 1 and 2 above on a medium customarily used for software interchange; or,

 b) Accompany it with a written offer, valid for at least three years, to give any third party, for a charge no more than your cost of physically performing source distribution, a complete machine-readable copy of the corresponding source code, to be distributed under the terms of Sections 1 and 2 above on a medium customarily used for software interchange; or,

 c) Accompany it with the information you received as to the offer to distribute corresponding source code. (This alternative is allowed only for noncommercial distribution and only if you received the program in object code or executable form with such

The source code for a work means the preferred form of the work for making modifications to it. For an executable work, complete source code means all the source code for all modules it contains, plus any associated interface definition files, plus the scripts used to control compilation and installation of the executable. However, as a special exception, the source code distributed need not include anything that is normally distributed (in either source or binary form) with the major components (compiler, kernel, and so on) of the operating system on which the executable runs, unless that component itself accompanies the executable.

If distribution of executable or object code is made by offering access to copy from a designated place, then offering equivalent access to copy the source code from the same place counts as distribution of the source code, even though third parties are not compelled to copy the source along with the object code.

 4. You may not copy, modify, sublicense, or distribute the Program except as expressly provided under this License. Any attempt otherwise to copy, modify, sublicense or distribute the Program is void, and will automatically terminate your rights under this License. However, parties who have received copies, or rights, from you under this License will not have their licenses terminated so long as such parties remain in full compliance.

 5. You are not required to accept this License, since you have not signed it. However, nothing else grants you permission to modify or distribute the Program or its derivative works. These actions are prohibited by law if you do not accept this License. Therefore, by modifying or distributing the Program (or any work based on the Program), you indicate your acceptance of this License to do so, and all its terms and conditions for copying, distributing or modifying the Program or works based on it.

 6. Each time you redistribute the Program (or any work based on the Program), the recipient automatically receives a license from the original licensor to copy, distribute or modify the Program subject to these terms and conditions. You may not impose any further restrictions on the recipients' exercise of the rights granted herein. You are not responsible for enforcing compliance by third parties to this License.

 7. If, as a consequence of a court judgment or allegation of patent infringement or for any other reason (not limited to patent issues), conditions are imposed on you (whether by court order, agreement or otherwise) that contradict the conditions of this License, they do not

excuse you from the conditions of this License. If you cannot distribute so as to satisfy simultaneously your obligations under this License and any other pertinent obligations, then as a consequence you may not distribute the Program at all. For example, if a patent license would not permit royalty-free redistribution of the Program by all those who receive copies directly or indirectly through you, then the only way you could satisfy both it and this License would be to refrain entirely from distribution of the Program.

If any portion of this section is held invalid or unenforceable under any particular circumstance, the balance of the section is intended to apply and the section as a whole is intended to apply in other circumstances.

It is not the purpose of this section to induce you to infringe any patents or other property right claims or to contest validity of any such claims; this section has the sole purpose of protecting the integrity of the free software distribution system, which is implemented by public license practices. Many people have made generous contributions to the wide range of software distributed through that system in reliance on consistent application of that system; it is up to the author/donor to decide if he or she is willing to distribute software through any other system and a licensee cannot impose that choice.

This section is intended to make thoroughly clear what is believed to be a consequence of the rest of this License.

 8. If the distribution and/or use of the Program is restricted in certain countries either by patents or by copyrighted interfaces, the original copyright holder who places the Program under this License may add an explicit geographical distribution limitation excluding those countries, so that distribution is permitted only in or among countries not thus excluded. In such case, this License incorporates the limitation as if written in the body of this License.

 9. The Free Software Foundation may publish revised and/or new versions of the General Public License from time to time. Such new versions will be similar in spirit to the present version, but may differ in detail to address new problems or concerns.

Each version is given a distinguishing version number. If the Program specifies a version number of this License which applies to it and "any later version", you have the option of following the terms and conditions either of that version or of any later version published by the Free Software Foundation. If the Program does not specify a version number of this License, you may choose any version ever published by the Free Software Foundation.

 10. If you wish to incorporate parts of the Program into other free programs whose distribution conditions are different, write to the author to ask for permission. For software which is copyrighted by the Free Software Foundation, write to the Free Software Foundation; we sometimes make exceptions for this. Our decision will be guided by the two goals of preserving the free status of all derivatives of our free software and of promoting the sharing and reuse of software generally.

#### NO WARRANTY

 11. BECAUSE THE PROGRAM IS LICENSED FREE OF CHARGE, THERE IS NO WARRANTY FOR THE PROGRAM, TO THE EXTENT PERMITTED BY APPLICABLE LAW. EXCEPT WHEN OTHERWISE STATED IN WRITING THE COPYRIGHT HOLDERS AND/OR OTHER PARTIES PROVIDE THE PROGRAM "AS IS" WITHOUT WARRANTY OF ANY KIND, EITHER EXPRESSED OR IMPLIED, INCLUDING, BUT NOT LIMITED TO, THE IMPLIED WARRANTIES OF MERCHANTABILITY AND FITNESS FOR A PARTICULAR PURPOSE. THE ENTIRE RISK AS TO THE QUALITY AND PERFORMANCE OF THE PROGRAM IS WITH YOU. SHOULD THE PROGRAM PROVE DEFECTIVE, YOU ASSUME THE COST OF ALL NECESSARY SERVICING, REPAIR OR CORRECTION.

 12. IN NO EVENT UNLESS REQUIRED BY APPLICABLE LAW OR AGREED TO IN WRITING WILL ANY COPYRIGHT HOLDER, OR ANY OTHER PARTY WHO MAY MODIFY AND/OR REDISTRIBUTE THE PROGRAM AS PERMITTED ABOVE, BE LIABLE TO YOU FOR DAMAGES, INCLUDING ANY GENERAL, SPECIAL, INCIDENTAL OR CONSEQUENTIAL DAMAGES ARISING OUT OF THE USE OR INABILITY TO USE THE PROGRAM (INCLUDING BUT NOT LIMITED TO LOSS OF DATA OR DATA BEING RENDERED INACCURATE OR LOSSES SUSTAINED BY YOU OR THIRD PARTIES OR A FAILURE OF THE PROGRAM TO OPERATE WITH ANY OTHER PROGRAMS), EVEN IF SUCH HOLDER OR OTHER PARTY HAS BEEN ADVISED OF THE POSSIBILITY OF SUCH DAMAGES.

### END OF TERMS AND CONDITIONS

How to Apply These Terms to Your New Programs

 If you develop a new program, and you want it to be of the greatest possible use to the public, the best way to achieve this is to make it free software which everyone can redistribute and change under these terms.

 To do so, attach the following notices to the program. It is safest to attach them to the start of each source file to most effectively convey the exclusion of warranty; and each file should have at least the "copyright" line and a pointer to where the full notice is found.

 $\leq$  one line to give the program's name and a brief idea of what it does. $\geq$ Copyright  $(C)$  <year > <name of author

This program is free software; you can redistribute it and/or modify

 it under the terms of the GNU General Public License as published by the Free Software Foundation; either version 2 of the License, or (at your option) any later version.

 This program is distributed in the hope that it will be useful, but WITHOUT ANY WARRANTY; without even the implied warranty of MERCHANTABILITY or FITNESS FOR A PARTICULAR PURPOSE. See the GNU General Public License for more details.

 You should have received a copy of the GNU General Public License along with this program; if not, write to the Free Software Foundation, Inc., 51 Franklin Street, Fifth Floor, Boston, MA 02110-1301 USA.

Also add information on how to contact you by electronic and paper mail.

If the program is interactive, make it output a short notice like this when it starts in an interactive mode:

 Gnomovision version 69, Copyright (C) year name of author Gnomovision comes with ABSOLUTELY NO WARRANTY; for details type `show w'. This is free software, and you are welcome to redistribute it under certain conditions; type `show c' for details.

The hypothetical commands `show w' and `show c' should show the appropriate parts of the General Public License. Of course, the commands you use may be called something other than `show w' and `show c'; they could even be mouse-clicks or menu items--whatever suits your program.

You should also get your employer (if you work as a programmer) or your school, if any, to sign a "copyright disclaimer" for the program, if necessary. Here is a sample; alter the names:

 Yoyodyne, Inc., hereby disclaims all copyright interest in the program `Gnomovision' (which makes passes at compilers) written by James Hacker.

 <signature of Ty Coon>, 1 April 1989 Ty Coon, President of Vice

This General Public License does not permit incorporating your program into proprietary programs. If your program is a subroutine library, you may consider it more useful to permit linking proprietary applications with the library. If this is what you want to do, use the GNU Lesser General Public License instead of this License.

# **1.437 libxcrypt 4.4.27-1**

# **1.437.1 Available under license :**

 GNU LESSER GENERAL PUBLIC LICENSE Version 2.1, February 1999

Copyright (C) 1991, 1999 Free Software Foundation, Inc. 51 Franklin Street, Fifth Floor, Boston, MA 02110-1301 USA Everyone is permitted to copy and distribute verbatim copies of this license document, but changing it is not allowed.

[This is the first released version of the Lesser GPL. It also counts as the successor of the GNU Library Public License, version 2, hence the version number 2.1.]

#### Preamble

 The licenses for most software are designed to take away your freedom to share and change it. By contrast, the GNU General Public Licenses are intended to guarantee your freedom to share and change free software--to make sure the software is free for all its users.

 This license, the Lesser General Public License, applies to some specially designated software packages--typically libraries--of the Free Software Foundation and other authors who decide to use it. You can use it too, but we suggest you first think carefully about whether this license or the ordinary General Public License is the better strategy to use in any particular case, based on the explanations below.

 When we speak of free software, we are referring to freedom of use, not price. Our General Public Licenses are designed to make sure that you have the freedom to distribute copies of free software (and charge for this service if you wish); that you receive source code or can get it if you want it; that you can change the software and use pieces of it in new free programs; and that you are informed that you can do these things.

 To protect your rights, we need to make restrictions that forbid distributors to deny you these rights or to ask you to surrender these rights. These restrictions translate to certain responsibilities for you if you distribute copies of the library or if you modify it.

 For example, if you distribute copies of the library, whether gratis or for a fee, you must give the recipients all the rights that we gave you. You must make sure that they, too, receive or can get the source code. If you link other code with the library, you must provide complete object files to the recipients, so that they can relink them with the library after making changes to the library and recompiling it. And you must show them these terms so they know their rights.

We protect your rights with a two-step method: (1) we copyright the library, and (2) we offer you this license, which gives you legal permission to copy, distribute and/or modify the library.

 To protect each distributor, we want to make it very clear that there is no warranty for the free library. Also, if the library is modified by someone else and passed on, the recipients should know that what they have is not the original version, so that the original author's reputation will not be affected by problems that might be introduced by others.

 Finally, software patents pose a constant threat to the existence of any free program. We wish to make sure that a company cannot effectively restrict the users of a free program by obtaining a restrictive license from a patent holder. Therefore, we insist that any patent license obtained for a version of the library must be consistent with the full freedom of use specified in this license.

 Most GNU software, including some libraries, is covered by the ordinary GNU General Public License. This license, the GNU Lesser General Public License, applies to certain designated libraries, and is quite different from the ordinary General Public License. We use this license for certain libraries in order to permit linking those libraries into non-free programs.

 When a program is linked with a library, whether statically or using a shared library, the combination of the two is legally speaking a combined work, a derivative of the original library. The ordinary General Public License therefore permits such linking only if the entire combination fits its criteria of freedom. The Lesser General Public License permits more lax criteria for linking other code with the library.

 We call this license the "Lesser" General Public License because it does Less to protect the user's freedom than the ordinary General Public License. It also provides other free software developers Less of an advantage over competing non-free programs. These disadvantages are the reason we use the ordinary General Public License for many libraries. However, the Lesser license provides advantages in certain special circumstances.

 For example, on rare occasions, there may be a special need to encourage the widest possible use of a certain library, so that it becomes a de-facto standard. To achieve this, non-free programs must be allowed to use the library. A more frequent case is that a free library does the same job as widely used non-free libraries. In this case, there is little to gain by limiting the free library to free software only, so we use the Lesser General Public License.

 In other cases, permission to use a particular library in non-free programs enables a greater number of people to use a large body of free software. For example, permission to use the GNU C Library in non-free programs enables many more people to use the whole GNU operating system, as well as its variant, the GNU/Linux operating system.

 Although the Lesser General Public License is Less protective of the users' freedom, it does ensure that the user of a program that is linked with the Library has the freedom and the wherewithal to run that program using a modified version of the Library.

 The precise terms and conditions for copying, distribution and modification follow. Pay close attention to the difference between a "work based on the library" and a "work that uses the library". The former contains code derived from the library, whereas the latter must be combined with the library in order to run.

## GNU LESSER GENERAL PUBLIC LICENSE TERMS AND CONDITIONS FOR COPYING, DISTRIBUTION AND MODIFICATION

 0. This License Agreement applies to any software library or other program which contains a notice placed by the copyright holder or other authorized party saying it may be distributed under the terms of this Lesser General Public License (also called "this License"). Each licensee is addressed as "you".

 A "library" means a collection of software functions and/or data prepared so as to be conveniently linked with application programs (which use some of those functions and data) to form executables.

 The "Library", below, refers to any such software library or work which has been distributed under these terms. A "work based on the Library" means either the Library or any derivative work under copyright law: that is to say, a work containing the Library or a portion of it, either verbatim or with modifications and/or translated straightforwardly into another language. (Hereinafter, translation is included without limitation in the term "modification".)

 "Source code" for a work means the preferred form of the work for making modifications to it. For a library, complete source code means all the source code for all modules it contains, plus any associated interface definition files, plus the scripts used to control compilation and installation of the library.

 Activities other than copying, distribution and modification are not covered by this License; they are outside its scope. The act of
running a program using the Library is not restricted, and output from such a program is covered only if its contents constitute a work based on the Library (independent of the use of the Library in a tool for writing it). Whether that is true depends on what the Library does and what the program that uses the Library does.

 1. You may copy and distribute verbatim copies of the Library's complete source code as you receive it, in any medium, provided that you conspicuously and appropriately publish on each copy an appropriate copyright notice and disclaimer of warranty; keep intact all the notices that refer to this License and to the absence of any warranty; and distribute a copy of this License along with the Library.

 You may charge a fee for the physical act of transferring a copy, and you may at your option offer warranty protection in exchange for a fee.

 2. You may modify your copy or copies of the Library or any portion of it, thus forming a work based on the Library, and copy and distribute such modifications or work under the terms of Section 1 above, provided that you also meet all of these conditions:

a) The modified work must itself be a software library.

 b) You must cause the files modified to carry prominent notices stating that you changed the files and the date of any change.

 c) You must cause the whole of the work to be licensed at no charge to all third parties under the terms of this License.

 d) If a facility in the modified Library refers to a function or a table of data to be supplied by an application program that uses the facility, other than as an argument passed when the facility is invoked, then you must make a good faith effort to ensure that, in the event an application does not supply such function or table, the facility still operates, and performs whatever part of its purpose remains meaningful.

 (For example, a function in a library to compute square roots has a purpose that is entirely well-defined independent of the application. Therefore, Subsection 2d requires that any application-supplied function or table used by this function must be optional: if the application does not supply it, the square root function must still compute square roots.)

These requirements apply to the modified work as a whole. If identifiable sections of that work are not derived from the Library,

and can be reasonably considered independent and separate works in themselves, then this License, and its terms, do not apply to those sections when you distribute them as separate works. But when you distribute the same sections as part of a whole which is a work based on the Library, the distribution of the whole must be on the terms of this License, whose permissions for other licensees extend to the entire whole, and thus to each and every part regardless of who wrote it.

Thus, it is not the intent of this section to claim rights or contest your rights to work written entirely by you; rather, the intent is to exercise the right to control the distribution of derivative or collective works based on the Library.

In addition, mere aggregation of another work not based on the Library with the Library (or with a work based on the Library) on a volume of a storage or distribution medium does not bring the other work under the scope of this License.

 3. You may opt to apply the terms of the ordinary GNU General Public License instead of this License to a given copy of the Library. To do this, you must alter all the notices that refer to this License, so that they refer to the ordinary GNU General Public License, version 2, instead of to this License. (If a newer version than version 2 of the ordinary GNU General Public License has appeared, then you can specify that version instead if you wish.) Do not make any other change in these notices.

 Once this change is made in a given copy, it is irreversible for that copy, so the ordinary GNU General Public License applies to all subsequent copies and derivative works made from that copy.

 This option is useful when you wish to copy part of the code of the Library into a program that is not a library.

 4. You may copy and distribute the Library (or a portion or derivative of it, under Section 2) in object code or executable form under the terms of Sections 1 and 2 above provided that you accompany it with the complete corresponding machine-readable source code, which must be distributed under the terms of Sections 1 and 2 above on a medium customarily used for software interchange.

 If distribution of object code is made by offering access to copy from a designated place, then offering equivalent access to copy the source code from the same place satisfies the requirement to distribute the source code, even though third parties are not compelled to copy the source along with the object code.

 5. A program that contains no derivative of any portion of the Library, but is designed to work with the Library by being compiled or linked with it, is called a "work that uses the Library". Such a work, in isolation, is not a derivative work of the Library, and therefore falls outside the scope of this License.

 However, linking a "work that uses the Library" with the Library creates an executable that is a derivative of the Library (because it contains portions of the Library), rather than a "work that uses the library". The executable is therefore covered by this License. Section 6 states terms for distribution of such executables.

 When a "work that uses the Library" uses material from a header file that is part of the Library, the object code for the work may be a derivative work of the Library even though the source code is not. Whether this is true is especially significant if the work can be linked without the Library, or if the work is itself a library. The threshold for this to be true is not precisely defined by law.

 If such an object file uses only numerical parameters, data structure layouts and accessors, and small macros and small inline functions (ten lines or less in length), then the use of the object file is unrestricted, regardless of whether it is legally a derivative work. (Executables containing this object code plus portions of the Library will still fall under Section 6.)

 Otherwise, if the work is a derivative of the Library, you may distribute the object code for the work under the terms of Section 6. Any executables containing that work also fall under Section 6, whether or not they are linked directly with the Library itself.

 6. As an exception to the Sections above, you may also combine or link a "work that uses the Library" with the Library to produce a work containing portions of the Library, and distribute that work under terms of your choice, provided that the terms permit modification of the work for the customer's own use and reverse engineering for debugging such modifications.

 You must give prominent notice with each copy of the work that the Library is used in it and that the Library and its use are covered by this License. You must supply a copy of this License. If the work during execution displays copyright notices, you must include the copyright notice for the Library among them, as well as a reference directing the user to the copy of this License. Also, you must do one of these things:

 a) Accompany the work with the complete corresponding machine-readable source code for the Library including whatever  changes were used in the work (which must be distributed under Sections 1 and 2 above); and, if the work is an executable linked with the Library, with the complete machine-readable "work that uses the Library", as object code and/or source code, so that the user can modify the Library and then relink to produce a modified executable containing the modified Library. (It is understood that the user who changes the contents of definitions files in the Library will not necessarily be able to recompile the application to use the modified definitions.)

 b) Use a suitable shared library mechanism for linking with the Library. A suitable mechanism is one that (1) uses at run time a copy of the library already present on the user's computer system, rather than copying library functions into the executable, and (2) will operate properly with a modified version of the library, if the user installs one, as long as the modified version is interface-compatible with the version that the work was made with.

 c) Accompany the work with a written offer, valid for at least three years, to give the same user the materials specified in Subsection 6a, above, for a charge no more than the cost of performing this distribution.

 d) If distribution of the work is made by offering access to copy from a designated place, offer equivalent access to copy the above specified materials from the same place.

 e) Verify that the user has already received a copy of these materials or that you have already sent this user a copy.

 For an executable, the required form of the "work that uses the Library" must include any data and utility programs needed for reproducing the executable from it. However, as a special exception, the materials to be distributed need not include anything that is normally distributed (in either source or binary form) with the major components (compiler, kernel, and so on) of the operating system on which the executable runs, unless that component itself accompanies the executable.

 It may happen that this requirement contradicts the license restrictions of other proprietary libraries that do not normally accompany the operating system. Such a contradiction means you cannot use both them and the Library together in an executable that you distribute.

 7. You may place library facilities that are a work based on the Library side-by-side in a single library together with other library facilities not covered by this License, and distribute such a combined library, provided that the separate distribution of the work based on the Library and of the other library facilities is otherwise permitted, and provided that you do these two things:

 a) Accompany the combined library with a copy of the same work based on the Library, uncombined with any other library facilities. This must be distributed under the terms of the Sections above.

 b) Give prominent notice with the combined library of the fact that part of it is a work based on the Library, and explaining where to find the accompanying uncombined form of the same work.

 8. You may not copy, modify, sublicense, link with, or distribute the Library except as expressly provided under this License. Any attempt otherwise to copy, modify, sublicense, link with, or distribute the Library is void, and will automatically terminate your rights under this License. However, parties who have received copies, or rights, from you under this License will not have their licenses terminated so long as such parties remain in full compliance.

 9. You are not required to accept this License, since you have not signed it. However, nothing else grants you permission to modify or distribute the Library or its derivative works. These actions are prohibited by law if you do not accept this License. Therefore, by modifying or distributing the Library (or any work based on the Library), you indicate your acceptance of this License to do so, and all its terms and conditions for copying, distributing or modifying the Library or works based on it.

 10. Each time you redistribute the Library (or any work based on the Library), the recipient automatically receives a license from the original licensor to copy, distribute, link with or modify the Library subject to these terms and conditions. You may not impose any further restrictions on the recipients' exercise of the rights granted herein. You are not responsible for enforcing compliance by third parties with this License.

 11. If, as a consequence of a court judgment or allegation of patent infringement or for any other reason (not limited to patent issues), conditions are imposed on you (whether by court order, agreement or otherwise) that contradict the conditions of this License, they do not excuse you from the conditions of this License. If you cannot distribute so as to satisfy simultaneously your obligations under this License and any other pertinent obligations, then as a consequence you may not distribute the Library at all. For example, if a patent license would not permit royalty-free redistribution of the Library by all those who receive copies directly or indirectly through you, then

the only way you could satisfy both it and this License would be to refrain entirely from distribution of the Library.

If any portion of this section is held invalid or unenforceable under any particular circumstance, the balance of the section is intended to apply, and the section as a whole is intended to apply in other circumstances.

It is not the purpose of this section to induce you to infringe any patents or other property right claims or to contest validity of any such claims; this section has the sole purpose of protecting the integrity of the free software distribution system which is implemented by public license practices. Many people have made generous contributions to the wide range of software distributed through that system in reliance on consistent application of that system; it is up to the author/donor to decide if he or she is willing to distribute software through any other system and a licensee cannot impose that choice.

This section is intended to make thoroughly clear what is believed to be a consequence of the rest of this License.

 12. If the distribution and/or use of the Library is restricted in certain countries either by patents or by copyrighted interfaces, the original copyright holder who places the Library under this License may add an explicit geographical distribution limitation excluding those countries, so that distribution is permitted only in or among countries not thus excluded. In such case, this License incorporates the limitation as if written in the body of this License.

 13. The Free Software Foundation may publish revised and/or new versions of the Lesser General Public License from time to time. Such new versions will be similar in spirit to the present version, but may differ in detail to address new problems or concerns.

Each version is given a distinguishing version number. If the Library specifies a version number of this License which applies to it and "any later version", you have the option of following the terms and conditions either of that version or of any later version published by the Free Software Foundation. If the Library does not specify a license version number, you may choose any version ever published by the Free Software Foundation.

 14. If you wish to incorporate parts of the Library into other free programs whose distribution conditions are incompatible with these, write to the author to ask for permission. For software which is copyrighted by the Free Software Foundation, write to the Free Software Foundation; we sometimes make exceptions for this. Our decision will be guided by the two goals of preserving the free status of all derivatives of our free software and of promoting the sharing and reuse of software generally.

## NO WARRANTY

 15. BECAUSE THE LIBRARY IS LICENSED FREE OF CHARGE, THERE IS NO WARRANTY FOR THE LIBRARY, TO THE EXTENT PERMITTED BY APPLICABLE LAW. EXCEPT WHEN OTHERWISE STATED IN WRITING THE COPYRIGHT HOLDERS AND/OR OTHER PARTIES PROVIDE THE LIBRARY "AS IS" WITHOUT WARRANTY OF ANY KIND, EITHER EXPRESSED OR IMPLIED, INCLUDING, BUT NOT LIMITED TO, THE IMPLIED WARRANTIES OF MERCHANTABILITY AND FITNESS FOR A PARTICULAR PURPOSE. THE ENTIRE RISK AS TO THE QUALITY AND PERFORMANCE OF THE LIBRARY IS WITH YOU. SHOULD THE LIBRARY PROVE DEFECTIVE, YOU ASSUME THE COST OF ALL NECESSARY SERVICING, REPAIR OR CORRECTION.

 16. IN NO EVENT UNLESS REQUIRED BY APPLICABLE LAW OR AGREED TO IN WRITING WILL ANY COPYRIGHT HOLDER, OR ANY OTHER PARTY WHO MAY MODIFY AND/OR REDISTRIBUTE THE LIBRARY AS PERMITTED ABOVE, BE LIABLE TO YOU FOR DAMAGES, INCLUDING ANY GENERAL, SPECIAL, INCIDENTAL OR CONSEQUENTIAL DAMAGES ARISING OUT OF THE USE OR INABILITY TO USE THE LIBRARY (INCLUDING BUT NOT LIMITED TO LOSS OF DATA OR DATA BEING RENDERED INACCURATE OR LOSSES SUSTAINED BY YOU OR THIRD PARTIES OR A FAILURE OF THE LIBRARY TO OPERATE WITH ANY OTHER SOFTWARE), EVEN IF SUCH HOLDER OR OTHER PARTY HAS BEEN ADVISED OF THE POSSIBILITY OF SUCH DAMAGES.

## END OF TERMS AND CONDITIONS

How to Apply These Terms to Your New Libraries

 If you develop a new library, and you want it to be of the greatest possible use to the public, we recommend making it free software that everyone can redistribute and change. You can do so by permitting redistribution under these terms (or, alternatively, under the terms of the ordinary General Public License).

 To apply these terms, attach the following notices to the library. It is safest to attach them to the start of each source file to most effectively convey the exclusion of warranty; and each file should have at least the "copyright" line and a pointer to where the full notice is found.

 $\leq$  one line to give the library's name and a brief idea of what it does. $\geq$ Copyright  $(C)$  <year > <name of author

 This library is free software; you can redistribute it and/or modify it under the terms of the GNU Lesser General Public License as published by the Free Software Foundation; either version 2.1 of the License, or (at your option) any later version.  This library is distributed in the hope that it will be useful, but WITHOUT ANY WARRANTY; without even the implied warranty of MERCHANTABILITY or FITNESS FOR A PARTICULAR PURPOSE. See the GNU Lesser General Public License for more details.

 You should have received a copy of the GNU Lesser General Public License along with this library; if not, write to the Free Software Foundation, Inc., 51 Franklin Street, Fifth Floor, Boston, MA 02110-1301 USA

Also add information on how to contact you by electronic and paper mail.

You should also get your employer (if you work as a programmer) or your school, if any, to sign a "copyright disclaimer" for the library, if necessary. Here is a sample; alter the names:

 Yoyodyne, Inc., hereby disclaims all copyright interest in the library `Frob' (a library for tweaking knobs) written by James Random Hacker.

 <signature of Ty Coon>, 1 April 1990 Ty Coon, President of Vice

That's all there is to it!

Cisco and the Cisco logo are trademarks or registered trademarks of Cisco and/or its affiliates in the U.S. and other countries.To view a list of Cisco trademarks, go to this URL: www.cisco.com/go/trademarks. Third-party trademarks mentioned are the property of their respective owners. The use of the word partner does not imply a partnership relationship between Cisco and any other company. (1110R)

©2023 Cisco Systems, Inc. All rights reserved.